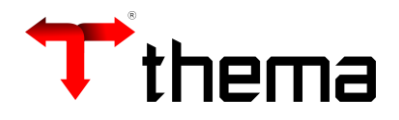

**ILUSTRÍSSIMA SENHORA PREGOEIRA OFICIALA DA DIVISÃO DE COMPRAS E LICITAÇÕES DO MUNICÍPIO DE ERECHIM-RS**

**Ref.: Processo nº 23031/2019 Pregão Presencial nº 175/2019**

**THEMA INFORMÁTICA LTDA**, pessoa jurídica de direito privado, inscrita no CNPJ sob o nº 02.647.965/0001-04, com sede na Rua São Mateus, nº 27, bairro Bom Jesus, em Porto Alegre-RS, endereço eletrônico comercial@thema.inf.br, neste ato representada por seu Sócio Diretor Marcos Venício Bringhenti, vem, respeitosamente, perante V. Sa., com fundamento no art. 41 §2º da Lei nº 8.666/1993, apresentar **IMPUGNAÇÃO ADMINISTRATIVA**, pelos fatos e fundamentos a seguir expostos:

## **I – DA TEMPESTIVIDADE DA MEDIDA**

O art. 12, *caput,* do Decreto nº 3.555/200, que regulamenta a modalidade Pregão, prevê a possibilidade de apresentação de Impugnação aos termos do Edital até o segundo dia útil antes da data fixada para o recebimento das propostas.

Assim, estando agendada a sessão pública para o dia 05 de junho de 2020,

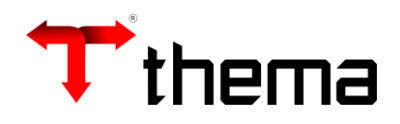

sexta-feira, o prazo para a apresentação da presente Impugnação esgotar-se-á em 03 de junho de 2020, quarta-feira, considerando-se tempestiva esta irresignação.

## **II - DO OBJETO DA LICITAÇÃO**

O Pregão em epígrafe tem por objeto a "*contratação de empresa especializada para fornecimento de sistema(s) informatizado(s) de gestão, incluindo serviços de instalação, migração de dados, treinamento, implantação, manutenção, garantia de atualização legal, atualização tecnológica e suporte para atendimento para a Administração Municipal, Agência Reguladora dos Serviços Públicos Municipais de Erechim - AGER, Instituto Erechinense de Previdência - IEP e Câmara Municipal de Vereadores, com uso de recursos próprios, atenção básica, MDE e RPPS*", conforme previsão constante no item 1 do Edital (Do objeto).

A empresa Thema Informática verificou a **existência de ILEGALIDADES no Edital e no Termo de Referência, caracterizadas em exigências que contrariam disposições constitucionais, infraconstitucionais, a jurisprudência das Cortes de Contas, bem como os princípios que regem as boas práticas administrativas em todas as esferas federativas.**

Portanto, revela-se de extrema importância a apresentação da presente Impugnação, com vistas à anulação do Edital e do Termo de Referência em comento. Passa-se à análise dos fundamentos justificadores desta medida.

#### **III – DOS FUNDAMENTOS DA IMPUGNAÇÃO AO INSTRUMENTO CONVOCATÓRIO**

A presente Impugnação administrativa objetiva afastar do Edital em epígrafe, exigências feitas em total desacordo com os princípios que regem as licitações públicas, em especial a busca pela contratação mais vantajosa à administração pública.

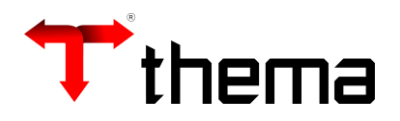

A rápida leitura do Edital permite concluir a existência de violação ao princípio constitucional da impessoalidade (art. 37, *caput*, Constituição Federal), eis que resta caracterizado o direcionamento do objeto a uma única empresa, qual seja, a **IPM Sistemas Ltda.**

Tal situação é suficiente para anular o procedimento licitatório, pois o direcionamento das exigências técnicas conduz à exclusão de uma série de empresas que teriam condições de executar os serviços almejados pela PM de Erechim. Há aqui uma clara **RESTRIÇÃO À AMPLA COMPETITIVIDADE**, importando na seleção de uma única empresa que está tecnicamente habilitada a prestar os serviços a serem contratados.

#### **a) Preliminarmente: das informações equivocadas apresentadas no item "Introdução"**

Na tentativa de conferir um "ar de legalidade" ao ato ilegal e imoral que está sendo praticado, foi inserida uma "INTRODUÇÃO"<sup>1</sup> (fl. 1) no Anexo I – Termo de Referência – informando que as especificações dos sistemas são "*comuns de mercado para a contratação de sistemas integrados de 'computação em nuvem*'." Transcrevem-se trechos do documento:

> As especificações tem origem na memória de procedimentos do Município e em editais publicados por outras administrações municipais, como forma de apoio e construção de referências comuns, em estrito atendimento a legislação e sobretudo, conferir segurança e agilidade na análise jurídica, conforme fundamentado na justificativa que segue na sequência deste documento. Nesse diapasão, é utilizado como referência para esta licitação, além de editais anteriormente utilizados por esse município na aquisição de softwares, os editais utilizados pelos municípios gaúchos de Coronel Bicaco, Horizontina e Sapucaia do Sul. Isso porque, todo o processo licitatório de Horizontina foi analisado e aprovado pelo Tribunal de Contas; de Coronel Bicaco julgado pelo Judiciário de 1a e 2a instância, e de Sapucaia do Sul cujo processo também foi julgado pelo Judiciário 1a e 2a Instância, poderes constituídos no nosso Estado.

 $1$  O edital do Município de Mapa conta com esse mesmo ponto, redigido com as informações igualmente identificadas, conforme se observa na página 12 do edital daquela cidade.

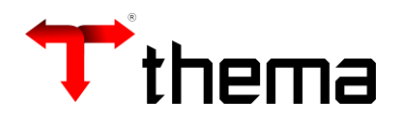

Porém, talvez não seja do conhecimento da nobre Pregoeira que a licitação de Sapucaia do Sul (Concorrência Pública n° 02/2019) **encontra-se suspensa** (documento 02), haja vista a concessão de medida liminar em Mandado de Segurança (processo n° 5000435- 21.2020.8.21.0035/RS), não tendo sido o processo licitatório "julgado pelo Judiciário 1a e 2a Instância".

Quanto ao certame de Horizontina, ao contrário do que é afirmado na "Introdução", **o processo licitatório não foi objeto de aprovação pela Corte de Contas do Rio Grande do Sul.** Conforme manifestação do Ministério Público de Contas junto ao Tribunal de Contas do Estado do Rio Grande do Sul (Promoção MPC 64/2020, documento 03), o Pregão n° 16/2019 foi objeto de Denúncia (n° 1485-0200/19-9), tendo o Serviço de Apoio e Suporte Operacional e Técnica feito os seguintes apontamentos:

> A alegação de restrição indevida e excessiva, feita antes da sessão do pregão, merece séria análise, eis que o alerta, conforme já citado no item anterior, materializou-se perfeitamente: um participante solitário no certame, disputando no preço contra ele mesmo. (...) A especificação da forma de implementação, como linguagens específicas e tipos de módulos de programa discriminados, não é muito defensável, eis que o que deve constar no edital é a especificação das características operacionais e funcionalidades dos sistemas a serem disponibilizados, e não fatores secundários segregadores de soluções. (...). Assim, recomenda-se a retirada de itens do edital que não tragam

Naquele Município a licitação restou concluída, **tendo sido a única empresa participante a IPM Sistemas (documento 04), eis que os elementos que importavam na impossibilidade de participação de outras empresas permaneceram presentes no Termo de Referência do Pregão n° 16/2019 supostamente retificado. Ou seja, as determinações do TCE/RS NÃO FORAM ATENDIDAS, o que não significa dizer que o processo tenha sido aprovado pela Corte.**

Dirimidas as questões acima, devem ser corrigidas as informações constantes no item "Introdução",**sob pena de restarem perpetuados dados incorretos acerca**

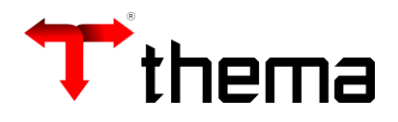

**de supostas aprovações que nunca ocorreram, seja por parte do Poder Judiciário, seja por parte do Tribunal de Contas do Estado do Rio Grande do Sul.**

Conforme restará demonstrado, a competitividade do certame está sendo prejudicada, eis que a inclusão de características técnicas extremamente específicas afronta a realização da contratação por meio da modalidade Pregão, cuja principal característica é a possibilidade de serem adquiridos bens e serviços COMUNS, ou seja, passíveis de serem ofertados por um grande número de particulares. Assim, da forma como se encontra redigido o instrumento convocatório, a sua anulação é medida para a salvaguarda do interesse público.

# **b) Da impossibilidade de utilização de um instrumento convocatório com uma Justificativa "padrão"**

Segundo o Tribunal de Contas da União, as contratações de soluções de tecnologia da informação precisam ser bem planejadas pelos servidores públicos responsáveis. **Nesse sentido, o planejamento deve ser feito de acordo com as necessidades da administração pública que está promovendo a licitação, sendo que essas necessidades são individuais, com características exclusivas para cada ente licitante. 2**

**Porém, ao se verificar que outros Municípios adotaram uma mesma Justificativa (fl. 1 a 5) para a contratação de sistemas administrativos de gestão pública municipal (ex.: Prefeitura Municipal de Mata – Pregão Presencial n° 01/2020 – documento 05, fls. 12 a 17) ou exigiram a satisfação de características técnicas exatamente iguais (ex.: Prefeitura Municipal de Viamão – Pregão Eletrônico n° 01/2019 – documento 06; Prefeitura Municipal de Cachoeirinha – Pregão Presencial n° 054/2019 – documento 07; Prefeitura Municipal de Alvorada – Pregão Presencial n° 034/2018 – documento 08; Prefeitura Municipal de Dois Irmãos – Pregão Presencial n° 093/2017 – documento 09), é possível** 

<sup>2</sup> BRASIL. Tribunal de Contas da União. *Guia de boas práticas em contratação de soluções de tecnologia da informação:* riscos e controles para o planejamento da contratação. Versão 1.0. Brasília: TCU, 2012. p. 21 e ss.

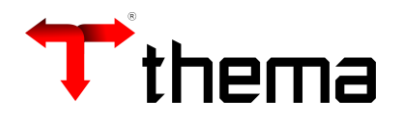

**concluir que a etapa do planejamento não foi adequadamente observada por nenhuma das administrações municipais aqui elencadas.**

A ausência de planejamento, ou o planejamento incipiente, viola o *caput* do art. 37 da Constituição Federal, que determina a observância do princípio da eficiência pela administração pública, sendo o planejamento um **dever jurídico** a ser observado pelos agentes públicos e políticos (*Art. 37. A administração pública direta e indireta de qualquer dos Poderes da União, dos Estados, do Distrito Federal e dos Municípios obedecerá aos princípios da legalidade, impessoalidade, moralidade, publicidade e eficiência, e, (...)*").

A recente Instrução Normativa nº 01 da Secretaria de Governo Digital do Ministério da Economia, publicada em 05/04/2019 (documento 10) , aponta no art. 12, inciso IV, **a justificativa para a contratação da solução de TI como uma informação essencial do Termo de Referência ou do Projeto Básico a ser elaborado pela Equipe de Planejamento da Contratação a partir do Estudo Técnico Preliminar.**

Além disso, o art. 15, parágrafo único da referida IN informa que para ser válida, *"A justificativa deve ser clara, precisa e suficiente, sendo vedadas justificativas genéricas, incapazes de demonstrar as reais necessidades da contratação."*

Não é exagero lembrar que as orientações do Governo Federal deverão ser utilizadas como "regras gerais" pelas demais esferas, sendo, portanto, necessária a sua observância em âmbito Municipal.

Portanto, Senhor Presidente, a observação aqui apontada é merecedora de provimento, sendo necessária a reavaliação e a correção do Termo de Referência em comento, uma vez que compete ao Departamento de Tecnologia da Informação do Município de Erechim a **edição de uma justificativa técnica única congruente com a realidade da cidade, observados os padrões de planejamento técnico, financeiro e operacional disponíveis na administração licitante, sob pena de restar caracterizada a violação aos princípios da legalidade e da eficiência, ambos insculpidos no art. 37,** *caput***, da Constituição da República.**

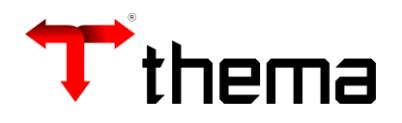

#### **c) Das exigências técnicas relativas ao sistema a ser contratado**

Já é do conhecimento das empresas que atuam no mercado de sistemas de gestão pública qual empresa será consagrada vencedora da licitação que está sendo promovida pelo Município de Erechim.

Conforme informado anteriormente, as exigências técnicas IGUAIS elencadas no Termo de Referência ensejam o afastamento de uma série de empresas que estariam aptas a participar da licitação e a contribuir com a obtenção da melhor proposta financeira pelo Município, caso não fossem expressas características de natureza única.

A previsão legal é clara: conforme estabelece o art. 3º, *caput* e § 1º da Lei nº 8.666/93, as licitações devem preservar os princípios da IMPESSOALIDADE e da ISONOMIA entre os licitantes, ou seja, **não podem ser estabelecidas preferências imotivadas entre os interessados em participar do certame.**

Transcreve-se o normativo:

Art.  $3<sup>°</sup>$  A licitação destina-se a garantir a observância do princípio constitucional da isonomia, a seleção da proposta mais vantajosa para a administração e a promoção do desenvolvimento nacional sustentável e será processada e julgada em estrita conformidade com os princípios básicos da legalidade, da **impessoalidade**, da moralidade, da **igualdade**, da publicidade, da probidade administrativa, da vinculação ao instrumento convocatório, do julgamento objetivo e dos que lhes são correlatos.

§ 1<sup>o</sup> É vedado aos agentes públicos:

I - **admitir, prever, incluir ou tolerar, nos atos de convocação, cláusulas ou condições que comprometam, restrinjam ou frustrem o seu caráter competitivo**, inclusive nos casos de sociedades cooperativas, e **estabeleçam preferências ou distinções** em razão da naturalidade, da sede ou domicílio dos licitantes ou de **qualquer outra circunstância impertinente ou irrelevante para o específico** 

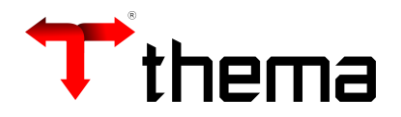

**objeto do contrato**, ressalvado o disposto nos §§ 5º a 12 deste artigo e no art.  $3^\circ$  da Lei nº 8.248, de 23 de outubro de 1991; (negrito nosso)

No mesmo sentido é a previsão da Carta Magna:

Art. 37. A administração pública direta e indireta de qualquer dos Poderes da União, dos Estados, do Distrito Federal e dos Municípios obedecerá aos princípios da legalidade, impessoalidade, moralidade, publicidade e eficiência (...).

A jurisprudência do Tribunal de Justiça do Rio Grande do Sul tem o seguinte

entendimento, afastando a adoção de exigências e características dos serviços que afastem a possibilidade de competição entre os particulares interessados em contratar com o Poder Público:

> 2. Pelo procedimento licitatório, a Administração Pública visa a selecionar a proposta mais vantajosa para entabular contrato de seu interesse. Esse é o fim essencial da licitação: buscar a melhor proposta para a satisfação do interesse público. **Para tanto, é necessário permitir (e fomentar) a competição entre os interessados, advindo daí o descabimento da inclusão, em edital, de exigências desnecessárias à efetivação/execução do objeto licitado, sob pena de restringir a concorrência e, com isso, diminuir a possibilidade de a Administração Pública ter acesso à melhor proposta. Se não cabe incluir, no edital, previsão desnecessária à execução do objeto licitado, com mais razão descabe à Comissão de Licitações dar interpretação que amplie requisito formal nela não expressamente previsto**. APELAÇÃO DESPROVIDA. (Apelação Cível Nº 70076100940, Segunda Câmara Cível, Tribunal de Justiça do RS, Relator: Ricardo Torres Hermann, Julgado em 31/01/2018, negrito nosso)

Semelhante é o posicionamento do TCU:

Devem ser evitadas exigências que comprometam o caráter competitivo da licitação.

A licitação deve ser processada e julgada em estrita conformidade com os princípios básicos. (Acórdão 112/2007, Plenário).

As exigências editalícias devem limitar-se ao mínimo necessário para o cumprimento do objeto licitado, de modo a evitar a restrição

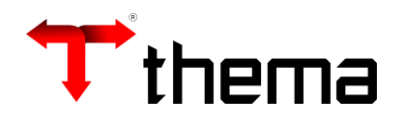

ao caráter competitivo do certame. (Acórdão 110/2007, Plenário)

O princípio da moralidade é um desdobramento do princípio da isonomia, haja vista a impossibilidade de se estabelecer tratamento diferenciado entre pessoas que se encontrem em uma mesma situação jurídica.

Como bem assinala o jurista José dos Santos Carvalho Filho (*Manual de Direito Administrativo*, 2012, p. 20),

> para que haja verdadeira impessoalidade, deve a Administração voltar-se exclusivamente para o interesse público, e não para o privado, **vedando-se, em consequência, sejam favorecidos alguns indivíduos em detrimento de outros e prejudicados alguns para favorecimento de outros**. (negrito nosso)

Na situação ora analisada, a isonomia corresponde ao direito que qualquer particular tem de participar do processo de contratação administrativa e de ser inválida qualquer restrição à participação que se considere "*abusiva, desnecessária ou injustificada. Trata-se, então, da isonomia como tutela aos interesses individuais de cada sujeito particular potencialmente interessado em ser contratado pela Administração.*" (JUSTEN FILHO, Marçal. *Comentários à Lei de Licitações e Contratos Administrativos*, 2009, p. 67, negrito nosso).

**Com vistas a ilustrar o desvio que está ocorrendo, apresentamos os resultados das licitações anteriormente indicadas e anexamos ao presente documento as atas das sessões públicas, comprovando que a única empresa participante da disputa para a oferta do sistema de gestão administrativa foi a empresa IPM Sistemas:**

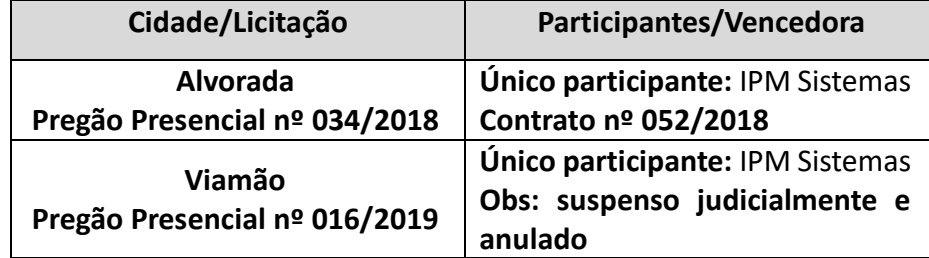

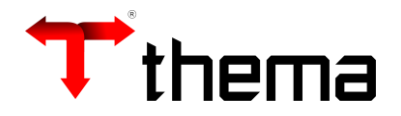

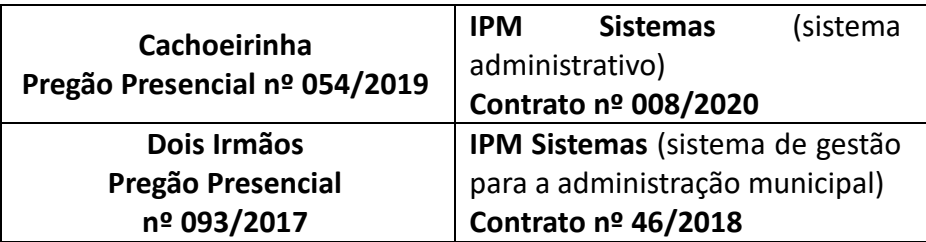

**Questiona-se ao Sr. Pregoeiro: será apenas coincidência a inexistência de disputa/concorrência para o fornecimento do sistema mais caro, qual seja, o administrativo?**

**É essencial destacar que a licitação de Viamão está sendo objeto de investigação e de processo judicial, face a deflagração, em 12 de fevereiro de 2020, da chamada "Operação Capital" naquele Município. Segundo informação constante no site do Ministério Público do Rio Grande do Sul (documento 11), o objeto da Operação está relacionado, dentre outros motivos, a investigar a ocorrência de fraudes licitatórias:**

> Em relação ao contrato para a implantação de sistema de informática, a suspeita é de que tenham ocorrido manobras para restringir a competição – o que ensejou medida de suspensão do pregão eletrônico correspondente pela 21ª Câmara Cível do TJ ainda em 2019.

**Acompanha a Petição Inicial da ação judicial decorrente da Operação Capital (processo eletrônico n° 5001275-19.2020.8.21.0039), o edital do Pregão Eletrônico n°01/2019 do Município de Viamão. A decisão que suspendeu referido certame, citada no trecho acima destacado, foi proferida pela Exma. Desembargadora Iris Helena Medeiros (processo n° 70082314923 – documento 12).**

**Não causa espanto que a empresa envolvida na Operação Capital, relativamente a ocorrência de manobras para restringir a competição no Pregão Eletrônico citado, seja a IPM Sistemas. Parte da Petição Inicial apresenta maiores informações:**

> A OPERAÇÃO CAPITAL, levada a efeito Ministério Público propiciou alcançar outras informações de ilegalidades praticadas sob o comando de ANDRÉ NUNES PACHECO, que vem contando com a colaboração dos asseclas EDERSON MACHADO DOS SANTOS

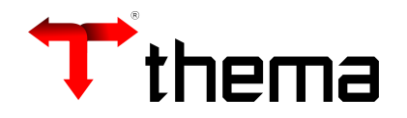

(Secretário-Geral de Governo, conhecido como Dédo ou Polegar), CARLITO NICOLAIT DE MATOS (Secretário Municipal de Saúde), MILTON JADER ALVES AMARAL (Secretário Municipal de Planejamento, Urbanismo e Habitação) e JAIR MESQUITA DE OLIVEIRA (Procurador-Geral do Município de Viamão) para fraudar licitações, objetivando garantir a contratação da empresa IPM SISTEMA LTDA.. (sediada em Florianópolis- SC), pertencente a ALDO LUIS MEES.

Conforme desvelou a investigação, os representantes da IPM elaboraram e repassaram aos comparsas do setor público de Viamão editais e documentos viciados, restritivos à competição, pré-direcionados ao êxito da IPM SISTEMAS LTDA. em concorrências públicas.

(...)

Conforme a investigação, os Secretários Municipais EDERSON MACHADO DOS SANTOS e MILTON JADER ALVES DO AMARAL repassaram documentos produzidos pela empresa IPM ao setor de TI da Prefeitura, ordenando que fossem assinados como se tivessem sido elaborados pelo Poder Público local.

Salienta-se que, mesmo após a suspensão do referido procedimento licitatório (Pregão Eletrônico nº 01/2019) por ordem expedida pela colenda 21ª Câmara Cível do Tribunal de Justiça do Estado do Rio Grande do Sul, os investigados JACKOSN FERNANDO SCHIMIDT, ALDO LUIS MEES, ANDRÉ NUNES PACHECO, EDERSON MACHADO DOS SANTOS, CARLITO NICOLAIT DE MATTOS, MILTON JADER ALVES AMARAL e JAIR MESQUITA DE OLIVEIRA seguiram mobilizados para viabilizar a contratação da empresa IPM Sistemas Ltda. pelo Poder Executivo local, destacando-se fortes indícios de solicitação e oferecimento de propina a agentes públicos de Viamão.

**Importante salientar que a Procuradoria de Prefeitos do MP/RS realiza há** 

**alguns anos o acompanhamento de licitações com o mesmo objeto do Pregão Presencial n° 01/2020 e já constatou a ocorrência do direcionamento de editais à empresa citada. Portanto, merece especial atenção a condução de certames licitatórios com esse objeto, com vistas a não dar margem a situações como a que aqui se busca afastar.**

Não é demais lembrar que o princípio da livre competição, no entendimento da jurista Irene Patrícia Nohara, é básico na licitação, garantindo que "*para atingir os seus objetivos de selecionar a proposta mais vantajosa e oferecer igualdade de oportunidades, haja uma pluralidade de ofertantes e que não ocorra discriminações irrelevantes ao objeto do* 

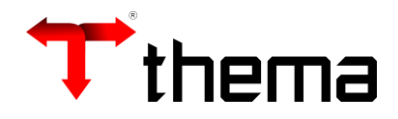

*contrato***.**" (*Direito Administrativo*, 2009, p. 70, grifo nosso).

Ademais, a exigência insculpida no art. 37, inciso XXI, determina de forma indiscutível a **ilegalidade na inserção de disposições que violem o amplo acesso de concorrentes e a isonomia entre eles ao longo do processo de contratação pública**.

Esta é a previsão do texto constitucional:

#### Art. 37 (...)

XXI - ressalvados os casos especificados na legislação, as obras, serviços, compras e alienações serão contratados mediante processo de licitação pública **que assegure igualdade de condições a todos os concorrentes**, com cláusulas que estabeleçam obrigações de pagamento, mantidas as condições efetivas da proposta, nos termos da lei, o qual **somente permitirá as exigências de qualificação técnica** e econômica **indispensáveis à garantia do cumprimento das obrigações**. (negrito nosso)

Uma lição eloquente que faz parte de um antigo, porém, sempre atual Acórdão do TCU, merece ser transcrita:

> A violação de princípios básicos da razoabilidade, da economicidade, da legalidade e da moralidade administrativa, e a desobediência às diretrizes fundamentais da licitação pública, no caso, a isonomia entre licitantes, o julgamento objetivo, a vinculação ao instrumento convocatório, bem como o caráter competitivo do certame constituem vícios insanáveis que ensejam fixação de prazo para exato cumprimento da lei, no sentido de declarar a nulidade do certame. (Acórdão 6198/2009, Primeira Câmara).

**Diante da exigência insculpida no ato convocatório, resta clara a ausência de elementos que garantam a igualdade de condições entre todos os concorrentes.**

Em suma: a ilegalidade ora discutida, amplamente comprovada, **impõe uma** 

#### **restrição excessiva ou desproporcional, devendo ser excluída do instrumento convocatório.**

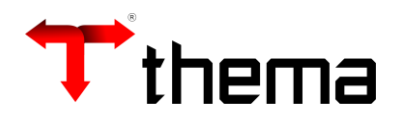

## **IV - CONCLUSÃO**

Diante das falhas e ilegalidades apontadas nesta Impugnação, que violam disposições da Constituição Federal de 1988, da Lei nº 8.666/1993 e dos princípios que regem as boas práticas administrativas, impõe-se a anulação do Instrumento Convocatório em epígrafe.

# **Ante o exposto, REQUER a Impugnante seja anulado o Edital do Pregão Presencial nº 175/2019, de forma a permitir a edição e publicação de um novo documento, bem como seja estabelecida uma nova data para a realização do certame.**

Espera deferimento.

Porto Alegre (RS), 02 de junho de 2020.

MARCOS VENICIO BRINGHENTI:45228787020 BRINGHENTI:45228787020

Assinado de forma digital por MARCOS VENICIO Dados: 2020.06.02 16:35:02 -03'00'

Marcos Venício Bringhenti **THEMA INFORMÁTICA LTDA.** Sócio Diretor

## **Lista de documentos anexos:**

- Documento 01: Contrato Social;
- Documento 02: Decisão suspensão Concorrência Pública n° 02/2019 PM Sapucaia do Sul;
- Documento 03: Promoção MPC 64/2020;
- Documento 04: Ata da sessão do Pregão n° 16/2019 (PM Horizontina);
- Documento 05: Edital Pregão Presencial n° 001/2020 (PM Mata);
- Documento 06: Edital Pregão Eletrônico n° 01/2019 e ata da sessão (PM Viamão);
- Documento 07: Edital Pregão Presencial n° 54/2019 e ata da sessão (PM Cachoeirinha);
- Documento 08: Edital Pregão Presencial n° 034/2018 e ata da sessão (PM Alvorada);
- Documento 09: Edital Pregão Presencial n° 093/2017 e ata da sessão (PM Dois Irmãos);
- Documento 10: Instrução Normativa n° 01 da Secretaria de Governo Digital do Ministério da Economia;

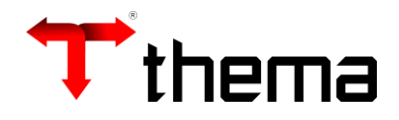

- Documento 11: Notícia "Operação Capital";
- Documento 12: Decisão processo AI n° 70082314923.

INSTRUMENTO DE ALTERAÇÃO E CONSOLIDAÇÃO DE CONTRATO SOCIAL

# THEMA INFORMÁTICA LTDA

# CNPJ MF 02.647.965/0001-04

Pelo presente instrumento e na melhor forma de direito, as partes abaixo:

LISIANE SCALABRIN ROVANI, brasileira, casada, analista de sistemas, residente e domiciliada na A. Lavras, 236/402, Bairro Petrópolis, Cep 90460-040, Porto Alegre, RS, portador da carteira de identidade nº 802 676 845 1 expedida em 12/07/2011 por SSP/RS,

MARCOS VENÍCIO BRINGHENTI, brasileiro, casado, analista de sistemas, residente e domiciliado na Rua Cel.Bordini, 1307/802, Bairro Auxiliadora, Cep 90440 - 001, Porto Alegre, RS, portador da carteira de identidade nº 207156 885 7 expedida em 30/04/2007 por

RICARDO LUIZ GARBINI, brasileiro, casado em regime de Comunhão parcial de bens, maior, analista de sistemas, residente e domiciliado na Rua Cel. Bordini, 1307 / 802, Bairro Auxiliadora, Cep 90440 - 001, Porto Alegre, RS, portador da carteira de identidade nº 702 999 123 4 expedida em 23/11/2005 por SSP/RS, CPF nº 485 582 140 - 34.

PAULO ROBERTO GARBINI, brasileiro, casado em regime de Comunhão parcial de bens, maior, analista de sistemas, residente e domiciliado na Rua Araci Barcelos Fonseca, 44, Bairro Parque Dom Feliciano, Cep 94015 - 030, Gravataí, RS, portador da carteira de identidade nº 204 820 801 7 expedida em 04/01/2002 por SSP/RS, CPF nº 517 603 200 - 72.

Únicos sócios componentes da sociedade comercial por quotas de responsabilidade limitada, que gira sob a denominação social de "THEMA INFORMÁTICA LTDA", com sede social na Rua São Mateus Nro. 27, Bairro Bom Jesus, Cep 91410-030, Porto Alegre, RS, inscrita com CNPJ MF nº. 02.647.965/0001-04, e com seus atos constitutivos arquivados na Junta Comercial do Rio Grande do Sul sob o nº. 43 2 03 861 707, em sessão de 21 de julho de 1996, resolvem, de comum acordo, proceder no mencionado contrato social, a seguinte modificação em algumas de suas disposições, como segue :

#### **ALTERAÇÕES**

II - É deliberado e todos os sócios concordam em acrescentar em seu objeto social a Consultoria e Treinamento Contábil e Tributário relacionado aos Sistemas de Informática.

II - Em virtude da alteração acima implementada, o contrato social passará a vigorar com a

THEMA INFORMÁTICA LTDA

CNPJ MF 02.647.965/0001-04

# Contrato Social - Reformulado e Consolidado

Pelo presente instrumento e na melhor forma de direito, as partes abaixo:

LISIANE SCALABRIN ROVANI, brasileira, casada, analista de sistemas, residente e domiciliada na A. Lavras, 236/402, Bairro Petrópolis, Cep 90460-040, Porto Alegre, RS,

lli

 $\mathbf{1}$ 

**Example 19 Tabellonal Media Response to the Construction of the Construction of the Processing Construction of the Construction of the Processing Construction of the Processing Construction of the Processing Construction** i

 $\frac{1}{\sqrt{2}}$  ,  $\frac{1}{\sqrt{2}}$ 

portador da carteira de identidade nº 802 676 845 1 expedida em 12/07/2011 por SSP/RS, CPF nº 506.037.440-87.

MARCOS VENÍCIO BRINGHENTI, brasileiro, casado, analista de sistemas, residente e domiciliado na Rua Cel.Bordini, 1307/802, Bairro Auxiliadora, Cep 90440 - 001, Porto Alegre, RS, portador da carteira de identidade nº 207156 885 7 expedida em 30/04/2007 por SSP/RS, CPF nº 452.287.870-20.

RICARDO LUIZ GARBINI, brasileiro, casado em regime de Comunhão parcial de bens, maior, analista de sistemas, residente e domiciliado na Rua Cel. Bordini, 1307 / 802, Bairro Auxiliadora, Cep 90440 - 001, Porto Alegre, RS, portador da carteira de identidade nº 702 999 123 4 expedida em 23/11/2005 por SSP/RS, CPF nº 485 582 140 - 34.

PAULO ROBERTO GARBINI, brasileiro, casado em regime de Comunhão parcial de bens, maior, analista de sistemas, residente e domiciliado na Rua Araci Barcelos Fonseca, 44, Bairro Parque Dom Feliciano, Cep 94015 - 030, Gravataí, RS, portador da carteira de identidade nº 204 820 801 7 expedida em 04/01/2002 por SSP/RS, CPF nº 517 603 200 - 72.

# **CLÁUSULA PRIMEIRA**

# Do nome empresarial, endereço

A sociedade gira sob o nome empresarial "THEMA INFORMÁTICA LTDA", e sua sede e domicílio Rua São Mateus Nro. 27, Bairro Bom Jesus, Cep 91410-030, Porto Alegre, RS.

# **CLÁUSULA SEGUNDA**

# Do objeto social

O objeto social da empresa será o de prestação de serviços em software, Administração de Cursos e Treinamento em Informática, Desenvolvimento de Software em Geral, Assessoria e Consultoria em Informática, Consultoria e Treinamento Contábil e Tributário relacionado aos Sistemas de Informática, Representação e distribuição de software em geral e atuação em informática junto a órgãos governamentais.

# CLÁUSULA TERCEIRA

# Da duração da sociedade

A sociedade terá prazo de duração indeterminado.

# **CLÁUSULA QUARTA**

# Do Capital Social

O Capital Social é de R\$ 200.000,00 (Duzentos Mil Reais), divididos em 200.000 (Duzentos Mil) quotas de valor nominal R\$ 1,00 (Hum Real), integralizadas, em moeda corrente nacional, na seguinte proporção entre os sócios:

 $\sigma_{\rm{max}}$  , and  $\sigma_{\rm{max}}$ 

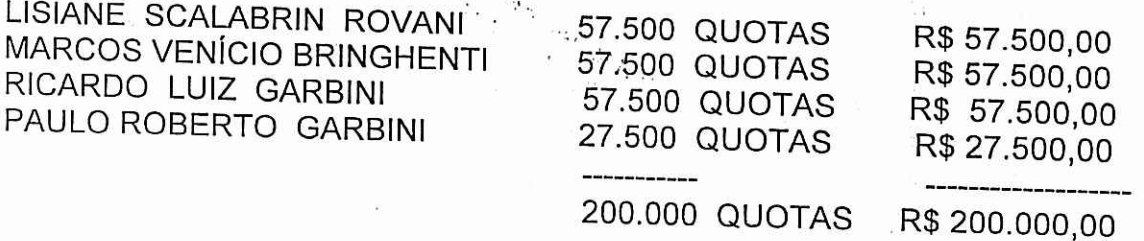

CLÁUSULA QUINTA Da responsabilidade dos sócios

8° Tabellian Rafael Leocadio do Parto Alegre<br>
8° Tabellian Rafael Leocadio do Parto Alegre<br>
28° Tabellian Rafael Leocadio do Parto Alegre<br>
Alegrentico a presente con elemento del Parto Alegre<br>
Alegrentico a que dou fe repr

A responsabilidade de cada sócio é restrita ao valor de suas quotas, mas todos respondem solidariamente pela integralização do capital social.

# **CLÁUSULA SEXTA**

CLÁUSULA SEXTA<br>Da cessão e transferência de quotas<br>As quotas são indivisíveis, não poderão ser cedidas ou transféridas a terceiros sem o consentimento do outro sócio, a quem fica assegurado, em igualdade de condições e preço, direito de preferência para a sua aquisição se postas à venda, formalizando, se realizada a cessão das mesmas, a alteração contratual pertinente.

#### CLÁUSULA SÉTIMA

# Da administração da sociedade

A administração e a gerência da sociedade será exercida, conjuntamente por todos os sócios, representando-a ativa e passivamente, judicial e extrajudicialmente, podendo, inclusive, nomear procuradores, autorizado o uso do nome empresarial, vedado, no entanto, em atividades estranhas ao interesse social ou assumir obrigações em favor de qualquer dos sócios e/ou procuradores e/ou de terceiros, bem como onerar ou alienar bens imóveis da sociedade, sem a autorização do outro sócio.

Parágrafo primeiro: Para alienação e/ou constituição de ônus reais sobre bens de ativo permanente, a sociedade deverá estar representada pela totalidade do Capital Social.

Parágrafo segundo: As procurações outorgadas deverão especificar os poderes conferidos e o prazo de sua duração, exceto quando se tratar de representação em juízo, situação esta em que poderá ser por prazo indeterminado.

Parágrafo terceiro : Os sócios de comum acordo, decidem que farão jus a retirada, a título de "pro labore", fixados em qualquer tempo e de comum acordo entre os sócios.

Parágrafo quarto: Para abertura, movimentação de conta - corrente bancária, retirada de talões de cheques, emissões de cheques, extratos bancários, aplicações financeiras, negociações e contratações com clientes e fornecedores de maneira geral, no intuito de promover a atividade fim da sociedade, expressa na cláusula 2ª. do contrato social, competirá a dois sócios indistintamente.

Parágrafo quinto: As decisões sociais serão sempre tomadas levando-se em conta a matéria e as disposições contidas no art. 1076 do Código Civil Brasileiro.

#### **CLÁUSULA OITAVA**

#### Das Deliberações

Nas deliberações sociais os sócios adotarão preferencialmente a forma estabelecida no parágrafo 3°. do artigo 1.072 do Novo Código Civil. Caso não seja possível a aprovação das deliberações sociais pela totalidade dos sócios, na forma prevista no referido artigo, as decisões sociais serão sempre tomadas em reunião dos sócios, especialmente convocadas e instaladas na forma da lei.

Dos trabalhos e deliberações será lavrada ata no livro de atas de reuniões, a qual deverá ser assinada pelos membros da mesa e por sócios participantes quantos bastem à validade das deliberações tomadas.

Anualmente, nos quatro meses seguintes ao término do exercício social, os sócios deverão realizar uma reunião para tomar as contas dos administradores e deliberar sobre as demonstrações financeiras, bem como para designação de administradores, se for o caso.

Constitution a presente copia reprograma de la parte de la parte de la parte de la parte de la parte de la parte de la parte de la parte de la parte de la parte de la parte de la parte de la parte de la parte de la parte d

Quaisquer deliberações previstas no presente contrato serão resolvidas pela aprovação dos sócios que representem a maioria do capital social, salvo quando quorum maior for exigido por lei.

# CLÁUSULA NONA

#### Dissolucão

Ocorrerá a dissolução da sociedade nas hipóteses previstas em lei, ou quando assim deliberarem os sócios, procedendo-se nessa ocasião, a sua liquidação na forma dos artigos 1.102 a 1.112, da lei nro. 10.406/2002.

## **CLÁUSULA DÉCIMA**

## Do resultado da sociedade

Ao término de cada exercício social, em 31 de dezembro, o(s) administrador(es) prestará contas justificadas de sua administração procedendo à elaboração do inventário, do balanço patrimonial e do balanço do resultado econômico, cabendo aos sócios, na proporção de suas quotas, os lucros ou perdas apurados.

# CLÁUSULA DÉCIMA PRIMEIRA :

#### Dúvidas e Omissões

A sociedade é regida pelo presente contrato social, pela lei nº. 10.406, de 10 de janeiro de 2002, bem como de forma supletiva, nos casos omissos, no que for aplicável, pela lei nº. 6.404, de 15 de dezembro de 1976 e pelas demais disposições legais aplicáveis.

# CLÁUSULA DÉCIMA SEGUNDA

Foro

Fica eleito por unanimidade dos sócios o Foro da cidade de Porto Alegre, RS, excluído por qualquer outro, por mais privilegiado que seja.

# **CLÁUSULA DÉCIMA TERCEIRA**

# Declaração de desimpedimento

Os sócios declaram, sob as penas da lei, que não estão impedidos de exercer a administração da sociedade, por lei especial, ou em virtude de condenação criminal, ou por se encontrar, sob os efeitos dela, a pena que vede, ainda que temporariamente, o acesso a cargos públicos; ou por crime falimentar, de prevaricação, peita ou suborno, concussão, peculato, ou contra a economia popular, contra o sistema financeiro nacional, contra normas de defesa da concorrência, contra as relações de consumo, fé pública, ou a propriedade.

E, por estarem assim, justos e contratados, firmam o presente Contrato Social em 05 (Cinco ) vias de igual teor e forma..

Porto Alegre, RS, 10 de Agosto de 2011

Norre e JŚIANE SCA ABRIN ROVANI

RICARDO LUIZ **GARBINI** 

O RR

 $\overline{4}$ 

PAULO ROBERTO GARBINI

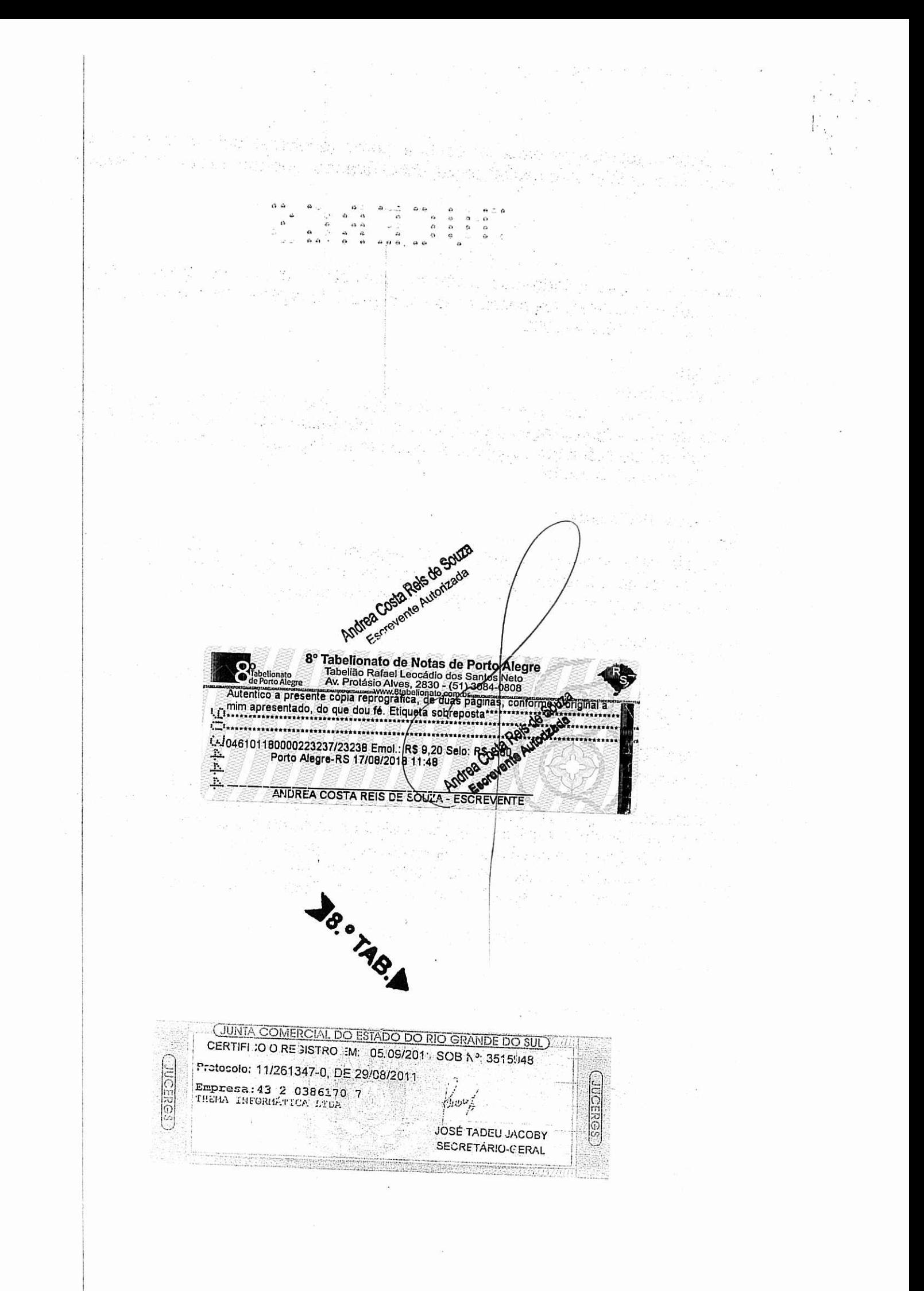

# *PREFEITURA DE SAPUCAIA DO SUL -RS*

**Av. Leônidas de Souza, 1289 - Rio Grande do Sul - Brasil - CEP: 93210 -140** 

**CNPJ: 88185020/0001-25 Fone: (051) 3451-8000** 

#### ATA DE REUNIÃO

Aos sete dias do mês de fevereiro do ano de dois mil e vinte, às 08h30min, na Sala de Licitações do Centro Administrativo Municipal, reuniu-se a Comissão de Licitações nomeada pela Portaria nº. 0677/2019 que designou Elisandra Soares Machado Nunes como presidente e demais membros da comissão para dar continuidade ao certame da **CONCORRÊNCIA PÚBLICA Nº 002/2019, TIPO MENOR PREÇO GLOBAL, QUE TEM POR OBJETO A CONTRATAÇÃO DE EMPRESA ESPECIALIZADA PARA FORNECIMENTO DE SISTEMAS INFORMATIZADOS DE GESTÃO PÚBLICA MUNICIPAL, INCLUINDO SERVIÇOS DE INSTALAÇÃO, MIGRAÇÃO DE DADOS TREINAMENTO, IMPLANTAÇÃO, MANUTENÇÃO, GARANTIA DE ATUALIZAÇÃO LEGAL, ATUALIZAÇÃO TECNOLÓGICA E SUPORTE PARA ATENDIMENTO DE NECESSIDADES DA ADMINISTRAÇÃO MUNICIPAL E FUNDO DE APOSENTADORIA E PENSÃO DOS SERVIDORES MUNICIPAIS DE SAPUCAIA DO SUL – FAPS**. Revendo os atos anteriores ficou constatado que após abertura de prazo de diligência, conforme ata lavrada em sessão pública no dia 04/02/20, os autos foram enviados aos setores de Diretoria de informática e Secretaria Municipal da Fazenda para análise da documentação técnica, qualificação econômico financeiro e seguro garantia referente aos itens 5.3., 5.4. e 11.1 do edital. Os autos retornaram da Diretoria de informática com parecer emitido pelo servidor técnico municipal, Sr. Cristiano Rodrigues, onde atesta que a documentação técnica apresentada no envelope n° 01 pela empresa licitante cumpriu com o que foi exigido no edital. Os autos também foram enviados a Secretaria da Fazenda que atestou que a empresa atendeu ao edital. Depois das referidas diligências e de examinar a documentação a Comissão de Licitação declara **HABILITADA** a empresa **IPM SISTEMAS LTDA**, por ter atendido as exigências do edital. Fica agendada para dia **11/02/2020** às **14h** sessão pública para dar continuidade ao certame. Os envelopes de nº 02 permanecem retidos pela comissão devidamente lacrados. Nada mais a registrar em ata a Sra. Presidente encerrou a sessão ás 9h. E para constar eu

Lilia Maria Saraiva Costa, digitei a presente ata que depois de lida e aprovada será assinada por mim, pela Sra. Presidente e demais membros da comissão.

> **\_\_\_\_\_\_\_\_\_\_\_\_\_\_\_\_\_\_\_\_\_\_\_\_\_\_\_\_\_\_\_\_\_\_\_\_\_\_\_\_ Elisandra Soares Machado Nunes Presidente CPL - Mat 92860**

> > **Carla de MatosAffonso Membro CPL – Mat 7198**

**\_\_\_\_\_\_\_\_\_\_\_\_\_\_\_\_\_\_\_\_\_\_\_\_\_\_\_\_\_\_\_\_\_\_\_** 

# **PREFEITURA MUNICIPAL DE SAPUCAIA DO SUL**

# **Av. Leônidas de Souza, 1289 - Rio Grande do Sul - Brasil - CEP: 93210-140**

**Fone: (51) 3451- 8000**

# **AVISO DE SUSPENSÃO**

# **CONCORRÊNCIA PÚBLICA Nº. 02/2019**

A Prefeitura Municipal de Sapucaia do Sul comunica a **SUSPENSÃO** do Edital de Licitações CONCORRENCIA PUBLICA nº02/2019-Exp. Adm. nº:8835 de 2019. Cujo objeto é Contratação de empresa especializada para fornecimento de sistemas informatizados de gestão pública municipal, incluindo serviços de instalação, migração de dados de treinamento, implantação, manutenção, garantia de atualização legal, atualização tecnológica e suporte para atendimento de necessidades da administração municipal e fundo de aposentadoria e pensão dos servidores municipais de Sapucaia do Sul. A administração suspende por determinação do Mandado de Segurança n°5000435- 21.2020.8.21.0035/RS

Sapucaia do Sul, 06 de Março de 2020.

# **Elisandra Nunes Presidente Comissão de Licitação**

**Cristiane Saalfeld Diretora de Compras e Licitações**

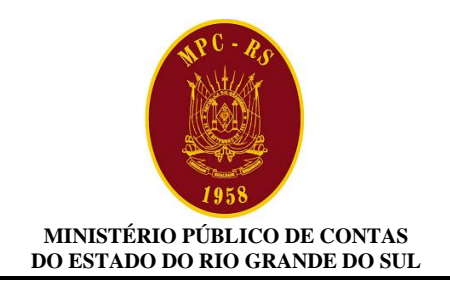

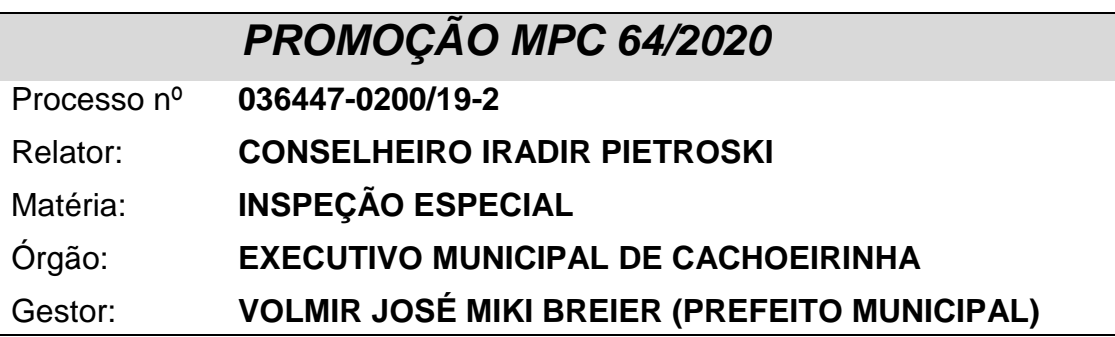

Exmo. Sr. Conselheiro Relator:

# **TUTELA DE URGÊNCIA**

**I –** Trata-se de Inspeção Especial instaurada em razão de falhas verificadas no **Pregão Presencial nº 54/2019** do Município de Cachoeirinha, cujo objeto é "*contratação de empresas para fornecimento de mecanismos tecnológicos, no modo de licenças de uso, para atendimento de necessidade da administração municipal de Cachoeirinha nas áreas de educação, saúde e administração geral, incluindo plataformas de atendimento técnico aos usuários, manutenção e atualização legal, conforme especificações técnicas do termo de referência e anexos do edital"*.

Por meio da Informação nº 29/2019 – SASOT-TI, a Direção de Controle e Fiscalização noticiou *"o atendimento de várias denúncias feitas por empresas distintas, mas apontando o mesmo problema, provável direcionamento de licitação através de uso de editais extremamente similares e com as mesmas empresas vencedoras".* Em razão disso, requereu a concessão de medida cautelar para suspensão do certame (2443436).

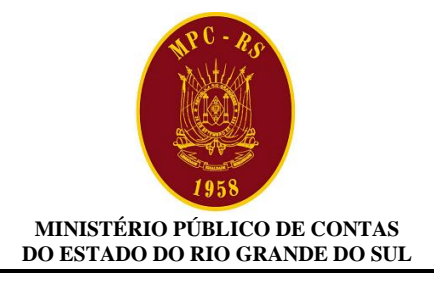

Vossa Excelência diferiu a análise do pedido cautelar nos seguintes termos (2471039):

> *"Em que pese a consistência dos fatos destacados na Informação do Serviço de Auditoria, entendo necessária a realização de esclarecimentos prévios ao pronunciamento deste Relator acerca da tutela requerida. Dessa forma, determino que seja informado pela Direção de Controle e Fiscalização – DCF se a matéria encontra-se submetida, também, ao crivo do Poder Judiciário, destacando, caso positivo, a existência de eventual decisão a respeito, incluindo possíveis reflexos administrativos no âmbito do Executivo Municipal de Cachoeirinha".*

O processo encontrava-se no SEPROC *"aguardando emissão de ofício"* e foi requisitado por este *Órgão Ministerial* em razão dos fatos a seguir informados.

**II –** Em representação apresentada por este Ministério Público de Contas<sup>1</sup> – em razão de falhas verificadas no Pregão Eletrônico nº 01/2019 do Município de Viamão, cujo objeto era a contratação de prestação de serviço técnico especializado para a implantação de software de gestão pública – alertou-se que, com base nas impugnações feitas ao edital, poderia haver restrições decorrentes da especificação do objeto. E, naquele momento, conforme previsto pelos potenciais interessados no certame, foi aberta a sessão pública, cuja ata certificou a participação apenas da empresa *IPM Sistemas Ltda*.

Tema semelhante também foi objeto da Denúncia nº 1485-0200/19- 9, que tratava do Pregão Presencial nº 16/2019 *do* Município de Horizontina, cujo objeto era a *contratação serviços e de locação de sistemas informatizados*. Naquele expediente, o Serviço de Apoio e Suporte Operacional e Técnica, por meio da Informação nº 08/2019 – SASOT, asseverou<sup>2</sup>, em síntese:

<sup>1</sup> <sup>1</sup> Representação MPC nº 14/2019: Processo nº 28698-0200/19-9, Relatoria do Conselheiro Pedro Figueiredo.

<sup>&</sup>lt;sup>2</sup> Item 1.1.2. Direcionamento do objeto — Restrição à competição (fls. 207 a 209). O edital exige tecnologia específica de implantação dos sistemas, como linguagens Web, não utilização de "runtimes" e "plug-ins".

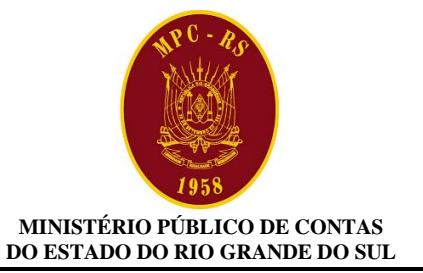

*"A denunciante alega, resumidamente, que, ao impor uma série de restrições no edital, que incluem a tecnologia específica de implementação dos sistemas, como linguagens Web, não utilização de "runtimes" e "plug-ins", direcionaria participação de um único licitante a ofertar esta solução no mercado.*

*A alegação de restrição indevida e excessiva, feita antes da sessão do pregão, merece séria análise, eis que o alerta, conforme já citado no item anterior, materializou-se perfeitamente: um participante solitário no certame, disputando no preço contra ele mesmo.* 

*(...)*

*A especificação da forma de implementação, como linguagens específicas e*  tipos de módulos de programa discriminados, não é muito defensável, eis que o *que deve constar no edital é a especificação das características operacionais e funcionalidades dos sistemas a serem disponibilizados, e não fatores secundários segregadores de soluções" (fl. 208).*

*(...) Assim, recomenda-se a retirada de itens do edital que não tragam vantagens específicas ao município, e que permitam a participação real de boas soluções do mercado.*

Por sua vez, a Denúncia nº 30195-0200/19-8 trata de possível irregularidade no Pregão Presencial nº 28/2019, aberto pelo Executivo Municipal de Senador Salgado Filho, cujo objeto é *"a contratação de empresa especializada em tecnologia da informação para fornecimento de sistemas integrados de gestão, saúde pública e educação".* Naquele expediente, este *Parquet,* para firmar melhor convicção sobre a matéria, propôs o **encaminhamento dos autos** à Direção de Controle e Fiscalização – DCF no intuito de que a matéria fosse reexaminada por equipe técnica qualificada, especialmente na área de tecnologia da informação, tendo presente o apontado "*direcionamento da licitação por exigências restritivas"*.

Mais recentemente, no Processo nº 1067-0200/20-1, referente ao Pregão Eletrônico nº 04/2020 do *Consórcio público da Associação dos Municípios da Região Metropolitana de POA – GRANPAL*, cujo objeto é o "*registro de preço para contratação de empresa especializada para fornecimento de licença de uso (locação) de sistema informatizado de gestão pública"*, a Conselheira-Substituta Heloisa Tripoli Goulart Piccinini suspendeu o andamento do certame nos seguintes termos:

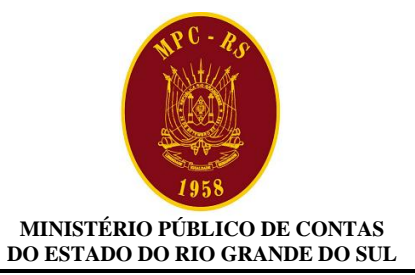

*"a) deferir a medida acautelatória propugnada, determinando a imediata SUSPENSÃO DO PREGÃO ELETRÔNICO Nº 04/2020 até decisão ulterior de mérito;(...)*

*c) intimar o Administrador para que se manifeste, querendo, no prazo de até 15 dias úteis sobre as questões suscitadas neste expediente, (...)*

*d) intimar o Administrador para que apresente cópias das manifestações e/ou pareceres técnicos que embasaram a definição dos critérios constantes no termo de referência, juntando documentos que considere pertinentes e a CÓPIA INTEGRAL DO PROCESSO LICITATÓRIO (FASE INTERNA).(...)"*

**III –** No presente caso, verifica-se que o Pregão Presencial nº 054/2019 foi homologado em 24 de Janeiro de 2020 e que foram firmados os contratos nº 8/2020 e 9/2020, com as empresas *IPM Sistemas Ltda* e *Abase Sistema e Soluções Ltda,* respectivamente.

Registra-se que, segundo a ata do pregão, disponível no LicitaCon, três empresas participaram do certame: *Consulfarma Informática e Assessoria em Saúde Ltda., Abase Sistemas e Soluções Ltda. e IPM Sistemas Ltda*.

Todavia, não houve a competitividade esperada.

Com efeito, no Lote 1 somente a *IPM Sistemas Ltda* apresentou proposta<sup>3</sup>; para o Lote 2, só a *Abase Sistemas e Soluções Ltda.* participou<sup>4</sup>; e no Lote 3, a *IPM Sistemas Ltda* e a *Consulfarma Informática e Assessoria em*  Saúde Ltda apresentaram propostas<sup>5</sup>, sagrando-se vencedora a primeira, sem o oferecimento de lances<sup>6</sup>.

Consoante proposta apresentada pela empresa IPM Sistemas Ltda. para o lote 1, a "implantação do sistema" será no valor de R\$ 145.094,40; para o lote 3, a implantação tem o custo de R\$ 53.800,00. No lote 2, a Abase

1

 $3$  De R\$ 1.533.659.72.

<sup>4</sup> De R\$ 310.347,00.

<sup>5</sup> Respectivamente, de R\$ 453.936,00 e de R\$ 967.970,00.

<sup>6</sup> Constou da ata: *"O Pregoeiro dá início a disputa do Lote 03, porém nem a empresa IPM SISTEMAS LTDA, nem a empresa CONSULFARMA INFORMÁTICA E ASSESSORIA EM SAÚDE LTDA ofertaram lances, após solicitação da empresa CONSULFARMA INFORMÁTICA E ASSESSORIA EM SAÚDE LTDA no intuito de ofertar um lance intermediário, o Pregoeiro autoriza a mesma, sendo feito no valor de R\$ 885.000,00, porém como o valor da empresa IPM SISTEMAS LTDA é de R\$ 453.936,00, a mesma é declarada ARREMATANTE".*

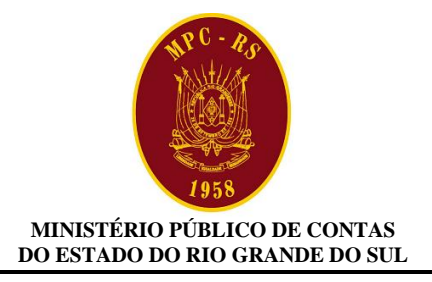

Sistemas e Soluções Ltda. propôs o custo de R\$ 20.000,00 para implantação do sistema, em marcante disparidade de valores.

O cenário apresentado pela Auditoria neste expediente reforça o verificado em outros processos, de modo que o edital e as contratações se deram em contrariedade à legislação ao comprometerem a competitividade, exigindo posicionamento desta Corte para coibir e evitar a disseminação de práticas que podem revelar-se lesivas ao erário, caracterizando o *fumus boni juris* para atuação cautelar.

Ademais, a manutenção da execução dos contratos decorrentes da licitação viciada impõe a **necessidade de cessação imediata**, caracterizando o *periculum in mora* para a tutela de urgência.

Assim, a cessação da execução dos contratos deve se dar, **tomadas as cautelas para assegurar a continuidade administrativa**, de forma imediata, com consequentes (1) contratação emergencial e (2) realização de novo certame.

**IV –** Uma vez que, como referido, a suspensão dos contratos ensejará a realização de novas contratações diretas pelo Município de Cachoeirinha, entende o Ministério Público de Contas que **a tutela de urgência deva abranger a determinação de que as contratações diretas obedeçam aos princípios da Administração Pública**, sem as restrições apontadas.

É que a *licitação* possui natureza jurídica de *procedimento administrativo formal,* em que a lei prevê a realização de diversos atos, tais como, formalização dos preços estimados, elaboração do edital, prazo entre a publicação do edital e realização da sessão pública, critérios de aceitação da proposta e habilitação do fornecedor, fase recursal, adjudicação e homologação do certame.

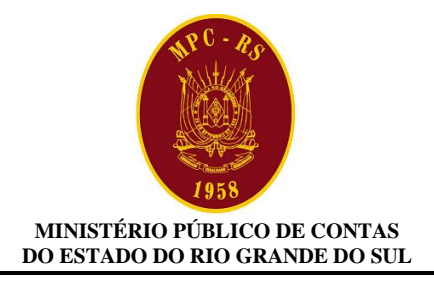

**Ao dispensar a licitação – ainda que emergencialmente, a Administração estará prescindindo da realização do procedimento formal previsto na Lei Federal nº 8.666/93, o que não afasta a observância dos princípios aplicáveis ao setor público.** A escolha do fornecedor não pode olvidar, pois, da impessoalidade, da publicidade, da moralidade, da isonomia e da busca pelo valor mais vantajoso para a Administração (economicidade).

Nesse contexto, dispõe o artigo 26 da Lei Federal nº 8.666/93:

*Art. 26. As dispensas previstas nos §§ 2<sup>o</sup> e 4o do art. 17 e no inciso III e seguintes do art. 24, as situações de inexigibilidade referidas no art. 25, necessariamente justificadas, e o retardamento previsto no final do parágrafo único do art. 8<sup>o</sup> desta Lei deverão ser comunicados, dentro de 3 (três) dias, à autoridade superior, para ratificação e publicação na imprensa oficial, no prazo de 5 (cinco) dias, como condição para a eficácia dos atos. (Redação dada pela Lei nº 11.107, de 2005)*

*Parágrafo único. O processo de dispensa, de inexigibilidade ou de retardamento, previsto neste artigo, será instruído, no que couber, com os seguintes elementos:*

*I - caracterização da situação emergencial, calamitosa ou de grave e iminente risco à segurança pública que justifique a dispensa, quando for o caso; (Redação dada pela Lei nº 13.500, de 2017)*

#### *II - razão da escolha do fornecedor ou executante;*

#### *III - justificativa do preço.*

*IV - documento de aprovação dos projetos de pesquisa aos quais os bens serão alocados.* (grifou-se)

Portanto, as *razões da escolha do fornecedor*, segundo exige o artigo 26 da Lei Federal nº 8.666/93, não podem olvidar dos princípios da publicidade, da isonomia e da impessoalidade, de modo que haja processo – mesmo que sumário – com critérios objetivos e impessoais de escolha, sem restrições ou direcionamentos.

Nesse sentido, decidiu o Tribunal de Contas da União no Acórdão 955/2011 – Plenário:

> *"9.3. alertar a Eletrobras – Distribuição Piauí de que, quando da realização de dispensa de licitação nos termos do art. 24, inciso IV, da Lei nº 8666/1993, é*

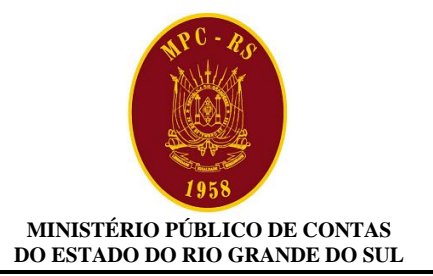

*indispensável a consulta ao maior número possível de fornecedores ou executantes para o integral atendimento dos incisos II e III do parágrafo único do art. 26 da Lei 8.666/93, a fim de que efetivamente possa ser selecionada a proposta mais vantajosa para a Administração"*.

Para a escolha do contratado, portanto, o Município deve se abster de fazer as exigências restritivas apontadas nesta Representação, buscando, com isso, que haja competitividade e isonomia para a escolha do fornecedor.

**V –** Isto posto, o Ministério Público de Contas requer, com fundamento no inciso XIII do artigo 12 do RITCE<sup>7</sup>, seja determinado, em sede de tutela de urgência, que a Gestão do Executivo Municipal de Cachoeirinha:

1º) observada a continuidade dos serviços contratados, **suspenda** a execução dos Contratos nº 08/2020 e 09/2020;

2º) nas **contratações emergenciais** decorrentes da suspensão dos referidos contratos, realize **procedimento sumário** com impessoalidade, publicidade e competitividade, sem restrições para a competitividade, **observando** ao contido no artigo 26 da Lei Federal nº 8.666/93.

É a Promoção.

MPC, em 18 de fevereiro de 2020.

# GERALDO COSTA DA CAMINO, Procurador-Geral.

# Assinado digitalmente.

84

<u>.</u>

<sup>7</sup> *Art. 12. Além das outras competências previstas neste Regimento e das que lhe vierem a ser atribuídas por resolução, compete ao Relator (...) XIII – no prazo de 10 (dez) dias contados do recebimento do processo: a) proferir decisões interlocutórias em pedido de medida acautelatória e de antecipação dos efeitos da tutela recursal.*

#### **MUNICÍPIO DE HORIZONTINA** Rua Balduino Schneider, 375 CNPJ: 87.612.834/0001-36 Fone/ Fax: (55) 3537-6009 Email: [licita@horizontina.rs.gov.br](mailto:licita@horizontina.rs.gov.br) **ATA DE REUNIÃO PARA AVALIAÇÃO E JULGAMENTO DO PREGÃO PRESENCIAL Nº 014/2019**

As catorze horas do dia vinte e dois de fevereiro do ano de dois mil e dezenove, na sala de Licitações da Prefeitura Municipal de Horizontina na Rua Balduino Schneider, 375, reuniram-se o Pregoeiro e Equipe de Apoio nomeada pela Portaria Especial nº 33.464 de 11 de junho de 2018, integrada por André Rogério Cabral Reinhold, Pregoeiro Oficial, e com a presença dos seguintes membros da Equipe de Apoio, Roberto Refatti e Bolivar Butzke, para proceder a abertura e julgamento do Pregão Presencial N.º 016/2019, que tem como objeto *CONTRATAÇÃO DE EMPRESA ESPECIALIZADA PARA FORNECIMENTO DE SISTEMA(S) INFORMATIZADO(S) DE GESTÃO ADMINISTRATIVA E SAÚDE, INCLUINDO AINDA SERVIÇOS DE INSTALAÇÃO, MIGRAÇÃO DE DADOS, TREINAMENTO, IMPLANTAÇÃO, MANUTENÇÃO, GARANTIA DE ATUALIZAÇÃO LEGAL, ATUALIZAÇÃO TECNOLÓGICA E SUPORTE PARA ATENDIMENTO DE NECESSIDADES DA ADMINISTRAÇÃO MUNICIPAL, CONFORME ESPECIFICAÇÕES TÉCNICAS DO TERMO DE REFERÊNCIA, ANEXO AO EDITAL*, o qual foi Publicado no Site e Diário Oficial Eletrônico no dia 12/02/19, retificado, Republicado no Site e Diário Oficial Eletrônico no dia 20/02/19 e compareceu a seguinte empresa:

Empresa CNPJ IPM SISTEMAS LTDA. 01.258.027/0001-41 E foi credenciado o seguinte representante:

Empresa Representante N.º da RG

IPM SISTEMAS LTDA.  $|$  Antonio Natalio do Canto Vignali  $|$  4.564.451 - SSP/SC

Após recebido o envelope de nº 1, relativo a proposta financeira, e o envelope de n.º 2, relativo aos documentos de habilitação, o Sr. Pregoeiro disse que dava por encerrado o prazo para que os interessados em participar da licitação apresentassem seus envelopes. Ato contínuo, o Sr. Pregoeiro separou os dois envelopes, passando a abrir o envelope da proposta a vista de todos os presentes, procedendo, junto aos demais membros da Equipe de Apoio, numeração e rubrica na proposta apresentada. Após encerrada tal formalidade, o Sr. Pregoeiro anunciou a classificação da proposta, após análise detalhada das mesmas, convocando os presentes para que tomassem conhecimento da proposta, rubricando toda a proposta como já o fizeram o Pregoeiro e os membros da Equipe de Apoio. A classificação da proposta, histórico de lances, classificação após os lances, negociação e classificação final constam no histórico do pregão anexado a ata e ao processo licitatório. Prosseguindo a sessão o Sr. Pregoeiro passou a abertura do envelope n.º 02, referente a documentação os quais após analisados foram passados a vista de todos os presentes. A empresa IPM SISTEMAS LTDA, sem nenhuma objeção quanto a habilitação, foi considerada habilitada e declarada como vencedora do certame, conforme histórico do pregão. Passou o Sr. Pregoeiro, a vista de todos os presentes, e tendo as mesmas renunciado ao prazo de interposição de recurso, conforme assinaturas abaixo, e deu-se validade a presente licitação. Informo ainda que ficou marcada a data de 01/03/2019 para realização de reunião de avaliação de conformidade conforme o item 3.10 do edital. Nada mais havendo a tratar o Sr. Pregoeiro junto a Equipe de Apoio dá por encerrado os trabalhos, determinando que a presente Ata fosse lida pelo membro que a relatou, a todos os presentes. Após concluída a leitura e sem que houvesse qualquer manifestação em contrário, foi definitivamente encerrada a presente Ata, contendo as assinaturas do Pregoeiro de todos os membros da Equipe de apoio presentes, assim como o licitante presente.

#### **MUNICÍPIO DE HORIZONTINA** Rua Balduino Schneider, 375 CNPJ: 87.612.834/0001-36 Fone/ Fax: (55) 3537-6009 Email: [licita@horizontina.rs.gov.br](mailto:licita@horizontina.rs.gov.br)

## Horizontina, 22 de fevereiro de 2019.

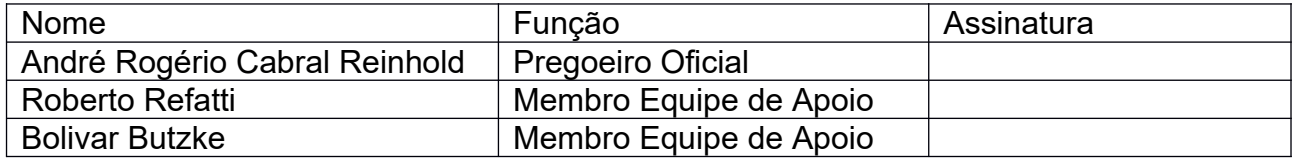

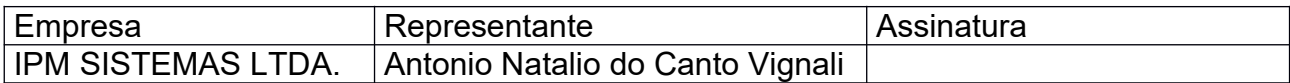

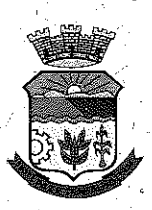

# Município de Horizontina Rio Grande do Sul - Brasil

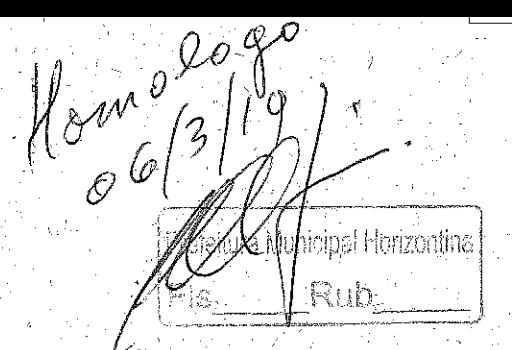

of VinniButeve

ATA DA COMISSÃO CONSTITUÍDA PARA FINS DE AVALIAÇÃO DE CONFORMIDADE DOS MÓDULOS E DO PADRÃO TECNOLÓGICO DO SISTEMA A SER IMPLEMENTADO NO MUNICÍPIO DE HORIZONTINA-RS, CONFORME ESTABELECIDO NA PORTARIA Nº 34.618 DE 22 DE FEVEREIRO DE 2019. Conforme avençado entre os integrantes da Comissão designada na Portaria nº 34.618 de 22 de fevereiro de 2019, cuja finalidade é promover a aváliação de conformidade dos módulos e do padrão tecnológico. do sistema a ser implementado no Município de Horizontina-RS, na manhã do dia 06 de março de 2019, mais precisamente as 09 horas, junto a sede administrativa do Município de Horizontina/RS, reuniram-se os seguintes membros integrantes da Comissão designada: Marcos Aurélio Schneider, Marcelo Engel, Juliana Horbach, Bolivar Arthur Butzke e Ariel Radunz, este último, diretor de TI do Município. Aberto os trabalhos, passamos inicialmente. a discutir o teor da reunião realizada no dia 01 de março do mesmo ano, ocasião em que a empresa vencedora do Certame (IPM - SISTEMAS LTDA), em cumprimento ao disposto na Ata de Reunião Para Avaliação e Julgamento do Pregão Presencial nº 016/2019, datada de 22 de fevereiro de 2019, realizou a apresentação dos módulos do sistema, cuja análise e avaliação final do padrão tecnológico foi considerada satisfatória e em conformidade comas exigências dispostas no Edital. Desta reunião (01/03/2019) participaram 32 (trinta e duas) pessoas, sendo elas, integrantes da equipe técnica, colaboradores da empresa vencedora, servidores públicos que atuam nas áreas que serão atendidas pelo sistema em questão, e em especial a participação do Sr. JOÃO GUILHERME KOEHLER FILHO, representante da empresa GOVBR/DUETO, empresa fornecedora dos sistemas utilizados atualmente pelo Município. Por parte do representante da empresa GOVBR/DUETO não houve qualquer questionamento/impugnação a tudo que foi objeto de análise e aprovação. Verificado o cumprimento ao que dispõe o item 3.10 e demais exigências dispostas no edital, associado ao fato de não haver nenhuma impugnação ao que fora apresentado, aos membros integrantes da Comissão Instituída pela Portaria já epigrafada, os quais decidem no dia de hoje HOMOLOGAR/APROVAR por ora, os módulos e o padrão tecnológico do sistema apresentado pela empresa vencedora do Pregão Presencial nº 016/2019, quer seja IPM - SISTEMAS LTDA. Outrossim, a Comissão designada reserva-se o direito de reavaliar o sistema a medida que este venha a ser implementado, bem como, requerer a aplicação das penalidades que ò caso demandar caso evidenciando descumprimentos do disposto no processo licitatório. Nada mais havendo a tratar encerrou-se a reunião. passando-se as assinaturas dos membro que dela participaram. Horizontina-RS. 06 de filiona Norgal marco de 2019.

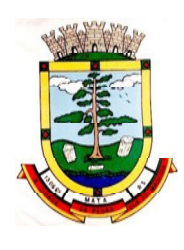

**ESTADO DO RIO GRANDE DO SUL PREFEITURA MUNICIPAL DE MATA "Mata cidade da Pedra que foi Madeira" Rua do Comércio, nº 495 – Centro – CEP 97410-000 – Mata (RS) Fone/ Fax: 55 3259 1122 E-mail: prefeitura@mata.rs.gov.br Site: www.mata.rs.gov.br**

**PROCESSO N°:** 16/2020 **EDITAL DE PREGÃO PRESENCIALN°:** 01/2020 **TIPO DE JULGAMENTO:** MENOR PREÇO GLOBAL

> **EDITAL PARA CONTRATAÇÃO DE EMPRESA FORNECEDORA DE SOFTWARE DE GESTÃO MUNICIPAL E SAÚDE PARA O MUNICÍPIO, COM CESSÃO DO DIREITO DE USO POR TEMPO DETERMINADO (LOCAÇÃO) E PRESTAÇÃO DOS SERVIÇOS DE MIGRAÇÃO DAS INFORMAÇÕES EXISTENTES, INSTALAÇÃO E PARAMETRIZAÇÃO DOS SISTEMAS, TREINAMENTO TÉCNICO DOS SERVIDORES QUE FARÃO USO DOS RECURSOS INFORMÁTICOS, BEM COMO A REALIZAÇÃO DE ASSISTÊNCIA TÉCNICA E A ATUALIZAÇÃO DAS VERSÕES DOS SISTEMAS QUE SERÃO CONTRATADOS, COM VISTAS AO ATENDIMENTO DA LEGISLAÇÃO E DAS NECESSIDADES DA ADMINISTRAÇÃO MUNICIPAL.**

A **Prefeitura Municipal de Mata/RS,** localizada na Rua do Comércio n° 495, inscrita no CNPJ 88.485.412/0001-00, por meio de seu Pregoeiro, designado pela Portaria Municipal n.° 137/2010, de 31 de março de 2010, torna público para conhecimento dos interessados, que realizará Licitação na modalidade Pregão Presencial, do tipo **Menor Preço Global**, processando-se essa licitação nos termos da Lei Federal n.º 10.520/2002, da Lei Complementar nº 123/2006, com as alterações da Lei Complementar nº 147/2014 e da Lei Municipal nº 1.519/2011, com aplicação subsidiária da Lei Federal nº 8.666/1993.

## **1- DATA, HORÁRIO E LOCAL PARA ABERTURA DA LICITAÇÃO**:

**DATA**: 20/05/2020 **HORÁRIO**: 09h00min(horário de Brasília) **LOCAL**: Sala de Licitações da Prefeitura Municipal de Mata, Rua do Comércio, nº 495.

## **2 - DO OBJETO DA LICITAÇÃO:**

Constitui objeto da presente licitação a **CONTRATAÇÃO DE EMPRESA FORNECEDORA DE SOFTWARE DE GESTÃO MUNICIPAL E SAÚDE PARA O MUNICÍPIO, COM CESSÃO DO DIREITO DE USO POR TEMPO DETERMINADO (LOCAÇÃO) E PRESTAÇÃO DOS SERVIÇOS DE MIGRAÇÃO DAS INFORMAÇÕES EXISTENTES, INSTALAÇÃO E PARAMETRIZAÇÃO DOS SISTEMAS, TREINAMENTO TÉCNICO DOS SERVIDORES QUE FARÃO USO DOS RECURSOS INFORMÁTICOS, BEM COMO A REALIZAÇÃO DE ASSISTÊNCIA TÉCNICA E A ATUALIZAÇÃO DAS VERSÕES DOS SISTEMAS QUE SERÃO CONTRATADOS, COM VISTAS AO ATENDIMENTO DA LEGISLAÇÃO E DAS NECESSIDADES DA ADMINISTRAÇÃO MUNICIPAL,** conforme detalhamento contido no TERMO DE REFERÊNCIA, anexo I deste edital.

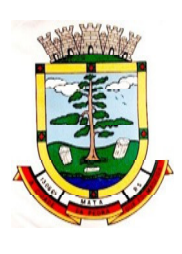

#### **3 - SOFTWARES A SEREM LICITADOS: LOTE I – Sistema de Gestão Administrativa Integrada para a Prefeitura Municipal e Câmara de Vereadores**. **LOTE II – Sistema de Gestão da Saúde Pública Municipal**

## **4 – DA PARTICIPAÇÃO**

4.1 - Poderão participar do certame todas as empresas interessadas que se enquadrarem no ramo de atividade pertinente ao fornecimento do objeto da presente licitação, e que atenderem as condições deste Edital e apresentarem os documentos nela exigidos;

4.2 - Estará impedido de participar da licitação, sob as penas da lei:

a) quem tiver sido declarado inidôneo para licitar e/ou contratar com a Administração Pública ou suspenso nos termos do art. 87 da Lei nº 8.666/93.

- b) As empresas constituídas na forma de consórcio.
- c) Os enquadrados no Artigo 9º da Lei nº 8.666 e legislação subsequente.

## **5.0 - DA APRESENTAÇÃO DOS ENVELOPES:**

Para participação no certame, o licitante, além de atender ao disposto no item 09 deste edital, deve apresentar para o Pregoeiro, conforme descrito no item 1, a sua Proposta de Preço e Documentos de Habilitação em envelopes distintos, lacrados, não transparentes, sobrescritos com os dizeres abaixo indicados, além da razão social e endereço completo atualizado:

AO MUNICÍPIO DE MATA/RS SETOR DE LICITAÇÕES ENVELOPE Nº 01 **PROPOSTA FINANCEIRA** PREGÃO PRESENCIAL **N.º: 01/2020**  PROPONENTE: CNPJ nº: ENDEREÇO: EMAIL:

------------------------------------------------------------------------------------

AO MUNICÍPIO DE MATA/RS SETOR DE LICITAÇÕES ENVELOPE Nº 02 **HABILITAÇÃO** PREGÃO PRESENCIAL **N.º: 01/2020**  PROPONENTE: CNPJ nº: ENDEREÇO: EMAIL:

## **5.1 - DO CREDENCIAMENTO E DA REPRESENTAÇÃO:**

O licitante deverá apresentar-se para credenciamento junto ao Pregoeiro, diretamente ou através de seu representante legal, com os seguintes documentos:
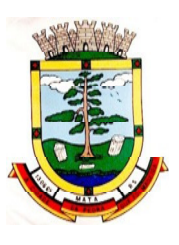

**a) Termo de Credenciamento**, conforme modelo anexo ao edital, outorgados pelos representantes legais do licitante, comprovando a existência dos necessários poderes para formulação de propostas e para prática de todos os demais atos inerentes ao certame.

**b) Declaração (se for o caso)** firmada por Contador ou por Técnico Contábil ambas com carimbo do CRC, conforme modelo anexo ao Edital. Também será aceita **Certidão de Junta Comercial**,dizendo que se enquadram como Microempresa, Empresa de Pequeno Porte, Micro Empreendedor Individual ou Cooperativa.

**5.2 -** A documentação referente ao credenciamento **deverá ser apresentada fora dos envelopes.**

**OBS.:** Todos os documentos, exigidos no presente instrumento convocatório, deverão ser apresentados em original, ou por qualquer processo de cópia autenticada por tabelião, funcionário da Prefeitura Municipal de Mata ou publicação em órgão da imprensa oficial.

**5.3** Em se tratando de Sociedade Comercial, e, no caso de Sociedade por Ações, acompanhado de documento de eleição de seus administradores;

**5.4** No caso de Sociedade Civil, inscrição do ato constitutivo, acompanhado de prova de diretoria em exercício;

**5.5** Em se tratando de Empresa ou Sociedade Estrangeira em funcionamento no País, decreto de autorização, no qual estejam expressos seus poderes para exercerem direitos e assumir obrigações em decorrência de tal investidura e para prática de todos os demais atos inerentes ao certame.

## **5.6- No caso de representante legal, deverá apresentar:**

**a)** Instrumento público ou particular de **Procuração** e **Documento de Identidade, CNH**. Procuração com a firma do outorgante devidamente reconhecida, em que conste o nome da empresa outorgante, bem como de todas as pessoas com poderes para a outorga de procuração, e, também, o nome do outorgado, constando ainda, a indicação de amplos poderes para dar lance(s) em licitação pública; ou

**b)** Caso o Contrato Social ou o Estatuto determinem que mais de uma pessoa deva assinar o credenciamento para o representante da empresa, a falta de qualquer uma delas invalida o documento para os fins deste procedimento licitatório.

**c)** Para exercer os direitos de ofertar lances ou manifestar intenção de recorrer, é obrigatório à presença da licitante ou de seu representante em todas as sessões públicas referentes à licitação.

## **6.0- DO RECEBIMENTO E ABERTURA DOS ENVELOPES:**

**6.1.** No dia, hora e local mencionados no item 1 do Edital, na presença dos licitantes e demais pessoas presentes à Sessão Pública deste Pregão Presencial, o Pregoeiro receberá os documentos do Credenciamento, juntamente com os envelopes n.º 01 - PROPOSTA DE PREÇO e 02 - DOCUMENTOS.

**6.2.** Uma vez encerrado o prazo para a entrega e iniciado a aberturas dos envelopes acima referidos**,** não será aceita a participação de nenhum licitante retardatário.

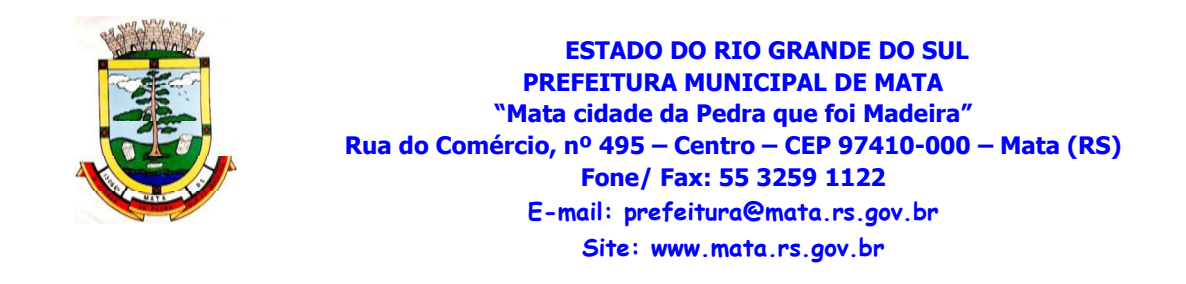

**6.3.** O Pregoeiro realizará o credenciamento dos interessados, os quais deverão comprovar por meio de instrumento próprio, poderes para formulação de ofertas e lances verbais e para a prática dos demais atos do certame.

# **7.0- A PROPOSTA DEVERÁ CONTER:**

**7.1.** O preço unitário, total, por item, para cada item cotado e valor GLOBAL pretendido. Deverá ser apresentada impressa e em folhas sequencialmente numeradas e rubricadas, sem rasuras, ressalvas ou entrelinhas, redigidas em linguagem clara, sendo a última datada e assinada pelo representante legal da empresa, e deverá conter:

**a)** Razão Social completa da empresa;

**b)** Preço unitário líquido, indicado em moeda nacional, contendo, ainda, a descrição completa do produto ofertado, referências e demais dados técnicos. No referido preço deverão estar incluídas quaisquer vantagens, abatimentos, impostos, taxas e contribuições sociais, obrigações trabalhistas, previdenciárias, fiscais e comerciais, que eventualmente incidam sobre a operação ou, ainda, despesas com transporte ou terceiros, que correrão por conta do licitante vencedor.

Os itens cotados deverão ter todos os indicativos, iguais ou superiores aos descritos no anexo I do presente edital, sendo que, para sua comprovação, a licitante deverá anexar à proposta material informativo, fornecido pelo fabricante do produto, contendo os valores dos indicadores pertinentes, se for o caso.

**Observação:** serão considerados, para fins de julgamento, os valores constantes no preço até, no máximo duas casas decimais após a vírgula, sendo desprezadas as demais, se houver, também em eventual contratação.

**c)** Declaração de que a proposta vigorará pelo prazo mínimo de 60 (sessenta) dias corridos, contados da data-limite prevista para entrega das propostas, conforme art. 64, § 3º, da Lei nº8.666/93 e art. 6º da Lei nº 10.520, de 17-07-2002, assinada pelo representante legal do licitante, devendo ser redigida numa única folha.

**7.2.** Ocorrendo o empate entre duas ou mais propostas apresentadas, o sistema procederá automaticamente a ordem para a fase de lances.

# **8.0 - DO JULGAMENTO DAS PROPOSTAS:**

**8.1.** Para julgamento e classificação das propostas será adotado o critério do **MENOR PREÇO GLOBAL**, observados as especificações contidas neste edital e no Modelo de Proposta, anexo.

**8.2.** Verificada a conformidade com os requisitos estabelecidos neste Edital, o autor da oferta de valor mais baixo e os das ofertas com preços até 10% (dez por cento) superiores àquela, poderão fazer novos lances verbais e sucessivos, em valores distintos e decrescentes, até a proclamação do vencedor.

**8.3.** Não havendo, pelo menos 03 (três) ofertas nas condições definidas no subitem anterior, poderão os autores das melhores propostas, até o máximo de 03 (três), oferecer novos lances verbais e sucessivos quaisquer que sejam os preços oferecidos nas propostas escritas.

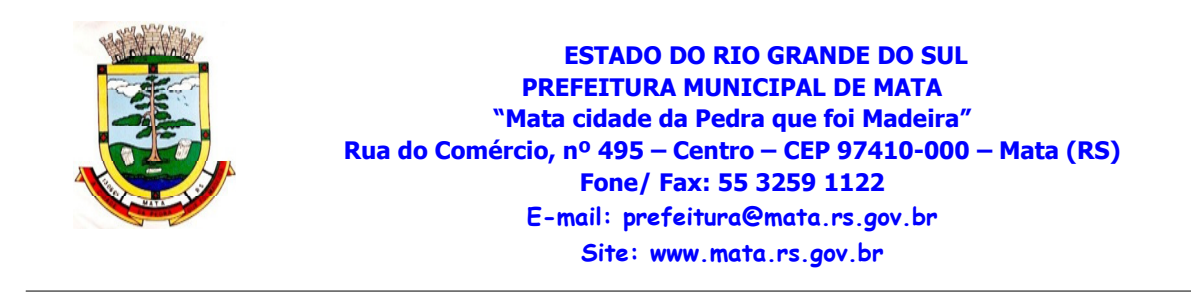

**8.4.** Caso duas ou mais propostas iniciais apresentem preços iguais, o sistema ordenará automaticamente a ordem de oferta dos lances.

**8.5.** A oferta dos lances deverá ser efetuada no momento em que for conferida a palavra ao licitante, na ordem decrescente dos preços, sendo admitida à disputa para toda a ordem de classificação.

**8.6.** É vedada a oferta de lance com vista ao empate.

**8.7.** Não poderá haver desistência dos lances já ofertados, sujeitando-se o proponente desistente às penalidades constantes neste Edital.

**8.8.** A desistência em apresentar lance verbal, quando convocado pelo Pregoeiro, implicará a exclusão do licitante da etapa de lances verbais e na manutenção do último preço apresentado pelo licitante, para efeito de ordenação das propostas.

**8.9.** Caso não se realize lance verbal, será verificado a conformidade entre a proposta escrita de menor preço unitário e o valor estimado para a contratação, podendo, o Pregoeiro, negociar diretamente com o proponente para que seja obtido preço melhor.

**8.10.** O encerramento da etapa competitiva dar-se-á quando, convocados pelo Pregoeiro, os licitantes manifestarem seu desinteresse em apresentar novos lances.

**8.11.** Encerrada a etapa competitiva e ordenada às ofertas, de acordo com o menor preço apresentado, o Pregoeiro verificará a aceitabilidade da proposta de valor mais baixo, comparando-o com os valores consignados em Planilha de Custos, decidindo, motivadamente, a respeito.

**8.12.** A classificação dar-se-á pela ordem crescente de preços propostos e aceitáveis. Será declarado vencedor o licitante que apresentar a proposta de acordo com as especificações deste edital, com o preço de mercado e ofertar o menor preço GLOBAL, respeitando os preços máximos orçados por item pelo município.

**8.13.** Encerrada a sessão de lances, será verificada a ocorrência do empate ficto, previsto no art. 44, §2º, da Lei Complementar 123/06, sendo assegurada, como critério do desempate, preferência de contratação para as microempresas, as empresas de pequeno porte e as cooperativas.

**8.14.** Entende-se como empate ficto aquelas situações em que as propostas apresentadas pela microempresa e pela empresa de pequeno porte, bem como pela cooperativa, sejam superiores em até 5% (cinco por cento) à proposta de menor valor.

**8.14.** Ocorrendo o empate, na forma do item anterior, proceder-se-á da seguinte forma:

a)A microempresa, a empresa de pequeno porte ou a cooperativa detentora da proposta de menor valor será convocada para apresentar, no prazo de 5 (cinco) minutos, nova proposta, inferior àquela considerada, até então, de menor preço, situação em que será declarada vencedora do certame.

b)Se a microempresa, a empresa de pequeno porte ou a cooperativa, convocada na forma da alínea anterior, não apresentar nova proposta, inferior à de menor preço, será facultada, pela ordem de classificação, às demais microempresas, empresas de pequeno porte ou cooperativas remanescentes, que se enquadrarem na hipótese prevista neste edital, a apresentação de nova proposta, no prazo previsto na alínea a deste item.

**8.15.** Se nenhuma microempresa, empresa de pequeno porte ou cooperativa, satisfizer as exigências deste edital, será declarado vencedor do certame o licitante detentor da proposta originariamente de menor valor.

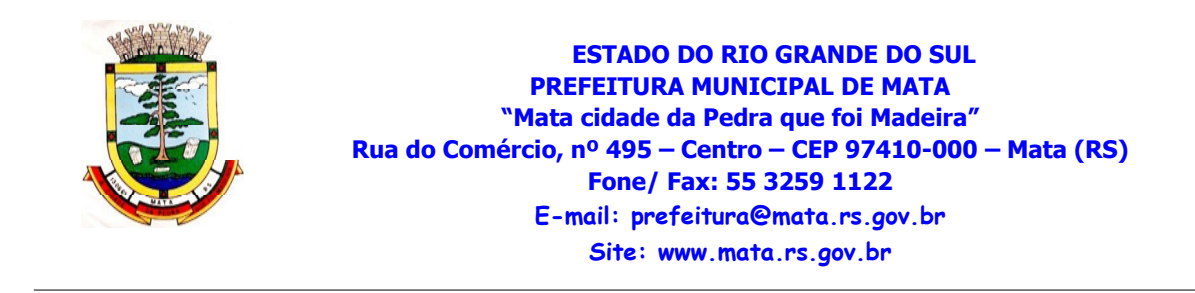

**8.16.** O disposto nos itens 8.13 a 8.15, deste edital, não se aplica às hipóteses em que a proposta de menor valor inicial tiver sido apresentada por microempresa, empresa de pequeno porte ou cooperativa.

**8.17.** Da sessão pública do pregão será lavrada ata circunstanciada, contendo, sem prejuízo de outros, o registro das licitantes credenciadas, as propostas escritas e verbais apresentadas, na ordem de classificação, a análise da documentação exigida para habilitação e os recursos interpostos.

**8.18.** A sessão pública não será suspensa, salvo motivo excepcional, ou previsão editalícia, devendo todas e quaisquer informações acerca do objeto serem esclarecidas previamente junto ao setor de licitações deste Município.

**8.19.** Caso haja necessidade de adiamento da sessão pública, será marcada nova data para continuação dos trabalhos, devendo ficar intimadas, no mesmo ato, as licitantes presentes.

**8.20.** Após abertura do envelope de habilitação e verificação de sua regularidade, a sessão será suspensa, devendo ser retomada posteriormente para confirmação da proposta vencedora, haja visto que, antes de adjudicado o objeto do edital, fica sujeita a proponente vencedora do certame a Prova de Conceito (Avaliação de Conformidade) de que trata o Termo de Referência, Anexo ao Edital e atendimento das especificações do objeto lá contidas e Nota Técnica nº 04/2009 do Tribunal de Contas da União . Em caso de não atendimento, será chamada a segunda colocada do respectivo lote e assim sucessivamente, com a retomada da abertura dos envelopes de habilitação.

## **8.21. Serão desclassificadas:**

**a)** As propostas que não atenderem às exigências contidas no objeto desta licitação; as que contiverem opções de preços alternativos; as que forem omissas em pontos essenciais, de modo a ensejar dúvidas, ou que se oponham a qualquer dispositivo legal vigente, bem como as que não atenderem aos requisitos deste edital.

**b)** As propostas que apresentarem preços manifestamente inexequíveis.

## **9.0- DA HABILITAÇÃO:**

**9.1.** Para fins de habilitação neste Pregão, o licitante deverá apresentar os documentos de habilitação no envelope n.º 02 (Documentação), devendo constar os seguintes documentos:

**9.2. Declaração de Inexistência** de fato superveniente impeditivo da habilitação e **Declaração de cumprimento** do disposto no inciso XXXIII, do art. 7º da Constituição Federal, conforme modelo Anexo a este edital.

## **9.3. DA HABILITAÇÃO JURÍDICA:**

**a)** Requerimento do Empresário, no caso de empresa individual; ou

**b)** Ato constitutivo, Estatuto ou Contrato Social em vigor, devidamente registrado, em se tratando de sociedade comercial, e, no caso de sociedade por ações, acompanhando de documentos de eleição de seus administradores; ou

**c)** Inscrição do Ato Constitutivo, no caso de sociedades civis, acompanhada de prova de diretoria em exercício.

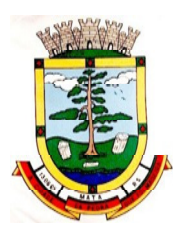

### **9.4. DA REGULARIDADE FISCAL:**

- **a)** Prova de Inscrição no CNPJ;
- **b)** Certidão Negativa de Débitos, relativo aos Tributos Federais e a Dívida Ativa da União;
- **c)** Certidão Negativa de Débito do FGTS;
- **d)** Prova de Regularidade com a Fazenda Municipal;
- **e)** Prova de Regularidade com a Fazenda Estadual.

### **9.5. DA REGULARIDADE TRABALHISTA:**

Certidão Negativa de Débitos Trabalhistas – CNDT.

## **9.6. DA QUALIFICAÇÃO ECONÔMICA FINANCEIRA:**

**Certidão Negativa de Falência ou Concordata**, expedida pelo distribuidor da sede da Pessoa Jurídica, com prazo não superior a 30 (trinta) dias contados a partir de sua emissão.

### **9.7 – QUALIFICAÇÃO TÉCNICA:**

 $\overline{a}$ 

a) Apresentação de no mínimo **02 (dois) Atestados ou Declarações de Capacidade Técnica**, expedidos por entidades públicas ou privadas, usuárias do serviço em questão, obrigatoriamente pertinente e compatível com o objeto desta licitação<sup>1</sup>, comprovando que a proponente implantou e/ou que mantém em funcionamento tais sistemas em nuvem, em condições, qualidade e características semelhantes ao objeto desta licitação, pelo menos nas áreas de maior relevância, sendo:

Para o Lote I: Planejamento e orçamento, escrituração contábil, execução financeira, folha de pagamento, compras e licitações, patrimônio, controle de frota e combustíveis, portal da transparência, portal de serviços e autoatendimento, processo digital, app (aplicativo android e ios), escrita fiscal eletrônica, nota fiscal eletrônica de serviços, arrecadação, tributos municipais (IPTU, ITBI, ISS), dívida ativa.

**Para o Lote II:** Cadastros nacionais, agendamento, faturamento, farmácia, prontuário médico, acesso móvel paciente, acesso móvel (off-line) agente comunitário de saúde.

b) **Declaração** de que a proponente tem acesso e total conhecimento sobre os programas fontes, estando apta a realizar os serviços de customização e manutenção dos programas ofertados.

c) **Declaração Formal de Atendimento dos Requisitos Técnicos e de Capacidade Operativa** - Declaração formal de que a licitante disporá, por ocasião da futura contratação, de todos os equipamentos, pessoal técnico e operacional necessários à execução dos serviços, incluindo que o fornecedor disponibilizará data center (próprio ou terceirizado) com capacidade de processamento (links, servidores, nobreaks, fontes alternativas de energia (grupo gerador), softwares de virtualização, segurança, sistema de climatização), para alocação dos sistemas objeto desta licitação, conforme orientações do termo de referência, garantindo ainda que não haverá qualquer tipo de paralisação dos serviços por falta dos equipamentos ou de pessoal.

<sup>&</sup>lt;sup>1</sup>, entendendo-se como pertinente e compatível sistema desenvolvido nativamente para web, com funcionamento sem o uso de emuladores, acessível nos principais navegadores do mercado (Microsoft Edge; Firefox, Chrome e Safari).

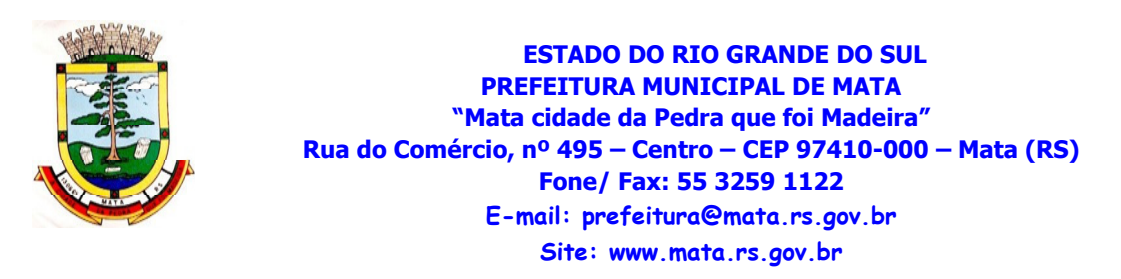

**9.8.** Os documentos constantes dos itens anteriores, relativos à habilitação, deverão ser apresentados em original ou por qualquer processo de cópia autenticada por tabelião, funcionário da Prefeitura Municipal de Mata ou publicação em órgão da imprensa oficial. Em relação a documentos emitidos via internet, havendo dúvidas, poderá ser feita conferência dos mesmos pelo Pregoeiro e sua equipe de apoio.

## **10.0 - DA ADJUDICAÇÃO:**

**10.1.** Constatado o atendimento das exigências fixadas no Edital, o licitante será declarado vencedor, sendo-lhe adjudicado o objeto do certame pelo Pregoeiro.

**10.2.** Em caso de desatendimento às exigências habilitatórias, o Pregoeiro inabilitará a empresa licitante e examinará as ofertas subsequentes, na ordem de classificação e, assim, sucessivamente, até a apuração de uma que atenda ao edital, sendo a respectiva licitante declarada vencedora, ocasião em que o Pregoeiro poderá negociar diretamente com o proponente para que seja obtido preço melhor.

## **11.0 - DA HOMOLOGAÇÃO:**

 O prazo da Homologação da presente licitação será de no máximo **15(quinze) dias**, contados a partir da data da Adjudicação da mesma, e será efetuado pela Autoridade Competente.

### **12.0- DOS RECURSOS ADMINISTRATIVOS:**

**12.1.** Encerrado o julgamento das propostas e da habilitação, o Pregoeiro proclamará a vencedora, proporcionando a seguir, a oportunidade aos licitantes para que manifestem a intenção de interpor recurso, esclarecendo que a falta dessa manifestação, imediata e motivada, importará na decadência do direito de recurso por parte do licitante.

**12.2.** Tendo o licitante manifestado motivadamente a intenção de recorrer na Sessão Pública do Pregão, o terá o prazo de 03 (três) dias corridos para apresentação das razões de recurso.

**12.3.** Os demais licitantes, já intimados na Sessão Pública supracitada, terão o prazo de 03 (três) dias corridos para apresentarem as contrarrazões, que começará a contar após o prazo aberto ao recorrente.

**12.4.** A falta de manifestação imediata e motivada do licitante na Sessão Pública importará a decadência do direito de recurso, eis que a manifestação e motivação são pressupostos de admissibilidade dos recursos.

**12.5.** As Razões e Contra Razões do recurso deverão ser encaminhadas, por escrito, ao Pregoeiro, no endereço mencionado no preâmbulo deste Edital.

**Obs.:** Constará na ata da Sessão à síntese das razões de recurso apresentadas, bem como o registro de que todos os demais licitantes ficaram intimados para, querendo, manifestarem-se sobre as razões do recurso no prazo de 03 (três) dias corridos, após o término do prazo da recorrente, proporcionando-se, a todos, vista imediata do processo.

#### **13.0- DO PAGAMENTO:**

**13.1.** Os serviços de implantação e treinamento dos usuários realizados serão pagos em 19 (dezenove) parcelas, mensais e sucessivas, com o vencimento da 1ª parcela em até 30 (trinta) dias após a assinatura do respectivo instrumento contratual;

**13.2.** O Provimento de Data Center e locação dos Sistemas, suporte técnico e demais serviços mensais serão pagos de forma mensal e sucessiva durante toda a vigência do contrato, sendo a primeira com vencimento aos 30 dias a contar da liberação do sistema para uso;

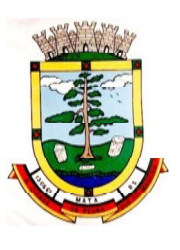

**13.3.** Os serviços ofertados por hora técnica (sob demanda) serão pagos de acordo com o número de horas técnicas utilizadas no mês anterior ao mês do pagamento, em conjunto com as parcelas mensais.

## **14.0 – DA VIGÊNCIA E DO REAJUSTE:**

**14.1.** O prazo de vigência do Contrato é de 12 (doze) meses a contar da data de sua assinatura, podendo ser prorrogados, até o limite de 48 (quarenta e oito) meses, nos termos previsto no art. 57, inciso IV, da Lei Federal n° 8.666/93, caso haja interesse das partes e mediante termo aditivo.

**14.2.** Em caso de prorrogação de vigência, o preço dos serviços poderá ser reajustado após cada 12 (doze) meses, tendo como marco inicial, a data limite para apresentação das propostas, IGP-M ou o índice oficial que vier a substituí-lo.

## **15.0- DAS PENALIDADES:**

## **15.1 PARA O LICITANTE VENCEDOR:**

No caso de inexecução total ou parcial do contrato, após a conversão dos dados existentes, a Administração aplicará à contratada as sanções previstas no Art. 87, seus Incisos e Parágrafos, da seguinte forma:

I – advertência por escrito;

II – multa de até 10% (dez por cento) sobre o valor da parte do contratado inadimplido ou fração/parcela em atraso;

III – suspensão temporária de participação em licitações e impedimento de contratar com Administração, por prazo não superior a 02 (dois) anos;

IV – declaração de inidoneidade para licitar ou contratar com a Administração Pública, enquanto perdurarem os motivos determinantes da punição ou até que seja promovida a reabilitação perante a própria autoridade que aplicou a penalidade, que será concedida sempre que a contratada ressarcir à Administração pelos prejuízos resultantes e apósdecorrido o prazo da sanção aplicada com base no inciso anterior.

## **15.2. PARA O MUNICÍPIO:**

No caso do não cumprimento do prazo de pagamento, inexistindo motivos por culpa do licitante vencedor (emissão de nota fiscal em discordância com o constante no empenho, etc) ficará o Município adstrito ao pagamento de multa de 0,1% pro rata dia sobre o valor da nota fiscal em atraso ao mês.

## **16.0 - DO CONTRATO:**

**a)** O valor total do contrato refletirá todos os componentes de custos dos serviços, já computados, inclusive, os impostos, taxas, transporte, seguro, salário de pessoal, encargos sociais e demais despesas.

**b)** O prazo de execução do contrato será de 12 (doze) meses, a contar da data de sua assinatura, podendo ser prorrogável automaticamente por iguais períodos, desde que não haja manifestação escrita das partes, com antecedência mínima de 60 dias do vencimento, até o limite de 48 meses, conforme artigo 57, inciso IV e artigo 65 parágrafo 8 $^{\circ}$  da Lei 8.666/93.

**c)** A Administração convocará o vencedor da Licitação para assinar o contrato, aceitar ou retirar o instrumento, **no prazo de até 05 (cinco) dias úteis após a homologação**, sob pena de decair do direito à contratação e, ainda, sofrer multa prevista neste Edital.

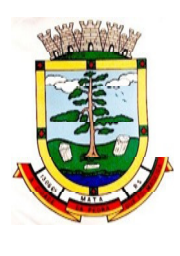

# **17.0- DOS RECURSOS ORÇAMENTÁRIOS:**

As despesas decorrentes da aquisição oriunda desta licitação correrão á conta da seguinte dotação orçamentária:

**03.01.04.122.0002.2007.339039 (38) LIVRE 08.03.10.301.0111.1188.399039 (508) EMENDA PARLAMETAR COVATTI FILHO 08.03.10.301.0111.1192.339039 (531) EMENDA PARLAMENTAR LUIS CARLOS HEINZE 08.03.10.301.0111.1193.339039 (533) EMENDA PARLAMENTARSERGIO MORAES 08.03.10.301.0111.1195.339039 (539) HEITOR SCHUCH 08.03.10.301.0111.2043.339039 (368) PABA 08.03.10.301.0111.2048.339039 (238) VIGILANCIA ESTADUAL 08.01.10.301.0111.2040.339039 (192) ASPS 01.01.01.031.0001.2001.339039 (10) CAMARA DE VEREADORES** 

## **18.0- DO VALOR PARA CONTRATAÇÃO:**

**18.1-** Para fins de contratação do serviço de locação, manutenção e assessoria de software, terá como base os seguintes valores:

**> Mensal**: R\$15.932,00 (quinze mil novecentos e trinta e dois reais);

**> Anual**: R\$191.184,00 (cento e noventa e um mil cento e oitenta e quatro reais);

**> Implantação, conversão, migração e treinamento:** R\$42.898,00 (quarenta e dois mil e oitocentos e noventa e oito reais).

**18.2-** O valor a ser pago não poderá ultrapassar o estimado para contratação estipulado no item 18.1, nos termos da legislação vigente.

## **19.0- DO PEDIDO DE ESCLARECIMENTOS E DA IMPUGNAÇÃO DO EDITAL:**

**19.1.** Dúvidas e esclarecimentos através do email: comprasmata@bol.com.br, ou pelo fone: (55)32591122, no horário das 08h00min às14h00min, diretamente com o pregoeiro.

**19.2.** Até 02 (dois) dias úteis antes da data fixada para abertura da Sessão Pública, qualquer pessoa poderá impugnar este Pregão, através de Requerimento protocolado no setor de Licitações, com as devidas argumentações.

**19.3.** Caberá ao Pregoeiro decidir sobre a petição no prazo de 24 (vinte e quatro) horas.

**19.4.** Acolhida a petição contra o Edital, será definida e publicada nova data para a realização do certame.

## **20.0- DAS DISPOSIÇÕES GERAIS:**

**20.1.** Quaisquer informações ou dúvidas de ordem técnica, bem como, aquelas decorrentes de interpretação do Edital, serão esclarecidas pelo Pregoeiro e equipe de apoio.

**20.2.** Ocorrendo a decretação de feriado ou qualquer fato superveniente que impeça a realização do certame na data marcada, todas as datas constantes deste Edital serão transferidas, automaticamente, para o primeiro dia útil ou de expediente normal subsequente aos ora fixados.

**20.3.** O proponente que vier a ser contratado ficará obrigado a aceitar, nas mesmas condições contratuais os acréscimos ou supressões que se fizerem necessários por conveniência do Município de Mata/RS, dentro do prazo estipulado pelo presente Pregão Presencial, de acordo com a Lei 8.666/93.

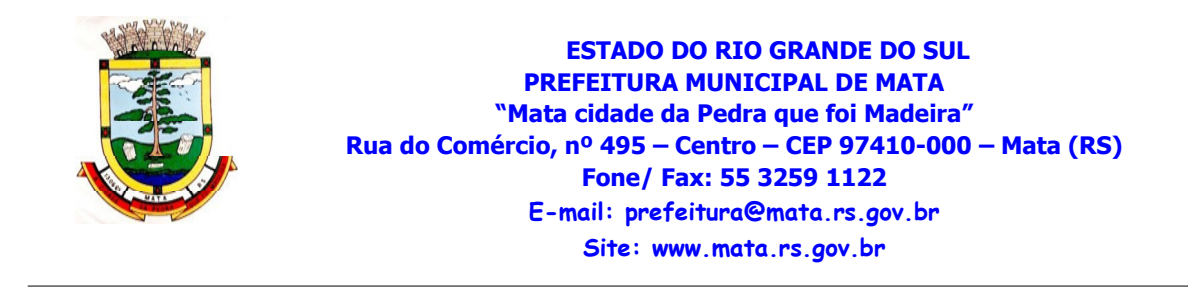

**20.4.** Após a apresentação da proposta, não caberá desistência, salvo por motivo justo decorrente de fato superveniente e aceito pelo Pregoeiro.

**20.5.** Da Sessão pública do Pregão será lavrada ata circunstanciada, contendo, sem prejuízo de outros, o registro dos licitantes credenciados, das propostas escritas e verbais apresentadas, na ordem de classificação, da análise da documentação exigida para habilitação e dos recursos interpostos, bem como, planilha das rodadas de lance, que é parte integrante da ata.

**20.6.** Caso haja necessidade de adiamento da Sessão Pública, será marcada nova data para continuação dos trabalhos, devendo ficar intimadas, no mesmo ato, os licitantes presentes.

**20.7.** A Administração poderá revogar a licitação por interesse pública, devendo anulá-la por ilegalidade, em despacho fundamentado, sem a obrigação de indenizar (art. 49 da Lei Federal nº 8666/93).

**20.8.** Fica eleito, de comum acordo entre as partes, o Foro da Comarca de São Vicente do Sul/RS, para dirimir quaisquer litígios oriundos da licitação e do contrato decorrente, com expressa renúncia a outro qualquer, por mais privilegiado que seja.

**20.9.** Constituem e fazem parte integrante deste Edital os anexos: I, II, III, IV, V e VI.

Mata/RS, 06 de maio de 2020.

Cleber G. Viégas Serafim Jose Spolaor Pregoeiro **Pregoeiro Exercício** Prefeito Municipal em Exercício

Este Edital foi examinado e aprovado em 06/05/2020 pelo Setor Jurídico Municipal.

> Ruan Pablo da Silva Schütz Assessor Jurídico OAB/RS 102.375

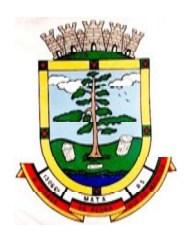

**PROCESSO N°:** 16/2020 **EDITAL DE PREGÃO PRESENCIAL N°:** 01/2020

# **ANEXO I**

## **TERMO DE REFERÊNCIA**

#### **INTRODUÇÃO**

Este termo de referência que acompanha o Edital contém especificações comuns de mercado para a contratação de sistemas integrados de "computação em nuvem".

As especificações tem origem na memória de procedimentos do Município e em editais publicados por outras administrações municipais, como forma de apoio e construção de referências comuns, em estrito atendimento a legislação e sobretudo, conferir segurança e agilidade na análise jurídica, conforme fundamentado na justificativa que segue na sequência deste documento.

Nesse diapasão, é utilizado como referência para esta licitação, além de editais anteriormente utilizados por esse município na aquisição de softwares, os editais utilizados pelos municípios gaúchos de Coronel Bicaco, Horizontina e Sapucaia do Sul. Isso porque, todo o processo licitatório de Horizontina foi analisado e aprovado pelo Tribunal de Contas; de Coronel Bicaco julgado pelo Judiciário de 1<sup>a</sup> e 2<sup>a</sup> instância, e de Sapucaia do Sul cujo processo também foi julgado pelo Judiciário 1<sup>a</sup> e 2<sup>a</sup> Instância, poderes constituídos no nosso Estado.

Essas informações estão disponíveis para consulta não só junto ao poder judiciário, como no site do Tribunal de Contas Gaúcho por meio do programa LICITACON.

A competitividade do certame está garantida, de forma que diversos Municípios gaúchos também lançaram processos com especificações similares, sendo que diferentes empresas venceram as licitações, dentre elas: DIGIFRED SISTEMAS DE INFORMAÇÃO LTDA (no Município de Alpestre); DELTA SOLUÇÕES EM INFORMATICA LTDA (em Campo Bom); TECNOSWEB TECNOLOGIA DE GESTÃO LTDA (em Farroupilha); DUETO TECNOLOGIA LTDA (em Ijuí); IPM SISTEMAS LTDA (em Osório).

#### **JUSTIFICATIVA**

Os sistemas de gestão pública têm importante papel na melhoria da administração e gestão geral, contribuindo para o aumento da eficiência, a redução de despesas, a racionalização das tarefas e consumo de recurso e principalmente, contribuído para transparência da aplicação do erário público e a uma maior interação com a sociedade.

O município pretende a contratação de um sistema de última geração, integrando todas as áreas de Administração (LOTE I) e de Saúde (LOTE II), no intuito de proporcionar maior celeridade ecompartilhamento de informações, reduzir o retrabalho (integração de módulos), dar maior transparência as ações de governo e gastos públicos e cumprir os propósitos Constitucionais e da Lei Orgânica do Município, que norteiam a administração pública municipal.

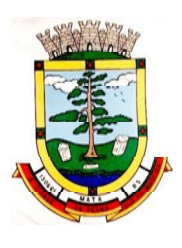

**ESTADO DO RIO GRANDE DO SUL PREFEITURA MUNICIPAL DE MATA "Mata cidade da Pedra que foi Madeira" Rua do Comércio, nº 495 – Centro – CEP 97410-000 – Mata (RS) Fone/ Fax: 55 3259 1122 E-mail: prefeitura@mata.rs.gov.br Site: www.mata.rs.gov.br**

Noutro norte, é a universalização do acesso a informações de caráter público aos cidadãos e disponibilização aos contribuintes de serviços com maior agilidade e facilidade, através do acesso por dispositivos móveis com acesso à internet, e acompanhamento de processos em meio digital.

Está em pauta ainda, a redução de despesas com infraestrutura local, a liberdade na aquisição de computadores de acordo com a maior vantagem (sejam eles com Windows, Linux ou MacOs), a liberdade de acesso dos usuários e de licenças de uso, a redução de intervenções locais de manutenção e a utilização de um banco de dados único, de forma a extinguir os problemas com inconsistências de cadastros de cidadãos e contribuintes.

Busca-se em âmbito administrativo, uma solução composta não só por sistemas informatizados de última geração, mas também por serviços especializados que mantenham em produção/operação esses sistemas em um ambiente tecnológico adequado e de fácil manutenção, contemplando o acompanhamento técnico operacional (serviços de manutenção de sistemas, serviços de suporte técnico aos usuários, etc).

Nesse panorama, diversas entidades públicas vêm se alinhado com a adoção de sistemas de última geração, como os pretendidos pela municipalidade, pautados na democratização do acesso por dispositivos móveis (tablets, celulares, notebooks), alta disponibilidade (24h, 7 dias por semana), na facilidade de manutenção e uso (remota, de qualquer lugar com acesso à internet e qualquer aparelho com Android, Linux, Windows ou Mac/iOS), na redução de custos (sem necessidade de investimentos locais com CPD) e na segurança da informação (garantida por robôs de backup e redundância). Atendendo esses quesitos básicos, atualmente vem despontando como solução mais moderna, a tecnologia de computação em nuvem.

O Poder Judiciário dos três Estados do Sul do Brasil e a Justiça Federal (TRF4) vêm implementando soluções em nuvem, a exemplo do Sistemas de última geração, confiáveis e estáveis, como Projudi e o e-Proc, desenvolvidos nativamente para web e sem a necessidade de uso de emulação. E as integrações dos programas do judiciário com os em uso no executivo fiscal junto as procuradorias municipais.

O Governo Federal há anos tem adotado sistemas em nuvem (SICONV, RADAR, SISCOMEX, SIGEPE, SIORG, SEI), sendo hoje o padrão de suas contratações,afirmando com veemência, que "é responsabilidade da administração pública oferecer ao cidadão a melhor experiência possível de acesso ao governo eletrônico, respeitando inclusive, as particularidades da população atingida"<sup>2</sup>. Seguindo nessa linha, o Governo Federal criou o programa ePWG -Padrões Web<sup>3</sup> em Governo Eletrônico, tendo editado diversos instrumentos<sup>4</sup> de orientação para contratação de sistemas em nuvem e desenvolvidos nativamente para web pelos órgãos que compõe a administração federal.

Na iniciativa privada, há vários exemplos de sistemas de computação em nuvem altamente eficientes, como é o caso daqueles utilizados pelas cias aéreas, além do Uber, Garupa, Waze, iCloud, onedrive, googledrive, iTunes, iFood, entre centenas de outros.

<sup>2</sup> https://www.governodigital.gov.br/transformacao/compras/orientacoes/identidade-digital-do-governo/epwg-padroes-web-em-governo-eletronico

<sup>&</sup>lt;sup>3</sup>Os Padrões Web em Governo Eletrônico (ePWG) são recomendações de boas práticas agrupadas em formato de cartilhas com o objetivo de aprimorar a comunicação e o fornecimento de informações e serviços prestados por meios eletrônicos pelos órgãos do Governo Federal. Disponível em: https://www.governodigital.gov.br/transformacao/compras/orientacoes/identidade-digital-do-governo/epwg-padroes-web-em-governo-eletronico 4 Portaria nº 778, de 4 DE abril DE 2019, INSTRUÇÃO NORMATIVA Nº 1, DE 4 DE ABRIL DE 2019, entre outras.

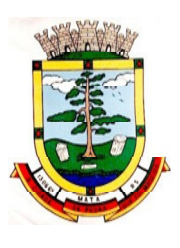

As soluções devem ser de última geração, ou seja, desenvolvidas nativamente para web (por exemplo: PHP, C# ou qualquer outra operável via Internet). Não se vislumbra interesse público na aquisição de tecnologias obsoletas, como plataformas desktop ou variações emuladas desta, na condição de respostas paliativas.

Como é de conhecimento da área de TI, por questão de segurança, os desenvolvedores de browser (Microsoft, Apple, Mozilla e Google) vêm implementando funcionalidades como controle de ActiveX<sup>5</sup>, estratégia para evitar danos aos usuários, dificultando e até impedindo o funcionamento de recursos não nativos, o que pode impactar na funcionalidade de qualquer solução dependente deste tipo de tecnologia.Importante levar em consideração também, que o suporte à NPAPI, tecnologia necessária para applets Java (simplesmente o mais famoso plugin do mercado) foi descontinuado dos principais navegadores, de modo que não é recomendável e até indesejável, uma gama considerável de aplicações que dependam deste tipo de suporte.

Emuladores, como o Go-Global, o Sky-one e outros, conforme enunciado pelos respectivos autores, "servem como **solução temporária** para uso enquanto se trabalha em cenários de longo prazo"<sup>6</sup> (ou seja, enquanto se desenvolve sistema em linguagem nativa para uso pela web). Os sistemas que exigem emuladores não apresentam a mesma performance que os nativos web, como também exigem mais recursos de infraestrutura dos usuários, implicam em custos adicionais para uso e apresentam diversas outras desvantagens<sup>7</sup>.

Não há interesse público, em aceitar um software que, para funcionar na web, exija emulador, por diversos motivos, além dos citados, inclusive pelos custos posteriores de uma nova migração "do emulado" para um "nativo web"<sup>8</sup> .

Não é admissível que sejam despendidos esforços e erário público, quando sabido de antemão, que mais recursos financeiros deverão ser aplicados para simplesmente refazer todo o serviço, tornando tudo mais caro. Tal situação é despida de razoabilidade, proporcionalidade e é contrária ao princípio da moralidade administrativa e da eficiência, enraizados na Carta Magna Brasileira.

Após a definição do tipo de tecnologia adotada no sistema de gestão pública, seguindo na direção apontada pelo Governo Federal e Poder Judiciário Estadual e Federal (TRF4), a administração municipal definiu as áreas que seriam atendidas (módulos que seguem neste Termo de Referência) e partiu para definição dos critérios para a elaboração deste termo de referência, da forma como está transcrito, nas laudas que o compõe, dividindo em duas áreas: administrativo (LOTE I) e Saúde (LOTE II).

Se a pretensão é a contratação de sistema de última geração, a modalidade de licitação também deve ser adequada. Por isso, a escolha da modalidade Pregão, é uma consequência natural, apoiada no entendimento do Tribunal de Contas da União:

> "O administrador público, ao analisar se o objeto do pregão se enquadra no conceito de bem ou serviço comum, deverá considerar dois fatores: os padrões de desempenho e qualidade podem ser objetivamente definidos no

 $\overline{a}$ 

<sup>&</sup>lt;sup>5</sup> Fonte: https://www.java.com/pt\_BR/download/help/ie\_tips.xml

<sup>6</sup>As soluções da Sky.One foram criadas para empresas como a sua, que querem aproveitar imediatamente tudo o que a nuvem tem de bom, enquanto trabalham em cenários de longo prazo.Com uma oferta completa, migramos sua aplicação para a nuvem rapidamente, e o melhor, você passa a contar com uma nova oferta para seus clientes." Disponível em https://skyone.solutions/pb/fornecedores-de-software/

<sup>7</sup> Fonte: Wikipedia. https://pt.wikipedia.org/wiki/Emulador

<sup>&</sup>lt;sup>8</sup>https://www.ijui.rs.gov.br/noticias/sefaz\_realiza\_migracao\_de\_softwares\_para\_armazenamento\_em

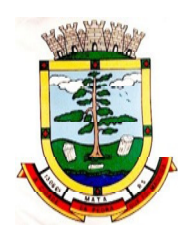

 $\overline{a}$ 

**ESTADO DO RIO GRANDE DO SUL PREFEITURA MUNICIPAL DE MATA "Mata cidade da Pedra que foi Madeira" Rua do Comércio, nº 495 – Centro – CEP 97410-000 – Mata (RS) Fone/ Fax: 55 3259 1122 E-mail: prefeitura@mata.rs.gov.br Site: www.mata.rs.gov.br**

edital? As especificações estabelecidas são usuais no mercado? Se esses dois requisitos forem atendidos o bem ou serviço poderá ser licitado na modalidade pregão". (Acórdão nº 313/2004, Relator Ministro Benjamim Zymler).

Como se vê, uma característica marcante da modalidade Pregão, é que, por objetivar a contratação de serviços comuns, adota-se especificações comuns de mercado. É o que prevê o art. 1º, § único da Lei nº 10.520/2002:

> "Art. 1º Para aquisição de bens e serviços comuns, poderá ser adotada a licitação na modalidade de pregão, que será regida por esta Lei.

> Parágrafo único. Consideram-se bens e serviços comuns, para os fins e efeitos deste artigo, aqueles cujos padrões de desempenho e qualidade possam ser objetivamente definidos pelo **edital, por meio de especificações usuais no mercado"**. (grifo nosso).

Outro ponto importante, é de que o sistema já exista, ou seja, esteja em uso por outra entidade pública equivalente, bem como possa ser fornecido pelo detentor de sua propriedade (Lei Federal nº 9.609<sup>9</sup>). Nessa situação, mais uma vez buscamos apoio junto ao Tribunal de Contas da União, que deixou assim consignado em julgado a respeito:

> "Tendo em vista, de forma geral, que para contratação de empresa especializada em cessão de direito de uso (ou locação, licenciamento) dos sistemas integrados em gestão pública e serviços complementares, o pressuposto é o de que sistema já exista (Acórdão TCU nº 602/2004 - Plenário) e/ou pelo menos que 'possa ser definido objetivamente e ter padrões de desempenho e qualidade especificados' (Acórdão TCU nº 2658/2007 – Plenário), não há que se falar em serviço de natureza predominantemente intelectual, pois se trata de fornecimento de software e serviços interligados objetivamente obtidos no mercado".

Um sistema de gestão pública é considerado um sistema "grande", ou seja, composto por centenas de funções e operações, o que demandaria muito tempo em pesquisas e levantamentos, ocupando diversos servidores públicos, realização de muitas reuniões, enfim, tempo e recursos humanos que a municipalidade não dispõe livremente, sem prejudicar as rotinas administrativas. Felizmente, a maior parte das atividades públicas municipais são vinculadas a normativos (Leis, instruções e decretos) próprios de ordem geral e comum a qualquer município. É o caso das atividades de contabilidade (Lei 4.320/1964), orçamento, gestão orçamentária (Lei Complementar 101/2000), gestão tributária e arrecadação (Lei 5.172/1966), prestação de contas (Decreto Lei 200/67), entre dezenas de outras. Também nada impede a adoção de rotinas de outros municípios ou entes, a título de boas práticas administrativas.

Tratando-se da modalidade Pregão, é comum ao setor de compras do município a pesquisa a materiais próprios e não os dispondo, a busca junto a outras cidades do Estado e acesso ao portal do Tribunal de Contas Estadual por meio do programa LICITACON, visando a busca de informações técnicas para lastrear o descritivo de objetos e até condições de contratação que se adequem aos interesses da municipalidade (conveniência e oportunidade), uma vez que

<sup>&</sup>lt;sup>9</sup><br>⊔ei Federal nº 9.609/1999 - Dispõe sobre a proteção da propriedade intelectualde programa de computador, sua comercializaçãono País, e dá outras providências.

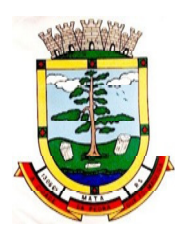

não se dispõe de tempo ou até pessoal disponível para a criação de descritivos técnicos à partir do zero. Essa prática, inclusive, é encorajada pela Advocacia Geral da União, que possui em seu site na internet<sup>10</sup> diversos modelos de publicações de editais e termos de referência, para livre cópia e utilização, justificando:

> "Os modelos são disponibilizados como ponto de partida para a confecção de minutas de editais e anexos, ao mesmo tempo em que contêm referências que orientam a manter a regularidade dos textos finais, a fim de **conferir segurança e celeridade da análise jurídica**.

[...]

Especificamente para as **contratações de serviços, a utilização destes modelos é obrigatória**, a teor da Instrução Normativa nº 5, de 2017, da Secretaria de Gestão do Ministério do Planejamento, Desenvolvimento e Gestão.

[...]

**Disponibilizamos para utilização modelos de Edital, Termo de Referência, Projeto Básico**, Ata de Registro de Preços e **Termo Contratual**, os quais se referem a diferentes tipos de contratação e podem ser acessados no menu ao lado esquerdo". (destaques nossos).

Por sua vez, o Poder Judiciário já se pronunciou a respeito:

"Da mesma forma, o fato de o Termo de Referência elaborado pela municipalidade ser similar a outros contidos em outros certames de outros municípios igualmente não caracteriza nulidade, mormente **porque é até natural que as exigências, assim como a redação dos editais/termos de referência, sejam similares em se tratando de mesmo tipo de contratação e que exige linguagem técnica"**. (Agravo de Instrumento, Nº CNJ: 0089760-23.2018.8.21.7000, Segunda Câmara Cível, Relator Des. Ricardo Torres Hermann, Porto Alegre, 05 de abril de 2018). Destaque nosso.

Marçal Justem Filho<sup>11</sup>, prega a seguinte lição:

"o resultado imediato da padronização consiste na ausência de variação das características do objeto a ser licitado. Um bem ou serviço é 'comum' quando suas qualidades e seus atributos são predeterminados, com características invariáveis ou sujeitas a diferenças mínimas e irrelevantes".

Como se vê, o Edital de uma licitação, bem como todos os anexos que o compõe, são despidos da necessidade de ineditismo e originalidade. Na verdade, a utilização de editais e referências já utilizadas por outros entes, possibilitam o aperfeiçoamento de tais documentos, evitando-se erros ou vícios indesejáveis, como a possibilidade de não acudirem interessados ou contratações que não atendam as mínimas exigências legais ou de segurança, dentro da margem de discricionariedade do gestor público.

Surge no panorama, a possibilidade de, não só a utilização de termos de referências ou editais utilizados por outros Municípios, cujo objeto seja idêntico, como ainda, mais segurança jurídica se encontrará, quando os referidos editais tiverem sido submetidos ao crivo do Tribunal de

 $\overline{a}$ 

<sup>&</sup>lt;sup>10</sup>https://www.agu.gov.br/page/content/detail/id\_conteudo/270265

<sup>11</sup>JUSTEN FILHO, Marçal. Comentários à Legislação do Pregão Comum e Eletrônico. Ed. Dialética, 4ª edição, 2005.

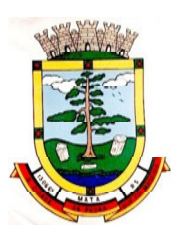

Contas Estadual, seja de forma voluntária ou contenciosa ou do Poder Judiciário, de forma contenciosa em remédios constitucionais ou ações de conhecimento. É o que fizemos.

Dessa forma, em atendimento aos princípios da economicidade, da eficiência, do julgamento objetivo, da isonomia, da eficiência e da moralidade administrativa, além da racionalização, busca-se **conferir segurança e celeridade da análise jurídica** no arcabouço de exemplos de boas práticas administrativas.

### **1. DO OBJETO**

É objeto deste Pregão a contratação de empresas fornecedoras de software de gestão municipal e saúde para o Município, com cessão do direito de uso por tempo determinado (locação) e prestação dos serviços de migração das informações existentes, instalação e parametrização dos sistemas, treinamento técnico dos servidores que farão uso dos recursos informáticos, bem como a realização de assistência técnica e a atualização das versões dos sistemas que serão contratados, com vistas ao atendimento da legislação e das necessidades da administração municipal, nos moldes estabelecidos neste Anexo.

**1.1** A presente licitação é do tipo "menor preço GLOBAL":

- 1.1.1 **LOTE I Sistema de Gestão Administrativa Integrada para o Município e Câmara de Vereadores**.
- 1.1.2 **LOTE II Sistema de Gestão da Saúde Pública Municipal**
- **1.2** Da Integração dos Sistemas
- 1.2.1 A empresa vencedora do "LOTE I" deverá implementar programas necessários a importação de informações administradas com o sistema objeto do "LOTE II", em todo o necessário a contabilização e prestações de contas;
- 1.2.2 Fica a empresa vencedoraobrigada a fornecer o "lay-out" e o acesso ao respectivo banco de dados necessários ao funcionamento das rotinas de autoatendimento em portal de serviços e portal da transparência.
- 1.2.3 Fica a empresa vencedora do "LOTE II" obrigada a integração de seu sistema ao cadastro único do banco de dados do sistema do "LOTE I".
- **1.3** Por se tratar de sistema de computação em nuvem, o número de usuários deverá ser ilimitado, sem a necessidade do município adquirir licenças adicionais durante toda a vigência do contrato.
- **2.** Relação do conjunto de programas dos sistemas que serão contratados e respectivos serviços correlatos:

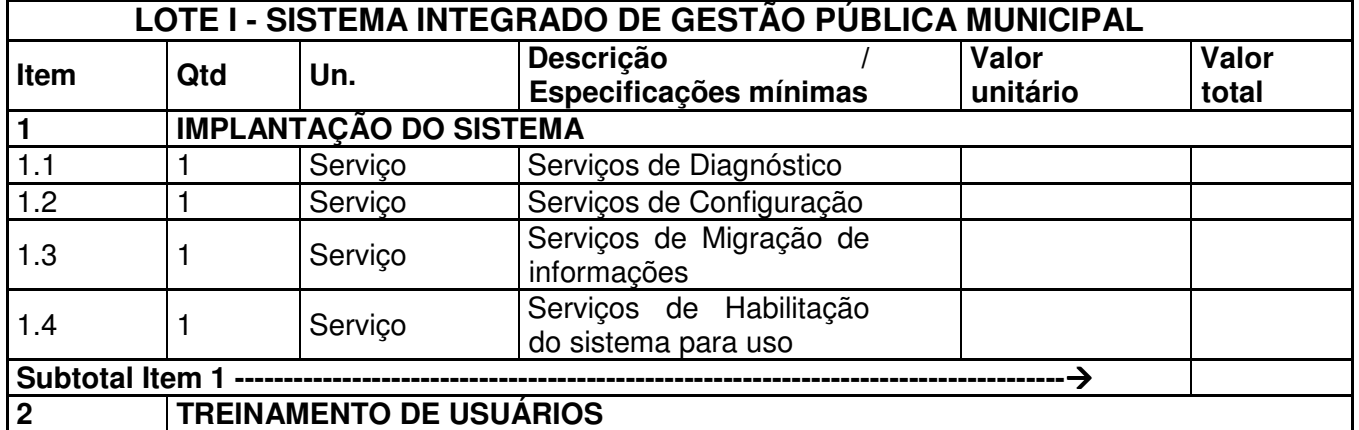

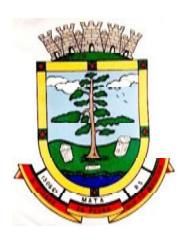

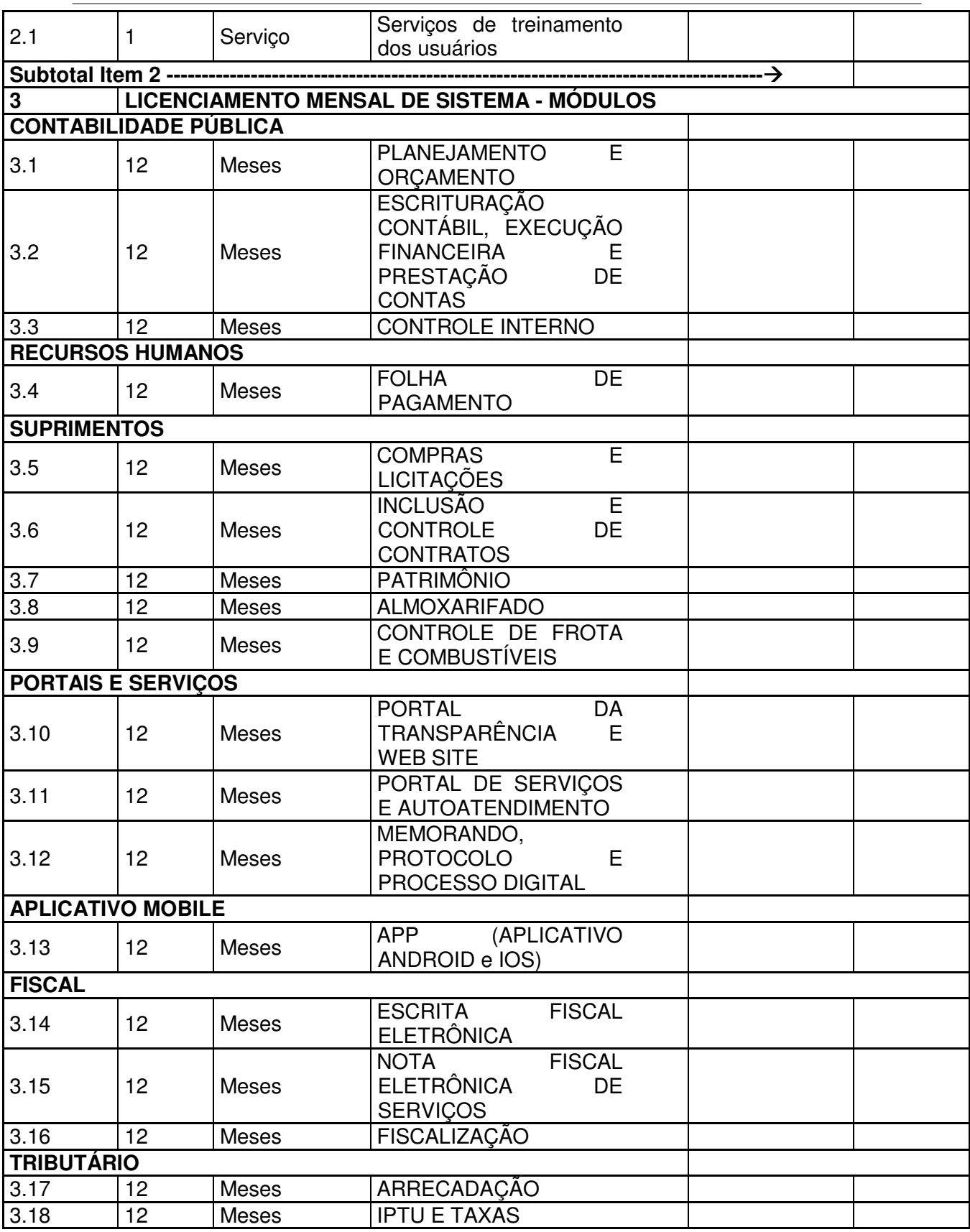

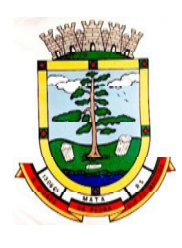

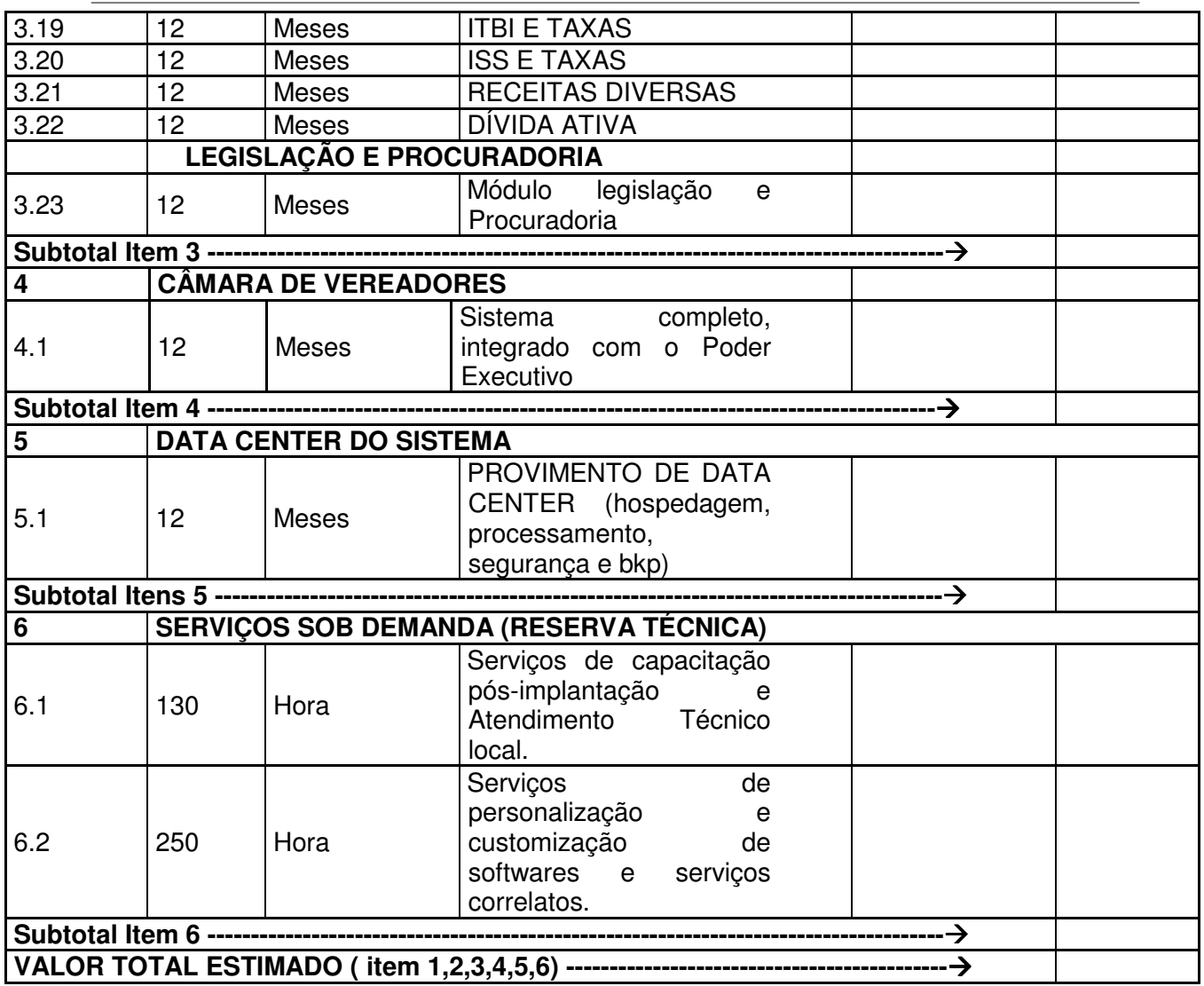

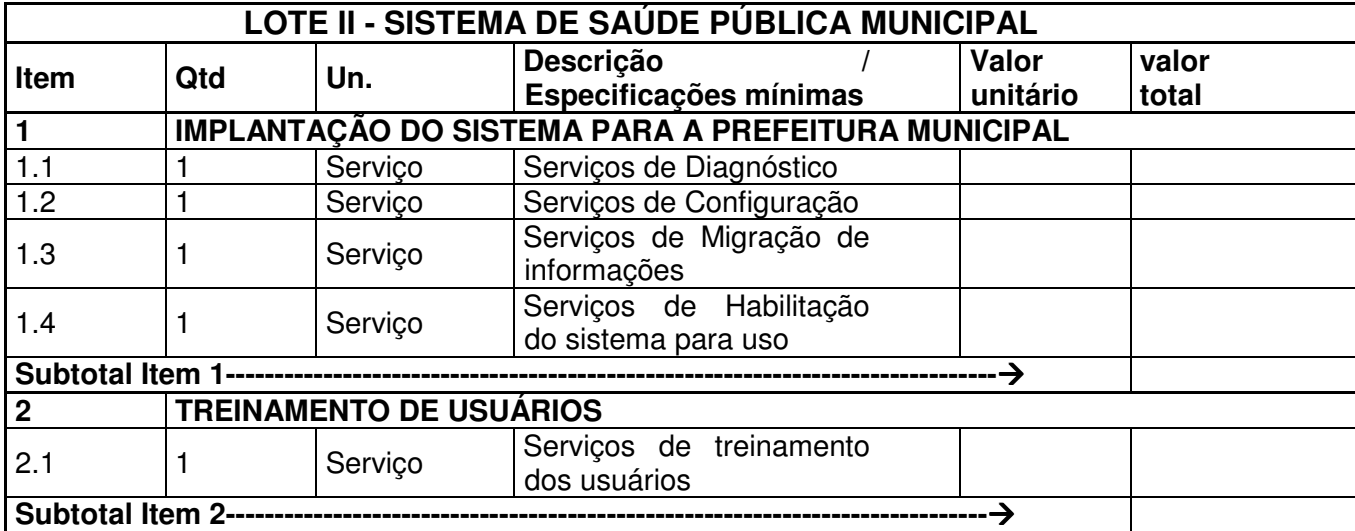

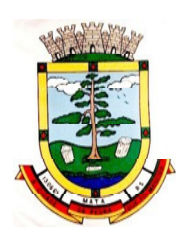

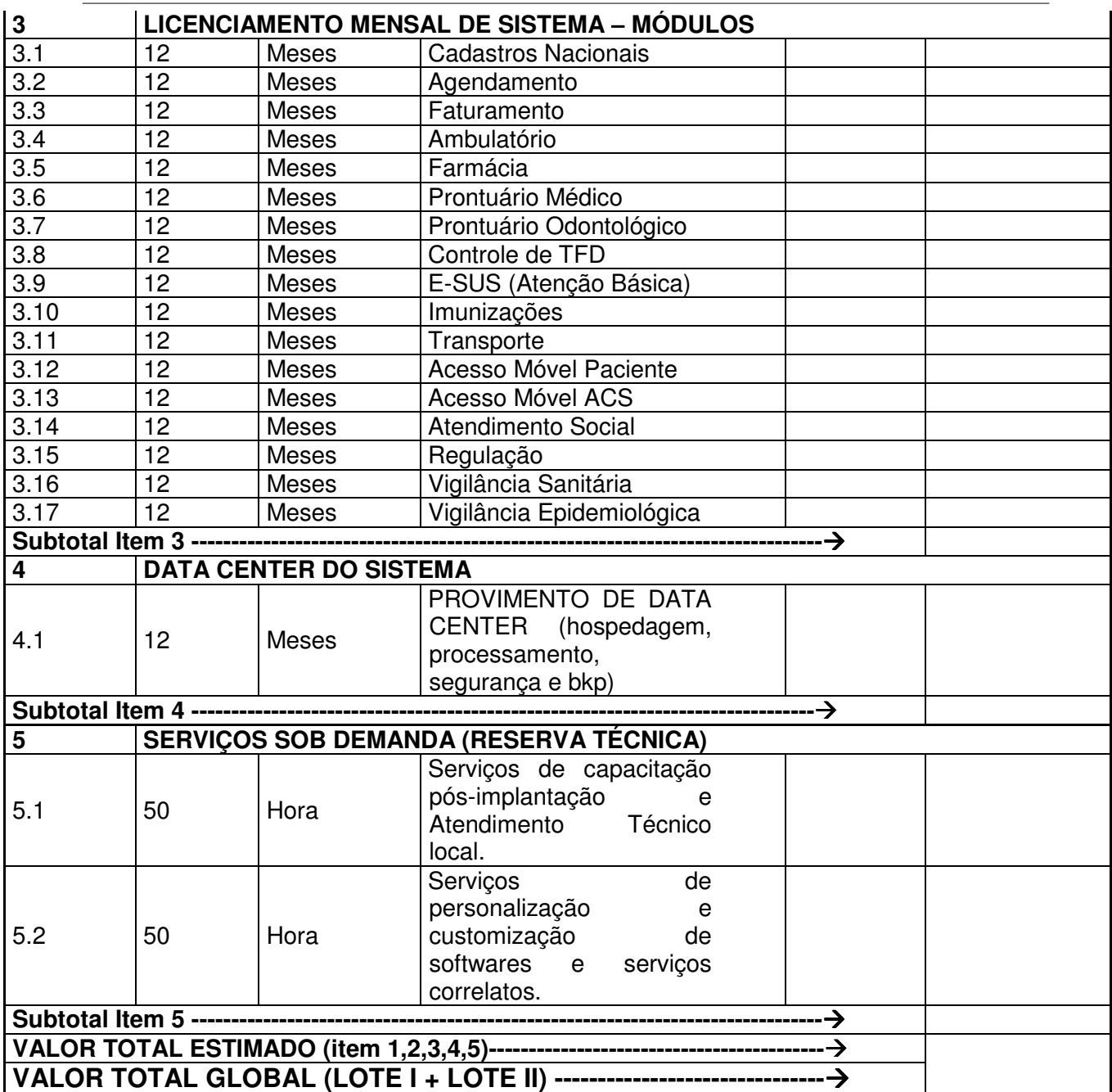

**2.1** Não é obrigatório que os programas ofertados seja organizados na mesma ordem e conjunto, ou nome do módulo, porém, é obrigatório que atenda as especificações, tarefas e rotinas citadas na parte descritiva deste termo do referência.

## **2.2 DA BASE DE CÁLCULO DOS CUSTOS INICIAIS COM DATA CENTER**

1 Para o funcionamento pleno do sistema será necessário a alocação de recursos de datacenter, conforme planilha geral de preços a ser proposto pela licitante, podendo este ser próprio ou de terceiros.

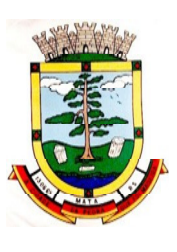

- 2 A administração municipal está à disposição das empresas interessadas para prestar informações que estas considerarem necessárias para os devidos cálculos, projeções e formatação de suas propostas.
- 3 A proponente deverá prever as necessidades de capacidade de processamento, tráfego de dados, armazenamento e estabilidade relacionados ao provimento de data-center para atendimento das necessidades da Contratante. A previsão e o atendimento das necessidades para funcionamento inicial pleno do sistema cotado são de responsabilidade da proponente.
- 4 Portanto, a proponente deverá apresentar junto a proposta a memória de cálculo da **configuração projetada** para o pleno funcionamento do sistema conforme necessidades atuais da CONTRATANTE, especificando cada um dos recursos abaixo:

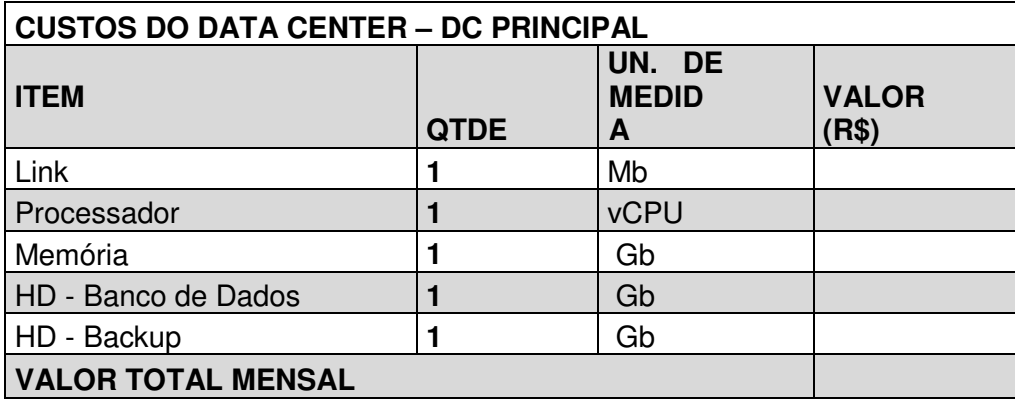

## **2.3 DA COTAÇÃO PARA AMPLIAÇÃO DA CAPACIDADE DO DATACENTER**

Com o passar do tempo de utilização e efetivo armazenamento e rotinas da contratante, poderá ser necessária a ampliação dos recursos do datacenter disponibilizados pela contratada, motivo pelo qual é necessário que sejam também cotados os custos de eventuais aumentos dos recursos de informática disponibilizados, conforme tabela a seguir:

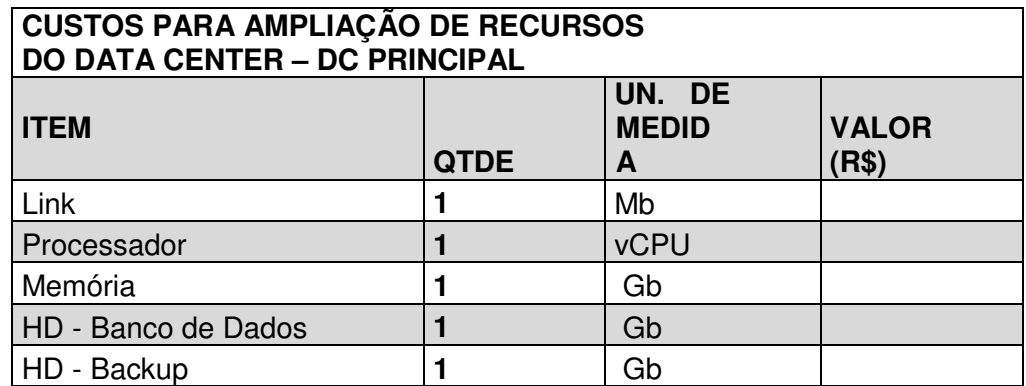

# **3. DAS ESPECIFICAÇÕES DOS SERVIÇOSCOMUNS PARA AMBOS OS LOTES**

## **3.1 IMPLANTAÇÃO (Diagnóstico, Configuração, migração de informações e habilitação do sistema para uso)**

3.1.1.Deverá ser realizada a implantação, compreendendo o diagnóstico, configuração, habilitação do sistema para uso, conversão / migração e o aproveitamento de todos os dados cadastrais e

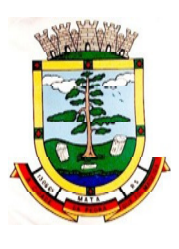

informações dos sistemas em uso, cuja responsabilidade será da empresa contratada, com disponibilização dos mesmos pelo CONTRATANTE para uso, cuja migração, configuração e parametrização será realizada.

3.1.2. A migração compreenderá a conclusão da alimentação das bases de dados e tabelas para permitir a utilização plena de cada um dos softwares e aplicativos;

3.1.3. O trabalho operacional de levantamento dos dados cadastrais que for necessário à implantação efetiva do Sistema é de responsabilidade da CONTRATANTE, com o suporte da empresa provedora do Sistema;

3.1.4. Considera-se necessária a migração efetiva dos seguintes dados:

#### Para os Sistemas do Lote I:

a) Informações pertinentes ao exercício corrente áreas contábil, orçamentária e financeira;

b) Informações pertinentes acerca de licitações e contratos não extintos;

c) Informações necessárias da área de arrecadação e dívida ativa, no que tange a administração do executivo fiscal municipal;

d) Informações históricas acerca da área de recursos humanos;

#### Para os Sistemas do Lote II:

Informações quanto aos serviços de Saúde, E-SUS, Postos de Atendimento e demais pertinentes aos módulos de programas, cujos dados estejam disponíveis ao Município.

3.1.4.1 Dados dos exercícios anteriores, contratos já encerrados e outras informações cuja necessidade seja só a consulta, poderão permanecer no sistema anterior, para evitar conflitos e inconsistências em relatórios e prestação de contas, cuja responsabilidade recai sobre os fornecedores anteriores.

3.1.5. A migração de informações da CONTRATANTE até a data de execução desta fase é de responsabilidade da empresa fornecedora dos softwares, cabendo a contratante a disponibilização dos backups em formato legível das atuais bases de dados, e a posterior conferência dos dados;

3.1.6. A Contratante não dispõe de diagrama e/ou dicionário de dados para fornecimento as empresas vencedoras da licitação, devendo as mesmas migrar / converter a partir de cópia de banco de dados a ser fornecida.

3.1.7. As atividades de saneamento/correção dos dados são de responsabilidade da CONTRATANTE com a orientação da equipe de migração de dados das CONTRATADA.

3.1.8. A CONTRATANTE poderá optar por não migrar determinados dados ou mesmo de uma base de dados completa, caso seja de seu interesse.

3.1.9. A CONTRATADA deverá executar programas extratores e de carga tantas vezes quantas forem necessárias, até a conclusão da migração.

3.1.10. A migração não pode causar qualquer perda de dados, de relacionamento, de consistência ou de segurança.

3.1.11.Durante o prazo de implantação, para cada um dos sistemas licitados, quando couber, deverão ser cumpridas as atividades de configuração de programas;

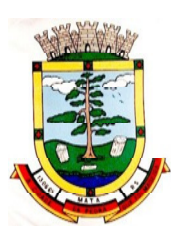

3.1.12.Na implantação dos sistemas acima discriminados, deverão ser cumpridas, quando couberem, as seguintes etapas:

- a) adequação de relatórios, telas, layouts com os logotipos padrões do contratante;
- b) configuração inicial de tabelas e cadastros;
- c) estruturação de acesso e habilitações dos usuários;

d) adequação das fórmulas de cálculo para atendimento aos critérios adotados pelo **CONTRATANTE**;

e) ajuste de cálculo, quando mais de uma fórmula de cálculo é aplicável simultaneamente.

3.1.13. A implantação compreende em realizar diagnóstico, a instalação a migração de dados, configuração e habilitação para uso. A configuração visa à carga de todos os parâmetros inerentes aos processos em uso pela CONTRATANTE e que atendam a legislação Estadual e Federal, ficando facultado às proponentes interessadas realizar visitas técnicas ou pedidos de esclarecimentos anteriores a data de abertura do certame, visando a formatação de sua proposta;

3.1.14. A CONTRATANTE disponibilizará técnicos do Departamento de Informática e de áreas afins para dirimir dúvidas. Para acompanhar e fiscalizar a execução dos serviços e decidir as questões técnicas submetidas pela empresa contratada, registrando em relatório as deficiências verificadas, encaminhando notificações à empresa contratada para imediata correção das irregularidades;

3.1.15. Todas as decisões e entendimentos havidos entre as partes durante o andamento dos trabalhos e que impliquem em modificações ou implementações nos planos, cronogramas ou atividades pactuadas, deverão ser previa e formalmente acordados e documentados entre as partes

3.1.16. A empresa contratada e os membros da equipe guardarão sigilo absoluto sobre os dados e informações do objeto da prestação de serviços ou quaisquer outras informações a que venham a ter conhecimento em decorrência da execução das atividades previstas no contrato, respondendo contratual e legalmente pela inobservância desta alínea, inclusive após o término do contrato.

3.1.17. A Contratante deverá documentar todos os pedidos de intervenção no sistema e parâmetros de configuração, bem como fica obrigada a conferir todas as intervenções feitas no sistema pela Contratada antes de liberação para o uso.

3.1.18. O prazo para implantação do sistema é de 90 dias a contar da liberação da ordem de serviço.

# **3.2 TREINAMENTO E CAPACITAÇÃO DOS USUÁRIOS**

3.2.1 Deverá ser realizado treinamento e capacitação iniciais, durante a fase de implantação, para dar condições aos servidores de operar o novo sistema ou novos módulos. Nesse caso, a empresa vencedora deverá apresentar no início das atividades o Plano de Treinamento destinado à capacitação dos usuários e técnicos operacionais para a plena utilização das diversas funcionalidades de cada um dos módulos de programas, abrangendo os níveis funcional e gerencial, o qual deverá conter os seguintes requisitos mínimos:

- a) Nome e objetivo de cada módulo de treinamento;
- b) Público alvo;
- c) Conteúdo programático;
- d) Conjunto de material a ser distribuído em cada treinamento, incluindo apostilas, etc.;

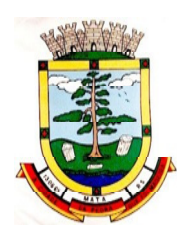

- e) Carga horária de cada módulo do treinamento;
- f) Processo de avaliação de aprendizado;
- g) Recursos utilizados no processo de treinamento (equipamentos, softwares, slides, fotos, etc.);

3.2.2. O treinamento para o nível técnico compreendendo: capacitação para suporte aos usuários, aspectos relacionados a configurações, monitoração de uso e permissões de acesso, permitindo que a equipe técnica possa propiciar o primeiro atendimento aos usuários, ou providenciar a abertura de chamado para suporte pela proponente.

3.2.3. As turmas devem ser dimensionadas por área de aplicação e com número de participantes compatível eficaz ao aproveitamento e assimilação de conhecimento dos participantes/treinados;

3.2.4. Deverá ser fornecido Certificado de Participação aos servidores que tiverem comparecido a mais de 85% (oitenta e cinco por cento) das atividades de cada curso.

3.2.5. Os equipamentos necessários ao desenvolvimento das atividades de capacitação serão fornecidos pela Contratante, podendo esta utilizar-se das dependências da CONTRATANTE, devendo em todo caso haver disponibilidade de uma impressora, na sala de treinamento, para testes e acesso à internet.

3.2.6. O treinamento deverá ser realizado dentro do período de implantação, em carga horária e com métodos suficientes a capacitação para normal uso do ferramental tecnológico a ser fornecido.

### **3.3 SERVIÇOS DE SUPORTE TÉCNICO**

3.3.1. Durante todo o período contratual deverá ser garantido atendimento para suporte técnico, no horário das 08h às 12h horas e das 13h30 às 18h, de segundas às sextas feiras, através de técnicos habilitados com o objetivo de:

a) esclarecer dúvidas que possam surgir durante a operação e utilização dos sistemas;

b) auxílio na recuperação da base de dados por problemas originados em erros de operação, queda de energia ou falha de equipamentos;

c) orientar os servidores na operação ou utilização dos sistemas em função de substituição de pessoal, tendo em vista demissões, licenças, mudanças de cargos, etc.

d) auxiliar o usuário, em caso de dúvidas, na elaboração de quaisquer atividades técnicas relacionadas à utilização dos sistemas.

3.3.2. O atendimento técnico **poderá** ser realizado por telefone, Skype, CHAT, VOIP, e-mail, internet, pelo próprio sistema, através de serviços de suporte remoto ou local, neste último caso, nas dependências da CONTRATANTE.

3.3.3. O atendimento a solicitação do suporte deverá ser realizado por atendente apto a prover o devido suporte ao sistema, ou redirecionar o atendimento a quem o solucione.

3.3.4. Poderá a contratante chamar a central de atendimento da provedora via linha telefônica, hipótese em que os custos com as ligações serão suportados pela CONTRATANTE;

## **3.4 SERVIÇOS DE DEMANDA VARIÁVEL (RESERVA TÉCNICA)**

3.4.1 Os serviços de demanda variável serão pré-orçados e pagos por hora técnica autorizada e efetivada, cuja estimativa encontra-se destacada no quadro de serviços no início do termo de referência.

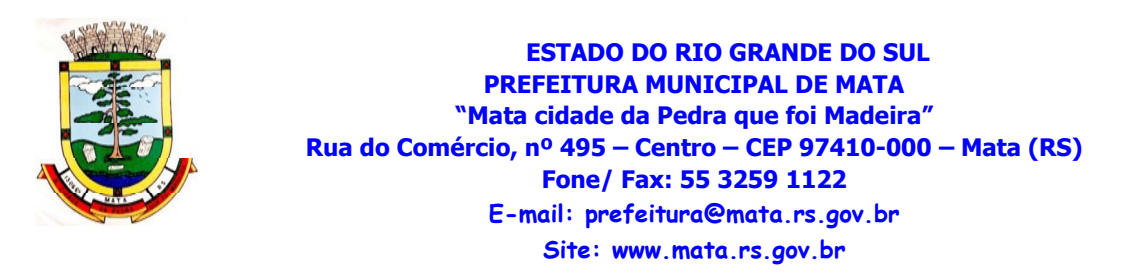

3.4.2 A contratada poderá ser chamada pela Contratante para realizar ao longo da vigência do contrato os serviços de demanda variável:

a) **Serviços de capacitação pós-implantação** em função de novos releases dos softwares e/ou rodízio de pessoal, cujo ambiente será fornecido pela contratante, bem como chamados de **atendimento técnico local** a serem realizados pelos técnicos da contratada nas dependências da contratante, ou **via conexão remota** para tratamento de erros, inconformidades causadas pelos usuários dos softwares da CONTRATANTE, ou por fatores alheios aos aplicativos (vírus e afins, por exemplo), ou outros cuja necessidade tenha sido identificada pela contratante;

b) Serviços de **personalização** e **customização de softwares, neles** relacionados todos os abrangentes e correlatos, e todas as suas etapas, incluindo **parametrizações, implementações, novas funcionalidades, e quaisquer outros necessários para atender necessidades e interesses (oportunidade e conveniência) da contratante, pertinentes ao objeto contratado.**

## **3.5 SERVIÇOS DE MANUTENÇÃO CORRETIVA E LEGAL**

3.5.1 Durante a vigência do contrato, a Contratada deverá executar os serviços contínuos de manutenção legal e corretiva dos sistemas contratados, incluindo as seguintes atividades:

a) **Manutenção corretiva (erros de software)**: é aquela decorrente de problemas de funcionalidade detectados pelo usuário, ou seja, funcionamento em desacordo com o que foi especificada relativo a telas, regras de negócio, relatórios e integração e outras anomalias conhecidas no jargão técnico como "erros de software". O prazo máximo para reparos e correções em erros de software é de até 5 (cinco) dias úteis;

b) **Manutenção legal**: em caso de mudanças na legislação federal, estadual ou em normas infra legais dos órgãos de controle externo, quanto a prestações de contas e contabilidade pública durante a vigência contratual, será elaborada uma programação para atendimento às mudanças ocorridas, sem prejuízos à operação do sistema.

3.5.2 A empresa Contratada deverá disponibilizar a atualização de versão de todos os sistemas, sempre que necessário para atendimento da legislação federal vigente e das normas e procedimentos do Tribunal de Contas do Estado, sem quaisquer ônus adicionais para o **CONTRATANTE**, durante a vigência contratual.

3.5.3 Os serviços de manutenção corretiva e legal são uma responsabilidade da CONTRATADAabrangidos no conceito de termo de garantia (direito do consumidor), que coincidirá em prazos com a vigência contratual e não incidirão custos adicionais para a CONTRATANTE.

#### **3.6 DO AMBIENTE COMPUTACIONAL**

3.6.1 Por se tratar de sistema de propriedade intelectual da CONTRATADA, nos termo da Lei Federal nº 9.609 de 19 de fevereiro de 1999, esta deverá disponibilizar o *data Center* para alocação dos sistemas objeto desta licitação, com capacidade de processamento, como: links, servidores, nobreaks, fontes alternativas de energia (grupo gerador), softwares de virtualização, segurança, sistema de climatização; compatíveis com as necessidades do sistema ofertado e o volume de operações da CONTRATANTE;

3.6.2 A estrutura de data Center poderá ser própria ou terceirizada, desde já ficando expressamente autorizada a terceirização desse item do objeto;

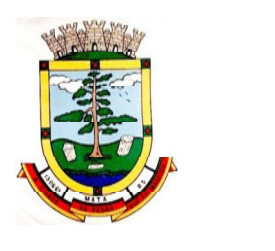

3.6.3 Em razão da legislação aplicável de Direitos Autorais sobre Software, os sistemas/programas contratados não serão cedidos ou sublocados, sem prévia anuência da CONTRATADA, bem como não serão hospedados em data-center de terceiros alheios ao conhecimento desta;

3.6.4 Ainda quanto ao data center, a CONTRATADA fica responsável por manter os sistemas básicos (Sistema Operacional, Servidor de Aplicação, Servidor de Banco de Dados, etc.) em constante atualização, especialmente quando falhas de segurança forem reportadas pelos fabricantes (quando licenciados) ou comunidade (quando software livre);

3.6.5 A proponente deverá prever as necessidades de capacidade de processamento, tráfego de dados, armazenamento e estabilidade relacionados ao provimento de data-center para atendimento das necessidades da Contratante e de acordo com o desempenho do sistema ofertado. A previsão e o atendimento das necessidades para funcionamento inicial pleno do sistema cotado são de responsabilidade da proponente de acordo com as questões técnicas particulares de seu próprio sistema;

3.6.6 Para garantir segurança e disponibilidade o ambiente computacional oferecido deverá, no mínimo conter recursos suficientes ao processamento e ao armazenamento de informações a serem controladas com o sistema de gestão ofertado, dentre eles:

- 3.6.6.1 Links de internet redundantes;
- 3.6.6.2 Fontes de energia redundantes, no mínimo uma de concessionária de energia e outra de grupo(s) de gerador(es);
- 3.6.6.3 Hardwaresredundantes;
- 3.6.6.4 Tecnologia de virtualização;
- 3.6.6.5 Administração 24 X 7 (vinte e quatro horas, sete dias por semana).

3.6.7 A contratada deverá efetuar os eventuais upgrades em seus hardwares para garantir o bom funcionamento dos sistemas, mantendo estabilidade e confiabilidade dos equipamentos;

3.6.8 Em caso de necessidade de readequação de capacidade de processamento, deverá permitir que seja realizado redimensionamento posterior conforme necessidade para atendimento da demanda de funcionalidades e usuários, de acordo com as seguintes regras e conceitos:

- 3.6.8.1 Consideram-se recursos passiveis de aumento gradativo conforme demanda: links de internet, espaço em disco total (banco de dados, demais servidores e contingência para manutenções), quantidade de memória RAM por servidor, quantidade de vCPUs por servidor;
- 3.6.8.2 O aumento de reserva de link de internet deverá ser realizado por MB adicional, além da quantidade já disponibilizada conforme necessidade do sistema/programas;
- 3.6.8.3 O aumento de espaço em disco total deverá ser realizado por GB adicional, além da quantidade já disponibilizada conforme necessidade do sistema/programas;
- 3.6.8.4 O aumento de memória RAM deverá ser realizado por MB em cada servidor conforme necessidade do sistema/programas, além da quantidade já disponibilizada;
- 3.6.8.5 O aumento de qualquer um dos recursos mencionados deverá ser solicitado pela CONTRATANTE a CONTRATADA mediante ofício e será passível de aprovação orçamentária;

3.6.9 A CONTRATADA deverá prover recursos que garantam a segurança e a alta disponibilidade do sistema, com as seguintes características físicas e lógicas:

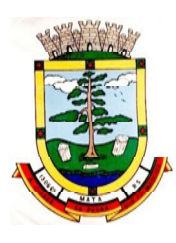

- 3.6.9.1 Disponibilizar 1 (um) IP público exclusivo para a CONTRATANTE acessar o sistema através de comunicação segura HTTPS com certificado válido;
- 3.6.9.2 Enlace eBGP (Protocolo de Roteamento Dinâmico) através dos roteadores com no mínimo 2 operadoras distintas a fim de garantir a alta disponibilidade do seu bloco IP;
- 3.6.9.3 Possuir firewall técnicas de borda redundantes a fim de filtrar de invasão por falhas nos protocolos TCP/IP;
- 3.6.9.4 Além do firewall de borda, é necessário também o fornecimento de firewall interno, disponível exclusivamente para a CONTRATANTE a fim de permitir a criação de regras NAT (Network AddressTranslation) para portas acessíveis externamente conforme necessidade das aplicações, ex. 80 (http) e 443 (https), desta forma fornecendo uma estrutura virtual isolada;

3.6.10 O datacenter a ser fornecido deverá ser suficiente para manter as informações controladaspara acesso em tempo real por no mínimo 2 (dois) anos, inclusive os logs de uso, podendo as informações de períodos anteriores serem armazenadas em backups.

3.6.11 O datacenter deverá conter tecnologia para manter cópia das informações no ambiente do datacenter da CONTRATADA (ou por ela contratado) e método para download periódico de segurança pela CONTRATANTE.

3.6.12 O data center utilizado na execução dos serviços poderá ser objeto de Visita Técnica pelos profissionais da área de TI da CONTRATANTE para fins de conhecimento e validação da estrutura, tendo por base o atendimento aos requisitos técnicos relacionados no "Termo de Referência;

3.6.13 Ao termino da fase de implantação, quando posto em efetivo funcionamento a CONTRATADA deverá notificar a CONTRATANTE através de documento formal os recursos da capacidade totais disponíveis do datacenter no momento.

3.6.14 A administração municipal está à disposição das empresas interessadas para prestar informações que estas considerarem necessárias para os devidos cálculos, projeções e formatação de suas propostas.

# **3.7 DOS PAGAMENTOS E PRAZOS**

3.7.1. As parcelas serão distribuídas de acordo com as seguintes regras:

**a. Serviços de Implantação e Treinamento dos Usuários:** Os serviços de implantação e treinamento dos usuários realizados serão pagos em 19 (dezenove) parcelas, mensais e sucessivas, com o vencimento da 1ª parcela em até 30 (trinta) dias após a assinatura do respectivo instrumento contratual;

**b. Provimento de Data center e locação dos Sistemas, suporte técnico e demais serviços mensais:** serão pagos de forma mensal e sucessiva durante toda a vigência do contrato, sendo a primeira com vencimento aos 30 dias a contar da liberação do sistema para uso;

**c. Serviços Sob Demanda Variável:** os serviços ofertados por hora técnica (sob demanda) serão pagos de acordo com o número de horas técnicas utilizadas no mês anterior ao mês do pagamento, em conjunto com as parcelas mensais.

3.7.2 O prazo de vigência do Contrato é de 12 (doze) meses a contar da data de sua assinatura, podendo ser prorrogados, até o limite de 48 (quarenta e oito) meses, nos termos previsto no art. 57, inciso IV, da Lei Federal n° 8.666/93, caso haja interesse das partes e mediante termo aditivo.

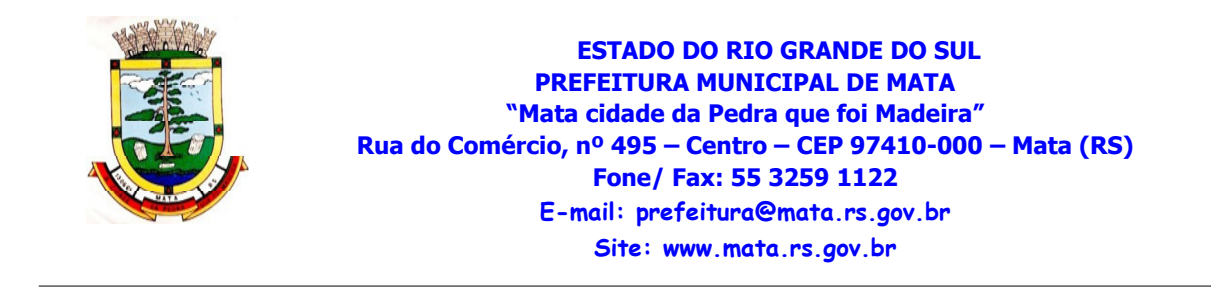

3.7.3 Em caso de prorrogação de vigência, o preço dos serviços poderá ser reajustado após cada 12 (doze) meses, tendo como marco inicial, a data limite para apresentação das propostas, IGP-M ou o índice oficial que vier a substituí-lo.

### **3.8 DAS OBRIGAÇÕES DAS PARTES E CONDIÇÕES DE FORNECIMENTO**

3.8.1 São obrigações da CONTRATADA:

- a) Arcar com os ônus trabalhistas, impostos, encargos sociais, incluindo, despesas referentes à transporte aéreo, traslados, hospedagens, alimentação e pagamento de diárias, dentre outros afins, no atendimento a execução dos serviços descritos neste termo, durante toda a vigência contratual;
- b) Executar a instalação, configuração, migração de informações e demais atividades necessárias à implantação dos módulos do Sistema;
- c) Exercer a manutenção corretiva do Sistema para adaptação às alterações legais (legislação federal e estadual) inerentes às suas funcionalidades, durante toda a vigência do contrato, devendo executar as atualizações que se fizerem necessárias para o seu perfeito funcionamento e enquadramento as mudanças nas legislações;
- d) Manter, durante a vigência do contrato, todas as condições de habilitação e qualificações exigidas na licitação que deu origem a contratação;
- e) Instalar o sistema de sua propriedade, autorizados formalmente pela CONTRATANTE, através de ordem de início de serviço, no prazo máximo declarado no contrato;
- f) Não transferir a outrem, no todo ou em parte, a execução do presente contrato, sem prévia e expressa anuência da CONTRATANTE;
- g) Manter o(s) servidor(es) da CONTRATANTE, encarregado(s) de acompanhar os trabalhos, a par do andamento do projeto, prestando-lhe(s) as informações necessárias;
- h) Desenvolver todas as atividades constantes no presente edital, bem como seguir as especificações funcionais do mesmo;
- i) Tratar como confidenciais informações e dados contidos nos sistemas da Administração, guardando total sigilo perante terceiros;
- j) Após a rescisão do contrato, fornecer backup e a senha de acesso completo ao banco de dados;
- k) Comunicar imediatamente, por escrito, a impossibilidade de execução de qualquer obrigação contratual, para adoção das providências cabíveis;
- l) Efetuar garantia de atualização legal, atualização tecnológica e suporte técnico pelo período de vigência contratual.

3.8.2 São obrigações da CONTRATANTE:

- a) Efetuar os pagamentos nas condições e preços pactuados no termo contratual;
- b) Prestar as informações e esclarecimentos necessários ao desenvolvimento dos servicos contratados:

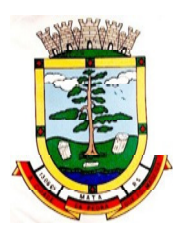

- c) Fiscalizar e acompanhar a execução do contrato, documentar e notificar, por meio de comunicação impressa ou eletrônica, à Contratada, ocorrência de eventuais imperfeições, falhas ou irregularidades no curso de execução dos serviços, fixando prazo para a sua correção ou regularização;
- d) Assegurar o acesso dos empregados da Contratada, quando devidamente identificados e uniformizados, aos locais em que devam executar os serviços;
- e) A Contratante deverá documentar todos os pedidos de intervenção no sistema e parâmetros de configuração desde a implantação até as demais no decorrer do contrato, bem como fica obrigada a conferir todas as intervenções feitas no sistema pela Contratada antes de liberação para o uso, de modo a evitar possíveis erros ou equívocos, uma vez que a Contratante é a proprietária do banco de dados e responsável por todos os parâmetros, dados e informações repassadas aos técnicos da Contratada para realização de seus serviços;
- f) Responsabiliza-se por erros em cálculos, folhas, relatórios, boletos e cobranças ou outros equívocos de processamento, provenientes de dados, parâmetros e informações repassadas, informadas, lançadas ou carregadas no sistema.
- g) Designar um técnico devidamente capacitado para acompanhar a implantação do sistema e desempenhar as atividades de fiscalização e coordenação técnica e administrativa do projeto;
- h) Emitir Termo de Recebimento Definitivo, no prazo máximo de 30 (trinta) dias corridos, contados do recebimento provisório e atendidas as solicitações ali formuladas;
- i) Dispor de equipamentos de informática adequados para instalação/rodar o sistema e programas locados;
- j) Proceder o download da cópia de segurança do banco de dados ou disponibilizar estrutura para redundância de informações, assumindo integral responsabilidade pela proteção, integridade e guarda arquivos de dados, todos de sua propriedade, visando satisfazer às necessidades de segurança, assim como "restart" e recuperação no caso de falha de máquina;;
- k) cumprir as orientações e procedimentos técnicos especificados pela CONTRATADA para o bom funcionamento e operacionalidade do sistema;
- l) Dar prioridade aos técnicos da CONTRATADA para utilização do equipamento da CONTRATANTE quando da visita técnica dos mesmos;
- m) não permitir que pessoas estranhas ao quadro funcional da CONTRATADA tenham acesso aos softwares e sistema de informações de sua propriedade, bem como, somente permitir acesso aos softwares, de técnicos com identificação e credencial da CONTRATADA e munidos da respectiva ordem de serviço ou documento que o substitua, emitido pela CONTRATADA;

3.8.3. É obrigação da CONTRATANTE não permitir, em relação aos softwares, a sua modificação, divulgação, reprodução ou uso não autorizado pelos agentes, empregados ou prepostos da CONTRATANTE, respondendo por quaisquer fatos dessa natureza, sendo expressamente vedado ao CONTRATANTE, sem expressa autorização escrita da CONTRATADA, copiar ou reproduzir os softwares ou qualquer parte do material que os

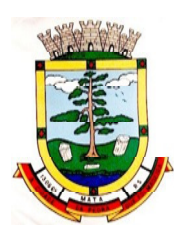

l

integra, transferi-los, fornecê-los ou torná-los disponíveis a terceiros, no todo ou em parte, seja a que título for e sob qualquer modalidade, gratuita ou onerosa, provisória ou permanente

3.8.4. Os serviços previstos no contrato, não incluem reparos de problemas causados por:

- a) Condições ambientais de instalação ou falhas causadas pela ocorrência de defeito na climatização ou condições elétricas inadequadas.
- b) Vírus de computador e/ou assemelhados.
- c) Acidentes, desastres naturais, incêndios ou inundações, negligência, mau uso, imperícia, atos de guerra, motins, greves e outros acontecimentos que possam causar danos nos programas, bem como, transporte inadequado de equipamentos.
- d) Uso indevido dos programas licenciados, problemas na configuração de rede, uso de rede incompatível, uso indevido de utilitário ou de computador.
- e) situações, condições e fatos alheios a competência da CONTRATADA.

### **3.9. DA QUALIFICAÇÃO TÉCNICA EXIGIDA DAS PROPONENTES PARA RESGUARDO DO EXCEPCIONAL INTERESSE PÚBLICO**

3.9.1 Para segurança da contratação, nos termos da legislação vigente, deverá ser solicitada aptidão e experiência mínima e anterior através da seguinte documentação:

a) Apresentação de no mínimo **02 (dois)atestados ou declarações de capacidade técnica**, expedido por entidade pública ou privada, usuária do serviço em questão, obrigatoriamente pertinente e compatível com o objeto desta licitação<sup>12</sup>, comprovando que a proponente implantou e/ou que mantém em funcionamento tais sistemas em nuvem, em condições, qualidade e características semelhantes ao objeto desta licitação, pelo menos nas áreas de maior relevância, sendo:

**Para o Lote I:** planejamento e orçamento, escrituração contábil, execução financeira, folha de pagamento, compras e licitações, patrimônio, controle de frota e combustíveis, portal da transparência, portal de serviços e autoatendimento, processo digital, app (aplicativo android e ios), escrita fiscal eletrônica, nota fiscal eletrônica de serviços, arrecadação, tributos municipais (IPTU, ITBI, ISS), dívida ativa.

**Para o Lote II:** cadastros nacionais, agendamento, faturamento, farmácia, prontuário médico, acesso móvel paciente, acesso móvel (off-line) agente comunitário de saúde.

- b) **Declaração** de que a proponente tem acesso e total conhecimento sobre os programas fontes, estando apta a realizar os serviços de customização e manutenção dos programas ofertados.
- c) **Declaração Formal de Atendimento dos Requisitos Técnicos e de Capacidade Operativa** - Declaração formal de que a licitante disporá, por ocasião da futura contratação, de todos os equipamentos, pessoal técnico e operacional necessários à execução dos serviços, incluindo que o fornecedor disponibilizará data center (próprio ou terceirizado) com capacidade de processamento (links, servidores, nobreaks, fontes alternativas de energia (grupo gerador), softwares de virtualização, segurança, sistema de climatização), para

<sup>&</sup>lt;sup>12</sup>, entendendo-se como pertinente e compatível sistema desenvolvido nativamente para web, com funcionamento sem o uso de emuladores, acessível nos principais navegadores do mercado (Microsoft Edge; Firefox, Chrome e Safari).

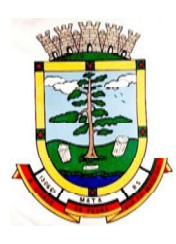

alocação dos sistemas objeto desta licitação, conforme orientações do termo de referência, garantindo ainda que não haverá qualquer tipo de paralisação dos serviços por falta dos equipamentos ou de pessoal.

- i. O data center será de responsabilidade da contratada em atenção a proteção da propriedade intelectual dos softwares ofertados, por se tratar de sistemas em web (sem compilação).
- ii. Em homenagem a ampliação da disputa, o data center poderá ser terceirizado. Nesse caso, a proponente deverá garantirque o data center terceirizado atende as finalidades da licitação e as exigências do termo de referência.
- iii. A estrutura declarada pela proponente vencedora poderá ser objeto de diligência após assinatura do contrato, para verificação dosrecursos disponíveis de acordo com o que foi declarado e o constante na proposta de preços (link, processadores, memória, hds de banco de dados, hds de backup, redundâncias).

3.9.2 Todos os documentos deverão estar em nome da licitante, com indicação do número de inscrição no CNPJ. Se a licitante for matriz, os documentos deverão estar com o número do CNPJ da matriz, se for filial, os documentos deverão estar com o número do CNPJ da filial, salvo aqueles que, por sua natureza, comprovadamente, são emitidos em nome da matriz.

3.9.3 O Cadastro Nacional da Pessoa Jurídica – CNPJ, indicado nos documentos da proposta de preço e da habilitação deverá ser do mesmo estabelecimento da licitante que efetivamente vai fornecer o material/serviço objeto da presente licitação

## **3.10. DA NECESSIDADE DE AVALIAÇÃO DE CONFORMIDADE DOS MÓDULOS E DO PADRÃO TECNOLÓGICO**

3.10.1. Para resguardo do excepcional interesse público, evitando os transtornos e prejuízos causados por uma aquisição que não atenda a necessidade da Administração Pública, será realizada avaliação da conformidade do software ofertado;

3.10.2. Após avaliada a documentação de habilitação e se aprovada, a empresa classificada em 1º lugar será convocada pelo Pregoeiro para submeter-se à Análise de Amostra do Software, cujo início se dará no prazo máximo de 05 (cinco) dias úteis, perante Comissão de Avaliação composta para este fim, onde a empresa deverá simular, em tempo de execução, cada funcionalidade exigida pelo presente Termo de Referência.

3.10.3. Será marcada data para avaliação, a realizar-se durante o horário de expediente da licitadora;

3.10.4. A Avaliação apenas do vencedor provisório justifica-se pelo princípio da celeridade que rege o procedimento na modalidade pregão, conforme legislação em vigor e **possui respaldo legal estabelecido na Nota Técnica n° 04/2009/TCU.**

3.10.5. Caso a primeira colocada não atenda aos requisitos do Termo de Referência conforme regras aqui estabelecidas, será chamada a segunda colocada e assim sucessivamente, até a obtenção de uma proposta adequada ou ser considerada fracassada a licitação.

3.10.6. A avaliação deverá ser realizada por uma Equipe Técnica (Comissão Especial de Avaliação), nomeados pelo Prefeito Municipal e composta pelos integrantes das áreas que serão atendidas pelo novo sistema ou terceiros com comprovado conhecimento técnico.

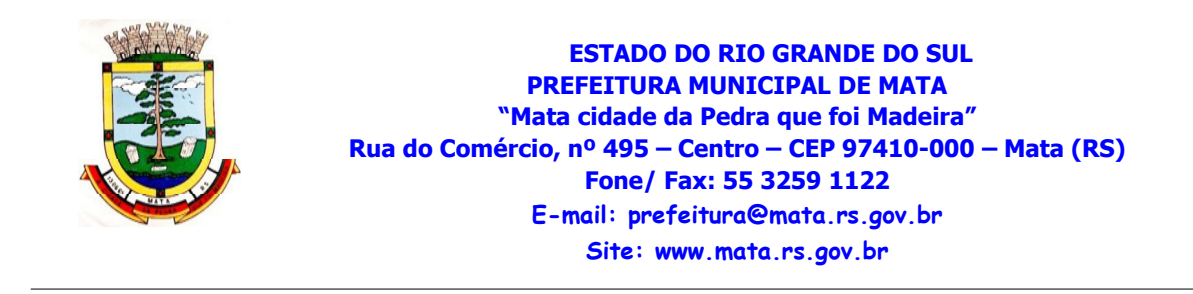

3.10.7. O sistema deverá atender a todos (100%) os requisitos relacionados ao **PADRÃO TECNOLÓGICO E DE SEGURANÇA E DESEMPENHO**. O não atendimento de qualquer destes requisitos, ensejará a desclassificação imediata da proponente.

3.10.8. Quanto aos requisitos específicos de cada módulo, é permitida uma margem de 10%. Caso o sistema apresentado não atenda pelo menos **90%** dos **requisitos específicos por Módulo de Programas**, este será desclassificado, sendo chamado o segundo colocado para o mesmo procedimento de avaliação e assim sucessivamente até que um dos classificados atenda as exigências edilícias.

3.10.9. Os itens não atendidos dos módulos específicos, até o limite permitido de 10%, não prejudicam a proponente e deverão ser objeto de correção e/ou implementação, cujo prazo máximo para atendimento será aquele previsto como derradeiro para a implantação. O não atendimento no prazo, após a contratação, implicará na aplicação das sanções previstas no edital por inadimplemento ou atraso no cumprimento das obrigações contratuais.

3.10.10. O roteiro de apresentação/avaliação dos módulos seguirá a mesma ordem disposta neste termo de referência, sendo primeiro observado os requisitos relacionados ao PADRÃO TECNOLÓGICO, DE SEGURANÇA E DESEMPENHO e de depois os relacionados a cada módulo de programas, na ordem em que se encontram neste termo de referência.

3.10.11. Para evitar subjetividade na avaliação, a metodologia utilizada será de afirmação/negação (sim/não). Ou seja, será observado se o item avaliado faz ou não a tarefa/rotina determinada ou se o sistema possui a funcionalidade descrita no item apreciado tendo-se como resposta as questões apenas duas alternativas: sim (atende) e não (não atende).

3.10.12. Um item "parcialmente" atendido, será computado como atendido para fins de computo geral, mas deverá ser objeto de correção e/ou implementação, cujo prazo máximo para atendimento será aquele previsto como derradeiro para a implantação. O não atendimento no prazo, após a contratação, implicará na aplicação das sanções previstas no edital por inadimplemento ou atraso no cumprimento das obrigações contratuais.

3.10.13. Ainda no intuito de evitar interpretações diversas e a subjetividade da avaliação, os itens não serão valorados de forma diferenciada.

3.10.14. Para acelerar os trabalhos, a avaliação dos módulos serão realizadas sequencialmente, organizadas por blocos, através da formalização de grupos de avaliação, compostos cada um por três servidores da área de trabalho afeta aos programas, sendo um grupo para cada módulo/conjunto de Programas.

3.10.15. A licitadora disponibilizará o espaço adequado para a apresentação dos sistemas, onde será montada uma bancada de testes contendo lado a lado computadores, todos conectados à internet de banda larga (mínimo link 10 Mb), cada qualcom um dos sistemas operacionais objeto de teste:Windows, Linux, MacOs;

3.10.16. A proponente, deverá demonstrar o funcionamento do seus sistemas nos seguintes sistemas operacionais: Windows (notebook ou PC), Linux (notebook ou PC), MacOs (notebook ou PC). No caso do APP, deverá funcionar no mínimo nas plataformas iOS (smartphone) e Android (smartphone). Deverá ser demonstrado o funcionamento satisfatório do sistema ofertado nas seguintes versões de navegadores (padrão de mercado): Microsoft Edge (versão 25 ou superior); Firefox (versão 55 ou superior); Chrome (versão 55 ou superior); Safari (versão 10 ou superior);

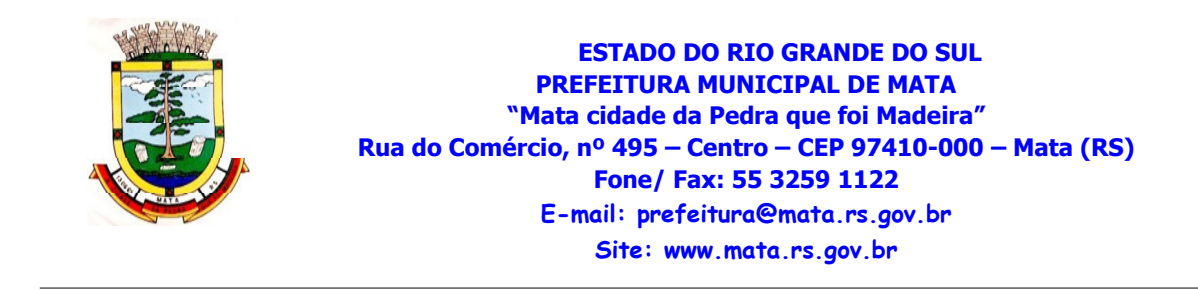

3.10.17. A proponente será responsável pelos bancos de dados de teste para a devida demonstração do sistema. Bem como deverá trazer no mínimo três equipamentos previamente configurados para a realização dos testes, cada qual com um dos sistemas operacionais: Windows (notebook ou PC), Linux (notebook ou PC), MacOs (notebook ou PC). Demais recursos de hardware (celular), de infraestrutura lógica móvel (conexão 3G), para a avaliação do APP em aparelhos Android e iOS também são de responsabilidade da licitante vencedora. Por se tratar de sistema em nuvem e o objetivo da avaliação é atestar-se o seu funcionamento satisfatório em uma situação real, o sistema apresentado deverá estar previamente instalado em datacenter, com os recursos exigidos de segurança, desempenho e disponibilidade, como descritos neste termo de referência.

3.10.17.1 Os equipamentos poderão ser auditados pela Equipe da Licitadora, bem como poderão ser recolhidos para eventuais diligências ou perícias. É vedado as demais licitantes acesso aos equipamentos da empresa que estiver realizando a apresentação, antes, durante ou após esta, sob pena de desclassificação, por interferir na relação com a concorrente, como eventual infração a lei de propriedade industrial e de terceiros, sem prejuízo as cominações civis e criminais aplicáveis.

3.10.18. Após a realização da avaliação, será elaborado parecer da Comissão Especial deAvaliação, os resultados serão publicados no sitio oficial, de modo a ficarem a disposição e conhecimento dos interessados. As demais licitantes serão intimadas para fins de retomada da sessão, podendo ao final da sessão manifestar intenção de impetrar recursos no tríduo legal.

3.10.19. Para o bom andamento dos trabalhos de avaliação, bem como resguardo de direitos do particular quanto à propriedade intelectual protegidos por Lei, só será permitida a participação de no máximo um representante das demais licitantes por módulo de programas, em cada apresentação, sendo-lhe vedado a manifestação, e o uso ou porte de quaisquer equipamentos eletrônicos (smartphone, câmera, notebook, gravador, entre outros) e de registros audiovisuais, resguardado o direito de tomar apontamentos por escrito que deverão ser cedidos para cópia caso solicitados pela Administração ou empresa em avaliação.

# **DO LOTE I:**

# **4. DO PADRÃO TECNOLÓGICO, DE SEGURANÇA E DESEMPENHO DO SISTEMA DO LOTE 1**

O Sistema fornecido, deverá atender **obrigatoriamente** os seguintes requisitos (todos), sob pena de desclassificação da proponente:

1. O sistema deverá operar sob o paradigma de "Multiusuários", com integração total entre os módulos, garantindo que os usuários alimentem as informações em cadastro ÚNICO para todas as áreas, e que sejam integráveis automaticamente os existentes e os que vierem a ser implantados de outras áreas todos online e com ambiente Web, bem como deverá ser multi-telas, abrindo quantas forem necessárias simultaneamente para consulta e desempenho dos serviços, ser multientidades (Secretarias e Prefeitura) e buscar exercícios anteriores constantes do banco de dados, sem que seja necessário fechar uma tela para abrir outra, ou sair de um sistema para entrar em outro.

2. Ambiente Cliente-servidor sob Protocolo de Rede TCP/IP:

a. Todo o sistema de informações e programas devera rodar nativamente em ambiente web, e ser mantido em data center de responsabilidade da contratada;

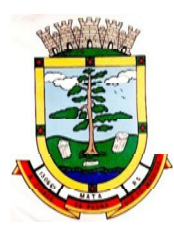

- b. Em caso de necessidade de readequação de capacidade de processamento, deverá permitir que seja realizado redimensionamento posterior conforme necessidade para atendimento da demanda de funcionalidades e usuários, até ser posto em efetivo funcionamento, instalado, configurado e em condições de uso de acordo com as seguintes regras e conceitos:
	- i. Consideram-se recursos passiveis de aumento gradativo conforme demanda: links de internet, espaço em disco total (banco de dados, demais servidores e contingência para manutenções), quantidade de memória RAM por servidor, quantidade de vCPUs por servidor;
	- ii. O aumento de reserva de link de internet deverá ser realizado por MB adicional, além da quantidade já disponibilizada conforme necessidade do sistema/programas;
	- iii. O aumento de espaço em disco total deverá ser realizado por GB adicional, além da quantidade já disponibilizada conforme necessidade do sistema/programas;
	- iv. O aumento de memória RAM deverá ser realizado por MB em cada servidor conforme necessidade do sistema/programas, além da quantidade já disponibilizada;
	- v. O aumento de qualquer um dos recursos mencionados deverá ser solicitado pela CONTRATANTE a CONTRATADA mediante ofício e será passível de aprovação orçamentária;

3. A CONTRATADA deverá prover recursos que garantam a segurança e a alta disponibilidade do sistema, com as seguintes características:

- a. enlaceeBGP (Protocolo de Roteamento Dinâmico) através dos roteadores com no mínimo 2 operadoras distintas a fim de garantir a alta disponibilidade do seu bloco IP;
- b. Possuir firewall técnicas de borda redundantes a fim de filtrar de invasão por falhas nos protocolos TCP/IP;
- c. Realizar análise do tráfego a fim de inibir ataques do tipo SQLInjection e Negação de Serviço, ou seja, esta análise deverá atuar na camada de aplicação;
- d. Disponibilizar 1 (um) IP público exclusivo para a CONTRATANTE acessar o sistema através de comunicação segura HTTPS com certificado válido;
- e. Deverá possuir serviço de validação indicando que o domínio possui um certificado digital SSL, garantindo que o software e AUTENTICO e que as informações são CRIPTOGRAFADAS. Essa validação deverá ser realizada periodicamente e emitida por empresa terceirizada especializada em segurança, a cargo da CONTRATADA;
- f. Além do firewall de borda, é necessário também o fornecimento de firewall interno, disponível exclusivamente para a CONTRATANTE a fim de permitir a criação de regras NAT (Network AddressTranslation) para portas acessíveis externamente conforme necessidade das aplicações, ex. 80 (http) e 443 (https), desta forma fornecendo uma estrutura virtual isolada;

4. A CONTRATADA deverá fornecer o Banco de Dados utilizado, bem como as licenças para esta CONTRATANTE, caso seja necessário;

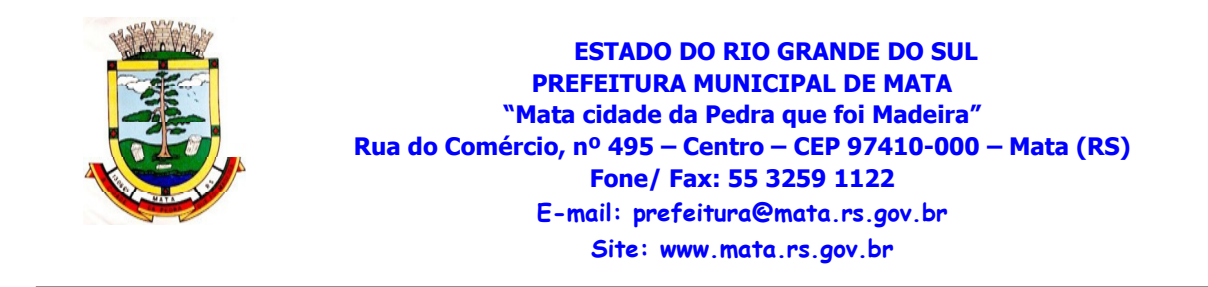

5. Deverá a Contratada fornecer ferramenta informatizada para monitoramento e *download* de cópia dos dados, a ser realizado por Servidor Público do Quadro da CONTRATANTE com conhecimento técnico e expressamente autorizado pela CONTRATANTE;

6. A exemplo dos sistemas utilizados pelo judiciário (e-Proc), por questão de performance (recursos de processamento, de armazenamento nas maquinas locais, link, infraestruturas de rede), os sistemas devem ser de nova geração, desenvolvidos em linguagem nativa para Web (por exemplo: PHP, C# ou outra operável via Internet), respondendo as requisições através de servidores de aplicação web, de preferência abertos,;

7. O sistema deve ser operável via navegador web padrão, operando nos seguintes sistemas operacionais: Windows, Linux, MacOs;

8. O sistema deve ser operável através dos principais navegadores (padrão de mercado), nas seguintes versões: Internet Explorer (versão 11 ou superior), Firefox (versão 55 ou superior), Chrome (versão 55 ou superior), Microsoft Edge (versão 25 ou superior) e Safari (versão 10 ou superior);

9. Para evitar perdas de performance e o consumo excessivo de infra estrutura lógica (links), de processamento (vCPU, memória RAM, armazenamento, pacotes de dados, etc) e redundância, além de questões de segurança da informação e integridade dos programas, não é permitida a utilização de nenhum recurso tecnológico de emulação, máquinas virtuais ou runtimes, a exemplo do e-Proc, o sistema mais bem conceituados do poder do judiciário no Brasil, pois entre outros motivos o suporte a tecnologias, como java, foi a anos abandonado pela maioria dos navegadores do mercado (IE, Firefox, Chrome, Edge, Safari).

10. Casos onde houver necessidade de sistema intermediário para acesso a outros dispositivos (como leitor biométrico, impressoras, leitor de e-CPF/e-CNPJ) ou integração com aplicativos da estação cliente (como Microsoft Office, exibição de documentos PDF), por motivos de segurança de aplicações web, podem ser utilizados apenas os plug-ins essenciais. Nesses casos, porém, não é permitida a integração através de aplicações que utilizem o recurso NPAPI dos navegadores como Applets Java, por questão de segurança da informação e integridade dos sistemas.

11. O sistema deve permitir o gerenciamento de usuários bem como o controle das permissões de acesso, dispondo das seguintes funcionalidades:

- a. Definição de perfis de Usuários, permitindo relacionar o usuário a um ou mais perfis. Possuir perfis já pré-definidos, como: Operacional e Gerencial, Consulta de Pessoas e Endereços, Manutenção de Pessoas, Processo Digital Gerencial, etc;
- b. O controle de acesso a aplicação deverá ser realizado dos direitos de acesso (consulta, inclusão, alteração, exclusão), com atribuições de funções e privilégios por usuário e/ou perfil de usuários;
- c. Nas telas de consulta de informações, permitir atribuir, por usuário, permissão exclusiva para incluir, alterar, consultar e/ou excluir dados;
- d. O sistema deverá permitir controle de expiração de senhas, podendo definir a nível de usuário se expira ou não a senha bem como definir o prazo de expiração em dias ou uma data específica;
- e. O sistema deverá permitir definir por usuário se realizará controle de permissão de acesso por horário, conforme jornada de trabalho da pessoa definida em seu contrato de trabalho vigente. Além dessa validação deverá também o sistema garantir que usuários do sistema que sejam funcionários estejam com situação funcional ativa no

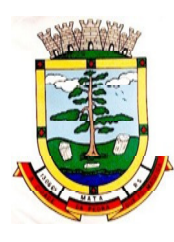

- f. momento do login, evitando assim que funcionários afastados ou em férias tenham acesso ao software interno;
- g. Permitir disponibilizar acesso para concessão de privilégios para diretores de áreas e que eles possam apenas conceder privilégios para seus subordinados diretos, através da hierarquia de centros de custo;
- h. Prover controle de restrições de acesso as funções da aplicação através do uso de senhas, permitindo bloqueio de acesso apos 3 (três) tentativas de acesso malsucedidas. O número de tentativas poderá ser configurado pelo administrador;
- i. Garantir que as senhas sejam trafegadas pela rede e armazenadas de forma criptografada seja com algoritmo próprio ou hash padrão como MD5 ou SHA, de forma que nunca sejam mostradas em telas de consulta, manutenção de cadastro de usuários ou tela de acesso ao sistema;
- j. Permitir vincular o usuário em um ou vários centros de custo, atribuindo desta forma liberação/restrição de acesso aos dados, podendo ser por Centro de Custo, Órgão, Unidade ou Total;
- k. Permitir definir a forma de login do usuário de acordo com os métodos disponíveis: Normal (login e senha), e-CPF/e-CNPJ ou Biometria;
- l. Permitir enviar mensagem por e-mail ao usuário sempre que um novo usuário for cadastrado no sistema. O sistema deverá também permitir personalizar a mensagem que será enviada;
- m. Permitir enviar mensagem interna ou por e-mail para um ou vários usuários de acordo com seleção;

12. O sistema deve permitir a consulta de sessões ativas no servidor através da aplicação, disponibilizando informações como: Data de Início da Sessão, Data da Última requisição, Código e nome do usuário (quando sessão logada), Tempo total da sessão, Endereço IP da estação de trabalho, permitindo ainda que a sessão seja finalizada pelo administrador;

13. Manter histórico de acessos por usuário e por função, registrando a data, hora e o nome do usuário. Registrar ainda o IP local do usuário no momento da operação;

14. Também deverá ser possível gerenciar os acessos (permitir/coibir) aos logs do sistema;

15. Manter LOG de auditoria de todas as inclusões, alterações e exclusões efetuadas nas tabelas do sistema, registrando: o tipo da operação realizada, a partir de qual função do sistema ela fora executada, a partir de qual estação de trabalho ela fora executada (ip da máquina local) bem como identificação do usuário, tabela alterada e os dados incluídos, alterados ou excluídos;

16. Na visualização dos registros de auditoria, deve-se exibir os novos dados para inclusões, novos dados e dados anteriores para alterações e dados anteriores para exclusões;

17. Por se tratar de um sistema web, instalado e mantido em datacenter, as atualizações deverão ocorrer mediante as seguintes características:

> a. O procedimento de atualização deverá ser automatizado sem necessidade de interferência do usuário, executado, controlado e auditado pela própria CONTRATANTE, garantindo que o sistema esteja disponível imediatamente após os procedimentos de atualização;

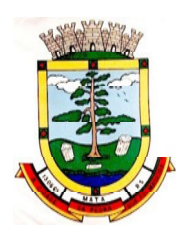

- b. As atualizações, assim que executadas deverão surtir efeito imediato em todas as estações de trabalho da CONTRATANTE. Excetua-se aqui arquivos da camada frontend em cache no navegador, que poderão ser atualizados com regras específicas;
- c. Permitir visualizar os logs de atualizações que foram executadas anteriormente;
- d. Deverá permitir acesso posterior sempre que necessário pelo usuário a documentação de cada release lançada/atualizada.

18. Para cada novo atendimento registrado pelo recurso, deverá ser vinculado um código exclusivo, podendo ser listado e visualizado pelo usuário posteriormente;

19. Permitir acesso ilimitado de usuários simultâneos, sem necessidade de aquisição de novas licenças de qualquer dos softwares utilizados pelo sistema proposto, incluindo sistemas básicos como sistemas operacionais e sistema gerenciador de banco de dados;

20. Garantir a integridade referencial entre as diversas tabelas dos aplicativos, através do Banco de Dados, não permitindo a exclusão de informações que tenham vínculo com outros registros ativos via sistema, nem pelo banco de dados;

21. O Sistema Gerenciador de Banco de Dados deve permitir a realização de "Cópias Segurança" de todos os dados sem criptografias, na forma "on- line" e com o Banco de Dados em utilização, e também deverá ser fornecido o Dicionário de Dados de todas as tabelas contidas na base de dados;

22. O Sistema Gerenciador de Banco de Dados deverá conter mecanismos de segurança e proteção que impeçam a perda de transações já efetivadas pelo usuário e que permitam a recuperação de dados na ocorrência de eventuais falhas, sendo totalmente automático e seguro;

23. O Sistema Gerenciador de Banco de Dados deverá possuir recursos de segurança para impedir que usuários não autorizados obtenham êxito em acessar a base de dados para efetuar consulta, alteração, impressão ou cópia. Não será permitido o acesso do sistema ao SGBD através de do usuário DBA (Superusuário) do Banco de Dados, devendo existir usuário específico para acesso da aplicação e usuários adicionais para consulta, conforme solicitação da administração;

24. O sistema deverá ser construído com o conceito de controle de transações (ou tudo é gravado ou nada é gravado e nada é corrompido/comprometido), que permite garantir a integridade das informações do banco de dados em casos de queda energia, falhas de hardware ou software;

25. Todos os Módulos deverão fornecer relatórios e consultas com opção de visualização em tela, possibilitando imprimir, exportar ou salvar para os formatos TXT, HTML, PDF, CSV, XLS, DOC e XML;

26. O sistema deve ser estruturado sem a redundância de tabelas em cada área de aplicação proposta, exceto quanto a replicação de informações em outros ambientes (como integrações com outras aplicações);

27. O sistema deverá possuir cadastro ÚNICO que permita a gestão de dados unificados para no mínimo os seguintes contextos: de pessoas, bancos, agências, tributos, moedas, bairros, logradouros, produtos, centro de custos, CBO (Cadastro Brasileiro de Ocupações), para todos os módulos da solução;

28. Os módulos devem aplicar a LEGISLAÇÃO vigente (Leis, decretos, etc.), Federais e Estaduais, corrigindo-as sempre que for necessário;

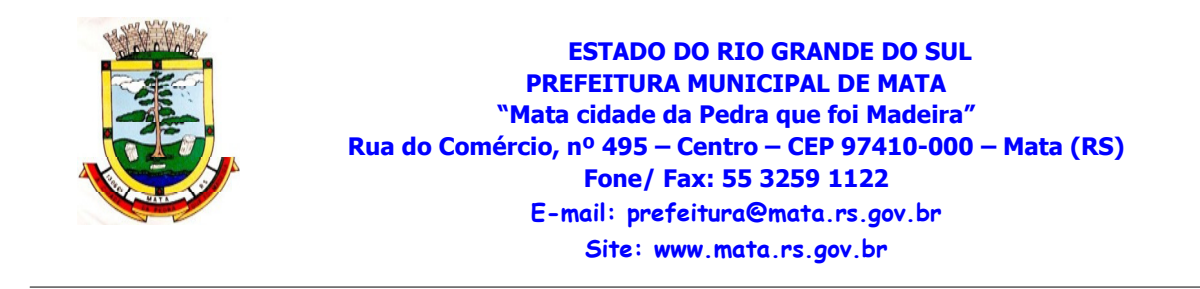

29. Para operacionalização dos módulos, o usuário só poderá efetuar a entrada de dados via sistema não sendo permitido o acesso direto ao Banco de Dados;

30. Oferecer total segurança contra a violação dos dados ou acessos indevidos as informações. Essa segurança total deve ser aplicada em camadas que vão desde validações no lado cliente (frontend), passado pelo canal de comunicação (HTTPS), aplicando restrições de acesso aos endereços e portas dos serviços deixando disponíveis externamente basicamente apenas a porta 443;

31. O sistema, por motivos de segurança, deve ser acessível apenas por protocolo HTTPS;

32. Em hipótese alguma deverá ser possível realizar conexão direta ao servidor de banco de dados produção por aplicações clientes de banco de dados através da internet;

33. O sistema deve possuir integração com o Diretório Nacional de Endereços (DNE) dos Correios. A base de endereçamento deve ser atualizada mensalmente e um serviço de consulta de endereços deve ser disponibilizado integrado a aplicação, desta forma quando configurado para integrar com o DNE, toda vez que um endereço é informado no sistema o mesmo deve ser validado conforme o DNE e inconformidades alertadas ao usuário podendo ajustar o endereço;

34. As tabelas de cidade, estado e país, incluindo seus relacionamentos devem ser disponibilizadaspela ferramenta de gestão e atualizadas periodicamente de maneira automática sem que haja necessidade de manutenção desses dados pelos usuários, salvo quando o endereço for estrangeiro;

35. Possuir rotina de consulta de cidades, onde deve ser disponibilizada pesquisa através no mínimo das seguintes chaves de acesso: Nome da Cidade, Nome do Estado, Sigla do Estado, CEP, Código DNE, Código Receita Federal, Código IBGE;

36. O cadastro de pessoas deve possuir as seguintes funcionalidades:

- a. Permitir a definição do tipo da pessoa: física ou jurídica;
- b. Endereços da pessoa, permitindo que seja cadastrado: endereço comercial, endereço residencial e endereço para correspondência. Estes endereços devem ser vinculados ao cadastro de logradouros, evitando assim a redundância de informações;
- c. Contatos da pessoa, permitindo que sejam cadastradas várias formas de contato, como: Telefone Residencial, Telefone Celular, E- mail, com possibilidade de adicionar outros contatos;
- d. Possibilidade de definição dos dependentes da pessoa. Estas informações de dependentes devem ser únicas, onde um dependente é cadastrado como pessoa, sendo que estas informações podem ser utilizadas na Folha de Pagamento para fins de Salário-Família e Imposto de Renda;
- e. Permitir o enquadramento de uma pessoa em um ou mais órgãos de regulamentação de profissão, ex. CRC, CRM, OAB;
- f. Permitir anexar diversos arquivos digitais que estejam relacionados a pessoa, respeitando os limites de upload impostos pela aplicação. Os arquivos digitais podem ser obtidos através de upload de arquivo da máquina local, digitalização direta do scanner, obtenção de câmera ou compartilhamento de um documento já existente no banco de dados;
- g. Permitir que seja informado um nome social exclusivo para a pessoa, conforme prevê o Decreto n. 8.727/2016. Deverá manter registro de log com observação exclusiva,
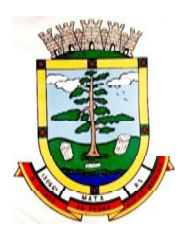

- h. indicando a alteração realizada e os motivos. Quando definido um nome social, em todos os locais do sistema onde a pessoa é exibida, deve-se apresentar o novo nome social informado, excetuando-se apenas a consulta de pessoas que poderá exibir também o nome civil;
- i. Permitir que sejam adicionados ao cadastro de pessoas campos auxiliares conforme necessidade da administração, apenas por configuração, sem que haja necessidade de customização;
- j. Possuir consulta de histórico de alterações específico demonstrando todos os dados novos ou alterados de cada cadastro, incluindo o usuário que o fez, data/hora da alteração e tipo da alteração realizada;
- k. Permitir vincular ao cadastro da pessoa as informações de biometria através da captura das digitais, pela impressão digital da pessoa.
- 37. Todas as telas de consulta do sistema devem disponibilizar os seguintes recursos:
	- a. Informar e adicionar filtros personalizáveis pelas chaves de acesso disponíveis ao cadastro, de maneira isolada ou combinada;
	- b. Permitir o uso de diversos operadores de consulta: Menor ou igual, Maior ou igual, Igual, Contém, Não Contém, Contido em, Não contido em, Inicia com, Termina com e Entre;
	- c. Realizar o reposicionamento, bem como o ajuste do tamanho e disposição das colunas disponíveis na consulta.
	- d. Permitir realizar a ordenação da consulta de forma ascendente (do menor para o maior) ou descendente (do maior para o menor), utilizando uma ou várias colunas ao mesmo tempo;
	- e. Permitir que o usuário selecione o número de registros por página e faça a navegação entre as páginas;
	- f. Impressão da visualização atual da consulta e a definição do formato de saída devendo ser no mínimo: PDF, DOC, DOCX, XLS, XLSX, RTF, ODT, ODS, XML e CSV.

38. O sistema deverá disponibilizar estrutura que permita configurar campos adicionais para determinadas rotinas, com as seguintes características:

- a. Permitir a administração que através de configurações simples, sem necessidade de customização, personalize a adição de novos campos nas interfaces;
- b. Permitir criar agrupamentos de campos, para serem exibidos em conjunto em área específica nas janelas de entrada de dados já existentes no sistema, como área complementar;
- c. Permitir que seja definida uma ordem de exibição dos campos;
- d. Permitir definir o tipo do campo, podendo ser no mínimo: Texto, Numérico, Data, Valor e Lista. A opção lista deverá permitir a definição de listas dinamicamente carregadas, por exemplo, via SQL;
- e. Permitir definir um valor padrão para o campo bem como a obrigatoriedade do mesmo;

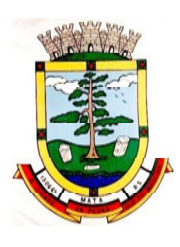

f. Permitir definir certas regras de interface, como por exemplo, exibir uma mensagem caso determinado valor seja informado no campo, ou então desabilitar um campo caso determinado valor seja informado em outro.

39. A estrutura multi-janelas do sistema deverá permitir que o usuário alterne entre as janelas abertas na mesma sessão. Deverá conter recurso que permita a alternância entre as janelas abertas. Deverá permitir também a ocultação (minimização) ou fechamento de janelas de forma geral;

40. Permitir que o usuário indique as rotinas de maior importância, disponibilizando-as em barra de ferramentas para acesso rápido das mesmas de qualquer parte do sistema, considerando os privilégios disponíveis para o usuário. A barra de ferramentas de acesso rápido poderá conter funcionalidades de módulos distintos em um único local;

41. Permitir que o usuário copie os atalhos da barra de ferramentas de outro usuário, observados os privilégios que o mesmo possui;

42. Permitir definir um título específico para o atalho na barra de ferramentas e também definir se deseja que aquela opção seja automaticamente aberta quando o usuário acessa o sistema;

43. Possibilitar o acesso as telas de consulta de dados relacionados, através de telas de manutenção conforme contexto da informação a ser pesquisada e também pelo recurso de auto completar.

44. Permitir o uso da assinatura e-CPF nos seguintes procedimentos:

- a. Recebimento/Envio de Processos por meio digital;
- b. Escrituração Fiscal (Declaração de Serviços prestados e tomados);
- c. Emissão de empenhos.

45. O sistema deve contar com recursos de integração exclusivamente através de web-services com o protocolo SOAP.

46. Os webservices devem ser disponibilizados mediante concessão de privilégios, específicos para determinados usuários que deverão, solicitar liberação diretamente a entidade desejada;

47. O sistema deverá possuir um controle de envio/recebimento de e-mails, com no mínimo as seguintes características:

- a. Permitir configurar diversas contas para envio/recebimento de e-mails;
- b. Permitir configurar por tipo de mensagem/comunicação enviada pelo sistema, qual conta de e-mail deve-se utilizar para tal finalidade.
- c. Dispor de recurso que permita configurar um texto padrão para cada tipo de e-mail a ser enviado, por exemplo, ao enviar um empenho para um fornecedor, deve-se carregar no corpo do texto uma mensagem previamente configurada;
- d. Permitir que no momento do envio do e-mail o usuário possa selecionar uma conta específica para envio, dentre aquelas configuradas e disponíveis. O administrador poderá optar por permitir ou não a troca da conta de e-mail para envio da mensagem conforme categoria;
- e. Permitir realizar o acompanhamento dos e-mails, através do monitoramento do status de cada mensagem enviada;

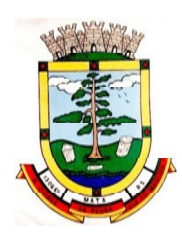

- f. Permitir monitorar a caixa de e-mail das contas de e-mail configuradas para identificar possíveis retornos com falha, seja de servidor ou mesmo retornos realizados pelos respectivos destinatários;
- g. Notificar o usuário que fez o envio da mensagem via e-mail, quando alguma falha no envio for identificada pelo monitoramento.

48. O sistema deverá dispor de recurso que permita o usuário definir regras individuais de permissão/restrição de mensagens/notificações. As restrições devem ser impostas por categoria de mensagens de acordo com os tipos previstos pela aplicação;

49. Em rotinas mais complexas a aplicação deve utilizar recurso de validação de entrada dados em etapas através do uso de assistentes, onde somente é possível avançar no cadastro/processo quando a etapa atual estiver completamente validada;

50. O sistema deverá disponibilizar recurso para consistência de dados, de múltiplas áreas/módulos, constantes da base de dados, com o objetivo de coibir eventuais falhas geradas por dados inconsistentes, sejam esses gerados pela própria aplicação ao longo do tempo ou então migrados de aplicações legadas;

51. As consistências de dados poderão ser executadas sempre que necessário seja por técnicos da CONTRATADA ou por funcionários da CONTRATANTE. A cada execução logs devem ser armazenados, permitindo verificar se determinada consistência apresentou alguma falha na última execução;

- 52. O sistema deve possuir controle de emissão de relatórios onde:
	- a. Podem-se emitir vários relatórios ao mesmo tempo;
	- b. Permitir que relatórios sejam colocados em execução através de fila de impressão, permitindo que o usuário finalize a aplicação e mesmo assim o relatório continue em execução. Ao finalizar, deve-se enviar uma notificação ao usuário de que o mesmo está concluído;
	- c. Um relatório em emissão para o usuário não pode ser colocado em execução novamente até que o primeiro finalize, validados os parâmetros de emissão que no caso devem ser os mesmos;
	- d. Conter recurso que liste os relatórios em emissão e notifique o usuário quando os relatórios estiverem concluídos;
	- e. Permitir que ao final da emissão seja possível enviar o relatório por e-mail para um ou vários destinatários buscados através do cadastro de pessoas. Deve permitir realizar o envio também para diferentes grupos de destinatários, sendo que o grupo de destinatários deverá ser constituído por pessoas do cadastro único;
	- f. Permitir que no envio de e-mail seja possível definir a data/hora em que o e-mail deverá ser enviado ao(s) destinatário(s);
	- g. Possuir opção para emitir e assinar digitalmente qualquer relatório impresso;
	- h. Qualquer relatório que seja emitido pelo sistema, deve manter uma cópia do mesmo, armazenada no banco de dados, identificando cada emissão por um código único que será impresso junto com o relatório em todas as páginas. Pode-se visualizar junto informações como: filtros utilizados para impressão, usuário que emitiu, data e hora de emissão;

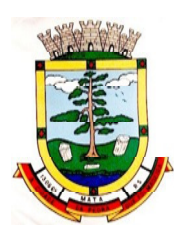

- i. Permitir a consulta de relatórios emitidos, podendo filtrar pelo ID da emissão do relatório ou por outros dados como modelo/layout, usuário que fez a emissão, data/hora da emissão. Permitir visualizar os detalhes da emissão como os parâmetros informados pelo usuário, bem como a possibilidade de imprimi-los novamente.
- 53. A solução deve possuir gerador de relatórios e consultas, com as seguintes características:
	- a. O sistema deve possuir um cadastro de "Formatos de Relatórios" sendo configurável: Tamanho de página, Margens do Documento, Cabeçalhos e Rodapé, contendo: Brasão, número da página, filtros utilizados, nome da entidade e Configurar marca d´água através do upload de imagem;
	- b. Permitir a edição de relatórios atuais ou adição de novos relatórios de forma avançada, contendo recursos como formatação de campos, adição de imagens ao corpo do relatório, configuração de agrupamentos, uso de códigos de barras/qrcodes, etc. A edição avançada de relatórios poderá ser realizada por ferramenta externa a aplicação, desde que não hajam custos adicionais a CONTRATANTE;
	- c. Permitir que novos layouts sejam criados/alterados para os relatórios disponíveis no sistema. Permitir também que esses layouts novos sejam criados com base em cópia de layouts já existentes sejam eles padrões ou não;
	- d. A solução deverá possuir gerador de consultas, onde seja possível selecionar os dados a partir de metadados (estruturas de dados) conforme modelagem de dados do sistema ou então através de instruções SQL. Deve-se ainda permitir definir as características dos campos como nome, tamanho e opções de filtro;
	- e. Permitir que tanto consultas como relatórios sejam disponibilizados para acesso diretamente dos menus dos módulos e também na barra de acesso rápido as funções do usuário;
	- f. Permitir definir privilégios para os relatórios e consultas gerados a partir do gerador de relatórios e consultas do sistema.

54. O sistema deverá disponibilizar recursos que permitam a visualização de informações gerenciais no formato de *dashboards*, contendo as seguintes características globais:

- a. A visualização dos dashboards deverá ser realizada dentro da própria solução de gestão, sem que seja necessário ao usuário alternar entre ferramentas, utilizando-se inclusive dos mesmos recursos visuais já constantes na solução, evitando-se que o usuário tenha diversas interfaces diferentes, o que prejudica a usabilidade e o aprendizado;
- b. O usuário poderá visualizar um ou vários dashboards ao mesmo tempo;
- c. A visualização de dashboards agrupados deverá disponibilizar ao gestor a capacidade de elaboração de grupos/subgrupos de dashboards com a finalidade de exibição em multi-telas, de diferentes resoluções contendo mecanismos que permitam ajuste do tamanho de cada dashboard e o salvamento do estado atual para abrir em sessão futura com o mesmo aspecto visual;
- d. A função de visualização de dashboards agrupados deverá agrupar filtros semelhantes para que sejam aplicados uma única vez em todos os *dashboards*, podendo também serem definidos individualmente por dashboard;

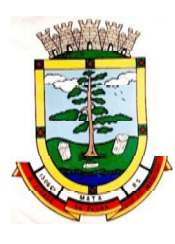

- e. Na formação dos agrupamentos/subgrupos, deve-se permitir a inclusão de dashboards de diferentes áreas, permitindo o cruzamento de informações como, por exemplo, dados contábeis e de arrecadação;
- f. Os dashboards deverão estar disponíveis agrupados conforme contexto, com objetivo de facilitar a busca permitindo rápida localização pelo gestor;
- g. Permitir conceder privilégios para os dashboards, por usuário ou grupo de usuários;
- h. Cada dashboard deverá permitir alternar entre diferentes visualizações (indicadores), o que permitirá uma análise diferente do mesmo contexto de informações;
- i. Indicadores do tipo gráficos, devem permitir que as séries sejam exibidas ou ocultadas conforme necessidade, isso permitirá que o gestor tenha informações em diferentes visões;
- j. Cada indicador deverá permitir: Impressão, Exibir ou Ocultar dados (quando pertinente ao tipo do indicador) e exportar para diversos formatos.

55. O sistema deve possuir recurso de desenho, configuração e execução de workflow como parte do sistema de gestão, com a possibilidade de documentação, execução automática de funções e carregamento de formulário/telas integrantes da solução através de um gerenciador único, no mesmo SGBD, sem necessidade de acesso ou integração com outro sistema.

# **5. DAS ESPECIFICAÇÕES TÉCNICAS DOS MÓDULOS DO SISTEMA DO LOTE I**

O Sistema de administração e gestão fornecido/ofertado deverá ser subdivido em Módulos de Programas. Para classificação da proponente, é necessário que o sistema ofertado atenda a pelo menos 90% (noventa por cento) dos requisitos **por Módulo de Programas**. Ou seja, o não atendimento, de pelo menos 90% dos requisitos **por módulo** (e não geral), ensejará a desclassificação da proponente.

# **CONTABILIDADE**

# **5.1 MÓDULO DE PLANEJAMENTO E ORÇAMENTO**

#### **Plano Plurianual**

1. Registrar as audiências públicas realizadas para elaboração do PPA, LDO e LOA as sugestões da sociedade obtidas nas audiências e a avaliação dessas sugestões;

2. Anexar atas da audiência pública e permitir a baixa dos arquivos anexados;

3. No cadastro do PPA escolher o grau do plano de contas a ser utilizado para a informação das receitas;

4. Cadastrar os vínculos para o PPA de acordo com tabela definida pelo Tribunal de Contas do Estado;

5. Permitir importar vínculos utilizados na LOA a cada novo PPA elaborado;

6. Cadastrar os programas de governo, com as seguintes informações: origem, objetivo, diretrizes, público alvo, fonte de financiamento e gerente responsável;

7. Permitir importar as ações e programas da LOA para cada novo PPA elaborado;

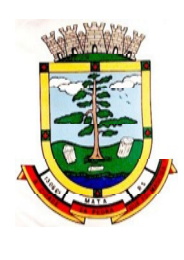

8. Permitir a criação automática de códigos reduzidos para despesa do PPA composto de órgão, unidade, função, sub função, programa e ação com o objetivo de facilitar a execução orçamentária;

9. Permitir importar as receitas e despesas de PPA anterior e da LOA;

10. Cadastrar a programação da receita, possibilitando a identificação de cada fonte de recurso;

11. Permitir informar as receitas do PPA por meio de rateio automático para cada conta de receita e suas respectivas fontes de recursos;

12. Efetuar projeção de cálculo para obter a previsão do total a ser arrecadado e do total a ser gasto para cada ano do PPA;

13. Permitir a inclusão de alterações orçamentárias para a receita do PPA, bem como a consulta de todas as alterações incluídas, e de uma receita específica;

14. Consultar o orçamento da receita e da Despesa do PPA com valor orçado atualizado até a data selecionada;

15. Informar as metas físicas e financeiras da despesa do PPA, com a indicação da destinação de recursos, distribuindo as metas para cada exercício do PPA e permitir atualizar essas metas durante a execução orçamentária do PPA;

16. Cadastrar a previsão das transferências financeiras, identificando a entidade a que se destinam;

17. Permitir acompanhar o histórico das alterações orçamentárias por ordem cronológica;

18. Permitir consolidar duas ou mais entidades nas rotinas de previsão de receita, despesa, transferência financeira e alteração orçamentária;

19. Confrontar as receitas e despesas do PPA por fonte e destinação de recursos, consolidando uma ou mais entidades e trazendo os valores orçados atualizados até a data selecionada;

20. Emitir relatórios gerenciais de receitas, despesas por fonte de recursos e das transferências financeiras;

21. Emitir os relatórios consolidando uma ou mais entidades e trazendo a posição atualizada do orçamento até a data selecionada:

- a. Demonstrativo das Receitas;
- b. Demonstrativo das Despesas;
- c. Meta Financeira por Órgão e Unidade;
- d. Meta Física por Programa e Ação;
- e. Programas;
- f. Programas Detalhados;
- g. Anexo PPA Analítico;
- h. Anexo PPA Sintético;
- i. Detalhamento Órgão/Unidade Físico/Financeiro;
- j. Receita por Ano;
- k. Receita Global.

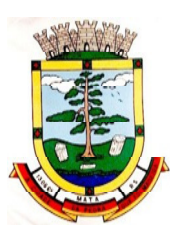

22. Emitir relatório de compatibilização entre receitas e despesas do PPA/LDO/LOA com posição atualizada até a data selecionada e relatório de compatibilização das metas de despesas entre PPA/LDO/LOA com posição atualizada até a data selecionada;

23. Possuir controle de versão para o PPA com controle de todas as consultas e emissão de relatórios por versão;

24. Emitir os demonstrativos de aplicação em saúde, pessoal e educação com os respectivos percentuais de aplicação;

#### **Lei De Diretrizes Orçamentárias – Ldo:**

25. No cadastro da LDO escolher o grau do plano de contas de receita e despesa a ser utilizado;

26. Cadastrar os vínculos para a LDO de acordo com tabela definida pelo Tribunal de Contas do Estado;

27. Permitir a inclusão de alterações orçamentárias para a receita da LDO, bem como a consulta de todas as alterações incluídas, e de uma receita específica;

28. Permitir consultar o orçamento da receita e da despesa da LDO com valor orçado atualizado até a data selecionada;

29. Permitir cadastrar programas e ações na LDO e importar do PPA e LOA;

- 30. Permitir importar previsão da despesa do PPA, da LOA ou de LDO anterior;
- 31. Permitir importar previsão da receita do PPA, da LOA ou de LDO anterior;
- 32. Permitir atualizar as metas físicas da LDO e inserir as metas físicas realizadas;
- 33. Acompanhar o histórico das alterações orçamentárias por ordem cronológica;

34. Consolidar duas ou mais entidades nas rotinas de previsão de receita, despesa, transferência financeira e alteração orçamentária da despesa;

35. Confrontar as receitas e despesas da LDO por fonte e destinação de recursos, consolidando uma ou mais entidades e trazendo valor orçado atualizado até a data selecionada;

36. Emitir os relatórios gerenciais consolidando uma ou mais entidades e com valor orçado atualizado até a data selecionada:

- a. Demonstrativo das Receitas;
- b. Demonstrativo das Despesas;
- c. Programas de Trabalho.

37. Emitir o cadastro das obras que serão executadas no ano da LDO informando a entidade responsável pela obra, a descrição, a data de início, o valor previsto, o valor de gastos com conservação, o valor em novos projetos e o valor do ano da LDO;

38. Emitir o relatório Demonstrativo de Obras e Conservação do Patrimônio;

39. Possuir controle de versão para a LDO com controle de todas as consultas e relatórios por versão;

40. Emitir o demonstrativo de educação, saúde e pessoal com o respectivo % de aplicação;

41. Possuir cadastro das memorias de cálculo conforme dispõem a portaria da STN – Secretaria do Tesouro Nacional;

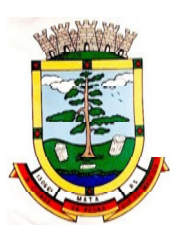

42. Permitir a emissão dos relatórios de memória de cálculo conforme disposto pela STN – Secretaria do Tesouro Nacional;

43. Possuir controle de versão para a LDO com controle de todas as consultas e emissão de relatórios por versão;

#### **Lei Orçamentária Anual – Loa:**

44. Cadastrar os vínculos para a LOA de acordo com tabela definida pelo Tribunal de Contas do Estado;

45. Cadastrar a programação da receita e da despesa, possibilitando a identificação de cada fonte e destinação de recurso;;

46. Permitir importar as receitas e despesas da LOA anterior e da LDO;

47. Permitir informar as receitas da LOA por meio de rateio automático para cada conta de receita e suas respectivas fontes de recursos;

48. Permitir a inclusão de atualização de receitas mantendo o histórico das inclusões;

49. Permitir a inclusão de novas naturezas de receita não previstas na LOA;

50. Efetuar os lançamentos contábeis de alteração orçamentária de receita automaticamente na contabilidade;

51. Consultar o orçamento de receita e despesa da LOA com valor orçado atualizado até a data selecionada, consolidando uma ou mais entidades;

52. Cadastrar as despesas que compõem o orçamento, com identificação do elemento de despesa, destinação de recursos e valores;

53. Permitir nas alterações orçamentárias, adicionar diversas dotações e subtrair de diversas fontes para uma mesma Lei ou decreto;

54. Acompanhar o histórico das alterações orçamentárias por ordem cronológica;

55. Permitir para cada alteração orçamentária de despesa, a visualização de seus respectivos lançamentos contábeis;

56. Gerenciar as dotações constantes nos orçamentos decorrentes de créditos adicionais especiais e extraordinários;

57. Consolidar duas ou mais entidades nas rotinas de previsão de receita, despesa, transferência financeira e alteração orçamentária;

58. Disponibilizar no início do exercício, o orçamento aprovado para a execução;

59. Mostrar alteração orçamentária, demonstrando os valores de receita, despesa, transferência financeira e os dados da Lei que o aprovou;

60. Permitir cadastrar o cronograma mensal de desembolso por entidade;

61. Permitir cadastrar o valor mensal das metas de arrecadação por entidade;

62. Permitir que o usuário gerencie os códigos reduzidos para as contas de receita orçamentária e consignação;

63. Possuir rotina de solicitação de alteração orçamentária onde são informados os dados da alteração para envio ao legislativo e posteriormente os mesmos são incluídos no sistema sem a necessidade de redigitação;

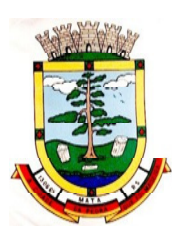

64. Possuir consistência de dados para o PPA, LDO e LOA que identifique possíveis inconsistências na elaboração dos mesmos;

65. Possuir cronograma de desembolso por fonte de recursos e por mês com geração de relatório;

66. Possuir cadastro das metas de arrecadação por fonte de recursos e por mês com geração de relatório;

67. Permitir a impressão do decreto para suplementação;

68. Permitir realizar a implantação do orçamento, para que a partir deste momento, não seja mais possível incluir, exclui ou alterar previsões de receita e despesa;

69. Permitir a e emissão dos relatórios da Lei 4320/64 com opção de publicação simultânea no portal da transparência;

70. Permitir o controle das cotas de despesa por entidade;

71. Permitir a configuração do controle das cotas de despesa para os períodos: bimestral, trimestral e semestral;

72. Permitir que nas alterações orçamentárias as cotas sejam atualizadas automaticamente;

73. Possuir relatório de acompanhamento das cotas de despesa demonstrando valor previsto e valor realizado;

74. Permitir calcular os valores das cotas com base nos valores:

- a. Realizados no ano anterior, onde o sistema calcula os valores mês a mês com base no executado no ano anterior;
- b. Realizados nos últimos três anos, onde o sistema calcula os valores mês a mês com base no executado nos últimos três anos;
- c. Dividindo o valor orçado por 12 meses.

75. Possuir ação para que o usuário possa definir qual percentual deseja informar para cada mês do ano e o sistema divide o valor orçado para cada mês de acordo com o percentual informado;

76. Permitir o contingenciamento do orçamento, aplicando um percentual de redução sobre todo o orçamento ou sobre uma dotação específica;

77. Permitir a liberação dos valores contingenciados;

78. Permitir remover os valores de cotasnão utilizadas em meses já fechados e distribuí-las em meses abertos;

79. Permitir na implantação do orçamento, a cópia automática de todos os relacionamentos e configurações da base do cliente para que ele não tenha necessidade de redigitar os dados no novo ano;

80. Possuir rotina de compatibilização da LOA com PPA e LDO, permitindo assim que as peças orçamentárias fiquem iguais.

# **5.2 MÓDULO DE ESCRITURAÇÃO CONTÁBIL, EXECUÇÃO FINANCEIRA E P. CONTAS**

1. Permitir que seja efetuada a escrituração contábil, absolutamente adaptada às exigências do Tribunal de Contas do Estado, bem como à Lei Federal nº 4.320/1964, à Lei Complementar Federal nº 101/2000, bem como às demais normas regulamentadoras da escrituração pública;

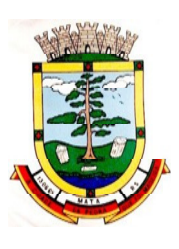

2. Permitir a existência de mais de uma unidade na mesma base de dados, com contabilização distinta, que possibilite a emissão de relatórios anuais e da LRF de forma consolidada;

3. Nos atos da execução orçamentária e financeira, permitir que sejam usadas as três fases da despesa: empenho, liquidação e pagamento com a escrituração contábil automática;

4. Permitir um controle das operações orçamentárias e financeiras, por período, impedindo o usuário de qualquer alteração, inclusão ou exclusão nos registros;

5. Permitir que seja efetuado o registro de empenhos por estimativa, global e ordinário;

6. Permitir que seja efetuado o registro de sub-empenho sobre o empenho global e estimado;

7. Permitir a utilização de histórico padronizado e históricos com texto livre no empenho;

8. Na emissão do empenho, ter um campo onde informando qualquer parte da dotação, o sistema consiga filtrar todas as dotações disponíveis que possuem aquela informação;

9. Na rotina de empenho, permitir a visualização do saldo da dotação atualizado até a data de emissão do empenho e também até a data atual, não permitindo em nenhuma das duas situações que o valor do empenho seja superior ao saldo da dotação;

10. Controlar os saldos das dotações orçamentárias em tempo real, não permitindo bloquear ou empenhar sem que exista saldo disponível;

11. Possibilitar a distinção do contribuinte autônomo, objetivando a geração da SEFIP e e-Social;

12. Permitir empenhar bem como apropriar mês a mês despesas com assinaturas e seguros, mantendo controle das mesmas;

13. Permitir inscrever as contas contábeis automaticamente nas contas de controle dos empenhos que gerem adiantamento de valores, e o lançamento de baixa respectivo quando as prestação de contas;

14. Permitir estorno parcial ou total de empenho, informando o motivo da anulação e permitir emissão da nota de estorno;

15. Permitir emitir prévia e geração automática de empenhos da folha;

16. Possuir rotina integrada com a folha de pagamento para lançamento das provisões de férias e de 13º salário, bem como de seus encargos. A integração também deve fazer a baixa dos valores quando do pagamento;

17. Permitir o empenhamento automático das ordens de compras geradas pelo departamento de compras;

18. Realizar registro e lançamento de bloqueio de dotação quando da emissão de requisição de compras e ordem de compras. O bloqueio deve ser baixado automaticamente quando da emissão do empenho;

19. No estorno dos empenhos gerados através de ordem de compras, permitir estornar também os itens da ordem;

20. Permitir a configuração das notas de empenho, liquidação e estorno de modo a compatibilizar com os modelos utilizados pela entidade;

21. Possuir gerenciamento dos restos a pagar, possibilitando consultar os valores empenhados, liquidados e pagos;

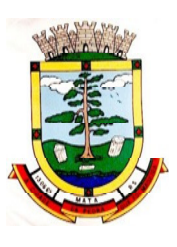

22. Permitir o cancelamento de restos a pagar demonstrando no momento do cancelamento o valor processado e não processado;

23. Gerar automaticamente as notas de despesa extra orçamentárias para as retenções que são passiveis de recolhimento na liquidação do empenho da despesa;

24. Permitir informar na liquidação do empenho, se o valor liquidado era uma despesa sem empenho prévio;

25. Permitir informar uma ou vários documentos fiscais na liquidação;

26. Validar na liquidação, documento fiscal duplicado para mesmo fornecedor;

27. Permitir liquidar todos os empenhos provenientes da folha de pagamento gerado num determinado período de uma única vez;

28. Na liquidação dos empenhos da folha, gerar automaticamente as notas extras de acordo com as retenções;

29. Permitir no empenhamento da folha, escolher o tipo de folha: rescisão, complementar, férias, mensal, para que o empenhamento seja feito conforme os filtros aplicados;

30. Permitir estorno total ou parcial, tanto do saldo da liquidação, quanto do saldo das retenções, possibilitando a substituição ou alteração dos documentos fiscais;

31. Efetuar automaticamente os lançamentos contábeis na emissão e estorno de empenho, liquidação e estorno de liquidação e cancelamento de restos;

32. Permitir que nas rotinas de empenho, restos a pagar e liquidação seja possível incluir documentos digitalizados;

33. Permitir na emissão do empenho, liquidação e pagamento, a validação da existência de débitos com o credor;

34. Permitir o bloqueio e desbloqueio de dotações, por valor e por percentual, efetuando os respectivos lançamentos contábeis;

35. Permitir a consulta dos bloqueios de dotação por tipo de modalidade de licitação e a consulta dos bloqueios que visam a limitação de empenho;

36. Possuir fluxo de assinatura digital de empenhos, possibilitando e controlando para que todos os assinantes possam assinar digitalmente;

37. Possibilitar a emissão dos relatórios de empenhos e restos por entidade ou consolidado;

38. Permitir a emissão dos relatórios de execução da LOA com publicação simultânea no portal da transparência:

- a. Anexo 01 Demonstrativo Rec. e Desp. Cat. Econômica;
- b. Alínea 1 Receita (fonte) despesa (função);
- c. Anexo 2 Desp. Cat. Econômica (elemento);
- d. Anexo 2 Desp. Cat. Econômica (ação);
- e. Anexo 2 Desp. Cat. Econômica (órgão);
- f. Anexo 2 Desp. Cat. Econômica (org. unidade);
- g. Anexo 2 Desp. por Unidade Orç. Seg. Cat. Econômica;

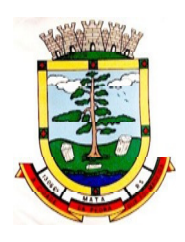

- h. Anexo 6 Programa de trabalho por órgão e unidade;
- i. Anexo 7 Prog. De trabalho (Func./Sub./Pro./Ativ.);
- j. Anexo 8 Desp. Por função/Sub/prog e vínculo;
- k. Anexo 9 Despesa por órgão e função.

39. Possuir os seguintes relatórios com gráficos comparativos para apresentação em audiências públicas:

- a. Amortização da dívida;
- b. Ata da Audiência Pública;
- c. Avaliação das Metas de Resultado Nominal;
- d. Avaliação das Metas de Resultado primário;
- e. Avaliação dos Gastos com pessoal;
- f. Comparativo da Receita e Despesa;
- g. Avaliação das Metas de Arrecadação;
- h. Confronto Arrecadação e Desembolso;
- i. Demonstrativo das Transferências financeiras;
- j. Demonstrativo das metas de investimento;
- k. Demonstrativo dos Suprimentos a Câmara;
- l. Indicadores de Gastos com Saúde;
- m. Indicadores de Gastos com Educação;
- n. Renúncia de Receita;

40. Possuir solicitação de diárias a adiantamentos, integradas com o processo digital,que permita tramitar para os responsáveis pela liberação e que permita realizar a emissão do empenho assim que liberadas pelos responsáveis;

41. Permitir controlar o cadastro de contas em formato de plano de contas único, onde alterações, exclusões e inclusões no plano devem ser visualizadas por todas as entidades;

42. Utilizar rotina de eventos para todas as rotinas existentes no sistema, permitindo a visualização dos lançamentos contábeis efetuados trazendo histórico padrão para cada evento utilizado;

43. Assegurar que as contas só recebam lançamentos contábeis no último nível de desdobramento do Plano de Contas;

44. Permitir efetuar a escrituração contábil nos sistemas patrimonial, orçamentário e de controle em partidas dobradas, em conformidade com os art. 83 a 106 da Lei 4.320/64, inclusive com registro em livro diário;

45. Permitir o gerenciamento das notas de despesa extras orçamentárias e dos seus estornos;

46. Permitir a inclusão de um ou mais documentos fiscais para notas extra orçamentárias;

47. Permitir o cadastro e gerenciamento de convênios e subvenções sociais;

48. Permitir a inclusão de prestação de contas de recursos antecipados, com visualização dos lançamentos contábeis efetuados e emissão do balancete de prestação de contas;

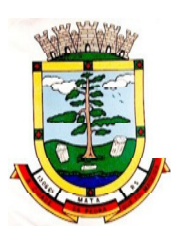

49. Possuir processo de encerramento mensal, que verifique eventuais divergências de saldos, e que após o encerramento não possibilite alterações em lançamentos contábeis já efetuados;

50. Possuir consulta unificada dos lançamentos contábeis efetuados nas diversas rotinas do sistema;

51. Possuir consulta dos saldos das contas contábeis e dos saldos por vínculo de recursos de cada conta, demonstrando os valores mês a mês;

52. Elaborar o balancete mensal e o balanço anual, na forma da Lei 4.320/64, Lei Complementar 101/00 – LRF e Resolução equivalente do Tribunal de Contas;

53. Permitir a consolidação do balancete da administração direta e indireta;

54. Permitir a emissão de DARF/PASEP/GPS e impressão de recibo de IRRF e ISSQN;

55. Emitir os razões analíticos de todas as contas integrantes dos Sistemas Financeiro, Patrimonial e de Compensação;

56. Emitir Livro Razão e Livro Diário com termo de abertura e encerramento;

57. Emitir relatório das notas extras orçamentárias emitidas, estornadas e pagas, consolidando por entidade;

58. Emitir relatório da posição dos precatórios;

59. Possuir integração com o sistema de Patrimônio efetuando automaticamente na contabilidade os lançamentos de movimentação dos bens bem como os lançamentos de depreciação, exaustão e amortização;

60. Possuir integração com o almoxarifado efetuando automaticamente na contabilidade os lançamentos de movimentação dos estoques;

61. Gerar automaticamente os lançamentos de abertura do orçamento anual demonstrando na rotina o total a ser lançado de receita e de despesa;

62. Possibilitar iniciar os movimentos contábeis no novo exercício, mesmo que o anterior ainda não esteja encerrado;

63. Efetuar automaticamente na abertura do exercício os valores de superávit na fonte de recurso correta, para cada conta bancária;

64. Efetuar antes do encerramento consistência da base de dados com emissão de relatório de inconsistências;

65. Permitir a anulação de empenhos estimativos para que os mesmos não sejam inscritos em restos a pagar;

66. Efetuar a inscrição dos restos a pagar individualmente para os empenhos do exercício que serão inscritos e para os restos de exercícios anteriores, demonstrando quais os valores processados e não processados;

67. Efetuar o encerramento do exercício em etapas, permitindo ao usuário o acompanhamento e a conferência dos valores a cada etapa;

68. Efetuar os lançamentos contábeis de encerramento do exercício automaticamente;

69. Permitir a cópia das notas extras orçamentárias a pagar para o exercício seguinte;

70. Permitir a desmovimentação do encerramento do exercício, da inscrição dos restos a pagar e das notas extra orçamentárias separadamente;

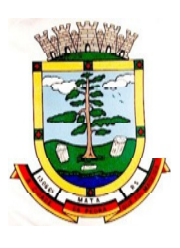

71. Possuir cadastro de subvenções e auxílios integrados com o Portal da Transparência, de modo que os dados de cadastro possam ser visualizados pelo Portal;

72. Possuir fluxo de empenhamento da folha de pagamento, que inicie com a liberação da folha na área de recursos humanos e finalize o processo somente quando todos os empenhos da folha forem pagos e que todo o processo seja feito de forma digital;

73. Gravar automaticamente as contas correntes que serão enviados ao SICONFI através da matriz de saldos em cada lançamento contábil que utilizar conta corrente;

74. Permitir a emissão de balancete de verificação das contas correntes do SICONFI;

75. Permitir relacionar o plano de contas e fontes de recursos da entidade, com o plano de contas e fontes de recursos do SICONFI;

#### **Financeiro:**

- 76. Possuir total integração com o sistema contábil, efetuando a contabilização automática dos pagamentos e recebimentos efetuados pela tesouraria.
- 77. Permitir a informação de uma ou mais fontes de recursos por conta bancária;
- 78. Permitir a inclusão de várias receitas orçamentárias simultaneamente tendo como contrapartida uma única conta bancária;
- 79. Permitir a informação da fonte de recursos no momento do lançamento da receita, para os casos em que não há rateio de percentual entre as fontes;
- 80. Permitir o cadastro de dedução de receita, utilizado rubricas redutoras,conforme Manual de Procedimentos Contábeis da STN (Secretaria do Tesouro Nacional);
- 81. Permitir a inclusão de várias deduções de receita simultaneamente tendo como contrapartida uma única conta bancária;
- 82. Permitir a inclusão de receitas extras orçamentárias;
- 83. Possuir opção para selecionar várias receitas extras orçamentárias e gerar automaticamente as notas extra orçamentárias, mantendo rastreabilidade dos registros;
- 84. Efetuar os lançamentos contábeis das movimentações financeiras automaticamente ao incluir o registro;
- 85. Permitir consultar, na própria rotina de inclusão, para cada receita, dedução de receita e receita extra os lançamentos contábeis, permitindo estorná-los e fazendo automaticamente os lançamentos contábeis do estorno, mantendo o registro da situação;
- 86. Realizar automaticamente nos lançamentos de receita de cota parte, o lançamento dos 20% do FUNDEB na dedução da receita;
- 87. Permitir incluir lançamentos de movimentação bancária (depósitos, transferências, resgates e aplicações), informando as fontes e destinações de recursos;
- 88. Controlar os saldos das contas bancária por fonte de recursos no momento das suas movimentações (depósitos, transferências, resgates e aplicações);
- 89. Permitir consultar, na própria rotina de inclusão, para cada movimentação bancária os lançamentos contábeis, permitindo estorná-los e fazendo automaticamente os lançamentos contábeis do estorno, mantendo o registro da situação;

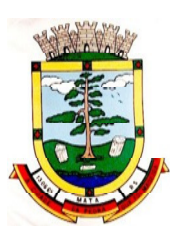

- 90. Permitir informar as transferências financeiras entre as entidades as Adm. Direta e Indireta, indicando o tipo da transferência (Concedida/recebida) e a entidade recebedora;
- 91. Permitir consultar, para cada transferência financeira,os lançamentos contábeis, permitindo estorná-los e fazendo automaticamente os lançamentos contábeis do estorno, mantendo o registro da situação;
- 92. Controlar as diárias permitindo incluir o funcionário/servidor, objetivo, destino, período, valor concedido, empenho da despesa e a Lei que autoriza a concessão de diárias;
- 93. Permitir que os dados das diárias estejam disponíveis no portal da transparência assim que forem incluídos;
- 94. Permitir criação de um lote com diversas liquidações e notas extras para pagamento posterior, definindo a data de vencimento, podendo ser pago através da rotina de pagamento ou envio/baixa de borderô;
- 95. Permitir na inclusão de pagamentos a consulta do saldo da conta bancária, bem como o saldo por fonte/destinação de recursos;
- 96. Permitir no mesmo lote de pagamento incluir empenhos, restos a pagar e notas extra orçamentárias;
- 97. Permitir controlar o prazo de vencimento dos pagamentos de empenhos, visando o controle dos pagamentos em ordem cronológica;
- 98. Permitir a emissão de borderôs para agrupamento de pagamentos a diversos fornecedores contra o mesmo banco da entidade. Efetuar o mesmo tratamento para os pagamentos individuais;
- 99. Permitir a integração com os arquivos de retorno dos bancos, com baixa de pagamento automática pelo software;
- 100. Permitir efetuar o pagamento do borderô através de arquivo de retorno do banco;
- 101. Permitir por configuração, efetuar a baixa dos registros no envio do borderô;
- 102. Permitir controlar a movimentação de pagamentos, registrando todos os pagamentos efetuados, permitindo estornos e efetuando os lançamentos contábeis automaticamente nas respectivas contas contábeis;
- 103. Permitir que se possa filtrar os itens a pagar por data de vencimento, credor, destinação/ fonte de recursos e com possibilidade de selecionar e pagar simultaneamente os registros mostrados;
- 104. Permitir pagar de uma só vez, as despesas extras orçamentárias geradas através de retenção efetuada na liquidação;
- 105. Permitir no momento do pagamento informar o número da parcela do convênio que está sendo paga;
- 106. Permitir efetuar pagamentos pré-autorizados filtrando por data de vencimento;
- 107. Permitir efetuar pagamentos totais ou parciais bem como estornos totais ou parciais de pagamentos;

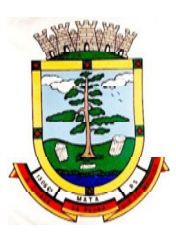

- 108. Permitir consultar para cada pagamento incluído os lançamentos contábeis realizados, permitir o seu estorno, fazendo automaticamente os lançamentos contábeis de estorno;
- 109. Permitir que sejam emitidas ordens de pagamento de restos a pagar, despesa extra orçamentária e de empenhos;
- 110. Permitir listar cheques emitidos na rotina de pagamento e cheques avulsos numa única consulta;
- 111. Permitir gerenciar a conciliação bancária com o extrato, visualizando os lançamentos contábeis e movimentação bancária numa única tela;
- 112. Permitir importar arquivos de extrato bancário nas extensões OFC e OFX para a conciliação bancária;
- 113. Permitir a inclusão de pendências da conciliação tanto para os lançamentos contábeis quanto para os registros do extrato;
- 114. Permitir a criação automática de pendências tanto para o extrato quanto para os lançamentos contábeis;
- 115. Permitir selecionar múltiplos lançamentos contábeis exibindo a soma dos mesmos e permitindo conciliar com um ou vários registros do extrato;
- 116. Permitir a conciliação de forma parcial. A medida que os valores vão sendo conciliados deverão ser ocultados da consulta de lançamentos a conciliar, facilitando a conferência dos valores que ainda não foram conciliados;
- 117. Permitir visualizar e imprimir conciliações de períodos anteriores;
- 118. Na tela de conciliação possuir os seguintes filtros para auxiliar o usuário na localização dos valores: data, descrição, valor, controle de lançamento;
- 119. Permitir na conciliação ordenar a coluna de valor tanto no lado dos lançamentos contábeis quanto no lado do extrato bancário;
- 120. Possuir consulta de pendências baixadas na conciliação;
- 121. Emitir os relatórios de pendência e conciliação bancária;
- 122. Permitir consultar para cada pagamento incluído os lançamentos contábeis, e para cada lançamento permitir o seu estorno, fazendo automaticamente os lançamentos contábeis de estorno;
- 123. Permitir a consulta da despesa empenhada a pagar por unidade orçamentária;
- 124. Emitir autorização bancária para envio de ao banco após assinatura do ordenador da despesa;
- 125. Possuir controle de assinaturas para envio de borderô ao banco. Sem as autorizações necessárias o sistema bloqueia a geração e envio do borderô ao banco;
- 126. Emitir demonstrativo diário de receitas arrecadadas e despesas realizadas;
- 127. Permitir a emissão do extrato do credor, demonstrando informações dos empenhos e dos restos a pagar na mesma opção;
- 128. Possuir integração com o sistema tributário efetuando de forma automática os lançamentos contábeis de arrecadação de receitas;

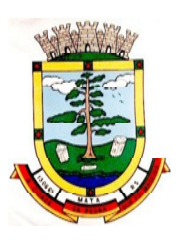

- 129. Permitir a consulta aos lançamentos tributários para conferência dos valores antes de efetuar a integração bem como a emissão de relatório de críticas caso haja inconsistências ou falta de configurações nas receitas;
- 130. Permitir a integração dos lançamentos de receita reconhecida antecipadamente com o sistema tributário;
- 131. Nos casos em que houver restituição de receita, integrar esses valores do tributário e permitir ao usuário gerar um empenho para restituir se o valor é de ano anterior e gerar uma dedução de receita se a restituição ocorrer no ano corrente da receita;
- 132. Permitir assinar digitalmente as ordens de pagamento;
- 133. Possuir fluxo de assinatura digital de ordens de pagamento, que permita tramitar as ordens entre os assinantes de forma automática, só finalizando o processo se todos os responsáveis tiverem incluído sua assinatura;
- 134. Permitir configurar por fonte de recursos as receitas arrecadadas com multa de transito e as respectivas despesas, com publicação automática no portal da transparência;

#### **Prestação de Contas**

- 135. Emitir os Relatórios Resumidos de Execução Orçamentária de acordo coma Portaria da STN vigente para o período de emissão:
	- a. Anexo I Balanço Orçamentário;
	- b. Anexo II Demonstrativo da Execução das Despesas por Função/Subfunção;
	- c. Anexo III Demonstrativo da Receita Corrente Líquida;
	- d. Anexo IV Demonstrativo do Resultado Primário e Nominal;
	- e. Anexo VI Demonstrativo dos Restos a Pagar por Poder e Órgão;
	- f. Anexo VII Demonstrativo das Receitas e Despesas com Manutenção e Desenvolvimento do Ensino – MDE;
	- g. Anexo VIII Demonstrativo das Receitas de Operações de Crédito e Despesas de Capital;
	- h. Anexo IX Demonstrativo da Projeção Atuarial do Regime Próprio de Previdência dos Servidores;
	- i. Anexo X Demonstrativo da Receita de Alienação de Ativos e Aplicação dos Recursos;
	- j. Anexo XII Demonstrativo da Receita de Impostos Líquida e das Despesas Próprias com Ações de Saúde;
	- k. Anexo XIII Demonstrativo das Parcerias Público Privadas;
	- l. Anexo XIV Demonstrativo Simplificado do Relatório Resumido da Execução Orcamentária.
- 136. Emitir os relatórios de Gestão Fiscal de acordo coma Portaria da STN vigente para o período de emissão:
	- a. Anexo I Demonstrativo da Despesa com Pessoal;
	- b. Anexo II Demonstrativo da Dívida Consolidada Líquida DCL;

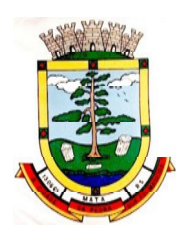

- c. Anexo III Demonstrativo das Garantias e Contra garantias de Valores;
- d. Anexo IV Demonstrativo das Operações de Crédito;
- e. Anexo V Demonstrativo da Disponibilidade de Caixa;
- f. Anexo VI Demonstrativo Simplificado do Relatório de Gestão Fiscal.
- 137. Emitir os relatórios Anuais Obrigatórios consolidando por entidade:
	- a. Anexo 10 Comparativo Receita Orçada com Arrecadada (Lei 4320/64);
	- b. Anexo 11- Comp. Desp. Autorizada c/ Realizada;
	- c. Anexo 12 Balanço Orçamentário (Lei 4320/64);
	- d. Anexo 13 Balanço Financeiro (Lei 4320/64art.103);
	- e. Anexo 14 Balanço Patrimonial (Lei4320/64 art.105);
	- f. Anexo 15 Demonstrativo das Variações Patrimoniais (Lei 4320/64);
	- g. Anexo 16 Demonstrativo da Dívida Fundada Interna (Lei 4320/64);
	- h. Anexo 17 Demonstrativo da Dívida Flutuante (Lei 4320/64);
	- i. Anexo 18 Demonstrativo de Fluxos de Caixa.
- 138. Emitir relatórios padrão Tribunal de Contas do Estado para solicitação de Certidão Negativa;
- 139. Emitir relatórios de acompanhamento da programação financeira em atendimento aos Artigos 8º ao 13º da LRF:
	- a. Cronograma de Desembolso Por Modalidade;
	- b. Cronograma de Desembolso por Órgão e Unidade;
	- c. Meta do Resultado Primário;
	- d. Metas Arrecadação de Receita;
	- e. Programação Financeira da Receita;
	- f. Receitas por Destinação de Recursos.
- 140. Emitir os relatórios com as informações para SIOPS;
- 141. Emitir relatório de Notificação de Recebimento de Recursos em atendimento a LEI 9452/97;
- 142. Gerar os arquivos conforme o MANAD Manual Normativo de Arquivos Digitais para a Secretaria da Receita da Previdência;
- 143. Permitir a geração de relatório para conferência de inconsistências a serem corrigidas no software antes de gerar os arquivos para o Tribunal de Contas do Estado;
	- 144. Possuir os relatórios abaixo para auxiliar o preenchimento do SICONFI:
		- a. Balanço Patrimonial;
		- b. Receitas Orçamentárias;
		- c. Despesa Orçamentária- Por Elemento;
		- d. Despesa Orçamentária Por Função/Subfunção;

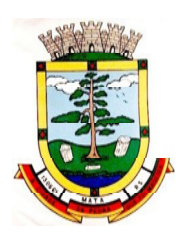

- e. Restos a Pagar Desp. Orç. Por Elemento;
- f. Restos a Pagar Desp. Orç. Por Função/Subfunção;
- g. Demonstrativo das Variações Patrimoniais;
- h. Possuir relatório de estimativa de impacto orçamentário e financeiro.
- 145. Gerar os arquivos para a matriz de saldos contábeis (MSC);
- 146. Gerar os arquivos para prestação de contas do SIOPE;
- 147. Gerar os arquivos para prestação de contas do SIOPS;
- 148. Gerar os arquivos para prestação de contas do sistema do Tribunal de Contas do Estado;
- 149. Permitir publicar os relatórios legais de forma automática no portal da transparência em diversos formatos.

# **CONTROLE INTERNO**

1. Permitir atribuições de acesso a usuários através de senhas, permitindo a caracterização dos usuários.

2. Permitir o cadastro das instruções normativas do controle interno.

3. Propiciar o cadastramento da check-list, baseado em grupos e itens que servirá de base para as auditorias.

4. Permitir configuração do check-list, informando a resposta em relação à irregularidade automaticamente diagnosticada.

5. Possibilitar cadastrar as possíveis respostas para os grupos da check-list.

6. Permitir enquadrar a check-list em categorias facilitando assim a localização da mesma.

7. Possuir check-list já cadastradas das diversas áreas da prefeitura.

8. Possibilitar que ao selecionar uma check-list para uma nova auditoria possam ser escolhidos apenas os itens que se deseja analisar.

9. Possibilitar que possam ser incluídos novos itens a uma check-list, mesmo que esta já tenha sido utilizada e permitir que possam ser desativados itens, caso o item seja uma análise que se tornou desnecessária.

10. Permitir vincular o Órgão ou Unidade, através de centro de custo, a uma auditoria a ser realizada.

11. Permitir o agendamento de auditoria.

12. Permitir — encaminharll a auditoria ao responsável, para que o mesmo informe as respostas solicitadas na check-list.

13. Detectar de maneira automática as irregularidades durante o preenchimento da checklist, com base em sua configuração.

14. Permitir inserir irregularidades de forma manual, possibilitando registrar aquelas irregularidades que o sistema não tem condições de apontar automaticamente.

15. Permitir registrar o parecer do controle interno em cada irregularidade e especificar a providência que deve ser tomada para sanar a mesma.

# **RECURSOS HUMANOS**

#### **5.3 MÓDULO DE FOLHA DE PAGAMENTO**

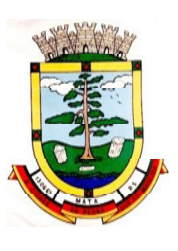

1. Possuir cadastro de servidores com no mínimo os seguintes campos: regime, cargo, salário base, data de nomeação, data de posse, data de admissão, data de término de contrato temporário, lotação, horário de trabalho e local de trabalho, além de permitir a inserção de novos campos para cadastramento de informações adicionais.

2. Possibilitar cadastro de admissões futuras, ou seja, possibilitar antecipar o cadastro de qualquer novo servidor no sistema.

3. Permitir filtrar o cadastro funcional por: nome, idade, CPF, RG, PIS, idade, tipo sanguíneo/fator RH, sexo, estado civil, tipo deficiência, cor dos olhos, cor do cabelo, tipo de aposentadoria, cor da pele, mês da admissão e data de nascimento.

4. Controlar os dependentes de servidores para fins de salário-família e imposto de renda, realizando a sua baixa automática na época devida, conforme limite e condições previstas para cada dependente.

5. Permitir controlar múltiplas previdências para cada servidor, permitindo informar a matrícula previdenciária e a data de início e final no relacionamento.

6. Permitir o cadastramento de servidores em diversos regimes jurídicos, tais como: celetista, estatutário, contrato temporário, emprego público, estagiário, cargo comissionado e agente político.

7. Possuir controle dos estagiários vinculados com a entidade, incluindo data inicial e final, supervisor/orientador, curso, agente de integração (quando existente) e permitir emitir o Termo de Compromisso de Estágio.

8. Permitir o cadastramento de todos os cargos do quadro de pessoal de natureza efetiva, comissionado e temporário com no mínimo: nomenclatura, enquadramento, grau de instrução exigido, CBO e quantidade de vagas criadas.

9. Controlar a quantidades de vagas disponíveis por cargo, por grupo de cargos e por centro de custos.

10. Validar número do CPF e número do PIS.

11. Permitir registrar todos os atos legais do servidor.

12. Permitir registrar ocorrências funcionais como advertências, elogios ou ainda suspensões, bem como permitir converter a suspensão em multa com lançamento automático em folha de pagamento do respectivo desconto.

13. Permitir registrar servidores residentes/domiciliados no exterior, informando os respectivos campos em relação à receita e tributação, para gerar as informações automaticamente na DIRF.

14. Permitir o controle de lotação variável dos professores, permitindo controlar vagas fixas ou temporárias por local de trabalho e disciplina, relacionando os servidores com as vagas e exibindo relatório das vagas ocupadas e restantes.

15. Emitir ficha de informações funcionais dos servidores, contendo: dados da documentação pessoal, dependentes, endereço, contatos, relacionamento com as previdências, cargos ocupados, atestados médicos, afastamentos, faltas, períodos de licença prêmio, períodos de férias, atos legais, empregos anteriores, locais de trabalho, centro de custo, cargos comissionados ocupados, proventos e descontos fixos, cursos prestados, conselho de classe, sindicato, vale-transporte, vale-alimentação, histórico salarial, avaliações de estágio probatório, ocorrências, transferências, acidentes de trabalho, diárias, beneficiários de pensão e compensação de horas.

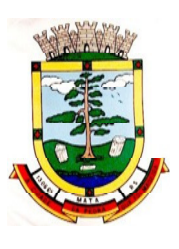

16. Controlar a transferência de servidor, identificando o tipo (local de trabalho, centro de custo, local de origem) indicando o destino e se a solicitação foi deferida ou indeferida, com o respectivo responsável pela análise.

17. Permitir a inclusão da foto no cadastro do servidor e que a mesma fique armazenada, sem a necessidade de incluí-la novamente quando o servidor possuir um novo contrato.

18. Possuir cadastro dos concursos públicos e processos seletivos, incluindo os candidatos inscritos, indicando o cargo para o qual o candidato se inscreveu se foi aprovado ou não, sua classificação e a nota final.

19. Possuir rotina de importação para os candidatos do concurso público e processo seletivo, evitando a digitação manual ou manipulação de informações via banco de dados.

20. Possuir rotinas que permitam controlar os fiscais e os locais de prova dos concursos públicos e processos seletivos.

21. Possuir configuração de férias especiais, possibilitando indicar o número de dias de direito de gozo de férias para o número de meses trabalhado, permitindo que a configuração seja aplicada por cargo, regime ou individualmente por funcionário.

22. Permitir lançar a programação de férias dos servidores.

23. Possuir cálculo de férias (individual, coletiva ou baseada em programação), realizando a baixa automática dos dias de gozo e pecúnia de dois períodos aquisitivos diferentes e também permitir o lançamento de mais que um período de gozo e pecúnia para o mesmo período aquisitivo de férias.

24. Manter o cadastro de todos os períodos aquisitivos de férias dos servidores, possibilitando a configuração do período aquisitivo indicando dias de direito, dias de perda e dias de prorrogação, bem como permitir a consulta de posição de férias, indicando para o período aquisitivo de férias o período de gozo, e a data que a mesma foi calculada.

25. Emitir relação de férias vencidas, a vencer, vencidas em dobro, a vencer em dobro, vencidas em dobro no próximo mês e proporcional.

26. Emitir os avisos e recibos de férias, bem como possuir rotina de exportação em arquivo TXT do recibo de férias para impressão em gráfica, contendo no arquivo informações dos valores calculados, períodos aquisitivos e períodos de gozo das férias.

27. Manter o cadastro de todos os períodos aquisitivos, possibilitando o registro da licença prêmio dos servidores, desde a admissão até a exoneração.

28. Permitir o lançamento de mais de um período de gozo para o mesmo período aquisitivo de licença prêmio e permitir o lançamento de licença prêmio em gozo e pecúnia para o mesmo período aquisitivo.

29. Permitir a configuração de perda e/ou prorrogação de aquisitivos de férias, licença prêmio e adicional de tempo de serviço em virtude de afastamentos e faltas.

30. Permitir a configuração de perda e/ou prorrogação de aquisitivos de licença prêmio e adicional de tempo de serviço em virtude de ocupar cargo comissionado.

31. Permitir o controle para compensação de horas extras e folgas (banco de horas).

32. Possibilitar o registro de tempo de serviço cumprido em outras entidades e/ou empresas, permitindo indicar quais devem averbar para contagem de tempo de serviço na entidade.

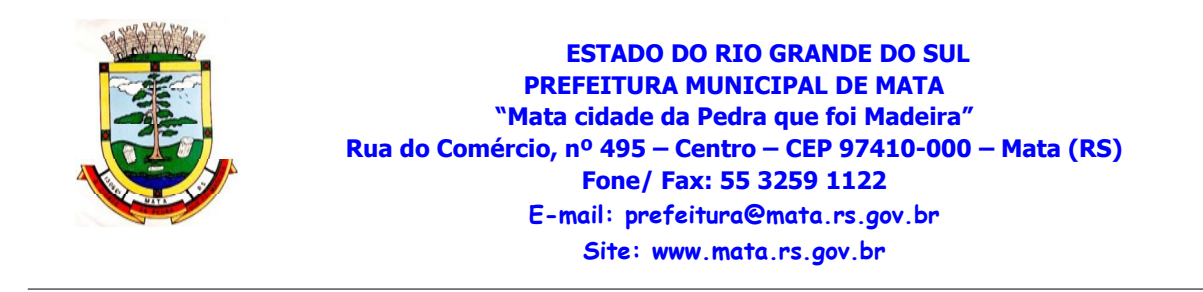

33. Emitir Certidão de Tempo de Serviço, Certidão de Tempo de Serviço Consolidada (incluindo todos os vínculos do servidor com a entidade) e Certidão de Tempo de Serviço para fins de aposentadoria.

34. Emitir a Certidão de Tempo de Contribuição, conforme layout exigido pelo INSS.

35. Emitir relatório de cálculo da média de oitenta por cento (80%) das maiores remunerações, devendo também permitir controlar os índices de atualização disponibilizados pela Previdência Social.

36. Possuir relatório que apresente a média atualizada de determinados proventos e descontos, permitindo informar o período de médias, e utilizando os índices de atualização disponibilizados pela Previdência Social.

37. Gerar arquivos para DIRF e RAIS sem a necessidade de "intervenção manual" em banco de dados.

38. Gerar empenhamento automático para a contabilidade, evitando trabalhos de digitação manual para empenhamento, sem a necessidade de exportação/importação de arquivos de texto.

39. Permitir o cadastramento de todos os níveis salariais, contendo no mínimo, o histórico dos valores salariais para cada referência, posição vertical, posição horizontal, nível inicial e final.

40. Permitir o reajuste parcial ou global do valor dos: níveis salariais, salário base dos servidores, valor ou referência dos proventos e descontos fixos, valor salarial dos cargos, e valor mensal do COMPREV.

41. Permitir o registro dos valores de estoque e mensais do COMPREV.

42. Possibilitar a inclusão dos autônomos no arquivo da SEFIP/GFIP de forma automática, buscando os dados necessários diretamente na base contábil.

43. Possuir cadastro de receitas de eventos desportivos/patrocínios e valores da comercialização da produção rural (física e jurídica), bem como possuir cadastro de obras, visando a posterior geração automática na SEFIP/GFIP.

44. Gerar o arquivo da SEFIP/GFIP nos padrões da legislação vigente.

45. Gerar o arquivo GRRF nos padrões da legislação vigente.

46. Permitir registrar e controlar os empréstimos consignados em folha de pagamento.

47. Permitir realizar importação dos empréstimos consignados para desconto em folha de pagamento.

48. Dispor de WebService próprio para integração com empresas de gestão de empréstimos consignados, sem a necessidade de importação ou exportação de arquivos de texto.

49. Permitir o cadastramento das empresas que fornecem o vale-transporte e a configuração dos roteiros para os quais será utilizado o vale-transporte.

50. Permitir a configuração dos códigos para desconto do vale-transporte em folha de pagamento.

51. Permitir o registro da quantidade de vales transportes diários ou mensal utilizados pelo servidor no percurso de ida e volta ao local de trabalho e possibilitar informar se deverá ser descontado ou não vale-transporte do servidor.

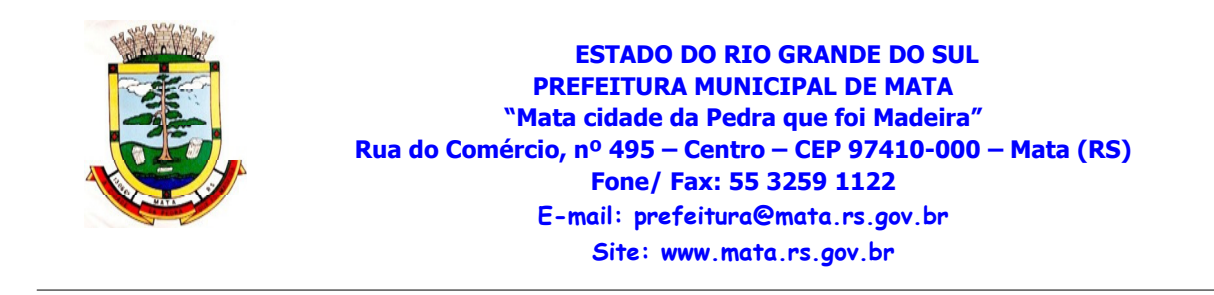

52. Permitir lançar uma quantidade de adicional ou dedução no vale transporte específica para determinada competência, sem alterar a quantidade padrão recebida pelo funcionário, porém deverá ficar registrada esta alteração.

53. Possibilitar configurar e informar se deverá ser pago como provento o valor calculado do valetransporte em folha ao servidor.

54. Possuir rotina para cálculo de vale transporte, controlando o valor máximo de desconto conforme percentual legal, reduzindo a sua quantidade em casos de férias, licenças e afastamentos, indicando o custo total do vale-transporte, o custo para o funcionário e o custo para a entidade.

55. Gerar automaticamente informação para desconto do vale-transporte em folha de pagamento.

56. Permitir o lançamento de falta justificada, falta injustificada e suspensão, com a informação da data da ocorrência, permitindo informar à competência que será realizado o efetivo desconto.

57. Possuir cadastro de abono de faltas, permitindo informar à competência que será realizada o efetivo ressarcimento de forma automática em folha de pagamento.

58. Permitir o cálculo automático do adicional por tempo de serviço, e a emissão de relatório dos servidores que obtiveram o benefício no mês, possibilitando a configuração se o benefício será pago no dia do vencimento, no dia posterior ou no mês posterior.

59. Permitir o cálculo de: folha de pagamento mensal, mensal complementar, rescisão, rescisão complementar, férias, adiantamento de 13º salário (1º parcela), 13º salário, diferença de 13º salário e adiantamentos salariais.

60. Possibilitar calcular todos os tipos de folha em uma única tela, possibilitando a opção de filtros com todos os campos existentes no cadastro de servidor.

61. Permitir através da consulta de pagamentos, consultar o histórico de pagamentos, com informação de data, hora e usuário que fez o cálculo ou o cancelamento.

62. Permitir detalhar o cálculo realizado das verbas de provento e descontos, pelo menos nas folhas mensais e 13º salário, possibilitando verificar como o sistema chegou a determinado resultado/valor calculado.

63. Permitir o cálculo de rescisões de forma individual, coletiva e por data de término de contrato, com cálculos de férias indenizadas, proporcionais e 13º salário automaticamente.

64. Emitir Termo de Rescisão de contrato de trabalho.

65. Permitir reintegração de funcionário demitido/exonerado por decisão judicial ou administrativa, sendo possível reutilizar a mesma matrícula.

66. Permitir simulações de folha de pagamento para calcular reajustes salariais retroativos, lançando automaticamente as variáveis de proventos e descontos em folha.

67. Gerar automaticamente os valores relativos ao salário-família dos dependentes em folha de pagamento.

68. Permitir configurar a fórmula de cálculo dos proventos e descontos, adequando o cálculo da folha de pagamento ao estatuto da entidade.

69. Calcular automaticamente os valores relativos à contribuição individual e patronal para previdência.

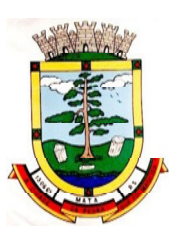

70. Emitir resumo da folha analítico, possibilitando a quebra por grupo de servidores de mesmo regime, grupo de empenho, centro de custo e local de trabalho.

71. Emitir o resumo mensal da folha, totalizando proventos, descontos e os encargos patronais.

72. Permitir inclusão de proventos/descontos variáveis na folha, como os provenientes de horas extras, descontos diversos e ações judiciais, permitindo o lançamento coletivo ou individual por servidor.

73. Permitir o lançamento de proventos/descontos fixos para determinado período, permitindo o lançamento coletivo ou individual por servidor.

74. Permitir o lançamento de proventos/descontos recebidos acumuladamente pelos servidores, contendo número do processo e período de referência, para posterior geração no arquivo da DIRF.

75. Emitir resumo dos valores líquidos da folha por banco.

76. Emitir a planilha contábil com os valores da folha de pagamento e dos respectivos encargos patronais.

77. Possibilitar a impressão do contracheque, com opção de filtro de servidores do mesmo regime, cargo, nível salarial, banco, lotação e local de trabalho.

78. Permitir a inclusão de textos e mensagens em todos os contracheques ou para determinados servidores de acordo com filtro.

79. Emitir contracheques de meses anteriores (segunda via).

80. Permitir a emissão do comprovante de rendimentos para servidores com retenção de imposto de renda na fonte e para aqueles que não tiveram retenção

81. Gerar as informações de admissão e rescisão necessárias ao CAGED via arquivo de texto, para importação no software do Ministério do Trabalho.

82. Possuir consulta de cálculos que permita visualizar o contracheque dos servidores, sem a necessidade de impressão de relatórios.

83. Permitir a geração de arquivos para crédito em conta corrente da rede bancária, emitindo relação dos créditos contendo matrícula, nome, conta corrente e valor a ser creditado.

84. Emitir Guia de Recolhimento da Previdência Social.

85. Possuir cadastro de pensões alimentícias, judiciais e por morte, com o nome de pensionista, CPF, data de inclusão, data final, banco e conta para pagamento e dados para cálculo (percentual, valor fixo, salário-mínimo).

86. Calcular o desconto de pensão alimentícia para vários dependentes de um mesmo servidor.

87. Dispor de consulta do pagamento de pensão alimentícia.

88. Possibilitar o registro da concessão de diárias de viagem para servidores e a emissão de relatório de autorização.

89. Controlar o cálculo do INSS e do IR dos servidores que acumulam dois cargos, para o correto enquadramento na faixa de cálculo e no teto previdenciário.

90. Permitir informar valores de IR ou base de cálculo de IR e valores de previdência ou base de cálculo de previdência já apurados em outras empresas para compor o cálculo da folha de pagamento, visando o correto enquadramento nas faixas de desconto dos impostos.

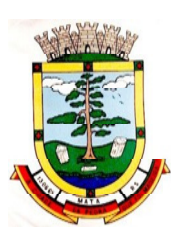

91. Emitir a relação dos salários de contribuição para o INSS, com a respectiva discriminação das parcelas que compõem o salário de contribuição.

92. Permitir o cálculo automático da diferença entre um cargo comissionado e um cargo efetivo quando um efetivo assume a vaga.

93. Permitir configurar e calcular médias em férias e 13<sup>º</sup> salário.

94. Permitir a consulta da base de cálculo das verbas de impostos (previdência e imposto de renda).

95. Permitir efetuar o lançamento dos afastamentos do servidor, possibilitando identificar o motivo do afastamento (auxílio doença, falta, licença maternidade, etc.) e data de início e término.

96. Permitir o cadastro de dois afastamentos dentro do mesmo mês (não concomitantes), para cálculo proporcional na folha de pagamento.

97. Possibilitar cadastrar vários motivos de afastamento indicando os proventos e descontos pagos para cada motivo.

98. Controlar os dias de carência para afastamentos com o mesmo motivo.

99. Possibilitar que os usuários trabalhem em competências diferentes.

100. Possibilitar o cálculo do desconto do DSR (Descanso Semanal Remunerado) no caso de faltas.

101. Possibilitar o cálculo de margem consignável, descontando os empréstimos consignados existentes para o servidor, permitindo configurar outras verbas para desconto e abatimento. Com a possibilidade de impressão de relatório com as devidas informações.

102. Permitir a entidade controlar a emissão das margens consignadas pelo Portal de Serviços por banco de forma que o funcionário consiga realizar a emissão para outro banco somente depois de determinado período.

103. Permitir o cálculo de provisão e a contabilização automática para contabilidade.

104. Permitir detalhar as fórmulas das verbas calculadas na provisão, possibilitando verificar como o sistema chegou a determinado resultado/valor calculado.

105. Permitir busca das diárias automaticamente do módulo contábil, sem necessidade de geração de arquivo-texto para importação, tampouco a digitação manual.

106. Permitir configuração para que o responsável pelo centro de custo receba via e-mail uma notificação informando que foi realizado um lançamento de férias para o servidor subordinado.

107. Permitir geração/exportação de arquivos para o Tribunal de Contas do Estado.

108. Realizar exportação de arquivo para Avaliação Atuarial no padrão CADPREV do Ministério da Previdência.

109. Permitir a geração de relatório com as informações de quais servidores possuem dois contratos.

110. Permitir efetuar a substituição carga horária, informando a quantidade de horas, motivo e verba para pagamento da substituição, podendo também ser paga retroativamente.

111. Permitir exportar as informações referentes ao vale-transporte para geração de carga em cartões das empresas de transporte coletivo.

112. Possuir rotina para importação de saldo de vale-transporte, arquivo fornecido pelas empresas de transporte coletivo que contem a quantidade ou valor de saldo em cada cartão de funcionário e

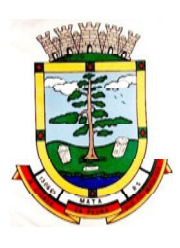

permitir configurar para que rotina de cálculo de vale-transporte considere ou não a quantidade de saldo de vale-transporte na quantidade a ser apurada de direito de cada funcionário.

113. Permitir efetuar importação de proventos/descontos variáveis.

114. Permitir efetuar importação de proventos/descontos fixos.

115. Permitir restringir login do servidor durante o período de férias, após a rescisão, durante seus afastamentos ou conforme o seu horário de trabalho, impossibilitando automaticamente o acesso dele ao sistema.

116. Possuir relatório que apresente os funcionários cedidos e recebidos, bem como apresente seu período de cessão, local de cessão e número do ato legal.

117. Permitir o registro de funcionários recebidos por disposição que não possuem contrato com a entidade, gerando informações para o portal da transparência.

118. Permitir gerar cálculo de vale-alimentação para os funcionários com valor fixo mensal ou valor por dia útil.

119. Permitir realizar a exportação em arquivo das quantidades ou valores calculados de vale alimentação para carga do cartão de alimentação/refeição.

120. Possuir exportação do arquivo MANAD.

121. Possuir rotina de exportação em arquivo TXT do recibo de pagamento para impressão em gráfica.

122. Possuir rotina de importação e análise do arquivo SISOBI, indicando se algum funcionário que esteja ativo no sistema consta no arquivo.

123. Possuir rotina que permita a alteração do código de funcionário (matrícula) para qualquer outro código não existente na base de dados.

124. Possuir configuração para que gere acesso automaticamente ao funcionário para o portal de serviços (onde terá a acesso à sua folha de pagamento, relatório de férias, dentre outros) quando realizar seu cadastro funcional.

125. Possuir configuração que permita realizar automaticamente o cadastro de gratificações para os funcionários, para determinados cargos pré-estabelecidos, quando realizar seu cadastro funcional.

126. Possuir configuração que permita realizar automaticamente o cadastro do nível salarial inicial do funcionário quando realizar seu cadastro funcional.

127. Possuir configuração para ativar validação no lançamento de proventos e descontos variáveis que informe se o funcionário que está sendo realizado o lançamento possui cargo comissionado.

128. Possuir configuração para ativar validação no lançamento de proventos e descontos variáveis que informe se o funcionário que está sendo realizado o lançamento possui função gratificada.

129. Permitir exibir o recibo de pagamento, por tipo de folha e regime, no portal de serviços mesmo sem a competência de cálculo estar completamente fechada.

130. Permitir a exportação e importação de arquivos da consulta de qualificação cadastral do eSocial.

131. Dispor de rotina de consistências de base de dados visando identificar problemas ou faltas de informações exigidas no eSocial, sendo juntamente com as inconsistências apontadas deve ser descrito uma sugestão de correção.

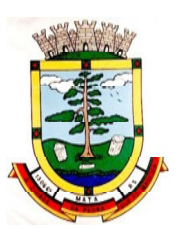

132. Permitir a geração, assinatura, envio e recepção de retorno de eventos para a Produção do eSocial quando o mesmo entrar em vigor.

133. Permitir a geração, assinatura, envio e recepção de retorno de eventos para a Produção Restrita do eSocial.

134. Dispor de toda estrutura de geração, assinatura, envio e recepção de retorno de eventos do eSocial em base de dados única e sistema único, dispensando qualquer tipo de integrador ou sistema terceiro/externo para realizar qualquer etapa do processo.

135. Permitir relacionar certificados digitais em arquivo no repositório do sistema, permitindo assinatura e envio de eventos do eSocial através de qualquer computador por usuário autorizado.

136. Dispor de rotina automática para verificação e recepção de retornos dos eventos enviados ao eSocial, dispensando a necessidade do usuário efetuar requisições manualmente.

137. Possuir indicadores gráficos que permitam verificar a evolução da folha de pagamento nos últimos anos e nos últimos meses, exibindo total bruto, total de descontos e total líquido.

138. Possuir indicadores gráficos que permitam verificar os gastos com horas extras, gratificações, insalubridade, etc. por secretaria, devendo possibilitar configurar quais verbas irão compor os indicadores do gráfico.

139. Possui indicadores gráficos que permitam verificar a evolução dos gastos com horas extras, gratificações, insalubridade, etc. por mês e por ano, devendo possibilitar configurar quais verbas irão compor os indicadores do gráfico

140. Possuir indicadores gráficos que permitam identificar o perfil do quadro de funcionários, contendo percentual de funcionários por: centro de custo, escolaridade, sexo, cargo, classificação funcional, regime, estado civil, faixa etária e faixa salarial bruta.

# **SUPRIMENTOS**

# **5.4 MÓDULOS DE COMPRAS E LICITAÇÕES**

1. Possuir no cadastro de materiais, contendo um campo para a descrição sucinta e detalhada sem limitação de caracteres, possibilitando organizar os materiais informando a que grupo, classe ou subclasse o material pertence, bem como relacionar uma ou mais unidades de medida.

2. Possibilitar a identificação de materiais/produtos conforme especificações de classificação, exemplo: Consumo / Permanente / Serviços / Obras, de Categoria, exemplo: Perecível / Não perecível / Estocável /Combustível.

3. Possibilitar que o usuário possa configurar no cadastro de produtos campos cadastrais de sua escolha desde campos numéricos, textos ou listagem pré-definida.

4. Possibilitar o relacionamento do produto com marcas pré-aprovadas.

5. Possibilitar o relacionamento do produto com seu CATMAT (Catálogo de Materiais do Governo Federal).

6. Permitir anexar imagens de referência para os produtos.

7. Permitir a desabilitação de cadastros de produtos obsoletos, de forma a evitar seu uso indevido, porém mantendo todo seu histórico de movimentações.

8. Possibilitar relacionamento com produtos e elementos de despesas, impedindo que determinado produto seja comprado com elemento errado ou não relacionado.

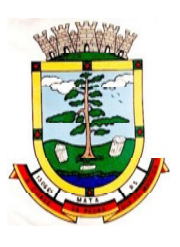

9. Possibilitar através da consulta do material, pesquisar o histórico completo de aquisições, podendo consultar dados como as ordens de compras, fornecedor e valor unitário.

10. Possuir rotina de solicitação de cadastro de produto, disparando a notificação via sistema e/ou por e-mail automaticamente ao setor responsável, após a aprovação o sistema deverá enviar notificação ao solicitante que o produto foi cadastrado e o código utilizado, em caso de reprovação deverá ser enviado notificação para o solicitante com o motivo da rejeição do cadastro do produto.

11. Permitir o cadastramento de comissões de licitação: permanente, especial, pregoeiros, leiloeiros e cadastro de fornecedor, informando a portarias ou decreto que as designaram, permitindo informar também os seus membros, atribuições designadas e natureza do cargo.

12. Registrar os processos licitatórios, identificando número e ano do processo, objeto, modalidades de licitação e data do processo, bem como dados de requisições de compra, planilhas de preços, procurando, assim, cumprir com o ordenamento determinado no parágrafo único do artigo 4.ºda Lei de Licitações e Contratos, que impõe a obrigatoriedade na formalização dos atos administrativos. No caso de dispensa e inexigibilidade possuir relacionamento com o inciso da lei correspondente com o fundamento legal.

13. Sugerir o número da licitação sequencial por modalidade ou seqüencial anual.

14. Permitir a digitação do processo licitatório sem modalidade no sistema podendo escolher a modalidade posteriormente após emissão do parecer jurídico.

15. Disponibilizar ao usuário o gerenciamento dos processos através de fluxograma (conhecidos como Workflow), onde todas as decisões deverão estar de acordo com as exigências legais. Nesse fluxo deverá ser possível iniciar, julgar e concluir qualquer tipo de processo licitatório ou dispensável, sem a necessidade de abertura de novos módulos dentro do mesmo sistema. Deve acompanhar em tempo real o andamento do processo, habilitando a próxima etapa após a conclusão da etapa anterior. Essa liberação de etapas deverá ser de fácil visualização, utilização e localização por parte do usuário dentro do sistema. A visualização deverá ser identificada por cores específicas para cada etapa do processo. O Workflow poderá apresentar as possíveis decisões, mostrando o caminho a ser seguido de acordo com a escolha realizada. Em cada fase do Workflow deverá constar um tópico de ajuda, para auxílio e orientação no caso de dúvidas do seu utilizador. Bem como disponibilizar para acompanhamento.

16. Possibilitar o anexo de documentos ao cadastro da minuta do edital. Ex. Copia de documentos obrigatórios, projeto básico, contratos, ao menos nas extensões: png, bmp, jpg, gif, doc, docx, txt, ppt, pptx, xls, xlsx, pdf, zip, rar.

17. Possibilitar a visualização de todos os documentos e anexos da minuta em um único lugar, agrupados por classificação.

18. De acordo com as etapas do processo de licitação, possibilitar a emissão de documentos como editais, atas de sessões de licitação, aviso de licitação, termo de homologação e adjudicação, parecer contábil, jurídico e relatório de propostas e/ou lances. Bem como armazenar esses documentos em banco de dados, possibilitando também o envio de documentos adicionais em substituição ao original emitido.

19. Permitir o registro do parecer contábil, no processo de licitação, bem como sua impressão.

20. Permitir o registro do parecer jurídico e/ou técnico, no processo de licitação, conforme Art. 38. Inciso – VI, da Lei 8.666/1993, bem como sua impressão.

21. Registrar a interposição de recurso ou impugnação do processo de licitação, bem como o seu julgamento, com texto referente ao parecer da comissão e/ou jurídico.

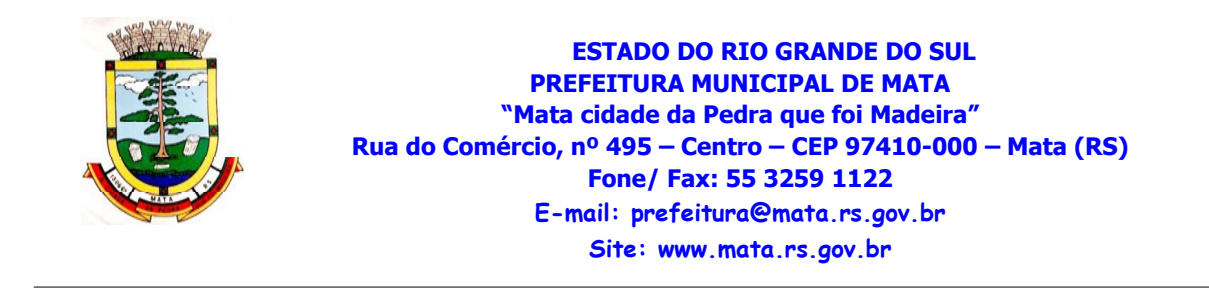

22. Registrar anulação e/ou revogação do processo de licitação, possibilitando o registro total ou parcial pela quantidade ou valor.

23. Possuir rotina para classificação das propostas do pregão presencial conforme critérios de classificação determinados pela Lei Federal no 10.520/2002.

24. Para as Licitações na modalidade de Pregão Presencial possibilitar a visualização dos lances na tela, de forma prática e ágil, permitir efetuar lances por lote ou item, com opção de desistência/declínio do lance. Permitir que o pregoeiro estipule o valor do lance mínimo durante o cadastro dos itens do pregão ou durante a rodada de lances. Bem como possibilitar que o pregoeiro estipule tempo limite para cada rodada de lance por meio de cronometro.

25. Possuir rotina de negociação do preço, com o fornecedor vencedor após cada rodada de lances.

26. Possibilitar o julgamento das propostas em relação a microempresa, empresa de pequeno porte e empresa de médio porte de acordo com os critérios da Lei Complementar 123/2006.

27. Possuir rotina que possibilite cadastrar os documentos dos fornecedores participantes da licitação.

28. Possuir rotina para o cadastro das propostas dos participantes, com indicação de valor unitário, valor total. Bem como permitir consultar por fornecedor os quadros comparativos de preços, identificando os vencedores.

29. Possibilitar o cadastro da desclassificação do participante, indicando a data e o motivo da desclassificação.

30. Possibilitar o cadastro da inabilitação do participante, indicando a data e o motivo da inabilitação. E, nos casos de pregão presencial, caso o vencedor do item seja inabilitado permitir que o pregoeiro já identifique o remanescente e, possibilite selecioná-lo para negociação e indicação de novo vencedor.

31. Possibilitar na consulta do processo visualizar dados do processo, como lances (nos casos de pregão presencial), requisição(ões) ao compras, vencedor(es), propostas, itens do processo, participantes, dotações utilizadas, ordens de compras emitidas e, dados sobre a homologação e adjudicação do processo.

32. Permitir o gerenciamento de processos de licitações "multientidade". Onde a Licitação ocorre por uma entidade principal, onde será realizado todo o gerenciamento, desde o seu cadastro ate contrato e ordens de compra. E, exista a indicação das entidades participantes, onde caberia somente a emissão da ordem de compra.

33. Possuir fluxo diferenciado para licitações de publicidade possibilitando o cadastro das sessões de abertura de envelopes não identificados e cadastro e julgamento das propostas técnicas, de acordo com a Lei 12.232/10.

34. Possibilitar cadastrar no sistema a pontuação e índices para os itens das licitações com julgamento por preço e técnica, possibilitando a classificação automática do vencedor de acordo com a pontuação efetuada na soma dos critérios de pontuação.

35. Permitir relacionar a comissão de licitação ao processo de licitação, bem como selecionar os membros da comissão que irão realizar o julgamento da licitação.

36. Possibilitar o cadastro das publicações das licitações, com indicação da data da publicação e o veículo de publicação.

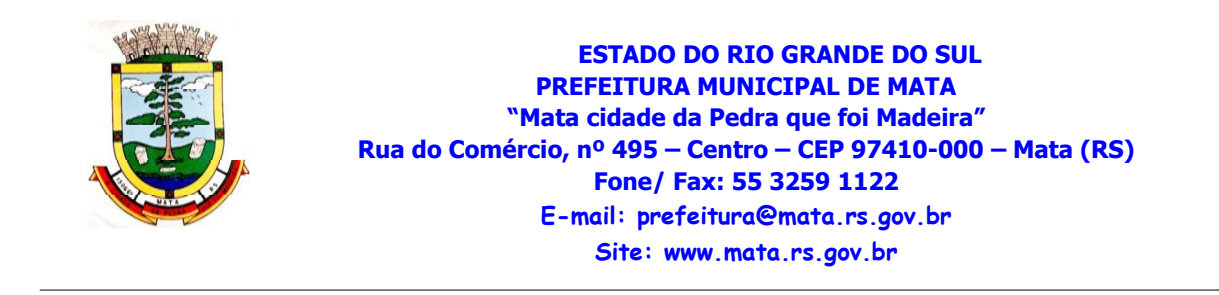

37. Permitir realizar a indicação do recurso orçamentário a ser utilizado no processo de licitação, bem como sua respectiva reserva orçamentária. Assim como a cada compra efetuada deverá ser liberado o valor da reserva de acordo com a compra realizada.

38. Nos casos de licitações de Registro de Preço, permitir o cadastro dos registros referente a ata de registro de preço, bem como controlar os respectivos registros e, possibilitar a alteração de quantidades, preçoe fornecedores, quando necessário.

39. Permitir a integração com o sistema de contabilidade, onde deverá gerar lançamentos referente a reserva de dotação orçamentária no sistema de gestão orçamentária, bloqueando o valor da despesa previsto no processo licitatório ou compra dispensável. Deve também efetuar o desbloqueio automático dos valores reservados e não utilizados após a finalização do processo ou da compra.

40. Permitir realizar duplicidade/cópia de processos de licitação já realizados pela entidade, de forma a evitar a realizar o cadastro novamente de dados de processos similares.

41. Possibilitar nos processos que possuem a característica de credenciamento/chamamento a definição de cotas, em licitações do tipo inexigibilidade ou dispensa de licitação.

42. Possuir disponibilidade de publicação de dados e documentos do processo de licitação com o portal de serviços, podendo escolher o que deseja ser disponibilizado: Itens, Certidões, Documentos Exigidos, Quadro Comparativo Preços, Vencedores, Contratos, Ordem de Compra, Edital, Anexos, Pareceres, impugnação, Ata de Abertura de Envelope de Documento, Ata de Abertura Envelope de Proposta, Ata do Pregão, Ata de Registro de Preço, Termo de Homologação, Termo de Adjudicação e contratos.

43. Possibilitar a realização de pesquisa preço/planilha de preço para estimativa de valores para novas aquisições.

44. A partir da pesquisa de preço/planilha de preço, tendo como critério de escolha para base o preço médio, maior preço ou menor preço cotado para o item na coleta de preços, permitir gerar um processo administrativo ou permitir a emissão de ordem de compra, com base no menor preço cotado.

45. Possuir rotina para cotação de planilhas de preços on-line, possibilitando os fornecedores digitarem os preços praticados, permitindo fazer o cálculo dos preços médios, mínimos e máximos automaticamente, possibilitando importação desta planilha nos processos licitatórios a fins do cálculo da cotação máxima dos itens a serem licitados.

46. Possuir integração com o processo digital criando automaticamente um processo a partir da digitação de uma requisição e/ou solicitação de compras, podendo acompanhar a movimentação do processo entre os setores da entidade.

47. Possuir rotina para solicitação de compra dos itens homologados da licitação.

48. Possibilitar o controle das solicitações de compra autorizadas, pendentes e canceladas.

49. Controlar as solicitações de compra por centro de custo, não permitindo que outros usuários acessem ou cadastrem solicitações não pertencentes ao seu centro de custo.

50. Possuir rotina para avisar através de notificações ou por e-mail sempre que for cadastrada uma nova solicitação de compras, afins de agilizar o processo de compra.

51. Possuir rotina para cadastro de requisições ao Compras, onde poderá ser realizada uma ordem de compra ou um processo de licitação para esta requisição, onde poderá informar os itens, bem como recursos orçamentários.

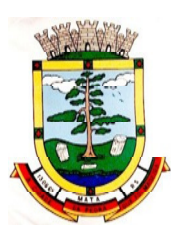

52. Permitir o cadastro não obrigatório dos recursos orçamentários nas requisições de compras, permitindo assim que o usuário escolha o recurso posteriormente na emissão da ordem de compra.

53. Possuir rotina para autorização da requisição ao Compras, onde permita realizar a reserva dos recursos orçamentários da requisição e compras sejam efetuados somente no momento de sua autorização.

54. Emitir relatório de licitações informando todos os dados do processo, desde a abertura até a conclusão.

55. Permitir gerar a relação mensal de todas as compras feitas, para envio ao TCU, exigida no inciso VI, do Art. 1o da Lei9755/98.

56. Possuir rotina para o cadastro de propostas dos pregões presenciais apenas no valor do lote, sem a necessidade do preenchimento dos subitens do lote, possibilitando o fornecedor vencedor fazer a readequação dos valores dos subitens on-line nas suas dependências. Agilizando, com isso, o cadastro das propostas e início dos lances e posteriormente digitação da readequação pelos usuários.

57. Possibilitar a escolha dos assinantes de todos os documentos emitidos no sistema, possibilitando escolher os formatos de geração (pdf, html, doc e xls), quantidades de cópias e assinatura eletrônica.

58. Dispor as principais legislações vigentes e atualizadas para eventuais consultas diretamente no sistema. Ex. 8.666/1993, 10.520/2002, 123/2006, etc.

59. Possibilitar integração através de web servisse com o sistema de gerenciamento de pregões eletrônicos Compras Públicas, para que seja possível importar os dados (lances, participantes, documentos e atas), automaticamente através de agendamento não necessitando a digitação e nem importação manual de arquivos.

60. Permitir exportar os arquivos para a prestação de contas, dos dados referentes a licitações, de acordo com as regras e sistema vigente.

61. Controlar a situação do processo de licitação, se ela está, aberta, anulada (total ou parcial), cancelada, homologada (parcial ou total), deserta, fracassada, descartada, aguardando julgamento, concluída, suspensa ou revogada. Abrange as seguintes modalidades: Pregão presencial, Registro de preços, Concurso, Leilão, Dispensa, Inexigibilidade, Convite, Tomada de Preços e Concorrência Pública.

62. Gerenciar os controles necessários para Registro de Preços, de acordo com art. 15 daLei8.666/93.

63. Registrar e emitir solicitações às compras de compra e serviços para o registro de preço, facilitando assim o controle de entrega das mercadorias licitadas.

64. Criar modelos de edital padrão para o uso do sistema sem ter que criar vários modelos para licitações diferentes.

# **5.5 MÓDULO DE INCLUSÃO E CONTROLE DE CONTRATOS**

1. Permitir o cadastro dos contratos de licitações, bem como o seu gerenciamento, como publicações, seus aditivos e reajustes, permitindo também gerenciar o período de vigência dos contratos.

- 2. Emitir alerta de término de vigência de contratos.
- 3. Possibilitar executar a liberação da diferença reservada entre o valor vencido pelo fornecedor e o

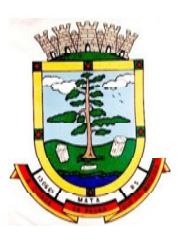

valor total estimado, no momento da adjudicação do processo de licitação, disponibilizando assim essa diferença de saldo para outras compras, não necessitando aguardar comprar todo o processo para que seja executada essa liberação da diferença.

4. Registrar a rescisão do contrato, informando: motivo, data da rescisão, inciso da Lei 8666/93, possibilidade de gerar dispensa de licitação, gerar impeditivo para o fornecedor.

5. Possuir identificação dos contratos aditivos do tipo acréscimo, diminuição, equilíbrio, rescisão ou outros, e ainda, possibilitar a visualização do tipo de alteração (bilateral ou unilateral).

6. Registrar os aditivos ou supressões contratuais, realizando o bloqueio caso ultrapasse os limites de acréscimos ou supressões permitidas em Lei (§ 1o do Art. 65 da Lei 8.666/1993), deduzidos acréscimos de atualização monetária(reajustes).

7. Registrar alteração contratual referente a equilíbrio econômico financeiro.

8. Permitir registrar apostila ao contrato, para o registro da variação do valor contratual referente a reajuste de preços previstos no contrato, bem como atualizações financeiras, bem como alterações de dotações orçamentarias, de acordo com a Lei8.666/93.

9. Controlar o vencimento dos contratos automaticamente, enviado e- mails aos colaboradores do setor com a relação dos contratos que estão a vencer em determinado período configurável.

10. Permitir a definição no contrato e aditivos de gestor/fiscais para fiscalizar a execução do contrato na sua íntegra.

11. Possibilitar o cadastro das publicações dos contratos.

12. Emitir relatórios para controle de vencimento dos contratos, autorizações de fornecimento e termos aditivos de contratos.

13. Permitir registro de fornecedores, com emissão do Certificado de Registro Cadastral, controlando a sequência do certificado, visualizando os dados cadastrais, o objeto social e permitir a consulta das documentações.

14. Possibilitar a realização do julgamento do fornecedor, onde deverá validar se o fornecedor está em dia com a validade dos documentos obrigatórios definidos no cadastro de documentos, destacando as irregularidades no momento da emissão.

15. Registrar no cadastro de fornecedores a suspensão/impeditivos do direito de participar de licitações, controlando a data limite da reabilitação.

16. Controlar a validade dos documentos do fornecedor, com emissão de relatório por fornecedor contendo a relação dos documentos vencidos e a vencer.

17. Permitir o cadastro e o controle da data de validade das certidões negativas e outros documentos dos fornecedores.

18. Possuir relatório dos documentos vencidos e a vencer do fornecedor.

19. Possibilitar o cadastro do responsável legal/sócios do fornecedor da empresa/fornecedor.

20. Possibilitar o cadastro de índices contábeis, como: Ativo Circulante, Ativo Não circulante, Ativo Total, Patrimônio Líquido, Passivo Circulante e Passivo Não Circulante, Índice de Solvência e Capital Social da empresa/fornecedor.

21. Possuir emissão de atestado de capacidade técnica para o fornecedor, emitindo documento com os produtos/serviços fornecidos para a entidade.

22. Permitir o controle de validade de documentos do fornecedor durante a emissão de contratos e

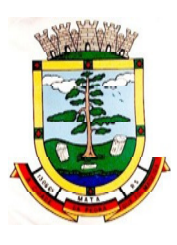

ordens de compra.

23. Emitir relatórios gerenciais do fornecedor, mostrando registros referentes a ordens de compra, licitações, contratos no exercício, consolidado e porprocesso.

24. Permitir a emissão da ordem de compra ou serviços, ordinária, global ou estimativa, seja por meio de processo de licitação ou dispensável.

25. Ao emitir a ordem de compra, possibilitar informar dados referente a data de emissão e vencimento, fornecedor, finalidade, recurso orçamentário, para que essas informações sejam utilizadas na geração dos empenhos com suas parcelas.

26. Possibilitar o parcelamento de uma ordem de compra global e/ou estimativa, possibilitando empenhamento das parcelas através de subempenhos.

27. Possibilitar alteração de dados da ordem de compra, como Finalidade/Histórico, Dados de Entrega, Condições de Pagamento, caso não exista empenho na contabilidade.

28. Permitir a realização do estorno da ordem de compra, realizando o estorno dos itens. Caso a ordem de compra esteja empenhada, permitir através do estorno do empenho estornar os itens de uma ordem de compra automaticamente sem a necessidade de estornar manualmente a ordem de compra.

29. Permitir informar dados referente retenção na ordem de compra.

30. Permitir registrar dado referente ao desconto, na ordem de compra.

31. Possibilitar a identificação se os produtos da ordem de compra terão consumo imediato a fins de fazer os lançamentos contábeis de saída do estoque já no momento do empenhamento.

32. Não permitir efetuar emissão de ordem de compra de licitações de registros de preço, em que ata esteja com a validade vencida.

33. Permitir consultar dados referentes ao recebimento da ordem de compra, visualizando o saldo pendente a ser entregue, contendo as quantidades, os valores e o saldo.

34. Possibilitar, na consulta da ordem de compra, emitir um extrato de movimentação.

35. Permitir consulta on-line de débitos de contribuintes pessoa física/jurídica na emissão de ordem de compra, ou contrato.

36. Permitir exportar os arquivos para a prestação de contas, dos dados referentes aos contratos, de acordo com as regras e sistema vigente.

# **5.6 MÓDULO DE PATRIMÔNIO**

1. Possibilitar o Registro de inventários de bens.

2. Permitir a geração de etiquetas com códigos de barras.

3. Cadastrar bens da instituição classificando o seu tipo ao menos em: móveis e imóveis, com a identificação do bem se adquirido, recebido em doação, comodato, permuta e outras incorporações configuráveis pela instituição.

4. Deverá permitir a inclusão de bens patrimoniais proveniente de empenho da contabilidade ou de ordem de compra, permitindo a importação dos itens sem a necessidade de redigitação dos produtos, fornecedor, valor e conta contábil.

5. Relacionar automaticamente na incorporação do bem a conta contábil (ativo permanente)

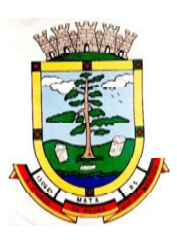

utilizada no empenhamento para que não tenha diferença nos saldos das contas entre os módulos do patrimônio com o contábil.

6. Possuir controle do saldo dos itens do empenho ou ordem de compra não permitindo incorporar mais de uma vez o mesmo item.

7. Permitir o cadastramento de diversos Tipos de bens além do moveis e do imóveis para ser usado no cadastramento dos mesmos.

8. Permitir adicionar no cadastro de bens campos personalizados, de forma que o usuário possa modelar a tela do cadastro de acordo com as necessidades da instituição.

9. Relacionar o bem imóvel ao cadastro imobiliário, tornando também disponíveis as informações geridas nesta base cadastral.

10. Permitir o recebimento de bens em grande quantidade a partir do cadastro contínuo.

11. Permitir ao usuário a possibilidade de visualizar somente os bens sob a sua responsabilidade.

12. Visualizar no cadastro e permitir o controle do estado de conservação, exemplo: bom, ótimo,regular.

13. Visualizar no cadastro e permitir o controle da situação em que o bem se encontra com relação ao seu estado, exemplo: empréstimo, locação, manutenções preventivas e corretivas.

14. O sistema deverá possuir através de consulta dos bens patrimoniais, uma rotina onde seja possível visualizar todos os bens que já atingiram o valor residual.

15. Permitir consulta aos bens por critérios como código de identificação, localização, responsável, código do produto,descrição.

16. Possibilitar o controle e a manutenção de todos os bens que compõem o patrimônio da instituição, permitindo de maneira rápida seu cadastramento, classificação, movimentação, localização e baixa.

17. Possuir cadastro de comissões, com indicação do texto jurídico que designou, indicação dos membros responsáveis, com o objetivo de realizar registros de reavaliação, depreciação,inventário.

18. Possibilitar o controle da situação e do estado de conservação do bem patrimonial através do registro dos inventários realizados.

19. Efetuar atualizações de inventário através de escolhas em grupos, exemplo: repartição, responsável, conta contábil, grupo,classe.

20. Permitir através da rotina de inventário de bens, a transferência automática do bem quando o mesmo está alocado fisicamente em departamento incorreto.

21. Possibilitar a alimentação do sistema com as informações dos inventários dos bens patrimoniais, informando seu estado e localização atual (no momento do inventário).

22. Emitir relatórios de inconsistência no momento que o bem está com status em inventário, desde que não esteja em seu lugar de origem.

23. Emitir relatórios dos bens em inventário, com termo de abertura e fechamento.

24. Registrar todo tipo de movimentação ocorrida com um bem patrimonial seja física, por exemplo: transferência ou financeira: agregação, reavaliação,depreciação.

25. Permitir a consulta do histórico de cada bem patrimonial, permitindo a visualização de todas as movimentações, físicas e financeiras, inventário, anexos (fotos e/ou documentos).

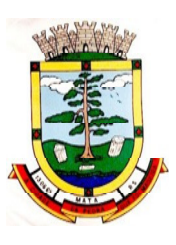

26. Permitir consultar e vincular ao cadastro de bens o número do empenho ou da ordem de compra.

27. Permitir registrar a depreciação e a reavaliação dos bens individualmente bem como, demonstrar um histórico com o valor contábil atual, valor referente a alteração, seja ela a menor ou a maior.

28. Permitir controlar todo o patrimônio por unidade gestora.

29. Possuir rotina de transferência de bens de uma entidade para outra, realizando a baixa automática na entidade de origem e incorporação na entidade de destino, sem a necessidade de cadastro manual., possibilitando fazer o estorno da transferência entre entidades.

30. Possuir rotinas de reavaliação e depreciação de acordo com as orientações das NBCASP - Normas Brasileiras de Contabilidade Aplicadas ao Setor Público.

31. Permitir a inclusão de motivos de baixa do bem de acordo com a necessidade da instituição.

32. Permitir nas consultas a impressão de relatórios operacionais a partir dos dados fornecidos pelo usuário.

33. Possuir emissão de etiquetas com brasão da instituição, número de identificação do bem em código de barras, que são utilizadas na gestão patrimonial.

34. Ter integração com os sistemas de Contabilidade Pública, Compras, Almoxarifado, Frota, Tributário.

35. Deverá possuir rotina para solicitação de transferência dos bens patrimoniais, disparando notificações para a pessoa responsável, para avisar que existem solicitações de transferências pendentes.

36. Possibilitar a emissão de relatórios por situação, repartição, espécie, localização e data de aquisição.

37. Permitir a consulta dos lançamentos contábeis através do gerenciamento do bem patrimonial.

38. Permitir a impressão e registro do termo de responsabilidade para bens patrimoniais, individuais, setoriais ou por responsável.

39. Permitir a impressão do termo de baixa patrimonial.

40. Possuir rotina de virada mensal, onde deverá efetuar o cálculo automático da depreciação, para os bens que estiverem cadastrados com data de início da depreciação, dentro do mês corrente.

41. Permitir o estorno da virada mensal, verificando se o mês contábil ainda está ativo.

42. Deverá emitir relatórios estatísticos para consulta e gerenciamento das informações patrimoniais, permitindo diversos tipos de agrupamento das informações. Ex: Conta Contábil, Tipo do Bem, Responsável e Centro de Custo.

43. Possuir relatório das manutenções previstas e realizadas para os bens patrimoniais.

44. Permitir realizar avaliações patrimoniais a partir de fórmulas previamente cadastradas, podendo ser editadas pelo próprio usuário.

#### **5.7 MÓDULO DE ALMOXARIFADO**

1. Possibilitar o controle de toda movimentação do estoque, sendo entrada, saída e transferência de materiais. Realizando a atualização do estoque de acordo com cada movimentação realizada.

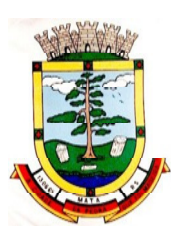

2. Possuir gerenciamento automático nas saídas através de requisições ao almoxarifado, anulando as quantidades que não possui estoque e sugerindo as quantidades disponíveis em estoque.

3. Permitir informar para controle os limites mínimos de saldo físico de estoque.

4. Permitir que seja estipulado limites de materiais mediante controle de cotas de consumo, para poder delimitar ao departamento a quantidade limite que ele poderá requisitar ao almoxarifado mensalmente.

5. Permitir consultar as últimas aquisições, com informação ao preço das últimas compras, para estimativa de custo.

6. Possibilitar consultar e gerenciar a necessidade de reposição de materiais, possibilitando a realização do pedido ao Compras por meio de requisição ao Compras.

7. Possibilitar integração com o sistema de compras para realização de entradas de materiais importando dados oriundos de ordens de compra ou realizar entradas por meio de informações de notas fiscais acesso ao centro de custos, materiais e fornecedores.

8. Permitir realizar requisições/pedidos de materiais ao responsável do almoxarifado, bem como realizar o controle de pendências dos respectivos pedidos para fornecimento de materiais.

9. Manter controle efetivo sobre as requisições/pedidos de materiais, permitindo atendimento parcial de requisições e mantendo o controle sobre o saldo não atendido das requisições.

10. Utilizar centros de custo (setores/departamentos) na distribuição de matérias, através das requisições/pedidos de materiais e/ou saídas de materiais para controle do consumo.

11. Efetuar cálculo automático do preço médio dos materiais, bem como a sua atualização a cada entrada de produto em estoque.

12. Registrar a abertura e o fechamento de inventários. Não permitindo a movimentação, seja de entrada ou saída de materiais quando o estoque e/ou produto estiverem em inventário. Sua movimentação somente poderá ocorrer após a conclusão do inventário.

13. Possuir rotina que permita que o responsável pelo almoxarifado realize bloqueios por depósito, por produto ou por produto do depósito, a fim de não permitir nenhum tipo de movimentação(entrada/saída).

14. Possuir a possibilidade de consulta rápida dos dados referente ao vencimento do estoque, possibilitando ao menos a consulta dos vencidos, vencimentos em 30dias.

15. Possuir integração com a contabilidade, para disponibilizar os dados referentes a entradas e saídas de materiais para serem contabilizadas pelo departamento de contabilidade.

16. Possibilitara emissão de relatório da ficha de controle de estoque, mostrando as movimentações por material e período com saldo anterior ao período (analítico/sintético).

17. Possibilitar a emissão de relatórios de entradas e saídas de materiais por produto, nota fiscal e setor.

18. Possibilitar a emissão de relatório financeiro do depósito de estoque mostrando os movimentos de entradas, saídas e saldo atual por período.

19. Emitir um resumo anual das entradas e saídas, mostrando o saldo financeiro mês a mês por estoque e o resultado final no ano.

20. Emitir relatórios de controle de validade de lotes de materiais, possibilitando seleção por: almoxarifado/deposito; período; materiais vencidos; materiais a vencer.
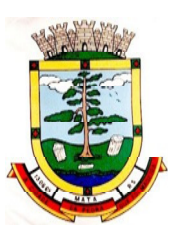

**ESTADO DO RIO GRANDE DO SUL PREFEITURA MUNICIPAL DE MATA "Mata cidade da Pedra que foi Madeira" Rua do Comércio, nº 495 – Centro – CEP 97410-000 – Mata (RS) Fone/ Fax: 55 3259 1122 E-mail: prefeitura@mata.rs.gov.br Site: www.mata.rs.gov.br**

21. Permitir o gerenciamento integrado dos estoques de materiais existentes nos diversos almoxarifados/depósitos.

22. Possuir registro do ano e mês, bem rotina de virada mensal para que seja realizada a atualização do mês e ano do almoxarifado.

## **5.8 MÓDULO DE CONTROLE DE FROTA ECOMBUSTÍVEIS**

1. Cadastro de registros de veículos e seus dados relevantes tais como: data de aquisição, descrição, RENAVAN, espécie do veículo, ano, cor, tipo de combustível, modelo, marca, centro de custo, capacidade do tanque e dados de seguro.

2. Possuir registros de Ocorrências/Avaria do veículo.

3. Controlar os débitos dos veículos, tais como: licenciamento, seguro obrigatório, multas e etc.

4. Gerenciar todos os gastos do veículo, por NF, autorização, registros do almoxarifado, ordem de compra, sendo que quando o serviço for interno o sistema integra-se com o sistema de almoxarifado quando existir uso de peças.

5. Possuir identificação da bateria, marca da bateria, registro de trocas de bateria.

6. Permitir lançamento e emissão de autorização de Abastecimento.

7. Possuir autorização de Abastecimento e Ordem de Serviço.

8. Possuir agenda por veículo, departamento e motorista, registrando no sistema todas as informações sobre o motivo e a finalidade do agendamento.

9. Possuir o registro de entrada e saída de veículos do pátio (movimentação da garagem), controlando horários, quilometragem, e quais Motoristas estão em posse dos veículos.

10. Permitir cadastrar bombas de combustíveis para controle da entrada e saída de combustíveis.

11. Permitir o controle de entrada e saída de combustíveis.

12. Gerenciar e controlar gastos referentes a frota de veículos, máquinas e equipamentos.

13. Manter integração com o cadastro de bens patrimoniais de forma a não duplicar dados relativos aos veículos, máquinas e equipamentos considerados como integrantes do patrimônio. Alterações efetuadas no cadastro patrimonial, a exemplo da transferência de centro de custo (setor/departamento) deverão refletir imediatamente nos dados destes.

14. Possuir rotina para inclusão de anexos ao cadastro do veículo, onde seja possível anexar, fotos, documentos do veículo, multas, pagamentos e demais arquivos que sejam pertinentes ao cadastro. Que seja ao menos nas seguintes extensões: png, bmp, jpg, gif, doc, docx, txt, ppt, pptx, xls, xlsx, pdf, odt, ods,dwg.

15. Possibilitar a emissão/impressão de autorizações de abastecimento para preenchimento manual, ou por uma ordem já cadastrada no sistema.

16. Permitir o cadastramento das autorizações para serviços ou abastecimento.

17. Permitir o lançamento da despesa a partir da autorização de serviço.

18. Permitir o lançamento de despesas através de um registro referente a ordem de compra dispensável ou de licitação.

19. Permitir o controle de troca de pneus possibilitando o lançamento automático da despesa.

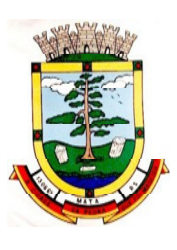

20. Gerenciar as manutenções realizadas no veículo, revisões, lubrificações, trocas de óleo e de pneu e etc., em dependências próprias ou de terceiros.

21. No cadastro do veículo, possuir consulta a tabela FIPE (Fundação Instituto de PesquisasEconômicas).

22. Permitir o controle das obrigações dos veículos, como seguros e licenciamento.

23. Possuir tabela com todos os tipos de infração, conforme CTB (Código de Trânsito Brasileiro).

24. Possuir um gerenciador de multas de trânsito, possibilitando informar a cidade da ocorrência da infração, infração de acordo com CTB (Código de Trânsito Brasileiro), motorista, data de vencimento.

25. Possuir uma consulta de multas, para que seja acessada a qualquer momento pelo usuário.

26. Possibilitar o registro de dados referente aos pagamentos da referida multa informada.

27. Controlar o deslocamento dos veículos registrando data e hora de partida e chegada e a quilometragem percorrida, com emissão de planilhas para preenchimento e acompanhamento.

28. Permitir o agendamento de viagens, serviços e consertos para cada veículo da frota.

29. Permitir o cadastro de rotas para os veículos e máquinas, bem como possibilitar o controle das rotas fixas para de cada veículo.

30. Possibilitar consultas para as manutenções e taxas (licenciamento, seguro obrigatório, seguro facultativo), bem como consultar as manutenções previstas e realizadas.

31. Permitir o cadastro e a consulta de ocorrências por veículo, informando os dados do funcionário envolvido.

32. Oferecer a guarita da garagem, a possibilidade de registrar as entradas e saídas dos veículos, bem como consulta dos respectivos registros.

33. Permitir o controle do seguro facultativo do veículo.

34. Possuir rotina de validação da carteira de motorista, não permitir a utilização de motoristas com a CNH vencida, bem como não permitir a utilização de funcionário como motorista sem que o mesmo possua CNH registrada no cadastro.

35. Possuir cadastro de motoristas, integrado com o setor de recursos humanos, possibilitando definir se o motorista e terceirizado, cadastro da CNH (categoria, número e data devalidade).

36. Possibilitar controlar se o motorista relacionado a saída de um veículo atingiu os 20 pontos necessários para suspensão da CNH.

37. Permitir controlar os veículos por hodômetro, horímetro e sem marcador.

38. Permitir configurar o lançamento de máquinas, com campos diferenciados, sendo obrigatórios ou não, conforme a necessidade do maquinário.

39. Possibilitar trabalhar com privilégio de visualização de veículos por repartição, onde o usuário logado poderá somente dar manutenção nos veículos da sua repartição.

40. Quando o abastecimento for externo, permitir que o próprio frentista do posto através de privilégios no sistema, efetue o lançamento do abastecimento mediante apresentação da autorização de abastecimento emitida pelo órgão responsável.

41. Possuir cadastro de destinos, para os veículos e máquinas.

42. Permitir o cadastro de períodos de utilização do veículo e máquinas, mediante agenda, para

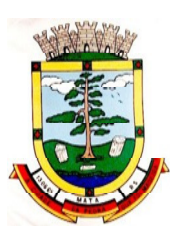

registrar obrigações para os veículos.

43. Possuir consulta ao combustível disponível proveniente de licitação.

44. Permitir controle de estoque próprio de combustível, identificando as despesas se oriundas de estoque próprioou de terceiros.

45. Deverá permitir a consulta dos modelos de veículos.

46. Emitir relatórios de despesas por diversos agrupamentos: repartição, período, veículo e fornecedor.

47. Possuir um relatório de processos, onde seja possível imprimir todas as informações de um ou diversos veículos, conforme os filtros selecionados no momento da impressão.

48. Permitir controlar o consumo de combustível e média por veículo, emitindo relatório com o status de consumo: alto, normal, baixo.

49. Permitir exportar os arquivos para a prestação de contas, dos dados referentes a licitações e contratos, de acordo com as regras e sistema vigente.

#### **PORTAL**

### **5.9 MÓDULO DE PORTAL DATRANSPARÊNCIA, WEBSITE E LEI DE ACESSO À INFORMAÇÃO**

- 1. Atender as Leis Complementares  $n^{\circ}$  101 e  $n^{\circ}$  131 da Secretaria do Tesouro Nacional;
- 2. Atender aos anexos da Lei nº 9.755/98 do TCU;
- 3. Atender aos preceitos da Lei Federal no 12.527/2011 (Lei de Acesso a Informação);

4. Permitir consultar as informações básicas sobre contratos, convênios, compras diretas, licitações, consulta de entradas e saídas de materiais em estoque, consulta de bens públicos que integram o patrimônio, consulta de veículos relacionados à frota da entidade;

5. Gerar publicação de todas as obras que estão sendo realizadas pela entidade, exibindo cronograma da obra, com data de início e término, e os responsáveis pela fiscalização da referida obra;

6. Gerar publicação de orçamento e suas respectivas emendas (créditos suplementares), bem como balanço dos exercícios anteriores e os relatórios bimestrais e quadrimestrais da execução orçamentária, além dos dados constantes na lei 9.755/98;

7. Permitir consultar os tributos arrecadados pela entidade e os recursos recebidos "arrecadados";

8. Gerar publicação do balanço consolidado das contas do CONTRATANTE, das autarquias e entidades beneficiadas pelo repassa de verbas públicas;

9. Consultar os dados dos programas estaduais e federais com as respectivas verbas repassadas pelos entes federativos responsáveis – União e Estado;

10. Gerar publicação das compras mensais realizadas pela administração direta e indireta, considerando os processos licitatórios;

11. Gerar publicação das prestações de contas do ente público;

12. Permitir consultar empenhos emitidos, empenhos liquidados e pagamentos efetuados;

13. Gerar publicação da área de pessoal, estrutura organizacional, cargos e funções, salários, centros de custos com e sem funcionários;

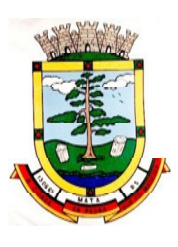

14. Gerar publicação dos gastos com diárias pagas com verbas oriundas dos cofres públicos, especificando a finalidade da despesa, data e valor;

- 15. Gerar publicação dos atos referentes a concursos públicos e processos seletivos;
- 16. Permitir ordenar as consultas por códigos, valores, nomes e tipos;

17. Permitir consultar relatórios legais, gerados com base nos dados inseridos nos correspondentes sistemas de gestão;

18. Demonstrar a folha de pagamento dos funcionários, permitindo configurar os proventos e descontos;

19. Possuir consulta que disponha da quantidade de funcionários por regime de trabalho;

20. Possuir consulta que disponha da quantidade de vagas criadas e ocupadas por tipo de cargo (efetivo, comissionado, emprego público, etc);

21. Demonstrar consulta de funcionários por tipo de contrato;

- 22. Possuir consulta de funcionários cedidos e recebidos por cessão;
- 23. Dispor de consulta de cargos com a quantidade de vagas disponíveis e ocupadas;
- 24. Possuir consulta de funcionários inativos com informação do tipo de aposentadoria/pensão;

25. Possuir consulta que permita visualizar o horário de trabalho regular cadastrado para o funcionário;

- 26. Possibilitar consulta de estagiários, contendo local de trabalho e período de contrato;
- 27. Permitir acesso as informações de forma consolidada e por entidade gestora municipal;
- 28. Permitir consulta de informações com filtro de período;

29. Disponibilizar as informações em tempo real no portal, sem necessidade de digitação, exportação ou importação dedados;

30. Possibilitar que as consultas sejam gerenciadas permitindo ao usuário definir quais consultas serão disponibilizadas no Portal;

31. Possuir cadastro de aviso que será exibido no Portal em forma de pop-up, com possibilidade de adicionar imagem;

32. Permitir ao cliente cadastrar novos grupos de consulta, possibilitando a ampliação das informações além das disponibilizadas de forma padrão;

33. Possuir campo de busca para facilitar na localização das consultas;

34. Permitir a criação de novas consultas, com possibilidade de realizar upload de arquivos ou relacionar links externos;

35. Permitir imprimir as consultas nos formatos PDF, DOC, XLS, JPEG;

36. Possuir rotina para publicação de relatórios no Portal;

37. Permitir publicar relatórios em vários formatos no Portal, permitindo o upload desses relatórios;

38. Possuir consulta de Ajuda de Custos/Adiantamentos realizados com visualização do respectivo empenho;

39. Possuir consulta de Convênios de Repasse e seus respectivos anexos;

40. Possuir área de acessibilidade com a possibilidade de adicionar alto contraste, gerenciar o

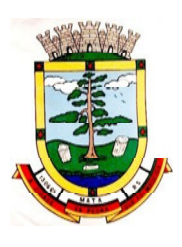

tamanho da fonte e acessar ferramenta que auxilie a leitura para deficientes visuais;

41. Permitir o acesso às legislações municipais;

42. Permitir consultar os processos licitatórios por categorias, como: pregão, chamamento público, tomada de preços;

43. Permitir consultar os dados referente a estrutura de acesso à informação da entidade;

44. Permitir cadastrar o horário de atendimento da entidade no Portal da Transparência;

45. Exibir no Portal da Transparência brasão e endereço da entidade;

46. Possibilitar a criação de modelos de arquivos (Templates), para que sejam vinculados em novas consultas, permitindo o download dos documentos pelo Portal da Transparência;

47. Permitir o cadastro de agrupadores, para que seja possível realizar a organização dos arquivos que serão adicionados em uma nova consulta que será disponibilizada no Portal.

## **5.10 MÓDULO DE SERVIÇOS E AUTOATENDIMENTO**

1. Permitir cadastrar serviços informativos, com a finalidade de orientar os cidadãos, contendo requisitos e dados gerais sobre os serviços prestados pela entidade.

2. Disponibilizar serviço para emissão de processos digitais/protocolos, com integração aos sistemas de cadastro único, imobiliário, arrecadação;

3. Permitir que a solicitação de processos digitais/protocolos via web, seja opcional a utilização de assinatura digital com e-CPF ou e-CNPJ no padrão ICP-Brasil;

4. Permitir a criação de serviços específicos para o Portal, com a possibilidade de integração com o sistema de Processo Digital, sendo configurado roteiro para tramitação, considerando o tipo de solicitação selecionada;

5. Possuir serviço que permita consultar os documentos necessários e obrigatórios para que seja possível realizar as solicitações;

6. Disponibilizar serviço de Acesso à Informação, com a possibilidade de protocolar solicitação e consultar os seguintes dados da entidade: obras e ações, estrutura organizacional e perguntas frequentes, de acordo com a Legislação 12.527/2011;

7. Possibilitar que os serviços que geram processos digitais/protocolos, seja configurada a emissão de taxa, guia para pagamento, em padrão bancário, permitindo definir para cada solicitação a subreceita correspondente;

8. Possibilitar cadastro de enquetes no portal, sendo configurado há necessidade do usuário estar ou não autenticado para registrar seu voto na pesquisa;

9. Permitir o cadastro de notícias no portal, com a possibilidade de relacionar imagens, serviços, links, categorias, páginas e definir quais registros serão destaques;

10. Possuir serviço para que o contribuinte consulte o andamento dos processos digitais, sendo necessário informar o número do processo e seu código verificador ou CPF/CNPJ, contendo a possibilidade de informar novos anexos e adicionar complementos;

11. Possuir serviço para que o contribuinte possa solicitar acesso ao portal, com a possibilidade da liberação ser analisada e aprovada pela entidade;

12. Possuir gadget para acompanhar as solicitações de acesso, com a possibilidade de liberar,

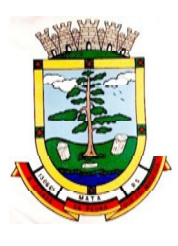

indeferir e notificar os solicitantes pela própria tela gerenciamento;

13. Permitir que os usuários recuperem e alterem sua senha de acesso, por meio de serviço disponível no portal;

14. Possuir cadastro de avisos no portal, sendo exibido em forma de pop-up, com possibilidade de adicionar imagem, vídeo e link;

15. Permitir o cadastro de agenda no portal, com intuito de organizar os eventos realizados pela entidade e com a possibilidade dos cidadãos acompanhar via web;

16. Possuir cadastro de mídias no portal, possibilitando a centralização dos arquivos para posterior vínculo em notícias, serviços e páginas;

17. Possibilitar o cadastro de banner para o portal, podendo configurar o local que será demonstrado e o seu relacionamento;

18. Permitir o cadastro de menu para o portal, para facilitar a localização das informações, podendo configurar o seu relacionamento;

19. Possuir o cadastro de galerias, vídeos e links para posterior acesso via portal;

20. Possuir serviço para realização de autenticidade do Certificado de Registro Cadastral emitido pela entidade;

21. Possuir serviço para que o fornecedor, vencedor de licitação realizada em lote, possa fazer a readequação dos valores dos itens pertencentes ao certame. Indicando o valor unitário de cada item, totalizando o valor ofertado no lote;

22. Disponibilizar serviço para preenchimento online da proposta comercial, sem a necessidade de exportação e importação de arquivos, possibilitando o preenchimento da proposta comercial pelo próprio fornecedor em suas dependências. Os dados devem ficar criptografados na base de dados, sendo necessário informar senha para descriptografar e importar as propostas ao sistema, sem necessidade de redigitação;

23. Permitir realizar digitação de cotação de preços referentes a planilhas, para fins de cálculos médios de preços praticados entre os fornecedores;

24. Possibilitar a divulgação de informações sobre licitações, com a opção de configurar quais dados serão exibidos no serviço, sendo: edital, anexos, pareceres, ata de abertura do envelope, proposta, ata do pregão, contrato, certidões, vencedores;

25. Possuir serviço para que os fornecedores possam consultar os valores retidos de empenhos;

26. Possuir serviço onde os fornecedores possam consultar o saldo dos valores a receber da entidade;

27. Possibilitar aos fornecedores da entidade, consultar os empenhos emitidos, sendo filtrado entre pagos, a pagar, retenções e saldos;

28. Possuir consulta do comprovante de retenção do IRRF pela entidade, para posterior declaração do imposto de renda PF ou PJ;

29. Permitir emissão da folha de pagamento via portal de autoatendimento, com a possibilidade de a entidade definir o layout de impressão que será utilizado para o relatório;

30. Possibilitar ao servidor realizar a emissão da ficha financeira com os valores dos pagamentos recebidos;

31. Permitir a solicitação de licenças, e demais benefícios ou documentos pertinentes ao servidor via

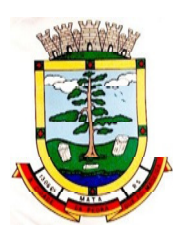

portal;

32. Permitir ao funcionário realizar a emissão dos seus períodos aquisitivos e de saldos de férias através de serviço de emissão de relatório gerencial de férias;

33. Permitir ao funcionário realizar a emissão da declaração sobre o período de trabalho no magistério;

34. Disponibilizar ao funcionário a realização da alteração/atualização de seus dados pessoais através de serviço;

35. Possibilitar ao servidor a emissão de relatório onde constem os empréstimos consignados realizados/pagos;

36. Permitir ao servidor realizar a emissão do relatório anual de contribuições para a previdência;

37. Permitir ao funcionário realizar a Emissão da Margem Consignável pelo Portal de Serviços com a opção de seleção dentre os bancos conveniados da entidade;

38. Possuir serviço específico para solicitação de férias, de forma que o departamento de recursos humanos possa fazer a análise do pedido, bem como realizar a programação de férias a partir do requerimento efetuado;

39. Permitir ao funcionário consultar os períodos de licença prêmio;

40. Disponibilizar serviço para consultar a autenticidade do recibo de pagamento, sendo informado o código de verificação disposto na folha de pagamento do funcionário;

41. Permitir a emissão de guias em atraso ou não, realizando a atualização dos cálculos para: ISSQN, ITBI, Dívida Ativa, ISS/Alvará, Fiscalização, Guia Única;

42. Permitir a emissão de extrato de débitos, sendo geral, através do cadastro econômico ou por imóvel;

43. Permitir a emissão de consulta e verificação de autenticidade da Certidão Negativa de Débito;

44. Possibilitar solicitações via portal, para exercer atividades econômicas no CONTRATANTE;

45. Permitir solicitar a emissão de nota fiscal eletrônica avulsa;

46. Permitir registrar a transferência de imóveis entre proprietários, incluindo nome do proprietário adquirente, transmitente e tabelionato. Com posterior liberação da entidade e pagamento de guia;

47. Permitir declarar serviços prestados e tomados;

48. Permitir aos contabilistas cadastrados, realizar a emissão de certidões negativas de débitos, guias tributárias e atualização de dados, em nome de seus clientes;

49. Possuir serviço para cadastrar solicitação de reserva de espaços públicos para realização de evento no CONTRATANTE, sendo integrado com o sistema de Processo Digital;

# **5.11 MÓDULO MEMORANDO, PROTOCOLO E PROCESSO DIGITAL**

1. Permitir o trâmite de todo o processo em meio digital, dispensando movimentos em papéis.

2. Possibilitar a configuração de roteiro, para cada assunto, inclusive considerando a definição de prazo para cada etapa individual.

3. Notificar o requerente e demais responsáveis, a cada trâmite do processo, por meio do envio de email, conforme configuração estabelecida no módulo.

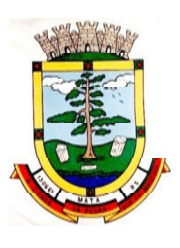

4. Disponibilizar controle de prazos, conforme estabelecido nas etapas do roteiro, onde os processos pendentes sejam definidos por cores ao atingir o prazo final ou o limite da etapa atual.

5. Possibilitar o apensamento de processos que tenham o mesmo assunto, e que terão o mesmo destino, para que durante a tramitação do processo, todos tenham o mesmo trâmite, as mesmas informações.

6. Possibilitar anexar arquivos aos processos, como documentações, pareceres e outros que auxiliem na tramitação e análise.

7. Permitir anexar arquivos digitais aos processos, sendo nos formatos: PDF, PNG, DOC.

8. Possibilitar a correção de tramitação equivocada com configuração de permissão de uso de rotina e registro de LOG, permitindo excluir tramitação e realizar novo parecer antes do processo ser recebido.

9. Possibilitar o controle total entre abertura, encaminhamento, recebimento, finalizando a transação, com a confirmação do usuário do local de destino de cada tramitação.

10. Possibilitar que sejam cadastrados locais para arquivar os processos, de acordo com a necessidade da entidade.

11. Possibilitar que para cada usuário do módulo, sejam definidos os locais/secretaria para acessar os processos.

12. Possibilitar a verificação das mensagens recebidas, onde o sistema acusa que existem processos em atraso ou que foram enviados para análise da repartição ou de um usuário específico.

13. Permitir emissão de etiquetas personalizadas contendo informações do processo, considerando os filtros: número, ano, assunto, subassunto, data, situação.

14. Dispor de opção para paralisar processos que estão com limite de prazo atingido.

15. Possibilitar que seja definido por assunto, os documentos necessários e obrigatórios, que serão solicitados durante a abertura do processo via autoatendimento.

16. Permitir que seja definido por solicitação, texto de orientação para facilitar o entendimento do usuário durante a realização da abertura do processo.

17. Permitir que seja definido por assunto, vinculação de cadastro imobiliário, atividades, texto jurídico, emissão de taxa automática.

18. Possibilitar através de parametrização no sistema, a configuração de um e-mail padrão, para encaminhamento automático, informando os usuários, responsáveis de centro de custo e/ou destinatários adicionais, que os processos estão em atraso.

19. Possibilitar que o requerente acompanhe sua solicitação via web, sendo necessário informar o número do processo e o código verificador ou CFP/CNPJ, podendo visualizar todos os trâmites do processo, situação, data e horário da tramitação, local que se encontra e parecer, com a possibilidade de informar novos anexos e complementos ao processo.

20. Possibilitar a emissão de guia para pagamento de taxas e tarifas, em padrão bancário, possibilitando configurar para cada assunto a sub-receita correspondente.

21. Possibilitar assinatura eletrônica das movimentações, com a utilização de certificado digital no padrão ICP-Brasil, na abertura, trâmites, complementos e no encerramento dos processos.

22. Dispor de relatórios de gerenciamento por processos, centro de custo, assunto, subassunto, gráficos e etiquetas.

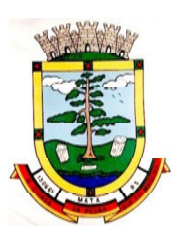

- 23. Permitir a movimentação do processo por centro de custos ou por usuário.
- 24. Permitir a transferência entre arquivos, após o processo estar arquivado.

25. Emitir relatórios estatísticos com opção de agrupamento por: Assunto, Subassunto, Centro de Custo Atual, Requerente, Parecer, .

26. Permitir emissão de comprovante de abertura, trâmites, encerramento e arquivamento.

27. Permitir o cadastro de processos com requerente anônimo, coma possibilidade de informar telefone e/ou e-mail para contato, desde que configurado.

28. Permitir receber os processos coletivamente, não necessitando receber um a um.

29. Permitir movimentar vários processos em lote, com a possibilidade de informar pareceres diferentes para cada um dos processos.

30. Permitir arquivar vários processos de uma única vez.

31. Possibilitar a emissão de gráficos dos processos por assunto, subassunto, centro de custos e situação.

32. No momento da abertura de um processo, possibilitar que o usuário seja notificado da existência de débitos em nome do requerente, através de integração com o sistema tributário.

33. Dispor de notificação, durante a abertura de um processo, da existência de outros processos para o requerente informado.

34. Permitir relacionar requerentes adicionais a um processo, tanto no momento da abertura quanto em eventuais alterações.

35. Permitir relacionar responsáveis a um processo, tanto no momento da abertura quanto em eventuais alterações.

36. Permitir a inserção de textos, na abertura e movimentações dos processos, sem limite de caracteres.

37. Permitir ao gestor do sistema a visualização de todos os processos, independente do centro de custos em que o processo esteja localizado.

38. Possuir rotina especifica onde o usuário visualize apenas os processos que estão na sua repartição ou no seu usuário.

39. Nas rotinas de gerenciamento de processos, dispor dos seguintes filtros: situação, número, ano, requerente, endereço do requerente, assunto e subassunto.

40. Manter um histórico de tudo que foi realizado com o processo, com as informações de data e hora de abertura, trâmites, complementos, recebimentos, encerramento, arquivamento, cancelamento, paralisação, reabertura, bem como, visualizar quais movimentos possuem assinatura digital.

41. Possuir validação no cadastro de assuntos e documentos, não permitindo a inserção de registros com descrição duplicada.

42. Possibilitar a criação de repositório de modelos (Templates), que poderão ser utilizados como base para a criação de novos documentos dentro dos processos digitais.

43. Possuir histórico de alterações efetuadas principalmente de requerente, assunto, subassunto, cadastro imobiliário e endereço do processo.

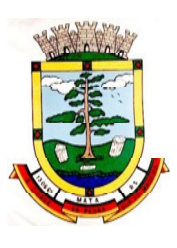

44. Na rotina de gerenciamento do processo, permitir que os processos sejam ordenados pela data da última movimentação, possibilitando visualizar os últimos processos movimentados.

45. Permitir configurar o envio de e-mail, ao requerente do processo, nas seguintes situações: abertura, encerramento, cancelamento, trâmites, paralisação, complemento e reabertura.

46. Permitir gerar relatório direto das telas de consultas de processos, documentos, assunto, subassunto.

47. Possibilitar a reimpressão de taxas, caso seja solicitado pelo contribuinte.

48. Permitir a impressão de todos os movimentos do processo, em único arquivo, para que seja possível realizar alguma análise detalhada da solicitação.

49. Permitir a impressão de trâmites e complementos de forma individual.

50. Possuir filtro para localizar os processos por situação: aberto, tramitando, em análise, cancelado, arquivado.

51. Possuir gerenciador de processos, facilitando o dia a dia dos usuários, sendo possível visualizar todas as notificações recebidas dos processos que estão sob sua responsabilidade, identificar de forma prática os processos que estão no seu usuário e aguardando recebimento na repartição.

52. Permitir a criação de filtros para o gerenciador de processos, sendo definido por usuário, considerando os dados de requerente, responsável, data de abertura, assunto, subassunto, ano.

53. Permitir que pelo gerenciador de processos seja possível abrir novos registros, com a possibilidade de filtrar por assunto ou subassunto.

54. Possuir filtro nas telas de consulta dos processos, para localizar registros que possuem novos anexos.

55. Possuir relatório padrão referente aos processos de Acesso à Informação, podendo exibir gráfico, requerente, último trâmite e filtrar por data de abertura, situação e requerente.

56. Permitir configurar se o processo poderá sofrer alterações após ocorrer tramitação.

57. Configurar a possibilidade de receber, tramitar e complementar os registros pela tela de visualização, das consultas gerenciais dos processos.

58. Permitir o cadastro de termo de aceite para relacionar ao assunto, onde o usuário deverá aceitar as condições para concluir a abertura do processo.

59. O sistema deve ter implementado ferramenta de fluxo de trabalho (Workflow).

60. O sistema deve possuir recurso de desenho, configuração e execução de workflow como parte do sistema de gestão, com a possibilidade de documentação, execução automática de funções e carregamento de formulário/telas integrantes da solução através de um gerenciador único, no mesmo SGBD, sem necessidade de acesso ou integração com outro sistema.

61. Possibilitar a utilização de funções para realizar a montagem e definição de atividades de workflow, as quais são configuradas através de parâmetros previamente definidos. As atividades podem ser automáticas ou manuais:

a) Automáticas: permitir a execução de funções como tramitação, cancelamento e encerramento de processos, envio de e-mail, execução de relatórios disponíveis na solução de gestão, aguardo de prazos para execução de etapas do processo, lançamento de tributos, verificação de débito pago, geração de autorização de requisição ao compras, lançamento de

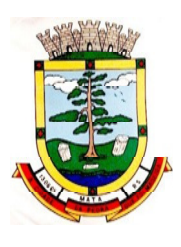

férias programadas, lançamento de liminar em conta corrente, lançamento de isenção em imóvel.

b) Manuais: permitir vincular funções integrantes da solução de gestão na atividade que estarão disponíveis para o usuário/cidadão durante a execução do workflow, como acesso ao cadastro de pessoas, cadastro de funcionários, cadastro de empenhos, cadastro de leis e decretos, cadastro imobiliário, cadastro mobiliário.

- 62. Permitir adicionar atividades ao desenho workflow, contendo as seguintes funções:
	- a) Definição de título.
	- b) Texto de observações/Informações Auxiliares.
	- c) Definição de cor predominante.

d) Definição se a atividade pode ser retornada, bem como configuração das condições de retorno.

e) Definição através do conjunto de funções disponíveis na solução, regras para finalização da mesma. As regras de finalização servem para indicar ao processo quando determinada atividade está pronta para que o mesmo possa avançar.

63. Permitir definir a situação e fase do workflow a cada atividade ou decisão realizada ou pendente.

64. Controlar o tempo previsto (dias/horas) para execução de cada atividade pelo usuário responsável no workflow, com a possibilidade de notificação ao exceder a previsão definida.

65. Conter mecanismos que permitam a configuração de formulários de entrada/saída de dados que podem ser acionados conforme necessidade em cada atividade executada. Os dados informados pelo usuário durante a execução devem estar disponíveis para acesso pelas demais funções do workflow conforme necessidade em atividades e/ou decisões futuras.

66. Deve permitir anexar arquivos digitais e associar arquivos físicos durante as atividades do workflow.

67. Permitir a inclusão de documentos inerentes à execução de cada workflow, com possibilidade de assinatura digital no padrão ICP-Brasil.

68. Em rotinas mais complexas a aplicação deve utilizar recurso de validação de dados de entrada/saída em etapas através do uso de assistentes, onde somente é possível avançar no cadastro/processo quando a etapa atual for validada.

69. Deve ter funcionalidade de retorno à atividade anterior pelo usuário executor da atividade atual.

70. Assegurar que os workflows criados possam ser ativados ou desativados. Os workflows desativados impactarão apenas em novos processos que sejam iniciados, não afetando os que estiverem em andamento.

71. Deve conter área de teste e validação de workflows.

72. O sistema deverá possuir documentação ativa das funções e parâmetros que estarão disponíveis para uso na configuração de workflow. A documentação deverá estar disponível para consulta quando forem utilizadas e campos tipo hint para visualizar detalhes sobre os parâmetros.

73. Possibilitar a visualização do andamento dos processos mapeados por workflow através do serviço de consulta protocolo disponível no autoatendimento.

74. Possuir painéis "indicadores" que permitam a visualização dos seguintes dados de processos digitais:

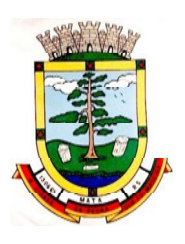

**ESTADO DO RIO GRANDE DO SUL PREFEITURA MUNICIPAL DE MATA "Mata cidade da Pedra que foi Madeira" Rua do Comércio, nº 495 – Centro – CEP 97410-000 – Mata (RS) Fone/ Fax: 55 3259 1122 E-mail: prefeitura@mata.rs.gov.br Site: www.mata.rs.gov.br**

- a) Estatísticas dos processos abertos em quantidade e percentual.
- b) Quantidade dos processos abertos na linha do tempo (ano/mês).
- c) Comparação da quantidade de processos dos últimos dois exercícios.
- d) Comparação da quantidade de processos mensais dos últimos exercícios.
- e) Ranking no número de processos.
- f) Análise do crescimento da abertura de processos e os encerramentos na linha do tempo.
- g) Percentual de processos pendentes e encerrados sobre o total de processos abertos.
- h) Percentual do prazo excedido dos processos digitais gerenciados por workflow.

i) Quantidade de processos digitais gerenciados por workflow em atraso, agrupados por centro de custo e usuário.

## **APLICATIVO MOBILE PARA CELULARES E TABLETS**

#### **5.12 MÓDULO DE APP (APLICATIVO)**

1. O aplicativo deverá estar disponível gratuitamente para download pelos usuários/cidadãos no mínimo nas lojas: Google Play e Apple Store;

2. O aplicativo deve ser compatível com sistemas operacionais: Android e IOS;

3. O aplicativo deverá estar totalmente integrado ao software de gestão, permitindo acesso aos mesmos dados de maneira compartilhada, sem necessidade de bancos de dados intermediários, podendo também ser realizado via web-service;

4. O aplicativo deverá possuir junto ao seu "ecossistema", ferramenta de gerenciamento de retaguarda, sendo possível administrar serviços, indicadores de gestão e rotinas relacionadas a aplicação para serem disponibilizadas ao usuário final.

5. Os dados cadastrais consultados pelos usuários a partir do aplicativo, devem ser gerenciados pelo sistema de gestão/retaguarda;

6. Permitir que serviços e indicadores sejam ativados/desativados conforme demanda e disponibilidade da administração pública.

7. Permitir que os serviços sejam disponibilizados por contexto/grupo de tal forma que o usuário mesmo sem treinamento consiga acessá-los no aplicativo.

8. Permitir que a entidade pública defina a ordem de exibição dos grupos no aplicativo, conforme prioridade dos itens.

9. Permitir a criação/desativação de grupos de serviços/indicadores, com possibilidade de definição de ícone exclusivo.

10. Possuir uma galeria interna de ícones para serem vinculados durante a criação do grupo de consulta para ser exibido no aplicativo.

11. Permitir pré-visualização e gerenciamento da disposição dos grupos/serviços/indicadores disponíveis para os usuários, sendo possível verificar como eles ficarão dispostos para o usuário final;

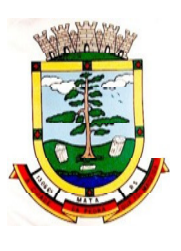

**ESTADO DO RIO GRANDE DO SUL PREFEITURA MUNICIPAL DE MATA "Mata cidade da Pedra que foi Madeira" Rua do Comércio, nº 495 – Centro – CEP 97410-000 – Mata (RS) Fone/ Fax: 55 3259 1122 E-mail: prefeitura@mata.rs.gov.br Site: www.mata.rs.gov.br**

12. Possuir nessa pré-visualização a possibilidade de informar um usuário específico, através da seleção do cadastro único de pessoas, a fim de verificar quais funções estarão disponíveis para o mesmo visualizar no App.

13. Possibilitar que os serviços, conforme padrão definido pelo sistema, sejam disponibilizados no App, considerando as demandas da entidade.

14. Permitir a duplicação dos grupos, com intuito de gerenciar com agilidade os itens disponibilizados para o mobile.

15. O sistema deve disponibilizar acessos de forma automática por Perfil, onde o usuário tem vínculos às informações filtradas de acordo com o(s) perfil dele, podendo também possuir várias contas vinculadas no mesmo dispositivo.

16. Integração com Google Maps, possibilitando a busca de locais públicos e privados, como por exemplo a identificação dos pontos de ônibus. Deverá permitir o cadastro e localização no mapa sendo gerenciados pela administração através do software de gestão/retaguarda;

17. Disponibilizar serviço para consultar os locais públicos e privados previamente cadastrados, permitindo visualizar em mapa os endereços, sendo demonstrado no marcador o detalhamento da localização.

18. Possibilitar que a entidade defina a cor do tema do aplicativo e dos ícones de grupo, conforme cores pré-estabelecidas pelo sistema.

19. Permitir que a entidade defina o brasão/logo ou marca d´agua do órgão público que será exibido no aplicativo.

20. Disponibilizar no aplicativo, área para consultar as notificações enviadas para o usuário logado, permitindo marcar como lido e/ou excluir o registro.

21. Disponibilizar serviço para acesso aos dados do IBGE on-line,contendo as seguintes informações: informações do CONTRATANTE (população do último senso, área territorial, população estimada, salário mensal, taxa de mortalidade, PIB per capita), história do CONTRATANTE e formação administrativa.

22. Disponibilizar no aplicativo, área para pesquisar por termos que retornem os serviços e indicadores disponíveis para utilização pelo usuário;

23. Possuir área no aplicativo para visualizar os últimos serviços acessados no dispositivo, com intuito de facilitar o dia a dia do usuário.

24. Permitir que na visualização dos grupos de serviços/indicadores seja definida pelo usuário se será por lista ou por ícones.

25. Permitir que o usuário defina no aplicativo as configurações para o dispositivo, sendo no seguinte contexto: recebimento de notificação push, visualização do menu em lista, exibição de serviços mais acessados, limpar dados do aplicativo e exclusão de conta.

26. Disponibilizar serviço de consulta de processos/protocolos, contendo a visualização de todos os processos, independentemente da situação, que estejam relacionados ao usuário logado, com a possibilidade de visualizar todos os históricos dos processos, utilizando como base as configurações estipuladas no próprio serviço.

27. Permitir alterar senha de acesso do usuário via aplicativo. A nova senha definida via aplicativo deverá ser válida também para o acesso ao portal de serviços e para o sistema de gestão.

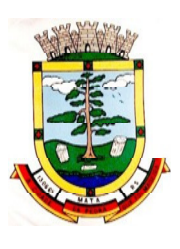

28. Permitir solicitar acesso aos serviços pelo aplicativo, sendo esse acesso também considerado para consultar os serviços no portal da entidade.

29. Disponibilizar serviço de recuperação de senha de acesso, sendo a nova senha considerada para acessar o sistema/portal da entidade.

30. Disponibilizar serviço para consultar as notícias cadastradas no portal da entidade, com possibilidade de visualizar o conteúdo, imagens e arquivos relacionados.

31. Disponibilizar serviço para consultar linhas de transporte público e privado, permitindo filtrar por linha, trajeto e sentido, contendo a exibição do resultado da consulta em mapa.

32. Possuir serviço que exibe os pontos de ônibus mais próximos da localização atual do usuário logado.

33. Permitir envio de notificação push para o aplicativo, considerando as configurações estipuladas no sistema pela entidade, sendo que ao visualizar a notificação e acessá-la, caso tenha algum serviço relacionado, o mesmo deverá será carregado. No caso do serviço necessitar de login e o usuário estiver desconectado no momento, deverá solicitar ao mesmo que proceda com novo login;

34. Disponibilizar envio de notificação push dos serviços para as seguintes situações:

a) Nas movimentações de processos digitais, como: trâmites, complementos, encerramento, arquivamento, paralisação, reabertura e abertura de processo.

b) Ao finalizar o pedido de solicitação de acesso, ao usuário ser notificado por email, e quando a solicitação for liberada ou indeferida pela entidade.

c) Após concluir a solicitação de recuperação de senha, sendo informada que foi enviado por email a confirmação do pedido.

d) No cadastro de recados diversos, considerando o perfil configurado para envio da notificação.

e) Para o serviço de solicitação de manutenção e registro de demandas, no momento que a demanda é gerada, ao ser programada a execução do serviço e quando a solicitação for cancelada, concluída ou reprogramada.

f) Após geração da folha de pagamento, permitir realizar o envio da notificação para os servidores públicos, informando a liberação do recibo de pagamento da competência em exercício.

g) Permitir que a entidade configure notificações de cálculos tributários, débito a vencer, pagamento de parcelas e transferência de dívida ativa.

h) Permitir que a entidade configure notificações de liquidação de pagamento de empenhos para usuários cadastrados como fornecedores.

i) Permitir que a entidade configure notificações das licitações publicadas para os usuários que identificam-se como interessados nas licitações visualizadas pelo aplicativo.

j) No momento de cadastrar comunicados diversos para os usuários, permitir configurar destinatários específicos.

35. Permitir que os administradores públicos consultem os indicadores de gestão das determinadas situações:

a) Estatísticas de processos digitais, com estimativa de quantos processos foram gerados no ano, ranking dos assuntos mais solicitados e análise dos processos pendentes e

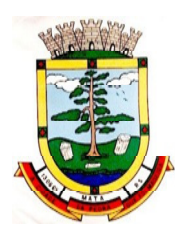

encerrados nos últimos exercícios.

b) Maiores credores do CONTRATANTE, demonstrando os principais credores do CONTRATANTE com saldo a pagar.

c) Comparativo da receita e despesa, permitindo a visualização do comparativo entre Receita Prevista x Despesa Fixada e Receita Arrecadada x Despesa Realizada.

d) Principais receitas do CONTRATANTE.

e) Controles legais, permitindo visualizar a aplicação dos recursos em pessoal, saúde e educação, apresentando o controle entre o percentual executado e o percentual legal.

f) Consumo de materiais, apresentando o valor total de consumo dos materiais, indicando-o pela classificação do produto, mês a mês e com um comparativo dos últimos 5 anos.

g) Comparativo de compras empenhadas, consolidando a informação de todas entidades do município, indicado pela classificação do produto, órgão e unidade dos últimos 5 anos, também o ranking dos produtos.

h) Quadro de funcionários, permitindo visualizar a quantidade de funcionários por faixa etária, por sexo e grau de instrução.

i) Consolidação anual de funcionário, exibindo total de funcionário por entidade, total de funcionários admitidos e demitidos.

j) Bairros com maior lançamento de IPTU, permitindo visualizar os lançamentos tributários de IPTU realizados por bairro.

- k) Permitir visualizar o índice de inadimplência registrado no município.
- l) Permitir visualizar a quantidade de NF-e emitidas.
- m) Permitir visualizar os valores declarados de ISS.
- n) Permitir visualizar a estatística de pagamento de IPTU.

o) Arrecadação anual apresentar um comparativo da arrecadação dos últimos anos, podendo filtrar por débitos em exercício e dívida, bem como por receita.

36. Disponibilizar serviço que permita consultar as empresas ativas no município, por segmento de atuação, contendo informações detalhadas como: razão social, endereço, contato e com a possibilidade de visualizar a localização da empresa pelo mapa.

37. Permitir consultar as notas fiscais de serviços tomados pelo cidadão logado na aplicação.

38. Permitir que o servidor público consulte detalhes da margem consignável disponível para empréstimos.

39. Permite que o funcionário tenha acesso ao seu recibo de pagamento, com a possibilidade de realizar o download do relatório.

40. Possuir serviço para que os fornecedores possam consultar os valores a receber da entidade.

41. Permitir a visualização de débitos em aberto, bem como a emissão de boleto para pagamento, com a possibilidade de realizar a cópia do código de barras para pagamento direto via internet banking ou aplicativo do banco.

42. Permitir consultar a autenticidade de recibo de pagamento dos servidores públicos.

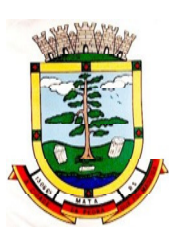

43. Permitir consultar os créditos gerados pela NFS-e para abatimento de IPTU.

44. Permitir ao gestor visualizar o relatório de extrato do cidadão, contendo informações relacionadas a pessoas vinculadas ao cadastro único da entidade, permitindo a seleção de pessoas através de consulta ao cadastro único;

- 45. Possuir serviço para que os funcionários consultem a sua ficha financeira.
- 46. Permitir que os servidores públicos consultem o extrato anual da contribuição da previdência.
- 47. Possuir serviço que demonstre ao funcionário o tempo de serviço na entidade.
- 48. Permitir que o funcionário faça a emissão de seus certificados de cursos no formato PDF.
- 49. Permitir a visualização dos dados de rendimentos para o IRRF pelo funcionário.

50. Permitir integração com sistema de saúde do LOTE II para oferecer serviços relativos a resultados de exames e consultas médicas e odontológicas.

## **ÁREA FISCAL**

#### **5.13 MÓDULO DE ESCRITA FISCAL ELETRÔNICA**

- 1. Possuir cadastro Mobiliário ÚNICO;
- 2. Possuir Escrituração para Prestadores de Serviços.

3. Possuir escrituração do livro fiscal eletrônico, para todos os prestadores de serviços do município, com seleção do período de competência que se deseja lançar.

4. Possuir escrituração de serviços de Construção Civil para prestadores de serviços

5. Permitir escrituração, via digitação, de notas fiscais, identificando número da nota, data de emissão, série e subsérie, natureza dos serviços (código do serviço).

6. Deverá efetuar o cálculo automático do tributo, com base nas informações acima lançadas.

7. No encerramento da escrituração o sistema deverá possibilitar a edição/cancelamento de qualquer lançamento, exceto para lançamentos gerados pela emissão de NFS-e.

8. Possuir escrituração para tomadores de serviço.

9. Permitir Escrituração do livro fiscal eletrônico, para todos os tomadores de serviços do município, com seleção do período de competência que se quer lançar.

10. Permitir Escrituração do livro fiscal eletrônico, para todos os prestadores de serviços do município, com seleção do período de competência que se quer lançar.

11. Possuir escrituração exclusiva para contadores, dar a possibilidade que contadores possam se pré-cadastramento no sistema e utilizá-lo após liberação por intermédio de um funcionário da prefeitura com poderes para esta atividade (senha que permita esta operação).

12. Disponibilizar meios para que a Administração Municipal verifique as informações enviadas pelos contribuintes por meio das declarações, tais como: serviços prestados por empresas de fora do Município, serviços prestados por empresas locais, serviços prestados fora da cidade por empresas locais, relação dos serviços com maiores arrecadações/declarações.

13. Permitir a inclusão de Ficha de Alteração Cadastral (FAC), com as opções de Novo Cadastro, Alteração de Cadastral, Vinculo de Responsabilidade, Baixa de Responsabilidade.

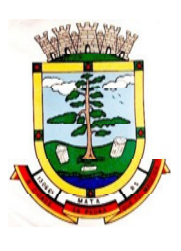

14. Para Ficha de Alteração Cadastral (FAC) com tipo Novo, deve ser permitido Incluir usuário, de forma automática, no momento da liberação.

15. Para Ficha de Alteração Cadastral (FAC) com tipo Novo, deve ser permitido Incluir autorização para utilização de NFS-e, de forma automática, no momento da liberação.

16. Possibilitar o lançamento automático dos valores declarados no Sistema de Tributação.

17. Disponibilizar rotina para o cadastramento, alteração e baixa de inscrições municipais.

18. Disponibilizar campo para pesquisa de rotinas do sistema e através desta acessar a respectiva rotina.

19. Disponibilizar ao usuário, favoritar determinadas rotinas, possibilitando o mesmo gerenciar suas rotinas favoritas.

20. Ter opção de emitir recibo de declaração de ISS e de ISS retido.

21. Possibilitar a escrituração, com acesso seguro (assinatura digital), de documentos fiscais e ou cupons fiscais emitidos e recebidos, contendo necessariamente:

- a) Razão social do declarante/contribuinte;
- b) CNPJ/CPF;
- c) Endereço completo;
- d) Número do Cadastro Municipal Mobiliário, quando tiver;
- e) Número e data de emissão do documento fiscal;
- f) Valor dos serviços prestados e/ou tomados.
- 22. Possibilitar a escrituração de serviços eventuais, não enquadrados no cadastro mobiliário;

23. Permitir ao declarante que efetue seu cadastro e conceda permissão de acesso aos funcionários;

24. Possibilitar que o escritório contábil, através de seu usuário e senha, faça a escrituração de todos os seus pacientes, serviços prestados e tomados

25. Permitir que a solicitação de cadastro de declarante seja confirmada pelo Fisco, habilitando-o para utilização da ferramenta.

26. Permitir declarações retificadoras possibilitando emissão da guia de pagamento.

27. Aceitar múltiplas atividades enumeradas na Lista de Serviços (LC 116/03) em um mesmo documento fiscal.

28. Possibilidade de importação de arquivos das administradoras de cartão, contendo as informações de débito e crédito.

29. Possibilidade de consultar os log's de importação dos arquivos das administradoras de cartão, com a possibilidade de efetuar o download do arquivo importado.

30. Possibilidade de visualizar os erros de importações dos arquivos das administradoras de cartão.

31. Após o término da importação do arquivo das administradoras de cartão, deverá ser gerado um protocolo de entrega, com a data e hora de entrega e os valores de débito e crédito, com o CPF/CNPJ e nome do responsável pela importação.

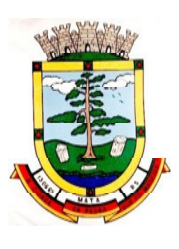

32. Possuir relatório de importação dos arquivos das administradoras de cartão, contendo o CPF/CNPJ da administradora, a competência e os valores de débito e crédito que foram importados por arquivo e qual o tipo de importação (Normal ou Retificadora).

33. Possuir relatório de confronto do que foi declarado e o que foi informado pelas administradoras de cartão.

34. Permitir o enquadramento/desenquadramento de relacionamentos entre categorias personalizadas de declaração e cadastros econômicos.

35. Possibilidade de configuração dos campos a serem listados para as declarações de despesa.

36. Possibilidade de configurar se uma determinada despesa será de preenchimento obrigatório ou não.

37. Permitir o cadastramento de novos tomadores de serviço pelos próprios declarantes, no momento da declaração de serviços prestados.

38. Permitir declaração dos serviços prestados e tomados para contribuintes isentos, imunes, com regime de estimativa e regime fixo anual.

39. Permitir declarações de serviços prestados dos contribuintes do regime de homologação por: documento fiscal; base de cálculo; categorias configuráveis ou planos de contas, conforme configurações predefinidas.

40. Possibilitar a retificação de declarações de serviços prestados já realizados e não pagas.

41. Possibilitar a retificação das declarações de serviços prestados já realizadas e não pagas, por categoria, composto pelos campos definidos nas configurações de categoria, com as fórmulas definidas também no mesmo cadastro.

42. Possibilitar a retificação das parcelas já pagas, desde que não exclua notas fiscais eletrônicas e não altere o valor do ISSQN.

43. Permitir a escrituração para contribuintes de fora do Município (Declarantes sem cadastro mobiliário) tanto de documentos fiscais prestados como tomados, possibilitando a emissão de guia para pagamento do imposto.

44. Possibilitar a geração de parcelas complementares sem intervenção do Município e sem perder a referência e a competência a qual ela complementa.

45. Disponibilizar rotina para cadastramento de requisição de compensação (valor pago a maior), após deferido pelo Município, este valor será abatido do valor devido de competências futuras.

46. Permitir o enquadramento de incentivos fiscais por cadastro econômico.

47. Permitir configurar multa por atraso de declaração, separadamente por serviços prestados, servicos tomados e contribuintes do simples nacional.

48. Permitir o lançamento de multa por atraso na declaração de forma geral.

49. Permitir configurar quais itens da lista de serviço (LC116/03) poderão sofrer dedução na base de cálculo, podendo ainda determinar qual o percentual máximo para dedução.

50. Permitir mais de uma declaração por competência.

51. Atender a LC 123/2006 referente ao Simples Nacional, quanto as alíquotas diferenciadas.

52. Permitir efetuar declaração sem movimento.

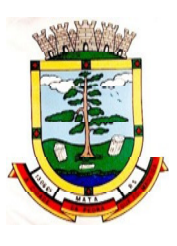

**ESTADO DO RIO GRANDE DO SUL PREFEITURA MUNICIPAL DE MATA "Mata cidade da Pedra que foi Madeira" Rua do Comércio, nº 495 – Centro – CEP 97410-000 – Mata (RS) Fone/ Fax: 55 3259 1122 E-mail: prefeitura@mata.rs.gov.br Site: www.mata.rs.gov.br**

53. Permitir a geração do recibo de retenção de ISSQN com a possibilidade de agrupar todas as notas de um mesmo prestador no mesmo recibo.

54. Conter tecnologia para que empresas exploradoras das atividades de leasing realizem as declarações de tomadores domiciliados no município, devendo informar os documentos/contratos de forma individual ou através de arquivo de sistema de escrita fiscal ou ainda contábil (em layout definido pelo Município) com todos os documentos a serem declarados.

55. Conter rotina para que empresas exploradoras das atividades de Plano de Saúde realizem as declarações de tomadores domiciliados no Município, devendo informar os documentos/contratos de forma individual ou através de arquivo de sistema de escrita fiscal ou contábil (em layout definido pelo Município) com todos os documentos a serem declarados.

56. Conter programa para que empresas exploradoras das atividades de leasing processem as declarações simplificadas para recolhimento do ISS devido ao Município. As declarações simplificadas deverão conter as informações mínimas para apuração do imposto devido ao Município.

57. Conter programa para que empresas exploradoras das atividades de plano de saúde processem as declarações simplificadas para recolhimento do ISS devido ao Município. As declarações simplificadas deverão conter as informações mínimas para apuração do imposto devido ao Município.

58. Conter programa para que empresas exploradoras das atividades de administração de cartão de crédito/débito processem as declarações simplificadas para recolhimento do ISS devido ao município. As declarações simplificadas deverão conter as informações mínimas para apuração do imposto devido ao Município.

# **5.14 MÓDULO DE NOTA FISCAL ELETRÔNICA DE SERVIÇOS**

1. Possuir aplicativo a ser instalado em smartphone ou tablete para emissão de NFS-e compatível, pelo menos, com os sistemas operacionais IOS e Android.

2. Deverá ser possível enviar qualquer nota já emitida por e-mail através do aplicativo instalado no smartphone ou tablet.

3. Através do aplicativo instalado no smartphone ou tablet, deverá ser possível cancelar a NFS-e, desde que esta esteja dentro do período permitido para o cancelamento.

4. Diante do aplicativo instalado no smartphone ou tablete o prestador do serviço deverá conseguir visualizar as NFS-e já emitidas.

5. Permitir a autoridade fiscal liberar ou cancelar qualquer autorização para emissão de notas fiscais eletrônicas em qualquer momento.

6. Permitir, na emissão das Notas Fiscais Eletrônicas, a utilização de vários itens da lista de serviços, conforme classificação da Lei Complementar 116/03, inclusive na mesma nota.

7. Possibilitar, a qualquer usuário (cidadão, entidade, empresa, etc.), verificar a autenticidade das Notas Fiscais eletrônicas emitidas via QR code.

8. Permitir que o usuário liberador permita ou não, que o contador do contribuinte realize a emissão da Nota Fiscal Eletrônica de Serviços.

9. Permitir que o prestador de serviço, usuário final da NFS-e, possa configurar logo da empresa para ser utilizado no corpo da NFS-e.

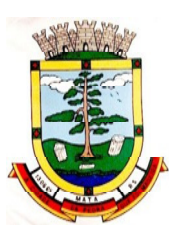

10. Permitir ao prestador de serviço configurar uma observação padrão a ser sugerida em toda a emissão de NFS-e.

11. Permitir ao prestador de serviço configurar informação complementar padrão, em momento anterior a emissão da NFS-e, a ser sugerida em toda a emissão de NFSe.

12. Permitir o uso de tabelas (linhas x colunas) personalizadas na configuração e na emissão da NFS-e para as informações complementares, possibilitando a escolha do número de linhas e colunas, o software deve deixar que sejam digitadas informação nas células da tabela.

13. Permitir ao prestador de serviço configurar um e-mail, em momento anterior a emissão da NFSe, para o qual todas as NFS-e sejam encaminhadas automaticamente, independente do tomador do serviço.

14. Permitir configurar um determinado número de dias após a emissão da NFS-e onde o prestador de serviço esta autorizado a cancelar a NFS-e.

15. Permitir configurar a quantidade de horas que a NFS-e poderá ser cancelada pelo prestador após sua emissão.

16. Possibilitar ao usuário emissor de NFS-e que efetue uma solicitação para cancelamento de determinada nota, informando o motivo e sua respectiva substituta quando houver.

17. Disponibilizar ao usuário fiscal, o controle para as solicitações de cancelamentos de NFS-e, podendo o mesmo deferir/indeferir as respectivas solicitações, informando um motivo.

18. Enviar e-mail automaticamente ao tomador do serviço quando a NFS-e for cancelada.

19. Permitir configurar se o nome fantasia dos prestadores de serviço usuários da NFS-e sairá no corpo da NFS-e.

20. Possibilidade de copiar os dados de uma NFS-e já emitida para emissão de nova nota.

21. Permitir configurar quantos dias após a emissão a nota poderá ser substituída pelo contribuinte.

22. Possibilidade de emissão de NFS-e com data retroativa, quando desta situação a nota deverá ser escriturada na competência do fato gerador.

23. Permitir realizar o download do arquivo de retorno (XML) resultado da integração, para cada NFS-e, quando esta for feita via integração.

24. Permitir utilização de Recibo Provisório de Serviço (RPS) com numeração sequencial crescente, devendo ser convertido em NFS-e no prazo estipulado pela legislação tributária municipal.

25. Possibilitar que o tomador de serviço efetue denúncia da não conversão do RPS em nota fiscal de serviço eletrônica.

26. Registrar de forma automática denúncia da conversão irregular do RPS em nota fiscal de serviço eletrônica, quando via integração houver tentativa de envio de um RPS que esteja sendo convertido fora do prazo.

27. O software deverá negar o recebimento de RPS já transformado em NFS-e.

28. Permitir selecionar se o campo valor líquido será descriminado no corpo da NFS-e.

29. Permitir configurar se o tomador do serviço receberá créditos para serem utilizados no abatimento do IPTU.

30. Deverá ser possível configurar o percentual individual de créditos para abatimento de IPTU pelo tipo do tomador de serviço: Tomador Pessoa Física, Tomador Pessoa Jurídica.

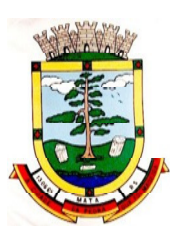

31. Permitir selecionar para quais itens da lista de serviço, deverão ser informados os dados referente a construção civil no momento de emissão da NFS-e.

32. As informações referentes a construção civil como número da obra, ano da obra, tipo da obra e número do C.E.I da obra, deverão ser impressos no corpo da NFS-e emitida, em campos específicos para tal.

33. Permitir configurar se a informação dos dados da obra será obrigatória ou não.

34. Possibilitar o cadastramento de obras não cadastradas no momento de emissão da NFS-e.

35. Possibilitar o cadastramento de obras de fora do Município.

36. Para o cadastramento da obra no momento de emissão da NFS-e, devera ser possível informar o nome da obra, o responsável pela obra, C.E.I da obra, Logradouro, Bairro e CEP.

37. Disponibilizar ao usuário emissor de NFS-e, favoritar determinadas rotinas, possibilitando o mesmo gerenciar suas rotinas favoritas.

38. Possibilidade de configurar se irá ser utilizada unidade de serviço na emissão da NFS-e e se seu preenchimento será obrigatório.

39. Na consulta dos xml's de importação de NFS-e, deverá ser possível identificar a situação do arquivo: importado/erro, os que ocorreram erro deverá ser descriminado o motivo.

40. Gerar relatório dos maiores emissores de NFS-e podendo ser selecionado pelo serviço e período de data de emissão.

41. Gerar relatório de contribuintes autorizados a emitirem NFS-e, mas que não emitiram nenhuma nota, permitindo ser filtrado por cadastro econômico, e por competência.

42. Gerar relatório de créditos de IPTU, podendo ser filtrado por data inicial e final e pela situação do crédito (Pendentes, Pagos e Cancelados).

43. Possibilitar a emissão de relatório de cadastros econômicos que não solicitaram autorização para utilização de NFS-e.

44. Possibilitar via configuração a exibição do usuário que emitiu uma respectiva NFS-e no corpo da nota.

45. Possibilitar via configuração a exibição do usuário que cancelou uma respectiva NFS-e, podendo exibir o motivo do cancelamento no corpo da nota.

46. Possibilitar visualizar a prévia da NFS-e antes de sua emissão, com possibilidade de impressão da mesma.

47. Possibilitar o usuário emissor de NFS-e verificar na tela de emissão, o total de ISSQN de suas notas emitidas na competência atual.

48. Permitir que o usuário emissor de NFS-e verifique em forma de gráfico o total de suas notas emitidas por competência.

49. Possibilitar que na emissão das notas fiscais eletrônicas possam ser informados vários municípios onde os serviços foram prestados, bem como o local de recolhimento do ISS, inclusive na mesma nota, conforme Lei complementar 116/03.

### **5.15 FISCALIZAÇÃO**

1. Possibilitar a manutenção para autorização de impressão de notas fiscais com inclusão, alteração, consulta, cancelamento, estorno de cancelamento e impressão da AIDF.

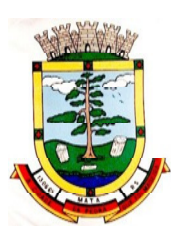

2. Consentir a emissão de autorizações para incineração de Notas Fiscais, com controle da numeração das mesmas, conforme solicitações de AIDF's emitidas.

3. Permitir o lançamento por estimativa fiscal e arbitramento do ISSQN, conforme modelos préconfiguráveis previstos na legislação tributária municipal.

4. Admitir a inclusão e manutenção das infrações previstas na legislação tributária municipal por ano de instituição, com a opção de cadastrar os percentuais de penalidade para reincidentes.

5. Permitir que os termos fiscais de início de fiscalização e solicitação de documentos correlacionem a documentação padrão para cada atividade fiscalizada pelo grupo fisco.

6. Possibilitar a personalização dos modelos de estimativa fiscal e arbitramento, sendo dada a entrada dos dados que serão solicitados no preenchimento do cadastramento da estimativa ou arbitramento, permitindo também informar a fórmula de cálculo a ser utilizada, que deverá usar os itens informados em tela, sendo possível também ser utilizadas operações matemáticas.

7. Permitir emissão de relatório de controle de prazo de entrega de documentos, listando os Processos Fiscais com as solicitações de documentos, indicando quais os documentos entregues e não entregues.

8. Gerar relatório verificando inconsistências entre os documentos declarados pelos Prestadores, realizando comparação com os documentos declarados pelos Tomadores, acusando e destacando os erros e diferenças entre valores retidos, alíquotas, situações tributárias e valores de base de cálculo.

9. Permitir importação dos balancetes contábeis e do Plano Geral de Contas Comentado (PGCC) por subtítulo contábil no padrão ABRASF em arquivos "TXT", para homologação das contas contábeis na ação fiscal.

10. Permitir que na homologação da ação fiscal das instituições financeiras, mesmo após a importação do PGCC e do balancete analítico no padrão ABRASF, tenha a possibilidade de alteração da conta de tributação e da conta COSIF.

11. Possibilidade de cruzamento de informações por competência entre o balancete analítico no padrão ABRASF importado na homologação da ação fiscal com o valor pago na escrituração fiscal, para cobrança de diferença apurada.

12. Permitir consultar as inconsistências entre apuração mensal e demonstrativo contábil. 13. Gerar relatório de continuidade de notas fiscais, verificando quais notas estão faltando na sequência das notas declaradas, verificando data de emissão incorreta, destacando em vermelho as falhas reveladas, bem como se existe a autorização de impressão das Notas. 14. Gerar relatório de declarantes que não entregaram a declaração, permitir selecionar o número de competências consecutivas de não entrega de declaração, para que a pessoa figure no relatório.

15. Gerar relatório das declarações fiscais entregues pelos contribuintes enquadradas como "sem movimento".

16. Configurar as opções de parcelamento de Notificações e Autos de Infração, com alternativas para configurar o método de capitalização dos juros (simples ou compostos) a

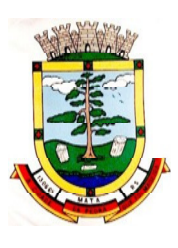

ser aplicada e o valor mínimo da parcela aceita pela legislação tributária, inclusive permitindo que seja selecionado valor da entrada e quantidade máxima de parcelas.

17. Permitir a realização e manutenção dos percentuais para descontos a serem aplicados em relação aos Autos de Infração e Notificações apuradas.

18. Permitir cadastrar um novo procedimento fiscal, alterar um existente ou cancelar, mesmo que em processo de fiscalização. Consentir, ainda, a opção de estornar cancelamento.

19. Mostrar o status dos procedimentos fiscais cadastrados, mostrando se a fiscalização registrada está em aberto, se está iniciada, fechada ou cancelada.

20. Permitir anexar documentos digitais ao processo de fiscalização, com limitação de tamanho

21. Permitir registro de denúncia fiscal.

22. Permitir a emissão e a reemissão do Termo de Início de Fiscalização

23. Permitir que sejam feitas tantas intimações, quantas forem necessárias ao procedimento fiscal, a qualquer tempo durante a sua vigência.

24. Permitir a emissão e a reemissão das intimações fiscais, mantendo histórico em tela de todas as intimações.

25. Permitir que o software emita Termo de Entrega de Documentos para o contribuinte, de acordo com a documentação entregue, permitindo também a entrega parcial dos documentos, nesse caso, um termo para cada entrega parcial. Permitir também emissão deste termo para documentos não intimados à apresentação.

26. Permitir a emissão de Termo de apreensão de documentos.

27. Gerar termo de prorrogação de prazo fiscalizatório com a opção de informar os dias prorrogados e campo para inserção de observações pertinentes ao ato.

28. Permitir a homologação das competências para aferimento da base de cálculo dos impostos, no caso do ISSQN, dos serviços próprios prestados e dos serviços tomados, devendo ser possível a digitação dos documentos emitidos/recebidos pelo contribuinte fiscalizado (tomador e prestador). A homologação das competências deverá permitir a digitação de serviços tomados e prestados dentro do mesmo Processo Fiscal.

29. Na homologação de documentos fiscais durante o processo de fiscalização, permitir ao fiscal excluir de forma global os documentos fiscais que já figuram na mesma.

30. Na homologação de documentos fiscais durante o processo de fiscalização, permitir ao fiscal alterar as alíquotas, de forma global, dos documentos fiscais que já figuram na mesma.

31. Permitir realizar importação de documentos fiscais para a homologação da fiscalização, no mesmo layout utilizado pelos contribuintes no módulo de escrita fiscal.

32. Para as instituições financeiras, permitir informar as homologações de acordo com o plano de contas das declarações, dando liberdade para o fiscal dar manutenção (incluir, alterar, excluir) às contas a serem homologadas. Cada conta deve estar relacionada quando cabível a seu respectivo item da lista de serviços da LC116/03.

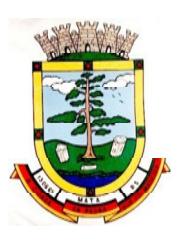

33. Quando da homologação do procedimento fiscal, deverá buscar automaticamente as informações das declarações existentes, para que o respectivo agente fiscal proceda à necessária homologação da base de cálculo.

34. A homologação deve conter em ordem ascendente todas as competências que estão sendo averiguadas, coma opção de alteração, caso haja necessidade.

35. Gerar planilha de homologação somente dos serviços tomados. Com os dados digitados na homologação.

36. Gerar planilha de homologação somente dos serviços prestados. Com os dados digitados na homologação.

37. Gerar a planilha de homologação dos serviços prestados e tomados em uma única planilha, diferenciando o que for um e o que for outro. Com os dados digitados na homologação.

38. Possuir Funcionalidade para configurar envio de e-mail via Processo Fiscal sendo possível habilitar e desabilitar a qualquer momento bem como configurar textos padrões que serão apresentados no corpo do e-mail.

39. Possibilitar enviar por e-mail no decorrer da ação fiscal os seguintes documentos: termo de início, intimação, termo de recebimento de documentos, termo de devolução de documentos, termo de apreensão de documentos, documentos de autuação principal e acessória, termo de prorrogação fiscal e termo de encerramento de fiscalização.

40. Possibilitar a consulta dos e-mails enviados no processo fiscal, discriminando as seguintes informações: data, hora, endereço de e-mail, usuário responsável pelo envio do e-mail e cópia do e-mail enviado.

41. Permitir a criação do documento de autuação de acordo com uma tabela de infrações previamente cadastradas, com opções de informar se o contribuinte for reincidente, se a autuação está sendo emitida para serviços próprios (prestados) ou tomados e campo destinado ao livre manuseio do grupo fisco para a descrição detalhada do histórico do lançamento a ser realizado.

42. No momento da inclusão de um documento de autuação deverá ser exibida uma lista de todos os documentos fiscais relacionados na homologação do processo fiscal separados por competência, onde o fiscal poderá selecionar quais irão fazer parte do respectivo documento de autuação.

43. Visualizar uma prévia da planilha de cálculo do procedimento fiscal em curso, buscando todos os pagamentos já efetuados pelo contribuinte no período fiscalizado e calcular automaticamente a diferença a recolher, a correção monetária, os juros e a multa (pena) aplicada com subtotais por período fiscalizado e total geral, bem como dar liberdade ao grupo fisco de manipular os dados, caso algum erro operacional de pagamento tiver acontecido, recalculando a planilha.

44. Emitir a planilha de cálculo do procedimento fiscal devidamente atualizada monetariamente, separando o período e o exercício fiscal.

45. Permitir configurar o padrão para o número de dias para a data de vencimento após o ciente dos documentos de autuação e também o número de dias para o contribuinte entrar com recurso tempestivo.

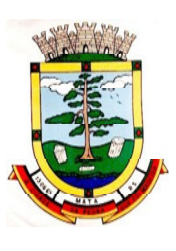

**ESTADO DO RIO GRANDE DO SUL PREFEITURA MUNICIPAL DE MATA "Mata cidade da Pedra que foi Madeira" Rua do Comércio, nº 495 – Centro – CEP 97410-000 – Mata (RS) Fone/ Fax: 55 3259 1122 E-mail: prefeitura@mata.rs.gov.br Site: www.mata.rs.gov.br**

46. Alterar a data ciente, de vencimento (esta deverá ser sugerida de acordo com parametrização do número de dias após o ciente), e a data de prazo para entrada de recurso (deverá ser sugerida de acordo com parametrização do número de dias após o ciente) para cada documento de autuação emitido.

47. Permitir o parcelamento e reparcelamento dos valores dos documentos de autuação emitidos, obedecendo à parametrização de moeda a ser utilizada no parcelamento e número máximo de parcelas.

48. Permitir a emissão de documento para pagamento bancário com código de barras, das infrações levantadas, obedecendo aos convênios bancários existentes, tendo a opção de o documento de autuação e a guia de pagamento serem parametrizados para saírem com eventuais descontos na multa, previstos na legislação tributária do município, caso o pagamento seja efetuado até a data do vencimento.

49. Permitir estornar o parcelamento.

50. Gerenciamento total de todos os procedimentos fiscais cadastrados e parcial, por fiscal, sendo que cada integrante do grupo fisco terá acesso somente aos seus respectivos procedimentos fiscais.

51. Permitir emissão de relatórios contendo as notas fiscais declaradas pelos contribuintes, filtrando por serviços tomados e prestados.

52. Consultar e emitir termos de incineração de notas fiscais.

53. Permitir a emissão de relatórios dos documentos de autuação emitidos por cadastro ou por intervalo dos documentos.

54. Emitir relatórios dos contribuintes fiscalizados, não fiscalizados e em fiscalização.

55. Emitir relatório com listagem de contribuintes por atividade.

56. Emitir relatório com listagem de contribuintes por fiscal.

57. Emitir relatório com a situação dos contribuintes fiscalizados/em fiscalização trazendo informações dos valores devidos/pagos e dos seus respectivos documentos de autuação. 58. Permitir a manutenção de estimativas fiscais e de arbitramento, relacionando a segunda na homologação do Processo Fiscal, quando este existir para o período do arbitramento.

59. Permitir que a penalidade das infrações seja do tipo percentual/valor fixo, com determinação de percentual ao dia até um percentual máximo, e determinação de valor mínimo e valor máximo quando valor fixo. Este último para gradação manual pelo fiscal no momento da autuação.

60. Permitir que no momento do cálculo do documento de autuação, o usuário selecione o valor entre o mínimo e o máximo permitido para a infração, quando esta for do tipo valor fixo.

61. Permitir visualizar a simulação do cálculo do documento de autuação antes do mesmo ser gravado, detalhando os componentes do montante da autuação.

62. Permitir ao usuário, no momento do cancelamento do procedimento fiscal, escolher se irá cancelar também os documentos de autuação calculados no procedimento.

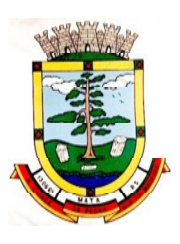

63. Permitir a reabertura do procedimento fiscal, após seu fechamento.

64. Permitir controlar a liberação e realizar a emissão de autorização para uso de emissor de cupons fiscais.

65. Permitir a inscrição em dívida ativa dos valores notificados e não pagos.

66. Permitir suspensão de notificações e autos de infração, no momento do cadastramento do recurso.

67. Possibilidade de emitir relatório comparado valor estimado com o valor declarado.

68. Possibilidade de emitir relatório de variações de valores, podendo ainda ser informado qual o percentual de variação.

69. Permitir criação de plantão fiscal, com possibilidade de geração de pontuação de produtividade.

70. Ter possibilidade que pontuações excedentes ao limite máximo definido sejam inclusas em um banco de pontos, sendo possível efetuar conversão desses pontos em férias, remuneração e outros, com geração de protocolo de comprovação.

71. Permitir definir horário de expediente para o plantão fiscal, impossibilitando o fiscal a trabalhar fora do horário definido.

72. Possibilitar definição de usuário gerenciador, possibilitando o mesmo acesso total ao plantão.

73. Possibilitar que o usuário gerenciador acompanhe periodicamente a jornada de trabalho do corpo fiscal, visualizando quais atividades foram desenvolvidas nos plantões, podendo efetuar a manutenção de pontuação, incluindo e cancelando pontos caso necessário.

74. Possibilitar que na distribuição dos dias de plantão sejam identificados os feriados, não gerando plantão para o respectivo dia.

75. Permitir que sejam incluídas atividades não relacionadas ao sistema, podendo ser inclusas no dia do plantão do fiscal para que o mesmo receba a pontuação pela atividade. 76. Permitir que seja cadastrada férias/ausência para os fiscais, sendo assim quando distribuído o corpo fiscal no plantão mensal sejam ignorados os fiscais ausentes.

77. Permitir gerar documento comprovador de pontos gerados no mês, para que o fiscal possa receber a devida remuneração pela pontuação.

78. Disponibilizar campo para pesquisa de rotinas do sistema e através desta acessar a respectiva rotina.

79. Disponibilizar ao usuário, favoritar determinadas rotinas, possibilitando o mesmo gerenciar suas rotinas favoritas.

80. Possuir gerenciamento de ordens de serviço, sendo possível ser controlada por fiscal responsável.

81. Possibilitar o fiscal responsável incluir ordens de serviço ao corpo fiscal determinando a verificação por cadastro econômico ou único, data de início a ser verificada pelo fiscal e campo descritivo para maiores informações.

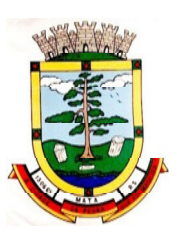

82. Possibilitar ao corpo fiscal a verificação de suas respectivas ordens, sendo possível alterar a data de início de verificação.

83. Possibilitar ao corpo fiscal incluir informações em sua ordem de serviço podendo incluir documentos a serem intimados na verificação do contribuinte.

84. Possibilitar ao corpo fiscal anexar documentos em sua ordem de serviço.

85. Possibilitar ao corpo fiscal concluir sua ordem de serviço caso não encontradas irregularidades do contribuinte, bem como concluir e abrir processo de fiscalização.

86. Possibilitar a impressão da ordem de serviço, para anexação no processo fiscal.

87. Possuir relatório gerencial da ordem de serviço, sendo possível verificar a situação das ordens bem como o número do processo de fiscalização vinculado a ordem de serviço quando possuir.

# **TRIBUTÁRIO**

## **5.15 MÓDULO DE ARRECADAÇÃO**

1. Calcular todos os impostos ou taxas, pertinentes a cada cadastro técnico utilizando dados implantados na tabela de parâmetros, sem a dependência de alterações nos programas de cálculo e ainda permitir cálculo individual ou geral.

2. Permitir a configuração de juros (simples, composto, Price, Selic, fixo) no financiamento de todos os tributos.

3. Permitir o cadastramento e manutenção de: bancos, tributos, moedas, mensagens de carnês.

4. Permitir configuração dos seguintes parâmetros: valor da moeda de correção, multa e juros de mora pelo atraso de pagamentos.

5. Propiciar que sejam lançados os débitos vencidos e não pagos para o modulo de dívida ativa, através de procedimento de inscrição.

6. Parcelamentos/Reparcelamentos não deverão gerar uma nova dívida especifica, ou seja, devem manter os históricos no próprio débito, como ano da criação e dívida do débito acrescendo somente uma nova subdivida ao débito original. No caso de estorno do parcelamento existe a possibilidade de acrescer nova sequência com o saldo restante, ou então, se não houver nenhuma parcela paga, voltam para as subdividas de origem.

7. Emissão de certidões negativas de débitos.

- 8. Emissão de 2° via de guias de recolhimentos de tributos/taxas.
- 9. Verificação de autenticidade de certidões emitidas on-line.

10. Permitir a digitação manual ou através de leitura de código de barras, de carnes recebidos/devolvidos, informando o motivo da devolução.

11. Permitir consulta posterior dos documentos devolvidos e entregues.

12. Possuir Cadastro Único de Contribuintes Municipais, relacionando todas as propriedades que o mesmo possui (imóvel urbano, rural, sociedades em atividades comerciais, serviços, atividades profissionais, etc.).

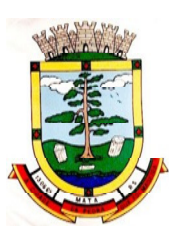

2. Consultar os lançamentos que cada movimento gerou na Conta- Corrente e na Razão da Conta-Corrente, mas também oferecer consultas totalizadas por data, contribuinte, tributo de todo Município.

3. Contar com um Cadastro Geral do Contribuinte no Município (CGM), contendo os dados pessoais, numeração sequencial, identificação de tipo de registro (físico, jurídico, etc.), campos para cadastramento de estrangeiros (documento, pais, etc., neste caso não e necessário validar CPF), considerando tabela de código de rua do município e sem restrições para residentes fora do Município.

4. Impressão de carne, com código de barras padrão FEBRABAN.

5. Permitir a emissão de certidão negativa, positiva, e positiva com efeito de negativa de tributos municipais.

6. Emissão de GUIA única de IPTU, ISS e taxas, com os devidos descontos conforme a legislação.

7. Possuir nas guias de pagamento data limite válida para pagamento, acréscimos legais (juros, multa, correção monetária), desconto, além de estar associada a um código único de baixa ("Nosso Número").

- 8. Realizar cálculo de restituição parcial do débito, conforme decisão exarada.
- 9. Deverá unificar, em um único lançamento, todos os tributos (impostos e taxas).

10. Devera possuir tela de atendimento ao contribuinte que possibilite maior agilidade no atendimento ao cidadão, essa tela deverá conter no mínimo as seguintes opções:

- a) Lançamentos: onde o usuário visualiza toda a movimentação financeira do contribuinte no qual efetuar a pesquisa. Por exemplo, todos os débitos lançados independentemente da sua situação, seja ela devedora ou não;
- b) Débitos (Aberto/Dívida Ativa/Juízo): verificar todos os débitos com situação devedora, podendo assim emitir relatórios de débitos e segunda via do carnê;
- c) Pagamentos: verificar todos os débitos que já estejam pagos, podendo emitir relatórios resumidos e completos com essas informações;
- d) Reparcelamento: histórico dos reparcelamentos já realizados ate a presente data. Sendo classificados pela sua situação;
- e) Processo: demonstra se o contribuinte em questão possui algum processo de isenção ou cancelamento de débito.

11. Possibilitar efetuar as baixas de pagamento dos débitos de qualquer origem tributaria, automaticamente e de forma centralizada, através dos movimentos de arrecadação fornecidos pelos Bancos, realizando diferenciação entre data de pagamento e data de baixa.

12. Efetuar registro e controle das diferenças de pagamento de forma automática e centralizada, com possibilidade de lançamento complementar da diferença (quando recolhimento a menor), para o contribuinte ou para o banco responsável pelo recolhimento.

13. Realizar controle das baixas de pagamento por lote e impossibilitar qualquer alteração no lote de pagamento, a partir do momento que a contabilidade tiver realizado os devidos lançamentos de receita.

14. Possibilitar a emissão de guia de recolhimento com diversos tipos de modelos, obedecendo às regras exigidas no convênio bancário.

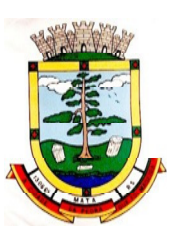

15. Possibilitar cadastrar várias moedas no sistema, tendo a facilidade de cadastramento de valores de indexadores para intervalos de datas.

16. Possibilitar o cadastro de dias não úteis para fins de cálculo de atualização monetária.

17. Propiciar que na consulta de extrato de débitos seja pesquisado de forma individual por contribuinte, por cadastros (imobiliário e econômico), permitindo realizar as ações de emitir a guia de recolhimento, parcelar, cancelar parcelamentos, bem como a impressão do relatório em layout totalmente configurável.

18. Possibilitar a classificação das receitas tributárias, informando as movimentações executadas (lançamento, pagamento, remissão, restituição, cancelamento, imunidade, isenção, descontos) disponibilizando as informações para o sistema de contabilidade municipal.

19. Gerenciar todo conjunto de fórmulas relativas ao cálculo dos tributos controlados pelo sistema, de forma parametrizada.

20. Demonstrativo das parcelas arrecadadas por tributo, com os seguintes filtros de pesquisa: data de pagamento, data de crédito, lote, receita, banco, agência.

21. Possuir ferramenta para que a Administração possa configurar totalmente o layout de seus modelos de carnes, inclusive quanto ao tamanho do papel a ser utilizado.

22. Permitir o cancelamento, estorno, suspensão, remissão de qualquer receita com inclusão do motivo e observação pertinente ao ato, relacionando com um protocolo.

23. Possibilitar simulações de lançamentos de qualquer receita, não interferindo nos lançamentos que estão ativos a partir da simulação pode-se efetivar o respectivo lançamento.

24. Permitir configurar diversos tipos de isenções bem como a identificação da receita que poderá ser isenta.

25. Registrar e/ou alterar informações cadastrais com base em julgamento de processos de isenção.

26. Possibilitar realização de recálculos de lançamentos sempre que necessário.

27. Permitir a geração de arquivos contendo informações de boletos bancários para pagamentos para que sejam impressos por terceiros.

28. Possibilitar definir a quantidade de tributos necessários para o cálculo de qualquer taxa ou imposto realizada pelo município.

29. Permitir que no ato do lançamento de um crédito tributário possa ser optado entre qual a forma de pagamento desejada para pagamento, como principal.

30. Permitir que na inscrição dos débitos de IPTU e Taxas em Dívida Ativa sejam transferidos os demais proprietários do imóvel como coproprietários do débito em dívida ativa.

31. Propiciar que a inscrição em dívida ativa seja realizada por tributo do lançamento ou até mesmo agrupada em apenas um único lançamento em dívida, várias parcelas vencidas do exercício, possibilitando a configuração distinta de acordo com a classificação do débito.

32. Propiciar que na transferência para dívida seja cobrada uma taxa por Inscrição na dívida ativa, podendo ser Percentual ou valor.

33. Possibilitar que o lançamento de um crédito tributário seja considerado o desconto diferenciado, ou seja, um desconto reduzido para contribuintes que possuírem débitos vencidos junto ao município.

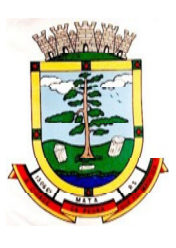

34. Possibilitar configurar um valor mínimo para o lançamento de um crédito tributário de acordo com cada classificação, permitindo informar um valor mínimo para o total do débito e também por parcela.

35. Possibilitar classificar o tributo entre imposto, contribuição de melhoria e taxa.

36. Possibilitar definir forma de cálculo de correção, multa e juros onde seja permitido informar a data de início para a regra de cálculo bem como, definir a forma de cálculo antecessora.

37. Conter histórico de todo o processamento de arquivos magnéticos que contém informações dos pagamentos realizados, podendo inclusive fazer download do arquivo e consultar suas críticas a qualquer momento.

38. Possibilitar que o cálculo dos créditos tributários como IPTU e ISS, seja feito de forma simulada, enquanto estiver simulado não está disponível para o contribuinte, sendo necessária a efetivação do processo de cálculo quando estiver conferido e liberado ao contribuinte.

39. Possibilitar que um processo de cálculo de crédito tributário que esteja como simulado possa ser excluído do sistema para realização de um novo cálculo.

40. Disponibilizar consulta da movimentação tributária para confrontar com os valores contabilizados, permitindo filtrar por período, bem como exibir os valores de forma detalhada para conferência, entre reconhecimento de receita, valores pagos, pagos a maior, pago a menor, pagos duplicados, descontos, cancelamentos, isenções, remissões, prescrições, dação em pagamento, restituições e compensações.

41. Possibilitar que a prorrogação de vencimento de um débito seja realizada de forma individual, por receita e suas classificações ou por período de vencimento.

42. Possibilitar que o contribuinte solicite isenção para um crédito tributário via portal, onde que o contribuinte será isento do pagamento das taxas de expediente para emissão do carnê.

43. Possibilitar que o processo de efetivação de isenção para os contribuintes isentos de taxa de expediente seja de forma geral, bem como deverá enviar e-mail a cada um dos contribuintes informando-os que o processo foi deferido e o carnê já está disponível para impressão.

44. Possibilitar realizar compensação de valores, sendo que os créditos pagos a maior, pagos duplicados ou até pagos de forma equivocadas possam ser compensados com outros créditos do mesmo contribuinte que estejam em aberto, podendo compensar o crédito em aberto em sua totalidade ou não.

45. Possibilitar que o contribuinte solicite restituição dos valores pagos a maior, pagos duplicados, ou pagos indevidos.

46. Possibilitar que no momento do recalculo de um crédito tributário onde esteja parcialmente pago e o valor apurado no recalculo seja menor que o valor já pago, esteja disponível para o contribuinte optar entre restituir o valor pago a maior, ou compensar com algum crédito em aberto do mesmo.

47. Possibilitar que nos créditos tributários que forem lançados com mais de uma forma de pagamento, seja possível realizar agendamento de opção para cada uma das formas de pagamento

59. Possibilitar que os carnês impressos para determinado convênio estejam disponíveis para envio do arquivo com o registro do boleto impresso ao banco que o boleto foi gerado, estando disponível o envio por arquivo "txt" e de forma automática por WebService.

60. Possibilitar que a cada cálculo de tributo realizado possa ser visualizado a rota de cálculo, ou seja, visualizar o fluxo de cálculo seguido durante cada cálculo para fins de verificações e conferência de cálculo.

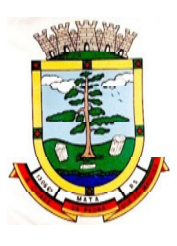

61. Permitir efetuar lançamento de um crédito tributário para contribuinte cujo CPF/CNPJ seja inválido.

62. Possibilitar definir desconto para emissão de guia unificada, podendo conceder desconto na multa ou juros.

63. Permitir exigir agrupamento na emissão de guia unificada, onde que, só pode ser emitido à guia unificada para o conjunto de classificação que o contribuinte possuir créditos em aberto.

64. Possibilitar que na validação para emissão de Certidão Negativa de débitos sejam considerados os sócios quando forem empresa, os responsáveis do cadastro quando for imóvel e o corresponsável do débito quando for dívida ativa.

65. O sistema informatizado deverá fazer a inicialização de exercício, que compreende em numeração sequencial de processos, parâmetros de cálculos, parâmetros de planilhamento, de forma automática assim que chegar o primeiro dia do novo ano.

66. Conter gráfico com a arrecadação por receita onde os valores sejam exibidos em tempo real, permitindo comparar com a arrecadação ano a ano.

67. Conter gráfico com a arrecadação mês a mês, onde os valores sejam exibidos em tempo real, permitindo comparar com a arrecadação ano a ano.

68. Conter gráfico com a arrecadação anual, listando informações em tempo real. Exibindo no mínimo os últimos cinco anos.

69. Possibilitar que a baixa de arquivos de arrecadação fornecidos pelos bancos seja efetuada em segundo plano, apenas notificando o usuário sobre o andamento e finalização do processo.

70. Na consulta de débitos em aberto do contribuinte, cadastro imobiliário e cadastro mobiliário exibir separadamente os débitos que estão em cobrança administrativa, judicial, cartório, bem como débitos parcelados administrativo, parcelados judiciais e parcelados em cartório.

71. Possibilitar que seja realizado suspensão, cancelamento e prescrição de débitos de forma automática, onde apenas são configurados parâmetros e o software de tempo em tempo executa os procedimentos, enviando notificação e e-mail a usuários configurados.

72. Propiciar visualização em forma de gráfico os valores lançados e pagos por subdivisão CNAE.

73. Propiciar visualização em forma de gráfico os tributos mais arrecadados, em exercício e dívida.

74. Ao calcular o valor atualizado de um débito de forma isolada, deverá exibir qual parâmetro foi utilizado para cálculo de correção, multa e juros.

75. Conter relatório que liste a Receita Própria, agrupada por Ano e Receita mês a mês.

76. Possibilitar emissão de posição financeira dos débitos em aberto em determinado mês, estes valores devem levar em consideração os valores abertos no final do mês informado.

77. Propiciar a integração de todos os tributos com a contabilidade, registrando todas as movimentações efetuadas em algum tributo nas respectivas contas contábeis.

78. Possibilitar que no final de cada mês seja realizada integração dos saldos de tributos em aberto na arrecadação com as respectivas contas contábeis de reconhecimento de receita.

79. Possibilitar que seja emitida Certidão Positiva com efeito Negativa, para contribuintes que possuir débitos parcelados, com situação a vencer, sendo débitos em exercício ou em dívida ativa.

80. Controle dos Parcelamentos, Dívida Ativa e Execução Fiscal com criação de Executivos Fiscais em formato PDF.

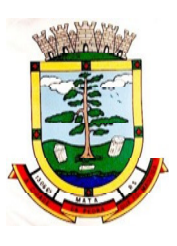

81. Permitir e criar diversos relatórios/consultas com a possibilidade de exportar ou salvar no mínimo em arquivos do tipo PDF, XLS, TXT, HTMLTXT.

82. Integração total diária com a Contabilidade de acordo com o layout da mesma.

83. Permitir captação de valores arrecadados pela Lei Geral do SIMPLES NACIONAL 123/2007.

84. Possibilitar o cruzamento com relatórios de valores arrecadados pelo DAS - Simples Nacional para verificação do correto repasse pela União.

85. Possibilitar relacionar no cadastramento do tributo a Fundamentação Legal deste tributo, bem como se está vigente ou não a fundamentação.

86. Possibilitar no cadastro do tributo o Percentual de perda na cobrança Administrativa e Judicial.

87. Possibilitar cadastrar Restrições a Contribuinte, onde o sistema dará avisos que o contribuinte possui restrições e quais são os tipos de restrições que este contribuinte possui.

88. Possibilitar geração de notificação de débitos para contribuinte com créditos vencidos, permitindo realizar filtros por bairro, contribuinte, período de vencimento dos créditos, quantidade de parcelas em atraso, valor mínimo e máximo do débito.

89. Possibilitar geração de aviso de débitos para contribuinte com créditos vencidos, permitindo realizar filtros por bairro, contribuinte, período de vencimento dos créditos, quantidade de parcelas em atraso, valor mínimo e máximo do débito.

90. Possibilitar exportação de dados para impressão em empresas terceirizadas dos avisos de débitos e notificação de débitos.

### **5.16 MÓDULO DE IPTU E TAXAS**

1. Permitir o cadastramento de bairros, logradouros, planta de valores, loteamentos, condomínios, contribuintes, edifícios e zoneamentos.

Permitir que no cadastro de logradouros, estes possam ser relacionados com todos os bairros por onde passam, e que esta informação seja utilizada para consistência de entrada de dados cadastrais no cadastro imobiliário.

3. Possibilitar consultas através de nome, parte do nome, cadastro, inscrição, logradouros e CPF/CNPJ, com no mínimo os seguintes comparadores: igual, diferente, entre, contém, não contém, contido, não contido, maior, maior ou igual, menor, menor ou igual, inicia com, termina com.

4. Permitir manter um histórico de alterações que possibilite sua consulta. Realizar ainda, a emissão de um espelho das informações do cadastro imobiliário, podendo optar para que os espelhos das informações sejam referentes a uma data/hora retroativa.

5. Possibilitar o cadastro de mais de um contribuinte por imóvel, de acordo com sua respectiva fração ideal ou percentual.

6. Manter o histórico dos valores calculados de cada exercício.

7. Possibilitar a cobrança ou não da taxa da coleta de lixo para cada unidade imobiliária, de acordo com a utilização da edificação.

8. Possibilitar cadastramento imobiliário rural, com campos configuráveis conforme boletim cadastral da prefeitura, bem como, poder informar seus responsáveis e demais proprietários do Imóvel e ainda possibilitar que sobre o mesmo incida o Imposto de Transmissão Inter Vivos, nos casos especificados em Lei.

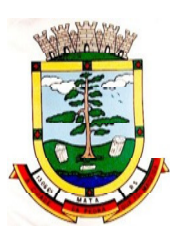

9. Possibilitar que a planta de valores seja configurável, baseada no boletim de cadastro e na localização do imóvel.

10. Possibilitar que seja efetuada a configuração do valor mínimo do débito e da parcela.

11. Permitir controlar a entrega e devolução dos carnês de IPTU.

12. Possibilitar a configuração de desconto de pagamento à vista do IPTU de modo diferenciado para os contribuintes inscritos em dívida ativa.

13. Permitir prorrogar os vencimentos sem cobrança de multa e juros individualizada por cadastro, receita ou forma de pagamento.

14. Controlar as vistorias executadas nos imóveis bem como identificar o grupo de fiscal que realizou a vistoria.

15. Permitir informar endereço de correspondência com as seguintes opções: endereço alternativo, contribuinte, responsável, imóvel, imobiliárias.

16. Não permitir cadastrar endereço do imóvel sem relacionamento entre o logradouro e bairro e caso necessário permitir o relacionamento do mesmo durante o cadastramento do endereço do imóvel.

17. Permitir configurar novas informações no cadastro de seções, adicionando novos serviços ao trecho de logradouro, sem necessidade de contratação de serviço de customização.

18. Possibilitar ao servidor incluir novas informações cadastrais imobiliárias para controle, por configuração, sem necessidade de contratação de serviços de customização.

19. Demonstrar mensagem de erro se o servidor incluir ou alterar cadastro imobiliário e cadastro de seções incompatível com o cadastro de logradouros.

20. Permitir acesso a informações sobre logradouros/trechos e bairros existentes no ato de inclusão do cadastro ou sua alteração.

21. Permitir desabilitar determinadas informações do cadastro imobiliário conforme a necessidade do cliente.

22. Permitir relacionar qualquer arquivo ao cadastro imobiliário de forma individual e geral.

23. Demonstrar no cadastro imobiliário a data e o nome do usuário que realizou a última alteração no respectivo cadastro.

24. Possibilitar realizar o desmembramento e o remembramento de imóveis. O contribuinte que possui um imóvel e deseja que este imóvel seja dividido ou reconstituído, constituindo um ou mais imóveis.

25. Permitir que os campos que compõem a inscrição imobiliária sejam configuráveis, podendo alterar a ordem, tamanho e a descrição dos campos. Estes campos devem permitir a inclusão de informações alfanuméricas, caso seja necessário.

26. Possibilitar o vínculo do cadastro único de pessoas ao conselho de classe do CRECI, assim relacionando as Imobiliárias com os imóveis, para permitir a emissão de carnes IPTU por imobiliária.

27. Permitir alterar a situação cadastral do imóvel para no mínimo as seguintes situações: Ativo, Desativado e Suspenso.

28. Possibilitar escolher um cadastro para replicar as informações em um novo cadastro, copiando todas as suas informações, optando entre quais informações da inscrição imobiliária deve ser replicado e a quantidade de cadastros para criação.

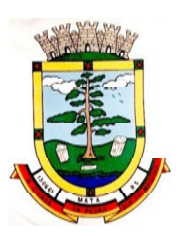

29. Vincular o protocolo de solicitação para alteração de qualquer dado cadastral relacionado ao cadastro imobiliário após concluir as alterações.

30. Possibilitar que sejam configurados quais os tipos de débitos que serão transferidos no momento da transferência manual de proprietário do imóvel.

31. Possibilitar autorização de usuário supervisor para realizar alteração de cadastros que possuem débitos vencidos junto à secretaria de finanças do município.

32. Possibilitar visualizar os alvarás com data de validade expirada para os cadastros imobiliários ativos.

33. Possibilitar definir imóveis bloqueados, onde que só poderá ser alterado qualquer dado cadastral com autorização de usuário supervisor.

34. Possibilitar vincular o tabelionato responsável pela região que está localizado cada imóvel.

35. Possibilitar relacionar os zoneamentos do imóvel.

36. Possibilitar inserir de forma manual informação referente ao histórico do cadastro imobiliário.

37. Possibilitar geração de notificação de débitos para cadastros imobiliários com créditos vencidos, permitindo realizar filtros por bairro, responsável pelo cadastro, período de vencimento dos créditos, quantidade de parcelas em atraso, valor mínimo e máximo do débito.

38. Possibilitar geração de aviso de débitos para cadastros imobiliários com créditos vencidos, permitindo realizar filtros por bairro, responsável pelo cadastro, período de vencimento dos créditos, quantidade de parcelas em atraso, valor mínimo e máximo do débito.

39. Possibilitar exportação de dados para impressão de aviso de débitos e notificação de débitos em empresa previamente habilitada para realização dos serviços de impressão pela entidade municipal.

40. Possibilitar geração de notificação cadastral para imóveis que estiverem com irregularidades cadastrais.

41. Possibilitar que a geração do aviso de débitos, notificação de débitos e notificação cadastral sejam enviadas para a imobiliária responsável pelo imóvel.

42. Possibilitar emissão de comparativo de valores calculados entre exercícios diferentes, podendo realizar filtro por percentual de diferença através dos valores venais e algum dos tributos lançados, tendo como no mínimo os seguintes operadores para comparação igual, menor ou igual, menor, maior, maior ou igual, entre.

43. Possibilitar geração de arquivo para cobrança dos créditos tributários relacionados ao imóvel para cobrança na modalidade débito em conta.

44. Propiciar visualização em forma de gráfico, a situação do IPTU do Exercício onde deve exibir dentre o valor total lançado de IPTU, separando por situação, o valor de cada situação e o valor correspondente.

45. Possibilitar unificar registros duplicados do cadastro de seção.

46. Possibilitar que na rotina de cálculo de IPTU e Taxas seja possível definir um valor mínimo de determinado tributo calculado.

47. Possibilitar realizar Alterações nos cadastros imobiliários de forma Geral.

48. Possibilitar realizar Alterações nos cadastros de seções de forma Geral.

49. Possibilitar exportar Dados para empresas de GeoReferenciamento.

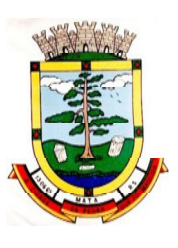

50. Permitir informar o posicionamento geográfico do endereçamento do cadastro imobiliário, com opção de buscar e visualizar as coordenadas geográficas através de mapa.

# **5.17 MÓDULO DE ITBI E TAXAS**

1. Possibilitar lançar um processo de transferência de proprietário para imóveis.

2. Possibilitar que em apenas um processo de transferência, possa ser transferido o terreno e todas as unidades que pertencem ao mesmo terreno.

3. Propiciar que seja realizado o cálculo atualizado dos valores venais de cada unidade, no momento que é feito o lançamento do processo de transferência.

4. Propiciar que seja utilizada mais de uma alíquota para apurar o valor do imposto a ser pago pela transferência do imóvel.

5. Deverá guardar o histórico de transmissão de propriedade dos imóveis, com data, comprador, vendedor e valor da transação.

- 6. Cadastro Imóvel Rural, para emissão de guia de ITBI rural.
- 7. Possibilitar transferir de um proprietário para vários adquirentes.

8. Possibilitar atualizar o endereço de entrega para correspondências dos imóveis envolvidos na transferência.

9. Possibilitar que cartórios, previamente autorizados, possam efetuar a geração do processo de transferência de imóveis, para posterior análise e deferimento do processo por fiscal capacitado na prefeitura.

10. Possibilitar geração de laudo de transferência de imóveis, contendo detalhes dos imóveis envolvidos na transferência, vendedores e compradores. Bem como as alíquotas aplicadas sobre o valor da transação.

11. Possibilitar configurar índice de reajuste sob o valor venal predial e valor venal territorial, tendo em vista cálculo de planta de valores que estejam desatualizados.

12. Emitir no mesmo documento o laudo do processo de transferência e o código de barras para pagamento do imposto.

13. Permitir efetuar um lançamento de um processo de transferência com situação Isenta.

14. Permitir efetuar a impressão da declaração de quitação do ITBI para processos cuja situação do lançamento tributário estiver pago.

15. Possibilitar efetuar a transferência de proprietário automaticamente ao efetuar a baixa de arquivo magnético enviado pelo banco que contém o pagamento da guia de ITBI.

16. Permitir efetuar o bloqueio do lançamento de um novo processo de transferência cujo, imóvel esteja inadimplente com o município.

17. Possibilitar informar valor venal territorial e predial de maneira manual para cada uma das unidades envolvidas no processo de transferência.

18. Propiciar que seja efetuada uma transferência parcial, onde que um proprietário pode transferir apenas um percentual da sua propriedade para outros proprietários.

19. Possibilitar Cadastrar o preço médio praticado em um determinado logradouro.

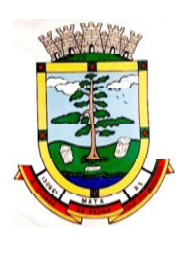

### **5.18 MÓDULO DE ISS E TAXAS**

2. Possuir controle gerencial das empresas optantes pelo Simples Nacional, onde o controle e feito na empresa matriz e suas respectivas filiais.

3. Cadastro e consulta dos estabelecimentos vistoriados, contendo, além dos dados existentes, a data de vistoria.

4. Emissão de certidão: inscrição, baixa e atividade referentes ao cadastro mobiliário.

5. Possibilitar a administração de informações sobre o cadastro de pessoas jurídicas e físicas que exercem atividades no território do Município.

6. Possibilitar que o cadastro mobiliário (econômico) possa funcionar referenciando ao cadastro imobiliário.

7. Possibilitar o cadastro e controle de sócios, de acordo com suas cotas e ações, controlando o percentual correspondente a cada um.

8. Permitir ter um histórico das informações do cadastro econômico-fiscal com todas as informações lançadas por alteração, desde a data de início da atividade.

9. Possibilitar configurar o valor mínimo do débito e da parcela no cálculo dos lançamentos para o mobiliário.

10. Permitir a inclusão da entrega e devolução dos carnês de ISS e taxas mobiliárias.

11. Manter o histórico dos valores calculados de cada exercício.

12. Possibilitar controlar e gerenciar os alvarás de localização e de vigilância sanitária e recolhimento de valores.

13. Possibilitar consultas através de nome, parte do nome, cadastro, endereço, CPF/CNPJ e atividade (principal e secundária) com, no mínimo, os seguintes comparadores: igual, diferente, entre, contém, não contém, contido, não contido, maior, maior ou igual, menor, menor ou igual, inicia com e termina com.

14. Deverá estar adequada a Lei complementar n° 116/03.

15. Permitir diferenciação das microempresas e empresas de pequeno porte, conforme lei.

16. Conter programas para gestão do cadastro econômico-fiscal, cálculo e lançamento do ISSQN, EI (Empreendedor Individual) e das chamadas Taxas de Licença.

17. Permitir o cálculo e lançamento do ISSQN Fixo Anual, ISSQN Estimativa Fiscal, ISSQN sujeito a homologação (inclusive ISSRF), Taxa de Licença Anual, Ambulante, Eventual e de utilização de logradouros públicos.

18. Possuir rotina para a geração automática e parametrizada do lançamento do ISS e Taxas.

19. Possibilitar a configuração de desconto de pagamento à vista dos lançamentos de ISS e taxas de modo diferenciado para os contribuintes inscritos em dívida ativa.

20. Gerenciar as diversas atividades desempenhadas pelo contribuinte, possibilitando destacar a atividade principal e as secundárias.

21. Controlar as vistorias executadas nas empresas (econômico) bem como identificar o grupo de fiscal que realizou a vistoria.
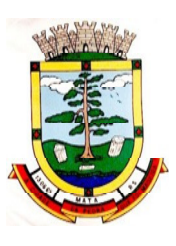

22. Permitir o relacionamento do cadastro de atividades com a tabela de CBO para identificação dos autônomos.

23. Permitir informar endereço de correspondência com as seguintes opções: endereço alternativo, contribuinte, domicílio fiscal (empresa), Contador.

24. Gerenciar as operações da situação cadastral mobiliária, tais como: ativos, baixados, desativados, suspensos e ainda realizar a inclusão de novos tipos de situação cadastral.

25. Verificar a existência de débitos anteriores na inclusão dos integrantes do quadro societário das empresas estabelecidas no município.

26. Permitir informar o posicionamento geográfico do endereçamento do cadastro econômico, com opção de buscar e visualizar as coordenadas geográficas através de mapa.

27. Permitir configuração das informações referentes a cadastro de atividades vinculado ao cadastro mobiliário.

28. Possibilitar o usuário de configurar novas informações vinculadas ao cadastro econômico-fiscal.

29. Possibilitar desabilitar informações do cadastro mobiliário quando não se deseja mais administrá-las.

30. Permitir o cadastro das atividades no padrão CNAE, atendendo ao padrão nacional de codificação de atividades econômicas e permite que a administração classifique as pessoas jurídicas e físicas com maior detalhamento.

31. Permitir a visualização no cadastro mobiliário a data e o nome do usuário que realizou a última alteração.

32. Possibilitar emissão de alvarás de funcionamento de forma individual ou geral, bem como, permitir a escolha do período de vigência, inclusive podendo a mesma ser prorrogada e derrogada a qualquer momento.

33. Possibilitar emissão e/ou impressão de Alvarás de Funcionamento através do Portal de Autoatendimento ao Contribuinte, bem como seja possível realizar a verificação de autenticidade do mesmo.

34. Possibilitar gerenciamento de cadastros mobiliários provisórios, com alertas diário sobre cadastros cujo limite de prazo este expirado.

35. Possibilitar que determinado tipo de sócios não seja validado para fins de verificação de débitos do cadastro mobiliário.

36. Possibilitar informar alerta de débitos vencidos relacionados ao cadastro mobiliário bem como dos sócios relacionados a este no momento de manutenção no cadastro.

37. Permitir relacionamento apenas com contador cujo prazo de validade do CRC esteja dentro do prazo para utilização.

38. Possibilitar geração de notificação e aviso de débitos para cadastros mobiliários que possuam débitos vencidos ou a vencer, permitindo filtrar a geração pelo menos por data de vencimento, número de parcelas em atraso, valor mínimo do débito e valor máximo do débito.

39. Possibilitar a geração de notificação e aviso de débitos para serem impressos/entregues por empresa a ser definida pela entidade municipal.

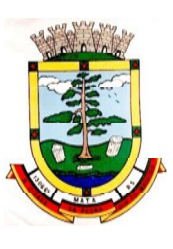

40. Possibilitar que as empresas que são obrigadas a efetuar declaração de serviço mensal, caso não efetuem a declaração no prazo, seja alterado a situação cadastral para situação específica definida pela Prefeitura Municipal.

41. Possibilitar geração de arquivo a partir do arquivo da relação de empresas do município que é fornecido pela receita federal, a fim de gerar no arquivo apenas as empresas que possuem débitos no município.

42. Possibilitar informar os responsáveis técnicos de cada empresa.

43. Propiciar visualização em forma de gráfico à quantidade de empresas por Simples, MEI e Não Optantes.

44. Propiciar visualização em forma de gráfico às empresas MEI por subdivisão CNAE.

45. Possibilitar que o cadastro de nova empresa a partir do contribuinte e contador seja feito de maneira integral online, desde a consulta prévia, até a efetivação do cadastro da empresa.

46. Possibilitar emitir parecer para consultas prévias de maneira automática e totalmente online.

47. Possibilitar integrar os pareceres para consultas prévias, baseado no zoneamento da localização que se pretende exercer determinada atividade CNAE.

48. Possibilitar que o contador responsável pela empresa possa solicitar protocolos, emitir segunda via de boletos em nome da empresa que ele seja responsável.

49. Possibilitar que seja realizada alteração das características das atividades de forma geral.

50. Se o município adotar a utilização de atividade não padrão CNAE, possibilitar relacionar esta atividade com a correspondente atividade padrão CNAE.

51. Possibilitar relacionar no cadastro de atividades a utilização correspondente, de acordo com a lista de utilizações previstas na lei do zoneamento do município.

51. Possibilitar realizar a inclusão e alteração do contador responsável por uma empresa em massa, permitindo alterar mais que uma ao mesmo tempo.

### **5.19 MÓDULO DE RECEITAS DIVERSAS**

1. Propiciar que seja configurável a fórmula de cálculo de cada tarifa ou taxa a ser cobrada nas diversas secretarias e setores do município.

2. Permitir a emissão de guias de recolhimento em padrão bancário, com cálculo automático de acréscimos quando em atraso, possibilitando a configuração e emissão de diversos layouts.

3. Conter programa para que a Secretaria responsável configure os cálculos e defina os valores, de forma que as secretarias afins possam cobrá-los sempre que os serviços forem solicitados.

4. Possuir tabelas parametrizáveis de valores, que permitam realizar o cálculo automaticamente de qualquer taxa controlada pelo sistema, previstos na legislação municipal, sem a necessidade de digitação manual do valor final.

- 5. Possibilitar a extinção de débitos por serviços não realizados.
- 6. Permitir vincular qualquer receita ao cadastro imobiliário ou cadastro econômico.
- 7. Possibilitar emissão de Nota Avulsa através da lista de serviço ou atividade econômica.
- 8. Possibilitar gerenciamento de solicitações de Trânsito.

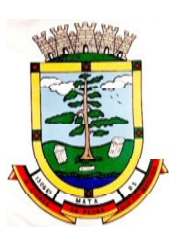

9. Possibilitar a geração de notificação e aviso de débitos para contribuintes que estejam em atraso com determinado serviço, possibilitando realizar filtro por quantidade de parcelas em atraso, se o tipo de atraso e consecutivo ou alternado bem como possibilitar informar a faixa de valor para geração.

10. Possibilitar exportação de dados para impressão de aviso de débitos e notificação de débitos em empresa previamente habilitada para realização dos serviços de impressão pela entidade municipal.

11. Possibilitar que na geração da Nota Avulsa, sejam verificados os débitos do prestador e tomador de serviço.

12. Possibilitar definir limite de Nota Avulsa por prestador, sendo um limite por mês ou por ano.

13. Possibilitar realizar as deduções de INSS e IRRF referente aos serviços prestados.

### **5.20 MÓDULO DE DÍVIDA ATIVA**

1. Conter recursos para administrar todos os tributos inscritos em dívida ativa também em função de sua origem (IPTU, ISSQN, Taxase outros), no que se refere à inscrição e cobrança, administrativa, judicial e cartório.

2. Permitir o controle e emissão dos livros de registro de dívida ativa (termos de abertura e encerramento e fundamentação legal) controlando, no registro das inscrições, o número e a folha em que a mesma se encontra no livro de registros.

3. Possuir meios para identificação de maneira automática dos parcelamentos em atraso, podendo selecionar o número de parcelas atrasadas que se deseja filtrar, para que seja procedido o cancelamento do parcelamento de acordo com o que prevê a legislação municipal.

4. Requerer o contribuinte responsável pelo parcelamento no momento da efetivação no Sistema.

5. Possibilitar a emissão e o controle de notificações de diversos tipos e modelos, de petições para cobrança judicial, de certidões em texto e layout definido pelo usuário.

6. Possibilitar informar os corresponsáveis da dívida ativa, com possibilidade de listar os mesmos nas notificações, CDA's, carnês e qualquer texto em que seja necessário.

7. Controlar as dívidas ativas, gerando informações sobre e no ato da inscrição (livro, folha, data e número da inscrição), com cálculos de atualizações e acréscimos legais.

8. Realizar controle de processos de cobrança judicial, inclusive com relação a suas fases: notificação, certidão, petição, ajuizamento.

9. Possuir rotinas de inscrição em dívida ativa dos tributos e outras receitas vencidas e não pagas, registradas na conta corrente fiscal, de acordo com a legislação. Possibilitar a configuração do parcelamento de dívida ativa, podendo parcelar várias receitas, conceder descontos através de leis municipais, estabelecendo um valor mínimo por parcela e período de vigência da lei.

10. Possuir demonstrativo analítico dos parcelamentos e reparcelamentos num determinado período ou contribuintes.

11. Possuir demonstrativo analítico dos débitos inscritos em dívida ativa.

12. Possuir demonstrativo dos débitos ajuizados, pagos, abertos, cancelados, emitidos por contribuinte, imóvel ou econômico.

13. Possuir demonstrativo de débitos prescritos e a prescrever.

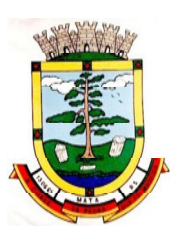

14. Possibilitar a criação e administração de diversos programas de recuperação de dívida ativa, com controle de descontos diferenciados.

15. Possibilitar o parcelamento de débitos do contribuinte, de diversas origens e exercícios, mantendo informações sobre a origem dos créditos fiscais.

16. Conter rotinas para o cancelamento do parcelamento, mesmo quando com parcelas pagas, descontando-se o valor proporcionalmente nas inscrições.

17. Processar a classificação contábil e gerar a planilha e/ou arquivo para contabilização das movimentações efetuadas na dívida ativa, como pagamentos, prescrição, cancelamentos dentre outros.

18. Nas consultas e relatórios gerenciais devera agrupar os débitos entre Administrativo, Judicial, ou Cartório, dependendo da fase de cobrança em que cada um se encontra inclusive parcelamentos.

19. Possibilitar que as Certidões de Dívida sejam assinadas digitalmente.

20. Possibilitar realizar antecipação do pagamento de uma parcela de um parcelamento, descontando os referidos valores até a data da antecipação.

21. Propiciar junção de dívidas para cobrança administrativa/judicial por no mínimo as seguintes formas: Contribuinte, Classificação da Receita, Ano de Lançamento, Cadastro Imobiliário, Cadastro Econômico.

22. Possibilitar informar ano de referência para agrupamento de débitos para cobrança administrativa ou judicial, sendo que só pode ser aberta a cobrança, se para a forma de junção selecionada possuir lançamento para o ano de referência informado.

23. Possibilitar administração de honorários e custas judiciais no momento da abertura da ação judicial.

24. Possibilitar a geração de petições para mais de um processo de dívida ativa.

25. Possibilitar que no momento de um parcelamento de débitos em dívida ativa possam ser selecionados também débitos que estão em cobrança no exercício e estes ao efetivar o parcelamento sejam inscritos em dívida automaticamente.

26. Possibilitar realizar o estorno de inscrição em dívida ativa, caso identificado que a inscrição foi de forma indevida, caso ainda não tenha sido efetuado nenhuma movimentação com a inscrição na dívida ativa.

27. Permitir alertar no momento do cancelamento do parcelamento, caso contenha débitos judiciais envolvidos no parcelamento.

28. Permitir imprimir documento previamente configurado no momento do cancelamento do parcelamento.

29. Possibilitar que ao cancelar um parcelamento permaneçam os juros de parcelamentos nas novas parcelas criadas.

30. Possibilitar que ao cancelar o parcelamento, a data de vencimento das novas parcelas seja considerada a data do cancelamento do parcelamento, atualizando os valores até esta data.

31. Possibilitar definir privilégios de acesso por usuário entre as dívidas administrativas e judiciais.

32. Possibilitar que a certidão de um débito de dívida seja possível ser gerada para cobrança Judicial e Cartório, não perdendo ambas as referências.

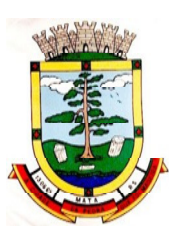

33. Propiciar visualização em forma de gráfico, a quantidade de parcelamentos que possuem três ou mais de parcelas em atraso, de acordo com o tipo do parcelamento.

34. Propiciar visualização em forma de gráfico o montante de dívida ativa em aberto classificando entre o tipo de dívida ativa, administrativa, judicial e cartório.

35. Possibilitar que a geração da certidão de dívida ativa seja gerada com todos os débitos levando em consideração o terreno em que cada imóvel está construído.

36. Possibilitar que a certidão de dívida ativa seja gerada com um código de barras e que através deste seja possível efetuar a quitação dos débitos relacionados na CDA.

37. Possibilitar que seja efetuado o cancelamento apenas de uma única parcela quando uma dívida estiver parcelada.

38. Possibilitar gerenciamento de forma individual das parcelas que estão em um processo de cobrança administrativa, judicial e cartório, podendo incluir e excluir uma parcela após processo Gerado.

39. Possibilitar gerenciamento de forma individual das parcelas que estão em uma CDA e Petição, sendo ela, administrativa, judicial e cartório, podendo incluir e excluir uma parcela após certidão e petição gerada.

40. Propiciar que antes de efetivar a abertura de processos administrativos seja efetuada geração em formato prévio, podendo visualizar os supostos processos que serão criados.

41. Propiciar o envio de certidão de dívida ativa para cobrança em cartórios de maneira automática através de WebService padrão.

42. Possibilitar que a inscrição em dívida ativa de débitos de exercício que estiverem em atraso, seja feita todos os meses de forma automática, sem a necessidade de algum usuário efetuar o procedimento mensal. Deverá ainda enviar e-mail aos responsáveis a cada nova execução.

43. Propiciar que os parcelamentos de dívida ativa que estiverem com três ou mais parcelas vencidas, sendo elas consecutivas ou não, sejam cancelados de forma automática, sem a intervenção de usuário para dar algum comando todas às vezes, permitindo informar número de dias de carência para validação de parcelas vencidas, enviando e-mail aos responsáveis sobre a execução dos cancelamentos.

44. Permitir que ao cancelar algum parcelamento, seja realizada a imputação dos débitos, respeitando a ordem de primeiro os débitos com fato gerador mais antigo, após as taxas, após os impostos.

45. Possibilitar impressão de prévia de cancelamento de parcelamento, demonstrando as inscrições em dívida ativa que estão relacionadas ao parcelamento e serão retornadas para aberto.

46. Possibilitar visualizar em forma de gráfico o saldo dos valores originais inscritos em dívida acrescidos de correção, multa e juros até a data da consulta, de acordo com o status da cobrança, podendo ser Administrativa, Judicial e Cartório.

47. Gerar o demonstrativo de cálculo para executivo fiscal, com todas as informações necessárias para o correto ajuizamento da execução judicial.

48. Possuir integração com o SCPC- Serviço Central de Proteção ao Crédito.

### **5.21 PROCURADORIA**

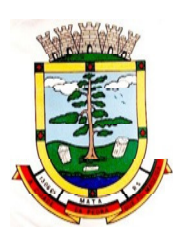

1. O software de Procuradoria Jurídica deverá possuir integração com o software de Dívida Ativa, permitindo a geração da Certidão de Dívida Ativa e Petição Inicial com base em modelos previamente definidos, evitando a redigitação de dados;

2. Deverá haver integração via web-service com o Tribunal de Justiça do Estado;

3. Permitir protocolar processos via software da proponente diretamente no sistema do Tribunal de Justiça do Estado;

4. Permitir peticionar e ajuizar processos em lote.

5. Permitir assinatura digital de documentos no padrão ICP-Brasil (token, leitor de cartão, certificado digital).

6. Permitir cadastro e manutenção de processos, com controle de informações como: advogado, arquivo físico, localização, órgãos jurisdicionais e gerenciamento das petições do processo.

7. Permitir informar a data de autuação do processo.

8. Permitir informar o número do processo judicial, mantendo histórico de eventuais modificações realizadas, com monitoração de usuário e data de alteração.

9. Permitir a alteração do advogado responsável por cada uma das partes do processo, mantendo histórico de eventuais modificações realizadas, com monitoração de usuário e data de alteração.

10. Permitir cadastro e manutenção de advogados por tipo.

11. Permitir cadastro de procurações, sendo possível associar procuração individualmente ou em lote, bem como, substituir as procurações anteriormente associadas.

Possuir consulta de Órgão Jurisdicional, permitindo visualizar os órgãos de acordo com seu nível hierárquico.

12. Possibilitar a criação de repositório de modelos (templates), que poderão ser utilizados como base para a criação de novos documentos dentro dos processos judiciais. Deverá conter rotina para gerenciamento dos documentos, salvando o arquivo editado como anexo do processo.

13. Dispor de modelos de petição intermediária, com emissão automática com base nos dados inseridos no banco de dados, possibilitando que procedimento possa ser executado em lote, ou seja, em vários processos simultaneamente.

14. Dispor de consulta de tipos de classes, de acordo com dados disponibilizados pelo Conselho Nacional de Justiça, dispondo de consulta de informações como glossário e dispositivo legal que fundamenta cada ação. Deverá também permitir definir quais são os documentos necessários à propositura/prosseguimento de ações judiciais relacionadas às classes.

15. Dispor de consulta de tipos de assuntos, de acordo com dados disponibilizados pelo Conselho Nacional de Justiça, dispondo ainda de consulta de informações como glossário e dispositivo legal que fundamenta cada ação.

16. Permitir cadastro e manutenção dos honorários de acordo com o tipo de cobrança.

17. Permitir movimentar os processos judiciais com base em tipos de movimentação, sendo possível informar um parecer e transferir o processo para outro usuário.

18. Possibilitar a inclusão e gerenciamento dos recursos do processo, com controle de informações como número do processo judicial, custas processuais, acórdão, advogados e todas as suas movimentações.

19. Permitir realizar o apensamento de processos, imprimindo o recibo de apensamento e possibilitando ao usuário consultar todos os processos relacionados entre si.

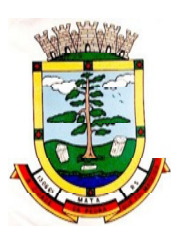

20. Não deverá permitir excluir um processo apensado, sendo necessário primeiro desapensar o processo e depois excluir.

21. Possibilitar o arquivamento dos processos encerrados e permitir controlar suas respectivas localizações, com opção da busca por processo ou arquivo, além da impressão de relatório. Deverá permitir ainda a transferência do processo de arquivo.

22. Permitir o lançamento das Custas Processuais, informando dados como valor, data e tipo da custa, bem como, efetivar o pagamento.

23. Possibilitar o registro da Sentença Judicial e seus eventuais anexos, bem como, permitir incluir e gerenciar a execução da sentença, permitindo registrar todas as movimentações que ocorrerem na fase de execução.

24. Na fase de execução de sentença também deverá permitir incluir individualmente os pagamentos dos interessados do processo, definindo o valor, o tipo e a forma do pagamento, bem como, a natureza do pagamento nos casos de Precatório. Deverá ainda permitir efetivar o pagamento principal, informando o valor e a data do pagamento e registrar eventuais pagamentos complementares.

25. Nos casos em que o usuário tiver processo pendente não deverá permitir que o usuário tenha acesso a outros processos sem antes finalizar ou excluir o processo pendente.

26. Possibilitar relacionar outras pessoas envolvidas ao processo, como testemunhas, oficiais de justiça e peritos, sendo possível incluir quantas pessoas se fizer necessário.

27. Deverá possibilitar o cadastro e manutenção das provas e demais arquivos do processo, possibilitando a inclusão dos documentos necessários à propositura e prosseguimento das ações judiciais e permitindo controlar a entrega desses documentos.

28. Possibilitar a inclusão de compromissos na agenda do Advogado, sendo possível relacionar o compromisso a um processo e permitindo o cadastro do compromisso por tipo (audiência, prazo, compromissos, licitações, entre outros), bem como, por subtipos, nos casos de Audiências ou Prazos. O usuário deverá ser alertado caso já houver um compromisso agendado para o período informado. Deverá também permitir a inclusão e a transferência de compromissos para outros usuários.

29. Deverá permitir notificar o responsável pelo compromisso via e-mail, informando que há um novo compromisso agendado para ele. Os responsáveis pelos compromissos deverão também receber diariamente, com antecedência de no mínimo três dias, e-mail de alerta dos compromissos com prazos próximos ao fim.

30. Possibilitar o gerenciamento dos compromissos agendados para o usuário, sendo possível listar os compromissos do dia, semana ou mês informado, bem como, listar todos os compromissos. Deverá também ser possível confirmar o recebimento de um compromisso transferido por outro usuário e concluir o compromisso. Deverá ser possível efetuar estas duas ações em lote.

31. Deverá ter rotina para possibilitar ao usuário definir quais usuários poderão ter acesso aos seus compromissos.

32. Permitir que o usuário somente realize as movimentações do processo quando o mesmo estiver sob sua responsabilidade e de acordo com os privilégios de acesso das rotinas.

33. Possuir rotina para definição da ordem de distribuição dos processos entre os usuários da Procuradoria.

34. Permitir a emissão de relatórios de:

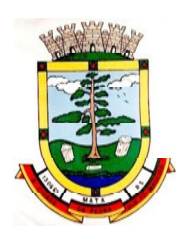

**ESTADO DO RIO GRANDE DO SUL PREFEITURA MUNICIPAL DE MATA "Mata cidade da Pedra que foi Madeira" Rua do Comércio, nº 495 – Centro – CEP 97410-000 – Mata (RS) Fone/ Fax: 55 3259 1122 E-mail: prefeitura@mata.rs.gov.br Site: www.mata.rs.gov.br**

- a. Execuções de Sentença;
- b. Ações Judiciais;
- c. Execuções Fiscais;
- d. Etiquetas;
- e. Recursos;
- f. Movimentos;
- g. Produtividade.

35. Possuir gadget para alertar os procuradores quando houver novos processos de Execução Fiscal, originários do software de Dívida Ativa.

36. Possuir gadget para exibição dos próximos compromissos do usuário na tela inicial do sistema, com possibilidade de direcionamento para a rotina de agenda.

37. Possuir gadget para exibição das intimações e citações que não possuem processo cadastrado, com possibilidade de direcionamento para a rotina de gerenciamento de atos eletrônicos.

38. Deverá possuir indicador de gestão com o indicativo das quantidades de intimações cumpridas e concluídas, a quantidade de processos digitais e o tempo médio destes processos, bem como, a quantidade total de petições efetuadas nos últimos anos.

39. Também deverá possibilitar a atualização das informações em dia e horário prédefinidos.

40. Deverá possuir indicador que demonstra a evolução dos valores das Certidões de Dívida Ativa (CDAs) emitidas e dos processos de execução fiscal ajuizados nos últimos anos. Também deverá possibilitar a atualização das informações em dia e horário prédefinidos.

# **5.22 LEGISLAÇÃO**

1. Possuir o cadastro de Leis e demais categorias unificadas no sistema, onde todos os módulos deverão ter acesso para cadastrar e consultar os textos.

2. Permitir a inclusão de Leis e textos jurídicos com possibilidade de fazer o upload do arquivo.

3. Permitir registrar se a Lei foi alterada e qual Lei que a alterou.

4. Possuir cadastro de leis, possibilitando informar textos de abrangência municipal, estadual ou federal.

5. Permitir registrar o veículo de publicação do texto jurídico.

6. Permitir filtrar os textos por categorias, assunto, autor, ementa, entre outros.

7. Permitir o cadastramento de Documentos Administrativos, Ofícios, Memorandos e Comunicação Interna.

8. Possibilitar o envio de Leis e Documentos Administrativos por e-mail para vários destinatários.

9. Possibilitar a criação de repositório de modelos (templates), que poderão ser utilizados como base para a criação de novos documentos administrativos.

10. Deverá conter rotina para gerenciamento dos documentos, salvando o arquivo editado como anexo do Documento Administrativo ou Texto Jurídico.

11. Disponibilizar ferramentas que garantam a atualização e consulta das informações somente para usuários que possuam permissões de acesso.

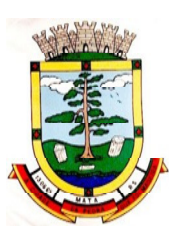

12. Permitir informar quando uma lei foi alterada e manter o relacionamento da mesma com a Lei Original.

13. Possuir integração com o software Diário Oficial que possibilite enviar os atos para publicação em edições.

14. Possuir rotina de cadastro e consulta de autores por Legislatura, também deverá ser possível relacionar os autores no cadastro das leis.

15. Deverá possuir rotina para cadastro da Mesa Diretora da Câmara de Vereadores, permitindo relacionar o vereador ao seu respectivo cargo e informando o período de vigência da mesa.

16. Possuir consulta dos Partidos Políticos.

17. Deverá possuir rotina para cadastro das Legislaturas.

18. Deverá possuir rotina para cadastro e gerenciamento de presença e de atas das reuniões das comissões.

19. Deverá possuir rotina para inclusão das sessões plenárias e de suas atas, bem como, deverá possibilitar o gerenciamento da sessão plenária, registrando a presença e o voto dos parlamentares de acordo com a matéria legislativa de expediente e ordem do dia.

20. Também deverá ser possível relacionar os links de vídeo e áudio da sessão plenária.

21. Possibilitar o relacionamento de documentos às sessões plenárias.

22. Deverá possibilitar a leitura OCR dos arquivos anexados, possibilitando que a busca no Diário Oficial seja realizada com base no conteúdo dos anexos.

23. Possibilitar definir em quais categorias de Lei será obrigatório o upload de anexos.

### **DO LOTE II**

#### **6. DO PADRÃO TECNOLÓGICO, SEGURANÇA E DESEMPENHO DO SISTEMA DO LOTE II – Sistema de Gestão da Saúde**

O Sistema fornecido deverá atender **obrigatoriamente** os seguintes requisitos (todos), sob pena de desclassificação da proponente:

1. O sistema deverá operar sob o paradigma de "Multiusuários", com integração total entre os módulos, garantindo que os usuários alimentem as informações em cadastro ÚNICO para todas as áreas, e que sejam integráveis automaticamente, bem como deverá ser multi telas, abrindo quantas forem necessárias simultaneamente para consulta e desempenho dos serviços.

2. Ambiente Cliente-servidor sob Protocolo de Rede TCP/IP:

- a. Todo o sistema de informações e programas devera rodar nativamente em ambiente web, e ser mantido em data Center de responsabilidade da contratada;
- b. A contratada deverá efetuar os eventuais upgrades em seus hardwares para garantir o bom funcionamento dos sistemas, mantendo estabilidade e confiabilidade dos equipamentos;
- c. O data center utilizado na execução dos serviços poderá ser objeto de Visita Técnica pelos profissionais da área de TI da CONTRATANTE para fins de conhecimento e validação da estrutura;

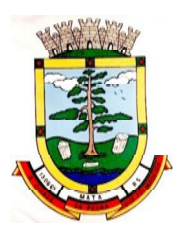

**ESTADO DO RIO GRANDE DO SUL PREFEITURA MUNICIPAL DE MATA "Mata cidade da Pedra que foi Madeira" Rua do Comércio, nº 495 – Centro – CEP 97410-000 – Mata (RS) Fone/ Fax: 55 3259 1122 E-mail: prefeitura@mata.rs.gov.br Site: www.mata.rs.gov.br**

- d. Ao termino da fase de implantação, quando posto em efetivo funcionamento a CONTRATADA deverá notificar a CONTRATANTE através de documento formal os recursos da capacidade totais disponíveis no momento;
- e. Em caso de necessidade de readequação de capacidade de processamento, deverá permitir que seja realizado redimensionamento posterior conforme necessidade para atendimento da demanda de funcionalidades e usuários, até ser posto em efetivo funcionamento, instalado, configurado e em condições de uso de acordo com as seguintes regras e conceitos:
	- i. Consideram-se recursos passiveis de aumento gradativo conforme demanda: links de internet, espaço em disco total (banco de dados, demais servidores e contingência para manutenções), quantidade de memória RAM por servidor, quantidade de vCPUs por servidor;
	- ii. O aumento de reserva de link de internet deverá ser realizado por MB adicional, além da quantidade já disponibilizada conforme necessidade do sistema/programas;
	- iii. O aumento de espaço em disco total deverá ser realizado por GB adicional, além da quantidade já disponibilizada conforme necessidade do sistema/programas;
	- iv. O aumento de memória RAM deverá ser realizado por MB em cada servidor conforme necessidade do sistema/programas, além da quantidade já disponibilizada;
	- v. O aumento de qualquer um dos recursos mencionados deverá ser solicitado pela CONTRATANTE a CONTRATADA mediante ofício e será passível de aprovação orçamentária;

3. A CONTRATADA deverá prover recursos que garantam a segurança e a alta disponibilidade do sistema, com as seguintes características físicas e lógicas:

- a. enlaceeBGP (Protocolo de Roteamento Dinâmico) através dos roteadores com no mínimo 2 operadoras distintas a fim de garantir a alta disponibilidade do seu bloco IP;
- b. Possuir firewall técnicas de borda redundantes a fim de filtrar de invasão por falhas nos protocolos TCP/IP;
- c. Realizar análise do tráfego a fim de inibir ataques do tipo SQLInjection e Negação de Serviço, ou seja, esta análise deverá atuar na camada de aplicação;
- d. Disponibilizar 1 (um) IP público exclusivo para a CONTRATANTE acessar o sistema através de comunicação segura HTTPS com certificado válido;
- e. Deverá possuir serviço de validação indicando que o domínio possui um certificado digital SSL, garantindo que o software e AUTENTICO e que as informações são CRIPTOGRAFADAS. Essa validação deverá ser realizada periodicamente e emitida por empresa terceirizada especializada em segurança, a cargo da CONTRATADA;
- f. Além do firewall de borda, é necessário também o fornecimento de firewall interno, disponível exclusivamente para a CONTRATANTE a fim de permitir a criação de regras NAT (Network AddressTranslation) para portas acessíveis externamente conforme necessidade das aplicações, ex. 80 (http) e 443 (https), desta forma fornecendo uma estrutura virtual isolada;

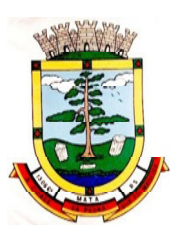

**ESTADO DO RIO GRANDE DO SUL PREFEITURA MUNICIPAL DE MATA "Mata cidade da Pedra que foi Madeira" Rua do Comércio, nº 495 – Centro – CEP 97410-000 – Mata (RS) Fone/ Fax: 55 3259 1122 E-mail: prefeitura@mata.rs.gov.br Site: www.mata.rs.gov.br**

4. Quanto ao data center da CONTRATADA, a mesma fica responsável por manter os sistemas básicos (Sistema Operacional, Servidor de Aplicação, Servidor de Banco de Dados, etc.) em constante atualização, especialmente quando falhas de segurança forem reportadas pelos fabricantes (quando licenciados) ou comunidade (quando software livre);

5. A CONTRATADA deverá fornecer o Banco de Dados utilizado, bem como as licenças para esta CONTRATANTE, caso seja necessário;

6. Por questão de performance, os sistemas devem ser desenvolvidos em linguagem nativa para Web (por exemplo Java, PHP, C# ou outra operável via Internet), respondendo as requisições através de servidores de aplicação web, de preferência abertos;

7. O sistema deve ser operável via navegador web padrão, operando nos seguintes sistemas operacionais: Windows, Linux, MacOs, Android, iOS e Chrome OS (Chrome Book);

8. O sistema deve ser operável através dos principais navegadores (padrão de mercado), nas seguintes versões: Internet Explorer (versão 11 ou superior), Firefox (versão 55 ou superior), Chrome (versão 55 ou superior), Microsoft Edge (versão 25 ou superior) e Safari (versão 10 ou superior);

9. Os sistemas devem conter Gerenciador de Banco de Dados Relacional, com controle transacional, e com recursos para garantir a integridade e recuperação dos dados através de "backup" e "recoverY".

10. Deve manter integridade do banco de dados em casos de queda de energia, falhas de software ou hardware.

11. Deve ser estruturado com "modelagem de dados que considere a entidade como um todo", isto é, com estrutura de tabelas sem redundância, sem softwares intermediários para fazer o intercâmbio da informação, especialmente as consideradas como de uso comum pelos diversos usuários, dentre as quais:

- a) Cadastro de pacientes
- b) Cadastro de fornecedores/entidades
- c) Cadastro de bairros, logradouros, cidades, estados e países
- d) Cadastro de produtos, materiais e imunobiológicos
- e) Cadastro de fabricantes
- f) Cadastro de profissionais
- g) Cadastro de unidades de atendimento

12. As tabelas de cidade, estado e país incluindo os relacionamentos entre elas devem ser disponibilizadas pela ferramenta de gestão e atualizadas periodicamente (manual ou automaticamente) sem que haja necessidade de manutenção desses dados pelos usuários, salvo quando estrangeiro.

13. Deve possuir recurso de acesso as funcionalidades disponíveis no menu dos diversos módulos ao mesmo tempo, sem necessidade de novo login, através do uso de janelas, podendo inclusive:

- a) Minimizar
- b) Restaurar
- c) Maximizar
- d) Alternar entre as janelas abertas.

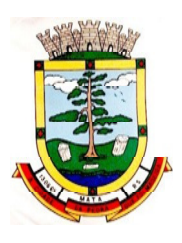

- 14. Deverá permitir o envio de e-mails para um servidor SMTP ou IMAP.
- 15. Permitir a autenticação dos usuários através de login e senha.
- 16. Permitir a autenticação dos usuários através de assinatura digital e-CPF no padrão ICP-Brasil.
- 17. Os sistemas devem permitir a autenticação dos usuários através de identificação biométrica.

18. Permitir a exportação de dados, a partir de telas de consultas, atendendo, no mínimo, aos seguintes formatos:

- a) PDF
- b) CSV
- c) HTML

19. Para acessar os programas deverá ser necessária a vinculação do profissional com a(s) unidade(s) disponíveis para operação, informando o login, a senha e as unidades de acesso.

20. Controle da permissão de acesso sobre grupos de profissionais pré-definidos e que sejam passíveis de inclusão, alteração e exclusão;

21. Controle de permissão sobre funções: inclusão, alteração, exclusão, consulta e impressão.

22. Garantir que as permissões de acesso aos programas, aplicadas a um usuário de forma individualizada, prevaleçam sobre o conjunto de permissões aplicadas ao grupo que ele participa.

23. Deverá possibilitar a visualização dos menus conforme o nível de acesso do usuário

24. Permitir o bloqueio do usuário aos programas, com possibilidade de desbloqueio e resgate automático de suas permissões.

25. Prover atalhos de acesso, tais como:

- a) Sair do software
- b) Trocar senha do usuário
- c) Alternar entre unidades vinculadas aos usuários sem efetuar novo login

26. Dispor de mecanismo para auditoria registrando o usuário, data, hora, nome da rotina ou função e operação executada (inclusão, alteração ou exclusão).

27. Possuir forma de informação da qualidade da senha do usuário entre:

a) Fraca: se contiver apenas números e alfanuméricos

b) Média: se o tamanho da senha for maior ou igual ad 8, se contiver números, alfanuméricos e caracteres especiais

c) Forte: se o tamanho da senha for maior que 10, contiver números, alfanuméricos e mais de 1 caractere especial

28. Permitir a configuração do número de dias de validade de uma senha, obrigando a alteração dela após o vencimento deste prazo.

29. Permitir a definição de uma validade para o usuário, onde após o número de dias informado, ele seja bloqueado automaticamente.

30. Bloquear automaticamente os usuários que após um número de dias parametrizável não tiverem nenhum registro de acesso ao sistema.

31. Possuir forma de saber quais usuários e quanto tempo estão conectados (logados) no sistema.

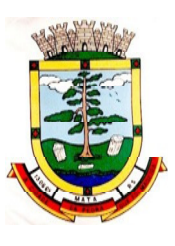

32. Possuir forma de saber quais usuários e quanto tempo estão conectados (logados) no sistema sem realizar nenhuma atividade.

33. Permitir o envio de mensagens para qualquer usuário que esteja conectado (logado) no Sistema num determinado momento.

34. Permitir o bloqueio da conexão de um usuário que esteja conectado (logado) no Sistema num determinado momento, encerrando todas as suas atividades e o forçando a conectar (logar) novamente no sistema.

35. Permitir o bloqueio do usuário que esteja conectado (logado) no Sistema num determinado momento, encerrando todas as suas atividades e o impedindo de conectar (logar) novamente no sistema.

36. Possuir forma de recuperação de senha diretamente da tela de login. Através do CPF do usuário o sistema deverá identificar se ele está cadastrado e caso sim, deverá enviar um link de acesso para alteração da senha ao e-mail definido no cadastro do usuário.

37. O Sistema Gerenciador de Banco de Dados deve ser do tipo relacional, sem limitações no tamanho da base de dados e número de conexões. No caso de banco de dados que necessitam de aquisições de licenças, estas deverão ficar a cargo da contratada.

38. Deve permitir a ordenação por qualquer uma das colunas das consultas do sistema (por clique sobre a mesma ou através de menu) em ordem ascendente e/ou descente.

39. Permitir que o usuário salve as suas preferências de filtro e ordenação das telas de consulta do sistema montando assim o seu perfil de trabalho.

40. Os sistemas devem possuir acesso através do sistema a opção de Ajuda Online, de forma que o usuário possa esclarecer dúvidas pertinentes ao sistema.

41. Os sistemas devem ser acessíveis por protocolo HTTPS, ficando a cargo da contratada a aquisição do certificado de uma entidade fornecedora para funcionalidades executadas nos servidores do ambiente interno.

42. Os sistemas devem permitir que o usuário acesse as funcionalidades permitidas a partir de qualquer dispositivo com acesso à Internet.

43. Deve disponibilizar recurso para informar e adicionar filtros personalizáveis pelas chaves de acesso disponíveis ao cadastro, de maneira isolada ou combinada;

44. Permitir o uso de diversos operadores de consulta, tais como: Menor ou igual, Maior ou igual, Igual, Contem, Não Contém, Contido em, Não contido em, Inicia com, Termina com e Entre, ainda, operadores de conjunto da consulta: "Contido em" e "Não contido em" que devem disponibilizar opção para informar dados por intervalos e intercalados, ex: 1,2,10-15, ou seja, o valor 1 e o valor 2, incluindo os valores de 10 a15.

45. Disponibilizar opção de ordenação das colunas disponíveis na consulta para ordenar os dados nos formatos ascendente (do menor para o maior) e descendente (do maior para o menor).

46. Possibilidade de alterar o posicionamento, bem como o tamanho das colunas disponíveis na consulta.

47. Possibilitar a impressão da visualização atual das consultas, com opção de personalização do título, formato de saída (mínimo em PDF), impressão de linhas zebradas e totalizador de registros.

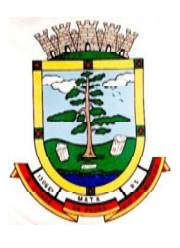

**ESTADO DO RIO GRANDE DO SUL PREFEITURA MUNICIPAL DE MATA "Mata cidade da Pedra que foi Madeira" Rua do Comércio, nº 495 – Centro – CEP 97410-000 – Mata (RS) Fone/ Fax: 55 3259 1122 E-mail: prefeitura@mata.rs.gov.br Site: www.mata.rs.gov.br**

48. Disponibilizar opção que permita ao usuário salvar o estado atual da consulta, elaborada por ele, para que em acessos posteriores o mesmo possa visualizar a consulta no estado salvo anteriormente.

49. Permitir a navegação entre os campos da tela deve poder ser realizada através da tecla EnterouTab.

50. Conter um quadro de avisos disponível para acesso de todos os usuários, possibilitando que grupos distintos de usuários façam o cadastro dos avisos para grupos de usuários, que, por sua vez, receberão o aviso em questão.

51. Permitir o cadastro de notificações para um ou mais usuários com a possibilidade de anexar arquivos, está opção deve estar visível sempre que o usuário acessar o sistema.

52. Permitir excluir e/ou marcar como lida as notificações recebidas pelo usuário.

53. Disponibilizar ao usuário uma ferramenta de busca das funcionalidades do sistema por palavras "chave", onde o sistema exiba as funcionalidades disponíveis direcionando o usuário a tela desejada apenas com um clique sobre o que desejar.

54. Disponibilizar ao usuário acesso fácil ao help online do sistema a partir de qualquer tela que esteja aberta.

55. Registrar todas as operações realizadas, por usuário, com clara identificação da função executada, data e hora de operação.

56. Os sistemas de plataforma mobile on-line/off-line devem ser desenvolvidos em linguagem que permita a sua operação via Internet e ser acessível diretamente em navegadores, como por exemplo: Chrome, Safari e outros, dispensando a instalação e configuração de qualquer outro tipo de aplicativo no dispositivo mobile e que funcione em diversas plataformas, como o Windows, Android, IOS e outros.

57. Os sistemas de plataforma móbile *on-line/off-line* devem possuir atualização do sistema de forma automatizada, o que dispensa a necessidade de intervenção do operador ou técnico para que ela ocorra.

58. Os sistemas de plataforma móbile off-line devem permitir o gerenciamento das informações (envio e recebimento de carga de dados) sem a intervenção ou manipulação de arquivos por qualquer forma de dispositivo de armazenamento, para garantir a integridade e sigilo das informações coletadas.

59. Os sistemas de plataforma móbile off-line devem permitir a visualização dos locais de visitas das agentes comunitárias de saúde em mapa interativo e on-line de imagens de satélite em gráfico de calor para a identificação das áreas de cobertura da atenção básica.

60. Permitir cadastrar avisos ao paciente para serem exibidos em tela aos grupos de usuários desejados (médicos, enfermeiros, farmacêuticos,etc.).

61. Permitir ao usuário que marque um aviso como "avisado" e opção para que este não seja mais exibido.

62. Permitir que o usuário visualize o histórico de avisos do paciente.

63. Permitir o agendamento do envio de notificações automáticas através do APP do Cidadão, Email ou SMS (para celulares de qualquer operadora telefônica).

64. Permitir que o paciente a partir de uma notificação recebida através do APP, E-mail ou SMS (Short Message Service) de lembrete que a data de uma consulta ou procedimento se aproxima,

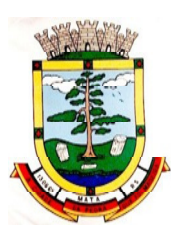

confirme ou cancele sua presença por meio de resposta. A resposta não deve ter custo para o cliente.

65. Permitir integração para disponibilização de serviços no APP do sistema do LOTE I;

66. Disponibilizar a ferramenta "Speech toText" para reconhecimento por voz para ditar textos em português em todos os campos de entrada de texto das telas do sistema.

### **7. DAS ESPECIFICAÇÕES TÉCNICAS DOS MÓDULOS DE PROGRAMAS DO SISTEMA DO LOTE II – Sistema de Gestão da Saúde**

O Sistema fornecido/ofertado deverá ser subdivido em Módulos de Programas. Para classificação da proponente, é necessário que o sistema ofertado atenda a pelo menos 90% (noventa por cento) dos requisitos **por Módulo de Programas**. Ou seja, o não atendimento, de pelo menos 90% dos requisitos **por módulo** (e não geral), ensejará a desclassificação da proponente.

## **7.1 MÓDULO DE CADASTROS NACIONAIS**

### **CADASTROS E FUNCIONALIDADES GERAIS**

- 1. Deverá possuir o cadastro de municípios já povoado;
- 2. Deverá permitir o cadastro de bairros;
- 3. Deverá possuir o cadastro de tipos de logradouros já povoado;
- 4. Deverá permitir o cadastro de logradouros;
- 5. Deverá permitir o cadastro de localidades;
- 6. Deverá possuir o cadastro de religiões já povoado;
- 7. Deverá permitir o cadastro de escolas;
- 8. Deverá possuir o cadastro de tipos de rendas já povoado;
- 9. Deverá possuir o cadastro de tipos de despesas já povoado
- 10. Deverá possuir o cadastro de comunidades quilombolas já povoados;
- 11. Deverá possuir o cadastro de etnias indígena já povoado;
- 12. Deverá possuir o cadastro de tipos de encaminhamentos já povoado;
- 13. Deverá possuir o cadastro de tipos de vulnerabilidades já povoado;
- 14. Deverá possuir o cadastro de CBO (Cadastro Brasileiro de Ocupações) já povoado;

15. Deverá possuir o cadastro de CNAE (Classificação Nacional de Atividades Econômicas) já povoado;

16. Deverá possuir o cadastro de órgãos emissores do documento de identidade já povoado;

#### **Notificações e Avisos**

17. Deverá permitir o agendamento do envio de notificações automáticas através de e-mail, SMS (Short Message Service) para celulares de qualquer operadora telefônica, para as Agendas de Consultas Médicas e de Procedimentos;

18. Deverá permitir a personalização do assunto e conteúdo das mensagens de e-mail e SMS

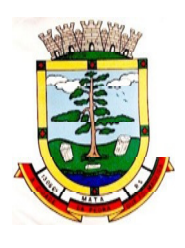

19. Deverá relacionar os eventos para os quais o sistema realizará o envio automático de notificações para os pacientes. Os eventos são:

- a) Agendamento
- b) Agendamento através da lista de espera
- c) Transferência
- d) Cancelamento

20. Deverá permitir a configuração dos critérios para o envio de notificações, ou seja, as condições que devem ser satisfeitas para que uma notificação seja enviada, que são:

- a) Convênio
- b) Unidade
- c) Especialidade

21. Deverá permitir a configuração dos critérios para o envio de notificações para os eventos da agenda de procedimentos, que são:

- a) Convênio
- b) Unidade
- c) Grupo
- d) Subgrupo
- e) Procedimento

22. Deverá permitir a criação de diversos critérios e que seja possível relacionar um ou mais critérios aos eventos, ou vice-versa;

23. Deverá criar critérios de notificação distintos para cada meio de envio da notificação (SMS, email ou todos).

24. Deverá permitir a configuração de notificações para alertar quando a data da realização da consulta ou do procedimento se aproxima inclusive definido a quantidade de dias de antecedência que será realizada a notificação;

25. Deverá caso configurado, que o paciente, a partir da notificação de alerta que a data da consulta ou procedimento se aproxima, confirme ou cancele sua presença. Quando a resposta for por SMS ela não deve ter custo para o cliente;

26. Deverá permitir que o paciente cancele sua inscrição no sistema de envio de notificação respondendo "SAIR" quando notificado por SMS ou acessando um link quando por e-mail;

27. Deverá, quando o cliente responder que deseja cancelar sua presença na consulta ou procedimento o seu agendamento deve ser automaticamente cancelado pelo sistema armazenando em um log sua reposta e uma observação no agendamento constando que foi cancelado pelo usuário através do sistema de notificação automática;

28. Deverá permitir que, no cadastro do cliente, seja possível habilitar ou desabilitar o envio de notificações para o e-mail, celular ou ambos;

29. Deverá permitir que sejam enviadas notificações manuais (avulsas) pelo operador para o cliente, permitindo editar o assunto e o texto da mensagem, por e-mail ou SMS. No caso de notificação por SMS só poderá ser enviado para o celular do cadastro do cliente;

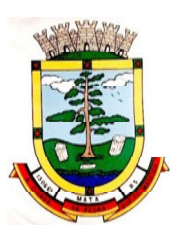

30. Deverá demorar no máximo 60 segundos para processar o envio da mensagem após o cadastro de uma notificação no sistema;

31. Deve possuir um gerenciador de notificações que centralize todas as notificações enviadas aos pacientes, automáticas ou manuais que conste as seguintes informações:

a) Situação: Recebida pelo destinatário; Falha de envio; Aguardando envio; Enviada e Agendada

b) Data/Hora de Envio: Data e hora em que a notificação foi gerada

c) Data/Hora de Processamento: Data e hora em que a notificação foi processada e enviada pelo Gerenciador de Notificações

- d) Paciente: Identificação do cliente para o qual foi enviada a mensagem
- e) Código Único da Mensagem no Sistema (ID)

f) Destinatário: Número do telefone celular ou endereço de e-mail para o qual a mensagem foi enviada

- g) Modo de Envio: APP, E-mail ou SMS
- h) Assunto da Mensagem
- i) Texto da Mensagem
- j) Respostas: Dados das mensagens respondidas pelos pacientes

k) Data/Hora: Data e hora em que a mensagem de resposta do cliente foi processada pelo Gerenciador de Notificações

l) Mensagem: Texto da mensagem enviada pelo cliente ao sistema

#### **Cadastro de Unidades de Atendimento**

32. Deverá possuir importação/atualização das unidades de saúde do sistema SCNES do Ministério da Saúde instalado no município através de arquivos XML que possam ser importados a qualquer momento;

33. Deverá permitir o cadastro de mantenedoras no mesmo padrão do CNES, contendo:

a) Identificação (Nome/razão Social, CNPJ, Logradouro tipo, Logradouro, Número, Complemento, Bairro, Código IBGE do Município, CEP, Região de Saúde, Retenção de tributos, Telefone)

b) Dados bancários (Banco, Agência, Conta Corrente);

34. Deverá permitir o cadastro das unidades de saúde do Município com base nas informações registradas no CNES:

a) Identificação (Número do CNES, física ou jurídica, CNPJ/CPF do estabelecimento, CNPJ da Mantenedora, Situação (Individual/Mantido), Tipo de Estabelecimento/Unidade)

b) Caracterização do estabelecimento (Esfera administrativa, Natureza da organização, Retenção de Tributos, Atividade de Ensino-Pesquisa, Tipo de Prestador, Nível de Hierarquia, Fluxo de Clientela, Turno de Atendimento, Nível de Atenção, Tipo de Atendimento)

c) Instalações Físicas para Assistência (Tipo de Instalação, Subtipo de Instalação, Instalação, Quantidade e Leitos)

d) Serviços de Apoio (Serviço e Tipo)

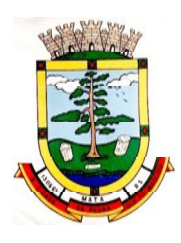

- e) Serviços Especializados (Serviço e Classificação)
- f) Habilitações (Habilitação, Leitos, Portaria, Competência Inicial e Final);

35. Deverá permitir o cadastro da posição geográfica da unidade, podendo definir a Latitude e Longitude manualmente ou selecionado em um Mapa que permita sua pesquisa;

36. Deverá permitir no cadastro da unidade seu raio abrangência em metros.

#### **Cadastro de Profissionais**

37. Deverá possuir importação/atualização dos profissionais da saúde e seus vínculos empregatícios do sistema SCNES do Ministério da Saúde instalado no município através de arquivos XML que possam ser importados a qualquer momento;

38. Deverá permitir o cadastro de profissionais da saúde contendo no mínimo as informações:

a) Identificação (Nome, Data de Nascimento, Nome da Mãe, Sexo, Naturalidade, CPF, Identidade com Data de Emissão, Estado e Órgão Emissor, PIS/PASEP,CNS);

- b) Residenciais (Município, UF,Logradouro, Bairro, CEP, Telefone, Celular);
- c) Bancárias (Banco, Agência e Conta)

39. Deverá permitir o cadastro dos horários de expediente do profissional em cada unidade de saúde, informando (Hora de entrada, Hora de saída e os dias da semana);

40. Deverá permitir a inclusão e manutenção dos vínculos empregatícios do profissional em cada unidade de saúde contendo no mínimo (Unidade de Saúde, CBO, Especialidade, o Registro de Classe com o Órgão emissor e Estado, Carga horária);

41. Deverá possuir funcionalidade para clonagem/duplicação de um vínculo empregatício, facilitando a inclusão do mesmo vínculo em uma unidade de saúde diferente;

42. Deverá possuir funcionalidade para a identificação dos profissionais autorizadores da AIH;

43. Deverá possuir funcionalidade para a identificação dos profissionais autorizadores da APAC;

44. Deverá possuir funcionalidade para a identificação dos profissionais liberadores de laudos de exames laboratoriais;

45. Deverá possuir funcionalidade para a identificação dos profissionais que podem solicitar exames/procedimentos;

#### **Cadastro de Anamnese**

- 46. Deverá permitir o cadastro de anamnese, informado o Nome e Tipo (Médico ou Odontológico);
- 47. Deverá permitir o relacionamento das especialidades que podem realizar aanamnese;
- 48. Deverá permitir o cadastro de perguntas da anamnese e os tipos de suas respostas, que são:
	- a) Texto Digitável: Resposta da pergunta deve permitir a digitação de texto livre;

b) Marcação Múltipla: Deve ser possível cadastrar as opções de resposta da pergunta, permitindo, ao respondê-la, selecionar várias das opções;

c) Marcação Múltipla e Observação: Além de várias opções para resposta deve permitir a digitação de algo, nesse caso sistema deve permitir determinar o que será digitado (Apenas números, apenas texto ou ambos);

d) Marcação Única: Deve ser possível cadastrar as opções de resposta da pergunta,

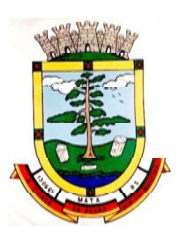

permitindo, ao respondê-la, selecionar apenas uma das opções apresentadas;

e) Marcação Única e Observação: Além de permitir selecionar uma única opção para a resposta deve permitir a digitação de algo, nesse caso sistema deve permitir determinar o que será digitado (Apenas números, apenas texto ou ambos);

f) Seleção: Deve ser possível cadastrar as opções de resposta da pergunta, permitindo selecionar apenas uma opção em uma lista de opções.

49. Deverá permitir a definição da ordem em que as perguntas serão respondidas;

50. Deverá permitir o cadastro das respostas para cada tipo de pergunta (Marcação Única, Marcação Múltipla,etc);

51. Deverá permitir no cadastro das respostas de uma pergunta e relacionar a resposta a uma Doença e Agravante do Cadastro Individual do paciente, sendo que ao responder a anamnese, dependendo da resposta dada seja atribuída ou removida uma Doença e Agravante;

52. Deverá permitir a definição da ordem em que as respostas serão apresentadas;

53. Deverá permitir que para cada uma resposta de uma pergunte, possa ser associado uma pergunta dependente, ou seja, permitindo definir que uma pergunta somente será feita caso uma determinada resposta seja dada em outra pergunta;

54. Deverá permitir a aplicação da anamnese conforme o cadastro de suas perguntas e respostas por profissionais das especialidades associadas;

55. Deverá permitir realizar a mesma anamnese para o mesmo cliente quantas vezes forem necessárias, armazenando os dados do profissional executante e a data, permitindo consultar as perguntas e respostas feitas a qualquer momento;

56. Deverá permitir visualizar todas as anamneses já realizadas para determinado cliente, incluindo a data, hora, profissional que executou e as perguntas e respostas;

57. Deverá exibir ao operador durante a execução da anamnese, um indicador visual de quantas perguntas devem ser respondidas, quantas ainda restam responder e quantas já foram respondidas, incluindo o percentual já concluído daanamnese;

58. Deverá permitir que enquanto a anamnese não estiver concluída, o operador possa efetuar alterações de uma resposta anterior;

59. Deverá prever uma tela fácil e intuitiva onde são apresentadas as perguntas e as respostas já realizadas, bem como as perguntas que ainda serão feitas apresentando as perguntas através de uma estrutura de tópicos. Por exemplo: 1, 2, 3, 3.1, 3.2, 3.2.1, 4, 4.1, 5, 6 ... Onde "3.1" representa uma pergunta dependente de uma reposta da pergunta "3", "3.2.1" dependente de uma resposta da pergunta "3.2" e assim sucessivamente. Dessa forma perguntas dependentes de respostas que não foram escolhidas em outras perguntas não devem ser apresentadas;

60. Deverá permitir a consulta das anamneses respondidas, em todas as telas de atendimento, pelos profissionais cuja especialidade esteja habilitada para anamnese;

#### **Cadastro de Pacientes**

61. Deverá permitir o cadastro de pacientes/usuários compatível com o padrão de informações do CADSUS /e-SUS, contendo no mínimo as informações:

a) Pessoais (Nome, Data de Nascimento, Sexo, Nº do CNS, Raça/Cor, Etnia, Nome do Pai e Mãe, Telefone, Celular, Telefone de Contato, e-mail, Nacionalidade, Município, Logradouro, Número, Bairro, Localidade, Complemento, CEP e Unidade de Saúde onde está cadastrado);

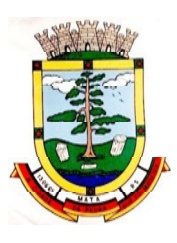

- b) Tipo sanguíneo e fator RH;
- c) Situação cadastral;
- d) Educação (Se frequenta a escola, Grau de escolaridade e Série escolar);
- e) Naturalização (Pais de origem, Data de entrada, Nº da portaria, Data de naturalização);
- f) Formas de contato (SMS, e-mail);

g) Documentos (CPF, Número da Identidade, Data de emissão, Órgão Emissor e UF, Número do Título de eleitor, Zona e Seção, Número da carteira de trabalho, Série, Data de emissão, UF e PIS/PASEP);

h) Informações trabalhistas (Situação, Cargo/Função, Data de admissão, Local de Trabalho/Empresa);

i) Doenças e agravantes (Cadastro individual do e- SUS).

62. Para o caso de estrangeiros, o sistema deverá dispensar as informações de endereço e disponibilizar um campo para a informação do seu país;

63. Deverá permitir a inclusão de documentos digitalizados para finalidades diversas;

64. Deverá permitir a inclusão de um pré-cadastro para atendimentos de urgência, respeitando o nível de acesso e possuindo uma validade de 30 dias, sendo obrigatório a sua atualização para um novo atendimento após este período, contendo no mínimo as seguintes informações:

- a) Nome do paciente;
- b) Raça/Cor
- c) Sexo;
- d) Data de nascimento;
- e) Nome da mãe;
- f) Nome do pai;
- g) Nome do logradouro;
- h) Bairro;

65. Deverá permitir a alteração da situação de pré-cadastro para um cadastro ativo, somente após o preenchimento dos dados obrigatórios do cadastro;

66. Deverá exibir na tela do cadastro do paciente a data do cadastro dele, a data da última atualização e o usuário responsável pela operação;

67. Deverá ser possível realizar a pesquisa do paciente pelos campos:

- a) Nome;
- b) Nome da mãe;
- c) Data de nascimento;
- d) Situação Cadastral:
- e) Ativo;
- f) Desconhecido;
- g) Mudou-se;

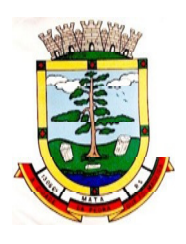

- h) Falecido;
- i) Pré-Cadastro
- j) CPF;
- k) RG;
- l) Cartão Nacional de Saúde.

68. Deverá possuir forma de vinculação do paciente com o cadastro de contribuinte da Prefeitura Municipal, buscando informações básicas como:

- a) Nome completo;
- b) Raça;
- c) Nome da mãe;
- d) Nome dopai;
- e) Nacionalidade;
- f) CPF;
- g) RG;
- h) Endereço;
- i) Telefone;

69. Deverá possuir funcionalidade de remoção de acentuação dos nomes do cadastro como forma de padronização;

70. Deverá ser subdividido em "abas/telas" que devem ser controladas por nível de acesso;

71. Deverá possuir parametrização de campos que deverão ser definidos como obrigatórios para conclusão do cadastro, como por exemplo:

- a) Cartão de saúde;
- b) Número do prontuário;
- c) CEP;
- d) Número da Residência;
- e) Complemento;
- f) Telefone;

72. Deverá possuir funcionalidade que altere automaticamente os nomes do cadastro, para letras maiúsculas como forma de padronização;

73. Deverá possuir vínculo informativo da unidade de saúde do paciente;

74. Deverá possuir cadastro de famílias nos mesmos padrões do sistema e-SUS do Ministério da Saúde;

75. Deverá possuir atualização por importação de arquivo do sistema CADSUS, no mínimo na extensão de arquivos XML;

76. Deverá estar adequado para as informações necessárias ao sistema SISPRENATAL, mantendo os padrões do Ministério da Saúde;

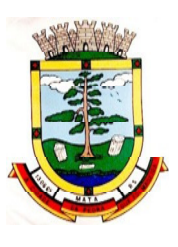

77. Deverá estar adequado para as informações necessárias ao sistema HIPERDIA, mantendo os padrões do Ministério da Saúde;

78. Possuir parametrização de validade do cadastro, onde, ao expirar o número de dias definidos, solicite a atualização do cadastro, não permitindo o avanço, caso o mesmo não seja atualizado;

79. Deverá evitar homônimos de cadastro de pacientes, verificando:

- a) Nome do paciente;
- b) Data de nascimento;
- c) Nome da mãe;
- d) CPF
- e) CNS

80. Deverá permitir o armazenamento, vinculação e visualização das imagens digitalizadas dos prontuários médicos em papel existentes, antes da implantação da função eletrônica;

81. Deverá possuir campo para a informação do nome social do paciente conforme Política Nacional de Saúde Integral de Lésbicas, Gays, Bissexuais, Travestis e Transexuais.

- 82. Deverá possuir campo para a informação da religião.
- 83. Propiciar, numa mesma tela, inserir o número de vários prontuários, um para cada unidade.
- 84. Propiciar, numa mesma tela, inserir diversos tipos de certidões, tais como:
	- a) Certidão de Nascimento (antigo e novo modelo);
	- b) Certidão de Casamento;
	- c) Certidão de Averbação de Divórcio;
	- d) Certidão de Separação Judicial;

85. Deverá permitir a vinculação do endereço do paciente ao Google Mapspara a visualização do local.

86. Deverá permitir a captura e o armazenamento das digitais do paciente, diretamente pelo browser sem a necessidade de uso de outros softwares para a captura.

87. Deverá permitir a captura e o armazenamento da foto do paciente, diretamente pelo browser sem a necessidade de uso de outros softwares para a captura.

88. Deverá exibir a foto do paciente nas principais rotinas de atendimento ao paciente facilitando a sua identificação.

89. Deverá permitir a inclusão de documentos digitalizados, tais como documentos de texto e imagens;

90. Permitir o cadastro da carteira de vacinação, informando os dados existentes antes da implantação da função eletrônica:

- a) Nome da vacina;
- b) Dose;
- c) Lote;
- d) Profissional;

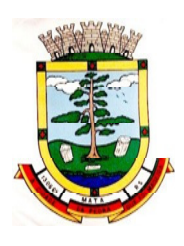

e) Data da aplicação;

91. Deverá possuir parametrização em que o paciente possa definir o modo de recebimento dos comunicados enviados pelas Unidades de Saúde, contendo no mínimo e-mail e SMS;

92. Permitir a visualização dos atendimentos médicos. Respeitando nível de acesso;

93. Permitir a visualização dos atendimentos ambulatoriais. Respeitando nível de acesso;

94. Permitir a visualização dos atendimentos de urgência e emergência. Respeitando nível de acesso;

95. Propiciar a visualização dos atendimentos odontológicos. Respeitando nível de acesso;

96. Propiciar a visualização dos atendimentos do CAPS. Respeitando nível de acesso;

97. Propiciar a visualização dos medicamentos prescritos no CAPS. Respeitando nível de acesso;

98. Propiciar a visualização dos medicamentos e produtos recebidos pelo paciente. Respeitando nível de acesso;

99. Propiciar a visualização dos benefícios e serviços prestados ao paciente. Respeitando nível de acesso;

100. Propiciar a visualização de todas as receitas prescritas com os medicamentos e sua posologia. Respeitando nível de acesso;

101. Propiciar a visualização da família do paciente com todos os seus integrantes e grau de parentesco. Respeitando nível de acesso;

102. Propiciar a visualização das restrições alérgicas. Respeitando nível de acesso;

103. Propiciar a visualização de todos os procedimentos prestados ao paciente. Respeitando nível de acesso;

104. Propiciar a visualização dos exames requisitados. Respeitando nível de acesso;

105. Propiciar a visualização dos exames requisitados e que foram agendados. Respeitando nível de acesso;

106. Propiciar a visualização dos atendimentos com sessões. Respeitando nível de acesso;

107. Propiciar a visualização das consultas médicas agendadas. Respeitando nível de acesso;

108. Propiciar a visualização das consultas agendadas para fora do município. Respeitando nível de acesso;

109. Propiciar a visualização das consultas odontológicas agendadas. Respeitando nível de acesso;

110. Propiciar a visualização das listas de espera que o paciente se encontra registrado. Respeitando nível de acesso;

111. Propiciara visualização das AIH (autorização de internação hospitalar). Respeitando nível de acesso;

112. Propiciar a visualização das APAC (autorização de procedimento de alta complexidade/custo). Respeitando nível de acesso;

113. Propiciar a visualização dos TFD (tratamento fora do domicílio). Respeitando nível de acesso;

114. Propiciar a visualização do uso do transporte pelo paciente. Respeitando nível de acesso;

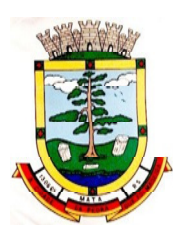

115. Propiciar a visualização das ausências em agendamentos e o seu motivo. Respeitando nível de acesso;

116. Propiciar a visualização das transferências de agendamentos e o seu motivo. Respeitando nível de acesso;

117. Propiciar a visualização dos cancelamentos de agendamentos e o seu motivo. Respeitando nível de acesso;

118. Propiciar a visualização dos atendimentos não realizados e o seu motivo. Respeitando nível de acesso;

119. Propiciar a visualização das vacinas aplicadas. Respeitando nível de acesso;

120. Deverá permitir a visualização das doenças diagnosticadas. Respeitando nível de acesso;

121. Deverá permitir a visualização das doenças/agravos notificados. Respeitando nível de acesso;

122. Deverá permitir respeitando nível de acesso, a visualização do histórico de acompanhamento e evolução em forma de gráficos de no mínimo:

- a) Peso
- b) Altura
- c) Temperatura
- d) IMC
- e) RCQ
- f) Cintura
- g) Quadril
- h) Pressão arterial
- i) Glicemia
- j) Saturação O2

123. Deverá permitir a visualização dos contatos efetuados para o paciente dos diversos setores da secretaria. Respeitando nível de acesso;

124. Deverá permitir a visualização das gestações anteriores ou em andamento para o paciente com a possibilidade de impressão da Ficha Cadastral e Ficha de. Respeitando nível de acesso;

125. Deverá possuir respeitando nível de acesso, a impressão do prontuário eletrônico do paciente, com todas as suas informações e nome do usuário que a disponibilizou;

### **7.2 MÓDULO DE AGENDAMENTO**

#### **Agendamento de Procedimentos**

1. Deverá permitir o cadastro e gerenciamento da agenda de cada unidade prestadora, definindo: Convênio; Local de Atendimento; Horário inicial; Horário final; Número de atendimentos; Número de horários reservados para urgência; Dias de atendimento na semana; Intervalo entre semanas; Cor de identificação do horário na agenda;

2. Deverá permitir que seja definida uma data inicial e final de vigência do horário na unidade de saúde;

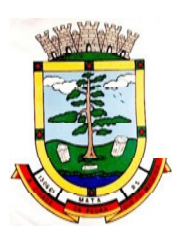

3. Deverá permitir que seja criado horários com a situação bloqueada, para liberação posterior;

4. Deverá permitir a criação de horários especiais para campanhas e outros eventos adversos, onde deverá ser destacada para os atendentes esta data;

5. Deverá emitir comprovantes de agendamento com senha única, em formato de código de barras para a comprovação da sua veracidade perante a unidade prestadora de serviços;

6. Deverá efetuar tratamento no momento do cadastro de um feriado, se já possui pacientes agendados na data, caso tenha, deverá incluir os pacientes na lista de espera;

7. Deverá bloquear na agenda das unidades os dias que possuírem feriados devidamente cadastrados;

#### **Agenda**

8. Deverá permitir a consulta dos pacientes agendados, dispondo de filtro dos registros por unidade prestadora, unidade solicitante e convênio, listando os registros ordenadamente por data;

9. Deverá permitir a consulta dos pacientes agendados, listando a data, hora, nome do paciente, telefone de contato, unidade prestadora, unidade solicitante e o nome do profissional solicitante;

10. Deverá permitir através da consulta dos pacientes agendados, transferir um agendamento para outra data ou prestador;

11. Deverá permitir através da consulta dos pacientes agendados, cancelar um agendamento;

12. Deverá ao cancelar um agendamento, exigir o motivo do cancelamento e incluir o paciente automaticamente na lista de espera para que ele possa ser reagendado e estornar a respectiva cota dos procedimentos do agendamento;

13. Deverá permitir através da consulta dos pacientes agendados, excluir um agendamento;

14. Deverá ao excluir um agendamento, estornar a respectiva cota dos procedimentos do agendamento;

15. Deverá permitir através da consulta dos pacientes agendados, reimprimir um comprovante de agendamento;

#### **Agendamento**

16. Deverá permitir a seleção da unidade solicitante, que devem ser controladas por nível de acesso;

17. Deverá permitir a seleção de um convênio da unidade solicitante;

18. Deverá permitir a seleção de uma unidade prestadora do convênio selecionado, respeitando o nível de acesso;

19. Deverá permitir a seleção de um local de atendimento da unidade prestadora selecionada;

20. Deverá exibir ao operador, todos os procedimentos disponíveis para execução no prestador selecionado;

21. Deverá exibir ao operador o primeiro dia disponível para agendamento no prestador selecionado;

22. Deverá permitir a navegação entre dias, meses e anos da agenda, ou seja, ao clicar no ano, exibe os meses, ao clicar no mês, exibe os dias, agilizando assim localização de uma data desejada;

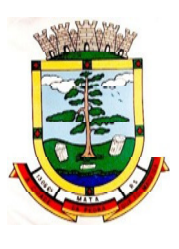

**ESTADO DO RIO GRANDE DO SUL PREFEITURA MUNICIPAL DE MATA "Mata cidade da Pedra que foi Madeira" Rua do Comércio, nº 495 – Centro – CEP 97410-000 – Mata (RS) Fone/ Fax: 55 3259 1122 E-mail: prefeitura@mata.rs.gov.br Site: www.mata.rs.gov.br**

23. Deve listar todos os dias com horários do prestador na agenda, diferenciando dias com disponibilidade de vagas e dias já lotados, exemplo: Verde (vagas disponíveis); Vermelho (sem vagas disponíveis);

24. Deverá apresentar legenda referente as cores usadas no calendário para diferenciar os eventos desejados;

25. Deverá permitir ao operador, efetuar a pesquisa de um procedimento por uma parte do seu nome, agilizando a busca dos itens da requisição;

26. Deverá de forma gráfica exibir ao operador se o procedimento desejado possui cota disponível na data selecionada, exemplo: Verde (possui cota disponível); Vermelho (sem cota disponível);

27. Deverá permitir que o operador possa visualizar somente os procedimentos já selecionados, facilitando a conferência dos procedimentos desejados;

28. Deverá possuir atalho para a consulta de requisições, podendo o operador localizar a requisição pelo seu código ou nome do paciente. Ao encontrar a requisição, todos os procedimentos devem ser listados, facilitando assim a identificação dos procedimentos desejados para o agendamento;

29. Deverá permitir o encaixe de pacientes meio a outros horários já agendados, para casos urgência e demais fatores adversos da rotina diária das unidades. Este agendamento deverá ficar diferenciado em meio aos outros para que seja identificado rapidamente;

30. Deverá restringir o agendamento por características de idade e sexo conforme tabela SIGTAP;

31. Deverá permitir a consulta do paciente no mínimo pelos campos (Nome do usuário, Nome da mãe, Data de nascimento, Situação Cadastral, CPF, RG, e Cartão Nacional de Saúde);

32. Deverá apresentar ao operado ao selecionar um paciente, no mínimo as informações (Nome do paciente, Sexo, Idade (Em anos, meses e dias), Número do prontuário da unidade, Município, Telefone, Nome da mãe, Cartão Nacional de Saúde, CPF e Foto);

33. Deverá possuir atualização cadastral de rápido acesso para o CNS (Cartão Nacional de Saúde) e o telefone sem a necessidade de sair da tela de agendamento;

34. Deverá exigir a atualização do cadastro do paciente após prazo estipulado em parâmetro;

35. Deverá alertar ao operador caso o paciente teve alguma falta em procedimento anterior;

36. Deverá alertar ao operador caso existam vacinas em atraso;

37. Deverá alertar ao operador caso o paciente (sexo feminino) possuir exame do preventivo em atraso;

38. Deverá alertar ao operador caso o paciente (sexo feminino) possuir exame de mamografia em atraso, com faixa de idade inicial e final parametrizável;

39. Deverá alertar ao operador se o paciente estiver sendo recepcionado em uma unidade em que ele não possui vínculo cadastral, respeitando parametrização;

40. Deverá alertar ao operador se o paciente estiver sendo recepcionado em uma unidade e ele resida em outro município, respeitando parametrização;

41. Deverá apresentar ao operador os últimos agendamentos do paciente listando (Data, Unidade Prestadora e Nome do Convênio);

42. Deverá apresentar ao operador os últimos absenteísmos (falta ou atraso) do paciente listando (Data, Nome do Convênio, Unidade Prestadora e Justificativa);

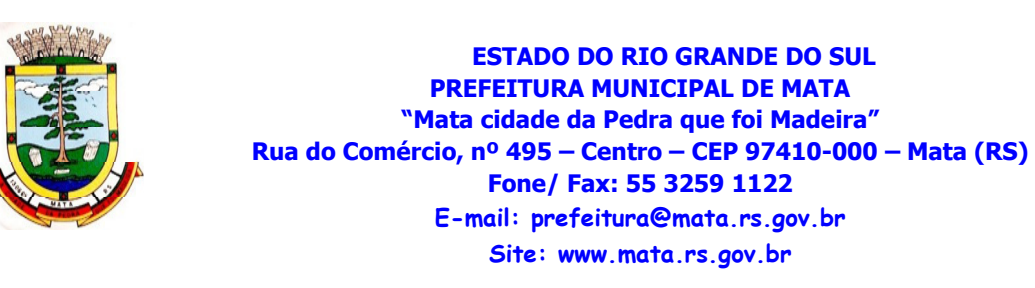

43. Emitir comprovante do agendamento contendo as informações do agendamento (Convênio, Unidade prestadora, Local do Atendimento, Cidade, Endereço, Telefone, Data e Horário), as informações do paciente (Nome, Sexo, Prontuário, Idade, Unidade solicitante, Número da requisição e o Profissional solicitante), as informações dos procedimentos (Código, Nome e Estruturas/Órgãos à Examinar) e as informações do atendimento (Operador, data e hora do agendamento);

44. Emitir anexo ao comprovante do agendamento as recomendações e preparo de cada procedimento agendado;

45. Deverá possibilitar a consulta/impressão da agenda da unidade por data;

#### **Relatórios**

46. Deverá emitir relatório analítico de agendamentos por período listando por unidade prestadora a data e hora do agendamento, o nome o número do prontuário do paciente, o nome do procedimento e a quantidade.

47. Totalizando a quantidade de procedimentos por profissional solicitante, unidade solicitante e unidade prestadora;

48. Deverá emitir relatório sintético de agendamentos por período listando por unidade prestadora, a quantidade de procedimentos realizados e seu percentual em relação ao total de procedimentos realizados por todos os prestadores;

49. Deverá emitir relatório analítico de agendamentos por unidade prestadora, listando a data e hora do agendamento, o nome o número do prontuário do paciente, o nome do procedimento e a quantidade. Totalizando a quantidade de procedimentos por unidade prestadora;

50. Deverá emitir relatório sintético de agendamentos por unidade prestadora, listando por procedimento, a sua quantidade e percentual em relação ao total de procedimentos realizados;

51. Deverá emitir relatório analítico de agendamentos por procedimento, listando por unidade prestadora, convênio e procedimento, a data do agendamento, o nome do paciente, o nome da mãe, o número do CNS, a data de nascimento, o telefone, a unidade solicitante e a quantidade. Totalizando a quantidade de procedimentos por procedimento, convênio e unidade prestadora;

52. Deverá emitir relatório sintético de agendamentos por procedimento, listando por procedimento, a sua quantidade e percentual em relação ao total de procedimentos realizados;

53. Deverá emitir relatório analítico de agendamentos por profissional solicitante, listando por convênio, unidade prestadora, profissional solicitante e procedimento, a data e hora do agendamento, o nome do paciente, a unidade solicitante e a quantidade. Totalizando a quantidade de procedimentos por procedimento, profissional solicitante, unidade prestadora e convênio;

#### **Agendamento de Consultas (Médicas e Odontológicas)**

54. Permitir o cadastro e gerenciamento da agenda de cada profissional, e em cada unidade, definindo: Unidade de saúde; Convênio; Especialidade; Horário inicial; Horário final; Número de atendimentos; Número de horários reservados para urgência; Dias de atendimento na semana; Intervalo entre semanas; Cor de identificação do horário na agenda;

55. Permitir que seja definida uma data inicial e final de vigência do horário na unidade de saúde;

56. Permitir que seja criado horários com situação bloqueada, para liberação posterior;

57. Validar a carga horária do profissional no momento da criação de uma agenda, não permitindo que ela seja ultrapassada;

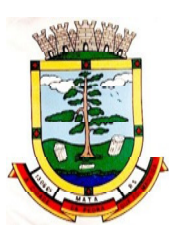

58. Permitir a criação de horários especiais para datas como de campanhas (gestantes, hipertensos, idosos e preventivos), onde deverá ser destacado para os atendentes esta data;

59. No agendamento de consulta especializada mostrar aviso ao atendente caso o paciente teve alguma falta em consulta especializada anterior. Deverá possuir função de não reagendar em um período mínimoparametrizado;

60. No agendamento, aviso ao usuário (atendente ou paciente web) se o paciente já tem consulta marcada (e ainda não realizada) na mesma especialidade para a qual ele esteja solicitando a marcação de consulta;

61. No cancelamento de agendamentos de consultas e procedimentos de média e alta complexidade, estornar a respectiva cota;

62. Permitir a consulta da disponibilidade de agenda por especialidade e por profissional;

63. Restringir o agendamento por características de idade e sexo em diferentes especialidades (ex.: pediatria - pessoas com idade entre "x" anos, ginecologia - atendimento somente para mulheres);

64. Apresentar tela de agenda por unidade de saúde, por especialidade e por profissional de saúde, incluindo nome dos pacientes;

65. Prever a retirada de vagas da agenda para os feriados, faltas, capacitações e férias;

66. Tratar no momento do cadastro de um feriado, falta, capacitações ou férias, se já existem pacientes agendados na data, caso tenha, deverá tratar o que será feito com os agendamentos: Transferir para outra data; Transferir para outro profissional; Transferir para outra unidade; Incluir para a lista de espera; Aumentar vagas e criar encaixes;

67. Possibilitar a realização de pesquisa de paciente pelos campos: Nome do usuário; Nome da mãe; Data de nascimento; Situação cadastral: Ativo; Desconhecido; Mudou-se; Falecido; Précadastro; CPF; RG; Cartão Nacional de Saúde;

68. O resultado de pesquisa do paciente deverá conter os campos: Código do usuário; Nome do usuário; Nome da mãe; Data de nascimento; Idade; CPF; RG; Situação cadastral: Ativo; Desconhecido; Mudou-se; Falecido; Pré-cadastro;

69. O resultado da pesquisa deverá mostrar em tela a quantidade de registros encontrados na pesquisa efetuada;

70. Deverá exigir a atualização do cadastro do paciente após prazo estipulado em parâmetro;

71. Após selecionar o nome do paciente, possibilitar a atualização dos seus dados cadastrais;

72. Após selecionar o nome do paciente, possibilitar a visualização (respeitando nível de acesso), as informações: Sexo; Idade em ano (s), mês (es) e dia (s); Foto; Nome da mãe; Cartão Nacional de Saúde;

73. Deverá alertar o operador caso exista Cartão Nacional de Saúde disponível para o paciente;

74. Deverá alertar ao operador em caso de vacinas em atraso;

75. Deverá alertar ao operador caso o paciente (sexo feminino) possuir exame do preventivo em atraso;

76. Deverá alertar ao profissional caso o paciente (sexo feminino) possuir exame de mamografia em atraso, com faixa de idade inicial e final parametrizável;

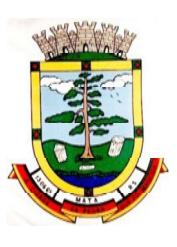

77. Deverá alertar ao operador se o paciente estiver sendo recepcionado em uma unidade em que ele não possui vínculo cadastral, respeitando parametrização;

78. Deverá alertar ao operador se o paciente estiver sendo recepcionado em uma unidade e ele resida em outro município, respeitando parametrização;

79. Deverá alertar ao operador, casos de absenteísmo (falta ou atraso) e número de vezes já ocorridas;

80. Deverá apresentar ao operador os últimos agendamentos do paciente listando: Data; Especialidade; Nome do profissional;

81. Deverá apresentar ao operador os últimos absenteísmos (falta ou atraso) do paciente listando: Data; Especialidade; Nome do profissional; Justificativa;

82. Deverá possuir atualização cadastral de rápido acesso para o CNS (Cartão Nacional de Saúde) e o telefone sem a necessidade de sair da tela de agendamento;

83. Deverá fazer o controle sobre os horários disponíveis para agendamento onde o próprio software mostrará quais profissionais possuem horários disponíveis para a especialidade selecionada e ao selecionar o profissional, indique qual o próximo dia com horário disponível, em nível de agendamento eletivo ou de urgência;

84. Deverá conter opção de agendamento de consultas com as seguintes características: Consulta; Retorno;

85. Deverá conter opção de informação da origem do agendamento com as seguintes características: Balcão; Telefone;

86. Deverá permitir selecionar o prestador de serviço através de tabelas auxiliares, filtrando apenas as unidades relacionadas ao usuário/profissional;

87. Deverá permitir selecionar os convênios através de tabelas auxiliares, somente para os que possuírem disponibilidade do prestador;

88. Deverá permitir selecionar as especialidades através de tabelas auxiliares, somente para os que possuírem disponibilidade da agenda;

89. Deverá permitir selecionar os profissionais disponíveis da especialidade selecionada, através de tabelas auxiliares, somente para os que possuírem horários disponíveis;

90. Deverá exibir diretamente ao usuário/profissional o primeiro dia com vaga para agendamento em nível de agendamento eletivo;

91. Deverá permitir ao usuário/profissional definir o agendamento como nível de urgência, exibindo o primeiro dia com vagas de urgência;

92. Deverá permitir a navegação entre dias, meses e anos da agenda, ou seja, ao clicar no ano, exibe os meses, ao clicar no mês, exibe os dias, agilizando assim localização de uma data desejada;

93. Deverá exibir alerta ao usuário/profissional, caso exista pacientes na lista de espera, permitindo o acesso para consulta/inclusão ou agendamento de pacientes;

94. Listar todos os dias com horários do profissional na agenda, diferenciando dias com disponibilidade de vagas e dias já lotados, exemplo: Verde (vagas disponíveis); Vermelho (sem vagas);

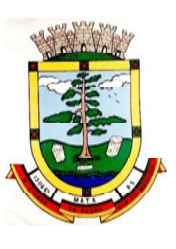

95. Permitir durante o agendamento verificar os pacientes já agendados, com opções (respeitando nível de acesso): Transferir o agendamento; Excluir o agendamento; Reimpressão do comprovante de agendamento;

96. Permitir a transferência de um ou vários pacientes ao mesmo tempo (respeitando nível de acesso) com opções de: Transferir para outro profissional com vaga disponível; Criar horário automaticamente para o encaixe na agenda de outro profissional; Pacientes não encaixados, incluir na lista de espera;

97. Deverá emitir protocolo de agendamento com código de barras para que o paciente tenha informações sobre sua consulta agendada: Informações da unidade prestadora; Data; Hora; Profissional solicitante; Especialidade; Nome do paciente; Nome do atendente; Nome do autorizador;

98. O software deve permitir o gerenciamento da agenda médica e odontológica em uma mesma tela;

99. Possibilitar a consulta/impressão da agenda do profissional por data;

100. Possibilitar a impressão de gráficos comparativos entre agendamentos efetuados por especialidade em anos a serem definidos no momento da impressão;

101. Possibilitar a impressão de gráficos comparativos entre agendamentos efetuados por faixa etária em anos a serem definidos no momento da impressão;

102. Possibilitar a impressão de um comparativo entre número de agendamentos e atendimentos registrados no software pelo usuário/profissional;

### **7.3 MÓDULO DE FATURAMENTO**

#### **Faturamento dos Sistemas e Serviços de Saúde**

1. Deverá utilizar os grupos de atendimento da Tabela Unificada de Procedimentos, Medicamentos e Insumos Estratégicos do SUS;

2. Gerar exportação dos cidadãos para o sistema de informações da atenção básica (e-SUS) a partir dos dados dos programas a serem fornecidos, sem qualquer outra forma de digitação com a opção de envio total da base de dados ou parciais a partir da última exportação realizada;

3. Gerar exportação CDS/RAS para o sistema de informações da atenção básica (e-SUS) a partir dos dados dos programas a serem fornecidos, sem qualquer outra forma de digitação com as opções de envio (Atendimento Domiciliar, Atendimento Individual, Atendimento Odontológico, Avaliação de Elegibilidade, Cadastro Domiciliar, Cadastro Individual, Ficha de Atendimento Coletiva, Procedimentos, Visita Domiciliar e Avaliação Nutricional);

4. Gerenciar o faturamento de autorização de procedimentos ambulatoriais de alta complexidade (APAC) em formato SIASUS, a partir dos dados dos programas a serem fornecidos, sem qualquer outra forma de digitação;

5. Gerenciar o faturamento das autorizações de internações hospitalares (AIH) geral em formato SIH/SUS, a partir dos dados dos programas a serem fornecidos, sem qualquer outra forma de digitação;

6. Gerar e gerenciar o faturamento do boletim de produção ambulatorial (BPA) consolidado e individualizado em formato SIASUS, a partir dos dados dos programas a serem fornecidos, sem qualquer outra forma de digitação;

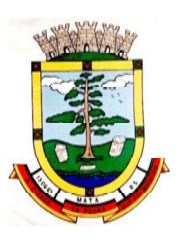

**ESTADO DO RIO GRANDE DO SUL PREFEITURA MUNICIPAL DE MATA "Mata cidade da Pedra que foi Madeira" Rua do Comércio, nº 495 – Centro – CEP 97410-000 – Mata (RS) Fone/ Fax: 55 3259 1122 E-mail: prefeitura@mata.rs.gov.br Site: www.mata.rs.gov.br**

7. O sistema deverá permitir a geração do arquivo de faturamento do boletim de produção ambulatorial (BPA) das unidades do município de forma agrupada (Apenas um arquivo para todas as unidades) ou individual (Um arquivo para cada unidade);

8. Deverá importar a ficha de programação orçamentária (FPO) do sistema FPO do Ministério da Saúde;

9. Deverá gerenciar a ficha da programação orçamentária (FPO) de cada unidade de saúde ou prestador de serviços, em formato SIASUS, sem qualquer outra forma de digitação;

10. Deverá exportar a ficha de programação orçamentária (FPO) para o sistema FPO do Ministério da Saúde;

11. Possuir importação do boletim de produção ambulatorial (BPA) do sistema de prestadores e do Ministério da Saúde gerando as críticas necessárias referente aos cadastros de unidades e pacientes não localizados no sistema para correta alimentação do histórico dos prestadores e pacientes;

12. Permitir o acompanhamento dos gastos do paciente, desde o ato do seu atendimento, em qualquer caráter (internação, ambulatorial ou atendimentos para realização de exames, entre outras), até a sua conclusão - "quanto custa o paciente";

13. Deverá emitir prévias de faturamento das unidades de saúde, profissionais e em geral;

14. Permitir a digitação da produção das unidades de saúde (durante a implantação dos programas) que ainda não foram informatizadas;

15. Deverá permitir o Registro das Ações Ambulatoriais em Saúde (RAAS) Domiciliar;

16. Deverá permitir o Registro das Ações Ambulatoriais em Saúde (RAAS) Psicossocial;

17. Deverá possuir modo de atualização dos valores diferenciados de repasse financeiro (valores fora tabela unificada) de procedimentos;

18. Deverá fazer uso dos procedimentos referentes à tabela unificada de procedimentos, medicamentos e insumos estratégicos do SUS, ou seja, do sistema de faturamento do SUS;

19. Deverá trabalhar com o conceito de competência mensal, definindo o dia de fechamento das contas, de acordo com as datas estipuladas pelo Ministério da Saúde;

20. Deverá controlar automaticamente as regras de validação do SUS para cada procedimento executado interna ou externamente, possibilitando a checagem automática do protocolo de atendimento;

21. Deverá gerar arquivo para o envio de dados para o sistema RAAS a partir dos dados gerenciados pelos programas a serem fornecidos, sem qualquer outra forma de digitação;

22. Deverá gerar arquivo para o envio de dados para o sistema e-SUS a partir dos dados gerenciados pelos programas a serem fornecidos, sem qualquer outra forma de digitação;

23. Deverá gerar arquivo para o envio de dados para o sistema SISVAN a partir dos dados gerenciados pelos programas a serem fornecidos, sem qualquer outra forma de digitação;

24. Deverá gerar arquivo para o envio de dados para o sistema SISPRENATAL a partir dos dados gerenciados pelos programas a serem fornecidos, sem qualquer outra forma de digitação;

25. Deverá gerar arquivo para o envio de dados para o sistema SIPNI a partir dos dados gerenciados pelos programas a serem fornecidos, sem qualquer outra forma de digitação;

26. Deverá gerar arquivo para o envio de dados para o sistema SISAIH01 a partir dos dados gerenciados pelos programas a serem fornecidos, sem qualquer outra forma de digitação;

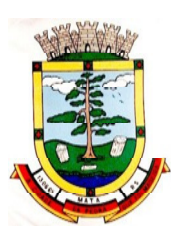

- 27. Deverá gerar o boletim de produção ambulatorial (BPA) consolidado impresso;
- 28. Deverá gerar o boletim de produção ambulatorial (BPA) individualizado impresso;
- 29. Deverá gerar a prévia do boletim de produção ambulatorial (BPA) impresso;

#### **Indicadores de Gestão de Saúde**

30. Deverá possuir painel gráfico que mostre a evolução das dispensações de medicamentos realizadas por uma faixa determinada de anos, permitindo a comparação entre os meses;

31. Deverá possuir painel gráfico que mostre a evolução dos atendimentos farmacêuticos realizados por uma faixa determinada de anos, permitindo a comparação entre os meses;

32. Deverá possuir painel gráfico que mostre a quantidade de produtos dispensados pelas unidades de assistência farmacêutica, podendo definir um ou mais produtos para a comparação anual;

33. Deverá possuir painel gráfico que mostre um número determinado de produtos com maior índice de demanda reprimida e suas respectivas quantidades em uma determinada competência;

34. Deverá possuir painel gráfico que mostre um número determinado de produtos com maior índice de movimentação, listando o número saídas, entradas e demanda reprimida em uma determinada competência;

35. Deverá possuir painel gráfico que mostre a evolução das consultas médicas agendadas por uma faixa determinada de anos, permitindo a comparação entre os meses;

36. Deverá possuir painel gráfico que mostre a evolução das consultas odontológicas agendadas por uma faixa determinada de anos, permitindo a comparação entre os meses;

37. Deverá possuir painel gráfico que mostre o número de dias necessários para o agendamento de uma especialidade em nível eletivo e de urgência;

38. Deverá possuir painel gráfico que mostre o número de pacientes cadastrados por faixa etária;

39. Deverá possuir painel gráfico que mostre o índice de cobertura vacinal da população por uma faixa determinada de anos com a possibilidade da definição dos imunobiológicos desejados para a ilustração;

40. Deverá emitir relatórios de índice de cadastramento e atualização do cadastro da população em uma terminada faixa anual;

41. Deverá emitir relatório da evolução dos agendamentos de consultas em uma determinada faixa de anos, listando por ano, a competência, o número de agendamentos, o percentual de evolução em comparação ao mês anterior, o número de pacientes atendidas e o seu percentual em relação ao total de agendados, o número de faltosos, o número de não atendidos e o número de agendamentos não registrados;

42. Deverá emitir relatório sintético de agendamentos realizados por bairro, listando o bairro, número de consultas, número de retornos, número de avaliações e o total do bairro;

43. Deverá emitir relatório gráfico de agendamentos de consultas por faixa etária, totalizando o número de consultas por sexo, consultas, retornos e avaliações;

44. Deverá possuir painel indicador com o número de consultas efetuadas na atenção básica em um período;

45. Deverá possuir painel indicador com o número de consultas perdidas na atenção básica em um período;

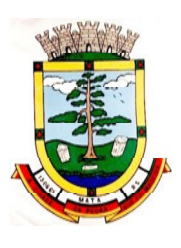

46. Deverá possuir painel indicador com o número de consultas efetuadas na atenção especializada em um período;

47. Deverá possuir painel indicador com o número de consultas perdidas na atenção especializada em um período;

48. Deverá possuir painel indicador com o número de atendimentos domiciliares em um período;

49. Deverá possuir painel indicador com o número de visitas realizadas pelos ACS (Agentes Comunitários de Saúde) em um período;

50. Deverá possuir painel indicador com o número de procedimentos odontológicos realizados em um período;

51. Deverá possuir painel indicador com o número de procedimentos de enfermagem realizados em um período;

52. Deverá possuir painel indicador com o número de exames solicitados em um período;

53. Deverá possuir painel indicador com o número de vacinas aplicadas em um período;

54. Deverá visualizar em um mapa interativo e on-line de imagens de satélite a abrangência das Unidades de Saúde, através de um gráfico de abrangência em círculo calculado através do raio de abrangência da unidade, permitindo identificar regiões mais ou menos cobertas por estabelecimentos de saúde;

55. Deverá visualizar em um mapa interativo e on-line de imagens de satélite a concentração de clientes por tipo de doença ou agravante, através de um mapa de calor, permitindo selecionar filtros tais como:

- a) Data de Nascimento
- b) Doença e agravante
- c) Sexo

56. Deverá visualizar em um mapa interativo e on-line de imagens de satélite os locais de visita das agentes comunitárias de saúde em um gráfico de calor.

57. Deve ser possível aplicar filtros para geração dos gráficos, tais como:

- a) Data da Visita;
- b) Tipo de Família visitada;
- c) Classe social da Família;
- d) Agente Comunitária de Saúde Responsável pela visita;

58. Deverá emitir relatório sintético de atendimentos realizados por fatalidade, listando a fatalidade e a quantidade. Totalizando por unidade de atendimento, a quantidade de registros;

59. Deverá emitir relatório analítico de atendimentos realizados por fatalidade, listando por fatalidade a data e o nome do paciente. Totalizando por unidade de atendimento e fatalidade, a quantidade de registros;

### **7.4 MÓDULO DE AMBULATÓRIO**

#### **Recepção De Pacientes**

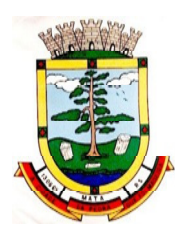

- 1. Propiciar realizar a pesquisa do paciente pelos campos:
	- a) Nome do usuário;
	- b) Nome da mãe;
	- c) Data de nascimento;
	- d) Situação Cadastral:
	- o Ativo;
	- o Desconhecido;
	- o Mudou-se;
	- o Falecido;
	- o Pré-cadastro;
	- e) CPF;
	- f) RG;
	- g) Cartão Nacional de Saúde;
	- h) O resultado de pesquisa do paciente deverá conter os campos:
	- i) Código do usuário;
	- j) Nome do usuário;
	- k) Nome da mãe;
	- l) Data de nascimento;
	- m) Idade;
	- n) CPF;
	- o) RG;
	- p) Situação cadastral:
	- o Ativo;
	- o Desconhecido;
	- o Mudou-se;
	- o Falecido
	- o Pré-cadastro.
- 2. O resultado da pesquisa deverá mostrar em tela a quantidade de registros encontrados na pesquisa efetuada;
- 3. Deverá exigir a atualização do cadastro do paciente após prazo estipulado em parâmetro;
- 4. Propiciar após selecionar o nome do paciente, a atualização dos seus dados cadastrais;
- 5. Propiciar listar ao profissional os últimos atendimentos do paciente contendo:
	- a) Data;
	- b) Motivo do atendimento;

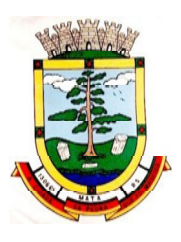

- c) Sintomas;
- d) Classificação de risco;
- e) Acesso ao histórico do atendimento;

f) Após selecionar o nome do paciente, o software deverá possibilitar a visualização do histórico:

- o Atendimentos médicos;
- o Atendimentos ambulatoriais;
- o Atendimentos odontológicos;
- o Atendimentos de Urgência/Plantão
- o Medicamentos;
- o Benefícios
- o Produtos concedidos;
- o Prescrições médicas
- g) Família
- h) Restrições alérgicas;
- i) Exames requisitados;
- j) Exames agendados;
- k) Consultas médicas agendadas;
- l) Consultas odontológicas agendadas;
- m) AIH's autorizadas;
- n) APAC's autorizadas;
- o) TFD's efetuados;
- p) Ausências em agendamentos;
- q) Atendimentos não realizados;
- r) Vacinas aplicadas;
- s) Doenças e agravos notificados;
- t) Histórico de acompanhamento e evolução:
- o Peso
- o Altura
- o Temperatura
- o IMC
- o RCQ
- o Cintura
- o Quadril

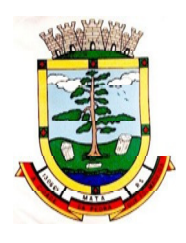

- o Pressão arterial
- o Glicemia
- o Saturação O2

6. Permitir, na mesma tela da consulta (caso não encontre opaciente), a inclusão completa do cadastro no padrão CADSUS ou um pré-cadastro (respeitando nível de acesso) contendo os seguintesdados:

- a) Nome do paciente;
- b) Sexo;
- c) Data de nascimento;
- d) Nome da mãe;
- e) Nome do pai;
- f) Nome do logradouro;
- g) Bairro;

7. Alertar ao operador sempre que o paciente estiver em situação de pré-cadastro, solicitando a sua complementação;

8. Deverá alertar ao operador se o paciente estiver sendo recepcionado em uma unidade em que ele não possui vínculo cadastral, respeitando parametrização;

9. Deverá alertar ao operador se o paciente estiver sendo recepcionado em uma unidade e ele resida em outro município, respeitando parametrização;

10. Possibilitar a vinculação do paciente ao código do contribuinte na Prefeitura buscando os dados cadastrais da base do software já implantado (integração), tais como:

- a) Nome;
- b) Sexo;
- c) Data de nascimento;
- d) Nome da mãe;
- e) Nome do pai;
- f) Nome do logradouro;
- g) Bairro;
- h) Cidade;
- i) Telefone;
- j) CPF;
- k) RG;

11. Propiciar recepcionar o paciente e encaminhá-lo para um determinado local (ex.: enfermagem, consultório médico, etc.) de atendimento, informando:

- a) Data e hora (do encaminhamento);
- b) O nome do paciente;
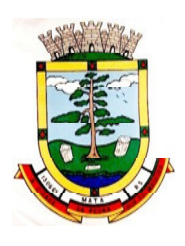

- c) O nome do profissional;
- d) A especialidade do atendimento;
- e) Motivo do atendimento;
- f) Tipo do atendimento (pré-classificação do grau de urgência);
- g) Queixa;
- h) Sintomas;

12. Alertar ao operador caso exista Cartão Nacional de Saúde disponível para o usuário;

13. Alertar ao operador caso exista vacinas em atraso para o paciente;

14. Alertar ao operador caso o paciente (sexo feminino) possuir exame do preventivo em atraso;

15. Alertar ao operador caso o paciente (sexo feminino) possuir exame de mamografia em atraso, com faixa de idade inicial e final parametrizável;

16. Deverá alertar ao operador os casos de absenteísmo e número de vezes já ocorridas;

17. Propiciar a impressão da ficha de atendimento ambulatorial para preenchimento manual para unidades em que os profissionais não possuírem acesso aos programas;

18. Propiciar a impressão da ficha de atendimento ambulatorial preenchida com procedimento prédefinido para unidades em que os profissionais não possuírem acesso aos programas;

19. Possuir funcionalidade de registro de pacientes não atendidos, com espaço para a justificativa do não atendimento pelo profissional;

20. Possuir funcionalidade para o registro de absenteísmo (falta ou atraso), com espaço para a justificativa;

21. Propiciar liberar automaticamente vaga para encaixe na agenda do profissional ao ser registrado um caso de absenteísmo (falta ou atraso);

22. Possuir funcionalidade para transferir o agendamento;

23. Deverá ser controlado através de filas de atendimento (itens cadastráveis). As filas serão caracterizadas como:

- a) Consulta;
- b) Retorno;
- c) Curativo;
- d) Exames;
- e) Farmácia;
- f) Vacina;

24. Deverá possuir forma de atualização automática da lista de usuários exibidos na tela por tempo parametrizado;

25. Deverá dar a opção de trabalhar com agendamento da consulta com horário definido ou com agendamento da consulta por ordem de chegada;

26. Deverá dar a visão de todas as filas da unidade de saúde, em tempo real, sem que seja necessária a intervenção do usuário do software. Cada fila deverá mostrar a quantidade de pacientes que estão aguardando atendimento;

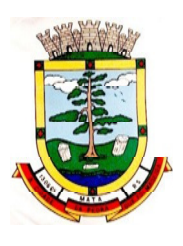

- 27. Deverá possuir forma de geração de senha por ordem de chegada;
- 28. Emitir relatórios de atendimento com:
	- a) Relação de pacientes atendidos, por data e hora;
	- b) Relação de pacientes atendidos, por idade;
	- c) Relação de atendimento, por profissional;
	- d) Relação de produtividade, por usuário do software (servidores municipais);
	- e) Relação dos pacientes faltosos e a justificativa;
	- f) Relação dos pacientes não atendidos e o motivo;

### **Acolhimento de Pacientes**

29. Deverá ordenar os pacientes priorizando o nível da classificação de risco;

30. Deverá destacar na fila de atendimento os pacientes com idade inferior a 2 (dois) anos e superior a 60 (sessenta) anos, em negrito e cor diferenciada (vermelho);

- 31. Deverá permitir a busca de um paciente da lista pelo nome;
- 32. Deverá permitir que o profissional possa listar apenas os pacientes que já foram atendidos;
- 33. Deverá permitir que o profissional possa listar apenas os pacientes que foram encaminhados;
- 34. Deverá permitir que o profissional possa listar apenas os pacientes que foram agendados;
- 35. Deverá após selecionar o nome do paciente, a atualização dos seus dados cadastrais;
- 36. Deverá exibir ao profissional os últimos atendimentos do paciente contendo:
	- a) Data
	- b) Motivo do atendimento
	- c) Sintomas
	- d) Acesso ao histórico do atendimento

37. Deverá alertar ao operador sempre que o paciente estiver em situação de pré-cadastro, solicitando a sua complementação;

38. Deverá alertar ao operador se o paciente estiver sendo recepcionado em uma unidade em que ele não possui vínculo cadastral, respeitando parametrização;

39. Deverá alertar ao operador se o paciente estiver sendo recepcionado em uma unidade e ele resida em outro município, respeitando parametrização;

40. Deverá exibir ao profissional as informações do paciente:

- a) Nome completo e foto do paciente
- b) Idade (em anos, meses e dias)
- c) Número do prontuário
- d) Restrições alérgicas
- e) Nome da mãe
- f) Nome do pai

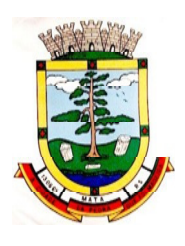

### g) Município

41. Deverá disponibilizar acesso a anamnese do paciente, com opção de preenchimento de uma nova anamnese ou consulta ao histórico de anamneses preenchidas anteriormente;

42. Deverá disponibilizar acesso ao prontuário médico;

43. Deverá disponibilizar acesso as informações familiares do paciente;

44. Deverá disponibilizar acesso ao prontuário odontológico;

45. Deverá disponibilizar acesso aos resultados de exames, com opção de impressão deles;

46. Deverá disponibilizar acesse aos registros de informações sigilosas do paciente liberado para o acesso;

- 47. Deverá disponibilizar acesso a todos os medicamentos que o paciente retirou na rede municipal;
- 48. Deverá disponibilizar acesso aos medicamentos de uso contínuo;
- 49. Deverá disponibilizar acesso a carteira de vacinação do paciente;
- 50. Deverá alertar ao profissional sobre vacinas atrasadas;

51. Deverá alertar ao profissional caso o paciente (sexo feminino) possuir exame do preventivo em atraso;

52. Deverá alertar ao profissional caso o paciente (sexo feminino) possuir exame de mamografia em atraso, com faixa de idade inicial e final parametrizável;

53. Deverá disponibilizar acesso ao prontuário do paciente com informações referentes a todos os atendimentos registrados para o paciente, contendo no mínimo as seguintes informações:

- a) Hora de entrada na unidade
- b) Hora da triagem
- c) Hora do atendimento
- d) Hora da conclusão do atendimento
- e) Unidade do atendimento
- f) Profissional do atendimento, sua especialidade e registro
- g) CID
- h) Registros coletados durante o atendimento
- i) Profissional da triagem, sua especialidade e registro

Informações da triagem (Altura, Cintura, Abdômen, Quadril, Perímetro Encefálico, Peso, k) Pressão Sistólica, Pressão Diastólica,Temperatura,

- k) Frequência Cardíaca, Frequência
- l) Respiratória, Saturação O2,Glicemia)
- m) Queixa/Sintomas
- n) Procedimentos realizados
- o) Exames requisitados
- p) Encaminhamentos realizados

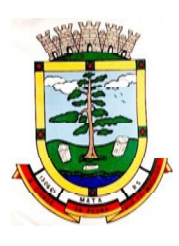

- q) Prescrições efetuadas
- r) Atestados e declarações impressas
- 54. Deverá permitir a impressão do prontuário, respeitando o nível de acesso;

55. Deverá identificar o profissional e lançar automaticamente a produção BPA referente ao acolhimento, dispensando digitação posterior por parte dos profissionais da saúde;

56. Deverá permitir ao profissional registrar as informações sobre os sintomas/queixa;

57. Deverá permitir ao profissional registrar as informações sobre a avaliação efetuada;

58. Deverá permitir que ao concluir o acolhimento o profissional possa encaminhar o paciente diretamente ao atendimento definindo a sua classificação de risco ou efetuar o agendamento de uma consulta para atendimento posterior;

### **Registros da Enfermagem**

59. Deverá ordenar os pacientes priorizando o nível da classificação de risco;

60. Deverá destacar na fila de atendimento os pacientes com idade inferior a 2 (dois) anos e superior a 60 (sessenta) anos, em negrito e cor diferenciada (vermelho);

61. Deverá permitir a ordenação dos pacientes na tela por data, hora ou idade;

62. O software deve possuir funcionalidade de registro de pacientes não atendidos, com espaço para a justificativa do não atendimento pelo profissional;

63. Deverá permitir a busca de um paciente da lista pelo nome;

64. Deverá permitir a chamada dos pacientes através do painel de chamadas. O sistema deverá solicitar ao profissional na primeira chamada do dia, o número do consultório que ele está atendendo e a cor da faixa que o paciente deve seguir da recepção até ele;

65. Deverá possuir forma de atualização automática da lista de usuários exibidos na tela, por tempo parametrizado, facilitando a visualização de novos pacientes na lista;

66. Deverá permitir que o profissional possa listar apenas os pacientes que não foram triados;

- 67. Deverá permitir que o profissional possa listar apenas os pacientes que já foram triados;
- 68. Deverá permitir que o profissional possa listar apenas os pacientes que não foram atendidos;
- 69. Deverá permitir que o profissional possa listar apenas os pacientes que já foram atendidos;
- 70. Deverá permitir o registro do atendimento médico a partir de um paciente da lista;
- 71. Deverá exibir ao profissional as informações do atendimento e paciente:
	- a) Nome do profissional;
	- b) Especialidade do profissional;
	- c) Nome completo e foto do paciente;
	- d) Idade (em anos, meses e dias);
	- e) Número do prontuário;
	- f) Restrições alérgicas;
	- g) Nome da mãe
	- h) Nome do pai

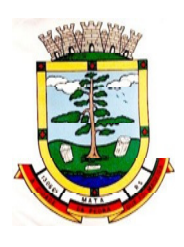

i) Município.

72. Deverá permitir o acesso aos dados registrados, por nível de acesso e categoria profissional (médico, psicólogo, fisioterapeuta e outros);

- 73. Deverá disponibilizar acesso as informações familiares do paciente;
- 74. Deverá disponibilizar acesso ao prontuário odontológico;
- 75. Deverá disponibilizar acesso aos resultados de exames, com opção de impressão deles;
- 76. Deverá disponibilizar acesso a todos os medicamentos que o paciente retirou na rede municipal;

77. Deverá disponibilizar acesse aos registros de informações sigilosas do paciente liberado para o acesso;

- 78. Deverá disponibilizar acesso aos medicamentos de uso contínuo;
- 79. Deverá disponibilizar acesso a carteira de vacinação do paciente;
- 80. Deverá alertar ao profissional sobre vacinas atrasadas;

81. Deverá alertar ao profissional caso o paciente (sexo feminino) possuir exame do preventivo em atraso;

82. Deverá alertar ao profissional caso o paciente (sexo feminino) possuir exame de mamografia em atraso, com faixa de idade inicial e final parametrizável;

83. Deverá disponibilizar acesso ao prontuário do paciente com informações referentes a todos os atendimentos registrados para o paciente, contendo no mínimo as seguintes informações:

- a) Hora de entrada na unidade
- b) Hora da triagem
- c) Hora do atendimento
- d) Hora da conclusão do atendimento
- e) Unidade do atendimento
- f) Profissional do atendimento, sua especialidade e registro
- g) CID
- h) Registros coletados durante o atendimento
- i) Profissional da triagem, sua especialidade e registro
- j) Informações da triagem (Altura, Cintura, Abdômen, Quadril, Perímetro Encefálico,
- k) Peso, Pressão Sistólica, Pressão Diastólica, Temperatura, Frequência Cardíaca,
- l) Frequência Respiratória, Saturação O2,Glicemia)
- m) Queixa/Sintomas
- n) Procedimentos realizados
- o) Exames requisitados
- p) Encaminhamentos realizados
- q) Prescrições efetuadas
- r) Atestados e declarações impressas

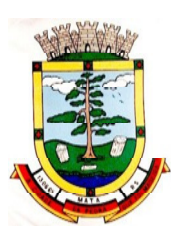

84. Deverá permitir a impressão do prontuário, respeitando o nível de acesso;

85. Deverá identificar o profissional e lançar automaticamente a produção BPA referente a aferição de pressão arterial, dispensando digitação posterior por parte dos profissionais da saúde;

86. Deverá identificar o profissional e lançar automaticamente a produção BPA referente ao teste de glicemia, dispensando digitação posterior por parte dos profissionais da saúde;

87. Deverá identificar o profissional e lançar automaticamente a produção BPA referente a avaliação antropométrica (conjunto de técnicas utilizadas para medir o corpo humano ou suas partes), dispensando digitação posterior por parte dos profissionais da saúde;

88. Deverá permitir o registro dos procedimentos efetuados, validando todas as regras da tabela de procedimentos do SIGTAP evitando críticas posteriores na produção BPA;

89. Deverá permitir o registro da informação do tipo e grupo de atendimento conforme padrão do sistema SIA do Ministério da Saúde;

90. No caso de gestantes, deverá possuir forma de visualização gráfica do I.M.C da gestante contendo ainda o número de semanas da gestação;

91. Deverá permitir o registro de fatalidades (Ferimento Arma Branca, Violência Doméstica, Acidente com Automóvel, Ferimento Arma de Fogo, Violência Sexual, Acidente com Motocicleta e outros);

92. Deverá possuir gráficos de acompanhamento e evolução do paciente para os seguintes itens: Peso/Altura, IMC, Abdômen, Cintura, Quadril, RCQ, Perímetro Encefálico, Pressão Arterial, Frequência Cardíaca, Frequência Respiratória, Temperatura, Glicemia Pós-Prandial, Glicemia em Jejum, Saturação O2, quando gestante de Altura Uterina, BCF (Batimentos Cardíacos Fetais), Perímetro Cefálico e Torácico, assim como para Diabéticos e Hipertensos de Colesterol Total e HDL;

93. Propiciar a impressão da ficha de atendimento ambulatorial já preenchida com todos os dados do paciente e informações da pré-consulta;

94. Propiciar a manutenção das informações da pré-consulta;

### **Registro de Solicitação de Exames**

95. O software deverá disponibilizar o acesso ao histórico dos exames do paciente;

96. Deverá possuir impressão de requisição de exames;

97. Deverá possuir campo para carimbo e assinatura do médico solicitante;

98. O software deverá alertar ao profissional no momento da requisição, caso o paciente já possua requisição para o mesmo procedimento, informando a situação atual: Requisitado ou Agendado;

99. O software deverá listar ao profissional no momento da requisição, caso o paciente já possua casos de absenteísmo (falta ou atraso);

### **Painel de Chamadas**

100. Deverá permitir a criação de painéis de chamada personalizados conforme a necessidade de cada unidade de atendimento contendo no mínimo o nome do painel e a unidade de atendimento que ele pertence;

101. Deverá permitir a definição do tipo de chamadas que ele controlará;

102. Deverá permitir a definição das filas de atendimento que ele controlará;

103. Deverá possuir parametrização de exibição ou não do nome do profissional que efetuou a chamada;

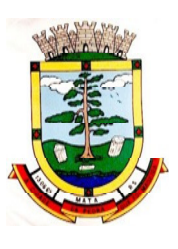

104. Deverá possuir parametrização de exibição ou não do nome do paciente chamado para os casos de filas ordenada por senha;

105. Deverá possuir parametrização de exibição ou não o número da senha chamada para os casos de filas ordenados pelo nome do paciente;

106. Deverá possuir parametrização de ativação ou não da chamada por voz;

107. Deverá permitir que a frase de chamada do nome do paciente seja personalizada conforme a necessidade da unidade, como por exemplo (Atenção "nome do paciente", por favor comparecer ao consultório odontológico número "número da sala") ou (Atenção "nome do paciente", favor comparecer a sala "número da sala" para consulta médica);

108. Deverá permitir a definição das cores de faixas que estarão disponíveis na unidade, para que no momento da chamada, ela seja exibida junto ao nome do paciente, indicando qual a cor da faixa que ele deverá seguir para encontrar a sala do profissional que efetuou a chamada;

109. Deverá possuir interface amigável em forma de um painel de chamadas, com letras e cores visíveis a distância;

110. Deverá exibir além do paciente que está sendo chamado para o atendimento, no mínimo os últimos três pacientes chamados anteriormente, informando o nome ou senha e o horário da chamada;

# **7.5 MÓDULO DE FARMÁCIA**

### **Estoque e Assistência Farmacêutica**

1. Deverá possuir a lista de produtos do CATMAT (Sistema de Catalogação de Materiais) de acordo com a tabela oficial disponibilizada no site COMPRASNET do Ministério do Planejamento, Orçamento e Gestão. Contento os códigos, descrições e unidades de fornecimento (apresentação, capacidade e unidade) dos principais medicamentos e materiais usados na área da saúde;

- 2. Deverá possuir cadastro de ação terapêutica;
- 3. Deverá possuir cadastro de grupos de produtos;
- 4. Deverá possuir cadastro de subgrupos de produtos;
- 5. Deverá possuir cadastro de apresentação dos produtos;

6. Deverá possuir cadastro de produtos e medicamentos identificando seu nome, concentração, princípio ativo, apresentação, ação terapêutica, grupo, subgrupo, tipo de tarja, lista de psicotrópicos, tipo de receita, código DCB e o seu tipo de uso/administração e o preço de custo;

7. Deverá possuir funcionalidade para clonagem/duplicação de um cadastro para facilitar a inclusão de um novo que tenha as mesmas características;

8. Deverá permitir a informação do estoque mínimo para reposição de cada unidade de saúde;

9. Deverá permitir a informação do tempo de reposição do estoque;

10. Deverá permitir o relacionamento do cadastro do produto a um código CATMAT e a sua respectiva Unidade de Fornecimento;

11. Deverá possuir o relacionamento entre as unidades de fornecimento fornecidas pelo cadastro oficial do CATMAT e as unidades de fornecimento usadas pelo programa BPS (Bando de Preços da Saúde) do Ministério da Saúde;

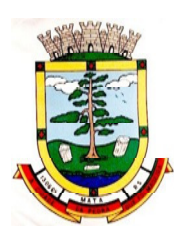

12. Deverá possuir a lista de Denominações Comuns Brasileiras (DCB) da Anvisa de 2007, versão de 22/02/2008 no qual deverá constar o nome da substância, o Nº de DCB e o Nº do CAS (ChemicalAbstractService);

- 13. Deverá permitir relacionar o cadastro do produto a um Nº de DCB
- 14. Deverá permitir consultar todos os produtos relacionados a um Nº de DCB;
- 15. Deverá possibilitar a realização de pesquisa do produto pelos campos:
	- a) Nome do produto;
	- b) Grupo do produto;
	- c) Tipo de tarja;
	- d) Tipo de receita;
	- e) CATMAT;
	- f) Situação cadastral:
	- o Ativo;
	- o Inativo;

g) Deverá possuir forma de indicação/visualização dos locais de armazenamento do produto, tais como:

- o Local;
- o Sala;
- o Estante;
- o Prateleira;

16. Deverá possuir forma de vinculação de produtos similares ou genéricos;

17. Deverá permitir a inclusão de todos os códigos de barras do produto;

18. O software deverá manter lista de medicamentos da lista RENAME (relação nacional de medicamentos essenciais);

19. Deverá possuir forma de indicação do tipo da lista de produtos da ANVISA, conforme Portaria SVS/MS nº. 344, de 12 de maio de1998;

20. Deverá gerenciar o cadastro de fornecedores da instituição integrando com o sistema da prefeitura;

21. Deverá permitir a identificação dos medicamentos judiciais;

22. Deverá permitir a identificação de produtos que não podem ser fracionados conforme Resolução da Diretoria Colegiada - RDC n° 80, de 11 de maio de2006;

23. Deverá possuir acesso restrito a determinados grupos de medicamentos como, por exemplo, os judiciais e de alto custo;

24. Deverá permitir através da seleção do produto, a visualização geral do estoque em todas as unidades, listando lotes e validades;

25. Deverá emitir etiquetas para identificação do produto (com código de barras) contendo código e descrição;

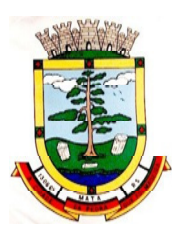

#### **Relatórios**

26. Deverá possuir relatório de produtos com necessidade de reposição no estoque baseado nas informações cadastrais;

27. Deverá possuir relatório de previsão de Consumo Sazonal analítico (apresentando todos os dados históricos) e sintético (apenas a previsão), baseando-se em séries temporais usando o método da regressão linear simples para determinar a tendência (anual) e sazonalidade (mensal). O relatório deve apresentar um gráfico em linhas para representar o consumo passado e o consumo previsto, diferenciando-as por cor

28. Deverá possuir relatório de estimativa de consumo do produto considerando o histórico de consumo do produto definido através de um período de referência, apresentando a demanda prevista, o saldo atual, a quantidade sugerida de compra e a duração prevista do estoque atual;

29. Deverá possuir relatório de comparativo de movimentações por produto, separando por unidade, ano e mês a evolução em relação a quantidade de entradas, transferências, dispensações e inutilizações;

30. Deverá possuir relatório de consumo médio mensal, por produto, exibindo em um gráfico de linha do consumo do produto em relação ao tempo. Cada ano deve ser representado por uma linha no gráfico;

31. Deverá possuir relatório de histórico de produtos detalhando a movimentação de estoque por produto e dia dentro do período informado;

32. Deverá possuir relatório de movimentação físico financeira detalhando o estoque inicial, movimentações dentro do período informado (transferências enviadas e recebidas, dispensações, entradas e inutilizações), estoque final e valores;

33. Deverá possuir relatório do saldo de estoque físico e financeiro, agrupando por unidade, grupo e subgrupo, listando o nome do produto, o valor unitário, o saldo do estoque e o valor total em estoque. Totalizando o valor financeiro por unidade e por final de todas as unidades;

#### **Entradas**

34. Deverá permitir a consulta de todas as entradas já registradas no sistema com opção de busca por data da entrada, número ou série da nota fiscal, nome do fornecedor ou unidade de saúde;

35. Deverá permitir o uso de código de barras, para agilizar a entrada e saída de itens;

- 36. Deverá permitir o registro do número do empenho da compra;
- 37. Deverá permitir o registro de entradas por fornecedor;
- 38. Deverá permitir o registro de entradas por doação
- 39. Deverá permitir o registro do lote da entrada para notas entregues e, lotes (fracionadas);

40. Deverá permitir no registro dos itens de entradas, no mínimo as informações referentes ao produto, fabricante, lote, quantidade, valor unitário e data de validade;

41. Deverá alertar ao operador no momento da confirmação de entrada, caso o valor dos itens não bata com o valor da nota;

#### **Relatórios de Entrada**

42. Deverá emitir relatório analítico de entradas por grupo, agrupando por unidade, grupo e subgrupo de produtos e fornecedor, listando o produto, a data, o lote, o custo, a quantidade e o valor;

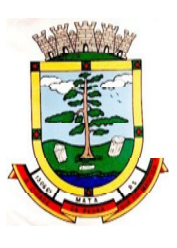

43. Deverá emitir relatório sintético de entradas por grupo, agrupando por unidade e grupo, listando o produto, a quantidade e o valor total;

44. Deverá emitir relatório sintético de entradas por transferência, agrupando por unidade e grupo, listando a data, o produto e a quantidade;

45. Deverá emitir relatório sintético de entradas por fornecedor ou doação, agrupando por unidade e tipo de entrada, listando a origem e o valor total;

46. Deverá emitir relatório sintético de entradas por produto, agrupando por produto, listando a data, o fornecedor, a nota fiscal, o empenho, o usuário responsável e a quantidade;

47. Deverá emitir relatório sintético de entradas por fornecedor, listando o fornecedor, o número de entradas e seu o percentual em relação ao total de entradas, a quantidade de produtos e seu o percentual em relação a quantidade total de produtos;

48. Deverá emitir relatório analítico de entradas por fornecedor, agrupando por fornecedor e nota fiscal, listando a data, o número do empenho, o produto, o lote, a validade, o valor unitário, a quantidade e o valor total;

49. Deverá emitir relatório de entradas por lote do produto, agrupando por lote, listando a data, o produto, a nota fiscal, o empenho, o usuário responsável e a quantidade;

50. Deverá emitir relatório de entradas por lote da entrada, agrupando por lote da entrada, listando o fornecedor, o produto, o lote, a quantidade e o valor;

### **Acertos e Inutilizações**

51. Deverá permitir a inutilização de produtos por unidade, informando (Data, Unidade, Produto, Lote, Quantidade, Motivo e Observações);

52. Deverá ao informar o produto, listar todos os lotes disponíveis e a sua validade;

53. Deverá permitir a visualização de todas as inutilizações efetuadas com informações da data, produto, lote, quantidade, valor total, unidade e motivo;

54. Deverá permitir a consulta de inutilizações efetuadas por data, nome do produto, lote, quantidade, data de vencimento e motivo da inutilização;

55. Deverá emitir relatório de inutilizações por período, agrupando por unidade, grupo e motivo, listando a data, o produto, o lote, a validade a quantidade e o valor total;

### **Farmácia**

56. Deverá permitir a consulta de todas as dispensações já registradas no sistema com opção de busca por data da dispensação, nome do paciente ou unidade de saúde;

57. Deverá alertar ao operador se o paciente estiver sendo recepcionado em uma unidade em que ele não possui vínculo cadastral, respeitando parametrização;

58. Deverá alertar ao operador se o paciente estiver sendo recepcionado em uma unidade e ele resida em outro município, respeitando parametrização;

59. Deverá ser possível realizar a pesquisa do paciente pelo nome, nome da mãe, data de nascimento, CPF ou RG;

60. Deverá disponibilizar ao operador, eventuais avisos ao paciente emitidos pela unidade de saúde;

61. Deverá permitir o cadastro de avisos ao paciente que serão emitidos para qualquer unidade de saúde;

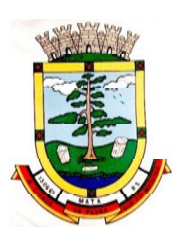

62. Deverá disponibilizar o acesso ao histórico das dispensações realizadas para o paciente, listando a data da retirada, a unidade de saúde, o nome produto/medicamento, o nome do profissional que receitou, o tipo da receita, a quantidade e a data de término do medicamento;

63. Deverá permitir o cadastro e manutenção de restrições alérgicas;

64. Deverá alertar ao operador, casos de medicamentos que o paciente possua restrição alérgica a algum princípio ativo da fórmula do medicamento e bloquear a sua dispensação;

65. Deverá obrigar a informação do número da receita e nome do profissional nas receitas de medicamentos controlados;

66. Deverá fazer uso de código de barras, para agilizar a dispensação;

67. Deverá alertar o operador caso o paciente ainda possua o medicamento informado em quantidade suficiente de acordo com a última dispensação;

68. Deverá controlar medicamentos concedidos por programas do Ministério da Saúde;

69. Deverá exibir ao operador a existência de receitas prescritas pelo software, podendo selecionar a receita desejada e que automaticamente o software preencha a tela da dispensação. Podendo o operador retirar algum medicamento caso não possua no estoque, ou alterar a quantidade dispensada, mantendo a quantidade não entregue reservada até a data de validade da receita;

70. Deverá controlar e bloquear receitas já vencidas;

71. Deverá permitir a visualização dos estoques das unidades de saúde (pontos de distribuição/farmácias), indicando o estoque atual e as movimentações de entrada/saída/transferência, por unidade. Esta visualização deverá respeitar nível de acesso por usuário;

72. Deverá permitir a reserva de medicamentos no momento da prescrição pelo profissional, respeitando a validade da receita (tempo máximo parametrizado). Após o prazo de validade, reservas não dispensadas deverão ser desconsideradas;

73. Deverá permitir fazer o controle da dispensação e uso de medicamentos, identificando os pacientes e vinculando às prescrições realizadas (receitas) e aos lotes de medicamentos (rastreabilidade do lote);

74. Deverá exibir o primeiro lote a ser dispensado, dispensando automaticamente sempre os lotes com a menor validade;

75. Deverá alertar ao usuário/profissional a existência de lotes vencidos, ignorando estes lotes na movimentação automática

76. Deverá possuir forma de indicação de produtos similares ou genéricos caso o produto dispensado não possua quantidade em estoque;

77. Deverá possuir a informação de outra unidade que possua um medicamento em estoque, caso a unidade não tenha um produto em estoque e que também não possua um similar em estoque, indicando ao paciente onde ele possa retirar o medicamento;

78. Deverá permitir a parametrização de impressão ou não do comprovante de entrega dos medicamentos com espaço para assinatura do paciente;

79. Deverá disponibilizar a opção de impressão dos comprovantes em impressora padrão ou térmica;

#### **Relatórios da Farmácia**

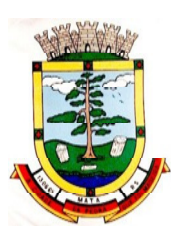

80. Deverá emitir relatório de consumo médio mensal por período, agrupando por ano, mês, unidade e grupo, listando o nome do produto, a quantidade total, o número de dias do período e a média de consumo;

81. Deverá emitir relatório sintético de consumo por produto, agrupando por unidade, grupo e subgrupo, listando o nome do produto e a quantidade;

82. Deverá emitir relatório analítico de consumo por unidade, agrupando por unidade, grupo e subgrupo, listando por paciente o nome do produto, o custo, a quantidade e valor total;

83. Deverá emitir relatório sintético de consumo por unidade, agrupando por unidade, grupo e subgrupo, listando o nome do produto, o custo, a quantidade e valor total;

84. Deverá emitir relatório analítico de consumo de produtos por paciente, agrupando por unidade, listando por paciente o nome do produto, a data, o custo, a quantidade e valor total;

85. Deverá emitir relatório sintético de consumo de produtos por paciente, agrupando por unidade, listando o paciente, a quantidade e valor total;

86. Deverá emitir relatório de prescrições de produtos por profissional, agrupando por unidade e profissional, listando o produto, a data, a quantidade, o custo e o valor total;

87. Deverá emitir relatório sintético de consumo de produtos por dia, agrupando por dia, listando o nome do produto, o nome da unidade, o custo, a quantidade e o valor total;

88. Deverá emitir relatório sintético de consumo de produtos por ação terapêutica, listando o nome do produto, o custo, a quantidade e o valor total;

89. Deverá emitir relatório analítico de consumo de psicotrópicos, agrupando por unidade e psicotrópico, listando a data, o nome do paciente, o nome do profissional que receitou, o lote, número de dias de consumo e a quantidade;

90. Deverá emitir relatório com gráfico ilustrando o número de atendimentos realizados por faixa etária;

91. Deverá emitir relatório com gráfico ilustrando o número de atendimentos realizados por sexo;

92. Deverá emitir relatório com gráfico ilustrando o comparativo do número de atendimentos realizados por mês, comparando os anos informados;

93. Deverá emitir relatório analítico de atendimentos realizados por horário, agrupando por unidade e data, listando a hora, o nome atendente, o nome do paciente, o nome do produto, a quantidade e o número de dias para o consumo;

94. Deverá emitir relatório analítico de atendimentos realizados por atendente, agrupando por unidade e o nome do atendente, listando a data, o nome do paciente, o nome do produto, a quantidade e o número de dias para o consumo;

95. Deverá emitir relatório sintético de atendimentos realizados por atendente, agrupando por unidade, listando o nome do atendente, a quantidade de atendimentos realizados e o percentual referente a quantidade total de atendimentos realizados na unidade;

96. Deverá emitir relatório de lotes por validade;

97. Deverá emitir lista para conferência de estoque (inventário), agrupando por unidade, listando o código do produto, o nome do produto, a apresentação, a tarja, o estoque atual e espaço para a informação manual do estoque atual;

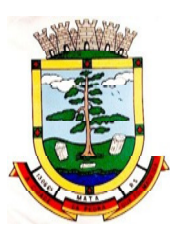

98. Deverá emitir o termo de abertura e o livro de registros específicos, atendendo a Portaria nº. 344/98 da ANVISA;

99. Deverá emitir o mapa (balanço) e livro informando a movimentação (entradas/saídas) de medicamentos controlados, atendendo a Portaria nº. 344/98 da ANVISA;

100. Deverá emitir o relatório de RMNRA (Relação Mensal de Notificações de Receita "A", de acordo o modelo definido na Portaria 344/98 da Anvisa;

### **Requisições e Transferências**

101. Deverá permitir fazer requisições de produtos de uma unidade para outra controlando as fases:

a) Requisição;

b) Impressão da requisição de produtos analítica (lista os lotes disponíveis na unidade requisitante) ou sintética;

c) Recebimento ou cancelamento da requisição pela unidade requisitada;

d) Transferência dos itens da requisição, todos ou apenas alguns, com quantidades totais ou parciais;

e) Impressão da Guia de Separação listando os produtos, fabricantes, lotes, validades, apresentação e quantidade dos produtos transferidos;

f) Aprovação da transferência, ou seja, liberação dos itens do estoque e habilitação do recebimento da transferência pela unidade solicitante;

g) Confirmação do recebimento da transferência pela unidade requisitante, permitindo, receber total ou parcialmente os itens e informando a quantidade efetivamente recebida.

102. Deverá possuir forma de indicação de produtos similares ou genéricos caso o produto transferido não possua quantidade em estoque;

103. Deverá manter bloqueado o estoque dos itens requisitados na unidade requisitada até o aceite de recebimento ou cancelamento da transferência pela unidade requisitante;

104. Deverá permitir configurar se a unidade usa o aceite de transferências, caso opte por não usar, as quantidades transferidas pela unidade requisitada entrarão automaticamente o estoque da unidade requisitante após a transferência;

105. Deverá permitir configurar se usará a aprovação de transferência pela unidade requisitada, caso não estiver ativo, ao realizar a transferência os itens transferidos serão bloqueados na unidade requisitada e enviados a unidade requisitante;

106. Deverá permitir a transferência de produtos sem a necessidade requisição;

107. Propiciar ao usuário o bloqueio de lotes de medicamentos, para uso em situações como a interdição de medicamentos pela ANVISA;

108. Deverá permitir inutilizar totalmente, parcialmente ou cancelar o bloqueio de produtos em estoque;

109. Deverá validar na entrada de produtos no estoque.

111. Não permitir realizar entradas para Unidades as quais o usuário não possui acesso;

112. Não permitir realizar a entrada se já existir alguma entrada registrada com o mesmo Fornecedor, Número, Série e Lote;

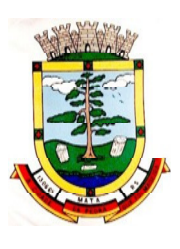

113. Caso algum dos itens possua "Data de Validade" diferente para o Produto, Lote e Fabricante de alguma entrada já registrada, exibir um alerta ao usuário;

114. Para entrada de produtos imunobiológicos, caso algum dos itens possua "Doses do Frasco" diferente para o Produto e Lote de alguma entrada já registrada o sistema deve exibir um alerta ao usuário;

115. Caso algum dos itens possua "Fabricante" diferente para o Produto e Lote de alguma entrada já registrada exibir uma mensagem de alerta ao usuário;

116. Deverá permitir configurar a aprovação de entrada de produtos, ou seja, se habilitado, após a entrada de itens no estoque será necessária a aprovação da entrada por um usuário autorizado, somente após essa ação as quantidades da entrada serão integradas ao estoque;

117. Deverá permitir a visualização do estoque em tempo real da unidade de saúde com indicador gráfico do nível do saldo, informando:

- a) Quantidade em estoque;
- b) Total vencido;
- c) Total reservado;
- d) Saldo do estoque.

### **Processos Judiciais**

118. Deverá possuir cadastro de advogados;

119. Deverá permitir o cadastro e a emissão da declaração de indisponibilidade de medicamentos contendo informações do paciente, médico e a origem da receita, plano de saúde, medicamentos/materiais e o motivo da indisponibilidade;

120. Deverá permitir a abertura do processo judicial a partir de uma negativa de indisponibilidade de medicamentos/materiais;

121. Deverá alertar ao operador no momento do cadastro de uma nova negativa a existência de outras negativas do mesmo paciente;

122. Deverá permitir a visualização do histórico de negativas do paciente no momento da inclusão de uma nova negativa;

123. Deverá permitir que os processos sejam classificados conforme as diversas situações:

- a) Aberto;
- b) Em Andamento;
- c) Único;
- d) Fora de Linha;
- e) Cumprido;
- f) Devolvido;
- g) Suspenso;
- h) Inativo;

124. Deverá permitir que seja informado para cada processo se o mesmo gera algum tipo de bloqueio;

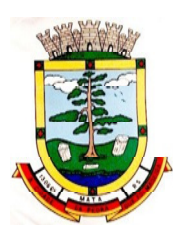

125. Deverá permitir que seja informado para cada processo se o mesmo gera algum tipo de multa e o valor;

126. Deverá permitir que seja informado para cada processo o advogado e seu registro na OAB, email e telefone;

127. Deverá permitir que seja informado para cada processo o número e a data do pedido de compra;

128. Deverá possuir a impressão da declaração do pedido de compra dos medicamentos/materiais;

129. Deverá permitir que seja registrado para cada processo todos os medicamentos e materiais, informando para cada item a frequência de retirada, a quantidade e o lote reservado;

130. Deverá permitir o anexo de documentos digitalizados ao processo;

131. Deverá manter um histórico de todos os trâmites efetuados no processo com a descrição do evento, data, hora e o operador responsável;

132. Deverá permitir o total controle de dispensação de medicamentos e materiais para o processo;

133. Deverá permitir a dispensação de medicamentos e materiais a partir do processo;

134. Deverá indicar e permitir a dispensação de medicamentos e materiais a partir da recepção do paciente na farmácia;

135. Deverá possuir extrato do processo judicial contendo as informações cadastrais do processo, os medicamentos/materiais, todas as dispensações e seus trâmites;

136. Deverá manter um histórico de todas as dispensações efetuadas com data, hora e o operador responsável;

137. Deverá possuir visualização geral do processo, listando para cada item de material ou medicamento, o lote reservado, a quantidade atual em estoque, a frequência de retirada, a quantidade do processo, o total já entregue, o saldo a receber, a data da última entrega e a previsão da próxima entrega;

138. Deverá emitir um comprovante a cada retirada, contendo os materiais e ou medicamentos, o número do processo e o saldo a retirar;

139. Deverá alterar a situação do processo para cumprido automaticamente após última entrega de materiais/medicamentos do processo;

140. Deverá possuir a impressão da declaração de cumprimento do processo;

141. Deverá possuir relatório dos processos judiciais, contendo as informações cadastrais do processo, os medicamentos/materiais, todas as dispensações e seus trâmites;

142. Deverá possuir relatório de processos judiciais, listando o número de processos e o percentual de incidência do medicamento no total de processos;

143. Deverá possuir relatório de processos judiciais, listando o número de médicos e advogados envolvidos por medicamento;

### **Demanda Reprimida**

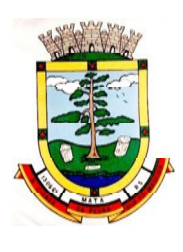

144. Deverá permitir o registro dos medicamentos e materiais procurados pelo paciente e que não estão disponíveis nos pontos de distribuição de materiais e medicamentos contendo os seguintes campos:

- a) Data do cadastro;
- b) Unidade;
- c) Nome do usuário;
- d) Materiais/medicamentos;
- e) Quantidade Reprimida;

f) Deverá propiciar ao operador do sistema, uma lista de todos os registros inseridos na demanda reprimida, com acesso no mínimo as seguintes informações:

- g) Data da inclusão;
- h) Situação da demanda;
- i) Data necessária para o consumo pelo usuário/paciente;
- j) Nome do usuário/paciente;
- k) Materiais/medicamentos;
- l) Quantidade necessária;
- m) Quantidade já atendida;
- n) Quantidade ainda reprimida;
- o) Estoque do Material/medicamento na unidade;

145. Deverá permitir o registro de contatos efetuados ao usuário/paciente para uma determinada demanda reprimida;

146. Deverá permitir o envio de avisos ao usuário/paciente para uma determinada demanda reprimida seja por e-mail, SMS ou diretamente ao sistema em forma de aviso pelo sistema em qualquer local que o paciente seja informado, como por exemplo no momento de um agendamento, no momento da retirada de um exame ou medicamento, etc;

147. Deverá permitir o bloqueio da demanda reprimida, com a necessidade de uma justificativa para posterior auditoria;

148. Deverá permitir o desbloqueio da demanda reprimida;

149. Deverá possuir parâmetro para que o operador possa ou não lançar a demanda reprimida no momento da dispensação do material/medicamento;

#### **Qualifar-Hórus**

150. Deverá permitir a integração com o sistema Hórus do programa Qualifar-Sus do Ministério da Saúde;

151. Deverá prever o relacionamento entre as unidades de fornecimento do cadastro oficial do CATMAT e as unidades de fornecimento usadas pelo programa Qualifar-Sus, de tal modo que não seja necessário efetuar relacionamentos, apenas relacionar o Produto ao código CATMAT para que a exportação possa ser realizada;

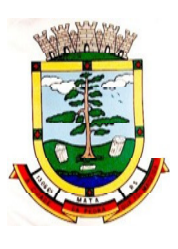

152. Deverá possuir, área restrita aos administradores e técnicos, para efetuar as configurações de comunicação com o sistema Qualifar-Hórus, permitindo selecionar o ambiente de integração (Produção ou Homologação) bem como os endereços dos WebService se os usuários e senhas para o acesso;

153. Deverá permitir selecionar o ambiente de integração que será usado, de Homologação ou Integração. Caso selecionado o ambiente de Homologação as exportações não terão efeitos reais, ou seja, poderá ser usada para testar a comunicação e atestar o recebimento dos dados pelo programa sem comprometer a integridade dos dados. Caso seja usado o ambiente de Produção os dados terão validade real e serão considerados para todos os efeitos do programa;

154. Deverá permitir o envio de dados para o sistema Qualifar-Hórus, detalhando, após o envio, a mensagem retornada, o protocolo de envio e a quantidade de inconsistências e sucessos. As inconsistências devem ser detalhadas identificando o Campo e o motivo da inconsistência;

155. Deverá permitir realizar a consulta da situação dos envios, comunicando-se via WebService com Qualifar-Hórus;

156. Deverá permitir o download dos arquivos XML enviados;

157. Deverá permitir a exclusão de um envio através da comunicação com o WebService do sistema Qualifar-Hórus. Caso o prazo para remoção tenha expirado o sistema não deve permitir a exclusão, informado ao usuário o motivo;

158. Deverá permitir, separadamente, ou em uma única vez, o envio, consulta e exclusão dos tipos de registros, que são: Entradas, Saídas, Estoque e Dispensação;

### **BNDASAF (Base Nacional de Dados da Assistência Farmacêutica)**

### **Controle de Entregas**

159. Permitir o cadastro de Kits de produtos ou medicamentos;

160. Permitir ativar ou inativar Kits;

161. Permitir o cadastro dos itens que farão parte do kit, bem como definir a quantidade padrão para cada item;

162. Permitir ativar ou inativar itens do Kit;

163. Permitir a geração de kits automaticamente através de parâmetros definidos pelo operador: Validade Inicial da Receita, Validade Final da Receita, Bairro, Logradouro, Localidade, Ação Programática o qual o cliente participa Unidade de Saúde do Cliente e o Cliente;

164. Permitir a configuração da geração de kits, definindo: kit, Unidade de Origem (onde será baixado o estoque), Unidade de Destino (onde será realizada a entrega dos kits) e o prazo de Consumo em dias;

165. Ao gerar os kits o sistema deve analisar, conforme as prescrições realizadas, a quantidade de produtos necessária para satisfazer o prazo de consumo informado, no cálculo deve ser considerada as quantidades já retiradas e ainda não consumidas pelo cliente e os kits gerados ainda em consumo;

166. Quando informado um kit somente devem ser gerados os kits para os medicamentos prescritos que estão relacionados e ativos no kit;

167. Quanto não for informado um kit somente devem ser gerados os kits para os medicamentos de uso contínuo em uso pelo cliente;

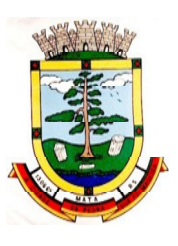

168. Para a geração de kits deve ser verificada a validade das receitas dos clientes, de forma que não sejam gerados kits para clientes cuja receita esteja vencida;

169. Ao gerar os kits deve ser realizada automaticamente a baixa de estoque dos itens na Unidade de Origem selecionada;

170. Permitir antes da baixa dos itens do estoque, configurar individualmente, para cada cliente, as quantidades de cada item;

171. Permitir antes da baixa dos itens do estoque, remover kits de clientes;

172. Caso não exista estoque suficiente para geração de algum dos itens do kit, o sistema deve alertar ao operador informando os produtos com saldo insuficiente em estoque, podendo este cancelar a geração dos kits;

173. Caso não exista estoque suficiente para geração de algum dos itens do kit, o sistema deve alertar ao operador permitindo gerar Demanda Reprimida para os itens não atendidos;

174. Destacar os itens nos kits que não atendidos pela rede básica (RENAME);

175. Após a geração dos kits deve permitir a geração das orientações farmacêuticas em impressora térmica para todos os kits gerados;

176. Permitir a geração de avisos para um ou vários clientes simultaneamente, permitindo comunicar sobre a situação do kit, através de: Envio de SMS, para o celular definido no cadastro do cliente, permitindo definir o título e o texto da mensagem; Envio de E-mail, para o e-mail definido no cadastro do cliente, permitindo definir o título e o texto; Aviso em Tela, permitindo selecionar os grupos de usuários ou usuários que serão notificados ao informar o paciente em qualquer tela do sistema;

177. Permitir o registro de entrega dos Kits aos clientes, permitindo, caso o kit não tenha sido retirado pelo cliente, informar o responsável pela retirada;

178. Após a entrega do kit ao cliente o sistema deve permiti emitir o comprovante de entrega para assinatura pelo cliente ou responsável;

179. O comprovante de entrega do kit, conforme necessidade do operador pode ser impresso em impressora térmica ou impressora normal;

180. Permitir a consulta dos kits gerados, através dos seguintes filtros (Unidade de Origem, Unidade de Destino, Situação (Pendente, Entregue e Não retirado), Ação programática, Avisados (Sim, Não, Todos), Lote de geração do Kit, Cliente, responsável pela retirada, Kit e Data de geração do kit);

181. Permitir o cancelamento de um kit. Ao cancelar, os estoques dos itens do kit devem ser estornados automaticamente para o estoque da Unidade de Origem;

182. Permitir o registro de não retirada do kit pelo cliente obrigando o operador a informar uma justificativa. Ao registrar a não retirada de um kit os itens devem ser estornados automaticamente para o estoque da Unidade de Origem;

### **Integrações**

183. Deverá prever a integração do estoque com o sistema administrativo do sistema de compras e almoxarifado de empresas terceiras através de um WebService que permita o recebimento de entradas de produtos no estoque, contendo informações da Unidade de Origem, Unidade de Destino, Dados das Notas Fiscais, itens, Lotes, Validade, Fabricantes, Valor e Quantidades;

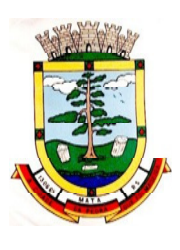

184. Deverá identificar os produtos através da lista de produtos do CATMAT (Sistema de Catalogação de Materiais) de acordo com a tabela oficial, para consulta, disponibilizada no site COMPRASNET do Ministério do Planejamento, Orçamento e Gestão;

185. Deverá possuir uma área específica para consulta das entradas recebidas;

186. Deverá permitir o recebimento e cancelamento de uma entrada recebida. O estoque somente deve ser alterado caso a entrada seja recebida;

187. Deverá prever o envio, através da chamada de um Webservice ao sistema terceiro, comunicando se entrada foi cancelada ou recebida;

188. Deverá possuir, em uma área restrita aos administradores e técnicos, as configurações dos endereços dos WebService para envio de confirmação e cancelamento, a ativação ou desativação da integração e o usuário e senha para acesso.

# **7.6 MÓDULO DE PRONTUÁRIO MÉDICO**

### **Atendimento Médico**

1. Deverá permitir, em uma área restrita a administradores e técnicos, a configuração da impressão das receitas, com as seguintes opções: Exibir ou ocultar o cabeçalho das receitas (para os casos de papéis com cabeçalho pré-impresso); Exibir ou ocultar o rodapé das receitas (para os casos de papéis com rodapé pré-impresso); Exibir ou ocultar o logo do SUS; Imprimir duas vias da receita na mesma página; Imprimir duas vias da receita simples; Imprimir duas vias da receita de outros medicamentos e recomendações; Alterar o texto do cabeçalho da receita;

2. Deverá possuir parametrização que obrigue ou não a informação do CID principal para a conclusão do atendimento;

3. Deverá ordenar os pacientes priorizando o nível da classificação de risco;

4. Deverá destacar na fila de atendimento os pacientes com idade inferior a 2 (dois) anos e superior a 60 (sessenta) anos, em negrito e cor diferenciada (vermelho);

5. Deverá permitir a ordenação dos pacientes na tela por data, hora ou idade;

6. Deverá possuir forma de identificação dos pacientes hipertensos e ou diabéticos, disponibilizando informações adicionais;

7. Deverá possuir forma de identificação das pacientes gestantes, disponibilizando atendimento com informações adicionais seguindo os padrões do Ministério da Saúde;

8. Possuir funcionalidade de registro de pacientes não atendidos, com espaço para a justificativa do não atendimento pelo profissional;

9. Permitir a busca de um paciente da lista pelo nome;

10. Permitir a chamada dos pacientes através do painel de chamadas. O sistema deverá solicitar ao profissional na primeira chamada do dia, o número do consultório que ele está atendendo e a cor da faixa que o paciente deve seguir da recepção até ele;

11. Deverá possuir forma de atualização automática da lista de usuários exibidos na tela, por tempo parametrizado, facilitando a visualização de novos pacientes na lista;

12. Deverá permitir que o profissional possa listar apenas os pacientes que não foram triados;

13. Deverá permitir que o profissional possa listar apenas os pacientes que já foram triados;

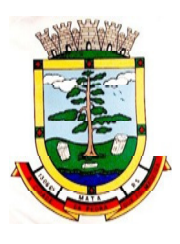

- 14. Deverá permitir que o profissional possa listar apenas os pacientes que não foram atendidos;
- 15. Deverá permitir que o profissional possa listar apenas os pacientes que já foram atendidos;
- 16. Deverá permitir o registro do atendimento médico a partir de um paciente da lista;

#### **Atendimento**

17. Deverá exibir ao profissional as informações do atendimento e paciente: Data e hora do atendimento; Unidade do atendimento; Nome do profissional; Especialidade do profissional; Nome completo e foto do paciente; Idade (em anos, meses e dias); Número do prontuário; Restrições alérgicas;

18. Deverá permitir o acesso aos dados registrados, por nível de acesso e categoria profissional (médico, psicólogo, fisioterapeuta e outros);

19. Deverá disponibilizar acesso a anamnese do paciente, com opção de preenchimento de uma nova anamnese ou consulta ao histórico de anamneses preenchidas anteriormente;

20. Deverá disponibilizar acesso as informações de doenças e agravantes do paciente em conformidade as opções exigidas nas fichas da atenção básica e e-SUS;

21. Deverá disponibilizar acesso as informações familiares do paciente;

- 22. Deverá disponibilizar acesso ao prontuário odontológico;
- 23. Deverá disponibilizar acesso aos resultados de exames, com opção de impressão deles;
- 24. Deverá disponibilizar acesso a todos os medicamentos que o paciente retirou na rede municipal;

25. Deverá disponibilizar acesse aos registros de informações sigilosas do paciente liberados para o acesso;

26. Deverá disponibilizar acesso aos medicamentos de uso contínuo;

- 27. Deverá disponibilizar acesso a carteira de vacinação do paciente;
- 28. Deverá alertar ao profissional sobre vacinas atrasadas;

29. Deverá alertar ao profissional caso o paciente (sexo feminino) possuir exame do preventivo em atraso;

30. Deverá alertar ao profissional caso o paciente (sexo feminino) possuir exame de mamografia em atraso, com faixa de idade inicial e final parametrizável;

31. Deverá disponibilizar acesso ao prontuário do paciente com informações referentes a todos os atendimentos registrados para o paciente, contendo no mínimo as seguintes informações: Hora de entrada na unidade; Hora da triagem; Hora do atendimento; Hora da conclusão do atendimento; Unidade do atendimento; Profissional do atendimento, sua especialidade e registro; CID; Registros coletados durante o atendimento; Profissional da triagem, sua especialidade e registro; Informações da triagem (Altura, Cintura, Abdômen, Quadril, Perímetro Encefálico, Peso, Pressão Sistólica, Pressão Diastólica, Temperatura, Frequência Cardíaca, Frequência Respiratória, Saturação O2, Glicemia); Queixa/Sintomas; Procedimentos realizados; Exames requisitados; Encaminhamentos realizados; Prescrições efetuadas; Atestados e declarações impressas;

32. Deverá permitir a impressão do prontuário, respeitando o nível de acesso;

33. Deverá identificar o profissional e lançar automaticamente a produção BPA referente a consulta médica, dispensando digitação posterior por parte dos profissionais da saúde;

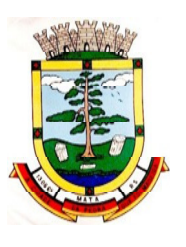

34. Deverá permitir o registro dos procedimentos efetuados, validando todas as regras da tabela de procedimentos do SIGTAP evitando críticas posteriores na produção BPA;

35. Deverá permitir o registro da informação do tipo e grupo de atendimento conforme padrão do sistema SIA do Ministério da Saúde

36. Deverá disponibilizar ao profissional para visualização as informações sobre a triagem: Profissional; Especialidade; Altura; Cintura; Abdômen; Quadril; Perímetro Encefálico; Peso; Pressão Sistólica; Pressão Diastólica; Temperatura; Frequência Cardíaca; Frequência Respiratória; Saturação O2; Glicemia;

37. Deverá possuir gráficos de acompanhamento e evolução do paciente para os seguintes itens: Peso/Altura, IMC, Abdômen, Cintura, Quadril, RCQ, Perímetro Encefálico, Pressão Arterial, Frequência Cardíaca, Frequência Respiratória, Temperatura, Glicemia Pós-Prandial, Glicemia em Jejum, Saturação O2, quando gestante de Altura Uterina, BCF (Batimentos Cardíacos Fetais), Perímetro Cefálico e Torácico, assim como para Diabéticos e Hipertensos de Colesterol Total e HDL;

38. Deverá exibir o cálculo do Escore de Framingham e o risco de doenças coronarianas em 10 anos, se é baixo, moderado ou alto, e a informação do risco em percentual, quando informado o peso, altura, PA Sistólica (mmHg), Colesterol Total (mg/dl) e HDL (mg/dl) na triagem;

39. Deverá disponibilizar ao profissional para visualização as informações sobre a queixa/sintoma;

40. Deverá permitir o registro do CID principal, possibilitando a consulta do CID por nome ou código;

41. Deverá permitir o registro do(s) CID secundário(s), possibilitando a consulta do CID por nome ou código;

42. Deverá gerar automaticamente aviso de agravos ao setor de epidemiologia em casos de doenças notificáveis;

43. Deverá permitir que as informações coletadas durante o atendimento sejam registradas em área específica no prontuário do paciente;

44. Deverá disponibilizar ao profissional, uma forma de visualização do prontuário antigo do paciente em formato de imagem (JPG, PNG) ou formato portátil de documento(PDF);

45. Deverá permitir que o profissional anexe documentos digitalizados ao prontuário do paciente em formato de imagem (JPG,PNG);

46. Deverá possuir espaço para que o profissional registre de informações sigilosas do paciente;

47. Deverá permitir que o profissional a libere acesso aos registros de informações sigilosas do paciente a outro profissional;

48. Deverá permitir o registro dos dados clínicos do paciente para a requisição de procedimentos;

49. Deverá permitir, no momento da solicitação de exames, a seleção de um plano de diagnóstico previamente cadastrado e relacionado à especialidade do profissional. Ao selecionar um plano o profissional poderá selecionar todos ou apenas alguns dos exames/procedimento definidos para o plano

50. Deverá obrigar a informação de uma justificativa do profissional para a solicitação de exames acima de um número parametrizado pela SMS;

51. Deverá alertar ao profissional no momento da solicitação de exames o absenteísmo (falta ou atraso) em exames anteriores;

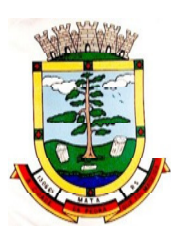

52. Deverá alertar ao profissional no momento da solicitação de exames a repetição, alertando sobre exames já solicitados ou que já estejam agendados;

53. Deverá permitir a informação do material a examinar para cada exame solicitado;

54. Deverá permitir que os exames estejam prontos para serem agendados/regulados após a confirmação do atendimento;

55. Deverá possibilitar a consulta e visualização dos resultados de exames já liberados pelos Laboratórios municipais, bem como os prestadores de serviços terceirizados;

56. Deverá permitir a prescrição de medicamentos através da seleção de receitas previamente cadastradas e relacionadas à especialidade do profissional. Ao selecionar uma receita deve ser possível selecionar todos ou apenas alguns dos medicamentos;

57. Deverá possuir a pesquisa do medicamento através do nome comercial ou do seu princípio ativo;

58. Deverá permitir a prescrição de medicamentos da farmácia básica informando: Quantidade; Posologia; Tipo de uso; Dose posológica; Se é de uso contínuo;

59. Deverá exibir o saldo do medicamento prescrito, porém, não deverá restringir a prescrição uma vez que não exista saldo na unidade de saúde;

60. Deverá efetuar informar a reserva dos medicamentos prescritos na rede de farmácia básica (enquanto não for feita a dispensação ou a receita possuir validade);

61. Deverá permitir que as receitas estejam prontas para serem dispensadas na farmácia após a confirmação do atendimento;

62. Deverá permitir o cadastro e manutenção de restrições alérgicas;

63. Deverá alertar ao profissional, casos de medicamentos que o paciente possua restrição alérgica a algum princípio ativo da fórmula do medicamento;

64. Deverá permitir a prescrição de medicamentos que não estejam cadastrados na farmácia básica;

65. Deverá permitir que o profissional possa renovar uma receita de medicamento de uso contínuo através do seu histórico de medicamentos de uso contínuo. O profissional selecionará os medicamentos desejados e o sistema fará uma nova prescrição automaticamente, agilizando o atendimento do profissional;

66. Deverá permitir que várias receitas sejam emitidas durante o atendimento do paciente, separando os medicamentos em suas respectivas receitas no momento da impressão;

67. Deverá permitir o profissional colocar o paciente atendido em observação, permitindo solicitar exames e prescrever medicamentos para uso interno, durante a observação;

68. Deverá permitir a impressão da requisição de exames para uso interno, durante a observação;

69. Deverá permitir a impressão das receitas para uso interno, durante a observação;

70. Deverá permitir o registro das avaliações médicas ou de enfermagem para o cliente em observação, com as seguintes informações: Data/Hora da avaliação; Dados da biometria (Pressão Arterial, Frequência Cardíaca e Respiratória, Saturação de O2, Temperatura, etc); Texto sobre a avaliação realizada; Medicamentos administrados;

71. Deverá possuir aviso que o profissional possui pacientes em observação;

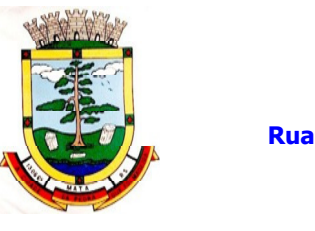

72. Deverá permitir que o profissional tenha acesso aos dados do cliente em observação, tais como: Dados da biometria; Histórico de avaliação (Data, Hora, Profissional, Avaliação e Registros de Enfermagem); Gráficos da evolução e acompanhamento dos sinais vitais do cliente (Pressão, Frequência Cardíaca e Respiratória, Saturação O2 e Temperatura); Lista dos medicamentos administrados (Data. Hora, Profissional, Medicamento, Quantidade, Dose e Dose Posológica); Lista dos medicamentos prescritos; (Data, Hora, Medicamento, Posologia, Via de Administração, Quantidade e Dose Posológica); Lista de exames requisitados, permitindo visualizar os resultados caso já tenham sido informados pelo laboratório;

73. Deverá permitir que o profissional possa listar apenas os pacientes que estão em observação;

74. Deverá permitir ao profissional encerrar a observação do paciente, prescrevendo medicamentos e requisitando exames complementares;

75. Deverá constar no prontuário do paciente a lista de todos os registros efetuados durante o seu atendimento que ficou em observação: prescrições e administrações de medicamentos, registros de enfermagem, sinais vitais e gráficos de acompanhamento, exames requisitados e seus resultados;

76. Deverá permitir a impressão da FAA (ficha de atendimento ambulatorial) já preenchida com todos os dados do paciente;

77. Deverá permitir o encaminhamento com registro da especialidade e subespecialidade, o nível de urgência, a investigação/diagnóstico e a indicação da referência;

78. Deverá permitir que os encaminhamentos estejam prontos para serem agendados/regulados após a confirmação doatendimento;

79. Deverá permitir a inclusão e impressão da CAT (Comunicação de Acidente de Trabalho);

80. Deverá permitir a inclusão e impressão do laudo de TFD (Tratamento Fora de Domicílio);

- 81. Deverá possuir impressão de declaração de comparecimento para o paciente e acompanhante;
- 82. Deverá possuir impressão de atestado médico;

83. Deverá possuir impressão de requisição de exames, separando automaticamente os exames por grupos de procedimentos direcionando assim cada requisição para o devido prestador;

84. Deverá possuir impressão de receita médica com código de barras;

85. Deverá permitir o agendamento do retorno do paciente após o término do atendimento;

# **Registro de Solicitação de Exames**

86. O software deverá disponibilizar o acesso ao histórico dos exames do paciente;

87. Deverá possuir impressão de requisição de exames;

88. Deverá possuir campo para carimbo e assinatura do médico solicitante;

89. Alertar ao profissional no momento da requisição, caso o paciente já possua requisição para o mesmo procedimento, informando a situação atual: Requisitado;Agendado;

90. Alerta ao profissional no momento da requisição, caso o paciente já possua casos de absenteísmo (falta ou atraso);

91. Permitir a exclusão de uma requisição de exames, perante a informação de uma justificativa que deverá estar disponível junto ao histórico de cancelamentos do paciente para fins de auditoria;

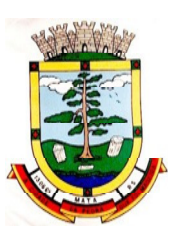

# **7.7 MÓDULO DE PRONTUÁRIO ODONTOLÓGICO**

### **Atendimento Odontológico**

1. Permitir, em uma área restrita a administradores e técnicos, a configuração da impressão das receitas, com as seguintes opções: Exibir ou ocultar o cabeçalho das receitas (para os casos de papéis com cabeçalho pré-impresso); Exibir ou ocultar o rodapé das receitas (para os casos de papéis com rodapé pré-impresso); Exibir ou ocultar o logo do SUS; Imprimir duas vias da receita na mesma página; Imprimir duas vias da receita simples; Imprimir duas vias da receita de outros medicamentos e recomendações; Alterar o texto do cabeçalho da receita;

2. Possuir parametrização que obrigue ou não a informação do CID principal para a conclusão do atendimento;

3. Permitir a classificação da prioridade de atendimento do paciente no momento da inclusão dele na fila;

4. Destacar na fila de atendimento os pacientes com idade inferior a 2 (dois) anos e superior a 60 (sessenta) anos, em negrito e cor diferenciada (vermelho);

5. Permitir a ordenação dos pacientes na tela por data, hora ou idade;

6. Possuir funcionalidade de registro de pacientes não atendidos, com espaço para a justificativa do não atendimento pelo profissional;

7. Permitir a busca de um paciente da lista pelo nome;

8. Permitir a chamada dos pacientes através do painel de chamadas. O sistema deverá solicitar ao profissional na primeira chamada do dia, o número do consultório que ele está atendendo e a cor da faixa que o paciente deve seguir da recepção até ele;

9. Possuir forma de atualização automática da lista de pacientes exibidos na tela, por tempo parametrizado, facilitando a visualização de novos pacientes na lista

10. Permitir que o profissional possa listar apenas os pacientes que não foram atendidos;

11. Permitir que o profissional possa listar apenas os pacientes que já foram atendidos;

12. Permitir o registro do atendimento odontológico a partir de um paciente da lista;

### **Atendimento**

13. Exibir ao profissional as informações do atendimento e paciente: Data do atendimento; Unidade do atendimento; Nome do profissional; Especialidade do profissional; Nome completo e foto do paciente; Idade (em anos, meses e dias); Número do prontuário; Restrições alérgicas; Nome da mãe; Nome dopai;

14. Disponibilizar acesso a anamnese do paciente, com opção de preenchimento de uma nova anamnese ou consulta ao histórico de anamneses preenchidas anteriormente;

15. Disponibilizar acesso às informações de doenças e agravantes do paciente em conformidade as opções exigidas nas fichas da atenção básica;

16. Disponibilizar acesso as informações familiares do paciente;

- 17. Disponibilizar acesso ao prontuário odontológico;
- 18. Disponibilizar acesso aos resultados de exames, com opção de impressão deles;
- 19. Deverá disponibilizar acesso a todos os medicamentos que o paciente retirou na rede municipal;

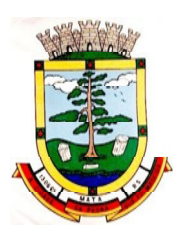

20. Deverá disponibilizar acesse aos registros de informações sigilosas do paciente liberado para o acesso;

- 21. Deverá disponibilizar acesso aos medicamentos de uso contínuo;
- 22. Deverá disponibilizar acesso a carteira de vacinação do paciente;
- 23. Deverá alertar ao profissional sobre vacinas atrasadas;

24. Deverá alertar ao profissional caso o paciente (sexo feminino) possuir exame do preventivo em atraso;

25. Deverá alertar ao profissional caso o paciente (sexo feminino) possuir exame de mamografia em atraso, com faixa de idade inicial e final parametrizável;

26. Deverá disponibilizar acesso ao prontuário do paciente com informações referentes a todos os atendimentos registrados para o paciente, contendo no mínimo as seguintes informações: Unidade do atendimento; Profissional do atendimento, sua especialidade e registro; Registros coletados durante o atendimento; Procedimentos realizados; Exames requisitados; Prescrições efetuadas; Atestados e declarações impressas;

27. Deverá possuir odontograma que permita ao profissional clicar sobre qualquer elemento dentário para definir a situação em que ele se encontra;

28. Deverá permitir a seleção de procedimentos previamente cadastrados ao clicar sobre qualquer elemento dentário, automatizando os registros de facilitando a informação de todos os procedimentos gerados em um tratamento de canal, por exemplo;

29. Deverá permitir o registro dos procedimentos efetuados, validando todas as regras da tabela de procedimentos do SIGTAP evitando críticas posteriores na produção BPA;

30. Deverá permitir o registro da informação do tipo e grupo de atendimento conforme padrão do sistema SIA do Ministério da Saúde;

31. Deverá permitir o registro do CID principal, possibilitando a consulta do CID por nome ou código;

32. Deverá permitir o registro do(s) CID secundário(s), possibilitando a consulta do CID por nome ou código;

33. Deverá gerar automaticamente aviso de agravos ao setor de epidemiologia em casos de doenças notificáveis;

34. Deverá permitir que as informações coletadas durante o atendimento sejam registradas em área específica no prontuário do paciente;

35. Deverá disponibilizar ao profissional, uma forma de visualização do prontuário antigo do paciente em formato de imagem (JPG, PNG) ou formato portátil de documento(PDF);

36. Deverá permitir que o profissional anexe documentos digitalizados ao prontuário do paciente em formato de imagem (JPG,PNG);

37. Deverá permitir o registro dos dados clínicos do paciente para a requisição de procedimentos;

38. Deverá permitir, no momento da solicitação de exames, a seleção de um plano de diagnóstico previamente cadastrado e relacionado à especialidade do profissional. Ao selecionar um plano o profissional poderá selecionar todos ou apenas alguns dos exames/procedimento definidos para o plano;

39. Deverá obrigar a informação de uma justificativa do profissional para a solicitação de exames acima de um número parametrizado pela SMS;

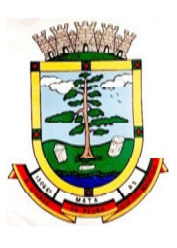

40. Deverá alertar ao profissional no momento da solicitação de exames o absenteísmo (falta ou atraso) em exames anteriores;

41. Deverá alertar ao profissional no momento da solicitação de exames a repetição, alertando sobre exames já solicitados ou que já estejam agendados;

42. Deverá permitir a informação do material a examinar para cada exame solicitado;

43. Deverá permitir que os exames estejam prontos para serem agendados/regulados após a confirmação do atendimento;

44. Deverá possibilitar a consulta e visualização dos resultados de exames já liberados pelos Laboratórios municipais, bem como os prestadores de serviços terceirizados;

45. Deverá permitir a prescrição de medicamentos através da seleção de receitas previamente cadastradas e relacionadas à especialidade do profissional. Ao selecionar uma receita deve ser possível selecionar todos ou apenas alguns dos medicamentos;

46. Deverá possuir a pesquisa do medicamento através do nome comercial ou do seu princípio ativo;

47. Deverá permitir a prescrição de medicamentos da farmácia básica informando: Quantidade; Posologia; Tipo de uso; Dose posológica; Se é de uso contínuo;

48. Deverá exibir o saldo do medicamento prescrito, porém, não deverá restringir a prescrição uma vez que não exista saldo na unidade de saúde;

49. Deverá efetuar informar a reserva dos medicamentos prescritos na rede de farmácia básica (enquanto não for feita a dispensação ou a receita possuir validade);

50. Deverá permitir que as receitas estejam prontas para serem dispensadas na farmácia após a confirmação do atendimento;

51. Deverá permitir o cadastro e manutenção de restrições alérgicas;

52. Deverá alertar ao profissional, casos de medicamentos que o paciente possua restrição alérgica a algum princípio ativo da fórmula do medicamento;

53. Deverá permitir a prescrição de medicamentos que não estejam cadastrados na farmácia básica;

54. Deverá permitir que o profissional possa renovar uma receita de medicamento de uso contínuo através do seu histórico de medicamentos de uso contínuo. O profissional selecionará os medicamentos desejados e o sistema fará uma nova prescrição automaticamente, agilizando o atendimento do profissional;

55. Deverá permitir que várias receitas sejam emitidas durante o atendimento do paciente, separando os medicamentos em suas respectivas receitas no momento da impressão;

56. Deverá permitir a impressão da FAO (ficha de atendimento odontológico) já preenchida com todos os dados do paciente;

57. Deverá possuir impressão de declaração de comparecimento para o paciente e acompanhante;

58. Deverá possuir impressão de atestado odontológico;

59. Deverá possuir impressão de requisição de exames, separando automaticamente os exames por grupos de procedimentos direcionando assim cada requisição para o devido prestador;

60. Deverá possuir impressão de receita odontológica com código de barras;

61. Deverá permitir o agendamento do retorno do paciente após o término do atendimento;

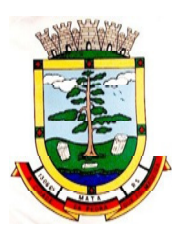

### **Registro de Solicitação de Exames**

62. O software deverá disponibilizar o acesso ao histórico dos exames do paciente;

- 63. Deverá possuir impressão de requisição de exames;
- 64. Deverá possuir campo para carimbo e assinatura do médico solicitante;

65. O software deverá alertar ao profissional no momento da requisição, caso o paciente já possua requisição para o mesmo procedimento, informando a situação atual: Requisitado;Agendado;

66. O software deverá alertar ao profissional no momento da requisição, caso o paciente já possua casos de absenteísmo (falta ou atraso);

67. O sistema deverá permitir a exclusão de uma requisição de exames, perante a informação de uma justificativa que deverá estar disponível junto ao histórico de cancelamentos do paciente para fins de auditoria;

# **7.8 MÓDULO DE CONTROLE DE TFD (TRATAMENTO FORA DO DOMICÍLIO)**

1. Deverá permitir a inclusão de laudos de TFD, contendo a unidade e profissional solicitante, informações do paciente, justificativa para a necessidade de acompanhante, CID, procedimento para o tratamento, diagnóstico inicial, diagnóstico provável, histórico da doença, exame físico, exames complementares, tratamentos realizados, as razões que Impossibilitam a Realização do Tratamento e o tipo de transporte;

- 2. Deverá permitir a impressão do laudo TFD automaticamente após a sua inclusão;
- 3. Deverá permitir a reimpressão do laudo TFD;

4. Deverá permitir a inclusão de complementos ao laudo após a sua inclusão, registrando automaticamente a data, hora e o nome do usuário que efetuou o complemento;

5. Deverá permitir a localização de um laudo no mínimo por data de abertura, número do laudo, nome do paciente e nome do profissional solicitante;

6. Deverá permitir alterar o laudo após a sua inclusão, registrando automaticamente a data, hora e o nome do usuário que efetuou a alteração;

7. Deverá permitir aprovar o laudo após a sua inclusão, registrando automaticamente a data, hora e o nome do usuário que efetuou a aprovação;

8. Deverá permitir glosar o laudo após a sua inclusão, registrando automaticamente a data, hora, o motivo da glosa e o nome do usuário que efetuou a glosa;

9. Deverá permitir arquivar o laudo após a sua inclusão, registrando automaticamente a data, hora, o motivo do arquivamento e o nome do usuário que efetuou o arquivamento;

10. Deverá permitir negar o laudo após a sua aprovação, registrando automaticamente a data, hora, o motivo da negação e o nome do usuário que efetuou a negação do tratamento;

11. Deverá permitir autorizar o laudo após a sua aprovação, registrando automaticamente a data, hora e o nome do usuário que efetuou a autorização do tratamento;

12. Deverá permitir a impressão do pedido de TFD após a autorização do tratamento;

13. Deverá permitir o cancelamento da autorização do pedido de TFD após a autorização do tratamento, registrando automaticamente a data, hora e o nome do usuário que efetuou o cancelamento da autorização do tratamento;

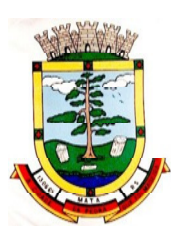

14. Deverá permitir negar o tratamento após a sua aprovação, registrando automaticamente a data, hora e o nome do usuário que efetuou a negação do tratamento;

15. Deverá permitir autorizar o tratamento após a sua aprovação, obrigando a informação do local de tratamento e o motivo. O sistema deverá ainda registrar automaticamente a data, hora e o nome do usuário que efetuou a autorização do tratamento;

16. Deverá permitir o cancelamento da autorização do tratamento após a autorização do tratamento, registrando automaticamente a data, hora e o nome do usuário que efetuou o cancelamento da autorização do tratamento;

17. Deverá liberar o agendamento do transporte após a autorização do tratamento direcionando o usuário diretamente a rotina de agendamento de transporte;

18. Deverá permitir a visualização de todos os trâmites ocorridos no processo de TFD do paciente;

### **Relatórios**

19. Deverá emitir relatório dos processos por unidade solicitante, contendo no mínimo as informações do laudo (data, número, nome do paciente, nome do profissional solicitante, procedimento e a situação atual dele);

20. Deverá emitir relatório dos processos agendados por destino, contendo no mínimo as informações de (data e hora do agendamento, data e número do laudo, nome do paciente, nome do profissional solicitante e procedimento), separados por unidade de destino;

21. Deverá emitir relatório dos processos por procedimento, contendo no mínimo as informações do laudo (data, número, nome do paciente, nome do profissional solicitante e a situação atual dele), separados por unidade solicitante e procedimento solicitado;

22. Deverá emitir relatório dos processos por profissional solicitante, contendo no mínimo as informações do laudo (data, número, nome do paciente, nome do procedimento e a situação atual dele), separados por unidade solicitante e nome do profissional solicitante.

# **7.9 MÓDULO DE ATENÇÃO BÁSICA (e-SUS/AB)**

# **Gerência De Ações Programáticas**

1. O software deverá permitir a criação de novas ações programáticas, controlando a data de início e fim, quantidade de inscrições e tipo de benefícios;

2. O software deverá possibilitar o relacionamento de locais de atendimento a ação programática;

3. Permitir a definição dos procedimentos/subsídios e a periodicidade dos mesmos para cada ação programática;

- 4. Permitir a definição de eventos e a periodicidade dos mesmos para cada ação programática;
- 5. O software deverá controlar as inscrições a ação programática, controlando:
	- a) Data inicial
	- b) Data final
	- c) Recebimento ou não de benefícios
	- d) Situação:
	- e) Ativo;
	- f) Desistente;
	- g) Desligado;

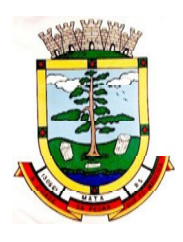

- h) Recebimento ou não de benefícios;
- i) Benefícios concedidos;
- j) Definição dos eventos;
- k) Definição de frequência;
- l) Definição de prazos;

# **7.10 MÓDULO DE IMUNIZAÇÕES**

#### **Controle de Vacinas/Imunobiológicos**

1. Deverá permitir o cadastro dos diversos imunobiológicos existentes e o seu tipo de via de administração;

2. Deverá permitir que no cadastro de imunobiológicos, possa ser associado o código do imunobiológico do sistema SI-PI;

3. Deverá permitir o cadastro dos imunobiológicos incompatíveis entre si, definindo o intervalo mínimo de aplicação em dias;

4. Deverá permitir o relacionamento dos diluentes associados à aplicação dos imunobiológicos;

5. Deverá permitir o cadastro de EAVP (Eventos Adversos Pós Vacinação);

6. Deverá permitir a definição das regras para o aprazamento automático após a aplicação dos imunobiológicos indicando a próxima dose e o intervalo em dias para sua aplicação;

7. Deverá permitir o cadastro dos imunobiológicos equivalentes, ou seja, um ou mais imunobiológicos e doses que quando aplicados, equivalem a aplicações de outro, não o considerando pendente ou atrasado;

8. Deverá permitir a definição do quadro de cobertura dos imunobiológicos aplicáveis segundo os critérios:

- a) Estratégia: Rotina,Especial...;
- b) Dose: 1ª Dose, 2ª Dose...;
- c) Faixa Etária do SIPNI;
- d) Idade Mínima: Anos, Meses e Dias;
- e) Idade Máxima: Anos, Meses e Dias;
- f) Sexo;
- g) Aplicação em Gestantes: Indiferente, Recomendado, Não- Recomendado;

9. Deverá permitir o cadastro de campanhas dos imunobiológicos e multivacinação (Várias imunobiológicos por campanha);

10. Deverá permitir a definição dos grupos de vacinação da campanha bem como a meta de aplicações, os imunobiológicos, dose e a população alvo;

11. Deverá permitir a definição das faixas etárias dos grupos de vacinação com a idade inicial e final em anos, meses e dias;

12. Deverá permitir a configuração da exibição dos imunobiológicos desejadas na carteira de vacinação;

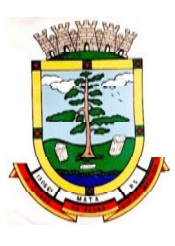

13. Deverá permitir a configuração da sequência da exibição desejada dos imunobiológicos na carteira de vacinação;

14. Deverá permitir o uso de uma nomenclatura reduzida para a apresentação do nome dos imunobiológicos na carteira de vacinação;

15. Deverá possuir parametrização para a exibição de alertas ao operador sobre os imunobiológicos atrasadas do paciente;

16. Deverá classificar o estado/situação da exibição dos imunobiológicos na carteira de vacinação por cores parametrizadas de acordo com a necessidade da SMS, exemplo: Azul, imunobiológicos já aplicadas ou resgatadas; Verde, imunobiológicos dentro do prazo de aplicação; Vermelho, imunobiológicos fora do prazo de aplicação; Cinza, imunobiológicos ou dose sem aplicação/efeito;

17. Deverá dividir a carteira de vacinação por faixa etária (Crianças, idade menor que 10 anos, Adolescentes, idade entre 10 e 20 anos, Adultos, idade entre 20 e 60 anos e Idosos, idade maior que 60anos);

18. Deverá possuir área específica na carteira de vacinação para gestantes, onde o sistema deverá exibir os imunobiológicos aplicados e recomendados para as gestantes;

19. Deverá exibir a carteira de vacinação do paciente de forma intuitiva ao profissional da saúde, em layout semelhante a carteira de vacinação distribuída pelo Ministério da Saúde, facilitando a visualização e o registro dasaplicações;

20. Deverá permitir o registro de uma aplicação a partir de um clique sobre imunobiológicos na carteira de vacinação;

21. Não deverá permitir que a aplicação de um imunobiológico que não estejam no quadro de cobertura;

22. Deverá alertar ao operador no momento de uma aplicação de um imunobiológico que não seja recomendado para a faixa etária, sexo, ou gestante (mulheres entre 10 e 49 anos) que o imunobiológico não é recomendado, permitindo que o operador cancele a operação ou proceda com o registo da aplicação. Caso confirme a aplicação, o sistema deverá registrar que o imunobiológico foi aplicado inadvertidamente. (Esta informação deverá ser enviada ao SI-PNI);

23. Deverá alertar ao operador no momento de uma aplicação de um imunobiológico se ela é incompatível com algum outro imunobiológico aplicado dentro de um prazo especificado no cadastro de incompatibilidades de imunobiológicos, detalhando qual o imunobiológico incompatível que foi encontrado, permitindo que o operador cancele a operação ou proceda com o registro da aplicação. Caso confirme a aplicação, o sistema deverá registrar que o imunobiológico foi aplicado inadvertidamente. (Esta informação deverá ser enviada ao SI-PNI);

24. Deverá alertar ao operador no momento de uma aplicação de um imunobiológicos em uma gestante, se ela é recomendada. Se não for recomenda e o operador confirme a aplicação, o sistema deverá registrar que o imunobiológicos foi aplicado inadvertidamente. (Esta informação deverá ser enviada ao SI-PNI);

25. Deverá gerar automaticamente o aprazamento para a próxima dose do imunobiológico conforme configurado no quadro de cobertura;

26. Deverá verificar ao aplicar um imunobiológico do tipo "Soro" a quantidade de doses do tratamento e baixá-las automaticamente do estoque;

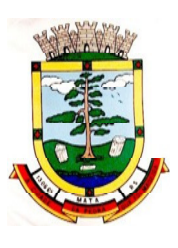

27. Deverá verificar no momento de uma aplicação de um imunobiológico, se ele requer um diluente, caso sim, exibir um campo para que seja selecionado o diluente e seu lote. Devem ser relacionados nesse campo apenas os diluentes associados ao imunobiológico, definidos no seu cadastro;

28. Deverá verificar ao aplicar um imunobiológico, se o frasco dele e do diluente possuem mais de uma dose, efetuando os seguintes tratamentos: Caso não possua nenhum frasco aberto na unidade com doses disponíveis, o sistema deverá abrir automaticamente um novo frasco; Caso já possua um frasco aberto, deverá informar a quantidade de doses já usadas e a possibilidade do usuário abrir um novo frasco. Neste caso as doses do último frasco deverão ser inutilizadas automaticamente pelo sistema;

29. Deverá obrigar o usuário no momento da aplicação de um imunobiológico de campanha, informar a campanha e o grupo de vacinação para o qual a aplicação será contabilizada;

30. Deverá permitir a alteração de uma aplicação de um imunobiológico a partir de um clique sobre um imunobiológico já aplicado na carteira de vacinação;

31. Deverá permitir a exclusão de uma aplicação de imunobiológico a partir de um clique sobre um imunobiológico já aplicado na carteira de vacinação;

32. Deverá ao excluir uma aplicação de um imunobiológico, retornar para o estoque a quantidade do frasco usado;

33. Deverá permitir o registro de um resgate a partir de um clique sobre um imunobiológico na carteira de vacinação;

34. Deverá permitir a alteração de um resgate a partir de um clique sobre um imunobiológico já resgatado na carteira de vacinação;

23. Deverá permitir a exclusão de um resgate a partir de um clique sobre um imunobiológico já resgatado na carteira de vacinação;

24. Deverá permitir o registro de um aprazamento a partir de um clique sobre um imunobiológico na carteira de vacinação;

25. Deverá no momento de uma aplicação de um imunobiológico, procurar por aprazamentos (manuais ou automáticos) e indicações do imunobiológico. Efetuando os seguintes tratamentos: Caso o aprazamento ou indicação estiver vencido o sistema deverá marcar automaticamente como "Aplicados"; Caso não estiver vencido, o sistema deverá exibir uma mensagem de alerta ao operador, de que existem aprazamentos e indicações registrados e se ele deseja defini-los como "Aplicados";

26. Deverá permitir a busca de indicações e aprazamentos não aplicados para o paciente, permitindo a partir dessa lista, o registro da aplicação do imunobiológico;

27. Deverá permitir a alteração de um aprazamento a partir de um clique sobre um imunobiológico já aprazado na carteira de vacinação;

28. Deverá permitir a exclusão de um aprazamento a partir de um clique sobre um imunobiológico já aprazado na carteira de vacinação;

29. Deverá permitir o registro de uma indicação a partir de um clique sobre um imunobiológico na carteira de vacinação;

30. Deverá permitir a alteração de uma indicação a partir de um clique sobre um imunobiológico já indicado na carteira de vacinação;

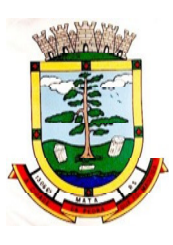

31. Deverá permitir a exclusão de uma indicação a partir de um clique sobre um imunobiológico já indicado na carteira de vacinação;

32. Deverá controlar a quantidade de doses por frasco dos imunobiológicos e diluentes;

33. Deverá permitir, através de uma tela de consulta, listar os frascos de vacinas abertos por unidade, bem como o seu lote, sua validade e a quantidade de doses total do frasco, a quantidade de doses usadas e restantes, permitindo inutilizar as doses restantes do frasco total ou parcialmente a partir dessa lista;

34. Deverá no momento do registro de uma entrada no estoque, verificar a quantidade de doses por frasco e lote das entradas já realizadas anteriormente para o mesmo imunobiológico. Caso exista alguma entrada já realizada com a quantidade diferente, exibir um alerta ao operador que a quantidade informada para a dose é inválida;

35. Deverá no momento do registro de uma entrada no estoque, verificar se o imunobiológico e lote possui algum "Fabricante" informado. Caso exista alguma entrada já realizada para outro fabricante, exibir um alerta ao operador que o fabricante informado para o lote é inválido;

36. Deverá permitir que no cadastro de motivos de inutilização, possa ser associado o código do motivo de inutilização do sistema SI-PI;

37. Deverá permitir que no cadastro de fabricantes, possa ser associado o código do produtor correspondente no sistema SI-PNI;

38. Deverá possuir uma tela para consulta gerencial e acompanhamento das metas e resultados, em tempo real, da campanha de vacinação exibindo dados e gráficos que demonstrem o percentual da meta que já foi atingida pela campanha em cada grupo de vacinação apresentando a população alvo, a meta estipulada, a quantidade de aplicações, a quantidade de clientes faltantes e o percentual de aplicações que foi alcançado até o momento;

39. Deverá possuir uma tela para consulta dos imunobiológicos e doses pendentes de aplicação para os clientes, segundo o quadro de cobertura vacinal definido. Deve ser possível selecionar os clientes através dos seguintes filtros: Cliente, Nome da Mãe, Data de Nascimento, Bairro, Estratégia, Imunobiológico e Dose;

### **Relatórios**

40. Deverá emitir relatórios das campanhas de vacinação separando as aplicações pelas faixas etárias dos grupos de vacinação conforme as faixas definidas no cadastro da campanha de vacinação;

41. Deverá emitir relatório gráfico para acompanhamento das metas definidas para os grupos da campanha de vacinação;

42. Deverá emitir relatório de estoque da movimentação dos imunobiológicos para o SI-PNI agrupados pelos códigos de produto, apresentação e produtor conforme os códigos do SI-PNI;

43. Deverá emitir relatório consolidado de acompanhamento de doses aplicadas e resgatadas por ano, separadas por mês de aplicação/resgate. Ainda deve possuir filtros pela Unidade, Estratégia, Grupo de Atendimento, Imunobiológico, Doses, Profissional e dados do cliente;

44. Deverá emitir relatório Analítico e Sintético que apresente as aplicações e resgates de imunobiológicos separados por Unidade de Saúde, Profissional e Imunobiológico;

45. Deverá emitir relatório Analítico e Sintético que apresente as aplicações e resgates separados por Unidade de Saúde, Imunobiológico e Dose;

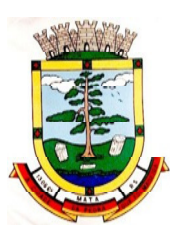

46. Deverá permitir a impressão do histórico de vacinação do cliente exibindo todos os imunobiológicos aplicados e resgatados para ele em ordem cronológica;

47. Deverá permitir a impressão da carteira de imunização do cliente listando as aplicações e os resgates de imunobiológicos, bem como o lote e o profissional de cada aplicação. A impressão do relatório deve ser conforme a configuração da carteira de vacinação;

48. Deverá emitir relatório de aplicação de imunobiológicos por idade, separando os dados por Unidade de Saúde, Imunobiológico, Dose e Idade.

49. Deverá permitir a exportação para o SI-PNI das seguintes informações: Vacinados; Registros de vacinação incluindo resgates e aplicações; Movimentação de imunobiológicos;

# **7.11 MÓDULO DE TRANSPORTE**

1. Deverá possuir cadastro de tipos de veículos já povoado com os principais tipos de veículos do mercado;

2. Deverá possuir cadastro de marcas de veículos já povoado com as principais marcas de veículos do mercado;

3. Deverá permitir o cadastro de veículos com as informações do veículo e as informações de capacidade de passageiros, macas e cadeiras de roda;

- 4. Deverá permitir o cadastro dos locais de destino das viagens;
- 5. Deverá permitir o cadastro dos motivos das viagens;
- 6. Deverá permitir o cadastro de despesas por grupos;
- 7. Deverá permitir o cadastro dos condutores, com informação do número da CNH;
- 8. Deverá permitir a criação de rotas, identificando no mínimo:
	- a) Nome da Rota
	- b) Município de destino (identificando a ordem de parada em cada um deles)
	- c) Local
	- d) Motivo
	- e) Veículo

9. Deverá permitir a definição de um valor para cada viagem, gerando um custo do transporte de cada paciente em todas as viagens;

10. Deverá permitir a inclusão da lista de municípios que haverá paradas na rota doveículo;

11. Deverá permitir a criação e manutenção de agenda de transporte para cada rota, com asdefinições:

- a) Rota
- b) Veículo
- c) Número de vagas
- d) Horário de saída
- e) Data inicial e final

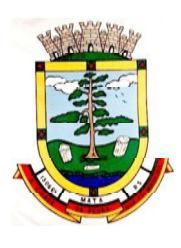

f) Dias da semana

12. Deverá possuir formulário de agendamento de viagem com interface simples, onde ao selecionar um município de destino, liste as rotas disponíveis, ao selecionar a rota, exiba os dias e horários disponíveis, indicando o próximo dia com vaga disponível para o agendamento;

13. Deverá alertar ao operador no momento do agendamento os casos de absenteísmo e número de vezes já ocorridas;

14. Deverá permitir que no momento do agendamento seja definido se o paciente ocupa uma vaga ou não. Caso não ocupe, o sistema não deverá computá-lo no cálculo do número de vagas disponíveis para viagem;

15. Deverá permitir a inclusão dos acompanhantes do paciente na viagem;

16. Deverá permitir a reserva de vagas para os acompanhantes dos pacientes sem defini-los, para os casos em que o paciente ainda não definiu a(s) pessoa(s) que o acompanharão na viagem;

17. Deverá permitir a definição do tipo de viagem para o acompanhante, se é somente de Ida, somente de Volta ou de Ida e Volta, assim como se ele ocupa vaga, ou seja, caso não ocupe não deve ser computado para o cálculo do número de vagas disponíveis para viagem;

18. Deverá permitir o cadastro de viagens sem agendamento prévio, informando o motivo, destino final, o veículo, o condutor, os pacientes que serão levados, e o destino de cada paciente, assim como, em caso de necessidade,acompanhantes;

19. Possibilitar no agendamento ou inclusão do paciente na viagem:

- a) Local de destino
- b) Motivo do transporte
- c) Local do embarque
- d) Horário de saída
- e) Acompanhante
- f) Poltrona
- g) Tipo da viagem

20. Deverá possuir forma de confirmação das viagens para os casos em que não houver lotação do veículo ou qualquer outro motivo. Somente permitir a inclusão de pacientes sem agendamento prévio, após a confirmação da viagem.

21. Deverá tratar para que não ser possível concluir uma viagem cujo cliente possua acompanhantes indefinidos, ou seja, deve ser necessário identificá-los para que a viagem possa ser concluída;

22. Deverá permitir o lançamento de adiantamento de viagem;

23. Deverá possibilitar o fechamento da viagem com a informação da data e horário de chegada e Km final do veículo assim como deverá conter a prestação de contas com a informação das despesas ocasionadas na viagem, informando ao operador o valor adiantado, o valor das despesas e o seu saldo.

24. Deverá possuir impressão de requisição de adiantamento;

25. Deverá possuir impressão da relação de passageiros;

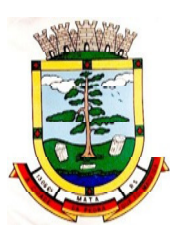

26. Deverá possuir impressão da ordem de tráfego;

27. Deverá disponibilizar a opção de impressão dos comprovantes de agendamento em impressora padrão ou térmica conforme parametrização;

28. Deverá possuir cadastro de feriados com definição das rotas que serão afetadas pelo feriado como por exemplo, (Nenhuma, Todas, Rotas do município, rotas para fora do município);

29. Deverá bloquear no momento do agendamento, as rotas afetadas pelos feriados devidamente cadastrados;

#### **Relatórios**

30. Deverá emitir relatório de evolução mensal dos transportes listando a cada mês o número de pacientes transportados, o percentual de evolução em relação ao mês anterior, o valor das despesas, a média de quilômetros por litro de combustível e a média de valor por litro de combustível;

31. Deverá emitir relatório de absenteísmo por paciente, listando o destino, a data, o horário, a rota, o local de destino, o motivo do transporte e observação sobre a ausência;

32. Deverá emitir relatório de despesas de viagem, agrupando por rota, veículo, motorista e viagem, listando as despesas com descrição, data, quantidade, valor unitário e valor total. Totalizando as despesas, gerando um custo médio por passageiro, um custo médio por quilômetro, a média de consumo de combustível por quilômetro rodado e o custo médio por litro de combustível;

33. Deverá emitir relatório de viagens por motivo, agrupando o motivo da viagem, o local de destino e o veículo, listando a data, a rota, o número de passageiros e quilômetros rodados;

34. Deverá emitir relatório de viagens por paciente, agrupando o paciente, o destino, o motorista e o veículo, listando a data, a rota, o local de destino e o motivo;

35. Deverá emitir relatório gráfico de viagens por município;

36. Deverá emitir relatório gráfico de viagens por motivo;

37. Deverá emitir relatório consolidado de viagens efetuadas e pacientes transportados por mês e município de destino;

38. Deverá emitir relatório de viagens por data, listando o nome do motorista, o veículo, a rota, o município e horário;

### **7.12 MÓDULO DE ACESSO MÓVEL PACIENTE**

1. O sistema deve ser desenvolvido em linguagem que permita a sua operação via Internet e ser acessível diretamente em navegadores como por exemplo: Chrome, Safari e outros, dispensando a instalação e configuração de qualquer outro tipo de aplicativo no dispositivo mobile e que funcione em diversas plataformas, como o Android, IOS e outros;

2. Deverá possibilitar ao usuário a solicitação de acesso diretamente pelo aplicativo. A liberação do acesso, deverá ocorrer somente após devida liberação por operador responsável da unidade de saúde;

3. Deverá realizar a identificação do paciente através do Cartão Nacional de Saúde (CNS) e senha.

4. Deverá bloquear o acesso do usuário após algumas tentativas que apresentarem dados de login inválido;

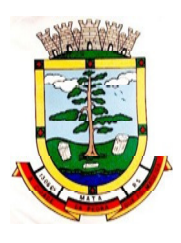

### **Agendamento**

5. Deverá permitir a marcação de consultas não reguladas, nas especialidades e horários dos profissionais definidos e liberados pela secretaria de saúde.

6. Deverá possuir parametrização para dias ou horas de antecedência para o agendamento de uma consulta.

7. Deverá possuir forma de aviso da confirmação do agendamento por e-mail, SMS ou pelo próprio aplicativo móvel.

8. Deverá permitir ao responsável legal da família, a inclusão e manutenção das consultas para todos os seus dependentes.

9. Deverá disponibilizar a informação de quais unidades estão disponíveis para marcação de consulta.

10. Deverá disponibilizar a informação de quais especialidades estão disponíveis para marcação de consulta.

11. Deverá disponibilizar a informação de quais profissionais estão disponíveis para marcação de consulta.

12. Deverá disponibilizar a informação de quais horários estão disponíveis para marcação de consulta.

13. Deverá permitir o cancelamento de uma consulta médica agendada anteriormente, tanto pelo aplicativo móvel, quanto diretamente em uma unidade de saúde, informando o motivo e disponibilizando automaticamente a vaga a outro paciente.

14. Deverá permitir a parametrização de um número mínimo de dias ou horas de antecedência para o cancelamento de uma consulta.

15. Deverá solicitar a confirmação de um dos dados do usuário para efetivar o cancelamento da consulta

16. Deverá manter um histórico das consultas canceladas, exibindo para cada registro, todas as informações do agendamento, a data, motivo e o responsável pelo cancelamento.

17. Deverá possuir uma lista de todas as consultas nas diversas especialidades de saúde que o usuário esteja agendado.

18. Deverá possuir uma lista de todas as consultas em espera nas diversas especialidades de saúde que o usuário esteja cadastrado.

19. Deverá possuir uma lista de todas as consultas bloqueadas nas diversas especialidades de saúde que o usuário esteja cadastrado, exibindo para cada registro, todas as informações do agendamento e o motivo do bloqueio.

20. Deverá permitir transferir uma consulta médica, previamente agendada pelo dispositivo, em uma unidade de saúde.

21. Deverá permitir que o usuário ou no caso do responsável legal da família possa efetuar a transferência de uma consulta médica, tanto do próprio usuário, quanto dos seus dependentes, obedecendo o número mínimo de dias ou horas de antecedência parametrizados, para o cancelamento de uma consulta, disponibilizando automaticamente a vaga anterior para outro paciente.
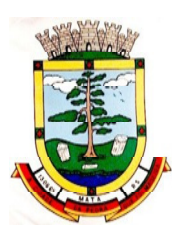

22. Deverá solicitar a confirmação de um dos dados do usuário para efetivar a transferência da consulta.

23. Deverá manter um histórico das consultas efetuadas, exibindo para cada registro, todas as informações do agendamento.

24. Deverá solicitar a confirmação de um dos dados do usuário para efetivar a transferência da consulta.

#### **Vacinas**

25. Deverá permitir a visualização da carteira de vacinação tanto do próprio usuário, quanto dos seus dependentes.

26. Deverá permitir impressão da carteira de vacinação tanto do próprio usuário, quanto dos seus dependentes.

27. Deverá conter a informação das próximas vacinas indicadas e de aprazamentos.

28. Deverá exibir as campanhas em aberto e as vacinas indicadas tanto do próprio usuário, quanto dos seus dependentes.

### **Medicamentos**

29. Deverá exibir uma lista de todos os medicamentos que estão em uso pelo paciente.

30. Deverá manter um histórico de todos os medicamentos usados pelo paciente, informando a sua posologia, início e término do consumo.

31. Deverá possuir uma lista de todos os medicamentos disponíveis nas farmácias do município (deverá possuir parametrização para cada item).

### **Exames**

32. Deverá possuir uma lista de todos os exames agendados, tanto do próprio usuário, quanto dos seus dependentes.

33. Deverá permitir visualização das orientações para coleta de cada exame agendado.

34. Deverá possuir uma lista de todos os exames realizados, tanto do próprio usuário, quanto dos seus dependentes.

35. Deverá permitir que o usuário possa visualizar o resultado dos exames realizados, tanto do próprio usuário, quanto dos seus dependentes.

36. Deverá permitir que o usuário possa imprimir o resultado dos exames, tanto do próprio usuário, quanto dos seus dependentes.

### **Histórico De Atendimentos Médicos**

37. Deverá conter as informações sobre o atendimento:

- a) Unidade;
- b) Profissional;
- c) Especialidade;
- d) Registro do Profissional
- e) CID;
- f) Prontuário;

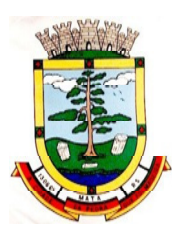

- g) Deverá conter as informações sobre a triagem:
- o Profissional;
- o Especialidade;
- o Registro do Profissional
- o Altura;
- o Cintura;
- o Abdômen;
- o Quadril;
- o Perímetro Encefálico;
- o Peso;
- o Pressão Sistólica;
- o Pressão Diastólica;
- o Temperatura;
- o Frequência Cardíaca;
- o Frequência Respiratória;
- o Saturação O2;
- o Glicemia;
- 39. Deverá conter as informações sobre os procedimentos efetuados.
- 40. Deverá conter as informações sobre os procedimentos e exames solicitados.
- 41. Deverá conter as informações sobre as prescrições e outras recomendações efetuadas:
	- a) Medicamento;
	- b) Posologia;

### **Histórico de Atendimentos Odontológicos**

- 42. Deverá conter as informações sobre o atendimento:
	- a) Unidade;
	- b) Profissional;
	- c) Especialidade;
	- d) Registro do Profissional
	- e) CID;
	- f) Prontuário;
- 43. Deverá conter as informações sobre os procedimentos efetuados;
- 44. Deverá conter as informações sobre os procedimentos e exames solicitados.
- 45. Deverá conter as informações sobre as prescrições e outras recomendações efetuadas:
	- a) Medicamento;

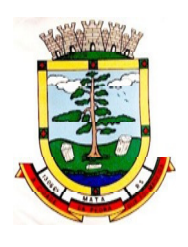

- b) Posologia;
- 46. Deverá conter as informações de forma visual do odontograma.

## **Histórico de Atendimentos de Enfermagem**

- 47. Deverá conter as informações sobre o atendimento:
	- a) Unidade;
	- b) Profissional;
	- c) Especialidade;
	- d) Registro do Profissional
	- e) CID;
	- f) Prontuário;
	- g) Deverá conter as informações sobre a triagem:
	- o Profissional;
	- o Especialidade;
	- o Registro do Profissional
	- o Altura;
	- o Cintura;
	- o Abdômen;
	- o Quadril;
	- o Perímetro Encefálico;
	- o Peso;
	- o Pressão Sistólica;
	- o Pressão Diastólica;
	- o Temperatura;
	- o Frequência Cardíaca;
	- o Frequência Respiratória;
	- o Saturação O2;
	- o Glicemia;
- 48. Deverá conter as informações sobre os procedimentos efetuados.

# **7.13 MÓDULO DE ACESSO MÓVEL AGENTE COMUNITÁRIO DE SAÚDE**

1. Aplicativo mobile deve ser executado off-line, ou seja, sem necessidade de conexão com internet;

2. O sistema deve ser desenvolvido em linguagem que permita a sua operação via Internet e ser acessível diretamente em navegadores como por exemplo: Chrome, Safari e outros, dispensando a

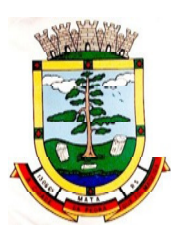

instalação e configuração de qualquer outro tipo de aplicativo no dispositivo mobile e que funcione em diversas plataformas, como o Android, IOS eoutros;

3. Atualizações do sistema devem ser efetuadas automaticamente sem a necessidade de intervenção ou confirmação do ACS ou operador responsável da unidade de saúde;

4. Deverá possibilitar a liberação do acesso aos ACS, por operador responsável da unidade de saúde;

5. Deverá realizar a identificação da ACS através do Cadastro de Pessoa Física (CPF) e senha;

6. Deverá bloquear o acesso do ACS após algumas tentativas que apresentarem dados de login inválido;

7. Deverá possibilitar o gerenciamento de cargas dos ACS, por operador responsável da unidade de saúde, sem intervenção ou manipulação de arquivos, para garantia de integridade das informações, contendo as funcionalidades:

- a) Cancelamento de carga
- b) Redefinição de validade da carga

8. Deverá controlar o bloqueio e liberação do cadastro das famílias e seus integrantes enviados para o aplicativo mobile até a data final da validade da carga, liberando automaticamente após esta data ou de seu recebimento;

9. Deverá possuir forma de criptografia dos dados coletados para garantia de integridade das informações coletadas e armazenadas no dispositivo móvel;

10. Deverá gerar a produção (BPA) automaticamente das visitas efetuadas pela agente comunitária;

#### **Gerenciamento de Dados**

11. Deverá permitir ao ACS o gerenciamento de cargas de dados, sem intervenção ou manipulação de arquivos, para garantia de integridade das informações coletadas, contendo no mínimo as seguintes funcionalidades:

- a) Recebimento de carga:
- b) Envio de carga;
- c) Cancelamento de carga;

d) Deverá possuir visualização das informações da carga atual contendo no mínimo as informações:

- e) Data do recebimento;
- f) Responsável;
- g) Área;
- h) Microárea;
- i) Número de famílias;
- j) Número de pessoas;
- k) Data para o retorno da carga(validade);

12. Deverá possuir controle de permissão das informações por ACS, ou seja, apenas pode fazer manutenção das famílias da área e micro área da qual a ACS é responsável.

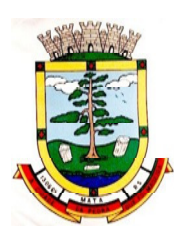

# **Cadastros**

- 13. Deverá possuir uma lista de todas as famílias contidas na carga de dados.
- 14. Deverá permitir a visualização das informações da família e Integrantes:
	- a) Informações básicas
	- b) Documentos
	- c) Doenças e agravantes
	- d) Informações do Domicílio:
	- o Tipo da Localidade
	- o Tipo do Domicílio
	- o Situação do Domicílio
	- o Número de Cômodos
	- o Número de Dormitórios
	- o Número de Pessoas por Dormitórios
	- o Tipo do Piso
	- o Tipo da Parede
	- o Água Canalizada
	- o Abastecimento de Água
	- o Tratamento da Água
	- o Banheiro Sanitário
	- o Destino Fezes/Urina
	- o Destino Lixo
	- o Tipo Iluminação
	- o Acesso ao Domicílio
	- o Acessibilidade Locomoção
	- o Área Desabamento/Alagamento
	- o Área Difícil Acesso
	- o Área com Conflito/Violência
	- e) Endereço
	- o Município
	- o Tipo do Logradouro
	- o Logradouro
	- o Bairro
	- o CEP
	- o Número

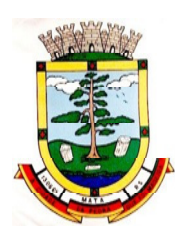

- o Complemento
- f) Outras informações:
- o Plano de saúde
- o Em caso de doença procura
- o Participa de grupos comunitários
- o Meios de comunicação que mais utiliza
- o Meios de transporte que mais utiliza
- 15. Deverá permitir a atualização dos integrantes da família.
- 16. Deverá permitir a inclusão de novos integrantes na família.

17. Deverá permitir o registro de visita domiciliar para a família com informações específicas para cada integrante da família com as seguintes opções:

- a) Parecer do Técnico
- b) Motivo da Visita
- c) Situação da Visita
- d) Se a visita foi compartilhada por outros profissionais

18. Deverá registrar automaticamente a latitude e longitude ao concluir a visita domiciliar. Para que isso seja possível o dispositivo mobile deve possuir GPS;

19. Deverá permitir que o ACS solicite agendamentos de consulta para os integrantes da família com as seguintes informações:

- a) Especialidade
- b) Justificativa/Observação

## **7.14 MÓDULO DE ATENDIMENTO SOCIAL**

Parâmetros de Configuração

1. Deverá permitir que a vinculação dos tipos de unidades assistenciais com as Vulnerabilidades Atendidas.

- 2. Deverá permitir configurar a Atualização Automática das Telas em minutos
- 3. Deverá permitir que seja preenchido/atualizado o Valor do Salário Mínimo vigente.
- 4. Deverá permitir que seja preenchido/atualizado o valor da Linha de Pobreza
- 5. Deverá permitir que seja preenchido/atualizado o valor da Linha de Extrema Pobreza.

6. Deverá permitir que seja configurado o Tempo de Atendimento dos profissionais. Com base no tempo de atendimento deverá fazer configuração automática das agendas de atendimento.

7. Deverá permitir que seja configurado o Tempo Alteração do Atendimento individual.

8. Deverá permitir que seja informado o valor do benefício para o Programa Família Acolhedora

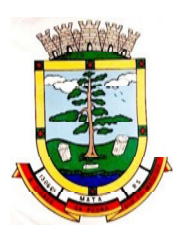

9. Deverá permitir informar um valor diferenciado para o benefício do Programa Família Acolhedora, quando a pessoa tem alguma doença ou necessidade especial.

## Cadastros Gerais

10. Deverá permitir o cadastro de privilégios de acesso para os usuários ou grupos de usuário por funcionalidades do sistema.

11. Deverá permitir o cadastro de notificações para um ou mais usuários com a possibilidade de anexar arquivos, está opção deve estar visível sempre que o usuário acessar o sistema.

12. Deverá permitir excluir e/ou marcar como lida as notificações recebidas pelo usuário.

13. Deverá possuir o cadastro de municípios.

14. Deverá permitir o cadastro de bairros.

- 15. Deverá possuir o cadastro de tipos de logradouros.
- 16. Deverá permitir o cadastro de logradouros.

17. Deverá permitir o cadastro de localidades com a unidade assistencial responsável.

- 18. Deverá possuir o cadastro de religiões.
- 19. Deverá permitir o cadastro de escolas.
- 20. Deverá possuir o cadastro de tipos de rendas.
- 21. Deverá possuir o cadastro de tipos de despesas.
- 22. Deverá possuir o cadastro de comunidades quilombolas.
- 23. Deverá possuir o cadastro de etnias indígenas.
- 24. Deverá possuir o cadastro de tipos de encaminhamentos.
- 25. Deverá possuir o cadastro de tipos de vulnerabilidades.
- 26. Deverá possuir o cadastro de CBO (Cadastro Brasileiro de Ocupações)

27. Deverá possuir o cadastro de CNAE (Classificação Nacional de Atividades Econômicas)

28. Deverá possuir o cadastro de CID (Classificação Internacional de Doenças)

29. Deverá possuir o cadastro de órgão emissores do documento de identidade.

### Cadastro de Pessoas

30. Deverá permitir o cadastro de pessoas contento no mínimo as seguintes informações:

- a) Nome
- b) Sexo
- c) Raça/Cor
- d) Data de nascimento
- e) Nome da mãe

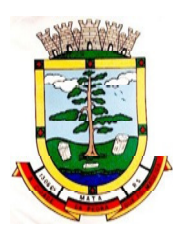

- f) Deverá permitir o cadastro do nome social da pessoa;
- g) Deverá permitir o cadastro da foto da pessoa;
- h) Deverá permitir o cadastro do estado civil da pessoa com as seguintes opções:
- o Solteiro (a)
- o Casado (a)
- o Amasiado (a)
- o União Estável
- o Divorciado (a)
- o Separado (a)
- o Viúvo (a)

31. Deverá permitir o cadastro da nacionalidade da pessoa com as seguintes informações:

- a) Nacionalidade (Brasileiro ou Estrangeiro)
- b) País de origem
- c) Data da entrada no Brasil
- d) Número da portaria
- e) Data de naturalização
- 32. Deverá permitir o cadastro da filiação da pessoa com as seguintes informações:
- a) Nome da mãe
- b) Nome do pai

33. Deverá permitir o cadastro de endereço da pessoa com as seguintes informações:

- a) Município
- b) Tipo do logradouro
- c) Logradouro
- d) Bairro
- e) Número
- f) CEP
- g) Complemento
- h) Localidade
- i) Deverá permitir o cadastro de contatos da pessoa com as seguintes informações:
- o Telefone
- o Celular
- o Telefone para recado
- o Pessoa para recado

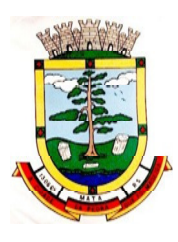

## o E-mail

34. Deverá permitir o cadastro de documentos da pessoa com as seguintes informações:

- a) CPF
- b) NIS
- c) CNS
- d) CNS da mãe
- e) Identidade (Número, Data de Emissão, Estado e Órgão Emissor)
- f) Título de eleitor (Número, Zona e Sessão)
- g) Carteira de trabalho (Número CTPS, Série, Data de Emissão, Estado, PIS/PASEP)

35. Deverá permitir o cadastro de certidões da pessoa com as seguintes informações:

- a) Tipo (Nascimento, Casamento, Separação/Divórcio, Administrativa- Índio)
- b) Nome do cartório
- c) Data de emissão
- d) Número da certidão
- e) Livro
- f) Folha
- g) Termo

36. Deverá permitir o cadastro de informações de escolaridade da pessoa com as seguintes informações:

- a) Frequenta escola (Nunca frequentou, Sim, Não, Já frequentou)
- b) Escola (Pré-cadastrados pelo usuário)
- c) Grau de escolaridade
- d) Serie escolar
- e) Curso profissionalizante

37. Deverá permitir o cadastro de informações adicionais da pessoa com as seguintes informações:

- a) Observações do cadastro da pessoa
- b) Unidade de saúde (Pré-cadastradas pelo usuário)
- c) Religião (Pré-cadastradas pelo usuário)
- d) Tipo sanguíneo e fator RH

e) Deverá permitir o cadastro de informações trabalhistas da pessoa com as seguintes informações:

- o Situação
- o Cargo/Função

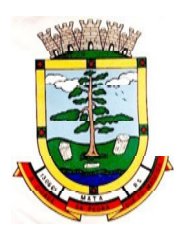

- o Data de admissão
- o Capacidade para o trabalho

f) Deverá permitir o cadastro do local de trabalho da pessoa com as seguintes informações:

- o Nome da empresa
- o Identificação (CPF, CGC/CNPJ, CEI, NIT)
- o CNAE (Classificação nacional de atividades econômicas)
- o Município
- o Tipo do logradouro
- o Logradouro
- o Bairro
- o Número
- o CEP
- o Complemento
- o Telefone

38. Deverá permitir o cadastro de informações socioeconômicas de renda da pessoa com as seguintes informações:

- a) Tipo
- b) Valor
- c) Data do cadastro/atualização

39. Deverá permitir o cadastro de informações socioeconômicas de despesa da pessoa com as seguintes informações:

- a) Tipo
- b) Valor
- c) Data do cadastro/atualização

40. Deverá permitir o cadastro de informações socioeconômicas de programas de transferência de renda da pessoa com as seguintes informações:

- a) Programa (Pré-cadastrados pelo usuário)
- b) Data de entrada/atualização
- c) Valor

41. Deverá permitir o cadastro de informações sociais de situações de vulnerabilidades da pessoa com as seguintes informações:

a) Vulnerabilidade (Pré-cadastrados pelo usuário)

- b) Data da identificação
- c) Profissional que identificou

42. Deverá permitir o cadastro de informações de deficiências da pessoa com as

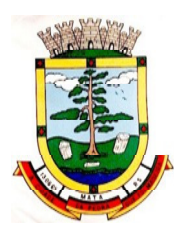

seguintes opções:

- a) Deficiência
- b) Necessita de cuidados
- c) Responsável pelos cuidados
- d) CID

43. Deverá permitir o cadastro da data de superação das vulnerabilidades da pessoa.

44. Deverá permitir o cadastro de informações sociais de medidas socioeducativas da pessoa com as seguintes informações:

a) Tipo (Liberdade assistida, Prestação de serviços à comunidade, Advertência, Obrigação de reparar o dano, Semiliberdade, Internação)

b) Número do processo

- c) Data de início
- d) Data de término

45. Deverá permitir o cadastro de unidades sociais nas quais a pessoa recebe atendimento.

46. Deverá permitir o cadastro de digitalizações de documentos para a pessoa.

47. Deverá exibir a data de cadastro, data da última atualização e o usuário responsável pela operação.

Cadastro de Famílias

48. Deverá permitir o cadastro de famílias contendo no mínimo as seguintes informações:

- a) Responsável/Chefe
- b) Código familiar
- c)  $N<sup>°</sup>$  de integrantes
- d) Classe social

e) Tipo da família (Contemporânea, Homoafetiva, Monoparental, Quilombola, Indígena, Ribeirinha, Cigana)

49. Deverá preencher automaticamente ao informar/ o nome do responsável pela família, as informações do endereço da residência com as informações do endereço dele. Informações necessárias:

- a) Município
- b) Tipo do logradouro
- c) Logradouro
- d) Bairro
- e) Número
- f) CEP

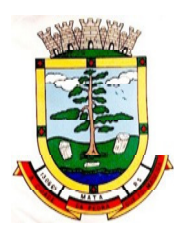

## g) Complemento

50. Deverá permitir a alteração do endereço do responsável pela família diretamente do cadastro da família.

51. Deverá permitir ao alterar o endereço da família, onde o endereço possa ser atualizado para toda a composição familiar mediante a confirmação do usuário.

52. Deverá permitir o cadastro da quantidade de dependentes da família.

53. Deverá permitir o cadastro da quantidade de pessoas portadoras de necessidades especiais da família.

54. Deverá permitir o cadastro da quantidade de mulheres grávidas na família.

55. Deverá permitir o cadastro da quantidade de mães amamentando da família.

56. Deverá permitir o cadastro do tempo de residência da família no município informando o mês e o ano de chegada.

57. Deverá permitir o cadastro de informações sobre o domicílio da família com as seguintes informações:

#### a) Tipo da localidade

- b) Tipo do domicílio
- c) Situação do domicílio
- d) Número de cômodos
- e) Número de dormitórios
- f) Número de pessoas por dormitório
- g) Tipo do piso
- h) Tipo de parede
- i) Água canalizada
- j) Forma de abastecimento de água
- k) Forma de tratamento da água
- l) Se possui banheiro sanitário
- m) Destino das fezes e urina
- n) Destino do lixo
- o) Tipo de iluminação
- p) Forma de acesso ao domicílio

q) Se possui acessibilidade de locomoção para pessoas portadoras de necessidades especiais.

- r) Se está localizado em área de desabamento e ou alagamento.
- s) Se está localizado em área de difícil acesso.
- t) Se está localizado em área de conflito e ou violência.
- 58. Deverá permitir o cadastro de plano de saúde da família com as seguintes

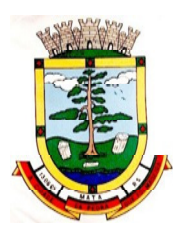

informações:

- a) Se possui plano de saúde (Sim, Não)
- b) Nome do plano
- c) Pessoas cobertas pelo plano

59. Deverá permitir o cadastro de observações da família.

60. Deverá permitir o cadastro de locais que a família procura em caso de doença com as seguintes opções:

- a) Hospital
- b) Unidade de saúde
- c) Benzedeira
- d) Farmácia
- e) Outros

61. Deverá permitir o cadastro de meios de transportes da família com as seguintes opções:

- a) Ônibus
- b) Caminhão
- c) Carro
- d) Carroça
- e) Outros

62. Deverá permitir o cadastro de grupos comunitários que a família participa com, no mínimo, as seguintes opções:

- a) Cooperativa
- b) Grupo religioso
- c) Associações
- d) Outros

63. Deverá permitir o cadastro de meios de comunicação da família com as seguintes informações:

- a) Televisão
- b) Rádio
- c) Internet
- d) Jornal
- e) Outros

64. Deverá permitir o cadastro de unidades assistenciais na qual a família recebe atendimento.

65. Deverá permitir o cadastro de informações socioeconômicas de rendas, despesas e programas de transferência de renda para a família.

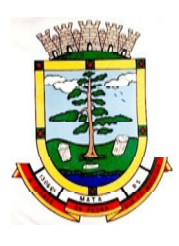

66. Deverá permitir o cadastro de informações sociais de vulnerabilidades e medidas socioeducativas para a família.

67. Deverá permitir o Georreferenciamento do domicílio da família.

68. Deverá permitir o cadastro de ocorrência de descumprimento das condicionalidades do programa bolsa família com as seguintes informações:

- a) Pessoa (Integrante da família)
- b) Âmbito (Saúde ou Educação)
- c) Semestre e ano da ocorrência
- d) Efeito da ocorrência (Advertência, Bloqueio, Suspensão ou Cancelamento)
- e) Se foi solicitada a suspensão do efeito

69. Deverá permitir o cadastro de informações das condições de saúde da família de acordo com o Prontuário SUAS com as seguintes informações:

a) Portadores de necessidades especiais (Deficiência, Necessidade de Cuidados, responsável pelos cuidados e CID)

b) Gestantes (Meses de gestação e se foi iniciado o pré-natal)

c) Idosos ou doentes que necessitam de cuidados ( Quem é o Responsável pelos cuidados)

- d) Portadores de doenças graves (Qual Doença)
- e) Usuários de remédios controlados (Qual Remédio)
- f) Usuários que fazem uso abusivo de álcool.
- g) Usuários que fazem uso abusivo de crack ou outras drogas (Qual Droga)

70. Deverá permitir o cadastro de informações de convivência familiar e comunitária de acordo com o Prontuário SUAS com as seguintes informações:

- a) Sempre morou no estado
- b) Sempre morou no município
- c) Sempre morou no bairro
- d) Mês e ano que iniciou a moradia no estado
- e) Mês e ano que iniciou a moradia no município
- f) Mês e ano que iniciou a moradia no bairro

g) Conflitos nas relações conjugais (Conflituoso com ou sem violência, Sem conflitos relevantes)

h) Conflitos nasrelações entre Pais/Responsáveis e os filhos (Conflituoso com ou sem violência, Sem conflitos relevantes)

i) Conflitos nas relações entre irmãos (Conflituoso com ou sem violência, Sem conflitos relevantes)

j) Conflitos nas relações entre outros indivíduos (Conflituoso com ou sem violência, Sem conflitos relevantes)

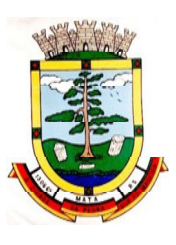

k) Se a família ou algum dos membros é vítima de ameaças ou discriminação na comunidade onde reside.

l) Se a família possui parentes que residam próximo ao seu local de moradia e que constituam rede de apoio e solidariedade.

m) Se a família possui vizinhos que constituam rede de apoio e solidariedade.

n) Se a família ou algum dos membros participam de grupos religiosos, comunitários ou outros grupos/instituições que constitua rede de apoio e solidariedade.

o) Se a família ou algum dos membros participam de movimentos sociais, sindicatos, organizações comunitárias, conselhos ou quaisquer outras ações ou instituições voltadas para organização política e defesas de interesses coletivos.

p) Se existe alguma criança ou adolescente do grupo familiar que não tem acesso a atividades de lazer, recreação e convívio social.

q) Se existe algum idoso do grupo familiar que não tem acesso a atividades de lazer, recreação e convívio social.

r) Se há pessoas dependentes (crianças, idosos dependentes ou pessoas com deficiência) que permanecem períodos do dia em casa sem a companhia de um adulto.

s) Observações sobre a convivência familiar e comunitária.

71. Deverá permitir o cadastro de pessoas na composição familiar com o tipo de parentesco da pessoa com o responsável pela família.

- 72. Deverá permitir a transferência pessoas entre as famílias.
- 73. Deverá permitir a troca de responsável da família.

74. Deverá permitir cadastrar os contatos telefônicos realizados para a família com as seguintes informações:

- a) Unidade que realizou a ligação
- b) Pessoa contatada
- c) Data e Hora da ligação
- d) Telefone
- e) Profissional que realizou a ligação
- f) Detalhes da ligação

75. Deverá permitir a impressão da ficha cadastral da família, com campos sem informação em branco, para preenchimento posterior.

76. Deverá exibir a data de cadastro, data da última atualização e o usuário responsável pela operação.

77. Deverá permitir que seja feito o registro das pessoas acolhidas em determinada família, através do serviço de família acolhedora, com no mínimo as seguintes informações:

- a) Nome da pessoa;
- b) Órfão (Sim o não);

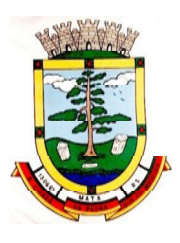

- c) Data do Acolhimento;
- d) Destituído do poder familiar (Sim ou não);
- e) N° Medida Proteção;
- f) Cuidados Especiais.

78. Deverá gerar folha de pagamento de acordo com as pessoas em situação de acolhimento, considerando os valores adicionais para cuidados especiais.

Índice de Desenvolvimento da Família

79. Deverá calcular o índice de desenvolvimento da família respeitando o informativo nº 157 do programa bolsa família.

80. Deverá exibir através de gráfico as seis dimensões do índice de desenvolvimento da família.

81. Deverá coletar automaticamente as informações necessárias das seis dimensões do índice de desenvolvimento da família e exibir seus resultados separadamente por dimensão.

82. Deverá permitir a impressão do resultado do índice de desenvolvimento da família.

Prontuário Familiar

83. Deverá exibir de forma agrupada na mesma tela as seguintes informações sobre a composição familiar:

- a) Informações da família
- b) Endereço
- c) Informações habitacionais
- d) Composição familiar
- e) Educação
- f) Informações do trabalho
- g) Índice do desenvolvimento da família
- h) Informações socioeconômicas
- i) Informações sociais
- j) Programas
- k) Serviços
- l) Grupos
- m) Atendimentos
- n) Encaminhamentos
- o) Benefícios
- p) Avaliações de monitoramento

84. Deverá permitir configurar para cada usuário, quais as informações que ele poderá visualizar com as seguintes opções:

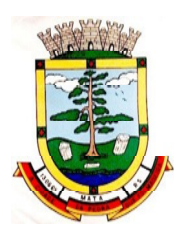

- a) Informações da família
- b) Endereço
- c) Informações habitacionais
- d) Composição familiar
- e) Educação
- f) Informações do trabalho
- g) Índice do desenvolvimento da família
- h) Informações socioeconômicas
- i) Informações sociais de vulnerabilidade
- j) Informações sociais de deficiências
- k) Informações sociais de medidas socioeducativas
- l) Programas
- m) Serviços
- n) Grupos de serviços
- o) Atendimentos
- p) Encaminhamentos
- q) Benefícios
- r) Avaliações de monitoramento
- s) Deverá exibir as seguintes informações da família:
- t) Responsável pela família
- u) Código familiar no Cadastro Único
- v) Quantidade de integrantes
- w) Quantidade de dependentes
- x) Quantidade de mulheres grávidas
- y) Quantidade de mães amamentando
- z) Mês e Ano que iniciou a moradia no município

aa) Tipo da família (contemporânea, homoafetiva, monoparental, quilombola, indígena, ribeirinha ou cigana)

- 85. Deverá exibir as seguintes informações do endereço da família:
- a) Município
- b) Bairro
- c) Tipo do logradouro
- d) Logradouro
- e) Número

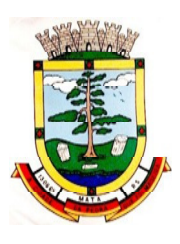

## f) CEP

- g) Complemento
- 86. Deverá exibir as seguintes informações da habitação da família:
- a) Tipo da localidade
- b) Tipo do domicílio
- c) Situação do domicílio
- d) Número de cômodos
- e) Número de dormitórios
- f) Número de pessoas por dormitório
- g) Tipo do piso
- h) Tipo de parede
- i) Água canalizada
- j) Forma de abastecimento de água
- k) Forma de tratamento da água
- l) Se possui banheiro sanitário
- m) Destino das fezes e urina
- n) Destino do lixo
- o) Tipo de iluminação
- p) Forma de acesso ao domicílio

q) Se possui acessibilidade de locomoção para pessoas portadoras de necessidades especiais

- r) Se está localizado em área de desabamento e ou alagamento
- s) Se está localizado em área de difícil acesso
- t) Se está localizado em área de conflito e ou violência
- 87. Deverá exibir a composição familiar com as seguintes informações:
- a) Nome do integrante
- b) Idade
- c) Sexo
- d) Parentesco

88. Deverá exibir as seguintes informações de educação da composição familiar:

- a) Nome do integrante
- b) Idade
- c) Sexo
- d) Frequenta escola

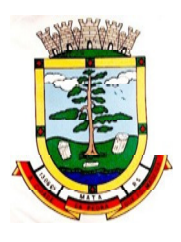

- e) Escolaridade
- f) Série
- g) Escola
- 89. Deverá exibir as seguintes informações de trabalho da composição familiar:
- a) Nome do integrante
- b) Idade
- c) Sexo
- d) Situação
- e) Cargo função
- f) Local de trabalho

90. Deverá exibir através de gráfico o índice de desenvolvimento da família com o resultado das seis dimensões.

91. Deverá exibir através de gráfico as informações socioeconômicas da composição familiar com as rendas, despesas e programas de transferência de renda.

- 92. Deverá exibir as seguintes informações de rendas da composição familiar:
- a) Nome do integrante
- b) Idade
- c) Sexo
- d) Tipo da renda
- e) Valo
- f) Data da última atualização

93. Deverá exibir as seguintes informações de despesas da composição familiar:

- a) Nome do integrante
- b) Idade
- c) Sexo
- d) Tipo da despesa
- e) Valor
- f) Data da última atualização
- 94. Deverá exibir as seguintes informações de programas de transferência de renda da composição familiar:
- a) Nome do integrante
- b) Idade
- c) Sexo
- d) Nome do programa

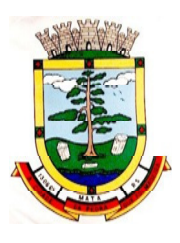

- e) Valor
- f) Data de entrada
- g) Deverá exibir as seguintes informações de vulnerabilidades da composição familiar:
- o Nome do integrante
- o Idade
- o Sexo
- o Nome da vulnerabilidade
- o Data de identificação
- o Responsável pela identificação
- h) Deverá exibir as seguintes informações de deficiências da composição familiar:
- o Nome do integrante
- o Idade
- o Sexo
- o Deficiência

95. Deverá exibir as seguintes informações de medidas socioeducativas da composição familiar:

- a) Nome do integrante
- b) Idade
- c) Sexo
- d) Tipo da medida
- e) Número do processo
- f) Data de início
- g) Data de término
- h) Deverá exibir as seguintes informações de programas da composição familiar:
- o Nome do integrante
- o Idade
- o Sexo
- o Nome do programa
- o Data de entrada
- i) Deverá exibir as seguintes informações de serviços da composição familiar:
- o Nome do integrante
- o Idade
- o Sexo
- o Nome do serviço

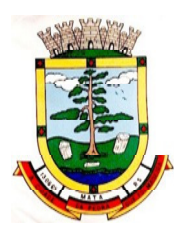

- o Data de entrada
- o Forma de acesso

96. Deverá exibir as seguintes informações de grupos dos serviços socioassistenciais da composição familiar:

- a) Nome do integrante
- b) Idade
- c) Sexo
- d) Nome do serviço
- e) Nome do grupo
- f) Data de entrada

g) Deverá exibir os atendimentos da composição familiar e possibilitar filtrar as informações:

- o Se é atendimento psicossocial, coletivo ou de grupos
- o Se é atendimento individual ou familiar
- o Se o atendimento é sigiloso
- o Data
- o Hora
- o Unidade de atendimento
- o Integrantes da família que participaram do atendimento
- o Profissionais que efetuaram o atendimento
- o Especialidade dos profissionais
- o Motivos do atendimento
- o Anotações do atendimento
- 97. Deve respeitar as configurações de sigilo do atendimento.

98. Deverá exibir os encaminhamentos da composição familiar e possibilitar filtrar as informações.

- a) Origem do encaminhamento
- b) Destino do encaminhamento
- c) Data
- d) Situação do encaminhamento
- e) Profissional que efetuou o encaminhamento
- f) Especialidade do profissional
- g) Tipo do encaminhamento de acordo com o prontuário SUAS
- h) Observação do encaminhamento
- i) Filtros:

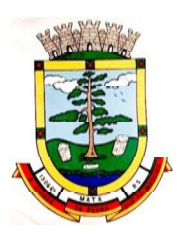

- o Data do encaminhamento
- o Profissional que efetuou o encaminhamento
- o Especialidade do profissional
- o Unidade de origem

99. Deverá exibir as dispensações de benefícios para a composição familiar e possibilitar filtrar as informações.

- a) Data da dispensação
- b) Situação da dispensação (aguardando autorização, autorizado, recusado)
- c) Pessoa que recebeu o benefício
- d) Profissional que efetuou a dispensação
- e) Benefícios dispensados com quantidade e valor
- f) Filtros:
- o Data da dispensação
- o Profissional que efetuou a dispensação
- o Unidade

100. Deverá exibir as avaliações de monitoramento dos serviços socioassistenciais da composição familiar e possibilitar filtrar as informações.

- a) Informações:
- Se a avaliação é sigilosa
- Data da avaliação
- Quantidade de meses de acompanhamento
- Serviço em avaliação
- Integrante da família que está sendo avaliado
- Profissional que efetuou a avaliação
- Resultados da avaliação

• Se foram disponibilizadas para a pessoa ou família todas as ofertas da assistência social (em termos de serviços, benefícios, programas e projetos) cuja necessidade havia sido identificada pelo profissional

• Se em relação aos encaminhamentos da pessoa ou família para as demais políticas, houve atendimento efetivo e resolutivo por parte da área que recebeu os encaminhamentos

• Se a pessoa ou família reconhece o serviço de acompanhamento como algo que contribui para a superação ou enfrentamento de seus problemas e dificuldades

• Como o profissional classifica os resultados obtidos, até o presente momento, no qual se refere à ampliação da capacidade de enfrentamento ou superação das condições de vulnerabilidade e/ou risco social e pessoal por parte da pessoa ou família

• Filtros:

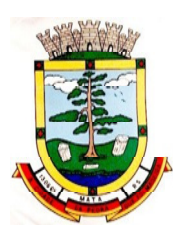

- o Data da avaliação
- o Profissional que efetuou a avaliação
- o Especialidade do profissional
- 101. Deve respeitar as configurações de sigilo da avaliação.

Cadastro De Unidades Assistenciais

102. Deverá permitir o cadastro de unidades assistenciais contendo as seguintes informações:

- a) Nome
- b) Código de identificação (ID do CRAS, CREAS ou Centro POP)
- c) Tipo da unidade (CRAS, CREAS ou Centro POP)
- d) Profissional responsável pela unidade
- e) Data de implantação
- f) Observações do cadastro
- g) Área geográfica de atuação (Rural ou Urbana)
- h) Implantação com recursos da esfera (Municipal/DF, Estadual ou Federal)
- i) Fonte de recursos principais para a execução (Municipal/DF, Estadual ou Federal)

103. Deverá permitir o cadastro de endereço para as unidades assistenciais com as seguintes informações:

a) Município

b) Tipo do logradouro

- c) Logradouro
- d) Bairro
- e) Número
- f) CEP
- g) Complemento

104. Deverá permitir o cadastro de contatos para as unidades assistenciais com as seguintes informações:

- a) Telefone
- b) Fax
- c) E-mail

105. Deverá permitir o cadastro de proximidades de outras unidades com as seguintes informações:

- a) Unidade assistencial
- b) Distância (Metros)

106. Deverá permitir o Georreferenciamento da unidade assistencial.

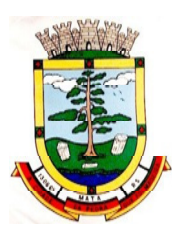

107. Deverá permitir agendar eventos únicos para as unidades assistenciais com as seguintes informações:

- a) Nome do evento
- b) Unidades responsáveis pelo evento
- c) Descrição do evento
- d) Data e hora de início do evento

108. Deverá permitir o cadastro de eventos periódicos para as unidades assistenciais com as seguintes informações:

- a) Nome do evento
- b) Unidades responsáveis pelo evento
- c) Descrição do evento
- d) Data e hora de início do evento
- e) Quantidade de dias, semanas, meses ou anos de repetição
- f) Data de expiração do evento

g) Deverá permitir agendar eventos diversos para as unidades assistenciais com as seguintes informações:

- h) Nome do evento
- i) Unidades responsáveis pelo evento
- j) Descrição do evento
- k) Datas e horas de início do evento (Obrigatório no mínimo uma data e hora)

109. Deverá permitir visualizar a agenda de eventos das unidades assistências com as seguintes opções:

- a) Agendamentos do dia
- b) Agendamentos da semana
- c) Agendamentos do mês
- d) Somente os agendamentos Pendentes
- 110. Deverá permitir o cadastro de cancelamento do evento da unidade assistencial;
- 111. Deverá permitir o cadastro de conclusão do evento da unidade assistencial;

Cadastro De Profissionais

112. Deverá permitir o cadastro de profissionais com as seguintes informações:

113. Deverá permitir o cadastro de documentos para os profissionais com as seguintes informações:

a) CPF

- b) Identidade (Número, Data de emissão, Órgão emissor, Estado)
- c) PIS/PASEP
- d) CNS (Cartão nacional de saúde)

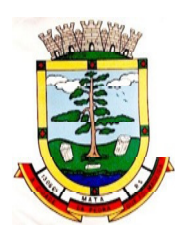

e) CNH (Carteira nacional de habilitação)

114. Deverá permitir o cadastro de informações do endereço para os profissionais com as seguintes informações:

- a) Município
- b) Estado
- c) Tipo do logradouro
- d) Logradouro
- e) Bairro
- f) CEP
- g) Número
- h) Complemento

115. Deverá permitir o cadastro de informações do contato para os profissionais com as seguintes informações:

- a) Telefone
- b) Celular

116. Deverá permitir o cadastro de informações bancaria para os profissionais com as seguintes informações:

- a) Banco
- b) Agência
- c) Conta corrente
- 117. Deverá permitir a ativação e inativação dos profissionais.
- 118. Deverá permitir vincular um usuário de acesso ao sistema para o profissional.

119. Deverá permitir o cadastro de vínculos empregatícios dos profissionais nas unidades assistenciais com as seguintes informações:

- a) Unidade assistencial
- b) Especialidade
- c) CBO (Classificação brasileira de ocupações)
- d) Registro de classe
- e) Órgão emissor
- f) Estado emissor
- g) Atende ao SUS
- h) Tipo da carga horaria
- i) Carga horária
- j) Vinculação
- k) Tipo do vínculo

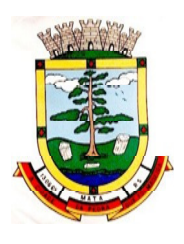

l) Subtipo do vínculo

120. Deverá permitir a inativação e ativação do vínculo empregatício do profissional.

121. Deverá permitir o cadastro de horário de expediente dos profissionais com as seguintes informações:

a) Unidade assistencial

b) Hora de entrada

c) Hora de saída

d) Dias da semana

122. Deverá permitir a alteração ou remoção do horário de expediente dos profissionais.

123. Deverá permitir o cadastro de programas assistenciais contendo as seguintes informações:

a) Nome do programa

b) Descrição do programa

c) Tipo do programa (Tipos pré-cadastrados: Bolsa Família, Bolsa Cidadania, Leite das Crianças, PRONATEC/SISTEC)

d) Oferta do programa (Benefícios, Transferência de renda, Outros)

e) Esfera administrativa (Municipal/DF, Estadual ou Federal)

124. Deverá permitir limitar a quantidade de vagas disponíveis para o programa assistencial.

125. Deverá permitir a inativação e ativação dos programas assistenciais.

126. Deverá permitir o cadastro de pessoas e famílias para programas assistenciais com as seguintes informações:

a) Data de entrada

b) Motivo da inserção

c) Valor (Somente quando o programa for de transferência de renda)

d) Em descumprimento com as condicionalidades do programa bolsa família (Somente quando o programa for do tipo Bolsa Família)

127. Deverá permitir o cadastro de desligamento da pessoa ou da família de programas assistenciais com as seguintes informações:

a) Data de desligamento

b) Motivo do desligamento

Cadastro de Serviços Socioassistenciais

128. Deverá permitir o cadastro de serviços socioassistenciais.

129. Deverá permitir limitar a quantidade de vagas disponíveis para o programa assistencial.

130. Deverá permitir o cadastro dos trabalhos sociais essenciais para a execução

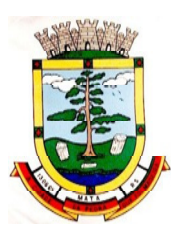

dos serviços socioassistenciais.

131. Deverá permitir o cadastro dos locais de oferta dos serviços socioassistenciais.

132. Deverá permitir o cadastro de pessoas e famílias para os serviços socioassistenciais com as seguintes informações:

a) Unidade assistencial

b) Forma de acesso ao serviço (De acordo com a tabela de formas de acesso ao CRAS e CREAS do manual de registro mensal de atendimentos do Formulário 2 de 2012/2013)

c) Data de entrada

133. Deverá permitir o cadastro de frequência de comparecimento da pessoa ou família para atendimento dos serviços socioassistenciais em dias, semanas, meses ou anos.

134. Deverá permitir o cadastro de desligamento de pessoas e famílias dos serviços socioassistenciais com as seguintes informações:

a) Data de desligamento

b) Motivo do desligamento (Avaliação Técnica, Evasão ou Recusa, Mudança de Município, Falecimento, Inconsistência Cadastral, Determinação Judicial, Outro)

c) Descrição do motivo do desligamento

135. Deverá cadastrar automaticamente o desligamento da pessoa ou família dos grupos do serviço socioassistencial que a mesma está sendo desligada.

136. Deverá permitir o cadastro do plano individual de atendimento para pessoas cadastradas em serviços socioassistenciais com as seguintes informações:

- a) Profissional
- b) Especialidade do profissional
- c) Data do cadastro
- d) Avaliação interdisciplinar
- e) Plano de encaminhamentos
- f) Plano de ação ou estratégia
- g) Compromissos assumidos pela família
- h) Parecer técnico do profissional

137. Deverá permitir restringir o acesso a informações do plano individual de atendimento para determinados usuários ou grupos de usuários.

138. Deverá permitir a impressão do plano individual de atendimento.

139. Deverá permitir o cadastro do plano de acompanhamento familiar para famílias cadastradas em serviços socioassistenciais com as seguintes informações:

- a) Profissional
- b) Especialidade do profissional
- c) Data do cadastro

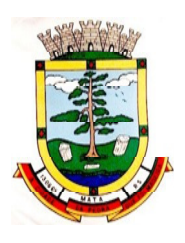

- d) Avaliação interdisciplinar
- e) Plano de encaminhamentos
- f) Plano de ação ou estratégia
- g) Compromissos assumidos pela pessoa
- h) Parecer técnico do profissional

140. Deverá permitir restringir o acesso a informações do plano de acompanhamento familiar para determinados usuários ou grupos de usuários.

141. Deverá permitir a impressão do plano de acompanhamento familiar.

142. Deverá permitir o cadastro de avaliações de acompanhamento para pessoas e famílias cadastradas nos serviços socioassistenciais com as seguintes informações:

- a) Profissional
- b) Especialidade do profissional
- c) Data da avaliação
- d) Quantidade de meses em acompanhamento
- e) Descrição dos principais resultados

f) Foram disponibilizadas todas as ofertas da assistência social (em termos de serviços, benefícios, programas e projetos) cuja necessidade havia sido identificada pelo profissional

g) Se houve atendimento efetivo e resolutivo por parte da área que recebeu os encaminhamentos da pessoa ou família

h) Se a pessoa ou a família reconhece o serviço de acompanhamento como algo que contribui para a superação e enfrentamento de seus problemas e dificuldades

i) Como o profissional classifica os resultados obtidos até o presente momento, no que se referem à ampliação da capacidade de enfrentamento ou superação das condições de vulnerabilidade, risco social e pessoa por parte da pessoa ou família

143. Deverá permitir restringir o acesso a informações da avaliação de acompanhamento da pessoa ou família para determinados usuários ou grupos de usuários.

144. Deverá cadastrar automaticamente o desligamento da pessoa ou família do serviço socioassistencial e grupos do serviço quando o profissional classificar os resultados obtidos na avaliação como "Houve significativo avanço/melhora da capacidade de enfrentamento ou de superação dos riscos e vulnerabilidades, justificando-se o desligamento da pessoa/família deste serviço" com as seguintes informações:

a) Data de desligamento (Data da avaliação)

b) Motivo do desligamento (Avaliação Técnica)

c) Descrição do motivo do desligamento (Desligado automaticamente através da avaliação técnica.)

145. Deverá cadastrar automaticamente o desligamento da pessoa ou família do

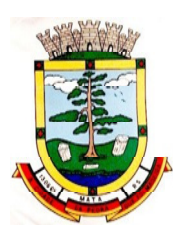

serviço socioassistencial e grupos do serviço quando o profissional classificar os resultados obtidos na avaliação como "A pessoa/família não está interessada em continuar recebendo atenções deste serviço" com as seguintes informações:

- a) Data de desligamento (Data da avaliação)
- b) Motivo do desligamento (Evasão ou Recusa)

c) Descrição do motivo do desligamento (Desligado automaticamente através da avaliação técnica.)

146. Deverá permitir o cadastro de grupos para serviços socioassistenciais com as seguintes informações:

a) Nome do grupo

b) Descrição do grupo

c) Público alvo

147. Deverá permitir limitar a quantidade de vagas para grupos de serviços socioassistenciais.

148. Deverá permitir o cadastro de pessoas e famílias que estão cadastradas no serviço socioassistencial nos seus respectivos grupos.

149. Deverá permitir o cadastro de desligamento de pessoas e famílias que estão cadastradas nos grupos dos serviços socioassistenciais com as seguintes informações:

a) Data de desligamento

b) Motivo de desligamento (Avaliação Técnica, Evasão ou Recusa, Mudança de Município, Falecimento, Inconsistência Cadastral, Determinação Judicial, Outro)

c) Descrição do motivo de desligamento

Cadastro de Encaminhamentos

150. Deverá permitir o cadastro de órgão da rede socioassistencial com as seguintes informações:

- a) Nome
- b) CNPJ
- c) Telefone
- d) Município
- e) Tipo do logradouro
- f) Logradouro
- g) Bairro
- h) CEP
- i) Número
- j) Complemento
- 151. Deverá permitir o Georreferenciamento o órgão da rede socioassistencial.

152. Deverá permitir o cadastro de encaminhamentos para pessoas com as

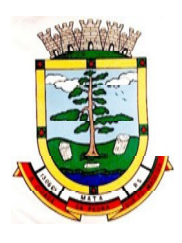

seguintes informações:

- a) Unidade assistencial
- b) Profissional
- c) Especialidade do profissional
- d) Data do encaminhamento

e) Tipo do encaminhamento (De acordo com a tabela de tipos de encaminhamentos do manual de registro mensal de atendimentos do Formulário 2 de 2012/2013)

f) Destino do encaminhamento (Unidade de saúde, unidade assistencial ou órgão da rede socioassistencial)

g) Observações do encaminhamento

153. Deverá permitir o cadastro de contra referência para encaminhamentos realizados com as seguintes informações:

- a) Data de contra referência
- b) Nome do profissional que atendeu o encaminhamento
- c) Telefone de contato do profissional
- d) Anotações de contra referência

154. Deverá permitir o cadastro de digitalizações de documentos no cadastro de contra referência do encaminhamento.

155. Deverá permitir visualizar no cadastro de contra referência as informações do encaminhamento.

156. Deverá permitir a impressão do formulário do encaminhamento.

Dispensação de Benefícios

- 157. Deverá permitir o cadastro de tipos de benefícios.
- 158. Deverá permitir o cadastro de subtipos de benefícios.
- 159. Deverá permitir o cadastro de benefícios com as seguintes informações:
- a) Nome do benefício
- b) Tipo do benefício
- c) Subtipo do benefício
- d) Valor base
- e) Nº da lei
- f) Observações do cadastro

160. Deverá permitir ativar e inativar o benefício

161. Deverá permitir o cadastro de usuários para autorizar a dispensação do benefício.

162. Deverá permitir o cadastro da forma de dispensação do benefício com controle de quota ou não.

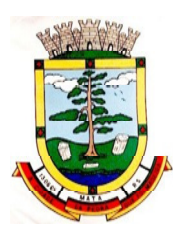

163. Deverá permitir o cadastro de quotas municipais para benefícios com as seguintes informações:

- a) Data inicial
- b) Data final
- c) Tipo do controle (Quantidade ou valor)
- d) Quantidade da quota

164. Deverá permitir a configuração de quotas para unidades assistenciais específicas utilizando a quota municipal com as seguintes informações:

- a) Unidade assistencial
- b) Quantidade da quota (O valor não pode ultrapassar o valor da quota municipal)

c) Deverá permitir configurar o modelo de comprovante de dispensação por benefício.

165. Deverá disponibilizar ferramenta para modelagem do comprovante de dispensação do benefício, a ferramenta deve conter variáveis com informações da dispensação como:

- a) Dispensação (Data, Pessoa, Profissional, Unidade)
- b) Pessoa (Nome, Endereço, CPF, RG, NIS, Telefone)
- c) Profissional (Nome, Especialidade)
- d) Unidade (Nome, Endereço, Telefone)

e) Deverá permitir o cadastro de dispensação de um ou mais benefícios para pessoas com as seguintes informações:

- o Profissional
- o Data e hora da dispensação
- o Unidade assistencial
- o Benefícios
- o Quantidades
- o Valores unitários
- o Valores totais
- o Observações da dispensação

166. Deverá permitir o cadastro de digitalizações de documentos para dispensação de benefícios.

167. Deverá permitir a visualização da quantidade total de benefícios e valor total dos benefícios da dispensação.

168. Deverá permitir o cadastro de cancelamento da dispensação de benefícios.

169. Quando a dispensação contiver benefícios que necessitam de autorização para dispensação a situação da mesma deve ficar como "Pendente".

170. Deverá cadastrar automaticamente um alerta para o usuário que autoriza a dispensação de um determinado benefício que foi dispensado.

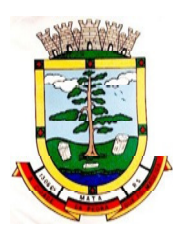

171. Deverá permitir o cadastro de autorização de dispensação de benefícios com as seguintes informações:

- a) Data da autorização
- b) Usuário que autorizou

c) Deverá permitir o cadastro de rejeição de dispensação de benefícios com as seguintes informações:

- d) Data da rejeição
- e) Usuário que rejeitou
- f) Motivo da rejeição
- g) Deverá permitir a impressão do comprovante de dispensação.

Empréstimos de Equipamentos e Materiais

172. Deverá permitir o cadastro de equipamentos e matérias com as seguintes informações:

- a) Nome
- b) Referência
- c) Valor
- d) Observações do cadastro
- 173. Deverá permitir o cadastro de foto para os equipamentos e materiais.

174. Deverá permitir a ativação e inativação dos equipamentos e materiais.

175. Deverá permitir o cadastro de estoque para equipamentos e materiais com as seguintes informações:

a) Unidade assistencial

b) Quantidade

176. Deverá permitir o cadastro de entradas de equipamentos e materiais no estoque.

177. Deverá permitir o cadastro de inutilizações de equipamentos e materiais com as seguintes informações:

a) Tipo da inutilização (Extravio, Roubo, Obsoleto, Danificado)

- b) Pessoa que inutilizou
- c) Data da inutilização
- d) Observações da inutilização

178. Deverá permitir o cadastro de empréstimos de um ou mais equipamentos e materiais para pessoas com as seguintes informações:

- a) Unidade assistencial
- b) Profissional
- c) Data do empréstimo

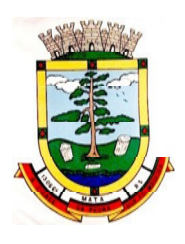

- d) Data para devolução
- e) Anotações do empréstimo
- f) Equipamentos

g) Quantidade de cada equipamento

179. Deverá permitir reagendar a data de devolução dos equipamentos e materiais.

180. Deverá permitir o cadastro de cancelamento do empréstimo de equipamentos e materiais.

181. Deverá permitir o cadastro de devolução do empréstimo de equipamentos e materiais com as seguintes informações:

a) Data da devolução

b) Anotações da devolução

182. Deverá permitir visualizar no cadastro de devolução as informações do empréstimo e a situação da devolução.

183. Deverá permitir a impressão do formulário de empréstimo de equipamentos e materiais.

184. Deverá permitir o cadastro do termo do empréstimo para cada unidade assistencial.

Atendimento Individual

185. Deverá permitir o cadastro de atendimento para uma única pessoa ou uma única família com as seguintes informações:

- a) Unidade assistencial
- b) Profissional
- c) Especialidade do profissional
- d) Data e hora do atendimento
- e) Anotações do atendimento

186. Deverá permitir o cadastro de um ou mais motivos para o atendimento psicossocial.

187. Deverá permitir o cadastro de atendimento psicossocial para serviços socioassistenciais.

189. Deverá permitir o cadastro de atendimento psicossocial para programas assistenciais.

190. Deverá permitir o cadastro de atendimento psicossocial com múltiplos profissionais.

191. Deverá permitir restringir o acesso a informações do atendimento psicossocial para determinados usuários ou grupos de usuários.

192. Deverá permitir o cadastro de uma lista de chegada para atendimento psicossocial, a lista de chegada deve ter opções de priorização de atendimento para pessoas ou famílias com necessidades especiais.

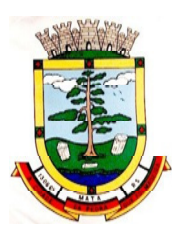

193. Deverá permitir o cadastro de pessoa ou família ausente para atendimento na lista de chegada.

Atendimento Coletivo

194. Deverá permitir o cadastro de atendimento para uma ou mais pessoas e famílias com as seguintes informações:

a) Unidade assistencial

- b) Profissional
- c) Especialidade do profissional
- d) Data e hora do atendimento
- e) Anotações do atendimento
- 195. Deverá permitir o cadastro de um ou mais motivos para o atendimento coletivo.

196. Deverá permitir o cadastro de atendimento coletivo para serviços socioassistenciais.

197. Deverá permitir o cadastro de atendimento coletivo para programas assistenciais.

198. Deverá permitir o cadastro de atendimento coletivo com múltiplos profissionais.

199. Deverá permitir restringir o acesso a informações do atendimento coletivo para determinados usuários ou grupos de usuários.

Atendimento de Grupos

200. Deverá permitir o cadastro de atendimento para um ou mais grupos de serviços socioassistenciais com as seguintes informações:

- a) Unidade assistencial
- b) Profissional
- c) Especialidade do profissional
- d) Data e hora do atendimento
- e) Anotações do atendimento

201. Deverá permitir o cadastro de um ou mais motivos para o atendimento de grupos.

202. Deverá listar todos os integrantes dos grupos selecionados e permitir o cadastro de ausência ou presença para cara pessoa ou família no atendimento.

203. Deverá permitir o cadastro de atendimento de grupos com múltiplos profissionais.

204. Deverá permitir restringir o acesso a informações do atendimento de grupos para determinados usuários ou grupos de usuários.

205. Deverá permitir o cadastro de agendamento para atendimento de grupos com um ou mais grupos de serviços socioassistenciais com as seguintes informações:

a) Unidade assistencial

b) Data

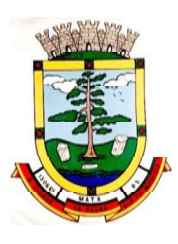

- c) Hora de início
- d) Hora de término
- e) Observações do agendamento

206. Deverá permitir a visualização dos agendamentos de atendimentos de grupos do dia, da semana e do mês.

207. Deverá permitir a impressão da lista de presença das pessoas e famílias que são integrantes dos grupos de serviços socioassistenciais que tiveram atendimentos agendados.

208. Deverá permitir o cadastro de cancelamento do agendamento do atendimento de grupos.

Prontuário de Atendimentos da Pessoa

209. Deverá permitir a visualização das informações dos atendimentos psicossociais, atendimentos coletivos e atendimento de grupos da pessoa em um único lugar, permitindo a utilização de filtros.

210. Deverá respeitar as informações dos atendimentos sigilosos para que o usuário visualize somente quando possuir permissão.

Prontuário de Atendimentos da Família

211. Deverá permitir a visualização das informações dos atendimentos psicossociais, atendimentos coletivos e atendimento de grupos da família ou de qualquer pessoa de sua composição familiar em um único lugar, permitindo a utilização de filtros.

212. Deverá respeitar as informações dos atendimentos sigilosos para que o usuário visualize somente quando possuir permissão.

### Histórico da Pessoa

213. Deverá permitir visualizar o histórico de todas as ações realizadas para a pessoa no sistema com as seguintes opções:

- a) Saúde
- b) Atendimento Social
- c) Encaminhamentos
- d) Empréstimos
- e) Benefícios
- f) Programas
- g) Serviços
- h) Familiares
- i) Vulnerabilidades
- j) Medidas socioeducativas
- k) Rendas
- l) Despesas
- m) Programas de transferência de renda

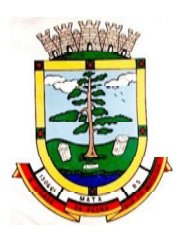

214. Possuir integração com o Sistema da Saúde (quando existir) permitindo visualizar os atendimentos da pessoa recebidos da saúde com as seguintes informações:

- a) Data do atendimento
- b) Unidade de saúde
- c) Profissional
- d) Especialidade do profissional
- e) Motivo do atendimento

215. Deverá permitir visualizar os atendimentos psicossociais, atendimentos coletivos, atendimento da família da pessoa, atendimentos de grupos que a pessoa participou com as seguintes informações:

- a) Data do atendimento
- b) Profissionais
- c) Unidade assistencial
- d) Programa
- e) Serviço
- f) Se o atendimento é sigiloso
- g) Presença ou ausência (quando atendimento de grupos)

216. Deverá permitir visualizar os encaminhamentos realizados para a assistência social, saúde e órgãos da rede socioassistencial para a pessoa com as seguintes informações:

- a) Data do encaminhamento
- b) Profissional
- c) Local de origem
- d) Local de destino
- e) Tipo do encaminhamento
- f) Situação (Concluído ou aguardando contra referência)

217. Deverá permitir visualizar os empréstimos de equipamentos e matérias realizados para a pessoa com as seguintes informações:

- a) Data
- b) Equipamento ou Material
- c) Quantidade
- d) Unidade assistencial
- e) Profissional
- f) Data da devolução
- g) Situação do empréstimo (Concluído, Devolução pendente, Cancelado)
- 218. Deverá permitir visualizar os benefícios que a pessoa recebeu com as seguintes
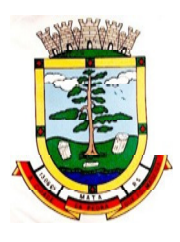

informações:

- a) Data Benefício Profissional
- b) Unidade assistencial Quantidade
- c) Valor total recebido

d) Situação da dispensação (Concluída, aguardando autorização, rejeitadas ou canceladas)

219. Deverá permitir visualizar os programas assistenciais que a pessoa está cadastrada e também os programas que a pessoa já se desligou com as seguintes informações:

- a) Programa
- b) Tipo do programa
- c) Oferta do programa
- d) Data de entrada
- e) Data de desligamento

220. Deverá permitir visualizar os serviços socioassistenciais que a pessoa está cadastrada e também os serviços que a pessoa já se desligou com as seguintes informações:

- a) Serviço
- b) Tipo do serviço
- c) Unidade assistencial
- d) Forma de acesso
- e) Data de entrada
- f) Data de desligamento
- g) Motivo do desligamento

h) Deverá permitir visualizar a composição familiar da família da pessoa com as seguintes informações:

- o Nome da pessoa
- o Idade
- o Escolaridade
- o Portadora de necessidades especiais
- o Renda da pessoa
- o Parentesco com o responsável da família

221. Deverá permitir visualizar as vulnerabilidades que a pessoa está cadastrada e também as vulnerabilidades que foram superadas com as seguintes informações:

- a) Vulnerabilidade
- b) Tipo da vulnerabilidade

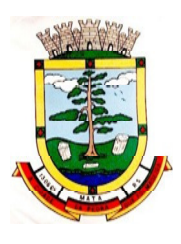

- c) Responsável pela identificação
- d) Data de identificação
- e) Data de superação

222. Deverá permitir visualizar as medidas socioeducativas da pessoa com as seguintes informações:

- a) Tipo da medida socioeducativa
- b) Número do processo
- c) Data de início
- d) Data de término
- 223. Deverá permitir visualizar as rendas da pessoa com as seguintes informações:
- a) Tipo da renda
- b) Valor
- c) Data da inclusão ou atualização
- d) Deverá permitir visualizar as despesas da pessoa com as seguintes informações:
- o Tipo da despesa
- o Valor
- o Data da inclusão ou atualização

224. Deverá permitir visualizar os programas de transferência de renda da pessoa com as seguintes informações:

- a) Programa
- b) Tipo do programa
- c) Valor
- d) Data de entrada
- e) Data de desligamento

Registro Mensal de Atendimentos

225. Deverá gerar automaticamente o registro mensal de atendimentos do CRAS, CREAS e Centro POP através dos cadastros realizados no sistema.

226. Deverá gerar o Formulário 1 do registro mensal de atendimento do CRAS respeitando o manual de instruções para o registro das informações especificadas na resolução Nº 04/2011 altera pela resolução Nº20/2013 da comissão INTERGESTORES TRIPARTITE – CIT.

227. Deverá gerar o Formulário 2 do registro mensal de atendimento do CRAS que lista as famílias que ingressaram no serviço socioassistencial PAIF no mês de referência.

228. Deverá gerar a exportação XML do Formulário 1 do registro mensal de atendimento do CRAS.

229. Deverá gerar o Formulário 1 do registro mensal de atendimento do CREAS

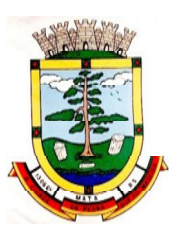

respeitando o manual de instruções para o registro das informações especificadas na resolução Nº 04/2011 altera pela resolução Nº20/2013 da comissão INTERGESTORES TRIPARTITE – CIT.

230. Deverá gerar o Formulário 2 do registro mensal de atendimento do CREAS que lista as famílias e indivíduos que ingressaram no serviço socioassistencial PAEFI no mês de referência.

231. Deverá gerar o Formulário 1 do registro mensal de atendimento do Centro POP respeitando o manual de instruções para o registro das informações especificadas na resolução Nº 04/2011 altera pela resolução Nº20/2013 da comissão INTERGESTORES TRIPARTITE – CIT.

232. Deverá permitir o cadastro de configuração de profissionais que terão seus atendimentos contabilizados no registro mensal de atendimentos do CRAS, CREAS e Centro POP.

## Importação de Arquivos

233. Deverá permitir a importação do arquivo de dados do programa bolsa família, contendo as informações disponibilizadas pelo MDS.

234. Deverá permitir a importação da folha de pagamento do programa bolsa família, disponibilizada periodicamente para cada município, atualizando os dados já existentes na base de dados.

Relatórios

235. Deverá permitir visualizar o relatório de seleção de renda de famílias com as seguintes informações:

- a) Código familiar
- b) Código da família no cadastro único da caixa econômica federal
- c) Data da última alteração no cadastro único da caixa econômica federal
- d) Bairro
- e) Tempo de moradia da família no município
- f) Situação do domicílio da família
- g) Quantidade de integrantes na família
- h) Quantidade de integrantes deficientes na família
- i) Quantidade de integrantes idosos na família
- j) Renda familiar total
- k) Renda per capita
- l) Famílias por bairro
- m) Famílias por faixa de renda
- n) Famílias por tempo de moradia no município
- o) Familiar por situação do domicílio
- 236. Deverá permitir visualizar o relatório sintético de vulnerabilidades ativas com as

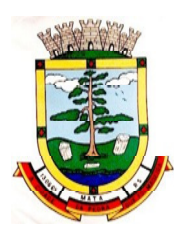

seguintes informações:

- a) Código da vulnerabilidade
- b) Nome da vulnerabilidade
- c) Quantidade de pessoas
- d) Deve permitir a utilização dos seguintes filtros:
- o Por vulnerabilidade
- o Por faixa etária
- o Por bairro

237. Deverá permitir visualizar o relatório sintético de vulnerabilidades superadas com as seguintes informações:

- a) Código da vulnerabilidade
- b) Nome da vulnerabilidade
- c) Quantidade de pessoas
- d) Deve permitir a utilização dos seguintes filtros:
- o Por vulnerabilidade
- o Por faixa etária
- o Por bairro
- o Por períodos de datas

238. Deverá permitir visualizar o relatório analítico de vulnerabilidades ativas com as seguintes informações:

- a) Código da pessoa
- b) Nome da pessoa
- c) Sexo
- d) Idade
- e) Data de identificação
- f) Deve permitir a utilização dos seguintes filtros:
- o Por vulnerabilidade
- o Por bairro
- o Por faixa etária

239. Deverá permitir visualizar o relatório analítico de vulnerabilidades superadas com as seguintes informações:

- a) Código da pessoa
- b) Nome da pessoa
- c) Sexo
- d) Idade

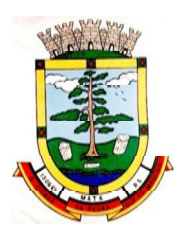

- e) Data de identificação
- f) Data de superação
- g) Deve permitir a utilização dos seguintes filtros:
- o Por vulnerabilidade
- o Por bairro
- o Por faixa etária
- o Por períodos de datas

240. Deverá permitir visualizar o relatório sintético de motivos de atendimentos com as seguintes informações:

- a) Motivo do atendimento
- b) Quantidade de atendimentos realizados
- c) Deve permitir a utilização dos seguintes filtros:
- o Por unidade
- o Por profissional
- o Por bairro da pessoa atendida
- o Por motivo do atendimento
- o Por períodos de datas

241. Deverá permitir visualizar o relatório sintético de tipos de atendimentos realizados com as seguintes informações:

- a) Tipo do atendimento (Psicossocial, Coletivo ou de Grupo)
- b) Quantidade de atendimentos realizados
- c) Deve permitir utilização dos seguintes filtros:
- o Por unidade
- o Por profissional
- o Por períodos de datas

242. Deverá permitir visualizar o relatório sintético de tipos de encaminhamentos com as seguintes informações:

- a) Tipo do encaminhamento
- b) Unidade de origem
- c) Local de destino
- d) Quantidade de pessoas encaminhadas
- e) Deve permitir a utilização dos seguintes filtros:
- o Por tipo do encaminhamento
- o Por unidade de origem
- o Por local de destino

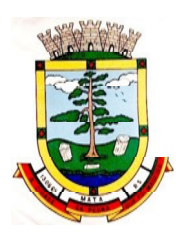

o Por períodos de datas

243. Deverá permitir visualizar o relatório sintético de dispensação de benefícios com as seguintes informações:

- a) Código do benefício
- b) Nome do benefício
- c) Forma de dispensação
- d) Quantidade dispensada
- e) Valor total dispensado
- f) Deve permitir a utilização dos seguintes filtros:
- o Por unidade
- o Por benefício
- o Por pessoa
- o Por família
- o Por períodos de datas

244. Deverá permitir visualizar o relatório analítico de dispensação de benefícios com as seguintes informações:

- a) Código da pessoa
- b) Nome da pessoa
- c) Sexo
- d) Idade
- e) Data da dispensação
- f) Quantidade dispensada
- g) Deve permitir a utilização dos seguintes filtros:
- o Por unidade
- o Por benefício
- o Por pessoa
- o Por família

# **7.15 MÓDULO DE REGULAÇÃO**

Registro de Solicitação de Exames

- 1. Disponibilizar o acesso ao histórico dos exames do paciente;
- 2. Deverá possuir impressão de requisição de exames;
- 3. Deverá possuir campo para carimbo e assinatura do médico solicitante;

4. Alertar ao profissional no momento da requisição, caso o paciente já possua requisição para o mesmo procedimento, informando a situação atual: Requisitado;

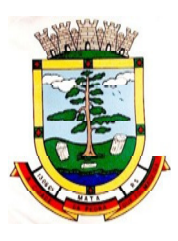

Agendado;

5. Alertar ao profissional no momento da requisição, caso o paciente já possua casos de absenteísmo (falta ou atraso);

6. Permitir a exclusão de uma requisição de exames, perante a informação de uma justificativa que deverá estar disponível junto ao histórico de cancelamentos do paciente para fins de auditoria;

# **7.16 MÓDULO DE VIGILÂNCIA EPIDEMIOLÓGICA**

1. O software deverá possuir consulta da lista de agravos notificáveis;

2. Possibilitar a definição da obrigatoriedade de notificação para determinado agravo;

3. Deverá permitir a identificação dos agravos notificados por: Período; Unidade; Paciente; Agravo;

4. Possibilitar a definição da obrigatoriedade de investigação para determinado agravo;

5. Possibilitar a definição da obrigatoriedade de investigação para determinado agravo;

6. Deverá permitir realizar a conclusão da investigação contendo no mínimo as seguintes informações: Se caso é autóctone; Município de origem do caso; Unidade Federativa de origem do caso; Bairro de origem do caso; País de origem do caso; Data do encerramento do caso; Classificação Final (Confirmado/Descartado); Critério de Confirmação/Descarte; Evolução do Caso; Data do Óbito (quando o caso tenha evoluído para óbito);

7. Permitir a emissão do formulário de notificação;

8. Deverá possuir a visualização/impressão do extrato epidemiológico do usuário/paciente;

9. Deverá possuir cadastro de Investigador contendo no mínimo as seguintes informações: Nome completo; Cargo; Conselho Regional da Classe; Número da matrícula;

10. Deverá permitir cadastrar/alterar a ficha de investigação a ser utilizada, de forma dinâmica e intuitiva, permitindo criar multidependências para uma pergunta, além de ordenar o questionário apenas arrastando as perguntas;

11. Deverá permitir cadastrar orientações sobre o preenchimento da ficha de investigação;

12. Deverá prever integração com sistema de gestão da saúde, com isso gerando automaticamente registros de processo de investigação assim que identificado qualquer agravo notificável em atendimentos na rede municipal de saúde;

13. Deverá possuir relacionamento entre as diversas fichas de investigação cadastradas com as CID's de notificação compulsórias, para que o sistema possa definir automaticamente qual ficha de investigação utilizar para cada gravidade;

14. Deverá permitir a emissão da ficha de notificação negativa;

15. Deverá permitir cadastrar orientações sobre o preenchimento da ficha de investigação;

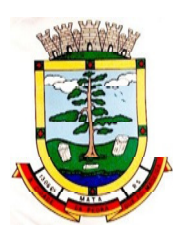

# **7.17 MÓDULO DE VIGILÂNCIA SANITÁRIA**

1. Deverá permitir o cadastro de agentes fiscais contendo no mínimo as informações: a. Nome do agente b. Cargo c. Registro d. Conselho Regional do registro e. Estado do registro

2. Deverá permitir o cadastro de grupos de fiscais, sendo possível relacionar um fiscal a vários grupos 3. Deverá permitir o cadastro de veículos usados na emissão de licenças de transporte contendo no mínimo as informações:

- a. Placa
- b. Nome
- c. Tipo (Pré-cadastrados pelo usuário)
- d. Modelo
- e. Ano
- f. Cor
- g. Chassi
- h. RENAVAM
- i. Tipo de Carrocerias (Pré-cadastrada pelo usuário)
- j. Número de Eixos
- k. Marca

4. Deverá possuir cadastro dos tipos de denúncia.

5. Possuir cadastro de Leis/Decretos, para utilização no enquadramento fiscal nos autos de intimação, infração e penalidade.

6. Permitir o usuário pré-cadastrar irregularidades relacionando-as com seus enquadramentos, medidas para regularização e prazo para cumprimento e permitir que as mesmas sejam relacionadas nas emissões de autos de intimação, infração e penalidade.

7. Permitir o cadastro de documentos a serem solicitados pela Vigilância Sanitária para liberação de Alvarás/Licenças Sanitárias, habite-se e Licença de Transportes, contendo no mínimo as seguintes informações:

a. Se o documento será comum a todos os estabelecimentos

b. Se o documento será de apresentação obrigatória

c. Se o documento deverá ser reapresentado a cada ano CADASTRO DE ENTIDADES

8. Deverá possuir cadastro de Estabelecimentos contendo no mínimo os seguintes dados:

a. Horário de expediente

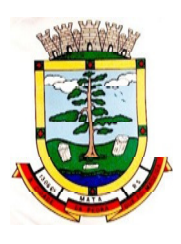

- b. Tipo do Estabelecimento
- c. Serviços farmacêuticos prestados
- d. Contador e. Inscrição municipal
- f. Data de início das atividades
- g. Área construída

h. Deverá permitir informar a Classificação Nacional de Atividade Econômica (CNAE) exercida pelo estabelecimento, possibilitando informar vários CNAE's a um mesmo estabelecimento, sendo possível ainda definir quais serão impressos no Alvará/Licença Sanitária.

9. Deverá possibilitar informar um ou mais sócios/proprietários para um mesmo estabelecimento.

10. Deverá permitir informar um ou mais responsáveis legais pelo estabelecimento. 11. Deverá permitir informar um ou mais responsáveis técnicos pelo estabelecimento contendo no mínimo os seguintes dados:

- a. CPF
- b. Endereço completo
- c. Número do Registro no Conselho
- d. Conselho Regional ao qual o profissional está credenciado

12. Incluir um ou mais horários de expediente contendo horário inicial e final e dias da semana.

13. Possibilitar emissão do termo de Assunção de Responsabilidade Técnica contendo os dados do responsável técnico e estabelecimento.

14. Possibilitar emissão do termo de Baixa de Responsabilidade Técnica contendo os dados do responsável técnico e estabelecimento.

15. Deverá permitir relacionar todos os veículos do estabelecimento.

16. Deverá permitir informar todos os imóveis pertencentes a entidade para emissão do habite-se, contendo no mínimo as seguintes informações:

- a. Nome do imóvel
- b. Tipo de Construção (Pré-cadastrada pelo usuário)
- c. Número de Pavimentos
- d. Área construída
- e. Área Total
- f. Lote
- g. Quadra
- h. Loteamento
- i. Endereço completo

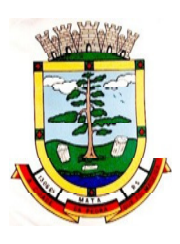

17. Deverá permitir informar o albergante de cada estabelecimento.

18. Deverá permitir relacionar ao cadastro do estabelecimento todos os documentos que devem ser apresentados pelo contribuinte.

- 19. Permitir acesso a lista de documentos exigidos possibilitando alterá-la.
- 20. Deverá possibilitar Inativar/Reativar o cadastro do estabelecimento.

21. Deverá permitir realizar a baixa definitiva do estabelecimento registrando a informação do motivo e o responsável pela baixa para fins de auditoria

22. Deverá possuir cadastro de mantenedoras possuindo no mínimo as seguintes informações:

- a. CPF/CNPJ
- b. Razão Social
- c. Fantasia
- d. Logradouro
- e. Bairro
- f. CEP
- g. Cidade
- h. UF

23. Deverá possuir cadastro de mantidas possuindo no mínimo as seguintes informações:

- a. Mantenedora
- b. Razão Social
- c. Fantasia
- d. Logradouro
- e. Bairro
- f. CEP
- g. Cidade
- h. UF

24. Deverá permitir que uma mesma pessoa possa ser cadastrada como sócio, responsável técnico e responsável legal em um mesmo estabelecimento.

25. Permitir que um sócio/proprietário possa ser relacionado a mais de um estabelecimento.

26. Permitir que um responsável legal seja relacionado a mais de um estabelecimento.

27. Permitir que um responsável técnico seja relacionado a mais de um estabelecimento.

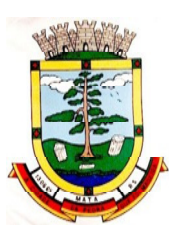

28. Deverá gerar automaticamente a produção do BPA referente ao procedimento de cadastro de entidade, dispensando digitação posterior por parte dos profissionais da vigilância sanitária;

29. Deverá gerar automaticamente a produção do BPA referente ao procedimento de exclusão de entidade, dispensando digitação posterior por parte dos profissionais da vigilância sanitária; ROTEIROS DE INSPEÇÃO

30. O sistema deverá permitir o cadastro de diversos roteiros de inspeção bem como a manutenção nos mesmos.

31. O sistema deverá permitir que seja definida o tipo de resposta esperada para cada pergunta do roteiro. Respostas contendo textos, números, marcação única com ou sem observação, marcações múltiplas com ou sem observação, seleção, data, entre outras).

32. Permitir a duplicação de perguntas em um mesmo questionário, facilitando a sua criação

33. Permitir relacionar perguntas a determinadas respostas da pergunta anterior, criando assim dependências entre perguntas, auxiliando a sequência correta da execução das tarefas no ato da inspeção

34. Para fins de manutenção e alteração de um roteiro, o sistema deverá possibilitar a ordenação das perguntas, bem como criar as dependências entre perguntas de forma intuitiva e facilitada e que não obrigue a exclusão de itens do mesmo para a sua conclusão, através de um painel dinâmico e intuitivo em que o usuário possa apenas arrastar ou ordenar as perguntas de um ponto a outro ou de uma pergunta a outra

35. Deverá permitir a criação de perguntas sem restrição de níveis de dependência de uma pergunta para outra AGENDA DO FISCAL

36. Deverá permitir o cadastro de agendas para os fiscais contendo as seguintes informações e não permitindo sobreposição de agendas: a. Data de início da agenda b. Horário inicial e final de atendimento do fiscal. c. Dias da semana em que o fiscal irá possuir agenda.

37. Deverá permitir o gerenciamento de agendas para os fiscais permitindo incluir, alterar e excluir agendamentos realizado.

38. Deverá permitir cadastrar ausências dos fiscais, contendo no mínimo as seguintes informações:

- a. Fiscal.
- b. Data e hora do início da ausência.
- c. Data e hora do fim da ausência.
- d. Motivo.

39. Deverá bloquear a inclusão de agendamentos em dias e horários em que o fiscal esta ausente.

# **PROCESSOS PÚBLICOS**

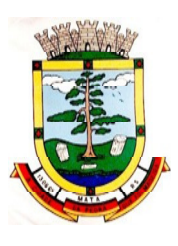

40. Permitir a inclusão de novos processos públicos contendo no mínimo as seguintes informações:

- a. Entidade
- b. Tipo do Processo
- c. Um ou mais Agentes Fiscais

d. Um ou mais Roteiros de Inspeção e. Veículos (no caso de um processo público referente a emissão de Licença de Transporte)

f. Imóveis (no caso de um processo público referente a emissão de habite-se)

41. Deverá permitir anexar uma ou mais imagens a cada processo.

42. Permitir informar vários pareceres para um mesmo processo contendo no mínimo as seguintes informações:

- a. Situação (Deferido, Indeferido ou Pendente)
- b. Data do parecer
- c. Titulo
- d. Descrição

43. Bloquear a emissão da Licença de Transporte, Alvará/Licença Sanitária e/ou habite-se quando o processo não possuir um parecer favorável.

44. Deverá permitir a inclusão de termos ao processo público contendo no mínimo as seguintes informações:

- a. Tipo do Termo, podendo ser:
- b. Data
- c. Embasamento
- d. Exigências
- e. Previsão de entrega do termo
- f. Número de vias
- g. Data de recebimento
- h. Responsável Técnico do estabelecimento
- i. Responsável Legal do estabelecimento
- j. Fiscal(is) envolvido(s) na emissão do termo

45. Deverá permitir a impressão dos termos, respeitando a formatação de texto utilizada pelo fiscal na confecção do documento.

46. Deverá permitir a inclusão do auto de infração contendo no mínimo as seguintes informações:

- a. Data
- b. Infrator

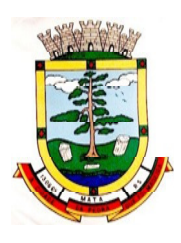

- c. Enquadramento Fiscal
- d. Irregularidade
- e. Data em que foi entregue
- f. Horário em que foi entregue
- g. Responsável pelo recebimento do auto
- h. Agente(s) fiscal(is) que emitiu o auto

47. Deverá relacionar o auto de infração com auto de intimação e com o auto de penalidade.

48. Deverá permitir utilizar o pré-cadastro de irregularidades para realizar o preenchimento automático do auto de intimação.

49. Possibilitar a impressão do auto de infração, respeitando a formatação de texto utilizada pelo fiscal na confecção do documento.

50. Deverá permitir o cancelamento de um auto de infração.

51. Deverá permitir a inclusão do auto de intimação contendo no mínimo as seguintes informações:

- a. Data
- b. Intimado
- c. Enquadramento
- d. Irregularidade
- e. Exigências
- f. Prazo para atender as exigências
- g. Data em que foi entregue
- h. Horário em que foi entregue
- i. Responsável pelo recebimento do auto
- j. Agente(s) fiscal(is) que emitiu o auto

52. Permitir que seja relacionado o auto de infração e o auto de penalidade com o auto de intimação.

53. Deverá permitir utilizar o pré-cadastro de irregularidades para realizar o preenchimento automático do auto de infração.

54. Possibilitar a impressão do auto de intimação, respeitando a formatação de texto utilizada pelo fiscal na confecção do documento.

55. Deverá permitir o cancelamento de um auto de intimação

56. Deverá permitir a inclusão do auto de Penalidade contendo no mínimo as seguintes informações:

a. Data

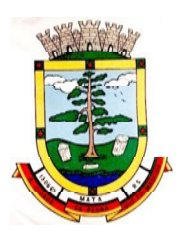

- b. Penalizado
- c. Tipo de Penalidade
- d. Ato/Fato que gerou a penalidade
- e. Enquadramento
- f. Data em que foi entregue
- g. Horário em que foi entregue
- h. Responsável pelo recebimento do auto
- i. Agente(s) Fiscal(is) que emitiu o auto

57. Permitir que seja relacionado ao auto de penalidade, o auto de intimação e o auto de infração.

58. Deverá permitir utilizar o pré-cadastro de irregularidades para realizar o preenchimento automático do auto de penalidade.

59. Possibilitar a impressão do auto de penalidade, respeitando a formatação de texto utilizada pelo fiscal na confecção do documento.

60. Deverá permitir o cancelamento de um auto de penalidade.

61. Deverá permitir o usuário informar quais dos documentos solicitados pela vigilância sanitária foram apresentadas, possibilitando o usuário anexar os documentos entregues.

62. Deverá bloquear a emissão do Alvará/Licença Sanitária, habite-se e/ou Licença de transporte enquanto não for apresentado todos os documentos obrigatórios.

63. Deverá permitir a emissão das taxas de emissão de alvará sanitário.

64. Deverá permitir a emissão das taxas de emissão de licença de transporte.

65. Deverá permitir a realização das vistorias, respondendo às perguntas dos roteiros de inspeção, seguindo a ordem das perguntas definidas no cadastrado, bem como o tipo de informação aceita como resposta para cada pergunta.

66. Deverá permitir que na vistoria seja respondido a mais de um roteiro de inspeção. 67. Deverá permitir que na vistoria um mesmo roteiro seja respondido mais de uma vez.

68. Deverá permitir que o usuário navegue entre as perguntas ou selecione diretamente a pergunta que pretende responder.

69. Deverá possibilitar a impressão do alvará sanitário após a conclusão da vistoria. 70. Deverá gerar automaticamente a produção do BPA referente ao procedimento de emissão do alvará sanitário, dispensando digitação posterior por parte dos profissionais da vigilância sanitária;

71. Deverá permitir a emissão de forma individual ou conjunta da licença de transporte para cada veículo do processo.

72. Deverá permitir a emissão de forma individual ou conjunta do habite-se para cada imóvel do processo.

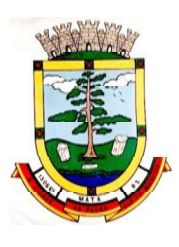

73. Deverá gerar automaticamente a produção do BPA referente ao procedimento de emissão da licença de transporte, dispensando digitação posterior por parte dos profissionais da vigilância sanitária;

74. Deverá permitir o registro e a emissão da baixa do alvará sanitário

75. O sistema deverá possuir a facilidade de emissão de alvarás sanitários em lotes por combinação de parâmetros como:

- a. Data de Vencimento
- b. Ramo de Atividade
- c. Razão Social

d. Nome Fantasia

## **DENÚNCIAS**

76. Deverá possuir cadastro de Tipo de Denúncias

77. Deverá permitir o registro de denúncias contendo no mínimo as seguintes informações:

- a. Tipo de Denúncia (Pré-cadastrada)
- b. Subtipo de denúncia(Pré-cadastrada)
- c. Data

d. Denunciado (Contendo nome completo, endereço, número, complemento, bairro, cidade, UF e telefone)

e. Denunciante (Contendo nome completo, endereço, número, complemento, bairro, cidade, UF e telefone)

f. Descritivo da denúncia

g. Agentes Fiscais, tendo a possibilidade de informar um grupo ou mais de fiscais. 78. Deverá gerar automaticamente a produção do BPA referente ao procedimento de recebimento de denúncias, dispensando digitação posterior por parte dos profissionais da vigilância sanitária;

79. Deverá permitir o registro de pareceres para cada denúncia, contendo no mínimo as seguintes informações: a. Situação (Pendente, Deferido ou Indeferido) b. Data c. Título do Parecer d. Descrição

80. Deverá permitir anexar uma ou mais imagens a cada parecer

81. Deverá permitir anexar uma ou mais imagens para cada denúncia.

82. Deverá permitir a inclusão do auto de infração contendo no mínimo as seguintes informações:

- a. Data
- b. Infrator
- c. Enquadramento Fiscal
- d. Irregularidade

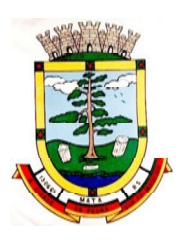

- e. Data em que foi entregue
- f. Horário em que foi entregue
- g. Responsável pelo recebimento do auto
- h. Agente(s) fiscal(is) que emitiu o auto

83. Deverá relacionar o auto de infração com auto de intimação e com o auto de penalidade.

84. Deverá permitir utilizar o pré-cadastro de irregularidades para realizar o preenchimento automático do auto de infração.

85. Possibilitar a impressão do auto de infração, respeitando a formatação de texto utilizada pelo fiscal na confecção do documento.

86. Deverá permitir o cancelamento de um auto de infração.

87. Deverá permitir a inclusão do auto de intimação contendo no mínimo as seguintes informações:

- a. Data
- b. Intimado
- c. Enquadramento
- d. Irregularidade
- e. Exigências
- f. Prazo para atender as exigências
- g. Data em que foi entregue
- h. Horário em que foi entregue
- i. Responsável pelo recebimento do auto
- j. Agente(s) fiscal(is) que emitiu o auto

88. Permitir que seja relacionado o auto de infração e o auto de penalidade com o auto de intimação.

89. Deverá permitir utilizar o pré-cadastro de irregularidades para realizar o preenchimento automático do auto de intimação.

90. Possibilitar a impressão do auto de intimação, respeitando a formatação de texto utilizada pelo fiscal na confecção do documento.

91. Deverá permitir o cancelamento de um auto de intimação

92. Deverá permitir a inclusão do auto de Penalidade contendo no mínimo as seguintes informações:

- a. Data
- b. Penalizado
- c. Tipo de Penalidade

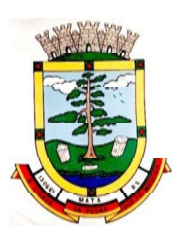

- d. Ato/Fato que gerou a penalidade
- e. Enquadramento
- f. Data em que foi entregue
- g. Horário em que foi entregue
- h. Responsável pelo recebimento do auto
- i. Agente(s) Fiscal(is) que emitiu o auto

93. Permitir que seja relacionado ao auto de penalidade, o auto de intimação e o auto de infração.

94. Deverá permitir utilizar o pré-cadastro de irregularidades para realizar o preenchimento automático do auto de penalidade.

95. Possibilitar a impressão do auto de penalidade, respeitando a formatação de texto utilizada pelo fiscal na confecção do documento.

96. Deverá permitir o cancelamento de um auto de penalidade.

97. Deverá permitir a impressão da denúncia.

98. Deverá gerar automaticamente a produção do BPA referente ao procedimento de atendimento a denúncia, dispensando digitação posterior por parte dos profissionais da vigilância sanitária;

# **EMISSÃO DE BOLETOS**

99. Deverá permitir a inclusão de boletos, contendo no mínimo as seguintes informações:

- a. Banco
- b. Número do Convênio
- c. Sacado
- d. Vencimento
- e. Valor

100. Deverá possibilitar a impressão e reimpressão dos boletos.

# **REGISTRO DE PRODUÇÃO**

101. Deverá permitir o registro do boletim de produção ambulatorial (BPA) em formato SIASUS

102. Deverá gerar a prévia do boletim de produção ambulatorial (BPA) impresso;

103. Deverá gerar o boletim de produção ambulatorial (BPA) consolidado impresso;

# **REQUISIÇÃO DE NOTIFICAÇÃO DE RECEITA**

104. Deverá possuir um cadastro de tipo de notificação contendo no mínimo as seguintes informações:

a. Descrição

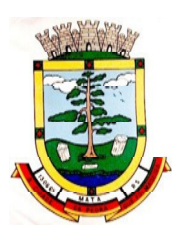

- b. Número de receitas por bloco
- c. Tipo de Numeração dos blocos

d. Código do estado, região e município para composição do número da receita e. Observações

105. Deverá permitir cadastrar os lotes de receitas recebidas da regional de saúde para distribuição.

106. Deverá possuir cadastro de requisitante contendo no mínimo as seguintes informações:

- a. CPF/CNPJ Requisitante
- b. Nome
- c. Endereço Completo
- d. Telefone
- e. CBO da Especialidade
- f. Registro no conselho de classe
- g. Conselho de classe

107. Deverá permitir anexar ao cadastro do requisitante todos os documentos exigidos pela vigilância sanitária.

108. Deverá gerar registro da requisição de notificação de receita contendo no mínimo as seguintes informações:

- a. Requisitante
- b. Agente Fiscal
- c. Tipo de notificação
- d. Número de blocos

109. Deverá controlar a liberação dos blocos de receitas vindo da regional, não permitindo liberar mais blocos do que o existente, bem como deve controlar a numeração entregue a cada requisitante.

110. Possibilitar a impressão em 2 vias da requisição de notificação de receita.

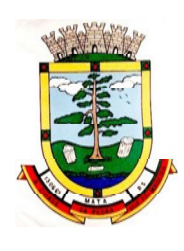

# **PROCESSO LICITATÓRIO Nº:** 16/2020 **EDITAL DE PREGÃO PRESENCIAL N°:** 01/2020

# **ANEXO II MODELO DE CREDENCIAMENTO**

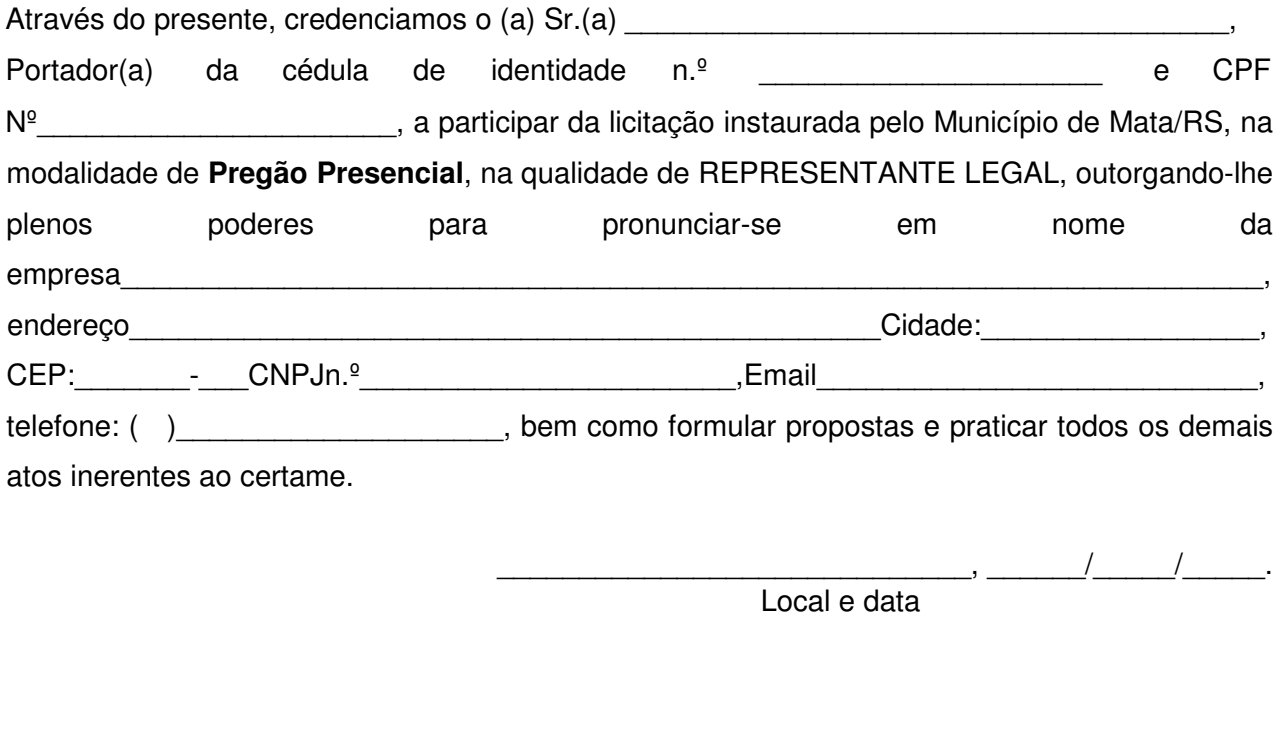

Assinatura:

Nome do dirigente da empresa

**Obs.:** Caso o contrato social ou o estatuto determinem que mais de uma pessoa deva assinar o credenciamento, a falta de qualquer uma delas invalida o documento para os fins deste procedimento licitatório.

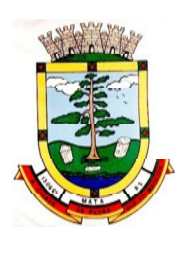

# **PROCESSO LICITATÓRIO Nº:** 16/2020 **EDITAL PREGÃO PRESENCIAL Nº:** 01/2020

# **ANEXO III MODELO DE DECLARAÇÃO ENQUADRAMENTO**

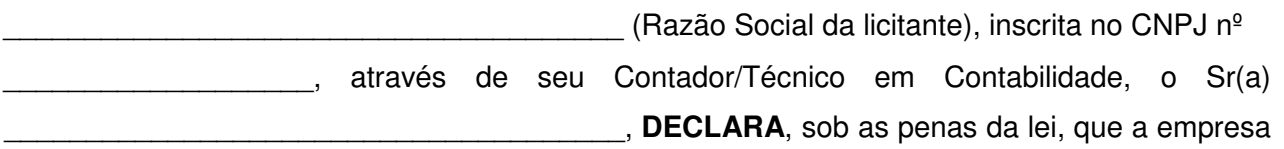

supra citada é enquadrada como :

- **a)** ( ) **Microempresa**, conforme Lei Complementar nº 123/06;
- **b)** ( ) **Empresa de Pequeno Porte**, conforme Lei Complementar nº 123/06;
- **c)** ( ) **Micro Empreendedor Individual**, conforme Lei Complementar nº 123/06;
- **d)** ( ) **Cooperativa**, conforme Lei Complementar nº 123/06.

\_\_\_\_\_\_\_\_\_\_\_\_\_\_\_\_/\_\_\_, \_\_\_\_\_ de \_\_\_\_\_\_\_\_\_\_\_\_ de 2020.

\_\_\_\_\_\_\_\_\_\_\_\_\_\_\_\_\_\_\_\_\_\_\_\_\_\_\_\_\_ Ass. Contador ou Téc. Contábil e carimbo com CRC

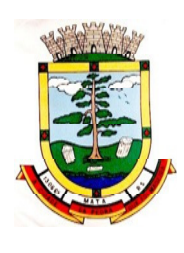

**PROCESSO N°:** 16/2020 **EDITAL DE PREGÃO PRESENCIAL N°:** 01/2020

# **ANEXO IV**

# **DECLARAÇÃO DE INEXISTÊNCIA DE FATO IMPEDITIVO E DE CUMPRIMENTO DA LEGISLAÇÃO TRABALISTA DE MENORES.**

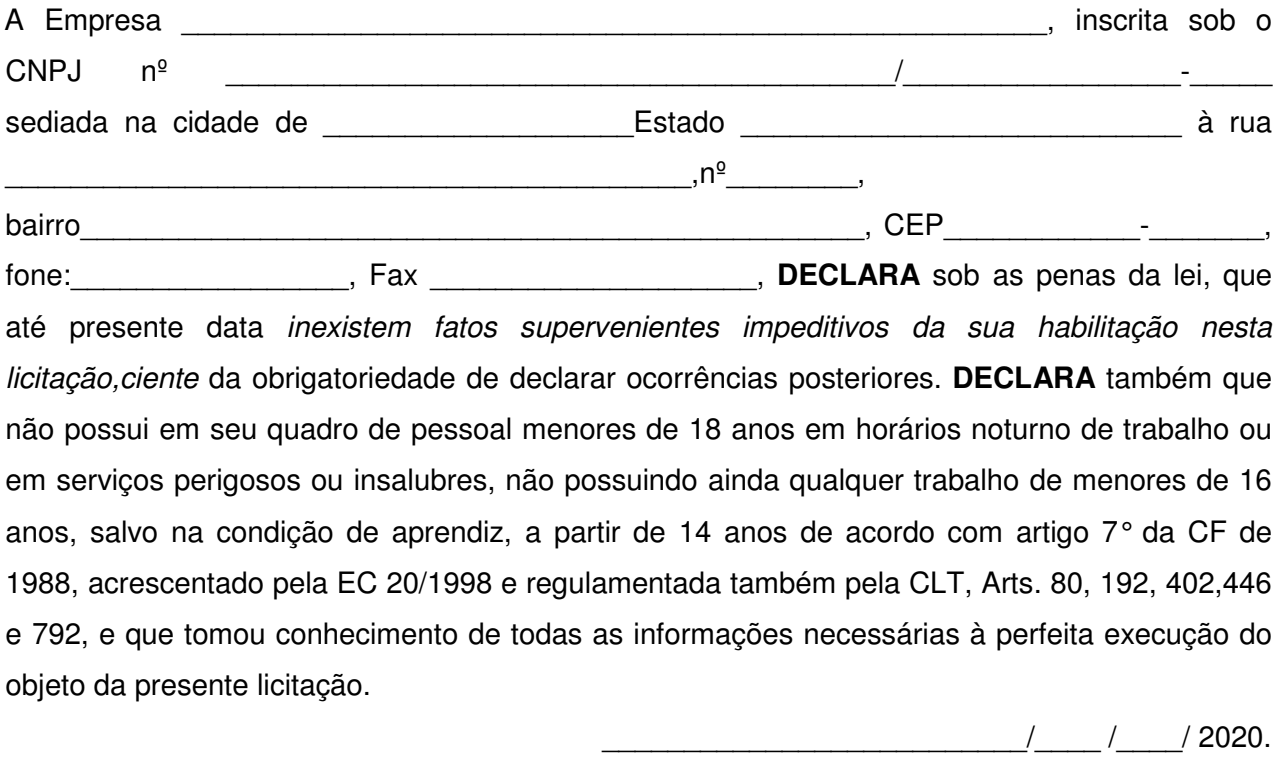

Nome do Declarante: \_\_\_\_\_\_\_\_\_\_\_\_\_\_\_\_\_\_\_\_\_\_\_\_\_\_\_\_\_\_\_\_\_\_\_\_\_\_\_\_\_\_\_\_\_\_\_\_\_\_\_\_\_

CPF: \_\_\_\_\_\_\_\_\_\_\_\_\_\_\_\_\_\_\_\_\_\_\_\_\_Cédula de Identidade: \_\_\_\_\_\_\_\_\_\_\_\_\_\_\_\_\_\_\_\_\_

\_\_\_\_\_\_\_\_\_\_\_\_\_\_\_\_\_\_\_\_\_\_\_\_\_\_\_\_\_\_\_\_\_\_\_\_\_\_\_\_\_ ASSINATURA DO DECLARANTE

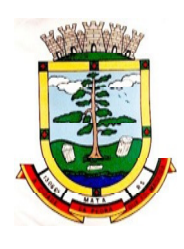

# **PROCESSO N°:** 16/2020 **EDITAL DE PREGÃO PRESENCIAL N°:** 01/2020

# **ANEXO V MODELO DE PROPOSTA**

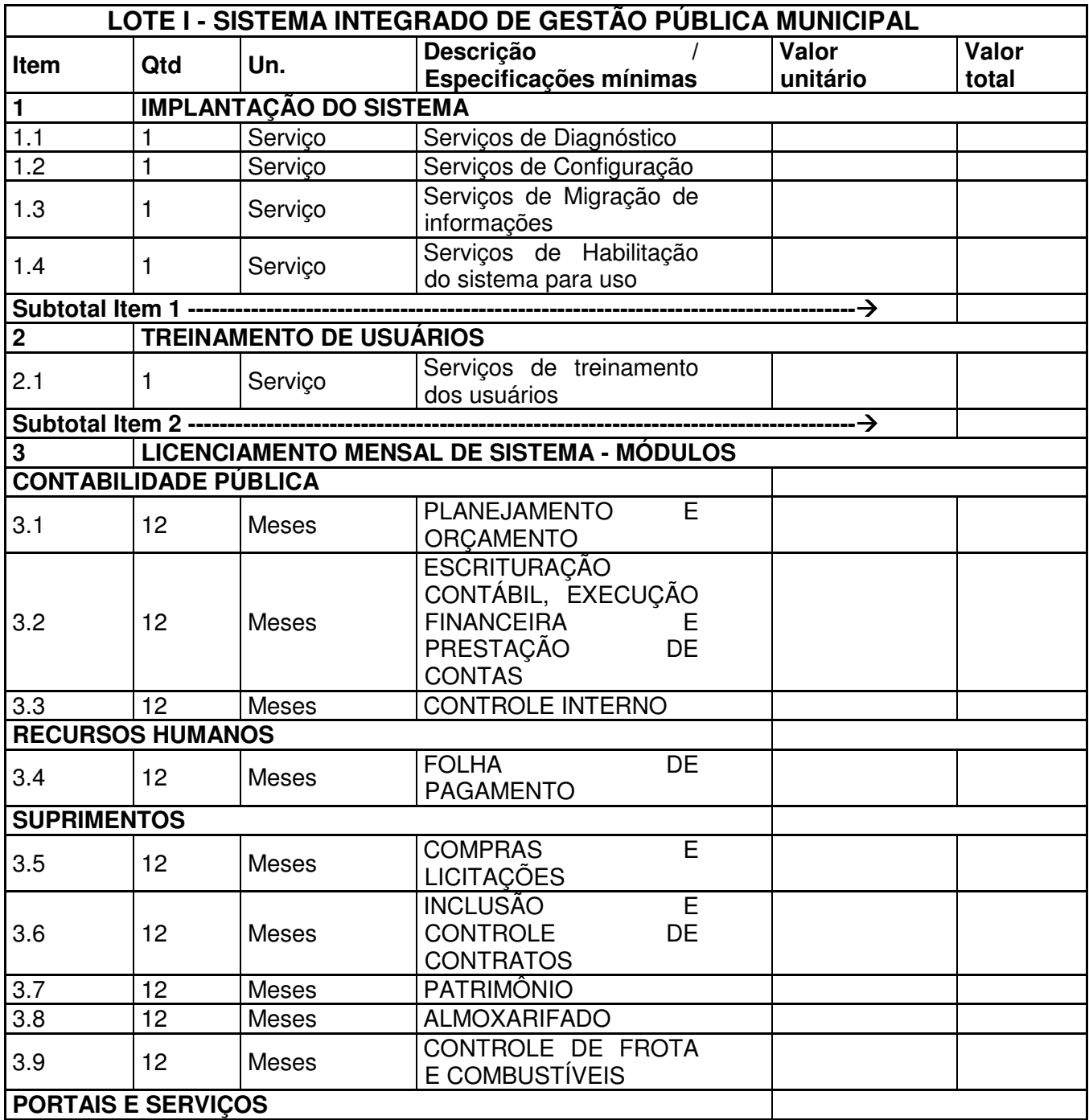

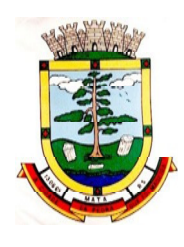

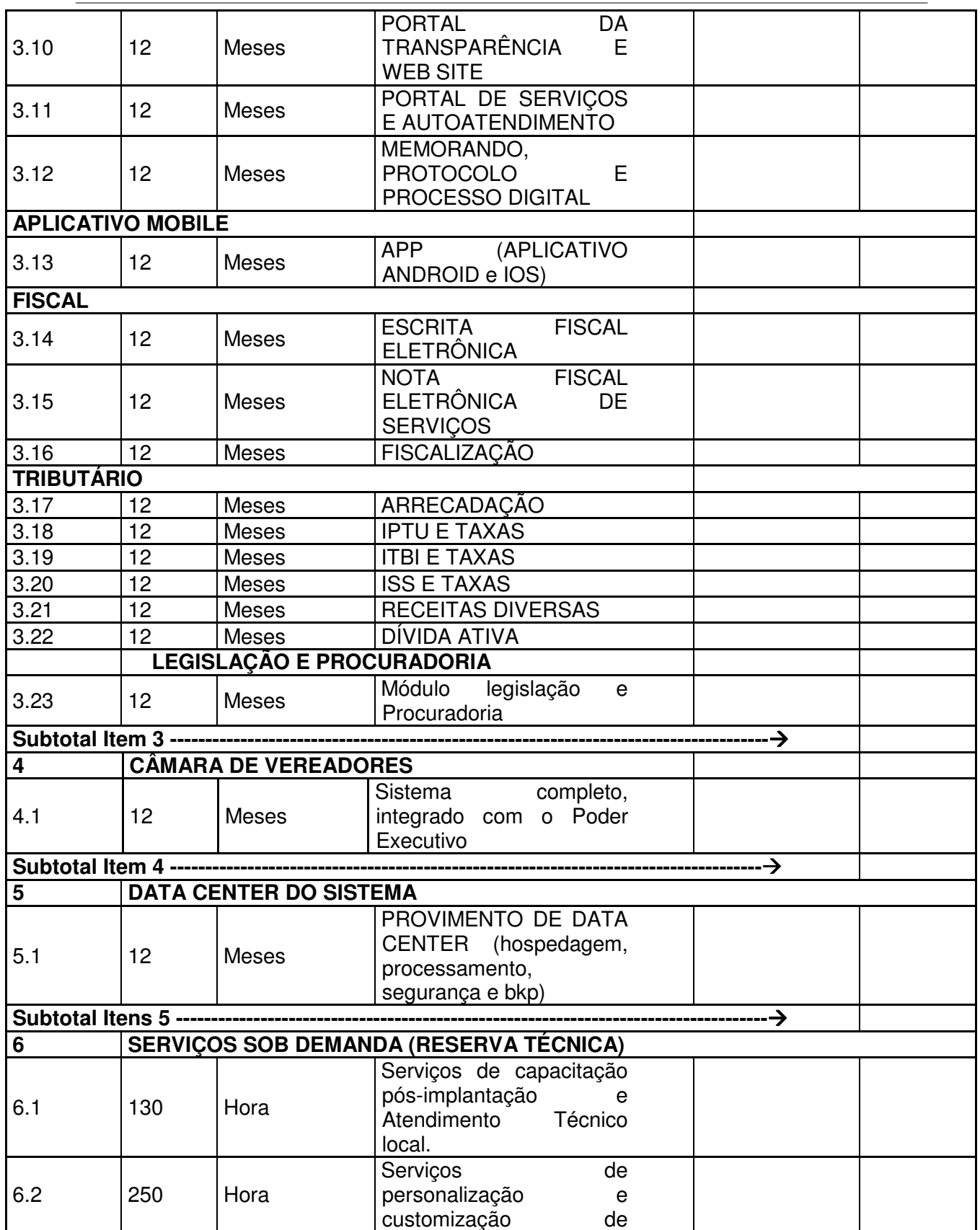

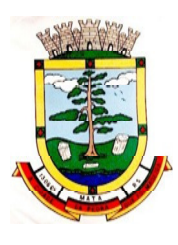

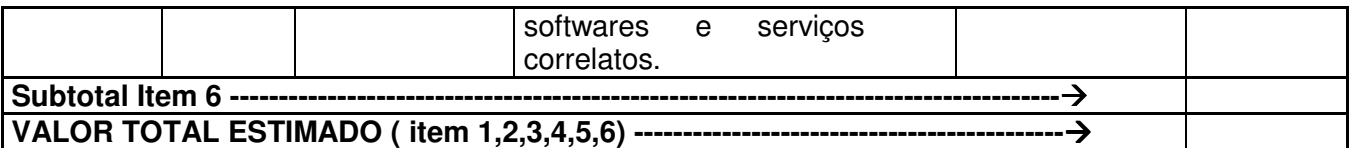

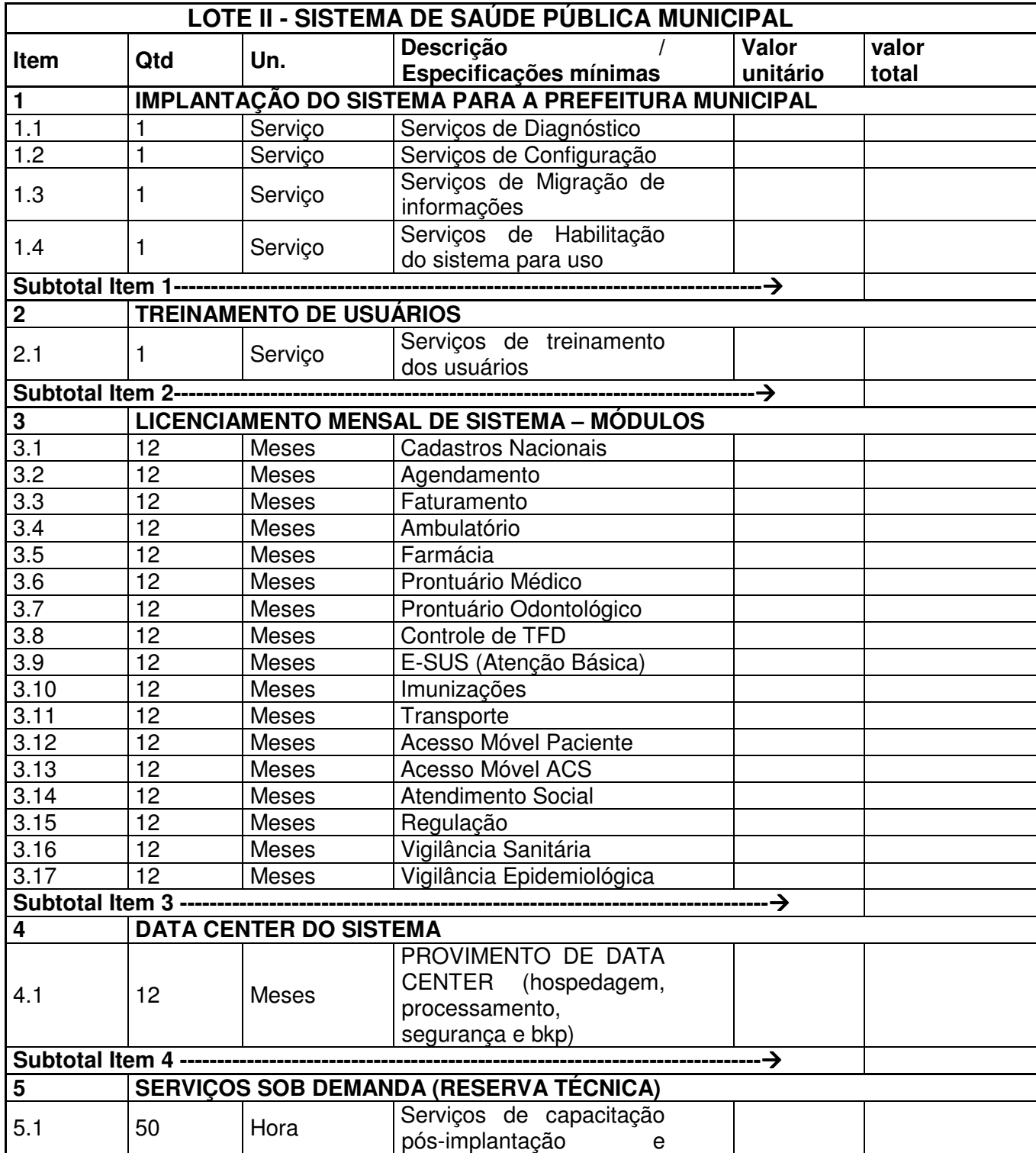

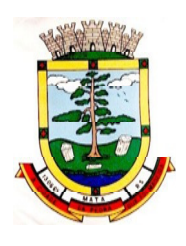

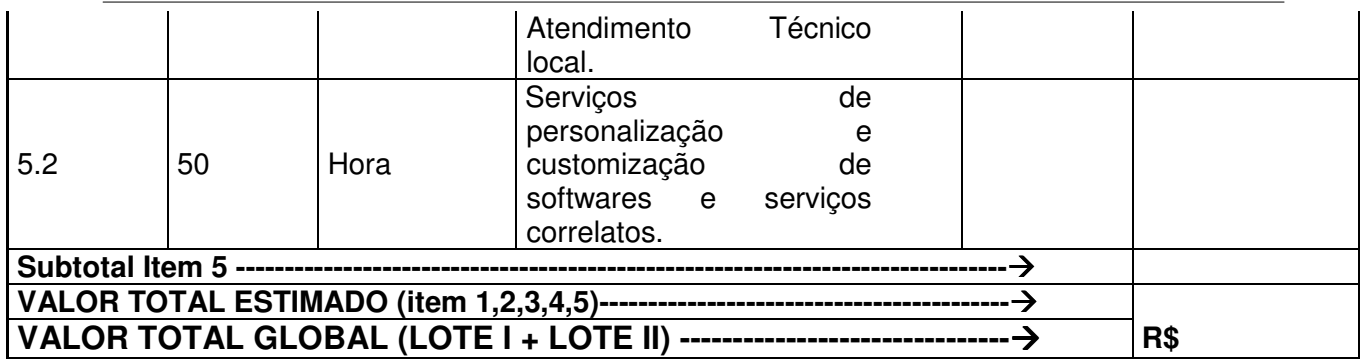

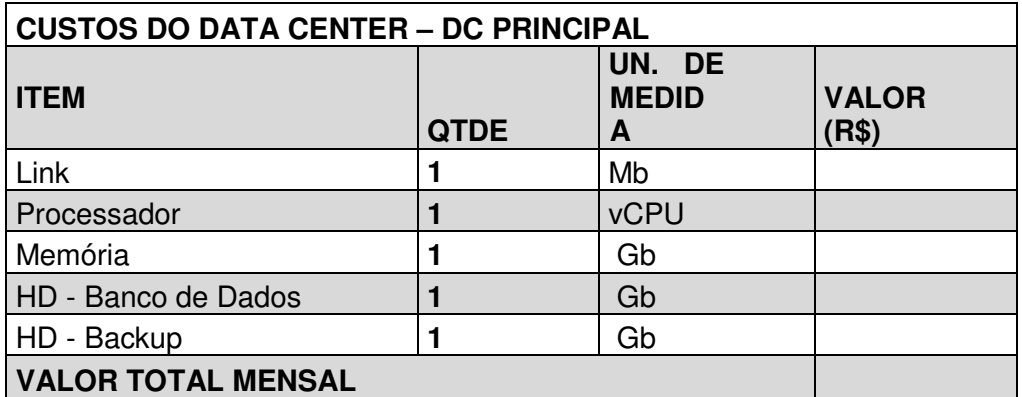

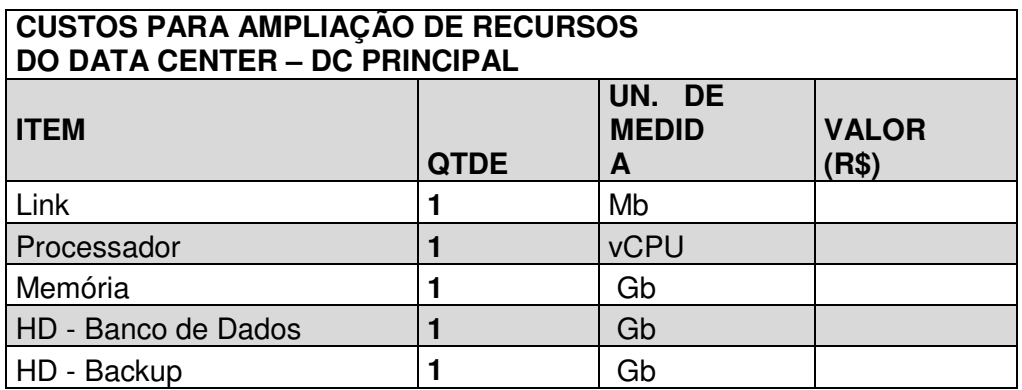

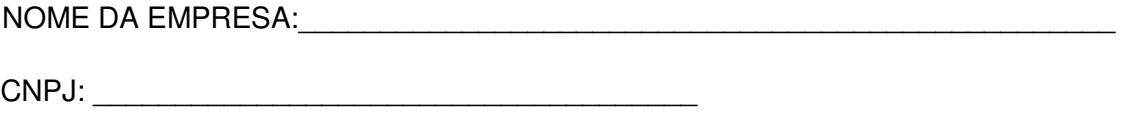

ENDEREÇO:\_\_\_\_\_\_\_\_\_\_\_\_\_\_\_\_\_\_\_\_\_\_\_\_\_\_\_\_\_\_\_\_\_\_\_\_\_\_\_\_\_\_\_\_\_\_\_\_\_\_\_\_\_\_\_\_\_

EMAIL:\_\_\_\_\_\_\_\_\_\_\_\_\_\_\_\_\_\_\_\_\_\_\_\_\_\_\_\_\_\_\_\_\_\_\_\_\_\_\_\_\_\_\_\_\_

TELEFONE: ( )\_\_\_\_\_\_\_\_\_\_\_\_\_\_\_\_\_\_\_\_\_\_\_\_

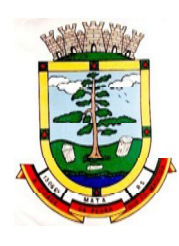

VALIDADE DA PROPOSTA: 60 DIAS

LOCAL E DATA:\_\_\_\_\_\_\_\_\_\_\_\_\_\_\_\_\_\_\_\_\_\_\_\_\_\_\_\_\_\_\_\_\_\_\_\_\_\_\_\_\_\_\_\_\_\_\_

NOME DO REPRESENTANTE LEGALCOM CARIMBO DA EMPRESA

\_\_\_\_\_\_\_\_\_\_\_\_\_\_\_\_\_\_\_\_\_\_\_\_\_\_\_\_\_\_\_\_\_\_\_\_\_\_\_\_\_\_\_

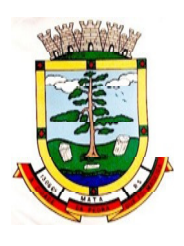

**PROCESSO N°:** 16/2020 **EDITAL DE PREGÃO PRESENCIAL N°:** 01/2020

# **ANEXO VI MINUTA DE CONTRATO**

## **OBJETO: CONTRATO DE LOCAÇÃO DA LICENÇA DE USO E MANUTENÇÂO SOFTWARE PARA GESTAO PUBLICA MUNICIPAL E DEMAIS SERVIÇOS INERENTES.**

**MUNICÍPIO DE MATA**, pessoa jurídica de direito público, com sede na Rua do Comércio, 495, em Mata, RS, inscrito no CNPJ sob nº 88.485.412/0001-00, neste ato representado pelo Prefeito Municipal, Sr. Sérgio Roni Bruning, inscrito no CPF sob nº (xxx), doravante denominado de **CONTRATANTE** e, de outro lado, a empresa (NOME DA EMPRESA), (QUALIFICAÇÃO DA EMPRESA), representada neste ato por (QUALIFICAÇÃO RESPONSÁVEL LEGAL), doravante denominada de **CONTRATADA,** celebram o presente Contrato, decorrente do Processo Licitatório, de acordo com o disposto na Lei 8.666/93 e suas alterações na modalidade de Pregão Presencial n.º **01/2020**, sujeitando-se às normas e condições a seguir estabelecidas:

## **CLÁUSULA PRIMEIRA – Do Objeto**

É objeto deste contrato a contratação de serviços técnicos especializados de Tecnologia de Informação para fornecimento, em regime de Locação de Software por tempo determinado e prestação dos serviços de migração das informações existentes, instalação e parametrização dos sistemas, treinamento técnico dos servidores que farão uso dos recursos informáticos, bem como a realização de assistência técnica e a atualização das versões dos sistemas que serão contratados, com vistas ao atendimento da legislação e das necessidades da contratante, conforme especificações e detalhamentos descritos no Anexo I do certame licitatório.

**Parágrafo único**: O inteiro teor do processo licitatório é parte integrante do presente instrumento, ficando a ele vinculado, independentemente de qualquer transcrição de suas disposições.

## **CLÁUSULA SEGUNDA – Da Manutenção**

A CONTRATADA compromete-se a efetuar a manutenção preventiva e corretiva do sistema, de acordo com o estabelecido no Termo de Referência.

**Parágrafo único** - Caso seja necessário executar melhoramento ou adequação específica para O CONTRATANTE, haverá negociação entre as partes.

## **CLÁUSULA TERCEIRA – Do Preço**

O valor a ser pago mensalmente pela execução total do objeto contratado será de **R\$ (VALOR DA PROPOSTA VENCEDORA), sendo:** 

R\$ ......................, pertinentes aos serviços de implantação dos sistemas e habilitação para uso;

R\$ ......................, pertinentes aos serviços de treinamento de usuários;

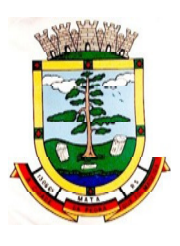

R\$ ...................... mensais, pertinentes a locaçãodesistemadeinformaçõesintegradas, manutenção legal e corretiva e suporte técnico;

R\$ ...................... mensais, pertinentes a disponibilização do data-center;

R\$ ...................... por hora técnica orçada e contratada, pertinentes aos serviços de atendimento técnico local e de treinamento pós implantação para atender as demandas não cobertas pelo contrato;

R\$ ...................... por hora técnica orçada e contratada, pertinentes aos serviços customização e personalização dos sistemas, bem como todos os outros correlatos, para atender a demandas específicas do CONTRATANTE;

- R\$ ................... mensais por Mb de Link adicional;
- R\$ ................... mensais por vCPU de processador adicional;
- R\$ ................... mensais por Gb de memória RAM adicional;
- R\$ ................... mensais por Gb de HD para Banco de Dados adicional;
- R\$ ................... mensais por Gb de HD para Backup adicional;

**Parágrafo 1º** - Os pagamentos serão efetuados mensalmente até o 10º (décimo) dia do mês subsequente ao vencido.

**Parágrafo 2º** - O pagamento previsto no caput é condicionado a apresentação da respectiva Nota Fiscal de Prestação de Serviços.

**Parágrafo 3º -** Para o efetivo pagamento, as Notas Fiscais deverão ser entregues acompanhadas das certidões negativas de débitos e tributos administrados em âmbito federal, estadual e municipal, inclusive atinente ao FGTS e de Débitos Trabalhistas, observados os períodos de validade das certidões, as quais deverão ser atualizadas periodicamente pela Contratada antes de seu respectivo vencimento.

**Parágrafo 4º -** Os valores poderão ser recompostos ou reajustados desde que implementadas as condições legais, sendo que para fins de cumprimento das alíneas "c" e "d" do artigo 40 da Lei Federal 8.666/1993, será adotado o índice IGP-M, bem como à título de juros de mora, o percentual de 0,5 (zero vírgula cinco por cento) ao mês

## **CLÁUSULA QUARTA – Das Condições de Pagamento**

Os serviços serão pagos após a apresentação da Nota Fiscal/Fatura, sendo:

**Parágrafo 1º -** Os serviços de implantação e treinamento dos usuários realizados serão pagos em 19 (dezenove) parcelas, mensais e sucessivas, com o vencimento da 1ª parcela em até 30 (trinta) dias após a assinatura do respectivo instrumento contratual;

**Parágrafo 2º -** Provimento de Data center e locação dos Sistemas, suporte técnico e demais serviços mensais: serão pagos de forma mensal e sucessiva durante toda a vigência do contrato, sendo a primeira com vencimento aos 30 dias a contar da liberação do sistema para uso;

**Parágrafo 3º -** Serviços Sob Demanda Variável: os serviços ofertados por hora técnica (sob demanda) serão pagos de acordo com o número de horas técnicas utilizadas no mês anterior ao mês do pagamento, em conjunto com as parcelas mensais.

## **CLÁUSULA QUINTA - Dos Prazos e Reajustes**

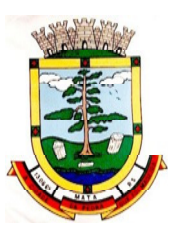

**Parágrafo 1º -** O prazo para implantação do sistema é de 90 dias a contar da liberação da ordem de serviço.

**Parágrafo 2º -** O prazo de vigência do Contrato é de 12 (doze) meses a contar da data de sua assinatura, podendo ser prorrogados, até o limite de 48 (quarenta e oito) meses, nos termos previsto no art. 57, inciso IV, da Lei Federal n° 8.666/93, caso haja interesse das partes e mediante termo aditivo.

**Parágrafo 3º -** Em caso de prorrogação de vigência, o preço dos serviços poderá ser reajustado após cada 12 (doze) meses, tendo como marco inicial, a data limite para apresentação das propostas, IGP-M ou o índice oficial que vier a substituí-lo.

# **CLÁUSULA SEXTA – Da Dotação orçamentária**

As despesas decorrentes deste contrato correrão por conta da seguinte dotação orçamentária:

**03.01.04.122.0002.2007.339039 (38) LIVRE 08.03.10.301.0111.1188.399039 (508) EMENDA PARLAMETAR COVATT FILHO 08.03.10.301.0111.1192.339039 (531) EMENDA PARLAMENTAR LUIS CARLOS HEINZE 08.03.10.301.0111.1193.339039 (533) EMENDA PARLAMENTAR SERGIO MORAES 08.03.10.301.0111.1195.339039 (539) HEITOR SCHUCH 08.03.10.301.0111.2043.339039 (368) PABA 08.03.10.301.0111.2048.339039 (238) VIGILANCIA ESTADUAL 08.01.10.301.0111.2040.339039 (192) ASPS 01.01.01.031.0001.2001.339039 (10) CAMARA DE VEREADORES**

# **CLÁUSULA SÉTIMA – Da Fiscalização**

a) A fiscalização dos serviços contratados será exercida pelo MUNICÍPIO através das Secretarias de Administração e Fazenda, para validação do perfeito atendimento aos serviços contratados, mediante expedição de portaria de designação específica.

b) A fiscalização inspecionará os serviços, verificando cumprimento das especificações técnicas, podendo rejeitá-los, no todo ou em parte, quando estes não obedecerem ou não atenderem ao desejado ou especificado.

c) A fiscalização terá poderes, dentre outros, para notificar a CONTRATADA, por escrito, sobre as irregularidade ou falhas que porventura venham a ser encontradas no decorrer da execução do objeto contratual, podendo exigir a correção de serviços que julgar inaceitáveis, sem aumento de despesas para o contratante.

d) **O CONTRATANTE** exercerá ampla fiscalização do objeto contratado, o que em nenhuma hipótese eximirá a **CONTRATADA** das responsabilidades Civis e/ou Penais.

e) A fiscalização do MUNICÍPIO transmitirá por escrito as instruções, ordens e reclamações, competindo-lhe a decisão nos casos de dúvidas que surgirem no decorrer dos serviços.

# **CLÁUSULA OITAVA – Das Responsabilidades da CONTRATADA**

A CONTRATADA, sem prejuízo do já previsto, obriga-se a executar e atender o que segue:

- m) arcar com os ônus trabalhistas, impostos, encargos sociais, incluindo, despesas referentes à transporte aéreo, traslados, hospedagens, alimentação e pagamento de diárias, dentre outros afins, no atendimento a execução dos serviços descritos neste termo, durante toda a vigência contratual;
- n) executar a instalação, configuração, migração de informações e demais atividades necessárias à implantação dos módulos do Sistema;
- o) exercer a manutenção corretiva do Sistema para adaptação às alterações legais (legislação federal e estadual) inerentes às suas funcionalidades, durante toda a vigência do contrato, devendo executar as atualizações que se fizerem

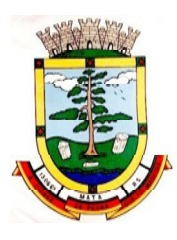

necessárias para o seu perfeito funcionamento e enquadramento as mudanças nas legislações;

- p) manter, durante a vigência do contrato, todas as condições de habilitação e qualificações exigidas na licitação que deu origem a contratação;
- q) instalar o sistema de sua propriedade, autorizados formalmente pela CONTRATANTE, através de ordem de início de serviço, no prazo máximo declarado no contrato;
- r) não transferir a outrem, no todo ou em parte, a execução do presente contrato, sem prévia e expressa anuência da CONTRATANTE;
- s) manter o(s) servidor(es) da CONTRATANTE, encarregado(s) de acompanhar os trabalhos, a par do andamento do projeto, prestando-lhe(s) as informações necessárias;
- t) desenvolver todas as atividades constantes no presente edital, bem como seguir as especificações funcionais do mesmo;
- u) tratar como confidenciais informações e dados contidos nos sistemas da Administração, guardando total sigilo perante terceiros;
- v) após a rescisão do contrato, fornecer backup e a senha de acesso completo ao banco de dados;
- w) comunicar imediatamente, por escrito, a impossibilidade de execução de qualquer obrigação contratual, para adoção das providências cabíveis;
- x) efetuar garantia de atualização legal, atualização tecnológica e suporte técnico pelo período de vigência contratual.

A CONTRATANTE, sem prejuízo do já previsto, obriga-se a executar e atender o que segue:

- n) efetuar os pagamentos nas condições e preços pactuados no termo contratual;
- o) prestar as informações e esclarecimentos necessários ao desenvolvimento dos servicos contratados;
- p) fiscalizar e acompanhar a execução do contrato, documentar e notificar, por meio de comunicação impressa ou eletrônica, à Contratada, ocorrência de eventuais imperfeições, falhas ou irregularidades no curso de execução dos serviços, fixando prazo para a sua correção ou regularização;
- q) assegurar o acesso dos empregados da Contratada, quando devidamente identificados e uniformizados, aos locais em que devam executar os serviços;
- r) a Contratante deverá documentar todos os pedidos de intervenção no sistema e parâmetros de configuração desde a implantação até as demais no decorrer do contrato, bem como fica obrigada a conferir todas as intervenções feitas no sistema pela Contratada antes de liberação para o uso, de modo a evitar possíveis erros ou equívocos, uma vez que a Contratante é a proprietária do banco de dados e responsável por todos os parâmetros, dados e informações repassadas aos técnicos da Contratada para realização de seus serviços;
- s) responsabiliza-se por erros em cálculos, folhas, relatórios, boletos e cobranças ou outros equívocos de processamento, provenientes de dados, parâmetros e informações repassadas, informadas, lançadas ou carregadas no sistema.
- t) designar um técnico devidamente capacitado para acompanhar a implantação do sistema e desempenhar as atividades de fiscalização e coordenação técnica e administrativa do projeto;
- u) emitir Termo de Recebimento Definitivo, no prazo máximo de 30 (trinta) dias corridos, contados do recebimento provisório e atendidas as solicitações ali formuladas;

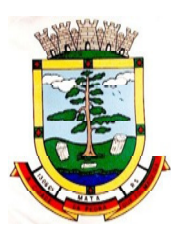

- v) dispor de equipamentos de informática adequados para instalação/rodar o sistema e programas locados;
- w) Proceder o download da cópia de segurança do banco de dados ou disponibilizar estrutura para redundância de informações, assumindo integral responsabilidade pela proteção, integridade e guarda arquivos de dados, todos de sua propriedade, visando satisfazer às necessidades de segurança, assim como "restart" e recuperação no caso de falha de máquina;
- x) cumprir as orientações e procedimentos técnicos especificados pela CONTRATADA para o bom funcionamento e operacionalidade do sistema;
- y) dar prioridade aos técnicos da CONTRATADA para utilização do equipamento da CONTRATANTE quando da visita técnica dos mesmos;
- z) não permitir que pessoas estranhas ao quadro funcional da CONTRATADA tenham acesso aos softwares e sistema de informações de sua propriedade, bem como, somente permitir acesso aos softwares, de técnicos com identificação e credencial da CONTRATADA e munidos da respectiva ordem de serviço ou documento que o substitua, emitido pela CONTRATADA;

# **CLÁUSULA NONA – Das Penalidades**

Ressalvados os motivos fortuitos, de terceiros ou de força-maior devidamente comprovados e a critério do **CONTRATANTE,** a **CONTRATADA** incorrerá nas seguintes penalidades:

I - No caso de inexecução total ou parcial do contrato, após a conversão dos dados existentes, a Administração aplicará à contratada as sanções previstas no Art. 87, seus Incisos e Parágrafos, da seguinte forma:

b) – advertência por escrito;

c) – multa de até 10% (dez por cento) sobre o valor da parte do contratado inadimplido ou fração/parcela em atraso;

d) – suspensão temporária de participação em licitações e impedimento de contratar com Administração, por prazo não superior a 02 (dois) anos;

e) – declaraçãode inidoneidade para licitar ou contratar com a Administração Pública, enquanto perdurarem os motivos determinantes da punição ou até que seja promovida a reabilitação perante a própria autoridade que aplicou a penalidade, que será concedida sempre que a contratada ressarcir à Administração pelos prejuízos resultantes e após decorrido o prazo da sanção aplicada com base no inciso anterior.

II - O montante de multas aplicadas à **CONTRATADA** não poderá ultrapassar a 20% (vinte por cento) do valor global do contrato. Caso ocorra, o **CONTRATANTE** terá o direito de rescindir o contrato mediante notificação prévia.

III - As multas deverão ser pagas junto à tesouraria da Secretaria de Fazenda do **MUNICÍPIO** até o dia de pagamento a que a **CONTRATADA** tiver direito ou poderão ser cobradas judicialmente após 30 (trinta) dias da notificação.

# **CLÁUSULA DÉCIMA – Da rescisão**

a) A rescisão do contrato poderá ser:

- Determinada por ato unilateral e escrito da administração, nos casos enumerados nos incisos I a XII e XVII do art.78 da Lei  $n^{\circ}$ . 8.666/93:

- Motivada pela inexecução total ou parcial do contrato pela CONTRATADA, com as consequências previstas na cláusula décima;

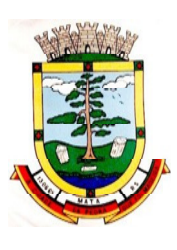

- Amigável, por acordo entre as partes, mediante autorização escrita e fundamentada da autoridade competente, reduzida a termo no processo licitatório, desde que haja conveniência para a administração;

- Fulcrada no previsto no artigo 78 da Lei nº. 8.666/93;

b) Em caso de rescisão prevista nos incisos XII a XVII do artigo 78 da Lei nº. 8.666/93, sem que haja culpa da CONTRATADA, será esta ressarcida dos prejuízos devidamente comprovados, quando os houver sofrido;

c) A rescisão de que trata o inciso I do artigo 78 acarretará as consequências previstas no artigo 80,incisos I a IV, ambos da Lei nº. 8.666/93;

d) Sem prejuízo de quaisquer sanções aplicáveis, a critério do **CONTRATANTE,** a rescisão importará em:

- Aplicação da pena de suspensão do direito de licitar com o **MUNICÍPIO,** pelo prazo de até um ano;

- Declaração de inidoneidade quando a **CONTRATADA**, sem justa causa, não cumprir as obrigações assumidas, praticando falta grave, dolosa ou revestida de má-fé, a juízo do **CONTRATANTE**. A pena de inidoneidade será aplicada em despacho fundamentado, assegurado a defesa ao infrator, ponderada a natureza, a gravidade da falta e a extensão do dano efetivo ou potencial.

**CLÁUSULA DÉCIMA PRIMEIRA**- A contratada fica obrigada a aceitar nas mesmas condições contratuais da licitação, o aumento nas quantidades, caso as mesmas sejam insuficientes para o suprimento das necessidades, até ao final do presente contrato, obedecendo aos limites da Lei 8.666/93.

**CLAUSULA DÉCIMA SEGUNDA -** A empresa contratada, inclusive todos os prepostos que possuírem acesso às informações, deverão manter sigilo de informações em relação à todos os dados que possuir acesso de propriedade do Contratante, sob pena de incorrer em rescisão imediata por parte da contratante, com aplicação das penalidades previstas no edital licitatório.

**CLÁUSULA DÉCIMA TERCEIRA**: Para questões de litígios decorrentes do presente contrato, fica eleito o Foro da Comarca de São Vicente do Sul, RS, com exclusão de qualquer outro, por mais especializada que seja.

E, por estarem assim justos e contratados, assinam o presente instrumento, em 03 (três) vias de igual teor e forma, juntamente com as testemunhas abaixo firmadas, a tudo presentes, afim de que surta-os efeitos jurídicos e legais pertinentes.

Mata, RS, xx de xxxxxxx de 2020.

Prefeito Municipal, em exercício (Cargo) Contratante Contratado

 $\overline{\phantom{a}}$  , and the contribution of the contribution of the contribution of the contribution of the contribution of the contribution of the contribution of the contribution of the contribution of the contribution of the **Serafim Jose Spolaor (Nome Representante Legal)** 

**TESTEMUNHAS:** 

Nome:\_\_\_\_\_\_\_\_\_\_\_\_\_\_\_\_\_\_\_\_\_\_\_\_\_\_\_\_\_\_\_\_\_ Nome:\_\_\_\_\_\_\_\_\_\_\_\_\_\_\_\_\_\_\_\_\_\_\_\_\_\_\_\_\_\_\_\_\_ CPF: \_\_\_\_\_\_\_\_\_\_\_\_\_\_\_\_\_\_\_\_ CPF:\_\_\_\_\_\_\_\_\_\_\_\_\_\_\_\_\_\_\_\_\_

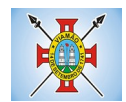

#### **EDITAL Nº 03/2019 PROCESSO ADMINISTRATIVO Nº 38.666/2018 PREGÃO ELETRÔNICO Nº 01/2019**

O Prefeito Municipal de Viamão, senhor André Nunes Pacheco, por intermédio da Secretaria de Administração, torna público que realizará procedimento licitatório através do portal licitações do BANRISUL quando reunir-seão o Pregoeiro e a equipe de apoio, designados pela **PORTARIA 2248/2018**, com a finalidade de receber propostas para **CONTRATAÇÃO DE EMPRESA PARA PRESTAÇÃO DE SERVIÇO TÉCNICO ESPECIALIZADO PARA A IMPLANTAÇÃO DE SOFTWARE DE GESTÃO PÚBLICA.** A licitação será processada nos termos do Decreto Federal nº. 5.450/2005, Lei Federal nº 10.520/2002, com aplicação subsidiaria da Lei Federal 8.666/1993, Lei Complementar Federal nº 126/2006, alterada pela Lei Complementar Federal nº 147/2014, sendo executada através do portal licitações do Banco do Estado do Rio Grande do SUL no endereço [www.pregaoonlinebanrisul.com.br](http://www.pregaoonlinebanrisul.com.br/)

TIPO DE LICITAÇÃO: MENOR VALOR GLOBAL.

LANÇAMENTO DAS PROPOSTAS (ON-LINE): DO DIA 25 DE JUNHO DE 2019, ÀS 09h ATÉ O DIA 05 DE JULHO DE 2019, ÀS 15h.

ABERTURA DAS PROPOSTAS: ÀS 15h01min DO DIA 05 DE JULHO DE 2019.

INÍCIO DA SESSÃO DE DISPUTA DE PREÇOS (ABERTURA DA SALA (CHAT) PARA DISPUTA ON-LINE): **ÀS 15h02min DO DIA 05 DE JULHO DE 2019.**

TEMPO DE DISPUTA: TRÊS (03) MINUTOS, ACRESCIDO DO TEMPO ALEATÓRIO, DETERMINADO PELO SISTEMA.

REFERÊNCIA DE TEMPO: PARA TODAS AS REFERÊNCIAS DE TEMPO SERÁ CONSIDERADO O HORÁRIO DE BRASÍLIA-DF (HORA OFICIAL DO BRASIL).

LOCAL: ENDEREÇO ELETRÔNICO [/www.pregaoonlinebanrisul.com.br](http://www.pregaoonlinebanrisul.com.br/) - SITE DE LICITAÇÕES DO BANRISUL BANCO DO ESTADO DO RIO GRANDE DO SUL S.A.

## **1. DO OBJETO**

#### 1.1. **OBJETO:**

A presente licitação tem por objeto a **CONTRATAÇÃO DE EMPRESA PARA PRESTAÇÃO DE SERVIÇO TÉCNICO ESPECIALIZADO PARA A IMPLANTAÇÃO DE SOFTWARE DE GESTÃO**

**PÚBLICA,** de acordo com as especificações no Termo de Referência (ANEXO IV), deste Edital. 1.2. A contratação da empresa será formalizada por meio de **CONTRATO**, na forma da Minuta constante no ANEXO I e nas condições previstas neste Edital.

## **2. CONDIÇÕES PARA PARTICIPAÇÃO**

2.1. Poderão participar deste Pregão Eletrônico, os interessados que atenderem a todas as condições exigidas neste edital até a data marcada de início da sessão.

2.2. Não poderá participar desta licitação, empresa enquadrada em qualquer das seguintes hipóteses:

a) Que, direta ou indiretamente, mantenha sociedade ou participação com servidor ou dirigente de órgão ou entidade contratante ou responsável pela licitação, considerada participação indireta a existência de qualquer vínculo de natureza técnica, comercial, econômica, financeira ou trabalhista;

b) Que não atenda as condições estabelecidas neste Instrumento Convocatório ou não apresente documentos nele exigidos;

c) Cujo ramo de atividade não seja compatível com o objeto desta licitação;

d) Que se encontre sob falência, dissolução ou liquidação;

e) Que tenha sido declarada inidônea para licitar ou contratar com a Administração Pública, na esfera Federal, Estadual ou Municipal.

2.3. Cada licitante poderá ter somente um representante legal para intervir, quando necessário, em qualquer fase do processo licitatório. Esse representante deverá estar munido de documento de identidade com fé

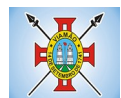

pública e de procuração com poderes específicos para esse fim (o instrumento desse mandato, devidamente assinado pelo diretor ou responsável legal pela sociedade empresária, com firma reconhecida em cartório). 2.4. Se o representante for proprietário ou sócio-diretor da sociedade empresária, deverá comprovar essa qualidade através da apresentação de documento hábil, que lhe será devolvido.

2.5. É vedada a participação sob a forma de consórcio;

2.6. É vedada a subcontratação;

2.7. É vedada a participação direta ou indireta nesta licitação de:

a) Pessoa física;

b) Empresa em regime de subcontratação;

c) Empresa que possua restrições quanto a capacidade técnica ou operativa, personalidade e capacidade jurídica, idoneidade financeira e regularidade fiscal ou, ainda, empresas estrangeiras que não funcionem no Brasil;

d) Empresa que esteja sob concordata ou falência, concurso de credores, dissolução ou liquidação;

e) Empresa que esteja, por qualquer motivo, punida com suspensão do direito de licitar ou contratar com a Administração Pública, Direta ou Indireta, Federal, Estadual ou Municipal, desde que o ato tenha sido publicado no Diário Oficial da União, do Estado ou do Município.

2.8. A omissão da empresa licitante no que se refere a qualquer irregularidade, ensejara sanções e penalidades legais aplicáveis.

2.9. Os documentos apresentados nesta licitação deverão:

a) Conter número de CNPJ da licitante que está participando do certame, o qual deverá ser o mesmo constante das notas fiscais referentes a execução do futuro contrato, indicação essa indispensável para efeito de empenho da despesa e realização do pagamento;

b) Ser apresentados em original, em publicação da imprensa oficial ou em cópia autenticada por cartório;

c) Estar redigidos em língua portuguesa.

#### **3. CREDENCIAMENTO**

3.1. O Pregão Eletrônico será realizado em sessão pública, por meio eletrônico **(INTERNET)**, mediante condições de segurança, criptografia e autenticação. Em todas as fases terá o apoio técnico do **BANCO BANRISUL S.A.**

3.2. O certame será realizado através da utilização do aplicativo "Licitações", no **PORTAL ELETRÔNICO DO BANCO BANRISUL S.A,** sendo os trabalhos conduzidos por servidor da Secretaria Municipal de Administração, denominado "Pregoeiro", com suporte de sua Equipe de Apoio, juntamente com a Autoridade Competente do órgão promotor da licitação, formando o conjunto de operadores do sistema de PREGÃO ELETRÔNICO.

3.3. Para acesso ao sistema eletrônico, os interessados em participar do Pregão Eletrônico deverão dispor de chave de identificação e senha pessoal obtidas junto à qualquer agência do **BANRISUL – BANCO DO ESTADO DO RIO GRANDE DO SUL S.A.**

3.4. É de exclusiva responsabilidade do usuário o sigilo da senha, bem como seu uso em qualquer transação efetuada diretamente ou por seu representante, não cabendo ao **BANRISUL – BANCO DO ESTADO DO RIO GRANDE DO SUL S.A**., ao provedor do sistema ou ao órgão promotor da licitação a responsabilidade por eventuais danos decorrentes do uso indevido da senha.

3.5. O credenciamento do licitante e de seu representante legal junto ao sistema eletrônico implica a responsabilidade legal pelos atos praticados e a presunção de capacidade técnica para realização das transações inerentes ao Pregão Eletrônico

3.6. A participação no Pregão Eletrônico dar-se-á por meio da digitação da senha pessoal e intransferível do representante credenciado e subsequente encaminhamento da proposta de preços, exclusivamente, por meio do sistema eletrônico, observados a data e o horário estabelecidos.

3.7. O encaminhamento **ON-LINE** da proposta pressupõe o pleno conhecimento e atendimento às exigências prevista no edital. O licitante será responsável por todas as transações efetuadas em seu nome no sistema eletrônico, ficando a Prefeitura isenta de qualquer responsabilidade diante da inobservância das mensagens emitidas pelo sistema ou da desconexão deste.

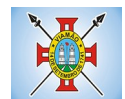

### **4. PARTICIPAÇÃO DE MICROEMPRESAS E EMPRESAS DE PEQUENO PORTE**

4.1. Será considerada microempresa ou empresa de pequeno porte a sociedade empresária, a sociedade simples e o empresário a que se refere o art. 966 da Lei nº 10.406, de 10 de janeiro de 2002, devidamente registrados no Registro de Empresas Mercantis ou no Registro Civil de Pessoas Jurídicas, na forma prevista na Lei Complementar 123/2006, alterada pela Lei Complementar nº 147/2014.

4.2. As MEs ou EPPs, no ato do envio da sua proposta, que atendem aos requisitos do art. 3º. da Lei Complementar 123/06, alterada pela Lei Complementar nº 147/2014, para fazerem jus aos benefícios previstos nesta Norma Legal, deverão apresentar toda a documentação exigida para efeito de comprovação de regularidade fiscal, mesmo que esta apresente alguma restrição.

4.3. A comprovação de regularidade fiscal das microempresas e empresas de pequeno porte somente será exigida para efeito da contratação, e não como condição para participação na licitação (artigo 4º do Decreto nº. 6.204/2007).

4.4. Caso ocorra alguma restrição na comprovação da regularidade fiscal, será assegurado o prazo de 5 (cinco) dias úteis, cujo termo inicial corresponderá ao momento em que o proponente for declarado o vencedor do certame, prorrogáveis por igual período, a critério do Órgão Gerenciador, para a regularização da documentação, pagamento ou parcelamento do débito, e emissão de eventuais certidões negativas ou positivas, com efeito de certidão negativa.

4.5. A não-regularização da documentação, no prazo previsto no subitem anterior, implicará decadência do direito à contratação, sem prejuízo das sanções previstas no art. 81 da Lei nº. 8.666/93 e art. 7º da Lei nº. 10.520/2002, sendo facultado à Administração convocar os licitantes remanescentes, na ordem de classificação, para a assinatura do contrato, ou revogar a licitação.

## **5. DA ANÁLISE DA PROPOSTA DE PREÇOS**

5.1. As propostas deverão ser registradas **PELO MENOR VALOR GLOBAL DO ITEM.**

5.2. Caso o licitante não oferte seus produtos de acordo com o previsto neste subitem, poderá o Pregoeiro solicitar informações adicionais via chat, e, caso não obtenha resposta satisfatória, a proposta será desclassificada.

5.3. Até a abertura da sessão, os licitantes poderão retirar ou substituir proposta anteriormente apresentada.

5.4. O Pregoeiro analisará as especificações e o preço ofertado, e avaliará a conformidade das propostas com as especificações deste Edital. Caso constate qualquer irregularidade, promoverá a exclusão da proposta. Ao final deste procedimento, o Pregoeiro fará a divulgação das propostas aceitas.

5.5. Independente de declaração, a simples apresentação de proposta implicará plena aceitação, por parte da proponente, das condições estabelecidas neste Edital e em seus anexos, sem prejuízo da estrita observância das normas contidas na legislação mencionada no preâmbulo deste Edital.

5.6. As propostas que não atenderem às exigências do presente Edital e seus anexos, ou sejam omissas, ou apresentem irregularidades serão desclassificadas.

#### **6. DA DIVULGAÇÃO DAS PROPOSTAS E FORMULAÇÃO DOS LANCES**

6.1. **A partir das 15h02min (horário de Brasília) do dia 05 de JULHO de 2019** e em conformidade com o item 5.1 deste Edital, terá início a sessão pública do **PREGÃO ELETRÔNICO Nº. 01/2019**, com a divulgação dos valores das propostas recebidas e início da etapa de lances.

6.2. Iniciada a etapa competitiva, os licitantes poderão encaminhar lances, exclusivamente **POR MEIO ELETRÔNICO.**

#### 6.3. **O DECRÉSCIMO MÍNIMO DO LANCE PODERÁ SER DEFINIDO PELO PREGOEIRO.**

6.4. Os licitantes poderão ofertar lances sucessivos, observado as suas regras de aceitação.

6.5. Assim como nas propostas, os lances serão ofertados **PELO MENOR VALOR GLOBAL DO ITEM.**

6.6. O licitante somente poderá oferecer lance inferior ao último ofertado e registrado.

6.7. Durante o transcurso da sessão pública, os licitantes serão informados, em tempo real, do valor do menor lance registrado que tenha sido apresentado pelos demais licitantes.

6.8. Após o fechamento da etapa de lances, o Pregoeiro poderá encaminhar, contraproposta diretamente ao licitante que tenha apresentado o lance de menor valor, para que seja obtido preço melhor, bem assim decidir sobre sua aceitação, não se admitindo negociar condições diferentes das previstas neste Edital.

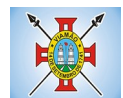

6.9. Após o início do certame não cabe desistência ou pedido de alteração dos lances/propostas. Para todos os efeitos, propostas e lances são de exclusiva e total responsabilidade do licitante. 6.10. Para fins de aplicação das penalidades previstas neste Edital, o lance é considerado proposta.

### **7. DO JULGAMENTO DAS PROPOSTAS DE PREÇOS**

7.1. Encerrada a etapa de lances e da aceitação das propostas, o Pregoeiro examinará a proposta classificada em primeiro lugar quanto à compatibilidade do preço em relação ao valor estimado para a contratação.

7.2. Para julgamento e classificação das propostas será adotado o critério de **MENOR VALOR GLOBAL DO ITEM.**

7.3. É vedada qualquer indexação de preços por índices gerais, setoriais ou que reflitam a variação dos custos. 7.4. Os preços propostos e levados em consideração para efeitos de julgamento serão, de exclusiva e total responsabilidade do licitante, não lhe cabendo, neste caso, o direito, de depois de encerrada a fase de lances, pleitear qualquer alteração.

7.5. No julgamento da habilitação e da proposta o Pregoeiro poderá sanar erros ou falhas que não alterem a substância da proposta, dos documentos e sua validade jurídica, mediante despacho fundamentado, registrado em ata e acessível a todos, atribuindo-lhes validade e eficácia para fins de habilitação e classificação.

7.6. Não poderá haver desistência dos lances já ofertados, sujeitando-se a proponente desistente às penalidades constantes neste edital.

7.7. Encerrada a etapa competitiva e ordenadas as ofertas, de acordo com o menor preço apresentado, o pregoeiro verificará a aceitabilidade da proposta de valor mais baixo, comparando-a com os valores de referência, decidindo motivadamente a respeito.

7.8. A classificação dar-se-á pela ordem crescente de preços propostos e aceitáveis. Será declarada vencedora a licitante que ofertar o **MENOR VALOR GLOBAL DO ITEM** , desde que a proposta tenha sido apresentada de acordo com as especificações deste Edital e seja compatível com o preço de mercado.

7.9. Serão desclassificadas as propostas que:

a) Não atenderem às exigências contidas no objeto desta licitação;

b) Forem omissas em pontos essenciais, de modo a ensejar dúvidas.

c) Afrontem qualquer dispositivo legal vigente, bem como as que apresentam preços manifestamente inexequíveis.

Observação: Quaisquer inserções na proposta que visem modificar, extinguir ou criar direitos, sem previsão no Edital, serão tidas como inexistentes, aproveitando-se no que não for conflitante com o instrumento convocatório.

7.10. Encerramento da etapa competitiva dar-se-á quando, convocadas pelo pregoeiro, as licitantes manifestarem seu desinteresse em apresentar novos lances.

7.11. Não serão consideradas, para julgamento das propostas, vantagens não previstas no Edital.

## **8. DA HABILITAÇÃO**

8.1. A documentação deverá conter os seguintes documentos:

a) Quanto ao Fundo de Garantia por tempo de serviço (FGTS): Certidão Negativa de Débito;

b) Quanto à Fazenda Nacional: \***Certidão de tributos federais** expedida pela Secretaria da Receita Federal e **\* Débitos previdenciários (INSS);**

c) Comprovante de Inscrição e de Situação Cadastral – (CNPJ);

d) Quanto a Fazenda Municipal: Certidão Negativa de débito para com a Fazenda Municipal do domicílio ou sede do licitante abrangendo todos os tributos administrados pelo Município;

e) Quanto a Fazenda Estadual: Certidão Negativa de débito para com a Fazenda estadual do domicílio ou sede do licitante;

f) Quanto ao cumprimento do disposto no inciso XXXIII do art. 7º da Constituição: declaração do licitante, sob as penas da lei, conforme ANEXO IV;

g) Declaração de idoneidade, conforme ANEXO III;

h) Certidão Negativa de Falência e Concordata ou recuperação judicial, emitida pelo distribuidor do foro da sede da licitante, com data não anterior a 30 (trinta) dias antes da data de apresentação dos documentos de habilitação;

i) Prova de inexistência de débitos inadimplidos perante a Justiça do Trabalho, mediante a apresentação de certidão negativa, nos termos do Título VII-A da Consolidação das Leis do
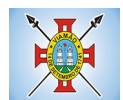

Trabalho, aprovada pelo Decreto-Lei Federal nº 5.452, de 1 de maio de 1943.

j) Ato Constitutivo, Estatuto ou Contrato social em vigor, devidamente registrado. Tratando-se de sociedade comercial e, no caso de sociedade por ações, deverá ser apresentada e inclusa, cópia autenticada da ata de eleição e do termo posse, se houver, da diretoria administrativa;

k) Comprovante de inscrição no cadastro de contribuintes municipal relativo ao domicílio ou sede do licitante, pertinente ao seu ramo de atividade e compatível com o objeto contratual.

l) Apresentação de, pelo menos, um atestado fornecido por pessoa jurídica de direito público ou privado que comprove a aptidão da empresa para desempenhar atividade compatível com o objeto a ser contratado.

m) A cópia do enquadramento de Microempresa – ME ou Empresa de Pequeno Porte – EPP autenticada pela Junta Comercial ou Cartório de Registros Especiais e a Declaração de enquadramento como Microempresa – ME ou Empresa de Pequeno Porte – EPP.

n) Dados da empresa e do(a) representante legal conforme modelo Anexo VI.

o)Alvará de localização e funcionamento, pertinente ao objeto do certame;

p) Deverá ser apresentado catálogo completo do item proposto para análise da especificação técnica.

8.2. Documentação técnica:

8.2.1. Comprovação da licitante de possuir em seu quadro permanente, na data prevista de abertura do certame, profissional(is) de nível superior, detentor(es) de atestado(s) de capacidade técnica, que comprove(m) ter o(s) profissional(is) executado para órgão ou entidade da administração pública direta ou indireta, federal, estadual, municipal, do Distrito Federal, ou ainda, para empresa privada, serviços com características técnicas similares às do objeto da presente licitação.

8.2.2. Entende-se, para fins deste Edital, como pertencente ao quadro permanente: a) Sócio;

b) Diretor;

c) Empregado;

d) Responsável técnico.

8.2.3. A comprovação de vinculação dos profissionais coordenadores deverá atender os seguintes requisitos:

a) Sócio: Contrato Social devidamente registrado no órgão competente;

b) Diretor: cópia do Contrato Social, em se tratando de firma individual ou limitada ou cópia da ata de eleição devidamente publicada na imprensa, em se tratando de sociedade anônima;

c) Empregado: cópia atualizada da Carteira de Trabalho e Previdência Social (CTPS) ou Contrato de Trabalho em vigor;

d) Responsável técnico: cópia da Certidão expedida pelo Conselho de Classe Competente da Sede ou filial da licitante, onde consta o registro do profissional como RT, e o contrato de prestação de serviço;

8.2.4. Declaração formal do Responsável técnico a ser utilizado nos serviços de complexidade tecnológica equivalente ou superior ao objeto desta licitação, com o compromisso dele de que, caso a Licitante seja vencedora, exercerá diretamente suas atividades nos serviços contratados como profissional residente, que participará da execução de todos os serviços, bem como o controle da qualidade dos serviços a serem executados;

8.2.5. Apresentação de 1 (um) ATESTADO DE CAPACIDADE TÉCNICA, fornecido por pessoa jurídica

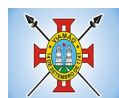

de direito público, que comprove que a licitante tenha executado a contento os serviços da mesma natureza compatíveis com o objeto desta licitação, para municípios com no mínimo 200.000 (duzentos mil) habitantes, segundo censo do IBGE, observados os seguintes parâmetros:

 O(s) atestado(s) deverá(ão) ter indicação completa do emitente declarante (pessoa jurídica), com denominação/nome, CNPJ/MF, endereço completo com telefone da emitente e assinatura do responsável com identificação do nome e cargo do signatário emitente;

8.2.6 Apresentação de no mínimo 1 (um) atestado ou declaração de capacidade técnica, obrigatoriamente pertinente e compatível com o objeto desta licitação, expedido por entidade pública ou privada, usuária do serviço em questão, comprovando a prestação dos serviços de provimento de *data center,* em condições, qualidade, características e quantidades com o objeto desta licitação. Somente serão considerados válidos atestados com timbre da entidade expedidora e com identificação da razão social e CNPJ. O atestado deverá ser datado e assinado por pessoa física identificada pelo seu nome e cargo exercido na entidade, bem como dados para eventual contato, estando as informações sujeitas à conferência pelo pregoeiro.

Declaração de que a proponente tem acesso e total conhecimento sobre os programas fontes, estando apta a realizar os serviços de customização e manutenção dos programas ofertados. Declaração formal de que, caso vencedor da licitação, disponibilizará data center com capacidade de processamento (links, servidores, nobreaks, fontes alternativas de energia (grupo gerador), softwares de virtualização, segurança, sistema de climatização), para alocação dos sistemas objeto desta licitação.

Obs 1: A estrutura de data center poderá ser própria ou contratada (terceirizada);

Obs 2: A estrutura declarada pela proponente vencedora será objeto de avaliação de conformidade, a ser realizada previamente a sua habilitação, para verificação do atendimento aos requisitos técnicos relacionados no "Termo de Referência".

# **9. DO ENCAMINHAMENTO DA PROPOSTA VENCEDORA E DOCUMENTOS HABILITATÓRIOS**

9.1. A proposta de preços ajustada ao lance final e os documentos exigidos para habilitação, deverão ser entregues ao(à) Pregoeiro(a), **no prazo máximo de 03 (três) dias úteis.**

9.2. **O original da proposta vencedora e documentos habilitatórios deverão ser entregues no Departamento de Licitações e Compras, Prefeitura Municipal de Viamão, Praça Júlio de Castilhos, s/nº, Centro, Viamão/RS, CEP.: 94410-055, das 08:30 até as 17:00.**

9.3. A proposta deverá ser redigida em língua portuguesa, sem alternativas, opções, emendas, ressalvas, borrões, rasuras ou entrelinhas;

9.4. Conter a identificação da Licitante, com número do CNPJ, assinatura do seu Representante, referência a esta Licitação, número do telefone/fax da empresa, endereço, dados bancários e indicação de endereço eletrônico (e-mail);

9.5. Descrever de forma clara o serviço a ser fornecido, de acordo com as exigências deste edital, indicando, obrigatoriamente, sua **marca** e **modelo (nome)**, quanto couber, de acordo com as especificações no Termo de Referência (ANEXO IV), deste Edital.

9.6. Apresentar **VALOR DO ITEM,** já consideradas todas as despesas (tributos, transporte e outras incidentes direta ou indiretamente no objeto deste Pregão);

9.7. Deverá apresentar juntamente com a proposta, **catálogo** com as características técnicas e/ou manuais de instruções relativos ao material ofertado, de modo a permitir integral Avaliação Técnica dos mesmos.

9.8. **A validade da proposta deverá ter prazo mínimo 60 (sessenta) dias, contados a partir** da data da sessão Pública do Pregão.

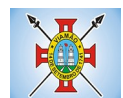

# **10. DOS RECURSOS ADMINISTRATIVOS**

10.1. Declarado o vencedor, e depois de decorrida a fase de regularização fiscal, caso o licitante vencedor seja microempresa ou empresa de pequeno porte, qualquer licitante poderá, **ao final da sessão pública, de forma imediata e motivada, manifestar sua intenção de recorrer,** quando lhe será concedido **o prazo de três dias úteis para apresentar as razões do recurso**, ficando os demais licitantes, desde logo, intimados para, querendo, apresentarem contrarrazões em igual prazo, que começará a contar do término do prazo da recorrente, sendo-lhes assegurada vista imediata dos elementos indispensáveis à defesa dos seus interesses.

10.2. **A falta de manifestação imediata e motivada do licitante quanto à intenção de recorrer importará a decadência desse direito.**

10.3. **Os recursos administrativos deverão ser apresentados de forma fundamentada e por escrito, exclusivamente registrada no Protocolo da Prefeitura Municipal de Viamão e encaminhada ao Departamento de Licitações.**

10.4. Cabe ao Pregoeiro receber, examinar e decidir os recursos, encaminhando-os à autoridade competente quando mantiver sua decisão.

10.5. A análise quanto ao recebimento ou não do recurso, pelo Pregoeiro, ficará adstrita à verificação da tempestividade e da existência de motivação da intenção de recorrer.

10.6. O acolhimento de recurso, pelo Pregoeiro, ou pela autoridade competente, conforme o caso, importará invalidação apenas dos atos insuscetíveis de aproveitamento.

10.7. Na contagem dos prazos será excluído o dia do início e incluído o dia do vencimento, prorrogando-o automaticamente para o primeiro dia útil subsequente quando recair em data em que não haja expediente no Órgão Gerenciador.

**10.8. Não serão conhecidos os recursos administrativos interpostos após os respectivos prazos legais, bem como os que não forem apresentados na forma estabelecida nos itens 10.1 e 10.2 deste Edital.**

#### **11. DOS ENCARGOS DA PREFEITURA E DA(S) LICITANTE(S) VENCEDORA(S)**

#### **11.1 Caberá a Prefeitura Municipal de Viamão:**

11.1.1. Permitir o livre acesso dos empregados da(s) licitante(s) vencedora(s), em suas dependências, de acordo com suas normas de segurança;

11.1.2. Prestar aos empregados da(s) licitante(s) vencedora(s) as informações atinentes ao objeto que venham a ser solicitadas;

11.1.3. Rejeitar a entrega dos materiais, objeto deste Pregão, por terceiros, sem autorização.

11.1.4. Comunicar à licitante(s) vencedora(s) quaisquer alterações relativas ao objeto do certame;

11.1.5. Atuar por meio de seu representante na fiscalização da entrega do objeto licitado.

# **11.2. Caberá à(s) licitante(s) vencedora(s):**

11.2.1. Elaborar documentação condizente com as exigências deste Pregão para que não haja conflito de disposições, o que ocorrendo, prevalecerá o disposto neste instrumento licitatório.

11.2.2. Cumprir os prazos e condições previstos neste Edital.

11.2.3. Responder pelos danos causados à Administração ou a terceiros, decorrentes de sua culpa ou dolo, quando da execução do objeto deste Pregão, não excluindo ou reduzindo essa responsabilidade o fato de a Prefeitura de Viamão/RS fiscalizar e acompanhar todo o procedimento;

11.2.4. Assumir a responsabilidade por danos causados diretamente a equipamentos de propriedade da Prefeitura Municipal de Viamão/RS, quando estes tenham sido ocasionados por seus empregados durante a execução do objeto contratado;

11.2.5. Arcar com as despesas decorrentes da não observância das condições constantes deste instrumento licitatório, bem como de infrações praticadas por seus funcionários, ainda que no

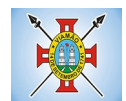

recinto da Prefeitura Municipal de Viamão/RS;

11.2.6. Assumir a responsabilidade por todos os encargos previdenciários e obrigações sociais previstos na legislação social e trabalhista em vigor, obrigando-se a saldá-las na época própria, vez que os seus empregados não manterão nenhum vínculo empregatício com a Prefeitura Municipal de Viamão/RS;

11.2.7. Assumir a responsabilidade por todas as providências e obrigações estabelecidas na legislação específica de acidentes de trabalho, quando, em ocorrência da espécie, forem vítimas os seus empregados no desempenho dos serviços ou em conexão com eles, ainda que acontecido em dependência da Prefeitura Municipal de Viamão/RS;

11.2.8. Assumir todos os encargos de possível demanda trabalhista, cível ou penal, relacionada a esse processo licitatório, originariamente ou vinculada por prevenção, conexão ou continência;

11.2.9. Assumir a responsabilidade pelos encargos fiscais e comerciais decorrentes da adjudicação deste Pregão;

11.3. A inadimplência da licitante, com referência aos encargos estabelecidos nos subitens anteriores, não transfere a responsabilidade por seu pagamento à Administração a Prefeitura Municipal de Viamão, nem poderá onerar o objeto deste Pregão Eletrônico, razão pela qual a licitante vencedora renuncia expressamente a qualquer vínculo de solidariedade, ativa ou passiva, com a Prefeitura Municipal de Viamão/RS.

# **11.4. Deverá a(s) licitante(s) vencedora(s) observar, também, o seguinte:**

11.4.1. É expressamente proibida a contratação de servidor pertencente ao quadro de pessoal da Prefeitura Municipal de Viamão/RS durante o período de fornecimento dos materiais, objeto da licitação;

11.4.2. É expressamente proibida, também, a veiculação de publicidade acerca deste Pregão Eletrônico, salvo se houver prévia autorização da Administração da Prefeitura Municipal de Viamão/ RS;

11.4.3. É vedada a subcontratação de outra empresa para o fornecimento do objeto deste Pregão Eletrônico.

# **12. DA ADJUDICAÇÃO E HOMOLOGAÇÃO**

12.1. Constatado o atendimento às exigências deste Edital, o Licitante detentor da melhor oferta será declarado vencedor, sendo-lhe adjudicado o objeto deste certame.

12.2. A adjudicação será viabilizada pelo Pregoeiro sempre que não houver recursos, caso contrário, pela Autoridade Competente, a quem caberá também a homologação do certame.

12.3. Homologado o resultado da Licitação, respeitada a ordem de classificação, será convocado o vencedor para assinatura do Contrato.

12.4. O licitante que obtiver item(ns) adjudicado(s) a sua proposta, **terá o prazo de 05 (cinco) dias úteis para assinatura do contrato, a partir da solicitação do Órgão Gerenciador.**

12.5. A indicação do lance do licitante vencedor, a classificação dos lances apresentados, as negociações e demais informações relativas à sessão pública do Pregão constarão na ata divulgada no sistema eletrônico, sem prejuízo das demais formas de publicidade previstas na legislação pertinente.

# **13. DO CONTRATO**

**13.1. Após homologado o resultado da licitação pela Autoridade Competente, será efetuado o empenho e confeccionado o respectivo Contrato, conforme modelo no ANEXO I do presente Edital, compromisso a ser firmado entre os licitantes vencedores e o Órgão Gerenciador.**

13.2. **O licitante vencedor será convocado para assinar o Contrato no prazo de 05 (cinco)**

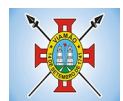

**dias úteis, contados da data de recebimento da convocação.** A assinatura deverá ser realizada no setor de protocolo da Secretaria Municipal de Administração. O licitante que tiverem sede fora da região metropolitana de Porto Alegre poderão optar por receber o Contrato para assinatura por **SEDEX** ou **Carta Registrada com Aviso de Recebimento (AR),** que será enviado e devolvido com as custas pagas pela licitante.

13.3. Se a Adjudicatária, no ato da assinatura do Contrato, não comprovar que mantém as condições de habilitação, ou quando, injustificadamente, recusar-se a assinar o Contrato, poderá ser convocado outro licitante, desde que respeitada a ordem de classificação, para, após feita a negociação, verificada a aceitabilidade da proposta e comprovados os requisitos de habilitação, celebrar a contratação, sem prejuízo das sanções previstas neste Edital e das demais cominações legais.

13.4. A Contratada ficará obrigada a aceitar, nas mesmas condições contratuais, os acréscimos ou supressões que se fizerem necessários, até o limite de 25% (vinte e cinco por cento) do valor inicial atualizado do contrato.

13.5. É vedada a subcontratação parcial, exceto nas condições autorizadas no Termo de Referência ou na minuta de contrato.

13.6. A Contratada deverá manter durante toda a execução do contrato, em compatibilidade com as obrigações assumidas, todas as condições de habilitação e qualificação exigidas na licitação.

13.7. A Contratante poderá conceder um prazo para que a Contratada regularize suas obrigações trabalhistas ou suas condições de habilitação, sob pena de rescisão contratual, quando não identificar má-fé ou a incapacidade da empresa de corrigir a situação.

13.8. Durante a vigência do contrato, a fiscalização será exercida por um representante da Contratante, ao qual competirá registrar em relatório todas as ocorrências e as deficiências verificadas e dirimir as dúvidas que surgirem no curso da prestação do objeto, de tudo dando ciência à Administração, conforme procedimentos estabelecidos na minuta de Contrato.

13.9. O contrato só será considerado integralmente cumprido após a comprovação, pela Contratada, do pagamento de todas as obrigações trabalhistas, sociais e previdenciárias referentes à mão de obra alocada em sua execução, inclusive quanto às verbas rescisórias.

13.10. O prazo de vigência do Contrato será até a data da entrega do objeto licitado.

13.11. A Contratada que tiver sido declarada inidônea ou suspensa ou impedida de licitar ou contratar no âmbito de qualquer órgão ou entidade da Administração Pública, seja na esfera federal, estadual, do Distrito Federal ou municipal, enquanto perdurarem os efeitos;

13.11.1. A Contratada não mantiver, em compatibilidade com as obrigações assumidas, todas as condições de habilitação e qualificação exigidas na licitação;

13.11.2. A prorrogação de contrato deverá ser promovida mediante celebração de termo aditivo.

# **14. DA ENTREGA DO OBJETO**

14.1. O objeto deverá ser prestado na Secretaria Municipal de Administração, localizada na Praça Júlio de Castilhos, s/nº, Centro de Viamão/RS, a partir da emissão da Ordem de início.

14.2. O prazo para instalação integral do objeto será de até 30 (trinta) dias contados da assinatura do contrato, podendo ser prorrogado por igual período, desde que devidamente justificado e aceito pela Administração.

# **15. DAS CONDIÇÕES DE PAGAMENTO**

# 15.1. **A Administração deverá efetuar os pagamentos em até 30 (trinta) dias contínuos a contar da apresentação de Nota Fiscal/Fatura.**

15.2. Os pagamentos serão efetuados na conta bancária indicada pela empresa adjudicatária.

15.3. O CNPJ constante na nota Fiscal deverá ser o mesmo da empresa que apresentou a proposta.

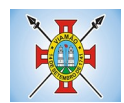

15.4. No ato do pagamento será comprovada a manutenção das condições iniciais de habilitação quanto à situação de regularidade da empresa.

15.5. Havendo erro na Nota Fiscal ou circunstância que inviabilize a liquidação da despesa, esta será devolvida ao fornecedor e o pagamento ficará pendente até que o mesmo providencie as medidas saneadoras. Nesta hipótese, o prazo para pagamento iniciar-se-á após a regularização da situação ou reapresentação do documento fiscal, não acarretando nenhum ônus para o Órgão.

15.6. O Órgão Gerenciador poderá deduzir do montante os valores correspondentes a multas ou indenizações devidas pelo licitante vencedor, nos termos deste Edital.

15.7. Nenhum pagamento será efetuado ao licitante vencedor enquanto pendente de liquidação de qualquer obrigação financeira e previdenciária, sem que isso gere direito a reajustamento de preços, atualização monetária ou aplicação de penalidade ao Órgão Gerenciador.

15.8. Em caso de irregularidade fiscal, o Órgãos Gerenciador notificará a Contratada para que sejam sanadas as pendências no prazo de 30 (trinta) dias, prorrogável por igual período. Findo este prazo sem que haja a regularização por parte da Contratada, ou apresentação de defesa aceita pela Contratante, fatos estes que, isoladamente ou em conjunto, caracterizarão descumprimento de obrigação, ficará o Fornecedor sujeito às sanções administrativas previstas no instrumento convocatório.

# **16. CRITÉRIO DE ACEITABILIDADE DOS PREÇOS E DAS DOTAÇÕES**

16.1 Será considerada a aceitabilidade de preços os valores máximos constantes no **ANEXO IV,** Termo de Referência.

16.2 **As despesas correrão a conta da Dotação Orçamentária nº. 2799-SMA e 12968-SMA.**

# **17. DO CANCELAMENTO DO CONTRATO DO FORNECEDOR**

17.1. O fornecedor terá seu contrato cancelado quando:

a) Descumprir as condições do Contrato;

b) Não retirar a respectiva nota de empenho no prazo de 5 (cinco) dias úteis, sem justificativa aceitável;

c) Nos casos previstos em lei.

17.2. O cancelamento dar-se-á em relação a todos os itens adjudicados ao mesmo fornecedor.

17.3. O cancelamento do contrato, nas hipóteses previstas, assegurados o contraditório e a ampla defesa, será formalizado por despacho da Autoridade Competente do Órgão Gerenciador.

17.4. O fornecedor poderá solicitar o cancelamento do seu Contrato na ocorrência de fato superveniente que venha a comprometer a perfeita execução contratual, decorrentes de caso fortuito ou de força maior devidamente comprovado, desde que seja formulado antes da emissão na nota de empenho, assegurada a Administração a aplicação de penalidades legais, caso não aceite as razões do pedido.

17.5. O contrato não poderá ser prorrogado quando:

17.6. A Contratada tiver sido declarada inidônea ou suspensa ou impedida de licitar ou contratar no âmbito de qualquer órgão ou entidade da Administração Pública, seja na esfera federal, estadual, do Distrito Federal ou municipal, enquanto perdurarem os efeitos;

17.7. A Contratada não mantiver, em compatibilidade com as obrigações assumidas, todas as condições de habilitação e qualificação exigidas na licitação.

# **18. DA FISCALIZAÇÃO**

18.1. **A fiscalização e o acompanhamento do contrato serão exercidos por servidor(es) vinculados à Secretaria Municipal de Administração, representante da Contratante, nos**

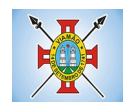

# **termos do art. 67 da Lei no. 8.666/1993.**

18.2. O acompanhamento será exercido no interesse da Administração e não exclui nem reduz a responsabilidade da Contratada, inclusive perante terceiros, por quaisquer irregularidades advindas da fabricação do material, e, na sua ocorrência, não implica corresponsabilidade do Poder Público ou de seus agentes e prepostos.

# **19. DAS PENALIDADES ADMINISTRATIVAS**

19.1. As penalidades contratuais são as previstas no artigo 7º. da Lei 10.520/2002, "Quem, convocado dentro do prazo de validade de sua proposta, não assinar o contrato ou ata de registro de preços, deixar de entregar documentação exigida no Edital, apresentar documentação falsa, ensejar o retardamento da execução de seu objeto, não mantiver a proposta, falhar ou fraudar na execução do contrato, comportar-se de modo inidôneo, fizer declaração falsa ou cometer fraude fiscal, garantido o direito à ampla defesa, ficará impedido de licitar e de contratar com a Prefeitura Municipal de Viamão, pelo prazo de até 05 (cinco) anos, sem prejuízo das multas previstas em edital e no contrato e das demais cominações legais".

19.2. O atraso injustificado na entrega dos itens empenhados, caracterizando inexecução parcial, implicara multa de 0,5% (cinco décimos por cento) por dia de atraso, calculada sobre o valor do item em atraso, até o limite de 15% (quinze por cento) do valor total do item adjudicado.

19.3. O atraso injustificado por período superior a 30 (trinta) dias caracterizará o descumprimento total da obrigação, resultando em inexecução do contrato, ensejando, então, na aplicação de multa de 15% (quinze por cento) sobre o valor da Nota de Empenho e mais as penalidades legais previstas neste Edital, cominado com as disposições legais pertinentes.

19.4. A inexecução total ou parcial da obrigação enseja rescisão do contrato por motivos legais.

19.5. As multas a que se referem os itens acima serão descontadas dos pagamentos devidos pelo órgão Gerenciador ou cobradas diretamente da empresa, administrativa ou judicialmente, e poderão ser aplicadas cumulativamente com as demais sanções previstas neste tópico.

19.6. No processo de aplicação de penalidades e assegurado o direito ao contraditório e a ampla defesa.

19.7. Uma vez adotados os procedimentos administrativos cabíveis, se julgada procedente a defesa da empresa licitante, o valor deduzido será devolvido.

19.8. A inexecução total do contrato importará à CONTRATADA a suspensão do direito de licitar e contratar com qualquer ente da Administração direta ou Indireta pelo prazo já fixado por até 02 anos, bem como a multa de 10 % (dez por cento) do valor do contrato, assegurado sempre o direito de defesa.

# **20. DO PEDIDO DE ESCLARECIMENTOS E DA IMPUGNAÇÃO AO EDITAL**

20.1. Qualquer **PEDIDO DE ESCLARECIMENTO** em relação a eventuais dúvidas na interpretação do presente Edital e seus Anexos deverá ser encaminhado, **ÚNICA E EXCLUSIVAMENTE por MEIO ELETRÔNICO**, dirigido ao pregoeiro do certame, até **03 (três) dias úteis anteriores à data fixada para abertura da sessão pública, através do e-mail: dcl@viamao.rs.gov.br**

20.2. **Até 02 (dois) dias úteis** antes da data fixada abertura da sessão pública, **qualquer pessoa poderá IMPUGNAR o ato convocatório de Pregão.**

20.2.1. **A IMPUGNAÇÃO ADMINISTRATIVA** deverá ser apresentada de forma fundamentada e por escrito, **EXCLUSIVAMENTE PROTOCOLADA NO PROTOCOLO DA PREFEITURA MUNICIPAL DE VIAMÃO E ENCAMINHADA AO DEPARTAMENTO DE LICITAÇÕES.**

20.2.2. **CABERÁ AO PREGOEIRO DECIDIR SOBRE A PETIÇÃO NO PRAZO DE 24 (VINTE E QUATRO) HORAS.**

20.2.3. **ACOLHIDA A PETIÇÃO CONTRA O ATO CONVOCATÓRIO, SERÁ DESIGNADA NOVA DATA PARA A REALIZAÇÃO DO CERTAME.**

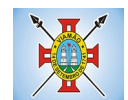

### **20.3. Não serão conhecidas as impugnações ao Edital interpostas após os prazos legais, bem como as que não forem apresentadas na forma estabelecida no subitem 20.2.1 deste Edital.**

### **21. DA GARANTIA DO CONTRATO**

21.1. Para assinatura do contrato a licitante adjudicada deverá prestar garantia de 5% do valor contratado, nos termos do artigo 56 da Lei 8.666/93.

# **22. DO REAJUSTE E REEQUILÍBRIO**

22.1. Ocorrendo desequilíbrio econômico-financeiro do contrato, a Administração poderá restabelecer a relação pactuada, nos termos do art. 65, II, letra d, da Lei nº 8.666/93, mediante comprovação documental e requerimento expresso do contratado.

22.2. O proponente que vier a ser contratado ficará obrigado a aceitar, nas mesmas condições contratuais, os acréscimos ou supressões que se fizerem necessários, por conveniência do Município, dentro do limite permitido pelo Artigo 65, § 1º, da Lei 8.666/93, sobre o valor inicial contratado.

22.3. No caso de renovação do prazo de vigência contratual, os valores inicialmente ajustados poderão ser reajustados, sempre resguardado o intervalo mínimo de 12 meses para tanto. Fica estabelecido o índice IGP-M.

# **23. DAS DISPOSIÇÕES GERAIS**

23.1. A Autoridade Competente para aprovação do procedimento licitatório somente poderá revogálo em face de razões de interesse público, por motivo de fato superveniente devidamente comprovado, pertinente e suficiente para justificar tal conduta, devendo anulá-lo por ilegalidade, de ofício ou por provocação de qualquer pessoa, mediante ato escrito e fundamentado (art. 29 do Decreto 5.450/05).

23.2. A participação neste Pregão implicará aceitação integral e irretratável das normas do Edital e seus Anexos, bem como na observância dos preceitos legais e regulamentares, ressalvados os direitos de impugnação e recurso.

23.3. Todas as referências de tempo no Edital, no aviso de licitação e durante a sessão pública, observarão obrigatoriamente, o horário de Brasília-DF, e dessa forma serão registradas no sistema eletrônico e na documentação relativa ao certame.

23.4. Para os efeitos deste Pregão, serão desclassificadas as propostas que não atendam às condições e exigências previstas neste Edital e seus anexos ou que apresentem qualquer modalidade de informação, inteira ou parcialmente falsa, ou, por qualquer outro modo, mesmo por omissão, seja capaz de induzir em erro o Pregoeiro a respeito da natureza, características, qualidade, quantidade, propriedade, origem, preço e quaisquer outros dados sobre o bem a ser fornecido.

23.5. Todo e qualquer custo decorrente da participação nessa licitação será de responsabilidade de cada proponente não cabendo ao Órgão Gerenciador quaisquer ônus.

23.6. Ocorrendo decretação de feriado ou outro fato superveniente, de caráter público, que impeça a realização deste evento na data acima marcada, a licitação ficará automaticamente prorrogada para o primeiro dia útil subsequente, independentemente de nova comunicação.

23.7. E facultada ao Pregoeiro ou a Autoridade Superior, em qualquer fase da licitação, a promoção de diligência destinada a esclarecer ou complementar a instrução do processo.

23.8. No caso de alteração deste Edital no curso do prazo estabelecido para o recebimento das propostas de preços e documentos de habilitação, este prazo será reaberto, e a modificação

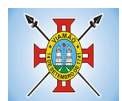

devidamente divulgada pelo mesmo instrumento de publicação em que se deu o texto original, exceto quando, inquestionavelmente, a alteração não afetar a formulação das propostas.

23.9. Em nenhuma hipótese poderá ser alterado o teor das propostas apresentadas ou anexado às mesmas qualquer tipo de documento que importe em modificações nos termos originais, salvo informações de cunho estritamente formal - assim entendido aquelas formalidades que venham a confirmar a concordância com as condições e exigência deste Pregão e que, por algum motivo, não constaram na proposta original - e que tenham como escopo selecionar a proposta mais vantajosa para a Administração.

23.10. Não serão aceitas alegações de desatendimento às condições ou exigências deste Edital, sob o argumento de o mesmo ter sido praticado em razão de interpretação errônea ou por pseudoausência de maior clareza.

23.11. Compete exclusivamente ao Pregoeiro Oficial e Equipe de Apoio avaliar o mérito dos documentos e informações prestadas, bem como julgar a exequibilidade das propostas apresentadas.

23.12. A seu critério, o Pregoeiro Oficial e Equipe de Apoio poderão relevar erros ou omissões formais que não impliquem inobservância do Edital, nem acarretem prejuízos para o objeto da licitação.

23.13. As licitantes são responsáveis pela fidelidade e legitimidade das informações e dos documentos apresentados em qualquer das fases da licitação.

23.14. A existência de preços registrados não obriga a Administração a firmar as contratações que deles poderão advir.

23.15. A homologação do resultado desta licitação não implicará direito à contratação do objeto pela Administração.

23.16. Na contagem dos prazos estabelecidos neste Edital e seus Anexos, excluir-se-á o dia do início e incluir-se-á o do vencimento, vencendo-se os prazos somente em dias de expediente normais.

23.17. O desatendimento de exigências formais não essenciais não importará no afastamento da licitante, desde que seja possível a aferição da sua qualificação, e a exata compreensão da sua proposta, durante a realização da sessão pública de Pregão.

23.18. Para fins de aplicação da sanção administrativa constante no presente Edital, o lance é considerado proposta.

23.19. As normas que disciplinam este Pregão serão sempre interpretadas, em favor da ampliação da disputa entre os interessados, sem comprometimento do interesse da Administração, a finalidade e a segurança da contratação.

23.20. Fazem parte integrante deste Edital, independente de sua transcrição:

#### I – MINUTA DO INSTRUMENTO CONTRATUAL

- II DECLARAÇÃO DE IDONEIDADE
- III DECLARAÇÃO DE QUE NÃO EMPREGA MENOR
- IV TERMO DE REFERÊNCIA
- V DADOS PARA ELABORAÇÃO DE CONTRATO

23.21. Fica eleito o Foro da Comarca de Viamão, para dirimir questões relativas ao presente Edital, com exclusão de qualquer outro.

23.22. Caso os prazos definidos neste Edital não estejam expressamente indicados na proposta, os mesmos serão considerados como aceitos para efeito de julgamento deste Pregão.

23.23. As licitantes não terão direito à indenização em decorrência da anulação do procedimento licitatório, ressalvado o direito do contratado de boa-fé de ser ressarcido pelos encargos que tiver suportado no cumprimento do contrato.

23.24. Esta Prefeitura reserva-se no direito de optar pela adjudicação à empresa colocada em segundo lugar, e assim, sucessivamente, se a primeira colocada não apresentar os documentos exigidos ou não atender às qualificações do presente Edital, sujeitando-se a empresa recusante às penalidades legais cabíveis.

23.25. Até a emissão da nota de empenho, poderá a licitante vencedora ser excluída da licitação, sem direito à indenização ou ressarcimento e sem prejuízo de outras sanções cabíveis, se a Prefeitura Municipal de

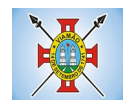

Viamão/RS tiver conhecimento de qualquer fato ou circunstância superveniente, anterior ou posterior ao julgamento desta licitação, que desabone sua idoneidade ou capacidade financeira, técnica, administrativa, garantidos a ampla defesa e o contraditório.

23.26. As licitantes são responsáveis pela fidelidade e legitimidade das informações e dos documentos apresentados em qualquer fase desta licitação.

Viamão, 24 de Junho de 2019.

\_\_\_\_\_\_\_\_\_\_\_\_\_\_\_\_\_\_\_\_\_\_\_\_\_\_\_\_\_ ANDRÉ NUNES PACHECO PREFEITO MUNICIPAL

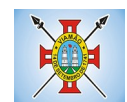

### **ANEXO I - MINUTA DE CONTRATO**

# **INSTRUMENTO DE CONTRATO FIRMADO ENTRE A PREFEITURA MUNICIPAL DE VIAMÃO E A EMPRESA xxxxxxxxxxxxxxxxxxxxxxxxxxxxxxxxxxxxx.**

**CONTRATANTE: PREFEITURA MUNICIPAL DE VIAMÃO**, pessoa jurídica de direito público, com sede à Praça Júlio de Castilhos, s/nº - Centro Viamão – RS, inscrito no CNPJ sob o nº 88.000.914/0001-01, neste ato representado pelo Prefeito Municipal, Senhor Prefeito André Pacheco.

**CONTRATADO: xxxxxxxxxx**, estabelecida na xxxxxxxxxxx , xxxxxx, xxxxxxx inscrito no CNPJ sob o n.º xxxxxxxxxxxxxxxxxxxxxxxx, neste ato representado pelo Senhor xxxxxxxxxxx, seu representante legal.

# **1. DO CONTRATO**

O presente contrato é estabelecido nos termos da Lei 8.666/93 de 21 de junho de 1993 e alterações e vinculado aos termos da proposta apresentada no **PREGÃO ELETRÔNICO Nº 01/2019.**

# **2. DO OBJETO**

2.1. O presente contrato tem por objeto a **CONTRATAÇÃO DE EMPRESA PARA PRESTAÇÃO DE SERVIÇO TÉCNICO ESPECIALIZADO PARA A IMPLANTAÇÃO DE SOFTWARE DE GESTÃO PÚBLICA.,** de acordo com as especificações constantes no Termo de Referência (ANEXO IV) do Edital nº 03/2019.

# **3**. **DOS DOCUMENTOS APLICÁVEIS**

3.1. Para efeitos obrigacionais o **EDITAL Nº 03/2019, PREGÃO ELETRÔNICO Nº 01/2019** e o **PROCESSO Nº 38.666/2018**, integram o presente contrato, valendo seus termos e condições em todos os seus efeitos.

3.2. Os documentos referidos na Cláusula Quarta são considerados suficientes para, em complemento a este contrato, definir a sua extensão e desta forma, reger a execução do objeto contratado.

### **4. DO PREÇO E REAJUSTE**

4.1. O preço para a entrega do objeto deste contrato é o apresentado na proposta da CONTRATADA, devidamente aprovado pela CONTRATANTE, de R\$ xxxxxxxxxx.

4.2. Ao preço constante na cláusula anterior não será admitido qualquer acréscimo, estando incluído no mesmo todas as despesas e custos, tais como despesas com obrigações sociais, fiscais, comerciais e trabalhistas e outras pertinentes ao objeto licitado, independente da ocorrência ou não de fato superveniente.

4.3. No caso de renovação do prazo de vigência contratual, os valores inicialmente ajustados poderão ser reajustados, sempre resguardado o intervalo mínimo de 12 meses para tanto, contados da assinatura do contrato. Fica estabelecido o índice IGP-M.

4.4. Ocorrendo desequilíbrio econômico-financeiro do contrato, a Administração poderá restabelecer a relação pactuada, nos termos do art. 65, II, letra d, da Lei nº 8.666/93, mediante comprovação documental e requerimento expresso do contratado.

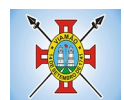

# **5. DOTAÇÕES ORÇAMENTÁRIAS**

# **5.1. A aquisição correrá a conta da dotação orçamentária nº. 2799 e 12968.**

### **6. CONDIÇÕES DE PAGAMENTO E GARANTIA**

6.1. O pagamento será efetuado em até 30 (trinta) dias após a apresentação das notas fiscais ou faturas, devidamente aprovadas pela Secretaria Municipal da Fazenda.

6.2. Ocorrendo desequilíbrio econômico-financeiro do contrato, a Administração poderá restabelecer a relação pactuada, nos termos do art. 65, II, letra d, da Lei nº 8.666/93, mediante comprovação documental e requerimento expresso do contratado.

6.3. O proponente que vier a ser contratado ficará obrigado a aceitar, nas mesmas condições contratuais, os acréscimos ou supressões que se fizerem necessários, por conveniência do Município, dentro do limite permitido pelo Artigo 65, § 1º, da Lei 8.666/93, sobre o valor inicial contratado.

# **7. DA ENTREGA DO OBJETO E FISCALIZAÇÃO**

7.1. **A fiscalização e o acompanhamento do contrato serão exercidos por servidor(es) vinculados à Secretaria Municipal de Administração**, representante da Contratante, nos termos do art. 67 da Lei no. 8.666/1993.

7.2. O prazo para instalação do objeto será de até 30 (trinta) dias contados da assinatura do contrato, podendo ser prorrogado por igual período, desde que devidamente justificado e aceito pela contratante.

# **8. DAS PENALIDADES**

8.1. Pela inexecução parcial de qualquer das cláusulas anteriores, fica estabelecido que o pagamento ficará suspenso ou retido até que se execute na sua integralidade, sendo que no período de suspensão ou retenção o valor da parcela não sofrerá atualização de qualquer natureza.

8.2. Pela inexecução de qualquer dos objetos sujeitar-se-á ainda a CONTRATADA à multa diária na ordem de 0,5% (meio por cento) por dia de atraso, calculada sobre o valor do item em atraso, até o limite de 15% (quinze por cento) do valor total do item adjudicado.

8.3. As eventuais multas aplicadas não terão caráter compensatório, mas simplesmente moratório e, portanto, não eximem a CONTRATADA da reparação de possíveis danos, perdas ou prejuízos que os seus atos e omissões venham a acarretar, nem impedem a declaração de rescisão do pacto em apreço.

8.4. A inexecução total do contrato importará à CONTRATADA a suspensão do direito de licitar e contratar com qualquer ente da Administração direta ou Indireta pelo prazo já fixado por até 02 anos, bem como a multa de 10 % (dez por cento) do valor do contrato, assegurado sempre o direito de defesa.

8.5. O atraso injustificado por período superior a 30 (trinta) dias caracterizará o descumprimento total da obrigação, resultando em inexecução do contrato, ensejando, então, na aplicação de multa de 15% (quinze por cento) sobre o valor da Nota de Empenho e mais as penalidades legais previstas neste Edital, cominado com as disposições legais pertinentes.

# **9. DA RESCISÃO**

9.1. Este contrato será rescindido na hipótese de descumprimento das cláusulas nele estabelecidas, constituindo igualmente, motivos para a sua unilateral rescisão quaisquer das circunstâncias

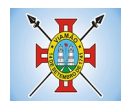

arroladas no artigo 78 da Lei 8.666/93, quando pertinentes.

9.2. A rescisão do contrato poderá se dar sob qualquer das formas delineadas no artigo 79 da Lei 8.666/93.

9.3. A contratada obriga-se a manter, durante a execução do contrato, compativelmente com as obrigações ora assumidas todas as condições de habilitação e qualificação comprovadas na licitação que lhe corresponde.

9.4. O presente instrumento foi lavrado em decorrência do **PREGÃO ELETRÔNICO Nº 01/2019**, regendo-se pelas normas da Lei 8.666/93, e alterações, as quais também se sujeitam as partes que o celebram, elegendo-se o Foro de Viamão para as questões dele resultantes, ou de sua execução, com expressa renúncia de qualquer outro. E por assim estarem justas e acordadas firmam as partes o presente contrato, em 04 (quatro) vias de igual teor e forma, com 02 (duas) testemunhas abaixo qualificadas, para que se produza jurídico efeito.

Viamão, XX de XX de 2019.

\_\_\_\_\_\_\_\_\_\_\_\_\_\_\_\_\_\_\_\_\_\_\_\_\_\_\_\_\_\_\_ MUNICÍPIO DE VIAMÃO ANDRÉ NUNES PACHECO **PREFEITO CONTRATANTE** 

> \_\_\_\_\_\_\_\_\_\_\_\_\_\_\_\_\_\_\_\_\_\_\_ EMPRESA CNPJ CONTRATADA

Testemunhas:

\_\_\_\_\_\_\_\_\_\_\_\_\_\_\_\_\_\_\_\_\_\_\_\_\_\_\_

\_\_\_\_\_\_\_\_\_\_\_\_\_\_\_\_\_\_\_\_\_\_\_\_\_\_\_

Nome/CPF

Nome/CPF

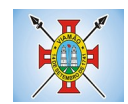

### **ANEXO II** DECLARAÇÃO DE IDONEIDADE

Declaro, sob as penas da lei, para fins desta licitação que a empresa \_\_\_\_\_\_\_\_\_\_\_\_\_\_\_\_\_\_\_\_\_\_\_\_\_\_\_\_\_\_\_\_\_\_\_\_\_\_\_\_\_\_\_\_\_\_\_\_\_\_\_\_\_\_\_\_\_\_\_\_\_\_\_\_\_\_\_\_\_\_\_, não foi declarada inidônea para licitar ou contratar com a administração pública, nos termos do inciso IV art. 87, da Lei nº 8.666/93 e suas alterações, bem como comunicarei qualquer fato ou evento superveniente a entrega dos documentos de habilitação, que venha alterar a atual situação quanto à capacidade jurídica, técnica, regularidade fiscal e econômico-financeira.

\_\_\_\_\_\_\_\_, \_\_\_\_\_\_\_de \_\_\_\_\_\_\_\_\_\_\_\_\_\_\_\_\_\_de 20\_\_\_\_.

Diretor, Sócio-Gerente ou Equivalente

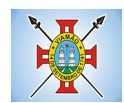

# **ANEXO III**

# DECLARAÇÃO QUE NÃO EMPREGA MENOR

Ref.: (identificação da licitação) ....................................., inscrito no CNPJ nº ................................., por intermédio de seu representante legal o(a) Sr(a) ..................................................................., portador(a) da Carteira de Identidade nº....................e do CPF nº ............................, DECLARA, para fins do disposto no inciso V do art. 27 da Lei nº 8.666, de 21 de junho de 1993, acrescido pela Lei nº 9.854, de 27 de outubro de 1999, que não emprega menor de dezoito anos em trabalho noturno, perigoso ou insalubre e não emprega menor de dezesseis anos.

Ressalva: emprega menor, a partir de quatorze anos, na condição de aprendiz ( ).

...................................................... (data)

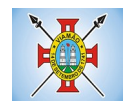

# **ANEXO IV**

### **TERMO DE REFERÊNCIA Sistema Integrado de Gestão Municipal**

# **1. DO OBJETO**

Contratação de empresa(s)especializada(s) para fornecimento de sistema(s) informatizado(s) de gestão, incluindo ainda serviços de instalação, migração de dados, treinamento, implantação, manutenção, garantia de atualização legal, atualização tecnológica e suporte, para atendimento de necessidades do Município, Fundo Municipal de Aposentadoria e Previdência, e integração com a Câmara de Vereadores do Município, conforme especificações Técnicas deste Termo de Referência.

# **1.1 DO TIPO**

A presente licitação é do tipo "MENOR PREÇO **GLOBAL**";

# **1.2 DOS LOTES**

Os programas e serviços serão organizados de forma Modular distribuídos da seguinte maneira:

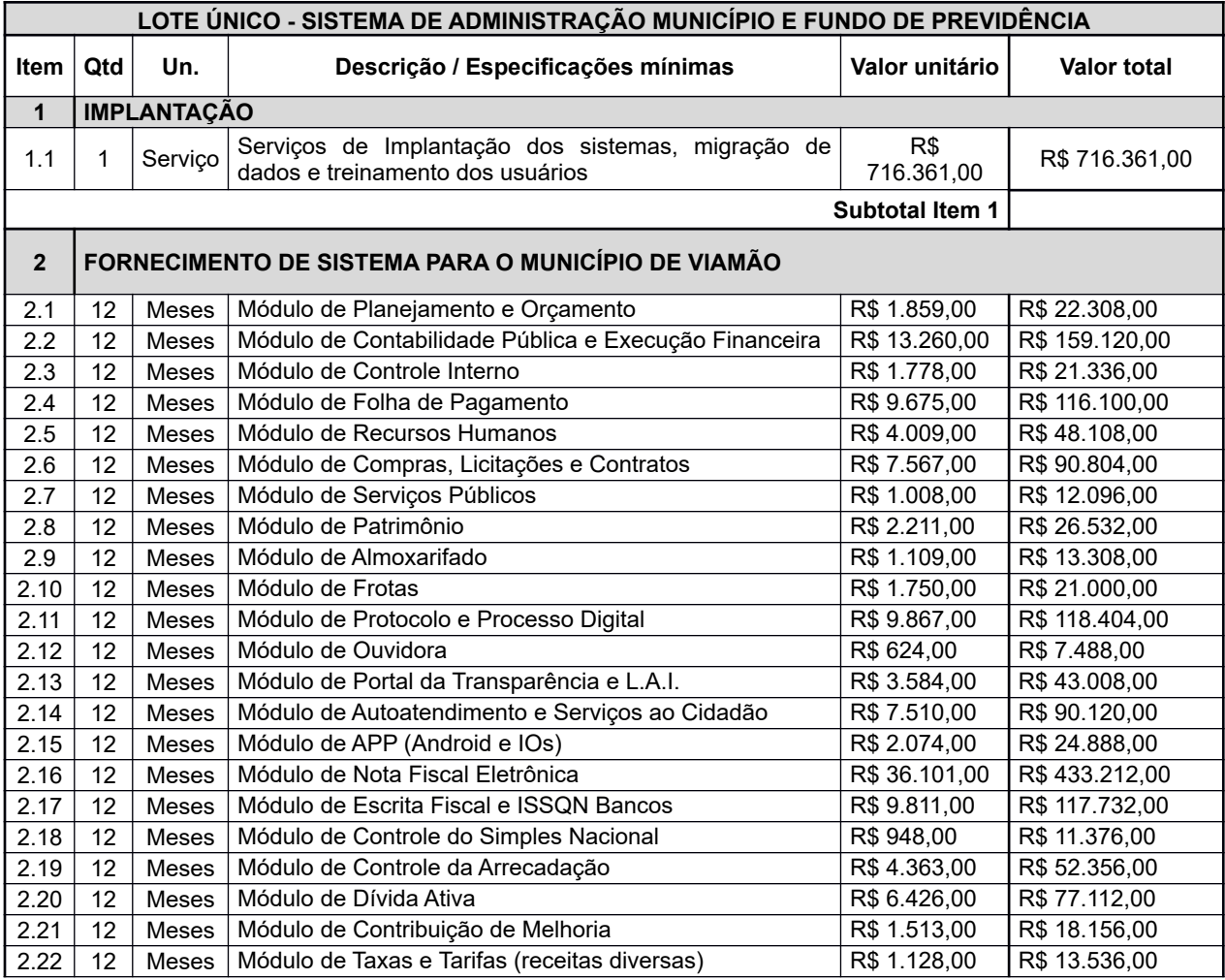

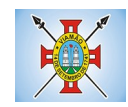

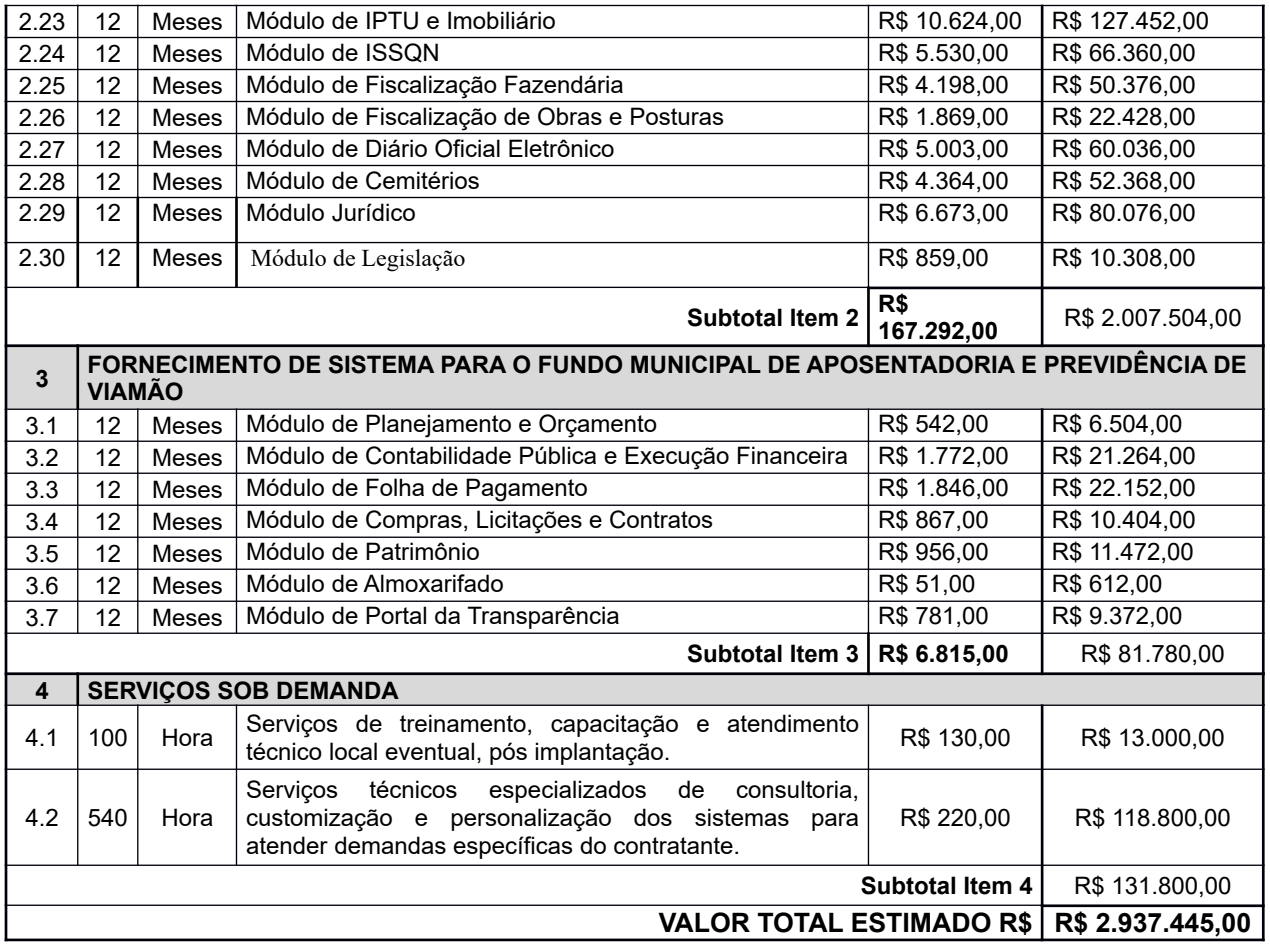

# **2. DA JUSTIFICATIVA**

Os sistemas de gestão informatizados são imprescindíveis para a manutenção das rotinas, serviços e controle de bancos de dados, históricos e relatórios.

Além disso, é prudencial a melhoria dos processos atuais de trabalho relativos ao acompanhamento, atendimento e disponibilização de serviços ao cidadão e aos servidores/empregados públicos de modo a tornar mais eficientes as diversas rotinas de trabalho, agilizando, racionalizando e automatizando.

A busca de uma solução tecnológica integrada deverá permitir a centralização de todo o processamento e armazenamento de dados relacionados aos processos de atendimento e controles internos, otimizando a obtenção e o processamento de informações, bem como o fornecimento de subsídios gerenciais, que são imprescindíveis para o planejamento e para a tomada de decisões por parte dos gestores.

Para manutenção da operação da solução tecnológica, bem como extrair o máximo possível de seus recursos e benefícios, é imprescindível um adequado programa de treinamento dos servidores, bem como a manutenção dos programas através de serviços de suporte, manutenção corretiva, preventiva, atualização tecnológica, atendimento a legislação, obrigações perante os órgãos de fiscalização e controle.

A integração e o compartilhamento de informações em tempo real, irá proporcionar além de melhorias na produtividade dos servidores/empregados no atendimento e acompanhamento dos serviços disponibilizados, mais economia de recursos, facilidade para a tomada de decisões acertadas, e informações gerenciais que apoiarão o cumprimento das metas e obrigações legais.

O projeto visa também promover a administração completa e integrada das receitas, da contabilidade, do

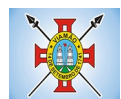

orçamento, dos pagamentos, dos almoxarifados, do patrimônio, das licitações, da folha de pagamento, colaborando na organização e funcionamento de todas as Unidades administrativas e de saúde, garantindo assim que os serviços prestados sejam eficientes e eficazes, com ganho significativo nos controles das ações da gestão. Visa implementar ferramentas que melhorem o atendimento, o compartilhamento de informações e a prestação de contas.

A escolha de uma solução de computação em nuvem, segue não só uma tendência de avanço tecnológico, a exemplo de serviços privados (Cias Aéreas, Waze, Uber, entre outros), da Justiça Federal (e-Proc, PJe), Justiça Estadual, Tribunais de Contas, Receita Federal e demais órgãos e outros Municípios, como é focada no objeto da escolha da proposta mais vantajosa preconizada na Lei de Licitações, seja na trilha da confiabilidade, operacionalidade bem como da economicidade pela desoneração com recursos das plataformas tradicionais locais (desktop).

Por questões de desempenho, as soluções devem rodar nativamente em ambiente web. Ou Seja, nenhum outro *plugin* adicional deve ser necessário para uso da aplicação, exceto para funções específicas como integração com equipamentos. Para operação do sistema não é permitida a utilização de nenhum recurso tecnológico, como *runtimes* e *plugins*, exceto em casos onde houver necessidade de sistema intermediário para acesso a outros dispositivos (como leitor biométrico, impressoras, leitor de e-CPF/e-CNPJ) ou integração com aplicativos da estação cliente (como Microsoft Office, exibição de documentos PDF), por motivos de segurança de aplicações web. Nesses casos, porém não é permitida a integração através de aplicações que utilizem o recurso NPAPI dos navegadores como Applets.Este requisito é necessário para que não sejam realizadas despesas desnecessárias com aumento de banda de dados ou de aquisição de máquinas robustas com capacidade de rodar emuladores ou componentes de processamento acessórios, tornando imediatamente obsoleto o atual parque de máquinas.

Por se um sistema baseado em nuvem ele deve ser operável via navegador web padrão, operando nos seguintes sistemas operacionais: Windows, Linux, MacOs, Android e iOS. Com isso, não só será aproveitado o atual parque tecnológico do município, como proporciona o maior alcance possível do cidadão aos serviços disponibilizados pelo ente municipal via internet (universalização e cidadania).

Outra condição obrigatória é a contratação por fornecedor único por sistema e com integração do cadastro único, resguardando-se, nos interesses da Contratante, os cuidados para não tornar o ambiente de TI por si só impossível de gerenciar devido a heterogeneidade de tecnologias e fornecedores existentes no mercado. Bem como o cadastro único possibilitará uma maior confiabilidade das informações na base de dados, cruzamento de variáveis, sem a ocorrência de cadastros duplicados, inconsistências, históricos obsoletos e erros sistemáticos.

# **3. ESPECIFICAÇÕES TÉCNICAS GERAIS REFERENTES AO LOTE ÚNICO**

### **3.1 SERVIÇOS DE IMPLANTAÇÃO (Configuração, instalação, migração de informações e habilitação do sistema para uso)**

3.1.1.A conversão / migração e o aproveitamento de todos os dados cadastrais e informações dos sistemas em uso são de responsabilidade da empresa proponente, com disponibilização dos mesmos pelo Município para uso;

3.1.2. A migração compreenderá a conclusão da alimentação das bases de dados e tabelas para permitir a utilização plena de cada um dos softwares e aplicativos;

3.1.3. O trabalho operacional de levantamento dos dados cadastrais que for necessário à implantação efetiva do Sistema é de responsabilidade da CONTRATANTE, com o suporte da empresa provedora do Sistema;

3.1.4. Considera-se necessária a migração efetiva dos seguintes dados:

- a) Informações pertinentes ao exercício corrente, áreas contábil, orçamentária e financeira;
- b) Informações pertinentes acerca de licitações e contratos não extintos;
- c) Informações históricas acerca da área de recursos humanos;
- d) Informações necessárias da área de arrecadação e dívida ativa, no que tange a administração do

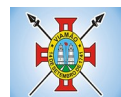

executivo fiscal municipal;

3.1.5. A migração de informações da CONTRATANTE, até a data de execução desta fase são de responsabilidade da empresa fornecedora dos softwares, cabendo a contratante a disponibilização dos backups em formato legível das atuais bases de dados, e a posterior conferência dos dados;

3.1.6. A Contratante não dispõe de diagrama e/ou dicionário de dados para fornecimento a empresa vencedora da licitação, devendo a mesma migrar / converter a partir de cópia de banco de dados a ser fornecida.

3.1.7. As atividades de saneamento/correção dos dados são de responsabilidade da CONTRATANTE com a orientação da equipe de migração de dados da CONTRATADA.

3.1.8. A CONTRATANTE poderá optar por não migrar determinados dados ou mesmo de uma base de dados completa, caso seja de seu interesse.

3.1.9. A CONTRATADA deverá executar programas extratores e de carga tantas vezes quantas forem necessárias, até a conclusão da migração.

3.1.10. A migração não pode causar qualquer perda de dados, de relacionamento, de consistência ou de segurança.

3.1.11.Durante o prazo de implantação, para cada um dos sistemas licitados, quando couber, deverão ser cumpridas as atividades de configuração de programas;

3.1.12.Na implantação dos sistemas acima discriminados, deverão ser cumpridas, quando couberem, as seguintes etapas:

- a) adequação de relatórios, telas, layouts e logotipos;
- b) configuração inicial de tabelas e cadastros;
- c) estruturação de acesso e habilitações dos usuários;
- d) adequação das fórmulas de cálculo para atendimento aos critérios adotados pelo município;
- e) ajuste de cálculo, quando mais de uma fórmula de cálculo é aplicável simultaneamente.

3.1.13. A implantação compreende em realizar a instalação, configuração e treinamento de usuários. A configuração visa à carga de todos os parâmetros inerentes aos processos em uso pela CONTRATANTE e que atendam a legislação Estadual e Federal, ficando facultado às proponentes interessadas realizar visitas técnicas ou pedidos de esclarecimentos anteriores a data de abertura do certame, visando a formatação de sua proposta;

3.1.14. A CONTRATANTE disponibilizará técnicos do Departamento de Informática para dirimir dúvidas, acompanhar e fiscalizar a execução dos serviços e decidir as questões técnicas submetidas pela empresa contratada, registrando em relatório as deficiências verificadas, encaminhando notificações à empresa contratada para imediata correção das irregularidades;

3.1.15. O recebimento dos serviços de implantação, conversão e treinamento se dará mediante aceite formal e individual dos sistemas licitados, devendo ser obrigatoriamente antecedido de procedimentos de validação pelo Secretário ou chefe de setor onde o sistema foi implantado, bem como do Fiscal de Projeto, sendo que estes deverão ser formais e instrumentalizados;

3.1.16. O recebimento dos serviços de suporte técnico in loco se dará mediante liquidação, pelo setor competente, dos serviços indicados em documento próprio da proponente, que pormenorizadamente relate os serviços prestados e o tempo despendido para tanto;

3.1.17. Todas as decisões e entendimentos havidos entre as partes durante o andamento dos trabalhos e que impliquem em modificações ou implementações nos planos, cronogramas ou atividades pactuadas, deverão ser previa e formalmente acordados e documentados entre as partes

3.1.18. A empresa contratada e os membros da equipe guardarão sigilo absoluto sobre os dados e informações do objeto da prestação de serviços ou quaisquer outras informações a que venham a ter conhecimento em decorrência da execução das atividades previstas no contrato, respondendo contratual e legalmente pela inobservância desta alínea, inclusive após o término do contrato.

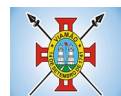

3.1.19. O prazo para implantação do sistema é de até 30 dias a contar da assinatura do contrato, podendo ser prorrogado por igual período, desde que devidamente justificado e aceito pela Administração.

# **3.2TREINAMENTO E CAPACITAÇÃO**

3.2.1. A empresa vencedora deverá apresentar no início das atividades o Plano de Treinamento destinado à capacitação dos usuários e técnicos operacionais para a plena utilização das diversas funcionalidades de cada um dos sistemas/programas, abrangendo os níveis funcional e gerencial, o qual deverá conter os seguintes requisitos mínimos:

a) Nome e objetivo de cada módulo de treinamento;

- b) Público alvo;
- c) Conteúdo programático;
- d) Conjunto de material a ser distribuído em cada treinamento, incluindo apostilas, etc.;
- e) Carga horária de cada módulo do treinamento;
- f) Processo de avaliação de aprendizado;
- g) Recursos utilizados no processo de treinamento (equipamentos, softwares, slides, fotos, etc.);

3.2.2. O treinamento para o nível técnico compreendendo: capacitação para suporte aos usuários, aspectos relacionados a configurações, monitoração de uso e permissões de acesso, permitindo que a equipe técnica possa propiciar o primeiro atendimento aos usuários, ou providenciar a abertura de chamado para suporte pela proponente.

3.2.3. As turmas devem ser dimensionadas por área de aplicação e com número de participantes compatível eficaz ao aproveitamento e assimilação de conhecimento dos participantes/treinandos;

3.2.4. Deverá ser fornecido Certificado de Participação aos servidores que tiverem comparecido a mais de 85% (oitenta e cinco por cento) das atividades de cada curso.

3.2.5. Os equipamentos necessários ao desenvolvimento das atividades de capacitação serão fornecidos pela Contratante, podendo esta utilizar-se das dependências da Administração Municipal, devendo em todo caso haver disponibilidade de uma impressora, na sala de treinamento, para testes.

3.2.6. O treinamento deverá ser realizado dentro do período de implantação, em carga horária e com métodos suficientes a capacitação para normal uso do ferramental tecnológico a ser fornecido.

3.2.7 Além dos serviços de capacitação relacionados aos usuários internos, deverá a proponente vencedora, apresentar planejamento e prestar serviços objetivando a capacitação de usuários externos, como contadores e empresas estabelecidas no município.

3.2.7.1 Os treinamentos poderão ser realizados por meio de palestras, ou outra metodologia conveniente e compatível a absorção de informações mínimas sobre o funcionamento e utilização das ferramentas disponibilizadas para acesso a estes usuários externos;

# **3.3 SERVIÇOS DE SUPORTE TÉCNICO**

3.3.1. Durante o período contratual deverá ser garantido atendimento para suporte técnico, no horário das 08:00 às 12:00 horas e das 13:30 às 18:00 horas, de segundas às sextas-feiras, através de técnicos habilitados com o objetivo de:

a) esclarecer dúvidas que possam surgir durante a operação e utilização dos sistemas;

b) auxílio na recuperação da base de dados por problemas originados em erros de operação, queda de energia ou falha de equipamentos;

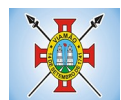

c) orientar os servidores na operação ou utilização dos sistemas em função de substituição de pessoal, tendo em vista demissões, licenças, mudanças de cargos, etc.

d) auxiliar o usuário, em caso de dúvidas, na elaboração de quaisquer atividades técnicas relacionadas à utilização dos sistemas.

3.3.2. O atendimento técnico poderá ser realizado por telefone, CHAT, VOIP, e-mail, internet, pelo próprio sistema, através de serviços de suporte remoto ou local, neste último caso, nas dependências da CONTRATANTE.

3.3.3. O atendimento a solicitação do suporte deverá ser realizado por atendente apto a prover o devido suporte ao sistema, ou redirecionar o atendimento a quem o solucione.

3.3.4. Poderá a contratante chamar a central de atendimento da provedora via linha telefônica, hipótese em que os custos com as ligações serão suportados pela CONTRATANTE;

3.3.5. Atendimento técnico via conexão remota e atendimento técnico local:

a) constatando a proponente ser necessário o atendimento local, deve primeiramente enviar orçamento a contratante para ser aprovado, da mesma forma com o trabalho via conexão remota, antes da realização do atendimento.

b) os referidos serviços serão pagos por hora técnica solicitada e autorizada, estando aqui inclusos os serviços de capacitação e treinamento, pós-implantação, operação do sistema e outros que exijam profundo conhecimento sobre os aplicativos.

c) erros, inconformidades causadas pelos usuários dos softwares da CONTRATANTE, ou por fatores alheios aos aplicativos (vírus e afins) serão pagos por hora técnica autorizada e efetivada.

# **3.4 SERVIÇOS DE DEMANDA VARIÁVEL**

#### **3.4.1. Serviços de capacitação pós-implantação e Atendimento Técnico local:**

Havendo necessidade, decorrente de novas releases dos softwares e/ou rodízio de pessoal, a Administração poderá convocar a proponente para efetivação de programa de treinamento/re-treinamento de usuários. Estes treinamentos serão realizados em ambiente a ser fornecido pela CONTRATANTE, e serão pagos por hora técnica autorizada e efetivada.

O Atendimento técnico local representa atividades a serem desempenhadas pelos técnicos da CONTRATADA a pedido da CONTRATANTE para intervenção local para prestação de serviços não especializados referentes aos sistemas objeto do contrato e serão realizados em ambiente a ser fornecido pela CONTRATANTE, sendo pagos por hora técnica autorizada e efetivada.

# **3.4.2 Customização de softwares e Consultoria:**

Entende-se por customização os serviços de pesquisa, análise, desenvolvimento, avaliação de qualidade e homologação de softwares, por solicitação da contratante, a ser orçada e paga por hora técnica. Nestes serviços estão compreendidos, dentre outros, a implementação de novas telas, relatórios e outras especificidades não abrangidas nas descrições obrigatórias mínimas dos programas/módulos constantes deste termo de referência. Da mesma forma, por consultoria entende-se os serviços técnicos especializados em análise, pesquisa, desenvolvimento de cálculos e outras atividades especializadas a serem realizadas por especialistas por solicitação da contratante, a ser orçada e paga por hora técnica.

### **3.5 SERVIÇOS DE MANUTENÇÃO**

3.5.1 A Contratada deverá executar os serviços contínuos de manutenção legal e corretiva dos sistemas contratados, durante a execução do contrato, incluindo as seguintes atividades:

a) **Manutenção corretiva**: é aquela decorrente de problemas de funcionalidade detectados pelo usuário,

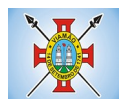

ou seja, funcionamento em desacordo com o que foi especificado relativo a telas, regras de negócio, relatórios e integração, com prazo máximo de até 10 (dez) dias úteis para conclusão;

b) **Manutenção legal**: em caso de mudança na legislação, plano de contas, banco de dados, entre outros, será elaborada uma programação para atendimento às mudanças ocorridas, sem prejuízos à operação do sistema, durante vigência contratual.

3.5.2 A empresa Contratada deverá disponibilizar a atualização de versão de todos os sistemas, sempre que necessário para atendimento da legislação federal vigente e das normas e procedimentos do Tribunal de Contas do Estado, sem quaisquer ônus adicionais para o Município, durante a vigência contratual.

### **3.6 DOS PAGAMENTOS E PRAZOS**

3.6.1. A Administração deverá efetuar os pagamentos em até 30 (trinta) dias contínuos a contar da apresentação de Nota Fiscal/Fatura.

3.6.2 O prazo de vigência do Contrato é de 12 (doze) meses a contar da data de sua assinatura, podendo ser prorrogados, até o limite de 48 (quarenta e oito) meses, nos termos previsto no art. 57, inciso IV, da Lei Federal n° 8.666/93, caso haja interesse das partes e mediante termo aditivo.

3.6.3 Em caso de prorrogação de vigência, o preço dos serviços poderá ser reajustado após cada 12 (doze) meses, tendo como marco inicial, a data da assinatura do contrato. Para tanto fica estabelecido o IGP-M como índice.

# **3.7DAS OBRIGAÇÕES DAS PARTES E CONDIÇÕES DE FORNECIMENTO**

3.7.1 São obrigações da CONTRATADA:

- a) arcar com os ônus trabalhistas, impostos, encargos sociais, incluindo, despesas referentes a transporte aéreo, traslados, hospedagens, alimentação e pagamento de diárias, dentre outros afins, no atendimento a execução dos serviços descritos neste termo, durante toda a vigência contratual;
- b) executar a instalação, configuração, migração de informações e demais atividades necessárias à implantação dos módulos do Sistema;
- c) exercer a manutenção corretiva do Sistema para adaptação às alterações legais (legislação federal e estadual) inerentes às suas funcionalidades, durante toda a vigência do contrato, devendo executar as atualizações que se fizerem necessárias para o seu perfeito funcionamento e enquadramento as mudanças nas legislações;
- d) manter, durante a vigência do contrato, todas as condições de habilitação e qualificações exigidas na licitação que deu origem a contratação;
- e) instalar o sistema de sua propriedade, autorizados formalmente pela CONTRATANTE, através de ordem de início de serviço, no prazo máximo declarado no contrato;
- f) não transferir a outrem, no todo ou em parte, a execução do presente contrato, sem prévia e expressa anuência da CONTRATANTE;
- g) manter o(s) servidor(es) da CONTRATANTE, encarregado(s) de acompanhar os trabalhos, a par do andamento do projeto, prestando-lhe(s) as informações necessárias;
- h) desenvolver todas as atividades constantes no presente edital, bem como seguir as especificações funcionais do mesmo;
- i) tratar como confidenciais informações e dados contidos nos sistemas da Administração, guardando total sigilo perante terceiros;
- j) após a rescisão do contrato, fornecer backup e a senha de acesso completo ao banco de dados;

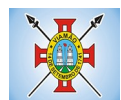

- k) comunicar imediatamente, por escrito, a impossibilidade de execução de qualquer obrigação contratual, para adoção das providências cabíveis;
- l) efetuar garantia de atualização legal, atualização tecnológica e suporte técnico pelo período de vigência contratual.

#### 3.7.2 São obrigações da CONTRATANTE:

- a) efetuar os pagamentos nas condições e preços pactuados no termo contratual;
- b) prestar as informações e esclarecimentos necessários ao desenvolvimento dos serviços contratados;
- c) documentar e notificar, por meio de comunicação impressa ou eletrônica, à Contratada, ocorrência de eventuais imperfeições, falhas ou irregularidades no curso de execução dos serviços, fixando prazo para a sua correção ou regularização;
- d) assegurar o acesso dos empregados da Contratada, quando devidamente identificados e uniformizados, aos locais em que devam executar os serviços;
- e) realizar rigorosa conferência das especificações técnicas do objeto licitado pela Comissão de Recebimento designada, somente atestando os documentos da despesa quando comprovada a entrega total, fiel e correta dos bens e/ou serviços a que se referirem;
- f) emitir Termo de Recebimento Definitivo, no prazo máximo de 30 (trinta) dias corridos, contados do recebimento provisório e atendidas as solicitações ali formuladas;
- g) fiscalizar e acompanhar a execução do contrato sob todos os aspectos, inclusive, quanto ao fiel cumprimento das obrigações previdenciárias, sociais e trabalhistas da Contratada, relatando as irregularidades, quando for o caso;
- h) dispor de equipamentos de informática adequados para instalação/rodar o sistema e programas adquiridos, bem como para manutenção de cópia de segurança do banco de dados, visando satisfazer às necessidades de segurança, assim como "*restart*" e recuperação no caso de falha de máquina;
- i) responsabilizar-se pela manutenção e atualização da cópia de segurança do banco de dados, bem como da integridade e confidencialidade das informações;
- j) cumprir as orientações e procedimentos técnicos especificados pela CONTRATADA para o bom funcionamento e operacionalidade do sistema;
- k) notificar à CONTRATADA, por escrito, quaisquer irregularidades que venham ocorrer, em função da prestação dos serviços;
- l) fornecer o material necessário para o bom andamento dos trabalhos, quando solicitado pela CONTRATADA;
- m) facilitar o acesso dos técnicos da CONTRATADA às áreas de trabalho, registros, documentação e demais informações necessárias ao bom desempenho das funções;
- n) designar um técnico devidamente capacitado para acompanhar a implantação do sistema e desempenhar as atividades de fiscalização e coordenação técnica e administrativa do projeto;
- o) assegurar a configuração adequada das máquinas e instalação do sistema;
- p) dar prioridade aos técnicos da CONTRATADA para utilização do equipamento da CONTRATANTE quando da visita técnica dos mesmos;
- q) solicitar formalmente à CONTRATADA, bem como pagar o preço nos prazo e condições, como justo e acertado em contrato, quanto da instalação de outros softwares do seu interesse e os serviços de assistência técnica, customizações ou de consultoria necessários a CONTRATANTE;

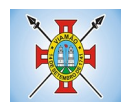

- r) usar os softwares aplicativos objeto do presente contrato exclusivamente na unidade da CONTRATANTE, vedada a sua cessão a terceiros a qualquer título;
- s) não permitir que pessoas estranhas ao quadro funcional da CONTRATADA tenham acesso aos softwares e sistema de informações de sua propriedade, bem como, somente permitir acesso aos softwares, de técnicos com identificação e credencial da CONTRATADA e munidos da respectiva ordem de serviço ou documento que o substitua, emitido pela CONTRATADA;
- t) Proceder o download de dados ou disponibilizar estrutura para redundância de informações, assumindo integral responsabilidade pela proteção e guarda arquivos de dados, todos de sua propriedade;
- u) Não permitir, em relação aos softwares, a sua modificação, divulgação, reprodução ou uso não autorizado pelos agentes, empregados ou prepostos da CONTRATANTE, respondendo por quaisquer fatos dessa natureza, sendo expressamente vedado ao CONTRATANTE, sem expressa autorização escrita da CONTRATADA, copiar ou reproduzir o softwares ou qualquer parte do material que os integra, transferi-los, fornecê-los ou torná-los disponíveis a terceiros, no todo ou em parte, seja a que título for e sob qualquer modalidade, gratuita ou onerosa, provisória ou permanente.

3.7.3 No caso de descumprimento por parte da contratante e/ou terceiros autorizados, no que tange a "proteção e guarda dos softwares aplicativos e dos arquivos de dados do sistema aplicativo", pode a Contratante ser penalizada, conforme disposições da Lei 9609/98 e demais instrumentos normativos relativos a propriedade intelectual e segurança de software.

3.7.4 É vedada a subcontratação total ou parcial do objeto, sem expressa autorização da Contratante.

3.7.5 Em razão da legislação aplicável de Direitos Autorais sobre Software, os sistemas/programas contratados não poderão ser cedidos ou sublocados, sem prévia anuência da CONTRATADA, bem como não poderão ser hospedados em data-center de terceiros.

3.7.6. Os serviços previstos no contrato, não incluem reparos de problemas causados por:

- a) Condições ambientais de instalação ou falhas causadas pela ocorrência de defeito na climatização ou condições elétricas inadequadas.
- b) Vírus de computador e/ou assemelhados.
- c) Acidentes, desastres naturais, incêndios ou inundações, negligência, mau uso, imperícia, atos de guerra, motins, greves e outros acontecimentos que possam causar danos nos programas, bem como, transporte inadequado de equipamentos.
- d) Uso indevido dos programas licenciados, problemas na configuração de rede, uso de rede incompatível, uso indevido de utilitário ou de computador.
- e) situações, condições e fatos alheios a competência da CONTRATADA

3.7.7 A **CONTRATADA** promoverá a atualização dos programas, para melhoria de software e atendimento a legislação federal e estadual vigente, de forma automatizada ou por liberação de *realises.*

3.7.8 Fica a empresa vencedora obrigada a implementar programas necessários a importação de informações administradas com os sistemas objeto dos demais lotes, em todo o necessário a contabilização e prestações de contas;

3.7.9 Fica a empresa vencedora obrigada a fornecer o "lay-out" e o acesso ao respectivo banco de dados necessários ao funcionamento das rotinas de autoatendimento em portal do cidadão.

# **3.8. DA QUALIFICAÇÃO TÉCNICA**

3.8.1 Para segurança da contratação, nos termos da legislação vigente, deverá ser solicitada aptidão e experiência mínima e anterior através da seguinte documentação:

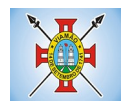

- a) Apresentação de 1 (um) ATESTADO DE CAPACIDADE TÉCNICA, fornecido por pessoa jurídica de direito público, que comprove que a licitante tenha executado a contento os serviços da mesma natureza compatíveis com o objeto desta licitação, para municípios com no mínimo 200.000 (duzentos mil) habitantes, segundo censo do IBGE, observados os seguintes parâmetros:
- b) O(s) atestado(s) deverá(ão) ter indicação completa do emitente declarante (pessoa jurídica), com denominação/nome, CNPJ/MF, endereço completo com telefone da emitente e assinatura do responsável com identificação do nome e cargo do signatário emitente;
- c) Apresentação de no mínimo 1 (um) atestado ou declaração de capacidade técnica, obrigatoriamente pertinente e compatível com o objeto desta licitação, expedido por entidade pública ou privada, usuária do serviço em questão, comprovando a prestação dos serviços de provimento de *data center,* em condições, qualidade, características e quantidades com o objeto desta licitação. Somente serão considerados válidos atestados com timbre da entidade expedidora e com identificação da razão social e CNPJ. O atestado deverá ser datado e assinado por pessoa física identificada pelo seu nome e cargo exercido na entidade, bem como dados para eventual contato, estando as informações sujeitas à conferência pelo pregoeiro.
- d) Declaração de que a proponente tem acesso e total conhecimento sobre os programas fontes, estando apta a realizar os serviços de customização e manutenção dos programas ofertados.
- e) Declaração formal de que, caso vencedor da licitação, disponibilizará data center com capacidade de processamento (links, servidores, nobreaks, fontes alternativas de energia (grupo gerador), softwares de virtualização, segurança, sistema de climatização), para alocação dos sistemas objeto desta licitação.
- f) Obs 1: A estrutura de data center poderá ser própria ou contratada (terceirizada);
- g) Obs 2: A estrutura declarada pela proponente vencedora será objeto de avaliação de conformidade, a ser realizada previamente a sua habilitação, para verificação do atendimento aos requisitos técnicos relacionados no "Termo de Referência".
- h) Apresentação de no mínimo 1 (um) atestado ou declaração de capacidade técnica, obrigatoriamente pertinente e compatível com o objeto desta licitação, expedido por entidade pública ou privada, usuária do serviço em questão, comprovando a prestação dos serviços de provimento de *data center,* em condições, qualidade, características e quantidades com o objeto desta licitação. Somente serão considerados válidos atestados com timbre da entidade expedidora e com identificação da razão social e CNPJ. O atestado deverá ser datado e assinado por pessoa física identificada pelo seu nome e cargo exercido na entidade, bem como dados para eventual contato, estando as informações sujeitas à conferência pelo pregoeiro.
- i) Declaração de que a proponente tem acesso e total conhecimento sobre os programas fontes, estando apta a realizar os serviços de customização e manutenção dos programas ofertados.
- j) Declaração formal de que, caso vencedor da licitação, disponibilizará *data center* com capacidade de processamento (links, servidores, nobreaks, fontes alternativas de energia (grupo gerador), softwares de virtualização, segurança, sistema de climatização), para alocação dos sistemas objeto desta licitação.

Obs 1: A estrutura de *data center* poderá ser própria ou contratada (terceirizada); Obs 2: A estrutura declarada pela proponente vencedora será objeto de avaliação de conformidade, a ser realizada previamente a sua habilitação, para verificação do atendimento aos requisitos técnicos relacionados no "Termo de Referência".

# **3.9. DO AMBIENTE COMPUTACIONAL**

3.9.1 O Sistema fornecido deverá atender **obrigatoriamente** os seguintes requisitos (todos) quanto ao ambiente computacional, sob pena de desclassificação da proponente:

3.9.1.1. Deverá a contratada fornecer ferramenta informatizada para monitoramento e *download* de cópia dos dados, por servidor com conhecimento técnico e expressamente autorizado pela CONTRATANTE.

3.9.1.2. A contratada deverá efetuar os eventuais upgrades em seus hardwares para garantir o bom funcionamento dos sistemas.

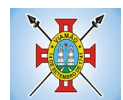

3.9.1.3. Todos os recursos de infraestrutura, bem como servidores de banco de dados, servidores de aplicativos e servidores de firewall, deverão ser dimensionados para atendimento satisfatório da demanda objeto deste termo de referência, com programas básicos e demais recursos necessários ao provimento, instalado, configurado e em condições de uso, sob pena de descumprimento contratual.

3.9.1.4. O *data center* utilizado na execução dos serviços poderá ser objeto de Visita Técnica pelos profissionais da área de TI da CONTRATANTE para fins de conhecimento e validação da estrutura.

3.9.1.5. Ao término da fase de implantação, quando posto em efetivo funcionamento a CONTRATADA deverá notificar a CONTRATANTE através de documento formal os recursos da capacidade total disponíveis no momento.

3.9.1.6. Em caso de necessidade de readequação de capacidade de processamento, deverá permitir que seja realizado redimensionamento posterior conforme necessidade para atendimento da demanda de funcionalidades e usuários objeto deste termo de referência, até ser posto em efetivo funcionamento, instalado, configurado e em condições de uso de acordo com as seguintes regras e conceitos:

a) consideram-se recursos passíveis de aumento gradativo conforme demanda: links de internet, espaço em disco total (banco de dados, demais servidores e contingência para manutenções), quantidade de memória RAM por servidor, quantidade de vCPUs por servidor;

b) o aumento de reserva de link de internet deverá ser realizado por MB adicional, além da quantidade já disponibilizada conforme necessidade do sistema/programas;

c) o aumento de espaço em disco total deverá ser realizado por GB adicional, além da quantidade já disponibilizada conforme necessidade do sistema/programas;

d) o aumento de espaço em disco total deverá ser realizado por GB adicional, além da quantidade já disponibilizada conforme necessidade do sistema/programas;

e) o aumento de memória RAM deverá ser realizado por MB em cada servidor conforme necessidade do sistema/programas, além da quantidade já disponibilizada;

f) o aumento de qualquer um dos recursos mencionados deverá ser solicitado pela CONTRATANTE a CONTRATADA mediante ofício e será passível de aprovação orçamentária.

3.9.1.7. A CONTRATADA deverá prover recursos que garantam a segurança e a alta disponibilidade do sistema, com as seguintes características físicas e lógicas:

a) enlace *eBGP* (Protocolo de Roteamento Dinâmico) através dos roteadores com no mínimo 2 operadoras distintas afim de garantir a alta disponibilidade do seu bloco IP;

a) possuir *firewall's* de borda redundantes afim de filtrar técnicas de invasão por falhas nos protocolos TCP/IP;

b) realizar analise do tráfego afim de inibir ataques do tipo SQL Injection e Negação de Serviço, ou seja, esta análise deverá atuar na camada de aplicação;

c) disponibilizar 1 (um) IP público exclusivo para a CONTRATANTE acessar o sistema através de comunicação segura HTTPS com certificado válido;

d) deverá possuir serviço de validação indicando que o domínio possui um certificado digital SSL, garantindo que o software é AUTÊNTICO e que as informações são CRIPTOGRAFADAS. Essa validação deverá ser realizada periodicamente e emitida por empresa terceirizada especializada em segurança, a cargo da CONTRATADA;

e) além do firewall de borda, é necessário também o fornecimento de firewall interno, disponível exclusivamente para a CONTRATANTE afim de permitir a criação de regras NAT *(Network AddressTranslation)* para portas acessíveis externamente conforme necessidade das aplicações, ex. 80 (http) e 443 (https), desta forma fornecendo uma estrutura virtual isolada.

3.9.1.8. Quanto ao datacenter da CONTRADA, a mesma fica responsável por manter os sistemas básicos (Sistema Operacional, Servidor de Aplicação, Servidor de Banco de Dados, etc.) em constante atualização,

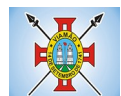

especialmente quando falhas de segurança forem reportadas pelos fabricantes (quando licenciados) ou comunidade (quando software livre).

### **3.10. DO PADRÃO TECNOLÓGICO**

3.10.1 O Sistema fornecido deverá atender **obrigatoriamente** os seguintes requisitos relativos ao padrão tecnológico, sob pena de desclassificação da proponente:

3.10.1.1 O sistema deve ser desenvolvido com base no atendimento às leis federais e estaduais vigentes.

3.10.1.2. Por questão de performance, os sistemas devem ser desenvolvidos em linguagem nativa para Web (Java, PHP, C# ou outra operável via Internet), utilizando os recursos mais modernos disponíveis.

3.10.1.3. O sistema deve ser operável via navegador web padrão, operando nos seguintes sistemas operacionais: Windows, Linux, MacOs, Android e iOS.

3.10.1.4. O sistema deve ser operável através dos principais navegadores (padrão de mercado), nas seguintes versões: Internet Explorer (versão 10 ou superior), Firefox (versão 50 ou superior), Chrome (versão 55 ou superior), Microsoft Edge (versão 38 ou superior) e Safari (versão 10 ou superior).

3.10.1.5. Por questão de segurança da informação e integridade dos sistemas, para operação do sistema não é permitida a utilização de nenhum recurso tecnológico, como *runtimes* e *plugins*, exceto em casos onde houver necessidade de sistema intermediário para acesso a outros dispositivos (como leitor biométrico, impressoras, leitor de e-CPF/e-CNPJ) ou integração com aplicativos da estação cliente (como Microsoft Office, exibição de documentos PDF), por motivos de segurança de aplicações web. Nesses casos, porém não é permitida a integração através de aplicações que utilizem o recurso NPAPI dos navegadores como Applets.

3.10.1.6. As atualizações da solução devem ser realizadas de maneira automatizada sem necessidade de interferência do usuário. Toda vez que um novo release for disponibilizado e atualizado, os usuários devem ser avisados por alertas internos na aplicação.

3.10.1.7. Deverá permitir acesso posterior sempre que necessário pelo usuário a documentação de cada release lançada/atualizada.

3.10.1.8. O sistema deve possuir rotina de atendimento on-line, no qual o usuário poderá tirar dúvidas em relação ao sistema através de ferramenta de chat on-line.

3.10.1.9. Permitir que o usuário acesse o chat através do próprio sistema de gestão, sem que seja necessário informar dados básicos para o atendimento como nome, e-mail, entidade, etc., essas informações devem ser buscadas do Cadastro Único do usuário logado na aplicação.

3.10.1.10. Para cada novo atendimento iniciado pelo recurso deverá ser vinculado um código exclusivo, podendo ser listado e visualizado pelo usuário posteriormente.

3.10.1.11. O sistema deve ser estruturado sem a redundância de tabelas em cada área de aplicação proposta, exceto quanto a replicação de informações em outros ambientes (como integrações com outras aplicações).

3.10.1.12. As Tabelas de Cidade, Estado e País incluindo os relacionamentos entre elas devem ser disponibilizadas pela ferramenta de gestão e atualizadas periodicamente de maneira automática sem que haja necessidade de manutenção desses dados pelos usuários, salvo quando estrangeiro.

3.10.1.13. O sistema deve possuir integração com o Diretório Nacional de Endereços (DNE) dos Correios. A base de endereçamento deve ser atualizada mensalmente e um serviço de consulta de endereços deve ser disponibilizado integrado à aplicação, desta forma quando configurado para integrar com o DNE, toda vez que um endereço é informado no sistema o mesmo é validado conforme o DNE e inconformidades são alertadas ao usuário que poderá ajustar o endereço.

3.10.1.14. O sistema deve ser construído com o conceito de controle de transações (ou tudo é gravado ou nada é gravado e nada é corrompido/comprometido) que permite garantir a integridade das informações do banco de dados em casos de queda de energia, falhas de sistema ou hardware, sendo que as transações uma vez efetivadas não sejam perdidas.

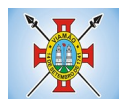

3.10.1.15. O sistema deve possuir integridade referencial em nível de tabelas, não permitindo a exclusão de informações que tenham vínculo com outros registros ativos via sistema, nem pelo banco de dados.

3.10.1.16. O sistema deve ser multitarefa, ou seja, permitir que em uma mesma sessão da aplicação utilize-se rotinas e executem-se ações simultaneamente, incluindo rotinas e ações de módulos distintos. Ex. Podem-se consultar os débitos de uma pessoa, visualizar seus dados econômicos (quando proprietário de empresa), visualizar seus imóveis (quando proprietário ou responsável) e consultar pagamentos efetuados pela prefeitura (quando credor no sistema financeiro), consultar dados de pessoas e consultar leis e decretos.

3.10.1.17. Possuir rotina de consulta de cidades, onde deve ser disponibilizada pesquisa através no mínimo das seguintes chaves de acesso: Nome da Cidade, Nome do Estado, Sigla do Estado, CEP, Código DNE, Código Receita Federal, Código IBGE.

3.10.1.18. O cadastro de pessoas deve possuir as seguintes funcionalidades:

a) permitir a definição do tipo da pessoa: física ou jurídica.

b) endereços da pessoa, permitindo que seja cadastrado: endereço comercial, endereço residencial e endereço para correspondência. Estes endereços devem ser vinculados ao cadastro de logradouros, evitando assim a redundância de informações.

c) contatos da pessoa, permitindo que sejam cadastradas várias formas de contato, como: Telefone Residencial, Telefone Celular, E-mail, com possibilidade de adicionar outros contatos.

d) possibilidade de definição dos dependentes da pessoa. Estas informações de dependentes devem ser únicas, onde um dependente é cadastrado como pessoa, sendo que estas informações podem ser utilizadas na Folha de Pagamento para fins de Salário Família e Imposto de Renda.

e) permitir o enquadramento de uma pessoa em um ou mais órgãos de regulamentação de profissão, ex. CRC, CRM, OAB.

f) possuir opção de cadastrar os dados das contas bancárias da pessoa, podendo estes serem utilizados pela Folha de Pagamento para pagamentos de funcionários e/ou Pagamento de Credores na Tesouraria.

g) permitir anexar diversos arquivos digitais que estejam relacionados a pessoa, respeitando os limites de upload impostos pela aplicação.

h) permitir a adição de novas informações vinculadas ao cadastro de pessoas, disponibilizando inclusive as opções de consulta, pesquisa e impressão destas informações.

i) possuir consulta de histórico de alterações específicas demonstrando todos os dados novos ou alterados de cada cadastro, incluindo o usuário que o fez, data/hora da alteração e tipo da operação realizada.

3.10.1.19. Todas as telas de consulta do sistema devem disponibilizar os seguintes recursos:

a) Informar e adicionar filtros personalizáveis pelas chaves de acesso disponíveis ao cadastro, de maneira isolada ou combinada.

b) O uso de diversos operadores de consulta: Menor ou igual, Maior ou igual, Igual, Contem, Não Contém, Contido em, Não contido em, Inicia com, Termina com e Entre.

c) Operadores de conjunto da consulta: "Contido em" e "Não contido em", disponibilizam opção para informar dados por intervalo e intercalado, ex. 1, 2,10-15, ou seja, o valor 1 e o valor 2, incluindo os valores de 10 à 15.

d) Ordenação das colunas disponíveis na consulta, incluindo a possibilidade de utilizar mais de uma coluna ao mesmo tempo para ordenar os dados nos formatos ascendente (do menor para o maior) e descendente (do maior para o menor).

e) Impressão da visualização atual da consulta, com opção de informar: título, formato de saída, linhas zebradas e totalizadores de colunas.

f) Reposicionamento, bem como o tamanho das colunas disponíveis na consulta.

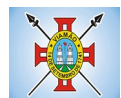

g) Recurso para seleção múltipla de registros, para que operações consideradas comuns para todas as linhas selecionadas possam ser executadas em lote, como por exemplo: excluir, imprimir e selecionar (quando for o caso).

h) Opção que permite ao usuário salvar o estado atual da consulta, elaborada por ele, para que em acessos posteriores o mesmo possa visualizar a consulta no estado salvo anteriormente.

i) Permitir que o usuário selecione o número de registros por página.

3.10.1.20. Permitir a alternância entre entidades configuradas sem que seja necessário sair do módulo atual.

3.10.1.21. Permitir que o usuário indique as rotinas de maior importância, disponibilizando-as em barra de ferramentas para acesso rápido das mesmas de qualquer parte do sistema, considerando os privilégios disponíveis para o usuário. A barra de ferramentas de acesso rápido poderá conter funcionalidades de módulos distintos em um único local.

3.10.1.22. Possibilitar o acesso as telas de consulta de dados relacionados, através de telas de manutenção conforme contexto da informação a ser pesquisada e também pelo recurso de auto completar. Ex. No cadastro de pessoas, ao definir qualquer endereço e selecionar o bairro, permitir acessar diretamente a consulta de bairros bem como através de recurso de auto completar, retornando o código do bairro pesquisado para o campo.

3.10.1.23. Em rotinas mais complexas a aplicação deve utilizar recurso de validação de dados de entrada em etapas através do uso de assistentes, onde somente é possível avançar no cadastro/processo quando a etapa atual estiver completamente validada.

3.10.1.24. Todas as fórmulas de cálculo da aplicação devem ser configuradas de maneira visual através de fluxos no estilo de fluxograma. A solução deve disponibilizar funções de "API" que o usuário poderá utilizar para configurar os fluxos conforme necessidade.

3.10.1.25. O sistema deve permitir controlar as permissões de acesso ao sistema através de cadastros de usuários e conter as seguintes funcionalidades:

- a) O usuário é obrigatoriamente relacionado a uma pessoa única do sistema, não permitindo que seja cadastrado para o usuário informações já disponíveis no cadastro, tais como nome, e-mail, etc.
- b) Definição de perfis de Usuários, permitindo relacionar o usuário a um ou mais perfis. Possuir perfis já prédefinidos, como: Operacional e Gerencial, Consulta de Pessoas e Endereços, Manutenção de Pessoas, Processo Digital Gerencial, etc.

c) Definição de senha para o usuário, bem como a possibilidade de configurar intervalo de dias e data fixa para a expiração da senha. Quando a expiração ocorrer o usuário deve ser avisado no momento de login para definir uma nova senha.

d) Possibilitar ao administrador a desativação do usuário.

e) Caso a pessoa relacionada ao usuário seja um funcionário permitir que sejam verificadas restrições do mesmo como: Demitido, Em férias e outras se existirem e não permite acesso ao sistema de gestão nestas situações.

f) Caso a pessoa relacionada ao usuário seja um funcionário permitir que seja vinculado ao login o controle de horário de trabalho de acordo com a jornada do funcionário.

g) Permitir vincular o usuário como supervisor de módulos específicos. Permitindo que algumas ações da aplicação solicitem senha de segundo nível para que sejam liberadas.

h) Permitir vincular ao usuário um ou vários centros de custos que o mesmo terá acesso permitido, sendo possível configurar acesso por Centro de Custo, Órgão, Unidade ou total.

3.10.1.26. O login da aplicação deve ser realizado das seguintes formas:

- a) Através de usuário e senha. O login de acesso deverá ser o CPF da pessoa.
- b) Através de token e-CPF/e-CNPJ.

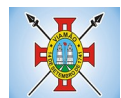

3.10.1.27. Permitir que a solução seja configurada para bloquear a conta do usuário quando da terceira tentativa de acesso sem sucesso.

3.10.1.28. Permitir controlar as permissões de acessos por usuário e perfil de usuários, com definição das permissões de consulta, alteração, inclusão, exclusão e outras ações da aplicação como: imprimir, estornar, cancelar, calcular, desativar, etc., quando disponíveis, por telas individualmente.

3.10.1.29. O sistema deve permitir consulta de sessões ativas no Servidor através da aplicação, disponibilizando informações como: Data de Início da Sessão, Data da Última Requisição, Código e Nome do Usuário caso o mesmo esteja logado, bem como possibilidade de forçar o encerramento da sessão.

3.10.1.30. O sistema, por motivos de segurança, deve ser acessível apenas por protocolo HTTPS.

3.10.1.31. O sistema deverá fornecer mecanismo de auditoria de segurança que deverá ser realizado constantemente, através de contratação de empresa terceirizada especializada em análise de segurança digital.

3.10.1.32. Deverá exibir em área própria do software aos usuários da aplicação que o mesmo fora auditado, incluindo a data da realização e resultado da última auditoria realizada.

3.10.1.33. Permitir a consulta ao *log* de todas as operações realizadas no sistema, exibindo as seguintes operações:

- a) Tipo da Operação (inclusão, alteração e exclusão).
- b) Tabela Alvo.
- c) Usuário que realizou a operação.
- d) Data/Hora.
- e) Tela em que foi realizada a operação.
- f) IP da estação que realizou a operação.

g) Informações da Operação realizada: na inclusão todas as informações do registro incluído, na alteração os dados do registro antes da alteração e os novos dados após a alteração, na exclusão os dados do registro excluído.

3.10.1.34. O SGBD (Sistema Gerenciador de Banco de Dados) somente pode ser acessado através do sistema (para fins de operação) ou por meio do console de administrador próprio ou de terceiros, sendo exigido deste:

- a) Login controlado através de usuário e senha.
- b) Registro de todas as instruções SQL executadas, bem como operações de backup e restore.

3.10.1.35. Permitir o uso da assinatura e-CPF nos seguintes procedimentos:

- a) Recebimento/Envio de Processos por meio digital.
- b) Escrituração Fiscal (Declaração de Serviços prestados e tomados).
- c) Emissão de empenhos.

3.10.1.36. O sistema deve contar com recursos de integração exclusivamente através de web-services com o protocolo SOAP. Ex. Cadastro de Pessoas, Cadastro de Produtos, etc.

3.10.1.37. Permitir que sejam configurados usuários de acesso através do CNPJ/CPF do cadastro único e senha, liberando ou restringindo conforme necessidade.

3.10.1.38. O sistema deve possuir controle de emissão de relatórios onde:

a) Podem-se emitir vários relatórios ao mesmo tempo.

b) Um relatório em emissão para o usuário não pode ser colocado em execução novamente até que o primeiro finalize.

c) Conter recurso que liste os relatórios em emissão e notifique o usuário quando relatórios estiverem

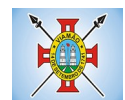

concluídos.

d) Possuir opção que possibilite ao final da emissão enviar o relatório por e-mail para um ou vários destinatários buscados através do cadastro de pessoas.

Possuir opção para emitir e assinar digitalmente qualquer relatório impresso.

3.10.1.39. Os relatórios gerados pelo sistema, devem permitir a exportação para os seguintes formatos: PDF, HTML, DOC, DOCX, XLS, XLSX, ODT, ODS, TXT, CSV e XML.

3.10.1.40. Qualquer relatório que seja emitido pelo sistema, deve manter uma cópia do mesmo, armazenada no banco de dados, identificando cada emissão por um código único que é impresso junto com o relatório em todas as páginas. Pode-se visualizar junto informações como: filtros utilizados para impressão, usuário que emitiu, data e hora de emissão.

3.10.1.41. O sistema deve permitir através de um serviço no portal de serviços, que o relatório emitido seja consultado e verificado, desta forma pode-se validar autenticidade de qualquer relatório emitido pela aplicação.

3.10.1.42. O sistema deve permitir o cadastro de "Formatos de Relatórios" sendo configurável:

- a) Tamanho de página.
- b) Margens do Documento
- c) Cabeçalhos e Rodapé, contendo: Brasão, número da página, filtros utilizados, nome da entidade.
- d) Configurar marca d´agua através do upload de imagem.

3.10.1.43. Permitir que novos layouts sejam criados/alterados para os relatórios disponíveis no sistema.

3.10.1.44. A solução deve possuir gerador de relatórios completo que permite a edição de relatórios atuais ou adição de novos relatórios de forma avançada, formatação de campos, adição de imagens ao corpo do relatório, configuração de agrupamentos, etc.

3.10.1.45. Deve conter recurso de workflow que permita através de notação de fluxogramas o mapeamento, desenho e execução de processos.

3.10.1.46. Possuir recurso de desenho, configuração e execução de workflow como parte do sistema de gestão, com a possibilidade de documentação, execução automática de funções e carregamento de formulário/telas integrantes da solução através de um gerenciador único, no mesmo SGBD, sem necessidade de acesso ou integração com outro sistema.

# **3.11. DA AVALIAÇÃO DE CONFORMIDADE DOS MÓDULOS**

3.11.1 Para resguardo do excepcional interesse público, evitando os transtornos e prejuízos causados por uma aquisição que não atenda as necessidades da Administração Pública, logo após a fase de análise documental da sessão de pregão, antes de declarado o vencedor e homologado o certame, deverá ser realizada sessão (ou quantas forem necessárias) visando avaliar o sistema ofertado pela proponente e se este atende aos requisitos dos módulos para atender as necessidades da Contratante.

3.11.2 A avaliação deverá ser realizada por uma Equipe Técnica composta pelos integrantes das áreas que serão atendidas pelo novo sistema ou terceiros com comprovado conhecimento técnico.

3.11.3 Caso o sistema apresentado não atenda pelo menos **90%** dos **requisitos específicos por Módulo de Programas**, este será desclassificado, sendo chamado o segundo colocado para o mesmo procedimento de avaliação e assim sucessivamente até que um dos classificados atendas as exigências edilícias.

3.11.4 O não atendimento de mais de 10% dos **requisitos específicos em qualquer um dos Módulos de Programas**, ensejará a desclassificação imediata da proponente.

#### **4. DAS ESPECIFICAÇÕES TÉCNICAS DOS MÓDULOS DO SISTEMA DO LOTE ÚNICO**

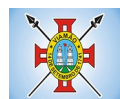

O Sistema de administração e gestão fornecido/ofertado, deverá ser subdivido em Módulos de Programas. Para classificação da proponente, é necessário que o sistema ofertado atenda a pelo menos 90% (noventa por cento) dos requisitos **por Módulo de Programas**. Ou seja, o não atendimento, de pelo menos 90% dos requisitos **por módulo** (e não geral), ensejará a desclassificação da proponente.

# **4.1 MÓDULO DE PLANEJAMENTO E ORÇAMENTO**

PPA – Plano Plurianual

- 1. Registrar as audiências públicas realizadas para elaboração do PPA, LDO e LOA as sugestões da sociedade obtidas nas audiências e a avaliação dessas sugestões.
- 2. Anexar atas da audiência pública e permitir a baixa dos arquivos anexados.
- 3. No cadastro do PPA escolher o grau do plano de contas a ser utilizado para a informação das receitas.
- 4. Cadastrar os vínculos para o PPA de acordo com tabela definida pelo Tribunal de Contas.
- 5. Permitir importar vínculos utilizados na LOA a cada novo PPA elaborado.
- 6. Cadastrar os programas de governo, com as seguintes informações: origem, objetivo, diretrizes, público alvo, fonte de financiamento e gerente responsável.
- 7. Permitir importar as ações e programas da LOA para cada novo PPA elaborado.
- 8. Permitir a criação automática de códigos reduzidos para despesa do PPA composto de órgão, unidade, função, sub função, programa e ação com o objetivo de facilitar a execução orçamentária.
- 9. Permitir importar as receitas e despesas de PPA anterior e da LOA.
- 10. Cadastrar a programação da receita, possibilitando a identificação de cada fonte de recurso.
- 11. Permitir informar as receitas do PPA por meio de rateio automático para cada conta de receita e suas respectivas fontes de recursos.
- 12. Efetuar projeção de cálculo para obter a previsão do total a ser arrecadada e do total a ser gasto para cada ano do PPA.
- 13. Permitir a inclusão de alterações orçamentárias para a receita do PPA, bem como a consulta de todas as alterações incluídas, e de uma receita específica.
- 14. Consultar o orçamento da receita e da Despesa do PPA com valor orçado atualizado até a data selecionada.
- 15. Informar as metas físicas e financeiras da despesa do PPA, com a indicação da destinação de recursos, distribuindo as metas para cada exercício do PPA e permitir atualizar essas metas durante a execução orçamentária do PPA.
- 16. Cadastrar a previsão das transferências financeiras, identificando a entidade a que se destina.
- 17. Permitir acompanhar o histórico das alterações orçamentárias por ordem cronológica.
- 18. Permitir consolidar duas ou mais entidades nas rotinas de previsão de receita, despesa, transferência financeira e alteração orçamentária.
- 19. Confrontar as receitas e despesas do PPA por fonte e destinação de recursos, consolidando uma ou mais entidades e trazendo os valores orçados atualizados até a data selecionada.
- 20. Emitir relatórios gerenciais de receitas, despesas por fonte de recursos e das transferências financeiras.
- 21. Emitir os relatórios consolidando uma ou mais entidades e trazendo a posição atualizada do orçamento até a data selecionada:
	- a) Demonstrativo das Receitas.

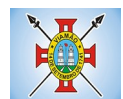

- b) Demonstrativo das Despesas.
- c) Meta Financeira por Órgão e Unidade.
- d) Meta Física por Programa e Ação.
- e) Programas.
- f) Programas Detalhados.
- g) Anexo PPA Analítico.
- h) Anexo PPA Sintético.
- i) Detalhamento Órgão/Unidade Físico/Financeiro.
- j) Receita por Ano.
- k) Receita Global.
- 22. Emitir relatório de compatibilização entre receitas e despesas do PPA/LDO/LOA com posição atualizada até a data selecionada e relatório de compatibilização das metas de despesas entre PPA/LDO/LOA com posição atualizada até a data selecionada.
- 23. Possuir controle de versão para o PPA com controle de todas as consultas e emissão de relatórios por versão.
- LDO Lei de Diretrizes Orçamentárias
	- 24. No cadastro da LDO escolher o grau do plano de contas de receita e despesa a ser utilizado.
	- 25. Cadastrar os vínculos para a LDO de acordo com tabela definida pelo Tribunal de Contas.
	- 26. Permitir a inclusão de alterações orçamentárias para a receita da LDO, bem como a consulta de todas as alterações incluídas, e de uma receita específica.
	- 27. Permitir consultar o orçamento da receita e da despesa da LDO com valor orçado atualizado até a data selecionada.
	- 28. Não permitir a inclusão de prioridades que não estejam previstas no PPA.
	- 29. Permitir atualizar as metas físicas da LDO e inserir as metas físicas realizadas.
	- 30. Acompanhar o histórico das alterações orçamentárias por ordem cronológica.
	- 31. Consolidar duas ou mais entidades nas rotinas de previsão de receita, despesa, transferência financeira e alteração orçamentária da despesa.
	- 32. Confrontar as receitas e despesas da LDO por fonte e destinação de recursos, consolidando uma ou mais entidades e trazendo valor orçado atualizado até a data selecionada.
	- 33. Emitir os relatórios gerenciais consolidando uma ou mais entidades e com valor orçado atualizado até a data selecionada:
		- a) Demonstrativo das Receitas.
		- b) Demonstrativo das Despesas.
		- c) Programas de Trabalho.
	- 34. Emitir o cadastro das obras que serão executadas no ano da LDO informando a entidade responsável pela obra, a descrição, a data de início, o valor previsto, o valor de gastos com conservação, o valor em novos projetos e o valor do ano da LDO.
	- 35. Emitir o relatório Demonstrativo de Obras e Conservação do Patrimônio.
	- 36. Possuir controle de versão para a LDO com controle de todas as consultas e relatórios por versão.

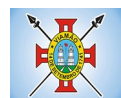

### LOA - Lei Orçamentária Anual

- 37. Cadastrar os vínculos para a LOA de acordo com tabela definida pelo Tribunal de Contas.
- 38. Cadastrar a programação da receita e da despesa, possibilitando a identificação de cada fonte e destinação de recurso.
- 39. Permitir importar as receitas e despesas da LOA anterior e da LDO.
- 40. Permitir informar as receitas da LOA por meio de rateio automático para cada conta de receita e suas respectivas fontes de recursos.
- 41. Permitir a inclusão de atualização de receitas mantendo o histórico das inclusões.
- 42. Permitir a inclusão de novas naturezas de receita não previstas na LOA.
- 43. Efetuar os lançamentos contábeis de alteração orçamentária de receita automaticamente na contabilidade.
- 44. Consultar o orçamento de receita e despesa da LOA com valor orçado atualizado até a data selecionada, consolidando uma ou mais entidades.
- 45. Cadastrar as despesas que compõem o orçamento, com identificação do elemento de despesa, destinação de recursos e valores.
- 46. Permitir nas alterações orçamentárias, adicionar diversas dotações e subtrair de diversas fontes para uma mesma Lei ou decreto.
- 47. Acompanhar o histórico das alterações orçamentárias por ordem cronológica.
- 48. Permitir para cada alteração orçamentária de despesa, a visualização de seus respectivos lançamentos contábeis.
- 49. Gerenciar as dotações constantes no orçamento do município, decorrentes de créditos adicionais especiais e extraordinários.
- 50. Consolidar duas ou mais entidades nas rotinas de previsão de receita, despesa, transferência financeira e alteração orçamentária.
- 51. Disponibilizar no início do exercício, o orçamento aprovado para a execução.
- 52. Mostrar alteração orçamentária, demonstrando os valores de receita, despesa, transferência financeira e os dados da Lei que o aprovou.
- 53. Permitir cadastrar o cronograma mensal de desembolso por entidade.
- 54. Permitir cadastrar o valor mensal das metas de arrecadação por entidade.
- 55. Permitir que o usuário gerencie os códigos reduzidos para as contas de receita orçamentária e consignação.
- 56. Possuir rotina de solicitação de alteração orçamentária onde são informados os dados da alteração para envio ao legislativo e posteriormente os mesmos são incluídos no sistema sem a necessidade de redigitação.
- 57. Possuir consistência de dados para o PPA, LDO e LOA que identifique possíveis inconsistências na elaboração dos mesmos.
- 58. Possuir cronograma de desembolso por fonte de recursos e por mês com geração de relatório
- 59. Possuir cadastro das metas de arrecadação por fonte de recursos e por mês com geração de relatório.

# **4.2 MÓDULO DE CONTABILIDADE PÚBLICA E EXECUÇÃO FINANCEIRA**

#### **Gestão do Orçamento**

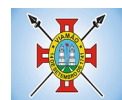

- 1. Permitir o controle das cotas de despesa para o orçamento por entidade.
- 2. Permitir a configuração do controle das cotas para os períodos: bimestral, trimestral e semestral.
- 3. Possuir rotina de gerenciamento das cotas de despesa que demonstre os valores do orçamento, bem como os definidos para cada período e os saldos atualizados por dotação.
- 4. Permitir calcular os valores das cotas com base nos valores:
- 5. Realizados no ano anterior, onde o sistema calcula os valores mês a mês de acordo com o executado no ano anterior.
- 6. Realizados nos últimos três anos, onde o sistema calcula os valores mês a mês de acordo com o executado nos últimos três anos. Dividindo o valor orçado por 12 meses.
- 7. Não permitir informar valores para cotas em meses contabilmente fechados.
- 8. Possuir ação para que o usuário possa definir qual percentual deseja informar para cada mês do ano e o sistema divide o valor orçado para cada mês de acordo com o percentual informado.
- 9. Permitir o contingenciamento do orçamento, aplicando um percentual de redução sobre todo o orçamento e sobre uma dotação específica.
- 10. Permitir a liberação dos valores contingenciados.
- 11. Permitir remover os valores de cotas não utilizadas em meses já fechados e distribuí-las em meses abertos.
- 12. Permitir transferir valores de uma dotação para outra para controle gerencial.
- 13. Não permitir a emissão da ordem de compras para dotações sem saldo de cotas disponível.
- 14. Não permitir a emissão de empenho sem saldo de cotas disponível.
- 15. Possuir relatório de acompanhamento das cotas de despesa para acompanhamento dos valores.

#### **Encerramento e Abertura do Exercício:**

- 16. Gerar automaticamente os lançamentos de abertura do orçamento anual demonstrando na rotina o total a ser lançado de receita e de despesa.
- 17. Possibilitar iniciar os movimentos contábeis no novo exercício, mesmo que o anterior ainda não esteja encerrado.
- 18. Possuir rotina na abertura do exercício para informar os valores de superávit na fonte de recurso correta, para cada conta bancária.
- 19. Efetuar antes do encerramento consistência da base de dados com emissão de relatório de inconsistências.
- 20. Permitir a anulação de empenhos estimativos para que os mesmos não sejam inscritos em restos a pagar.
- 21. Possuir no encerramento do exercício, rotina que possibilite o cancelamento e cópia para o exercício seguinte das programações de pagamento (borderôs) que estão em aberto ou aguardando retorno do banco.
- 22. Efetuar a inscrição dos restos a pagar individualmente para os empenhos do exercício que serão inscritos e para os restos de exercícios anteriores, demonstrando quais os valores processados e não processados.
- 23. Efetuar o encerramento do exercício em etapas, permitindo ao usuário o acompanhamento e a conferência dos valores a cada etapa.
- 24. Efetuar os lançamentos contábeis de encerramento do exercício automaticamente.
- 25. Permitir a cópia das notas extraorçamentárias a pagar para o exercício seguinte.

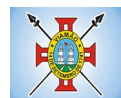

- 26. Permitir a desmovimentação do encerramento do exercício, da inscrição dos restos a pagar e das notas extraorçamentárias separadamente.
- 27. Permitir a transferência dos saldos de balanço para o exercício seguinte, no encerramento do exercício.

#### **Execução Orçamentária**

- 28. Nos atos da execução orçamentária e financeira, permitir que sejam usadas as três fases da despesa: empenho, liquidação e pagamento com a escrituração contábil automática.
- 29. Permitir para o empenho da despesa, cadastrar histórico padrão e utilizar históricos com texto livre.
- 30. Permitir que cada entidade faça a emissão de seus empenhos, restringindo o usuário de utilizar dotações orçadas para outras entidades.
- 31. Permitir o gerenciamento de empenhos globais, estimativos e ordinários.
- 32. Possibilitar o registro de subempenhos sobre o empenho Global e Estimativo.
- 33. Na emissão do empenho ter um campo onde informando qualquer parte da dotação, o sistema mostre uma consulta filtrando todas as dotações que contém aquela informação.
- 34. Na rotina de empenho, permitir a visualização do saldo da dotação atualizado até a data de emissão do empenho e também até a data atual, não permitindo em nenhuma das duas situações que o valor do empenho seja superior ao saldo da dotação.
- 35. Controlar os saldos das dotações orçamentárias em tempo real não permitindo bloquear ou empenhar sem que exista saldo disponível.
- 36. Possibilitar a distinção de contribuinte autônomo/MEI objetivando geração de arquivo para SEFIP.
- 37. Nos empenhos globais permitir que seja informado o número e ano de contrato.
- 38. Permitir empenhar bem como apropriar mês a mês despesas com assinaturas e seguros mantendo controle das mesmas.
- 39. Permitir inscrever as contas contábeis automaticamente no sistema de controle nos empenhos que gerem adiantamento de valores e o lançamento de baixa respectivo, quando da prestação de contas.
- 40. Permitir a visualização de todos os campos do empenho tanto na alteração, quanto na visualização.
- 41. Permitir a alteração da dotação, do valor da dotação, e do credor antes da liquidação do empenho e encerramento do mês.
- 42. Permitir o estorno parcial ou total do empenho, informando o motivo da anulação e permitir emissão da nota de estorno.
- 43. Permitir o cancelamento do estorno de empenho.
- 44. Permitir emitir prévia e geração automática de empenhos da folha de pagamento.
- 45. Permitir o empenhamento automático da folha por Centro de Custo, por Grupo de Centro de Custo, por Grupo de Empenho e por Regime.
- 46. Possuir rotina integrada com a folha de pagamento para lançamentos das provisões de férias e 13º salário bem como de seus encargos.
- 47. Permitir o empenhamento automático das ordens de compra geradas pelo departamento de compras.
- 48. No estorno de empenhos gerados através de ordens de compra permitir estornar também os itens da ordem.
- 49. Permitir a configuração do formulário de empenho, de forma a compatibilizar o formato da impressão com os modelos da entidade.
- 50. Permitir o gerenciamento dos restos a pagar permitindo consultar o valor empenhado, liquidado e pago.
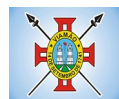

- 51. Permitir o cancelamento de restos a pagar demonstrando no momento do cancelamento o valor processado e não processado.
- 52. Permitir efetuar liquidação sobre empenho global.
- 53. Permitir informar as retenções nas liquidações nos casos em que se aplicam.
- 54. Permitir informar retenções no momento do pagamento do empenho nos casos em que se aplicam.
- 55. Gerar automaticamente as notas de despesa extra orçamentária para as retenções que são passíveis de recolhimento na liquidação do empenho de despesa.
- 56. Permitir informar na liquidação do empenho as despesas efetuadas sem prévio empenho.
- 57. Permitir informar um ou vários documentos fiscais na liquidação do empenho.
- 58. Validar na liquidação a emissão documento fiscal duplicado para mesmo fornecedor.
- 59. Permitir na liquidação do empenho, ao informar as notas fiscais que compõem a liquidação, o cadastramento dos itens da lista de serviços em conformidade com a LC116/2003, possibilitando que o Município realize a declaração de serviços tomados sem a necessidade de redigitação das informações.
- 60. Permitir liquidar todos os empenhos provenientes da folha de pagamento gerados num determinado período de uma única vez.
- 61. Permitir estorno total ou parcial tanto do saldo da liquidação quanto do valor das retenções, possibilitando a substituição ou alteração dos documentos fiscais.
- 62. Efetuar automaticamente os lançamentos contábeis na emissão de empenho, estorno de empenho, liquidação, estorno de liquidação e cancelamento de restos a pagar.
- 63. Emitir nota de empenho, nota de estorno de empenho, nota de liquidação e nota de estorno de liquidação.
- 64. Permitir que, nas rotinas de Empenhos, Restos a Pagar e liquidação de empenho seja possível anexar documentos deforma digitalizada.
- 65. Permitir na emissão do empenho, na liquidação e no pagamento a validação da existência de débitos do credor com a entidade.
- 66. Permitir na emissão do empenho a validação da data de vencimento certidões negativas apresentadas na licitação.
- 67. Permitir na emissão do empenho o controle dos valores empenhados, sem licitação, por credor e permitir o bloqueio da emissão do empenho se desejado.
- 68. Permitir o bloqueio e desbloqueio de dotações, por valor e por percentual (%), efetuando os respectivos lançamentos contábeis objetivando atender ao artigo 9º da Lei Complementar 101/2000 (LRF).
- 69. Permitir a consulta dos bloqueios de dotação por tipo de modalidade de licitação.
- 70. Permitir o controle de superávit financeiro por fonte de recursos demonstrando para cada fonte, os valores já utilizados e o saldo disponível para suplementação.
- 71. Permitir o gerenciamento das multas de trânsito, identificando o infrator, o valor da multa, os ressarcimentos já efetuados, bem como os lançamentos contábeis de controle.
- 72. Possuir consulta de empenhos por contrato e empenhos por convênio.
- 73. Possuir consulta de excesso de arrecadação por conta de receita e por fonte de recursos.
- 74. Permitir a emissão de relatórios de empenhos emitidos, liquidados e pagos consolidando por entidade.
- 75. Permitir a emissão de relatórios de restos a pagar inscritos, processados e pagos consolidando por entidade.
- 76. Permitir gerar relatórios de reserva e dos saldos disponíveis das dotações.

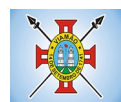

- 77. Possuir rotina para informar as entradas quantitativas de antes de efetuada a liquidação
- 78. Permitir a emissão dos relatórios de execução da LOA consolidando por entidade:
	- a) Anexo 01 Demonstr. Rec. e Desp. Cat. Econômicas.
	- b) Alínea 1 Receita (Fonte) Despesa (Função).
	- c) Anexo 02 Despesa Categoria Econômica (Elemento).
	- d) Anexo 02 Despesa Categoria Econômica (Ação).
	- e) Anexo 02 Despesa Seg. Categoria Econômica (Órgão).
	- f) Anexo 02 Despesa Seg. Cat. Econômica (Órgão Unidade.).
	- g) Anexo 02 Despesas Por Unidade Orçamentária Seg. Cat. Econ.
	- h) Anexo 06 Programa de Trabalho por Órgão e Unidade.
	- i) Anexo 07 Programa de Trabalho (Func/Sub/Pro/Ativ).
	- j) Anexo 08 Despesa por Função/Sub/Prog. e Vinc.
	- k) Anexo 09 Despesa por Órgão e Função.
- 79. Permitir emissão de relatório consolidado do quadro de detalhamento da despesa.
- 80. Possuir relatório da programação mensal das metas de arrecadação comparando o previsto com o arrecadado e possibilitando a emissão consolidada.
- 81. Possuir relatório de programação das cotas de despesa comparando o previsto com o executado permitindo o acompanhamento do cronograma de desembolso das despesas conforme artigo 9º da Lei 101/2000
- 82. Possuir os seguintes relatórios com gráficos comparativos para apresentação em audiências públicas:
	- a) Amortização da Dívida.
	- b) Ata da Audiência Pública.
	- c) Avaliação das Metas de Resultado Nominal.
	- d) Avaliação das Metas do Resultado Primário.
	- e) Avaliação dos Gastos com Pessoal.
	- f) Comparativo de receita e despesa.
	- g) Avaliação das Metas de Arrecadação.
	- h) Confronto Arrecadação x Desembolso.
	- i) Demonstrativo das Transferências Financeiras.
	- j) Demonstrativo Metas Investimento.
	- k) Demonstrativo Suprimentos da Câmara.
	- l) Indicadores de Gastos com Saúde.
	- m) Indicadores de Gastos com Educação.
	- n) Renúncia de Receita.
- 83. Possuir controle dos serviços solicitados ao Município.
- 84. O cadastro de serviços deve conter o tipo de serviço, o responsável, o solicitante, o endereço e a descrição do serviço a ser realizado.
- 85. O serviço solicitado deve possuir mecanismo de avaliação indicando se ele está pendente ou realizado,

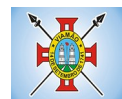

bem como quem e quando o mesmo foi executado.

- 86. Sistema deve permitir a impressão da solicitação do serviço bem como emitir relatórios de todos os serviços incluídos.
- 87. Possuir rotina de requisição contábil integrada ao sistema de Processo Digital que permita solicitar valores de adiantamento e diárias.
- 88. Permitir que na requisição contábil, o processo tramite de acordo com roteiro pré-estabelecido.
- 89. Permitir que após aprovada a requisição de diária e/ou adiantamento, o sistema emita automaticamente o empenho de despesa.

#### **Financeiro**

- 90. Possuir total integração com o sistema contábil efetuando a contabilização automática dos pagamentos e recebimentos efetuados pela tesouraria.
- 91. Permitir a informação de uma ou mais fontes de recursos para as contas bancárias.
- 92. Permitir controlar os talonários de cheques em poder da tesouraria, controlar para que nenhum pagamento seja efetuado sem o respectivo registro do talonário.
- 93. Permitir controlar numeração de talonário de cheques na rotina de pagamento e na inclusão do cheque avulso.
- 94. Permitir a inclusão de várias receitas orçamentárias simultaneamente tendo como contrapartida uma única conta bancária.
- 95. Permitir a informação da fonte de recurso no momento do lançamento da receita, para os casos em que não há rateio de percentual entre as fontes.
- 96. Permitir o cadastramento das deduções de receita utilizando rubricas redutoras, conforme Manual de Procedimentos Contábeis Orçamentários da Secretaria do Tesouro Nacional.
- 97. Permitir a inclusão de vários tipos de dedução de receita orçamentária simultaneamente tendo como contrapartida uma única conta bancária.
- 98. Permitir incluir receitas extra orçamentárias identificando a fonte de recursos.
- 99. Efetuar os lançamentos contábeis de receitas, dedução de receitas e receita extra orçamentária automaticamente.
- 100. Permitir consultar, na própria rotina de inclusão, para cada receita, dedução de receita e receita extra orçamentária os lançamentos contábeis, permitindo estorná-los fazendo automaticamente os lançamentos contábeis do estorno e mantendo registro da situação.
- 101. Permitir efetuar os lançamentos de movimentação bancária (depósitos, transferências, resgates e aplicações), informando as fontes/destinações de recursos.
- 102. Controlar os saldos por conta bancária, e por fonte/destinação de recursos no momento dos lançamentos das suas movimentações (depósitos, transferências, resgates e aplicações).
- 103. Efetuar os lançamentos contábeis das movimentações bancárias automaticamente.
- 104. Permitir consultar para cada movimentação bancária incluída os lançamentos contábeis, e para cada lançamento permitir o seu estorno, fazendo automaticamente os lançamentos contábeis de estorno e mantendo registro da situação.
- 105. Permitir informar as transferências financeiras entre as entidades da Administração Direta e/ou Indireta, identificando o tipo da transferência (Concedida/Recebida) e a entidade recebedora.
- 106. Permitir consultar para cada transferência financeira incluída os lançamentos contábeis, e para cada lançamento permitir o seu estorno, fazendo automaticamente os lançamentos contábeis de estorno e mantendo registro da situação.

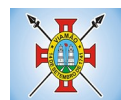

- 107. Permitir o controle de diárias permitindo incluir o funcionário/servidor, objetivo, destino, período, valor concedido, empenho da despesa e a Lei que autoriza a concessão de diárias.
- 108. Permitir que os dados das diárias estejam disponíveis no portal da transparência assim que forem incluídos.
- 109. Permitir criação de um lote com diversas liquidações e notas extras para pagamento posterior, definindo a data de vencimento, podendo ser pago através da rotina de pagamento ou envio/baixa de borderô.
- 110. Permitir na inclusão de pagamentos a consulta do saldo da conta bancária, bem como o saldo por fonte/ destinação de recursos.
- 111. Permitir no mesmo lote de pagamento incluir empenhos, restos a pagar e notas extra orçamentárias.
- 112. Permitir controlar o prazo de vencimento dos pagamentos de empenhos, visando o controle dos pagamentos em ordem cronológica.
- 113. Permitir a emissão de borderôs para agrupamento de pagamentos a diversos fornecedores contra o mesmo banco da entidade. Efetuar o mesmo tratamento para os pagamentos individuais.
- 114. Permitir a integração com os arquivos de retorno dos bancos, com baixa de pagamento automática pelo software.
- 115. Permitir efetuar o pagamento do borderô através de arquivo de retorno do banco.
- 116. Permitir efetuar a baixa dos registros no sistema na geração do borderô.
- 117. Permitir agrupar os pagamentos por credor na geração do borderô.
- 118. Permitir efetuar o pagamento do borderô de forma manual quando desejado.
- 119. Permitir gerar borderô das transferências financeiras realizadas entre as entidades.
- 120. Permitir gerar borderô das movimentações bancárias da entidade
- 121. Permitir agrupar diversos pagamentos a um mesmo fornecedor em um único cheque.
- 122. Permitir controlar a movimentação de pagamentos, registrando todos os pagamentos efetuados, permitindo estornos e efetuando os lançamentos contábeis automaticamente nas respectivas contas contábeis.
- 123. Permitir que se possa filtrar os itens a pagar por data de vencimento, credor, destinação/ fonte de recursos e com possibilidade de selecionar e pagar simultaneamente os registros mostrados.
- 124. Permitir pagar de uma só vez, as despesas extra orçamentárias geradas através de retenção efetuada na liquidação.
- 125. Permitir no momento do pagamento informar o número da parcela do convênio que está sendo paga.
- 126. Permitir efetuar pagamentos pré-autorizados filtrando por data de vencimento.
- 127. Permitir efetuar pagamentos totais ou parciais bem como estornos totais ou parciais de pagamentos.
- 128. Permitir consultar para cada pagamento incluído os lançamentos contábeis realizados, permitir o seu estorno, fazendo automaticamente os lançamentos contábeis de estorno.
- 129. Permitir que sejam emitidas ordens de pagamento de restos a pagar, despesa extra orçamentária e de empenhos.
- 130. Permitir a emissão de nota de estorno de pagamento.
- 131. Possuir consulta que permita a reimpressão do cheque e a emissão de cópia de cheques.
- 132. Permitir listar cheques emitidos na rotina de pagamento e cheques avulsos numa única consulta
- 133. Na impressão da cópia de cheque permitir detalhar os pagamentos efetuados com aquele cheque.
- 134. Permitir gerenciar a conciliação bancária com o extrato, visualizando os lançamentos contábeis e

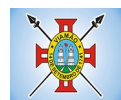

movimentação bancária numa única tela.

- 135. Permitir importar arquivos de extrato bancário nas extensões OFC e OFX para a conciliação bancária.
- 136. Permitir a inclusão de pendências da conciliação tanto para os lançamentos contábeis quanto para os registros do extrato.
- 137. Permitir a criação automática de pendências tanto para o extrato quanto para os lançamentos contábeis.
- 138. Permitir selecionar múltiplos lançamentos contábeis exibindo a soma dos mesmos e permitindo conciliar com um ou vários registros do extrato.
- 139. Permitir a conciliação de forma parcial. A medida que os valores vão sendo conciliados deverão ser ocultados da consulta de lançamentos a conciliar, facilitando a conferência dos valores que ainda não foram conciliados.
- 140. Permitir visualizar e imprimir conciliações de períodos anteriores.
- 141. Na tela de conciliação possuir os seguintes filtros para auxiliar o usuário na localização dos valores: data, descrição, valor, controle de lançamento.
- 142. Permitir na conciliação ordenar a coluna de valor tanto no lado dos lançamentos contábeis quanto no lado do extrato bancário.
- 143. Possuir consulta de pendências baixadas na conciliação.
- 144. Emitir os relatórios de pendência e conciliação bancária.
- 145. Permitir um controle das operações financeiras, por período, impedindo o usuário de qualquer alteração, inclusão ou exclusão nos registros.
- 146. Imprimir recibo das ordens de pagamento.
- 147. Permitir consultar as aplicações financeiras, os resgates de aplicação, as transferências bancárias e os depósitos efetuados.
- 148. Permitir consultar para cada pagamento incluído os lançamentos contábeis, e para cada lançamento permitir o seu estorno, fazendo automaticamente os lançamentos contábeis de estorno.
- 149. Permitir a consulta da despesa empenhada a pagar por unidade orçamentária.
- 150. Possuir controle de assinaturas para envio de borderô ao banco. Sem as autorizações necessárias o sistema bloqueia a geração e envio do borderô ao banco.
- 151. Emitir relatório dos pagamentos efetuados com cheque.
- 152. Emitir demonstrativo diário de receitas arrecadadas e despesas realizadas.
- 153. Emitir relatório de disponibilidade de caixa por fonte de recursos.
- 154. Emitir relatório de programação de Pagamentos onde conste as programações por situação: aberta, aguardando retorno do banco, pago por retorno do banco, pago pelo assistente, borderô cancelado, em liberação, liberado, não liberado, cancelado no encerramento.
- 155. Permitir a emissão do extrato do credor, demonstrando informações dos empenhos e dos restos a pagar na mesma opção.
- 156. Possuir integração com o sistema tributário efetuando de forma automática os lançamentos contábeis de arrecadação de receitas.
- 157. Permitir a consulta aos lançamentos tributários para conferência dos valores antes de efetuar a integração bem como a emissão de relatório de críticas caso haja inconsistências ou falta de configurações nas receitas.
- 158. Possuir integração com o tributário para fazer automaticamente os lançamentos de dívida ativa (inscrição, correção, baixas) bem como os valores dos créditos do exercício.

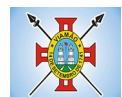

159. Permitir a integração dos lançamentos de receita reconhecida antecipadamente com o sistema tributário.

#### **Contabilidade Patrimonial**

- 160. Permitir controlar o cadastro de contas em formato de plano de contas único, onde alterações, exclusões e inclusões no plano devem ser visualizadas por todas as entidades.
- 161. Utilizar rotina de eventos para todas as rotinas existentes no sistema, permitindo a visualização dos lançamentos contábeis efetuados trazendo histórico padrão para cada evento utilizado.
- 162. Assegurar que as contas só recebam lançamentos contábeis no último nível de desdobramento do Plano de Contas.
- 163. Permitir o gerenciamento das notas de despesa extra orçamentárias e dos seus estornos.
- 164. Permitir o cadastro e gerenciamento de convênios e subvenções sociais, publicando-os automaticamente no Portal da Transparência.
- 165. Permitir o gerenciamento da dívida fundada, e dos precatórios permitindo que os precatórios sejam relacionados com a despesa destinada ao seu pagamento.
- 166. Permitir a inclusão de prestação de contas de recursos antecipados, com visualização dos lançamentos contábeis efetuados e emissão do balancete de prestação de contas.
- 167. Possuir processo de encerramento mensal, que verifique eventuais divergências de saldos, e que após o encerramento não possibilite alterações em lançamentos contábeis já efetuados.
- 168. Possuir consulta unificada dos lançamentos contábeis efetuados nas diversas rotinas do sistema.
- 169. Possuir consulta dos saldos das contas contábeis e dos saldos por vínculo de recursos de cada conta, demonstrando os valores mês a mês.
- 170. Elaborar o balancete mensal e o balanço anual, na forma da Lei 4.320/64, Lei Complementar 101/00 LRF e Resolução do Tribunal de Contas.
- 171. Permitir a consolidação do balancete da administração direta e indireta.
- 172. Permitir a emissão de DARF/PASEP/GPS e impressão de recibo de IRRF e ISSQN.
- 173. Emitir os razões analíticos de todas as contas integrantes dos Sistemas Financeiro, Patrimonial e de Controle.
- 174. Emitir Livro Razão e Livro Diário com termo de abertura e encerramento.
- 175. Emitir relatório das notas extra orçamentárias emitidas, estornadas e pagas, consolidando por entidade.
- 176. Emitir relatório da posição dos precatórios.
- 177. Emitir relatório de VPA/VPD por nível de consolidação, permitindo consolidar por entidade.
- 178. Permitir o gerenciamento e prestação de contas dos consórcios.
- 179. Emitir Balancete Analítico por Fonte, que lista as contas do balancete demonstrando a fonte de recursos, com opção de resumir por vínculo e selecionar conta, fonte de recursos e indicador de superávit.
- 180. Possuir integração com o sistema de Patrimônio efetuando automaticamente na contabilidade os lançamentos de movimentação dos bens bem como os lançamentos de depreciação, exaustão e amortização.
- 181. Possuir integração com o almoxarifado efetuando automaticamente na contabilidade os lançamentos de movimentação dos estoques.
- 182. Possuir integração com o sistema tributário lançando automaticamente na contabilidade os valores de correção, multas, juros, cancelamentos, inscrições e provisão para perdas de dívida ativa tributária e

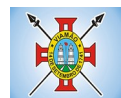

não tributária mantendo assim a integridade entre o sistema contábil e o sistema tributário.

### **Prestação de Contas**

- 183. Emitir os Relatórios Resumidos de Execução Orçamentária de acordo coma Portaria da STN vigente para o período de emissão:
	- a) Anexo I Balanço Orçamentário.
	- b) Anexo II Demonstrativo da Execução das Despesas por Função/Subfunção.
	- c) Anexo III Demonstrativo da Receita Corrente Líquida.
	- d) Anexo IV Demonstrativo do Resultado Nominal.
	- e) Anexo V Demonstrativo do Resultado Primário Estados, Distrito Federal e Municípios.
	- f) Anexo VI Demonstrativo dos Restos a Pagar por Poder e Órgão.
	- g) Anexo VII Demonstrativo das Receitas e Despesas com Manutenção e Desenvolvimento do Ensino – MDE.
	- h) Anexo VIII Demonstrativo das Receitas de Operações de Crédito e Despesas de Capital.
	- i) Anexo IX Demonstrativo da Projeção Atuarial do Regime Próprio de Previdência dos Servidores.
	- j) Anexo X Demonstrativo da Receita de Alienação de Ativos e Aplicação dos Recursos.
	- k) Anexo XII Demonstrativo da Receita de Impostos Líquida e das Despesas Próprias com Ações de Saúde.
	- l) Anexo XIII Demonstrativo das Parcerias Público Privadas.
	- m) Anexo XIV Demonstrativo Simplificado do Relatório Resumido da Execução Orçamentária.
- 184. Emitir os relatórios de Gestão Fiscal de acordo coma Portaria da STN vigente para o período de emissão:
	- a) Anexo I Demonstrativo da Despesa com Pessoal.
	- b) Anexo II Demonstrativo da Dívida Consolidada Líquida DCL.
	- c) Anexo III Demonstrativo das Garantias e Contra garantias de Valores.
	- d) Anexo IV Demonstrativo das Operações de Crédito.
	- e) Anexo V Demonstrativo da Disponibilidade de Caixa.
	- f) Anexo VI Demonstrativo Simplificado do Relatório de Gestão Fiscal.

185. Emitir os relatórios Anuais Obrigatórios consolidando por entidade:

- a) Anexo 10 Comparativo Receita Orçada com Arrecadada (Lei 4320/64).
- b) Anexo 11- Comp. Desp. Autorizada c/ Realizada.
- c) Anexo 12 Balanço Orçamentário (Lei 4320/64).
- d) Anexo 13 Balanço Financeiro (Lei 4320/64art.103).
- e) Anexo 14 Balanço Patrimonial (Lei4320/64 art.105).
- f) Anexo 15 Demonstrativo das Variações Patrimoniais (Lei 4320/64).
- g) Anexo 17 Demonstrativo da Dívida Flutuante (Lei 4320/64).
- h) Anexo 18 Demonstrativo de Fluxos de Caixa.
- i) Anexo 19 Demonstrativo das Mutações do Patrimônio Líquido.
- 186. Emitir relatórios de acompanhamento da programação financeira em atendimento aos Artigos 8º

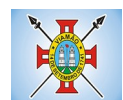

ao 13º da LRF:

- a) Cronograma de Desembolso Por Modalidade.
- b) Cronograma de Desembolso por Órgão e Unidade.
- c) Meta do Resultado Primário.
- d) Metas Arrecadação de Receita.
- e) Programação Financeira da Receita.
- f) Receitas por Destinação de Recursos.
- 187. Emitir os relatórios com as informações para SIOPS.
- 188. Emitir relatório de Notificação de Recebimento de Recursos em atendimento a LEI 9452/97.
- 189. Gerar os arquivos conforme o MANAD Manual Normativo de Arquivos Digitais para a Secretaria da Receita da Previdência.
- 190. Permitir a geração de relatório para conferência de inconsistências a serem corrigidas no software antes de gerar os arquivos para o Tribunal de Contas do Estado.
- 191. Possuir os relatórios abaixo para auxiliar o preenchimento do SICONFI:
	- a) Balanço Patrimonial.
	- b) Receitas Orçamentárias
	- c) Despesa Orçamentária- Por Elemento.
	- d) Despesa Orçamentária Por Função/Subfunção.
	- e) Restos a Pagar Desp. Orç. Por Elemento.
	- f) Restos a Pagar Desp. Orç. Por Função/Subfunção.
	- g) Demonstrativo das Variações Patrimoniais.
- 192. Possuir relatório de estimativa de impacto orçamentário e financeiro.
- 193. Gerar os arquivos para o Tribunal de Contas do Estado.

# **4.3 MÓDULO DE FOLHA DE PAGAMENTO**

- 1. Possuir cadastro de servidores com todos os campos exigidos pelo Ministério do Trabalho e Emprego, e que possibilite, inclusive, a dispensa do livro de registro dos servidores, conforme Portaria nº 41 de 28/03/2007, além de permitir a inserção de novos campos para cadastramento de informações adicionais.
- 2. Permitir informar o vínculo que o servidor teve e/ou tem com o órgão, com no mínimo os seguintes dados: regime jurídico, cargo, salário, data de nomeação, data de posse, data de admissão, data de término de contrato temporário, lotação, vínculo previdenciário, matrícula previdenciária, horário de trabalho e local de trabalho.
- 3. Permitir que o usuário controle mais do que uma previdência para cada servidor.
- 4. Controlar os dependentes de servidores para fins de salário-família e imposto de renda, realizando a sua baixa automática na época devida, conforme limite e condições previstas para cada dependente.
- 5. Permitir o cadastramento de servidores em diversos regimes jurídicos, tais como: celetistas, estatutários, contratos temporários, emprego público, estagiário e cargos comissionados.
- 6. Possuir controle de estagiários vinculados com a entidade, incluindo a sua escolaridade, data inicial e final, supervisor/orientador, e o agente de integração (quando existente).

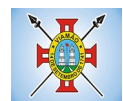

- 7. Emitir o Termo de Compromisso de Estágio.
- 8. Possuir cadastro de pensões judiciais e por morte, com o nome de pensionista, CPF, data de inclusão, data final, banco e conta para pagamento e dados para cálculo (percentual, valor fixo, salário-mínimo).
- 9. Registrar e manter o histórico das alterações de cargo, lotação, vínculo previdenciário, local de trabalho dos servidores e quaisquer outros dados que influenciem em seu histórico pessoal, profissional e salarial.
- 10. Permitir o cadastramento de todos os cargos do quadro de pessoal de natureza efetiva, comissionado e temporário com no mínimo: nomenclatura, natureza, grau de instrução, CBO, referência salarial inicial e quantidade de vagas criada.
- 11. Controlar a quantidades de vagas disponíveis por cargo, por grupo de cargos e por centro de custos.
- 12. Validar número do CPF.
- 13. Validar número do PIS.
- 14. Emitir ficha de informações funcionais dos servidores, contendo: dados da documentação pessoal, dependentes, endereço, contatos, relacionamento com as previdências, cargos ocupados, atestados médicos, afastamentos, faltas, períodos de licença prêmio, períodos de férias, atos (portarias), empregos anteriores, locais de trabalho, centro de custo, cargos comissionados ocupados, proventos e descontos fixos, cursos prestados, conselho de classe, sindicato, vale-transporte, vale-alimentação, histórico salarial, avaliações de estágio probatório, advertências, transferências, acidentes de trabalho, diárias, beneficiários de pensão e compensação de horas.
- 15. Permitir a busca dos funcionários pelo menos por nome, CPF / RG e MATRICULA
- 16. Permitir filtrar o cadastro funcional por: idade, tipo sanguíneo/fator RH, sexo, estado civil, tipo deficiência, cor dos olhos, cor do cabelo, tipo de aposentadoria, cor da pele, mês da admissão e data de nascimento.
- 17. Emitir relatório com a movimentação de pessoal no período com admitido(s) e demitido(s).
- 18. Controlar a transferência de servidor, identificando o tipo (local de trabalho, centro de custo, local de origem) indicando o destino e se a solicitação foi deferida ou indeferida, com o respectivo responsável pela análise.
- 19. Permitir registrar todos os locais de trabalho do servidor, especificando o dia da semana e horário de trabalho em cada local.
- 20. Permitir a inclusão da foto no cadastro do servidor e que a mesma fique armazenada no banco de dados, sem a necessidade de incluí-la novamente quando o servidor possuir um novo contrato.
- 21. Possuir parametrização de férias especiais, possibilitando indicar o número de dias de direito de gozo de férias para o número de meses trabalhado.
- 22. Possibilitar relacionar para cada servidor a parametrização das férias especiais.
- 23. Possuir cadastro de férias calculada, possibilitando ao usuário identificar o dia de cálculo de cada período de férias.
- 24. Possuir cálculo de férias, possibilitando a baixa automática dos dias de gozo e pecúnia de dois períodos aquisitivos diferentes.
- 25. Possuir consulta de posição de férias, indicando para o período aquisitivo de férias o período de gozo, e a data que a mesma foi calculada.
- 26. Manter o cadastro de todos os períodos aquisitivos de férias dos servidores, desde a admissão até a exoneração, possibilitando a configuração do período aquisitivo indicando dias de direito, dias de perda e dias de prorrogação.
- 27. Permitir o lançamento histórico de períodos aquisitivos e de gozo de férias.
- 28. Permitir o lançamento de mais que um período de gozo e pecúnia para o mesmo período aquisitivo de

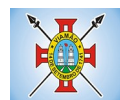

férias, controlando o saldo restante dos dias de férias.

- 29. Permitir a baixa do saldo de férias de dois períodos aquisitivos, para o mesmo período de gozo.
- 30. Emitir relação de férias vencidas, a vencer, vencidas em dobro, a vencer em dobro, vencidas em dobro no próximo mês e proporcional.
- 31. Emitir os avisos e recibos de férias.
- 32. Permitir lançar a programação de férias dos servidores.
- 33. Permitir o controle de férias, possibilitando que as mesmas sejam pagas em um período e fruídas em outro.
- 34. Manter o cadastro de todos os períodos aquisitivos, possibilitando o registro da licença prêmio dos servidores, desde a admissão até a exoneração.
- 35. Efetuar cálculo da média de 80% das maiores remunerações, conforme legislação vigente.
- 36. Permitir a alteração ou mesmo reformulação total da estrutura organizacional de uma competência para outra, oferecendo também ferramentas que permitam a alteração de uma estrutura para outra.
- 37. Gerar arquivos para DIRF sem a necessidade de "intervenção manual" em banco de dados.
- 38. Manter histórico mensal do cadastro de cada servidor e seus pagamentos.
- 39. Gerar empenhamento automático para a contabilidade, evitando trabalhos de digitação para empenhamento, sem a necessidade de exportação/importação de arquivos de texto.
- 40. Possibilitar a inclusão dos autônomos no arquivo da SEFIP/GFIP de forma automática, buscando os dados necessários diretamente na base contábil.
- 41. Permitir o cadastramento de todas as referências salariais, contendo no mínimo, o histórico dos valores salariais para cada referência, posição vertical, posição horizontal, nível inicial e final.
- 42. Permitir o reajuste parcial ou global do valor dos níveis salariais.
- 43. Permitir o reajuste parcial ou global do valor do salário base dos servidores.
- 44. Permitir o reajuste parcial ou global do valor ou referência dos proventos e descontos fixos.
- 45. Permitir o reajuste parcial ou global do valor salarial dos cargos.
- 46. Possuir cadastro de processos judiciais que permita que sejam cadastrados os processos judiciais e as reclamatórias trabalhistas dos servidores e a posterior geração do arquivo SEFIP com código de recolhimento 650 e 660.
- 47. Possuir cadastro de receitas de eventos desportivos/patrocínios e valores da comercialização da produção rural (física e jurídica) e a posterior geração automática no arquivo SEFIP.
- 48. Possuir cadastro de obras e a posterior geração automática no arquivo SEFIP.
- 49. Permitir registrar e controlar os empréstimos consignados em folha de pagamento.
- 50. Permitir realizar importação dos empréstimos consignados para desconto em folha de pagamento.
- 51. Dispor de WebService próprio para integração com empresas de gestão de empréstimos consignados, sem a necessidade de importação ou exportação de arquivos de texto.
- 52. Permitir o cadastramento das empresas que fornecem o vale-transporte
- 53. Permitir a configuração dos roteiros para os quais serão utilizados o vale-transporte.
- 54. Permitir o registro da quantidade de vales-transportes diários ou mensal utilizados pelo servidor no percurso de ida e volta ao local de trabalho.
- 55. Possibilitar informar se deverá ser descontado ou não vale-transporte do servidor.

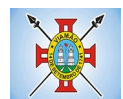

- 56. Possibilitar informar se deverá ser pago como provento o valor calculado do vale-transporte em folha ao servidor.
- 57. Possuir rotina para cálculo de vale-transporte, controlando o valor máximo de desconto conforme percentual, indicando o custo total do vale-transporte, o custo para o funcionário e o custo para a entidade.
- 58. Permitir a configuração dos códigos para desconto do vale-transporte em folha de pagamento.
- 59. Gerar automaticamente informação para desconto do vale-transporte em folha de pagamento.
- 60. Controlar a entrega do vale-transporte, reduzindo a sua quantidade em casos de férias, licenças e afastamentos.
- 61. Emitir mapa de custo do vale-transporte, discriminando a parcela custeada pelo servidor e a parcela a cargo da entidade.
- 62. Permitir configurar se para o cálculo do vale-transporte deverá ser considerado os afastamentos do mês atual ou do mês anterior, bem como se o desconto será realizado na competência atual ou posterior.
- 63. Efetuar o lançamento dos afastamentos do servidor, possibilitando identificar o motivo do afastamento e data de início e término.
- 64. Permitir adicionar ou diminuir manualmente uma quantidade do valor mensal calculado de valetransporte, sem alterar a quantidade padrão recebida pelo funcionário, porém deverá ficar registrada esta alteração.
- 65. Permitir o lançamento de falta justificada, falta injustificada e suspensão, com a informação da data da ocorrência, permitindo informar a competência que será realizado o efetivo desconto.
- 66. Possuir cadastro de abono de faltas, permitindo informar à competência que será realizada o efetivo ressarcimento de forma automática em folha de pagamento.
- 67. Controlar o tempo de serviço para fins de férias, adicional por tempo de serviço e aposentadoria.
- 68. Permitir o cálculo automático do adicional por tempo de serviço, e a emissão dos servidores que obtiveram o benefício no mês, possibilitando a configuração se o benefício será pago no dia do vencimento, no dia posterior ou no mês posterior.
- 69. Permitir o cálculo de: folha de pagamento mensal, folhas complementares, rescisão, rescisão complementar, férias, adiantamento de 13º salário (1º parcela), 13º salário, 13º salário complementar e adiantamentos salariais.
- 70. Permitir o cálculo de férias de forma individual e coletiva, ou ainda, baseado na programação de férias dos servidores.
- 71. Permitir o cálculo de rescisões de forma individual, coletiva e por data de término de contrato, com cálculos de férias indenizadas, proporcionais e 13º salário automaticamente.
- 72. Emitir Termo de Rescisão de contrato de trabalho, conforme a Lei nº 1057/2012 de 06/07/2012.
- 73. Emitir Termo de Exoneração (servidores estatutários e comissionados).
- 74. Permitir simulações parciais ou totais da folha de pagamento.
- 75. Permitir simulações de folha de pagamento para calcular reajustes salariais retroativos, lançando automaticamente as variáveis de proventos e descontos em folha.
- 76. Gerar automaticamente os valores relativos a salário-família dos dependentes.
- 77. Permitir configurar a fórmula de cálculo de qualquer vencimento ou desconto, adequando o cálculo da folha de pagamento ao estatuto da unidade gestora, a qual poderá ser administrada pelo próprio usuário do sistema.
- 78. Calcular e processar os valores relativos à contribuição individual e patronal para previdência.

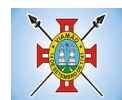

- 79. Gerar o arquivo da SEFIP/GFIP nos padrões da legislação vigente.
- 80. Emitir folha analítica geral, possibilitando a separação por grupo de servidores de mesmo vínculo, regime, cargo, faixa salarial, banco, lotação e local de trabalho.
- 81. Emitir a ficha financeira mensal com o resumo dos vencimentos e descontos, incluindo os encargos patronais.
- 82. Permitir inclusão de valores variáveis na folha, como os provenientes de horas extras, descontos diversos e ações judiciais, permitindo o lançamento coletivo ou individual por servidor.
- 83. Permitir o lançamento de proventos/descontos fixos para determinado período, permitindo o lançamento coletivo ou individual por servidor.
- 84. Permitir o lançamento de proventos/descontos recebidos acumuladamente pelos servidores, contendo número do processo e período de referência, para posterior geração no arquivo da DIRF.
- 85. Emitir resumo dos valores líquidos da folha por banco.
- 86. Emitir a planilha contábil com os valores da folha de pagamento e dos respectivos encargos patronais.
- 87. Possibilitar a impressão do contracheque, com opção de filtro por grupo de servidores do mesmo regime, cargo, faixa salarial, banco, lotação e local de trabalho.
- 88. Permitir a emissão do comprovante de rendimentos para servidores com retenção de imposto de renda na fonte e para aqueles que não tiveram retenção
- 89. Possuir consulta de cálculos que permita visualizar o contracheque dos servidores, sem a necessidade de impressão de relatório.
- 90. Permitir detalhar o cálculo realizado das verbas de provento e descontos, pelo menos na folha mensal, possibilitando verificar como o sistema chegou em determinado resultado/valor calculado.
- 91. Emitir contracheques, permitindo a inclusão de textos e mensagens em todos os contracheques ou para determinados servidores de acordo com filtro.
- 92. Permitir a geração de arquivos para crédito em conta corrente da rede bancária, emitindo relação dos créditos contendo matrícula, nome, conta corrente e valor a ser creditado.
- 93. Emitir Guia de Recolhimento da Previdência Social.
- 94. Possuir rotinas de controle e cálculo para pagamento das pensões judiciais, a partir do desconto efetuado na folha do servidor, incluindo depósito em conta.
- 95. Permitir o desconto e o pagamento de pensão alimentícia para vários dependentes de um mesmo servidor.
- 96. Permitir consulta do pagamento de pensão judicial e por morte.
- 97. Efetuar o processamento da folha de pagamento, sem que seja necessário paralisar os setores que efetuam lançamentos e/ou consultas.
- 98. Emitir contracheques de meses anteriores (segunda via).
- 99. Possibilitar o registro da concessão de diárias de viagem para servidores e a emissão de relatório de autorização.
- 100. Controlar o cálculo do INSS e do IR dos servidores que acumulam dois cargos, para o correto enquadramento na faixa de cálculo e no teto previdenciário.
- 101. Permitir informar valores de IR ou base de cálculo de IR já apurados em outras empresas.
- 102. Permitir informar valores de previdência ou base de cálculo de previdência já apurados em outras empresas.
- 103. Permitir a configuração dos proventos e descontos que devem compor os valores de cada um dos

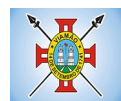

campos do comprovante de rendimentos.

- 104. Controlar o FGTS recolhido em GRRF, para evitar duplicidade de recolhimento em SEFIP/GFIP.
- 105. Emitir a relação dos salários de contribuição para o INSS, com a respectiva discriminação das parcelas que compõem o salário de contribuição.
- 106. Permitir o cálculo automático da diferença entre um cargo comissionado e um cargo de concurso, quando um concursado assume a vaga, permitindo ainda a opção por um percentual deste valor.
- 107. Permitir cálculo de férias coletivas de forma automática e sem programação prévia, com opção de seleção por servidores e organograma, indicando apenas a seleção e a quantidade de dias a gozar e o sistema deve iniciar dos períodos aquisitivos mais antigos para os mais recentes, calculando as férias e baixando os períodos automaticamente.
- 108. Permitir consultar todos os períodos de férias detalhadamente, saldo disponível, abonado e gozado, com seus respectivos períodos de lançamento.
- 109. Permitir o lançamento automático de afastamento do servidor nos períodos de férias e licença prêmio.
- 110. Permitir o envio de remessas bancárias individualizadas para todos os tipos de folha.
- 111. Permitir calcular médias de rescisão.
- 112. Permitir a consulta da base de cálculo das verbas de impostos (previdência e imposto de renda).
- 113. Permitir o lançamento dos afastamentos por motivo de doença do servidor.
- 114. Permitir o cadastro de dois afastamentos dentro do mesmo mês (não concomitantes), para cálculo proporcional.
- 115. Possibilitar cadastrar vários motivos de afastamento indicando os proventos e descontos pagos para cada motivo.
- 116. Controlar os dias de carência para afastamentos com o mesmo motivo.
- 117. Possibilidade de calcular todos os tipos de folha em uma única tela. Com possibilidade de opção de filtros com todos os campos existentes no cadastro de servidor.
- 118. Possibilitar a visualização de todos os pagamentos do servidor ou dentro de um determinado período.
- 119. Possibilitar cadastro de admissões futuras.
- 120. Possibilitar que os usuários trabalhem em competências diferentes.
- 121. Possibilitar o cálculo automático do DSR (Descanso Semanal Remunerado).
- 122. Possibilitar o cálculo de margem consignável, descontando os empréstimos consignados existentes para o servidor, permitindo configurar outras verbas para desconto e abatimento. Com a possibilidade de impressão de relatório com as devidas informações.
- 123. Permitir a entidade controlar a emissão das margens consignadas pelo Portal de Serviços por banco de forma que o funcionário consiga realizar a emissão para outro banco somente depois de determinado período.
- 124. Permitir através da consulta de pagamentos, consultar o histórico de pagamentos, com informação de data, hora e usuário que fez o cálculo ou o cancelamento.
- 125. Permitir o cálculo e contabilização automática de provisão.
- 126. Permitir busca das diárias automaticamente do módulo de contabilidade, sem necessidade de geração de arquivo texto para importação.
- 127. Permitir configuração para que o responsável pelo centro de custo receba via e-mail uma notificação informando que foi realizado um lançamento de férias para o servidor subordinado.
- 128. Permitir exportação de arquivos para o Tribunal de Contas.

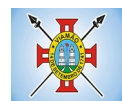

- 129. Permitir exportação de arquivo para Avaliação Atuarial.
- 130. Permitir a geração de relatório com as informações de quais servidores possuem dois contratos.
- 131. Permitir efetuar a substituição carga horária, informando a quantidade de horas, motivo e verba para pagamento da substituição, podendo também ser paga retroativamente.
- 132. Permitir exportar as informações referentes ao vale transporte para geração de carga em cartões das empresas de transporte coletivo.
- 133. Possuir rotina para importação de saldo de vale transporte, arquivo fornecido pelas empresas de transporte coletivo que contem a quantidade ou valor de saldo em cada cartão de funcionário.
- 134. Permitir configurar para que rotina de cálculo de vale transporte considere ou não a quantidade de saldo de vale transporte na quantidade a ser apurada de direito de cada funcionário.
- 135. Permitir efetuar importação de proventos/descontos variáveis.
- 136. Permitir efetuar importação de proventos/descontos fixos.
- 137. Permitir restringir login do servidor, no cálculo de férias, rescisão e no cadastro de afastamentos, impossibilitando automaticamente o acesso dele ao sistema.
- 138. Permitir restringir login do servidor conforme o seu horário de trabalho.
- 139. Possuir relatório que apresente a média atualizada de proventos e descontos, permitindo informar o período de médias, e utilizando os índices de atualização disponibilizados pela Previdência Social.
- 140. Permitir gerar cálculo de vale alimentação para os funcionários com valor fixo mensal ou valor por dia útil.
- 141. Permitir realizar a exportação em arquivo das quantidades ou valores calculados de vale alimentação para carga do cartão de alimentação/refeição.
- 142. Possuir exportação do arquivo MANAD.
- 143. Possuir rotina de exportação em arquivo TXT do recibo de pagamento para impressão em gráfica.
- 144. Possuir rotina de exportação em arquivo TXT do recibo de férias para impressão em gráfica, contendo no arquivo informações dos valores calculados, períodos aquisitivos e períodos de gozo das férias.
- 145. Possuir rotina de importação e análise do arquivo SISOBI, indicando se algum funcionário que esteja ativo no sistema consta no arquivo.
- 146. Possuir rotina que permita a alteração do código de funcionário (matrícula) para qualquer outro código não existente na base de dados.
- 147. Possuir configuração para que gere acesso automaticamente ao funcionário para o sistema de autoatendimento (onde terá a acesso a sua folha de pagamento, relatório de férias, dentre outros) quando o departamento de recursos humanos realizar seu cadastro funcional.
- 148. Possuir configuração que permita realizar automaticamente o cadastro de gratificações para os funcionários, para determinados cargos pré-estabelecidos, quando o departamento de recursos humanos realizar seu cadastro funcional.
- 149. Possuir configuração que permita realizar automaticamente o cadastro do nível salarial inicial do funcionário quando o departamento de recursos humanos realizar seu cadastro funcional.
- 150. Possuir configuração para ativar validação no lançamento de proventos e descontos variáveis que informe se o funcionário que está sendo realizado o lançamento possui cargo comissionado.
- 151. Possuir configuração para ativar validação no lançamento de proventos e descontos variáveis que informe se o funcionário que está sendo realizado o lançamento possui função gratificada.
- 152. Permitir exibir o recibo de pagamento, por tipo de folha e regime, no sistema de autoatendimento mesmo sem a competência de cálculo estar completamente fechada.

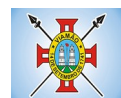

# **4.4 MÓDULO DE RECURSOS HUMANOS**

Saúde Ocupacional

- **1.** Possuir rotina para cadastro de atestados médicos.
- **2.** Permitir configurar se a data de entrega do atestado será gerada automaticamente ou deve ser informada manualmente.
- **3.** Permitir efetuar o cadastro de afastamento a partir do cadastro de atestado médico.
- **4.** Permitir cadastrar e movimentar os Equipamentos de Proteção Individual e Coletivo (EPI, EPC), com relatório de entrega e baixa.
- **5.** Permitir efetuar o agendamento de consultas médicas.
- **6.** Possuir cadastro de juntas médicas por data de vigência com identificação dos médicos que a compõem.
- **7.** Possuir cadastro de plano de saúde para os servidores e seus dependentes, permitindo informar o valor da mensalidade separadamente (titular e dependentes), bem como número do contrato.
- **8.** Permitir controlar os valores de despesa (consultas, exames médicos, etc.), devoluções e saldos (valores para desconto em folha posterior) dos planos de saúde.
- **9.** Permitir cadastrar os fatores de risco com os tipos insalubridade e periculosidade, com verba para pagamento e se deverá ser pago na competência atual ou na competência seguinte.
- **10.** Permitir cadastrar as informações referentes a acidente de trabalho com a posterior emissão do relatório CAT (Comunicação Acidente de Trabalho).
- **11.** Possuir rotina para cadastrar laudo médico, se foi deferido, indeferido ou deferido parcialmente.
- **12.** Permitir efetuar a importação do arquivo da UNIMED.
- **13.** Possuir rotina para cadastro de Atestado de Saúde Ocupacional (ASO), permitindo relacionar os exames realizados/apresentados com o seu respectivo resultado e data de realização.
- **14.** Permitir cadastrar junto ao Atestado de Saúde Ocupacional (ASO) um questionário médico/social com respostas Sim e Não.
- **15.** Possuir rotina para cadastro da CIPA (Comissão Interna de Prevenção de Acidentes), contendo período de vigência, membros e suas funções.
- **16.** Realizar a emissão do PPP (Perfil Profissionográfico Previdenciário) conforme as informações já cadastradas no sistema.
- **17.** Possuir cadastro de restrição médica que permita informar o tipo de restrição (readequação ou reabilitação), o período, o médico e os CID's relacionados.
- **18.** Possuir cadastro de CID (Classificação Internacional de Doenças).
- **19.** Emitir relatório de comprovante de entrega de atestado médico.
- **20.** Emitir automaticamente aviso via e-mail ao responsável pelo departamento de Recursos Humanos quando uma restrição médica estiver próxima ao seu prazo final.

Ponto Eletrônico

- **21.** Abonar automaticamente pelo menos férias, afastamentos, atestados, feriados e ponto facultativo, mediante configuração, conforme informações já cadastradas no sistema de Folha de Pagamento e Saúde Ocupacional.
- **22.** Permitir a configuração das ocorrências de horas extras, faltas, adicional noturno e demais ocorrências de folha, para gerar lançamento diretamente na folha de pagamento.

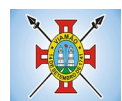

- **23.** Permitir integrar com qualquer relógio ponto do mercado, via importação de arquivo texto padrão do Ministério do Trabalho/INMETRO, WebService ou diretamente com o equipamento via Socket.
- **24.** Permitir a configuração de vários tipos de horários para o servidor.
- **25.** Possibilitar a flexibilidade de horários, permitindo a jornada de trabalho em horários diferentes.
- **26.** Permitir a configuração de busca automática de horários alternativos, dentre os horários disponíveis para o servidor.
- **27.** Permitir o controle de substituição de período a cada dia, semana ou mês para o servidor.
- **28.** Permitir gerenciar períodos semanais e turnos corridos (vigia).
- **29.** Permitir a realização da manutenção do cartão ponto, sem possibilitar a exclusão da marcação original.
- **30.** Possuir relatórios gerenciais para controle das ocorrências verificadas na apuração das marcações.
- **31.** Emitir relatório de horas apuradas, por servidor e por ocorrência.
- **32.** Permitir a parametrização de horas noturnas, intervalo mínimo entre batidas e valor mínimo de horas para desconto.
- **33.** Emitir o espelho de ponto, contendo as informações do servidor, os registros esperados e efetuados, bem como um resumo das ocorrências do mês, permitindo ainda indicar as datas com ocorrência de faltas ou afastamentos.
- **34.** Permitir acessar o dia para inserir a marcação faltante ou desconsiderar uma marcação equivocada, possibilitando processar novamente o dia.
- **35.** Na rotina de apuração do ponto, possuir filtros por data inicial e final do período de apuração, por servidor, por regime, por centro de custo, por cargo e por lote.
- **36.** Demonstrar as marcações apuradas no dia, acompanhada da informação se esta é original ou inserida.
- **37.** Permitir enviar e-mail com os registros esperados e efetuados do ponto para os funcionários.

Estágio Probatório

- **38.** Possuir cadastro de período de estágio probatório e períodos de avaliação.
- **39.** Possuir cadastro de avaliação para estágio probatório, podendo informar o tipo, as considerações, os critérios, fatores, alternativas, comissão que efetuará a avaliação e os modelos.
- **40.** Possuir relatórios de gerenciamento do estágio probatório.
- **41.** Permitir cadastrar os períodos de estágio automaticamente no momento do cadastro do contrato do funcionário.
- **42.** Permitir relacionar uma exceção para efetuar a avaliação de determinado centro de custo, podendo ainda informar o período de vigência dessa exceção.
- **43.** Permitir relacionar várias comissões de avaliação para um único funcionário.
- **44.** Efetuar o relacionamento dos períodos de estágio com os modelos de avaliação correspondente a cada centro de custo automaticamente.
- **45.** Possuir rotina de ajuste de períodos de estágio e períodos de avaliação.
- **46.** Possuir cadastro automático de avaliadores para cada avaliação de acordo com o tipo de avaliador informado e que corresponda ao período de permanência do funcionário no local de trabalho ou no centro de custo.
- **47.** Permitir gerar avaliação subsidiária por troca de local de trabalho e por cadastro de afastamentos.

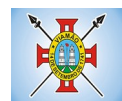

- **48.** Permitir a definição de peso para cada fator da avaliação.
- **49.** Permitir que a pontuação seja do tipo somatório ou média.
- **50.** Permitir efetuar liberação dos períodos de estágio individualmente, coletivamente ou de forma automática através do ajuste de períodos.
- **51.** Permitir configurar a quantidade de anos de avaliação necessária para a conclusão do estágio probatório e ainda poder classificar quantas avaliações devem ocorrer para cada ano de estágio conforme a necessidade do cliente.
- **52.** Possuir rotina para relacionamento de vários cargos com um cargo similar.
- **53.** Possuir um cadastro para avaliador padrão onde esse pode ser o responsável pelo módulo e precisará efetuar manutenções nas avaliações.
- **54.** Possuir consulta das avaliações realizadas e pendentes para um avaliador.
- **55.** Permitir impressão da ficha de avaliação e gabarito para preenchimento manual.
- **56.** Permitir impressão da ficha de avaliação e gabarito com preenchimento automático de acordo com as notas cadastradas para cada alternativa.
- **57.** Possuir relatório para impressão do resultado da avaliação onde demonstre o resultado de todas as avaliações e períodos para um funcionário.
- **58.** Ter a possibilidade de consultar as avaliações pendentes e realizadas relacionadas com um avaliador através da internet em um sistema de autoatendimento ao servidor.
- **59.** Permitir efetuar a avaliação ou imprimi-la através da internet em um sistema de autoatendimento ao servidor.
- **60.** No serviço de avaliação via internet deve apresentar somente as avaliações relacionadas com o usuário logado.

Avaliação de Desempenho

- **61.** Possuir cadastro de período de desempenho e períodos de avaliação.
- **62.** Possuir cadastro de avaliação para avaliação desempenho, podendo informar o tipo, as considerações, os critérios, fatores, alternativas, comissão que efetuará a avaliação e os modelos.
- **63.** Cadastrar automaticamente os períodos de desempenho e de avaliação no momento da inclusão de um novo período folha.
- **64.** Permitir controle de funcionários que realizarão a avaliação através do regime.
- **65.** Permitir relacionar uma exceção para efetuar a avaliação de determinado centro de custo, podendo ainda informar o período de vigência dessa exceção.
- **66.** Permitir relacionar várias comissões de avaliação para um único centro de custo.
- **67.** Efetuar o relacionamento dos períodos de desempenho com os modelos de avaliação correspondente a cada grupo de cargo automaticamente.
- **68.** Possuir rotina para cadastro de grupo de cargo podendo relacionar os cargos correspondentes ao grupo.
- **69.** Permitir configurar para cada grupo de cargo os tipos de progressão vertical, progressão horizontal, Adicional de Desempenho, Adicional de Titulação e Adicional de Capacitação separadamente.
- **70.** Permitir configurar a frequência da avaliação para a geração dos períodos de avaliação, se anual ou por interstício.
- **71.** Possuir rotina de ajuste de períodos de desempenho e períodos de avaliação.
- **72.** Possuir cadastro automático de avaliadores para cada avaliação de acordo com o tipo de avaliador

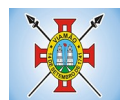

informado e que corresponda ao período de permanência do funcionário no local de trabalho ou no centro de custo.

- **73.** Permitir gerar avaliação subsidiária por troca de local de trabalho e por cadastro de afastamentos.
- **74.** Permitir a definição de peso para cada fator da avaliação.
- **75.** Permitir que a pontuação seja do tipo somatória ou média.
- **76.** Permitir efetuar liberação dos períodos de desempenho de forma individual e/ou coletiva.
- **77.** Possuir um cadastro para avaliador padrão onde esse pode ser o responsável pelo módulo e precisará efetuar manutenções nas avaliações.
- **78.** Possuir consulta das avaliações realizadas e pendentes para um avaliador.
- **79.** Permitir impressão da ficha de avaliação e gabarito para preenchimento manual.
- **80.** Permitir impressão da ficha de avaliação e gabarito com preenchimento automático de acordo com as notas cadastradas para cada alternativa.
- **81.** Possuir relatório para impressão do resultado da avaliação onde demonstre o resultado de todas as avaliações e períodos para um funcionário em forma de gráfico.
- **82.** Ter a possibilidade de consultar as avaliações pendentes e realizadas relacionadas com um avaliador através da internet em um sistema de autoatendimento ao servidor.
- **83.** Permitir efetuar a avaliação ou imprimi-la através da internet em um sistema de autoatendimento ao servidor.
- **84.** No serviço de avaliação via internet deve apresentar somente as avaliações relacionadas com o usuário logado.
- **85.** Possuir rotina para cadastro dos motivos de perda do período de desempenho.

## **Certidões, Caged, Cedências**

**86.** Permitir registrar todas as portarias do servidor e possibilitar sua emissão

- **87.** Possuir cadastro dos concursos públicos e processos seletivos, incluindo os candidatos inscritos, indicando o cargo para o qual o candidato se inscreveu se foi aprovado ou não, sua classificação e a nota final.
- **88.** Possuir rotina de importação para os candidatos do concurso público e processo seletivo, evitando a digitação manual ou manipulação de informações via banco de dados.
- **89.** Permitir o lançamento de mais de um período de gozo para o mesmo período aquisitivo de licença prêmio.
- **90.** Permitir o lançamento de licença prêmio em gozo e pecúnia para o mesmo período aquisitivo.
- **91.** Permitir o controle para compensação de horas extras e folgas.
- **92.** Possibilitar o registro de tempo de serviço cumprido em outras entidades e/ou empresas.
- **93.** Emitir Certidão de Tempo de Serviço.
- **94.** Emitir Certidão de Tempo de Serviço Consolidada, incluindo todos os vínculos do servidor com o órgão.
- **95.** Emitir Certidão de Tempo de Serviço para fins de aposentadoria.
- **96.** Gerar arquivos para RAIS sem a necessidade de "intervenção manual" em banco de dados.
- **97.** Gerar as informações de admissão e rescisão necessárias ao CAGED, via arquivo de texto, para

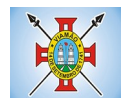

importação no software do Ministério do Trabalho, possibilitando o envio do arquivo mensal ou diário.

**98.** Possuir relatório que apresente os funcionários cedidos e recebidos, bem como apresente seu período de cessão, local de cessão e número do ato legal.

## **4.5 MÓDULO DE COMPRAS, LICITAÇÕES E CONTRATOS**

- 1. Possuir no cadastro de materiais, contendo um campo para a descrição sucinta e detalhada sem limitação de caracteres, possibilitando organizar os materiais informando a que grupo, classe ou subclasse o material pertence, bem como relacionar uma ou mais unidades de medida.
- 2. Possibilitar a identificação de materiais/produto conforme especificações de Classificação, exemplo: Consumo/Permanente/ Serviços/ Obras, de Categoria, exemplo: Perecível/Não perecível/Estocável/Combustível.
- 3. Possibilitar que o usuário possa configurar no cadastro de produto, campos cadastrais de sua escolha desde campos numéricos, textos ou listagem pré-definida.
- 4. Possibilitar o relacionamento do produto com Marcas pré-aprovadas.
- 5. Possibilitar relacionamento com produtos e elementos de despesas, impedindo que determinado produto seja comprado com elemento errado ou não relacionado.
- 6. Possibilitar através da consulta do material, pesquisar o histórico completo de aquisições, podendo consultar dados como as ordens de compras, fornecedor e valor unitário.
- 7. Possuir rotina de solicitação de cadastro de produto, disparando a notificação via sistema e/ou por e-mail automaticamente ao setor responsável, após a aprovação o sistema deverá enviar notificação ao solicitante que o produto foi cadastrado e o código utilizado, em caso de reprovação deverá ser enviado notificação para o solicitante com o motivo da rejeição do cadastro do produto.
- 8. Permitir o cadastramento de comissões de licitação: permanente, especial, pregoeiros, leiloeiros e cadastro de fornecedor, informando a portarias ou decreto que as designaram, permitindo informar também os seus membros, atribuições designadas e natureza do cargo.
- 9. Registrar os processos licitatórios, identificando número e ano do processo, objeto, modalidades de licitação e data do processo, bem como dados de requisições de compra, planilhas de preços, procurando, assim, cumprir com o ordenamento determinado no parágrafo único do artigo 4.º da Lei de Licitações e Contratos, que impõe a obrigatoriedade na formalização dos atos administrativos. No caso de dispensa e inexigibilidade possuir relacionamento com o inciso da lei correspondente com o fundamento legal.
- 10. Sugerir o número da licitação sequencial por modalidade ou por modalidade/objeto ou sequencial anual.
- 11. Permitir a digitação do processo licitatório sem modalidade no sistema podendo escolher a modalidade posteriormente após emissão do parecer jurídico.
- 12. Disponibilizar ao usuário o gerenciamento dos processos através de fluxograma (conhecidos como Workflow), onde todas as decisões deverão estar de acordo com as exigências legais. Nesse fluxo deverá ser possível iniciar, julgar e concluir qualquer tipo de processo licitatório ou dispensável, sem a necessidade de abertura de novos módulos dentro do mesmo sistema. Deve acompanhar em tempo real o andamento do processo, habilitando a próxima etapa após a conclusão da etapa anterior. Essa liberação de etapas deverá ser de fácil visualização, utilização e localização por parte do usuário dentro do sistema. A visualização deverá ser identificada por cores específicas para cada etapa do processo. O workflow poderá apresentar as possíveis decisões, mostrando o caminho a ser seguido de acordo com a escolha realizada. Em cada fase do workflow deverá constar um tópico de ajuda, para auxílio e orientação no caso de dúvidas do seu utilizador. Bem como disponibilizar para acompanhamento.
- 13. Possibilitar o anexo de documentos ao cadastro da minuta do edital. Ex. cópia de documentos obrigatórios, projeto básico, contratos, ao menos nas extensões: png, bmp, jpg, gif, doc, docx, txt, ppt, pptx, xls, xlsx, pdf, zip, rar.

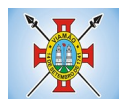

- 14. De acordo com as etapas do processo de licitação, possibilitar a emissão de documentos como editais, atas de sessões de licitação, aviso de licitação, termo de homologação e adjudicação, parecer contábil, jurídico e relatório de propostas e/ou lances. Bem como armazenar esses documentos em banco de dados, possibilitando também o envio de documentos adicionais em substituição ao original emitido.
- 15. Permitir o registro do parecer contábil, no processo de licitação, bem como sua impressão.
- 16. Permitir o registro do parecer jurídico e/ou técnico, no processo de licitação, conforme Art. 38. Inciso VI, da Lei 8.666/1993, bem como sua impressão.
- 17. Registrar a interposição de recurso ou impugnação do processo de licitação, bem como o seu julgamento, com texto referente ao parecer da comissão e/ou jurídico.
- 18. Registrar anulação e/ou revogação do processo de licitação, possibilitando o registro total ou parcial pela quantidade ou valor.
- 19. Possuir rotina para classificação das propostas do pregão presencial conforme critérios de classificação determinados pela Lei Federal nº 10.520/2002.
- 20. Para as Licitações na modalidade de Pregão Presencial possibilitar a visualização dos lances na tela, de forma prática e ágil, permitir efetuar lances por lote ou item, com opção de desistência/declínio do lance. Permitir que o pregoeiro estipule o valor do lance mínimo durante o cadastro dos itens do pregão ou durante a rodada de lances. Bem como possibilitar que o pregoeiro estipule tempo limite para cada rodada de lance por meio de cronômetro.
- 21. Possuir rotina de negociação do preço, com o fornecedor vencedor após cada rodada de lances.
- 22. Possibilitar o julgamento das propostas em relação à microempresa, empresa de pequeno porte e empresa de médio porte de acordo com os critérios da Lei Complementar 123/2006.
- 23. Possuir rotina que possibilite cadastrar os documentos dos fornecedores participantes da licitação.
- 24. Possuir rotina para o cadastro das propostas dos participantes, com indicação de valor unitário, valor total. Bem como permitir consultar por fornecedor os quadros comparativos de preços, identificando os vencedores.
- 25. Possibilitar o cadastro da desclassificação do participante, indicando a data e o motivo da desclassificação.
- 26. Possibilitar o cadastro da inabilitação do participante, indicando a data e o motivo da inabilitação. E, nos casos de pregão presencial, caso o vencedor do item seja inabilitado permitir que o pregoeiro já identifique o remanescente e, possibilite selecioná-lo para negociação e indicação de novo vencedor.
- 27. Possibilitar na consulta do processo visualizar dados do processo, como lances (nos casos de pregão presencial), requisição(ões) ao compras, vencedor(es), propostas, itens do processo, participantes, dotações utilizadas, ordens de compras emitidas e, dados sobre a homologação e adjudicação do processo.
- 28. Permitir o gerenciamento de processos de licitações "multi-entidade". Onde a Licitação ocorre por uma entidade principal, onde será realizado todo o gerenciamento, desde o seu cadastro até contrato e ordens de compra. E, exista a indicação das entidades participantes, onde caberia somente a emissão da ordem de compra.
- 29. Possuir fluxo diferenciado para licitações de publicidade possibilitando o cadastro das sessões de abertura de envelopes não identificados e cadastro e julgamento das propostas técnicas, de acordo com a Lei 12.232/10.
- 30. Possibilitar cadastrar no sistema a pontuação e índices para os itens das licitações com julgamento por preço e técnica, possibilitando a classificação automática do vencedor de acordo com a pontuação efetuada na soma dos critérios de pontuação.
- 31. Permitir relacionar a comissão de licitação ao processo de licitação, bem como selecionar os membros da comissão irão realizar o julgamento da licitação.

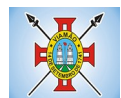

- 32. Possibilitar o cadastro das publicações das licitações, com indicação da data da publicação e o veículo de publicação.
- 33. Permitir realizar a indicação do recurso orçamentário a ser utilizado no processo de licitação, bem como sua respectiva reserva orçamentária. Bem como a cada compra efetuada deverá ser liberado o valor da reserva de acordo com a compra realizada.
- 34. Possibilitar executar a liberação da diferença reservada entre o valor vencido pelo fornecedor e o valor total estimado, no momento da adjudicação do processo de licitação, disponibilizando assim essa diferença de saldo para outras compras, não necessitando aguardar comprar todo o processo para que seja executada essa liberação da diferença.
- 35. Nos casos de licitações de Registro de Preço, permitir o cadastro dos registros referente a Atas de Registro de preço, bem como controlar os respectivos registros e, possibilitar a alteração de quantidades, preço e fornecedores, quando necessário.
- 36. Permitir a integração com o sistema de contabilidade, onde deverá gerar lançamentos referente a reserva de dotação orçamentária no sistema de gestão orçamentária, bloqueando o valor da despesa previsto no processo licitatório ou compra dispensável. Deve também efetuar o desbloqueio automático dos valores reservados e não utilizados após a finalização do processo ou da compra.
- 37. Permitir a realizar duplicidade/cópia de processos de licitação já realizados pela entidade, de forma a evitar a realizar o cadastro novamente de dados de processos similares.
- 38. Possibilitar nos processos que possuem a característica de credenciamento/chamamento a definição de cotas, em licitações do tipo inexigibilidade ou dispensa de licitação.
- 39. Possuir disponibilidade de publicação de dados e documentos do processo de licitação com o portal de serviços, podendo escolher o que deseja ser disponibilizado: Itens, Certidões, Documentos Exigidos, Quadro Comparativo Preços, Vencedores, Contratos, Ordem de Compra, Edital, Anexos, Pareceres, impugnação, Ata de Abertura Env. Documento, Ata de Abertura Env. Proposta, Ata do Pregão, Ata de Registro de Preço, Termo de Homologação, Termo de Adjudicação e contratos.
- 40. Permitir o cadastro dos contratos de licitações, bem como o seu gerenciamento, como publicações, seus aditivos e reajustes, permitindo também gerenciar o período de vigência dos contratos.
- 41. Registrar a rescisão do contrato, informando: motivo, data da rescisão, inciso da Lei 8666/93, possibilidade de gerar dispensa de licitação, gerar impeditivo para o fornecedor.
- 42. Possuir identificação dos contratos aditivos do tipo acréscimo, diminuição, equilíbrio, rescisão ou outros, e ainda, possibilitar a visualização do tipo de alteração (bilateral ou unilateral).
- 43. Registrar os aditivos ou supressões contratuais, realizando o bloqueio caso ultrapasse os limites de acréscimos ou supressões permitidas em Lei (§ 1º do Art. 65 da Lei 8.666/1993), deduzidos acréscimos de atualização monetária (reajustes).
- 44. Registrar alteração contratual referente a equilíbrio econômico financeiro.
- 45. Permitir registrar apostila ao contrato, para o registro da variação do valor contratual referente a reajuste de preços previstos no contrato, bem como atualizações financeiras, bem como alterações de dotações orçamentárias, de acordo com a Lei 8.666/93.
- 46. Controlar o vencimento dos contratos automaticamente, enviado e-mails aos colaboradores do setor com a relação dos contratos que estão a vencer em determinado período configurável.
- 47. Permitir a definição no contrato e aditivos de gestor/fiscais para fiscalizar a execução do contrato na sua íntegra.
- 48. Possibilitar o cadastro das publicações dos contratos.
- 49. Emitir relatórios para controle de vencimento dos contratos, autorizações de fornecimento e termos aditivos de contratos.
- 50. Permitir registro de fornecedores, com emissão do Certificado de Registro Cadastral, controlando a

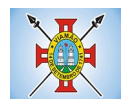

sequência do certificado, visualizando os dados cadastrais, o objeto social e permitir a consulta das documentações.

- 51. Possibilitar a realização do julgamento do fornecedor, onde deverá validar se o fornecedor está em dia com a validade dos documentos obrigatórios definidos no cadastro de documentos, destacando as irregularidades no momento da emissão.
- 52. Registrar no cadastro de fornecedores a suspensão/impeditivos do direito de participar de licitações, controlando a data limite da reabilitação.
- 53. Controlar a validade dos documentos do fornecedor, com emissão de relatório por fornecedor contendo a relação dos documentos vencidos e a vencer.
- 54. Permitir o cadastro e o controle da data de validade das certidões negativas e outros documentos dos fornecedores.
- 55. Possuir relatório dos documentos vencidos e a vencer do fornecedor.
- 56. Possibilitar o cadastro do responsável legal/sócios do fornecedor da empresa/fornecedor.
- 57. Possibilitar o cadastro de índices contábeis, como: Ativo Circulante, Ativo Não circulante, Ativo Total, Patrimônio Líquido, Passivo Circulante e Passivo Não Circulante, Índice de Solvência e Capital Social da empresa/fornecedor.
- 58. Possuir emissão de atestado de capacidade técnica para o fornecedor, emitindo documento com os produtos/serviços fornecidos para a entidade.
- 59. Permitir o controle de validade de documentos do fornecedor durante a emissão de contratos e ordens de compra.
- 60. Emitir relatórios gerenciais do fornecedor, mostrando registros referentes a ordens de compra, licitações, contratos no exercício, consolidado e por processo.
- 61. Permitir a emissão da ordem de compra ou serviços, ordinária, global ou estimativa, seja por meio de processo de licitação ou dispensável.
- 62. Ao emitir a ordem de compra, possibilitar informar dados referente a data de emissão e vencimento, fornecedor, finalidade, recurso orçamentário, para que essas informações sejam utilizadas na geração dos empenhos com suas parcelas.
- 63. Possibilitar o parcelamento de uma ordem de compra global e/ou estimativa, possibilitando empenhamento das parcelas através de sub empenhos.
- 64. Possibilitar alteração de dados da ordem de compra, como Finalidade/Histórico, Dados de Entrega, Condições de Pagamento, caso não exista empenho na contabilidade.
- 65. Permitir a realização do estorno da ordem de compra, realizando o estorno dos itens. Caso a ordem de compra esteja empenhada, permitir através do estorno do empenho estornar os itens de uma ordem de compra automaticamente sem a necessidade de estornar manualmente a ordem de compra.
- 66. Permitir informar dados referente retenção na ordem de compra.
- 67. Permitir registrar dado referente ao desconto, na ordem de compra.
- 68. Possibilitar a identificação se os produtos da ordem de compra terão consumo imediato a fins de fazer os lançamentos contábeis de saída do estoque já no momento do empenhamento.
- 69. Não permitir efetuar emissão de ordem de compra de licitações de registros de preço, em que ata esteja com a validade vencida.
- 70. Permitir consultar dados referentes ao recebimento da ordem de compra, visualizando o saldo pendente a ser entregue, contendo as quantidades, os valores e o saldo.
- 71. Possibilitar, na consulta da ordem de compra, emitir um extrato de movimentação.

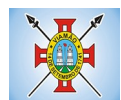

- 72. Possibilitar a realização de pesquisa preço/planilha de preço para estimativa de valores para novas aquisições.
- 73. A partir da pesquisa de preço/planilha de preço, tendo como critério de escolha para base o preço médio, maior preço ou menor preço cotado para o item na coleta de preços, permitir gerar um processo administrativo ou permitir a emissão de ordem de compra, com base no menor preço cotado.
- 74. Possuir rotina para cotação de planilhas de preços on-line, possibilitando os fornecedores digitarem os preços praticados, permitindo fazer o cálculo dos preços médios, mínimos e máximos automaticamente, possibilitando importação desta planilha nos processos licitatórios a fins do cálculo da cotação máxima dos itens a serem licitados.
- 75. Possuir integração com o processo digital criando automaticamente um processo a partir da digitação de uma requisição e/ou solicitação de compras, podendo acompanhar a movimentação do processo entre os setores da entidade.
- 76. Possuir rotina para solicitação de compra dos itens homologados da licitação.
- 77. Possibilitar o controle das solicitações de compra autorizadas, pendentes e canceladas.
- 78. Controlar as solicitações de compra por centro de custo, não permitindo que outros usuários acessem ou cadastrem solicitações não pertencentes ao seu centro de custo.
- 79. Possuir rotina para avisar através de notificações ou por e-mail sempre que for cadastrada uma nova solicitação de compras, afins de agilizar o processo de compra.
- 80. Possuir rotina para cadastro de requisições ao Compras, onde poderá ser realizada uma ordem de compra ou um processo de licitação para esta requisição, onde poderá informar os itens, bem como recursos orçamentários.
- 81. Permitir o cadastro não obrigatório dos recursos orçamentários nas requisições de compras, permitindo assim que o usuário escolha o recurso posteriormente na emissão da ordem de compra.
- 82. Possuir rotina para autorização da requisição ao Compras, onde permita realizar a reserva dos recursos orçamentários da requisição e compras sejam efetuados somente no momento de sua autorização.
- 83. Emitir relatório de licitações informando todos os dados do processo, desde a abertura até a conclusão.
- 84. Permitir gerar a relação mensal de todas as compras feitas, para envio ao TCU, exigida no inciso VI, do Art. 1º da Lei 9755/98.
- 85. Permitir consulta on-line de débitos de contribuintes pessoa física/jurídica na emissão de ordem de compra, ou contrato.
- 86. Possuir rotina para o cadastro de propostas dos pregões presenciais apenas no valor do lote, sem a necessidade do preenchimento dos subitens do lote, possibilitando o fornecedor vencedor fazer a readequação dos valores dos subitens on-line nas suas dependências. Agilizando, com isso, o cadastro das propostas e início dos lances e posteriormente digitação da readequação pelos usuários.
- 87. Possuir rotina para preenchimento online da proposta comercial, sem a necessidade de exportação e importação de arquivos, possibilitando o preenchimento da proposta comercial pelo próprio fornecedor em suas dependências, os dados devem ficar criptografados na base de dados sendo necessária senha para descriptografar e importar as propostas ao sistema, sem necessidade de redigitação.
- 88. Possibilitar a escolha dos assinantes de todos os documentos emitidos no sistema, possibilitando escolher os formatos de geração (pdf, html, doc, exls), quantidades de cópias e assinatura eletrônica.
- 89. Dispor as principais legislações vigentes e atualizadas para eventuais consultas diretamente no sistema. Ex. 8.666/1993, 10.520/2002, 123/2006, etc.
- 90. Permitir exportar os arquivos para a prestação de contas, dos dados referentes à licitações e contratos, de acordo com as regras e sistema vigente.

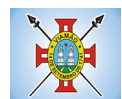

- 91. Possibilitar o envio de informações e documentos ao TCE-RS para prestação de contas do LICITACON, através do e-validador, devendo conter, no mínimo:
	- a. Geração de relatório de erro.
	- b. Prever a possibilidade de seleção de processos para envio.
	- c. gerar os documentos de acordo com as exigências legais a partir de dados já lançados pelo usuário.

## **4.6 MÓDULO DE PATRIMÔNIO**

- **1.** Cadastrar bens da instituição classificando o seu tipo ao menos em: móveis e imóveis, com a identificação do bem se adquirido, recebido em doação, comodato, permuta e outras incorporações configuráveis pela instituição.
- **2.** Deverá permitir a inclusão de bens patrimoniais proveniente de empenho da contabilidade ou de ordem de compra, permitindo a importação dos itens sem a necessidade de redigitação dos produtos, fornecedor, valor e conta contábil.
- **3.** Relacionar automaticamente na incorporação do bem a conta contábil (ativo permanente) utilizada no empenhamento para que não tenha diferença nos saldos das contas entre os módulos do patrimônio com o contábil.
- **4.** Possuir controle do saldo dos itens do empenho ou ordem de compra não permitindo incorporar mais de uma vez o mesmo item.
- **5.** Permitir o cadastramento de diversos Tipos de bens além do móvel e do imóvel para ser usado no cadastramento dos mesmos.
- **6.** Permitir adicionar no cadastro de bens campos personalizados, de forma que o usuário possa modelar a tela do cadastro de acordo com as necessidades da instituição.
- **7.** Relacionar o bem imóvel ao cadastro imobiliário, tornando também disponíveis as informações geridas nesta base cadastral.
- **8.** Permitir o recebimento de bens em grande quantidade a partir do cadastro contínuo.
- **9.** Permitir ao usuário a possibilidade de visualizar somente os bens sob a sua responsabilidade.
- **10.** Visualizar no cadastro e permitir o controle do estado de conservação, exemplo: bom, ótimo, regular.
- **11.** Visualizar no cadastro e permitir o controle da situação em que o bem se encontra com relação ao seu estado, exemplo empréstimo, locação, manutenções preventivas e corretivas.
- **12.** O sistema deverá possuir através de consulta dos bens patrimoniais, uma rotina onde seja possível visualizar todos os bens que já atingiram o valor residual.
- **13.** Permitir consulta aos bens por critérios como código de identificação, localização, responsável, código do produto, descrição.
- **14.** Possibilitar o controle e a manutenção de todos os bens que compõem o patrimônio da instituição, permitindo de maneira rápida seu cadastramento, classificação, movimentação, localização e baixa.
- **15.** Possuir cadastro de comissões, com indicação do texto jurídico que designou, indicação dos membros responsáveis, com o objetivo de realizar registros de reavaliação, depreciação, inventário.
- **16.** Possibilitar o controle da situação e do estado de conservação do bem patrimonial através do registro dos inventários realizados.
- **17.** Efetuar atualizações de inventário através de escolhas em grupos, exemplo: repartição, responsável, conta contábil, grupo, classe.
- **18.** Permitir através da rotina de inventário de bens, a transferência automática do bem quando o mesmo está

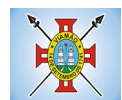

alocado fisicamente em departamento incorreto.

- **19.** Possibilitar a alimentação do sistema com as informações dos inventários dos bens patrimoniais, informando seu estado e localização atual (no momento do inventário).
- **20.** Emitir relatórios de inconsistência no momento que o bem está com status em inventário, desde que não esteja em seu lugar de origem.
- **21.** Emitir relatórios dos bens em inventário, com termo de abertura e fechamento.
- **22.** Registrar todo tipo de movimentação ocorrida com um bem patrimonial, seja física, por exemplo: transferência ou financeira: agregação, reavaliação, depreciação.
- **23.** Permitir a consulta do histórico de cada bem patrimonial, permitindo a visualização de todas as movimentações, físicas e financeiras, inventário, anexos (fotos e/ou documentos).
- **24.** Permitir consultar e vincular ao cadastro de bens o número do empenho ou da ordem de compra.
- **25.** Permitir registrar a depreciação e a reavaliação dos bens individualmente bem como, demonstrar um histórico com o valor contábil atual, valor referente a alteração, seja ela a menor ou a maior.
- **26.** Permitir controlar todo o patrimônio por unidade gestora.
- **27.** Possuir rotina de transferência de bens de uma entidade para outra, realizando a baixa automática na entidade de origem e incorporação na entidade de destino, sem a necessidade de cadastro manual., possibilitando fazer o estorno da transferência entre entidades.
- **28.** Possuir rotinas de reavaliação e depreciação de acordo com as orientações das NBCASP Normas Brasileiras de Contabilidade Aplicadas ao Setor Público.
- **29.** Permitir a inclusão de motivos de baixa do bem de acordo com a necessidade da instituição.
- **30.** Permitir nas consultas a impressão de relatórios operacionais a partir dos dados fornecidos pelo usuário.
- **31.** Possuir emissão de etiquetas com brasão da instituição, número de identificação do bem em código de barras, que são utilizadas na gestão patrimonial.
- **32.** Ter integração com os sistemas de Contabilidade Pública, Compras, Almoxarifado, Frota, Tributário.
- **33.** Ter integração com os sistemas de Contabilidade Pública, Compras, Almoxarifado, Frota.
- **34.** Deverá possuir rotina para solicitação de Transferência dos bens patrimoniais, disparando notificações para a pessoa responsável, para avisar que existem solicitações de transferências pendentes.
- **35.** Possibilitar a emissão de relatórios por situação, repartição, espécie, localização e data de aquisição.
- **36.** Permitir a consulta dos lançamentos contábeis através do gerenciamento do bem patrimonial.
- **37.** Permitir a impressão e registro do termo de responsabilidade para bens patrimoniais, individuais, setoriais ou por responsável.
- **38.** Permitir a impressão do termo de baixa patrimonial.
- **39.** Possuir rotina de virada mensal, onde deverá efetuar o cálculo automático da depreciação, para os bens que estiverem cadastrados com data de início da depreciação, dentro do mês corrente.
- **40.** Permitir o estorno da virada mensal, verificando se o mês contábil ainda está ativo.
- **41.** Deverá emitir relatórios estatísticos para consulta e gerenciamento das informações patrimoniais, permitindo diversos tipos de agrupamento das informações. Ex: Conta Contábil, Tipo do Bem, Responsável e Centro de Custo.
- **42.** Possuir relatório das manutenções previstas e realizadas para os bens patrimoniais
- **43.** Permitir realizar avaliações patrimoniais a partir de fórmulas previamente cadastradas, podendo ser editadas pelo próprio usuário.

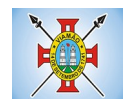

### **4.7 MÓDULO DE ALMOXARIFADO**

- **1.** Possibilitar o controle de toda movimentação do estoque, sendo entrada, saída e transferência de materiais. Realizando a atualização do estoque de acordo com cada movimentação realizada.
- **2.** Possuir gerenciamento automático nas saídas através de requisições ao almoxarifado, anulando as quantidades que não possui estoque e sugerindo as quantidades disponíveis em estoque.
- **3.** Permitir informar para controle os limites mínimos de saldo físico de estoque.
- **4.** Permitir que seja estipulado limites de materiais mediante controle de cotas de consumo, para poder delimitar ao departamento a quantidade limite que ele poderá requisitar ao almoxarifado mensalmente.
- **5.** Permitir consultar as últimas aquisições, com informação ao preço das últimas compras, para estimativa de custo.
- **6.** Possibilitar consultar e gerenciar a necessidade de reposição de materiais, possibilitando a realização do pedido ao Compras por meio de requisição ao Compras.
- **7.** Possibilitar integração com o sistema de compra para realização de entradas de materiais importando dados oriundos de ordens de compra ou realizar entradas por meio de informações de notas fiscais acesso ao centro de custos, materiais e fornecedores.
- **8.** Permitir realizar requisições/pedidos de materiais ao responsável do almoxarifado, bem como realizar o controle de pendências dos respectivos pedidos para fornecimento de materiais.
- **9.** Manter controle efetivo sobre as requisições/pedidos de materiais, permitindo atendimento parcial de requisições e mantendo o controle sobre o saldo não atendido das requisições.
- **10.** Utilizar centros de custo (setores/departamentos) na distribuição de matérias, através das requisições/pedidos de materiais e/ou saídas de materiais para controle do consumo.
- **11.** Efetuar cálculo automático do preço médio dos materiais, bem como a sua atualização a cada entrada de produto em estoque.
- **12.** Registrar a abertura e o fechamento de inventários. Não permitindo a movimentação, seja de entrada ou saída de materiais quando o estoque e/ou produto estiverem em inventário. Sua movimentação somente poderá ocorrer após a conclusão do inventário.
- **13.** Possuir rotina que permita que o responsável pelo almoxarifado realize bloqueios por depósito, por produto ou por produto do depósito, a fim de não permitir nenhum tipo de movimentação (entrada/saída).
- **14.** Possuir a possibilidade de consulta rápida dos dados referente ao vencimento do estoque, possibilitando ao menos a consulta dos Vencidos, Vencimentos em 30 dias.
- **15.** Possuir integração com a contabilidade, para disponibilizar os dados referentes a entradas e saídas de materiais para serem contabilizadas pelo departamento de contabilidade.
- **16.** Possibilitara emissão de relatório da ficha de controle de estoque, mostrando as movimentações por material e período com saldo anterior ao período (analítico/sintético).
- **17.** Possibilitar a emissão de relatórios de entradas e saídas de materiais por produto, nota fiscal e setor.
- **18.** Possibilitar a emissão de relatório financeiro do depósito de estoque mostrando os movimentos de entradas, saídas e saldo atual por período.
- **19.** Emitir um resumo anual das entradas e saídas, mostrando o saldo financeiro mês a mês por estoque e o resultado final no ano.
- **20.** Emitir relatórios de controle de validade de lotes de materiais, possibilitando seleção por: almoxarifado/depósito; período; materiais vencidos; materiais a vencer.
- **21.** Permitir o gerenciamento integrado dos estoques de materiais existentes nos diversos

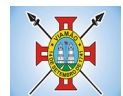

almoxarifados/depósitos.

**22.** Possuir registro do ano e mês, bem rotina de virada mensal para que seja realizada a atualização do mês e ano do almoxarifado.

### **4.8 MÓDULO DE FROTAS**

- **1.** Gerenciar e controlar gastos referentes à frota de veículos, máquinas e equipamentos.
- **2.** Manter integração com o cadastro de bens patrimoniais de forma a não duplicar dados relativos aos veículos, máquinas e equipamentos considerados como integrantes do patrimônio. Alterações efetuadas no cadastro patrimonial, a exemplo da transferência de centro de custo (setor/departamento) deverão refletir imediatamente nos dados destes.
- **3.** Possuir rotina para inclusão de anexos ao cadastro do veículo, onde seja possível anexar, fotos, documentos do veículo, multas, pagamentos e demais arquivos que sejam pertinentes ao cadastro. Que seja ao menos nas seguintes extensões: png, bmp, jpg, gif, doc, docx, txt, ppt, pptx, xls, xlsx, pdf, odt, ods, dwg.
- **4.** Possibilitar a emissão/impressão de autorizações de abastecimento para preenchimento manual, ou por uma ordem já cadastrada no sistema.
- **5.** Permitir o cadastramento das autorizações para serviços ou abastecimento.
- **6.** Permitir o lançamento da despesa a partir da autorização de serviço.
- **7.** Permitir o lançamento de despesas através de um registro referente a ordem de compra dispensável ou de licitação.
- **8.** Permitir o controle de troca de pneus possibilitando o lançamento automático da despesa.
- **9.** Registrar toda a utilização dos veículos, incluindo o motorista, o setor requisitante, o tempo de utilização e a distância percorrida.
- **10.** Gerenciar as manutenções realizadas no veículo, revisões, lubrificações, trocas de óleo e de pneu e etc., em dependências próprias ou de terceiros.
- **11.** No cadastro do veículo, possuir consulta a tabela FIPE (Fundação Instituto de Pesquisas Econômicas).
- **12.** Permitir o controle das obrigações dos veículos, como IPVA, seguros e licenciamento.
- **13.** Possuir tabela com todos os tipos de infração, conforme CTB (Código de Trânsito Brasileiro).
- **14.** Possuir um gerenciador de multas de trânsito, possibilitando informar a cidade da ocorrência da infração, infração de acordo com CTB (Código de Trânsito Brasileiro), motorista, data de vencimento.
- **15.** Possuir uma Consulta de multas, para que seja acessada a qualquer momento pelo usuário.
- **16.** Possibilitar o registro de dados referente aos pagamentos da referida multa informada.
- **17.** Controlar o deslocamento dos veículos registrando data e hora de partida e chegada e a quilometragem percorrida, com emissão de planilhas para preenchimento e acompanhamento.
- **18.** Permitir o agendamento de viagens, serviços e consertos para cada veículo da frota.
- **19.** Permitir o cadastro de rotas para os veículos e máquinas, bem como possibilitar o controle das rotas fixas para de cada veículo.
- **20.** Visualizar todo o histórico do veículo em apenas uma tela, dividida por assistente de visualização.
- **21.** Possibilitar consultas para as manutenções e taxas (IPVA, Licenciamento, Seguro Obrigatório, Seguro Facultativo), bem como consultar as manutenções previstas e realizadas.
- **22.** Permitir o cadastro e a consulta de ocorrências por veículo, informando os dados do funcionário envolvido.

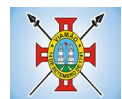

- **23.** Oferecer à guarita da garagem, a possibilidade de registrar as entradas e saídas dos veículos, bem como consulta dos respectivos registros.
- **24.** Permitir o controle do seguro facultativo do veículo.
- **25.** Possuir rotina de validação da carteira de motorista, não permitir a utilização de motoristas com a CNH vencida, bem como não permitir a utilização de funcionário como motorista sem que o mesmo possua CNH registrada no cadastro.
- **26.** Possuir cadastro de motoristas, integrado com o setor de recursos humanos, possibilitando definir se o motorista é terceirizado, cadastro da CNH (categoria, número e data de validade)
- **27.** Possibilitar controlar se o motorista relacionado à saída de um veículo atingiu os 20 pontos necessários para suspensão da CNH.
- **28.** Permitir controlar os veículos por hodômetro, horímetro e sem marcador.
- **29.** Permitir configurar o lançamento de máquinas, com campos diferenciados, sendo obrigatórios ou não, conforme a necessidade do maquinário.
- **30.** Possibilitar trabalhar com privilégio de visualização de veículos por repartição, onde o usuário logado poderá somente dar manutenção nos veículos da sua repartição.
- **31.** Quando o abastecimento for externo, permitir que o próprio frentista do posto através de privilégios no sistema, efetue o lançamento do abastecimento mediante apresentação da autorização de abastecimento emitida pelo órgão responsável.
- **32.** Possuir cadastro de destinos, para os veículos e máquinas.
- **33.** Permitir o cadastro de períodos de utilização do veículo e máquinas, mediante agenda, para registrar obrigações para os veículos.
- **34.** Possuir consulta ao combustível disponível proveniente de licitação.
- **35.** Deverá permitir a consulta dos modelos de veículos.
- **36.** Emitir relatórios de despesas por diversos agrupamentos: repartição, período, veículo e fornecedor.
- **37.** Possuir um relatório de processos, onde seja possível imprimir todas as informações de um ou diversos veículos, conforme os filtros selecionados no momento da impressão.
- **38.** Permitir controlar o consumo de combustível e média por veículo, emitindo relatório com o status de consumo: alto, normal, baixo.
- **39.** Permitir exportar os arquivos para a prestação de contas, dos dados referentes à licitações e contratos, de acordo com as regras e sistema vigente.

#### **4.9 MÓDULO DE PROTOCOLO E PROCESSO DIGITAL**

- **1.** Permitir o trâmite de todo o processo em ambiente digital com dispensa do trâmite de papéis.
- **2.** Possibilitar a configuração de roteiro interno de cumprimento automático para cada assunto, inclusive com a definição de prazo para que cada etapa seja realizada.
- **3.** Notificar o requerente, e demais interessados, a cada trâmite processual, através de envio de e-mail.
- **4.** Dispor de controle de prazos, de acordo com o definido em roteiro, possibilitando que processos pendentes sejam classificados através de cores (prazo final ou da etapa atual).
- **5.** Possibilitar a emissão de guia para pagamento de taxas e tarifas, em padrão bancário, possibilitando configurar para cada assunto sua correspondente sub-receita.
- **6.** Permitir ao requerente no momento da abertura de processo, utilizando o autoatendimento, a visualização dos documentos obrigatórios para cada assunto.

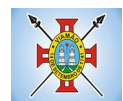

- **7.** Possibilitar assinatura eletrônica com a utilização de certificado digital (e-CPF) na abertura, trâmites, complementos e no encerramento dos Protocolos.
- **8.** Dispor de relatórios de gerenciamento por processos, centro de custo, assunto, sub assunto, gráficos e etiquetas.
- **9.** Controlar as fases de um processo, desde seu registro até seu arquivamento, passando por todos os trâmites necessários, de acordo com as permissões de acesso dos usuários cadastrados.
- **10.** Controlar a vinculação de processos por apensamento.
- **11.** Permitir anexar arquivos digitais (pdf, .png, .doc, entre outros) nos processos.
- **12.** Na tramitação de processos, enviar notificação ao usuário de destino do processo, avisando da ocorrência da movimentação.
- **13.** Permitir a movimentação do processo por centro de custos ou por usuário.
- **14.** Permitir a transferência entre arquivos, após o processo estar arquivado.
- **15.** Permitir emissão de relatórios a partir das telas de Consulta de: Assunto, Sub assunto, Documento e Processo.
- **16.** Emitir relatórios estatísticos com opção de agrupamento por: Assunto, Sub assunto, Centro de Custo Atual, Requerente, Parecer e Situação.
- **17.** Permitir emissão de comprovante de encerramento.
- **18.** Permitir o cadastro de processos com Requerente anônimo, com a possibilidade de informar telefone e/ou e-mail para contato, desde que configurado.
- **19.** Permitir emissão de etiquetas personalizadas contendo informações do Processo, através dos filtros: Número, Ano, Assunto, Sub-assunto, Data e Situação do Processo.
- **20.** Permitir receber os processos coletivamente, não necessitando receber um a um.
- **21.** Permitir movimentar vários processos em lote, com a possibilidade de informar pareceres diferentes para cada um dos processos.
- **22.** Permitir arquivar vários processos de uma única vez.
- **23.** Na abertura do processo, permitir especificar a finalidade do processo: atendimento ao público ou processo interno da Entidade.
- **24.** Possibilitar a emissão de gráficos dos processos por assunto, sub-assunto e centro de custos.
- **25.** No momento da abertura de um processo, possibilitar que o usuário seja notificado da existência débitos em nome do requerente, através de integração com o sistema Tributário.
- **26.** Dispor de notificação, durante a abertura de um processo, da existência de outros processos para o requerente informado.
- **27.** Permitir relacionar Requerentes Adicionais a um processo, tanto no momento da abertura quanto em eventuais alterações.
- **28.** Dispor de opção para paralisar processos que estejam com seu prazo suspenso.
- **29.** Permitir a inserção dos textos, de abertura e movimentações dos processos, sem limite de caracteres.
- **30.** Permitir ao gestor do sistema a visualização de todos os processos, independente do centro de custos em que o processo esteja localizado.
- **31.** Permitir ao requerente acompanhar sua solicitação via internet, sendo necessário informar o número do Processo e o código verificador, inclusive com a possibilidade de informar novos anexos e lançar novas informações através de complementos no processo.
- **32.** Possuir rotina específica onde o usuário visualize apenas os processos da sua repartição.

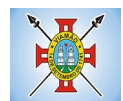

- **33.** Nas rotinas de gerenciamento de processos, dispor dos seguintes filtros: situação, número, ano, requerente, endereço do requerente, assunto e sub assunto.
- **34.** Manter um histórico de tudo que foi realizado com o processo, com as informações de data de abertura, trâmites e recebimentos, além de quais movimentos foram assinados digitalmente.
- **35.** Possuir validação no cadastro de assuntos e documentos não permitindo a inserção de registros com descrição a duplicada.
- **36.** Possibilitar a criação de repositório de modelos (Templates), que poderão ser utilizados como base para a criação de novos documentos dentro dos processos digitais.
- **37.** Deverá conter rotina para gerenciamento dos documentos, salvando o arquivo editado como anexo do processo.
- **38.** Possuir histórico de alterações efetuadas principalmente de requerente, assunto, subassunto, cadastro imobiliário e endereço do processo.
- **39.** Na rotina de gerenciamento do processo, permitir que os processos sejam ordenados pela data da última movimentação, possibilitando visualizar os últimos processos movimentados.
- **40.** Permitir configurar o envio de e-mail, ao requerente do processo, nas situações de: Abertura, Cancelamento, Trâmites e Encerramento.

#### **4.10 MÓDULO DE OUVIDORA**

- **1.** Trâmite dos processos inteiramente em ambiente digital com dispensa do trâmite em papel.
- **2.** Possibilitar a configuração de roteiro interno de cumprimento automático para cada assunto, inclusive com a definição de prazo para que cada etapa seja realizada.
- **3.** Notificar o requerente, e demais interessados, a cada trâmite processual, através de envio de e-mail.
- **4.** Permitir ao requerente no momento da abertura de processo, utilizando o autoatendimento, a visualização dos documentos obrigatórios para cada assunto.
- **5.** Dispor de relatórios de gerenciamento por processos, centro de custo, assunto, sub assunto, gráficos e etiquetas.
- **6.** Controlar as fases de um processo, desde seu registro até seu arquivamento, passando por todos os trâmites necessários, de acordo com as permissões de acesso dos usuários cadastrados.
- **7.** Controlar a vinculação de processos por apensamento.
- **8.** Possibilitar a assinatura eletrônica com a utilização de certificado digital (e-CPF) na abertura, trâmites, complementos e no encerramento dos processos de Ouvidoria.
- **9.** Permitir anexar arquivos digitais (pdf, .png, .doc, entre outros) nos processos.
- **10.** Na tramitação de processos, enviar notificação ao usuário de destino do processo, avisando da ocorrência da movimentação.
- **11.** Permitir a tramitação do processo entre centro de custos ou por usuário.
- **12.** Possibilitar a transferência entre arquivos, após o processo estar arquivado.
- **13.** Permitir emissão de relatórios a partir das telas de Consulta de: Assunto, Sub assunto, Documento e Processo.
- **14.** Emitir relatórios estatísticos com opção de agrupamento por: Assunto, Sub assunto, Centro de Custo Atual, Requerente, Parecer e Situação.
- **15.** Permitir emissão de comprovante de encerramento, passível de configuração.
- **16.** Dispor de controle de prazos, de acordo com o definido em roteiro, possibilitando que processos

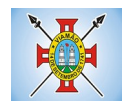

pendentes sejam classificados através de cores (prazo final ou da etapa atual).

- **17.** Permitir o cadastro de processos com Requerente anônimo, com a possibilidade de informar telefone e/ou e-mail para contato, desde que configurado.
- **18.** Permitir emissão de etiquetas personalizadas contendo informações do Processo, através dos filtros: Número, Ano, Assunto, Subassunto, Data e Situação do Processo.
- **19.** Permitir receber os processos coletivamente, não necessitando receber um a um.
- **20.** Permitir movimentar vários processos em lote, com a possibilidade de informar parecer diferente para cada um dos processos.
- **21.** Permitir arquivar vários processos de uma única vez.
- **22.** Na abertura do processo, permitir especificar a finalidade do processo: atendimento ao público ou processo interno da Entidade.
- **23.** Possibilitar a emissão de gráficos dos processos por assunto, subassunto e centro de custos.
- **24.** No momento da abertura de um processo, possibilitar que o usuário seja notificado da existência de outros processos para o requerente informado.
- **25.** Permitir relacionar Requerentes Adicionais a um processo, tanto no momento da abertura quanto em eventuais alterações.
- **26.** Dispor de opção para paralisar os processos estejam com o prazo suspenso.
- **27.** Permitir a inserção dos textos, de abertura e movimentações dos processos, sem limite de caracteres.
- **28.** Permitir ao gestor do sistema a visualização de todos os processos, independente do centro de custos em que o processo esteja localizado.
- **29.** Permitir ao requerente acompanhar sua solicitação via internet, sendo necessário informar o número do Processo e o código verificador, inclusive com a possibilidade de informar novos anexos e lançar novas informações através de complementos no processo.
- **30.** Possuir rotina específica onde o usuário visualize apenas os processos da sua repartição.
- **31.** Nas rotinas de gerenciamento de processos, dispor dos seguintes filtros: situação, número, ano, requerente, endereço do requerente, assunto e subassunto.
- **32.** Manter histórico de tudo que foi realizado com o processo, com as informações de data de abertura, trâmites e recebimentos, além de quais movimentos foram assinados digitalmente.
- **33.** Possibilitar a criação de repositório de modelos (Templates), que poderão ser utilizados como base para a criação de novos documentos dentro dos processos de ouvidoria.
- **34.** Deverá conter rotina para gerenciamento dos documentos, salvando o arquivo editado como anexo do processo.
- **35.** Na rotina de gerenciamento do processo, permitir que os processos sejam ordenados pela data da última movimentação, possibilitando visualizar os últimos processos movimentados.
- **36.** Possuir validação no cadastro de assuntos e documentos não permitindo a inserção de registros com descrição duplicada.
- **37.** Possuir histórico de alterações efetuadas principalmente de requerente, assunto, subassunto, cadastro imobiliário e endereço do processo.
- **38.** Permitir configurar o envio de e-mail ao requerente nas seguintes etapas do processo: Abertura, Cancelamento, Trâmites e Encerramento.

### **4.11 MÓDULO DE PORTAL DA TRANSPARÊNCIA E LEI DE ACESSO À INFORMAÇÃO**

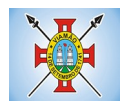

- **1.** Atender as Leis Complementares nº. 101 e nº. 131 da Secretaria do Tesouro Nacional.
- **2.** Atender aos anexos da Lei nº. 9.755/98 do TCU.
- **3.** Atender aos preceitos da Lei Federal nº 12.527/2011 (Lei de Acesso à Informação).
- **4.** Permitir consultar as informações básicas sobre contratos, convênios, compras diretas e licitações, consulta de entradas e saídas de materiais em estoque, consulta de bens públicos que integram o patrimônio, consulta de veículos relacionados à frota da entidade.
- **5.** Permitir consultar tributos arrecadados, receitas orçamentárias e receitas extra orçamentárias.
- **6.** Permitir consultar empenhos emitidos, empenhos liquidados e pagamentos efetuados.
- **7.** Permitir consultar Relatórios Legais, gerados com base nos dados inseridos nos correspondentes sistemas de gestão.
- **8.** Permitir consultar plano de cargos e salários e também os funcionários com sua referida função e lotação.
- **9.** Permitir ordenação das consultas por códigos, valores, nomes e tipos.
- **10.** Demonstrar a folha de pagamento dos funcionários, permitindo configurar os proventos e descontos.
- **11.** Possuir consulta que disponha da quantidade de funcionários por regime de trabalho.
- **12.** Possuir consulta que disponha da quantidade de vagas criadas e ocupadas por tipo de cargo (efetivo, comissionado, emprego público, etc).
- **13.** Demonstrar consulta de funcionários por tipo de contrato.
- **14.** Possuir consulta de funcionários cedidos e recebidos por cessão.
- **15.** Dispor de consulta de cargos com a quantidade de vagas disponíveis e ocupadas.
- **16.** Possuir consulta de funcionários inativos com informação do tipo de aposentadoria/pensão.
- **17.** Possuir consulta que permita visualizar o horário de trabalho regular cadastrado para o funcionário.
- **18.** Possibilitar consulta de estagiários, contendo local de trabalho e período de contrato.
- **19.** Permitir acesso às informações de forma consolidada e por Entidade gestora municipal.
- **20.** Permitir consulta de informações com filtro de Período.
- **21.** Disponibilizar as informações em tempo real no portal, sem necessidade de digitação, exportação ou importação de dados.
- **22.** Possibilitar que as consultas sejam gerenciadas permitindo ao usuário definir quais consultas serão disponibilizadas no Portal.
- **23.** Possuir cadastro de Aviso que será exibido no Portal em forma de Pop-up, com possibilidade de adicionar imagem.
- **24.** Permitir ao cliente cadastrar novos grupos de consulta, possibilitando a ampliação das informações além das disponibilizadas de forma padrão.
- **25.** Possuir campo de busca para facilitar na localização das consultas.
- **26.** Permitir a criação de novas consultas, com possibilidade de realizar upload de arquivos ou relacionar links externos.
- **27.** Permitir imprimir as consultas nos formatos PDF, DOC, XLS, JPEG entre outros.
- **28.** Possuir rotina para publicação de relatórios no Portal.
- **29.** Permitir publicar relatórios em vários formatos no Portal, permitindo o upload desses relatórios.
- **30.** Possuir consulta de Ajuda de Custos/Adiantamentos realizados com visualização do respectivo empenho.

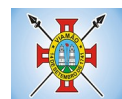

**31.** Possuir consulta de Convênios de Repasse e seus respectivos anexos.

# **4.12 MÓDULO DE DIÁRIO OFICIAL ELETRÔNICO**

- 1. Possibilitar a publicação no Portal do Diário Oficial dos seguintes tipos de edições: Ordinária, Suplementar, Retificação, etc.
- 2. Validar para que apenas edições que forem assinadas eletronicamente com a utilização de certificado digital (e-CPF) possam ser liberadas para consulta no Portal.
- 3. Deverá possuir gerenciamento de textos jurídicos e documentos administrativos, aonde os atos serão cadastrados.
- 4. Possuir parametrização onde será definido se a publicação dos atos será única, ou se poderá repetir em mais de uma edição.
- 5. Permitir a publicação de documentos vinculados a atos administrativos como edital, comunicação de edital entre outros, oriundos de sistema de gerenciamento de compras e licitações.
- 6. Possuir consulta onde será possível identificar em qual edição cada ato/texto foi publicado e a data de sua publicação.
- 7. No Portal de Diário Oficial, possuir filtros com a finalidade de facilitar a localização dos textos jurídicos, dentre eles período e palavra-chave.
- 8. O Portal de Diário Oficial deverá possuir layout responsivo, se adaptando a qualquer dispositivo.
- 9. No Portal, possibilitar download da edição completa ou apenas do texto/ato que deseja visualizar.
- 10. Permitir que os anexos dos textos/atos também sejam publicados.

## **4.13 MÓDULO DE AUTOATENDIMENTO E ACESSO DO CIDADÃO VIA WEB**

- 1. Permitir cadastrar serviços informativos, com a finalidade de orientação aos contribuintes, contendo requisitos e outros dados sobre quaisquer serviços prestados pela Entidade ao cidadão.
- 2. Dispor de serviço para emissão de protocolo, com possibilidade de integração com os cadastros imobiliários e de atividades, disponíveis no sistema Tributário.
- 3. Possibilitar que na emissão de protocolos, através do autoatendimento, seja opcional ou obrigatória a utilização de assinatura digital com e-CPF ou e-CNPJ, padrão ICP-Brasil.
- 4. Permitir que sejam adicionados serviços específicos ao Portal, com possibilidade de integração com o sistema de Protocolo, podendo ser configurado roteiro de tramitação de acordo com o assunto e subassunto informado.
- 5. Dispor de serviço de Acesso à Informação, possibilitando a protocolização de requerimentos de informação, além de disponibilizar para consulta os seguintes dados: obras e ações, estrutura organizacional e perguntas frequentes de acordo com a Lei 12.527/2011.
- 6. Possibilitar que processos de denúncias, dúvidas e sugestões sejam abertos através do autoatendimento e direcionados para o setor de Ouvidoria, permitindo que o requerente seja anônimo.
- 7. Dispor de consulta de Legislação Municipal, com possibilidade de definir quais categorias poderão ser exibidas para consulta externa.
- 8. Possibilitar que em serviços de emissão de protocolo possa ser configurada a emissão de guia para pagamento de taxas e tarifas, em padrão bancário, permitindo definir para cada assunto sua correspondente sub-receita.
- 9. Possibilitar o cadastro de enquetes no portal de autoatendimento, com configuração para a necessidade de o usuário estar autenticado no sistema para o registro do voto.

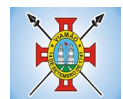

- 10. Dispor de cadastro de notícias no portal, permitindo relacionar imagens e serviços e definir quais notícias serão exibidas em destaque.
- 11. O portal de autoatendimento deverá dispor de layout responsivo, se adaptando a qualquer dispositivo.
- 12. Possuir serviço para consulta do andamento de protocolos, sendo necessário informar o número do processo e seu código verificador, inclusive com a possibilidade de informar novos anexos e lançar novas informações através de complementos no processo.
- 13. Permitir que as liberações de acesso ao sistema possam ser efetuadas com base em solicitações de acesso realizadas pelo contribuinte através de serviço disponibilizado para autoatendimento.
- 14. Possibilitar que os usuários possam alterar ou recuperar a senha de acesso ao sistema, através de serviços com essas finalidades.
- 15. Possuir serviço para realização de autenticidade do Certificado de Registro Cadastral emitido pela entidade.
- 16. Possuir serviço para que o fornecedor vencedor da licitação realizada em lotes, possa fazer a readequação dos valores dos itens pertencentes aos lotes nas suas dependências. Indicando o valor unitário de cada item totalizando o valor ofertado no lote.
- 17. Possuir serviço para preenchimento online da proposta comercial, sem a necessidade de exportação e importação de arquivos, possibilitando o preenchimento da proposta comercial pelo próprio fornecedor em suas dependências. Os dados devem ficar criptografados na base de dados sendo necessária senha para descriptografar e importar as propostas ao sistema, sem necessidade de redigitação.
- 18. Permitir realizar digitação de cotação de preços referentes a planilhas, para fins de cálculos médios de preços praticados entre os fornecedores.
- 19. Permitir disponibilizar informações sobre licitações, possibilitando configurar quais informações serão exibidas no serviço como: edital, anexos, pareceres, impugnação, ata de abertura envelope, proposta, ata do pregão, ata de registro de preço, termo de homologação, termo de adjudicação, contrato, certidões, documentos exigidos, quadro comparativo de preços, vencedores e ordem de compra.
- 20. Possuir serviço onde os fornecedores da Entidade poderão consultar os valores retidos de seus empenhos.
- 21. Possibilitar aos credores da Entidade verificar o saldo dos valores a receber, podendo filtrar pelo número de empenho e data.
- 22. Possibilitar aos fornecedores da Entidade consultar todos os empenhos emitidos, sendo demonstrados os empenhos que já foram pagos, estão a pagar, as retenções dos empenhos e os saldos.
- 23. Possuir consulta do comprovante de retenção de IRRF pela entidade, para posterior declaração do imposto de renda de PF ou PJ.
- 24. Disponibilizar a emissão da folha de pagamento através de serviço de autoatendimento, devendo possibilitar que a Entidade defina previamente o layout que será utilizado na emissão.
- 25. Permitir ao funcionário realizar a emissão dos seus períodos aquisitivos e de saldos de férias através de serviço de emissão de relatório gerencial de férias.
- 26. Possibilitar ao servidor realizar a impressão da ficha financeira com os valores dos pagamentos em determinados períodos.
- 27. Possuir serviço onde o funcionário possa realizar a emissão do espelho de ponto com opção de filtrar por período, e de configurar previamente quais totalizadores serão exibidos.
- 28. Possibilitar ao funcionário emitir o comprovante de imposto de renda retido na fonte para posterior declaração do imposto de renda.
- 29. Disponibilizar ao servidor a emissão de relatório de tempo de serviço através de serviço de autoatendimento, devendo possibilitar que a Entidade defina previamente o layout que será utilizado na

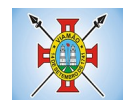

emissão.

- 30. Permitir ao funcionário realizar a emissão da declaração sobre o período de trabalho no magistério.
- 31. Disponibilizar ao funcionário realizar a alteração/atualização de seus dados pessoais através de serviço.
- 32. Possibilitar ao servidor a emissão de relatório onde constem os empréstimos consignados realizados/pagos.
- 33. Permitir ao funcionário realizar qualquer tipo de solicitação ao RH, através de serviço com essa finalidade, possibilitando que o RH defina assuntos específicos, como por exemplo: Férias, Inscrição para Cursos, etc.
- 34. Dispor de serviço onde qualquer pessoa/entidade possa verificar, através de chave de verificação, a autenticidade do recibo de pagamento.
- 35. Permitir que a Entidade realize a publicação de editais de concursos, possibilitando que a inscrição no certame possa ocorrer através de serviço de autoatendimento.
- 36. Dispor de serviço de avaliação de desempenho, permitindo que o avaliado (através da auto avaliação) e a comissão designada procedam com a avaliação de estágio probatório.
- 37. Permitir que os departamentos realizem os lançamentos de atestados médicos de seus funcionários.
- 38. Permitir ao servidor realizar a emissão do relatório anual de contribuições para a previdência.
- 39. Permitir ao funcionário realizar a Emissão da Margem Consignável pelo Portal de Serviços com a opção de seleção dentre os bancos conveniados da entidade.
- 40. Possuir serviço específico para solicitação de férias, de forma que o departamento de recursos humanos possa fazer a análise do pedido, bem como realizar a programação de férias a partir do requerimento efetuado.
- 41. Permitir a emissão de guias em atraso ou não, realizando atualizados dos cálculos: ISSQN, ISSRF, ITBI, Dívida Ativa, ISS/Alvará, Fiscalização, Obras, Guia Única ou Receitas Diversas.
- 42. Permitir a emissão de Extratos de Débitos: Geral, através do cadastro Econômico ou por Imóvel
- 43. Permitir a emissão de consulta e verificação de autenticidade da Certidão Negativa de Débito.
- 44. Permitir efetuar pedidos à Prefeitura para exercer atividades econômicas no município.
- 45. Permitir efetuar a retenção do imposto sobre serviços prestados no município, no caso de empresas ou cidadãos de outra cidade.
- 46. Permitir a emissão do comprovante de retenção do imposto sobre serviços.
- 47. Permitir solicitar a emissão de nota fiscal de serviço eletrônica avulsa.
- 48. Permitir aos Bancos/Instituições Financeiras do Município cadastrar o plano de contas para ser utilizado na declaração de serviços prestados.
- 49. Permitir registrar a transferência de imóveis entre proprietários, incluindo o nome do proprietário adquirente, transmitente, tabelionato, aguardando posterior liberação (através de funcionário com privilégio para rotina) e pagamento da guia.
- 50. Permitir declarar serviços prestados e tomados.
- 51. Permitir aos contabilistas cadastrados emissão de Certidões Negativas de Débito (CND), guias tributárias, atualização de informações cadastrais para seus pacientes.
- 52. Permitir realizar a solicitação para a emissão de alvará de construção e habite-se.

## **4.14 MÓDULO DE APP (APLICATIVO IOS E ANDROID)**

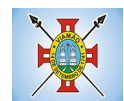

### **Consulta de Processos/Protocolos:**

- 1. Permitir a consulta de processos com autenticação no aplicativo.
- 2. Integração com o serviço consulta de protocolo disponível no Portal, seguindo as configurações estabelecidas no próprio serviço.
- 3. Possibilitar a visualização de todos os processos relacionados ao usuário logado, independente da situação do processo.
- 4. Permitir que a consulta seja sucinta e com informações objetivas, sendo exibido número, ano, assunto e subassunto do processo.
- 5. Na visualização do processo, possibilitar a exibir informações como: número, ano, assunto, subassunto, situação, data de abertura, previsão, código verificador ou CPF do requerente e observação de abertura do processo.
- 6. Permitir a consulta e visualização dos históricos.
- 7. Possibilitar que na consulta dos históricos, seja listado: tipo, data, hora e usuário relacionado a movimentação do processo.
- 8. Possibilitar que na visualização de históricos as informações exibidas sejam: número, ano, tipo, data, hora, responsável e observação do histórico.
- 9. Permitir configurar notificações push por assunto x sub-assunto. **Alterar Senha de Acesso**
- 10. Permitir alterar senha de acesso para usuários logado no aplicativo.
- 11. Integração com o serviço alterar senha de acesso disponível no Portal, seguindo as configurações estabelecidas no próprio serviço.
- 12. Possibilitar que a alteração de senha seja automática, sem necessitar de liberação da entidade.
- 13. Deverá conter os campos: senha atual, nova senha e confirmação da senha como preenchimento obrigatório para efetivar a solicitação de alteração de senha.
- 14. Permitir que ao alterar a senha pelo aplicativo, seja considerada a mesma para acesso ao Portal. **Solicitação de Acesso**
- 15. Permitir realizar solicitações de acesso aos usuários sem autenticação no aplicativo.
- 16. Integração com o serviço de solicitação de acesso disponível no Portal, seguindo as configurações estabelecidas no próprio serviço.
- 17. Possibilitar que novos cadastros realizados pelo aplicativo sejam considerados para acesso ao Portal.
- 18. Permitir que a solicitação de acesso seja analisada pela entidade antes de liberar o acesso ao usuário.
- 19. No requerimento de solicitação de acesso, deverá conter para preenchimento os campos: nome, razão social (Pessoa Jurídica), CPF/CNPJ, RG e data de nascimento (Pessoa Física), CEP, UF, Cidade, Bairro, Logradouro, Número, Entidade para acesso, senha e confirmação de senha.
- 20. Possibilitar realizar solicitações somente para usuário que não possuem acesso.
- 21. Permitir enviar email ao concluir a solicitação pelo aplicativo, para efetivar a confirmação.
- 22. Possibilitar notificações push ao finalizar, confirmar email, notificar, liberar e indeferir a solicitação de acesso.

#### **Recuperação de Senha de Acesso**

- 23. Permitir recuperar senha de acesso para usuários sem autenticação no aplicativo.
- 24. Integração com o serviço de recuperação de senha de acesso disponível no Portal, seguindo as configurações estabelecidas no próprio serviço.
- 25. Possibilitar que a alteração de senha seja automática, sem necessitar de liberação da entidade, sendo finalizada na confirmação de email.
- 26. Deverá conter o campo CPF/CNPJ sempre disponível e os seguintes conforme configuração: CEP, data de nascimento ou email.
- 27. Permitir que ao recuperar a senha pelo aplicativo, seja considerada a mesma para acesso ao Portal.
- 28. Permitir enviar notificação push para solicitar a confirmação da recuperação de senha por email.
- **Notificação Push Processo Digital** 29. Integração com o módulo processo digital.
- 30. Permitir configuração de notificações push por assunto x sub-assunto.
- 31. Possibilitar que as notificações sejam estipuladas por tipo de movimentos do processo.
- 32. Permitir que as notificações utilizem dados dinâmicos dos processos, considerando as seguintes variáveis: número, ano, situação, assunto, subassunto, entre outros.
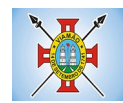

33. Possibilitar que ao clicar nas notificações, caso tenha algum serviço relacionado, seja o mesmo carregado.

## **Notificação Push Solicitação de Acesso**

- 34. Integração com o módulo cadastro único.
- 35. Possibilitar que as notificações push sejam enviadas ao usuário ao finalizar, confirmar email, notificar, liberar e indeferir a solicitação de acesso.

## **Notificação Push Recuperação de Senha de Acesso**

- 36. Integração com o serviço de Recuperação de Senha de Acesso.
- 37. Possibilitar que seja enviado notificação push para confirmar a solicitação de recuperação de senha pelo email.

## **Notificação Push Mural de Recados**

- 38. Integração com o módulo Autoatendimento.
- 39. Possibilitar o envio de notificação push conforme configuração do recado.
- 40. Permitir o envio de notificação conforme perfil do usuário autenticado.
- 41. Considerar o envio de notificação push, conforme data e hora de início do recado.
- 42. Permitir o envio de notificação para usuário com e sem autenticação no aplicativo. **Tributário**
- 43. Possibilitar acesso resumido sobre a situação fiscal do contribuinte, exibindo se possui débitos em aberto ou não junto ao município.
- 44. Exibir de forma facilitada o total em aberto do contribuinte, separando os valores entre vencido e a vencer.
- 45. Possibilitar a geração da CND de débitos para contribuintes que não possuem débitos em aberto, podendo o contribuinte fazer download no seu dispositivo ou compartilhar o arquivo PDF da sua Certidão.
- 46. Exibir relação de débitos em aberto do contribuinte, possibilitando emissão de DAM com os valores atualizados para pagamento das pendências pelo contribuinte. Possibilitar que o contribuinte que possuir uma ou mais parcelas vencidas ou a vencer, de débitos oriundos de exercício e dívida, parcelados e não parcelados, possam emitir uma guia unificada, podendo selecionar todas as parcela para emissão, bem como apenas as parcelas desejadas pelo contribuinte.
- 47. Possibilitar o contribuinte fazer download ou compartilhar o arquivo PDF da sua DAM de uma parcela e também da sua DAM da guia unificada, podendo enviar por e-mail e compartilhar via aplicativos de mensagem.
- 48. Possibilitar o contribuinte com débitos em aberto, copiar para "área de transferência" apenas a linha digitável referente as parcelas selecionadas para emissão, podendo incorporar a linha digitável em algum texto, e-mail e ainda em algum aplicativo de mensagem instantânea.
- 49. Possibilitar o contribuinte autorizar o aplicativo a lhe enviar mensagem de notificação, para ser notificado sobre:
- a) Geração de um novo débito no seu CPF, permitindo através da notificação chegar até a emissão da guia para pagamento;
- b) Lembrando sobre débitos com vencimento no dia de hoje, permitindo através da notificação chegar até a emissão da guia para pagamento;
- c) Informando quando alguma parcela for modificada sua situação para pago.
- 50. Possibilitar o usuário que baixar o aplicativo visualizar um resumo das empresas ativas no município classificadas por subdivisão CNAE.
- 51. Exibir a relação de subdivisão CNAE e permitir detalhar empresas por cada segmento, podendo ver endereço, telefone e e-mail da empresa. **Recursos Humanos**
- 52. **Emissão do Recibo de Pagamento**: Deve permitir ao funcionário consultar todas as suas folhas de pagamento (mensal, férias, 13º salário, adiantamento, etc.). Deve permitir ainda realizar a emissão do recibo de pagamento em PDF, sendo possível salvar no dispositivo ou compartilhar.
- 53. **Notificação Recibo de Pagamento Disponível**: Deve permitir ao setor de Recursos Humanos do Município/Entidade enviar notificação aos funcionários informando que a folha de pagamento está disponível no aplicativo para emissão. A notificação deverá identificar o tipo de folha disponível (mensal, férias, 13º salário, adiantamento, etc.) e a competência (por exemplo: 12/2017).
- 54. **Comprovante Rendimento IRRF**: Deve permitir ao funcionário realizar a emissão do comprovante de rendimentos do ano base em PDF, sendo possível salvar no dispositivo ou compartilhar.
- 55. **Consulta Margem Consignável**: Deve permitir ao funcionário consultar o valor disponível atualizado de

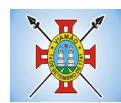

sua margem consignável, permitindo ainda verificar a data da validade da mesma.

- 56. **Autenticidade Recibo de Pagamento**: Deve permitir que um recibo de pagamento emitido pelo aplicativo ou pelo portal de autoatendimento seja verificado, confirmando a autenticidade do documento emitido. O recibo de pagamento deve ser emitido em PDF, sendo possível salvar no dispositivo ou compartilhar.
- 57. **Relatório Espelho Ponto**: Deve permitir ao funcionário realizar a emissão do seu espelho de ponto de um determinado período em PDF, sendo possível salvar no dispositivo ou compartilhar.
- 58. **Certificado/Certidão de Cursos**: Deve permitir ao funcionário realizar a emissão de certificados e certidões de participação em cursos realizados pelo município/entidade em PDF, sendo possível salvar no dispositivo ou compartilhar.
- 59. **Demonstrativo de Tempo de Serviço**: Deve permitir ao funcionário realizar a emissão do seu demonstrativo de tempo de serviço em PDF, sendo possível salvar no dispositivo ou compartilhar. Deve permitir ainda que o funcionário opte em realizar a emissão de apenas um ou múltiplos contratos de uma única vez.
- 60. **Relatório Gerencial de Férias**: Deve permitir ao funcionário realizar a emissão do relatório gerencial de férias em PDF, sendo possível salvar no dispositivo ou compartilhar.
- 61. **Saldo de Férias**: Deve permitir ao funcionário consultar a quantidade de dias de saldo de férias por período aquisitivo.
- 62. **Ficha Financeira**: Deve permitir ao funcionário realizar a emissão da ficha financeira em PDF, sendo possível salvar no dispositivo ou compartilhar. Permite ainda que o funcionário informe um período inicial e final.
- 63. **Extrato Anual Contr. Previdência**: Deve permitir ao funcionário realizar a emissão do seu extrato anual de contribuições para a previdência por ano em PDF, sendo possível salvar no dispositivo ou compartilhar.
- 64. **Inscrição Curso**: Deve permitir ao funcionário verificar todos os cursos que o município/entidade tem disponível para inscrição, bem como verificar detalhes sobre a realização do curso: data de início e final, carga horária, local de realização, público-alvo, horário, ministrante, etc. Deve permitir ainda ao funcionário realizar a inscrição para determinado curso e realizar a emissão do comprovante de inscrição em PDF, sendo possível salvar no dispositivo ou compartilhar. **Contabilidade**
- 65. Permite a consulta dos valores que o fornecedor tem a receber do Município, demonstrando as notas fiscais por vencimento.
- 66. Permitir consultar os valores a receber consolidados, ou seja, de todas as entidades para as quais o fornecedor tenha executado serviços ou fornecido materiais.
- 67. Considerar na consulta apenas os valores liquidados a pagar.
- 68. Demonstrar o total dos valores a receber ao acessar a consulta.
- 69. Permitir visualizar as notas fiscais que dão origem ao valor a receber por data de vencimento.
- 70. Permitir sobre cada nota fiscal, consultar qual empenho lhe deu origem, bem como a sequencia de liquidação, a data de emissão e o vencimento da nota fiscal.
- 71. Enviar mensagem de alerta ao fornecedor quando o empenho for liquidado e quando a nota fiscal for paga.

## **Solicitação de Serviços e Manutenções**

- 72. Permite ao cidadão registrar solicitação de manutenção ao setor de obras do Munícipio diretamente pelo aplicativo. Essa solicitação está relacionada a problemas como buracos na rua, entupimento de boeiros, etc..).
- 73. Permitir que o usuário consulte pelo aplicativo as solicitações que ele já incluiu demonstrando a situação das mesmas (aberta, cancelada, concluída, programada).
- 74. No cadastro de uma nova solicitação deve ser possível informar o nome, endereço e telefone do solicitante.
- 75. Permitir que no cadastro da solicitação, seja informado o tipo de manutenção.
- 76. Ter no cadastro da solicitação campo descritivo para que o solicitante inclua mais detalhes da manutenção a ser realizada.
- 77. Permitir que o aplicativo capture a imagem do local, no momento do cadastro, para o qual se deseja a manutenção e anexe na solicitação.
- 78. Permitir que o usuário utilize uma imagem da galeria para anexar à solicitação.

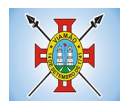

- 79. Ter integração com o googlemaps para identificar o local para o qual se deseja a manutenção.
- 80. Permitir que a solicitação incluída pelo aplicativo gere automaticamente um processo digital que será encaminhado ao órgão competente.
- 81. Permitir que a solicitação incluída pelo aplicativo seja gerenciada e gere um registro que será incluído na programação do setor de obras do Município. **Andamento de Licitações**
- 82. Possuir disponibilidade de consulta e informação das licitações para APP. Onde contenha os dados de Modalidade, Número e Ano da Licitação, bem como a indicação se está "Seguindo/Acompanhando" o registro da licitação, agrupando os registros pela entidade, para possibilitar a pesquisa de qual entidade se deseja ter acesso as informações das licitações.
- 83. Ter a possibilidade de acessar maiores informações da licitação como, a Entidade ao qual a licitação pertence; a Modalidade; o Número e Ano da Licitação; a Situação, se aberta, homologada, revogada, etc; o Tipo de Objeto, se contratação de serviços, obras ou serviços de engenharia, etc; a Finalidade, ou seja, o descritivo do objeto da licitação; o Valor total de Referência da mesma; bem como a informação de data e hora de entrega e da abertura das propostas.
- 84. Ter a possibilidade "Seguir/Acompanhar" uma licitação, com a finalidade de receber notificações da licitação que o mesmo esteja "Seguindo/Acompanhando". Caso não tenha mais interesse na licitação, possibilitar que o mesmo deixe de "Seguir/Acompanhar" e, consequentemente não irá mais receber notificações da licitação que deixou de seguir.
- 85. Enviar notificações aos Fornecedores que "Segue/Acompanham" a licitação, de acordo com as publicações registradas no processo de licitação, ou seja, ao ser registrada a publicação para determinada Licitação, os fornecedores que "Seguem/Acompanham" receberão uma notificação, onde ao clicar na notificação será direcionado para a consulta das licitações para que tenha mais informações.

## **4.15 MÓDULO DE NOTA FISCAL ELETRÔNICA**

- **1.** Possuir aplicativo a ser instalado em smartphone ou tablete para emissão de NFS-e compatível, pelo menos, com os sistemas operacionais IOS e Android.
- **2.** Deverá ser possível enviar qualquer nota já emitida por e-mail através do aplicativo instalado no smartphone ou tablete.
- **3.** Através do aplicativo instalado no smartphone ou tablet, deverá ser possível cancelar a NFS-e, desde que esta esteja dentro do período permitido para o cancelamento.
- **4.** Diante do aplicativo instalado no smartphone ou tablete o prestador do serviço deverá conseguir visualizar as NFS-e já emitidas.
- **5.** Permitir à autoridade fiscal liberar ou cancelar qualquer autorização para emissão de Notas Fiscais Eletrônicas em qualquer momento.
- **6.** Permitir ao usuário (emissor da Nota Fiscal Eletrônica) a consulta das Notas Fiscais Eletrônicas, tanto emitidas quanto tomadas.
- **7.** Permitir a emissão de Notas Fiscais Eletrônicas em branco, para preenchimento manual, com numeração e quantidade controlada pela Prefeitura.
- **8.** Permitir, na emissão das Notas Fiscais Eletrônicas, a utilização de vários itens da Lista de Serviços, conforme classificação da Lei Complementar 116/03, inclusive na mesma nota.
- **9.** Possibilitar, a qualquer usuário (cidadão, entidade, empresa, etc.), verificar a autenticidade das Notas Fiscais eletrônicas emitidas via QR code.
- **10.** Permitir que no momento da liberação da autorização para o uso da Nota Fiscal Eletrônica de Serviços, o usuário liberador permita ou não, que o contador do contribuinte realize a emissão da Nota Fiscal Eletrônica de Serviços.
- **11.** Permitir que o prestador de serviço, usuário final da NFS-e, possa configurar logo da empresa para ser utilizado no corpo da NFS-e.

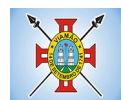

- **12.** Permitir ao prestador de serviço configurar uma observação padrão a ser sugerida em toda a emissão de NFS-e.
- **13.** Permitir ao prestador de serviço configurar informação complementar padrão, em momento anterior a emissão da NFS-e, a ser sugerida em toda a emissão de NFS-e.
- **14.** Permitir o uso de tabelas (linhas x colunas) personalizadas na configuração e na emissão da NFS-e para as informações complementares, possibilitando a escolha do número de linhas e colunas, o software deve deixar que sejam digitadas informações nas células da tabela.
- **15.** Permitir ao prestador de serviço configurar um e-mail, em momento anterior a emissão da NFS-e, para o qual todas as NFS-e sejam encaminhadas automaticamente, independente do tomador do serviço.
- **16.** Permitir configurar um determinado número de dias após a emissão da NFS-e onde o prestador de serviço está autorizado a cancelar a NFS-e.
- **17.** Permitir configurar a quantidade de horas que a NFS-e poderá ser cancelada pelo prestador após sua emissão.
- **18.** Disponibilizar ao usuário, formas de identificar os prazos de cancelamento da NFS-e estabelecidos pelo município.
- **19.** Possibilitar ao usuário emissor de NFS-e que efetue uma solicitação para cancelamento de determinada nota, informando o motivo e sua respectiva substituta quando houver.
- **20.** Disponibilizar ao usuário fiscal, o controle para as solicitações de cancelamentos de NFS-e, podendo o mesmo deferir /indeferir as respectivas solicitações, informando um motivo.
- **21.** Enviar e-mail automaticamente ao tomador do serviço quando a NFS-e for cancelada.
- **22.** Permitir destacar em campos específicos para isso no corpo da NFS-e, as seguintes retenções federais: IR, INSS, CSLL, Retenção para a Previdência Social, PIS, CONFINS.
- **23.** Permitir configurar os percentuais de cada tributo federal e o valor mínimo do serviço para o cálculo dos mesmos na tela de emissão da Nota.
- **24.** Permitir configurar se o nome fantasia dos prestadores de serviço usuários da NFS-e sairá no corpo da NFS-e.
- **25.** Possibilidade de copiar os dados de uma NFS-e já emitida para emissão de nova nota.
- **26.** Permitir exportar os dados da NFS-e nos seguintes formatos: TXT, XML.
- **27.** Permitir exportar a NFS-e para o formato PDF.
- **28.** Permitir realizar o download do arquivo XML utilizado para gerar a NFS-e, quando esta for feita via integração.
- **29.** Permitir configurar quantos dias após a emissão a nota poderá ser substituída pelo contribuinte.
- **30.** Permitir substituição de NFS-e, podendo ser substituída uma NFS-e por várias ou várias por uma, desde que estejam na mesma competência.
- **31.** Possibilidade de emissão de NFS-e com data retroativa, quando desta situação a nota deverá ser escriturada na competência do fato gerador.
- **32.** Quando da emissão de NFS-e retroativa e a competência do fato gerador já estiver paga, sistema deverá lançar uma parcela complementar automaticamente com a NFS-e emitida.
- **33.** Permitir realizar o download do arquivo de retorno (XML) resultado da integração, para cada NFS-e, quando esta for feita via integração.
- **34.** Permitir integração entre o software de faturamento do contribuinte e o software de NFS-e. Possibilitando o usuário de NFS-e personalize seu software de faturamento para enviar NFS-e em formato XML (integração) para a prefeitura diretamente via URL receptora. Deverá também possuir software desktop, a

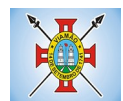

ser instalado no emissor de NFS-e, que possibilite a integração de forma facilitada, sendo que este transmitirá os arquivos XML para a prefeitura, bastando o software de faturamento do contribuinte gerar o arquivo xml em uma determinada pasta do computador.

- **35.** Possuir esquema (XSD) de validação de XML, para utilização na integração da NFS-e com o software de faturamento do contribuinte, tanto para o XML de envio como para o XML de retorno.
- **36.** Permitir utilização de Recibo Provisório de Serviço (RPS) com numeração sequencial crescente, devendo ser convertido em NFS-e no prazo estipulado pela legislação tributária municipal.
- **37.** Permitir ao contribuinte enviar o Recibo Provisório de Serviço (RPS) via integração para conversão em Nota Fiscal Eletrônica de serviço eletrônica.
- **38.** Possibilitar o vínculo na nota fiscal de serviço eletrônica com o RPS enviado via integração, possibilitar vincular também no preenchimento manual da NFS-e no site.
- **39.** Possibilitar que o tomador de serviço efetue denúncia da não conversão do RPS em nota fiscal de serviço eletrônica.
- **40.** Registrar de forma automática denúncia da conversão irregular do RPS em nota fiscal de serviço eletrônica, quando via integração houver tentativa de envio de um RPS que esteja sendo convertido fora do prazo.
- **41.** O software deverá negar o recebimento de RPS já transformado em NFS-e.
- **42.** Permitir que o emissor de NFS-e possa alterar o endereço, nome fantasia e o e-mail do tomador do serviço no momento de emissão da NFS-e.
- **43.** Permitir selecionar se o campo valor líquido será descriminado no corpo da NFS-e.
- **44.** Permitir configurar se o tomador do serviço receberá créditos para serem utilizados no abatimento do IPTU.
- **45.** Deverá ser possível configurar o percentual individual de créditos para abatimento de IPTU pelo tipo do tomador de serviço: Tomador Pessoa Física, Tomador Pessoa Jurídica.
- **46.** Possibilitar para que seja possível configurar se o contador receberá e-mail no momento de emissão da NFS-e de seu cliente.
- **47.** Permitir selecionar para quais itens da lista de serviço, deverão ser informados os dados referente a construção civil no momento de emissão da NFS-e.
- **48.** Permitir configurar se as informações referentes a construção civil serão de preenchimento obrigatório no momento de emissão da NFS-e.
- **49.** As informações referentes a construção civil como número da obra, ano da obra, tipo da obra e número do C.E.I da obra, deverão ser impressos no corpo da NFS-e emitida, em campos específicos para tal.
- **50.** Possibilitar o cadastramento de obras não cadastradas no momento de emissão da NFS-e.
- **51.** Possibilitar o cadastramento de obras de fora do Município.
- **52.** Para o cadastramento da obra no momento de emissão da NFS-e, deverá ser possível informar o nome da obra, o responsável pela obra, C.E.I da obra, Logradouro, Bairro e CEP.
- **53.** Disponibilizar campo para pesquisa de rotinas do sistema e através desta acessar a respectiva rotina.
- **54.** Disponibilizar ao usuário emissor de NFS-e, favoritar determinadas rotinas, possibilitando o mesmo gerenciar suas rotinas favoritas.
- **55.** Possibilitar consulta de créditos de IPTU gerados individualmente por tomador de serviço, descriminando qual o número da nota, o valor de ISS, o valor de crédito gerado e de qual cadastro econômico que a nota foi emitida.
- **56.** Possibilidade de configurar se irá ser utilizada unidade de serviço na emissão da NFS-e e se seu

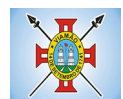

preenchimento será obrigatório.

- **57.** Possibilidade de consultar os xml's de importação de NFS-e por login, data e nome do arquivo.
- **58.** Na consulta dos xml's de importação de NFS-e, deverá ser possível identificar a situação do arquivo: importado/erro, os que ocorreram erro deverá ser descriminado o motivo.
- **59.** Gerar relatório dos maiores emissores de NFS-e podendo ser selecionado pelo serviço e período de data de emissão.
- **60.** Gerar relatório de média de notas emitidas por serviço e por competência.
- **61.** Gerar relatório de contribuintes autorizados a emitirem NFS-e, mas que não emitiram nenhuma nota, permitindo ser filtrado por cadastro econômico, e por competência.
- **62.** Gerar relatório de créditos de IPTU, podendo ser filtrado por data inicial e final e pela situação do crédito (Pendentes, Pagos e Cancelados).
- **63.** Possibilitar a emissão de relatório de cadastros econômicos que não solicitaram autorização para utilização de NFS-e.
- **64.** Permitir ao emissor da NFS-e realizar comunicação de irregularidade cadastral, para pessoas que não possuem cadastro econômico no município no momento da emissão da NFS-e, gerando um processo de solicitação de alteração cadastral que ficará pendente até que um funcionário do município realize a liberação ou indeferimento da mesma.
- **65.** Possibilitar via configuração à exibição do usuário que emitiu uma respectiva NFS-e no corpo da nota.
- **66.** Possibilitar via configuração à exibição do usuário que cancelou uma respectiva NFS-e, podendo exibir o motivo do cancelamento no corpo da nota.
- **67.** Possibilitar visualizar a prévia da NFS-e antes de sua emissão, com possibilidade de impressão da mesma.
- **68.** Possibilitar o usuário emissor de NFS-e verificar na tela de emissão, o total de ISSQN de suas notas emitidas na competência atual.
- **69.** Permitir que o usuário emissor de NFS-e verifique em forma de gráfico o total de suas notas emitidas por competência.
- **70.** Possibilitar que naemissão das NotasFiscaisEletrônicaspossam ser informadosváriosmunícipiosondeosserviçosforamprestados, bemcomo o local de recolhimento do ISS, inclusive namesma nota, conforme Lei complementar 116/03.

## **4.16 MÓDULO DE ESCRITA FISCAL E ISSQN BANCOS**

- **1.** Disponibilizar meios para que o contribuinte envie à prefeitura, via internet, informações fiscais de todos os serviços prestados e tomados por ele, através de declarações de Documentos Fiscais Emitidos e de declarações de documentos fiscais recebidos.
- **2.** Possibilitar a emissão de guias de recolhimento.
- **3.** Disponibilizar meios para que a Administração Municipal verifique as informações enviadas pelos contribuintes por meio das Declarações, tais como: serviços prestados por Empresas de fora do Município, serviços prestados por Empresas locais, serviços prestados fora da Cidade por Empresas locais, relação dos Serviços com maiores Arrecadações/Declarações.
- **4.** Possibilitar o lançamento automático dos valores declarados no Sistema de Tributação.
- **5.** Disponibilizar rotina para o cadastramento, alteração e baixa de inscrições municipais.
- **6.** Disponibilizar meios para que o contribuinte realize as declarações de serviços prestados e/ou tomados, manual, informando os documentos fiscais individualmente, ou através de arquivo de sistemas de escrita

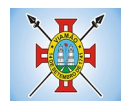

fiscal ou contábil utilizados por empresas e escritórios de contabilidade (layout definido pela Prefeitura) com todos os documentos a serem declarados.

- **7.** Disponibilizar campo para pesquisa de rotinas do sistema e através desta acessar a respectiva rotina.
- **8.** Disponibilizar ao usuário, favoritar determinadas rotinas, possibilitando o mesmo gerenciar suas rotinas favoritas.
- **9.** Ter opção de emitir Recibo de Declaração de ISS e de ISS Retido.
- **10.** Possibilitar a escrituração, com acesso seguro (assinatura digital), de documentos fiscais e ou cupons fiscais emitidos e recebidos, contendo necessariamente:
	- a) razão social do declarante/contribuinte;
	- b) CNPJ/CPF;
	- c) endereço completo;
	- d) Número do Cadastro Municipal Mobiliário, quando tiver;
	- e) número e data de emissão do documento fiscal;
	- f) valor dos serviços prestados e/ou tomados.
- **11.** Possibilitar a escrituração para: prestadores de serviços; tomadores de serviços sujeitos ou não à substituição tributária; escolas, academias de ginástica, hotéis, motéis, estacionamentos, teatros, salas de espetáculo, entre outros.
- **12.** Possibilitar a escrituração de serviços eventuais, não enquadrados no cadastro mobiliário.
- **13.** Permitir ao declarante que efetue seu cadastro e conceda permissão de acesso aos funcionários.
- **14.** Possibilitar que o escritório contábil, através de seu usuário e senha, faça a escrituração de todos os seus pacientes, serviços prestados e tomados.
- **15.** Permitir que a solicitação de cadastro de declarante seja confirmada pelo Fisco, habilitando-o para utilização da ferramenta.
- **16.** Permitir declarações retificadoras possibilitando emissão da guia de pagamento.
- **17.** Aceitar múltiplas atividades enumeradas na Lista de Serviços (LC 116/03) em um mesmo documento fiscal.
- **18.** Possibilidade de importação de arquivos das administradoras de cartão, contendo as informações de débito e crédito.
- **19.** Possibilidade de consultar os log's de importação dos arquivos das administradoras de cartão, com a possibilidade de efetuar o download do arquivo importado.
- **20.** Possibilidade de visualizar os erros de importações dos arquivos das administradoras de cartão.
- **21.** Após o término da importação do arquivo das administradoras de cartão, deverá ser gerado um protocolo de entrega, com a data e hora de entrega e os valores de débito e crédito e o com o CPF/CNPJ e nome do responsável pela importação.
- **22.** Possuir relatório de importação dos arquivos das administradoras de cartão, contendo o CPF/CNPJ da administradora, a competência e os valores de débito e crédito que foram importados por arquivo e qual o tipo de importação (Normal ou Retificadora).
- **23.** Possuir relatório de confronto do que foi declarado e o que foi informado pelas administradoras de cartão.
- **24.** Permitir a manutenção dos planos de contas das instituições financeiras, que deverão estar disponíveis para os funcionários do município e para os responsáveis pelas declarações das instituições financeiras, podendo os funcionários do município acessar todos os planos de contas das instituições financeiras, e os responsáveis pela declaração das mesmas somente deverão ter acesso ao plano da respectiva

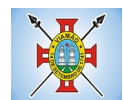

instituição.

- **25.** Permitir o enquadramento/desenquadramento de relacionamentos entre categorias personalizadas de declaração e cadastros econômicos.
- **26.** Possibilidade de configuração dos campos a serem listados para as declarações de despesa.
- **27.** Possibilidade de configurar se uma determinada despesa será de preenchimento obrigatório ou não.
- **28.** Permitir consultar a média de recolhimento mensal de contribuintes enquadrados em determinada categoria.
- **29.** Permitir configuração para que todas as instituições financeiras utilizem o mesmo plano de contas COSIF.
- **30.** Permitir o cadastramento de novos tomadores de serviço pelos próprios declarantes, no momento da declaração de serviços prestados.
- **31.** Permitir declaração dos serviços prestados e tomados para contribuintes isentos, imunes, com regime de estimativa e regime fixo anual.
- **32.** Permitir declarações de serviços prestados dos contribuintes do regime de homologação por: documento fiscal; base de cálculo; categorias configuráveis ou planos de contas, conforme configurações prédefinidas.
- **33.** Possibilitar a retificação de declarações de serviços prestados já realizados e não pagas.
- **34.** Possibilitar a retificação das declarações de serviços prestados já realizadas e não pagas, por base de cálculo.
- **35.** Possibilitar a retificação das declarações de serviços prestados já realizadas e não pagas, por categoria, composto pelos campos definidos nas configurações de categoria, com as fórmulas definidas também no mesmo cadastro.
- **36.** Possibilitar a retificação das declarações de serviços prestados já realizadas e não pagas, pelo plano de contas previamente definido nas configurações do sistema.
- **37.** Possibilitar a retificação das parcelas já pagas.
- **38.** Permitir a escrituração para contribuintes de fora do Município (Declarantes sem cadastro mobiliário) tanto de documentos fiscais prestados como tomados, possibilitando a emissão de guia para pagamento do imposto.
- **39.** Possibilitar a geração de parcelas complementares sem intervenção do Município e sem perder a referência à competência à qual ela complementa.
- **40.** Disponibilizar menu onde poderá ser adicionada rotinas como favoritas.
- **41.** Disponibilizar rotina para cadastramento de requisição de compensação (valor pago a maior), após deferido pelo Município, este valor será abatido do valor devido de competências futuras.
- **42.** Permitir o enquadramento de incentivos fiscais por cadastro econômico.
- **43.** Permitir configurar multa por atraso de declaração, separadamente por serviços prestados, serviços tomados e contribuintes do simples nacional.
- **44.** Permitir configurar quais itens da lista de serviço (LC116/03) poderão sofrer dedução na base de cálculo, podendo ainda determinar qual o percentual máximo para dedução.
- **45.** Permitir configurar individualmente por cadastro econômico e por item da lista de serviço (LC 116/03) a redução de base de cálculo, podendo ser configurado o percentual separadamente por item.
- **46.** Permitir mais de uma declaração por competência.
- **47.** Atender a LC 123/2006 referente ao Simples Nacional, quanto as alíquotas diferenciadas.
- **48.** Emitir Livro de ISS especificando as declarações normais e retificadoras.

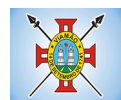

- **49.** Permitir efetuar Declaração Sem Movimento.
- **50.** Integração com o sistema de tributação para cadastro único.
- **51.** Permitir acumulação de guias com valores abaixo do determinado pela lei municipal.
- **52.** Possibilitar a importação de declaração de Instituições Financeiras (DESIF), com obrigatoriedade do grupo contábil 7.0.0.00.00-9, e também se for o caso, para o grupo contábil 8.0.0.00.00-6, nos termos da respectiva legislação municipal, no padrão ABRASF.
- **53.** Possibilitar a importação de arquivos de Informações Comuns aos Municípios, com as informações do Plano Geral de Contas Comentado (PGCC), bem como a Tabela de Tarifas da Instituição Financeira quando obrigatório, no padrão ABRASF.
- **54.** Possibilitar a importação de arquivos de Demonstrativo Contábil, discriminando a identificação da dependência, balancete analítico mensal e demonstrativo de rateio de receitas, no padrão ABRASF.
- **55.** Possibilitar a importação de arquivos de Apuração Mensal do ISSQN, discriminando a Identificação da dependência, Demonstrativo da apuração da receita tributável e do ISSQN mensal devido por Subtítulo e Demonstrativo do ISSQN mensal a recolher, no padrão ABRASF.
- **56.** Possibilitar o cruzamento entre as contas declaradas pela Instituição Financeira com os demonstrativos contábeis (Balancete Analítico Mensal) da Instituição, apontando as divergências entre os valores.
- **57.** Possibilitar verificar a arrecadação mensal e anual por conta COSIF das Instituições Financeiras sediadas no município.
- **58.** Possibilitar a consulta do Plano Geral de Contas Comentado de atual utilização e de utilizações anteriores.
- **59.** Possibilitar a consulta da Tabela de Tarifas por Instituição Financeira.
- **60.** Possibilitar a consulta do Balancete Analítico por cadastro econômico, CPF/CNPJ da instituição financeira e pela data da importação.
- **61.** Possibilitar a geração de comprovante de entrega do arquivo (DESIF) referente ao módulo de informações comuns aos municípios.
- **62.** Possibilitar a geração de comprovante de entrega do arquivo (DESIF) referente ao módulo demonstrativo contábil.
- **63.** Permitir a geração do recibo de retenção de ISSQN com a possibilidade de agrupar todas as notas de um mesmo prestador no mesmo recibo.
- **64.** Conter tecnologia para que empresas exploradoras das atividades de leasing realizem as declarações de tomadores domiciliados no município, devendo informar os documentos/ contratos de forma individual ou através de arquivo de sistema de escrita fiscal ou ainda contábil (em layout definido pelo Município) com todos os documentos a serem declarados;
- **65.** Conter rotina para que empresas exploradoras das atividades de Plano de Saúde realizem as declarações de tomadores domiciliados no Município, devendo informar os documentos / contratos de forma individual ou através de arquivo de sistema de escrita fiscal ou contábil (em layout definido pelo Município) com todos os documentos a serem declarados;
- **66.** Conter programa para que empresas exploradoras das atividades de leasing processem as declarações simplificadas para recolhimento do ISS devido ao Município. As declarações simplificadas deverão conter as informações mínimas para apuração do imposto devido ao Município;
- **67.** Conter programa para que empresas exploradoras das atividades de plano de saúde processem as declarações simplificadas para recolhimento do ISS devido ao Município. As declarações simplificadas deverão conter as informações mínimas para apuração do imposto devido ao Município;
- **68.** Conter programa para que empresas exploradoras das atividades de administração de cartão de crédito/ débito processem as declarações simplificadas para recolhimento do ISS devido ao município. As

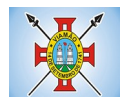

declarações simplificadas deverão conter as informações mínimas para apuração do imposto devido ao Município

## **4.17 MÓDULO DE CONTROLE DA ARRECADAÇÃO**

- **1.** Calcular todos os impostos ou taxas, pertinentes a cada cadastro técnico utilizando dados implantados na tabela de parâmetros, sem a dependência de alterações nos programas de cálculo e ainda permitir cálculo individual ou geral.
- **2.** Permitir a configuração de juros (simples, composto, price, selic) no financiamento de todos os tributos.
- **3.** Permitir o cadastramento e manutenção de: bancos, tributos, moedas, mensagens de carnês.
- **4.** Permitir configuração dos seguintes parâmetros: valor da moeda de correção, multa e juros de mora pelo atraso de pagamentos.
- **5.** Permitir que sejam lançados os débitos vencidos e não pagos para o módulo de dívida ativa, através de procedimento de inscrição.
- **6.** Possibilitar efetuar as baixas de pagamento dos débitos de qualquer origem tributária, automaticamente e de forma centralizada, através dos movimentos de arrecadação fornecidos pelos Bancos, realizando diferenciação entre data de pagamento e data de baixa.
- **7.** Efetuar registro e controle das diferenças de pagamento de forma automática e centralizada, com possibilidade de lançamento complementar da diferença (quando recolhimento a menor), para o contribuinte ou para o banco responsável pelo recolhimento.
- **8.** Realizar controle das baixas de pagamento por lote e impossibilitar qualquer alteração no lote de pagamento, a partir do momento que a contabilidade tiver realizado os devidos lançamentos de receita.
- **9.** Possibilitar a emissão dos carnês com opção para código de barras, segunda via de carnês, possibilitando os seguintes filtros de pesquisa: número do lançamento, número da parcela, contribuinte, cadastro econômico, cadastro imobiliário e data de vencimento, de forma intercalada.
- **10.** Possibilitar a emissão de guia de recolhimento com diversos tipos de modelos, obedecendo à configuração do convênio bancário.
- **11.** Possibilitar cadastrar várias moedas no sistema, tendo a facilidade de cadastramento de valores de indexadores para intervalos de datas.
- **12.** Possibilitar o cadastro de dias não úteis para fins de cálculo de atualização monetária.
- **13.** Permitir a emissão da certidão positiva, negativa e positiva com efeito negativo automaticamente, para diversas finalidades (configuráveis) para imóveis, econômicos ou contribuintes, verificando os débitos eventualmente existentes de todas as receitas.
- **14.** Permitir que na consulta de extrato de débitos seja pesquisado de forma individual por contribuinte, por cadastros (imobiliário e econômico), permitindo realizar as ações de emitir a guia de recolhimento, parcelar e reparcelar débitos, bem como a impressão do relatório em layout totalmente configurável.
- **15.** Possibilitar a classificação das receitas tributarias, informando as movimentações executadas (lançamento, pagamento, remissão, restituição, cancelamento, imunidade, isenção, descontos) disponibilizando as informações para o sistema de contabilidade municipal.
- **16.** Gerenciar os índices/indexadores de correção e/ou atualização monetária, bem como o controle de mudanças de moeda.
- **17.** Gerenciar todo conjunto de fórmulas relativas ao cálculo dos tributos controlados pelo sistema, de forma parametrizada.
- **18.** Demonstrativo das parcelas arrecadadas por tributo, com os seguintes filtros de pesquisa: data de pagamento, data de crédito, lote, receita, banco, agência.

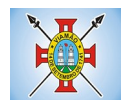

- **19.** Permitir o cadastro de restrições por contribuinte emitindo alerta no mínimo para as seguintes rotinas: no acesso ao sistema, na emissão de certidão, parcelamento de dívida ativa e extrato de débito.
- **20.** Possuir ferramenta para que a Administração possa configurar totalmente o layout de seus modelos de carnês, inclusive quanto ao tamanho do papel a ser utilizado.
- **21.** Possuir guia unificada, possibilitando a seleção dos diversos tributos (IPTU, ISS, Dívida Ativa, Contribuição de Melhoria, Parcelamentos e demais) que devem ser impressos na guia, bem como restringir a emissão das guias únicas por entidade.
- **22.** Permitir o controle de emissão 2º via com acréscimo de taxa de emissão e ainda correções caso a parcela já esteja vencida.
- **23.** Permitir o cancelamento, estorno, suspensão, remissão de qualquer receita com inclusão do motivo e observação pertinente ao ato, relacionando com um protocolo.
- **24.** Possibilitar simulações de lançamentos de qualquer receita, não interferindo nos lançamentos que estão ativos a partir da simulação pode-se efetivar o respectivo lançamento.
- **25.** Permitir configurar diversos tipos de isenções bem como a identificação da sub-receita que poderá ser isenta.
- **26.** Registrar e/ou alterar informações cadastrais com base em julgamento de processos de isenção.
- **27.** Possibilitar realização de recálculos de lançamentos sempre que necessário.
- **28.** Permitir a geração de arquivos contendo informações de boletos bancários para pagamentos para que sejam impressos por terceiros.
- **29.** Possibilitar a classificação de acordo com a necessidade do município, podendo cadastrar novas classificações a qualquer momento.
- **30.** Possibilitar definir a quantidade de tributos necessários para o cálculo de qualquer taxa ou imposto realizada pelo município.
- **31.** Permitir que no ato do lançamento de um crédito tributário possa ser optado entre qual a forma de pagamento desejada para pagamento, como principal.
- **32.** Permitir que na inscrição dos débitos de IPTU e Taxas em Dívida Ativa seja transferido os demais proprietários do imóvel como coproprietários do débito em dívida ativa.
- **33.** Permitir que a inscrição em dívida ativa seja realizada por tributo do lançamento ou até mesmo agrupada em apenas um único lançamento em dívida várias parcelas vencidas do exercício, possibilitando a configuração distinta de acordo com a classificação do débito.
- **34.** Possibilitar que o lançamento de um crédito tributário seja considerado o desconto diferenciado, ou seja, um desconto reduzido para contribuintes que possuírem débitos vencidos junto ao município.
- **35.** Possibilitar configurar um valor mínimo para o lançamento de um crédito tributário de acordo com cada classificação, permitindo informar um valor mínimo para o total do débito e também por parcela.
- **36.** Possibilitar classificar o tributo entre Imposto, Taxa ou Contribuição de Melhoria.
- **37.** Possibilitar vinculação de convênios de débito em conta corrente, bem como a administração da geração dos arquivos de débitos em conta, retorno de débito, bem como as solicitações de inclusões e exclusões de contribuintes para débito em conta.
- **38.** Possibilitar definir forma de cálculo de correção, multa e juros onde seja permitido informar a data de início para a regra de cálculo bem como, definir a forma de cálculo antecessora.
- **39.** Conter histórico de todo o processamento de arquivos magnéticos que contém informações dos pagamentos realizados, podendo inclusive fazer download do arquivo e consultar suas críticas a qualquer momento.
- **40.** Possibilitar que o cálculo dos créditos tributários como IPTU e ISS, seja feito de forma simulada,

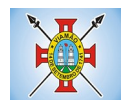

enquanto estiver simulado não está disponível para o contribuinte, sendo necessária a efetivação do processo de cálculo quando estiver conferido e liberado ao contribuinte.

- **41.** Possibilitar que um processo de cálculo de crédito tributário que esteja como simulado, possa ser excluído do sistema para realização de um novo cálculo.
- **42.** Disponibilizar consulta da movimentação tributária para confrontar com os valores contabilizados, permitindo filtrar por período, bem como exibir os valores de forma detalhada para conferência, entre reconhecimento de receita, valores pagos, pagos a maior, pago a menor, pagos duplicados, descontos, cancelamentos, isenções, remissões, prescrições, dação em pagamento, restituições e compensações.
- **43.** Possibilitar que a prorrogação de vencimento de um débito seja realizada de forma individual, por receita e suas classificações ou por período de vencimento.
- **44.** Possibilitar que o contribuinte solicite isenção para um crédito tributário via portal, onde que o contribuinte será isento do pagamento das taxas de expediente para emissão do carnê, ficando a sob responsabilidade do contribuinte a emissão do boleto através do portal do cidadão.
- **45.** Possibilitar que o processo de efetivação de isenção para os contribuintes isentos de taxa de expediente seja de forma geral, bem como deverá enviar e-mail a cada um dos contribuintes informado que o processo foi deferido e o carnê já está disponível para impressão.
- **46.** Possibilitar realizar compensação de valores, sendo que os créditos pagos a maior, pagos duplicados ou até pagos de forma equivocadas possam ser compensados com outros créditos do mesmo contribuinte que estejam em aberto, podendo compensar o crédito em aberto em sua totalidade ou não.
- **47.** Possibilitar que o contribuinte solicite restituição dos valores pagos a maior, pagos duplicados, ou pagos indevidos.
- **48.** Possibilitar que no momento do recálculo de um crédito tributário onde esteja parcialmente pago e o valor apurado no recálculo seja menor que o valor já pago, esteja disponível para o contribuinte optar entre restituir o valor pago a maior, ou compensar com algum crédito em aberto do mesmo.
- **49.** Permitir que seja recalculado débitos de exercícios anteriores de forma geral, onde que os valores apurados como diferença de lançamento geram um novo lançamento, sendo este como crédito ao contribuinte ou como parcela a pagar.
- **50.** Possibilitar que nos créditos tributários que forem lançados com mais de uma forma de pagamento, seja possível realizar agendamento de opção para cada uma das formas de pagamento.
- **51.** Possibilitar que os carnês impressos para determinado convênio estejam disponíveis para envio do arquivo com o registro do boleto impresso ao banco que o boleto foi gerado, estando disponível o envio por arquivo "txt" e de forma automática por WebService.
- **52.** Possibilitar que a cada cálculo de tributo realizado possa ser visualizado a rota de cálculo, ou seja, visualizar o fluxo de cálculo seguido durante cada cálculo para fins de verificações e conferência de cálculo.
- **53.** Permitir que as classificações de receitas possam ser configuradas o acesso para determinados usuários.
- **54.** Permitir efetuar lançamento de um crédito tributário para contribuinte cujo CPF/CNPJ seja inválido.
- **55.** Possibilitar que os processos de suspensão cadastros possuam um prazo limite para expiração, chegando à data pré-definida o processo cancela retornando os débitos para aberto.
- **56.** Possibilitar definir desconto para emissão de guia unificada, podendo conceder desconto na multa ou juros.
- **57.** Permitir exigir agrupamento na emissão de guia unificada, onde que só pode ser emitido a guia unificada para o conjunto de classificação que o contribuinte possuir créditos em aberto.
- **58.** Possibilitar que na validação para emissão de Certidão Negativa de débitos seja considerado os sócios quando forem empresa, os responsáveis do cadastro quando for imóvel e o corresponsável do débito quando for dívida ativa.

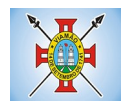

- **59.** O sistema informatizado deverá fazer a inicialização de exercício que compreende em numeração sequencial de processos, parâmetros de cálculos e parâmetros de planilhamento da receita, de forma automática ao chegar no primeiro dia do novo ano.
- **60.** Conter gráfico com a arrecadação por receita onde que os valores sejam exibidos em tempo real, permitindo comparar com a arrecadação ano a ano.
- **61.** Conter gráfico com a arrecadação mês a mês, onde que os valores sejam exibidos em tempo real, permitindo comparar com a arrecadação ano a ano.
- **62.** Conter gráfico com a arrecadação anual, listando informações em tempo real. Exibindo no mínimo os últimos 5 anos.
- **63.** Possibilitar que a baixa de arquivos de arrecadação fornecidos pelos bancos seja efetuada em segundo plano, apenas notificando o usuário sobre o andamento e finalização do processo.
- **64.** Na consulta de débitos em aberto do contribuinte, cadastro imobiliário e cadastro mobiliário exibir separadamente os débitos que estão em cobrança administrativa, judicial, cartório, bem como débitos parcelados administrativo, parcelados judiciais e parcelados em cartório.
- **65.** Possibilitar que a baixa de um débito seja feita de forma parcial, sendo ele lançamento de exercício, em dívida e parcelamento de dívida.
- **66.** Possibilitar que seja realizado suspensão, cancelamento e prescrição de débitos de forma automática, onde apenas são configurados parâmetros e o software de tempo em tempo executa os procedimentos, enviando notificação e e-mail a usuários pré-configurados.
- **67.** Propiciar visualização em forma de gráfico os valores lançados e pagos por subdivisão CNAE.
- **68.** Propiciar visualização em forma de gráfico os tributos mais arrecadados, em exercício e dívida.
- **69.** Ao calcular o valor atualizado de um débito de forma isolada, deverá exibir qual parâmetro foi utilizado para cálculo de correção, multa e juros.
- **70.** Conter relatório que liste a Receita Própria, agrupada por Ano e Receita mês a mês.
- **71.** Possibilitar emissão de posição financeira dos débitos em aberto em determinado mês, estes valores devem levar em consideração os valores abertos no final do mês informado.
- **72.** Propiciar a integração de todos os tributos com a contabilidade, registrando todas as movimentações efetuadas em algum tributo nas respectivas contas contábeis.
- **73.** Possibilitar que no final de cada mês seja realizada integração dos saldos de tributos em aberto na arrecadação com as respectivas contas contábeis de reconhecimento de receita.
- **74.** Possibilitar que seja emitida Certidão Positiva com efeito Negativa, para contribuintes que possuir débitos parcelados, com situação a vencer, sendo débitos em exercício ou em dívida ativa.

#### **4.18 MÓDULO DE DÍVIDA ATIVA**

- **1.** Conter recursos para administrar todos os tributos inscritos em dívida ativa também em função de sua origem (IPTU, ISSQN, Taxas, Contribuição de Melhoria e outros), no que se refere à inscrição e cobrança, administrativa, judicial e cartório.
- **2.** Permitir o controle e emissão dos livros de registro de dívida ativa (termos de abertura e encerramento e fundamentação legal) controlando, no registro das inscrições, o número e a folha em que a mesma se encontra no livro de registros.
- **3.** Possuir meios para identificação de maneira automática dos parcelamentos em atraso, podendo selecionar o número de parcelas atrasadas que se deseja filtrar, para que seja procedido o cancelamento do parcelamento de acordo com o que prevê a legislação municipal.
- **4.** Requerer o contribuinte responsável pelo parcelamento no momento da efetivação no sistema.

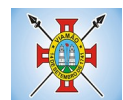

- **5.** Possibilitar a emissão e o controle de notificações de diversos tipos e modelos, de petições para cobrança judicial, de certidões em texto e layout definido pelo usuário.
- **6.** Possibilitar informar os corresponsáveis da dívida ativa, com possibilidade de listar os mesmos nas notificações, CDA's, carnês e qualquer texto em que seja necessário.
- **7.** Controlar as dívidas ativas, gerando informações sobre e no ato da inscrição (livro, folha, data e número da inscrição), com cálculos de atualizações e acréscimos legais.
- **8.** Realizar controle de processos de cobrança judicial, inclusive com relação a suas fases: notificação, certidão, petição, ajuizamento.
- **9.** Possuir rotinas de inscrição em dívida ativa dos tributos e outras receitas vencidas e não pagas, registradas na conta corrente fiscal, de acordo com a legislação.
- **10.** Possibilitar a configuração do parcelamento de dívida ativa, podendo parcelar várias receitas, conceder descontos através de leis municipais, estabelecendo um valor mínimo por parcela e período de vigência da lei.
- **11.** Possuir demonstrativo analítico dos parcelamentos e reparcelamentos num determinado período ou contribuintes.
- **12.** Possuir demonstrativo analítico dos débitos inscritos em dívida ativa.
- **13.** Possuir demonstrativo dos débitos ajuizados, pagos, abertos, cancelados, emitidos por contribuinte, imóvel ou econômico.
- **14.** Possuir demonstrativo de débitos prescritos e a prescrever.
- **15.** Possibilitar a criação e administração de diversos programas de recuperação de dívida ativa, com controle de descontos diferenciados.
- **16.** Possibilitar o parcelamento de débitos do contribuinte, de diversas origens e exercícios, mantendo informações sobre a origem dos créditos fiscais.
- **17.** Conter rotinas para o cancelamento do parcelamento, mesmo quando com parcelas pagas, descontandose o valor proporcionalmente nas inscrições.
- **18.** Processar a classificação contábil e gerar a planilha e/ou arquivo para contabilização das movimentações efetuadas na dívida ativa, como pagamentos, prescrição, cancelamentos dentre outros.
- **19.** Nas consultas e relatórios gerenciais deverá agrupar os débitos entre Administrativo ou Judicial, dependendo da forma de cobrança em que cada se encontra, inclusive parcelamentos.
- **20.** Permitir que certidão as Certidões de Dívida possa ser assinada digitalmente.
- **21.** Possibilitar realizar antecipação do pagamento de uma parcela de um parcelamento, descontando os referidos valores até a data da antecipação.
- **22.** Propiciar junção de dívidas para cobrança administrativa/judicial por no mínimo as seguintes formas, Contribuinte, Classificação da Receita, Ano de Lançamento, Cadastro Imobiliário, Cadastro Econômico.
- **23.** Possibilitar informar ano de referência para agrupamento de débitos para cobrança administrativa ou judicial, sendo que só pode ser aberta a cobrança, se para a forma de junção selecionada possuir lançamento para o ano de referência informado.
- **24.** Possibilitar administração de honorários e custas judiciais no momento da abertura da ação judicial.
- **25.** Possibilitar a geração de petições para mais de um processo de dívida ativa.
- **26.** Possibilitar que no momento de um parcelamento de débitos em dívida ativa possa ser selecionado também débitos que estão em cobrança no exercício e estes ao efetivar o parcelamento sejam inscritos em dívida automaticamente.
- **27.** Possibilitar realizar o estorno de inscrição em dívida ativa, caso identificado que a inscrição foi de forma

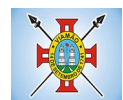

indevida e, antes de realizar alguma movimentação com a dívida ativa.

- **28.** Permitir alertar no momento do cancelamento do parcelamento contenha débitos judiciais envolvidos no parcelamento.
- **29.** Permitir imprimir documento previamente configurado no momento do cancelamento do parcelamento.
- **30.** Possibilitar que ao cancelar um parcelamento permaneçam os juros de parcelamentos nas novas parcelas criadas.
- **31.** Possibilitar que ao cancelar o parcelamento, a data de vencimento das novas parcelas a serem criadas estejam com a data de vencimento e a data do cancelamento do parcelamento.
- **32.** Possibilitar definir privilégios de acesso por usuário entre as dívidas administrativas e judiciais.
- **33.** Possibilitar que a certidão de um débito de dívida seja possível ser gerada para cobrança Judicial e Cartório, não perdendo ambas as referências.
- **34.** Propiciar visualização em forma de gráfico, a quantidade de parcelamentos que possuem três ou mais de parcelas em atraso por tipo de parcelamento (normal, Refis).
- **35.** Propiciar visualização em forma de gráfico o montante de dívida em aberto classificando entre dívida administrativa, judicial e cartório.
- **36.** Possibilitar que a geração da certidão de dívida ativa seja gerada com todos os débitos levando em consideração o terreno em que cada imóvel está construído.
- **37.** Possibilitar que a certidão de dívida ativa seja gerada com um código de barras, onde que através deste seja possível efetuar a quitação dos débitos relacionados na CDA.
- **38.** Possibilitar que seja efetuado o cancelamento apenas de uma única parcela de um parcelamento de dívida.
- **39.** Possibilitar gerenciamento de forma individual às parcelas que estão em um processo de cobrança administrativa, judicial e cartório, podendo incluir e excluir uma parcela após processo gerado.
- **40.** Possibilitar gerenciamento de forma individual às parcelas que estão em uma CDA e Petição, sendo ela, administrativa, judicial e cartório, podendo incluir e excluir uma parcela após certidão e petição gerada.
- **41.** Propiciar que antes de efetivar a abertura de processos administrativos seja efetuada geração em formato prévio, podendo visualizar os supostos processos que serão criados.
- **42.** Propiciar o envio de certidão de dívida ativa para cobrança em cartórios de maneira automática através de WebService padrão.
- **43.** Possibilitar que a inscrição em dívida ativa de débitos de exercício que estiverem em atraso, seja feita todos os meses de forma automática, sem a necessidade de algum usuário efetuar o procedimento mensal. Deverá ainda enviar e-mail aos responsáveis a cada nova execução.
- **44.** Propiciar que os parcelamentos de dívida ativa que estiverem com três ou mais parcelas vencidas, sendo elas consecutivas ou não, sejam cancelados de forma automática, sem a intervenção de usuário para dará algum comando todas as vezes, permitindo informar número de dias de carência para validação de parcelas vencidas, enviando e-mail aos responsáveis sobre a execução dos cancelamentos.

## **4.19 MÓDULO DE CONTRIBUIÇÃO DE MELHORIA**

- **1.** Permitir que seja cadastrada a Melhoria e relacionados os imóveis que fizerem parte da mesma.
- **2.** Possibilitar parametrizar todas as rotinas de cálculo conforme a obra e que atenda a legislação.
- **3.** Permitir quando necessário que se busque as informações do Cadastro imobiliário, para selecionar os imóveis.
- **4.** Possibilitar o parcelamento e reparcelamento de débitos, com emissão dos respectivos termos.

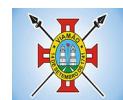

### **4.20 MÓDULO DE TAXAS E TARIFAS**

- **1.** Permitir que seja configurável a fórmula de cálculo de cada tarifa ou taxa a ser cobrada nas diversas secretarias e setores do município.
- **2.** Permitir a emissão de guias de recolhimento em padrão bancário, com automático cálculo de acréscimos quando em atraso, possibilitando a configuração e emissão de diversos layout's.
- **3.** Conter programa para que a Secretaria responsável configure os cálculos e defina os valores, de forma que as secretarias afins possam cobrá-los sempre que os serviços forem solicitados.
- **4.** Possuir tabelas parametrizáveis de valores, que permitam o cálculo automático de qualquer taxa controlada pelo sistema, previstos na legislação municipal, sem a necessidade de digitação manual do valor final.
- **5.** Possibilitar a extinção de débitos por serviços não realizados.
- **6.** Permitir vincular qualquer receita ao cadastro imobiliário ou cadastro econômico.
- **7.** Possibilitar emissão de Nota Avulsa através da lista de serviço ou atividade econômica.
- **8.** Possibilitar gerenciamento de solicitações de Trânsito.
- **9.** Possibilitar a geração de notificação e aviso de débitos para contribuintes que estejam em atraso com determinado serviço, possibilitando realizar filtro por quantidade de parcelas em atraso, se o tipo de atraso é consecutivo ou alternado bem como possibilitar informar a faixa de valor para geração.
- **10.** Possibilitar exportação de dados para impressão de aviso de débitos e notificação de débitos em empresa previamente habilitada para realização dos serviços de impressão pela entidade municipal
- **11.** Possibilitar que na geração da Nota Avulsa, seja verificado os débitos do prestador e tomador de serviço
- **12.** Possibilitar definir limite de Nota Avulsa por prestador, sendo um limite por mês ou por ano.
- **13.** Possibilitar realizar as deduções de INSS e IRRF referente aos serviços prestados.

#### **4.21 MÓDULO DE IPTU E IMOBILIÁRIO**

- **1.** Permitir o cadastramento de bairros, logradouros, planta de valores, loteamentos, condomínios, contribuintes, edifícios e zoneamentos.
- **2.** Permitir que no cadastro de logradouros, estes possam ser relacionados com todos os bairros por onde passam, e que esta informação seja utilizada para consistência de entrada de dados cadastrais no cadastro imobiliário.
- **3.** Possibilitar consultas através de nome, parte do nome, cadastro, inscrição, logradouros e CPF/CNPJ, com no mínimo os seguintes comparadores: igual, diferente, entre, contém, não contém, contido, não contido, maior, maior ou igual, menor, menor ou igual, inicia, termina.
- **4.** Permitir manter um histórico de alterações que possibilite sua consulta. Realizar ainda, a emissão de um espelho das informações do cadastro imobiliário, podendo optar para que os espelhos das informações sejam referentes a uma data/hora retroativa.
- **5.** Possibilitar o cadastro de mais de um contribuinte por imóvel, de acordo com sua respectiva fração ideal ou percentual.
- **6.** Manter o histórico dos valores calculados de cada exercício.
- **7.** Possibilitar a cobrança ou não da taxa da coleta de lixo para cada unidade imobiliária, de acordo com a utilização da edificação.
- **8.** Possibilitar cadastramento imobiliário rural, com campos configuráveis conforme boletim cadastral da

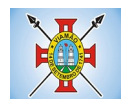

prefeitura, bem como, poder informar seus responsáveis e demais proprietários do Imóvel e ainda possibilitar que sobre o mesmo incida o Imposto de Transmissão *Inter Vivos,* nos casos especificados em Lei.

- **9.** Possibilitar que a planta de valores seja configurável, baseada no boletim de cadastro e na localização do imóvel.
- **10.** Possibilitar que seja efetuada a configuração do valor mínimo do débito e da parcela.
- **11.** Permitir controlar a entrega e devolução dos carnês de IPTU.
- **12.** Possibilitar a configuração de desconto de pagamento à vista do IPTU de modo diferenciado para os contribuintes inscritos em dívida ativa.
- **13.** Permitir prorrogar os vencimentos sem cobrança de multa e juros individualizada por cadastro, subreceita ou forma de pagamento.
- **14.** Controlar as vistorias executadas nos imóveis bem como identificar o grupo de fiscal que realizou a vistoria.
- **15.** Permitir informar endereço de correspondência com as seguintes opções: endereço alternativo, contribuinte, responsável, imóvel, imobiliárias.
- **16.** Não permitir cadastrar endereço do imóvel sem relacionamento entre o logradouro e bairro e caso necessário permitir o relacionamento do mesmo durante o cadastramento do endereço do imóvel.
- **17.** Permitir configurar novas informações no cadastro de seções, adicionando novos serviços ao trecho de logradouro, sem necessidade de contratação de serviço de customização.
- **18.** Possibilitar ao servidor incluir novas informações cadastrais imobiliárias para controle, por configuração, sem necessidade de contratação de serviços de customização.
- **19.** Demonstrar mensagem de erro se o servidor incluir ou alterar cadastro imobiliário e cadastro de seções incompatível com o cadastro de logradouros.
- **20.** Permitir acesso a informações sobre logradouros / trechos e bairros existentes no ato de inclusão do cadastro ou sua alteração.
- **21.** Permitir desabilitar determinadas informações do cadastro imobiliário conforme a necessidade do cliente.
- **22.** Permitir relacionar qualquer arquivo ao cadastro imobiliário de forma individual e geral.
- **23.** Demonstrar no cadastro imobiliário a data e o nome do usuário que realizou a última alteração no respectivo cadastro.
- **24.** Possibilitar realizar o desmembramento e o remembramento de imóveis. O contribuinte que possui um imóvel e deseja que este imóvel seja dividido ou reconstituído, constituindo um ou mais imóveis.
- **25.** Permitir que os campos que compõem a inscrição imobiliária sejam configuráveis, podendo alterar a ordem, tamanho e a descrição dos campos. Estes campos devem permitir a inclusão de informações alfanuméricas, caso seja necessário.
- **26.** Possibilitar o vínculo do cadastro único de pessoas ao conselho de classe do CRECI, assim relacionando as Imobiliárias com os Imóveis, para permitir a emissão de carnês IPTU por imobiliária.
- **27.** Permitir alterar a situação cadastral do imóvel para no mínimo as seguintes situações: Ativo, Desativado e Suspenso.
- **28.** Possibilitar escolher um cadastro para replicar as informações em um novo cadastro, copiando todas as suas informações, optando entre quais informações da inscrição imobiliária deve ser replicado e a quantidade de cadastros para criação.
- **29.** Vincular o protocolo de solicitação para alteração de qualquer dado cadastral relacionado ao cadastro imobiliário após concluir as alterações.

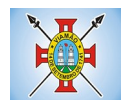

- **30.** Possibilitar que seja pré-configurado quais os tipos de débitos que serão transferidos no momento da transferência manual de proprietário do imóvel.
- **31.** Possibilitar autorização de usuário supervisor para realizar alteração de cadastros que possuem débitos vencidos junto a secretária da fazenda do município.
- **32.** Possibilitar visualizar os alvarás com data de validade expirada para os cadastros imobiliários ativos.
- **33.** Possibilitar definir imóveis bloqueados, onde que só poderá ser alterado qualquer dado cadastral com autorização de usuário supervisor.
- **34.** Possibilitar vincular o tabelionato responsável pela região que está localizado cada imóvel.
- **35.** Possibilitar relacionar os zoneamentos do imóvel.
- **36.** Possibilitar inserir de forma manual informação referente ao histórico do cadastro imobiliário.
- **37.** Possibilitar geração de notificação de débitos para cadastros imobiliários com créditos vencidos, permitindo realizar filtros por bairro, responsável pelo cadastro, período de vencimento dos créditos, quantidade de parcelas em atraso, valor mínimo e máximo do débito.
- **38.** Possibilitar geração de aviso de débitos para cadastros imobiliários com créditos vencidos, permitindo realizar filtros por bairro, responsável pelo cadastro, período de vencimento dos créditos, quantidade de parcelas em atraso, valor mínimo e máximo do débito.
- **39.** Possibilitar exportação de dados para impressão de aviso de débitos e notificação de débitos em empresa previamente habilitada para realização dos serviços de impressão pela entidade municipal.
- **40.** Possibilitar geração de notificação cadastral para imóveis que estiverem com irregularidades cadastrais.
- **41.** Possibilitar que a geração do aviso de débitos, notificação de débitos e notificação cadastral sejam enviadas para a imobiliária responsável pelo imóvel.
- **42.** Possibilitar emissão de comparativo de valores calculados entre exercícios diferentes, podendo realizar filtro por percentual de diferença através dos valores venais e algum dos tributos lançados, tendo como no mínimo os seguintes operadores para comparação igual, menor ou igual, menor, maior, maior ou igual, entre.
- **43.** Possibilitar geração de arquivo para cobrança dos créditos tributários relacionados ao imóvel para cobrança na modalidade débito em conta.
- **44.** Propiciar visualização em forma de gráfico, a situação do IPTU do Exercício onde deve exibir dentre o valor total lançado de IPTU, separando por situação, o valor de cada situação e o valor correspondente.
- **45.** Possibilitar unificar registros duplicados do cadastro de seção.
- **46.** Possibilitar que na rotina de cálculo de IPTU e Taxas seja possível definir um valor mínimo de determinado tributo calculado.

#### **4.22 MÓDULO DE ISSQN**

- **1.** Possibilitar a administração de informações sobre o cadastro de pessoas jurídicas e físicas que exercem atividades no território do Município.
- **2.** Possibilitar que o cadastro mobiliário (econômico) possa funcionar referenciando ao cadastro imobiliário.
- **3.** Possibilitar o cadastro e controle de sócios, de acordo com suas cotas e ações, controlando o percentual correspondente a cada um.
- **4.** Permitir ter um histórico das informações do cadastro econômico fiscal com todas as informações lançadas por alteração, desde a data de início da atividade.
- **5.** Possibilitar configurar o valor mínimo do débito e da parcela no cálculo dos lançamentos para o mobiliário.

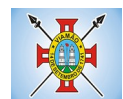

- **6.** Permitir a inclusão da entrega e devolução dos carnês de ISS e taxas mobiliárias.
- **7.** Manter o histórico dos valores calculados de cada exercício.
- **8.** Possibilitar controlar e gerenciar os alvarás de localização e de vigilância sanitária e recolhimento de valores.
- **9.** Possibilitar consultas através de nome, parte do nome, cadastro, endereço, CPF/CNPJ e atividade (principal e secundárias) com, no mínimo, os seguintes comparadores: igual, diferente, entre, contém, não contém, contido, não contido, maior, maior ou igual, menor, menor ou igual, inicia, termina.
- **10.** Deverá estar adequado à Lei Complementar 116/03.
- **11.** Possibilitar aos servidores municipais o fornecimento de informações do ISS on-line, tais como: declaração de serviços tomados, declaração de serviços prestados e atualizações cadastrais.
- **12.** Permitir diferenciação das microempresas e empresas de pequeno porte, conforme lei.
- **13.** Conter programas para gestão do cadastro econômico fiscal, cálculo e lançamento do ISSQN, EI (Empreendedor Individual) e das chamadas Taxas de Licença.
- **14.** Permitir o cálculo e lançamento do ISSQN Fixo Anual, ISSQN Estimativa Fiscal, ISSQN sujeito à homologação (inclusive ISSRF), Taxa de Licença Anual, Ambulante, Eventual e de utilização de logradouros públicos.
- **15.** Possuir rotina para a geração automática e parametrizada do lançamento do ISS e Taxas.
- **16.** Possibilitar a configuração de desconto de pagamento à vista dos lançamentos de ISS e taxas de modo diferenciado para os contribuintes inscritos em dívida ativa.
- **17.** Gerenciar as diversas atividades desempenhadas pelo contribuinte, possibilitando destacar a atividade principal e as secundárias.
- **18.** Controlar as vistorias executadas nas empresas (econômico) bem como identificar o grupo de fiscal que realizou a vistoria.
- **19.** Permitir o relacionamento do cadastro de atividades com a tabela de CBO para identificação dos autônomos.
- **20.** Permitir informar endereço de correspondência com as seguintes opções: endereço alternativo, contribuinte, domicilio fiscal (empresa), contador.
- **21.** Gerenciar as operações da situação cadastral mobiliaria tais como: ativos, baixados, desativados, suspensos e ainda realizar a inclusão de novos tipos de situação cadastral.
- **22.** Verificar a existência de débitos anteriores na inclusão dos integrantes do quadro societário das empresas estabelecidas no município.
- **23.** Permitir informar o posicionamento geográfico do endereçamento do cadastro econômico, com opção de buscar e visualizar as coordenadas geográficas através de mapa.
- **24.** Permitir configuração das informações referentes a cadastro de atividades vinculado a o cadastro mobiliário (econômico).
- **25.** Permitir que o usuário possa configurar novas informações vinculadas ao cadastro econômico-fiscal.
- **26.** Possibilitar desabilitar informações do cadastro mobiliário (econômico-fiscal) quando não se deseja mais administrá-las.
- **27.** Permitir o cadastro das atividades no padrão CNAE, atendendo ao padrão nacional de codificação de atividades econômicas e permite que a administração classifique as pessoas jurídicas e físicas com maior detalhamento.
- **28.** Permitir a visualização no cadastro mobiliário (econômico-fiscal) a data e o nome do usuário que realizou a última alteração.

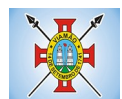

- **29.** Possibilitar emissão de alvarás de funcionamento de forma individual ou geral, bem como, permitir a escolha do período de vigência, inclusive podendo a mesma ser prorrogada e derrogada a qualquer momento.
- **30.** Possibilitar emissão e/ou impressão de Alvarás de Funcionamento através do Portal de Autoatendimento ao Contribuinte, bem como seja possível realizar a verificação de autenticidade do mesmo.
- **31.** Possibilitar gerenciamento de cadastros mobiliários provisórios, com alertas diário sobre cadastros cujo limite de prazo este expirado.
- **32.** Possibilitar que determinado tipo de sócios não seja validado para fins de verificação de débitos do cadastro mobiliário.
- **33.** Possibilitar informar alerta de débitos vencidos relacionados ao cadastro mobiliário bem como dos sócios relacionados a este no momento de manutenção no cadastro.
- **34.** Permitir relacionamento apenas com contador cujo prazo de validade do CRC esteja dentro do prazo para utilização.
- **35.** Possibilitar geração de notificação e aviso de débitos para cadastros mobiliários que possuam débitos vencidos ou a vencer, permitindo filtrar a geração pelo menos por data de vencimento, número de parcelas em atraso, valor mínimo do débito e valor máximo do débito.
- **36.** Possibilitar a geração de notificação e aviso de débitos para serem impressos/entregues por empresa a ser definida pela entidade municipal.
- **37.** Possibilitar que as empresas que são obrigadas a efetuar declaração de serviço mensal, caso não efetuem a declaração no prazo, seja alterado a situação cadastral para situação específica definida pela Prefeitura Municipal.
- **38.** Propiciar visualização em forma de gráfico a quantidade de empresas por Simples, MEI e Não Optantes.
- **39.** Propiciar visualização em forma de gráfico as empresas MEI por subdivisão CNAE.
- **40.** Possibilitar que seja realizada alteração das características das atividades de forma geral.

#### **4.23 MÓDULO DO SIMPLES NACIONAL**

- **1.** Permitir a importação de arquivos de períodos dos contribuintes do simples nacional.
- **2.** Permitir a importação de arquivos contendo os eventos dos contribuintes do simples nacional.
- **3.** Permitir consulta e visualização dos períodos e eventos dos contribuintes enquadrados no simples nacional.
- **4.** Possibilidade de importação dos arquivos do DAS (Documento de Arrecadação do Simples Nacional).
- **5.** Possibilidade de importação de arquivos da DASN (Declaração Anual do Simples Nacional).
- **6.** Permitir a importação de arquivos de períodos dos contribuintes enquadrados como Micro Empreendedor Individual.
- **7.** Permitir a importação de arquivos contendo os eventos dos contribuintes enquadrados como Micro Empreendedor Individual.
- **8.** Permitir importação dos arquivos DASSENDA.
- **9.** Permitir importação dos arquivos do parcelamento do simples nacional.
- **10.** Permitir consulta e visualização dos períodos e eventos dos contribuintes enquadrados como Micro Empreendedor Individual.
- **11.** Possibilidade de importação dos arquivos do DAS-SIMEI (Documento de Arrecadação do Micro Empreendedor Individual).

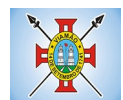

- **12.** Possibilidade de importação de arquivos da DASN-SIMEI (Declaração Anual do Micro Empreendedor Individual).
- **13.** Permitir consultar os registros de importação do DAS (Documento de Arrecadação do Simples Nacional) por dia, podendo ser adicionado comentário, como também listar os dias de pendências de importação.
- **14.** Permitir consultar os registros de importação do DASN (Documento de Arrecadação do Simples Nacional) por dia, podendo ser adicionado comentário, como também listar os dias pendências de importação.
- **15.** Permitir a importação de contribuintes do Simples Nacional que estejam em débitos com a Receita Federal para posterior inscrição em Divida Ativa Municipal.
- **16.** Possibilidade de selecionar quais contribuintes enquadrados no simples nacional com débitos, que serão inscritos em Dívida Ativa.
- **17.** Possibilidade de consultar as inconsistências de pagamento dos arquivos importados do DASN com as baixas de pagamento do Município.
- **18.** Possibilidade de emitir relatório de confronto de informações entre as declarações DAS e as declarações de escrituração fiscal, listando as inconsistências.
- **19.** Permitir emissão de relatório de todas as informações importadas do DAS(Documento de Arrecadação do Simples Nacional).
- **20.** Permitir emissão de relatório de todas as informações importadas no DASN(Declaração Anual do Simples Nacional).
- **21.** Relatório de empresas do Município que declararam receita para outros municípios.
- **22.** Relatório de empresas de outros Municípios que declararam receita para o Município.
- **23.** Relatório de contribuintes enquadrados no simples nacional sem pagamento e que não foram inscritos em Dívida Ativa.
- **24.** Relatório de empresas do simples nacional que declaram receita isenta no DAS.
- **25.** Relatório de empresas do simples nacional que declaram sem recolhimento no DAS.

#### **4.24 MÓDULO DE CONTROLE INTERNO**

- 1. Permitir atribuições de acesso a usuários através de senhas, permitindo a caracterização dos usuários.
- 2. Permitir o cadastro das instruções normativas do controle interno.
- 3. Propiciar o cadastramento da check-list, baseado em grupos e itens que servirá de base para as auditorias.
- 4. Permitir configuração do check-list, informando a resposta em relação à irregularidade automaticamente diagnosticada.
- 5. Possibilitar cadastrar as possíveis respostas para os grupos da check-list.
- 6. Permitir enquadrar a check-list em categorias facilitando assim a localização da mesma.
- 7. Possuir check-list já cadastradas das diversas áreas da prefeitura.
- 8. Possibilitar que ao selecionar uma check-list para uma nova auditoria possam ser escolhidos apenas os itens que se deseja analisar.
- 9. Possibilitar que possam ser incluídos novos itens a uma check-list, mesmo que esta já tenha sido utilizada e permitir que possam ser desativados itens, caso o item seja uma análise que se tornou desnecessária.
- 10. Permitir duplicar uma check-List mantendo a check-list original
- 11. Permitir vincular o Órgão ou Unidade, através de centro de custo, a uma auditoria a ser realizada.

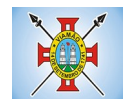

- 12. Permitir o agendamento de auditoria.
- 13. Permitir "encaminhar" a auditoria ao responsável, para que o mesmo informe as respostas solicitadas na check-list.
- 14. Detectar de maneira automática as irregularidades durante o preenchimento da check-list, com base em sua configuração.
- 15. Permitir inserir irregularidades de forma manual, possibilitando registrar aquelas irregularidades que o sistema não tem condições de apontar automaticamente.
- 16. Permitir registrar o parecer do controle interno em cada irregularidade e especificar a providência que deve ser tomada para sanar a mesma.
- 17. Permitir a emissão de relatório circunstanciado.
- 18. Permitir o gerenciamento dos quadros que compõem o relatório circunstanciado.
- 19. Permitir a inclusão de anexos ao relatório circunstanciado.

## **4.25 MÓDULO DE FISCALIZAÇÃO FAZENDÁRIA**

- 1. Possibilitar a manutenção para autorização de impressão de notas fiscais com inclusão, alteração, consulta, cancelamento, estorno de cancelamento e impressão da AIDF.
- 2. Consentir a emissão de autorizações para incineração de Notas Fiscais, com controle da numeração das mesmas, conforme solicitações de AIDF's emitidas.
- 3. Permitir o lançamento por estimativa fiscal e arbitramento do ISSQN, conforme modelos pré-configuráveis previstos na legislação tributária municipal.
- 4. Admitir a inclusão e manutenção das infrações previstas na legislação tributária municipal por ano de instituição, com a opção de cadastrar os percentuais de penalidade para reincidentes.
- 5. Permitir que os termos fiscais de início de fiscalização e solicitação de documentos correlacionem a documentação padrão para cada atividade fiscalizada pelo grupo fisco.
- 6. Possibilitar a personalização dos modelos de estimativa fiscal e arbitramento, sendo dada a entrada dos dados que serão solicitados no preenchimento do cadastramento da estimativa ou arbitramento, permitindo também informar a fórmula de cálculo a ser utilizada, que deverá usar os itens informados em tela, sendo possível também ser utilizadas operações matemáticas.
- 7. Permitir emissão de relatório de controle de prazo de entrega de documentos, listando os Processos Fiscais com as solicitações de documentos, indicando quais os documentos entregues e não entregues.
- 8. Gerar relatório verificando inconsistências entre os documentos declarados pelos Prestadores, realizando comparação com os documentos declarados pelos Tomadores, acusando e destacando os erros e diferenças entre valores retidos, alíquotas, situações tributárias e valores de base de cálculo.
- 9. Permitir importação dos balancetes contábeis e do Plano Geral de Contas Comentado (PGCC) por subtítulo contábil no padrão ABRASF em arquivos "TXT", para homologação das contas contábeis na ação fiscal.
- 10. Permitir que na homologação da ação fiscal das instituições financeiras, mesmo após a importação do PGCC e do balancete analítico no padrão ABRASF, tenha a possibilidade de alteração da conta de tributação e da conta COSIF.
- 11. Possibilidade de cruzamento de informações por competência entre o balancete analítico no padrão ABRASF importado na homologação da ação fiscal com o valor pago na escrituração fiscal, para cobrança de diferença apurada.
- 12. Permitir consultar as inconsistências entre apuração mensal e demonstrativo contábil.

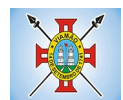

- 13. Gerar relatório de continuidade de notas fiscais, verificando quais notas estão faltando na sequência das notas declaradas, verificando data de emissão incorreta, destacando em vermelho as falhas reveladas, bem como se existe a autorização de impressão das Notas.
- 14. Gerar relatório de declarantes que não entregaram a declaração, permitir selecionar o número de competências consecutivas de não entrega de declaração, para que a pessoa figure no relatório.
- 15. Gerar relatório das declarações fiscais entregues pelos contribuintes enquadradas como "sem movimento".
- 16. Configurar as opções de parcelamento de Notificações e Autos de Infração, com alternativas para configurar o método de capitalização dos juros (simples ou compostos) a ser aplicada e o valor mínimo da parcela aceita pela legislação tributária, inclusive permitindo que seja selecionado valor da entrada e quantidade máxima de parcelas.
- 17. Permitir a realização e manutenção dos percentuais para descontos a serem aplicados em relação aos Autos de Infração e Notificações apuradas.
- 18. Permitir cadastrar um novo procedimento fiscal, alterar um existente ou cancelar, mesmo que em processo de fiscalização. Consentir, ainda, a opção de estornar cancelamento.
- 19. Mostrar o status dos procedimentos fiscais cadastrados, mostrando se a fiscalização registrada está em aberto, se está iniciada, fechada ou cancelada.
- 20. Permitir anexar documentos digitais ao processo de fiscalização, com limitação de tamanho
- 21. Permitir registro de denúncia fiscal.
- 22. Permitir a emissão e a reemissão do Termo de Início de Fiscalização
- 23. Permitir que sejam feitas tantas intimações, quantas forem necessárias ao procedimento fiscal, a qualquer tempo durante a sua vigência.
- 24. Permitir a emissão e a reemissão das intimações fiscais, mantendo histórico em tela de todas as intimações.
- 25. Permitir que o software emita Termo de Entrega de Documentos para o contribuinte, de acordo com a documentação entregue, permitindo também a entrega parcial dos documentos, nesse caso, um termo para cada entrega parcial. Permitir também emissão deste termo para documentos não intimados à apresentação.
- 26. Permitir a emissão de Termo de apreensão de documentos.
- 27. Gerar termo de prorrogação de prazo fiscalizatório com a opção de informar os dias prorrogados e campo para inserção de observações pertinentes ao ato.
- 28. Permitir a homologação das competências para aferimento da base de cálculo dos impostos, no caso do ISSQN, dos serviços próprios prestados e dos serviços tomados, devendo ser possível a digitação dos documentos emitidos/recebidos pelo contribuinte fiscalizado (tomador e prestador). A homologação das competências deverá permitir a digitação de serviços tomados e prestados dentro do mesmo Processo Fiscal.
- 29. Na homologação de documentos fiscais durante o processo de fiscalização, permitir ao fiscal excluir de forma global os documentos fiscais que já figuram na mesma.
- 30. Na homologação de documentos fiscais durante o processo de fiscalização, permitir ao fiscal alterar as alíquotas, de forma global, dos documentos fiscais que já figuram na mesma.
- 31. Permitir realizar importação de documentos fiscais para a homologação da fiscalização, no mesmo layout utilizado pelos contribuintes no módulo de escrita fiscal.
- 32. Para as instituições financeiras, permitir informar as homologações de acordo com o plano de contas das declarações, dando liberdade para o fiscal dar manutenção (incluir, alterar, excluir) às contas a serem homologadas. Cada conta deve estar relacionada quando cabível a seu respectivo item da lista de

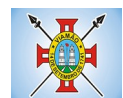

serviços da LC116/03.

- 33. Quando da homologação do procedimento fiscal, deverá buscar automaticamente as informações das declarações existentes, para que o respectivo agente fiscal proceda à necessária homologação da base de cálculo.
- 34. A homologação deve conter em ordem ascendente todas as competências que estão sendo averiguadas, coma opção de alteração, caso haja necessidade.
- 35. Gerar planilha de homologação somente dos serviços tomados. Com os dados digitados na homologação.
- 36. Gerar planilha de homologação somente dos serviços prestados. Com os dados digitados na homologação.
- 37. Gerar a planilha de homologação dos serviços prestados e tomados em uma única planilha, diferenciando o que for um e o que for outro. Com os dados digitados na homologação.
- 38. Possuir Funcionalidade para configurar envio de e-mail via Processo Fiscal sendo possível habilitar e desabilitar a qualquer momento bem como configurar textos padrões que serão apresentados no corpo do e-mail.
- 39. Possibilitar enviar por e-mail no decorrer da ação fiscal os seguintes documentos: termo de início, intimação, termo de recebimento de documentos, termo de devolução de documentos, termo de apreensão de documentos, documentos de autuação principal e acessória, termo de prorrogação fiscal e termo de encerramento de fiscalização.
- 40. Possibilitar a consulta dos e-mails enviados no processo fiscal, discriminando as seguintes informações: data, hora, endereço de e-mail, usuário responsável pelo envio do e-mail e cópia do e-mail enviado.
- 41. Permitir a criação do documento de autuação de acordo com uma tabela de infrações previamente cadastradas, com opções de informar se o contribuinte for reincidente, se a autuação está sendo emitida para serviços próprios (prestados) ou tomados e campo destinado ao livre manuseio do grupo fisco para a descrição detalhada do histórico do lançamento a ser realizado.
- 42. No momento da inclusão de um documento de autuação deverá ser exibida uma lista de todos os documentos fiscais relacionados na homologação do processo fiscal separados por competência, onde o fiscal poderá selecionar quais irão fazer parte do respectivo documento de autuação.
- 43. Visualizar uma prévia da planilha de cálculo do procedimento fiscal em curso, buscando todos os pagamentos já efetuados pelo contribuinte no período fiscalizado e calcular automaticamente a diferença a recolher, a correção monetária, os juros e a multa (pena) aplicada com subtotais por período fiscalizado e total geral, bem como dar liberdade ao grupo fisco de manipular os dados, caso algum erro operacional de pagamento tiver acontecido, recalculando a planilha.
- 44. Emitir a planilha de cálculo do procedimento fiscal devidamente atualizada monetariamente, separando o período e o exercício fiscal.
- 45. Permitir configurar o padrão para o número de dias para a data de vencimento após o ciente dos documentos de autuação e também o número de dias para o contribuinte entrar com recurso tempestivo.
- 46. Alterar a data ciente, de vencimento (esta deverá ser sugerida de acordo com parametrização do número de dias após o ciente), e a data de prazo para entrada de recurso (deverá ser sugerida de acordo com parametrização do número de dias após o ciente) para cada documento de autuação emitido.
- 47. Permitir o parcelamento e reparcelamento dos valores dos documentos de autuação emitidos, obedecendo à parametrização de moeda a ser utilizada no parcelamento e número máximo de parcelas.
- 48. Permitir a emissão de documento para pagamento bancário com código de barras, das infrações levantadas, obedecendo aos convênios bancários existentes, tendo a opção de o documento de autuação e a guia de pagamento serem parametrizados para saírem com eventuais descontos na multa, previstos na legislação tributária do município, caso o pagamento seja efetuado até a data do vencimento.

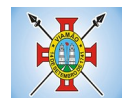

- 49. Permitir estornar o parcelamento.
- 50. Gerenciamento total de todos os procedimentos fiscais cadastrados e parcial, por fiscal, sendo que cada integrante do grupo fisco terá acesso somente aos seus respectivos procedimentos fiscais.
- 51. Permitir emissão de relatórios contendo as notas fiscais declaradas pelos contribuintes, filtrando por serviços tomados e prestados.
- 52. Consultar e emitir termos de incineração de notas fiscais.
- 53. Permitir a emissão de relatórios dos documentos de autuação emitidos por cadastro ou por intervalo dos documentos.
- 54. Emitir relatórios dos contribuintes fiscalizados, não fiscalizados e em fiscalização.
- 55. Emitir relatório com listagem de contribuintes por atividade.
- 56. Emitir relatório com listagem de contribuintes por fiscal.
- 57. Emitir relatório com a situação dos contribuintes fiscalizados/em fiscalização trazendo informações dos valores devidos/pagos e dos seus respectivos documentos de autuação.
- 58. Permitir a manutenção de estimativas fiscais e de arbitramento, relacionando a segunda na homologação do Processo Fiscal, quando este existir para o período do arbitramento.
- 59. Permitir que a penalidade das infrações seja do tipo percentual/valor fixo, com determinação de percentual ao dia até um percentual máximo, e determinação de valor mínimo e valor máximo quando valor fixo. Este último para gradação manual pelo fiscal no momento da autuação.
- 60. Permitir que no momento do cálculo do documento de autuação, o usuário selecione o valor entre o mínimo e o máximo permitido para a infração, quando esta for do tipo valor fixo.
- 61. Permitir visualizar a simulação do cálculo do documento de autuação antes do mesmo ser gravado, detalhando os componentes do montante da autuação.
- 62. Permitir ao usuário, no momento do cancelamento do procedimento fiscal, escolher se irá cancelar também os documentos de autuação calculados no procedimento.
- 63. Permitir a reabertura do procedimento fiscal, após seu fechamento.
- 64. Permitir controlar a liberação e realizar a emissão de autorização para uso de emissor de cupons fiscais.
- 65. Permitir a inscrição em dívida ativa dos valores notificados e não pagos.
- 66. Permitir suspensão de notificações e autos de infração, no momento do cadastramento do recurso.
- 67. Possibilidade de emitir relatório comparado valor estimado com o valor declarado.
- 68. Possibilidade de emitir relatório de variações de valores, podendo ainda ser informado qual o percentual de variação.
- 69. Permitir criação de plantão fiscal, com possibilidade de geração de pontuação de produtividade.
- 70. Ter possibilidade que pontuações excedentes ao limite máximo definido sejam inclusas em um banco de pontos, sendo possível efetuar conversão desses pontos em férias, remuneração e outros, com geração de protocolo de comprovação.
- 71. Permitir definir horário de expediente para o plantão fiscal, impossibilitando o fiscal a trabalhar fora do horário definido.
- 72. Possibilitar definição de usuário gerenciador, possibilitando o mesmo acesso total ao plantão.
- 73. Possibilitar que o usuário gerenciador acompanhe periodicamente a jornada de trabalho do corpo fiscal, visualizando quais atividades foram desenvolvidas nos plantões, podendo efetuar a manutenção de pontuação, incluindo e cancelando pontos caso necessário.
- 74. Possibilitar que na distribuição dos dias de plantão sejam identificados os feriados, não gerando plantão

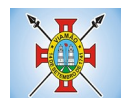

para o respectivo dia.

- 75. Permitir que sejam incluídas atividades não relacionadas ao sistema, podendo ser inclusas no dia do plantão do fiscal para que o mesmo receba a pontuação pela atividade.
- 76. Permitir que seja cadastrada férias/ausência para os fiscais, sendo assim quando distribuído o corpo fiscal no plantão mensal sejam ignorados os fiscais ausentes.
- 77. Permitir gerar documento comprovador de pontos gerados no mês, para que o fiscal possa receber a devida remuneração pela pontuação.
- 78. Disponibilizar campo para pesquisa de rotinas do sistema e através desta acessar a respectiva rotina.
- 79. Disponibilizar ao usuário, favoritar determinadas rotinas, possibilitando o mesmo gerenciar suas rotinas favoritas.
- 80. Possuir gerenciamento de ordens de serviço, sendo possível ser controlada por fiscal responsável.
- 81. Possibilitar o fiscal responsável incluir ordens de serviço ao corpo fiscal determinando a verificação por cadastro econômico ou único, data de inicio a ser verificada pelo fiscal e campo descritivo para maiores informações.
- 82. Possibilitar ao corpo fiscal a verificação de suas respectivas ordens, sendo possível alterar a data de início de verificação.
- 83. Possibilitar ao corpo fiscal incluir informações em sua ordem de serviço podendo incluir documentos a serem intimados na verificação do contribuinte.
- 84. Possibilitar ao corpo fiscal anexar documentos em sua ordem de serviço.
- 85. Possibilitar ao corpo fiscal concluir sua ordem de serviço caso não encontradas irregularidades do contribuinte, bem como concluir e abrir processo de fiscalização.
- 86. Possibilitar a impressão da ordem de serviço, para anexação no processo fiscal.
- 87. Possuir relatório gerencial da ordem de serviço, sendo possível verificar a situação das ordens bem como o número do processo de fiscalização vinculado a ordem de serviço quando possuir.

## **4.26 MÓDULO DE FISCALIZAÇÃO DE OBRAS E POSTURAS**

- 1. Conter programas para manutenção de informações necessárias aos serviços de fiscalização de obras e posturas.
- 2. Possuir controle de engenheiros/arquitetos responsáveis pelas obras, com controle do número do CREA e data de validade.
- 3. Possuir controle de construtoras, com controle de data de validade, possibilitando o relacionamento dos Engenheiros/Arquitetos com as mesmas.
- 4. Possibilitar o controle do tipo de alvará a ser liberado para: construção, ampliação, demolição e reforma.
- 5. Possuir o controle das finalidades dos alvarás/obras com, no mínimo, as seguintes finalidades: residencial, comercial, industrial, prestação de serviço, templo, mista.
- 6. Possibilitar a personalização dos tipos de construção a serem utilizados no controle de alvarás/obras.
- 7. Possuir controle dos tipos de construção, com no mínimo os seguintes tipos: concreto superior, concreto médio, alvenaria superior, alvenaria média, alvenaria simples, madeira dupla, madeira simples, madeira bruta, mista simples, mista média, precária, área aberta, box/garagem.
- 8. Possuir cadastro dos alvarás/obras controlando se o alvará é do tipo normal, regularização ou parcial.
- 9. Possibilitar nomear a obra.
- 10. Possibilitar gerenciar novas informações a respeito do controle de alvarás/obras, sem a necessidade de

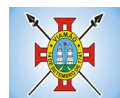

intervenção em códigos-fonte.

- 11. Possibilitar controle de conclusão de obras/alvarás de forma parcial ou total, com a data de conclusão (no caso de conclusão parcial, deve solicitar a área da obra que foi concluída), numerando separadamente cada conclusão.
- 12. Permitir relacionar os fiscais responsáveis na conclusão de obras/alvarás.
- 13. Permitir o cálculo/lançamento de valores para os diversos tipos de alvarás, bem como o lançamento de taxas e tributos diversos conforme definido em suas fórmulas de cálculo.
- 14. Possibilitar a configuração dos parâmetros/fórmulas de cálculo de tributos/taxas a serem executados no módulo, de tal forma que seja desnecessário: a informação manual de valores e intervenção em códigofonte.
- 15. Possibilitar a emissão dos diversos alvarás com layout totalmente configurável, buscando as informações utilizadas no processo de liberação dos mesmos.
- 16. Possibilitar a emissão de habite-se (conclusão de alvará) com layout totalmente configurável, buscando as informações utilizadas no processo de liberação do mesmo.
- 17. Permitir a utilização do controle de obras/alvarás tanto para imóveis urbanos como rurais.
- 18. Emitir as guias com layout personalizado, com código de barras padrão Febraban, inclusive calculando automaticamente os acréscimos para o caso de pagamentos em atraso.
- 19. Possibilitar o controle das demais licenças de construções: muro, cerca, etc.
- 20. Possibilitar controle de parcelamento de solo, remembramento e desmembramento através de alvará em formato de "Workflow".
- 21. Possibilitar geração de arquivos contendo as informações dos alvarás para o INSS.
- 22. Possibilitar que o controle de liberação/execução de alvarás para construção ou parcelamento de solo, esteja vinculado ao protocolo de solicitação realizado pelo contribuinte.
- 23. Possibilitar que as rotinas de alvará de obras e alvarás de parcelamento de solo sejam utilizadas por rotinas automatizadas, em formato "workflow", onde que cada fase só habilita com a finalização da fase anterior.
- 24. Possibilitar definir a regra de cálculo para área total do alvará, levando em consideração os valores de área existente, área ampliada, área irregular, área reforma e área demolir.
- 25. Possibilitar alimentar os dados do cadastro imobiliário ao concluir uma obra seja alterado automaticamente os dados do cadastro do imóvel/terreno.

## **4.27 MÓDULO DE CEMITÉRIOS**

- 1. Permitir realizar cadastros de cemitérios.
- 2. Permitir realizar cadastros de lotes.
- 3. Permitir realizar cadastros de sepulturas.
- 4. Permitir realizar cadastros de capelas mortuárias.
- 5. Permitir realizar cadastros de causas das mortes.
- 6. Permitir realizar cadastros de funerárias.
- 7. Permitir realizar cadastros de ossários.
- 8. Permitir realizar cadastros de coveiros.
- 9. Permitir realizar cadastros de horário de trabalho para cada coveiro.

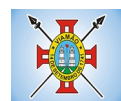

- 10. Permitir realizar cadastros de declarantes responsáveis pelos falecidos.
- 11. Permitir realizar cadastros de médicos responsáveis pelos falecidos.
- 12. Permitir realizar cadastros de falecidos.
- 13. Permitir agendar e registrar sepultamentos.
- 14. Permitir registrar exumações.
- 15. Permitir registrar transferências para ossários.
- 16. Permitir registrar mudanças de cemitérios.
- 17. Permitir registrar mudanças de cidades.
- 18. Permitir registrar transferências para outros lotes.
- 19. Permitir registrar outras transferências.
- 20. Permitir registrar desapropriações.
- 21. Possibilitar a associação de documentos aos cadastros de cemitérios.
- 22. Possibilitar a associação de documentos aos cadastros de lotes.
- 23. Possibilitar a associação de documentos aos cadastros de sepulturas.
- 24. Possibilitar a associação de documentos aos cadastros de capelas mortuárias.
- 25. Possibilitar a associação de documentos aos cadastros de funerárias.
- 26. Possibilitar a associação de documentos aos cadastros de agendamento de sepultamentos.
- 27. Possibilitar a associação de documentos aos cadastros de sepultamentos.
- 28. Possibilitar a associação de documentos aos cadastros de exumações.
- 29. Possibilitar a associação de documentos aos cadastros de transferências.
- 30. Possibilitar a associação de documentos aos cadastros de desapropriações e mudanças de cidade/cemitério.
- 31. Possibilitar emissão de relatório contendo quantidade de sepultamentos para cada funerária, de acordo com o mês solicitado pelo usuário.
- 32. Possibilitar emissão de relatório contendo nome do falecido, funerária e dia do falecimento, de acordo com o mês solicitado pelo usuário.
- 33. Possibilitar emissão de relatório contendo dados referentes ao agendamento de sepultamento.
- 34. Possibilitar emissão de relatório contendo dados referentes ao sepultamento.
- 35. Possibilitar emissão de relatório contendo dados referentes às exumações.
- 36. Possibilitar emissão de relatório contendo dados referentes às transferências.
- 37. Possibilitar emissão de relatório contendo dados referentes às desapropriações.
- 38. Possibilitar emissão de título de aforamento perpétuo e boleto para pagamento.
- 39. Possibilitar emissão de termo de isenção para taxa de abertura de uma sepultura.
- 40. Possibilitar emissão de dados de localização de sepultados.
- 41. Possibilitar emissão de relatórios personalizados.
- 42. Permitir rotinas de auditoria de utilização do sistema para a realização de agendamento de sepultamentos, sepultamentos, exumações, transferências, desapropriações e mudanças de cidade/cemitério.

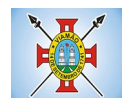

## **4.28 MÓDULO DE SERVIÇOS PÚBLICOS**

- 1. Possuir cadastro do tipo de obras.
- 2. Possuir cadastro de grupo de serviço.
- 3. Possuir cadastro de profissional.
- 4. Permitir informar para cada grupo de serviço, o valor de material e mão de obra definidos de acordo com multiplicador calculado proporcionalmente conforme valor determinado pelo usuário.
- 5. Permitir cadastrar origem de ocorrência.
- 6. Permitir cadastrar tipo de ocorrência.
- 7. Permitir incluir gerenciamento de obra, onde é possível informar os dados da obra, a secretaria responsável pela execução, o percentual BDI, o profissional responsável e o valor estimado da obra.
- 8. Permitir incluir custo orçado para cada serviço incluído na obra.
- 9. Permitir incluir movimentos para as obras (encaminhado para contratação, encaminhado para o compras, em licitação, etc.), mantendo o status do andamento visível na tela de consulta.
- 10. Permitir incluir anexos na obra.
- 11. Permitir incluir medições na obra, informando a pessoa responsável pela medição, a data da medição e o período ao qual a medição se refere.
- 12. Permitir a inclusão de ordem de serviço para a obra, discriminando a empresa responsável pela execução, os prazos de início e fim, bem como os dados do responsável técnico pelo serviço e os dados do contrato. Permitir imprimir a ordem de serviço.
- 13. 13. Possuir cadastro para registar o recebimento provisório da obra, com opção para informar os dados do habite-se (Número construção, Número sanitário, Número bombeiro). Permitir a impressão do termo de registro provisório.
- 14. Possuir cadastro para registrar o recebimento definitivo da obra. Permitir a impressão do termo de recebimento definitivo.
- 15. Possuir gerenciador de obras que demonstre todas as obras cadastradas, com opção de visualizar, alterar, incluir e excluir dados.
- 16. Possuir gerenciador de ocorrência de serviços e manutenções, com possibilidade de filtrar por tipo de ocorrência, origem de ocorrência e situação de ocorrência.
- 17. Possuir cadastro de ocorrência, com possibilidade de informar o tipo de ocorrência, o solicitante, o endereço da ocorrência e a descrição.
- 18. Ter o cadastro de ocorrência integrado com o Google maps, com base no endereço cadastrado.
- 19. Permitir visualizar, alterar ou excluir uma ocorrência com a situação igual a aberta.
- 20. Permitir programar uma ocorrência cadastrada, informando a data de execução, o responsável pela execução e o tipo (vistoria, execução, fiscalização).
- 21. Permitir consultar as programações de um determinado serviço de manutenção possibilitando verificar o histórico dessas programações em ordem cronológica.
- 22. Permitir vincular mais de uma ocorrência na mesma programação, permitindo consultar para cada programação as ocorrências a ela vinculadas.
- 23. Permitir informar para cada programação a equipe responsável pela execução do trabalho.
- 24. Permitir a impressão da programação com os dados da ocorrência bem como da equipe responsável pela execução do serviço.
- 25. Permitir reprogramar uma programação informando a data, o responsável, o motivo da reprogramação e o tipo.
- 26. Permitir incluir para cada ocorrência de serviço a quantidade unitária orçada de material, e o valor unitário, sendo que o sistema deve calcular automaticamente com base em valor informado pelo usuário de material o valor previsto de material e mão de obra.
- 27. Permitir informar o valor executado de quantidade e valor unitário de material e o sistema deve calcular automaticamente o valor executado de material e mão de obra.
- 28. Permitir cancelar uma ocorrência cadastrada mantendo o registro disponível para visualização e consulta.
- 29. Permitir anexar imagens e documento à ocorrência incluída.
- 30. Permitir imprimir a ocorrência.

## **4.29 MÓDULO JURÍDICO**

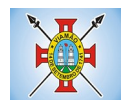

- 1. O *software* de Procuradoria Jurídica deverá possuir integração com o *software* de Dívida Ativa, permitindo a geração da Certidão de Dívida Ativa e Petição Inicial com base em modelos previamente definidos, evitando a redigitação de dados.
- 2. Deverá haver integração via web-service com todos os Tribunais (tribunais de justiça de todos os estados e do DF, Justiça federal, justiça do trabalho, tribunais superiores e STF).
- 3. Permitir a inclusão de processos na forma de pastas em formato .pdf, com a finalidade de transferir todo o arquivo físico existente para arquivo digital.
- 4. Permitir a inclusão de número próprio de tombo (pasta) do processo.
- 5. Permitir o acesso ao sistema e aos arquivos de processos via web, através de smartfones, tablets, notebooks, desktops.
- 6. Permitir protocolar processos via *software* da proponente diretamente no sistema do Tribunal de Justiça do Estado.
- 7. Permitir peticionar e ajuizar processos em lote.
- 8. Permitir assinatura digital de documentos no padrão ICP-Brasil (token, leitor de cartão, certificado digital).
- 9. Permitir cadastro e manutenção de processos, com controle de informações como: tipo da ação, partes, advogado, arquivo físico, localização, órgãos jurisdicionais e gerenciamento das petições e prazos do processo.
- 10. Permitir vincular assessores aos processos, de forma que possam juntar documentos a serem assinados/ movimentados por advogado.
- 11. Permitir informar a data de autuação do processo.
- 12. Permitir informar o número do processo judicial, mantendo histórico de eventuais modificações realizadas, com monitoração de usuário e data de alteração.
- 13. Permitir a alteração do advogado responsável por cada uma das partes do processo, mantendo histórico de eventuais modificações realizadas, com monitoração de usuário e data de alteração.
- 14. Permitir cadastro e manutenção de advogados por tipo.
- 15. Permitir cadastro de procurações, sendo possível associar procuração individualmente ou em lote, bem como, substituir as procurações anteriormente associadas.
- 16. Possuir consulta de Órgão Jurisdicional, permitindo visualizar os órgãos de acordo com seu nível hierárquico.
- 17. Possibilitar a criação de repositório de modelos (templates), que poderão ser utilizados como base para a criação de novos documentos dentro dos processos judiciais. Deverá conter rotina para gerenciamento dos documentos, salvando o arquivo editado como anexo do processo.
- 18. Dispor de modelos de petição intermediária, com emissão automática com base nos dados inseridos no banco de dados, possibilitando que procedimento possa ser executado em lote, ou seja, em vários processos simultaneamente.
- 19. Dispor de consulta de tipos de classes, de acordo com dados disponibilizados pelo Conselho Nacional de Justiça, dispondo de consulta de informações como glossário e dispositivo legal que fundamenta cada ação. Deverá também permitir definir quais são os documentos necessários à propositura/prosseguimento de ações judiciais relacionadas às classes.
- 20. Dispor de consulta de tipos de assuntos, de acordo com dados disponibilizados pelo Conselho Nacional de Justiça, dispondo ainda de consulta de informações como glossário e dispositivo legal que fundamenta cada ação.
- 21. Permitir cadastro e manutenção dos honorários de acordo com o tipo de cobrança.
- 22. Permitir movimentar os processos judiciais com base em tipos de movimentação, sendo possível informar

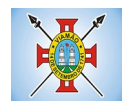

um parecer e transferir o processo para outro usuário.

- 23. Possibilitar a inclusão e gerenciamento dos recursos do processo, com controle de informações como número do processo judicial, custas processuais, acórdão, advogados e todas as suas movimentações.
- 24. Permitir realizar o apensamento de processos, imprimindo o recibo de apensamento e possibilitando ao usuário consultar todos os processos relacionados entre si.
- 25. Não deverá permitir excluir um processo apensado, sendo necessário primeiro desapensar o processo e depois excluir.
- 26. Possibilitar o arquivamento dos processos encerrados e permitir controlar suas respectivas localizações, com opção da busca por processo ou arquivo, além da impressão de relatório. Deverá permitir ainda a transferência do processo de arquivo.
- 27. Permitir o lançamento das Custas Processuais, informando dados como valor, data e tipo da custa, bem como, efetivar o pagamento.
- 28. Possibilitar o registro da Sentença Judicial e seus eventuais anexos, bem como, permitir incluir e gerenciar a execução da sentença, permitindo registrar todas as movimentações que ocorrerem na fase de execução.
- 29. Na fase de execução de sentença também deverá permitir incluir individualmente os pagamentos dos interessados do processo, definindo o valor, o tipo e a forma do pagamento, bem como, a natureza do pagamento nos casos de Precatório. Deverá ainda permitir efetivar o pagamento principal, informando o valor e a data do pagamento e registrar eventuais pagamentos complementares.
- 30. Nos casos em que o usuário tiver processo pendente não deverá permitir que o usuário tenha acesso a outros processos sem antes finalizar ou excluir o processo pendente.
- 31. Possibilitar relacionar outras pessoas envolvidas ao processo, como testemunhas, oficiais de justiça e peritos, sendo possível incluir quantas pessoas se fizer necessário.
- 32. Deverá possibilitar o cadastro e manutenção das provas e demais arquivos do processo, possibilitando a inclusão dos documentos necessários à propositura e prosseguimento das ações judiciais e permitindo controlar a entrega desses documentos.
- 33. Possibilitar a inclusão de compromissos na agenda do Advogado, sendo possível relacionar o compromisso a um processo e permitindo o cadastro do compromisso por tipo (audiência, prazo, compromissos, licitações, entre outros), bem como, por subtipos, nos casos de Audiências ou Prazos. O usuário deverá ser alertado caso já houver um compromisso agendado para o período informado. Deverá também permitir a inclusão e a transferência de compromissos para outros usuários.
- 34. Deverá permitir notificar o responsável pelo compromisso via e-mail, mensagem de texto, informando que há um novo compromisso agendado para ele. Os responsáveis pelos compromissos deverão também receber diariamente, com antecedência de no mínimo três dias, e-mail, mensagem de texto de alerta dos compromissos com prazos próximos ao fim.
- 35. Possibilitar o gerenciamento dos compromissos agendados para o usuário, sendo possível listar os compromissos do dia, semana ou mês informado, bem como, listar todos os compromissos. Deverá também ser possível confirmar o recebimento de um compromisso transferido por outro usuário e concluir o compromisso. Deverá ser possível efetuar estas duas ações em lote.
- 36. Deverá ter rotina para possibilitar ao usuário definir quais usuários poderão ter acesso aos seus compromissos.
- 37. Permitir que o usuário somente realize as movimentações do processo quando o mesmo estiver sob sua responsabilidade e de acordo com os privilégios de acesso das rotinas.
- 38. Possuir rotina para definição da ordem de distribuição dos processos entre os usuários da Procuradoria.
- 39. Permitir a emissão de relatórios de:
- 40. Processos por advogado

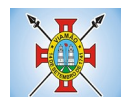

- 41. Ações Judiciais;Contestação
- 42. Execuções de Sentença;
- 43. Execuções Fiscais;
- 44. Etiquetas;
- 45. Recursos;
- 46. Movimentos;
- 47. Produtividade.
- 48. Possuir gadget para alertar os procuradores quando houver novos processos de Execução Fiscal, originários do *software* de Dívida Ativa.
- 49. Possuir gadget para exibição dos próximos compromissos do usuário na tela inicial do sistema, com possibilidade de direcionamento para a rotina de agenda.
- 50. Possuir gadget para exibição das intimações e citações que não possuem processo cadastrado, com possibilidade de direcionamento para a rotina de gerenciamento de atos eletrônicos.
- 51. Deverá possuir indicador de gestão com o indicativo das quantidades de intimações cumpridas e concluídas, a quantidade de processos digitais e o tempo médio destes processos, bem como, a quantidade total de petições efetuadas nos últimos anos. Também deverá possibilitar a atualização das informações em dia e horário pré-definidos.
- 52. Deverá possuir indicador que demonstra a evolução dos valores das Certidões de Dívida Ativa (CDAs) emitidas e dos processos de execução fiscal ajuizados nos últimos anos. Também deverá possibilitar a atualização das informações em dia e horário pré-definidos.

## **4.30 MÓDULO DE LEGISLAÇÃO**

- 1. Possuir o cadastro de Leis e demais categorias unificadas no sistema, onde todos os módulos deverão ter acesso para cadastrar e consultar os textos.
- 2. Permitir a inclusão de Leis e textos jurídicos com possibilidade de fazer o upload do arquivo.
- 3. Permitir registrar se a Lei foi alterada e qual Lei que a alterou.
- 4. Possuir cadastro de leis, possibilitando informar textos de abrangência municipal, estadual ou federal.
- 5. Permitir registrar o veículo de publicação do texto jurídico.
- 6. Permitir filtrar os textos por categorias, assunto, autor, ementa, entre outros.
- 7. Permitir o cadastramento de Documentos Administrativos, Ofícios, Memorandos e Comunicação Interna.
- 8. Possibilitar o envio de Leis e Documentos Administrativos por e-mail para vários destinatários.
- 9. Possibilitar a criação de repositório de modelos (templates), que poderão ser utilizados como base para a criação de novos documentos administrativos.
- 10. Deverá conter rotina para gerenciamento dos documentos, salvando o arquivo editado como anexo do Documento Administrativo ou Texto Jurídico.
- 11. Disponibilizar ferramentas que garantam a atualização e consulta das informações somente para usuários que possuam permissões de acesso.
- 12. Permitir informar quando uma lei foi alterada e manter o relacionamento da mesma com a Lei Original.
- 13. Possuir integração com o *software* Diário Oficial que possibilite enviar os atos para publicação em edições.
- 14. Possuir rotina de cadastro e consulta de autores por Legislatura, também deverá ser possível relacionar os autores no cadastro das leis.
- 15. Deverá possuir rotina para cadastro da Mesa Diretora da Câmara de Vereadores, permitindo relacionar o vereador ao seu respectivo cargo e informando o período de vigência da mesa.
- 16. Possuir consulta dos Partidos Políticos.
- 17. Deverá possuir rotina para cadastro das Legislaturas.
- 18. Deverá possuir rotina para cadastro e gerenciamento de presença e de atas das reuniões das comissões.

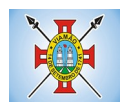

- 19. Deverá possuir rotina para inclusão das sessões plenárias e de suas atas, bem como, deverá possibilitar o gerenciamento da sessão plenária, registrando a presença e o voto dos parlamentares de acordo com a matéria legislativa de expediente e ordem do dia. Também deverá ser possível relacionar os links de vídeo e áudio da sessão plenária.
- 20. Possibilitar o relacionamento de documentos às sessões plenárias.
- 21. Deverá possibilitar a leitura OCR dos arquivos anexados, possibilitando que a busca no Diário Oficial seja realizada com base no conteúdo dos anexos.
- 22. Possibilitar definir em quais categorias de Lei será obrigatório o upload de anexos.

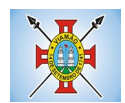

# **ANEXO V – DADOS PARA ELABORAÇÃO DE CONTRATO**

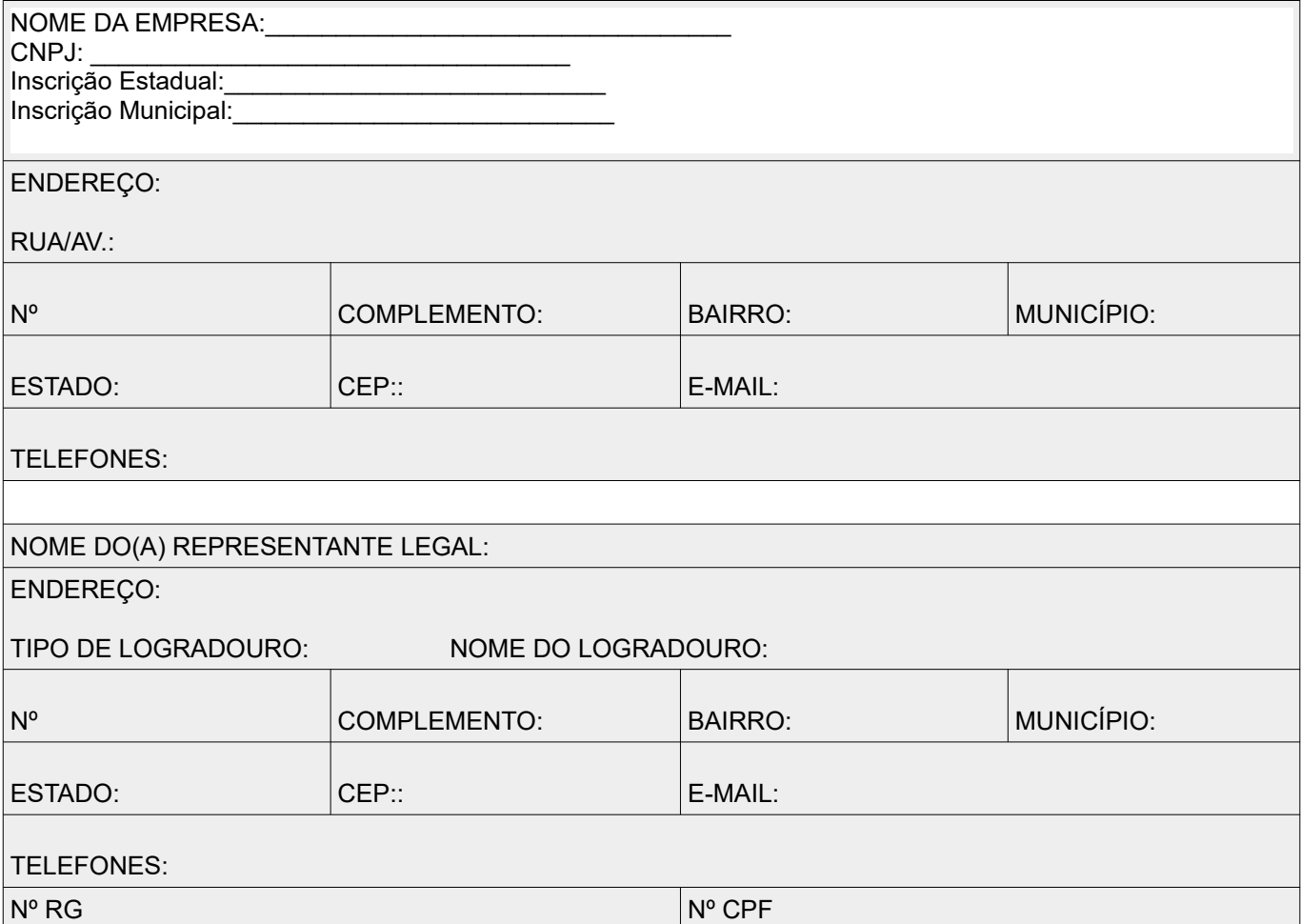

**Obs. Este anexo deve integrar a documentação relativa à HABILITAÇÃO.**

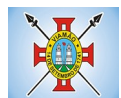

## **ANEXO VI – MATRIZ DE PROVA DE CONCEITO**

O Sistema de administração e gestão fornecido/ofertado, deverá ser subdivido em Módulos de Programas. Para classificação da proponente, é necessário que o sistema ofertado atenda a pelo menos 90% (noventa por cento) dos requisitos **por Módulo de Programas**. Ou seja, o não atendimento, de pelo menos 90% dos requisitos **por módulo** (e não geral), ensejará a desclassificação da proponente.

Será atribuído a cada item uma pontuação (um ponto). A soma (SM) dos pontos dos itens atendidos (PO) dividido pela pontuação máxima possível (PM) multiplicado por 10 (dez) indicará a nota da licitante na prova de conceito(NF). Para classificação a licitante necessáriamente deverá obter nota igual ou superior a 9 (nove).

Fórmula:  $PO \div PM = SM$  SM x 10 = NF

NF ≥ 9,0 CLASSIFICADO

NF < 9,0 DESCLASSIFICADO

A pontuação somente será computada no caso de atendimento total do item. O atendimento parcial não será considerado.

## **MÓDULO DE PLANEJAMENTO E ORÇAMENTO**

PPA – Plano Plurianual

- **1.** Registrar as audiências públicas realizadas para elaboração do PPA, LDO e LOA as sugestões da sociedade obtidas nas audiências e a avaliação dessas sugestões. **1 (um) ponto.**
- **2.** Anexar atas da audiência pública e permitir a baixa dos arquivos anexados. **1 (um) ponto.**
- **3.** No cadastro do PPA escolher o grau do plano de contas a ser utilizado para a informação das receitas.**1 (um) ponto.**
- **4.** Cadastrar os vínculos para o PPA de acordo com tabela definida pelo Tribunal de Contas. **1 (um) ponto.**
- **5.** Permitir importar vínculos utilizados na LOA a cada novo PPA elaborado.**1 (um) ponto.**
- **6.** Cadastrar os programas de governo, com as seguintes informações: origem, objetivo, diretrizes, público alvo, fonte de financiamento e gerente responsável.**1 (um) ponto.**
- **7.** Permitir importar as ações e programas da LOA para cada novo PPA elaborado.**1 (um) ponto.**
- **8.** Permitir a criação automática de códigos reduzidos para despesa do PPA composto de órgão, unidade, função, sub função, programa e ação com o objetivo de facilitar a execução orçamentária.**1 (um) ponto.**
- **9.** Permitir importar as receitas e despesas de PPA anterior e da LOA.**1 (um) ponto.**
- **10.** Cadastrar a programação da receita, possibilitando a identificação de cada fonte de recurso.**1 (um) ponto.**
- **11.** Permitir informar as receitas do PPA por meio de rateio automático para cada conta de receita e suas respectivas fontes de recursos.**1 (um) ponto.**
- **12.** Efetuar projeção de cálculo para obter a previsão do total a ser arrecadada e do total a ser gasto para cada ano do PPA. **1 (um) ponto.**
- **13.** Permitir a inclusão de alterações orçamentárias para a receita do PPA, bem como a consulta de todas as alterações incluídas, e de uma receita específica.**1 (um) ponto.**
- **14.** Consultar o orçamento da receita e da Despesa do PPA com valor orçado atualizado até a data selecionada.**1 (um) ponto.**
- **15.** Informar as metas físicas e financeiras da despesa do PPA, com a indicação da destinação de recursos, distribuindo as metas para cada exercício do PPA e permitir atualizar essas metas durante a execução

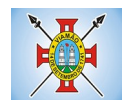

orçamentária do PPA. **1 (um) ponto.**

- **16.** Cadastrar a previsão das transferências financeiras, identificando a entidade a que se destina.**1 (um) ponto.**
- **17.** Permitir acompanhar o histórico das alterações orçamentárias por ordem cronológica.**1 (um) ponto.**
- **18.** Permitir consolidar duas ou mais entidades nas rotinas de previsão de receita, despesa, transferência financeira e alteração orçamentária.**1 (um) ponto.**
- **19.** Confrontar as receitas e despesas do PPA por fonte e destinação de recursos, consolidando uma ou mais entidades e trazendo os valores orçados atualizados até a data selecionada.**1 (um) ponto.**
- **20.** Emitir relatórios gerenciais de receitas, despesas por fonte de recursos e das transferências financeiras.**1 (um) ponto.**
- **21.** Emitir os relatórios consolidando uma ou mais entidades e trazendo a posição atualizada do orçamento até a data selecionada:
	- **a)** Demonstrativo das Receitas.**1 (um) ponto.**
	- **b)** Demonstrativo das Despesas.**1 (um) ponto.**
	- **c)** Meta Financeira por Órgão e Unidade.**1 (um) ponto.**
	- **d)** Meta Física por Programa e Ação.**1 (um) ponto.**
	- **e)** Programas.**1 (um) ponto.**
	- **f)** Programas Detalhados.**1 (um) ponto.**
	- **g)** Anexo PPA Analítico.**1 (um) ponto.**
	- **h)** Anexo PPA Sintético.**1 (um) ponto.**
	- **i)** Detalhamento Órgão/Unidade Físico/Financeiro.**1 (um) ponto.**
	- **j)** Receita por Ano.**1 (um) ponto.**
	- **k)** Receita Global.**1 (um) ponto.**
- **22.** Emitir relatório de compatibilização entre receitas e despesas do PPA/LDO/LOA com posição atualizada até a data selecionada e relatório de compatibilização das metas de despesas entre PPA/LDO/LOA com posição atualizada até a data selecionada.**1 (um) ponto.**
- **23.** Possuir controle de versão para o PPA com controle de todas as consultas e emissão de relatórios por versão.**1 (um) ponto.**
- LDO Lei de Diretrizes Orçamentárias
	- **24.** No cadastro da LDO escolher o grau do plano de contas de receita e despesa a ser utilizado.**1 (um) ponto.**
	- **25.** Cadastrar os vínculos para a LDO de acordo com tabela definida pelo Tribunal de Contas.**1 (um) ponto.**
	- **26.** Permitir a inclusão de alterações orçamentárias para a receita da LDO, bem como a consulta de todas as alterações incluídas, e de uma receita específica.**1 (um) ponto.**
	- **27.** Permitir consultar o orçamento da receita e da despesa da LDO com valor orçado atualizado até a data selecionada.**1 (um) ponto.**
	- **28.** Não permitir a inclusão de prioridades que não estejam previstas no PPA.**1 (um) ponto.**
	- **29.** Permitir atualizar as metas físicas da LDO e inserir as metas físicas realizadas.**1 (um) ponto.**
	- **30.** Acompanhar o histórico das alterações orçamentárias por ordem cronológica. **1 (um) ponto.**
	- **31.** Consolidar duas ou mais entidades nas rotinas de previsão de receita, despesa, transferência financeira e
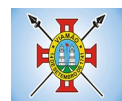

alteração orçamentária da despesa.**1 (um) ponto.**

- **32.** Confrontar as receitas e despesas da LDO por fonte e destinação de recursos, consolidando uma ou mais entidades e trazendo valor orçado atualizado até a data selecionada.**1 (um) ponto.**
- **33.** Emitir os relatórios gerenciais consolidando uma ou mais entidades e com valor orçado atualizado até a data selecionada:
- **a)** Demonstrativo das Receitas.**1 (um) ponto.**
- **b)** Demonstrativo das Despesas.**1 (um) ponto.**
- **c)** Programas de Trabalho.**1 (um) ponto.**
- **34.** Emitir o cadastro das obras que serão executadas no ano da LDO informando a entidade responsável pela obra, a descrição, a data de início, o valor previsto, o valor de gastos com conservação, o valor em novos projetos e o valor do ano da LDO.**1 (um) ponto.**
- **35.** Emitir o relatório Demonstrativo de Obras e Conservação do Patrimônio.**1 (um) ponto.**
- **36.** Possuir controle de versão para a LDO com controle de todas as consultas e relatórios por versão.**1 (um) ponto.**

LOA - Lei Orçamentária Anual

- **37.** Cadastrar os vínculos para a LOA de acordo com tabela definida pelo Tribunal de Contas.**1 (um) ponto.**
- **38.** Cadastrar a programação da receita e da despesa, possibilitando a identificação de cada fonte e destinação de recurso.**1 (um) ponto.**
- **39.** Permitir importar as receitas e despesas da LOA anterior e da LDO.**1 (um) ponto.**
- **40.** Permitir informar as receitas da LOA por meio de rateio automático para cada conta de receita e suas respectivas fontes de recursos.**1 (um) ponto.**
- **41.** Permitir a inclusão de atualização de receitas mantendo o histórico das inclusões.**1 (um) ponto.**
- **42.** Permitir a inclusão de novas naturezas de receita não previstas na LOA.**1 (um) ponto.**
- **43.** Efetuar os lançamentos contábeis de alteração orçamentária de receita automaticamente na contabilidade.**1 (um) ponto.**
- **44.** Consultar o orçamento de receita e despesa da LOA com valor orçado atualizado até a data selecionada, consolidando uma ou mais entidades. **1 (um) ponto.**
- **45.** Cadastrar as despesas que compõem o orçamento, com identificação do elemento de despesa, destinação de recursos e valores.**1 (um) ponto.**
- **46.** Permitir nas alterações orçamentárias, adicionar diversas dotações e subtrair de diversas fontes para uma mesma Lei ou decreto.**1 (um) ponto.**
- **47.** Acompanhar o histórico das alterações orçamentárias por ordem cronológica.**1 (um) ponto.**
- **48.** Permitir para cada alteração orçamentária de despesa, a visualização de seus respectivos lançamentos contábeis.**1 (um) ponto.**
- **49.** Gerenciar as dotações constantes no orçamento do município, decorrentes de créditos adicionais especiais e extraordinários.**1 (um) ponto.**
- **50.** Consolidar duas ou mais entidades nas rotinas de previsão de receita, despesa, transferência financeira e alteração orçamentária.**1 (um) ponto.**
- **51.** Disponibilizar no início do exercício, o orçamento aprovado para a execução.**1 (um) ponto.**
- **52.** Mostrar alteração orçamentária, demonstrando os valores de receita, despesa, transferência financeira e os dados da Lei que o aprovou.**1 (um) ponto.**

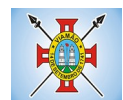

- **53.** Permitir cadastrar o cronograma mensal de desembolso por entidade.**1 (um) ponto.**
- **54.** Permitir cadastrar o valor mensal das metas de arrecadação por entidade.**1 (um) ponto.**
- **55.** Permitir que o usuário gerencie os códigos reduzidos para as contas de receita orçamentária e consignação.**1 (um) ponto.**
- **56.** Possuir rotina de solicitação de alteração orçamentária onde são informados os dados da alteração para envio ao legislativo e posteriormente os mesmos são incluídos no sistema sem a necessidade de redigitação. **1 (um) ponto.**
- **57.** Possuir consistência de dados para o PPA, LDO e LOA que identifique possíveis inconsistências na elaboração dos mesmos.**1 (um) ponto.**
- **58.** Possuir cronograma de desembolso por fonte de recursos e por mês com geração de relatório**1 (um) ponto.**
- **59.** Possuir cadastro das metas de arrecadação por fonte de recursos e por mês com geração de relatório.**1 (um) ponto.**

## **MÓDULO DE CONTABILIDADE PÚBLICA E EXECUÇÃO FINANCEIRA**

#### **Gestão do Orçamento**

- **1.** Permitir o controle das cotas de despesa para o orçamento por entidade.**1 (um) ponto.**
- **2.** Permitir a configuração do controle das cotas para os períodos: bimestral, trimestral e semestral.**1 (um) ponto.**
- **3.** Possuir rotina de gerenciamento das cotas de despesa que demonstre os valores do orçamento, bem como os definidos para cada período e os saldos atualizados por dotação.**1 (um) ponto.**
- **4.** Permitir calcular os valores das cotas com base nos valores: **1 (um) ponto.**
- **5.** Realizados no ano anterior, onde o sistema calcula os valores mês a mês de acordo com o executado no ano anterior.**1 (um) ponto.**
- **6.** Realizados nos últimos três anos, onde o sistema calcula os valores mês a mês de acordo com o executado nos últimos três anos. Dividindo o valor orçado por 12 meses.**1 (um) ponto.**
- **7.** Não permitir informar valores para cotas em meses contabilmente fechados.**1 (um) ponto.**
- **8.** Possuir ação para que o usuário possa definir qual percentual deseja informar para cada mês do ano e o sistema divide o valor orçado para cada mês de acordo com o percentual informado. **1 (um) ponto.**
- **9.** Permitir o contingenciamento do orçamento, aplicando um percentual de redução sobre todo o orçamento e sobre uma dotação específica.**1 (um) ponto.**
- **10.** Permitir a liberação dos valores contingenciados.**1 (um) ponto.**
- **11.** Permitir remover os valores de cotas não utilizadas em meses já fechados e distribuí-las em meses abertos.**1 (um) ponto.**
- **12.** Permitir transferir valores de uma dotação para outra para controle gerencial.**1 (um) ponto.**
- **13.** Não permitir a emissão da ordem de compras para dotações sem saldo de cotas disponível.**1 (um) ponto.**
- **14.** Não permitir a emissão de empenho sem saldo de cotas disponível.**1 (um) ponto.**
- **15.** Possuir relatório de acompanhamento das cotas de despesa para acompanhamento dos valores.**1 (um) ponto.**

#### **Encerramento e Abertura do Exercício:**

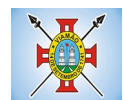

- **16.** Gerar automaticamente os lançamentos de abertura do orçamento anual demonstrando na rotina o total a ser lançado de receita e de despesa.**1 (um) ponto.**
- **17.** Possibilitar iniciar os movimentos contábeis no novo exercício, mesmo que o anterior ainda não esteja encerrado. **1 (um) ponto.**
- **18.** Possuir rotina na abertura do exercício para informar os valores de superávit na fonte de recurso correta, para cada conta bancária.**1 (um) ponto.**
- **19.** Efetuar antes do encerramento consistência da base de dados com emissão de relatório de inconsistências.**1 (um) ponto.**
- **20.** Permitir a anulação de empenhos estimativos para que os mesmos não sejam inscritos em restos a pagar.**1 (um) ponto.**
- **21.** Possuir no encerramento do exercício, rotina que possibilite o cancelamento e cópia para o exercício seguinte das programações de pagamento (borderôs) que estão em aberto ou aguardando retorno do banco.**1 (um) ponto.**
- **22.** Efetuar a inscrição dos restos a pagar individualmente para os empenhos do exercício que serão inscritos e para os restos de exercícios anteriores, demonstrando quais os valores processados e não processados.**1 (um) ponto.**
- **23.** Efetuar o encerramento do exercício em etapas, permitindo ao usuário o acompanhamento e a conferência dos valores a cada etapa. **1 (um) ponto.**
- **24.** Efetuar os lançamentos contábeis de encerramento do exercício automaticamente.**1 (um) ponto.**
- **25.** Permitir a cópia das notas extraorçamentárias a pagar para o exercício seguinte.**1 (um) ponto.**
- **26.** Permitir a desmovimentação do encerramento do exercício, da inscrição dos restos a pagar e das notas extraorçamentárias separadamente.**1 (um) ponto.**
- **27.** Permitir a transferência dos saldos de balanço para o exercício seguinte, no encerramento do exercício.**1 (um) ponto.**

#### **Execução Orçamentária**

- **28.** Nos atos da execução orçamentária e financeira, permitir que sejam usadas as três fases da despesa: empenho, liquidação e pagamento com a escrituração contábil automática.**1 (um) ponto.**
- **29.** Permitir para o empenho da despesa, cadastrar histórico padrão e utilizar históricos com texto livre.**1 (um) ponto.**
- **30.** Permitir que cada entidade faça a emissão de seus empenhos, restringindo o usuário de utilizar dotações orçadas para outras entidades.**1 (um) ponto.**
- **31.** Permitir o gerenciamento de empenhos globais, estimativos e ordinários.**1 (um) ponto.**
- **32.** Possibilitar o registro de subempenhos sobre o empenho Global e Estimativo.**1 (um) ponto.**
- **33.** Na emissão do empenho ter um campo onde informando qualquer parte da dotação, o sistema mostre uma consulta filtrando todas as dotações que contém aquela informação.**1 (um) ponto.**
- **34.** Na rotina de empenho, permitir a visualização do saldo da dotação atualizado até a data de emissão do empenho e também até a data atual, não permitindo em nenhuma das duas situações que o valor do empenho seja superior ao saldo da dotação.**1 (um) ponto.**
- **35.** Controlar os saldos das dotações orçamentárias em tempo real não permitindo bloquear ou empenhar sem que exista saldo disponível.**1 (um) ponto.**
- **36.** Possibilitar a distinção de contribuinte autônomo/MEI objetivando geração de arquivo para SEFIP.**1 (um) ponto.**
- **37.** Nos empenhos globais permitir que seja informado o número e ano de contrato.**1 (um) ponto.**

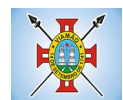

- **38.** Permitir empenhar bem como apropriar mês a mês despesas com assinaturas e seguros mantendo controle das mesmas.**1 (um) ponto.**
- **39.** Permitir inscrever as contas contábeis automaticamente no sistema de controle nos empenhos que gerem adiantamento de valores e o lançamento de baixa respectivo, quando da prestação de contas.**1 (um) ponto.**
- **40.** Permitir a visualização de todos os campos do empenho tanto na alteração, quanto na visualização.**1 (um) ponto.**
- **41.** Permitir a alteração da dotação, do valor da dotação, e do credor antes da liquidação do empenho e encerramento do mês.**1 (um) ponto.**
- **42.** Permitir o estorno parcial ou total do empenho, informando o motivo da anulação e permitir emissão da nota de estorno.**1 (um) ponto.**
- **43.** Permitir o cancelamento do estorno de empenho.**1 (um) ponto.**
- **44.** Permitir emitir prévia e geração automática de empenhos da folha de pagamento.**1 (um) ponto.**
- **45.** Permitir o empenhamento automático da folha por Centro de Custo, por Grupo de Centro de Custo, por Grupo de Empenho e por Regime.**1 (um) ponto.**
- **46.** Possuir rotina integrada com a folha de pagamento para lançamentos das provisões de férias e 13º salário bem como de seus encargos.**1 (um) ponto.**
- **47.** Permitir o empenhamento automático das ordens de compra geradas pelo departamento de compras.**1 (um) ponto.**
- **48.** No estorno de empenhos gerados através de ordens de compra permitir estornar também os itens da ordem.**1 (um) ponto.**
- **49.** Permitir a configuração do formulário de empenho, de forma a compatibilizar o formato da impressão com os modelos da entidade.**1 (um) ponto.**
- **50.** Permitir o gerenciamento dos restos a pagar permitindo consultar o valor empenhado, liquidado e pago.**1 (um) ponto.**
- **51.** Permitir o cancelamento de restos a pagar demonstrando no momento do cancelamento o valor processado e não processado.**1 (um) ponto.**
- **52.** Permitir efetuar liquidação sobre empenho global.**1 (um) ponto.**
- **53.** Permitir informar as retenções nas liquidações nos casos em que se aplicam.**1 (um) ponto.**
- **54.** Permitir informar retenções no momento do pagamento do empenho nos casos em que se aplicam.**1 (um) ponto.**
- **55.** Gerar automaticamente as notas de despesa extra orçamentária para as retenções que são passíveis de recolhimento na liquidação do empenho de despesa.**1 (um) ponto.**
- **56.** Permitir informar na liquidação do empenho as despesas efetuadas sem prévio empenho.**1 (um) ponto.**
- **57.** Permitir informar um ou vários documentos fiscais na liquidação do empenho.**1 (um) ponto.**
- **58.** Validar na liquidação a emissão documento fiscal duplicado para mesmo fornecedor.**1 (um) ponto.**
- **59.** Permitir na liquidação do empenho, ao informar as notas fiscais que compõem a liquidação, o cadastramento dos itens da lista de serviços em conformidade com a LC116/2003, possibilitando que o Município realize a declaração de serviços tomados sem a necessidade de redigitação das informações.**1 (um) ponto.**
- **60.** Permitir liquidar todos os empenhos provenientes da folha de pagamento gerados num determinado período de uma única vez.**1 (um) ponto.**
- **61.** Permitir estorno total ou parcial tanto do saldo da liquidação quanto do valor das retenções, possibilitando

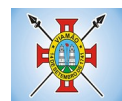

a substituição ou alteração dos documentos fiscais.**1 (um) ponto.**

- **62.** Efetuar automaticamente os lançamentos contábeis na emissão de empenho, estorno de empenho, liquidação, estorno de liquidação e cancelamento de restos a pagar.**1 (um) ponto.**
- **63.** Emitir nota de empenho, nota de estorno de empenho, nota de liquidação e nota de estorno de liquidação.**1 (um) ponto.**
- **64.** Permitir que, nas rotinas de Empenhos, Restos a Pagar e liquidação de empenho seja possível anexar documentos deforma digitalizada.**1 (um) ponto.**
- **65.** Permitir na emissão do empenho, na liquidação e no pagamento a validação da existência de débitos do credor com a entidade.**1 (um) ponto.**
- **66.** Permitir na emissão do empenho a validação da data de vencimento certidões negativas apresentadas na licitação.**1 (um) ponto.**
- **67.** Permitir na emissão do empenho o controle dos valores empenhados, sem licitação, por credor e permitir o bloqueio da emissão do empenho se desejado.**1 (um) ponto.**
- **68.** Permitir o bloqueio e desbloqueio de dotações, por valor e por percentual (%), efetuando os respectivos lançamentos contábeis objetivando atender ao artigo 9º da Lei Complementar 101/2000 (LRF).**1 (um) ponto.**
- **69.** Permitir a consulta dos bloqueios de dotação por tipo de modalidade de licitação.**1 (um) ponto.**
- **70.** Permitir o controle de superávit financeiro por fonte de recursos demonstrando para cada fonte, os valores já utilizados e o saldo disponível para suplementação.**1 (um) ponto.**
- **71.** Permitir o gerenciamento das multas de trânsito, identificando o infrator, o valor da multa, os ressarcimentos já efetuados, bem como os lançamentos contábeis de controle.**1 (um) ponto.**
- **72.** Possuir consulta de empenhos por contrato e empenhos por convênio.**1 (um) ponto.**
- **73.** Possuir consulta de excesso de arrecadação por conta de receita e por fonte de recursos.**1 (um) ponto.**
- **74.** Permitir a emissão de relatórios de empenhos emitidos, liquidados e pagos consolidando por entidade.**1 (um) ponto.**
- **75.** Permitir a emissão de relatórios de restos a pagar inscritos, processados e pagos consolidando por entidade.**1 (um) ponto.**
- **76.** Permitir gerar relatórios de reserva e dos saldos disponíveis das dotações.**1 (um) ponto.**
- **77.** Possuir rotina para informar as entradas quantitativas de antes de efetuada a liquidação**1 (um) ponto.**
- **78.** Permitir a emissão dos relatórios de execução da LOA consolidando por entidade:
	- **a)** Anexo 01 Demonstr. Rec. e Desp. Cat. Econômicas.**1 (um) ponto.**
	- **b)** Alínea 1 Receita (Fonte) Despesa (Função).**1 (um) ponto.**
	- **c)** Anexo 02 Despesa Categoria Econômica (Elemento).**1 (um) ponto.**
	- **d)** Anexo 02 Despesa Categoria Econômica (Ação).**1 (um) ponto.**
	- **e)** Anexo 02 Despesa Seg. Categoria Econômica (Órgão).**1 (um) ponto.**
	- **f)** Anexo 02 Despesa Seg. Cat. Econômica (Órgão Unidade.).**1 (um) ponto.**
	- **g)** Anexo 02 Despesas Por Unidade Orçamentária Seg. Cat. Econ.**1 (um) ponto.**
	- **h)** Anexo 06 Programa de Trabalho por Órgão e Unidade.**1 (um) ponto.**
	- **i)** Anexo 07 Programa de Trabalho (Func/Sub/Pro/Ativ).**1 (um) ponto.**
	- **j)** Anexo 08 Despesa por Função/Sub/Prog. e Vinc.**1 (um) ponto.**

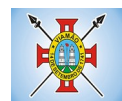

- **k)** Anexo 09 Despesa por Órgão e Função.**1 (um) ponto.**
- **79.** Permitir emissão de relatório consolidado do quadro de detalhamento da despesa.**1 (um) ponto.**
- **80.** Possuir relatório da programação mensal das metas de arrecadação comparando o previsto com o arrecadado e possibilitando a emissão consolidada.**1 (um) ponto.**
- **81.** Possuir relatório de programação das cotas de despesa comparando o previsto com o executado permitindo o acompanhamento do cronograma de desembolso das despesas conforme artigo 9º da Lei 101/2000**1 (um) ponto.**
- **82.** Possuir os seguintes relatórios com gráficos comparativos para apresentação em audiências públicas:
- **a)** Amortização da Dívida.**1 (um) ponto.**
- **b)** Ata da Audiência Pública.**1 (um) ponto.**
- **c)** Avaliação das Metas de Resultado Nominal.**1 (um) ponto.**
- **d)** Avaliação das Metas do Resultado Primário.**1 (um) ponto.**
- **e)** Avaliação dos Gastos com Pessoal.**1 (um) ponto.**
- **f)** Comparativo de receita e despesa.**1 (um) ponto.**
- **g)** Avaliação das Metas de Arrecadação.**1 (um) ponto.**
- **h)** Confronto Arrecadação x Desembolso**1 (um) ponto.**.
- **i)** Demonstrativo das Transferências Financeiras.**1 (um) ponto.**
- **j)** Demonstrativo Metas Investimento.**1 (um) ponto.**
- **k)** Demonstrativo Suprimentos da Câmara.**1 (um) ponto.**
- **l)** Indicadores de Gastos com Saúde.**1 (um) ponto.**
- **m)** Indicadores de Gastos com Educação.**1 (um) ponto.**
- **n)** Renúncia de Receita.**1 (um) ponto.**
- **83.** Possuir controle dos serviços solicitados ao Município. **1 (um) ponto.**
- **84.** O cadastro de serviços deve conter o tipo de serviço, o responsável, o solicitante, o endereço e a descrição do serviço a ser realizado.**1 (um) ponto.**
- **85.** O serviço solicitado deve possuir mecanismo de avaliação indicando se ele está pendente ou realizado, bem como quem e quando o mesmo foi executado.**1 (um) ponto.**
- **86.** Sistema deve permitir a impressão da solicitação do serviço bem como emitir relatórios de todos os serviços incluídos.**1 (um) ponto.**
- **87.** Possuir rotina de requisição contábil integrada ao sistema de Processo Digital que permita solicitar valores de adiantamento e diárias.**1 (um) ponto.**
- **88.** Permitir que na requisição contábil, o processo tramite de acordo com roteiro pré-estabelecido.**1 (um) ponto.**
- **89.** Permitir que após aprovada a requisição de diária e/ou adiantamento, o sistema emita automaticamente o empenho de despesa.**1 (um) ponto.**

#### **Financeiro**

- **90.** Possuir total integração com o sistema contábil efetuando a contabilização automática dos pagamentos e recebimentos efetuados pela tesouraria.**1 (um) ponto.**
- **91.** Permitir a informação de uma ou mais fontes de recursos para as contas bancárias.**1 (um) ponto.**
- **92.** Permitir controlar os talonários de cheques em poder da tesouraria, controlar para que nenhum

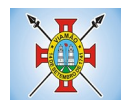

pagamento seja efetuado sem o respectivo registro do talonário.**1 (um) ponto.**

- **93.** Permitir controlar numeração de talonário de cheques na rotina de pagamento e na inclusão do cheque avulso.**1 (um) ponto.**
- **94.** Permitir a inclusão de várias receitas orçamentárias simultaneamente tendo como contrapartida uma única conta bancária. **1 (um) ponto.**
- **95.** Permitir a informação da fonte de recurso no momento do lançamento da receita, para os casos em que não há rateio de percentual entre as fontes.**1 (um) ponto.**
- **96.** Permitir o cadastramento das deduções de receita utilizando rubricas redutoras, conforme Manual de Procedimentos Contábeis Orçamentários da Secretaria do Tesouro Nacional.**1 (um) ponto.**
- **97.** Permitir a inclusão de vários tipos de dedução de receita orçamentária simultaneamente tendo como contrapartida uma única conta bancária.**1 (um) ponto.**
- **98.** Permitir incluir receitas extra orçamentárias identificando a fonte de recursos.**1 (um) ponto.**
- **99.** Efetuar os lançamentos contábeis de receitas, dedução de receitas e receita extra orçamentária automaticamente.**1 (um) ponto.**
- **100.** Permitir consultar, na própria rotina de inclusão, para cada receita, dedução de receita e receita extra orçamentária os lançamentos contábeis, permitindo estorná-los fazendo automaticamente os lançamentos contábeis do estorno e mantendo registro da situação.**1 (um) ponto.**
- **101.** Permitir efetuar os lançamentos de movimentação bancária (depósitos, transferências, resgates e aplicações), informando as fontes/destinações de recursos.**1 (um) ponto.**
- **102.** Controlar os saldos por conta bancária, e por fonte/destinação de recursos no momento dos lançamentos das suas movimentações (depósitos, transferências, resgates e aplicações).**1 (um) ponto.**
- **103.** Efetuar os lançamentos contábeis das movimentações bancárias automaticamente.**1 (um) ponto.**
- **104.** Permitir consultar para cada movimentação bancária incluída os lançamentos contábeis, e para cada lançamento permitir o seu estorno, fazendo automaticamente os lançamentos contábeis de estorno e mantendo registro da situação.**1 (um) ponto.**
- **105.** Permitir informar as transferências financeiras entre as entidades da Administração Direta e/ou Indireta, identificando o tipo da transferência (Concedida/Recebida) e a entidade recebedora.
- **106.** Permitir consultar para cada transferência financeira incluída os lançamentos contábeis, e para cada lançamento permitir o seu estorno, fazendo automaticamente os lançamentos contábeis de estorno e mantendo registro da situação.**1 (um) ponto.**
- **107.** Permitir o controle de diárias permitindo incluir o funcionário/servidor, objetivo, destino, período, valor concedido, empenho da despesa e a Lei que autoriza a concessão de diárias.**1 (um) ponto.**
- **108.** Permitir que os dados das diárias estejam disponíveis no portal da transparência assim que forem incluídos.**1 (um) ponto.**
- **109.** Permitir criação de um lote com diversas liquidações e notas extras para pagamento posterior, definindo a data de vencimento, podendo ser pago através da rotina de pagamento ou envio/baixa de borderô.**1 (um) ponto.**
- **110.** Permitir na inclusão de pagamentos a consulta do saldo da conta bancária, bem como o saldo por fonte/destinação de recursos.**1 (um) ponto.**
- **111.** Permitir no mesmo lote de pagamento incluir empenhos, restos a pagar e notas extra orçamentárias.**1 (um) ponto.**
- **112.** Permitir controlar o prazo de vencimento dos pagamentos de empenhos, visando o controle dos pagamentos em ordem cronológica.**1 (um) ponto.**
- **113.** Permitir a emissão de borderôs para agrupamento de pagamentos a diversos fornecedores contra

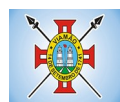

o mesmo banco da entidade. Efetuar o mesmo tratamento para os pagamentos individuais.**1 (um) ponto.**

- **114.** Permitir a integração com os arquivos de retorno dos bancos, com baixa de pagamento automática pelo software.**1 (um) ponto.**
- **115.** Permitir efetuar o pagamento do borderô através de arquivo de retorno do banco.**1 (um) ponto.**
- **116.** Permitir efetuar a baixa dos registros no sistema na geração do borderô.**1 (um) ponto.**
- **117.** Permitir agrupar os pagamentos por credor na geração do borderô.**1 (um) ponto.**
- **118.** Permitir efetuar o pagamento do borderô de forma manual quando desejado.**1 (um) ponto.**
- **119.** Permitir gerar borderô das transferências financeiras realizadas entre as entidades.**1 (um) ponto.**
- **120.** Permitir gerar borderô das movimentações bancárias da entidade**1 (um) ponto.**
- **121.** Permitir agrupar diversos pagamentos a um mesmo fornecedor em um único cheque.**1 (um) ponto.**
- **122.** Permitir controlar a movimentação de pagamentos, registrando todos os pagamentos efetuados, permitindo estornos e efetuando os lançamentos contábeis automaticamente nas respectivas contas contábeis.**1 (um) ponto.**
- **123.** Permitir que se possa filtrar os itens a pagar por data de vencimento, credor, destinação/ fonte de recursos e com possibilidade de selecionar e pagar simultaneamente os registros mostrados.**1 (um) ponto.**
- **124.** Permitir pagar de uma só vez, as despesas extra orçamentárias geradas através de retenção efetuada na liquidação.**1 (um) ponto.**
- **125.** Permitir no momento do pagamento informar o número da parcela do convênio que está sendo paga.**1 (um) ponto.**
- **126.** Permitir efetuar pagamentos pré-autorizados filtrando por data de vencimento.**1 (um) ponto.**
- **127.** Permitir efetuar pagamentos totais ou parciais bem como estornos totais ou parciais de pagamentos.**1 (um) ponto.**
- **128.** Permitir consultar para cada pagamento incluído os lançamentos contábeis realizados, permitir o seu estorno, fazendo automaticamente os lançamentos contábeis de estorno.**1 (um) ponto.**
- **129.** Permitir que sejam emitidas ordens de pagamento de restos a pagar, despesa extra orçamentária e de empenhos.**1 (um) ponto.**
- **130.** Permitir a emissão de nota de estorno de pagamento.**1 (um) ponto.**
- **131.** Possuir consulta que permita a reimpressão do cheque e a emissão de cópia de cheques.**1 (um) ponto.**
- **132.** Permitir listar cheques emitidos na rotina de pagamento e cheques avulsos numa única consulta.**1 (um) ponto.**
- **133.** Na impressão da cópia de cheque permitir detalhar os pagamentos efetuados com aquele cheque.**1 (um) ponto.**
- **134.** Permitir gerenciar a conciliação bancária com o extrato, visualizando os lançamentos contábeis e movimentação bancária numa única tela.**1 (um) ponto.**
- **135.** Permitir importar arquivos de extrato bancário nas extensões OFC e OFX para a conciliação bancária.**1 (um) ponto.**
- **136.** Permitir a inclusão de pendências da conciliação tanto para os lançamentos contábeis quanto para os registros do extrato.**1 (um) ponto.**
- **137.** Permitir a criação automática de pendências tanto para o extrato quanto para os lançamentos

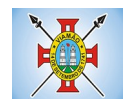

#### contábeis.**1 (um) ponto.**

- **138.** Permitir selecionar múltiplos lançamentos contábeis exibindo a soma dos mesmos e permitindo conciliar com um ou vários registros do extrato. **1 (um) ponto.**
- **139.** Permitir a conciliação de forma parcial. A medida que os valores vão sendo conciliados deverão ser ocultados da consulta de lançamentos a conciliar, facilitando a conferência dos valores que ainda não foram conciliados.**1 (um) ponto.**
- **140.** Permitir visualizar e imprimir conciliações de períodos anteriores.**1 (um) ponto.**
- **141.** Na tela de conciliação possuir os seguintes filtros para auxiliar o usuário na localização dos valores: data, descrição, valor, controle de lançamento.**1 (um) ponto.**
- **142.** Permitir na conciliação ordenar a coluna de valor tanto no lado dos lançamentos contábeis quanto no lado do extrato bancário. **1 (um) ponto.**
- **143.** Possuir consulta de pendências baixadas na conciliação.**1 (um) ponto.**
- **144.** Emitir os relatórios de pendência e conciliação bancária.**1 (um) ponto.**
- **145.** Permitir um controle das operações financeiras, por período, impedindo o usuário de qualquer alteração, inclusão ou exclusão nos registros. **1 (um) ponto.**
- **146.** Imprimir recibo das ordens de pagamento.**1 (um) ponto.**
- **147.** Permitir consultar as aplicações financeiras, os resgates de aplicação, as transferências bancárias e os depósitos efetuados.**1 (um) ponto.**
- **148.** Permitir consultar para cada pagamento incluído os lançamentos contábeis, e para cada lançamento permitir o seu estorno, fazendo automaticamente os lançamentos contábeis de estorno. **1 (um) ponto.**
- **149.** Permitir a consulta da despesa empenhada a pagar por unidade orçamentária.**1 (um) ponto.**
- **150.** Possuir controle de assinaturas para envio de borderô ao banco. Sem as autorizações necessárias o sistema bloqueia a geração e envio do borderô ao banco.**1 (um) ponto.**
- **151.** Emitir relatório dos pagamentos efetuados com cheque.**1 (um) ponto.**
- **152.** Emitir demonstrativo diário de receitas arrecadadas e despesas realizadas.**1 (um) ponto.**
- **153.** Emitir relatório de disponibilidade de caixa por fonte de recursos. **1 (um) ponto.**
- **154.** Emitir relatório de programação de Pagamentos onde conste as programações por situação: aberta, aguardando retorno do banco, pago por retorno do banco, pago pelo assistente, borderô cancelado, em liberação, liberado, não liberado, cancelado no encerramento.**1 (um) ponto.**
- **155.** Permitir a emissão do extrato do credor, demonstrando informações dos empenhos e dos restos a pagar na mesma opção.**1 (um) ponto.**
- **156.** Possuir integração com o sistema tributário efetuando de forma automática os lançamentos contábeis de arrecadação de receitas. **1 (um) ponto.**
- **157.** Permitir a consulta aos lançamentos tributários para conferência dos valores antes de efetuar a integração bem como a emissão de relatório de críticas caso haja inconsistências ou falta de configurações nas receitas. **1 (um) ponto.**
- **158.** Possuir integração com o tributário para fazer automaticamente os lançamentos de dívida ativa (inscrição, correção, baixas) bem como os valores dos créditos do exercício.**1 (um) ponto.**
- **159.** Permitir a integração dos lançamentos de receita reconhecida antecipadamente com o sistema tributário.**1 (um) ponto.**

#### **Contabilidade Patrimonial**

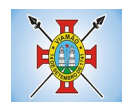

- **160.** Permitir controlar o cadastro de contas em formato de plano de contas único, onde alterações, exclusões e inclusões no plano devem ser visualizadas por todas as entidades.**1 (um) ponto.**
- **161.** Utilizar rotina de eventos para todas as rotinas existentes no sistema, permitindo a visualização dos lançamentos contábeis efetuados trazendo histórico padrão para cada evento utilizado.**1 (um) ponto.**
- **162.** Assegurar que as contas só recebam lançamentos contábeis no último nível de desdobramento do Plano de Contas.**1 (um) ponto.**
- **163.** Permitir o gerenciamento das notas de despesa extra orçamentárias e dos seus estornos.**1 (um) ponto.**
- **164.** Permitir o cadastro e gerenciamento de convênios e subvenções sociais, publicando-os automaticamente no Portal da Transparência.**1 (um) ponto.**
- **165.** Permitir o gerenciamento da dívida fundada, e dos precatórios permitindo que os precatórios sejam relacionados com a despesa destinada ao seu pagamento.**1 (um) ponto.**
- **166.** Permitir a inclusão de prestação de contas de recursos antecipados, com visualização dos lançamentos contábeis efetuados e emissão do balancete de prestação de contas.**1 (um) ponto.**
- **167.** Possuir processo de encerramento mensal, que verifique eventuais divergências de saldos, e que após o encerramento não possibilite alterações em lançamentos contábeis já efetuados.**1 (um) ponto.**
- **168.** Possuir consulta unificada dos lançamentos contábeis efetuados nas diversas rotinas do sistema.**1 (um) ponto.**
- **169.** Possuir consulta dos saldos das contas contábeis e dos saldos por vínculo de recursos de cada conta, demonstrando os valores mês a mês. **1 (um) ponto.**
- **170.** Elaborar o balancete mensal e o balanço anual, na forma da Lei 4.320/64, Lei Complementar 101/00 – LRF e Resolução do Tribunal de Contas.**1 (um) ponto.**
- **171.** Permitir a consolidação do balancete da administração direta e indireta.**1 (um) ponto.**
- **172.** Permitir a emissão de DARF/PASEP/GPS e impressão de recibo de IRRF e ISSQN.**1 (um) ponto.**
- **173.** Emitir os razões analíticos de todas as contas integrantes dos Sistemas Financeiro, Patrimonial e de Controle.**1 (um) ponto.**
- **174.** Emitir Livro Razão e Livro Diário com termo de abertura e encerramento.**1 (um) ponto.**
- **175.** Emitir relatório das notas extra orçamentárias emitidas, estornadas e pagas, consolidando por entidade.**1 (um) ponto.**
- **176.** Emitir relatório da posição dos precatórios.**1 (um) ponto.**
- **177.** Emitir relatório de VPA/VPD por nível de consolidação, permitindo consolidar por entidade.
- **178.** Permitir o gerenciamento e prestação de contas dos consórcios.**1 (um) ponto.**
- **179.** Emitir Balancete Analítico por Fonte, que lista as contas do balancete demonstrando a fonte de recursos, com opção de resumir por vínculo e selecionar conta, fonte de recursos e indicador de superávit.**1 (um) ponto.**
- **180.** Possuir integração com o sistema de Patrimônio efetuando automaticamente na contabilidade os lançamentos de movimentação dos bens bem como os lançamentos de depreciação, exaustão e amortização.**1 (um) ponto.**
- **181.** Possuir integração com o almoxarifado efetuando automaticamente na contabilidade os lançamentos de movimentação dos estoques.**1 (um) ponto.**
- **182.** Possuir integração com o sistema tributário lançando automaticamente na contabilidade os valores de correção, multas, juros, cancelamentos, inscrições e provisão para perdas de dívida ativa tributária e não tributária mantendo assim a integridade entre o sistema contábil e o sistema tributário.**1**

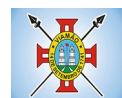

## **(um) ponto.**

### **Prestação de Contas**

- **183.** Emitir os Relatórios Resumidos de Execução Orçamentária de acordo coma Portaria da STN vigente para o período de emissão:
	- **a)** Anexo I Balanço Orçamentário.**1 (um) ponto.**
	- **b)** Anexo II Demonstrativo da Execução das Despesas por Função/Subfunção.**1 (um) ponto.**
	- **c)** Anexo III Demonstrativo da Receita Corrente Líquida.**1 (um) ponto.**
	- **d)** Anexo IV Demonstrativo do Resultado Nominal.**1 (um) ponto.**
	- **e)** Anexo V Demonstrativo do Resultado Primário Estados, Distrito Federal e Municípios.**1 (um) ponto.**
	- **f)** Anexo VI Demonstrativo dos Restos a Pagar por Poder e Órgão.**1 (um) ponto.**
	- **g)** Anexo VII Demonstrativo das Receitas e Despesas com Manutenção e Desenvolvimento do Ensino – MDE.**1 (um) ponto.**
	- **h)** Anexo VIII Demonstrativo das Receitas de Operações de Crédito e Despesas de Capital.**1 (um) ponto.**
	- **i)** Anexo IX Demonstrativo da Projeção Atuarial do Regime Próprio de Previdência dos Servidores.**1 (um) ponto.**
	- **j)** Anexo X Demonstrativo da Receita de Alienação de Ativos e Aplicação dos Recursos.**1 (um) ponto.**
	- **k)** Anexo XII Demonstrativo da Receita de Impostos Líquida e das Despesas Próprias com Ações de Saúde.**1 (um) ponto.**
	- **l)** Anexo XIII Demonstrativo das Parcerias Público Privadas.**1 (um) ponto.**
	- **m)** Anexo XIV Demonstrativo Simplificado do Relatório Resumido da Execução Orçamentária.**1 (um) ponto.**
- **184.** Emitir os relatórios de Gestão Fiscal de acordo coma Portaria da STN vigente para o período de emissão:
	- **a)** Anexo I Demonstrativo da Despesa com Pessoal.**1 (um) ponto.**
	- **b)** Anexo II Demonstrativo da Dívida Consolidada Líquida DCL.**1 (um) ponto.**
	- **c)** Anexo III Demonstrativo das Garantias e Contra garantias de Valores.**1 (um) ponto.**
	- **d)** Anexo IV Demonstrativo das Operações de Crédito.**1 (um) ponto.**
	- **e)** Anexo V Demonstrativo da Disponibilidade de Caixa.**1 (um) ponto.**
	- **f)** Anexo VI Demonstrativo Simplificado do Relatório de Gestão Fiscal.**1 (um) ponto.**
- **185.** Emitir os relatórios Anuais Obrigatórios consolidando por entidade:
	- **a)** Anexo 10 Comparativo Receita Orçada com Arrecadada (Lei 4320/64).**1 (um) ponto.**
	- **b)** Anexo 11- Comp. Desp. Autorizada c/ Realizada.**1 (um) ponto.**
	- **c)** Anexo 12 Balanço Orçamentário (Lei 4320/64).**1 (um) ponto.**
	- **d)** Anexo 13 Balanço Financeiro (Lei 4320/64art.103).**1 (um) ponto.**
	- **e)** Anexo 14 Balanço Patrimonial (Lei4320/64 art.105).**1 (um) ponto.**
	- **f)** Anexo 15 Demonstrativo das Variações Patrimoniais (Lei 4320/64).**1 (um) ponto.**
	- **g)** Anexo 17 Demonstrativo da Dívida Flutuante (Lei 4320/64).**1 (um) ponto.**

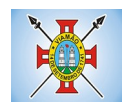

- **h)** Anexo 18 Demonstrativo de Fluxos de Caixa.**1 (um) ponto.**
- **i)** Anexo 19 Demonstrativo das Mutações do Patrimônio Líquido.**1 (um) ponto.**
- **186.** Emitir relatórios de acompanhamento da programação financeira em atendimento aos Artigos 8º ao 13º da LRF:
	- **a)** Cronograma de Desembolso Por Modalidade.**1 (um) ponto.**
	- **b)** Cronograma de Desembolso por Órgão e Uni**1 (um) ponto.**dade.
	- **c)** Meta do Resultado Primário.**1 (um) ponto.**
	- **d)** Metas Arrecadação de Receita.**1 (um) ponto.**
	- **e)** Programação Financeira da Receita.**1 (um) ponto.**
	- **f)** Receitas por Destinação de Recursos.**1 (um) ponto.**
- **187.** Emitir os relatórios com as informações para SIOPS.**1 (um) ponto.**
- **188.** Emitir relatório de Notificação de Recebimento de Recursos em atendimento a LEI 9452/97.**1 (um) ponto.**
- **189.** Gerar os arquivos conforme o MANAD Manual Normativo de Arquivos Digitais para a Secretaria da Receita da Previdência.**1 (um) ponto.**
- **190.** Permitir a geração de relatório para conferência de inconsistências a serem corrigidas no software antes de gerar os arquivos para o Tribunal de Contas do Estado.**1 (um) ponto.**
- **191.** Possuir os relatórios abaixo para auxiliar o preenchimento do SICONFI:
	- **a)** Balanço Patrimonial.**1 (um) ponto.**
	- **b)** Receitas Orçamentárias**1 (um) ponto.**
	- **c)** Despesa Orçamentária- Por Elemento.**1 (um) ponto.**
	- **d)** Despesa Orçamentária Por Função/Subfunção.**1 (um) ponto.**
	- **e)** Restos a Pagar Desp. Orç. Por Elemento.**1 (um) ponto.**
	- **f)** Restos a Pagar Desp. Orç. Por Função/Subfunção.**1 (um) ponto.**
	- **g)** Demonstrativo das Variações Patrimoniais.**1 (um) ponto.**
- **192.** Possuir relatório de estimativa de impacto orçamentário e financeiro.**1 (um) ponto.**
- **193.** Gerar os arquivos para o Tribunal de Contas do Estado.**1 (um) ponto.**

### **MÓDULO DE FOLHA DE PAGAMENTO**

- **1.** Possuir cadastro de servidores com todos os campos exigidos pelo Ministério do Trabalho e Emprego, e que possibilite, inclusive, a dispensa do livro de registro dos servidores, conforme Portaria nº 41 de 28/03/2007, além de permitir a inserção de novos campos para cadastramento de informações adicionais.**1 (um) ponto.**
- **2.** Permitir informar o vínculo que o servidor teve e/ou tem com o órgão, com no mínimo os seguintes dados: regime jurídico, cargo, salário, data de nomeação, data de posse, data de admissão, data de término de contrato temporário, lotação, vínculo previdenciário, matrícula previdenciária, horário de trabalho e local de trabalho.**1 (um) ponto.**
- **3.** Permitir que o usuário controle mais do que uma previdência para cada servidor.**1 (um) ponto.**
- **4.** Controlar os dependentes de servidores para fins de salário-família e imposto de renda, realizando a sua

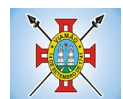

baixa automática na época devida, conforme limite e condições previstas para cada dependente.**1 (um) ponto.**

- **5.** Permitir o cadastramento de servidores em diversos regimes jurídicos, tais como: celetistas, estatutários, contratos temporários, emprego público, estagiário e cargos comissionados.**1 (um) ponto.**
- **6.** Possuir controle de estagiários vinculados com a entidade, incluindo a sua escolaridade, data inicial e final, supervisor/orientador, e o agente de integração (quando existente).**1 (um) ponto.**
- **7.** Emitir o Termo de Compromisso de Estágio.**1 (um) ponto.**
- **8.** Possuir cadastro de pensões judiciais e por morte, com o nome de pensionista, CPF, data de inclusão, data final, banco e conta para pagamento e dados para cálculo (percentual, valor fixo, salário-mínimo).**1 (um) ponto.**
- **9.** Registrar e manter o histórico das alterações de cargo, lotação, vínculo previdenciário, local de trabalho dos servidores e quaisquer outros dados que influenciem em seu histórico pessoal, profissional e salarial.**1 (um) ponto.**
- **10.** Permitir o cadastramento de todos os cargos do quadro de pessoal de natureza efetiva, comissionado e temporário com no mínimo: nomenclatura, natureza, grau de instrução, CBO, referência salarial inicial e quantidade de vagas criada.
- **11.** Controlar a quantidades de vagas disponíveis por cargo, por grupo de cargos e por centro de custos.**1 (um) ponto.**
- **12.** Validar número do CPF.**1 (um) ponto.**
- **13.** Validar número do PIS.**1 (um) ponto.**
- **14.** Emitir ficha de informações funcionais dos servidores, contendo: dados da documentação pessoal, dependentes, endereço, contatos, relacionamento com as previdências, cargos ocupados, atestados médicos, afastamentos, faltas, períodos de licença prêmio, períodos de férias, atos (portarias), empregos anteriores, locais de trabalho, centro de custo, cargos comissionados ocupados, proventos e descontos fixos, cursos prestados, conselho de classe, sindicato, vale-transporte, vale-alimentação, histórico salarial, avaliações de estágio probatório, advertências, transferências, acidentes de trabalho, diárias, beneficiários de pensão e compensação de horas.**1 (um) ponto.**
- **15.** Permitir a busca dos funcionários pelo menos por nome, CPF / RG e MATRICULA**1 (um) ponto.**
- **16.** Permitir filtrar o cadastro funcional por: idade, tipo sanguíneo/fator RH, sexo, estado civil, tipo deficiência, cor dos olhos, cor do cabelo, tipo de aposentadoria, cor da pele, mês da admissão e data de nascimento.**1 (um) ponto.**
- **17.** Emitir relatório com a movimentação de pessoal no período com admitido(s) e demitido(s).**1 (um) ponto.**
- **18.** Controlar a transferência de servidor, identificando o tipo (local de trabalho, centro de custo, local de origem) indicando o destino e se a solicitação foi deferida ou indeferida, com o respectivo responsável pela análise.**1 (um) ponto.**
- **19.** Permitir registrar todos os locais de trabalho do servidor, especificando o dia da semana e horário de trabalho em cada local.**1 (um) ponto.**
- **20.** Permitir a inclusão da foto no cadastro do servidor e que a mesma fique armazenada no banco de dados, sem a necessidade de incluí-la novamente quando o servidor possuir um novo contrato.**1 (um) ponto.**

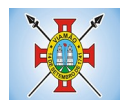

- **21.** Possuir parametrização de férias especiais, possibilitando indicar o número de dias de direito de gozo de férias para o número de meses trabalhado.**1 (um) ponto.**
- **22.** Possibilitar relacionar para cada servidor a parametrização das férias especiais. **1 (um) ponto.**
- **23.** Possuir cadastro de férias calculada, possibilitando ao usuário identificar o dia de cálculo de cada período de férias.**1 (um) ponto.**
- **24.** Possuir cálculo de férias, possibilitando a baixa automática dos dias de gozo e pecúnia de dois períodos aquisitivos diferentes. **1 (um) ponto.**
- **25.** Possuir consulta de posição de férias, indicando para o período aquisitivo de férias o período de gozo, e a data que a mesma foi calculada. **1 (um) ponto.**
- **26.** Manter o cadastro de todos os períodos aquisitivos de férias dos servidores, desde a admissão até a exoneração, possibilitando a configuração do período aquisitivo indicando dias de direito, dias de perda e dias de prorrogação.**1 (um) ponto.**
- **27.** Permitir o lançamento histórico de períodos aquisitivos e de gozo de férias. **1 (um) ponto.**
- **28.** Permitir o lançamento de mais que um período de gozo e pecúnia para o mesmo período aquisitivo de férias, controlando o saldo restante dos dias de férias. **1 (um) ponto.**
- **29.** Permitir a baixa do saldo de férias de dois períodos aquisitivos, para o mesmo período de gozo.**1 (um) ponto.**
- **30.** Emitir relação de férias vencidas, a vencer, vencidas em dobro, a vencer em dobro, vencidas em dobro no próximo mês e proporcional.**1 (um) ponto.**
- **31.** Emitir os avisos e recibos de férias.**1 (um) ponto.**
- **32.** Permitir lançar a programação de férias dos servidores.**1 (um) ponto.**
- **33.** Permitir o controle de férias, possibilitando que as mesmas sejam pagas em um período e fruídas em outro.**1 (um) ponto.**
- **34.** Manter o cadastro de todos os períodos aquisitivos, possibilitando o registro da licença prêmio dos servidores, desde a admissão até a exoneração.**1 (um) ponto.**
- **35.** Efetuar cálculo da média de 80% das maiores remunerações, conforme legislação vigente.**1 (um) ponto.**
- **36.** Permitir a alteração ou mesmo reformulação total da estrutura organizacional de uma competência para outra, oferecendo também ferramentas que permitam a alteração de uma estrutura para outra.**1 (um) ponto.**
- **37.** Gerar arquivos para DIRF sem a necessidade de "intervenção manual" em banco de dados.**1 (um) ponto.**
- **38.** Manter histórico mensal do cadastro de cada servidor e seus pagamentos.**1 (um) ponto.**
- **39.** Gerar empenhamento automático para a contabilidade, evitando trabalhos de digitação para empenhamento, sem a necessidade de exportação/importação de arquivos de texto.**1 (um) ponto.**
- **40.** Possibilitar a inclusão dos autônomos no arquivo da SEFIP/GFIP de forma automática, buscando os dados necessários diretamente na base contábil. **1 (um) ponto.**
- **41.** Permitir o cadastramento de todas as referências salariais, contendo no mínimo, o histórico dos valores salariais para cada referência, posição vertical, posição horizontal, nível inicial e final.**1 (um) ponto.**

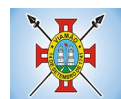

- **42.** Permitir o reajuste parcial ou global do valor dos níveis salariais.**1 (um) ponto.**
- **43.** Permitir o reajuste parcial ou global do valor do salário base dos servidores.**1 (um) ponto.**
- **44.** Permitir o reajuste parcial ou global do valor ou referência dos proventos e descontos fixos.**1 (um) ponto.**
- **45.** Permitir o reajuste parcial ou global do valor salarial dos cargos.**1 (um) ponto.**
- **46.** Possuir cadastro de processos judiciais que permita que sejam cadastrados os processos judiciais e as reclamatórias trabalhistas dos servidores e a posterior geração do arquivo SEFIP com código de recolhimento 650 e 660. **1 (um) ponto.**
- **47.** Possuir cadastro de receitas de eventos desportivos/patrocínios e valores da comercialização da produção rural (física e jurídica) e a posterior geração automática no arquivo SEFIP.**1 (um) ponto.**
- **48.** Possuir cadastro de obras e a posterior geração automática no arquivo SEFIP.**1 (um) ponto.**
- **49.** Permitir registrar e controlar os empréstimos consignados em folha de pagamento.**1 (um) ponto.**
- **50.** Permitir realizar importação dos empréstimos consignados para desconto em folha de pagamento.**1 (um) ponto.**
- **51.** Dispor de WebService próprio para integração com empresas de gestão de empréstimos consignados, sem a necessidade de importação ou exportação de arquivos de texto.**1 (um) ponto.**
- **52.** Permitir o cadastramento das empresas que fornecem o vale-transporte.**1 (um) ponto.**
- **53.** Permitir a configuração dos roteiros para os quais serão utilizados o vale-transporte.**1 (um) ponto.**
- **54.** Permitir o registro da quantidade de vales-transportes diários ou mensal utilizados pelo servidor no percurso de ida e volta ao local de trabalho.**1 (um) ponto.**
- **55.** Possibilitar informar se deverá ser descontado ou não vale-transporte do servidor.**1 (um) ponto.**
- **56.** Possibilitar informar se deverá ser pago como provento o valor calculado do vale-transporte em folha ao servidor. **1 (um) ponto.**
- **57.** Possuir rotina para cálculo de vale-transporte, controlando o valor máximo de desconto conforme percentual, indicando o custo total do vale-transporte, o custo para o funcionário e o custo para a entidade.
- **58.** Permitir a configuração dos códigos para desconto do vale-transporte em folha de pagamento.**1 (um) ponto.**
- **59.** Gerar automaticamente informação para desconto do vale-transporte em folha de pagamento. **1 (um) ponto.**
- **60.** Controlar a entrega do vale-transporte, reduzindo a sua quantidade em casos de férias, licenças e afastamentos.**1 (um) ponto.**
- **61.** Emitir mapa de custo do vale-transporte, discriminando a parcela custeada pelo servidor e a parcela a cargo da entidade.**1 (um) ponto.**
- **62.** Permitir configurar se para o cálculo do vale-transporte deverá ser considerado os afastamentos do mês atual ou do mês anterior, bem como se o desconto será realizado na competência atual ou posterior.**1 (um) ponto.**
- **63.** Efetuar o lançamento dos afastamentos do servidor, possibilitando identificar o motivo do afastamento e

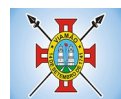

data de início e término.**1 (um) ponto.**

- **64.** Permitir adicionar ou diminuir manualmente uma quantidade do valor mensal calculado de valetransporte, sem alterar a quantidade padrão recebida pelo funcionário, porém deverá ficar registrada esta alteração.**1 (um) ponto.**
- **65.** Permitir o lançamento de falta justificada, falta injustificada e suspensão, com a informação da data da ocorrência, permitindo informar a competência que será realizado o efetivo desconto.**1 (um) ponto.**
- **66.** Possuir cadastro de abono de faltas, permitindo informar à competência que será realizada o efetivo ressarcimento de forma automática em folha de pagamento.**1 (um) ponto.**
- **67.** Controlar o tempo de serviço para fins de férias, adicional por tempo de serviço e aposentadoria.**1 (um) ponto.**
- **68.** Permitir o cálculo automático do adicional por tempo de serviço, e a emissão dos servidores que obtiveram o benefício no mês, possibilitando a configuração se o benefício será pago no dia do vencimento, no dia posterior ou no mês posterior.**1 (um) ponto.**
- **69.** Permitir o cálculo de: folha de pagamento mensal, folhas complementares, rescisão, rescisão complementar, férias, adiantamento de 13º salário (1º parcela), 13º salário, 13º salário complementar e adiantamentos salariais.**1 (um) ponto.**
- **70.** Permitir o cálculo de férias de forma individual e coletiva, ou ainda, baseado na programação de férias dos servidores.**1 (um) ponto.**
- **71.** Permitir o cálculo de rescisões de forma individual, coletiva e por data de término de contrato, com cálculos de férias indenizadas, proporcionais e 13º salário automaticamente.**1 (um) ponto.**
- **72.** Emitir Termo de Rescisão de contrato de trabalho, conforme a Lei nº 1057/2012 de 06/07/2012.**1 (um) ponto.**
- **73.** Emitir Termo de Exoneração (servidores estatutários e comissionados). **1 (um) ponto.**
- **74.** Permitir simulações parciais ou totais da folha de pagamento.**1 (um) ponto.**
- **75.** Permitir simulações de folha de pagamento para calcular reajustes salariais retroativos, lançando automaticamente as variáveis de proventos e descontos em folha.**1 (um) ponto.**
- **76.** Gerar automaticamente os valores relativos a salário-família dos dependentes.**1 (um) ponto.**
- **77.** Permitir configurar a fórmula de cálculo de qualquer vencimento ou desconto, adequando o cálculo da folha de pagamento ao estatuto da unidade gestora, a qual poderá ser administrada pelo próprio usuário do sistema. **1 (um) ponto.**
- **78.** Calcular e processar os valores relativos à contribuição individual e patronal para previdência. **1 (um) ponto.**
- **79.** Gerar o arquivo da SEFIP/GFIP nos padrões da legislação vigente.**1 (um) ponto.**
- **80.** Emitir folha analítica geral, possibilitando a separação por grupo de servidores de mesmo vínculo, regime, cargo, faixa salarial, banco, lotação e local de trabalho.**1 (um) ponto.**
- **81.** Emitir a ficha financeira mensal com o resumo dos vencimentos e descontos, incluindo os encargos patronais.**1 (um) ponto.**
- **82.** Permitir inclusão de valores variáveis na folha, como os provenientes de horas extras, descontos diversos e ações judiciais, permitindo o lançamento coletivo ou individual por servidor.**1 (um) ponto.**

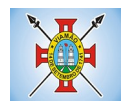

- **83.** Permitir o lançamento de proventos/descontos fixos para determinado período, permitindo o lançamento coletivo ou individual por servidor.**1 (um) ponto.**
- **84.** Permitir o lançamento de proventos/descontos recebidos acumuladamente pelos servidores, contendo número do processo e período de referência, para posterior geração no arquivo da DIRF.**1 (um) ponto.**
- **85.** Emitir resumo dos valores líquidos da folha por banco.**1 (um) ponto.**
- **86.** Emitir a planilha contábil com os valores da folha de pagamento e dos respectivos encargos patronais.**1 (um) ponto.**
- **87.** Possibilitar a impressão do contracheque, com opção de filtro por grupo de servidores do mesmo regime, cargo, faixa salarial, banco, lotação e local de trabalho.**1 (um) ponto.**
- **88.** Permitir a emissão do comprovante de rendimentos para servidores com retenção de imposto de renda na fonte e para aqueles que não tiveram retenção**1 (um) ponto.**
- **89.** Possuir consulta de cálculos que permita visualizar o contracheque dos servidores, sem a necessidade de impressão de relatório.**1 (um) ponto.**
- **90.** Permitir detalhar o cálculo realizado das verbas de provento e descontos, pelo menos na folha mensal, possibilitando verificar como o sistema chegou em determinado resultado/valor calculado.**1 (um) ponto.**
- **91.** Emitir contracheques, permitindo a inclusão de textos e mensagens em todos os contracheques ou para determinados servidores de acordo com filtro.**1 (um) ponto.**
- **92.** Permitir a geração de arquivos para crédito em conta corrente da rede bancária, emitindo relação dos créditos contendo matrícula, nome, conta corrente e valor a ser creditado.**1 (um) ponto.**
- **93.** Emitir Guia de Recolhimento da Previdência Social.**1 (um) ponto.**
- **94.** Possuir rotinas de controle e cálculo para pagamento das pensões judiciais, a partir do desconto efetuado na folha do servidor, incluindo depósito em conta.**1 (um) ponto.**
- **95.** Permitir o desconto e o pagamento de pensão alimentícia para vários dependentes de um mesmo servidor.**1 (um) ponto.**
- **96.** Permitir consulta do pagamento de pensão judicial e por morte.**1 (um) ponto.**
- **97.** Efetuar o processamento da folha de pagamento, sem que seja necessário paralisar os setores que efetuam lançamentos e/ou consultas.**1 (um) ponto.**
- **98.** Emitir contracheques de meses anteriores (segunda via).**1 (um) ponto.**
- **99.** Possibilitar o registro da concessão de diárias de viagem para servidores e a emissão de relatório de autorização.**1 (um) ponto.**
- **100.** Controlar o cálculo do INSS e do IR dos servidores que acumulam dois cargos, para o correto enquadramento na faixa de cálculo e no teto previdenciário.**1 (um) ponto.**
- **101.** Permitir informar valores de IR ou base de cálculo de IR já apurados em outras empresas.**1 (um) ponto.**
- **102.** Permitir informar valores de previdência ou base de cálculo de previdência já apurados em outras empresas.**1 (um) ponto.**
- **103.** Permitir a configuração dos proventos e descontos que devem compor os valores de cada um dos campos do comprovante de rendimentos. **1 (um) ponto.**

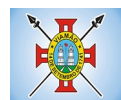

- **104.** Controlar o FGTS recolhido em GRRF, para evitar duplicidade de recolhimento em SEFIP/GFIP.**1 (um) ponto.**
- **105.** Emitir a relação dos salários de contribuição para o INSS, com a respectiva discriminação das parcelas que compõem o salário de contribuição.**1 (um) ponto.**
- **106.** Permitir o cálculo automático da diferença entre um cargo comissionado e um cargo de concurso, quando um concursado assume a vaga, permitindo ainda a opção por um percentual deste valor.**1 (um) ponto.**
- **107.** Permitir cálculo de férias coletivas de forma automática e sem programação prévia, com opção de seleção por servidores e organograma, indicando apenas a seleção e a quantidade de dias a gozar e o sistema deve iniciar dos períodos aquisitivos mais antigos para os mais recentes, calculando as férias e baixando os períodos automaticamente.**1 (um) ponto.**
- **108.** Permitir consultar todos os períodos de férias detalhadamente, saldo disponível, abonado e gozado, com seus respectivos períodos de lançamento.**1 (um) ponto.**
- **109.** Permitir o lançamento automático de afastamento do servidor nos períodos de férias e licença prêmio.**1 (um) ponto.**
- **110.** Permitir o envio de remessas bancárias individualizadas para todos os tipos de folha.**1 (um) ponto.**
- **111.** Permitir calcular médias de rescisão.**1 (um) ponto.**
- **112.** Permitir a consulta da base de cálculo das verbas de impostos (previdência e imposto de renda).**1 (um) ponto.**
- **113.** Permitir o lançamento dos afastamentos por motivo de doença do servidor.**1 (um) ponto.**
- **114.** Permitir o cadastro de dois afastamentos dentro do mesmo mês (não concomitantes), para cálculo proporcional.**1 (um) ponto.**
- **115.** Possibilitar cadastrar vários motivos de afastamento indicando os proventos e descontos pagos para cada motivo.**1 (um) ponto.**
- **116.** Controlar os dias de carência para afastamentos com o mesmo motivo. **1 (um) ponto.**
- **117.** Possibilidade de calcular todos os tipos de folha em uma única tela. Com possibilidade de opção de filtros com todos os campos existentes no cadastro de servidor.**1 (um) ponto.**
- **118.** Possibilitar a visualização de todos os pagamentos do servidor ou dentro de um determinado período. **1 (um) ponto.**
- **119.** Possibilitar cadastro de admissões futuras.**1 (um) ponto.**
- **120.** Possibilitar que os usuários trabalhem em competências diferentes.**1 (um) ponto.**
- **121.** Possibilitar o cálculo automático do DSR (Descanso Semanal Remunerado). **1 (um) ponto.**
- **122.** Possibilitar o cálculo de margem consignável, descontando os empréstimos consignados existentes para o servidor, permitindo configurar outras verbas para desconto e abatimento. Com a possibilidade de impressão de relatório com as devidas informações.**1 (um) ponto.**
- **123.** Permitir a entidade controlar a emissão das margens consignadas pelo Portal de Serviços por banco de forma que o funcionário consiga realizar a emissão para outro banco somente depois de determinado período.**1 (um) ponto.**

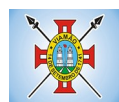

- **124.** Permitir através da consulta de pagamentos, consultar o histórico de pagamentos, com informação de data, hora e usuário que fez o cálculo ou o cancelamento.**1 (um) ponto.**
- **125.** Permitir o cálculo e contabilização automática de provisão.**1 (um) ponto.**
- **126.** Permitir busca das diárias automaticamente do módulo de contabilidade, sem necessidade de geração de arquivo texto para importação.**1 (um) ponto.**
- **127.** Permitir configuração para que o responsável pelo centro de custo receba via e-mail uma notificação informando que foi realizado um lançamento de férias para o servidor subordinado.**1 (um) ponto.**
- **128.** Permitir exportação de arquivos para o Tribunal de Contas.**1 (um) ponto.**
- **129.** Permitir exportação de arquivo para Avaliação Atuarial.**1 (um) ponto.**
- **130.** Permitir a geração de relatório com as informações de quais servidores possuem dois contratos.**1 (um) ponto.**
- **131.** Permitir efetuar a substituição carga horária, informando a quantidade de horas, motivo e verba para pagamento da substituição, podendo também ser paga retroativamente.**1 (um) ponto.**
- **132.** Permitir exportar as informações referentes ao vale transporte para geração de carga em cartões das empresas de transporte coletivo.**1 (um) ponto.**
- **133.** Possuir rotina para importação de saldo de vale transporte, arquivo fornecido pelas empresas de transporte coletivo que contem a quantidade ou valor de saldo em cada cartão de funcionário.**1 (um) ponto.**
- **134.** Permitir configurar para que rotina de cálculo de vale transporte considere ou não a quantidade de saldo de vale transporte na quantidade a ser apurada de direito de cada funcionário.**1 (um) ponto.**
- **135.** Permitir efetuar importação de proventos/descontos variáveis.**1 (um) ponto.**
- **136.** Permitir efetuar importação de proventos/descontos fixos.**1 (um) ponto.**
- **137.** Permitir restringir login do servidor, no cálculo de férias, rescisão e no cadastro de afastamentos, impossibilitando automaticamente o acesso dele ao sistema.**1 (um) ponto.**
- **138.** Permitir restringir login do servidor conforme o seu horário de trabalho.**1 (um) ponto.**
- **139.** Possuir relatório que apresente a média atualizada de proventos e descontos, permitindo informar o período de médias, e utilizando os índices de atualização disponibilizados pela Previdência Social.**1 (um) ponto.**
- **140.** Permitir gerar cálculo de vale alimentação para os funcionários com valor fixo mensal ou valor por dia útil.**1 (um) ponto.**
- **141.** Permitir realizar a exportação em arquivo das quantidades ou valores calculados de vale alimentação para carga do cartão de alimentação/refeição.**1 (um) ponto.**
- **142.** Possuir exportação do arquivo MANAD.**1 (um) ponto.**
- **143.** Possuir rotina de exportação em arquivo TXT do recibo de pagamento para impressão em gráfica.**1 (um) ponto.**
- **144.** Possuir rotina de exportação em arquivo TXT do recibo de férias para impressão em gráfica, contendo no arquivo informações dos valores calculados, períodos aquisitivos e períodos de gozo das férias.**1 (um) ponto.**

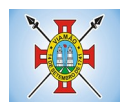

- **145.** Possuir rotina de importação e análise do arquivo SISOBI, indicando se algum funcionário que esteja ativo no sistema consta no arquivo.**1 (um) ponto.**
- **146.** Possuir rotina que permita a alteração do código de funcionário (matrícula) para qualquer outro código não existente na base de dados.**1 (um) ponto.**
- **147.** Possuir configuração para que gere acesso automaticamente ao funcionário para o sistema de autoatendimento (onde terá a acesso a sua folha de pagamento, relatório de férias, dentre outros) quando o departamento de recursos humanos realizar seu cadastro funcional.**1 (um) ponto.**
- **148.** Possuir configuração que permita realizar automaticamente o cadastro de gratificações para os funcionários, para determinados cargos pré-estabelecidos, quando o departamento de recursos humanos realizar seu cadastro funcional.**1 (um) ponto.**
- **149.** Possuir configuração que permita realizar automaticamente o cadastro do nível salarial inicial do funcionário quando o departamento de recursos humanos realizar seu cadastro funcional.**1 (um) ponto.**
- **150.** Possuir configuração para ativar validação no lançamento de proventos e descontos variáveis que informe se o funcionário que está sendo realizado o lançamento possui cargo comissionado.**1 (um) ponto.**
- **151.** Possuir configuração para ativar validação no lançamento de proventos e descontos variáveis que informe se o funcionário que está sendo realizado o lançamento possui função gratificada.**1 (um) ponto.**
- **152.** Permitir exibir o recibo de pagamento, por tipo de folha e regime, no sistema de autoatendimento mesmo sem a competência de cálculo estar completamente fechada.**1 (um) ponto.**

## **MÓDULO DE RECURSOS HUMANOS**

Saúde Ocupacional

- **1.** Possuir rotina para cadastro de atestados médicos.**1 (um) ponto.**
- **2.** Permitir configurar se a data de entrega do atestado será gerada automaticamente ou deve ser informada manualmente.**1 (um) ponto.**
- **3.** Permitir efetuar o cadastro de afastamento a partir do cadastro de atestado médico.**1 (um) ponto.**
- **4.** Permitir cadastrar e movimentar os Equipamentos de Proteção Individual e Coletivo (EPI, EPC), com relatório de entrega e baixa.**1 (um) ponto.**
- **5.** Permitir efetuar o agendamento de consultas médicas.**1 (um) ponto.**
- **6.** Possuir cadastro de juntas médicas por data de vigência com identificação dos médicos que a compõem.**1 (um) ponto.**
- **7.** Possuir cadastro de plano de saúde para os servidores e seus dependentes, permitindo informar o valor da mensalidade separadamente (titular e dependentes), bem como número do contrato.**1 (um) ponto.**
- **8.** Permitir controlar os valores de despesa (consultas, exames médicos, etc.), devoluções e saldos (valores para desconto em folha posterior) dos planos de saúde.**1 (um) ponto.**
- **9.** Permitir cadastrar os fatores de risco com os tipos insalubridade e periculosidade, com verba para pagamento e se deverá ser pago na competência atual ou na competência seguinte.**1 (um) ponto.**
- **10.** Permitir cadastrar as informações referentes a acidente de trabalho com a posterior emissão do relatório CAT (Comunicação Acidente de Trabalho). **1 (um) ponto.**

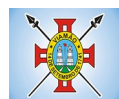

- **11.** Possuir rotina para cadastrar laudo médico, se foi deferido, indeferido ou deferido parcialmente.**1 (um) ponto.**
- **12.** Permitir efetuar a importação do arquivo da UNIMED.**1 (um) ponto.**
- **13.** Possuir rotina para cadastro de Atestado de Saúde Ocupacional (ASO), permitindo relacionar os exames realizados/apresentados com o seu respectivo resultado e data de realização.**1 (um) ponto.**
- **14.** Permitir cadastrar junto ao Atestado de Saúde Ocupacional (ASO) um questionário médico/social com respostas Sim e Não.**1 (um) ponto.**
- **15.** Possuir rotina para cadastro da CIPA (Comissão Interna de Prevenção de Acidentes), contendo período de vigência, membros e suas funções.**1 (um) ponto.**
- **16.** Realizar a emissão do PPP (Perfil Profissionográfico Previdenciário) conforme as informações já cadastradas no sistema.**1 (um) ponto.**
- **17.** Possuir cadastro de restrição médica que permita informar o tipo de restrição (readequação ou reabilitação), o período, o médico e os CID's relacionados.**1 (um) ponto.**
- **18.** Possuir cadastro de CID (Classificação Internacional de Doenças).**1 (um) ponto.**
- **19.** Emitir relatório de comprovante de entrega de atestado médico.**1 (um) ponto.**
- **20.** Emitir automaticamente aviso via e-mail ao responsável pelo departamento de Recursos Humanos quando uma restrição médica estiver próxima ao seu prazo final.**1 (um) ponto.**

Ponto Eletrônico

- **21.** Abonar automaticamente pelo menos férias, afastamentos, atestados, feriados e ponto facultativo, mediante configuração, conforme informações já cadastradas no sistema de Folha de Pagamento e Saúde Ocupacional.**1 (um) ponto.**
- **22.** Permitir a configuração das ocorrências de horas extras, faltas, adicional noturno e demais ocorrências de folha, para gerar lançamento diretamente na folha de pagamento.**1 (um) ponto.**
- **23.** Permitir integrar com qualquer relógio ponto do mercado, via importação de arquivo texto padrão do Ministério do Trabalho/INMETRO, WebService ou diretamente com o equipamento via Socket.**1 (um) ponto.**
- **24.** Permitir a configuração de vários tipos de horários para o servidor.**1 (um) ponto.**
- **25.** Possibilitar a flexibilidade de horários, permitindo a jornada de trabalho em horários diferentes.**1 (um) ponto.**
- **26.** Permitir a configuração de busca automática de horários alternativos, dentre os horários disponíveis para o servidor. **1 (um) ponto.**
- **27.** Permitir o controle de substituição de período a cada dia, semana ou mês para o servidor.**1 (um) ponto.**
- **28.** Permitir gerenciar períodos semanais e turnos corridos (vigia).**1 (um) ponto.**
- **29.** Permitir a realização da manutenção do cartão ponto, sem possibilitar a exclusão da marcação original.**1 (um) ponto.**
- **30.** Possuir relatórios gerenciais para controle das ocorrências verificadas na apuração das marcações.
- **31.** Emitir relatório de horas apuradas, por servidor e por ocorrência.**1 (um) ponto.**
- **32.** Permitir a parametrização de horas noturnas, intervalo mínimo entre batidas e valor mínimo de horas para

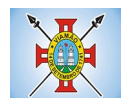

#### desconto.**1 (um) ponto.**

- **33.** Emitir o espelho de ponto, contendo as informações do servidor, os registros esperados e efetuados, bem como um resumo das ocorrências do mês, permitindo ainda indicar as datas com ocorrência de faltas ou afastamentos.**1 (um) ponto.**
- **34.** Permitir acessar o dia para inserir a marcação faltante ou desconsiderar uma marcação equivocada, possibilitando processar novamente o dia.**1 (um) ponto.**
- **35.** Na rotina de apuração do ponto, possuir filtros por data inicial e final do período de apuração, por servidor, por regime, por centro de custo, por cargo e por lote.**1 (um) ponto.**
- **36.** Demonstrar as marcações apuradas no dia, acompanhada da informação se esta é original ou inserida.**1 (um) ponto.**
- **37.** Permitir enviar e-mail com os registros esperados e efetuados do ponto para os funcionários.**1 (um) ponto.**

### Estágio Probatório

- **38.** Possuir cadastro de período de estágio probatório e períodos de avaliação.**1 (um) ponto.**
- **39.** Possuir cadastro de avaliação para estágio probatório, podendo informar o tipo, as considerações, os critérios, fatores, alternativas, comissão que efetuará a avaliação e os modelos.**1 (um) ponto.**
- **40.** Possuir relatórios de gerenciamento do estágio probatório.**1 (um) ponto.**
- **41.** Permitir cadastrar os períodos de estágio automaticamente no momento do cadastro do contrato do funcionário. **1 (um) ponto.**
- **42.** Permitir relacionar uma exceção para efetuar a avaliação de determinado centro de custo, podendo ainda informar o período de vigência dessa exceção.**1 (um) ponto.**
- **43.** Permitir relacionar várias comissões de avaliação para um único funcionário.**1 (um) ponto.**
- **44.** Efetuar o relacionamento dos períodos de estágio com os modelos de avaliação correspondente a cada centro de custo automaticamente.**1 (um) ponto.**
- **45.** Possuir rotina de ajuste de períodos de estágio e períodos de avaliação.**1 (um) ponto.**
- **46.** Possuir cadastro automático de avaliadores para cada avaliação de acordo com o tipo de avaliador informado e que corresponda ao período de permanência do funcionário no local de trabalho ou no centro de custo.**1 (um) ponto.**
- **47.** Permitir gerar avaliação subsidiária por troca de local de trabalho e por cadastro de afastamentos.**1 (um) ponto.**
- **48.** Permitir a definição de peso para cada fator da avaliação.**1 (um) ponto.**
- **49.** Permitir que a pontuação seja do tipo somatório ou média.**1 (um) ponto.**
- **50.** Permitir efetuar liberação dos períodos de estágio individualmente, coletivamente ou de forma automática através do ajuste de períodos.**1 (um) ponto.**
- **51.** Permitir configurar a quantidade de anos de avaliação necessária para a conclusão do estágio probatório e ainda poder classificar quantas avaliações devem ocorrer para cada ano de estágio conforme a necessidade do cliente.**1 (um) ponto.**
- **52.** Possuir rotina para relacionamento de vários cargos com um cargo similar.**1 (um) ponto.**

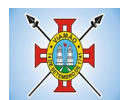

- **53.** Possuir um cadastro para avaliador padrão onde esse pode ser o responsável pelo módulo e precisará efetuar manutenções nas avaliações.**1 (um) ponto.**
- **54.** Possuir consulta das avaliações realizadas e pendentes para um avaliador.**1 (um) ponto.**
- **55.** Permitir impressão da ficha de avaliação e gabarito para preenchimento manual.**1 (um) ponto.**
- **56.** Permitir impressão da ficha de avaliação e gabarito com preenchimento automático de acordo com as notas cadastradas para cada alternativa.**1 (um) ponto.**
- **57.** Possuir relatório para impressão do resultado da avaliação onde demonstre o resultado de todas as avaliações e períodos para um funcionário.**1 (um) ponto.**
- **58.** Ter a possibilidade de consultar as avaliações pendentes e realizadas relacionadas com um avaliador através da internet em um sistema de autoatendimento ao servidor.**1 (um) ponto.**
- **59.** Permitir efetuar a avaliação ou imprimi-la através da internet em um sistema de autoatendimento ao servidor.**1 (um) ponto.**
- **60.** No serviço de avaliação via internet deve apresentar somente as avaliações relacionadas com o usuário logado.**1 (um) ponto.**

Avaliação de Desempenho

- **61.** Possuir cadastro de período de desempenho e períodos de avaliação.**1 (um) ponto.**
- **62.** Possuir cadastro de avaliação para avaliação desempenho, podendo informar o tipo, as considerações, os critérios, fatores, alternativas, comissão que efetuará a avaliação e os modelos.**1 (um) ponto.**
- **63.** Cadastrar automaticamente os períodos de desempenho e de avaliação no momento da inclusão de um novo período folha.**1 (um) ponto.**
- **64.** Permitir controle de funcionários que realizarão a avaliação através do regime.**1 (um) ponto.**
- **65.** Permitir relacionar uma exceção para efetuar a avaliação de determinado centro de custo, podendo ainda informar o período de vigência dessa exceção.**1 (um) ponto.**
- **66.** Permitir relacionar várias comissões de avaliação para um único centro de custo.**1 (um) ponto.**
- **67.** Efetuar o relacionamento dos períodos de desempenho com os modelos de avaliação correspondente a cada grupo de cargo automaticamente.**1 (um) ponto.**
- **68.** Possuir rotina para cadastro de grupo de cargo podendo relacionar os cargos correspondentes ao grupo.**1 (um) ponto.**
- **69.** Permitir configurar para cada grupo de cargo os tipos de progressão vertical, progressão horizontal, Adicional de Desempenho, Adicional de Titulação e Adicional de Capacitação separadamente.**1 (um) ponto.**
- **70.** Permitir configurar a frequência da avaliação para a geração dos períodos de avaliação, se anual ou por interstício.**1 (um) ponto.**
- **71.** Possuir rotina de ajuste de períodos de desempenho e períodos de avaliação.**1 (um) ponto.**
- **72.** Possuir cadastro automático de avaliadores para cada avaliação de acordo com o tipo de avaliador informado e que corresponda ao período de permanência do funcionário no local de trabalho ou no centro de custo.**1 (um) ponto.**
- **73.** Permitir gerar avaliação subsidiária por troca de local de trabalho e por cadastro de afastamentos.**1 (um)**

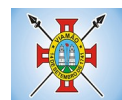

#### **ponto.**

- **74.** Permitir a definição de peso para cada fator da avaliação.**1 (um) ponto.**
- **75.** Permitir que a pontuação seja do tipo somatória ou média.**1 (um) ponto.**
- **76.** Permitir efetuar liberação dos períodos de desempenho de forma individual e/ou coletiva.**1 (um) ponto.**
- **77.** Possuir um cadastro para avaliador padrão onde esse pode ser o responsável pelo módulo e precisará efetuar manutenções nas avaliações.**1 (um) ponto.**
- **78.** Possuir consulta das avaliações realizadas e pendentes para um avaliador.**1 (um) ponto.**
- **79.** Permitir impressão da ficha de avaliação e gabarito para preenchimento manual.**1 (um) ponto.**
- **80.** Permitir impressão da ficha de avaliação e gabarito com preenchimento automático de acordo com as notas cadastradas para cada alternativa.**1 (um) ponto.**
- **81.** Possuir relatório para impressão do resultado da avaliação onde demonstre o resultado de todas as avaliações e períodos para um funcionário em forma de gráfico.**1 (um) ponto.**
- **82.** Ter a possibilidade de consultar as avaliações pendentes e realizadas relacionadas com um avaliador através da internet em um sistema de autoatendimento ao servidor.**1 (um) ponto.**
- **83.** Permitir efetuar a avaliação ou imprimi-la através da internet em um sistema de autoatendimento ao servidor.**1 (um) ponto.**
- **84.** No serviço de avaliação via internet deve apresentar somente as avaliações relacionadas com o usuário logado.**1 (um) ponto.**
- **85.** Possuir rotina para cadastro dos motivos de perda do período de desempenho.**1 (um) ponto.**

## **Certidões, Caged, Cedências**

**86.** Permitir registrar todas as portarias do servidor e possibilitar sua emissão.**1 (um) ponto.**

- **87.** Possuir cadastro dos concursos públicos e processos seletivos, incluindo os candidatos inscritos, indicando o cargo para o qual o candidato se inscreveu se foi aprovado ou não, sua classificação e a nota final. **1 (um) ponto.**
- **88.** Possuir rotina de importação para os candidatos do concurso público e processo seletivo, evitando a digitação manual ou manipulação de informações via banco de dados.**1 (um) ponto.**
- **89.** Permitir o lançamento de mais de um período de gozo para o mesmo período aquisitivo de licença prêmio.**1 (um) ponto.**
- **90.** Permitir o lançamento de licença prêmio em gozo e pecúnia para o mesmo período aquisitivo.**1 (um) ponto.**
- **91.** Permitir o controle para compensação de horas extras e folgas.**1 (um) ponto.**
- **92.** Possibilitar o registro de tempo de serviço cumprido em outras entidades e/ou empresas.**1 (um) ponto.**
- **93.** Emitir Certidão de Tempo de Serviço.**1 (um) ponto.**
- **94.** Emitir Certidão de Tempo de Serviço Consolidada, incluindo todos os vínculos do servidor com o órgão.**1 (um) ponto.**

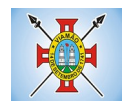

- **95.** Emitir Certidão de Tempo de Serviço para fins de aposentadoria.**1 (um) ponto.**
- **96.** Gerar arquivos para RAIS sem a necessidade de "intervenção manual" em banco de dados.**1 (um) ponto.**
- **97.** Gerar as informações de admissão e rescisão necessárias ao CAGED, via arquivo de texto, para importação no software do Ministério do Trabalho, possibilitando o envio do arquivo mensal ou diário.**1 (um) ponto.**
- **98.** Possuir relatório que apresente os funcionários cedidos e recebidos, bem como apresente seu período de cessão, local de cessão e número do ato legal.1 (um) ponto.

# **MÓDULO DE COMPRAS, LICITAÇÕES E CONTRATOS**

- **1.** Possuir no cadastro de materiais, contendo um campo para a descrição sucinta e detalhada sem limitação de caracteres, possibilitando organizar os materiais informando a que grupo, classe ou subclasse o material pertence, bem como relacionar uma ou mais unidades de medida.**1 (um) ponto.**
- **2.** Possibilitar a identificação de materiais/produto conforme especificações de Classificação, exemplo: Consumo/Permanente/ Serviços/ Obras, de Categoria, exemplo: Perecível/Não perecível/Estocável/Combustível.**1 (um) ponto.**
- **3.** Possibilitar que o usuário possa configurar no cadastro de produto, campos cadastrais de sua escolha desde campos numéricos, textos ou listagem pré-definida.**1 (um) ponto.**
- **4.** Possibilitar o relacionamento do produto com Marcas pré-aprovadas.**1 (um) ponto.**
- **5.** Possibilitar relacionamento com produtos e elementos de despesas, impedindo que determinado produto seja comprado com elemento errado ou não relacionado.**1 (um) ponto.**
- **6.** Possibilitar através da consulta do material, pesquisar o histórico completo de aquisições, podendo consultar dados como as ordens de compras, fornecedor e valor unitário.**1 (um) ponto.**
- **7.** Possuir rotina de solicitação de cadastro de produto, disparando a notificação via sistema e/ou por e-mail automaticamente ao setor responsável, após a aprovação o sistema deverá enviar notificação ao solicitante que o produto foi cadastrado e o código utilizado, em caso de reprovação deverá ser enviado notificação para o solicitante com o motivo da rejeição do cadastro do produto.**1 (um) ponto.**
- **8.** Permitir o cadastramento de comissões de licitação: permanente, especial, pregoeiros, leiloeiros e cadastro de fornecedor, informando a portarias ou decreto que as designaram, permitindo informar também os seus membros, atribuições designadas e natureza do cargo.**1 (um) ponto.**
- **9.** Registrar os processos licitatórios, identificando número e ano do processo, objeto, modalidades de licitação e data do processo, bem como dados de requisições de compra, planilhas de preços, procurando, assim, cumprir com o ordenamento determinado no parágrafo único do artigo 4.º da Lei de Licitações e Contratos, que impõe a obrigatoriedade na formalização dos atos administrativos. No caso de dispensa e inexigibilidade possuir relacionamento com o inciso da lei correspondente com o fundamento legal.**1 (um) ponto.**
- **10.** Sugerir o número da licitação sequencial por modalidade ou por modalidade/objeto ou sequencial anual.**1 (um) ponto.**
- **11.** Permitir a digitação do processo licitatório sem modalidade no sistema podendo escolher a modalidade posteriormente após emissão do parecer jurídico.**1 (um) ponto.**

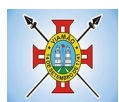

- **12.** Disponibilizar ao usuário o gerenciamento dos processos através de fluxograma (conhecidos como Workflow), onde todas as decisões deverão estar de acordo com as exigências legais. Nesse fluxo deverá ser possível iniciar, julgar e concluir qualquer tipo de processo licitatório ou dispensável, sem a necessidade de abertura de novos módulos dentro do mesmo sistema. Deve acompanhar em tempo real o andamento do processo, habilitando a próxima etapa após a conclusão da etapa anterior. Essa liberação de etapas deverá ser de fácil visualização, utilização e localização por parte do usuário dentro do sistema. A visualização deverá ser identificada por cores específicas para cada etapa do processo. O workflow poderá apresentar as possíveis decisões, mostrando o caminho a ser seguido de acordo com a escolha realizada. Em cada fase do workflow deverá constar um tópico de ajuda, para auxílio e orientação no caso de dúvidas do seu utilizador. Bem como disponibilizar para acompanhamento.**1 (um) ponto.**
- **13.** Possibilitar o anexo de documentos ao cadastro da minuta do edital. Ex. cópia de documentos obrigatórios, projeto básico, contratos, ao menos nas extensões: png, bmp, jpg, gif, doc, docx, txt, ppt, pptx, xls, xlsx, pdf, zip, rar.**1 (um) ponto.**
- **14.** De acordo com as etapas do processo de licitação, possibilitar a emissão de documentos como editais, atas de sessões de licitação, aviso de licitação, termo de homologação e adjudicação, parecer contábil, jurídico e relatório de propostas e/ou lances. Bem como armazenar esses documentos em banco de dados, possibilitando também o envio de documentos adicionais em substituição ao original emitido.**1 (um) ponto.**
- **15.** Permitir o registro do parecer contábil, no processo de licitação, bem como sua impressão.**1 (um) ponto.**
- **16.** Permitir o registro do parecer jurídico e/ou técnico, no processo de licitação, conforme Art. 38. Inciso VI, da Lei 8.666/1993, bem como sua impressão.**1 (um) ponto.**
- **17.** Registrar a interposição de recurso ou impugnação do processo de licitação, bem como o seu julgamento, com texto referente ao parecer da comissão e/ou jurídico.**1 (um) ponto.**
- **18.** Registrar anulação e/ou revogação do processo de licitação, possibilitando o registro total ou parcial pela quantidade ou valor. **1 (um) ponto.**
- **19.** Possuir rotina para classificação das propostas do pregão presencial conforme critérios de classificação determinados pela Lei Federal nº 10.520/2002.**1 (um) ponto.**
- **20.** Para as Licitações na modalidade de Pregão Presencial possibilitar a visualização dos lances na tela, de forma prática e ágil, permitir efetuar lances por lote ou item, com opção de desistência/declínio do lance. Permitir que o pregoeiro estipule o valor do lance mínimo durante o cadastro dos itens do pregão ou durante a rodada de lances. Bem como possibilitar que o pregoeiro estipule tempo limite para cada rodada de lance por meio de cronômetro.**1 (um) ponto.**
- **21.** Possuir rotina de negociação do preço, com o fornecedor vencedor após cada rodada de lances.**1 (um) ponto.**
- **22.** Possibilitar o julgamento das propostas em relação à microempresa, empresa de pequeno porte e empresa de médio porte de acordo com os critérios da Lei Complementar 123/2006.**1 (um) ponto.**
- **23.** Possuir rotina que possibilite cadastrar os documentos dos fornecedores participantes da licitação.**1 (um) ponto.**
- **24.** Possuir rotina para o cadastro das propostas dos participantes, com indicação de valor unitário, valor total. Bem como permitir consultar por fornecedor os quadros comparativos de preços, identificando os vencedores.**1 (um) ponto.**

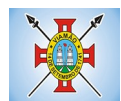

- **25.** Possibilitar o cadastro da desclassificação do participante, indicando a data e o motivo da desclassificação.**1 (um) ponto.**
- **26.** Possibilitar o cadastro da inabilitação do participante, indicando a data e o motivo da inabilitação. E, nos casos de pregão presencial, caso o vencedor do item seja inabilitado permitir que o pregoeiro já identifique o remanescente e, possibilite selecioná-lo para negociação e indicação de novo vencedor.**1 (um) ponto.**
- **27.** Possibilitar na consulta do processo visualizar dados do processo, como lances (nos casos de pregão presencial), requisição(ões) ao compras, vencedor(es), propostas, itens do processo, participantes, dotações utilizadas, ordens de compras emitidas e, dados sobre a homologação e adjudicação do processo.**1 (um) ponto.**
- **28.** Permitir o gerenciamento de processos de licitações "multi-entidade". Onde a Licitação ocorre por uma entidade principal, onde será realizado todo o gerenciamento, desde o seu cadastro até contrato e ordens de compra. E, exista a indicação das entidades participantes, onde caberia somente a emissão da ordem de compra.**1 (um) ponto.**
- **29.** Possuir fluxo diferenciado para licitações de publicidade possibilitando o cadastro das sessões de abertura de envelopes não identificados e cadastro e julgamento das propostas técnicas, de acordo com a Lei 12.232/10.**1 (um) ponto.**
- **30.** Possibilitar cadastrar no sistema a pontuação e índices para os itens das licitações com julgamento por preço e técnica, possibilitando a classificação automática do vencedor de acordo com a pontuação efetuada na soma dos critérios de pontuação.**1 (um) ponto.**
- **31.** Permitir relacionar a comissão de licitação ao processo de licitação, bem como selecionar os membros da comissão irão realizar o julgamento da licitação.**1 (um) ponto.**
- **32.** Possibilitar o cadastro das publicações das licitações, com indicação da data da publicação e o veículo de publicação.**1 (um) ponto.**
- **33.** Permitir realizar a indicação do recurso orçamentário a ser utilizado no processo de licitação, bem como sua respectiva reserva orçamentária. Bem como a cada compra efetuada deverá ser liberado o valor da reserva de acordo com a compra realizada.**1 (um) ponto.**
- **34.** Possibilitar executar a liberação da diferença reservada entre o valor vencido pelo fornecedor e o valor total estimado, no momento da adjudicação do processo de licitação, disponibilizando assim essa diferença de saldo para outras compras, não necessitando aguardar comprar todo o processo para que seja executada essa liberação da diferença.**1 (um) ponto.**
- **35.** Nos casos de licitações de Registro de Preço, permitir o cadastro dos registros referente a Atas de Registro de preço, bem como controlar os respectivos registros e, possibilitar a alteração de quantidades, preço e fornecedores, quando necessário.**1 (um) ponto.**
- **36.** Permitir a integração com o sistema de contabilidade, onde deverá gerar lançamentos referente a reserva de dotação orçamentária no sistema de gestão orçamentária, bloqueando o valor da despesa previsto no processo licitatório ou compra dispensável. Deve também efetuar o desbloqueio automático dos valores reservados e não utilizados após a finalização do processo ou da compra.**1 (um) ponto.**
- **37.** Permitir a realizar duplicidade/cópia de processos de licitação já realizados pela entidade, de forma a evitar a realizar o cadastro novamente de dados de processos similares.**1 (um) ponto.**
- **38.** Possibilitar nos processos que possuem a característica de credenciamento/chamamento a definição de cotas, em licitações do tipo inexigibilidade ou dispensa de licitação.**1 (um) ponto.**

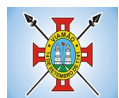

- **39.** Possuir disponibilidade de publicação de dados e documentos do processo de licitação com o portal de serviços, podendo escolher o que deseja ser disponibilizado: Itens, Certidões, Documentos Exigidos, Quadro Comparativo Preços, Vencedores, Contratos, Ordem de Compra, Edital, Anexos, Pareceres, impugnação, Ata de Abertura Env. Documento, Ata de Abertura Env. Proposta, Ata do Pregão, Ata de Registro de Preço, Termo de Homologação, Termo de Adjudicação e contratos.**1 (um) ponto.**
- **40.** Permitir o cadastro dos contratos de licitações, bem como o seu gerenciamento, como publicações, seus aditivos e reajustes, permitindo também gerenciar o período de vigência dos contratos. **1 (um) ponto.**
- **41.** Registrar a rescisão do contrato, informando: motivo, data da rescisão, inciso da Lei 8666/93, possibilidade de gerar dispensa de licitação, gerar impeditivo para o fornecedor.**1 (um) ponto.**
- **42.** Possuir identificação dos contratos aditivos do tipo acréscimo, diminuição, equilíbrio, rescisão ou outros, e ainda, possibilitar a visualização do tipo de alteração (bilateral ou unilateral).**1 (um) ponto.**
- **43.** Registrar os aditivos ou supressões contratuais, realizando o bloqueio caso ultrapasse os limites de acréscimos ou supressões permitidas em Lei (§ 1º do Art. 65 da Lei 8.666/1993), deduzidos acréscimos de atualização monetária (reajustes).**1 (um) ponto.**
- **44.** Registrar alteração contratual referente a equilíbrio econômico financeiro.**1 (um) ponto.**
- **45.** Permitir registrar apostila ao contrato, para o registro da variação do valor contratual referente a reajuste de preços previstos no contrato, bem como atualizações financeiras, bem como alterações de dotações orçamentárias, de acordo com a Lei 8.666/93.**1 (um) ponto.**
- **46.** Controlar o vencimento dos contratos automaticamente, enviado e-mails aos colaboradores do setor com a relação dos contratos que estão a vencer em determinado período configurável.**1 (um) ponto.**
- **47.** Permitir a definição no contrato e aditivos de gestor/fiscais para fiscalizar a execução do contrato na sua íntegra.**1 (um) ponto.**
- **48.** Possibilitar o cadastro das publicações dos contratos.**1 (um) ponto.**
- **49.** Emitir relatórios para controle de vencimento dos contratos, autorizações de fornecimento e termos aditivos de contratos.**1 (um) ponto.**
- **50.** Permitir registro de fornecedores, com emissão do Certificado de Registro Cadastral, controlando a sequência do certificado, visualizando os dados cadastrais, o objeto social e permitir a consulta das documentações.**1 (um) ponto.**
- **51.** Possibilitar a realização do julgamento do fornecedor, onde deverá validar se o fornecedor está em dia com a validade dos documentos obrigatórios definidos no cadastro de documentos, destacando as irregularidades no momento da emissão.**1 (um) ponto.**
- **52.** Registrar no cadastro de fornecedores a suspensão/impeditivos do direito de participar de licitações, controlando a data limite da reabilitação.**1 (um) ponto.**
- **53.** Controlar a validade dos documentos do fornecedor, com emissão de relatório por fornecedor contendo a relação dos documentos vencidos e a vencer.**1 (um) ponto.**
- **54.** Permitir o cadastro e o controle da data de validade das certidões negativas e outros documentos dos fornecedores.**1 (um) ponto.**
- **55.** Possuir relatório dos documentos vencidos e a vencer do fornecedor.**1 (um) ponto.**
- **56.** Possibilitar o cadastro do responsável legal/sócios do fornecedor da empresa/fornecedor.**1 (um) ponto.**
- **57.** Possibilitar o cadastro de índices contábeis, como: Ativo Circulante, Ativo Não circulante, Ativo Total,

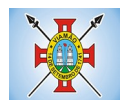

Patrimônio Líquido, Passivo Circulante e Passivo Não Circulante, Índice de Solvência e Capital Social da empresa/fornecedor.**1 (um) ponto.**

- **58.** Possuir emissão de atestado de capacidade técnica para o fornecedor, emitindo documento com os produtos/serviços fornecidos para a entidade.**1 (um) ponto.**
- **59.** Permitir o controle de validade de documentos do fornecedor durante a emissão de contratos e ordens de compra.**1 (um) ponto.**
- **60.** Emitir relatórios gerenciais do fornecedor, mostrando registros referentes a ordens de compra, licitações, contratos no exercício, consolidado e por processo.**1 (um) ponto.**
- **61.** Permitir a emissão da ordem de compra ou serviços, ordinária, global ou estimativa, seja por meio de processo de licitação ou dispensável.**1 (um) ponto.**
- **62.** Ao emitir a ordem de compra, possibilitar informar dados referente a data de emissão e vencimento, fornecedor, finalidade, recurso orçamentário, para que essas informações sejam utilizadas na geração dos empenhos com suas parcelas.**1 (um) ponto.**
- **63.** Possibilitar o parcelamento de uma ordem de compra global e/ou estimativa, possibilitando empenhamento das parcelas através de sub empenhos.**1 (um) ponto.**
- **64.** Possibilitar alteração de dados da ordem de compra, como Finalidade/Histórico, Dados de Entrega, Condições de Pagamento, caso não exista empenho na contabilidade.**1 (um) ponto.**
- **65.** Permitir a realização do estorno da ordem de compra, realizando o estorno dos itens. Caso a ordem de compra esteja empenhada, permitir através do estorno do empenho estornar os itens de uma ordem de compra automaticamente sem a necessidade de estornar manualmente a ordem de compra.**1 (um) ponto.**
- **66.** Permitir informar dados referente retenção na ordem de compra.**1 (um) ponto.**
- **67.** Permitir registrar dado referente ao desconto, na ordem de compra.**1 (um) ponto.**
- **68.** Possibilitar a identificação se os produtos da ordem de compra terão consumo imediato a fins de fazer os lançamentos contábeis de saída do estoque já no momento do empenhamento.**1 (um) ponto.**
- **69.** Não permitir efetuar emissão de ordem de compra de licitações de registros de preço, em que ata esteja com a validade vencida.**1 (um) ponto.**
- **70.** Permitir consultar dados referentes ao recebimento da ordem de compra, visualizando o saldo pendente a ser entregue, contendo as quantidades, os valores e o saldo.**1 (um) ponto.**
- **71.** Possibilitar, na consulta da ordem de compra, emitir um extrato de movimentação.**1 (um) ponto.**
- **72.** Possibilitar a realização de pesquisa preço/planilha de preço para estimativa de valores para novas aquisições.**1 (um) ponto.**
- **73.** A partir da pesquisa de preço/planilha de preço, tendo como critério de escolha para base o preço médio, maior preço ou menor preço cotado para o item na coleta de preços, permitir gerar um processo administrativo ou permitir a emissão de ordem de compra, com base no menor preço cotado.**1 (um) ponto.**
- **74.** Possuir rotina para cotação de planilhas de preços on-line, possibilitando os fornecedores digitarem os preços praticados, permitindo fazer o cálculo dos preços médios, mínimos e máximos automaticamente, possibilitando importação desta planilha nos processos licitatórios a fins do cálculo da cotação máxima dos itens a serem licitados.**1 (um) ponto.**

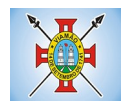

- **75.** Possuir integração com o processo digital criando automaticamente um processo a partir da digitação de uma requisição e/ou solicitação de compras, podendo acompanhar a movimentação do processo entre os setores da entidade.**1 (um) ponto.**
- **76.** Possuir rotina para solicitação de compra dos itens homologados da licitação.**1 (um) ponto.**
- **77.** Possibilitar o controle das solicitações de compra autorizadas, pendentes e canceladas.**1 (um) ponto.**
- **78.** Controlar as solicitações de compra por centro de custo, não permitindo que outros usuários acessem ou cadastrem solicitações não pertencentes ao seu centro de custo.**1 (um) ponto.**
- **79.** Possuir rotina para avisar através de notificações ou por e-mail sempre que for cadastrada uma nova solicitação de compras, afins de agilizar o processo de compra.**1 (um) ponto.**
- **80.** Possuir rotina para cadastro de requisições ao Compras, onde poderá ser realizada uma ordem de compra ou um processo de licitação para esta requisição, onde poderá informar os itens, bem como recursos orçamentários.**1 (um) ponto.**
- **81.** Permitir o cadastro não obrigatório dos recursos orçamentários nas requisições de compras, permitindo assim que o usuário escolha o recurso posteriormente na emissão da ordem de compra.**1 (um) ponto.**
- **82.** Possuir rotina para autorização da requisição ao Compras, onde permita realizar a reserva dos recursos orçamentários da requisição e compras sejam efetuados somente no momento de sua autorização. **1 (um) ponto.**
- **83.** Emitir relatório de licitações informando todos os dados do processo, desde a abertura até a conclusão.**1 (um) ponto.**
- **84.** Permitir gerar a relação mensal de todas as compras feitas, para envio ao TCU, exigida no inciso VI, do Art. 1º da Lei 9755/98.**1 (um) ponto.**
- **85.** Permitir consulta on-line de débitos de contribuintes pessoa física/jurídica na emissão de ordem de compra, ou contrato. **1 (um) ponto.**
- **86.** Possuir rotina para o cadastro de propostas dos pregões presenciais apenas no valor do lote, sem a necessidade do preenchimento dos subitens do lote, possibilitando o fornecedor vencedor fazer a readequação dos valores dos subitens on-line nas suas dependências. Agilizando, com isso, o cadastro das propostas e início dos lances e posteriormente digitação da readequação pelos usuários.**1 (um) ponto.**
- **87.** Possuir rotina para preenchimento online da proposta comercial, sem a necessidade de exportação e importação de arquivos, possibilitando o preenchimento da proposta comercial pelo próprio fornecedor em suas dependências, os dados devem ficar criptografados na base de dados sendo necessária senha para descriptografar e importar as propostas ao sistema, sem necessidade de redigitação.**1 (um) ponto.**
- **88.** Possibilitar a escolha dos assinantes de todos os documentos emitidos no sistema, possibilitando escolher os formatos de geração (pdf, html, doc, exls), quantidades de cópias e assinatura eletrônica. **1 (um) ponto.**
- **89.** Dispor as principais legislações vigentes e atualizadas para eventuais consultas diretamente no sistema. Ex. 8.666/1993, 10.520/2002, 123/2006, etc.**1 (um) ponto.**
- **90.** Permitir exportar os arquivos para a prestação de contas, dos dados referentes à licitações e contratos, de acordo com as regras e sistema vigente.**1 (um) ponto.**
- **91.** Possibilitar o envio de informações e documentos ao TCE-RS para prestação de contas do LICITACON, através do e-validador, devendo conter, no mínimo:

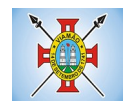

- **a.** Geração de relatório de erro.**1 (um) ponto.**
- **b.** Prever a possibilidade de seleção de processos para envio.**1 (um) ponto.**
- **c.** gerar os documentos de acordo com as exigências legais a partir de dados já lançados pelo usuário. **1 (um) ponto.**

## **MÓDULO DE PATRIMÔNIO**

- **1.** Cadastrar bens da instituição classificando o seu tipo ao menos em: móveis e imóveis, com a identificação do bem se adquirido, recebido em doação, comodato, permuta e outras incorporações configuráveis pela instituição.**1 (um) ponto.**
- **2.** Deverá permitir a inclusão de bens patrimoniais proveniente de empenho da contabilidade ou de ordem de compra, permitindo a importação dos itens sem a necessidade de redigitação dos produtos, fornecedor, valor e conta contábil. **1 (um) ponto.**
- **3.** Relacionar automaticamente na incorporação do bem a conta contábil (ativo permanente) utilizada no empenhamento para que não tenha diferença nos saldos das contas entre os módulos do patrimônio com o contábil. **1 (um) ponto.**
- **4.** Possuir controle do saldo dos itens do empenho ou ordem de compra não permitindo incorporar mais de uma vez o mesmo item.**1 (um) ponto.**
- **5.** Permitir o cadastramento de diversos Tipos de bens além do móvel e do imóvel para ser usado no cadastramento dos mesmos.**1 (um) ponto.**
- **6.** Permitir adicionar no cadastro de bens campos personalizados, de forma que o usuário possa modelar a tela do cadastro de acordo com as necessidades da instituição.**1 (um) ponto.**
- **7.** Relacionar o bem imóvel ao cadastro imobiliário, tornando também disponíveis as informações geridas nesta base cadastral.**1 (um) ponto.**
- **8.** Permitir o recebimento de bens em grande quantidade a partir do cadastro contínuo.**1 (um) ponto.**
- **9.** Permitir ao usuário a possibilidade de visualizar somente os bens sob a sua responsabilidade.**1 (um) ponto.**
- **10.** Visualizar no cadastro e permitir o controle do estado de conservação, exemplo: bom, ótimo, regular.**1 (um) ponto.**
- **11.** Visualizar no cadastro e permitir o controle da situação em que o bem se encontra com relação ao seu estado, exemplo empréstimo, locação, manutenções preventivas e corretivas.**1 (um) ponto.**
- **12.** O sistema deverá possuir através de consulta dos bens patrimoniais, uma rotina onde seja possível visualizar todos os bens que já atingiram o valor residual.**1 (um) ponto.**
- **13.** Permitir consulta aos bens por critérios como código de identificação, localização, responsável, código do produto, descrição.**1 (um) ponto.**
- **14.** Possibilitar o controle e a manutenção de todos os bens que compõem o patrimônio da instituição, permitindo de maneira rápida seu cadastramento, classificação, movimentação, localização e baixa.**1 (um) ponto.**
- **15.** Possuir cadastro de comissões, com indicação do texto jurídico que designou, indicação dos membros responsáveis, com o objetivo de realizar registros de reavaliação, depreciação, inventário.**1 (um) ponto.**

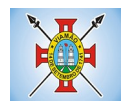

- **16.** Possibilitar o controle da situação e do estado de conservação do bem patrimonial através do registro dos inventários realizados.**1 (um) ponto.**
- **17.** Efetuar atualizações de inventário através de escolhas em grupos, exemplo: repartição, responsável, conta contábil, grupo, classe.**1 (um) ponto.**
- **18.** Permitir através da rotina de inventário de bens, a transferência automática do bem quando o mesmo está alocado fisicamente em departamento incorreto.**1 (um) ponto.**
- **19.** Possibilitar a alimentação do sistema com as informações dos inventários dos bens patrimoniais, informando seu estado e localização atual (no momento do inventário).**1 (um) ponto.**
- **20.** Emitir relatórios de inconsistência no momento que o bem está com status em inventário, desde que não esteja em seu lugar de origem.**1 (um) ponto.**
- **21.** Emitir relatórios dos bens em inventário, com termo de abertura e fechamento. **1 (um) ponto.**
- **22.** Registrar todo tipo de movimentação ocorrida com um bem patrimonial, seja física, por exemplo: transferência ou financeira: agregação, reavaliação, depreciação. **1 (um) ponto.**
- **23.** Permitir a consulta do histórico de cada bem patrimonial, permitindo a visualização de todas as movimentações, físicas e financeiras, inventário, anexos (fotos e/ou documentos).**1 (um) ponto.**
- **24.** Permitir consultar e vincular ao cadastro de bens o número do empenho ou da ordem de compra.**1 (um) ponto.**
- **25.** Permitir registrar a depreciação e a reavaliação dos bens individualmente bem como, demonstrar um histórico com o valor contábil atual, valor referente a alteração, seja ela a menor ou a maior. **1 (um) ponto.**
- **26.** Permitir controlar todo o patrimônio por unidade gestora.**1 (um) ponto.**
- **27.** Possuir rotina de transferência de bens de uma entidade para outra, realizando a baixa automática na entidade de origem e incorporação na entidade de destino, sem a necessidade de cadastro manual., possibilitando fazer o estorno da transferência entre entidades.**1 (um) ponto.**
- **28.** Possuir rotinas de reavaliação e depreciação de acordo com as orientações das NBCASP Normas Brasileiras de Contabilidade Aplicadas ao Setor Público.**1 (um) ponto.**
- **29.** Permitir a inclusão de motivos de baixa do bem de acordo com a necessidade da instituição.**1 (um) ponto.**
- **30.** Permitir nas consultas a impressão de relatórios operacionais a partir dos dados fornecidos pelo usuário.**1 (um) ponto.**
- **31.** Possuir emissão de etiquetas com brasão da instituição, número de identificação do bem em código de barras, que são utilizadas na gestão patrimonial.**1 (um) ponto.**
- **32.** Ter integração com os sistemas de Contabilidade Pública, Compras, Almoxarifado, Frota, Tributário.**1 (um) ponto.**
- **33.** Ter integração com os sistemas de Contabilidade Pública, Compras, Almoxarifado, Frota.**1 (um) ponto.**
- **34.** Deverá possuir rotina para solicitação de Transferência dos bens patrimoniais, disparando notificações para a pessoa responsável, para avisar que existem solicitações de transferências pendentes.**1 (um) ponto.**
- **35.** Possibilitar a emissão de relatórios por situação, repartição, espécie, localização e data de aquisição.

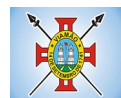

- **36.** Permitir a consulta dos lançamentos contábeis através do gerenciamento do bem patrimonial. **1 (um) ponto.**
- **37.** Permitir a impressão e registro do termo de responsabilidade para bens patrimoniais, individuais, setoriais ou por responsável.**1 (um) ponto.**
- **38.** Permitir a impressão do termo de baixa patrimonial. **1 (um) ponto.**
- **39.** Possuir rotina de virada mensal, onde deverá efetuar o cálculo automático da depreciação, para os bens que estiverem cadastrados com data de início da depreciação, dentro do mês corrente.**1 (um) ponto.**
- **40.** Permitir o estorno da virada mensal, verificando se o mês contábil ainda está ativo.**1 (um) ponto.**
- **41.** Deverá emitir relatórios estatísticos para consulta e gerenciamento das informações patrimoniais, permitindo diversos tipos de agrupamento das informações. Ex: Conta Contábil, Tipo do Bem, Responsável e Centro de Custo.**1 (um) ponto.**
- **42.** Possuir relatório das manutenções previstas e realizadas para os bens patrimoniais.**1 (um) ponto.**
- **43.** Permitir realizar avaliações patrimoniais a partir de fórmulas previamente cadastradas, podendo ser editadas pelo próprio usuário.**1 (um) ponto.**

## **MÓDULO DE ALMOXARIFADO**

- **1.** Possibilitar o controle de toda movimentação do estoque, sendo entrada, saída e transferência de materiais. Realizando a atualização do estoque de acordo com cada movimentação realizada.**1 (um) ponto.**
- **2.** Possuir gerenciamento automático nas saídas através de requisições ao almoxarifado, anulando as quantidades que não possui estoque e sugerindo as quantidades disponíveis em estoque.**1 (um) ponto.**
- **3.** Permitir informar para controle os limites mínimos de saldo físico de estoque.**1 (um) ponto.**
- **4.** Permitir que seja estipulado limites de materiais mediante controle de cotas de consumo, para poder delimitar ao departamento a quantidade limite que ele poderá requisitar ao almoxarifado mensalmente.**1 (um) ponto.**
- **5.** Permitir consultar as últimas aquisições, com informação ao preço das últimas compras, para estimativa de custo.**1 (um) ponto.**
- **6.** Possibilitar consultar e gerenciar a necessidade de reposição de materiais, possibilitando a realização do pedido ao Compras por meio de requisição ao Compras.**1 (um) ponto.**
- **7.** Possibilitar integração com o sistema de compra para realização de entradas de materiais importando dados oriundos de ordens de compra ou realizar entradas por meio de informações de notas fiscais acesso ao centro de custos, materiais e fornecedores.**1 (um) ponto.**
- **8.** Permitir realizar requisições/pedidos de materiais ao responsável do almoxarifado, bem como realizar o controle de pendências dos respectivos pedidos para fornecimento de materiais.**1 (um) ponto.**
- **9.** Manter controle efetivo sobre as requisições/pedidos de materiais, permitindo atendimento parcial de requisições e mantendo o controle sobre o saldo não atendido das requisições.**1 (um) ponto.**
- **10.** Utilizar centros de custo (setores/departamentos) na distribuição de matérias, através das requisições/pedidos de materiais e/ou saídas de materiais para controle do consumo.**1 (um) ponto.**
- **11.** Efetuar cálculo automático do preço médio dos materiais, bem como a sua atualização a cada entrada de

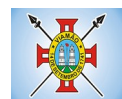

produto em estoque.**1 (um) ponto.**

- **12.** Registrar a abertura e o fechamento de inventários. Não permitindo a movimentação, seja de entrada ou saída de materiais quando o estoque e/ou produto estiverem em inventário. Sua movimentação somente poderá ocorrer após a conclusão do inventário.**1 (um) ponto.**
- **13.** Possuir rotina que permita que o responsável pelo almoxarifado realize bloqueios por depósito, por produto ou por produto do depósito, a fim de não permitir nenhum tipo de movimentação (entrada/saída).**1 (um) ponto.**
- **14.** Possuir a possibilidade de consulta rápida dos dados referente ao vencimento do estoque, possibilitando ao menos a consulta dos Vencidos, Vencimentos em 30 dias.**1 (um) ponto.**
- **15.** Possuir integração com a contabilidade, para disponibilizar os dados referentes a entradas e saídas de materiais para serem contabilizadas pelo departamento de contabilidade.**1 (um) ponto.**
- **16.** Possibilitara emissão de relatório da ficha de controle de estoque, mostrando as movimentações por material e período com saldo anterior ao período (analítico/sintético).**1 (um) ponto.**
- **17.** Possibilitar a emissão de relatórios de entradas e saídas de materiais por produto, nota fiscal e setor.**1 (um) ponto.**
- **18.** Possibilitar a emissão de relatório financeiro do depósito de estoque mostrando os movimentos de entradas, saídas e saldo atual por período. **1 (um) ponto.**
- **19.** Emitir um resumo anual das entradas e saídas, mostrando o saldo financeiro mês a mês por estoque e o resultado final no ano.**1 (um) ponto.**
- **20.** Emitir relatórios de controle de validade de lotes de materiais, possibilitando seleção por: almoxarifado/depósito; período; materiais vencidos; materiais a vencer.**1 (um) ponto.**
- **21.** Permitir o gerenciamento integrado dos estoques de materiais existentes nos diversos almoxarifados/depósitos.**1 (um) ponto.**
- **22.** Possuir registro do ano e mês, bem rotina de virada mensal para que seja realizada a atualização do mês e ano do almoxarifado.**1 (um) ponto.**

## **MÓDULO DE FROTAS**

- **1.** Gerenciar e controlar gastos referentes à frota de veículos, máquinas e equipamentos.**1 (um) ponto.**
- **2.** Manter integração com o cadastro de bens patrimoniais de forma a não duplicar dados relativos aos veículos, máquinas e equipamentos considerados como integrantes do patrimônio. Alterações efetuadas no cadastro patrimonial, a exemplo da transferência de centro de custo (setor/departamento) deverão refletir imediatamente nos dados destes.**1 (um) ponto.**
- **3.** Possuir rotina para inclusão de anexos ao cadastro do veículo, onde seja possível anexar, fotos, documentos do veículo, multas, pagamentos e demais arquivos que sejam pertinentes ao cadastro. Que seja ao menos nas seguintes extensões: png, bmp, jpg, gif, doc, docx, txt, ppt, pptx, xls, xlsx, pdf, odt, ods, dwg.**1 (um) ponto.**
- **4.** Possibilitar a emissão/impressão de autorizações de abastecimento para preenchimento manual, ou por uma ordem já cadastrada no sistema.**1 (um) ponto.**
- **5.** Permitir o cadastramento das autorizações para serviços ou abastecimento.**1 (um) ponto.**

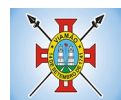

- **6.** Permitir o lançamento da despesa a partir da autorização de serviço.**1 (um) ponto.**
- **7.** Permitir o lançamento de despesas através de um registro referente a ordem de compra dispensável ou de licitação.**1 (um) ponto.**
- **8.** Permitir o controle de troca de pneus possibilitando o lançamento automático da despesa.**1 (um) ponto.**
- **9.** Registrar toda a utilização dos veículos, incluindo o motorista, o setor requisitante, o tempo de utilização e a distância percorrida.**1 (um) ponto.**
- **10.** Gerenciar as manutenções realizadas no veículo, revisões, lubrificações, trocas de óleo e de pneu e etc., em dependências próprias ou de terceiros.**1 (um) ponto.**
- **11.** No cadastro do veículo, possuir consulta a tabela FIPE (Fundação Instituto de Pesquisas Econômicas).**1 (um) ponto.**
- **12.** Permitir o controle das obrigações dos veículos, como IPVA, seguros e licenciamento.**1 (um) ponto.**
- **13.** Possuir tabela com todos os tipos de infração, conforme CTB (Código de Trânsito Brasileiro).**1 (um) ponto.**
- **14.** Possuir um gerenciador de multas de trânsito, possibilitando informar a cidade da ocorrência da infração, infração de acordo com CTB (Código de Trânsito Brasileiro), motorista, data de vencimento.**1 (um) ponto.**
- **15.** Possuir uma Consulta de multas, para que seja acessada a qualquer momento pelo usuário.**1 (um) ponto.**
- **16.** Possibilitar o registro de dados referente aos pagamentos da referida multa informada.**1 (um) ponto.**
- **17.** Controlar o deslocamento dos veículos registrando data e hora de partida e chegada e a quilometragem percorrida, com emissão de planilhas para preenchimento e acompanhamento.**1 (um) ponto.**
- **18.** Permitir o agendamento de viagens, serviços e consertos para cada veículo da frota.**1 (um) ponto.**
- **19.** Permitir o cadastro de rotas para os veículos e máquinas, bem como possibilitar o controle das rotas fixas para de cada veículo.**1 (um) ponto.**
- **20.** Visualizar todo o histórico do veículo em apenas uma tela, dividida por assistente de visualização.**1 (um) ponto.**
- **21.** Possibilitar consultas para as manutenções e taxas (IPVA, Licenciamento, Seguro Obrigatório, Seguro Facultativo), bem como consultar as manutenções previstas e realizadas.**1 (um) ponto.**
- **22.** Permitir o cadastro e a consulta de ocorrências por veículo, informando os dados do funcionário envolvido.**1 (um) ponto.**
- **23.** Oferecer à guarita da garagem, a possibilidade de registrar as entradas e saídas dos veículos, bem como consulta dos respectivos registros.**1 (um) ponto.**
- **24.** Permitir o controle do seguro facultativo do veículo.**1 (um) ponto.**
- **25.** Possuir rotina de validação da carteira de motorista, não permitir a utilização de motoristas com a CNH vencida, bem como não permitir a utilização de funcionário como motorista sem que o mesmo possua CNH registrada no cadastro.**1 (um) ponto.**
- **26.** Possuir cadastro de motoristas, integrado com o setor de recursos humanos, possibilitando definir se o motorista é terceirizado, cadastro da CNH (categoria, número e data de validade)**1 (um) ponto.**
- **27.** Possibilitar controlar se o motorista relacionado à saída de um veículo atingiu os 20 pontos necessários

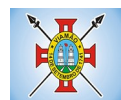

para suspensão da CNH.**1 (um) ponto.**

- **28.** Permitir controlar os veículos por hodômetro, horímetro e sem marcador.**1 (um) ponto.**
- **29.** Permitir configurar o lançamento de máquinas, com campos diferenciados, sendo obrigatórios ou não, conforme a necessidade do maquinário.**1 (um) ponto.**
- **30.** Possibilitar trabalhar com privilégio de visualização de veículos por repartição, onde o usuário logado poderá somente dar manutenção nos veículos da sua repartição.**1 (um) ponto.**
- **31.** Quando o abastecimento for externo, permitir que o próprio frentista do posto através de privilégios no sistema, efetue o lançamento do abastecimento mediante apresentação da autorização de abastecimento emitida pelo órgão responsável.**1 (um) ponto.**
- **32.** Possuir cadastro de destinos, para os veículos e máquinas.**1 (um) ponto.**
- **33.** Permitir o cadastro de períodos de utilização do veículo e máquinas, mediante agenda, para registrar obrigações para os veículos.**1 (um) ponto.**
- **34.** Possuir consulta ao combustível disponível proveniente de licitação.**1 (um) ponto.**
- **35.** Deverá permitir a consulta dos modelos de veículos.**1 (um) ponto.**
- **36.** Emitir relatórios de despesas por diversos agrupamentos: repartição, período, veículo e fornecedor.**1 (um) ponto.**
- **37.** Possuir um relatório de processos, onde seja possível imprimir todas as informações de um ou diversos veículos, conforme os filtros selecionados no momento da impressão.**1 (um) ponto.**
- **38.** Permitir controlar o consumo de combustível e média por veículo, emitindo relatório com o status de consumo: alto, normal, baixo.**1 (um) ponto.**
- **39.** Permitir exportar os arquivos para a prestação de contas, dos dados referentes à licitações e contratos, de acordo com as regras e sistema vigente.**1 (um) ponto.**

## **MÓDULO DE PROTOCOLO E PROCESSO DIGITAL**

- **1.** Permitir o trâmite de todo o processo em ambiente digital com dispensa do trâmite de papéis.**1 (um) ponto.**
- **2.** Possibilitar a configuração de roteiro interno de cumprimento automático para cada assunto, inclusive com a definição de prazo para que cada etapa seja realizada.**1 (um) ponto.**
- **3.** Notificar o requerente, e demais interessados, a cada trâmite processual, através de envio de e-mail.**1 (um) ponto.**
- **4.** Dispor de controle de prazos, de acordo com o definido em roteiro, possibilitando que processos pendentes sejam classificados através de cores (prazo final ou da etapa atual).**1 (um) ponto.**
- **5.** Possibilitar a emissão de guia para pagamento de taxas e tarifas, em padrão bancário, possibilitando configurar para cada assunto sua correspondente sub-receita.**1 (um) ponto.**
- **6.** Permitir ao requerente no momento da abertura de processo, utilizando o autoatendimento, a visualização dos documentos obrigatórios para cada assunto.**1 (um) ponto.**
- **7.** Possibilitar assinatura eletrônica com a utilização de certificado digital (e-CPF) na abertura, trâmites, complementos e no encerramento dos Protocolos.**1 (um) ponto.**
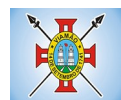

- **8.** Dispor de relatórios de gerenciamento por processos, centro de custo, assunto, sub assunto, gráficos e etiquetas.**1 (um) ponto.**
- **9.** Controlar as fases de um processo, desde seu registro até seu arquivamento, passando por todos os trâmites necessários, de acordo com as permissões de acesso dos usuários cadastrados.**1 (um) ponto.**
- **10.** Controlar a vinculação de processos por apensamento.**1 (um) ponto.**
- **11.** Permitir anexar arquivos digitais (pdf, .png, .doc, entre outros) nos processos.**1 (um) ponto.**
- **12.** Na tramitação de processos, enviar notificação ao usuário de destino do processo, avisando da ocorrência da movimentação.**1 (um) ponto.**
- **13.** Permitir a movimentação do processo por centro de custos ou por usuário.**1 (um) ponto.**
- **14.** Permitir a transferência entre arquivos, após o processo estar arquivado.**1 (um) ponto.**
- **15.** Permitir emissão de relatórios a partir das telas de Consulta de: Assunto, Sub assunto, Documento e Processo.**1 (um) ponto.**
- **16.** Emitir relatórios estatísticos com opção de agrupamento por: Assunto, Sub assunto, Centro de Custo Atual, Requerente, Parecer e Situação.**1 (um) ponto.**
- **17.** Permitir emissão de comprovante de encerramento.**1 (um) ponto.**
- **18.** Permitir o cadastro de processos com Requerente anônimo, com a possibilidade de informar telefone e/ou e-mail para contato, desde que configurado.**1 (um) ponto.**
- **19.** Permitir emissão de etiquetas personalizadas contendo informações do Processo, através dos filtros: Número, Ano, Assunto, Sub-assunto, Data e Situação do Processo.**1 (um) ponto.**
- **20.** Permitir receber os processos coletivamente, não necessitando receber um a um.**1 (um) ponto.**
- **21.** Permitir movimentar vários processos em lote, com a possibilidade de informar pareceres diferentes para cada um dos processos.**1 (um) ponto.**
- **22.** Permitir arquivar vários processos de uma única vez.**1 (um) ponto.**
- **23.** Na abertura do processo, permitir especificar a finalidade do processo: atendimento ao público ou processo interno da Entidade.**1 (um) ponto.**
- **24.** Possibilitar a emissão de gráficos dos processos por assunto, sub-assunto e centro de custos.**1 (um) ponto.**
- **25.** No momento da abertura de um processo, possibilitar que o usuário seja notificado da existência débitos em nome do requerente, através de integração com o sistema Tributário.**1 (um) ponto.**
- **26.** Dispor de notificação, durante a abertura de um processo, da existência de outros processos para o requerente informado.**1 (um) ponto.**
- **27.** Permitir relacionar Requerentes Adicionais a um processo, tanto no momento da abertura quanto em eventuais alterações.**1 (um) ponto.**
- **28.** Dispor de opção para paralisar processos que estejam com seu prazo suspenso.**1 (um) ponto.**
- **29.** Permitir a inserção dos textos, de abertura e movimentações dos processos, sem limite de caracteres.**1 (um) ponto.**
- **30.** Permitir ao gestor do sistema a visualização de todos os processos, independente do centro de custos em que o processo esteja localizado.**1 (um) ponto.**

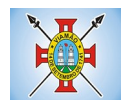

- **31.** Permitir ao requerente acompanhar sua solicitação via internet, sendo necessário informar o número do Processo e o código verificador, inclusive com a possibilidade de informar novos anexos e lançar novas informações através de complementos no processo.**1 (um) ponto.**
- **32.** Possuir rotina específica onde o usuário visualize apenas os processos da sua repartição.**1 (um) ponto.**
- **33.** Nas rotinas de gerenciamento de processos, dispor dos seguintes filtros: situação, número, ano, requerente, endereço do requerente, assunto e sub assunto.**1 (um) ponto.**
- **34.** Manter um histórico de tudo que foi realizado com o processo, com as informações de data de abertura, trâmites e recebimentos, além de quais movimentos foram assinados digitalmente.**1 (um) ponto.**
- **35.** Possuir validação no cadastro de assuntos e documentos não permitindo a inserção de registros com descrição a duplicada.**1 (um) ponto.**
- **36.** Possibilitar a criação de repositório de modelos (Templates), que poderão ser utilizados como base para a criação de novos documentos dentro dos processos digitais.**1 (um) ponto.**
- **37.** Deverá conter rotina para gerenciamento dos documentos, salvando o arquivo editado como anexo do processo.**1 (um) ponto.**
- **38.** Possuir histórico de alterações efetuadas principalmente de requerente, assunto, subassunto, cadastro imobiliário e endereço do processo.**1 (um) ponto.**
- **39.** Na rotina de gerenciamento do processo, permitir que os processos sejam ordenados pela data da última movimentação, possibilitando visualizar os últimos processos movimentados.**1 (um) ponto.**
- **40.** Permitir configurar o envio de e-mail, ao requerente do processo, nas situações de: Abertura, Cancelamento, Trâmites e Encerramento.**1 (um) ponto.**

## **MÓDULO DE OUVIDORA**

- **1.** Trâmite dos processos inteiramente em ambiente digital com dispensa do trâmite em papel.**1 (um) ponto.**
- **2.** Possibilitar a configuração de roteiro interno de cumprimento automático para cada assunto, inclusive com a definição de prazo para que cada etapa seja realizada.**1 (um) ponto.**
- **3.** Notificar o requerente, e demais interessados, a cada trâmite processual, através de envio de e-mail.**1 (um) ponto.**
- **4.** Permitir ao requerente no momento da abertura de processo, utilizando o autoatendimento, a visualização dos documentos obrigatórios para cada assunto.**1 (um) ponto.**
- **5.** Dispor de relatórios de gerenciamento por processos, centro de custo, assunto, sub assunto, gráficos e etiquetas.**1 (um) ponto.**
- **6.** Controlar as fases de um processo, desde seu registro até seu arquivamento, passando por todos os trâmites necessários, de acordo com as permissões de acesso dos usuários cadastrados.**1 (um) ponto.**
- **7.** Controlar a vinculação de processos por apensamento.**1 (um) ponto.**
- **8.** Possibilitar a assinatura eletrônica com a utilização de certificado digital (e-CPF) na abertura, trâmites, complementos e no encerramento dos processos de Ouvidoria.**1 (um) ponto.**
- **9.** Permitir anexar arquivos digitais (pdf, .png, .doc, entre outros) nos processos.**1 (um) ponto.**
- **10.** Na tramitação de processos, enviar notificação ao usuário de destino do processo, avisando da

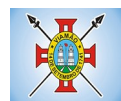

ocorrência da movimentação. **1 (um) ponto.**

- **11.** Permitir a tramitação do processo entre centro de custos ou por usuário.**1 (um) ponto.**
- **12.** Possibilitar a transferência entre arquivos, após o processo estar arquivado.**1 (um) ponto.**
- **13.** Permitir emissão de relatórios a partir das telas de Consulta de: Assunto, Sub assunto, Documento e Processo.**1 (um) ponto.**
- **14.** Emitir relatórios estatísticos com opção de agrupamento por: Assunto, Sub assunto, Centro de Custo Atual, Requerente, Parecer e Situação.**1 (um) ponto.**
- **15.** Permitir emissão de comprovante de encerramento, passível de configuração.**1 (um) ponto.**
- **16.** Dispor de controle de prazos, de acordo com o definido em roteiro, possibilitando que processos pendentes sejam classificados através de cores (prazo final ou da etapa atual).**1 (um) ponto.**
- **17.** Permitir o cadastro de processos com Requerente anônimo, com a possibilidade de informar telefone e/ou e-mail para contato, desde que configurado.**1 (um) ponto.**
- **18.** Permitir emissão de etiquetas personalizadas contendo informações do Processo, através dos filtros: Número, Ano, Assunto, Subassunto, Data e Situação do Processo.**1 (um) ponto.**
- **19.** Permitir receber os processos coletivamente, não necessitando receber um a um.**1 (um) ponto.**
- **20.** Permitir movimentar vários processos em lote, com a possibilidade de informar parecer diferente para cada um dos processos.**1 (um) ponto.**
- **21.** Permitir arquivar vários processos de uma única vez.**1 (um) ponto.**
- **22.** Na abertura do processo, permitir especificar a finalidade do processo: atendimento ao público ou processo interno da Entidade.**1 (um) ponto.**
- **23.** Possibilitar a emissão de gráficos dos processos por assunto, subassunto e centro de custos.**1 (um) ponto.**
- **24.** No momento da abertura de um processo, possibilitar que o usuário seja notificado da existência de outros processos para o requerente informado.**1 (um) ponto.**
- **25.** Permitir relacionar Requerentes Adicionais a um processo, tanto no momento da abertura quanto em eventuais alterações.**1 (um) ponto.**
- **26.** Dispor de opção para paralisar os processos estejam com o prazo suspenso.**1 (um) ponto.**
- **27.** Permitir a inserção dos textos, de abertura e movimentações dos processos, sem limite de caracteres.**1 (um) ponto.**
- **28.** Permitir ao gestor do sistema a visualização de todos os processos, independente do centro de custos em que o processo esteja localizado.**1 (um) ponto.**
- **29.** Permitir ao requerente acompanhar sua solicitação via internet, sendo necessário informar o número do Processo e o código verificador, inclusive com a possibilidade de informar novos anexos e lançar novas informações através de complementos no processo.**1 (um) ponto.**
- **30.** Possuir rotina específica onde o usuário visualize apenas os processos da sua repartição.**1 (um) ponto.**
- **31.** Nas rotinas de gerenciamento de processos, dispor dos seguintes filtros: situação, número, ano, requerente, endereço do requerente, assunto e subassunto.**1 (um) ponto.**
- **32.** Manter histórico de tudo que foi realizado com o processo, com as informações de data de abertura,

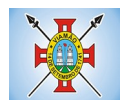

trâmites e recebimentos, além de quais movimentos foram assinados digitalmente.**1 (um) ponto.**

- **33.** Possibilitar a criação de repositório de modelos (Templates), que poderão ser utilizados como base para a criação de novos documentos dentro dos processos de ouvidoria. **1 (um) ponto.**
- **34.** Deverá conter rotina para gerenciamento dos documentos, salvando o arquivo editado como anexo do processo.**1 (um) ponto.**
- **35.** Na rotina de gerenciamento do processo, permitir que os processos sejam ordenados pela data da última movimentação, possibilitando visualizar os últimos processos movimentados.**1 (um) ponto.**
- **36.** Possuir validação no cadastro de assuntos e documentos não permitindo a inserção de registros com descrição duplicada.**1 (um) ponto.**
- **37.** Possuir histórico de alterações efetuadas principalmente de requerente, assunto, subassunto, cadastro imobiliário e endereço do processo.**1 (um) ponto.**
- **38.** Permitir configurar o envio de e-mail ao requerente nas seguintes etapas do processo: Abertura, Cancelamento, Trâmites e Encerramento.**1 (um) ponto.**

# **MÓDULO DE PORTAL DA TRANSPARÊNCIA E LEI DE ACESSO À INFORMAÇÃO**

- **1.** Atender as Leis Complementares nº. 101 e nº. 131 da Secretaria do Tesouro Nacional.**1 (um) ponto.**
- **2.** Atender aos anexos da Lei nº. 9.755/98 do TCU.**1 (um) ponto.**
- **3.** Atender aos preceitos da Lei Federal nº 12.527/2011 (Lei de Acesso à Informação).**1 (um) ponto.**
- **4.** Permitir consultar as informações básicas sobre contratos, convênios, compras diretas e licitações, consulta de entradas e saídas de materiais em estoque, consulta de bens públicos que integram o patrimônio, consulta de veículos relacionados à frota da entidade.**1 (um) ponto.**
- **5.** Permitir consultar tributos arrecadados, receitas orçamentárias e receitas extra orçamentárias.**1 (um) ponto.**
- **6.** Permitir consultar empenhos emitidos, empenhos liquidados e pagamentos efetuados.**1 (um) ponto.**
- **7.** Permitir consultar Relatórios Legais, gerados com base nos dados inseridos nos correspondentes sistemas de gestão.**1 (um) ponto.**
- **8.** Permitir consultar plano de cargos e salários e também os funcionários com sua referida função e lotação.**1 (um) ponto.**
- **9.** Permitir ordenação das consultas por códigos, valores, nomes e tipos.**1 (um) ponto.**
- **10.** Demonstrar a folha de pagamento dos funcionários, permitindo configurar os proventos e descontos.**1 (um) ponto.**
- **11.** Possuir consulta que disponha da quantidade de funcionários por regime de trabalho.**1 (um) ponto.**
- **12.** Possuir consulta que disponha da quantidade de vagas criadas e ocupadas por tipo de cargo (efetivo, comissionado, emprego público, etc).**1 (um) ponto.**
- **13.** Demonstrar consulta de funcionários por tipo de contrato. **1 (um) ponto.**
- **14.** Possuir consulta de funcionários cedidos e recebidos por cessão. **1 (um) ponto.**
- **15.** Dispor de consulta de cargos com a quantidade de vagas disponíveis e ocupadas. **1 (um) ponto.**

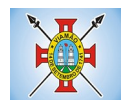

- **16.** Possuir consulta de funcionários inativos com informação do tipo de aposentadoria/pensão.**1 (um) ponto.**
- **17.** Possuir consulta que permita visualizar o horário de trabalho regular cadastrado para o funcionário.**1 (um) ponto.**
- **18.** Possibilitar consulta de estagiários, contendo local de trabalho e período de contrato.**1 (um) ponto.**
- **19.** Permitir acesso às informações de forma consolidada e por Entidade gestora municipal.**1 (um) ponto.**
- **20.** Permitir consulta de informações com filtro de Período.**1 (um) ponto.**
- **21.** Disponibilizar as informações em tempo real no portal, sem necessidade de digitação, exportação ou importação de dados.**1 (um) ponto.**
- **22.** Possibilitar que as consultas sejam gerenciadas permitindo ao usuário definir quais consultas serão disponibilizadas no Portal.**1 (um) ponto.**
- **23.** Possuir cadastro de Aviso que será exibido no Portal em forma de Pop-up, com possibilidade de adicionar imagem.**1 (um) ponto.**
- **24.** Permitir ao cliente cadastrar novos grupos de consulta, possibilitando a ampliação das informações além das disponibilizadas de forma padrão. **1 (um) ponto.**
- **25.** Possuir campo de busca para facilitar na localização das consultas.**1 (um) ponto.**
- **26.** Permitir a criação de novas consultas, com possibilidade de realizar upload de arquivos ou relacionar links externos.**1 (um) ponto.**
- **27.** Permitir imprimir as consultas nos formatos PDF, DOC, XLS, JPEG entre outros.**1 (um) ponto.**
- **28.** Possuir rotina para publicação de relatórios no Portal.**1 (um) ponto.**
- **29.** Permitir publicar relatórios em vários formatos no Portal, permitindo o upload desses relatórios.**1 (um) ponto.**
- **30.** Possuir consulta de Ajuda de Custos/Adiantamentos realizados com visualização do respectivo empenho.**1 (um) ponto.**
- **31.** Possuir consulta de Convênios de Repasse e seus respectivos anexos.**1 (um) ponto.**

## **MÓDULO DE DIÁRIO OFICIAL ELETRÔNICO**

- **1.** Possibilitar a publicação no Portal do Diário Oficial dos seguintes tipos de edições: Ordinária, Suplementar, Retificação, etc.**1 (um) ponto.**
- **2.** Validar para que apenas edições que forem assinadas eletronicamente com a utilização de certificado digital (e-CPF) possam ser liberadas para consulta no Portal.**1 (um) ponto.**
- **3.** Deverá possuir gerenciamento de textos jurídicos e documentos administrativos, aonde os atos serão cadastrados.**1 (um) ponto.**
- **4.** Possuir parametrização onde será definido se a publicação dos atos será única, ou se poderá repetir em mais de uma edição.**1 (um) ponto.**
- **5.** Permitir a publicação de documentos vinculados a atos administrativos como edital, comunicação de edital entre outros, oriundos de sistema de gerenciamento de compras e licitações.**1 (um) ponto.**
- **6.** Possuir consulta onde será possível identificar em qual edição cada ato/texto foi publicado e a data de

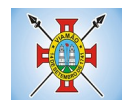

sua publicação.**1 (um) ponto.**

- **7.** No Portal de Diário Oficial, possuir filtros com a finalidade de facilitar a localização dos textos jurídicos, dentre eles período e palavra-chave.**1 (um) ponto.**
- **8.** O Portal de Diário Oficial deverá possuir layout responsivo, se adaptando a qualquer dispositivo.**1 (um) ponto.**
- **9.** No Portal, possibilitar download da edição completa ou apenas do texto/ato que deseja visualizar.**1 (um) ponto.**
- **10.** Permitir que os anexos dos textos/atos também sejam publicados.**1 (um) ponto.**

## **MÓDULO DE AUTOATENDIMENTO E ACESSO DO CIDADÃO VIA WEB**

- **1.** Permitir cadastrar serviços informativos, com a finalidade de orientação aos contribuintes, contendo requisitos e outros dados sobre quaisquer serviços prestados pela Entidade ao cidadão.**1 (um) ponto.**
- **2.** Dispor de serviço para emissão de protocolo, com possibilidade de integração com os cadastros imobiliários e de atividades, disponíveis no sistema Tributário.**1 (um) ponto.**
- **3.** Possibilitar que na emissão de protocolos, através do autoatendimento, seja opcional ou obrigatória a utilização de assinatura digital com e-CPF ou e-CNPJ, padrão ICP-Brasil.**1 (um) ponto.**
- **4.** Permitir que sejam adicionados serviços específicos ao Portal, com possibilidade de integração com o sistema de Protocolo, podendo ser configurado roteiro de tramitação de acordo com o assunto e subassunto informado.**1 (um) ponto.**
- **5.** Dispor de serviço de Acesso à Informação, possibilitando a protocolização de requerimentos de informação, além de disponibilizar para consulta os seguintes dados: obras e ações, estrutura organizacional e perguntas frequentes de acordo com a Lei 12.527/2011.**1 (um) ponto.**
- **6.** Possibilitar que processos de denúncias, dúvidas e sugestões sejam abertos através do autoatendimento e direcionados para o setor de Ouvidoria, permitindo que o requerente seja anônimo.**1 (um) ponto.**
- **7.** Dispor de consulta de Legislação Municipal, com possibilidade de definir quais categorias poderão ser exibidas para consulta externa.**1 (um) ponto.**
- **8.** Possibilitar que em serviços de emissão de protocolo possa ser configurada a emissão de guia para pagamento de taxas e tarifas, em padrão bancário, permitindo definir para cada assunto sua correspondente sub-receita. **1 (um) ponto.**
- **9.** Possibilitar o cadastro de enquetes no portal de autoatendimento, com configuração para a necessidade de o usuário estar autenticado no sistema para o registro do voto.**1 (um) ponto.**
- **10.** Dispor de cadastro de notícias no portal, permitindo relacionar imagens e serviços e definir quais notícias serão exibidas em destaque.**1 (um) ponto.**
- **11.** O portal de autoatendimento deverá dispor de layout responsivo, se adaptando a qualquer dispositivo.**1 (um) ponto.**
- **12.** Possuir serviço para consulta do andamento de protocolos, sendo necessário informar o número do processo e seu código verificador, inclusive com a possibilidade de informar novos anexos e lançar novas informações através de complementos no processo.**1 (um) ponto.**
- **13.** Permitir que as liberações de acesso ao sistema possam ser efetuadas com base em solicitações de

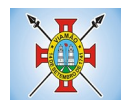

acesso realizadas pelo contribuinte através de serviço disponibilizado para autoatendimento.**1 (um) ponto.**

- **14.** Possibilitar que os usuários possam alterar ou recuperar a senha de acesso ao sistema, através de serviços com essas finalidades.**1 (um) ponto.**
- **15.** Possuir serviço para realização de autenticidade do Certificado de Registro Cadastral emitido pela entidade.**1 (um) ponto.**
- **16.** Possuir serviço para que o fornecedor vencedor da licitação realizada em lotes, possa fazer a readequação dos valores dos itens pertencentes aos lotes nas suas dependências. Indicando o valor unitário de cada item totalizando o valor ofertado no lote.**1 (um) ponto.**
- **17.** Possuir serviço para preenchimento online da proposta comercial, sem a necessidade de exportação e importação de arquivos, possibilitando o preenchimento da proposta comercial pelo próprio fornecedor em suas dependências. Os dados devem ficar criptografados na base de dados sendo necessária senha para descriptografar e importar as propostas ao sistema, sem necessidade de redigitação.**1 (um) ponto.**
- **18.** Permitir realizar digitação de cotação de preços referentes a planilhas, para fins de cálculos médios de preços praticados entre os fornecedores.**1 (um) ponto.**
- **19.** Permitir disponibilizar informações sobre licitações, possibilitando configurar quais informações serão exibidas no serviço como: edital, anexos, pareceres, impugnação, ata de abertura envelope, proposta, ata do pregão, ata de registro de preço, termo de homologação, termo de adjudicação, contrato, certidões, documentos exigidos, quadro comparativo de preços, vencedores e ordem de compra.**1 (um) ponto.**
- **20.** Possuir serviço onde os fornecedores da Entidade poderão consultar os valores retidos de seus empenhos.**1 (um) ponto.**
- **21.** Possibilitar aos credores da Entidade verificar o saldo dos valores a receber, podendo filtrar pelo número de empenho e data.**1 (um) ponto.**
- **22.** Possibilitar aos fornecedores da Entidade consultar todos os empenhos emitidos, sendo demonstrados os empenhos que já foram pagos, estão a pagar, as retenções dos empenhos e os saldos.**1 (um) ponto.**
- **23.** Possuir consulta do comprovante de retenção de IRRF pela entidade, para posterior declaração do imposto de renda de PF ou PJ.**1 (um) ponto.**
- **24.** Disponibilizar a emissão da folha de pagamento através de serviço de autoatendimento, devendo possibilitar que a Entidade defina previamente o layout que será utilizado na emissão.**1 (um) ponto.**
- **25.** Permitir ao funcionário realizar a emissão dos seus períodos aquisitivos e de saldos de férias através de serviço de emissão de relatório gerencial de férias.**1 (um) ponto.**
- **26.** Possibilitar ao servidor realizar a impressão da ficha financeira com os valores dos pagamentos em determinados períodos.**1 (um) ponto.**
- **27.** Possuir serviço onde o funcionário possa realizar a emissão do espelho de ponto com opção de filtrar por período, e de configurar previamente quais totalizadores serão exibidos.**1 (um) ponto.**
- **28.** Possibilitar ao funcionário emitir o comprovante de imposto de renda retido na fonte para posterior declaração do imposto de renda.**1 (um) ponto.**
- **29.** Disponibilizar ao servidor a emissão de relatório de tempo de serviço através de serviço de autoatendimento, devendo possibilitar que a Entidade defina previamente o layout que será utilizado na emissão.**1 (um) ponto.**

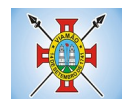

- **30.** Permitir ao funcionário realizar a emissão da declaração sobre o período de trabalho no magistério.**1 (um) ponto.**
- **31.** Disponibilizar ao funcionário realizar a alteração/atualização de seus dados pessoais através de serviço.**1 (um) ponto.**
- **32.** Possibilitar ao servidor a emissão de relatório onde constem os empréstimos consignados realizados/pagos.**1 (um) ponto.**
- **33.** Permitir ao funcionário realizar qualquer tipo de solicitação ao RH, através de serviço com essa finalidade, possibilitando que o RH defina assuntos específicos, como por exemplo: Férias, Inscrição para Cursos, etc.**1 (um) ponto.**
- **34.** Dispor de serviço onde qualquer pessoa/entidade possa verificar, através de chave de verificação, a autenticidade do recibo de pagamento.**1 (um) ponto.**
- **35.** Permitir que a Entidade realize a publicação de editais de concursos, possibilitando que a inscrição no certame possa ocorrer através de serviço de autoatendimento.**1 (um) ponto.**
- **36.** Dispor de serviço de avaliação de desempenho, permitindo que o avaliado (através da auto avaliação) e a comissão designada procedam com a avaliação de estágio probatório.**1 (um) ponto.**
- **37.** Permitir que os departamentos realizem os lançamentos de atestados médicos de seus funcionários.**1 (um) ponto.**
- **38.** Permitir ao servidor realizar a emissão do relatório anual de contribuições para a previdência.**1 (um) ponto.**
- **39.** Permitir ao funcionário realizar a Emissão da Margem Consignável pelo Portal de Serviços com a opção de seleção dentre os bancos conveniados da entidade.**1 (um) ponto.**
- **40.** Possuir serviço específico para solicitação de férias, de forma que o departamento de recursos humanos possa fazer a análise do pedido, bem como realizar a programação de férias a partir do requerimento efetuado.**1 (um) ponto.**
- **41.** Permitir a emissão de guias em atraso ou não, realizando atualizados dos cálculos: ISSQN, ISSRF, ITBI, Dívida Ativa, ISS/Alvará, Fiscalização, Obras, Guia Única ou Receitas Diversas.**1 (um) ponto.**
- **42.** Permitir a emissão de Extratos de Débitos: Geral, através do cadastro Econômico ou por Imóvel**1 (um) ponto.**
- **43.** Permitir a emissão de consulta e verificação de autenticidade da Certidão Negativa de Débito.**1 (um) ponto.**
- **44.** Permitir efetuar pedidos à Prefeitura para exercer atividades econômicas no município.**1 (um) ponto.**
- **45.** Permitir efetuar a retenção do imposto sobre serviços prestados no município, no caso de empresas ou cidadãos de outra cidade.**1 (um) ponto.**
- **46.** Permitir a emissão do comprovante de retenção do imposto sobre serviços.**1 (um) ponto.**
- **47.** Permitir solicitar a emissão de nota fiscal de serviço eletrônica avulsa.**1 (um) ponto.**
- **48.** Permitir aos Bancos/Instituições Financeiras do Município cadastrar o plano de contas para ser utilizado na declaração de serviços prestados.**1 (um) ponto.**
- **49.** Permitir registrar a transferência de imóveis entre proprietários, incluindo o nome do proprietário adquirente, transmitente, tabelionato, aguardando posterior liberação (através de funcionário com

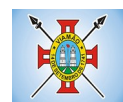

privilégio para rotina) e pagamento da guia.**1 (um) ponto.**

- **50.** Permitir declarar serviços prestados e tomados.**1 (um) ponto.**
- **51.** Permitir aos contabilistas cadastrados emissão de Certidões Negativas de Débito (CND), guias tributárias, atualização de informações cadastrais para seus pacientes.**1 (um) ponto.**
- **52.** Permitir realizar a solicitação para a emissão de alvará de construção e habite-se.**1 (um) ponto.**

# **MÓDULO DE APP (APLICATIVO IOS E ANDROID)**

## **Consulta de Processos/Protocolos:**

- **1.** Permitir a consulta de processos com autenticação no aplicativo.**1 (um) ponto.**
	- **2.** Integração com o serviço consulta de protocolo disponível no Portal, seguindo as configurações estabelecidas no próprio serviço.**1 (um) ponto.**
	- **3.** Possibilitar a visualização de todos os processos relacionados ao usuário logado, independente da situação do processo.**1 (um) ponto.**
	- **4.** Permitir que a consulta seja sucinta e com informações objetivas, sendo exibido número, ano, assunto e subassunto do processo.**1 (um) ponto.**
	- **5.** Na visualização do processo, possibilitar a exibir informações como: número, ano, assunto, subassunto, situação, data de abertura, previsão, código verificador ou CPF do requerente e observação de abertura do processo.**1 (um) ponto.**
	- **6.** Permitir a consulta e visualização dos históricos.**1 (um) ponto.**
	- **7.** Possibilitar que na consulta dos históricos, seja listado: tipo, data, hora e usuário relacionado a movimentação do processo.**1 (um) ponto.**
	- **8.** Possibilitar que na visualização de históricos as informações exibidas sejam: número, ano, tipo, data, hora, responsável e observação do histórico.**1 (um) ponto.**
	- **9.** Permitir configurar notificações push por assunto x sub-assunto.**1 (um) ponto.**

## **Alterar Senha de Acesso**

- **10.** Permitir alterar senha de acesso para usuários logado no aplicativo.**1 (um) ponto.**
- **11.** Integração com o serviço alterar senha de acesso disponível no Portal, seguindo as configurações estabelecidas no próprio serviço.**1 (um) ponto.**
- **12.** Possibilitar que a alteração de senha seja automática, sem necessitar de liberação da entidade.**1 (um) ponto.**
- **13.** Deverá conter os campos: senha atual, nova senha e confirmação da senha como preenchimento obrigatório para efetivar a solicitação de alteração de senha.**1 (um) ponto.**
- **14.** Permitir que ao alterar a senha pelo aplicativo, seja considerada a mesma para acesso ao Portal.

## **Solicitação de Acesso**

- **15.** Permitir realizar solicitações de acesso aos usuários sem autenticação no aplicativo.**1 (um) ponto.**
- **16.** Integração com o serviço de solicitação de acesso disponível no Portal, seguindo as configurações estabelecidas no próprio serviço.**1 (um) ponto.**
- **17.** Possibilitar que novos cadastros realizados pelo aplicativo sejam considerados para acesso ao Portal.**1 (um) ponto.**
- **18.** Permitir que a solicitação de acesso seja analisada pela entidade antes de liberar o acesso ao usuário.**1 (um) ponto.**
- **19.** No requerimento de solicitação de acesso, deverá conter para preenchimento os campos: nome, razão social (Pessoa Jurídica), CPF/CNPJ, RG e data de nascimento (Pessoa Física), CEP, UF, Cidade, Bairro, Logradouro, Número, Entidade para acesso, senha e confirmação de senha.**1 (um) ponto.**

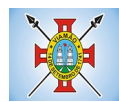

- **20.** Possibilitar realizar solicitações somente para usuário que não possuem acesso.**1 (um) ponto.**
- **21.** Permitir enviar email ao concluir a solicitação pelo aplicativo, para efetivar a confirmação.**1 (um) ponto.**
- **22.** Possibilitar notificações push ao finalizar, confirmar email, notificar, liberar e indeferir a solicitação de acesso.**1 (um) ponto.**

# **Recuperação de Senha de Acesso**

- **23.** Permitir recuperar senha de acesso para usuários sem autenticação no aplicativo.**1 (um) ponto.**
- **24.** Integração com o serviço de recuperação de senha de acesso disponível no Portal, seguindo as configurações estabelecidas no próprio serviço.**1 (um) ponto.**
- **25.** Possibilitar que a alteração de senha seja automática, sem necessitar de liberação da entidade, sendo finalizada na confirmação de email.**1 (um) ponto.**
- **26.** Deverá conter o campo CPF/CNPJ sempre disponível e os seguintes conforme configuração: CEP, data de nascimento ou email.**1 (um) ponto.**
- **27.** Permitir que ao recuperar a senha pelo aplicativo, seja considerada a mesma para acesso ao Portal.**1 (um) ponto.**
- **28.** Permitir enviar notificação push para solicitar a confirmação da recuperação de senha por email.**1 (um) ponto.**

## **Notificação Push Processo Digital**

- **29.** Integração com o módulo processo digital.**1 (um) ponto.**
- **30.** Permitir configuração de notificações push por assunto x sub-assunto.**1 (um) ponto.**
- **31.** Possibilitar que as notificações sejam estipuladas por tipo de movimentos do processo.**1 (um) ponto.**
- **32.** Permitir que as notificações utilizem dados dinâmicos dos processos, considerando as seguintes variáveis: número, ano, situação, assunto, subassunto, entre outros.**1 (um) ponto.**
- **33.** Possibilitar que ao clicar nas notificações, caso tenha algum serviço relacionado, seja o mesmo carregado.**1 (um) ponto.**

## **Notificação Push Solicitação de Acesso**

- **34.** Integração com o módulo cadastro único.**1 (um) ponto.**
- **35.** Possibilitar que as notificações push sejam enviadas ao usuário ao finalizar, confirmar email, notificar, liberar e indeferir a solicitação de acesso.**1 (um) ponto.**

# **Notificação Push Recuperação de Senha de Acesso**

- **36.** Integração com o serviço de Recuperação de Senha de Acesso.**1 (um) ponto.**
- **37.** Possibilitar que seja enviado notificação push para confirmar a solicitação de recuperação de senha pelo email.**1 (um) ponto.**

# **Notificação Push Mural de Recados**

- **38.** Integração com o módulo Autoatendimento.**1 (um) ponto.**
- **39.** Possibilitar o envio de notificação push conforme configuração do recado.**1 (um) ponto.**
- **40.** Permitir o envio de notificação conforme perfil do usuário autenticado.**1 (um) ponto.**
- **41.** Considerar o envio de notificação push, conforme data e hora de início do recado.**1 (um) ponto.**
- **42.** Permitir o envio de notificação para usuário com e sem autenticação no aplicativo.**1 (um) ponto.**

# **Tributário**

- **43.** Possibilitar acesso resumido sobre a situação fiscal do contribuinte, exibindo se possui débitos em aberto ou não junto ao município.**1 (um) ponto.**
- **44.** Exibir de forma facilitada o total em aberto do contribuinte, separando os valores entre vencido e a vencer.**1 (um) ponto.**
- **45.** Possibilitar a geração da CND de débitos para contribuintes que não possuem débitos em aberto, podendo o contribuinte fazer download no seu dispositivo ou compartilhar o arquivo PDF da sua Certidão.**1 (um) ponto.**
- **46.** Exibir relação de débitos em aberto do contribuinte, possibilitando emissão de DAM com os valores

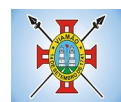

atualizados para pagamento das pendências pelo contribuinte.

- **47.** Possibilitar que o contribuinte que possuir uma ou mais parcelas vencidas ou a vencer, de débitos oriundos de exercício e dívida, parcelados e não parcelados, possam emitir uma guia unificada, podendo selecionar todas as parcela para emissão, bem como apenas as parcelas desejadas pelo contribuinte.**1 (um) ponto.**
- **48.** Possibilitar o contribuinte fazer download ou compartilhar o arquivo PDF da sua DAM de uma parcela e também da sua DAM da guia unificada, podendo enviar por e-mail e compartilhar via aplicativos de mensagem.**1 (um) ponto.**
- **49.** Possibilitar o contribuinte com débitos em aberto, copiar para "área de transferência" apenas a linha digitável referente as parcelas selecionadas para emissão, podendo incorporar a linha digitável em algum texto, e-mail e ainda em algum aplicativo de mensagem instantânea.**1 (um) ponto.**
- **50.** Possibilitar o contribuinte autorizar o aplicativo a lhe enviar mensagem de notificação, para ser notificado sobre:
- **a)** Geração de um novo débito no seu CPF, permitindo através da notificação chegar até a emissão da guia para pagamento;**1 (um) ponto.**
- **b)** Lembrando sobre débitos com vencimento no dia de hoje, permitindo através da notificação chegar até a emissão da guia para pagamento;**1 (um) ponto.**
- **c)** Informando quando alguma parcela for modificada sua situação para pago.**1 (um) ponto.**
	- **51.** Possibilitar o usuário que baixar o aplicativo visualizar um resumo das empresas ativas no município classificadas por subdivisão CNAE.**1 (um) ponto.**
	- **52.** Exibir a relação de subdivisão CNAE e permitir detalhar empresas por cada segmento, podendo ver endereço, telefone e e-mail da empresa.**1 (um) ponto.**
	- **Recursos Humanos**
	- **53. Emissão do Recibo de Pagamento**: Deve permitir ao funcionário consultar todas as suas folhas de pagamento (mensal, férias, 13º salário, adiantamento, etc.). Deve permitir ainda realizar a emissão do recibo de pagamento em PDF, sendo possível salvar no dispositivo ou compartilhar.**1 (um) ponto.**
	- **54. Notificação Recibo de Pagamento Disponível**: Deve permitir ao setor de Recursos Humanos do Município/Entidade enviar notificação aos funcionários informando que a folha de pagamento está disponível no aplicativo para emissão. A notificação deverá identificar o tipo de folha disponível (mensal, férias, 13º salário, adiantamento, etc.) e a competência (por exemplo: 12/2017).**1 (um) ponto.**
	- **55. Comprovante Rendimento IRRF**: Deve permitir ao funcionário realizar a emissão do comprovante de rendimentos do ano base em PDF, sendo possível salvar no dispositivo ou compartilhar.**1 (um) ponto.**
	- **56. Consulta Margem Consignável**: Deve permitir ao funcionário consultar o valor disponível atualizado de sua margem consignável, permitindo ainda verificar a data da validade da mesma.**1 (um) ponto.**
	- **57. Autenticidade Recibo de Pagamento**: Deve permitir que um recibo de pagamento emitido pelo aplicativo ou pelo portal de autoatendimento seja verificado, confirmando a autenticidade do documento emitido. O recibo de pagamento deve ser emitido em PDF, sendo possível salvar no dispositivo ou compartilhar.**1 (um) ponto.**
	- **58. Relatório Espelho Ponto**: Deve permitir ao funcionário realizar a emissão do seu espelho de ponto de um determinado período em PDF, sendo possível salvar no dispositivo ou compartilhar.**1 (um) ponto.**
	- **59. Certificado/Certidão de Cursos**: Deve permitir ao funcionário realizar a emissão de certificados e certidões de participação em cursos realizados pelo município/entidade em PDF, sendo possível salvar no dispositivo ou compartilhar.**1 (um) ponto.**
	- **60. Demonstrativo de Tempo de Serviço**: Deve permitir ao funcionário realizar a emissão do seu demonstrativo de tempo de serviço em PDF, sendo possível salvar no dispositivo ou compartilhar.

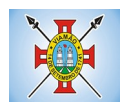

Deve permitir ainda que o funcionário opte em realizar a emissão de apenas um ou múltiplos contratos de uma única vez.**1 (um) ponto.**

- **61. Relatório Gerencial de Férias**: Deve permitir ao funcionário realizar a emissão do relatório gerencial de férias em PDF, sendo possível salvar no dispositivo ou compartilhar.**1 (um) ponto.**
- **62. Saldo de Férias**: Deve permitir ao funcionário consultar a quantidade de dias de saldo de férias por período aquisitivo.**1 (um) ponto.**
- **63. Ficha Financeira**: Deve permitir ao funcionário realizar a emissão da ficha financeira em PDF, sendo possível salvar no dispositivo ou compartilhar. Permite ainda que o funcionário informe um período inicial e final.**1 (um) ponto.**
- **64. Extrato Anual Contr. Previdência**: Deve permitir ao funcionário realizar a emissão do seu extrato anual de contribuições para a previdência por ano em PDF, sendo possível salvar no dispositivo ou compartilhar.**1 (um) ponto.**
- **65. Inscrição Curso**: Deve permitir ao funcionário verificar todos os cursos que o município/entidade tem disponível para inscrição, bem como verificar detalhes sobre a realização do curso: data de início e final, carga horária, local de realização, público-alvo, horário, ministrante, etc. Deve permitir ainda ao funcionário realizar a inscrição para determinado curso e realizar a emissão do comprovante de inscrição em PDF, sendo possível salvar no dispositivo ou compartilhar.**1 (um) ponto.**

# **Contabilidade**

- **66.** Permite a consulta dos valores que o fornecedor tem a receber do Município, demonstrando as notas fiscais por vencimento.**1 (um) ponto.**
- **67.** Permitir consultar os valores a receber consolidados, ou seja, de todas as entidades para as quais o fornecedor tenha executado serviços ou fornecido materiais.**1 (um) ponto.**
- **68.** Considerar na consulta apenas os valores liquidados a pagar.**1 (um) ponto.**
- **69.** Demonstrar o total dos valores a receber ao acessar a consulta.**1 (um) ponto.**
- **70.** Permitir visualizar as notas fiscais que dão origem ao valor a receber por data de vencimento.**1 (um) ponto.**
- **71.** Permitir sobre cada nota fiscal, consultar qual empenho lhe deu origem, bem como a sequencia de liquidação, a data de emissão e o vencimento da nota fiscal.**1 (um) ponto.**
- **72.** Enviar mensagem de alerta ao fornecedor quando o empenho for liquidado e quando a nota fiscal for paga.**1 (um) ponto.**

## **Solicitação de Serviços e Manutenções**

- **73.** Permite ao cidadão registrar solicitação de manutenção ao setor de obras do Munícipio diretamente pelo aplicativo. Essa solicitação está relacionada a problemas como buracos na rua, entupimento de boeiros, etc..).**1 (um) ponto.**
- **74.** Permitir que o usuário consulte pelo aplicativo as solicitações que ele já incluiu demonstrando a situação das mesmas (aberta, cancelada, concluída, programada).**1 (um) ponto.**
- **75.** No cadastro de uma nova solicitação deve ser possível informar o nome, endereço e telefone do solicitante.**1 (um) ponto.**
- **76.** Permitir que no cadastro da solicitação, seja informado o tipo de manutenção.**1 (um) ponto.**
- **77.** Ter no cadastro da solicitação campo descritivo para que o solicitante inclua mais detalhes da manutenção a ser realizada.**1 (um) ponto.**
- **78.** Permitir que o aplicativo capture a imagem do local, no momento do cadastro, para o qual se deseja a manutenção e anexe na solicitação.**1 (um) ponto.**
- **79.** Permitir que o usuário utilize uma imagem da galeria para anexar à solicitação.**1 (um) ponto.**
- **80.** Ter integração com o googlemaps para identificar o local para o qual se deseja a manutenção.**1 (um) ponto.**
- **81.** Permitir que a solicitação incluída pelo aplicativo gere automaticamente um processo digital que será encaminhado ao órgão competente.**1 (um) ponto.**

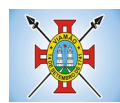

**82.** Permitir que a solicitação incluída pelo aplicativo seja gerenciada e gere um registro que será incluído na programação do setor de obras do Município.**1 (um) ponto.**

## **Andamento de Licitações**

- **83.** Possuir disponibilidade de consulta e informação das licitações para APP. Onde contenha os dados de Modalidade, Número e Ano da Licitação, bem como a indicação se está "Seguindo/Acompanhando" o registro da licitação, agrupando os registros pela entidade, para possibilitar a pesquisa de qual entidade se deseja ter acesso as informações das licitações.**1 (um) ponto.**
- **84.** Ter a possibilidade de acessar maiores informações da licitação como, a Entidade ao qual a licitação pertence; a Modalidade; o Número e Ano da Licitação; a Situação, se aberta, homologada, revogada, etc; o Tipo de Objeto, se contratação de serviços, obras ou serviços de engenharia, etc; a Finalidade, ou seja, o descritivo do objeto da licitação; o Valor total de Referência da mesma; bem como a informação de data e hora de entrega e da abertura das propostas.**1 (um) ponto.**
- **85.** Ter a possibilidade "Seguir/Acompanhar" uma licitação, com a finalidade de receber notificações da licitação que o mesmo esteja "Seguindo/Acompanhando". Caso não tenha mais interesse na licitação, possibilitar que o mesmo deixe de "Seguir/Acompanhar" e, consequentemente não irá mais receber notificações da licitação que deixou de seguir.**1 (um) ponto.**
- **86.** Enviar notificações aos Fornecedores que "Segue/Acompanham" a licitação, de acordo com as publicações registradas no processo de licitação, ou seja, ao ser registrada a publicação para determinada Licitação, os fornecedores que "Seguem/Acompanham" receberão uma notificação, onde ao clicar na notificação será direcionado para a consulta das licitações para que tenha mais informações.**1 (um) ponto.**

# **MÓDULO DE NOTA FISCAL ELETRÔNICA**

- **1.** Possuir aplicativo a ser instalado em smartphone ou tablete para emissão de NFS-e compatível, pelo menos, com os sistemas operacionais IOS e Android.**1 (um) ponto.**
- **2.** Deverá ser possível enviar qualquer nota já emitida por e-mail através do aplicativo instalado no smartphone ou tablete.**1 (um) ponto.**
- **3.** Através do aplicativo instalado no smartphone ou tablet, deverá ser possível cancelar a NFS-e, desde que esta esteja dentro do período permitido para o cancelamento.**1 (um) ponto.**
- **4.** Diante do aplicativo instalado no smartphone ou tablete o prestador do serviço deverá conseguir visualizar as NFS-e já emitidas.**1 (um) ponto.**
- **5.** Permitir à autoridade fiscal liberar ou cancelar qualquer autorização para emissão de Notas Fiscais Eletrônicas em qualquer momento.**1 (um) ponto.**
- **6.** Permitir ao usuário (emissor da Nota Fiscal Eletrônica) a consulta das Notas Fiscais Eletrônicas, tanto emitidas quanto tomadas.**1 (um) ponto.**
- **7.** Permitir a emissão de Notas Fiscais Eletrônicas em branco, para preenchimento manual, com numeração e quantidade controlada pela Prefeitura.**1 (um) ponto.**
- **8.** Permitir, na emissão das Notas Fiscais Eletrônicas, a utilização de vários itens da Lista de Serviços, conforme classificação da Lei Complementar 116/03, inclusive na mesma nota.**1 (um) ponto.**
- **9.** Possibilitar, a qualquer usuário (cidadão, entidade, empresa, etc.), verificar a autenticidade das Notas Fiscais eletrônicas emitidas via QR code.**1 (um) ponto.**

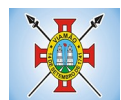

- **10.** Permitir que no momento da liberação da autorização para o uso da Nota Fiscal Eletrônica de Serviços, o usuário liberador permita ou não, que o contador do contribuinte realize a emissão da Nota Fiscal Eletrônica de Serviços.**1 (um) ponto.**
- **11.** Permitir que o prestador de serviço, usuário final da NFS-e, possa configurar logo da empresa para ser utilizado no corpo da NFS-e.**1 (um) ponto.**
- **12.** Permitir ao prestador de serviço configurar uma observação padrão a ser sugerida em toda a emissão de NFS-e.**1 (um) ponto.**
- **13.** Permitir ao prestador de serviço configurar informação complementar padrão, em momento anterior a emissão da NFS-e, a ser sugerida em toda a emissão de NFS-e.**1 (um) ponto.**
- **14.** Permitir o uso de tabelas (linhas x colunas) personalizadas na configuração e na emissão da NFS-e para as informações complementares, possibilitando a escolha do número de linhas e colunas, o software deve deixar que sejam digitadas informações nas células da tabela.**1 (um) ponto.**
- **15.** Permitir ao prestador de serviço configurar um e-mail, em momento anterior a emissão da NFS-e, para o qual todas as NFS-e sejam encaminhadas automaticamente, independente do tomador do serviço.**1 (um) ponto.**
- **16.** Permitir configurar um determinado número de dias após a emissão da NFS-e onde o prestador de serviço está autorizado a cancelar a NFS-e.**1 (um) ponto.**
- **17.** Permitir configurar a quantidade de horas que a NFS-e poderá ser cancelada pelo prestador após sua emissão.**1 (um) ponto.**
- **18.** Disponibilizar ao usuário, formas de identificar os prazos de cancelamento da NFS-e estabelecidos pelo município.**1 (um) ponto.**
- **19.** Possibilitar ao usuário emissor de NFS-e que efetue uma solicitação para cancelamento de determinada nota, informando o motivo e sua respectiva substituta quando houver.**1 (um) ponto.**
- **20.** Disponibilizar ao usuário fiscal, o controle para as solicitações de cancelamentos de NFS-e, podendo o mesmo deferir /indeferir as respectivas solicitações, informando um motivo.**1 (um) ponto.**
- **21.** Enviar e-mail automaticamente ao tomador do serviço quando a NFS-e for cancelada.**1 (um) ponto.**
- **22.** Permitir destacar em campos específicos para isso no corpo da NFS-e, as seguintes retenções federais: IR, INSS, CSLL, Retenção para a Previdência Social, PIS, CONFINS.**1 (um) ponto.**
- **23.** Permitir configurar os percentuais de cada tributo federal e o valor mínimo do serviço para o cálculo dos mesmos na tela de emissão da Nota.**1 (um) ponto.**
- **24.** Permitir configurar se o nome fantasia dos prestadores de serviço usuários da NFS-e sairá no corpo da NFS-e.**1 (um) ponto.**
- **25.** Possibilidade de copiar os dados de uma NFS-e já emitida para emissão de nova nota.**1 (um) ponto.**
- **26.** Permitir exportar os dados da NFS-e nos seguintes formatos: TXT, XML.**1 (um) ponto.**
- **27.** Permitir exportar a NFS-e para o formato PDF.**1 (um) ponto.**
- **28.** Permitir realizar o download do arquivo XML utilizado para gerar a NFS-e, quando esta for feita via integração.**1 (um) ponto.**
- **29.** Permitir configurar quantos dias após a emissão a nota poderá ser substituída pelo contribuinte.**1 (um) ponto.**

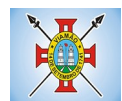

- **30.** Permitir substituição de NFS-e, podendo ser substituída uma NFS-e por várias ou várias por uma, desde que estejam na mesma competência.**1 (um) ponto.**
- **31.** Possibilidade de emissão de NFS-e com data retroativa, quando desta situação a nota deverá ser escriturada na competência do fato gerador.**1 (um) ponto.**
- **32.** Quando da emissão de NFS-e retroativa e a competência do fato gerador já estiver paga, sistema deverá lançar uma parcela complementar automaticamente com a NFS-e emitida.**1 (um) ponto.**
- **33.** Permitir realizar o download do arquivo de retorno (XML) resultado da integração, para cada NFS-e, quando esta for feita via integração.**1 (um) ponto.**
- **34.** Permitir integração entre o software de faturamento do contribuinte e o software de NFS-e. Possibilitando o usuário de NFS-e personalize seu software de faturamento para enviar NFS-e em formato XML (integração) para a prefeitura diretamente via URL receptora. Deverá também possuir software desktop, a ser instalado no emissor de NFS-e, que possibilite a integração de forma facilitada, sendo que este transmitirá os arquivos XML para a prefeitura, bastando o software de faturamento do contribuinte gerar o arquivo xml em uma determinada pasta do computador.**1 (um) ponto.**
- **35.** Possuir esquema (XSD) de validação de XML, para utilização na integração da NFS-e com o software de faturamento do contribuinte, tanto para o XML de envio como para o XML de retorno.**1 (um) ponto.**
- **36.** Permitir utilização de Recibo Provisório de Serviço (RPS) com numeração sequencial crescente, devendo ser convertido em NFS-e no prazo estipulado pela legislação tributária municipal.**1 (um) ponto.**
- **37.** Permitir ao contribuinte enviar o Recibo Provisório de Serviço (RPS) via integração para conversão em Nota Fiscal Eletrônica de serviço eletrônica.**1 (um) ponto.**
- **38.** Possibilitar o vínculo na nota fiscal de serviço eletrônica com o RPS enviado via integração, possibilitar vincular também no preenchimento manual da NFS-e no site.**1 (um) ponto.**
- **39.** Possibilitar que o tomador de serviço efetue denúncia da não conversão do RPS em nota fiscal de serviço eletrônica.**1 (um) ponto.**
- **40.** Registrar de forma automática denúncia da conversão irregular do RPS em nota fiscal de serviço eletrônica, quando via integração houver tentativa de envio de um RPS que esteja sendo convertido fora do prazo.**1 (um) ponto.**
- **41.** O software deverá negar o recebimento de RPS já transformado em NFS-e.**1 (um) ponto.**
- **42.** Permitir que o emissor de NFS-e possa alterar o endereço, nome fantasia e o e-mail do tomador do serviço no momento de emissão da NFS-e.**1 (um) ponto.**
- **43.** Permitir selecionar se o campo valor líquido será descriminado no corpo da NFS-e.**1 (um) ponto.**
- **44.** Permitir configurar se o tomador do serviço receberá créditos para serem utilizados no abatimento do IPTU.**1 (um) ponto.**
- **45.** Deverá ser possível configurar o percentual individual de créditos para abatimento de IPTU pelo tipo do tomador de serviço: Tomador Pessoa Física, Tomador Pessoa Jurídica.**1 (um) ponto.**
- **46.** Possibilitar para que seja possível configurar se o contador receberá e-mail no momento de emissão da NFS-e de seu cliente.**1 (um) ponto.**
- **47.** Permitir selecionar para quais itens da lista de serviço, deverão ser informados os dados referente a construção civil no momento de emissão da NFS-e.**1 (um) ponto.**
- **48.** Permitir configurar se as informações referentes a construção civil serão de preenchimento obrigatório no

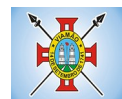

momento de emissão da NFS-e.**1 (um) ponto.**

- **49.** As informações referentes a construção civil como número da obra, ano da obra, tipo da obra e número do C.E.I da obra, deverão ser impressos no corpo da NFS-e emitida, em campos específicos para tal.**1 (um) ponto.**
- **50.** Possibilitar o cadastramento de obras não cadastradas no momento de emissão da NFS-e.**1 (um) ponto.**
- **51.** Possibilitar o cadastramento de obras de fora do Município.**1 (um) ponto.**
- **52.** Para o cadastramento da obra no momento de emissão da NFS-e, deverá ser possível informar o nome da obra, o responsável pela obra, C.E.I da obra, Logradouro, Bairro e CEP.**1 (um) ponto.**
- **53.** Disponibilizar campo para pesquisa de rotinas do sistema e através desta acessar a respectiva rotina.**1 (um) ponto.**
- **54.** Disponibilizar ao usuário emissor de NFS-e, favoritar determinadas rotinas, possibilitando o mesmo gerenciar suas rotinas favoritas.**1 (um) ponto.**
- **55.** Possibilitar consulta de créditos de IPTU gerados individualmente por tomador de serviço, descriminando qual o número da nota, o valor de ISS, o valor de crédito gerado e de qual cadastro econômico que a nota foi emitida.**1 (um) ponto.**
- **56.** Possibilidade de configurar se irá ser utilizada unidade de serviço na emissão da NFS-e e se seu preenchimento será obrigatório.**1 (um) ponto.**
- **57.** Possibilidade de consultar os xml's de importação de NFS-e por login, data e nome do arquivo.**1 (um) ponto.**
- **58.** Na consulta dos xml's de importação de NFS-e, deverá ser possível identificar a situação do arquivo: importado/erro, os que ocorreram erro deverá ser descriminado o motivo.**1 (um) ponto.**
- **59.** Gerar relatório dos maiores emissores de NFS-e podendo ser selecionado pelo serviço e período de data de emissão.**1 (um) ponto.**
- **60.** Gerar relatório de média de notas emitidas por serviço e por competência.**1 (um) ponto.**
- **61.** Gerar relatório de contribuintes autorizados a emitirem NFS-e, mas que não emitiram nenhuma nota, permitindo ser filtrado por cadastro econômico, e por competência.**1 (um) ponto.**
- **62.** Gerar relatório de créditos de IPTU, podendo ser filtrado por data inicial e final e pela situação do crédito (Pendentes, Pagos e Cancelados).**1 (um) ponto.**
- **63.** Possibilitar a emissão de relatório de cadastros econômicos que não solicitaram autorização para utilização de NFS-e.**1 (um) ponto.**
- **64.** Permitir ao emissor da NFS-e realizar comunicação de irregularidade cadastral, para pessoas que não possuem cadastro econômico no município no momento da emissão da NFS-e, gerando um processo de solicitação de alteração cadastral que ficará pendente até que um funcionário do município realize a liberação ou indeferimento da mesma.**1 (um) ponto.**
- **65.** Possibilitar via configuração à exibição do usuário que emitiu uma respectiva NFS-e no corpo da nota.**1 (um) ponto.**
- **66.** Possibilitar via configuração à exibição do usuário que cancelou uma respectiva NFS-e, podendo exibir o motivo do cancelamento no corpo da nota.**1 (um) ponto.**
- **67.** Possibilitar visualizar a prévia da NFS-e antes de sua emissão, com possibilidade de impressão da

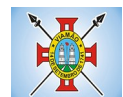

mesma.**1 (um) ponto.**

- **68.** Possibilitar o usuário emissor de NFS-e verificar na tela de emissão, o total de ISSQN de suas notas emitidas na competência atual.**1 (um) ponto.**
- **69.** Permitir que o usuário emissor de NFS-e verifique em forma de gráfico o total de suas notas emitidas por competência.**1 (um) ponto.**
- **70.** Possibilitar que naemissão das Notas Fiscais Eletrônicas possam ser informadosváriosmunícipiosondeosserviçosforamprestados, bemcomo o local de recolhimento do ISS, inclusive namesma nota, conforme Lei complementar 116/03.**1 (um) ponto.**

## **MÓDULO DE ESCRITA FISCAL E ISSQN BANCOS**

- **1.** Disponibilizar meios para que o contribuinte envie à prefeitura, via internet, informações fiscais de todos os serviços prestados e tomados por ele, através de declarações de Documentos Fiscais Emitidos e de declarações de documentos fiscais recebidos.**1 (um) ponto.**
- **2.** Possibilitar a emissão de guias de recolhimento.**1 (um) ponto.**
- **3.** Disponibilizar meios para que a Administração Municipal verifique as informações enviadas pelos contribuintes por meio das Declarações, tais como: serviços prestados por Empresas de fora do Município, serviços prestados por Empresas locais, serviços prestados fora da Cidade por Empresas locais, relação dos Serviços com maiores Arrecadações/Declarações.**1 (um) ponto.**
- **4.** Possibilitar o lançamento automático dos valores declarados no Sistema de Tributação.**1 (um) ponto.**
- **5.** Disponibilizar rotina para o cadastramento, alteração e baixa de inscrições municipais.**1 (um) ponto.**
- **6.** Disponibilizar meios para que o contribuinte realize as declarações de serviços prestados e/ou tomados, manual, informando os documentos fiscais individualmente, ou através de arquivo de sistemas de escrita fiscal ou contábil utilizados por empresas e escritórios de contabilidade (layout definido pela Prefeitura) com todos os documentos a serem declarados.**1 (um) ponto.**
- **7.** Disponibilizar campo para pesquisa de rotinas do sistema e através desta acessar a respectiva rotina.**1 (um) ponto.**
- **8.** Disponibilizar ao usuário, favoritar determinadas rotinas, possibilitando o mesmo gerenciar suas rotinas favoritas.**1 (um) ponto.**
- **9.** Ter opção de emitir Recibo de Declaração de ISS e de ISS Retido.**1 (um) ponto.**
- **10.** Possibilitar a escrituração, com acesso seguro (assinatura digital), de documentos fiscais e ou cupons fiscais emitidos e recebidos, contendo necessariamente:
	- a) razão social do declarante/contribuinte;**1 (um) ponto.**
	- b) CNPJ/CPF;**1 (um) ponto.**
	- c) endereço completo;**1 (um) ponto.**
	- d) Número do Cadastro Municipal Mobiliário, quando tiver;**1 (um) ponto.**
	- e) número e data de emissão do documento fiscal;**1 (um) ponto.**

f) valor dos serviços prestados e/ou tomados.**1 (um) ponto.**

**11.** Possibilitar a escrituração para: prestadores de serviços; tomadores de serviços sujeitos ou não à

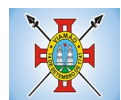

substituição tributária; escolas, academias de ginástica, hotéis, motéis, estacionamentos, teatros, salas de espetáculo, entre outros.**1 (um) ponto.**

- **12.** Possibilitar a escrituração de serviços eventuais, não enquadrados no cadastro mobiliário.**1 (um) ponto.**
- **13.** Permitir ao declarante que efetue seu cadastro e conceda permissão de acesso aos funcionários.**1 (um) ponto.**
- **14.** Possibilitar que o escritório contábil, através de seu usuário e senha, faça a escrituração de todos os seus pacientes, serviços prestados e tomados.**1 (um) ponto.**
- **15.** Permitir que a solicitação de cadastro de declarante seja confirmada pelo Fisco, habilitando-o para utilização da ferramenta.**1 (um) ponto.**
- **16.** Permitir declarações retificadoras possibilitando emissão da guia de pagamento.**1 (um) ponto.**
- **17.** Aceitar múltiplas atividades enumeradas na Lista de Serviços (LC 116/03) em um mesmo documento fiscal.**1 (um) ponto.**
- **18.** Possibilidade de importação de arquivos das administradoras de cartão, contendo as informações de débito e crédito.**1 (um) ponto.**
- **19.** Possibilidade de consultar os log's de importação dos arquivos das administradoras de cartão, com a possibilidade de efetuar o download do arquivo importado.**1 (um) ponto.**
- **20.** Possibilidade de visualizar os erros de importações dos arquivos das administradoras de cartão.**1 (um) ponto.**
- **21.** Após o término da importação do arquivo das administradoras de cartão, deverá ser gerado um protocolo de entrega, com a data e hora de entrega e os valores de débito e crédito e o com o CPF/CNPJ e nome do responsável pela importação.**1 (um) ponto.**
- **22.** Possuir relatório de importação dos arquivos das administradoras de cartão, contendo o CPF/CNPJ da administradora, a competência e os valores de débito e crédito que foram importados por arquivo e qual o tipo de importação (Normal ou Retificadora).**1 (um) ponto.**
- **23.** Possuir relatório de confronto do que foi declarado e o que foi informado pelas administradoras de cartão.**1 (um) ponto.**
- **24.** Permitir a manutenção dos planos de contas das instituições financeiras, que deverão estar disponíveis para os funcionários do município e para os responsáveis pelas declarações das instituições financeiras, podendo os funcionários do município acessar todos os planos de contas das instituições financeiras, e os responsáveis pela declaração das mesmas somente deverão ter acesso ao plano da respectiva instituição.**1 (um) ponto.**
- **25.** Permitir o enquadramento/desenquadramento de relacionamentos entre categorias personalizadas de declaração e cadastros econômicos.**1 (um) ponto.**
- **26.** Possibilidade de configuração dos campos a serem listados para as declarações de despesa.**1 (um) ponto.**
- **27.** Possibilidade de configurar se uma determinada despesa será de preenchimento obrigatório ou não.**1 (um) ponto.**
- **28.** Permitir consultar a média de recolhimento mensal de contribuintes enquadrados em determinada categoria.**1 (um) ponto.**
- **29.** Permitir configuração para que todas as instituições financeiras utilizem o mesmo plano de contas

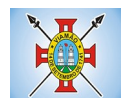

#### COSIF.**1 (um) ponto.**

- **30.** Permitir o cadastramento de novos tomadores de serviço pelos próprios declarantes, no momento da declaração de serviços prestados.**1 (um) ponto.**
- **31.** Permitir declaração dos serviços prestados e tomados para contribuintes isentos, imunes, com regime de estimativa e regime fixo anual.**1 (um) ponto.**
- **32.** Permitir declarações de serviços prestados dos contribuintes do regime de homologação por: documento fiscal; base de cálculo; categorias configuráveis ou planos de contas, conforme configurações prédefinidas.**1 (um) ponto.**
- **33.** Possibilitar a retificação de declarações de serviços prestados já realizados e não pagas.**1 (um) ponto.**
- **34.** Possibilitar a retificação das declarações de serviços prestados já realizadas e não pagas, por base de cálculo.**1 (um) ponto.**
- **35.** Possibilitar a retificação das declarações de serviços prestados já realizadas e não pagas, por categoria, composto pelos campos definidos nas configurações de categoria, com as fórmulas definidas também no mesmo cadastro.**1 (um) ponto.**
- **36.** Possibilitar a retificação das declarações de serviços prestados já realizadas e não pagas, pelo plano de contas previamente definido nas configurações do sistema.**1 (um) ponto.**
- **37.** Possibilitar a retificação das parcelas já pagas.**1 (um) ponto.**
- **38.** Permitir a escrituração para contribuintes de fora do Município (Declarantes sem cadastro mobiliário) tanto de documentos fiscais prestados como tomados, possibilitando a emissão de guia para pagamento do imposto.**1 (um) ponto.**
- **39.** Possibilitar a geração de parcelas complementares sem intervenção do Município e sem perder a referência à competência à qual ela complementa.**1 (um) ponto.**
- **40.** Disponibilizar menu onde poderá ser adicionada rotinas como favoritas.**1 (um) ponto.**
- **41.** Disponibilizar rotina para cadastramento de requisição de compensação (valor pago a maior), após deferido pelo Município, este valor será abatido do valor devido de competências futuras.**1 (um) ponto.**
- **42.** Permitir o enquadramento de incentivos fiscais por cadastro econômico.**1 (um) ponto.**
- **43.** Permitir configurar multa por atraso de declaração, separadamente por serviços prestados, serviços tomados e contribuintes do simples nacional.**1 (um) ponto.**
- **44.** Permitir configurar quais itens da lista de serviço (LC116/03) poderão sofrer dedução na base de cálculo, podendo ainda determinar qual o percentual máximo para dedução.**1 (um) ponto.**
- **45.** Permitir configurar individualmente por cadastro econômico e por item da lista de serviço (LC 116/03) a redução de base de cálculo, podendo ser configurado o percentual separadamente por item.**1 (um) ponto.**
- **46.** Permitir mais de uma declaração por competência.**1 (um) ponto.**
- **47.** Atender a LC 123/2006 referente ao Simples Nacional, quanto as alíquotas diferenciadas.**1 (um) ponto.**
- **48.** Emitir Livro de ISS especificando as declarações normais e retificadoras.**1 (um) ponto.**
- **49.** Permitir efetuar Declaração Sem Movimento.**1 (um) ponto.**
- **50.** Integração com o sistema de tributação para cadastro único.**1 (um) ponto.**

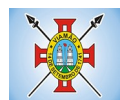

- **51.** Permitir acumulação de guias com valores abaixo do determinado pela lei municipal.**1 (um) ponto.**
- **52.** Possibilitar a importação de declaração de Instituições Financeiras (DESIF), com obrigatoriedade do grupo contábil 7.0.0.00.00-9, e também se for o caso, para o grupo contábil 8.0.0.00.00-6, nos termos da respectiva legislação municipal, no padrão ABRASF.**1 (um) ponto.**
- **53.** Possibilitar a importação de arquivos de Informações Comuns aos Municípios, com as informações do Plano Geral de Contas Comentado (PGCC), bem como a Tabela de Tarifas da Instituição Financeira quando obrigatório, no padrão ABRASF.**1 (um) ponto.**
- **54.** Possibilitar a importação de arquivos de Demonstrativo Contábil, discriminando a identificação da dependência, balancete analítico mensal e demonstrativo de rateio de receitas, no padrão ABRASF.**1 (um) ponto.**
- **55.** Possibilitar a importação de arquivos de Apuração Mensal do ISSQN, discriminando a Identificação da dependência, Demonstrativo da apuração da receita tributável e do ISSQN mensal devido por Subtítulo e Demonstrativo do ISSQN mensal a recolher, no padrão ABRASF.**1 (um) ponto.**
- **56.** Possibilitar o cruzamento entre as contas declaradas pela Instituição Financeira com os demonstrativos contábeis (Balancete Analítico Mensal) da Instituição, apontando as divergências entre os valores.**1 (um) ponto.**
- **57.** Possibilitar verificar a arrecadação mensal e anual por conta COSIF das Instituições Financeiras sediadas no município.**1 (um) ponto.**
- **58.** Possibilitar a consulta do Plano Geral de Contas Comentado de atual utilização e de utilizações anteriores.**1 (um) ponto.**
- **59.** Possibilitar a consulta da Tabela de Tarifas por Instituição Financeira.**1 (um) ponto.**
- **60.** Possibilitar a consulta do Balancete Analítico por cadastro econômico, CPF/CNPJ da instituição financeira e pela data da importação.**1 (um) ponto.**
- **61.** Possibilitar a geração de comprovante de entrega do arquivo (DESIF) referente ao módulo de informações comuns aos municípios.**1 (um) ponto.**
- **62.** Possibilitar a geração de comprovante de entrega do arquivo (DESIF) referente ao módulo demonstrativo contábil.**1 (um) ponto.**
- **63.** Permitir a geração do recibo de retenção de ISSQN com a possibilidade de agrupar todas as notas de um mesmo prestador no mesmo recibo.**1 (um) ponto.**
- **64.** Conter tecnologia para que empresas exploradoras das atividades de leasing realizem as declarações de tomadores domiciliados no município, devendo informar os documentos/ contratos de forma individual ou através de arquivo de sistema de escrita fiscal ou ainda contábil (em layout definido pelo Município) com todos os documentos a serem declarados;**1 (um) ponto.**
- **65.** Conter rotina para que empresas exploradoras das atividades de Plano de Saúde realizem as declarações de tomadores domiciliados no Município, devendo informar os documentos / contratos de forma individual ou através de arquivo de sistema de escrita fiscal ou contábil (em layout definido pelo Município) com todos os documentos a serem declarados;**1 (um) ponto.**
- **66.** Conter programa para que empresas exploradoras das atividades de leasing processem as declarações simplificadas para recolhimento do ISS devido ao Município. As declarações simplificadas deverão conter as informações mínimas para apuração do imposto devido ao Município;**1 (um) ponto.**
- **67.** Conter programa para que empresas exploradoras das atividades de plano de saúde processem as

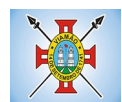

declarações simplificadas para recolhimento do ISS devido ao Município. As declarações simplificadas deverão conter as informações mínimas para apuração do imposto devido ao Município;**1 (um) ponto.**

**68.** Conter programa para que empresas exploradoras das atividades de administração de cartão de crédito/débito processem as declarações simplificadas para recolhimento do ISS devido ao município. As declarações simplificadas deverão conter as informações mínimas para apuração do imposto devido ao Município**1 (um) ponto.**

## **MÓDULO DE CONTROLE DA ARRECADAÇÃO**

- **1.** Calcular todos os impostos ou taxas, pertinentes a cada cadastro técnico utilizando dados implantados na tabela de parâmetros, sem a dependência de alterações nos programas de cálculo e ainda permitir cálculo individual ou geral.**1 (um) ponto.**
- **2.** Permitir a configuração de juros (simples, composto, price, selic) no financiamento de todos os tributos.**1 (um) ponto.**
- **3.** Permitir o cadastramento e manutenção de: bancos, tributos, moedas, mensagens de carnês.**1 (um) ponto.**
- **4.** Permitir configuração dos seguintes parâmetros: valor da moeda de correção, multa e juros de mora pelo atraso de pagamentos.**1 (um) ponto.**
- **5.** Permitir que sejam lançados os débitos vencidos e não pagos para o módulo de dívida ativa, através de procedimento de inscrição.**1 (um) ponto.**
- **6.** Possibilitar efetuar as baixas de pagamento dos débitos de qualquer origem tributária, automaticamente e de forma centralizada, através dos movimentos de arrecadação fornecidos pelos Bancos, realizando diferenciação entre data de pagamento e data de baixa.**1 (um) ponto.**
- **7.** Efetuar registro e controle das diferenças de pagamento de forma automática e centralizada, com possibilidade de lançamento complementar da diferença (quando recolhimento a menor), para o contribuinte ou para o banco responsável pelo recolhimento.**1 (um) ponto.**
- **8.** Realizar controle das baixas de pagamento por lote e impossibilitar qualquer alteração no lote de pagamento, a partir do momento que a contabilidade tiver realizado os devidos lançamentos de receita.**1 (um) ponto.**
- **9.** Possibilitar a emissão dos carnês com opção para código de barras, segunda via de carnês, possibilitando os seguintes filtros de pesquisa: número do lançamento, número da parcela, contribuinte, cadastro econômico, cadastro imobiliário e data de vencimento, de forma intercalada.**1 (um) ponto.**
- **10.** Possibilitar a emissão de guia de recolhimento com diversos tipos de modelos, obedecendo à configuração do convênio bancário.**1 (um) ponto.**
- **11.** Possibilitar cadastrar várias moedas no sistema, tendo a facilidade de cadastramento de valores de indexadores para intervalos de datas.**1 (um) ponto.**
- **12.** Possibilitar o cadastro de dias não úteis para fins de cálculo de atualização monetária.**1 (um) ponto.**
- **13.** Permitir a emissão da certidão positiva, negativa e positiva com efeito negativo automaticamente, para diversas finalidades (configuráveis) para imóveis, econômicos ou contribuintes, verificando os débitos eventualmente existentes de todas as receitas.**1 (um) ponto.**
- **14.** Permitir que na consulta de extrato de débitos seja pesquisado de forma individual por contribuinte, por

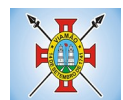

cadastros (imobiliário e econômico), permitindo realizar as ações de emitir a guia de recolhimento, parcelar e reparcelar débitos, bem como a impressão do relatório em layout totalmente configurável. **1 (um) ponto.**

- **15.** Possibilitar a classificação das receitas tributarias, informando as movimentações executadas (lançamento, pagamento, remissão, restituição, cancelamento, imunidade, isenção, descontos) disponibilizando as informações para o sistema de contabilidade municipal.**1 (um) ponto.**
- **16.** Gerenciar os índices/indexadores de correção e/ou atualização monetária, bem como o controle de mudanças de moeda.**1 (um) ponto.**
- **17.** Gerenciar todo conjunto de fórmulas relativas ao cálculo dos tributos controlados pelo sistema, de forma parametrizada.**1 (um) ponto.**
- **18.** Demonstrativo das parcelas arrecadadas por tributo, com os seguintes filtros de pesquisa: data de pagamento, data de crédito, lote, receita, banco, agência.**1 (um) ponto.**
- **19.** Permitir o cadastro de restrições por contribuinte emitindo alerta no mínimo para as seguintes rotinas: no acesso ao sistema, na emissão de certidão, parcelamento de dívida ativa e extrato de débito.**1 (um) ponto.**
- **20.** Possuir ferramenta para que a Administração possa configurar totalmente o layout de seus modelos de carnês, inclusive quanto ao tamanho do papel a ser utilizado.**1 (um) ponto.**
- **21.** Possuir guia unificada, possibilitando a seleção dos diversos tributos (IPTU, ISS, Dívida Ativa, Contribuição de Melhoria, Parcelamentos e demais) que devem ser impressos na guia, bem como restringir a emissão das guias únicas por entidade. **1 (um) ponto.**
- **22.** Permitir o controle de emissão 2º via com acréscimo de taxa de emissão e ainda correções caso a parcela já esteja vencida.**1 (um) ponto.**
- **23.** Permitir o cancelamento, estorno, suspensão, remissão de qualquer receita com inclusão do motivo e observação pertinente ao ato, relacionando com um protocolo.**1 (um) ponto.**
- **24.** Possibilitar simulações de lançamentos de qualquer receita, não interferindo nos lançamentos que estão ativos a partir da simulação pode-se efetivar o respectivo lançamento. **1 (um) ponto.**
- **25.** Permitir configurar diversos tipos de isenções bem como a identificação da sub-receita que poderá ser isenta.**1 (um) ponto.**
- **26.** Registrar e/ou alterar informações cadastrais com base em julgamento de processos de isenção.**1 (um) ponto.**
- **27.** Possibilitar realização de recálculos de lançamentos sempre que necessário.**1 (um) ponto.**
- **28.** Permitir a geração de arquivos contendo informações de boletos bancários para pagamentos para que sejam impressos por terceiros.**1 (um) ponto.**
- **29.** Possibilitar a classificação de acordo com a necessidade do município, podendo cadastrar novas classificações a qualquer momento.**1 (um) ponto.**
- **30.** Possibilitar definir a quantidade de tributos necessários para o cálculo de qualquer taxa ou imposto realizada pelo município.**1 (um) ponto.**
- **31.** Permitir que no ato do lançamento de um crédito tributário possa ser optado entre qual a forma de pagamento desejada para pagamento, como principal.**1 (um) ponto.**
- **32.** Permitir que na inscrição dos débitos de IPTU e Taxas em Dívida Ativa seja transferido os demais

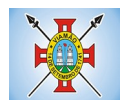

proprietários do imóvel como coproprietários do débito em dívida ativa.**1 (um) ponto.**

- **33.** Permitir que a inscrição em dívida ativa seja realizada por tributo do lançamento ou até mesmo agrupada em apenas um único lançamento em dívida várias parcelas vencidas do exercício, possibilitando a configuração distinta de acordo com a classificação do débito.**1 (um) ponto.**
- **34.** Possibilitar que o lançamento de um crédito tributário seja considerado o desconto diferenciado, ou seja, um desconto reduzido para contribuintes que possuírem débitos vencidos junto ao município.**1 (um) ponto.**
- **35.** Possibilitar configurar um valor mínimo para o lançamento de um crédito tributário de acordo com cada classificação, permitindo informar um valor mínimo para o total do débito e também por parcela.**1 (um) ponto.**
- **36.** Possibilitar classificar o tributo entre Imposto, Taxa ou Contribuição de Melhoria.**1 (um) ponto.**
- **37.** Possibilitar vinculação de convênios de débito em conta corrente, bem como a administração da geração dos arquivos de débitos em conta, retorno de débito, bem como as solicitações de inclusões e exclusões de contribuintes para débito em conta.**1 (um) ponto.**
- **38.** Possibilitar definir forma de cálculo de correção, multa e juros onde seja permitido informar a data de início para a regra de cálculo bem como, definir a forma de cálculo antecessora.**1 (um) ponto.**
- **39.** Conter histórico de todo o processamento de arquivos magnéticos que contém informações dos pagamentos realizados, podendo inclusive fazer download do arquivo e consultar suas críticas a qualquer momento.**1 (um) ponto.**
- **40.** Possibilitar que o cálculo dos créditos tributários como IPTU e ISS, seja feito de forma simulada, enquanto estiver simulado não está disponível para o contribuinte, sendo necessária a efetivação do processo de cálculo quando estiver conferido e liberado ao contribuinte.**1 (um) ponto.**
- **41.** Possibilitar que um processo de cálculo de crédito tributário que esteja como simulado, possa ser excluído do sistema para realização de um novo cálculo. **1 (um) ponto.**
- **42.** Disponibilizar consulta da movimentação tributária para confrontar com os valores contabilizados, permitindo filtrar por período, bem como exibir os valores de forma detalhada para conferência, entre reconhecimento de receita, valores pagos, pagos a maior, pago a menor, pagos duplicados, descontos, cancelamentos, isenções, remissões, prescrições, dação em pagamento, restituições e compensações.**1 (um) ponto.**
- **43.** Possibilitar que a prorrogação de vencimento de um débito seja realizada de forma individual, por receita e suas classificações ou por período de vencimento.**1 (um) ponto.**
- **44.** Possibilitar que o contribuinte solicite isenção para um crédito tributário via portal, onde que o contribuinte será isento do pagamento das taxas de expediente para emissão do carnê, ficando a sob responsabilidade do contribuinte a emissão do boleto através do portal do cidadão.**1 (um) ponto.**
- **45.** Possibilitar que o processo de efetivação de isenção para os contribuintes isentos de taxa de expediente seja de forma geral, bem como deverá enviar e-mail a cada um dos contribuintes informado que o processo foi deferido e o carnê já está disponível para impressão.**1 (um) ponto.**
- **46.** Possibilitar realizar compensação de valores, sendo que os créditos pagos a maior, pagos duplicados ou até pagos de forma equivocadas possam ser compensados com outros créditos do mesmo contribuinte que estejam em aberto, podendo compensar o crédito em aberto em sua totalidade ou não.**1 (um) ponto.**
- **47.** Possibilitar que o contribuinte solicite restituição dos valores pagos a maior, pagos duplicados, ou pagos

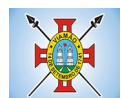

#### indevidos.**1 (um) ponto.**

- **48.** Possibilitar que no momento do recálculo de um crédito tributário onde esteja parcialmente pago e o valor apurado no recálculo seja menor que o valor já pago, esteja disponível para o contribuinte optar entre restituir o valor pago a maior, ou compensar com algum crédito em aberto do mesmo.**1 (um) ponto.**
- **49.** Permitir que seja recalculado débitos de exercícios anteriores de forma geral, onde que os valores apurados como diferença de lançamento geram um novo lançamento, sendo este como crédito ao contribuinte ou como parcela a pagar.**1 (um) ponto.**
- **50.** Possibilitar que nos créditos tributários que forem lançados com mais de uma forma de pagamento, seja possível realizar agendamento de opção para cada uma das formas de pagamento.**1 (um) ponto.**
- **51.** Possibilitar que os carnês impressos para determinado convênio estejam disponíveis para envio do arquivo com o registro do boleto impresso ao banco que o boleto foi gerado, estando disponível o envio por arquivo "txt" e de forma automática por WebService.**1 (um) ponto.**
- **52.** Possibilitar que a cada cálculo de tributo realizado possa ser visualizado a rota de cálculo, ou seja, visualizar o fluxo de cálculo seguido durante cada cálculo para fins de verificações e conferência de cálculo.**1 (um) ponto.**
- **53.** Permitir que as classificações de receitas possam ser configuradas o acesso para determinados usuários.
- **54.** Permitir efetuar lançamento de um crédito tributário para contribuinte cujo CPF/CNPJ seja inválido.**1 (um) ponto.**
- **55.** Possibilitar que os processos de suspensão cadastros possuam um prazo limite para expiração, chegando à data pré-definida o processo cancela retornando os débitos para aberto.**1 (um) ponto.**
- **56.** Possibilitar definir desconto para emissão de guia unificada, podendo conceder desconto na multa ou juros.**1 (um) ponto.**
- **57.** Permitir exigir agrupamento na emissão de guia unificada, onde que só pode ser emitido a guia unificada para o conjunto de classificação que o contribuinte possuir créditos em aberto. **1 (um) ponto.**
- **58.** Possibilitar que na validação para emissão de Certidão Negativa de débitos seja considerado os sócios quando forem empresa, os responsáveis do cadastro quando for imóvel e o corresponsável do débito quando for dívida ativa.**1 (um) ponto.**
- **59.** O sistema informatizado deverá fazer a inicialização de exercício que compreende em numeração sequencial de processos, parâmetros de cálculos e parâmetros de planilhamento da receita, de forma automática ao chegar no primeiro dia do novo ano.**1 (um) ponto.**
- **60.** Conter gráfico com a arrecadação por receita onde que os valores sejam exibidos em tempo real, permitindo comparar com a arrecadação ano a ano.**1 (um) ponto.**
- **61.** Conter gráfico com a arrecadação mês a mês, onde que os valores sejam exibidos em tempo real, permitindo comparar com a arrecadação ano a ano.**1 (um) ponto.**
- **62.** Conter gráfico com a arrecadação anual, listando informações em tempo real. Exibindo no mínimo os últimos 5 anos.
- **63.** Possibilitar que a baixa de arquivos de arrecadação fornecidos pelos bancos seja efetuada em segundo plano, apenas notificando o usuário sobre o andamento e finalização do processo.**1 (um) ponto.**
- **64.** Na consulta de débitos em aberto do contribuinte, cadastro imobiliário e cadastro mobiliário exibir separadamente os débitos que estão em cobrança administrativa, judicial, cartório, bem como débitos

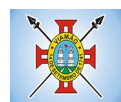

parcelados administrativo, parcelados judiciais e parcelados em cartório.**1 (um) ponto.**

- **65.** Possibilitar que a baixa de um débito seja feita de forma parcial, sendo ele lançamento de exercício, em dívida e parcelamento de dívida.**1 (um) ponto.**
- **66.** Possibilitar que seja realizado suspensão, cancelamento e prescrição de débitos de forma automática, onde apenas são configurados parâmetros e o software de tempo em tempo executa os procedimentos, enviando notificação e e-mail a usuários pré-configurados.**1 (um) ponto.**
- **67.** Propiciar visualização em forma de gráfico os valores lançados e pagos por subdivisão CNAE.**1 (um) ponto.**
- **68.** Propiciar visualização em forma de gráfico os tributos mais arrecadados, em exercício e dívida.**1 (um) ponto.**
- **69.** Ao calcular o valor atualizado de um débito de forma isolada, deverá exibir qual parâmetro foi utilizado para cálculo de correção, multa e juros.**1 (um) ponto.**
- **70.** Conter relatório que liste a Receita Própria, agrupada por Ano e Receita mês a mês.**1 (um) ponto.**
- **71.** Possibilitar emissão de posição financeira dos débitos em aberto em determinado mês, estes valores devem levar em consideração os valores abertos no final do mês informado. **1 (um) ponto.**
- **72.** Propiciar a integração de todos os tributos com a contabilidade, registrando todas as movimentações efetuadas em algum tributo nas respectivas contas contábeis.**1 (um) ponto.**
- **73.** Possibilitar que no final de cada mês seja realizada integração dos saldos de tributos em aberto na arrecadação com as respectivas contas contábeis de reconhecimento de receita.**1 (um) ponto.**
- **74.** Possibilitar que seja emitida Certidão Positiva com efeito Negativa, para contribuintes que possuir débitos parcelados, com situação a vencer, sendo débitos em exercício ou em dívida ativa.**1 (um) ponto.**

## **MÓDULO DE DÍVIDA ATIVA**

- **1.** Conter recursos para administrar todos os tributos inscritos em dívida ativa também em função de sua origem (IPTU, ISSQN, Taxas, Contribuição de Melhoria e outros), no que se refere à inscrição e cobrança, administrativa, judicial e cartório.**1 (um) ponto.**
- **2.** Permitir o controle e emissão dos livros de registro de dívida ativa (termos de abertura e encerramento e fundamentação legal) controlando, no registro das inscrições, o número e a folha em que a mesma se encontra no livro de registros.**1 (um) ponto.**
- **3.** Possuir meios para identificação de maneira automática dos parcelamentos em atraso, podendo selecionar o número de parcelas atrasadas que se deseja filtrar, para que seja procedido o cancelamento do parcelamento de acordo com o que prevê a legislação municipal.**1 (um) ponto.**
- **4.** Requerer o contribuinte responsável pelo parcelamento no momento da efetivação no sistema.**1 (um) ponto.**
- **5.** Possibilitar a emissão e o controle de notificações de diversos tipos e modelos, de petições para cobrança judicial, de certidões em texto e layout definido pelo usuário.**1 (um) ponto.**
- **6.** Possibilitar informar os corresponsáveis da dívida ativa, com possibilidade de listar os mesmos nas notificações, CDA's, carnês e qualquer texto em que seja necessário.**1 (um) ponto.**
- **7.** Controlar as dívidas ativas, gerando informações sobre e no ato da inscrição (livro, folha, data e número

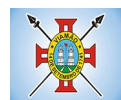

da inscrição), com cálculos de atualizações e acréscimos legais.**1 (um) ponto.**

- **8.** Realizar controle de processos de cobrança judicial, inclusive com relação a suas fases: notificação, certidão, petição, ajuizamento.**1 (um) ponto.**
- **9.** Possuir rotinas de inscrição em dívida ativa dos tributos e outras receitas vencidas e não pagas, registradas na conta corrente fiscal, de acordo com a legislação.**1 (um) ponto.**
- **10.** Possibilitar a configuração do parcelamento de dívida ativa, podendo parcelar várias receitas, conceder descontos através de leis municipais, estabelecendo um valor mínimo por parcela e período de vigência da lei.**1 (um) ponto.**
- **11.** Possuir demonstrativo analítico dos parcelamentos e reparcelamentos num determinado período ou contribuintes.**1 (um) ponto.**
- **12.** Possuir demonstrativo analítico dos débitos inscritos em dívida ativa.**1 (um) ponto.**
- **13.** Possuir demonstrativo dos débitos ajuizados, pagos, abertos, cancelados, emitidos por contribuinte, imóvel ou econômico.**1 (um) ponto.**
- **14.** Possuir demonstrativo de débitos prescritos e a prescrever. **1 (um) ponto.**
- **15.** Possibilitar a criação e administração de diversos programas de recuperação de dívida ativa, com controle de descontos diferenciados.**1 (um) ponto.**
- **16.** Possibilitar o parcelamento de débitos do contribuinte, de diversas origens e exercícios, mantendo informações sobre a origem dos créditos fiscais.**1 (um) ponto.**
- **17.** Conter rotinas para o cancelamento do parcelamento, mesmo quando com parcelas pagas, descontandose o valor proporcionalmente nas inscrições. **1 (um) ponto.**
- **18.** Processar a classificação contábil e gerar a planilha e/ou arquivo para contabilização das movimentações efetuadas na dívida ativa, como pagamentos, prescrição, cancelamentos dentre outros.**1 (um) ponto.**
- **19.** Nas consultas e relatórios gerenciais deverá agrupar os débitos entre Administrativo ou Judicial, dependendo da forma de cobrança em que cada se encontra, inclusive parcelamentos.**1 (um) ponto.**
- **20.** Permitir que certidão as Certidões de Dívida possa ser assinada digitalmente.**1 (um) ponto.**
- **21.** Possibilitar realizar antecipação do pagamento de uma parcela de um parcelamento, descontando os referidos valores até a data da antecipação.**1 (um) ponto.**
- **22.** Propiciar junção de dívidas para cobrança administrativa/judicial por no mínimo as seguintes formas, Contribuinte, Classificação da Receita, Ano de Lançamento, Cadastro Imobiliário, Cadastro Econômico.**1 (um) ponto.**
- **23.** Possibilitar informar ano de referência para agrupamento de débitos para cobrança administrativa ou judicial, sendo que só pode ser aberta a cobrança, se para a forma de junção selecionada possuir lançamento para o ano de referência informado.**1 (um) ponto.**
- **24.** Possibilitar administração de honorários e custas judiciais no momento da abertura da ação judicial.**1 (um) ponto.**
- **25.** Possibilitar a geração de petições para mais de um processo de dívida ativa.**1 (um) ponto.**
- **26.** Possibilitar que no momento de um parcelamento de débitos em dívida ativa possa ser selecionado também débitos que estão em cobrança no exercício e estes ao efetivar o parcelamento sejam inscritos em dívida automaticamente.**1 (um) ponto.**

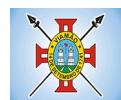

- **27.** Possibilitar realizar o estorno de inscrição em dívida ativa, caso identificado que a inscrição foi de forma indevida e, antes de realizar alguma movimentação com a dívida ativa.**1 (um) ponto.**
- **28.** Permitir alertar no momento do cancelamento do parcelamento contenha débitos judiciais envolvidos no parcelamento.**1 (um) ponto.**
- **29.** Permitir imprimir documento previamente configurado no momento do cancelamento do parcelamento.**1 (um) ponto.**
- **30.** Possibilitar que ao cancelar um parcelamento permaneçam os juros de parcelamentos nas novas parcelas criadas.**1 (um) ponto.**
- **31.** Possibilitar que ao cancelar o parcelamento, a data de vencimento das novas parcelas a serem criadas estejam com a data de vencimento e a data do cancelamento do parcelamento.**1 (um) ponto.**
- **32.** Possibilitar definir privilégios de acesso por usuário entre as dívidas administrativas e judiciais.**1 (um) ponto.**
- **33.** Possibilitar que a certidão de um débito de dívida seja possível ser gerada para cobrança Judicial e Cartório, não perdendo ambas as referências.**1 (um) ponto.**
- **34.** Propiciar visualização em forma de gráfico, a quantidade de parcelamentos que possuem três ou mais de parcelas em atraso por tipo de parcelamento (normal, Refis).**1 (um) ponto.**
- **35.** Propiciar visualização em forma de gráfico o montante de dívida em aberto classificando entre dívida administrativa, judicial e cartório.**1 (um) ponto.**
- **36.** Possibilitar que a geração da certidão de dívida ativa seja gerada com todos os débitos levando em consideração o terreno em que cada imóvel está construído.**1 (um) ponto.**
- **37.** Possibilitar que a certidão de dívida ativa seja gerada com um código de barras, onde que através deste seja possível efetuar a quitação dos débitos relacionados na CDA.**1 (um) ponto.**
- **38.** Possibilitar que seja efetuado o cancelamento apenas de uma única parcela de um parcelamento de dívida.**1 (um) ponto.**
- **39.** Possibilitar gerenciamento de forma individual às parcelas que estão em um processo de cobrança administrativa, judicial e cartório, podendo incluir e excluir uma parcela após processo gerado.**1 (um) ponto.**
- **40.** Possibilitar gerenciamento de forma individual às parcelas que estão em uma CDA e Petição, sendo ela, administrativa, judicial e cartório, podendo incluir e excluir uma parcela após certidão e petição gerada.**1 (um) ponto.**
- **41.** Propiciar que antes de efetivar a abertura de processos administrativos seja efetuada geração em formato prévio, podendo visualizar os supostos processos que serão criados.**1 (um) ponto.**
- **42.** Propiciar o envio de certidão de dívida ativa para cobrança em cartórios de maneira automática através de WebService padrão.**1 (um) ponto.**
- **43.** Possibilitar que a inscrição em dívida ativa de débitos de exercício que estiverem em atraso, seja feita todos os meses de forma automática, sem a necessidade de algum usuário efetuar o procedimento mensal. Deverá ainda enviar e-mail aos responsáveis a cada nova execução.**1 (um) ponto.**
- **44.** Propiciar que os parcelamentos de dívida ativa que estiverem com três ou mais parcelas vencidas, sendo elas consecutivas ou não, sejam cancelados de forma automática, sem a intervenção de usuário para dará algum comando todas as vezes, permitindo informar número de dias de carência para validação de

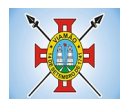

parcelas vencidas, enviando e-mail aos responsáveis sobre a execução dos cancelamentos.**1 (um) ponto.**

## **MÓDULO DE CONTRIBUIÇÃO DE MELHORIA**

- **1.** Permitir que seja cadastrada a Melhoria e relacionados os imóveis que fizerem parte da mesma.**1 (um) ponto.**
- **2.** Possibilitar parametrizar todas as rotinas de cálculo conforme a obra e que atenda a legislação.**1 (um) ponto.**
- **3.** Permitir quando necessário que se busque as informações do Cadastro imobiliário, para selecionar os imóveis.**1 (um) ponto.**
- **4.** Possibilitar o parcelamento e reparcelamento de débitos, com emissão dos respectivos termos.**1 (um) ponto.**

## **MÓDULO DE TAXAS E TARIFAS**

- **1.** Permitir que seja configurável a fórmula de cálculo de cada tarifa ou taxa a ser cobrada nas diversas secretarias e setores do município.**1 (um) ponto.**
- **2.** Permitir a emissão de guias de recolhimento em padrão bancário, com automático cálculo de acréscimos quando em atraso, possibilitando a configuração e emissão de diversos layout's.**1 (um) ponto.**
- **3.** Conter programa para que a Secretaria responsável configure os cálculos e defina os valores, de forma que as secretarias afins possam cobrá-los sempre que os serviços forem solicitados.**1 (um) ponto.**
- **4.** Possuir tabelas parametrizáveis de valores, que permitam o cálculo automático de qualquer taxa controlada pelo sistema, previstos na legislação municipal, sem a necessidade de digitação manual do valor final.**1 (um) ponto.**
- **5.** Possibilitar a extinção de débitos por serviços não realizados.**1 (um) ponto.**
- **6.** Permitir vincular qualquer receita ao cadastro imobiliário ou cadastro econômico.**1 (um) ponto.**
- **7.** Possibilitar emissão de Nota Avulsa através da lista de serviço ou atividade econômica.**1 (um) ponto.**
- **8.** Possibilitar gerenciamento de solicitações de Trânsito.**1 (um) ponto.**
- **9.** Possibilitar a geração de notificação e aviso de débitos para contribuintes que estejam em atraso com determinado serviço, possibilitando realizar filtro por quantidade de parcelas em atraso, se o tipo de atraso é consecutivo ou alternado bem como possibilitar informar a faixa de valor para geração.**1 (um) ponto.**
- **10.** Possibilitar exportação de dados para impressão de aviso de débitos e notificação de débitos em empresa previamente habilitada para realização dos serviços de impressão pela entidade municipal **1 (um) ponto.**
- **11.** Possibilitar que na geração da Nota Avulsa, seja verificado os débitos do prestador e tomador de serviço**1 (um) ponto.**
- **12.** Possibilitar definir limite de Nota Avulsa por prestador, sendo um limite por mês ou por ano.**1 (um) ponto.**
- **13.** Possibilitar realizar as deduções de INSS e IRRF referente aos serviços prestados.**1 (um) ponto.**

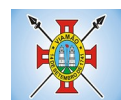

### **MÓDULO DE IPTU E IMOBILIÁRIO**

- **1.** Permitir o cadastramento de bairros, logradouros, planta de valores, loteamentos, condomínios, contribuintes, edifícios e zoneamentos.**1 (um) ponto.**
- **2.** Permitir que no cadastro de logradouros, estes possam ser relacionados com todos os bairros por onde passam, e que esta informação seja utilizada para consistência de entrada de dados cadastrais no cadastro imobiliário.**1 (um) ponto.**
- **3.** Possibilitar consultas através de nome, parte do nome, cadastro, inscrição, logradouros e CPF/CNPJ, com no mínimo os seguintes comparadores: igual, diferente, entre, contém, não contém, contido, não contido, maior, maior ou igual, menor, menor ou igual, inicia, termina.**1 (um) ponto.**
- **4.** Permitir manter um histórico de alterações que possibilite sua consulta. Realizar ainda, a emissão de um espelho das informações do cadastro imobiliário, podendo optar para que os espelhos das informações sejam referentes a uma data/hora retroativa.**1 (um) ponto.**
- **5.** Possibilitar o cadastro de mais de um contribuinte por imóvel, de acordo com sua respectiva fração ideal ou percentual.**1 (um) ponto.**
- **6.** Manter o histórico dos valores calculados de cada exercício.**1 (um) ponto.**
- **7.** Possibilitar a cobrança ou não da taxa da coleta de lixo para cada unidade imobiliária, de acordo com a utilização da edificação.**1 (um) ponto.**
- **8.** Possibilitar cadastramento imobiliário rural, com campos configuráveis conforme boletim cadastral da prefeitura, bem como, poder informar seus responsáveis e demais proprietários do Imóvel e ainda possibilitar que sobre o mesmo incida o Imposto de Transmissão *Inter Vivos,* nos casos especificados em Lei.**1 (um) ponto.**
- **9.** Possibilitar que a planta de valores seja configurável, baseada no boletim de cadastro e na localização do imóvel.**1 (um) ponto.**
- **10.** Possibilitar que seja efetuada a configuração do valor mínimo do débito e da parcela.**1 (um) ponto.**
- **11.** Permitir controlar a entrega e devolução dos carnês de IPTU.**1 (um) ponto.**
- **12.** Possibilitar a configuração de desconto de pagamento à vista do IPTU de modo diferenciado para os contribuintes inscritos em dívida ativa.**1 (um) ponto.**
- **13.** Permitir prorrogar os vencimentos sem cobrança de multa e juros individualizada por cadastro, subreceita ou forma de pagamento. **1 (um) ponto.**
- **14.** Controlar as vistorias executadas nos imóveis bem como identificar o grupo de fiscal que realizou a vistoria.**1 (um) ponto.**
- **15.** Permitir informar endereço de correspondência com as seguintes opções: endereço alternativo, contribuinte, responsável, imóvel, imobiliárias.**1 (um) ponto.**
- **16.** Não permitir cadastrar endereço do imóvel sem relacionamento entre o logradouro e bairro e caso necessário permitir o relacionamento do mesmo durante o cadastramento do endereço do imóvel.**1 (um) ponto.**
- **17.** Permitir configurar novas informações no cadastro de seções, adicionando novos serviços ao trecho de logradouro, sem necessidade de contratação de serviço de customização.**1 (um) ponto.**

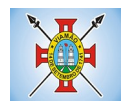

- **18.** Possibilitar ao servidor incluir novas informações cadastrais imobiliárias para controle, por configuração, sem necessidade de contratação de serviços de customização.**1 (um) ponto.**
- **19.** Demonstrar mensagem de erro se o servidor incluir ou alterar cadastro imobiliário e cadastro de seções incompatível com o cadastro de logradouros. **1 (um) ponto.**
- **20.** Permitir acesso a informações sobre logradouros / trechos e bairros existentes no ato de inclusão do cadastro ou sua alteração. **1 (um) ponto.**
- **21.** Permitir desabilitar determinadas informações do cadastro imobiliário conforme a necessidade do cliente.**1 (um) ponto.**
- **22.** Permitir relacionar qualquer arquivo ao cadastro imobiliário de forma individual e geral.**1 (um) ponto.**
- **23.** Demonstrar no cadastro imobiliário a data e o nome do usuário que realizou a última alteração no respectivo cadastro.**1 (um) ponto.**
- **24.** Possibilitar realizar o desmembramento e o remembramento de imóveis. O contribuinte que possui um imóvel e deseja que este imóvel seja dividido ou reconstituído, constituindo um ou mais imóveis.**1 (um) ponto.**
- **25.** Permitir que os campos que compõem a inscrição imobiliária sejam configuráveis, podendo alterar a ordem, tamanho e a descrição dos campos. Estes campos devem permitir a inclusão de informações alfanuméricas, caso seja necessário.**1 (um) ponto.**
- **26.** Possibilitar o vínculo do cadastro único de pessoas ao conselho de classe do CRECI, assim relacionando as Imobiliárias com os Imóveis, para permitir a emissão de carnês IPTU por imobiliária.**1 (um) ponto.**
- **27.** Permitir alterar a situação cadastral do imóvel para no mínimo as seguintes situações: Ativo, Desativado e Suspenso.**1 (um) ponto.**
- **28.** Possibilitar escolher um cadastro para replicar as informações em um novo cadastro, copiando todas as suas informações, optando entre quais informações da inscrição imobiliária deve ser replicado e a quantidade de cadastros para criação.**1 (um) ponto.**
- **29.** Vincular o protocolo de solicitação para alteração de qualquer dado cadastral relacionado ao cadastro imobiliário após concluir as alterações.**1 (um) ponto.**
- **30.** Possibilitar que seja pré-configurado quais os tipos de débitos que serão transferidos no momento da transferência manual de proprietário do imóvel.**1 (um) ponto.**
- **31.** Possibilitar autorização de usuário supervisor para realizar alteração de cadastros que possuem débitos vencidos junto a secretária da fazenda do município.**1 (um) ponto.**
- **32.** Possibilitar visualizar os alvarás com data de validade expirada para os cadastros imobiliários ativos.**1 (um) ponto.**
- **33.** Possibilitar definir imóveis bloqueados, onde que só poderá ser alterado qualquer dado cadastral com autorização de usuário supervisor.**1 (um) ponto.**
- **34.** Possibilitar vincular o tabelionato responsável pela região que está localizado cada imóvel.**1 (um) ponto.**
- **35.** Possibilitar relacionar os zoneamentos do imóvel.**1 (um) ponto.**
- **36.** Possibilitar inserir de forma manual informação referente ao histórico do cadastro imobiliário.**1 (um) ponto.**
- **37.** Possibilitar geração de notificação de débitos para cadastros imobiliários com créditos vencidos,

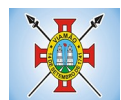

permitindo realizar filtros por bairro, responsável pelo cadastro, período de vencimento dos créditos, quantidade de parcelas em atraso, valor mínimo e máximo do débito. **1 (um) ponto.**

- **38.** Possibilitar geração de aviso de débitos para cadastros imobiliários com créditos vencidos, permitindo realizar filtros por bairro, responsável pelo cadastro, período de vencimento dos créditos, quantidade de parcelas em atraso, valor mínimo e máximo do débito.**1 (um) ponto.**
- **39.** Possibilitar exportação de dados para impressão de aviso de débitos e notificação de débitos em empresa previamente habilitada para realização dos serviços de impressão pela entidade municipal.**1 (um) ponto.**
- **40.** Possibilitar geração de notificação cadastral para imóveis que estiverem com irregularidades cadastrais.**1 (um) ponto.**
- **41.** Possibilitar que a geração do aviso de débitos, notificação de débitos e notificação cadastral sejam enviadas para a imobiliária responsável pelo imóvel.**1 (um) ponto.**
- **42.** Possibilitar emissão de comparativo de valores calculados entre exercícios diferentes, podendo realizar filtro por percentual de diferença através dos valores venais e algum dos tributos lançados, tendo como no mínimo os seguintes operadores para comparação igual, menor ou igual, menor, maior, maior ou igual, entre.**1 (um) ponto.**
- **43.** Possibilitar geração de arquivo para cobrança dos créditos tributários relacionados ao imóvel para cobrança na modalidade débito em conta.**1 (um) ponto.**
- **44.** Propiciar visualização em forma de gráfico, a situação do IPTU do Exercício onde deve exibir dentre o valor total lançado de IPTU, separando por situação, o valor de cada situação e o valor correspondente.**1 (um) ponto.**
- **45.** Possibilitar unificar registros duplicados do cadastro de seção.**1 (um) ponto.**
- **46.** Possibilitar que na rotina de cálculo de IPTU e Taxas seja possível definir um valor mínimo de determinado tributo calculado.**1 (um) ponto.**

## **MÓDULO DE ISSQN**

- **1.** Possibilitar a administração de informações sobre o cadastro de pessoas jurídicas e físicas que exercem atividades no território do Município.**1 (um) ponto.**
- **2.** Possibilitar que o cadastro mobiliário (econômico) possa funcionar referenciando ao cadastro imobiliário.**1 (um) ponto.**
- **3.** Possibilitar o cadastro e controle de sócios, de acordo com suas cotas e ações, controlando o percentual correspondente a cada um.**1 (um) ponto.**
- **4.** Permitir ter um histórico das informações do cadastro econômico fiscal com todas as informações lançadas por alteração, desde a data de início da atividade.**1 (um) ponto.**
- **5.** Possibilitar configurar o valor mínimo do débito e da parcela no cálculo dos lançamentos para o mobiliário.**1 (um) ponto.**
- **6.** Permitir a inclusão da entrega e devolução dos carnês de ISS e taxas mobiliárias.**1 (um) ponto.**
- **7.** Manter o histórico dos valores calculados de cada exercício.**1 (um) ponto.**
- **8.** Possibilitar controlar e gerenciar os alvarás de localização e de vigilância sanitária e recolhimento de

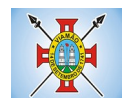

#### valores.**1 (um) ponto.**

- **9.** Possibilitar consultas através de nome, parte do nome, cadastro, endereço, CPF/CNPJ e atividade (principal e secundárias) com, no mínimo, os seguintes comparadores: igual, diferente, entre, contém, não contém, contido, não contido, maior, maior ou igual, menor, menor ou igual, inicia, termina.**1 (um) ponto.**
- **10.** Deverá estar adequado à Lei Complementar 116/03.**1 (um) ponto.**
- **11.** Possibilitar aos servidores municipais o fornecimento de informações do ISS on-line, tais como: declaração de serviços tomados, declaração de serviços prestados e atualizações cadastrais.**1 (um) ponto.**
- **12.** Permitir diferenciação das microempresas e empresas de pequeno porte, conforme lei.**1 (um) ponto.**
- **13.** Conter programas para gestão do cadastro econômico fiscal, cálculo e lançamento do ISSQN, EI (Empreendedor Individual) e das chamadas Taxas de Licença.**1 (um) ponto.**
- **14.** Permitir o cálculo e lançamento do ISSQN Fixo Anual, ISSQN Estimativa Fiscal, ISSQN sujeito à homologação (inclusive ISSRF), Taxa de Licença Anual, Ambulante, Eventual e de utilização de logradouros públicos.**1 (um) ponto.**
- **15.** Possuir rotina para a geração automática e parametrizada do lançamento do ISS e Taxas. **1 (um) ponto.**
- **16.** Possibilitar a configuração de desconto de pagamento à vista dos lançamentos de ISS e taxas de modo diferenciado para os contribuintes inscritos em dívida ativa.**1 (um) ponto.**
- **17.** Gerenciar as diversas atividades desempenhadas pelo contribuinte, possibilitando destacar a atividade principal e as secundárias.**1 (um) ponto.**
- **18.** Controlar as vistorias executadas nas empresas (econômico) bem como identificar o grupo de fiscal que realizou a vistoria.**1 (um) ponto.**
- **19.** Permitir o relacionamento do cadastro de atividades com a tabela de CBO para identificação dos autônomos.**1 (um) ponto.**
- **20.** Permitir informar endereço de correspondência com as seguintes opções: endereço alternativo, contribuinte, domicilio fiscal (empresa), contador.**1 (um) ponto.**
- **21.** Gerenciar as operações da situação cadastral mobiliaria tais como: ativos, baixados, desativados, suspensos e ainda realizar a inclusão de novos tipos de situação cadastral. **1 (um) ponto.**
- **22.** Verificar a existência de débitos anteriores na inclusão dos integrantes do quadro societário das empresas estabelecidas no município. **1 (um) ponto.**
- **23.** Permitir informar o posicionamento geográfico do endereçamento do cadastro econômico, com opção de buscar e visualizar as coordenadas geográficas através de mapa.**1 (um) ponto.**
- **24.** Permitir configuração das informações referentes a cadastro de atividades vinculado a o cadastro mobiliário (econômico). **1 (um) ponto.**
- **25.** Permitir que o usuário possa configurar novas informações vinculadas ao cadastro econômico-fiscal.**1 (um) ponto.**
- **26.** Possibilitar desabilitar informações do cadastro mobiliário (econômico-fiscal) quando não se deseja mais administrá-las.**1 (um) ponto.**
- **27.** Permitir o cadastro das atividades no padrão CNAE, atendendo ao padrão nacional de codificação de

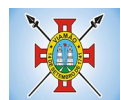

atividades econômicas e permite que a administração classifique as pessoas jurídicas e físicas com maior detalhamento. **1 (um) ponto.**

- **28.** Permitir a visualização no cadastro mobiliário (econômico-fiscal) a data e o nome do usuário que realizou a última alteração.**1 (um) ponto.**
- **29.** Possibilitar emissão de alvarás de funcionamento de forma individual ou geral, bem como, permitir a escolha do período de vigência, inclusive podendo a mesma ser prorrogada e derrogada a qualquer momento.**1 (um) ponto.**
- **30.** Possibilitar emissão e/ou impressão de Alvarás de Funcionamento através do Portal de Autoatendimento ao Contribuinte, bem como seja possível realizar a verificação de autenticidade do mesmo.**1 (um) ponto.**
- **31.** Possibilitar gerenciamento de cadastros mobiliários provisórios, com alertas diário sobre cadastros cujo limite de prazo este expirado.**1 (um) ponto.**
- **32.** Possibilitar que determinado tipo de sócios não seja validado para fins de verificação de débitos do cadastro mobiliário.**1 (um) ponto.**
- **33.** Possibilitar informar alerta de débitos vencidos relacionados ao cadastro mobiliário bem como dos sócios relacionados a este no momento de manutenção no cadastro.**1 (um) ponto.**
- **34.** Permitir relacionamento apenas com contador cujo prazo de validade do CRC esteja dentro do prazo para utilização.**1 (um) ponto.**
- **35.** Possibilitar geração de notificação e aviso de débitos para cadastros mobiliários que possuam débitos vencidos ou a vencer, permitindo filtrar a geração pelo menos por data de vencimento, número de parcelas em atraso, valor mínimo do débito e valor máximo do débito.**1 (um) ponto.**
- **36.** Possibilitar a geração de notificação e aviso de débitos para serem impressos/entregues por empresa a ser definida pela entidade municipal.**1 (um) ponto.**
- **37.** Possibilitar que as empresas que são obrigadas a efetuar declaração de serviço mensal, caso não efetuem a declaração no prazo, seja alterado a situação cadastral para situação específica definida pela Prefeitura Municipal.**1 (um) ponto.**
- **38.** Propiciar visualização em forma de gráfico a quantidade de empresas por Simples, MEI e Não Optantes.**1 (um) ponto.**
- **39.** Propiciar visualização em forma de gráfico as empresas MEI por subdivisão CNAE.**1 (um) ponto.**
- **40.** Possibilitar que seja realizada alteração das características das atividades de forma geral.**1 (um) ponto.**

## **MÓDULO DO SIMPLES NACIONAL**

- **1.** Permitir a importação de arquivos de períodos dos contribuintes do simples nacional.**1 (um) ponto.**
- **2.** Permitir a importação de arquivos contendo os eventos dos contribuintes do simples nacional.**1 (um) ponto.**
- **3.** Permitir consulta e visualização dos períodos e eventos dos contribuintes enquadrados no simples nacional.**1 (um) ponto.**
- **4.** Possibilidade de importação dos arquivos do DAS (Documento de Arrecadação do Simples Nacional).**1 (um) ponto.**
- **5.** Possibilidade de importação de arquivos da DASN (Declaração Anual do Simples Nacional).**1 (um) ponto.**

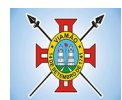

- **6.** Permitir a importação de arquivos de períodos dos contribuintes enquadrados como Micro Empreendedor Individual.**1 (um) ponto.**
- **7.** Permitir a importação de arquivos contendo os eventos dos contribuintes enquadrados como Micro Empreendedor Individual.**1 (um) ponto.**
- **8.** Permitir importação dos arquivos DASSENDA.**1 (um) ponto.**
- **9.** Permitir importação dos arquivos do parcelamento do simples nacional.**1 (um) ponto.**
- **10.** Permitir consulta e visualização dos períodos e eventos dos contribuintes enquadrados como Micro Empreendedor Individual.**1 (um) ponto.**
- **11.** Possibilidade de importação dos arquivos do DAS-SIMEI (Documento de Arrecadação do Micro Empreendedor Individual).**1 (um) ponto.**
- **12.** Possibilidade de importação de arquivos da DASN-SIMEI (Declaração Anual do Micro Empreendedor Individual).**1 (um) ponto.**
- **13.** Permitir consultar os registros de importação do DAS (Documento de Arrecadação do Simples Nacional) por dia, podendo ser adicionado comentário, como também listar os dias de pendências de importação.**1 (um) ponto.**
- **14.** Permitir consultar os registros de importação do DASN (Documento de Arrecadação do Simples Nacional) por dia, podendo ser adicionado comentário, como também listar os dias pendências de importação.**1 (um) ponto.**
- **15.** Permitir a importação de contribuintes do Simples Nacional que estejam em débitos com a Receita Federal para posterior inscrição em Divida Ativa Municipal.**1 (um) ponto.**
- **16.** Possibilidade de selecionar quais contribuintes enquadrados no simples nacional com débitos, que serão inscritos em Dívida Ativa.**1 (um) ponto.**
- **17.** Possibilidade de consultar as inconsistências de pagamento dos arquivos importados do DASN com as baixas de pagamento do Município.**1 (um) ponto.**
- **18.** Possibilidade de emitir relatório de confronto de informações entre as declarações DAS e as declarações de escrituração fiscal, listando as inconsistências.**1 (um) ponto.**
- **19.** Permitir emissão de relatório de todas as informações importadas do DAS(Documento de Arrecadação do Simples Nacional).**1 (um) ponto.**
- **20.** Permitir emissão de relatório de todas as informações importadas no DASN(Declaração Anual do Simples Nacional).**1 (um) ponto.**
- **21.** Relatório de empresas do Município que declararam receita para outros municípios.**1 (um) ponto.**
- **22.** Relatório de empresas de outros Municípios que declararam receita para o Município.**1 (um) ponto.**
- **23.** Relatório de contribuintes enquadrados no simples nacional sem pagamento e que não foram inscritos em Dívida Ativa.**1 (um) ponto.**
- **24.** Relatório de empresas do simples nacional que declaram receita isenta no DAS.**1 (um) ponto.**
- **25.** Relatório de empresas do simples nacional que declaram sem recolhimento no DAS.**1 (um) ponto.**

## **MÓDULO DE CONTROLE INTERNO**

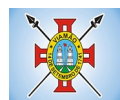

- **1.** Permitir atribuições de acesso a usuários através de senhas, permitindo a caracterização dos usuários.**1 (um) ponto.**
- **2.** Permitir o cadastro das instruções normativas do controle interno.**1 (um) ponto.**
- **3.** Propiciar o cadastramento da check-list, baseado em grupos e itens que servirá de base para as auditorias.**1 (um) ponto.**
- **4.** Permitir configuração do check-list, informando a resposta em relação à irregularidade automaticamente diagnosticada.**1 (um) ponto.**
- **5.** Possibilitar cadastrar as possíveis respostas para os grupos da check-list.**1 (um) ponto.**
- **6.** Permitir enquadrar a check-list em categorias facilitando assim a localização da mesma.**1 (um) ponto.**
- **7.** Possuir check-list já cadastradas das diversas áreas da prefeitura.**1 (um) ponto.**
- **8.** Possibilitar que ao selecionar uma check-list para uma nova auditoria possam ser escolhidos apenas os itens que se deseja analisar.**1 (um) ponto.**
- **9.** Possibilitar que possam ser incluídos novos itens a uma check-list, mesmo que esta já tenha sido utilizada e permitir que possam ser desativados itens, caso o item seja uma análise que se tornou desnecessária.**1 (um) ponto.**
- **10.** Permitir duplicar uma check-List mantendo a check-list original.**1 (um) ponto.**
- **11.** Permitir vincular o Órgão ou Unidade, através de centro de custo, a uma auditoria a ser realizada.**1 (um) ponto.**
- **12.** Permitir o agendamento de auditoria.**1 (um) ponto.**
- **13.** Permitir "encaminhar" a auditoria ao responsável, para que o mesmo informe as respostas solicitadas na check-list.**1 (um) ponto.**
- **14.** Detectar de maneira automática as irregularidades durante o preenchimento da check-list, com base em sua configuração.**1 (um) ponto.**
- **15.** Permitir inserir irregularidades de forma manual, possibilitando registrar aquelas irregularidades que o sistema não tem condições de apontar automaticamente.**1 (um) ponto.**
- **16.** Permitir registrar o parecer do controle interno em cada irregularidade e especificar a providência que deve ser tomada para sanar a mesma.**1 (um) ponto.**
- **17.** Permitir a emissão de relatório circunstanciado.**1 (um) ponto.**
- **18.** Permitir o gerenciamento dos quadros que compõem o relatório circunstanciado.**1 (um) ponto.**
- **19.** Permitir a inclusão de anexos ao relatório circunstanciado.**1 (um) ponto.**

## **MÓDULO DE FISCALIZAÇÃO FAZENDÁRIA**

- **1.** Possibilitar a manutenção para autorização de impressão de notas fiscais com inclusão, alteração, consulta, cancelamento, estorno de cancelamento e impressão da AIDF.**1 (um) ponto.**
- **2.** Consentir a emissão de autorizações para incineração de Notas Fiscais, com controle da numeração das mesmas, conforme solicitações de AIDF's emitidas.**1 (um) ponto.**
- **3.** Permitir o lançamento por estimativa fiscal e arbitramento do ISSQN, conforme modelos pré-configuráveis

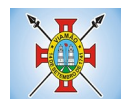

previstos na legislação tributária municipal.**1 (um) ponto.**

- **4.** Admitir a inclusão e manutenção das infrações previstas na legislação tributária municipal por ano de instituição, com a opção de cadastrar os percentuais de penalidade para reincidentes.**1 (um) ponto.**
- **5.** Permitir que os termos fiscais de início de fiscalização e solicitação de documentos correlacionem a documentação padrão para cada atividade fiscalizada pelo grupo fisco.**1 (um) ponto.**
- **6.** Possibilitar a personalização dos modelos de estimativa fiscal e arbitramento, sendo dada a entrada dos dados que serão solicitados no preenchimento do cadastramento da estimativa ou arbitramento, permitindo também informar a fórmula de cálculo a ser utilizada, que deverá usar os itens informados em tela, sendo possível também ser utilizadas operações matemáticas.**1 (um) ponto.**
- **7.** Permitir emissão de relatório de controle de prazo de entrega de documentos, listando os Processos Fiscais com as solicitações de documentos, indicando quais os documentos entregues e não entregues.**1 (um) ponto.**
- **8.** Gerar relatório verificando inconsistências entre os documentos declarados pelos Prestadores, realizando comparação com os documentos declarados pelos Tomadores, acusando e destacando os erros e diferenças entre valores retidos, alíquotas, situações tributárias e valores de base de cálculo.**1 (um) ponto.**
- **9.** Permitir importação dos balancetes contábeis e do Plano Geral de Contas Comentado (PGCC) por subtítulo contábil no padrão ABRASF em arquivos "TXT", para homologação das contas contábeis na ação fiscal.**1 (um) ponto.**
- **10.** Permitir que na homologação da ação fiscal das instituições financeiras, mesmo após a importação do PGCC e do balancete analítico no padrão ABRASF, tenha a possibilidade de alteração da conta de tributação e da conta COSIF.**1 (um) ponto.**
- **11.** Possibilidade de cruzamento de informações por competência entre o balancete analítico no padrão ABRASF importado na homologação da ação fiscal com o valor pago na escrituração fiscal, para cobrança de diferença apurada.**1 (um) ponto.**
- **12.** Permitir consultar as inconsistências entre apuração mensal e demonstrativo contábil.**1 (um) ponto.**
- **13.** Gerar relatório de continuidade de notas fiscais, verificando quais notas estão faltando na sequência das notas declaradas, verificando data de emissão incorreta, destacando em vermelho as falhas reveladas, bem como se existe a autorização de impressão das Notas.**1 (um) ponto.**
- **14.** Gerar relatório de declarantes que não entregaram a declaração, permitir selecionar o número de competências consecutivas de não entrega de declaração, para que a pessoa figure no relatório.**1 (um) ponto.**
- **15.** Gerar relatório das declarações fiscais entregues pelos contribuintes enquadradas como "sem movimento".**1 (um) ponto.**
- **16.** Configurar as opções de parcelamento de Notificações e Autos de Infração, com alternativas para configurar o método de capitalização dos juros (simples ou compostos) a ser aplicada e o valor mínimo da parcela aceita pela legislação tributária, inclusive permitindo que seja selecionado valor da entrada e quantidade máxima de parcelas.
- **17.** Permitir a realização e manutenção dos percentuais para descontos a serem aplicados em relação aos Autos de Infração e Notificações apuradas.**1 (um) ponto.**
- **18.** Permitir cadastrar um novo procedimento fiscal, alterar um existente ou cancelar, mesmo que em
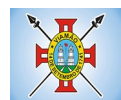

processo de fiscalização. Consentir, ainda, a opção de estornar cancelamento.**1 (um) ponto.**

- **19.** Mostrar o status dos procedimentos fiscais cadastrados, mostrando se a fiscalização registrada está em aberto, se está iniciada, fechada ou cancelada.**1 (um) ponto.**
- **20.** Permitir anexar documentos digitais ao processo de fiscalização, com limitação de tamanho**1 (um) ponto.**
- **21.** Permitir registro de denúncia fiscal.**1 (um) ponto.**
- **22.** Permitir a emissão e a reemissão do Termo de Início de Fiscalização**1 (um) ponto.**
- **23.** Permitir que sejam feitas tantas intimações, quantas forem necessárias ao procedimento fiscal, a qualquer tempo durante a sua vigência.**1 (um) ponto.**
- **24.** Permitir a emissão e a reemissão das intimações fiscais, mantendo histórico em tela de todas as intimações.**1 (um) ponto.**
- **25.** Permitir que o software emita Termo de Entrega de Documentos para o contribuinte, de acordo com a documentação entregue, permitindo também a entrega parcial dos documentos, nesse caso, um termo para cada entrega parcial. Permitir também emissão deste termo para documentos não intimados à apresentação.**1 (um) ponto.**
- **26.** Permitir a emissão de Termo de apreensão de documentos.**1 (um) ponto.**
- **27.** Gerar termo de prorrogação de prazo fiscalizatório com a opção de informar os dias prorrogados e campo para inserção de observações pertinentes ao ato.**1 (um) ponto.**
- **28.** Permitir a homologação das competências para aferimento da base de cálculo dos impostos, no caso do ISSQN, dos serviços próprios prestados e dos serviços tomados, devendo ser possível a digitação dos documentos emitidos/recebidos pelo contribuinte fiscalizado (tomador e prestador). A homologação das competências deverá permitir a digitação de serviços tomados e prestados dentro do mesmo Processo Fiscal.**1 (um) ponto.**
- **29.** Na homologação de documentos fiscais durante o processo de fiscalização, permitir ao fiscal excluir de forma global os documentos fiscais que já figuram na mesma.**1 (um) ponto.**
- **30.** Na homologação de documentos fiscais durante o processo de fiscalização, permitir ao fiscal alterar as alíquotas, de forma global, dos documentos fiscais que já figuram na mesma.**1 (um) ponto.**
- **31.** Permitir realizar importação de documentos fiscais para a homologação da fiscalização, no mesmo layout utilizado pelos contribuintes no módulo de escrita fiscal.**1 (um) ponto.**
- **32.** Para as instituições financeiras, permitir informar as homologações de acordo com o plano de contas das declarações, dando liberdade para o fiscal dar manutenção (incluir, alterar, excluir) às contas a serem homologadas. Cada conta deve estar relacionada quando cabível a seu respectivo item da lista de serviços da LC116/03.**1 (um) ponto.**
- **33.** Quando da homologação do procedimento fiscal, deverá buscar automaticamente as informações das declarações existentes, para que o respectivo agente fiscal proceda à necessária homologação da base de cálculo.**1 (um) ponto.**
- **34.** A homologação deve conter em ordem ascendente todas as competências que estão sendo averiguadas, coma opção de alteração, caso haja necessidade.**1 (um) ponto.**
- **35.** Gerar planilha de homologação somente dos serviços tomados. Com os dados digitados na homologação.**1 (um) ponto.**
- **36.** Gerar planilha de homologação somente dos serviços prestados. Com os dados digitados na

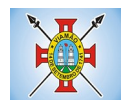

homologação.**1 (um) ponto.**

- **37.** Gerar a planilha de homologação dos serviços prestados e tomados em uma única planilha, diferenciando o que for um e o que for outro. Com os dados digitados na homologação.**1 (um) ponto.**
- **38.** Possuir Funcionalidade para configurar envio de e-mail via Processo Fiscal sendo possível habilitar e desabilitar a qualquer momento bem como configurar textos padrões que serão apresentados no corpo do e-mail.**1 (um) ponto.**
- **39.** Possibilitar enviar por e-mail no decorrer da ação fiscal os seguintes documentos: termo de início, intimação, termo de recebimento de documentos, termo de devolução de documentos, termo de apreensão de documentos, documentos de autuação principal e acessória, termo de prorrogação fiscal e termo de encerramento de fiscalização.**1 (um) ponto.**
- **40.** Possibilitar a consulta dos e-mails enviados no processo fiscal, discriminando as seguintes informações: data, hora, endereço de e-mail, usuário responsável pelo envio do e-mail e cópia do e-mail enviado.**1 (um) ponto.**
- **41.** Permitir a criação do documento de autuação de acordo com uma tabela de infrações previamente cadastradas, com opções de informar se o contribuinte for reincidente, se a autuação está sendo emitida para serviços próprios (prestados) ou tomados e campo destinado ao livre manuseio do grupo fisco para a descrição detalhada do histórico do lançamento a ser realizado.**1 (um) ponto.**
- **42.** No momento da inclusão de um documento de autuação deverá ser exibida uma lista de todos os documentos fiscais relacionados na homologação do processo fiscal separados por competência, onde o fiscal poderá selecionar quais irão fazer parte do respectivo documento de autuação.**1 (um) ponto.**
- **43.** Visualizar uma prévia da planilha de cálculo do procedimento fiscal em curso, buscando todos os pagamentos já efetuados pelo contribuinte no período fiscalizado e calcular automaticamente a diferença a recolher, a correção monetária, os juros e a multa (pena) aplicada com subtotais por período fiscalizado e total geral, bem como dar liberdade ao grupo fisco de manipular os dados, caso algum erro operacional de pagamento tiver acontecido, recalculando a planilha.**1 (um) ponto.**
- **44.** Emitir a planilha de cálculo do procedimento fiscal devidamente atualizada monetariamente, separando o período e o exercício fiscal.**1 (um) ponto.**
- **45.** Permitir configurar o padrão para o número de dias para a data de vencimento após o ciente dos documentos de autuação e também o número de dias para o contribuinte entrar com recurso tempestivo.**1 (um) ponto.**
- **46.** Alterar a data ciente, de vencimento (esta deverá ser sugerida de acordo com parametrização do número de dias após o ciente), e a data de prazo para entrada de recurso (deverá ser sugerida de acordo com parametrização do número de dias após o ciente) para cada documento de autuação emitido.**1 (um) ponto.**
- **47.** Permitir o parcelamento e reparcelamento dos valores dos documentos de autuação emitidos, obedecendo à parametrização de moeda a ser utilizada no parcelamento e número máximo de parcelas.**1 (um) ponto.**
- **48.** Permitir a emissão de documento para pagamento bancário com código de barras, das infrações levantadas, obedecendo aos convênios bancários existentes, tendo a opção de o documento de autuação e a guia de pagamento serem parametrizados para saírem com eventuais descontos na multa, previstos na legislação tributária do município, caso o pagamento seja efetuado até a data do vencimento.**1 (um) ponto.**

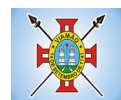

- **49.** Permitir estornar o parcelamento.**1 (um) ponto.**
- **50.** Gerenciamento total de todos os procedimentos fiscais cadastrados e parcial, por fiscal, sendo que cada integrante do grupo fisco terá acesso somente aos seus respectivos procedimentos fiscais.**1 (um) ponto.**
- **51.** Permitir emissão de relatórios contendo as notas fiscais declaradas pelos contribuintes, filtrando por serviços tomados e prestados.**1 (um) ponto.**
- **52.** Consultar e emitir termos de incineração de notas fiscais.**1 (um) ponto.**
- **53.** Permitir a emissão de relatórios dos documentos de autuação emitidos por cadastro ou por intervalo dos documentos.**1 (um) ponto.**
- **54.** Emitir relatórios dos contribuintes fiscalizados, não fiscalizados e em fiscalização.**1 (um) ponto.**
- **55.** Emitir relatório com listagem de contribuintes por atividade.**1 (um) ponto.**
- **56.** Emitir relatório com listagem de contribuintes por fiscal.**1 (um) ponto.**
- **57.** Emitir relatório com a situação dos contribuintes fiscalizados/em fiscalização trazendo informações dos valores devidos/pagos e dos seus respectivos documentos de autuação.**1 (um) ponto.**
- **58.** Permitir a manutenção de estimativas fiscais e de arbitramento, relacionando a segunda na homologação do Processo Fiscal, quando este existir para o período do arbitramento.**1 (um) ponto.**
- **59.** Permitir que a penalidade das infrações seja do tipo percentual/valor fixo, com determinação de percentual ao dia até um percentual máximo, e determinação de valor mínimo e valor máximo quando valor fixo. Este último para gradação manual pelo fiscal no momento da autuação.**1 (um) ponto.**
- **60.** Permitir que no momento do cálculo do documento de autuação, o usuário selecione o valor entre o mínimo e o máximo permitido para a infração, quando esta for do tipo valor fixo.**1 (um) ponto.**
- **61.** Permitir visualizar a simulação do cálculo do documento de autuação antes do mesmo ser gravado, detalhando os componentes do montante da autuação.**1 (um) ponto.**
- **62.** Permitir ao usuário, no momento do cancelamento do procedimento fiscal, escolher se irá cancelar também os documentos de autuação calculados no procedimento.**1 (um) ponto.**
- **63.** Permitir a reabertura do procedimento fiscal, após seu fechamento.**1 (um) ponto.**
- **64.** Permitir controlar a liberação e realizar a emissão de autorização para uso de emissor de cupons fiscais.**1 (um) ponto.**
- **65.** Permitir a inscrição em dívida ativa dos valores notificados e não pagos.**1 (um) ponto.**
- **66.** Permitir suspensão de notificações e autos de infração, no momento do cadastramento do recurso.**1 (um) ponto.**
- **67.** Possibilidade de emitir relatório comparado valor estimado com o valor declarado.**1 (um) ponto.**
- **68.** Possibilidade de emitir relatório de variações de valores, podendo ainda ser informado qual o percentual de variação.**1 (um) ponto.**
- **69.** Permitir criação de plantão fiscal, com possibilidade de geração de pontuação de produtividade.**1 (um) ponto.**
- **70.** Ter possibilidade que pontuações excedentes ao limite máximo definido sejam inclusas em um banco de pontos, sendo possível efetuar conversão desses pontos em férias, remuneração e outros, com geração de protocolo de comprovação.**1 (um) ponto.**

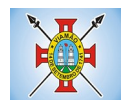

- **71.** Permitir definir horário de expediente para o plantão fiscal, impossibilitando o fiscal a trabalhar fora do horário definido.**1 (um) ponto.**
- **72.** Possibilitar definição de usuário gerenciador, possibilitando o mesmo acesso total ao plantão.**1 (um) ponto.**
- **73.** Possibilitar que o usuário gerenciador acompanhe periodicamente a jornada de trabalho do corpo fiscal, visualizando quais atividades foram desenvolvidas nos plantões, podendo efetuar a manutenção de pontuação, incluindo e cancelando pontos caso necessário.**1 (um) ponto.**
- **74.** Possibilitar que na distribuição dos dias de plantão sejam identificados os feriados, não gerando plantão para o respectivo dia.**1 (um) ponto.**
- **75.** Permitir que sejam incluídas atividades não relacionadas ao sistema, podendo ser inclusas no dia do plantão do fiscal para que o mesmo receba a pontuação pela atividade.**1 (um) ponto.**
- **76.** Permitir que seja cadastrada férias/ausência para os fiscais, sendo assim quando distribuído o corpo fiscal no plantão mensal sejam ignorados os fiscais ausentes.**1 (um) ponto.**
- **77.** Permitir gerar documento comprovador de pontos gerados no mês, para que o fiscal possa receber a devida remuneração pela pontuação.**1 (um) ponto.**
- **78.** Disponibilizar campo para pesquisa de rotinas do sistema e através desta acessar a respectiva rotina.**1 (um) ponto.**
- **79.** Disponibilizar ao usuário, favoritar determinadas rotinas, possibilitando o mesmo gerenciar suas rotinas favoritas.**1 (um) ponto.**
- **80.** Possuir gerenciamento de ordens de serviço, sendo possível ser controlada por fiscal responsável.**1 (um) ponto.**
- **81.** Possibilitar o fiscal responsável incluir ordens de serviço ao corpo fiscal determinando a verificação por cadastro econômico ou único, data de inicio a ser verificada pelo fiscal e campo descritivo para maiores informações.**1 (um) ponto.**
- **82.** Possibilitar ao corpo fiscal a verificação de suas respectivas ordens, sendo possível alterar a data de início de verificação.**1 (um) ponto.**
- **83.** Possibilitar ao corpo fiscal incluir informações em sua ordem de serviço podendo incluir documentos a serem intimados na verificação do contribuinte.**1 (um) ponto.**
- **84.** Possibilitar ao corpo fiscal anexar documentos em sua ordem de serviço.**1 (um) ponto.**
- **85.** Possibilitar ao corpo fiscal concluir sua ordem de serviço caso não encontradas irregularidades do contribuinte, bem como concluir e abrir processo de fiscalização.**1 (um) ponto.**
- **86.** Possibilitar a impressão da ordem de serviço, para anexação no processo fiscal.**1 (um) ponto.**
- **87.** Possuir relatório gerencial da ordem de serviço, sendo possível verificar a situação das ordens bem como o número do processo de fiscalização vinculado a ordem de serviço quando possuir.**1 (um) ponto.**

## **MÓDULO DE FISCALIZAÇÃO DE OBRAS E POSTURAS**

- **1.** Conter programas para manutenção de informações necessárias aos serviços de fiscalização de obras e posturas.**1 (um) ponto.**
- **2.** Possuir controle de engenheiros/arquitetos responsáveis pelas obras, com controle do número do CREA

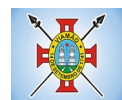

e data de validade.**1 (um) ponto.**

- **3.** Possuir controle de construtoras, com controle de data de validade, possibilitando o relacionamento dos Engenheiros/Arquitetos com as mesmas.**1 (um) ponto.**
- **4.** Possibilitar o controle do tipo de alvará a ser liberado para: construção, ampliação, demolição e reforma.**1 (um) ponto.**
- **5.** Possuir o controle das finalidades dos alvarás/obras com, no mínimo, as seguintes finalidades: residencial, comercial, industrial, prestação de serviço, templo, mista.**1 (um) ponto.**
- **6.** Possibilitar a personalização dos tipos de construção a serem utilizados no controle de alvarás/obras.**1 (um) ponto.**
- **7.** Possuir controle dos tipos de construção, com no mínimo os seguintes tipos: concreto superior, concreto médio, alvenaria superior, alvenaria média, alvenaria simples, madeira dupla, madeira simples, madeira bruta, mista simples, mista média, precária, área aberta, box/garagem.**1 (um) ponto.**
- **8.** Possuir cadastro dos alvarás/obras controlando se o alvará é do tipo normal, regularização ou parcial.**1 (um) ponto.**
- **9.** Possibilitar nomear a obra.**1 (um) ponto.**
- **10.** Possibilitar gerenciar novas informações a respeito do controle de alvarás/obras, sem a necessidade de intervenção em códigos-fonte.**1 (um) ponto.**
- **11.** Possibilitar controle de conclusão de obras/alvarás de forma parcial ou total, com a data de conclusão (no caso de conclusão parcial, deve solicitar a área da obra que foi concluída), numerando separadamente cada conclusão.**1 (um) ponto.**
- **12.** Permitir relacionar os fiscais responsáveis na conclusão de obras/alvarás.**1 (um) ponto.**
- **13.** Permitir o cálculo/lançamento de valores para os diversos tipos de alvarás, bem como o lançamento de taxas e tributos diversos conforme definido em suas fórmulas de cálculo.**1 (um) ponto.**
- **14.** Possibilitar a configuração dos parâmetros/fórmulas de cálculo de tributos/taxas a serem executados no módulo, de tal forma que seja desnecessário: a informação manual de valores e intervenção em códigofonte. **1 (um) ponto.**
- **15.** Possibilitar a emissão dos diversos alvarás com layout totalmente configurável, buscando as informações utilizadas no processo de liberação dos mesmos.**1 (um) ponto.**
- **16.** Possibilitar a emissão de habite-se (conclusão de alvará) com layout totalmente configurável, buscando as informações utilizadas no processo de liberação do mesmo.**1 (um) ponto.**
- **17.** Permitir a utilização do controle de obras/alvarás tanto para imóveis urbanos como rurais.**1 (um) ponto.**
- **18.** Emitir as guias com layout personalizado, com código de barras padrão Febraban, inclusive calculando automaticamente os acréscimos para o caso de pagamentos em atraso.**1 (um) ponto.**
- **19.** Possibilitar o controle das demais licenças de construções: muro, cerca, etc.**1 (um) ponto.**
- **20.** Possibilitar controle de parcelamento de solo, remembramento e desmembramento através de alvará em formato de "Workflow".**1 (um) ponto.**
- **21.** Possibilitar geração de arquivos contendo as informações dos alvarás para o INSS.**1 (um) ponto.**
- **22.** Possibilitar que o controle de liberação/execução de alvarás para construção ou parcelamento de solo, esteja vinculado ao protocolo de solicitação realizado pelo contribuinte.**1 (um) ponto.**

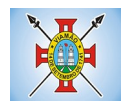

- **23.** Possibilitar que as rotinas de alvará de obras e alvarás de parcelamento de solo sejam utilizadas por rotinas automatizadas, em formato "workflow", onde que cada fase só habilita com a finalização da fase anterior. **1 (um) ponto.**
- **24.** Possibilitar definir a regra de cálculo para área total do alvará, levando em consideração os valores de área existente, área ampliada, área irregular, área reforma e área demolir.**1 (um) ponto.**
- **25.** Possibilitar alimentar os dados do cadastro imobiliário ao concluir uma obra seja alterado automaticamente os dados do cadastro do imóvel/terreno.**1 (um) ponto.**

## **MÓDULO DE CEMITÉRIOS**

- **1.** Permitir realizar cadastros de cemitérios.**1 (um) ponto.**
- **2.** Permitir realizar cadastros de lotes.**1 (um) ponto.**
- **3.** Permitir realizar cadastros de sepulturas.**1 (um) ponto.**
- **4.** Permitir realizar cadastros de capelas mortuárias.**1 (um) ponto.**
- **5.** Permitir realizar cadastros de causas das mortes.**1 (um) ponto.**
- **6.** Permitir realizar cadastros de funerárias.**1 (um) ponto.**
- **7.** Permitir realizar cadastros de ossários.**1 (um) ponto.**
- **8.** Permitir realizar cadastros de coveiros.**1 (um) ponto.**
- **9.** Permitir realizar cadastros de horário de trabalho para cada coveiro.**1 (um) ponto.**
- **10.** Permitir realizar cadastros de declarantes responsáveis pelos falecidos.**1 (um) ponto.**
- **11.** Permitir realizar cadastros de médicos responsáveis pelos falecidos.**1 (um) ponto.**
- **12.** Permitir realizar cadastros de falecidos.**1 (um) ponto.**
- **13.** Permitir agendar e registrar sepultamentos.**1 (um) ponto.**
- **14.** Permitir registrar exumações.**1 (um) ponto.**
- **15.** Permitir registrar transferências para ossários.**1 (um) ponto.**
- **16.** Permitir registrar mudanças de cemitérios.**1 (um) ponto.**
- **17.** Permitir registrar mudanças de cidades.**1 (um) ponto.**
- **18.** Permitir registrar transferências para outros lotes.**1 (um) ponto.**
- **19.** Permitir registrar outras transferências.**1 (um) ponto.**
- **20.** Permitir registrar desapropriações.**1 (um) ponto.**
- **21.** Possibilitar a associação de documentos aos cadastros de cemitérios.**1 (um) ponto.**
- **22.** Possibilitar a associação de documentos aos cadastros de lotes.**1 (um) ponto.**
- **23.** Possibilitar a associação de documentos aos cadastros de sepulturas.**1 (um) ponto.**
- **24.** Possibilitar a associação de documentos aos cadastros de capelas mortuárias.**1 (um) ponto.**
- **25.** Possibilitar a associação de documentos aos cadastros de funerárias.**1 (um) ponto.**

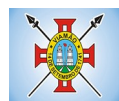

- **26.** Possibilitar a associação de documentos aos cadastros de agendamento de sepultamentos.**1 (um) ponto.**
- **27.** Possibilitar a associação de documentos aos cadastros de sepultamentos.**1 (um) ponto.**
- **28.** Possibilitar a associação de documentos aos cadastros de exumações. **1 (um) ponto.**
- **29.** Possibilitar a associação de documentos aos cadastros de transferências.**1 (um) ponto.**
- **30.** Possibilitar a associação de documentos aos cadastros de desapropriações e mudanças de cidade/cemitério.**1 (um) ponto.**
- **31.** Possibilitar emissão de relatório contendo quantidade de sepultamentos para cada funerária, de acordo com o mês solicitado pelo usuário. **1 (um) ponto.**
- **32.** Possibilitar emissão de relatório contendo nome do falecido, funerária e dia do falecimento, de acordo com o mês solicitado pelo usuário.**1 (um) ponto.**
- **33.** Possibilitar emissão de relatório contendo dados referentes ao agendamento de sepultamento.**1 (um) ponto.**
- **34.** Possibilitar emissão de relatório contendo dados referentes ao sepultamento.**1 (um) ponto.**
- **35.** Possibilitar emissão de relatório contendo dados referentes às exumações.**1 (um) ponto.**
- **36.** Possibilitar emissão de relatório contendo dados referentes às transferências.**1 (um) ponto.**
- **37.** Possibilitar emissão de relatório contendo dados referentes às desapropriações.**1 (um) ponto.**
- **38.** Possibilitar emissão de título de aforamento perpétuo e boleto para pagamento.**1 (um) ponto.**
- **39.** Possibilitar emissão de termo de isenção para taxa de abertura de uma sepultura.**1 (um) ponto.**
- **40.** Possibilitar emissão de dados de localização de sepultados.**1 (um) ponto.**
- **41.** Possibilitar emissão de relatórios personalizados.**1 (um) ponto.**
- **42.** Permitir rotinas de auditoria de utilização do sistema para a realização de agendamento de sepultamentos, sepultamentos, exumações, transferências, desapropriações e mudanças de cidade/cemitério.**1 (um) ponto.**

## **MÓDULO DE SERVIÇOS PÚBLICOS**

- **1.** Possuir cadastro do tipo de obras.**1 (um) ponto.**
- **2.** Possuir cadastro de grupo de serviço.**1 (um) ponto.**
- **3.** Possuir cadastro de profissional.**1 (um) ponto.**
- **4.** Permitir informar para cada grupo de serviço, o valor de material e mão de obra definidos de acordo com multiplicador calculado proporcionalmente conforme valor determinado pelo usuário.**1 (um) ponto.**
- **5.** Permitir cadastrar origem de ocorrência.**1 (um) ponto.**
- **6.** Permitir cadastrar tipo de ocorrência.**1 (um) ponto.**
- **7.** Permitir incluir gerenciamento de obra, onde é possível informar os dados da obra, a secretaria responsável pela execução, o percentual BDI, o profissional responsável e o valor estimado da obra.**1 (um) ponto.**
- **8.** Permitir incluir custo orçado para cada serviço incluído na obra.**1 (um) ponto.**
- **9.** Permitir incluir movimentos para as obras (encaminhado para contratação, encaminhado para o compras, em licitação, etc.), mantendo o status do andamento visível na tela de consulta.**1 (um) ponto.**
- **10.** Permitir incluir anexos na obra.**1 (um) ponto.**

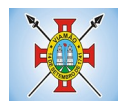

- **11.** Permitir incluir medições na obra, informando a pessoa responsável pela medição, a data da medição e o período ao qual a medição se refere.**1 (um) ponto.**
- **12.** Permitir a inclusão de ordem de serviço para a obra, discriminando a empresa responsável pela execução, os prazos de início e fim, bem como os dados do responsável técnico pelo serviço e os dados do contrato. Permitir imprimir a ordem de serviço. **1 (um) ponto.**
- **13.** 13. Possuir cadastro para registar o recebimento provisório da obra, com opção para informar os dados do habite-se (Número construção, Número sanitário, Número bombeiro). Permitir a impressão do termo de registro provisório.**1 (um) ponto.**
- **14.** Possuir cadastro para registrar o recebimento definitivo da obra. Permitir a impressão do termo de recebimento definitivo.**1 (um) ponto.**
- **15.** Possuir gerenciador de obras que demonstre todas as obras cadastradas, com opção de visualizar, alterar, incluir e excluir dados.**1 (um) ponto.**
- **16.** Possuir gerenciador de ocorrência de serviços e manutenções, com possibilidade de filtrar por tipo de ocorrência, origem de ocorrência e situação de ocorrência.**1 (um) ponto.**
- **17.** Possuir cadastro de ocorrência, com possibilidade de informar o tipo de ocorrência, o solicitante, o endereço da ocorrência e a descrição.**1 (um) ponto.**
- **18.** Ter o cadastro de ocorrência integrado com o Google maps, com base no endereço cadastrado.**1 (um) ponto.**
- **19.** Permitir visualizar, alterar ou excluir uma ocorrência com a situação igual a aberta.**1 (um) ponto.**
- **20.** Permitir programar uma ocorrência cadastrada, informando a data de execução, o responsável pela execução e o tipo (vistoria, execução, fiscalização).**1 (um) ponto.**
- **21.** Permitir consultar as programações de um determinado serviço de manutenção possibilitando verificar o histórico dessas programações em ordem cronológica.**1 (um) ponto.**
- **22.** Permitir vincular mais de uma ocorrência na mesma programação, permitindo consultar para cada programação as ocorrências a ela vinculadas.**1 (um) ponto.**
- **23.** Permitir informar para cada programação a equipe responsável pela execução do trabalho.**1 (um) ponto.**
- **24.** Permitir a impressão da programação com os dados da ocorrência bem como da equipe responsável pela execução do serviço.**1 (um) ponto.**
- **25.** Permitir reprogramar uma programação informando a data, o responsável, o motivo da reprogramação e o tipo.**1 (um) ponto.**
- **26.** Permitir incluir para cada ocorrência de serviço a quantidade unitária orçada de material, e o valor unitário, sendo que o sistema deve calcular automaticamente com base em valor informado pelo usuário de material o valor previsto de material e mão de obra. **1 (um) ponto.**
- **27.** Permitir informar o valor executado de quantidade e valor unitário de material e o sistema deve calcular automaticamente o valor executado de material e mão de obra.**1 (um) ponto.**
- **28.** Permitir cancelar uma ocorrência cadastrada mantendo o registro disponível para visualização e consulta.
- **29.** Permitir anexar imagens e documento à ocorrência incluída.**1 (um) ponto.**
- **30.** Permitir imprimir a ocorrência.**1 (um) ponto.**

## **MÓDULO JURÍDICO**

- 1. O *software* de Procuradoria Jurídica deverá possuir integração com o *software* de Dívida Ativa, permitindo a geração da Certidão de Dívida Ativa e Petição Inicial com base em modelos previamente definidos, evitando a redigitação de dados.**1 (um) ponto.**
- 2. Deverá haver integração via web-service com todos os Tribunais (tribunais de justiça de todos os estados e do DF, Justiça federal, justiça do trabalho, tribunais superiores e STF)..**1 (um) ponto.**
- 3. Permitir a inclusão de processos na forma de pastas em formato .pdf, com a finalidade de transferir todo o arquivo fisico existente para arquivo digital.**1 (um) ponto.**

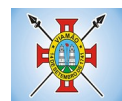

- 4. Permitir a inclusão de número próprio de tombo (pasta) do processo.**1 (um) ponto.**
- 5. Permitir o acesso ao sistema e aos arquivos de processos via web, através de smartfones, tablets, notebooks, desktops.**1 (um) ponto.**
- 6. Permitir protocolar processos via *software* da proponente diretamente no sistema do Tribunal de Justiça do Estado.**1 (um) ponto.**
- 7. Permitir peticionar e ajuizar processos em lote.**1 (um) ponto.**
- 8. Permitir assinatura digital de documentos no padrão ICP-Brasil (token, leitor de cartão, certificado digital).**1 (um) ponto.**
- 9. Permitir cadastro e manutenção de processos, com controle de informações como: tipo da ação, partes, advogado, arquivo físico, localização, órgãos jurisdicionais e gerenciamento das petições e prazos do processo.**1 (um) ponto.**
- 10. Permitir vincular assessores aos processos, de forma que possam juntar documentos a serem assinados/ movimentados por advogado.**1 (um) ponto.**
- 11. Permitir informar a data de autuação do processo.**1 (um) ponto.**
- 12. Permitir informar o número do processo judicial, mantendo histórico de eventuais modificações realizadas, com monitoração de usuário e data de alteração.**1 (um) ponto.**
- 13. Permitir a alteração do advogado responsável por cada uma das partes do processo, mantendo histórico de eventuais modificações realizadas, com monitoração de usuário e data de alteração.**1 (um) ponto.**
- 14. Permitir cadastro e manutenção de advogados por tipo.**1 (um) ponto.**
- 15. Permitir cadastro de procurações, sendo possível associar procuração individualmente ou em lote, bem como, substituir as procurações anteriormente associadas.**1 (um) ponto.**
- 16. Possuir consulta de Órgão Jurisdicional, permitindo visualizar os órgãos de acordo com seu nível hierárquico.**1 (um) ponto.**
- 17. Possibilitar a criação de repositório de modelos (templates), que poderão ser utilizados como base para a criação de novos documentos dentro dos processos judiciais. Deverá conter rotina para gerenciamento dos documentos, salvando o arquivo editado como anexo do processo.**1 (um) ponto.**
- 18. Dispor de modelos de petição intermediária, com emissão automática com base nos dados inseridos no banco de dados, possibilitando que procedimento possa ser executado em lote, ou seja, em vários processos simultaneamente.**1 (um) ponto.**
- 19. Dispor de consulta de tipos de classes, de acordo com dados disponibilizados pelo Conselho Nacional de Justiça, dispondo de consulta de informações como glossário e dispositivo legal que fundamenta cada ação. Deverá também permitir definir quais são os documentos necessários à propositura/prosseguimento de ações judiciais relacionadas às classes.**1 (um) ponto.**
- 20. Dispor de consulta de tipos de assuntos, de acordo com dados disponibilizados pelo Conselho Nacional de Justiça, dispondo ainda de consulta de informações como glossário e dispositivo legal que fundamenta cada ação.**1 (um) ponto.**
- 21. Permitir cadastro e manutenção dos honorários de acordo com o tipo de cobrança.**1 (um) ponto.**
- 22. Permitir movimentar os processos judiciais com base em tipos de movimentação, sendo possível informar um parecer e transferir o processo para outro usuário.**1 (um) ponto.**

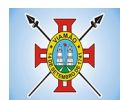

- 23. Possibilitar a inclusão e gerenciamento dos recursos do processo, com controle de informações como número do processo judicial, custas processuais, acórdão, advogados e todas as suas movimentações.**1 (um) ponto.**
- 24. Permitir realizar o apensamento de processos, imprimindo o recibo de apensamento e possibilitando ao usuário consultar todos os processos relacionados entre si.**1 (um) ponto.**
- 25. Não deverá permitir excluir um processo apensado, sendo necessário primeiro desapensar o processo e depois excluir.**1 (um) ponto.**
- 26. Possibilitar o arquivamento dos processos encerrados e permitir controlar suas respectivas localizações, com opção da busca por processo ou arquivo, além da impressão de relatório. Deverá permitir ainda a transferência do processo de arquivo.**1 (um) ponto.**
- 27. Permitir o lançamento das Custas Processuais, informando dados como valor, data e tipo da custa, bem como, efetivar o pagamento.**1 (um) ponto.**
- 28. Possibilitar o registro da Sentença Judicial e seus eventuais anexos, bem como, permitir incluir e gerenciar a execução da sentença, permitindo registrar todas as movimentações que ocorrerem na fase de execução. **1 (um) ponto.**
- 29. Na fase de execução de sentença também deverá permitir incluir individualmente os pagamentos dos interessados do processo, definindo o valor, o tipo e a forma do pagamento, bem como, a natureza do pagamento nos casos de Precatório. Deverá ainda permitir efetivar o pagamento principal, informando o valor e a data do pagamento e registrar eventuais pagamentos complementares.**1 (um) ponto.**
- 30. Nos casos em que o usuário tiver processo pendente não deverá permitir que o usuário tenha acesso a outros processos sem antes finalizar ou excluir o processo pendente.**1 (um) ponto.**
- 31. Possibilitar relacionar outras pessoas envolvidas ao processo, como testemunhas, oficiais de justiça e peritos, sendo possível incluir quantas pessoas se fizer necessário.**1 (um) ponto.**
- 32. Deverá possibilitar o cadastro e manutenção das provas e demais arquivos do processo, possibilitando a inclusão dos documentos necessários à propositura e prosseguimento das ações judiciais e permitindo controlar a entrega desses documentos.**1 (um) ponto.**
- 33. Possibilitar a inclusão de compromissos na agenda do Advogado, sendo possível relacionar o compromisso a um processo e permitindo o cadastro do compromisso por tipo (audiência, prazo, compromissos, licitações, entre outros), bem como, por subtipos, nos casos de Audiências ou Prazos. O usuário deverá ser alertado caso já houver um compromisso agendado para o período informado. Deverá também permitir a inclusão e a transferência de compromissos para outros usuários.**1 (um) ponto.**
- 34. Deverá permitir notificar o responsável pelo compromisso via e-mail, mensagem de texto, informando que há um novo compromisso agendado para ele. Os responsáveis pelos compromissos deverão também receber diariamente, com antecedência de no mínimo três dias, e-mail, mensagem de texto de alerta dos compromissos com prazos próximos ao fim.**1 (um) ponto.**
- 35. Possibilitar o gerenciamento dos compromissos agendados para o usuário, sendo possível listar os compromissos do dia, semana ou mês informado, bem como, listar todos os compromissos. Deverá também ser possível confirmar o recebimento de um compromisso transferido por outro usuário e concluir o compromisso. Deverá ser possível efetuar estas duas ações em lote.**1 (um) ponto.**
- 36. Deverá ter rotina para possibilitar ao usuário definir quais usuários poderão ter acesso aos seus compromissos.**1 (um) ponto.**
- 37. Permitir que o usuário somente realize as movimentações do processo quando o mesmo estiver sob sua

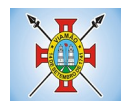

responsabilidade e de acordo com os privilégios de acesso das rotinas.**1 (um) ponto.**

- 38. Possuir rotina para definição da ordem de distribuição dos processos entre os usuários da Procuradoria.**1 (um) ponto.**
- 39. Permitir a emissão de relatórios de:**1 (um) ponto.**
- 40. Processos por advogado**1 (um) ponto.**
- 41. Ações Judiciais;Contestação **1 (um) ponto.**
- 42. Execuções de Sentença;**1 (um) ponto.**
- 43. Execuções Fiscais;**1 (um) ponto.**
- 44. Etiquetas;**1 (um) ponto.**
- 45. Recursos;**1 (um) ponto.**
- 46. Movimentos;**1 (um) ponto.**
- 47. Produtividade.**1 (um) ponto.**
- 48. Possuir gadget para alertar os procuradores quando houver novos processos de Execução Fiscal, originários do *software* de Dívida Ativa.**1 (um) ponto.**
- 49. Possuir gadget para exibição dos próximos compromissos do usuário na tela inicial do sistema, com possibilidade de direcionamento para a rotina de agenda.**1 (um) ponto.**
- 50. Possuir gadget para exibição das intimações e citações que não possuem processo cadastrado, com possibilidade de direcionamento para a rotina de gerenciamento de atos eletrônicos.**1 (um) ponto.**
- 51. Deverá possuir indicador de gestão com o indicativo das quantidades de intimações cumpridas e concluídas, a quantidade de processos digitais e o tempo médio destes processos, bem como, a quantidade total de petições efetuadas nos últimos anos. Também deverá possibilitar a atualização das informações em dia e horário pré-definidos.**1 (um) ponto.**
- 52. Deverá possuir indicador que demonstra a evolução dos valores das Certidões de Dívida Ativa (CDAs) emitidas e dos processos de execução fiscal ajuizados nos últimos anos. Também deverá possibilitar a atualização das informações em dia e horário pré-definidos.**1 (um) ponto.**

# **MÓDULO DE LEGISLAÇÃO**

- 1. Possuir o cadastro de Leis e demais categorias unificadas no sistema, onde todos os módulos deverão ter acesso para cadastrar e consultar os textos.**1 (um) ponto.**
- 2. Permitir a inclusão de Leis e textos jurídicos com possibilidade de fazer o upload do arquivo.**1 (um) ponto.**
- 3. Permitir registrar se a Lei foi alterada e qual Lei que a alterou.**1 (um) ponto.**
- 4. Possuir cadastro de leis, possibilitando informar textos de abrangência municipal, estadual ou federal.**1 (um) ponto.**
- 5. Permitir registrar o veículo de publicação do texto jurídico.**1 (um) ponto.**
- 6. Permitir filtrar os textos por categorias, assunto, autor, ementa, entre outros.**1 (um) ponto.**
- 7. Permitir o cadastramento de Documentos Administrativos, Ofícios, Memorandos e Comunicação Interna.**1 (um) ponto.**
- 8. Possibilitar o envio de Leis e Documentos Administrativos por e-mail para vários destinatários.**1 (um)**

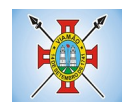

## **ponto.**

- 9. Possibilitar a criação de repositório de modelos (templates), que poderão ser utilizados como base para a criação de novos documentos administrativos.**1 (um) ponto.**
- 10. Deverá conter rotina para gerenciamento dos documentos, salvando o arquivo editado como anexo do Documento Administrativo ou Texto Jurídico.**1 (um) ponto.**
- 11. Disponibilizar ferramentas que garantam a atualização e consulta das informações somente para usuários que possuam permissões de acesso.**1 (um) ponto.**
- 12. Permitir informar quando uma lei foi alterada e manter o relacionamento da mesma com a Lei Original.**1 (um) ponto.**
- 13. Possuir integração com o *software* Diário Oficial que possibilite enviar os atos para publicação em edições.**1 (um) ponto.**
- 14. Possuir rotina de cadastro e consulta de autores por Legislatura, também deverá ser possível relacionar os autores no cadastro das leis.**1 (um) ponto.**
- 15. Deverá possuir rotina para cadastro da Mesa Diretora da Câmara de Vereadores, permitindo relacionar o vereador ao seu respectivo cargo e informando o período de vigência da mesa.**1 (um) ponto.**
- 16. Possuir consulta dos Partidos Políticos.**1 (um) ponto.**
- 17. Deverá possuir rotina para cadastro das Legislaturas.**1 (um) ponto.**
- 18. Deverá possuir rotina para cadastro e gerenciamento de presença e de atas das reuniões das comissões.**1 (um) ponto.**
- 19. Deverá possuir rotina para inclusão das sessões plenárias e de suas atas, bem como, deverá possibilitar o gerenciamento da sessão plenária, registrando a presença e o voto dos parlamentares de acordo com a matéria legislativa de expediente e ordem do dia. Também deverá ser possível relacionar os links de vídeo e áudio da sessão plenária.**1 (um) ponto.**
- 20. Possibilitar o relacionamento de documentos às sessões plenárias.**1 (um) ponto.**
- 21. Deverá possibilitar a leitura OCR dos arquivos anexados, possibilitando que a busca no Diário Oficial seja realizada com base no conteúdo dos anexos.**1 (um) ponto.**
- 22. Possibilitar definir em quais categorias de Lei será obrigatório o upload de anexos.**1 (um) ponto.**

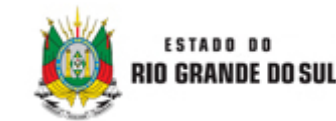

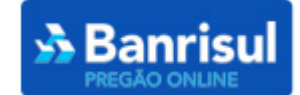

### **PREFEITURA MUNICIPAL DE VIAMÃO SECRETARIA DE ADMINISTRAÇÃO DEPARTAMENTO DE LICITAÇÃO**

### **ATA DA SESSÃO DO PREGÃO ELETRÔNICO**

**EDITAL:** 0003/2019 **PROCESSO:** 38.666/2018

Em 26/07/2019, às 10:02 horas, na PREFEITURA MUNICIPAL DE VIAMÃO - PREFEITURA MUNICIPAL DE VIAMÃO, sito à PRAÇA JULIO DE CASTILHOS S\N - CENTRO - VIAMÃO - RS, na Sala de Pregão, reuniram-se o(a) Pregoeiro(a) deste órgão e respectivos membros da Equipe de apoio, designados pelo ato n.º 1256/2019, publicado em 20/05/2019, para os procedimentos inerentes a sessão em epígrafe.

**Objeto:** Pregão Eletrônico - Contratação de empresa(s)especializada(s) para fornecimento de sistema(s) informatizado(s) de gestão, incluindo ainda serviços de instalação, migração de dados, treinamento, implantação, manutenção, garantia de atualização legal, atualização tecnológica e suporte, para atendimento de necessidades do Município, Fundo Municipal de Aposentadoria e Previdência, e integração com a Câmara de Vereadores do Município, conforme especificações Técnicas deste Termo de Referência.

#### **Habilitação:** extrassistema

**Recurso Administrativo:** junto ao órgão promotor da licitação

O(A) Pregoeiro(a), após o procedimento de abertura, exame das propostas iniciais de preços apresentadas e, a partir do horário previsto no Edital, iniciou a sessão pública de disputa na modalidade de pregão eletrônico, com a divulgação das propostas de preços e em perfeita consonância com as especificações e condições de fornecimento detalhadas no Edital. Aberta a etapa competitiva, foi considerado como primeiro lance a proposta inicial de melhor valor e iniciou-se a fase de lances. Ao final do prazo previsto no Edital, acrescido do tempo randômico (de 1 a 30 minutos) gerado automaticamente pelo sistema, foi encerrada a fase de disputa, classificando os fornecedores pela oferta de lances de melhor valor.

### **Eventos**

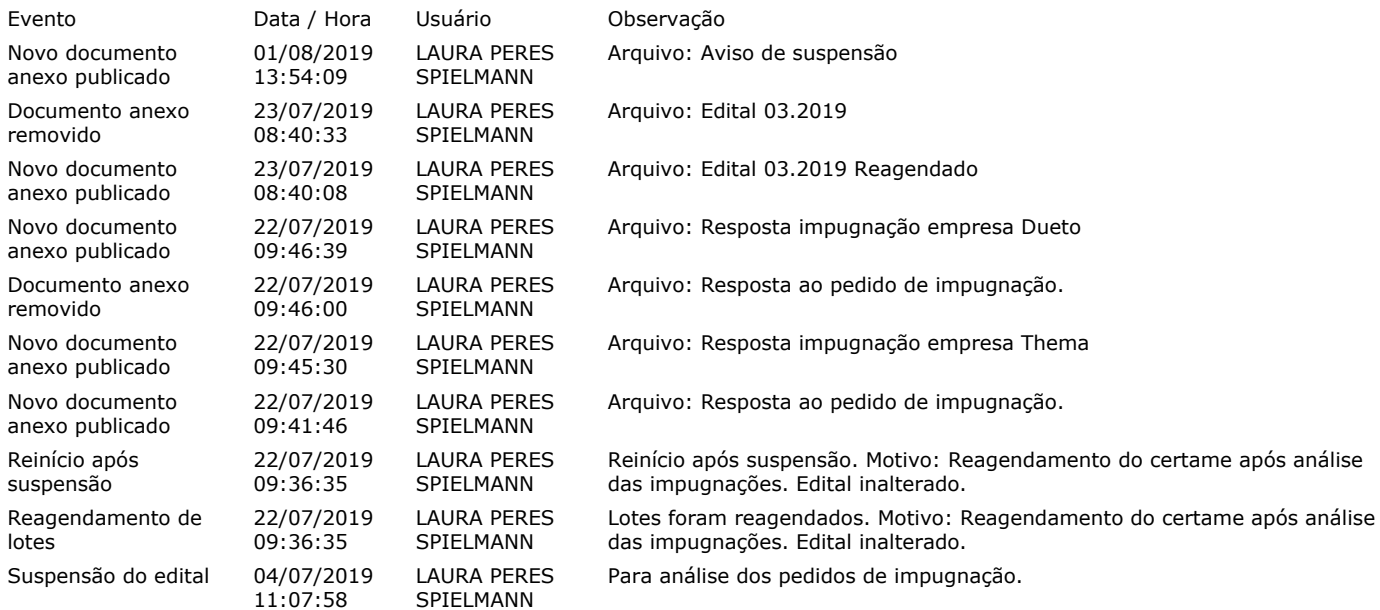

### **Termos de participação**

A participação na presente disputa evidencia ter o proponente examinado todos os termos deste edital e seus anexos aceitando irretratavelmente suas exigências por declaração aceita quando do envio de sua proposta inicial pelo sistema eletrônico. Termo aceito: **"DECLARO QUE TENHO PLENO CONHECIMENTO E ATENDO A TODAS AS EXIGÊNCIAS DE HABILITAÇÃO E ESPECIFICAÇÕES TÉCNICAS PREVISTAS NO EDITAL"**.

**LOTE:** 1 - Contratação de empresa(s)especializada(s) para ...

**Homologação**

*Pendente.*

### **Resultado**

Aguardando adjudicação.

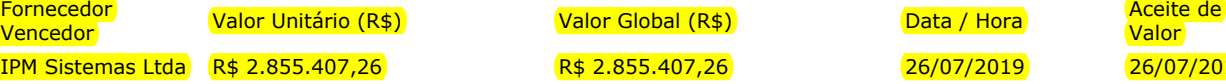

Valor Aceite de **Proposta** R\$ 2.855.407,26 26/07/2019 26/07/2019 26/07/2019 26/07/2019

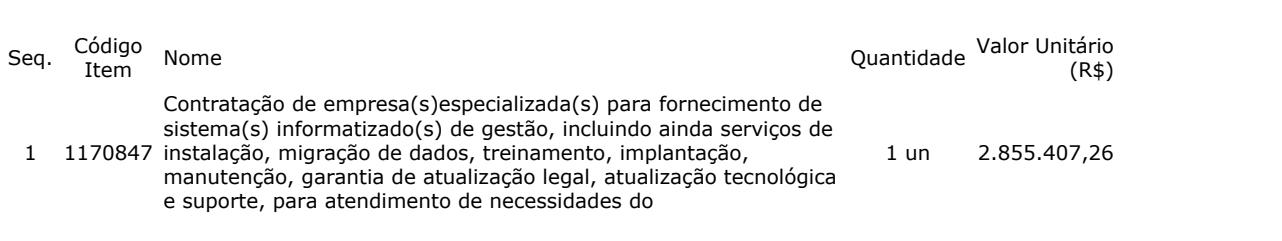

### **Informações do Lote**

**Tratamento ME/EPP:** Preferência contratação para ME/EPP **Início do recebimento de propostas:** 25/06/2019 09:00 **Fim do recebimento de propostas:** 26/07/2019 10:00 **Tempo de disputa:** 3 minuto(s) **Unidade dos lances:** Monetária (R\$), 2 casas decimais **Ordem dos lances:** Decrescente **Decremento mínimo dos lances:** 500,00 (valor absoluto)

### **Itens do lote de disputa**

#### **Item: 1**

**Descrição:** 1170847 - Contratação de empresa(s)especializada(s) para fornecimento de sistema(s) informatizado(s) de gestão, incluindo ainda serviços de instalação, migração de dados, treinamento, implantação, manutenção, garantia de atualização legal, atualização tecnológica e suporte, para atendimento de necessidades do

**Descrição complementar:** Contratação de empresa(s)especializada(s) para fornecimento de sistema(s) informatizado(s) de gestão, incluindo ainda serviços de instalação, migração de dados, treinamento, implantação, manutenção, garantia de atualização legal, atualização tecnológica e suporte, para atendimento de necessidades do Município, Fundo Municipal de Aposentadoria e Previdência, e integração com a Câmara de Vereadores do Município, conforme especificações Técnicas deste Termo de Referência.

**Quantidade:** 1 **Unidade de fornecimento:** UNIDADE

### **Propostas**

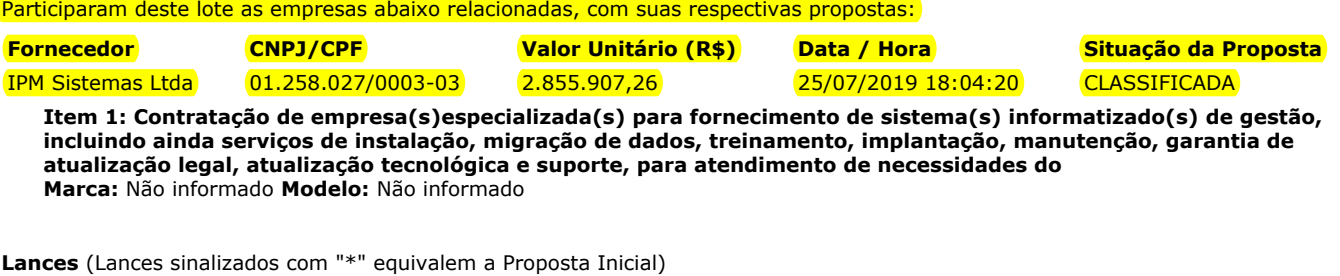

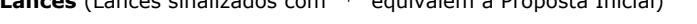

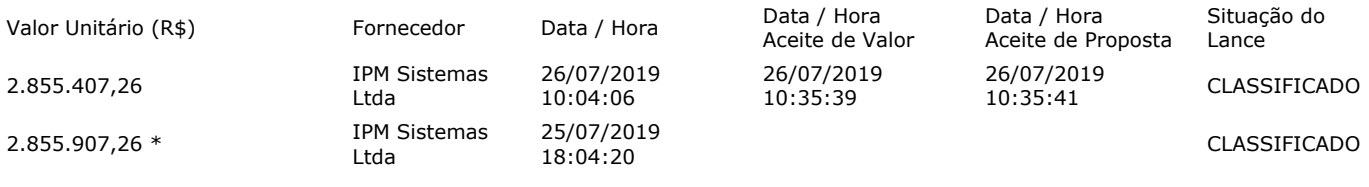

### **Classificação**

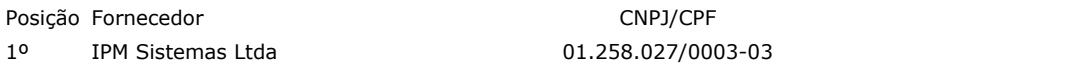

### **Início/Encerramento**

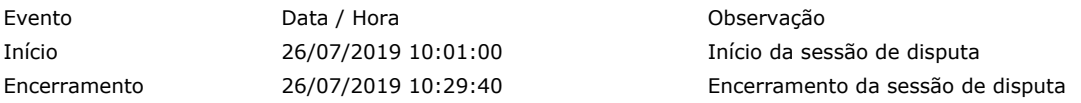

### **Julgamento de Proposta**

### **Prazos de envio de documentação**

*Não foram definidos prazos para recebimento de documentação de proposta.*

### **Resultado do Julgamento de Proposta**

26/07/2019 10:35 Aceita

Data de la contrada de la contrada de la contrada de la contrada de la contrada de la contrada de Situação de

### **Intenções de Recursos Interpostas**

*Não foi aberto prazo para registro de intenção de recurso.*

Melhor Oferta Global (R\$)

2.855.407,26

### **Eventos de Negociação Direta, Convocação e Ajuste de Valor**

*Não há registros de negociação ou convocação.*

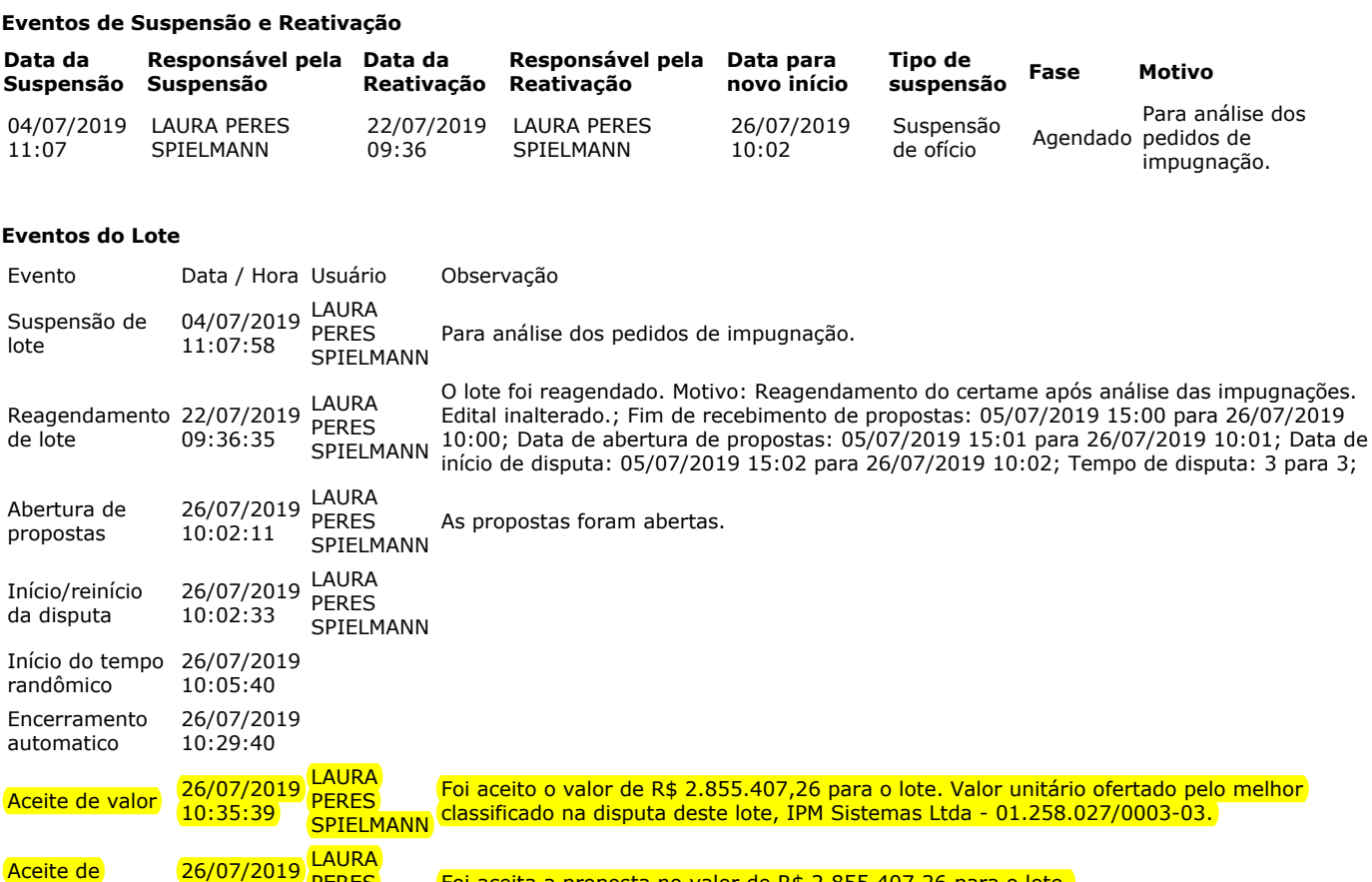

### **Troca de Mensagens**

 $10:35:41$ 

PERES **SPIELMANN** 

proposta

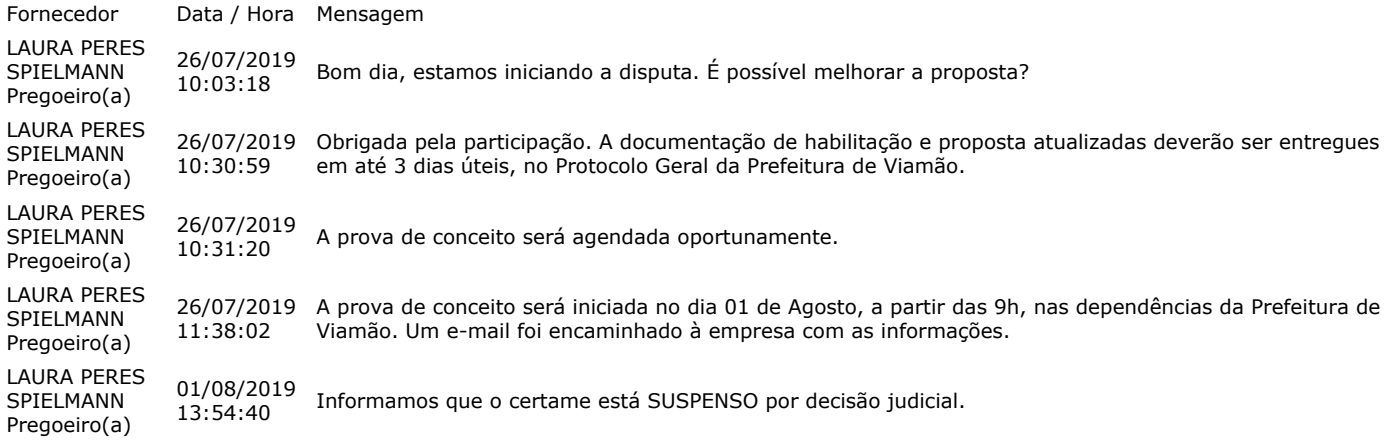

Foi aceita a proposta no valor de R\$ 2.855.407,26 para o lote.

Após encerramento da fase de lances e atendido os procedimentos da Lei Complementar 123, o licitante melhor classificado em cada lote foi declarado vencedor conforme indicado no quadro Resultado da sessão pública, a classificação dos valores ofertados foi publicada nos quadros de Propostas e Lances.

Nada mais havendo a declarar, foi encerrada a sessão cuja ata foi lavrada e assinada pelo(a) Pregoeiro(a).

**LAURA PERES SPIELMANN**

Pregoeiro(a)

----------- Data/Hora de Geração da Ata: 05/08/2019 11:14 -----------

 $-$ 

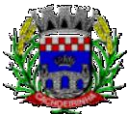

# **EDITAL PREGÃO PRESENCIAL Nº 054/2019**

## **PROCESSO Nº 26264 DO SISTEMA GRP**

**CONTRATAÇÃO DE EMPRESAS PARA FORNECIMENTO DE MECANISMOS TECNOLÓGICOS, NO MODO DE LICENÇAS DE USO, PARA ATENDIMENTO DE NECESSIDADE DA ADMINISTRAÇÃO MUNICIPAL DE CACHOEIRINHA NAS ÁREAS DE EDUCAÇÃO, SAÚDE, ADMINISTRAÇÃO GERAL E INSTITUTO DE PREVIDÊNCIA, INCLUINDO PLATAFORMAS DE ATENDIMENTO TÉCNICO AOS USUÁRIOS, MANUTENÇÃO E ATUALIZAÇÃO LEGAL, CONFORME ESPECIFICAÇÕES TÉCNICAS DO TERMO DE REFERÊNCIA E ANEXOS DO EDITAL.**

O **MUNICÍPIO DE CACHOEIRINHA**, por intermédio do Pregoeiro designado pela **Portaria nº.**  4814/2019 leva ao conhecimento dos interessados que, na forma da Lei nº 10.520/2002 e do Decreto Municipal n°. 3655/2006 de 30 de Junho de 2006, publicado em 30 de Junho de 2006 e, subsidiariamente, da Lei nº 8.666/93 e alterações, e Lei Complementar 123/2006, torna público, para conhecimento dos interessados, que realizará licitação na modalidade Pregão Presencial e receberá os envelopes "1" (PROPOSTA) e "2" (HABILITAÇÃO), nos termos do item 1 do presente Edital. Fazem parte integrante deste Edital os Anexos I, II, III, IV e V.

# **1 – DAS DISPOSIÇÕES INICIAIS**

1.1 – O processamento e julgamento desta licitação serão conduzidos pelo Pregoeiro, com auxílio da equipe de apoio, que receberá as propostas de preços e os documentos de habilitação em Sessão Pública, a ser realizada conforme a seguir:

## 1.2 – **DATA: 20/12/2019**.

## 1.3 – **HORÁRIO: 10 horas**.

1.4 – **LOCAL:** Sede da Prefeitura Municipal de Cachoeirinha. Avenida Flores da Cunha, 2209 – Cachoeirinha - RS. Sala de Licitações da Superintendência de Compras e Licitações.

# **2 – DO OBJETO DA LICITAÇÃO**

**2.1 – CONTRATAÇÃO DE EMPRESAS PARA FORNECIMENTO DE MECANISMOS TECNOLÓGICOS, NO MODO DE LICENÇAS DE USO, PARA ATENDIMENTO DE NECESSIDADE DA ADMINISTRAÇÃO MUNICIPAL DE CACHOEIRINHA NAS ÁREAS DE EDUCAÇÃO, SAÚDE, ADMINISTRAÇÃO GERAL E INSTITUTO DE PREVIDÊNCIA, INCLUINDO PLATAFORMAS DE ATENDIMENTO TÉCNICO AOS USUÁRIOS, MANUTENÇÃO E ATUALIZAÇÃO LEGAL, CONFORME ESPECIFICAÇÕES TÉCNICAS DO TERMO DE REFERÊNCIA E ANEXOS DO EDITAL.**

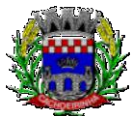

# **3 – DAS CONDIÇÕES DE PARTICIPAÇÃO**

3.1 – Poderão participar da presente licitação os interessados, cujo ramo de atividade seja pertinente com o objeto indicado no Item 2.1 e que atenderem a todas as exigências deste Edital e seus Anexos.

3.2 – Não poderá participar desta licitação:

a) empresa declarada inidônea para licitar ou contratar com a Administração Pública, aplicando-lhe a sanção nos termos do art. 14 do Decreto nº 3.555/2000, ou ainda, punida com suspensão temporária para licitar ou contratar com Administração, nos termos do art. 87, incisos III e IV, da Lei nº 8.666/93;

b) empresa que se encontre sob falência, concordata ou recuperação judicial.

## **4 – DAS IMPUGNAÇÕES E DOS RECURSOS**

4.1 – As impugnações dos interessados ou licitantes contra os atos, as ofertas e os documentos apresentados por concorrentes deverão ser feitas na Sessão Pública deste Pregão, exclusivamente pelas pessoas credenciadas para representar as proponentes em nome das quais pretendam registrar as impugnações.

4.2 – Até 2 (dois) dias úteis antes da data da Sessão Pública deste Pregão, qualquer interessado poderá solicitar esclarecimentos, providências ou impugnar o respectivo ato convocatório.

4.3 – A apresentação de impugnação contra o presente Edital será processada e julgada pelo Pregoeiro na forma e nos prazos previstos no art. 12 do Decreto nº 3.555/2000, devendo ser entregue diretamente ao Pregoeiro, na Avenida Flores da Cunha, 2209.

4.4 – Acolhida à impugnação contra o ato convocatório, será designada nova data para a realização da Sessão Pública deste Pregão.

4.5 – A entrega das propostas, sem que tenha sido tempestivamente impugnado o presente Edital, implicará na plena aceitação, por parte dos interessados, das condições estabelecidas.

4.6 – Declarado o vencedor, qualquer licitante poderá manifestar imediata e motivadamente a intenção de recorrer, quando lhe será concedido o prazo de três dias para a apresentação das razões do recurso, ficando os demais licitantes, desde logo, intimados para apresentar contrarrazões em igual número de dias, que começarão a correr do término do prazo do recorrente.

4.7 – As impugnações, razões e contrarrazões do recurso deverão ser entregues na Avenida Flores da Cunha, 2209, no horário de 09h00min as 17h00min. Não serão reconhecidas as impugnações, razões ou contrarrazões de recurso, entregues fora do horário estipulado ou em outros setores da PREFEITURA MUNICIPAL DE CACHOEIRINHA-RS.

4.8 – O recurso contra decisão do Pregoeiro não terá efeito suspensivo.

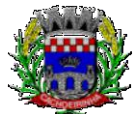

**PROCURADORIA GERAL DO MUNICÍPIO**

4.9 – O acolhimento do recurso importará a invalidação apenas dos atos insuscetíveis de aproveitamento.

4.10 – Se não reconsiderar sua decisão o Pregoeiro submeterá o recurso, devidamente informado, à consideração da autoridade competente, que proferirá decisão definitiva antes da homologação do procedimento.

4.11 – Os autos do processo permanecerão com vista franqueada aos interessados no mesmo local onde deverão ser entregues as razões e contrarrazões do recurso.

4.12 – Caberá ao Pregoeiro receber, examinar e instruir os recursos impetrados contra suas decisões e à Autoridade Competente a decisão final sobre os recursos contra atos do Pregoeiro.

# **5 – DO PROCEDIMENTO LICITATÓRIO**

## **5.1 – DO CREDENCIAMENTO**

5.1.1 – Na data, hora e local designados para a Sessão, os representantes dos proponentes deverão se apresentar para credenciamento junto ao Pregoeiro, com o seu documento de CREDENCIAMENTO de acordo com o **Anexo III.** 

a) Não será permitida que um mesmo representante seja credenciado para mais de um proponente.

b) A falta de apresentação dos documentos para credenciamento impedirá o representante de se manifestar ou responder pelo proponente no decorrer da Sessão, porém não será motivo para a desclassificação de sua proposta inicial.

c) Em se tratando de **ME – Microempresa ou EPP – Empresa de Pequeno Porte**, o representante legal do credenciado deverá apresentar, **fora dos envelopes,** a declaração de ME – Microempresa ou EPP -Empresa de Pequeno Porte, que ocupam a referida condição, devidamente **assinada e carimbada pelo contador da empresa**. A não apresentação deste documento se entenderá como que a empresa não ocupe a condição de Microempresa ou Empresa de Pequeno Porte e não fará jus aos benefícios da Lei Complementar n° 123/06. **No caso do sócio administrador ser também sócio ou proprietário de outras empresas, a Arrematante também deverá apresentar demonstração do faturamento bruto global das demais empresas em que seu sócio diretor tem participação, a fim de cumprir às exigências insculpidas nos incisos IV e V do § 4º do artigo 3º da Lei Complementar nº 123/2006.**

*d) Em atendimento ao disposto no inciso VII, do Artigo 4º, da Lei nº 10.520, o representante legal credenciado apresentará, fora dos envelopes, declaração que sua representada cumpre plenamente os requisitos de habilitação previstos no Edital, sob pena de não aceitação de sua proposta pelo pregoeiro.*

e) Tratando-se de sócio, proprietário, dirigente ou assemelhado da empresa proponente, cópia do respectivo estatuto ou contrato social autenticada (o Pregoeiro poderá autenticar no ato do credenciamento), no qual estejam expressos seus poderes para exercer direitos e assumir obrigações em decorrência de tal investidura; no caso de Sociedade Anônima, devidamente acompanhado de documentos de eleição dos administradores.

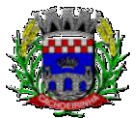

**PROCURADORIA GERAL DO MUNICÍPIO**

f) Posteriormente verificado o não atendimento dos requisitos previstos para habilitação, conforme declaração apresentada na forma do item anterior, sujeitando-se a licitante às penalidades constantes deste edital.

g) Documento oficial com foto original mais uma cópia simples.

5.1.2 – Durante o credenciamento serão admitidos novos proponentes. Após o credenciamento, será declarada aberta a Sessão pelo Pregoeiro. A partir desse momento, estará encerrada a admissão de novos proponentes.

5.1.3 – Em seguida, os interessados entregarão os envelopes contendo as propostas de preços e os documentos de habilitação.

5.1.3.1 – A proposta de preço e os documentos de habilitação deverão estar em envelopes distintos, opacos, lacrados e rubricados no fecho, contendo em suas partes externas e frontais os seguintes dizeres:

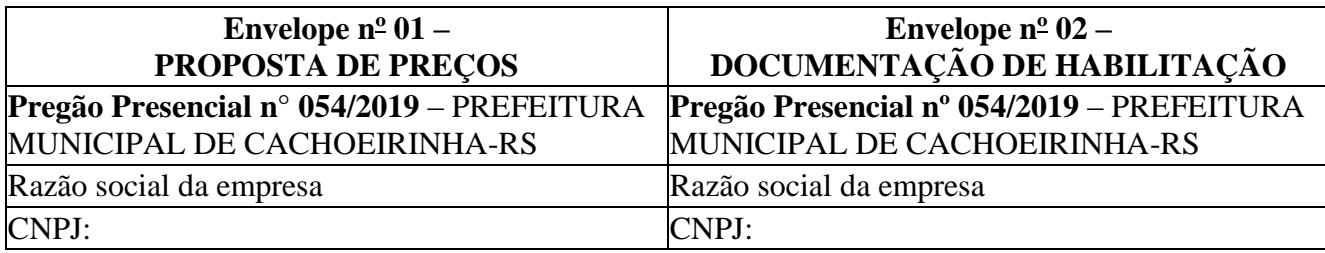

# **5.2 – DA ABERTURA DAS PROPOSTAS E DA FORMULAÇÃO DOS LANCES**

5.2.1 – O Pregoeiro passará a abertura dos envelopes contendo as propostas iniciais, abertos os envelopes, as propostas serão rubricadas pelo Pregoeiro, pela equipe de apoio e pelos representantes dos proponentes presentes. O modelo de proposta financeira encontra-se no **Anexo I.**

5.2.2 – Para a classificação das propostas, serão consideradas duas casas decimais, vedado o arredondamento.

a) Após a fase de classificação, não caberá desistência das propostas, salvo por motivo justo decorrente de fato superveniente e aceito pelo Pregoeiro.

5.2.3 – Quando menos de três propostas atenderem as condições definidas do parágrafo anterior, o Pregoeiro classificará as melhores propostas subsequentes, até o máximo de três, quaisquer que sejam os preços propostos.

5.2.4 – A desclassificação da proposta da licitante importa preclusão do seu direito de participar da fase de lances verbais.

5.2.5 – Os licitantes, cujas propostas forem classificadas serão convocados individualmente, para a apresentação de **lances verbais**, de forma sucessiva, iniciando-se pelo autor da proposta de **MAIOR VALOR POR LOTE**, seguindo-se os demais em ordem decrescente de valores.

a) A desistência ao direito de apresentar lance verbal implicará a exclusão do licitante da etapa competitiva e a manutenção do último preço apresentado pelo licitante, para efeito de ordenação das propostas.

b) Não poderá haver desistência dos lances ofertados, sujeitando-se o proponente desistente às penalidades constantes neste Edital.

c) Não havendo mais interessados em apresentar lances verbais, será encerrada a etapa competitiva e ordenadas às ofertas.

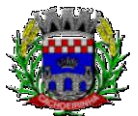

**PROCURADORIA GERAL DO MUNICÍPIO**

d) Caso não se realize lances verbais, ou, ainda, se a empresa vencedora for inabilitada, o Pregoeiro poderá negociar diretamente com o proponente da melhor proposta, na busca de preço adequado ao interesse da Administração.

e) Caso não se realize lances verbais, será verificada a conformidade entre a proposta escrita de menor preço e o valor estimado para a contratação.

5.2.6 – Em seguida, o Pregoeiro examinará a aceitabilidade da proposta classificada em primeiro lugar, conforme objeto e condições definidas nesse edital e seus anexos.

5.2.7 – **Será declarada vencedora a proposta aceita que atender todas as exigências editalícias e apresentar o MENOR VALOR do lote**, caso seja habilitada.

5.2.8 – Se a oferta não for aceitável ou se o proponente não atender às exigências do ato convocatório, o Pregoeiro examinará as ofertas subsequentes, na ordem de classificação, até a apuração de uma proposta, sendo o respectivo proponente declarado vencedor e a ele adjudicado o objeto deste Edital.

5.2.9 – Serão desclassificadas as propostas de preços que não atenderem às exigências deste edital e seus anexos e/ou apresentarem preços excessivos ou com preços manifestamente inexequíveis, assim considerados aqueles que não venham a demonstrar sua viabilidade coerente com os preços de mercado e que os coeficientes de produtividade são compatíveis com a execução do objeto.

5.2.10 – Não serão consideradas as propostas omissas, vagas ou as que apresentarem irregularidades e/ou defeitos capazes de dificultar o julgamento.

5.2.11 – Em caso de divergência entre informações contidas em documentação impressa e na proposta, prevalecerão as da proposta.

5.2.12 – Não se considerará qualquer oferta de vantagem não prevista no objeto deste Edital e seus Anexos.

5.2.13 – O Pregoeiro, na fase de julgamento, poderá promover quaisquer diligências julgadas necessárias à análise das propostas, devendo os licitantes, se for o caso, atenderem às solicitações no prazo estipulado, contado do recebimento da convocação. É vedada a inclusão posterior de informações ou documentos que deveriam constar originariamente da proposta ou da documentação de habilitação.

5.2.14 – Caso exista algum fato que impeça a participação de algum licitante, ou o mesmo tenha sido declarado inidôneo para licitar ou contratar com a Administração Pública, este será desclassificado do certame, sem prejuízo das sanções legais cabíveis.

5.2.15 – Caso o envelope com a indicação externa "PROPOSTA DE PREÇOS" não possua o conteúdo exigível neste procedimento licitatório, estará o licitante automaticamente excluído, independentemente do conteúdo do outro envelope.

5.2.16 – O licitante vencedor se obriga a fornecer no prazo de **03 (três) dias úteis**, a contar da Sessão Pública de abertura das propostas, **nova proposta com os devidos valores unitários e preço total**. A não apresentação no prazo previsto importará na aplicação ao licitante, das sanções legalmente previstas, bem como na sua desclassificação.

5.2.17 – Da sessão lavrar-se-á ata circunstanciada, na qual serão registradas as ocorrências relevantes e que, ao final, será assinada pelo Pregoeiro e os proponentes presentes.

5.2.18 – Se não for possível à abertura dos envelopes das propostas de preços e da documentação de habilitação em uma única sessão, em face do exame da proposta/documentação com os requisitos deste Edital, ou, ainda, se os trabalhos não puderem ser concluídos e/ou surgirem dúvidas que não

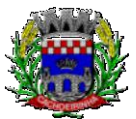

**PROCURADORIA GERAL DO MUNICÍPIO**

possam ser dirimidas de imediato, os motivos serão consignados em ata e a continuação dar-se-á em Sessão a ser convocada posteriormente.

5.2.19 – Os envelopes não abertos, já rubricados no fecho pelo Pregoeiro e pelos representantes legais das licitantes presentes, ficarão em poder do Pregoeiro e sob sua guarda até nova Sessão oportunamente marcada para prosseguimento da licitação.

## **5.3 – DOS CRITÉRIOS DE ACEITABILIDADE DAS PROPOSTAS DE PREÇOS**

5.3.1 – A aceitabilidade compreende a verificação da compatibilidade da proposta com o Valor estimado pela PREFEITURA MUNICIPAL DE CACHOEIRINHA-RS e os requisitos definidos neste Edital e seus Anexos: prazo de fornecimento, especificações técnicas, parâmetros de desempenho e de qualidade.

5.3.2 – Não se admitirá proposta que apresentar preços total ou unitário simbólicos, irrisórios ou de valor zero, incompatíveis com os preços dos insumos e salários de mercado, acrescidos dos respectivos encargos, ainda que este edital não tenha estabelecido limites mínimos, exceto quando se referirem a materiais e instalações de propriedade do próprio licitante, para os quais ele renuncie à parcela ou à totalidade da remuneração.

5.3.3 – O Pregoeiro poderá solicitar parecer de técnicos pertencentes ao quadro de pessoal da PREFEITURA MUNICIPAL DE CACHOEIRINHA-RS ou, ainda, de pessoas físicas ou jurídicas estranhas a ele, para orientar sua decisão.

## **5.4 – DA APRESENTAÇÃO DOS DOCUMENTOS**

5.4.1 – Estar em nome do licitante, com um único número de CNPJ, com exceção do Balanço Patrimonial e da Certidão Negativa de Falência que deverão ser apresentados na forma da lei; estar, na data da sessão, no prazo de validade estabelecido pelo órgão expedidor. Quando se tratar de certidões vencíveis em que a validade não esteja expressa, o Pregoeiro aceitará documentos expedidos nos últimos 60 (sessenta) dias que antecederem à data da Sessão de recebimento da documentação e da proposta, designada nas disposições iniciais do presente Edital.

5.4.2 – Ser apresentados em original, em publicação da imprensa oficial ou fotocópia autenticada por cartório ou por membro da Equipe de Apoio; caso não estejam autenticados, e o licitante possuir os originais no momento do certame, a equipe de apoio autenticará no certame os referidos documentos.

5.4.3 – Não serão aceitos documentos apresentados em papel térmico para fac-símile (fax).

5.4.4 – A proposta de preços deve ser apresentada em 01 (uma) única via, impressa, preferencialmente, em papel timbrado do proponente, sem cotações alternativas, emendas, ressalvas, borrões, rasuras ou entrelinhas, devendo estar datada, rubricada e assinada, e constar:

5.4.5 – Identificação social, número do CNPJ, assinatura do representante da proponente e referência a esta licitação, indicação de endereço eletrônico (*e-mail*), número de telefone e endereço da empresa e dados bancários. Na ausência deste último, a Administração solicitará por ocasião da assinatura do contrato;

5.4.6 – Prazo de validade da proposta de no mínimo 60 (sessenta) dias consecutivos, contados da data da Sessão de abertura deste Pregão.

5.4.7 – Somente serão admitidas as propostas que envolverem a execução total dos serviços indicados no Anexo IV deste Edital.

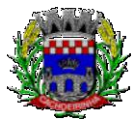

**PROCURADORIA GERAL DO MUNICÍPIO**

5.4.8 – Caso exista algum fato que impeça a participação de qualquer licitante, ou o mesmo tenha sido declarado inidôneo para licitar ou contratar com a Administração Pública, este fica impedido de participar da presente licitação, correspondendo a simples apresentação da proposta a indicação, por parte do licitante, de que inexistem fatos que impeçam a sua participação na presente licitação, eximindo assim o Pregoeiro do disposto no art. 97 da Lei nº 8.666/1993.

5.4.9 – Serão corrigidos automaticamente pelo Pregoeiro quaisquer erros de soma e/ou multiplicação, não sendo permitida qualquer alteração nos valores unitários.

5.4.10 – A falta de data e/ou rubrica da proposta poderá ser suprida pelo representante legal presente à Sessão de abertura dos envelopes das Propostas de Preços, com poderes para esse fim.

5.4.11 – A falta de CNPJ e/ou endereço completo poderá também ser preenchida pelos dados constantes dos documentos apresentados dentro do envelope de documentação de habilitação.

5.4.12 – Nos preços propostos serão consideradas todas as obrigações previdenciárias, fiscais (ICMS e outros), comerciais, trabalhistas, tributárias, material, embalagens, fretes, seguros, tarifas, descarga, transporte, responsabilidade civil e demais despesas incidentes ou que venham a incidir sobre o objeto e suas entregas.

5.4.13 – As decisões do Pregoeiro serão comunicadas mediante publicação no Site da Prefeitura Municipal de Cachoeirinha, sito: **www.cachoeirinha.rs.gov.br** na página de licitações, salvo em relação àquelas que, lavradas em ata, puderem ser feitas diretamente aos representantes legais das licitantes presentes à Sessão Pública, ou, ainda, por intermédio de ofício, desde que comprovado o seu recebimento.

# **6 – DOS DOCUMENTOS DE HABILITAÇÃO**

6.1 – Os documentos de habilitação deverão ser entregues em envelope opaco, lacrado e rubricado no fecho, identificado conforme o Item 5.1.3.1. Para participar da presente licitação deverão ser apresentados os documentos conforme abaixo:

a) Registro Comercial, no caso de empresa individual;

b) Ato Constitutivo, Estatuto ou Contrato Social e alterações em vigor, acompanhado de prova de seu registro ou inscrição e de eleição de seus atuais administradores, em se tratando de sociedades comerciais ou sociedades por ações;

c) Decreto de autorização, em se tratando de empresa ou sociedade estrangeira em funcionamento no País, e de registro ou autorização para funcionamento expedido pelo órgão competente, quando a atividade assim o exigir;

d) Inscrição do ato constitutivo, no caso de sociedades civis, acompanhada de prova de diretoria em exercício;

e) Prova de inscrição no Cadastro Nacional de Pessoa Jurídica – CNPJ**;**

f) Prova de Regularidade perante o Fundo de Garantia por Tempo de Serviço – **FGTS**, com validade na data de abertura da Licitação;

g) Prova de Regularidade com a Fazenda Pública **Municipal** do domicílio da licitante, com validade na data de abertura da Licitação;

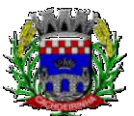

**PROCURADORIA GERAL DO MUNICÍPIO**

h) Prova de Regularidade com a Fazenda Pública **Estadual**, com validade na data de abertura da Licitação;

i) Prova de Regularidade com a Fazenda Pública **Federal** (Receita Federal e Dívida Ativa da União), que contemple às contribuições sociais previstas nas alíneas "a" a "d" do parágrafo único do Art. 11 da Lei Federal nº 8.212 de 24 de julho de 1991, com validade na data de abertura da Licitação;

j) Declaração da empresa de que está cumprindo o disposto no inciso XXXIII do artigo 7º da Constituição Federal e de que comunicará qualquer fato Superveniente Impeditivo e que concorda com todas as condições do Edital e seus anexos (Anexo III);

k) Certidão Negativa de Falência, Concordata e Recuperação Judicial, expedida pelo distribuidor da sede da pessoa jurídica;

l) Prova de inexistência de débitos inadimplidos perante a Justiça do Trabalho, mediante a apresentação de certidão, nos termos do título VII-A da Consolidação das Leis do Trabalho, aprovada pelo Decreto-Lei 5.452, de 1º de maio de 1943. (LEI Nº. 12.440, DE 7/07/2011).

m) Apresentação de atestado de capacidade técnica, pertinente e compatível com o objeto desta licitação, expedido por entidade pública ou privada, usuária do serviço em questão, comprovando que a proponente implantou e/ou que mantém em funcionamento sistemas web com módulos similares aos solicitados no presente edital, em condições, qualidade, características e quantidades com o objeto desta licitação. Somente serão considerados válidos atestados com timbre da entidade expedidora e com identificação da razão social e CNPJ. O atestado deverá ser datado e assinado por pessoa física identificada pelo seu nome e cargo exercido na entidade, bem como dados para eventual contato, estando às informações sujeitas à conferência pelo pregoeiro.

o) Declaração de que a proponente tem acesso e total conhecimento sobre os programas fontes, estando apta a realizar os serviços de customização e manutenção dos programas ofertados.

p) Declaração formal de que, caso vencedor da licitação, disponibilizará *datacenter* (próprio ou terceirizado) com capacidade de processamento (links, servidores, nobreaks, fontes alternativas de energia (grupo gerador), softwares de virtualização, segurança, sistema de climatização), para alocação dos sistemas objeto desta licitação, conforme especificações do termo de referência.

I. O datacenter será de responsabilidade da contratada em atenção a proteção da propriedade intelectual dos softwares ofertados, por se tratar de sistemas em web (sem compilação).

II. Em homenagem a ampliação da disputa, o datacenter poderá ser terceirizado. Nesse caso, a proponente deverá garantir que o datacenter terceirizado atende as finalidades da licitação e as exigências do termo de referência.

III. A estrutura declarada pela proponente vencedora poderá ser objeto de diligência, para verificação dos recursos disponíveis de acordo com o que foi declarado e o constante na proposta de preços (link, processadores, memória, hds de banco de dados, hds de backup, redundâncias).

q) Em se tratando de **ME – Microempresa ou EPP – Empresa de Pequeno Porte**, a Arrematante deverá apresentar uma **declaração** de que ocupa a condição **ME ou EPP**, declarando inclusive que não se enquadra em nenhum dos incisos previstos no **§ 4º do artigo 3º da Lei Complementar nº 123/2006. A referida declaração deverá ser** assinada e carimbada pelo contador

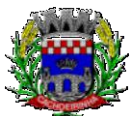

da empresa e pelo representante legal. A não apresentação deste documento se entenderá como que a empresa não ocupe a condição de Microempresa ou Empresa de Pequeno Porte e não fará jus aos benefícios da Lei Complementar n° 123/06. **No caso do sócio administrador ser também sócio ou proprietário de outras empresas, a Arrematante também deverá apresentar demonstração do faturamento bruto global das demais empresas em que seu sócio diretor tem participação, a fim de cumprir às exigências insculpidas nos incisos IV e V do § 4º do artigo 3º da Lei Complementar nº 123/2006.**

6.2 – A validade dos documentos será a expressa em cada qual, ou estabelecida em lei, admitindo-se como válidos, no caso de omissão, aqueles emitidos a menos de 60 (sessenta) dias da data de abertura da Sessão deste Pregão.

6.3 – Não serão aceitos "protocolos de entrega" ou "solicitação de documento" em substituição aos documentos requeridos no presente Edital e seus Anexos.

6.4 – Documentos apresentados com a validade expirada ou em desacordo com o disposto neste Edital acarretarão a inabilitação do proponente.

6.5 – Será aberto o envelope contendo a documentação de habilitação do licitante que tiver formulado a proposta vencedora, para confirmação de suas condições habilitatórias.

6.6 – Se o vencedor não atender as exigências para habilitação, o Pregoeiro examinará a documentação dos licitantes das ofertas subsequentes, na ordem de classificação, até a apuração daquela que cumprir todas as exigências.

6.7 – Para resguardo do excepcional interesse público, evitando os transtornos e prejuízos causados por uma aquisição que não atenda as necessidades da Administração Pública, logo após a análise documental da sessão de pregão, antes de declaração de vencedor e a devida homologação do certame, a empresa habilitada será convocada para a realização de sessão (ou quantas forem necessárias, não sendo superior a 5 dias) visando avaliar o sistema ofertado pela proponente vencedora da etapa de lances, e se este atende aos requisitos dos módulos para atender as necessidades da Contratante;

6.7.1. A avaliação tem por objetivo não só a avalição, mas preza pelo princípio da celeridade, que não seria alcançado se fossem analisadas todas as amostras. Deverá ser realizada por uma Equipe Técnica composta pelos integrantes das áreas que serão atendidas pelo novo sistema ou terceiros com comprovado conhecimento técnico.

6.7.2. O sistema deverá atender a todos **(100%) os requisitos relacionados ao PADRÃO TECNOLÓGICO E DE SEGURANÇA constante no memorial descritivo**. O não atendimento de qualquer destes requisitos, ensejará a desclassificação imediata da proponente.

6.7.3. Quanto aos requisitos específicos de cada módulo, é permitida uma margem de 10%. Caso o sistema apresentado não atenda pelo menos **90%** dos **requisitos específicos por Módulo de Programas**, este será desclassificado, sendo chamado o segundo colocado para o

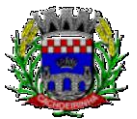

**PROCURADORIA GERAL DO MUNICÍPIO**

mesmo procedimento de avaliação e assim sucessivamente até que um dos classificados atenda as exigências edilícias.

6.7.4. Os itens não atendidos dos módulos específicos, até o limite permitido de 10%, não prejudicam a proponente e deverão ser objeto de correção e/ou implementação, cujo prazo máximo para atendimento será aquele previsto como derradeiro para a implantação. O não atendimento no prazo, após a contratação, implicará na aplicação das sanções previstas no edital por inadimplemento ou atraso no cumprimento das obrigações contratuais.

6.7.5. O roteiro de apresentação/avaliação dos módulos seguirá a mesma ordem disposta neste termo de referência, sendo primeiro observado os requisitos relacionados ao ambiente computacional, padrão tecnológico e de depois os relacionados a cada módulo de programas, na ordem em que se encontram neste termo de referência.

6.7.6. Para evitar subjetividade na avaliação, a metodologia utilizada será de afirmação/negação (sim/não). Ou seja, será observado se o item avaliado faz ou não a tarefa/rotina determinada ou se o sistema possui a funcionalidade descrita no item apreciado tendo-se como resposta as questões apenas duas alternativas: sim (atende) e não (não atende).

6.7.7. Um item "parcialmente" atendido será computado como atendido para fins de cômputo geral, mas deverá ser objeto de correção e/ou implementação, cujo prazo máximo para atendimento será aquele previsto como derradeiro para a implantação. O não atendimento no prazo, após a contratação, implicará na aplicação das sanções previstas no edital por inadimplemento ou atraso no cumprimento das obrigações contratuais.

6.7.8. Ainda no intuito de evitar interpretações diversas e a subjetividade da avaliação, não serão valorados de forma diferenciada os itens.

6.7.9. Para acelerar os trabalhos, as avaliações dos módulos serão realizadas concomitantemente, através de portaria de nomeação, compostos cada um por servidores sendo estes pertencentes à área de trabalho que afeta aos programas ou não.

6.7.10. Após a realização da avaliação, os resultados serão publicados, de modo a ficarem a disposição dos interessados. As demais licitantes serão intimadas para fins de questionamentos e impugnações no tríduo legal.

6.7.11. A proponente será responsável pelos recursos de hardware (notebook, celular) de infraestrutura lógica (conexão 3G), bem como de bancos de dados de teste para a devida demonstração do sistema.

6.7.12. A licitadora não disponibilizará link ou acesso à internet as proponentes, uma vez que os sistemas deverão ser operados e funcionar plenamente em tecnologia de telefonia móvel 3G, exatamente como o seria em um ambiente real de aplicação.

# **7 – DA ADJUDICAÇÃO E DA HOMOLOGAÇÃO**

7.1 – A adjudicação e homologação somente serão efetivadas: se não houver manifestação dos licitantes da intenção de interpor recursos, devidamente registrada em ata durante o transcurso da Sessão do Pregão; após o deferimento ou indeferimento dos recursos interpostos e dado conhecimento dos seus resultados.

7.2 – A adjudicação do objeto ao licitante vencedor será por **"MENOR VALOR POR LOTE***",* e ficará sujeita à homologação da autoridade competente.

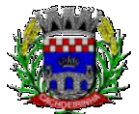

**PROCURADORIA GERAL DO MUNICÍPIO**

7.3 – Para fins de homologação, o proponente vencedor fica obrigado a apresentar nova proposta adequada ao preço ofertado na etapa de lances verbais.

7.4 – Se, por motivo de força maior, a adjudicação não puder ocorrer de dentro do período de validade da proposta, ou seja, 60 (sessenta) dias, e, em havendo interesse do MUNICÍPIO DE CACHOEIRINHA-RS, este poderá solicitar prorrogação geral da validade acima referida, por igual prazo, no mínimo.

## **8 – DO PAGAMENTO**

8.1 – A Prefeitura poderá condicionar o pagamento da prestação, a qualquer tempo, mediante o comprovante da regularidade da CONTRATADA perante o INSS, FGTS, GFIP.

8.2 – O pagamento será efetuado em até 30 (trinta) dias, contados do aceite da nota fiscal/fatura.

8.3 – Os recursos utilizados para pagamento da referida despesa correrão por conta das seguintes dotações quando da formalização dos pedidos pelo Departamento de Compras/Licitações:

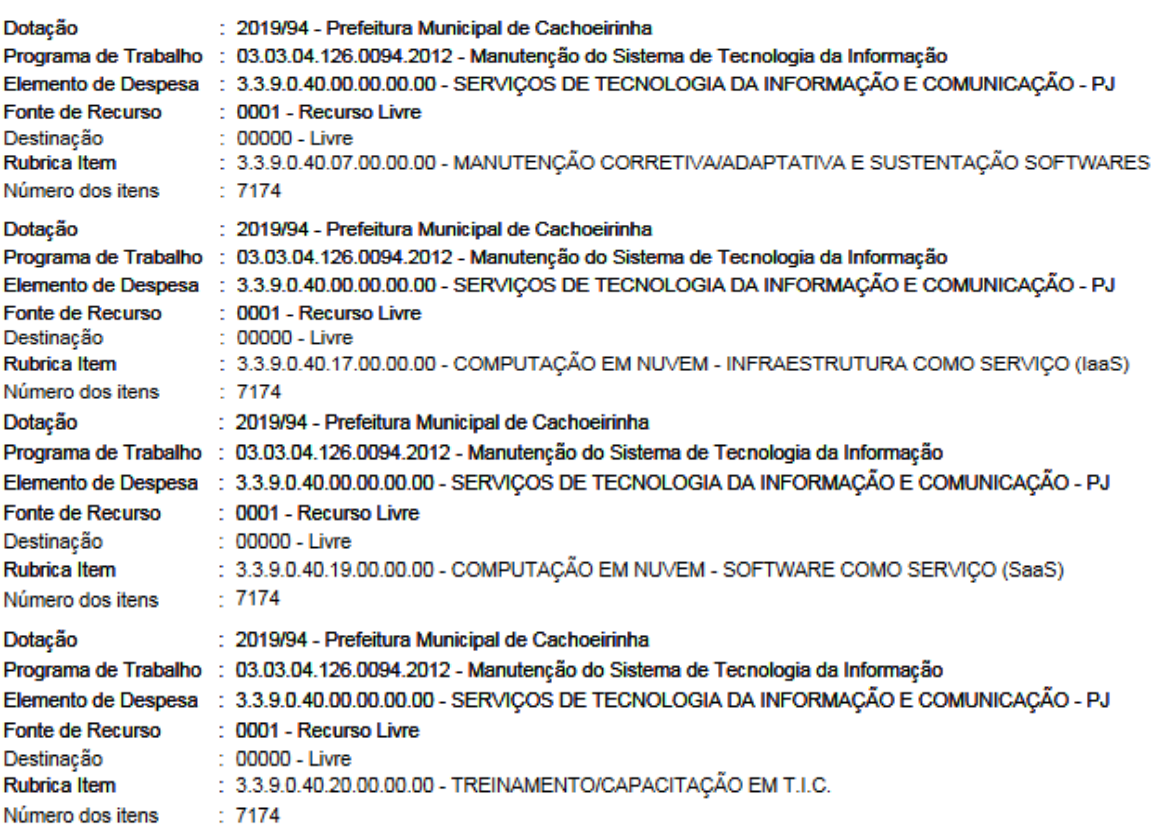

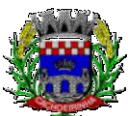

Dotação: 2019/25 – Inst. Prev. Serv. Púb. Mun. Cachoeirinha Programa de Trabalho: 16.01.09.272.0005.2151 – Manutenção do IPREC Elemento de Despesa: 3.3.9.0.40.00.00.00.00 – Serviços de Tecnologia da Informação e Comunicação – PJ Fonte de Recurso: 0400 – Recurso Livre/Administração Indireta/RPPS Rubrica Item: 3.3.9.0.40.07.00.00.00 – Manutenção Corretiva/Adaptativa e Sustentação de Softwares

Dotação: 2019/25 – Inst. Prev. Serv. Púb. Mun. Cachoeirinha Programa de Trabalho: 16.01.09.272.0005.2151 – Manutenção do IPREC Elemento de Despesa: 3.3.9.0.40.00.00.00.00 – Serviços de Tecnologia da Informação e Comunicação – PJ Fonte de Recurso: 0400 – Recurso Livre/Administração Indireta/RPPS Rubrica Item: 3.3.9.0.40.19.00.00.00 – Computação em Nuvem – Software como serviço (SaaS)

Dotação: 2019/25 – Inst. Prev. Serv. Púb. Mun. Cachoeirinha Programa de Trabalho: 16.01.09.272.0005.2151 – Manutenção do IPREC Elemento de Despesa: 3.3.9.0.40.00.00.00.00 – Serviços de Tecnologia da Informação e Comunicação – PJ Fonte de Recurso: 0400 – Recurso Livre/Administração Indireta/RPPS Rubrica Item: 3.3.9.0.40.20.00.00.00 – Treinamento/Capacitação em T.I.C

8.4 – Quando ocorrer atraso de pagamento pela Contratante (Administração) a contratada fará jus à multa de 2% (dois por cento) sobre o valor da nota fiscal a ser paga, acrescidos de juros de mora de 1% (um por cento) ao mês e correção monetária pelo IPCA (IBGE).

8.5 – Para fins de pagamento, será exigida a apresentação da regularidade com a Fazenda Pública Federal, Estadual e Municipal (da sede da empresa e com o município de Cachoeirinha) e com o Fundo de Garantia por Tempo de Serviço. O pagamento fica condicionado à apresentação total da regularidade anteriormente citada.

# **9 – DO PRAZO DE ATENDIMENTO**

9.1. As parcelas serão distribuídas de acordo com as seguintes regras:

**a. Serviços de Implantação e Treinamento dos Usuários:** os serviços de implantação e treinamento dos usuários realizados serão pagos em seis parcelas mensais, iguais e sucessivas, com vencimento da primeira em até 15 (quinze) dias depois da instalação;

**b. Provimento de Data center e locação dos Sistemas, suporte técnico e demais serviços mensais:** serão pagos de forma mensal e sucessiva durante toda a vigência do contrato, sendo a primeira com vencimento aos 30 dias a contar da liberação do sistema para uso;

**c. Serviços Sob Demanda Variável:** os serviços ofertados por hora técnica (sob demanda) serão pagos de acordo com o número de horas técnicas utilizadas no mês anterior ao mês do pagamento, em conjunto com as parcelas mensais.

# **10 – DA RESCISÃO**

10.1 – O contrato será rescindido de pleno direito, independente de notificação ou interpelação judicial ou extrajudicial, sem qualquer espécie de indenização, nos casos previstos nos artigos 77 e 78

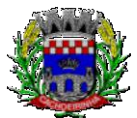

**PROCURADORIA GERAL DO MUNICÍPIO**

da Lei Federal nº. 8.666/93, obedecendo, ainda, o disposto nos artigos 79 e 80 do mesmo diploma legal.

10.2 – Havendo possibilidade legal da rescisão ser solicitada pela contratada, esta deverá notificar o Município mediante documento protocolado devidamente fundamentado e comprovado.

10.3 – A rescisão administrativa será apreciada e precedida de autorização escrita e fundamentada pela autoridade competente, devendo a contratada manter a execução do contrato pelo prazo necessário para que o Município efetue nova contratação.

# **11 – DAS DISPOSIÇÕES FINAIS**

11.1 – O licitante é responsável pela fidelidade e legitimidade das informações prestadas e dos documentos apresentados em qualquer fase da licitação. A falsidade de qualquer documento apresentado ou a inverdade das informações nele contidas implicará na imediata desclassificação do licitante que o tiver apresentado, ou, caso tenha sido o vencedor, na rescisão do contrato ou Autorização de Fornecimento/ Ordem de Serviço, sem prejuízo das demais sanções cabíveis.

11.2 – Os licitantes intimados para prestar quaisquer esclarecimentos adicionais deverão fazê-lo no prazo determinado pelo Pregoeiro, sob pena de desclassificação.

11.3 – O desatendimento de exigências formais não essenciais não importará no afastamento do licitante, desde que seja possível a aferição da sua qualificação e a exata compreensão da sua proposta.

11.4 – As normas que disciplinam este Pregão serão sempre interpretadas em favor da ampliação da disputa entre os licitantes, desde que não comprometam o interesse da Administração, a finalidade e a segurança da contratação.

11.5 – As decisões referentes a este processo licitatório poderão ser comunicadas aos licitantes por qualquer meio de comunicação, inclusive eletrônico, que possibilite o recebimento ou, ainda, mediante publicação no Diário Oficial do Estado/União e/ou Jornal de grande circulação no Rio Grande do Sul.

11.6 – Os casos não previstos neste Edital serão decididos pelo Pregoeiro, com base na legislação em vigor.

11.7 – A participação do licitante nesta licitação implica em aceitação de todos os termos do presente Edital.

11.8 – Os contratos/Autorizações de Fornecimento ou Ordem de Serviço poderão ter seus quantitativos acrescidos ou diminuídos em até 25% (vinte e cinco por cento) ou ainda prorrogados.

11.9 – A Administração poderá revogar a presente licitação, por interesse público decorrente de fato superveniente devidamente comprovado, pertinente e suficiente para justificar tal conduta ou anulála por ilegalidade, total ou parcialmente, de ofício ou por provocação de terceiros, mediante parecer escrito e devidamente fundamentado.

11.10 – É facultada ao Pregoeiro e Equipe de Apoio, em qualquer fase da licitação, a promoção de diligência destinada a esclarecer ou a complementar a instrução do processo, vedada à inclusão posterior de documentação ou informações que deveriam constar originalmente da proposta.

11.11 – O prazo de entrega admite prorrogação, a critério do setor requisitante, devendo ser justificado por escrito, ou desde que ocorra algum dos seguintes motivos:

a) superveniência de fato excepcional e imprevisível, estranho à vontade das partes, que altere fundamentalmente as condições de cumprimento do edital;

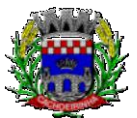

**PROCURADORIA GERAL DO MUNICÍPIO**

b) aumento das quantidades inicialmente previstas no edital, nos limites permitidos na Lei Federal 8666/93;

c) impedimento de cumprimento do Edital por fato ou ato de terceiros, reconhecido pela Administração em documentos contemporâneos a sua ocorrência;

d) omissão ou atraso de providências a cargo da Administração.

11.12 – O Pregoeiro poderá desclassificar licitantes até a assinatura do Contrato, por despacho fundamentado, sem direito a indenização ou ressarcimento, e, sem prejuízo de outras sanções cabíveis, se tiver conhecimento de fato ou circunstância, anterior ou posterior ao julgamento da Licitação, que desabone sua idoneidade ou capacidade financeira, técnica ou administrativa.

11.13 – As informações e esclarecimentos relativos à presente Licitação serão fornecidos pelo Pregoeiro e Equipe de Apoio.

11.14 - Em caso de discrepância entre os anexos e o Edital prevalecerá a redação do Edital.

## **12 – DOS ANEXOS**

12.1 – São partes integrantes deste Edital os seguintes anexos:

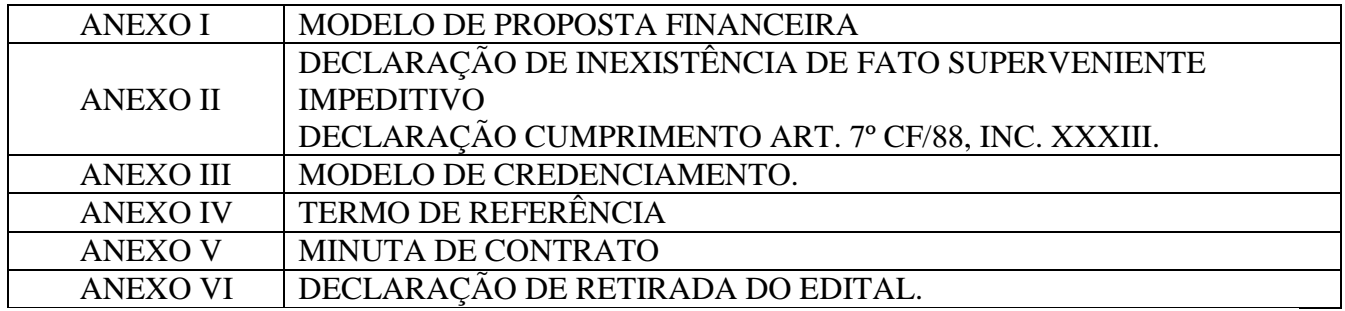

## **13. DO FORO**

13.1 – As questões decorrentes da execução deste Edital, que não possam ser dirimidas administrativamente, serão processadas e julgadas na Justiça Comum, no Foro da comarca de Cachoeirinha-RS, com exclusão de qualquer outro, por mais privilegiado que seja.

Cachoeirinha, 09 de dezembro de 2019.

**Miki Breier** Prefeito

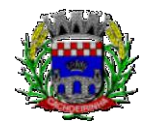

ESTADO DO RIO GRANDE DO SUL PREFEITURA MUNICIPAL DE CACHOEIRINHA SECRETARIA MUNICIPAL DE MODERNIZAÇÃO ADMINISTRATIVA E GESTÃO DE PESSOAS SUPERINTENDÊNCIA DE COMPRAS E LICITAÇÕES

# **ANEXO I – MODELO DE PROPOSTA**

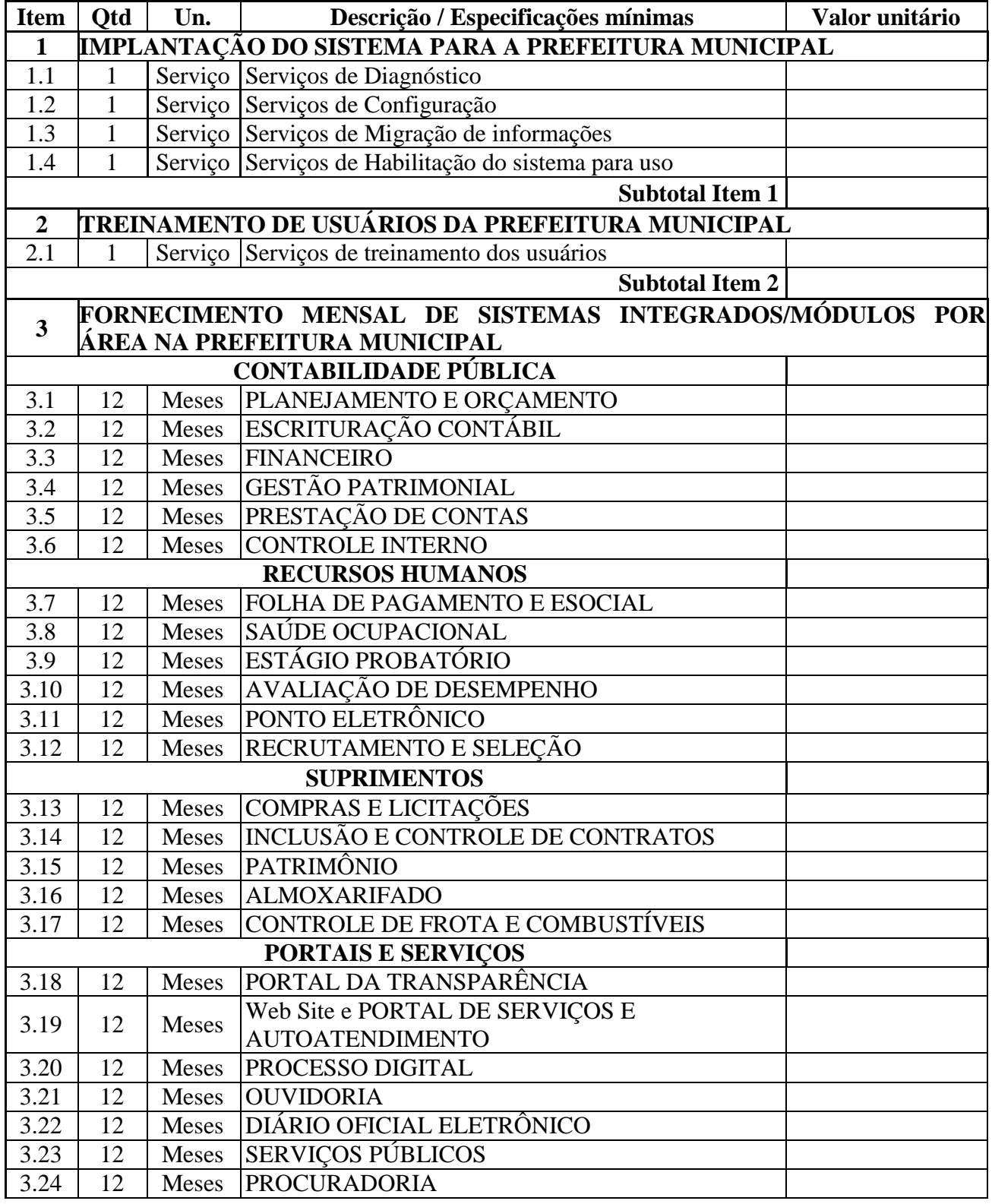

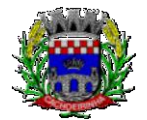

### ESTADO DO RIO GRANDE DO SUL PREFEITURA MUNICIPAL DE CACHOEIRINHA SECRETARIA MUNICIPAL DE MODERNIZAÇÃO ADMINISTRATIVA E GESTÃO DE PESSOAS SUPERINTENDÊNCIA DE COMPRAS E LICITAÇÕES

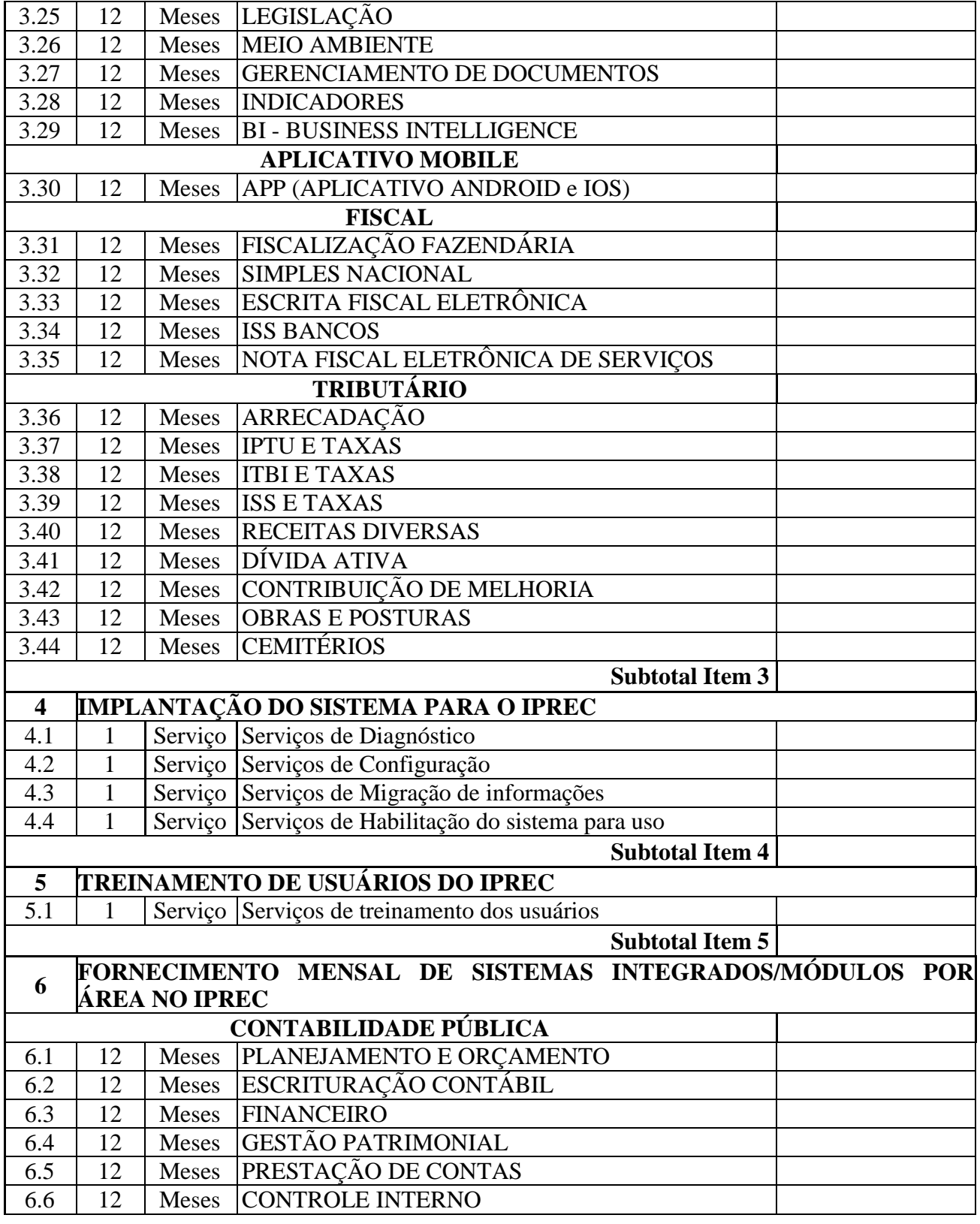

Av. Flores da Cunha, 2209 – Cachoeirinha –RS CEP 94.910-003. E-mail: compras.administracao@cachoeirinha.rs.gov.br fone (51) 3041-7126

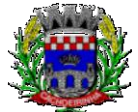

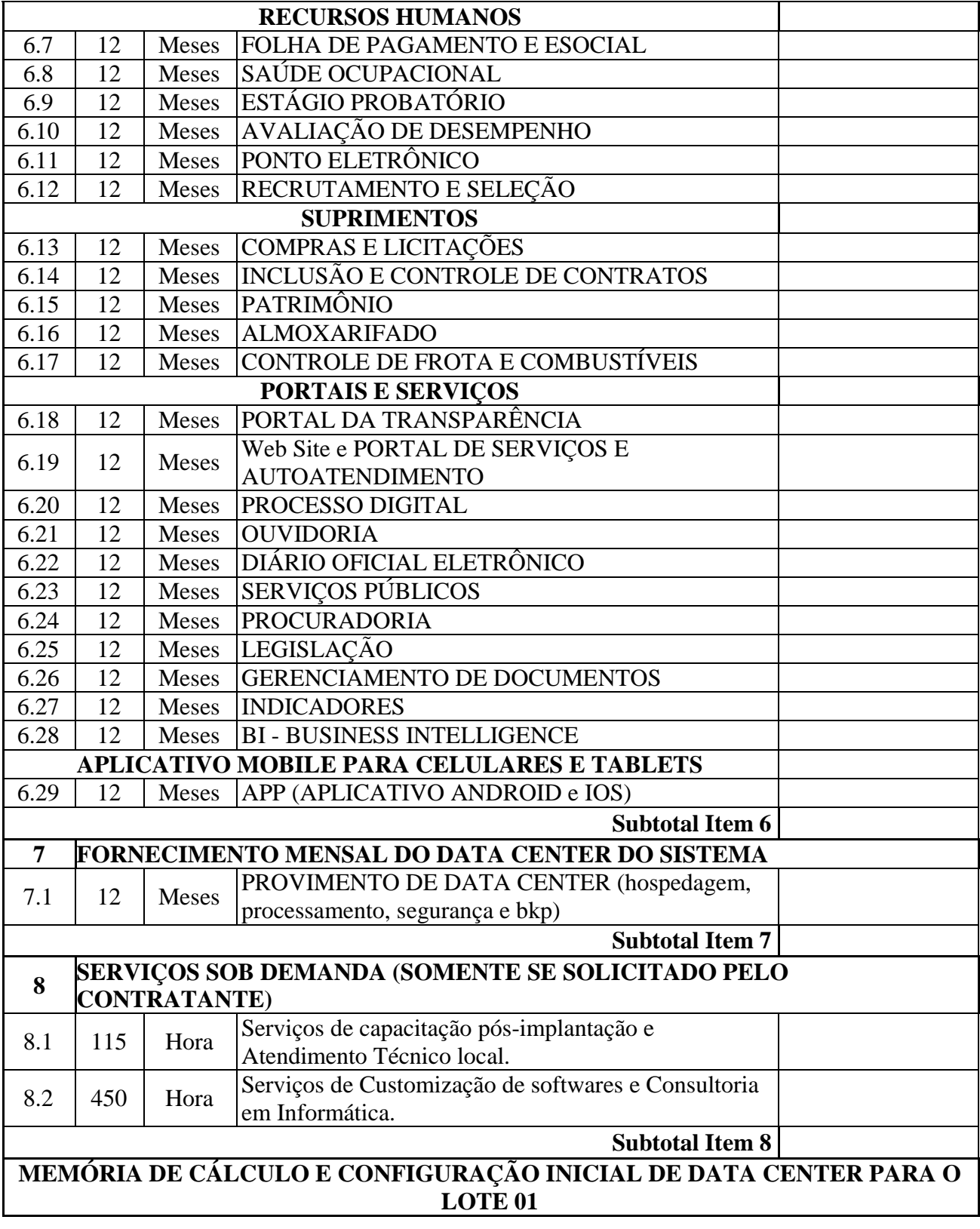

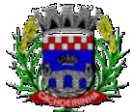

**PROCURADORIA GERAL DO MUNICÍPIO**

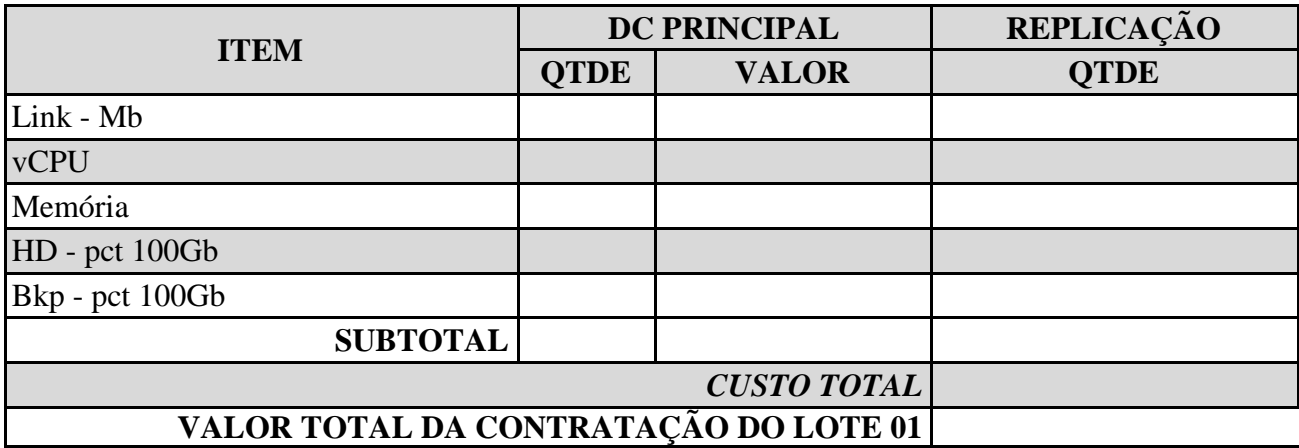

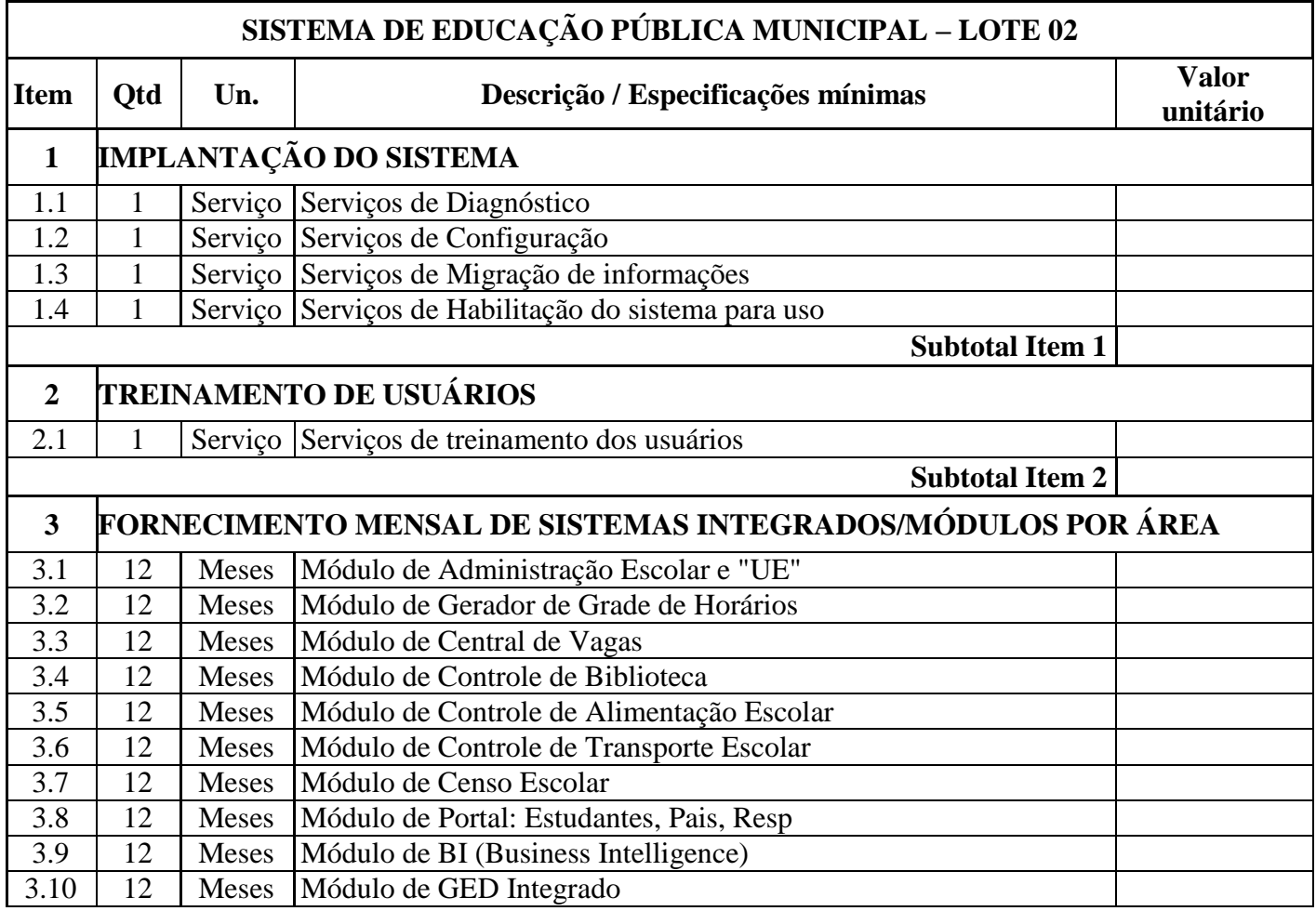

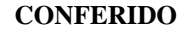

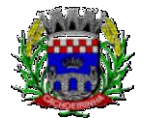

ESTADO DO RIO GRANDE DO SUL PREFEITURA MUNICIPAL DE CACHOEIRINHA SECRETARIA MUNICIPAL DE MODERNIZAÇÃO ADMINISTRATIVA E GESTÃO DE PESSOAS SUPERINTENDÊNCIA DE COMPRAS E LICITAÇÕES

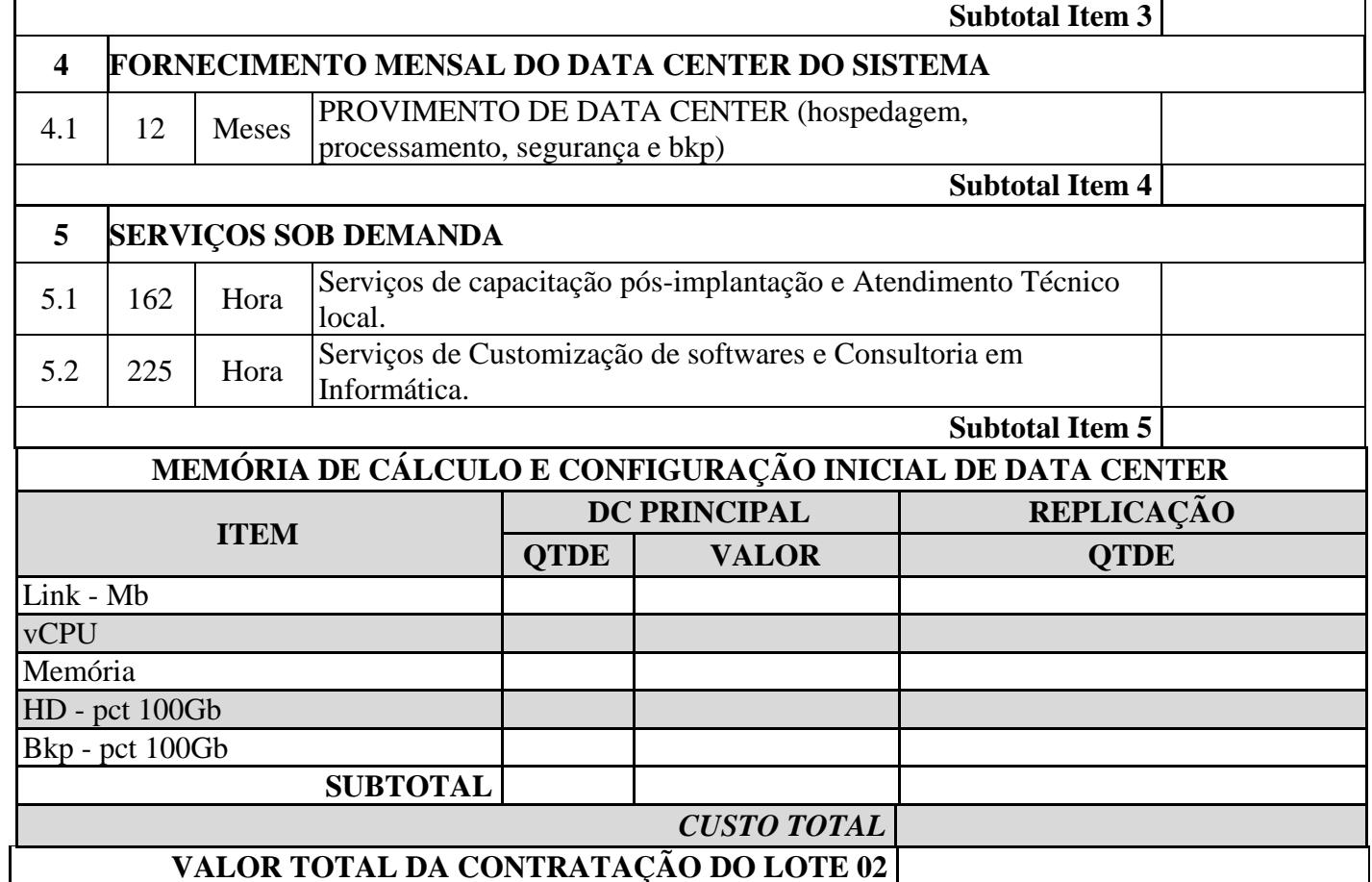

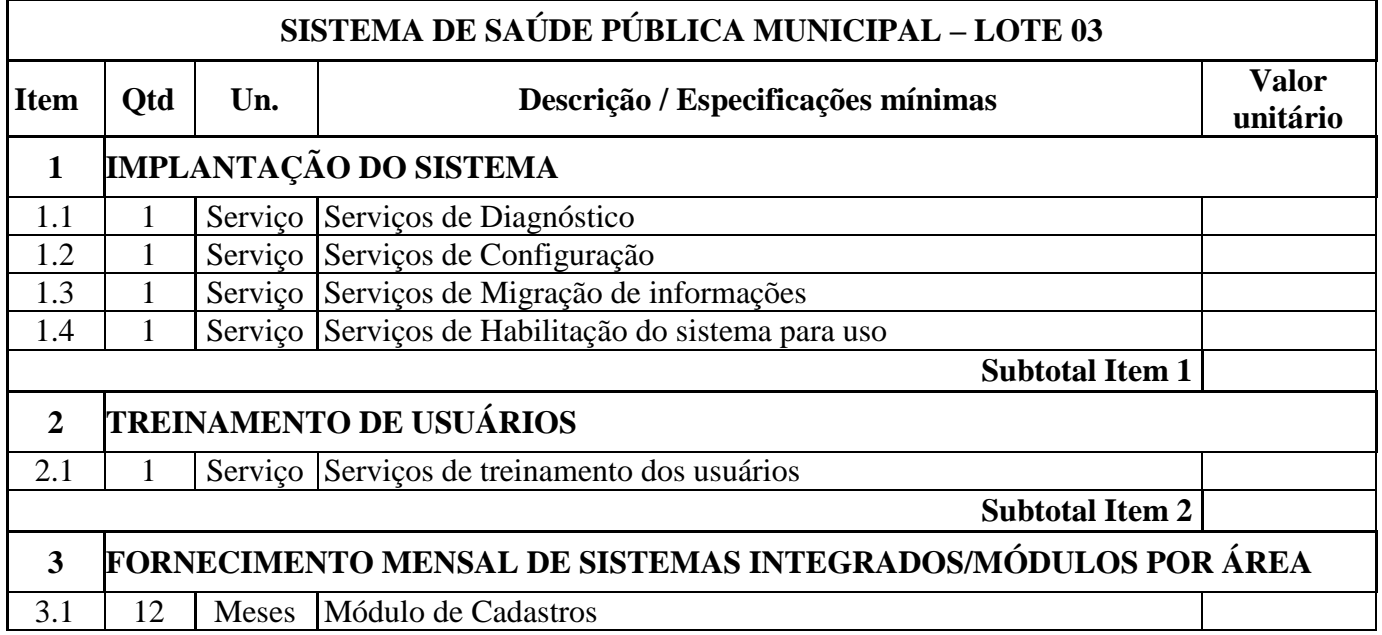

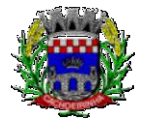

ESTADO DO RIO GRANDE DO SUL PREFEITURA MUNICIPAL DE CACHOEIRINHA SECRETARIA MUNICIPAL DE MODERNIZAÇÃO ADMINISTRATIVA E GESTÃO DE PESSOAS SUPERINTENDÊNCIA DE COMPRAS E LICITAÇÕES

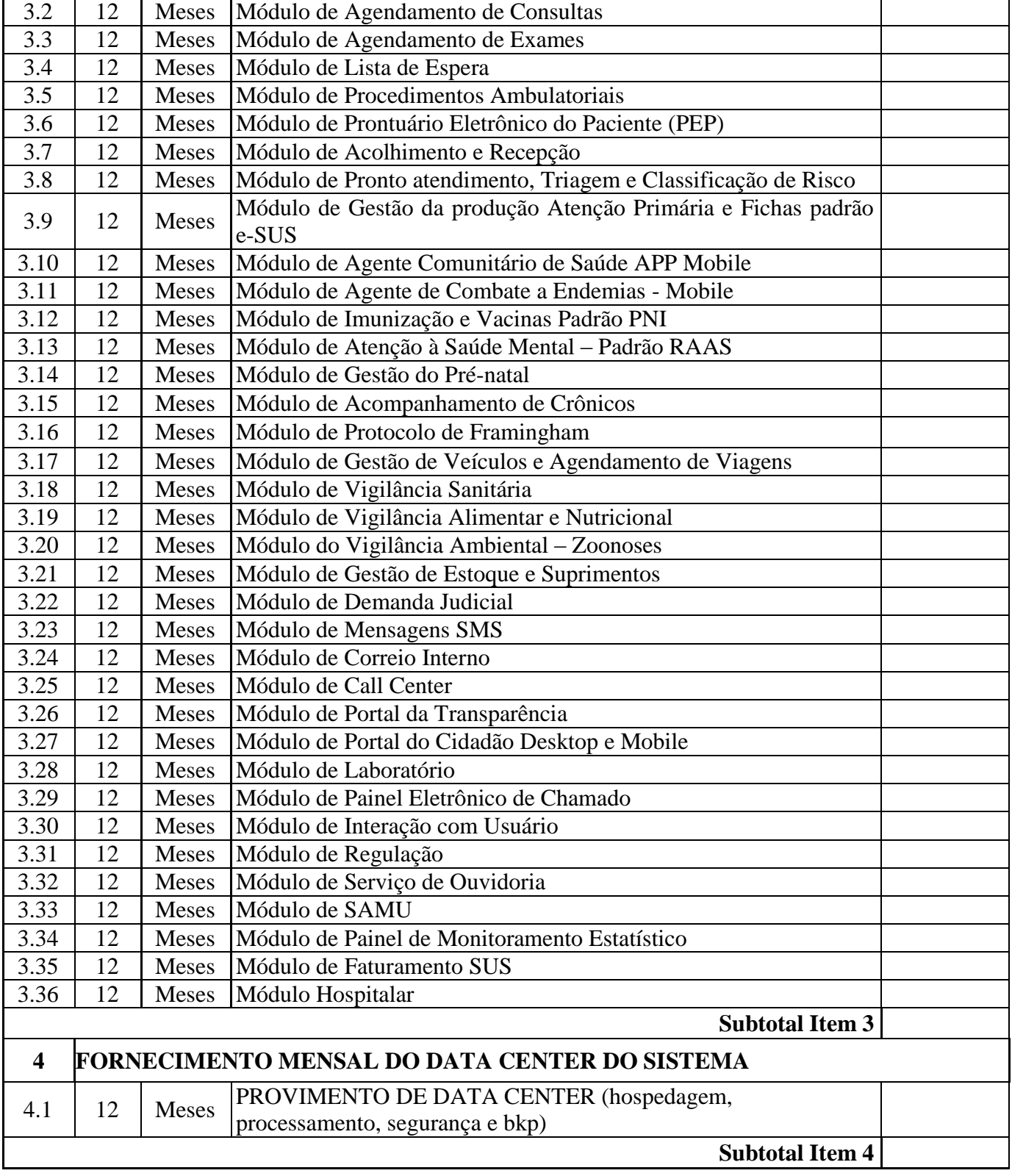

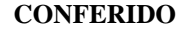

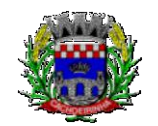

ESTADO DO RIO GRANDE DO SUL PREFEITURA MUNICIPAL DE CACHOEIRINHA SECRETARIA MUNICIPAL DE MODERNIZAÇÃO ADMINISTRATIVA E GESTÃO DE PESSOAS SUPERINTENDÊNCIA DE COMPRAS E LICITAÇÕES

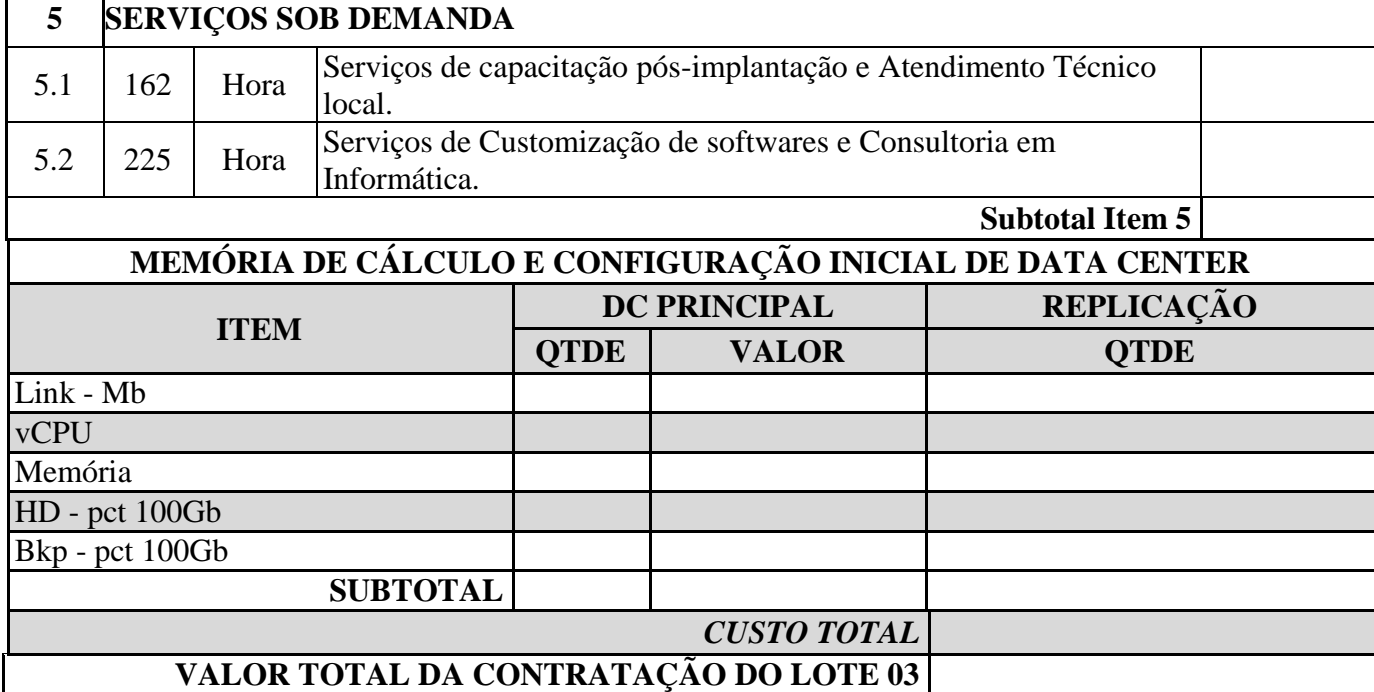

**Observação: A PROPOSTA FINANCEIRA DEVERÁ SER FEITA EXATAMENTE COMO ESTÁ NO EDITAL. A disputa será feita POR LOTE, sendo que os interessados poderão participar de quantos lotes desejarem. É obrigatória a informação da marca dos produtos a serem utilizados.**

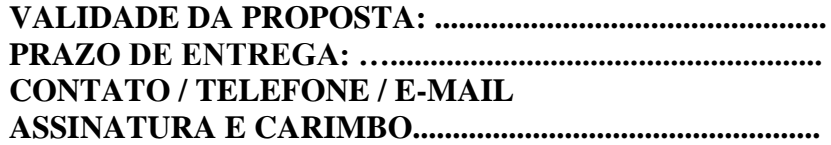
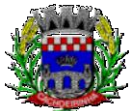

## **ANEXO II**

# **D E C L A R A Ç Õ E S**

## **PREGÃO PRESENCIAL Nº 054/2019**

Declaramos, sob as penas da lei, a não superveniência de fato impeditivo para a HABILITAÇÃO de nossa empresa, ou por qualquer outro Órgão ou Entidade da administração pública e, que contra a mesma, não existe pedido de falência e concordata.

Declaramos, em atendimento ao previsto no Edital do **Pregão Presencial nº 054/2019** que não possuímos em nosso quadro de pessoal empregado com menos de 18 (dezoito) anos em trabalho noturno, perigoso ou insalubre e de 16 (dezesseis) anos em qualquer trabalho, salvo na condição de aprendiz, nos termos do inciso XXXIII do art. 7º da Constituição Federal.

Declaramos, sob as penas da Lei, que não possuímos em nosso quadro de pessoal, qualquer servidor efetivo ou comissionado ou empregado do Poder Executivo do Município de Cachoeirinha, exercendo funções técnicas, gerenciais, comerciais, administrativas ou societárias.

Cachoeirinha, .....................de .......................... de 2019.

Nome e assinatura da pessoa com poderes para fazer a declaração

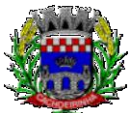

## **ANEXO III**

## **MODELO DE CREDENCIAMENTO**

## **PREGÃO PRESENCIAL Nº 054/2019**

A empresa ......(razão social)......, com sede ......(endereço da empresa)......, inscrita no CNPJ nº. ......(n<sup>o</sup> CNPJ)......, por seu representante legal abaixo identificado, credencia o Sr..................................................., portador da Carteira de Identidade nº. ............................, expedida pelo ......(órgão expedidor)......, CPF nº. ..........................., para representá-la junto ao MUNICIPIO DE CACHOEIRINHA-RS nos atos relacionados à modalidade Pregão, podendo para tanto formular ofertas e lances verbais de preços, manifestar intenção de interpor recursos, desistir do direito de interpor recursos, requerer o registro em ata das observações que entender relevantes, concordar, discordar, transigir, desistir, firmar compromissos, requerer, alegar e assinar o que convier e, de modo geral, praticar todos os atos necessários e implícitos ao fiel, perfeito e cabal desempenho do presente credenciamento.

**Em atendimento ao disposto no inciso VII, do Artigo 4º, da Lei nº. 10.520, a empresa declara que cumpre plenamente os requisitos de habilitação previstos no Edital.**

......(localidade)......, ..... de ......................... de 2019

.....(assinatura)......, (RECONHECIDA EM CARTÓRIO)

......(Nome legível do representante legal da empresa)......, ......(no. da Carteira de Identidade)......, ......(órgão expedidor)......,

## **OBS: A CÓPIA DA CARTEIRA DE IDENTIDADE DEVERÁ SER APRESENTADA JUNTO AO CREDENCIAMENTO E ESTAR AUTENTICADA. O PREGOEIRO PODERÁ AUTENTICAR NA HORA DA DISPUTA. EM CASO DO REPRESENTANTE SER SÓCIO DA EMPRESA PARTICIPANTE DEVERÁ APRESENTAR O CONTRATO SOCIAL, OU REQUERIMENTO DE EMPRESARIO PARA A DEVIDA COMPROVAÇÃO.**

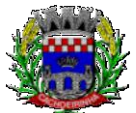

**PROCURADORIA GERAL DO MUNICÍPIO**

# **ANEXO IV - TERMO DE REFERÊNCIA**

## **1. DO OBJETO**

Contratação de empresas prestadoras de serviços e práticas para fornecimento de mecanismos tecnológicos, no modo de licenças de uso, para atendimento de necessidade da Administração Municipal de Cachoeirinha na área de Administração Geral, incluindo plataformas de atendimento técnico aos usuários, manutenção e atualização legal, conforme especificações Técnicas deste Termo de Referência.

## **1.1 DO TIPO**

A presente licitação é do tipo "MENOR PREÇO";

## **1.2 DA INTEGRAÇÃO DOS SISTEMAS**

1.2.1. Fica a empresa vencedora obrigada a implementar e disponibilizar webservice próprio para a importação de informações administradas com os sistemas das áreas da saúde e educação, em todo o necessário a contabilização e prestações de contas;

1.2.2. Fica a empresa vencedora obrigada a fornecer o "*lay-out"* e o acesso ao respectivo banco de dados necessário ao funcionamento das rotinas de autoatendimento em portal do cidadão ou portal da transparência, para implementação de webservice de integração dessas informações.

1.2.3. Fica a empresa vencedora obrigada a implementar o compartilhamento das informações do cadastro único (constantes no item 4 - DO PADRÃO TECNOLÓGICO E DE SEGURANÇA DO SISTEMA, subitem 28) com os sistemas das áreas de saúde e educação, através de webservice próprio.

## **1.3 DOS PROGRAMAS E SERVIÇOS E SEUS VALORES ESTIMADOS**

Os programas e serviços serão organizados de forma Modular distribuídos da seguinte maneira e seus valores estimados:

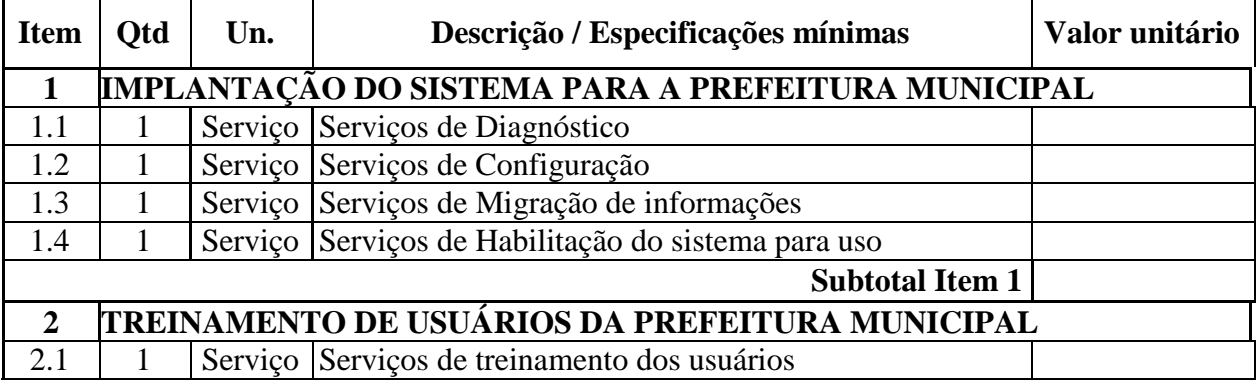

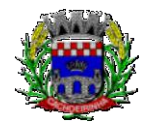

ESTADO DO RIO GRANDE DO SUL PREFEITURA MUNICIPAL DE CACHOEIRINHA SECRETARIA MUNICIPAL DE MODERNIZAÇÃO ADMINISTRATIVA E GESTÃO DE PESSOAS SUPERINTENDÊNCIA DE COMPRAS E LICITAÇÕES

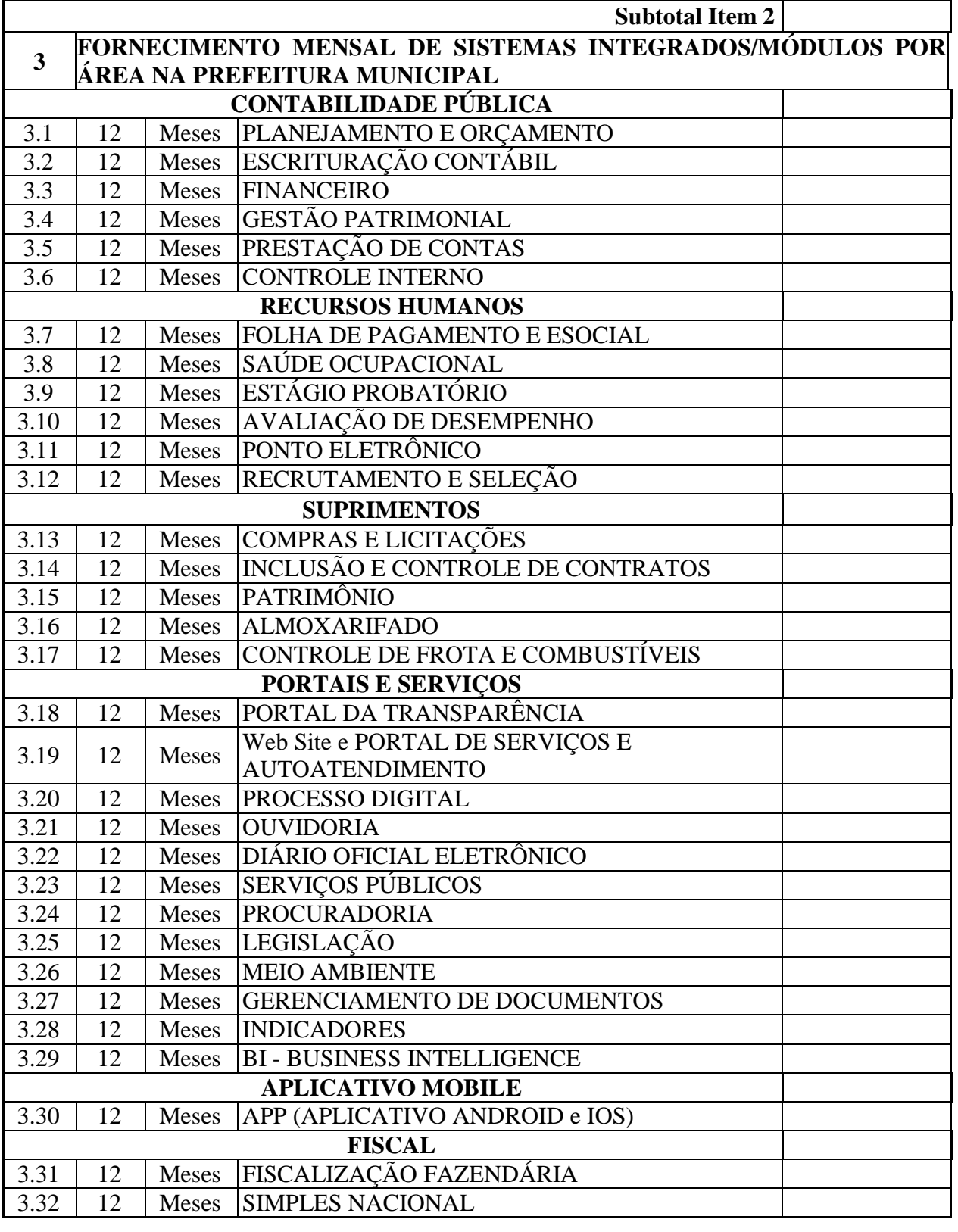

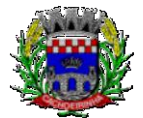

### ESTADO DO RIO GRANDE DO SUL PREFEITURA MUNICIPAL DE CACHOEIRINHA SECRETARIA MUNICIPAL DE MODERNIZAÇÃO ADMINISTRATIVA E GESTÃO DE PESSOAS SUPERINTENDÊNCIA DE COMPRAS E LICITAÇÕES

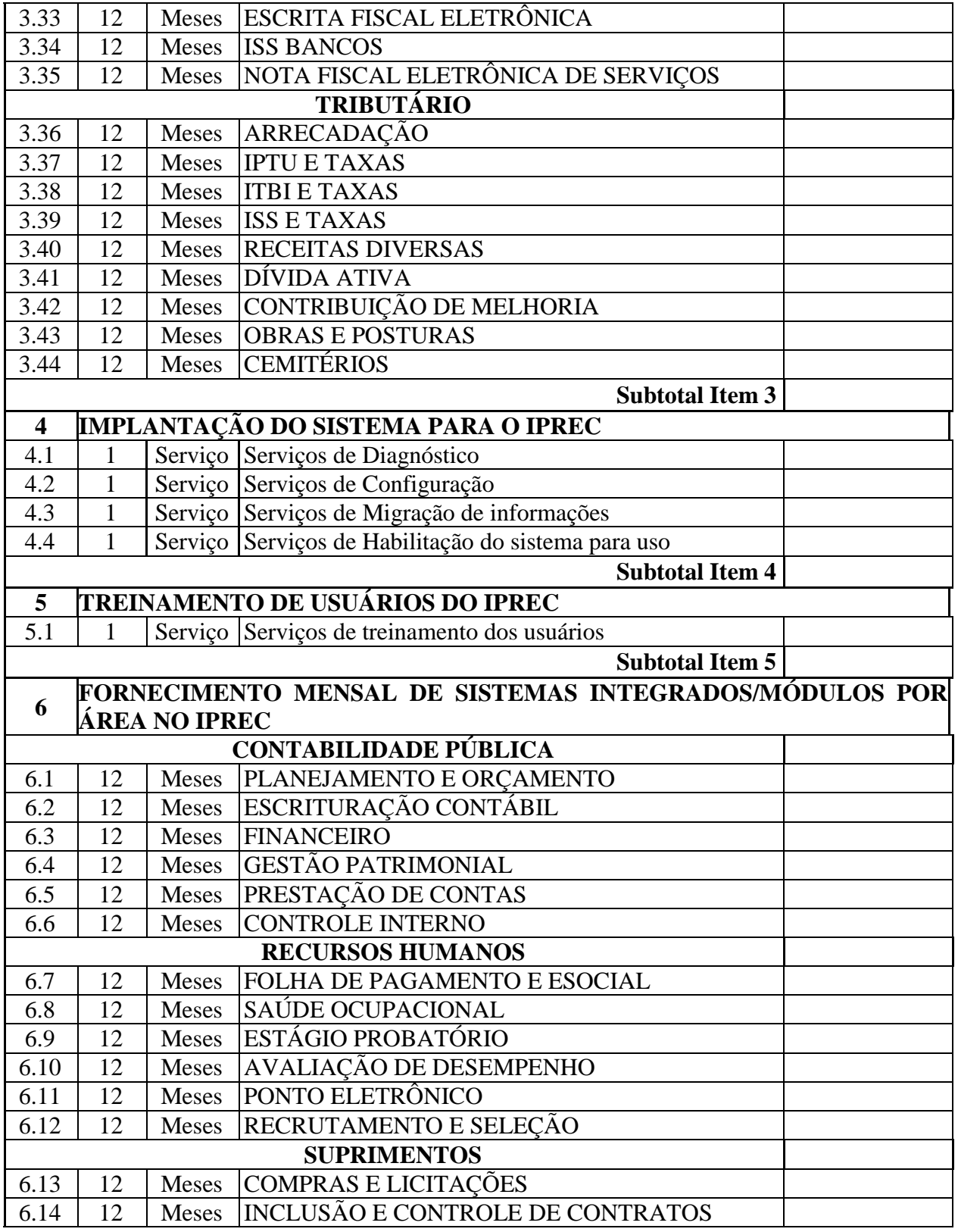

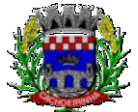

### ESTADO DO RIO GRANDE DO SUL PREFEITURA MUNICIPAL DE CACHOEIRINHA SECRETARIA MUNICIPAL DE MODERNIZAÇÃO ADMINISTRATIVA E GESTÃO DE PESSOAS SUPERINTENDÊNCIA DE COMPRAS E LICITAÇÕES

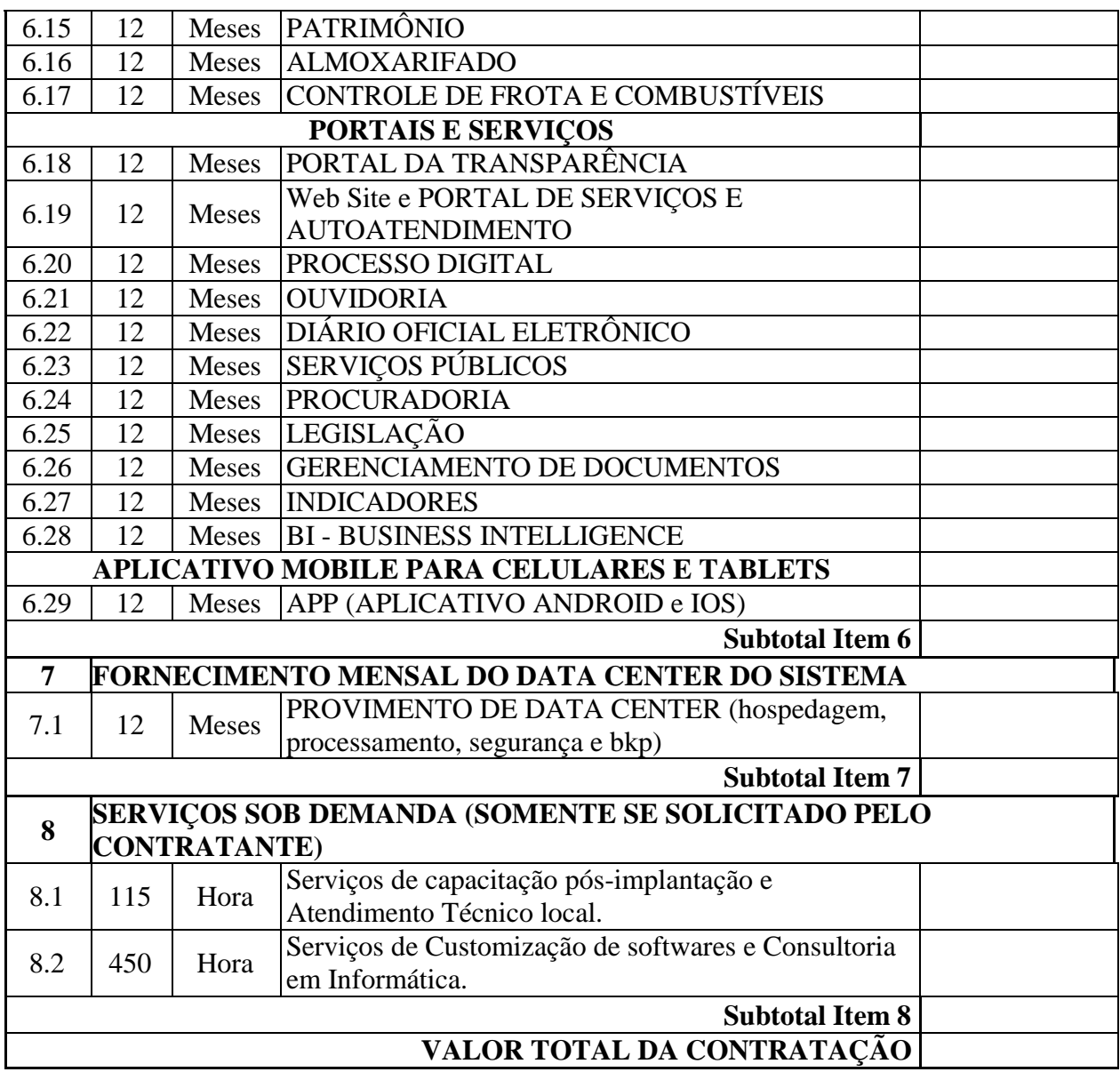

## **1.4 MEMÓRIA DE CÁLCULO DOS CUSTOS INICIAIS COM DATA CENTER**

1. Para o funcionamento pleno do sistema será necessário a alocação de recursos de datacenter, conforme planilha geral de preços a ser proposto pela licitante, podendo este ser próprio ou de terceiros.

2. A administração municipal está à disposição das empresas interessadas para prestar informações que estas considerarem necessárias para os devidos cálculos, projeções e formatação de suas propostas.

3. A proponente deverá prever as necessidades de capacidade de processamento, tráfego de dados, armazenamento e estabilidade relacionados ao provimento de data-center para atendimento das

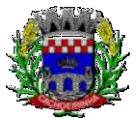

**PROCURADORIA GERAL DO MUNICÍPIO**

necessidades da Contratante. A previsão e o atendimento das necessidades para funcionamento inicial pleno do sistema cotado são de responsabilidade da proponente.

4. Portanto, a proponente deverá apresentar junto a proposta a memória de cálculo da **configuração projetada** para o pleno funcionamento do sistema conforme necessidades atuais da CONTRATANTE, especificando cada um dos recursos abaixo:

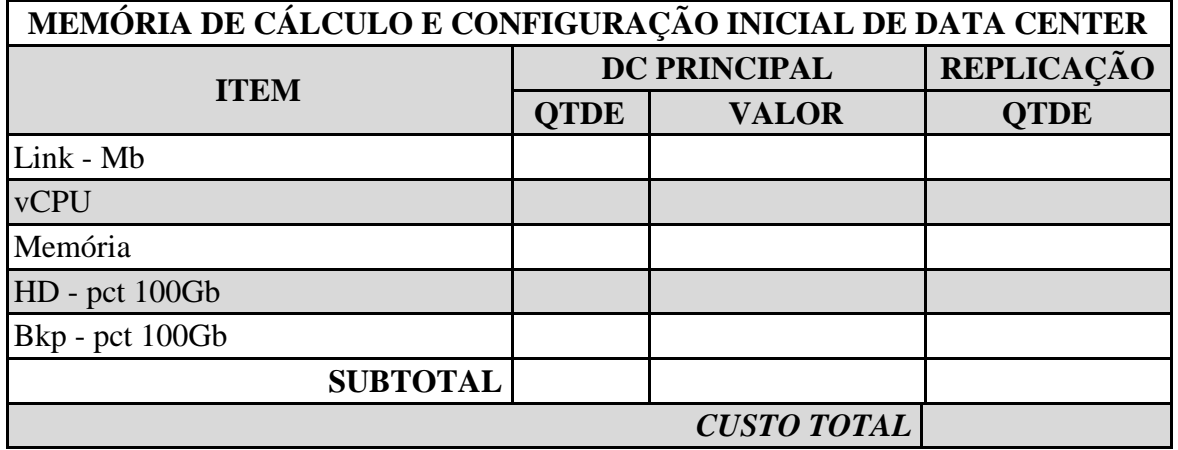

# **1.5 DA COTAÇÃO PARA AMPLIAÇÃO DA CAPACIDADE DO DATACENTER**

Com o passar do tempo de utilização e efetivo armazenamento e rotinas da contratante, poderá ser necessária à ampliação dos recursos do datacenter disponibilizados pela contratada, motivo pelo qual é necessário que sejam também cotados os custos de eventuais aumentos dos recursos de informática disponibilizados.

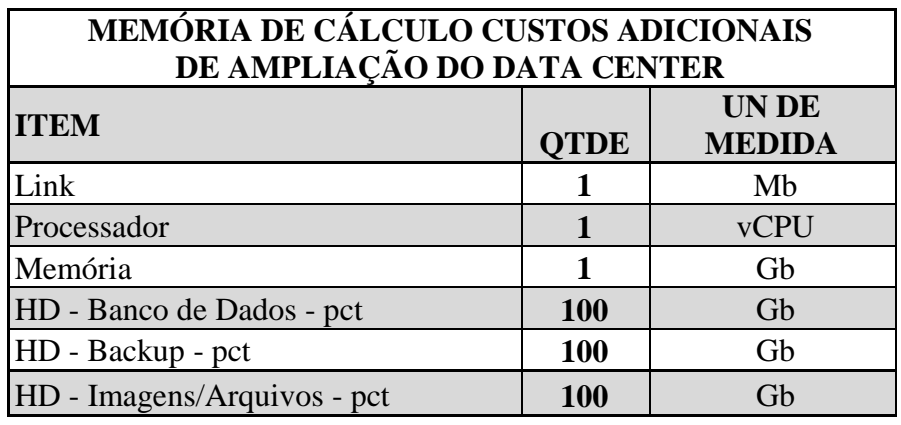

# **1.6 MEMÓRIA DE CÁLCULO DOS CUSTOS COM IMPLANTAÇÃO**

Conforme descritivo de serviços a serem realizados, a proponente deverá apresentar a memória de cálculo referente aos custos com implantação.

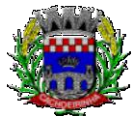

ESTADO DO RIO GRANDE DO SUL PREFEITURA MUNICIPAL DE CACHOEIRINHA SECRETARIA MUNICIPAL DE MODERNIZAÇÃO ADMINISTRATIVA E GESTÃO DE PESSOAS SUPERINTENDÊNCIA DE COMPRAS E LICITAÇÕES

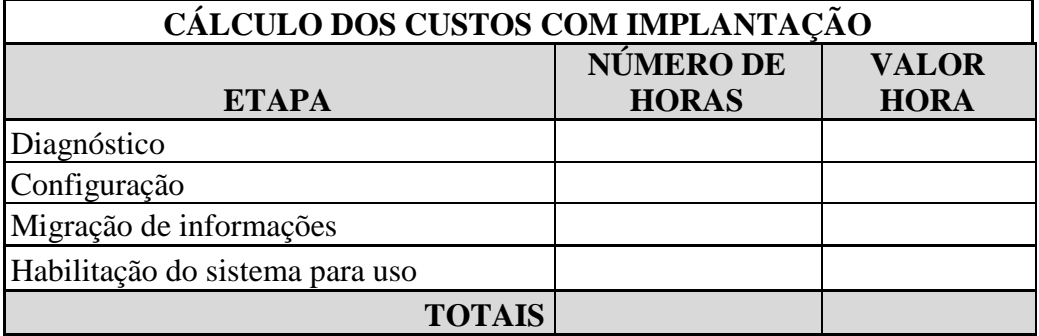

# **1.7 MEMÓRIA DE CÁLCULO DOS CUSTOS COM TREINAMENTO**

Conforme descritivo de serviços a serem realizados, a proponente deverá apresentar a memória de cálculo referente aos custos com TREINAMENTO, conforme modelo:

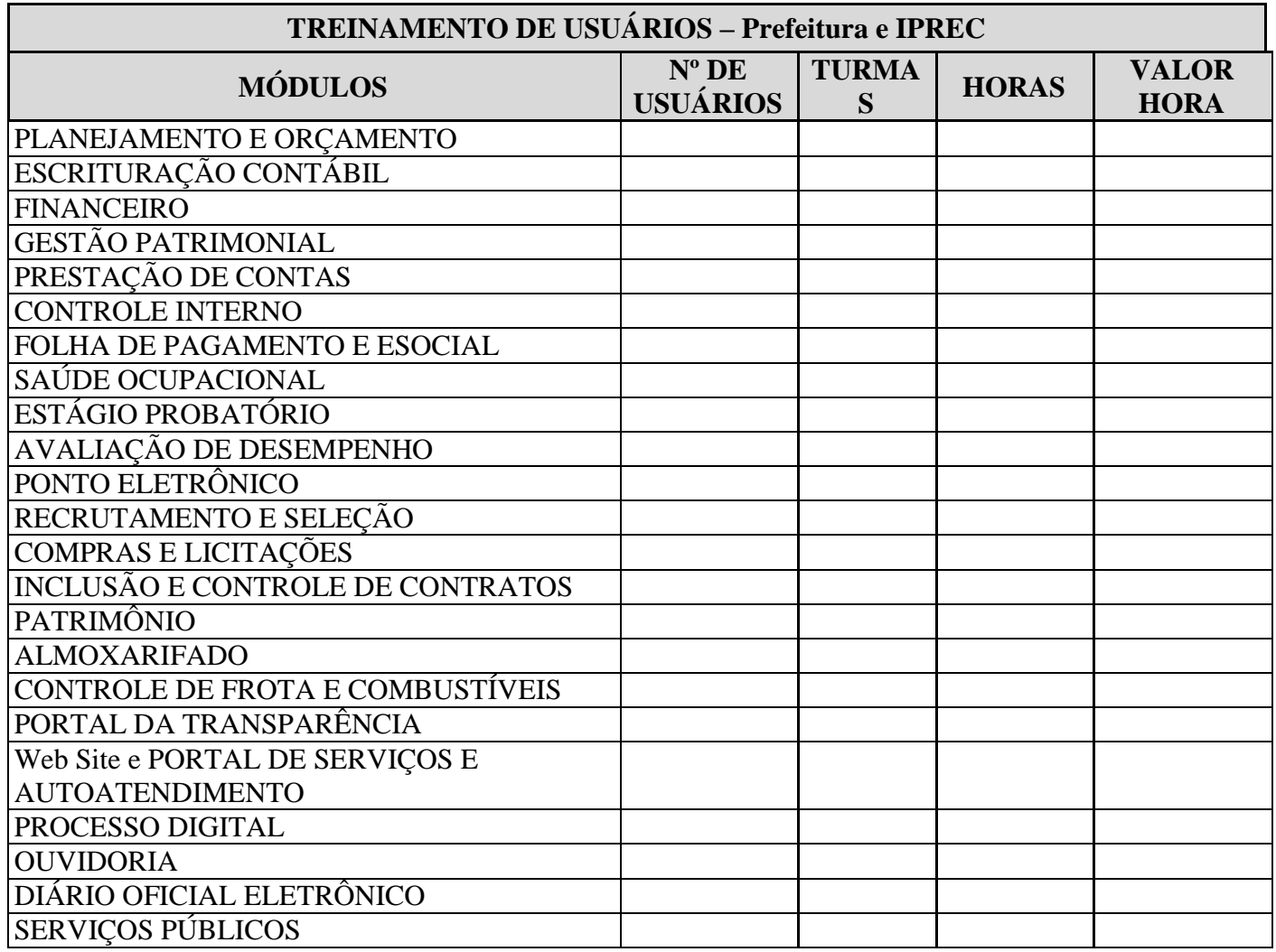

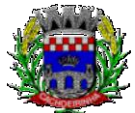

**PROCURADORIA GERAL DO MUNICÍPIO**

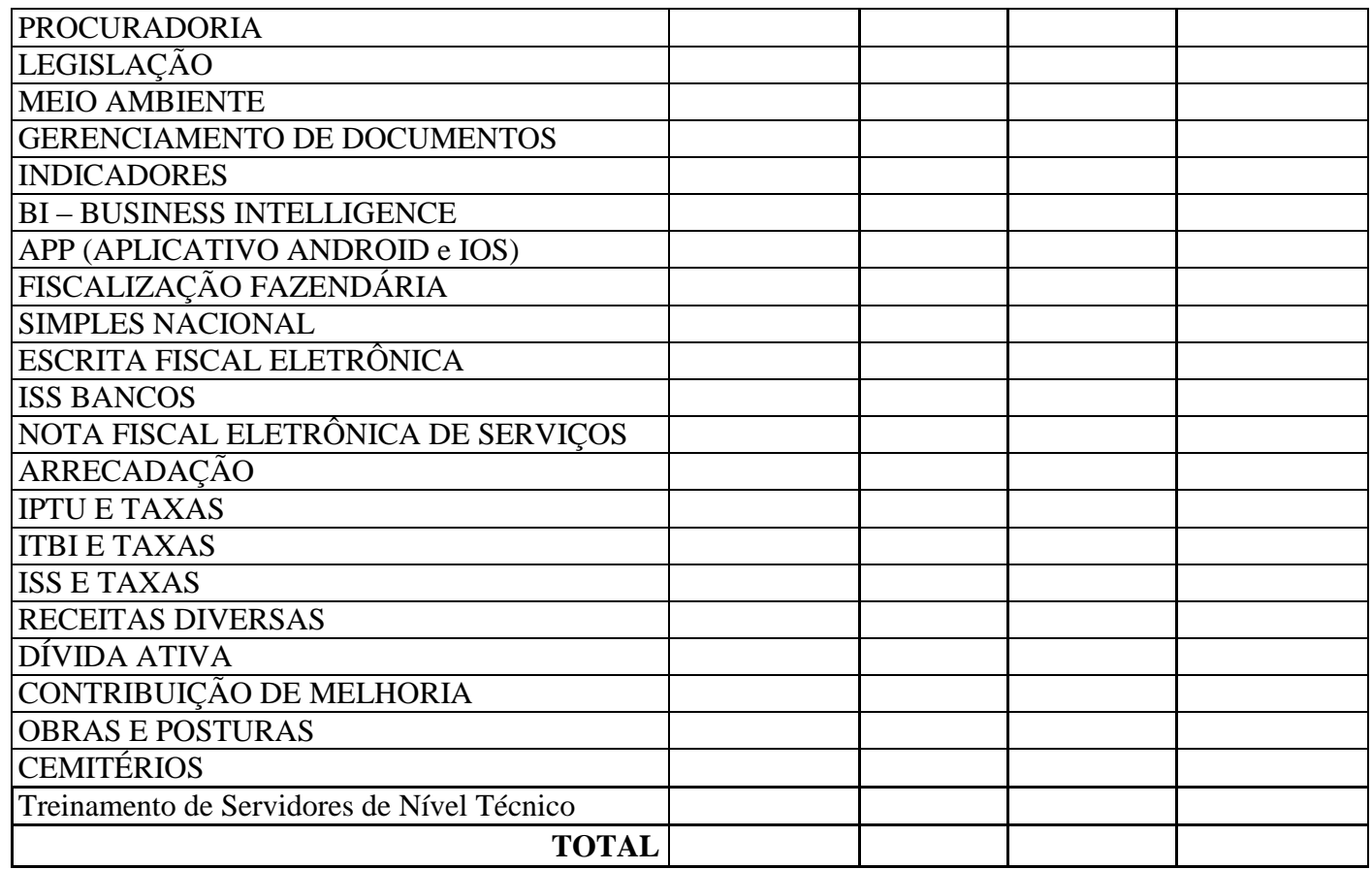

## **2. DA JUSTIFICATIVA**

O Município e autarquias hoje dependem de sistemas informatizados de gestão para processamento das atividades internas e serviços oferecidos a população, bem como faz-se necessária a implementação de novas ferramentas. Não é mais possível dissociar o serviço público de sistemas de gestão informatizados, pois são imprescindíveis para a manutenção das rotinas, serviços, processamento de dados e guarda de informações de contribuintes e cidadãos.

Pretende-se a contratação de soluções tecnológicas integradas que permitam a centralização de todo o processamento e armazenamento de dados relacionados aos processos de atendimento e controles internos, otimizando a obtenção e o processamento de informações, bem como o fornecimento de subsídios gerenciais, que são imprescindíveis para o planejamento e para a tomada de decisões por parte dos gestores.

Busca-se uma solução composta não só por sistemas informatizados de última geração, mas também por serviços especializados que mantenham em produção/operação esses sistemas em um ambiente tecnológico adequado e de fácil manutenção, contemplando o acompanhamento técnico operacional (serviços de manutenção de sistemas, serviços de suporte técnico aos usuários, etc).

Importante que as soluções ofertadas sejam última geração, portanto, desenvolvidas nativamente dentro dos conceitos de computação em nuvem, reduzindo-se assim as intervenções locais,

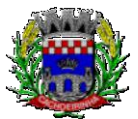

**PROCURADORIA GERAL DO MUNICÍPIO**

permitindo assistência técnica virtual sem prejuízo a segurança, possibilitado o trabalho a qualquer momento e de qualquer lugar, desde que se tenha acesso à internet, redução da necessidade de grandes quantidades de memória de armazenamento das máquinas locais, viabilizar a atualização de forma automática, aumento da segurança por meio de redundância e rápida disponibilidade em caso de falhas, entre outras vantagens.

Segue-se a uma tendência que vem sendo largamente utilizada com sucesso principalmente pelo poder judiciário com sistemas como o Projudi, PJe, e-Proc, e-Saj, Infoseg; do governo federal (SICONV, RADAR, SISCOMEX, SIGEPE, SIORG, SEI) e também da iniciativa privada (Waze, Uber, iCloud, onedrive, googledrive, itunes, etc).

Essas tecnologias favorecem a utilização pelos mais variados sistemas operacionais (LINUX, Windows, IOS), máquinas móveis (notebooks, tablets), servindo de instrumento de democratização da informação, e possibilitando a liberdade do **CONTRATANTE** na aquisição de novos equipamentos ou aproveitamento dos atuais de acordo com a maior vantajosidade econômica, bem como desonerando o orçamento municipal com complexas e caras plataformas de segurança e servidores próprios.

A escolha da plataforma a ser adotada na instituição pública encontra-se no âmbito do poder discricionário dos gestores públicos, como assim vem entendendo a jurisprudência:

> AGRAVO DE INSTRUMENTO. LICITAÇÃO E CONTRATO ADMINISTRATIVO. TUTELA DE URGÊNCIA EM CARÁTER ANTECEDENTE INDEFERIDA. SERVIÇOS TÉCNICOS DE INFORMÁTICA. SISTEMAS EM PLATAFORMA WEB. **EXIGÊNCIAS QUE NÃO VIOLAM O CARÁTER COMPETITIVO E ISONÔMICO DA LICITAÇÃO**. ECONOMICIDADE DO PATRIMÔNIO PÚBLICO. 1. Hipótese em que restou justificado tecnicamente e economicamente os motivos das exigências constantes no edital como forma de identificação e padronização do serviço a ser licitado, mostrando-se necessário o regular prosseguimento da Concorrência nº 02/2018 promovida pelo Município de Santiago. 2. Ausentes os requisitos legais caracterizadores da tutela de urgência, a teor do que disciplina o artigo 300 do Código de Processo Civil, deve ser mantida a decisão do juízo de origem. RECURSO DESPROVIDO. (Agravo de Instrumento Nº 70076918382, Primeira Câmara Cível, Tribunal de Justiça do RS, Relator: Sergio Luiz Grassi Beck, Julgado em 20/06/2018).

> **Ementa:** AGRAVO DE INSTRUMENTO. LICITAÇÃO E CONTRATO ADMINISTRATIVO. PREGÃO PRESENCIAL. AMBIENTE WEB DE INFORMÁTICA. TUTELA DE URGÊNCIA. AUSÊNCIA DOS REQUISITOS AUTORIZADORES DO DEFERIMENTO. Para a concessão da tutela de urgência é necessário que estejam reunidos os pressupostos estabelecidos pelo art. 300 do CPC. Hipótese em que não se verifica a probabilidade do direito invocado pela agravante, visto que no Edital há ampla justificativa para a exigência nele contida: gestão pública em ambiente WEB. Ainda, a **Administração goza do poder de discricionariedade**, desde que justifique que o ato visa ao interesse público, bem como respeite os princípios da Administração, sendo esta a hipótese dos autos. Caso em que restou demonstrado que o sistema proposto no Edital geraria economicidade à

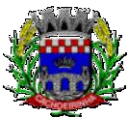

**PROCURADORIA GERAL DO MUNICÍPIO**

Administração. AGRAVO DE INSTRUMENTO DESPROVIDO. (Agravo de Instrumento Nº 70077848687, Primeira Câmara Cível, Tribunal de Justiça do RS, Relator: Newton Luís Medeiros Fabrício, Julgado em 12/09/2018)

**Ementa:** AGRAVO DE INSTRUMENTO. LICITAÇÃO E CONTRATO ADMINISTRATIVO. PREGÃO ELETRÔNICO. TUTELA DE URGÊNCIA EM CARÁTER ANTECEDENTE. AUSÊNCIA DOS REQUISITOS. De acordo com o art. 300 do CPC/2015, a tutela de urgência deverá ser deferida quando restarem preenchidos os seguintes requisitos: a probabilidade do direito e o perigo de dano irreparável ou de difícil reparação. Hipótese em que não se verifica a probabilidade do direito invocado pela agravada, qual seja, o direcionamento do Pregão Presencial, visto que, tanto no Edital como nas razões recursais, **há ampla justificativa para a exigência contida naquele: gestão pública em ambiente WEB. Cumpre registrar que não há ilegalidade no Edital, quanto à exigência de os licitantes fornecerem 100% do sistema na plataforma web.** Além disso, o agravante comprovou que mais de uma empresa presta serviço na forma pretendida no Edital. Ainda, a Administração goza do poder de discricionariedade, desde que justifique que o ato visa ao interesse público, bem como respeite os princípios da Administração, sendo esta a hipótese dos autos. AGRAVO DE INSTRUMENTO PROVIDO. (Agravo de Instrumento Nº 70077644730, Primeira Câmara Cível, Tribunal de Justiça do RS, Relator: Newton Luís Medeiros Fabrício, Julgado em 31/10/2018).

**Ementa:** AGRAVO DE INSTRUMENTO. LICITAÇÃO E CONTRATO ADMINISTRATIVO. PREGÃO PRESENCIAL. CONTRATAÇÃO DE SISTEMA INFORMATIZADO DE GESTÃO PÚBLICA. **EXIGÊNCIA DE SOFTWARE EM PLATAFORMA 100% WEB (ONLINE). DIRECIONAMENTO. NÃO DEMONSTRAÇÃO**. DIMINUIÇÃO DA COMPETITIVIDADE. RESTRIÇÃO LÍCITA. **EXIGÊNCIAS CONSTANTES DO EDITAL DA LICITAÇÃO DEVIDAMENTE JUSTIFICADAS. ESFERA DE ESCOLHAS LEGÍTIMAS DA ADMINISTRAÇÃO, EM RAZÃO DE SUAS NECESSIDADES.**  POSSIBILIDADE. REFORMADA A DECISÃO QUE DETERMINOU A SUSPENSÃO DO CERTAME. AGRAVO DE INSTRUMENTO PROVIDO. (Agravo de Instrumento Nº 70075908749, Vigésima Segunda Câmara Cível, Tribunal de Justiça do RS, Relator: Marilene Bonzanini, Julgado em 08/03/2018)

**Ementa:** AGRAVO DE INSTRUMENTO. LICITAÇÃO. CONTRATAÇÃO DE SERVIÇOS DE INFORMÁTICA. EXIGÊNCIA DE SOFTWARE EM PLATAFORMA TOTALMENTE WEB. 1. Nos termos do art. 3º, § 1º, I, da Lei 8.666/90, é vedada a inclusão de cláusulas ou condições que comprometam a competitividade do certame. 2. Hipótese em que, embora em um primeiro momento, a exigência da plataforma totalmente web pareça restringir o objeto do certame, **observa-se que, além de se tratar de exigência que se mostra dentro do poder discricionário do Município, visa a acompanhar as tendências de modernização tecnológica não só do serviço público, mas de irreversível evolução na informática.** AGRAVO DE INSTRUMENTO DESPROVIDO. (Agravo de

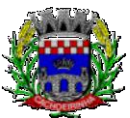

**PROCURADORIA GERAL DO MUNICÍPIO**

Instrumento Nº 70075899351, Segunda Câmara Cível, Tribunal de Justiça do RS, Relator: João Barcelos de Souza Junior, Julgado em 25/04/2018)

Os processos de trabalho, o atendimento, a disponibilização de serviços ao cidadão e as ferramentas disponibilizadas aos servidores/empregados públicos para o desempenho das suas funções devem ser permeadas pela busca da melhoria contínua, de modo a tornar mais eficiente a administração pública, como assim manda o art.37 da Constituição da República.

A escolha de uma solução de computação em nuvem, segue não só uma tendência de avanço tecnológico, a exemplo de serviços privados (Cias Aéreas, Waze, Uber, entre outros), da Justiça Federal (e-Proc, PJe), Justiça Estadual (Projudi, e-SAJ, e-DOC), Tribunais de Contas (SIM-AM, e-SFINGE), Receita Federal e demais órgãos e outros Municípios, como é focada no objeto da escolha da proposta mais vantajosa preconizada na Lei de Licitações, seja na trilha da confiabilidade, operacionalidade bem como da economicidade pela desoneração com recursos das plataformas tradicionais locais (desktop). Com a plataforma em nuvem é possível:

a) Desoneração com Hardware e Software/Aplicativos e Sistemas Operacionais para Servidores: desoneração do orçamento com a manutenção e aquisição de hardware, como servidores locais de bancos de dados, servidores de aplicativos, servidores de firewall, servidores de sistemas básicos e estruturas redundantes de segurança, Sistemas Operacionais e Aplicativos para estes servidores; Estruturas essas com vida útil muitas vezes inferiores a 5 (cinco) anos mas imprescindíveis para a operação de sistemas e programas baseados em arquitetura desktop;

b) Desoneração do Infraestrutura e Custos de Manutenção: desoneração do orçamento com a cara infraestrutura local de CPDs e sua manutenção, como salas protegidas contra acesso não autorizado (cofres), com sistemas de prevenção e combate a incêndio, com sistemas de refrigeração e controle da umidade do ar, isolamento magnético, custos com energia elétrica, entre outros;

c) Compatibilidade: Possibilidade de uso dos programas nos principais sistemas operacionais existentes no mercado (Linux, Windows, Mac), não ficando a Administração restrita a aquisição de equipamentos a um único sistema operacional proprietário, podendo sempre optar pela melhor oferta em futuras aquisições;

d) Aproveitamento Racional: da atual estrutura lógica e de hardware sem a necessidade de investimentos em aumento da capacidade de processamento, memória, etc..;

e) Portabilidade: Possibilidade de acesso a programas e serviços por meio de dispositivos móveis (com acesso WiFi, 3G, 4G), como celulares, smartphones, notebooks e tablets (com IOs ou Android), aumentando significativamente a mobilidade, a compatibilidade, bem como contribuindo para o acesso aos serviços essenciais. Além disso, como todo o sistema é baseado em nuvem, é facilitada a integração e alimentação de dados e informações;

f) Interesse público: Quem usou DOS e passou a usar Windows, não voltou atrás, tendo em vista uma infinidade de possibilidades e vantagens (facilidade de uso, redução de treinamento, programação orientada a objeto, etc..). Na mesma linha, não faz sentido a Administração ficar refém de sistemas e plataformas ultrapassadas, que não possibilitam melhorar os serviços e o atendimento à população;

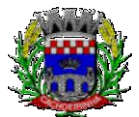

**PROCURADORIA GERAL DO MUNICÍPIO**

g) Segurança e Economia de Escala: datacenters são ambientes equiparados a um grande cofre, com centenas ou milhares de servidores, redundâncias de hardware, links de alta capacidade, robots de backup, tecnologias avançadas contra incêndios, ataques virtuais, monitoramento 24h/dia 7dias/semana, sendo os racks instalados nessa infraestrutura física de modo a poder ser compartilhada (cada cliente com seu rack com hardwares e softwares), reduzindo custos por economia de escala;

h) Privilégio a Isonomia e a Livre Iniciativa: hoje já existem no Brasil muito fornecedores aptos a oferecer soluções em sistemas de computação em nuvem para a Administração Pública. Inclusive a computação em nuvem amplia a disputa de forma territorial, pois fornecedores de outras Estados ou Regiões do Brasil podem oferecer sistemas, fazendo manutenção por via remota, sem muitas vezes a necessidade de deslocamento até o município;

i) Liberdade: sistemas baseados em arquitetura desktop geralmente funcionam em Windows ou Linux, ou somente em um destes sistemas, não sendo acessíveis pela internet e não sendo compatíveis com a instalação em datacenters. Sistemas em nuvem funcionam em praticamente qualquer equipamento com acesso à internet, por meio dos principais navegadores do mercado (Edge, IE, Safari, Firefox, Chrome), ou Apps (Android e IOs), o que é impossível com programas desktop;

j) Responsabilidade Compartilhada: com sistemas em nuvem, passa a ser solidária a responsabilidade sobre a estabilidade e integridade dos bancos de dados, obrigatoriamente em redundância. Num sistema desktop, um sinistro no prédio onde fica o CPD pode significar a perda de anos de históricos e registros e somente o proprietário do BD é responsável. O que não ocorre com sistemas baseados em nuvem, onde a redundância é uma regra de maneira que os dados não só estão sob a guarda do CONTRATANTE, como também da CONTRATADA;

Nessa toada, assim já se manifestou o judiciário quanto as justificativas do município de Bom Progresso/RS:

> Da análise do item 4.2 do documento citado, verifica-se que a justificativa contempla, em síntese, o fato de que o atual sistema informatizado do tipo "Desktop" demanda alto custo de assistência técnica, ocasionado pela necessidade de deslocamento de técnico da prestadora de serviço, além da necessidade de espera pelo atendimento especializado, causando prejuízo às atividades administrativas. Ao contrário, o sistema "Web" possibilita assistência técnica de forma virtual, com custos muito menores e resolução dos problemas em menos tempo.

> Do termo de referência consta, também, que, nos sistemas com estrutura "Web", não é necessária a existência de computador com grande quantidade de memória, pois os dados são armazenados "em nuvem", o que garante mais segurança, além de viabilizar a realização de atualizações de forma automática, com manutenções sob a responsabilidade da empresa de tecnologia.

> Ainda, as informações dão conta de que o novo sistema possibilita que seja possível trabalhar a qualquer momento, de qualquer lugar, desde que conte com conexão à Internet, afigurando-se desnecessária a instalação dos aplicativos em cada

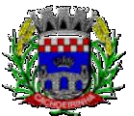

**GERAL DO MUNICÍPIO**

computador, dessa forma acabando com a limitação dos dados somente a esses hardwares.

Enfim, diversos foram os motivos apresentados pela municipalidade para fundamentar a opção pelo objeto licitado, que, em uma análise perfunctória, parece estar alinhado às novas tendências tecnológicas de modernização da máquina pública.

(...)

A análise do termo de referência do pregão presencial n.º 023/2017 demonstra que o Município de Bom Progresso pautou sua escolha – por licitar a contratação de empresa para fornecimento de sistema informatizado em plataforma "web" –, em razões técnicas devidamente justificadas, em especial pela experiência já existente na operação de sistema de plataforma "desktop". Destaco que foram indicados problemas enfrentados pela administração com a utilização do sistema que hoje possui, os quais não foram questionados pela agravada, que também deixou de comprovar que a manutenção da plataforma que oferece não demanda maiores custos do que aquela se pretende contratar.

O fato de constarem das justificativas da municipalidade elementos constantes de sites de empresas que atuam no ramo não tem o condão de nulificar o ato, porque tais informações são encontradas em diversas páginas de pesquisa na Internet, consistindo, portanto, em dados livremente acessíveis por qualquer pessoa que deseje se informar acerca das opções de mercado disponíveis. Acerca da similaridade das justificativas com editais de licitação de outros municípios, não se verifica consista em nulidade, pois é normal que as rotinas administrativas de pequenas cidades se assemelhem.

No que diz com os indícios de direcionamento do certame, é possível observar que a empresa que a agravada refere seria beneficiada pelo ato ilegal não é a única a oferecer sistemas de gestão informatizada em plataforma "online", o que já foi reconhecido nos autos do Agravo de Instrumento n.º 70072216856, julgado em 07.06.2017, Relator o Des. Newton Luís Medeiros Fabrício.

E, quanto à alegação de que a ausência de indicação do número de acessos necessários – a serem garantidos pela empresa –, impossibilitaria que os interessados mensurem os custos e elaborem orçamentos, saliento que o edital não trouxe especificação exatamente porque os sistemas em plataforma "web" possuem ilimitação de acessos. De nada adiantaria constasse o número de acessos necessários e requeridos pelo Município – Poderes Executivo e Legislativo –, porque esses acessos seriam em meio "online", quando o sistema produzido e oferecido pela agravada opera em meio "desktop".

(Agravo de Instrumento Nº 70075908749, Vigésima Segunda Câmara Cível, Tribunal de Justiça do RS, Relator: Marilene Bonzanini, Julgado em 08/03/2018).

Para manutenção da operação da solução tecnológica, bem como extrair o máximo possível de seus recursos e benefícios, é imprescindível um adequado programa de treinamento dos servidores, bem

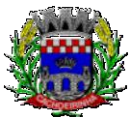

**PROCURADORIA GERAL DO MUNICÍPIO**

como a manutenção dos programas através de serviços de suporte, manutenção corretiva, preventiva, atualização tecnológica, atendimento a legislação, obrigações perante os órgãos de fiscalização e controle.

A integração e o compartilhamento de informações em tempo real, irá proporcionar além de melhorias na produtividade dos servidores/empregados no atendimento e acompanhamento dos serviços disponibilizados, mais economia de recursos, facilidade para a tomada de decisões acertadas, e informações gerenciais que apoiarão o cumprimento das metas e obrigações legais.

Por se um sistema baseado em nuvem ele deve ser operável via navegador web padrão, operando nos seguintes sistemas operacionais: Windows, Linux, MacOs, Android e iOS. Com isso, não só será aproveitado o atual parque tecnológico, como proporciona o maior alcance possível do cidadão aos serviços disponibilizados pelo ente municipal via internet (universalização e cidadania).

Outra condição é a contratação por fornecedor único do sistema integrador do cadastro único, resguardando-se, nos interesses da Contratante, os cuidados para não tornar o ambiente de TI por si só impossível de gerenciar devido a heterogeneidade de tecnologias e fornecedores existentes no mercado. Bem como o cadastro único possibilitará uma maior confiabilidade das informações na base de dados, cruzamento de variáveis, sem a ocorrência de cadastros duplicados, inconsistências, históricos obsoletos e erros sistemáticos.

Aliás, quanto a possível questionamento de aglutinação de objeto, o Tribunal de Contas da União entende que o mandamento da Súmula 247<sup>1</sup> deve ser interpretado de forma que os itens de uma licitação, destinados a um fim ou objeto único **podem ser agrupados**, não podendo se restringir a literalidade do mandamento:

> **"a interpretação da Súmula/TCU 247 não pode se restringir à sua literalidade, quando ela se refere a itens. A partir de uma interpretação sistêmica, há de se entender itens, lotes e grupos**" (Acórdão 5134/2014-Segunda Câmara, TC 015.249/2014-0, relator Ministro José Jorge, 23.9.2014). Grifei.

Na mesma linha já se manifestou o TCE/MG:

DENÚNCIA. IMPROCEDÊNCIA. RECOMENDAÇÃO. ARQUIVAMENTO. A ADJUDICAÇÃO POR GRUPO DE ITENS OU LOTE, IN CASU, FOI OPORTUNA PARA MELHOR ATENDER AO INTERESSE PÚBLICO, ANTE A CONSTATAÇÃO DE QUE **OS ITENS COMPÕEM UM CONJUNTO PADRONIZADO, GUARDANDO CORRELAÇÃO ENTRE SI, NÃO HAVENDO QUE SE FALAR EM AFRONTA À SÚMULA 247 DO TCU**, SENDO IMPRESCINDÍVEL, TODAVIA, JUSTIFICAR-SE A ADOÇÃO DO CRITÉRIO DE JULGAMENTO ADOTADO, EIS QUE A REGRA, NOS TERMOS

 $\overline{a}$ 1

**SÚMULA Nº 247: É obrigatória a admissão da adjudicação por item e não por preço global, nos editais das licitações para a contratação de obras, serviços, compras e alienações, cujo objeto seja divisível, desde que não haja prejuízo para o conjunto ou complexo ou perda de economia de escala, tendo em vista o objetivo de propiciar a ampla participação de licitantes que, embora não dispondo de capacidade para a execução, fornecimento ou aquisição da totalidade do objeto, possam fazê-lo com relação a itens ou unidades autônomas, devendo as exigências de habilitação adequar-se a essa divisibilidade.**

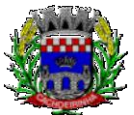

# **3. DAS ESPECIFICAÇÕES DOS SERVIÇOS**

## **3.1 IMPLANTAÇÃO (Diagnóstico, Configuração, migração de informações e habilitação do sistema para uso)**

3.1.1. A conversão / migração e o aproveitamento de todos os dados cadastrais e informações dos sistemas em uso são de responsabilidade da empresa proponente, com disponibilização dos mesmos pelo CONTRATANTE para uso, cuja migração, configuração e parametrização será realizada. Estes custos deverão compor a proposta da licitante e constar de sua planilha de preços;

3.1.2. A migração compreenderá a conclusão da alimentação das bases de dados e tabelas para permitir a utilização plena de do software e aplicativo;

3.1.3. O trabalho operacional de levantamento dos dados cadastrais que for necessário à implantação efetiva do Sistema é de responsabilidade da CONTRATANTE, com o suporte da empresa provedora do Sistema;

3.1.4. Considera-se necessária a migração efetiva dos seguintes dados:

- a) Informações pertinentes ao exercício corrente áreas contábil, orçamentária e financeira;
- b) Informações pertinentes acerca de licitações e contratos não extintos;
- c) Informações necessárias da área de arrecadação e dívida ativa, no que tange a administração do executivo fiscal municipal;
- d) Informações históricas acerca da área de recursos humanos;

3.1.5. A migração de informações da CONTRATANTE, até a data de execução desta fase são de responsabilidade da empresa fornecedora do software, cabendo a contratante a disponibilização dos backups em formato legível das atuais bases de dados, e a posterior conferência dos dados;

3.1.6. A Contratante não dispõe de diagrama e/ou dicionário de dados para fornecimento a empresa vencedora da licitação, devendo a mesma migrar / converter a partir de cópia de banco de dados a ser fornecida.

3.1.7. As atividades de saneamento/correção dos dados são de responsabilidade da CONTRATANTE com a orientação da equipe de migração de dados da CONTRATADA.

3.1.8. A CONTRATANTE poderá optar por não migrar determinados dados ou mesmo de uma base de dados completa, caso seja de seu interesse.

3.1.9. A CONTRATADA deverá executar programas extratores e de carga tantas vezes quantas forem necessárias, até a conclusão da migração.

3.1.10. A migração não pode causar qualquer perda de dados, de relacionamento, de consistência ou de segurança.

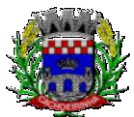

**PROCURADORIA GERAL DO MUNICÍPIO**

3.1.11. Durante o prazo de implantação do sistema licitado, quando couber, deverão ser cumpridas as atividades de configurações do programa;

3.1.12. Na implantação do sistema acima discriminado, deverão ser cumpridas, quando couberem, as seguintes etapas:

a) adequação de relatórios, telas, layouts com os logotipos padrões do contratante;

b) configuração inicial de tabelas e cadastros;

c) estruturação de acesso e habilitações dos usuários;

d) adequação das fórmulas de cálculo para atendimento aos critérios adotados pelo **CONTRATANTE**;

e) ajuste de cálculo, quando mais de uma fórmula de cálculo é aplicável simultaneamente.

3.1.13. A implantação compreende em realizar diagnóstico, a instalação a migração de dados, configuração e habilitação para uso. A configuração visa à carga de todos os parâmetros inerentes aos processos em uso pela CONTRATANTE e que atendam a legislação Estadual e Federal, ficando facultado às proponentes interessadas realizar visitas técnicas ou pedidos de esclarecimentos anteriores à data de abertura do certame, visando à formatação de sua proposta;

3.1.14. A CONTRATANTE disponibilizará técnicos da Diretoria de Tecnologia da Informação e de áreas afins para dirimir dúvidas, para acompanhar e fiscalizar a execução dos serviços e decidir as questões técnicas submetidas pela empresa contratada, registrando em relatório as deficiências verificadas, encaminhando notificações à empresa contratada para imediata correção das irregularidades;

3.1.15. Todas as decisões e entendimentos havidos entre as partes durante o andamento dos trabalhos e que impliquem em modificações ou implementações nos planos, cronogramas ou atividades pactuadas, deverão ser previa e formalmente acordados e documentados entre as partes.

3.1.16. A empresa contratada e os membros da equipe guardarão sigilo absoluto sobre os dados e informações do objeto da prestação de serviços ou quaisquer outras informações a que venham a ter conhecimento em decorrência da execução das atividades previstas no contrato, respondendo contratual e legalmente pela inobservância desta alínea, inclusive após o término do contrato.

3.1.17. A Contratante deverá documentar todos os pedidos de intervenção no sistema e parâmetros de configuração, bem como fica obrigada a conferir todas as intervenções feitas no sistema pela Contratada antes de liberação para o uso.

3.1.18. O prazo para implantação do sistema é de 90 dias a contar da liberação da ordem de serviço.

## **3.2 TREINAMENTO E CAPACITAÇÃO DOS USUÁRIOS**

3.2.1. O treinamento e capacitação iniciais, a realizar-se durante a fase de implantação, será necessário caso a vencedora não seja a atual fornecedora, ou para implantação de novos módulos de sistemas que não estejam em uso, mesmo em se tratando de atual fornecedor. Como os servidores públicos não têm conhecimento de operação de novos sistemas, nesse caso, a empresa vencedora deverá apresentar no início das atividades o Plano de Treinamento destinado à capacitação dos

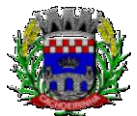

**PROCURADORIA GERAL DO MUNICÍPIO**

usuários e técnicos operacionais para a plena utilização das diversas funcionalidades de cada um dos sistemas/programas novos, abrangendo os níveis funcional e gerencial, o qual deverá conter os seguintes requisitos mínimos:

- a) Nome e objetivo de cada módulo de treinamento;
- b) Público alvo;
- c) Conteúdo programático;
- d) Conjunto de material a ser distribuído em cada treinamento, incluindo apostilas, etc.;
- e) Carga horária de cada módulo do treinamento;
- f) Processo de avaliação de aprendizado;

g) Recursos utilizados no processo de treinamento (equipamentos, softwares, slides, fotos, etc.);

3.2.2. O treinamento para o nível técnico compreendendo: capacitação para suporte aos usuários, aspectos relacionados a configurações, monitoração de uso e permissões de acesso, permitindo que a equipe técnica possa propiciar o primeiro atendimento aos usuários, ou providenciar a abertura de chamado para suporte pela proponente.

3.2.3. As turmas devem ser dimensionadas por área de aplicação e com número de participantes compatível eficaz ao aproveitamento e assimilação de conhecimento dos participantes/treinandos;

3.2.4. Deverá ser fornecido Certificado de Participação aos servidores que tiverem comparecido a mais de 85% (oitenta e cinco por cento) das atividades de cada curso.

3.2.5. Os equipamentos necessários ao desenvolvimento das atividades de capacitação serão fornecidos pela Contratante, podendo esta utilizar-se das dependências da CONTRATADA, devendo em todo caso haver disponibilidade de uma impressora, na sala de treinamento, para testes e acesso à internet.

3.2.6. O treinamento deverá ser realizado dentro do período de implantação, em carga horária e com métodos suficientes a capacitação para normal uso do ferramental tecnológico a ser fornecido.

3.2.7. Visando dar subsídios para a elaboração das propostas, segue quadro com o quantitativo de servidores a serem qualificados por módulo licitado e respectivas turmas para fins de treinamento:

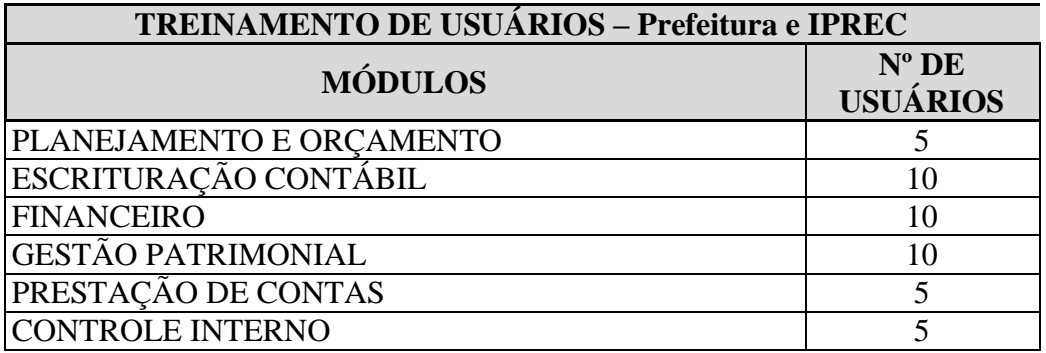

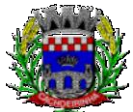

**PROCURADORIA GERAL DO MUNICÍPIO**

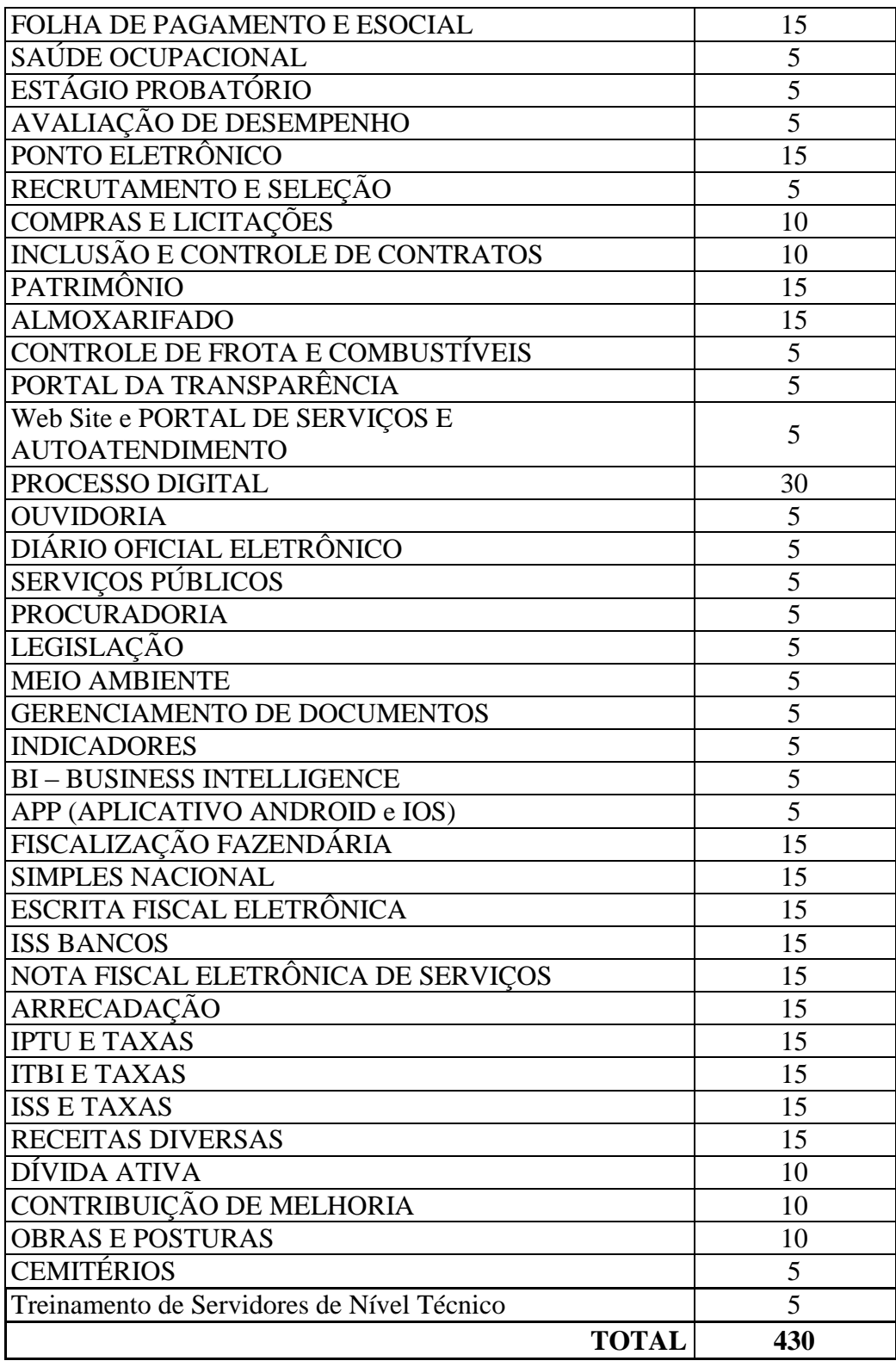

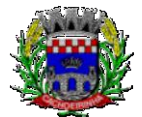

**3.3 SERVIÇOS DE SUPORTE TÉCNICO** 

3.3.1. Durante todo o período contratual deverá ser garantido atendimento local para suporte técnico no horário das 08h00min às 12h00min e das 13h30min às 18h00min, de segundas às sextas feiras, **através de 2 (dois) técnicos habilitados** com o objetivo de:

a) esclarecer dúvidas que possam surgir durante a operação e utilização dos sistemas;

b) auxílio na recuperação da base de dados por problemas originados em erros de operação, queda de energia ou falha de equipamentos;

c) orientar os servidores na operação ou utilização dos sistemas em função de substituição de pessoal, tendo em vista demissões, licenças, mudanças de cargos, etc.

d) auxiliar o usuário, em caso de dúvidas, na elaboração de quaisquer atividades técnicas relacionadas à utilização dos sistemas.

3.3.2. O atendimento técnico poderá ser realizado por telefone, CHAT, VOIP, e-mail, internet, pelo próprio sistema, através de serviços de suporte remoto ou local, neste último caso, nas dependências da CONTRATANTE.

3.3.3. O atendimento a solicitação do suporte deverá ser realizado por atendente apto a prover o devido suporte ao sistema, ou redirecionar o atendimento a quem o solucione.

3.3.4. Poderá a contratante chamar a central de atendimento da provedora via linha telefônica, hipótese em que os custos com as ligações serão suportados pela CONTRATANTE;

3.3.5. Atendimento técnico via conexão remota e atendimento técnico local:

a) Constatando a proponente ser necessário o atendimento local especializado, deve primeiramente enviar orçamento a contratante para ser aprovado, da mesma forma com o trabalho via conexão remota, antes da realização do atendimento.

b) Os referidos serviços serão pagos por hora técnica solicitada e autorizada, estando aqui inclusos os serviços de capacitação e treinamento, pós-implantação, operação do sistema e outros que exijam profundo conhecimento sobre os aplicativos.

c) Erros, inconformidades causadas pelos usuários dos softwares da CONTRATANTE, ou por fatores alheios aos aplicativos (vírus e afins) serão pagos por hora técnica autorizada e efetivada.

3.3.6. O valor da hora técnica dos orçamentos que se fazem referência no item 3.3.5 deve ter como valor máximo o valor ofertado no item 8.2.

# **3.4 SERVIÇOS DE DEMANDA VARIÁVEL**

## **3.4.1. Serviços de capacitação pós-implantação e Atendimento Técnico local:**

3.4.1.1 Após a fase de implantação, havendo necessidade, decorrente de novas releases dos softwares e/ou rodízio de pessoal, a Administração poderá convocar a proponente para efetivação de programa de treinamento/re-treinamento de usuários. Estes treinamentos serão realizados em ambiente a ser fornecido pela CONTRATANTE, e serão pagos por hora técnica autorizada e efetivada.

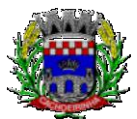

**PROCURADORIA GERAL DO MUNICÍPIO**

3.4.1.2 O Atendimento técnico local representa atividades a serem desempenhadas pelos técnicos da CONTRATADA a pedido da CONTRATANTE para intervenção local para prestação de serviços referentes aos sistemas objeto do contrato e serão realizados em ambiente a ser fornecido pela CONTRATANTE. Serão pré-orçados e pagos por hora técnica autorizada e efetivada.

3.4.1.3 O quantitativo máximo estimado de horas referente aos serviços de capacitação pós implantação e atendimento técnico local são os constantes no quadro geral de serviços e estimativa de preços destacados no início deste Termo de Referência.

## **3.4.2 Customização de softwares e Consultoria em Informática:**

3.4.2.1 As funcionalidades e requisitos de softwares descritas no termo de referência tiveram como base os padrões existentes no mercado, conforme pesquisas junto a fornecedores, bem como nos departamentos da entidade, atendendo a legislação do pregão e de maneira a privilegiar a ampliação da disputa e gerar maior economicidade.

3.4.2.2 Em consequência de processos de desburocratização e melhoria da eficiência do serviço público, bem como de evolução dos processos de automação, rotinas, controles e processamento internos, geralmente são necessárias a adição, adaptação, adequação ou simplesmente melhorias aos softwares. Essas intervenções podem estar relacionadas não só a adição de novas funcionalidades, como a implementação de novas telas, relatórios entre outras. Dentro desse panorama, encontram-se os serviços de customização, englobando trabalhos de consultoria em informática, pesquisa, análise, desenvolvimento, avaliação de qualidade e homologação de softwares. Não se trata portanto, de desenvolvimento de software, mas a sua adequação as necessidades da administração pública, por solicitação da contratante.

3.4.2.3 A partir da adoção de um sistema informatizado de gestão, este passa a ter grande impacto sobre a administração, serviços infraestrutura lógica e parque de equipamentos. É questão de prudência e respeito aos recursos públicos, que o planejamento e a execução de melhorias ou ampliação da infraestrutura lógica e de hardware seja permeada pela compatibilidade a estes sistemas. E ainda, no dia a dia, podem ser necessárias consultas de maneira a tornar compatível o hardware com o software (reinstalação de um periférico, por exemplo), ou mesmo a assessoria para a resolução de questões pontuais relacionadas ao processamento de informações, prestações de contas, redução de erro sistemático, consolidação de relatórios, entre outros. É nesse panorama que se enquadram os serviços de consultoria em informática, previstos, afetos e restritos, portanto, diretamente ao sistema CONTRATADO.

3.4.2.4 Os serviços de customização e consultoria em informática previstos, portanto, tem por fito o atendimento direto ao excepcional interesse público, permeados por legalidade, conveniência e oportunidade; sendo realizados somente mediante prévia solicitação da contratante, ficando ainda sujeito a pré-orçamento e pagos por hora técnica autorizada e efetivada.

3.4.2.5 O quantitativo máximo estimado de horas referente aos serviços de customização e consultoria em informática são os constantes no quadro geral de serviços e estimativa de preços destacados no início deste Termo de Referência.

# **3.5 SERVIÇOS DE MANUTENÇÃO CORRETIVA E LEGAL**

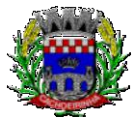

**PROCURADORIA GERAL DO MUNICÍPIO**

3.5.1 Durante a vigência do contrato, a Contratada deverá executar os serviços contínuos de manutenção legal e corretiva dos sistemas contratados, incluindo as seguintes atividades:

a) **Manutenção corretiva (erros de software)**: é aquela decorrente de problemas de funcionalidade detectados pelo usuário, ou seja, funcionamento em desacordo com o que foi especificado relativo a telas, regras de negócio, relatórios e integração e outras anomalias conhecidas no jargão técnico como "erros de software". O prazo máximo para reparos e correções em erros de software é de até 5 (cinco) dias úteis;

b) **Manutenção legal**: em caso de mudanças na legislação federal, estadual ou em normas infra legais dos órgãos de controle externo, quanto a prestações de contas e contabilidade pública durante a vigência contratual, será elaborada uma programação para atendimento às mudanças ocorridas, sem prejuízos à operação do sistema.

3.5.2 A empresa Contratada deverá disponibilizar a atualização de versão de todos os sistemas, sempre que necessário para atendimento da legislação federal vigente e das normas e procedimentos do Tribunal de Contas do Estado, sem quaisquer ônus adicionais para o **CONTRATANTE**, durante a vigência contratual.

3.5.3 Os serviços de manutenção corretiva e legal são uma responsabilidade da CONTRATADA abrangidos no conceito de termo de garantia (direito do consumidor), que coincidirá em prazos com a vigência contratual e não incidirão custos adicionais para a CONTRATANTE.

## **3.6 DO DATA CENTER**

3.6.1 Por se tratar de sistema de propriedade intelectual da CONTRATADA, nos termos da Lei Federal nº 9.609 de 19 de fevereiro de 1998, esta deverá disponibilizar o *data center* para alocação do sistema objeto desta licitação, com capacidade de processamento, como: links, servidores, nobreaks, fontes alternativas de energia (grupo gerador), softwares de virtualização, segurança, sistema de climatização; compatíveis com as necessidades do sistema ofertado e o volume de operações da CONTRATANTE;

3.6.2 A estrutura de *data center* poderá ser própria ou terceirizada, desde já ficando expressamente autorizada a terceirização desse item do objeto. Nesse caso, os acertos e avenças a respeito da locação terceirizada são de exclusiva responsabilidade e deverão ser suportados pela CONTRATADA, sem envolvimento da CONTRATANTE nos termos comerciais estabelecidos entre os envolvidos, desde que atendam ao objeto e finalidade pública;

3.6.3 Em razão da legislação aplicável de Direitos Autorais sobre Software, os sistemas/programas contratados não poderão ser cedidos ou sublocados, sem prévia anuência da CONTRATADA, bem como não poderão ser hospedados em data-center de terceiros alheios ao conhecimento desta;

3.6.4 Quanto ao *data center*, a CONTRATADA fica responsável por manter os sistemas básicos (Sistema Operacional, Servidor de Aplicação, Servidor de Banco de Dados, etc.) em constante atualização, especialmente quando falhas de segurança forem reportadas pelos fabricantes (quando licenciados) ou comunidade (quando software livre);

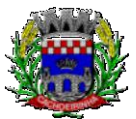

**PROCURADORIA GERAL DO MUNICÍPIO**

3.6.5 A proponente deverá prever as necessidades de capacidade de processamento, tráfego de dados, armazenamento e estabilidade relacionados ao provimento de data center para atendimento das necessidades da Contratante e de acordo com o desempenho do sistema ofertado. A previsão e o atendimento das necessidades para funcionamento inicial pleno do sistema cotado são de responsabilidade da proponente de acordo com as questões técnicas particulares de seu próprio sistema;

3.6.6 Para garantir segurança e disponibilidade o ambiente computacional oferecido deverá, no mínimo conter recursos suficientes ao processamento e ao armazenamento de informações a serem controladas com o sistema de gestão ofertado, dentre eles: Links de internet redundantes; Fontes de energia redundantes, no mínimo uma de concessionária de energia e outra de grupo(s) de gerador(es); Hardwares redundantes; Tecnologia de virtualização; Administração 24 X 7 (vinte e quatro horas, sete dias por semana).

3.6.7 A contratada deverá efetuar os eventuais upgrades em seus hardwares para garantir o bom funcionamento dos sistemas, mantendo estabilidade e confiabilidade dos equipamentos;

3.6.8 Em caso de necessidade de readequação de capacidade de processamento, deverá permitir que seja realizado redimensionamento posterior conforme necessidade para atendimento da demanda de funcionalidades e usuários, até ser posto em efetivo funcionamento, instalado, configurado e em condições de uso de acordo com as seguintes regras e conceitos:

3.6.4.1 Consideram-se recursos passiveis de aumento gradativo conforme demanda: links de internet, espaço em disco total (banco de dados, demais servidores e contingência para manutenções), quantidade de memória RAM por servidor, quantidade de vCPUs por servidor;

3.6.4.2 O aumento de reserva de link de internet deverá ser realizado por MB adicional, além da quantidade já disponibilizada conforme necessidade do sistema/programa;

3.6.4.3 O aumento de espaço em disco total deverá ser realizado por GB adicional, além da quantidade já disponibilizada conforme necessidade do sistema/programa;

3.6.4.4 O aumento de memória RAM deverá ser realizado por MB em cada servidor conforme necessidade do sistema/programa, além da quantidade já disponibilizada;

3.6.4.5 O aumento de qualquer um dos recursos mencionados deverá ser solicitado pela CONTRATANTE a CONTRATADA mediante ofício e será passível de aprovação orçamentária;

3.6.9 A CONTRATADA deverá prover recursos que garantam a segurança e a alta disponibilidade do sistema, com as seguintes características físicas e lógicas:

3.6.4.6 Disponibilizar 1 (um) IP público exclusivo para a CONTRATANTE acessar o sistema através de comunicação segura HTTPS com certificado válido;

3.6.4.7 Enlace eBGP (Protocolo de Roteamento Dinâmico) através dos roteadores com no mínimo 2 operadoras distintas a fim de garantir a alta disponibilidade do seu bloco IP;

3.6.4.8 Possuir firewall técnicas de borda redundantes a fim de filtrar de invasão por falhas nos protocolos TCP/IP;

3.6.4.9 Além do firewall de borda, é necessário também o fornecimento de firewall interno, disponível exclusivamente para a CONTRATANTE a fim de permitir a criação de regras NAT (*Network Address Translation*) para portas acessíveis externamente conforme necessidade das aplicações, ex. 80 (http) e 443 (https), desta forma fornecendo uma estrutura virtual isolada;

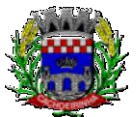

**PROCURADORIA GERAL DO MUNICÍPIO**

3.6.10 O datacenter a ser fornecido deverá ser suficiente para manter as informações controladas para acesso em tempo real por no mínimo 02 (dois) anos, inclusive os logs de uso, podendo as informações de períodos anteriores serem armazenadas em backups.

3.6.11 O data center deverá conter tecnologia para manter cópia das informações no ambiente do datacenter da CONTRATADA (ou por ela contratado) e de forma redundante no ambiente computacional do CONTRATANTE.

3.6.12 O data center utilizado na execução dos serviços poderá ser objeto de Visita Técnica pelos profissionais da área de TI da CONTRATANTE para fins de conhecimento e validação da estrutura, tendo por base o atendimento aos requisitos técnicos relacionados no "Termo de Referência;

3.6.13 Ao termino da fase de implantação, quando posto em efetivo funcionamento a CONTRATADA deverá notificar a CONTRATANTE através de documento formal os recursos da capacidade totais disponíveis do datacenter no momento.

3.6.14 A administração municipal está à disposição das empresas interessadas para prestar informações que estas considerarem necessárias para os devidos cálculos, projeções e formatação de suas propostas.

# **3.7 DOS PAGAMENTOS E PRAZOS**

3.7.1. As parcelas serão distribuídas de acordo com as seguintes regras:

**a. Serviços de Implantação e Treinamento dos Usuários:** os serviços de implantação e treinamento dos usuários realizados serão pagos em seis parcelas mensais, iguais e sucessivas, com vencimento da primeira em até 15 (quinze) dias depois da instalação;

**b. Provimento de Data center e locação dos Sistemas, suporte técnico e demais serviços mensais:** serão pagos de forma mensal e sucessiva durante toda a vigência do contrato, sendo a primeira com vencimento aos 30 dias a contar da liberação do sistema para uso;

**c. Serviços Sob Demanda Variável:** os serviços ofertados por hora técnica (sob demanda) serão pagos de acordo com o número de horas técnicas utilizadas no mês anterior ao mês do pagamento, em conjunto com as parcelas mensais.

3.7.2 O prazo de vigência do Contrato é de 12 (doze) meses a contar da data de sua assinatura, podendo ser prorrogados, até o limite de 48 (quarenta e oito) meses, nos termos previsto no art. 57, inciso IV, da Lei Federal n° 8.666/93, caso haja interesse das partes e mediante termo aditivo.

3.7.3 Em caso de prorrogação de vigência, o preço dos serviços poderá ser reajustado após cada 12 (doze) meses, tendo como marco inicial, a data limite para apresentação das propostas, pelo IPCA, calculado pelo Instituto Brasileiro de Geografia e Estatística – IBGE ou o índice oficial que vier a substituí-lo.

# **3.8 DAS OBRIGAÇÕES DAS PARTES E CONDIÇÕES DE FORNECIMENTO**

3.8.1 São obrigações da CONTRATADA:

a)Arcar com os ônus trabalhistas, impostos, encargos sociais, incluindo, despesas referentes a transporte aéreo, traslados, hospedagens, alimentação e pagamento de diárias, dentre outros

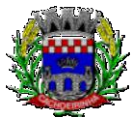

**PROCURADORIA GERAL DO MUNICÍPIO**

afins, no atendimento a execução dos serviços descritos neste termo, durante toda a vigência contratual;

- b)Executar a instalação, configuração, migração de informações e demais atividades necessárias à implantação dos módulos do Sistema;
- c)Exercer a manutenção corretiva do Sistema para adaptação às alterações legais (legislação federal e estadual) inerentes às suas funcionalidades, durante toda a vigência do contrato, devendo executar as atualizações que se fizerem necessárias para o seu perfeito funcionamento e enquadramento as mudanças nas legislações;
- d)Manter, durante a vigência do contrato, todas as condições de habilitação e qualificações exigidas na licitação que deu origem a contratação;
- e)Instalar o sistema de sua propriedade, autorizados formalmente pela CONTRATANTE, através de ordem de início de serviço, no prazo máximo declarado no contrato;
- f) Não transferir a outrem, no todo ou em parte, a execução do presente contrato, sem prévia e expressa anuência da CONTRATANTE;
- g)Manter o(s) servidor(es) da CONTRATANTE, encarregado(s) de acompanhar os trabalhos, a par do andamento do projeto, prestando-lhe(s) as informações necessárias;
- h)Desenvolver todas as atividades constantes no presente edital, bem como seguir as especificações funcionais do mesmo;
- i) Tratar como confidenciais informações e dados contidos nos sistemas da Administração, guardando total sigilo perante terceiros;
- j) Após a rescisão do contrato, fornecer backup e a senha de acesso completo ao banco de dados;
- k)Comunicar imediatamente, por escrito, a impossibilidade de execução de qualquer obrigação contratual, para adoção das providências cabíveis;
- l) Efetuar garantia de atualização legal, atualização tecnológica e suporte técnico pelo período de vigência contratual.
- 3.8.2 São obrigações da CONTRATANTE:
	- a) Efetuar os pagamentos nas condições e preços pactuados no termo contratual;
	- b) Prestar as informações e esclarecimentos necessários ao desenvolvimento dos serviços contratados;
	- c) Documentar e notificar, por meio de comunicação impressa ou eletrônica, à Contratada, ocorrência de eventuais imperfeições, falhas ou irregularidades no curso de execução dos serviços, fixando prazo para a sua correção ou regularização;
	- d) Assegurar o acesso dos empregados da Contratada, quando devidamente identificados e uniformizados, aos locais em que devam executar os serviços;
	- e) A Contratante deverá documentar todos os pedidos de intervenção no sistema e parâmetros de configuração desde a implantação até as demais no decorrer do contrato, bem como fica obrigada a conferir todas as intervenções feitas no sistema pela Contratada antes de liberação

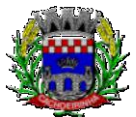

**PROCURADORIA GERAL DO MUNICÍPIO**

para o uso, de modo a evitar possíveis erros ou equívocos, uma vez que a Contratante é a proprietária do banco de dados e responsável por todos os parâmetros, dados e informações repassadas aos técnicos da Contratada para realização de seus serviços.

- f) Realizar rigorosa conferência das especificações técnicas do objeto licitado pela Comissão de Recebimento designada, somente atestando os documentos da despesa quando comprovada a entrega total, fiel e correta dos serviços a que se referirem;
- g) Designar um técnico devidamente capacitado para acompanhar a implantação do sistema e desempenhar as atividades de fiscalização e coordenação técnica e administrativa do projeto;
- h) Emitir Termo de Recebimento Definitivo, no prazo máximo de 30 (trinta) dias corridos, contados do recebimento provisório e atendidas as solicitações ali formuladas;
- i) Fiscalizar e acompanhar a execução do contrato sob todos os aspectos, inclusive, quanto ao fiel cumprimento das obrigações previdenciárias, sociais e trabalhistas da Contratada, relatando as irregularidades, quando for o caso;
- j) Dispor de equipamentos de informática adequados para instalação/rodar o sistema e programas adquiridos, bem como para manutenção de cópia de segurança do banco de dados, visando satisfazer às necessidades de segurança, assim como "*restart*" e recuperação no caso de falha de máquina;
- k) Proceder ao download da cópia de segurança do banco de dados ou disponibilizar estrutura para redundância de informações, assumindo integral responsabilidade pela proteção, integridade e guarda arquivos de dados, todos de sua propriedade;
- l) Cumprir as orientações e procedimentos técnicos especificados pela CONTRATADA para o bom funcionamento e operacionalidade do sistema;
- m) Dar prioridade aos técnicos da CONTRATADA para utilização do equipamento da CONTRATANTE quando da visita técnica dos mesmos;
- n) Solicitar formalmente à CONTRATADA, bem como pagar o preço nos prazo e condições, como justo e acertado em contrato, quanto da instalação de outros softwares do seu interesse e os serviços de assistência técnica, customizações ou de consultoria necessários a CONTRATANTE;
- o) Usar os softwares aplicativos objeto do presente contrato exclusivamente na unidade da CONTRATANTE, vedada a sua cessão a terceiros a qualquer título;
- p) Não permitir que pessoas estranhas ao quadro funcional da CONTRATADA tenham acesso aos softwares e sistema de informações de sua propriedade, bem como, somente permitir acesso aos softwares, de técnicos com identificação e credencial da CONTRATADA e munidos da respectiva ordem de serviço ou documento que o substitua, emitido pela CONTRATADA;
- q) Não permitir, em relação aos softwares, a sua modificação, divulgação, reprodução ou uso não autorizado pelos agentes, empregados ou prepostos da CONTRATANTE, respondendo por quaisquer fatos dessa natureza, sendo expressamente vedado ao CONTRATANTE, sem expressa autorização escrita da CONTRATADA, copiar ou reproduzir os softwares ou

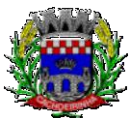

**PROCURADORIA GERAL DO MUNICÍPIO**

qualquer parte do material que os integra, transferi-los, fornecê-los ou torná-los disponíveis a terceiros, no todo ou em parte, seja a que título for e sob qualquer modalidade, gratuita ou onerosa, provisória ou permanente.

3.8.3 No caso de descumprimento por parte da contratante e/ou terceiros autorizados, no que tange a "proteção e guarda dos softwares aplicativos e dos arquivos de dados do sistema aplicativo", pode a Contratante ser penalizada, conforme disposições da Lei 9609/98 e demais instrumentos normativos relativos a propriedade intelectual e segurança de software.

3.8.4 É vedada a subcontratação total ou parcial do objeto, sem expressa autorização da Contratante, salvo o data center, cuja inteira responsabilidade de segurança, funcionamento operação, manutenção e custos é de responsabilidade da CONTRATADA, sendo admitido que seja de propriedade de terceiros.

3.8.5 Em razão da legislação aplicável de Direitos Autorais sobre Software, os sistemas/programas contratados não poderão ser cedidos ou sublocados, sem prévia anuência da CONTRATADA, bem como não poderão ser hospedados em data-center de terceiros estranhos a CONTRATADA.

3.8.6. Os serviços previstos no contrato, não incluem reparos de problemas causados por:

- a) Condições ambientais de instalação ou falhas causadas pela ocorrência de defeito na climatização ou condições elétricas inadequadas.
- b) Vírus de computador e/ou assemelhados.
- c) Acidentes, desastres naturais, incêndios ou inundações, negligência, mau uso, imperícia, atos de guerra, motins, greves e outros acontecimentos que possam causar danos nos programas, bem como, transporte inadequado de equipamentos.
- d) Uso indevido dos programas licenciados, problemas na configuração de rede, uso de rede incompatível, uso indevido de utilitário ou de computador.
- e) situações, condições e fatos alheios a competência da CONTRATADA

3.8.7 A **CONTRATADA** promoverá a atualização dos programas, para melhoria de software e atendimento a legislação federal e estadual vigente, de forma automatizada ou por liberação de *realises.*

3.8.8 Fica a empresa vencedora obrigada a fornecer o "lay-out" e o acesso ao respectivo banco de dados necessários ao funcionamento das rotinas de autoatendimento em portal do cidadão ou integração entre outros sistemas.

## **3.9. DA QUALIFICAÇÃO TÉCNICA EXIGIDA DAS PROPONENTES PARA RESGUARDO DO EXCEPCIONAL INTERESSE PÚBLICO**

3.9.1 Para segurança da contratação, nos termos da legislação vigente, deverá ser solicitada aptidão e experiência mínima e anterior através da seguinte documentação:

a) Apresentação de no mínimo 01 (um) atestado ou declaração de capacidade técnica, obrigatoriamente pertinente e compatível com o objeto desta licitação, expedido por entidade pública ou privada, usuária do serviço em questão, comprovando que a proponente implantou

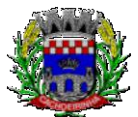

e/ou que mantém em funcionamento sistemas web com módulos similares aos solicitados no presente edital, em condições, qualidade, características e quantidades com o objeto desta licitação. Somente serão considerados válidos atestados com timbre da entidade expedidora e com identificação da razão social e CNPJ. O atestado deverá ser datado e assinado por pessoa física identificada pelo seu nome e cargo exercido na entidade, bem como dados para eventual contato, estando às informações sujeitas à conferência pelo pregoeiro.

b) Declaração de que a proponente tem acesso e total conhecimento sobre os programas fontes, estando apta a realizar os serviços de customização e manutenção dos programas ofertados.

c) Declaração formal de que, caso vencedor da licitação, disponibilizará *data center* (próprio ou terceirizado) com capacidade de processamento (links, servidores, nobreaks, fontes alternativas de energia (grupo gerador), softwares de virtualização, segurança, sistema de climatização), para alocação dos sistemas objeto desta licitação, conforme especificações do termo de referência.

- a.i. O data center será de responsabilidade da contratada em atenção a proteção da propriedade intelectual dos softwares ofertados, por se tratar de sistemas em web (sem compilação).
- a.ii. Em homenagem a ampliação da disputa, o data center poderá ser terceirizado. Nesse caso, a proponente deverá garantir que o data center terceirizado atende as finalidades da licitação e as exigências do termo de referência.
- a.iii. A estrutura declarada pela proponente vencedora poderá ser objeto de diligência, para verificação dos recursos disponíveis de acordo com o que foi declarado e o constante na proposta de preços (link, processadores, memória, hds de banco de dados, hds de backup, redundâncias).

## **3.10. DA NECESSIDADE DE AVALIAÇÃO DE CONFORMIDADE DOS MÓDULOS E DO PADRÃO TECNOLÓGICO**

3.10.1. Para resguardo do excepcional interesse público, evitando os transtornos e prejuízos causados por uma aquisição que não atenda as necessidades da Administração Pública, logo após a análise documental da sessão de pregão (em até quinze dias), antes de declarado o vencedor e homologado o certame, será realizada sessão (ou quantas forem necessárias, não sendo superior a 5 dias) visando avaliar o sistema ofertado pela proponente vencedora da etapa de lances, e se este atende aos requisitos dos módulos para atender as necessidades da Contratante;

3.10.2. A avaliação tem por objetivo não só a avalição, mas preza pelo princípio da celeridade, que não seria alcançado se fossem analisadas todas as amostras. Deverá ser realizada por uma Equipe Técnica composta pelos integrantes das áreas que serão atendidas pelo novo sistema ou terceiros com comprovado conhecimento técnico.

3.10.3. O sistema deverá atender a todos **(100%) os requisitos relacionados ao PADRÃO TECNOLÓGICO E DE SEGURANÇA.** O não atendimento de qualquer destes requisitos, ensejará a desclassificação imediata da proponente.

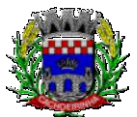

**PROCURADORIA GERAL DO MUNICÍPIO**

3.10.4. Quanto aos requisitos específicos de cada módulo, é permitida uma margem de 10%. Caso o sistema apresentado não atenda pelo menos **90%** dos **requisitos específicos por Módulo de Programas**, este será desclassificado, sendo chamado o segundo colocado para o mesmo procedimento de avaliação e assim sucessivamente até que um dos classificados atendas as exigências edilícias.

3.10.5. Os itens não atendidos dos módulos específicos, até o limite permitido de 10%, não prejudicam a proponente e deverão ser objeto de correção e/ou implementação, cujo prazo máximo para atendimento será aquele previsto como derradeiro para a implantação. O não atendimento no prazo, após a contratação, implicará na aplicação das sanções previstas no edital por inadimplemento ou atraso no cumprimento das obrigações contratuais.

3.10.6. O roteiro de apresentação/avaliação dos módulos seguirá a mesma ordem disposta neste termo de referência, sendo primeiro observado os requisitos relacionados ao ambiente computacional, padrão tecnológico e de depois os relacionados a cada módulo de programas, na ordem em que se encontram neste termo de referência.

3.10.7. Para evitar subjetividade na avaliação, a metodologia utilizada será de afirmação/negação (sim/não). Ou seja, será observado se o item avaliado faz ou não a tarefa/rotina determinada ou se o sistema possui a funcionalidade descrita no item apreciado tendo-se como resposta as questões apenas duas alternativas: sim (atende) e não (não atende).

3.10.8. Um item "parcialmente" atendido, será computado como atendido para fins de computo geral, mas deverá ser objeto de correção e/ou implementação, cujo prazo máximo para atendimento será aquele previsto como derradeiro para a implantação. O não atendimento no prazo, após a contratação, implicará na aplicação das sanções previstas no edital por inadimplemento ou atraso no cumprimento das obrigações contratuais.

3.10.9. Ainda no intuito de evitar interpretações diversas e a subjetividade da avaliação, não serão valorados de forma diferenciada os itens.

3.10.10. Para acelerar os trabalhos, as avaliações dos módulos serão realizadas concomitantemente, através da formalização de grupos de avaliação, compostos cada um por três servidores da área de trabalho afeta aos programas, sendo um grupo para cada módulo/conjunto de Programas.

3.10.11. Após a realização da avaliação, os resultados serão publicados no sitio oficial, de modo a ficarem a disposição dos interessados. As demais licitantes serão intimadas para fins de questionamentos e impugnações no tríduo legal.

3.10.9. A proponente será responsável pelos recursos de hardware (notebook, celular) de infraestrutura lógica (conexão 3G), bem como de bancos de dados de teste para a devida demonstração do sistema.

3.10.10. A licitadora não disponibilizará link ou acesso à internet as proponentes, uma vez que os sistemas deverão ser operados e funcionar plenamente em tecnologia de telefonia móvel 3G, exatamente como o seria em um ambiente real de aplicação.

# **4. DO PADRÃO TECNOLÓGICO E DE SEGURANÇA DO SISTEMA**

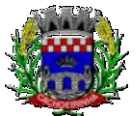

**PROCURADORIA GERAL DO MUNICÍPIO**

O Sistema fornecido deverá atender **obrigatoriamente** os seguintes requisitos (todos), sob pena de desclassificação da proponente:

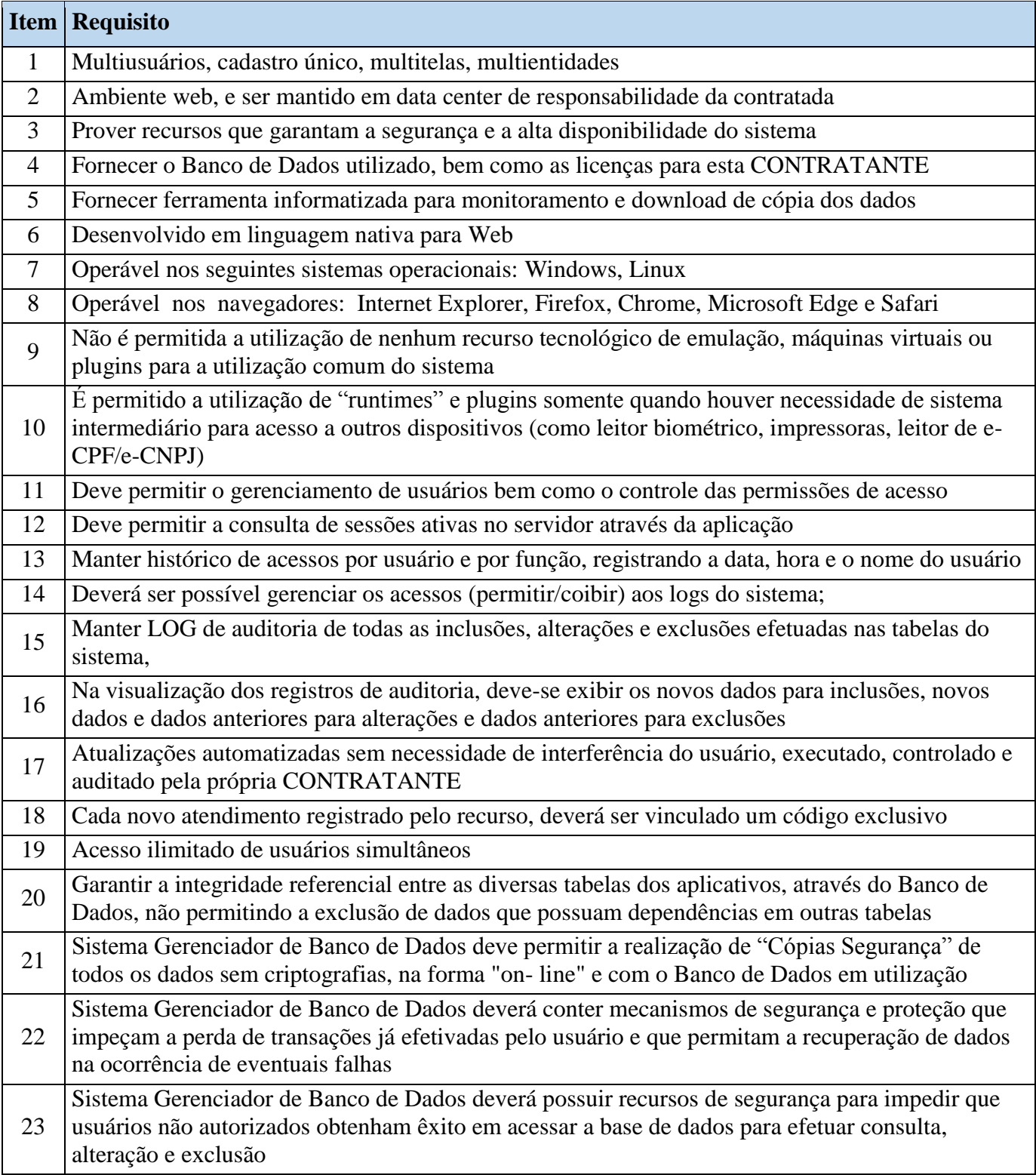

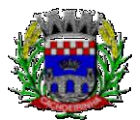

**PROCURADORIA GERAL DO MUNICÍPIO**

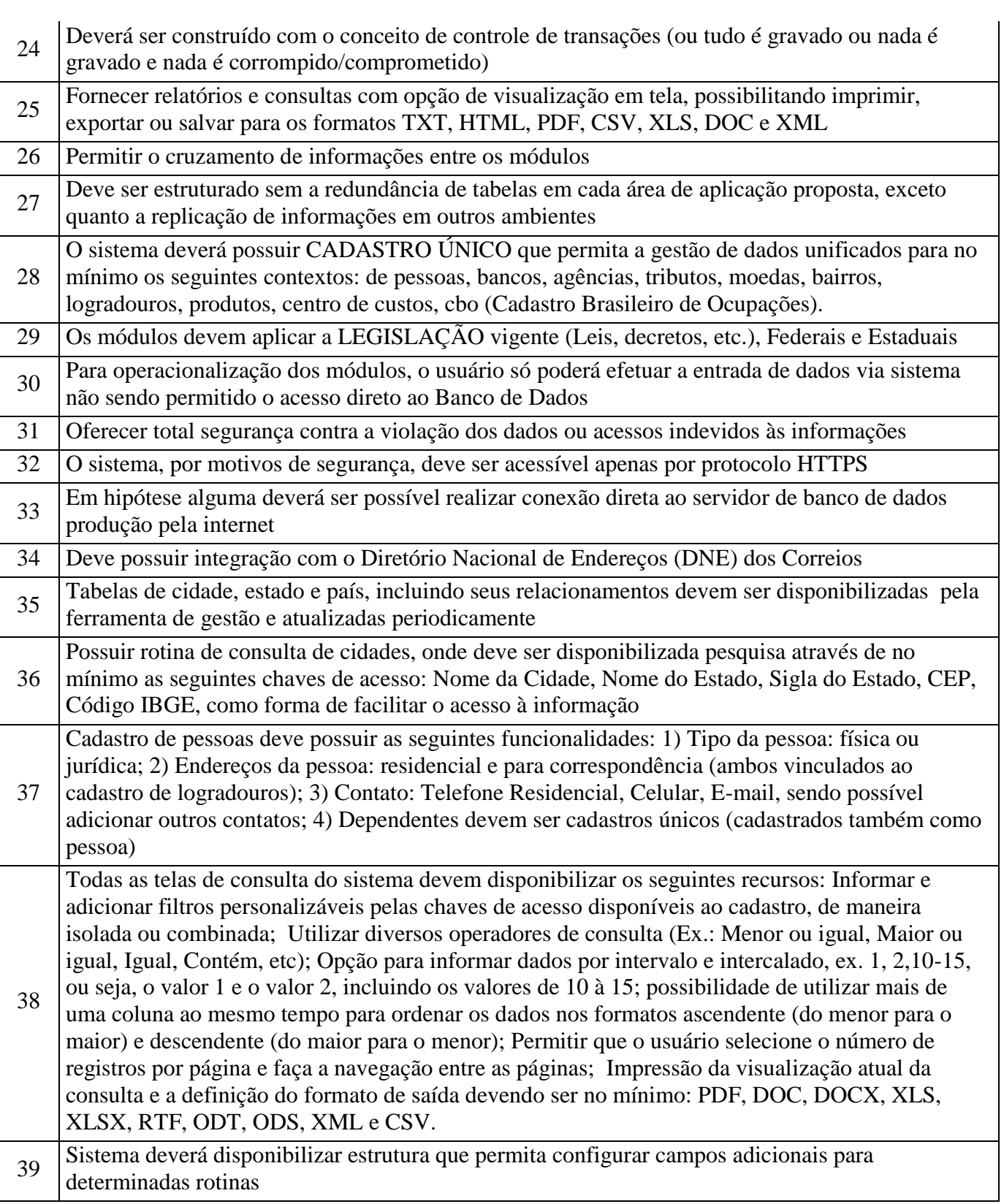

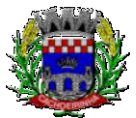

**PROCURADORIA GERAL DO MUNICÍPIO**

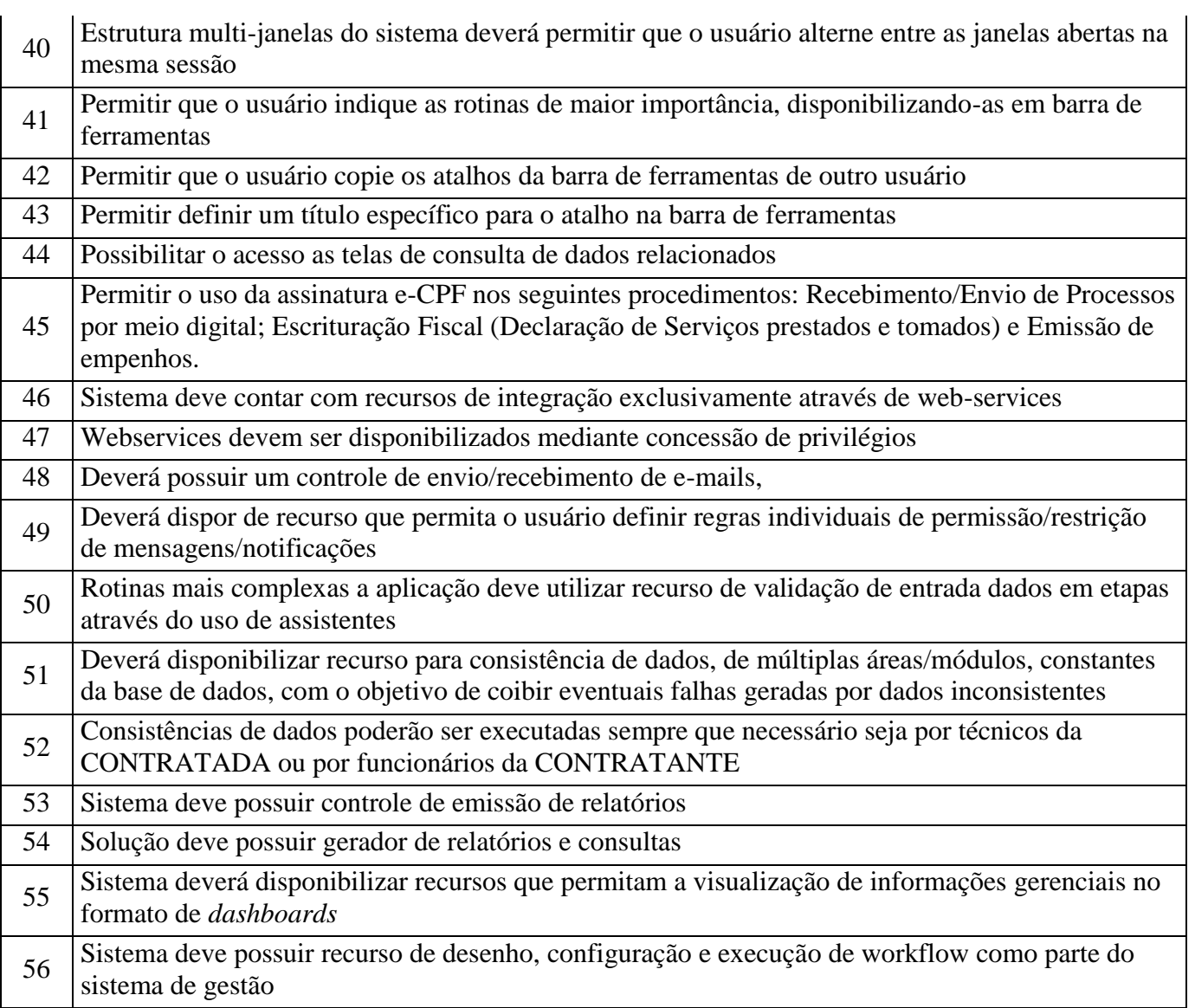

# **5. DAS ESPECIFICAÇÕES TÉCNICAS DOS MÓDULOS DO SISTEMA**

O Sistema de administração e gestão fornecido/ofertado, deverá ser subdivido em Módulos de Programas. Para classificação da proponente, é necessário que o sistema ofertado atenda a pelo menos 90% (noventa por cento) dos requisitos **por Módulo de Programas**. Ou seja, o não atendimento, de pelo menos 90% dos requisitos **por módulo** (e não geral), ensejará a desclassificação da proponente.

As funcionalidades os Programas abaixo apresentados, tem por base as necessidades da Prefeitura Municipal, podendo alguns módulos apresentarem recursos que não se aplicam ao Instituto de Previdência dos Servidores Públicos Municipais, mas que se manteve em sequência única de modo a evitar o pleonasmo desnecessário.

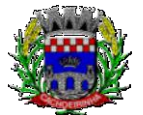

### ESTADO DO RIO GRANDE DO SUL PREFEITURA MUNICIPAL DE CACHOEIRINHA SECRETARIA MUNICIPAL DE MODERNIZAÇÃO ADMINISTRATIVA E GESTÃO DE PESSOAS SUPERINTENDÊNCIA DE COMPRAS E LICITAÇÕES

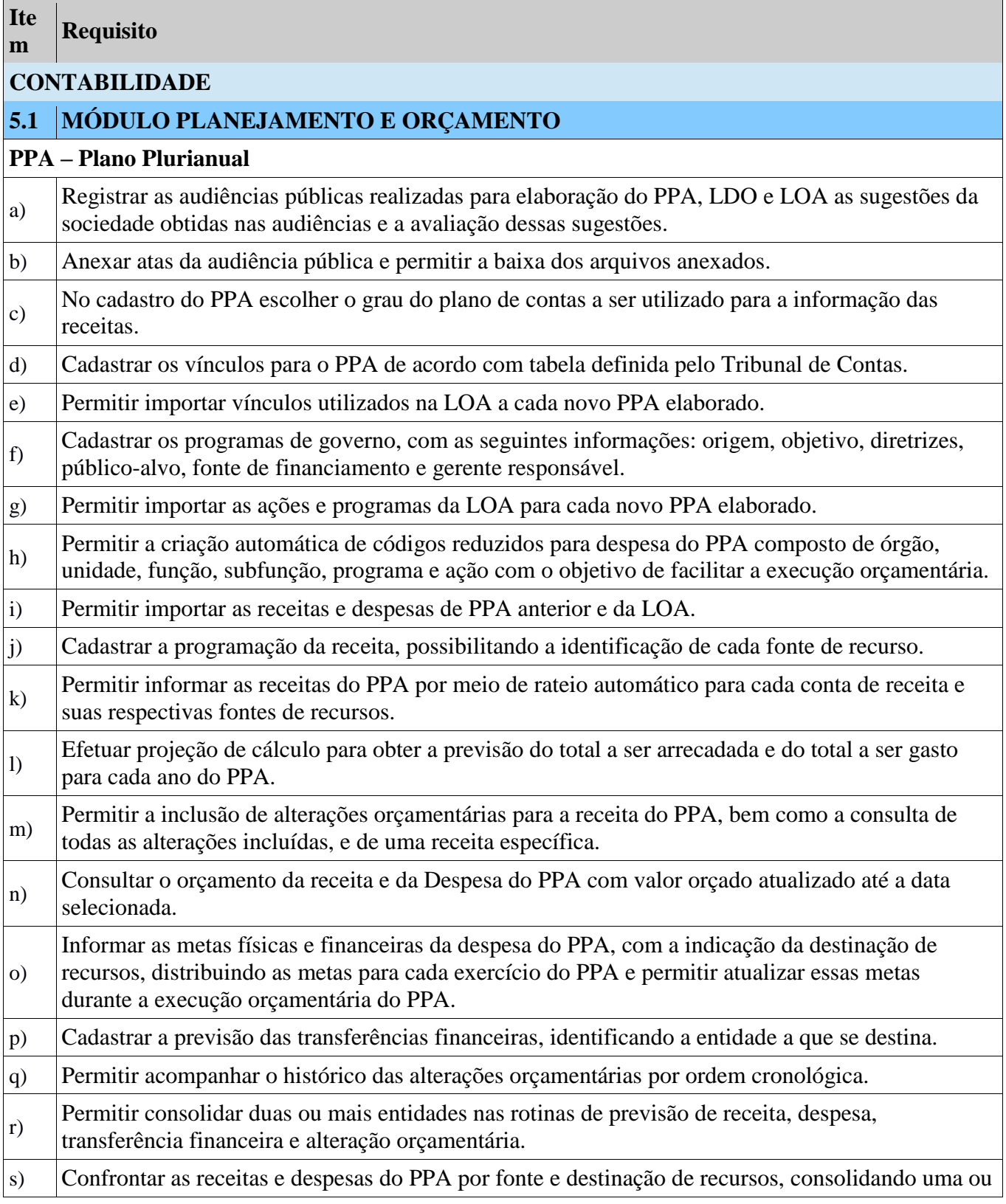

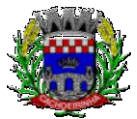

**PROCURADORIA GERAL DO MUNICÍPIO**

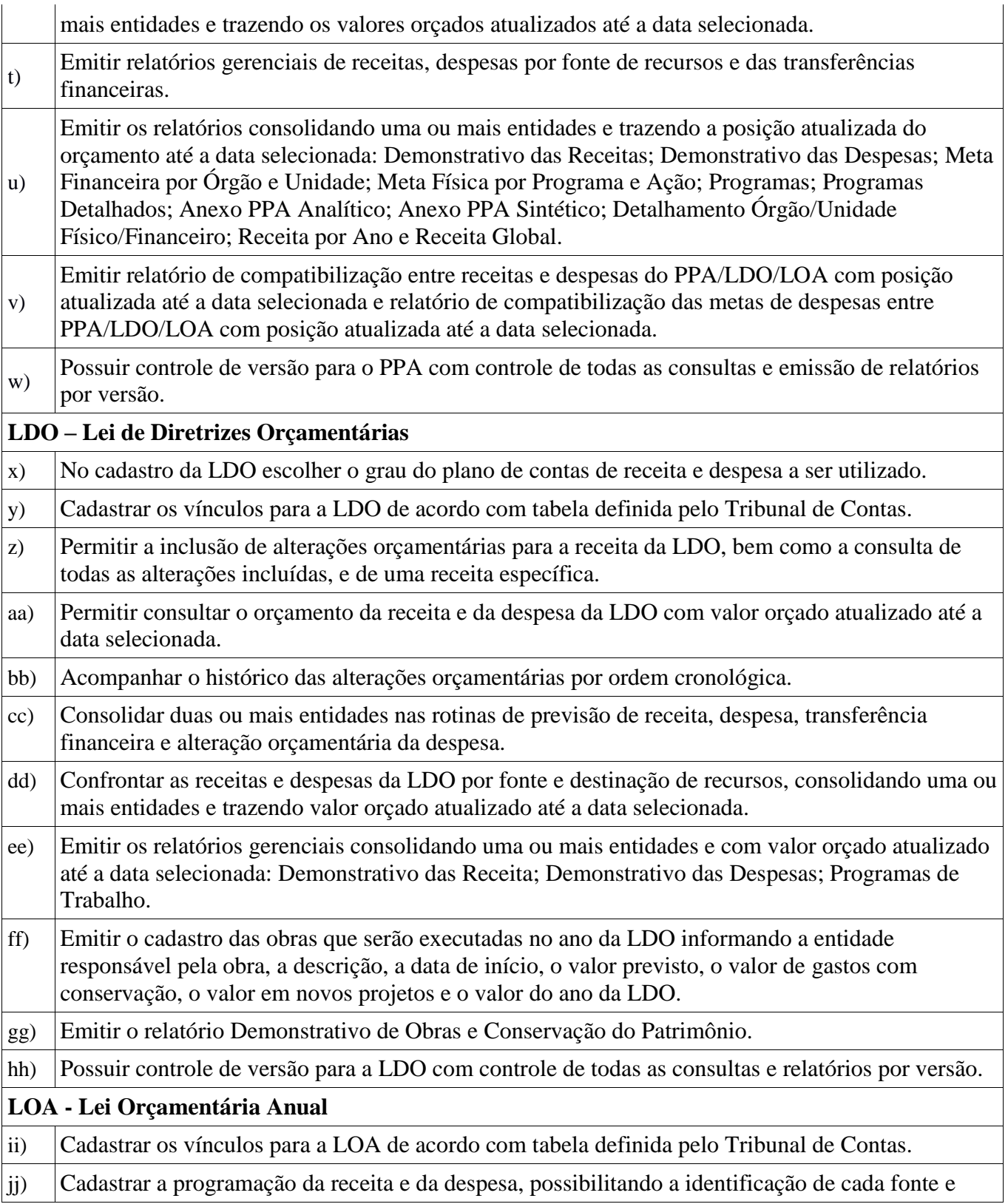

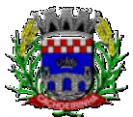

destinação de recurso. kk) Permitir importar as receitas e despesas da LOA anterior e da LDO. ll) Permitir informar as receitas da LOA por meio de rateio automático para cada conta de receita e suas respectivas fontes de recursos. mm) Permitir a inclusão de atualização de receitas mantendo o histórico das inclusões. nn) Permitir a inclusão de novas naturezas de receita não previstas na LOA. oo) Consultar o orçamento de receita e despesa da LOA com valor orçado atualizado até a data selecionada, consolidando uma ou mais entidades. pp) Cadastrar as despesas que compõem o orçamento, com identificação do elemento de despesa, destinação de recursos e valores. qq) Permitir nas alterações orçamentárias, adicionar diversas dotações e subtrair de diversas fontes para uma mesma Lei ou decreto. rr) Acompanhar o histórico das alterações orçamentárias por ordem cronológica. ss) Permitir para cada alteração orçamentária de despesa, a visualização de seus respectivos lançamentos contábeis. tt) Gerenciar as dotações constantes no orçamento do município, decorrentes de créditos adicionais especiais e extraordinários. uu) Consolidar duas ou mais entidades nas rotinas de previsão de receita, despesa, transferência financeira e alteração orçamentária. vv) Disponibilizar no início do exercício, o orçamento aprovado para a execução. ww) Mostrar alteração orçamentária, demonstrando os valores de receita, despesa, transferência financeira e os dados da Lei que o aprovou. xx) Permitir cadastrar o cronograma mensal de desembolso por entidade. yy) Permitir cadastrar o valor mensal das metas de arrecadação por entidade. zz) Permitir que o usuário gerencie os códigos reduzidos para as contas de receita orçamentária e consignação. aaa) Possuir rotina de solicitação de alteração orçamentária onde são informados os dados da alteração para envio ao legislativo e posteriormente os mesmos são incluídos no sistema sem a necessidade de redigitação. bbb) Possuir consistência de dados para o PPA, LDO e LOA que identifique possíveis inconsistências na elaboração dos mesmos. ccc) Possuir cronograma de desembolso por fonte de recursos e por mês com geração de relatório ddd) Possuir cadastro das metas de arrecadação por fonte de recursos e por mês com geração de relatório. **5.2 MÓDULO ESCRITURAÇÃO CONTÁBIL**

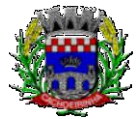

**PROCURADORIA GERAL DO MUNICÍPIO**

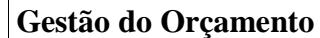

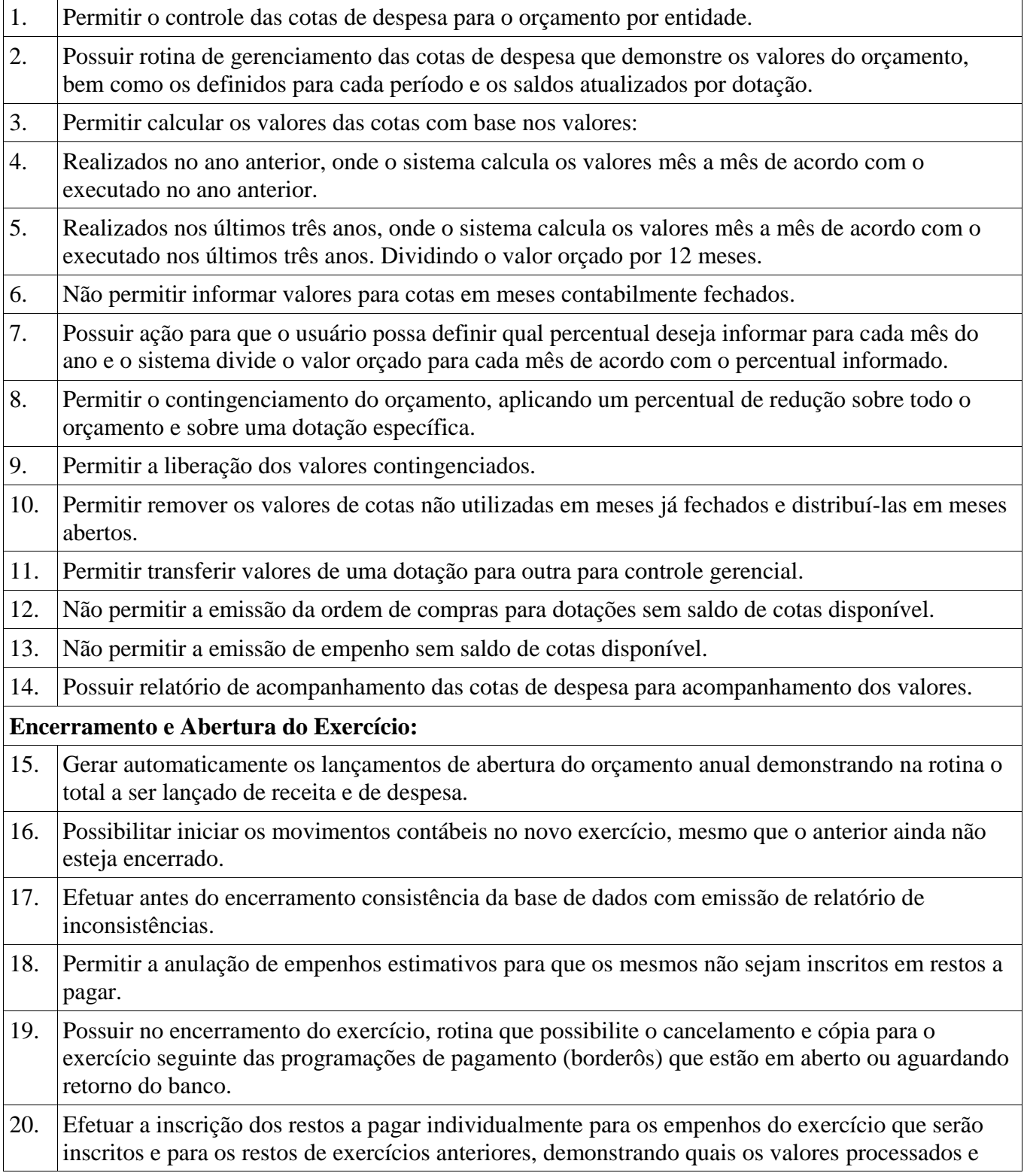
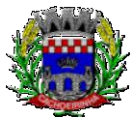

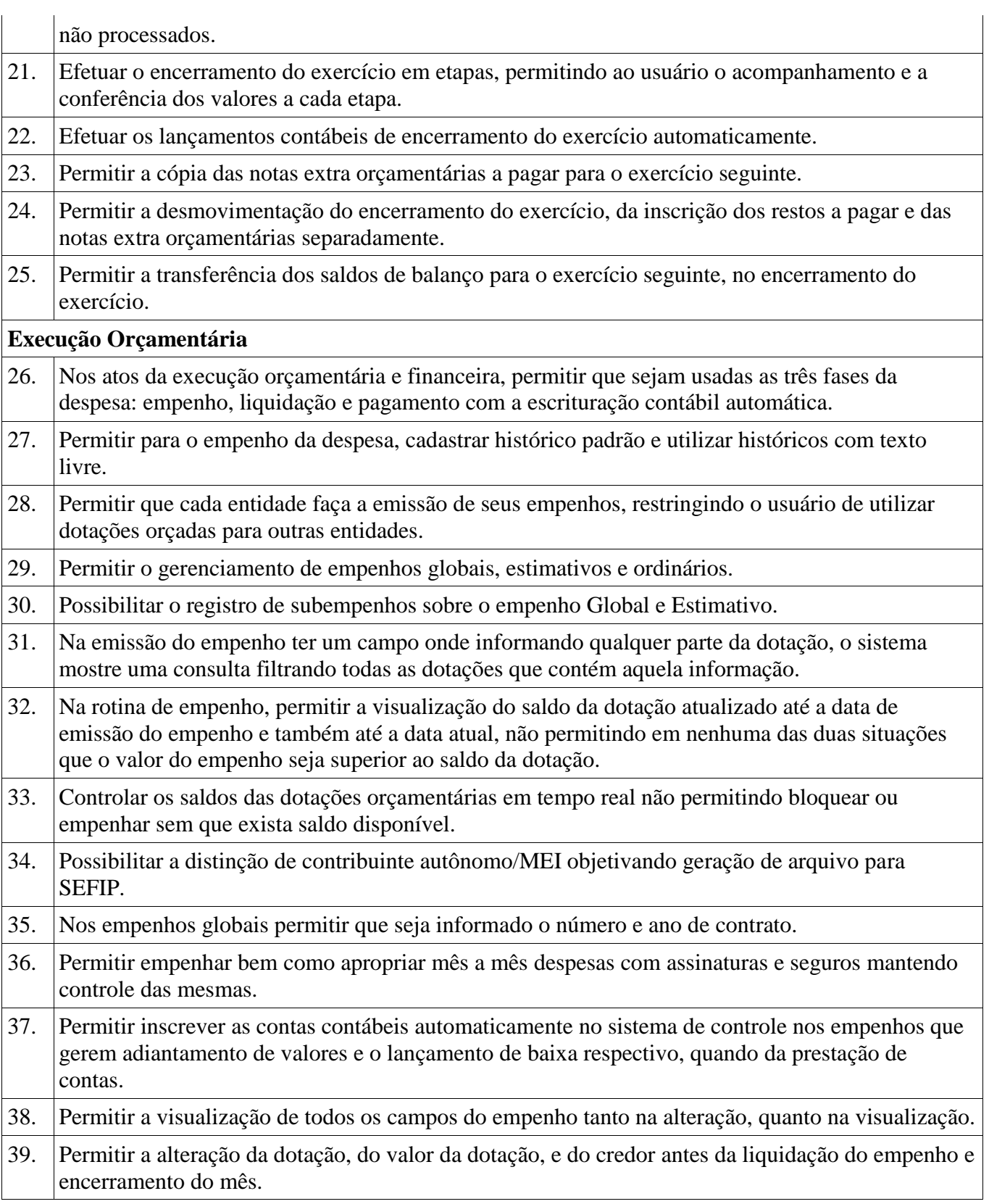

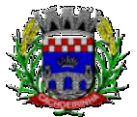

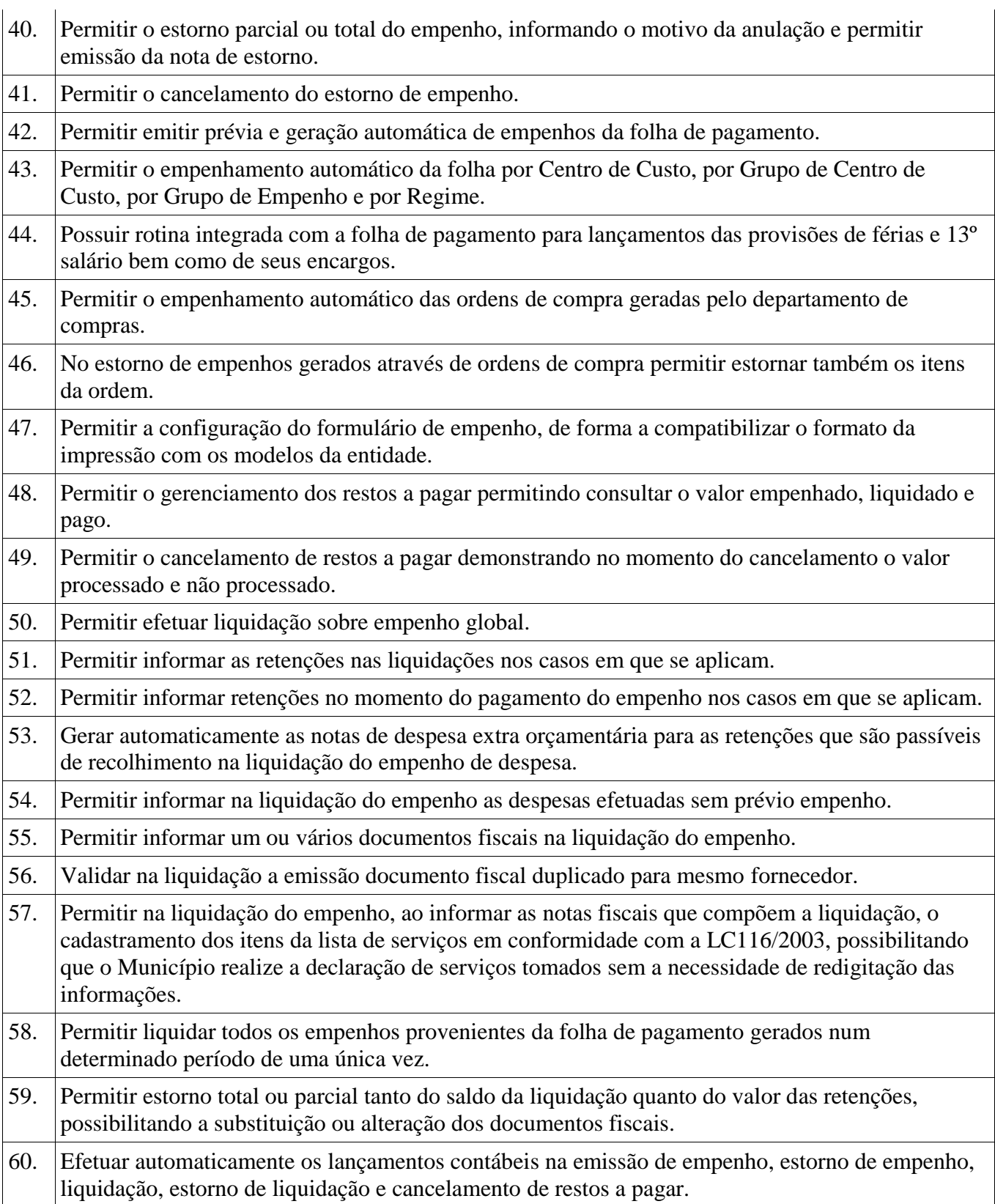

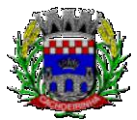

**PROCURADORIA GERAL DO MUNICÍPIO**

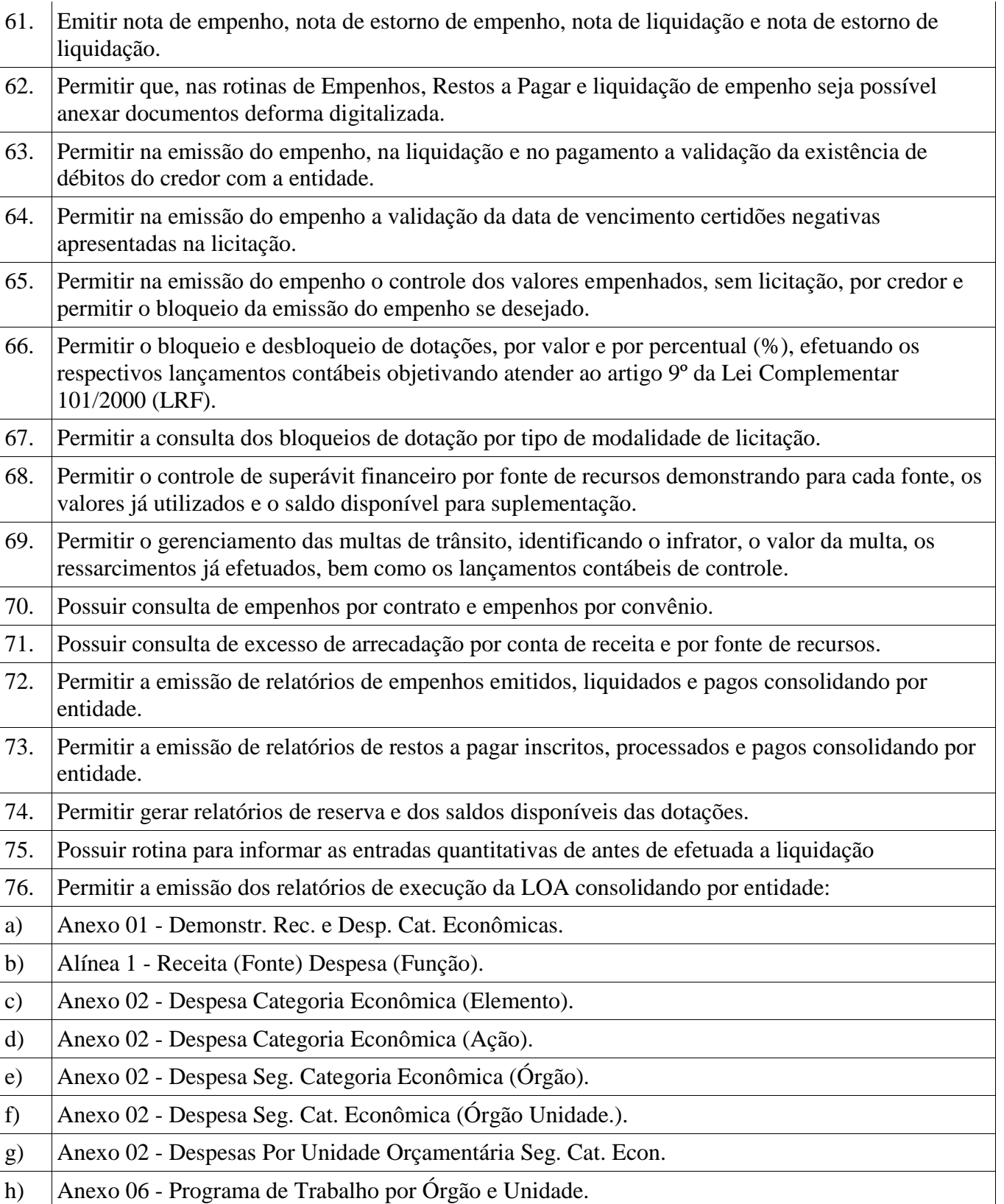

Av. Flores da Cunha, 2209 – Cachoeirinha –RS CEP 94.910-003. E-mail: compras.administracao@cachoeirinha.rs.gov.br fone (51) 3041-7126

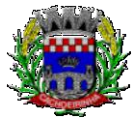

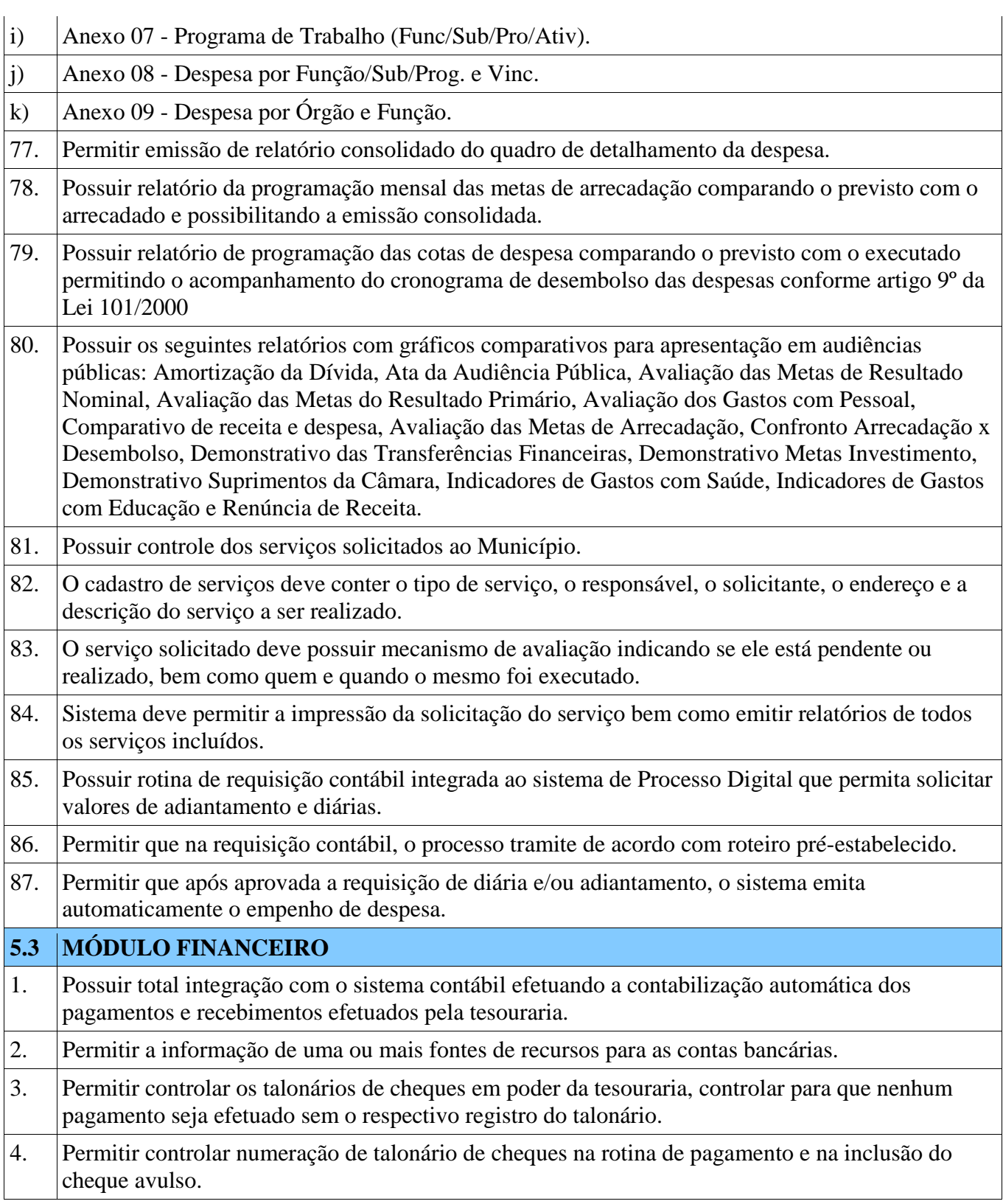

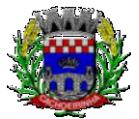

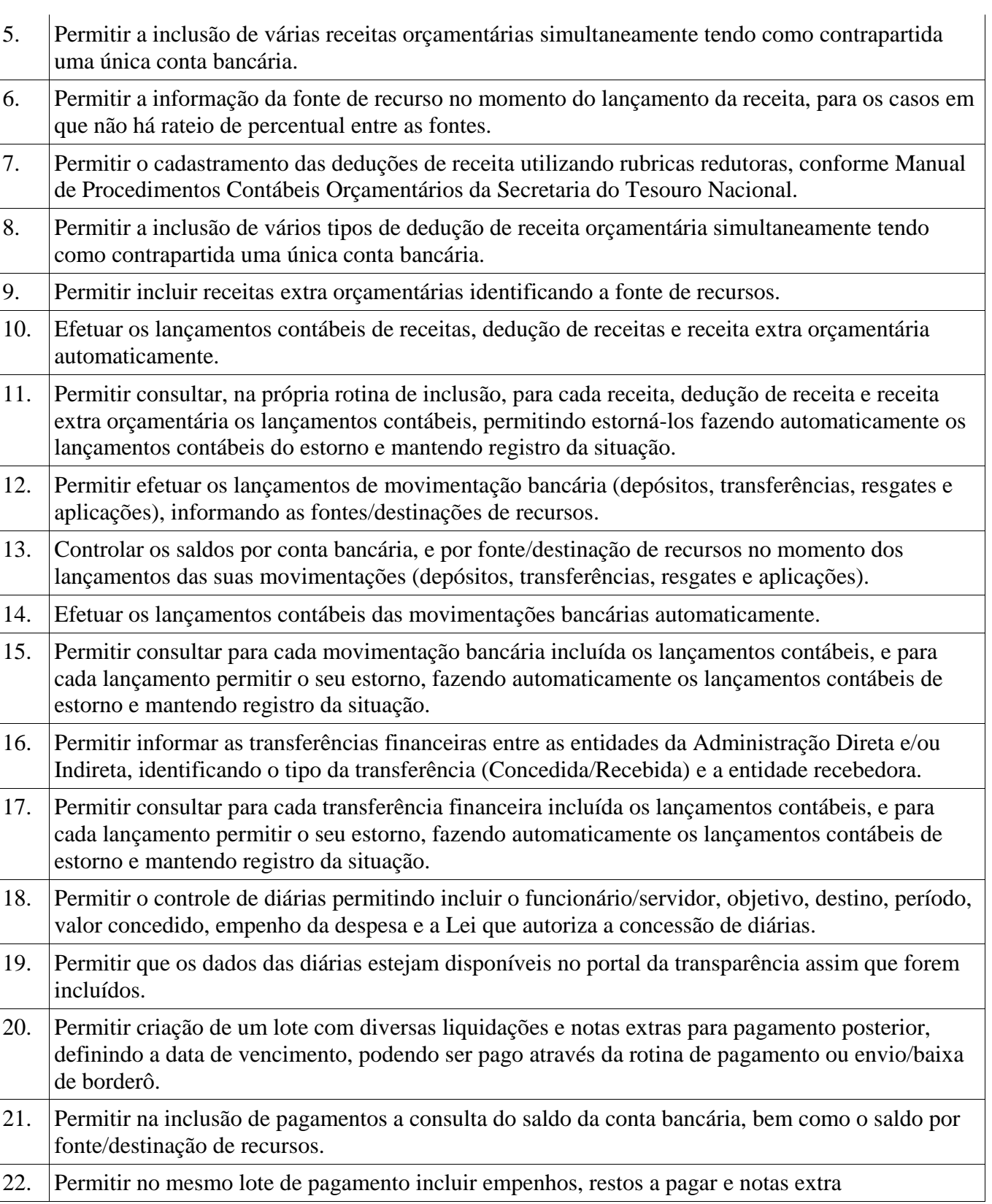

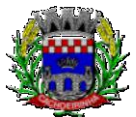

**PROCURADORIA GERAL DO MUNICÍPIO**

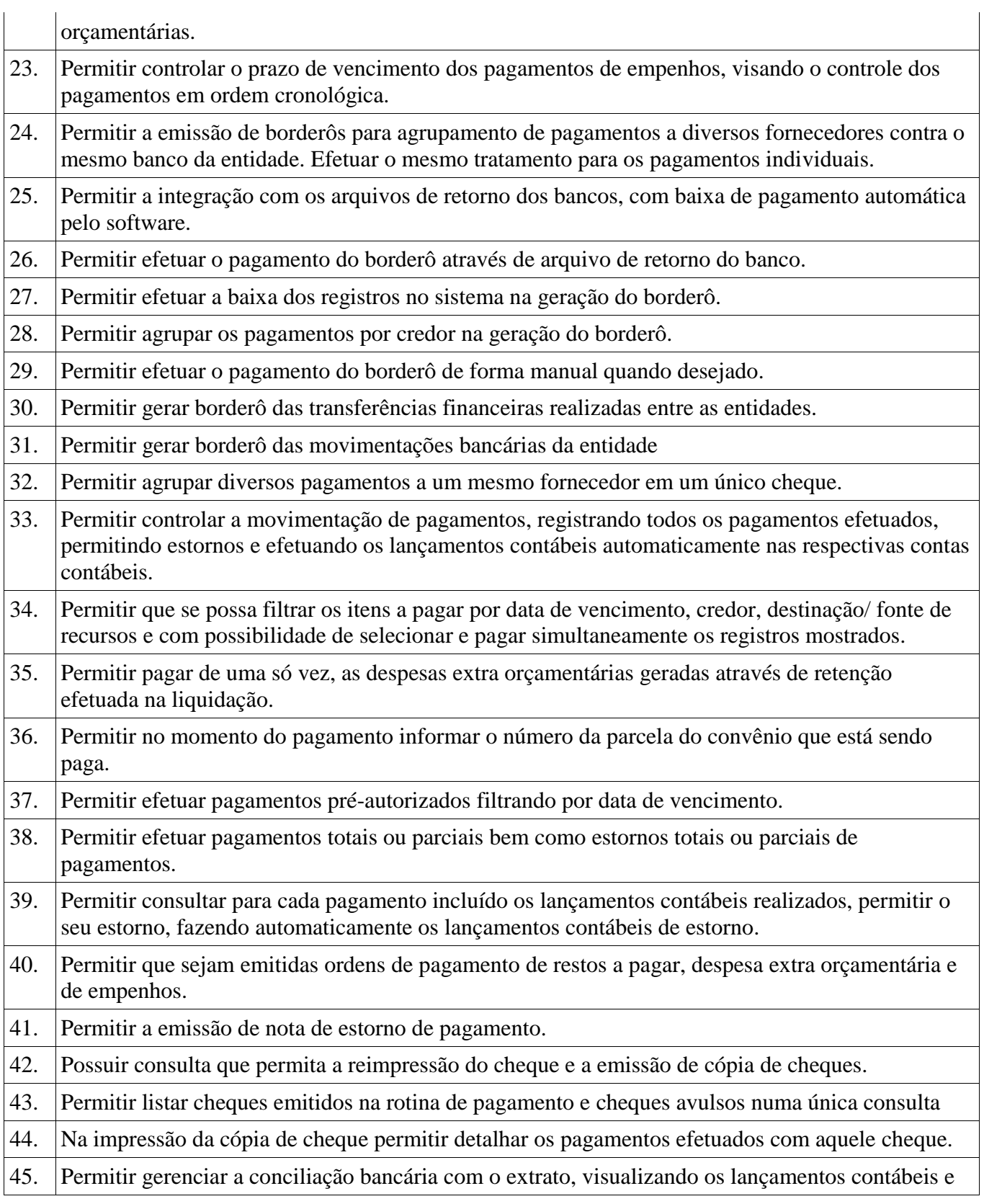

Av. Flores da Cunha, 2209 – Cachoeirinha –RS CEP 94.910-003.

E-mail: compras.administracao@cachoeirinha.rs.gov.br fone (51) 3041-7126

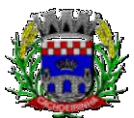

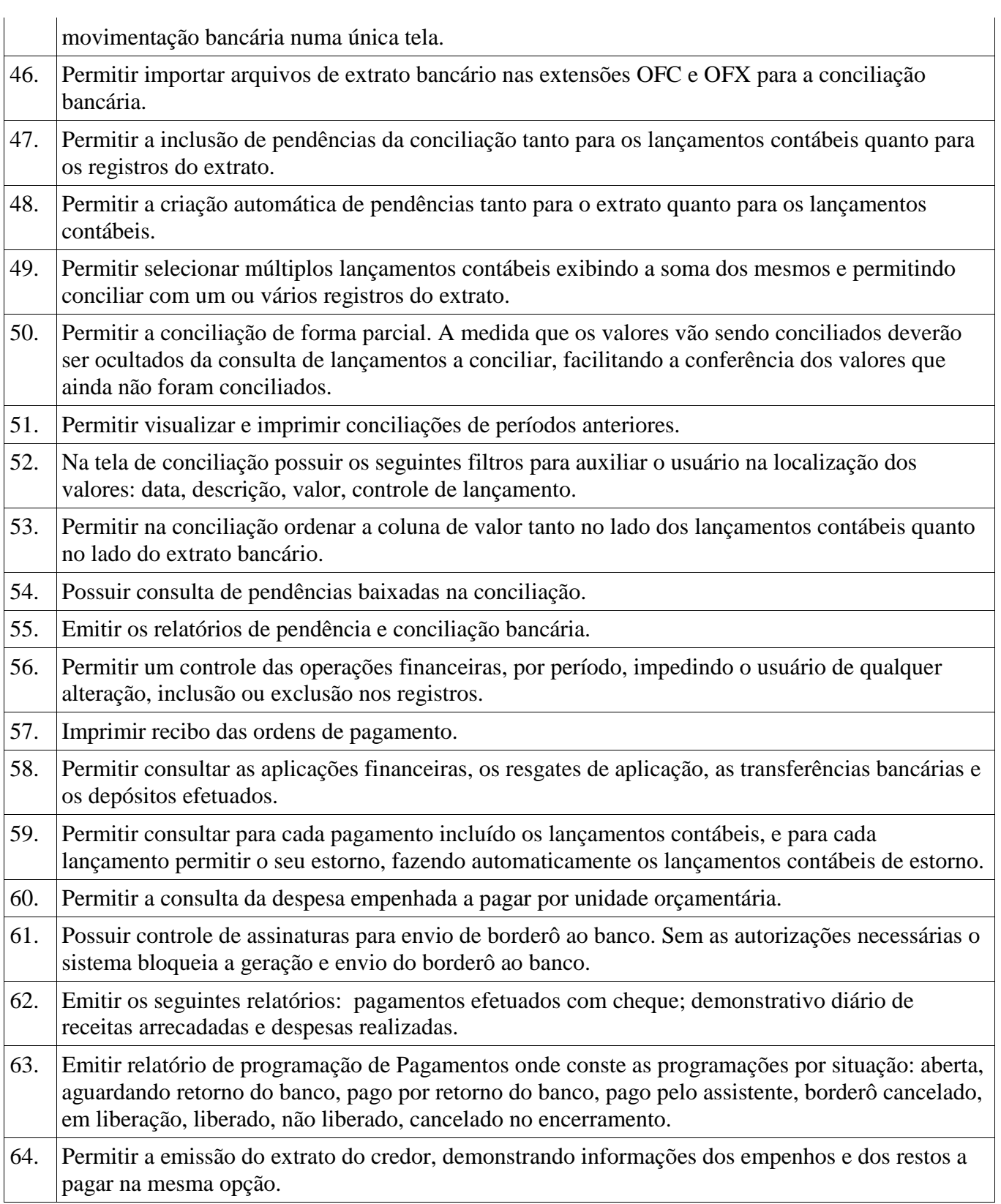

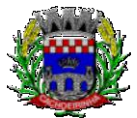

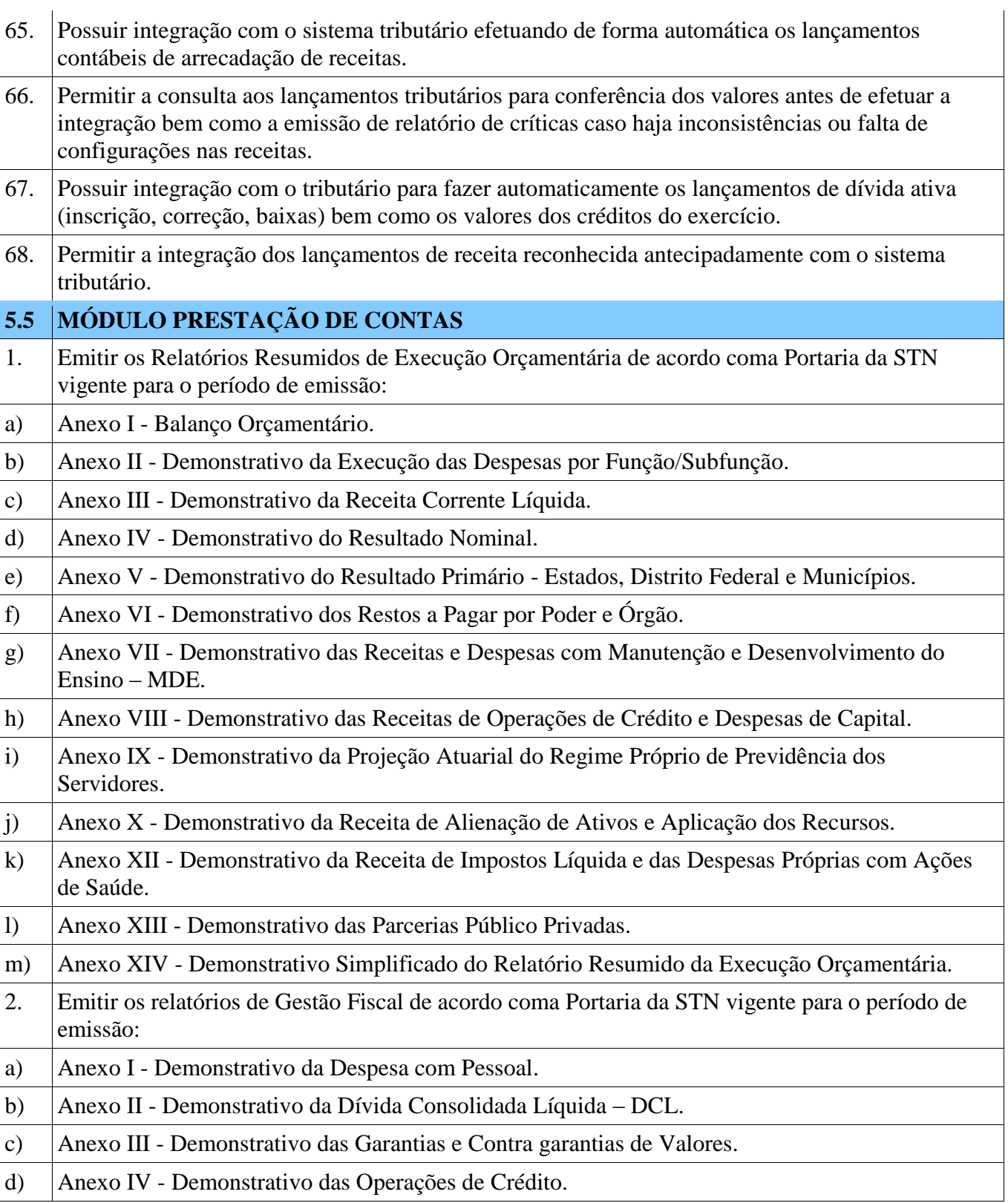

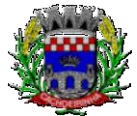

e) Anexo V - Demonstrativo da Disponibilidade de Caixa. f) Anexo VI - Demonstrativo Simplificado do Relatório de Gestão Fiscal. 3. Emitir os relatórios Anuais Obrigatórios consolidando por entidade: a) Anexo 10 - Comparativo Receita Orçada com Arrecadada (Lei 4320/64). b) Anexo 11- Comp. Desp. Autorizada c/ Realizada. c) Anexo 12 - Balanço Orçamentário (Lei 4320/64). d) Anexo 13 - Balanço Financeiro (Lei 4320/64art.103). e) Anexo 14 - Balanço Patrimonial (Lei4320/64 art.105). f) Anexo 15 - Demonstrativo das Variações Patrimoniais (Lei 4320/64). g) Anexo 17 – Demonstrativo da Dívida Flutuante (Lei 4320/64). h) Anexo 18 – Demonstrativo de Fluxos de Caixa. i) Anexo 19 – Demonstrativo das Mutações do Patrimônio Líquido. 4. Emitir relatórios de acompanhamento da programação financeira em atendimento aos Artigos 8º ao 13º da LRF: a) Cronograma de Desembolso - Por Modalidade. b) Cronograma de Desembolso - por Órgão e Unidade. c) Meta do Resultado Primário. d) Metas Arrecadação de Receita. e) Programação Financeira da Receita. f) Receitas por Destinação de Recursos. 5. Emitir os relatórios com as informações para SIOPS. 6. Emitir relatório de Notificação de Recebimento de Recursos em atendimento a LEI 9452/97. 7. Gerar os arquivos conforme o MANAD – Manual Normativo de Arquivos Digitais para a Secretaria da Receita da Previdência. 8. Permitir a geração de relatório para conferência de inconsistências a serem corrigidas no software antes de gerar os arquivos para o Tribunal de Contas do Estado. 9. Possuir os relatórios abaixo para auxiliar o preenchimento do SICONFI: a) Balanço Patrimonial. b) Receitas Orçamentárias c) Despesa Orçamentária- Por Elemento. d) Despesa Orçamentária – Por Função/Subfunção. e) Restos a Pagar – Desp. Orç. Por Elemento.

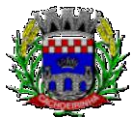

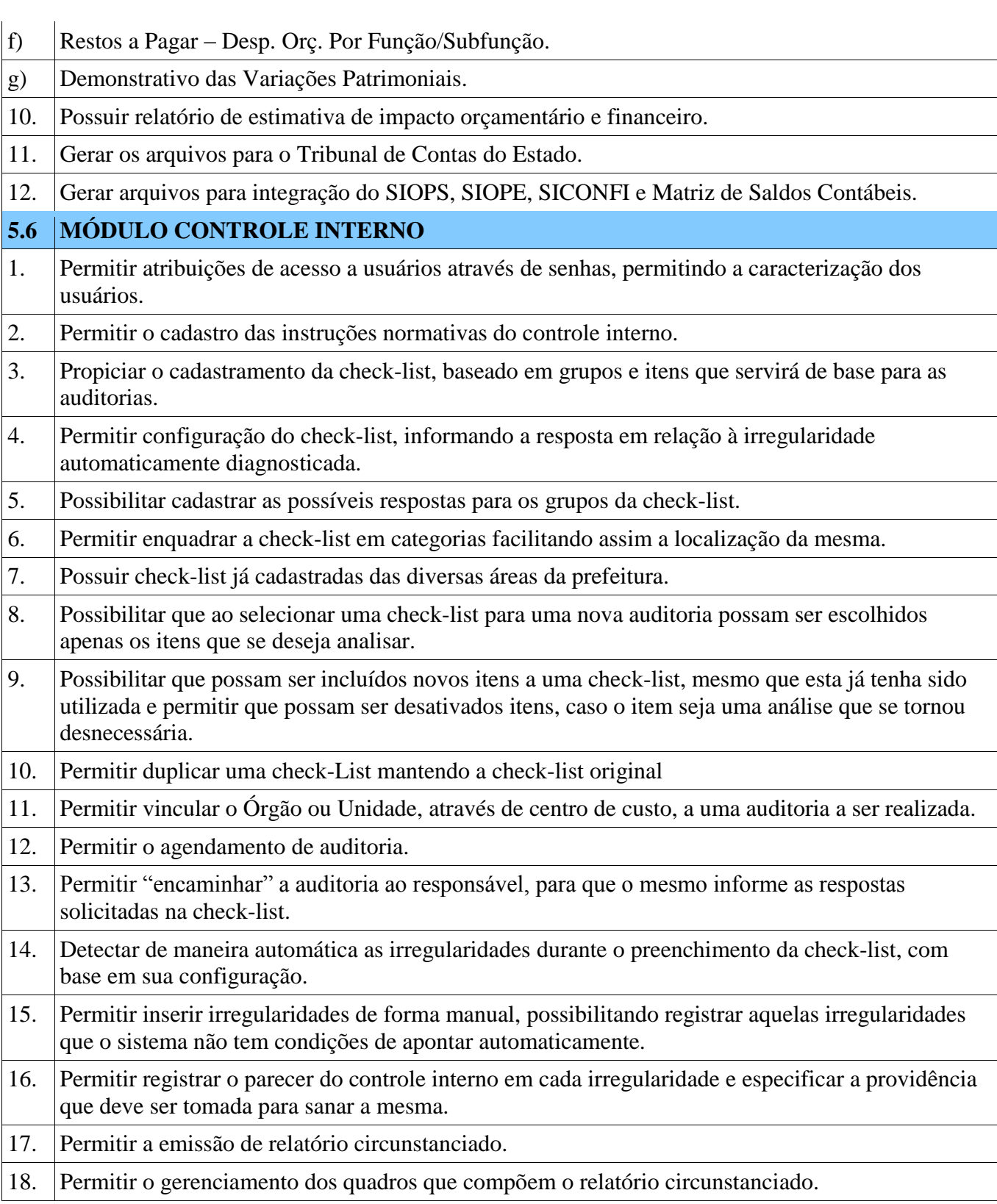

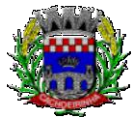

**PROCURADORIA GERAL DO MUNICÍPIO**

#### ESTADO DO RIO GRANDE DO SUL PREFEITURA MUNICIPAL DE CACHOEIRINHA SECRETARIA MUNICIPAL DE MODERNIZAÇÃO ADMINISTRATIVA E GESTÃO DE PESSOAS SUPERINTENDÊNCIA DE COMPRAS E LICITAÇÕES

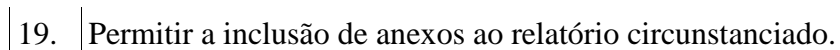

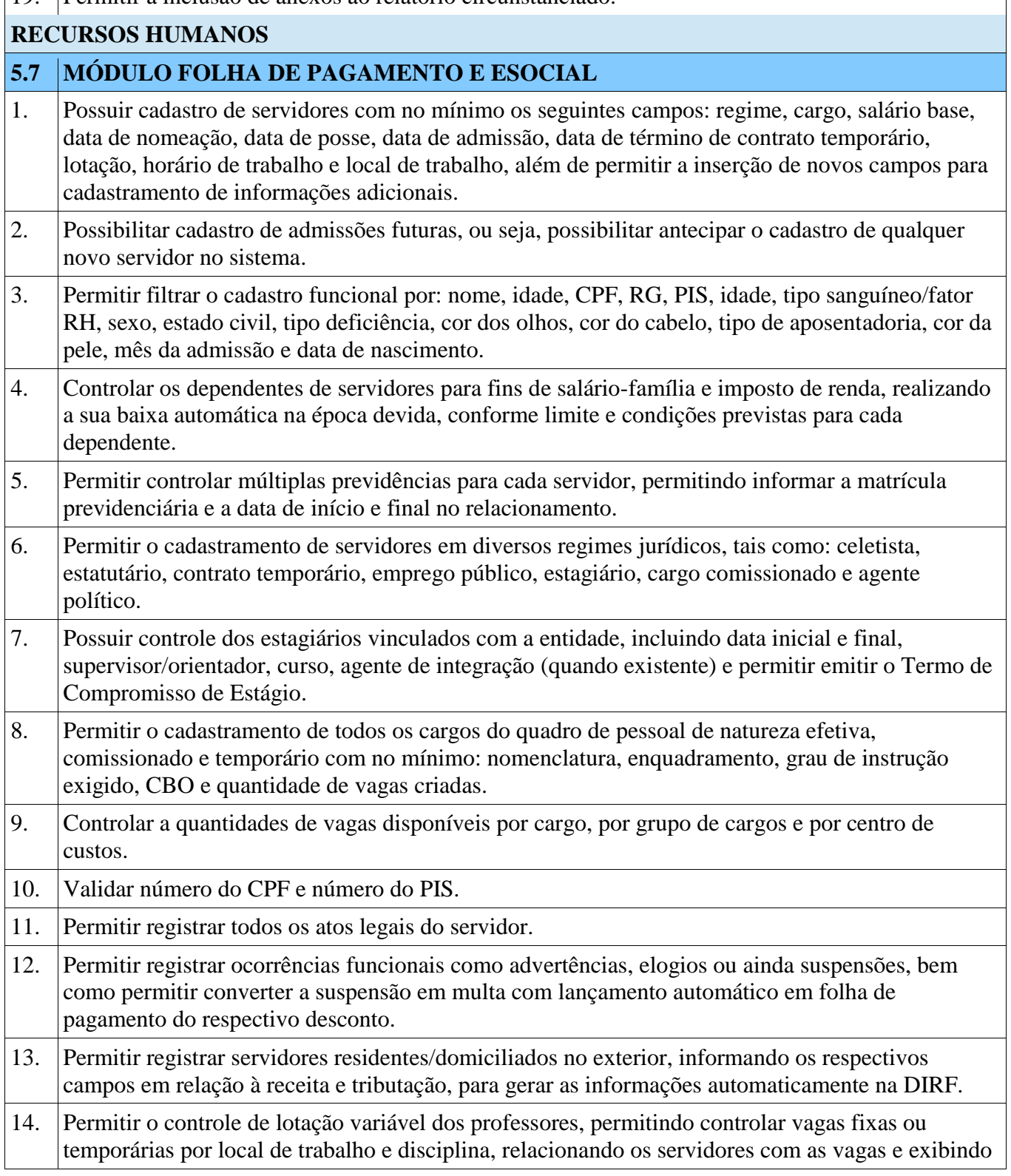

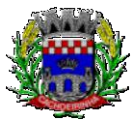

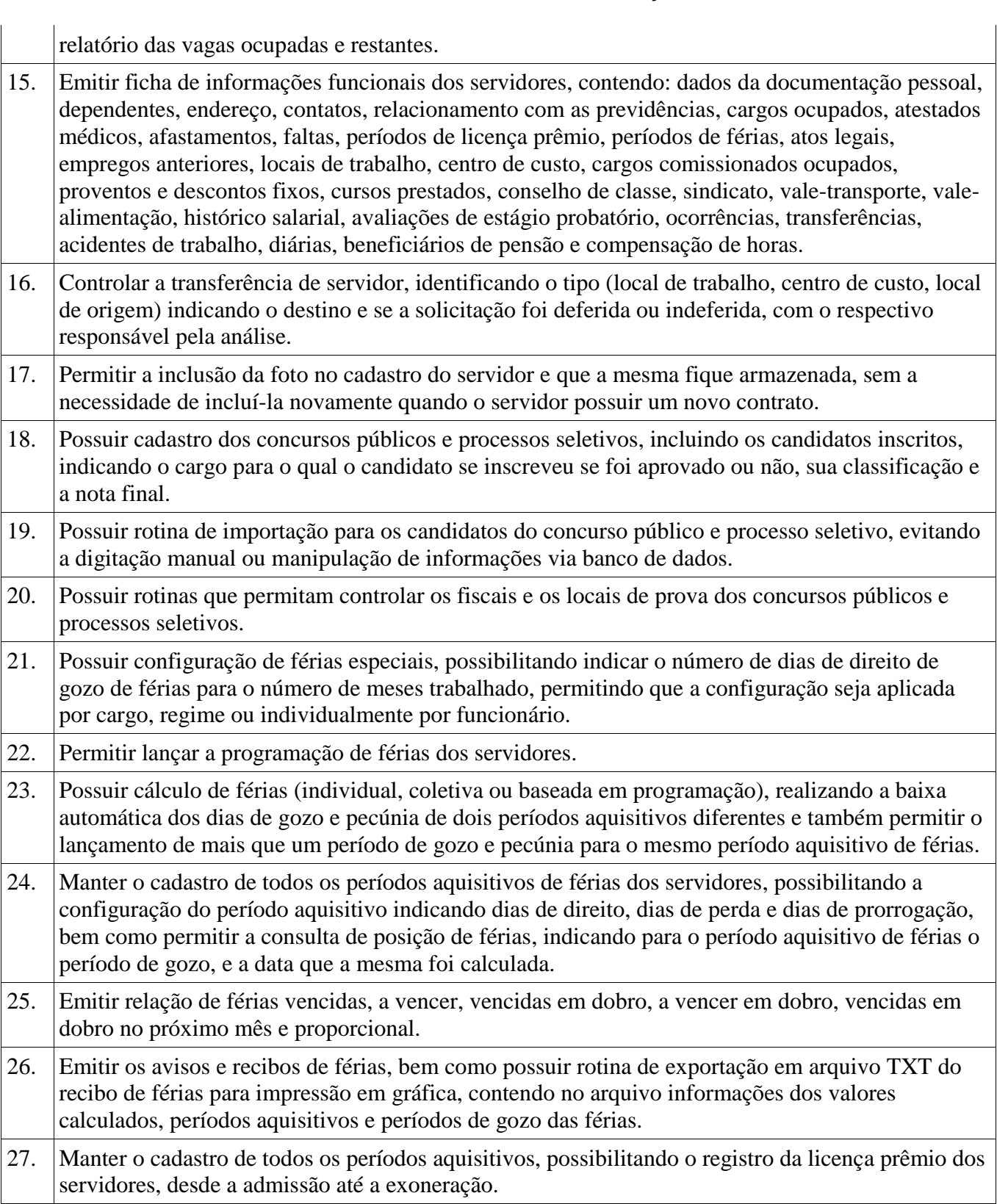

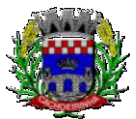

28. Permitir o lançamento de mais de um período de gozo para o mesmo período aquisitivo de licença prêmio e permitir o lançamento de licença prêmio em gozo e pecúnia para o mesmo período aquisitivo. 29. Permitir a configuração de perda e/ou prorrogação de aquisitivos de férias, licença prêmio e adicional de tempo de serviço em virtude de afastamentos e faltas. 30. Permitir a configuração de perda e/ou prorrogação de aquisitivos de licença prêmio e adicional de tempo de serviço em virtude de ocupar cargo comissionado. 31. Permitir o controle para compensação de horas extras e folgas (banco de horas). 32. Possibilitar o registro de tempo de serviço cumprido em outras entidades e/ou empresas, permitindo indicar quais devem averbar para contagem de tempo de serviço na entidade. 33. Emitir Certidão de Tempo de Serviço, Certidão de Tempo de Serviço Consolidada (incluindo todos os vínculos do servidor com a entidade) e Certidão de Tempo de Serviço para fins de aposentadoria. 34. Emitir a Certidão de Tempo de Contribuição, conforme layout exigido pelo INSS. 35. Emitir relatório de cálculo da média de oitenta por cento (80%) das maiores remunerações, devendo também permitir controlar os índices de atualização disponibilizados pela Previdência Social. 36. Possuir relatório que apresente a média atualizada de determinados proventos e descontos, permitindo informar o período de médias, e utilizando os índices de atualização disponibilizados pela Previdência Social. 37. Gerar arquivos para DIRF e RAIS sem a necessidade de "intervenção manual" em banco de dados. 38. Gerar empenhamento automático para a contabilidade, evitando trabalhos de digitação manual para empenhamento, sem a necessidade de exportação/importação de arquivos de texto. 39. Permitir o cadastramento de todos os níveis salariais, contendo no mínimo, o histórico dos valores salariais para cada referência, posição vertical, posição horizontal, nível inicial e final. 40. Permitir o reajuste parcial ou global do valor dos: níveis salariais, salário base dos servidores, valor ou referência dos proventos e descontos fixos, valor salarial dos cargos, e valor mensal do COMPREV. 41. Permitir o registro dos valores de estoque e mensais do COMPREV. 42. Possibilitar a inclusão dos autônomos no arquivo da SEFIP/GFIP de forma automática, buscando os dados necessários diretamente na base contábil. 43. Possuir cadastro de receitas de eventos desportivos/patrocínios e valores da comercialização da produção rural (física e jurídica), bem como possuir cadastro de obras, visando a posterior geração automática na SEFIP/GFIP. 44. Gerar o arquivo da SEFIP/GFIP nos padrões da legislação vigente. 45. Gerar o arquivo GRRF nos padrões da legislação vigente. 46. Permitir registrar e controlar os empréstimos consignados em folha de pagamento.

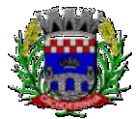

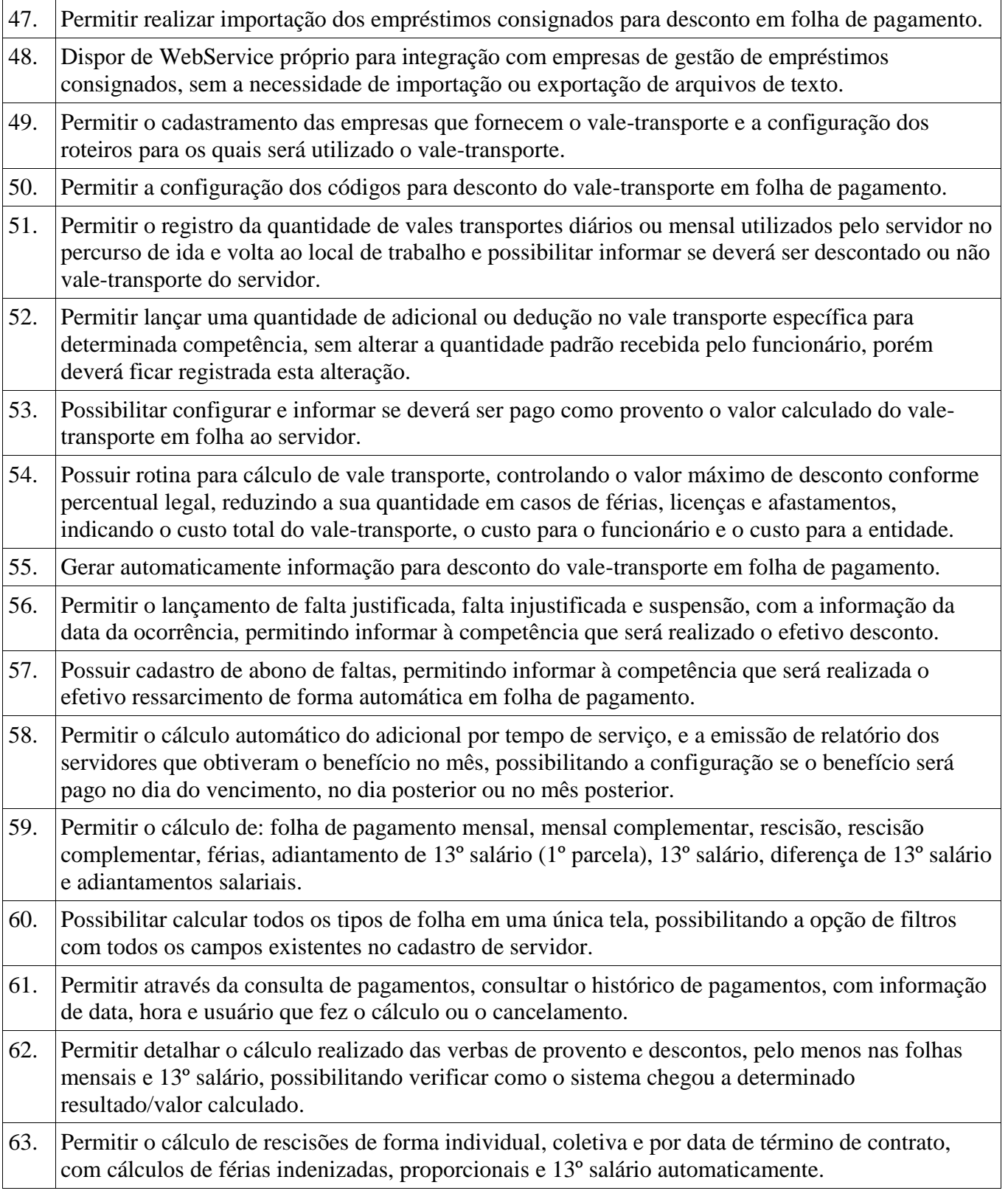

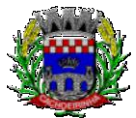

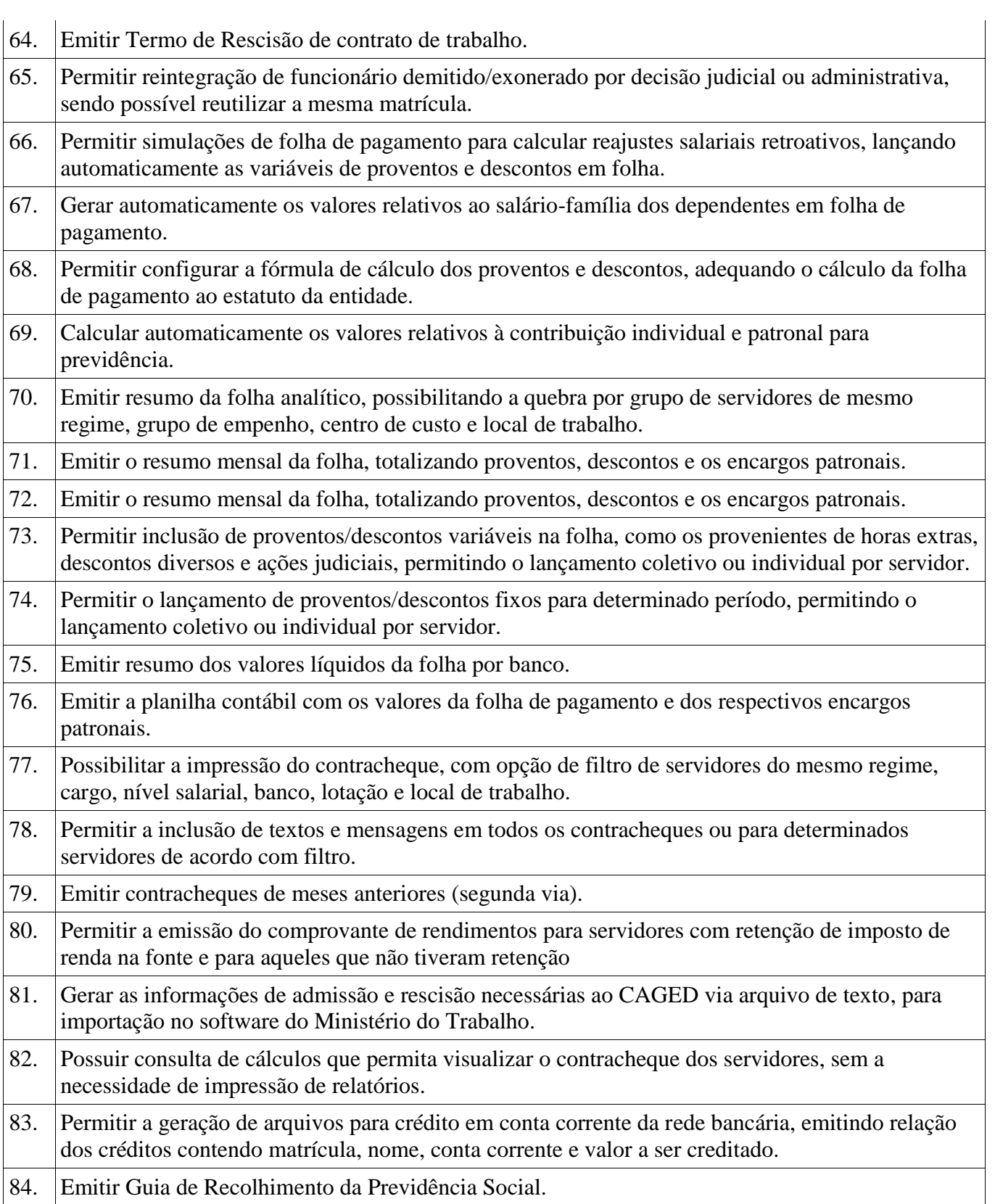

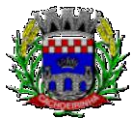

85. Possuir cadastro de pensões alimentícias, judiciais e por morte, com o nome de pensionista, CPF, data de inclusão, data final, banco e conta para pagamento e dados para cálculo (percentual, valor fixo, salário-mínimo). 86. Calcular o desconto de pensão alimentícia para vários dependentes de um mesmo servidor. 87. Dispor de consulta do pagamento de pensão alimentícia. 88. Possibilitar o registro da concessão de diárias de viagem para servidores e a emissão de relatório de autorização. 89. Controlar o cálculo do INSS e do IR dos servidores que acumulam dois cargos, para o correto enquadramento na faixa de cálculo e no teto previdenciário. 90. Permitir informar valores de IR ou base de cálculo de IR e valores de previdência ou base de cálculo de previdência já apurados em outras empresas para compor o cálculo da folha de pagamento, visando o correto enquadramento nas faixas de desconto dos impostos. 91. Emitir a relação dos salários de contribuição para o INSS, com a respectiva discriminação das parcelas que compõem o salário de contribuição. 92. Permitir o cálculo automático da diferença entre um cargo comissionado e um cargo efetivo quando um efetivo assume a vaga. 93. Permitir configurar e calcular médias em férias e 13º salário. 94. Permitir a consulta da base de cálculo das verbas de impostos (previdência e imposto de renda). 95. Permitir efetuar o lançamento dos afastamentos do servidor, possibilitando identificar o motivo do afastamento (auxílio doença, falta, licença maternidade, etc.) e data de início e término. 96. Permitir o cadastro de dois afastamentos dentro do mesmo mês (não concomitantes), para cálculo proporcional na folha de pagamento. 97. Possibilitar cadastrar vários motivos de afastamento indicando os proventos e descontos pagos para cada motivo. 98. Controlar os dias de carência para afastamentos com o mesmo motivo. 99. Possibilitar que os usuários trabalhem em competências diferentes. 100. Possibilitar o cálculo do desconto do DSR (Descanso Semanal Remunerado) no caso de faltas. 101. Possibilitar o cálculo de margem consignável, descontando os empréstimos consignados existentes para o servidor, permitindo configurar outras verbas para desconto e abatimento. Com a possibilidade de impressão de relatório com as devidas informações. 102. Permitir a entidade controlar a emissão das margens consignadas pelo Portal de Serviços por banco de forma que o funcionário consiga realizar a emissão para outro banco somente depois de determinado período. 103. Permitir o cálculo de provisão e a contabilização automática para contabilidade. 104. Permitir detalhar as fórmulas das verbas calculadas na provisão, possibilitando verificar como o sistema chegou a determinado resultado/valor calculado.

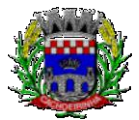

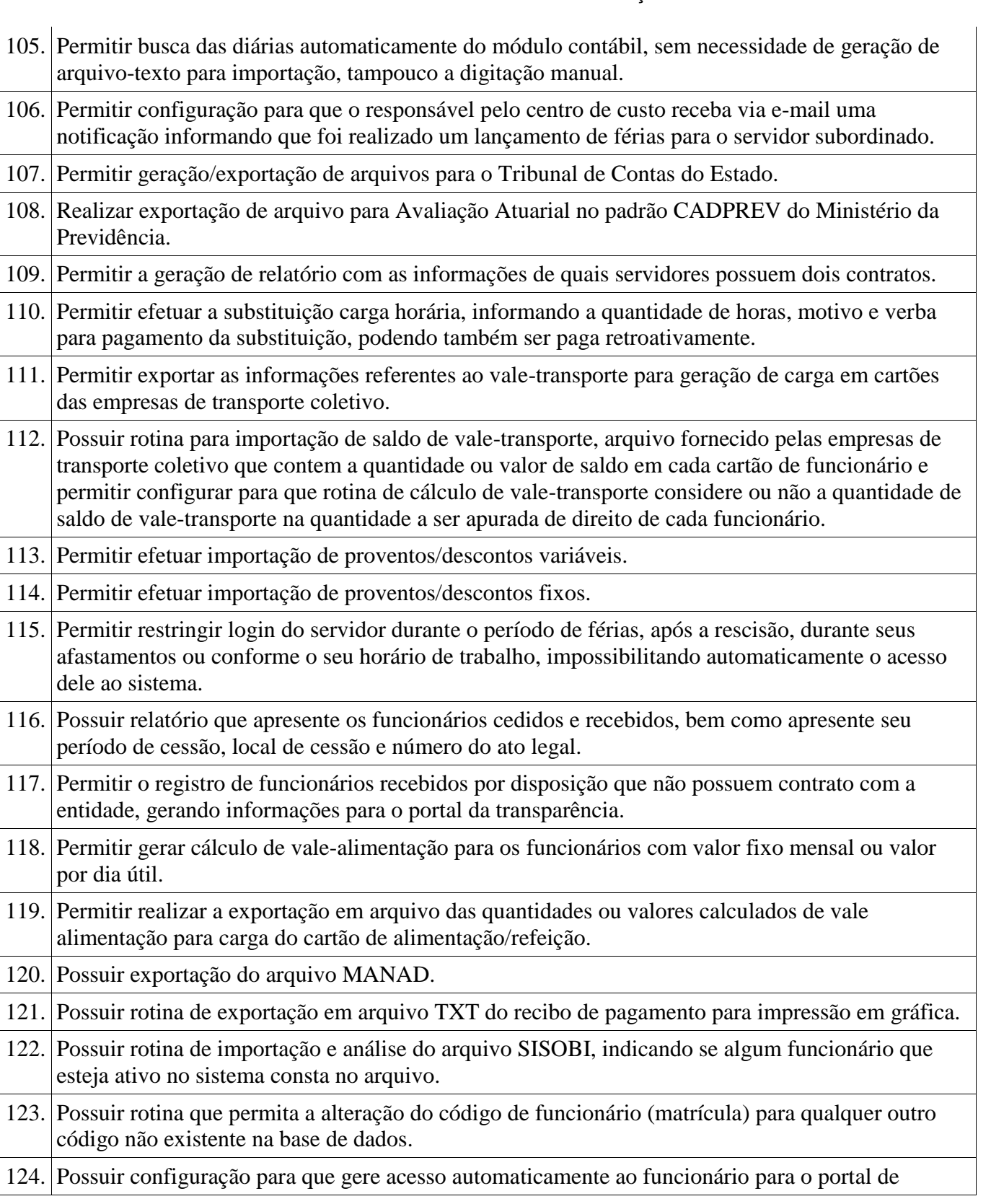

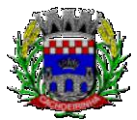

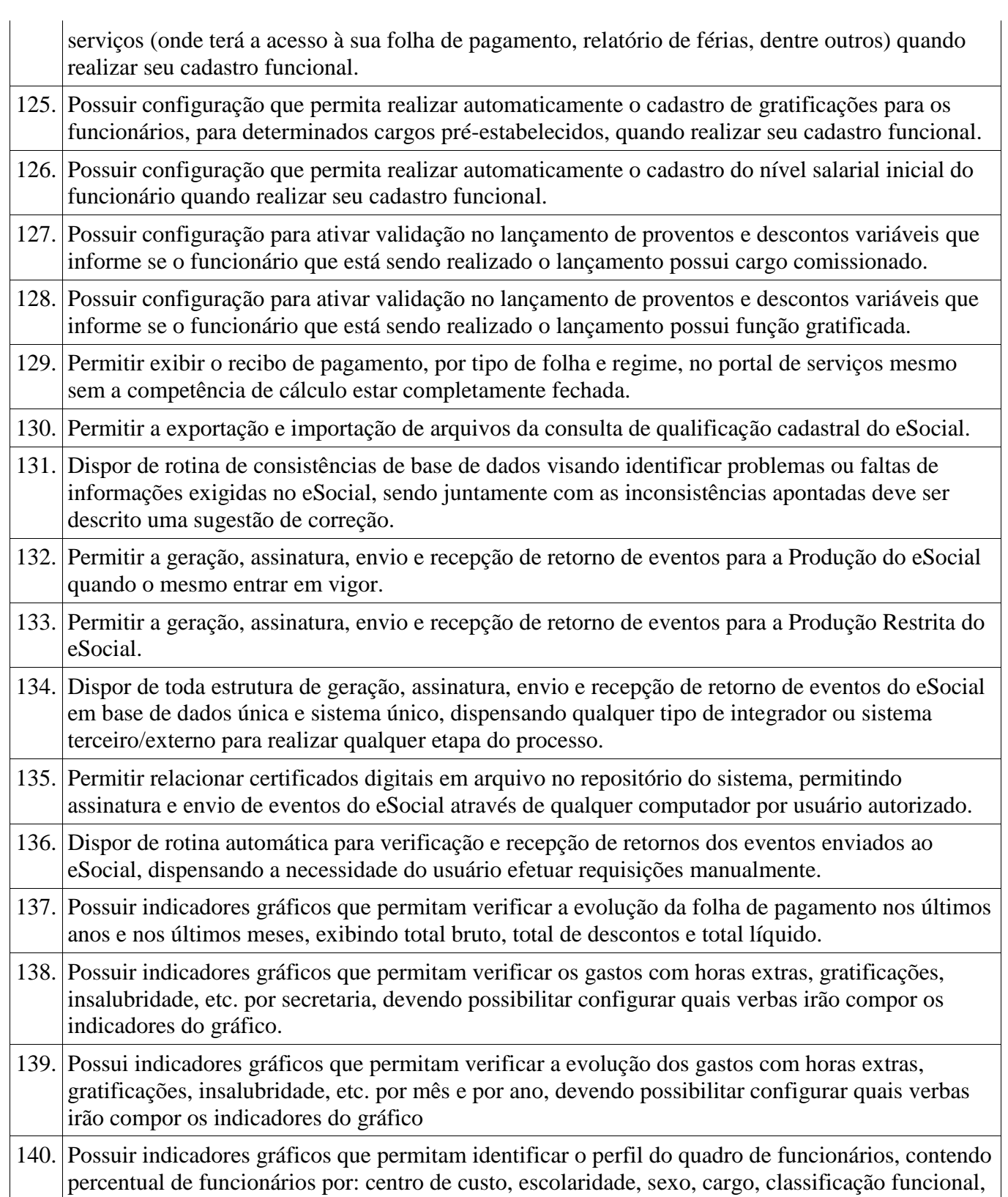

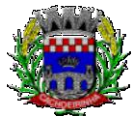

**PROCURADORIA GERAL DO MUNICÍPIO**

regime, estado civil, faixa etária e faixa salarial bruta.

 $\overline{\phantom{a}}$ 

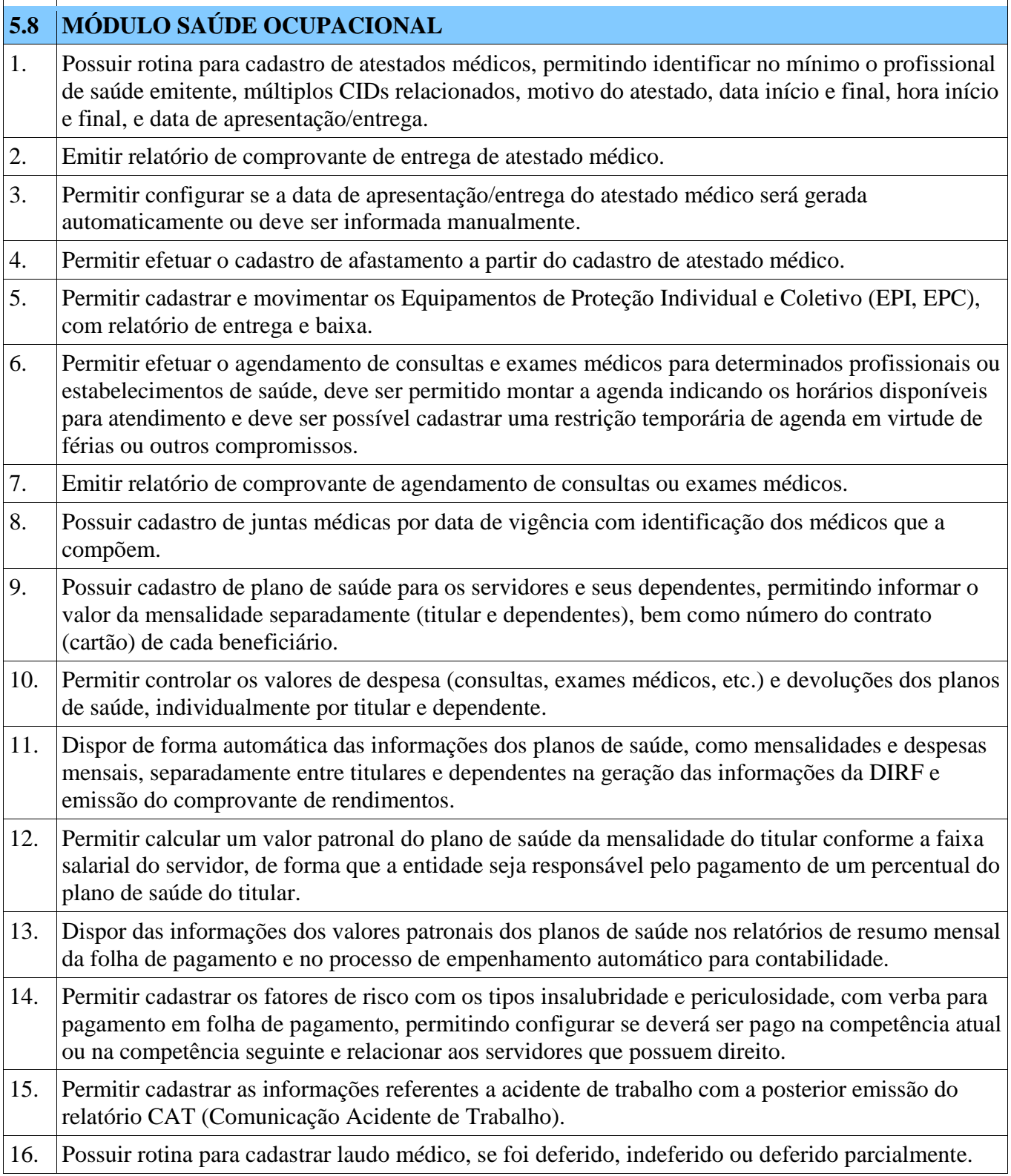

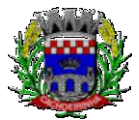

**PROCURADORIA GERAL DO MUNICÍPIO**

 $\mathbf{I}$ 

#### ESTADO DO RIO GRANDE DO SUL PREFEITURA MUNICIPAL DE CACHOEIRINHA SECRETARIA MUNICIPAL DE MODERNIZAÇÃO ADMINISTRATIVA E GESTÃO DE PESSOAS SUPERINTENDÊNCIA DE COMPRAS E LICITAÇÕES

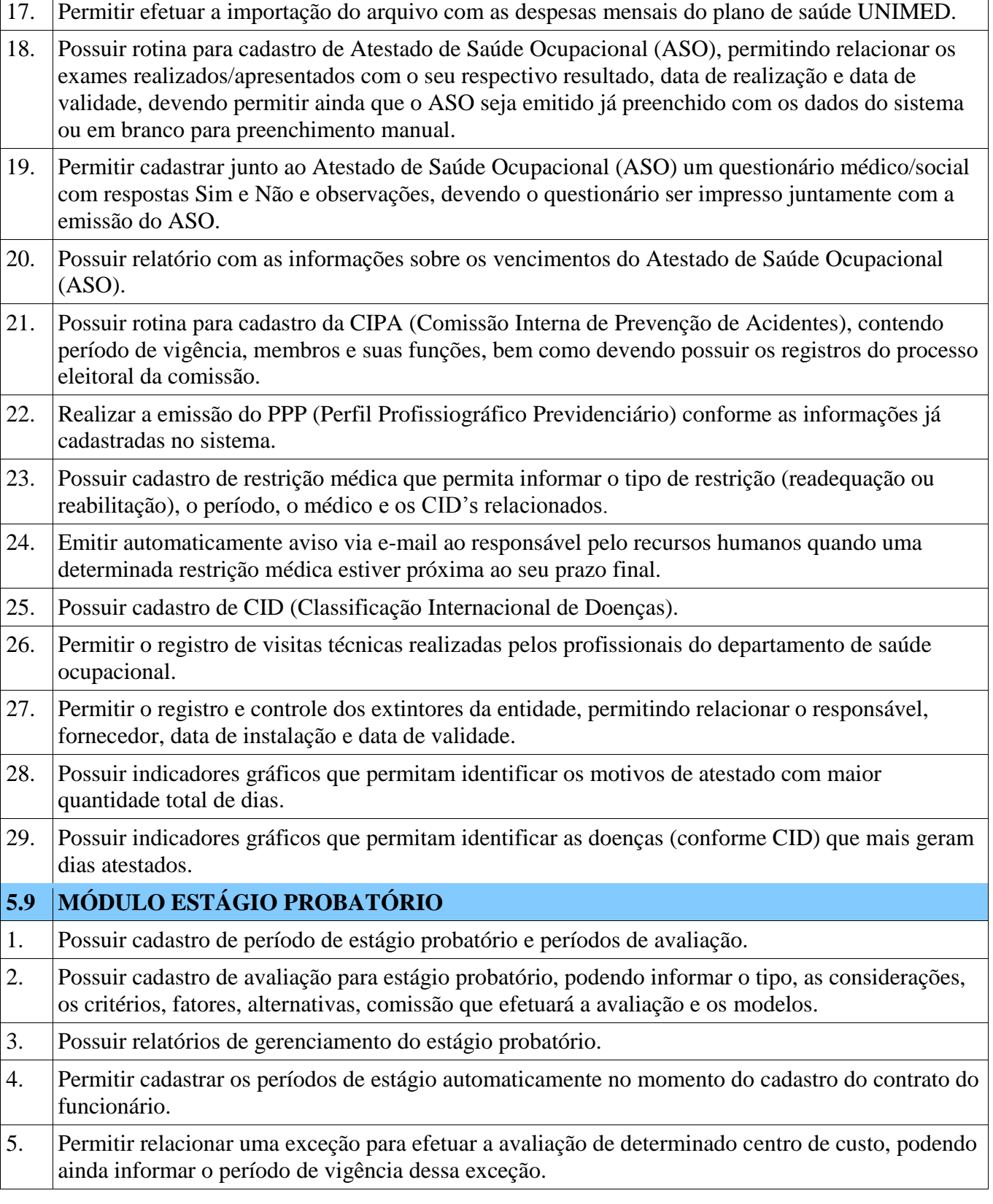

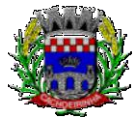

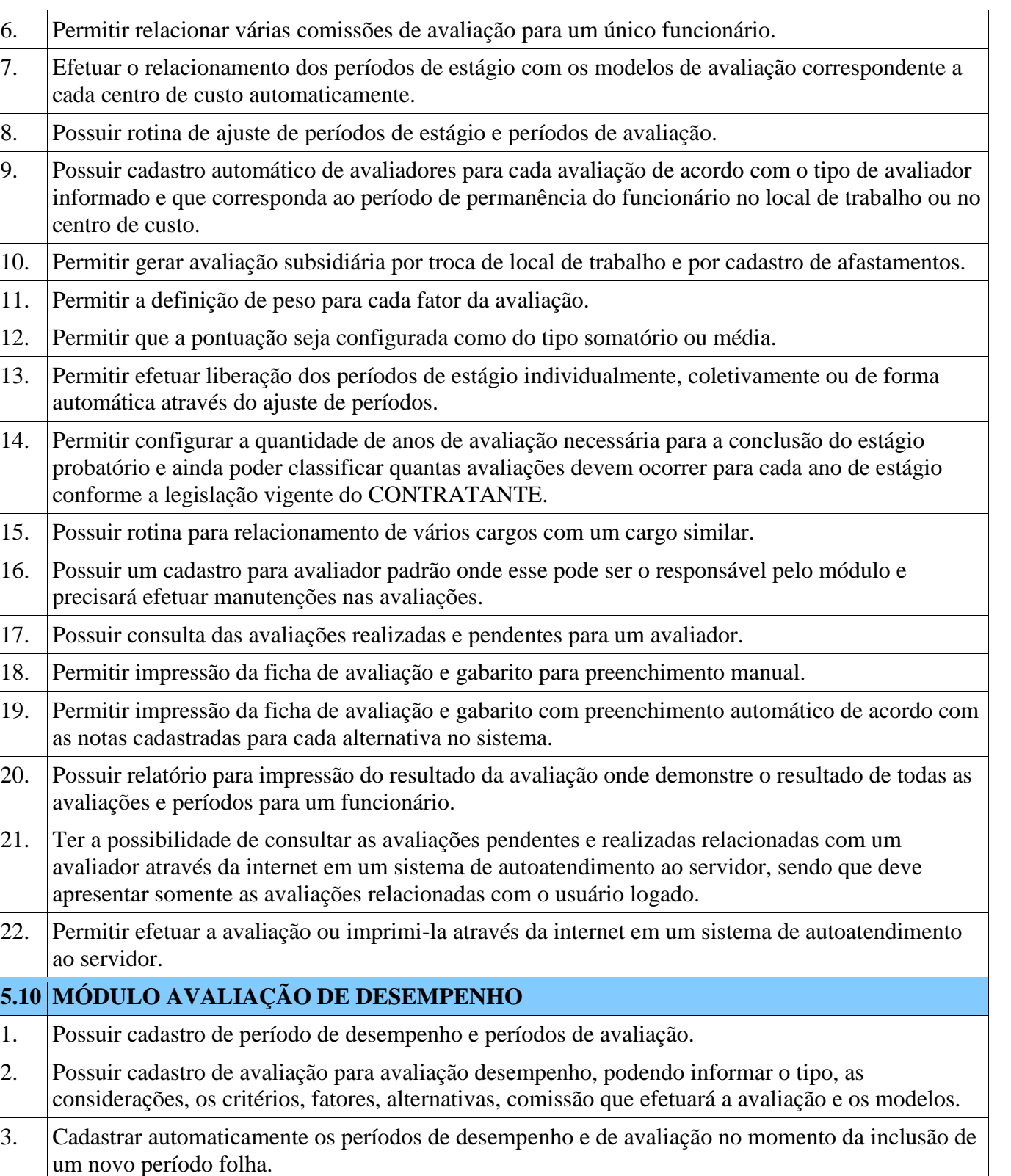

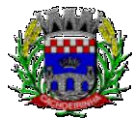

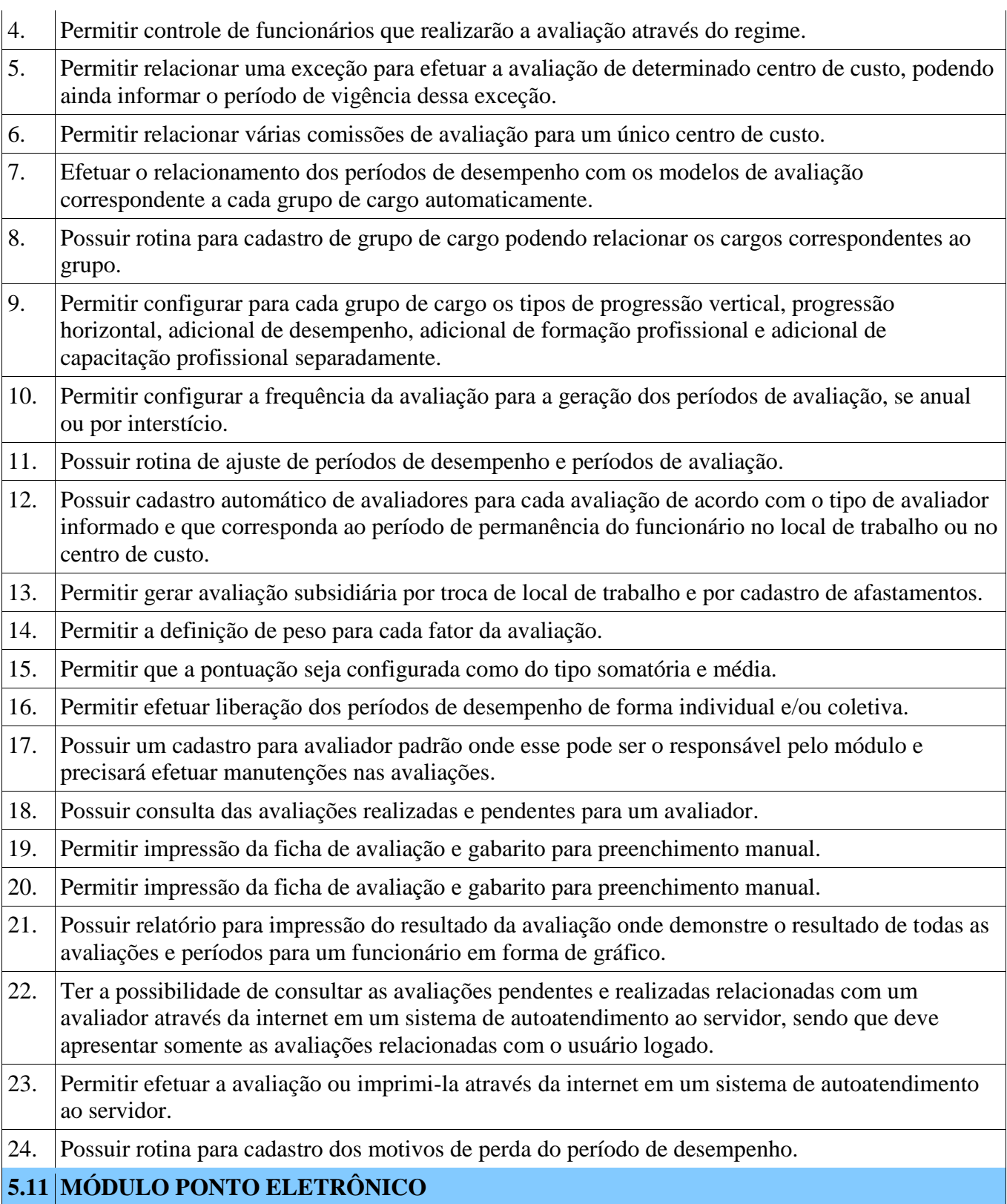

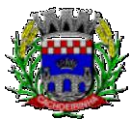

- 1. Abonar automaticamente pelo menos férias, afastamentos, atestados, feriados e ponto facultativo, mediante configuração, conforme informações já cadastradas no sistema de folha de pagamento e saúde ocupacional.
- 2. Permitir a configuração por motivo de lançamento de ponto como horas extras, faltas, adicional noturno, sobre aviso, banco de horas e demais ocorrências de folha, para gerar lançamento na folha de pagamento.
- 3. Permitir a configuração do horário noturno padrão e exceção por regime, minutos de tolerância para desconto de faltas na entrada e saída, minutos de tolerância totais para desconto de faltas, minutos de tolerância para considerar horas extras na entrada e saída e minutos para desconsiderar batidas duplicadas.
- 4. Permitir configurar se as horas extras realizadas devem ser restringidas, dispondo de rotina para autorização de realização de horas extras e banco de horas, efetuando o lançamento de ponto conforme configuração e considerando se existe autorização lançada.
- 5. Permitir criar escalas de sobreaviso e permitir relacionar aos servidores de forma que no processo de apuração do ponto sejam calculadas as horas mensais que o servidor terá direito a receber, devendo dispor de configuração se as horas trabalhadas dentro da escala deduzem ou não do sobreaviso calculado.
- 6. Permitir configurar um motivo de lançamento para gerar ocorrência no espelho de ponto indicando os dias com batidas impares.
- 7. Permitir configurar um motivo de lançamento para gerar ocorrência no espelho de ponto indicando o total de horas trabalhadas esperadas no respectivo dia.
- 8. Permitir integrar com qualquer relógio ponto do mercado via importação de arquivo texto no padrão AFD do Ministério do Trabalho/INMETRO.
- 9. Dispor de serviço no portal que permita realizar registros de ponto mediante login, permitindo relacionar os funcionários autorizados a utilizar este tipo de registro, bem como deve permitir restringir o registro de ponto por IP.
- 10. Permitir a configuração de vários tipos de horários para serem relacionados aos servidores, dispondo no mínimo de opções de horários: semanais (indicando hora de início e final para cada dia da semana), turno (permitindo indicar hora de início, quantidade de horas trabalhadas e horas de folga) e livre (permitindo indicar a quantidade de horas de trabalho esperada por dia da semana).
- 11. Dispor de opção de configuração se o horário de trabalho do servidor permite compensação diária automática, ou seja, apesar do servidor possuir horário fixo de trabalho esperado é permitido que o mesmo realize compensação no dia, devendo o sistema controlar automaticamente esta compensação.
- 12. Possibilitar relacionar aos funcionários o horário de trabalho esperado em determinado período, indicando data inicial e final do relacionamento.
- 13. Dispor de consulta dos registros de ponto e permitir a realização da manutenção destes registros, porém sem possibilitar a exclusão da marcação original.

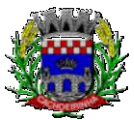

14. Possuir relatório gerencial para controle dos lançamentos de ponto apurados conforme as

**PROCURADORIA GERAL DO MUNICÍPIO**

marcações realizadas. 15. Possuir relatório em formato gráfico para controle dos lançamentos de ponto apurados conforme as marcações realizadas. 16. Dispor de rotina para atualização dos lançamentos de ponto, de forma que os registros de ponto e demais configurações realizadas sejam verificadas e as ocorrências sejam apuradas, dispondo na tela de geração de filtros por data inicial e final do período de apuração, por servidor, por regime, por centro de custo, por cargo e por lote. 17. Possuir rotina que permita fechar o processamento de ponto de um determinado servidor, de um determinado dia ou de um determinado dia de um servidor, evitando que o processo de atualização de lançamentos de ponto altere qualquer registro já fechado. 18. Emitir o espelho de ponto, contendo as informações do servidor, os registros esperados e efetuados, bem como um resumo dos lançamentos do período, permitindo ainda indicar as datas com ocorrência de faltas ou afastamentos, devendo ainda identificar os registros de ponto que foram ajustados ou inseridos pelo empregador. 19. Dispor de rotina de ajuste do ponto permitindo acessar o dia para inserir a marcação faltante, desconsiderar uma marcação equivocada, efetuar lançamentos de abono e ao confirmar possibilitar processar novamente o dia. 20. Permitir enviar e-mail com os registros esperados e efetuados do ponto para os servidores. 21. Permitir que o servidor emita seu espelho de ponto por meio de um serviço disponível no portal. 22. Possuir indicador gráfico de absenteísmo, permitindo configurar os motivos de lançamento de ponto que devem compor o índice. 23. Possuir indicadores gráficos que permitam verificar os lançamentos de ponto efetuados por motivo no período. 24. Possuir indicadores gráficos que permitam acompanhar o saldo de banco de horas negativo e positivo nos últimos meses. 25. Possuir indicadores gráficos que permitam acompanhar a quantidade de servidores com faltas nos últimos meses. **5.12 MÓDULO DE RECRUTAMENTO E SELEÇÃO** 1. Permitir controlar a escolaridade do servidor, incluindo ensino superior, cursos, treinamentos e experiências anteriores. 2. Possuir controle de estagiários vinculados com a entidade, bem como sua escolaridade e outros aspectos para acompanhamento do andamento do estágio. 3. Permitir cadastro de cursos, informando o nível, aperfeiçoamento, médio, técnico, superior, especialização, mestrado e doutorado. 4. Permitir informar os instrutores e os locais dos cursos. 5. Possuir rotina para cadastrar as vagas disponíveis para determinada função.

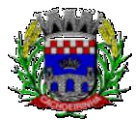

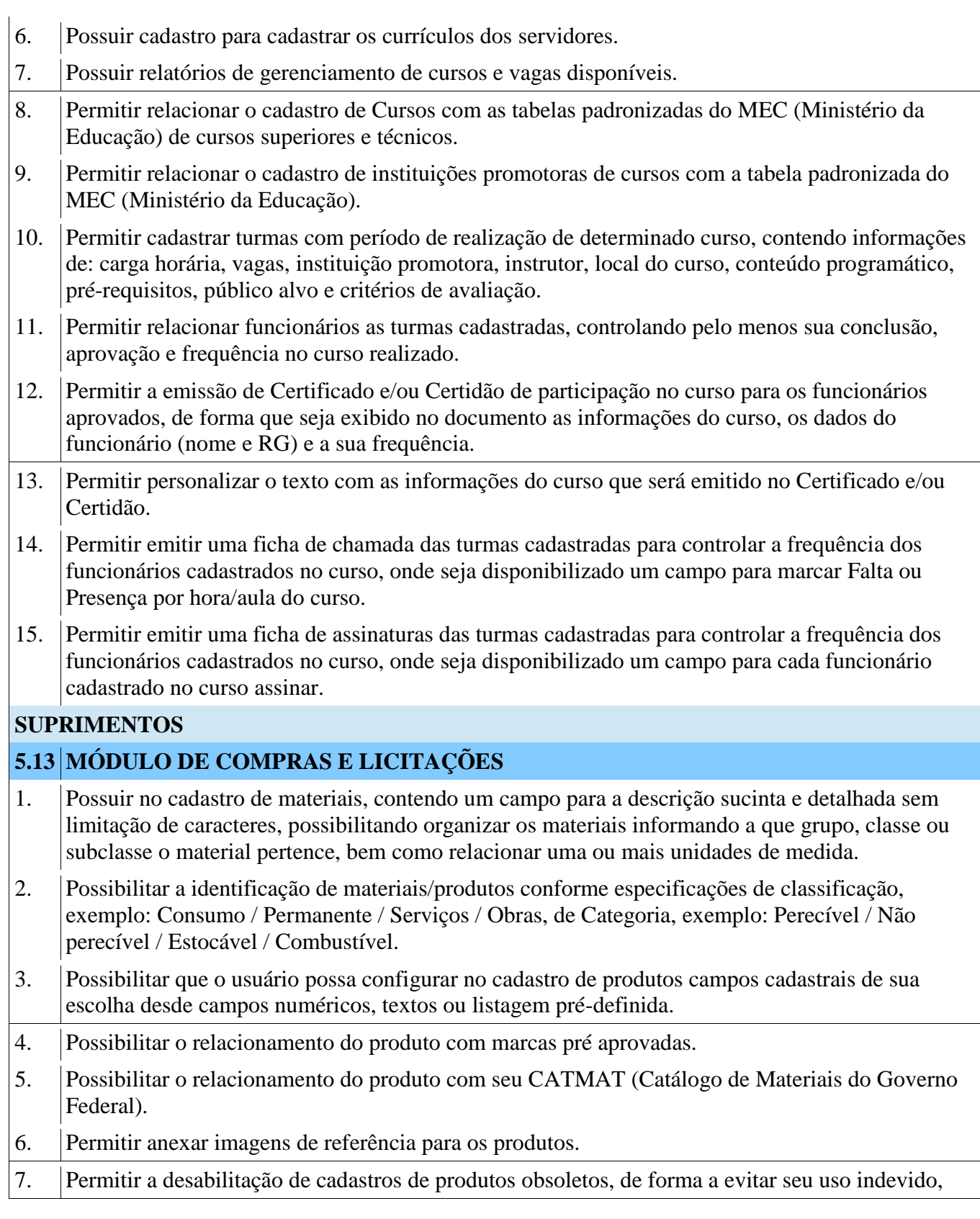

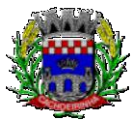

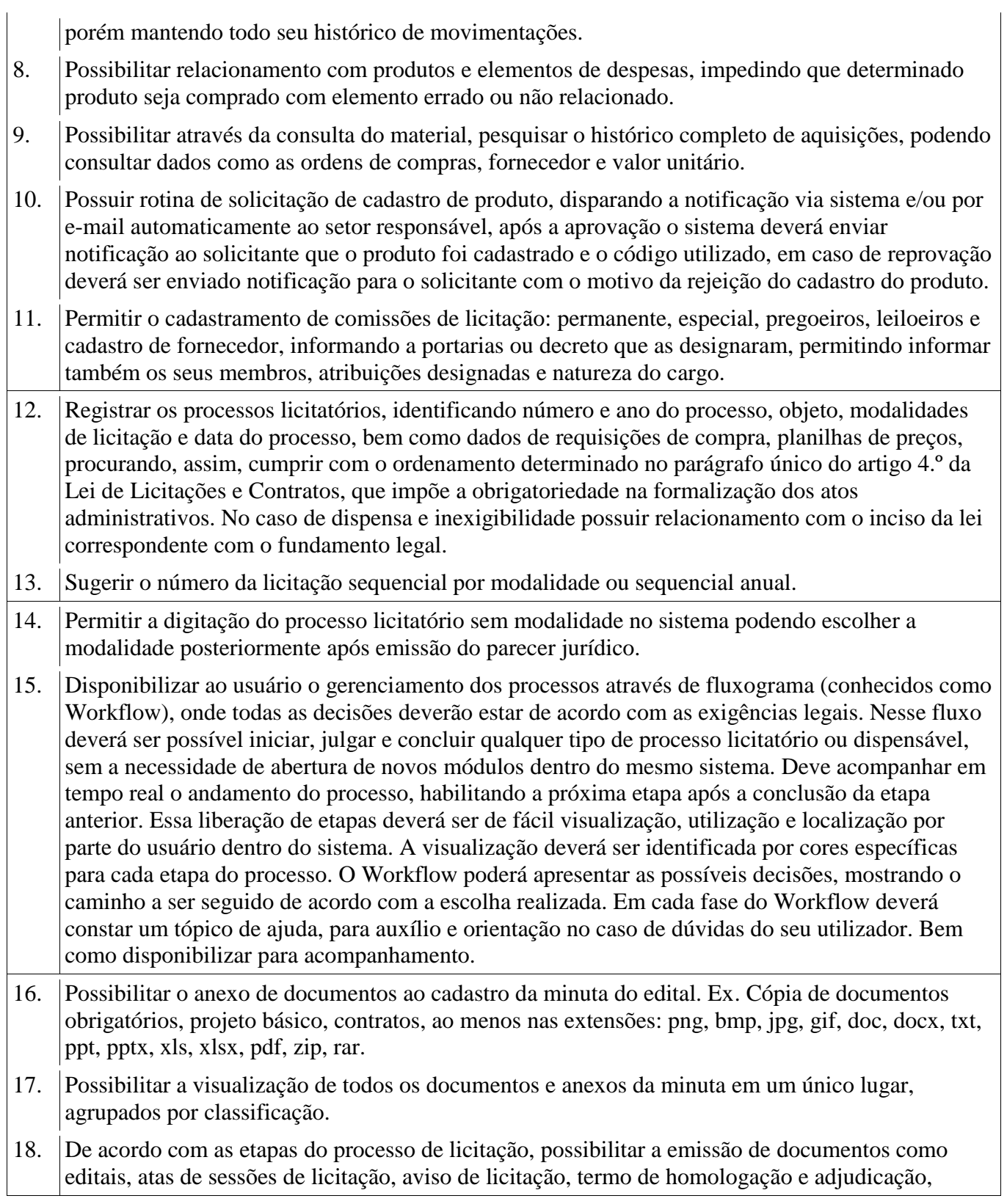

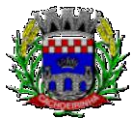

**PROCURADORIA GERAL DO MUNICÍPIO**

parecer contábil, jurídico e relatório de propostas e/ou lances. Bem como armazenar esses documentos em banco de dados, possibilitando também o envio de documentos adicionais em substituição ao original emitido.

- 19. Permitir o registro do parecer contábil, no processo de licitação, bem como sua impressão.
- 20. Permitir o registro do parecer jurídico e/ou técnico, no processo de licitação, conforme Art. 38. Inciso – VI, da Lei 8.666/1993, bem como sua impressão.
- 21. Registrar a interposição de recurso ou impugnação do processo de licitação, bem como o seu julgamento, com texto referente ao parecer da comissão e/ou jurídico.
- 22. Registrar anulação e/ou revogação do processo de licitação, possibilitando o registro total ou parcial pela quantidade ou valor.
- 23. Possuir rotina para classificação das propostas do pregão presencial conforme critérios de classificação determinados pela Lei Federal no 10.520/2002.
- 24. Para as Licitações na modalidade de Pregão Presencial possibilitar a visualização dos lances na tela, de forma prática e ágil, permitir efetuar lances por lote ou item, com opção de desistência/declínio do lance. Permitir que o pregoeiro estipule o valor do lance mínimo durante o cadastro dos itens do pregão ou durante a rodada de lances. Bem como possibilitar que o pregoeiro estipule tempo limite para cada rodada de lance por meio de cronometro.
- 25. Possuir rotina de negociação do preço, com o fornecedor vencedor após cada rodada de lances.
- 26. Possibilitar o julgamento das propostas em relação a microempresa, empresa de pequeno porte e empresa de médio porte de acordo com os critérios da Lei Complementar 123/2006.
- 27. Possuir rotina que possibilite cadastrar os documentos dos fornecedores participantes da licitação.
- 28. Possuir rotina para o cadastro das propostas dos participantes, com indicação de valor unitário, valor total. Bem como permitir consultar por fornecedor os quadros comparativos de preços, identificando os vencedores.
- 29. Possibilitar o cadastro da desclassificação do participante, indicando a data e o motivo da desclassificação.
- 30. Possibilitar o cadastro da inabilitação do participante, indicando a data e o motivo da inabilitação. E, nos casos de pregão presencial, caso o vencedor do item seja inabilitado permitir que o pregoeiro já identifique o remanescente e, possibilite selecioná-lo para negociação e indicação de novo vencedor.
- 31. Possibilitar na consulta do processo visualizar dados do processo, como lances (nos casos de pregão presencial), requisição(ões) ao compras, vencedor(es), propostas, itens do processo, participantes, dotações utilizadas, ordens de compras emitidas e, dados sobre a homologação e adjudicação do processo.
- 32. Permitir o gerenciamento de processos de licitações "multientidade". Onde a Licitação ocorre por uma entidade principal, onde será realizado todo o gerenciamento, desde o seu cadastro até contrato e ordens de compra. E, exista a indicação das entidades participantes, onde caberia somente a emissão da ordem de compra.

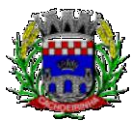

**PROCURADORIA GERAL DO MUNICÍPIO**

33. Possuir fluxo diferenciado para licitações de publicidade possibilitando o cadastro das sessões de abertura de envelopes não identificados e cadastro e julgamento das propostas técnicas, de acordo com a Lei 12.232/10. 34. Possibilitar cadastrar no sistema a pontuação e índices para os itens das licitações com julgamento por preço e técnica, possibilitando a classificação automática do vencedor de acordo com a pontuação efetuada na soma dos critérios de pontuação. 35. Permitir relacionar a comissão de licitação ao processo de licitação, bem como selecionar os membros da comissão que irão realizar o julgamento da licitação. 36. Possibilitar o cadastro das publicações das licitações, com indicação da data da publicação e o veículo de publicação. 37. Permitir realizar a indicação do recurso orçamentário a ser utilizado no processo de licitação, bem como sua respectiva reserva orçamentária. Assim como a cada compra efetuada deverá ser liberado o valor da reserva de acordo com a compra realizada. 38. Nos casos de licitações de Registro de Preço, permitir o cadastro dos registros referente a ata de registro de preço, bem como controlar os respectivos registros e, possibilitar a alteração de quantidades, preço e fornecedores, quando necessário. 39. Permitir a integração com o sistema de contabilidade, onde deverá gerar lançamentos referente a reserva de dotação orçamentária no sistema de gestão orçamentária, bloqueando o valor da despesa previsto no processo licitatório ou compra dispensável. Deve também efetuar o desbloqueio automático dos valores reservados e não utilizados após a finalização do processo ou da compra. 40. Permitir realizar duplicidade/cópia de processos de licitação já realizados pela entidade, de forma a evitar a realizar o cadastro novamente de dados de processos similares. 41. Possibilitar nos processos que possuem a característica de credenciamento/chamamento a definição de cotas, em licitações do tipo inexigibilidade ou dispensa de licitação. 42. Possuir disponibilidade de publicação de dados e documentos do processo de licitação com o portal de serviços, podendo escolher o que deseja ser disponibilizado: Itens, Certidões, Documentos Exigidos, Quadro Comparativo Preços, Vencedores, Contratos, Ordem de Compra, Edital, Anexos, Pareceres, impugnação, Ata de Abertura de Envelope de Documento, Ata de Abertura Envelope de Proposta, Ata do Pregão, Ata de Registro de Preço, Termo de Homologação, Termo de Adjudicação e contratos. 43. Possibilitar a realização de pesquisa preço/planilha de preço para estimativa de valores para novas aquisições. 44. A partir da pesquisa de preço/planilha de preço, tendo como critério de escolha para base o preço médio, maior preço ou menor preço cotado para o item na coleta de preços, permitir gerar um processo administrativo ou permitir a emissão de ordem de compra, com base no menor preço cotado. 45. Possuir rotina para cotação de planilhas de preços on-line, possibilitando os fornecedores digitarem os preços praticados, permitindo fazer o cálculo dos preços médios, mínimos e máximos

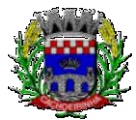

**PROCURADORIA GERAL DO MUNICÍPIO**

automaticamente, possibilitando importação desta planilha nos processos licitatórios a fins do cálculo da cotação máxima dos itens a serem licitados.

- 46. Possuir integração com o processo digital criando automaticamente um processo a partir da digitação de uma requisição e/ou solicitação de compras, podendo acompanhar a movimentação do processo entre os setores da entidade.
- 47. Possuir rotina para solicitação de compra dos itens homologados da licitação.
- 48. Possibilitar o controle das solicitações de compra autorizadas, pendentes e canceladas.
- 49. Controlar as solicitações de compra por centro de custo, não permitindo que outros usuários acessem ou cadastrem solicitações não pertencentes ao seu centro de custo.
- 50. Possuir rotina para avisar através de notificações ou por e-mail sempre que for cadastrada uma nova solicitação de compras, afins de agilizar o processo de compra.
- 51. Possuir rotina para cadastro de requisições ao Compras, onde poderá ser realizada uma ordem de compra ou um processo de licitação para esta requisição, onde poderá informar os itens, bem como recursos orçamentários.
- 52. Permitir o cadastro não obrigatório dos recursos orçamentários nas requisições de compras, permitindo assim que o usuário escolha o recurso posteriormente na emissão da ordem de compra.
- 53. Possuir rotina para autorização da requisição ao Compras, onde permita realizar a reserva dos recursos orçamentários da requisição e compras sejam efetuados somente no momento de sua autorização.
- 54. Emitir relatório de licitações informando todos os dados do processo, desde a abertura até a conclusão.
- 55. Permitir gerar a relação mensal de todas as compras feitas, para envio ao TCU, exigida no inciso VI, do Art. 1o da Lei 9755/98.
- 56. Possuir rotina para o cadastro de propostas dos pregões presenciais apenas no valor do lote, sem a necessidade do preenchimento dos subitens do lote, possibilitando o fornecedor vencedor fazer a readequação dos valores dos subitens on-line nas suas dependências. Agilizando, com isso, o cadastro das propostas e início dos lances e posteriormente digitação da readequação pelos usuários.
- 57. Possibilitar a escolha dos assinantes de todos os documentos emitidos no sistema, possibilitando escolher os formatos de geração (pdf, html, doc e xls), quantidades de cópias e assinatura eletrônica.
- 58. Dispor as principais legislações vigentes e atualizadas para eventuais consultas diretamente no sistema. Ex. 8.666/1993, 10.520/2002, 123/2006, etc.
- 59. Possibilitar integração através de web servisse com o sistema de gerenciamento de pregões eletrônicos Compras Públicas, para que seja possível importar os dados (lances, participantes, documentos e atas), automaticamente através de agendamento não necessitando a digitação e nem importação manual de arquivos.

60. Permitir exportar os arquivos para a prestação de contas, dos dados referentes a licitações, de

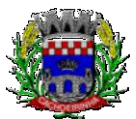

**PROCURADORIA GERAL DO MUNICÍPIO**

#### ESTADO DO RIO GRANDE DO SUL PREFEITURA MUNICIPAL DE CACHOEIRINHA SECRETARIA MUNICIPAL DE MODERNIZAÇÃO ADMINISTRATIVA E GESTÃO DE PESSOAS SUPERINTENDÊNCIA DE COMPRAS E LICITAÇÕES

acordo com as regras e sistema vigente. 61. Controlar a situação do processo de licitação, se ela está, aberta, anulada (total ou parcial), cancelada, homologada (parcial ou total), deserta, fracassada, descartada, aguardando julgamento, concluída, suspensa ou revogada. Abrange as seguintes modalidades: Pregão presencial, Registro de preços, Concurso, Leilão, Dispensa, Inexigibilidade, Convite, Tomada de Preços e Concorrência Pública. 62. Gerenciar os controles necessários para Registro de Preços, de acordo com art. 15 da Lei8.666/93. 63. Registrar e emitir solicitações ao compras de compra e serviços para o registro de preço, facilitando assim o controle de entrega das mercadorias licitadas. 64. Criar modelos de edital padrão para o uso do sistema sem ter que criar vários modelos para licitações diferentes. **5.14 MÓDULO DE INCLUSÃO E CONTROLE DE CONTRATOS** 1. Permitir o cadastro dos contratos de licitações, bem como o seu gerenciamento, como publicações, seus aditivos e reajustes, permitindo também gerenciar o período de vigência dos contratos. 2. Emitir alerta de término de vigência de contratos. 3. Possibilitar executar a liberação da diferença reservada entre o valor vencido pelo fornecedor e o valor total estimado, no momento da adjudicação do processo de licitação, disponibilizando assim essa diferença de saldo para outras compras, não necessitando aguardar comprar todo o processo para que seja executada essa liberação da diferença. 4. Registrar a rescisão do contrato, informando: motivo, data da rescisão, inciso da Lei 8666/93, possibilidade de gerar dispensa de licitação, gerar impeditivo para o fornecedor. 5. Possuir identificação dos contratos aditivos do tipo acréscimo, diminuição, equilíbrio, rescisão ou outros, e ainda, possibilitar a visualização do tipo de alteração (bilateral ou unilateral). 6. Registrar os aditivos ou supressões contratuais, realizando o bloqueio caso ultrapasse os limites de acréscimos ou supressões permitidas em Lei (§ 1o do Art. 65 da Lei 8.666/1993), deduzidos acréscimos de atualização monetária (reajustes). 7. Registrar alteração contratual referente a equilíbrio econômico financeiro. 8. Permitir registrar apostila ao contrato, para o registro da variação do valor contratual referente a reajuste de preços previstos no contrato, bem como atualizações financeiras, bem como alterações de dotações orçamentarias, de acordo com a Lei 8.666/93. 9. Controlar o vencimento dos contratos automaticamente, enviado e- mails aos colaboradores do setor com a relação dos contratos que estão a vencer em determinado período configurável. 10. Permitir a definição no contrato e aditivos de gestor/fiscais para fiscalizar a execução do contrato na sua íntegra. 11. Possibilitar o cadastro das publicações dos contratos. 12. Emitir relatórios para controle de vencimento dos contratos, autorizações de fornecimento e termos aditivos de contratos.

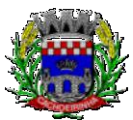

- 13. Permitir registro de fornecedores, com emissão do Certificado de Registro Cadastral, controlando a sequência do certificado, visualizando os dados cadastrais, o objeto social e permitir a consulta das documentações.
- 14. Possibilitar a realização do julgamento do fornecedor, onde deverá validar se o fornecedor está em dia com a validade dos documentos obrigatórios definidos no cadastro de documentos, destacando as irregularidades no momento da emissão.
- 15. Registrar no cadastro de fornecedores a suspensão/impeditivos do direito de participar de licitações, controlando a data limite da reabilitação.
- 16. Controlar a validade dos documentos do fornecedor, com emissão de relatório por fornecedor contendo a relação dos documentos vencidos e a vencer.
- 17. Permitir o cadastro e o controle da data de validade das certidões negativas e outros documentos dos fornecedores.
- 18. Possuir relatório dos documentos vencidos e a vencer do fornecedor.
- 19. Possibilitar o cadastro do responsável legal/sócios do fornecedor da empresa/fornecedor.
- 20. Possibilitar o cadastro de índices contábeis, como: Ativo Circulante, Ativo Não circulante, Ativo Total, Patrimônio Líquido, Passivo Circulante e Passivo Não Circulante, Índice de Solvência e Capital Social da empresa/fornecedor.
- 21. Possuir emissão de atestado de capacidade técnica para o fornecedor, emitindo documento com os produtos/serviços fornecidos para a entidade.
- 22. Permitir o controle de validade de documentos do fornecedor durante a emissão de contratos e ordens de compra.
- 23. Emitir relatórios gerenciais do fornecedor, mostrando registros referentes a ordens de compra, licitações, contratos no exercício, consolidado e por processo.
- 24. Permitir a emissão da ordem de compra ou serviços, ordinária, global ou estimativa, seja por meio de processo de licitação ou dispensável.
- 25. Ao emitir a ordem de compra, possibilitar informar dados referente a data de emissão e vencimento, fornecedor, finalidade, recurso orçamentário, para que essas informações sejam utilizadas na geração dos empenhos com suas parcelas.
- 26. Possibilitar o parcelamento de uma ordem de compra global e/ou estimativa, possibilitando empenhamento das parcelas através de subempenhos.
- 27. Possibilitar alteração de dados da ordem de compra, como Finalidade/Histórico, Dados de Entrega, Condições de Pagamento, caso não exista empenho na contabilidade.
- 28. Permitir a realização do estorno da ordem de compra, realizando o estorno dos itens. Caso a ordem de compra esteja empenhada, permitir através do estorno do empenho estornar os itens de uma ordem de compra automaticamente sem a necessidade de estornar manualmente a ordem de compra.
- 29. Permitir informar dados referente retenção na ordem de compra.

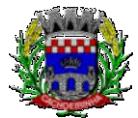

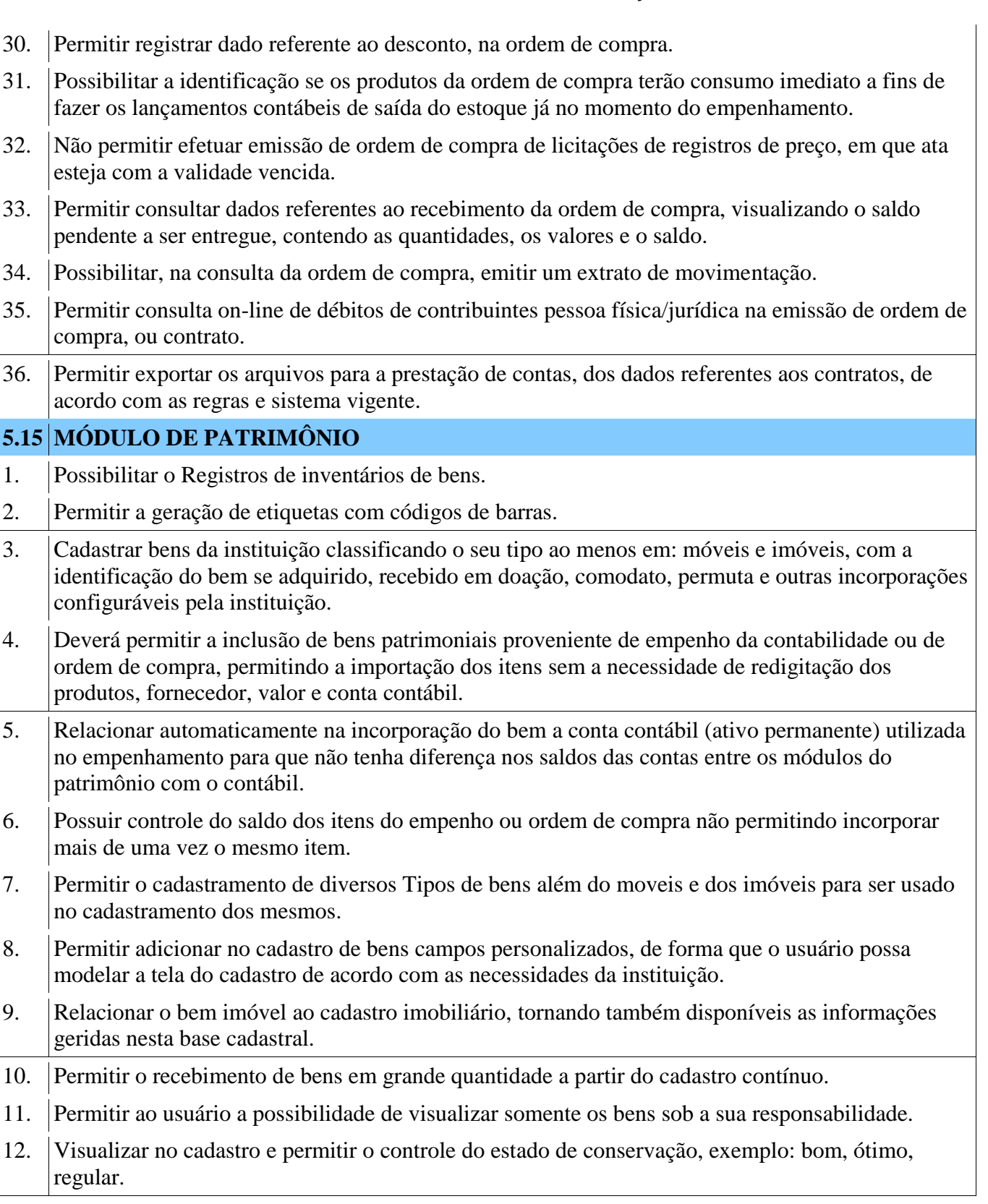

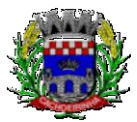

- 13. Visualizar no cadastro e permitir o controle da situação em que o bem se encontra com relação ao seu estado, exemplo: empréstimo, locação, manutenções preventivas e corretivas.
- 14. O sistema deverá possuir através de consulta dos bens patrimoniais, uma rotina onde seja possível visualizar todos os bens que já atingiram o valor residual.
- 15. Permitir consulta aos bens por critérios como código de identificação, localização, responsável, código do produto, descrição.
- 16. Possibilitar o controle e a manutenção de todos os bens que compõem o patrimônio da instituição, permitindo de maneira rápida seu cadastramento, classificação, movimentação, localização e baixa.
- 17. Possuir cadastro de comissões, com indicação do texto jurídico que designou, indicação dos membros responsáveis, com o objetivo de realizar registros de reavaliação, depreciação, inventário.
- 18. Possibilitar o controle da situação e do estado de conservação do bem patrimonial através do registro dos inventários realizados.
- 19. Efetuar atualizações de inventário através de escolhas em grupos, exemplo: repartição, responsável, conta contábil, grupo, classe.
- 20. Permitir através da rotina de inventário de bens, a transferência automática do bem quando o mesmo está alocado fisicamente em departamento incorreto.
- 21. Possibilitar a alimentação do sistema com as informações dos inventários dos bens patrimoniais, informando seu estado e localização atual (no momento do inventário).
- 22. Emitir relatórios de inconsistência no momento que o bem está com status em inventário, desde que não esteja em seu lugar de origem.
- 23. Emitir relatórios dos bens em inventário, com termo de abertura e fechamento.
- 24. Registrar todo tipo de movimentação ocorrida com um bem patrimonial, seja física, por exemplo: transferência ou financeira: agregação, reavaliação, depreciação.
- 25. Permitir a consulta do histórico de cada bem patrimonial, permitindo a visualização de todas as movimentações, físicas e financeiras, inventário, anexos (fotos e/ou documentos).
- 26. Permitir consultar e vincular ao cadastro de bens o número do empenho ou da ordem de compra.
- 27. Permitir registrar a depreciação e a reavaliação dos bens individualmente bem como, demonstrar um histórico com o valor contábil atual, valor referente a alteração, seja ela a menor ou a maior.
- 28. Permitir controlar todo o patrimônio por unidade gestora.
- 29. Possuir rotina de transferência de bens de uma entidade para outra, realizando a baixa automática na entidade de origem e incorporação na entidade de destino, sem a necessidade de cadastro manual., possibilitando fazer o estorno da transferência entre entidades.
- 30. Possuir rotinas de reavaliação e depreciação de acordo com as orientações das NBCASP Normas Brasileiras de Contabilidade Aplicadas ao Setor Público.
- 31. Permitir a inclusão de motivos de baixa do bem de acordo com a necessidade da instituição.

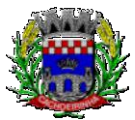

- 32. Permitir nas consultas a impressão de relatórios operacionais a partir dos dados fornecidos pelo usuário.
- 33. Possuir emissão de etiquetas com brasão da instituição, número de identificação do bem em código de barras, que são utilizadas na gestão patrimonial.
- 34. Ter integração com os sistemas de Contabilidade Pública, Compras, Almoxarifado, Frota, Tributário.
- 35. Deverá possuir rotina para solicitação de transferência dos bens patrimoniais, disparando notificações para a pessoa responsável, para avisar que existem solicitações de transferências pendentes.
- 36. Possibilitar a emissão de relatórios por situação, repartição, espécie, localização e data de aquisição.
- 37. Permitir a consulta dos lançamentos contábeis através do gerenciamento do bem patrimonial.
- 38. Permitir a impressão e registro do termo de responsabilidade para bens patrimoniais, individuais, setoriais ou por responsável.
- 39. Permitir a impressão do termo de baixa patrimonial.
- 40. Possuir rotina de virada mensal, onde deverá efetuar o cálculo automático da depreciação, para os bens que estiverem cadastrados com data de início da depreciação, dentro do mês corrente.
- 41. Permitir o estorno da virada mensal, verificando se o mês contábil ainda está ativo.
- 42. Deverá emitir relatórios estatísticos para consulta e gerenciamento das informações patrimoniais, permitindo diversos tipos de agrupamento das informações. Ex: Conta Contábil, Tipo do Bem, Responsável e Centro de Custo.
- 43. Possuir relatório das manutenções previstas e realizadas para os bens patrimoniais.
- 44. Permitir realizar avaliações patrimoniais a partir de fórmulas previamente cadastradas, podendo ser editadas pelo próprio usuário.

# **5.16 MÓDULO DE ALMOXARIFADO**

- 1. Possibilitar o controle de toda movimentação do estoque, sendo entrada, saída e transferência de materiais. Realizando a atualização do estoque de acordo com cada movimentação realizada.
- 2. Possuir gerenciamento automático nas saídas através de requisições ao almoxarifado, anulando as quantidades que não possui estoque e sugerindo as quantidades disponíveis em estoque.
- 3. Permitir informar para controle os limites mínimos de saldo físico de estoque.
- 4. Permitir que seja estipulado limites de materiais mediante controle de cotas de consumo, para poder delimitar ao departamento a quantidade limite que ele poderá requisitar ao almoxarifado mensalmente.
- 5. Permitir consultar as últimas aquisições, com informação ao preço das últimas compras, para estimativa de custo.
- 6. Possibilitar consultar e gerenciar a necessidade de reposição de materiais, possibilitando a

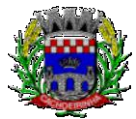

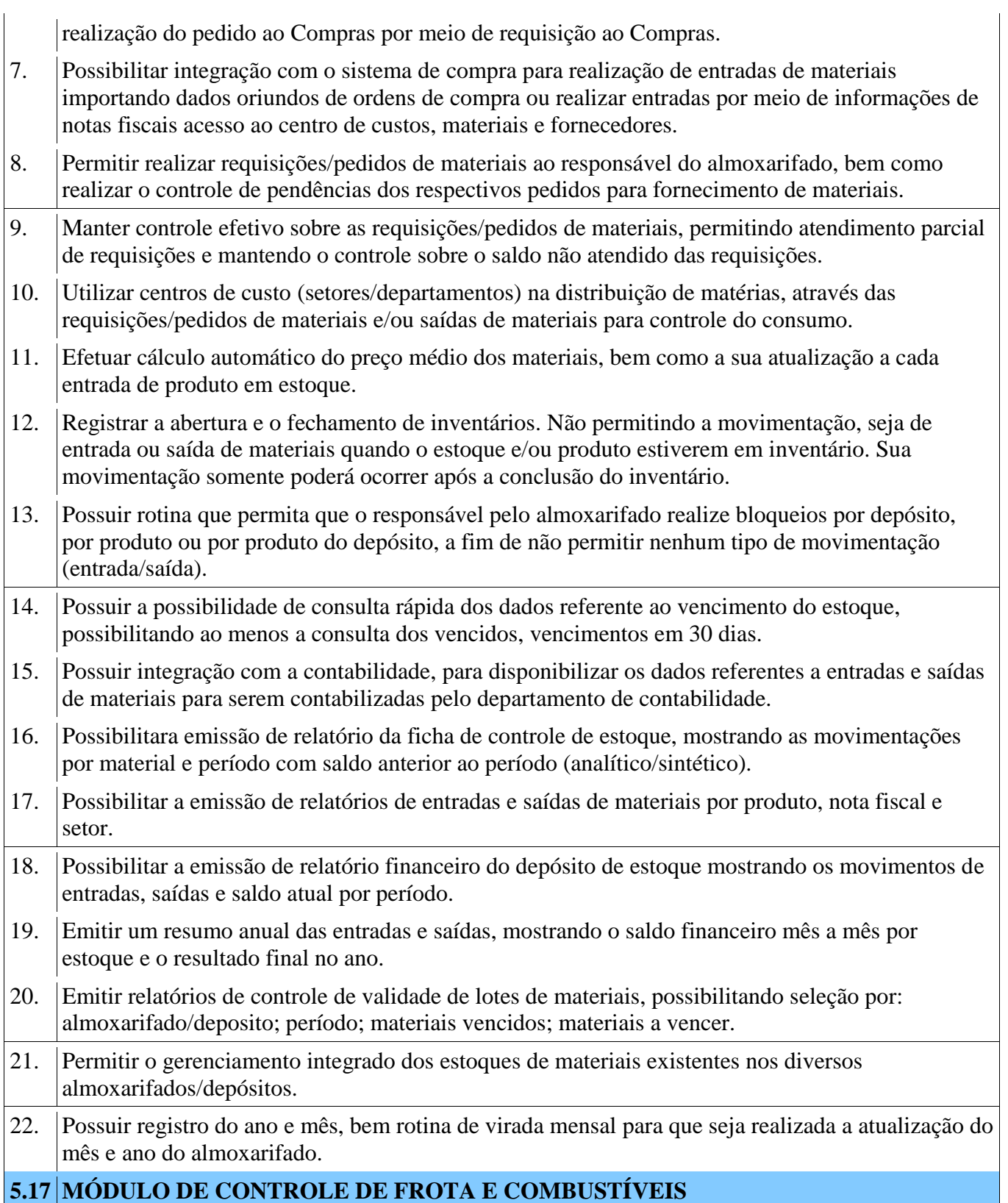

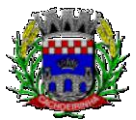

- 1. Cadastro de registros de veículos e seus dados relevantes tais como: data de aquisição, descrição, RENAVAN, espécie do veículo, ano, cor, tipo de combustível, modelo, marca, centro de custo, capacidade do tanque e dados de seguro.
- 2. Possuir registros de Ocorrências/Avaria do veículo.
- 3. Controlar os débitos dos veículos, tais como: licenciamento, seguro obrigatório, multas e etc.
- 4. Gerenciar todos os gastos do veículo, por NF, autorização, registros do almoxarifado, ordem de compra, sendo que quando o serviço for interno o sistema integra-se com o sistema de almoxarifado quando existir uso de peças.
- 5. Possuir identificação da bateria, marca da bateria, registro de trocas de bateria.
- 6. Permitir lançamento e emissão de autorização de Abastecimento.
- 7. Possuir autorização de Abastecimento e Ordem de Serviço.
- 8. Possuir agenda por veículo, departamento e motorista, registrando no sistema todas as informações sobre o motivo e a finalidade do agendamento.
- 9. Possuir o registro de entrada e saída de veículos do pátio (movimentação da garagem), controlando horários, quilometragem, e quais Motoristas estão em posse dos veículos.
- 10. Permitir cadastrar bombas de combustíveis para controle da entrada e saída de combustíveis.
- 11. Permitir o controle de entrada e saída de combustíveis.
- 12. Gerenciar e controlar gastos referentes a frota de veículos, máquinas e equipamentos.
- 13. Manter integração com o cadastro de bens patrimoniais de forma a não duplicar dados relativos aos veículos, máquinas e equipamentos considerados como integrantes do patrimônio. Alterações efetuadas no cadastro patrimonial, a exemplo da transferência de centro de custo (setor/departamento) deverão refletir imediatamente nos dados destes.
- 14. Possuir rotina para inclusão de anexos ao cadastro do veículo, onde seja possível anexar, fotos, documentos do veículo, multas, pagamentos e demais arquivos que sejam pertinentes ao cadastro. Que seja ao menos nas seguintes extensões: png, bmp, jpg, gif, doc, docx, txt, ppt, pptx, xls, xlsx, pdf, odt, ods, dwg.
- 15. Possibilitar a emissão/impressão de autorizações de abastecimento para preenchimento manual, ou por uma ordem já cadastrada no sistema.
- 16. Permitir o cadastramento das autorizações para serviços ou abastecimento.
- 17. Permitir o lançamento da despesa a partir da autorização de serviço.
- 18. Permitir o lançamento de despesas através de um registro referente a ordem de compra dispensável ou de licitação.
- 19. Permitir o controle de troca de pneus possibilitando o lançamento automático da despesa.
- 20. Gerenciar as manutenções realizadas no veículo, revisões, lubrificações, trocas de óleo e de pneu e etc., em dependências próprias ou de terceiros.
- 21. No cadastro do veículo, possuir consulta a tabela FIPE (Fundação Instituto de Pesquisas
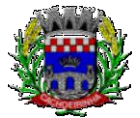

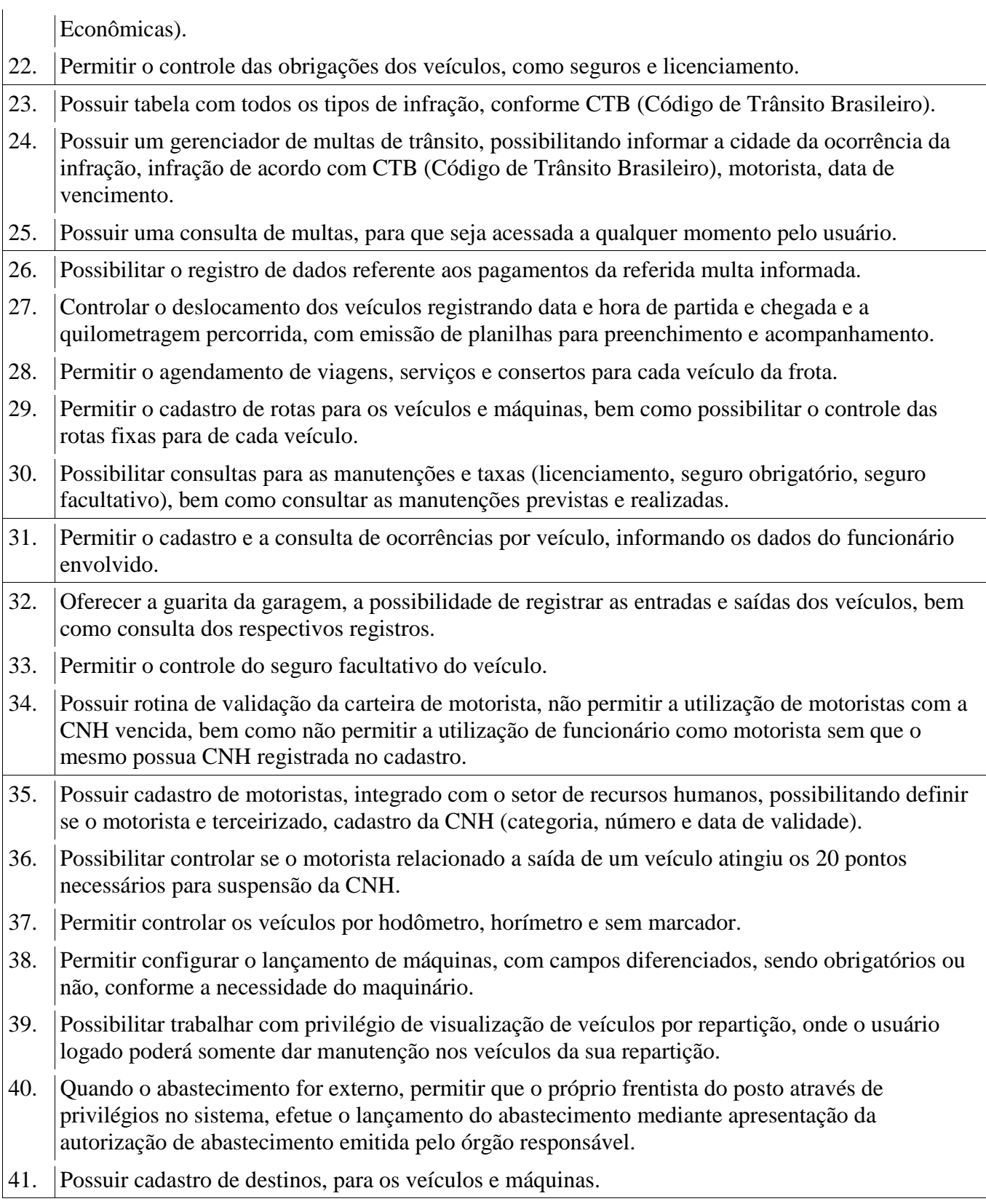

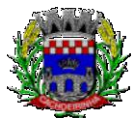

**PROCURADORIA GERAL DO MUNICÍPIO**

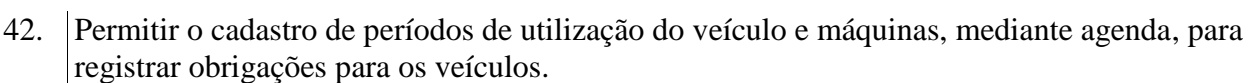

- 43. Possuir consulta ao combustível disponível proveniente de licitação.
- 44. Permitir controle de estoque próprio de combustível, identificando as despesas se oriundas de estoque próprio ou de terceiros.
- 45. Deverá permitir a consulta dos modelos de veículos.
- 46. Emitir relatórios de despesas por diversos agrupamentos: repartição, período, veículo e fornecedor.
- 47. Possuir um relatório de processos, onde seja possível imprimir todas as informações de um ou diversos veículos, conforme os filtros selecionados no momento da impressão.
- 48. Permitir controlar o consumo de combustível e média por veículo, emitindo relatório com o status de consumo: alto, normal, baixo.
- 49. Permitir exportar os arquivos para a prestação de contas, dos dados referentes a licitações e contratos, de acordo com as regras e sistema vigente.

**PORTAL**

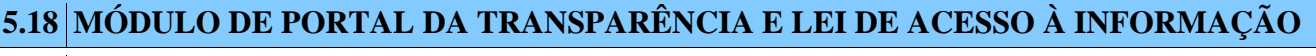

- 1. Atender as Leis Complementares nº 101 e nº 131 da Secretaria do Tesouro Nacional;
- 2. Atender aos anexos da Lei nº 9.755/98 do TCU;
- 3. Atender aos preceitos da Lei Federal no 12.527/2011 (Lei de Acesso a Informação);
- 4. Permitir consultar as informações básicas sobre contratos, convênios, compras diretas, licitações, consulta de entradas e saídas de materiais em estoque, consulta de bens públicos que integram o patrimônio, consulta de veículos relacionados à frota da entidade;
- 5. Gerar publicação de todas as obras que estão sendo realizadas pela entidade, exibindo cronograma da obra, com data de início e término, e os responsáveis pela fiscalização da referida obra;
- 6. Gerar publicação de orçamento e suas respectivas emendas (créditos suplementares), bem como balanço dos exercícios anteriores e os relatórios bimestrais e quadrimestrais da execução orçamentaria, além dos dados constantes na lei 9.755/98;
- 7. Permitir consultar os tributos arrecadados pela entidade e os recursos recebidos "arrecadados";
- 8. Gerar publicação do balanço consolidado das contas do CONTRATANTE, das autarquias e entidades beneficiadas pelo repassa de verbas públicas;
- 9. Consultar os dados dos programas estaduais e federais com as respectivas verbas repassadas pelos entes federativos responsáveis – União e Estado;
- 10. Gerar publicação das compras mensais realizadas pela administração direta e indireta, considerando os processos licitatórios; 11. Gerar publicação das prestações de contas do ente público;
- 12. Permitir consultar empenhos emitidos, empenhos liquidados e pagamentos efetuados;

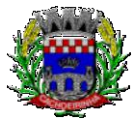

- 13. Gerar publicação da área de pessoal, estrutura organizacional, cargos e funções, salários, centros de custos com e sem funcionários;
- 14. Gerar publicação dos gastos com diárias pagas com verbas oriundas dos cofres públicos, especificando a finalidade da despesa, data e valor;
- 15. Gerar publicação dos atos referentes a concursos públicos e processos seletivos;
- 16. Permitir ordenar as consultas por códigos, valores, nomes e tipos;
- 17. Permitir consultar relatórios legais, gerados com base nos dados inseridos nos correspondentes sistemas de gestão;
- 18. Demonstrar a folha de pagamento dos funcionários, permitindo configurar os proventos e descontos;Possuir consulta que disponha da quantidade de funcionários por regime de trabalho;
- 19. Possuir consulta que disponha da quantidade de funcionários por regime de trabalho;
- 20. Possuir consulta que disponha da quantidade de vagas criadas e ocupadas por tipo de cargo (efetivo, comissionado, emprego público, etc);
- 21. Demonstrar consulta de funcionários por tipo de contrato;
- 22. Possuir consulta de funcionários cedidos e recebidos por cessão;
- 23. Dispor de consulta de cargos com a quantidade de vagas disponíveis e ocupadas;
- 24. Possuir consulta de funcionários inativos com informação do tipo de aposentadoria/pensão;
- 25. Possuir consulta que permita visualizar o horário de trabalho regular cadastrado para o funcionário;
- 26. Possibilitar consulta de estagiários, contendo local de trabalho e período de contrato;
- 27. Permitir acesso as informações de forma consolidada e por entidade gestora municipal;
- 28. Permitir consulta de informações com filtro de período;
- 29. Disponibilizar as informações em tempo real no portal, sem necessidade de digitação, exportação ou importação de dados;
- 30. Possibilitar que as consultas sejam gerenciadas permitindo ao usuário definir quais consultas serão disponibilizadas no Portal;
- 31. Possuir cadastro de aviso que será exibido no Portal em forma de pop-up, com possibilidade de adicionar imagem;
- 32. Permitir ao cliente cadastrar novos grupos de consulta, possibilitando a ampliação das informações além das disponibilizadas de forma padrão;
- 33. Possuir campo de busca para facilitar na localização das consultas;
- 34. Permitir a criação de novas consultas, com possibilidade de realizar upload de arquivos ou relacionar links externos;
- 35. Permitir imprimir as consultas nos formatos PDF, DOC, XLS, JPEG;
- 36. Possuir rotina para publicação de relatórios no Portal;

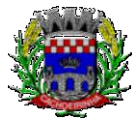

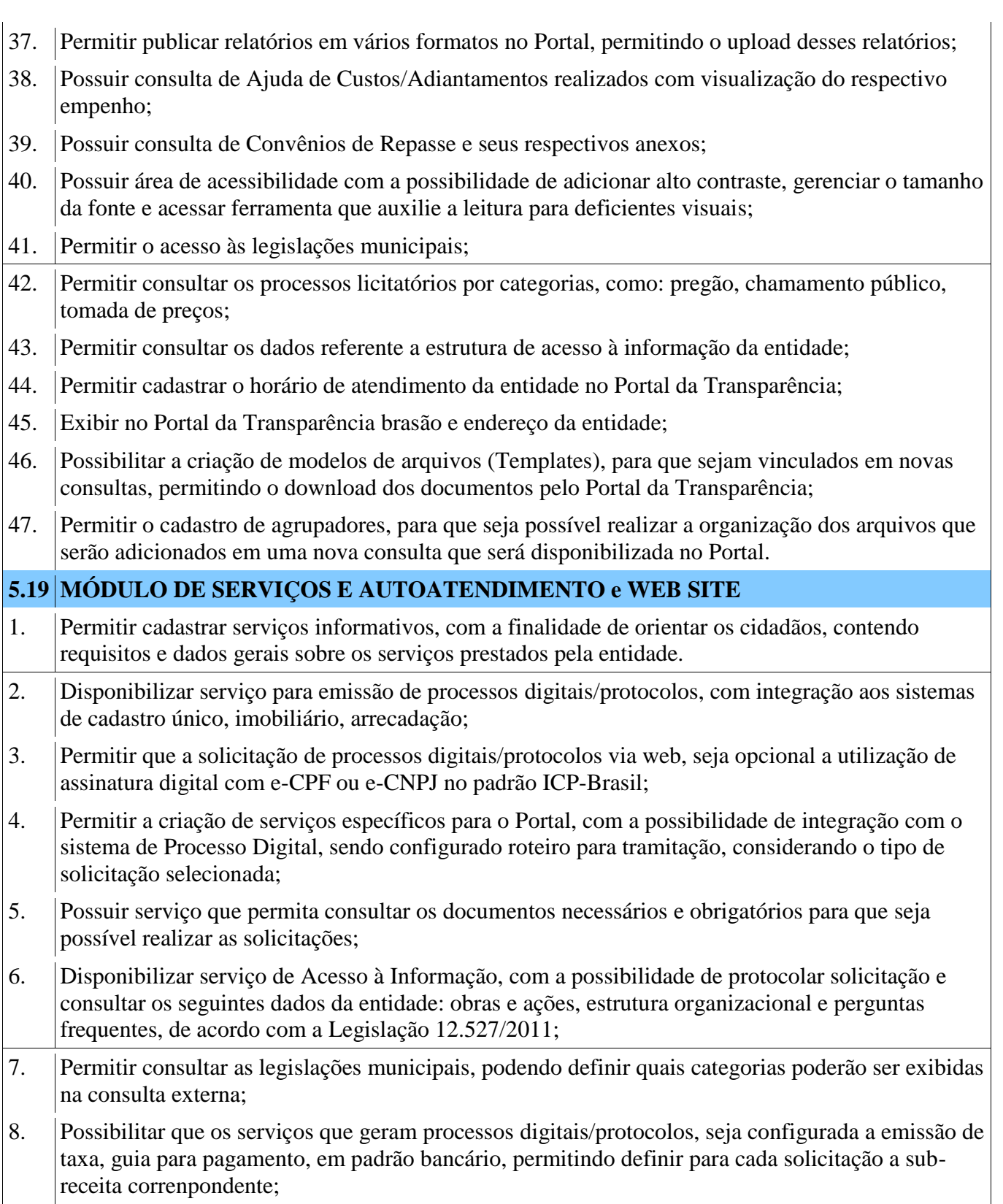

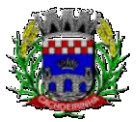

- 9. Possibilitar cadastro de enquetes no portal, sendo configurado há necessidade do usuário estar ou não autenticado para registrar seu voto na pesquisa;
- 10. Permitir o cadastro de notícias no portal, com a possibilidade de relacionar imagens, serviços, links, categorias, páginas e definir quais registros serão destaques;
- 11. Possuir serviço para que o contribuinte consulte o andamento dos processos digitais, sendo necessário informar o número do processo e seu código verificador ou CPF/CNPJ, contendo a possibilidade de informar novos anexos e adicionar complementos;
- 12. Possuir serviço para que o contribuinte possa solicitar acesso ao portal, com a possibilidade da liberação ser analisada e aprovada pela entidade;
- 13. Possuir gadget para acompanhar as solicitações de acesso, com a possibilidade de liberar, indeferir e notificar os solicitantes pela própria tela gerenciamento;
- 14. Permitir que os usuários recuperem e alterem sua senha de acesso, por meio de serviço disponível no portal;
- 15. Possuir cadastro de avisos no portal, sendo exibido em forma de pop-up, com possibilidade de adicionar imagem, vídeo e link;
- 16. Permitir o cadastro de agenda no portal, com intuito de organizar os eventos realizados pela entidade e com a possibilidade dos cidadãos acompanhar via web;
- 17. Possuir cadastro de mídias no portal, possibilitando a centralização dos arquivos para posterior vínculo em notícias, serviços e páginas;
- 18. Possibilitar o cadastro de banner para o portal, podendo configurar o local que será demonstrado e o seu relacionamento;
- 19. Permitir o cadastro de menu para o portal, para facilitar a localização das informações, podendo configurar o seu relacionamento;
- 20. Possuir o cadastro de galerias, vídeos e links para posterior acesso via portal;
- 21. Possuir serviço para realização de autenticidade do Certificado de Registro Cadastral emitido pela entidade;
- 22. Possuir serviço para que o fornecedor, vencedor de licitação realizada em lote, possa fazer a readequação dos valores dos itens pertencentes ao certame. Indicando o valor unitário de cada item, totalizando o valor ofertado no lote;
- 23. Disponibilizar serviço para preenchimento online da proposta comercial, sem a necessidade de exportação e importação de arquivos, possibilitando o preenchimento da proposta comercial pelo próprio fornecedor em suas dependências. Os dados devem ficar criptografados na base de dados, sendo necessário informar senha para descriptografar e importar as propostas ao sistema, sem necessidade de redigitação;
- 24. Permitir realizar digitação de cotação de preços referentes a planilhas, para fins de cálculos médios de preços praticados entre os fornecedores;
- 25. Possibilitar a divulgação de informações sobre licitações, com a opção de configurar quais dados

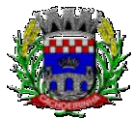

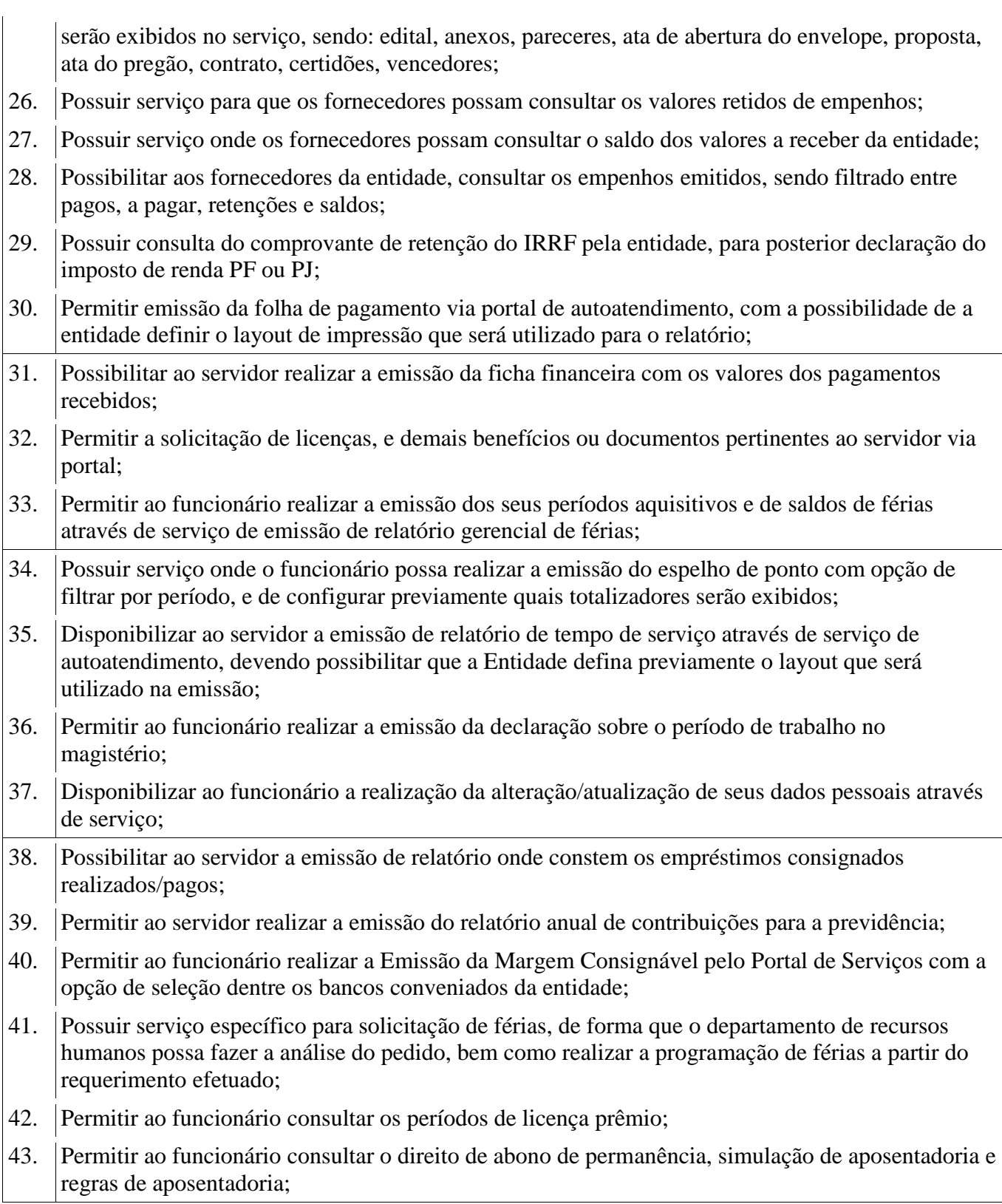

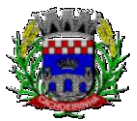

- 44. Disponibilizar serviço para consultar a autenticidade do recibo de pagamento, sendo informado o código de verificação disposto na folha de pagamento do funcionário;
- 45. Possuir serviço de avaliação de desempenho, permitindo que o avaliado e a comissão procedam com a avaliação de estágio probatório pelo portal;
- 46. Permitir que os departamentos realizem lançamento de atestados médicos dos funcionários, por meio de serviço disponível no autoatendimento;
- 47. Permitir a emissão de guias em atraso ou não, realizando a atualização dos cálculos para: ISSQN, ITBI, Dívida Ativa, ISS/Alvará, Fiscalização, Guia Única;
- 48. Permitir a emissão de extrato de débitos, sendo geral, através do cadastro econômico ou por imóvel;
- 49. Permitir a emissão de consulta e verificação de autenticidade da Certidão Negativa de Débito;
- 50. Possibilitar solicitações via portal, para exercer atividades econômicas no CONTRATANTE;
- 51. Permitir solicitar a emissão de nota fiscal eletrônica avulsa;
- 52. Permitir aos bancos/instituições financeiras do CONTRATANTE, cadastrar plano de contas para ser utilizado na declaração de serviços prestados;
- 53. Permitir registrar a transferência de imóveis entre proprietários, incluindo nome do proprietário adquirente, transmitente e tabelionato. Com posterior liberação da entidade e pagamento de guia;
- 54. Permitir declarar serviços prestados e tomados;
- 55. Permitir aos contabilistas cadastrados, realizar a emissão de certidões negativas de débitos, guias tributárias e atualização de dados, em nome de seus clientes;
- 56. Possuir serviço para registrar solicitação de ocorrência e manutenção para a entidade, estando integrado com os Serviços Públicos do CONTRATANTE;
- 57. Possuir serviço para cadastrar solicitação de reserva de espaços públicos para realização de evento no CONTRATANTE, sendo integrado com o sistema de Processo Digital;
- 58. Permitir o gerenciamento de Pontos de Interesse, possibilitando integração com serviço disponível no aplicativo;
- 59. Permitir o gerenciamento de Pontos de Interesse, possibilitando integração com serviço disponível no aplicativo;
- 60. Possuir os tipos de ponto de interesse padrão, sendo: pontos de ônibus, terminal rodoviário, ponto de taxi e moto-taxi, posto de saúde, hospital municipal/regional e pontos de pronto atendimento;
- 61. Possuir o cadastro padrão de categorias para os pontos de interesse, sendo: mobilidade urbano, serviço público, saúde, cultura e gastronomia;
- 62. Permitir cadastrar os tipos de ponto de interesse específicos, estando vinculados a coordenadas do google maps;
- 63. Permitir cadastrar as categorias específicas, para relacionar aos pontos de interesse;
- 64. Permitir cadastrar ao ponto de interesse galeria de fotos/anexos;

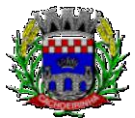

**PROCURADORIA GERAL DO MUNICÍPIO**

- 65. Permitir o gerenciamento de linhas e rotas de Transporte Público e Privado, possibilitando a integração com serviço disponível no aplicativo;
- 66. Possuir cadastro padrão e específico para os tipos de trajeto;
- 67. Possuir cadastro padrão e específico para as linhas de transporte público e privado, tendo relacionamento com os pontos de interesse, empresa prestadora do serviço e trajeto;
- 68. Permitir cadastrar os horários para as linhas de transporte público e privado.

# **5.20 MÓDULO DE PROCESSO DIGITAL**

- 1. Permitir o trâmite de todo o processo em meio digital, dispensando movimentos em papéis.
- 2. Possibilitar a configuração de roteiro, para cada assunto, inclusive considerando a definição de prazo para cada etapa individual.
- 3. Notificar o requerente e demais responsáveis, a cada trâmite do processo, por meio do envio de email, conforme configuração estabelecida no módulo.
- 4. Disponibilizar controle de prazos, conforme estabelecido nas etapas do roteiro, onde os processos pendentes sejam definidos por cores ao atingir o prazo final ou o limite da etapa atual.
- 5. Possibilitar o apensamento de processos que tenham o mesmo assunto, e que terão o mesmo destino, para que durante a tramitação do processo, todos tenham o mesmo trâmite, as mesmas informações.
- 6. Possibilitar anexar arquivos aos processos, como documentações, pareceres e outros que auxiliem na tramitação e análise.
- 7. Permitir anexar arquivos digitais aos processos, sendo nos formatos: PDF, PNG, DOC.
- 8. Possibilitar a correção de tramitação equivocada com configuração de permissão de uso de rotina e registro de LOG, permitindo excluir tramitação e realizar novo parecer antes do processo ser recebido.
- 9. Possibilitar o controle total entre abertura, encaminhamento, recebimento, finalizando a transação, com a confirmação do usuário do local de destino de cada tramitação.
- 10. Possibilitar que sejam cadastrados locais para arquivar os processos, de acordo com a necessidade da entidade.
- 11. Possibilitar que para cada usuário do módulo, sejam definidos os locais/secretaria para acessar os processos.
- 12. Possibilitar a verificação das mensagens recebidas, onde o sistema acusa que existem processos em atraso ou que foram enviados para análise da repartição ou de um usuário específico.
- 13. Permitir emissão de etiquetas personalizadas contendo informações do processo, considerando os filtros: número, ano, assunto, subassunto, data, situação.
- 14. Dispor de opção para paralisar processos que estão com limite de prazo atingido.
- 15. Possibilitar que seja definido por assunto, os documentos necessários e obrigatórios, que serão solicitados durante a abertura do processo via autoatendimento.

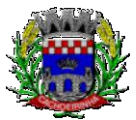

- 16. Permitir que seja definido por solicitação, texto de orientação para facilitar o entendimento do usuário durante a realização da abertura do processo.
- 17. Permitir que seja definido por assunto, vinculação de cadastro imobiliário, atividades, texto jurídico, emissão de taxa automática.
- 18. Possibilitar através de parametrização no sistema, a configuração de um e-mail padrão, para encaminhamento automático, informando os usuários, responsáveis de centro de custo e/ou destinatários adicionais, que os processos estão em atraso.
- 19. Possibilitar que o requerente acompanhe sua solicitação via web, sendo necessário informar o número do processo e o código verificador ou CFP/CNPJ, podendo visualizar todos os trâmites do processo, situação, data e horário da tramitação, local que se encontra e parecer, com a possibilidade de informar novos anexos e complementos ao processo.
- 20. Possibilitar a emissão de guia para pagamento de taxas e tarifas, em padrão bancário, possibilitando configurar para cada assunto a sub-receita correspondente.
- 21. Possibilitar assinatura eletrônica das movimentações, com a utilização de certificado digital no padrão ICP-Brasil, na abertura, trâmites, complementos e no encerramento dos processos.
- 22. Dispor de relatórios de gerenciamento por processos, centro de custo, assunto, subassunto, gráficos e etiquetas.
- 23. Permitir a movimentação do processo por centro de custos ou por usuário.
- 24. Permitir a transferência entre arquivos, após o processo estar arquivado.
- 25. Emitir relatórios estatísticos com opção de agrupamento por: Assunto, Subassunto, Centro de Custo Atual, Requerente, Parecer.
- 26. Permitir emissão de comprovante de abertura, trâmites, encerramento e arquivamento.
- 27. Permitir o cadastro de processos com requerente anônimo, com a possibilidade de informar telefone e/ou e-mail para contato, desde que configurado.
- 28. Permitir receber os processos coletivamente, não necessitando receber um a um.
- 29. Permitir movimentar vários processos em lote, com a possibilidade de informar pareceres diferentes para cada um dos processos.
- 30. Permitir arquivar vários processos de uma única vez.
- 31. Possibilitar a emissão de gráficos dos processos por assunto, subassunto, centro de custos e situação.
- 32. No momento da abertura de um processo, possibilitar que o usuário seja notificado da existência de débitos em nome do requerente, através de integração com o sistema tributário.
- 33. Dispor de notificação, durante a abertura de um processo, da existência de outros processos para o requerente informado.
- 34. Permitir relacionar requerentes adicionais a um processo, tanto no momento da abertura quanto em eventuais alterações.

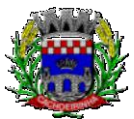

- 35. Permitir relacionar responsáveis a um processo, tanto no momento da abertura quanto em eventuais alterações.
- 36. Permitir a inserção de textos, na abertura e movimentações dos processos, sem limite de caracteres.
- 37. Permitir ao gestor do sistema a visualização de todos os processos, independente do centro de custos em que o processo esteja localizado.
- 38. Possuir rotina especifica onde o usuário visualize apenas os processos que estão na sua repartição ou no seu usuário.
- 39. Nas rotinas de gerenciamento de processos, dispor dos seguintes filtros: situação, número, ano, requerente, endereço do requerente, assunto e subassunto.
- 40. Manter um histórico de tudo que foi realizado com o processo, com as informações de data e hora de abertura, trâmites, complementos, recebimentos, encerramento, arquivamento, cancelamento, paralisação, reabertura, bem como, visualizar quais movimentos possuem assinatura digital.
- 41. Possuir validação no cadastro de assuntos e documentos, não permitindo a inserção de registros com descrição duplicada.
- 42. Possibilitar a criação de repositório de modelos (Templates), que poderão ser utilizados como base para a criação de novos documentos dentro dos processos digitais.
- 43. Possuir histórico de alterações efetuadas principalmente de requerente, assunto, subassunto, cadastro imobiliário e endereço do processo.
- 44. Na rotina de gerenciamento do processo, permitir que os processos sejam ordenados pela data da última movimentação, possibilitando visualizar os últimos processos movimentados.
- 45. Permitir configurar o envio de e-mail, ao requerente do processo, nas seguintes situações: abertura, encerramento, cancelamento, trâmites, paralisação, complemento e reabertura.
- 46. Permitir gerar relatório direto das telas de consultas de processos, documentos, assunto, subassunto.
- 47. Possibilitar a reimpressão de taxas, caso seja solicitado pelo contribuinte.
- 48. Permitir a impressão de todos os movimentos do processo, em único arquivo, para que seja possível realizar alguma análise detalhada da solicitação.
- 49. Permitir a impressão de trâmites e complementos de forma individual.
- 50. Possuir filtro para localizar os processos por situação: aberto, tramitando, em análise, cancelado, arquivado.
- 51. Possuir gerenciador de processos, facilitando o dia a dia dos usuários, sendo possível visualizar todas as notificações recebidas dos processos que estão sob sua responsabilidade, identificar de forma prática os processos que estão no seu usuário e aguardando recebimento na repartição.
- 52. Permitir a criação de filtros para o gerenciador de processos, sendo definido por usuário, considerando os dados de requerente, responsável, data de abertura, assunto, subassunto, ano.
- 53. Permitir que pelo gerenciador de processos seja possível abrir novos registros, com a possibilidade

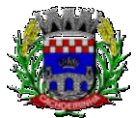

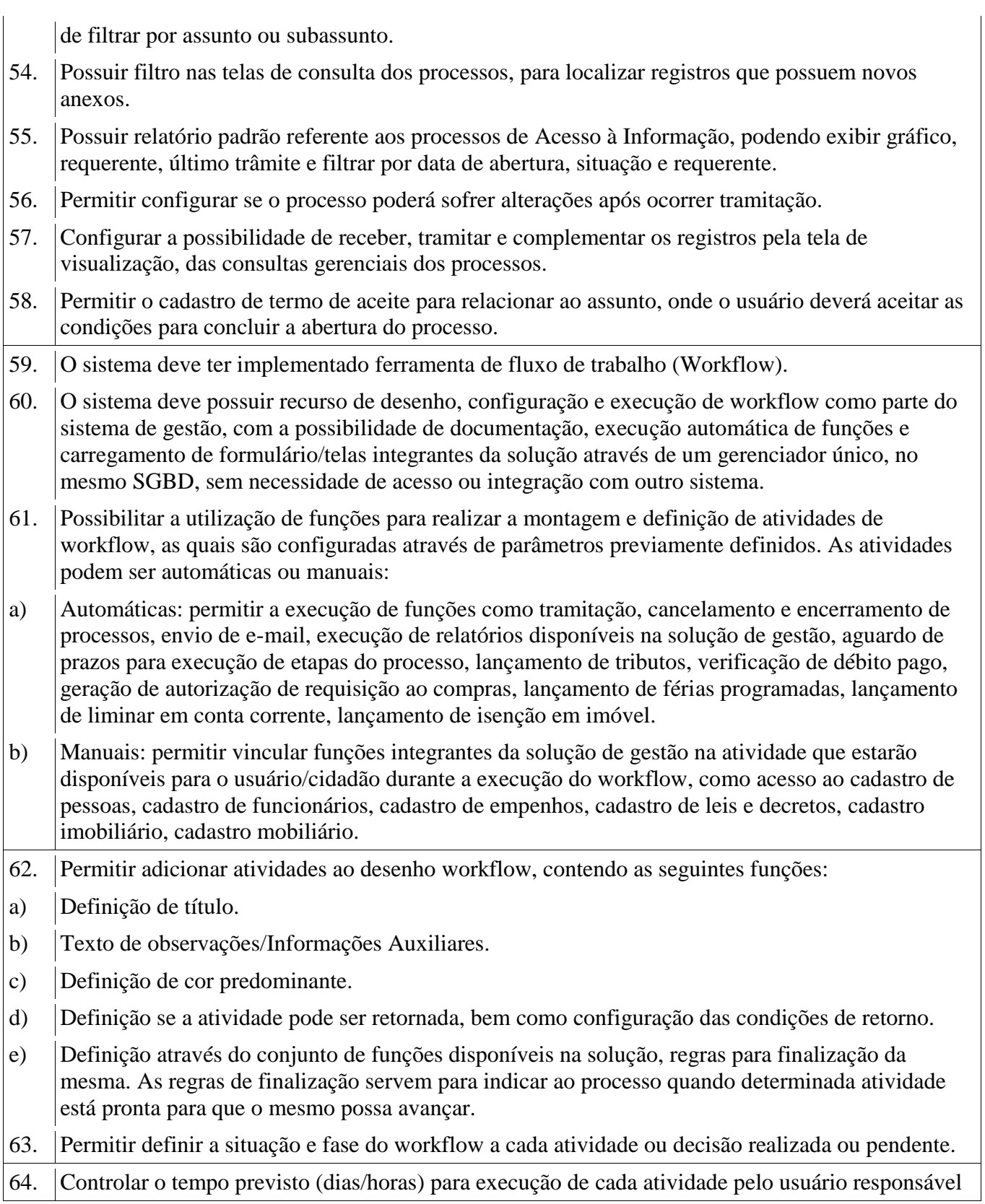

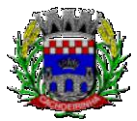

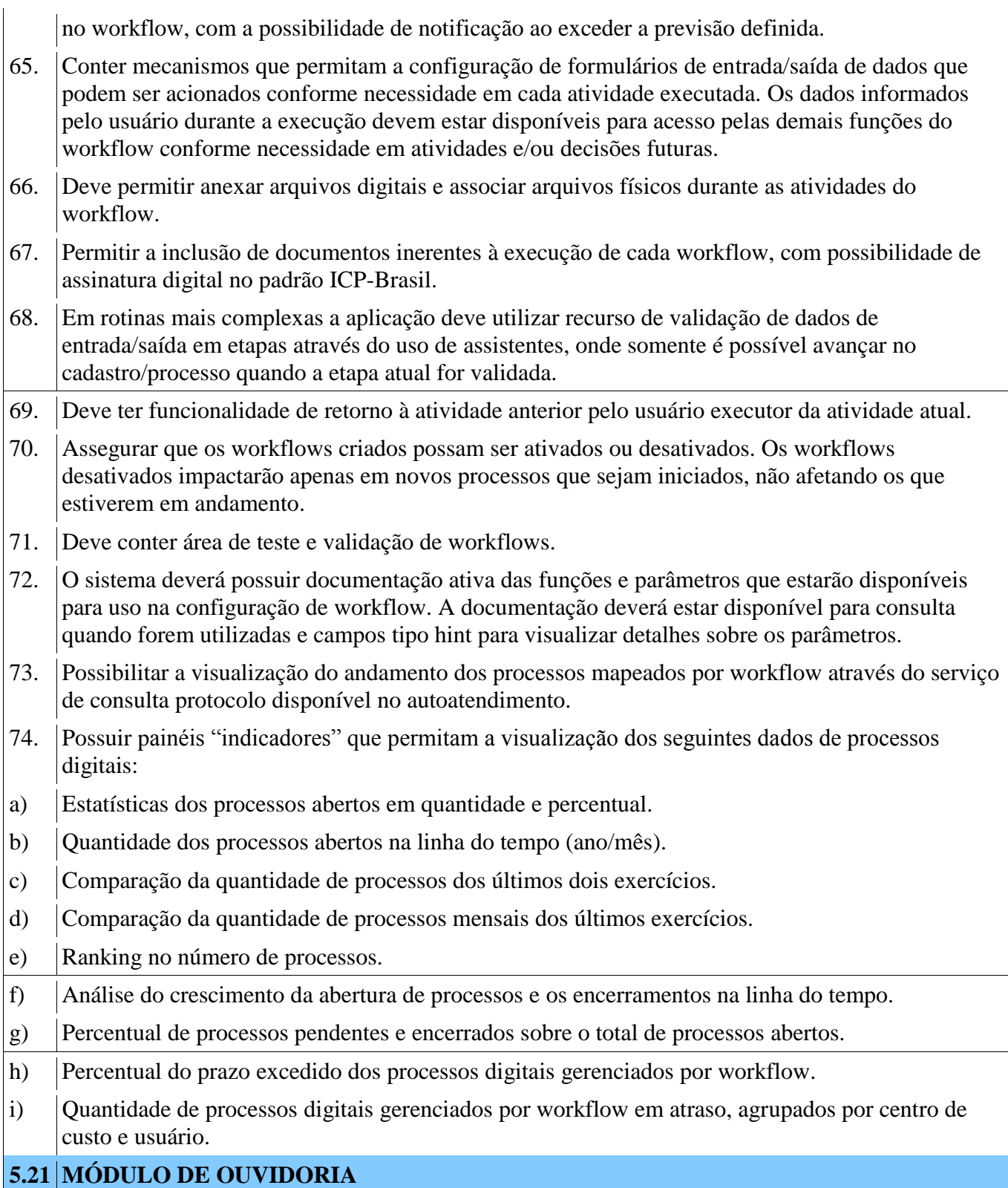

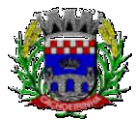

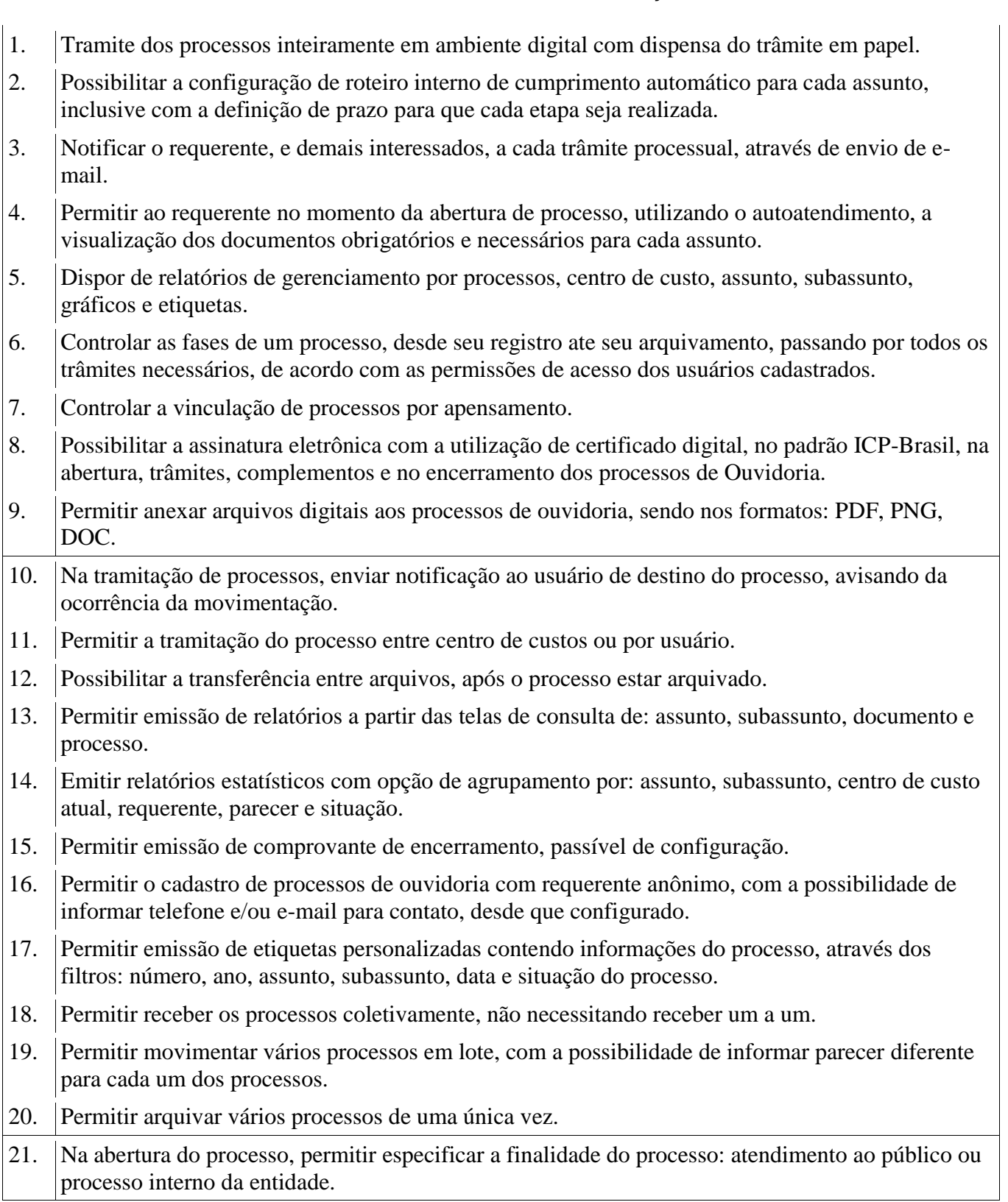

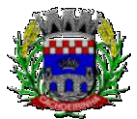

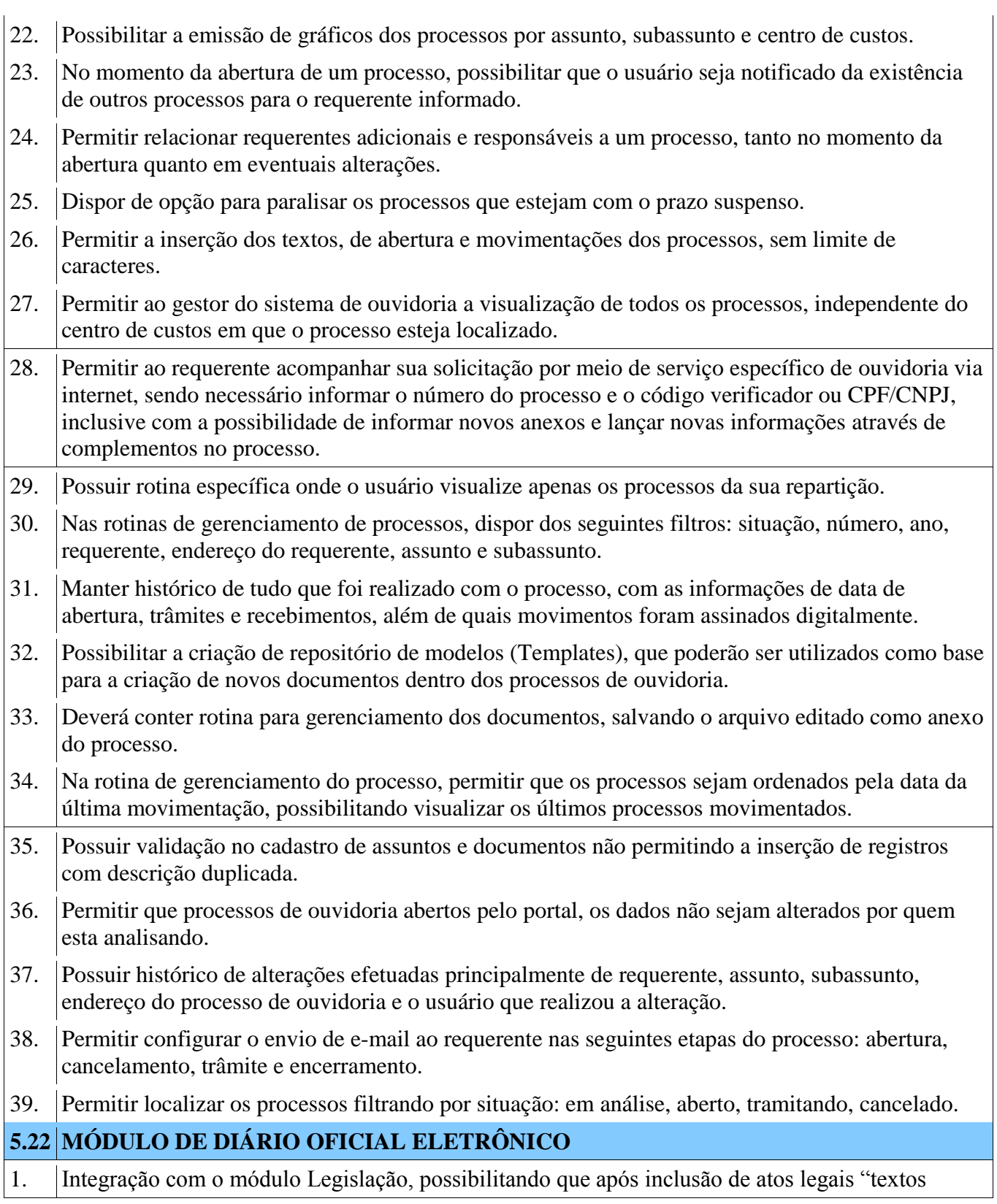

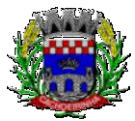

**PROCURADORIA GERAL DO MUNICÍPIO**

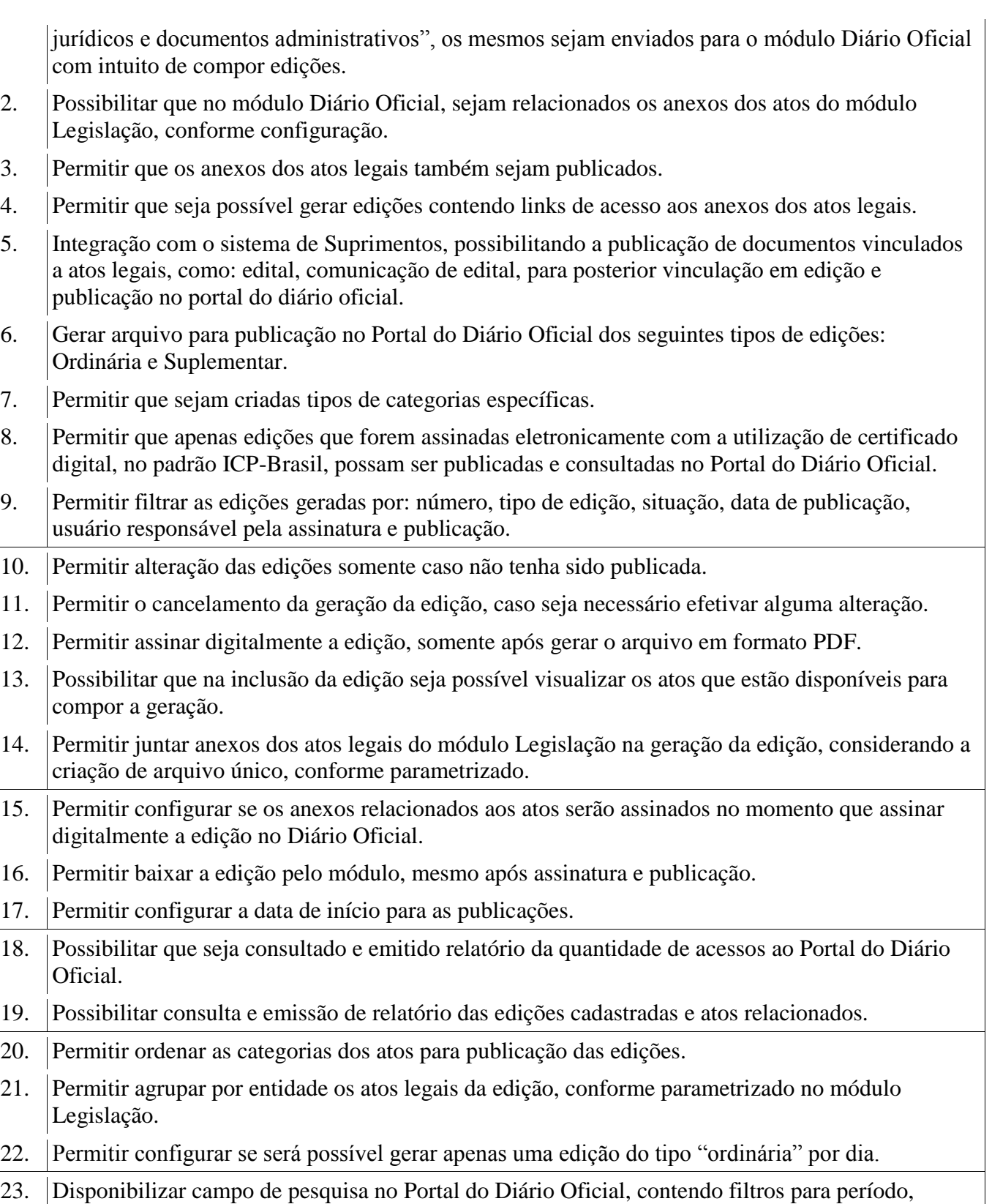

Av. Flores da Cunha, 2209 – Cachoeirinha –RS CEP 94.910-003.

E-mail: compras.administracao@cachoeirinha.rs.gov.br fone (51) 3041-7126

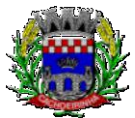

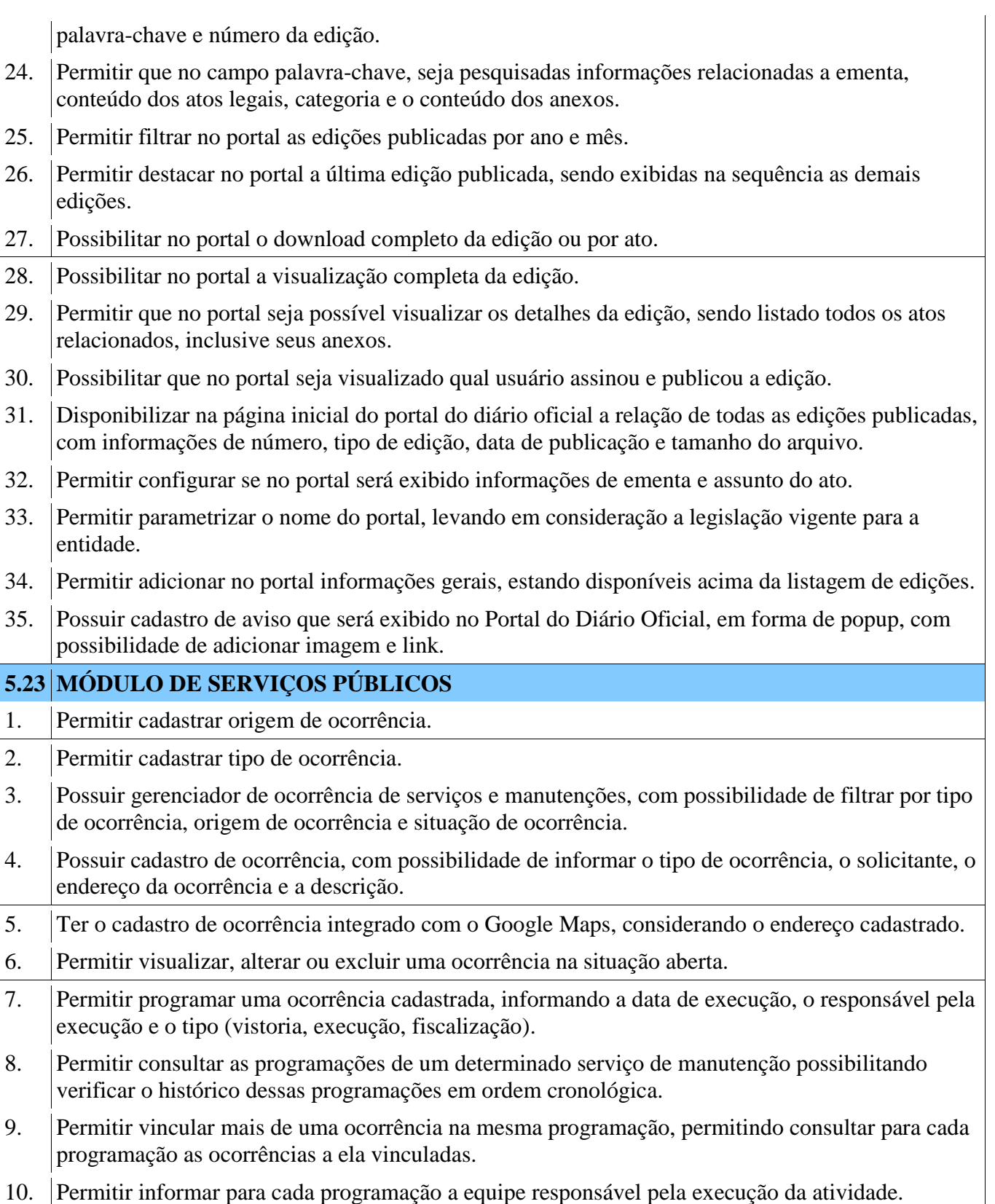

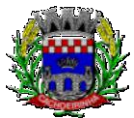

**PROCURADORIA GERAL DO MUNICÍPIO**

- 11. Permitir a impressão da programação com os dados da ocorrência bem como da equipe responsável pela execução do serviço.
- 12. Permitir reprogramar uma programação, informando a data, o responsável, o motivo da reprogramação e o tipo.
- 13. Permitir incluir para cada ocorrência de serviço a quantidade unitária orçada de material, e o valor unitário, sendo que o sistema deve calcular automaticamente com base em valor informado pelo usuário de material o valor previsto de material e mão de obra.
- 14. Permitir informar o valor executado de quantidade e valor unitário de material e o sistema deve calcular automaticamente o valor executado de material e mão de obra.
- 15. Permitir cancelar uma ocorrência cadastrada mantendo o registro disponível para visualização e consulta.
- 16. Permitir anexar imagens e documento à ocorrência incluída.
- 17. Permitir imprimir a ocorrência.
- 18. Permitir o registro de ocorrências através do autoatendimento da entidade.
- 19. Emitir Relatório de Serviços Executados.

# **5.24 MÓDULO DE PROCURADORIA MUNICIPAL**

- 1. Propiciar a manutenção de cadastro de ações judiciais, com controle de informações como: advogado, arquivo físico, localização e órgãos jurisdicionais.
- 2. Permitir o registro da data de autuação do processo, com informação de seu número de protocolo judicial, e eventuais alterações, com monitoração de usuário e data de alteração.
- 3. Propiciar a exibição dos próximos compromissos na tela inicial do sistema, com possibilidade de direcionamento para a rotina de gerenciamento da agenda.
- 4. Possibilitar o gerenciamento da agenda do Advogado com cadastro de compromissos como audiências, prazos e licitações, possibilitando a transferência de responsável e alerta no caso de já haver um compromisso agendado para aquele Procurador no mesmo período. Ainda poderá ser registrado o encerramento, individual ou coletivamente, do compromisso possibilitando informar o seu parecer final.
- 5. Possibilitar que no gerenciamento da agenda, ao cadastrar um novo compromisso, seja enviado email para o Procurador indicado como responsável. Os responsáveis pelos compromissos deverão receber diariamente, com antecedência de no mínimo três dias, e-mail de alerta dos compromissos com prazos próximos ao fim.
- 6. Dispor de consulta de tipos de classes e assuntos de acordo com dados disponibilizados pelo Conselho Nacional de Justiça, dispondo ainda de consulta de informações como glossário e dispositivo legal que fundamenta cada ação.
- 7. Permitir consultar e emitir relatórios de: Execução de Sentença, Ações Judiciais, Execuções Fiscais, Etiquetas, Recursos, Movimentos entre outros.
- 8. Permitir a alteração do Advogado responsável por cada uma das partes do processo, mantendo

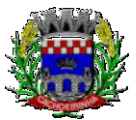

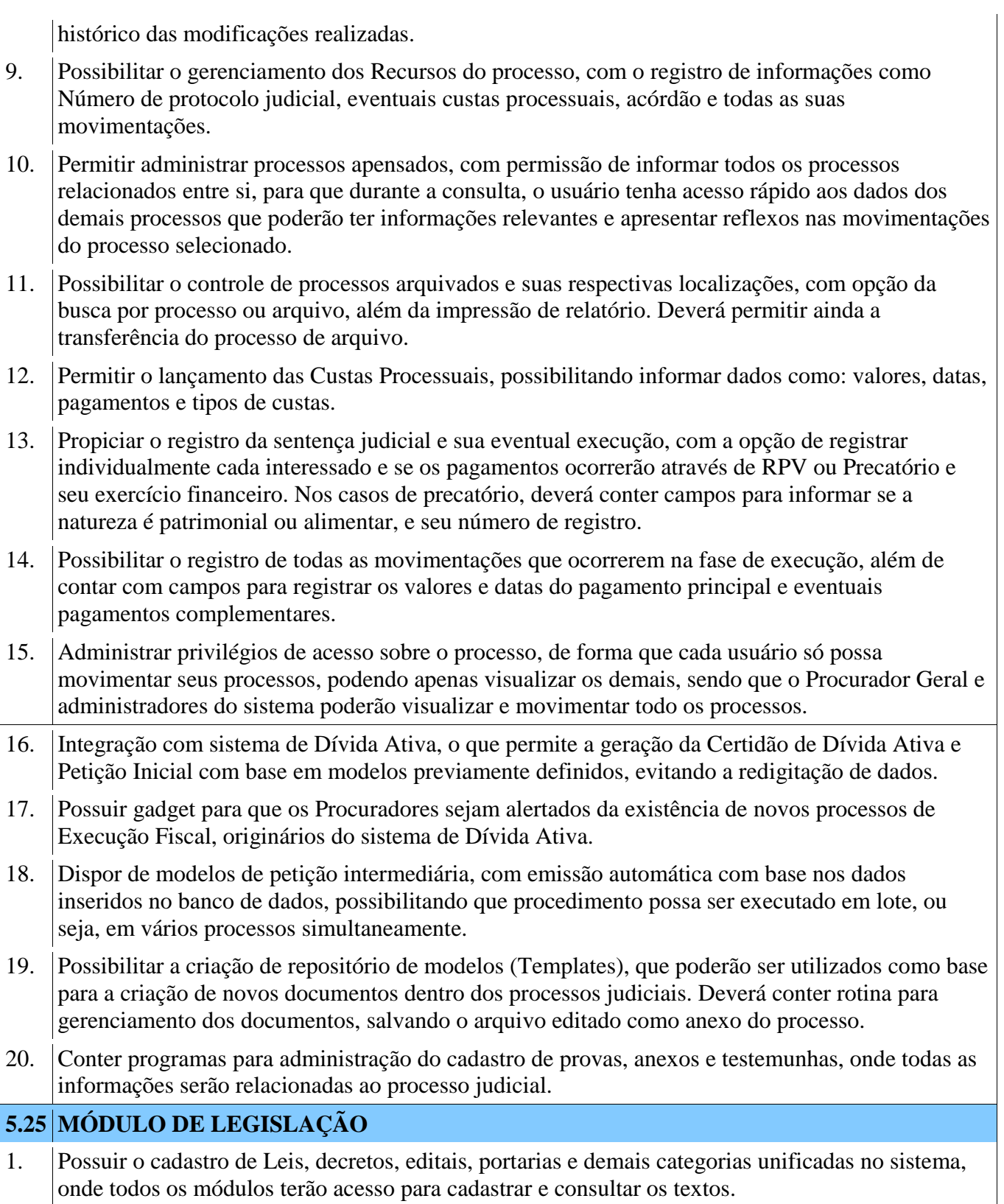

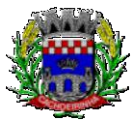

**PROCURADORIA GERAL DO MUNICÍPIO**

- 2. Permitir a inclusão de Leis e textos jurídicos com possibilidade de fazer o upload do arquivo do texto.
- 3. Permitir a compilação e consolidação das leis, registrando se a Lei foi alterada e qual Lei que a alterou.
- 4. Possuir cadastro de leis, possibilitando informar textos de abrangência municipal, estadual ou federal.
- 5. Permitir registrar o veículo de publicação do texto jurídico.
- 6. Permitir filtrar os textos por categorias, assunto, autor, ementa entre outros.
- 7. Possibilitar o envio de Leis e Documentos Administrativos por e-mail para vários destinatários.
- 8. Deverá conter rotina para gerenciamento dos documentos, salvando o arquivo editado como anexo do Documento ou Texto Jurídico.
- 9. Disponibilizar ferramentas que garantam a atualização e consulta das informações somente por pessoas autorizadas através de senhas pessoais.

# **5.26 MÓDULO MEIO AMBIENTE**

- 1. Permitir cadastrar tipos de denuncia especificando seu grau de risco.
- 2. Permitir a solicitação de licenças ambientais
- 3. Possibilitar o gerenciamento das solicitações de licenças ambientais;
- 4. Fornecer informações sobre a atividade a ser licenciada;
- 5. Permitir que após a criação de uma solicitação de licença e através da integração com o sistema de protocolo, o solicitante receba um número de protocolo para fazer o acompanhamento pelo portal de serviços web do Município;
- 6. Permitir o cadastro de atividades, onde seja possível vincular o seu potencial poluidor, a sua unidade de medida e o texto jurídico referente a atividade.
- 7. Permitir que o sistema possibilite o registro de quaisquer atividades, sem limitação;
- 8. Possibilitar cadastrar diversos tipos de documentos, Ex: Certidão, Negativa, Licenças, Auto de Infração etc.
- 9. Registrar leis municipais, principalmente as ligadas ao meio ambiente, com seu número, data de criação, descrição e uma descrição detalhada.
- 10. Possibilitar ao Município, opção de habilitação de solicitação de licenças pelo Portal de Serviços.
- 11. Permitir a geração de guia de recolhimento de taxas de licenciamento;
- 12. Possuir em gerenciador de Autos de Infração
- 13. Possuir um Gerenciador de Licenças tanto solicitadas quanto emitidas.
- 14. Permitir que após a criação de uma solicitação de licença e através da integração com o sistema de protocolo, o solicitante receba um número de protocolo para fazer o acompanhamento
- **5.27 MÓDULO GERECIAMENTO DE DOCUMENTOS**

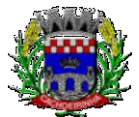

- 1. Disponibilizar recurso para realizar a captura de imagens com, pelo menos, as seguintes etapas: Digitalização de documentos em formatos digitais com pré-visualização e armazenamento em nuvem; Controle de qualidade da imagem no momento da digitalização (correção manual de brilho, contraste, rotação, zoom, recorte, tamanho do papel e modo de cor; Agrupamento, separação e ordenação de documentos, permitindo a utilização de pastas de trabalho, aonde serão organizados os documentos digitalizados; Reconhecimento automático de caracteres (ORC); Validação e posterior edição manual dos resultados do processo de OCR.
- 2. Permitir obter documentos através de digitalização, sob uma lista de scanners instalados na máquina local do usuário e disponíveis no momento da digitalização.
- 3. Permitir obter documentos através de upload de arquivos, um ou mais arquivos de forma simultânea, dentro dos formatos permitidos.
- 4. Permitir que os usuários armazenem e indexem arquivos nos formatos: DOC, DOCX, PDF, XSL, XLSX, TXT, TIF, TIFF, PNG, JPG, JPEG, BMP e GIF
- 5. Permitir a geração de arquivos nos formatos BMP, JPEG, TIFF, PNG, PDF como resultado do processo de digitalização.
- 6. Permitir o cadastro e manutenção dos metadados de cada documento armazenado. Os metadados são informações relevantes referentes ao documento, devendo conter ao menos as informações: título, descrição, data original, autor, localização (coordenadas geográficas) e conteúdo (ORC)
- 7. Disponibilizar rotinas para armazenar e gerenciar (incluir, alterar, excluir e pesquisar) a documentação física e eletrônica (digitalizada e importada de legados) e seus respectivos metadados
- 8. Possibilitar o controle de documentos com classificação quanto ao sigilo de informações e a visualização apenas de documentos e metadados do software de interesse da área do usuário.
- 9. Permitir informar junto ao cadastro de documentos a classificação quanto ao seu grau e prazo de sigilo, conforme Lei Nº 12.527 de 18 de Novembro de 2011, Parágrafo 1º do Artigo 24: Pública; Reservada (5 anos); Secreta (15 anos); Ultrassecreta (25 anos); Protegida Por Lei Especial.
- 10. Restringir a publicação, o compartilhamento e o acesso aos documentos cadastrados no software, segundo o seu grau e prazo de classificação, com base na data original do documento.
- 11. Possibilitar junto ao cadastro dos documentos no software a indexação quanto à sua origem, seja como documento ou como anexo. Deverão ser contempladas ao menos as seguintes origens com suas respectivas chaves de indexação: Empenhos – ano e número do empenho; Liquidações – ano do empenho, número do empenho, número de liquidação; Cheques – número do cheque; Pagamentos – ano e número do pagamento; Diárias – número da diária; Bens – número de identificação do bem; Licitações – ano e número da licitação; Requisições de Compras – ano e número da requisição de compra; Contratos de Compras – ano e número do contrato de compra; Funcionários – número e ano do contrato do funcionário; Cadastros Imobiliários – inscrição imobiliária; Leis – ano e número da lei; Pessoas Físicas – CPF da pessoa; Pessoas Jurídicas – CNPJ da empresa; Processos Digitais – ano e número do processo;
- 12. Permitir o controle de histórico de versões dos documentos, sem limites de quantidade, registrando

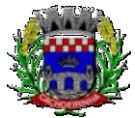

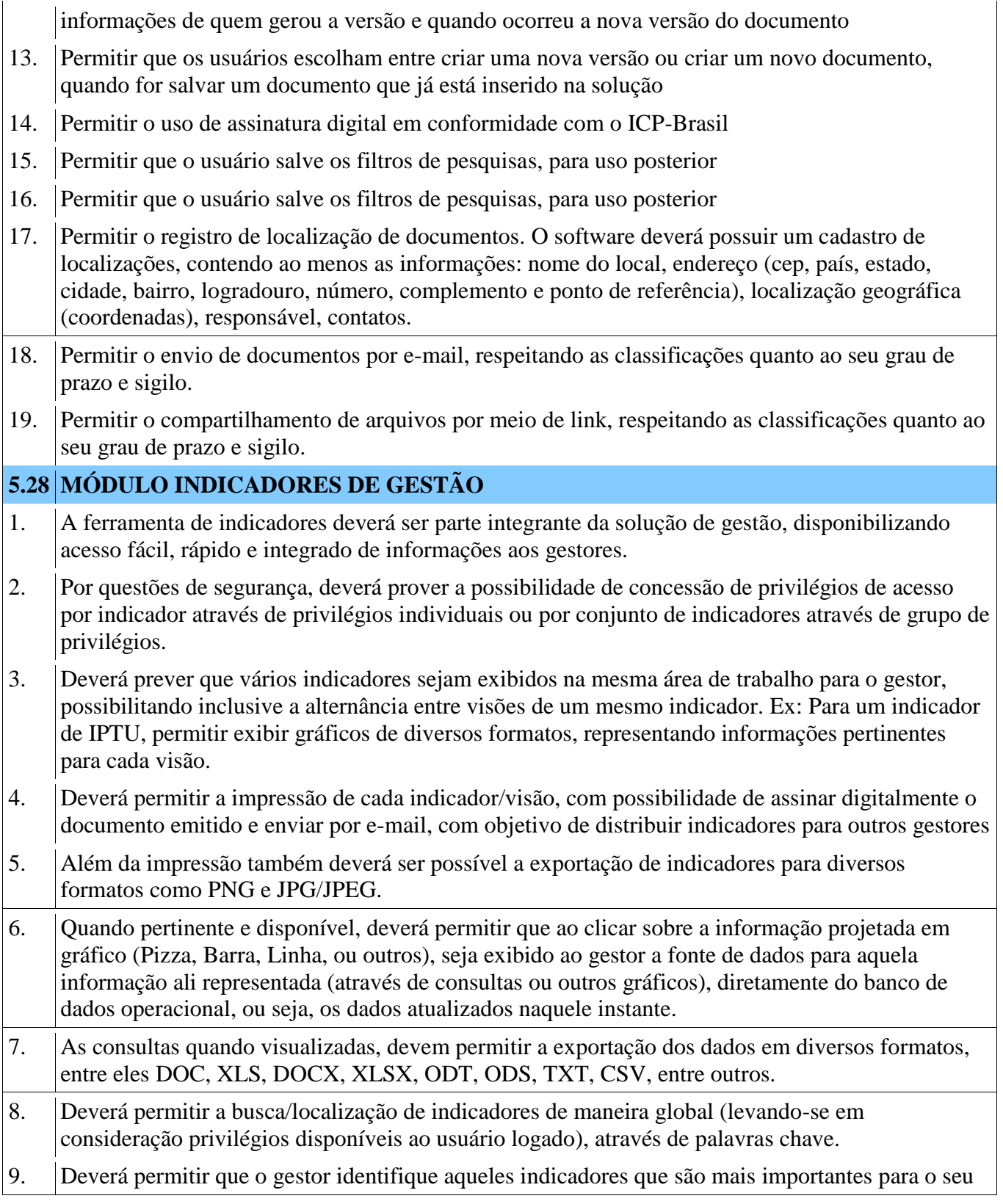

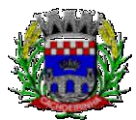

dia-a-dia, categorizando-os como especiais e disponibilizando acesso facilitado à eles. 10. Os indicadores deverão estar organizados de maneira agrupada levando-se em consideração a área alvo de gestão ou outro método de organização pertinente. 11. Ao fechar e abrir o software de gestão, os indicadores anteriormente abertos pelo gestor devem estar visíveis imediatamente ao mesmo, que poderá alternar entre eles, ocultá-los ou fechá-los conforme conveniência. 12. Os gráficos deverão permitir interatividade ao gestor, podendo exibir ou ocultar séries, visualizar detalhes sobre cada informação exibida no gráfico, imprimir, exportar, etc. 13. Por ser uma ferramenta integrante da solução de gestão, que contempla todas as áreas da administração, os indicadores devem prover o cruzamento de informações de diversas áreas em um único indicador. **5.29 MÓDULO DE FERRAMENTA DE BI (BUSINESS INTELLIGENCE)** 1. Disponibilizar ambiente de BI para extração de informações gerenciais e apoio na tomada de decisões. 2. Na ferramenta de BI possibilitar realizar o processo de ETL (extract, transform and load), permitir que o mesmo possa ser iniciado de forma automática em horários programados, para que estes não prejudiquem a performance funcional do sistema. 3. No ambiente de BI, permitir a Montagem pelos Gestores, de diversos cenários a partir do cruzamento das informações extraídas dos Cubos de Dados do Sistema. 4. Permitir desenvolvimento customizado dos Indicadores para acompanhamento de gestão e dados estatísticos, podendo ser atualizados periodicamente. 5. Disponibilizar aos gestores, ambiente com recursos de análise, combinação de dimensões e métricas, para a geração de indicadores, painéis e visões a partir dos dados armazenados. 6. Permitir utilização dos dashboards disponíveis na ferramenta, bem como a construção de novos dashboards. 7. Permitir a Visualização dos resultados através de gráficos, tabelas e opcionalmente geração de relatórios. 8. Permitir acesso ao BI através da internet (browser) possibilitando o uso de celulares e tablets. 9. Permitir acesso web aos Indicadores independente de sistema operacional Windows, Linux, Mac, Android e iPhone. **APLICATIVO MOBILE PARA CELULARES E TABLETS 5.30 MÓDULO DE APP (APLICATIVO)** 1. O aplicativo deverá estar disponível gratuitamente para download pelos usuários/cidadãos no mínimo nas lojas: Google Play e Apple Store; 2. O aplicativo deve ser compatível com sistemas operacionais: Android e IOS; 3. O aplicativo deverá estar totalmente integrado ao software de gestão, permitindo acesso aos

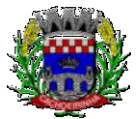

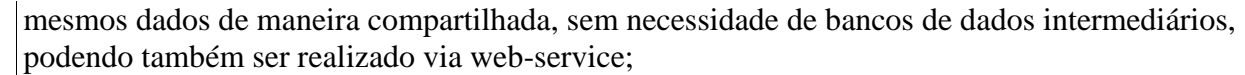

- 4. O aplicativo deverá possuir junto ao seu "ecossistema", ferramenta de gerenciamento de retaguarda, sendo possível administrar serviços, indicadores de gestão e rotinas relacionadas a aplicação para serem disponibilizadas ao usuário final.
- 5. Os dados cadastrais consultados pelos usuários a partir do aplicativo, devem ser gerenciados pelo sistema de gestão/retaguarda;
- 6. Permitir que serviços e indicadores sejam ativados/desativados conforme demanda e disponibilidade da administração pública.
- 7. Permitir que os serviços sejam disponibilizados por contexto/grupo de tal forma que o usuário mesmo sem treinamento consiga acessá-los no aplicativo.
- 8. Permitir que a entidade pública defina a ordem de exibição dos grupos no aplicativo, conforme prioridade dos itens.
- 9. Permitir a criação/desativação de grupos de serviços/indicadores, com possibilidade de definição de ícone exclusivo.
- 10. Possuir uma galeria interna de ícones para serem vinculados durante a criação do grupo de consulta para ser exibido no aplicativo.
- 11. Permitir pré-visualização e gerenciamento da disposição dos grupos/serviços/indicadores disponíveis para os usuários, sendo possível verificar como eles ficarão dispostos para o usuário final;
- 12. Possuir nessa pré-visualização a possibilidade de informar um usuário específico, através da seleção do cadastro único de pessoas, a fim de verificar quais funções estarão disponíveis para o mesmo visualizar no App.
- 13. Possibilitar que os serviços, conforme padrão definido pelo sistema, sejam disponibilizados no App, considerando as demandas da entidade.
- 14. Permitir a duplicação dos grupos, com intuito de gerenciar com agilidade os itens disponibilizados para o mobile.
- 15. O sistema deve disponibilizar acessos de forma automática por Perfil, onde o usuário tem vínculos às informações filtradas de acordo com o(s) perfil dele, podendo também possuir várias contas vinculadas no mesmo dispositivo.
- 16. Integração com Google Maps, possibilitando a busca de locais públicos e privados, como por exemplo a identificação dos pontos de ônibus. Deverá permitir o cadastro e localização no mapa sendo gerenciados pela administração através do software de gestão/retaguarda;
- 17. Disponibilizar serviço para consultar os locais públicos e privados previamente cadastrados, permitindo visualizar em mapa os endereços, sendo demonstrado no marcador o detalhamento da localização.
- 18. Possibilitar que a entidade defina a cor do tema do aplicativo e dos ícones de grupo, conforme cores pré-estabelecidas pelo sistema.

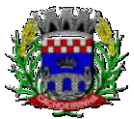

- 19. Permitir que a entidade defina o brasão/logo ou marca d´agua do órgão público que será exibido no aplicativo.
- 20. Disponibilizar no aplicativo, área para consultar as notificações enviadas para o usuário logado, permitindo marcar como lido e/ou excluir o registro.
- 21. Disponibilizar serviço para acesso aos dados do IBGE on-line, contendo as seguintes informações: informações do CONTRATANTE (população do último senso, área territorial, população estimada, salário mensal, taxa de mortalidade, PIB per capita), história do CONTRATANTE e formação administrativa.
- 22. Disponibilizar no aplicativo, área para pesquisar por termos que retornem os serviços e indicadores disponíveis para utilização pelo usuário;
- 23. Possuir área no aplicativo para visualizar os últimos serviços acessados no dispositivo, com intuito de facilitar o dia a dia do usuário.
- 24. Permitir que na visualização dos grupos de serviços/indicadores seja definida pelo usuário se será por lista ou por ícones.
- 25. Permitir que o usuário defina no aplicativo as configurações para o dispositivo, sendo no seguinte contexto: recebimento de notificação push, visualização do menu em lista, exibição de serviços mais acessados, limpar dados do aplicativo e exclusão de conta.
- 26. Disponibilizar serviço de consulta de processos/protocolos, contendo a visualização de todos os processos, independentemente da situação, que estejam relacionados ao usuário logado, com a possibilidade de visualizar todos os históricos dos processos, utilizando como base as configurações estipuladas no próprio serviço.
- 27. Possuir serviço para assinar documentos, contendo a visualização de todas as solicitações de assinaturas pendentes e efetivadas, com a possibilidade de realizar o download do arquivo e consultar dados básicos, como: nome, situação, solicitado por e data da solicitação. Permitir assinar apenas os arquivos se o usuário logado no aplicativo possuir certificado digital do tipo A1 no padrão ICP-Brasil já disponível no repositório de certificados;
- 28. Disponibilizar serviço de consulta de documentos, possibilitando a consulta com e sem autenticação no aplicativo. O objetivo é permitir visualizar quais documentos são necessários para solicitar processos digitais, bem como, identificar a legislação relacionada, quais setores irão analisar o pedido e a previsão de resposta.
- 29. Disponibilizar serviço de consulta edições do diário oficial do CONTRATANTE, permitindo consultar as edições com e sem autenticação no aplicativo, sendo possível também visualizar a data de publicação, o responsável e realizar o download da edição por completo.
- 30. Permitir alterar senha de acesso do usuário via aplicativo. A nova senha definida via aplicativo deverá ser válida também para o acesso ao portal de serviços e para o sistema de gestão.
- 31. Permitir solicitar acesso aos serviços pelo aplicativo, sendo esse acesso também considerado para consultar os serviços no portal da entidade.
- 32. Disponibilizar serviço de recuperação de senha de acesso, sendo a nova senha considerada para acessar o sistema/portal da entidade.

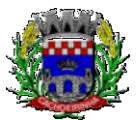

- 33. Disponibilizar serviço para solicitar manutenções e registrar demandas municipais, permitindo que durante o registro seja visualizado no mapa as ocorrências próximas e do mesmo tipo já registradas, também deverá prever adicionar até 5 imagens para comprovar a demanda.
- 34. Disponibilizar serviço para acompanhar as solicitações de manutenções e registro de demandas municipais, com possibilidade de visualizar as demandas já registradas pelo usuário logado e acompanhar a situação do registro.
- 35. Disponibilizar serviço para consultar as notícias cadastradas no portal da entidade, com possibilidade de visualizar o conteúdo, imagens e arquivos relacionados.
- 36. Disponibilizar serviço para consultar linhas de transporte público e privado, permitindo filtrar por linha, trajeto e sentido, contendo a exibição do resultado da consulta em mapa.
- 37. Possuir serviço que exibe os pontos de ônibus mais próximos da localização atual do usuário logado.
- 38. Permitir envio de notificação push para o aplicativo, considerando as configurações estipuladas no sistema pela entidade, sendo que ao visualizar a notificação e acessá-la, caso tenha algum serviço relacionado, o mesmo deverá será carregado. No caso do serviço necessitar de login e o usuário estiver desconectado no momento, deverá solicitar ao mesmo que proceda com novo login;
- 39. Disponibilizar envio de notificação push dos serviços para as seguintes situações:
- a) Nas movimentações de processos digitais, como: trâmites, complementos, encerramento, arquivamento, paralisação, reabertura e abertura de processo.
- b) Ao finalizar o pedido de solicitação de acesso, ao usuário ser notificado por email, e quando a solicitação for liberada ou indeferida pela entidade.
- c) Após concluir a solicitação de recuperação de senha, sendo informada que foi enviado por email a confirmação do pedido.
- d) No cadastro de recados diversos, considerando o perfil configurado para envio da notificação.
- e) Para o serviço de solicitação de manutenção e registro de demandas, no momento que a demanda é gerada, ao ser programada a execução do serviço e quando a solicitação for cancelada, concluída ou reprogramada.
- f) Após geração da folha de pagamento, permitir realizar o envio da notificação para os servidores públicos, informando a liberação do recibo de pagamento da competência em exercício.
- g) Permitir que a entidade configure notificações de cálculos tributários, débito a vencer, pagamento de parcelas e transferência de dívida ativa.
- h) Permitir que a entidade configure notificações de liquidação de pagamento de empenhos para usuários cadastrados como fornecedores.
- i) Permitir que a entidade configure notificações das licitações publicadas para os usuários que identificam-se como interessados nas licitações visualizadas pelo aplicativo.
- j) No momento de cadastrar comunicados diversos para os usuários, permitir configurar destinatários específicos.

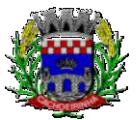

- 40. Permitir que os administradores públicos consultem os indicadores de gestão das determinadas situações:
- a) Estatísticas de processos digitais, com estimativa de quantos processos foram gerados no ano, ranking dos assuntos mais solicitados e análise dos processos pendentes e encerrados nos últimos exercícios.
- b) Maiores credores do CONTRATANTE, demonstrando os principais credores do CONTRATANTE com saldo a pagar.
- c) Comparativo da receita e despesa, permitindo a visualização do comparativo entre Receita Prevista x Despesa Fixada e Receita Arrecadada x Despesa Realizada.
- d) Principais receitas do CONTRATANTE.
- e) Controles legais, permitindo visualizar a aplicação dos recursos em pessoal, saúde e educação, apresentando o controle entre o percentual executado e o percentual legal.
- f) Consumo de materiais, apresentando o valor total de consumo dos materiais, indicando-o pela classificação do produto, mês a mês e com um comparativo dos últimos 5 anos.
- g) Comparativo de compras empenhadas, consolidando a informação de todas entidades do município, indicado pela classificação do produto, órgão e unidade dos últimos 5 anos, também o ranking dos produtos.
- h) **Quadro de funcionários, permitindo visualizar a quantidade de funcionários por faixa etária, por** sexo e grau de instrução.
- i) Saúde ocupacional, permitindo visualizar os motivos e CIDs que geraram mais atestados para os funcionários e tempo médio de atestado.
- j) Consolidação anual de funcionário, exibindo total de funcionário por entidade, total de funcionários admitidos e demitidos.
- k) Bairros com maior lançamento de IPTU, permitindo visualizar os lançamentos tributários de IPTU realizados por bairro.
- l) Permitir visualizar o índice de inadimplência registrado no município.
- m) Permitir visualizar a quantidade de NF-e emitidas.
- n) Permitir visualizar os valores declarados de ISS.
- o) Permitir visualizar a estatística de pagamento de IPTU.
- p) Arrecadação anual apresentar um comparativo da arrecadação dos últimos anos, podendo filtrar por débitos em exercício e dívida, bem como por receita.
- 41. Disponibilizar serviço que permita consultar as empresas ativas no município, por segmento de atuação, contendo informações detalhadas como: razão social, endereço, contato e com a possibilidade de visualizar a localização da empresa pelo mapa.
- 42. Permitir consultar as notas fiscais de serviços tomados pelo cidadão logado na aplicação.
- 43. Permitir que o servidor público consulte detalhes da margem consignável disponível para

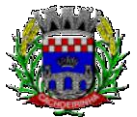

empréstimos. 44. Permite que o funcionário tenha acesso ao seu recibo de pagamento, com a possibilidade de realizar o download do relatório. 45. Possuir serviço para que os fornecedores possam consultar os valores a receber da entidade. 46. Permitir consultar de forma resumida os relacionamentos que o cidadão tem com a administração pública, considerando: processos digitais, débitos, empenhos, processos de ouvidoria, ordens de compra e folha de pagamento. 47. Permitir a visualização de débitos em aberto, bem como a emissão de boleto para pagamento, com a possibilidade de realizar a cópia do código de barras para pagamento direto via internet banking ou aplicativo do banco. 48. Permitir a emissão de relatório de espelho ponto relacionado ao servidor público que tiver logado na aplicação. 49. Permitir que o funcionário faça a sua inscrição direta para cursos sendo oferecidos pela entidade. 50. Permitir consultar a autenticidade de recibo de pagamento dos servidores públicos. 51. Permitir consultar as licitações cadastradas pela entidade, podendo realizar o download dos editais disponíveis. 52. Permitir consultar os créditos gerados pela NFS-e para abatimento de IPTU. 53. Permitir ao gestor visualizar o relatório de extrato do cidadão, contendo informações relacionadas a pessoas vinculadas ao cadastro único da entidade, permitindo a seleção de pessoas através de consulta ao cadastro único; 54. Possuir serviço para que os funcionários consultem a sua ficha financeira. 55. Permitir que os servidores públicos consultem o extrato anual da contribuição da previdência. 56. Possuir serviço que demonstre ao funcionário o tempo de serviço na entidade. 57. Permitir que o funcionário faça a emissão de seus certificados de cursos no formato PDF. 58. Permitir a visualização dos dados de rendimentos para o IRRF pelo funcionário. **FISCAL 5.31 MÓDULO DE FISCALIZAÇÃO FAZENDÁRIA** 1. Possibilitar a manutenção para autorização de impressão de notas fiscais com inclusão, alteração, consulta, cancelamento, estorno de cancelamento e impressão da AIDF; 2. Consentir a emissão de autorizações para incineração de Notas Fiscais, com controle da numeração das mesmas, conforme solicitações de AIDF"s emitidas; 3. Permitir o lançamento por estimativa fiscal e arbitramento do ISSQN, conforme modelos préconfiguráveis previstos na legislação tributária municipal; 4. Admitir a inclusão e manutenção das infrações previstas na legislação tributária municipal por ano de instituição, com a opção de cadastrar os percentuais de penalidade para reincidentes;

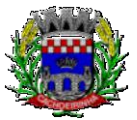

- 5. Permitir que os termos fiscais de início de fiscalização e solicitação de documentos correlacionem a documentação padrão para cada atividade fiscalizada pelo grupo fisco;
- 6. Possibilitar a personalização dos modelos de estimativa fiscal e arbitramento, sendo dada a entrada dos dados que serão solicitados no preenchimento do cadastramento da estimativa ou arbitramento, permitindo também informar a fórmula de cálculo a ser utilizada, que deverá usar os itens informados em tela, sendo possível também ser utilizadas operações matemáticas;
- 7. Permitir emissão de relatório de controle de prazo de entrega de documentos, listando os Processos Fiscais com as solicitações de documentos, indicando quais os documentos entregues e não entregues;
- 8. Gerar relatório verificando inconsistências entre os documentos declarados pelos Prestadores, realizando comparação com os documentos declarados pelos Tomadores, acusando e destacando os erros e diferença entre valores retidos, alíquotas, situações tributárias e valores de base de cálculo;
- 9. Permitir importação dos balancetes contábeis e do Plano Geral de Contas Comentado (PGCC) por subtítulo contábil no padrão ABRASF em arquivos "TXT", para homologação das contas contábeis na ação fiscal;
- 10. Permitir que na homologação da ação fiscal das instituições financeiras, mesmo após a importação do PGCC e do balancete analítico no padrão ABRASF, tenha a possibilidade de alteração da conta de tributação e da conta COSIF;
- 11. Possibilidade de cruzamento de informações por competência entre o balancete analítico no padrão ABRASF importado na homologação da ação fiscal com o valor pago na escrituração fiscal, para cobrança de diferença apurada;
- 12. Permitir consultar as inconsistências entre apuração mensal e demonstrativo contábil;
- 13. Gerar relatório de continuidade de notas fiscais, verificando quais notas estão faltando na sequência das notas declaradas, verificando data de emissão incorreta, destacando em vermelho às falhas reveladas, bem como se existe a autorização de impressão das Notas;
- 14. Gerar relatório de declarantes que não entregaram a declaração, permitir selecionar o número de competências consecutivas de não entrega de declaração, para que a pessoa figure no relatório;
- 15. Gerar relatório das declarações fiscais entregues pelos contribuintes enquadradas como "sem movimento";
- 16. Permitir controle de valores lançados de ISSQN de empresas optantes pelo simples nacional (como prestadores e como tomadores de serviços);
- 17. Configurar as opções de parcelamento de Notificações e Autos de Infração, com alternativas para configurar o método de capitalização dos juros (simples ou compostos) a ser aplicada e o valor mínimo da parcela aceita pela legislação tributária, inclusive permitindo que seja selecionado valor da entrada e quantidade máxima de parcelas;
- 18. Permitir a realização e manutenção dos percentuais para descontos a serem aplicados em relação aos Autos de Infração e Notificações apuradas;

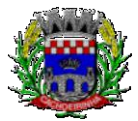

- 19. Permitir cadastrar um novo procedimento fiscal, alterar um existente ou cancelar, mesmo que em processo de fiscalização. Consentir, ainda, a opção de estornar cancelamento;
- 20. Mostrar o status dos procedimentos fiscais cadastrados, mostrando se a fiscalização registrada está em aberto, se está iniciada, fechada ou cancelada;
- 21. Permitir anexar documentos digitais ao processo de fiscalização, com limitação de tamanho;
- 22. Permitir registro de denúncia fiscal;
- 23. Permitir a emissão e a reemissão do Termo de Início de Fiscalização;
- 24. Permitir que sejam feitas tantas intimações, quantas forem necessárias ao procedimento fiscal, a qualquer tempo durante a sua vigência;
- 25. Permitir a emissão e a reemissão das intimações fiscais, mantendo histórico em tela de todas as intimações;
- 26. Permitir que o software emita Termo de Entrega de Documentos para o contribuinte, de acordo com a documentação entregue, permitindo também a entrega parcial dos documentos, nesse caso, um termo para cada entrega parcial. Permitir também emissão deste termo para documentos não intimados a apresentação;
- 27. Permitir a emissão de Termo de apreensão de documentos;
- 28. Gerar termo de prorrogação de prazo fiscalizatório com a opção de informar os dias prorrogados e campo para inserção de observações pertinentes ao ato;
- 29. Permitir a homologação das competências para aferimento da base de cálculo dos impostos, no caso do ISSQN, dos serviços próprios prestados e dos serviços tomados, devendo ser possível a digitação dos documentos emitidos/recebidos pelo contribuinte fiscalizado (tomador e prestador).
- 30. Na homologação de documentos fiscais durante o processo de fiscalização, permitir ao fiscal excluir de forma global os documentos fiscais que já figuram na mesma;
- 31. Na homologação de documentos fiscais durante o processo de fiscalização, permitir ao fiscal alterar as alíquotas, de forma global, dos documentos fiscais que já figuram na mesma;
- 32. Permitir realizar importação de documentos fiscais para a homologação da fiscalização, no mesmo layout utilizado pelos contribuintes no módulo de escrita fiscal;
- 33. Para as instituições financeiras, permitir informar as homologações de acordo com o plano de contas das declarações, dando liberdade para o fiscal dar manutenção (incluir, alterar, excluir) as contas a serem homologadas. Cada conta deve estar relacionada quando cabível a seu respectivo item da lista de serviços da LC116/03;
- 34. Quando da homologação do procedimento fiscal, deverá buscar automaticamente as informações das declarações existentes, para que o respectivo agente fiscal proceda a necessária homologação da base de cálculo;
- 35. A homologação deve conter em ordem ascendente todas as competências que estão sendo averiguadas, como opção de alteração, caso haja necessidade;
- 36. Gerar planilha de homologação somente dos serviços tomados. Com os dados digitados na

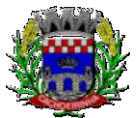

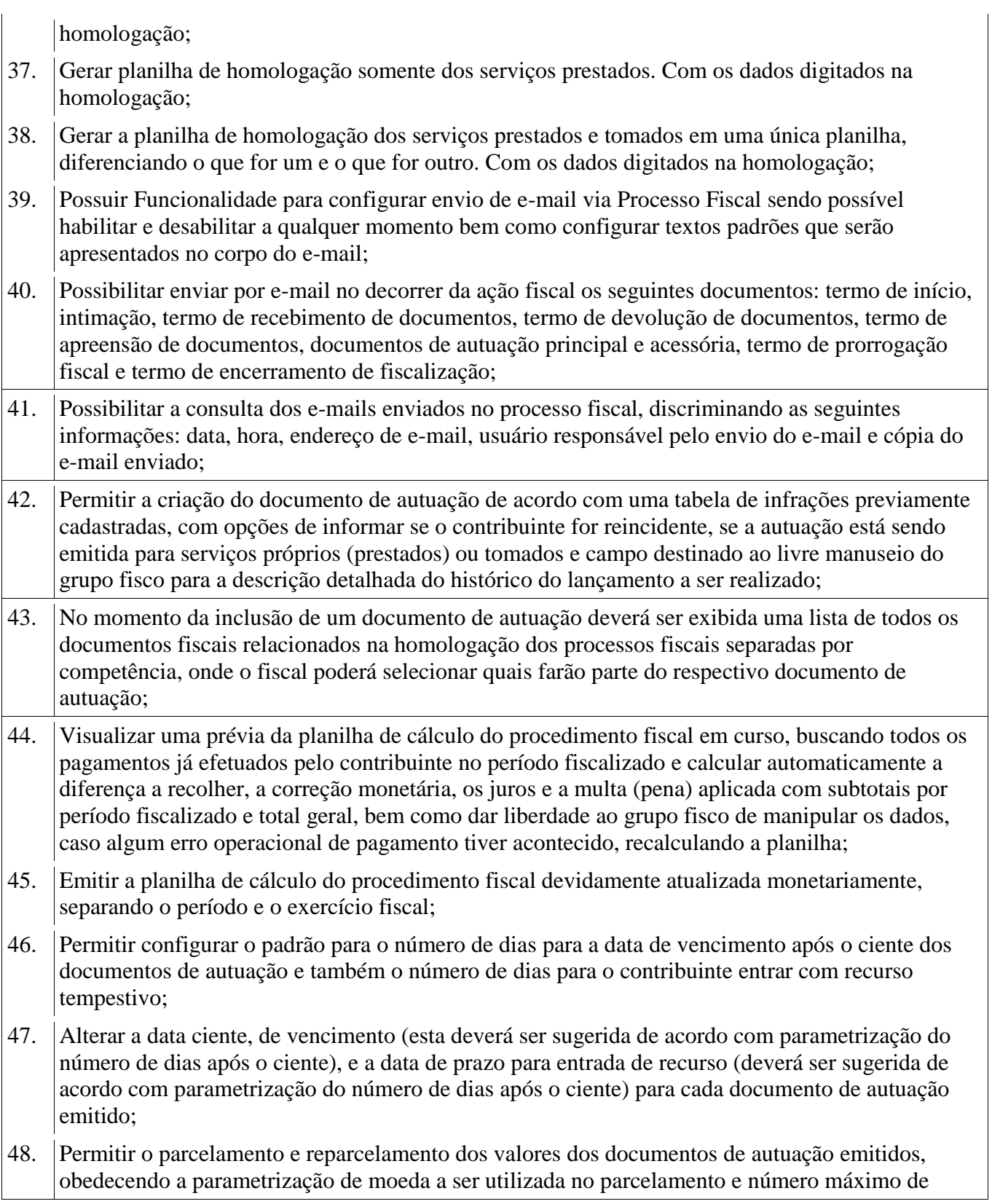

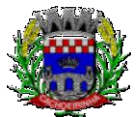

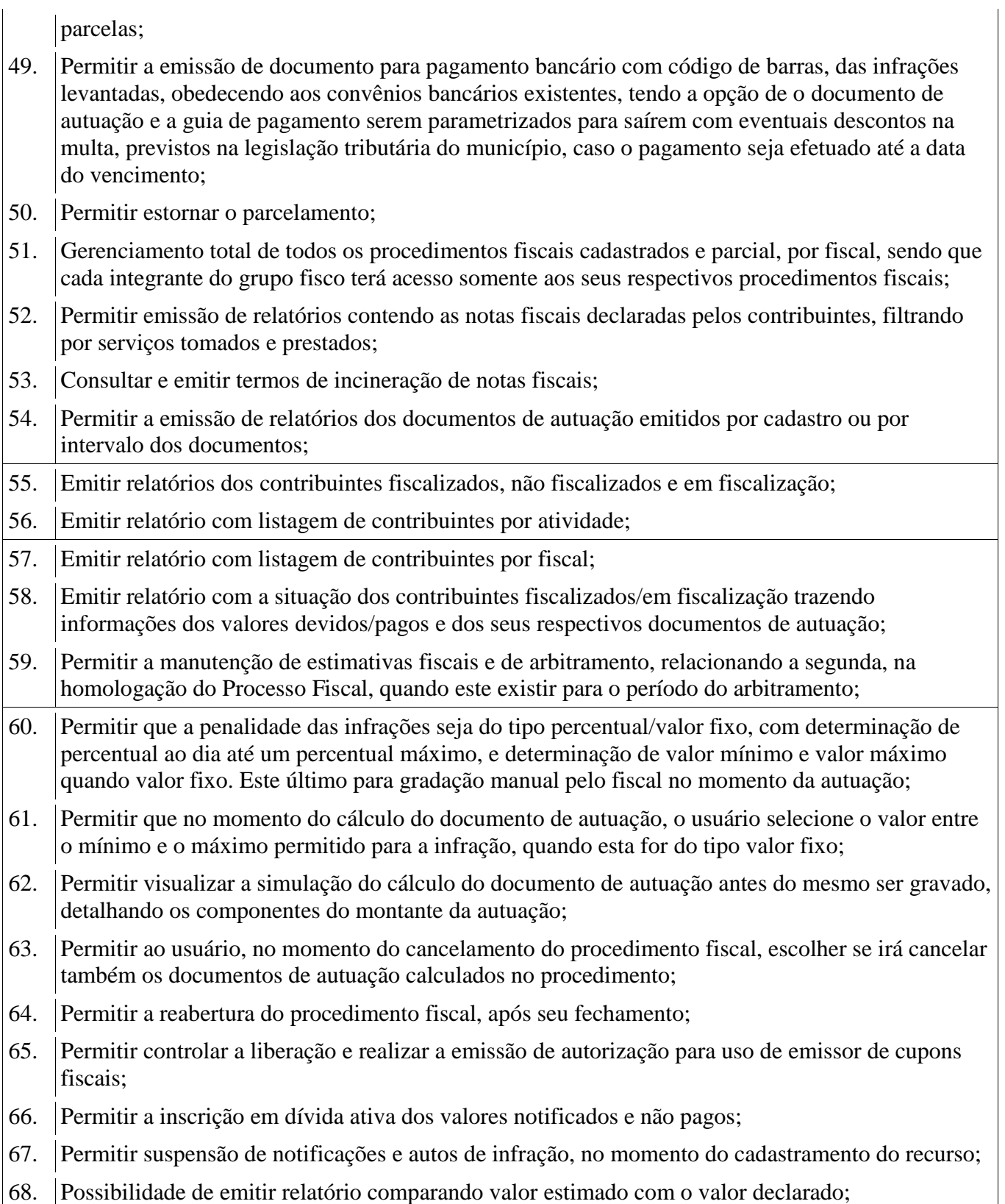

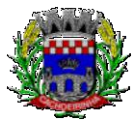

69. Possibilidade de emitir relatório de variações de valores, podendo ainda ser informado qual o

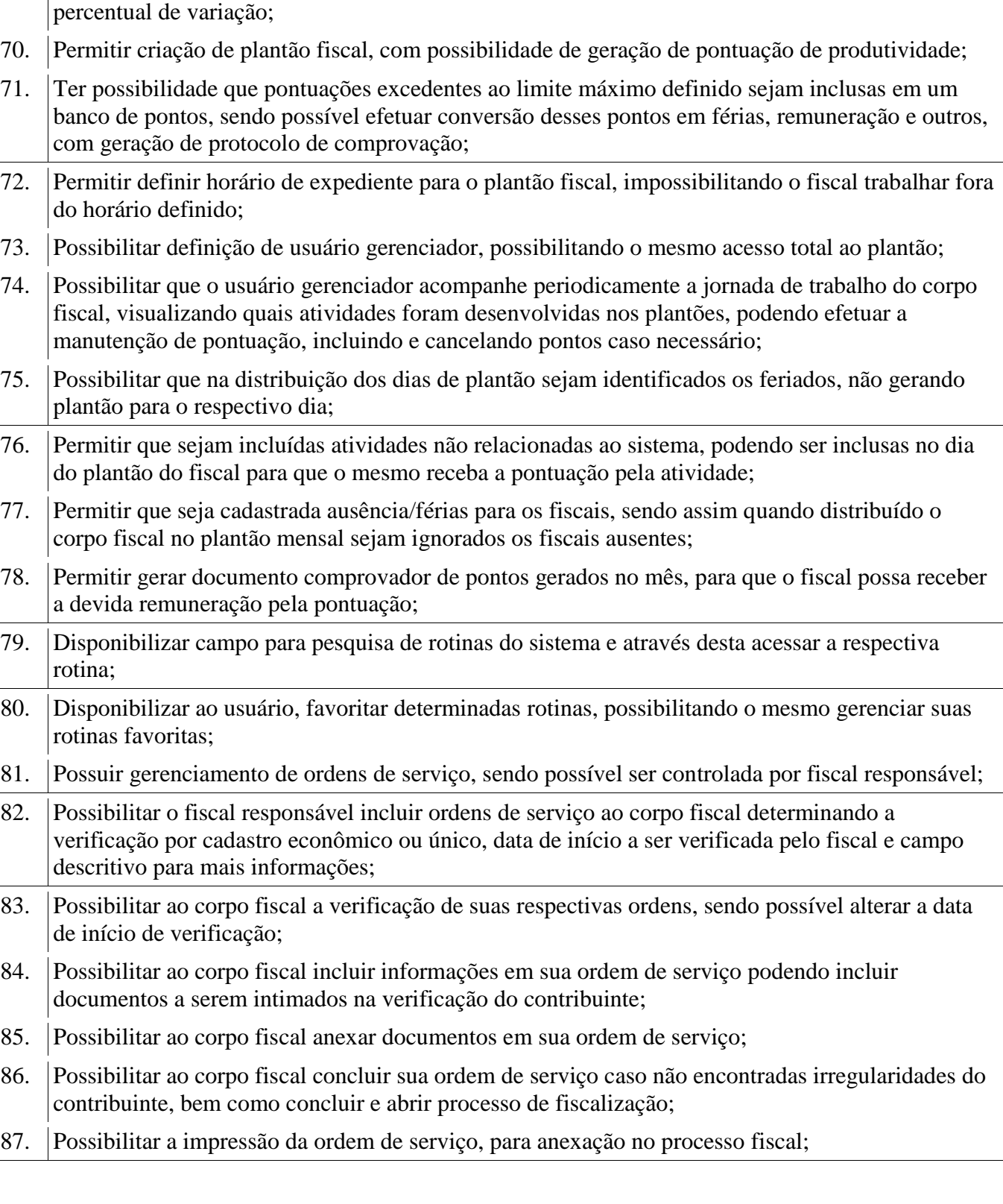

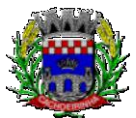

**PROCURADORIA GERAL DO MUNICÍPIO**

88. Possuir relatório gerencial da ordem de serviço, sendo possível verificar a situação das ordens bem como o número do processo de fiscalização vinculado a ordem de serviço quando possuir.

# **5.32 MÓDULO DO SIMPLES NACIONAL**

- 1. Permitir a importação de arquivos de períodos dos contribuintes do simples nacional;
- 2. Permitir a importação de arquivos contendo os eventos dos contribuintes do simples nacional;
- 3. Permitir consulta e visualização dos períodos e eventos dos contribuintes enquadrados no simples nacional;
- 4. Possibilidade de importação dos arquivos do DAS (Documento de Arrecadação do Simples Nacional);
- 5. Possibilidade de importação de arquivos da DASN (Declaração Anual do Simples Nacional);
- 6. Permitir a importação de arquivos de períodos dos contribuintes enquadrados como Micro Empreendedor Individual;
- 7. Permitir a importação de arquivos contendo os eventos dos contribuintes enquadrados como Micro Empreendedor Individual;
- 8. Permitir importação dos arquivos DASSENDA;
- 9. Permitir importação dos arquivos do parcelamento do simples nacional;
- 10. Permitir consulta e visualização dos períodos e eventos dos contribuintes enquadrados como Micro Empreendedor Individual;
- 11. Possibilidade de importação dos arquivos do DAS-SIMEI (Documento de Arrecadação do Micro Empreendedor Individual);
- 12. Possibilidade de importação de arquivos da DASN-SIMEI (Declaração Anual do Micro Empreendedor Individual);
- 13. Permitir consultar os registros de importação do DAS (Documento de Arrecadação do Simples Nacional) por dia, podendo ser adicionado comentário, como também listar os dias de pendências de importação;
- 14. Permitir consultar os registros de importação do DASN (Documento de Arrecadação do Simples Nacional) por dia, podendo ser adicionado comentário, como também listar os dias pendências de importação;
- 15. Permitir a importação de contribuintes do Simples Nacional que estejam em débitos com a Receita Federal para posterior inscrição em Dívida Ativa Municipal;
- 16. Possibilidade de selecionar quais contribuintes enquadrados no simples nacional com débitos, que serão inscritos em Dívida Ativa;
- 17. Possibilidade de consultar as inconsistências de pagamento dos arquivos importados do DASN com as baixas de pagamento do CONTRATANTE de pagamento dos arquivos importados do DASN com as baixas de pagamento do Município;
- 18. Possibilidade de emitir relatório de confronto de informações entre as declarações DAS e as

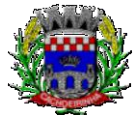

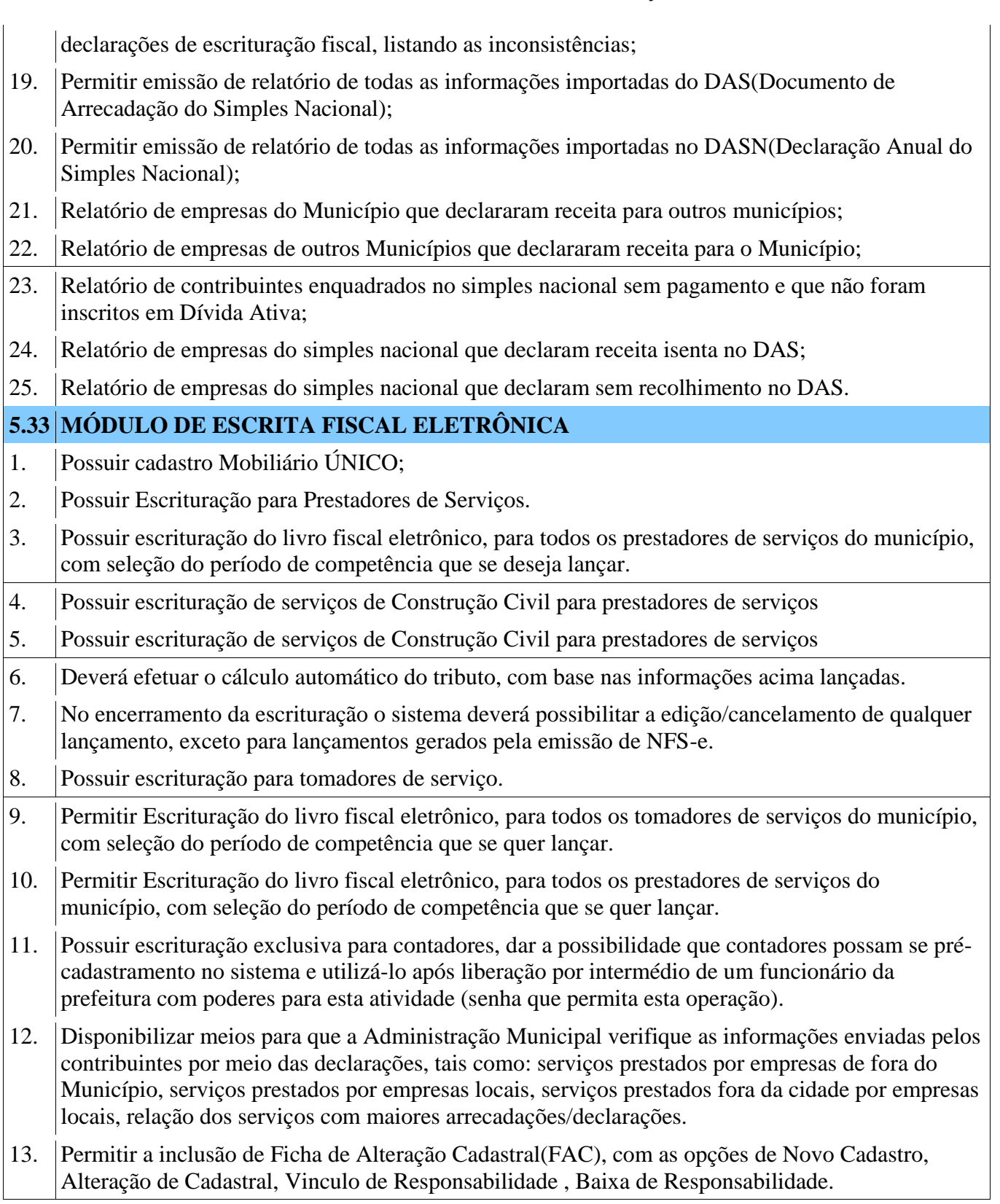

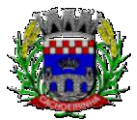

- 14. Para Ficha de Alteração Cadastral(FAC) com tipo Novo, deve ser permitido Incluir usuário, de forma automática, no momento da liberação.
- 15. Para Ficha de Alteração Cadastral(FAC) com tipo Novo, deve ser permitido Incluir autorização para utilização de NFS-e , de forma automática, no momento da liberação.
- 16. Possibilitar o lançamento automático dos valores declarados no Sistema de Tributação.
- 17. Disponibilizar rotina para o cadastramento, alteração e baixa de inscrições municipais.
- 18. Disponibilizar campo para pesquisa de rotinas do sistema e através desta acessar a respectiva rotina.
- 19. Disponibilizar ao usuário, favoritar determinadas rotinas, possibilitando o mesmo gerenciar suas rotinas favoritas.
- 20. Ter opção de emitir recibo de declaração de ISS e de ISS retido.
- 21. Possibilitar a escrituração, com acesso seguro (assinatura digital), de documentos fiscais e ou cupons fiscais emitidos e recebidos, contendo necessariamente:
- a) Razão social do declarante/contribuinte;
- b) CNPJ/CPF;
- c) Endereço completo;
- d) Número do Cadastro Municipal Mobiliário, quando tiver;
- e) Número e data de emissão do documento fiscal;
- f) Valor dos serviços prestados e/ou tomados.
- 22. Possibilitar a escrituração de serviços eventuais, não enquadrados no cadastro mobiliário;
- 23. Permitir ao declarante que efetue seu cadastro e conceda permissão de acesso aos funcionários;
- 24. Possibilitar que o escritório contábil, através de seu usuário e senha, faça a escrituração de todos os seus pacientes, serviços prestados e tomados
- 25. Permitir que a solicitação de cadastro de declarante seja confirmada pelo Fisco, habilitando-o para utilização da ferramenta.
- 26. Permitir declarações retificadoras possibilitando emissão da guia de pagamento.
- 27. Aceitar múltiplas atividades enumeradas na Lista de Serviços (LC 116/03) em um mesmo documento fiscal.
- 28. Possibilidade de importação de arquivos das administradoras de cartão, contendo as informações de débito e crédito.
- 29. Possibilidade de consultar os log"s de importação dos arquivos das administradoras de cartão, com a possibilidade de efetuar o download do arquivo importado.
- 30. Possibilidade de visualizar os erros de importações dos arquivos das administradoras de cartão.
- 31. Após o término da importação do arquivo das administradoras de cartão, deverá ser gerado um protocolo de entrega, com a data e hora de entrega e os valores de débito e crédito, com o

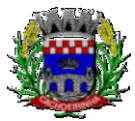

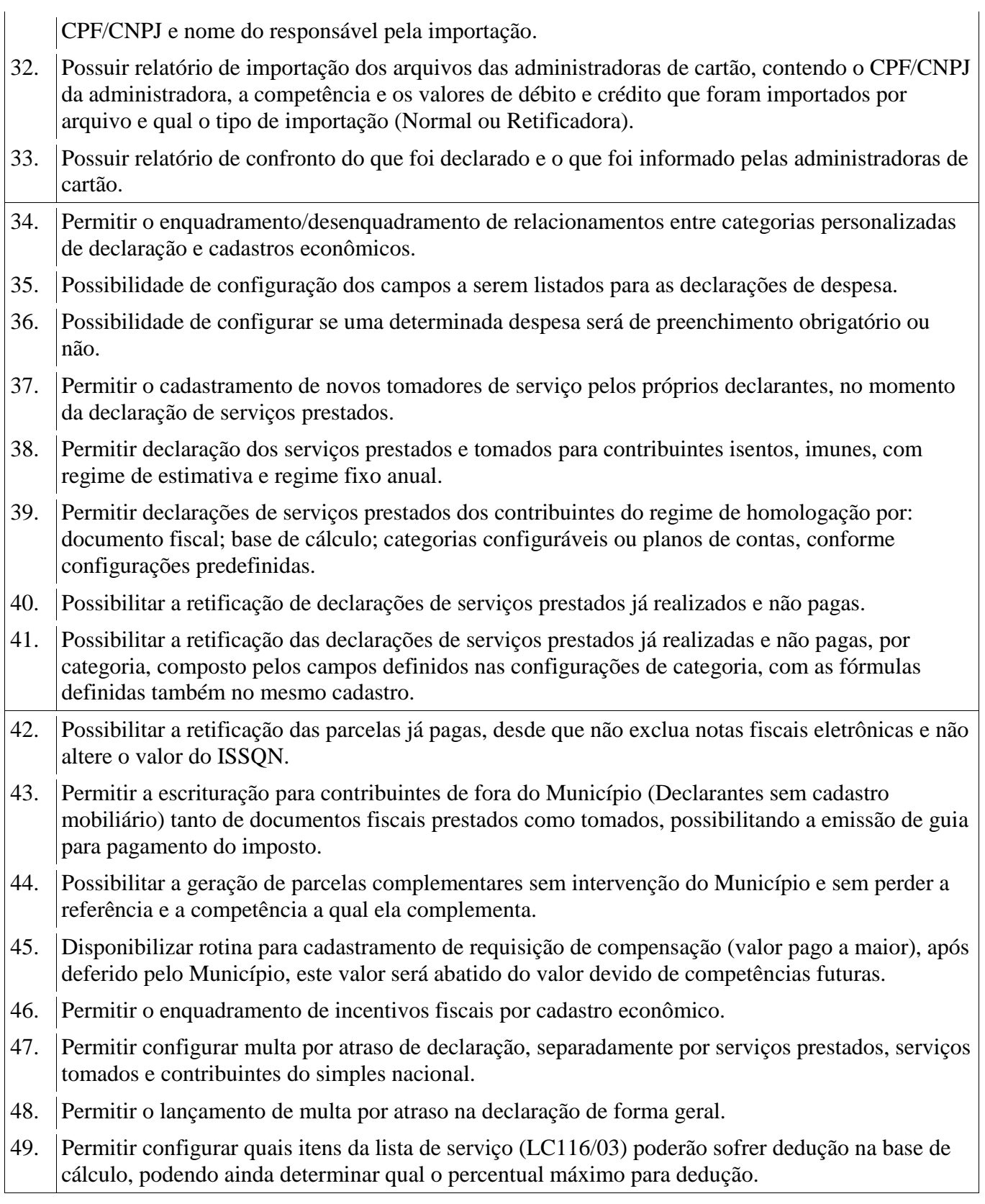
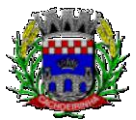

50. Permitir mais de uma declaração por competência. 51. Atender a LC 123/2006 referente ao Simples Nacional, quanto as alíquotas diferenciadas. 52. Permitir efetuar declaração sem movimento. 53. Permitir a geração do recibo de retenção de ISSQN com a possibilidade de agrupar todas as notas de um mesmo prestador no mesmo recibo. 54. Conter tecnologia para que empresas exploradoras das atividades de leasing realizem as declarações de tomadores domiciliados no município, devendo informar os documentos/contratos de forma individual ou através de arquivo de sistema de escrita fiscal ou ainda contábil (em layout definido pelo Município) com todos os documentos a serem declarados. 55. Conter rotina para que empresas exploradoras das atividades de Plano de Saúde realizem as declarações de tomadores domiciliados no Município, devendo informar os documentos/contratos de forma individual ou através de arquivo de sistema de escrita fiscal ou contábil (em layout definido pelo Município) com todos os documentos a serem declarados. 56. Conter programa para que empresas exploradoras das atividades de leasing processem as declarações simplificadas para recolhimento do ISS devido ao Município. As declarações simplificadas deverão conter as informações mínimas para apuração do imposto devido ao Município. 57. Conter programa para que empresas exploradoras das atividades de plano de saúde processem as declarações simplificadas para recolhimento do ISS devido ao Município. As declarações simplificadas deverão conter as informações mínimas para apuração do imposto devido ao Município. 58. Conter programa para que empresas exploradoras das atividades de administração de cartão de crédito/débito processem as declarações simplificadas para recolhimento do ISS devido ao município. As declarações simplificadas deverão conter as informações mínimas para apuração do imposto devido ao Município. **5.34 MÓDULO DE ISS BANCOS** 1. Permitir a manutenção dos planos de contas das instituições financeiras, que deverão estar disponíveis para os funcionários do município e para os responsáveis pelas declarações das instituições financeiras, podendo os funcionários do município acessar todos os planos de contas das instituições financeiras, e os responsáveis pela declaração das mesmas somente deverão ter acesso ao plano da respectiva instituição. 2. Permitir que instituições financeiras possam cadastrar as contas colocando os dados como: número da conta, nome da conta, descrição da conta, código COSIF da qual a conta está vinculada, código da atividade da qual a mesma está correlacionada. 3. Possuir sistemática onde o banco possa cadastrar as contas através da importação de arquivos, através de layout disponibilizado pela licitante. 4. Possuir lançamento via Plano de contas COSIF e Plano de Contas de cada Instituição Financeira, sendo que ambas deverão estar correlacionadas com os códigos de serviço pertinentes.

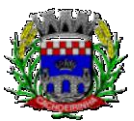

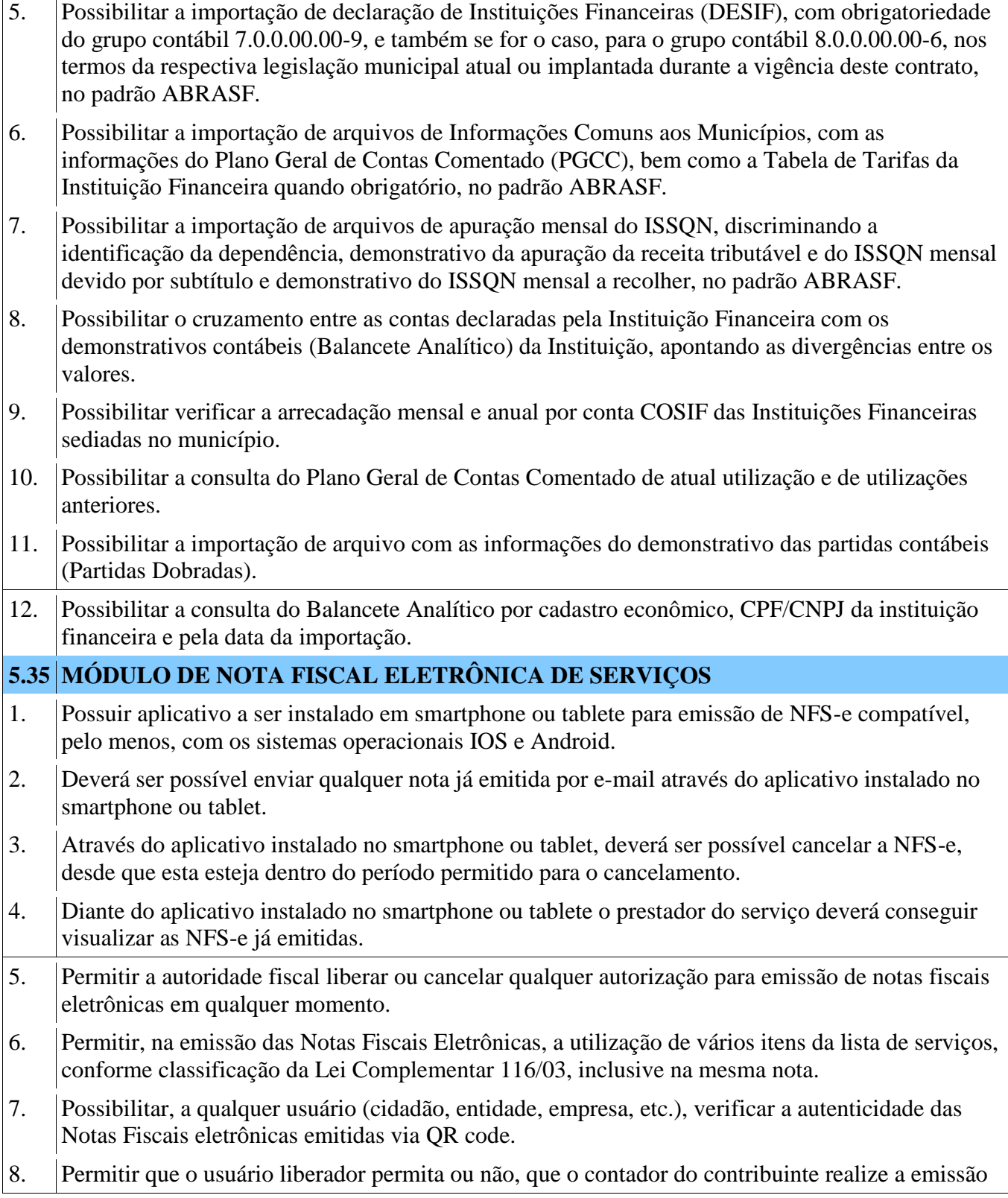

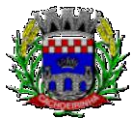

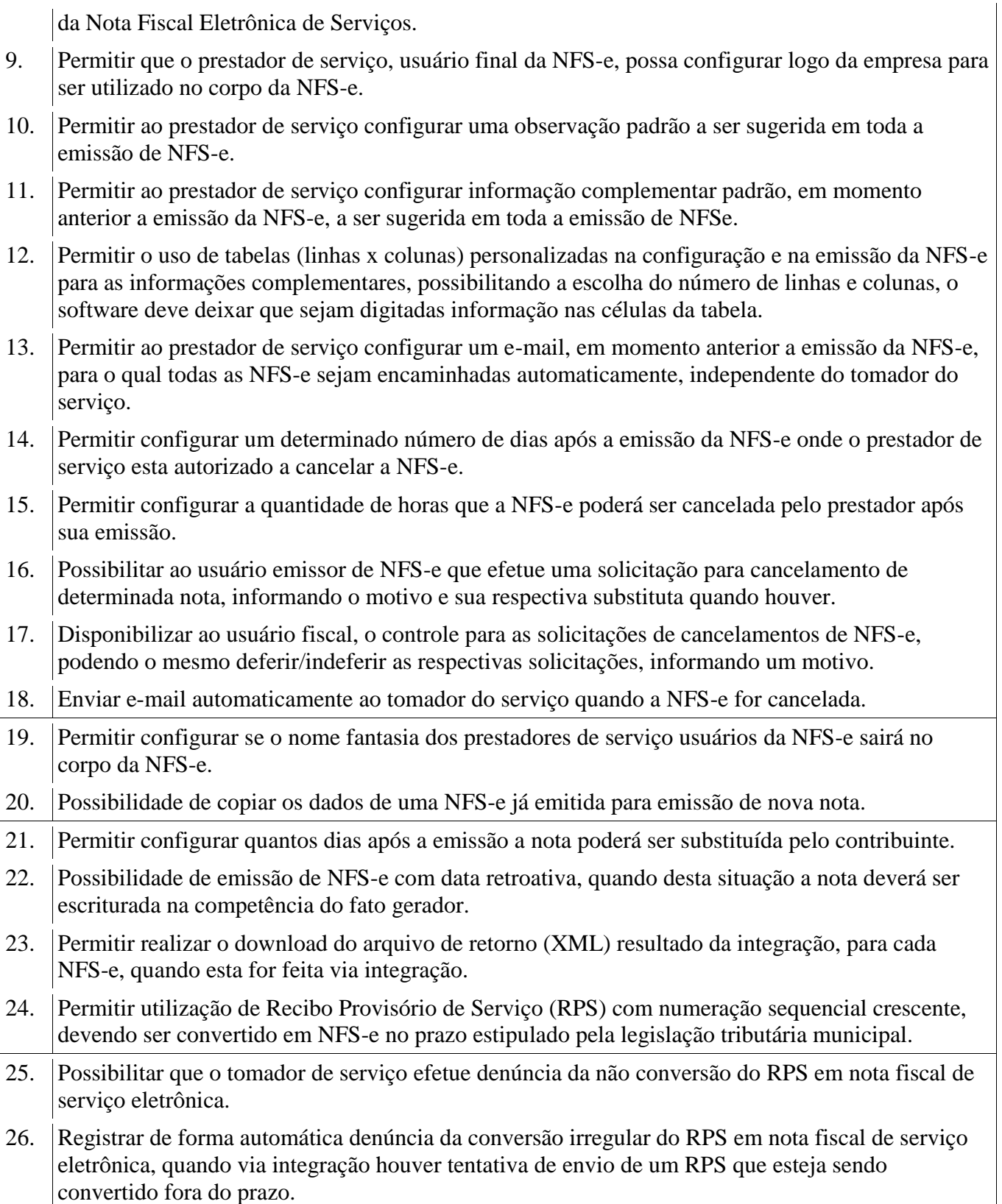

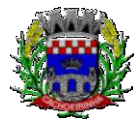

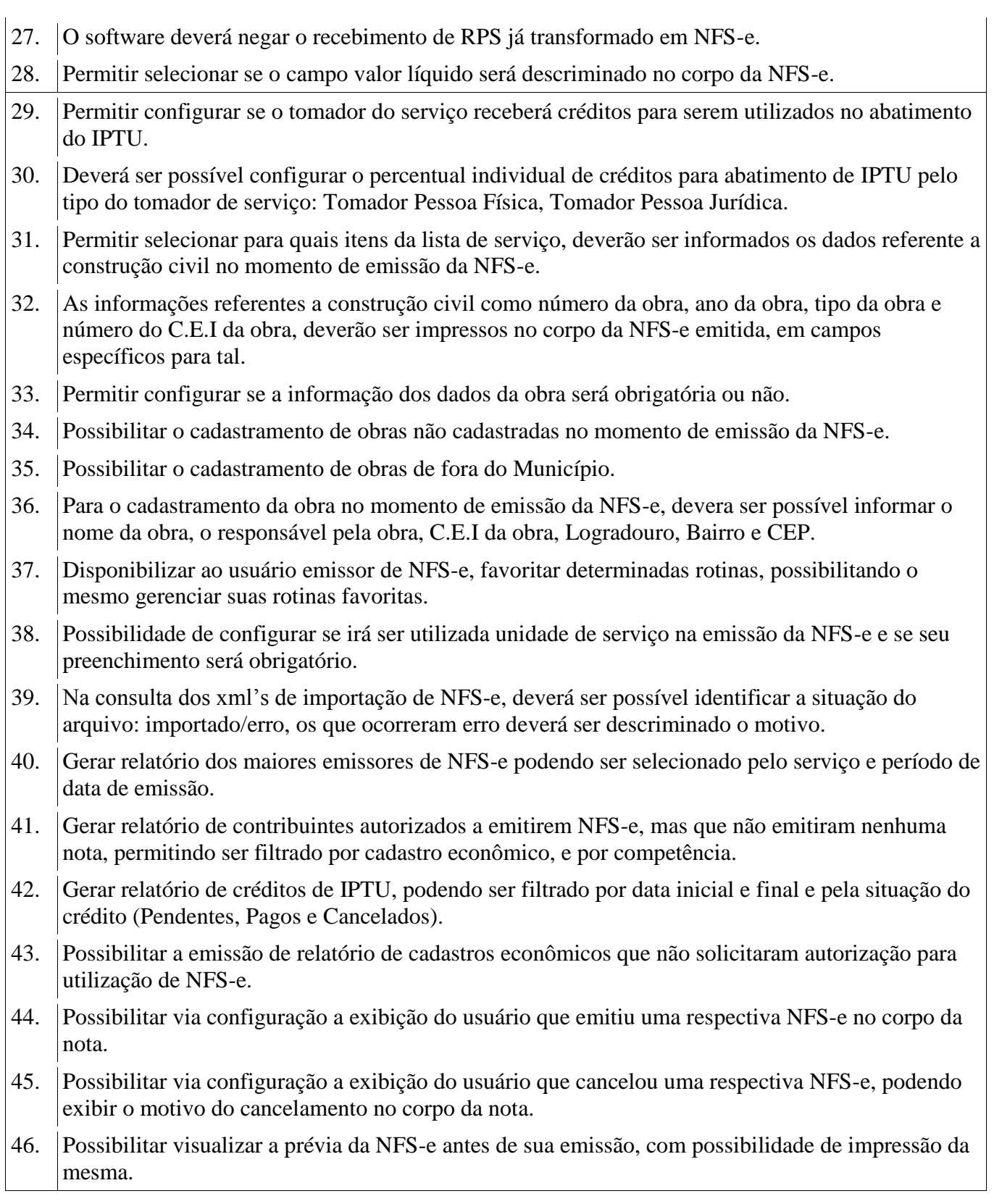

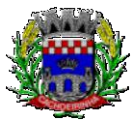

**PROCURADORIA GERAL DO MUNICÍPIO**

- 47. Possibilitar o usuário emissor de NFS-e verificar na tela de emissão, o total de ISSQN de suas notas emitidas na competência atual.
- 48. Permitir que o usuário emissor de NFS-e verifique em forma de gráfico o total de suas notas emitidas por competência.
- 49. Possibilitar que na emissão das notas fiscais eletrônicas possam ser informados vários municípios onde os serviços foram prestados, bem como o local de recolhimento do ISS, inclusive na mesma nota, conforme Lei complementar 116/03.

# **TRIBUTÁRIO**

# **5.36 MÓDULO DE ARRECADAÇÃO**

1. Calcular todos os impostos ou taxas, pertinentes a cada cadastro técnico utilizando dados implantados na tabela de parâmetros, sem a dependência de alterações nos programas de cálculo e ainda permitir cálculo individual ou geral. 2. Permitir a configuração de juros (simples, composto, Price, Selic, fixo) no financiamento de todos os tributos. 3. Permitir o cadastramento e manutenção de: bancos, tributos, moedas, mensagens de carnês. 4. Permitir configuração dos seguintes parâmetros: valor da moeda de correção, multa e juros de mora pelo atraso de pagamentos. 5. Propiciar que sejam lançados os débitos vencidos e não pagos para o modulo de dívida ativa, através de procedimento de inscrição. 6. Parcelamentos/Reparcelamentos não deverão gerar uma nova dívida especifica, ou seja, devem manter os históricos no próprio débito, como ano da criação e dívida do débito acrescendo somente uma nova subdivida ao débito original. No caso de estorno do parcelamento existe a possibilidade de acrescer nova sequência com o saldo restante, ou então, se não houver nenhuma parcela paga, voltam para as subdividas de origem. 7. Emissão de certidões negativas de débitos. 8. Emissão de 2° via de guias de recolhimentos de tributos/taxas. 9. Verificação de autenticidade de certidões emitidas on-line. 10. Permitir a digitação manual ou através de leitura de código de barras, de carnes recebidos/devolvidos, informando o motivo da devolução. 11. Permitir consulta posterior dos documentos devolvidos e entregues. 12. Possuir Cadastro Único de Contribuintes Municipais, relacionando todas as propriedades que o mesmo possui (imóvel urbano, rural, sociedades em atividades comerciais, serviços, atividades profissionais, etc.). 13. Consultar os lançamentos que cada movimento gerou na Conta- Corrente e na Razão da Conta-Corrente, mas também oferecer consultas totalizadas por data, contribuinte, tributo de todo Município. 14. Contar com um Cadastro Geral do Contribuinte no Município (CGM), contendo os dados

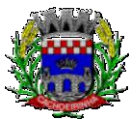

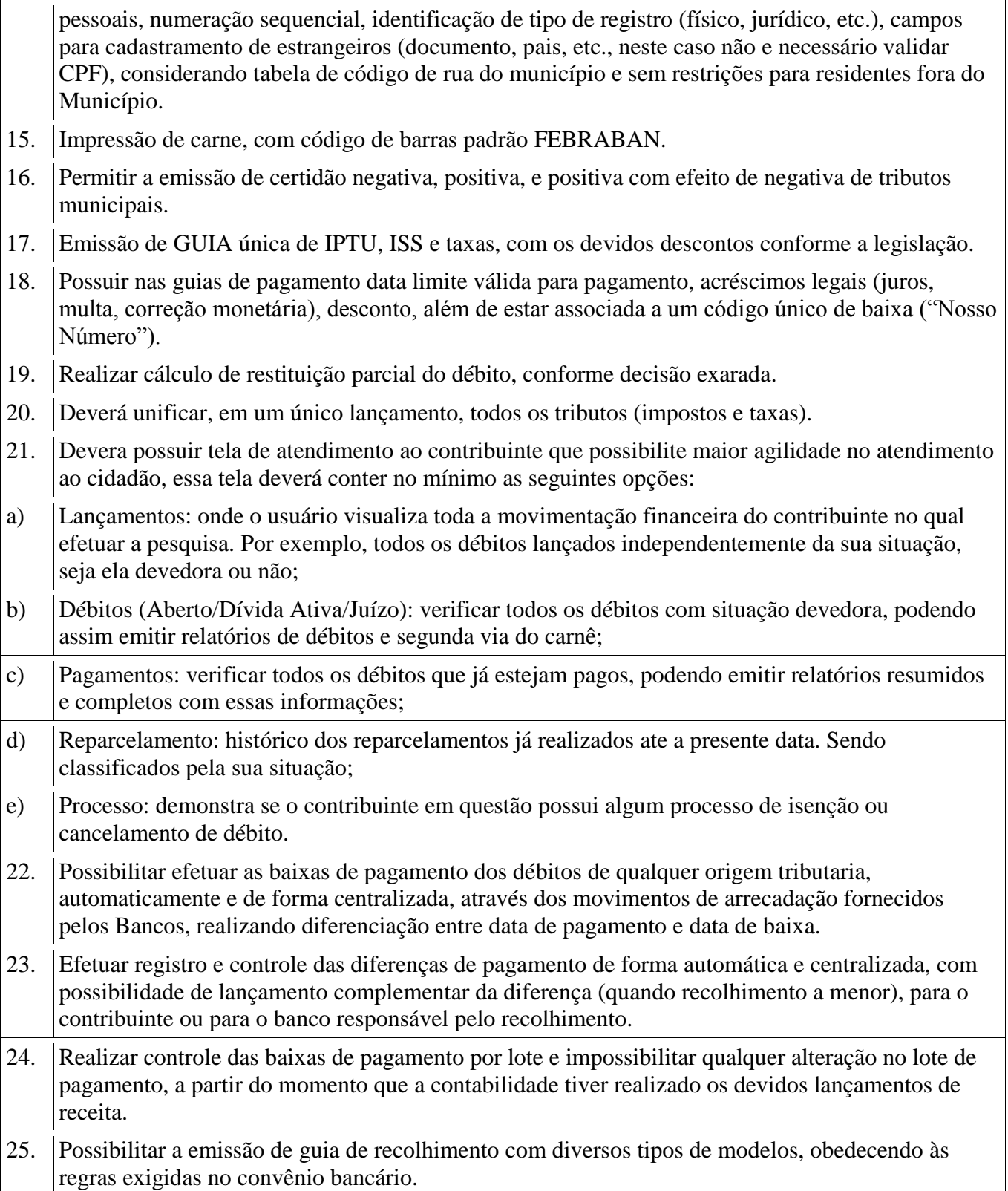

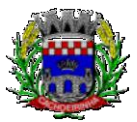

 $\mathbf{I}$ 

**PROCURADORIA GERAL DO MUNICÍPIO**

 $\mathbf{I}$ 

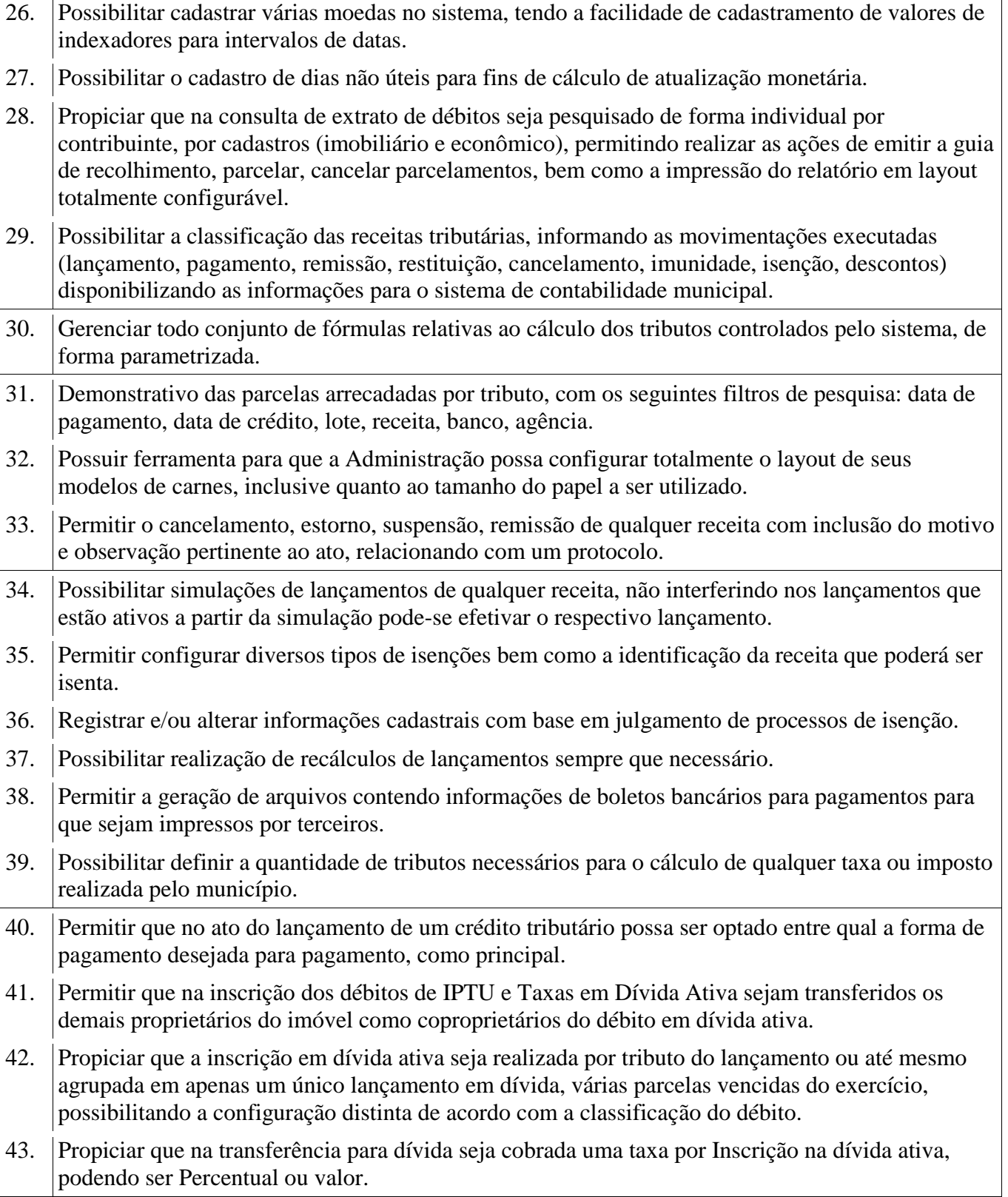

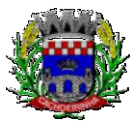

- 44. Possibilitar que o lançamento de um crédito tributário seja considerado o desconto diferenciado, ou seja, um desconto reduzido para contribuintes que possuírem débitos vencidos junto ao município.
- 45. Possibilitar configurar um valor mínimo para o lançamento de um crédito tributário de acordo com cada classificação, permitindo informar um valor mínimo para o total do débito e também por parcela.
- 46. Possibilitar classificar o tributo entre imposto, contribuição de melhoria e taxa.
- 47. Possibilitar definir forma de cálculo de correção, multa e juros onde seja permitido informar a data de início para a regra de cálculo bem como, definir a forma de cálculo antecessora.
- 48. Conter histórico de todo o processamento de arquivos magnéticos que contém informações dos pagamentos realizados, podendo inclusive fazer download do arquivo e consultar suas críticas a qualquer momento.Possibilitar que o cálculo dos créditos tributários como IPTU e ISS, seja feito de forma simulada, enquanto estiver simulado não está disponível para o contribuinte, sendo necessária a efetivação do processo de cálculo quando estiver conferido e liberado ao contribuinte.
- 49. Possibilitar que o cálculo dos créditos tributários como IPTU e ISS, seja feito de forma simulada, enquanto estiver simulado não está disponível para o contribuinte, sendo necessária a efetivação do processo de cálculo quando estiver conferido e liberado ao contribuinte.
- 50. Possibilitar que um processo de cálculo de crédito tributário que esteja como simulado possa ser excluído do sistema para realização de um novo cálculo.
- 51. Disponibilizar consulta da movimentação tributária para confrontar com os valores contabilizados, permitindo filtrar por período, bem como exibir os valores de forma detalhada para conferência, entre reconhecimento de receita, valores pagos, pagos a maior, pago a menor, pagos duplicados, descontos, cancelamentos, isenções, remissões, prescrições, dação em pagamento, restituições e compensações.
- 52. Possibilitar que a prorrogação de vencimento de um débito seja realizada de forma individual, por receita e suas classificações ou por período de vencimento.
- 53. Possibilitar que o contribuinte solicite isenção para um crédito tributário via portal, onde que o contribuinte será isento do pagamento das taxas de expediente para emissão do carnê.
- 54. Possibilitar que o processo de efetivação de isenção para os contribuintes isentos de taxa de expediente seja de forma geral, bem como deverá enviar e-mail a cada um dos contribuintes informando-os que o processo foi deferido e o carnê já está disponível para impressão.
- 55. Possibilitar realizar compensação de valores, sendo que os créditos pagos a maior, pagos duplicados ou até pagos de forma equivocadas possam ser compensados com outros créditos do mesmo contribuinte que estejam em aberto, podendo compensar o crédito em aberto em sua totalidade ou não.
- 56. Possibilitar que o contribuinte solicite restituição dos valores pagos a maior, pagos duplicados, ou pagos indevidos.
- 57. Possibilitar que no momento do recalculo de um crédito tributário onde esteja parcialmente pago e o valor apurado no recalculo seja menor que o valor já pago, esteja disponível para o contribuinte

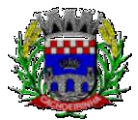

optar entre restituir o valor pago a maior, ou compensar com algum crédito em aberto do mesmo. 58. Possibilitar que nos créditos tributários que forem lançados com mais de uma forma de pagamento, seja possível realizar agendamento de opção para cada uma das formas de pagamento 59. Possibilitar que os carnês impressos para determinado convênio estejam disponíveis para envio do arquivo com o registro do boleto impresso ao banco que o boleto foi gerado, estando disponível o envio por arquivo "txt" e de forma automática por WebService. 60. Possibilitar que a cada cálculo de tributo realizado possa ser visualizado a rota de cálculo, ou seja, visualizar o fluxo de cálculo seguido durante cada cálculo para fins de verificações e conferência de cálculo. 61. Permitir efetuar lançamento de um crédito tributário para contribuinte cujo CPF/CNPJ seja inválido. 62. Possibilitar definir desconto para emissão de guia unificada, podendo conceder desconto na multa ou juros. 63. Permitir exigir agrupamento na emissão de guia unificada, onde que, só pode ser emitido à guia unificada para o conjunto de classificação que o contribuinte possuir créditos em aberto. 64. Possibilitar que na validação para emissão de Certidão Negativa de débitos sejam considerados os sócios quando forem empresa, os responsáveis do cadastro quando for imóvel e o corresponsável do débito quando for dívida ativa. 65. O sistema informatizado deverá fazer a inicialização de exercício, que compreende em numeração sequencial de processos, parâmetros de cálculos, parâmetros de planilhamento, de forma automática assim que chegar o primeiro dia do novo ano. 66. Conter gráfico com a arrecadação por receita onde os valores sejam exibidos em tempo real, permitindo comparar com a arrecadação ano a ano. 67. Conter gráfico com a arrecadação mês a mês, onde os valores sejam exibidos em tempo real, permitindo comparar com a arrecadação ano a ano. 68. Conter gráfico com a arrecadação anual, listando informações em tempo real. 69. Possibilitar que a baixa de arquivos de arrecadação fornecidos pelos bancos seja efetuada em segundo plano, apenas notificando o usuário sobre o andamento e finalização do processo. 70. Na consulta de débitos em aberto do contribuinte, cadastro imobiliário e cadastro mobiliário exibir separadamente os débitos que estão em cobrança administrativa, judicial, cartório, bem como débitos parcelados administrativo, parcelados judiciais e parcelados em cartório. 71. Possibilitar que seja realizado suspensão, cancelamento e prescrição de débitos de forma automática, onde apenas são configurados parâmetros e o software de tempo em tempo executa os procedimentos, enviando notificação e e-mail a usuários configurados. 72. Propiciar visualização em forma de gráfico os valores lançados e pagos por subdivisão CNAE. 73. Propiciar visualização em forma de gráfico os tributos mais arrecadados, em exercício e dívida. 74. Ao calcular o valor atualizado de um débito de forma isolada, deverá exibir qual parâmetro foi

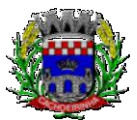

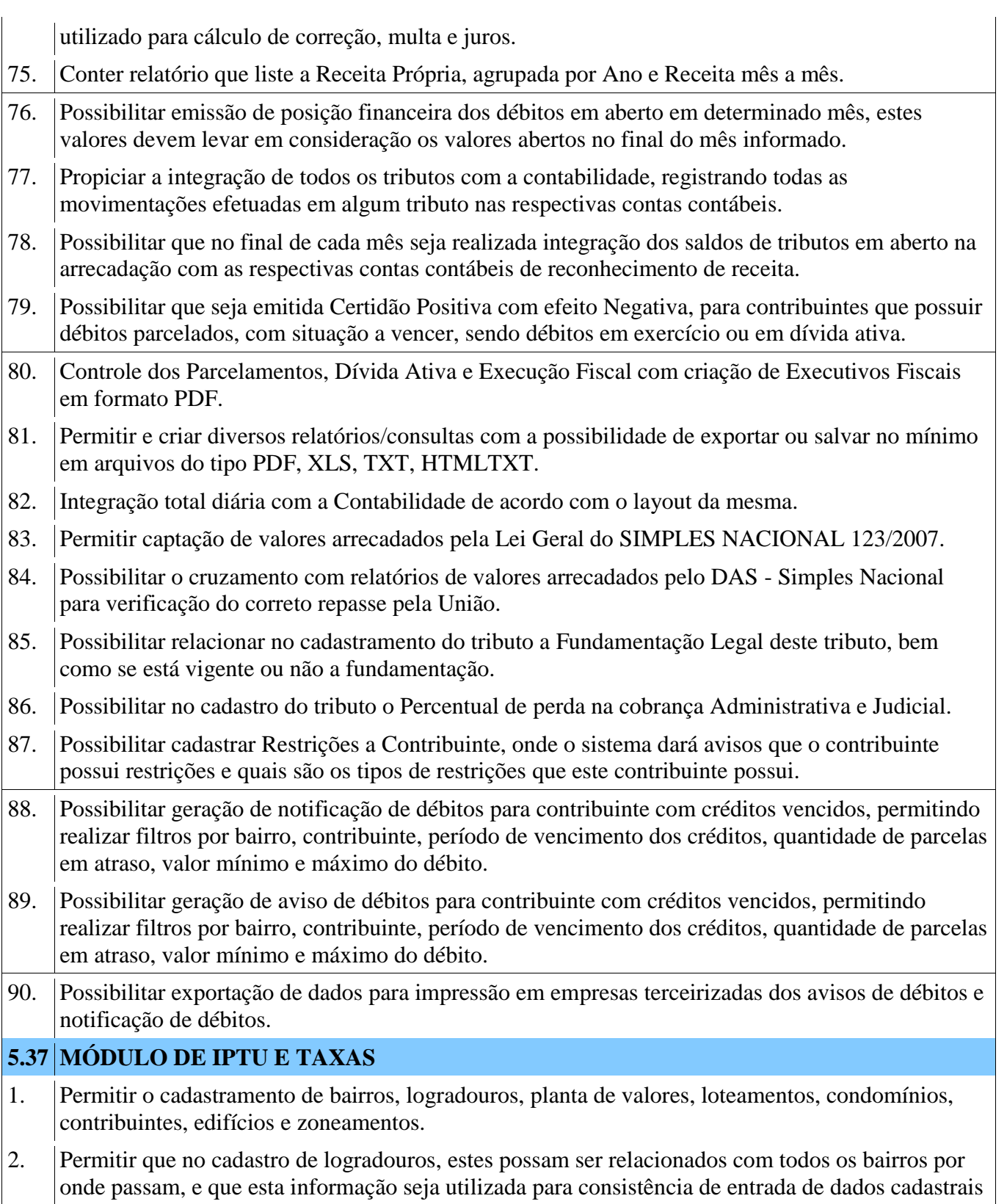

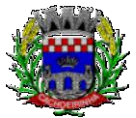

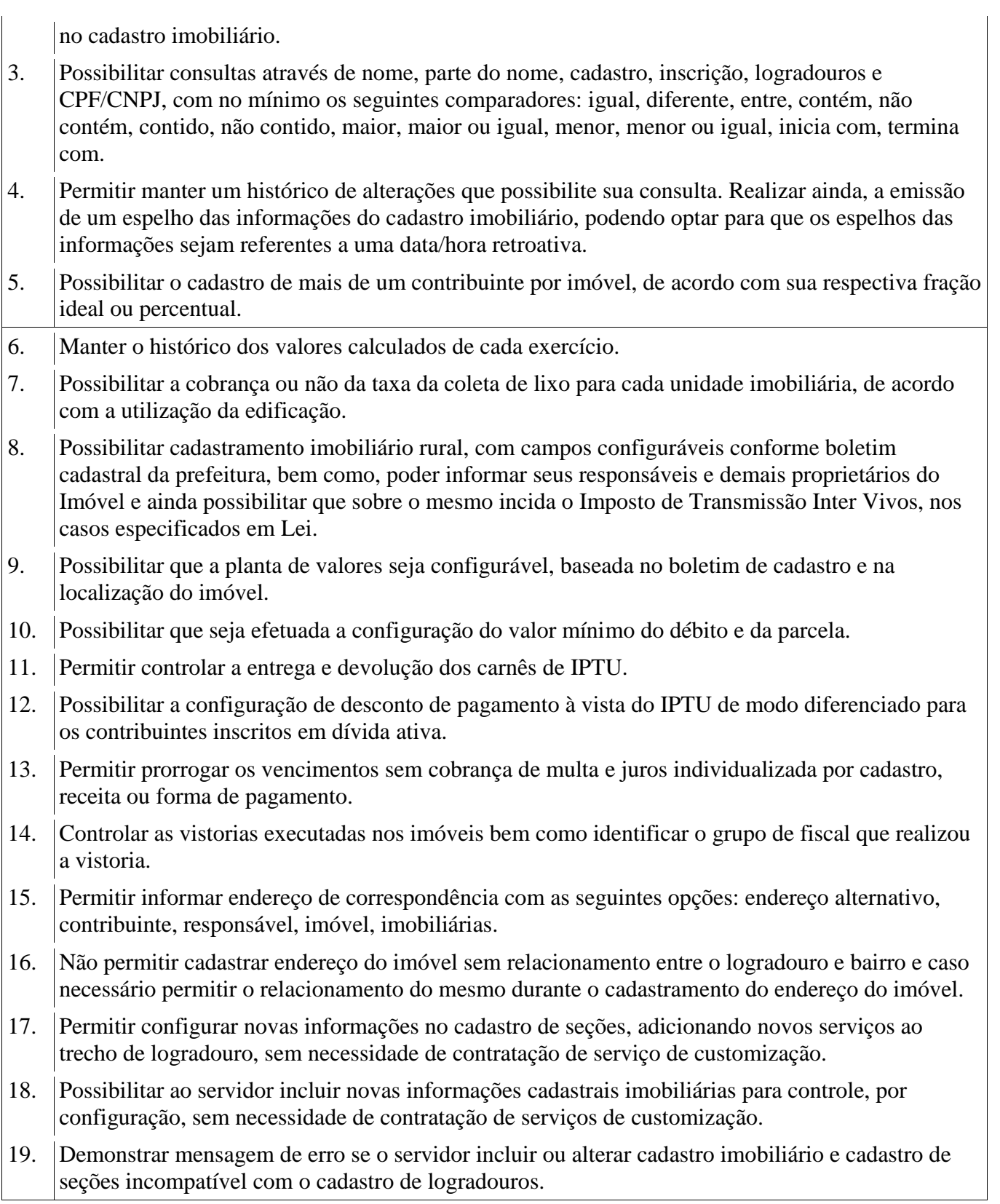

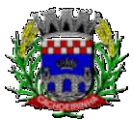

- 20. Permitir acesso a informações sobre logradouros/trechos e bairros existentes no ato de inclusão do cadastro ou sua alteração.
- 21. Permitir desabilitar determinadas informações do cadastro imobiliário conforme a necessidade do cliente.
- 22. Permitir relacionar qualquer arquivo ao cadastro imobiliário de forma individual e geral.
- 23. Demonstrar no cadastro imobiliário a data e o nome do usuário que realizou a última alteração no respectivo cadastro.
- 24. Possibilitar realizar o desmembramento e o remembramento de imóveis. O contribuinte que possui um imóvel e deseja que este imóvel seja dividido ou reconstituído, constituindo um ou mais imóveis.
- 25. Permitir que os campos que compõem a inscrição imobiliária sejam configuráveis, podendo alterar a ordem, tamanho e a descrição dos campos. Estes campos devem permitir a inclusão de informações alfanuméricas, caso seja necessário.
- 26. Possibilitar o vínculo do cadastro único de pessoas ao conselho de classe do CRECI, assim relacionando as Imobiliárias com os imóveis, para permitir a emissão de carnes IPTU por imobiliária.
- 27. Permitir alterar a situação cadastral do imóvel para no mínimo as seguintes situações: Ativo, Desativado e Suspenso.
- 28. Possibilitar escolher um cadastro para replicar as informações em um novo cadastro, copiando todas as suas informações, optando entre quais informações da inscrição imobiliária deve ser replicado e a quantidade de cadastros para criação.
- 29. Vincular o protocolo de solicitação para alteração de qualquer dado cadastral relacionado ao cadastro imobiliário após concluir as alterações.
- 30. Possibilitar que sejam configurados quais os tipos de débitos que serão transferidos no momento da transferência manual de proprietário do imóvel.
- 31. Possibilitar autorização de usuário supervisor para realizar alteração de cadastros que possuem débitos vencidos junto à secretaria de finanças do município.
- 32. Possibilitar visualizar os alvarás com data de validade expirada para os cadastros imobiliários ativos.
- 33. Possibilitar definir imóveis bloqueados, onde que só poderá ser alterado qualquer dado cadastral com autorização de usuário supervisor.
- 34. Possibilitar vincular o tabelionato responsável pela região que está localizado cada imóvel.
- 35. Possibilitar relacionar os zoneamentos do imóvel.
- 36. Possibilitar inserir de forma manual informação referente ao histórico do cadastro imobiliário.
- 37. Possibilitar geração de notificação de débitos para cadastros imobiliários com créditos vencidos, permitindo realizar filtros por bairro, responsável pelo cadastro, período de vencimento dos créditos, quantidade de parcelas em atraso, valor mínimo e máximo do débito.

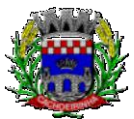

**PROCURADORIA GERAL DO MUNICÍPIO**

- 38. Possibilitar geração de aviso de débitos para cadastros imobiliários com créditos vencidos, permitindo realizar filtros por bairro, responsável pelo cadastro, período de vencimento dos créditos, quantidade de parcelas em atraso, valor mínimo e máximo do débito.
- 39. Possibilitar exportação de dados para impressão de aviso de débitos e notificação de débitos em empresa previamente habilitada para realização dos serviços de impressão pela entidade municipal.
- 40. Possibilitar geração de notificação cadastral para imóveis que estiverem com irregularidades cadastrais.
- 41. Possibilitar que a geração do aviso de débitos, notificação de débitos e notificação cadastral sejam enviadas para a imobiliária responsável pelo imóvel.
- 42. Possibilitar emissão de comparativo de valores calculados entre exercícios diferentes, podendo realizar filtro por percentual de diferença através dos valores venais e algum dos tributos lançados, tendo como no mínimo os seguintes operadores para comparação igual, menor ou igual, menor, maior, maior ou igual, entre.
- 43. Possibilitar geração de arquivo para cobrança dos créditos tributários relacionados ao imóvel para cobrança na modalidade débito em conta.
- 44. Propiciar visualização em forma de gráfico, a situação do IPTU do Exercício onde deve exibir dentre o valor total lançado de IPTU, separando por situação, o valor de cada situação e o valor correspondente.
- 45. Possibilitar unificar registros duplicados do cadastro de seção.
- 46. Possibilitar que na rotina de cálculo de IPTU e Taxas seja possível definir um valor mínimo de determinado tributo calculado.
- 47. Possibilitar realizar Alterações nos cadastros imobiliários de forma Geral.
- 48. Possibilitar realizar Alterações nos cadastros de seções de forma Geral.
- 49. Possibilitar exportar Dados para empresas de Geo Referenciamento.
- 50. Permitir informar o posicionamento geográfico do endereçamento do cadastro imobiliário, com opção de buscar e visualizar as coordenadas geográficas através de mapa.
- 51. Fornecer webservice próprio para integração com a plataforma Geomais na qual serão inseridas informações georeferenciadas de cadastros de economias para fins de tributação e planejamento urbano, sendo as mesmas transmitidas para dentro do módulo de IPTU E TAXAS.

## **5.38 MÓDULO DE ITBI E TAXAS**

- 1. Possibilitar lançar um processo de transferência de proprietário para imóveis.
- 2. Possibilitar que em apenas um processo de transferência, possa ser transferido o terreno e todas as unidades que pertencem ao mesmo terreno.
- 3. Propiciar que seja realizado o cálculo atualizado dos valores venais de cada unidade, no momento que é feito o lançamento do processo de transferência.
- 4. Propiciar que seja utilizada mais de uma alíquota para apurar o valor do imposto a ser pago pela

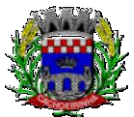

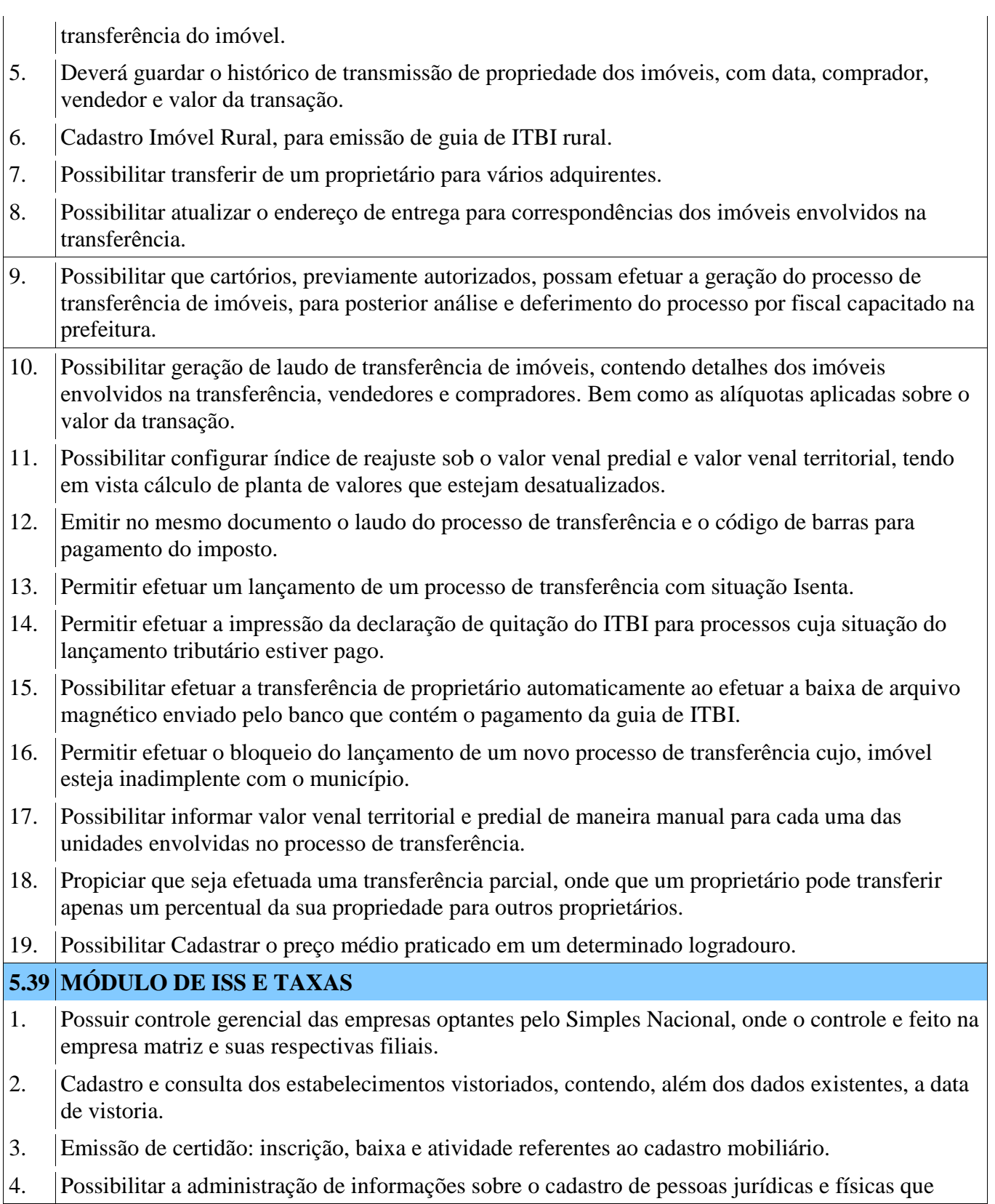

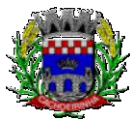

exercem atividades no território do Município. 5. Possibilitar que o cadastro mobiliário (econômico) possa funcionar referenciando ao cadastro imobiliário. 6. Possibilitar o cadastro e controle de sócios, de acordo com suas cotas e ações, controlando o percentual correspondente a cada um. 7. Permitir ter um histórico das informações do cadastro econômico-fiscal com todas as informações lançadas por alteração, desde a data de início da atividade. 8. Possibilitar configurar o valor mínimo do débito e da parcela no cálculo dos lançamentos para o mobiliário. 9. Permitir a inclusão da entrega e devolução dos carnês de ISS e taxas mobiliárias. 10. Manter o histórico dos valores calculados de cada exercício. 11. Possibilitar controlar e gerenciar os alvarás de localização e de vigilância sanitária e recolhimento de valores. 12. Possibilitar consultas através de nome, parte do nome, cadastro, endereço, CPF/CNPJ e atividade (principal e secundária) com, no mínimo, os seguintes comparadores: igual, diferente, entre, contém, não contém, contido, não contido, maior, maior ou igual, menor, menor ou igual, inicia com e termina com. 13. Deverá estar adequada a Lei complementar n° 116/03. 14. Permitir diferenciação das microempresas e empresas de pequeno porte, conforme lei. 15. Conter programas para gestão do cadastro econômico-fiscal, cálculo e lançamento do ISSQN, EI (Empreendedor Individual) e das chamadas Taxas de Licença. 16. Permitir o cálculo e lançamento do ISSQN Fixo Anual, ISSQN Estimativa Fiscal, ISSQN sujeito a homologação (inclusive ISSRF), Taxa de Licença Anual, Ambulante, Eventual e de utilização de logradouros públicos. 17. Possuir rotina para a geração automática e parametrizada do lançamento do ISS e Taxas. 18. Possibilitar a configuração de desconto de pagamento à vista dos lançamentos de ISS e taxas de modo diferenciado para os contribuintes inscritos em dívida ativa. 19. Gerenciar as diversas atividades desempenhadas pelo contribuinte, possibilitando destacar a atividade principal e as secundárias. 20. Controlar as vistorias executadas nas empresas (econômico) bem como identificar o grupo de fiscal que realizou a vistoria. 21. Permitir o relacionamento do cadastro de atividades com a tabela de CBO para identificação dos autônomos. 22. Permitir informar endereço de correspondência com as seguintes opções: endereço alternativo, contribuinte, domicílio fiscal (empresa), Contador. 23. Permitir informar endereço de correspondência com as seguintes opções: endereço alternativo,

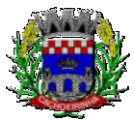

contribuinte, domicílio fiscal (empresa), Contador. 24. Gerenciar as operações da situação cadastral mobiliária, tais como: ativos, baixados, desativados, suspensos e ainda realizar a inclusão de novos tipos de situação cadastral. 25. Verificar a existência de débitos anteriores na inclusão dos integrantes do quadro societário das empresas estabelecidas no município. 26. Permitir informar o posicionamento geográfico do endereçamento do cadastro econômico, com opção de buscar e visualizar as coordenadas geográficas através de mapa. 27. Permitir configuração das informações referentes a cadastro de atividades vinculado ao cadastro mobiliário. 28. Possibilitar o usuário de configurar novas informações vinculadas ao cadastro econômico-fiscal. 29. Possibilitar desabilitar informações do cadastro mobiliário quando não se deseja mais administrálas. 30. Permitir o cadastro das atividades no padrão CNAE, atendendo ao padrão nacional de codificação de atividades econômicas e permite que a administração classifique as pessoas jurídicas e físicas com maior detalhamento. 31. Permitir a visualização no cadastro mobiliário a data e o nome do usuário que realizou a última alteração. 32. Possibilitar emissão de alvarás de funcionamento de forma individual ou geral, bem como, permitir a escolha do período de vigência, inclusive podendo a mesma ser prorrogada e derrogada a qualquer momento. 33. Possibilitar gerenciamento de cadastros mobiliários provisórios, com alertas diário sobre cadastros cujo limite de prazo este expirado. 34. Possibilitar que determinado tipo de sócios não seja validado para fins de verificação de débitos do cadastro mobiliário. 35. Possibilitar informar alerta de débitos vencidos relacionados ao cadastro mobiliário bem como dos sócios relacionados a este no momento de manutenção no cadastro. 36. Permitir relacionamento apenas com contador cujo prazo de validade do CRC esteja dentro do prazo para utilização. 37. Possibilitar geração de notificação e aviso de débitos para cadastros mobiliários que possuam débitos vencidos ou a vencer, permitindo filtrar a geração pelo menos por data de vencimento, número de parcelas em atraso, valor mínimo do débito e valor máximo do débito. 38. Possibilitar a geração de notificação e aviso de débitos para serem impressos/entregues por empresa a ser definida pela entidade municipal. 39. Possibilitar que as empresas que são obrigadas a efetuar declaração de serviço mensal, caso não efetuem a declaração no prazo, seja alterado a situação cadastral para situação específica definida pela Prefeitura Municipal. 40. Possibilitar geração de arquivo a partir do arquivo da relação de empresas do município que é

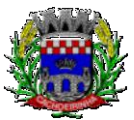

**PROCURADORIA GERAL DO MUNICÍPIO**

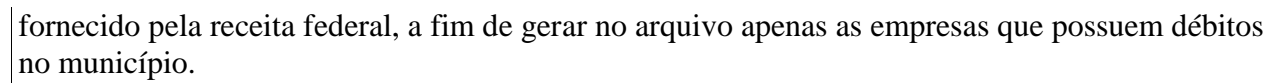

- 41. Possibilitar informar os responsáveis técnicos de cada empresa.
- 42. Propiciar visualização em forma de gráfico à quantidade de empresas por Simples, MEI e Não Optantes.
- 43. Propiciar visualização em forma de gráfico às empresas MEI por subdivisão CNAE.
- 44. Possibilitar que o cadastro de nova empresa a partir do contribuinte e contador seja feito de maneira integral online, desde a consulta prévia, até a efetivação do cadastro da empresa.
- 45. Possibilitar emitir parecer para consultas prévias de maneira automática e totalmente online.
- 46. Possibilitar integrar os pareceres para consultas prévias, baseado no zoneamento da localização que se pretende exercer determinada atividade CNAE.
- 47. Possibilitar que o contador responsável pela empresa possa solicitar protocolos, emitir segunda via de boletos em nome da empresa que ele seja responsável.
- 48. Possibilitar que seja realizada alteração das características das atividades de forma geral.
- 49. Se o município adotar a utilização de atividade não padrão CNAE, possibilitar relacionar esta atividade com a correspondente atividade padrão CNAE.
- 50. Possibilitar relacionar no cadastro de atividades a utilização correspondente, de acordo com a lista de utilizações previstas na lei do zoneamento do município.
- 51. Possibilitar realizar a inclusão e alteração do contador responsável por uma empresa em massa, permitindo alterar mais que uma ao mesmo tempo.

# **5.40 MÓDULO DE RECEITAS DIVERSAS**

- 1. Propiciar que seja configurável a fórmula de cálculo de cada tarifa ou taxa a ser cobrada nas diversas secretarias e setores do município.
- 2. Permitir a emissão de guias de recolhimento em padrão bancário, com cálculo automático de acréscimos quando em atraso, possibilitando a configuração e emissão de diversos layouts.
- 3. Conter programa para que a Secretaria responsável configure os cálculos e defina os valores, de forma que as secretarias afins possam cobrá-los sempre que os serviços forem solicitados.
- 4. Possuir tabelas parametrizáveis de valores, que permitam realizar o cálculo automaticamente de qualquer taxa controlada pelo sistema, previstos na legislação municipal, sem a necessidade de digitação manual do valor final.
- 5. Possibilitar a extinção de débitos por serviços não realizados.
- 6. Permitir vincular qualquer receita ao cadastro imobiliário ou cadastro econômico.
- 7. Possibilitar emissão de Nota Avulsa através da lista de serviço ou atividade econômica.
- 8. Possibilitar gerenciamento de solicitações de Trânsito.
- 9. Possibilitar a geração de notificação e aviso de débitos para contribuintes que estejam em atraso

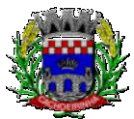

**PROCURADORIA GERAL DO MUNICÍPIO**

com determinado serviço, possibilitando realizar filtro por quantidade de parcelas em atraso, se o tipo de atraso e consecutivo ou alternado bem como possibilitar informar a faixa de valor para geração.

- 10. Possibilitar exportação de dados para impressão de aviso de débitos e notificação de débitos em empresa previamente habilitada para realização dos serviços de impressão pela entidade municipal.
- 11. Possibilitar que na geração da Nota Avulsa, sejam verificados os débitos do prestador e tomador de serviço.
- 12. Possibilitar definir limite de Nota Avulsa por prestador, sendo um limite por mês ou por ano.
- 13. Possibilitar realizar as deduções de INSS e IRRF referente aos serviços prestados.

# **5.41 MÓDULO DE DÍVIDA ATIVA**

- 1. Conter recursos para administrar todos os tributos inscritos em dívida ativa também em função de sua origem (IPTU, ISSQN, Taxas, Contribuição de Melhoria e outros), no que se refere à inscrição e cobrança, administrativa, judicial e cartório.
- 2. Permitir o controle e emissão dos livros de registro de dívida ativa (termos de abertura e encerramento e fundamentação legal) controlando, no registro das inscrições, o número e a folha em que a mesma se encontra no livro de registros.
- 3. Possuir meios para identificação de maneira automática dos parcelamentos em atraso, podendo selecionar o número de parcelas atrasadas que se deseja filtrar, para que seja procedido o cancelamento do parcelamento de acordo com o que prevê a legislação municipal.
- 4. Requerer o contribuinte responsável pelo parcelamento no momento da efetivação no Sistema.
- 5. Possibilitar a emissão e o controle de notificações de diversos tipos e modelos, de petições para cobrança judicial, de certidões em texto e layout definido pelo usuário.
- 6. Possibilitar informar os corresponsáveis da dívida ativa, com possibilidade de listar os mesmos nas notificações, CDA"s, carnês e qualquer texto em que seja necessário.
- 7. Controlar as dívidas ativas, gerando informações sobre e no ato da inscrição (livro, folha, data e número da inscrição), com cálculos de atualizações e acréscimos legais.
- 8. Realizar controle de processos de cobrança judicial, inclusive com relação a suas fases: notificação, certidão, petição, ajuizamento.
- 9. Possuir rotinas de inscrição em dívida ativa dos tributos e outras receitas vencidas e não pagas, registradas na conta corrente fiscal, de acordo com a legislação. Possibilitar a configuração do parcelamento de dívida ativa, podendo parcelar várias receitas, conceder descontos através de leis municipais, estabelecendo um valor mínimo por parcela e período de vigência da lei.
- 10. Possuir demonstrativo analítico dos parcelamentos e reparcelamentos num determinado período ou contribuintes.
- 11. Possuir demonstrativo analítico dos débitos inscritos em dívida ativa.
- 12. Possuir demonstrativo dos débitos ajuizados, pagos, abertos, cancelados, emitidos por

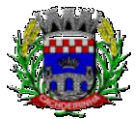

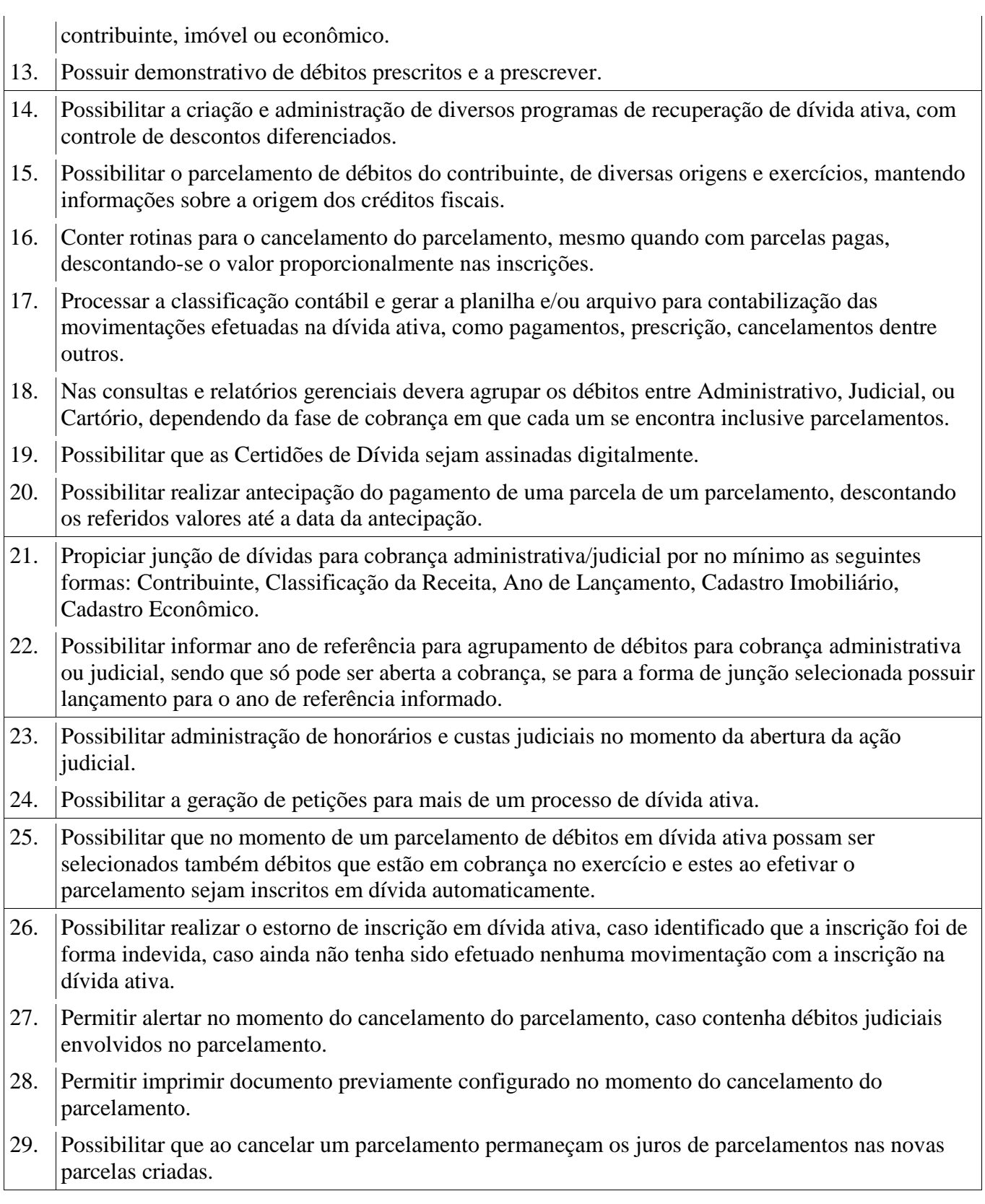

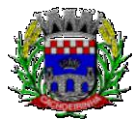

30. Possibilitar que ao cancelar o parcelamento, a data de vencimento das novas parcelas seja considerada a data do cancelamento do parcelamento, atualizando os valores até esta data.

- 31. Possibilitar definir privilégios de acesso por usuário entre as dívidas administrativas e judiciais.
- 32. Possibilitar que a certidão de um débito de dívida seja possível ser gerada para cobrança Judicial e Cartório, não perdendo ambas as referências.
- 33. Propiciar visualização em forma de gráfico, a quantidade de parcelamentos que possuem três ou mais de parcelas em atraso, de acordo com o tipo do parcelamento.
- 34. Propiciar visualização em forma de gráfico o montante de dívida ativa em aberto classificando entre o tipo de dívida ativa, administrativa, judicial e cartório.
- 35. Possibilitar que a geração da certidão de dívida ativa seja gerada com todos os débitos levando em consideração o terreno em que cada imóvel está construído.
- 36. Possibilitar que a certidão de dívida ativa seja gerada com um código de barras e que através deste seja possível efetuar a quitação dos débitos relacionados na CDA.
- 37. Possibilitar que seja efetuado o cancelamento apenas de uma única parcela quando uma dívida estiver parcelada.
- 38. Possibilitar gerenciamento de forma individual das parcelas que estão em um processo de cobrança administrativa, judicial e cartório, podendo incluir e excluir uma parcela após processo Gerado.
- 39. Possibilitar gerenciamento de forma individual das parcelas que estão em uma CDA e Petição, sendo ela, administrativa, judicial e cartório, podendo incluir e excluir uma parcela após certidão e petição gerada.
- 40. Propiciar que antes de efetivar a abertura de processos administrativos seja efetuada geração em formato prévio, podendo visualizar os supostos processos que serão criados.
- 41. Propiciar o envio de certidão de dívida ativa para cobrança em cartórios de maneira automática através de WebService padrão.
- 42. Possibilitar que a inscrição em dívida ativa de débitos de exercício que estiverem em atraso, seja feita todos os meses de forma automática, sem a necessidade de algum usuário efetuar o procedimento mensal. Deverá ainda enviar e-mail aos responsáveis a cada nova execução.
- 43. Propiciar que os parcelamentos de dívida ativa que estiverem com três ou mais parcelas vencidas, sendo elas consecutivas ou não, sejam cancelados de forma automática, sem a intervenção de usuário para dar algum comando todas às vezes, permitindo informar número de dias de carência para validação de parcelas vencidas, enviando e-mail aos responsáveis sobre a execução dos cancelamentos.
- 44. Permitir que ao cancelar algum parcelamento, seja realizada a imputação dos débitos, respeitando a ordem de primeiro os débitos com fato gerador mais antigo, após as taxas, após os impostos.
- 45. Possibilitar impressão de prévia de cancelamento de parcelamento, demonstrando as inscrições em dívida ativa que estão relacionadas ao parcelamento e serão retornadas para aberto.

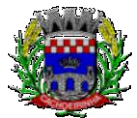

**PROCURADORIA GERAL DO MUNICÍPIO**

- 46. Possibilitar visualizar em forma de gráfico o saldo dos valores originais inscritos em dívida acrescidos de correção, multa e juros até a data da consulta, de acordo com o status da cobrança, podendo ser Administrativa, Judicial e Cartório.
- 47. Gerar o demonstrativo de cálculo para executivo fiscal, com todas as informações necessárias para o correto ajuizamento da execução judicial.
- 48. Possuir integração com o SCPC- Serviço Central de Proteção ao Crédito.

## **5.42 MÓDULO DE CONTRIBUIÇÃO DE MELHORIA**

- 1. Permitir que seja cadastrada a Melhoria e relacionados os imóveis que fizerem parte da mesma.
- 2. Possibilitar parametrizar todas as rotinas de cálculo conforme a obra e que atenda a legislação.
- 3. Permitir quando necessário que se busque as informações do Cadastro imobiliário, para selecionar os imóveis.
- 4. Possibilitar o parcelamento e reparcelamento de débitos, com emissão dos respectivos termos.

## **5.43 MÓDULO DE FISCALIZAÇÃO DE OBRAS E POSTURAS**

- 1. Conter programas para manutenção de informações necessárias aos serviços de fiscalização de obras e posturas.
- 2. Possuir controle de engenheiros/arquitetos responsáveis pelas obras, com controle do número do CREA e data de validade.
- 3. Possuir controle de construtoras, com controle de data de validade, possibilitando o relacionamento dos Engenheiros/Arquitetos com as mesmas.
- 4. Possibilitar o controle do tipo de alvará a ser liberado para: construção, ampliação, demolição e reforma.
- 5. Possuir o controle das finalidades dos alvarás/obras com, no mínimo, as seguintes finalidades: residencial, comercial, industrial, prestação de serviço, templo, mista.
- 6. Possibilitar a personalização dos tipos de construção a serem utilizados no controle de alvarás/obras.
- 7. Possuir controle dos tipos de construção, com no mínimo os seguintes tipos: concreto superior, concreto médio, alvenaria superior, alvenaria média, alvenaria simples, madeira dupla, madeira simples, madeira bruta, mista simples, mista média, precária, área aberta, box/garagem.
- 8. Possuir cadastro dos alvarás/obras controlando se o alvará é do tipo normal, regularização ou parcial.
- 9. Possibilitar nomear a obra.
- 10. Possibilitar gerenciar novas informações a respeito do controle de alvarás/obras, sem a necessidade de intervenção em códigos-fonte.
- 11. Possibilitar controle de conclusão de obras/alvarás de forma parcial ou total, com a data de conclusão (no caso de conclusão parcial, deve solicitar a área da obra que foi concluída), numerando separadamente cada conclusão.

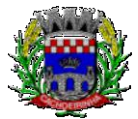

12. Permitir relacionar os fiscais responsáveis na conclusão de obras/alvarás. 13. Permitir o cálculo/lançamento de valores para os diversos tipos de alvarás, bem como o lançamento de taxas e tributos diversos conforme definido em suas fórmulas de cálculo. 14. Possibilitar a configuração dos parâmetros/fórmulas de cálculo de tributos/taxas a serem executados no módulo, de tal forma que seja desnecessário: a informação manual de valores e intervenção em código-fonte. 15. Possibilitar a emissão dos diversos alvarás com layout totalmente configurável, buscando as informações utilizadas no processo de liberação dos mesmos. 16. Possibilitar a emissão de habite-se (conclusão de alvará) com layout totalmente configurável, buscando as informações utilizadas no processo de liberação do mesmo. 17. Permitir a utilização do controle de obras/alvarás tanto para imóveis urbanos como rurais. 18. Emitir as guias com layout personalizado, com código de barras padrão Febraban, inclusive calculando automaticamente os acréscimos para o caso de pagamentos em atraso. 19. Possibilitar o controle das demais licenças de construções: muro, cerca, etc. 20. Possibilitar controle de parcelamento de solo, remembramento e desmembramento através de alvará em formato de "Workflow". 21. Possibilitar geração de arquivos contendo as informações dos alvarás para o INSS. 22. Possibilitar que o controle de liberação/execução de alvarás para construção ou parcelamento de solo, esteja vinculado ao protocolo de solicitação realizado pelo contribuinte. 23. Possibilitar definir a regra de cálculo para área total do alvará, levando em consideração os valores de área existente, área ampliada, área irregular, área reforma e área demolir. 24. Possibilitar alimentar os dados do cadastro imobiliário ao concluir uma obra seja alterado automaticamente os dados do cadastro do imóvel/terreno. **5.44 MÓDULO DE CEMITÉRIOS** 1. Permitir realizar cadastros de cemitérios. 2. Permitir realizar cadastros de lotes. 3. Permitir realizar cadastros de sepulturas. 4. Permitir realizar cadastros de capelas mortuárias. 5. Permitir realizar cadastros de causas das mortes. 6. Permitir realizar cadastros de funerárias. 7. Permitir realizar cadastros de ossários. 8. Permitir realizar cadastros de coveiros. 9. Permitir realizar cadastros de horário de trabalho para cada coveiro. 10. Permitir realizar cadastros de declarantes responsáveis pelos falecidos.

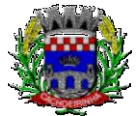

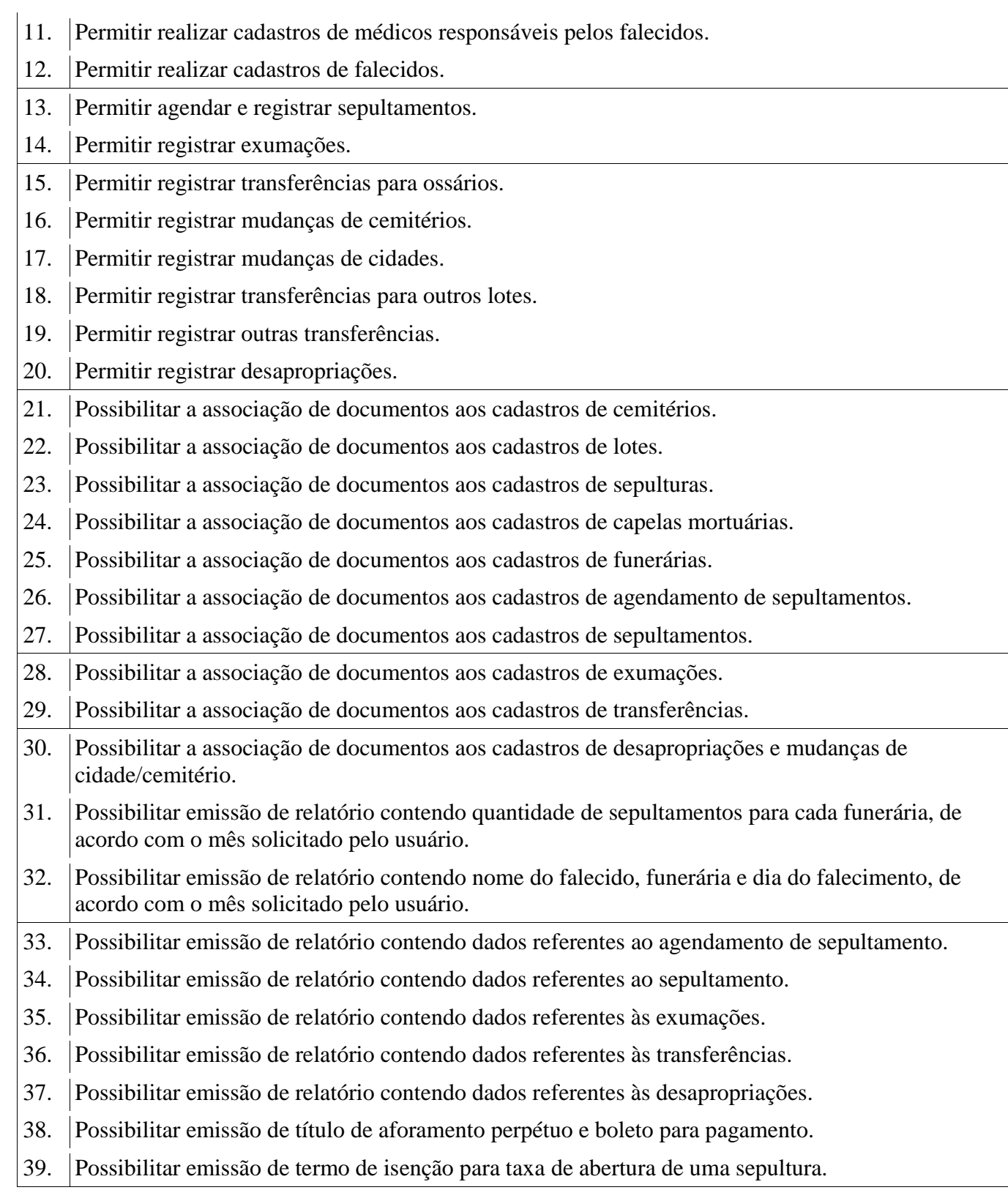

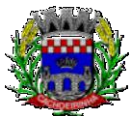

**PROCURADORIA GERAL DO MUNICÍPIO**

#### ESTADO DO RIO GRANDE DO SUL PREFEITURA MUNICIPAL DE CACHOEIRINHA SECRETARIA MUNICIPAL DE MODERNIZAÇÃO ADMINISTRATIVA E GESTÃO DE PESSOAS SUPERINTENDÊNCIA DE COMPRAS E LICITAÇÕES

- 40. Possibilitar emissão de dados de localização de sepultados.
- 41. Possibilitar emissão de relatórios personalizados.
- 42. Permitir rotinas de auditoria de utilização do sistema para a realização de agendamento de sepultamentos, sepultamentos, exumações, transferências, desapropriações e mudanças de cidade/cemitério.

## **TERMO DE REFERÊNCIA – LOTE 02**

### **1. DO OBJETO**

Contratação de empresas prestadoras de serviços e práticas para fornecimento de mecanismos tecnológicos, no modo de licenças de uso, para atendimento de necessidade da Administração Municipal de Cachoeirinha na área de Educação, incluindo plataformas de atendimento técnico aos usuários, manutenção e atualização legal, conforme especificações Técnicas deste Termo de Referência.

## **1.1 DO TIPO**

A presente licitação é do tipo "MENOR PREÇO";

## **1.2 DA INTEGRAÇÃO DOS SISTEMAS**

1.2.1. Fica a empresa vencedora obrigada a implementar e disponibilizar webservice próprio para a importação de informações administradas com os sistemas das áreas da administração e saúde, em todo o necessário a contabilização e prestações de contas;

1.2.2. Fica a empresa vencedora obrigada a fornecer o "*lay-out"* e o acesso ao respectivo banco de dados necessário ao funcionamento das rotinas de autoatendimento em portal do cidadão ou portal da transparência, para implementação de webservice de integração dessas informações.

1.2.3 Fica a empresa vencedora obrigada a implementar integração, através de webservice, das informações abaixo:

a) Dados do cadastro único do sistema da área da administração (constantes no item 4.5 - Requisitos Técnicos e Funcionalidades Operacionais, subitem "a" e "d");

b) Informações da folha de pagamento do sistema da área da administração (relacionadas no item: 5.1.5 Controle de Quadro Funcional, subitem "b", "k" e "m".

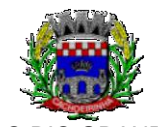

**PROCURADORIA GERAL DO MUNICÍPIO**

ESTADO DO RIO GRANDE DO SUL PREFEITURA MUNICIPAL DE CACHOEIRINHA SECRETARIA MUNICIPAL DE MODERNIZAÇÃO ADMINISTRATIVA E GESTÃO DE PESSOAS SUPERINTENDÊNCIA DE COMPRAS E LICITAÇÕES

## **1.3 DOS PROGRAMAS E SERVIÇOS E SEUS VALORES ESTIMADOS**

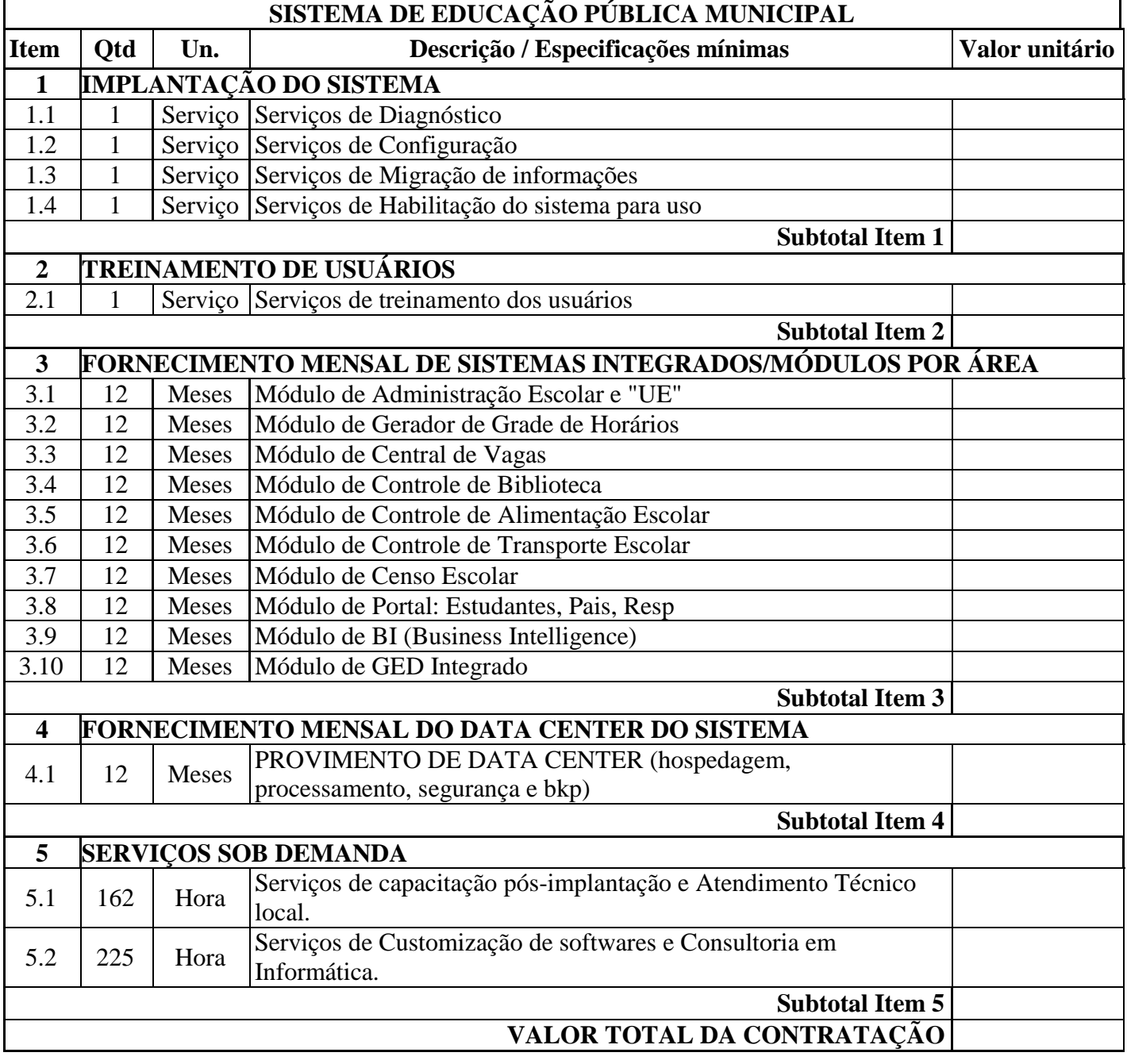

# **1.4 MEMÓRIA DE CÁLCULO DOS CUSTOS INICIAIS COM DATA CENTER**

1. Para o funcionamento pleno do sistema será necessário a alocação de recursos de datacenter, conforme planilha geral de preços a ser proposto pela licitante, podendo este ser próprio ou de terceiros.

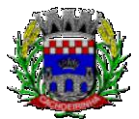

**PROCURADORIA GERAL DO MUNICÍPIO**

2. A administração municipal está à disposição das empresas interessadas para prestar informações que estas considerarem necessárias para os devidos cálculos, projeções e formatação de suas propostas.

3. A proponente deverá prever as necessidades de capacidade de processamento, tráfego de dados, armazenamento e estabilidade relacionados ao provimento de data-center para atendimento das necessidades da Contratante. A previsão e o atendimento das necessidades para funcionamento inicial pleno do sistema cotado são de responsabilidade da proponente.

4. Portanto, a proponente deverá apresentar junto a proposta a memória de cálculo da **configuração projetada** para o pleno funcionamento do sistema conforme necessidades atuais da CONTRATANTE, especificando cada um dos recursos abaixo:

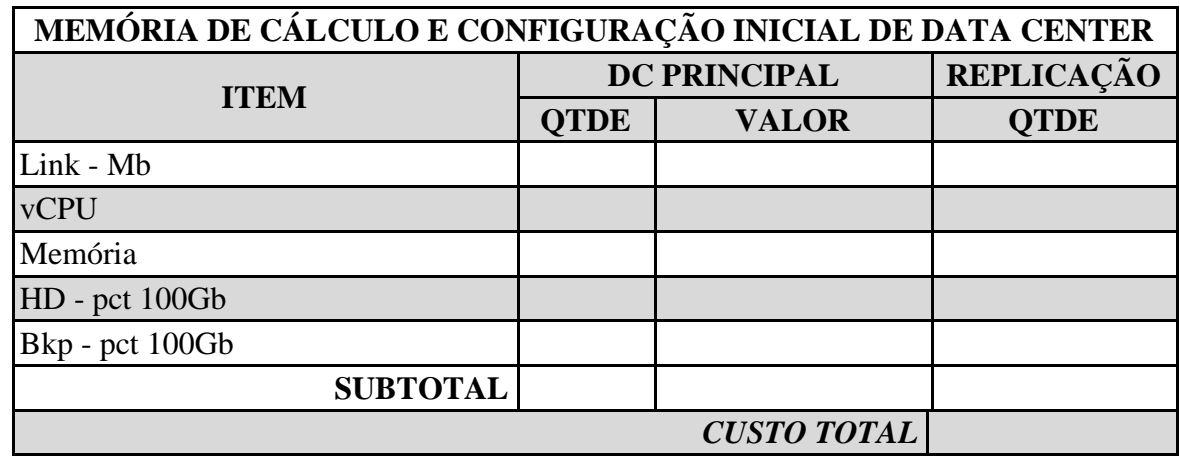

# **1.5 DA COTAÇÃO PARA AMPLIAÇÃO DA CAPACIDADE DO DATACENTER**

Com o passar do tempo de utilização e efetivo armazenamento e rotinas da contratante, poderá ser necessária à ampliação dos recursos do datacenter disponibilizados pela contratada, motivo pelo qual é necessário que sejam também cotados os custos de eventuais aumentos dos recursos de informática disponibilizados.

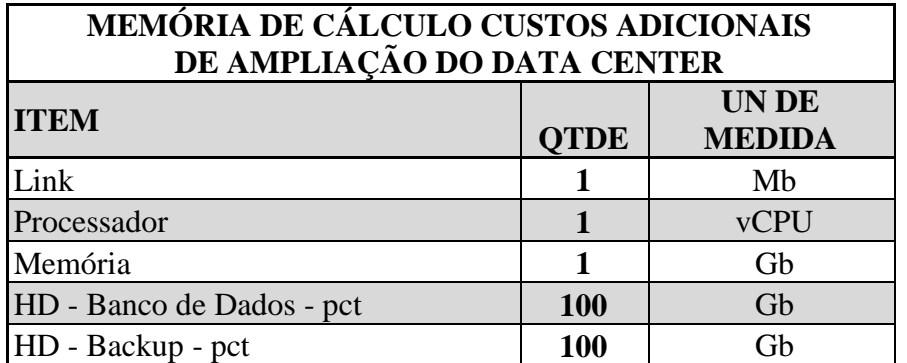

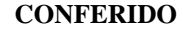

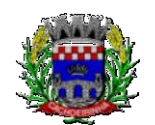

**PROCURADORIA GERAL DO MUNICÍPIO**

ESTADO DO RIO GRANDE DO SUL PREFEITURA MUNICIPAL DE CACHOEIRINHA SECRETARIA MUNICIPAL DE MODERNIZAÇÃO ADMINISTRATIVA E GESTÃO DE PESSOAS SUPERINTENDÊNCIA DE COMPRAS E LICITAÇÕES

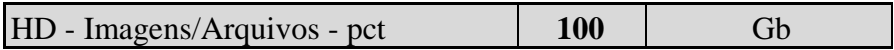

# **1.6 MEMÓRIA DE CÁLCULO DOS CUSTOS COM IMPLANTAÇÃO**

Conforme descritivo de serviços a serem realizados, a proponente deverá apresentar a memória de cálculo referente aos custos com implantação.

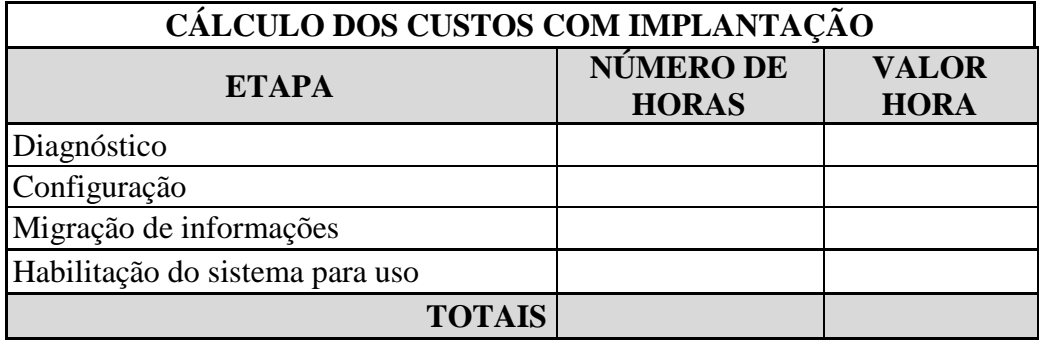

# **1.7 MEMÓRIA DE CÁLCULO DOS CUSTOS COM TREINAMENTO**

Conforme descritivo de serviços a serem realizados, a proponente deverá apresentar a memória de cálculo referente aos custos com TREINAMENTO, conforme modelo:

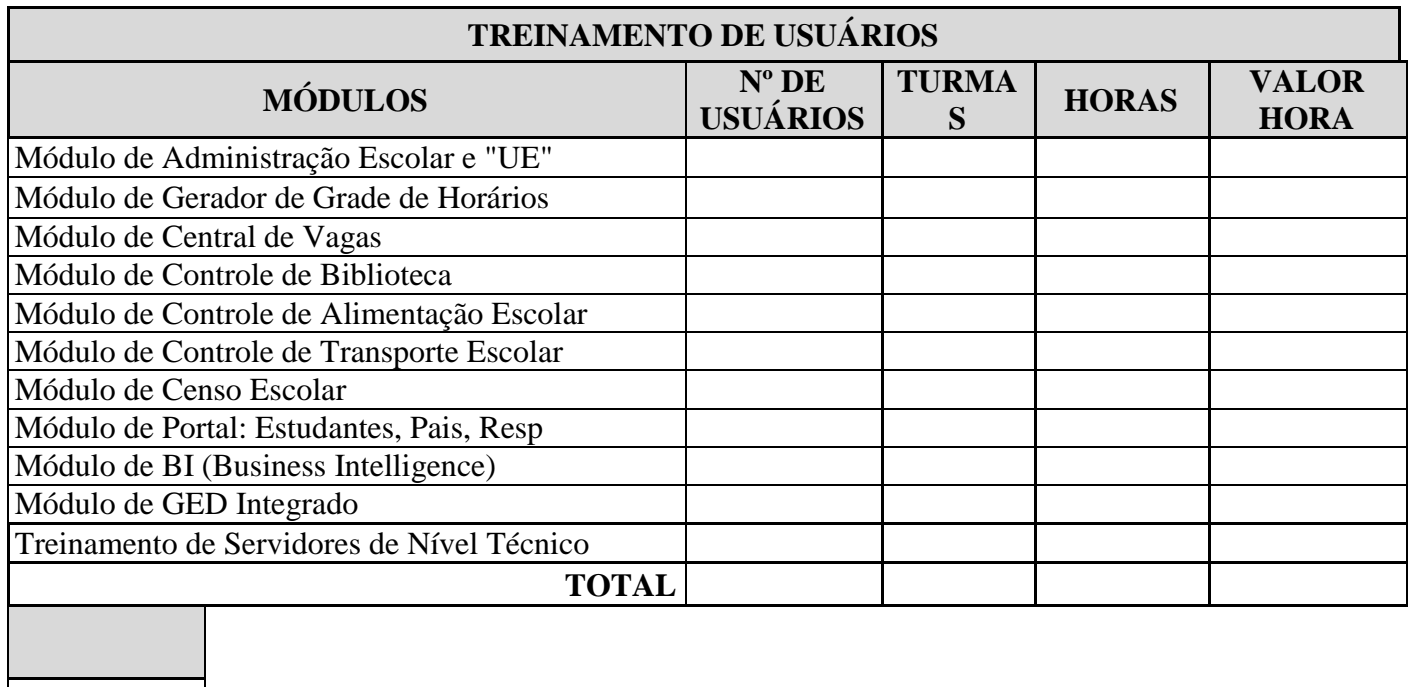

# **2. DA JUSTIFICATIVA**

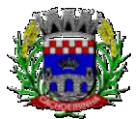

**PROCURADORIA GERAL DO MUNICÍPIO**

O Município e autarquias hoje dependem de sistemas informatizados de gestão para processamento das atividades internas e serviços oferecidos a população, bem como faz-se necessária a implementação de novas ferramentas. Não é mais possível dissociar o serviço público de sistemas de gestão informatizados, pois são imprescindíveis para a manutenção das rotinas, serviços, processamento de dados e guarda de informações de contribuintes e cidadãos.

Pretende-se a contratação de soluções tecnológicas integradas que permitam a centralização de todo o processamento e armazenamento de dados relacionados aos processos de atendimento e controles internos, otimizando a obtenção e o processamento de informações, bem como o fornecimento de subsídios gerenciais, que são imprescindíveis para o planejamento e para a tomada de decisões por parte dos gestores.

Busca-se uma solução composta não só por sistemas informatizados de última geração, mas também por serviços especializados que mantenham em produção/operação esses sistemas em um ambiente tecnológico adequado e de fácil manutenção, contemplando o acompanhamento técnico operacional (serviços de manutenção de sistemas, serviços de suporte técnico aos usuários, etc).

Importante que as soluções ofertadas sejam última geração, portanto, desenvolvidas nativamente dentro dos conceitos de computação em nuvem, reduzindo-se assim as intervenções locais, permitindo assistência técnica virtual sem prejuízo a segurança, possibilitado o trabalho a qualquer momento e de qualquer lugar, desde que se tenha acesso à internet, redução da necessidade de grandes quantidades de memória de armazenamento das máquinas locais, viabilizar a atualização de forma automática, aumento da segurança por meio de redundância e rápida disponibilidade em caso de falhas, entre outras vantagens.

Segue-se a uma tendência que vem sendo largamente utilizada com sucesso principalmente pelo poder judiciário com sistemas como o Projudi, PJe, e-Proc, e-Saj, Infoseg; do governo federal (SICONV, RADAR, SISCOMEX, SIGEPE, SIORG, SEI) e também da iniciativa privada (Waze, Uber, iCloud, onedrive, googledrive, itunes, etc).

Essas tecnologias favorecem a utilização pelos mais variados sistemas operacionais (LINUX, Windows, IOS), máquinas móveis (notebooks, tablets), servindo de instrumento de democratização da informação, e possibilitando a liberdade do **CONTRATANTE** na aquisição de novos equipamentos ou aproveitamento dos atuais de acordo com a maior vantajosidade econômica, bem como desonerando o orçamento municipal com complexas e caras plataformas de segurança e servidores próprios.

A escolha da plataforma a ser adotada na instituição pública encontra-se no âmbito do poder discricionário dos gestores públicos, como assim vem entendendo a jurisprudência:

> AGRAVO DE INSTRUMENTO. LICITAÇÃO E CONTRATO ADMINISTRATIVO. TUTELA DE URGÊNCIA EM CARÁTER ANTECEDENTE INDEFERIDA. SERVIÇOS TÉCNICOS DE INFORMÁTICA. SISTEMAS EM PLATAFORMA WEB. **EXIGÊNCIAS QUE NÃO VIOLAM O CARÁTER COMPETITIVO E ISONÔMICO DA LICITAÇÃO**. ECONOMICIDADE DO PATRIMÔNIO PÚBLICO. 1. Hipótese em que restou justificado tecnicamente e economicamente os motivos das exigências constantes no edital como forma de identificação e padronização do serviço a ser licitado, mostrando-se necessário o

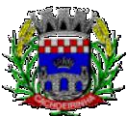

**PROCURADORIA GERAL DO MUNICÍPIO**

regular prosseguimento da Concorrência nº 02/2018 promovida pelo Município de Santiago. 2. Ausentes os requisitos legais caracterizadores da tutela de urgência, a teor do que disciplina o artigo 300 do Código de Processo Civil, deve ser mantida a decisão do juízo de origem. RECURSO DESPROVIDO. (Agravo de Instrumento Nº 70076918382, Primeira Câmara Cível, Tribunal de Justiça do RS, Relator: Sergio Luiz Grassi Beck, Julgado em 20/06/2018).

**Ementa:** AGRAVO DE INSTRUMENTO. LICITAÇÃO E CONTRATO ADMINISTRATIVO. PREGÃO PRESENCIAL. AMBIENTE WEB DE INFORMÁTICA. TUTELA DE URGÊNCIA. AUSÊNCIA DOS REQUISITOS AUTORIZADORES DO DEFERIMENTO. Para a concessão da tutela de urgência é necessário que estejam reunidos os pressupostos estabelecidos pelo art. 300 do CPC. Hipótese em que não se verifica a probabilidade do direito invocado pela agravante, visto que no Edital há ampla justificativa para a exigência nele contida: gestão pública em ambiente WEB. Ainda, a **Administração goza do poder de discricionariedade**, desde que justifique que o ato visa ao interesse público, bem como respeite os princípios da Administração, sendo esta a hipótese dos autos. Caso em que restou demonstrado que o sistema proposto no Edital geraria economicidade à Administração. AGRAVO DE INSTRUMENTO DESPROVIDO. (Agravo de Instrumento Nº 70077848687, Primeira Câmara Cível, Tribunal de Justiça do RS, Relator: Newton Luís Medeiros Fabrício, Julgado em 12/09/2018)

**Ementa:** AGRAVO DE INSTRUMENTO. LICITAÇÃO E CONTRATO ADMINISTRATIVO. PREGÃO ELETRÔNICO. TUTELA DE URGÊNCIA EM CARÁTER ANTECEDENTE. AUSÊNCIA DOS REQUISITOS. De acordo com o art. 300 do CPC/2015, a tutela de urgência deverá ser deferida quando restarem preenchidos os seguintes requisitos: a probabilidade do direito e o perigo de dano irreparável ou de difícil reparação. Hipótese em que não se verifica a probabilidade do direito invocado pela agravada, qual seja, o direcionamento do Pregão Presencial, visto que, tanto no Edital como nas razões recursais, **há ampla justificativa para a exigência contida naquele: gestão pública em ambiente WEB. Cumpre registrar que não há ilegalidade no Edital, quanto à exigência de os licitantes fornecerem 100% do sistema na plataforma web.** Além disso, o agravante comprovou que mais de uma empresa presta serviço na forma pretendida no Edital. Ainda, a Administração goza do poder de discricionariedade, desde que justifique que o ato visa ao interesse público, bem como respeite os princípios da Administração, sendo esta a hipótese dos autos. AGRAVO DE INSTRUMENTO PROVIDO. (Agravo de Instrumento Nº 70077644730, Primeira Câmara Cível, Tribunal de Justiça do RS, Relator: Newton Luís Medeiros Fabrício, Julgado em 31/10/2018).

**Ementa:** AGRAVO DE INSTRUMENTO. LICITAÇÃO E CONTRATO ADMINISTRATIVO. PREGÃO PRESENCIAL. CONTRATAÇÃO DE SISTEMA INFORMATIZADO DE GESTÃO PÚBLICA. **EXIGÊNCIA DE SOFTWARE EM PLATAFORMA 100% WEB (ONLINE). DIRECIONAMENTO. NÃO DEMONSTRAÇÃO**. DIMINUIÇÃO DA COMPETITIVIDADE. RESTRIÇÃO LÍCITA. **EXIGÊNCIAS CONSTANTES DO EDITAL DA LICITAÇÃO** 

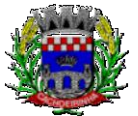

**DEVIDAMENTE JUSTIFICADAS. ESFERA DE ESCOLHAS LEGÍTIMAS DA ADMINISTRAÇÃO, EM RAZÃO DE SUAS NECESSIDADES.**  POSSIBILIDADE. REFORMADA A DECISÃO QUE DETERMINOU A SUSPENSÃO DO CERTAME. AGRAVO DE INSTRUMENTO PROVIDO. (Agravo de Instrumento Nº 70075908749, Vigésima Segunda Câmara Cível, Tribunal de Justiça do RS, Relator: Marilene Bonzanini, Julgado em 08/03/2018)

**Ementa:** AGRAVO DE INSTRUMENTO. LICITAÇÃO. CONTRATAÇÃO DE SERVIÇOS DE INFORMÁTICA. EXIGÊNCIA DE SOFTWARE EM PLATAFORMA TOTALMENTE WEB. 1. Nos termos do art. 3º, § 1º, I, da Lei 8.666/90, é vedada a inclusão de cláusulas ou condições que comprometam a competitividade do certame. 2. Hipótese em que, embora em um primeiro momento, a exigência da plataforma totalmente web pareça restringir o objeto do certame, **observa-se que, além de se tratar de exigência que se mostra dentro do poder discricionário do Município, visa a acompanhar as tendências de modernização tecnológica não só do serviço público, mas de irreversível evolução na informática.** AGRAVO DE INSTRUMENTO DESPROVIDO. (Agravo de Instrumento Nº 70075899351, Segunda Câmara Cível, Tribunal de Justiça do RS, Relator: João Barcelos de Souza Junior, Julgado em 25/04/2018)

Os processos de trabalho, o atendimento, a disponibilização de serviços ao cidadão e as ferramentas disponibilizadas aos servidores/empregados públicos para o desempenho das suas funções devem ser permeadas pela busca da melhoria contínua, de modo a tornar mais eficiente a administração pública, como assim manda o art.37 da Constituição da República.

A escolha de uma solução de computação em nuvem, segue não só uma tendência de avanço tecnológico, a exemplo de serviços privados (Cias Aéreas, Waze, Uber, entre outros), da Justiça Federal (e-Proc, PJe), Justiça Estadual (Projudi, e-SAJ, e-DOC), Tribunais de Contas (SIM-AM, e-SFINGE), Receita Federal e demais órgãos e outros Municípios, como é focada no objeto da escolha da proposta mais vantajosa preconizada na Lei de Licitações, seja na trilha da confiabilidade, operacionalidade bem como da economicidade pela desoneração com recursos das plataformas tradicionais locais (desktop). Com a plataforma em nuvem é possível:

a) Desoneração com Hardware e Software/Aplicativos e Sistemas Operacionais para Servidores: desoneração do orçamento com a manutenção e aquisição de hardware, como servidores locais de bancos de dados, servidores de aplicativos, servidores de firewall, servidores de sistemas básicos e estruturas redundantes de segurança, Sistemas Operacionais e Aplicativos para estes servidores; Estruturas essas com vida útil muitas vezes inferiores a 5 (cinco) anos mas imprescindíveis para a operação de sistemas e programas baseados em arquitetura desktop;

b) Desoneração do Infraestrutura e Custos de Manutenção: desoneração do orçamento com a cara infraestrutura local de CPDs e sua manutenção, como salas protegidas contra acesso não autorizado (cofres), com sistemas de prevenção e combate a incêndio, com sistemas de refrigeração e controle da umidade do ar, isolamento magnético, custos com energia elétrica, entre outros;

c) Compatibilidade: Possibilidade de uso dos programas nos principais sistemas operacionais existentes no mercado (Linux, Windows, Mac), não ficando a Administração restrita a aquisição de

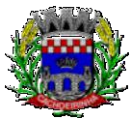

**PROCURADORIA GERAL DO MUNICÍPIO**

equipamentos a um único sistema operacional proprietário, podendo sempre optar pela melhor oferta em futuras aquisições;

d) Aproveitamento Racional: da atual estrutura lógica e de hardware sem a necessidade de investimentos em aumento da capacidade de processamento, memória, etc..;

e) Portabilidade: Possibilidade de acesso a programas e serviços por meio de dispositivos móveis (com acesso WiFi, 3G, 4G), como celulares, smartphones, notebooks e tablets (com IOs ou Android), aumentando significativamente a mobilidade, a compatibilidade, bem como contribuindo para o acesso aos serviços essenciais. Além disso, como todo o sistema é baseado em nuvem, é facilitada a integração e alimentação de dados e informações;

f) Interesse público: Quem usou DOS e passou a usar Windows, não voltou atrás, tendo em vista uma infinidade de possibilidades e vantagens (facilidade de uso, redução de treinamento, programação orientada a objeto, etc..). Na mesma linha, não faz sentido a Administração ficar refém de sistemas e plataformas ultrapassadas, que não possibilitam melhorar os serviços e o atendimento à população;

g) Segurança e Economia de Escala: datacenters são ambientes equiparados a um grande cofre, com centenas ou milhares de servidores, redundâncias de hardware, links de alta capacidade, robots de backup, tecnologias avançadas contra incêndios, ataques virtuais, monitoramento 24h/dia 7dias/semana, sendo os racks instalados nessa infraestrutura física de modo a poder ser compartilhada (cada cliente com seu rack com hardwares e softwares), reduzindo custos por economia de escala;

h) Privilégio a Isonomia e a Livre Iniciativa: hoje já existem no Brasil muito fornecedores aptos a oferecer soluções em sistemas de computação em nuvem para a Administração Pública. Inclusive a computação em nuvem amplia a disputa de forma territorial, pois fornecedores de outras Estados ou Regiões do Brasil podem oferecer sistemas, fazendo manutenção por via remota, sem muitas vezes a necessidade de deslocamento até o município;

i) Liberdade: sistemas baseados em arquitetura desktop geralmente funcionam em Windows ou Linux, ou somente em um destes sistemas, não sendo acessíveis pela internet e não sendo compatíveis com a instalação em datacenters. Sistemas em nuvem funcionam em praticamente qualquer equipamento com acesso à internet, por meio dos principais navegadores do mercado (Edge, IE, Safari, Firefox, Chrome), ou Apps (Android e IOs), o que é impossível com programas desktop;

j) Responsabilidade Compartilhada: com sistemas em nuvem, passa a ser solidária a responsabilidade sobre a estabilidade e integridade dos bancos de dados, obrigatoriamente em redundância. Num sistema desktop, um sinistro no prédio onde fica o CPD pode significar a perda de anos de históricos e registros e somente o proprietário do BD é responsável. O que não ocorre com sistemas baseados em nuvem, onde a redundância é uma regra de maneira que os dados não só estão sob a guarda do CONTRATANTE, como também da CONTRATADA;

Nessa toada, assim já se manifestou o judiciário quanto as justificativas do município de Bom Progresso/RS:

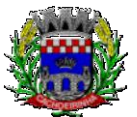

**PROCURADORIA GERAL DO MUNICÍPIO**

Da análise do item 4.2 do documento citado, verifica-se que a justificativa contempla, em síntese, o fato de que o atual sistema informatizado do tipo "Desktop" demanda alto custo de assistência técnica, ocasionado pela necessidade de deslocamento de técnico da prestadora de serviço, além da necessidade de espera pelo atendimento especializado, causando prejuízo às atividades administrativas. Ao contrário, o sistema "Web" possibilita assistência técnica de forma virtual, com custos muito menores e resolução dos problemas em menos tempo.

Do termo de referência consta, também, que, nos sistemas com estrutura "Web", não é necessária a existência de computador com grande quantidade de memória, pois os dados são armazenados "em nuvem", o que garante mais segurança, além de viabilizar a realização de atualizações de forma automática, com manutenções sob a responsabilidade da empresa de tecnologia.

Ainda, as informações dão conta de que o novo sistema possibilita que seja possível trabalhar a qualquer momento, de qualquer lugar, desde que conte com conexão à Internet, afigurando-se desnecessária a instalação dos aplicativos em cada computador, dessa forma acabando com a limitação dos dados somente a esses hardwares.

Enfim, diversos foram os motivos apresentados pela municipalidade para fundamentar a opção pelo objeto licitado, que, em uma análise perfunctória, parece estar alinhado às novas tendências tecnológicas de modernização da máquina pública.

(...)

A análise do termo de referência do pregão presencial n.º 023/2017 demonstra que o Município de Bom Progresso pautou sua escolha – por licitar a contratação de empresa para fornecimento de sistema informatizado em plataforma "web" –, em razões técnicas devidamente justificadas, em especial pela experiência já existente na operação de sistema de plataforma "desktop". Destaco que foram indicados problemas enfrentados pela administração com a utilização do sistema que hoje possui, os quais não foram questionados pela agravada, que também deixou de comprovar que a manutenção da plataforma que oferece não demanda maiores custos do que aquela se pretende contratar.

O fato de constarem das justificativas da municipalidade elementos constantes de sites de empresas que atuam no ramo não tem o condão de nulificar o ato, porque tais informações são encontradas em diversas páginas de pesquisa na Internet, consistindo, portanto, em dados livremente acessíveis por qualquer pessoa que deseje se informar acerca das opções de mercado disponíveis. Acerca da similaridade das justificativas com editais de licitação de outros municípios, não se verifica consista em nulidade, pois é normal que as rotinas administrativas de pequenas cidades se assemelhem.

No que diz com os indícios de direcionamento do certame, é possível observar que a empresa que a agravada refere seria beneficiada pelo ato ilegal não é a única a oferecer sistemas de gestão informatizada em plataforma "online", o que já foi

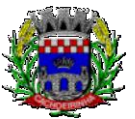

**PROCURADORIA GERAL DO MUNICÍPIO**

reconhecido nos autos do Agravo de Instrumento n.º 70072216856, julgado em 07.06.2017, Relator o Des. Newton Luís Medeiros Fabrício.

E, quanto à alegação de que a ausência de indicação do número de acessos necessários – a serem garantidos pela empresa –, impossibilitaria que os interessados mensurem os custos e elaborem orçamentos, saliento que o edital não trouxe especificação exatamente porque os sistemas em plataforma "web" possuem ilimitação de acessos. De nada adiantaria constasse o número de acessos necessários e requeridos pelo Município – Poderes Executivo e Legislativo –, porque esses acessos seriam em meio "online", quando o sistema produzido e oferecido pela agravada opera em meio "desktop".

(Agravo de Instrumento Nº 70075908749, Vigésima Segunda Câmara Cível, Tribunal de Justiça do RS, Relator: Marilene Bonzanini, Julgado em 08/03/2018).

Para manutenção da operação da solução tecnológica, bem como extrair o máximo possível de seus recursos e benefícios, é imprescindível um adequado programa de treinamento dos servidores, bem como a manutenção dos programas através de serviços de suporte, manutenção corretiva, preventiva, atualização tecnológica, atendimento a legislação, obrigações perante os órgãos de fiscalização e controle.

A integração e o compartilhamento de informações em tempo real, irá proporcionar além de melhorias na produtividade dos servidores/empregados no atendimento e acompanhamento dos serviços disponibilizados, mais economia de recursos, facilidade para a tomada de decisões acertadas, e informações gerenciais que apoiarão o cumprimento das metas e obrigações legais.

Por se um sistema baseado em nuvem ele deve ser operável via navegador web padrão, operando nos seguintes sistemas operacionais: Windows, Linux, MacOs, Android e iOS. Com isso, não só será aproveitado o atual parque tecnológico, como proporciona o maior alcance possível do cidadão aos serviços disponibilizados pelo ente municipal via internet (universalização e cidadania).

Outra condição é a contratação por fornecedor único do sistema integrador do cadastro único, resguardando-se, nos interesses da Contratante, os cuidados para não tornar o ambiente de TI por si só impossível de gerenciar devido a heterogeneidade de tecnologias e fornecedores existentes no mercado. Bem como o cadastro único possibilitará uma maior confiabilidade das informações na base de dados, cruzamento de variáveis, sem a ocorrência de cadastros duplicados, inconsistências, históricos obsoletos e erros sistemáticos.

Aliás, quanto a possível questionamento de aglutinação de objeto, o Tribunal de Contas da União entende que o mandamento da Súmula 247<sup>2</sup> deve ser interpretado de forma que os itens de uma

 $\overline{a}$ 2

**SÚMULA Nº 247: É obrigatória a admissão da adjudicação por item e não por preço global, nos editais das licitações para a contratação de obras, serviços, compras e alienações, cujo objeto seja divisível, desde que não haja prejuízo para o conjunto ou complexo ou perda de economia de escala, tendo em vista o objetivo de propiciar a ampla participação de licitantes que, embora não dispondo de capacidade para a execução, fornecimento ou aquisição da totalidade do objeto, possam fazê-lo com relação a itens ou unidades autônomas, devendo as exigências de habilitação adequar-se a essa divisibilidade.**

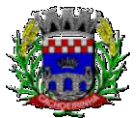

licitação, destinados a um fim ou objeto único **podem ser agrupados**, não podendo se restringir a literalidade do mandamento:

> **"a interpretação da Súmula/TCU 247 não pode se restringir à sua literalidade, quando ela se refere a itens. A partir de uma interpretação sistêmica, há de se entender itens, lotes e grupos**" (Acórdão 5134/2014-Segunda Câmara, TC 015.249/2014-0, relator Ministro José Jorge, 23.9.2014). Grifei.

Na mesma linha já se manifestou o TCE/MG:

DENÚNCIA. IMPROCEDÊNCIA. RECOMENDAÇÃO. ARQUIVAMENTO. A ADJUDICAÇÃO POR GRUPO DE ITENS OU LOTE, IN CASU, FOI OPORTUNA PARA MELHOR ATENDER AO INTERESSE PÚBLICO, ANTE A CONSTATAÇÃO DE QUE **OS ITENS COMPÕEM UM CONJUNTO PADRONIZADO, GUARDANDO CORRELAÇÃO ENTRE SI, NÃO HAVENDO QUE SE FALAR EM AFRONTA À SÚMULA 247 DO TCU**, SENDO IMPRESCINDÍVEL, TODAVIA, JUSTIFICAR-SE A ADOÇÃO DO CRITÉRIO DE JULGAMENTO ADOTADO, EIS QUE A REGRA, NOS TERMOS DA LEGISLAÇÃO VIGENTE, É A DA ADJUDICAÇÃO POR ITEM. (TCE-MG - DENÚNCIA DEN 932490). Grifei.

## **3. DAS ESPECIFICAÇÕES DOS SERVIÇOS**

### **3.1 IMPLANTAÇÃO (Diagnóstico, Configuração, migração de informações e habilitação do sistema para uso)**

3.1.1. A conversão / migração e o aproveitamento de todos os dados cadastrais e informações dos sistemas em uso são de responsabilidade da empresa proponente, com disponibilização dos mesmos pelo CONTRATANTE para uso, cuja migração, configuração e parametrização será realizada. Estes custos deverão compor a proposta da licitante e constar de sua planilha de preços;

3.1.2. A migração compreenderá a conclusão da alimentação das bases de dados e tabelas para permitir a utilização plena de do software e aplicativo;

3.1.3. O trabalho operacional de levantamento dos dados cadastrais que for necessário à implantação efetiva do Sistema é de responsabilidade da CONTRATANTE, com o suporte da empresa provedora do Sistema;

3.1.4. Considera-se necessária a migração efetiva dos seguintes dados:

- 1. Informações pertinentes ao exercício corrente nas áreas de educação, cadastros de alunos, pais, e mestres;
- 2. Informações históricas disponíveis da área de recursos humanos da Secretaria de Educação e cadastros escolares.

3.1.5. A migração de informações da CONTRATANTE, até a data de execução desta fase são de responsabilidade da empresa fornecedora do software, cabendo a contratante a disponibilização dos backups em formato legível das atuais bases de dados, e a posterior conferência dos dados;

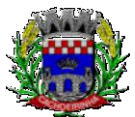

**PROCURADORIA GERAL DO MUNICÍPIO**

3.1.6. A Contratante não dispõe de diagrama e/ou dicionário de dados para fornecimento a empresa vencedora da licitação, devendo a mesma migrar / converter a partir de cópia de banco de dados a ser fornecida.

3.1.7. As atividades de saneamento/correção dos dados são de responsabilidade da CONTRATANTE com a orientação da equipe de migração de dados da CONTRATADA.

3.1.8. A CONTRATANTE poderá optar por não migrar determinados dados ou mesmo de uma base de dados completa, caso seja de seu interesse.

3.1.9. A CONTRATADA deverá executar programas extratores e de carga tantas vezes quantas forem necessárias, até a conclusão da migração.

3.1.10. A migração não pode causar qualquer perda de dados, de relacionamento, de consistência ou de segurança.

3.1.11. Durante o prazo de implantação do sistema licitado, quando couber, deverão ser cumpridas as atividades de configurações do programa;

3.1.12. Na implantação do sistema acima discriminado, deverão ser cumpridas, quando couberem, as seguintes etapas:

a) adequação de relatórios, telas, layouts com os logotipos padrões do contratante;

b) configuração inicial de tabelas e cadastros;

c) estruturação de acesso e habilitações dos usuários;

d) adequação das fórmulas de cálculo para atendimento aos critérios adotados pelo **CONTRATANTE**;

e) ajuste de cálculo, quando mais de uma fórmula de cálculo é aplicável simultaneamente.

3.1.13. A implantação compreende em realizar diagnóstico, a instalação a migração de dados, configuração e habilitação para uso. A configuração visa à carga de todos os parâmetros inerentes aos processos em uso pela CONTRATANTE e que atendam a legislação Estadual e Federal, ficando facultado às proponentes interessadas realizar visitas técnicas ou pedidos de esclarecimentos anteriores à data de abertura do certame, visando à formatação de sua proposta;

3.1.14. A CONTRATANTE disponibilizará técnicos da Diretoria de Tecnologia da Informação e de áreas afins para dirimir dúvidas, para acompanhar e fiscalizar a execução dos serviços e decidir as questões técnicas submetidas pela empresa contratada, registrando em relatório as deficiências verificadas, encaminhando notificações à empresa contratada para imediata correção das irregularidades;

3.1.15. Todas as decisões e entendimentos havidos entre as partes durante o andamento dos trabalhos e que impliquem em modificações ou implementações nos planos, cronogramas ou atividades pactuadas, deverão ser previa e formalmente acordados e documentados entre as partes.

3.1.16. A empresa contratada e os membros da equipe guardarão sigilo absoluto sobre os dados e informações do objeto da prestação de serviços ou quaisquer outras informações a que venham a ter conhecimento em decorrência da execução das atividades previstas no contrato, respondendo contratual e legalmente pela inobservância desta alínea, inclusive após o término do contrato.

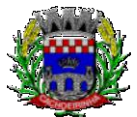

**PROCURADORIA GERAL DO MUNICÍPIO**

3.1.17. A Contratante deverá documentar todos os pedidos de intervenção no sistema e parâmetros de configuração, bem como fica obrigada a conferir todas as intervenções feitas no sistema pela Contratada antes de liberação para o uso.

3.1.18. O prazo para implantação do sistema é de 90 dias a contar da liberação da ordem de serviço.

# **3.2 TREINAMENTO E CAPACITAÇÃO DOS USUÁRIOS**

3.2.1. O treinamento e capacitação iniciais, a realizar-se durante a fase de implantação, será necessário caso a vencedora não seja a atual fornecedora, ou para implantação de novos módulos de sistemas que não estejam em uso, mesmo em se tratando de atual fornecedor. Como os servidores públicos não têm conhecimento de operação de novos sistemas, nesse caso, a empresa vencedora deverá apresentar no início das atividades o Plano de Treinamento destinado à capacitação dos usuários e técnicos operacionais para a plena utilização das diversas funcionalidades de cada um dos sistemas/programas novos, abrangendo os níveis funcional e gerencial, o qual deverá conter os seguintes requisitos mínimos:

a) Nome e objetivo de cada módulo de treinamento;

- b) Público alvo;
- c) Conteúdo programático;
- d) Conjunto de material a ser distribuído em cada treinamento, incluindo apostilas, etc.;
- e) Carga horária de cada módulo do treinamento;
- f) Processo de avaliação de aprendizado;
- g) Recursos utilizados no processo de treinamento (equipamentos, softwares, slides, fotos, etc.);

3.2.2. O treinamento para o nível técnico compreendendo: capacitação para suporte aos usuários, aspectos relacionados a configurações, monitoração de uso e permissões de acesso, permitindo que a equipe técnica possa propiciar o primeiro atendimento aos usuários, ou providenciar a abertura de chamado para suporte pela proponente.

3.2.3. As turmas devem ser dimensionadas por área de aplicação e com número de participantes compatível eficaz ao aproveitamento e assimilação de conhecimento dos participantes/treinandos;

3.2.4. Deverá ser fornecido Certificado de Participação aos servidores que tiverem comparecido a mais de 85% (oitenta e cinco por cento) das atividades de cada curso.

3.2.5. Os equipamentos necessários ao desenvolvimento das atividades de capacitação serão fornecidos pela Contratante, podendo esta utilizar-se das dependências da CONTRATADA, devendo em todo caso haver disponibilidade de uma impressora, na sala de treinamento, para testes e acesso à internet.

3.2.6. O treinamento deverá ser realizado dentro do período de implantação, em carga horária e com métodos suficientes a capacitação para normal uso do ferramental tecnológico a ser fornecido.
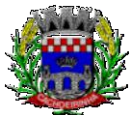

**PROCURADORIA GERAL DO MUNICÍPIO**

3.2.7. Visando dar subsídios para a elaboração das propostas, segue quadro com o quantitativo de servidores a serem qualificados por módulo licitado e respectivas turmas para fins de treinamento:

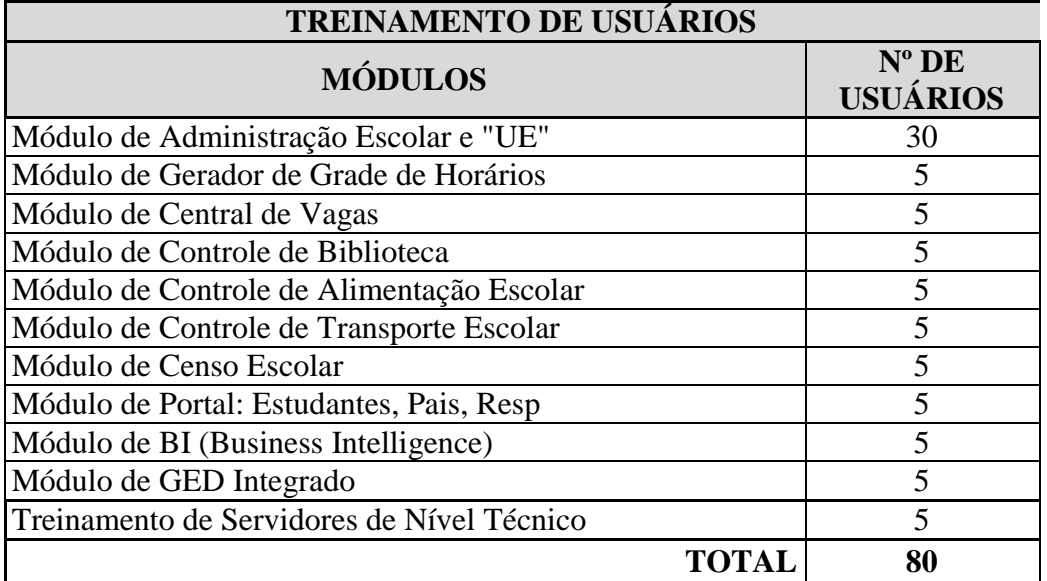

## **3.3 SERVIÇOS DE SUPORTE TÉCNICO**

3.3.1. Durante todo o período contratual deverá ser garantido atendimento local para suporte técnico no horário das 08h00min às 12h00min e das 13h30min às 18h00min, de segundas às sextas feiras, **através de 2 (dois) técnicos habilitados** com o objetivo de:

a) esclarecer dúvidas que possam surgir durante a operação e utilização dos sistemas;

b) auxílio na recuperação da base de dados por problemas originados em erros de operação, queda de energia ou falha de equipamentos;

c) orientar os servidores na operação ou utilização dos sistemas em função de substituição de pessoal, tendo em vista demissões, licenças, mudanças de cargos, etc.

d) auxiliar o usuário, em caso de dúvidas, na elaboração de quaisquer atividades técnicas relacionadas à utilização dos sistemas.

3.3.2. O atendimento técnico poderá ser realizado por telefone, CHAT, VOIP, e-mail, internet, pelo próprio sistema, através de serviços de suporte remoto ou local, neste último caso, nas dependências da CONTRATANTE.

3.3.3. O atendimento a solicitação do suporte deverá ser realizado por atendente apto a prover o devido suporte ao sistema, ou redirecionar o atendimento a quem o solucione.

3.3.4. Poderá a contratante chamar a central de atendimento da provedora via linha telefônica, hipótese em que os custos com as ligações serão suportados pela CONTRATANTE;

3.3.5. Atendimento técnico via conexão remota e atendimento técnico local:

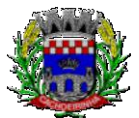

**PROCURADORIA GERAL DO MUNICÍPIO**

eee) Constatando a proponente ser necessário o atendimento local especializado, deve primeiramente enviar orçamento a contratante para ser aprovado, da mesma forma com o trabalho via conexão remota, antes da realização do atendimento.

fff) Os referidos serviços serão pagos por hora técnica solicitada e autorizada, estando aqui inclusos os serviços de capacitação e treinamento, pós-implantação, operação do sistema e outros que exijam profundo conhecimento sobre os aplicativos.

ggg) Erros, inconformidades causadas pelos usuários dos softwares da CONTRATANTE, ou por fatores alheios aos aplicativos (vírus e afins) serão pagos por hora técnica autorizada e efetivada.

3.3.6. O valor da hora técnica dos orçamentos que se fazem referência no item 3.3.5 deve ter como valor máximo o valor ofertado no item 8.2.

# **3.4 SERVIÇOS DE DEMANDA VARIÁVEL**

## **3.4.1. Serviços de capacitação pós-implantação e Atendimento Técnico local:**

3.4.1.1 Após a fase de implantação, havendo necessidade, decorrente de novas releases dos softwares e/ou rodízio de pessoal, a Administração poderá convocar a proponente para efetivação de programa de treinamento/re-treinamento de usuários. Estes treinamentos serão realizados em ambiente a ser fornecido pela CONTRATANTE, e serão pagos por hora técnica autorizada e efetivada.

3.4.1.2 O Atendimento técnico local representa atividades a serem desempenhadas pelos técnicos da CONTRATADA a pedido da CONTRATANTE para intervenção local para prestação de serviços referentes aos sistemas objeto do contrato e serão realizados em ambiente a ser fornecido pela CONTRATANTE. Serão pré-orçados e pagos por hora técnica autorizada e efetivada.

3.4.1.3 O quantitativo máximo estimado de horas referente aos serviços de capacitação pós implantação e atendimento técnico local são os constantes no quadro geral de serviços e estimativa de preços destacados no início deste Termo de Referência.

## **3.4.2 Customização de softwares e Consultoria em Informática:**

3.4.2.1 As funcionalidades e requisitos de softwares descritas no termo de referência tiveram como base os padrões existentes no mercado, conforme pesquisas junto a fornecedores, bem como nos departamentos da entidade, atendendo a legislação do pregão e de maneira a privilegiar a ampliação da disputa e gerar maior economicidade.

3.4.2.2 Em consequência de processos de desburocratização e melhoria da eficiência do serviço público, bem como de evolução dos processos de automação, rotinas, controles e processamento internos, geralmente são necessárias a adição, adaptação, adequação ou simplesmente melhorias aos softwares. Essas intervenções podem estar relacionadas não só a adição de novas funcionalidades, como a implementação de novas telas, relatórios entre outras. Dentro desse panorama, encontram-se os serviços de customização, englobando trabalhos de consultoria em informática, pesquisa, análise, desenvolvimento, avaliação de qualidade e homologação de softwares. Não se trata portanto, de desenvolvimento de software, mas a sua adequação as necessidades da administração pública, por solicitação da contratante.

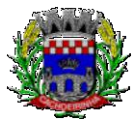

**PROCURADORIA GERAL DO MUNICÍPIO**

3.4.2.3 A partir da adoção de um sistema informatizado de gestão, este passa a ter grande impacto sobre a administração, serviços infraestrutura lógica e parque de equipamentos. É questão de prudência e respeito aos recursos públicos, que o planejamento e a execução de melhorias ou ampliação da infraestrutura lógica e de hardware seja permeada pela compatibilidade a estes sistemas. E ainda, no dia a dia, podem ser necessárias consultas de maneira a tornar compatível o hardware com o software (reinstalação de um periférico, por exemplo), ou mesmo a assessoria para a resolução de questões pontuais relacionadas ao processamento de informações, prestações de contas, redução de erro sistemático, consolidação de relatórios, entre outros. É nesse panorama que se enquadram os serviços de consultoria em informática, previstos, afetos e restritos, portanto, diretamente ao sistema CONTRATADO.

3.4.2.4 Os serviços de customização e consultoria em informática previstos, portanto, tem por fito o atendimento direto ao excepcional interesse público, permeados por legalidade, conveniência e oportunidade; sendo realizados somente mediante prévia solicitação da contratante, ficando ainda sujeito a pré-orçamento e pagos por hora técnica autorizada e efetivada.

3.4.2.5 O quantitativo máximo estimado de horas referente aos serviços de customização e consultoria em informática são os constantes no quadro geral de serviços e estimativa de preços destacados no início deste Termo de Referência.

# **3.5 SERVIÇOS DE MANUTENÇÃO CORRETIVA E LEGAL**

3.5.1 Durante a vigência do contrato, a Contratada deverá executar os serviços contínuos de manutenção legal e corretiva dos sistemas contratados, incluindo as seguintes atividades:

a) **Manutenção corretiva (erros de software)**: é aquela decorrente de problemas de funcionalidade detectados pelo usuário, ou seja, funcionamento em desacordo com o que foi especificado relativo a telas, regras de negócio, relatórios e integração e outras anomalias conhecidas no jargão técnico como "erros de software". O prazo máximo para reparos e correções em erros de software é de até 5 (cinco) dias úteis;

b) **Manutenção legal**: em caso de mudanças na legislação federal, estadual ou em normas infra legais dos órgãos de controle externo, quanto a prestações de contas e contabilidade pública durante a vigência contratual, será elaborada uma programação para atendimento às mudanças ocorridas, sem prejuízos à operação do sistema.

3.5.2 A empresa Contratada deverá disponibilizar a atualização de versão de todos os sistemas, sempre que necessário para atendimento da legislação federal vigente e das normas e procedimentos do Tribunal de Contas do Estado, sem quaisquer ônus adicionais para o **CONTRATANTE**, durante a vigência contratual.

3.5.3 Os serviços de manutenção corretiva e legal são uma responsabilidade da CONTRATADA abrangidos no conceito de termo de garantia (direito do consumidor), que coincidirá em prazos com a vigência contratual e não incidirão custos adicionais para a CONTRATANTE.

# **3.6 DO DATA CENTER**

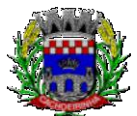

- a.iv.Por se tratar de sistema de propriedade intelectual da CONTRATADA, nos termos da Lei Federal nº 9.609 de 19 de fevereiro de 1998, esta deverá disponibilizar o *data center* para alocação do sistema objeto desta licitação, com capacidade de processamento, como: links, servidores, nobreaks, fontes alternativas de energia (grupo gerador), softwares de virtualização, segurança, sistema de climatização; compatíveis com as necessidades do sistema ofertado e o volume de operações da CONTRATANTE;
- a.v.A estrutura de *data center* poderá ser própria ou terceirizada, desde já ficando expressamente autorizada a terceirização desse item do objeto. Nesse caso, os acertos e avenças a respeito da locação terceirizada são de exclusiva responsabilidade e deverão ser suportados pela CONTRATADA, sem envolvimento da CONTRATANTE nos termos comerciais estabelecidos entre os envolvidos, desde que atendam ao objeto e finalidade pública;
- a.vi.Em razão da legislação aplicável de Direitos Autorais sobre Software, os sistemas/programas contratados não poderão ser cedidos ou sublocados, sem prévia anuência da CONTRATADA, bem como não poderão ser hospedados em data-center de terceiros alheios ao conhecimento desta;
- a.vii.Quanto ao *data center*, a CONTRATADA fica responsável por manter os sistemas básicos (Sistema Operacional, Servidor de Aplicação, Servidor de Banco de Dados, etc.) em constante atualização, especialmente quando falhas de segurança forem reportadas pelos fabricantes (quando licenciados) ou comunidade (quando software livre);

3.6.5 A proponente deverá prever as necessidades de capacidade de processamento, tráfego de dados, armazenamento e estabilidade relacionados ao provimento de data center para atendimento das necessidades da Contratante e de acordo com o desempenho do sistema ofertado. A previsão e o atendimento das necessidades para funcionamento inicial pleno do sistema cotado são de responsabilidade da proponente de acordo com as questões técnicas particulares de seu próprio sistema;

3.6.6 Para garantir segurança e disponibilidade o ambiente computacional oferecido deverá, no mínimo conter recursos suficientes ao processamento e ao armazenamento de informações a serem controladas com o sistema de gestão ofertado, dentre eles: Links de internet redundantes; Fontes de energia redundantes, no mínimo uma de concessionária de energia e outra de grupo(s) de gerador(es); Hardwares redundantes; Tecnologia de virtualização; Administração 24 X 7 (vinte e quatro horas, sete dias por semana).

3.6.7 A contratada deverá efetuar os eventuais upgrades em seus hardwares para garantir o bom funcionamento dos sistemas, mantendo estabilidade e confiabilidade dos equipamentos;

3.6.8 Em caso de necessidade de readequação de capacidade de processamento, deverá permitir que seja realizado redimensionamento posterior conforme necessidade para atendimento da demanda de funcionalidades e usuários, até ser posto em efetivo funcionamento, instalado, configurado e em condições de uso de acordo com as seguintes regras e conceitos:

a.vii.1. Consideram-se recursos passiveis de aumento gradativo conforme demanda: links de internet, espaço em disco total (banco de dados, demais servidores e contingência para manutenções), quantidade de memória RAM por servidor, quantidade de vCPUs por servidor;

a.vii.2. O aumento de reserva de link de internet deverá ser realizado por MB adicional, além da quantidade já disponibilizada conforme necessidade do sistema/programa;

a.vii.3. O aumento de espaço em disco total deverá ser realizado por GB adicional, além da

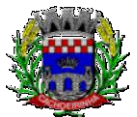

**PROCURADORIA GERAL DO MUNICÍPIO**

quantidade já disponibilizada conforme necessidade do sistema/programa;

a.vii.4. O aumento de memória RAM deverá ser realizado por MB em cada servidor conforme necessidade do sistema/programa, além da quantidade já disponibilizada;

a.vii.5. O aumento de qualquer um dos recursos mencionados deverá ser solicitado pela CONTRATANTE a CONTRATADA mediante ofício e será passível de aprovação orçamentária;

3.6.9 A CONTRATADA deverá prover recursos que garantam a segurança e a alta disponibilidade do sistema, com as seguintes características físicas e lógicas:

a.vii.6. Disponibilizar 1 (um) IP público exclusivo para a CONTRATANTE acessar o sistema através de comunicação segura HTTPS com certificado válido;

a.vii.7. Enlace eBGP (Protocolo de Roteamento Dinâmico) através dos roteadores com no mínimo 2 operadoras distintas a fim de garantir a alta disponibilidade do seu bloco IP;

a.vii.8. Possuir firewall técnicas de borda redundantes a fim de filtrar de invasão por falhas nos protocolos TCP/IP;

a.vii.9. Além do firewall de borda, é necessário também o fornecimento de firewall interno, disponível exclusivamente para a CONTRATANTE a fim de permitir a criação de regras NAT (*Network Address Translation*) para portas acessíveis externamente conforme necessidade das aplicações, ex. 80 (http) e 443 (https), desta forma fornecendo uma estrutura virtual isolada;

3.6.10 O datacenter a ser fornecido deverá ser suficiente para manter as informações controladas para acesso em tempo real por no mínimo 02 (dois) anos, inclusive os logs de uso, podendo as informações de períodos anteriores serem armazenadas em backups.

3.6.11 O data center deverá conter tecnologia para manter cópia das informações no ambiente do datacenter da CONTRATADA (ou por ela contratado) e de forma redundante no ambiente computacional do CONTRATANTE.

3.6.12 O data center utilizado na execução dos serviços poderá ser objeto de Visita Técnica pelos profissionais da área de TI da CONTRATANTE para fins de conhecimento e validação da estrutura, tendo por base o atendimento aos requisitos técnicos relacionados no "Termo de Referência;

3.6.13 Ao termino da fase de implantação, quando posto em efetivo funcionamento a CONTRATADA deverá notificar a CONTRATANTE através de documento formal os recursos da capacidade totais disponíveis do datacenter no momento.

3.6.14 A administração municipal está à disposição das empresas interessadas para prestar informações que estas considerarem necessárias para os devidos cálculos, projeções e formatação de suas propostas.

# **3.7 DOS PAGAMENTOS E PRAZOS**

3.7.1. As parcelas serão distribuídas de acordo com as seguintes regras:

**a. Serviços de Implantação e Treinamento dos Usuários:** os serviços de implantação e treinamento dos usuários realizados serão pagos em seis parcelas mensais, iguais e sucessivas, com vencimento da primeira em até 15 (quinze) dias depois da instalação;

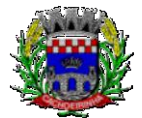

**PROCURADORIA GERAL DO MUNICÍPIO**

**b. Provimento de Data center e locação dos Sistemas, suporte técnico e demais serviços mensais:** serão pagos de forma mensal e sucessiva durante toda a vigência do contrato, sendo a primeira com vencimento aos 30 dias a contar da liberação do sistema para uso;

**c. Serviços Sob Demanda Variável:** os serviços ofertados por hora técnica (sob demanda) serão pagos de acordo com o número de horas técnicas utilizadas no mês anterior ao mês do pagamento, em conjunto com as parcelas mensais.

3.7.2 O prazo de vigência do Contrato é de 12 (doze) meses a contar da data de sua assinatura, podendo ser prorrogados, até o limite de 48 (quarenta e oito) meses, nos termos previsto no art. 57, inciso IV, da Lei Federal n° 8.666/93, caso haja interesse das partes e mediante termo aditivo.

3.7.3 Em caso de prorrogação de vigência, o preço dos serviços poderá ser reajustado após cada 12 (doze) meses, tendo como marco inicial, a data limite para apresentação das propostas, pelo IPCA, calculado pelo Instituto Brasileiro de Geografia e Estatística – IBGE ou o índice oficial que vier a substituí-lo.

# **3.8 DAS OBRIGAÇÕES DAS PARTES E CONDIÇÕES DE FORNECIMENTO**

3.8.1 São obrigações da CONTRATADA:

- d)Arcar com os ônus trabalhistas, impostos, encargos sociais, incluindo, despesas referentes a transporte aéreo, traslados, hospedagens, alimentação e pagamento de diárias, dentre outros afins, no atendimento a execução dos serviços descritos neste termo, durante toda a vigência contratual;
- e)Executar a instalação, configuração, migração de informações e demais atividades necessárias à implantação dos módulos do Sistema;
- f) Exercer a manutenção corretiva do Sistema para adaptação às alterações legais (legislação federal e estadual) inerentes às suas funcionalidades, durante toda a vigência do contrato, devendo executar as atualizações que se fizerem necessárias para o seu perfeito funcionamento e enquadramento as mudanças nas legislações;
- g)Manter, durante a vigência do contrato, todas as condições de habilitação e qualificações exigidas na licitação que deu origem a contratação;
- h)Instalar o sistema de sua propriedade, autorizados formalmente pela CONTRATANTE, através de ordem de início de serviço, no prazo máximo declarado no contrato;
- i) Não transferir a outrem, no todo ou em parte, a execução do presente contrato, sem prévia e expressa anuência da CONTRATANTE;
- j) Manter o(s) servidor(es) da CONTRATANTE, encarregado(s) de acompanhar os trabalhos, a par do andamento do projeto, prestando-lhe(s) as informações necessárias;
- k)Desenvolver todas as atividades constantes no presente edital, bem como seguir as especificações funcionais do mesmo;
- l) Tratar como confidenciais informações e dados contidos nos sistemas da Administração, guardando total sigilo perante terceiros;

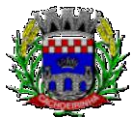

**PROCURADORIA GERAL DO MUNICÍPIO**

- m) Após a rescisão do contrato, fornecer backup e a senha de acesso completo ao banco de dados;
- n)Comunicar imediatamente, por escrito, a impossibilidade de execução de qualquer obrigação contratual, para adoção das providências cabíveis;
- o)Efetuar garantia de atualização legal, atualização tecnológica e suporte técnico pelo período de vigência contratual.

### 3.8.2 São obrigações da CONTRATANTE:

- m) Efetuar os pagamentos nas condições e preços pactuados no termo contratual;
- n) Prestar as informações e esclarecimentos necessários ao desenvolvimento dos serviços contratados;
- o) Documentar e notificar, por meio de comunicação impressa ou eletrônica, à Contratada, ocorrência de eventuais imperfeições, falhas ou irregularidades no curso de execução dos serviços, fixando prazo para a sua correção ou regularização;
- p) Assegurar o acesso dos empregados da Contratada, quando devidamente identificados e uniformizados, aos locais em que devam executar os serviços;
- q) A Contratante deverá documentar todos os pedidos de intervenção no sistema e parâmetros de configuração desde a implantação até as demais no decorrer do contrato, bem como fica obrigada a conferir todas as intervenções feitas no sistema pela Contratada antes de liberação para o uso, de modo a evitar possíveis erros ou equívocos, uma vez que a Contratante é a proprietária do banco de dados e responsável por todos os parâmetros, dados e informações repassadas aos técnicos da Contratada para realização de seus serviços.
- r) Realizar rigorosa conferência das especificações técnicas do objeto licitado pela Comissão de Recebimento designada, somente atestando os documentos da despesa quando comprovada a entrega total, fiel e correta dos serviços a que se referirem;
- s) Designar um técnico devidamente capacitado para acompanhar a implantação do sistema e desempenhar as atividades de fiscalização e coordenação técnica e administrativa do projeto;
- t) Emitir Termo de Recebimento Definitivo, no prazo máximo de 30 (trinta) dias corridos, contados do recebimento provisório e atendidas as solicitações ali formuladas;
- u) Fiscalizar e acompanhar a execução do contrato sob todos os aspectos, inclusive, quanto ao fiel cumprimento das obrigações previdenciárias, sociais e trabalhistas da Contratada, relatando as irregularidades, quando for o caso;
- v) Dispor de equipamentos de informática adequados para instalação/rodar o sistema e programas adquiridos, bem como para manutenção de cópia de segurança do banco de dados, visando satisfazer às necessidades de segurança, assim como "*restart*" e recuperação no caso de falha de máquina;
- w) Proceder ao download da cópia de segurança do banco de dados ou disponibilizar estrutura para redundância de informações, assumindo integral responsabilidade pela proteção, integridade e guarda arquivos de dados, todos de sua propriedade;
- x) Cumprir as orientações e procedimentos técnicos especificados pela CONTRATADA para o

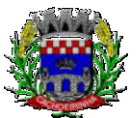

**PROCURADORIA GERAL DO MUNICÍPIO**

bom funcionamento e operacionalidade do sistema;

- y) Dar prioridade aos técnicos da CONTRATADA para utilização do equipamento da CONTRATANTE quando da visita técnica dos mesmos;
- z) Solicitar formalmente à CONTRATADA, bem como pagar o preço nos prazo e condições, como justo e acertado em contrato, quanto da instalação de outros softwares do seu interesse e os serviços de assistência técnica, customizações ou de consultoria necessários a CONTRATANTE;
- aa) Usar os softwares aplicativos objeto do presente contrato exclusivamente na unidade da CONTRATANTE, vedada a sua cessão a terceiros a qualquer título;
- bb)Não permitir que pessoas estranhas ao quadro funcional da CONTRATADA tenham acesso aos softwares e sistema de informações de sua propriedade, bem como, somente permitir acesso aos softwares, de técnicos com identificação e credencial da CONTRATADA e munidos da respectiva ordem de serviço ou documento que o substitua, emitido pela CONTRATADA;
- cc) Não permitir, em relação aos softwares, a sua modificação, divulgação, reprodução ou uso não autorizado pelos agentes, empregados ou prepostos da CONTRATANTE, respondendo por quaisquer fatos dessa natureza, sendo expressamente vedado ao CONTRATANTE, sem expressa autorização escrita da CONTRATADA, copiar ou reproduzir os softwares ou qualquer parte do material que os integra, transferi-los, fornecê-los ou torná-los disponíveis a terceiros, no todo ou em parte, seja a que título for e sob qualquer modalidade, gratuita ou onerosa, provisória ou permanente.

3.8.3 No caso de descumprimento por parte da contratante e/ou terceiros autorizados, no que tange a "proteção e guarda dos softwares aplicativos e dos arquivos de dados do sistema aplicativo", pode a Contratante ser penalizada, conforme disposições da Lei 9609/98 e demais instrumentos normativos relativos a propriedade intelectual e segurança de software.

3.8.4 É vedada a subcontratação total ou parcial do objeto, sem expressa autorização da Contratante, salvo o data center, cuja inteira responsabilidade de segurança, funcionamento operação, manutenção e custos é de responsabilidade da CONTRATADA, sendo admitido que seja de propriedade de terceiros.

3.8.5 Em razão da legislação aplicável de Direitos Autorais sobre Software, os sistemas/programas contratados não poderão ser cedidos ou sublocados, sem prévia anuência da CONTRATADA, bem como não poderão ser hospedados em data-center de terceiros estranhos a CONTRATADA.

3.8.6. Os serviços previstos no contrato, não incluem reparos de problemas causados por:

- r)Condições ambientais de instalação ou falhas causadas pela ocorrência de defeito na climatização ou condições elétricas inadequadas.
- s) Vírus de computador e/ou assemelhados.
- t)Acidentes, desastres naturais, incêndios ou inundações, negligência, mau uso, imperícia, atos de guerra, motins, greves e outros acontecimentos que possam causar danos nos programas, bem como, transporte inadequado de equipamentos.

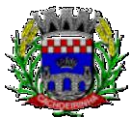

u) Uso indevido dos programas licenciados, problemas na configuração de rede, uso de rede incompatível, uso indevido de utilitário ou de computador.

v) situações, condições e fatos alheios a competência da CONTRATADA

3.8.7 A **CONTRATADA** promoverá a atualização dos programas, para melhoria de software e atendimento a legislação federal e estadual vigente, de forma automatizada ou por liberação de *realises.*

3.8.8 Fica a empresa vencedora obrigada a fornecer o "lay-out" e o acesso ao respectivo banco de dados necessários ao funcionamento das rotinas de autoatendimento em portal do cidadão ou integração entre outros sistemas.

## **3.9. DA QUALIFICAÇÃO TÉCNICA EXIGIDA DAS PROPONENTES PARA RESGUARDO DO EXCEPCIONAL INTERESSE PÚBLICO**

3.9.1 Para segurança da contratação, nos termos da legislação vigente, deverá ser solicitada aptidão e experiência mínima e anterior através da seguinte documentação:

f) Apresentação de no mínimo 01 (um) atestado ou declaração de capacidade técnica, obrigatoriamente pertinente e compatível com o objeto desta licitação, expedido por entidade pública, usuária do serviço em questão, comprovando que a proponente implantou e/ou que mantém em funcionamento sistemas web com módulos similares aos solicitados no presente edital, em condições, qualidade, características e quantidades com o objeto desta licitação, devendo ser comprovado também que a proponente efetuou com sucesso a migração de dados do Educacenso (Censo Escolar da Educação Básica) do Ministério da Educação, sem ter ocorrida qualquer perda de arrecadação decorrente desse processo. Somente serão considerados válidos atestados com timbre da entidade expedidora e com identificação da razão social e CNPJ. O atestado deverá ser datado e assinado por pessoa física identificada pelo seu nome e cargo exercido na entidade, bem como dados para eventual contato, estando às informações sujeitas à conferência pelo pregoeiro.

g) Declaração de que a proponente tem acesso e total conhecimento sobre os programas fontes, estando apta a realizar os serviços de customização e manutenção dos programas ofertados.

h) Declaração formal de que, caso vencedor da licitação, disponibilizará *data center* (próprio ou terceirizado) com capacidade de processamento (links, servidores, nobreaks, fontes alternativas de energia (grupo gerador), softwares de virtualização, segurança, sistema de climatização), para alocação dos sistemas objeto desta licitação, conforme especificações do termo de referência.

I. O data center será de responsabilidade da contratada em atenção a proteção da propriedade intelectual dos softwares ofertados, por se tratar de sistemas em web (sem compilação).

II. Em homenagem a ampliação da disputa, o data center poderá ser terceirizado. Nesse caso, a proponente deverá garantir que o data center terceirizado atende as finalidades da licitação e as exigências do termo de referência.

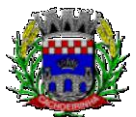

III. A estrutura declarada pela proponente vencedora poderá ser objeto de diligência, para verificação dos recursos disponíveis de acordo com o que foi declarado e o constante na proposta de preços (link, processadores, memória, hds de banco de dados, hds de backup, redundâncias).

# **3.10. DA NECESSIDADE DE AVALIAÇÃO DE CONFORMIDADE DOS MÓDULOS E DO PADRÃO TECNOLÓGICO**

3.10.1. Para resguardo do excepcional interesse público, evitando os transtornos e prejuízos causados por uma aquisição que não atenda as necessidades da Administração Pública, logo após a análise documental da sessão de pregão (em até quinze dias), antes de declarado o vencedor e homologado o certame, será realizada sessão (ou quantas forem necessárias, não sendo superior a 5 dias) visando avaliar o sistema ofertado pela proponente vencedora da etapa de lances, e se este atende aos requisitos dos módulos para atender as necessidades da Contratante;

3.10.2. A avaliação tem por objetivo não só a avalição, mas preza pelo princípio da celeridade, que não seria alcançado se fossem analisadas todas as amostras. Deverá ser realizada por uma Equipe Técnica composta pelos integrantes das áreas que serão atendidas pelo novo sistema ou terceiros com comprovado conhecimento técnico.

3.10.3. O sistema deverá atender a todos **(100%) os requisitos relacionados ao PADRÃO TECNOLÓGICO E DE SEGURANÇA.** O não atendimento de qualquer destes requisitos, ensejará a desclassificação imediata da proponente.

3.10.4. Quanto aos requisitos específicos de cada módulo, é permitida uma margem de 10%. Caso o sistema apresentado não atenda pelo menos **90%** dos **requisitos específicos por Módulo de Programas**, este será desclassificado, sendo chamado o segundo colocado para o mesmo procedimento de avaliação e assim sucessivamente até que um dos classificados atendas as exigências edilícias.

3.10.5. Os itens não atendidos dos módulos específicos, até o limite permitido de 10%, não prejudicam a proponente e deverão ser objeto de correção e/ou implementação, cujo prazo máximo para atendimento será aquele previsto como derradeiro para a implantação. O não atendimento no prazo, após a contratação, implicará na aplicação das sanções previstas no edital por inadimplemento ou atraso no cumprimento das obrigações contratuais.

3.10.6. O roteiro de apresentação/avaliação dos módulos seguirá a mesma ordem disposta neste termo de referência, sendo primeiro observado os requisitos relacionados ao ambiente computacional, padrão tecnológico e de depois os relacionados a cada módulo de programas, na ordem em que se encontram neste termo de referência.

3.10.7. Para evitar subjetividade na avaliação, a metodologia utilizada será de afirmação/negação (sim/não). Ou seja, será observado se o item avaliado faz ou não a tarefa/rotina determinada ou se o sistema possui a funcionalidade descrita no item apreciado tendo-se como resposta as questões apenas duas alternativas: sim (atende) e não (não atende).

3.10.8. Um item "parcialmente" atendido, será computado como atendido para fins de computo geral, mas deverá ser objeto de correção e/ou implementação, cujo prazo máximo para atendimento será aquele previsto como derradeiro para a implantação. O não atendimento no prazo, após a contratação,

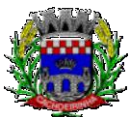

**PROCURADORIA GERAL DO MUNICÍPIO**

implicará na aplicação das sanções previstas no edital por inadimplemento ou atraso no cumprimento das obrigações contratuais.

3.10.9. Ainda no intuito de evitar interpretações diversas e a subjetividade da avaliação, não serão valorados de forma diferenciada os itens.

3.10.10. Para acelerar os trabalhos, as avaliações dos módulos serão realizadas concomitantemente, através da formalização de grupos de avaliação, compostos cada um por três servidores da área de trabalho afeta aos programas, sendo um grupo para cada módulo/conjunto de Programas.

3.10.11. Após a realização da avaliação, os resultados serão publicados no sitio oficial, de modo a ficarem a disposição dos interessados. As demais licitantes serão intimadas para fins de questionamentos e impugnações no tríduo legal.

3.10.9. A proponente será responsável pelos recursos de hardware (notebook, celular) de infraestrutura lógica (conexão 3G), bem como de bancos de dados de teste para a devida demonstração do sistema.

3.10.10. A licitadora não disponibilizará link ou acesso à internet as proponentes, uma vez que os sistemas deverão ser operados e funcionar plenamente em tecnologia de telefonia móvel 3G, exatamente como o seria em um ambiente real de aplicação.

# **4. DO PADRÃO TECNOLÓGICO E DE SEGURANÇA DO SISTEMA**

O Sistema fornecido deverá atender **obrigatoriamente** os seguintes requisitos (todos), sob pena de desclassificação da proponente:

- 1. O sistema deve ser desenvolvido em linguagem nativa para Web (Java, PHP, C# ou outra operável via Internet). Nenhum outro plugin adicional deve ser necessário para uso da aplicação, exceto para funções específicas como integração com equipamentos;
- 2. O sistema deve ser operável via navegador web padrão, operando nos seguintes sistemas operacionais: Windows, Linux, MacOs, Android e iOS;
- 3. O sistema deve ser operável através dos principais navegadores (padrão de mercado), nas seguintes versões: Internet Explorer (versão 10 ou superior), Firefox (versão 49 ou superior), Chrome (versão 53 ou superior), Opera (versão 40 ou superior), Microsoft Edge (versão 38 ou superior) e Safari (versão 10 ou superior);
- 4. Para operação do sistema não é permitida a utilização de nenhum recurso tecnológico, como "runtimes" e plugins, exceto em casos onde houver necessidade de sistema intermediário para acesso a outros dispositivos (como leitor biométrico, impressoras, leitor de e-CPF/e-CNPJ) ou integração com aplicativos da estação cliente (como Microsoft Office, exibição de documentos PDF), por motivos de segurança de aplicações web. Nesses casos, porém não é permitida a integração através de aplicações que utilizem o recurso NPAPI dos navegadores como "Applets";
- 5. Deve apresentar visual com características RIA (Rich Internet Application), onde não existe a necessidade de se atualizar (refresh) toda a página.
- 6. O software Web desenvolvido pela proponente por motivos de segurança de aplicações web deve ser acessível por protocolo "HTTPS", ficando a cargo da CONTRATANTE a aquisição

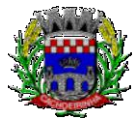

de certificado de uma entidade fornecedora para funcionalidades executadas nos servidores do ambiente interno;

- 7. O Sistema Gerenciador de Banco de Dados deve ser do tipo relacional, sem limitações no tamanho da base de dados e número de conexões. O banco de dados deverá ser Open Source;
- 8. O SGBD (Sistema Gerenciador de Banco de Dados) somente pode ser acessado através do sistema (para fins de operação) ou por meio do console de administrador próprio ou de terceiros, sendo exigido deste:
	- 1. Login controlado através de usuário e senha;
	- 2. Registro de todas as instruções SQL executadas, bem como operações de "backup" e "restore".
- **9.** O sistema deve ser construído com o conceito de controle de transações (ou tudo é gravado ou nada é gravado e nada é corrompido/comprometido) que permite garantir a integridade das informações do banco de dados em casos de queda de energia, falhas de sistema ou hardware, sendo que as transações uma vez efetivadas não sejam perdidas;

## **4.1 Dos Serviços de Customização, Licenciamento e Liberação do Sistema:**

- a) Realizar análise prévia para Instalação dos sistemas: Configuração e liberação de acesso dos módulos, portais e serviços;
- b) Configuração e customização dos sistemas (Módulos e Portais), visando a adequação do sistema às demandas e necessidades específicas do Município;
- c) Permitir a Importação de dados do sistema atual (Migração de Dados), a ser realizado a partir da liberação de "cópia do banco de dados", sem qualquer material de apoio. As informações do processo de migração dos dados deverão estar disponíveis para acompanhamento da Secretaria de Educação, devendo esta ser informada sobre a execução de cada etapa;
- d) O sistema deverá permitir fazer a importação inicial de dados do "Educacenso", a partir da solicitação de liberação dos dados pela Prefeitura Municipal, junto ao INEP;
- e) Realizar "Treinamentos Presenciais", dos profissionais envolvidos nas atividades operacionais dos sistemas, que serão ministrados em grupos de no máximo 20 participantes, sendo admitidos até 2 participantes por computador;
- f) O local para o treinamento será disponibilizado e informado pela Secretaria Municipal de Educação, assim como a data de sua realização;
- g) Alterações no produto que se caracterizem como erros, defeitos ou falhas de operação e determinações da legislação federal e estadual, não são passíveis de cobrança de horas técnicas;
- h) O valor da hora técnica poderá ser cobrado, após a implantação, mediante solicitação da Secretaria de Educação para fazer alterações de qualquer natureza no sistema ou assessoria presencial, após a finalização das horas contratadas para adequação;
- i) Estes serviços deverão ser executados no prazo máximo de 90 (noventa) dias consecutivos, contados a partir da solicitação e disponibilização dos dados pela Secretaria Municipal de Educação. Podendo estes prazos serem ajustados ao Plano de Execução, definido pela Secretaria Municipal de Educação em conjunto com a área de Infra e TI da Prefeitura.

### **4.2 Das Permissões de Acesso ao Sistema:**

1. Controlar as permissões de acesso ao sistema através de cadastros de usuários, contendo as

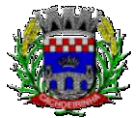

**PROCURADORIA GERAL DO MUNICÍPIO**

seguintes funcionalidades:

- 3. O usuário deve obrigatoriamente ser relacionado a uma pessoa única do sistema, não permitindo que seja cadastrado para o usuário informações já disponíveis na pessoa, tais como nome, e-mail, etc;
- 4. Definição de Grupos de Usuários, permitindo relacionar o usuário a um ou mais grupos;
- 5. Definição de senha para o usuário, bem como a possibilidade de configurar intervalo de dias e data fixa para a expiração da senha. Quando a expiração ocorrer deverá o usuário no momento de login definir uma nova senha;
- 6. Possibilitar ao administrador a desativação do usuário;
- 7. Caso a pessoa relacionada ao usuário seja um funcionário verificar no momento do login restrições do funcionário como: demitido, em férias e outras, se existirem e não permitir acesso ao sistema de gestão nestas situações.
- 2. Controlar as permissões de acessos por usuário e grupo de usuários, com definição das permissões de visualização, alteração, inclusão, exclusão por telas individualmente;

## **4.3 Manutenção dos Sistemas**:

- 1. O sistema deve ser desenvolvido com base no atendimento às leis federais, estaduais educacionais vigentes e permitir a adequação as Leis e processos operacionais do Município;
- 2. Permitir constante atualização legal e tecnológica dos programas a serem fornecidos.
- 3. Deverá ser garantido pela CONTRATADA aos técnicos e usuários do Município no horário das 8h00min às 18h00min, de segunda à sexta-feira;
- 4. O serviço de manutenção e suporte ao sistema, por meio remoto, e-mail ou telefônico deverá estar disponível aos usuários do sistema sempre que necessário, sem custo adicional;
- 5. Nenhum atendimento deverá ser realizado de forma direta ao usuário final, sem antes realizar abertura de chamado de "Suporte Técnico", via ferramenta de "Help Desk" (portal específico);
- 6. Nos casos em que a CONTRATADA, disponibiliza Técnico de Suporte Residente, os pedidos de "Suporte Técnico", poderão ser solicitados diretamente aos respectivos técnicos.
- *7.* A empresa deverá manter seu "Data Center" e na Infraestrutura para atendimento de suporte ao usuário, em horário comercial, para o atendimento dos chamados com um SLA de 99,5%, e tempo de inatividade não superior de 2 horas, considerando as seguintes situações:
	- *1. "Críticas" – quando impedem o uso do sistema e devem ser resolvidas em até 2 (duas) horas;*
	- *2. "Médias" quando impedem o uso de uma ou mais operações não críticas, e devem ser resolvidas em até 4 (quatro) horas;*
	- *3. "Baixas" – quando surgem dúvidas ou problemas que não impeçam a operação normal do sistema, e devem ser resolvidas em até 1 (um) dia;*
	- **4.** *A CONTRATADA deverá informar a CONTRATANTE, caso não seja possível a manutenção imediata, um prazo para a finalização da correção e as respectivas justificativas.*

## **4.4 Atualização de Dados e Cópias de Segurança Permanentes**:

1. Todo o conjunto de sistema de informações (Aplicação, BD e diretórios) serão mantidos em

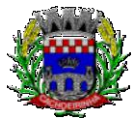

**PROCURADORIA GERAL DO MUNICÍPIO**

ambiente computacional armazenado em "Data Center" da empresa proponente, sendo que a mesma deverá arcar com a totalidade dos custos de implantação e manutenção do sistema em seu Data Center (Hardwares, Links, Geradores de Energia Pessoal de Administração 24 horas, Servidores, Storage e outros);

- 2. Disponibilizar Painel Administrativo e Gerencial, que permita cadastrar e configurar novas rotinas de Backup da Base de Dados, e permitir realizar consultas dos históricos de todas cópias já realizadas, respectivamente por cliente, de no mínimo dos últimos 7 dias;
- 3. Permitir cadastrar o E-mail do responsável técnico, para receber as notificações das ocorrências deste processo;
- 4. Deverá Disponibilizar cópia de Segurança "Backup" dos Dados, na infraestrutura existente e de responsabilidade da Prefeitura Municipal.
- 5. A empresa deverá disponibilizar uma senha especifica para o acesso da cópia compactada, cópia esta que poderá ser enviada fisicamente e/ou acessada pelo setor competente (área de TI) da Prefeitura Municipal.

## **4.5 Requisitos Técnicos e Funcionalidades Operacionais**:

- 1. O sistema deve ser estruturado sem a redundância de tabelas em cada área de aplicação proposta, exceto quanto a replicação de informações em outros ambientes (como integrações com outras aplicações através de webservice). São consideradas tabelas de uso comum e que, portanto, devem ser únicas na área proposta:
	- 8. As Tabelas de Cidade, Estado e País incluindo os relacionamentos entre elas devem ser disponibilizadas pela ferramenta de gestão e atualizadas periodicamente de maneira automática sem que haja necessidade de manutenção desses dados pelos usuários, salvo quando estrangeiro;
	- 9. Tabelas de endereçamento (país, estado, cidade, bairro, logradouro, tipo do logradouro, relacionamento entre logradouros e bairros e faixas de CEP, Tipo de Endereço);
	- 10. Tabelas de Pessoas (Física, Jurídica), Cadastro de Estado Civil, Nível de Escolaridade, Raça, Religião, Necessidade Especial, Grau de Parentesco, Convênios de Saúde, Ramo de Atividade, Tipo de Contato, Tipo de Encaminhamento;
	- 11. Cadastro de Tipo de produtos, Produtos, Unidades de medida e Classificação e Marcas de Produtos, Nutrientes, Tipo de Embalagem, Unidade medida caseira;
	- 12. Cadastro de Unidades funcionais da prefeitura, Secretaria Estadual, Coordenadoria, Modalidades de ensino (Educação Infantil, Ensino Fundamental, Ensino Médio, Ensino para Jovens e Adultos, Ensino Técnico e Ensino Superior), Cargos.
- 2. O sistema deve possuir integridade referencial em nível de tabelas, não permitindo a exclusão de informações que tenham vínculo com outros registros ativos via sistema, nem pelo banco de dados;
- 3. A consulta de cidades deverá disponibilizar pesquisa através das seguintes chaves de acesso: Nome da Cidade, Nome do Estado, Sigla do Estado, CEP, Código IBGE, como forma de facilitar o acesso à informação;
- 4. O cadastro de pessoas deve possuir as seguintes funcionalidades:
	- 13. Permitir a definição do tipo da pessoa: física ou jurídica;
	- 14. Endereços da pessoa, permitindo que seja cadastrado: endereço comercial, endereço residencial e endereço para correspondência. Estes endereços devem ser vinculados ao

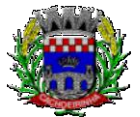

cadastro de logradouros, evitando assim a redundância de informações;

- 15. Contatos da pessoa, permitindo que sejam cadastradas várias formas de contato, como: Telefone Residencial, Telefone Celular, E-mail, com possibilidade de adicionar outros contatos;
- 16. Possibilidade de definição dos dependentes da pessoa. Estas informações de dependentes devem ser únicas, onde um dependente é cadastrado como pessoa;
- 17. Permitir anexar diversos arquivos digitais que estejam relacionados a pessoa, respeitando os limites de upload impostos pela aplicação;
- 18. Possuir consulta de histórico de alterações específicas demonstrando todos os dados novos ou alterados de cada cadastro, incluindo o usuário que o fez, data/hora da alteração e tipo da operação realizada.
- 5. As principais telas de consulta do sistema devem disponibilizar os seguintes recursos:
	- 19. Informar e adicionar filtros personalizáveis pelas chaves de acesso disponíveis ao cadastro, de maneira isolada ou combinada;
	- 20. O uso de diversos operadores de consulta: Menor ou igual, Maior ou igual, Igual, Contém, Não Contém, Contido em, não contido em, inicia com, termina com e Entre;
	- 21. Operadores de conjunto da consulta: "Contido em" e "Não contido em", disponibilizam opção para informar dados por intervalo e intercalado, ex. 1, 2,10-15, ou seja, o valor 1 e o valor 2, incluindo os valores de 10 à 15;
	- 22. Ordenação das colunas disponíveis na consulta, incluindo a possibilidade de utilizar mais de uma coluna ao mesmo tempo para ordenar os dados nos formatos ascendente (do menor para o maior) e descendente (do maior para o menor);
	- 23. Recurso para seleção múltipla de registros, para que operações consideradas comuns para todas as linhas selecionadas possam ser executadas em lote, como por exemplo: excluir, imprimir e selecionar (quando for o caso);
	- 24. Permitir que o usuário selecione o número de registros por página.
- 6. Permitir a alternância entre entidades configuradas sem que seja necessário sair do módulo atual;
- 7. Permitir que o usuário indique as rotinas de maior importância, disponibilizando-as em barra de ferramentas para acesso rápido das mesmas de qualquer parte do sistema, considerando os privilégios disponíveis para o usuário. A barra de ferramentas de acesso rápido poderá conter funcionalidades de módulos distintos em um único local;
- 8. Possibilitar através de telas de manutenção conforme contexto da informação a ser pesquisada e também pelo recurso de auto completar. Ex. No cadastro de pessoas, ao definir qualquer endereço e selecionar o logradouro, permitir acessar diretamente o cadastro de logradouros bem como através de recurso de auto completar;
- 9. Em rotinas mais complexas a aplicação deve utilizar recurso de validação de dados de entrada em etapas através do uso de assistentes, onde somente é possível avançar no cadastro/processo quando a etapa atual estiver completamente validada;
- 10. Possuir acesso através do sistema a opção de Ajuda (Help), de forma que o usuário possa esclarecer dúvidas pertinentes ao sistema com a CONTRATADA através de mensagens e ou email;
- 11. Possuir acesso a um portal de ensino a distância (EAD) que permite que os usuários do

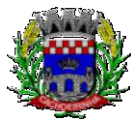

**PROCURADORIA GERAL DO MUNICÍPIO**

sistema adquiram conhecimentos de rotinas e procedimentos, busca por conteúdos e dúvidas que surgem no dia a dia, já identificadas e publicadas em formato de manuais, imagens, vídeos explicativos;

- 12. As validações básicas dos objetos de entrada de dados (campo, lista, etc.) devem realizadas diretamente no cliente. Considerar validações básicas como: formato de data, data válida, número válido de CPF, CNPJ, informações obrigatórias, onde não há necessidade de requisições ao servidor evitando tráfego de dados desnecessário;
- 13. Os relatórios gerados pelo sistema devem permitir exportação para no mínimo os seguintes formatos: PDF, HTML, DOC, XLS;
- 14. Permitir consulta ao log de todas as operações realizadas no sistema, exibindo no mínimo as seguintes operações:
	- 25. Tipo da Operação (inclusão, alteração e exclusão), e em que Tabela Alvo;
	- 26. Usuário que realizou a operação, Data e Hora;
	- 27. Tela em que foi realizada a operação;
	- 28. IP da estação que realizou a operação;
	- 29. Informações da Operação, sendo que deverá conter: na inclusão todas as informações do registro incluído, na alteração os dados do registro antes da alteração e os novos dados após a alteração, na exclusão os dados do registro excluído.
- 15. A navegação entre os campos da tela deve poder ser realizada através da tecla "Enter" e "Tab".
- 16. Permitir o envio de informações por SMS manualmente à números desejados. Possibilitando o envio de correio, com conteúdo exclusivo aos Pais/Responsável.

### **4.6 Recurso de Chat - Troca de mensagens instantânea (real time):**

1. Dispor de recurso integrado ao sistema que permite os usuários cadastrados e "logados", enviar e/ou receber mensagens de comunicação em tempo real;

2. Permitir a criação de grupos de usuários, possibilitando a comunicação privada entre eles;

3. Permitir também no mesmo ambiente o envio de arquivos e anexos (imagens, documentos, Textos, etc.);

4. Permitir o envio de mensagens para usuários que estão "offline", mantendo o conteúdo armazenado para posterior acesso;

5. Manter o registro de histórico de conversas e troca de informações, possibilitando a emissão de relatório (auditoria).

## **4.7 Recursos de Geração de Relatórios**:

a) A solução deve possuir gerador de relatórios completo que permite o desenho de relatórios de forma visual, a edição de relatórios atuais ou adição de novos relatórios de forma avançada, incluindo elementos como imagens, textos, formatação de campos, configuração de agrupamentos, etc;

b) Os relatórios devem ser concebidos de forma livre, através da escolha dos campos a serem gerados, possibilitando arrastar e soltar os componentes na posição que deverá ser impresso;

c) Permitir o uso de parâmetros (filtros) e ordenação, previamente configurados para entrada de dados durante a execução dos relatórios;

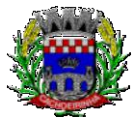

**PROCURADORIA GERAL DO MUNICÍPIO**

d) Possibilitar a configuração de grupos (pastas) de modelos de relatórios;

e) Permitir selecionar uma ou mais origens de dados criadas anteriormente para que sirvam de origem para o relatório que está sendo criado;

f) Permitir a ordenação em forma ascendente ou descendente, escolher a quantidade limite de registros a serem impressos;

g) O sistema deve permitir o cadastro de "Formatos de Relatórios" sendo configurável: tamanho de página, margens do documento, cabeçalhos e rodapé, contendo: brasão, número da página, filtros utilizados, nome da entidade;

h) Configurar marca d'água através do "upload de imagem";

i) Permitir que novos layouts sejam criados/alterados para os relatórios disponíveis no sistema.

# **5. DAS ESPECIFICAÇÕES TÉCNICAS DOS MÓDULOS DO SISTEMA**

O Sistema de administração e gestão fornecido/ofertado, deverá ser subdivido em Módulos de Programas. Para classificação da proponente, é necessário que o sistema ofertado atenda a pelo menos 90% (noventa por cento) dos requisitos **por Módulo de Programas**. Ou seja, o não atendimento, de pelo menos 90% dos requisitos **por módulo** (e não geral), ensejará a desclassificação da proponente.

# **5.1 MÓDULO DE ADMINISTRAÇÃO ESCOLAR E "UE"**

- 1. Possibilitar o Cadastro das Unidades Escolares, contendo os elementos de identificação como Nome da Unidade, Endereço (Cadastro de CEP, contendo a unidade federativa, município, bairro e logradouro), Brasão, Código estadual/municipal, Código do MEC, Código do IBGE, Autorização de funcionamento, reconhecimento do estabelecimento, condição de funcionamento, estatuto, áreas de ensino, Cursos ofertados, situação, Responsáveis (diretor, secretário, coordenadores pedagógicos), Ambientes, Tipo de Unidade Escolar, Data Início do seu Funcionamento, Ato de Criação contendo o número e a data, Ato de paralisação contendo o número e a data e Ato de extinção contendo o número e a data, programas educacionais;
- 2. Para o controle dos espaços físicos das unidades escolares, deverá possibilitar o registro e a caracterização dos ambientes das unidades escolares: Localização, forma de ocupação, tipo de salas de aulas, área em m2, capacidade para o número de alunos;
- 3. Cadastro de Pessoas deverá ser único no sistema podendo ser estudante, servidor, professor, pai, mãe, diretor, usuário de serviços eventuais, devendo conter informações comuns (dados pessoais) a todos os perfis tais como: data de nascimento, sexo, CPF, endereços, RG, certidões(modelo antigo, modelo novo), foto, título eleitoral, carteira de trabalho, grau de escolaridade, número de dependentes, necessidades especiais, tipo sanguíneo, contatos, telefone, e-mail, informações da mãe e do pai ou do responsável legal contendo informações comuns a pessoa física, entre outras necessárias ao censo escolar, emitir relatório de declaração de cor, raça, ficha dos dados pessoais.
- 4. Permitir o controle de manutenção do cadastro de pessoa onde um cadastro não pode ser modificado ou atualizado sem a liberação para a respectiva unidade, a unidade deve ter privilégio de atualização somente se a pessoa possuir um vínculo de estudante, professor, pai, mãe,

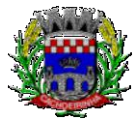

responsável, entre outros. Em caso de transferência para uma escola da rede pública a liberação de manutenção deve ser criada automaticamente no ato.

- 5. Sistema deve notificar a existência de pessoas com nome semelhante no momento do cadastro ou alteração de um registro de pessoa com o objetivo de eliminar a duplicidade de cadastros. Ex. Maria Santos da Silva, Maria Santos, Maria S. da Silva.
- 6. Permitir a unificação de cadastros diferentes de pessoas caso seja necessário, possibilitando manter todos os dados relacionados apenas em um cadastro. Ex.: Pessoa com mais de um cadastro, um referente ao nome antes de casamento e outro após o casamento.
- 7. Permitir o controle do grupo familiar relacionado uma pessoa cadastrada como pai, mãe, irmão, avô, madrasta, tio, cônjuge e outros, definir responsáveis pelo estudante bem como informar o nome da certidão de nascimento ou casamento do familiar relacionado.
- 8. Permitir o registro de informações de saúde de pessoas cadastradas, como identificação de quais problemas de saúde possui, se alérgico ou necessita de algum medicamento, medicamento recomendado em caso de febre ou dor, data da última vacina, tipo sanguíneo, doença crônica, necessidades especiais, convênios de saúde.
- 9. Permitir o registro de encaminhamentos do estudante para fonoaudióloga, psicóloga, conselho tutelar entre outros, armazenando a data do encaminhamento, o motivo, emitir relatório individual do estudante, relatório geral listando todos os encaminhamentos através de filtros como: unidade escolar, tipo de encaminhamento, data específica, intervalo de datas.
- 10. Permitir gestão de cursos por período anual ou semestral, definir níveis de ensino (Educação Infantil, Ensino Fundamental, Educação de Jovens e Adultos, etc.), data inicial e final do ano letivo, período de recesso, currículo a qual pertence, informações de legislação como lei geral de funcionamento, lei de autorização, portaria de autorização, entre outras.
- 11. Permitir o controle de períodos avaliativos (semestre, bimestre, trimestre) sua data inicial e final, data limite de lançamento dos resultados e notas.
- 12. Permitir a gestão de séries e ciclos de cada curso, número máximo de estudantes, número de vagas por turno.
- 13. Permitir a gestão de turmas de todos os níveis de ensino, Infantil, Fundamental, Médio, Educação de Jovens e Adultos (EJA), identificar nomenclaturas próprias, separação por turno, definição do número máximo de estudantes, tipo de atendimento, turma de aceleração, turma de mais educação.
- 14. Permitir gestão dos componentes curriculares relacionados às turmas, sua carga horária, períodos semanais, períodos por dia, forma de avaliação (nota, conceito, parecer descritivo), vínculo de professores (titulares, secundários, estagiário), obrigatório ou optativo.
- 15. Permitir a criação de grupos desmembrando um componente curricular em subcomponentes, possibilitando a alocação de professores específicos e a esses professores vinculados a cada grupo realizar o lançamento da frequência dos estudantes, conteúdos desenvolvidos, notas e ou parecer descritivo.
- 16. Permitir a importação automática dos dados de curso, período avaliativo, séries e turmas do ano anterior agilizando a configuração para o início do novo ano letivo solicitando as novas datas.
- 17. Permitir o controle dos documentos permitindo classificá-los como obrigatórios para efetivação da matrícula.
- 18. Permitir o controle das matrículas nas unidades escolares em uma série ou turma, forma de ingresso, controle de componentes curriculares a ser matriculado, componentes com avaliação

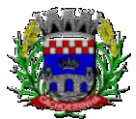

**PROCURADORIA GERAL DO MUNICÍPIO**

especial, componentes optativos, turno, data da matrícula, situação (ativo, transferido, evadido, etc.).

- 19. Permitir definir de forma parametrizada o controle de matrículas, possibilitar escolher se o sistema deve notificar ou bloquear no ato da matrícula quando o número de vagas for excedido, notificar e bloquear quando o estudante já possui matrícula em outra unidade da rede pública de ensino regular.
- 20. Emitir no ato da matrícula contratos, comprovantes, fichas de inscrição, carteira do estudante, atestado para pais e responsáveis, autorização de uso de imagem e demais documentos necessários.
- 21. Permitir a realização da matrícula dos estudantes e os processos consequentes, com no mínimo os seguintes itens: Enturmação, Evasão, Falecimento, Reclassificação, Transferência de unidade, Transferência de Turma de Forma Individual ou em Bloco/Classe compartilhando as informações do estudante com a nova turma e ou unidade escolar quando a mesma for pertencente a rede pública de ensino.
- 22. Permitir a geração e impressão dos dados para transferência do estudante para outras unidades de ensino não pertencente a esse sistema.
- 23. Permitir a montagem de turmas para o ano subsequente de forma automatizada ou por seleção.
- 24. Permitir o registro das ocorrências de estudantes por tipo, subtipo, data inicial e data final, descrição da ocorrência e parametrização para emissão em documentos oficiais como os históricos escolares.
- 25. Permitir o registro de faltas e de faltas justificadas diariamente por data de cada aula ou apenas o total por período avaliativo.
- 26. Permitir emissão de relatórios com controle de percentual de frequência dos alunos por disciplina ou turma.
- 27. Permitir a definição e configuração de convenções (observações) para diferentes tipos de documentos (atas, históricos, diário de classe, boletins) e diferentes situações (estudantes com necessidade especial, estudantes reprovados por faltas, reclassificação, avanço, adaptação curricular, entre outros).
- 28. Permitir configurar convenções (observações) para um curso, série ou turma específica, bem como definir a validade da convenção por período avaliativo ou entre anos iniciais e finais. Possibilita configurar o texto descritivo da convenção utilizando variáveis como número sequencial do estudante, nome, série anterior, nova séria, componente. Possibilita configurar se a convenção é relacionada a um estudante ou para uma turma.
- 29. Permitir Criar e Controlar Avisos e Comunicações internas da Secretaria definindo o tipo de aviso (reunião, evento, viagem, entre outros), urgência, data, destinatário em grupo como unidade escolar, curso, série, turma e grupo de pessoas (estudantes matriculados, professores, secretários, diretores, entre outros). Permitir visualizar log de envio e leitura dos avisos enviados.
- 30. Permitir configurar para os alunos com necessidade especial um número inteiro redutor de vagas da turma, subtraindo das vagas disponíveis esses números de reduções de cada aluno da turma. Esse campo de redução deve ser apresentado de forma destacada nos relatórios de vagas por turma.

## **5.1.1 Calendário Escolar**

1. Permitir cadastro de qualquer tipo de evento, tais como: feriados, férias, reuniões, datas festivas,

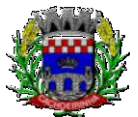

**PROCURADORIA GERAL DO MUNICÍPIO**

dias letivos, datas comemorativas, entre outros.

- 2. Permitir cadastro de propostas base para votação e escolha da proposta mais adequada para o ano letivo das unidades escolares.
- 3. Permitir gerar o calendário escolar com base na proposta vencedora da votação, permitir adequações e ajustes específicos de cada unidade escolar de forma que siga as obrigatoriedades elencadas na proposta base.
- 4. Permitir gerar o calendário escolar individualmente em cada unidade escolar de acordo com a data inicial e final do ano letivo, não deve ser considerado um dia letivo quando está data é caracterizado como um feriado, permitir considerar sábados como um dia letivo.
- 5. Permitir gerar o calendário escolar com base em outro calendário da unidade escolar e curso, permitir adequações e ajustes específicos de cada curso.
- 6. Permitir avaliação do calendário escolar por parte da Secretaria de Educação, permitindo a reprovação de todo o calendário ou apenas de datas específicas informando o motivo da reprovação retornando essas observações para a unidade escolar.
- 7. Permitir a emissão e impressão do calendário escolar em diferentes layouts, como visualização em formato mensal, resumido, entre outros.
- 8. Permitir o cadastro de Projetos de Formação Pedagógica de professores, público alvo, apresentação, justificativa, objetivo, metodologia, referências, definição de cronogramas para cada série ou componente definindo sua carga horária bem como emitir relatório dessas informações.
- 9. Permitir a visualização de um painel contendo a soma das informações do calendário utilizado, comparando com a soma das informações da proposta base, como dias letivos antes recesso, dias letivos após recesso, dias letivos totais, feriados, mínimo de sábados letivos, dias integradores sinalizando os valores diferentes.
- 10. Permitir a parametrização de data limite para o ajuste e alterações no calendário escolar de forma que após essa data o sistema não deve permitir modificações.
- 11. Permitir o cadastro de prédios, tipo de salas, salas.
- 12. Permitir o controle de períodos de aula de cada dia e turno definindo a hora inicial e a hora final de cada período de aula.
- 13. Permitir a criação da grade de horários por turma e turno respeitando o número máximo de aulas semanais de cada componente curricular, permitir definir a sala de aula, emitir relatório da grade de horário criada.
- 14. Permitir a troca de horário de forma que possibilite a mudança entre componentes curriculares, professores em uma data específica ou um intervalo de datas, bem como emitir relatório da grade de horário antes e depois da troca.

## **5.1.2 Avaliação e Notas**

- a) Possibilitar todos os elementos para o fechamento do ano letivo (notas por curso, turma e estudantes, por conceito e por parecer, faltas e conselho de classes).
- b) Permitir o lançamento de avaliações parciais definindo o peso da avaliação, tipo da avaliação (trabalho, prova, apresentação, entre outros), data, status (ativo, inativo).
- c) Permitir o lançamento de parecer descritivo para uma avaliação parcial, situação do estudante para a avaliação (normal, não compareceu, dispensado), permitir o lançamento de avaliações em paralelo mantendo a maior nota como válida.

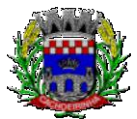

- d) Permitir calcular automaticamente a nota final do período avaliativo com base nas avaliações parciais lançadas.
- e) Permitir o fechamento dos períodos avaliativos abertos, realizando a consistência de todas as informações incorretas nas matrículas efetuadas, como exemplos: notas em aberto, falta do registro de frequência, inconsistências com a base curricular.
- f) Permitir a definição de critérios de avaliação diferentes, dentro de um mesmo ano letivo, para cada período de avaliação (semestre, bimestre, trimestre).
- g) Permitir a criação e a adoção de sistemas de avaliação por nota, por conceito, parecer descritivo ou mesclando nota, conceito e parecer.
- h) Permitir a definição dos conceitos utilizados, relacionando uma faixa de nota numérica de forma a permitir o cálculo da média entre conceitos.
- i) Permitir a definição de fórmulas para realizar o cálculo automático da média final dos estudantes de forma que utilize os lançamentos de notas e ou conceitos efetuados nos períodos avaliativos do ano letivo, permitir a criação de fórmula para cálculo da média após o conselho/exame final.
- j) Permitir realizar o cálculo da média final automaticamente para apenas um componente curricular ou para todos componentes da turma, permitindo a seleção de uma turma ou várias turmas ao mesmo tempo, mostrando o número de componentes relacionado a turma, número de matrículas e o percentual de médias geradas sinalizando se o cálculo foi executado com sucesso bem como notificações da turma, estudante, componente, como estudante sem nota, resultado final já fechado entre outras.
- k) Permitir definir e informar a frequência mínima e a nota média a ser alcançada para aprovação, o registro da recuperação por período avaliativo e o registro da recuperação final.
- l) Permitir a definição do número limite de componentes curriculares reprovados para que o estudante seja avaliado por conselho de classe.
- m) Permitir o registro dos resultados do conselho de classe bem como o registro de aprovação do mesmo.
- n) Permitir a definição e configuração da legenda, descrição e sigla que deve ser apresentada em documentos para caracterização dos resultados finais (aprovado, reprovado, aprovado por progressão parcial, aprovado por progressão continuada).
- o) Permitir de forma parametrizada a definição do uso de arredondamento em notas e médias finais bem como a formatação desta nota através máscaras. Ex.: 1 inteiro e 2 decimais (6,21), 2 inteiros e 1 decimal (50,5).
- p) Permitir de forma parametrizada a definição da contagem de faltas justificadas para cálculo de frequência dos estudantes.
- q) Permitir a definição e configuração da forma de controle da frequência dos estudantes para gerar o resultado final, se é controlada por componente, se reprova direto, se aprova por progressão parcial ou progressão continuada.
- r) Permitir o controle dos resultados finais do ano de forma que nas atas de resultados finais sejam impressos apenas os estudantes e turmas com resultado fechado. Após o fechamento o sistema não deve permitir a alteração das médias finais e o resultado sem a liberação de um usuário de maior nível (supervisão, direção, entre outros).

# **5.1.3 Documentos Oficiais**

1. Todos os documentos emitidos pelo sistema, como históricos escolares, boletins e atas de

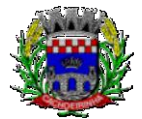

resultado são personalizados com a marca de cada unidade escolar.

- 2. Permitir a consulta e a emissão de boletins escolares através de filtros como ano, turma, período avaliativo, situação da matrícula, sinalizando se o estudante possui nota, parecer descritivo, parecer final e ou menção para o período avaliativo, possibilitando a seleção de um ou vários estudantes ao mesmo tempo.
- 3. Permitir no ato da emissão do boletim escolar definir um modelo de acordo com o tipo da nota (nota, parecer descritivo ou mesclando nota, conceito e parecer) bem como configurar se deve apresentar as aulas dadas, faltas, nota de conselho/exame, assinaturas (diretor, secretário), recomendações, observações, definir um ou dois boletins por página.
- 4. Permitir de forma parametrizada a definição de cabeçalho de históricos escolares e atas de resultados finais, observações para boletins.
- 5. Permitir gerar o histórico escolar baseado em lançamentos retroativos e resultados finais gerados pelo sistema, levando em consideração como parâmetro para geração o curso matriculado e o modelo utilizado pelo curso.
- 6. Permitir no ato da emissão do histórico escolar definir se deve imprimir reprovação do último ano, imprimir assinatura (diretor, secretário), carga horária por componente, título (conclusão, transferência), convenções.
- 7. Permitir gerar a ata de resultados finais do ano para uma turma definindo o modelo bem como configurar se imprime faltas, ocorrências, assinatura (diretor, professor), estudantes por pagina, carga horária por componente curricular ou turma, formato da série (cardinal, ordinal), observações, convenções.
- 8. Permitir o controle atas de resultados finais possibilitando que a mesma seja avaliada por um usuário de maior nível informando a data da avaliação, status (para correção, corrigida, aprovada) e as correções a serem realizadas pela secretaria escolar, mantendo o histórico das avaliações e os dados como status, data, avaliador, data correção, correção.
- 9. Permitir gerar o diário de classe definindo turma e componente, período avaliativo, o formato da apresentação das presenças (ponto final, P, qualquer outro caractere de preferência), transferências, professores, observações, convenções.
- 10. Permitir gerar o diário de classe de diferentes modelos com no mínimo as seguintes configurações de forma parametrizada, ordenação (chamada, matrícula), páginas para impressão e quantidade de cada, como: capa, planejamento, observação diária, avaliação do estudante, avaliação por parecer descritivo, avaliação por período letivo, registro e encaminhamento do conselho de classe, determinações e orientações do conselho de classe, registro de chamamento de pais e responsáveis, encaminhamentos especializados do semestre, conselho de classe participativo, observação sobre estudantes, quadro resumo anual, quadro resumo anual por período letivo, avaliação do EJA, conselho de classe com técnicos.
- 11. Permitir consulta e emissão dos conteúdos desenvolvidos diariamente durante o ano letivo de cada professor, grupo, componente curricular, período avaliativo.
- 12. Permitir a consulta e a emissão dos principais relatórios emitidos pela secretaria escolar, tais como: Aniversariantes, Atestado de Escolaridade, Atestado de Frequência, Atestado de Matrícula, Carteira do Estudante, Estudantes Matriculados, Estudantes da Turma, Estudantes por Benefício, Guia de Transferência, Atestado de Vaga, Ficha Individual de Avaliação e Frequência, Atestado de Notas, Currículo Escolar, Espelho de Notas, Mapa de Avaliação, Estudantes com Necessidades Especiais, Certificado de Conclusão, Ocorrência de Notas Parciais, Professores por

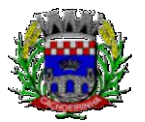

**PROCURADORIA GERAL DO MUNICÍPIO**

#### ESTADO DO RIO GRANDE DO SUL PREFEITURA MUNICIPAL DE CACHOEIRINHA SECRETARIA MUNICIPAL DE MODERNIZAÇÃO ADMINISTRATIVA E GESTÃO DE PESSOAS SUPERINTENDÊNCIA DE COMPRAS E LICITAÇÕES

Turma, Vagas por turno.

13. Permitir a consulta de dados estatísticos tais como: Quantidade de estudantes matriculados por situação (ativo, transferido, evadido), Quantidade de matrículas pela Forma de Ingresso (matrícula, rematrícula, transferência), Quantidade de Vagas Disponíveis por turno, Estatísticas do estudante (frequência, notas, avaliações e resultados), Quantidade de estudantes por série, Quantidade de matrículas por gênero, Quantidade de matrículas dos anos iniciais e finais possibilitando a visualização da quantidade por turno, série, idade, sexo, quantidade de repetentes, quantidade de estudantes com necessidades especiais.

## **5.1.4 Ponto Eletrônico de Frequência**

- a) Permitir registrar eventos de chegada ou saída dos estudantes via biometria através da coleta da digital dos estudantes.
- b) Permitir integrar com qualquer relógio ponto do mercado, via importação de arquivo texto padrão ou Web Service.
- c) Dispor de software integrado que permite a conexão com no mínimo dois modelos diferentes de equipamento de captura de digitais, registro da digital dos estudantes, coleta de ponto eletrônico.
- d) Deve extrair os dados referentes às escolas, turmas e estudantes do sistema web bem como fazer envio dos registros de ponto eletrônico coletados através da conexão com a internet quando disponível, caso não exista conexão com a internet deve fazer a sincronização automaticamente quando restabelecer a conexão.
- e) Permitir a visualização de uma mensagem ou alerta sonoro indicando sucesso ou falha no momento do registro de ponto eletrônico bem como da foto do estudante quando a mesma for cadastrada no sistema.
- f) Permitir o registro de ponto eletrônico manualmente quando houver necessidade devido a problemas de falha da leitura da digital pelo equipamento de captura, solicitando um acesso de maior nível com senha.
- g) Permite o acesso a todo o histórico e a emissão de relatório das entradas e ou saídas coletadas via identificação biométrica disponibilizando filtros de no mínimo data, turno, turma e estudante.
- h) Permite gerar o diário de classe automaticamente através dos registros coletados via ponto eletrônico.

# **5.1.5 Controle de Quadro Funcional**

- 12 Permitir controlar o vínculo que o servidor (professor, secretário, supervisor, diretor, entre outros) teve e/ou tem com o órgão, com no mínimo os seguintes dados: matrícula, carga horária, data início, data de término, tipo de cargo (ACT, comissionado, celetista, efetivo, estagiário, entre outros), cargo, nível salarial, classe salarial, escolaridade, quando professor permitir informar componente curricular.
- 13 Possibilitar a importação e atualização do vínculo do servidor e dados relacionados através de integração com o módulo de folha de pagamento (sistema da área da administração).
- 14 Permitir o cadastro de cargos, área de atuação, local de lotação, departamento.
- 15 Permitir controlar as lotações informando a unidade escolar ou local e departamento, função, área de atuação, data de admissão, data de rescisão, carga horária por turno, observação, quando professor permitir informar componente curricular e a turma, criando automaticamente o vínculo

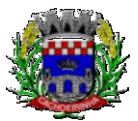

na turma e a permissão de manutenção ao cadastro.

- 16 Emitir ficha de informações funcionais contendo informações: dados pessoais, endereço, contato, cargos ocupados bem como seus dados de data de admissão, data de rescisão, carga horária.
- 17 Emitir documento de assunção, documento de afastamento.
- 18 Permitir controlar as convocações informando a unidade escolar ou local e departamento, função, área de atuação, data de inicial, data final, carga horária, número da portaria, justificativa, em caso de substituição relacionar a pessoal qual está substituindo, quando professor permitir informar componente curricular e a turma criando automaticamente o vínculo na turma e a permissão de manutenção ao cadastro.
- 19 Permitir consulta e emissão de relatório de servidores permitindo filtros por unidade escolar, cargo, data de admissão, data de rescisão.
- 20 Permitir consulta e emissão de relatório de professores por unidade escolar contendo os seguintes dados: nome, componente curricular, carga horária, total de professores na unidade.
- 21 Permitir a consulta e emissão de relatório de servidores com vínculos em cargos administrativos.
- 22 Permitir o cadastro e ou a importação do módulo de folha de pagamento (sistema da área da administração) de proventos/descontos variáveis.
- 23 Permitir o lançamento da efetividade, proventos/descontos variáveis, como faltas, faltas justificadas, licenças, férias, entre outros.
- 24 Dispor de rotina de integração com o módulo de folha de pagamento (sistema da área de administração) para o envio dos lançamentos de efetividade possibilitando que os dados enviados sejam primeiramente analisados e então deferidos ou indeferidos.
- 25 Permitir controlar a formação dos servidores, cursos superiores, cursos de formação continuada, entre outros.

# **5.2 MÓDULO GERADOR DE GRADE DE HORÁRIOS**

Este módulo tem como objetivo simplificar a montagem da grade de horários através da alocação automática das aulas, respeitando, a medida do possível, as restrições impostas pelo usuário. Por meio da criação, análise e otimização de inúmeras combinações possíveis de alocação das aulas e professores, o programa facilita a obtenção de uma grade de horários que possua uma série de atributos desejáveis, responsáveis por minimizar custos administrativos e maximizar a qualidade do ensino.

- 12 Permitir usar o computador e o sistema normalmente enquanto a grade de horário é gerada.
- 13 Permitir cadastrar os períodos por dia da semana em que a escola possui aula.
- 14 Permitir criar grupos de turmas para geração do horário, possibilitando a seleção de todas as turmas de um curso, todas as turmas de uma série, ou turma específica.
- 15 Permitir que as aulas sejam alocadas de forma que um professor não lecione para mais de uma turma por período.
- 16 Permitir que as turmas tenham aula com apenas um professor por período.
- 17 Permitir informar restrições de disponibilidade para os professores.
- 18 Permitir informar componentes curriculares em que as aulas devam ocorrer geminadas ou separadas. No caso de aulas geminadas, permitir escolher se estas podem ou não serem separadas pelo intervalo do turno.
- 19 Permitir informar o intervalo de dias para a próxima aula de um componente curricular.
- 20 Respeitar o número máximo de aulas semanais para os componentes curriculares relacionados na

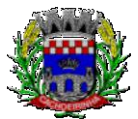

turma.

- 21 Eliminar ao máximo as janelas de espera dos professores entre aulas por dia.
- 22 Permitir visualizar as grades criadas com as aulas agrupados por turmas ou professores.
- 23 Permitir gerar mais de uma grade de horário controlando por data, hora e versão sendo possível definir qual das grades disponíveis será utilizada pela escola.
- 24 Permitir reduzir o número de dias que o professor precisa comparecer na escola para lecionar suas aulas, sem requerer que o usuário realize cálculos ou tentativas de aproximações para chegar a um número de dias mínimo definitivo.
- 25 Permitir a seleção de períodos preferenciais para as aulas de um determinado componente.
- 26 Permitir que aulas de um componente não ocorram depois das aulas de outro componente, possivelmente por motivos pedagógicos.
- 27 Permitir que seja fixado um limite de aulas de um componente por período, possivelmente por motivos de disponibilidade de recursos.
- 28 Permitir fixar o tempo máximo para geração da grade de horários, assumindo-se que o gerador irá parar quando este encontrar a melhor solução antes do tempo limite. Caso o tempo não for informado, o gerador irá buscar um balanço entre a qualidade da grade de horários e um tempo razoável de espera.
- 29 Permitir a suspensão e retomada da geração da grade de horários, com a possibilidade de visualizar o resultado obtido até o momento da suspensão.
- 30 Realizar a detecção de possíveis inconsistências ou erros lógicos nos dados que podem impedir a geração de uma grade de horários desejável, provendo uma descrição do problema em forma de erros, que não permitem prosseguir com a geração, ou alertas, que apenas previne o usuário de um possível impedimento na obtenção da melhor solução. Permitir também a visualização dos dados problemáticos de forma a facilitar a correção.
- 31 Permitir que o usuário possa informar níveis de importância as restrições, assim expressando o que deve ter maior prioridade caso seja impossível de cumprir todas as restrições devido a conflitos entre elas.

## **5.3 MÓDULO CENTRAL DE VAGAS**

### **5.3.1 Controle da Central de Vagas:**

- 12 Disponibilizar módulo especifico para gerenciamento da Central de Vagas;
- 13 Permitir configurar período de inscrições pelas unidades escolares;
- 14 Permitir configurar período de inscrições online;
- 15 Configurar data de validade das inscrições de acordo com a série;
- 16 Permitir a configuração da enturmação de estudantes, definindo o ano, a série e o período de nascimento dos estudantes, agilizando a inscrição onde que a data de nascimento do estudante define a qual série o mesmo será inscrito. Permitir a replicação das configurações do ano para o um posterior;
- 17 Permitir o controle pela Central de Vagas de inscrições, lista de espera de vagas e o lançamento de dados socioeconômicos de cada inscrito.
- 18 Permitir o cadastro das fichas de inscrições, definindo a modalidade de ensino, série, responsável, irmãos aguardando vaga, se a família é atendida por algum serviço da rede (conselho tutelar, abrigo, CAPS, entre outros), unidades de preferência a qual deseja uma vaga para lista de espera

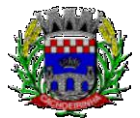

**GERAL DO MUNICÍPIO**

de vagas nas Unidades Escolares;

- 19 Possibilitar o controle e registro de inscrições com liminares, informando a data e o número do processo.
- 20 Permitir o controle de arquivamento das inscrições dos estudantes, possibilitando que seja realizado manualmente para um estudante ou automaticamente para todos os estudantes de acordo com a parametrização da validade das inscrições.
- 21 Permitir o agendamento de entrevistas para a avaliação socioeconômica de uma inscrição, definindo a data, hora e o status (Agendada, Compareceu e Não Compareceu). E permitir o controle das entrevistas já agendadas, possibilitando a utilização da mesma para a avaliação socioeconômica.
- 22 Permitir realizar a avaliação socioeconômica de uma inscrição informando a data da avaliação, o parecer da situação familiar, a avaliação descritiva, a composição familiar com dados de renda, grau de parentesco, idade, nível de escolaridade, ocupação. Permitindo a visualização em um painel a renda total e per capita da avaliação.
- 23 Permitir a designação de uma inscrição de forma manual (um estudante por vez) ou pelo serviço social (a partir dos dados socioeconômicos), definindo a unidade escolar, curso, série, turno e turma a qual o estudante receberá a vaga, se estudante contemplado por liminar, data de designação.
- 24 Permitir que o sistema realize a designação de cada estudante de forma automática a partir da definição de critérios, tais como data de nascimento do estudante, unidades escolares preferenciais, entre outros, considerando o total de vagas disponíveis que a escola disponibiliza, possibilitando ainda que o processo automático seja realizado em mais de uma etapa, a fim de ocupar as vagas de todas as unidades escolares.
- 25 Permitir no processo automático de designação sejam realizados ajustes manuais nas designações de estudantes, possibilitando o mesmo ser alocado em uma unidade escolar, respeitando a quantidade de vagas disponíveis.
- 26 Permitir na forma automática de designação seja realizada a confirmação das designações em cada etapa do processo, definindo uma data limite para os estudantes contemplados com a vaga realizar a matrícula na unidade escolar.
- 27 Permitir o controle de negativas de vagas, definindo a inscrição do estudante, data da negativa, se há vaga em unidade escolar próxima, permitindo que a secretaria municipal ateste juridicamente que não há vagas para o estudante na unidade escolar ou na rede de ensino municipal, de acordo com a necessidade do estudante, ou que há outras unidades escolares próximas ou que atendam a necessidade.
- 28 Permitir a emissão do relatório de negativa de vaga de um estudante, com o nome do estudante, data de nascimento, responsáveis, endereço, unidade escolar de preferência, se há vagas disponíveis para o estudante. Permitir a emissão de relatório com uma lista de negativas de vagas dos estudantes, com o total de negativas para cada estudante, número, status e data da inscrição, série, data e responsável pela negativa.
- 29 Permitir o controle de liminares de inscrições, informando a data do recebimento da liminar, número do processo, número do processo digital, data para o cumprimento da mesma, se realiza o bloqueio de valores. Determina que a prefeitura municipal atenda a necessidade do estudante, disponibilizando vaga na unidade escolar.
- 30 Permite a emissão de relatório da lista dos estudantes com liminares, informando dados como:

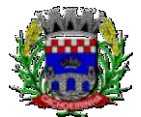

número da inscrição, nome do estudante, série e status da inscrição, data e número do processo.

- 31 Permitir consulta e emissão de relatórios estatísticos (estudantes por unidade escolar, estudantes por série, vagas por unidade, inscrições por etapas, entre outros) do total de estudantes aguardando vaga, contemplados com vaga, arquivados, matriculados de todas as séries e unidades escolares da rede municipal de ensino.
- 32 Permitir consulta do histórico de uma inscrição ou de todas inscrições do estudante apresentando a movimentação do mesmo dentro da central de vagas, como: inscrição, unidades de preferência, designações (manuais, serviço social ou automáticas), matrículas, responsáveis pelas movimentações, datas, entre outros.
- 33 Permitir bloqueio de matrículas na unidade de alunos sem inscrição e designação;

## **5.3.2 Inscrição Online:**

12 Disponibilizar um "Portal de Inscrições Online", com endereço URL para acesso ao processo de inscrição online deverá ser disponibilizado pela proponente, enquanto a publicação e divulgação deste endereço URL ficará por conta da contratante;

13 Ambiente online, para que qualquer cidadão possa inscrever seu filho (s) na lista de espera de vaga do município.

14 A página de inscrições online deve ser caracterizada com os dados do município como brasão, nome, endereço, telefone.

15 Permitir a consulta da inscrição sem necessidade de realizar login com usuário e senha, informando apenas o número de protocolo único recebido no momento da inscrição ou data de nascimento e CPF do responsável pela inscrição.

16 Permitir ao usuário, acessar a página de inscrição, e pode realizar uma inscrição, atualizar os dados de uma inscrição realizada anteriormente, consultar situação da inscrição, emitir comprovante da inscrição, quando as opções estiverem disponíveis para população através da liberação do município.

17 Permitir o envio do comprovante de inscrição por e-mail ou mensagens SMS, sendo que o custo do envio de cada mensagem deve ser custeado pela contratante.

18 Permitir visualização do cronograma de datas definido pelo município para realização do processo de inscrições bem como suas etapas.

19 Permitir visualização dos documentos em anexos (edital, regras) e avisos sobre o processo de inscrições disponibilizados pelo município.

20 Permitir a consulta e visualização das escolas disponíveis para inscrição no município.

21 Permitir o município a liberação ou não da visualização quanto a posição na fila de espera na consulta de inscrição.

22 Permitir que o cidadão possa enviar através de um formulário as dúvidas ou problemas ocorridos referentes ao processo de inscrição online, possibilitando ao município o recebimento dos mesmos.

# **5.4 MÓDULO CONTROLE DE BIBLIOTECA**

- 1. Permitir o registro e a manutenção do acervo bibliotecário da instituição, organizar os materiais de acordo com as categorias: livros, periódicos, manuais, CDs, DVDs, etc.
- 2. Permitir a classificação do acervo por área (Educação, Filosofia, Lit. Infantil, etc.), por tópico e

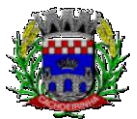

**PROCURADORIA GERAL DO MUNICÍPIO**

por assunto bem como por "cdd/cdu".

- 3. Dispor de rotina que permite a sugestão do "cutter" da obra no ato de cadastro e manutenção.
- 4. Permitir a inclusão de um ou mais autores para mesma obra definindo a classificação do mesmo (principal, secundário, ilustrador, entre outros).
- 5. Permitir a emissão de etiquetas para identificação por código de barras do acervo de diferentes modelos como: código da obra, código do exemplar, identificação da biblioteca, título da obra, cutter da obra, modelo zebra.
- 6. O acervo da biblioteca municipal deverá ser integrado ao acervo das bibliotecas escolares.
- 7. Permitir a configuração e emissão cadastro online bem como do documento da carteira de usuário da biblioteca.
- 8. Permitir realizar consultas por disciplina, assunto, autor, editora, títulos e tipo de ensino, além de pesquisa booleana e inteligente, utilizando apenas o radical da palavra como busca (Ex.: info = informação; informática).
- 9. Permitir movimentação dos exemplares do acervo através de empréstimos, reservas e renovações.
- 10. Permitir o uso de leitor de código de barras na efetuação de empréstimos e devoluções.
- 11. Emitir comprovante de empréstimos, devoluções e renovações de exemplares com no mínimo os seguintes dados: código e nome do usuário, código e título da obra, número de renovações, data do empréstimo, data de previsão de devolução, data de devolução.
- 12. Permitir o controle de multas de forma parametrizada por nível de acesso, tipo de obra com limitação de dias para empréstimo, máximo de empréstimos e renovações.
- 13. Emitir relatórios do acervo bibliotecário, empréstimos, devoluções, renovações, usuários, títulos mais procurados, listas de espera, inventário, multas, acervo por área CNPQ, entre outros.
- 14. Permite consulta e emissão de relatórios estatísticos por área CNPQ, empréstimos mensais, obras mais retiradas.

# **5.5 MÓDULO CONTROLE DE ALIMENTAÇÃO ESCOLAR**

- 12 Permitir o cadastro de tipos de produto, nutriente, unidades de medida, unidade de medida caseira, tipo de embalagem.
- 13 Permitir o cadastro de fornecedores de produtos (pessoa jurídica, agroindústria familiar).
- 14 Permitir o cadastro de produtos com a definição de tipo de produto, unidade de medida, nome para cardápio, estoque mínimo, controle de suas respectivas embalagens.
- 15 Permitir o registro e controle das informações nutricionais dos produtos informando a porção, quantidade do nutriente, unidade de medida.
- 16 Permitir o registro da composição de um produto final (bolo de cenoura, bolo de chocolate), rendimento, unidade de medida, bem como o modo de preparo e os produtos/insumos (farinha, ovos) necessários.
- 17 Permite elaborar o cardápio escolar, definindo os ingredientes necessários bem como a quantidade de cada ingrediente, permitir a visualização em um painel a quantidade de cada nutriente, o custo total de cada porção
- 18 Permitir a definição diária do cardápio que será servido para os cursos das unidades escolares possibilitando vincular o mesmo cardápio para diferentes refeições, permitir a definição para um intervalo de datas.
- 19 Permitir a emissão de relatórios para o acompanhamento do consumo diário, semanal, mensal.
- 20 Permitir a confirmação do cardápio pela unidade escolar de forma que a mesma confirme que o

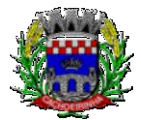

mesmo foi servido informando a quantidade de refeições e repetições.

- 21 Permitir o controle de licitações definindo a finalidade, modalidade, data, fornecedores, produtos, quantidade de cada produto, valor unitário de cada produto.
- 22 Permitir o controle de entradas e saídas de produtos da secretaria, informando fornecedor, quantidade e a unidade de medida de cada item e unidade escola de destino.
- 23 Permitir o controle da entrada de produtos diretamente na unidade escolar.
- 24 Permitir o lançamento de pedidos para um fornecedor de acordo com a licitação definindo o local de entrega.
- 25 Permitir gerar um pedido com base em um cardápio existente.
- 26 Permitir o lançamento da confirmação da entrada do pedido ou do recebimento de produtos pela unidade escolar.
- 27 Permitir o controle de mapa da alimentação mensalmente, onde seja possível o controle desde os pedidos, solicitações de reforço, cardápios propostos e realizados, recebimentos de produtos pelas escolas e estoque atualizado das mesmas bem como o controle da alimentação por programas de ensino.
- 28 Permitir o controle de programas para realizar os mapas da alimentação, onde cada programa possui respectivas escolas, cursos, séries e/ou turmas.
- 29 Permitir o lançamento de propostas de cardápios para um ou mais programas, sendo esse cardápio uma combinação de diversos produtos, definindo ainda uma ou várias datas para que esse cardápio possa ser realizado pelas escolas.
- 30 Permitir que a escola confirme os cardápios propostos, de acordo com o programa que está vinculado a mesma. A confirmação desse cardápio deverá ocorrer como "servido" quando todos os produtos foram de fato consumido, "servido/alterado" quando todos os produtos foram servidos, porém houve algum outro adicionado e "alterado" quando ao menos um dos produtos proposto não foi servido. Permitir ainda que seja informado a quantidade de refeições e repetições servidas para o cardápio.
- 31 Permitir que seja realizado um ou mais pedidos para o mapa, definindo quais escolas irão receber determinado produto, sua quantidade e data de validade. Possibilitar a visualização do total pedido por produto sobre todas as escolas.
- 32 Permitir que as escolas confirmem o recebimento dos produtos, sendo esse recebimento em mais de uma entrega realizada pelo fornecedor, a escola deverá ter acesso ao acompanhamento de todos os recebimentos já realizados de acordo com a data de recebimento para o produto no pedido. Para o recebimento deverá ser informado a quantidade, unidade de medida, número da nota e o número do recibo.
- 33 Permitir que as escolas solicitem produtos, informando o motivo, a quantidade e unidade de medida do produto. Com base nas solicitações a Secretaria da Alimentação poderá gerar pedidos com base em uma ou mais solicitações das escolas, podendo definir quantidades e unidades de medida iguais ou diferentes da solicitada.
- 34 Permitir que as escolas realizam diariamente o lançamento dos produtos consumidos com suas respectivas quantidades e unidades de medida, apresentando ainda a quantidade existente no estoque do produto consumido.
- 35 Permitir que as escolas realizam mensalmente o lançamento dos produtos consumidos, com base em seu estoque e/ou de acordo com os lançamentos diários, sendo esse sugerido na quantidade consumida do produto mensalmente. O mapa mensal deverá possuir um prazo para envio à

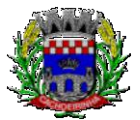

**PROCURADORIA GERAL DO MUNICÍPIO**

secretaria, esse prazo deverá ser parametrizado pela própria secretaria, caso não seja enviado o mapa deverá ser bloqueado e a escola deverá solicitar mais tempo. O mapa ainda poderá ser aprovado ou não pela secretaria, onde caso não seja aprovado a secretaria informa o motivo e reabre para as escolas realizarem as modificações.

- 36 Permitir que a secretaria possua um painel contendo todos os mapas para acompanhar a situação de cada escola mensalmente, podendo aprovar ou não a partir no momento do envio do mapa. Deverá ser possível acompanhar os recebimentos que as escolas tiveram, no decorrer do mês, acompanhar as refeições servidas, de acordo com os cardápios propostos e realizados, o total de refeições e repetições e o estoque atual da escola, que permite a secretaria estruturar os pedidos para os meses posteriores.
- 37 Permitir o lançamento de inventário de estoque de produtos.
- 38 Permitir o estorno de produtos, informando o lote, quantidade, unidade de medida, motivo, permitir o cadastro de motivo de estorno.
- 39 Permitir a consulta de Licitações, Entradas, Saídas, Movimentação de Produtos, Saldos da Secretaria e Saldo das Licitações.
- 40 Permitir emissão de relatório de distribuição dos produtos, pedidos, produtos vencidos.

# **5.6 MÓDULO DE CONTROLE DE TRANSPORTE ESCOLAR**

- a) O módulo do Transporte Escolar deve permitir fazer o acompanhamento dos trajetos de embarque, horários, veículos utilizados, dentre outros processos.
- b) Permitir o cadastro de veículos: O cadastro de veículos próprios e de terceiros, que possibilitará a vinculação dos trajetos do mesmo, sendo que um veículo pode fazer parte de vários trajetos. Possibilita também vincular os motoristas que podem conduzir o veículo.
- c) Permitir o lançamento de diários de bordo para os veículos, definindo o veículo, odômetro de saída e chegada, data, motorista, objetivo, ordens de serviço com informações do tipo de serviço, valor, horário, entre outros, além de permitir a verificação e checagem dos veículos, como: pneu, funcionamento do mesmo, lavagem, entre outros.
- d) Permitir o cadastro de cursos dos motoristas: para possibilitar informar dados pessoais e quais cursos o motorista possui, bem como outras informações inerentes.
- e) Permitir a manutenção dos trajetos: A manutenção do trajeto compreende o cadastro de paradas, trajetos. Essa funcionalidade permite que sejam cadastradas a latitude e a longitude de cada parada presente nos trajetos, montando assim o mapa do Transporte Escolar.
- f) Permitir Controle do Trajeto: No lançamento do trajeto, permitir a informação do período e horário, bem como o veículo utilizado e o motorista que o conduzirá. Deve permitir integração com recursos de: visualizar, localizar, marcar, capturar (visualizar o mapa do trecho-trajeto do ônibus) as coordenadas geográficas de cada ponto de parada (coleta de alunos).
- g) Permitir o controle de blocos de passagens: Permitir fazer o controle e lançamento de blocos de passagens, onde a Secretaria de Educação cadastra blocos de passagens parametrizáveis para serem distribuídos para os estudantes e/ou empresas operadoras (Transportadores).
- h) Permitir realizar inscrição prévia a matrícula no transporte escolar, controlando se estudante atende critérios para receber o transporte escolar.
- i) Permitir realizar a inscrição online para o transporte universitário, definindo os dias e turnos de ida e volta do estudante, cidade e instituição de ensino.
- j) Permitir matricular os estudantes no transporte escolar: Essa funcionalidade permite a inscrição

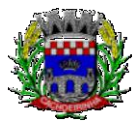

ou efetivação da inscrição do estudante no Transporte Escolar informando o local de embarque de cada estudante.

- k) Permitir o lançamento de passagens avulsas e ou o cancelamento de passagens para os estudantes que utilizam o transporte universitário de apenas um dia ou dentro de um intervalo de datas, considerando as idas e voltas já relacionadas a matrícula do estudante.
- l) Permitir o controle e geração dos valores para os estudantes que utilizam o transporte universitário, definindo o custo mensal para determinado trajeto e com base nas idas e voltas das matrículas, cancelamentos e passagens avulsas, realizar o rateio do valor. Permitir emissão de relatório dos valores por estudante.
- m) Permitir o controle de passe livre possibilitando a definição de tipos de passagem, permitir realizar a matrícula informando o tipo de passagem de ida e volta, instituição de ensino, dias e turnos que necessita do recurso.
- n) Permitir o controle de recargas do passe livre, possibilitando a importação do saldo disponível de cada estudante através de arquivo disponibilizado pela empresa de transporte coletivo, permitir realizar o cálculo do valor da recarga para cada estudante.
- o) Dispor de consultas: Ao Administrador do setor de Transporte escolar, o portal deve permitir fazer consultas de: Estudantes Matriculados no Transporte, Informações do Trajeto (mapa, estudantes que utilizam, motoristas, veículo lotado, distância percorrida, etc.).
- p) Emitir Relatórios: Deve permitir a emissão de relatórios diversos, como valores gastos com o Transporte Terceirizado, resumo de trajetos e veículos, estudantes por trajeto e por veículo.

# **5.7 MÓDULO CONTROLE DE EXPORTAÇÃO DE DADOS PARA O CENSO ESCOLAR**

- 1. O módulo do Censo Escolar, deve permitir gerar o arquivo de migração com os dados das unidades escolares (infraestrutura, equipamentos, instalações etc.), dados específicos sobre cada estudante, sobre cada profissional escolar em sala de aula e sobre cada turma de toda a rede escolar municipal. Esse arquivo deve ser enviado ao Instituto de Estudo e Pesquisas Educacionais (INEP), através do sistema Educacenso.
- 2. Gerar o arquivo de migração a partir de informações armazenadas no banco de dados do sistema e algumas tabelas auxiliares que o INEP disponibiliza, o que evita a redigitação de informações.
- 3. Dispor de rotina que permite a importação das tabelas auxiliares que o INEP disponibiliza.
- 4. Permitir a confirmação dos dados através de uma tela, podendo alterá-los se necessário, antes de gerar o arquivo e enviar para o Educacenso.
- 5. Principais funcionalidades do módulo do Censo Escolar:
- 6. Manter os Dados da Escola Essa funcionalidade possibilita a edição dos dados da escola. Os dados mostrados na tela são os cadastrados na base do Sistema. Se o usuário perceber alguma informação desatualizada, pode alterá-la.
- 7. Gerar os Dados Cadastrais da Escola Essa funcionalidade gera os dados Cadastrais de todas as Unidades Escolares pertencentes ao Município. São gerados dados como Nome da Escola, endereço, Situação de funcionamento, Dependência Administrativa, etc.
- 8. Gerar os Dados de Caracterização e Infraestrutura da Escola Essa funcionalidade gera os dados sobre a Infraestrutura das Escolas. São gerados dados sobre o diretor, sobre o local do funcionamento da escola, dependências existentes na escola (salas de aula, ginásio de esportes, laboratórios, etc.), equipamentos que a escola possui, total de funcionários, abastecimento de água, energia elétrica, esgoto sanitário, destinação do lixo, etc.

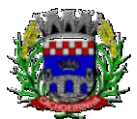

**PROCURADORIA GERAL DO MUNICÍPIO**

- 9. Manter os Dados das Turmas Essa funcionalidade possibilita a edição dos dados das turmas. São gerados dados como nome da turma, código da turma, horário, dias da semana, disciplinas da turma, etc.
- 10. Manter os Dados dos Estudantes Essa funcionalidade possibilita a edição dos dados dos Estudantes. Os dados mostrados na tela são os cadastrados na base do Sistema. Se o usuário perceber alguma informação desatualizada, pode alterá-la.
- 11. Gerar os Dados de Identificação dos Alunos Essa funcionalidade gera os dados referentes a identificação dos alunos. São gerados dados como código do aluno na escola, nome completo, data de nascimento, sexo, raça, filiação, local de nascimento, se possui alguma deficiência, etc.
- 12. Gerar os Dados de Documentos e Endereços dos Estudantes Essa funcionalidade gera os dados referentes ao endereço e documentos dos estudantes. Além do endereço completo, são gerados dados como CPF, número da identidade ou certidão de nascimento, etc.
- 13. Gerar os Dados de Matrícula dos Estudantes Essa funcionalidade gera os dados referentes a matrícula (vínculo) do estudante com a escola. São gerados dados como código da turma que ele estuda, número de sua matrícula, se utiliza transporte escolar, etc.
- 14. Manter os Dados dos Profissionais escolares em sala de aula Essa funcionalidade possibilita a edição dos dados. Os dados mostrados na tela são os cadastrados na base do Sistema. Se o usuário perceber alguma informação desatualizada, pode alterá-la.
- 15. Gerar os Dados de Identificação dos Profissionais escolares em sala de aula Essa funcionalidade gera os dados cadastrais sobre os profissionais da escola. São gerados dados como código do docente, nome completo, data de nascimento, sexo, raça, local de nascimento, etc.
- 16. Gerar os Dados dos Documentos e Endereço dos Profissionais escolares em sala de aula Essa funcionalidade gera os dados referentes a endereço e documentação dos profissionais escolares.
- 17. Gerar os Dados Variáveis dos Profissionais escolares em sala de aula Essa funcionalidade gera os dados referentes à formação escolar. São gerados dados como a escolaridade e quais cursos ele fez bem como a sua situação (concluído ou em andamento).
- 18. Gerar os Dados de Docência dos Profissionais escolares em sala de aula Essa funcionalidade gera os dados referentes a função do profissional na escola. São gerados dados como código da turma que leciona, função que exerce (docente, auxiliar, monitor, intérprete), quais disciplinas leciona, etc.
- 19. Gerar os dados de situação dos estudantes, rendimento e resultados Essa funcionalidade gera os dados referente ao resultado obtido pelo estudante ao término do ano letivo bem como a mudança de vínculo escolar do estudante após a data de referência do Censo Escolar.
- 20. Exportar arquivo com as informações necessárias para a identificação e localização de estudantes na base de dados do INEP de acordo com o layout disponibilizado.
- 21. Dispor de rotina que permite a importação do "id INEP" possibilitando utilizar o arquivo de layout de identificação e o arquivo de layout de migração onde é possível obter os ids das turmas, dos profissionais escolares e das matrículas, necessários para gerar a exportação da situação dos estudantes.
- 22. Permitir consulta e emissão de relatório da quantidade de docentes e estudantes que serão migrados para o Educacenso.
- 23. Dispor de rotina de validação dos dados que serão exportados para o Educacenso de forma que permita a identificação de problemas de forma antecipada agilizando a correção e a qualidade dos dados antes mesmo da abertura da coleta.

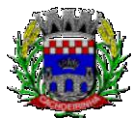

24. Permitir a exibição de alertas sobre problemas encontrados durante a rotina de validação dos dados para os secretários escolares e outros responsáveis.

25. Dispor de painel para o monitoramento do andamento da correção de problemas nos dados que serão exportados, permitindo a visualização da quantidade de problemas nos dados de cada unidade escolar, data da última validação. Emitir relatório do histórico de validações, emitir relatório de histórico de leitura do resultado da validação.

## **5.8 MÓDULO PORTAL: ESTUDANTES, PAIS e/ou RESPONSÁVEIS e PROFESSOR.**

## **5.8.1 Portal do Estudante**

- 12 Permitir que o acesso dos estudantes disponha de um layout responsivo, se adaptando a qualquer dispositivo.
- 13 Permitir a consulta de notas dos estudantes para cada componente curricular.
- 14 Permitir a consulta de horários de aula, informando a data, componente curricular, hora inicial e final.
- 15 Permitir a consulta de faltas e presenças em cada componente curricular.;
- 16 Permitir o acesso de Informações do Próprio Estudante, e acesso aos recursos de comunicação interna entre usuários e agentes das unidades escolares.

## **5.8.2 Atividades Didáticas e Pedagógicas dos Professores**

- 12 Permitir que o acesso dos professores disponha de um layout responsivo, se adaptando a qualquer dispositivo.
- 13 O professor deve realizar o acesso ao sistema com perfil específico de forma que em hipótese alguma possa acessar funções administrativas do sistema ou que possam acessar dados de outros professores.
- 14 Permitir que o professor ao acessar o sistema visualize um painel com os próximos horários de aula informando o componente, turma, dia da semana e a hora de início e término da aula.
- 15 Permitir o acesso rápido entre mais de uma unidade escolar e turmas, a visualização de avisos pertinentes como limite de lançamento de notas, registro de frequência, entre outros.
- 16 Permitir o lançamento de planejamentos de conteúdo para os componentes das turmas, definindo os objetivos, justificativa, conteúdo geral e as ações (conteúdos) para cada data letiva.
- 17 Permitir o lançamento de conteúdos para os componentes de uma turma, realizando o lançamento para cada data letiva, relacionando os conteúdos planejados anteriormente e ou complementar o que foi planejado.
- 18 Permitir o lançamento diário de observações dos estudantes. Permitir a emissão de relatório das observações dos estudantes.
- 19 Permitir o anexo via upload de arquivos e documentos.
- 20 Permitir o lançamento da frequência online dos estudantes, permitindo justificar a falta de um estudante.
- 21 Permitir a emissão dos cadernos de chamada, podendo ser definido observações, ordem da lista dos estudantes (alfabética, matrícula, entre outros), modelo do caderno (preenchido, em branco, horários, entre outros), linhas adicionais, se imprime transferências.
- 22 Permitir o lançamento de avaliações, definindo a data, o tipo de avaliação (prova, trabalho, entre outros), peso, possibilitando a realização de avaliações de recuperação paralelas. Permitir a

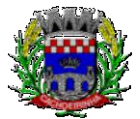

emissão de um relatório com todas as avaliações realizadas.

- 23 Permitir o lançamento das notas finais dos estudantes de acordo com o formato da nota (conceito, nota), informar o parecer, faltas, faltas justificadas, bem como a contagem automática de faltas de acordo com os registros de frequência, permitir parametrizar se a alteração da nota poderá ser realizada apenas com justificativa, visualizar a sugestão da nota (cálculo realizado a partir das notas parciais), identificar se um estudante possui o lançamento diferenciado de nota como se não compareceu, dispensado de avaliação ou lançamento normal.
- 24 Permitir no lançamento das notas finais dos estudantes a consulta das notas parciais relacionadas ao período avaliativo.
- 25 Permitir a digitação de notas do conselho/exame final, o sistema deverá listar apenas os estudantes que necessitam do exame final.
- 26 Permitir a consulta e emissão de relatório das notas das avaliações e das notas finais de cada estudante.

## **5.8.3 Acesso Mobile: Estudantes, Pais e/ou Responsável**

- a) Permitir acesso via dispositivos móveis para os estudantes, pais e responsáveis.
- b) Permitir a solicitação de acesso (login e senha) através do próprio dispositivo de forma que o usuário não tenha a necessidade de se deslocar até a unidade escolar vinculada.
- c) Permitir a utilização de recursos de mídia dos aparelhos, tais como áudio, foto e vídeo.
- d) Permitir o acesso em tempo real, sempre que conectado à internet, quando não disponível a conexão com a internet permitir o acesso aos últimos dados acessados.
- e) Permitir visualizar informações de horários, notas, frequência, avaliações, entre outros.
- f) Permitir troca de mensagens entre as Partes Interessadas.
- g) Permitir recebimento de notificações via "push" (tecnologia que permite o envio de notificações para um app mobile, aparecem em destaque nos tablets e smartphones) de faltas da aula, próximas avaliações, trabalhos e provas.
- h) Permitir uso de parâmetros (filtros) previamente configurados na visualização de informações.
- i) Permitir visualizar informações de um ou mais dependentes.
- j) Permitir registro e visualização de eventos, grupos de estudo (Provas, trabalhos, estudo com colegas da turma).

# **5.9 MÓDULO DE FERRAMENTA DE BI (BUSINESS INTELLIGENCE)**

- 5 Disponibilizar ambiente de BI para extração de informações gerenciais e apoio na tomada de decisões.
- 6 Na ferramenta de BI possibilitar realizar o processo de ETL (extract, transform and load), permitir que o mesmo possa ser iniciado de forma automática em horários programados, para que estes não prejudiquem a performance funcional do sistema de Gestão Escolar.
- 7 No ambiente de BI, permitir a Montagem pelos Gestores da Educação Municipal, de diversos cenários a partir do cruzamento das informações extraídas dos Cubos de Dados do Sistema.
- 8 Permitir desenvolvimento customizado dos Indicadores para acompanhamento de gestão e dados estatísticos, podendo ser atualizados periodicamente.
- 9 Disponibilizar aos gestores, ambiente com recursos de análise, combinação de dimensões e métricas, para a geração de indicadores, painéis e visões a partir dos dados armazenados.

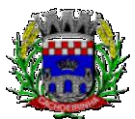

- 10 Permitir utilização dos dashboards disponíveis na ferramenta, bem como a construção de novos dashboards.
- 11 Permitir a Visualização dos resultados através de gráficos, tabelas e opcionalmente geração de relatórios.
- 12 Permitir acesso ao BI através da internet (browser) possibilitando o uso de celulares e tablets.
- 13 Permitir acesso web aos Indicadores independente de sistema operacional Windows, Linux, Mac, Android e iPhone.

## **5.10 MÓDULO DE FERRAMENTA DE GED**

- 4 Disponibilização de ferramenta para ambiente de GED "Gerenciamento Eletrônico de Documentos", para armazenar e consultar documentos gerados pelo sistema de Gestão Escolar.
- 5 Permitir a partir da emissão de Documentos e "Relatórios Padrões" (Atas de Resultados Finais, Boletins de Desempenho, Históricos e Atestados), opção para o usuário escolher imprimir ou armazenar no ambiente GED;
- 6 Permitir armazenar na ferramenta de GED arquivos gerados nos formatos: DOC, PDF, XLS, HTML, para posterior consultas;
- 7 Permitir que usuários cadastrados (autenticados no sistema Escolar) e/ou cadastrados no Sistema Específico de GED da Prefeitura Municipal, e que tenha permissões específicas de acesso, consultem informações armazenadas;
- 8 Permitir o Controle de versionamento de armazenamento dos Documentos gerados e armazenados, com visualização no próprio sistema de Gestão Escolar;
- 9 Permitir consulta e acesso em documentos digitalizados através do recurso "OCR" Optical Character Recognition, reconhecendo caracteres/texto em arquivo armazenados.

10 Possibilitar a visualização dos documentos gerados pelo sistema de Gestão Escolar diretamente no ambiente GED.

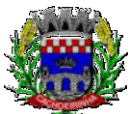

**PROCURADORIA GERAL DO MUNICÍPIO**

#### ESTADO DO RIO GRANDE DO SUL PREFEITURA MUNICIPAL DE CACHOEIRINHA SECRETARIA MUNICIPAL DE MODERNIZAÇÃO ADMINISTRATIVA E GESTÃO DE PESSOAS SUPERINTENDÊNCIA DE COMPRAS E LICITAÇÕES

## **LOTE 03 TERMO DE REFERÊNCIA**

## **1. DO OBJETO**

Contratação de empresas prestadoras de serviços e práticas para fornecimento de mecanismos tecnológicos, no modo de licenças de uso, para atendimento de necessidade da Administração Municipal de Cachoeirinha na área de Saúde, incluindo plataformas de atendimento técnico aos usuários, manutenção e atualização legal, conforme especificações Técnicas deste Termo de Referência.

## **1.1 DO TIPO**

A presente licitação é do tipo "MENOR PREÇO";

# **1.2 DA INTEGRAÇÃO DOS SISTEMAS**

1.2.1. Fica a empresa vencedora obrigada a implementar e disponibilizar webservice próprio para a importação de informações administradas com os sistemas das áreas da administração e educação, em todo o necessário a contabilização e prestações de contas;

1.2.2. Fica a empresa vencedora obrigada a fornecer o "*lay-out"* e o acesso ao respectivo banco de dados necessário ao funcionamento das rotinas de autoatendimento em portal do cidadão ou portal da transparência, para implementação de webservice de integração dessas informações.

1.2.3 Fica a empresa vencedora obrigada a implementar integração, através de webservice, das informações do cadastro único administradas pelo sistema da área da administração (constantes no item 4 - DO PADRÃO TECNOLÓGICO E DE SEGURANÇA DO SISTEMA, subitem 36 e 37).

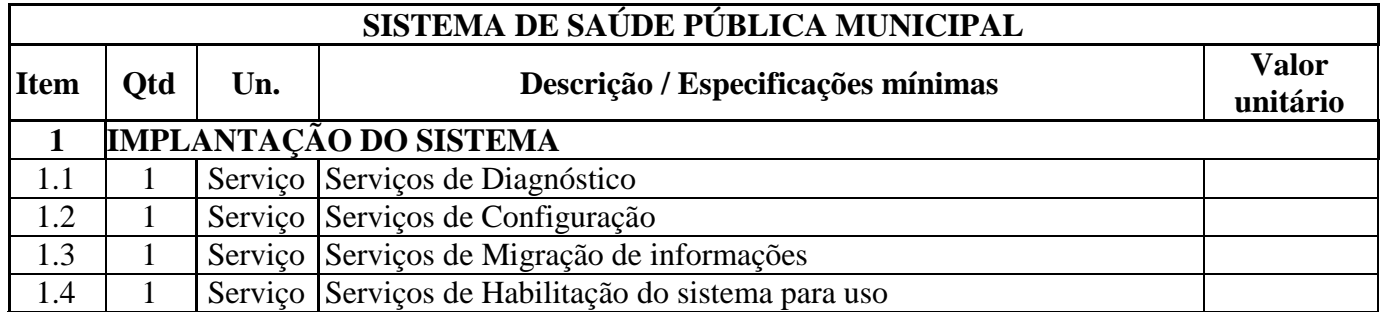

## **1.3 DOS PROGRAMAS E SERVIÇOS E SEUS VALORES ESTIMADOS**
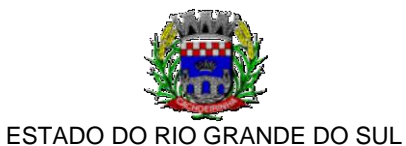

**Subtotal Item 1**

PREFEITURA MUNICIPAL DE CACHOEIRINHA SECRETARIA MUNICIPAL DE MODERNIZAÇÃO ADMINISTRATIVA E GESTÃO DE PESSOAS SUPERINTENDÊNCIA DE COMPRAS E LICITAÇÕES

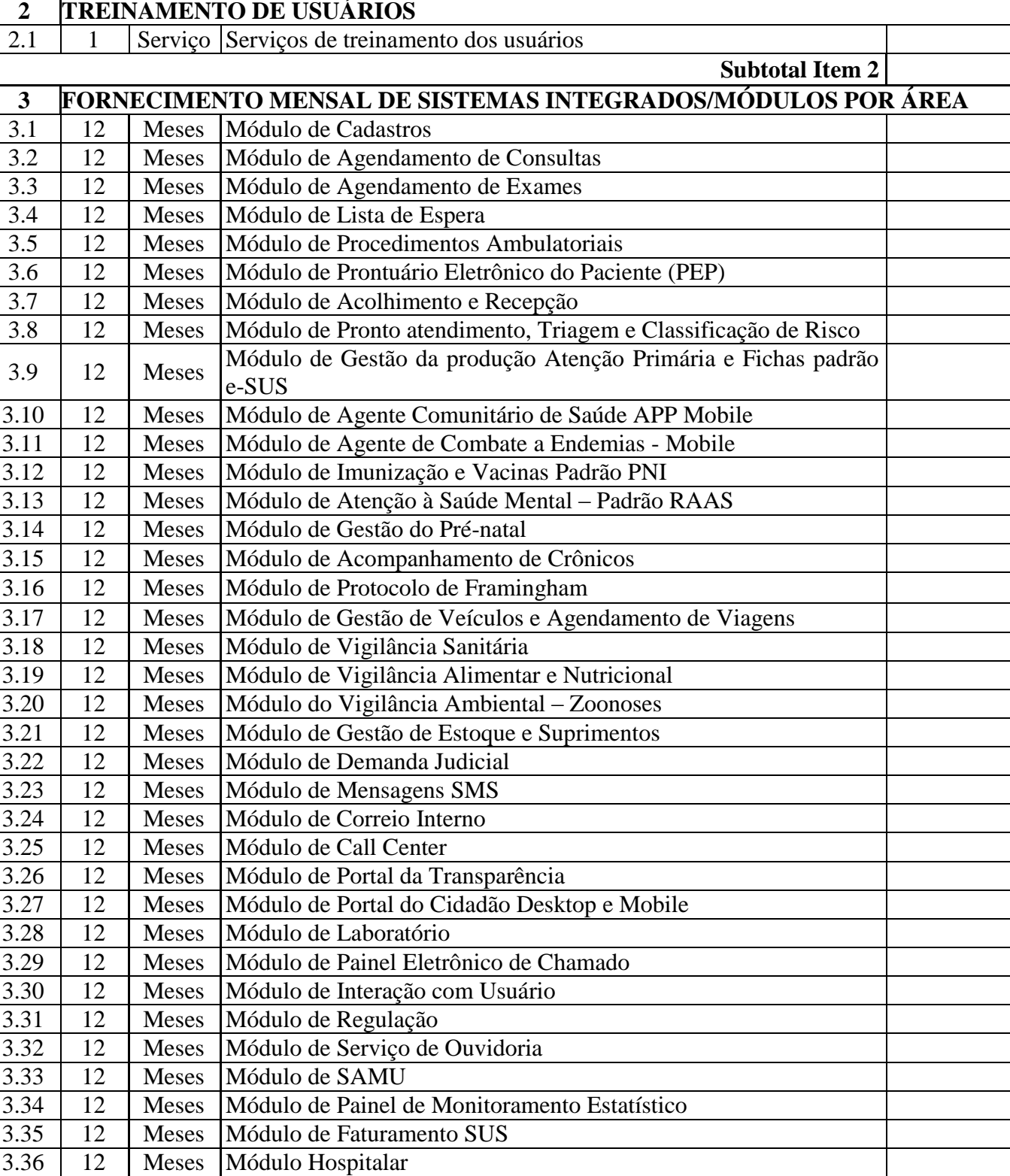

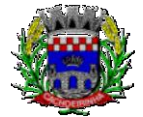

ESTADO DO RIO GRANDE DO SUL PREFEITURA MUNICIPAL DE CACHOEIRINHA SECRETARIA MUNICIPAL DE MODERNIZAÇÃO ADMINISTRATIVA E GESTÃO DE PESSOAS SUPERINTENDÊNCIA DE COMPRAS E LICITAÇÕES

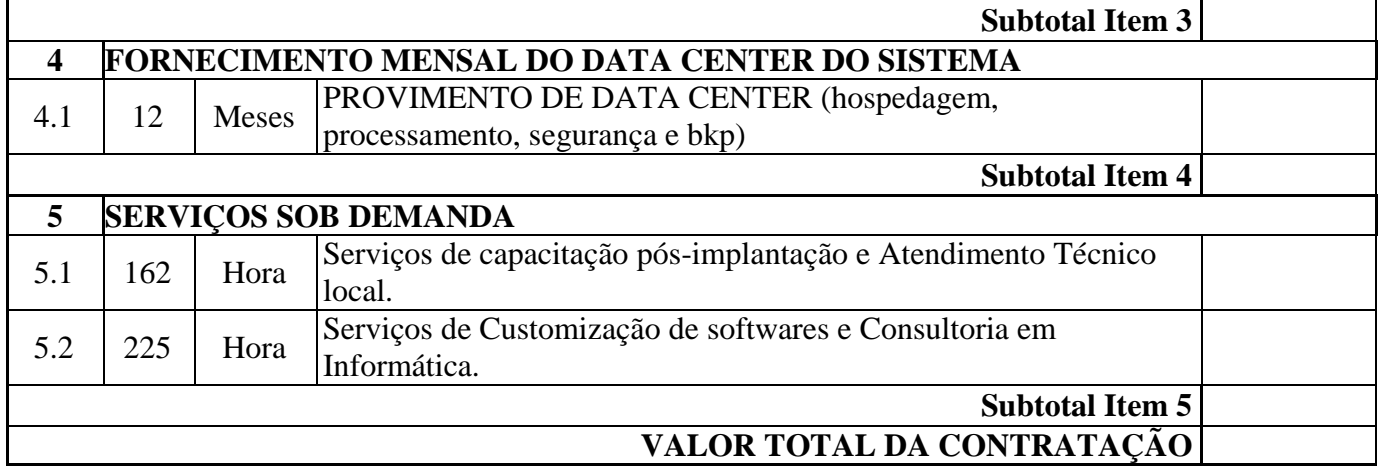

## **1.4 MEMÓRIA DE CÁLCULO DOS CUSTOS INICIAIS COM DATA CENTER**

1. Para o funcionamento pleno do sistema será necessário a alocação de recursos de datacenter, conforme planilha geral de preços a ser proposto pela licitante, podendo este ser próprio ou de terceiros.

2. A administração municipal está à disposição das empresas interessadas para prestar informações que estas considerarem necessárias para os devidos cálculos, projeções e formatação de suas propostas.

3. A proponente deverá prever as necessidades de capacidade de processamento, tráfego de dados, armazenamento e estabilidade relacionados ao provimento de data-center para atendimento das necessidades da Contratante. A previsão e o atendimento das necessidades para funcionamento inicial pleno do sistema cotado são de responsabilidade da proponente.

4. Portanto, a proponente deverá apresentar junto a proposta a memória de cálculo da **configuração projetada** para o pleno funcionamento do sistema conforme necessidades atuais da CONTRATANTE, especificando cada um dos recursos abaixo:

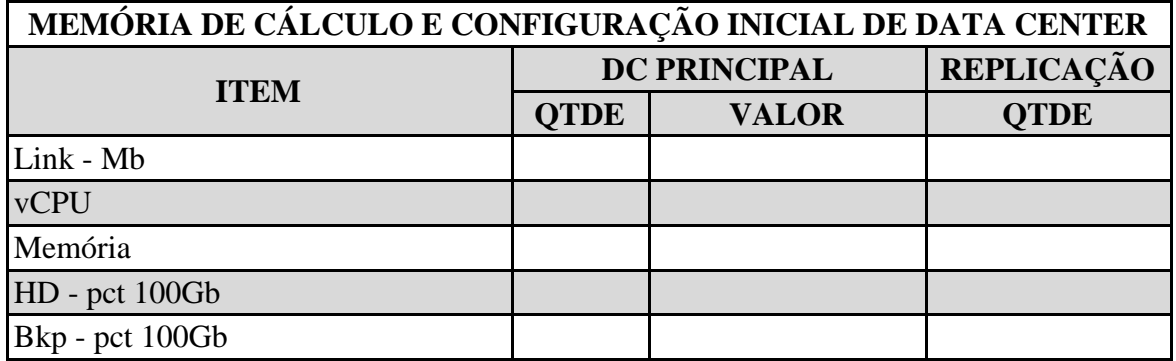

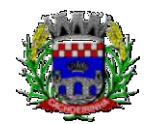

ESTADO DO RIO GRANDE DO SUL PREFEITURA MUNICIPAL DE CACHOEIRINHA SECRETARIA MUNICIPAL DE MODERNIZAÇÃO ADMINISTRATIVA E GESTÃO DE PESSOAS SUPERINTENDÊNCIA DE COMPRAS E LICITAÇÕES

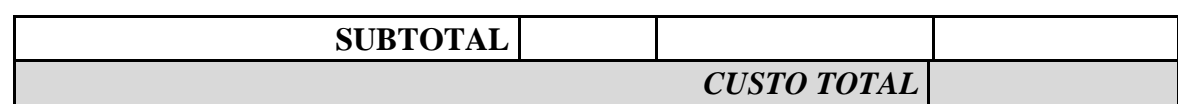

# **1.5 DA COTAÇÃO PARA AMPLIAÇÃO DA CAPACIDADE DO DATACENTER**

Com o passar do tempo de utilização e efetivo armazenamento e rotinas da contratante, poderá ser necessária à ampliação dos recursos do datacenter disponibilizados pela contratada, motivo pelo qual é necessário que sejam também cotados os custos de eventuais aumentos dos recursos de informática disponibilizados.

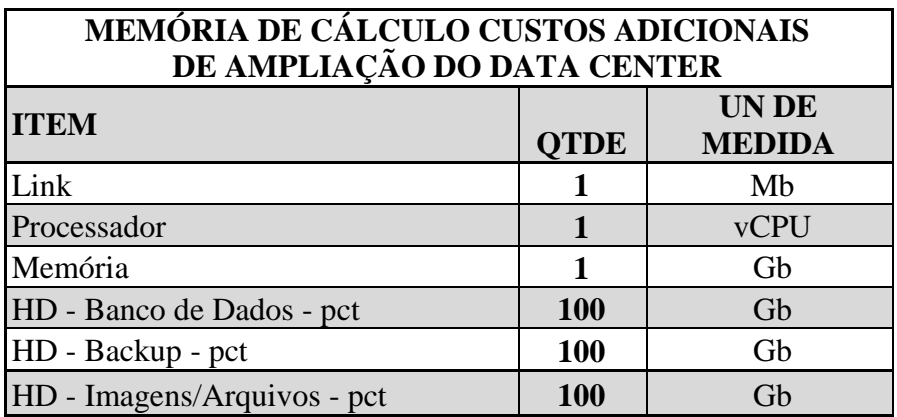

# **1.6 MEMÓRIA DE CÁLCULO DOS CUSTOS COM IMPLANTAÇÃO**

Conforme descritivo de serviços a serem realizados, a proponente deverá apresentar a memória de cálculo referente aos custos com implantação.

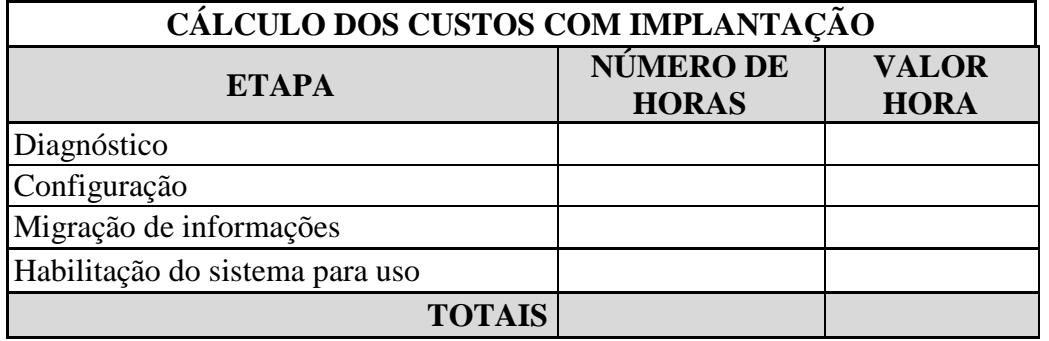

# **1.7 MEMÓRIA DE CÁLCULO DOS CUSTOS COM TREINAMENTO**

Conforme descritivo de serviços a serem realizados, a proponente deverá apresentar a memória de cálculo referente aos custos com TREINAMENTO, conforme modelo:

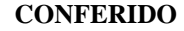

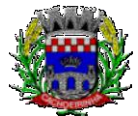

ESTADO DO RIO GRANDE DO SUL PREFEITURA MUNICIPAL DE CACHOEIRINHA SECRETARIA MUNICIPAL DE MODERNIZAÇÃO ADMINISTRATIVA E GESTÃO DE PESSOAS SUPERINTENDÊNCIA DE COMPRAS E LICITAÇÕES

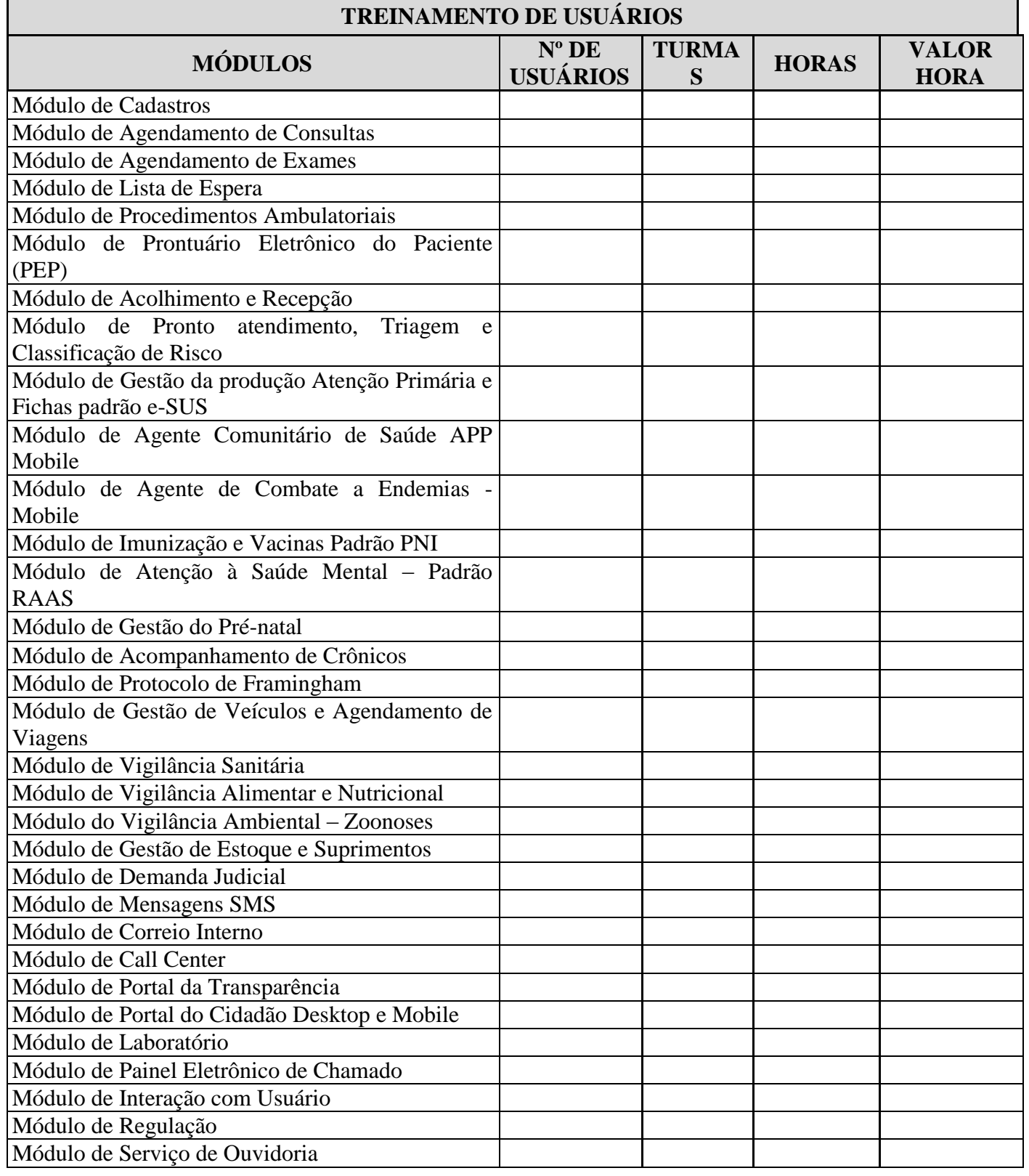

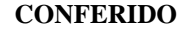

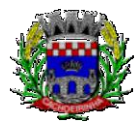

**PROCURADORIA GERAL DO MUNICÍPIO**

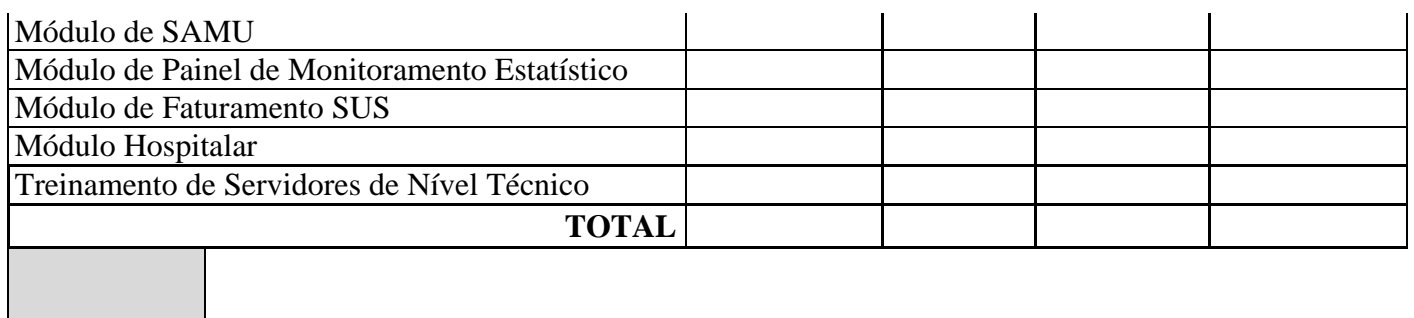

### **2. DA JUSTIFICATIVA**

O Município e autarquias hoje dependem de sistemas informatizados de gestão para processamento das atividades internas e serviços oferecidos a população, bem como faz-se necessária a implementação de novas ferramentas. Não é mais possível dissociar o serviço público de sistemas de gestão informatizados, pois são imprescindíveis para a manutenção das rotinas, serviços, processamento de dados e guarda de informações de contribuintes e cidadãos.

Pretende-se a contratação de soluções tecnológicas integradas que permitam a centralização de todo o processamento e armazenamento de dados relacionados aos processos de atendimento e controles internos, otimizando a obtenção e o processamento de informações, bem como o fornecimento de subsídios gerenciais, que são imprescindíveis para o planejamento e para a tomada de decisões por parte dos gestores.

Busca-se uma solução composta não só por sistemas informatizados de última geração, mas também por serviços especializados que mantenham em produção/operação esses sistemas em um ambiente tecnológico adequado e de fácil manutenção, contemplando o acompanhamento técnico operacional (serviços de manutenção de sistemas, serviços de suporte técnico aos usuários, etc).

Importante que as soluções ofertadas sejam última geração, portanto, desenvolvidas nativamente dentro dos conceitos de computação em nuvem, reduzindo-se assim as intervenções locais, permitindo assistência técnica virtual sem prejuízo a segurança, possibilitado o trabalho a qualquer momento e de qualquer lugar, desde que se tenha acesso à internet, redução da necessidade de grandes quantidades de memória de armazenamento das máquinas locais, viabilizar a atualização de forma automática, aumento da segurança por meio de redundância e rápida disponibilidade em caso de falhas, entre outras vantagens.

Segue-se a uma tendência que vem sendo largamente utilizada com sucesso principalmente pelo poder judiciário com sistemas como o Projudi, PJe, e-Proc, e-Saj, Infoseg; do governo federal (SICONV, RADAR, SISCOMEX, SIGEPE, SIORG, SEI) e também da iniciativa privada (Waze, Uber, iCloud, onedrive, googledrive, itunes, etc).

Essas tecnologias favorecem a utilização pelos mais variados sistemas operacionais (LINUX, Windows, IOS), máquinas móveis (notebooks, tablets), servindo de instrumento de democratização da informação, e possibilitando a liberdade do **CONTRATANTE** na aquisição de novos equipamentos ou aproveitamento dos atuais de acordo com a maior vantajosidade econômica, bem

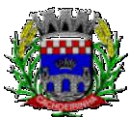

como desonerando o orçamento municipal com complexas e caras plataformas de segurança e servidores próprios.

A escolha da plataforma a ser adotada na instituição pública encontra-se no âmbito do poder discricionário dos gestores públicos, como assim vem entendendo a jurisprudência:

> AGRAVO DE INSTRUMENTO. LICITAÇÃO E CONTRATO ADMINISTRATIVO. TUTELA DE URGÊNCIA EM CARÁTER ANTECEDENTE INDEFERIDA. SERVIÇOS TÉCNICOS DE INFORMÁTICA. SISTEMAS EM PLATAFORMA WEB. **EXIGÊNCIAS QUE NÃO VIOLAM O CARÁTER COMPETITIVO E ISONÔMICO DA LICITAÇÃO**. ECONOMICIDADE DO PATRIMÔNIO PÚBLICO. 1. Hipótese em que restou justificado tecnicamente e economicamente os motivos das exigências constantes no edital como forma de identificação e padronização do serviço a ser licitado, mostrando-se necessário o regular prosseguimento da Concorrência nº 02/2018 promovida pelo Município de Santiago. 2. Ausentes os requisitos legais caracterizadores da tutela de urgência, a teor do que disciplina o artigo 300 do Código de Processo Civil, deve ser mantida a decisão do juízo de origem. RECURSO DESPROVIDO. (Agravo de Instrumento Nº 70076918382, Primeira Câmara Cível, Tribunal de Justiça do RS, Relator: Sergio Luiz Grassi Beck, Julgado em 20/06/2018).

> **Ementa:** AGRAVO DE INSTRUMENTO. LICITAÇÃO E CONTRATO ADMINISTRATIVO. PREGÃO PRESENCIAL. AMBIENTE WEB DE INFORMÁTICA. TUTELA DE URGÊNCIA. AUSÊNCIA DOS REQUISITOS AUTORIZADORES DO DEFERIMENTO. Para a concessão da tutela de urgência é necessário que estejam reunidos os pressupostos estabelecidos pelo art. 300 do CPC. Hipótese em que não se verifica a probabilidade do direito invocado pela agravante, visto que no Edital há ampla justificativa para a exigência nele contida: gestão pública em ambiente WEB. Ainda, a **Administração goza do poder de discricionariedade**, desde que justifique que o ato visa ao interesse público, bem como respeite os princípios da Administração, sendo esta a hipótese dos autos. Caso em que restou demonstrado que o sistema proposto no Edital geraria economicidade à Administração. AGRAVO DE INSTRUMENTO DESPROVIDO. (Agravo de Instrumento Nº 70077848687, Primeira Câmara Cível, Tribunal de Justiça do RS, Relator: Newton Luís Medeiros Fabrício, Julgado em 12/09/2018)

> **Ementa:** AGRAVO DE INSTRUMENTO. LICITAÇÃO E CONTRATO ADMINISTRATIVO. PREGÃO ELETRÔNICO. TUTELA DE URGÊNCIA EM CARÁTER ANTECEDENTE. AUSÊNCIA DOS REQUISITOS. De acordo com o art. 300 do CPC/2015, a tutela de urgência deverá ser deferida quando restarem preenchidos os seguintes requisitos: a probabilidade do direito e o perigo de dano irreparável ou de difícil reparação. Hipótese em que não se verifica a probabilidade do direito invocado pela agravada, qual seja, o direcionamento do Pregão Presencial, visto que, tanto no Edital como nas razões recursais, **há ampla justificativa para a exigência contida naquele: gestão pública em ambiente WEB. Cumpre registrar que não há ilegalidade no Edital, quanto à exigência de os licitantes fornecerem**

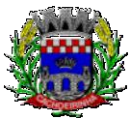

**100% do sistema na plataforma web.** Além disso, o agravante comprovou que mais de uma empresa presta serviço na forma pretendida no Edital. Ainda, a Administração goza do poder de discricionariedade, desde que justifique que o ato visa ao interesse público, bem como respeite os princípios da Administração, sendo esta a hipótese dos autos. AGRAVO DE INSTRUMENTO PROVIDO. (Agravo de Instrumento Nº 70077644730, Primeira Câmara Cível, Tribunal de Justiça do RS, Relator: Newton Luís Medeiros Fabrício, Julgado em 31/10/2018).

**Ementa:** AGRAVO DE INSTRUMENTO. LICITAÇÃO E CONTRATO ADMINISTRATIVO. PREGÃO PRESENCIAL. CONTRATAÇÃO DE SISTEMA INFORMATIZADO DE GESTÃO PÚBLICA. **EXIGÊNCIA DE SOFTWARE EM PLATAFORMA 100% WEB (ONLINE). DIRECIONAMENTO. NÃO DEMONSTRAÇÃO**. DIMINUIÇÃO DA COMPETITIVIDADE. RESTRIÇÃO LÍCITA. **EXIGÊNCIAS CONSTANTES DO EDITAL DA LICITAÇÃO DEVIDAMENTE JUSTIFICADAS. ESFERA DE ESCOLHAS LEGÍTIMAS DA ADMINISTRAÇÃO, EM RAZÃO DE SUAS NECESSIDADES.**  POSSIBILIDADE. REFORMADA A DECISÃO QUE DETERMINOU A SUSPENSÃO DO CERTAME. AGRAVO DE INSTRUMENTO PROVIDO. (Agravo de Instrumento Nº 70075908749, Vigésima Segunda Câmara Cível, Tribunal de Justiça do RS, Relator: Marilene Bonzanini, Julgado em 08/03/2018)

**Ementa:** AGRAVO DE INSTRUMENTO. LICITAÇÃO. CONTRATAÇÃO DE SERVIÇOS DE INFORMÁTICA. EXIGÊNCIA DE SOFTWARE EM PLATAFORMA TOTALMENTE WEB. 1. Nos termos do art. 3º, § 1º, I, da Lei 8.666/90, é vedada a inclusão de cláusulas ou condições que comprometam a competitividade do certame. 2. Hipótese em que, embora em um primeiro momento, a exigência da plataforma totalmente web pareça restringir o objeto do certame, **observa-se que, além de se tratar de exigência que se mostra dentro do poder discricionário do Município, visa a acompanhar as tendências de modernização tecnológica não só do serviço público, mas de irreversível evolução na informática.** AGRAVO DE INSTRUMENTO DESPROVIDO. (Agravo de Instrumento Nº 70075899351, Segunda Câmara Cível, Tribunal de Justiça do RS, Relator: João Barcelos de Souza Junior, Julgado em 25/04/2018)

Os processos de trabalho, o atendimento, a disponibilização de serviços ao cidadão e as ferramentas disponibilizadas aos servidores/empregados públicos para o desempenho das suas funções devem ser permeadas pela busca da melhoria contínua, de modo a tornar mais eficiente a administração pública, como assim manda o art.37 da Constituição da República.

A escolha de uma solução de computação em nuvem, segue não só uma tendência de avanço tecnológico, a exemplo de serviços privados (Cias Aéreas, Waze, Uber, entre outros), da Justiça Federal (e-Proc, PJe), Justiça Estadual (Projudi, e-SAJ, e-DOC), Tribunais de Contas (SIM-AM, e-SFINGE), Receita Federal e demais órgãos e outros Municípios, como é focada no objeto da escolha da proposta mais vantajosa preconizada na Lei de Licitações, seja na trilha da confiabilidade, operacionalidade bem como da economicidade pela desoneração com recursos das plataformas tradicionais locais (desktop). Com a plataforma em nuvem é possível:

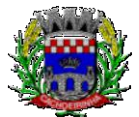

**PROCURADORIA GERAL DO MUNICÍPIO**

a) Desoneração com Hardware e Software/Aplicativos e Sistemas Operacionais para Servidores: desoneração do orçamento com a manutenção e aquisição de hardware, como servidores locais de bancos de dados, servidores de aplicativos, servidores de firewall, servidores de sistemas básicos e estruturas redundantes de segurança, Sistemas Operacionais e Aplicativos para estes servidores; Estruturas essas com vida útil muitas vezes inferiores a 5 (cinco) anos mas imprescindíveis para a operação de sistemas e programas baseados em arquitetura desktop;

b) Desoneração do Infraestrutura e Custos de Manutenção: desoneração do orçamento com a cara infraestrutura local de CPDs e sua manutenção, como salas protegidas contra acesso não autorizado (cofres), com sistemas de prevenção e combate a incêndio, com sistemas de refrigeração e controle da umidade do ar, isolamento magnético, custos com energia elétrica, entre outros;

c) Compatibilidade: Possibilidade de uso dos programas nos principais sistemas operacionais existentes no mercado (Linux, Windows, Mac), não ficando a Administração restrita a aquisição de equipamentos a um único sistema operacional proprietário, podendo sempre optar pela melhor oferta em futuras aquisições;

d) Aproveitamento Racional: da atual estrutura lógica e de hardware sem a necessidade de investimentos em aumento da capacidade de processamento, memória, etc..;

e) Portabilidade: Possibilidade de acesso a programas e serviços por meio de dispositivos móveis (com acesso WiFi, 3G, 4G), como celulares, smartphones, notebooks e tablets (com IOs ou Android), aumentando significativamente a mobilidade, a compatibilidade, bem como contribuindo para o acesso aos serviços essenciais. Além disso, como todo o sistema é baseado em nuvem, é facilitada a integração e alimentação de dados e informações;

f) Interesse público: Quem usou DOS e passou a usar Windows, não voltou atrás, tendo em vista uma infinidade de possibilidades e vantagens (facilidade de uso, redução de treinamento, programação orientada a objeto, etc..). Na mesma linha, não faz sentido a Administração ficar refém de sistemas e plataformas ultrapassadas, que não possibilitam melhorar os serviços e o atendimento à população;

g) Segurança e Economia de Escala: datacenters são ambientes equiparados a um grande cofre, com centenas ou milhares de servidores, redundâncias de hardware, links de alta capacidade, robots de backup, tecnologias avançadas contra incêndios, ataques virtuais, monitoramento 24h/dia 7dias/semana, sendo os racks instalados nessa infraestrutura física de modo a poder ser compartilhada (cada cliente com seu rack com hardwares e softwares), reduzindo custos por economia de escala;

h) Privilégio a Isonomia e a Livre Iniciativa: hoje já existem no Brasil muito fornecedores aptos a oferecer soluções em sistemas de computação em nuvem para a Administração Pública. Inclusive a computação em nuvem amplia a disputa de forma territorial, pois fornecedores de outras Estados ou Regiões do Brasil podem oferecer sistemas, fazendo manutenção por via remota, sem muitas vezes a necessidade de deslocamento até o município;

i) Liberdade: sistemas baseados em arquitetura desktop geralmente funcionam em Windows ou Linux, ou somente em um destes sistemas, não sendo acessíveis pela internet e não sendo compatíveis com a instalação em datacenters. Sistemas em nuvem funcionam em praticamente qualquer equipamento com acesso à internet, por meio dos principais navegadores do mercado

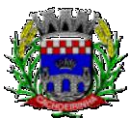

**PROCURADORIA GERAL DO MUNICÍPIO**

(Edge, IE, Safari, Firefox, Chrome), ou Apps (Android e IOs), o que é impossível com programas desktop;

j) Responsabilidade Compartilhada: com sistemas em nuvem, passa a ser solidária a responsabilidade sobre a estabilidade e integridade dos bancos de dados, obrigatoriamente em redundância. Num sistema desktop, um sinistro no prédio onde fica o CPD pode significar a perda de anos de históricos e registros e somente o proprietário do BD é responsável. O que não ocorre com sistemas baseados em nuvem, onde a redundância é uma regra de maneira que os dados não só estão sob a guarda do CONTRATANTE, como também da CONTRATADA;

Nessa toada, assim já se manifestou o judiciário quanto as justificativas do município de Bom Progresso/RS:

> Da análise do item 4.2 do documento citado, verifica-se que a justificativa contempla, em síntese, o fato de que o atual sistema informatizado do tipo "Desktop" demanda alto custo de assistência técnica, ocasionado pela necessidade de deslocamento de técnico da prestadora de serviço, além da necessidade de espera pelo atendimento especializado, causando prejuízo às atividades administrativas. Ao contrário, o sistema "Web" possibilita assistência técnica de forma virtual, com custos muito menores e resolução dos problemas em menos tempo.

> Do termo de referência consta, também, que, nos sistemas com estrutura "Web", não é necessária a existência de computador com grande quantidade de memória, pois os dados são armazenados "em nuvem", o que garante mais segurança, além de viabilizar a realização de atualizações de forma automática, com manutenções sob a responsabilidade da empresa de tecnologia.

> Ainda, as informações dão conta de que o novo sistema possibilita que seja possível trabalhar a qualquer momento, de qualquer lugar, desde que conte com conexão à Internet, afigurando-se desnecessária a instalação dos aplicativos em cada computador, dessa forma acabando com a limitação dos dados somente a esses hardwares.

> Enfim, diversos foram os motivos apresentados pela municipalidade para fundamentar a opção pelo objeto licitado, que, em uma análise perfunctória, parece estar alinhado às novas tendências tecnológicas de modernização da máquina pública.

(...)

A análise do termo de referência do pregão presencial n.º 023/2017 demonstra que o Município de Bom Progresso pautou sua escolha – por licitar a contratação de empresa para fornecimento de sistema informatizado em plataforma "web" –, em razões técnicas devidamente justificadas, em especial pela experiência já existente na operação de sistema de plataforma "desktop". Destaco que foram indicados problemas enfrentados pela administração com a utilização do sistema que hoje possui, os quais não foram questionados pela agravada, que também deixou de comprovar que a manutenção da plataforma que oferece não demanda maiores custos do que aquela se pretende contratar.

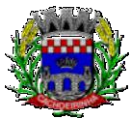

**PROCURADORIA GERAL DO MUNICÍPIO**

O fato de constarem das justificativas da municipalidade elementos constantes de sites de empresas que atuam no ramo não tem o condão de nulificar o ato, porque tais informações são encontradas em diversas páginas de pesquisa na Internet, consistindo, portanto, em dados livremente acessíveis por qualquer pessoa que deseje se informar acerca das opções de mercado disponíveis. Acerca da similaridade das justificativas com editais de licitação de outros municípios, não se verifica consista em nulidade, pois é normal que as rotinas administrativas de pequenas cidades se assemelhem.

No que diz com os indícios de direcionamento do certame, é possível observar que a empresa que a agravada refere seria beneficiada pelo ato ilegal não é a única a oferecer sistemas de gestão informatizada em plataforma "online", o que já foi reconhecido nos autos do Agravo de Instrumento n.º 70072216856, julgado em 07.06.2017, Relator o Des. Newton Luís Medeiros Fabrício.

E, quanto à alegação de que a ausência de indicação do número de acessos necessários – a serem garantidos pela empresa –, impossibilitaria que os interessados mensurem os custos e elaborem orçamentos, saliento que o edital não trouxe especificação exatamente porque os sistemas em plataforma "web" possuem ilimitação de acessos. De nada adiantaria constasse o número de acessos necessários e requeridos pelo Município – Poderes Executivo e Legislativo –, porque esses acessos seriam em meio "online", quando o sistema produzido e oferecido pela agravada opera em meio "desktop".

(Agravo de Instrumento Nº 70075908749, Vigésima Segunda Câmara Cível, Tribunal de Justiça do RS, Relator: Marilene Bonzanini, Julgado em 08/03/2018).

Para manutenção da operação da solução tecnológica, bem como extrair o máximo possível de seus recursos e benefícios, é imprescindível um adequado programa de treinamento dos servidores, bem como a manutenção dos programas através de serviços de suporte, manutenção corretiva, preventiva, atualização tecnológica, atendimento a legislação, obrigações perante os órgãos de fiscalização e controle.

A integração e o compartilhamento de informações em tempo real, irá proporcionar além de melhorias na produtividade dos servidores/empregados no atendimento e acompanhamento dos serviços disponibilizados, mais economia de recursos, facilidade para a tomada de decisões acertadas, e informações gerenciais que apoiarão o cumprimento das metas e obrigações legais.

Por se um sistema baseado em nuvem ele deve ser operável via navegador web padrão, operando nos seguintes sistemas operacionais: Windows, Linux, MacOs, Android e iOS. Com isso, não só será aproveitado o atual parque tecnológico, como proporciona o maior alcance possível do cidadão aos serviços disponibilizados pelo ente municipal via internet (universalização e cidadania).

Outra condição é a contratação por fornecedor único do sistema integrador do cadastro único, resguardando-se, nos interesses da Contratante, os cuidados para não tornar o ambiente de TI por si só impossível de gerenciar devido a heterogeneidade de tecnologias e fornecedores existentes no mercado. Bem como o cadastro único possibilitará uma maior confiabilidade das informações na

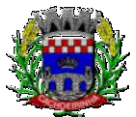

**PROCURADORIA GERAL DO MUNICÍPIO**

base de dados, cruzamento de variáveis, sem a ocorrência de cadastros duplicados, inconsistências, históricos obsoletos e erros sistemáticos.

Aliás, quanto a possível questionamento de aglutinação de objeto, o Tribunal de Contas da União entende que o mandamento da Súmula 247<sup>3</sup> deve ser interpretado de forma que os itens de uma licitação, destinados a um fim ou objeto único **podem ser agrupados**, não podendo se restringir a literalidade do mandamento:

> **"a interpretação da Súmula/TCU 247 não pode se restringir à sua literalidade, quando ela se refere a itens. A partir de uma interpretação sistêmica, há de se entender itens, lotes e grupos**" (Acórdão 5134/2014-Segunda Câmara, TC 015.249/2014-0, relator Ministro José Jorge, 23.9.2014). Grifei.

Na mesma linha já se manifestou o TCE/MG:

DENÚNCIA. IMPROCEDÊNCIA. RECOMENDAÇÃO. ARQUIVAMENTO. A ADJUDICAÇÃO POR GRUPO DE ITENS OU LOTE, IN CASU, FOI OPORTUNA PARA MELHOR ATENDER AO INTERESSE PÚBLICO, ANTE A CONSTATAÇÃO DE QUE **OS ITENS COMPÕEM UM CONJUNTO PADRONIZADO, GUARDANDO CORRELAÇÃO ENTRE SI, NÃO HAVENDO QUE SE FALAR EM AFRONTA À SÚMULA 247 DO TCU**, SENDO IMPRESCINDÍVEL, TODAVIA, JUSTIFICAR-SE A ADOÇÃO DO CRITÉRIO DE JULGAMENTO ADOTADO, EIS QUE A REGRA, NOS TERMOS DA LEGISLAÇÃO VIGENTE, É A DA ADJUDICAÇÃO POR ITEM. (TCE-MG - DENÚNCIA DEN 932490). Grifei.

### **3. DAS ESPECIFICAÇÕES DOS SERVIÇOS**

### **3.1 IMPLANTAÇÃO (Diagnóstico, Configuração, migração de informações e habilitação do sistema para uso)**

3.1.1. A conversão / migração e o aproveitamento de todos os dados cadastrais e informações dos sistemas em uso são de responsabilidade da empresa proponente, com disponibilização dos mesmos pelo CONTRATANTE para uso, cuja migração, configuração e parametrização será realizada. Estes custos deverão compor a proposta da licitante e constar de sua planilha de preços;

3.1.2. A migração compreenderá a conclusão da alimentação das bases de dados e tabelas para permitir a utilização plena de do software e aplicativo;

 $\overline{a}$ 3

**SÚMULA Nº 247: É obrigatória a admissão da adjudicação por item e não por preço global, nos editais das licitações para a contratação de obras, serviços, compras e alienações, cujo objeto seja divisível, desde que não haja prejuízo para o conjunto ou complexo ou perda de economia de escala, tendo em vista o objetivo de propiciar a ampla participação de licitantes que, embora não dispondo de capacidade para a execução, fornecimento ou aquisição da totalidade do objeto, possam fazê-lo com relação a itens ou unidades autônomas, devendo as exigências de habilitação adequar-se a essa divisibilidade.**

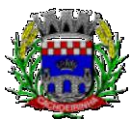

**PROCURADORIA GERAL DO MUNICÍPIO**

3.1.3. O trabalho operacional de levantamento dos dados cadastrais que for necessário à implantação efetiva do Sistema é de responsabilidade da CONTRATANTE, com o suporte da empresa provedora do Sistema;

3.1.4. Considera-se necessária a migração efetiva das informações pertinentes ao sistema do SAE – Serviço de Atendimento Especializado, do sistema SPNI Web – Sistema de Informações do Programa Nacional de Imunizações e o SPNI Java Desktop (Centralizador);

3.1.5. A migração de informações da CONTRATANTE, até a data de execução desta fase são de responsabilidade da empresa fornecedora do software, cabendo a contratante a disponibilização dos backups em formato legível das atuais bases de dados, e a posterior conferência dos dados;

3.1.6. A Contratante não dispõe de diagrama e/ou dicionário de dados para fornecimento a empresa vencedora da licitação, devendo a mesma migrar / converter a partir de cópia de banco de dados a ser fornecida.

3.1.7. As atividades de saneamento/correção dos dados são de responsabilidade da CONTRATANTE com a orientação da equipe de migração de dados da CONTRATADA.

3.1.8. A CONTRATANTE poderá optar por não migrar determinados dados ou mesmo de uma base de dados completa, caso seja de seu interesse.

3.1.9. A CONTRATADA deverá executar programas extratores e de carga tantas vezes quantas forem necessárias, até a conclusão da migração.

3.1.10. A migração não pode causar qualquer perda de dados, de relacionamento, de consistência ou de segurança.

3.1.11. Durante o prazo de implantação do sistema licitado, quando couber, deverão ser cumpridas as atividades de configurações do programa;

3.1.12. Na implantação do sistema acima discriminado, deverão ser cumpridas, quando couberem, as seguintes etapas:

a) adequação de relatórios, telas, layouts com os logotipos padrões do contratante;

b) configuração inicial de tabelas e cadastros;

c) estruturação de acesso e habilitações dos usuários;

d) adequação das fórmulas de cálculo para atendimento aos critérios adotados pelo **CONTRATANTE**;

e) ajuste de cálculo, quando mais de uma fórmula de cálculo é aplicável simultaneamente.

3.1.13. A implantação compreende em realizar diagnóstico, a instalação a migração de dados, configuração e habilitação para uso. A configuração visa à carga de todos os parâmetros inerentes aos processos em uso pela CONTRATANTE e que atendam a legislação Estadual e Federal, ficando facultado às proponentes interessadas realizar visitas técnicas ou pedidos de esclarecimentos anteriores à data de abertura do certame, visando à formatação de sua proposta;

3.1.14. A CONTRATANTE disponibilizará técnicos da Diretoria de Tecnologia da Informação e de áreas afins para dirimir dúvidas, para acompanhar e fiscalizar a execução dos serviços e decidir as

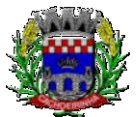

**PROCURADORIA GERAL DO MUNICÍPIO**

questões técnicas submetidas pela empresa contratada, registrando em relatório as deficiências verificadas, encaminhando notificações à empresa contratada para imediata correção das irregularidades;

3.1.15. Todas as decisões e entendimentos havidos entre as partes durante o andamento dos trabalhos e que impliquem em modificações ou implementações nos planos, cronogramas ou atividades pactuadas, deverão ser previa e formalmente acordados e documentados entre as partes.

3.1.16. A empresa contratada e os membros da equipe guardarão sigilo absoluto sobre os dados e informações do objeto da prestação de serviços ou quaisquer outras informações a que venham a ter conhecimento em decorrência da execução das atividades previstas no contrato, respondendo contratual e legalmente pela inobservância desta alínea, inclusive após o término do contrato.

3.1.17. A Contratante deverá documentar todos os pedidos de intervenção no sistema e parâmetros de configuração, bem como fica obrigada a conferir todas as intervenções feitas no sistema pela Contratada antes de liberação para o uso.

3.1.18. O prazo para implantação do sistema é de 90 dias a contar da liberação da ordem de serviço.

# **3.2 TREINAMENTO E CAPACITAÇÃO DOS USUÁRIOS**

3.2.1. O treinamento e capacitação iniciais, a realizar-se durante a fase de implantação, será necessário caso a vencedora não seja a atual fornecedora, ou para implantação de novos módulos de sistemas que não estejam em uso, mesmo em se tratando de atual fornecedor. Como os servidores públicos não têm conhecimento de operação de novos sistemas, nesse caso, a empresa vencedora deverá apresentar no início das atividades o Plano de Treinamento destinado à capacitação dos usuários e técnicos operacionais para a plena utilização das diversas funcionalidades de cada um dos sistemas/programas novos, abrangendo os níveis funcional e gerencial, o qual deverá conter os seguintes requisitos mínimos:

a) Nome e objetivo de cada módulo de treinamento;

b) Público alvo;

c) Conteúdo programático;

- d) Conjunto de material a ser distribuído em cada treinamento, incluindo apostilas, etc.;
- e) Carga horária de cada módulo do treinamento;

f) Processo de avaliação de aprendizado;

g) Recursos utilizados no processo de treinamento (equipamentos, softwares, slides, fotos, etc.);

3.2.2. O treinamento para o nível técnico compreendendo: capacitação para suporte aos usuários, aspectos relacionados a configurações, monitoração de uso e permissões de acesso, permitindo que a equipe técnica possa propiciar o primeiro atendimento aos usuários, ou providenciar a abertura de chamado para suporte pela proponente.

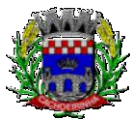

**PROCURADORIA GERAL DO MUNICÍPIO**

3.2.3. As turmas devem ser dimensionadas por área de aplicação e com número de participantes compatível eficaz ao aproveitamento e assimilação de conhecimento dos participantes/treinandos;

3.2.4. Deverá ser fornecido Certificado de Participação aos servidores que tiverem comparecido a mais de 85% (oitenta e cinco por cento) das atividades de cada curso.

3.2.5. Os equipamentos necessários ao desenvolvimento das atividades de capacitação serão fornecidos pela Contratante, podendo esta utilizar-se das dependências da CONTRATADA, devendo em todo caso haver disponibilidade de uma impressora, na sala de treinamento, para testes e acesso à internet.

3.2.6. O treinamento deverá ser realizado dentro do período de implantação, em carga horária e com métodos suficientes a capacitação para normal uso do ferramental tecnológico a ser fornecido.

3.2.7. Visando dar subsídios para a elaboração das propostas, segue quadro com o quantitativo de servidores a serem qualificados por módulo licitado e respectivas turmas para fins de treinamento:

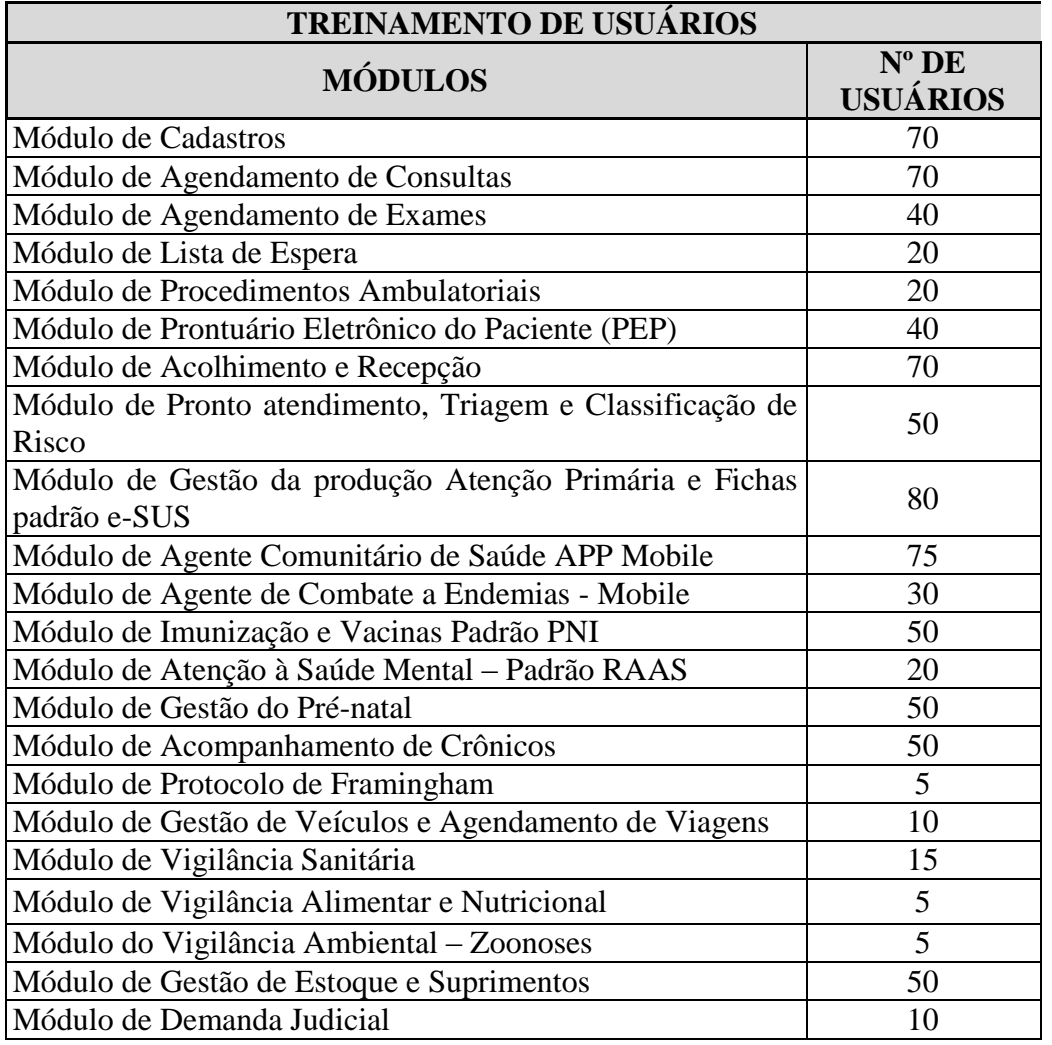

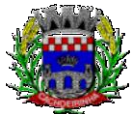

**PROCURADORIA GERAL DO MUNICÍPIO**

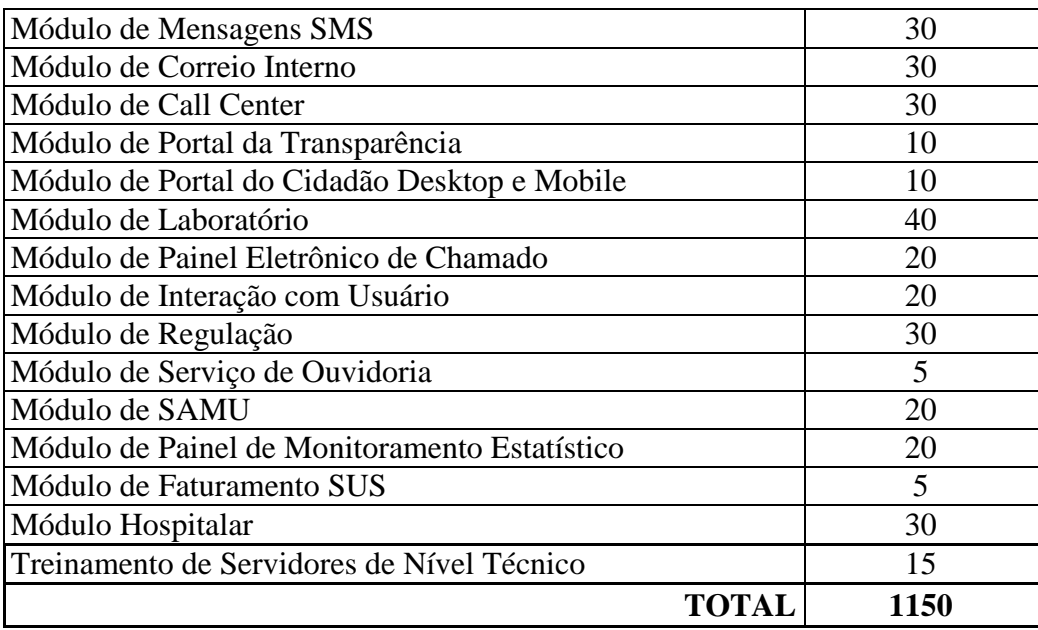

## **3.3 SERVIÇOS DE SUPORTE TÉCNICO**

3.3.1. Durante todo o período contratual deverá ser garantido atendimento local para suporte técnico no horário das 08h00min às 12h00min e das 13h30min às 18h00min, de segundas às sextas feiras, **através de 2 (dois) técnicos habilitados** com o objetivo de:

a) esclarecer dúvidas que possam surgir durante a operação e utilização dos sistemas;

b) auxílio na recuperação da base de dados por problemas originados em erros de operação, queda de energia ou falha de equipamentos;

c) orientar os servidores na operação ou utilização dos sistemas em função de substituição de pessoal, tendo em vista demissões, licenças, mudanças de cargos, etc.

d) auxiliar o usuário, em caso de dúvidas, na elaboração de quaisquer atividades técnicas relacionadas à utilização dos sistemas.

3.3.2. O atendimento técnico poderá ser realizado por telefone, CHAT, VOIP, e-mail, internet, pelo próprio sistema, através de serviços de suporte remoto ou local, neste último caso, nas dependências da CONTRATANTE.

3.3.3. O atendimento a solicitação do suporte deverá ser realizado por atendente apto a prover o devido suporte ao sistema, ou redirecionar o atendimento a quem o solucione.

3.3.4. Poderá a contratante chamar a central de atendimento da provedora via linha telefônica, hipótese em que os custos com as ligações serão suportados pela CONTRATANTE;

3.3.5. Atendimento técnico via conexão remota e atendimento técnico local:

hhh) Constatando a proponente ser necessário o atendimento local especializado, deve primeiramente enviar orçamento a contratante para ser aprovado, da mesma forma com o trabalho via conexão remota, antes da realização do atendimento.

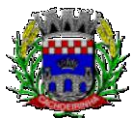

**PROCURADORIA GERAL DO MUNICÍPIO**

iii) Os referidos serviços serão pagos por hora técnica solicitada e autorizada, estando aqui inclusos os serviços de capacitação e treinamento, pós-implantação, operação do sistema e outros que exijam profundo conhecimento sobre os aplicativos.

jjj) Erros, inconformidades causadas pelos usuários dos softwares da CONTRATANTE, ou por fatores alheios aos aplicativos (vírus e afins) serão pagos por hora técnica autorizada e efetivada.

3.3.6. O valor da hora técnica dos orçamentos que se fazem referência no item 3.3.5 deve ter como valor máximo o valor ofertado no item 8.2.

# **3.4 SERVIÇOS DE DEMANDA VARIÁVEL**

### **3.4.1. Serviços de capacitação pós-implantação e Atendimento Técnico local:**

3.4.1.1 Após a fase de implantação, havendo necessidade, decorrente de novas releases dos softwares e/ou rodízio de pessoal, a Administração poderá convocar a proponente para efetivação de programa de treinamento/re-treinamento de usuários. Estes treinamentos serão realizados em ambiente a ser fornecido pela CONTRATANTE, e serão pagos por hora técnica autorizada e efetivada.

3.4.1.2 O Atendimento técnico local representa atividades a serem desempenhadas pelos técnicos da CONTRATADA a pedido da CONTRATANTE para intervenção local para prestação de serviços referentes aos sistemas objeto do contrato e serão realizados em ambiente a ser fornecido pela CONTRATANTE. Serão pré-orçados e pagos por hora técnica autorizada e efetivada.

3.4.1.3 O quantitativo máximo estimado de horas referente aos serviços de capacitação pós implantação e atendimento técnico local são os constantes no quadro geral de serviços e estimativa de preços destacados no início deste Termo de Referência.

### **3.4.2 Customização de softwares e Consultoria em Informática:**

3.4.2.1 As funcionalidades e requisitos de softwares descritas no termo de referência tiveram como base os padrões existentes no mercado, conforme pesquisas junto a fornecedores, bem como nos departamentos da entidade, atendendo a legislação do pregão e de maneira a privilegiar a ampliação da disputa e gerar maior economicidade.

3.4.2.2 Em consequência de processos de desburocratização e melhoria da eficiência do serviço público, bem como de evolução dos processos de automação, rotinas, controles e processamento internos, geralmente são necessárias a adição, adaptação, adequação ou simplesmente melhorias aos softwares. Essas intervenções podem estar relacionadas não só a adição de novas funcionalidades, como a implementação de novas telas, relatórios entre outras. Dentro desse panorama, encontram-se os serviços de customização, englobando trabalhos de consultoria em informática, pesquisa, análise, desenvolvimento, avaliação de qualidade e homologação de softwares. Não se trata portanto, de desenvolvimento de software, mas a sua adequação as necessidades da administração pública, por solicitação da contratante.

3.4.2.3 A partir da adoção de um sistema informatizado de gestão, este passa a ter grande impacto sobre a administração, serviços infraestrutura lógica e parque de equipamentos. É questão de prudência e respeito aos recursos públicos, que o planejamento e a execução de melhorias ou ampliação da infraestrutura lógica e de hardware seja permeada pela compatibilidade a estes

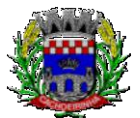

**PROCURADORIA GERAL DO MUNICÍPIO**

sistemas. E ainda, no dia a dia, podem ser necessárias consultas de maneira a tornar compatível o hardware com o software (reinstalação de um periférico, por exemplo), ou mesmo a assessoria para a resolução de questões pontuais relacionadas ao processamento de informações, prestações de contas, redução de erro sistemático, consolidação de relatórios, entre outros. É nesse panorama que se enquadram os serviços de consultoria em informática, previstos, afetos e restritos, portanto, diretamente ao sistema CONTRATADO.

3.4.2.4 Os serviços de customização e consultoria em informática previstos, portanto, tem por fito o atendimento direto ao excepcional interesse público, permeados por legalidade, conveniência e oportunidade; sendo realizados somente mediante prévia solicitação da contratante, ficando ainda sujeito a pré-orçamento e pagos por hora técnica autorizada e efetivada.

3.4.2.5 O quantitativo máximo estimado de horas referente aos serviços de customização e consultoria em informática são os constantes no quadro geral de serviços e estimativa de preços destacados no início deste Termo de Referência.

# **3.5 SERVIÇOS DE MANUTENÇÃO CORRETIVA E LEGAL**

3.5.1 Durante a vigência do contrato, a Contratada deverá executar os serviços contínuos de manutenção legal e corretiva dos sistemas contratados, incluindo as seguintes atividades:

a) **Manutenção corretiva (erros de software)**: é aquela decorrente de problemas de funcionalidade detectados pelo usuário, ou seja, funcionamento em desacordo com o que foi especificado relativo a telas, regras de negócio, relatórios e integração e outras anomalias conhecidas no jargão técnico como "erros de software". O prazo máximo para reparos e correções em erros de software é de até 5 (cinco) dias úteis;

b) **Manutenção legal**: em caso de mudanças na legislação federal, estadual ou em normas infra legais dos órgãos de controle externo, quanto a prestações de contas e contabilidade pública durante a vigência contratual, será elaborada uma programação para atendimento às mudanças ocorridas, sem prejuízos à operação do sistema.

3.5.2 A empresa Contratada deverá disponibilizar a atualização de versão de todos os sistemas, sempre que necessário para atendimento da legislação federal vigente e das normas e procedimentos do Tribunal de Contas do Estado, sem quaisquer ônus adicionais para o **CONTRATANTE**, durante a vigência contratual.

3.5.3 Os serviços de manutenção corretiva e legal são uma responsabilidade da CONTRATADA abrangidos no conceito de termo de garantia (direito do consumidor), que coincidirá em prazos com a vigência contratual e não incidirão custos adicionais para a CONTRATANTE.

### **3.6 DO DATA CENTER**

a.i.Por se tratar de sistema de propriedade intelectual da CONTRATADA, nos termos da Lei Federal nº 9.609 de 19 de fevereiro de 1998, esta deverá disponibilizar o *data center* para alocação do sistema objeto desta licitação, com capacidade de processamento, como: links, servidores, nobreaks, fontes alternativas de energia (grupo gerador), softwares de virtualização, segurança, sistema de

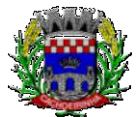

**PROCURADORIA GERAL DO MUNICÍPIO**

climatização; compatíveis com as necessidades do sistema ofertado e o volume de operações da CONTRATANTE;

- a.ii.A estrutura de *data center* poderá ser própria ou terceirizada, desde já ficando expressamente autorizada a terceirização desse item do objeto. Nesse caso, os acertos e avenças a respeito da locação terceirizada são de exclusiva responsabilidade e deverão ser suportados pela CONTRATADA, sem envolvimento da CONTRATANTE nos termos comerciais estabelecidos entre os envolvidos, desde que atendam ao objeto e finalidade pública;
- a.iii.Em razão da legislação aplicável de Direitos Autorais sobre Software, os sistemas/programas contratados não poderão ser cedidos ou sublocados, sem prévia anuência da CONTRATADA, bem como não poderão ser hospedados em data-center de terceiros alheios ao conhecimento desta;
- a.iv.Quanto ao *data center*, a CONTRATADA fica responsável por manter os sistemas básicos (Sistema Operacional, Servidor de Aplicação, Servidor de Banco de Dados, etc.) em constante atualização, especialmente quando falhas de segurança forem reportadas pelos fabricantes (quando licenciados) ou comunidade (quando software livre);

3.6.5 A proponente deverá prever as necessidades de capacidade de processamento, tráfego de dados, armazenamento e estabilidade relacionados ao provimento de data center para atendimento das necessidades da Contratante e de acordo com o desempenho do sistema ofertado. A previsão e o atendimento das necessidades para funcionamento inicial pleno do sistema cotado são de responsabilidade da proponente de acordo com as questões técnicas particulares de seu próprio sistema;

3.6.6 Para garantir segurança e disponibilidade o ambiente computacional oferecido deverá, no mínimo conter recursos suficientes ao processamento e ao armazenamento de informações a serem controladas com o sistema de gestão ofertado, dentre eles: Links de internet redundantes; Fontes de energia redundantes, no mínimo uma de concessionária de energia e outra de grupo(s) de gerador(es); Hardwares redundantes; Tecnologia de virtualização; Administração 24 X 7 (vinte e quatro horas, sete dias por semana).

3.6.7 A contratada deverá efetuar os eventuais upgrades em seus hardwares para garantir o bom funcionamento dos sistemas, mantendo estabilidade e confiabilidade dos equipamentos;

3.6.8 Em caso de necessidade de readequação de capacidade de processamento, deverá permitir que seja realizado redimensionamento posterior conforme necessidade para atendimento da demanda de funcionalidades e usuários, até ser posto em efetivo funcionamento, instalado, configurado e em condições de uso de acordo com as seguintes regras e conceitos:

a.iv.1. Consideram-se recursos passiveis de aumento gradativo conforme demanda: links de internet, espaço em disco total (banco de dados, demais servidores e contingência para manutenções), quantidade de memória RAM por servidor, quantidade de vCPUs por servidor;

a.iv.2. O aumento de reserva de link de internet deverá ser realizado por MB adicional, além da quantidade já disponibilizada conforme necessidade do sistema/programa;

a.iv.3. O aumento de espaço em disco total deverá ser realizado por GB adicional, além da quantidade já disponibilizada conforme necessidade do sistema/programa;

a.iv.4. O aumento de memória RAM deverá ser realizado por MB em cada servidor conforme necessidade do sistema/programa, além da quantidade já disponibilizada;

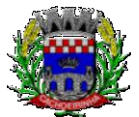

**PROCURADORIA GERAL DO MUNICÍPIO**

a.iv.5. O aumento de qualquer um dos recursos mencionados deverá ser solicitado pela CONTRATANTE a CONTRATADA mediante ofício e será passível de aprovação orçamentária;

3.6.9 A CONTRATADA deverá prover recursos que garantam a segurança e a alta disponibilidade do sistema, com as seguintes características físicas e lógicas:

a.iv.6. Disponibilizar 1 (um) IP público exclusivo para a CONTRATANTE acessar o sistema através de comunicação segura HTTPS com certificado válido;

a.iv.7. Enlace eBGP (Protocolo de Roteamento Dinâmico) através dos roteadores com no mínimo 2 operadoras distintas a fim de garantir a alta disponibilidade do seu bloco IP;

a.iv.8. Possuir firewall técnicas de borda redundantes a fim de filtrar de invasão por falhas nos protocolos TCP/IP;

a.iv.9. Além do firewall de borda, é necessário também o fornecimento de firewall interno, disponível exclusivamente para a CONTRATANTE a fim de permitir a criação de regras NAT (*Network Address Translation*) para portas acessíveis externamente conforme necessidade das aplicações, ex. 80 (http) e 443 (https), desta forma fornecendo uma estrutura virtual isolada;

3.6.10 O datacenter a ser fornecido deverá ser suficiente para manter as informações controladas para acesso em tempo real por no mínimo 02 (dois) anos, inclusive os logs de uso, podendo as informações de períodos anteriores serem armazenadas em backups.

3.6.11 O data center deverá conter tecnologia para manter cópia das informações no ambiente do datacenter da CONTRATADA (ou por ela contratado) e de forma redundante no ambiente computacional do CONTRATANTE.

3.6.12 O data center utilizado na execução dos serviços poderá ser objeto de Visita Técnica pelos profissionais da área de TI da CONTRATANTE para fins de conhecimento e validação da estrutura, tendo por base o atendimento aos requisitos técnicos relacionados no "Termo de Referência;

3.6.13 Ao termino da fase de implantação, quando posto em efetivo funcionamento a CONTRATADA deverá notificar a CONTRATANTE através de documento formal os recursos da capacidade totais disponíveis do datacenter no momento.

3.6.14 A administração municipal está à disposição das empresas interessadas para prestar informações que estas considerarem necessárias para os devidos cálculos, projeções e formatação de suas propostas.

# **3.7 DOS PAGAMENTOS E PRAZOS**

3.7.1. As parcelas serão distribuídas de acordo com as seguintes regras:

**a. Serviços de Implantação e Treinamento dos Usuários:** os serviços de implantação e treinamento dos usuários realizados serão pagos em seis parcelas mensais, iguais e sucessivas, com vencimento da primeira em até 15 (quinze) dias depois da instalação;

**b. Provimento de Data center e locação dos Sistemas, suporte técnico e demais serviços mensais:** serão pagos de forma mensal e sucessiva durante toda a vigência do contrato, sendo a primeira com vencimento aos 30 dias a contar da liberação do sistema para uso;

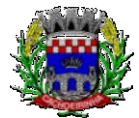

**PROCURADORIA GERAL DO MUNICÍPIO**

**c. Serviços Sob Demanda Variável:** os serviços ofertados por hora técnica (sob demanda) serão pagos de acordo com o número de horas técnicas utilizadas no mês anterior ao mês do pagamento, em conjunto com as parcelas mensais.

3.7.2 O prazo de vigência do Contrato é de 12 (doze) meses a contar da data de sua assinatura, podendo ser prorrogados, até o limite de 48 (quarenta e oito) meses, nos termos previsto no art. 57, inciso IV, da Lei Federal n° 8.666/93, caso haja interesse das partes e mediante termo aditivo.

3.7.3 Em caso de prorrogação de vigência, o preço dos serviços poderá ser reajustado após cada 12 (doze) meses, tendo como marco inicial, a data limite para apresentação das propostas, pelo IPCA, calculado pelo Instituto Brasileiro de Geografia e Estatística – IBGE ou o índice oficial que vier a substituí-lo.

# **3.8 DAS OBRIGAÇÕES DAS PARTES E CONDIÇÕES DE FORNECIMENTO**

3.8.1 São obrigações da CONTRATADA:

- p)Arcar com os ônus trabalhistas, impostos, encargos sociais, incluindo, despesas referentes a transporte aéreo, traslados, hospedagens, alimentação e pagamento de diárias, dentre outros afins, no atendimento a execução dos serviços descritos neste termo, durante toda a vigência contratual;
- q)Executar a instalação, configuração, migração de informações e demais atividades necessárias à implantação dos módulos do Sistema;
- r) Exercer a manutenção corretiva do Sistema para adaptação às alterações legais (legislação federal e estadual) inerentes às suas funcionalidades, durante toda a vigência do contrato, devendo executar as atualizações que se fizerem necessárias para o seu perfeito funcionamento e enquadramento as mudanças nas legislações;
- s)Manter, durante a vigência do contrato, todas as condições de habilitação e qualificações exigidas na licitação que deu origem a contratação;
- t) Instalar o sistema de sua propriedade, autorizados formalmente pela CONTRATANTE, através de ordem de início de serviço, no prazo máximo declarado no contrato;
- u)Não transferir a outrem, no todo ou em parte, a execução do presente contrato, sem prévia e expressa anuência da CONTRATANTE;
- v)Manter o(s) servidor(es) da CONTRATANTE, encarregado(s) de acompanhar os trabalhos, a par do andamento do projeto, prestando-lhe(s) as informações necessárias;
- w) Desenvolver todas as atividades constantes no presente edital, bem como seguir as especificações funcionais do mesmo;
- x)Tratar como confidenciais informações e dados contidos nos sistemas da Administração, guardando total sigilo perante terceiros;
- y)Após a rescisão do contrato, fornecer backup e a senha de acesso completo ao banco de dados;
- z)Comunicar imediatamente, por escrito, a impossibilidade de execução de qualquer obrigação

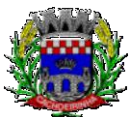

**PROCURADORIA GERAL DO MUNICÍPIO**

contratual, para adoção das providências cabíveis;

aa) Efetuar garantia de atualização legal, atualização tecnológica e suporte técnico pelo período de vigência contratual.

### 3.8.2 São obrigações da CONTRATANTE:

dd)Efetuar os pagamentos nas condições e preços pactuados no termo contratual;

- ee) Prestar as informações e esclarecimentos necessários ao desenvolvimento dos serviços contratados;
- ff) Documentar e notificar, por meio de comunicação impressa ou eletrônica, à Contratada, ocorrência de eventuais imperfeições, falhas ou irregularidades no curso de execução dos serviços, fixando prazo para a sua correção ou regularização;
- gg)Assegurar o acesso dos empregados da Contratada, quando devidamente identificados e uniformizados, aos locais em que devam executar os serviços;
- hh)A Contratante deverá documentar todos os pedidos de intervenção no sistema e parâmetros de configuração desde a implantação até as demais no decorrer do contrato, bem como fica obrigada a conferir todas as intervenções feitas no sistema pela Contratada antes de liberação para o uso, de modo a evitar possíveis erros ou equívocos, uma vez que a Contratante é a proprietária do banco de dados e responsável por todos os parâmetros, dados e informações repassadas aos técnicos da Contratada para realização de seus serviços.
- ii) Realizar rigorosa conferência das especificações técnicas do objeto licitado pela Comissão de Recebimento designada, somente atestando os documentos da despesa quando comprovada a entrega total, fiel e correta dos serviços a que se referirem;
- jj) Designar um técnico devidamente capacitado para acompanhar a implantação do sistema e desempenhar as atividades de fiscalização e coordenação técnica e administrativa do projeto;
- kk)Emitir Termo de Recebimento Definitivo, no prazo máximo de 30 (trinta) dias corridos, contados do recebimento provisório e atendidas as solicitações ali formuladas;
- ll) Fiscalizar e acompanhar a execução do contrato sob todos os aspectos, inclusive, quanto ao fiel cumprimento das obrigações previdenciárias, sociais e trabalhistas da Contratada, relatando as irregularidades, quando for o caso;
- mm) Dispor de equipamentos de informática adequados para instalação/rodar o sistema e programas adquiridos, bem como para manutenção de cópia de segurança do banco de dados, visando satisfazer às necessidades de segurança, assim como "*restart*" e recuperação no caso de falha de máquina;
- nn)Proceder ao download da cópia de segurança do banco de dados ou disponibilizar estrutura para redundância de informações, assumindo integral responsabilidade pela proteção, integridade e guarda arquivos de dados, todos de sua propriedade;
- oo)Cumprir as orientações e procedimentos técnicos especificados pela CONTRATADA para o bom funcionamento e operacionalidade do sistema;
- pp)Dar prioridade aos técnicos da CONTRATADA para utilização do equipamento da

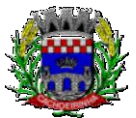

**PROCURADORIA GERAL DO MUNICÍPIO**

CONTRATANTE quando da visita técnica dos mesmos;

- qq)Solicitar formalmente à CONTRATADA, bem como pagar o preço nos prazo e condições, como justo e acertado em contrato, quanto da instalação de outros softwares do seu interesse e os serviços de assistência técnica, customizações ou de consultoria necessários a CONTRATANTE;
- rr) Usar os softwares aplicativos objeto do presente contrato exclusivamente na unidade da CONTRATANTE, vedada a sua cessão a terceiros a qualquer título;
- ss) Não permitir que pessoas estranhas ao quadro funcional da CONTRATADA tenham acesso aos softwares e sistema de informações de sua propriedade, bem como, somente permitir acesso aos softwares, de técnicos com identificação e credencial da CONTRATADA e munidos da respectiva ordem de serviço ou documento que o substitua, emitido pela CONTRATADA;
- tt) Não permitir, em relação aos softwares, a sua modificação, divulgação, reprodução ou uso não autorizado pelos agentes, empregados ou prepostos da CONTRATANTE, respondendo por quaisquer fatos dessa natureza, sendo expressamente vedado ao CONTRATANTE, sem expressa autorização escrita da CONTRATADA, copiar ou reproduzir os softwares ou qualquer parte do material que os integra, transferi-los, fornecê-los ou torná-los disponíveis a terceiros, no todo ou em parte, seja a que título for e sob qualquer modalidade, gratuita ou onerosa, provisória ou permanente.

3.8.3 No caso de descumprimento por parte da contratante e/ou terceiros autorizados, no que tange a "proteção e guarda dos softwares aplicativos e dos arquivos de dados do sistema aplicativo", pode a Contratante ser penalizada, conforme disposições da Lei 9609/98 e demais instrumentos normativos relativos a propriedade intelectual e segurança de software.

3.8.4 É vedada a subcontratação total ou parcial do objeto, sem expressa autorização da Contratante, salvo o data center, cuja inteira responsabilidade de segurança, funcionamento operação, manutenção e custos é de responsabilidade da CONTRATADA, sendo admitido que seja de propriedade de terceiros.

3.8.5 Em razão da legislação aplicável de Direitos Autorais sobre Software, os sistemas/programas contratados não poderão ser cedidos ou sublocados, sem prévia anuência da CONTRATADA, bem como não poderão ser hospedados em data-center de terceiros estranhos a CONTRATADA.

3.8.6. Os serviços previstos no contrato, não incluem reparos de problemas causados por:

- w) Condições ambientais de instalação ou falhas causadas pela ocorrência de defeito na climatização ou condições elétricas inadequadas.
- x) Vírus de computador e/ou assemelhados.
- y) Acidentes, desastres naturais, incêndios ou inundações, negligência, mau uso, imperícia, atos de guerra, motins, greves e outros acontecimentos que possam causar danos nos programas, bem como, transporte inadequado de equipamentos.
- z) Uso indevido dos programas licenciados, problemas na configuração de rede, uso de rede incompatível, uso indevido de utilitário ou de computador.

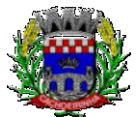

**PROCURADORIA GERAL DO MUNICÍPIO**

aa) situações, condições e fatos alheios a competência da CONTRATADA

3.8.7 A **CONTRATADA** promoverá a atualização dos programas, para melhoria de software e atendimento a legislação federal e estadual vigente, de forma automatizada ou por liberação de *realises.*

3.8.8 Fica a empresa vencedora obrigada a fornecer o "lay-out" e o acesso ao respectivo banco de dados necessários ao funcionamento das rotinas de autoatendimento em portal do cidadão ou integração entre outros sistemas.

### **3.9. DA QUALIFICAÇÃO TÉCNICA EXIGIDA DAS PROPONENTES PARA RESGUARDO DO EXCEPCIONAL INTERESSE PÚBLICO**

3.9.1 Para segurança da contratação, nos termos da legislação vigente, deverá ser solicitada aptidão e experiência mínima e anterior através da seguinte documentação:

i)Apresentação de no mínimo 01 (um) atestado ou declaração de capacidade técnica, obrigatoriamente pertinente e compatível com o objeto desta licitação, expedido por entidade pública, usuária do serviço em questão, comprovando que a proponente implantou e/ou que mantém em funcionamento sistemas web com módulos similares aos solicitados no presente edital, em condições, qualidade, características e quantidades com o objeto desta licitação, devendo ser comprovado também que a proponente efetuou com sucesso o envio/transmissão de dados para o Ministério da Saúde, sem ter ocorrida qualquer perda de arrecadação decorrente desse processo. Somente serão considerados válidos atestados com timbre da entidade expedidora e com identificação da razão social e CNPJ. O atestado deverá ser datado e assinado por pessoa física identificada pelo seu nome e cargo exercido na entidade, bem como dados para eventual contato, estando às informações sujeitas à conferência pelo pregoeiro.

j)Declaração de que a proponente tem acesso e total conhecimento sobre os programas fontes, estando apta a realizar os serviços de customização e manutenção dos programas ofertados.

k) Declaração formal de que, caso vencedor da licitação, disponibilizará *data center* (próprio ou terceirizado) com capacidade de processamento (links, servidores, nobreaks, fontes alternativas de energia (grupo gerador), softwares de virtualização, segurança, sistema de climatização), para alocação dos sistemas objeto desta licitação, conforme especificações do termo de referência.

I. O data center será de responsabilidade da contratada em atenção a proteção da propriedade intelectual dos softwares ofertados, por se tratar de sistemas em web (sem compilação).

II. Em homenagem a ampliação da disputa, o data center poderá ser terceirizado. Nesse caso, a proponente deverá garantir que o data center terceirizado atende as finalidades da licitação e as exigências do termo de referência.

III. A estrutura declarada pela proponente vencedora poderá ser objeto de diligência, para verificação dos recursos disponíveis de acordo com o que foi declarado e o constante na proposta de preços (link, processadores, memória, hds de banco de dados, hds de backup, redundâncias).

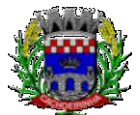

### **3.10. DA NECESSIDADE DE AVALIAÇÃO DE CONFORMIDADE DOS MÓDULOS E DO PADRÃO TECNOLÓGICO**

3.10.1. Para resguardo do excepcional interesse público, evitando os transtornos e prejuízos causados por uma aquisição que não atenda as necessidades da Administração Pública, logo após a análise documental da sessão de pregão (em até quinze dias), antes de declarado o vencedor e homologado o certame, será realizada sessão (ou quantas forem necessárias, não sendo superior a 5 dias) visando avaliar o sistema ofertado pela proponente vencedora da etapa de lances, e se este atende aos requisitos dos módulos para atender as necessidades da Contratante;

3.10.2. A avaliação tem por objetivo não só a avalição, mas preza pelo princípio da celeridade, que não seria alcançado se fossem analisadas todas as amostras. Deverá ser realizada por uma Equipe Técnica composta pelos integrantes das áreas que serão atendidas pelo novo sistema ou terceiros com comprovado conhecimento técnico.

3.10.3. O sistema deverá atender a todos **(100%) os requisitos relacionados ao PADRÃO TECNOLÓGICO E DE SEGURANÇA**. O não atendimento de qualquer destes requisitos, ensejará a desclassificação imediata da proponente.

3.10.4. Quanto aos requisitos específicos de cada módulo, é permitida uma margem de 10%. Caso o sistema apresentado não atenda pelo menos **90%** dos **requisitos específicos por Módulo de Programas**, este será desclassificado, sendo chamado o segundo colocado para o mesmo procedimento de avaliação e assim sucessivamente até que um dos classificados atendas as exigências edilícias.

3.10.5. Os itens não atendidos dos módulos específicos, até o limite permitido de 10%, não prejudicam a proponente e deverão ser objeto de correção e/ou implementação, cujo prazo máximo para atendimento será aquele previsto como derradeiro para a implantação. O não atendimento no prazo, após a contratação, implicará na aplicação das sanções previstas no edital por inadimplemento ou atraso no cumprimento das obrigações contratuais.

3.10.6. O roteiro de apresentação/avaliação dos módulos seguirá a mesma ordem disposta neste termo de referência, sendo primeiro observado os requisitos relacionados ao ambiente computacional, padrão tecnológico e de depois os relacionados a cada módulo de programas, na ordem em que se encontram neste termo de referência.

3.10.7. Para evitar subjetividade na avaliação, a metodologia utilizada será de afirmação/negação (sim/não). Ou seja, será observado se o item avaliado faz ou não a tarefa/rotina determinada ou se o sistema possui a funcionalidade descrita no item apreciado tendo-se como resposta as questões apenas duas alternativas: sim (atende) e não (não atende).

3.10.8. Um item "parcialmente" atendido, será computado como atendido para fins de computo geral, mas deverá ser objeto de correção e/ou implementação, cujo prazo máximo para atendimento será aquele previsto como derradeiro para a implantação. O não atendimento no prazo, após a contratação, implicará na aplicação das sanções previstas no edital por inadimplemento ou atraso no cumprimento das obrigações contratuais.

3.10.9. Ainda no intuito de evitar interpretações diversas e a subjetividade da avaliação, não serão valorados de forma diferenciada os itens.

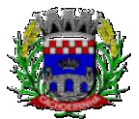

**PROCURADORIA GERAL DO MUNICÍPIO**

3.10.10. Para acelerar os trabalhos, as avaliações dos módulos serão realizadas concomitantemente, através da formalização de grupos de avaliação, compostos cada um por três servidores da área de trabalho afeta aos programas, sendo um grupo para cada módulo/conjunto de Programas.

3.10.11. Após a realização da avaliação, os resultados serão publicados no sitio oficial, de modo a ficarem a disposição dos interessados. As demais licitantes serão intimadas para fins de questionamentos e impugnações no tríduo legal.

3.10.9. A proponente será responsável pelos recursos de hardware (notebook, celular) de infraestrutura lógica (conexão 3G), bem como de bancos de dados de teste para a devida demonstração do sistema.

3.10.10. A licitadora não disponibilizará link ou acesso à internet as proponentes, uma vez que os sistemas deverão ser operados e funcionar plenamente em tecnologia de telefonia móvel 3G, exatamente como o seria em um ambiente real de aplicação.

# **4. DO PADRÃO TECNOLÓGICO E DE SEGURANÇA DO SISTEMA**

O Sistema fornecido deverá atender **obrigatoriamente** os seguintes requisitos (todos), sob pena de desclassificação da proponente:

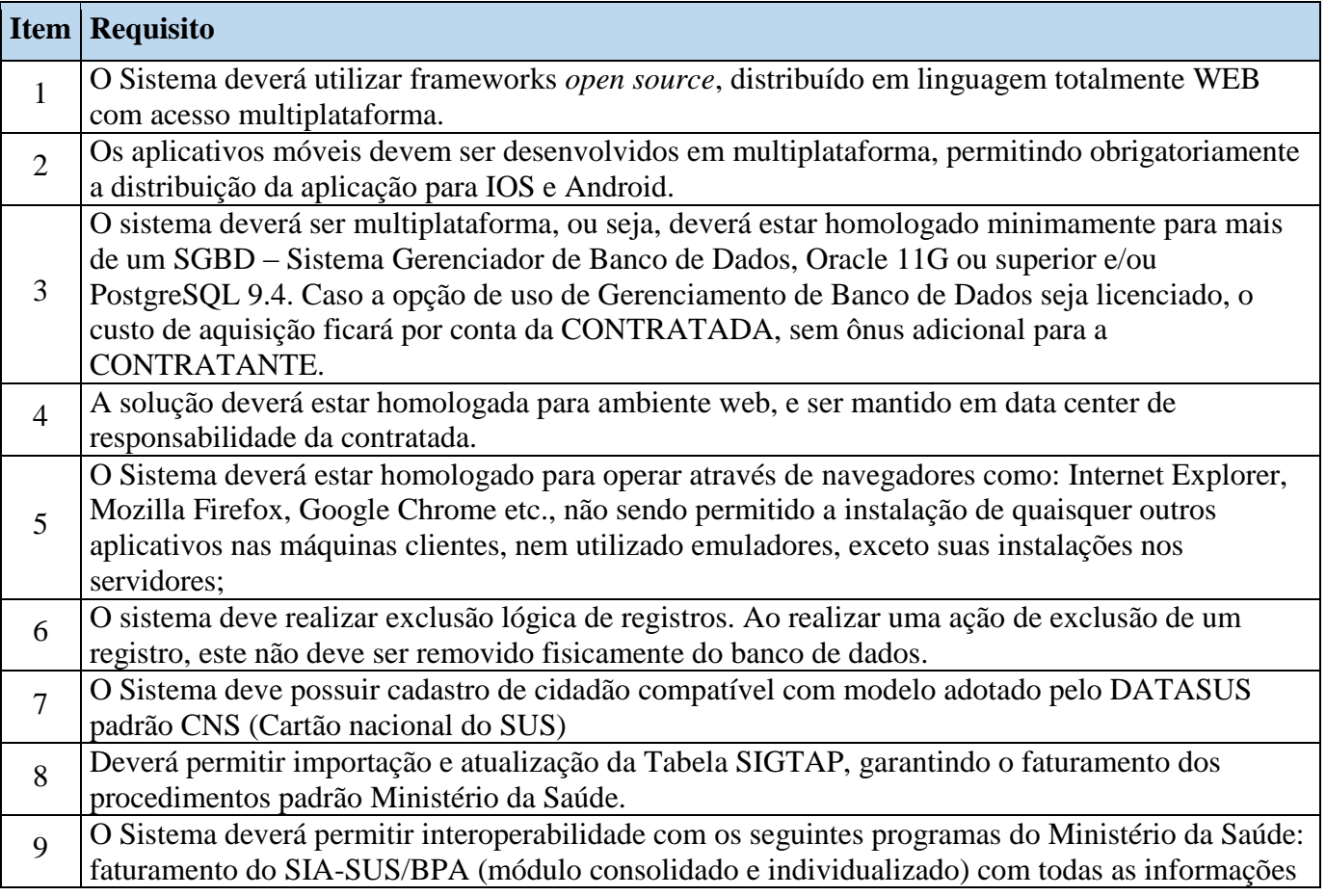

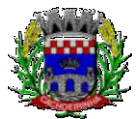

necessárias para geração em meio magnético, CADWEB, APAC, SISAIH-01, SI-PNI, E-SUS, Hórus BNDAF e RAAS. 10 O sistema deve dispor de rotina para realizar a importação e atualização do CNES (Cadastro Nacional de Estabelecimentos de Saúde) do Município, permitindo a seleção do estabelecimento de saúde para importação. Este cadastro é obrigatório para o funcionamento do sistema, pois importa todos os estabelecimentos de saúde, além de seus respectivos profissionais, equipes (INE), Núcleos de Apoio a Saúde da Família (NASF), serviços, especialidades, etc. 11 Permitir cadastrar novas unidades de saúde, com todos as configurações padrão CNES. <sup>12</sup> Armazenar registro de auditoria das transações, mantendo o histórico de inserção, alteração e exclusão (Exclusão Lógica) 13 Possui tela para controle e armazenamento os logs de erro do sistema em tabela de banco de dados <sup>14</sup> Permitir realizar pesquisa fonética, facilitando na identificação do paciente em quaisquer módulos do sistema. 15 Onde houver a necessidade da identificação do paciente dentro de um modulo do sistema, deve ser permitido a realização de busca por CNS, nome do paciente, nome social, data de nascimento e nome da mãe. 16 | O Sistema deverá possuir menu de acesso rápido através de botões padrão touchscreen para toque na tela. 17 Deverá possuir campo de pesquisa para busca de módulos, relatórios, etc. 18 Deverá permitir adotar logotipo da CONTRATANTE na tela principal do sistema. <sup>19</sup> Deverá exibir de forma clara a versão utilizada, diretamente na tela de início sem a necessidade de pesquisar em outras fontes, aplicativos, etc. 20 Possuir administração de configurações mínimas do CONTRATANTE: \* Parametrização de procedimentos de atendimento \* Parametrização de impressões de guias \* Parametrização de configurações básicas para utilização do sistema  $21$  O sistema não deve liberar nenhum tipo de solicitação, requisição, inclusão em listas para pacientes inativos. 22 Itens de cadastros que estejam desativados não devem estar disponíveis para lançamento de novos itens, apenas para visualização de registros que eles estejam vinculados. 23 Permitir controle de grupos de acesso, perfis e permissões para o usuário do sistema 24 Permitir vincular dados padrões para o perfil do usuário, gerando o preenchimento automático de informações em determinados módulos do sistema de acordo com seu nível de permissão. 25 No momento em que o usuário realiza o login, ele terá a opção de escolher qual o perfil e estabelecimento será utilizado, os acessos devem respeitar o perfil definido para o usuário no estabelecimento selecionado. 26 Permitir criar novo procedimento, desvinculado da tabela SIGTAP.  $27$  O sistema deve dispor de rotina para realizar a importação do Cadastro de Ocupações – CBO, a partir da importação SIGTAP, deve ser possível realizar manutenção no cadastro. 28 O sistema deverá atender a todos os estabelecimentos de saúde ligados a Secretaria Municipal de Saúde (próprios e contratados), caracterizando um sistema multi-estabelecimentos, onde as alterações de parâmetros e regras de um estabelecimento não influenciem no funcionamento do

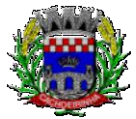

**PROCURADORIA GERAL DO MUNICÍPIO**

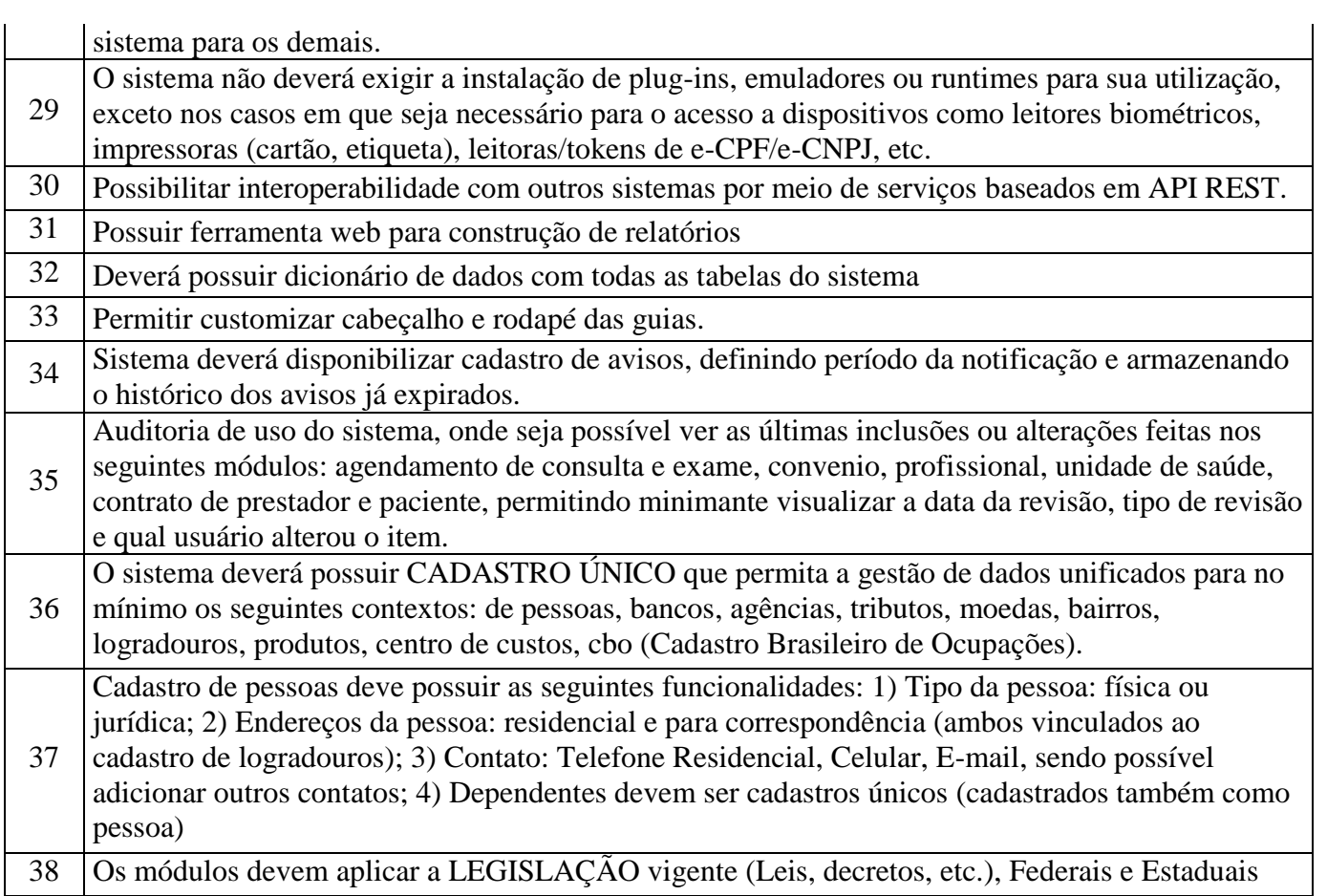

# **5. DAS ESPECIFICAÇÕES TÉCNICAS DOS MÓDULOS DO SISTEMA**

O Sistema de administração e gestão fornecido/ofertado, deverá ser subdivido em Módulos de Programas. Para classificação da proponente, é necessário que o sistema ofertado atenda a pelo menos 90% (noventa por cento) dos requisitos **por Módulo de Programas**. Ou seja, o não atendimento, de pelo menos 90% dos requisitos **por módulo** (e não geral), ensejará a desclassificação da proponente.

As funcionalidades os Programas abaixo apresentados, tem por base as necessidades da Prefeitura Municipal, podendo alguns módulos apresentarem recursos que não se aplicam ao Instituto de Previdência dos Servidores Públicos Municipais, mas que se manteve em sequência única de modo a evitar o pleonasmo desnecessário.

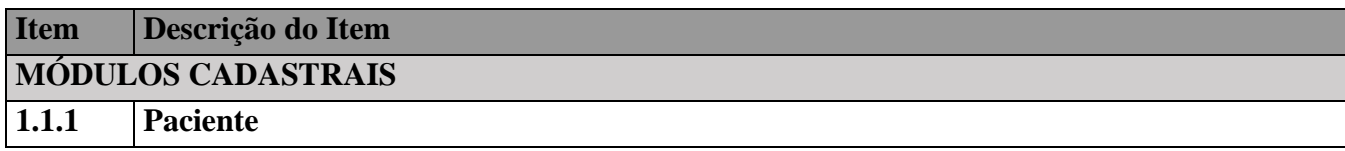

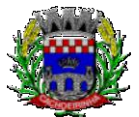

**PROCURADORIA GERAL DO MUNICÍPIO**

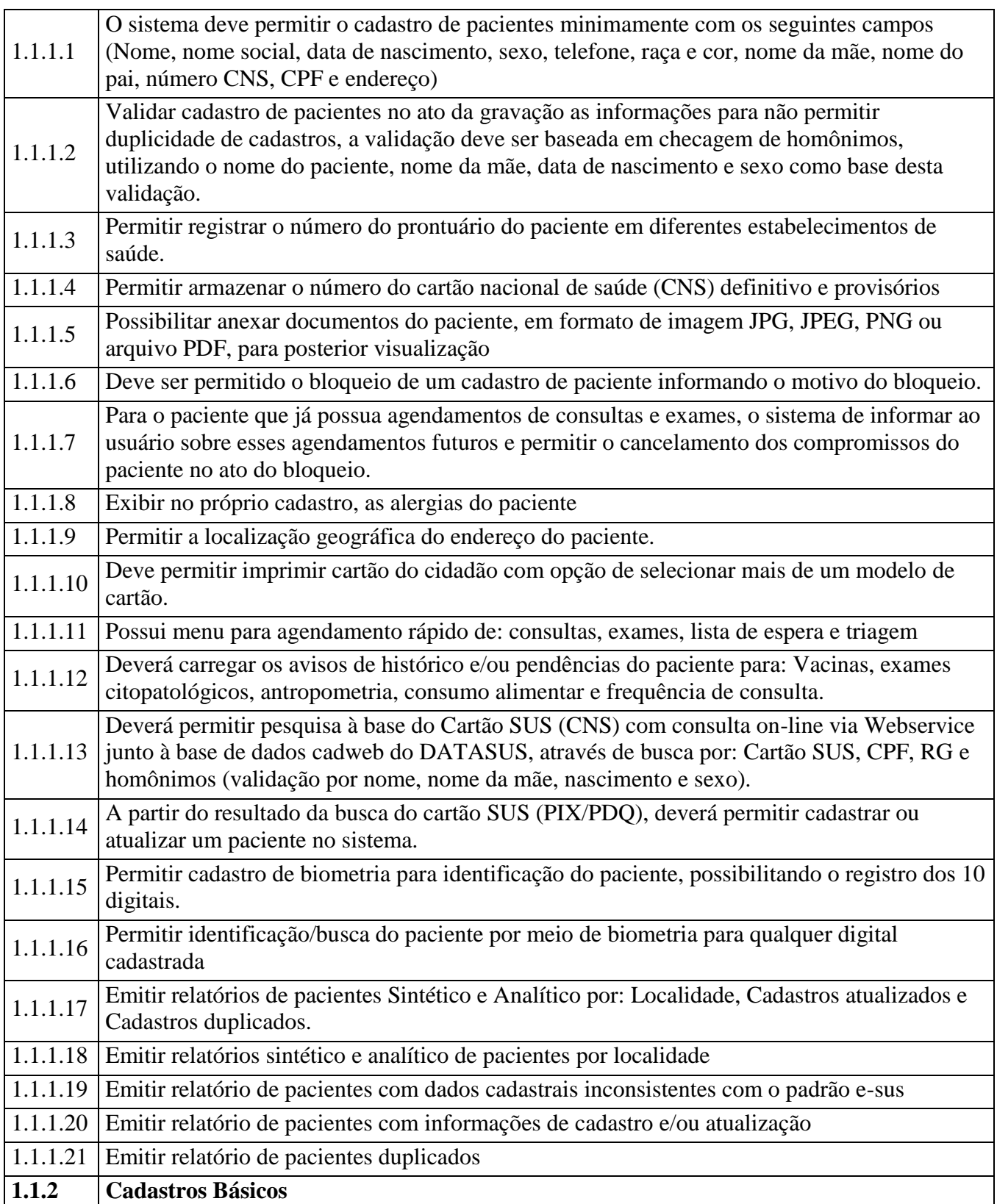

Av. Flores da Cunha, 2209 – Cachoeirinha –RS CEP 94.910-003. E-mail: compras.administracao@cachoeirinha.rs.gov.br fone (51) 3041-7126

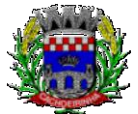

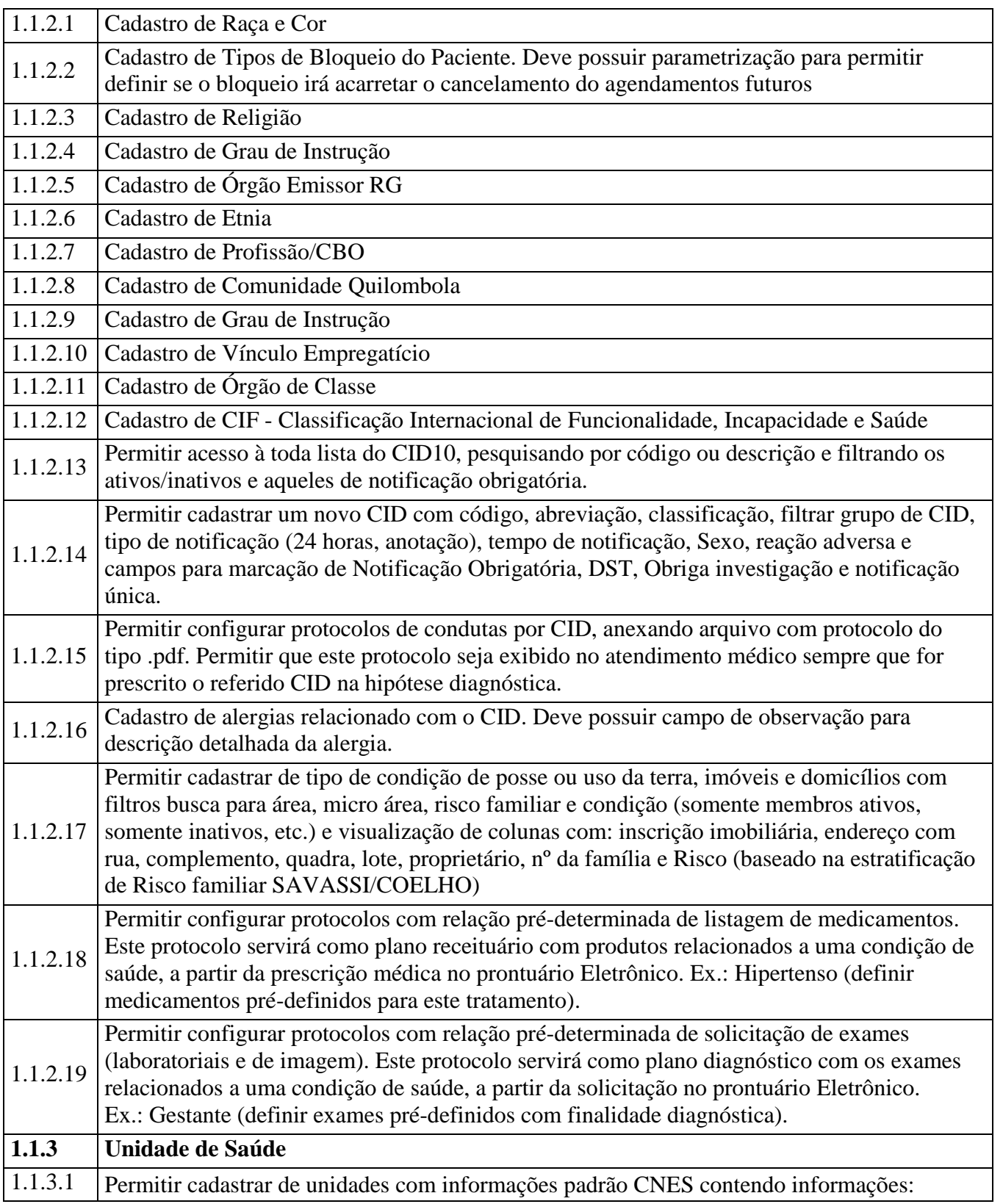

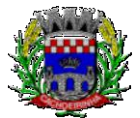

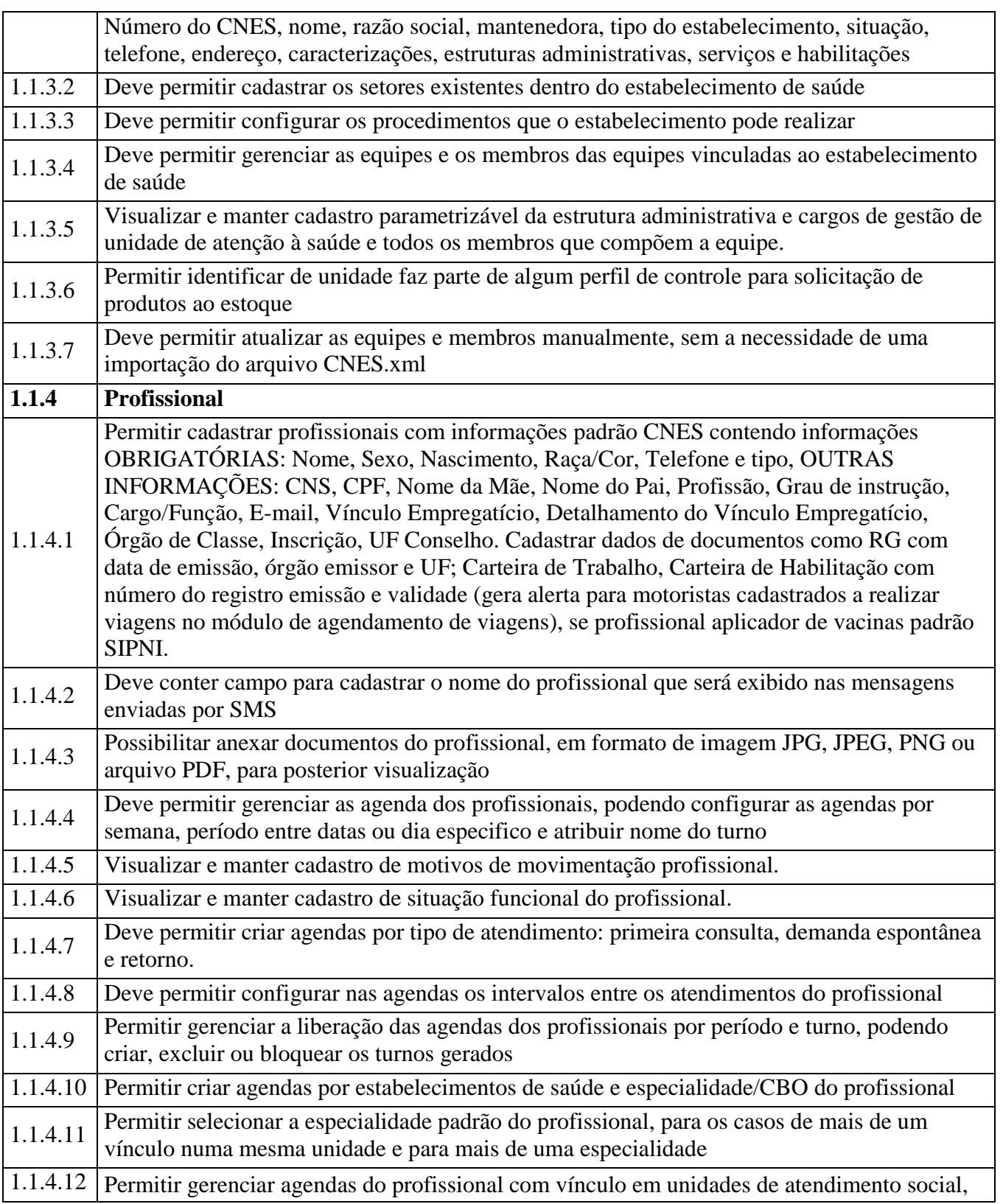

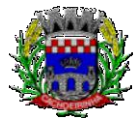

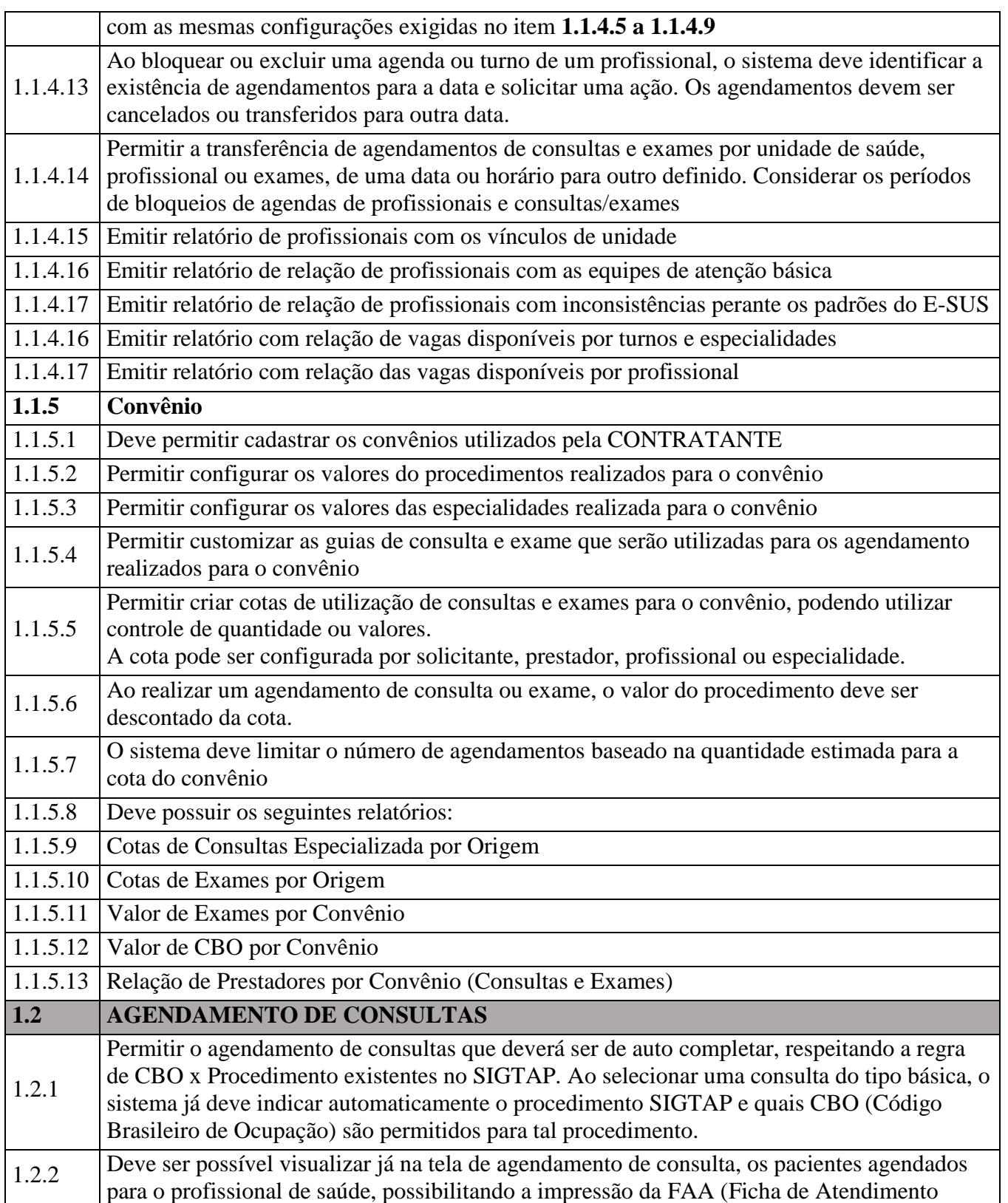

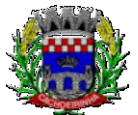

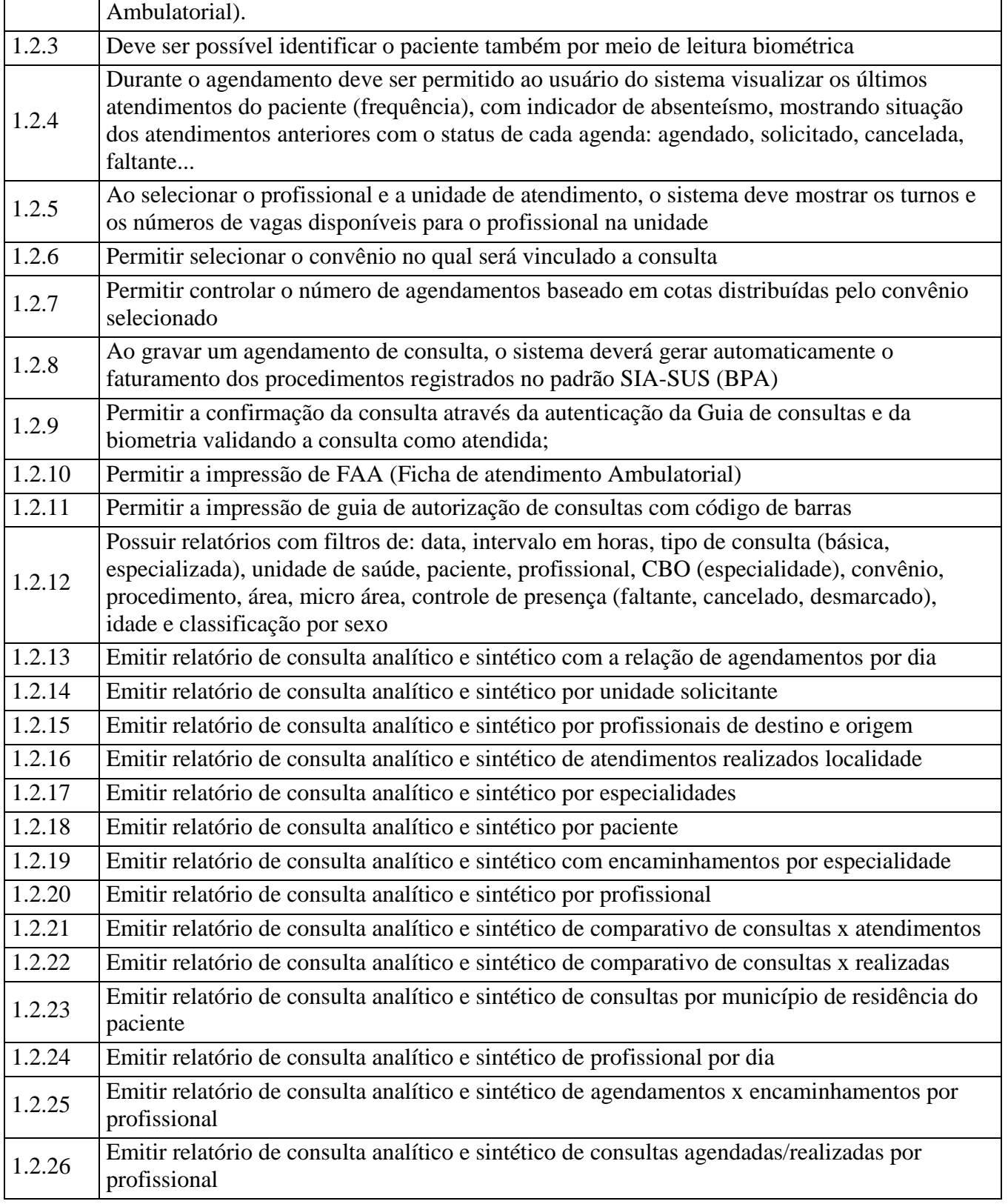

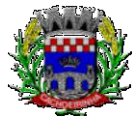

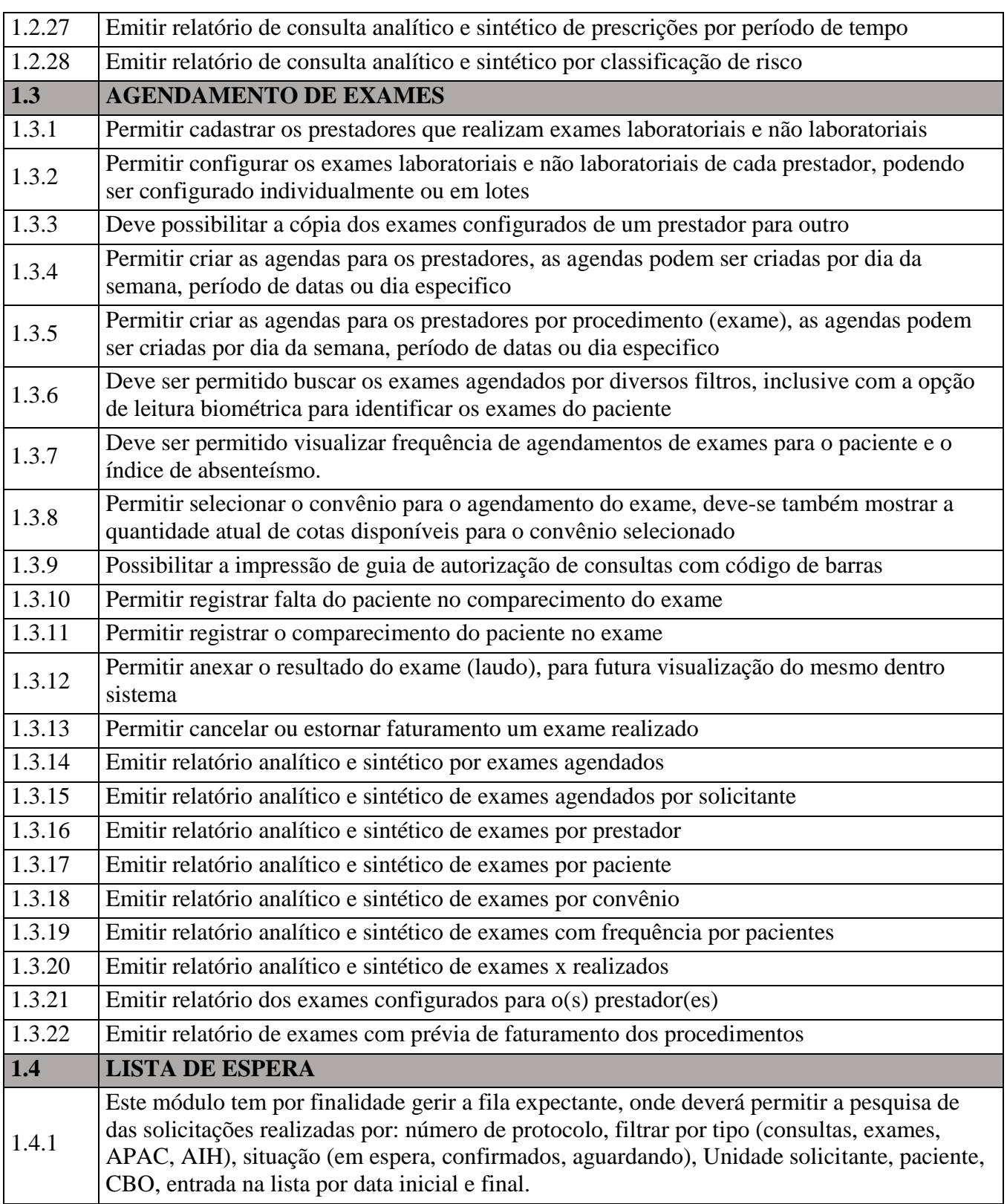

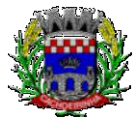

**PROCURADORIA GERAL DO MUNICÍPIO**

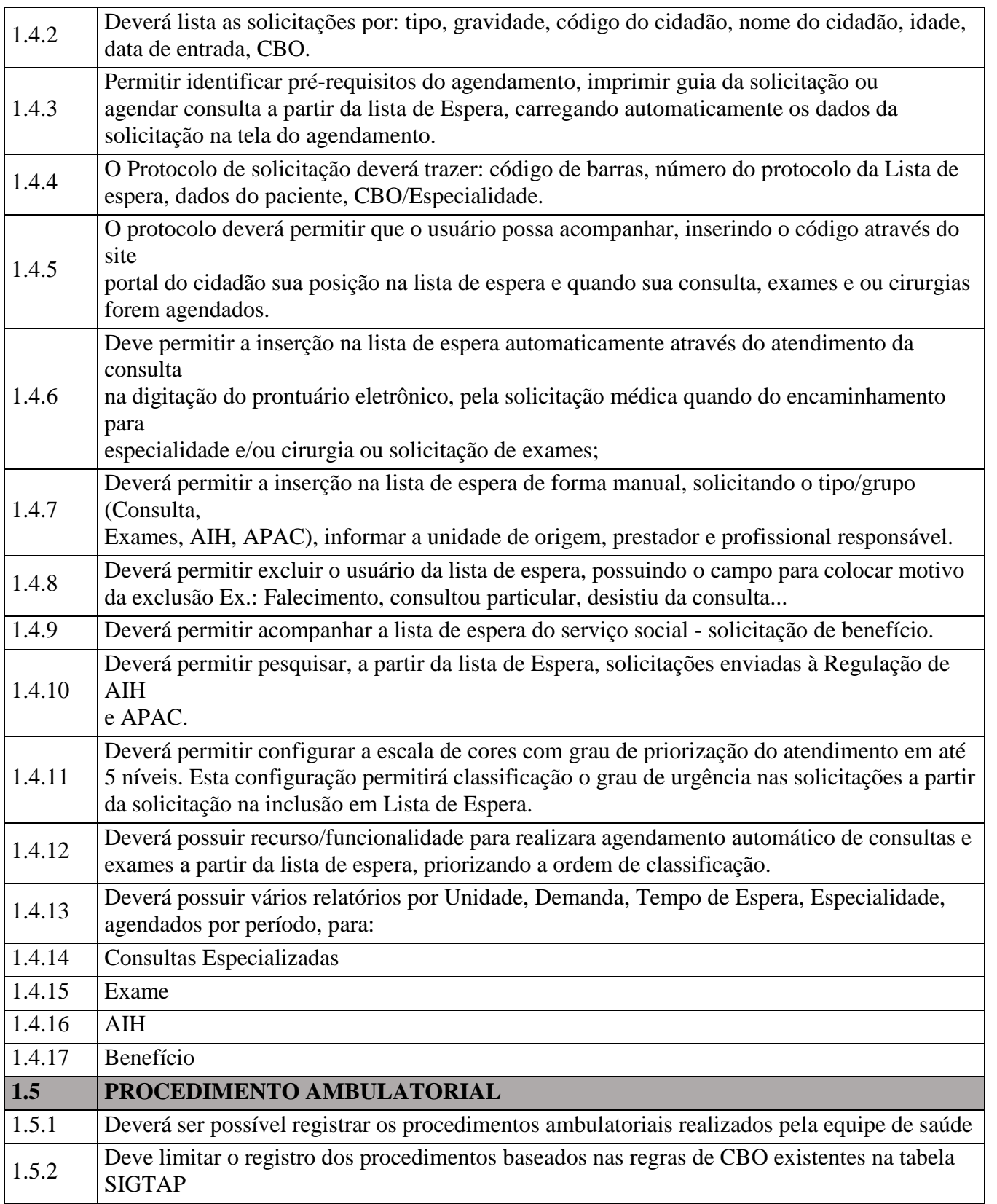

Av. Flores da Cunha, 2209 – Cachoeirinha –RS CEP 94.910-003. E-mail: compras.administracao@cachoeirinha.rs.gov.br fone (51) 3041-7126

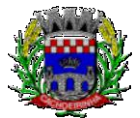

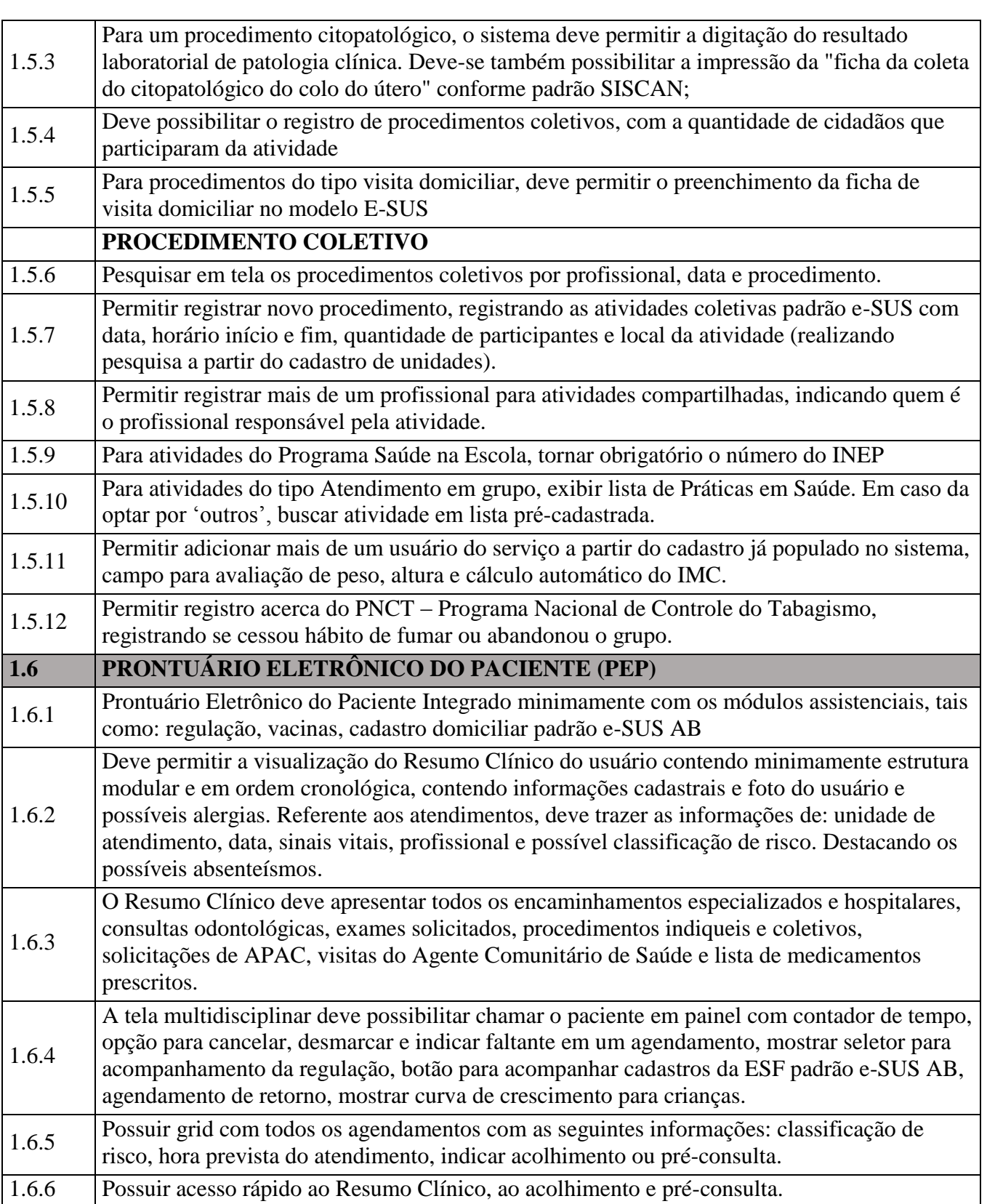

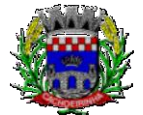

**PROCURADORIA GERAL DO MUNICÍPIO**

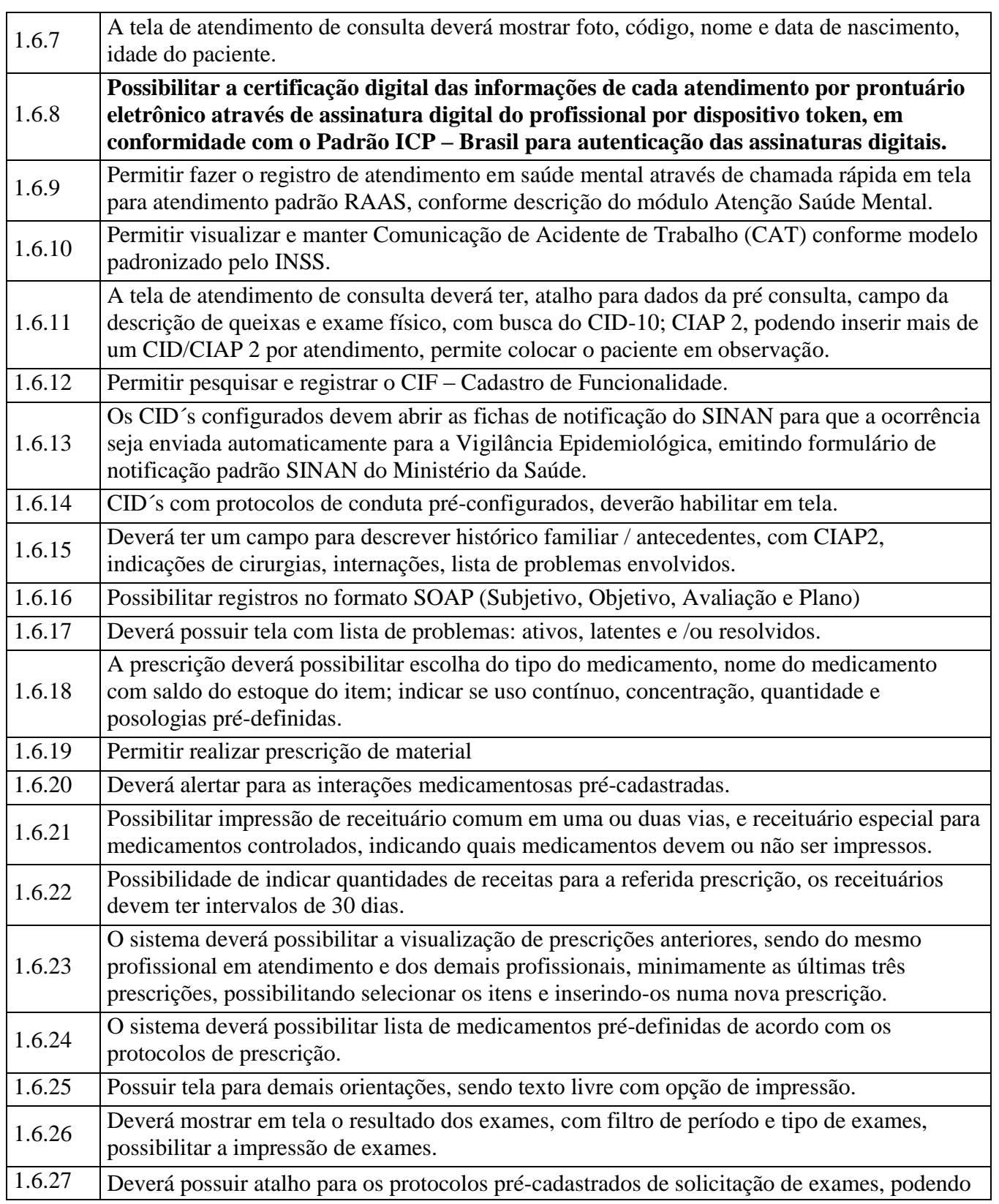

Av. Flores da Cunha, 2209 – Cachoeirinha –RS CEP 94.910-003. E-mail: compras.administracao@cachoeirinha.rs.gov.br fone (51) 3041-7126
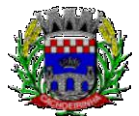

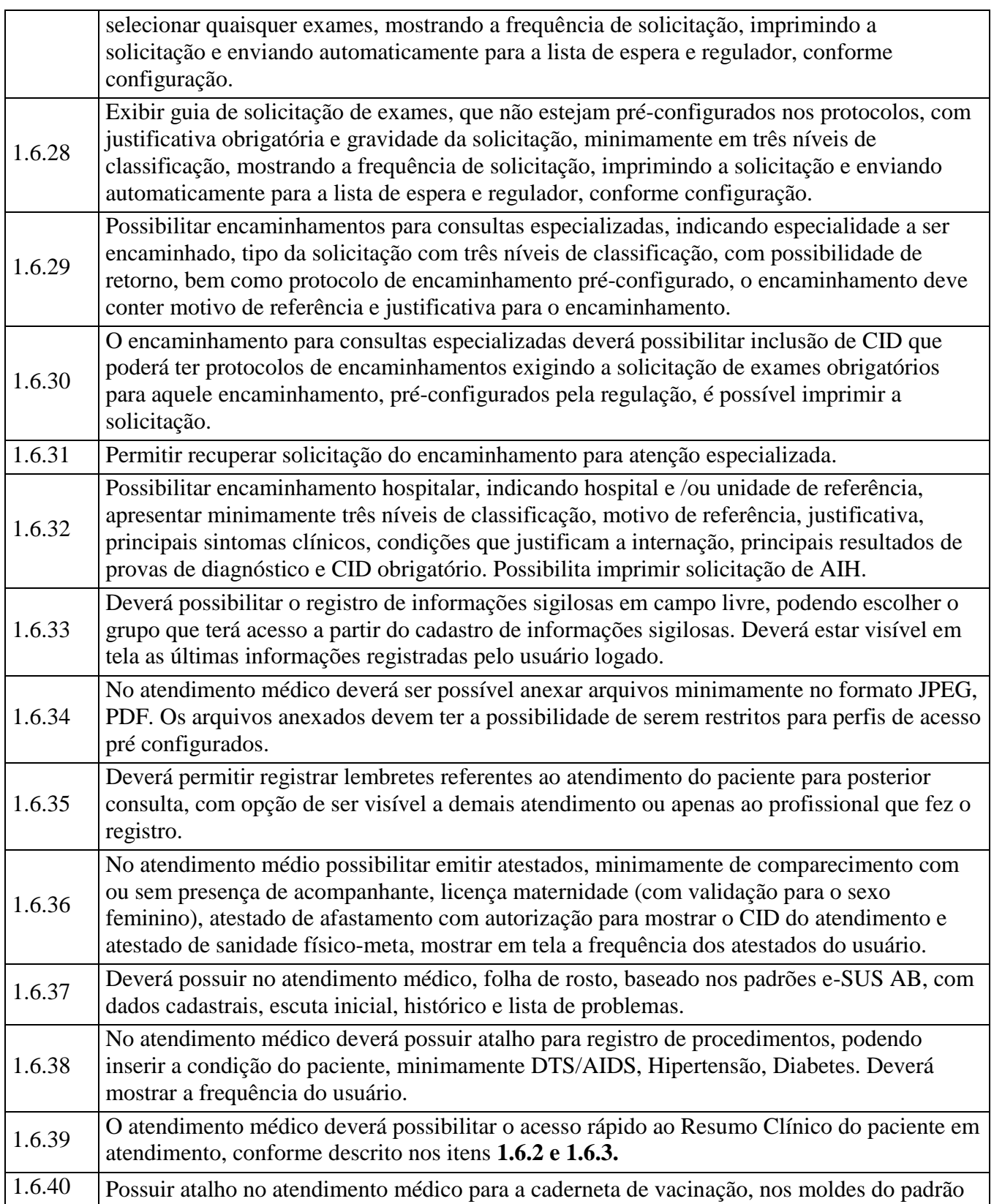

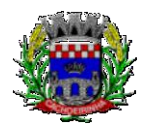

**PROCURADORIA GERAL DO MUNICÍPIO**

#### ESTADO DO RIO GRANDE DO SUL PREFEITURA MUNICIPAL DE CACHOEIRINHA SECRETARIA MUNICIPAL DE MODERNIZAÇÃO ADMINISTRATIVA E GESTÃO DE PESSOAS SUPERINTENDÊNCIA DE COMPRAS E LICITAÇÕES

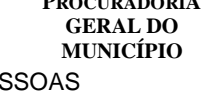

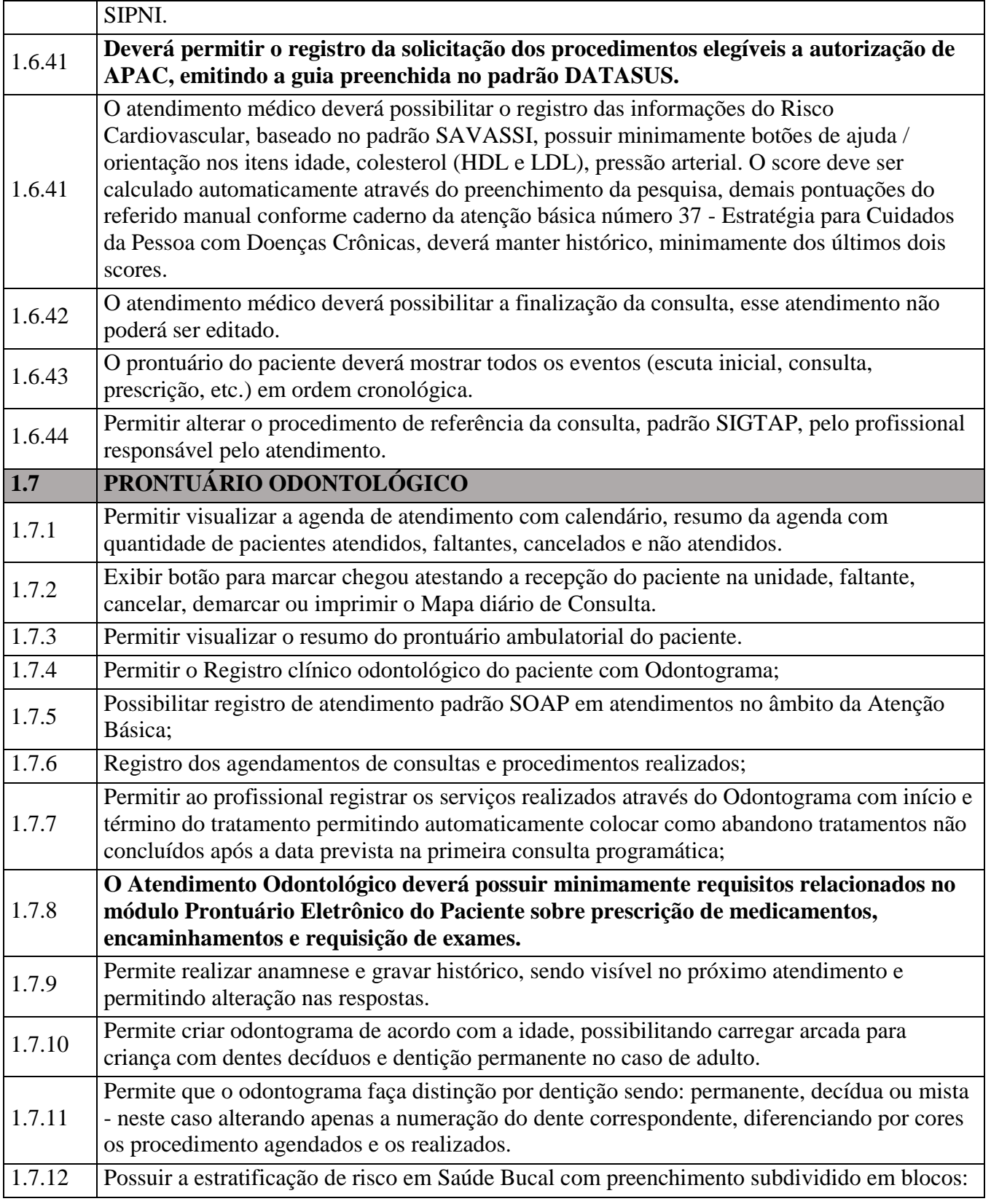

Av. Flores da Cunha, 2209 – Cachoeirinha –RS CEP 94.910-003. E-mail: compras.administracao@cachoeirinha.rs.gov.br fone (51) 3041-7126

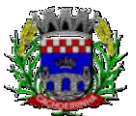

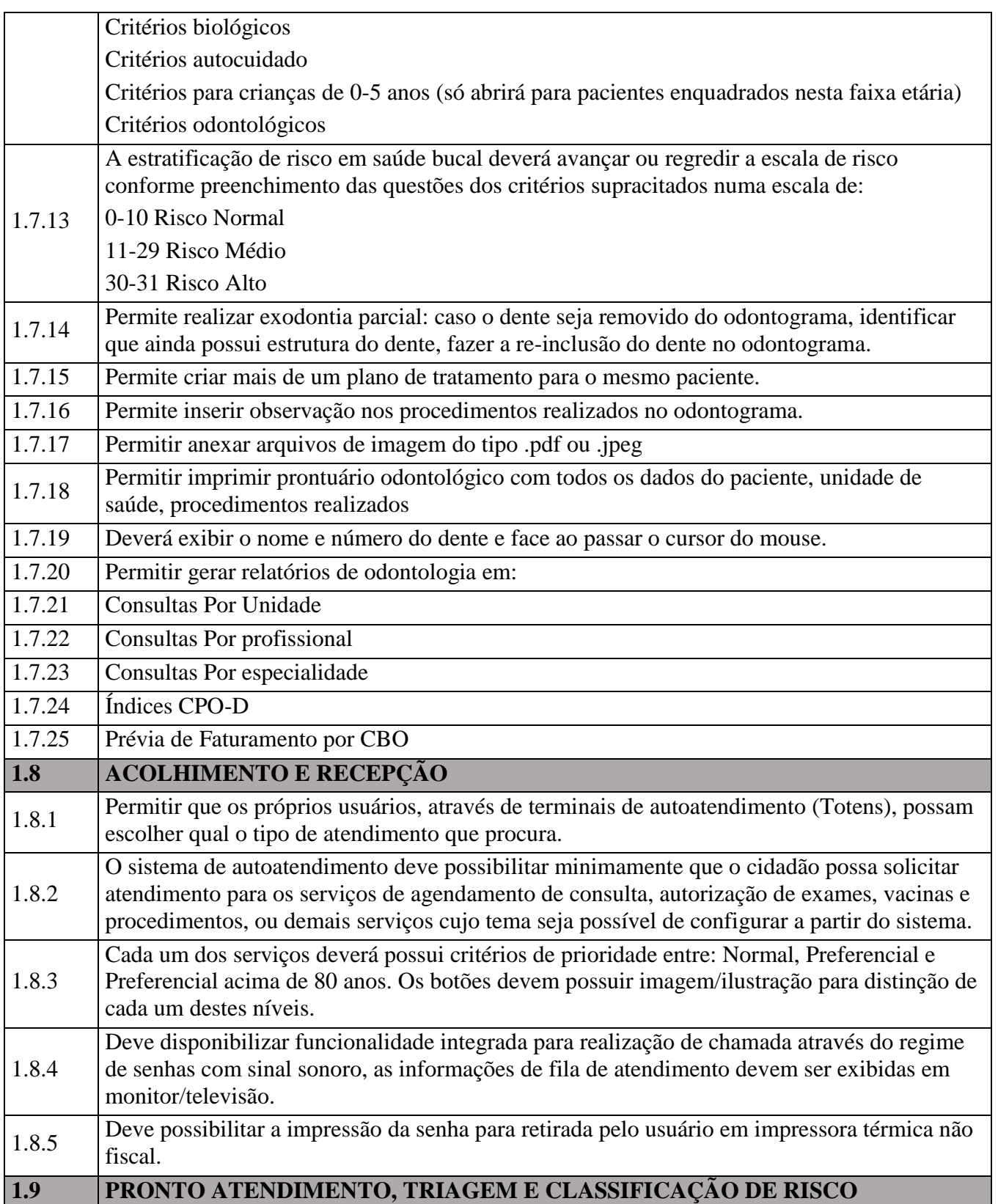

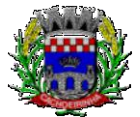

**PROCURADORIA GERAL DO MUNICÍPIO**

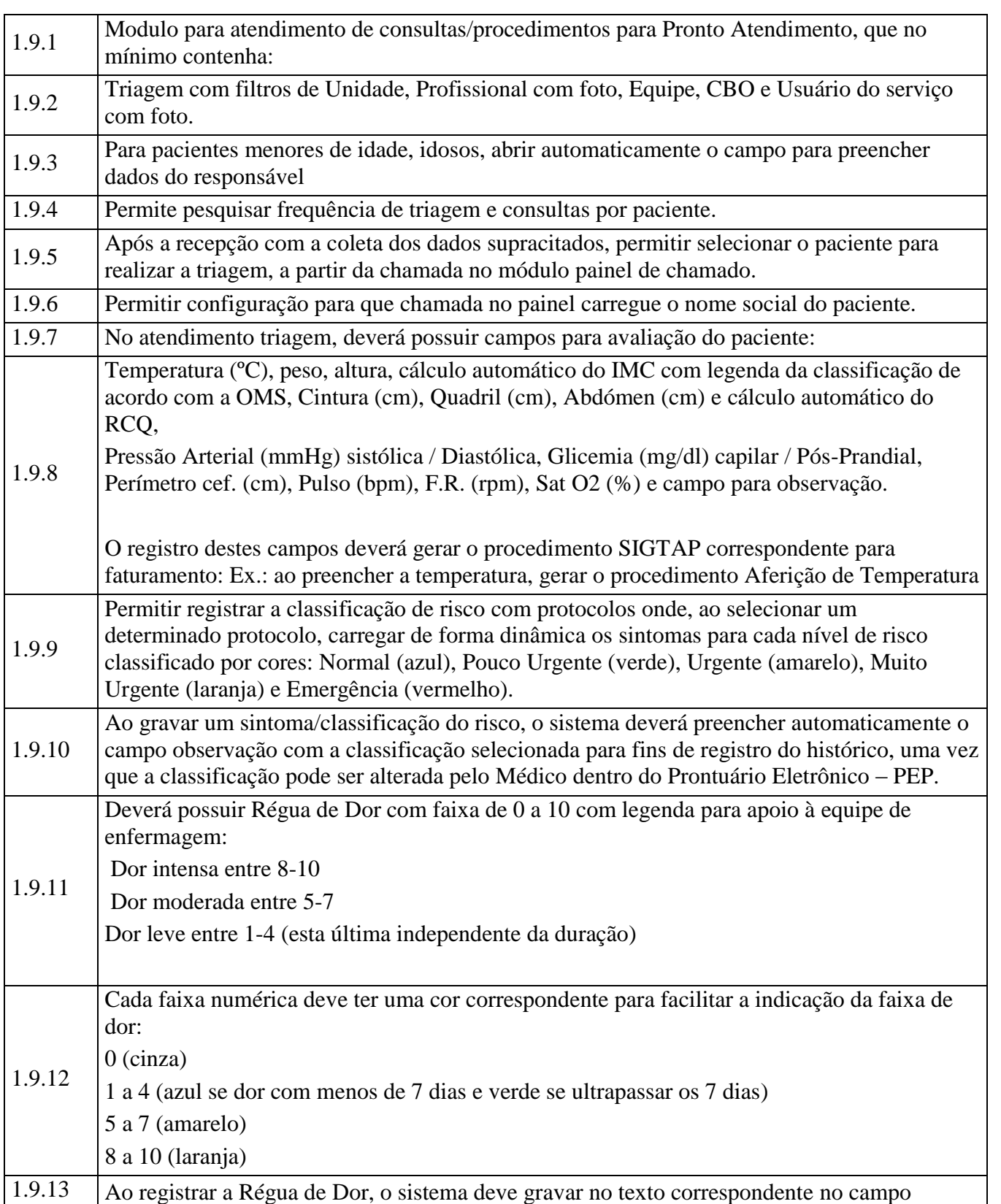

Av. Flores da Cunha, 2209 – Cachoeirinha –RS CEP 94.910-003. E-mail: compras.administracao@cachoeirinha.rs.gov.br fone (51) 3041-7126

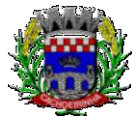

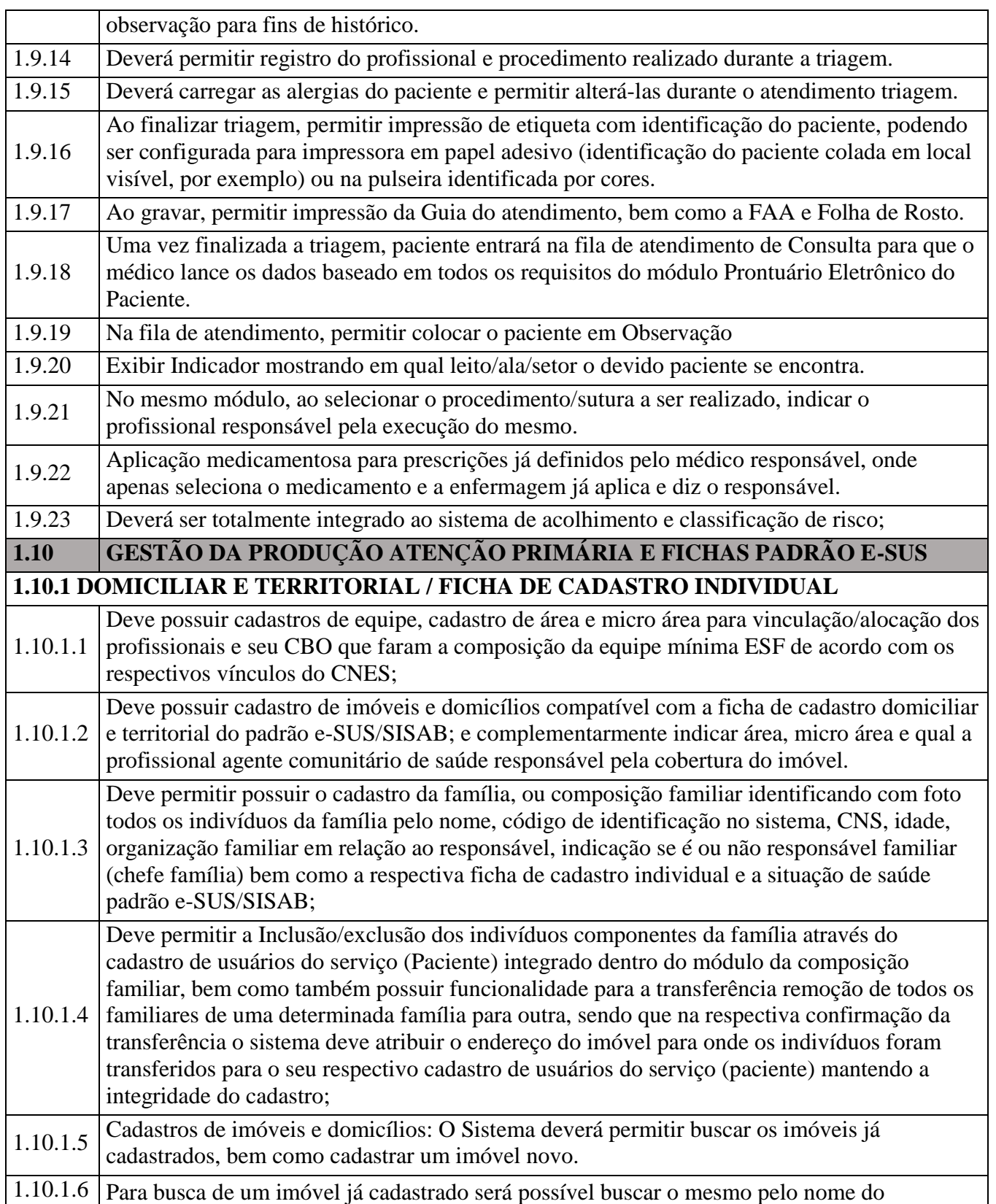

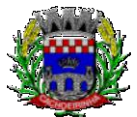

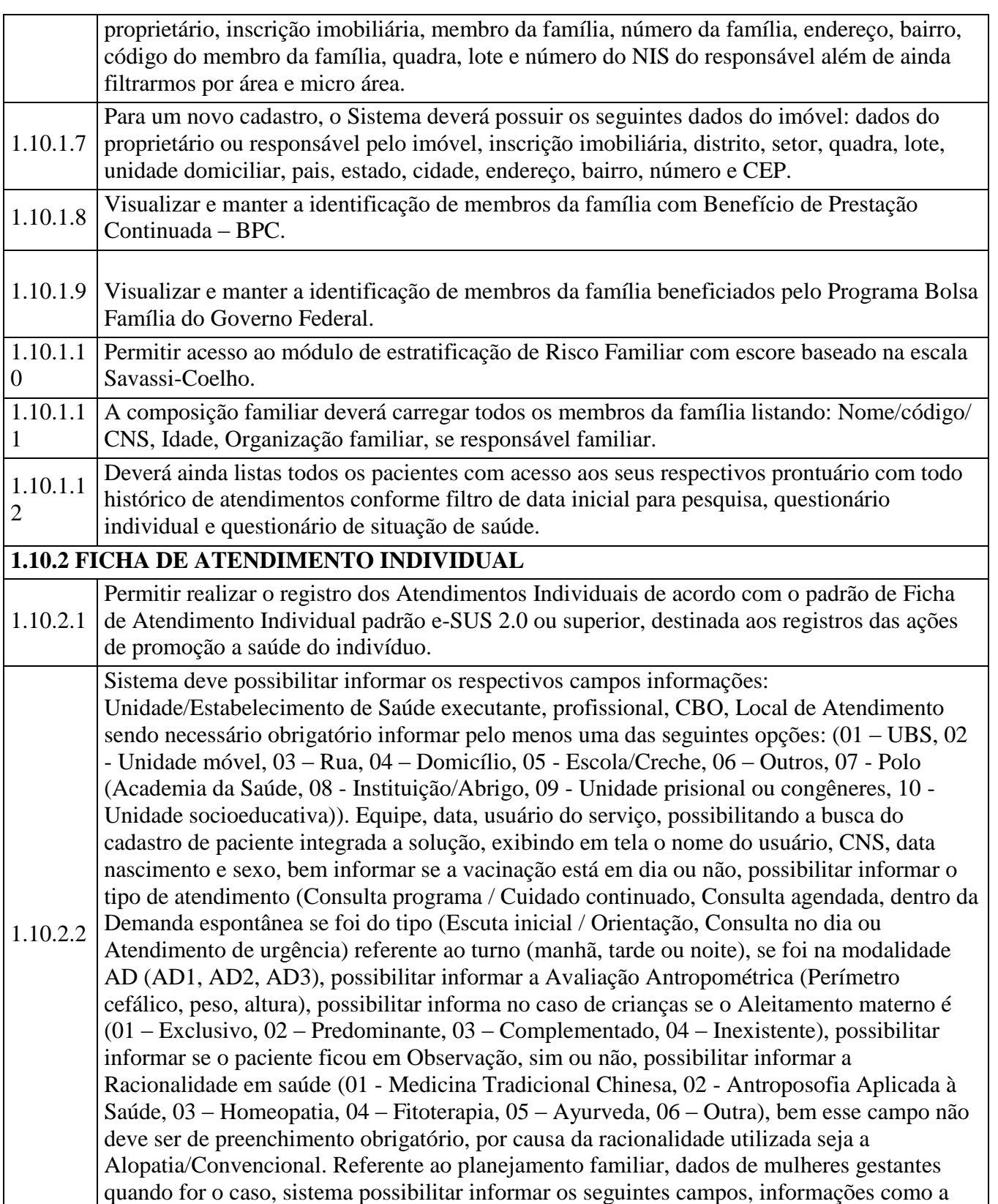

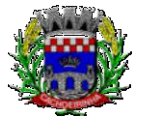

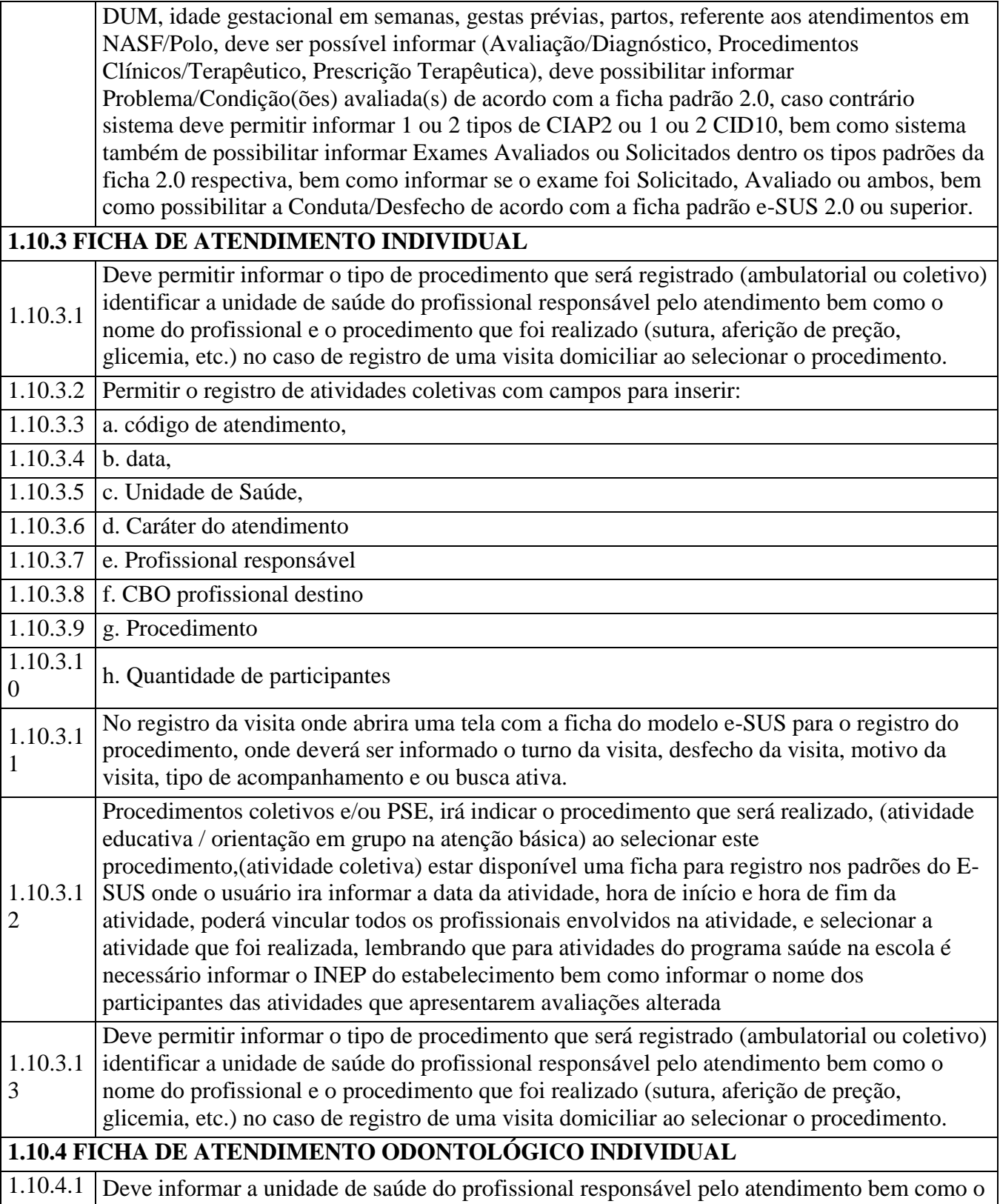

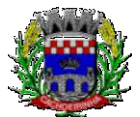

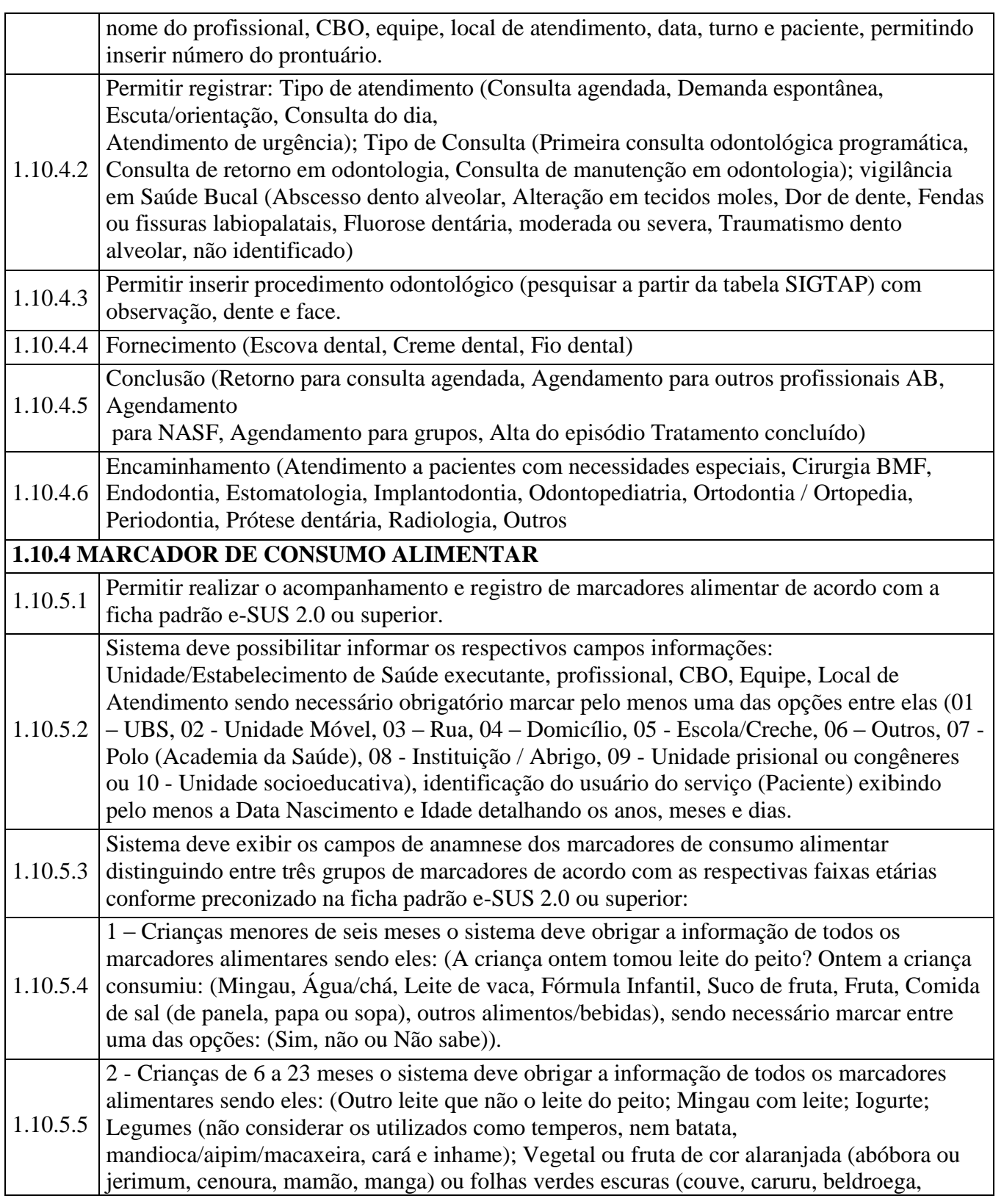

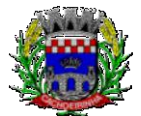

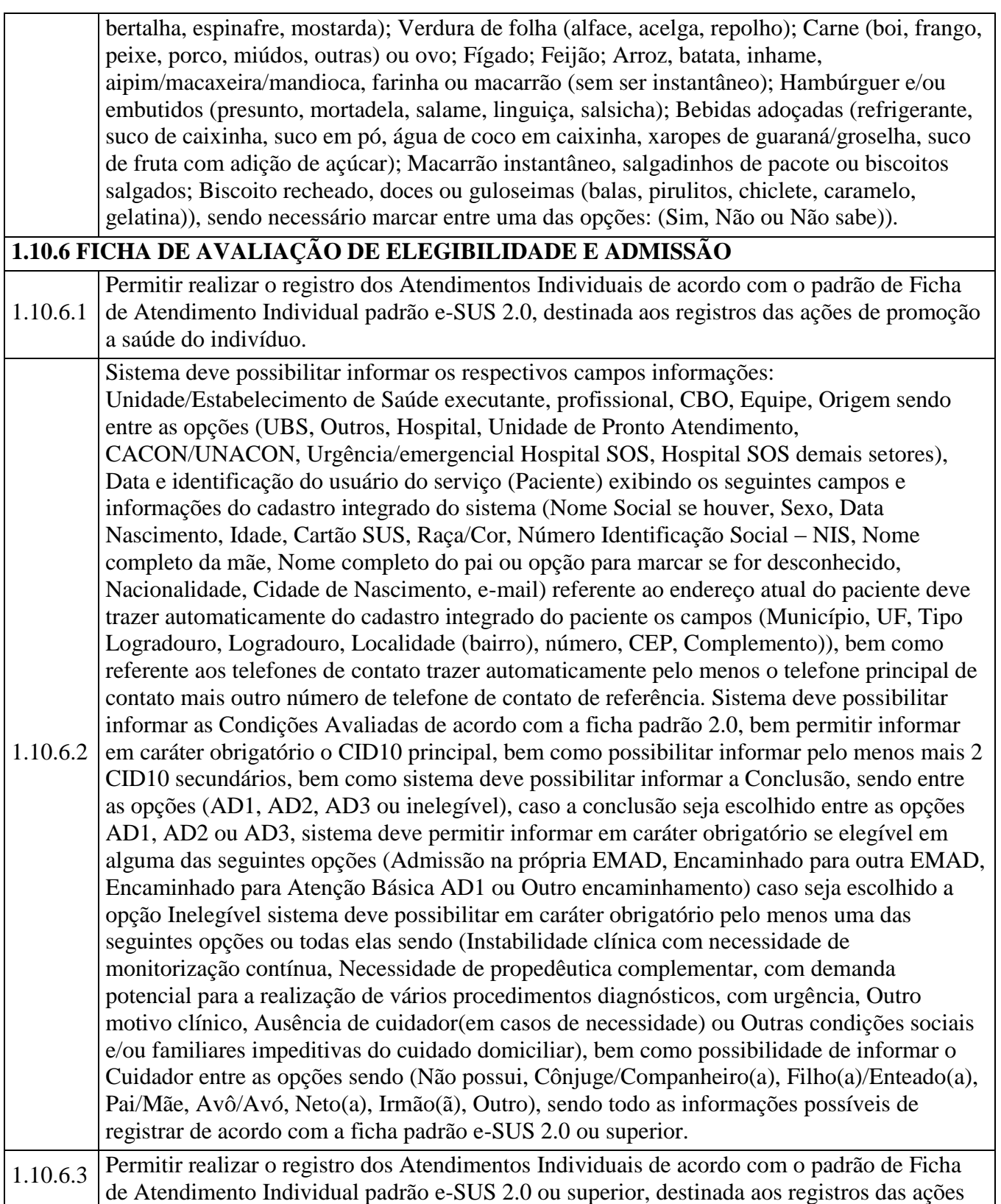

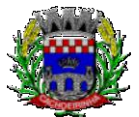

**PROCURADORIA GERAL DO MUNICÍPIO**

#### ESTADO DO RIO GRANDE DO SUL PREFEITURA MUNICIPAL DE CACHOEIRINHA SECRETARIA MUNICIPAL DE MODERNIZAÇÃO ADMINISTRATIVA E GESTÃO DE PESSOAS SUPERINTENDÊNCIA DE COMPRAS E LICITAÇÕES

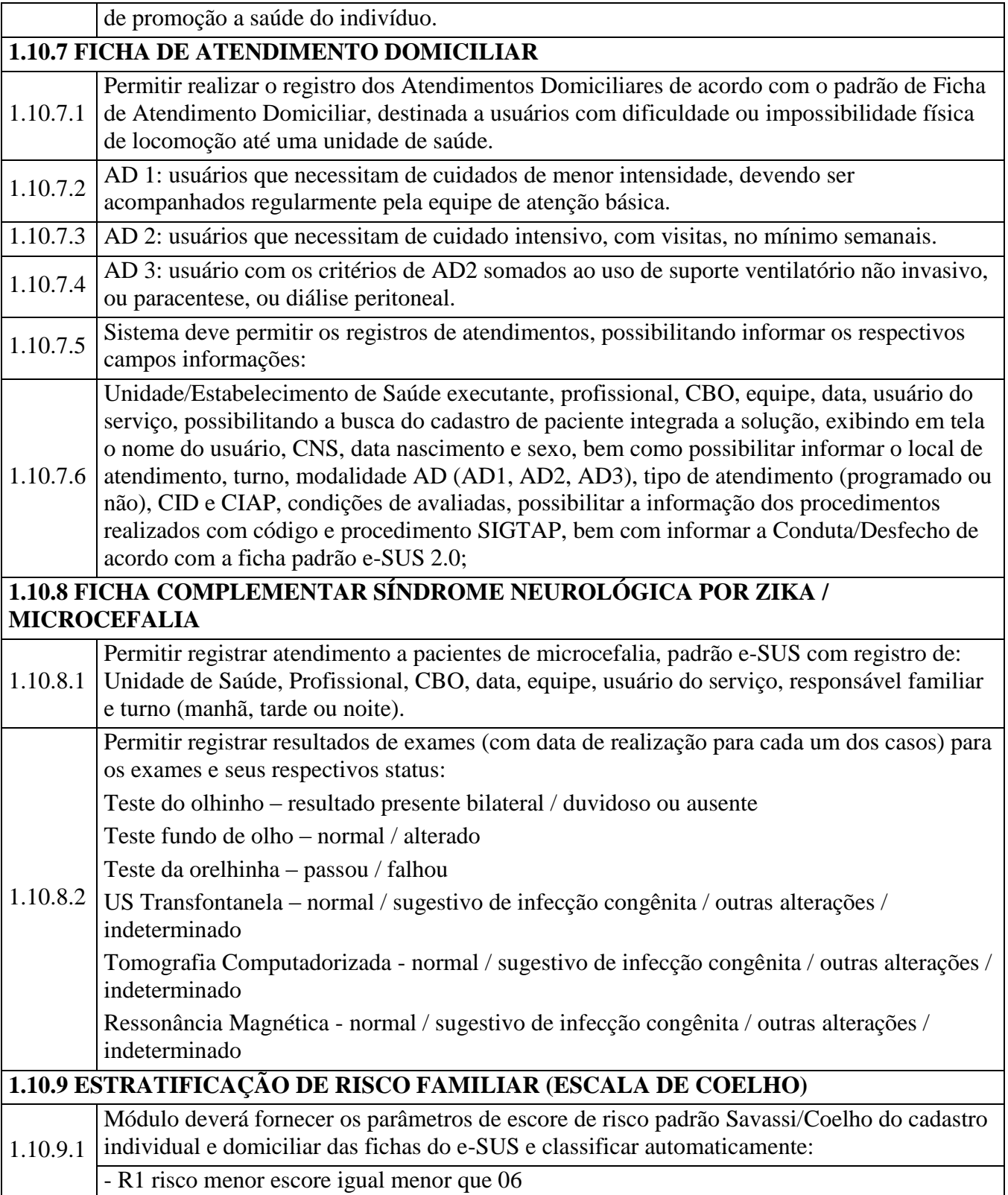

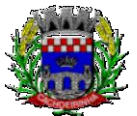

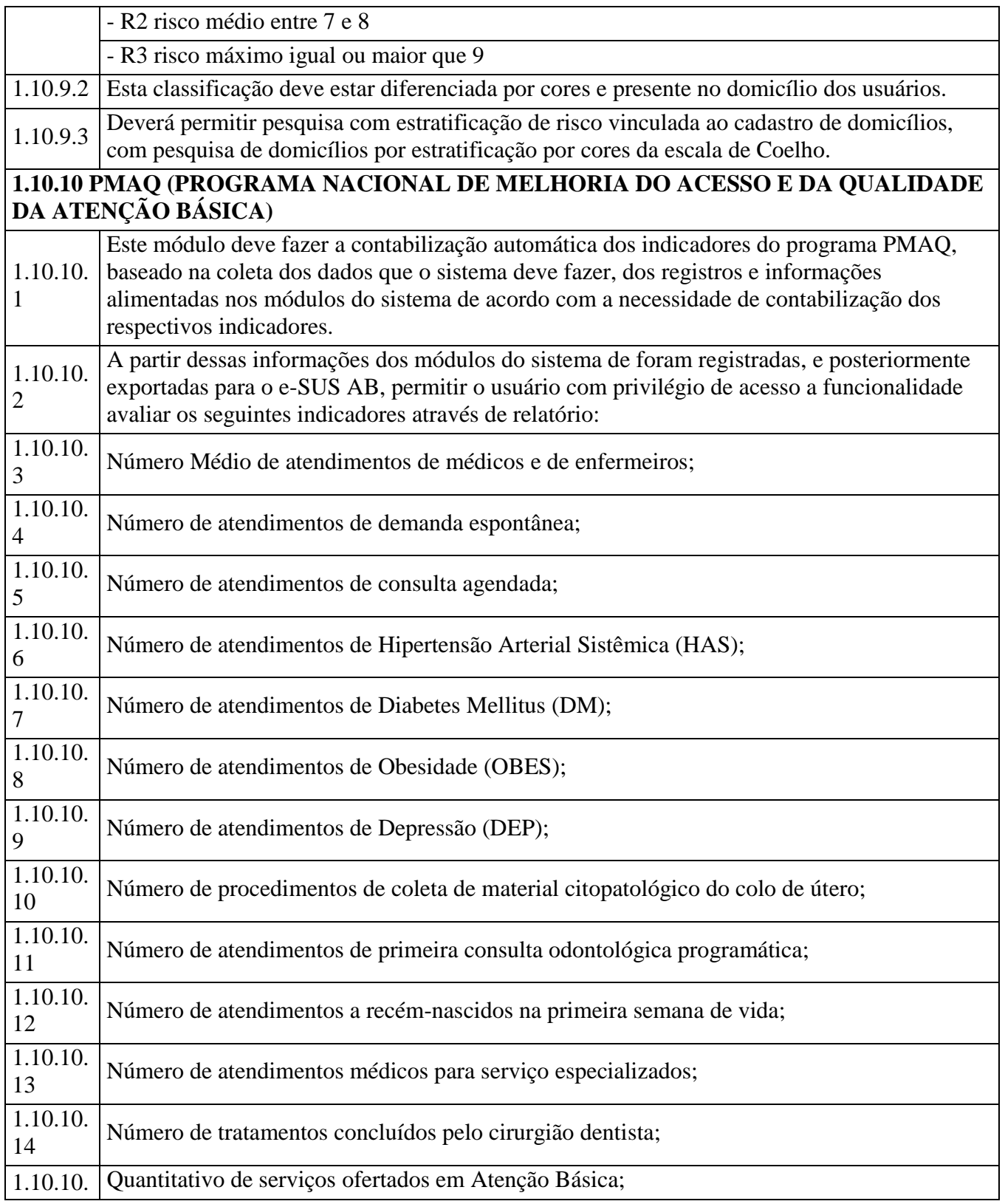

#### **CONFERIDO**

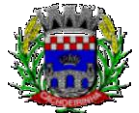

#### ESTADO DO RIO GRANDE DO SUL PREFEITURA MUNICIPAL DE CACHOEIRINHA SECRETARIA MUNICIPAL DE MODERNIZAÇÃO ADMINISTRATIVA E GESTÃO DE PESSOAS SUPERINTENDÊNCIA DE COMPRAS E LICITAÇÕES

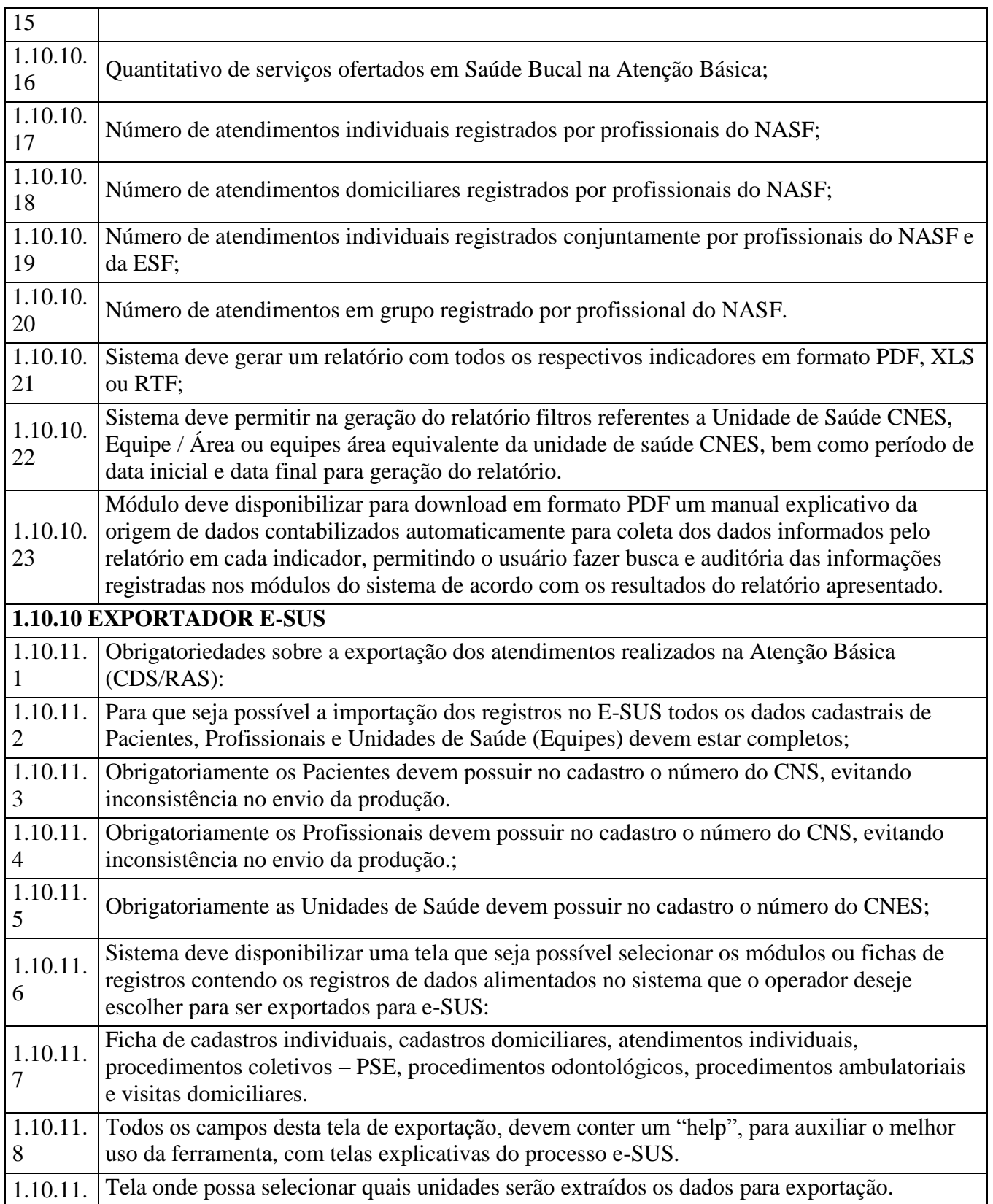

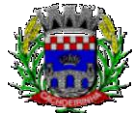

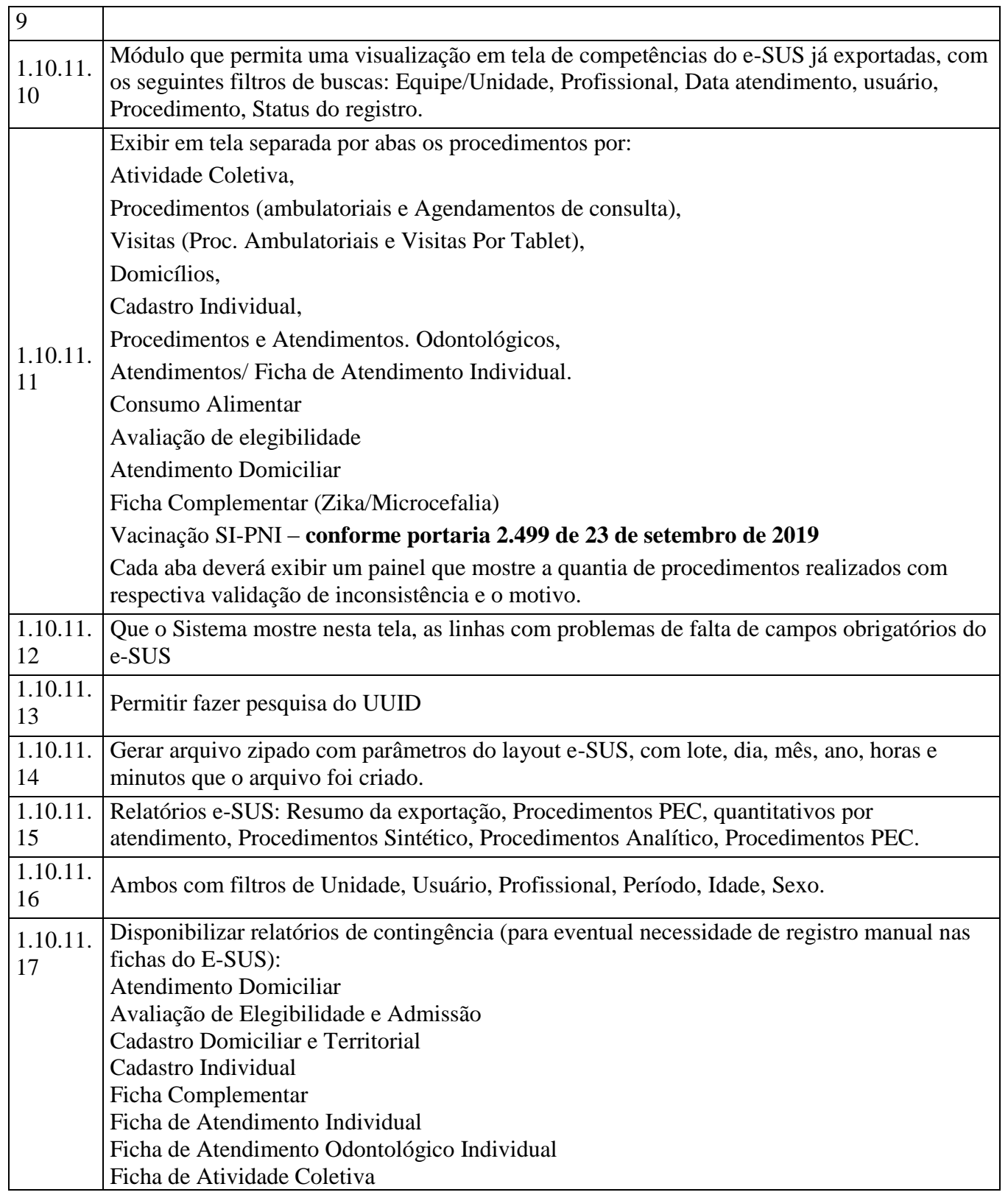

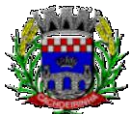

Ficha de Visita Domiciliar e Territorial Ficha de Procedimento Ambulatorial Ficha de Vacinação Marcadores de Consumo Alimentar Manual do e-SUS **1.11 AGENTE COMUNITARIO DE SAÚDE - APP MOBILE** 1.11.1 Deverá possuir obrigatoriamente aplicativo móvel off-line (sem conexão com internet), compatível com as versões do Android 6.0 ou superior e IOS 10 ou superior. 1.11.2 O aplicativo deve estar publicado nas lojas da Apple e Google 1.11.3 O aplicativo deve permitir registrar todas as informações coletadas pelos Agentes Comunitários de Saúde seguindo o padrão e-SUS do Ministério da Saúde 1.11.4 Permitir acessar o APP com credenciais definidas através do sistema, vinculando a área e micro área do ACS nos registros realizados dentro do APP  $1.11.5$  Deve ser possível Importar os dados baseados na ACS, disponibilizando domicílios e famílias para realização das visitas e atualizações cadastrais 1.11.6 Visualizar e manter lista por imóvel ou usuário do serviço 1.11.7 Permitir realizar pesquisa em campo texto. 1.11.8 Permitir listar as famílias por endereço com visualização rápida do número da família e quantidade de membros 1.11.9 No cadastro da família, permitir registrar o número do prontuário familiar, renda familiar (em salários mínimos) e seus respectivos membros visualização na mesma tela do: nome, idade em anos, sexto e número do CNS. 1.11.10 Permitir cadastrar uma família e vincular ao domicilio 1.11.11 Permitir adicionar foto ao cadastro do cidadão 1.11.12 Permitir adicionar foto ao cadastro de domicilio 1.11.13 Permitir adicionar novos membros familiares ao domicilio 1.11.14 Ao inserir um cidadão em uma família, o sistema deve criticar se o cidadão encontra-se inserido em outra família 1.11.15 Deve permitir cadastro e atualização das ficha domiciliar padrão E-SUS 1.11.16 Deve permitir cadastro e atualização da ficha individual e saúde do paciente no padrão E-SUS 1.11.17 Permitir realizar visita para o cidadão, registrando os dados da visita no modelo da ficha E-SUS 1.11.18 Permitir o ACS registar o desfecho da visita com assinatura eletrônica direto no dispositivo móvel 1.11.19 Armazenar a posição geográfica (GPS) do local onde foi realizado a visita 1.11.20 Possibilitar a realização da visita fora da área de cobertura do ACS 1.11.21 Emitir relatórios estatísticos dentro do próprio aplicativo com:

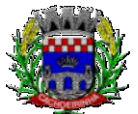

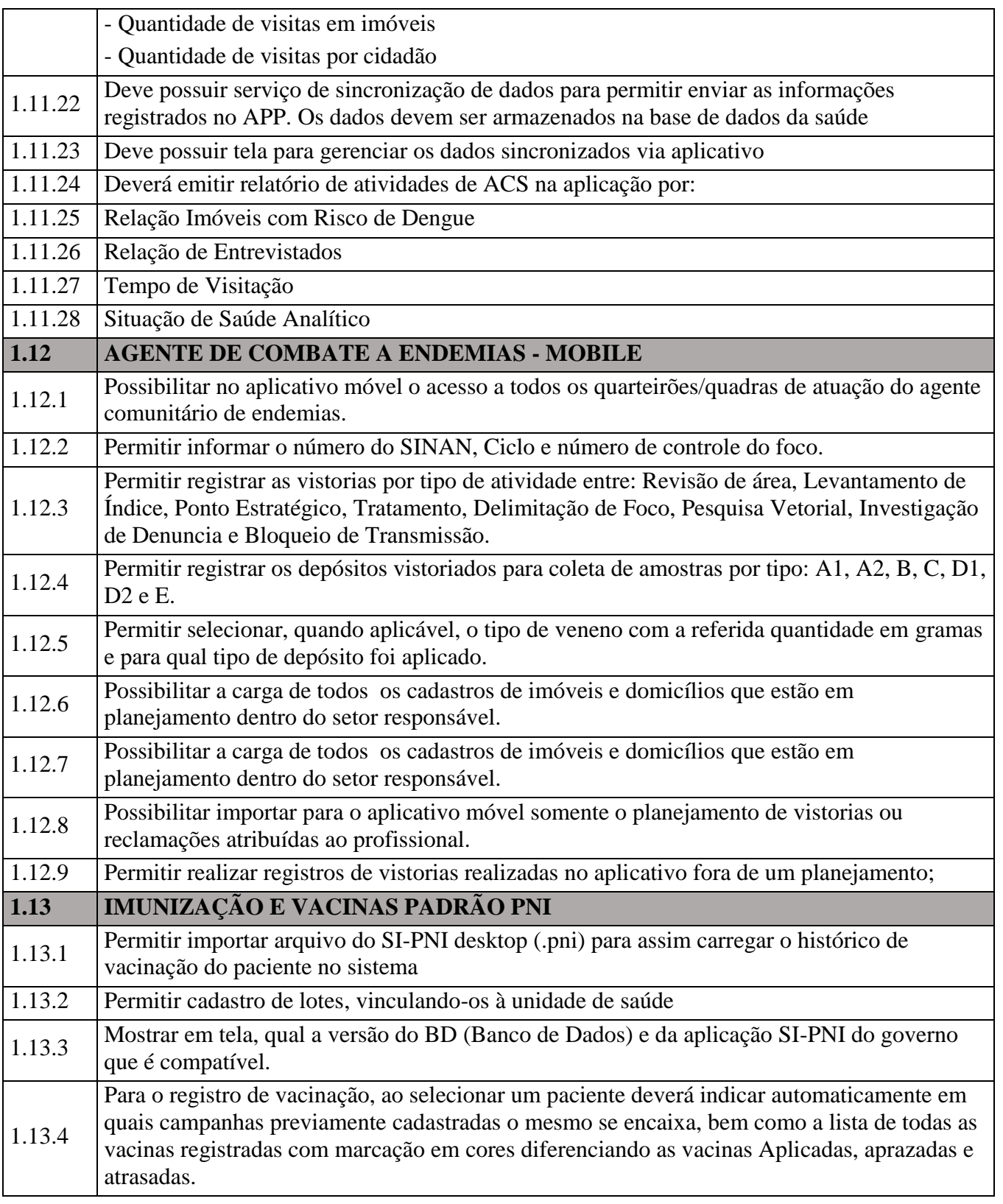

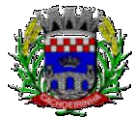

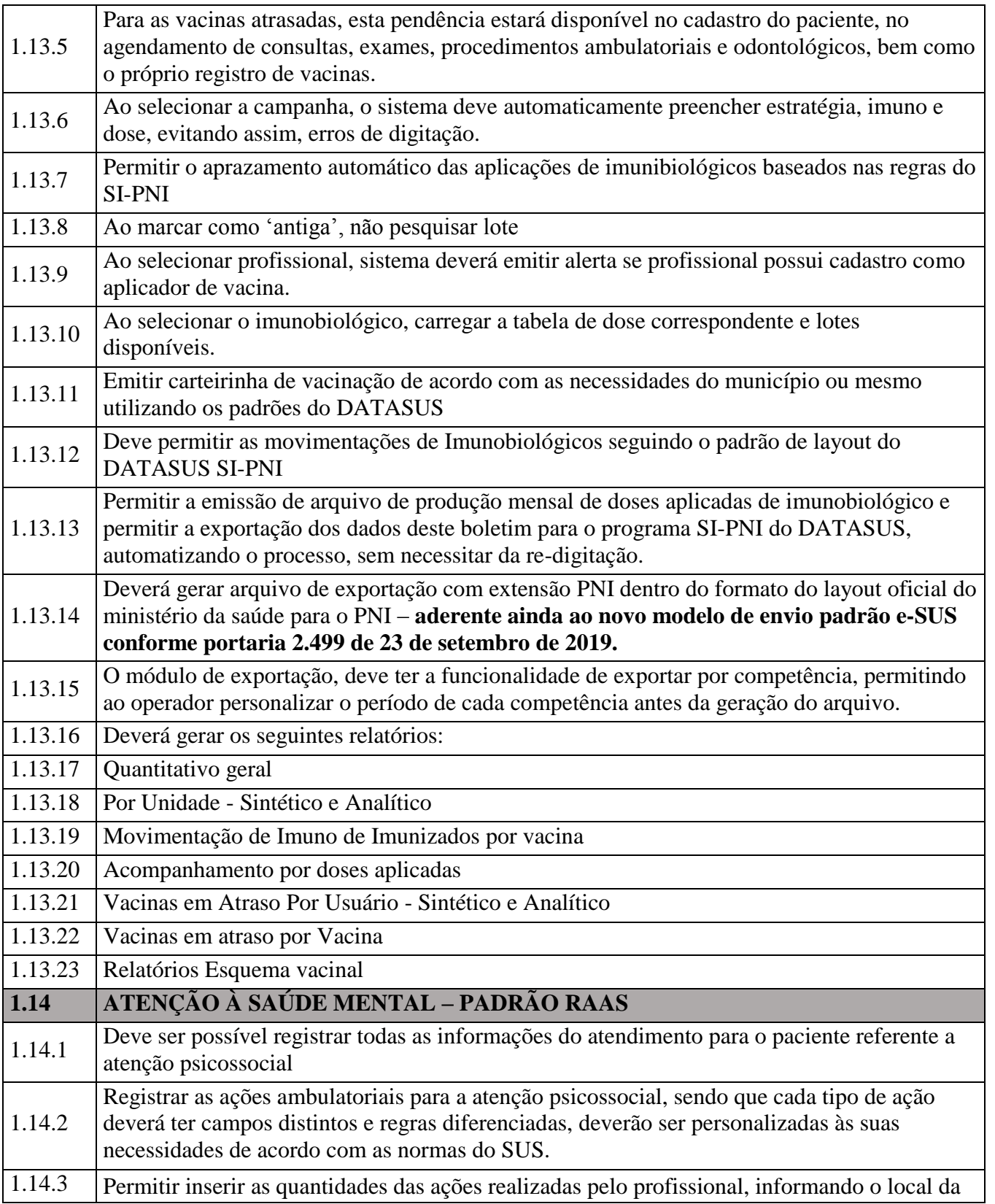

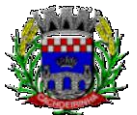

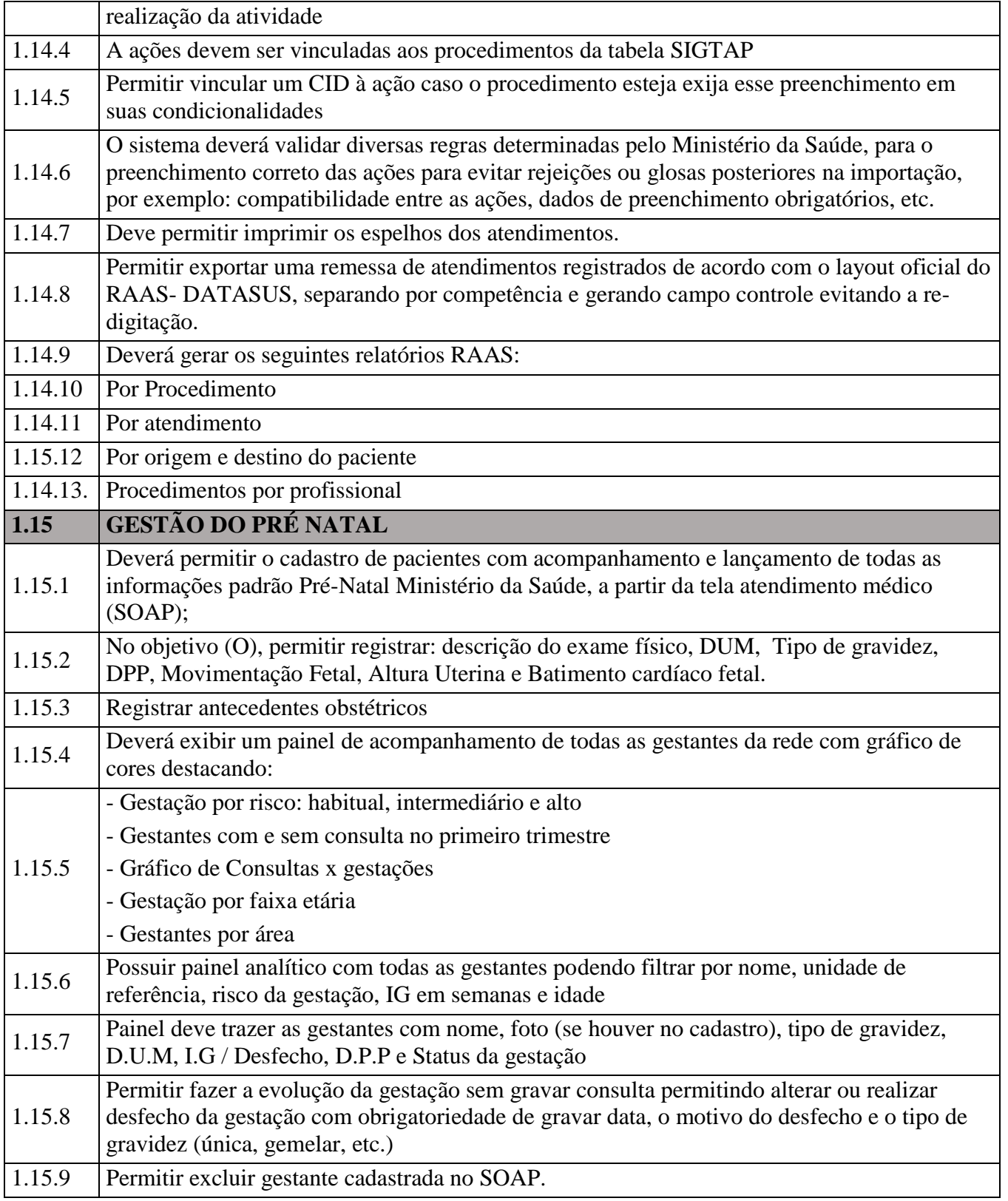

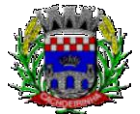

**PROCURADORIA GERAL DO MUNICÍPIO**

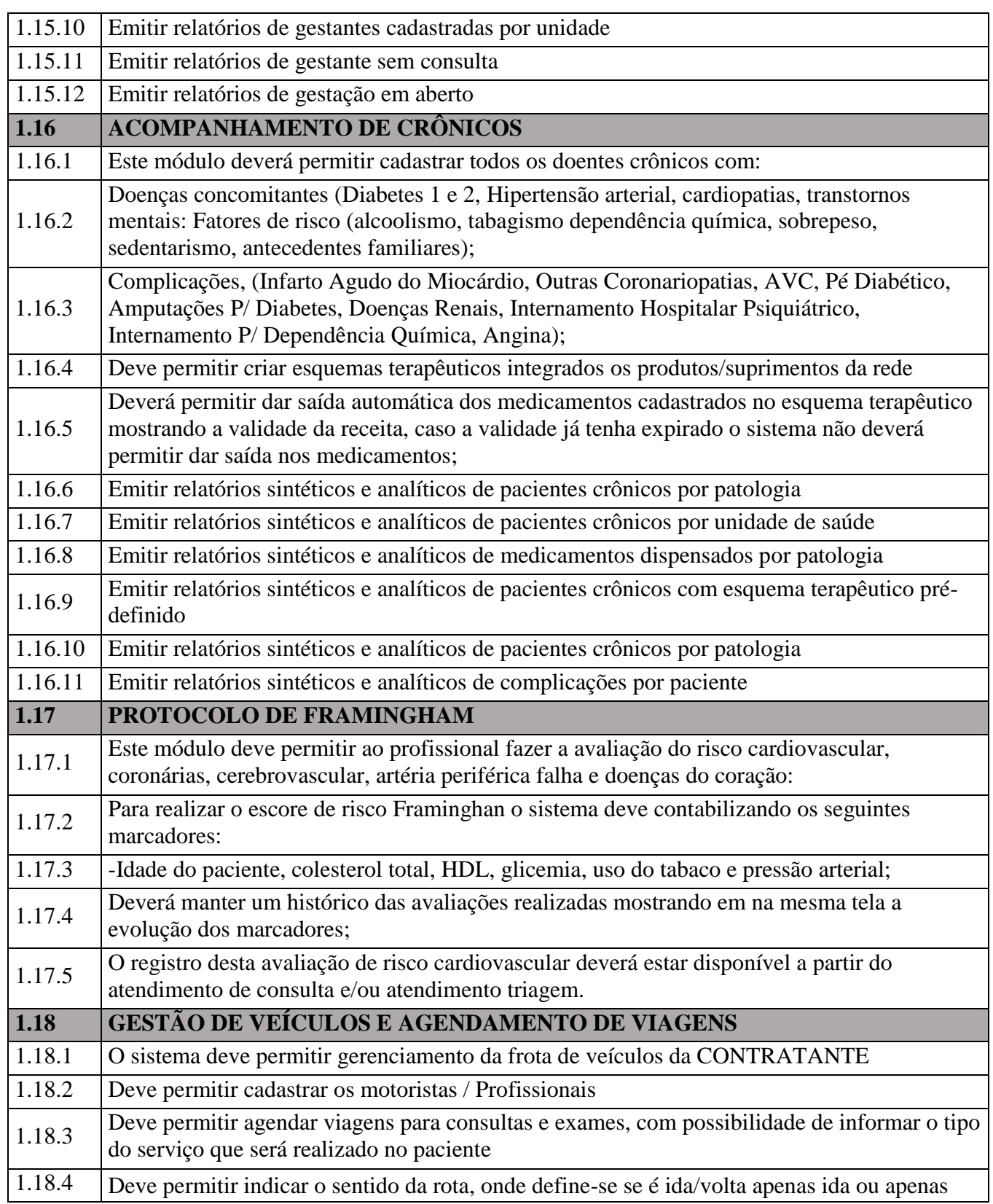

Av. Flores da Cunha, 2209 – Cachoeirinha –RS CEP 94.910-003. E-mail: compras.administracao@cachoeirinha.rs.gov.br fone (51) 3041-7126

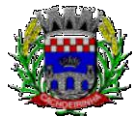

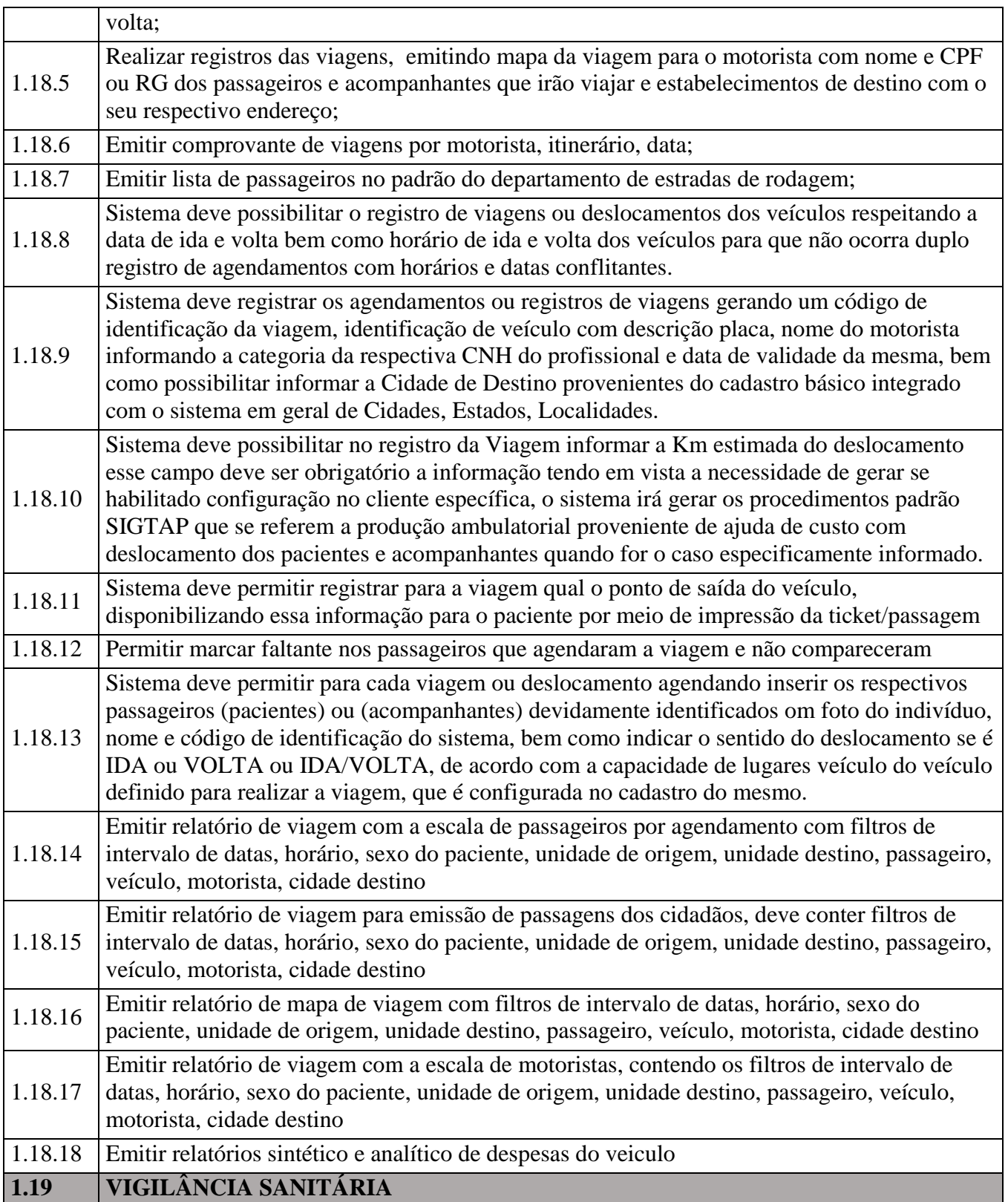

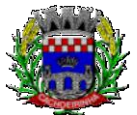

**PROCURADORIA GERAL DO MUNICÍPIO**

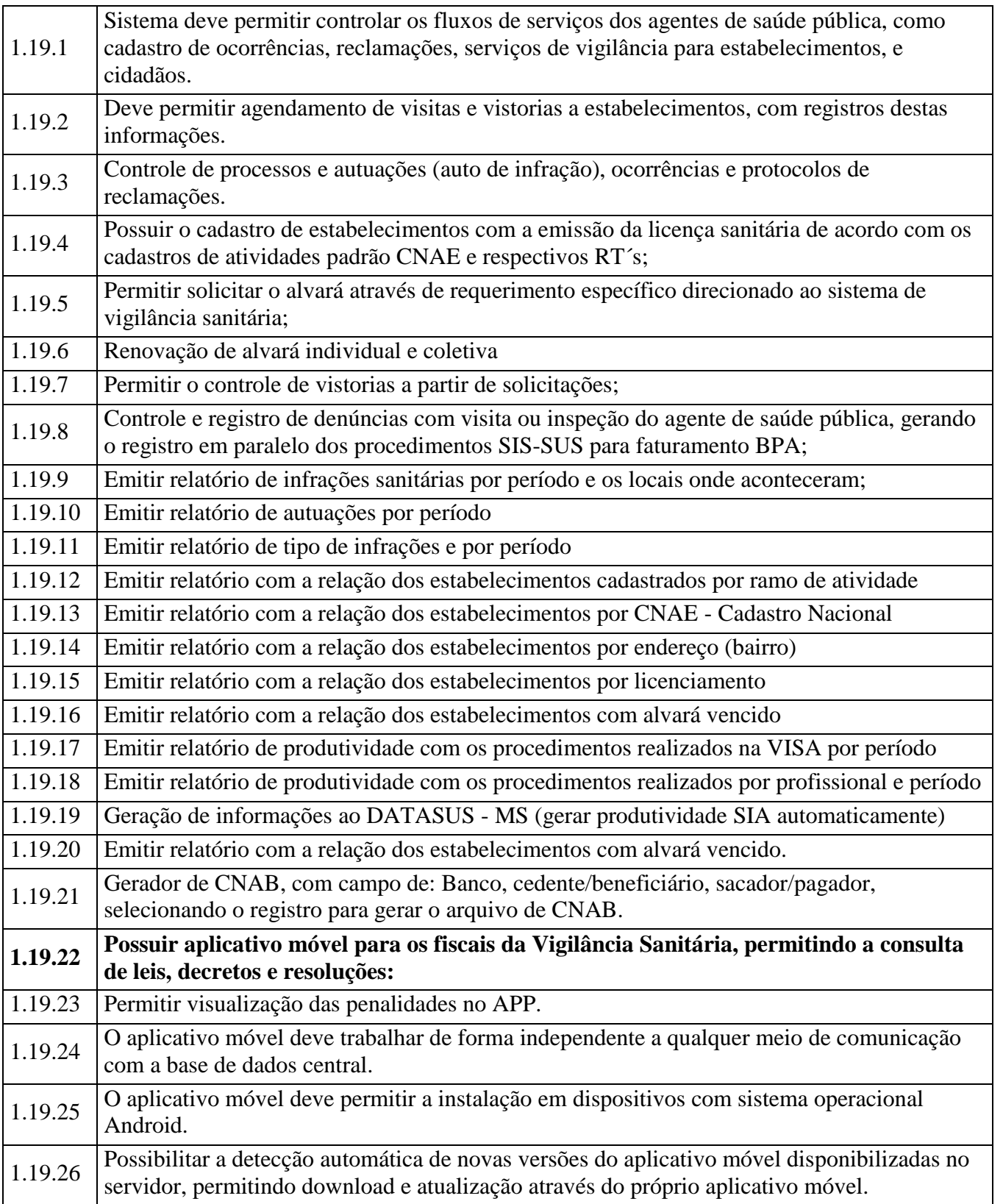

Av. Flores da Cunha, 2209 – Cachoeirinha –RS CEP 94.910-003. E-mail: compras.administracao@cachoeirinha.rs.gov.br fone (51) 3041-7126

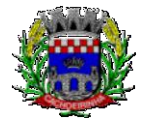

**PROCURADORIA GERAL DO MUNICÍPIO**

#### ESTADO DO RIO GRANDE DO SUL PREFEITURA MUNICIPAL DE CACHOEIRINHA SECRETARIA MUNICIPAL DE MODERNIZAÇÃO ADMINISTRATIVA E GESTÃO DE PESSOAS SUPERINTENDÊNCIA DE COMPRAS E LICITAÇÕES

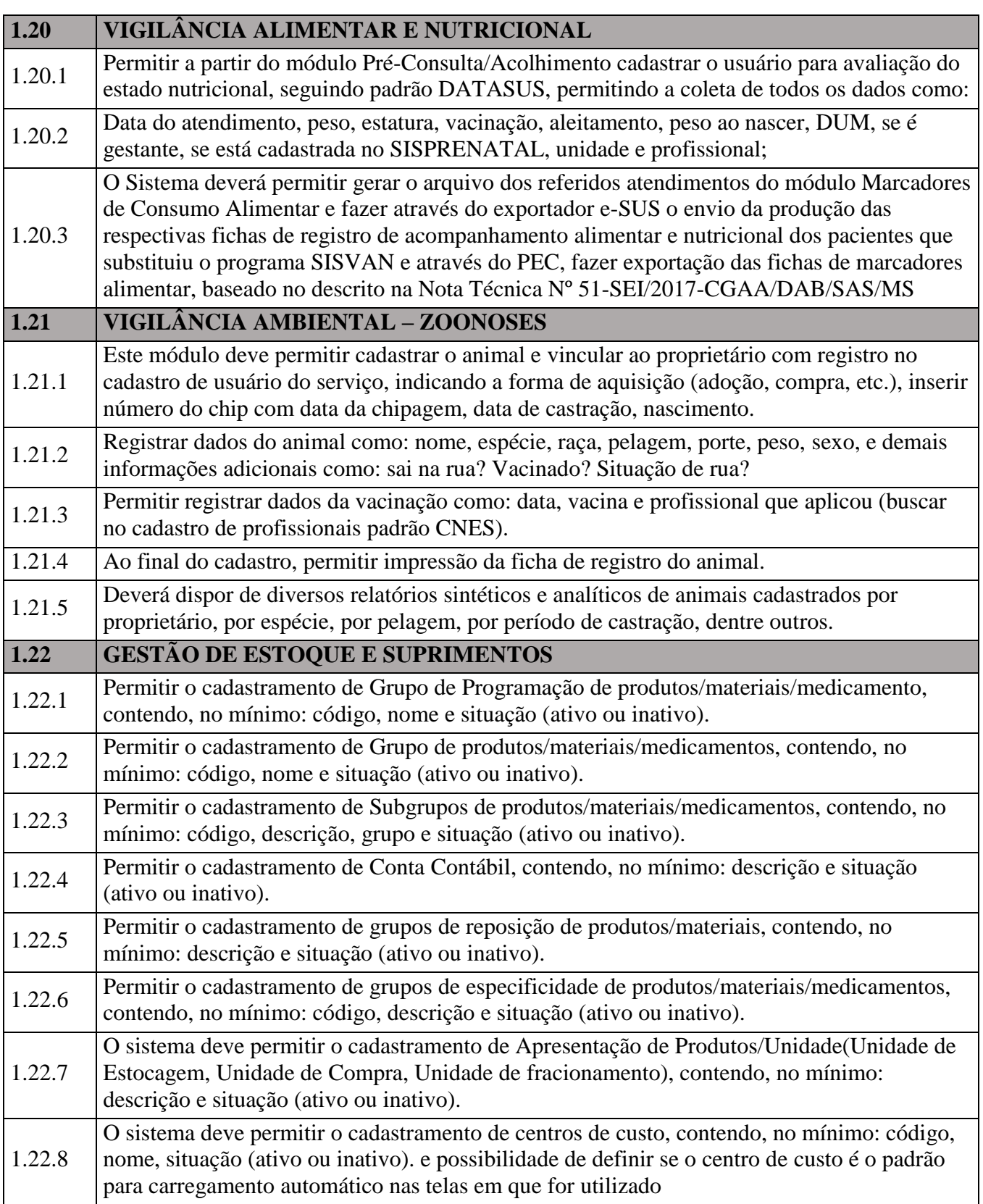

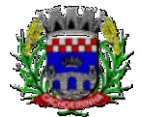

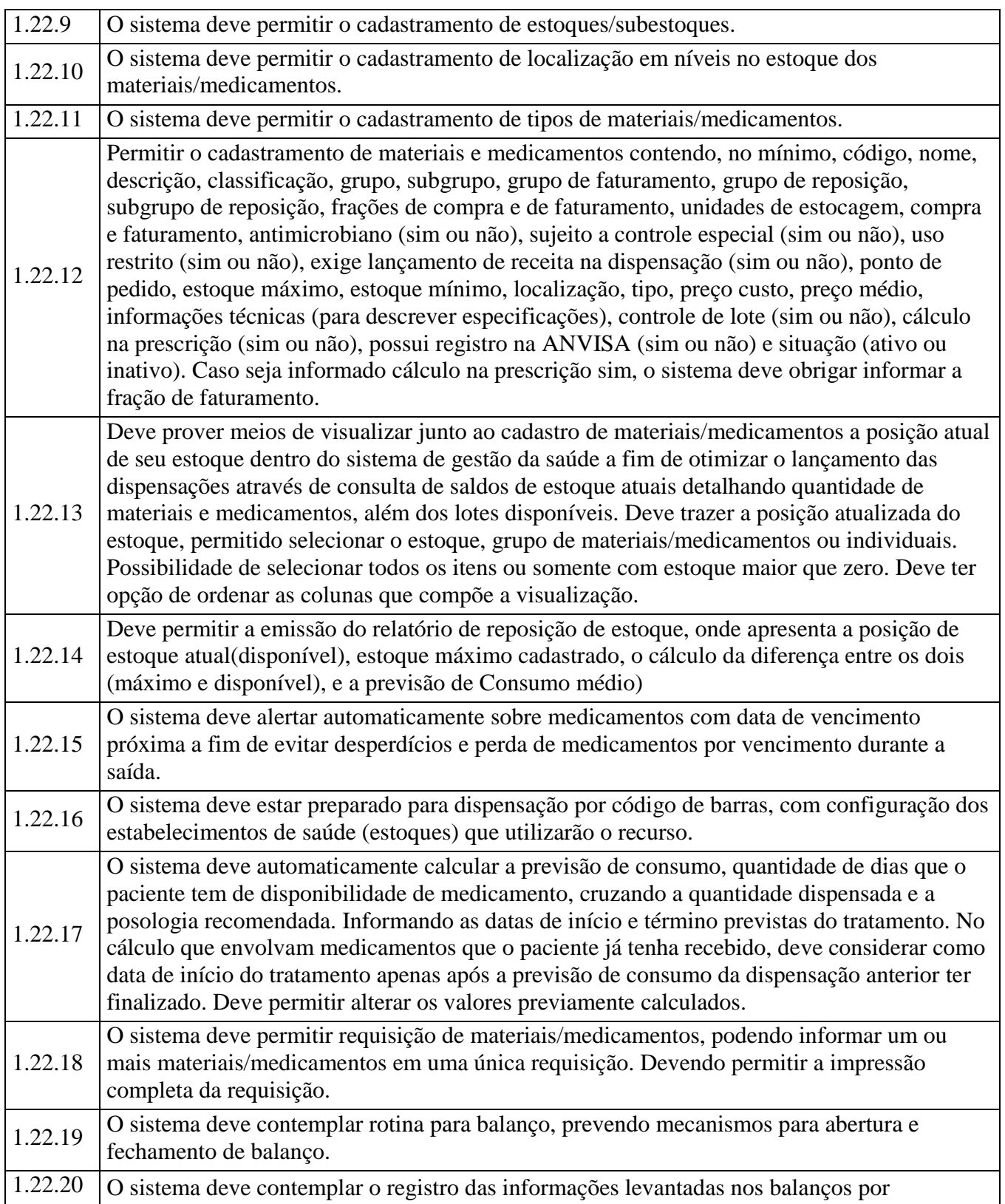

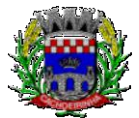

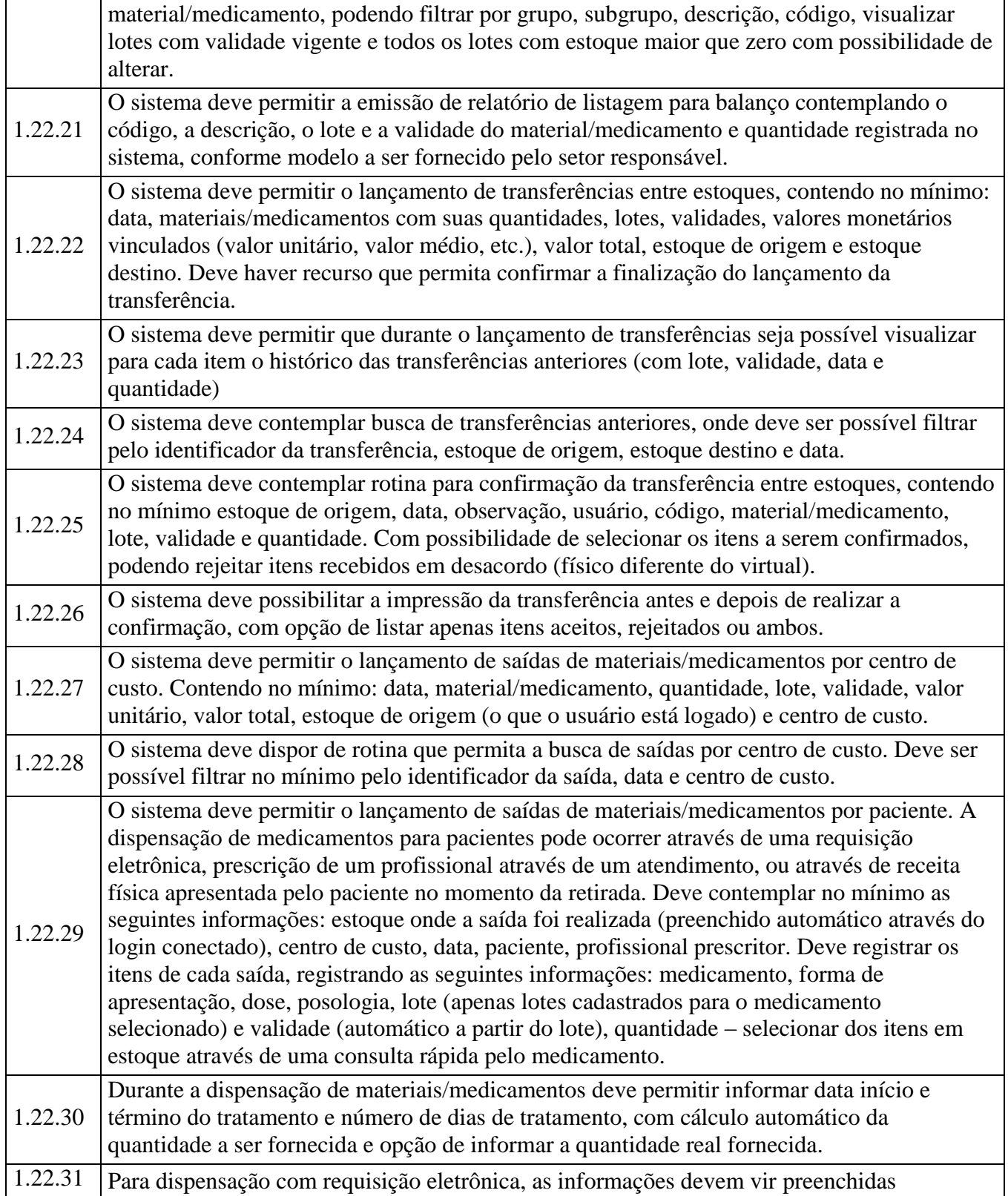

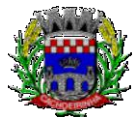

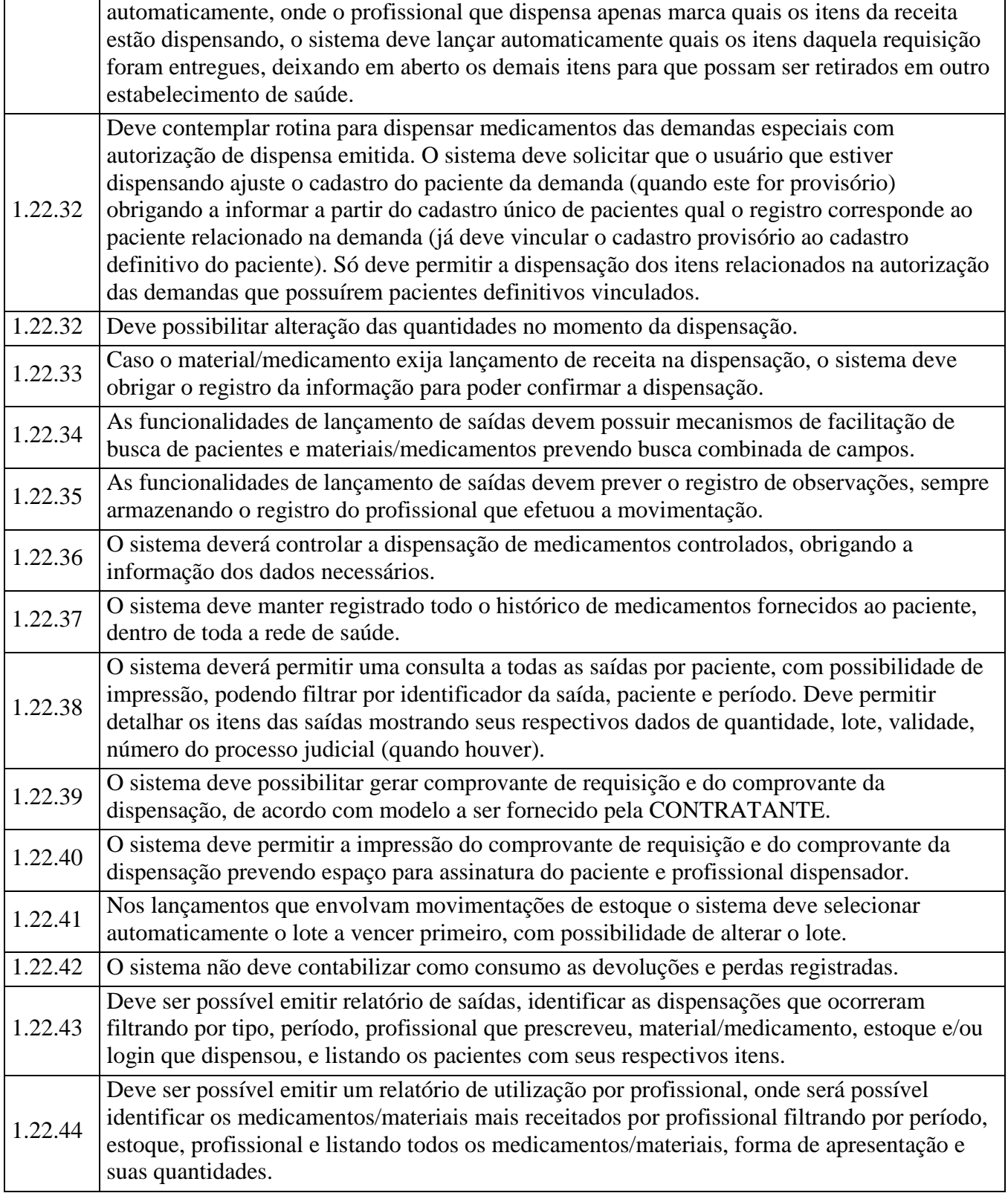

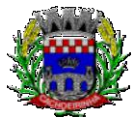

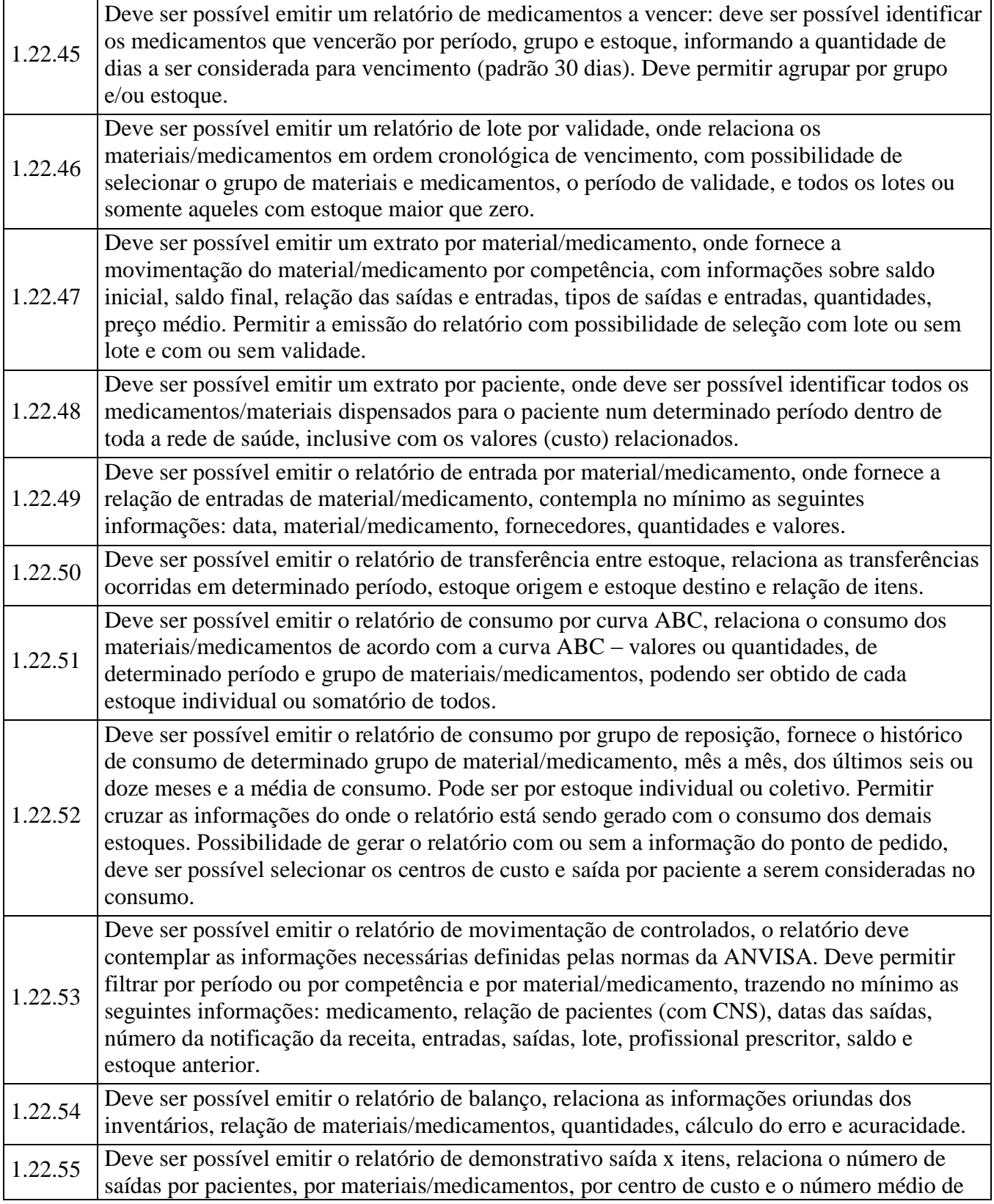

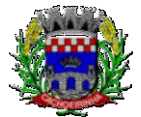

**PROCURADORIA GERAL DO MUNICÍPIO**

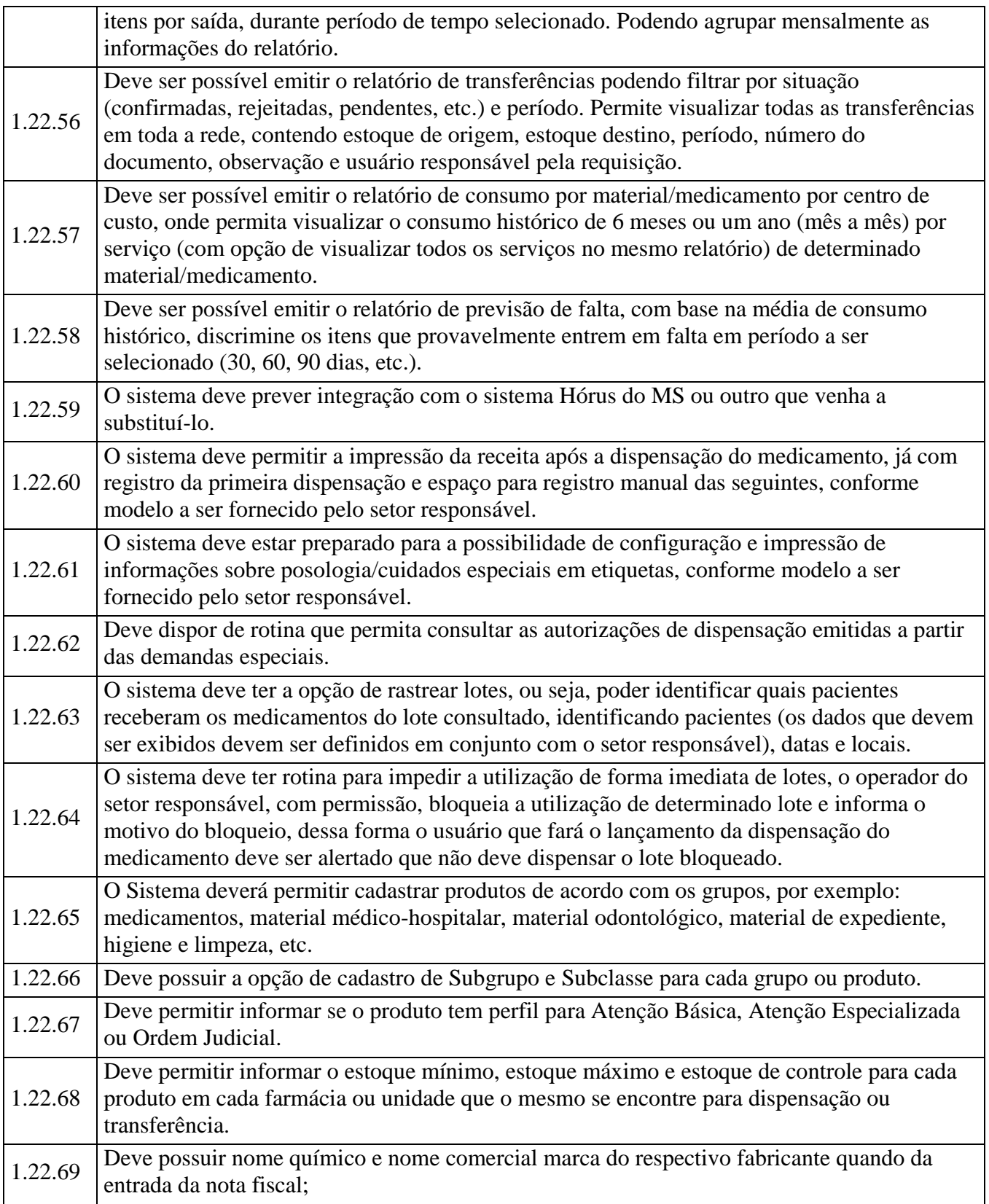

Av. Flores da Cunha, 2209 – Cachoeirinha –RS CEP 94.910-003. E-mail: compras.administracao@cachoeirinha.rs.gov.br fone (51) 3041-7126

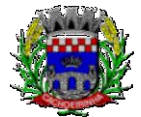

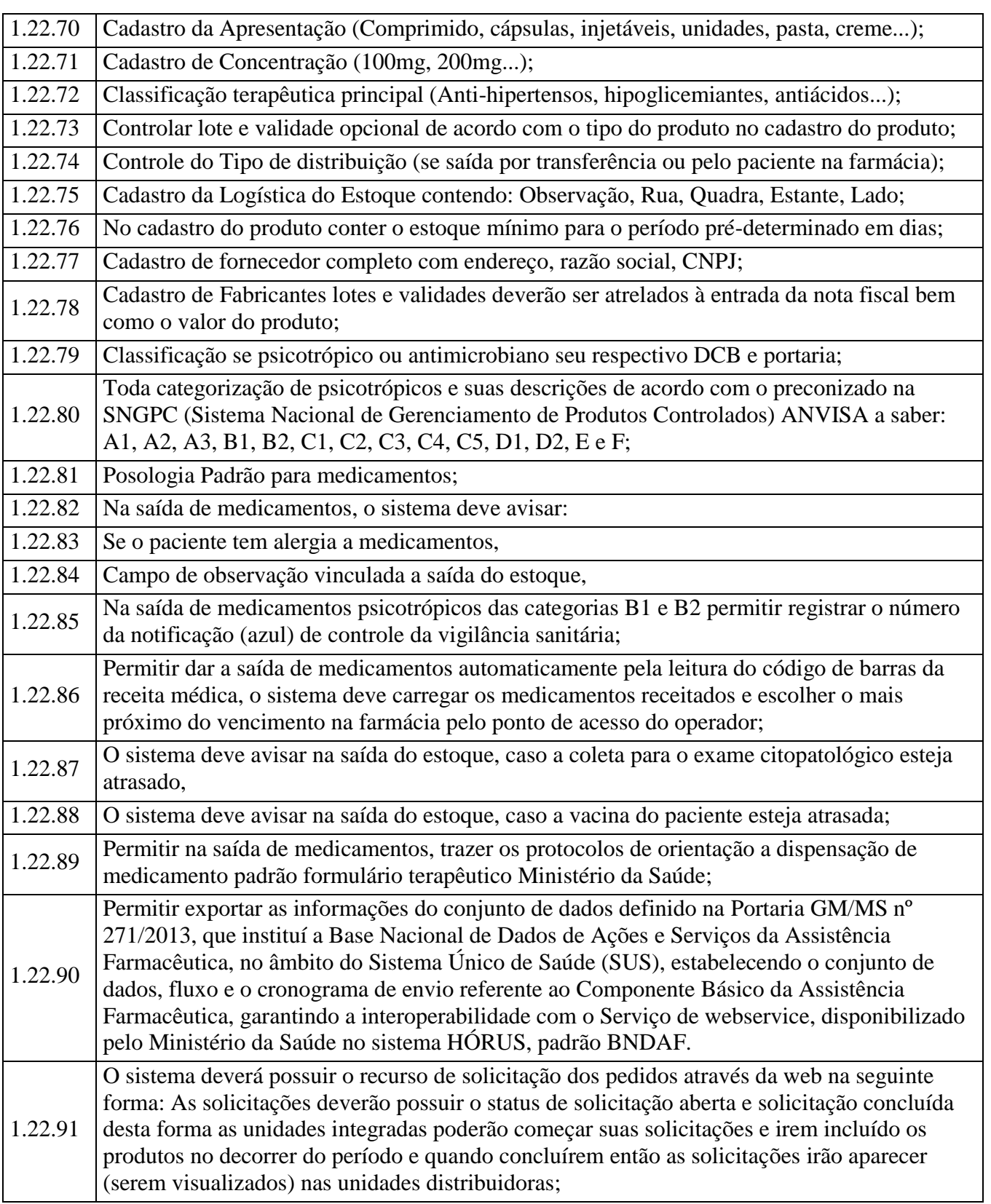

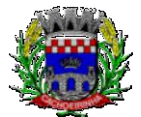

**PROCURADORIA GERAL DO MUNICÍPIO**

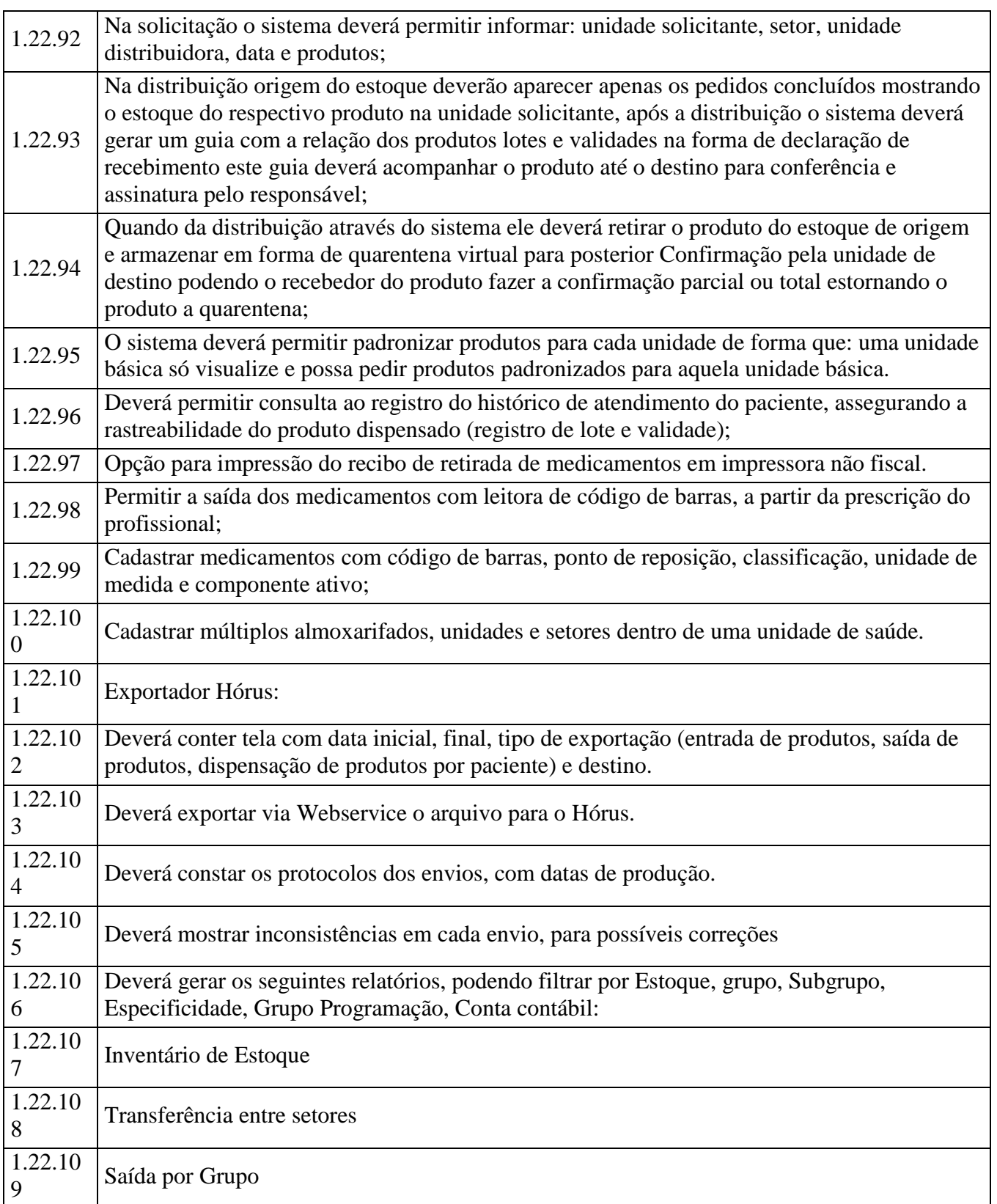

Av. Flores da Cunha, 2209 – Cachoeirinha –RS CEP 94.910-003. E-mail: compras.administracao@cachoeirinha.rs.gov.br fone (51) 3041-7126

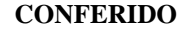

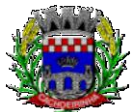

**PROCURADORIA GERAL DO MUNICÍPIO**

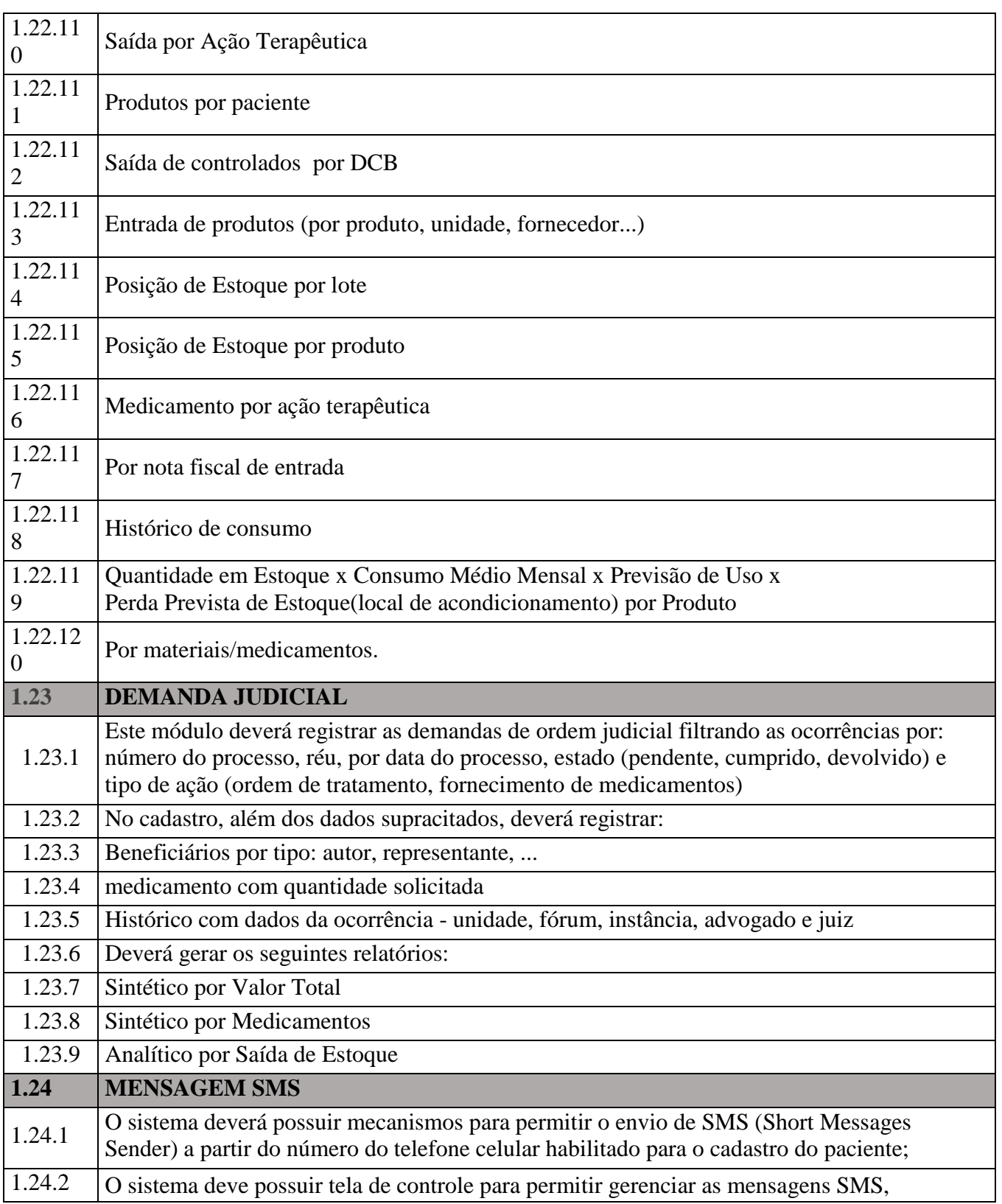

Av. Flores da Cunha, 2209 – Cachoeirinha –RS CEP 94.910-003. E-mail: compras.administracao@cachoeirinha.rs.gov.br fone (51) 3041-7126

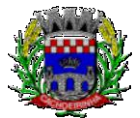

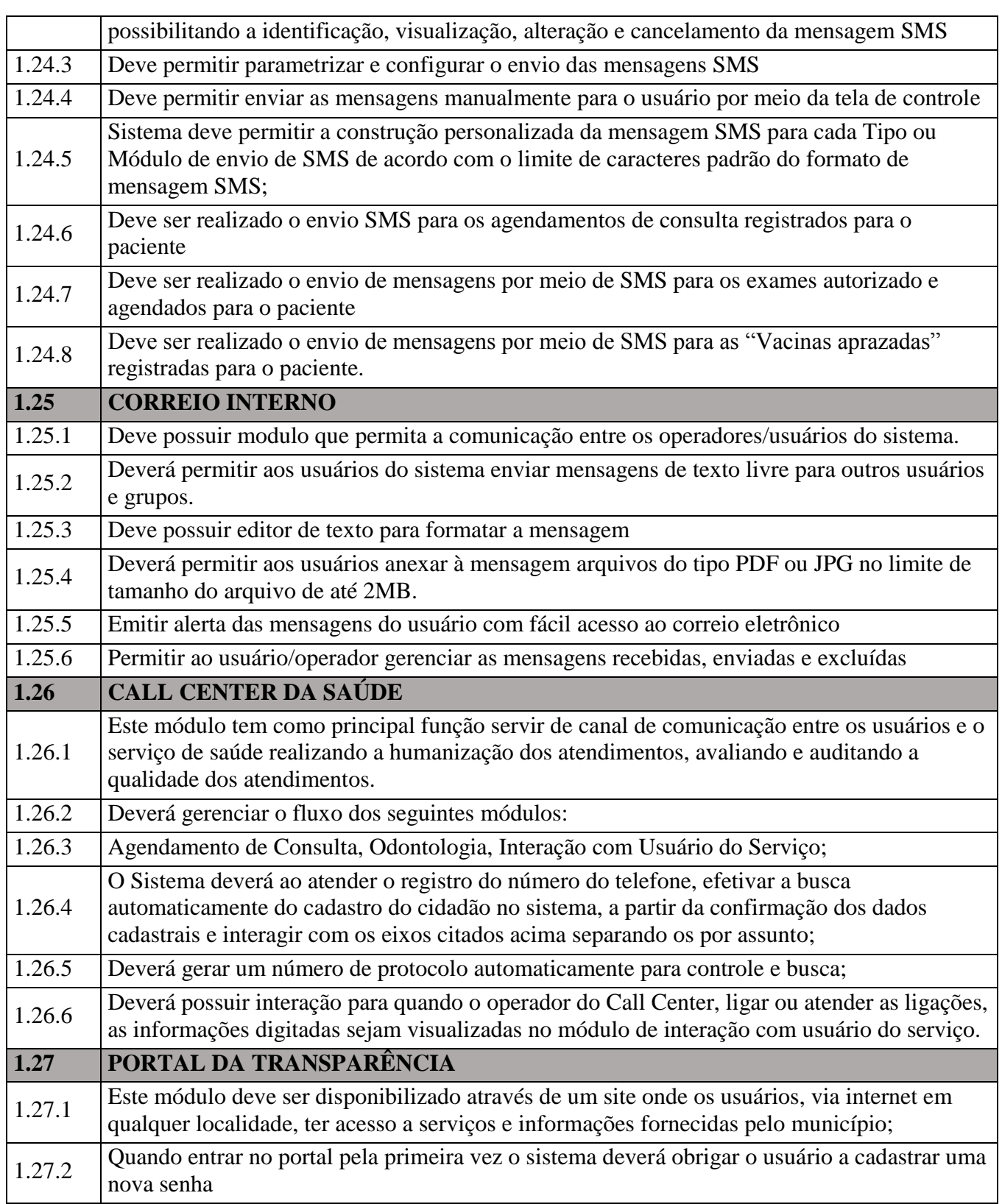

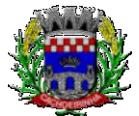

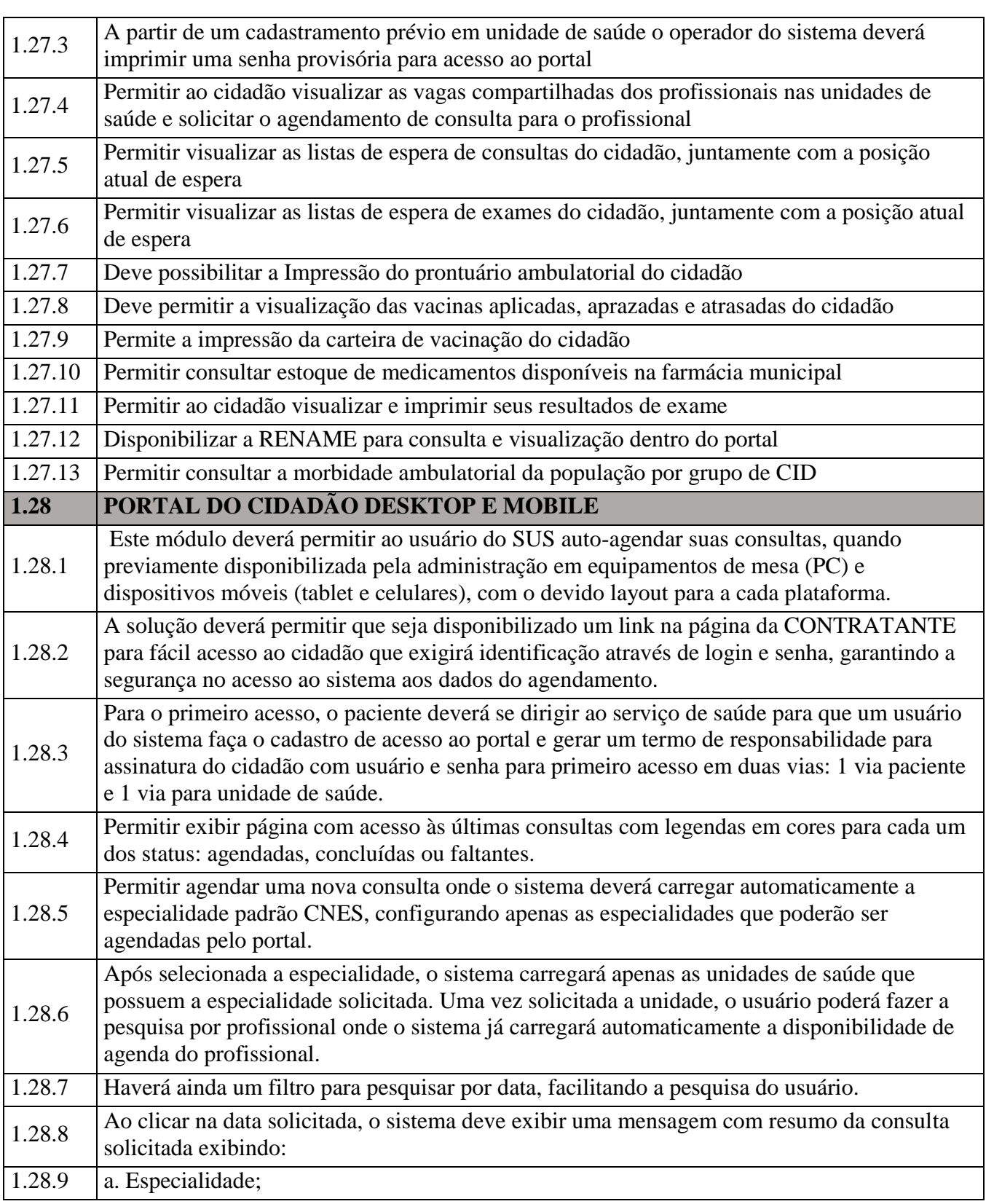

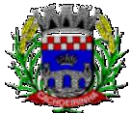

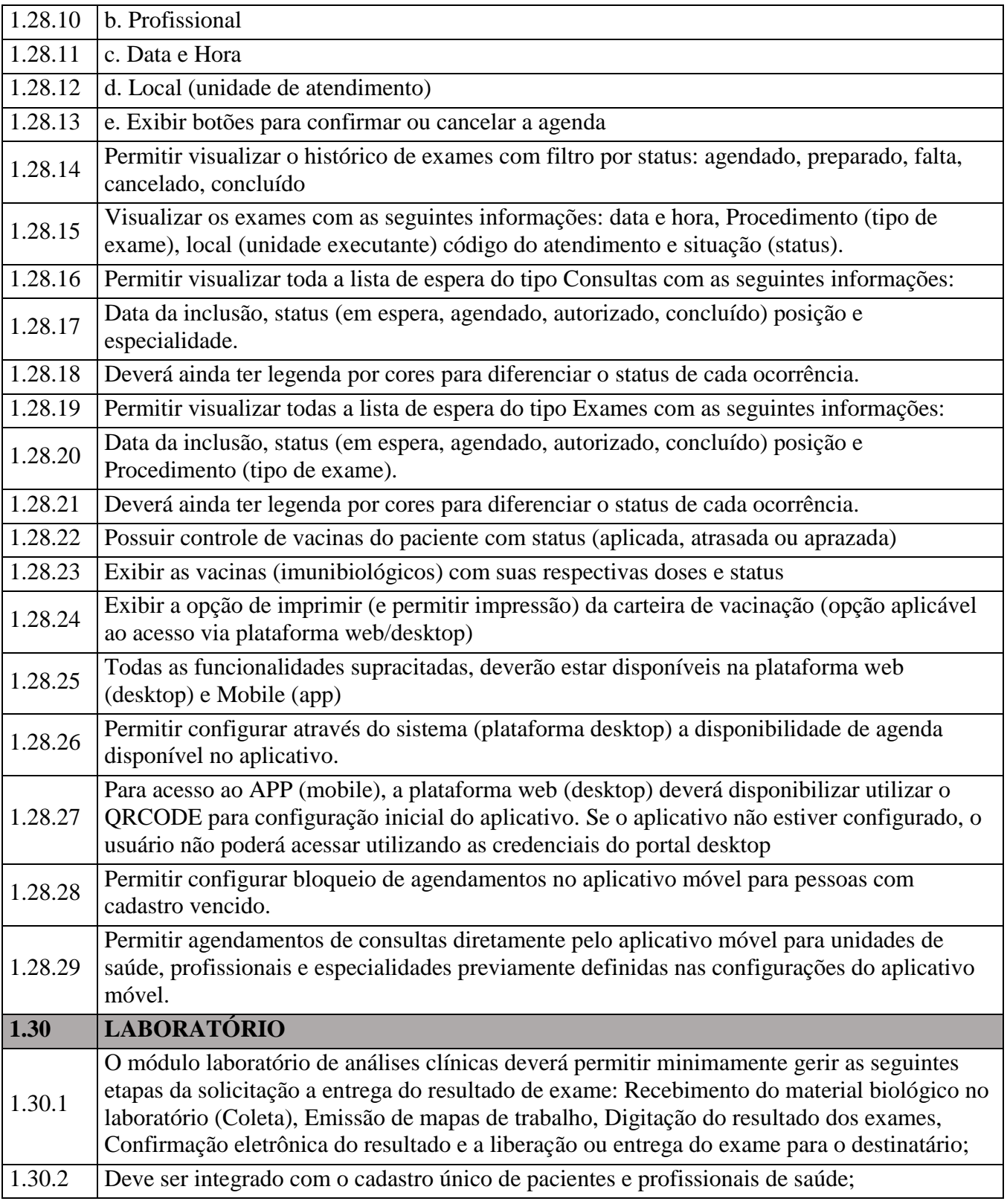

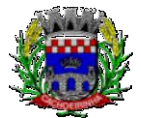

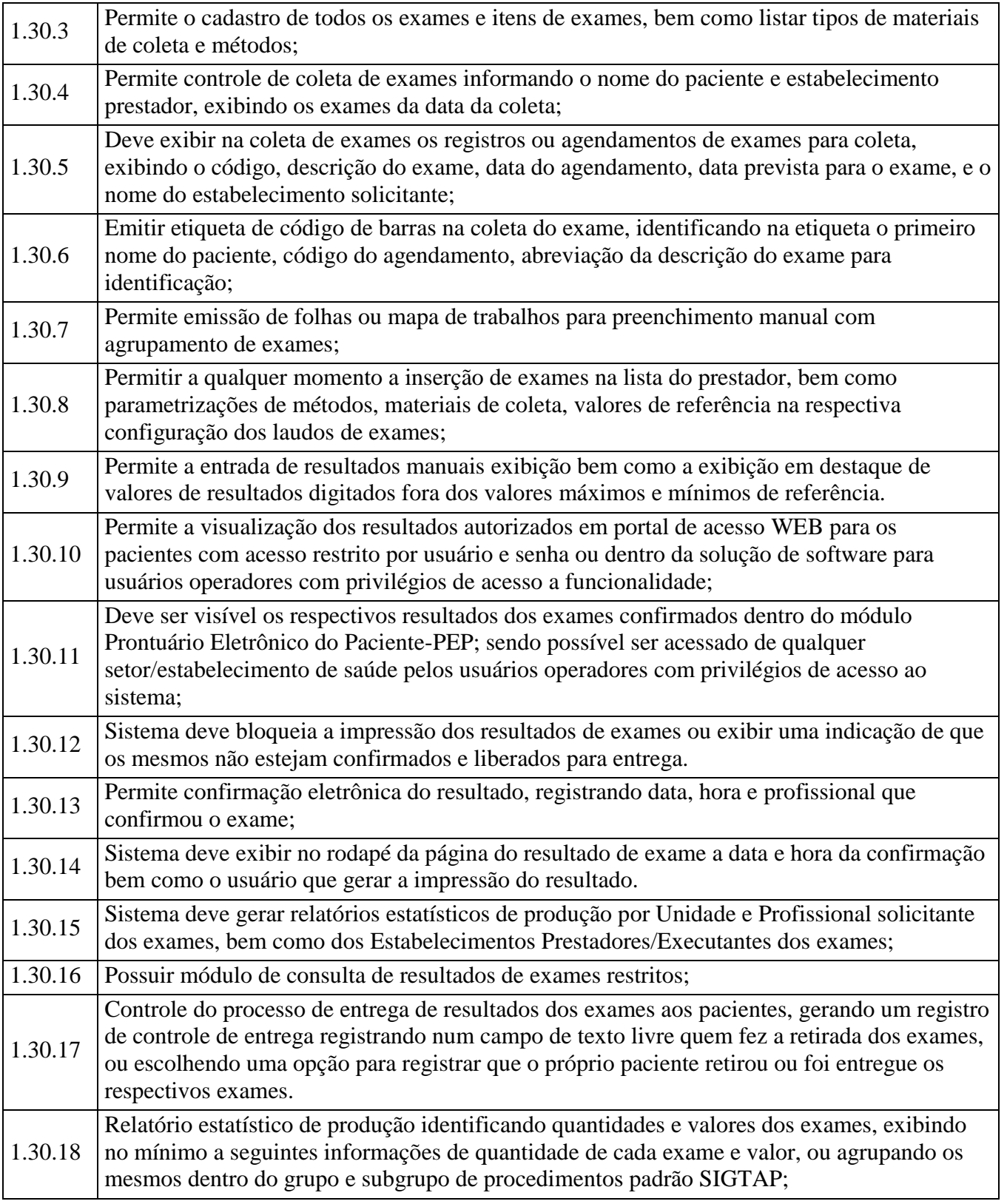

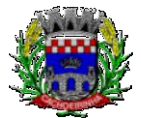

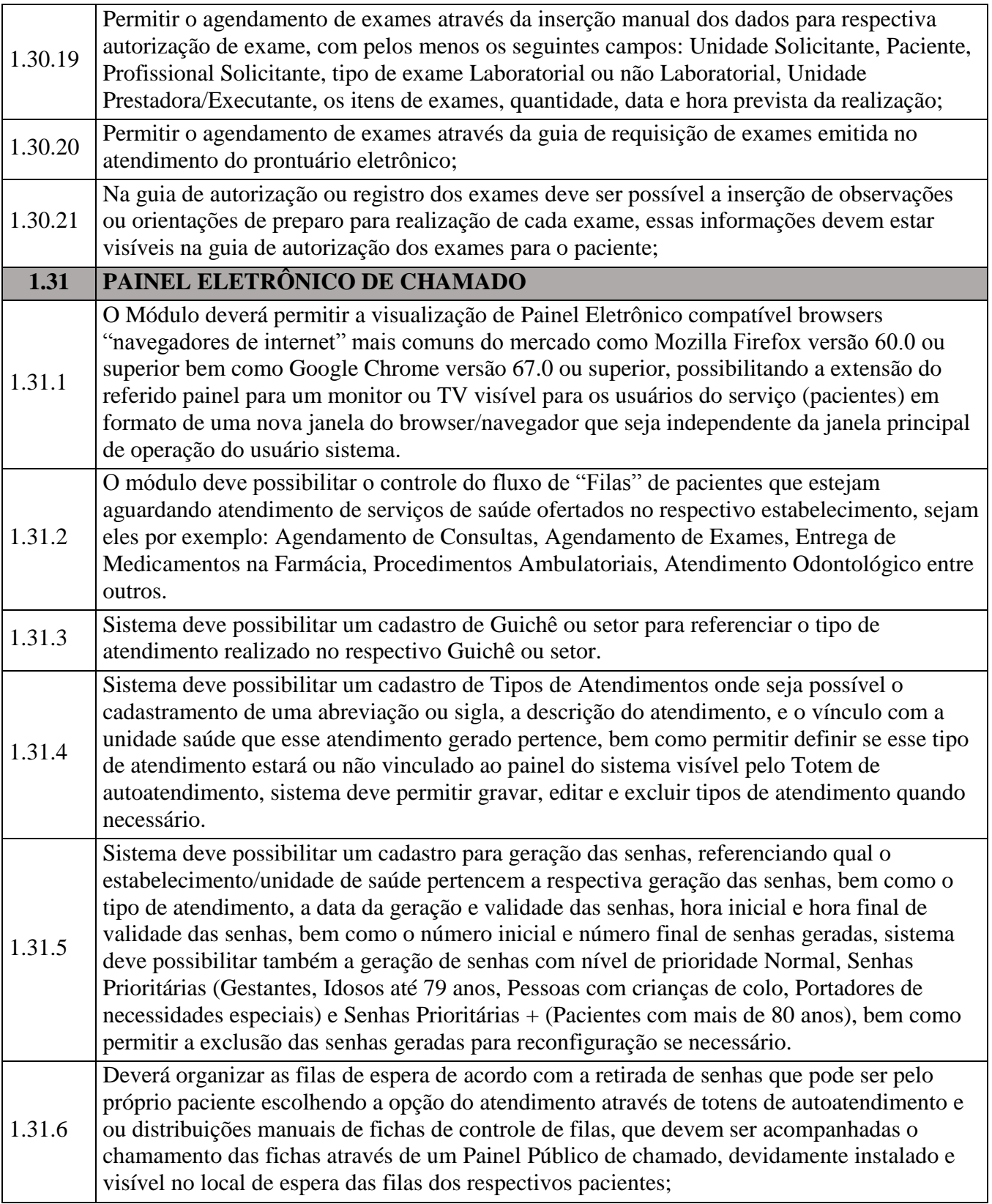

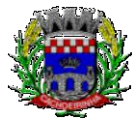

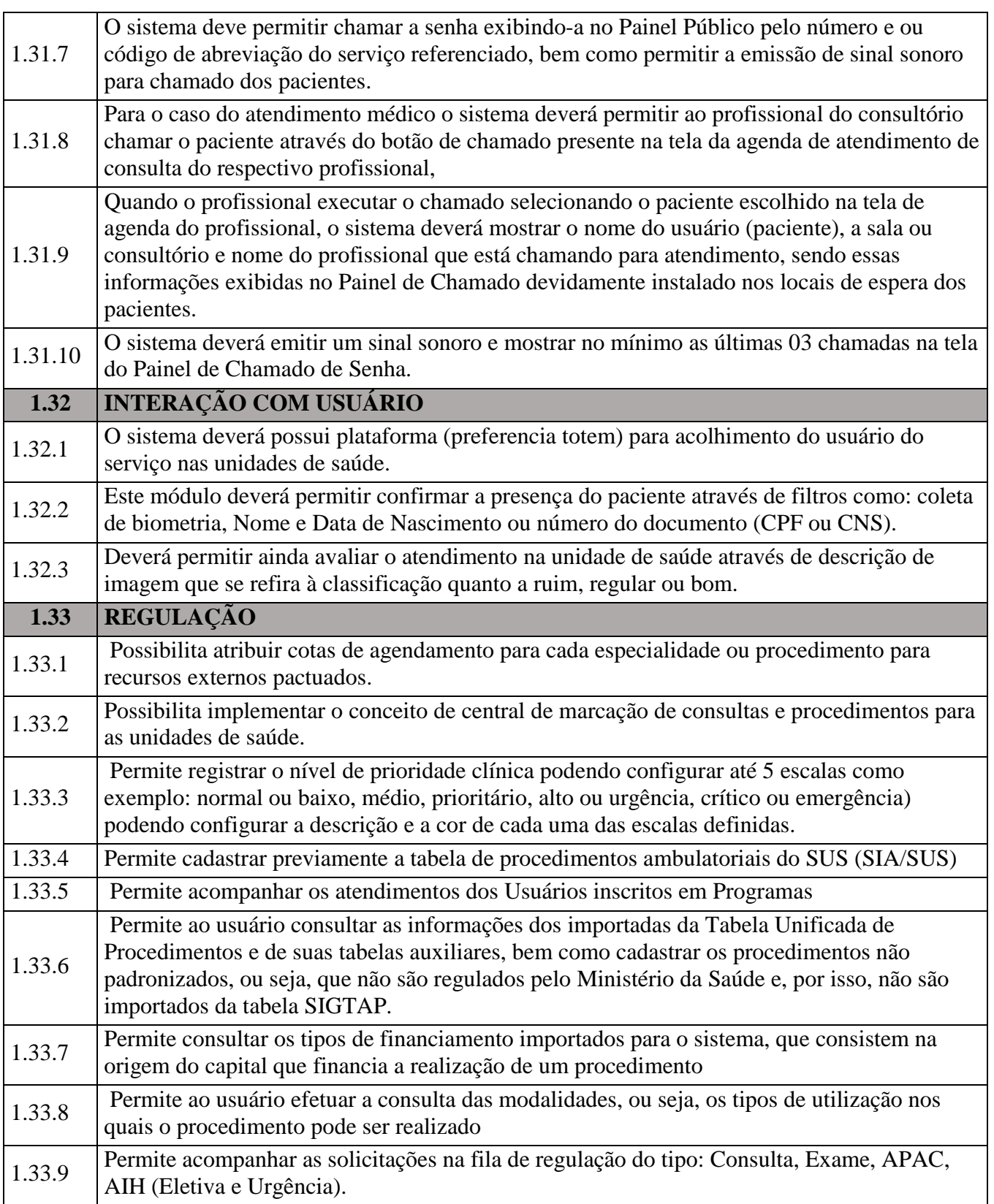

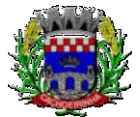

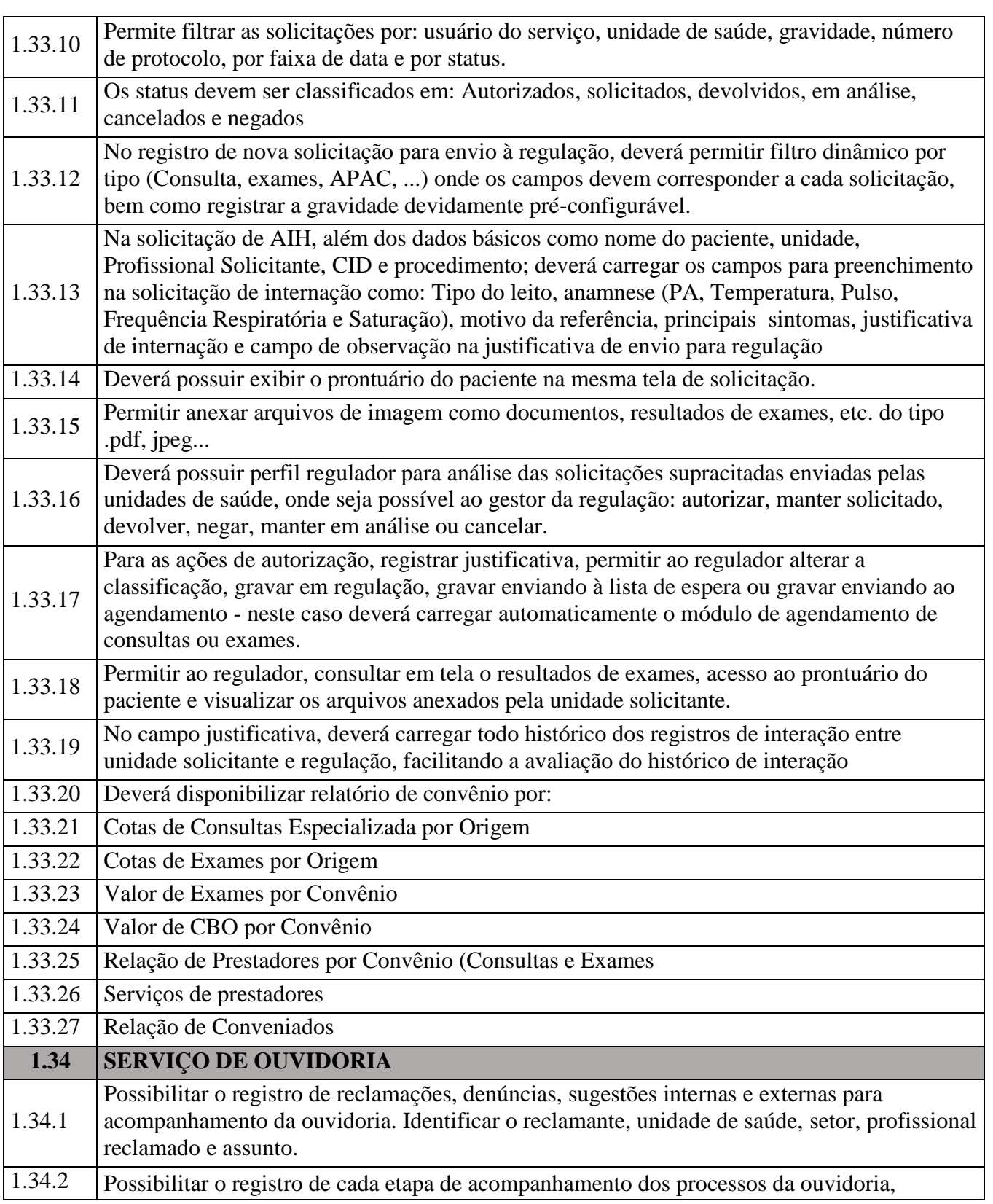
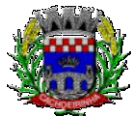

**PROCURADORIA GERAL DO MUNICÍPIO**

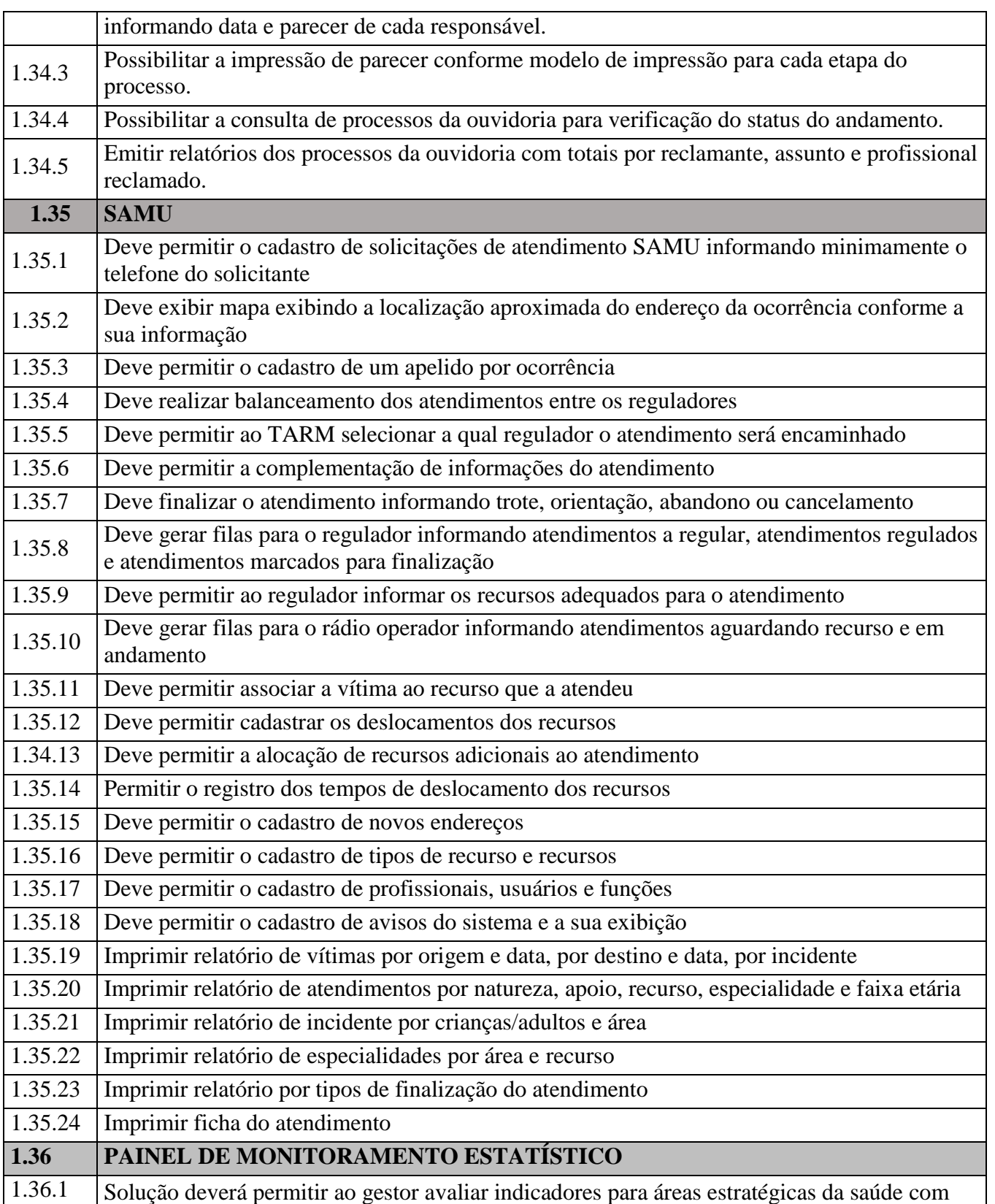

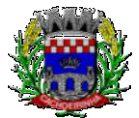

**PROCURADORIA GERAL DO MUNICÍPIO**

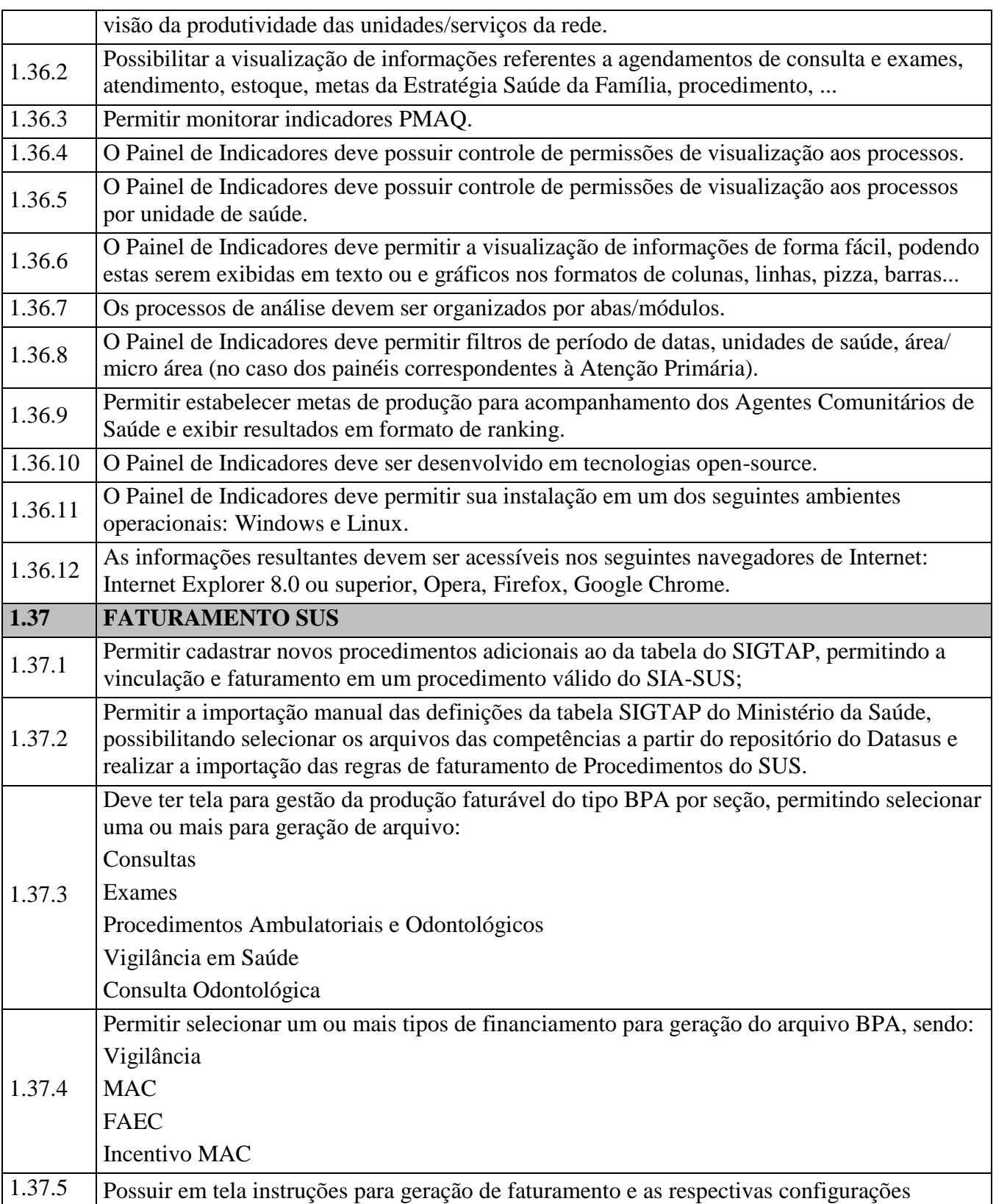

Av. Flores da Cunha, 2209 – Cachoeirinha –RS CEP 94.910-003. E-mail: compras.administracao@cachoeirinha.rs.gov.br fone (51) 3041-7126

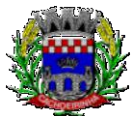

**PROCURADORIA GERAL DO MUNICÍPIO**

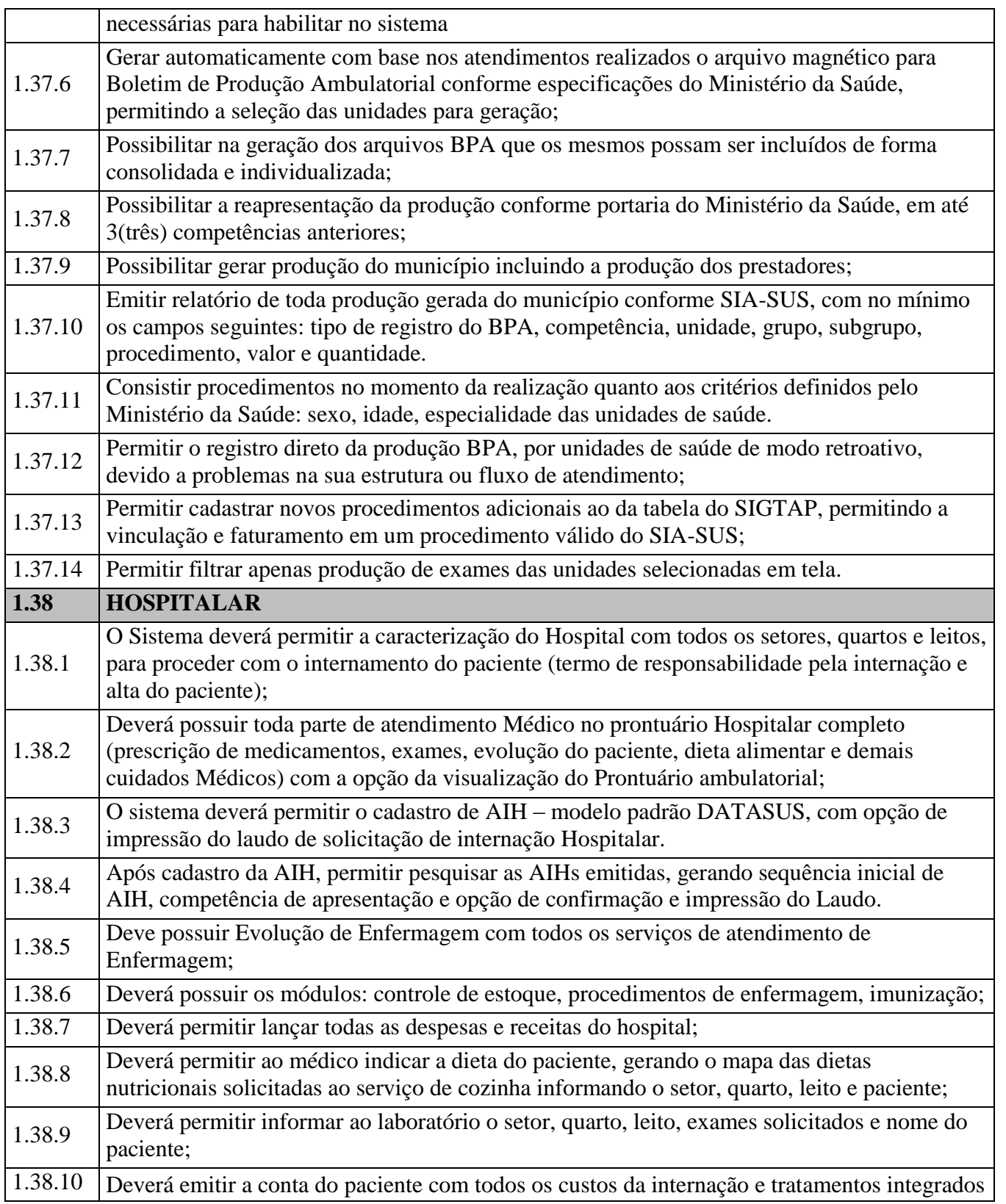

Av. Flores da Cunha, 2209 – Cachoeirinha –RS CEP 94.910-003. E-mail: compras.administracao@cachoeirinha.rs.gov.br fone (51) 3041-7126

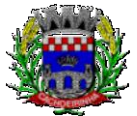

**PROCURADORIA GERAL DO MUNICÍPIO**

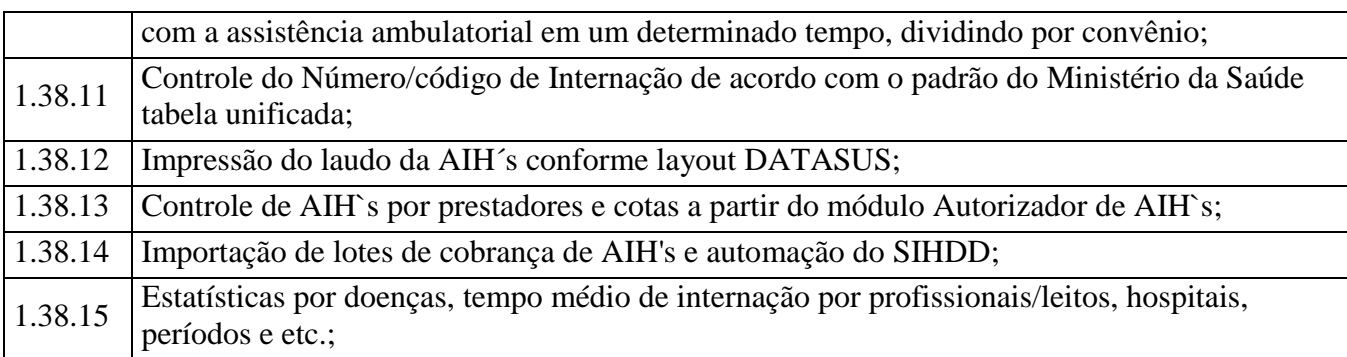

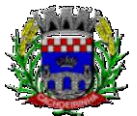

## **ANEXO V - MINUTA CONTRATUAL**

CONTRATO DE PRESTAÇÃO DE SERVIÇOS PARA O FORNECIMENTO DE MECANISMOS TECNOLÓGICOS, NO MODO DE LICENÇAS DE USO, PARA ATENDIMENTO DE NECESSIDADE DA ADMINISTRAÇÃO MUNICIPAL DE CACHOEIRINHA NAS ÁREAS DE EDUCAÇÃO, SAÚDE E ADMINISTRAÇÃO GERAL, INSTITUTO DE PREVIDÊNCIA INCLUINDO PLATAFORMAS DE ATENDIMENTO TÉCNICO AOS USUÁRIOS, MANUTENÇÃO E ATUALIZAÇÃO LEGAL, CONFORME ESPECIFICAÇÕES TÉCNICAS DO TERMO DE REFERÊNCIA E ANEXOS DO EDITAL, que entre si celebram, de um lado, o Município de Cachoeirinha/RS, pessoa jurídica de direito público, com sede na Av. Flores da Cunha, 2209, neste ato representado pelo Prefeito Municipal, Sr. Miki Breier, doravante denominado simplesmente CONTRATANTE e, de outro lado, xxxxx, empresa inscrita no CNPJ/MF sob nº xxx, na cidade de xxxx xx doravante denominada simplesmente CONTRATADA, tendo em vista a homologação do Processo licitatório Pregão Presencial, Edital n° 054/2019, e de conformidade com a Lei Federal nº 8.666/93 e alteração posterior, mediante o estabelecimento das seguintes cláusulas:

## **CLÁUSULA PRIMEIRA – DO OBJETO**

**1** Fornecimento de mecanismos tecnológicos, no modo de licenças de uso, para atendimento de necessidade da administração municipal de Cachoeirinha nas áreas de Educação, Saúde e Administração geral e Instituto de Previdência, incluindo plataformas de atendimento técnico aos usuários, manutenção e atualização legal, conforme especificações técnicas do termo de referência e anexos do edital.

## **CLÁUSULA SEGUNDA – DOS PRAZOS E DA EXECUÇÃO**

2.1. O prazo de contratação é de doze meses, a partir de xx de xx de 2019, podendo ser prorrogado por períodos sucessivos até atingir 48 meses, a critério da Administração e com a anuência da contratada, nos termos da Lei n° 8.666/1993.

## **CLÁUSULA TERCEIRA – DO PREÇO E DO PAGAMENTO**

3.1. O preço ora contratado para a prestação de serviço é apresentada conforme planilha abaixo:

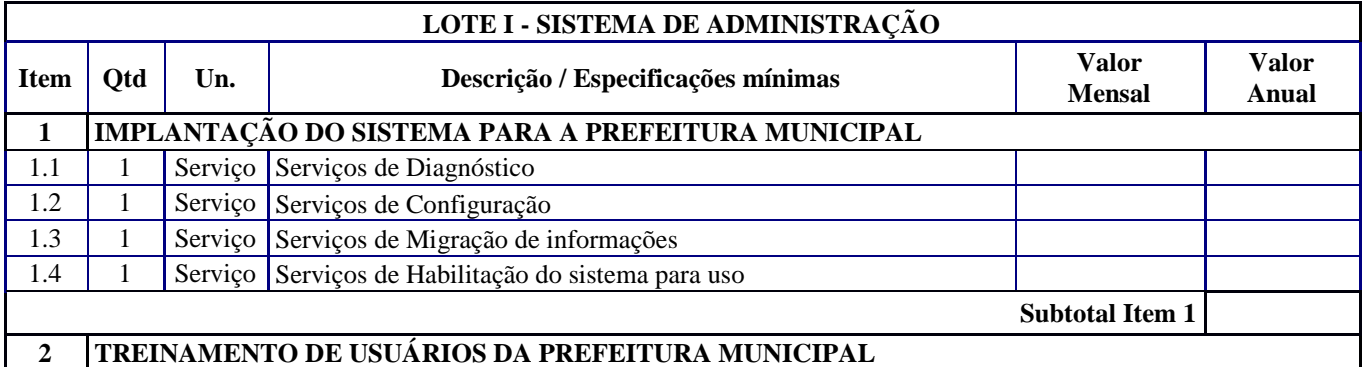

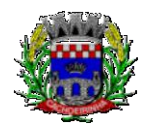

#### ESTADO DO RIO GRANDE DO SUL PREFEITURA MUNICIPAL DE CACHOEIRINHA SECRETARIA MUNICIPAL DE MODERNIZAÇÃO ADMINISTRATIVA E GESTÃO DE PESSOAS SUPERINTENDÊNCIA DE COMPRAS E LICITAÇÕES

2.1 | 1 | Serviço Serviços de treinamento dos usuários **Subtotal Item 2 3 FORNECIMENTO MENSAL DE SISTEMAS INTEGRADOS/MÓDULOS POR ÁREA NA PREFEITURA MUNICIPAL CONTABILIDADE PÚBLICA** 3.1 12 Meses PLANEJAMENTO E ORÇAMENTO 3.2 12 Meses ESCRITURAÇÃO CONTÁBIL 3.3 12 Meses FINANCEIRO 3.4 12 Meses GESTÃO PATRIMONIAL 3.5 12 Meses PRESTAÇÃO DE CONTAS 3.6 12 Meses CONTROLE INTERNO **RECURSOS HUMANOS** 3.7 | 12 | Meses | FOLHA DE PAGAMENTO E ESOCIAL 3.8 12 Meses SAÚDE OCUPACIONAL 3.9 12 Meses ESTÁGIO PROBATÓRIO 3.10 12 Meses AVALIAÇÃO DE DESEMPENHO 3.11 12 Meses PONTO ELETRÔNICO 3.12 12 Meses RECRUTAMENTO E SELEÇÃO **SUPRIMENTOS** 3.13 12 Meses COMPRAS E LICITAÇÕES 3.14 12 Meses INCLUSÃO E CONTROLE DE CONTRATOS 3.15 12 Meses PATRIMÔNIO 3.16 12 Meses ALMOXARIFADO 3.17 | 12 | Meses CONTROLE DE FROTA E COMBUSTÍVEIS **PORTAIS E SERVIÇOS** 3.18 12 Meses PORTAL DA TRANSPARÊNCIA 3.19 12 Meses Web Site e PORTAL DE SERVIÇOS E AUTOATENDIMENTO 3.20 12 Meses PROCESSO DIGITAL 3.21 12 Meses OUVIDORIA 3.22 12 Meses DIÁRIO OFICIAL ELETRÔNICO 3.23 12 Meses SERVIÇOS PÚBLICOS 3.24 12 Meses PROCURADORIA 3.25 12 Meses LEGISLAÇÃO 3.26 12 Meses MEIO AMBIENTE 3.26 12 Meses GERENCIAMENTO DE DOCUMENTOS 3.27 12 Meses INDICADORES **APLICATIVO MOBILE** 3.28 12 Meses APP (APLICATIVO ANDROID e IOS) **FISCAL** 3.29 12 Meses FISCALIZAÇÃO FAZENDÁRIA 3.30 | 12 | Meses SIMPLES NACIONAL 3.31 12 Meses ESCRITA FISCAL ELETRÔNICA 3.32 12 Meses ISS BANCOS 3.33 12 Meses NOTA FISCAL ELETRÔNICA DE SERVIÇOS **TRIBUTÁRIO** 3.34 12 Meses ARRECADAÇÃO

> Av. Flores da Cunha, 2209 – Cachoeirinha –RS CEP 94.910-003. E-mail: compras.administracao@cachoeirinha.rs.gov.br fone (51) 3041-7126

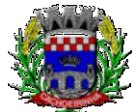

**PROCURADORIA GERAL DO MUNICÍPIO**

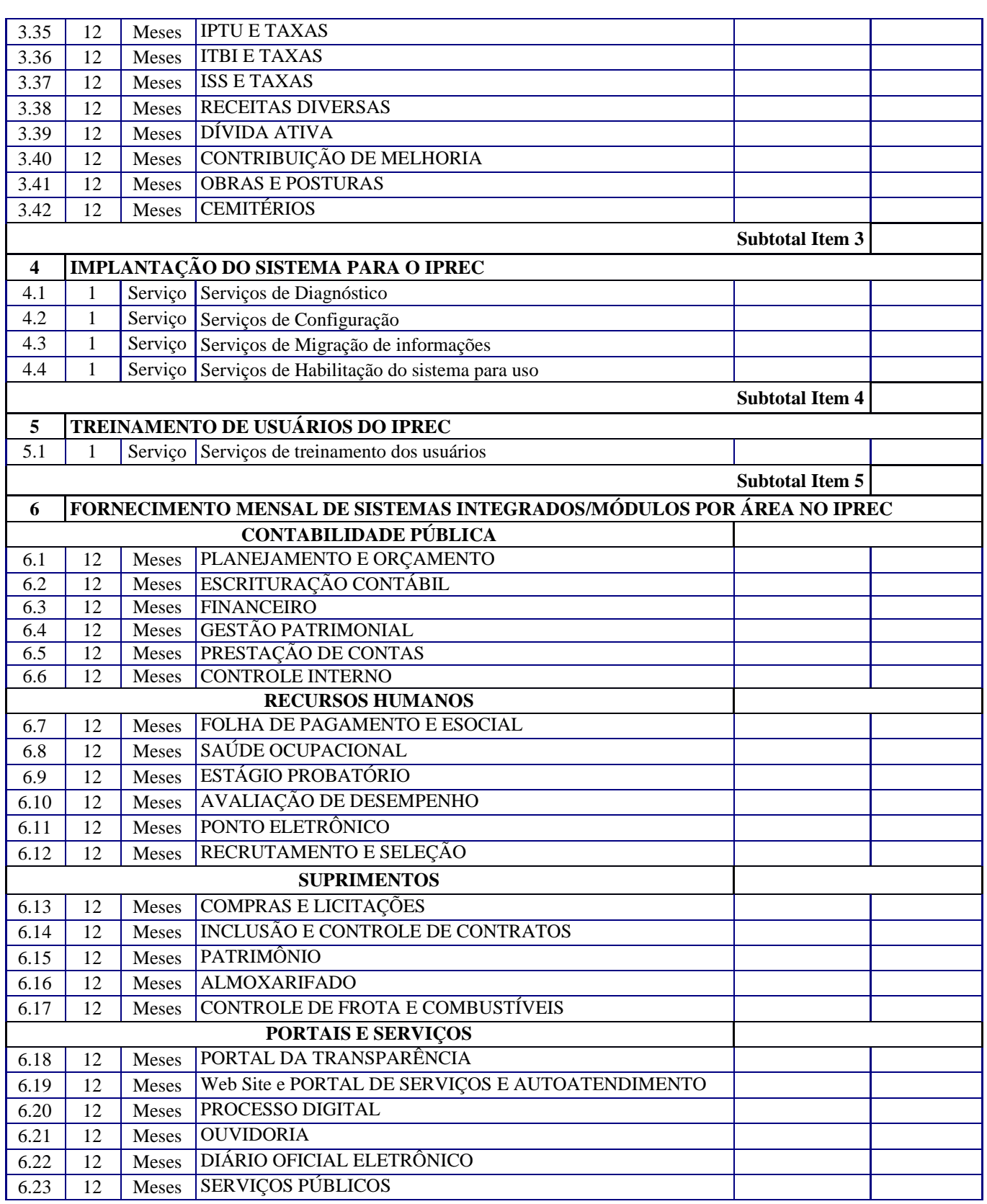

Av. Flores da Cunha, 2209 – Cachoeirinha –RS CEP 94.910-003. E-mail: compras.administracao@cachoeirinha.rs.gov.br fone (51) 3041-7126

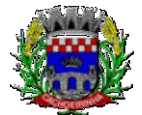

#### ESTADO DO RIO GRANDE DO SUL PREFEITURA MUNICIPAL DE CACHOEIRINHA SECRETARIA MUNICIPAL DE MODERNIZAÇÃO ADMINISTRATIVA E GESTÃO DE PESSOAS SUPERINTENDÊNCIA DE COMPRAS E LICITAÇÕES

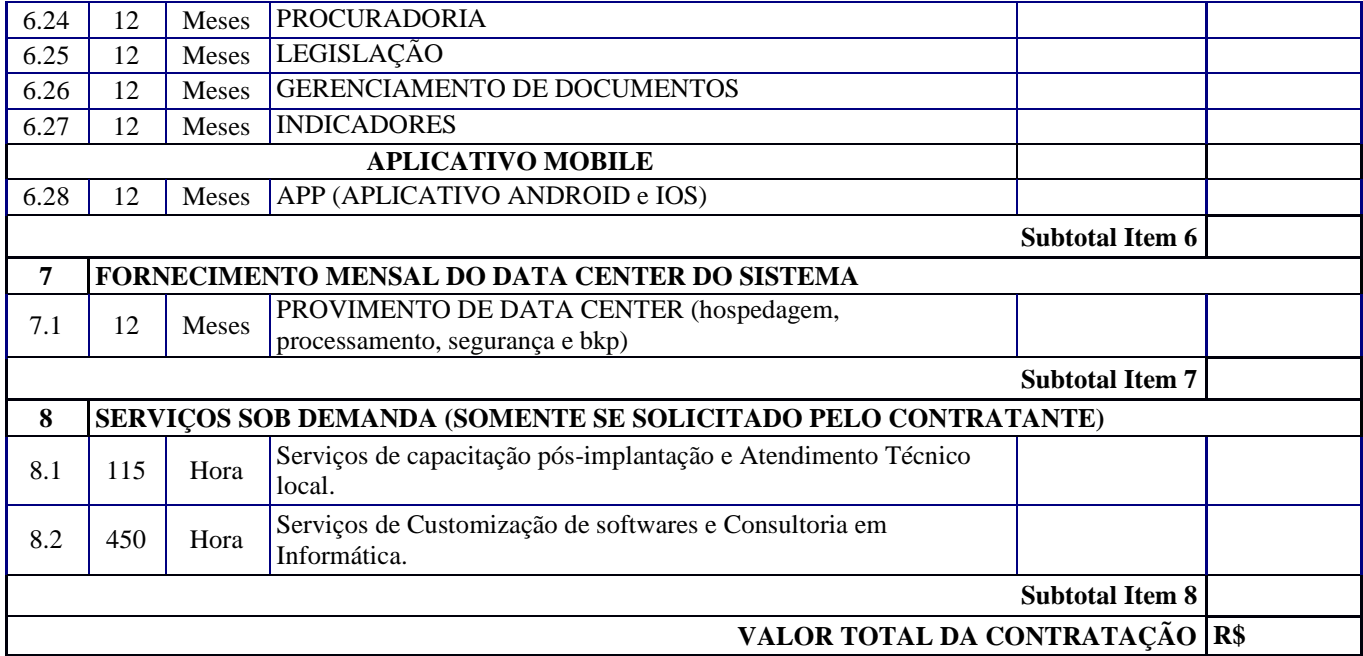

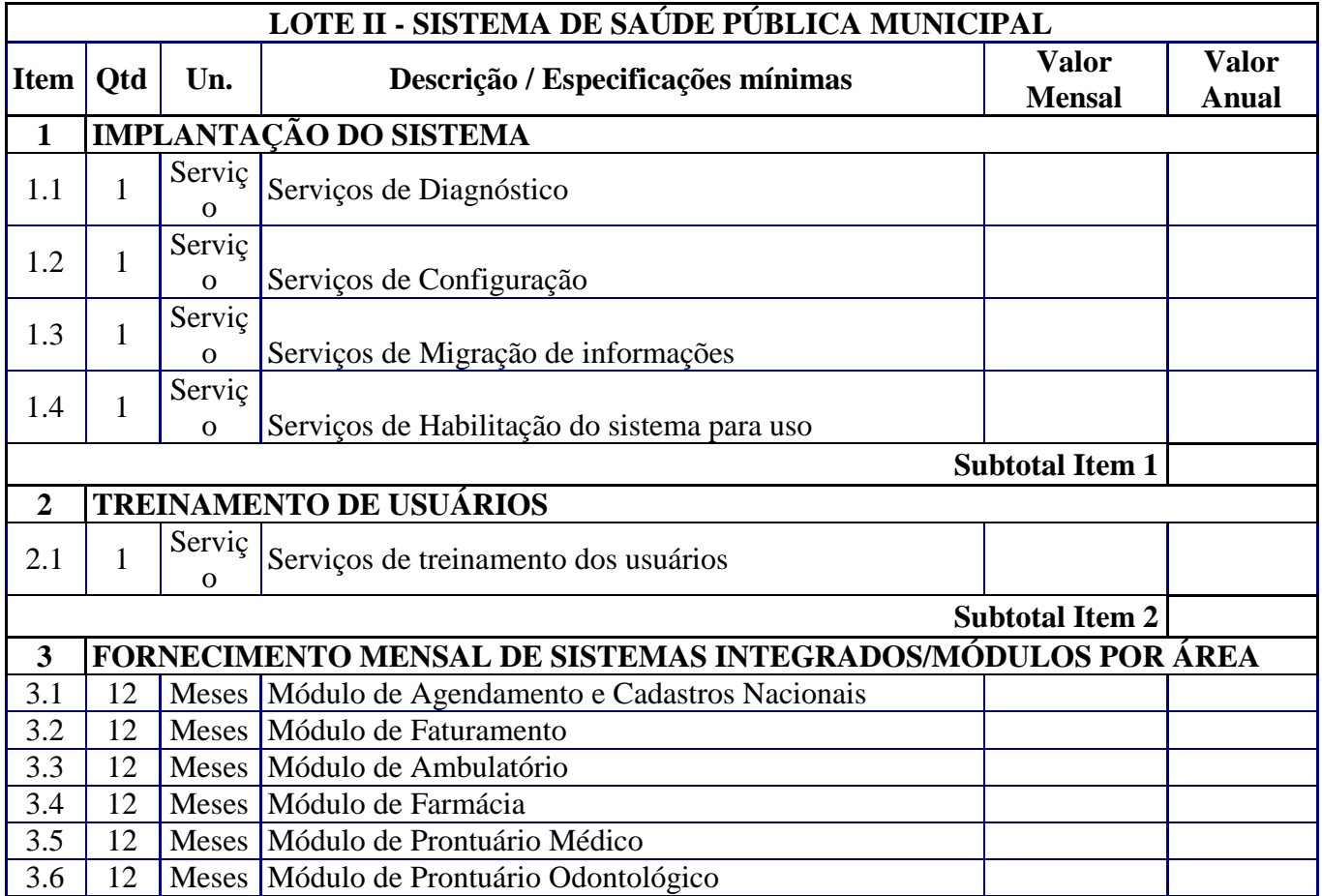

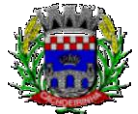

#### ESTADO DO RIO GRANDE DO SUL PREFEITURA MUNICIPAL DE CACHOEIRINHA SECRETARIA MUNICIPAL DE MODERNIZAÇÃO ADMINISTRATIVA E GESTÃO DE PESSOAS SUPERINTENDÊNCIA DE COMPRAS E LICITAÇÕES

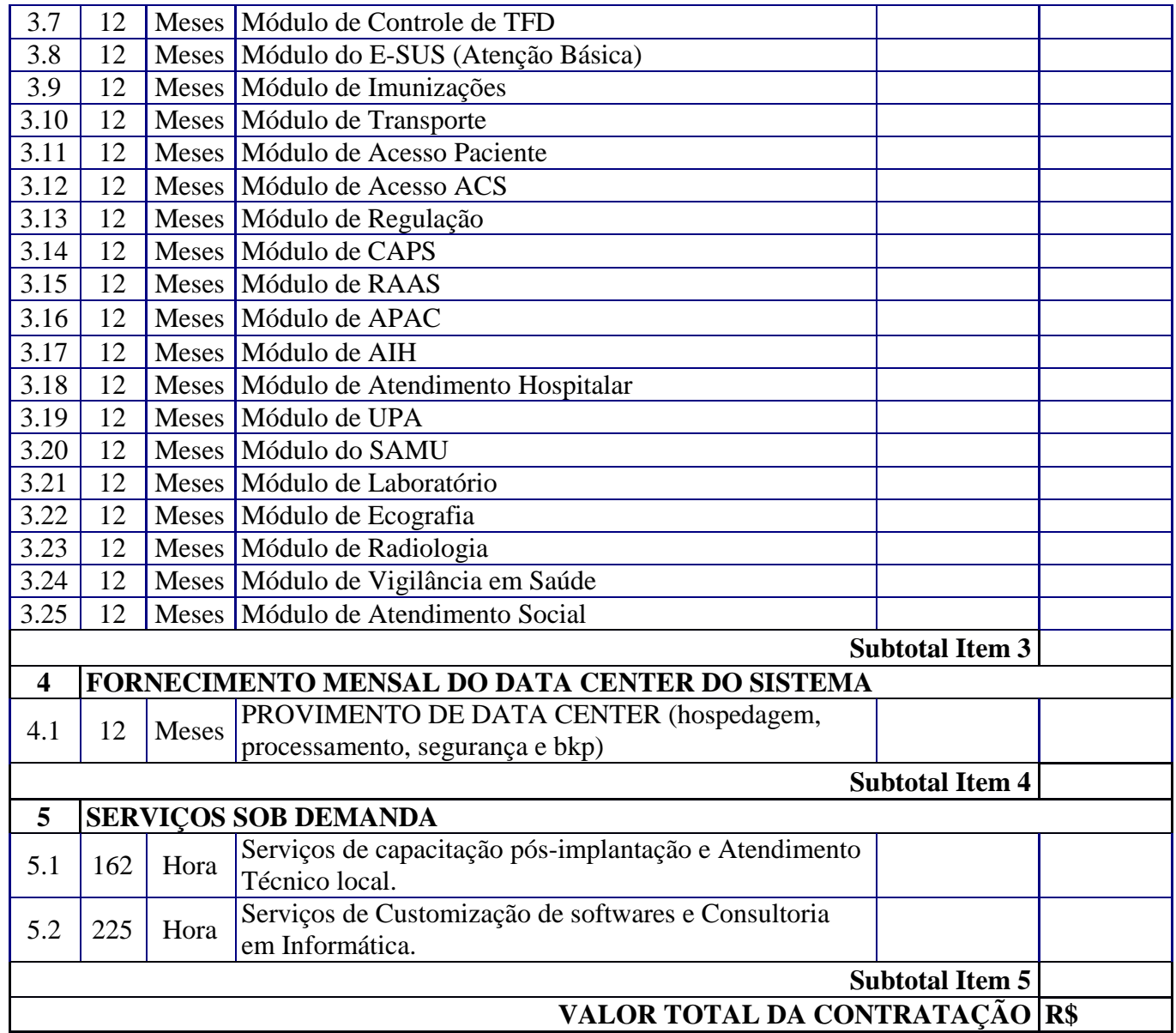

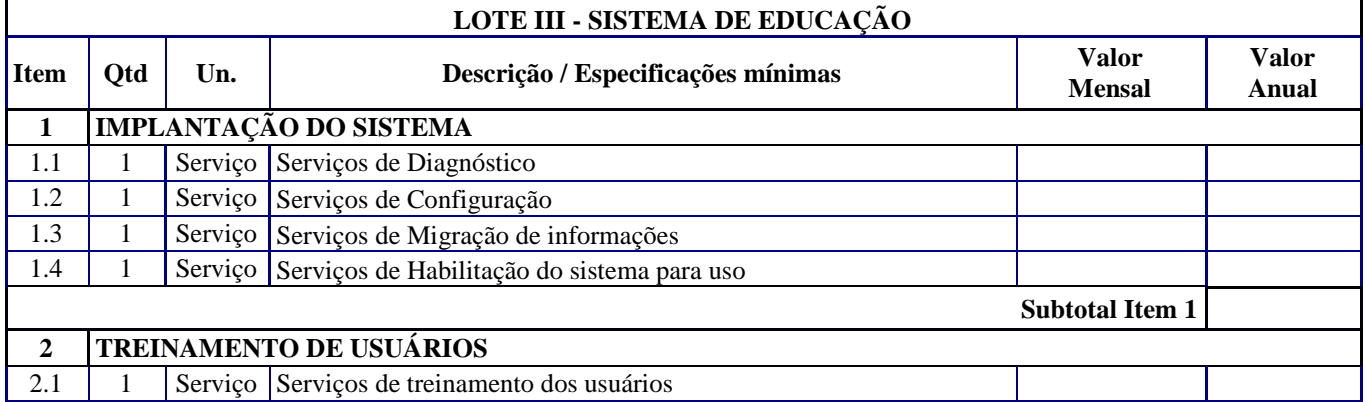

Av. Flores da Cunha, 2209 – Cachoeirinha –RS CEP 94.910-003. E-mail: compras.administracao@cachoeirinha.rs.gov.br fone (51) 3041-7126

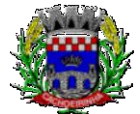

#### ESTADO DO RIO GRANDE DO SUL PREFEITURA MUNICIPAL DE CACHOEIRINHA SECRETARIA MUNICIPAL DE MODERNIZAÇÃO ADMINISTRATIVA E GESTÃO DE PESSOAS SUPERINTENDÊNCIA DE COMPRAS E LICITAÇÕES

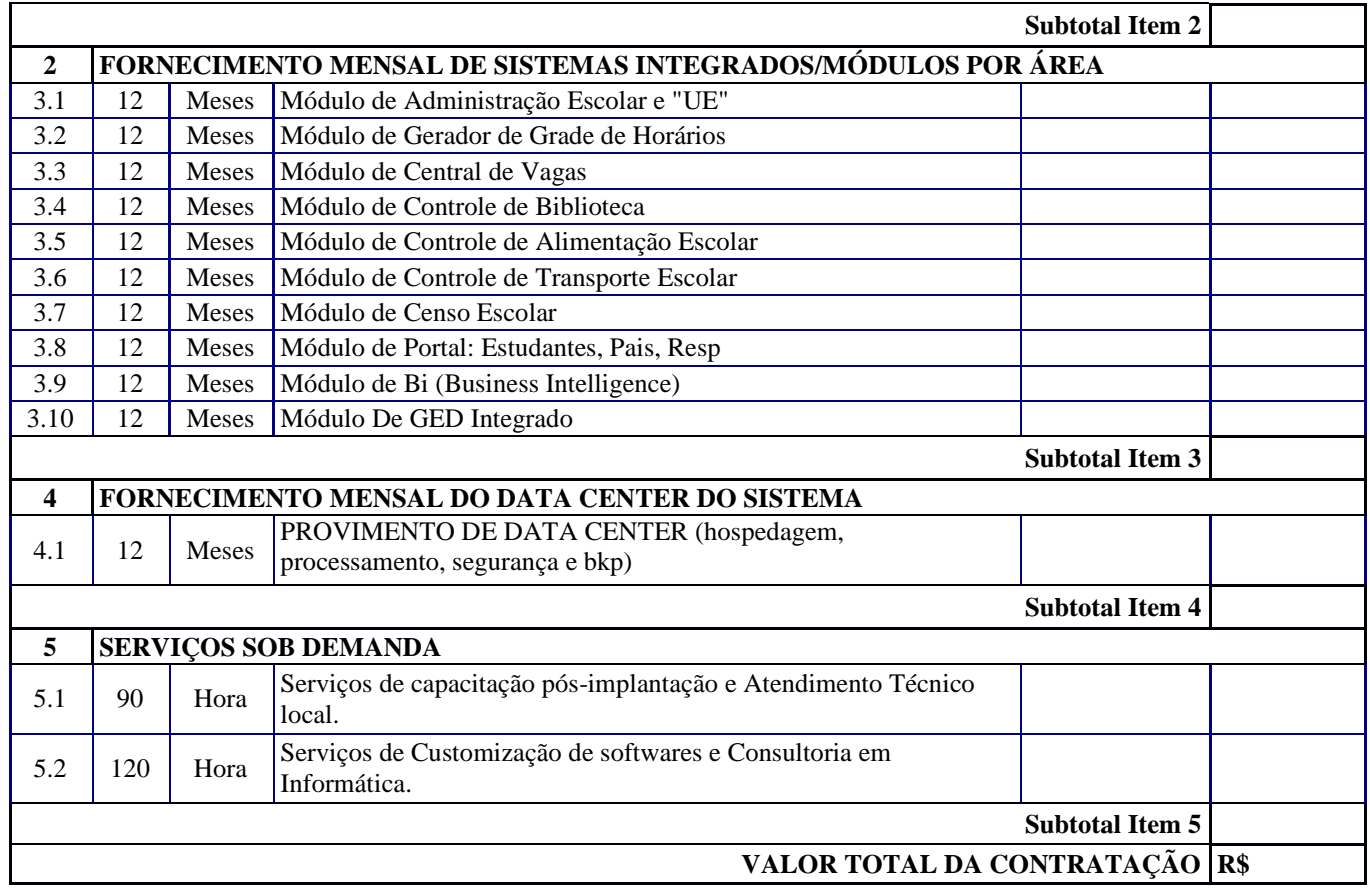

3.2. O pagamento será efetuado com periodicidade mensal, dos módulos efetivamente instalados e com o pleno funcionamento atestado, mediante as seguintes condições:

3.2.2. A efetiva execução dos serviços e dos serviços adicionais prestados no mês;

3.2.3. Apresentação da nota fiscal, por parte da contratada, no valor correspondente aos módulos instalados e dos serviços extraordinários prestados, no período de execução;

3.2.4. Retenções cabíveis.

3.3. Da forma de pagamento:

3.3.1. Os pagamentos serão efetuados no prazo máximo de 30 (trinta) dias da apresentação da Nota Fiscal, sendo respeitados os critérios acima.

3.4 - As parcelas serão distribuídas de acordo com as seguintes regras:

**a. Serviços de Implantação e Treinamento dos Usuários:** os serviços de implantação e treinamento dos usuários realizados serão pagos em seis parcelas mensais, iguais e sucessivas, com vencimento da primeira em até 15 (quinze) dias depois da instalação;

## **b. Provimento de Data center e locação dos Sistemas, suporte técnico e demais serviços**

**mensais:** serão pagos de forma mensal e sucessiva durante toda a vigência do contrato, sendo a primeira com vencimento aos 30 dias a contar da liberação do sistema para uso;

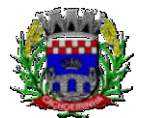

**PROCURADORIA GERAL DO MUNICÍPIO**

**c. Serviços Sob Demanda Variável:** os serviços ofertados por hora técnica (sob demanda) serão pagos de acordo com o número de horas técnicas utilizadas no mês anterior ao mês do pagamento, em conjunto com as parcelas mensais.

3.5 – Quando ocorrer atraso de pagamento pela Contratante (Administração) a contratada fará jus à multa de 2% (dois por cento) sobre o valor da nota fiscal a ser paga, acrescidos de juros de mora de 1% (um por cento) ao mês e correção monetária pelo IPCA (IBGE).

3.6 – Para fins de pagamento, será exigida a apresentação da regularidade com a Fazenda Pública Federal, Estadual e Municipal (da sede da empresa e com o município de Cachoeirinha) e com o Fundo de Garantia por Tempo de Serviço. O pagamento fica condicionado à apresentação total da regularidade anteriormente citada.

## **CLÁUSULA QUARTA - DO RECURSO FINANCEIRO**

4.1. As despesas decorrentes do presente contrato correrão por conta da seguinte dotação orçamentária:

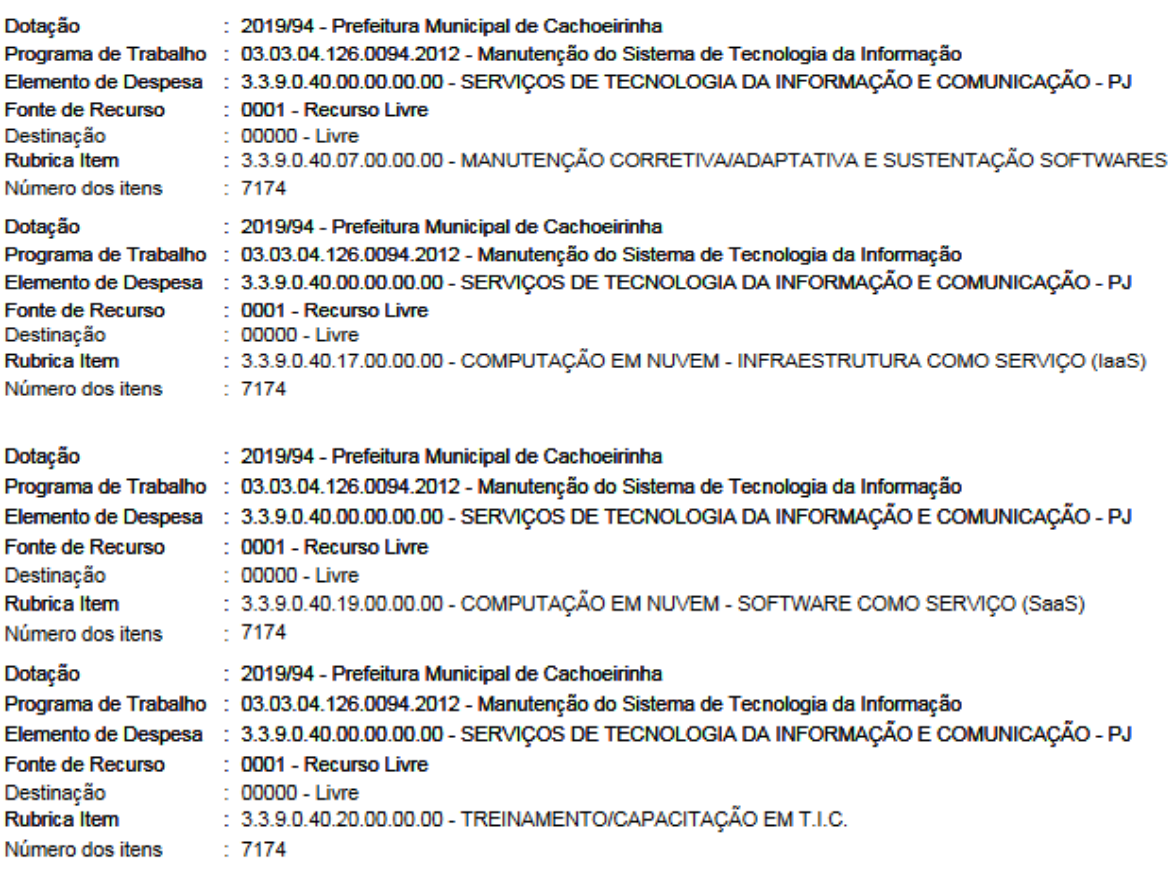

Dotação: 2019/25 – Inst. Prev. Serv. Púb. Mun. Cachoeirinha Programa de Trabalho: 16.01.09.272.0005.2151 – Manutenção do IPREC

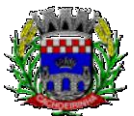

**PROCURADORIA GERAL DO MUNICÍPIO**

Elemento de Despesa: 3.3.9.0.40.00.00.00.00 – Serviços de Tecnologia da Informação e Comunicação – PJ Fonte de Recurso: 0400 – Recurso Livre/Administração Indireta/RPPS Rubrica Item: 3.3.9.0.40.07.00.00.00 – Manutenção Corretiva/Adaptativa e Sustentação de Softwares

Dotação: 2019/25 – Inst. Prev. Serv. Púb. Mun. Cachoeirinha Programa de Trabalho: 16.01.09.272.0005.2151 – Manutenção do IPREC Elemento de Despesa: 3.3.9.0.40.00.00.00.00 – Serviços de Tecnologia da Informação e Comunicação – PJ Fonte de Recurso: 0400 – Recurso Livre/Administração Indireta/RPPS Rubrica Item: 3.3.9.0.40.19.00.00.00 – Computação em Nuvem – Software como serviço (SaaS)

Dotação: 2019/25 – Inst. Prev. Serv. Púb. Mun. Cachoeirinha Programa de Trabalho: 16.01.09.272.0005.2151 – Manutenção do IPREC Elemento de Despesa: 3.3.9.0.40.00.00.00.00 – Serviços de Tecnologia da Informação e Comunicação – PJ Fonte de Recurso: 0400 – Recurso Livre/Administração Indireta/RPPS Rubrica Item: 3.3.9.0.40.20.00.00.00 – Treinamento/Capacitação em T.I.C

# **CLÁUSULA QUINTA - DO ACOMPANHAMENTO E DA FISCALIZAÇÃO**

5.1. Durante a vigência deste contrato, a execução e a qualidade dos serviços serão acompanhadas e fiscalizadas por servidor designado através de Portaria para esse fim, representando o CONTRATANTE.

5.2. O representante anotará em registro próprio todas as ocorrências relacionadas com a execução dos serviços, determinando o que for necessário à regularização das faltas ou defeitos observados.

5.3. As decisões e providências que ultrapassarem a competência do representante deverão ser solicitadas aos seus superiores em tempo hábil para a adoção das medidas convenientes.

5.4. A CONTRATADA poderá manter preposto, aceito pela Administração do CONTRATANTE, durante o período de vigência do contrato, para representá-la sempre que for necessário.

# **CLÁUSULA SEXTA – DO REAJUSTAMENTO DOS PREÇOS**

6.1. O valor da prestação dos serviços poderá ser reajustado, após um ano de vigência deste contrato, pelo índice médio acumulado da variação positiva do seguinte índice: IPCA/IBGE.

# **CLAUSULA SÉTIMA – DOS DIREITOS E DAS OBRIGAÇÕES**

## 7.1. DOS DIREITOS

7.1.1. Constituem direitos do CONTRATANTE, receber o objeto deste contrato nas condições avençadas e da CONTRATADA, perceber o valor ajustado na forma e prazo convencionado.

7.2. DAS OBRIGAÇÕES

7.2.2. Constituem obrigações do CONTRATANTE:

a) efetuar o pagamento ajustado;

b) dar à CONTRATADA as condições necessárias à regular execução do contrato.

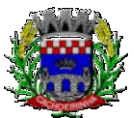

**PROCURADORIA GERAL DO MUNICÍPIO**

7.2.3. Constituem obrigações da CONTRATADA:

- Manter durante toda a execução do contrato, em compatibilidade com as obrigações assumidas, as condições de habilitação;

- Responsabilizar-se por danos diretos, mediatos ou imediatos, extravios ou prejuízos causados ao MUNICÍPIO. A CONTRATADA, desde que provada a existência de culpa ou dolo de seus prepostos e/ou empregados, assumirá a responsabilidade. O MUNICÍPIO poderá reter pagamentos que possibilitem o ressarcimento de danos causados;

- Responder, em relação aos seus empregados, por todas as despesas decorrentes da execução do presente contrato;

- Responder pelos atos e omissões de seus prepostos, empregados e demais pessoas que utilizar na execução deste Contrato;

- Fazer prova junto ao MUNICÍPIO, de acordo com os critérios estabelecidos por sua fiscalização, e sempre que solicitada, do fiel cumprimento de todas as obrigações aqui mencionadas, e aquelas exigidas quando da habilitação, em especial encargos sociais, trabalhistas, previdenciários, tributários, fiscais e comerciais;

- Não proceder qualquer modificação não prevista neste instrumento contratual, sem consentimento prévio e por escrito do MUNICÍPIO;

- O MUNICÍPIO não assumirá em nenhuma hipótese, a responsabilidade, presente ou futura, de qualquer compromisso ou ônus decorrentes do inadimplemento da CONTRATADA relativa às obrigações aqui assumidas, ficando essas a seu encargo, exclusivamente, em qualquer momento que vierem a ocorrer;

- Responder perante o MUNICÍPIO por eventuais prejuízos e danos decorrentes de sua demora ou de sua omissão, no cumprimento das obrigações de sua responsabilidade ou por erro seu em qualquer serviço, objeto deste contrato;

- Assumir integralmente responsabilidade por qualquer problema decorrente da má prestação dos serviços ou por erro de seus profissionais durante a execução do objeto contratual;

- Assumir todas e quaisquer responsabilidades trabalhistas com pessoas ligadas a CONTRATADA que prestarem os serviços que integram o objeto do contrato, competindo-lhe, exclusivamente, tais obrigações;

- Assumir todos os tributos que incidam ou venham a incidir sobre o objeto do contrato, correndo por sua conta exclusiva a quitação desses tributos;

- Durante a vigência contratual para fins de liquidação de empenho e pagamento, a CONTRATADA deverá apresentar relação nominada de empregados e suas respectivas funções na prestação do serviço público, as rescisões e as novas contratações de empregados quando exigidas em lei e a relação de pagamentos coincidentes com os empregados para a execução dos serviços e os comprovantes de recolhimento de INSS e FGTS;

- Aceitar nas mesmas condições contratuais os acréscimos de até 25% do valor inicial atualizado do contrato ou supressões necessárias.

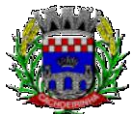

- Cumprir fielmente as condições estabelecidas no Termo de Referência constante no Edital da licitação e que será anexado a este contrato.

## **CLÁUSULA OITAVA – DA INEXECUÇÃO DO CONTRATO**

8.1. A CONTRATADA reconhece os direitos do CONTRATANTE em caso de rescisão administrativa, previstos no art. 77 da Lei Federal 8.666/93 e suas alterações.

## **CLÁUSULA NONA – DA RESCISÃO**

9.1. O presente contrato poderá ser rescindido de pleno direito por qualquer dos casos elencados no artigo 78 da Lei nº 8.666/93, em especial nas seguintes situações:

a) Pelo descumprimento ou cumprimento irregular, ou parcial de qualquer cláusula contratual;

b) Em caso de atraso injustificado no início da execução do contrato;

c) Pela paralisação sem justa causa ou anuência da CONTRATANTE na execução do contrato;

d) Pelo desatendimento das determinações regulares da autoridade designada para acompanhar e fiscalizar a sua execução, assim como a de seus superiores;

e) Pelo cometimento reiterado da falta na sua execução, anotadas na forma do parágrafo 1º do art. 67 da Lei nº 8.666/93;

f) Pela decretação de falência ou instauração de insolvência civil da CONTRATADA;

g) Pela dissolução da sociedade ou falecimento da CONTRATADA;

h) Pela alteração social ou a modificação da finalidade ou da estrutura da empresa, que prejudique a execução do contrato;

i) Em razão de interesse público, de alta relevância e amplo conhecimento, justificadas e determinadas pela máxima autoridade da esfera administrativa, ou seja, o Sr. Prefeito Municipal, exaradas no competente processo administrativo;

j) Pela ocorrência de caso fortuito ou de força maior, regularmente comprovados, impeditivos da execução do contrato.

9.2. A rescisão deste contrato implicará retenção de créditos decorrentes da contratação, até o limite dos prejuízos causados ao CONTRATANTE, bem como na assunção dos serviços pelo CONTRATANTE na forma que o mesmo determinar.

## **CLÁUSULA DÉCIMA - DAS PENALIDADES E DAS MULTAS**

## **10. 1. Sanções Relativas à Licitação**:

10.1.1. Os licitantes que desatenderem quaisquer exigências do Edital e seus Anexos, garantida a prévia defesa e, de acordo com a conduta reprovável (infração), estarão sujeitos às sanções administrativas previstas no artigo 87 da Lei 8.666/93 e artigo 7º da Lei nº. 10.520/2002, conforme especificações abaixo:

I – Multas;

II – Impedimento de Licitar e contratar com a Administração Pública e descredenciamento no cadastro de fornecedores, pelo prazo de até 5 (cinco) anos.

10.1.2. Para fins de aplicação das penalidades da cláusula anterior considerar-se-á a seguinte tabela:

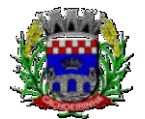

#### ESTADO DO RIO GRANDE DO SUL PREFEITURA MUNICIPAL DE CACHOEIRINHA SECRETARIA MUNICIPAL DE MODERNIZAÇÃO ADMINISTRATIVA E GESTÃO DE PESSOAS SUPERINTENDÊNCIA DE COMPRAS E LICITAÇÕES

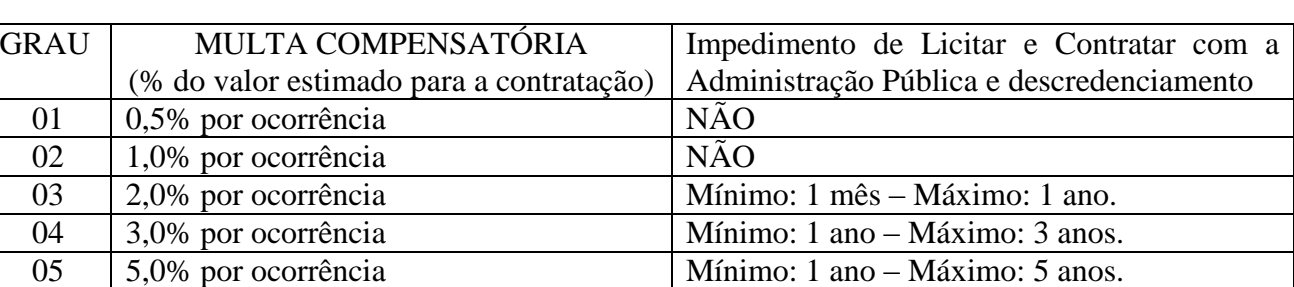

10.1.3. Constituem ações e/ou omissões sujeitos a penalidades da cláusula anterior:

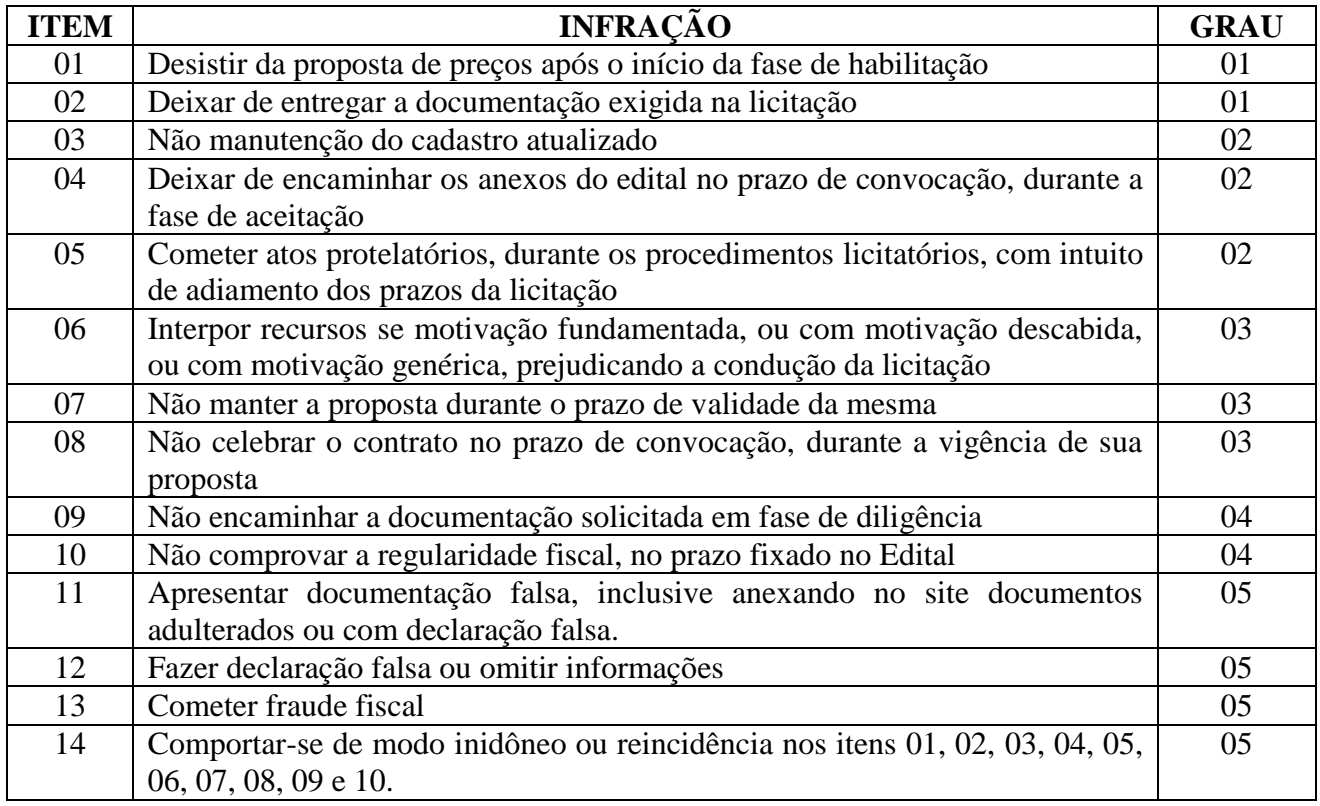

10.1.4. No processo de aplicação da sanção administrativa é assegurado o direito ao contraditório e a ampla defesa, facultada a defesa prévia do interessado no respectivo processo, no prazo de 5 (cinco) dias úteis.

10.1.5. O valor das multas aplicadas deverá ser recolhido, a contar do recebimento da Notificação, em 15 (quinze) dias úteis.

10.1.6. As sanções previstas de Multa e Impedimento de Licitar e Contratar poderão ser aplicadas cumulativamente.

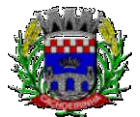

#### ESTADO DO RIO GRANDE DO SUL PREFEITURA MUNICIPAL DE CACHOEIRINHA SECRETARIA MUNICIPAL DE MODERNIZAÇÃO ADMINISTRATIVA E GESTÃO DE PESSOAS SUPERINTENDÊNCIA DE COMPRAS E LICITAÇÕES

## **10.2. Sanções relativas à Execução do Contrato ou do Fornecimento/Nota de Empenho**:

10.2.1. O desatendimento, pelo CONTRATADO, de quaisquer exigências do Contrato ou Ata de Registro de Preços e seus Anexos, garantida a prévia defesa e, de acordo com a infração, o sujeitará às sanções administrativas previstas no artigo 7º da Lei nº. 10.520/2002 e artigo 87 da Lei Federal nº. 8.666/93, conforme segue:

I – Advertência;

II – Multa;

III – Impedimento de Licitar e contratar com a Administração Pública e descredenciamento no cadastro de fornecedores, pelo prazo de até 5 (cinco) anos.

10.2.2. Para fins de aplicação das penalidades da cláusula anterior, considera-se a tabela abaixo:

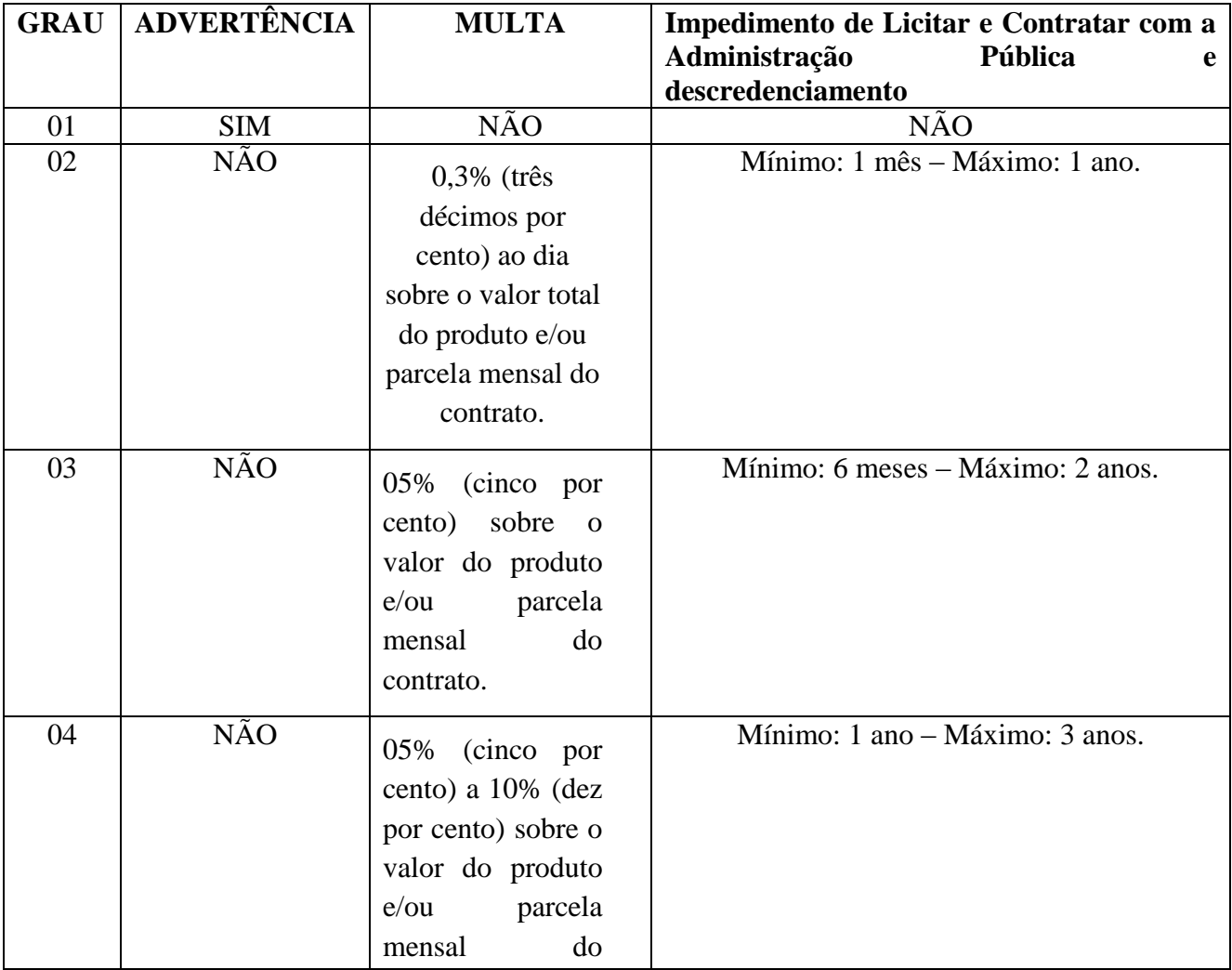

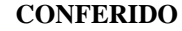

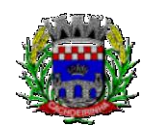

#### ESTADO DO RIO GRANDE DO SUL PREFEITURA MUNICIPAL DE CACHOEIRINHA SECRETARIA MUNICIPAL DE MODERNIZAÇÃO ADMINISTRATIVA E GESTÃO DE PESSOAS SUPERINTENDÊNCIA DE COMPRAS E LICITAÇÕES

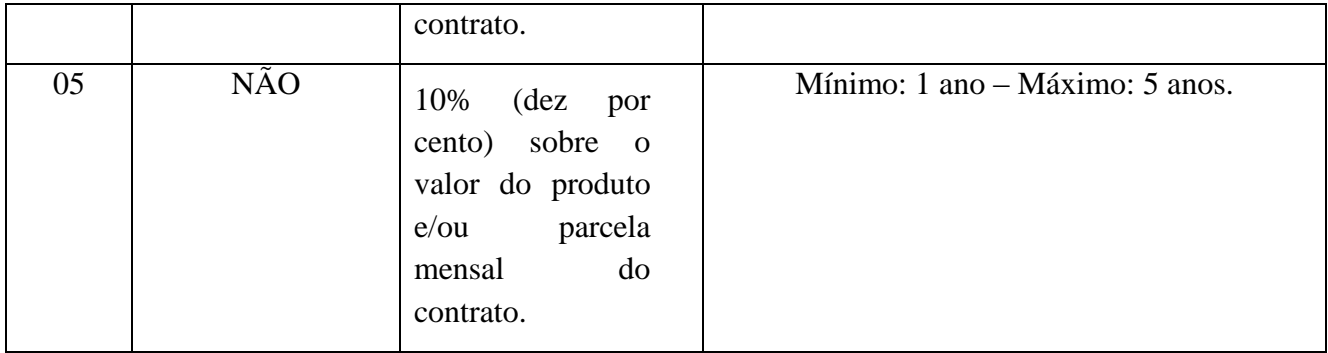

10.2.3. Constituem ações e/ou omissões sujeitos às penalidades constantes na tabela anterior:

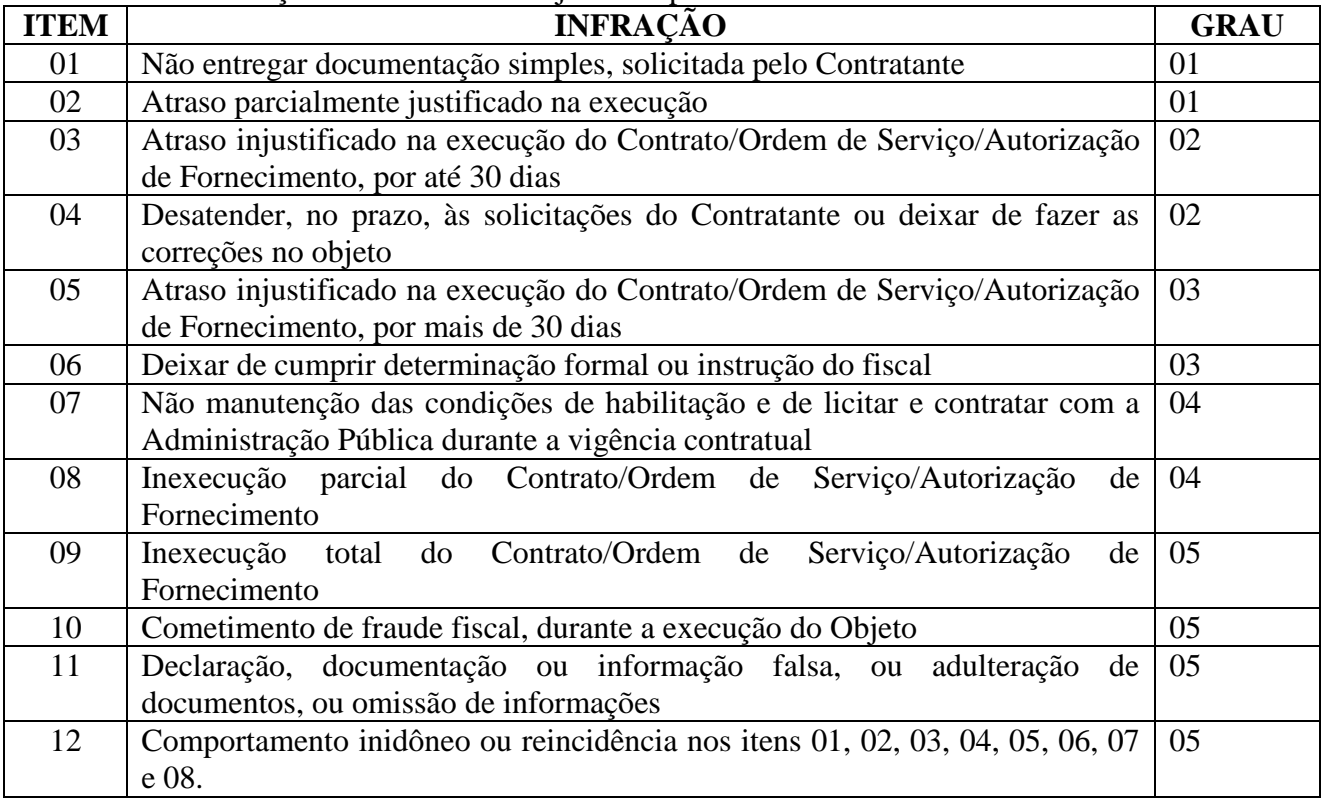

10.2.4. No processo de aplicação da sanção administrativa é assegurado o direito ao contraditório e a ampla defesa, facultada a defesa prévia do interessado no respectivo processo, no prazo de 5 (cinco) dias úteis.

10.2.5. O valor das multas aplicadas deverá ser recolhido, a contar do recebimento da Notificação, em 15 (quinze) dias úteis.

10.2.6. As sanções previstas de Multa e Impedimento de Licitar e Contratar poderão ser aplicadas cumulativamente.

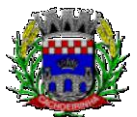

10.2.7. Quando o Fornecimento tiver como objeto Medicamentos/Alimentação/Materiais: médicohospitalar e odontológicos, a penalidade imposta terá um Grau a mais do que o Grau estipulado na planilha para a infração cometida.

# **CLÁUSULA DÉCIMA PRIMEIRA - DO FORO**

11.1. As partes elegem, de comum acordo, o Foro da Comarca de Cachoeirinha/RS, para dirimir eventuais controvérsias emergentes da aplicação deste Contrato. E, por estarem assim ajustados, assinam o presente instrumento, em 02 (duas) vias de igual teor e forma

Cachoeirinha, xx de xxxxxxxxxxxxxxx de 2019.

**MIKI BREIER** Prefeito

> **xxxxxxxxx** Contratada

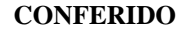

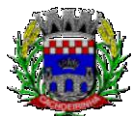

ESTADO DO RIO GRANDE DO SUL PREFEITURA MUNICIPAL DE CACHOEIRINHA SECRETARIA MUNICIPAL DE MODERNIZAÇÃO ADMINISTRATIVA E GESTÃO DE PESSOAS SUPERINTENDÊNCIA DE COMPRAS E LICITAÇÕES

## **ANEXO VI**

## **RECIBO DE RETIRADA DO EDITAL PREGÃO PRESENCIAL Nº 054/2019**

Declaramos a retirada do Edital em questão, na sua integra com todos os seus anexos, junto ao Departamento de Compras Licitações da Prefeitura Municipal de Cachoeirinha.

## **Dados da Empresa:**

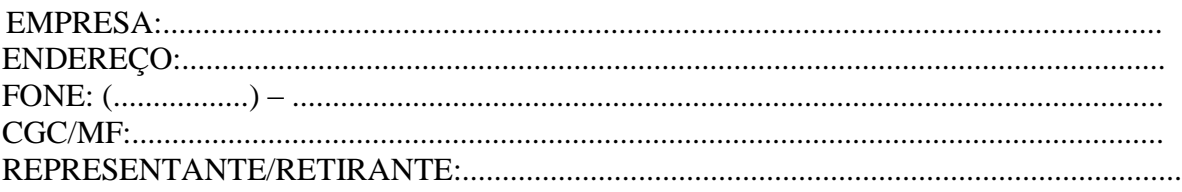

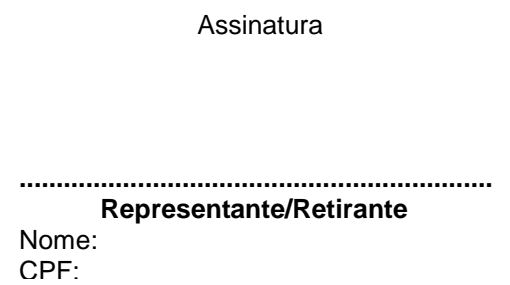

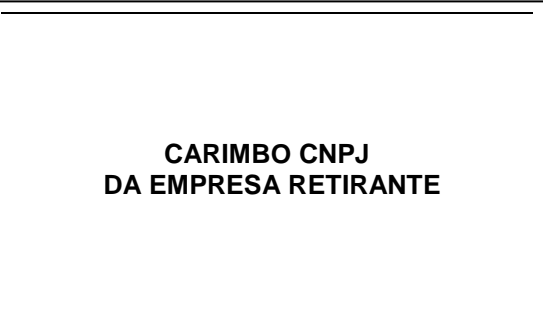

Cachoeirinha,................. de ................................................... de 2019.

**Obs:** O edital está disponível no site: [www.cachoeirinha.rs.gov.br,](http://www.cachoeirinha.rs.gov.br/) sem custo para a retirada.

O valor de retirada do edital no Departamento de Compras é de R\$ 20,00 (vinte reais). Deve ser pago na tesouraria da Prefeitura, ou por depósito na conta da PMC, **Banco do Brasil:** Agência 2867- 3, Conta 73012-2, o edital (Impresso) só será emitido após apresentação do comprovante de depósito.

Visando comunicação futura entre a PMC e os retirantes deste edital, solicitamos de Vossa Senhoria preencher o recibo de retirada do edital, remetendo-o ao Departamento de Compras fax: (51) 3041-7126, 3041-6282.

**A não remessa do recibo exime O PREGOEIRO E SUA EQUIPE DE APOIO da Comunicação de eventuais retificações ocorridas no instrumento convocatório, bem como de quaisquer informações adicionais.**

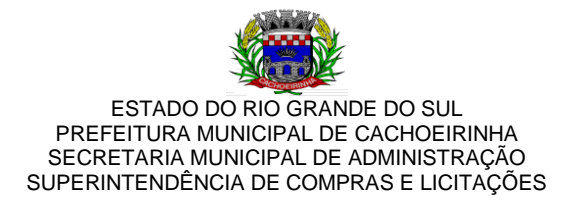

## **ATA DO PREGÃO PRESENCIAL Nº 054/2019.**

**OBJETO: CONTRATAÇÃO DE EMPRESAS PARA FORNECIMENTO DE MECANISMOS TECNOLÓGICOS, NO MODO DE LICENÇAS DE USO, PARA ATENDIMENTO DE NECESSIDADE DA ADMINISTRAÇÃO MUNICIPAL DE CACHOEIRINHA NAS ÁREAS DE EDUCAÇÃO, SAÚDE, ADMINISTRAÇÃO GERAL E INSTITUTO DE PREVIDÊNCIA, INCLUINDO PLATAFORMAS DE ATENDIMENTO TÉCNICO AOS USUÁRIOS, MANUTENÇÃO E ATUALIZAÇÃO LEGAL, CONFORME ESPECIFICAÇÕES TÉCNICAS DO TERMO DE REFERÊNCIA E ANEXOS DO EDITAL.**

## **DATA DA SESSÃO PÚBLICA: 20/12/2019. HORÁRIO: 10 horas.**

Às dez horas do dia vinte de Dezembro do ano em curso, na sala de Licitações da Superintendência de Compras e Licitações da Prefeitura Municipal de Cachoeirinha, localizada na Av. Flores da Cunha, 2209, realizou-se a sessão pública para recebimento e abertura dos envelopes contendo a proposta de preço e os documentos de habilitação, apresentados em razão do certame licitatório na modalidade Pregão Presencial em referência. Presentes o Pregoeiro, André Bon Balsemão, e a Equipe de Apoio formada por Daniela Gordin Panni e Maic Dornelles Simões, nomeados através da Portaria 4814/2019. Presentes também, os representantes das empresas abaixo:

## **EMPRESAS PARTICIPANTES**

**CONSULFARMA INFORMÁTICA E ASSESSORIA EM SAÚDE LTDA,** inscrita no CNPJ:

03.191.328/0001-20, representada por Celestino Bueno de Lima Junior, RG 8411246-1, SESP/PR, CPF 052.265.799-00

**ABASE SISTEMAS E SOLUÇÕES LTDA,** inscrita no CNPJ: 93.088.649/0001-97, representada por Eduardo Lowe, RG 5081421652, SSP/RS, CPF 008.483.560-55.

**IPM SISTEMAS LTDA,** inscrita no CNPJ: 01.258.027/0001-41, representada por Antonio Natali do Canto Vignali, RG 4.561.451, SSP/SC, CPF 050.831.589-14

Dando início à sessão, o Pregoeiro realiza o credenciamento das participantes. O Pregoeiro informa que nenhuma das empresas apresentou declaração de enquadramento de Microempresa e/ou Empresa de Pequeno Porte, portanto, não fazem jus aos benefícios constantes na Lei Complementar 123/06. Conferidos os documentos por todos os presentes, o Pregoeiro pergunta se há alguma manifestação a constar em ata nesta fase. Não havendo nenhuma manifestação o Pregoeiro informa que fez consulta ao cadastro de empresas inidôneas ou suspensas, não sendo constatado em tais cadastros os CNPJ's de nenhuma das empresas participantes. Desta forma, todos os representantes presentes são declarados Credenciados. Após, são abertos os envelopes de nº 01, contendo as propostas financeiras das licitantes. As empresas apresentaram suas propostas, conforme tabelas abaixo:

### **LOTE 01:**

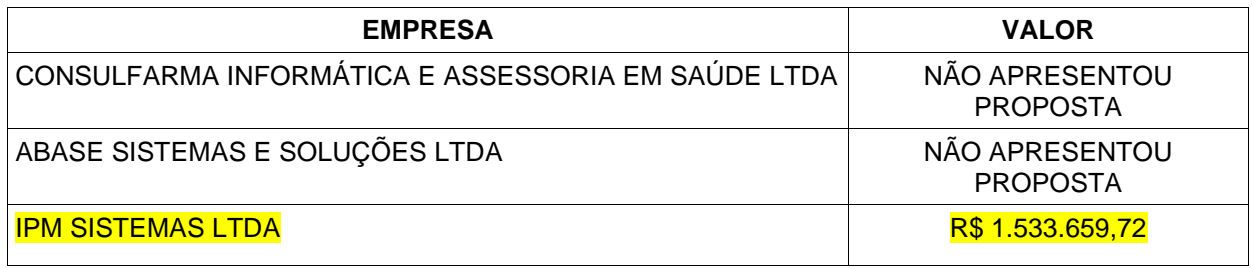

### **LOTE 02:**

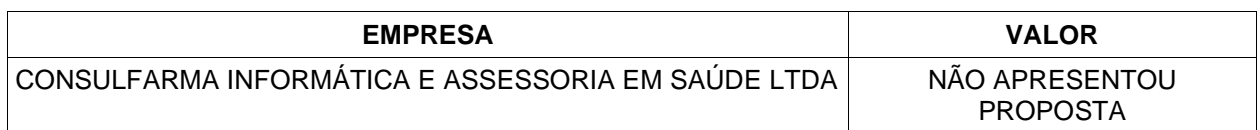

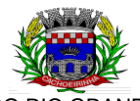

#### ESTADO DO RIO GRANDE DO SUL PREFEITURA MUNICIPAL DE CACHOEIRINHA SECRETARIA MUNICIPAL DE ADMINISTRAÇÃO SUPERINTENDÊNCIA DE COMPRAS E LICITAÇÕES

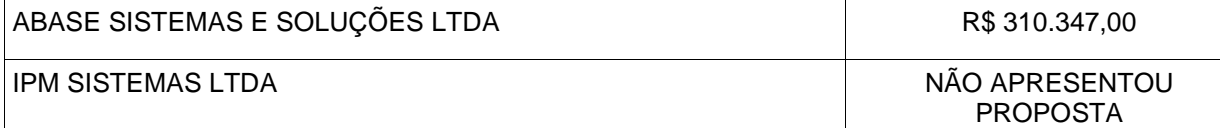

## **LOTE 03:**

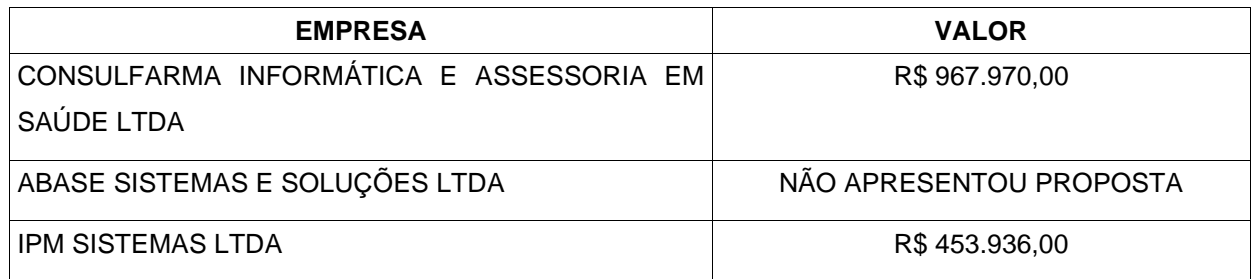

Após a abertura das propostas, o Pregoeiro pergunta se há alguma manifestação a constar em ata nesta fase. A empresa **IPM SISTEMAS LTDA** solicita a **DESCLASSIFICAÇÃO** da proposta da empresa **CONSULFARMA INFORMÁTICA E ASSESSORIA EM SAÚDE LTDA** para o Lote 03, pois não atende os itens 1.4, 1.5, 1.6 e 1.7 do Termo de referência. A empresa **CONSULFARMA INFORMÁTICA E ASSESSORIA EM SAÚDE LTDA** alega que seguiu a risca o modelo de proposta constante no edital e o Pregoeiro aceita tal alegação, mantendo a mesma na disputa. O Pregoeiro dá início à disputa, porém como só há uma proposta para o Lote 01, da empresa IPM SISTEMAS LTDA, o mesmo efetua contraproposta no valor de R\$ 1.425.595.84, a qual não é aceita pela mesma, sendo proposto pela empresa o valor de R\$ 1.518.323,12, perfazendo o desconto de 1% sobre a sua proposta, valor este aceito pelo Pregoeiro, sendo a mesma declarada *ARREMATANTE*. Situação idêntica ocorre no Lote 02, havendo apenas a proposta da empresa **ABASE SISTEMAS E SOLUÇÕES LTDA**, e sendo assim, o Pregoeiro solicita uma redução do valor proposto inicialmente pela mesma, sendo proposto o valor de R\$ 304.140,10, valor este aceito pelo Pregoeiro, sendo a mesma declarada *ARREMATANTE*. O Pregoeiro dá início a disputa do Lote 03, porém nem a empresa **IPM SISTEMAS LTDA,** nem a empresa **CONSULFARMA INFORMÁTICA E ASSESSORIA EM SAÚDE LTDA** ofertaram lances, após solicitação da empresa **CONSULFARMA INFORMÁTICA E ASSESSORIA EM SAÚDE LTDA** no intuito de ofertar um lance intermediário, o Pregoeiro autoriza a mesma, sendo feito no valor de R\$ 885.000,00, porém como o valor da empresa **IPM SISTEMAS LTDA** é de R\$ 453.936,00, a mesma é declarada *ARREMATANTE*. Todos os valores arrematados estão de acordo com os estimados para o processo. Desta forma, o Pregoeiro abre os envelopes de nº 02 contendo os documentos de habilitação das empresas **IPM SISTEMAS LTDA** e **ABASE SISTEMAS E SOLUÇÕES LTDA**, e, após análise, informa que a documentação apresentada encontra-se de acordo com as exigências do Edital. O Pregoeiro pergunta aos presentes se há algo a constar sobre essa fase, e a empresa **IPM SISTEMAS LTDA** manifesta intenção de recurso quanto a **DESCLASSIFICAÇÃO** da proposta da empresa **CONSULFARMA INFORMÁTICA E ASSESSORIA EM SAÚDE LTDA** para o Lote 03, face o não atendimento dos itens 1.4, 1.5, 1.6 e 1.7 do Termo de referência. Já o representante da empresa **CONSULFARMA INFORMÁTICA E ASSESSORIA EM SAÚDE LTDA** manifesta intenção de recurso quanto aos atestados de prestação de serviço da empresa **IPM SISTEMAS LTDA** com relação aos quantitativos, e o representante da empresa **IPM SISTEMAS LTDA** alega que o edital menciona módulos similares, e não idênticos. O pregoeiro entende que as empresas **IPM SISTEMAS LTDA** e **ABASE SISTEMAS E SOLUÇÕES LTDA** estão *HABILITADAS.* Face ao exposto o Pregoeiro abre o prazo recursal de três dias úteis para interposição de recurso, o qual encerra-se em 27/12/2019. O Pregoeiro informa que ficará de posse do envelope de número dois, referente aos documentos de habilitação da empresa **CONSULFARMA INFORMÁTICA E ASSESSORIA EM SAÚDE LTDA**. Nada mais havendo digno de registro, encerramos a presente ata, que segue assinada por todos os presentes.

ANDRÉ BON BALSEMÃO – Pregoeiro

MAIC DORNELLES SIMÕES – Equipe de Apoio \_\_\_\_\_\_\_\_\_\_\_\_\_\_\_\_\_\_\_\_\_\_\_\_\_\_\_\_\_\_\_\_\_\_\_\_

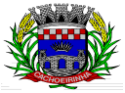

#### ESTADO DO RIO GRANDE DO SUL PREFEITURA MUNICIPAL DE CACHOEIRINHA SECRETARIA MUNICIPAL DE ADMINISTRAÇÃO SUPERINTENDÊNCIA DE COMPRAS E LICITAÇÕES

DANIELA GORDIN PANNI - Equipe de apoio \_

**\_\_\_\_\_\_\_\_\_\_\_\_\_\_\_\_\_\_\_\_\_\_\_\_\_\_\_\_\_\_\_\_\_\_\_\_\_\_\_\_\_\_\_\_\_**

\_\_\_\_\_\_\_\_\_\_\_\_\_\_\_\_\_\_\_\_\_\_\_\_\_\_\_\_\_\_\_\_\_\_\_\_\_\_\_\_\_\_\_\_

\_\_\_\_\_\_\_\_\_\_\_\_\_\_\_\_\_\_\_\_\_\_\_\_\_\_\_\_\_\_\_\_\_\_\_\_\_\_\_\_\_\_\_\_\_

EMPRESAS PARTICIPANTES:

**IPM SISTEMAS LTDA**

**ABASE SISTEMAS E SOLUÇÕES LTDA**

**CONSULFARMA INFORMÁTICA E ASSESSORIA EM SAÚDE LTDA**

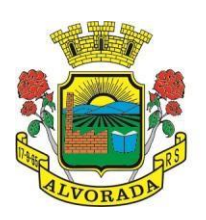

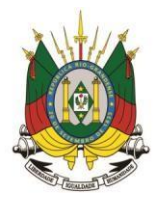

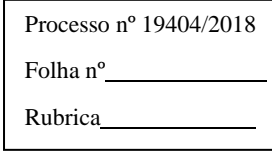

## **EDITAL DE PREGÃO PRESENCIAL Nº 034/2018 PROCESSO ADMINISTRATIVO N° 19404/2018**

**JOSÉ ARNO APPOLO DO AMARAL**, Prefeito Municipal de Alvorada, no uso de suas atribuições legais, torna público, para o conhecimento dos interessados, que será realizada licitação na modalidade de **PREGÃO PRESENCIAL**, do tipo **Menor Preço Por Lote**, a fim de contratar empresa (s) especializada (s) para fornecimento de Sistema (s) Informatizado (s) de Gestão Pública, incluindo ainda, serviços de instalação, Migração de Dados, treinamento, implantação, manutenção, Garantia de Atualização Legal, Atualização Tecnológica e Suporte Técnico; relacionados a cada Módulo de Programas, conforme especificações e descrições técnicas constantes no Termo de Referência, Anexo I do Edital.

O Procedimento Licitatório obedecerá às disposições da Lei Federal nº 10.520/2002, do Decreto Municipai nº 19/2004, das Leis Complementares nº 123/2006 e nº 147/2014, e, subsidiariamente, a Lei Federal nº 8.666/1993, suas alterações, e ainda, as demais legislações pertinentes, bem como, o estabelecido no presente edital e em seus anexos.

# **RECEBIMENTO DAS PROPOSTAS: Até às 9h00min do dia 18/7/2018. INÍCIO DA SESSÃO E DISPUTA DE PREÇOS: Às 9h00min do dia 18/7/2018.**

**TEMPO DE DISPUTA:** A critério do (a) Pregoeiro (a), (por Item/Lote).

**REFERÊNCIA DE TEMPO:** Para todas as referências de tempo, será considerado o Horário Oficial de Brasília - DF.

**OBJETO -** Constitui objeto da presente licitação, a contratação de empresa (s) especializada (s) para fornecimento de Sistema (s) Informatizado (s) de Gestão Pública, incluindo ainda, serviços de instalação, Migração de Dados, treinamento, implantação, manutenção, Garantia de Atualização Legal, Atualização Tecnológica e Suporte Técnico; relacionados a cada Módulo de Programas, conforme especificações e descrições técnicas constantes no Termo de Referência, Anexo I deste edital. A licitação se processará na modalidade Pregão Presencial, do tipo Menor Preço Por Lote, sendo os seguintes VALORES MÁXIMOS ADMITIDOS:

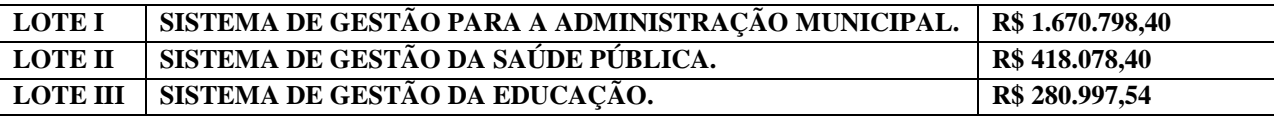

Compõem este edital, os seguintes anexos:

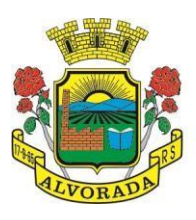

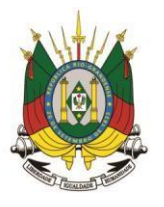

Processo nº 19404/2018

Folha nº

Rubrica

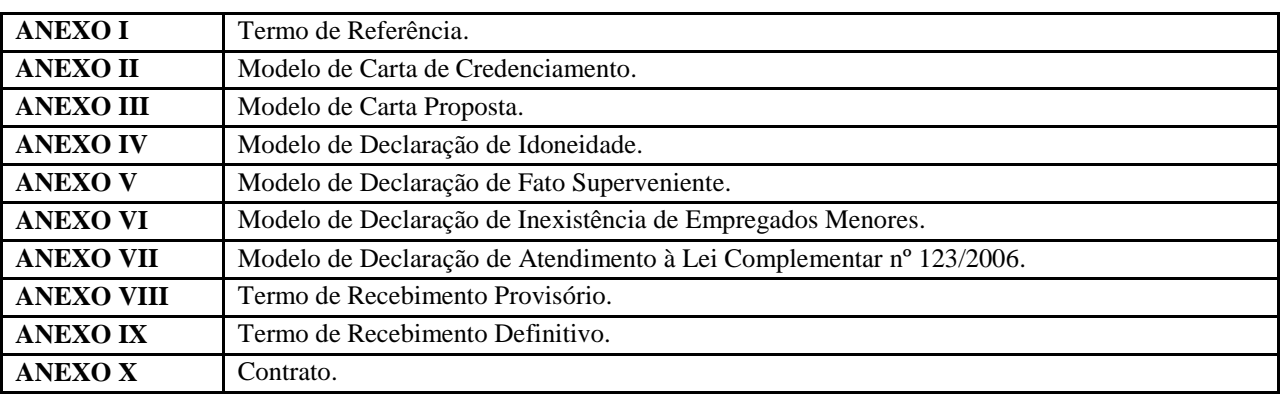

# **1. DISPOSIÇÕES PRELIMINARES:**

**1.1.** O Pregão Presencial será realizado em sessão pública, no Salão Nobre da Prefeitura Municipal de Alvorada, situada na Avenida Presidente Getúlio Vargas, 2266, 1º andar, Bairro Bela Vista, Alvorada-RS; sendo os trabalhos conduzidos pelo (a) Pregoeiro (a), com o suporte de sua Equipe de Apoio.

**1.2.** O Edital está disponível no site [www.alvorada.atende.net](http://www.alvorada.atende.net/) (Consulta de Licitações), também podendo ser solicitado pelo e-mail: [licitacoes-alvorada@alvorada.rs.gov.br.](mailto:licitacoes-alvorada@alvorada.rs.gov.br)

# **2. RECEBIMENTO E ABERTURA DAS PROPOSTAS E DATA DO PREGÃO:**

**2.1.** A (s) licitante (s) deverá (ão) observar a data e os horários limites previstos para a abertura das propostas, atentando também, para a data e o horário para início da disputa.

# **3. CONDIÇÕES PARA PARTICIPAÇÃO:**

**3.1.** Serão admitidas a participar desta licitação, as empresas que pertençam ao Ramo de Atividade diretamente relacionado com o objeto e que atendam a todas às exigências, inclusive quanto à documentação, e ainda que desempenhem atividades pertinentes e compatíveis com o objeto deste Pregão Presencial.

**3.2.** Poderão participar da licitação, todos os interessados que comprovem o atendimento dos requisitos estabelecidos neste edital e em seus anexos.

**3.3.** Não poderão participar da presente licitação:

- **a)** Os interessados temporariamente suspensos de participar em licitação e impedidos de contratar com esta Administração Municipal, bem como, declarados inidôneos para licitar ou contratar com a Administração Pública, nas suas esferas federal, estadual ou municipal, nos termos do artigo 87, incisos III e IV, da Lei Federal n° 8.666/1993, respectivamente;
- **b)** Não poderão participar da presente licitação, ainda, os interessados enquadrados nas hipóteses do artigo 9º, da Lei federal nº 8.666/1993;
- **c)** Não poderá participar da licitação, a empresa que estiver Sob Processo Falência ou em Regime de Recuperação Judicial, concordata, Concurso de Credores, dissolução, liquidação e/ou declarada inidônea pela Administração Pública ou impedida legalmente;

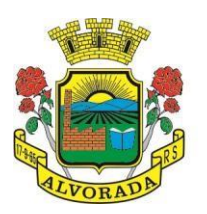

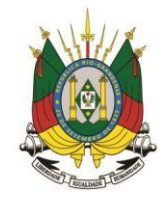

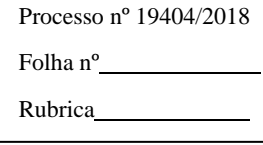

- **d)** Empresas que não funcionem no País;
- **e)** Empresas proponentes reunidas em consórcio;
- **f)** Tenham Sócio, Responsáveis Técnicos ou integrantes da Equipe Técnica que seja funcionário desta Prefeitura ou de suas Autarquias;
- **g)** Por si ou seus sócios sejam participantes do capital de outra empresa que esteja participando desta licitação; e/ou, tenha Responsável Técnico ou integrante da Equipe Técnica pertencente à outra empresa que esteja participando desta licitação;
- **h)** É vedada a participação de Pessoas Físicas nesta licitação.

**3.4.** Nesta licitação, não poderá participar, direta ou indiretamente:

**a)** Servidor ou dirigente da Prefeitura Municipal de Alvorada ou responsável pela licitação.

**3.5.** As empresas estrangeiras que queiram participar deverão estar regularmente instaladas no Brasil, desde a data da apresentação dos documentos até a execução final do objeto, durante todo o período da contratação, devendo os seus Representantes Legais, terem poderes expressos para representá-las judicial e administrativamente.

**3.6.** Após o início da Sessão Pública convocada para a licitação não será admitido que nenhuma outra empresa retardatária participe da mesma, sendo facultado à esta, a participação somente como ouvinte.

# **4. DA PARTICIPAÇÃO DE MICROEMPRESAS (ME) E EMPRESAS DE PEQUENO PORTE (EPP):**

**4.1.** A ME e/ou EPP que pretenda sua inclusão no regime diferenciado concedido pela Lei Complementar nº 123/2006 deverá apresentar, na forma da Lei (conforme modelo constante no Anexo VII), declaração de que não está incursa em nenhum dos impedimentos do § 4º, do artigo 3º, da Lei Complementar nº 123/2006, assinada por Representante Legal da licitante ou por procurador/credenciado, podendo ser ratificada também por Contador, juntamente com o reconhecimento do contador da mesma, munido de procuração hábil, nos termos da lei, ou de Carta de Credenciamento.

**4.2.** Havendo alguma restrição com relação à **Regularidade Fiscal**, será assegurado às MEs e às EPPs, o **prazo de 5 (cinco) dias úteis**, cujo termo inicial, corresponderá ao momento em que a licitante for declarada a vencedora da licitação, prorrogáveis por igual período, a critério da Administração Pública, para a regularização da documentação, pagamento ou parcelamento do débito, e emissão de eventuais Certidões Negativas ou Positivas Com Efeito de Certidão Negativa.

**4.3.** A não regularização da documentação no prazo previsto acima implicará na **decadência do direito à contratação**, sem prejuízo das sanções previstas no artigo 81, da Lei Federal nº 8.666/1993, sendo facultado à Administração, convocar os licitantes remanescentes, na ordem de classificação, para contratação ou revogar a licitação.

# **5. DA REPRESENTAÇÃO E DO CREDENCIAMENTO:**

**5.1.** Na data, hora e local designados para a Sessão Pública, os representantes dos proponentes

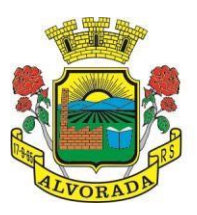

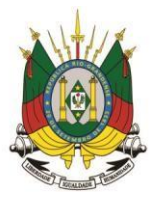

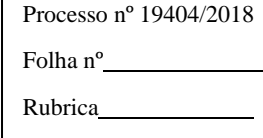

deverão se apresentar para credenciamento junto ao (à) Pregoeiro (a), com o seu documento de CREDENCIAMENTO de acordo com o Anexo II.

**5.2.** A licitante apresentará, na Sessão Pública do Pregão Presencial, **fora dos envelopes**, para fins de credenciamento:

**5.2.1. Se Representante Legal da licitante:** documento (s) que confirme (m) tal condição, Registro Comercial, no caso de Empresa Individual, Ato Constitutivo, Estatuto ou Contrato Social em vigor, devidamente registrado, em se tratando de Sociedades Empresárias e, no caso de Sociedade Por Ações, acompanhado de documento de eleição de seus administradores, inscrição do Ato Constitutivo no caso de Sociedades Simples, acompanhada de documento comprobatório da diretoria em exercício;

**5.2.2. Se procurador, preposto ou credenciado:** procuração ou Termo de Credenciamento (conforme modelo constante no Anexo II), outorgado pelo (s) Representante (s) Legal (is) da licitante, comprovando a existência dos necessários poderes para formulação de propostas e para prática de todos os demais atos inerentes à licitação, acompanhado de documento (s) que confirme (m) ser o outorgante representante legal da licitante; Registro Comercial, no caso de Empresa Individual, Ato Constitutivo, Estatuto ou Contrato Social em vigor, devidamente registrado, em se tratando de Sociedades Empresariais e, no caso de Sociedade Por Ações, acompanhado de documento de eleição de seus administradores, Inscrição do Ato Constitutivo, no caso de Sociedades Simples, acompanhada de documento comprobatório da diretoria em exercício;

**5.2.3.** Declaração de que cumpre plenamente os requisitos de habilitação, sob pena de não participar da licitação, nos termos do artigo 4°, VII, da Lei Federal nº 10.520/2002;

**5.2.3.1.** Posteriormente verificado, o não atendimento dos requisitos previstos para habilitação, conforme declaração apresentada na forma do subitem anterior, sujeita-se a licitante às penalidades constantes neste edital.

**5.2.4.** A ME e/ou EPP que pretenda sua inclusão no regime diferenciado concedido pela Lei Complementar nº 123/2006, deverá apresentar, na forma da Lei, juntamente com o credenciamento, declaração formal, conforme modelo constante no Anexo VII, de que não está incursa em nenhum dos impedimentos do § 4º, do artigo 3º, da Lei Complementar nº 123/2006, assinada por Representante Legal da licitante ou por procurador/credenciado, munido de procuração hábil, nos termos da Lei, ou de Carta de Credenciamento.

**5.3.** Não será permitido que um mesmo Representante Legal seja credenciado para mais de uma proponente.

**5.4.** A falta de apresentação dos documentos para credenciamento impedirá o Representante Legal de se manifestar ou responder pela proponente no decorrer da Sessão Pública, porém, não será motivo para a desclassificação de sua Proposta Financeira inicial.

**5.5.** Se a licitante não apresentar as declarações descritas no subitem 5.2.3, seu Representante Legal poderá fazê-las, redigi-las de próprio punho, no momento do credenciamento.

**5.6.** Após o credenciamento e atendido os itens acima, será declarada aberta a Sessão Pública pelo (a) Pregoeiro (a). A partir desse momento, estará encerrada a admissão de novos

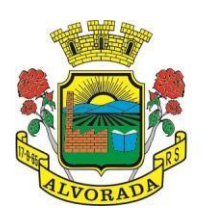

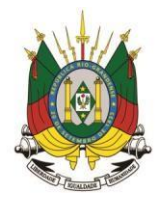

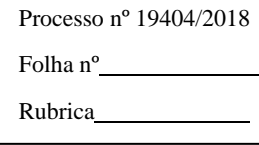

proponentes.

# **6. REGULAMENTO OPERACIONAL DO CERTAME:**

**6.1.** O certame será conduzido pelo (a) Pregoeiro (a), com o auxílio da Equipe de Apoio, que terá, em especial, as seguintes atribuições:

- **a)** Acompanhar os trabalhos da Equipe de Apoio;
- **b)** Responder as questões formuladas pelos fornecedores, relativas ao certame;
- **c)** Abrir as Propostas de Preços;
- **d)** Analisar a aceitabilidade das propostas;
- **e)** Desclassificar propostas, indicando os motivos;
- **f)** Conduzir os procedimentos relativos aos lances e à escolha da proposta do lance de menor preço;
- **g)** Verificar a habilitação do proponente classificado em primeiro lugar;
- **h)** Declarar o vencedor;
- **i)** Elaborar a Ata da Sessão;
- **j)** Encaminhar o processo à autoridade superior para homologar e autorizar a contratação;
- **k)** Sanar, a critério do (a) Pregoeiro (a), erros ou falhas que não alterem a substância das propostas, dos documentos e sua validade jurídica, mediante despacho fundamentado, registrado em ata e acessível a todos, atribuindo-lhes eficácia, para fins de habilitação e classificação.

**6.2.** Para resguardo do excepcional interesse público e segurança da contratação, evitando os transtornos e prejuízos causados por uma aquisição que não atenda às necessidade da Administração Pública, logo após a fase de análise documental da sessão de pregão, antes de declarado o vencedor e homologado o certame, (ou há qualquer momento durante a vigência do contrato), poderá ser realizada sessão (ou quantas forem necessárias) visando avaliar o sistema ofertado pela proponente e se este atende aos requisitos de sistema, especificações técnicas gerais (padrão tecnológico, integridade, desempenho e segurança) e especificações técnicas dos programas (funcionalidades, rotinas, tarefas, etc.) requeridos para atender as necessidades da CONTRATANTE.

**6.3.** A avaliação deverá ser realizada por uma Equipe Técnica composta pelos integrantes das áreas que serão atendidas pelo novo sistema ou terceiros com independência e imparcialidade (não licitantes, seus representantes ou ligados a estes) com comprovado conhecimento técnico.

**6.4.** Para evitar transtornos, tumultos e não prejudicar o andamento dos trabalhos de avaliação, bem como resguardo de direitos do particular quanto a propriedade intelectual protegidos por Lei, só será permitida a participação de no máximo um representante das demais licitantes, na sessão, sendo-lhe vedado a manifestação, e o uso ou porte de quaisquer equipamentos eletrônicos (celular, câmera, notebook, walkman, gravador, entre outro) e de registros audiovisuais, resguardado o direito de tomar apontamentos por escrito que deverão ser cedidos para cópia caso solicitado pela Administração ou empresa em avaliação, bem como garantido o direito a manifestação contrária por meio de Recurso Administrativo ou petição por memoriais, que

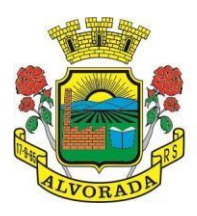

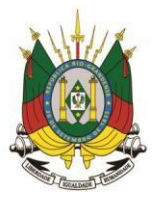

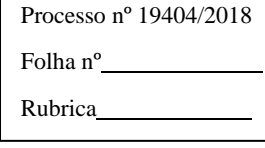

deverá ser protocolado junto ao Protocolo Oficial da CONTRATANTE, somente após a publicização do parecer (tempestividade) da Comissão ou Equipe Técnica Avaliadora (imparcialidade).

# **7. DA APRESENTAÇÃO DA PROPOSTA FINANCEIRA E DOS DOCUMENTOS DE HABILITAÇÃO:**

**7.1.** A partir da publicação/divulgação deste edital, no site [www.alvorada.atende.net](http://www.alvorada.atende.net/) (Link Consulta de Licitações), poderão ser encaminhadas as Propostas de Preços e documentos de habilitação dos licitantes interessados.

**7.2.** Até a abertura da sessão, os licitantes poderão retirar ou substituir a proposta anteriormente apresentada.

**7.3.** O encaminhamento da proposta pressupõe o pleno conhecimento e atendimento às exigências de habilitação e das especificações previstas neste edital.

**7.4.** A Proposta de Preços deverá ser encaminhada nos termos do Anexo III.

**7.5.** A Proposta Financeira e os documentos de habilitação deverão ser entregues em envelopes separados, lacrados, numerados de "01" e "02", respectivamente, diretamente ao (à) Pregoeiro (a) ou sua Equipe de Apoio, impreterivelmente, no local e até a data aprazada nesse edital.

**7.5.1.** Não serão aceitos pelo (a) Pregoeiro (a) e por sua Equipe de Apoio, envelopes, Propostas Financeiras ou documentos de habilitação entregues, ainda que recebidos, em local diverso do especificado no item 1 e que, por qualquer razão, não tenham chegado ao (à) Pregoeiro (a) ou à sua Equipe de Apoio, até a data e o horário de início da Sessão Pública do Pregão Presencial. **7.6.** Os envelopes deverão estar fechados, contendo na parte externa, a seguinte inscrição:

EDITAL DE PREGÃO PRESENCIAL Nº 034/2018 ENVELOPE Nº 01 – PROPOSTA FINANCEIRA LICITANTE: Nome da empresa (admitida sua identificação por envelope timbrado)

EDITAL DE PREGÃO PRESENCIAL Nº 034/2018

ENVELOPE Nº 02 – DOCUMENTOS DE HABILITAÇÃO

LICITANTE: Nome da empresa (admitida sua identificação por envelope timbrado)

# **8. DA PROPOSTA FINANCEIRA:**

# **8.1. O envelope nº 01 deverá conter:**

**8.1.1.** Proposta Financeira, digitada, impressa ou datilografada, conforme modelo constante no Anexo III, com prazo de validade mínimo de 90 (noventa) dias, assinada por Representante Legal da licitante ou por procurador/credenciado, munido de procuração hábil, nos termos da Lei, ou de Carta de Credenciamento, nos termos do modelo constante no Anexo II, com a descrição exata do objeto, assinada por pessoa com poderes para comprometer a licitante, sem alternativas, emendas, entrelinhas, ressalvas ou condições, e nela, devendo constar:

**a)** Razão Social, nº do CNPJ, Inscrição Estadual, Representante e Cargo, Carteira de

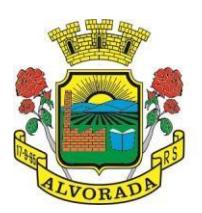

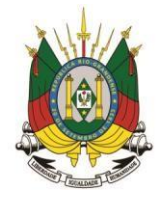

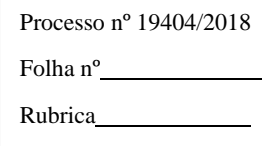

Identidade, CPF, endereço, telefone, Banco, Agência, Nº da Conta Bancária, Endereço Eletrônico e data;

- **b)** Descrição do objeto ofertado, em conformidade com Anexo I Termo de Referência;
- **c)** Cotação de preço em R\$ (Reais), discriminado o valor (es) unitário (s) e total do (s) item (ns) e total (is) do lote.

# **8.2. Observações Relativas à Proposta Financeira:**

**8.2.1.** O preço proposto será cotado em reais e será considerado suficiente e completo, abrangendo todos os encargos (sociais, trabalhistas, previdenciários e comerciais, bem como, demais encargos incidentes); os tributos (impostos, taxas, emolumentos, contribuições fiscais, e para fiscais, etc.); o fornecimento de Mão de Obra especializada, materiais, ferramentas, acessórios, consumíveis e equipamentos; a administração, o lucro; as despesas decorrentes de carregamento, descarregamento, fretes, transportes (na modalidade CIF) e deslocamentos de qualquer natureza, correndo tal operação, única e exclusivamente, por conta, risco e responsabilidade da empresa vencedora da licitação; bem como, qualquer outro encargo ou despesa, ainda que aqui não especificado, que possa incidir ou ser necessária à execução do objeto da licitação;

**8.2.2.** A omissão na Proposta Financeira, em relação às exigências e às especificações técnicas constantes no edital, importa na submissão da licitante, às normas nele estabelecidas;

**8.2.3.** A indicação clara do preço do objeto ofertado, devendo estar incluídos no valor, obrigatoriamente, todos os Encargos Sociais e demais despesas provenientes da execução do objeto;

**8.2.4.** O (A) Pregoeiro (a) passará a abertura dos envelopes contendo as propostas iniciais. Abertos os envelopes, as propostas serão rubricadas pelo (a) Pregoeiro (a), pela Equipe de Apoio e pelos representantes dos proponentes presentes. O modelo de Proposta Financeira encontra-se no Anexo III;

**8.2.4.1.** A Proposta Financeira deverá ser apresentada redigida de forma legível, em Língua Portuguesa, salvo quanto às expressões técnicas de uso corrente, sem rasuras, emendas, borrões ou entrelinhas, sem cotações alternativas, datada e assinada pelo Representante Legal da licitante ou pelo procurador;

**8.2.4.2.** Não serão admitidas, posteriormente, alegações de enganos, erros ou distrações na apresentação das Propostas Financeiras, como justificativas de quaisquer acréscimos, ou solicitações de reembolsos e indenizações de qualquer natureza;

**8.2.4.3.** Ocorrendo discordância entre os valores numéricos e por extenso, prevalecerão estes últimos;

**8.2.5.** É vedada a desistência dos lances já propostos, sujeitando-se o licitante às sanções estabelecidas no artigo 14, do Anexo I, do Decreto Municipal nº 19/2004;

**8.2.6.** Os licitantes cujas propostas forem classificadas serão convocados, individualmente, para a apresentação de lances verbais, de forma sucessiva, iniciando-se pelo autor da proposta de maior valor, seguindo-se os demais em ordem decrescente de valores;

**8.2.6.1.** A desistência ao direito de apresentar lance verbal implicará a exclusão do licitante da

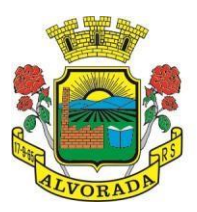

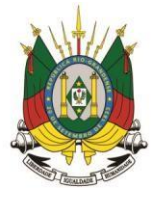

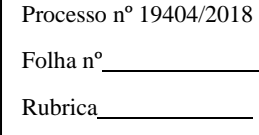

etapa competitiva e a manutenção do último preço apresentado pelo licitante, para efeito de ordenação das propostas;

**8.2.6.2.** Não havendo mais interessados em apresentar lances verbais será encerrada a etapa competitiva e ordenadas às ofertas;

**8.2.6.3.** Caso não se realize lances verbais, ou, ainda, se a empresa vencedora for inabilitada, o (a) Pregoeiro (a) poderá negociar diretamente com o proponente da melhor proposta, na busca de preço adequado ao interesse da Administração;

**8.2.6.4.** Caso não se realizem lances verbais, será verificada a conformidade entre a proposta escrita de maior lance e o valor estimado para a contratação.

**8.2.7.** Em seguida, o (a) Pregoeiro (a) examinará a aceitabilidade da proposta classificada em primeiro lugar, conforme objeto e condições definidas neste edital e em seus anexos.

**8.2.7.1.** Será declarada vencedora a proposta aceita que atender todas as exigências editalícias, atenda aos requisitos constantes no Anexo I, após Avaliação de Conformidade e apresentar a proposta de menor preço;

**8.2.7.2.** Se a oferta não for aceitável ou se o proponente não atender às exigências do Ato Convocatório, o (a) Pregoeiro (a) examinará as ofertas subsequentes, na ordem de classificação, até a apuração de uma proposta, sendo o respectivo proponente declarado vencedor e a ele adjudicado o objeto deste edital.

**8.2.8.** A desclassificação da proposta da licitante importa preclusão do seu direito de participar da fase de lances verbais;

**8.2.9.** Não serão consideradas as propostas omissas, vagas ou as que apresentarem irregularidades e/ou defeitos capazes de dificultar o julgamento;

**8.2.10.** Em caso de divergência entre informações contidas em documentação impressa e na proposta, prevalecerão às da proposta;

**8.2.11.** O (A) Pregoeiro (a), na fase de julgamento, poderá promover quaisquer diligências julgadas necessárias à análise das propostas, devendo os licitantes, se for o caso, atenderem às solicitações no prazo estipulado, contado do recebimento da convocação. É vedada a inclusão posterior de informações ou documentos que deveriam constar originariamente da proposta ou da documentação de habilitação;

**8.2.12.** Caso exista algum fato que impeça a participação de algum licitante, ou o mesmo tenha sido declarado inidôneo para licitar ou contratar com a Administração Pública, este será desclassificado do certame, sem prejuízo das sanções legais cabíveis;

**8.2.13.** Caso o Envelope nº 01, referente à Proposta Financeira, não possua o conteúdo exigível neste Procedimento Licitatório, estará o licitante automaticamente excluído, independentemente do conteúdo do outro envelope;

**8.2.14.** Da sessão, lavrar-se-á ata circunstanciada, na qual serão registradas as ocorrências relevantes, e que, ao final, será assinada pelo (a) Pregoeiro (a), pelos membros da Equipe de Apoio e pelos Representantes Legais referentes às proponentes presentes;

**8.2.15.** Se não for possível à abertura dos envelopes das Propostas Financeiras e da documentação de habilitação em uma única sessão, em face do exame da proposta/documentação

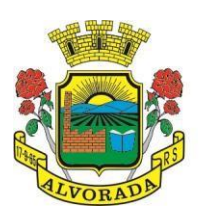

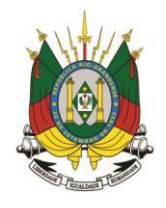

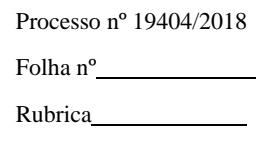

com os requisitos constantes neste edital, ou, ainda, se os trabalhos não puderem ser concluídos e/ou surgirem dúvidas que não possam ser dirimidas de imediato, os motivos serão consignados em ata e a continuação dar-se-á em Sessão a ser convocada posteriormente;

**8.2.16.** Os envelopes não abertos, já rubricados no fecho pelo (a) Pregoeiro (a), pelos membros da Equipe de Apoio e pelos Representantes Legais, referentes às licitantes presentes, ficarão em poder do (a) Pregoeiro (a) e sob sua guarda, até nova sessão, oportunamente agendada para prosseguimento da licitação;

**8.2.17.** A Proposta Financeira apresentada em papel termossensível (fax), telex, telegrama ou semelhantes será desclassificada;

**8.2.18.** A apresentação da Proposta Financeira implica a plena aceitação, por parte da licitante, às normas, exigências e condições estabelecidas no edital e em seus anexos;

**8.2.19.** Serão considerados, para fins de julgamento, os valores constantes no (s) preço (s), até, no máximo, dois (2) algarismos após a vírgula;

**8.2.20.** O preço proposto será fixo e irreajustável, pelo período de doze (12) meses da apresentação da Proposta Financeira;

**8.2.21.** Será de inteira responsabilidade da licitante o preço proposto, não sendo consideradas reclamações por erros ou equívocos manifestados após a abertura de seu envelope;

**8.2.22.** O prazo mínimo de validade das propostas será de 90 (noventa) dias;

**8.2.23.** Não poderão estar inclusos na Proposta Financeira os valores referentes ao IRPJ – Imposto de Renda Pessoa Jurídica e CSLL – Contribuição Social sobre o Lucro Líquido (Súmula 254/2010 – TCU - Tribunal de Contas da União);

**8.2.24.** Os valores detalhados a serem admitidos pela Administração Municipal referente à contratação são os seguintes:

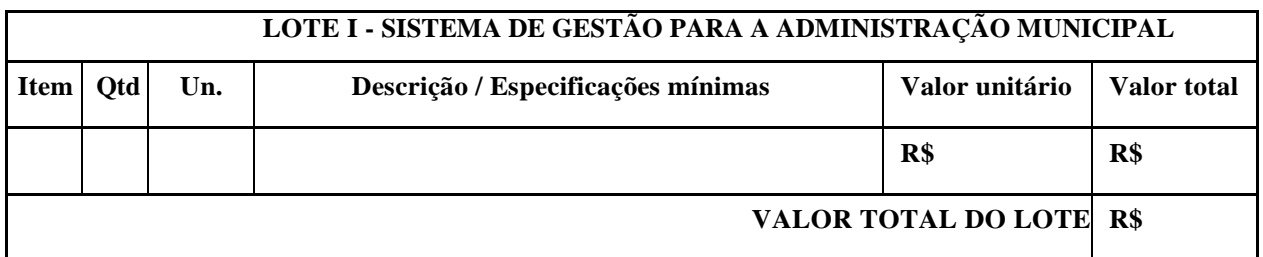

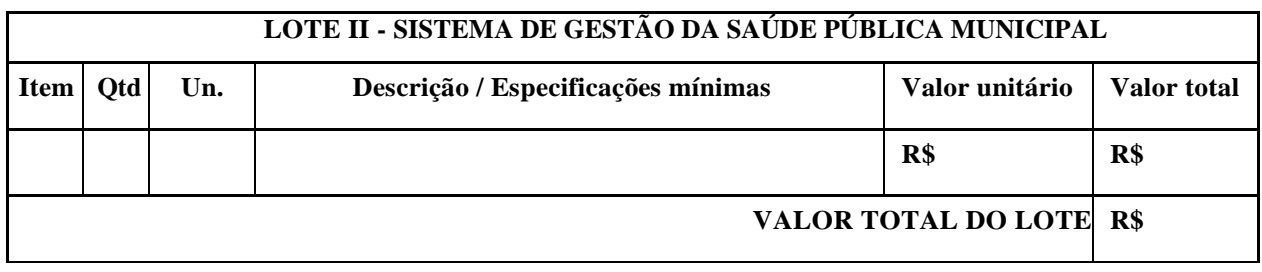

## **LOTE III - SISTEMA DE GESTÃO DA EDUCAÇÃO**

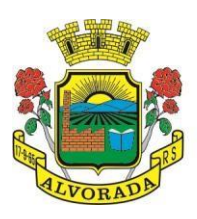

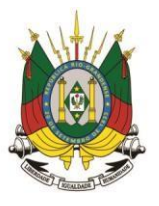

Processo nº 19404/2018

Folha nº Rubrica

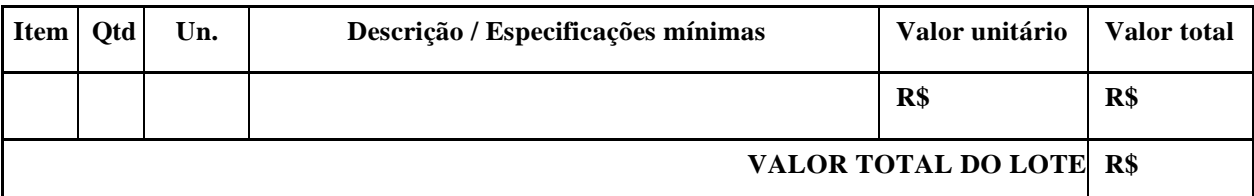

**8.2.25.** A licitante vencedora se obriga a fornecer, no prazo de 3 (três) dias úteis, a contar da Sessão Pública em que resultar declarada no certame, nova Proposta Financeira discriminado o valor (es) unitário (s) e total do (s) item (ns) e total (is) do lote, readequada a seu lance final. A não apresentação no prazo previsto importará na aplicação ao licitante, das sanções legalmente previstas, bem como, na sua desclassificação.

# **9. DO JULGAMENTO DA PROPOSTA FINANCEIRA:**

**9.1.** O julgamento obedecerá ao critério de **MENOR PREÇO POR LOTE**, observando-se o disposto no artigo 4º, X, da Lei Federal nº 10.520/2002.

**9.2.** Ocorrendo discordância entre os valores numéricos e por extenso, prevalecerão estes últimos.

**9.3.** As propostas apresentadas em conformidade com as disposições legais pertinentes e as exigências constantes neste edital serão classificadas de acordo com cada lote individualmente, considerando-se vencedora, a empresa que apresentar a proposta mais vantajosa, ou seja, o Menor Preço Total referente ao respectivo lote.

**9.4.** A aceitabilidade compreende a verificação da compatibilidade da Proposta Financeira com o valor estimado pelo Município de Alvorada/RS e os requisitos definidos neste edital e em seus anexos.

**9.5.** Não se admitirá Proposta Financeira que apresentar preços totais simbólicos, irrisórios ou de valor zero, incompatíveis com os preços dos serviços de mercado, acrescidos dos respectivos encargos.

**9.6.** O (A) Pregoeiro (a) poderá solicitar parecer (es) de técnicos pertencentes ao Quadro de Pessoal do Município de Alvorada-RS, ou, ainda, de Pessoas Físicas ou Jurídicas estranhas a ele, para orientar sua decisão.

**9.7.** Em caso de divergência entre informações contidas em documentação impressa e na proposta específica, prevalecerão às da proposta. Em caso de divergência entre informações contidas nos documentos exigidos pelo edital e em outros apresentados, porém não exigidos, prevalecerão as primeiras.

**9.8.** A análise da Proposta Financeira pelo (a) Pregoeiro (a) visará ao atendimento das condições estabelecidas neste edital e em seus anexos, sendo preliminarmente desclassificada, a **Proposta Financeira**:

- **a)** Cujo objeto não atenda às especificações, aos prazos e às condições fixados no edital;
- **b)** Sejam incompletas, isto é, não contenham informação (ões) suficiente (s) que permita (m) a perfeita identificação do objeto licitado;
- **c)** Contiverem qualquer limitação ou condição substancialmente contrastante com o

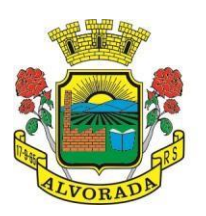

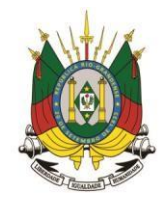

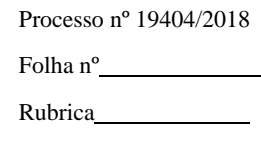

presente edital;

- **d)** Que apresente preços manifestamente inexequíveis;
- **e)** Que não contiverem informações suficientes que permitam a perfeita identificação do objeto licitado;
- **f)** Conflitarem com as normas constantes neste edital ou na legislação em vigor.

**9.9.** As Propostas Financeiras que atendam às especificações, aos prazos e às condições fixadas no edital e que não apresentem preços manifestamente inexequíveis serão selecionadas para a etapa de lances, com observância dos seguintes critérios:

- **a)** O autor da proposta de valor mais baixo e os das propostas com preços até 10% superiores àquela poderão fazer novos lances verbais e sucessivos em ordem decrescente e distintos, até a proclamação do vencedor;
- **b)** Não havendo pelo menos três propostas nas condições definidas na alínea anterior, poderão os autores das melhores propostas, até o máximo de (3) três, oferecer novos lances verbais, sucessivos e distintos, em ordem decrescente, inferiores à proposta de menor preço, até a proclamação do vencedor;
- **c)** O (a) Pregoeiro (a) convidará individualmente os autores das propostas selecionadas a formular lances de forma sequencial, a partir do autor da proposta de maior preço e os demais em ordem decrescente de valor. Se duas ou mais propostas escritas, em absoluta igualdade de condições, ficarem empatadas, como critério de desempate, será realizado um sorteio, nos termos do artigo 45, § 2º, da Lei Federal nº 8.666/1993. A licitante sorteada em primeiro lugar poderá escolher a posição na ordenação de lances em relação às demais empatadas, e assim sucessivamente, até a definição completa da ordem de lances.

**9.10.** A classificação dar-se-á pela ordem crescente de preços propostos e aceitáveis. Será declarada vencedora a licitante que apresentar a Proposta Financeira de acordo com as especificações deste edital, de menor preço (menor desembolso para a Administração), com valores de acordo com os praticados no mercado e não superiores aos valores unitários e totais máximos aceitáveis, conforme Anexo I - Termo de Referência.

**9.11.** Sendo aceitável a proposta de menor preço, será aberto o envelope contendo a documentação de habilitação do licitante que a tiver formulado, para confirmação das suas condições habilitatórias.

**9.12.** Constatado o atendimento das exigências fixadas no edital, o licitante será declarado vencedor, sendo-lhe adjudicado o objeto do certame, ficando estipulado o **prazo de 3 (três) dias úteis** para apresentar sua Proposta Financeira, conforme o (s) lance (s) ofertado (s) em sessão.

**9.13.** Se a oferta não for aceitável ou se o licitante desatender às exigências habilitatórias, o (a) Pregoeiro (a) examinará a proposta subsequente, em conformidade com o artigo 11, inciso XV, do Decreto Municipal nº 19/2004, verificando a sua aceitabilidade e procedendo a habilitação do proponente, na ordem de classificação, e assim sucessivamente, até a apuração de uma proposta que atenda ao edital, sendo o respectivo licitante declarado vencedor e a ele adjudicado o objeto do certame.

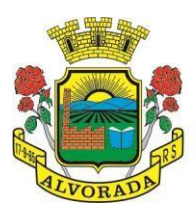

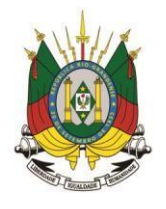

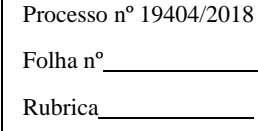

**9.14.** Na situação prevista do subitem anterior, o (a) Pregoeiro (a) poderá negociar diretamente com o proponente, para que seja obtido preço melhor.

**9.15.** Não serão consideradas para julgamento, vantagens não previstas no edital.

**9.16.** Fica ressalvada ao (à) Pregoeiro (a), a seu exclusivo critério e mesmo depois da abertura das Propostas Financeiras, sem que caiba às licitantes pleitear indenização, compensação ou vantagens a qualquer título, o direito de:

- **a)** Julgar livremente a licitação, observadas as normas legais e editalícias pertinentes;
- **b)** Propor, motivadamente, à autoridade superior, a anulação ou a revogação da licitação;
- **c)** Desclassificar as Propostas Financeiras que não estejam em condições de assegurar execução satisfatória do objeto licitado, não atendam às exigências consideradas relevantes do edital e de seus anexos e/ou que contenham preços superiores aos máximos admitidos ou manifestamente inexeqüíveis.

**9.17.** Não serão admitidos, sob quaisquer motivos, inclusões, modificações ou substituições das Propostas Financeiras ou de quaisquer documentos.

**9.18.** Em caso de divergência entre os valores unitários e totais, prevalecerão os primeiros, entre os numéricos e por extenso, prevalecerão os últimos.

**9.19.** Quando todas as licitantes forem inabilitadas ou todas as propostas forem desclassificadas, a Administração poderá fixar às licitantes o **prazo de 8 (oito) dias úteis** para a apresentação de novos documentos ou de novas propostas, escoimados das causas que originaram a inabilitação ou a desclassificação, aplicação subsidiária da disposição contida no § 3º, do artigo 48, da Lei Federal nº 8.666/1993.

**9.20.** Os julgamentos e demais decisões e/ou comunicações proferidas pelo (a) Pregoeiro (a), quando não proferidos em Audiência Pública, serão publicados no portal [www.alvorada.atende.net](http://www.alvorada.atende.net/) (Consulta de Licitações).

**9.21.** Será assegurada, como critério de desempate, preferência de contratação para as ME's e EPP's, entendendo-se por empate, aquelas situações em que as propostas apresentadas pelas ME's e EPP's, sejam iguais ou **até 5% (cinco por cento) superiores ao melhor preço** e desde que o melhor preço, não seja de uma ME ou EPP.

**9.22.** Ocorrendo o empate, proceder-se-á, da seguinte forma:

- **a)** A ME ou EPP mais bem classificada, será convocada para apresentar nova proposta, **no prazo máximo de 5 (cinco) minutos** após o encerramento dos lances, sob pena de preclusão;
- **b)** A ME ou EPP mais bem classificada, poderá apresentar proposta de preço inferior àquela considerada vencedora da licitação, situação em que será adjudicado em seu favor, o objeto licitado;
- **c)** Não ocorrendo a contratação da ME ou EPP, **na forma da alínea "a"**, serão convocadas as remanescentes na ordem classificatória, para o exercício do mesmo direito.

**9.23.** No caso de equivalência dos valores apresentados pelas ME's e EPP's, que se encontrem no intervalo estabelecido no item **9.21**, será realizado sorteio entre elas, para que se identifique aquela que primeiro poderá apresentar melhor proposta;

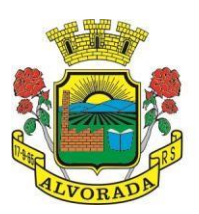

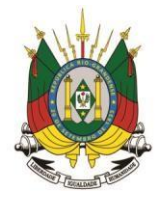

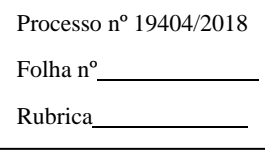

**9.24.** Na hipótese da não contratação nos termos previstos acima, o objeto licitado será adjudicado em favor da proposta originalmente vencedora da licitação, após verificação da documentação de habilitação.

# **10. DOS DOCUMENTOS DE HABILITAÇÃO:**

# **10.1. O envelope nº 02 deverá conter**:

# HABILITAÇÃO JURÍDICA

**10.1.1.** Registro Comercial, no caso de Empresa Individual ou certificado de Microempreendedor Individual (MEI);

**10.1.2.** Nos termos dos artigos 42 e 43, da Lei Complementar nº 123/2006, as ME's e EPP's deverão apresentar toda a documentação exigida no item 10 (dez) do edital, mesmo que esta apresente alguma restrição com relação à Regularidade Fiscal;

**10.1.3.** Tratando-se de Sociedades Comerciais, Ato Constitutivo, Estatuto ou Contrato Social em vigor, devidamente registrado; no caso de Sociedade Por Ações, acompanhado de documentos de eleição de seus administradores, ou seja, a empresa deverá fornecer o Contrato Social e suas alterações ou Contrato Social Consolidado;

**10.1.4.** Decreto de Autorização, em se tratando de empresa ou Sociedade Estrangeira em funcionamento no País e Ato de Registro ou Autorização Para Funcionamento, expedido pelo órgão competente, quando a atividade assim o exigir;

**10.1.5.** Cópia do enquadramento de Microempresa – ME ou Empresa de Pequeno Porte – EPP autenticada pela Junta Comercial ou Cartório de Registros Especiais e a Declaração de enquadramento como Microempresa – ME ou empresa de Pequeno Porte – EPP;

**10.1.6.** Declaração de Idoneidade, conforme modelo constante no Anexo IV do edital;

**10.1.7.** Declaração de Fatos Supervenientes, conforme modelo constante no Anexo V do edital;

**10.1.8.** Declaração de Inexistência de Empregados Menores, conforme modelo constante no Anexo VI do edital;

**10.1.9.** Declaração de Atendimento à Lei Complementar nº 123/2006, conforme modelo constante no Anexo VII do edital, devidamente assinada pelo Representante Legal da empresa, também podendo ser ratificada e assinada por contador, no caso da empresa licitante haver se beneficiado em relação à Lei Complementar nº 123/2006;

## REGULARIDADE FISCAL E TRABALHISTA

**10.1.10.** Prova de Inscrição no Cadastro Nacional de Pessoa Jurídica (CNPJ/CGC) atualizado;

**10.1.11.** Prova de Inscrição no Cadastro de Contribuintes do Estado ou do Município, relativo ao domicílio ou sede do licitante, pertinente ao seu ramo de atividade e compatível com o objeto contratual;

**10.1.12.** Prova de Regularidade para com a Fazenda Federal, mediante apresentação de Certidão de Quitação de Tributos e Contribuições Federais, expedida pela Secretaria da Receita Federal e Certidão quanto à Dívida Ativa da União, expedida pela Procuradoria Geral da Fazenda Nacional, do domicílio ou sede da proponente, prova de regularidade relativa à Seguridade Social (INSS);

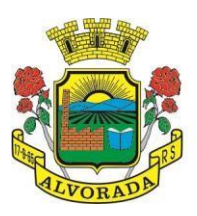

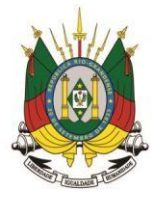

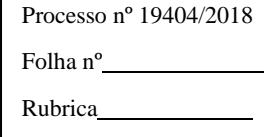

**10.1.13.** Prova de Regularidade para com a Fazenda Estadual, mediante apresentação de Certidão Negativa de Tributos Estaduais, expedida pela Secretaria de Estado da Fazenda, do domicílio ou sede da proponente;

**10.1.14.** Prova de Regularidade para com a Fazenda Municipal, mediante a apresentação de Certidão Negativa de Débitos Municipais, expedida pela Secretaria Municipal da Fazenda, do domicílio ou sede da proponente;

**10.1.15.** Prova de Regularidade junto ao Fundo de Garantia por Tempo de Serviço (FGTS);

**10.1.16.** Prova de Inexistência de Débitos Inadimplidos perante a Justiça do Trabalho, mediante a apresentação de Certidão Negativa de Débitos Trabalhistas – CNDT, conforme Lei 12.440 de 7 de julho de 2011;

QUALIFICAÇÃO ECONÔMICO-FINANCEIRA

**10.1.17.** Certidão Negativa de Falência ou Recuperação Judicial expedida pelo distribuidor do Foro da sede da Pessoa Jurídica do licitante, expedida a menos de 60 (sessenta) dias em relação à data de abertura do certame;

- **a)** Certidão Negativa de Falência ou Recuperação Judicial expedida pelo distribuidor do Foro da Sede da Pessoa Jurídica do licitante, expedida a *menos de 60 (sessenta) dias*.
- **b)** Balanço Patrimonial e Demonstrações Contábeis do último Exercício Social, já exigíveis e apresentadas na forma da Lei, que comprovem a boa situação financeira da licitante, vedada sua substituição, por balancetes ou balanços provisórios, podendo ser atualizados, por índices oficiais, quando encerrados há mais de 03 (três) meses da data de apresentação da proposta. Com base nos dados extraídos do balanço, será avaliada a capacidade financeira da licitante, pelos índices e fórmulas a seguir descritas**:**

**10.1.17.1.** Os índices de Liquidez Geral (LG), Solvência Geral (SG) e Liquidez Corrente (LC), devem ser iguais ou maiores que 1. O índice de endividamento deve ser menor ou igual a 0,8. Tais índices são resultantes da aplicação das seguintes fórmulas:

*Ativo Circulante + Ativo Realizável a Longo Prazo LG =--------------------------------------------------------------------; Passivo Circulante + Passivo Não Circulante*

*Ativo Total*

*SG =----------------------------------------------------------;*

*Passivo Circulante + Passivo Não Circulante*

*Ativo Circulante LC =--------------------------------; Passivo Circulante*

*Passivo Circulante + Passivo Não Circulante*

Prefeitura Municipal de Alvorada – Estado do Rio Grande do Sul Av. Presidente Getúlio Vargas, 2266 – CEP 94810001 – Telefone (51) 3044.8500 CNPJ: 88.000.906/0001 – 57 – www.alvorada.rs.gov.br
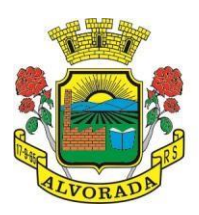

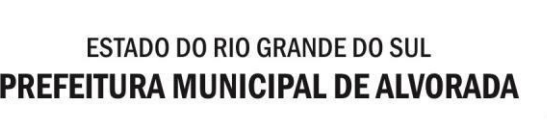

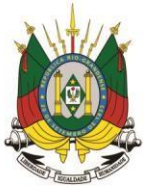

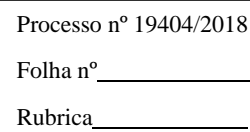

*IE = ---------------------------------------------------------- Ativo Total*

**10.1.17.2.** A documentação necessária, para a comprovação da capacidade econômico-financeira da licitante, será constituída pelas demonstrações contábeis constantes do Balanço Patrimonial, Demonstração de Resultado do Exercício e Notas Explicativas, referente ao último exercício encerrado. De acordo com a data de abertura da licitação, há a impossibilidade, de se exigir o Balanço Patrimonial, antes do decurso do prazo de 04 (quatro) meses, seguintes ao término deste. Neste caso, poderão ser apresentadas as demonstrações contábeis do penúltimo Exercício Social. No caso das Sociedades Anônimas ou de empresas que publicarem seus balanços na forma da Lei 6404/76, deverá ser apresentada a publicação no Diário Oficial. Para as demais empresas, as Demonstrações Contábeis, deverão apresentar comprovação de registro no órgão competente.

**10.1.17.3.** As empresas, que não tenham concluído seu primeiro Exercício Social, deverão apresentar o Balanço de Abertura, contendo todos os fatos contábeis relativos à instalação da nova empresa, certificado por contador, devidamente inscrito no órgão de classe correspondente. **10.1.17.4.** O Balanço de Abertura apresentado deverá estar registrado no órgão competente.

**10.1.17.5.** Quando se tratar de Empresa Individual ou Sociedade Limitada, a Administração reservará o direito, de exigir a apresentação do Livro Diário, onde as Demonstrações Contábeis foram transcritas.

**10.1.17.6.** A documentação necessária, para comprovação da Capacidade Econômico-Financeira, constituir-se-á:

**10.1.17.7.** Para as Sociedades Anônimas, da publicação do Diário Oficial:

- **a)** Das Demonstrações Contábeis, exigidas pela Lei nº 6404/1976, inclusive Notas Explicativas;
- **b)** Ata da Assembleia Geral, que aprovou as Demonstrações Contábeis;
- **c)** Do parecer dos auditores independentes;
- **d)** Para atendimento do item "b", em substituição à publicação no Diário Oficial, será aceito, a cópia autenticada da Ata da Assembleia Geral, que aprovou as Demonstrações Contábeis, com o devido registro na Junta Comercial;
- **e)** Para atendimento do item "c", as companhias de capital fechado, apresentarão o parecer dos auditores independentes, se houver.

**10.1.17.8.** Para as demais sociedades:

**10.1.17.9.** As empresas com escrituração digital deverão apresentar:

**10.1.17.10.** Impressão do arquivo gerado pelo SPED Contábil, constante na sede da empresa, apresentando:

- **a)** Termo de Autenticação, com a identificação do Autenticador Junta Comercial (impresso do arquivo SPED Contábil);
- **b)** Termo de Abertura e Encerramento (impresso do arquivo SPED Contábil);
- **c)** Balanço Patrimonial (impresso do arquivo SPED Contábil);

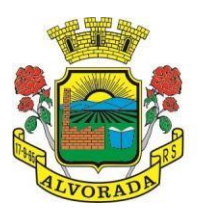

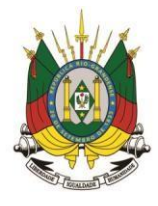

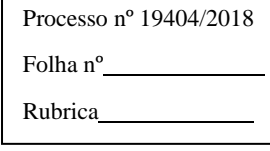

- **d)** Demonstração do Resultado do Exercício (impresso do arquivo SPED Contábil);
- **e)** Campo J800 com as Notas Explicativas.

*OBS.: Para a Sociedade Limitada, poderá ser apresentada, cópia autenticada da publicação em Diário Oficial, das Demonstrações Contábeis (letra "c", "d" e "e"), em substituição ao SPED Contábil (letras "a", "b", "c", "d" e "e").*

**10.1.17.11.** As empresas, com escrituração meio papel, deverão apresentar:

**10.1.17.12.** Cópia autenticada das páginas do Livro Diário, devidamente registrado no órgão competente, como segue:

- **a)** Termos de Abertura e Encerramento;
- **b)** Balanço Patrimonial;
- **c)** Demonstrações do Resultado do Exercício;

Notas Explicativas.

# QUALIFICAÇÃO TÉCNICA

**10.1.18.** Comprovação da aptidão da empresa para desempenho de atividade pertinente e compatível com o objeto da licitação, através da apresentação de no mínimo 1 (um) atestado fornecido por Pessoa Jurídica de Direito Público ou Privado, comprovando que a proponente implantou e que mantém em funcionamento sistemas similares aos solicitados no presente edital, abrangendo todos os módulos do (s) respectivo (s) lote (s) de interesse da licitante;

**10.1.19.** Atestado de Qualificação Técnica, no mínimo 1 (um), comprovando o seu ramo de atividade e compatível com o objeto desta licitação, e que a licitante executou ou forneceu satisfatoriamente, Serviços de Provimento de Data Center, em condições, qualidade, características e quantidades com o objeto desta licitação, emitido por Órgão Público e/ou Privado, de reconhecida idoneidade;

**10.1.20.** Declaração de que a proponente tem acesso e total conhecimento sobre os Programas Fontes, estando apta a realizar os serviços de customização e manutenção dos programas ofertados;

**10.1.21.** Declaração formal de que, caso vencedora da licitação, disponibilizará Data Center, com capacidade de processamento (links, servidores, nobreaks, Fontes Alternativas de Energia (Grupo Gerador), Softwares de Virtualização, segurança, Sistema de Climatização), para alocação dos sistemas objeto desta licitação;

**Observação 1:** A estrutura de Data Center poderá ser própria ou contratada (terceirizada);

**Observação 2:** A estrutura declarada pela proponente vencedora será objeto de Avaliação de Conformidade, a ser realizada previamente à sua habilitação, para verificação do atendimento aos requisitos técnicos relacionados no "Termo de Referência".

# OBSERVAÇÕES RELATIVAS AOS DOCUMENTOS DE HABILITAÇÃO

**10.1.22.** O (s) Atestado (s) de Capacidade Técnica apresentado (s) deve (m) conter as seguintes informações básicas: Identificação do Contratado e do Contratante, identificação do contrato (tipo ou natureza do serviço);

**10.1.22.1.** O atestado poderá ser objeto de diligência a qualquer momento pelo (a) Pregoeiro (a), junto à Pessoa Jurídica que o forneceu, inclusive com a solicitação da comprovação, mediante

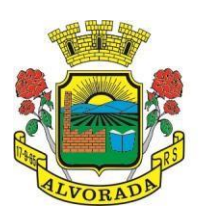

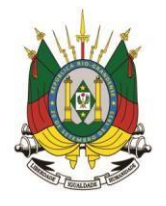

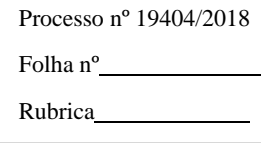

cópias autenticadas dos contratos que lhe deram origem e visita às Pessoas Jurídicas que os expediram e os respectivos locais onde os serviços foram ou estão sendo executados;

**10.1.23.** Os documentos necessários à habilitação da proponente poderão ser apresentados em original, por qualquer processo de cópia autenticada por cartório competente ou por servidor da Administração ou publicação em Órgão de Imprensa Oficial. Os documentos deverão estar em plena vigência; ficando, porém, a critério do (a) Pregoeiro (a) e Equipe de Apoio, solicitar as vias originais de quaisquer dos documentos, caso haja constatação de fatos supervenientes. A aceitação das certidões, quando emitidas através da Internet, ficam condicionadas à verificação de sua validade e dispensam a autenticação;

**10.1.23.1.** Não serão autenticadas as certidões emitidas pela internet, tendo em vista que a veracidade das mesmas, é verificada on-line;

**10.1.24.** Os documentos contidos no Envelope n° 02, deverão ser originais ou cópias autenticadas, salvo os documentos cuja autenticidade, poderá ser verificada na internet, que poderão ser cópias simples, caso em que o (a) Pregoeiro (a) e Equipe de Apoio, se entenderem necessários, poderão diligenciar na internet, para averigüar a autenticidade dos mesmos, habilitando ou não a licitante, em função desta diligência;

**10.1.25.** Os documentos referentes à habilitação (Envelope nº 2) e Proposta Financeira (Envelope nº 1), deverão preferencialmente, serem apresentados na ordem solicitada em edital.

**10.1.26.** Não será causa de desclassificação ou inabilitação, a mera irregularidade formal que não afete o conteúdo e a idoneidade do documento ou impeça o seu entendimento;

**10.1.27.** Não existindo data de validade nas certidões e/ou nos certificados exigidos referentes à habilitação, somente serão aceitos se com prazo de expedição não superior a 90 (noventa) dias, ou, se emitidos por prazo indeterminado, conforme legislação do Órgão Expedidor;

**10.1.28.** Não serão aceitos documentos apresentados em Papel Térmico para Fac-Símile (fax);

**10.1.29.** Os documentos deverão estar em nome do licitante, com um único número de CNPJ, estarem, na data da sessão, no prazo de validade estabelecido pelo Órgão Expedidor. Quando se tratar de certidões vencíveis em que a validade não esteja expressa, o (a) Pregoeiro (a) aceitará documentos expedidos nos últimos 60 (sessenta) dias que antecederem à data de Abertura da Sessão de Recebimento da Documentação e da Proposta, designada nas disposições iniciais do presente edital;

**10.1.30.** Todos os documentos solicitados neste edital, com exceção da Proposta Financeira, que será original, deverão ser cópias autenticadas em tabelionato ou por servidor da Prefeitura Municipal de Alvorada (neste caso, em até 1 (um) dia, antes da Abertura da Licitação, com exceção dos documentos emitidos via internet;

**10.1.31.** A Proposta Financeira deverá ser apresentada em 1 (uma) única via, impressa, preferencialmente, em papel timbrado do proponente, sem cotações alternativas, emendas, ressalvas, borrões, rasuras ou entrelinhas, devendo estar datada, rubricada e assinada, e constar:

**10.1.32.** Razão Social, Número do CNPJ, assinatura do Representante Legal da proponente e referência a esta licitação, indicação de Endereço Eletrônico (E-Mail) e Fac-Símile, se houver, número de telefone e endereço da empresa e Dados Bancários. Na ausência deste último, a

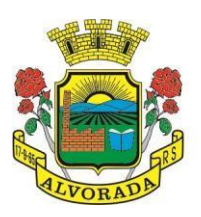

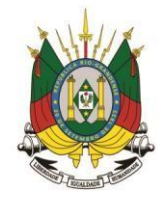

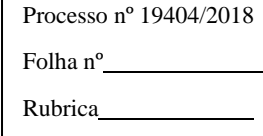

Administração solicitará por ocasião da assinatura do contrato;

**10.1.33.** Prazo de Validade da Proposta Financeira de no mínimo 90 (noventa) dias consecutivos, contados da data da Sessão de Abertura deste Pregão;

**10.1.34.** Somente serão admitidas as Propostas Financeiras que envolverem a prestação total dos serviços indicados no Anexo I deste edital, referente ao respectivo lote;

**10.1.35.** Caso exista algum fato que impeça a participação de qualquer licitante, ou o mesmo tenha sido declarado inidôneo para licitar ou contratar com a Administração Pública, este fica impedido de participar da presente licitação, correspondendo a simples apresentação da Proposta Financeira, a indicação, por parte do licitante, de que inexistem fatos que impeçam a sua participação na presente licitação;

**10.1.36.** A falta de data e/ou rubrica na Proposta Financeira poderá ser suprida pelo Representante Legal presente à Sessão de Abertura dos Envelopes das Propostas de Preços, com poderes para esse fim;

**10.1.37.** A falta de CNPJ e/ou endereço completo, poderá também ser preenchida pelos dados constantes dos documentos apresentados dentro do envelope de documentação de habilitação.

**10.1.38.** As decisões do (a) Pregoeiro (a) serão comunicadas mediante publicação no site da Prefeitura Municipal de Alvorada/RS: [www.alvorada.atende.net](http://www.alvorada.atende.net/) (Consulta de Licitações), salvo em relação àquelas que, lavradas em ata, puderem ser feitas diretamente aos representantes legais das licitantes presentes à Sessão Pública, ou, ainda, por intermédio de oficio, desde que comprovado o seu recebimento.

# **11. DOS ESCLARECIMENTOS, IMPUGNAÇÕES E RECURSOS:**

**11.1.** Não serão conhecidas as impugnações e os recursos apresentados fora do prazo legal e/ou subscritos por representante não habilitado legalmente ou não identificado no processo para responder pelo proponente.

**11.2.** O presente edital será fornecido gratuitamente, através de solicitação pelo e-mail [licitacoes](mailto:licitacoes-alvorada@alvorada.rs.gov.br)[alvorada@alvorada.rs.gov.br,](mailto:licitacoes-alvorada@alvorada.rs.gov.br) ou no site [www.alvorada.atende.net](http://www.alvorada.atende.net/) (Consulta de Licitações).

**11.3.** Os interessados poderão obter maiores informações sobre a licitação, pessoalmente, no Departamento de Compras, Licitações e Contratos na Prefeitura Municipal de Alvorada, situada na Avenida Presidente Getúlio Vargas, 2266, por telefone (51) 3044.8563 ou pelo e-mail licitacoes-alvorada@alvorada.rs.gov.br.

**11.4.** As informações de Ordens Técnicas ou quaisquer outras informações, esclarecimentos ou dúvidas acerca do Edital Licitatório ou do Processo Licitatório, deverão ser encaminhados ao (à) Pregoeiro (a), através do e-mail [licitacoes-alvorada@alvorada.rs.gov.br.](mailto:licitacoes-alvorada@alvorada.rs.gov.br)

**11.5.** Decairá do direito de impugnação dos termos do edital, perante o Município de Alvorada, aquele que não se manifestar, **até 2 (dois) dias úteis** anteriores à data de abertura da Sessão do Pregão.

**11.6.** Os pedidos de esclarecimentos referentes ao Processo Licitatório, deverão ser enviados ao Pregoeiro (a), **até 2 (dois) dias úteis** anteriores à data fixada para abertura dos envelopes das empresas interessadas em participar da Sessão Pública.

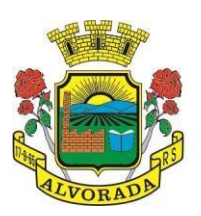

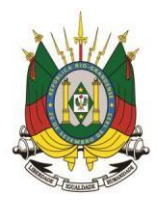

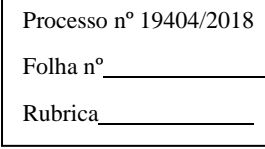

**11.7.** As impugnações e os pedidos de esclarecimentos apresentados fora de prazo serão recebidos como mero exercício do direito de petição.

**11.8.** Declarada a empresa vencedora, no final da sessão, qualquer licitante poderá manifestar, imediata e motivadamente, a intenção de recorrer, com o registro em ata, da síntese das suas razões, quando lhe será concedido **o prazo de 3 (três) dias**, conforme determina o artigo 4º, XVIII, da Lei Federal nº 10.520/2002, para apresentação das razões de recurso, ficando as demais licitantes, desde logo, intimadas para apresentar contrarrazões em igual número de dias, que começarão a correr, do término do prazo do recorrente, sendo-lhes assegurada vista imediata dos autos.

**11.9.** A ausência de manifestação imediata e motivada das razões de recurso, por parte da (s) licitante (s), no momento e tempo estipulado durante a licitação, nos termos do **item 11.8** do edital, importará a decadência do direito de recurso, a adjudicação do objeto do certame pelo (a) Pregoeiro (a) à licitante vencedora e o encaminhamento do processo à Autoridade Competente, para a homologação.

**11.10.** Interposto o recurso, o (a) Pregoeiro (a) poderá reconsiderar a sua decisão e encaminhá-lo devidamente, informado à Autoridade Competente.

**11.11.** Não será concedido prazo para recursos sobre assuntos meramente protelatórios ou quando não justificada a intenção de interpor o recurso, pelo proponente.

**11.12.** Decididos os recursos e constatada a regularidade dos atos praticados, o Pregoeiro (a) adjudicará o objeto do certame à licitante vencedora que atendeu aos requisitos constantes em edital e a Autoridade Competente, homologará o procedimento.

**11.13.** Os recursos contra decisões do (a) Pregoeiro (a) terão efeito suspensivo nos seguintes casos:

- **a)** Habilitação ou inabilitação do licitante;
- **b)** Julgamento das propostas.

**11.14.** Nos demais casos, pode a Autoridade Competente, motivadamente e presentes razões de interesse público, atribuir ao recurso interposto, eficácia suspensiva aos demais recursos.

**11.15.** O acolhimento de recurso importará a invalidação apenas dos atos insuscetíveis de aproveitamento.

**11.16.** Os Recursos Administrativos e impugnações, deverão ser protocolados no Setor de Protocolo Geral da Prefeitura, sito na Avenida Presidente Getúlio Vargas, 2266, Centro, Alvorada/RS; ou enviadas para o Endereço Eletrônico: licitacoes-alvorada@alvorada.rs.gov.br, devidamente assinadas pelo Representante Legal da empresa, em papel timbrado com o nome da empresa, contendo as razões do Recurso Administrativo ou impugnação.

**11.16.1.** No caso dos Recursos Administrativos e impugnações serem protocolados no Setor de Protocolo Geral da Prefeitura, os mesmos deverão ser enviados também em Arquivo Digital, para o Endereço Eletrônico licitacoes-alvorada@alvorada.rs.gov.br, para a devida publicação online.

**11.17.** A adjudicação e homologação somente serão efetivadas se não houver manifestação dos licitantes, da intenção de interpor recursos, devidamente registradas em ata, durante o transcurso

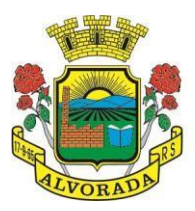

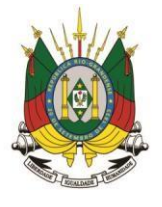

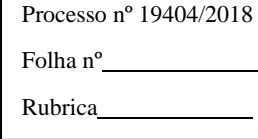

da Sessão do Pregão e após o deferimento ou indeferimento dos recursos interpostos e dado conhecimento dos seus resultados.

**11.18.** Para fins de homologação, o proponente vencedor fica obrigado a apresentar nova Proposta Financeira, adequada ao preço ofertado na etapa de lances verbais.

**11.19.** Homologada a licitação, a empresa vencedora do Pregão, será convocada a assinar o contrato, no prazo de 5 (cinco) dias úteis, a partir da convocação.

**11.20.** Se, por motivo de força maior, a adjudicação não puder ocorrer de dentro do período de validade da Proposta Financeira, ou seja, 90 (noventa) dias, e, em havendo interesse do Municipio de Alvorada/RS, este poderá solicitar prorrogação geral da validade acima referida, por igual prazo, no mínimo.

# **12. DA GARANTIA E DO SUPORTE TÉCNICO:**

**12.1.** Efetuar garantia de atualização legal, atualização tecnológica e suporte técnico pelo período de vigência contratual.

**12.2.** A Contratada deverá executar os serviços contínuos de manutenção legal e corretiva dos sistemas contratados, durante a execução do contrato, incluindo as seguintes atividades:

- **a) Manutenção Corretiva:** é aquela decorrente de problemas de funcionalidade detectados pelo usuário, ou seja, funcionamento em desacordo com o que foi especificado relativo a telas, regras de negócio, relatórios e integração, com prazo máximo de até 10 (dez) dias úteis para conclusão;
- **b) Manutenção Legal:** em caso de mudança na legislação, plano de contas, banco de dados, entre outros, será elaborada uma programação para atendimento às mudanças ocorridas, sem prejuízos à operação do sistema, durante vigência contratual. Esse prazo será oficializado, com data de previsão de entrega, entre as partes.

**12.3.** Deverá ser garantido pela proponente o atendimento aos técnicos de Help-Desk do Município, no horário das 8h00min às 18h00min, de segunda a sexta-feira; e no período de implantação, devido às parametrizações que se fazem necessárias, um técnico residente disponível, em regime de plantão durante o final de semana mediante acordo prévio entre as partes.

**12.4.** Nenhum atendimento deverá ser realizado de forma direta ao usuário final. Todos os atendimentos deverão ser realizados através da equipe de help-desk do Município, que deverá ser representada por um servidor da área de aplicação, técnico de informática ou usuário responsável pelos programas na respectiva área de aplicação.

**12.5.** O atendimento deverá ser realizado via CHAT ou VOIP, devendo a proponente viabilizar esta tecnologia sem custos adicionais ao Município.

**12.6.** Poderá a contratante chamar a Central de Atendimento da provedora via linha telefônica, hipótese em que os custos com as ligações serão suportados pela Contratante.

**12.7.** Para atendimento do excepcional interesse público, com o objetivo de prestar atendimento local imediato e consultoria, a contratada do LOTE I deverá manter 3 (três) técnicos especializados e com conhecimento avançado do sistema implantado pela empresa, para atuação

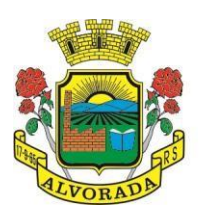

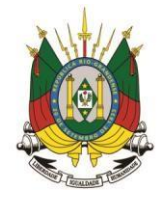

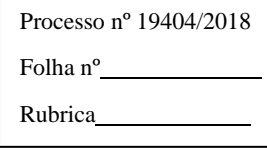

local, em dias úteis, horário de expediente ordinário da Administração Municipal.

# **13. DA FORMA, PRAZO DE ENTREGA E EXECUÇÃO:**

**13.1.** O prazo de início da implantação do Sistema se dará em até 05 (cinco) dias úteis, contados a partir da expedição da Ordem de Início emitida pela Secretaria Ordenadora.

**13.2.** O prazo para implantação total do Sistema será de até 60 (sessenta) dias corridos, prorrogáveis por mais 30 (trinta) dias, mediante acordo formalizado entre as partes.

**13.3.** O recebimento dos serviços de implantação, conversão e treinamento se dará mediante aceite formal e individual dos sistemas licitados, devendo ser obrigatoriamente antecedido de procedimentos de validação pelo Secretário ou Diretor do setor onde o sistema foi implantado, bem como do Diretor Geral do Departamento de TI e do Fiscal do contrato responsável pelo módulo, sendo que estes deverão ser formais e instrumentalizados.

**13.4.** A CONTRATANTE realizará rigorosa conferência das especificações técnicas do objeto licitado pela Comissão de Recebimento designada, somente atestando os documentos da despesa quando comprovada a entrega total, fiel e correta dos bens e/ou serviços a que se referirem.

**13.5.** A Comissão de Recebimento emitirá Termo de Recebimento Definitivo, no prazo máximo de **30 (trinta) dias** corridos, contados do recebimento provisório e atendidas as solicitações formuladas.

# **14. DA ADJUDICAÇÃO E HOMOLOGAÇÃO:**

**14.1.** O objeto da licitação será adjudicado/homologado ao licitante declarado vencedor, por ato do (a) Pregoeiro (a), caso não haja interposição de recurso, ou pela Autoridade Competente, após a regular decisão dos recursos apresentados.

**14.2.** Após a Fase Recursal, constatada a regularidade dos atos praticados, a Autoridade Competente homologará o Procedimento Licitatório.

### **15. DAS SANÇÕES:**

**15.1.** Sanções previstas em lei, conforme Contrato (Anexo VIII), parte integrante deste edital.

# **16. DO PRAZO PARA ASSINATURA DO CONTRATO:**

**16.1.** Esgotados todos os prazos recursais, a Administração convocará o Representante Legal da empresa licitante para assinar o Instrumento Contratual, aceitar ou retirar o instrumento equivalente, no **prazo de 5 (cinco) dias úteis**, contados da data da convocação, sob pena de decair o direito de contratação a ser firmada entre sua empresa e o Município de Alvorada/RS, nos termos do artigo 64, da Lei Federal nº 8.666/1993 e sem prejuízo das sanções previstas no artigo 81, da mesma lei.

**16.2.** O prazo referido no item anterior poderá ser prorrogado uma única vez, por igual período, desde que haja solicitação expressa por parte da empresa vencedora e motivo justificado, aceito por esta Administração, sob pena de decair seu direito à contratação.

**16.3.** Caso não seja assinado o contrato no prazo anteriormente estipulado, a Administração

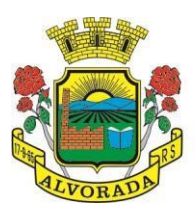

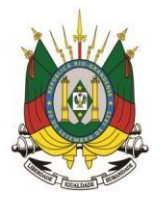

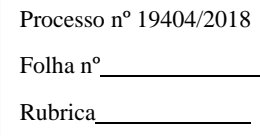

convocará os licitantes remanescentes na ordem de classificação das propostas, para sua assinatura, em igual prazo e nas mesmas condições propostas pela primeira classificada, inclusive quanto aos preços, sem prejuízo da aplicação de penalidades.

**16.4.** Na hipótese do fornecedor primeiro classificado ter sua contratação cancelada, não assinar o contrato, ou solicitar Reajuste do Preço e/ou Reequilíbrio Econômico-Financeiro do objeto, cujo resultado deferido elevar seu preço a preço maior do que o segundo menor preço classificado, poderão ser convocados os fornecedores remanescentes, na ordem de classificação. Neste caso, persistirão as obrigações referidas neste edital e no contrato, para o novo fornecedor detentor do menor preço.

**16.5.** No contrato a ser assinado com os vencedores da licitação, constarão as cláusulas necessárias previstas no artigo 55, I, II, VII, VIII e XIII e a possibilidade de rescisão do mesmo, na forma determinada nos artigos 77, 78 e 79, da Lei Federal nº 8.666/1993.

**16.6.** A partir da assinatura do contrato, a licitante se obriga a cumprir, na sua íntegra, todas as condições estabelecidas, ficando sujeita, inclusive, às penalidades pelo descumprimento de quaisquer de suas cláusulas.

### **17. DISPOSIÇÕES FINAIS:**

**17.1.** A presente licitação não importa necessariamente em contratação, podendo o Administrador revogá-la, no todo ou em parte, por razões de interesse público, derivadas de fato superveniente comprovado, ou anulá-la por ilegalidade, de ofício ou por provocação mediante ato escrito e fundamentado disponibilizado no sistema, para conhecimento dos participantes da licitação. O MUNICÍPIO DE ALVORADA – RIO GRANDE DO SUL poderá, ainda, prorrogar, a qualquer tempo, os prazos para recebimento das propostas ou para sua abertura.

**17.2.** Os licitantes deverão observar atentamente as normas deste edital.

**17.3.** O proponente é responsável pela fidelidade e legitimidade das informações prestadas e dos documentos apresentados em qualquer fase da licitação. A falsidade de qualquer documento apresentado ou a inverdade das informações nele contidas implicará a imediata desclassificação do proponente que o tiver apresentado, ou, caso tenha sido o vencedor, a rescisão do contrato, sem prejuízo das demais sanções cabíveis.

**17.4.** É facultado ao (à) Pregoeiro (a), ou à autoridade a ele superior, em qualquer fase da licitação, promover diligências com vistas a esclarecer ou a complementar a instrução do processo.

**17.5.** Os proponentes intimados para prestar quaisquer esclarecimentos adicionais deverão fazêlo, no prazo determinado pelo (a) Pregoeiro (a), sob pena de desclassificação/inabilitação.

**17.6.** O desatendimento de exigências formais não essenciais não importará no afastamento do proponente, desde que seja possível a aferição da sua qualificação e a exata compreensão da sua Proposta Financeira.

**17.7.** As normas que disciplinam este Pregão Presencial serão sempre interpretadas em favor da ampliação da disputa entre os proponentes, desde que não comprometam o interesse da Administração, a finalidade e a segurança da contratação.

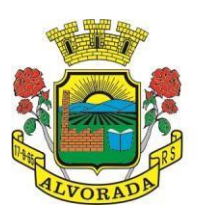

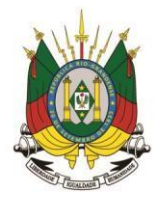

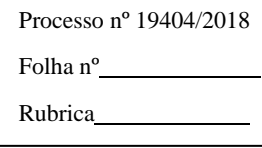

**17.8.** As decisões referentes a este Processo Licitatório poderão ser comunicadas aos proponentes, por qualquer meio de comunicação que comprove o recebimento, ou, ainda, mediante publicação no Diário Oficial do Município.

**17.9.** A participação do proponente nesta licitação implica em aceitação de todos os termos deste edital.

**17.10.** O foro designado para julgamento de quaisquer questões judiciais resultantes deste edital será o de **ALVORADA – RIO GRANDE DO SUL**, considerado aquele que está vinculado o (a) Pregoeiro (a).

**17.11.** O (A) Pregoeiro (a) e sua Equipe de Apoio atenderão aos interessados no horário das 8h30min às 11h45min e das 13h30min às 16h45min, em dias úteis, exceto feriados, no Departamento de Compras, Licitações e Contratos – DGCLC – Secretaria Municipal de Administração, Setor de Licitações, Avenida Presidente Getúlio Vargas, 2266, 1º Andar, Centro, telefone 51 3044-8563, Alvorada/RS, para melhores esclarecimentos.

**17.12.** A documentação apresentada para fins de habilitação da empresa vencedora fará parte dos autos da licitação e não será devolvida ao proponente.

**17.13.** Não havendo expediente ou ocorrendo qualquer fato superveniente que impeça a realização do certame na data marcada, a sessão será automaticamente transferida para o primeiro dia útil subseqüente, no mesmo horário e local anteriormente estabelecido, desde que não haja comunicação do (a) Pregoeiro (a), em contrário.

**17.14.** Os casos omissos neste edital serão resolvidos pelo (a) Pregoeiro (a), nos termos da legislação pertinente.

**Alvorada, 5 de julho de 2018.**

**José Arno Appolo do Amaral** Prefeito Municipal

**\_\_\_\_\_\_\_\_\_\_\_\_\_\_\_\_\_\_\_\_\_\_\_\_\_\_\_\_\_\_\_**

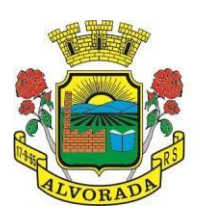

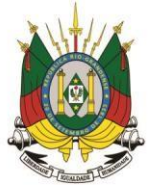

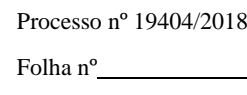

Rubrica

# **ANEXO I TERMO DE REFERÊNCIA DESCRIÇÕES E ESPECIFICAÇÕES TÉCNICAS E PREÇOS ESTIMADOS**

# **TERMO DE REFERÊNCIA**

**REFERENTES AO OBJETO**

Contratação de empresa especializada em sistemas de informática para licenciamento de programas, incluindo serviços de implantação (incluindo instalação e conversão de dados oriundos em um primeiro momento do sistema ATENDE.NET e, posteriormente, dos sistemas operacionais COBOL, SIAP e E-CIDADE se houver a necessidade do município/setor) e treinamento de usuários, suporte técnico, manutenção legal e corretiva, atualização tecnológica do sistema e provimento de data center.

### **1. OBJETO:**

- a) Contratação de empresa especializada em sistemas de informática para provimento de data center e licenciamento de programas web;
- b) Serviços de implantação (incluindo instalação e conversão de dados oriundos em um primeiro momento do sistema ATENDE.NET e, posteriormente, dos sistemas operacionais COBOL, SIAP e E-CIDADE se houver a necessidade do município/setor) e treinamento de usuários;
- c) Serviços de suporte técnico;
- d) Serviços de manutenção legal e corretiva, atualização tecnológica do sistema provido.

### **1.1. SISTEMAS:**

Os sistemas devem possibilitar a interoperalidade com sistemas legados, atuais e anteriores e outros que venham a ser contratados pelo município de acordo com a necessidade.

Os sistemas de informática serão subdivididos em lotes que serão compostos pelos seguintes programas:

### **2. JUSTIFICATIVA:**

O município de Alvorada, até o final do ano de 2017, possuía como sistema de gestão o software E-Cidade. Durante o período em que o mesmo esteve operando, eram observadas inúmeras falhas, erros e ineficiências em seus processos. Apesar do mesmo ser considerado um software livre, acabávamos dependentes de empresas de manutenção, o que por consequência gerava altos gastos.

Ao perceber que o software e a empresa responsável pela manutenção não atendiam as necessidades legais do município, rompemos o contrato com a mesma e, desde então, estamos trabalhando em regime de contratação emergencial, com o programa Atende.Net.

Para atender à legislação, necessita-se aquisição de softwares de gestão municipal

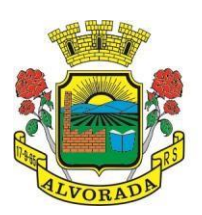

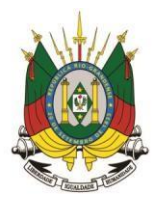

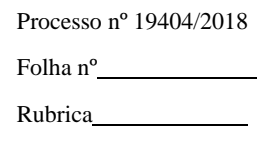

informatizados, os quais são imprescindíveis para a manutenção das rotinas, serviços e controle de bancos de dados, históricos e relatórios; além disso, proporcionar melhoria dos processos de trabalho relativos ao acompanhamento, atendimento e disponibilização de serviços online ao cidadão e aos servidores públicos de modo a tornar mais eficientes as diversas rotinas de trabalho, agilizando, racionalizando e automatizando.

A busca de uma solução tecnológica integrada deverá permitir a centralização de todo o processamento e armazenamento de dados relacionados aos processos de atendimento e controles internos, otimizando a obtenção e o processamento, bem como o fornecimento de informações gerenciais, que são necessárias para o planejamento e tomada de decisões por parte dos gestores.

Para manutenção da operação da solução de tecnologia da informação e para extrair o máximo possível de seus recursos e benefícios, é essencial um adequado programa de treinamento dos servidores, bem como a manutenção dos programas através de serviços de suporte, manutenção corretiva, preventiva, atualização tecnológica, atendimento a mudanças de legislações e obrigações perante os órgãos de fiscalização e controle.

A integração e o compartilhamento de informações em tempo real irão proporcionar melhorias na produtividade dos servidores, no atendimento e acompanhamento dos serviços, disponibilizados mais economia de recursos, facilidade para a tomada de decisões acertadas e informações gerenciais que apoiarão o cumprimento das metas e obrigações legais.

O projeto visa também, promover a administração completa e integrada das receitas, da contabilidade, do orçamento, dos pagamentos, dos almoxarifados, do patrimônio, das licitações, da folha de pagamento; colaborando na organização e funcionamento de todas as unidades administrativas de educação e de saúde, garantindo, assim, que os serviços prestados sejam eficientes e eficazes, com ganho significativo nos controles das ações da gestão. Visa implementar ferramentas que melhorem o atendimento, o compartilhamento de informações e a prestação de contas.

A escolha de uma solução de computação em nuvem segue, não só uma tendência de avanço tecnológico, a exemplo de serviços privados, da Justiça Federal, Justiça Estadual, Tribunais de Contas, Receita Federal e demais órgãos e outros Municípios, como é focada no objeto da escolha da proposta mais vantajosa preconizada na Lei de Licitações, seja na linha da confiabilidade e operacionalidade, seja na economicidade pela desoneração com recursos das plataformas e estruturas de data center locais.

Com a plataforma em nuvem é possível:

**a)** Desoneração com Hardware e Software/Aplicativos e Sistemas Operacionais para Servidores: desoneração do orçamento com a manutenção e aquisição de hardware, como servidores locais de bancos de dados, servidores de aplicações web, cabeamento e equipamentos de rede (switches e roteadores), equipamentos, configurações e monitoramento de segurança (firewall, atualização de software e sistemas operacionais, prevenção e recuperação de ataques), estruturas redundantes de segurança, sistemas operacionais e aplicativos para estes servidores, redundância e tolerância a falhas no

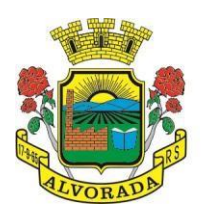

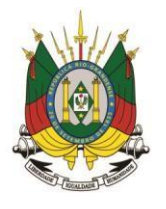

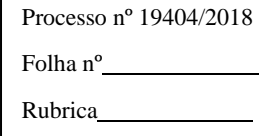

fornecimento de energia, backup e recuperação de dados em casos de falhas; Estruturas essas com vida útil muitas vezes inferiores a cinco anos, mas imprescindíveis para a operação dos sistemas e programas baseados em data center local;

- **b)** Desoneração da Infraestrutura e Custos de Manutenção: desoneração do orçamento com a cara infraestrutura local de CPDs, e sua manutenção, como salas protegidas contra acesso não autorizado (cofres), com sistemas de prevenção e combate a incêndio, com sistemas de refrigeração e controle da umidade do ar, isolamento magnético, custos com energia elétrica, entre outros;
- **c)** Compatibilidade: Possibilidade de uso dos programas nos principais sistemas operacionais existentes no mercado (Linux, Windows, Mac), não ficando a Administração restrita a aquisição de equipamentos a um único sistema operacional proprietário, podendo sempre optar pela melhor oferta em futuras aquisições;
- **d)** Aproveitamento Racional: da atual estrutura lógica e de hardware sem a necessidade de investimentos em aumento da capacidade de processamento, memória, etc.;
- **e)** Portabilidade, Democratização e Transparência: Possibilidade de acesso a programas e serviços por meio de dispositivos móveis (com acesso WiFi, 3G, 4G), como celulares, smartphones, notebooks e tablets (com IOs ou Android), aumentando significativamente a mobilidade, a compatibilidade, bem como contribuindo para o acesso da população aos serviços essenciais, fomentando a cidadania e democratização da informação. Além disso, como todo o sistema é baseado em nuvem, é facilitada a integração e alimentação de dados e informações no Portal da Transparência, facilitando o acesso da população e interessados;
- **f)** Segurança e Economia de Escala: data centers são ambientes equiparados a um grande cofre, com centenas ou milhares de servidores, redundâncias de hardware, links de alta capacidade, robôs de backup, tecnologias avançadas contra incêndios, ataques virtuais, monitoramento vinte e quatro horas por dia durante os sete dias da semana, sendo os racks instalados nessa infraestrutura física de modo a poder ser compartilhada (cada cliente com seu rack com hardwares e softwares), reduzindo custos por economia de escala;
- **g)** Privilégio a Isonomia e a Livre Iniciativa: hoje já existem no Brasil muito fornecedores aptos a oferecer soluções em sistemas de computação em nuvem para a Administração Pública. Inclusive a computação em nuvem amplia a disputa de forma territorial, pois fornecedores de outras Estados ou Regiões do Brasil podem oferecer sistemas, fazendo manutenção por via remota, sem muitas vezes a necessidade de deslocamento até o município;
- **h)** Responsabilidade Compartilhada: com sistemas em nuvem, passa a ser solidária a responsabilidade sobre a estabilidade e integridade dos bancos de dados, obrigatoriamente em redundância. Num sistema de data center local, um sinistro no prédio onde fica o CPD pode significar a perda de anos de históricos e registros e somente o proprietário do banco de dados é responsável. O que não ocorre com sistemas

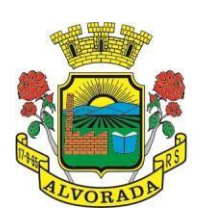

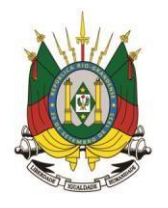

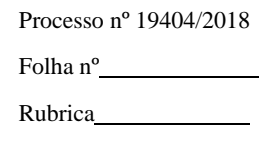

baseados em nuvem, onde a redundância é uma regra de maneira que os dados não só estão sob a guarda do CONTRATANTE, como também o são da CONTRATADA.

Por questões de desempenho, as soluções devem rodar nativamente em ambiente web. Sendo assim, nenhum outro plugin adicional deve ser necessário para uso da aplicação, exceto para funções específicas como integração com equipamentos. Para operação do sistema não é permitida a utilização de nenhum recurso tecnológico, como runtimes e plugins, exceto em casos onde houver necessidade de sistema intermediário para acesso a outros dispositivos (como leitor biométrico, impressoras, leitor de e-CPF/e-CNPJ) ou integração com aplicativos da estação cliente (como Microsoft Office, exibição de documentos PDF), por motivos de segurança de aplicações web. Nesses casos, porém não é permitida a integração através de aplicações que utilizem o recurso NPAPI dos navegadores como Applets (que em navegadores modernos foram descontinuados). Este requisito é necessário para que não sejam realizadas despesas desnecessárias com aumento de banda de dados ou de aquisição de máquinas robustas com capacidade de rodar emuladores ou componentes de processamento acessórios, tornando imediatamente obsoleto o atual parque de máquinas.

Por ser um sistema baseado em nuvem ele deve ser operável via navegador web padrão, operando nos seguintes sistemas operacionais: Windows, Linux, MacOs, Android e iOS. Com isso, não só será aproveitado o atual parque tecnológico do município, como proporciona o maior alcance possível do cidadão aos serviços disponibilizados pelo ente municipal via internet (universalização e cidadania).

Outra condição obrigatória é a contratação de fornecedor único por sistema e com integração do cadastro único, resguardando-se, nos interesses da Contratante, os cuidados para não tornar o ambiente de TI por si só impossível de gerenciar devido à heterogeneidade de tecnologias e fornecedores existentes no mercado. O cadastro único possibilitará uma maior confiabilidade das informações na base de dados, cruzamento de variáveis, sem a ocorrência de cadastros duplicados, inconsistências, históricos obsoletos e erros sistemáticos.

Assim sendo, a cidade de Alvorada precisa da licitação imediata de um sistema de gestão municipal para o atendimento de suas demandas e necessidades, financeiras, legais e organizacionais, a fim de o mais rápido possível retomar o bom andamento do serviço público.

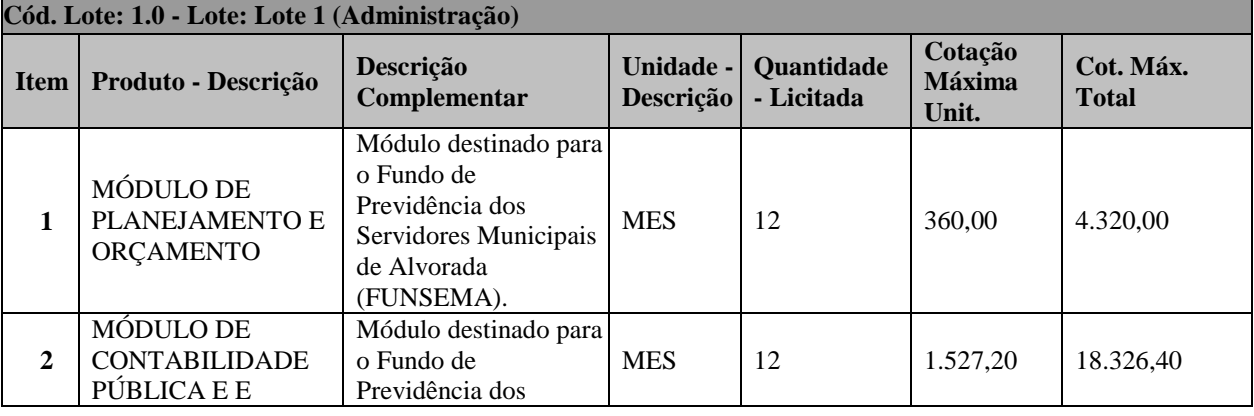

# **3. DA ESPECIFICAÇÃO DO OBJETO:**

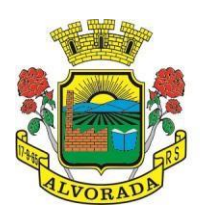

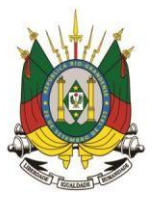

Processo nº 19404/2018

Folha nº

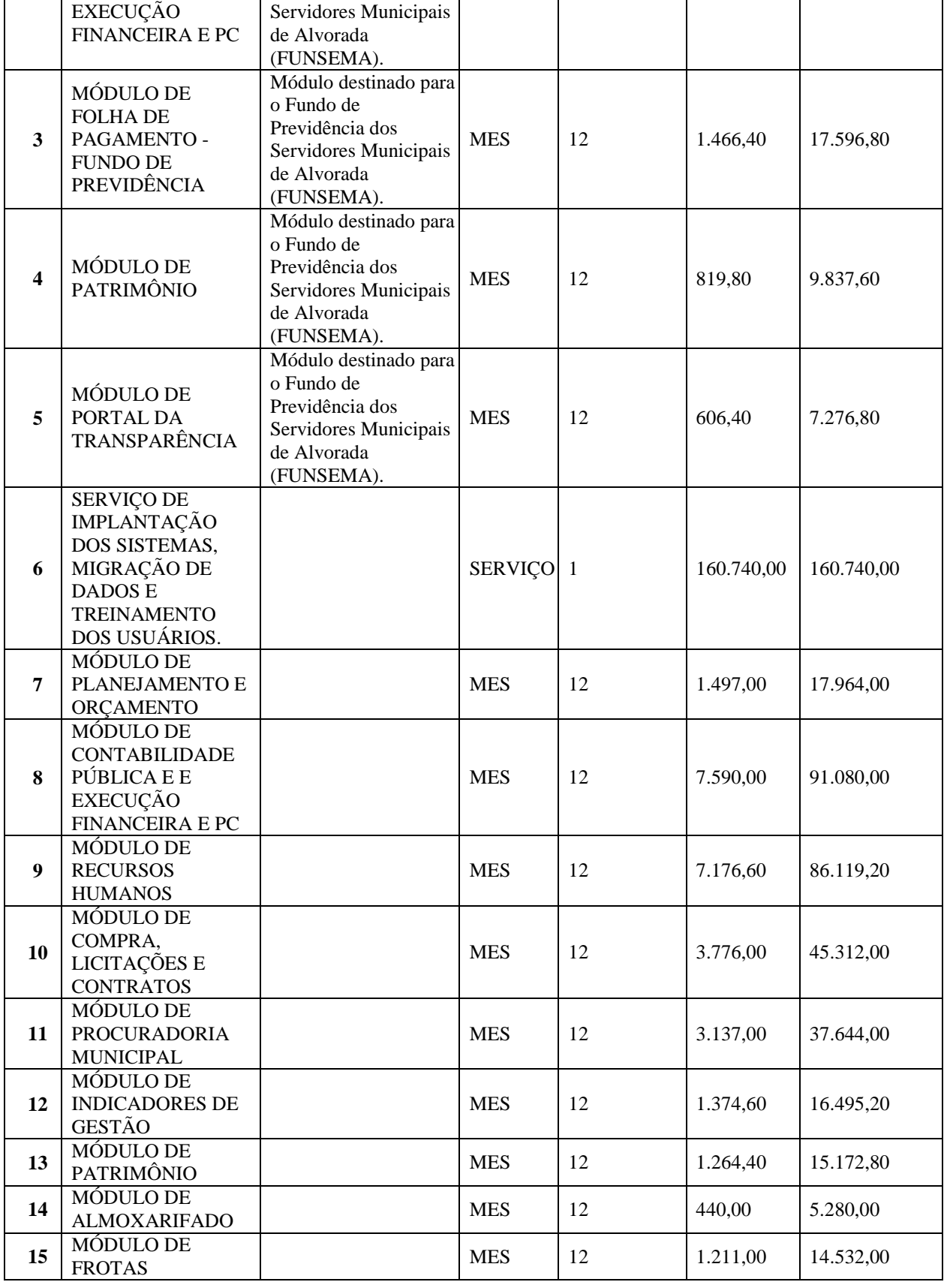

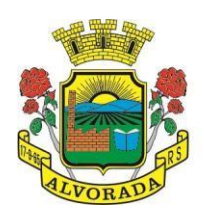

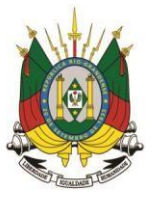

Processo nº 19404/2018

Folha nº

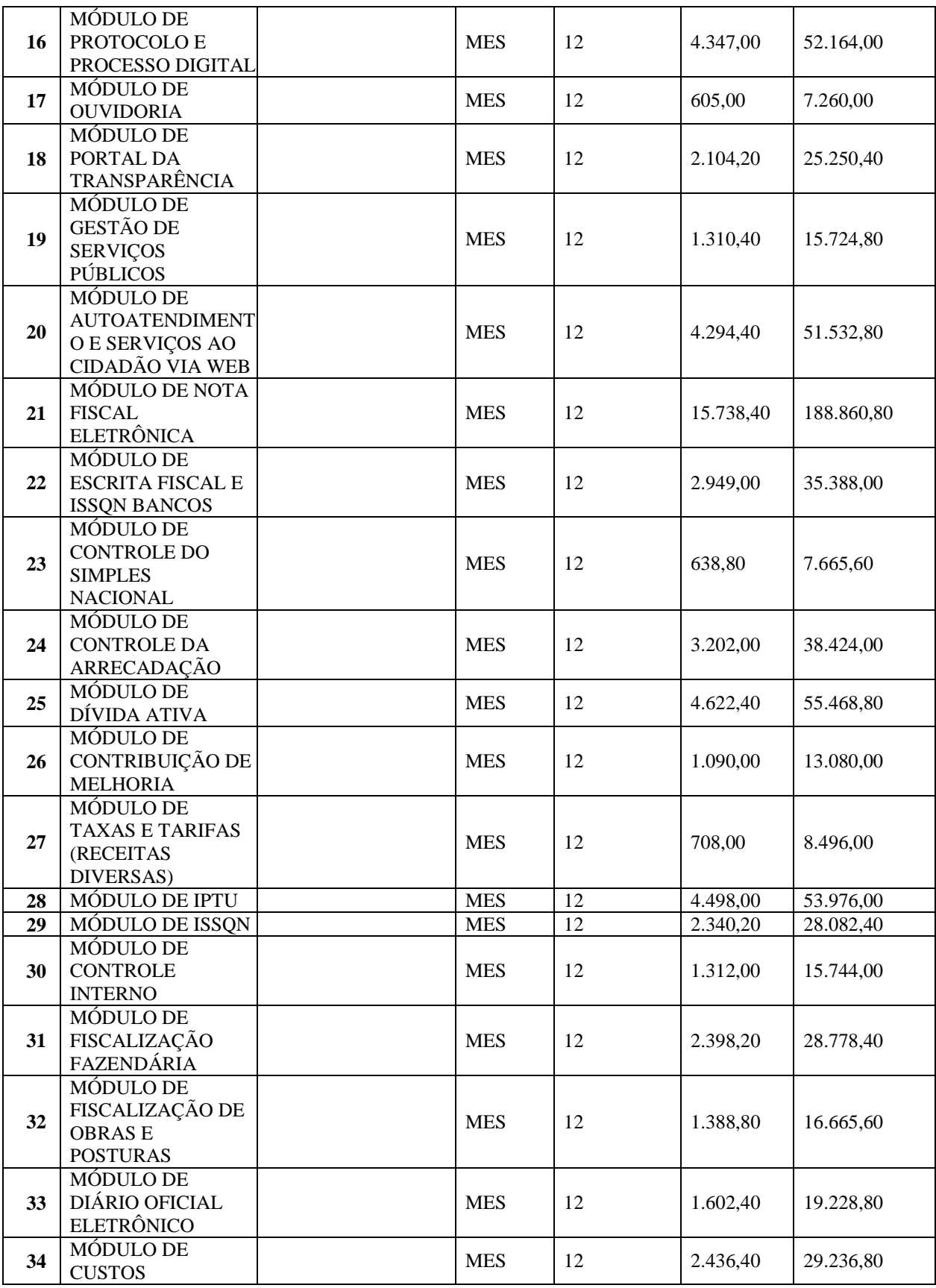

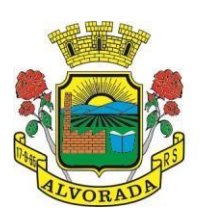

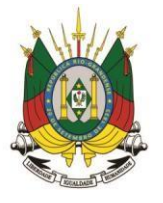

Processo nº 19404/2018

Folha nº

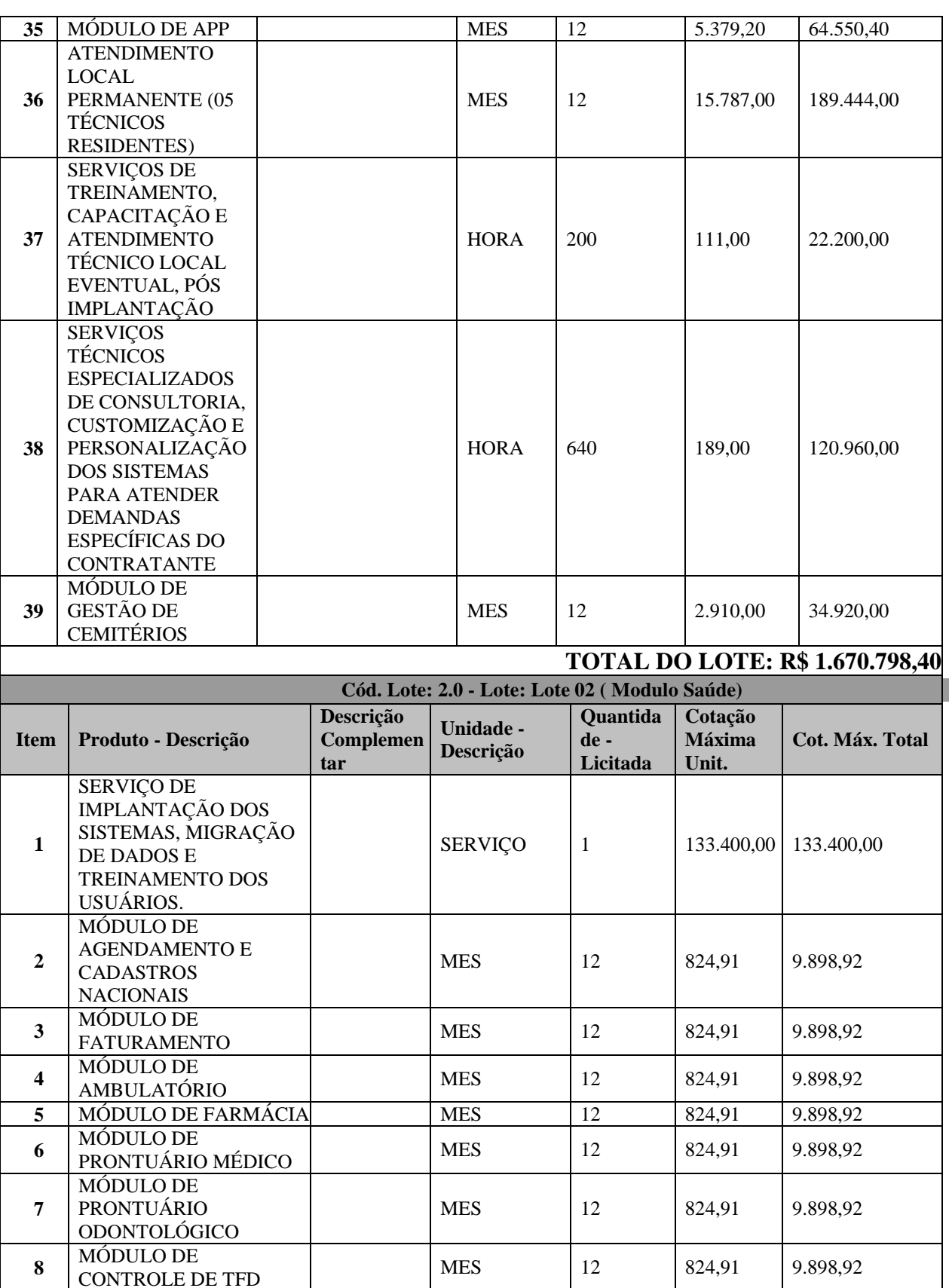

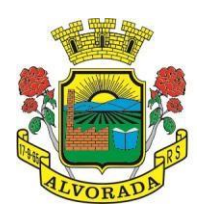

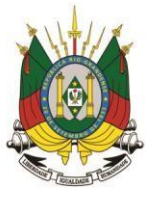

Processo nº 19404/2018

Folha nº

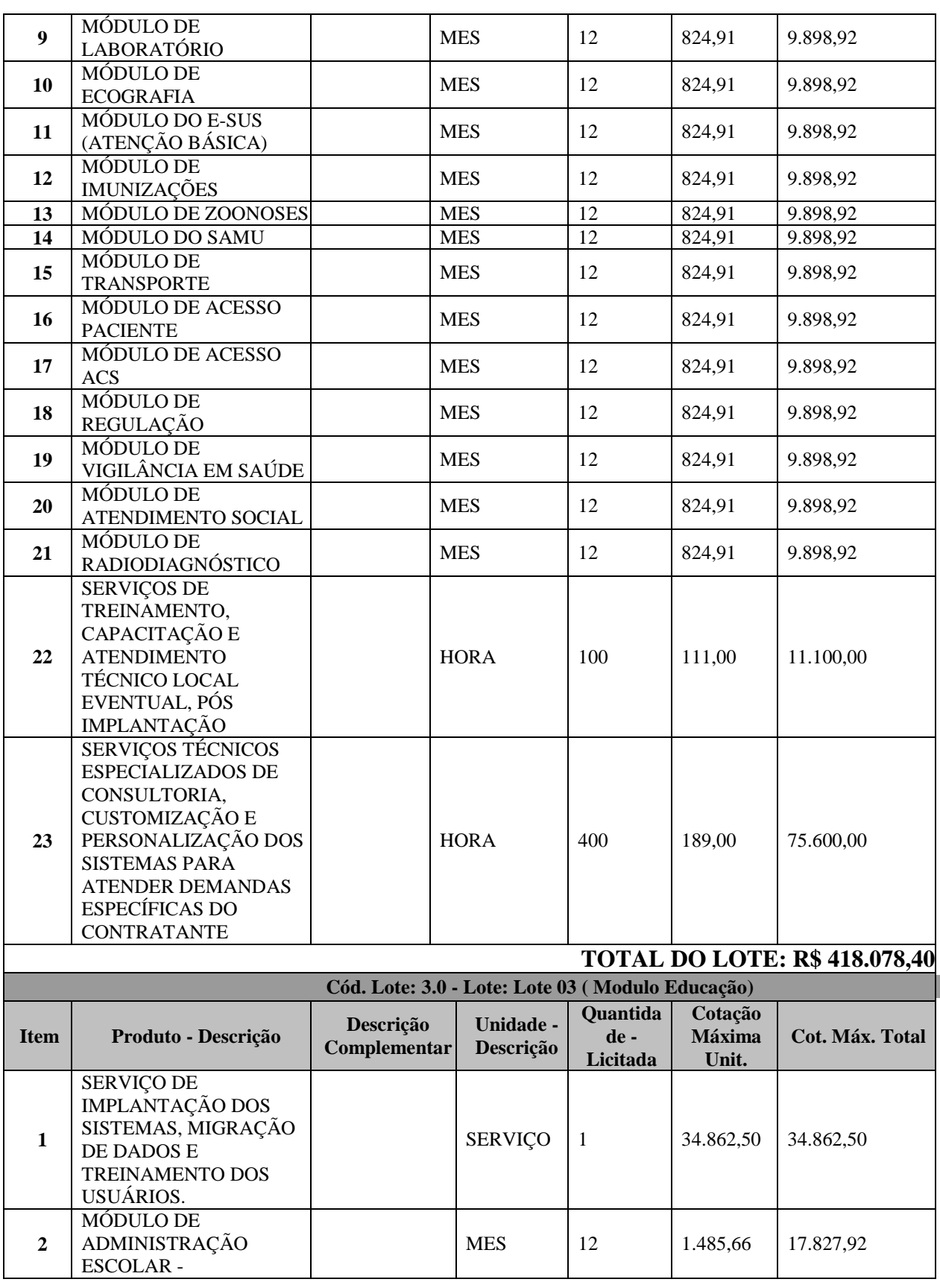

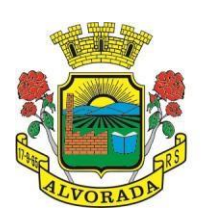

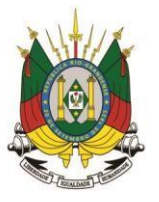

Processo nº 19404/2018

Folha nº

Rubrica

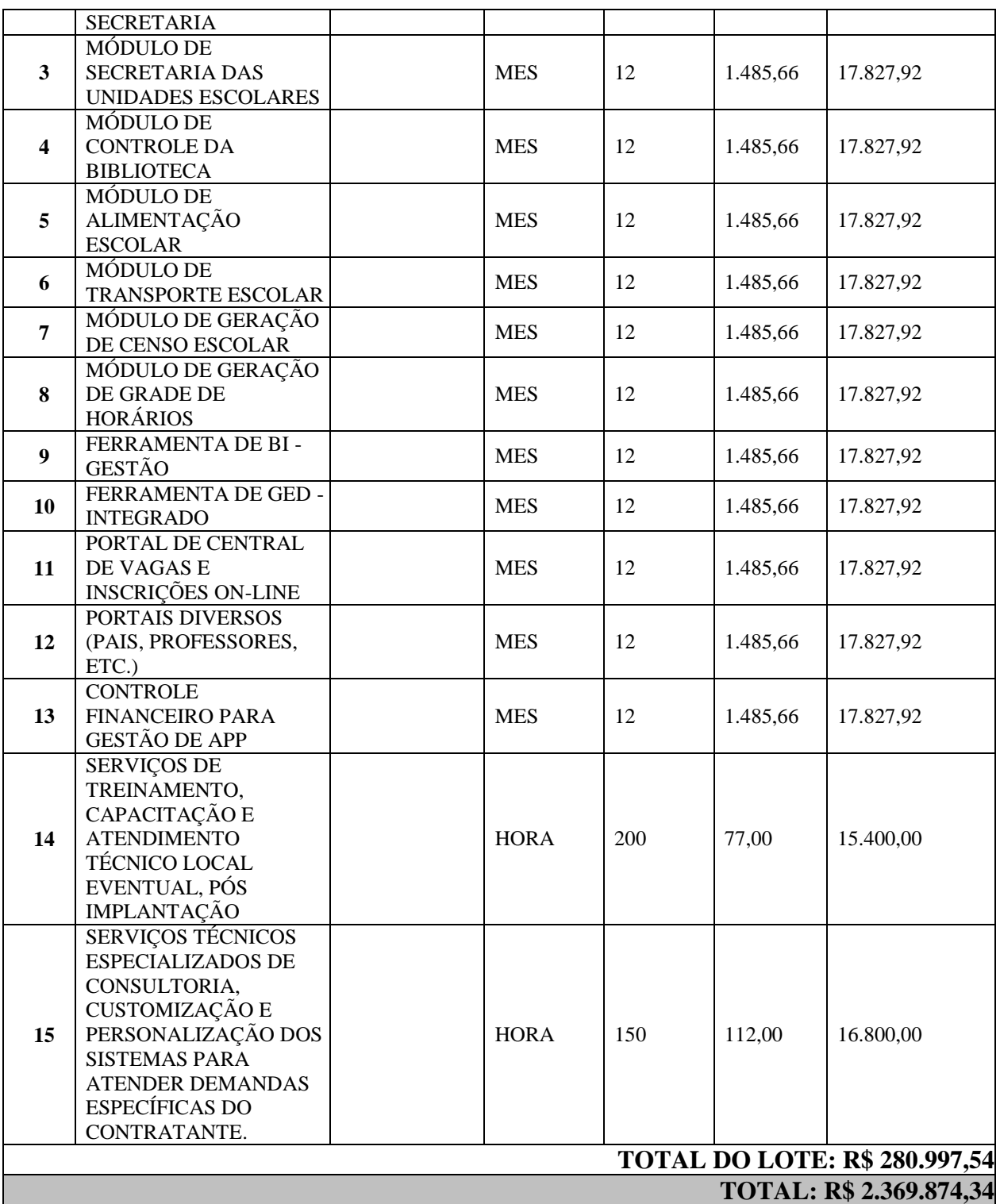

### **4. SERVIÇOS A SEREM PRESTADOS EM TODOS OS LOTES:**

Os serviços a serem prestados nesta licitação também compreendem:

### **1. Implantação (Configuração, customização, migração de informações e habilitação do**

32

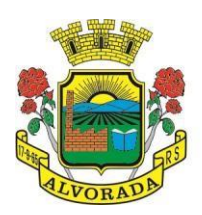

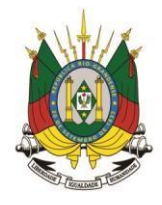

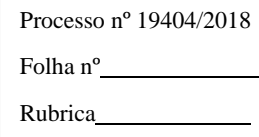

#### **sistema para uso):**

- 1.1. A conversão/migração e o aproveitamento de todos os dados cadastrais e informações dos sistemas em uso são de responsabilidade da empresa proponente, com disponibilização dos mesmos pelo Município para uso;
- 1.2. O Município não dispõe de diagrama e/ou dicionário de dados para fornecimento a empresa vencedora da licitação, devendo a mesma migrar/converter a partir de cópia de banco de dados a ser fornecida.
- 1.3. Durante o prazo de implantação, para cada um dos sistemas licitados, quando couber, deverão ser cumpridas as atividades de configuração/customização de programas sem qualquer ônus para o município, de forma que os mesmos estejam adequados a legislação municipal;
- 1.4. Acompanhamento dos usuários, na sede da Prefeitura, em tempo integral na fase de implantação do objeto e pelo período de 60 (sessenta) dias após a implantação.
- 1.5. Na implantação dos sistemas acima discriminados, deverão ser cumpridas, quando couberem, as seguintes etapas:
- a) adequação de relatórios, telas, layouts e logotipos;
- b) parametrização inicial de tabelas e cadastros;
- c) estruturação de acesso e habilitações dos usuários;
- d) adequação das fórmulas de cálculo para atendimento aos critérios adotados pelo município;
- e) ajuste de cálculo, quando mais de uma fórmula de cálculo é aplicável simultaneamente.
- 1.6. O recebimento dos serviços de implantação, conversão e treinamento se dará mediante aceite formal e individual dos sistemas licitados, devendo ser obrigatoriamente antecedido de procedimentos de validação pelo Secretário ou Diretor do setor onde o sistema foi implantado, bem como do Diretor Geral do Departamento de TI e do Fiscal do contrato responsável pelo modulo, sendo que estes deverão ser formais e instrumentalizados;
- 1.7. O recebimento dos serviços de suporte técnico in loco se dará mediante liquidação, pelo setor competente, dos serviços indicados em documento próprio da proponente, que pormenorizadamente relate os serviços prestados e o tempo despendido para tanto;
- 1.8. Todas as decisões e entendimentos havidos entre as partes durante o andamento dos trabalhos e que impliquem em modificações ou implementações nos planos, cronogramas ou atividades pactuadas, deverão ser previa e formalmente acordados e documentados entre as partes;
- 1.9. A empresa contratada responderá pelas perdas, reproduções indevidas e/ou adulterações que por ventura venham a ocorrer nas informações da CONTRATANTE, quando estas estiverem sob sua responsabilidade;
- 1.10. A empresa contratada e os membros da equipe guardarão sigilo absoluto sobre os dados e informações do objeto da prestação de serviços ou quaisquer outras informações a que venham a ter conhecimento em decorrência da execução das atividades previstas no contrato, respondendo contratual e legalmente pela inobservância desta alínea, inclusive após o término do contrato.

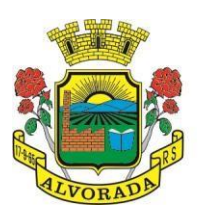

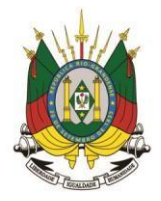

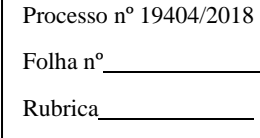

# **2. Treinamento e Capacitação.**

2.1. A(s) empresa(s) vencedora deverá apresentar o Plano de Treinamento destinado à capacitação dos usuários e técnicos operacionais para a plena utilização das diversas funcionalidades de cada um dos sistemas / módulos, abrangendo os níveis funcional e gerencial, o qual deverá conter os seguintes requisitos mínimos:

a) Nome e objetivo de cada módulo de treinamento;

b) Público alvo;

c) Conteúdo programático;

d) Conjunto de material a ser distribuído em cada treinamento, incluindo apostilas, documentação técnica, etc.;

e) Carga horária de cada módulo do treinamento;

f) Processo de avaliação de aprendizado;

g) Recursos utilizados no processo de treinamento (equipamentos, softwares, filmes, slides, livros, fotos, etc.);

2.2. O treinamento para o nível técnico compreendendo: capacitação para suporte aos usuários, aspectos relacionados a configurações, monitoração de uso e permissões de acesso, permitindo que a equipe técnica possa propiciar o primeiro atendimento aos usuários, ou providenciar a abertura de chamado para suporte pela proponente.

As turmas devem ser dimensionadas por área de aplicação, sendo que cada turma não poderá ter mais de 40 (quarenta) participantes;

2.3. Deverá ser fornecido Certificado de Participação aos funcionários que tiverem comparecido a mais de 75% (setenta e cinco por cento) das atividades de cada curso.

2.4. Os equipamentos disponíveis serão no mínimo de um microcomputador para cada dois participantes, fornecidos pela Contratante, podendo esta utilizar-se das dependências da Administração Municipal, devendo em todo caso haver disponibilidade de uma impressora, na sala de treinamento, para testes.

2.5. A contratada deverá treinar os usuários (servidores do município) dentro do período de implantação, em carga horária e com métodos suficientes a capacitação para normal uso do ferramental tecnológico a ser fornecido.

2.6. Em relação ao portal do cidadão, deverá a proponente treinar os servidores envolvidos com a operação, os quais ficarão responsáveis pelo treinamento a comunidade, em sendo o caso;

2.7. A contratante resguardar-se-á o direito de acompanhar, adequar e avaliar o treinamento contratado com instrumentos próprios, sendo que, se o treinamento for julgado insuficiente, caberá a contratada, sem ônus para o contratante, ministrar o devido reforço.

# **3. Serviços de consultoria e implantação de serviços de autoatendimento ao cidadão e serviços on-line a comunidade (APENAS PARA LOTE I):**

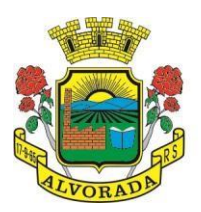

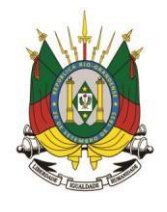

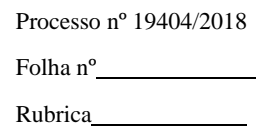

- 3.1. Além dos serviços acima relacionados, deverá a proponente vencedora, prestar serviços de consultoria administrativa e informática objetivando a disponibilização de programas e informações capazes de propiciar o autoatendimento do cidadão.
- 3.2. Consideram-se necessários os seguintes serviços de informática e consultoria administrativa:
- $\triangleright$  Identificação e elaboração de relação de serviços prestados;
- Definição de serviços prioritários para autoatendimento em portal;
- Elaboração de texto explicativo com a descrição de cada serviço, com especificação de requisitos para sua obtenção;
- Definição do trâmite interno para cada serviço ou processo (por quais setores, departamentos ou secretarias deve tramitar);
- Configuração de rotinas de cálculo da tarifa ou taxa, se for o caso, para automática geração de arquivo em fase anterior ao protocolo ou posterior ao deferimento para que o cidadão possa emitir a guia ou obter a codificação necessária ao pagamento, tudo via web;
- Treinamento dos envolvidos (usuários internos) no protocolo, trâmite e despacho a processos.
- 3.3. Os serviços objetivam disponibilizar ao cidadão informações sobre serviços aos munícipes e que estarão disponíveis a comunidade e que deverão ser implantados pela empresa vencedora do certame durante o prazo de implantação dos sistemas, de acordo com cada perfil e área de interesse.

#### **4. Suporte Técnico:**

- 4.1. Deverá ser garantido pela proponente o atendimento aos técnicos de help-desk do Município no horário das 8h00min às 18h00min, de segunda a sexta-feira; e no período de implantação, devido as parametrizações que se fazem necessárias, um técnico residente disponível, em regime de plantão durante o final de semana mediante acordo prévio entre as partes.
- 4.2. Nenhum atendimento deverá ser realizado de forma direta ao usuário final. Todos os atendimentos deverão ser realizados através da equipe de help-desk do Município, que deverá ser representada por um servidor da área de aplicação, técnico de informática ou usuário responsável pelos programas na respectiva área de aplicação.
- 4.3. O atendimento deverá ser realizado via CHAT ou VOIP, devendo a proponente viabilizar esta tecnologia sem custos adicionais ao Município;
- 4.4. Poderá a contratante chamar a central de atendimento da provedora via linha telefônica, hipótese em que os custos com as ligações serão suportados pela Contratante;
- 4.5. Para atendimento do excepcional interesse público, com o objetivo de prestar atendimento local imediato e consultoria, a contratada do LOTE I deverá manter 3 (três) técnicos especializados e com conhecimento avançado do sistema implantado pela empresa, para atuação local, em dias úteis, horário de expediente ordinário da Administração Municipal.

#### **5. Dos serviços especializados.**

#### **5.1. Atendimento técnico via conexão remota e atendimento técnico local (exceto para**

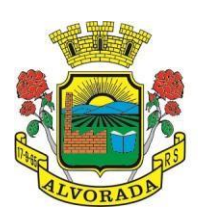

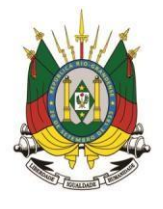

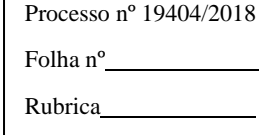

# **LOTE I, vide 4.5):**

- Constatando a proponente ser necessário o atendimento local, deve primeiramente enviar orçamento a contratante para ser aprovado, da mesma forma com o trabalho via conexão remota, antes da realização do atendimento.
- Os referidos serviços serão pagos por hora técnica solicitada e autorizada, estando aqui inclusos os serviços de capacitação e treinamento, pós-implantação, operação do sistema e outros que exijam profundo conhecimento sobre os aplicativos.
- Erros e/ou inconformidades causadas pelos usuários dos softwares da Prefeitura Municipal, ou por fatores alheios aos aplicativos (vírus e afins) serão pagos por hora técnica autorizada e efetivada.

### **5.2. Serviços de capacitação e treinamento (pós-implantação):**

 Havendo necessidade, decorrente de novas releases dos softwares e rodízio de pessoal, a Administração convocará a proponente para efetivação de programa de treinamento de usuários. Estes treinamentos serão realizados em ambiente a ser fornecido pelo Município, e serão pagos por hora técnica autorizada e efetivada.

#### **5.3. Customização de softwares:**

- Para o modulo 1 entende-se por customização os serviços de pesquisa, análise, desenvolvimento, avaliação de qualidade e homologação de softwares, por solicitação da contratante. Para esse modulo a prefeitura terá a reserva de 250 (duzentas e cinquenta) horas técnicas mensais no período de 180 (cento e oitenta) dias para a realização do solicitado. Ás horas técnicas mensais que superem esse quantitativo deverão ser orçadas pela contratada e pagas pela contratante. Nestes serviços estão compreendidos, dentre outros, a implementação de novas telas, relatórios e outras especificidades não abrangidas nas descrições obrigatórios mínimas dos programas/módulos constantes deste termo de referência.
- Para os módulos 2 e 3 entende-se por customização os serviços de pesquisa, análise, desenvolvimento, avaliação de qualidade e homologação de softwares, por solicitação da contratante, a ser orçada e paga por hora técnica. Nestes serviços estão compreendidos, dentre outros, a implementação de novas telas, relatórios e outras especificidades não abrangidas nas descrições obrigatórios mínimas dos programas/módulos constantes deste termo de referência.

#### **5.4. Serviços Consultoria Especializada:**

 Por consultoria entende-se os serviços técnicos especializados em análise, pesquisa, desenvolvimento de cálculos e outras atividades especializadas a serem realizadas por especialistas por solicitação da contratante, a ser orçada e paga por hora técnica.

#### **6. Do ambiente computacional**

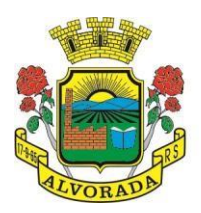

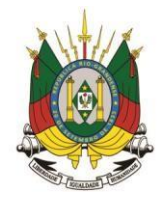

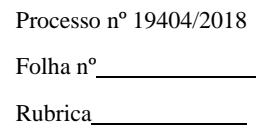

- 6.1. Todo o sistema de informações e programas será mantido em data center pertencente a empresa proponente ou de terceiros, devendo a empresa contratada fornecer/dispor de cópia semanal dos dados alocados no datacenter para o município.
- 6.2. Deverá a contratada fornecer ferramenta informatizada para realização da cópia dos dados, por servidor técnico do Município.
- 6.3. A contratada deverá efetuar os eventuais upgrades em seus hardwares para garantir o bom funcionamento dos sistemas.
- 6.4. Todos os recursos de infraestrutura, bem como servidores de banco de dados, servidores de aplicativos e servidores de firewall, deverão ser dimensionados para atendimento satisfatório da demanda objeto deste termo de referência, com programas básicos e demais recursos necessários ao provimento, instalado, configurado e em condições de uso, sob pena de descumprimento contratual.
- 6.5. A CONTRATADA deverá prover recursos que garantam a segurança e a alta disponibilidade do sistema, com as seguintes características físicas e lógicas:
- a) Enlace eBGP (Protocolo de Roteamento Dinâmico) através dos roteadores com no mínimo operadoras distintas afim de garantir a alta disponibilidade do seu bloco IP;
- b) possuir firewalls de borda redundantes afim de filtrar técnicas de invasão por falhas nos protocolos TCP/IP;
- c) realizar analise do tráfego afim de inibir ataques do tipo SQL Injection e Negação de Serviço, ou seja, esta análise deverá atuar na camada de aplicação;
- d) disponibilizar 1 (um) IP público exclusivo para a CONTRATANTE acessar o sistema através de comunicação segura HTTPS com certificado válido;
- e) deverá possuir serviço de validação indicando que o domínio possui um certificado digital SSL, garantindo que o software é AUTÊNTICO e que as informações são CRIPTOGRAFADAS. Essa validação deverá ser realizada periodicamente e emitida por empresa terceirizada especializada em segurança, a cargo da CONTRATADA;
- g) Além do firewall de borda, é necessário também o fornecimento de firewall interno, disponível exclusivamente para a CONTRATANTE afim de permitir a criação de regras NAT (Network Address Translation) para portas acessíveis externamente conforme necessidade das aplicações, ex. 80 (http) e 443 (https), desta forma fornecendo uma estrutura virtual isolada.
- 6.6. Em caso de necessidade de readequação de capacidade de processamento, deverá permitir que seja realizado redimensionamento posterior conforme necessidade para atendimento da demanda de funcionalidades e usuários objeto deste termo de referência, até ser posto em efetivo funcionamento, instalado, configurado e em condições de uso de acordo com as seguintes regras e conceitos:
- a) consideram-se recursos passíveis de aumento gradativo conforme demanda: links de internet, espaço em disco total (banco de dados, demais servidores e contingência para manutenções), quantidade de memória RAM por servidor, quantidade de vCPUs por servidor;
- b) o aumento de reserva de link de internet deverá ser realizado por MB adicional, além da quantidade já disponibilizada conforme necessidade do sistema/programas;

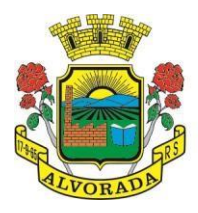

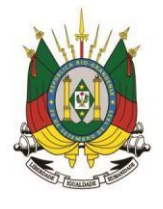

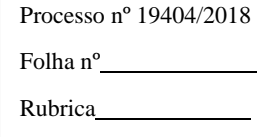

- c) o aumento de espaço em disco total deverá ser realizado por GB adicional, além da quantidade já disponibilizada conforme necessidade do sistema/programas;
- d) o aumento de espaço em disco total deverá ser realizado por GB adicional, além da quantidade já disponibilizada conforme necessidade do sistema/programas;
- e) o aumento de memória RAM deverá ser realizado por MB em cada servidor conforme necessidade do sistema/programas, além da quantidade já disponibilizada;
- f) a Contratada deve realizar as alterações de acordo com o aumento da demanda, sendo que, o aumento de qualquer um dos recursos mencionados deverá ser solicitado pela CONTRATANTE a CONTRATADA mediante ofício e será passível de aprovação orçamentária.
- 6.7. Quanto ao datacenter da CONTRADA, a mesma fica responsável por manter os sistemas básicos (Sistema Operacional, Servidor de Aplicação, Servidor de Banco de Dados, etc.) em constante atualização, especialmente quando falhas de segurança forem reportadas pelos fabricantes (quando licenciados) ou comunidade (quando software livre).
- 6.8. O data center utilizado na execução dos serviços deverá ser objeto de Visita Técnica pelos profissionais da área de TI da prefeitura para fins de conhecimento e validação da estrutura.
- 6.9. Toda e qualquer manutenção/alteração, que por ventura venha a implicar em inacessibilidade do sistema por algum determinado período, deverá ser comunicado oficialmente e se possível antecipadamente, ao Departamento Geral de Informática.

#### **7. Dos Tipos de Manutenção**

7.1. A Contratada deverá executar os serviços contínuos de manutenção legal e corretiva dos sistemas contratados, durante a execução do contrato, incluindo as seguintes atividades:

a) **Manutenção corretiva**: é aquela decorrente de problemas de funcionalidade detectados pelo usuário, ou seja, funcionamento em desacordo com o que foi especificado relativo a telas, regras de negócio, relatórios e integração, com prazo máximo de até 10 (dez) dias úteis para conclusão;

b) **Manutenção legal**: em caso de mudança na legislação, plano de contas, banco de dados, entre outros, será elaborada uma programação para atendimento às mudanças ocorridas, sem prejuízos à operação do sistema, durante vigência contratual. Esse prazo será oficializado, com data de previsão de entrega, entre as partes.

### **8. Das integrações**

- 8.1. Fica a empresa vencedora do "lote 01" obrigada a implementar programas necessários a importação de informações administradas com os sistemas objeto dos "lotes 02 e 03", em todo o necessário a contabilização e prestações de contas.
- 8.2. Ficam as empresas vencedoras dos lotes 02 e 03 obrigadas a fornecer o "layout" e o acesso ao respectivo banco de dados necessários ao funcionamento das rotinas de autoatendimento em portal do cidadão.

### **9. DOS PAGAMENTOS E PRAZOS**

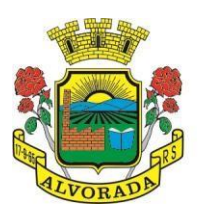

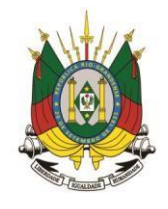

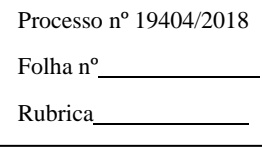

- 9.1. As parcelas serão distribuídas de acordo com as seguintes regras:
- **a. Serviços de Implantação:** os serviços de implantação dos sistemas serão pagos em três parcelas mensais de igual valor e sucessivas, sendo a primeira com vencimento em até 15 (quinze) dias após a implantação do sistema;
- **b. Provimento de Sistemas, suporte técnico e demais serviços mensais:** serão pagos de forma mensal e sucessiva durante toda a vigência do contrato, sendo a primeira com vencimento aos 30 dias da instalação;
- **c. Serviços Sob Demanda Variável:** os serviços ofertados por hora técnica (sob demandas não previstas nesse Termo de Referência) serão pagos de acordo com o número de horas técnicas utilizadas no mês anterior ao mês do pagamento, em conjunto com as parcelas mensais.
- 9.2. O prazo de vigência do Contrato é de 12 (doze) meses a contar da data de sua assinatura, podendo ser prorrogados, até o limite de 48 (quarenta e oito) meses, nos termos previsto no art. 57, inciso IV, da Lei Federal n° 8.666/93, caso haja interesse das partes e mediante termo aditivo.
- 9.3. Em caso de prorrogação de vigência, o preço dos serviços poderá ser reajustado após cada 12 (doze) meses, tendo como marco inicial, a data limite para apresentação das propostas, pelo Índice Nacional de Preços ao Consumidor – INPC, calculado pelo Instituto Brasileiro de Geografia e Estatística – IBGE ou o índice que vier a substituí-lo.

# **10. DAS OBRIGAÇÕES DAS PARTES**

### 10.1. São obrigações da CONTRATADA:

- a) Arcar com os ônus trabalhistas, impostos, encargos sociais, incluindo, despesas referentes à transporte aéreo, traslados, hospedagens, alimentação e pagamento de diárias, dentre outros afins, no atendimento a execução dos serviços descritos neste termo, durante toda a vigência contratual;
- b) Executar a instalação, configuração, migração de informações e demais atividades necessárias à implantação dos módulos do Sistema;
- c) Exercer a manutenção corretiva do Sistema para adaptação às alterações legais (legislação federal, estadual e municipal) inerentes às suas funcionalidades, durante toda a vigência do contrato, devendo executar as atualizações que se fizerem necessárias para o seu perfeito funcionamento e enquadramento as mudanças nas legislações;
- d) Manter, durante a vigência do contrato, todas as condições de habilitação e qualificações exigidas na licitação que deu origem a contratação;
- e) Instalar o sistema de sua propriedade, autorizados formalmente pela CONTRATANTE, através de ordem de início de serviço, no prazo máximo declarado no contrato;
- f) Não transferir a outrem, no todo ou em parte, a execução do presente contrato, sem prévia e expressa anuência da CONTRATANTE;
- g) Manter o(s) servidor(es) da CONTRATANTE, encarregado(s) de acompanhar os trabalhos, a par do andamento do projeto, prestando-lhe(s) as informações necessárias;

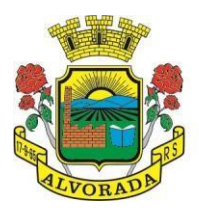

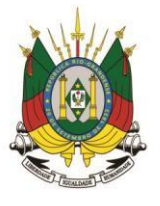

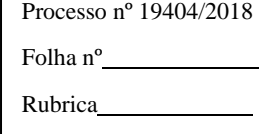

- h) Desenvolver todas as atividades constantes no presente edital, bem como seguir as especificações funcionais do mesmo;
- i) Tratar como confidenciais informações e dados contidos nos sistemas da Administração, guardando total sigilo perante terceiros;
- j) Após a rescisão do contrato, fornecer backup e a senha de acesso completo ao banco de dados;
- k) Comunicar imediatamente, por escrito, a impossibilidade de execução de qualquer obrigação contratual, para adoção das providências cabíveis;
- l) Efetuar garantia de atualização legal, atualização tecnológica e suporte técnico pelo período de vigência contratual.

### 12.2São obrigações da CONTRATANTE:

- a) Efetuar os pagamentos nas condições e preços pactuados no termo contratual;
- b) Prestar as informações e esclarecimentos necessários ao desenvolvimento dos serviços contratados;
- c) Documentar e notificar, por meio de comunicação impressa ou eletrônica, a Contratada, ocorrência de eventuais imperfeições, falhas ou irregularidades no curso de execução dos serviços, fixando prazo para a sua correção ou regularização;
- d) Assegurar o acesso dos empregados da Contratada, quando devidamente identificados e uniformizados, aos locais em que devam executar os serviços;
- e) Realizar rigorosa conferência das especificações técnicas do objeto licitado pela Comissão de Recebimento designada, somente atestando os documentos da despesa quando comprovada a entrega total, fiel e correta dos bens e/ou serviços a que se referirem;
- f) Emitir Termo de Recebimento Definitivo, no prazo máximo de 30 (trinta) dias corridos, contados do recebimento provisório e atendidas as solicitações ali formuladas;
- g) Fiscalizar e acompanhar a execução do contrato sob todos os aspectos, inclusive, quanto ao fiel cumprimento das obrigações previdenciárias, sociais e trabalhistas da Contratada, relatando as irregularidades, quando for o caso;
- h) Dispor de equipamentos de informática adequados para instalar/rodar o sistema e programas adquiridos, bem como para manutenção de cópia de segurança do banco de dados, visando satisfazer às necessidades de segurança, assim como "restart" e recuperação no caso de falha de máquina;
- i) Responsabilizar-se pela manutenção e atualização da cópia de segurança do banco de dados, bem como da integridade e confidencialidade das informações;
- j) Cumprir as orientações e procedimentos técnicos especificados pela CONTRATADA para o bom funcionamento e operacionalidade do sistema;
- k) Notificar à CONTRATADA, por escrito, quaisquer irregularidades que venham ocorrer, em função da prestação dos serviços;
- l) Fornecer o material necessário para o bom andamento dos trabalhos, quando solicitado pela CONTRATADA;

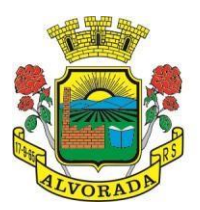

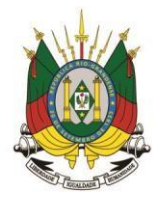

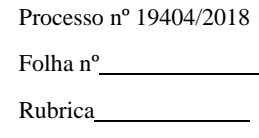

- m)Facilitar o acesso dos técnicos da CONTRATADA às áreas de trabalho, registros, documentação e demais informações necessárias ao bom desempenho das funções;
- n) Designar um técnico devidamente capacitado para acompanhar a implantação do sistema e desempenhar as atividades de fiscalização e coordenação técnica e administrativa do projeto;
- o) Assegurar a configuração adequada das máquinas e instalação do sistema;
- p) Dar prioridade aos técnicos da CONTRATADA para utilização do equipamento da CONTRATANTE quando da visita técnica dos mesmos;
- q) Solicitar formalmente à CONTRATADA, bem como pagar o preço nos prazo e condições, como justo e acertado em contrato, quanto da instalação de outros softwares do seu interesse e os serviços de assistência técnica, customizações ou de consultoria necessários a CONTRATANTE;
- r) Usar os softwares aplicativos objeto do presente contrato exclusivamente na unidade da CONTRATANTE, vedada a sua cessão a terceiros a qualquer título;
- s) Não permitir que pessoas estranhas ao quadro funcional da CONTRATADA tenham acesso aos softwares e sistema de informações de sua propriedade, bem como, somente permitir acesso aos softwares, de técnicos com identificação e credencial da CONTRATADA e munidos da respectiva ordem de serviço ou documento que o substitua, emitido pela CONTRATADA;
- t) Proceder o download de dados ou disponibilizar estrutura para redundância de informações, assumindo integral responsabilidade pela proteção e guarda arquivos de dados, todos de sua propriedade;
- u) Não permitir, em relação aos softwares, a sua modificação, divulgação, reprodução ou uso não autorizado pelos agentes, empregados ou prepostos da CONTRATANTE, respondendo por quaisquer fatos dessa natureza, sendo expressamente vedado ao CONTRATANTE, sem expressa autorização escrita da CONTRATADA, copiar ou reproduzir o softwares ou qualquer parte do material que os integra, transferi-los, fornecê-los ou torná-los disponíveis a terceiros, no todo ou em parte, seja a que título for e sob qualquer modalidade, gratuita ou onerosa, provisória ou permanente.

### **11. DA QUALIFICAÇÃO TÉCNICA**

- 11.1. Para segurança da contratação, nos termos da legislação vigente, deverá ser solicitada aptidão e experiência mínima e anterior através da seguinte documentação:
- 11.1.1. Apresentação de Atestado de Capacidade Técnica emitido por pessoa jurídica de direito público ou privado, atestando o fiel cumprimento e comprovando que a proponente implantou e/ou que mantém em funcionamento sistemas similares aos solicitados no presente edital, compreendendo todos os módulos de programas objeto desta licitação (conforme o LOTE a que a licitante estiver disputando);
- 11.1.2. Atestado de qualificação técnica, no mínimo 01(um), comprovando o seu ramo de atividade e compatível com o objeto desta licitação, e que a licitante executou ou forneceu, satisfatoriamente serviços serviço de provimento de data center, em condições,

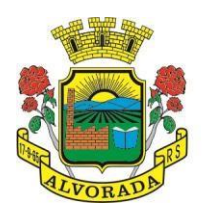

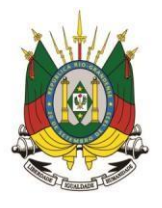

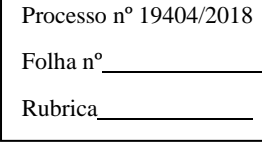

qualidade, características e quantidades com o objeto desta licitação, emitido por órgão público e/ou privado de reconhecida idoneidade;

- 11.1.3. Declaração de que a proponente tem acesso e total conhecimento sobre os programas fontes, estando apta a realizar os serviços de customização e manutenção dos programas ofertados;
- 11.1.4. Declaração formal de que, caso vencedor da licitação, disponibilizará data center com capacidade de processamento (links, servidores, nobreaks, fontes alternativas de energia (grupo gerador), softwares de virtualização, segurança, sistema de climatização), para alocação dos sistemas objeto desta licitação;
- Obs. 1: A estrutura de data center poderá ser própria ou contratada (terceirizada);

# **12. DA POSSIBILIDADE DE AVALIAÇÃO DE CONFORMIDADE (PROVA DE CONCEITO)**

- 12.1. Para resguardo do excepcional interesse público e segurança da contratação, evitando os transtornos e prejuízos causados por uma aquisição que não atenda as necessidade da Administração Pública, logo após a fase de análise documental da sessão de pregão, antes de declarado o vencedor e homologado o certame, (ou há qualquer momento durante a vigência do contrato), poderá ser realizada sessão (ou quantas forem necessárias) visando avaliar o sistema ofertado pela proponente e se este atende aos requisitos de sistema, especificações técnicas gerais (padrão tecnológico, integridade, desempenho e segurança) e especificações técnicas dos programas (funcionalidades, rotinas, tarefas, etc.) requeridos para atender as necessidades da CONTRATANTE.
- 12.2. A avaliação deverá ser realizada por uma Equipe Técnica composta pelos integrantes das áreas que serão atendidas pelo novo sistema ou terceiros com independência e imparcialidade (não licitantes, seus representantes ou ligados a estes) com comprovado conhecimento técnico.
- 12.3. Para evitar transtornos, tumultos e não prejudicar o andamento dos trabalhos de avaliação, bem como resguardo de direitos do particular quanto a propriedade intelectual protegidos por Lei, só será permitida a participação de no máximo um representante das demais licitantes, na sessão, sendo-lhe vedado a manifestação, e o uso ou porte de quaisquer equipamentos eletrônicos (celular, câmera, notebook, walkman, gravador, entre outro) e de registros audiovisuais, resguardado o direito de tomar apontamentos por escrito que deverão ser cedidos para cópia caso solicitado pela Administração ou empresa em avaliação, bem como garantido o direito a manifestação contrária por meio de recurso administrativo ou petição por memoriais, que deverá ser protocolado junto ao protocolo Oficial da CONTRATANTE, somente após a publicização do parecer (tempestividade) da Comissão ou Equipe Técnica Avaliadora (imparcialidade).

# **13. DAS ESPECIFICAÇÕES TÉCNICAS OBRIGATÓRIAS REFERENTES AO PADRÃO TECNOLÓGICO, INTEGRIDADE, DESEMPENHO E SEGURANÇA, APLICÁVEL AOS SISTEMAS / MÓDULOS DOS LOTES 1, 2 E 3.**

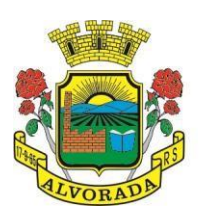

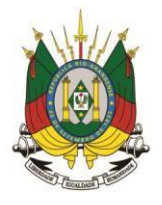

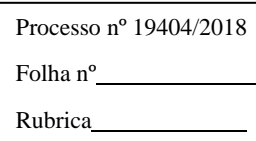

As características abaixo são de cumprimento obrigatório a todos os programas DOS LOTES 1, 2, 3 objeto da licitação.

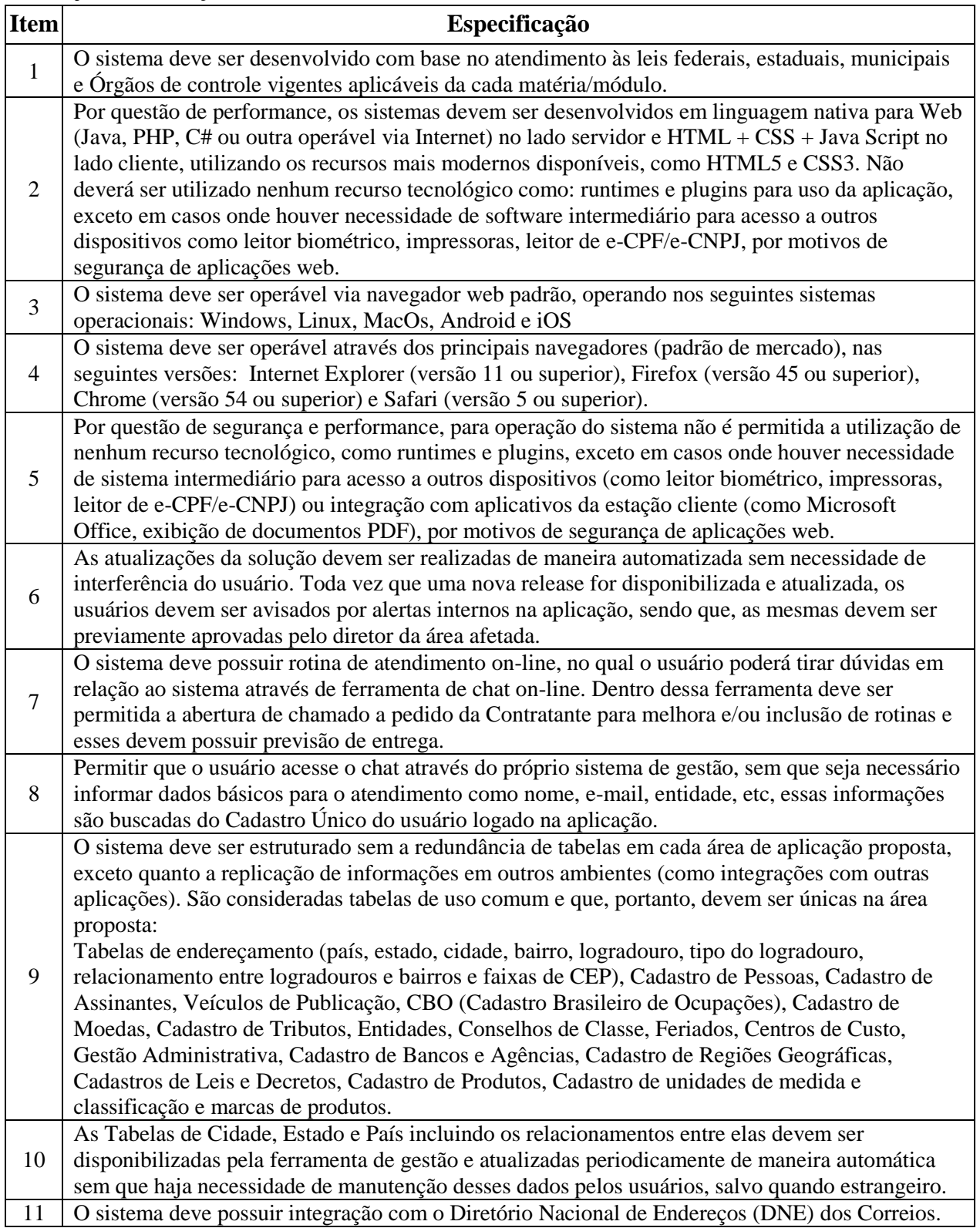

Prefeitura Municipal de Alvorada – Estado do Rio Grande do Sul

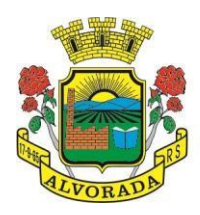

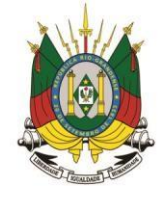

Processo nº 19404/2018

Folha nº

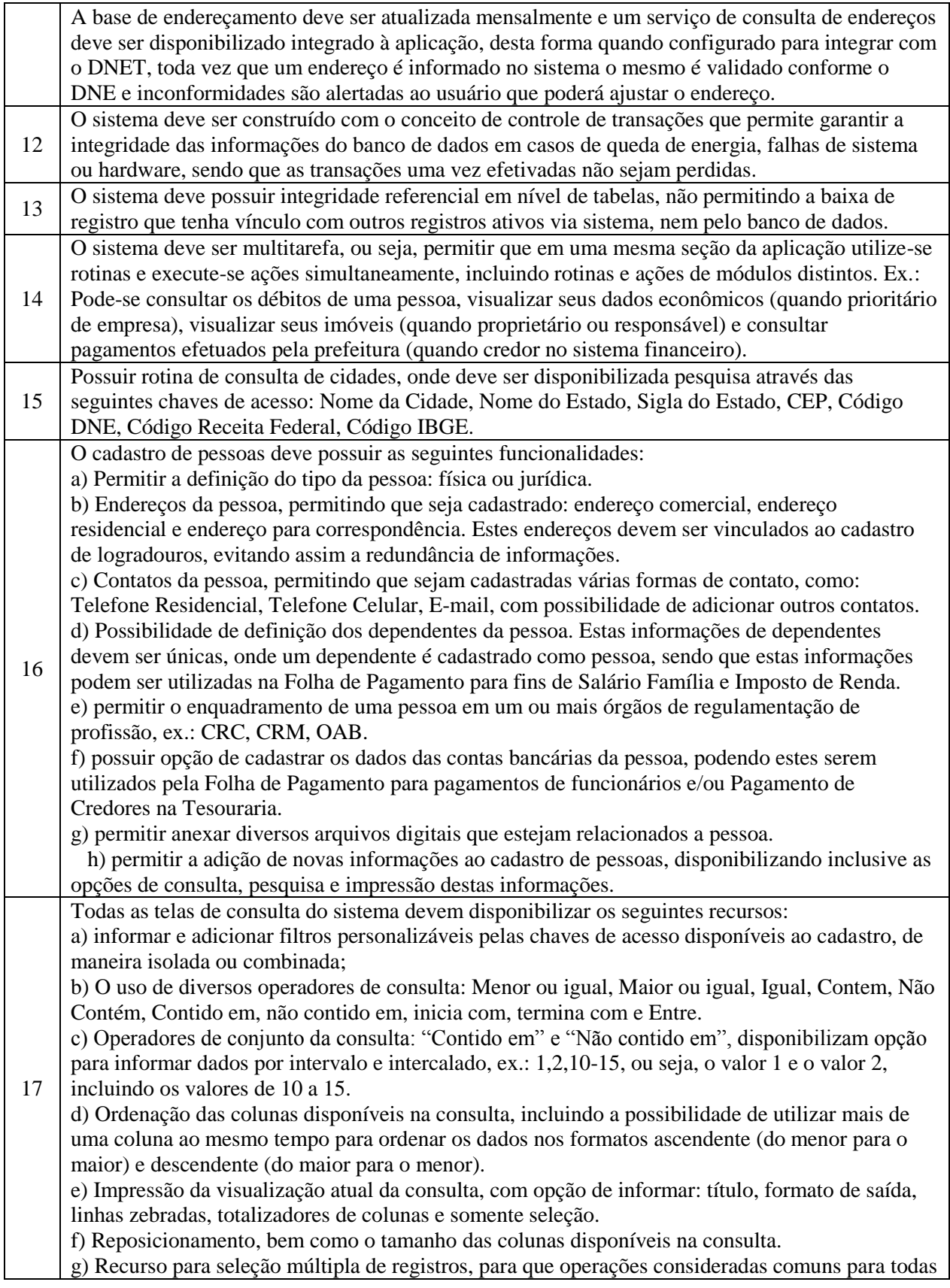

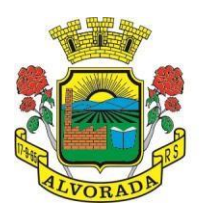

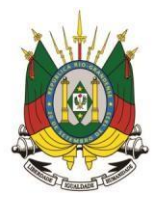

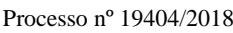

Folha nº

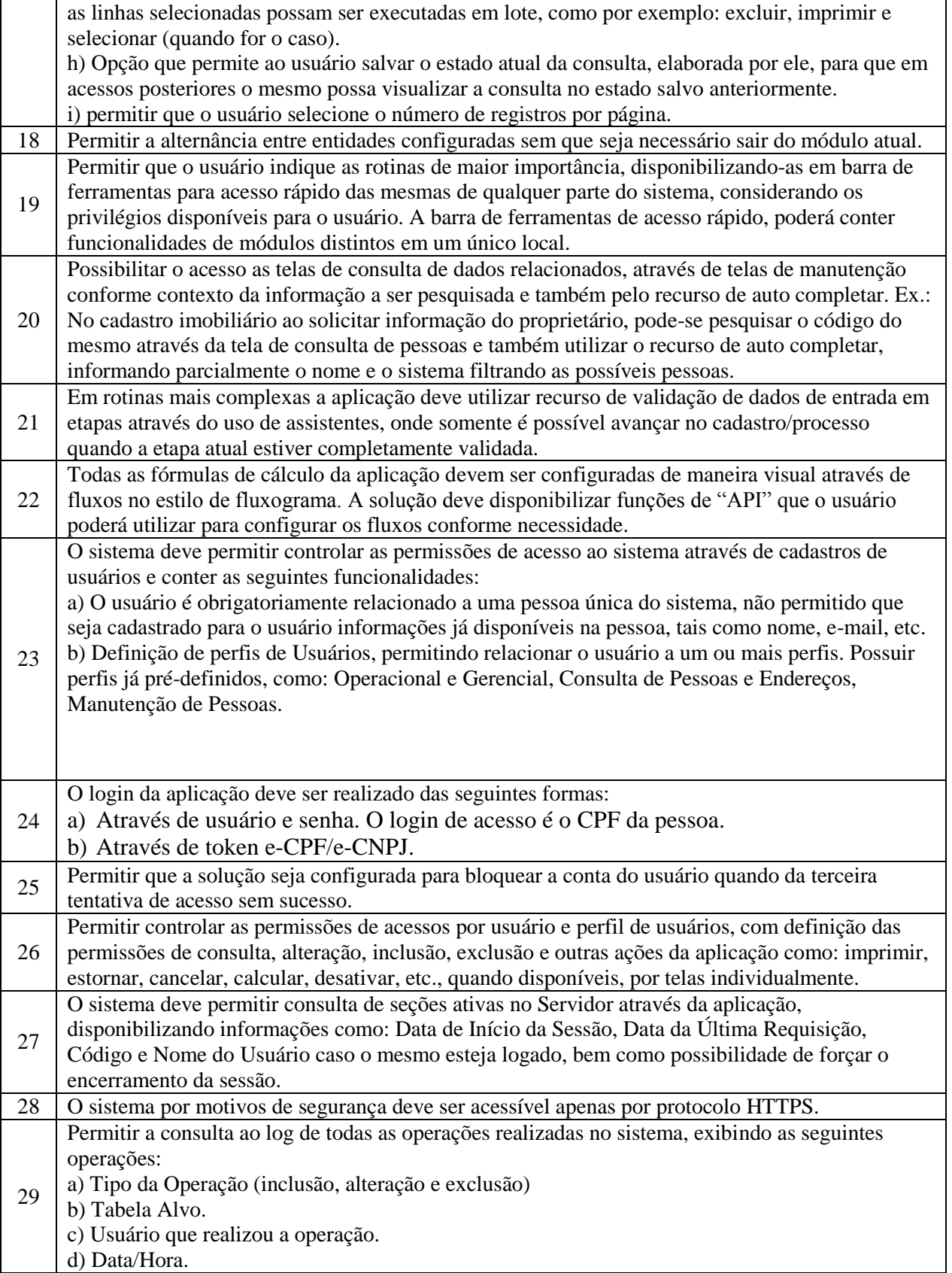

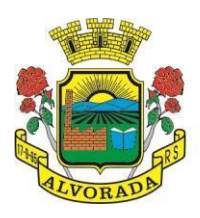

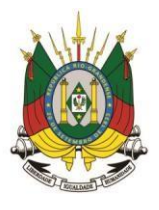

Processo nº 19404/2018

Folha nº

Rubrica

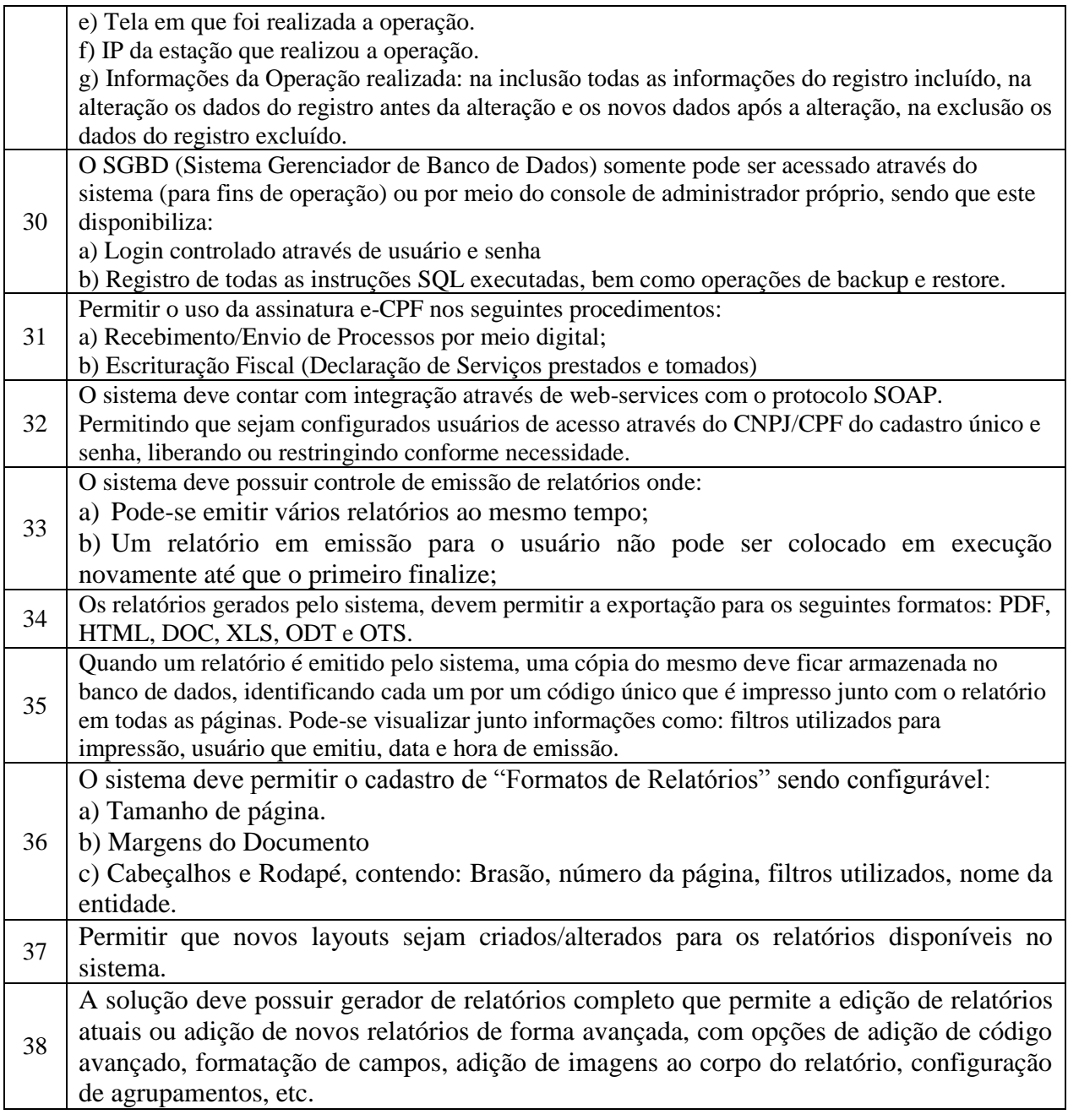

#### **14. DAS ESPECIFICAÇÕES TÉCNICAS DOS PROGRAMAS DO LOTE 01**  PLANEJAMENTO E ORCAMENTO (PPA, LDO E LOA)<sup>.</sup>

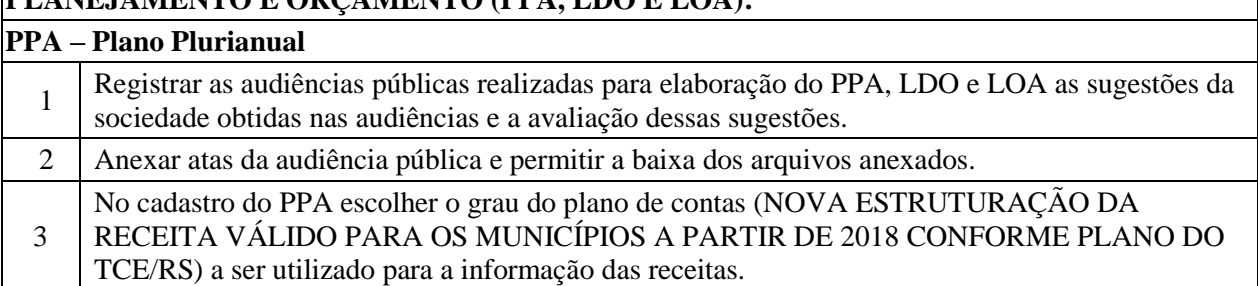

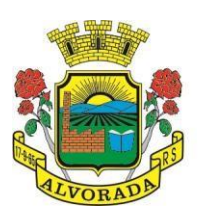

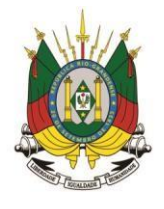

Processo nº 19404/2018

Folha nº Rubrica

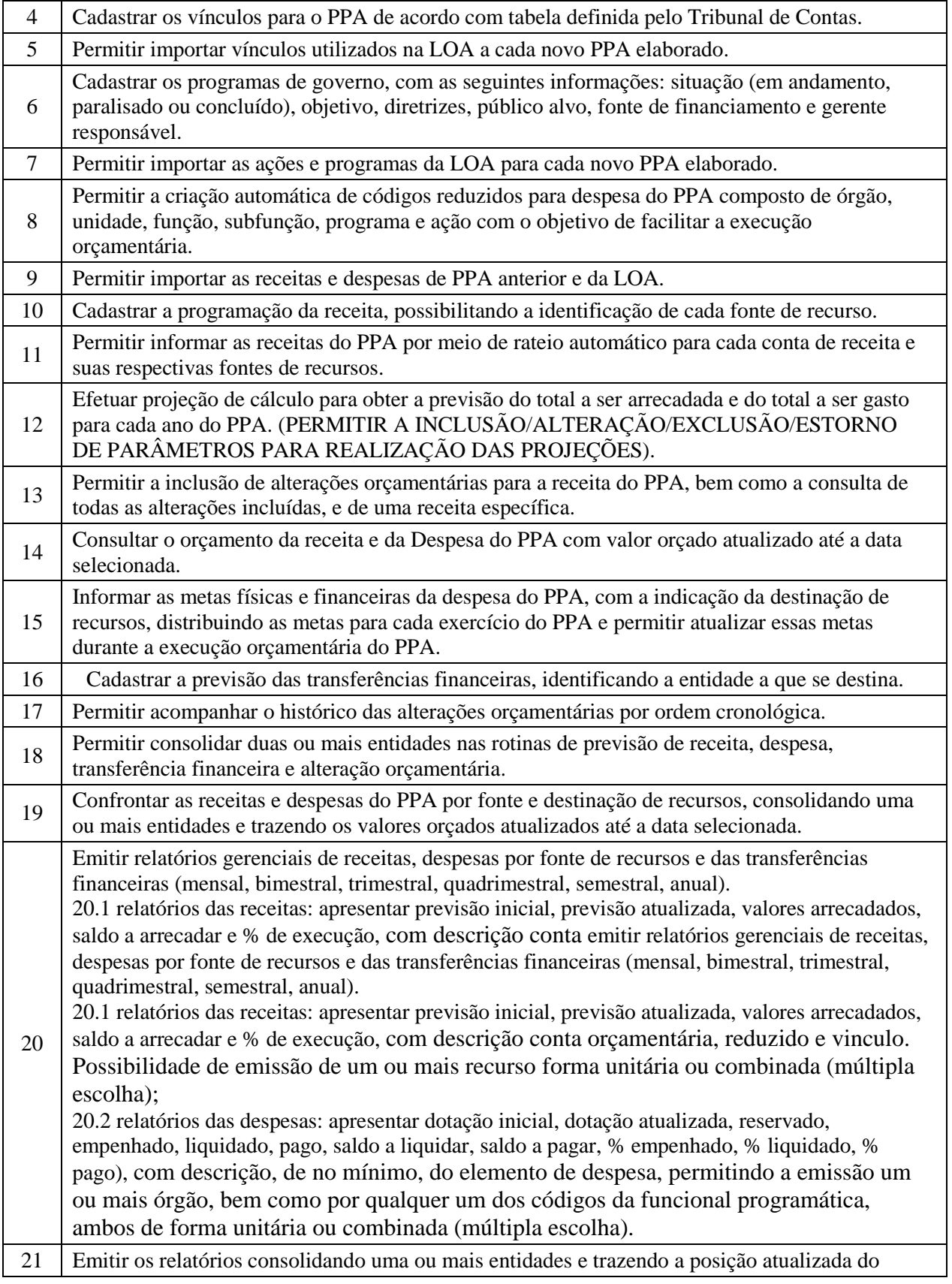

47

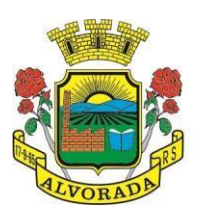

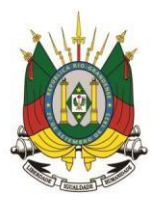

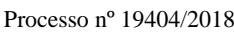

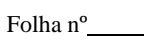

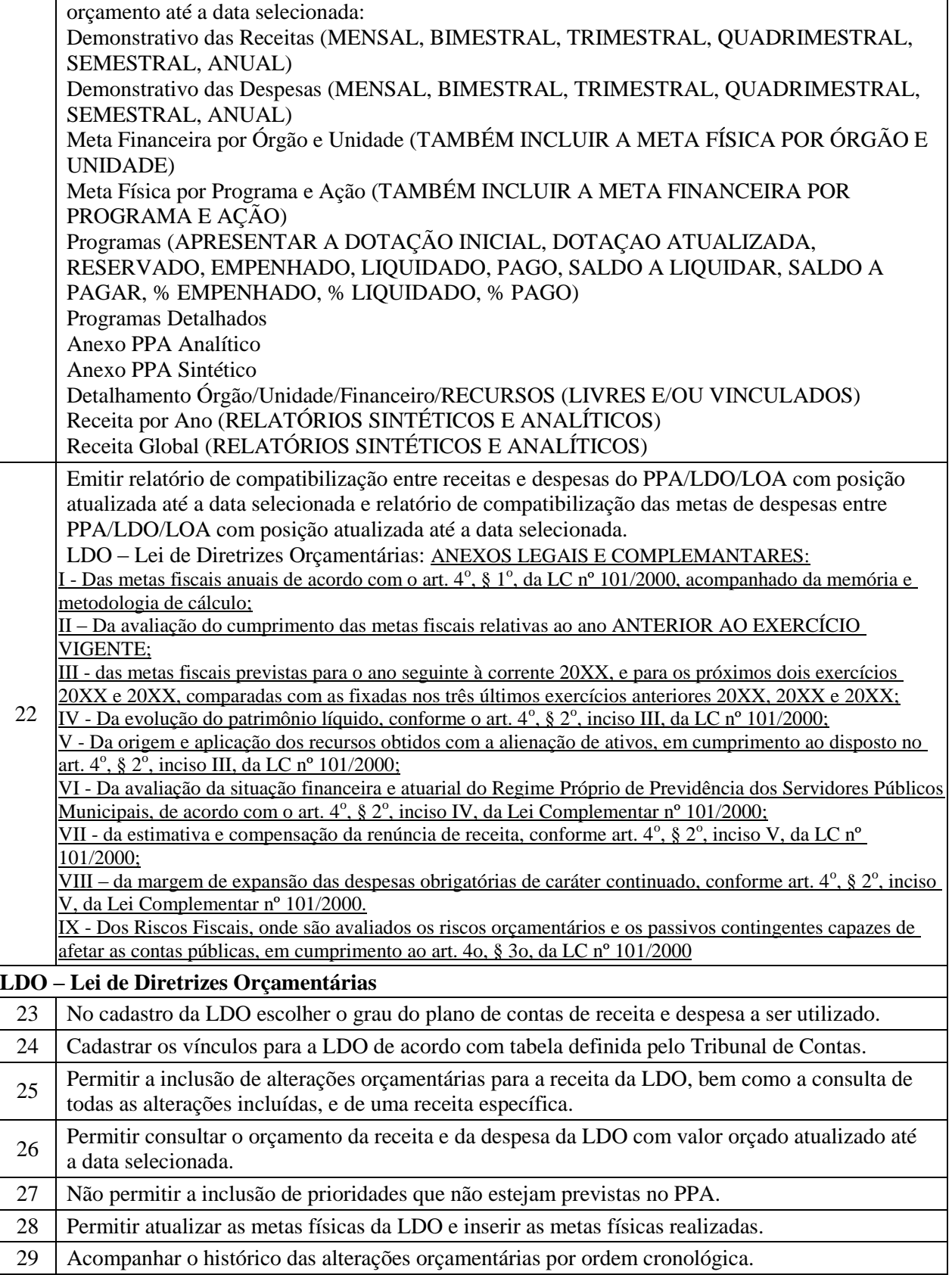

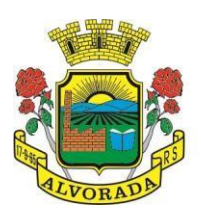

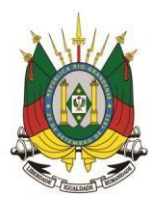

Processo nº 19404/2018

Folha nº Rubrica

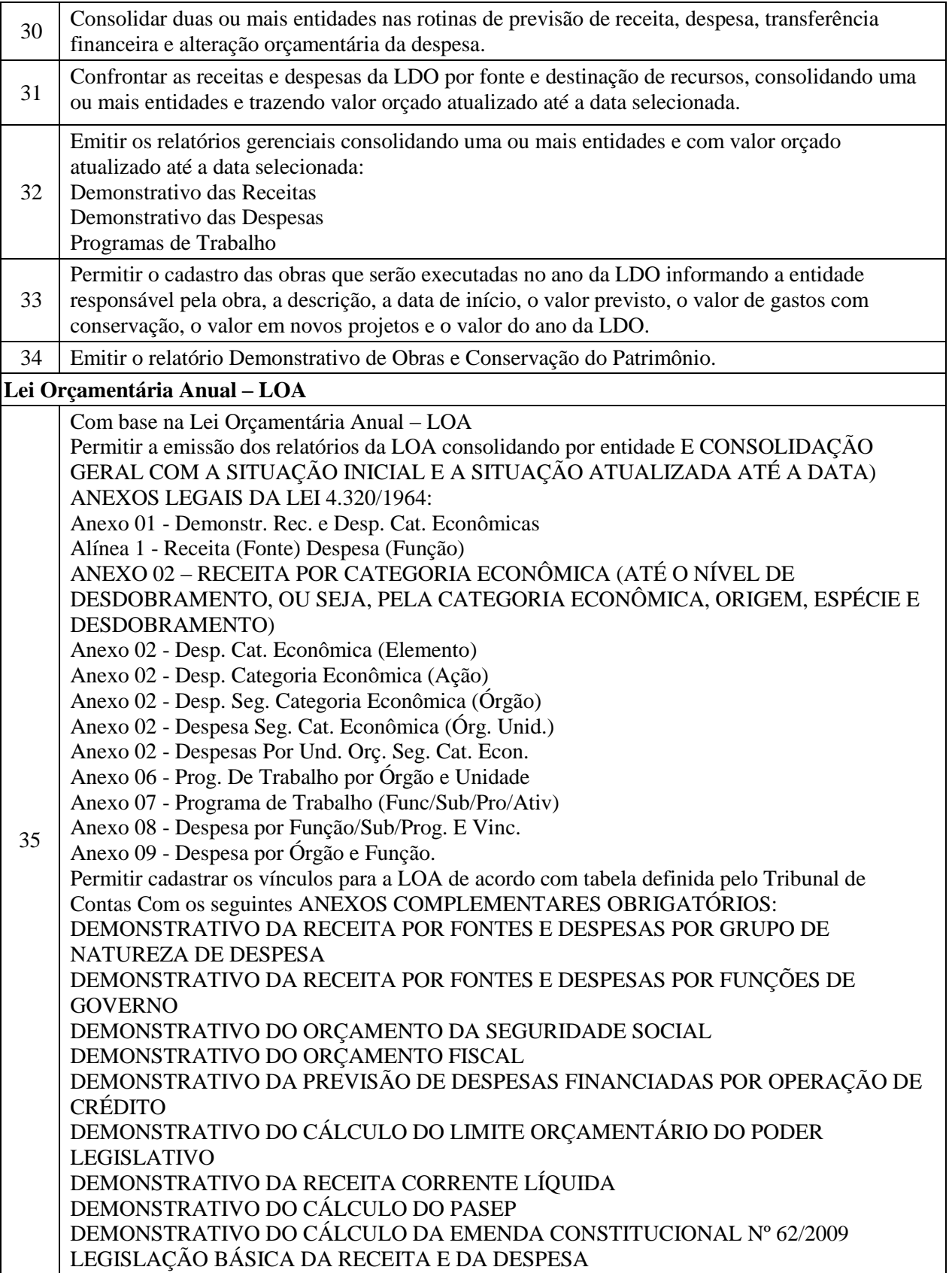

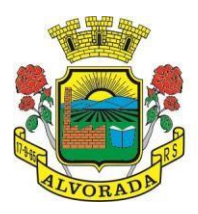

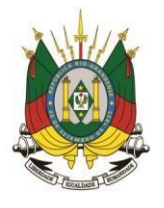

Processo nº 19404/2018

Folha nº

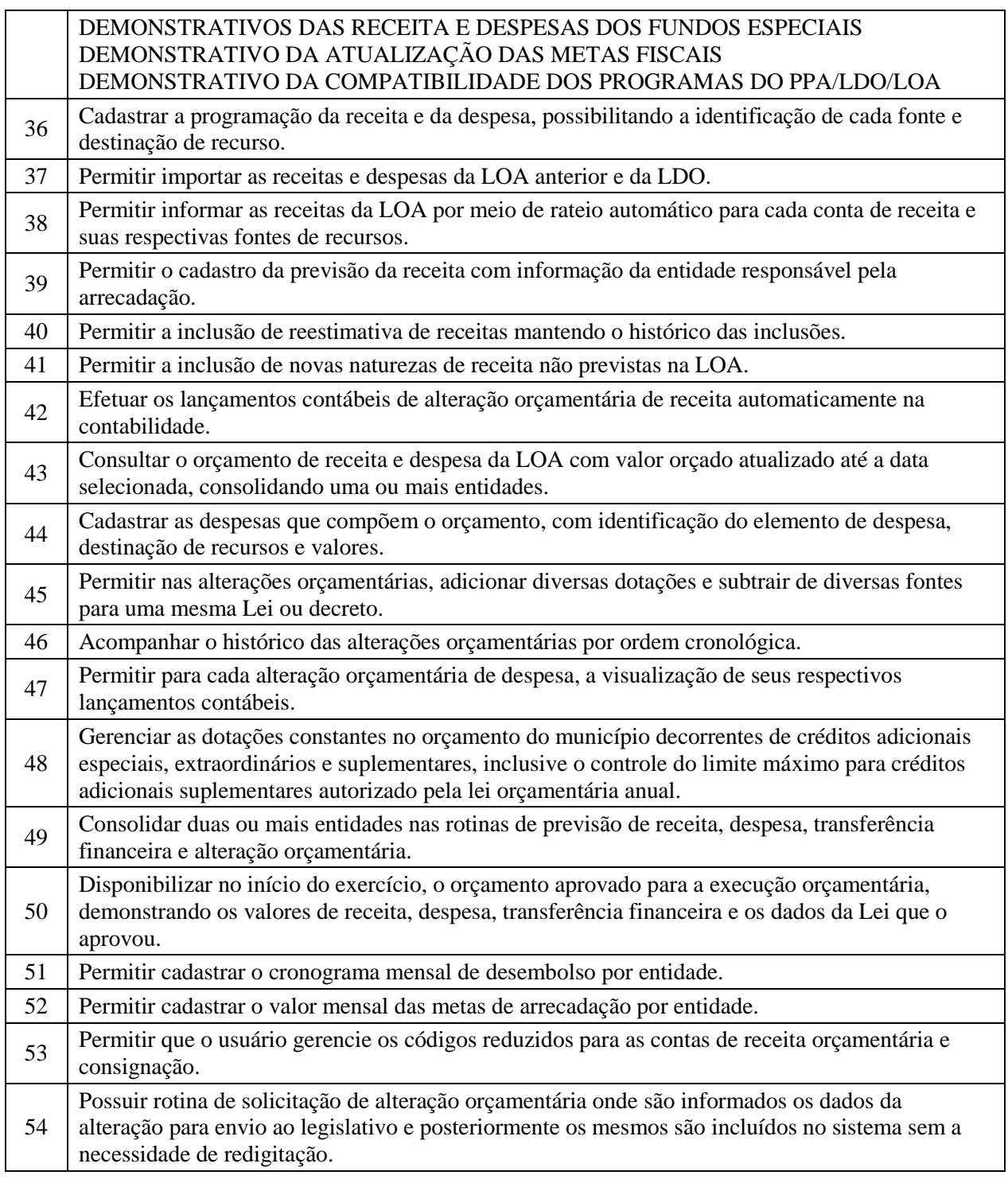

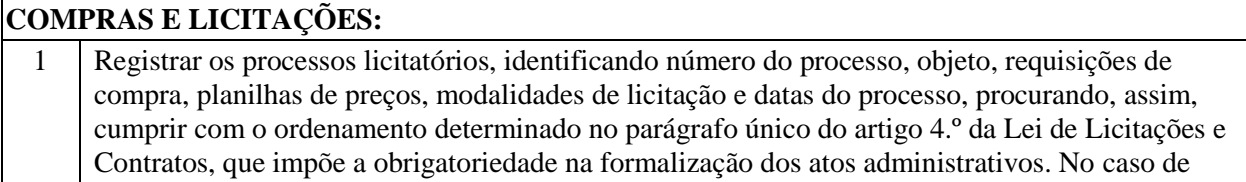
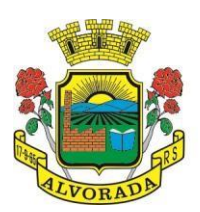

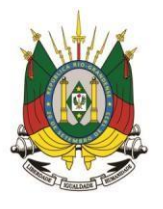

Processo nº 19404/2018

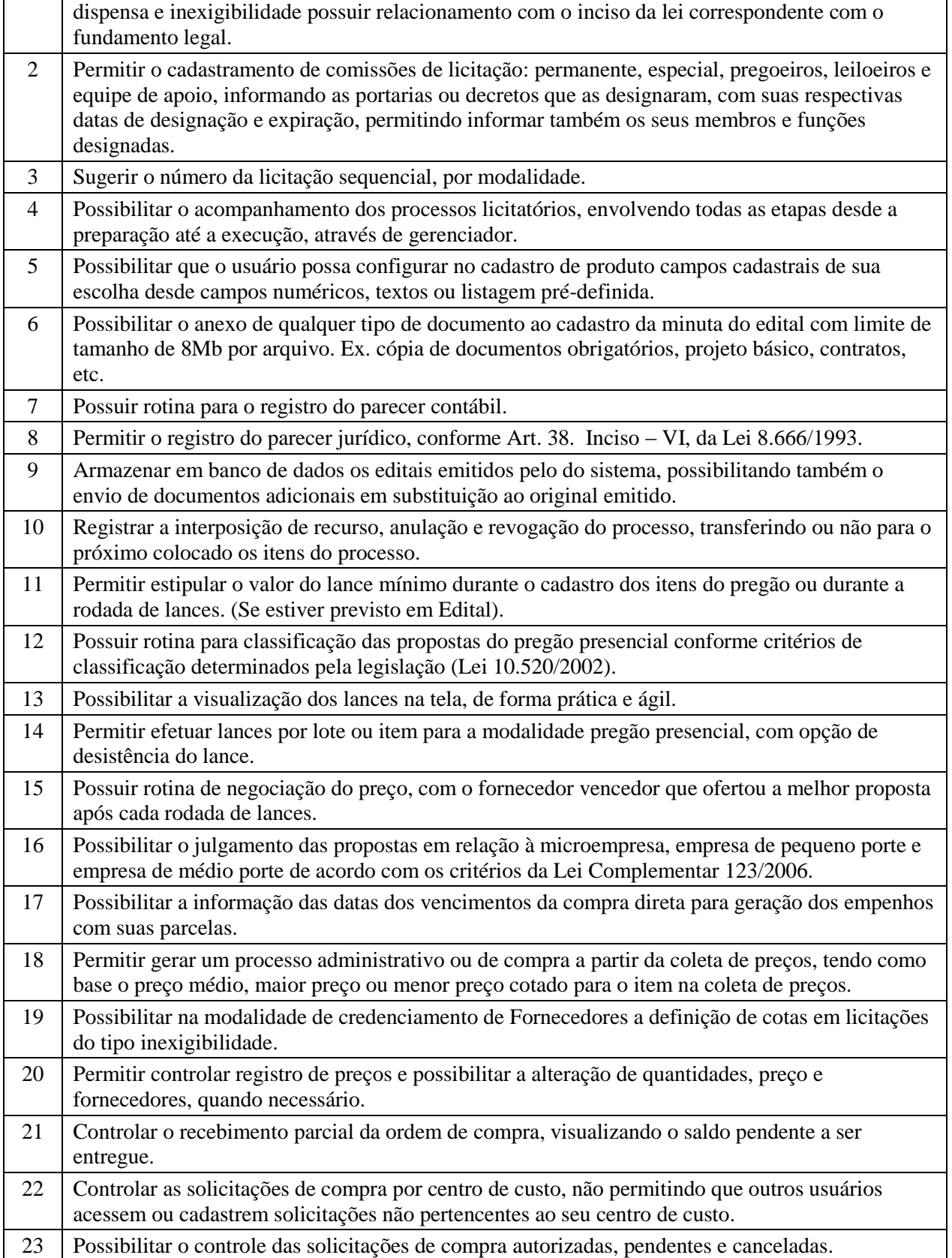

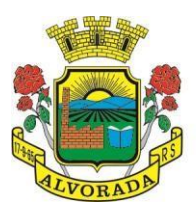

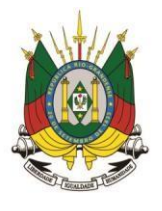

Processo nº 19404/2018

Folha nº

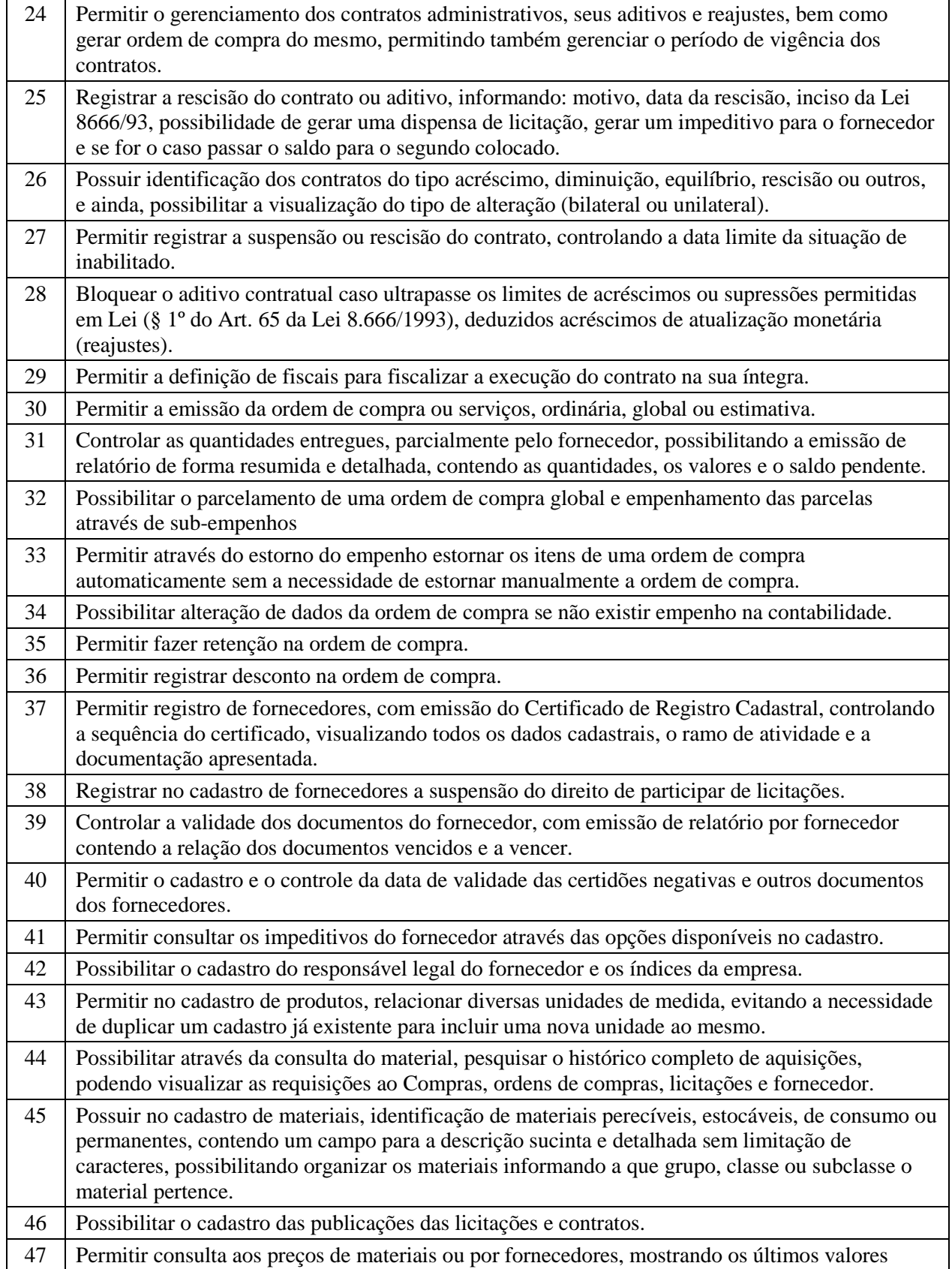

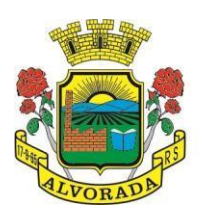

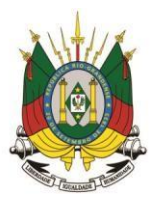

Processo nº 19404/2018

Folha nº Rubrica

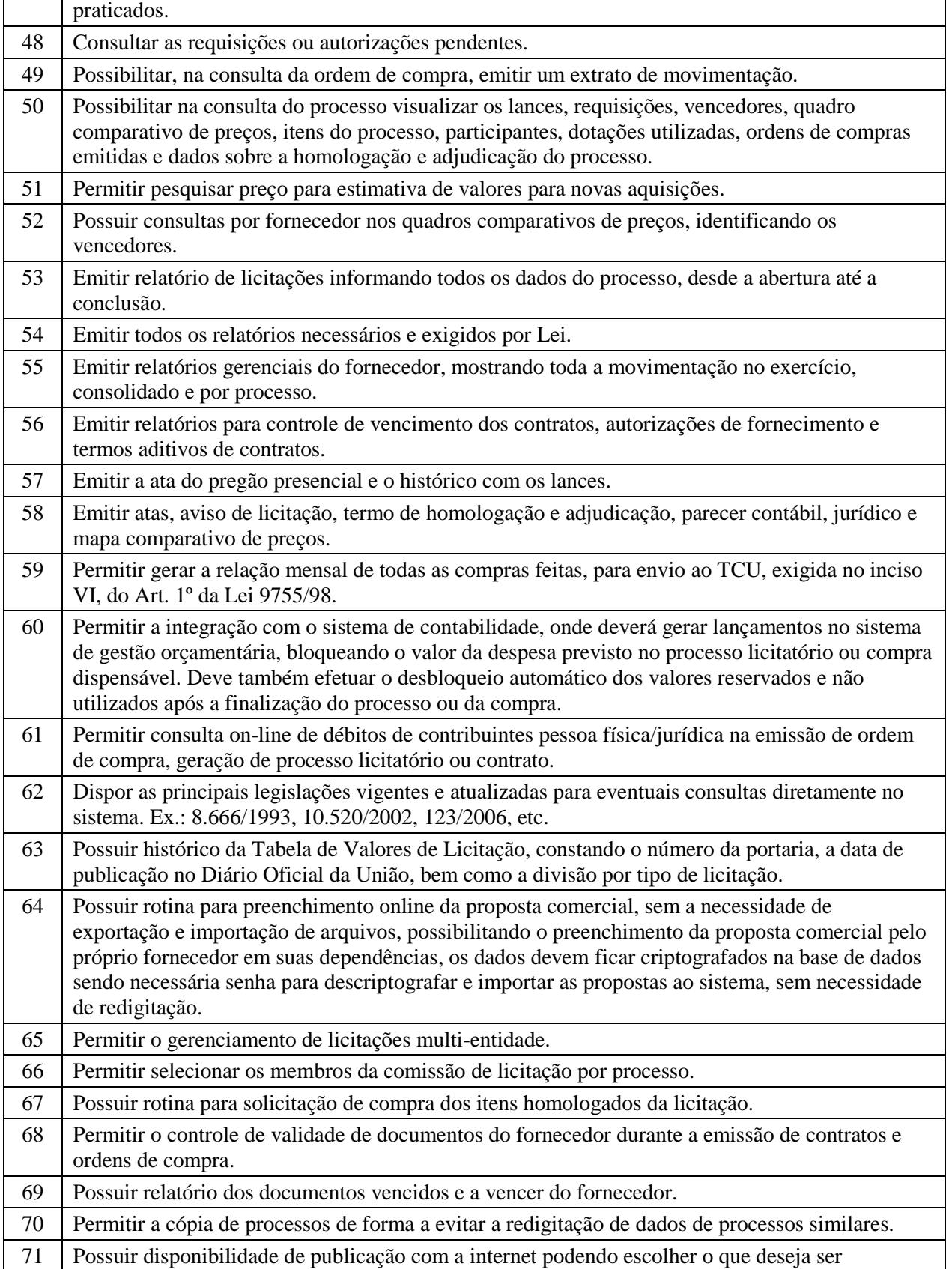

Prefeitura Municipal de Alvorada – Estado do Rio Grande do Sul

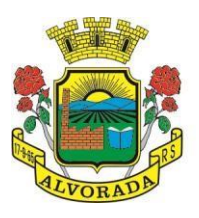

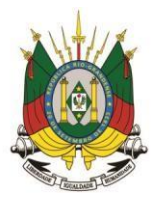

Processo nº 19404/2018

Folha nº

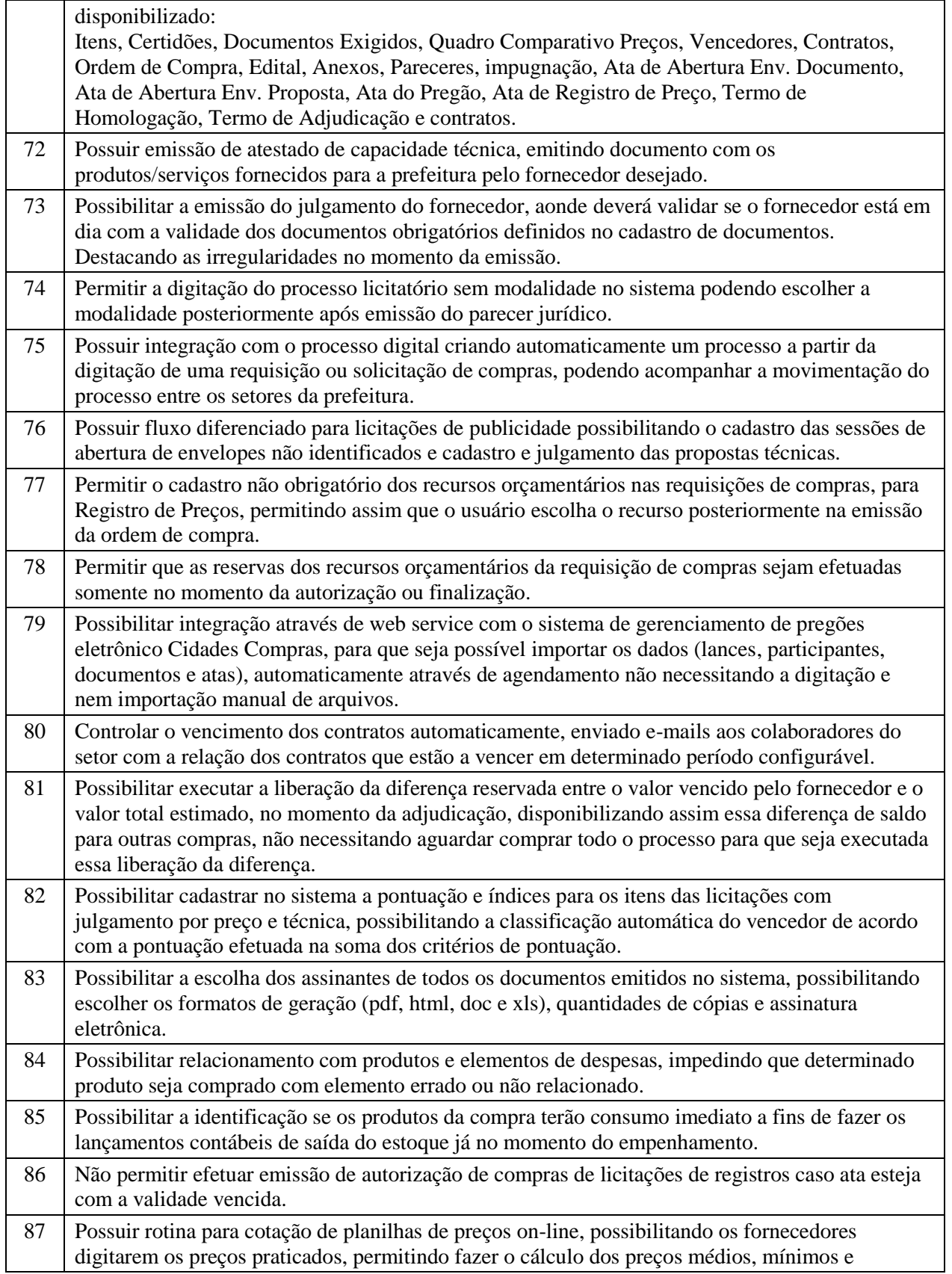

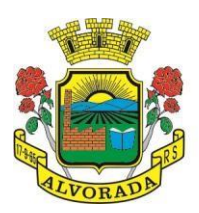

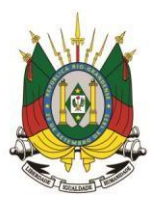

Processo nº 19404/2018

Folha nº Rubrica

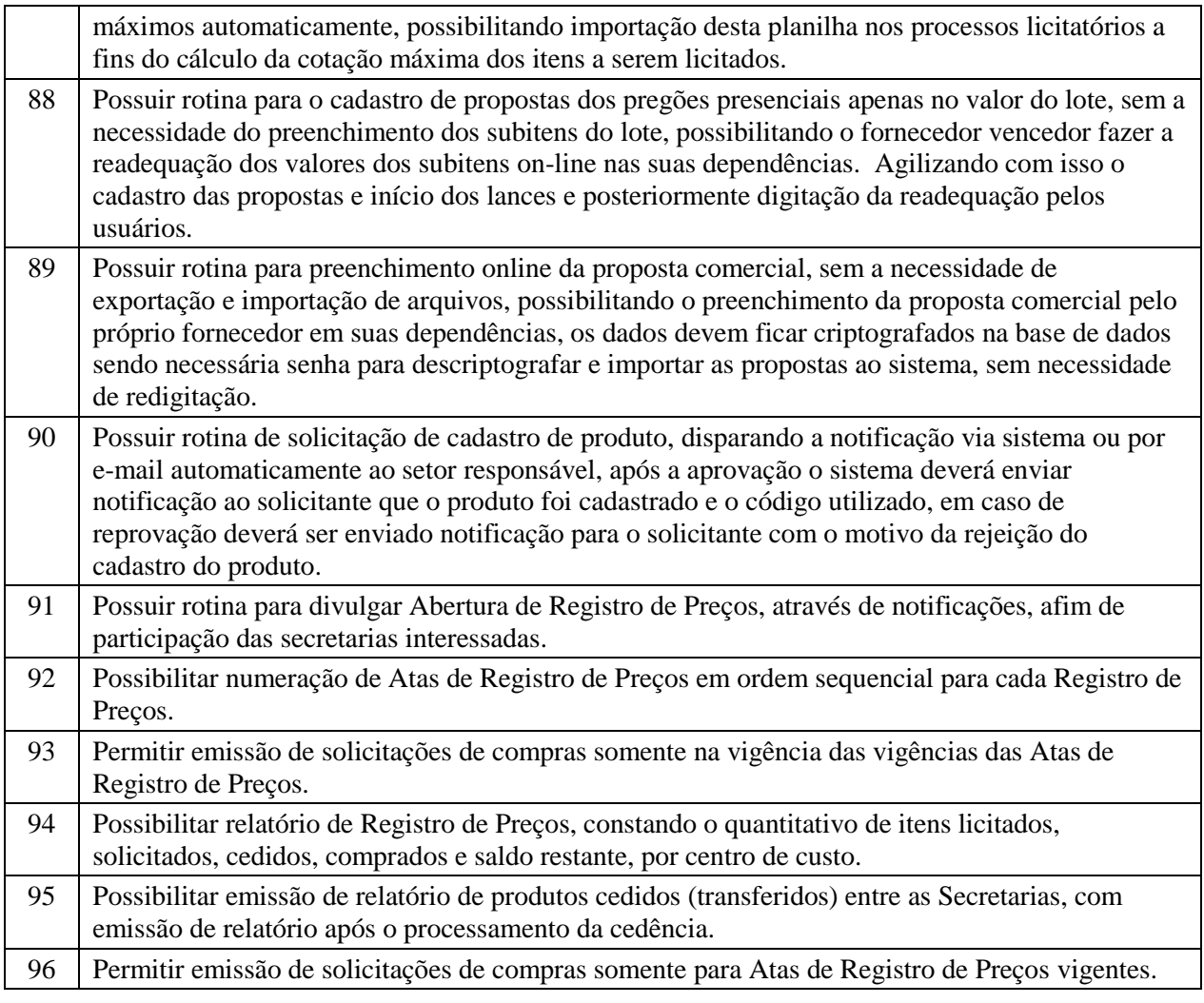

#### **CONTABILIDADE PÚBLICA E EXECUÇÃO FINANCEIRA:**

#### **Gestão do Orçamento:**

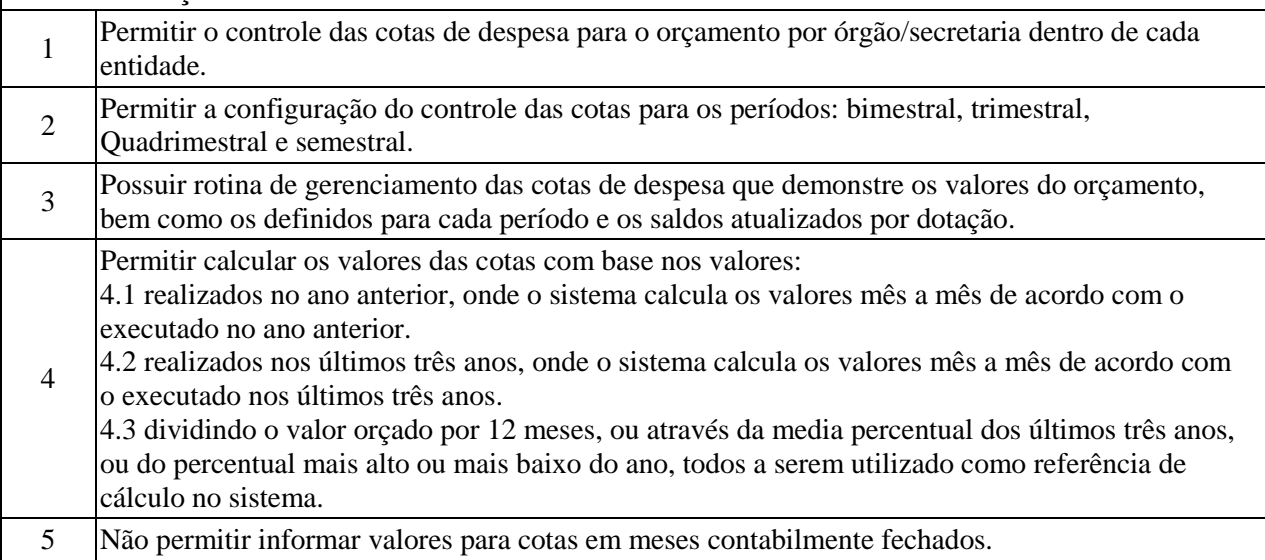

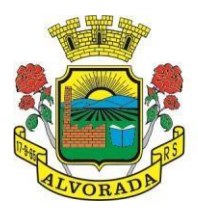

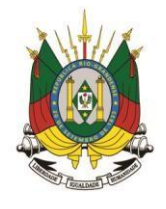

Processo nº 19404/2018

Folha nº

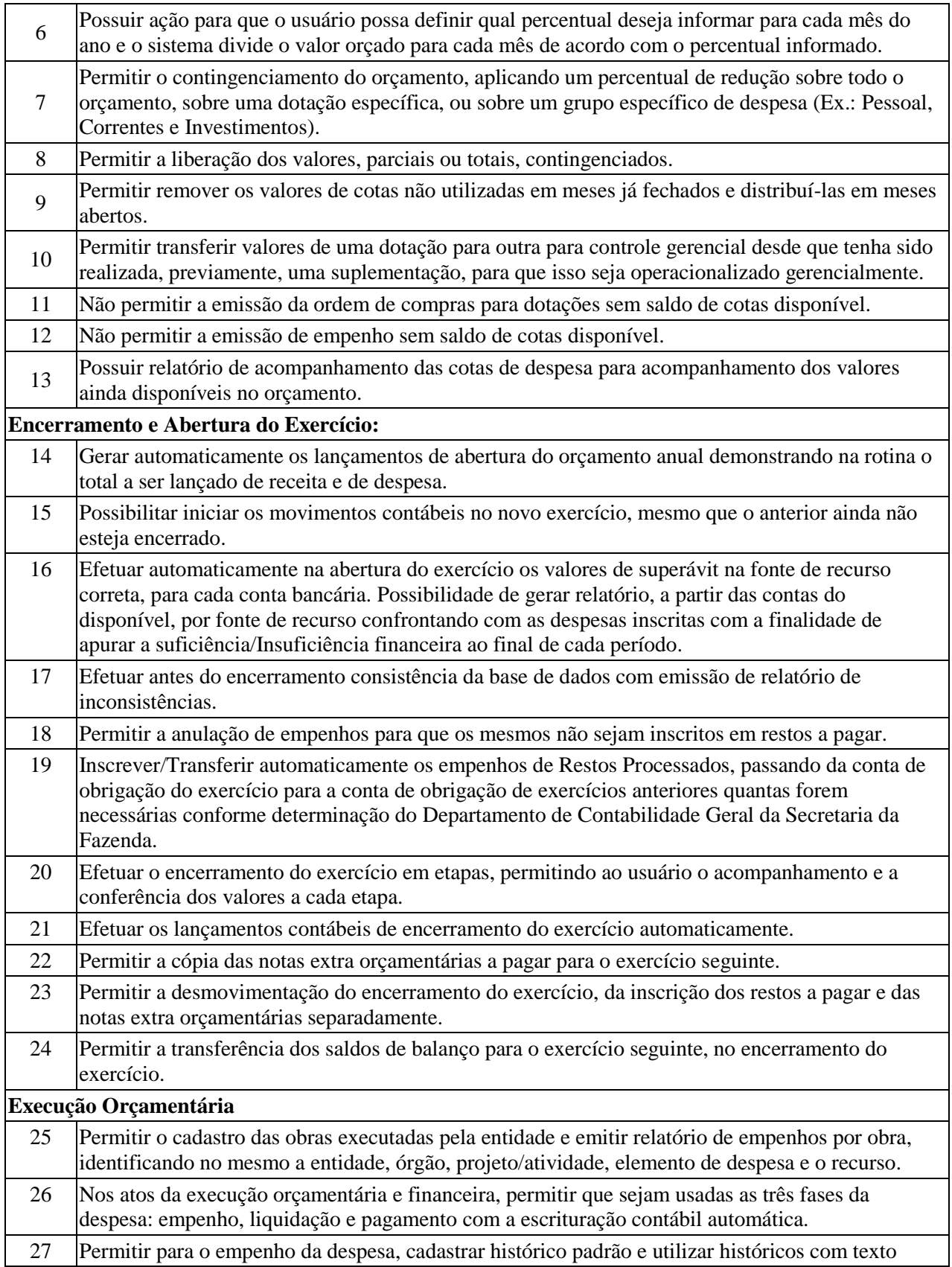

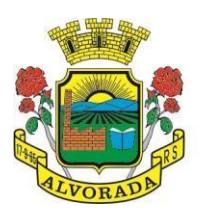

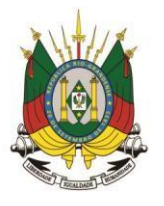

Processo nº 19404/2018

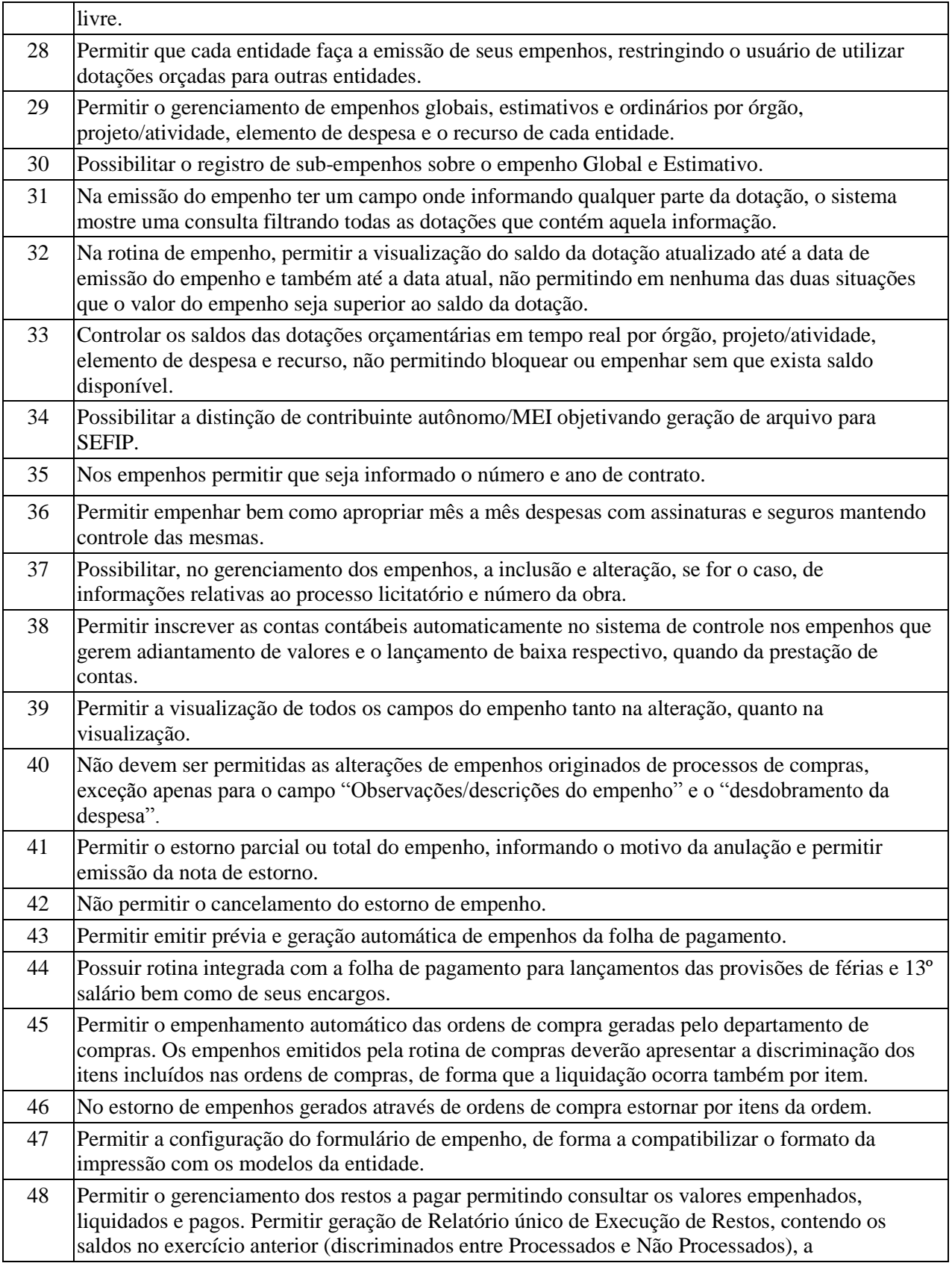

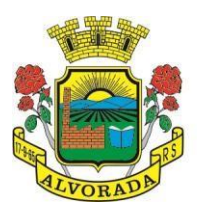

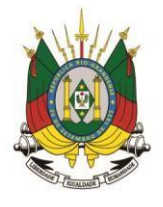

Processo nº 19404/2018

Folha nº

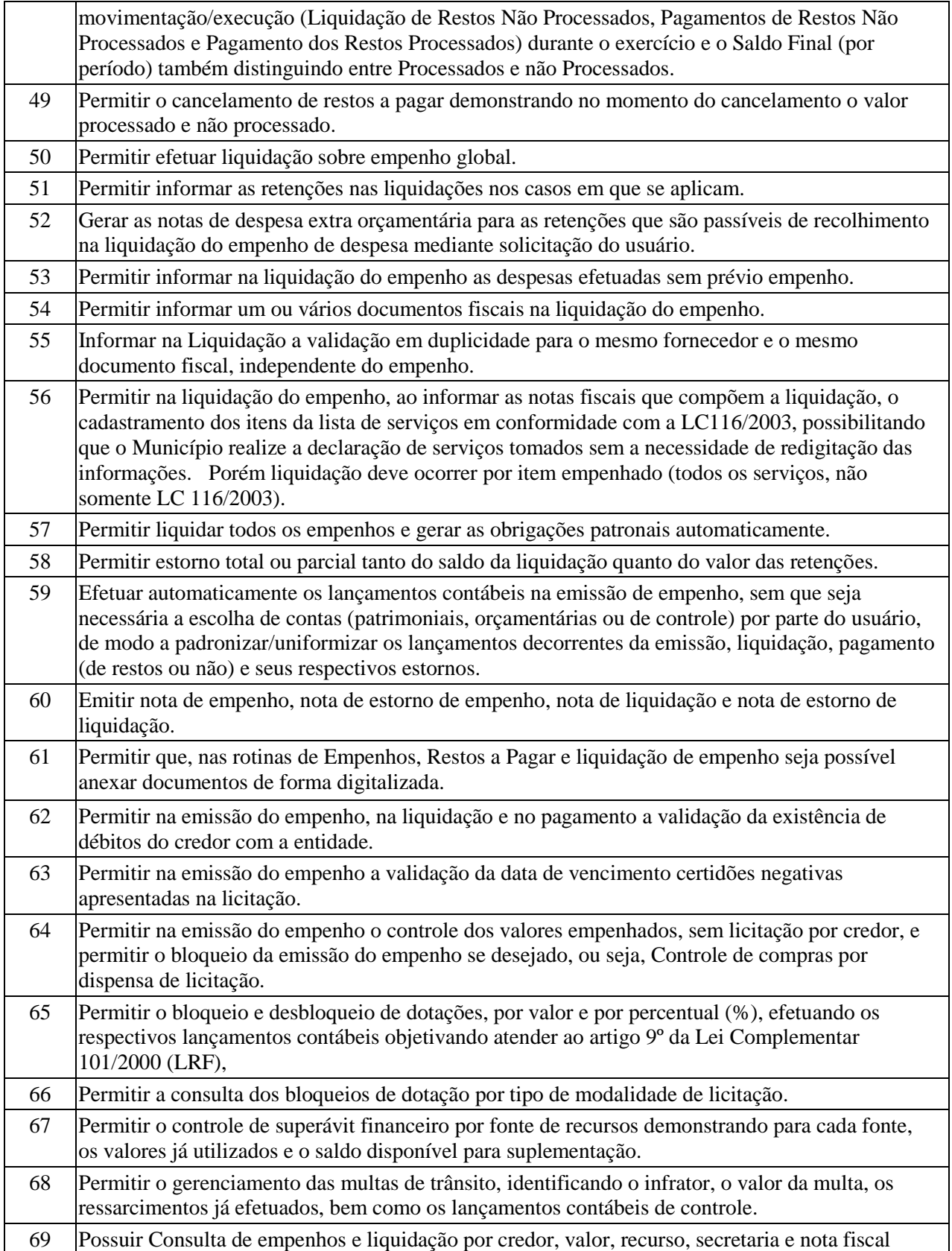

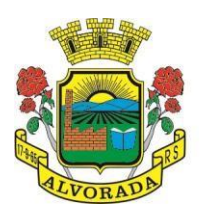

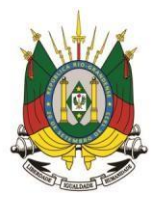

Processo nº 19404/2018

Folha nº

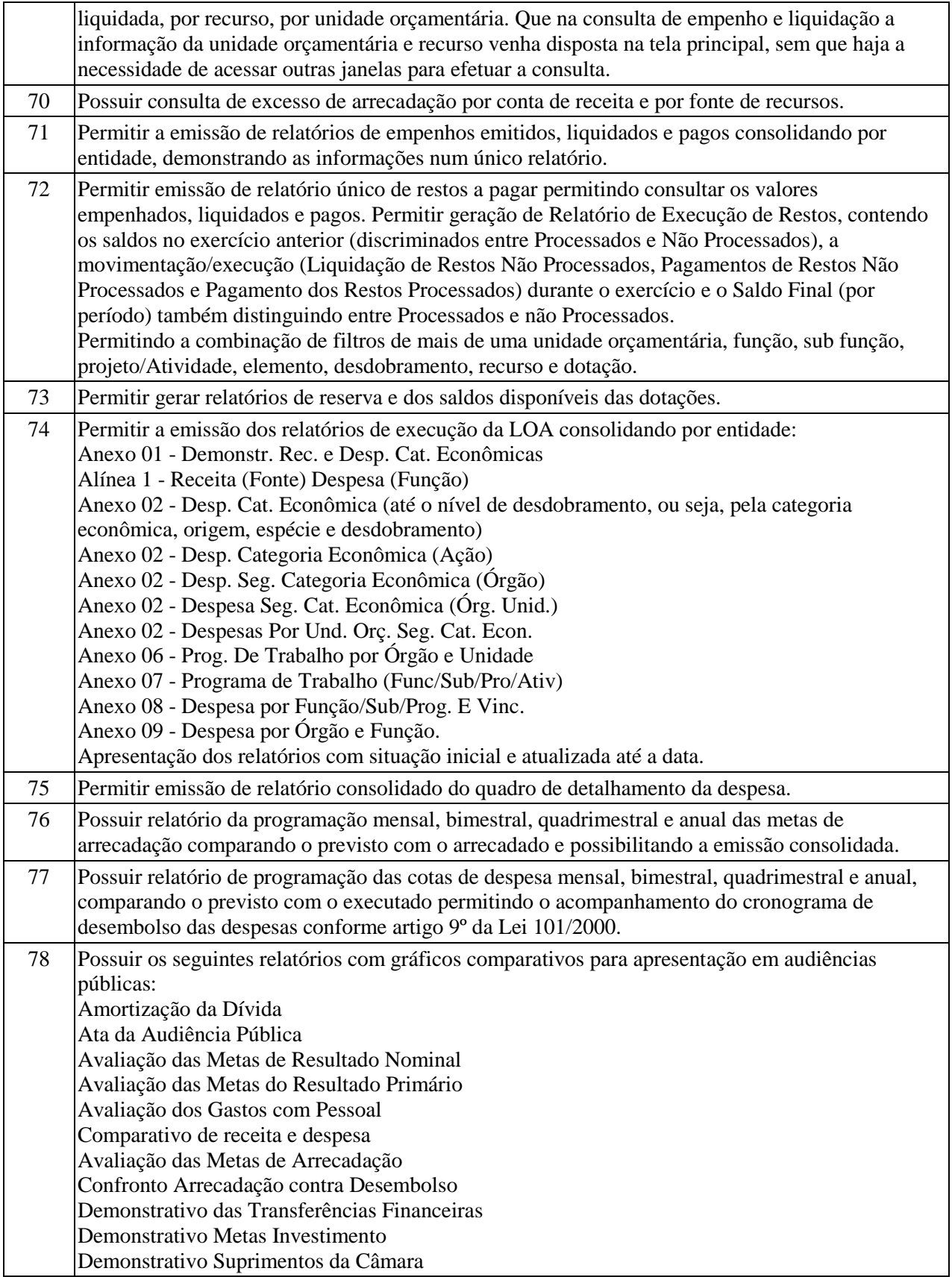

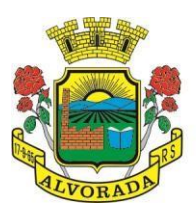

┑

ESTADO DO RIO GRANDE DO SUL PREFEITURA MUNICIPAL DE ALVORADA

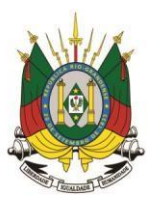

Processo nº 19404/2018

Folha nº

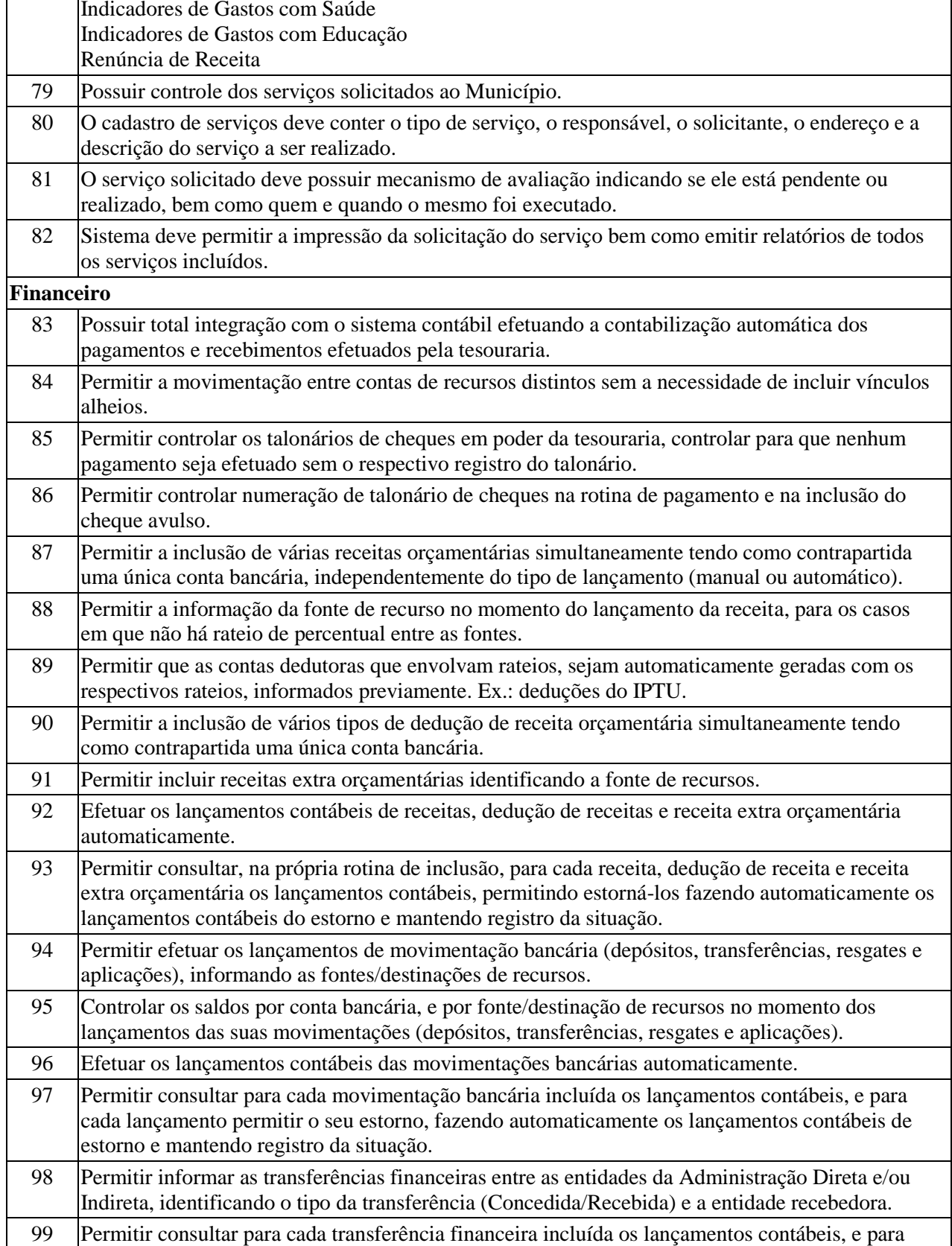

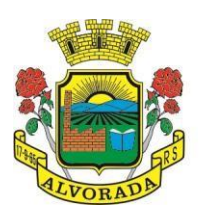

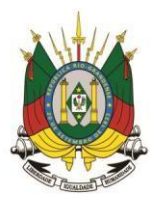

Processo nº 19404/2018

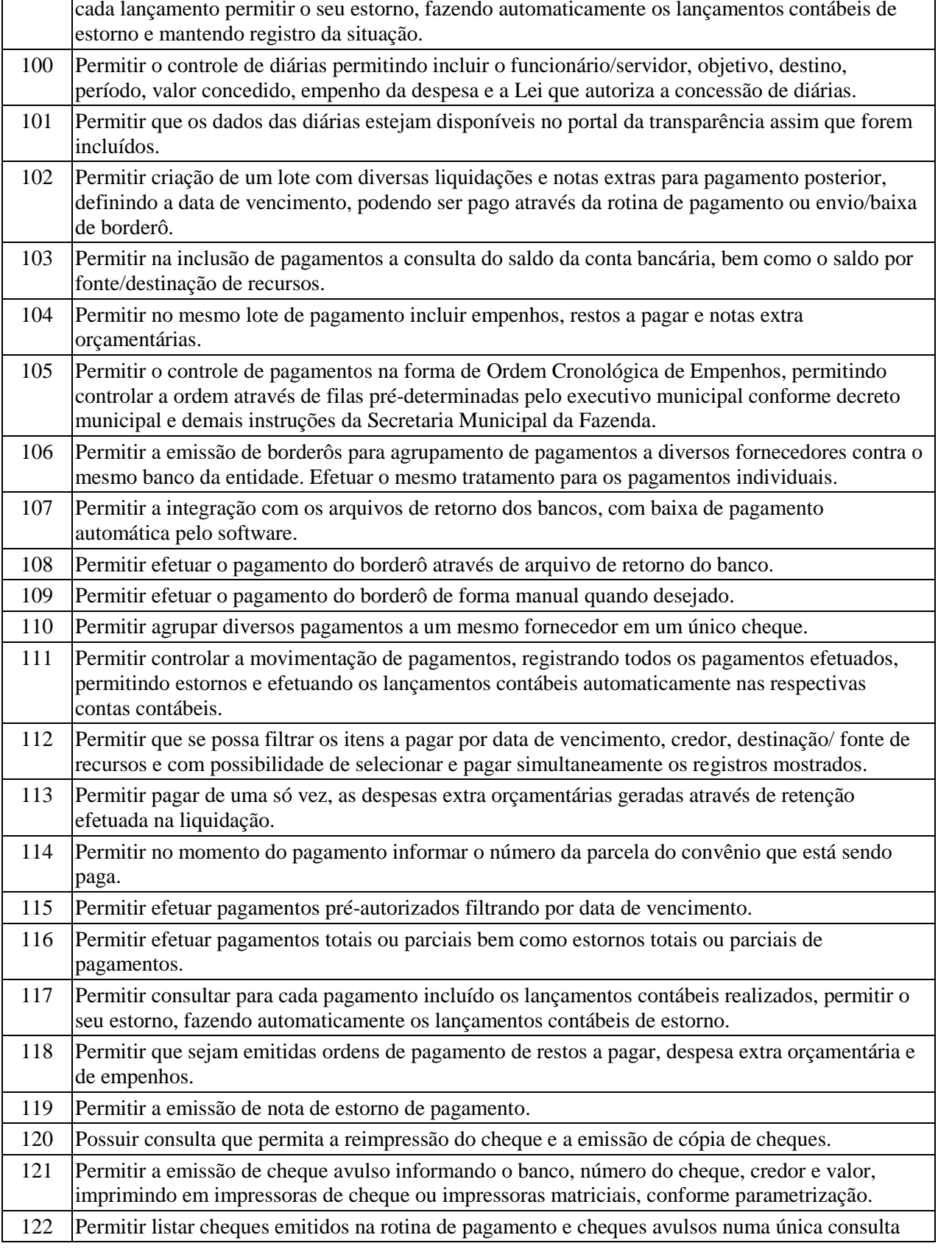

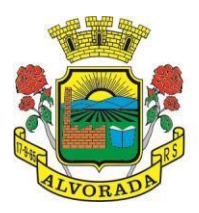

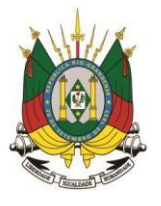

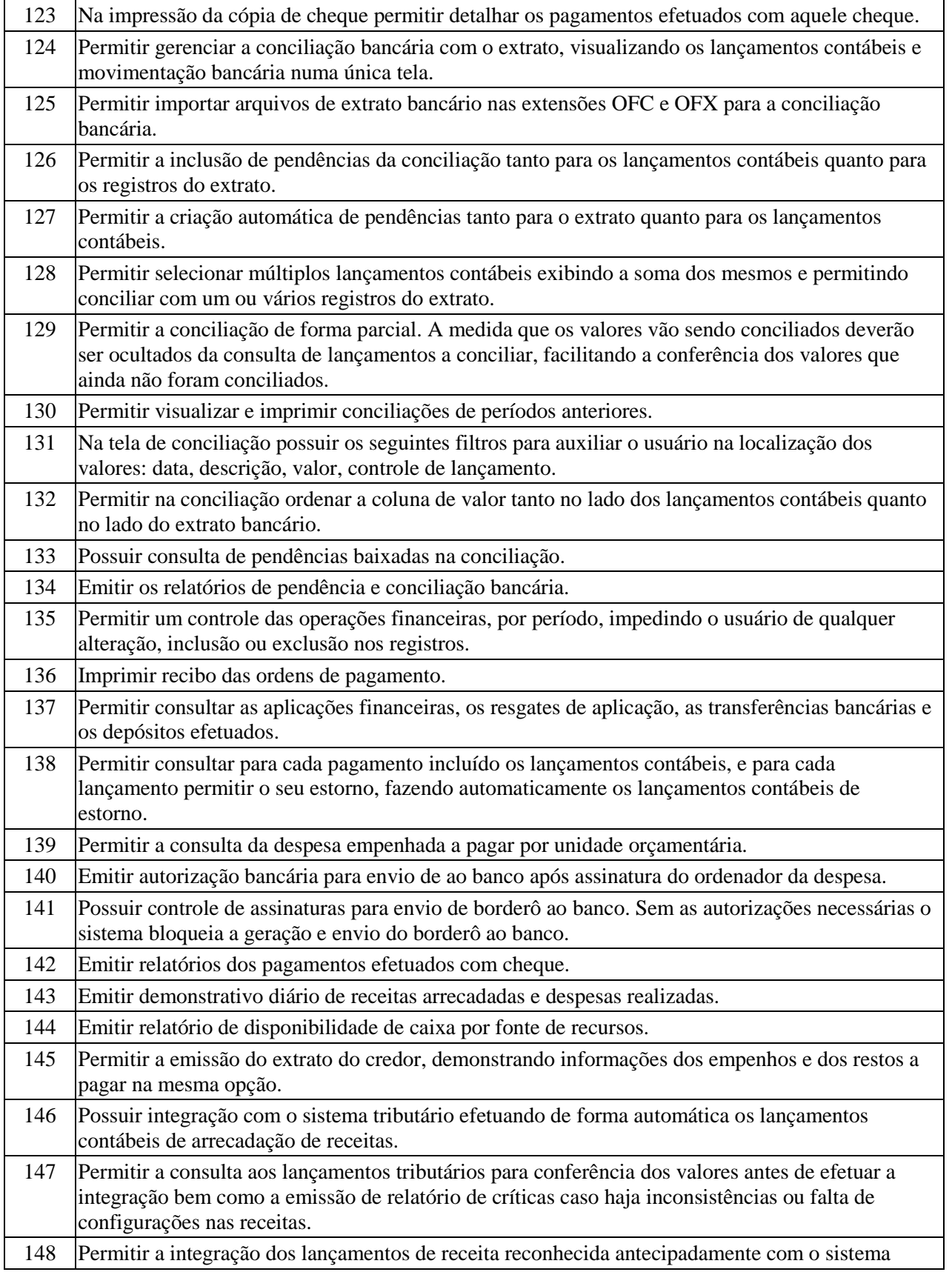

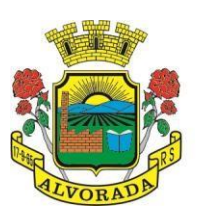

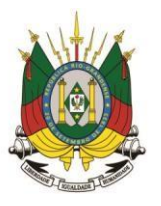

Processo nº 19404/2018

Folha nº Rubrica

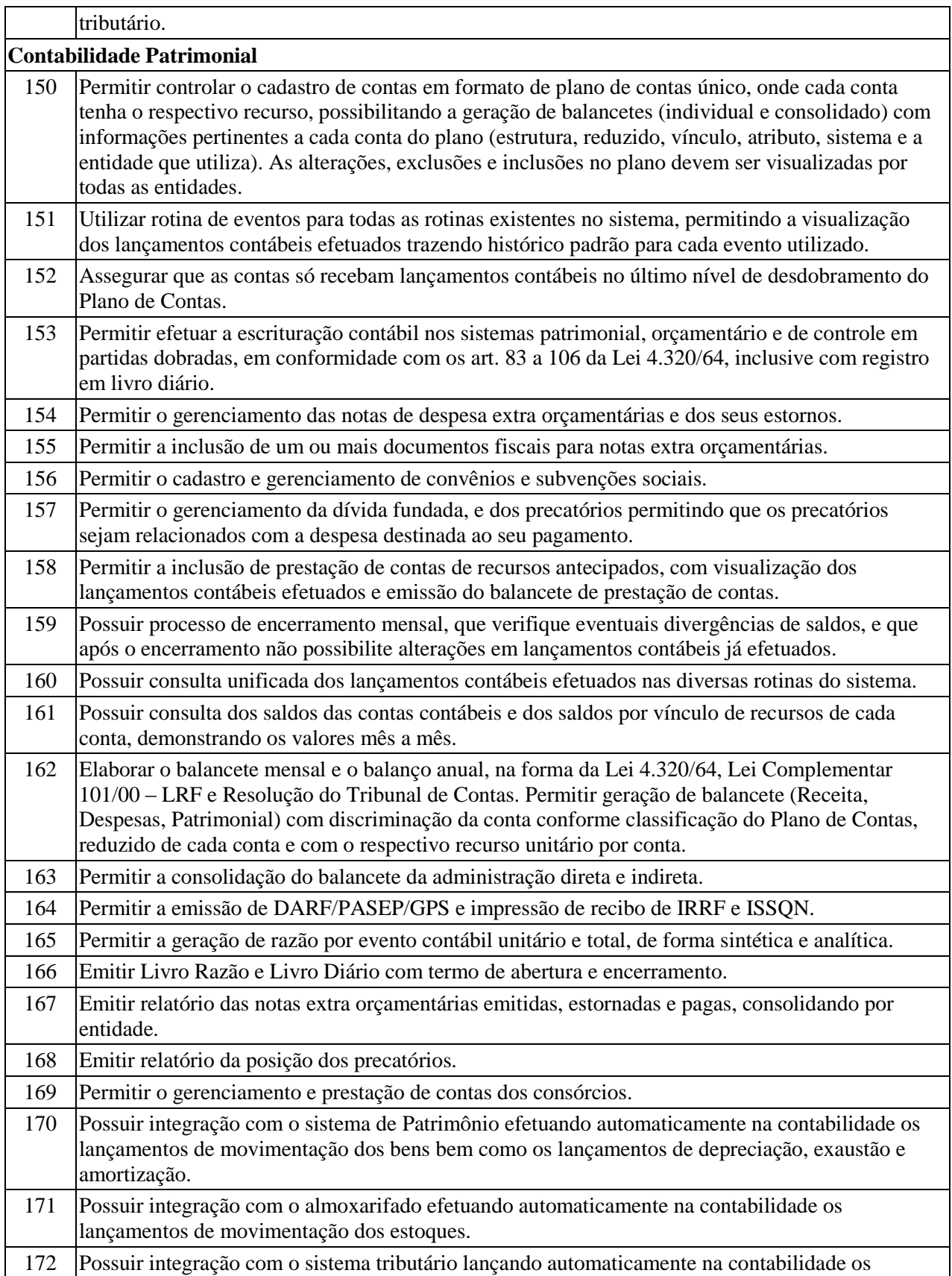

Prefeitura Municipal de Alvorada – Estado do Rio Grande do Sul

Av. Presidente Getúlio Vargas, 2266 – CEP 94810001 – Telefone (51) 3044.8500 CNPJ: 88.000.906/0001 – 57 – www.alvorada.rs.gov.br

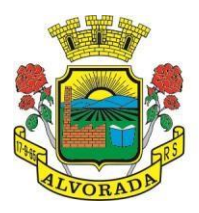

tributário. **Prestação de Contas**

# ESTADO DO RIO GRANDE DO SUL PREFEITURA MUNICIPAL DE ALVORADA

valores de correção, multas, juros, cancelamentos, inscrições e provisão para perdas de dívida ativa tributária e não tributária mantendo assim a integridade entre o sistema contábil e o sistema

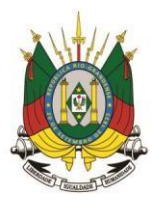

Processo nº 19404/2018

Folha nº

Rubrica

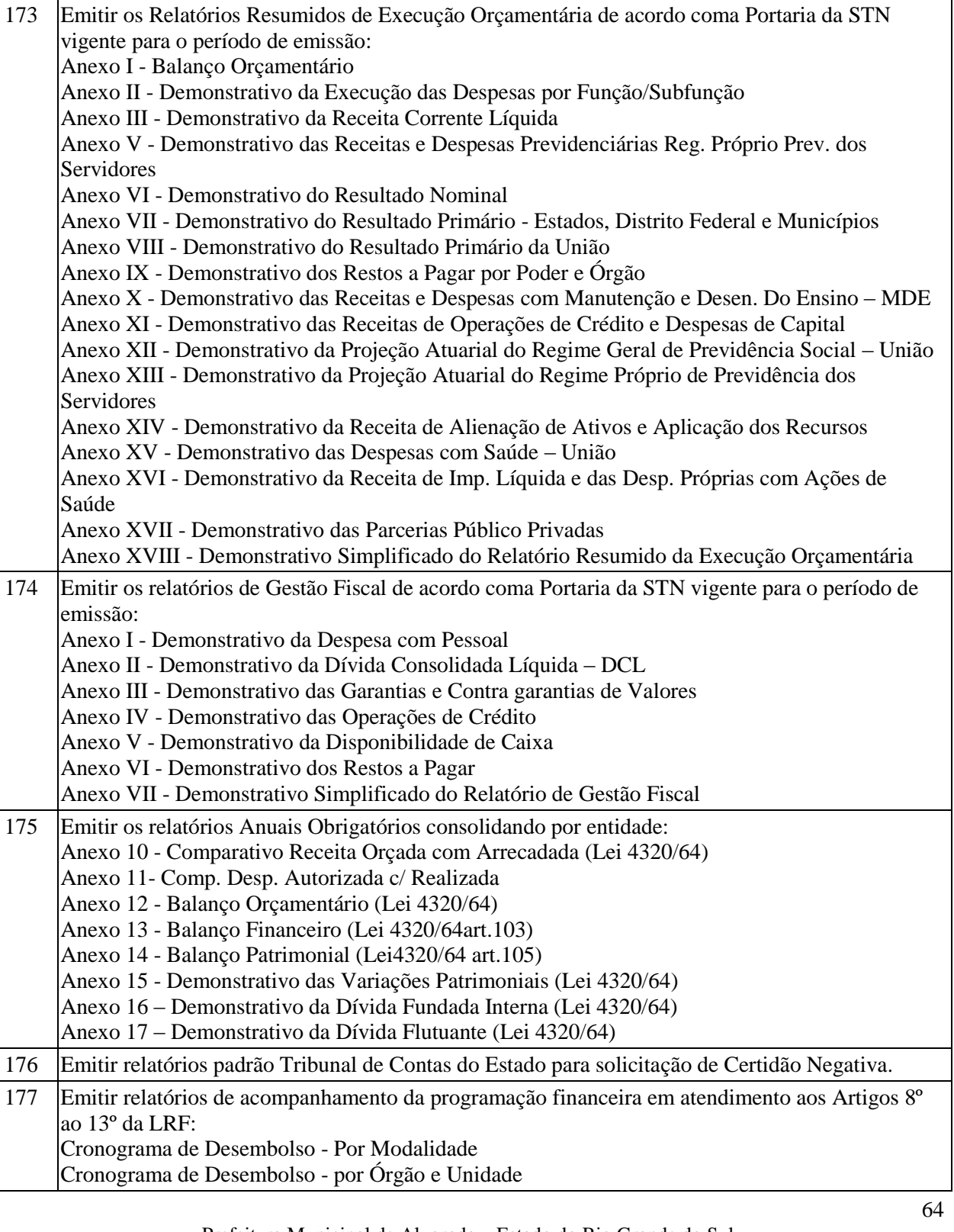

Prefeitura Municipal de Alvorada – Estado do Rio Grande do Sul Av. Presidente Getúlio Vargas, 2266 – CEP 94810001 – Telefone (51) 3044.8500 CNPJ: 88.000.906/0001 – 57 – www.alvorada.rs.gov.br

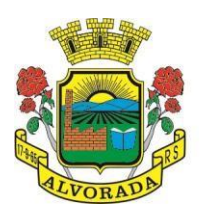

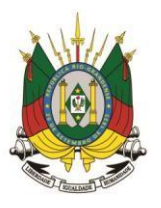

Processo nº 19404/2018

Folha nº

Rubrica

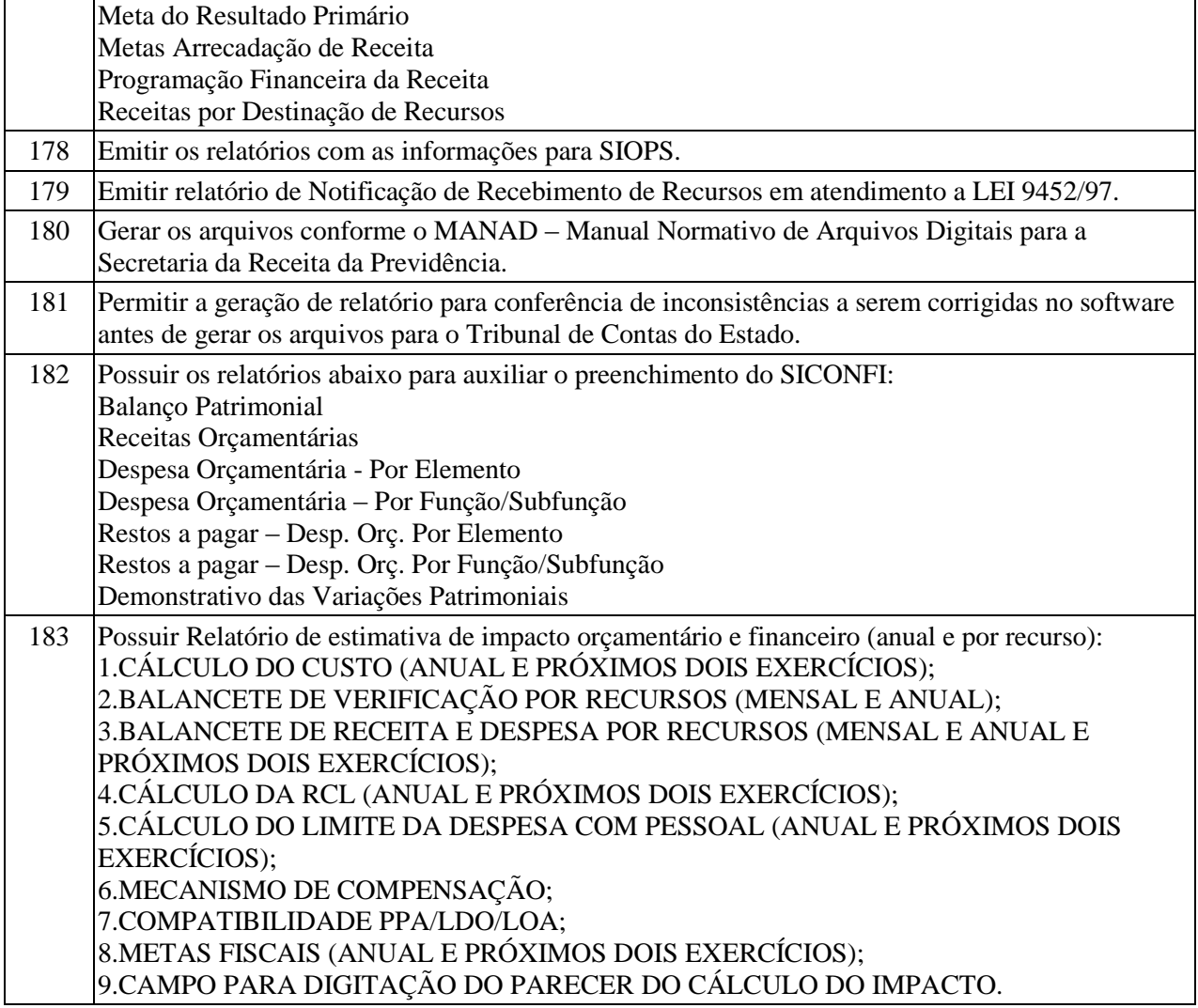

#### **SISTEMA DE RECURSOS HUMANOS**

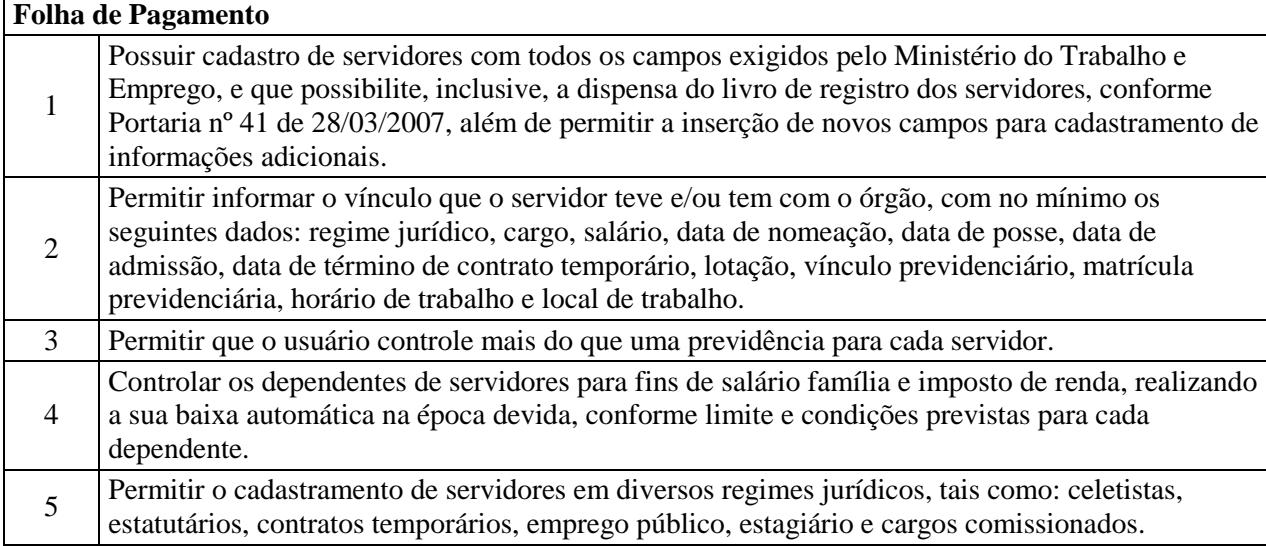

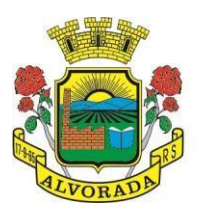

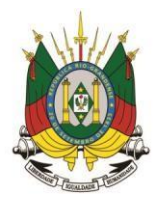

Processo nº 19404/2018

Folha nº

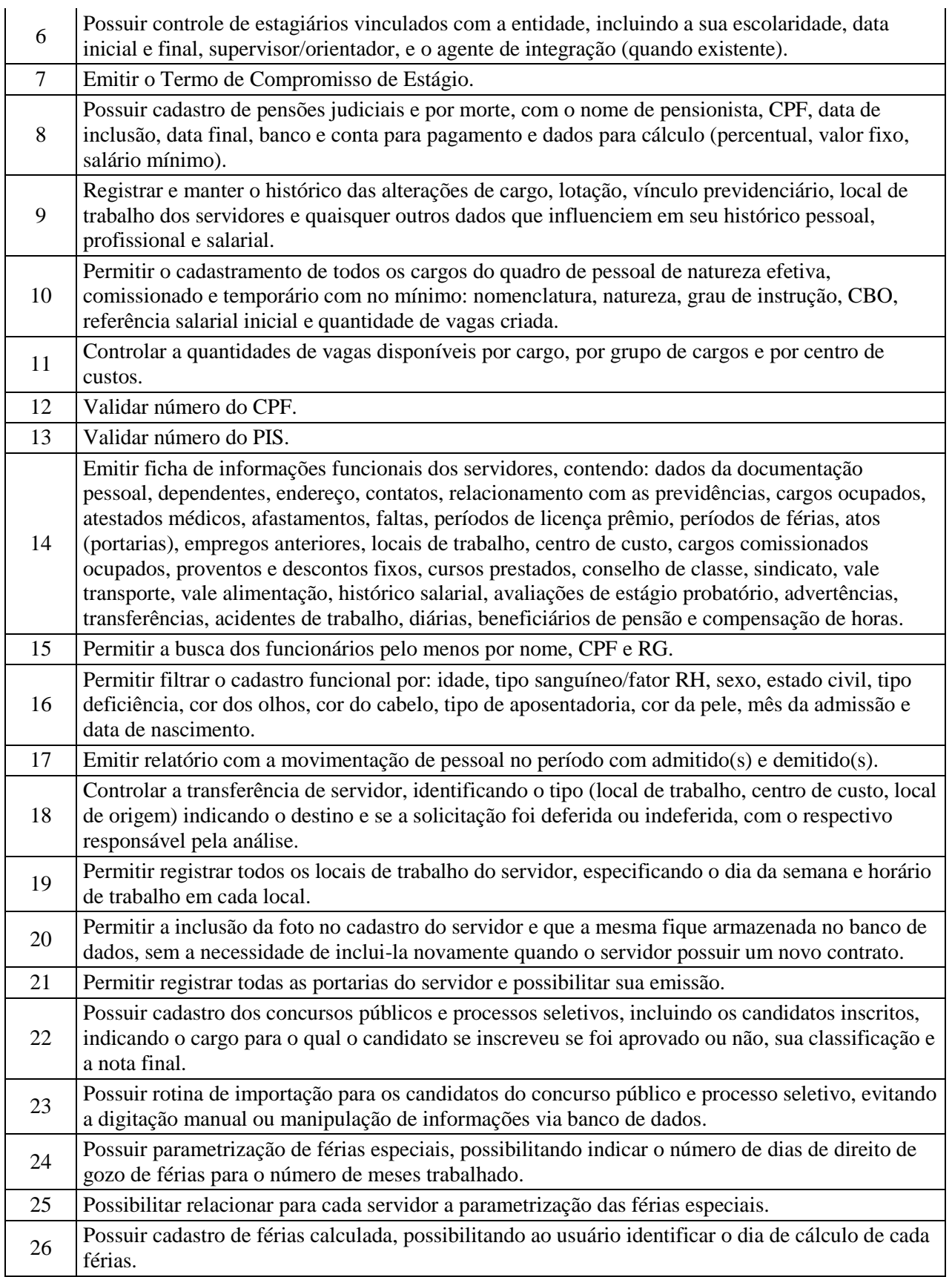

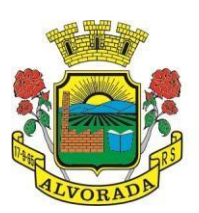

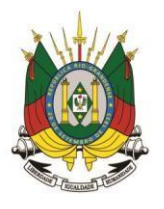

Processo nº 19404/2018

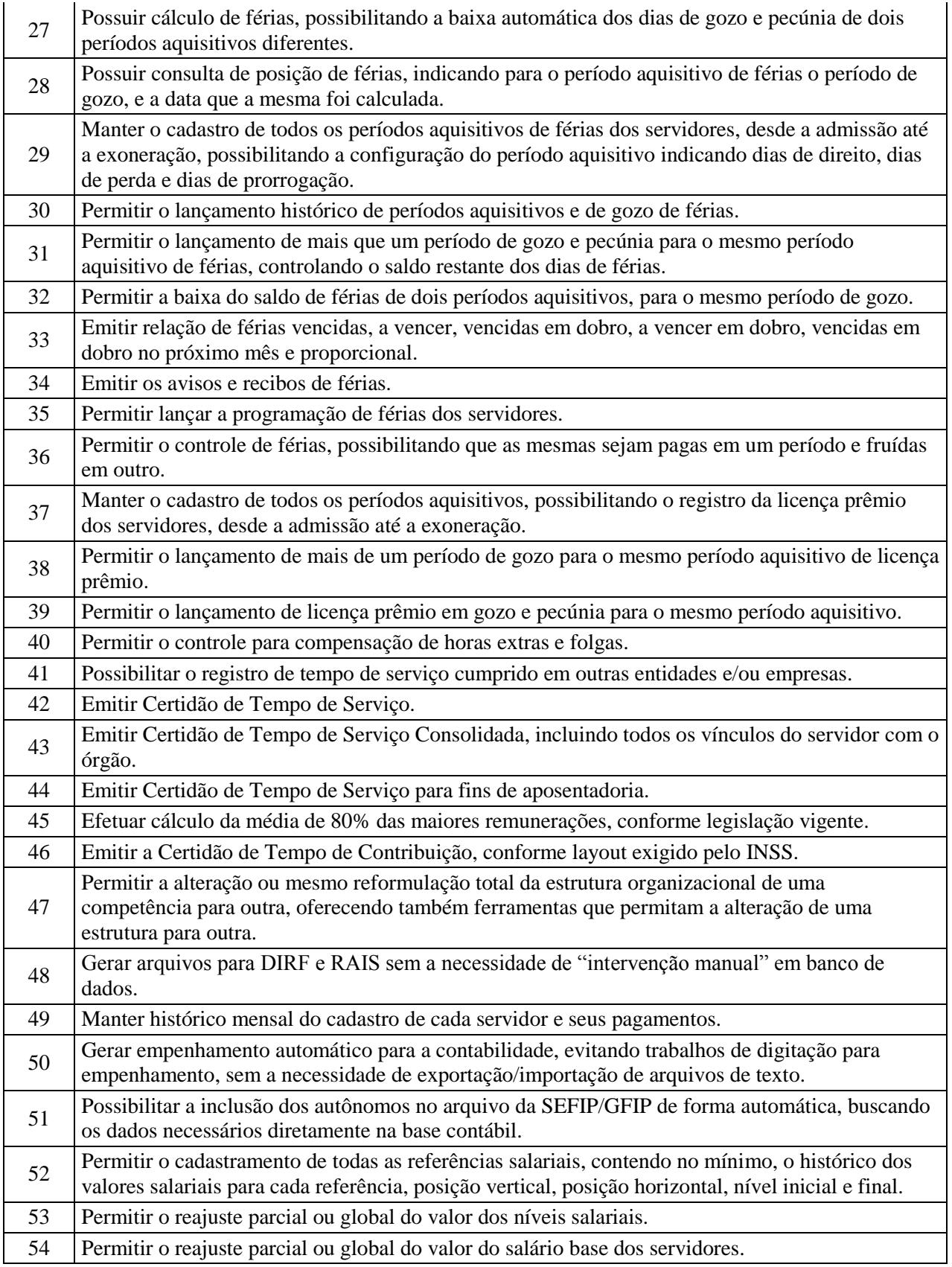

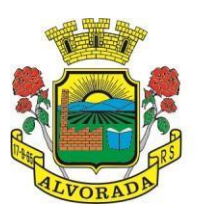

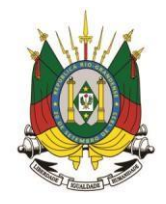

Processo nº 19404/2018

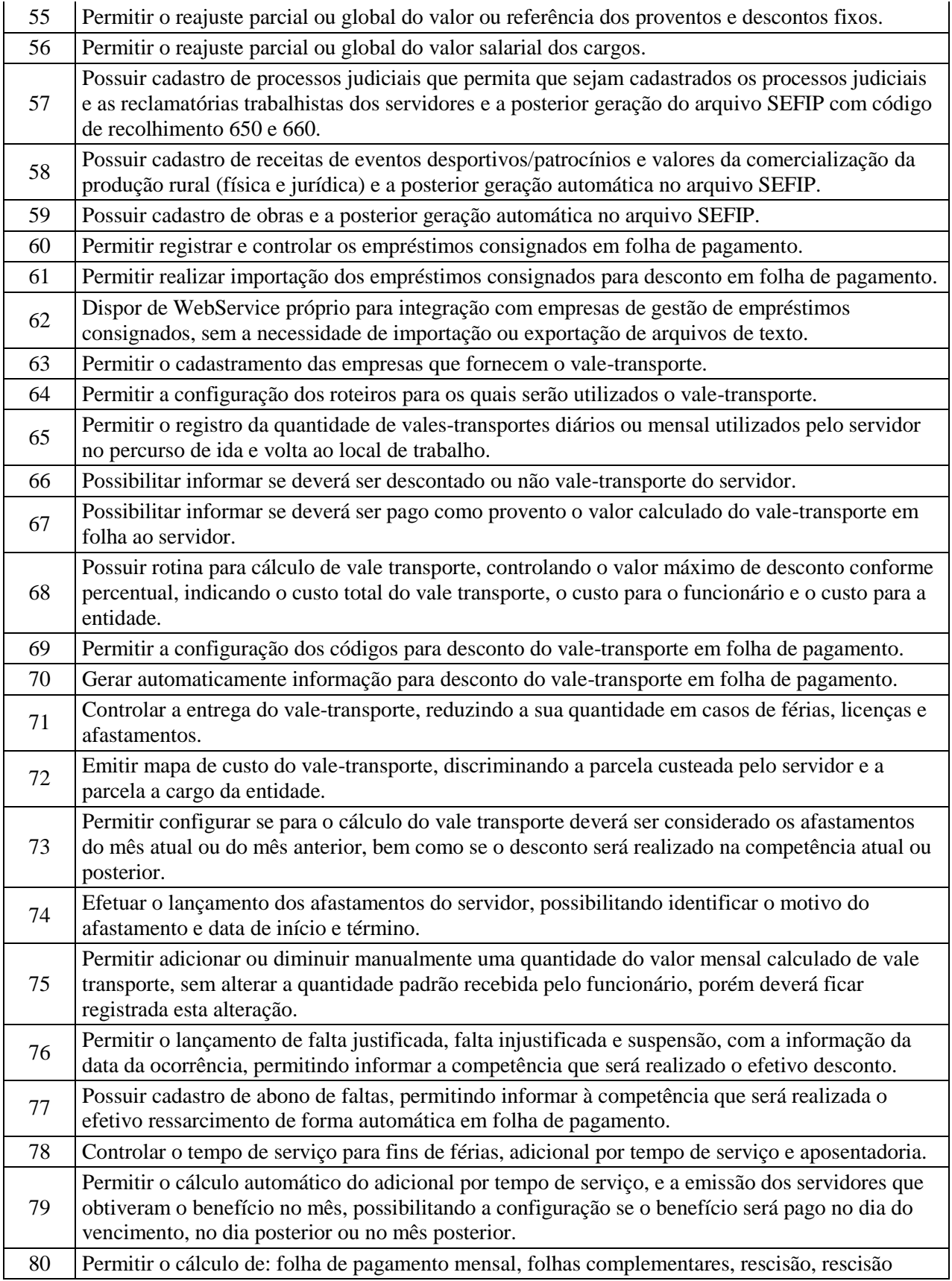

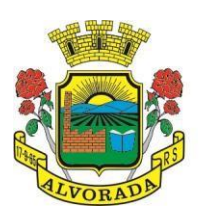

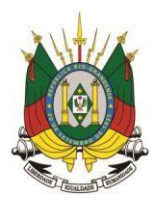

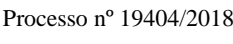

Folha nº Rubrica

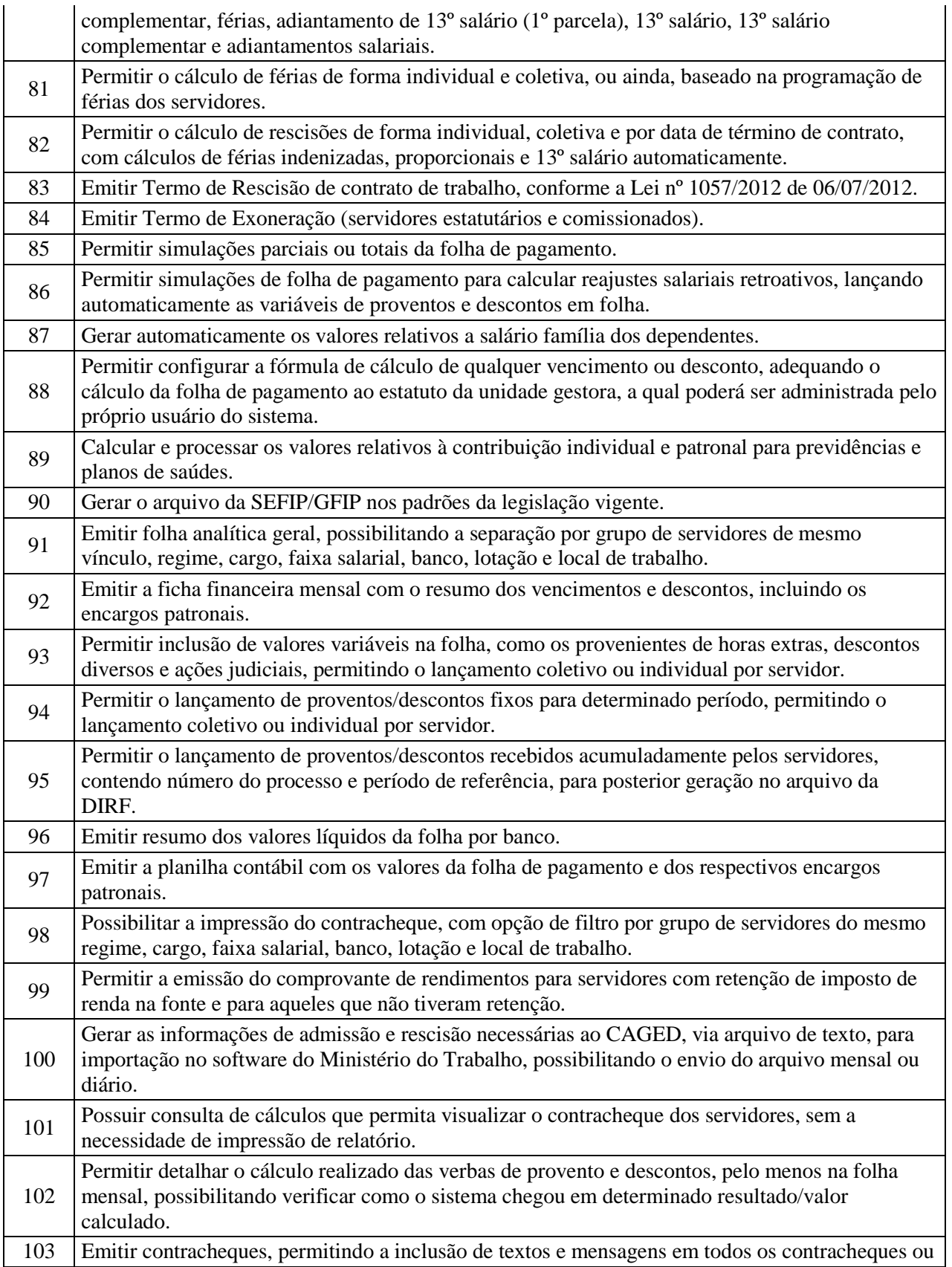

69

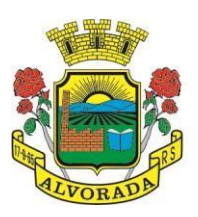

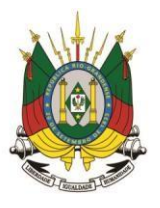

Processo nº 19404/2018

Folha nº

Rubrica

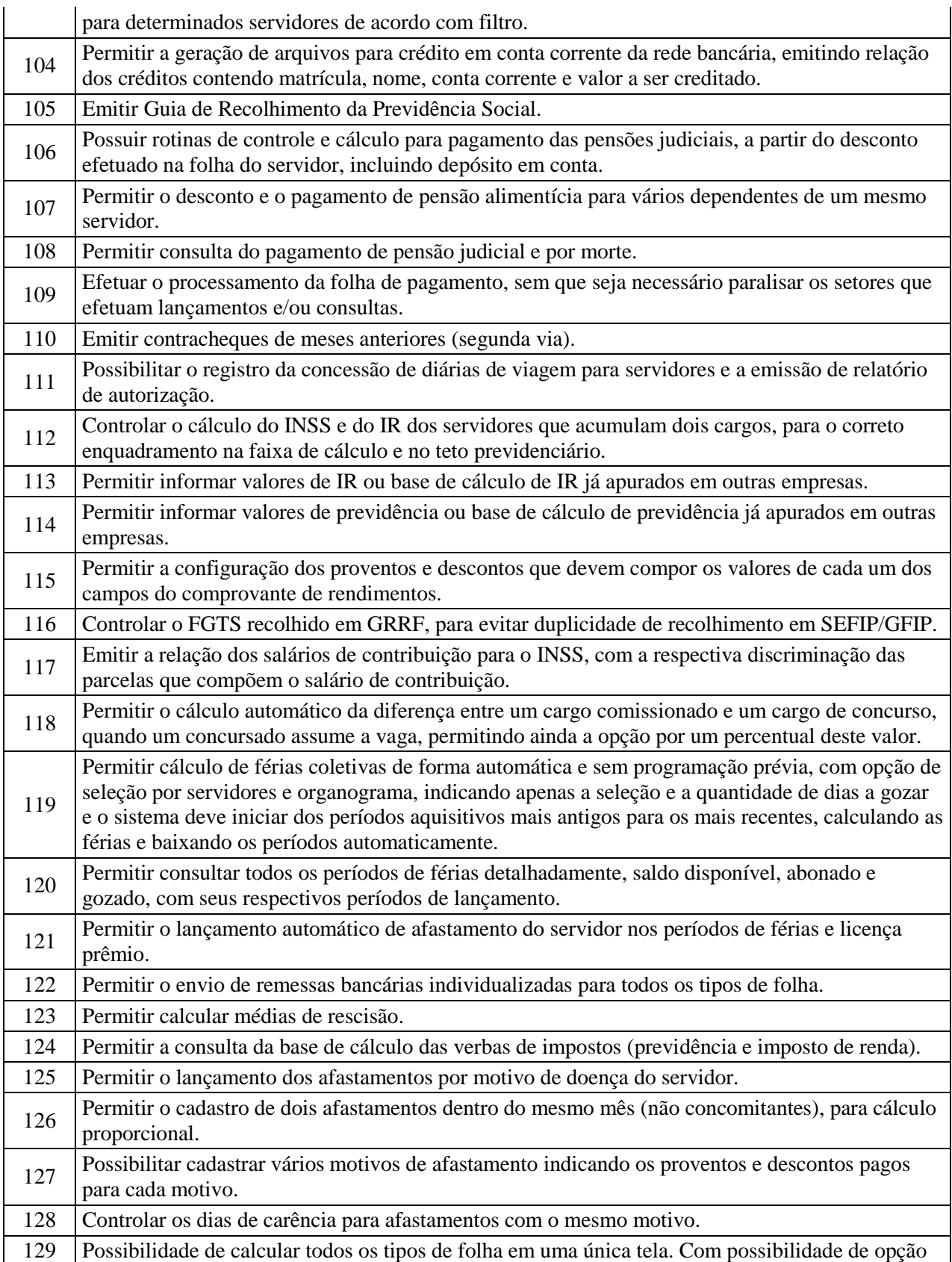

Prefeitura Municipal de Alvorada – Estado do Rio Grande do Sul Av. Presidente Getúlio Vargas, 2266 – CEP 94810001 – Telefone (51) 3044.8500 CNPJ: 88.000.906/0001 – 57 – www.alvorada.rs.gov.br

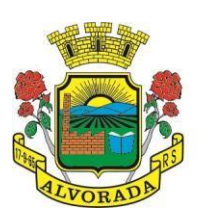

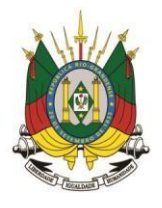

Processo nº 19404/2018

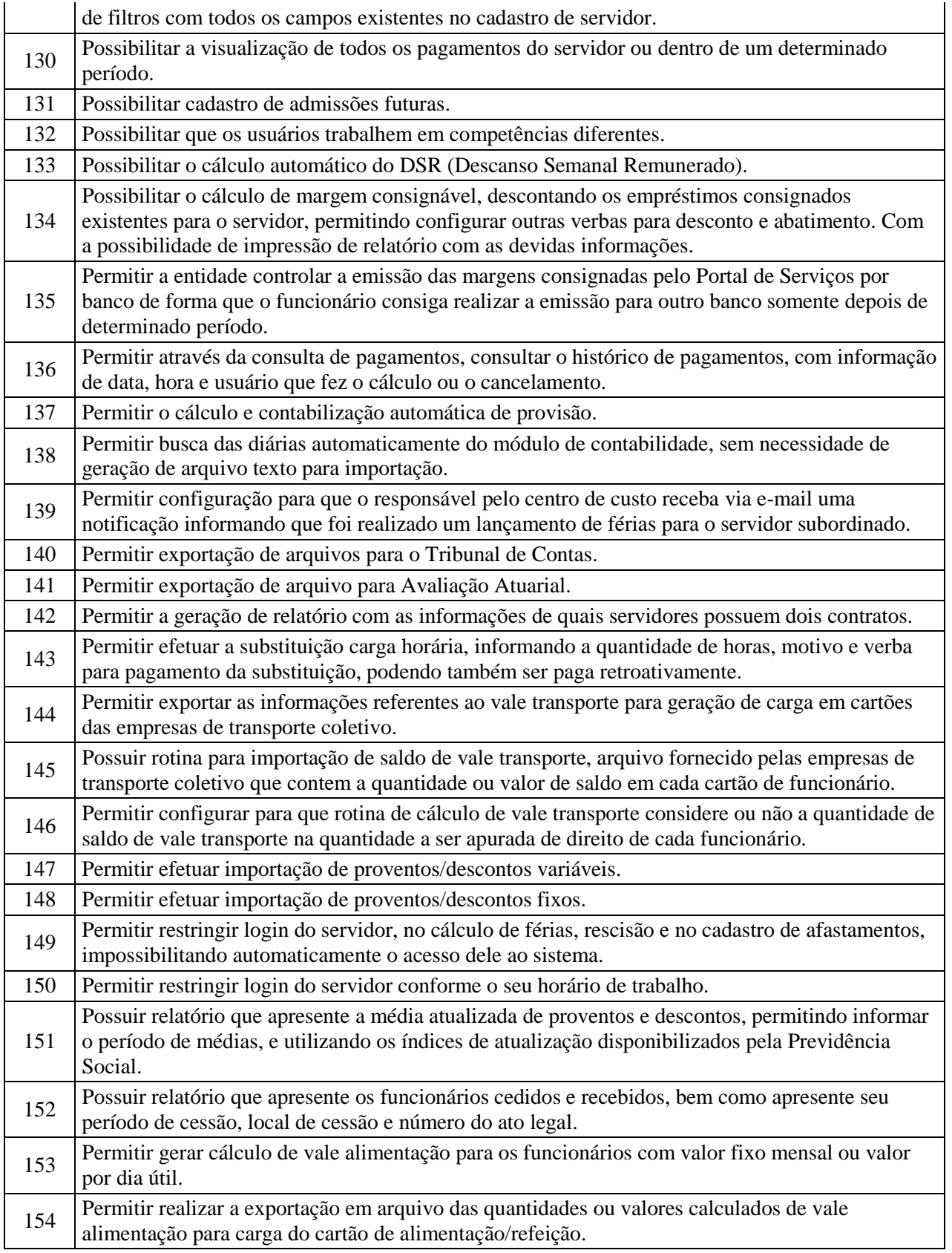

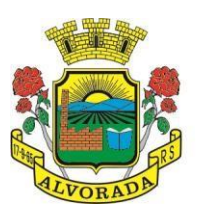

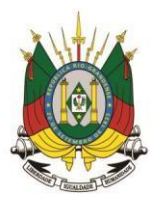

Processo nº 19404/2018

Folha nº

Rubrica

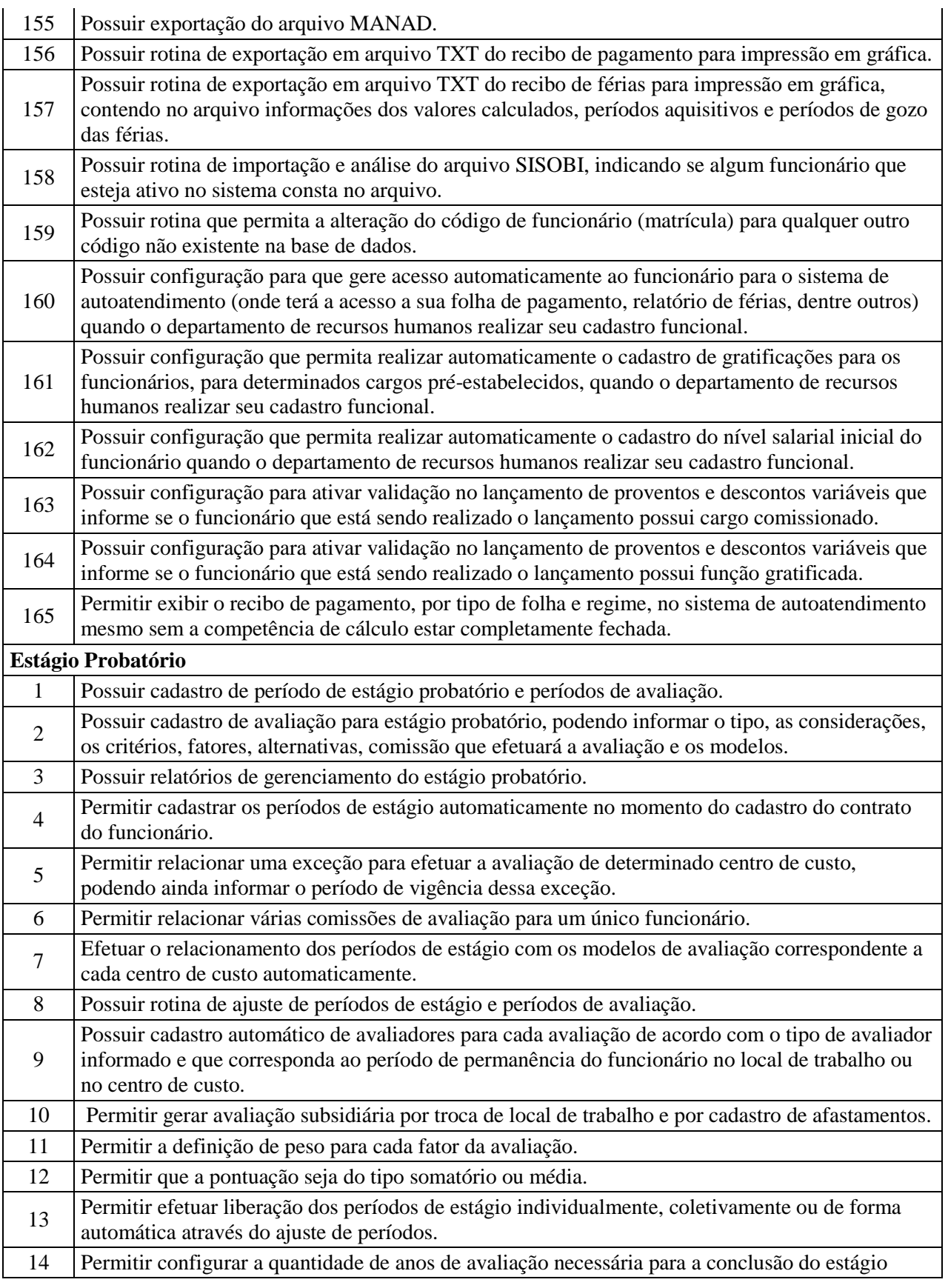

72

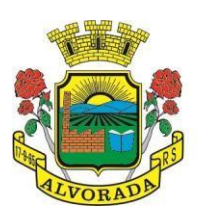

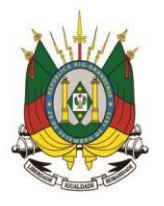

Processo nº 19404/2018

Folha nº

Rubrica

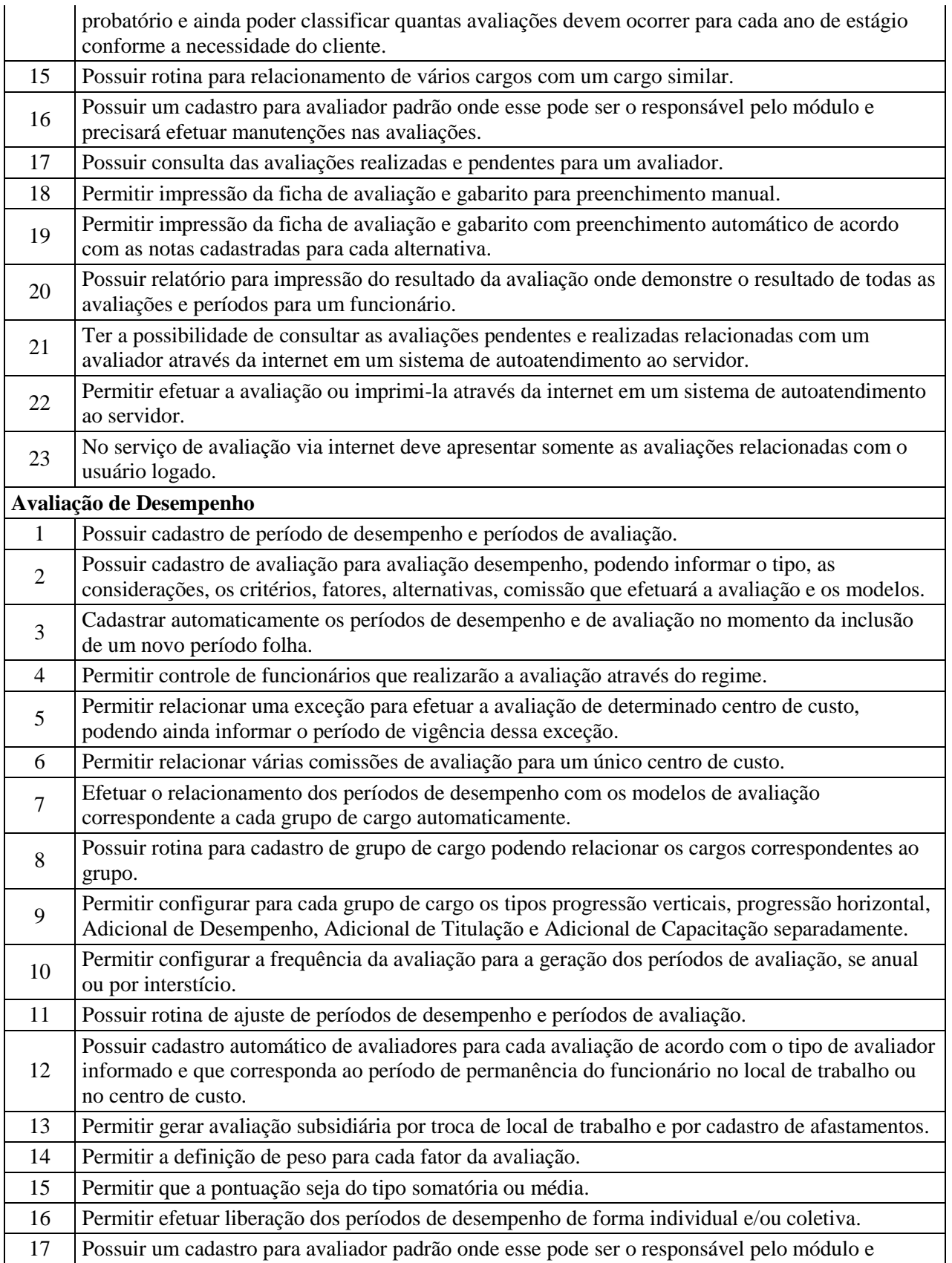

Prefeitura Municipal de Alvorada – Estado do Rio Grande do Sul

Av. Presidente Getúlio Vargas, 2266 – CEP 94810001 – Telefone (51) 3044.8500 CNPJ: 88.000.906/0001 – 57 – www.alvorada.rs.gov.br

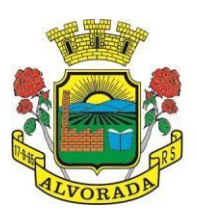

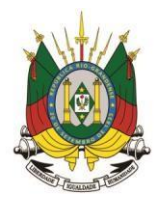

Processo nº 19404/2018

Folha nº

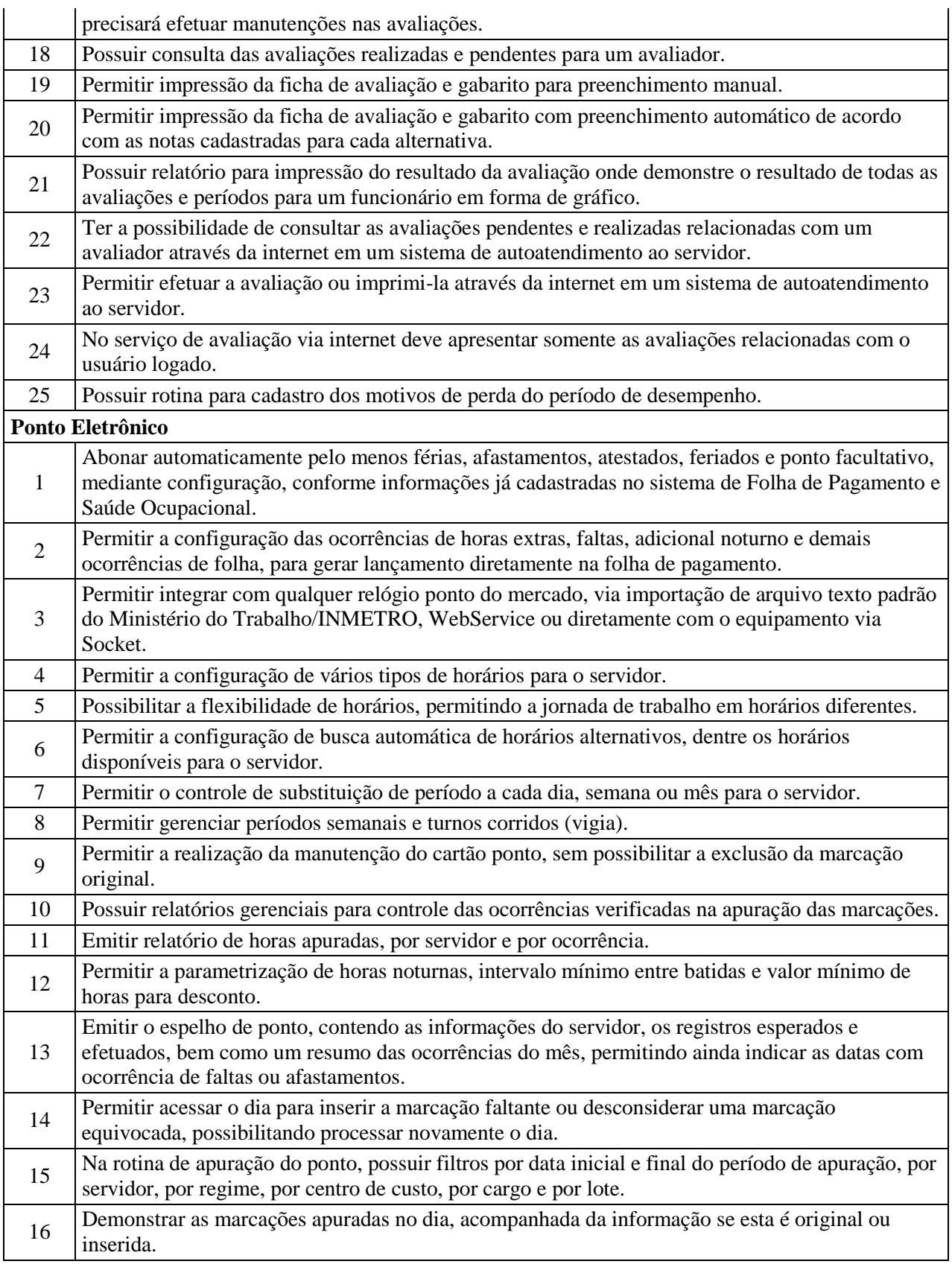

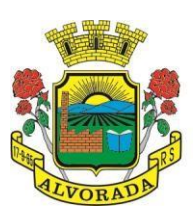

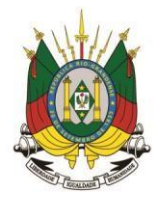

Processo nº 19404/2018

Folha nº Rubrica

17 Permitir enviar e-mail com os registros esperados e efetuados do ponto para os funcionários.

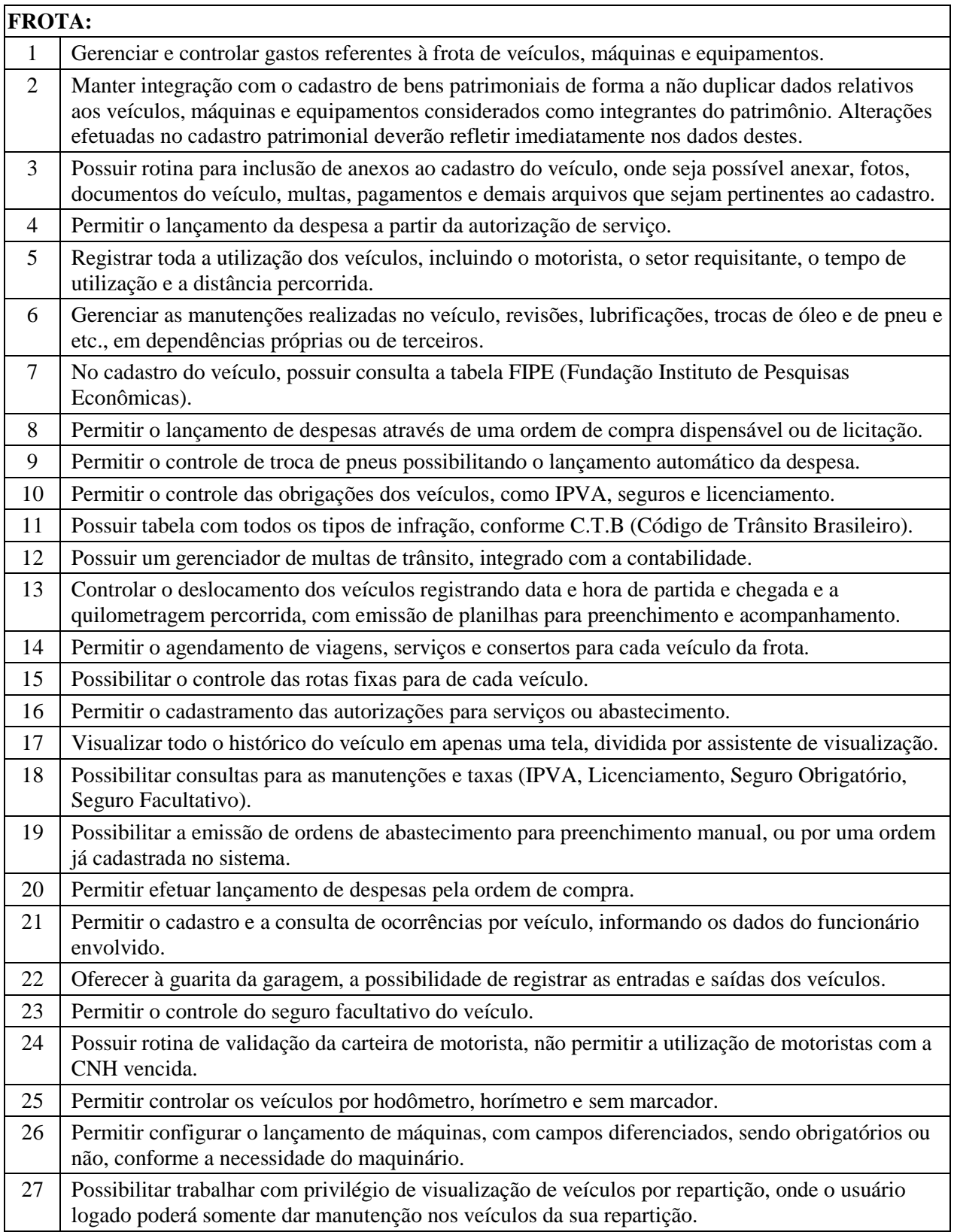

Prefeitura Municipal de Alvorada – Estado do Rio Grande do Sul

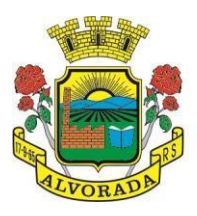

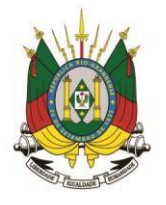

Processo nº 19404/2018

Folha nº

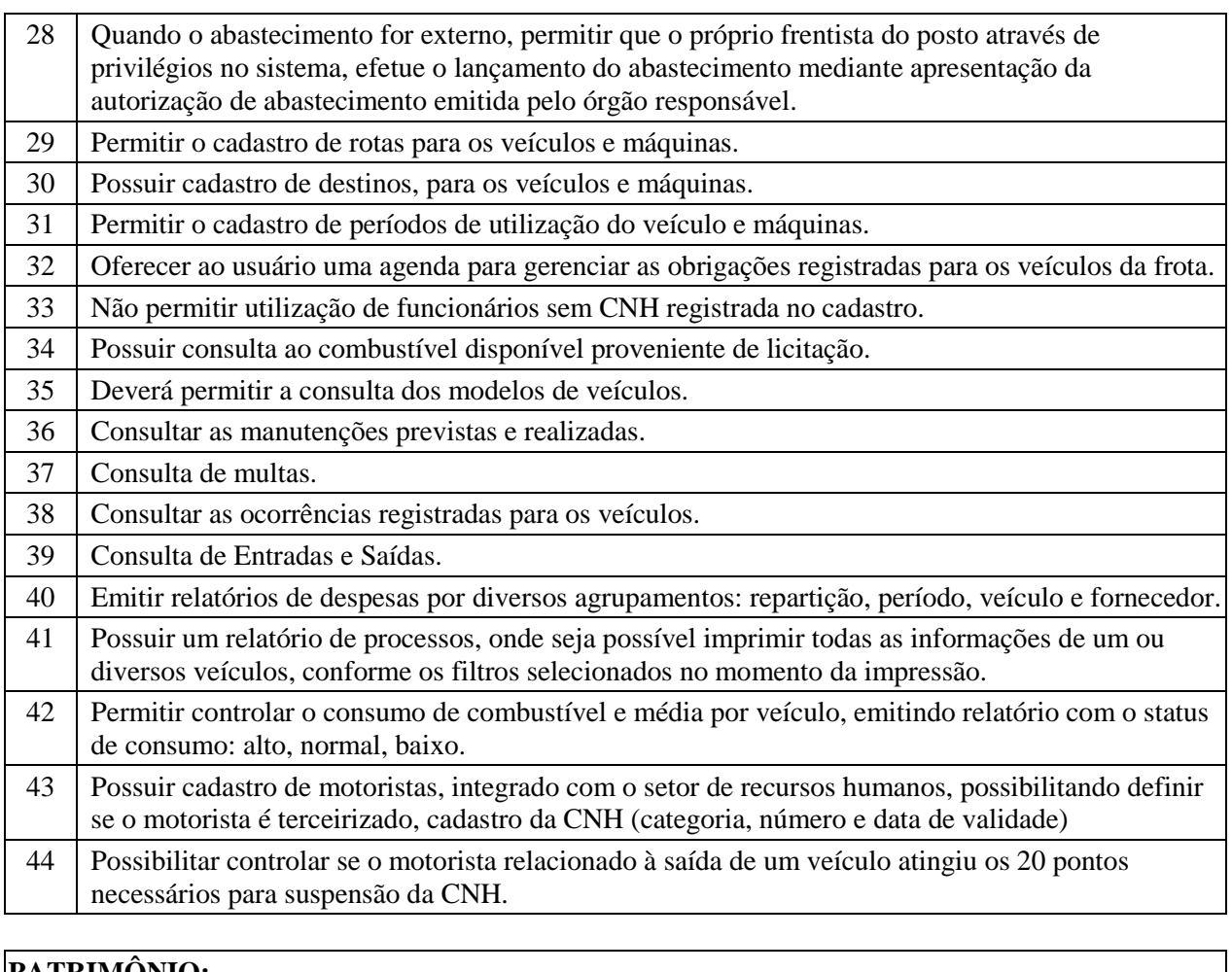

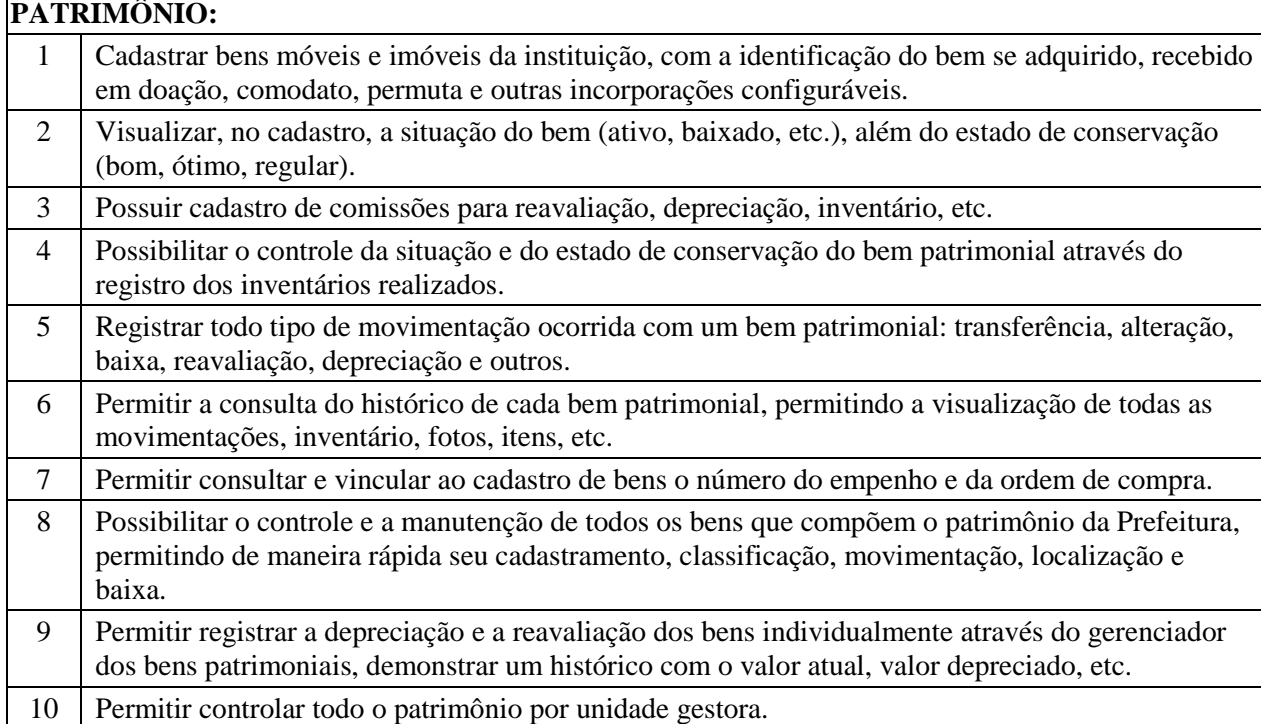

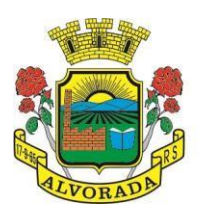

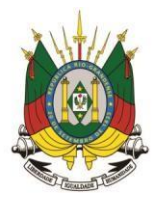

Processo nº 19404/2018

Folha nº Rubrica

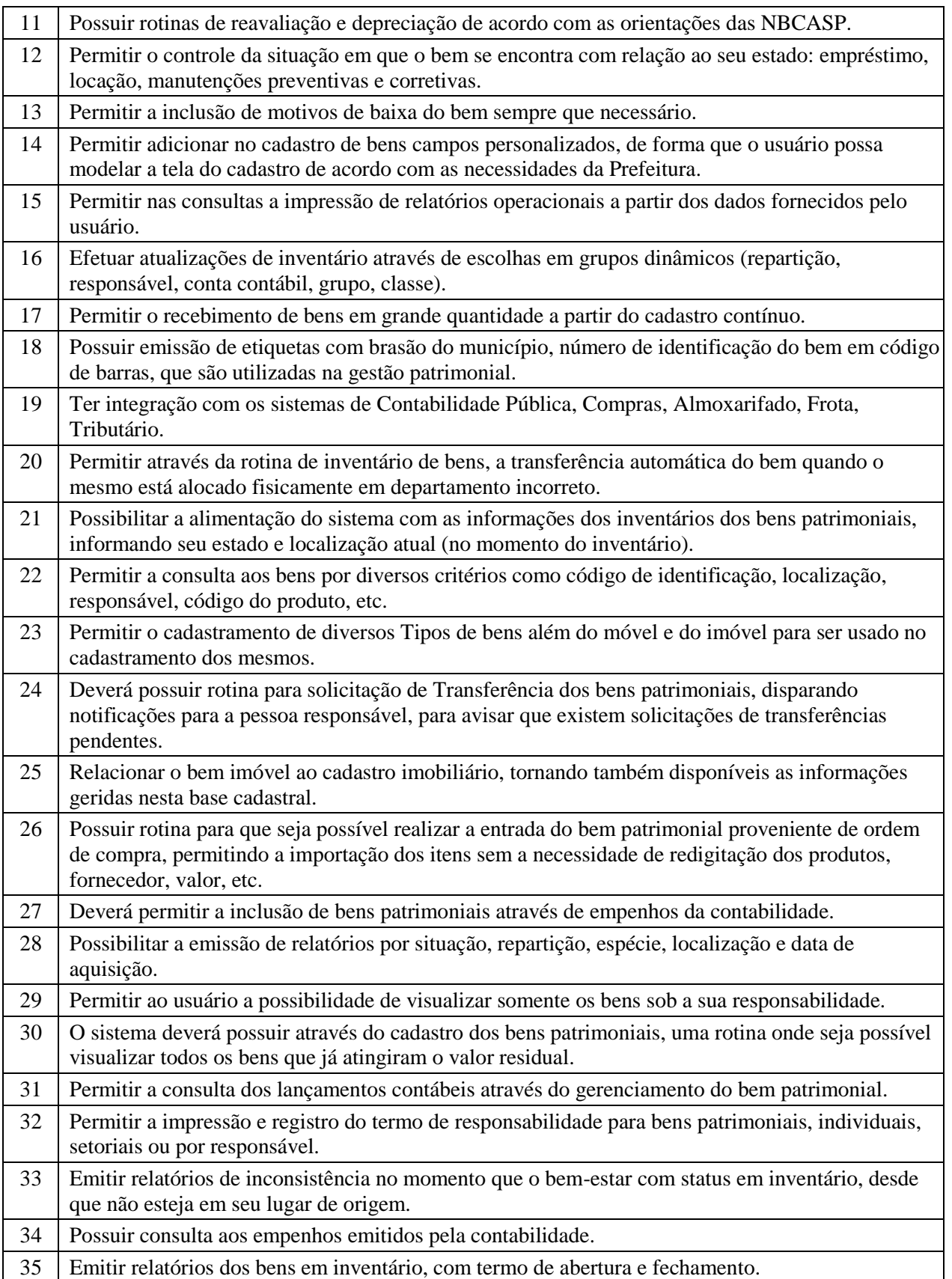

Prefeitura Municipal de Alvorada – Estado do Rio Grande do Sul

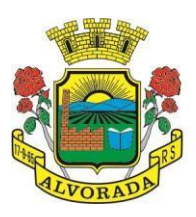

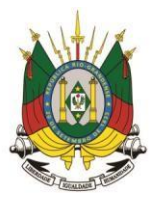

Processo nº 19404/2018

Folha nº Rubrica

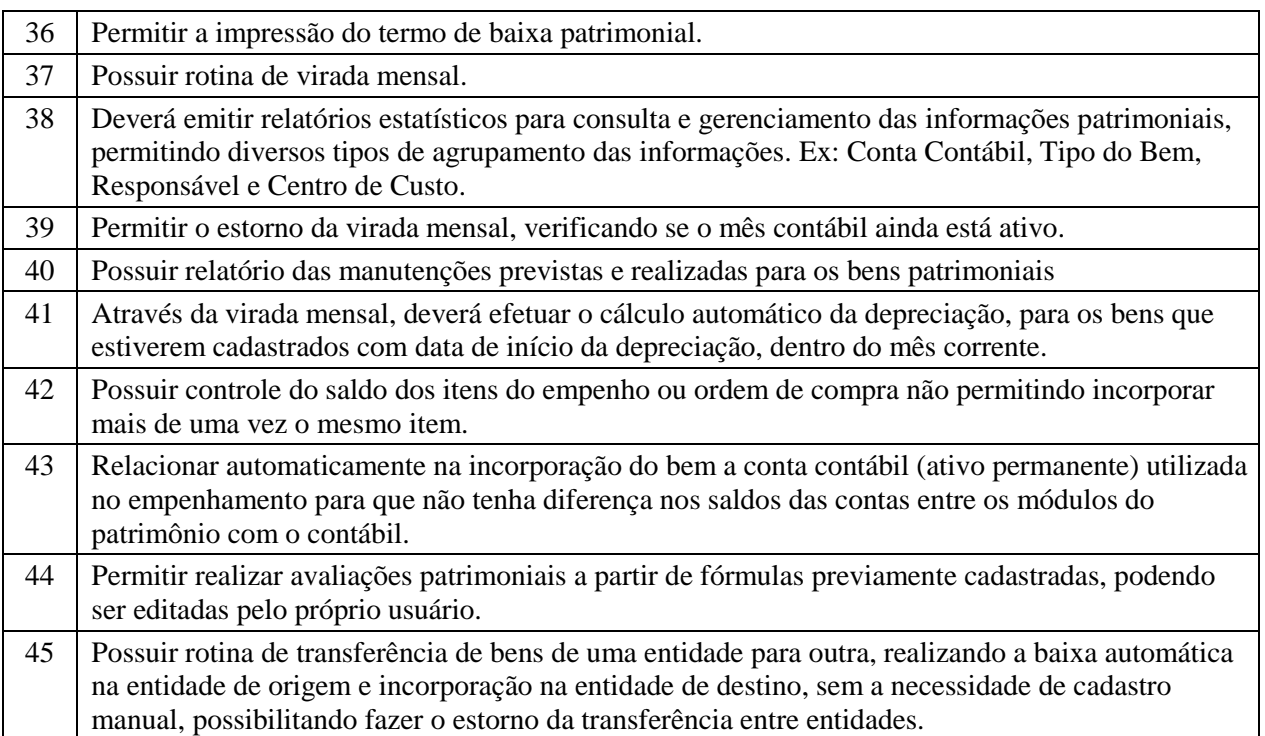

## **ALMOXARIFADO:**

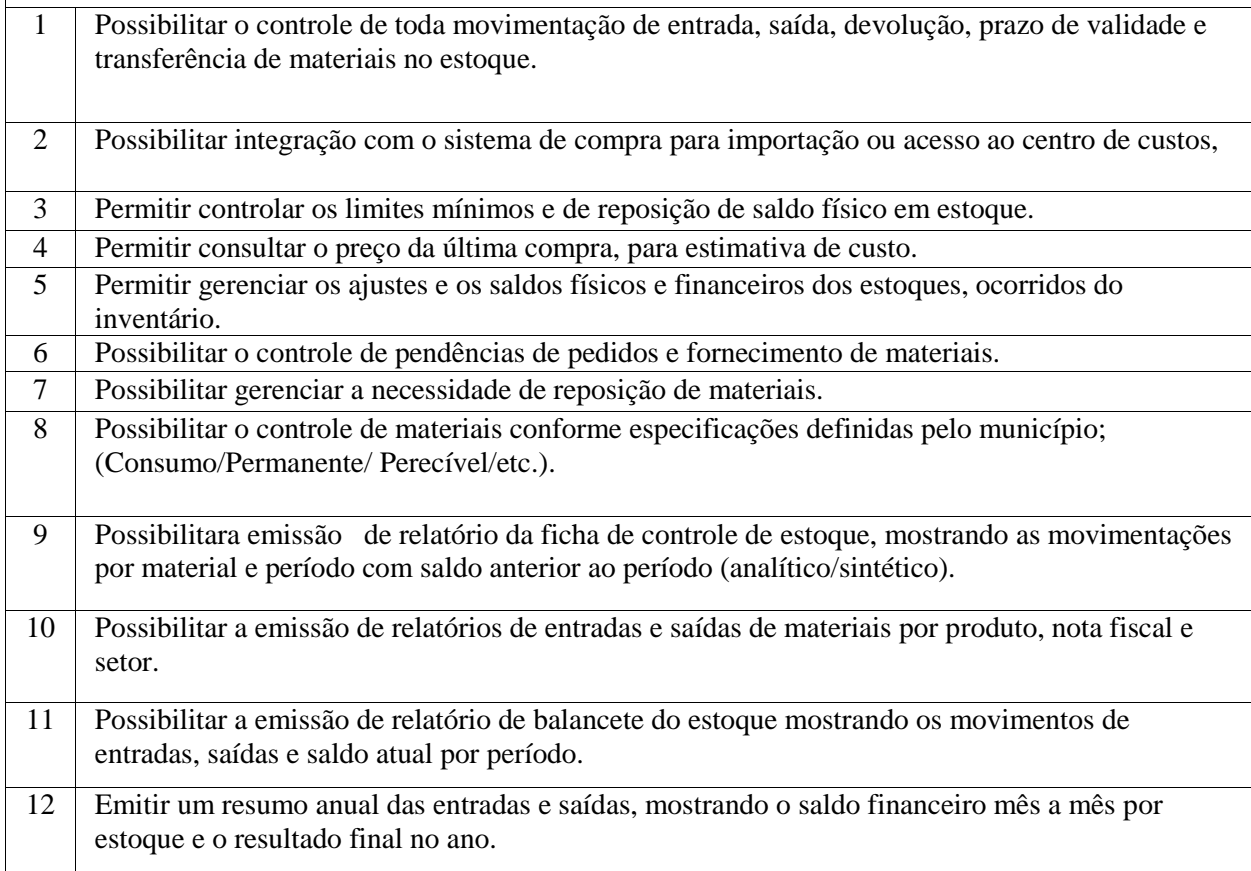

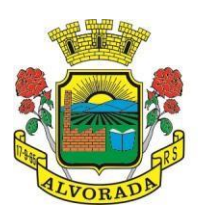

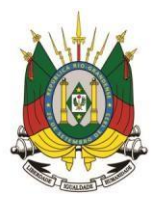

Processo nº 19404/2018

Folha nº

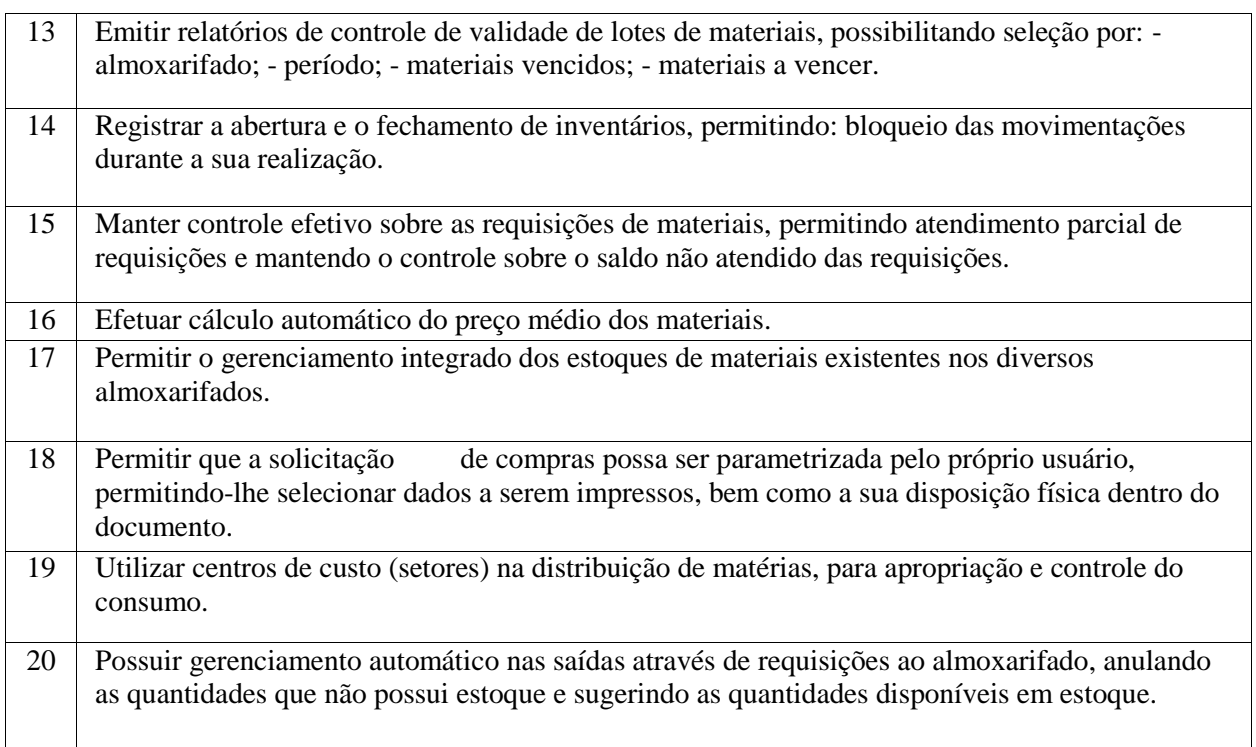

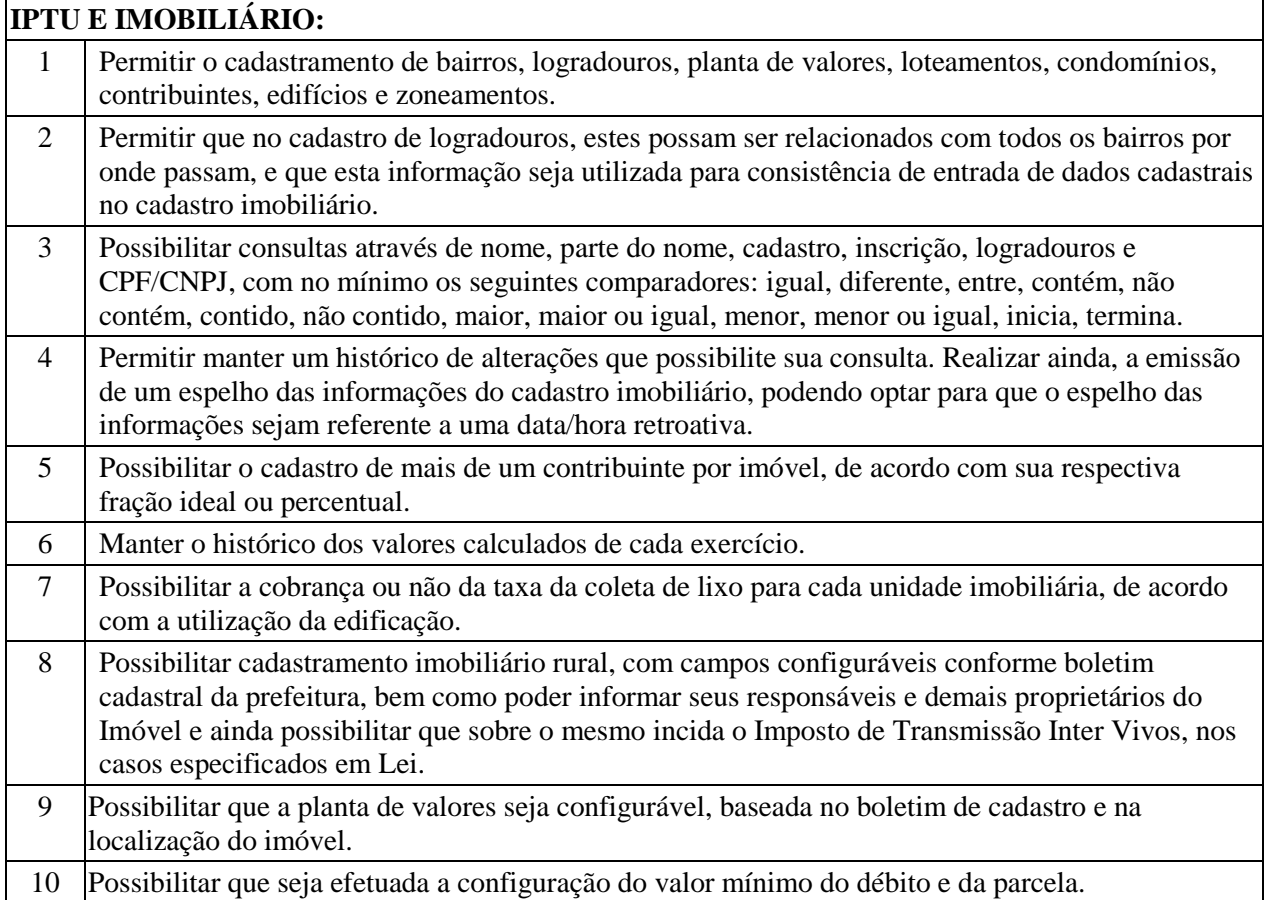

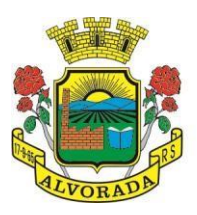

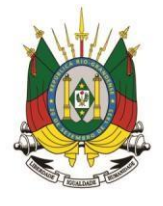

Processo nº 19404/2018

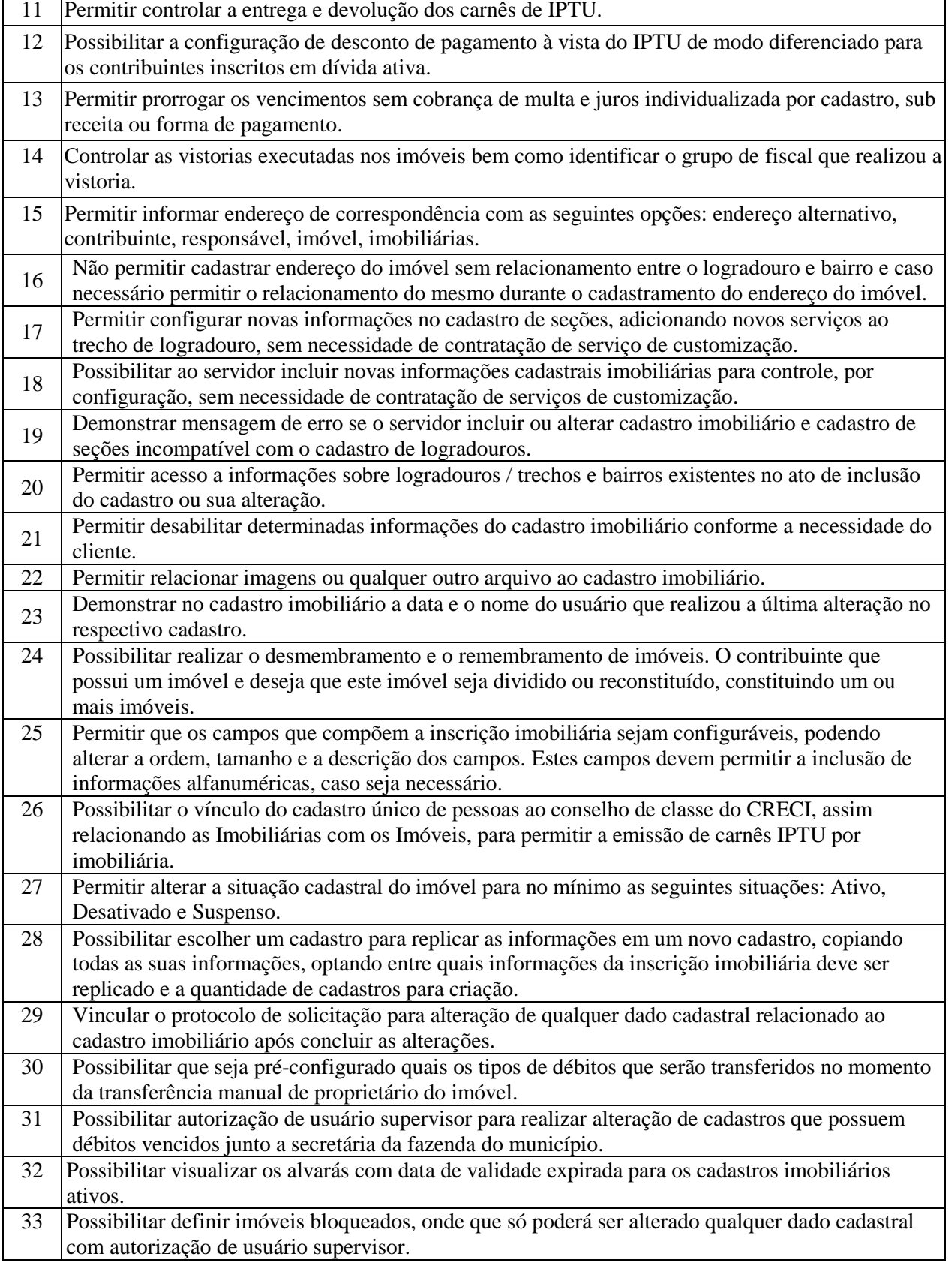

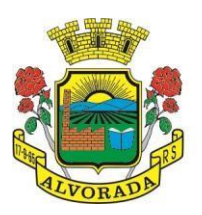

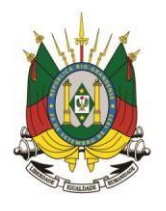

Processo nº 19404/2018

Folha nº

Rubrica

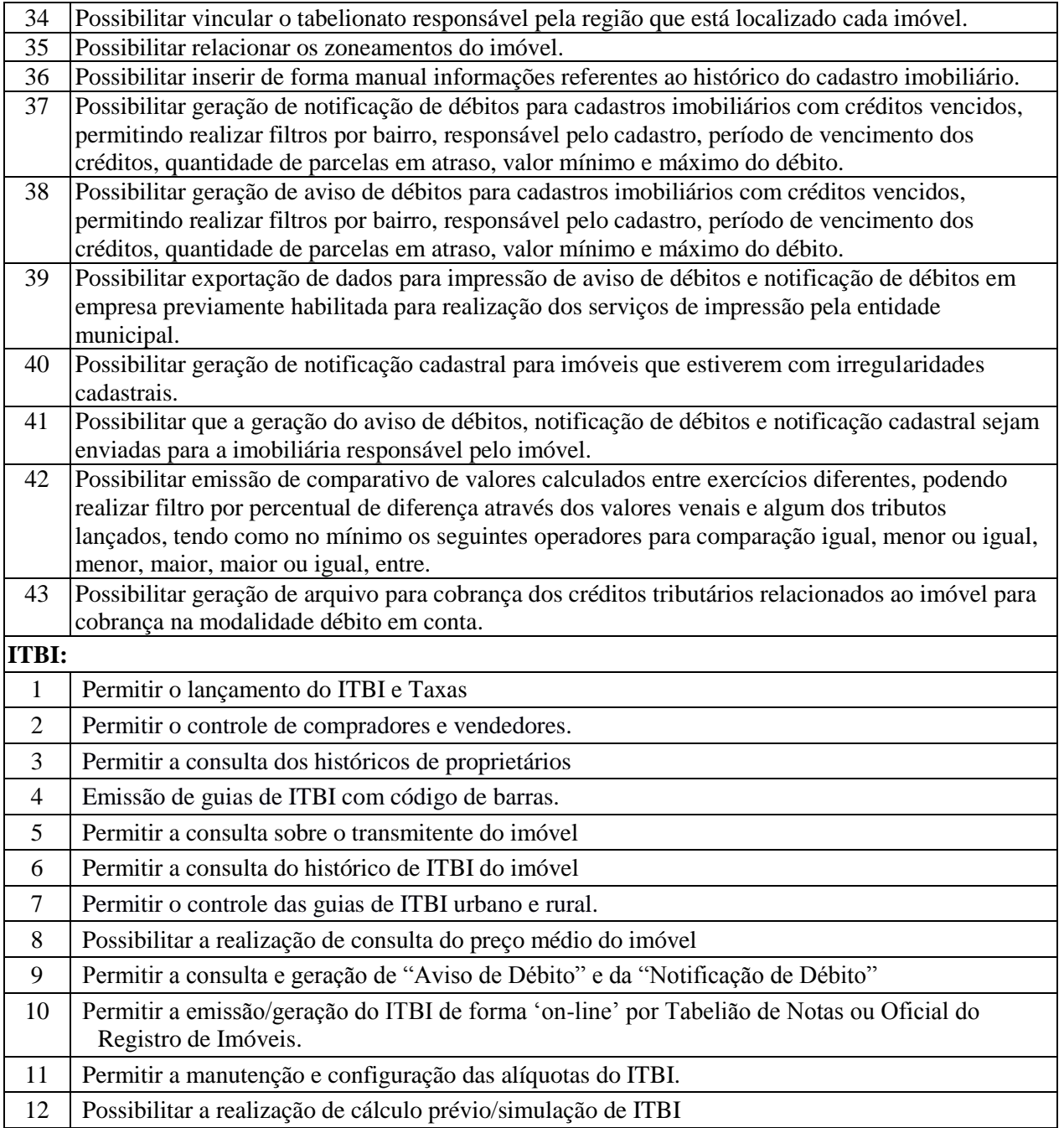

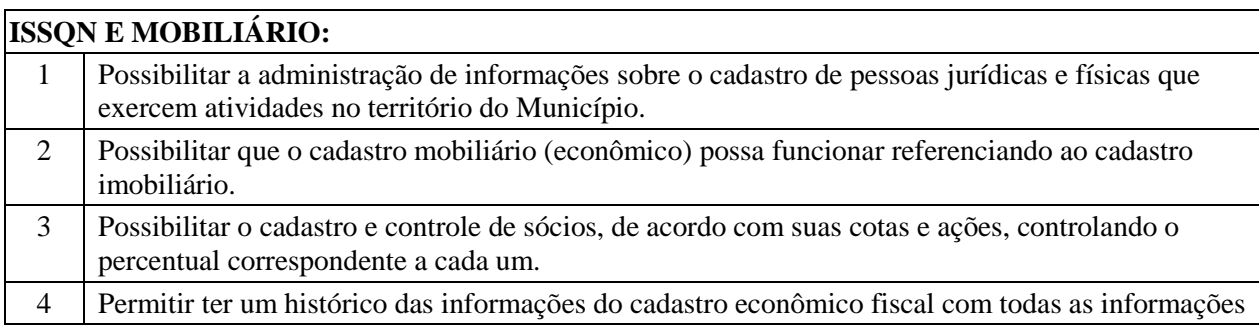

Prefeitura Municipal de Alvorada – Estado do Rio Grande do Sul Av. Presidente Getúlio Vargas, 2266 – CEP 94810001 – Telefone (51) 3044.8500 CNPJ: 88.000.906/0001 – 57 – www.alvorada.rs.gov.br

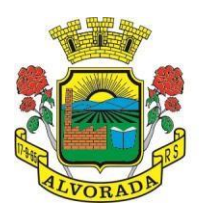

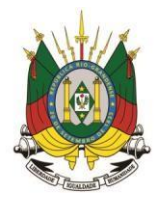

Processo nº 19404/2018

Folha nº

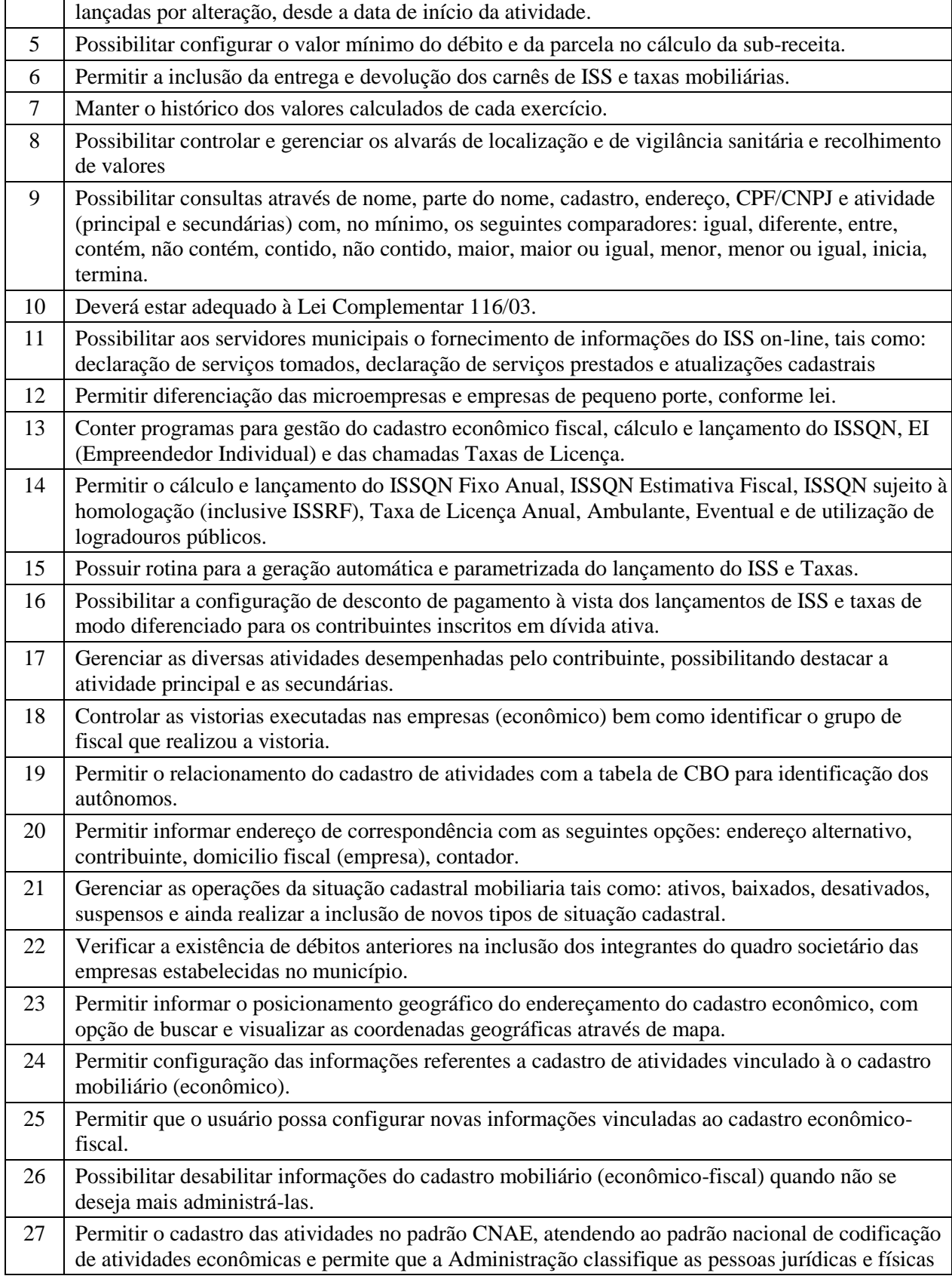

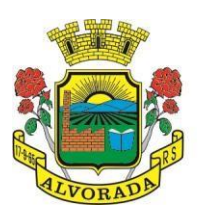

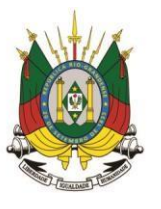

Processo nº 19404/2018

Folha nº Rubrica

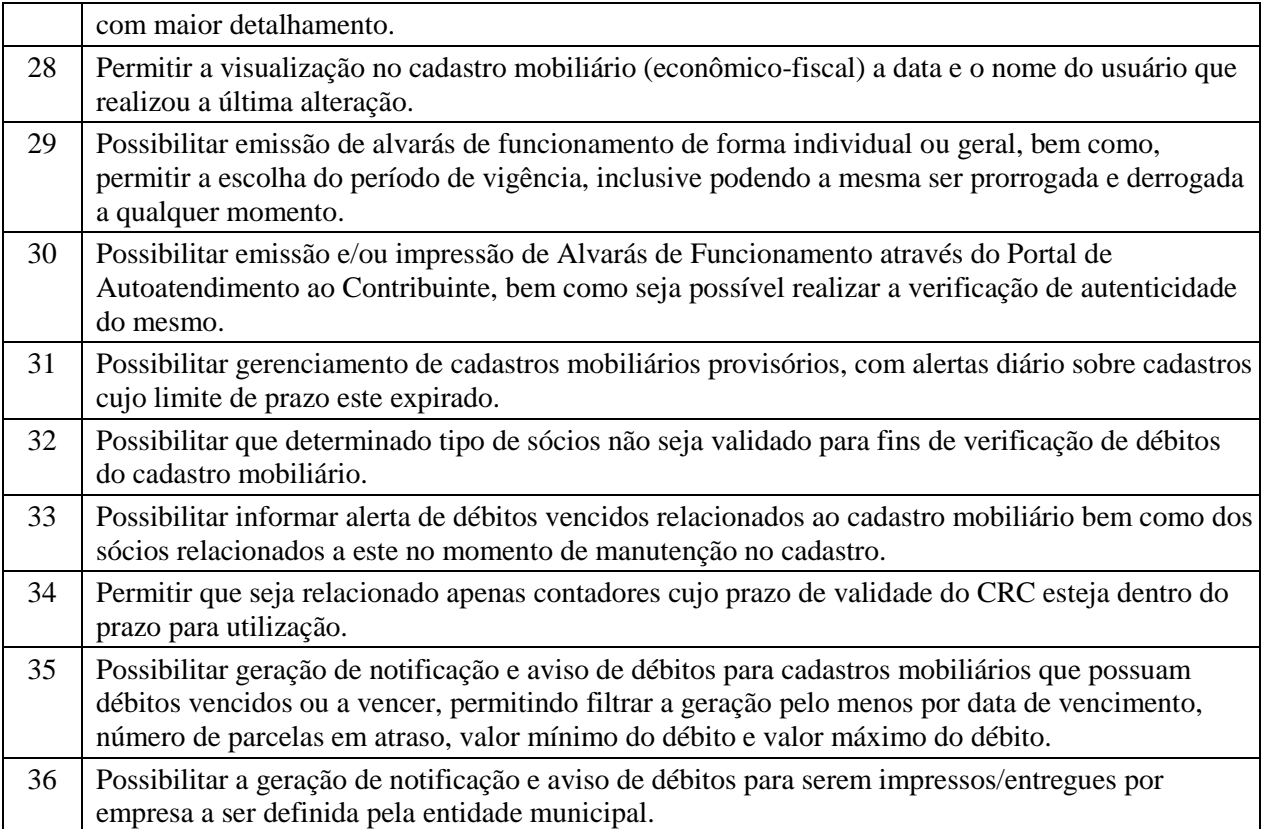

#### **RECEITAS DIVERSAS (TAXAS E TARIFAS):**

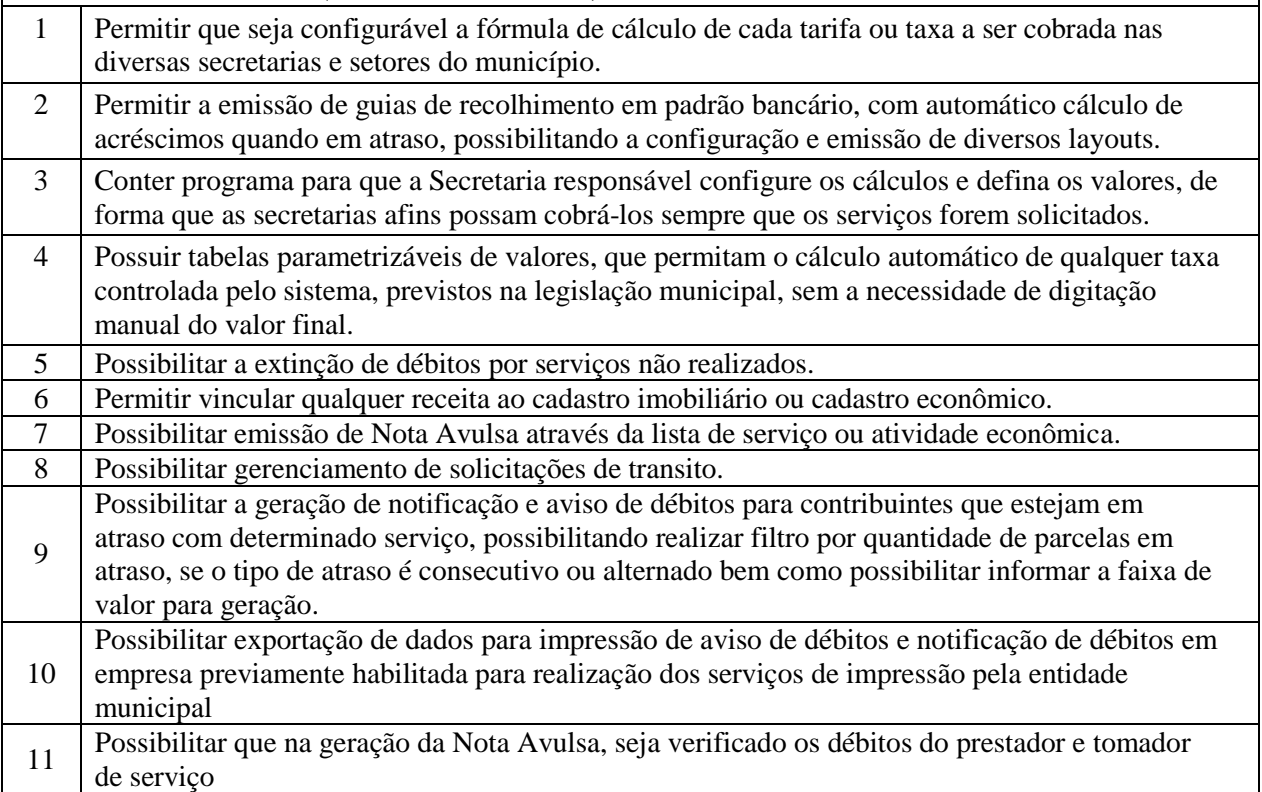

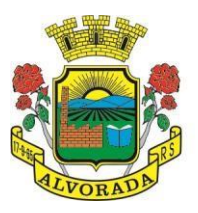

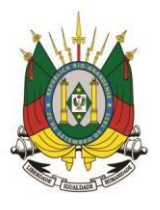

Processo nº 19404/2018

Folha nº Rubrica

12 Possibilitar definir limite de Nota Avulsa por prestador, sendo um limite por mês ou por ano.

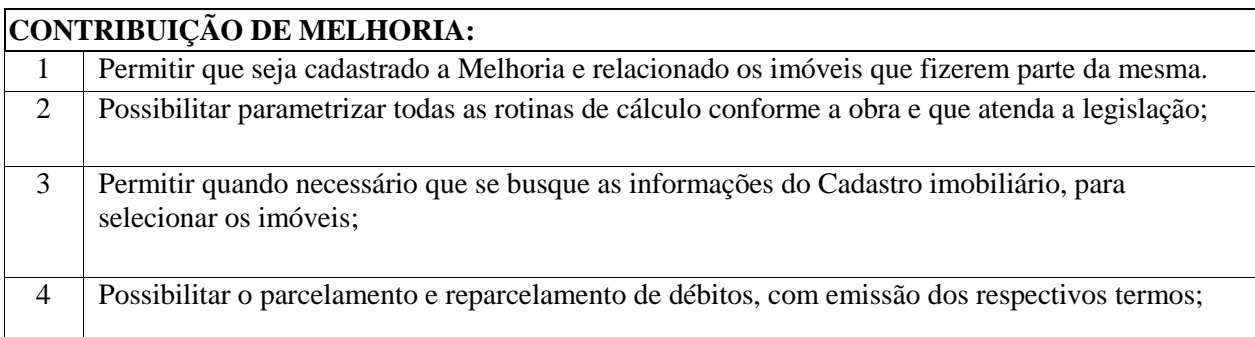

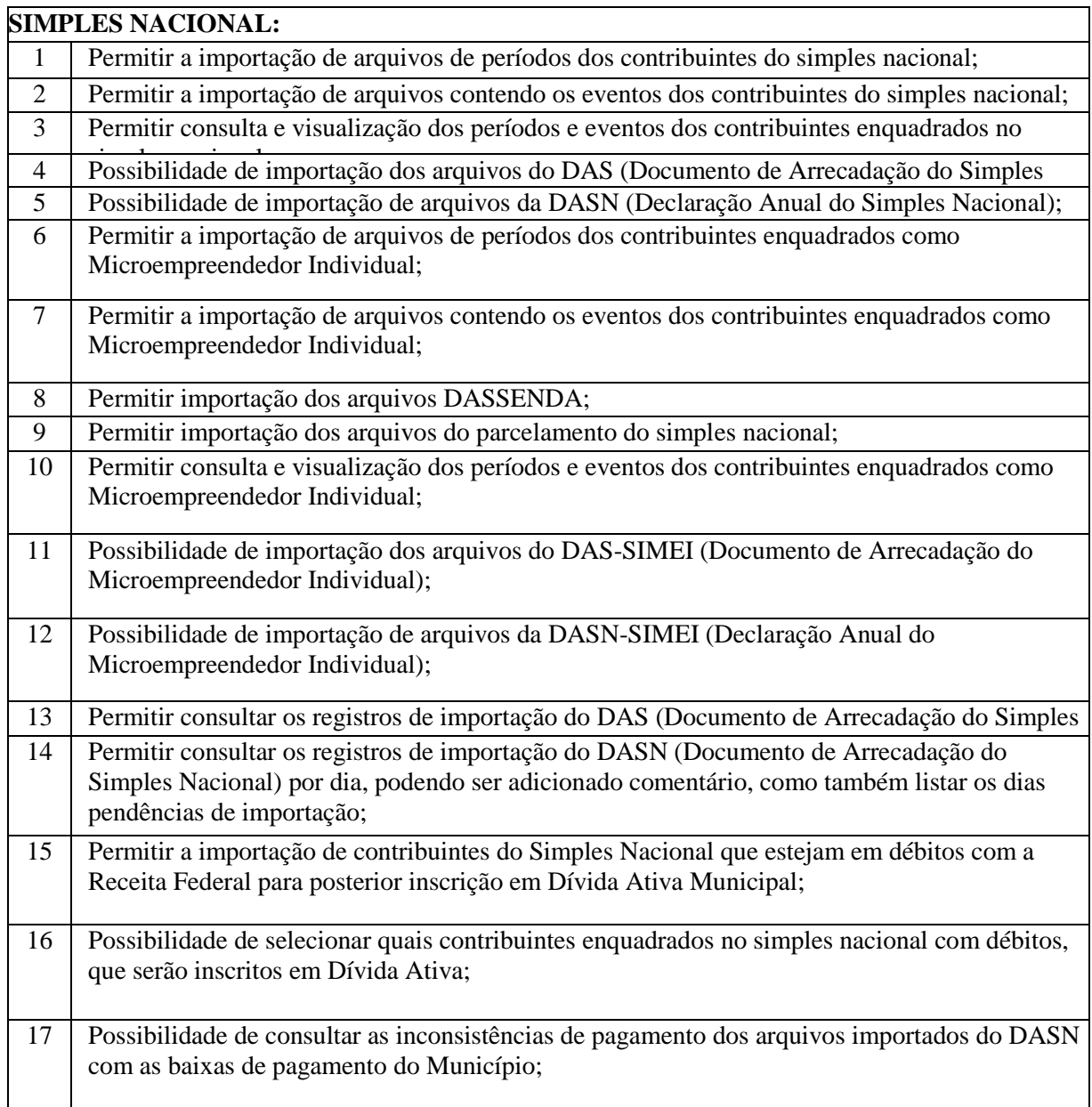

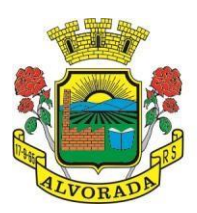

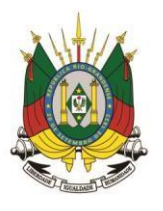

Processo nº 19404/2018

Folha nº

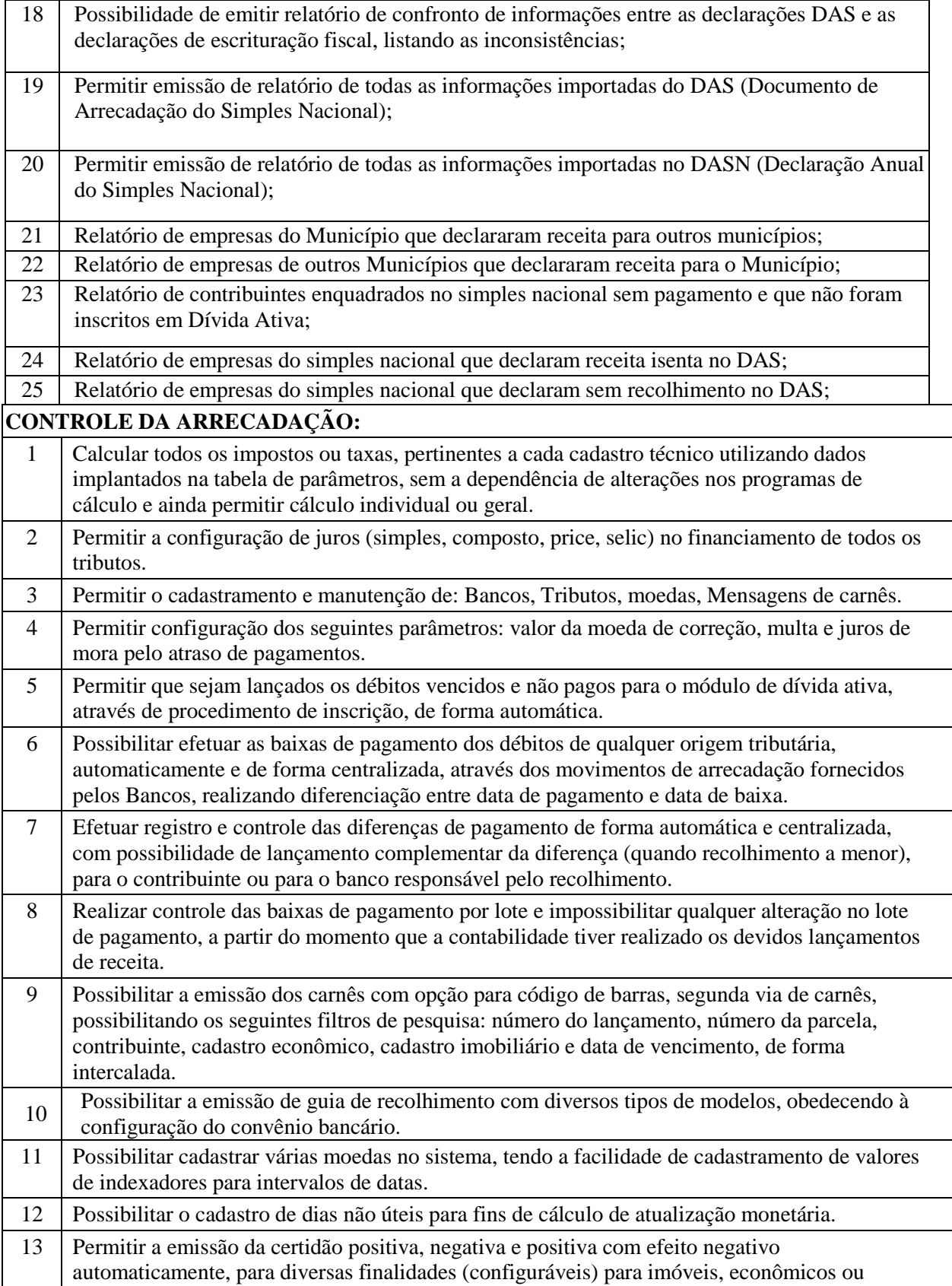

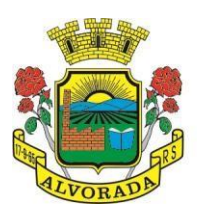

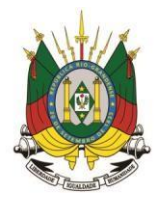

Processo nº 19404/2018

Folha nº

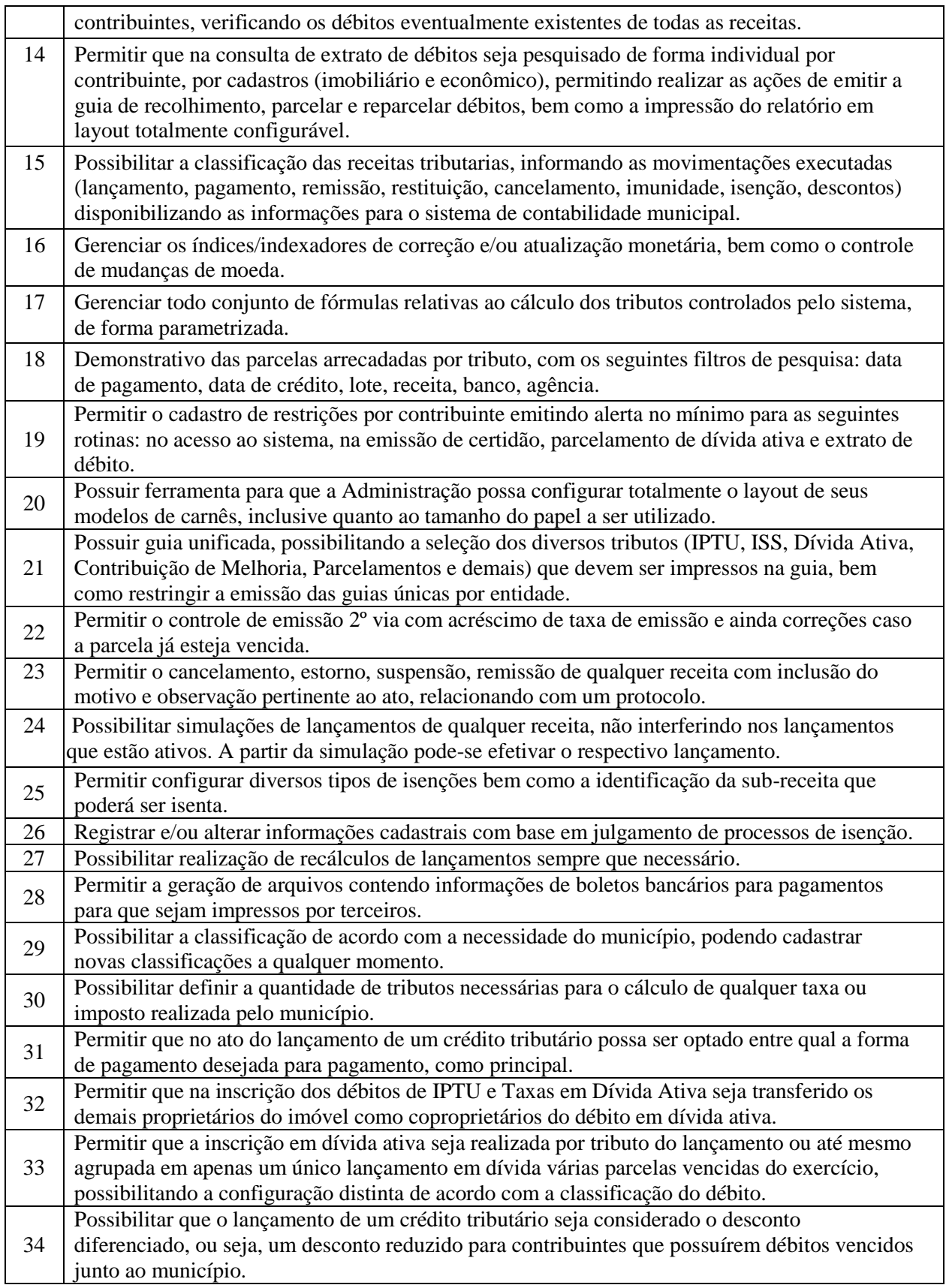
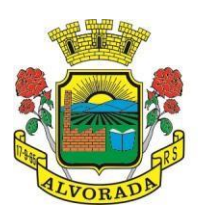

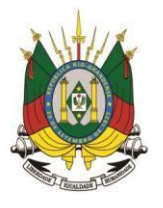

Processo nº 19404/2018

Folha nº

Rubrica

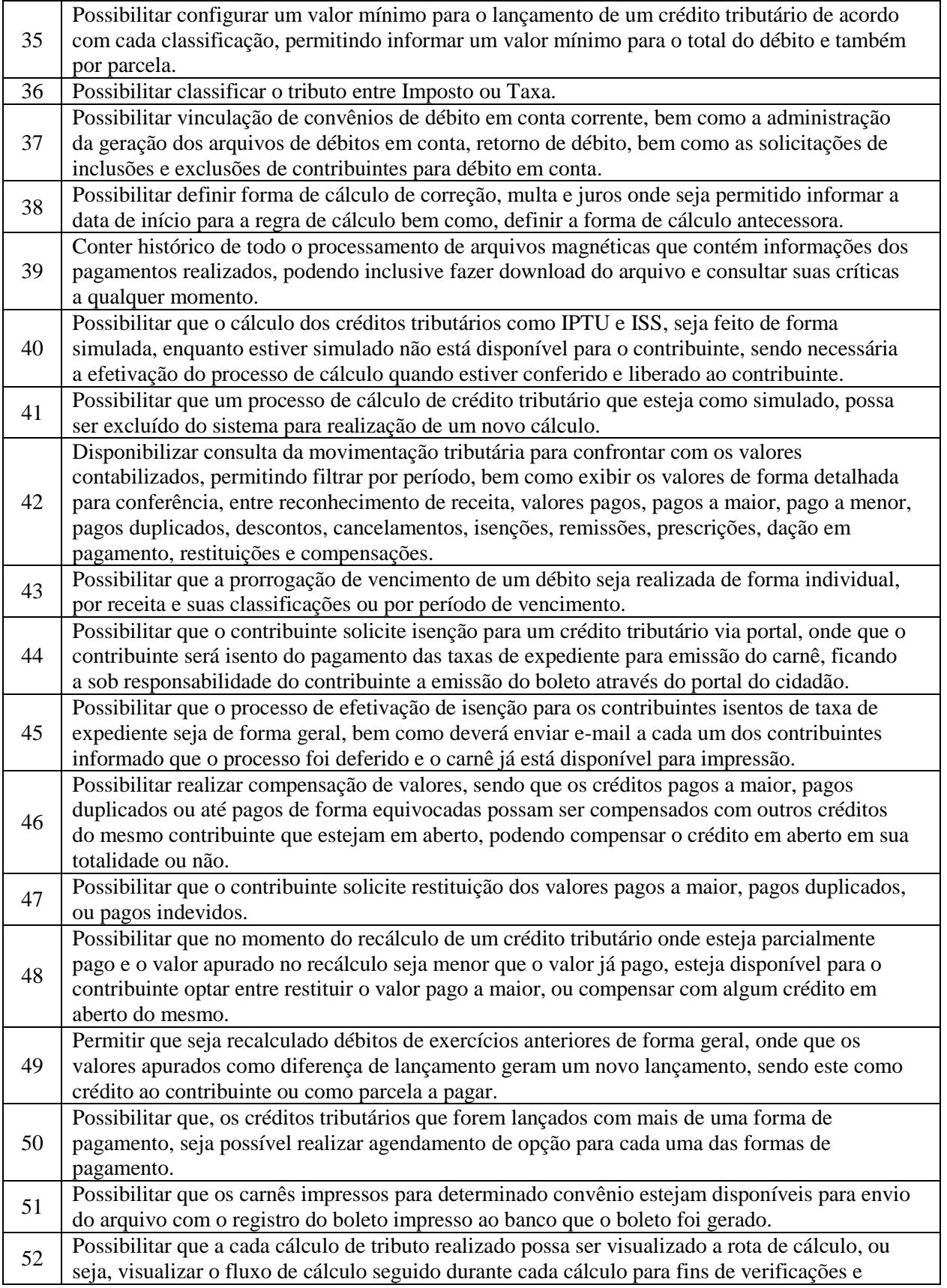

Prefeitura Municipal de Alvorada – Estado do Rio Grande do Sul

Av. Presidente Getúlio Vargas, 2266 – CEP 94810001 – Telefone (51) 3044.8500 CNPJ: 88.000.906/0001 – 57 – www.alvorada.rs.gov.br

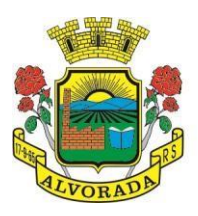

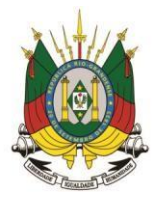

Processo nº 19404/2018

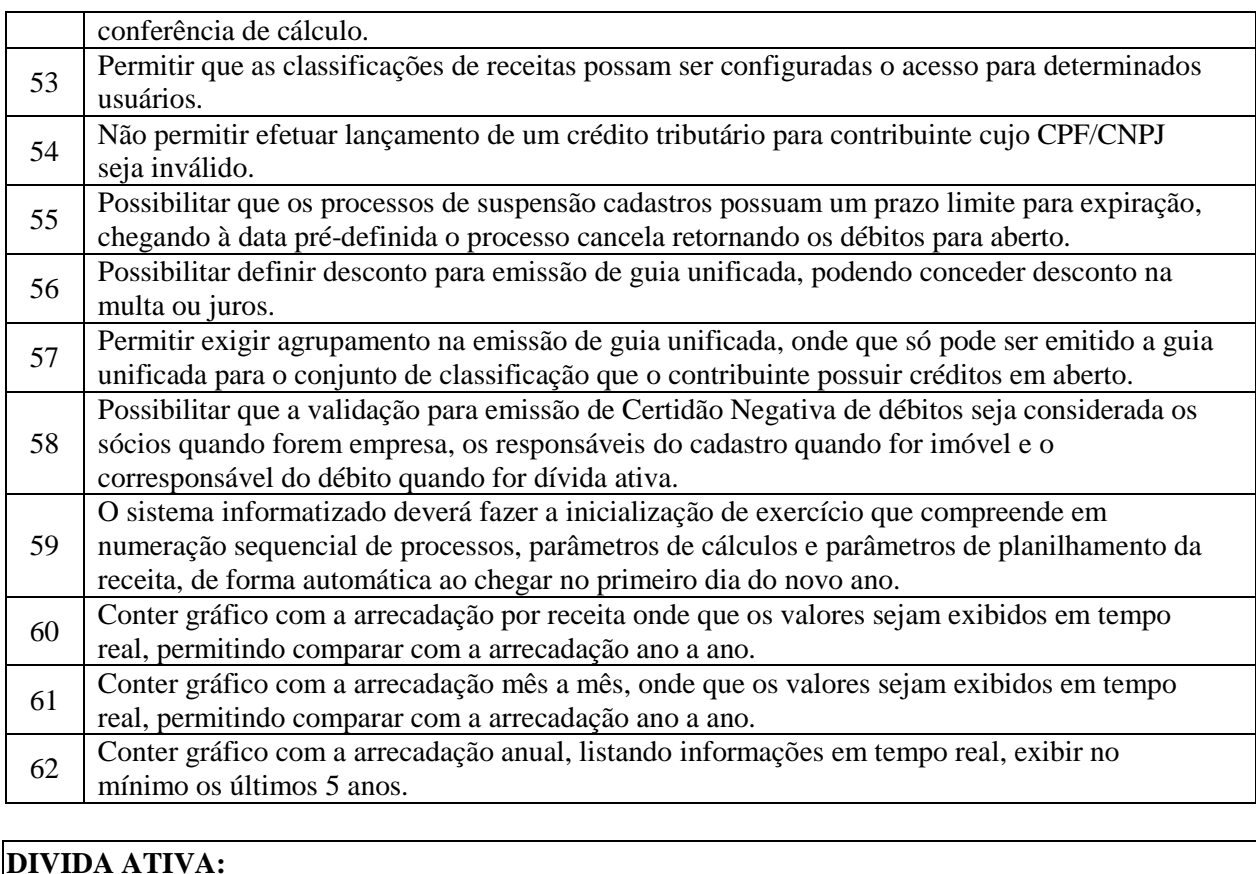

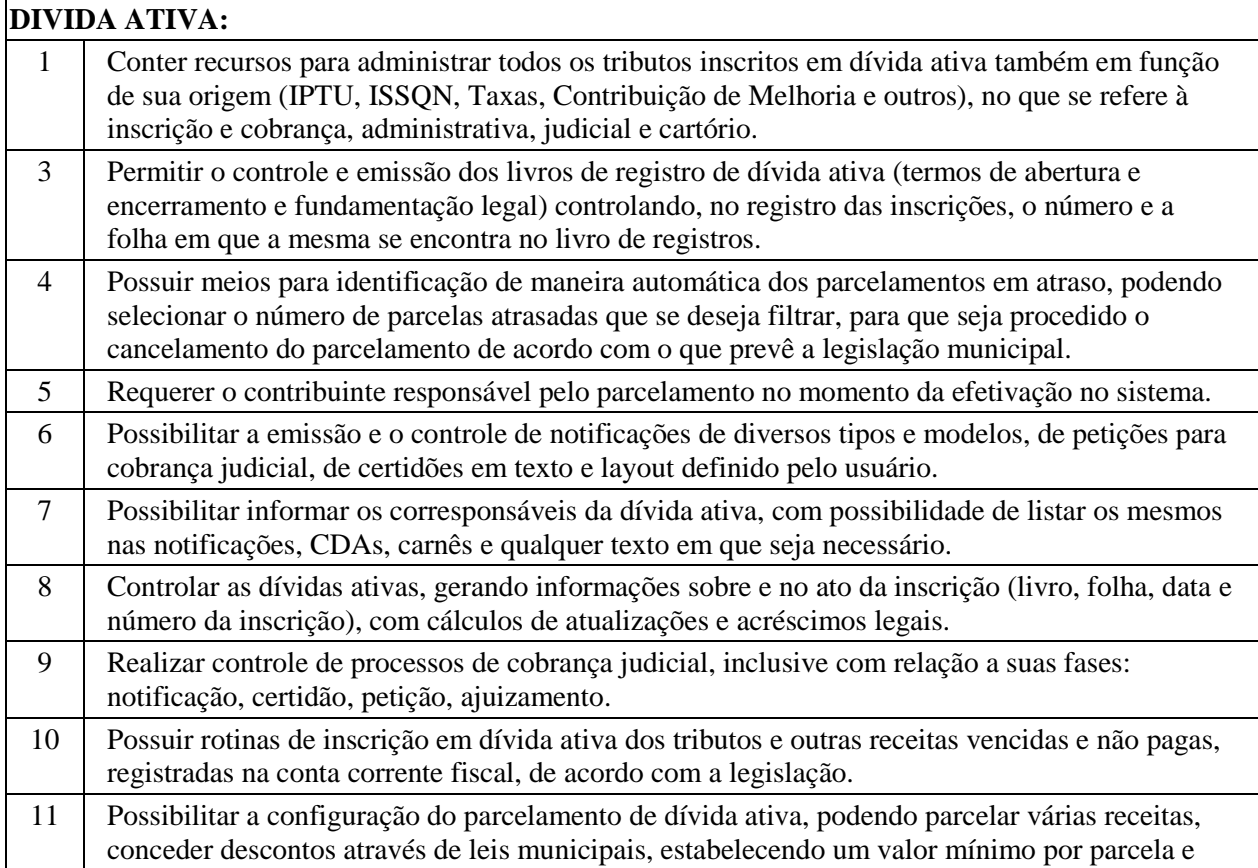

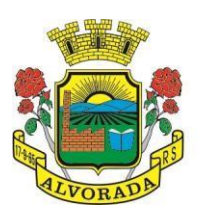

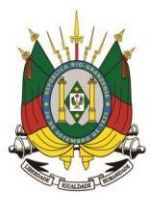

Processo nº 19404/2018

Folha nº

Rubrica

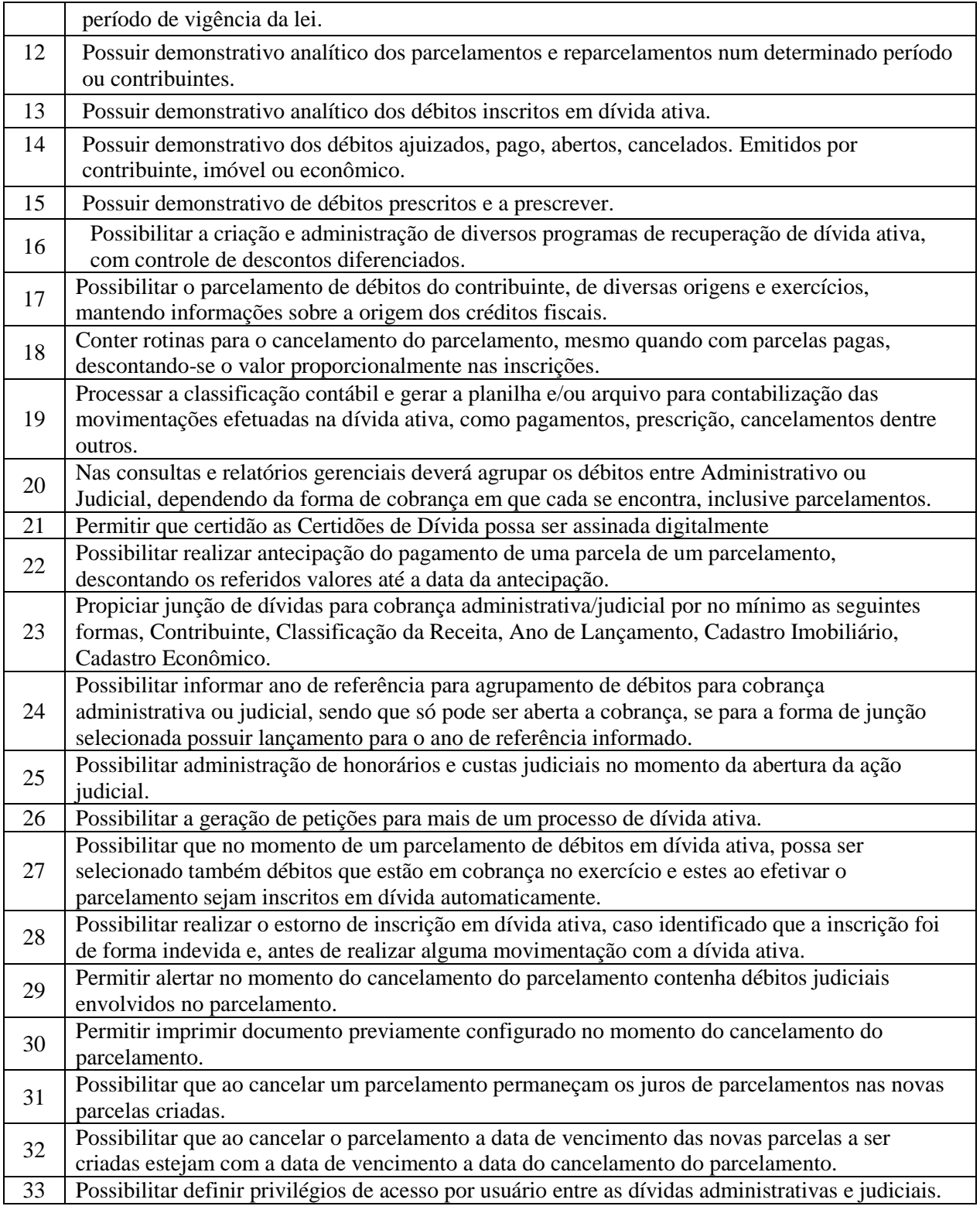

#### **OBRAS E POSTURAS:**

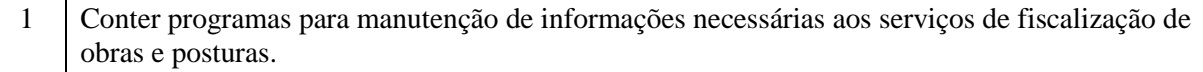

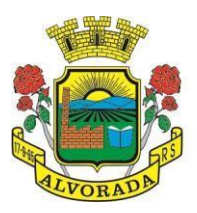

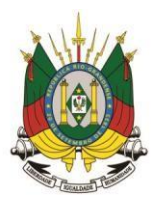

Processo nº 19404/2018

Folha nº

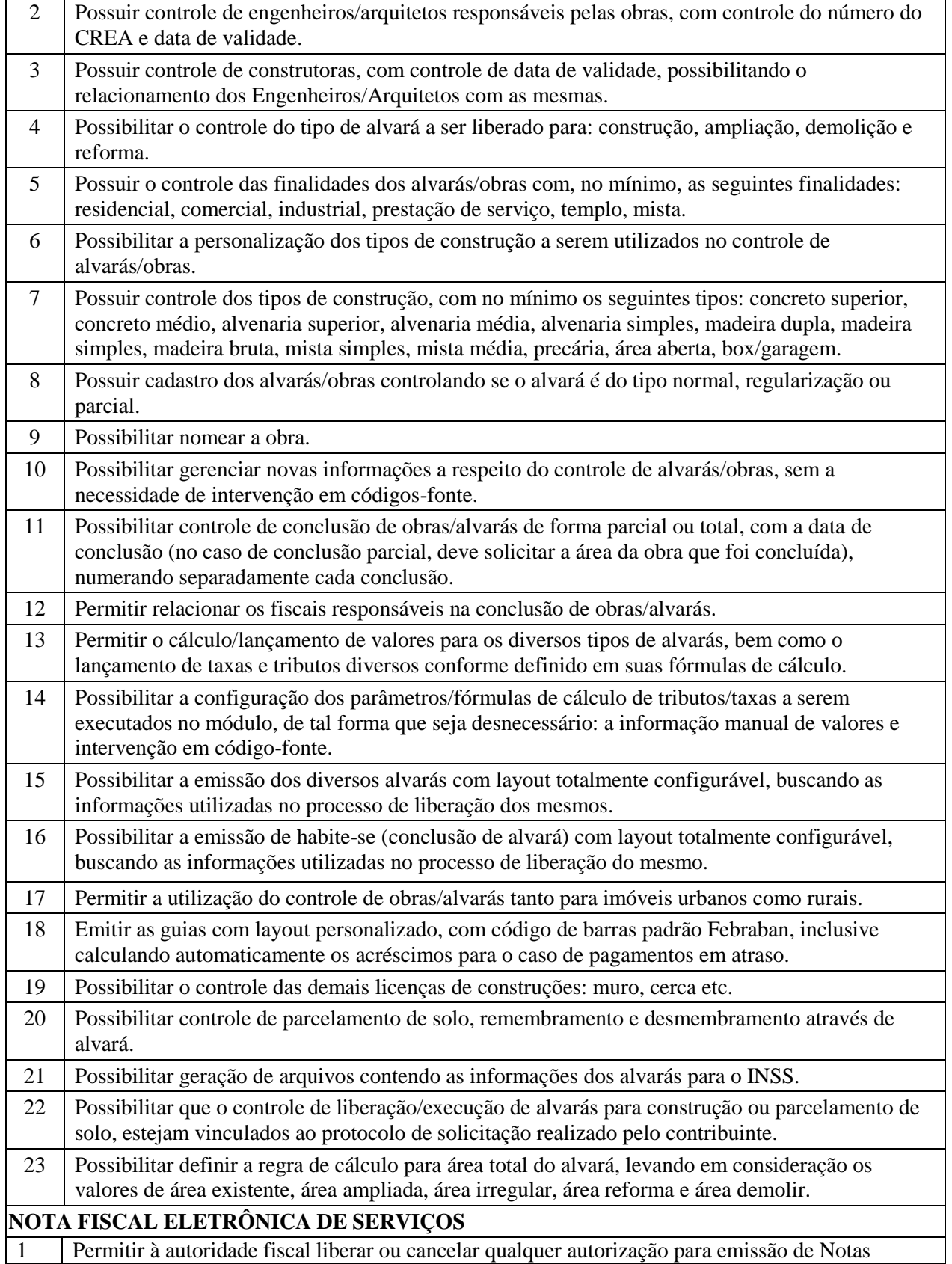

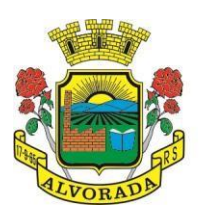

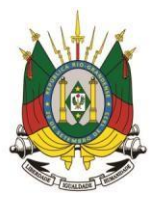

Processo nº 19404/2018

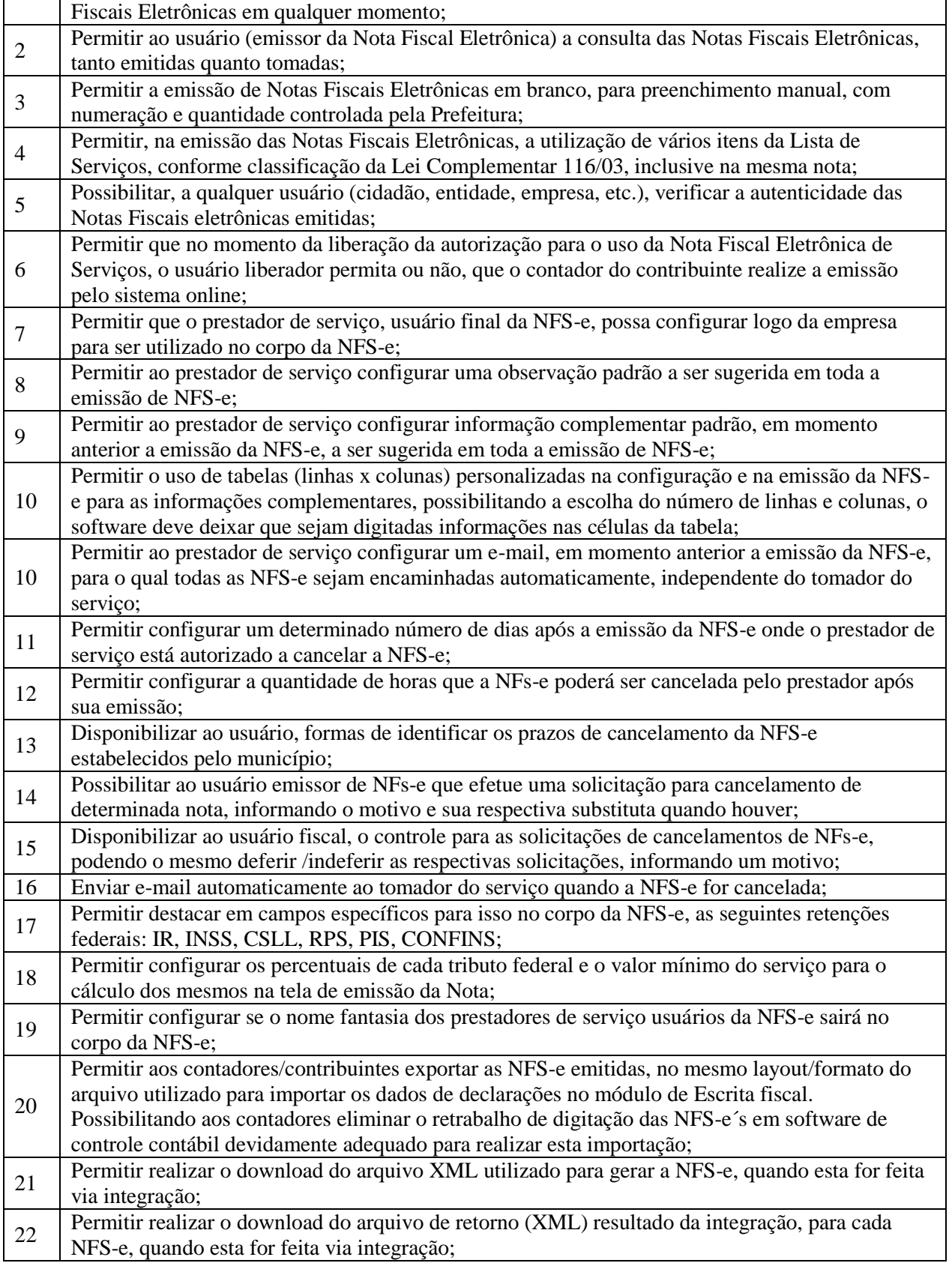

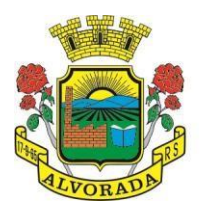

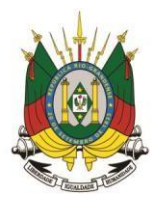

Processo nº 19404/2018

Folha nº

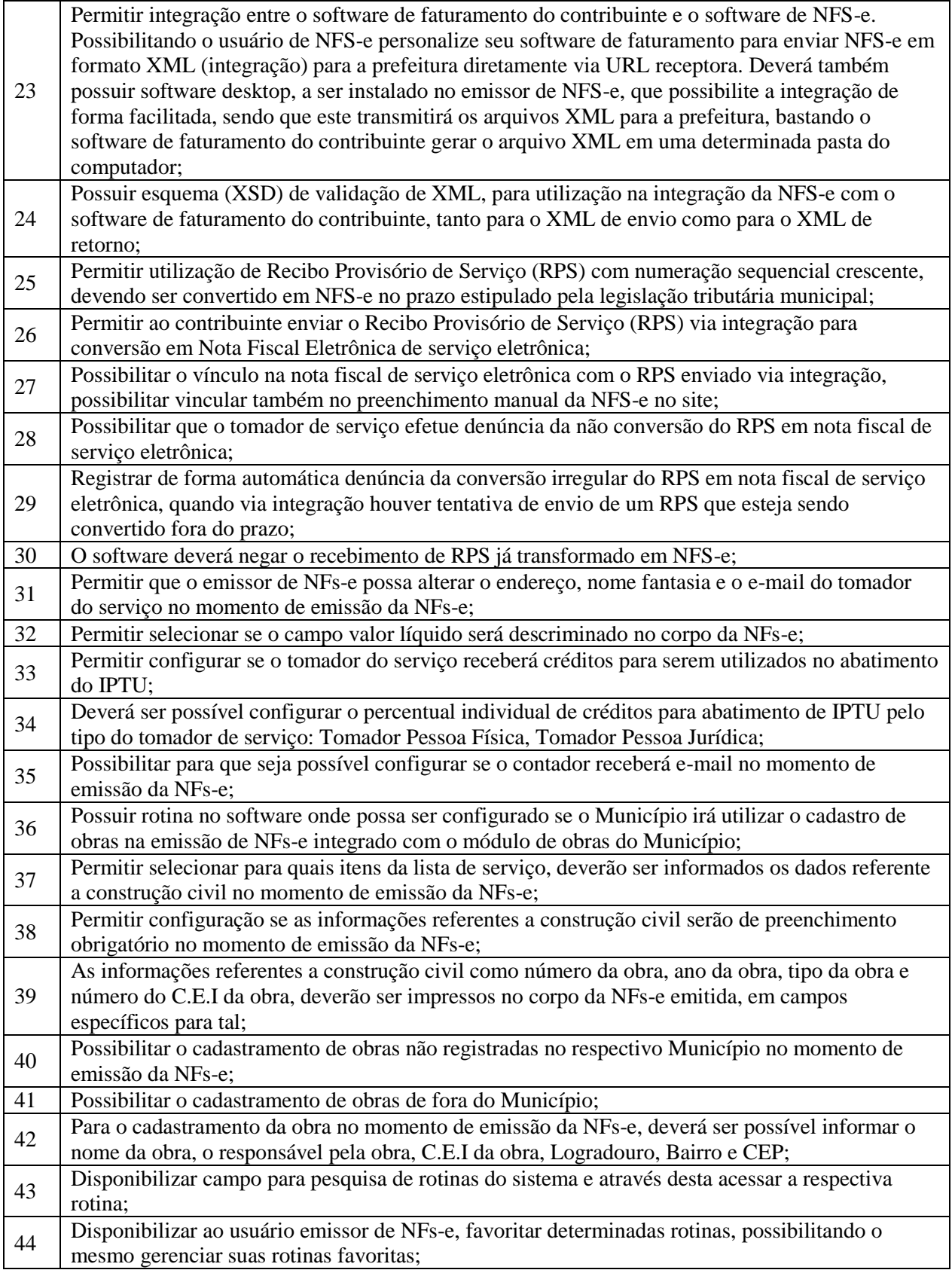

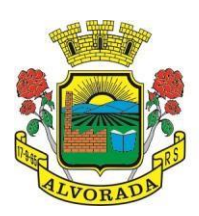

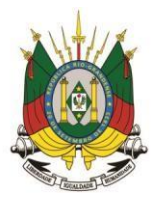

Processo nº 19404/2018

Folha nº Rubrica

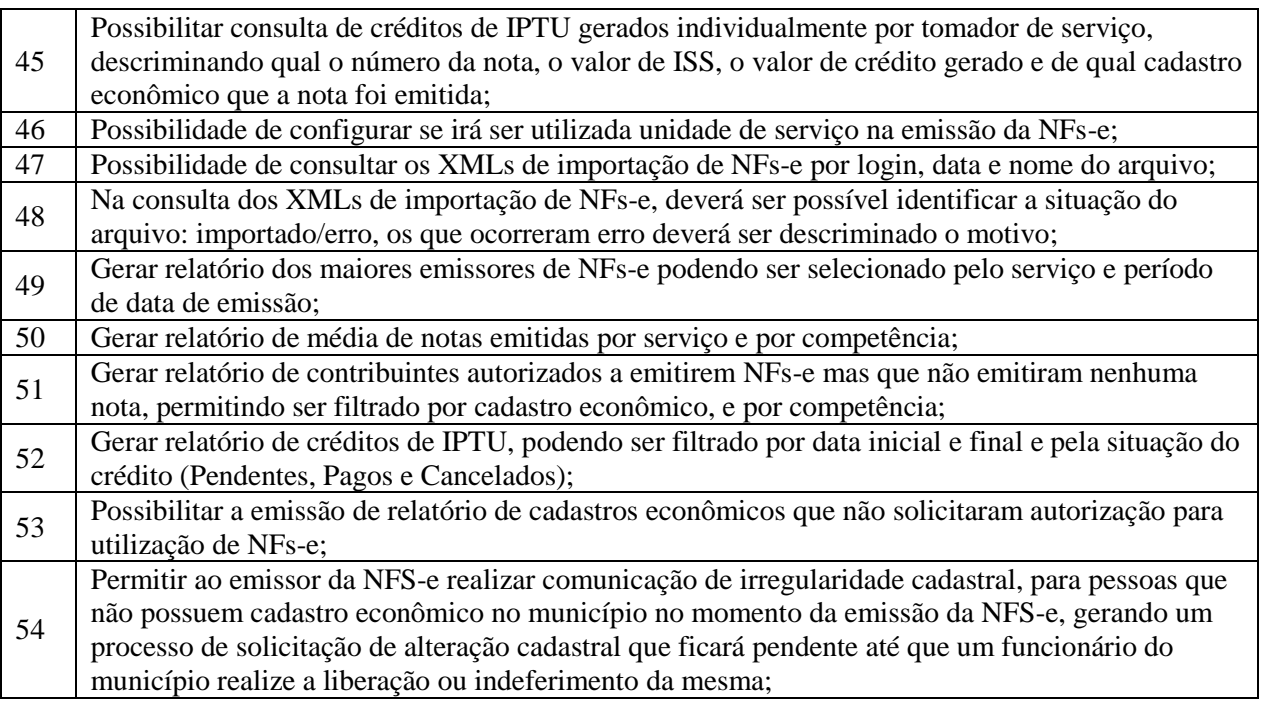

#### **ESCRITA FISCAL E ISSQN BANCOS:** 1 Disponibilizar meios para que o contribuinte envie à prefeitura, via internet, informações fiscais de todos os serviços prestados e tomados por ele, através de declarações de Documentos Fiscais Emitidos e de declarações de documentos fiscais recebidos; 2 Possibilitar a emissão de guias de recolhimento; 3 Disponibilizar meios para que a Administração Municipal verifique as informações enviadas pelos contribuintes por meio das Declarações, tais como: serviços prestados por Empresas de fora do Município, serviços prestados por Empresas locais, serviços prestados fora da Cidade por Empresas locais, relação dos Serviços com maiores Arrecadações/Declarações; 4 Possibilitar o lançamento automático dos valores declarados no Sistema de Tributação; 5 Disponibilizar rotina para o cadastramento, alteração e baixa de inscrições municipais; 6 Disponibilizar meios para que o contribuinte realize as declarações de serviços prestados e/ou tomados, manual, informando os documentos fiscais individualmente, ou através de arquivo de sistemas de escrita fiscal ou contábil utilizados por empresas e escritórios de contabilidade (layout definido pela Prefeitura) com todos os documentos a serem declarados; 7 Ter opção de emitir Recibo de Declaração de ISS e de ISS Retido; 8 Possibilitar a escrituração, com acesso seguro, de documentos fiscais e ou cupons fiscais emitido se recebidos, contendo necessariamente: razão social do declarante/contribuinte; CNPJ/CPF; endereço completo; número do Cadastro Municipal Mobiliário, quando tiver; número e data de emissão do documento fiscal; valor dos serviços prestados e/ou tomados e atividade exercida, em conformidade com a lista de serviços; 9 Possibilitar a escrituração para: prestadores de serviços; tomadores de serviços sujeitos ou não à substituição tributária; serviços eventuais, não enquadrados no cadastro mobiliário; escolas, academias de ginástica, hotéis, motéis, estacionamentos, teatros, salas de espetáculo, entre outros, cujo tomador de serviço é pessoa física; escritórios contábeis, possibilitando escrituração de todos os seus clientes (prestador/ tomador de serviços); 10 Permitirão declarante que efetue seu cadastro e conceda permissão de acesso aos funcionários; 11 Permitir que a solicitação de cadastro de declarante seja confirmada pelo Fisco, habilitando-o para utilização da ferramenta;

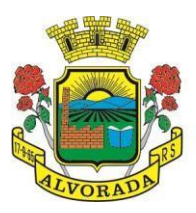

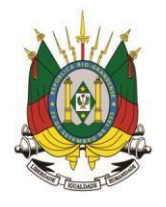

Processo nº 19404/2018

Folha nº

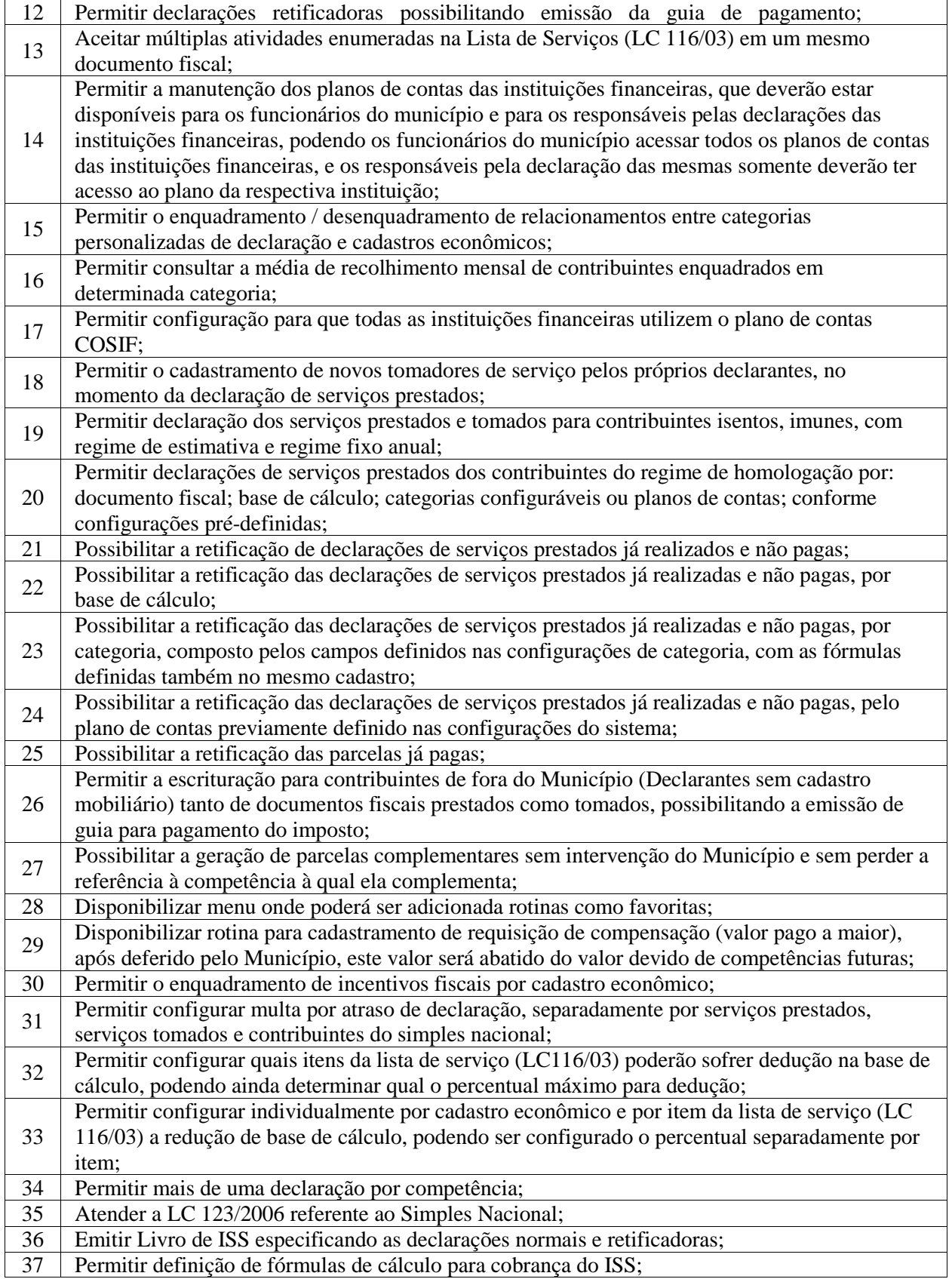

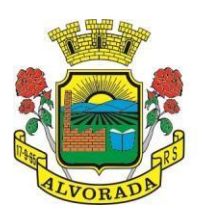

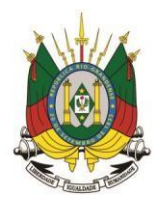

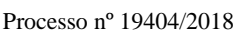

Folha nº

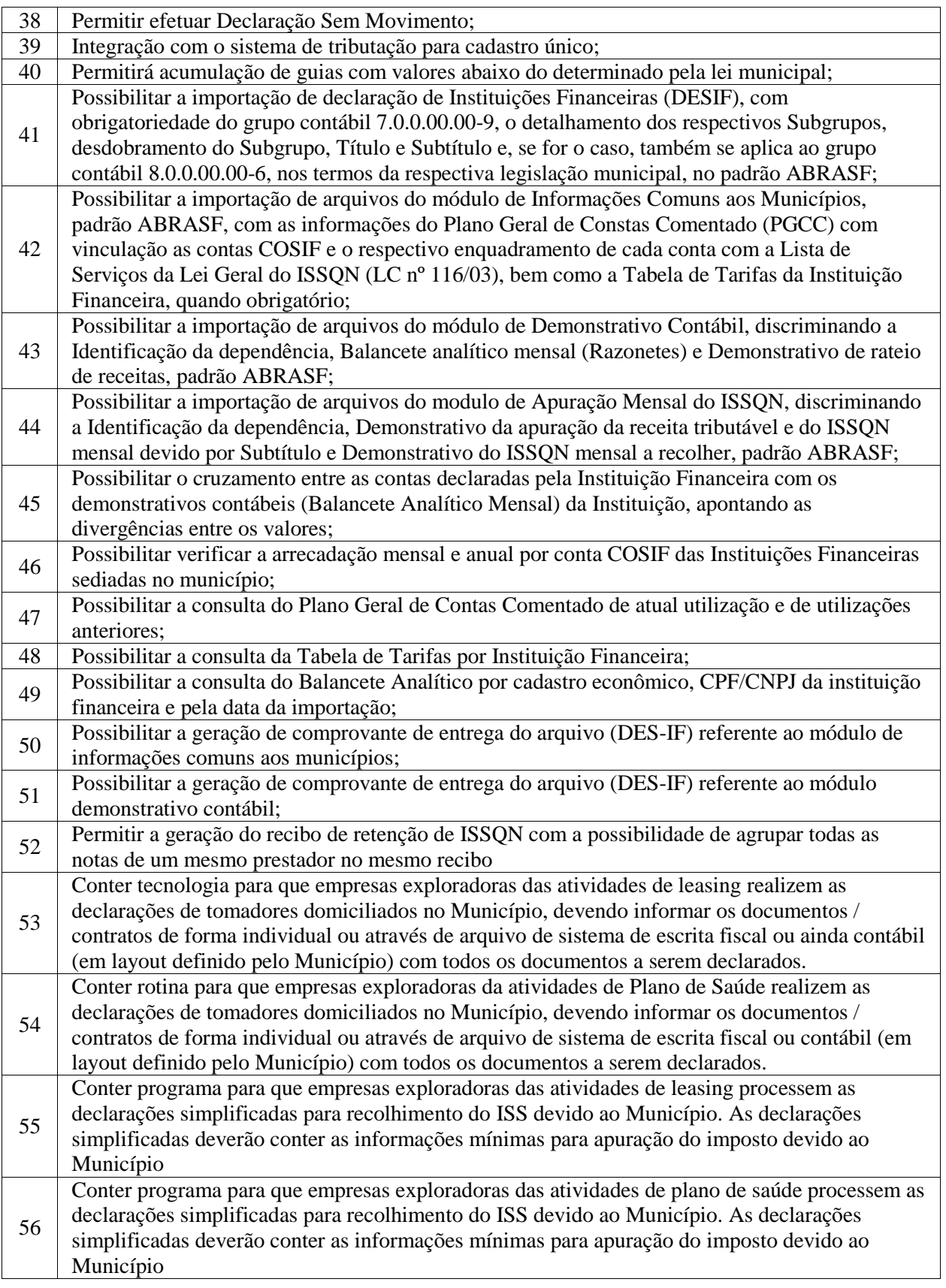

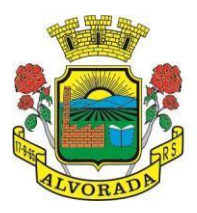

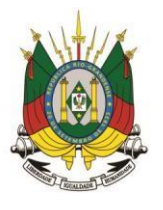

Processo nº 19404/2018

Folha nº Rubrica

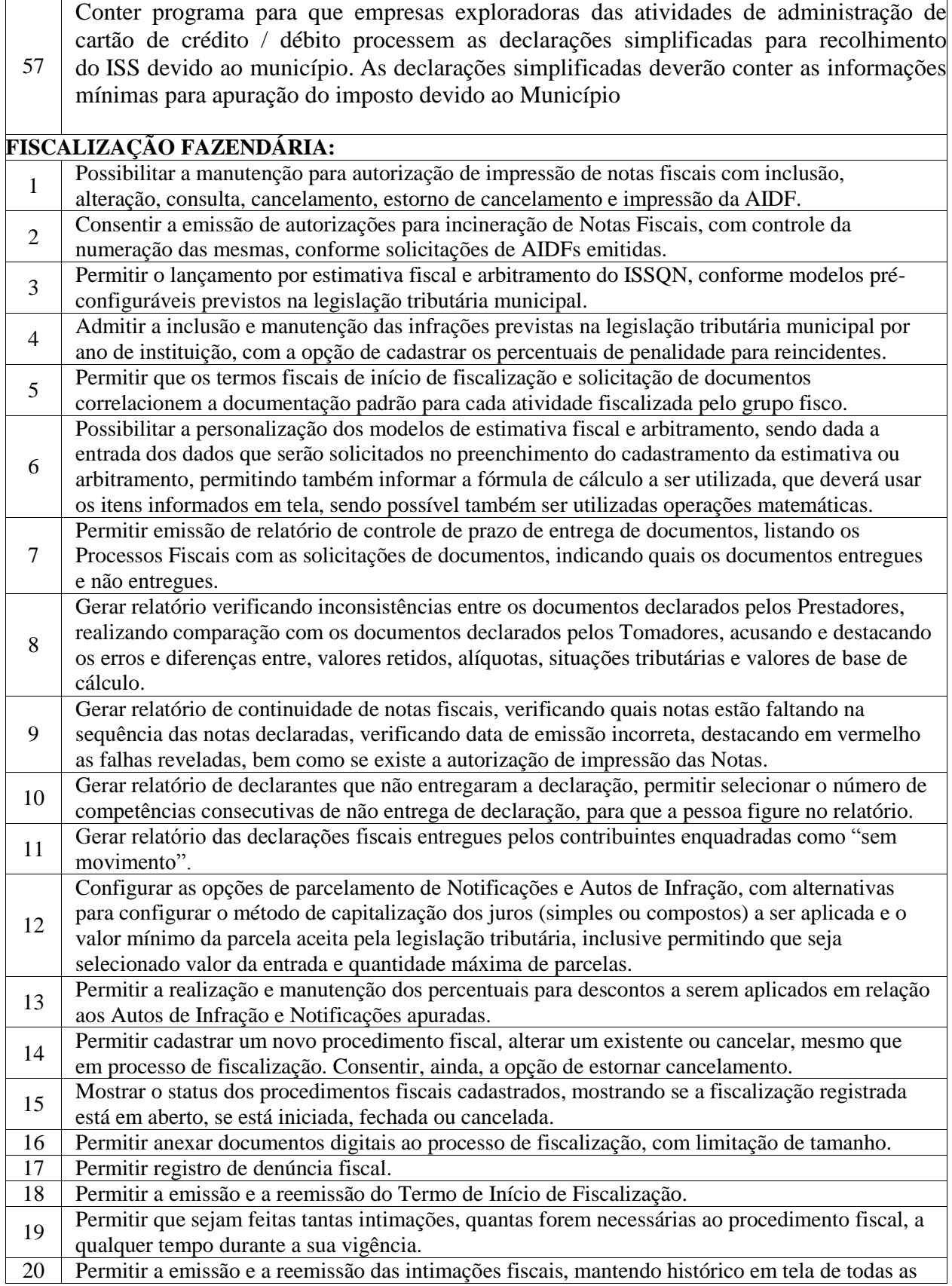

Prefeitura Municipal de Alvorada – Estado do Rio Grande do Sul Av. Presidente Getúlio Vargas, 2266 – CEP 94810001 – Telefone (51) 3044.8500 CNPJ: 88.000.906/0001 – 57 – www.alvorada.rs.gov.br

96

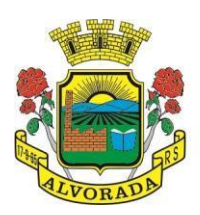

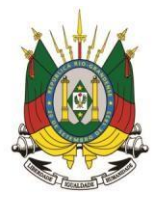

Processo nº 19404/2018

Folha nº

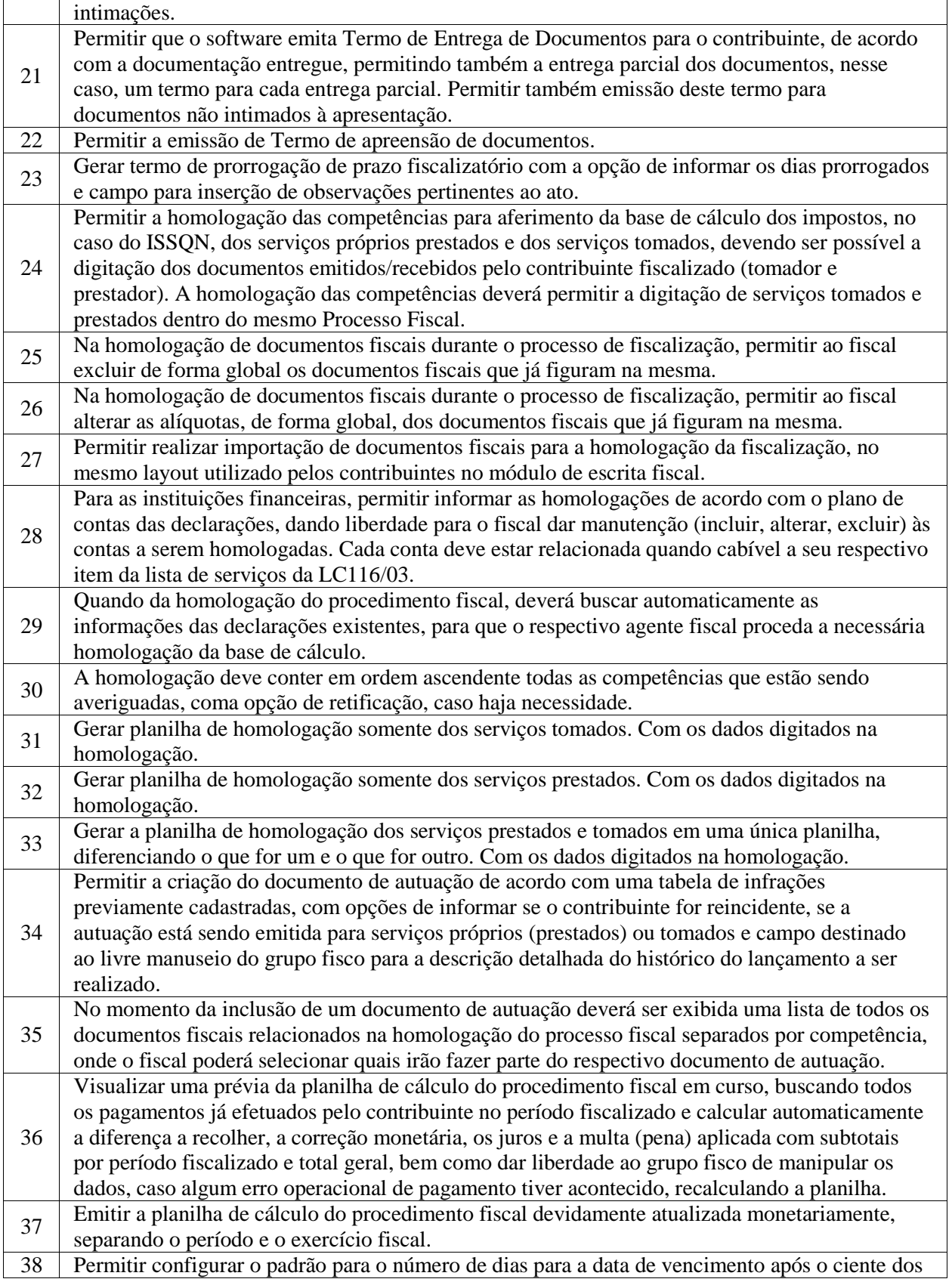

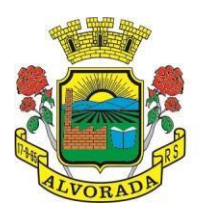

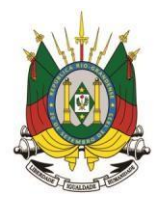

Processo nº 19404/2018

Folha nº

Rubrica

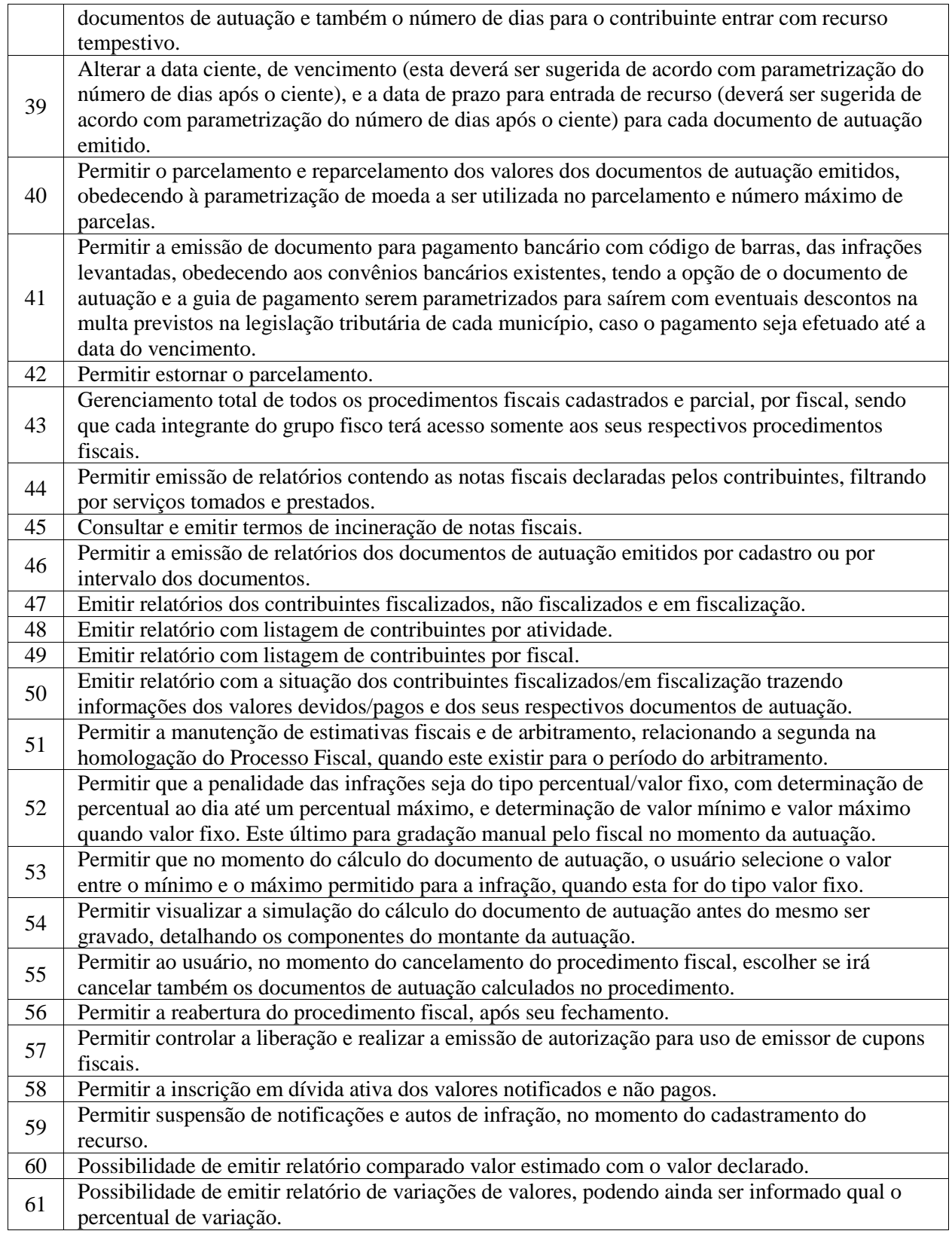

# **AUTO-ATENDIMENTO E SERVIÇOS WEB**

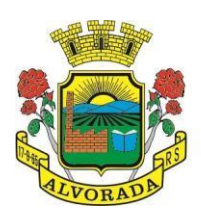

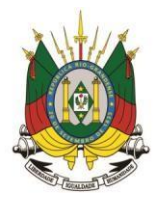

Processo nº 19404/2018

Folha nº

Rubrica

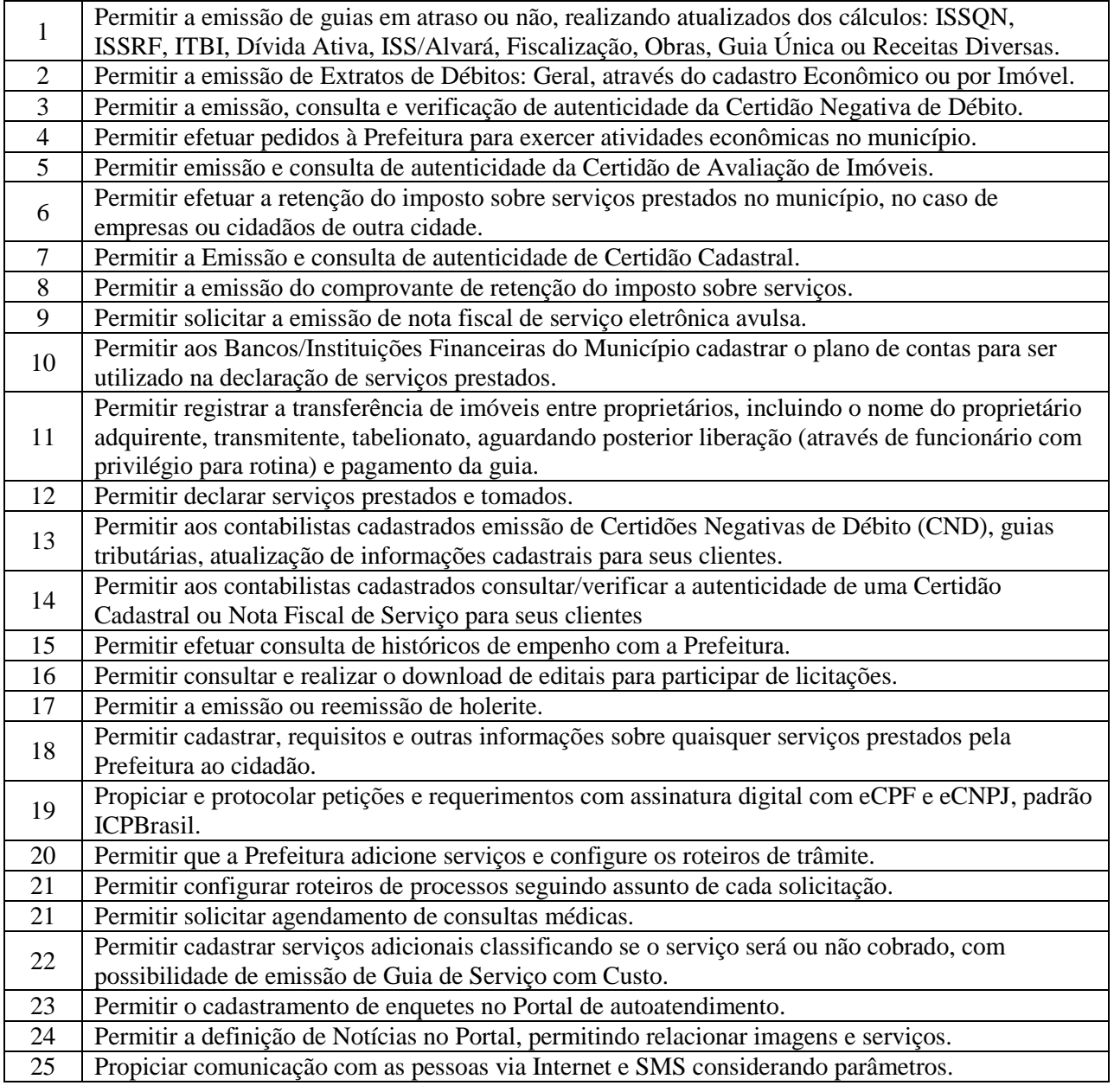

#### **SISTEMA DE PORTAL DA TRANSPARÊNCIA E LEI DE ACESSO A INFORMAÇÃO**

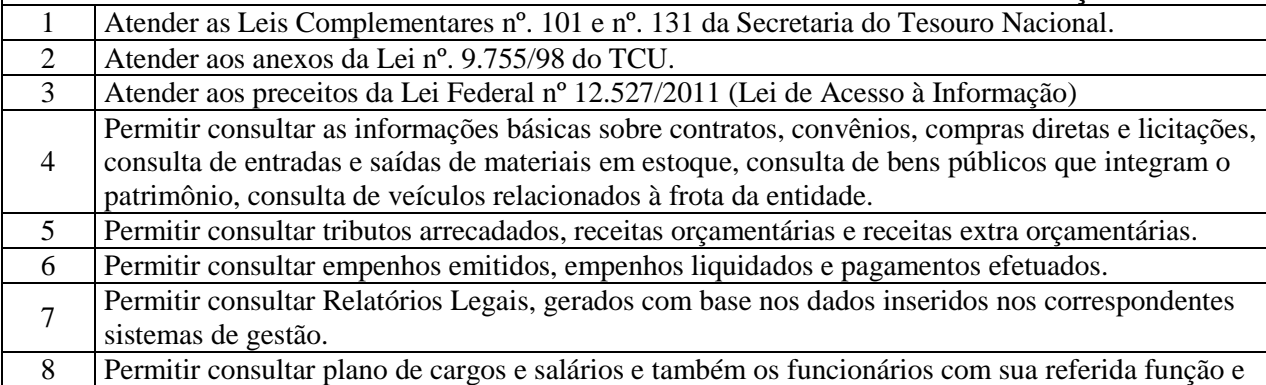

Prefeitura Municipal de Alvorada – Estado do Rio Grande do Sul

Av. Presidente Getúlio Vargas, 2266 – CEP 94810001 – Telefone (51) 3044.8500 CNPJ: 88.000.906/0001 – 57 – www.alvorada.rs.gov.br

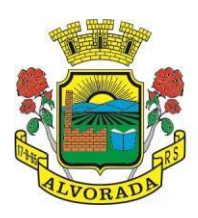

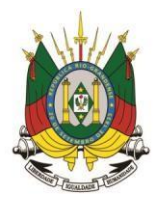

Processo nº 19404/2018

Folha nº

Rubrica

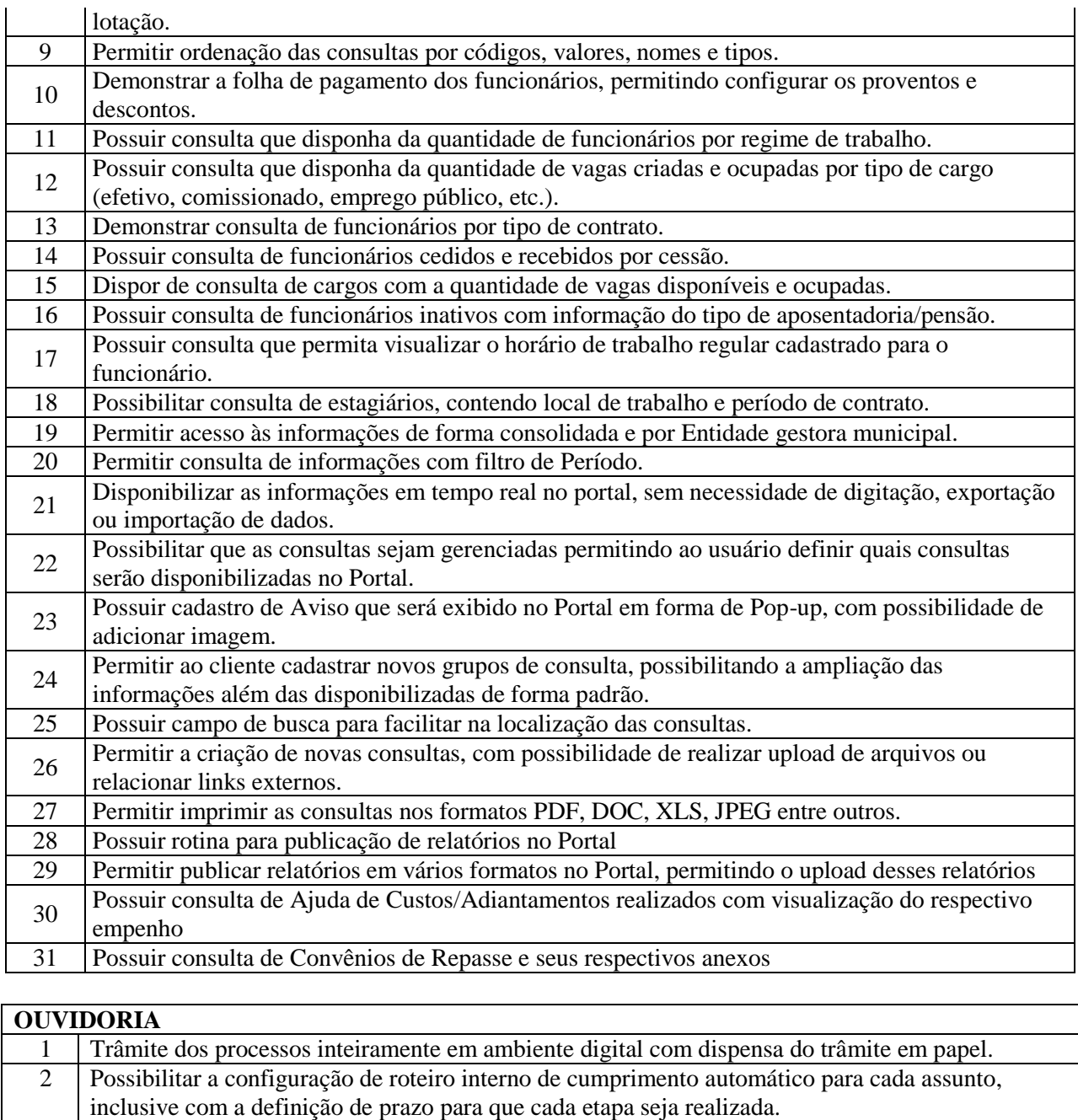

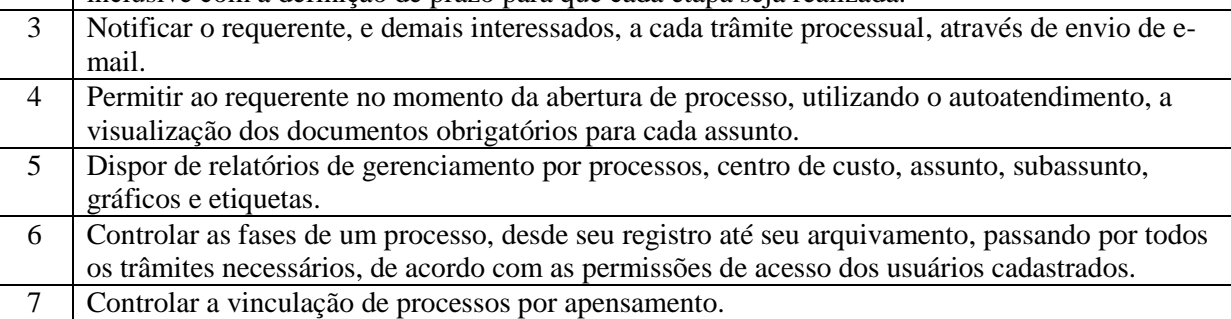

8 | Possibilitar a assinatura eletrônica com a utilização de certificado digital (e-CPF) na abertura, trâmites, complementos e no encerramento dos processos de Ouvidoria.

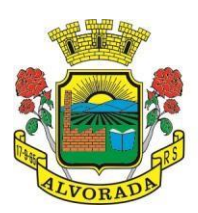

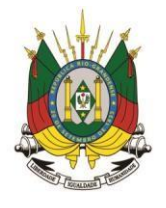

Processo nº 19404/2018

Folha nº

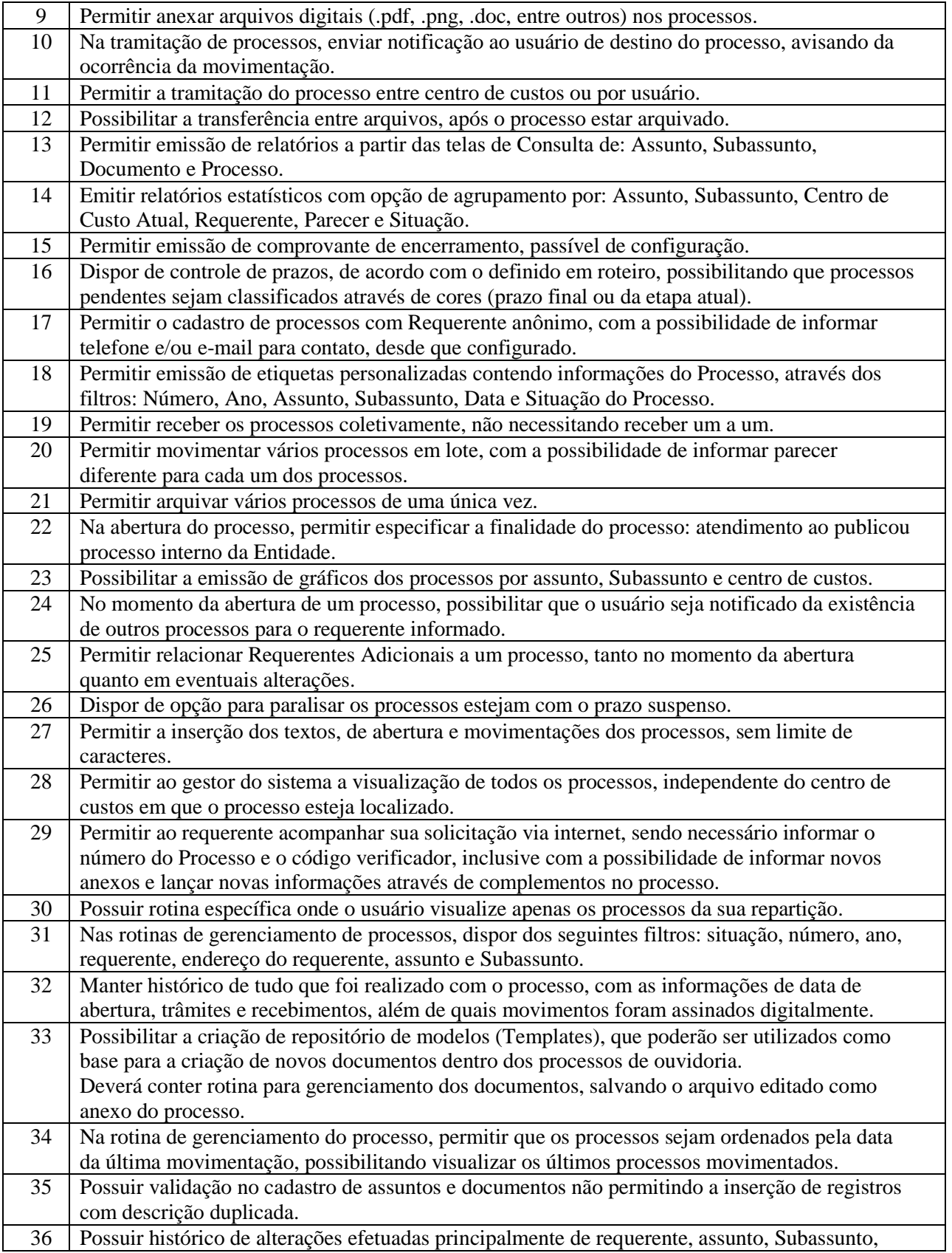

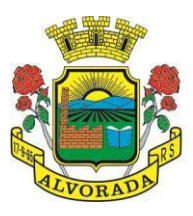

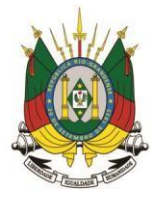

Processo nº 19404/2018

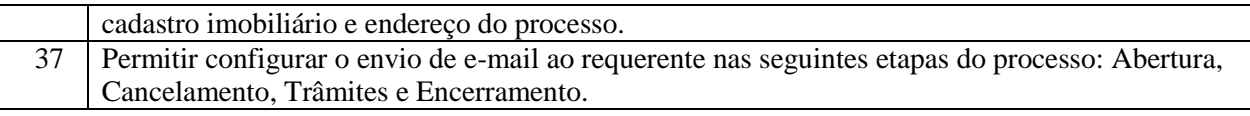

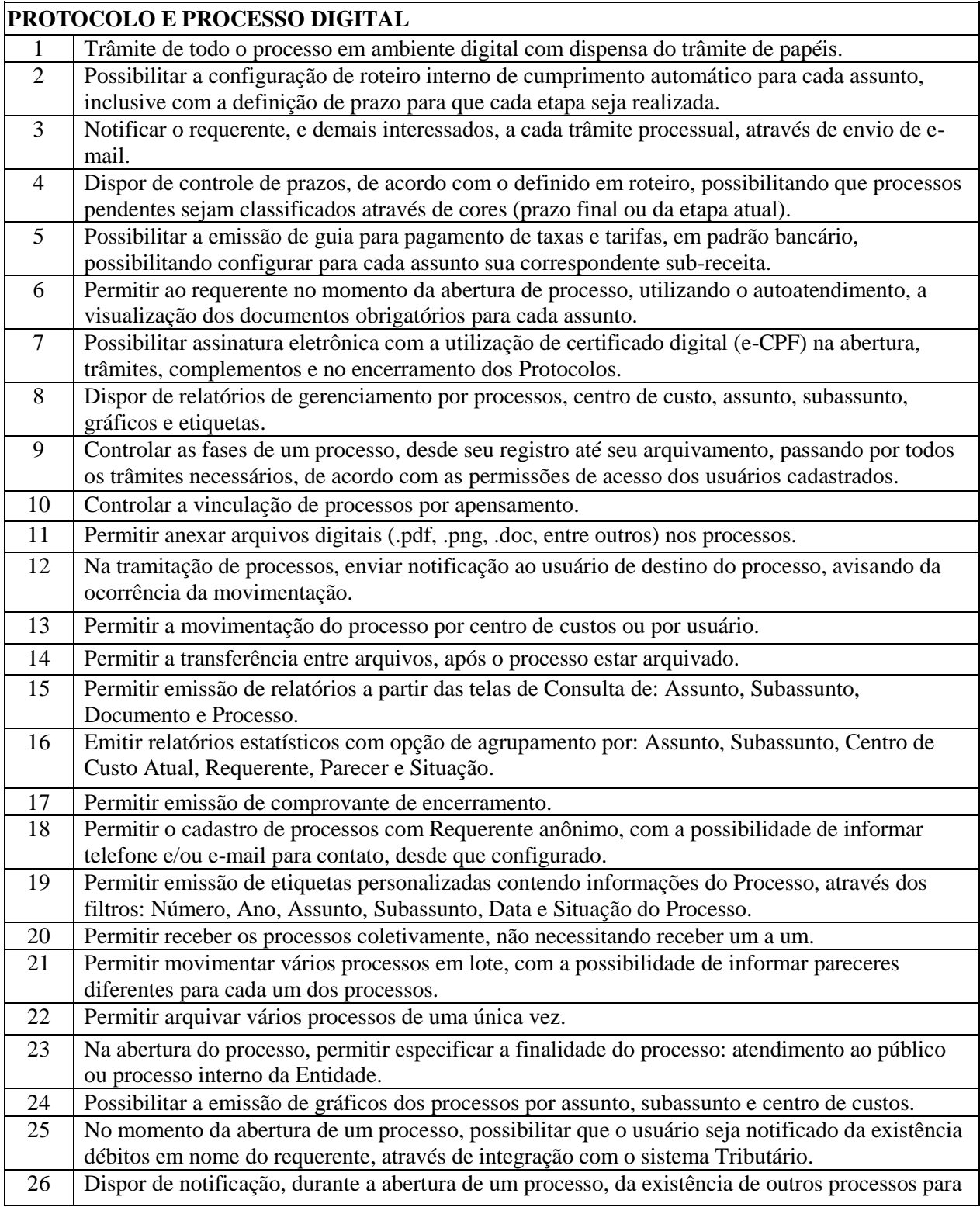

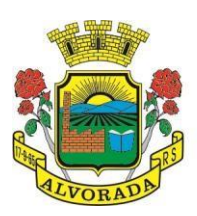

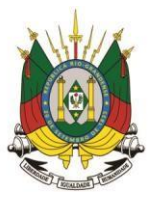

Processo nº 19404/2018

Folha nº

Rubrica

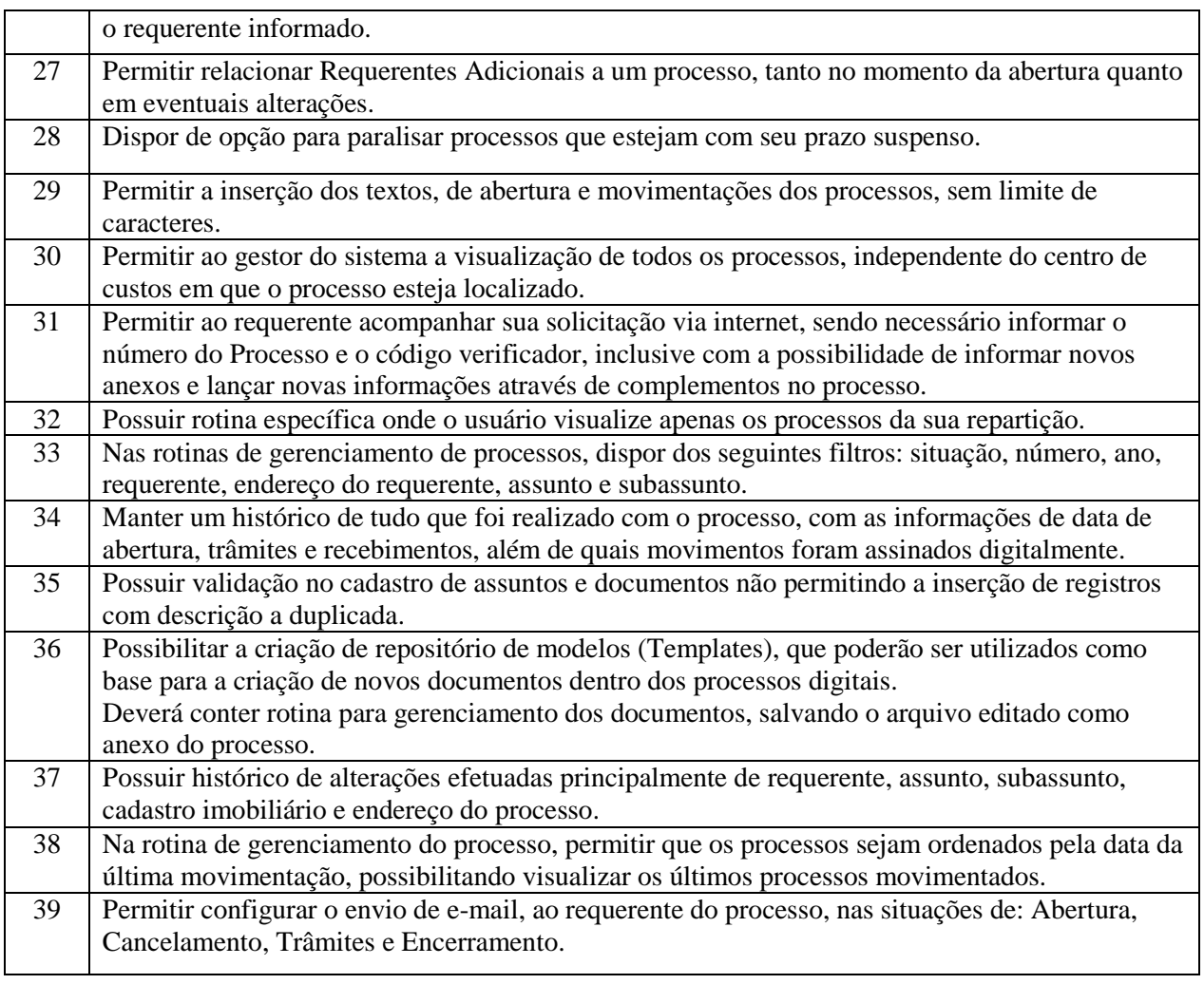

#### **CONTROLE INTERNO:**

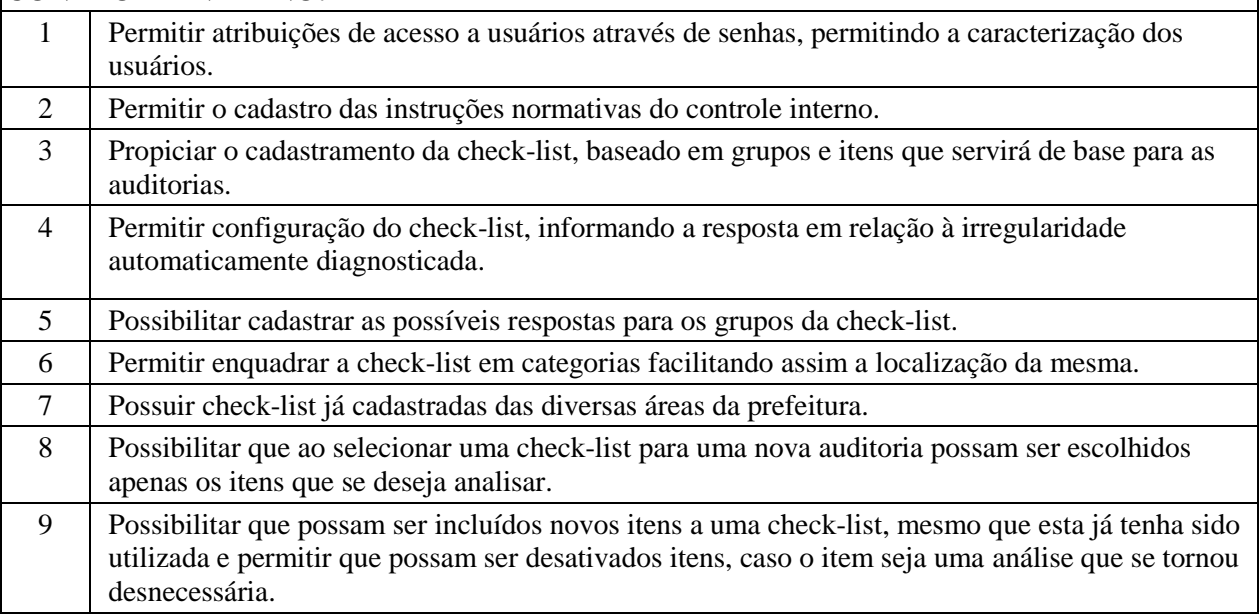

Prefeitura Municipal de Alvorada – Estado do Rio Grande do Sul Av. Presidente Getúlio Vargas, 2266 – CEP 94810001 – Telefone (51) 3044.8500 CNPJ: 88.000.906/0001 – 57 – www.alvorada.rs.gov.br

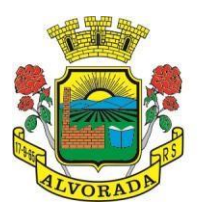

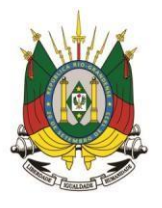

Processo nº 19404/2018

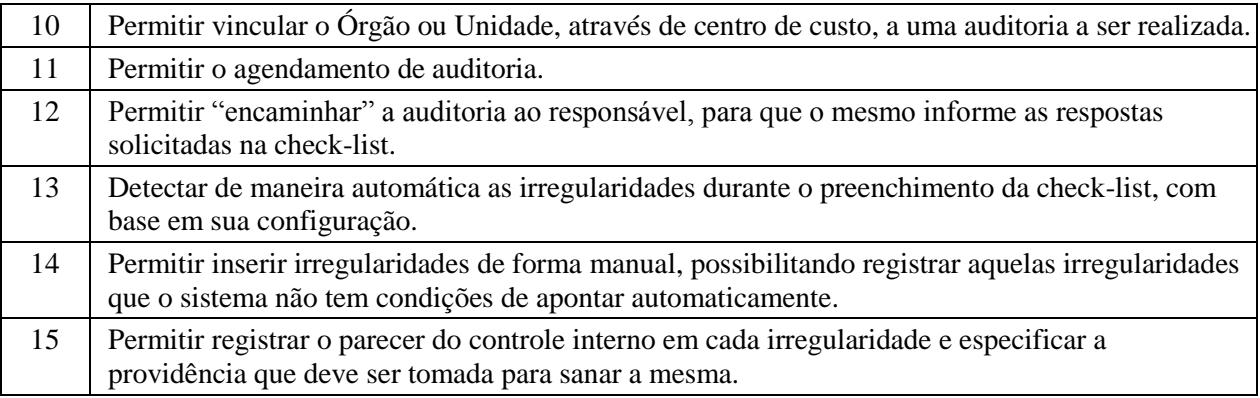

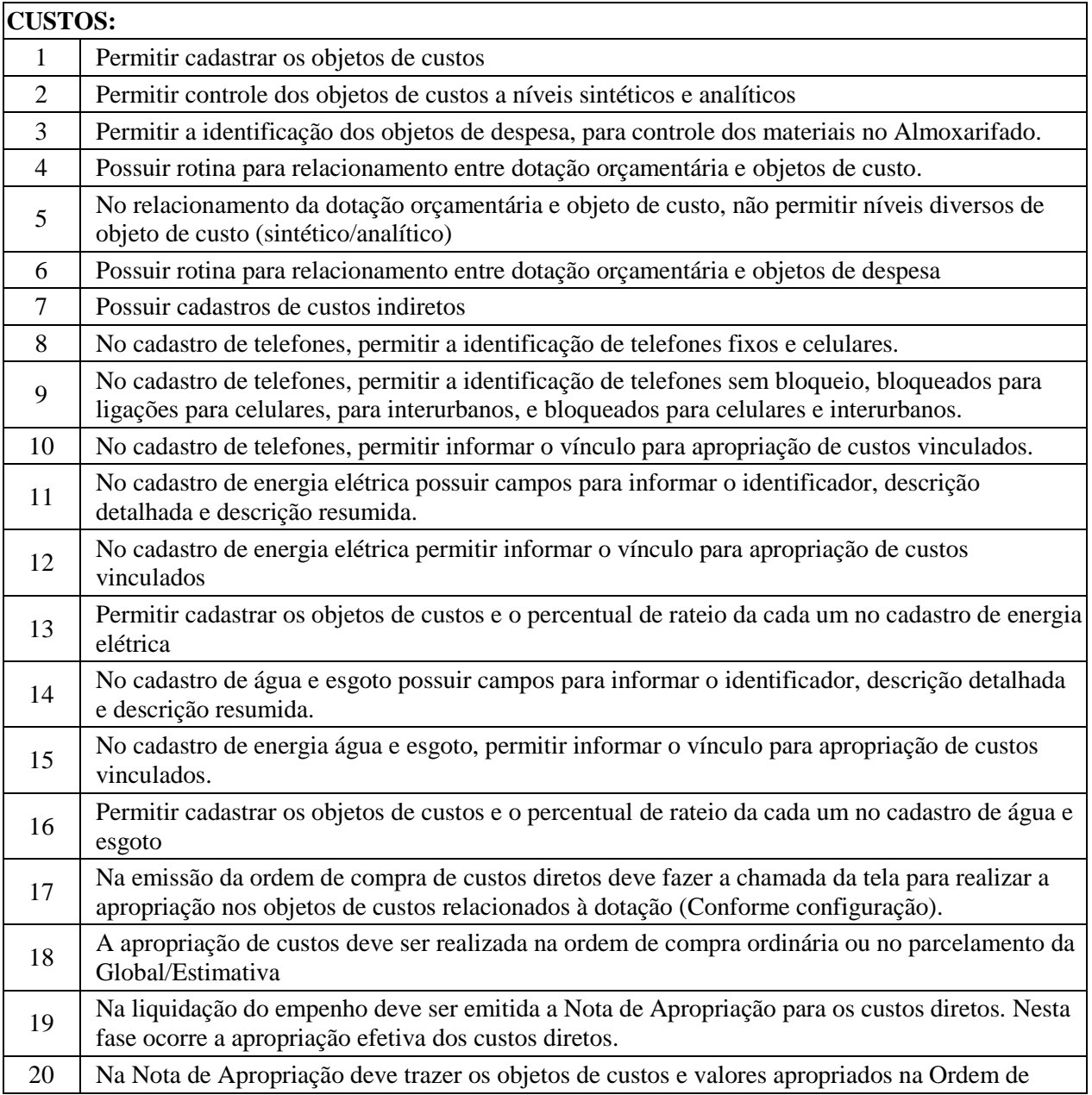

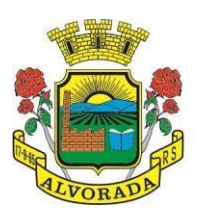

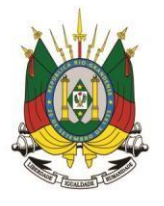

Processo nº 19404/2018

Folha nº Rubrica

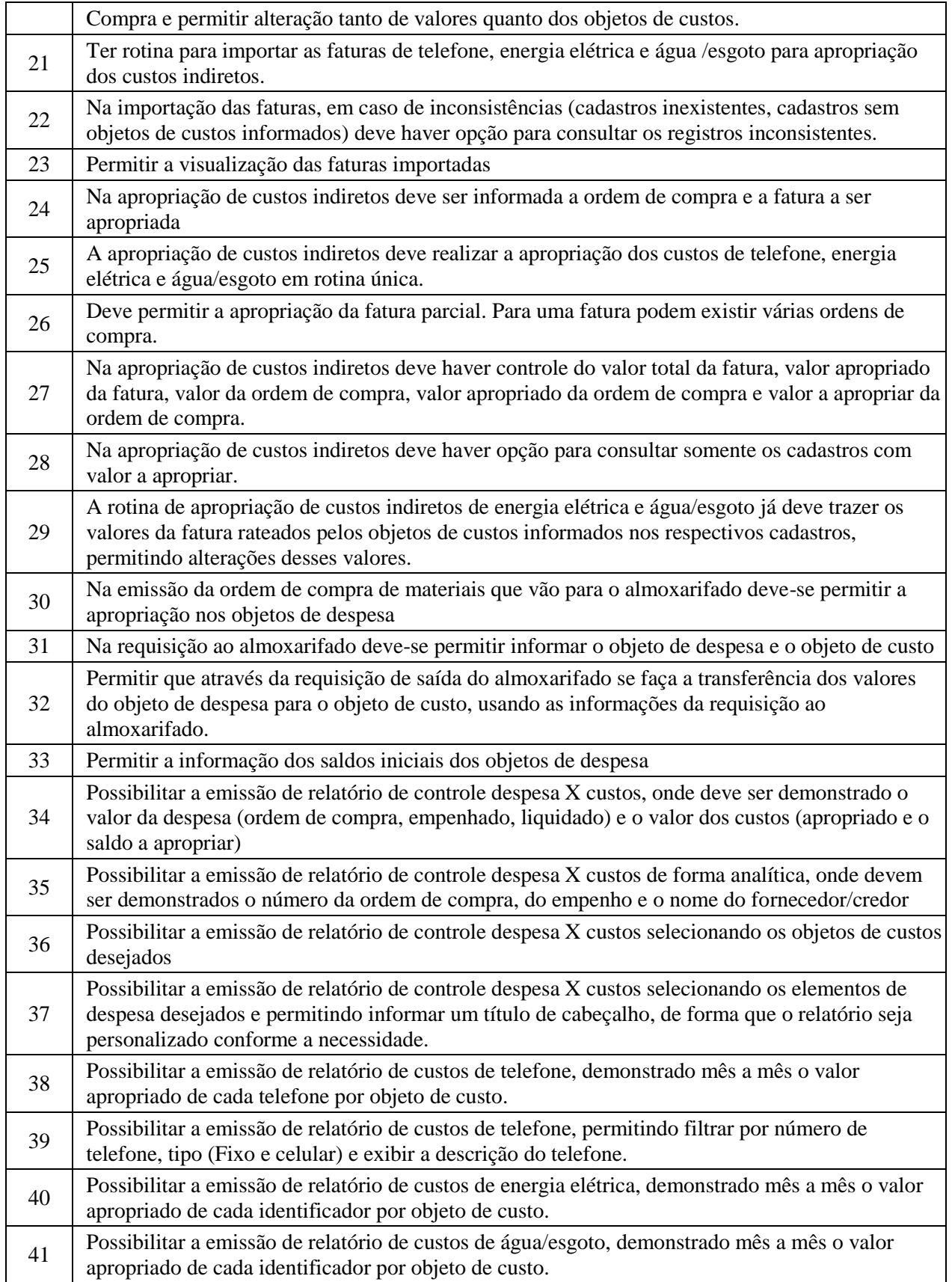

Prefeitura Municipal de Alvorada – Estado do Rio Grande do Sul

Av. Presidente Getúlio Vargas, 2266 – CEP 94810001 – Telefone (51) 3044.8500 CNPJ: 88.000.906/0001 – 57 – www.alvorada.rs.gov.br

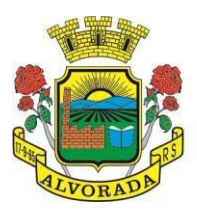

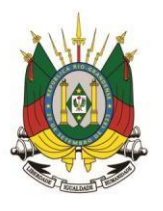

Processo nº 19404/2018

Folha nº Rubrica

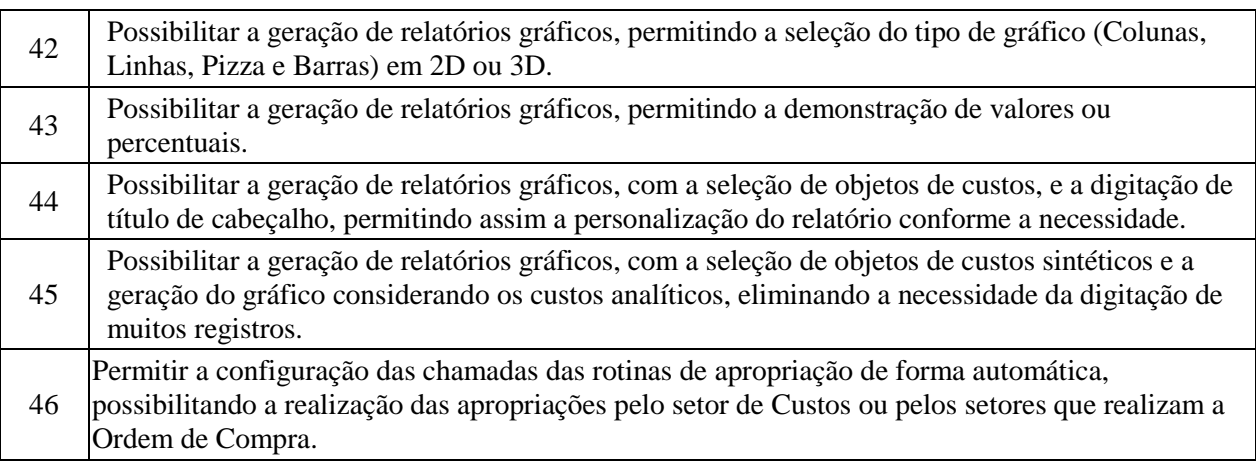

#### **DIÁRIO OFICIAL ELETRÔNICO** 1 Possibilitar a publicação no Portal do Diário Oficial dos seguintes tipos de edições: Ordinária, Suplementar, Retificação, etc. 2 Validar para que apenas edições que forem assinadas eletronicamente com a utilização de certificado digital (e-CPF) possam ser liberadas para consulta no Portal. 3 Deverá possuir gerenciamento de textos jurídicos e documentos administrativos, aonde os atos serão cadastrados. 4 Possuir parametrização onde será definido se a publicação dos atos será única, ou se poderá repetir em mais de uma edição. 5 Permitir a publicação de documentos vinculados a atos administrativos como edital, comunicação de edital entre outros, oriundos de sistema de gerenciamento de compras e licitações. 6 Possuir consulta onde será possível identificar em qual edição cada ato/texto foi publicado e a data de sua publicação. 7 No Portal de Diário Oficial, possuir filtros com a finalidade de facilitar a localização dos textos jurídicos, dentre eles período e palavra-chave. 8 O Portal de Diário Oficial deverá possuir layout responsivo, se adaptando a qualquer dispositivo. 9 No Portal, possibilitar download da edição completa ou apenas do texto/ato que deseja visualizar. 10 Permitir que os anexos dos textos/atos também sejam publicados.

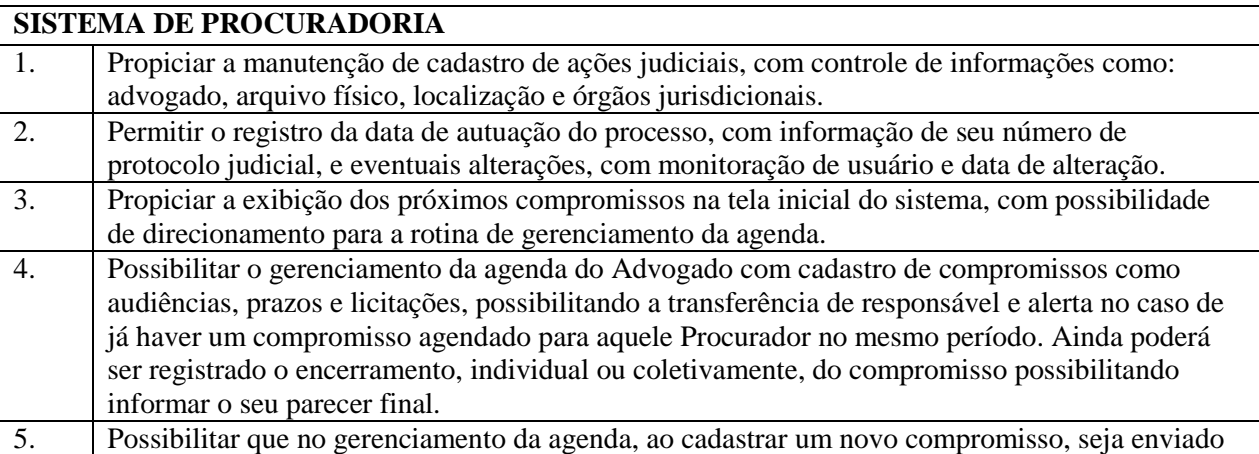

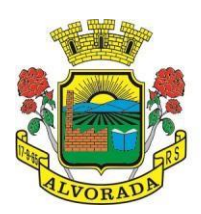

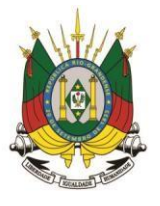

Processo nº 19404/2018

Folha nº

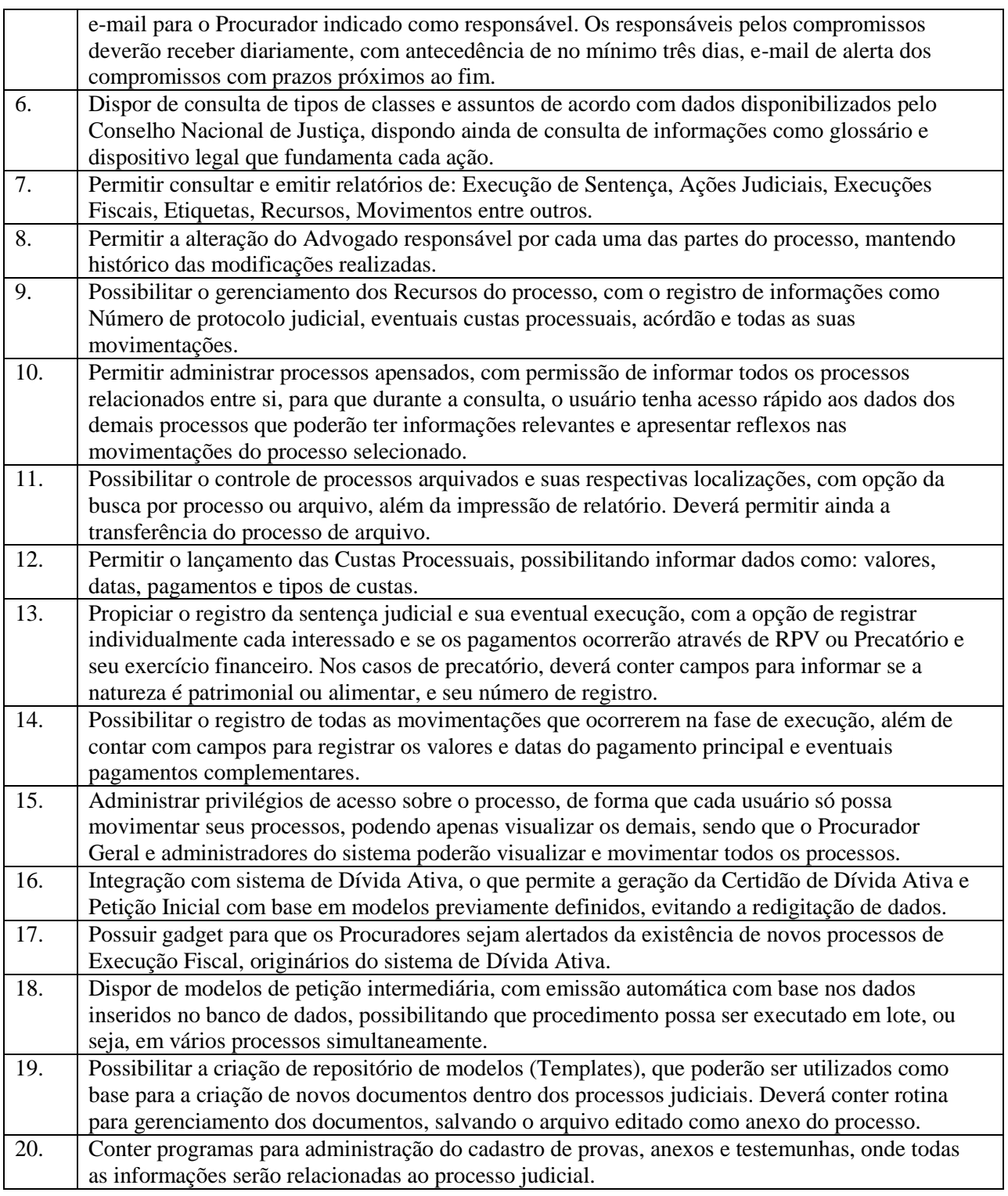

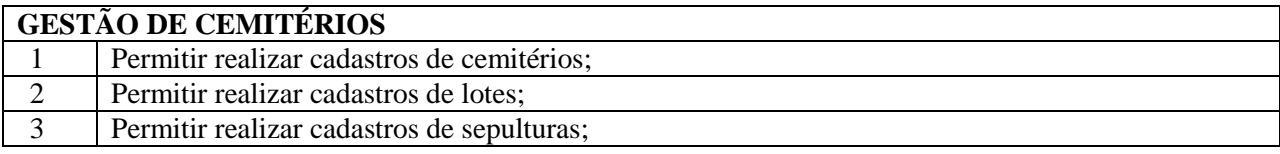

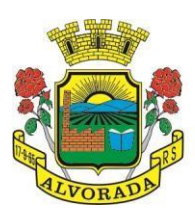

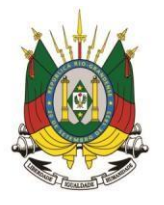

Processo nº 19404/2018

Folha nº

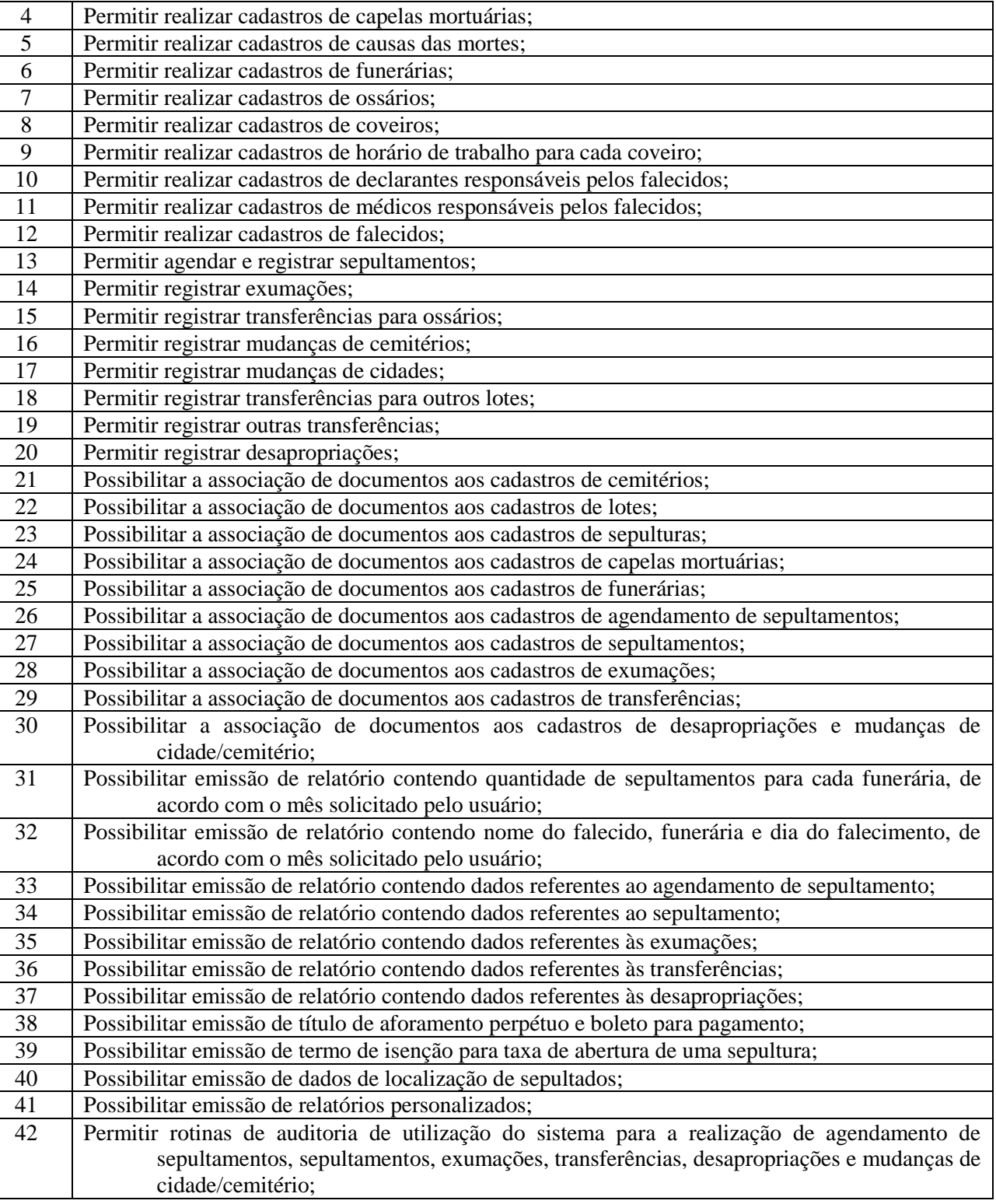

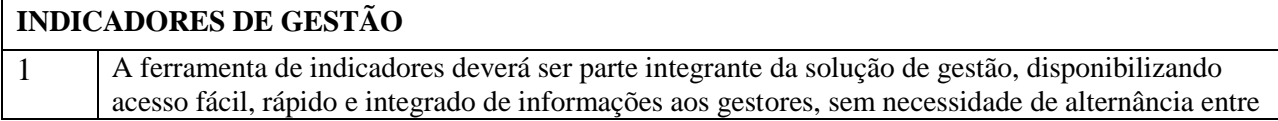

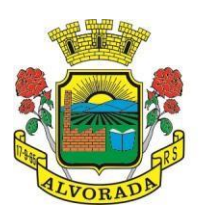

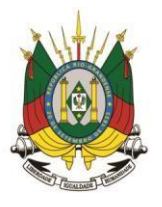

Processo nº 19404/2018

Folha nº

Rubrica

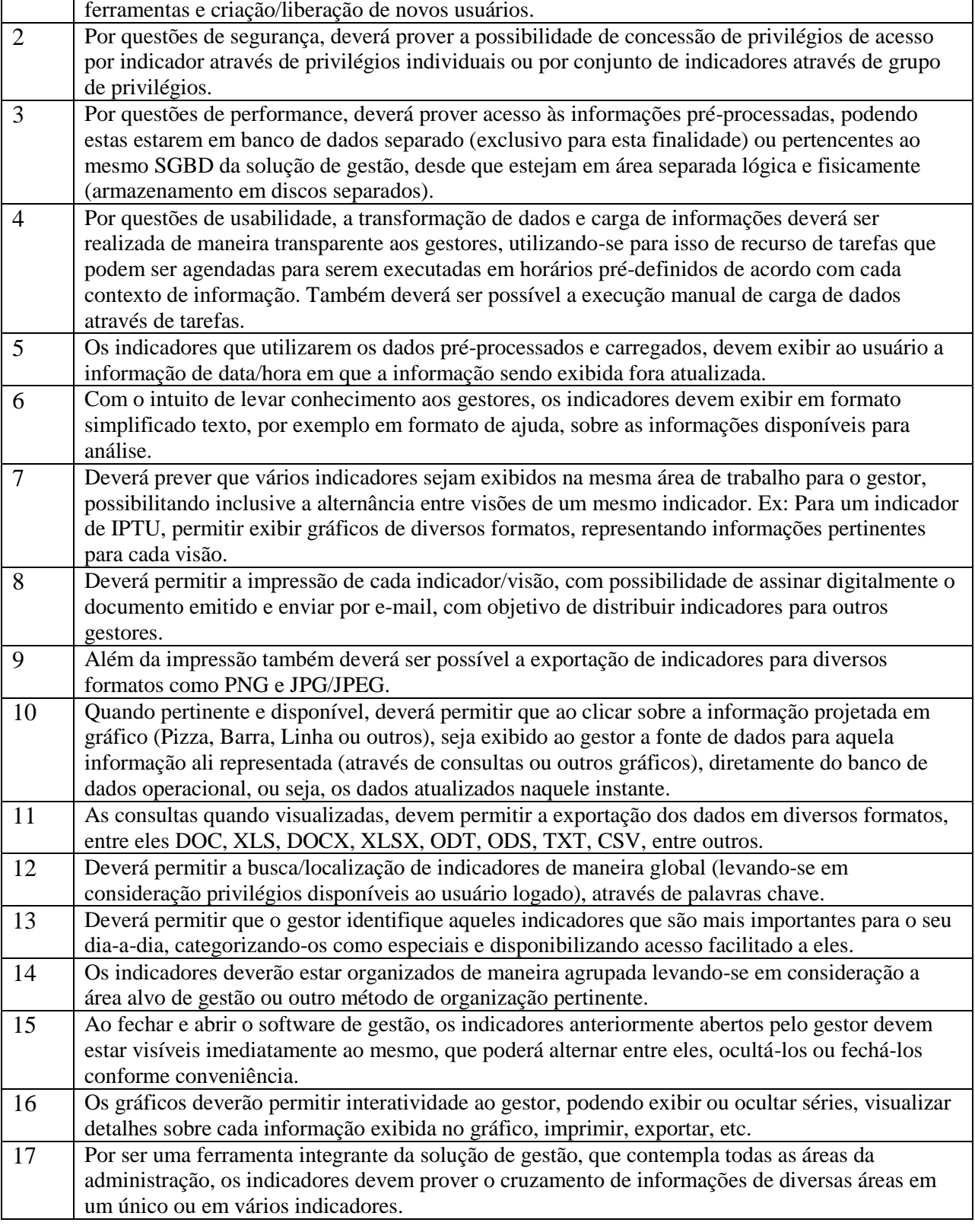

#### **GESTÃO DE SERVIÇOS PÚBLICOS**

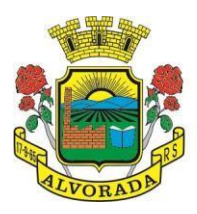

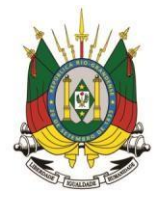

Processo nº 19404/2018

Folha nº

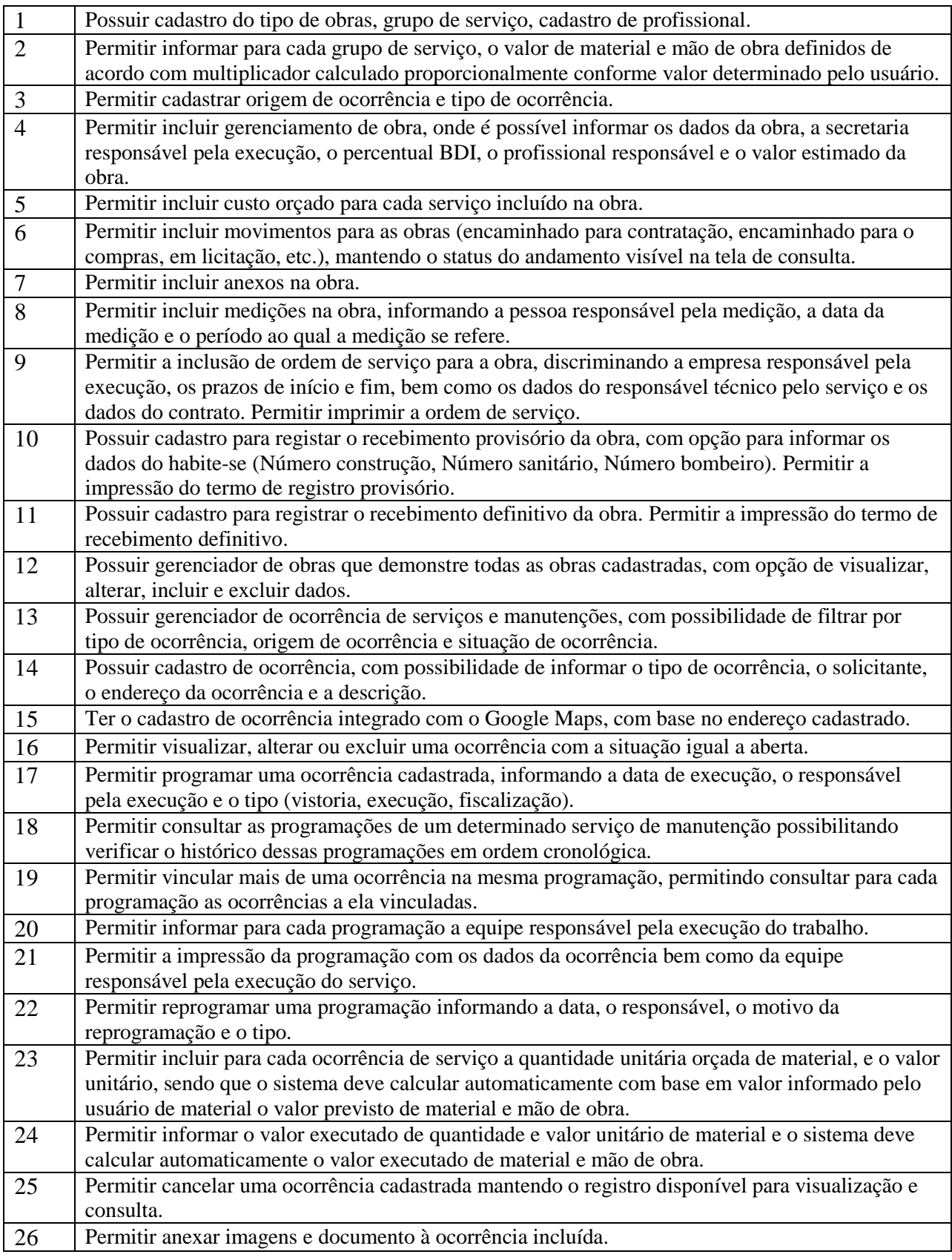

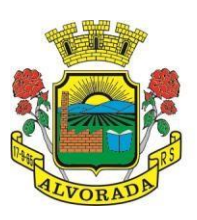

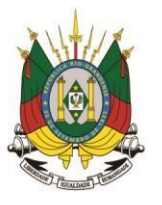

Processo nº 19404/2018

Folha nº Rubrica

27 Permitir imprimir a ocorrência.

# **ESPECIFICAÇÕES DO APP (Aplicação de software móvel)**

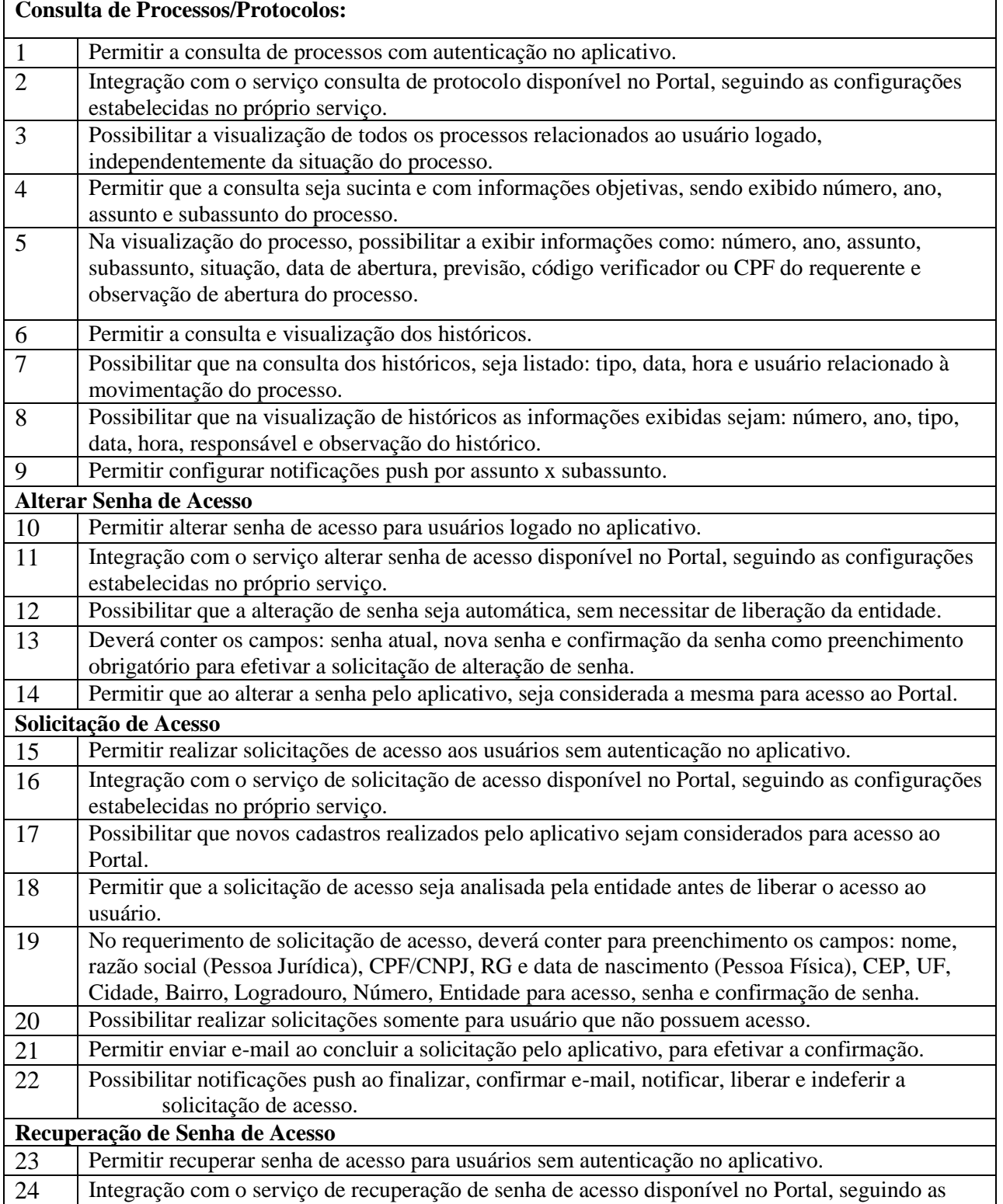

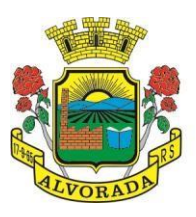

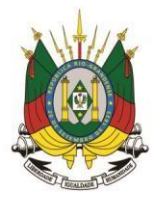

Processo nº 19404/2018

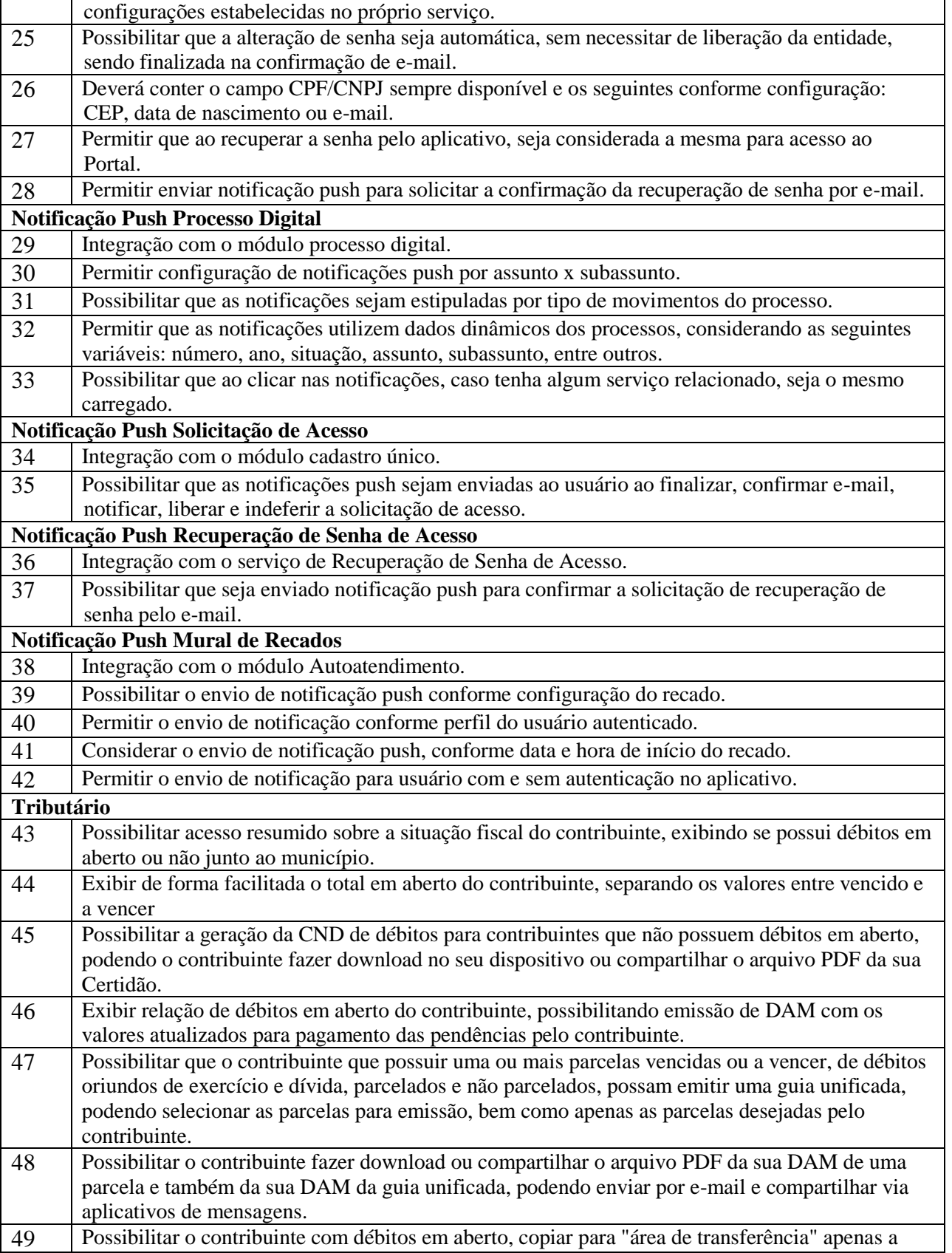

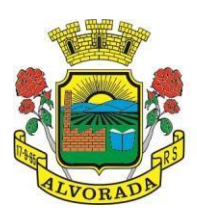

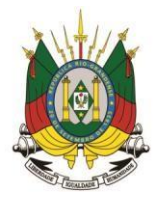

Processo nº 19404/2018

Folha nº

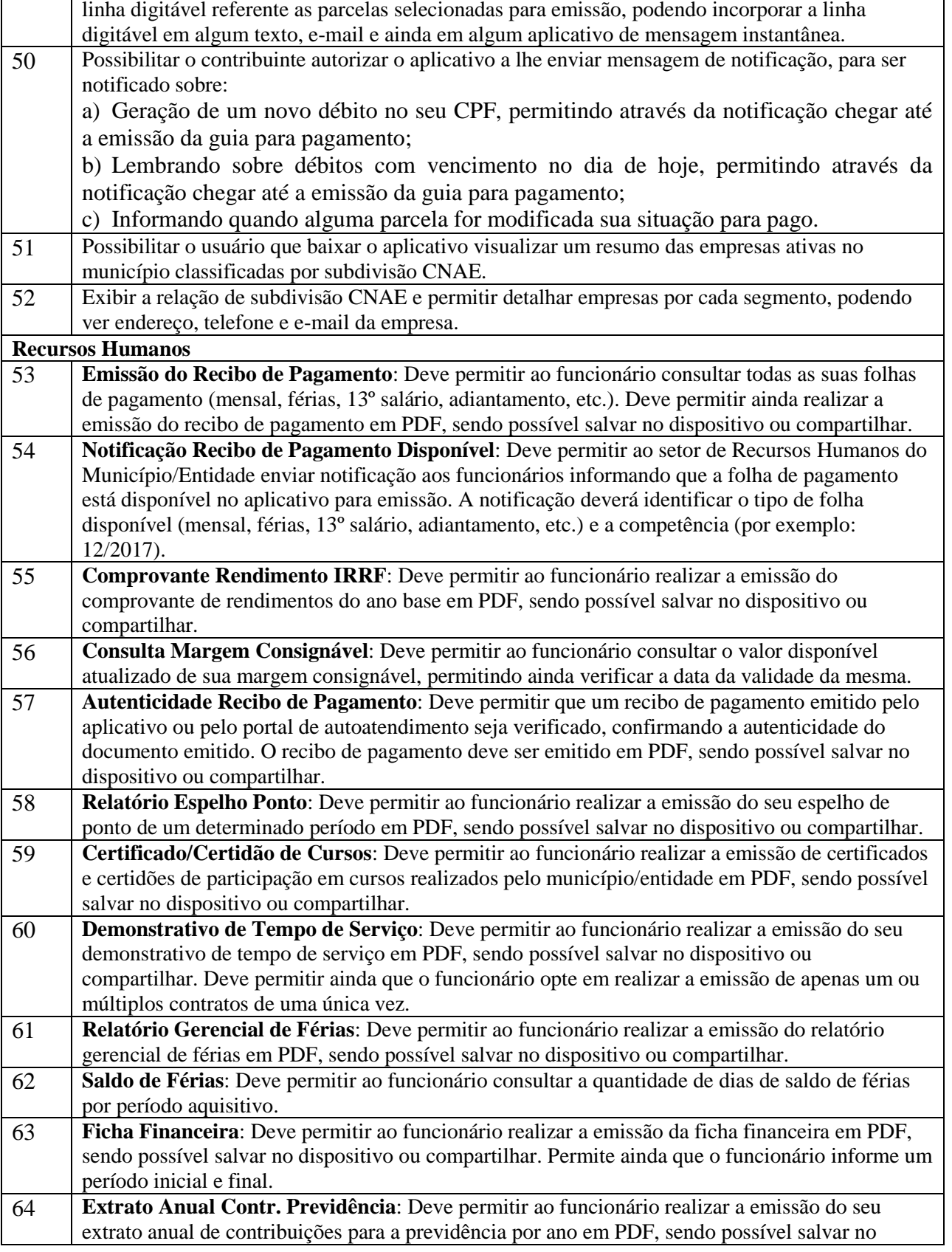

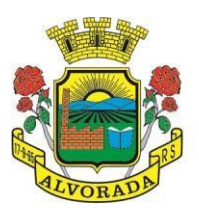

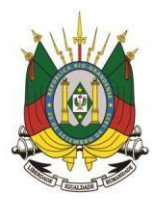

Processo nº 19404/2018

Folha nº

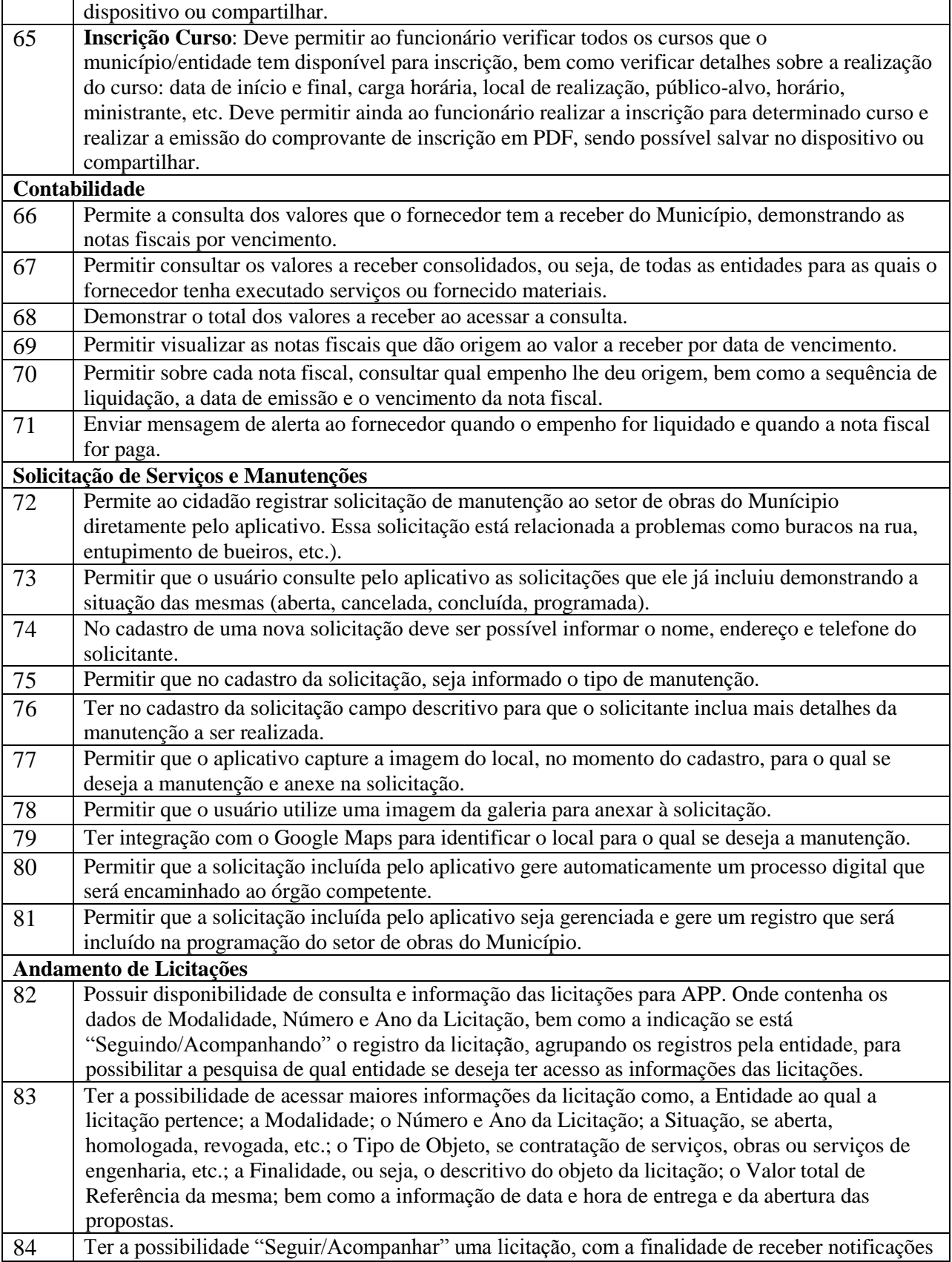

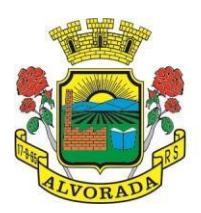

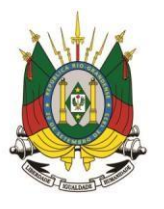

Processo nº 19404/2018

Folha nº

Rubrica

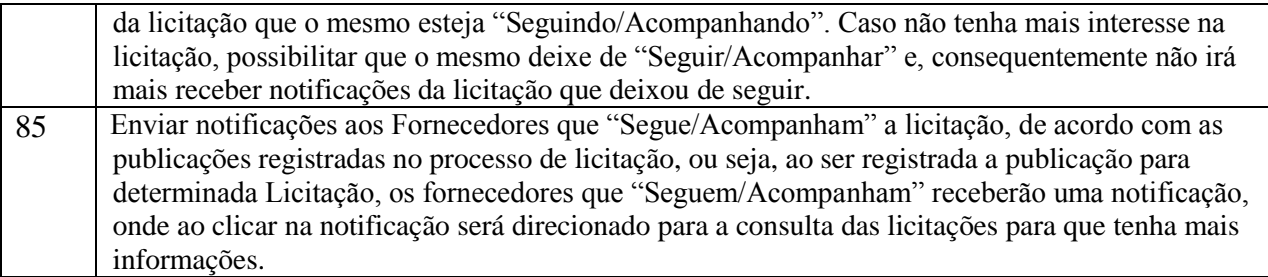

# **15. DAS ESPECIFICAÇÕES TÉCNICAS DOS PROGRAMAS DO LOTE 02**

#### **CADASTROS NACIONAIS**

#### **CADASTROS GERAIS**

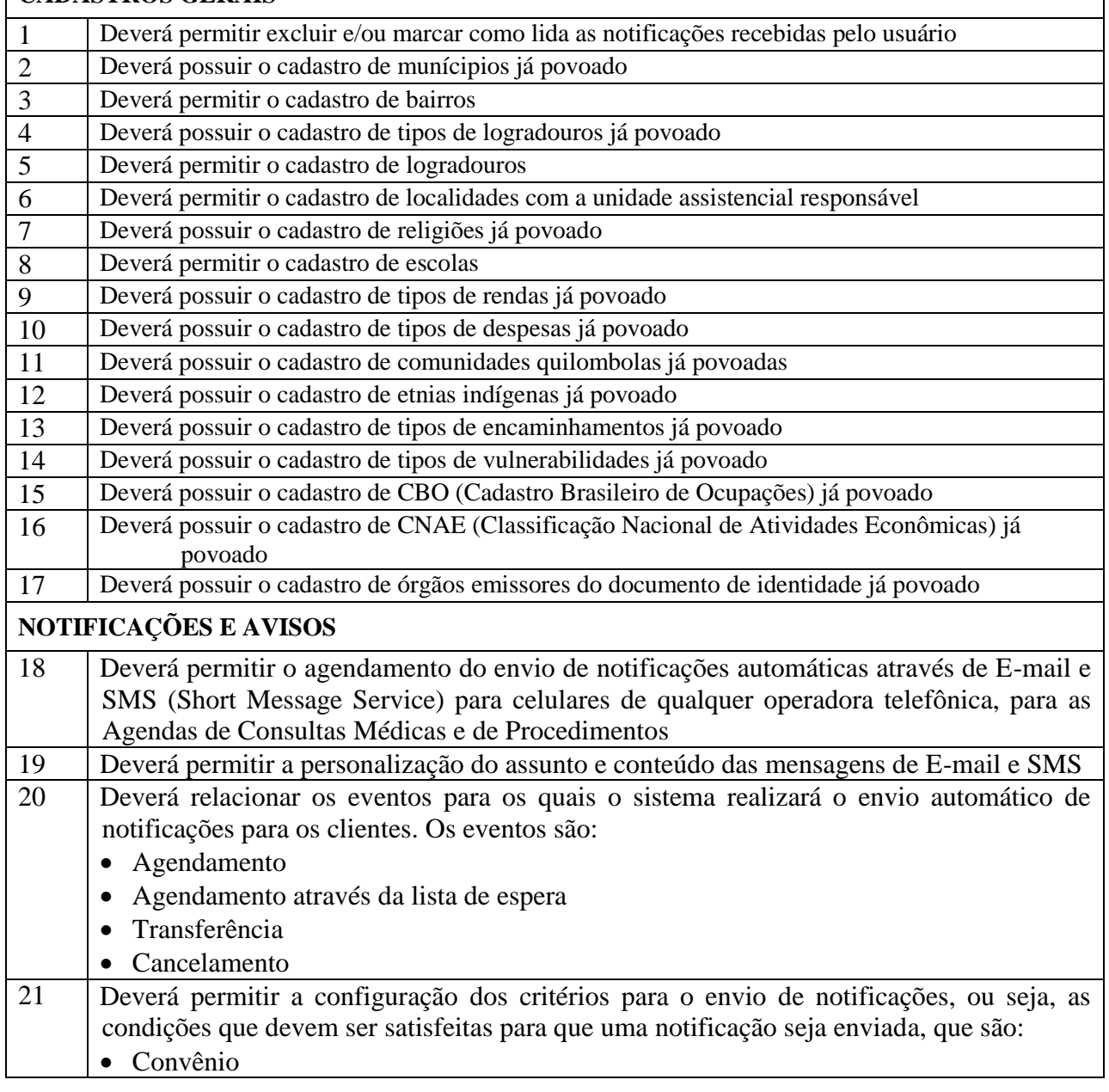

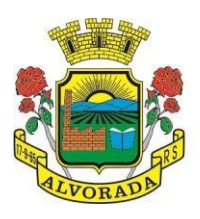

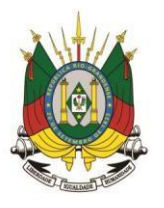

Processo nº 19404/2018

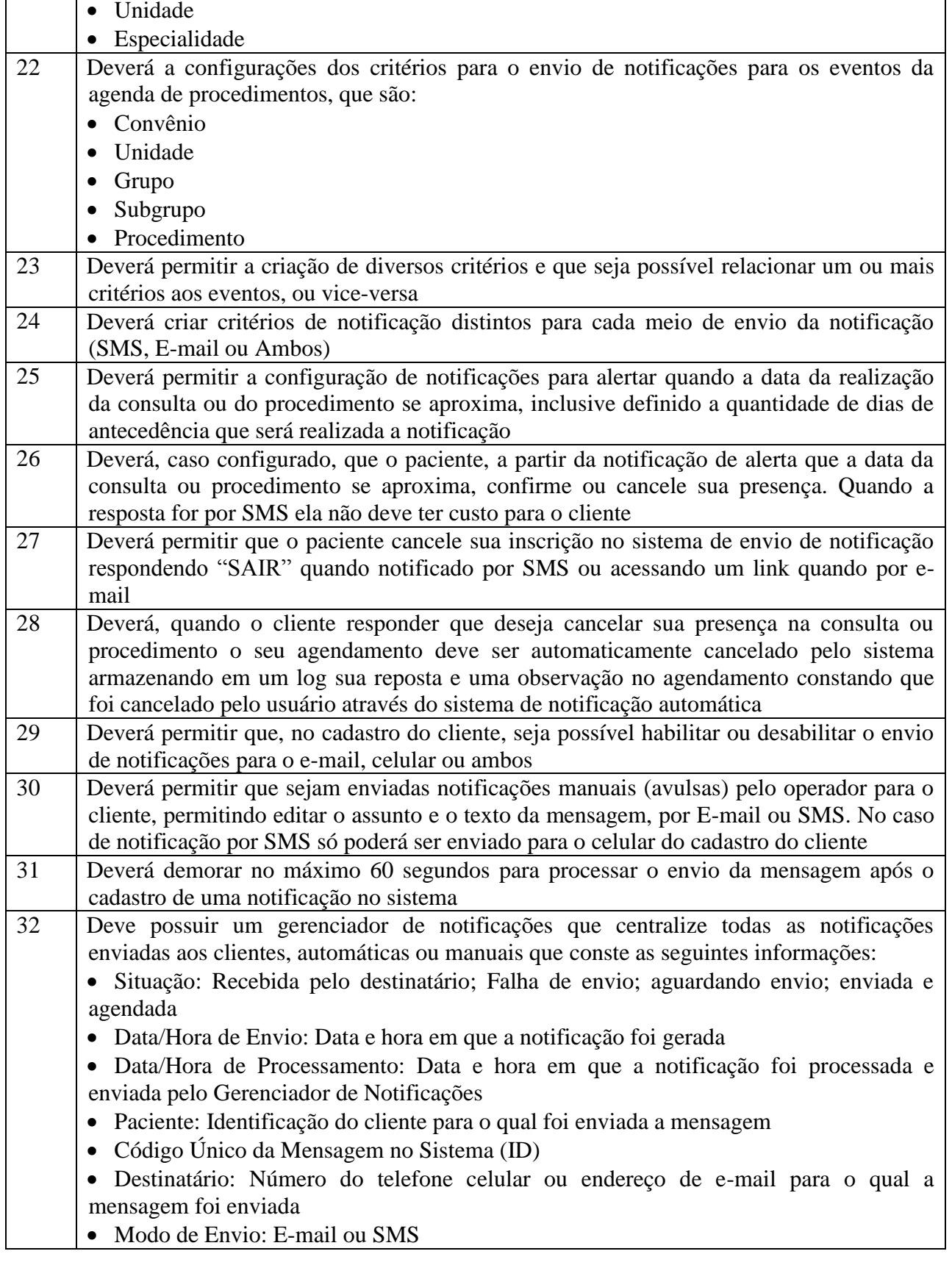

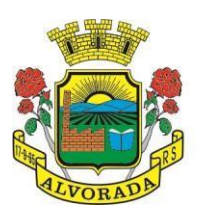

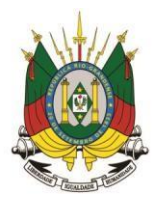

Processo nº 19404/2018

Folha nº Rubrica

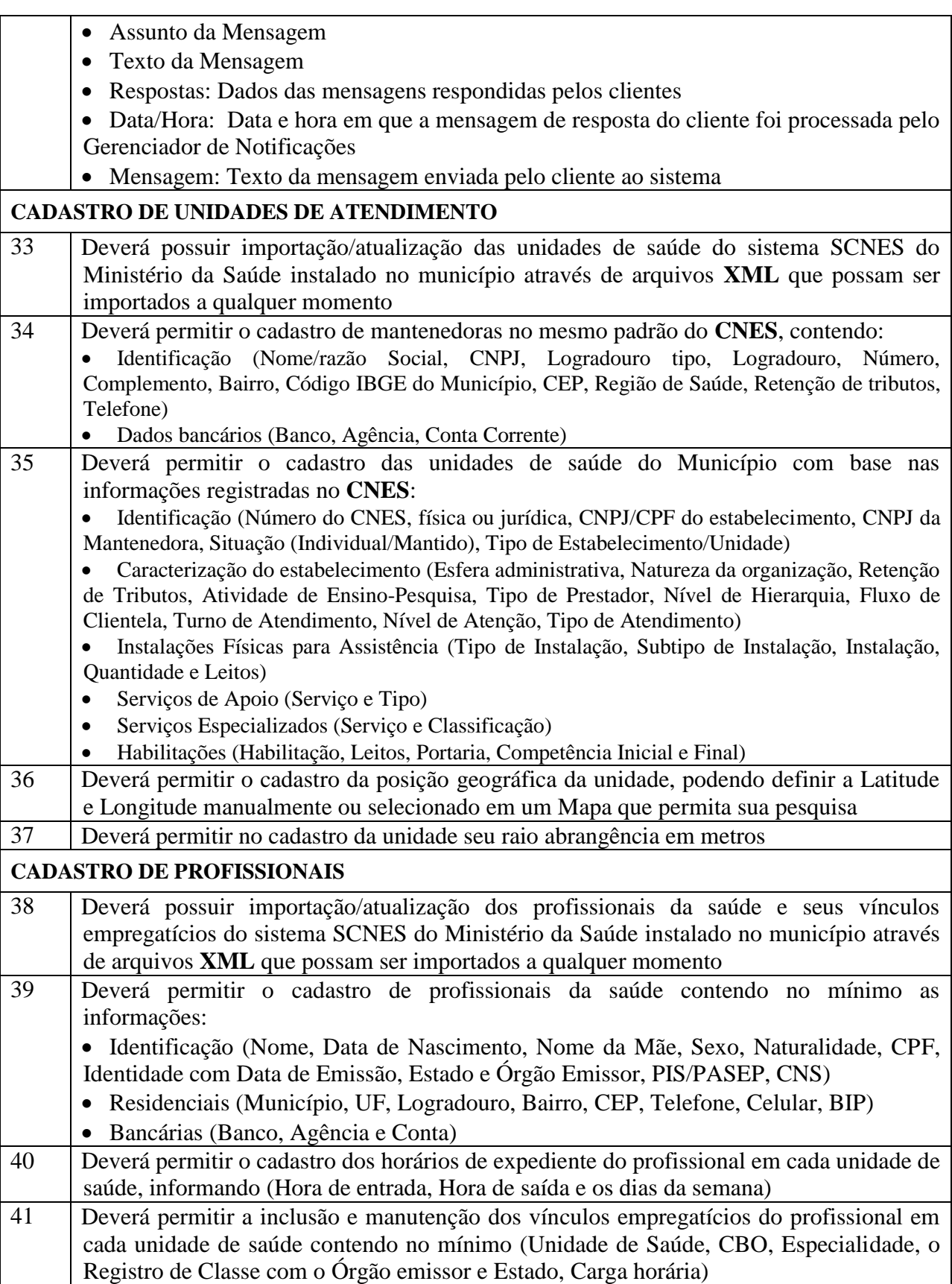

Prefeitura Municipal de Alvorada – Estado do Rio Grande do Sul

Av. Presidente Getúlio Vargas, 2266 – CEP 94810001 – Telefone (51) 3044.8500 CNPJ: 88.000.906/0001 – 57 – www.alvorada.rs.gov.br

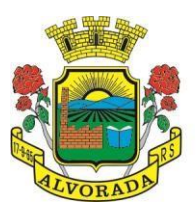

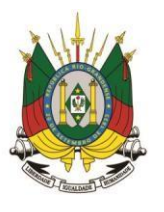

Processo nº 19404/2018

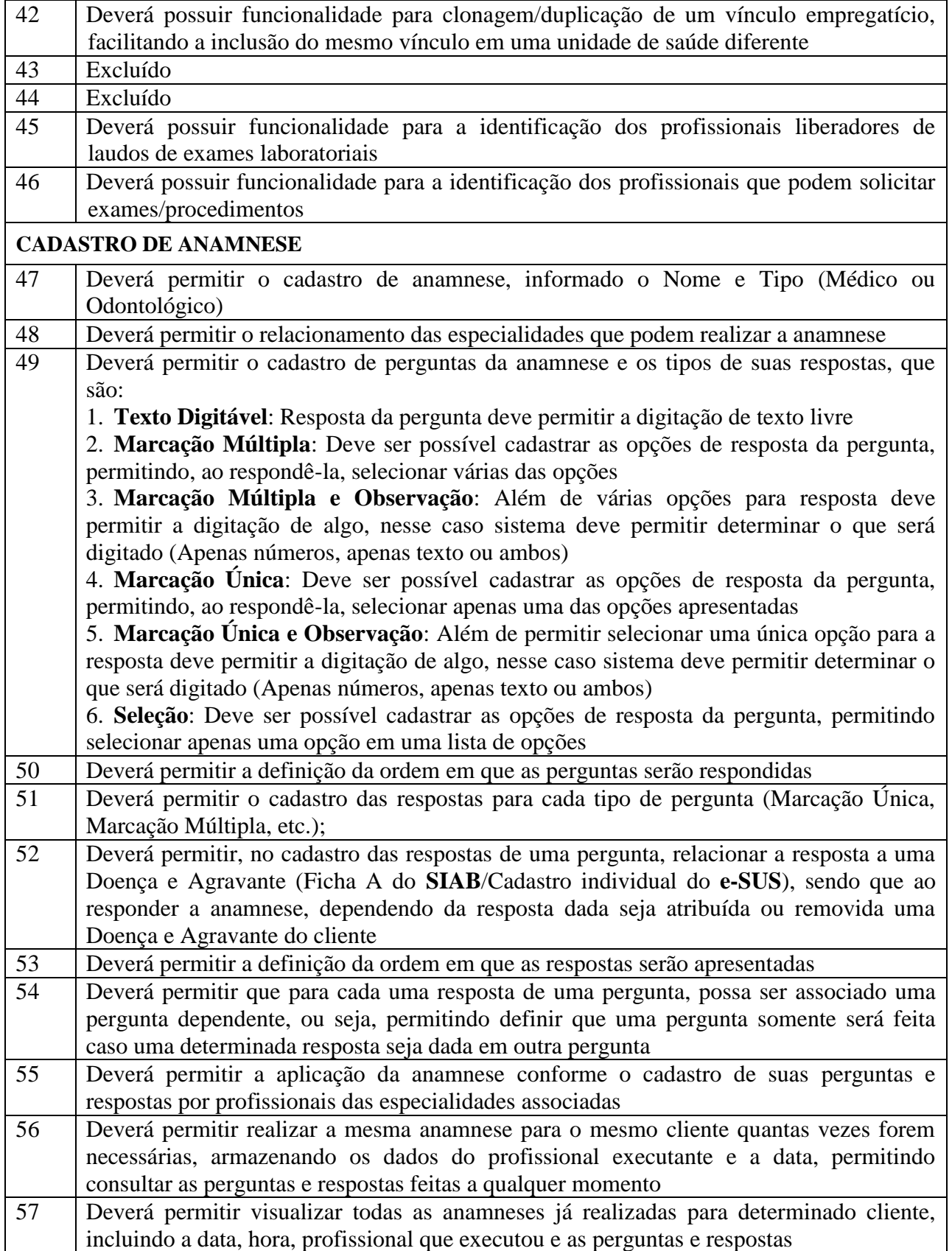

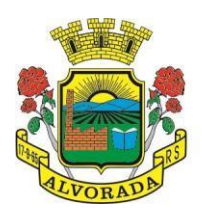

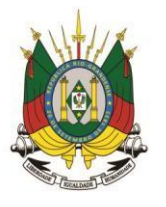

Processo nº 19404/2018

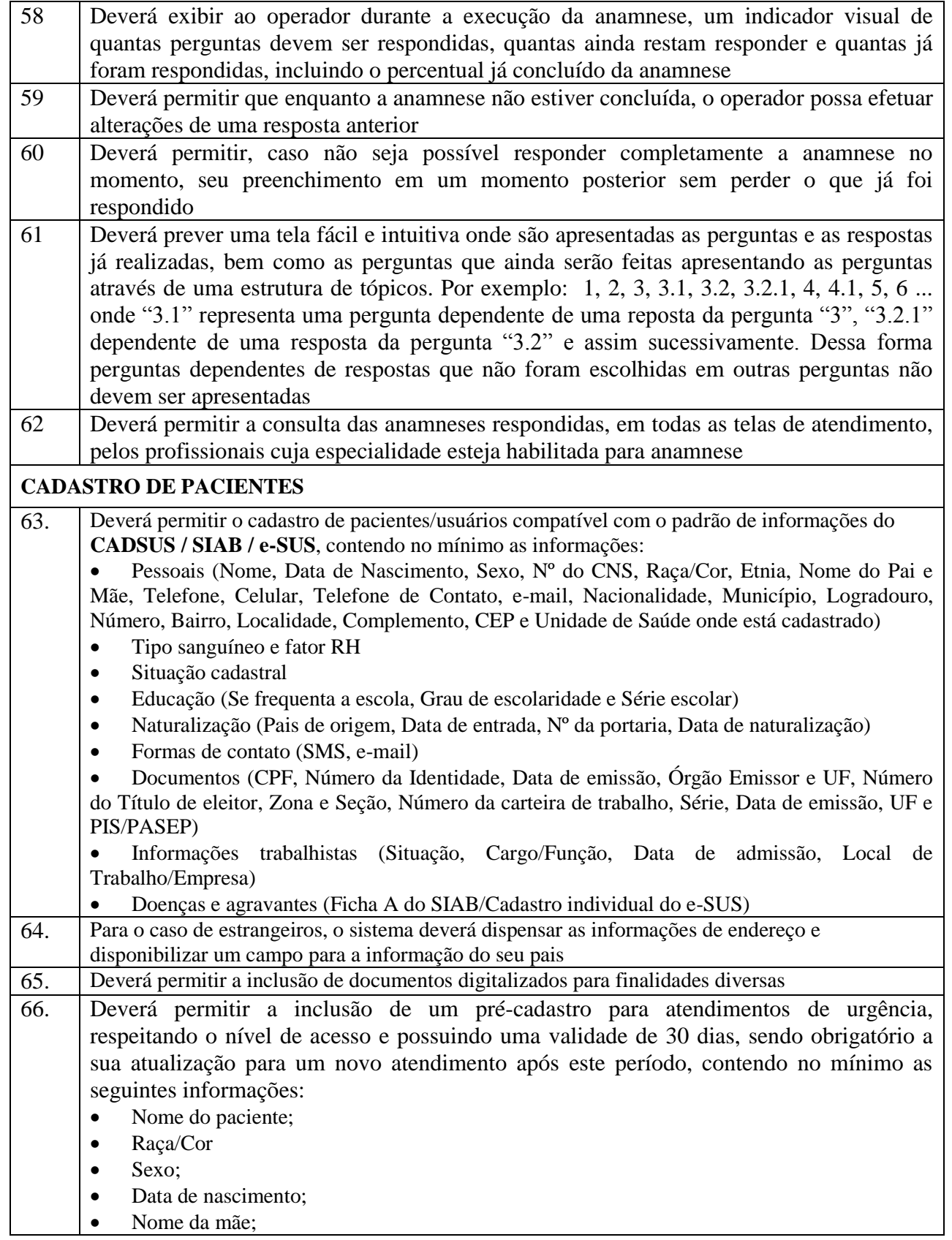

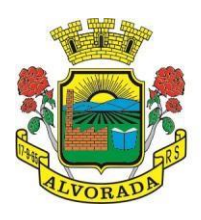

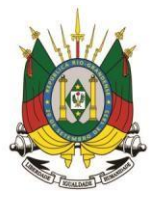

Processo nº 19404/2018

Folha nº

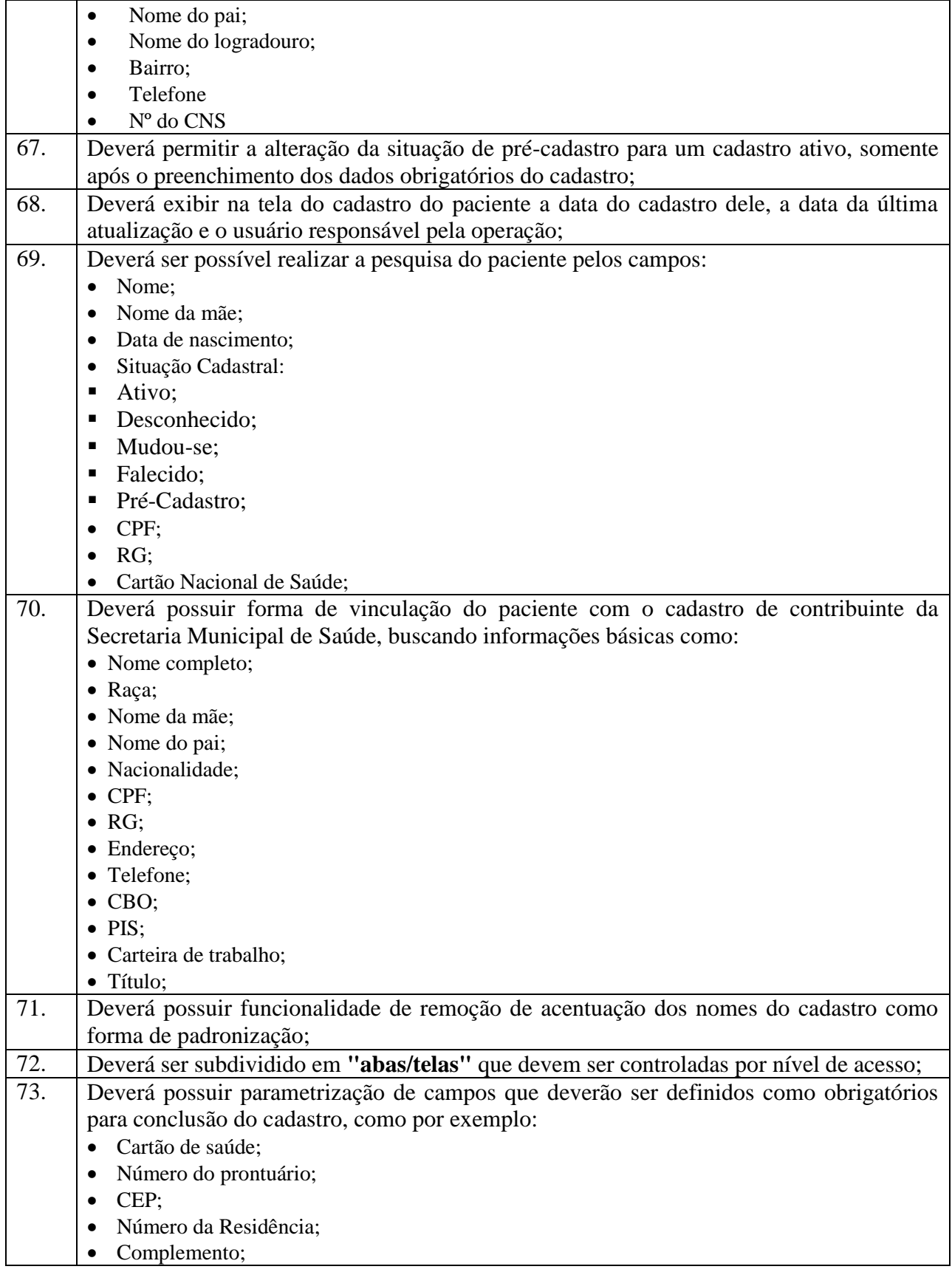

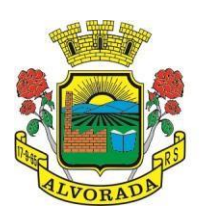

T

ESTADO DO RIO GRANDE DO SUL PREFEITURA MUNICIPAL DE ALVORADA

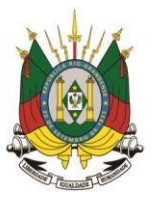

Processo nº 19404/2018

Folha nº Rubrica

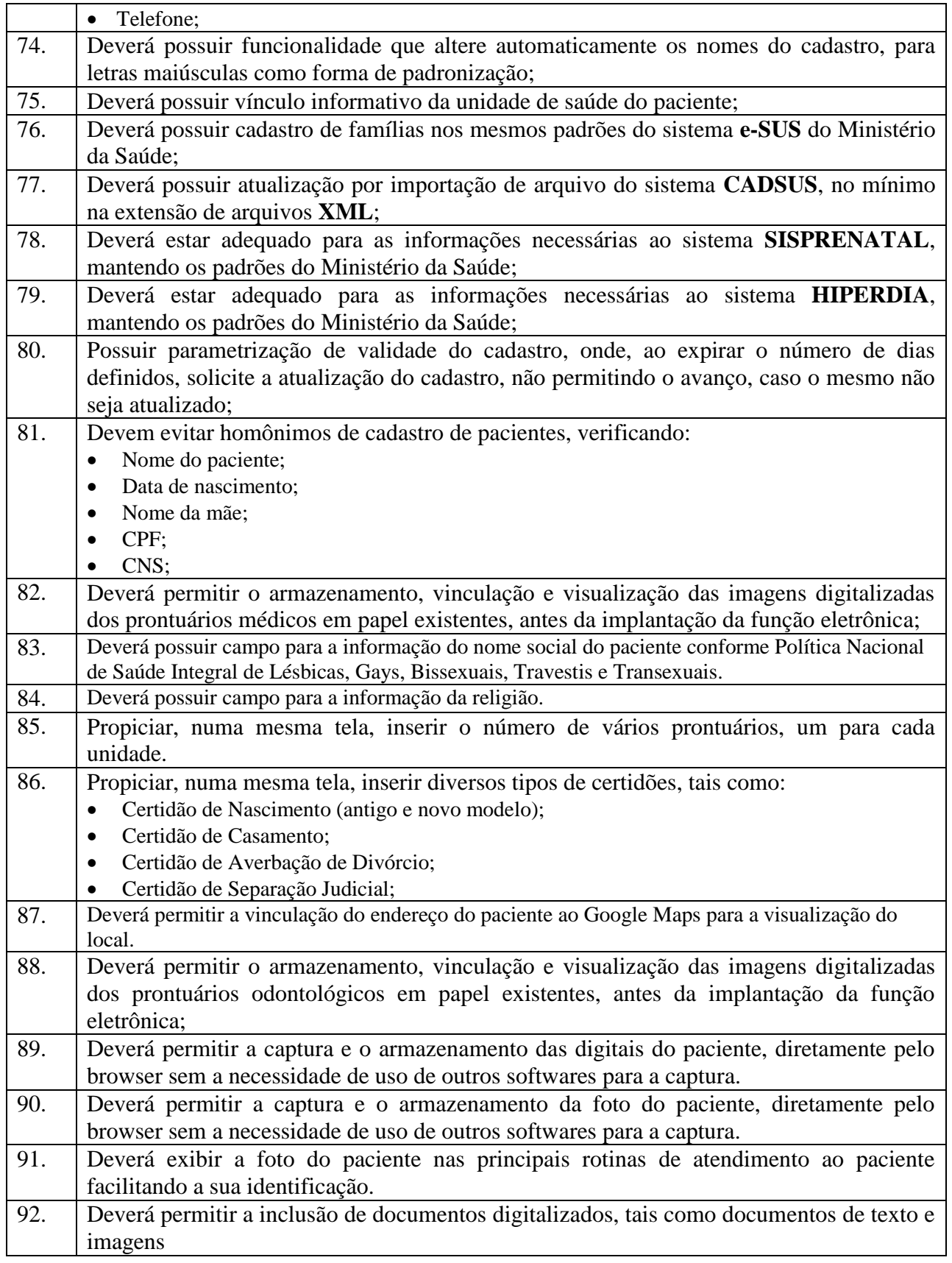

Prefeitura Municipal de Alvorada – Estado do Rio Grande do Sul

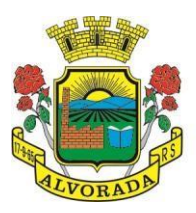

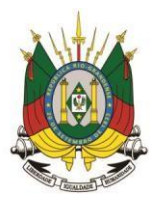

Processo nº 19404/2018

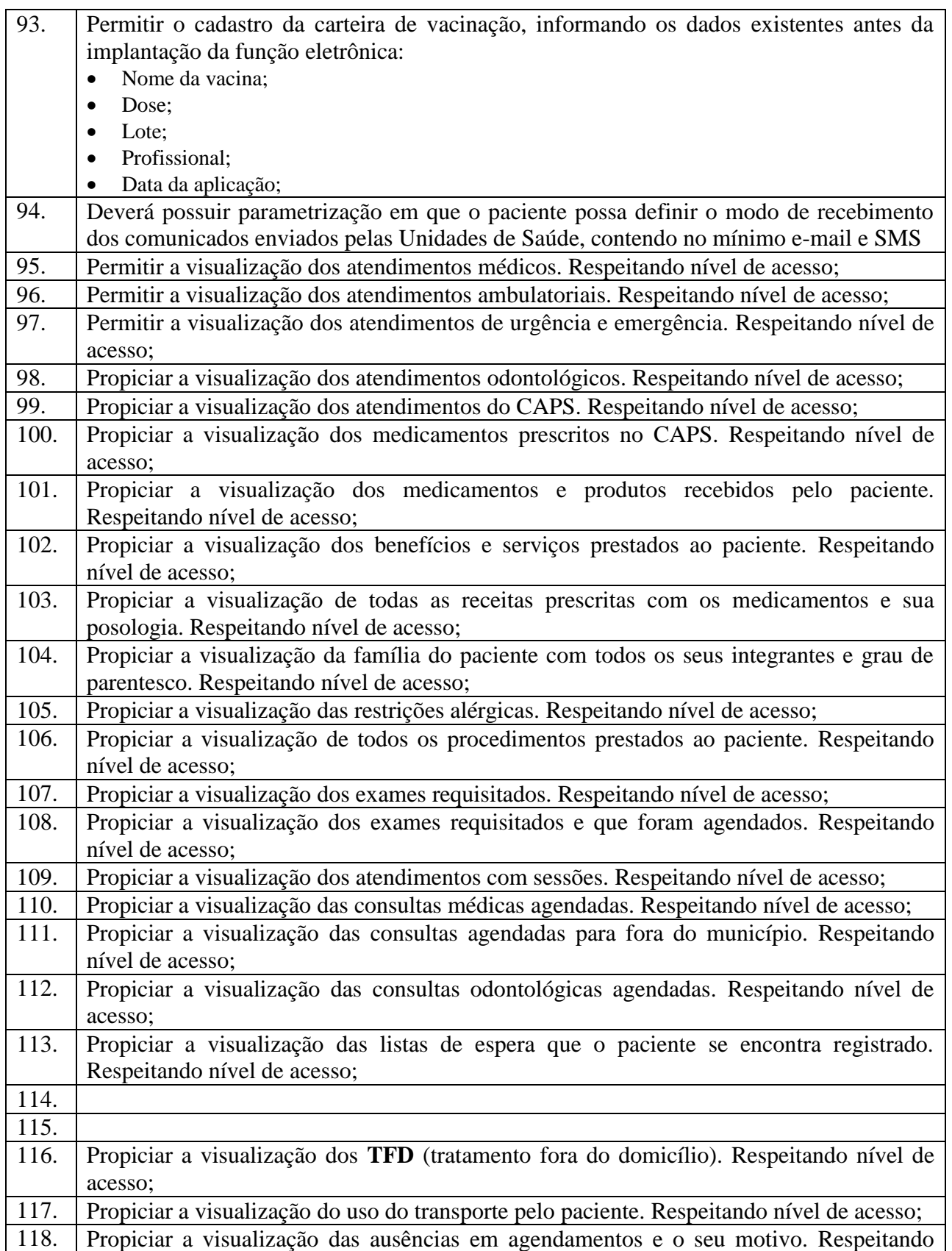
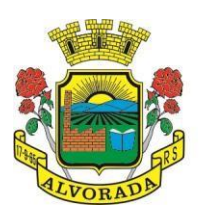

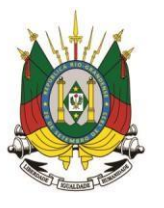

Processo nº 19404/2018

Folha nº Rubrica

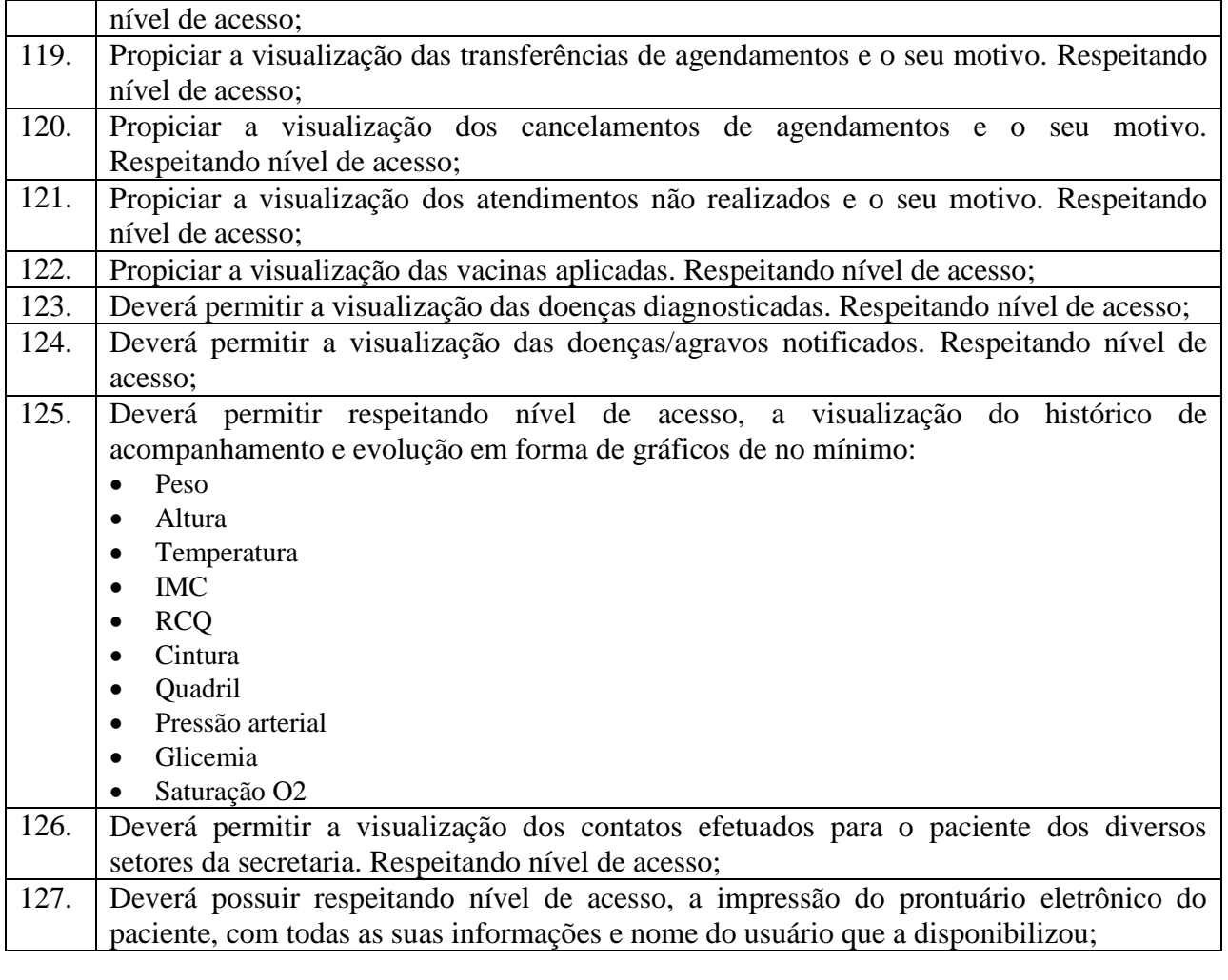

#### **AGENDAMENTOS**

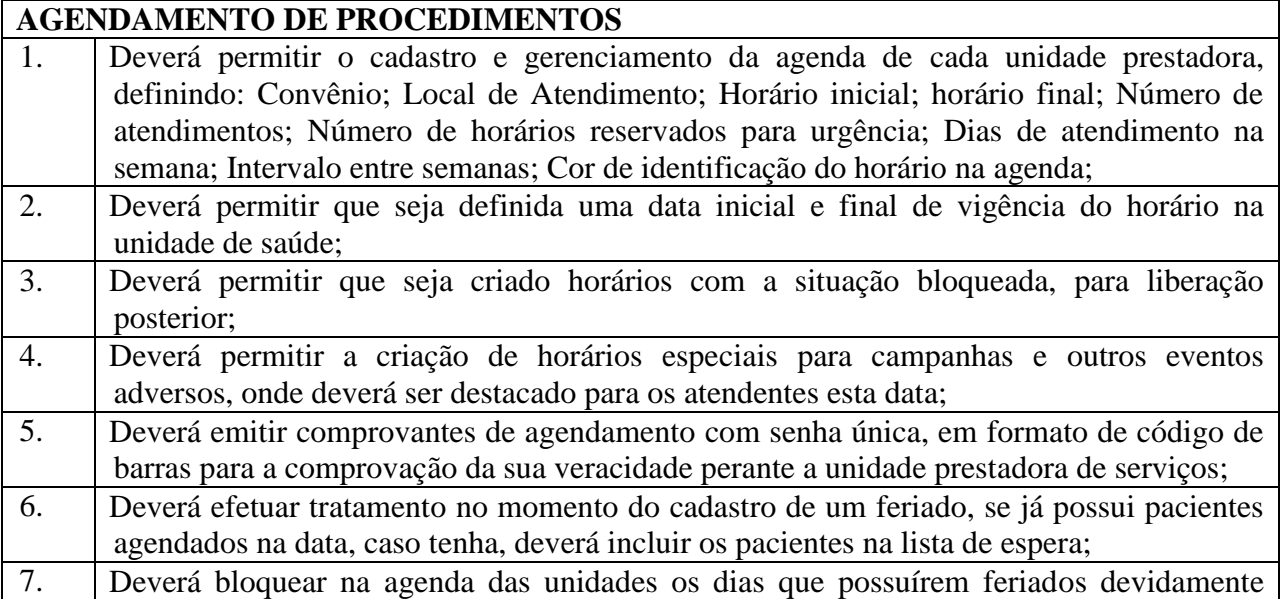

Prefeitura Municipal de Alvorada – Estado do Rio Grande do Sul

Av. Presidente Getúlio Vargas, 2266 – CEP 94810001 – Telefone (51) 3044.8500 CNPJ: 88.000.906/0001 – 57 – www.alvorada.rs.gov.br

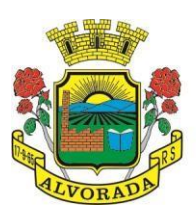

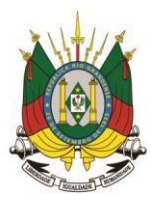

Processo nº 19404/2018

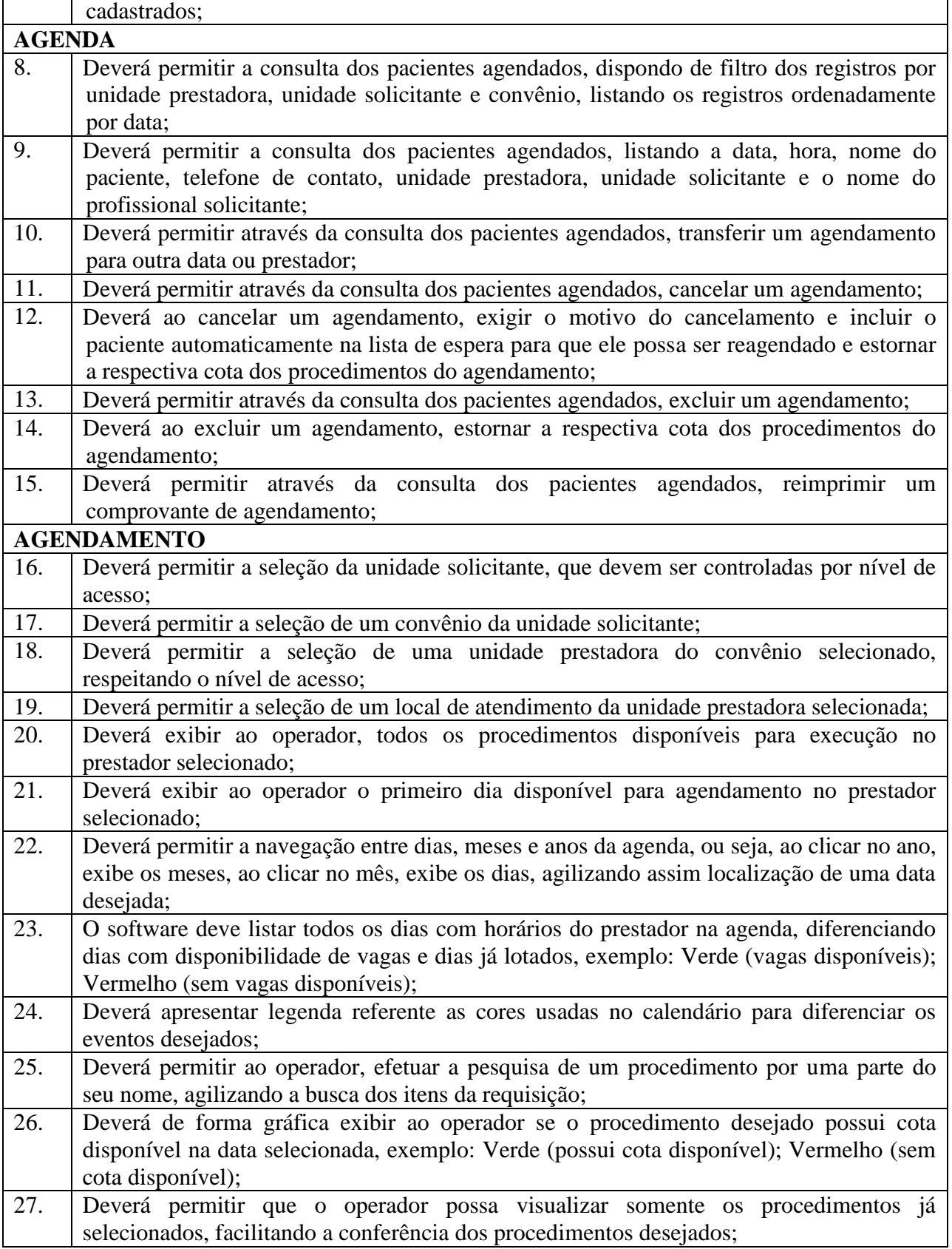

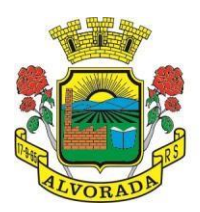

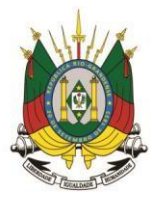

Processo nº 19404/2018

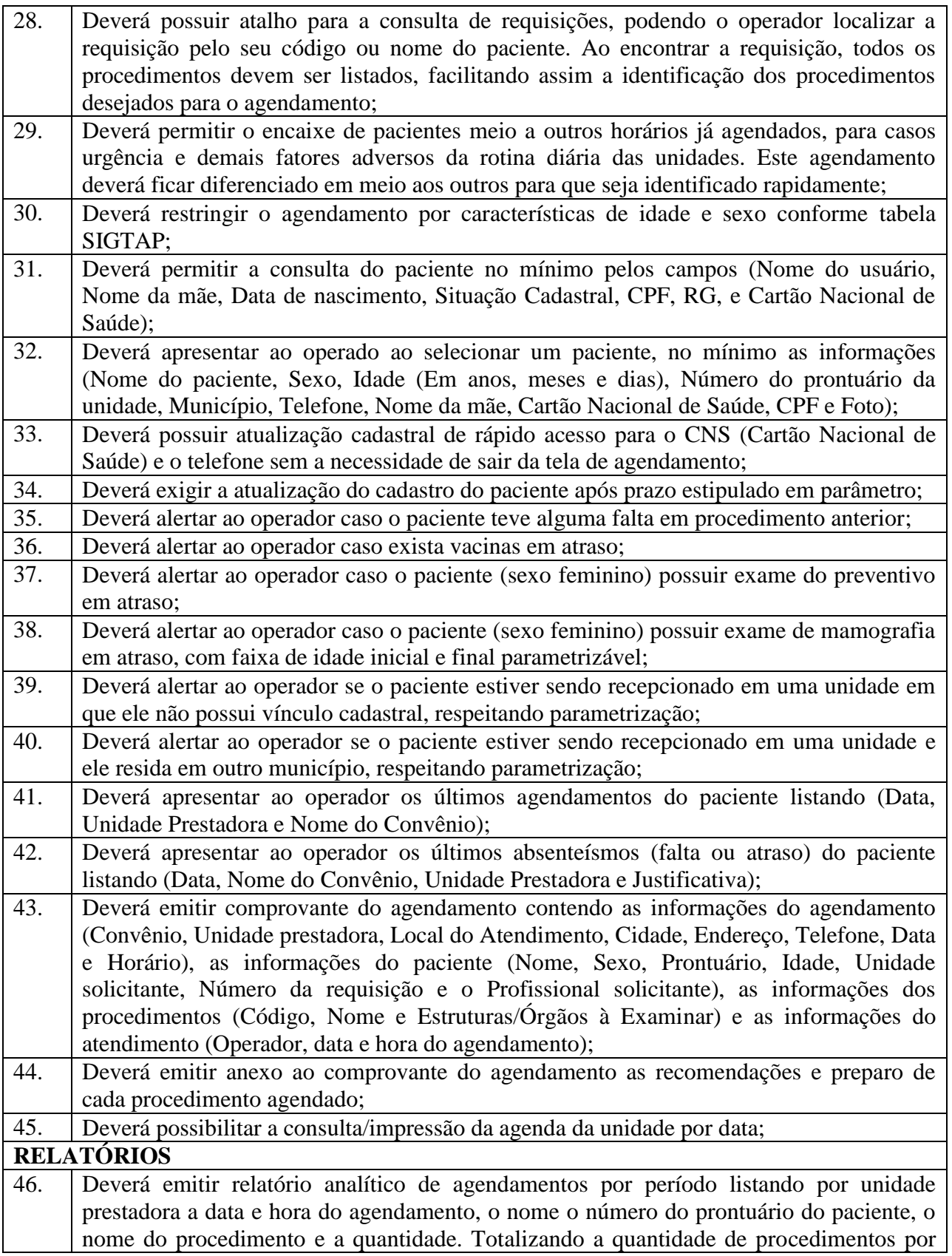

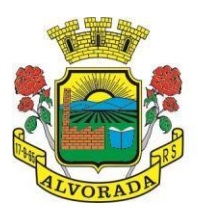

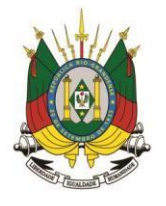

Processo nº 19404/2018

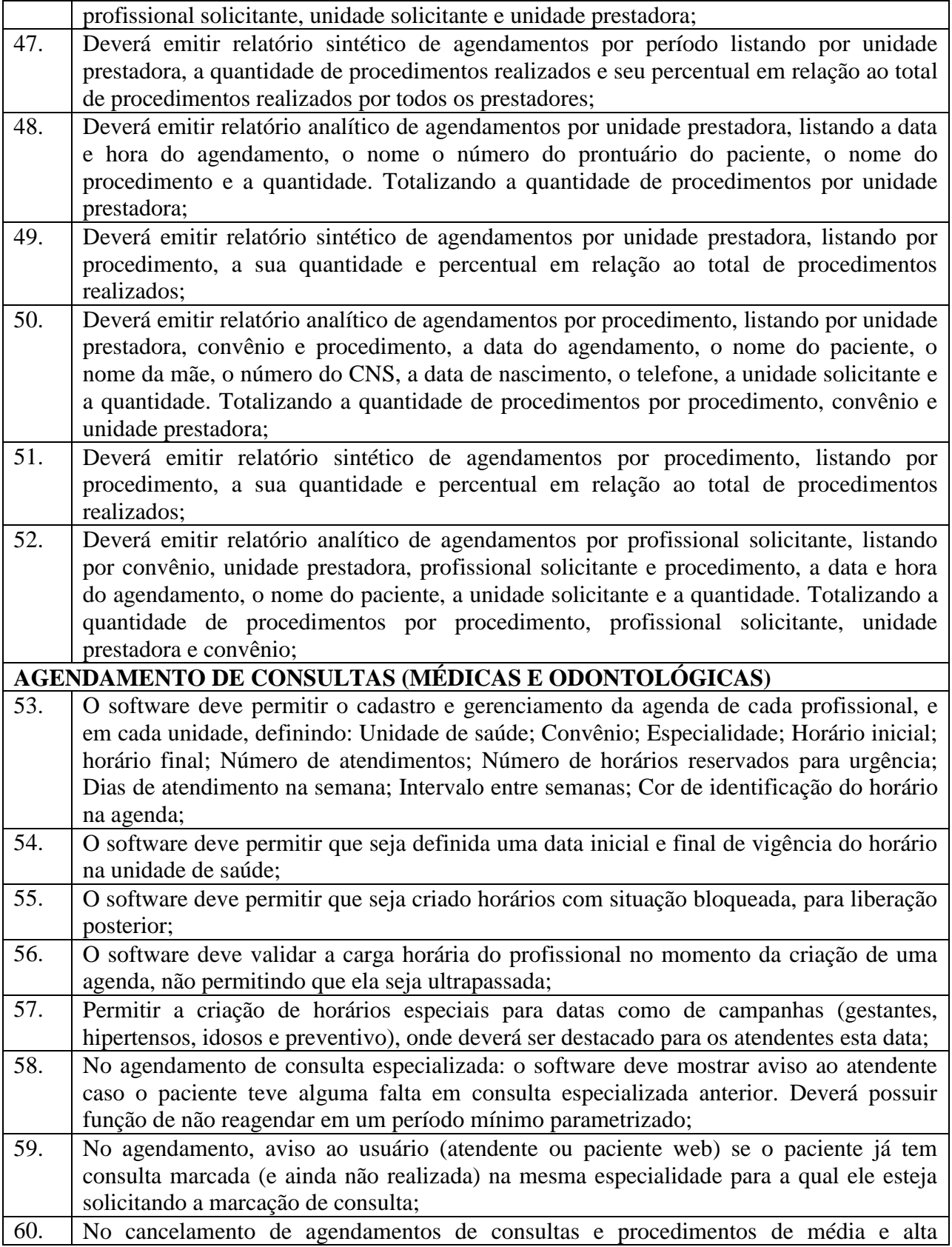

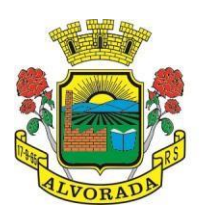

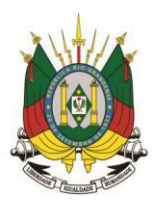

Processo nº 19404/2018

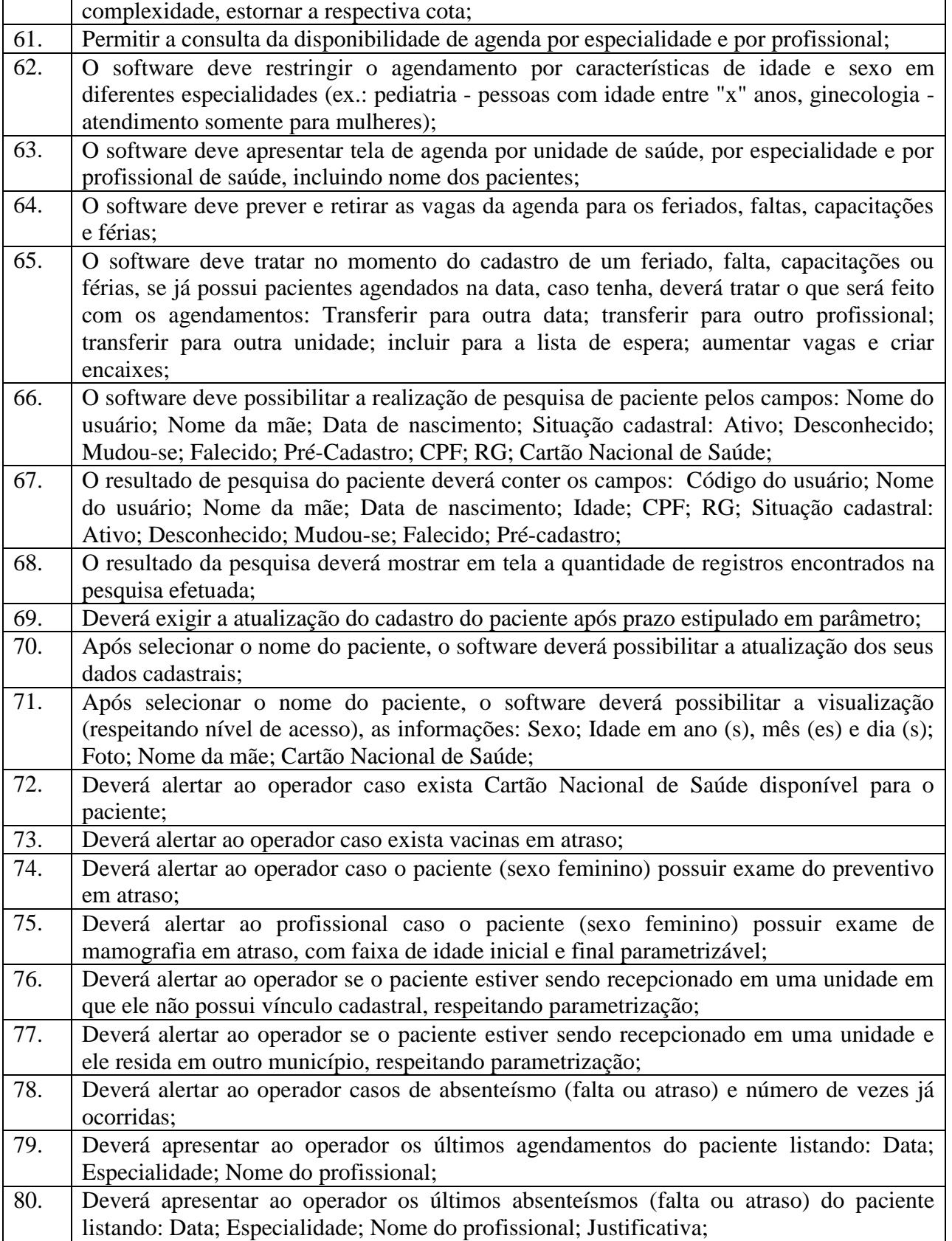

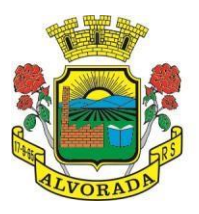

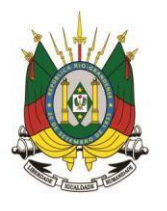

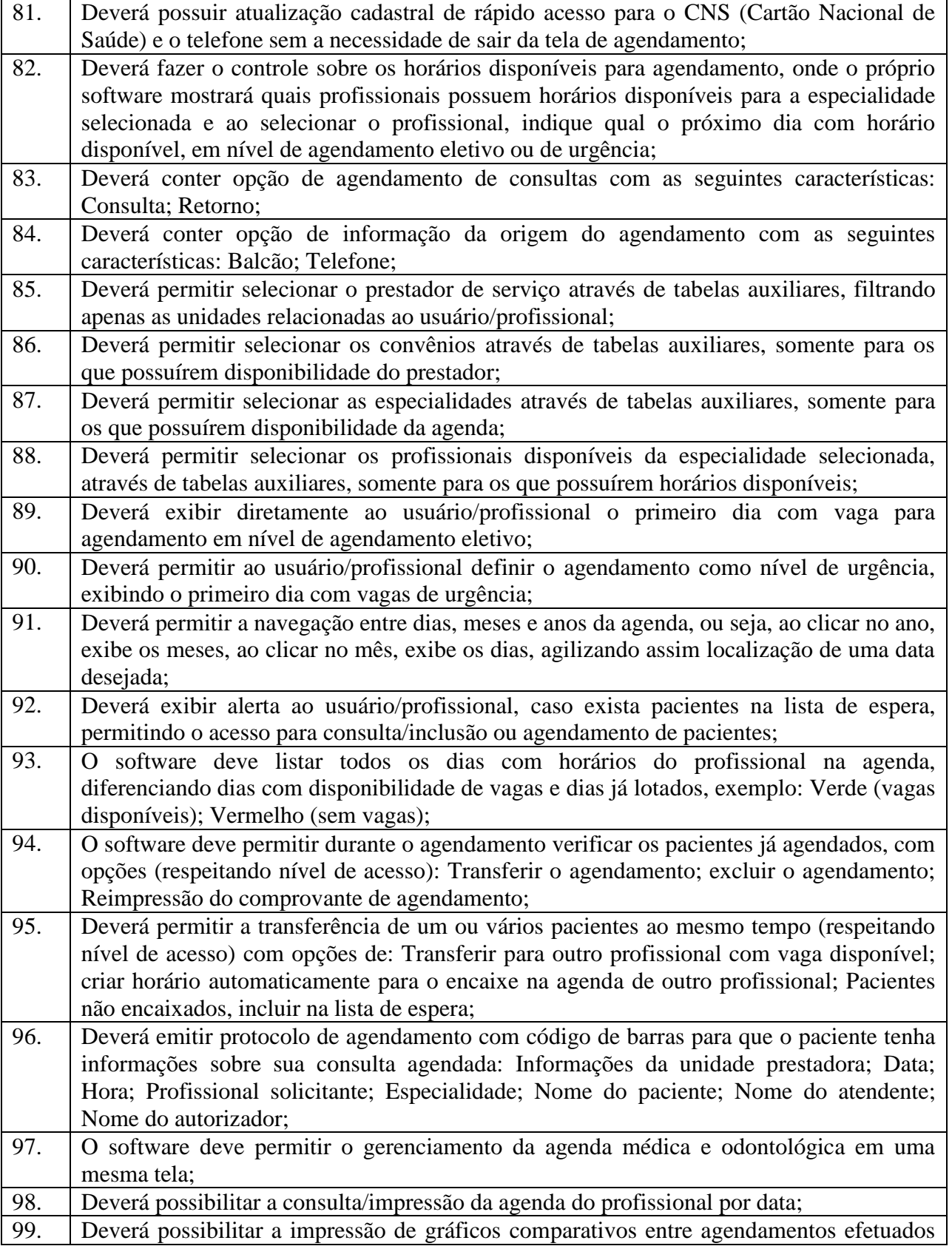

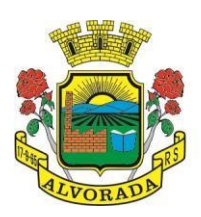

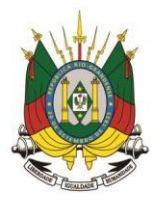

Processo nº 19404/2018

Folha nº Rubrica

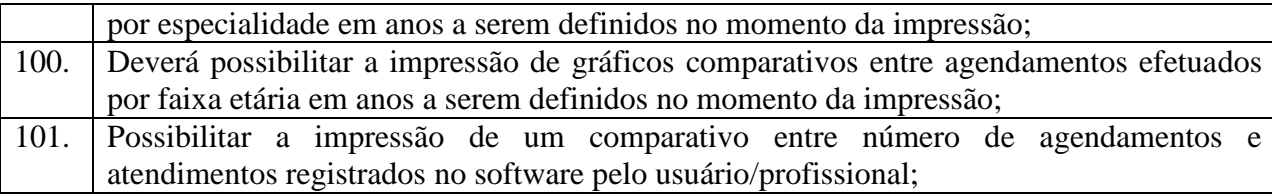

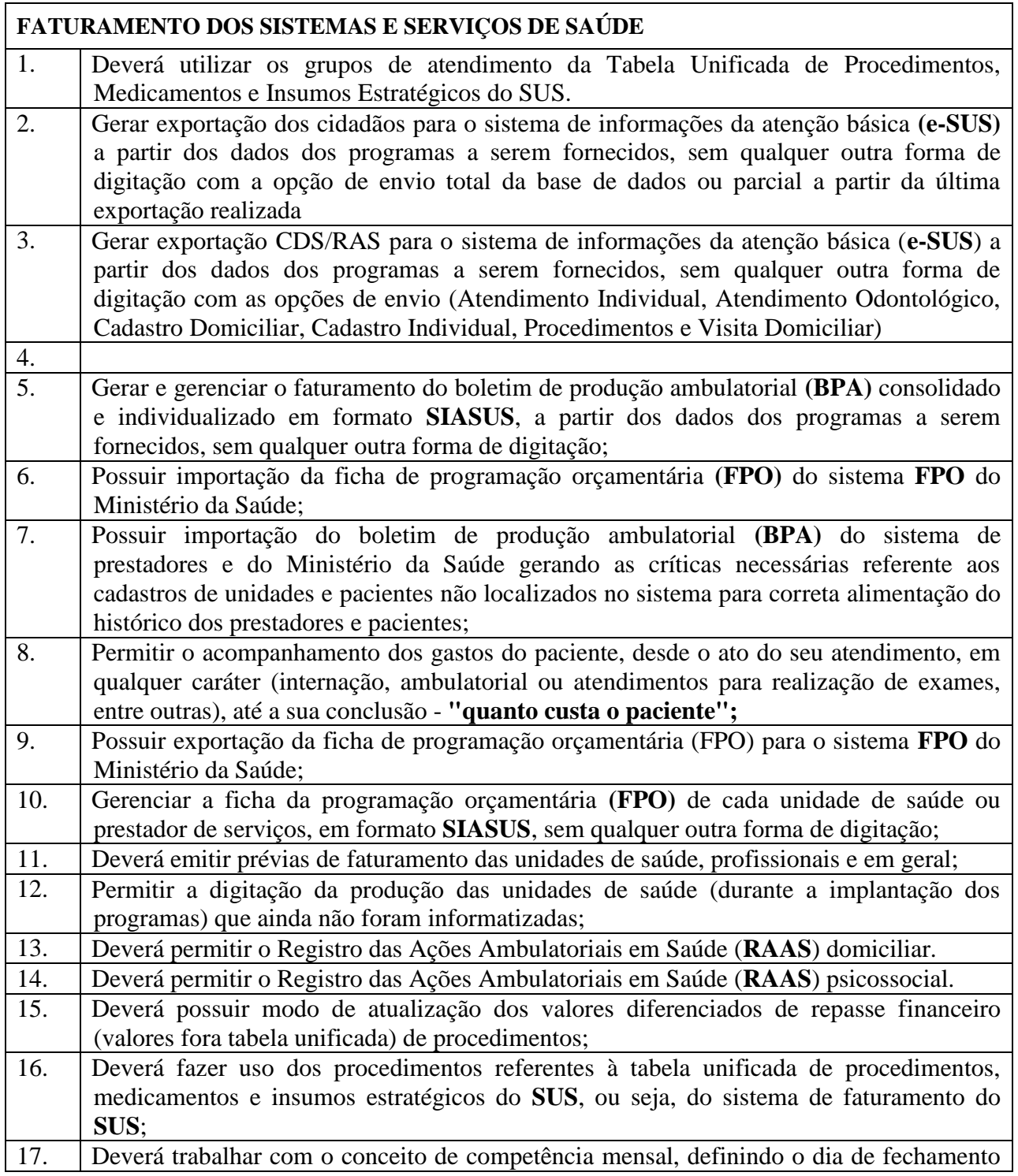

Prefeitura Municipal de Alvorada – Estado do Rio Grande do Sul

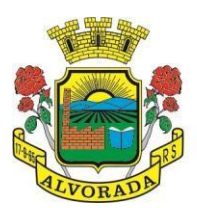

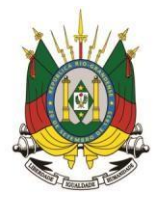

Processo nº 19404/2018

Folha nº Rubrica

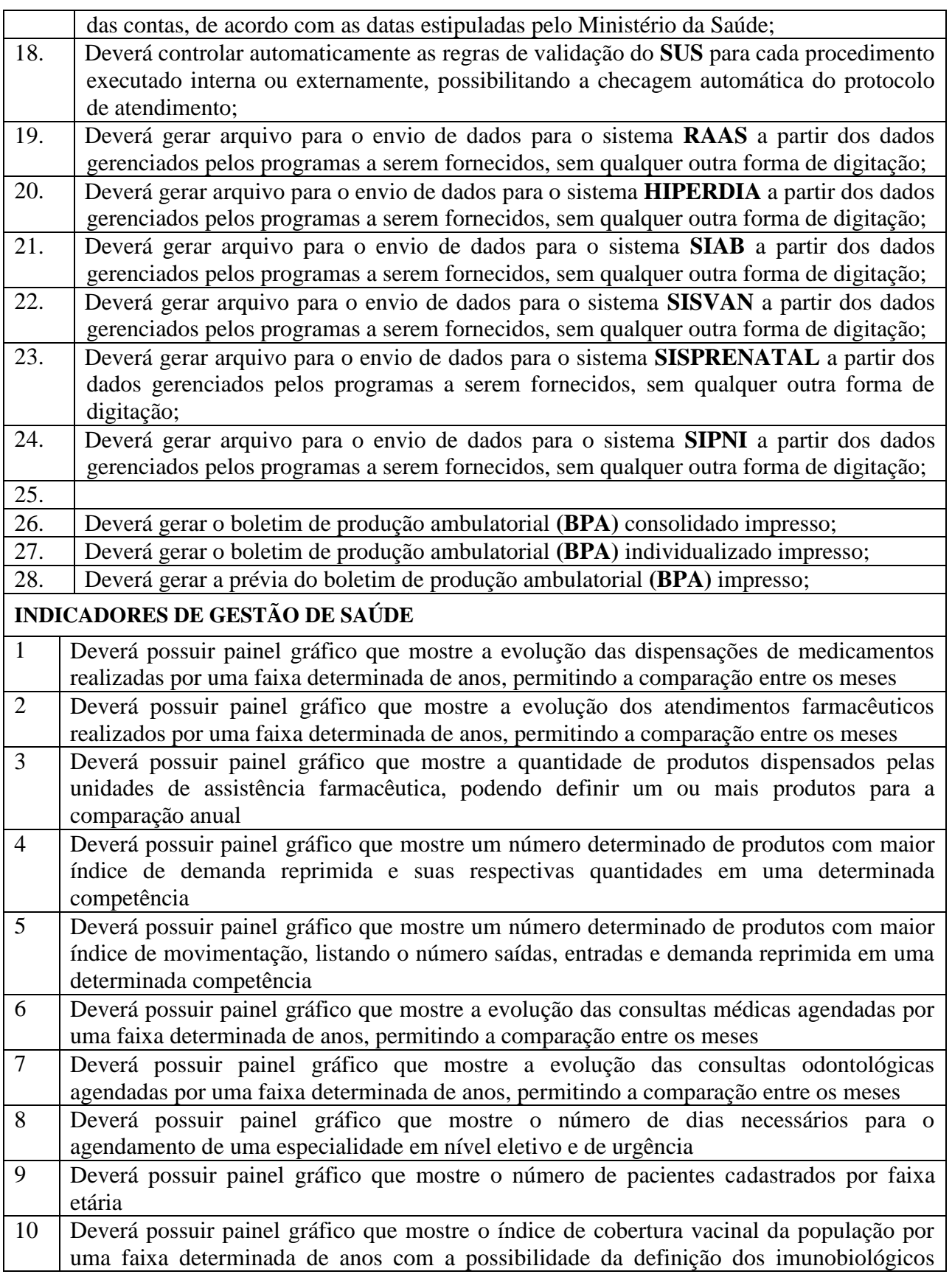

130

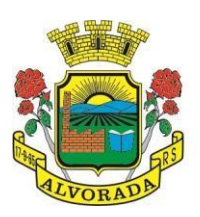

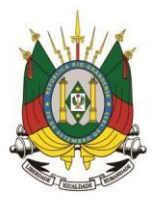

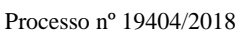

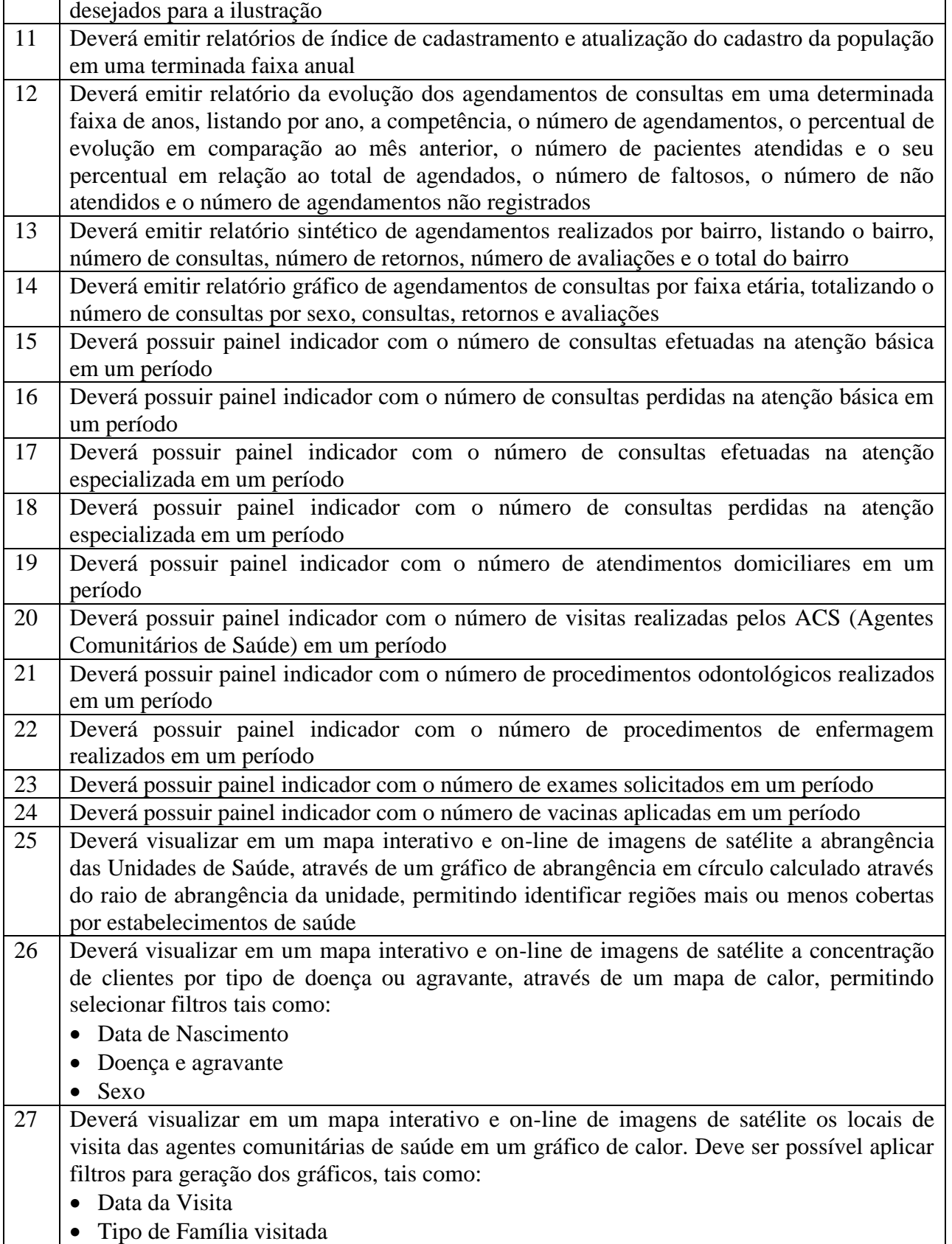

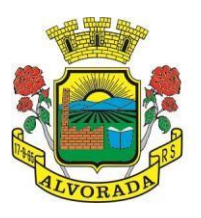

**TFD (TRATAMENTO FORA DO DOMICÍLIO)**

ESTADO DO RIO GRANDE DO SUL PREFEITURA MUNICIPAL DE ALVORADA

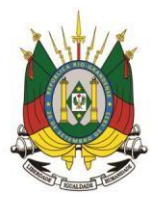

Processo nº 19404/2018

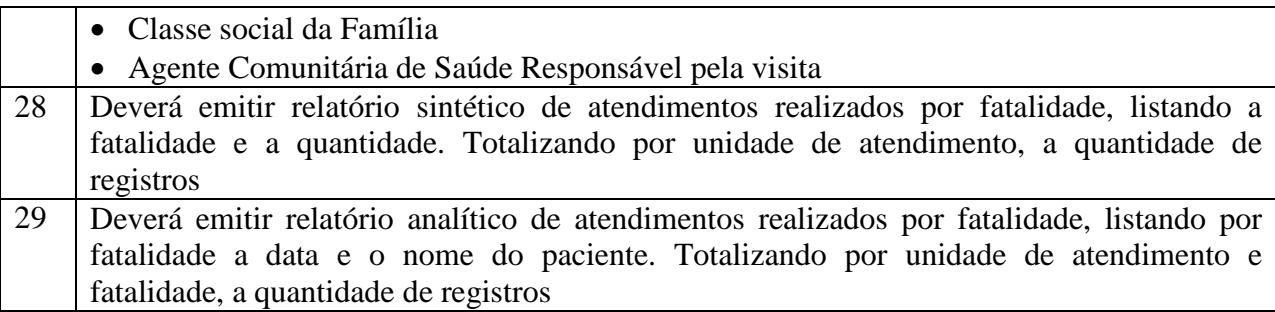

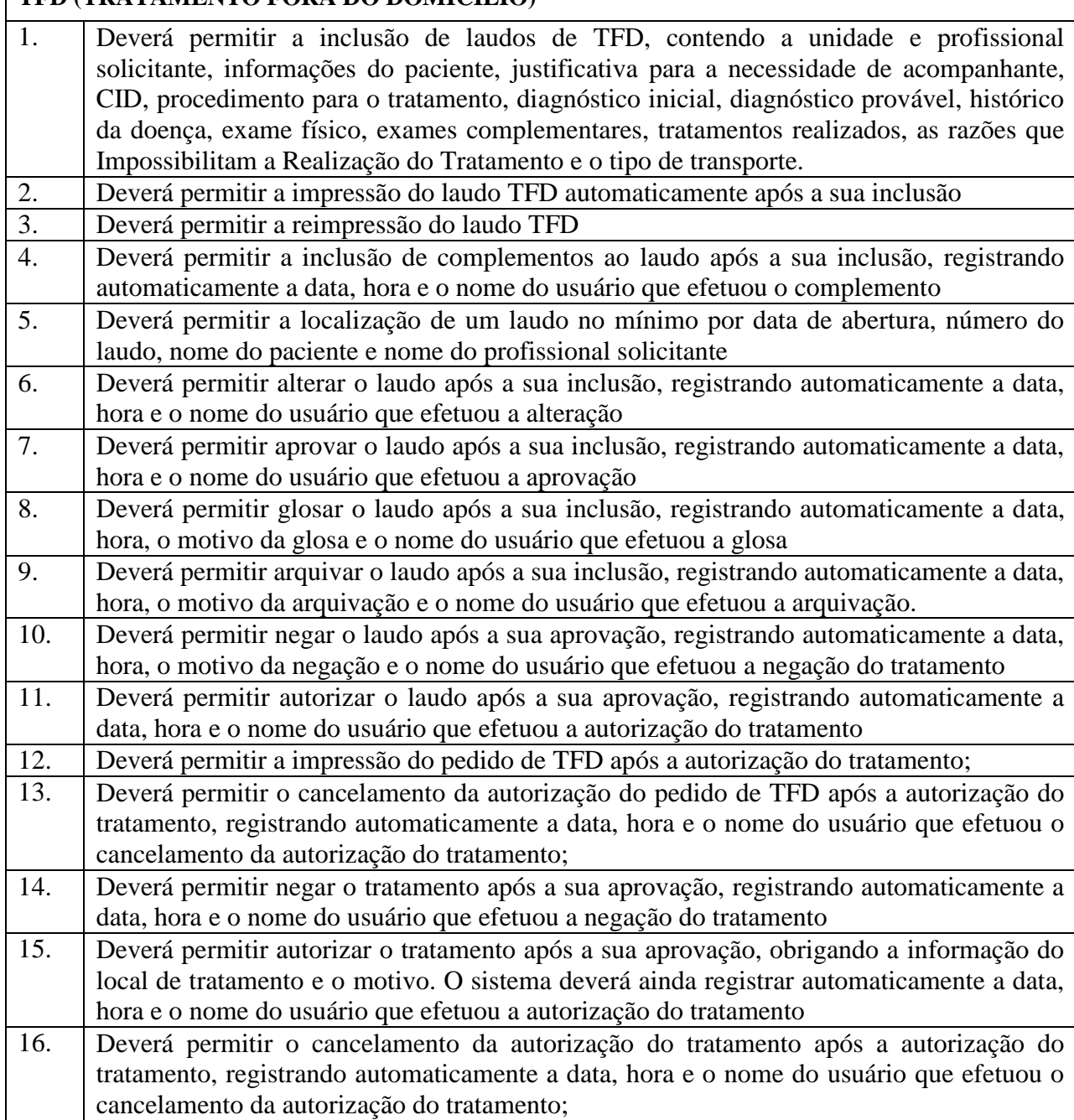

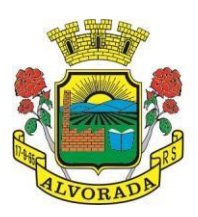

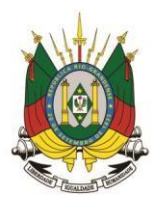

Processo nº 19404/2018

Folha nº Rubrica

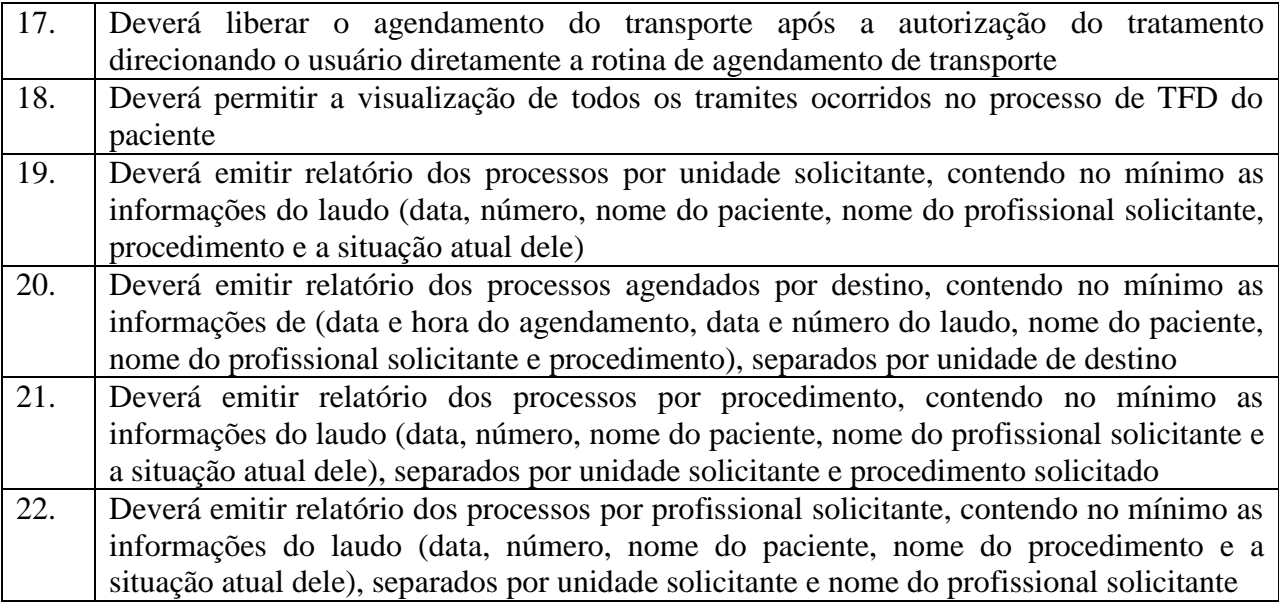

#### **IMUNIZAÇÕES VACINAS/IMUNOBIOLÓGICOS** 1 Deverá permitir o cadastro dos diversos imunobiológicos existentes e o seu tipo de via de administração 2 Deverá permitir que no cadastro de imunobiológicos, possa ser associado o código do imunobiológicos do sistema SI-PI 3 Deverá permitir o cadastro dos imunobiológicos incompatíveis entre si, definindo o intervalo mínimo de aplicação em dias 4 Deverá permitir o relacionamento dos diluentes associados à aplicação dos imunobiológicos 5 Deverá permitir o cadastro de EAVP (Eventos Adversos Pós Vacinação) 6 Deverá permitir a definição das regras para o aprazamento automático após a aplicação dos imunobiológicos indicando a próxima dose e o intervalo em dias para sua aplicação 7 Deverá permitir o cadastro dos imunobiológicos equivalentes, ou seja, um ou mais imunobiológicos e doses que quando aplicados, equivalem a aplicações de outro, não o considerando pendente ou atrasado 8 Deverá permitir a definição do quadro de cobertura dos imunobiológicos aplicáveis segundo os critérios: Estratégia: Rotina, especial... • Dose: 1<sup>ª</sup> Dose, 2<sup>ª</sup> Dose... Faixa Etária do SIPNI Idade Mínima: Anos, Meses e Dias Idade Máxima: Anos, Meses e Dias Sexo Aplicação em Gestantes: Indiferente, Recomendado, Não-recomendado 9 Deverá permitir o cadastro de campanhas dos imunobiológicos e multivacinação (Várias imunobiológicos por campanha)

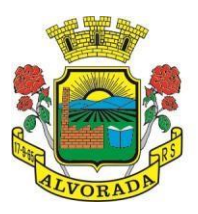

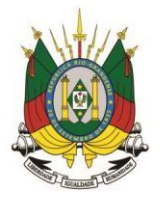

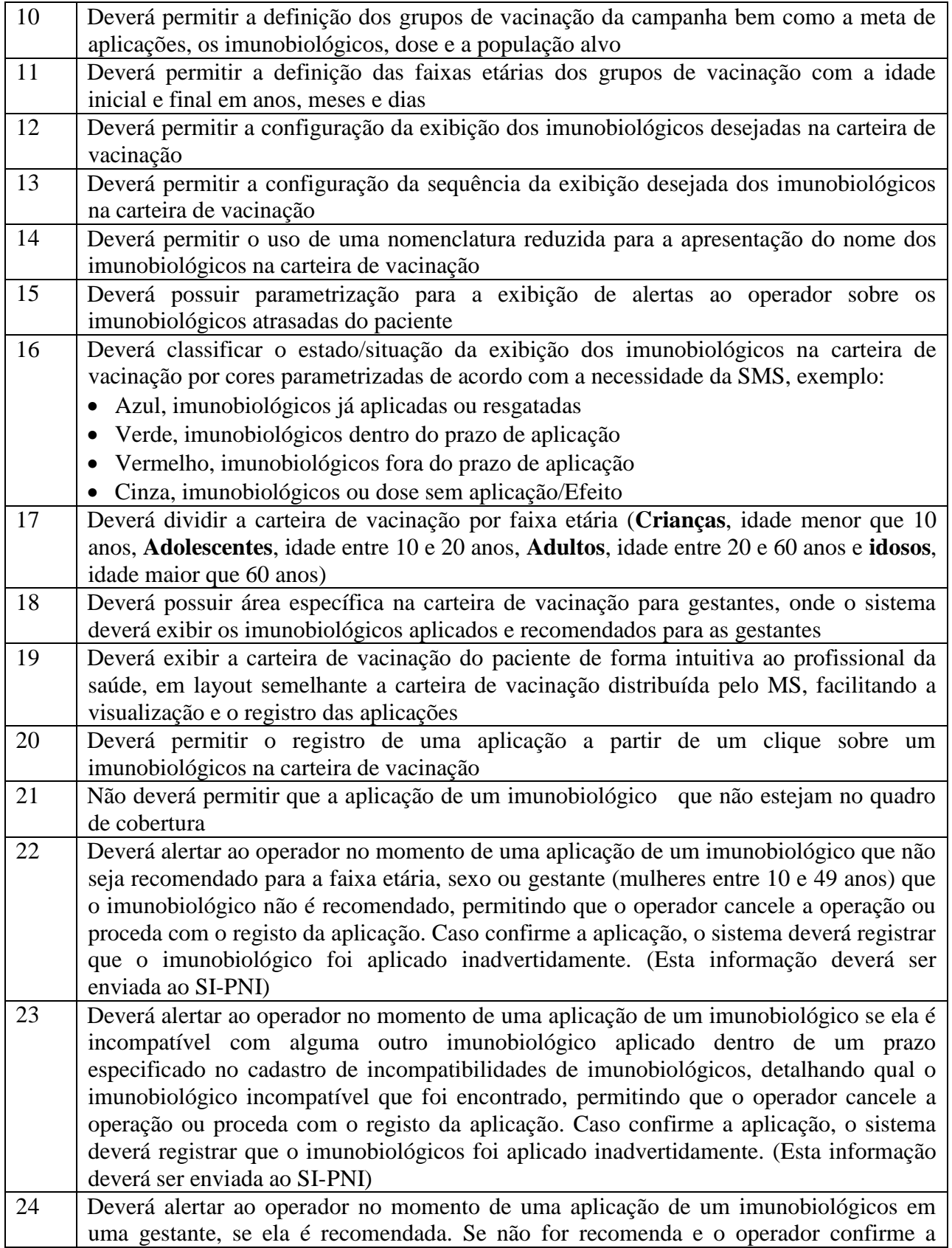

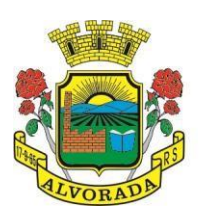

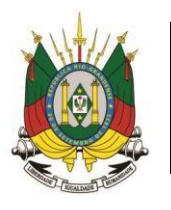

Processo nº 19404/2018

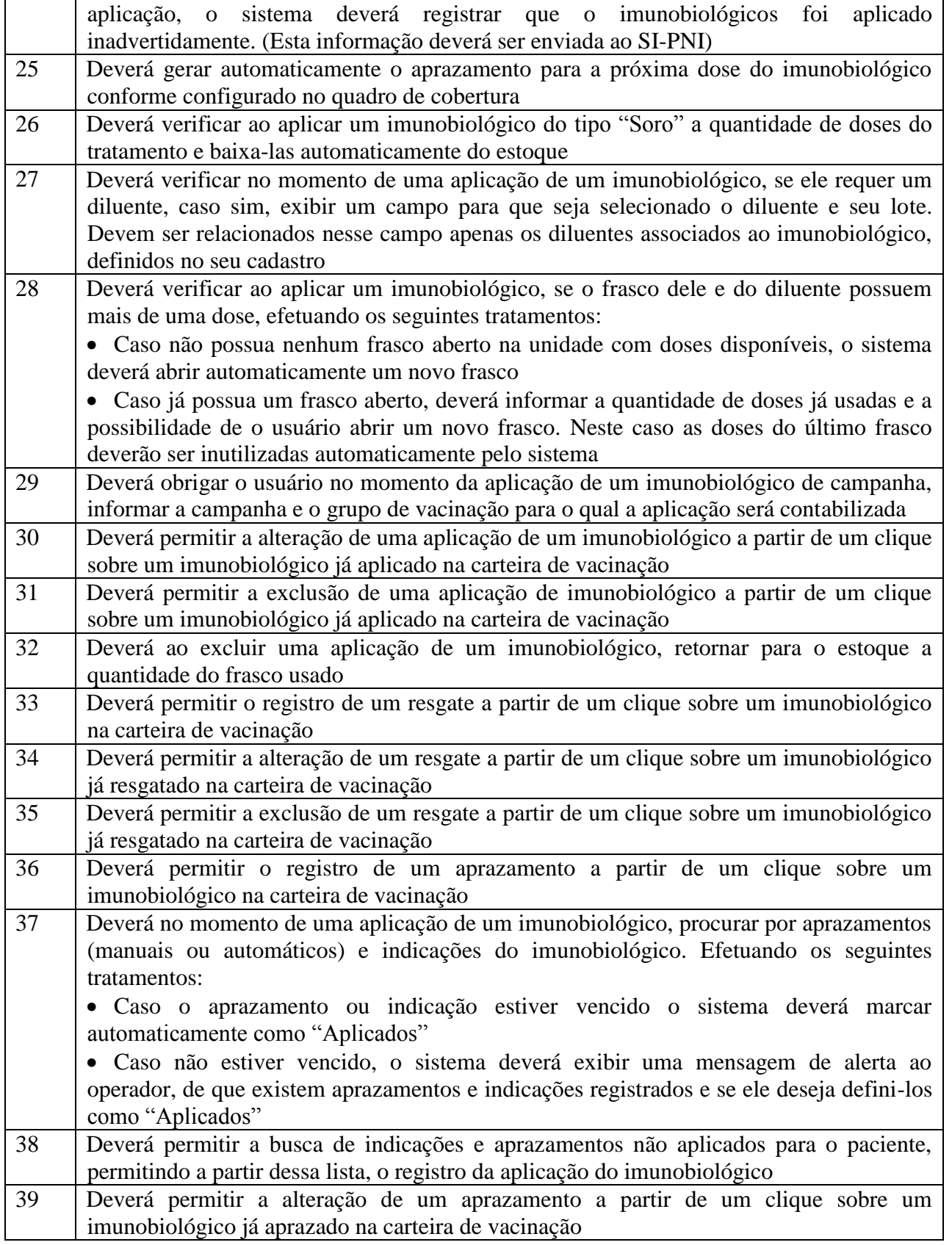

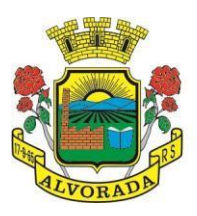

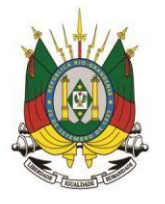

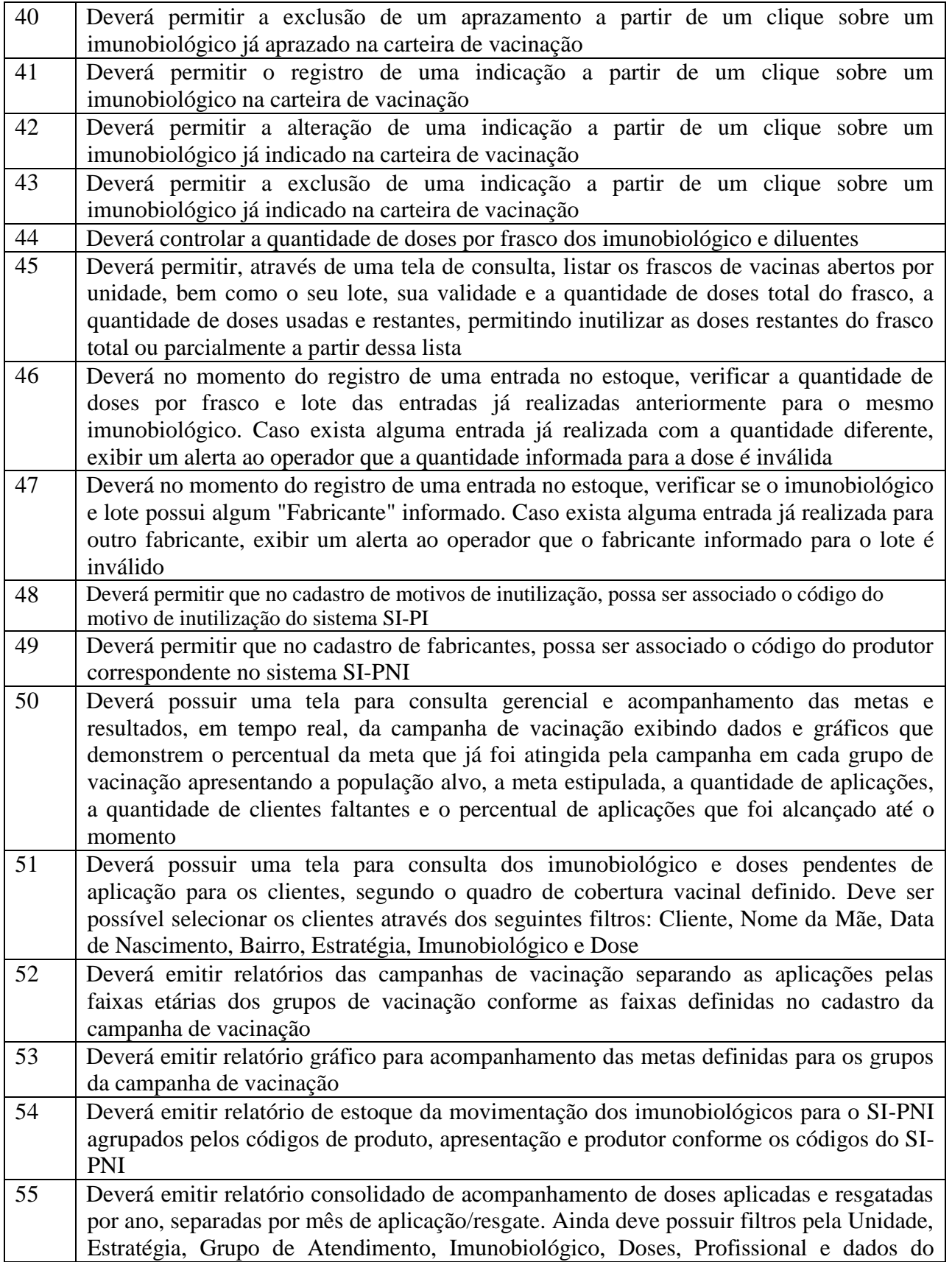

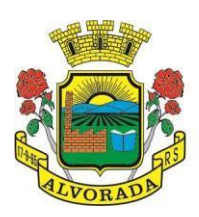

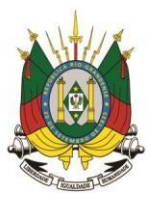

Processo nº 19404/2018

Folha nº

Rubrica

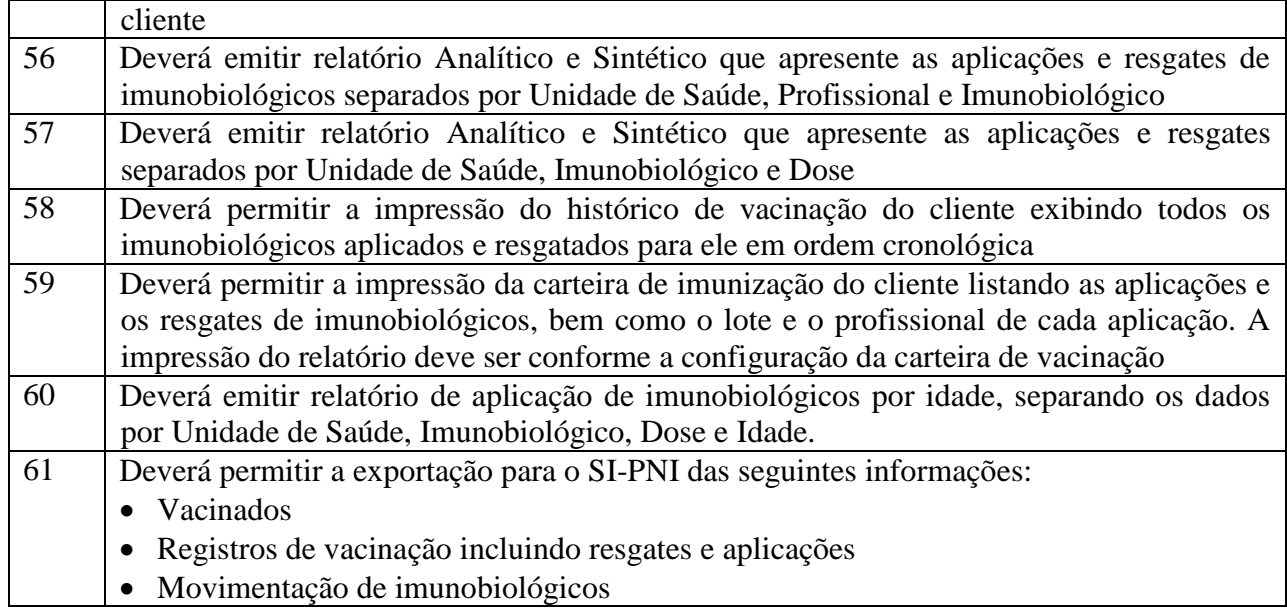

Movimentação de imunobiológicos

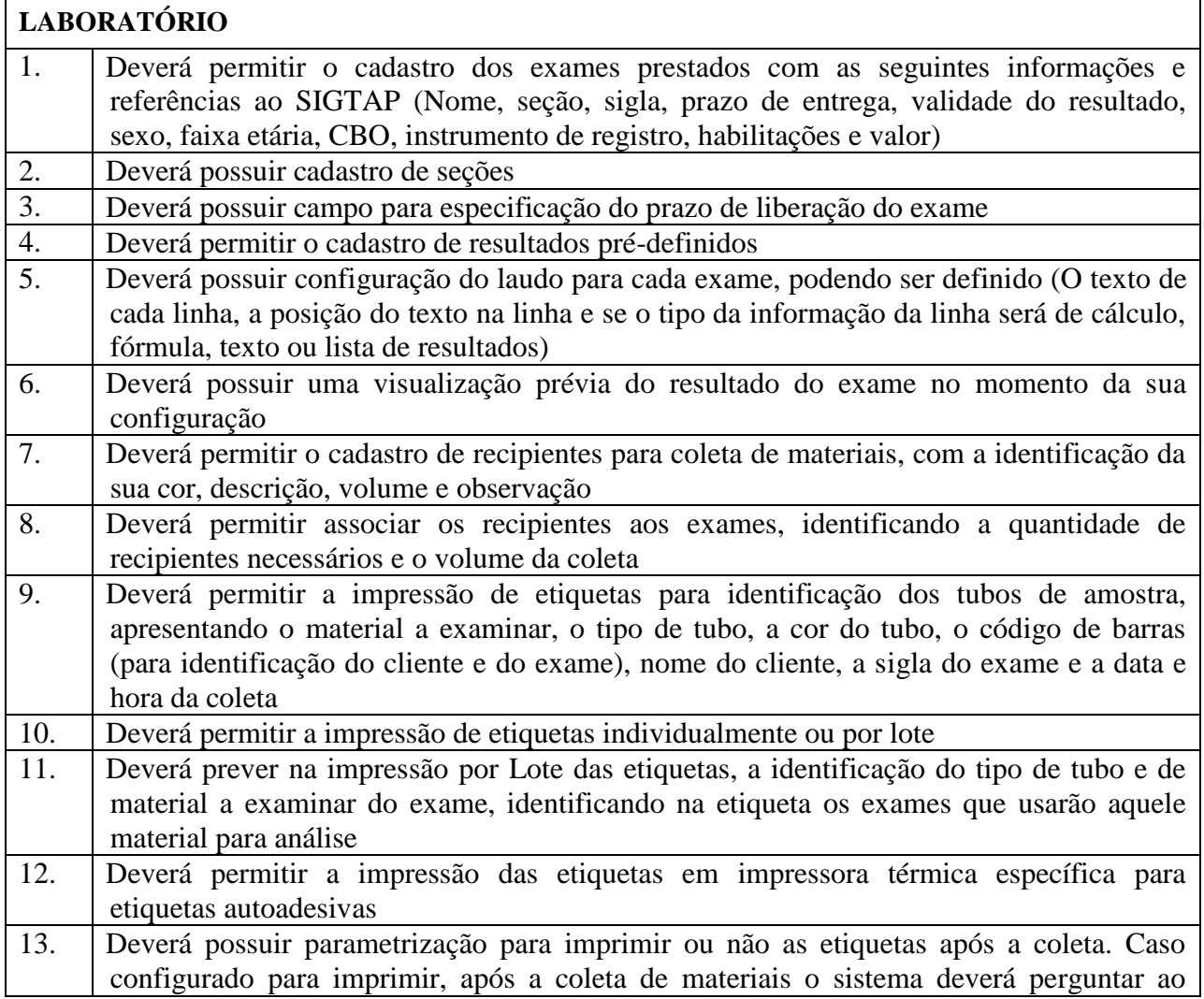

Prefeitura Municipal de Alvorada – Estado do Rio Grande do Sul

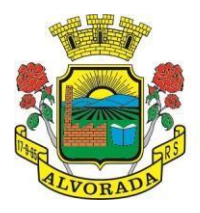

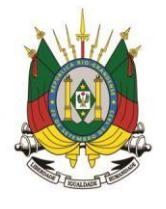

Processo nº 19404/2018

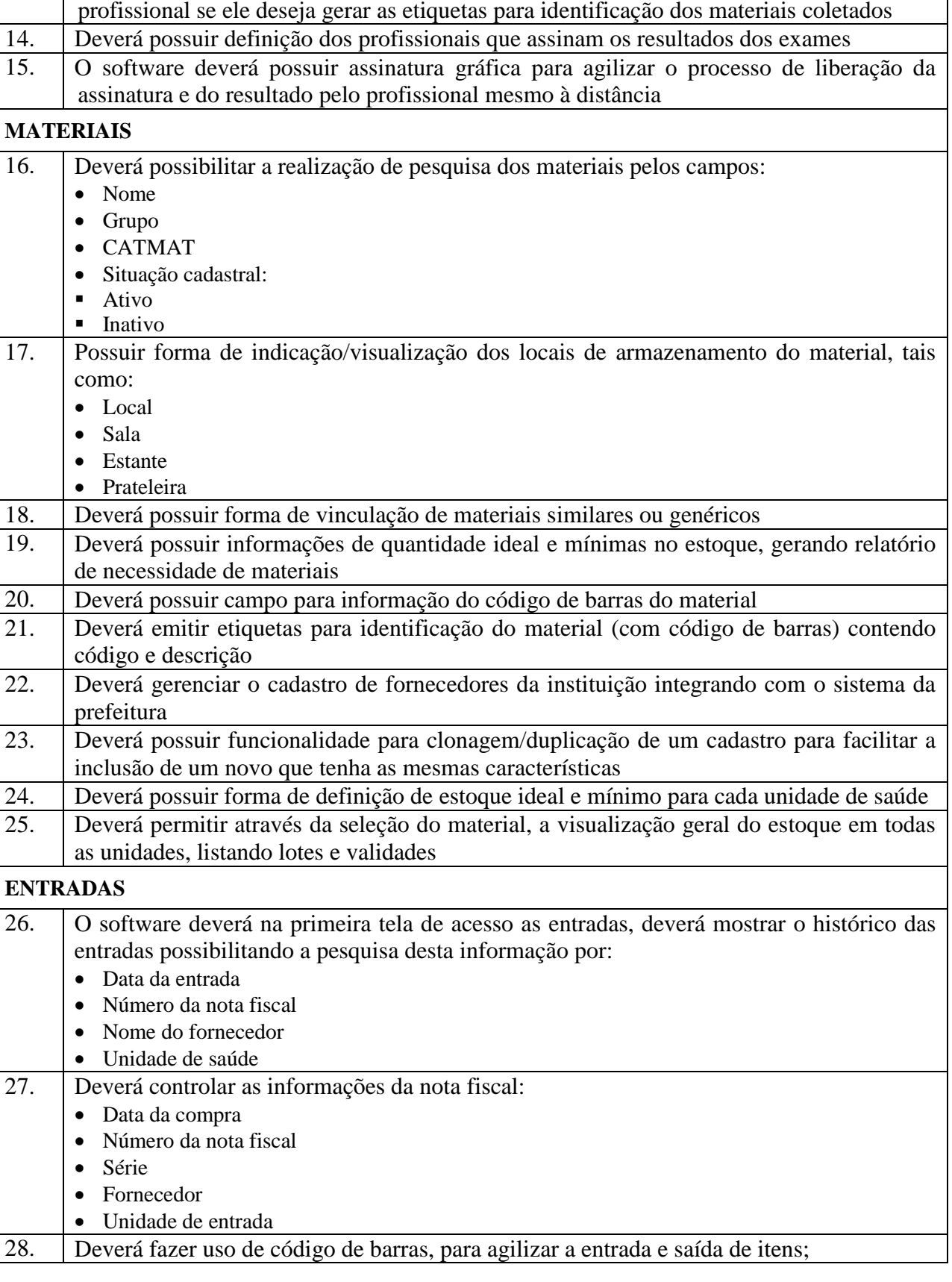

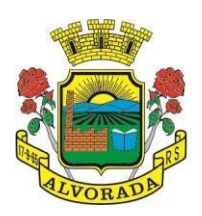

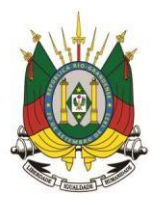

Processo nº 19404/2018

Folha nº

Rubrica

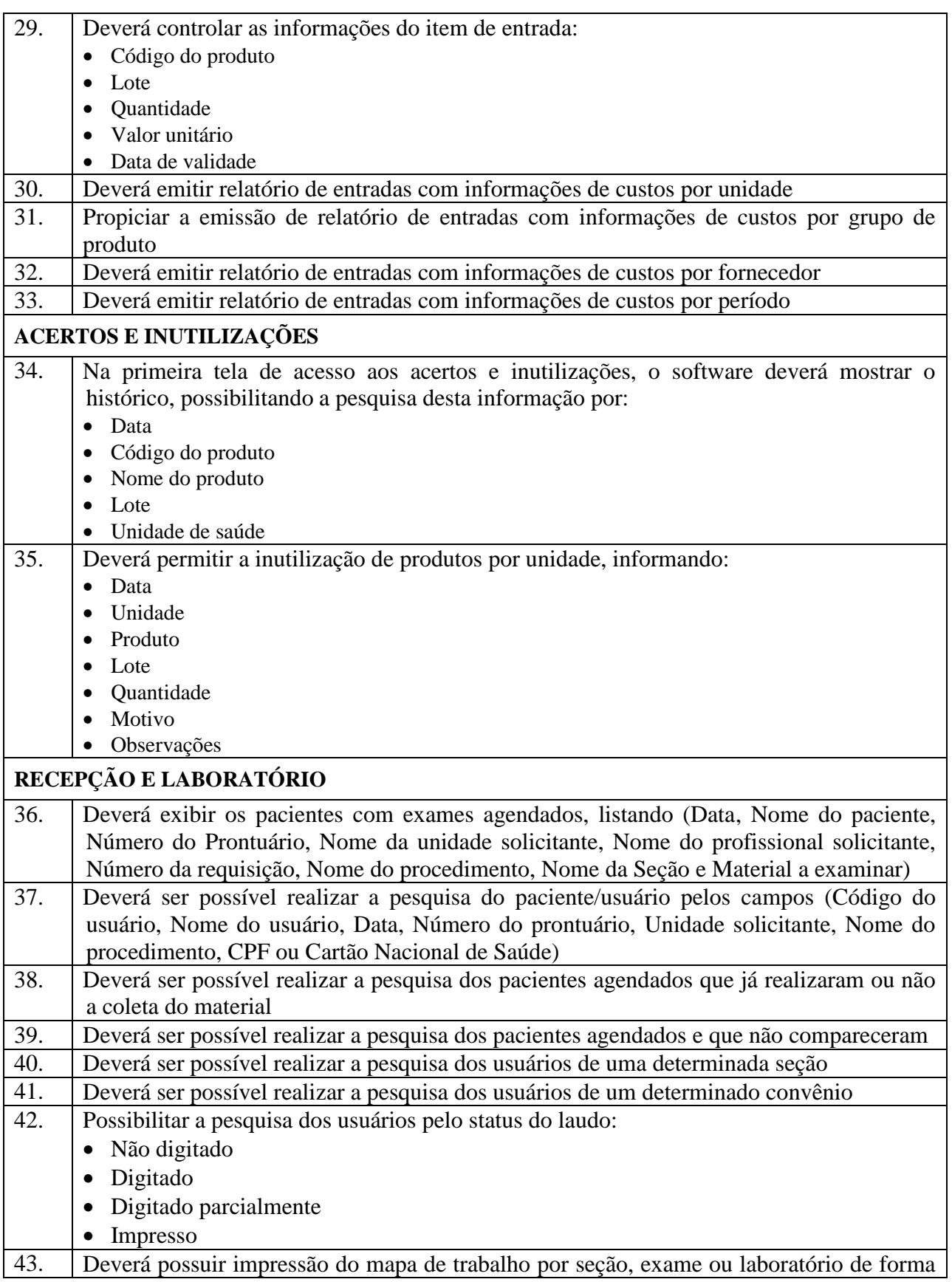

Prefeitura Municipal de Alvorada – Estado do Rio Grande do Sul Av. Presidente Getúlio Vargas, 2266 – CEP 94810001 – Telefone (51) 3044.8500 CNPJ: 88.000.906/0001 – 57 – www.alvorada.rs.gov.br

139

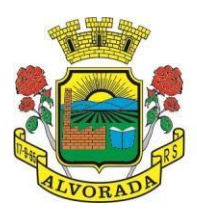

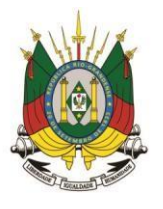

Folha nº Rubrica

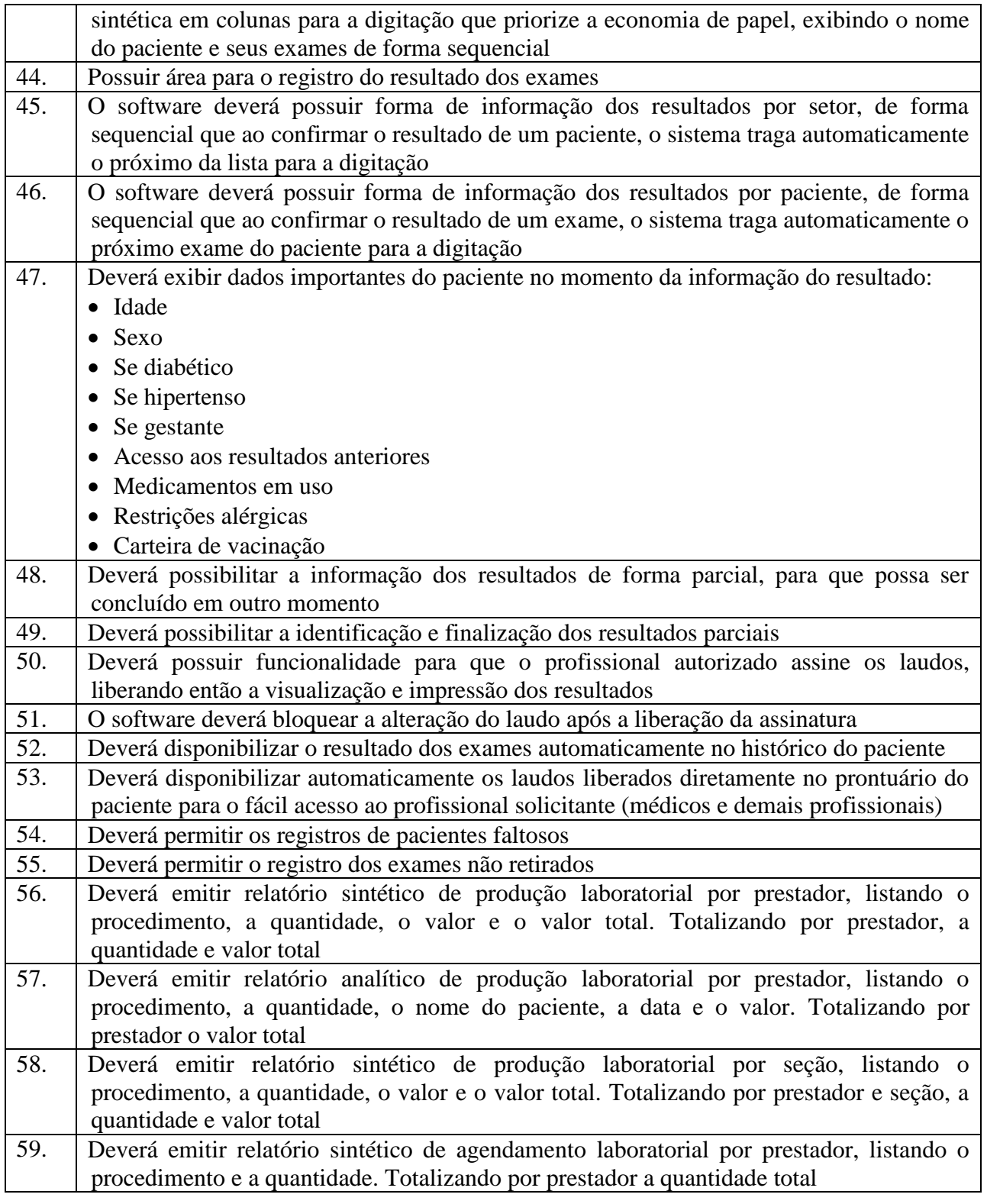

#### **ECOGRAFIA (ULTRASSOM)**

1. Deverá permitir o cadastro dos exames prestados com as seguintes informações e

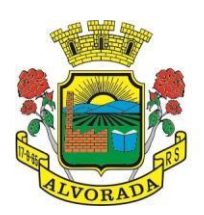

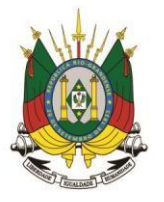

Processo nº 19404/2018

Folha nº

Rubrica

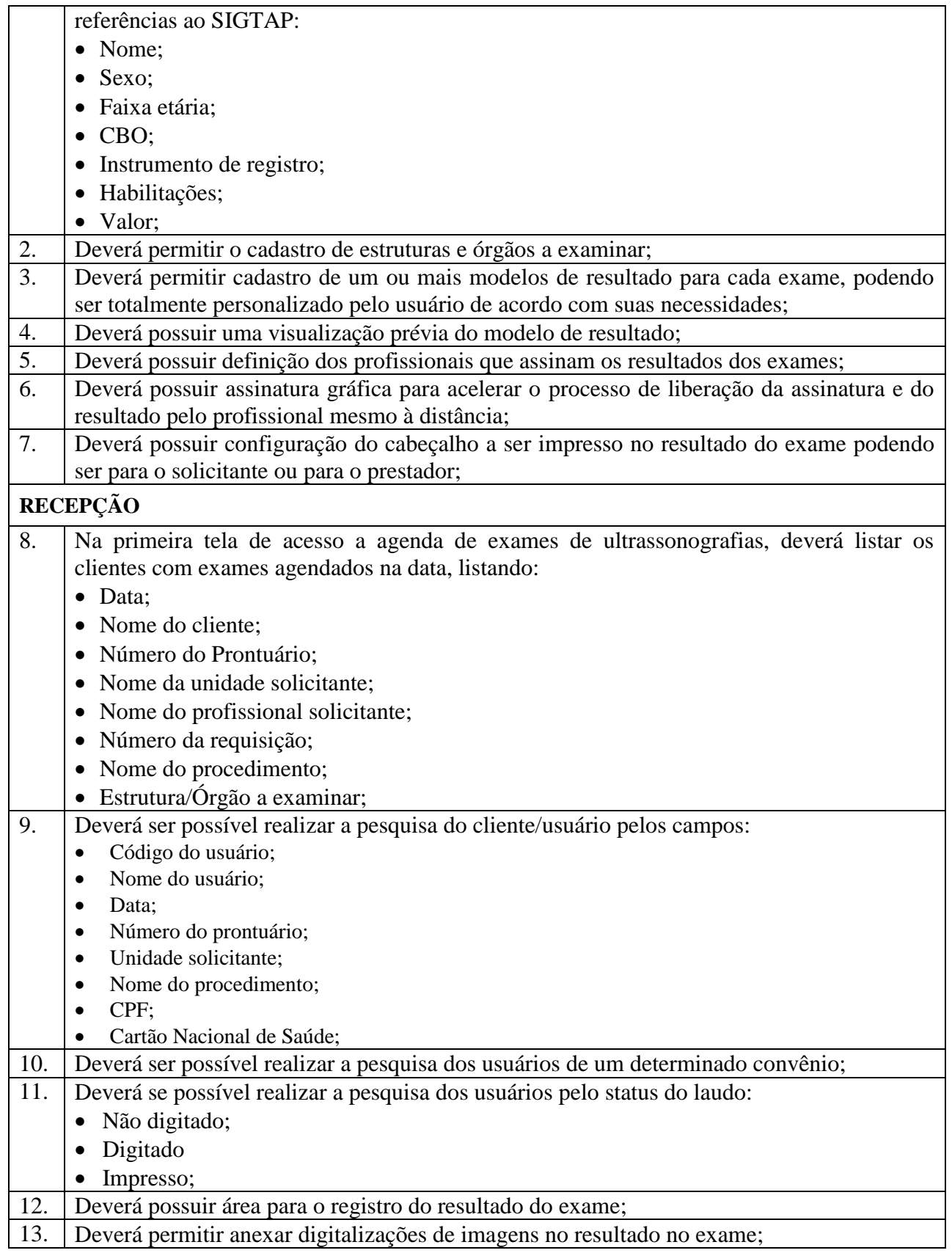

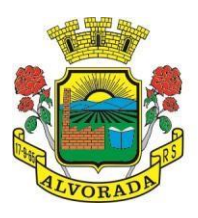

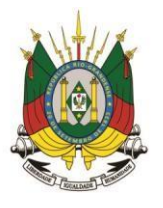

Processo nº 19404/2018

Folha nº Rubrica

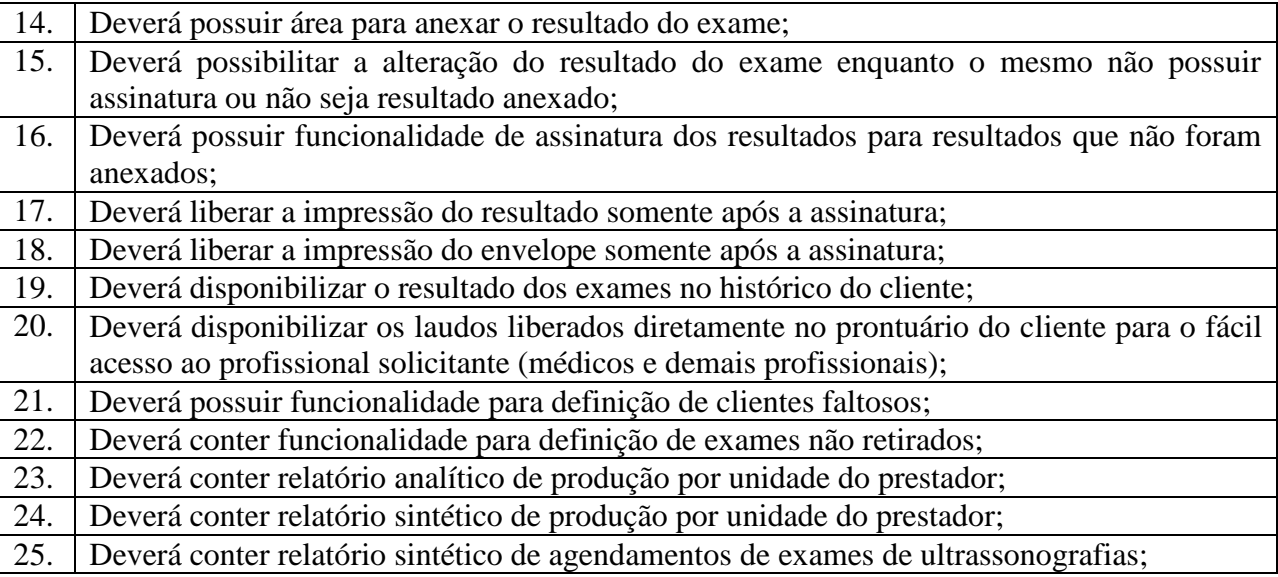

# **FARMÁCIA**

# **ESTOQUE E ASSISTÊNCIA FARMACÊUTICA**

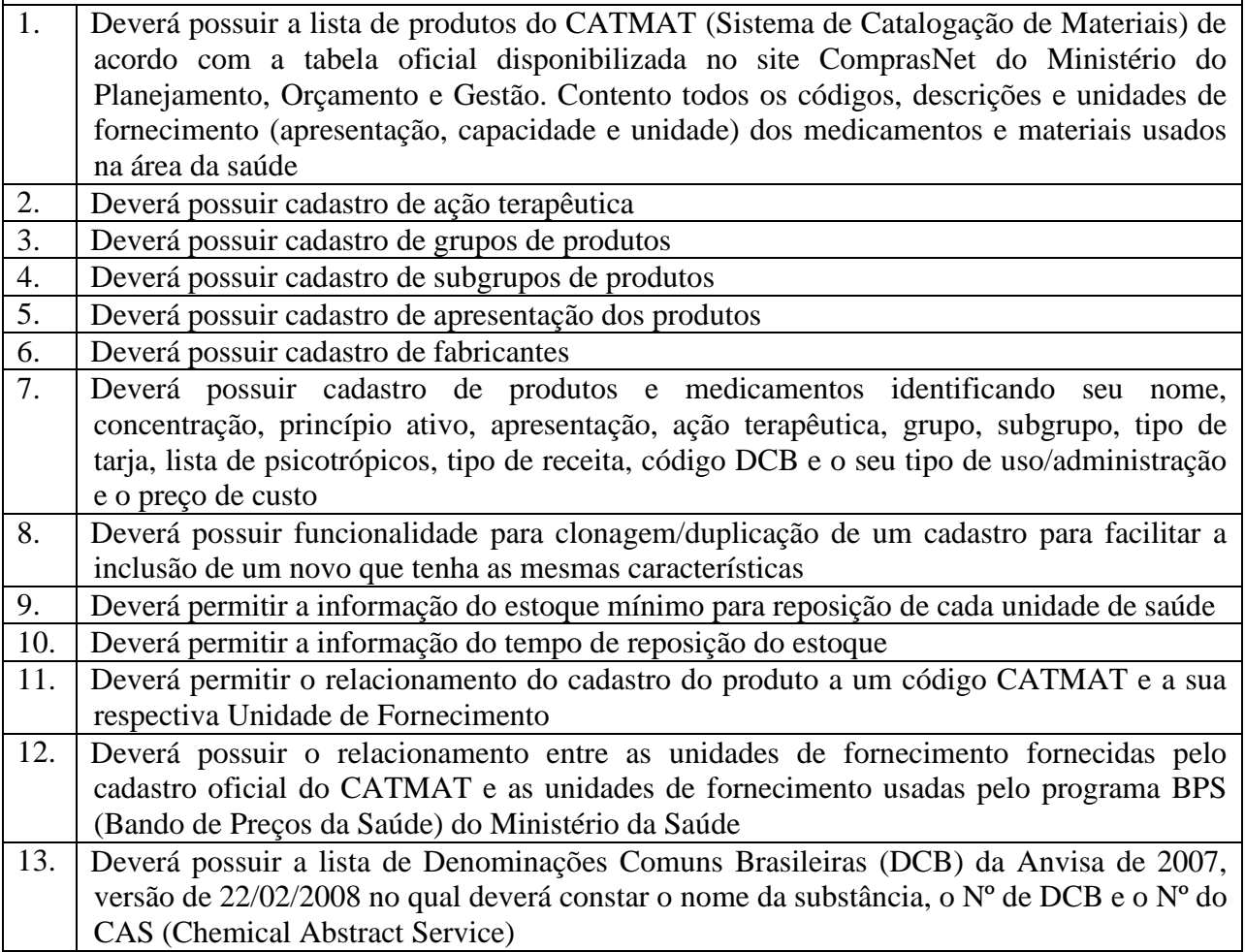

142

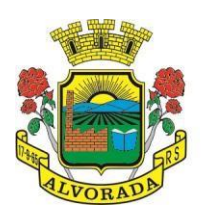

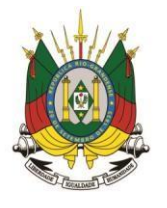

Processo nº 19404/2018

Folha nº

Rubrica

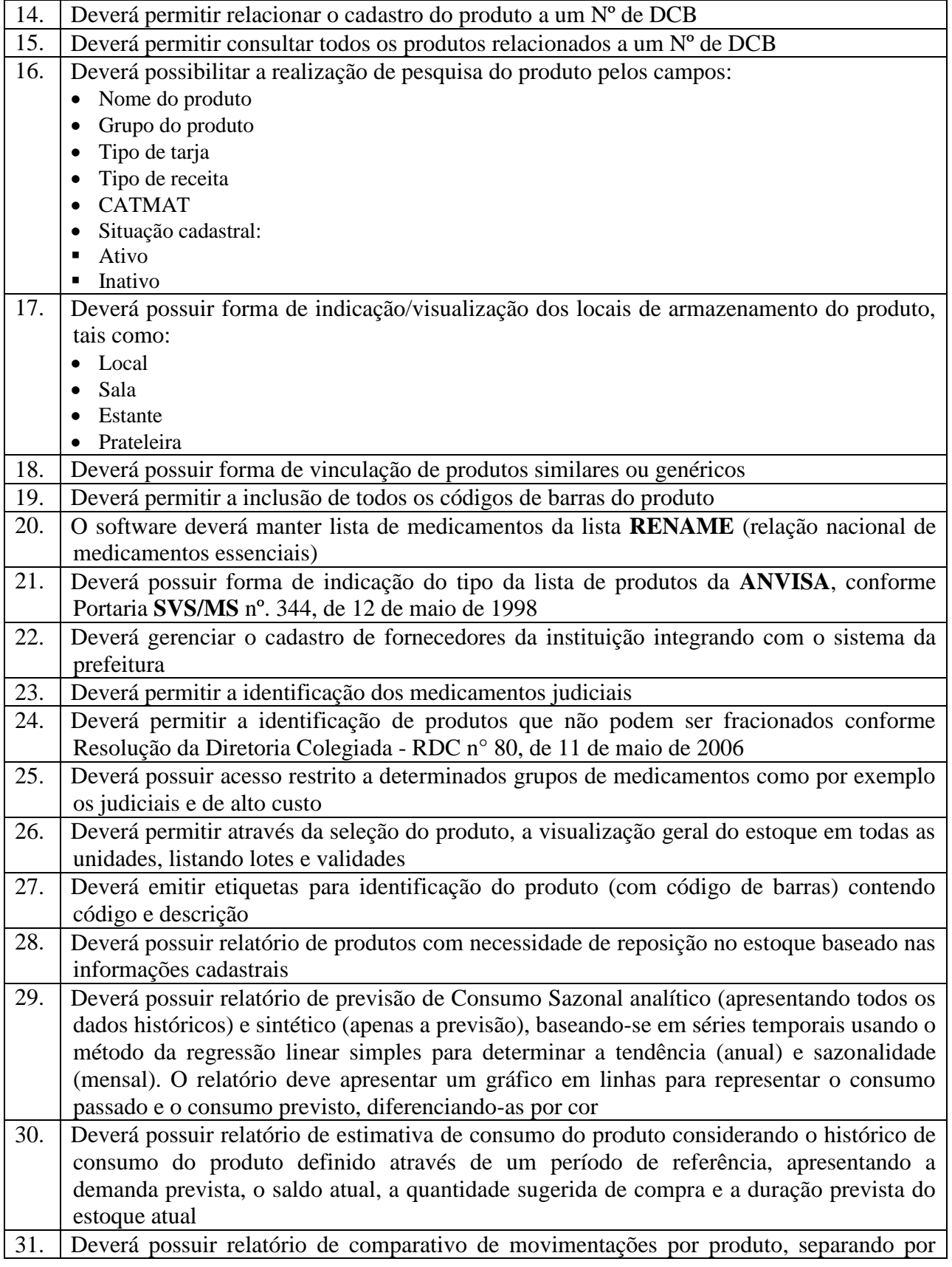

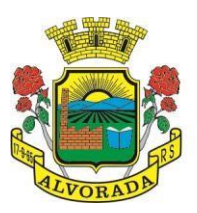

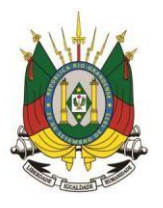

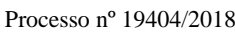

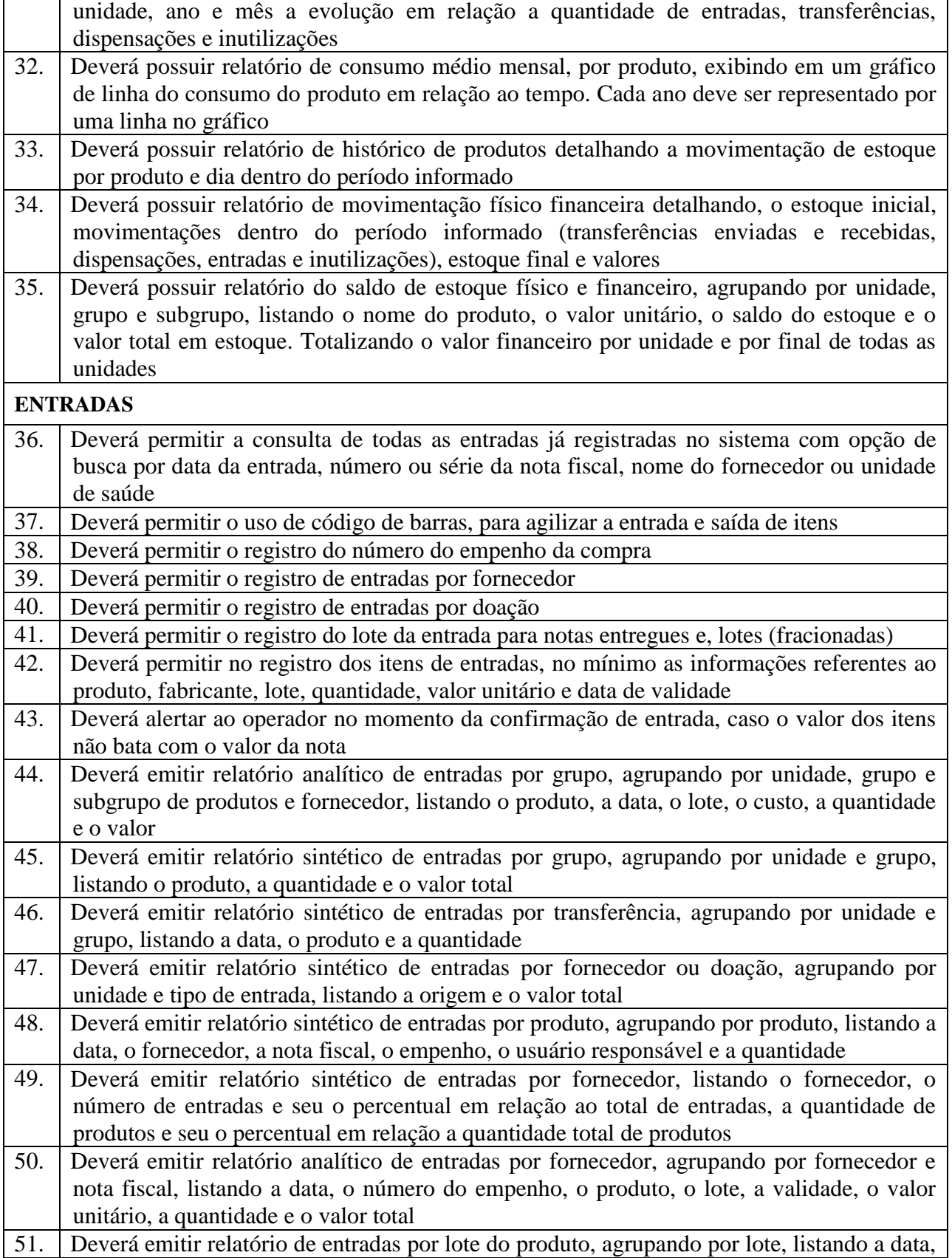

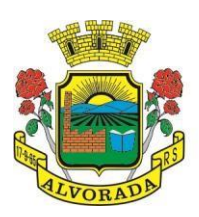

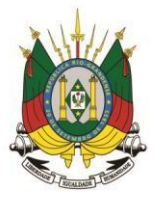

Processo nº 19404/2018

Folha nº

Rubrica

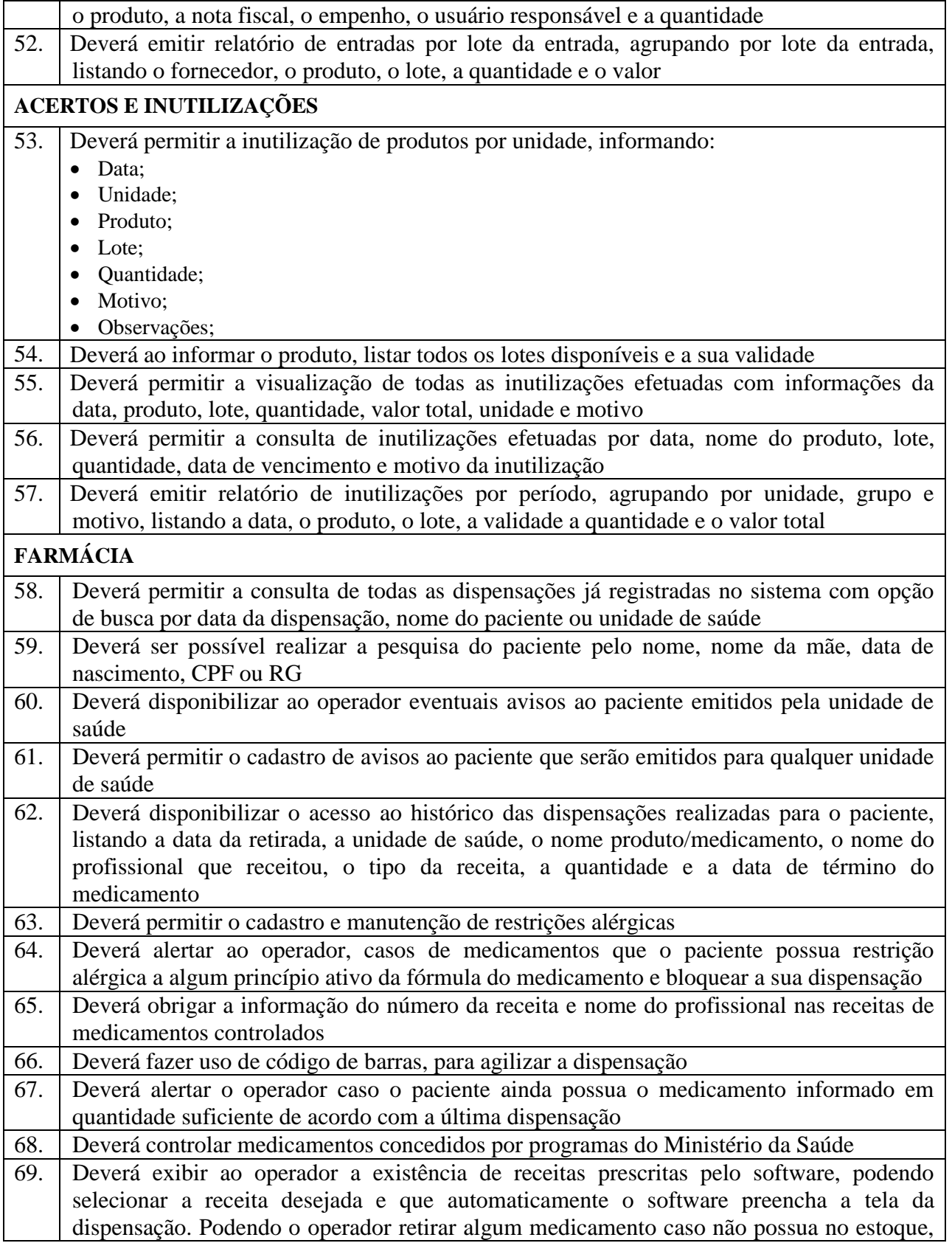

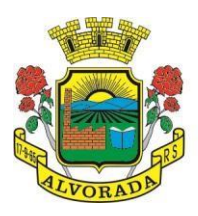

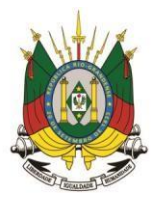

Processo nº 19404/2018

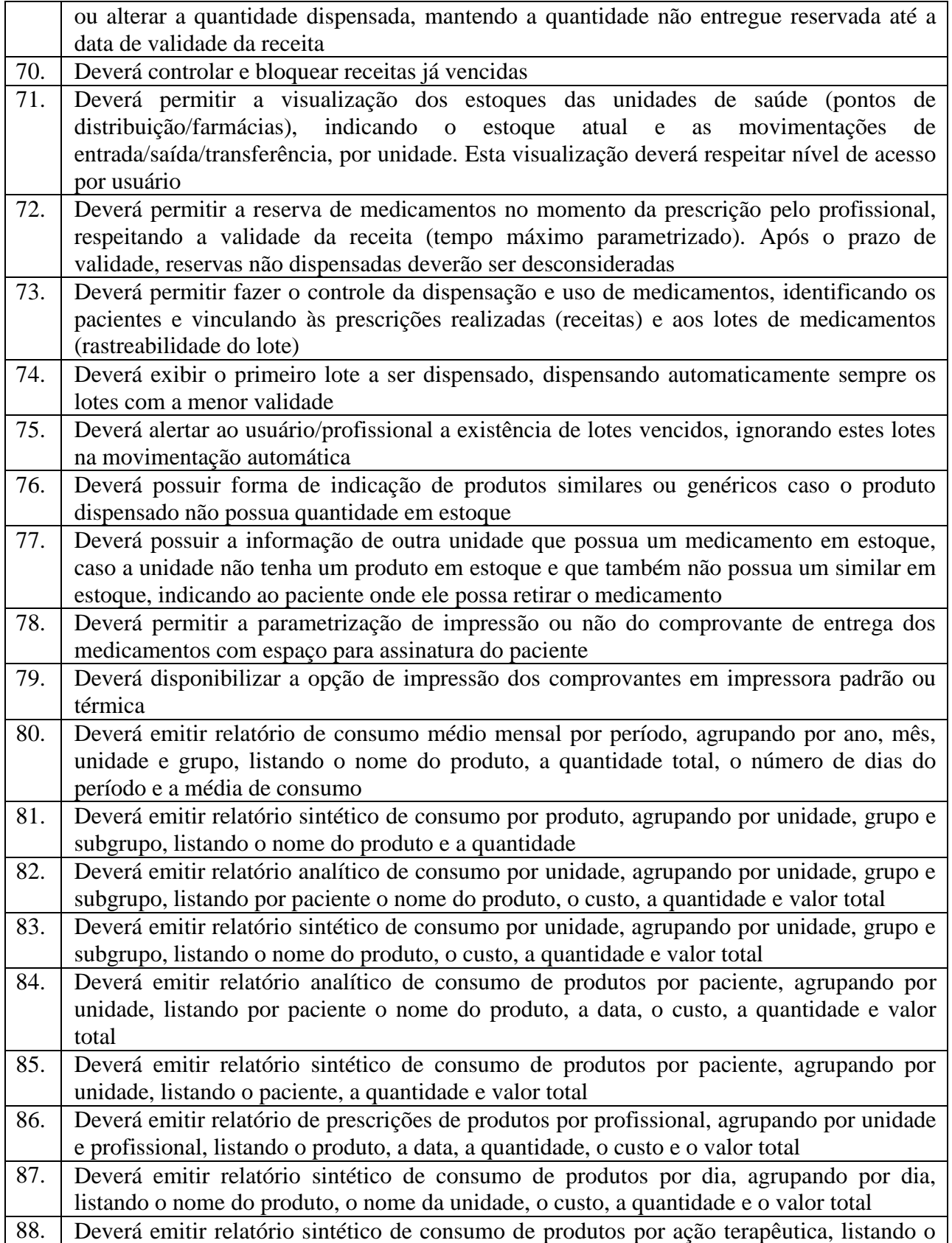

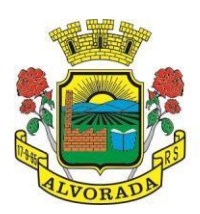

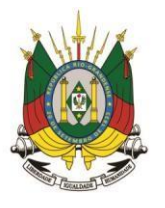

Processo nº 19404/2018

Folha nº

Rubrica

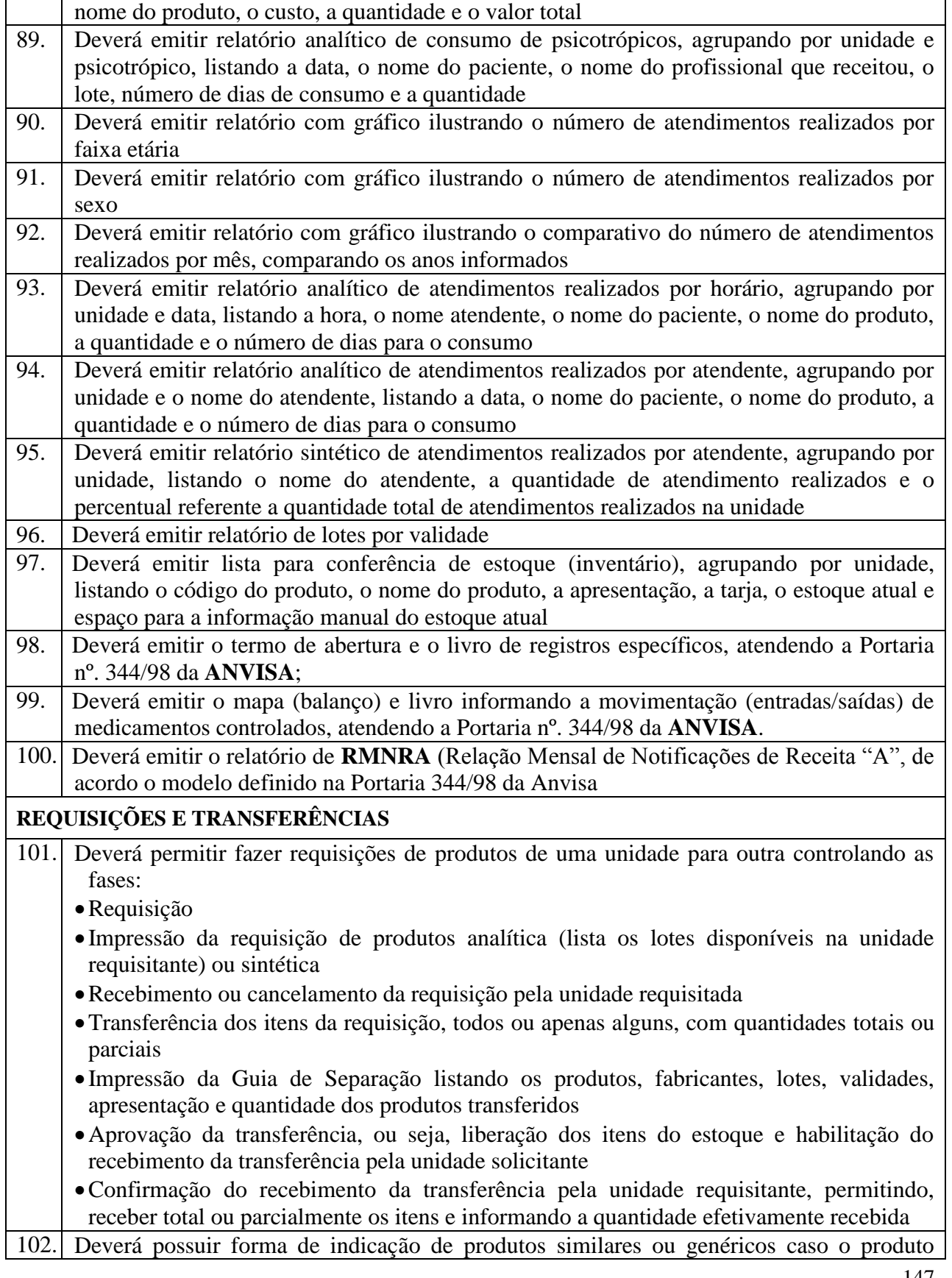

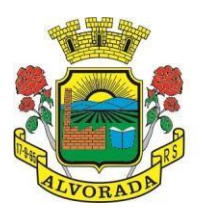

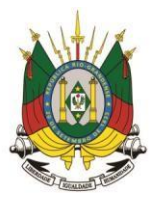

Processo nº 19404/2018

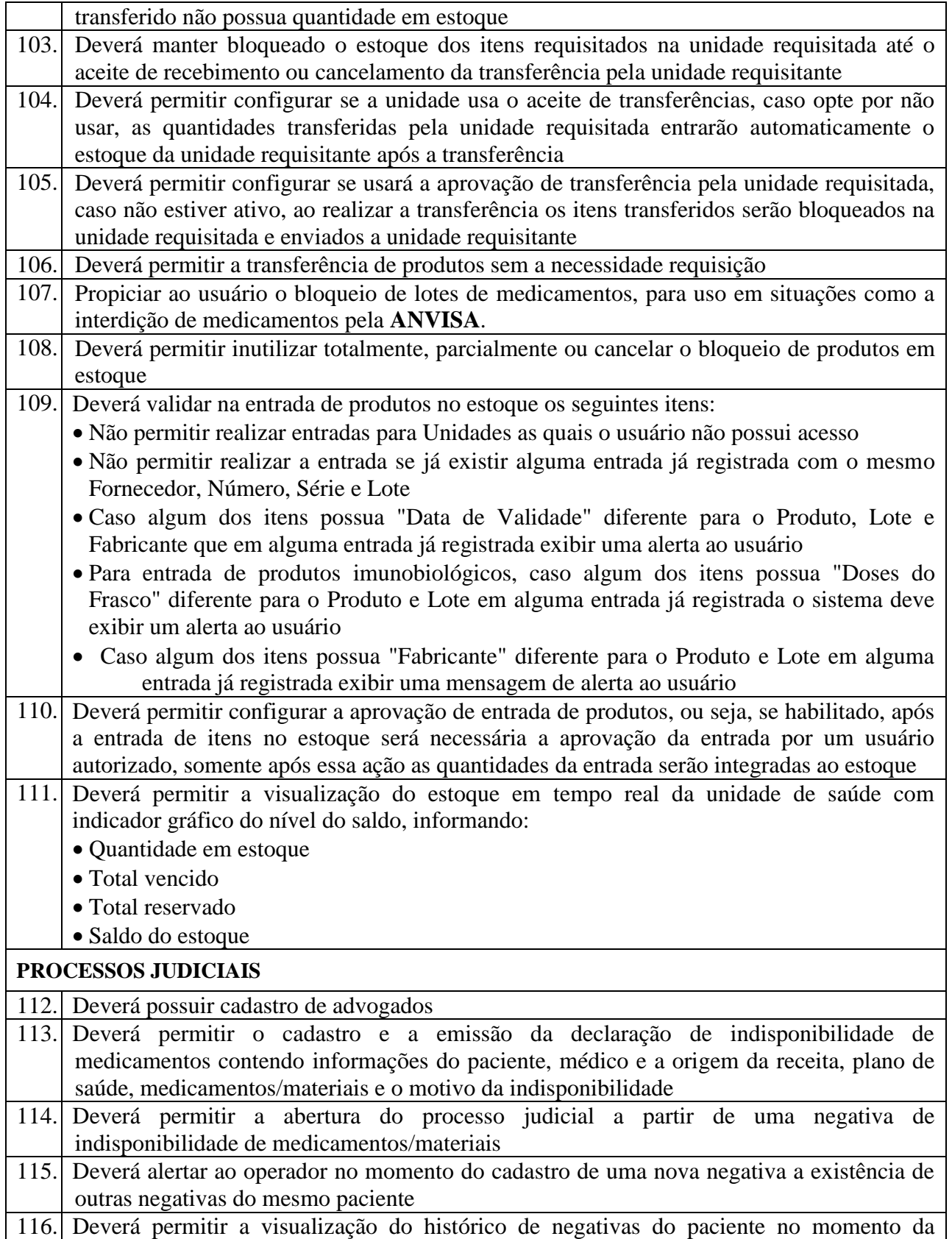

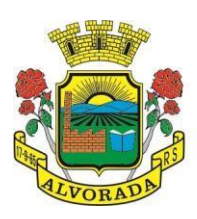

 $\mathsf{r}$ 

Τ

ESTADO DO RIO GRANDE DO SUL PREFEITURA MUNICIPAL DE ALVORADA

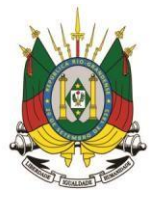

Processo nº 19404/2018

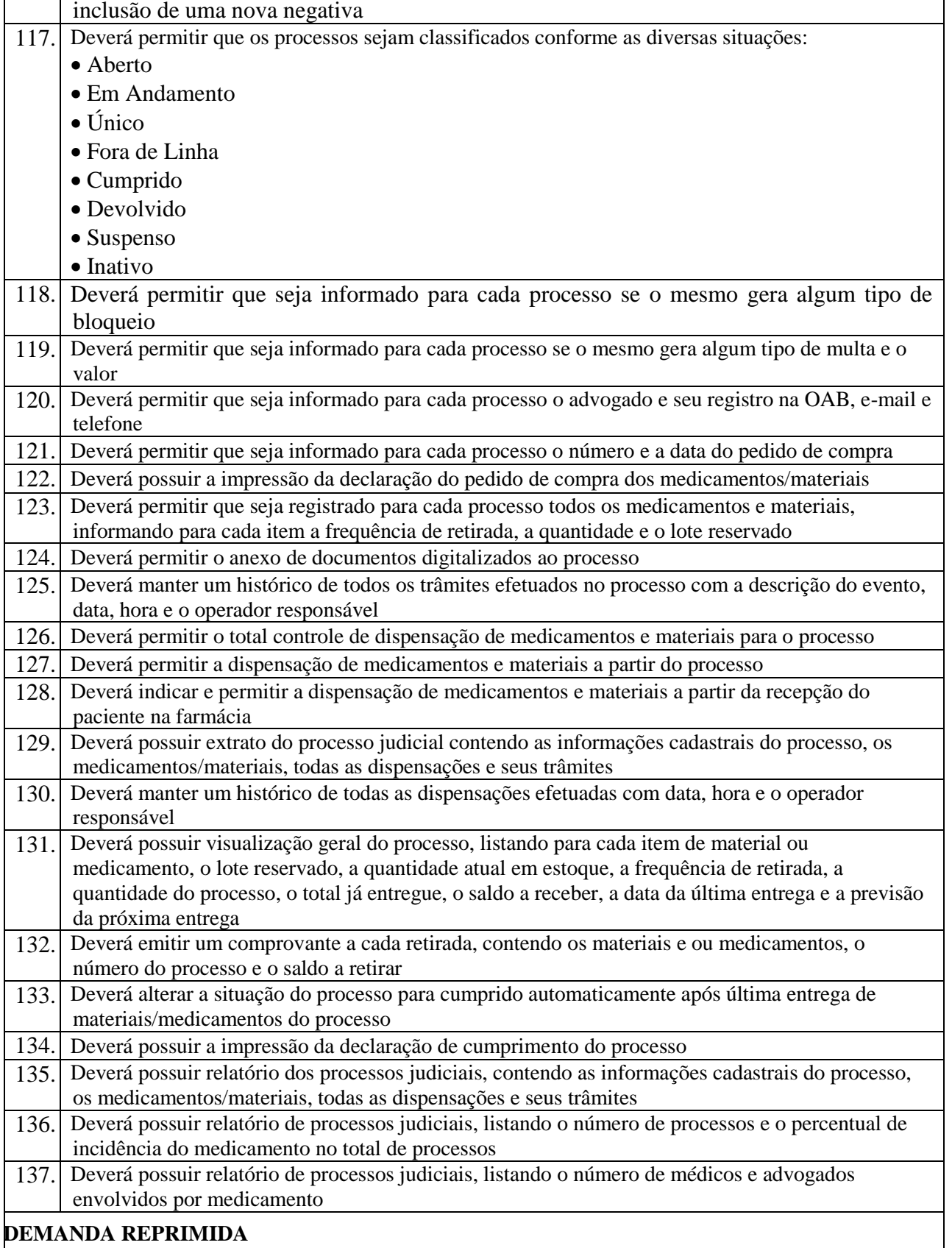

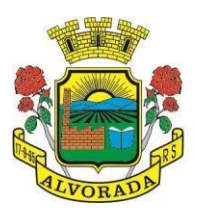

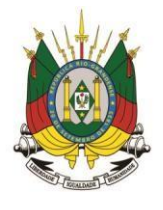

Processo nº 19404/2018

Folha nº

Rubrica

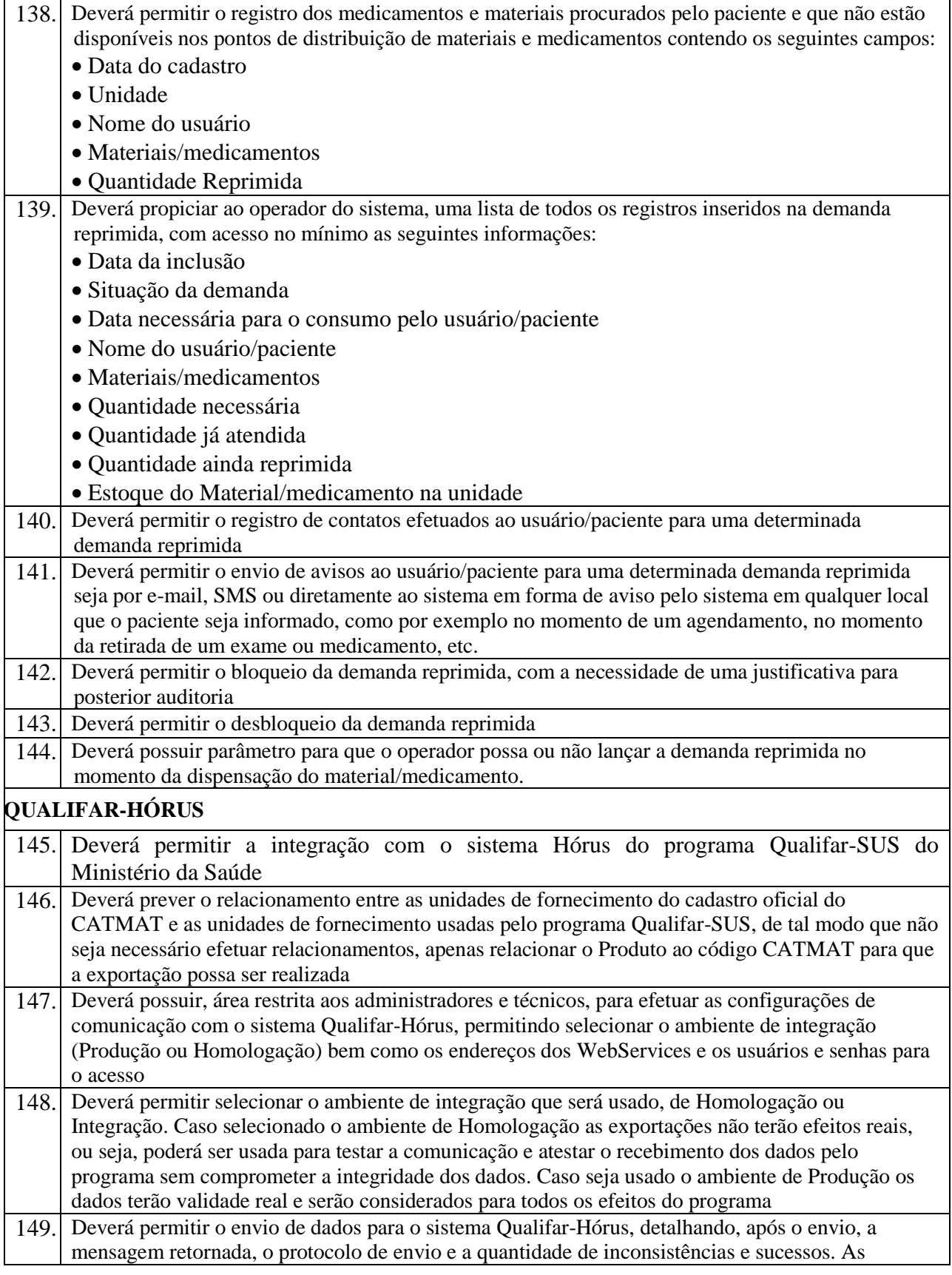

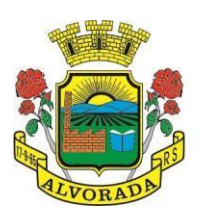

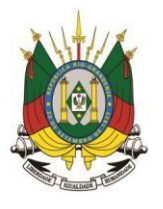

Processo nº 19404/2018

Folha nº Rubrica

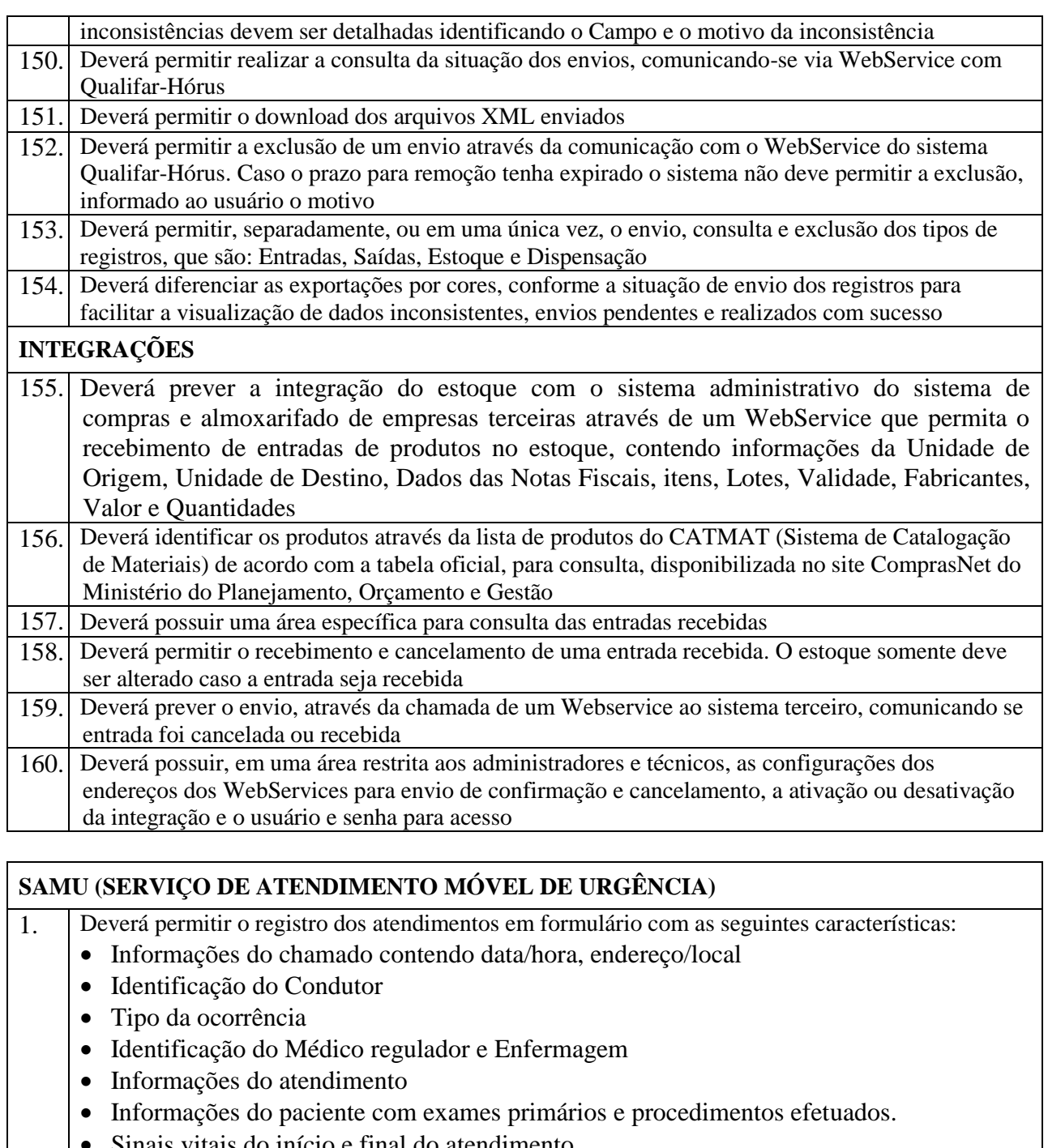

Sinais vitais do início e final do atendimento

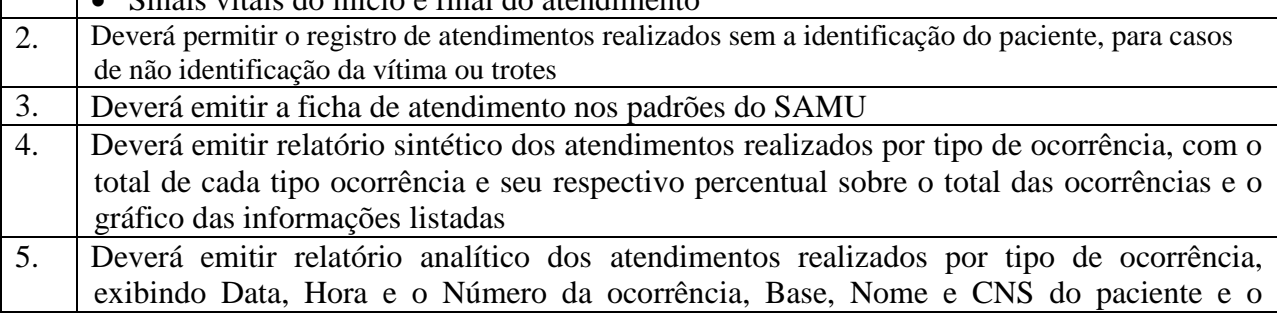

Prefeitura Municipal de Alvorada – Estado do Rio Grande do Sul

Av. Presidente Getúlio Vargas, 2266 – CEP 94810001 – Telefone (51) 3044.8500

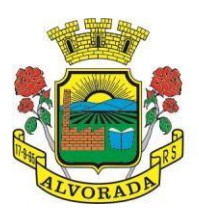

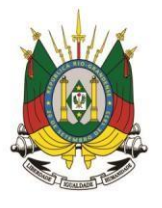

Processo nº 19404/2018

Folha nº

Rubrica

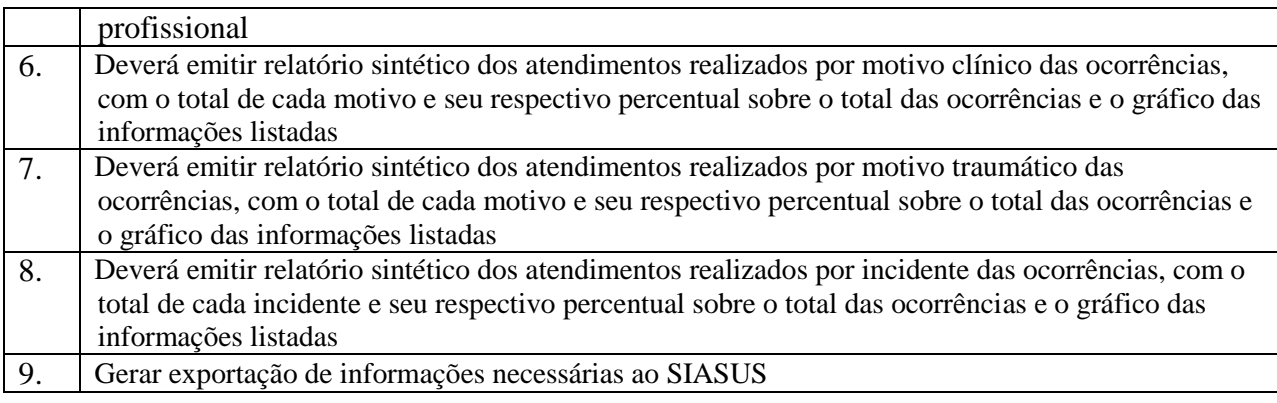

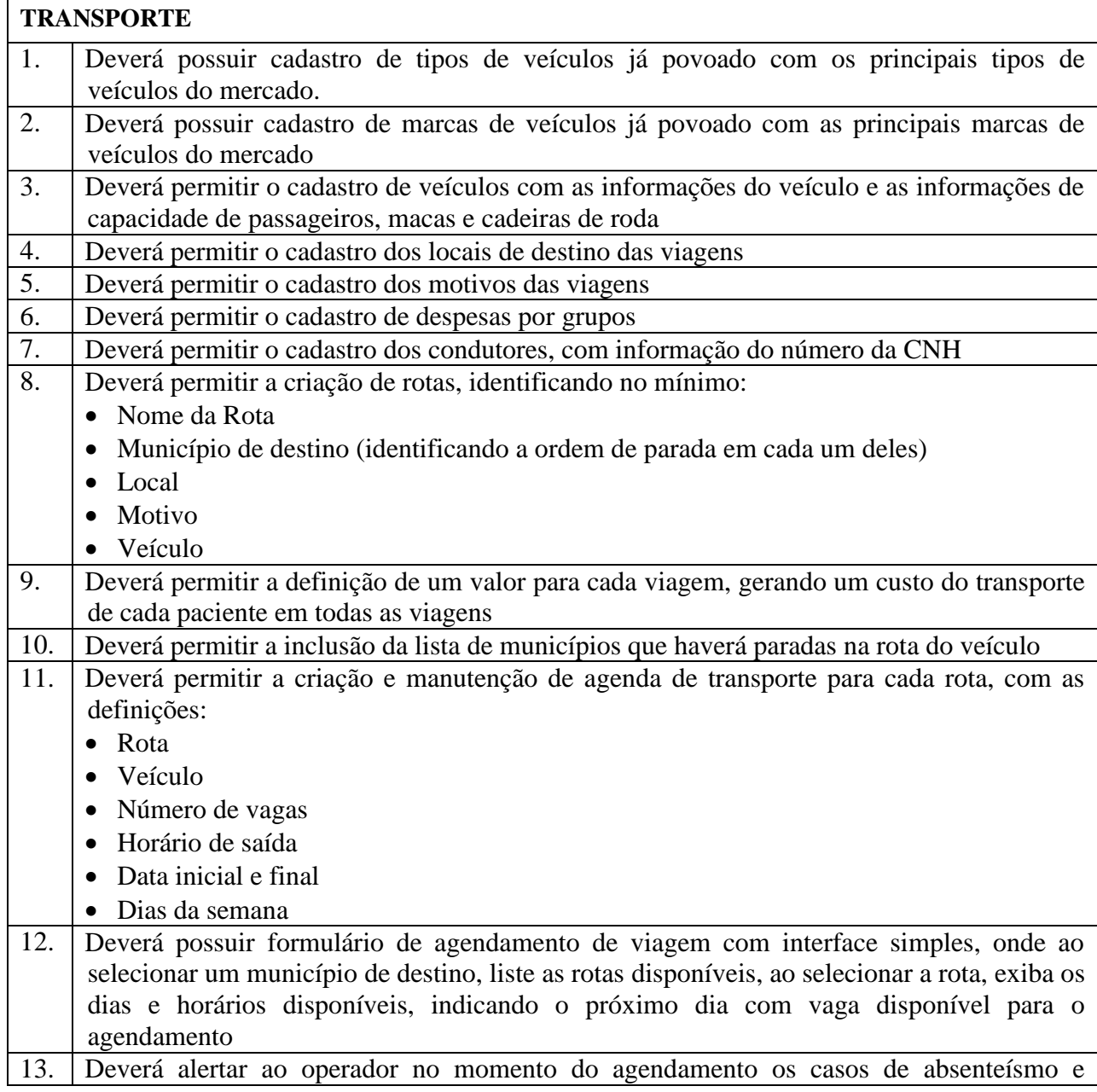

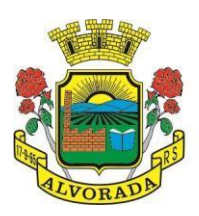

 $\mathsf{r}$ 

Т

ESTADO DO RIO GRANDE DO SUL PREFEITURA MUNICIPAL DE ALVORADA

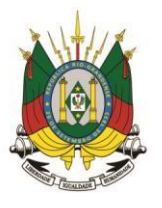

Processo nº 19404/2018

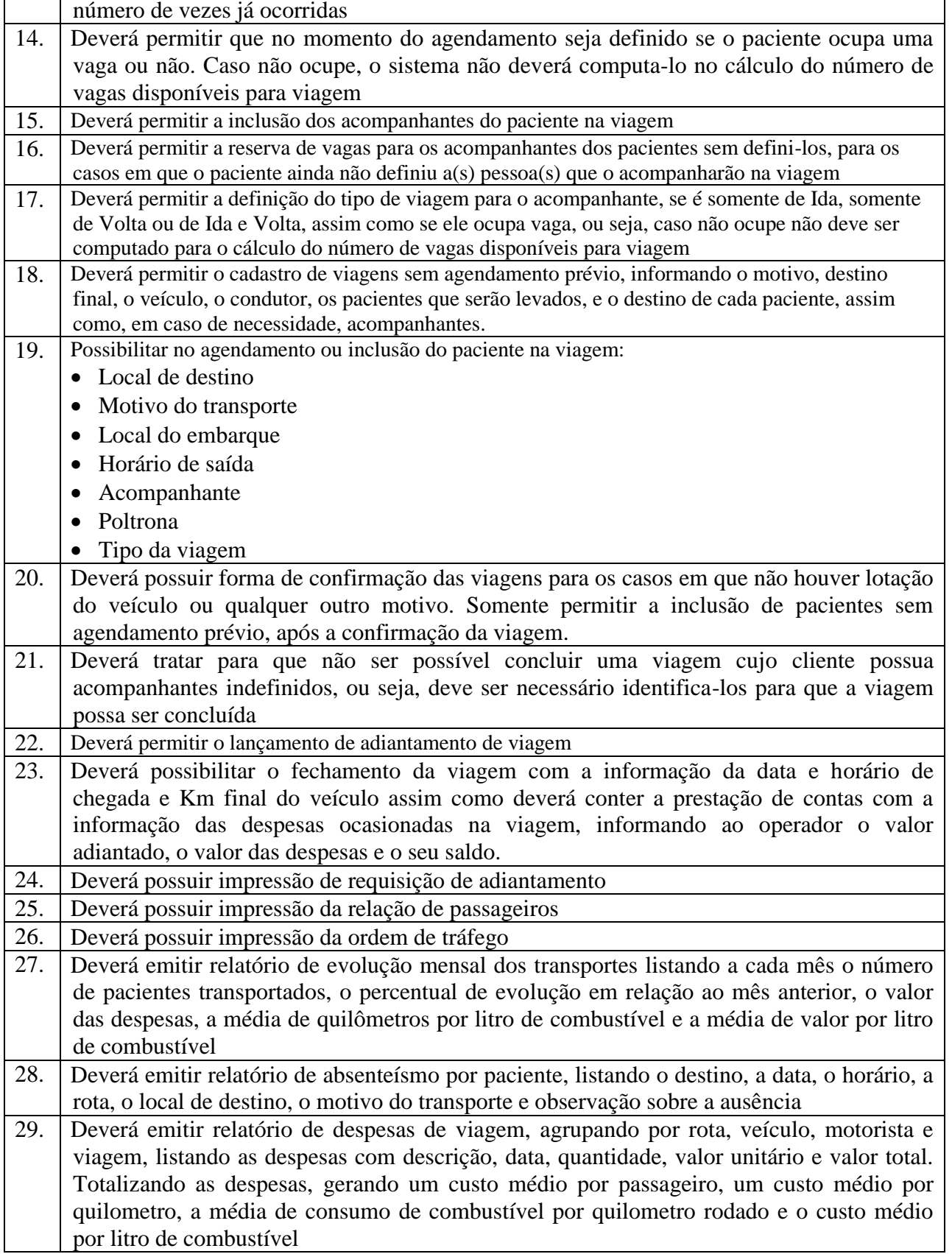

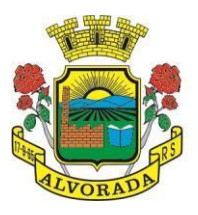

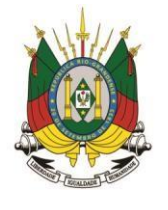

Processo nº 19404/2018

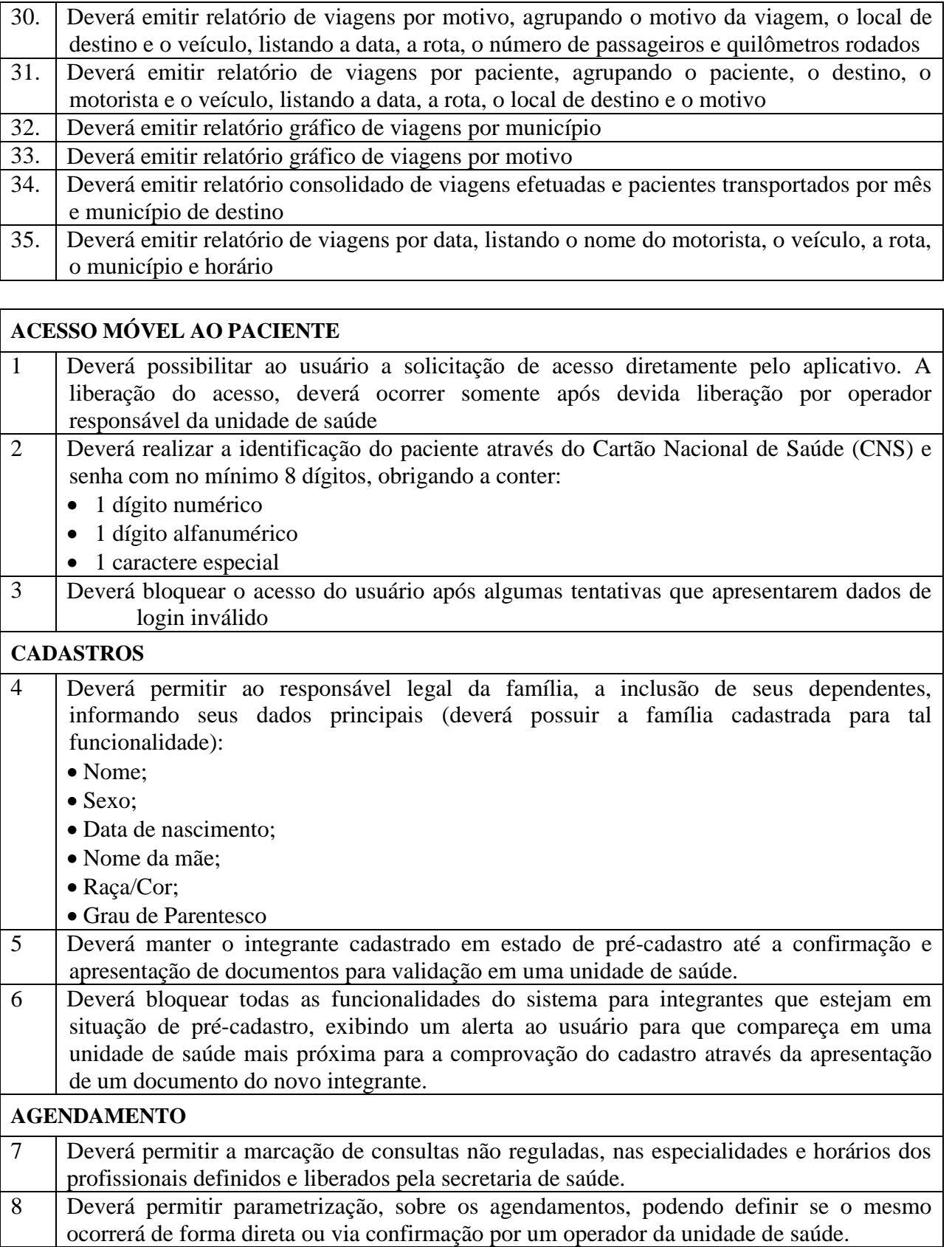

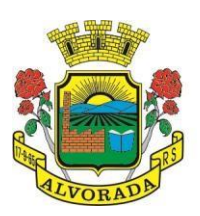

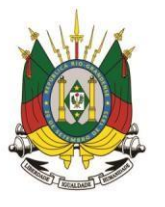

Processo nº 19404/2018

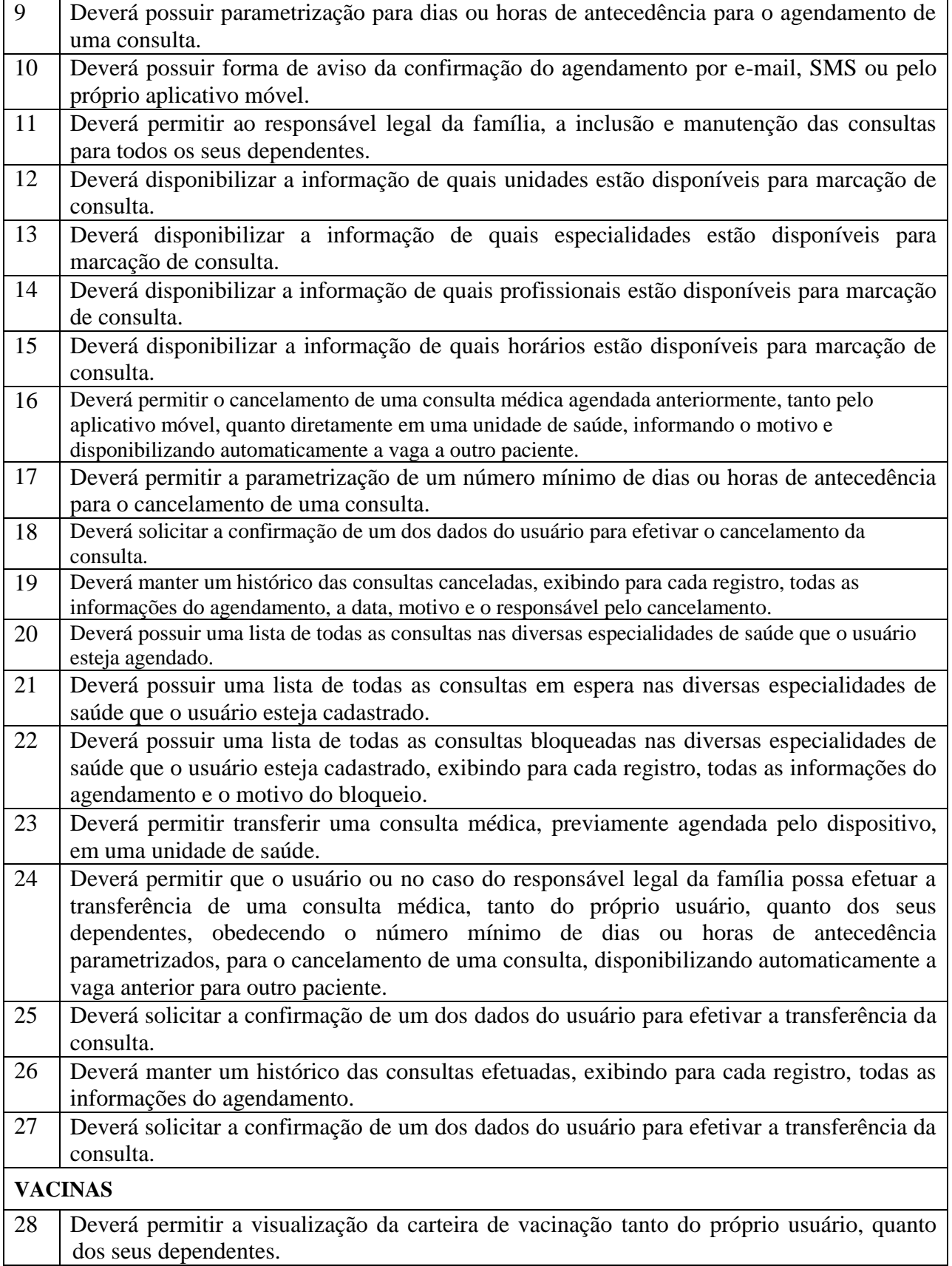

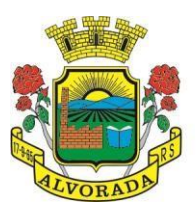

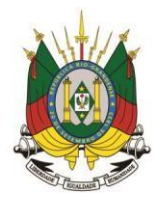

Processo nº 19404/2018

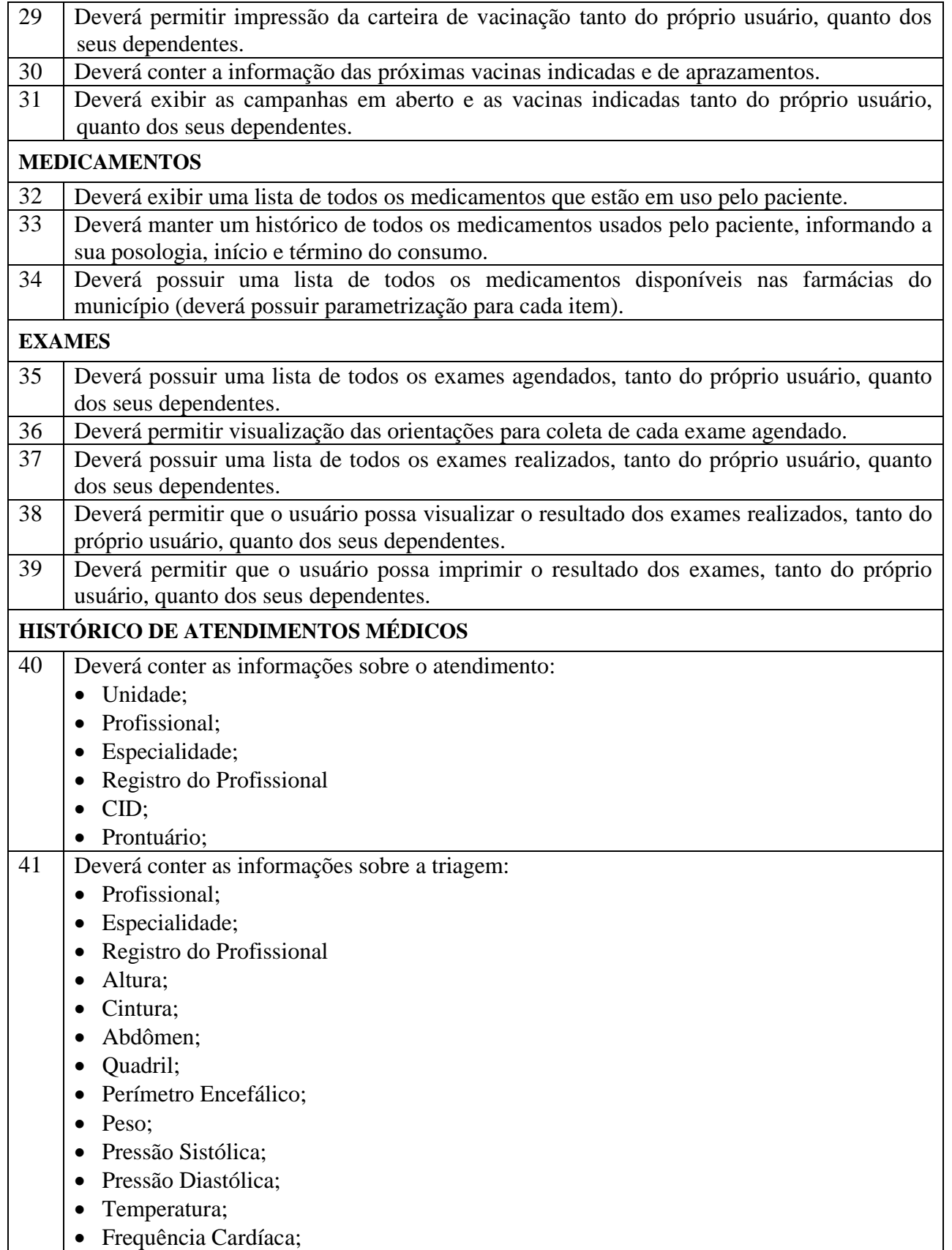

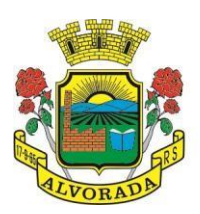

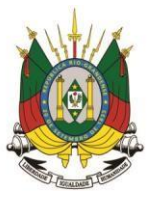

Processo nº 19404/2018

Folha nº

Rubrica

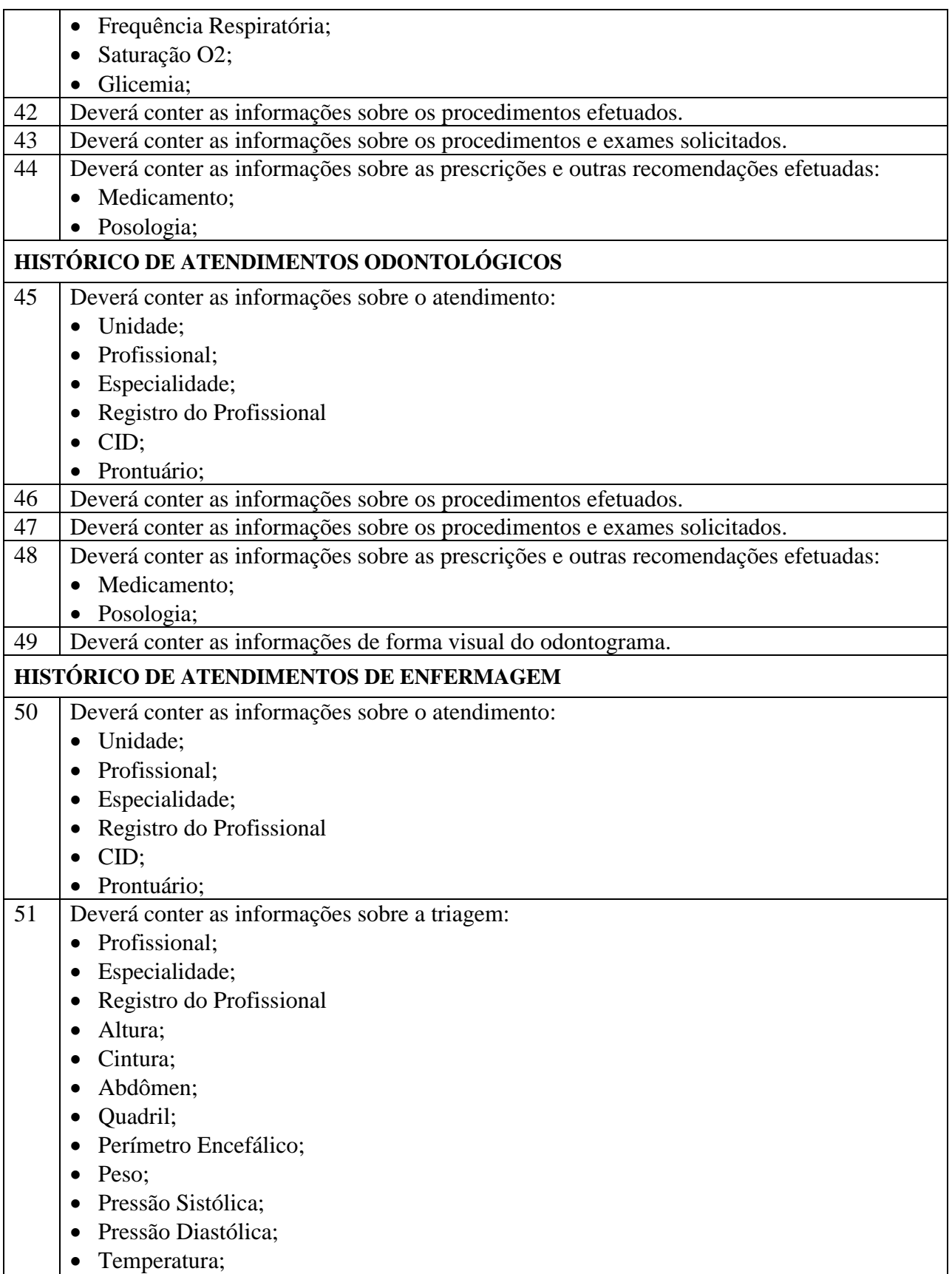

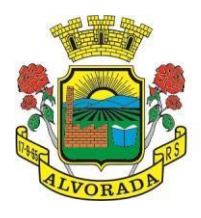

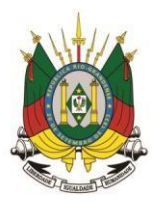

Processo nº 19404/2018

Folha nº

Rubrica

- Frequência Cardíaca;
- Frequência Respiratória;
- Saturação O2;
- Glicemia;

 $\overline{1}$ 

52 Deverá conter as informações sobre os procedimentos efetuados.

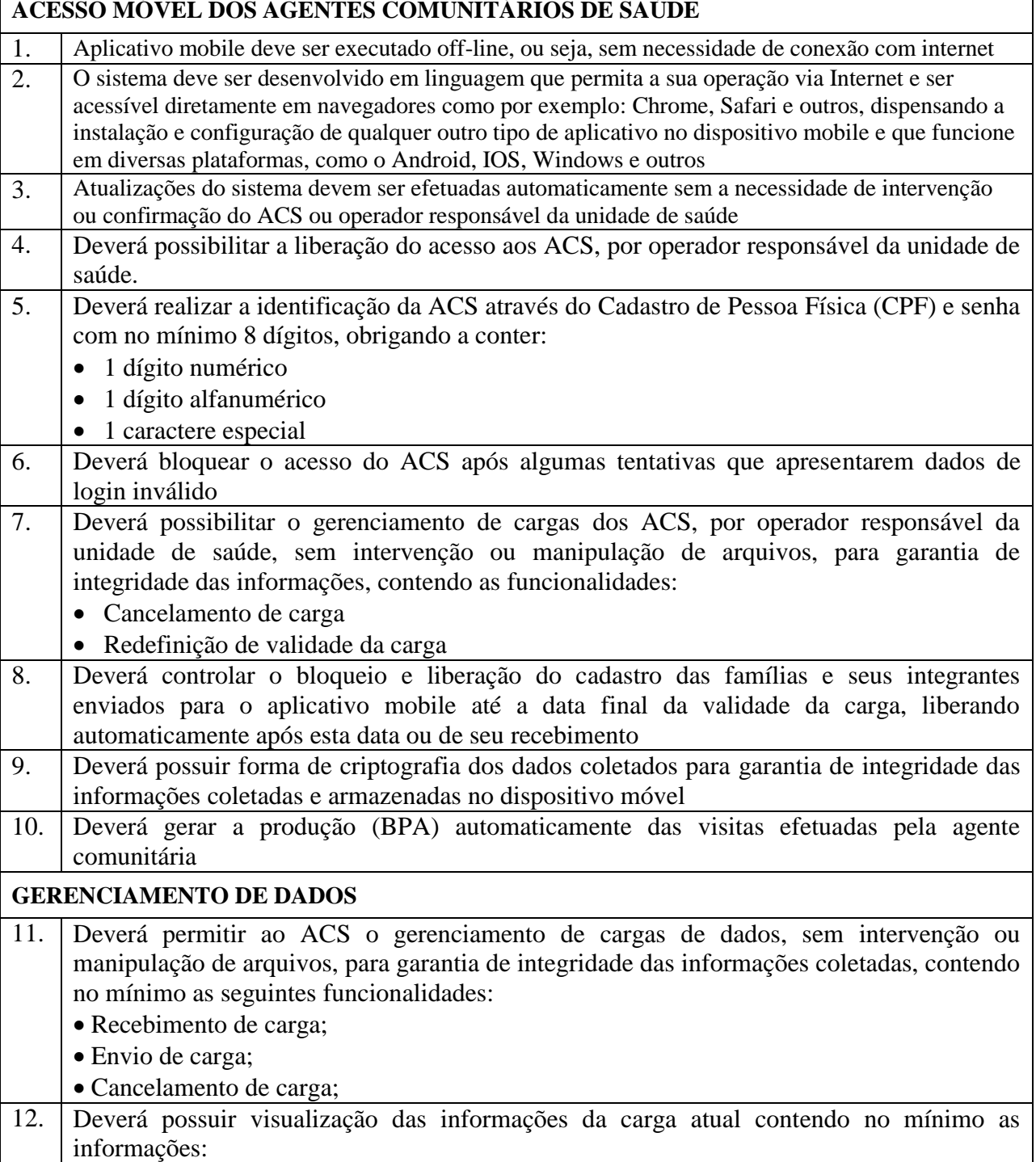
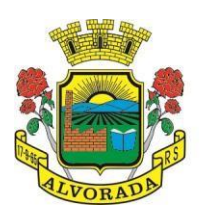

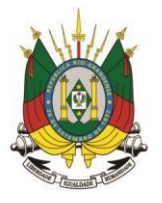

Processo nº 19404/2018

Folha nº

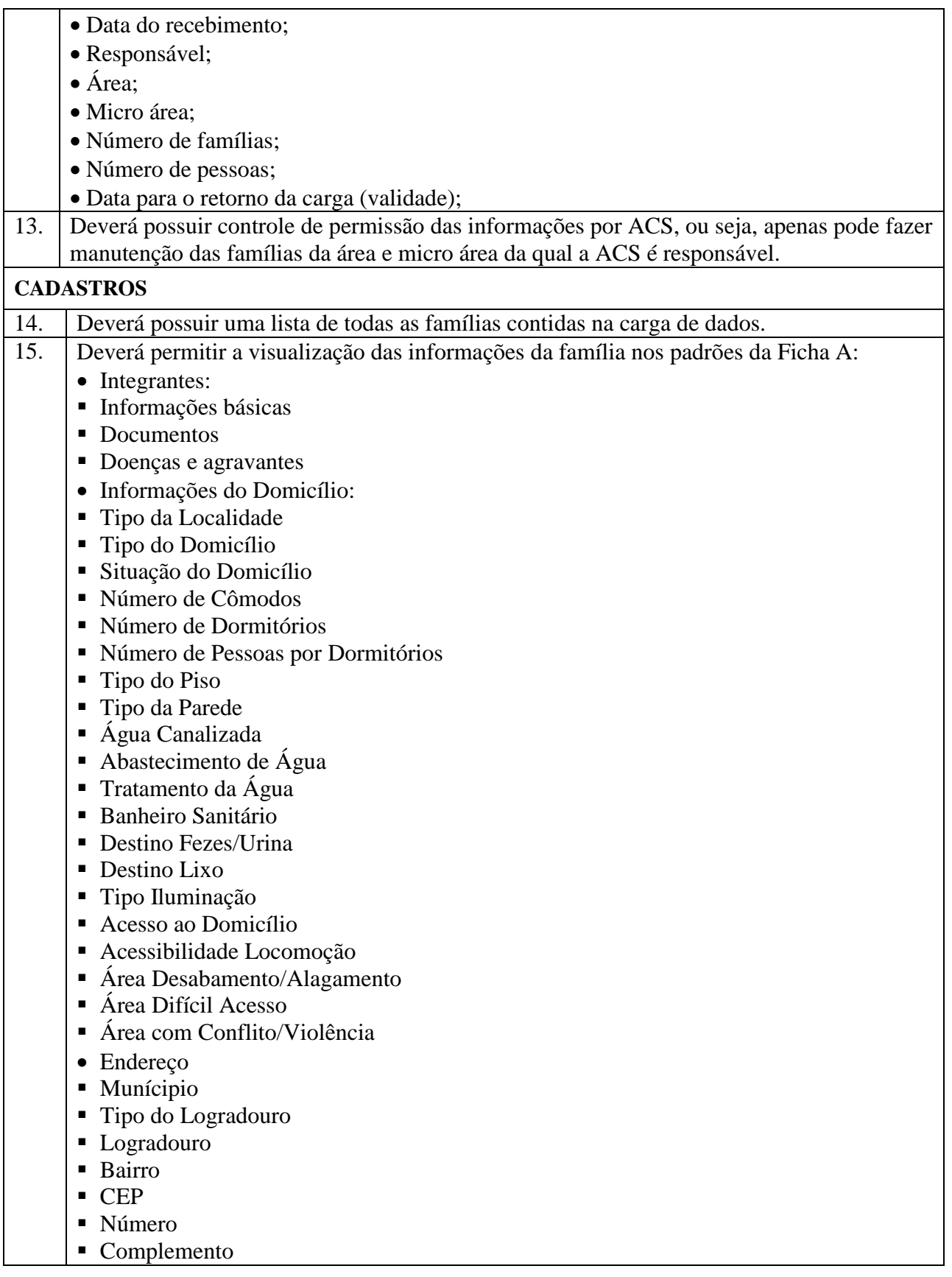

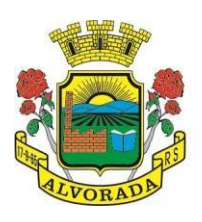

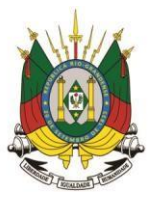

Processo nº 19404/2018

Folha nº

Rubrica

- Outras informações
- Plano de saúde
- Em caso de doença procura
- Participa de grupos comunitários
- Meios de comunicação que mais utiliza
- Meios de transporte que mais utiliza

16. Deverá permitir a atualização dos integrantes da família.

17. Deverá permitir a inclusão de novos integrantes na família.

- 18. Deverá permitir o registro de visita domiciliar para a família com informações especificas para cada integrante da família com as seguintes opções:
	- Parecer do Técnico
	- Motivo da Visita
	- Situação da Visita
	- Se a visita foi compartilhada por outros profissionais
- 19. Deverá registrar automaticamente a latitude e longitude ao concluir a visita domiciliar. Para que isso seja possível o dispositivo mobile deve possuir GPS
- 20. Deverá permitir que o ACS solicite agendamentos de consulta para os integrantes da família com as seguintes informações:
	- Especialidade
	- Justificativa/Observação

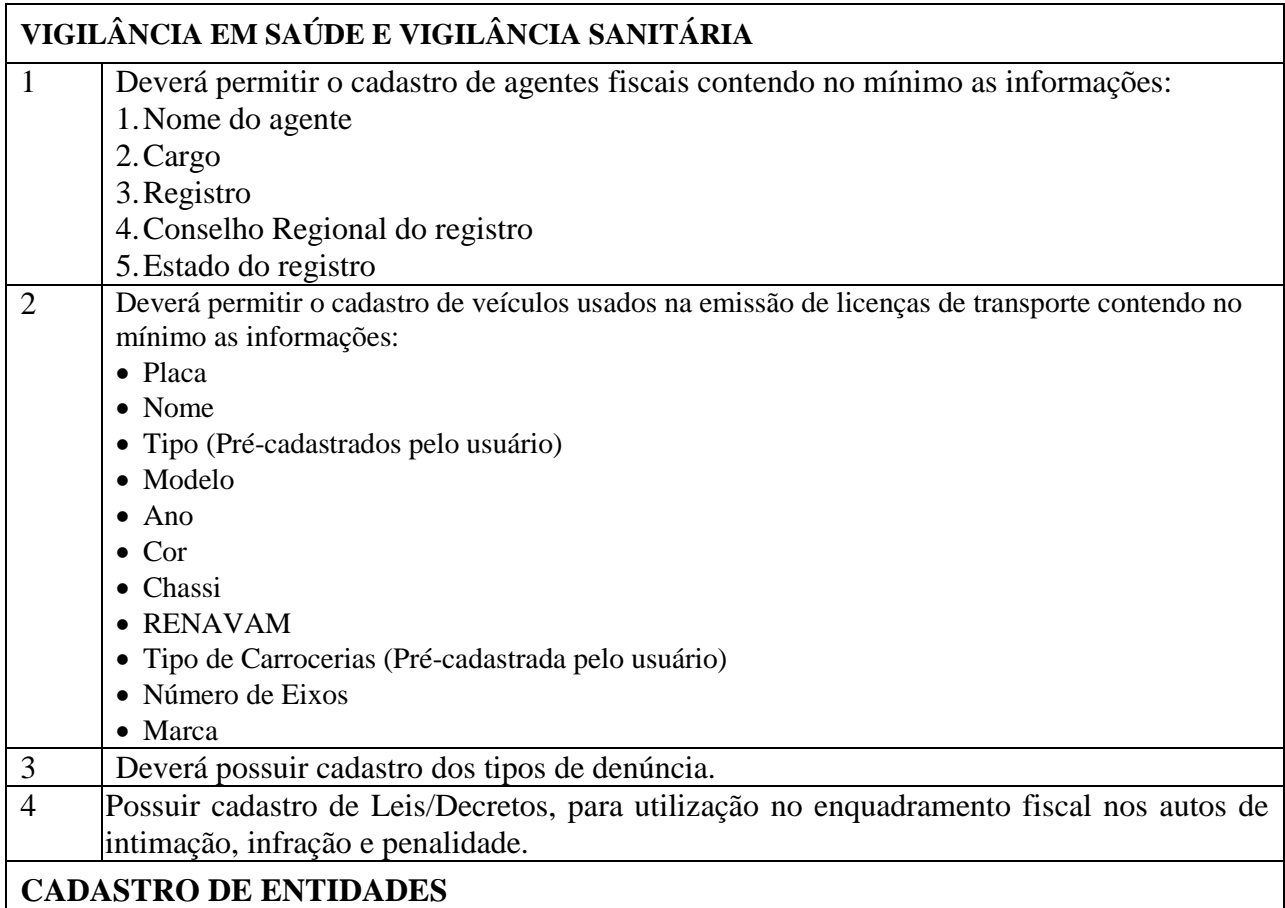

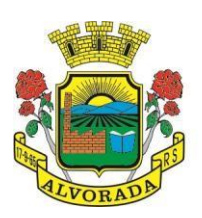

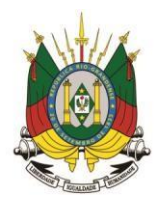

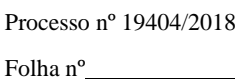

Rubrica

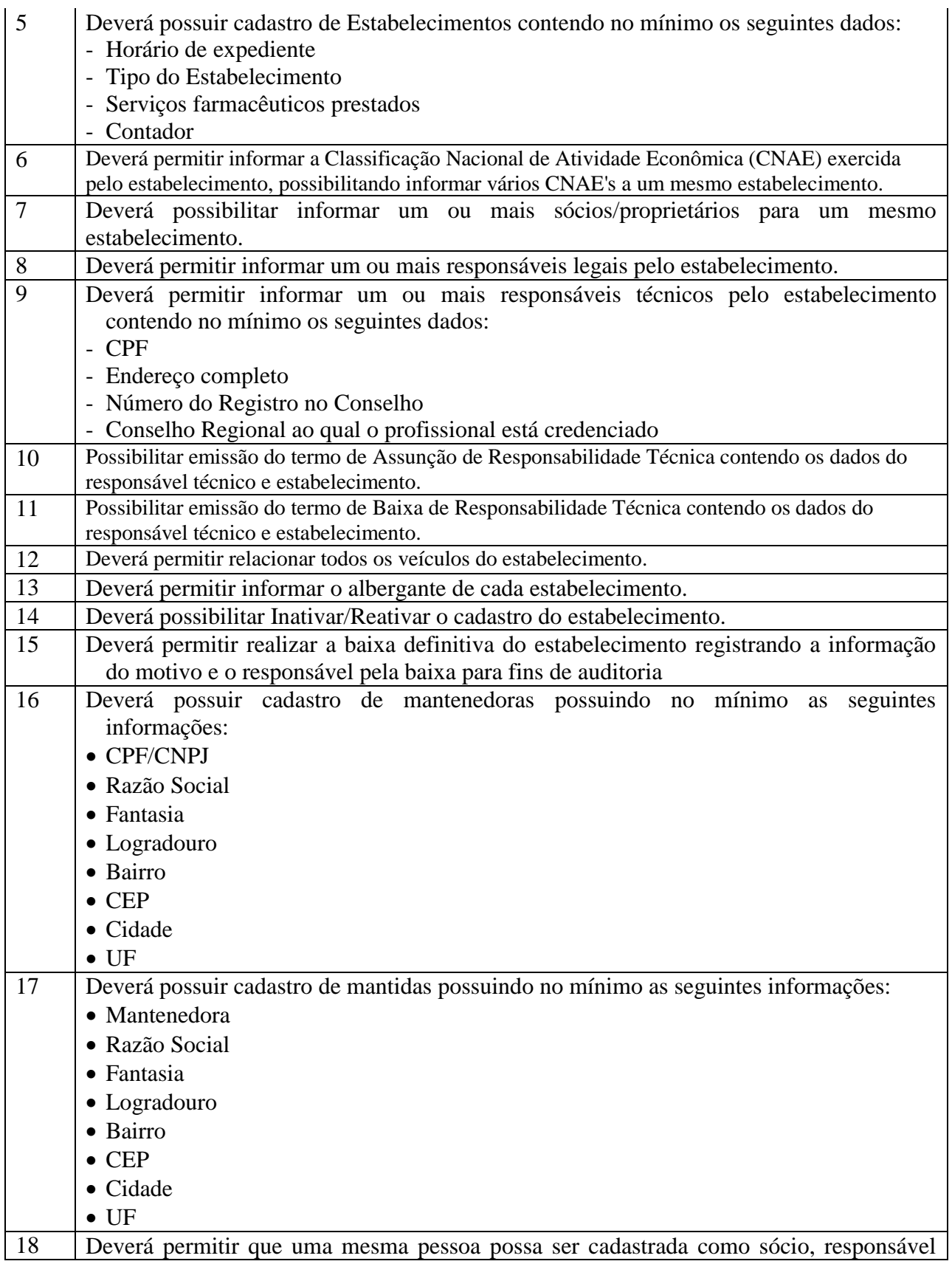

161

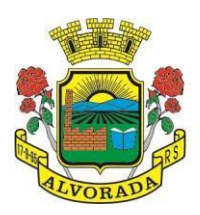

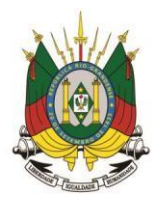

Processo nº 19404/2018 Folha nº

Rubrica

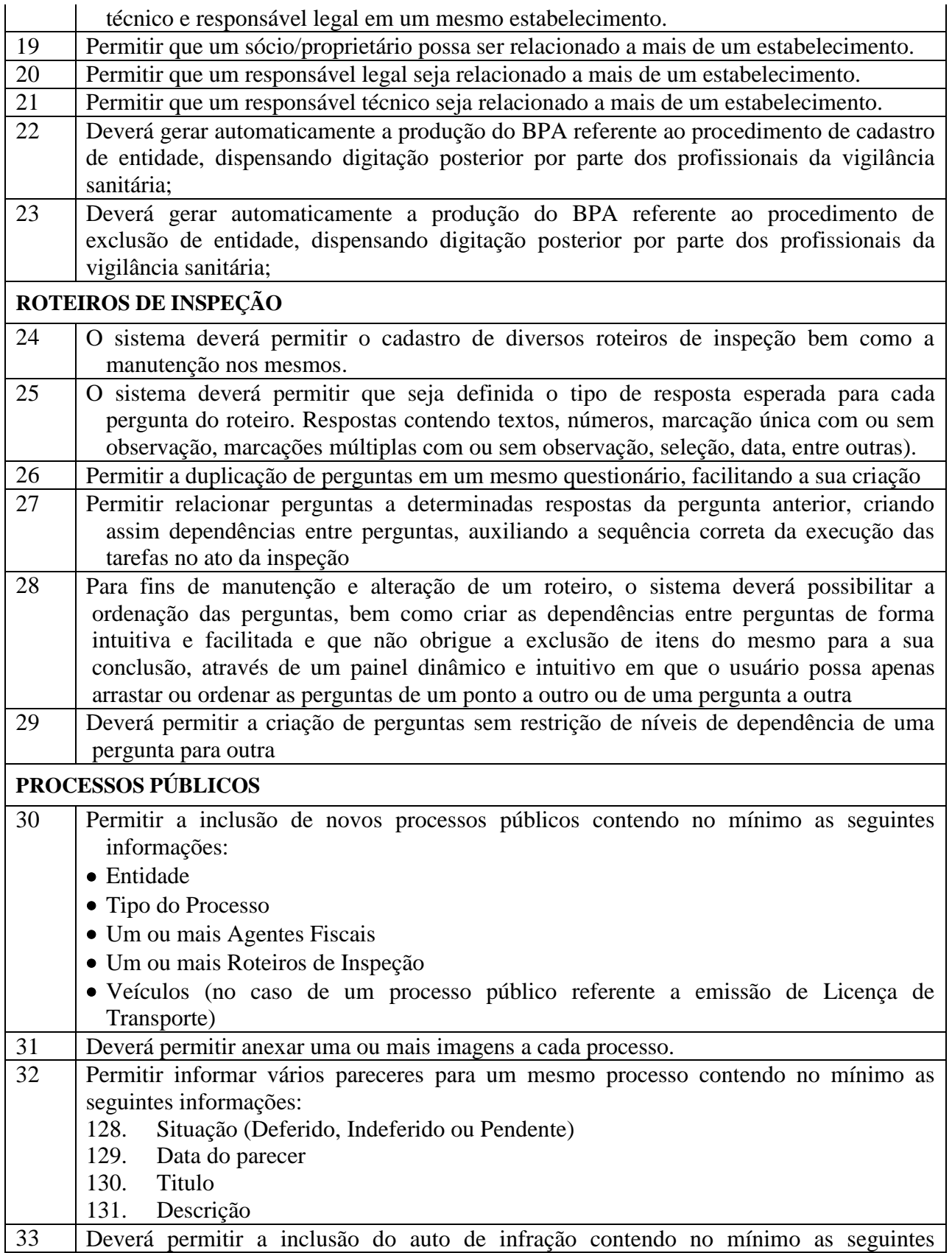

Prefeitura Municipal de Alvorada – Estado do Rio Grande do Sul Av. Presidente Getúlio Vargas, 2266 – CEP 94810001 – Telefone (51) 3044.8500 CNPJ: 88.000.906/0001 – 57 – www.alvorada.rs.gov.br

162

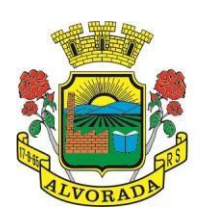

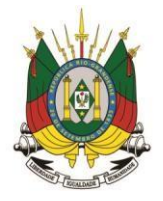

Processo nº 19404/2018

Folha nº

Rubrica

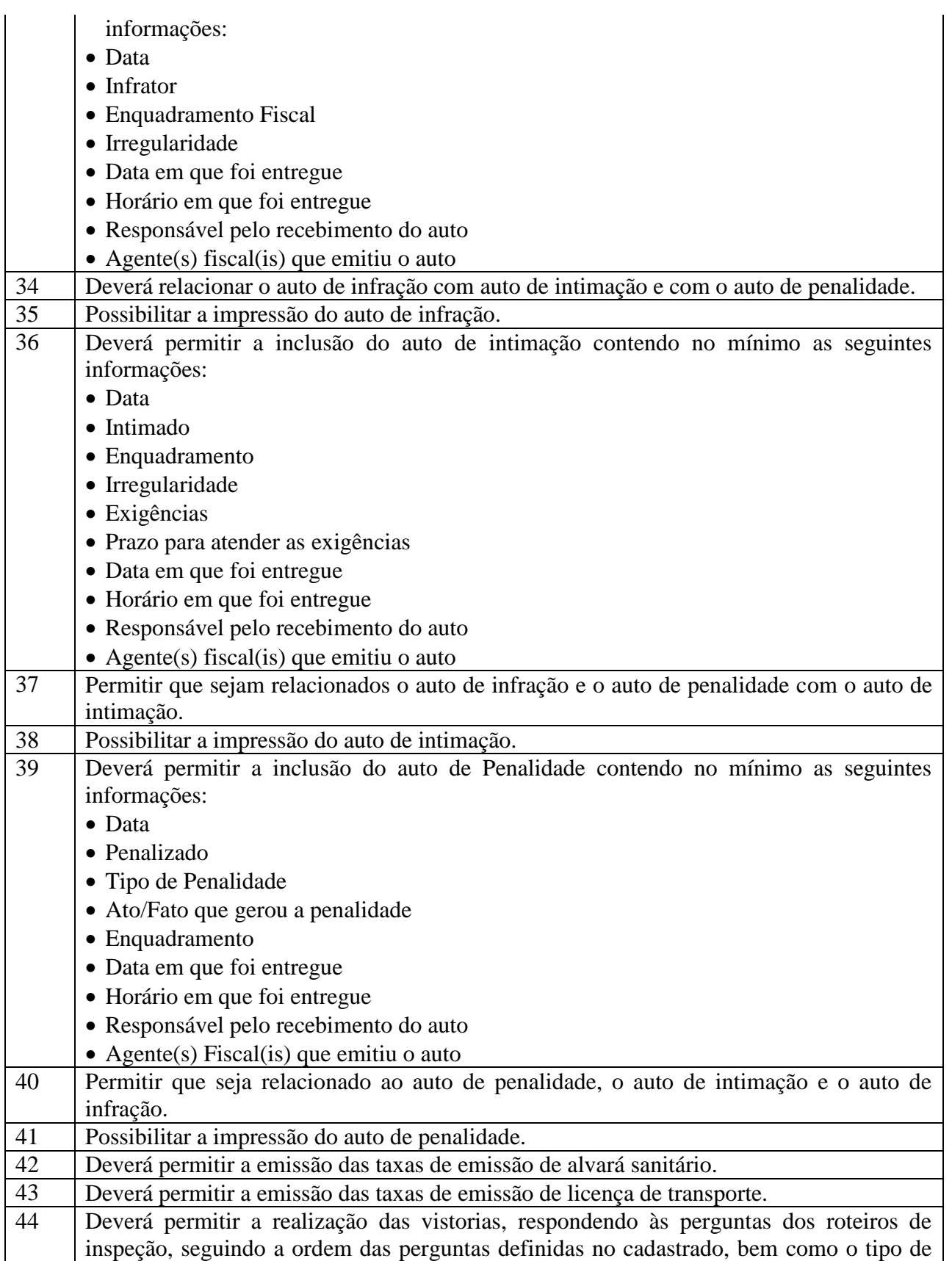

Prefeitura Municipal de Alvorada – Estado do Rio Grande do Sul

Av. Presidente Getúlio Vargas, 2266 – CEP 94810001 – Telefone (51) 3044.8500

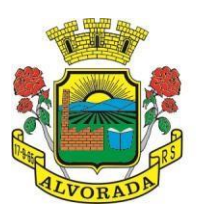

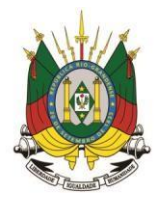

Processo nº 19404/2018

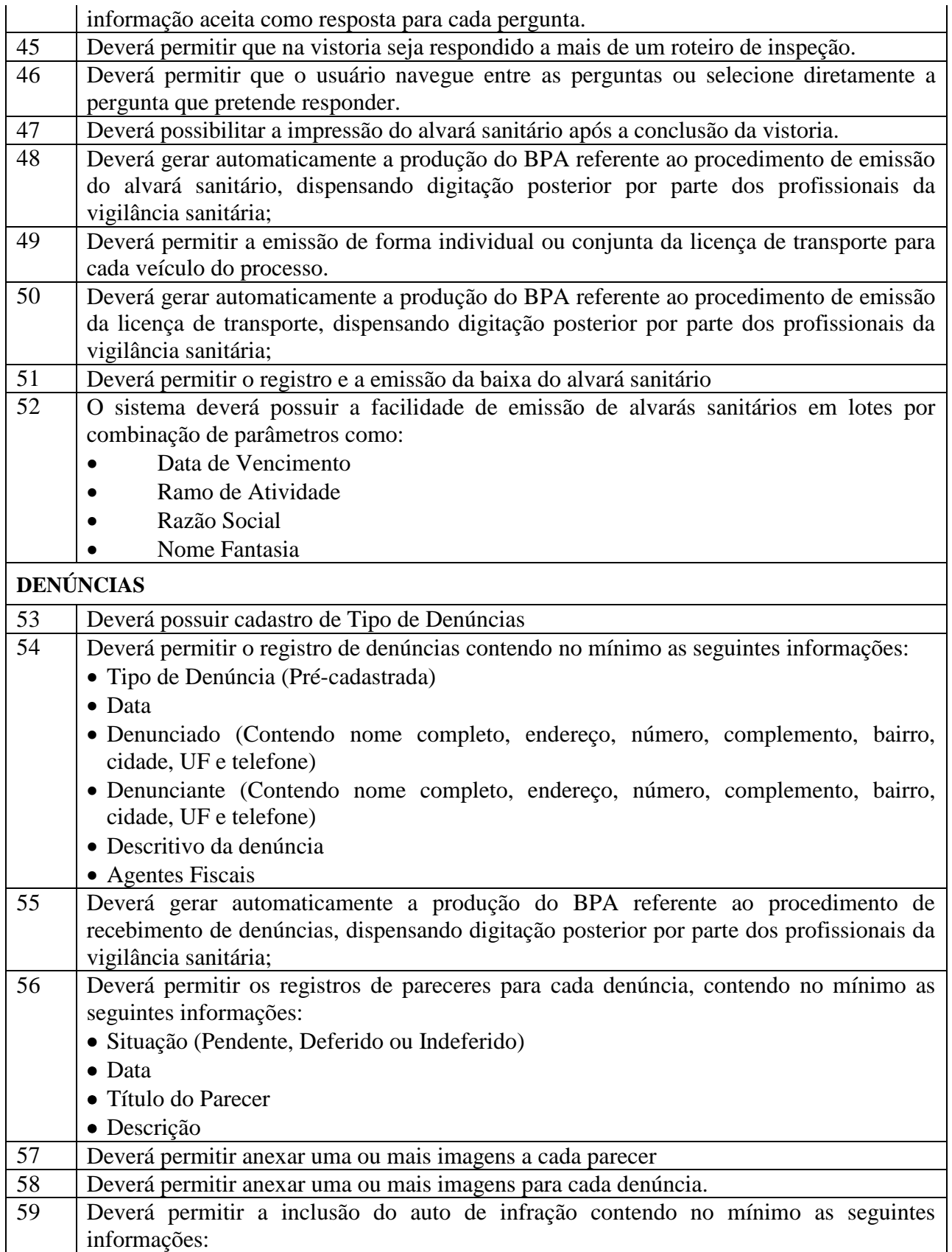

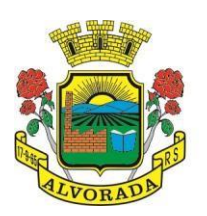

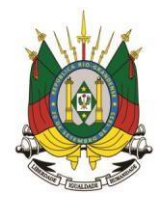

Processo nº 19404/2018

Folha nº

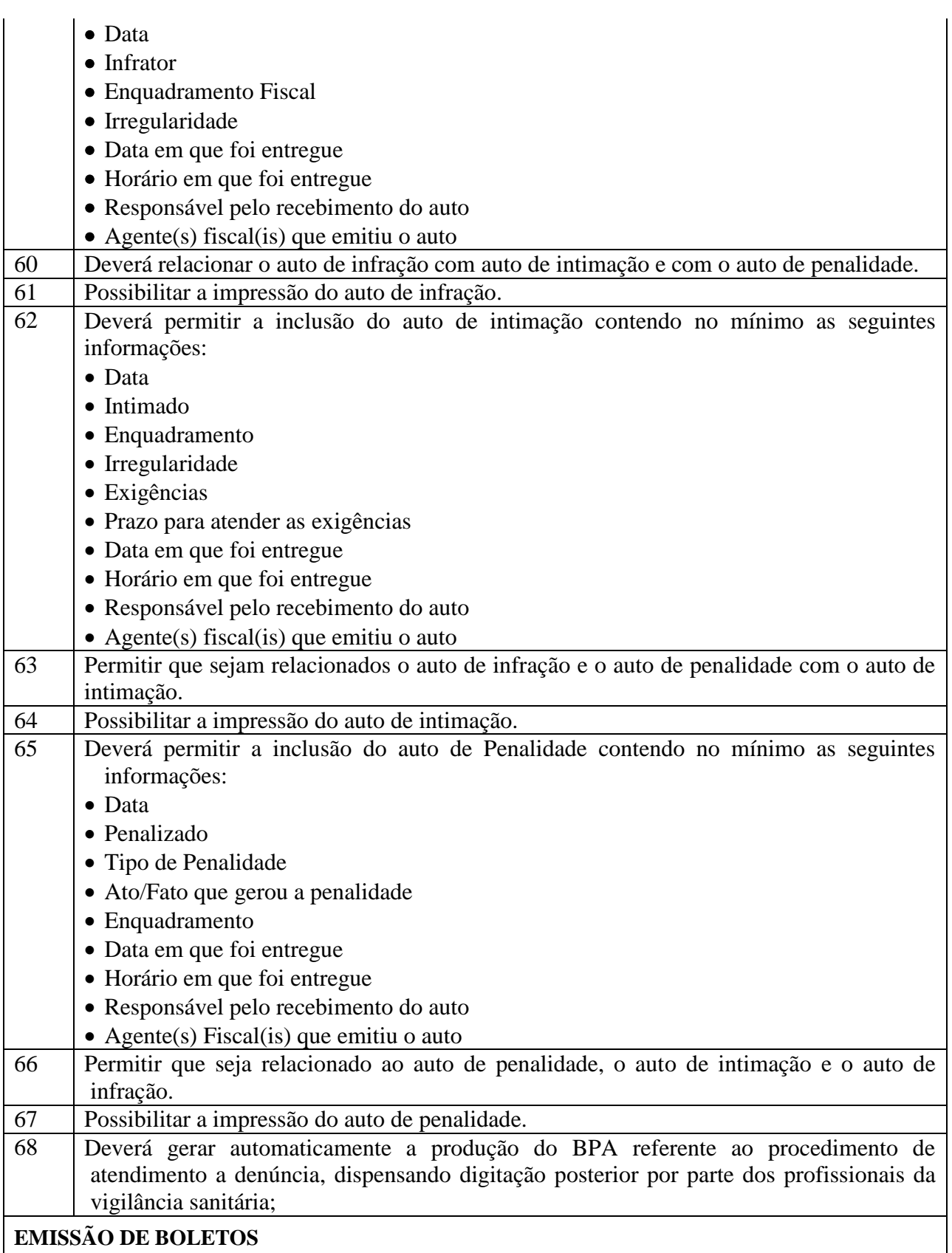

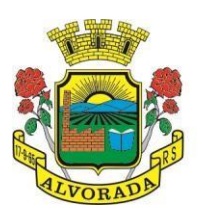

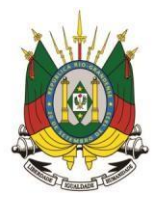

Processo nº 19404/2018

Folha nº Rubrica

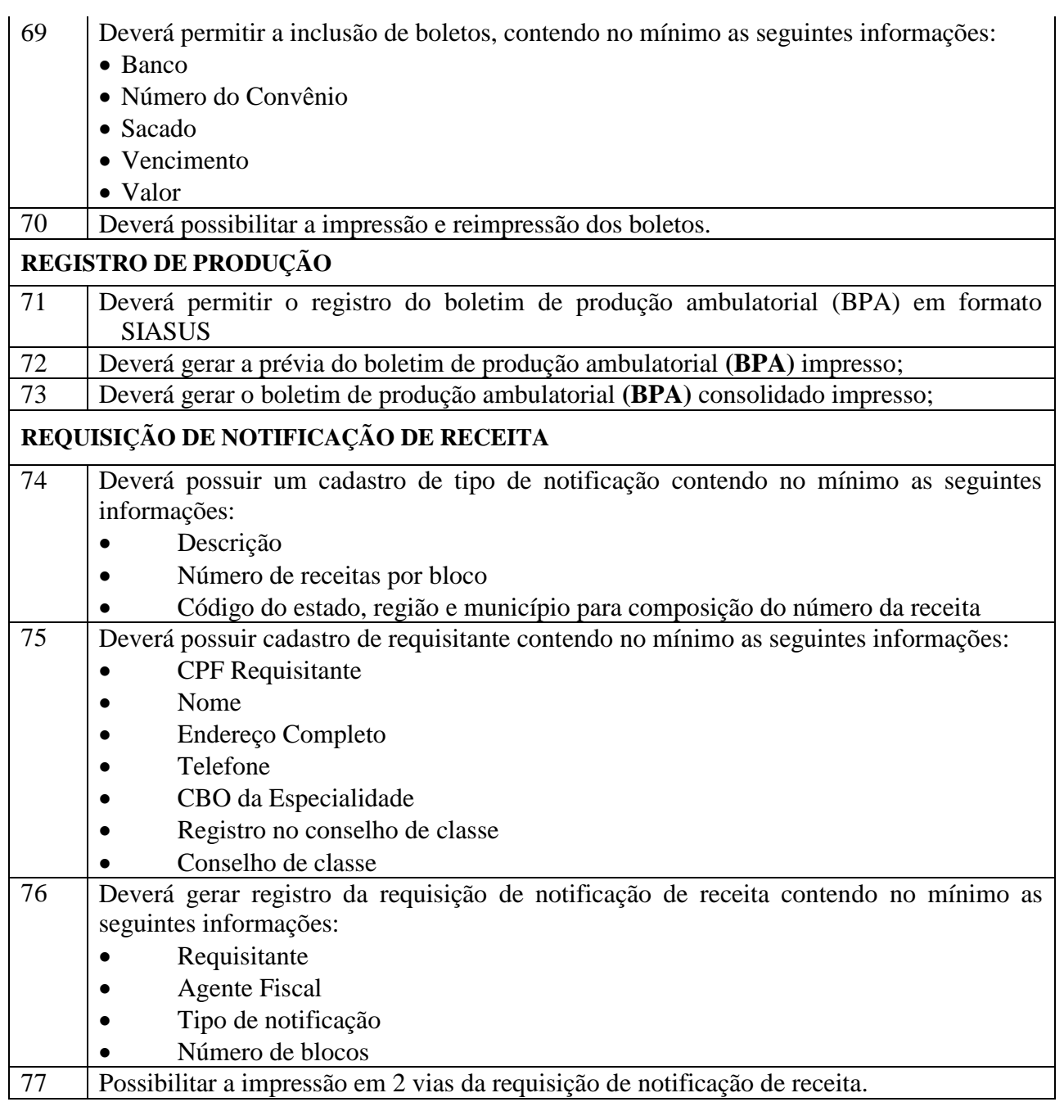

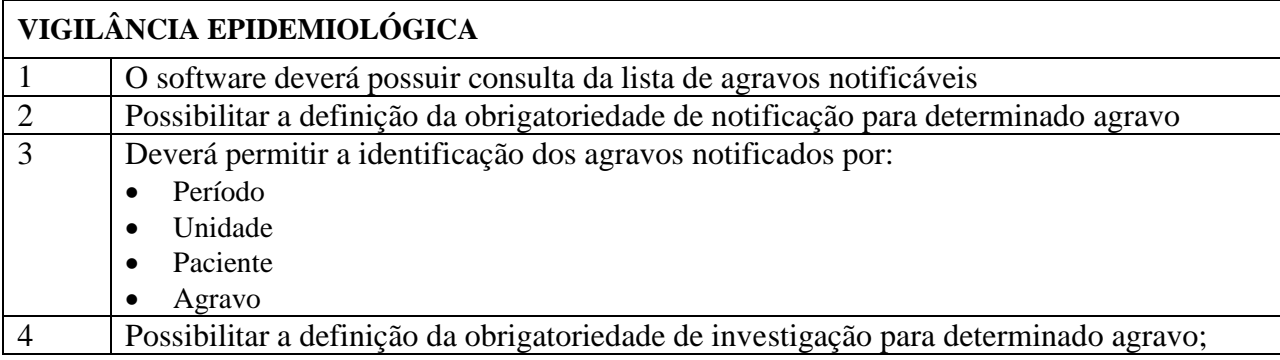

Prefeitura Municipal de Alvorada – Estado do Rio Grande do Sul Av. Presidente Getúlio Vargas, 2266 – CEP 94810001 – Telefone (51) 3044.8500 CNPJ: 88.000.906/0001 – 57 – www.alvorada.rs.gov.br

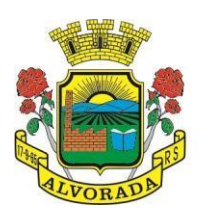

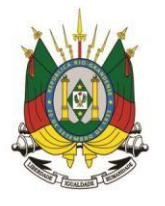

Processo nº 19404/2018

Folha nº

Rubrica

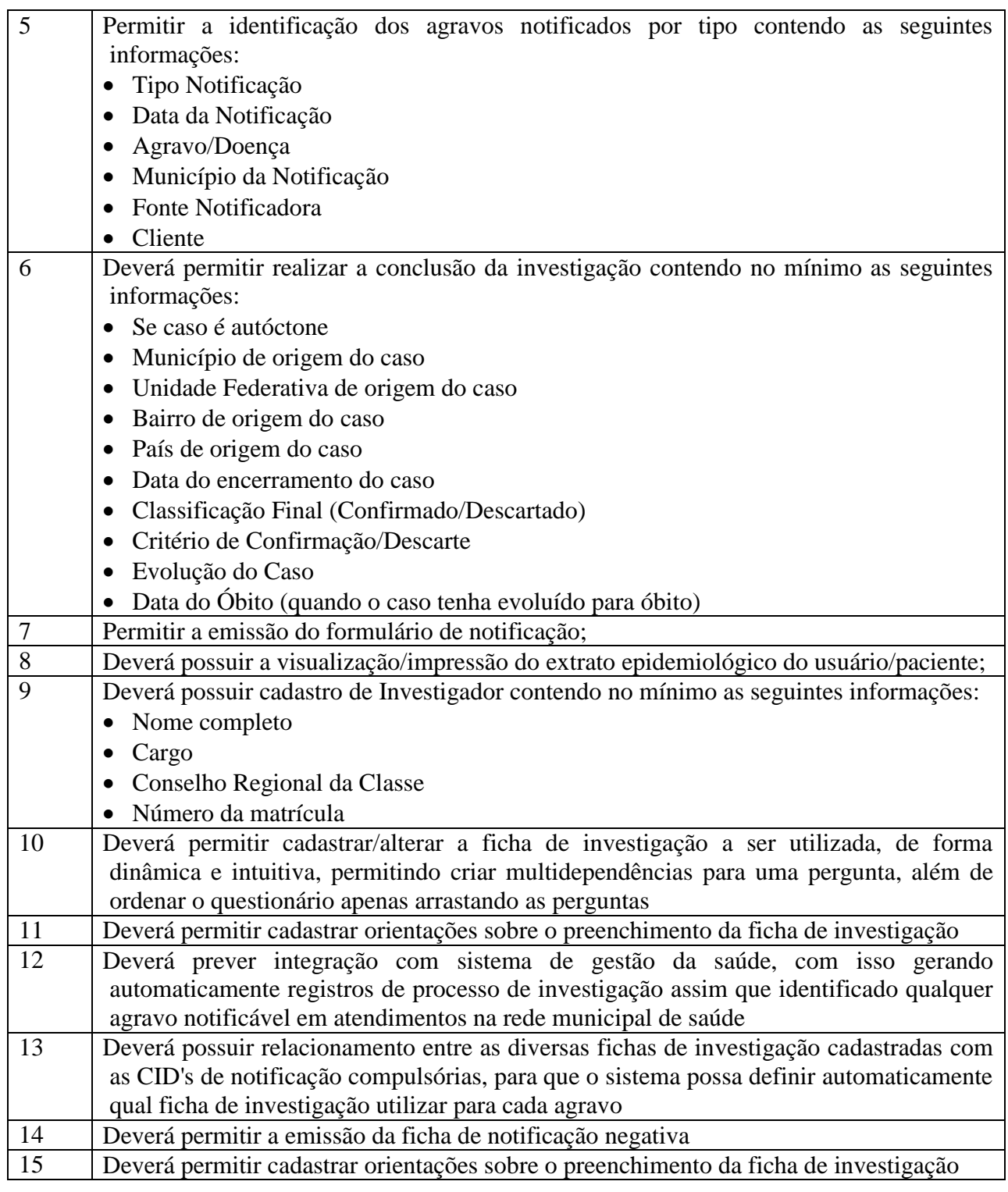

## **PRONTUÁRIO ODONTOLÓGICO**

#### **ATENDIMENTO ODONTOLÓGICO**

1 Deverá permitir, em uma área restrita a administradores e técnicos, a configuração da

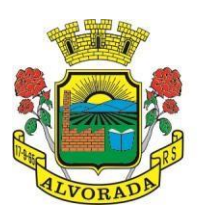

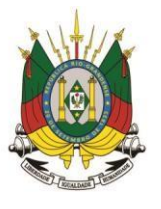

Processo nº 19404/2018

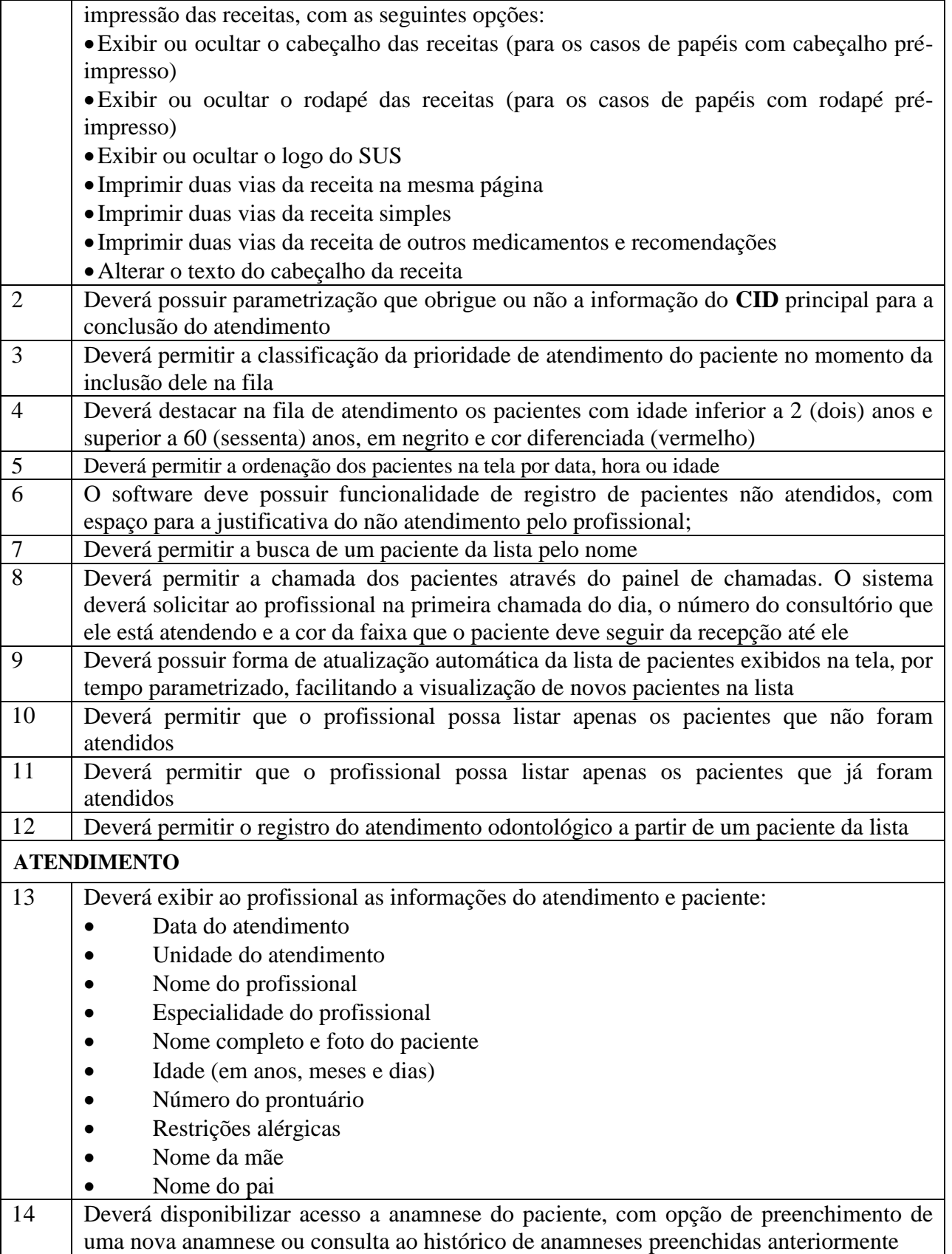

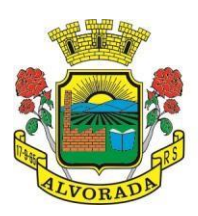

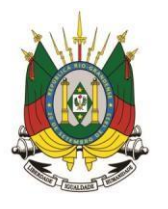

Processo nº 19404/2018

Folha nº

Rubrica

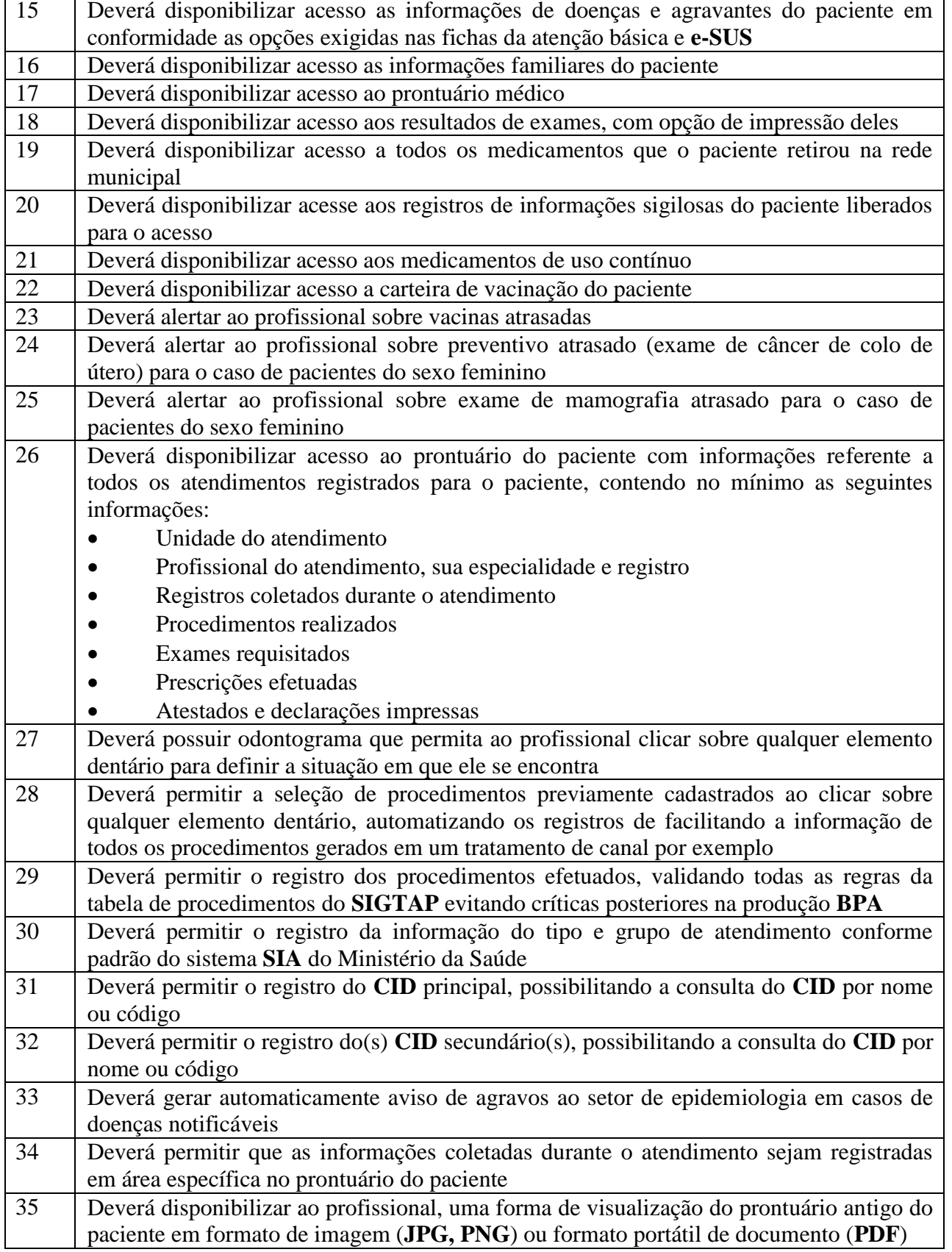

Prefeitura Municipal de Alvorada – Estado do Rio Grande do Sul

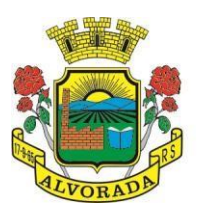

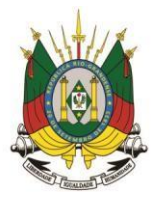

Processo nº 19404/2018

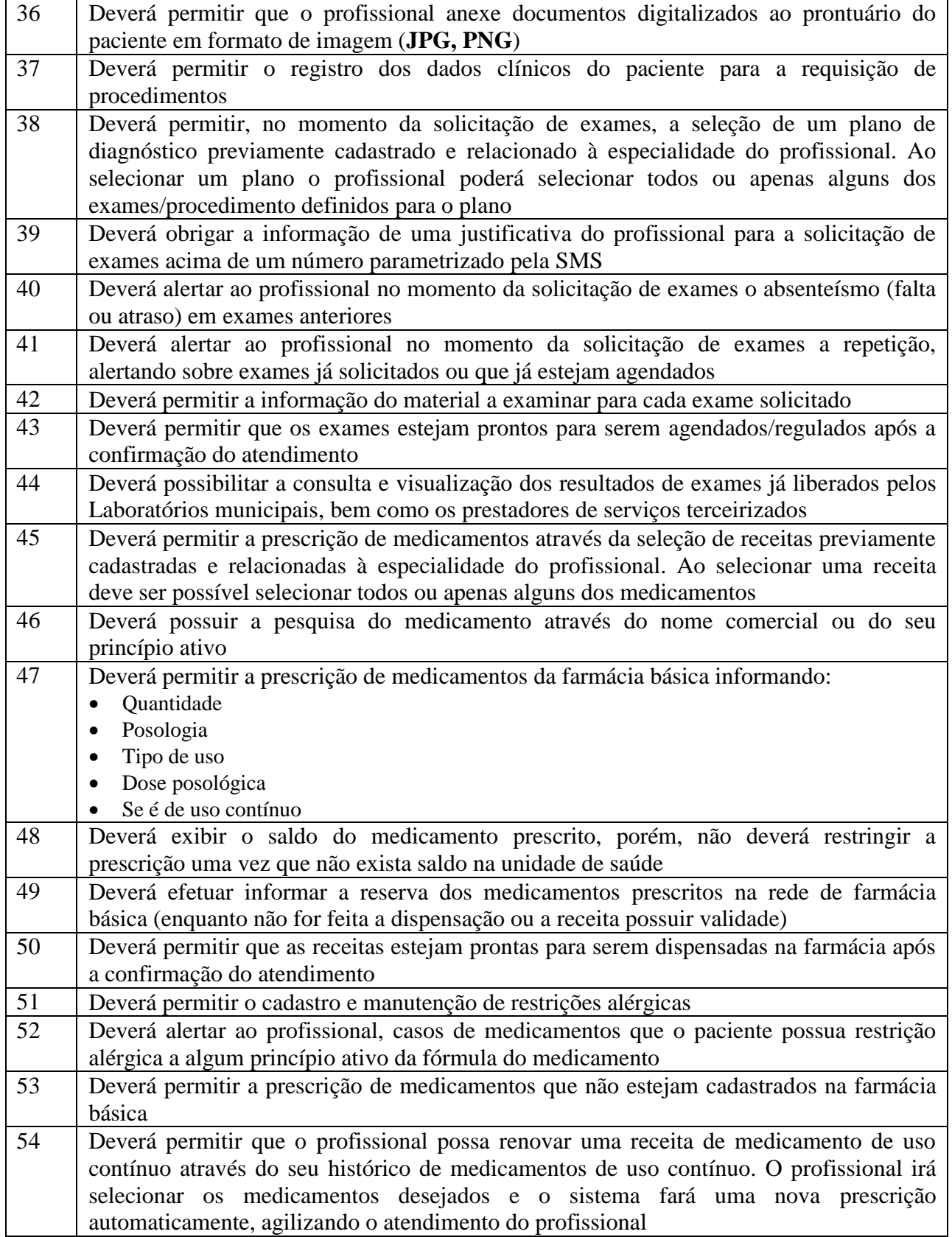

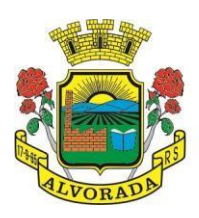

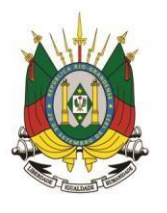

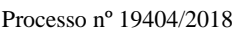

Folha nº Rubrica

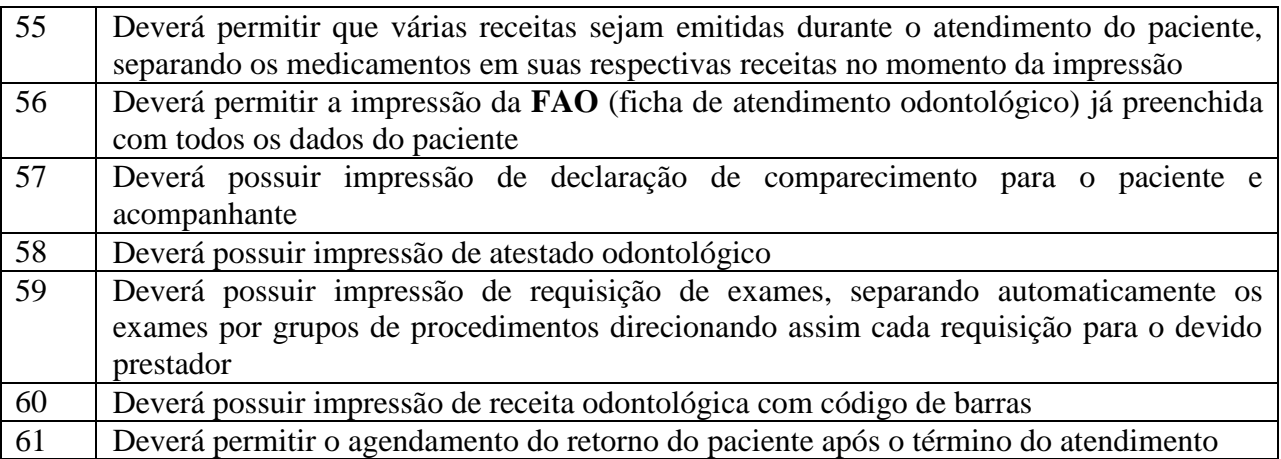

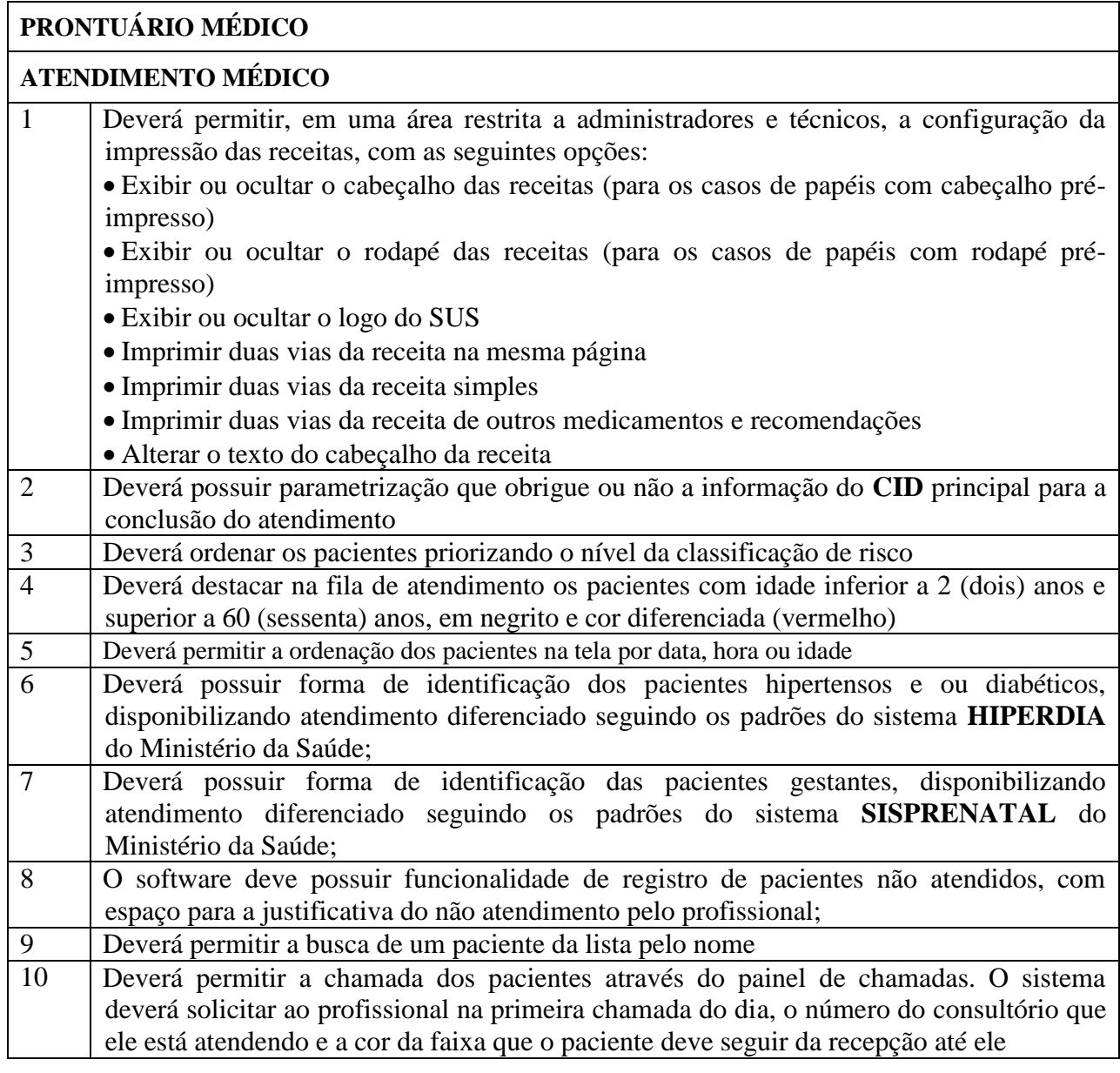

Prefeitura Municipal de Alvorada – Estado do Rio Grande do Sul

Av. Presidente Getúlio Vargas, 2266 – CEP 94810001 – Telefone (51) 3044.8500

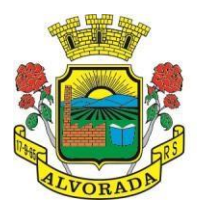

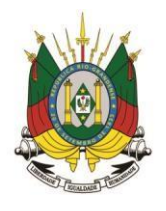

Processo nº 19404/2018

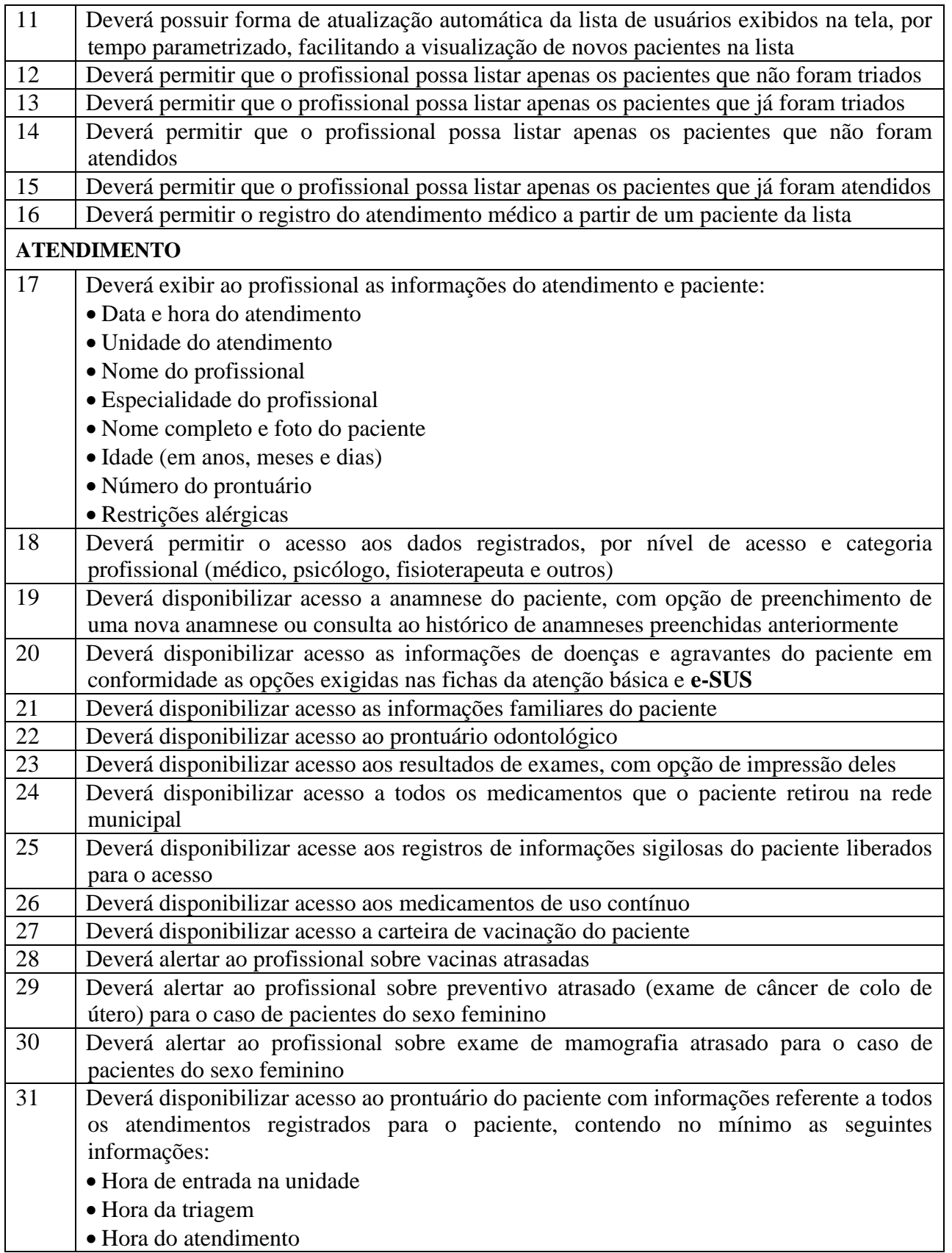

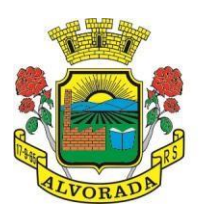

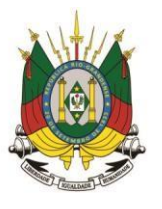

Processo nº 19404/2018

Folha nº

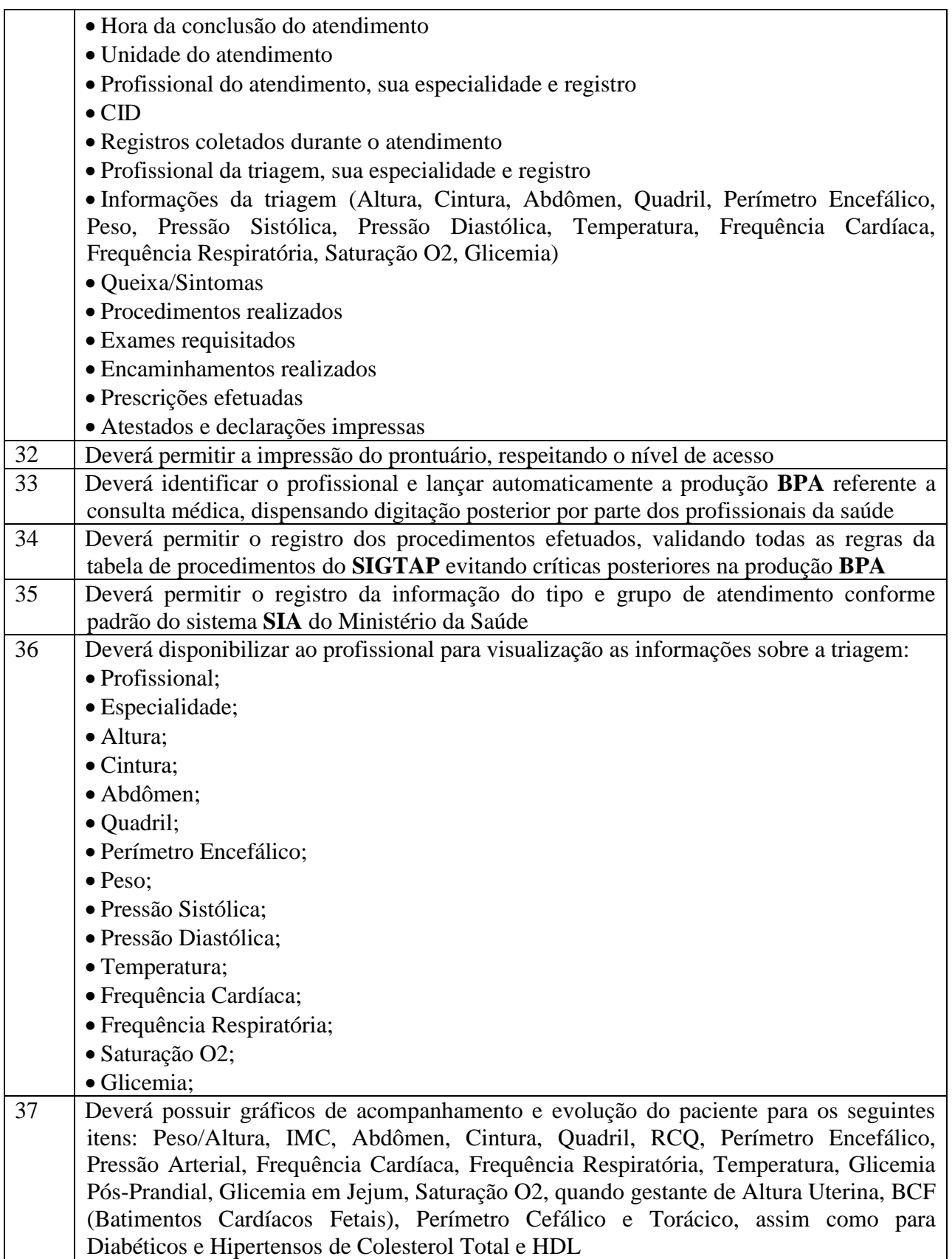

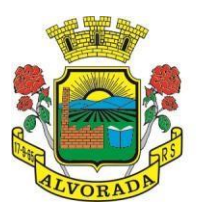

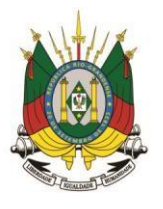

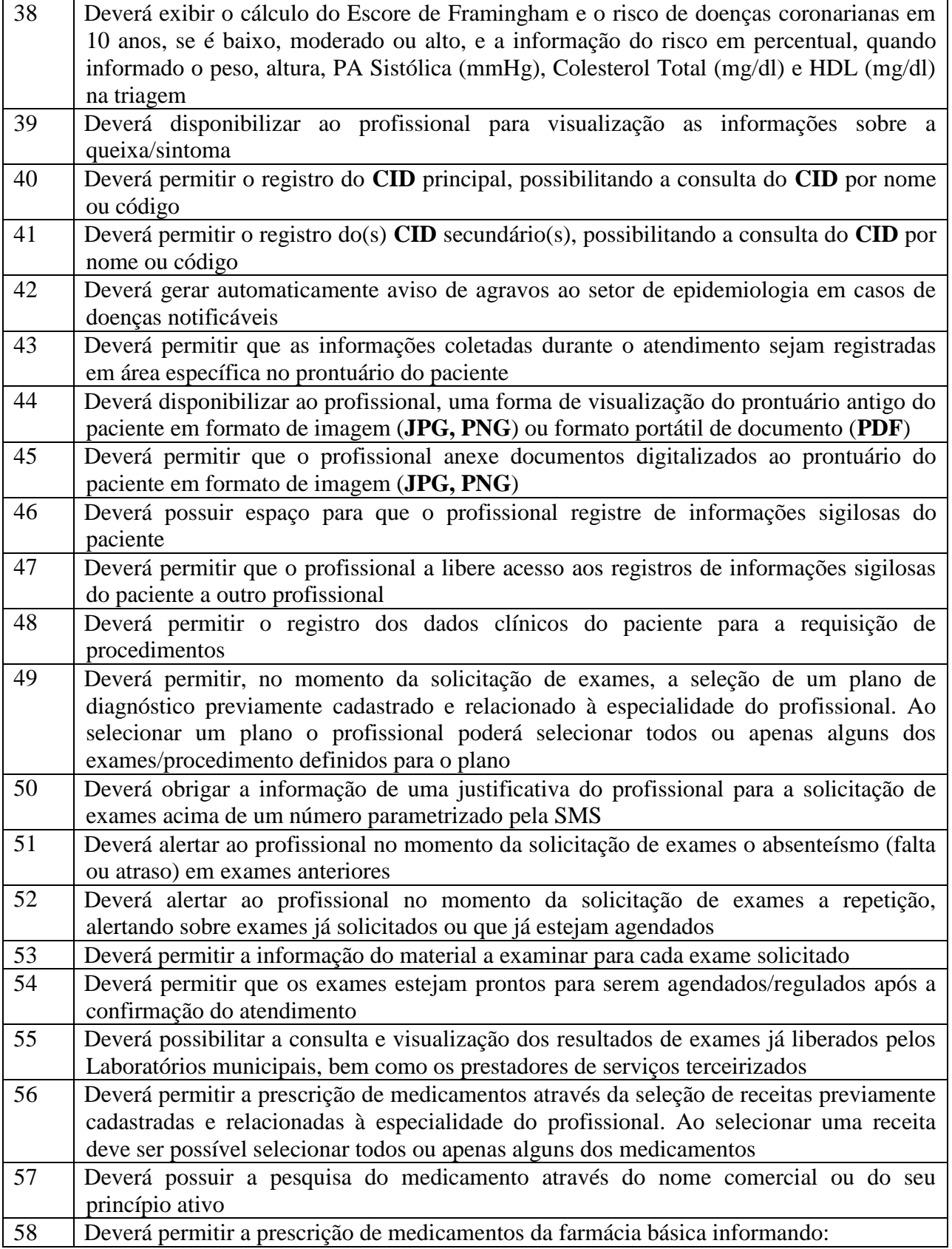

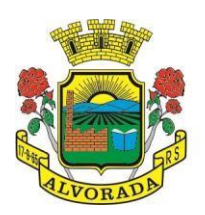

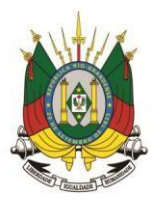

Processo nº 19404/2018

Folha nº

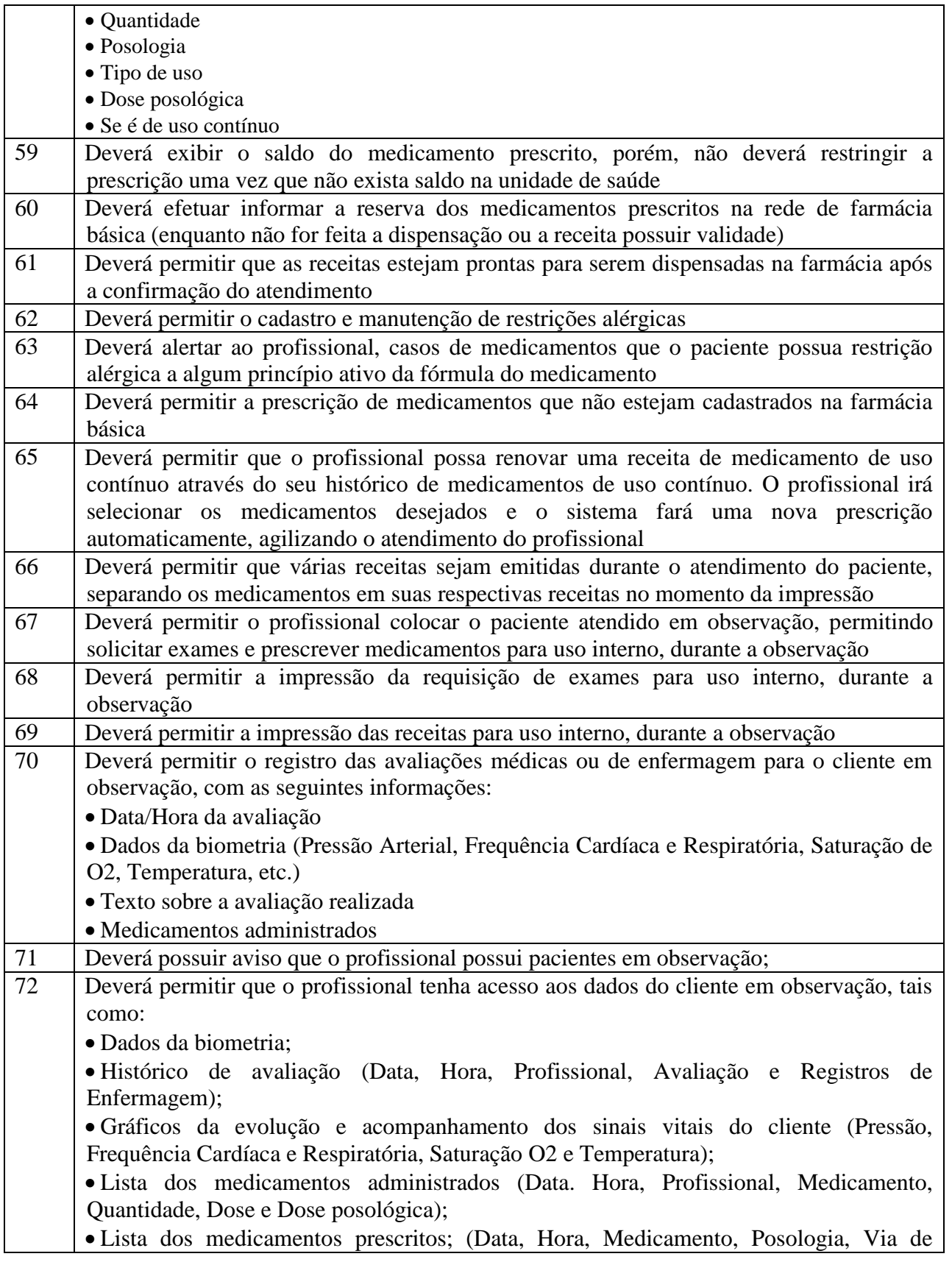

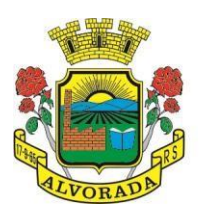

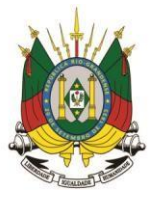

Processo nº 19404/2018

Folha nº Rubrica

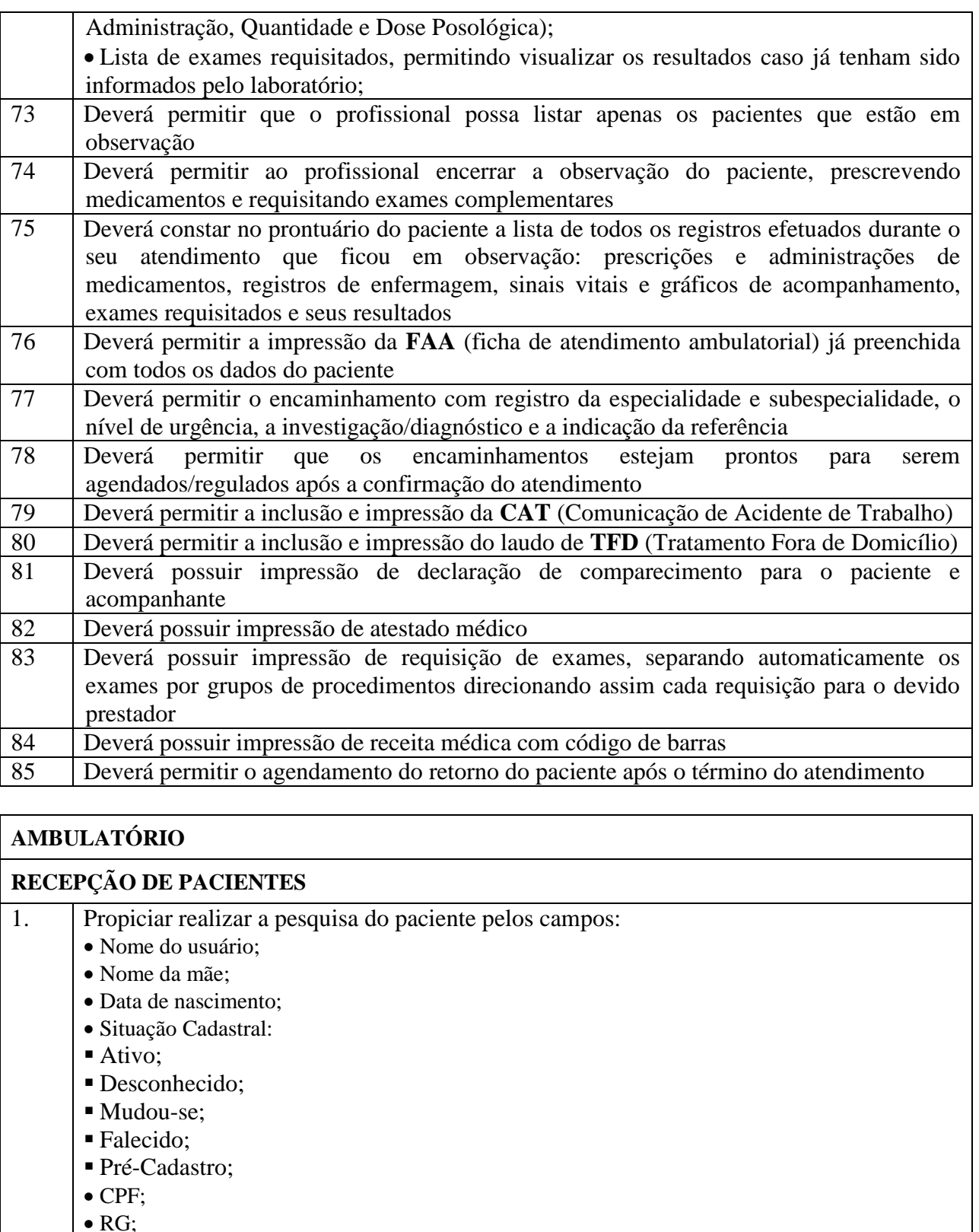

2. O resultado de pesquisa do paciente deverá conter os campos:

Cartão Nacional de Saúde;

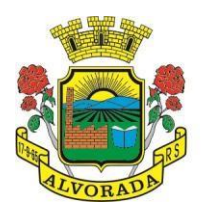

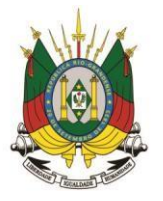

Processo nº 19404/2018

Folha nº

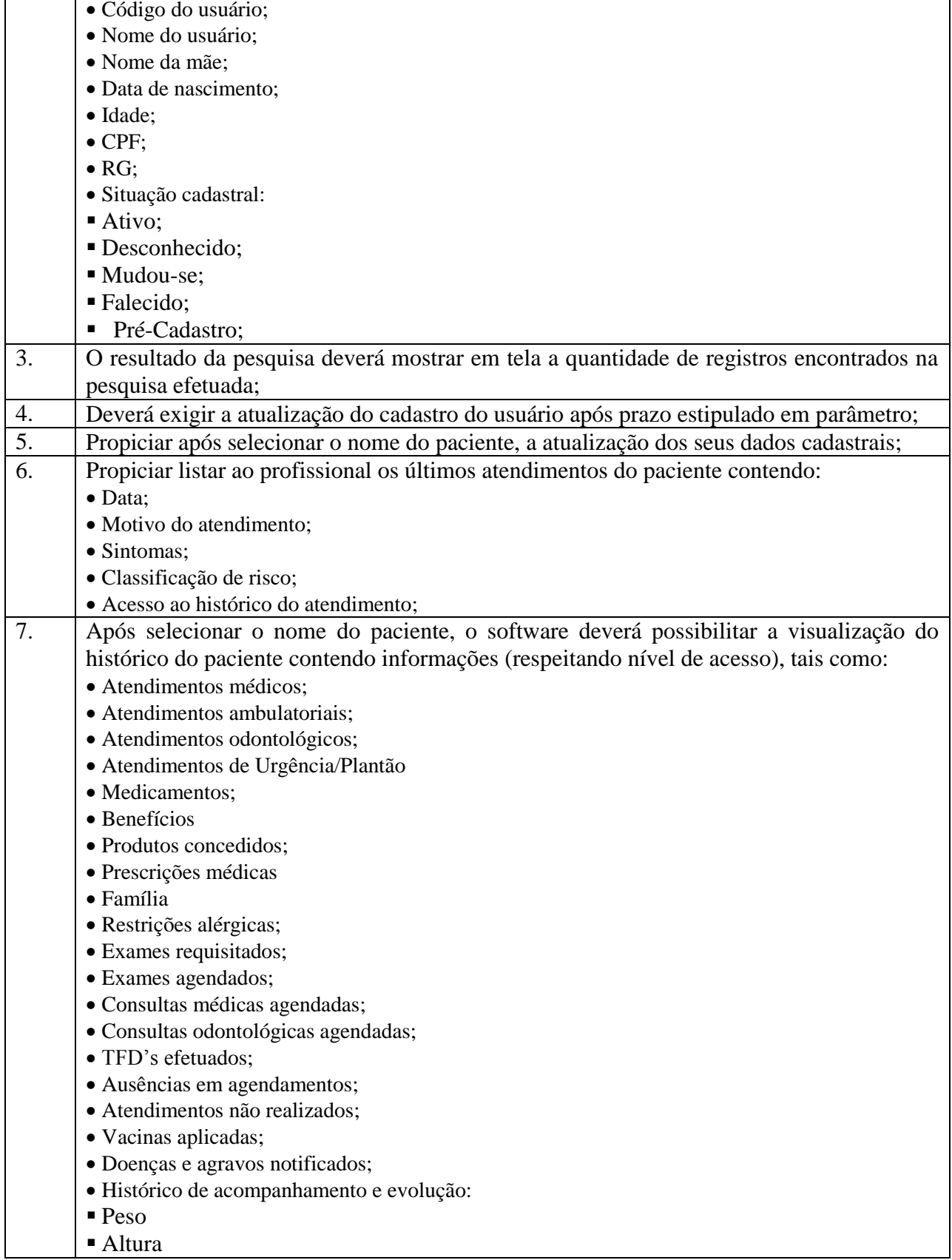

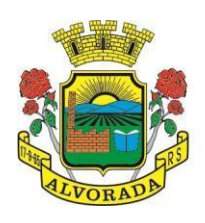

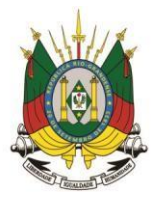

Processo nº 19404/2018

Folha nº

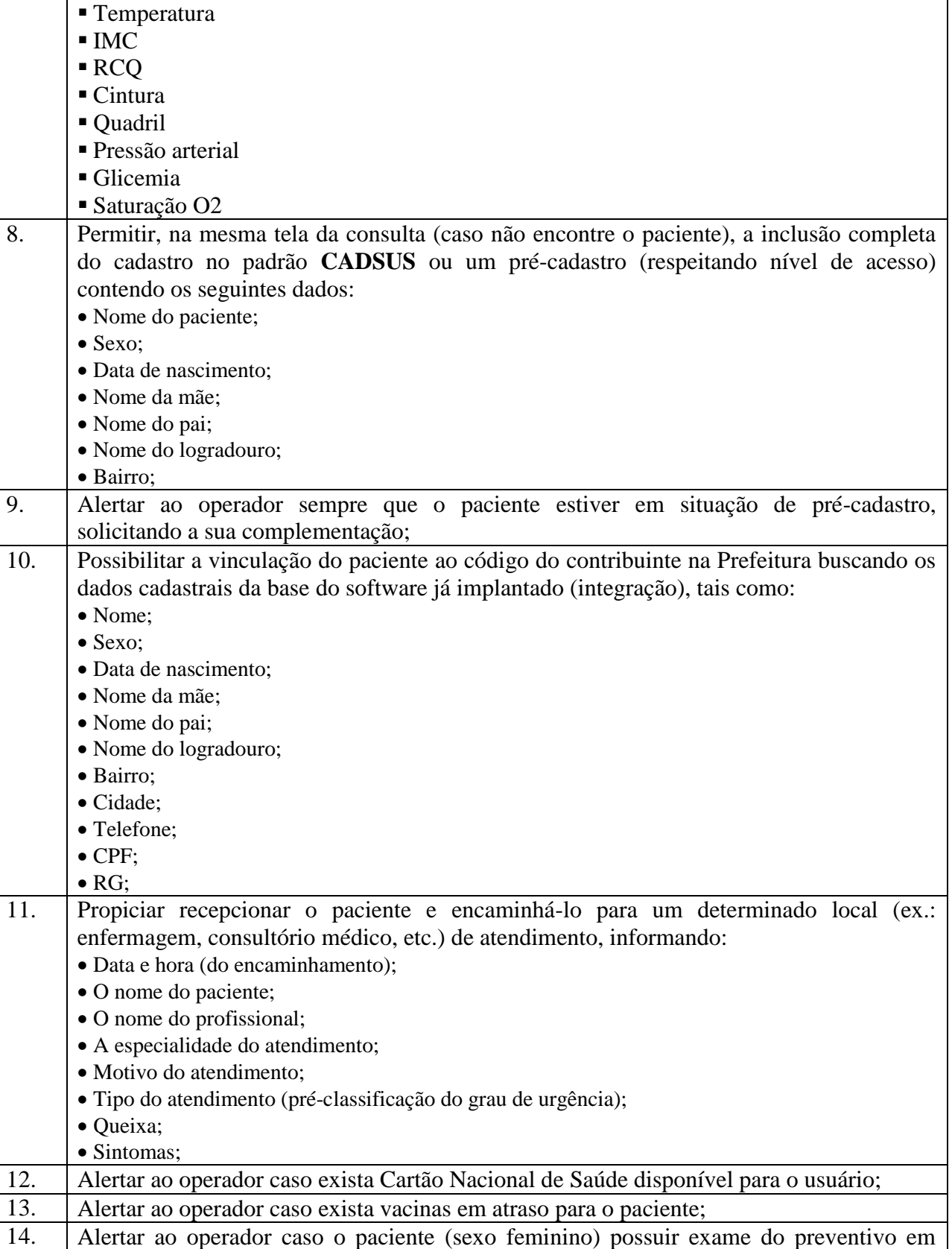

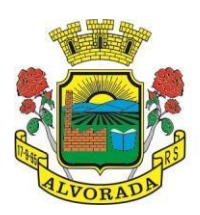

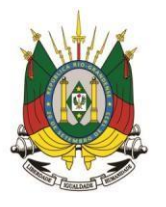

Processo nº 19404/2018

Folha nº Rubrica

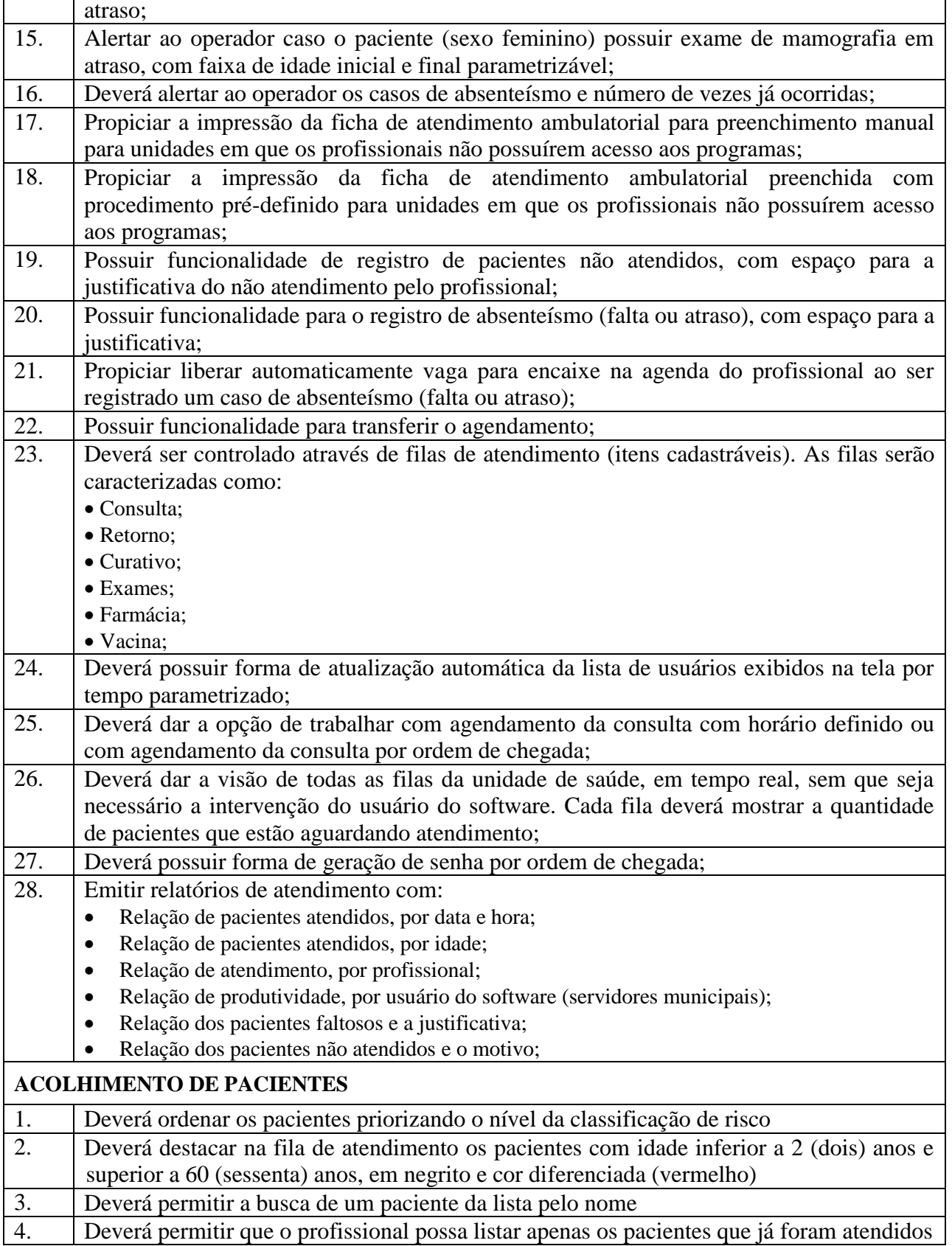

Prefeitura Municipal de Alvorada – Estado do Rio Grande do Sul

Av. Presidente Getúlio Vargas, 2266 – CEP 94810001 – Telefone (51) 3044.8500

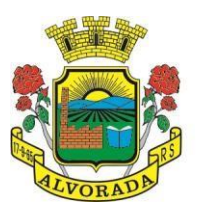

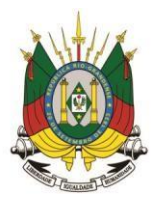

Processo nº 19404/2018

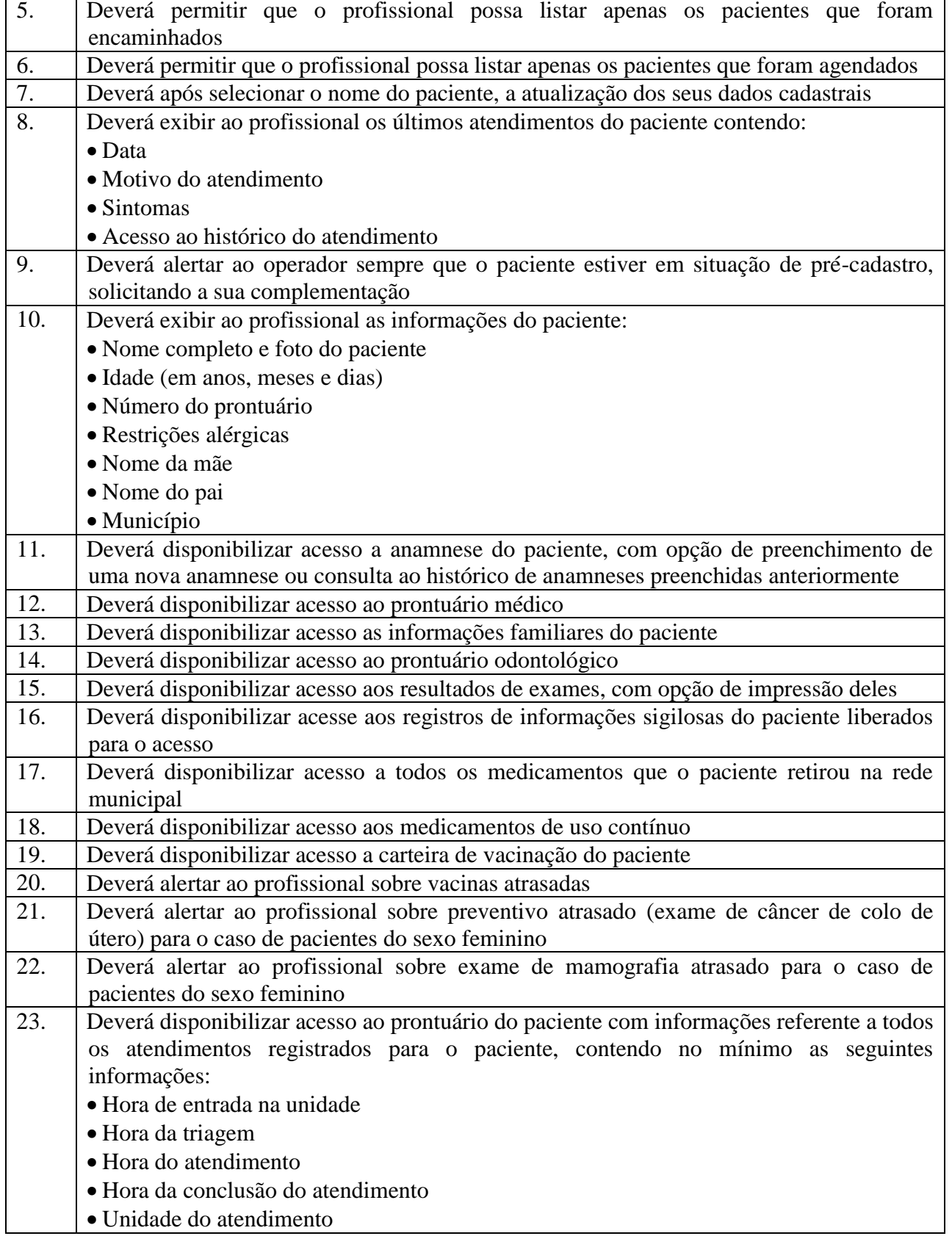

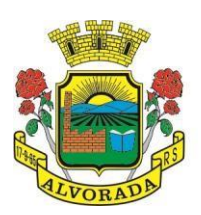

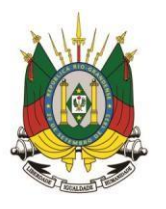

Processo nº 19404/2018

Folha nº Rubrica

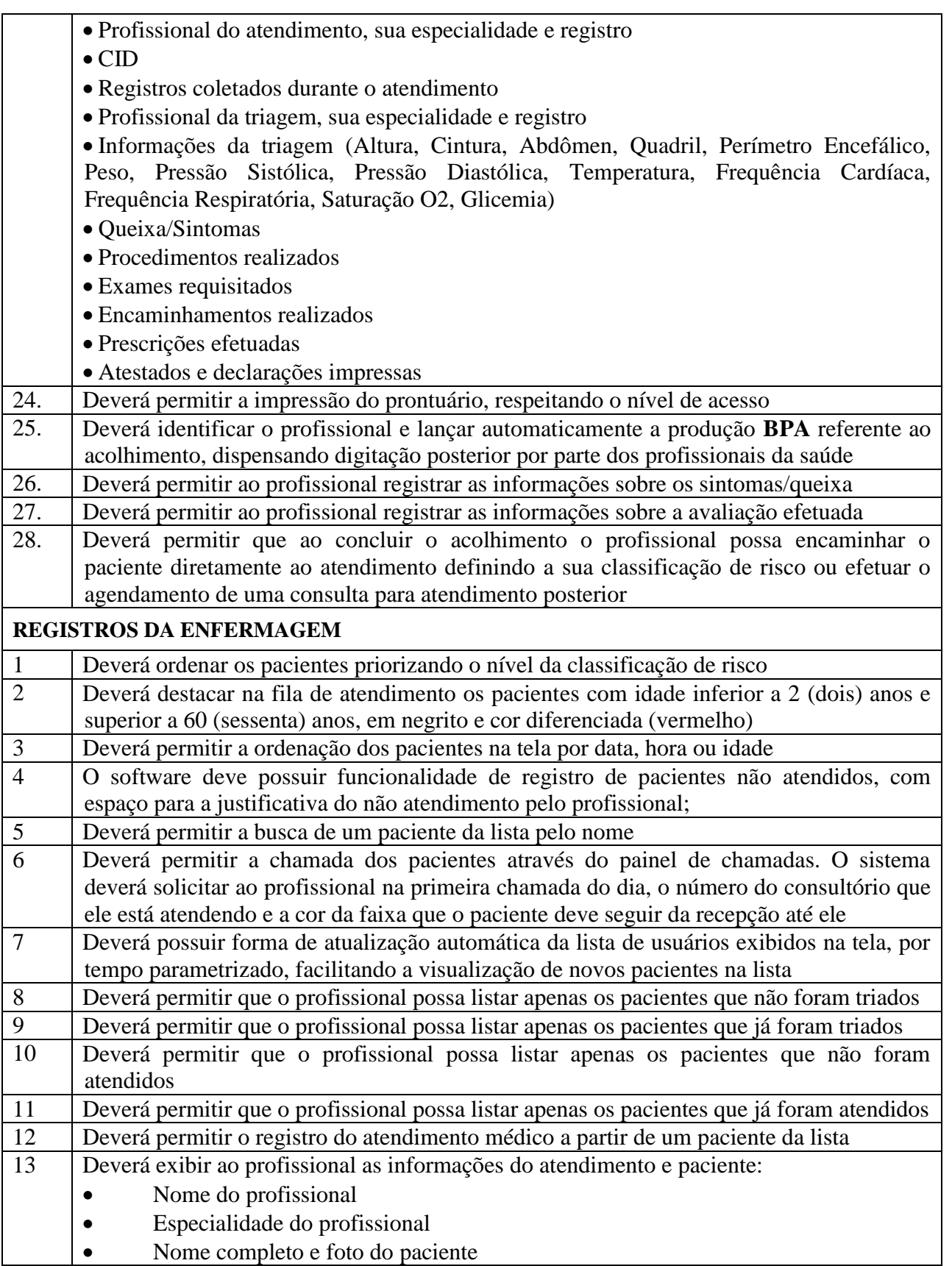

Prefeitura Municipal de Alvorada – Estado do Rio Grande do Sul

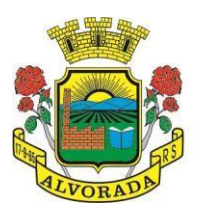

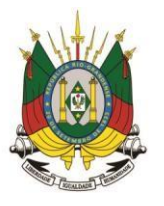

Processo nº 19404/2018

Folha nº

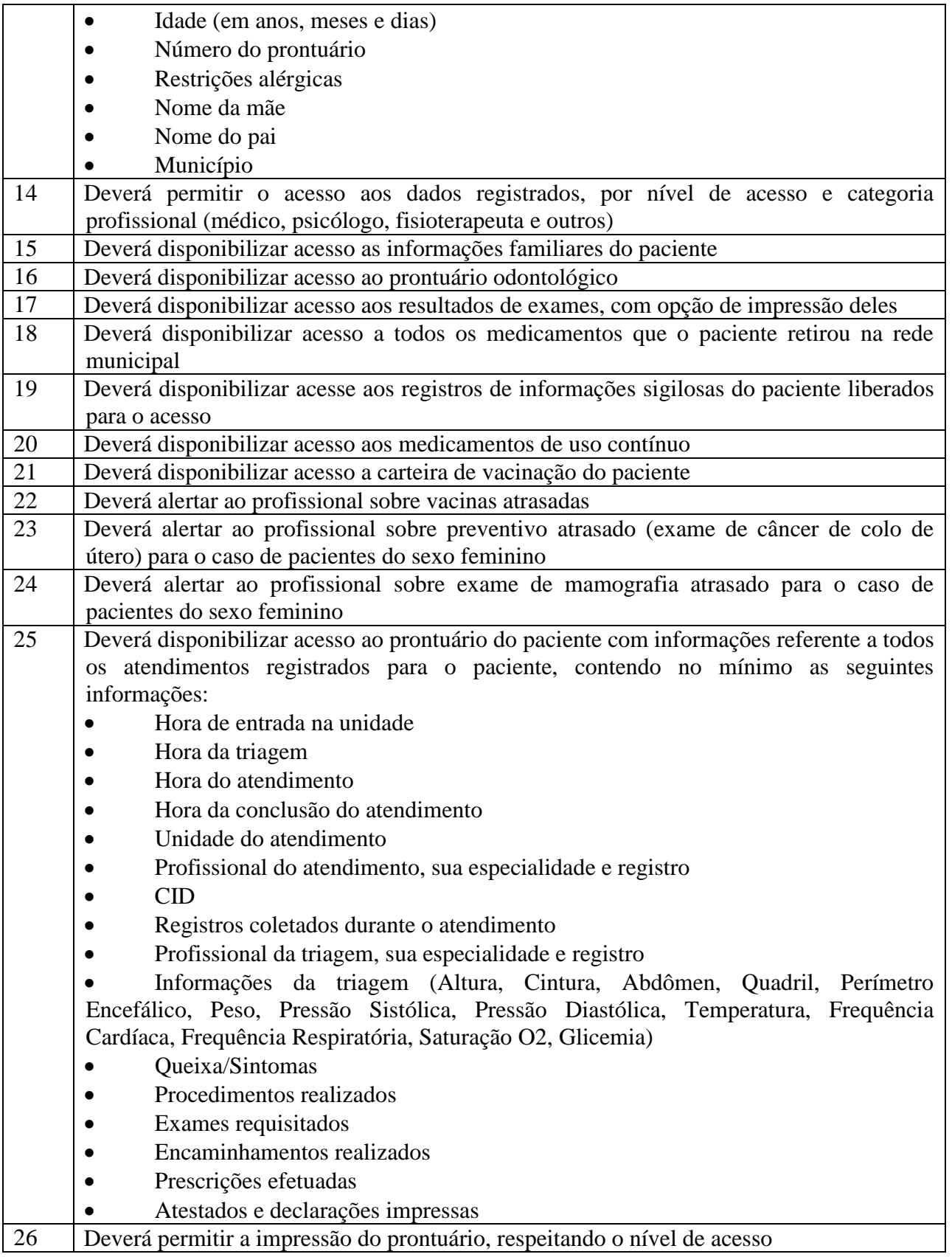

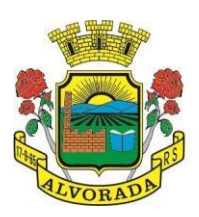

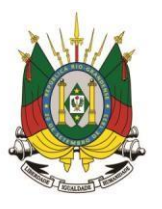

Processo nº 19404/2018

Folha nº Rubrica

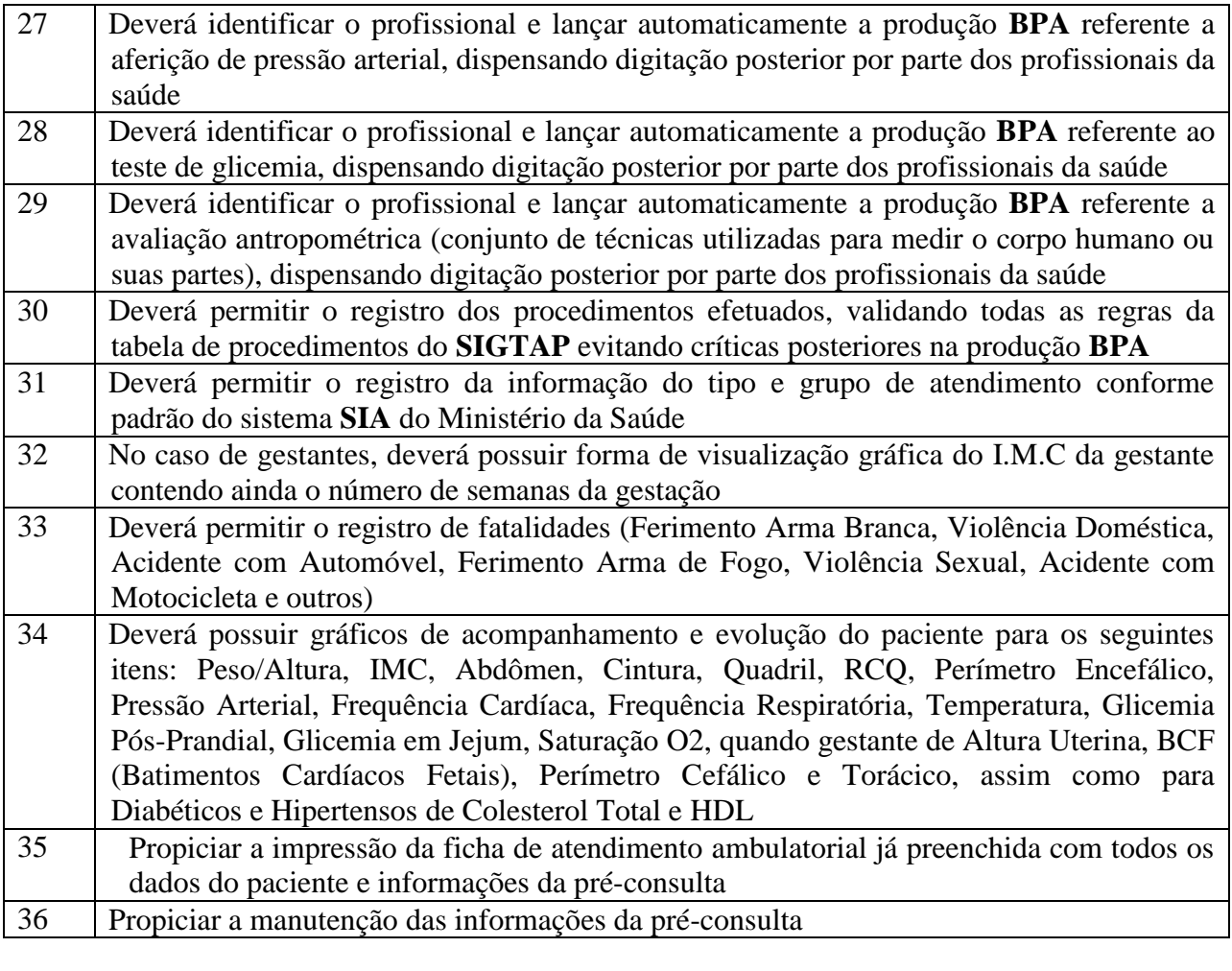

# **E-SUS (ATENÇÃO BÁSICA)**

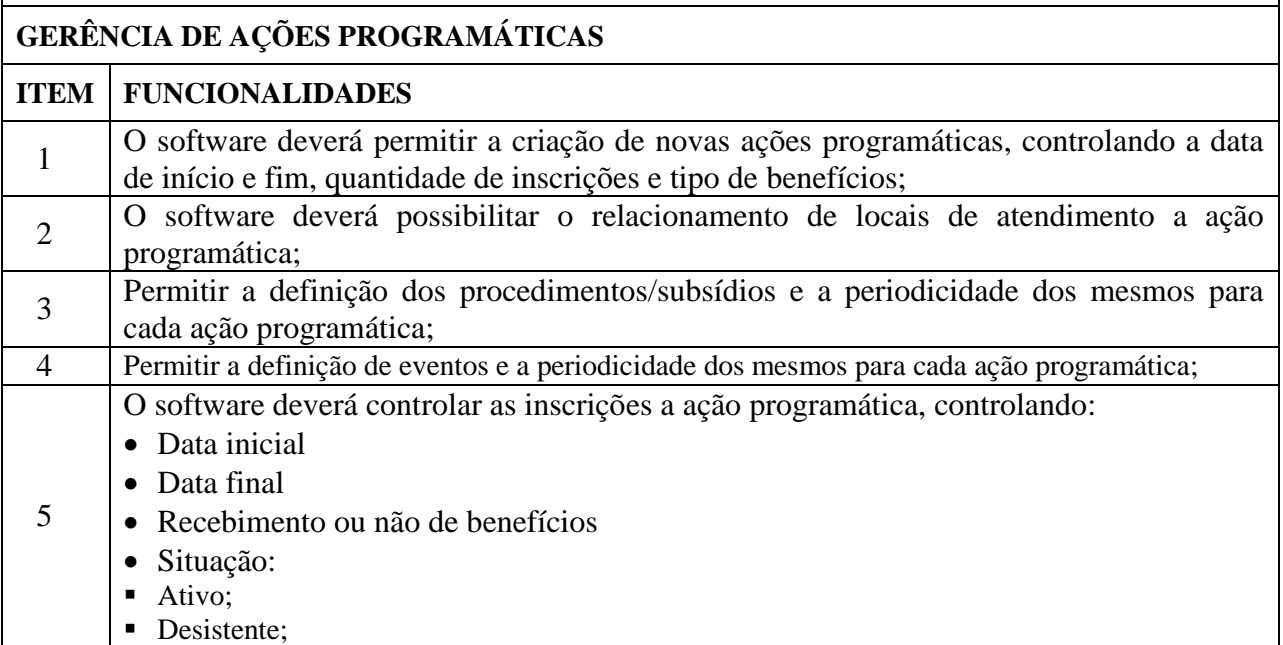

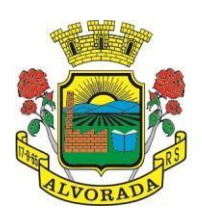

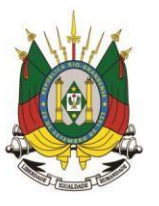

Processo nº 19404/2018

Folha nº

Rubrica

- Desligado;
- Recebimento ou não de benefícios;
- Benefícios concedidos;
- Definição dos eventos;
- Definição de frequência;
- Definição de prazos;

#### **REGULAÇÃO** 1. O software deverá disponibilizar o acesso ao histórico dos exames do paciente; 2. Deverá possuir impressão de requisição de exames; 3. Deverá possuir campo para carimbo e assinatura do médico solicitante; 4. O software deverá alertar ao profissional no momento da requisição, caso o paciente já possua requisição para o mesmo procedimento, informando a situação atual: • Requisitado; • Agendado; 5. O software deverá alertar ao profissional no momento da requisição, caso o paciente já possua casos de absenteísmo (falta ou atraso); 6. O sistema deverá permitir a exclusão de uma requisição de exames, perante a informação de uma justificativa que deverá estar disponível junto ao histórico de cancelamentos do paciente para fins de auditoria

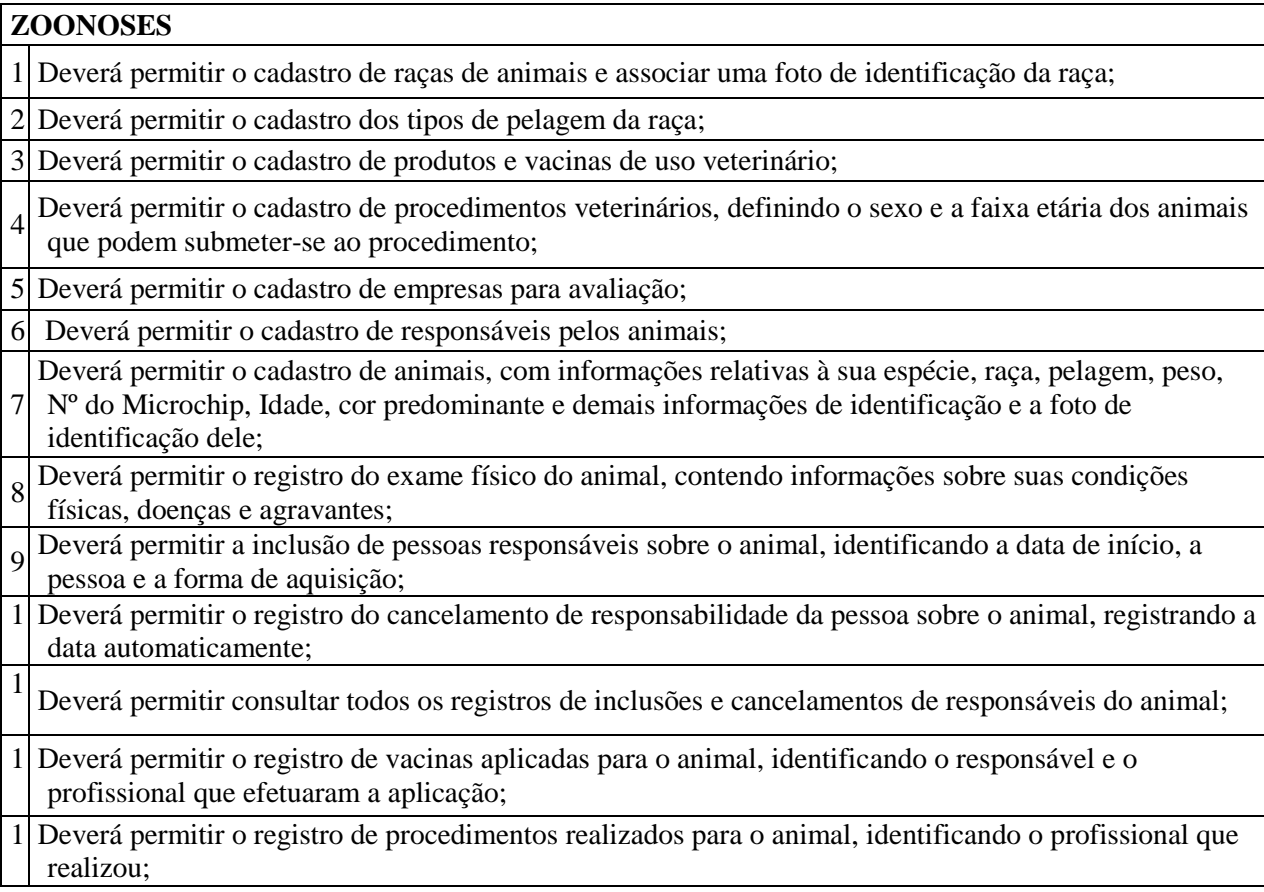

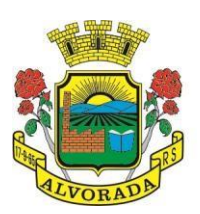

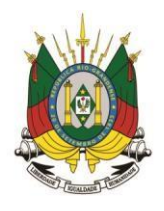

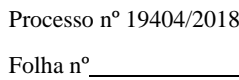

Rubrica

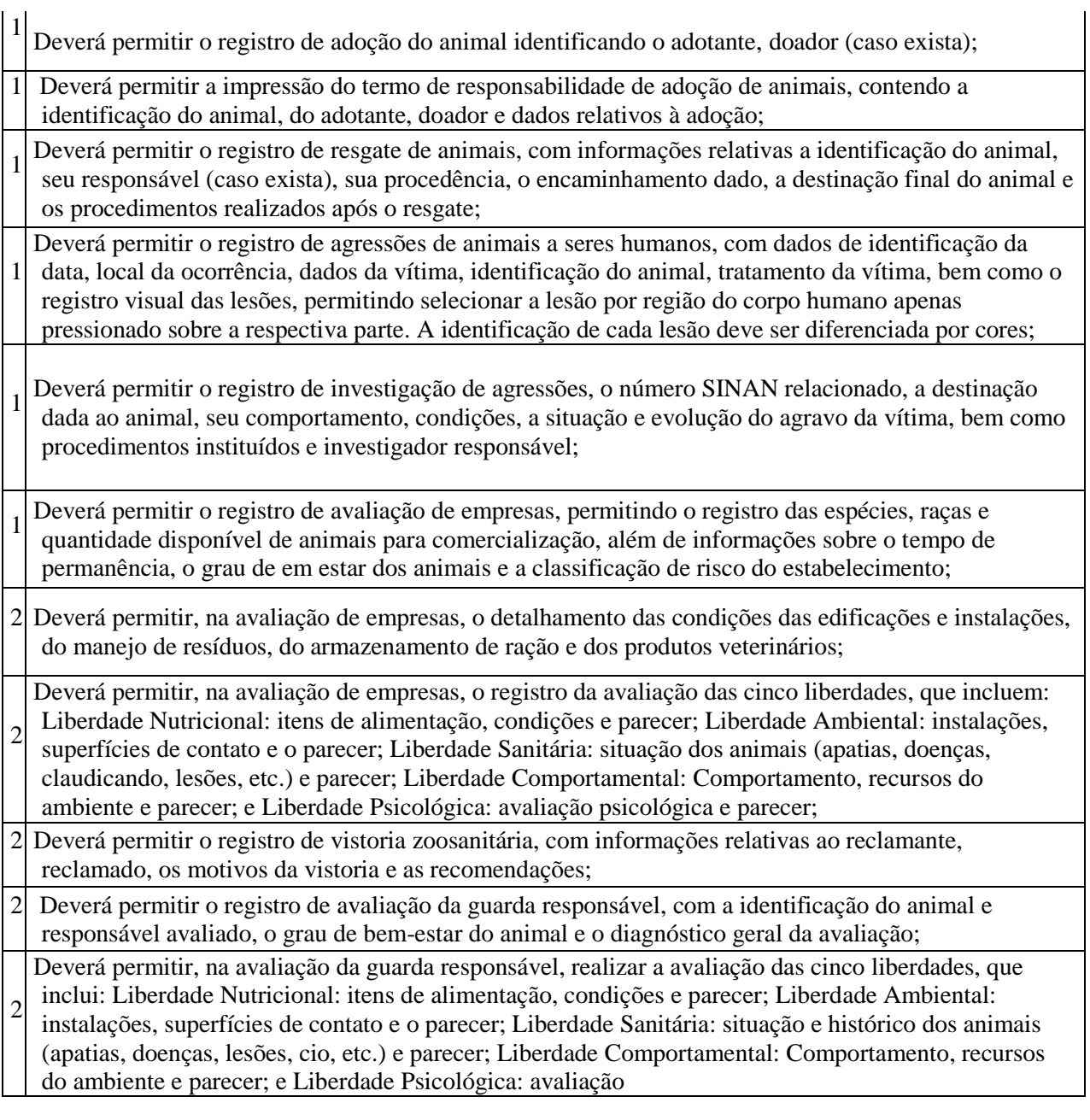

#### **ATENDIMENTO SOCIAL:**

## **CADASTROS GERAIS** 1 Deverá permitir o cadastro de privilégios de acesso para os usuários ou grupos de usuário por funcionalidades do sistema. 2 Deverá permitir o cadastro de notificações para um ou mais usuários com a possibilidade de anexar arquivos, está opção deve estar visível sempre que o usuário acessar o sistema. 3 Deverá permitir excluir e/ou marcar como lida as notificações recebidas pelo usuário. 4 Deverá possuir o cadastro de munícipios. 5 Deverá permitir o cadastro de bairros. 6 Deverá possuir o cadastro de tipos de logradouros.

Prefeitura Municipal de Alvorada – Estado do Rio Grande do Sul Av. Presidente Getúlio Vargas, 2266 – CEP 94810001 – Telefone (51) 3044.8500

CNPJ: 88.000.906/0001 – 57 – www.alvorada.rs.gov.br

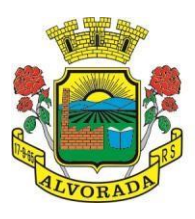

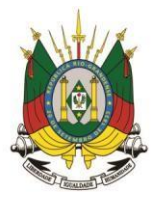

Processo nº 19404/2018

Folha nº

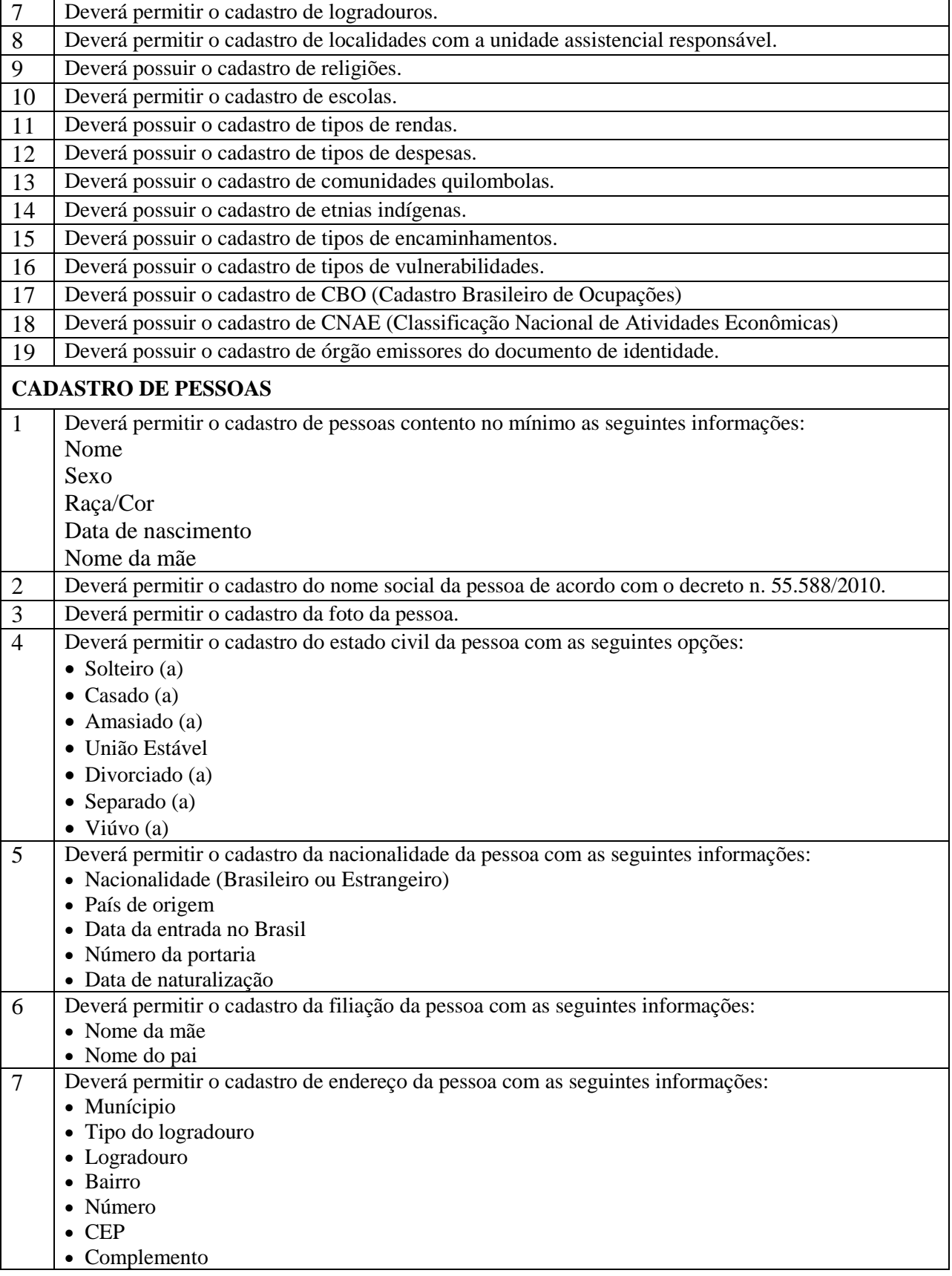

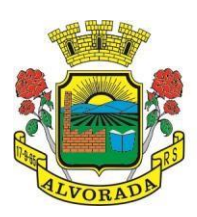

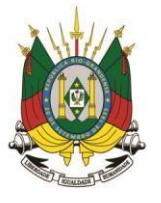

Processo nº 19404/2018

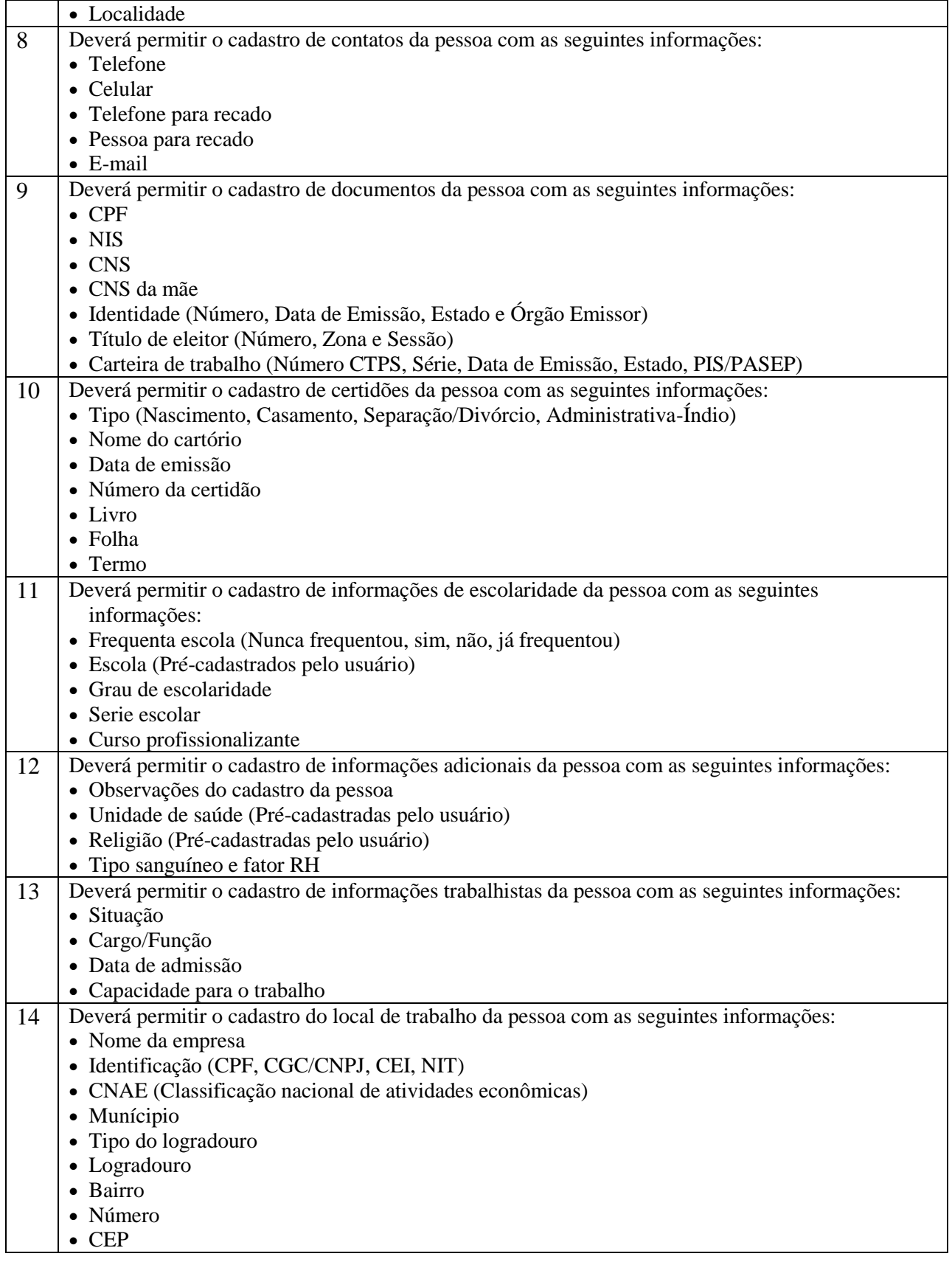

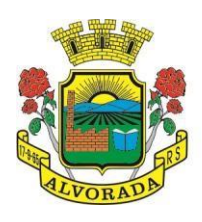

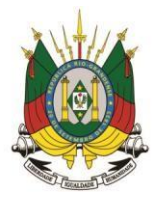

Processo nº 19404/2018

Folha nº

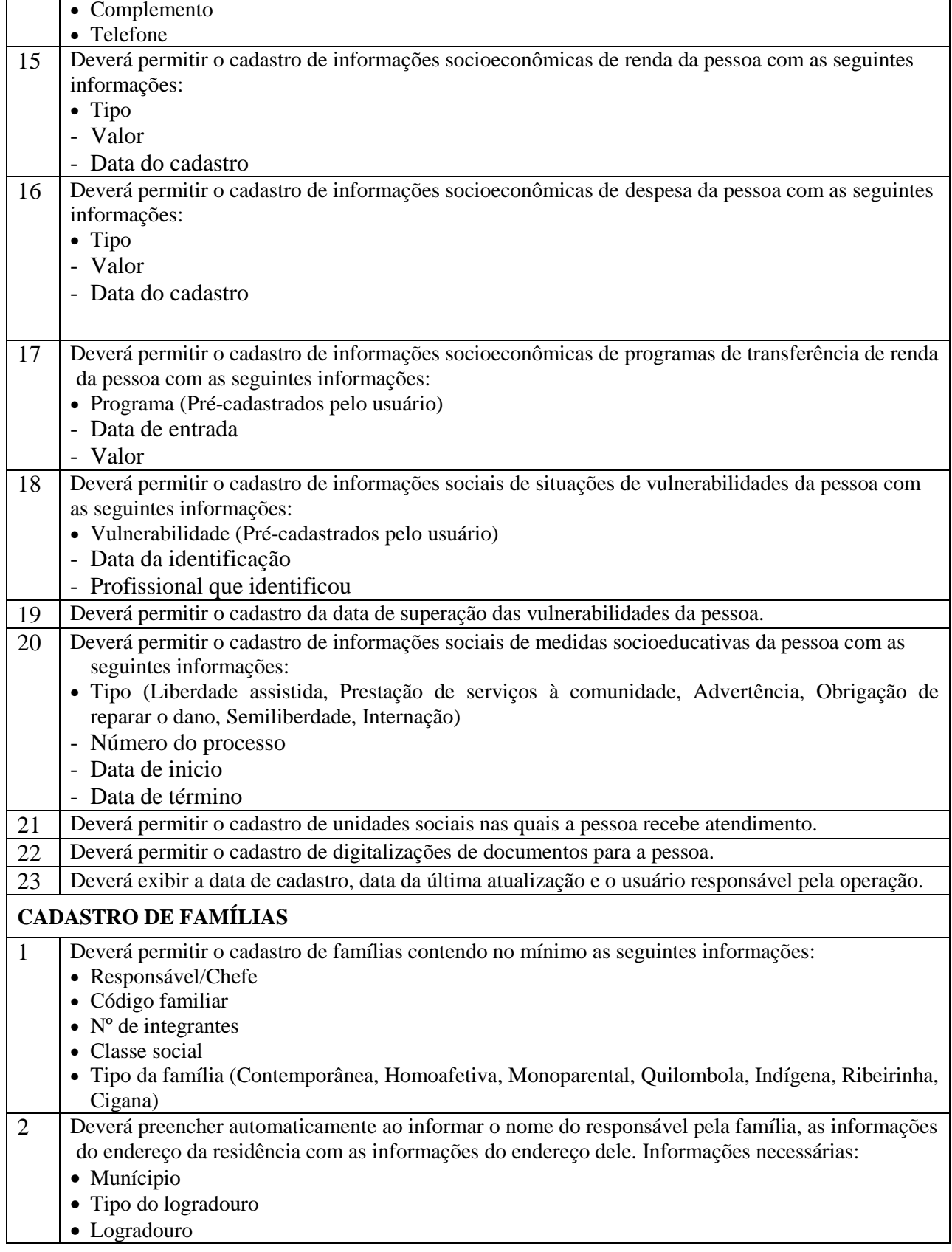

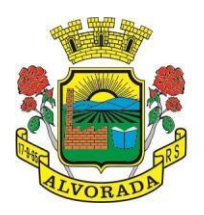

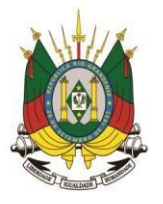

Processo nº 19404/2018

Folha nº

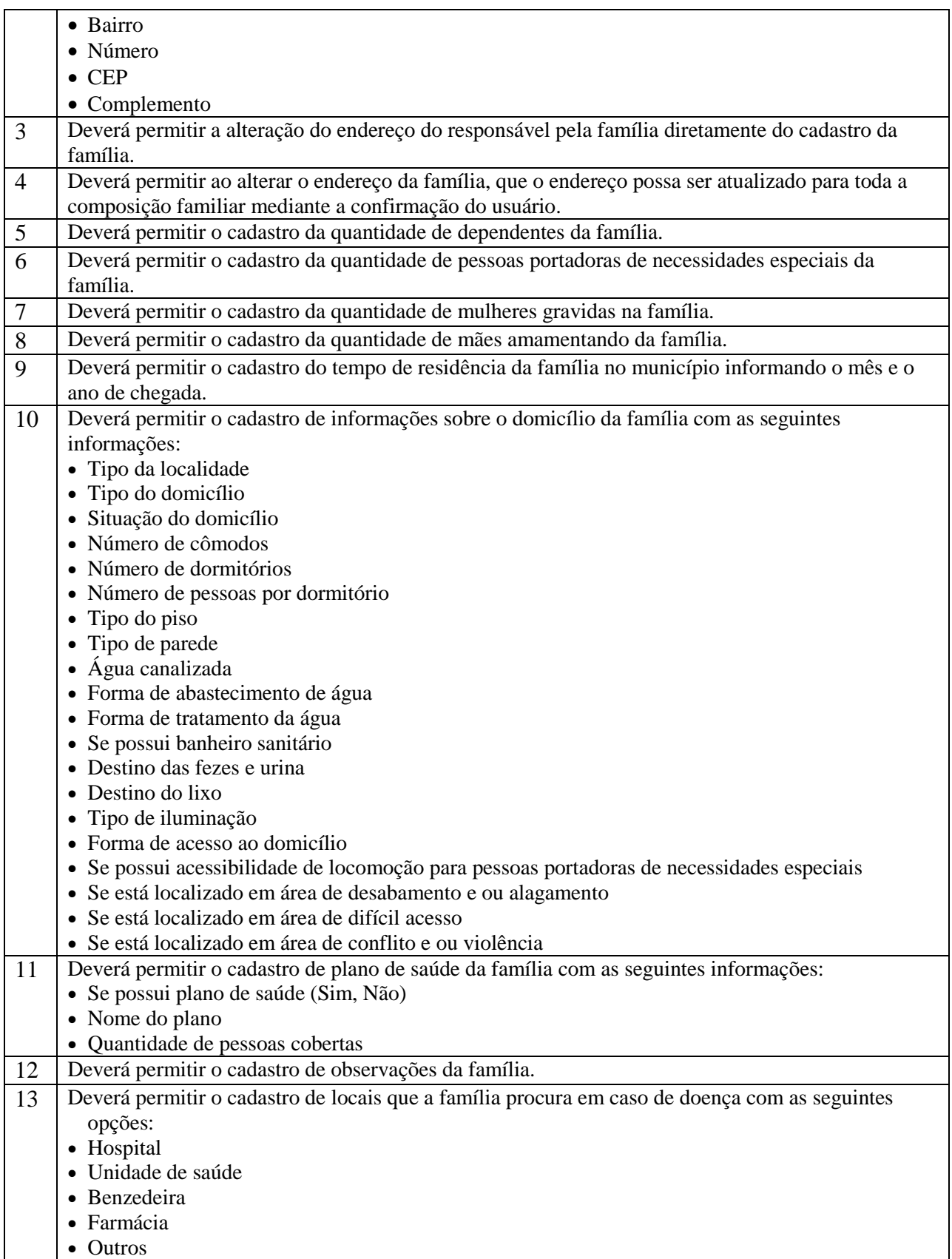

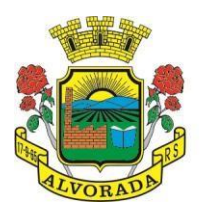

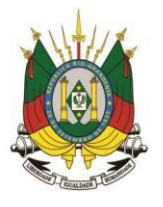

Processo nº 19404/2018

Folha nº

Rubrica

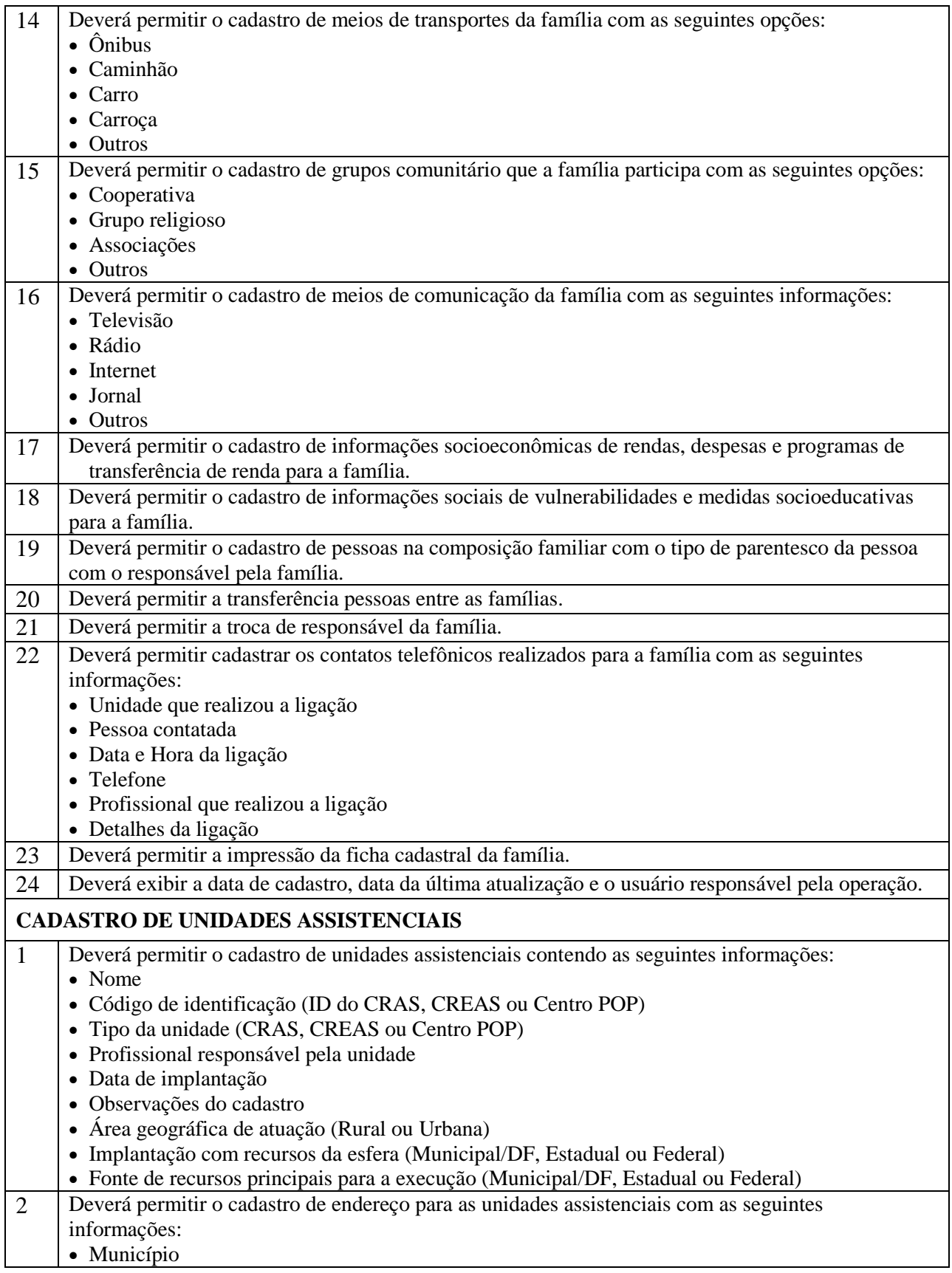

190

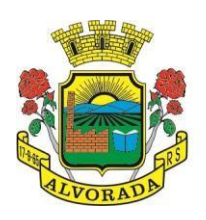

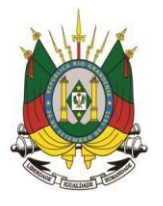

Processo nº 19404/2018

Folha nº

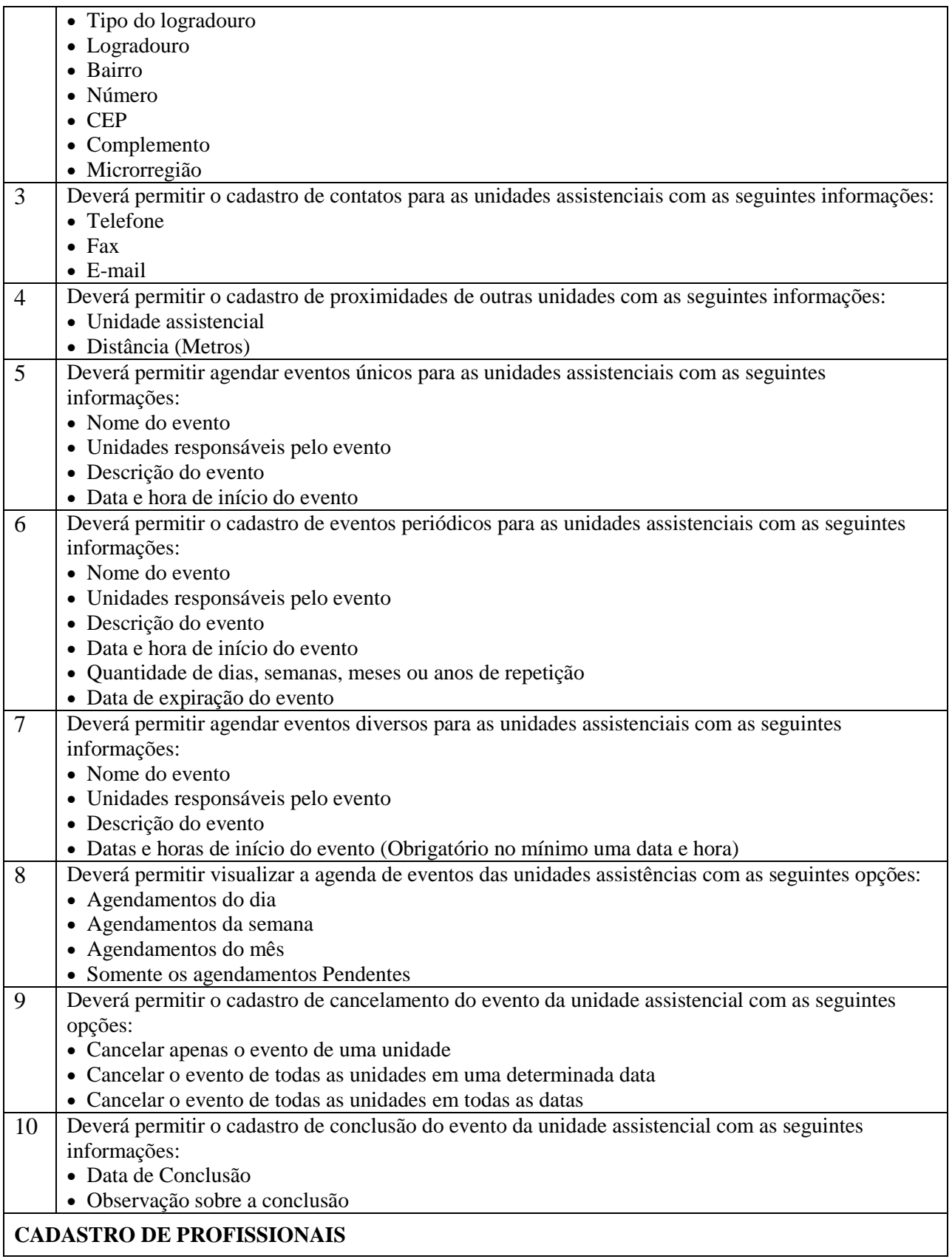

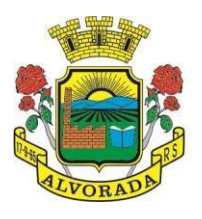

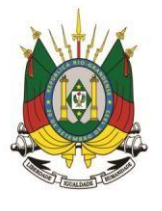

Processo nº 19404/2018

Folha nº

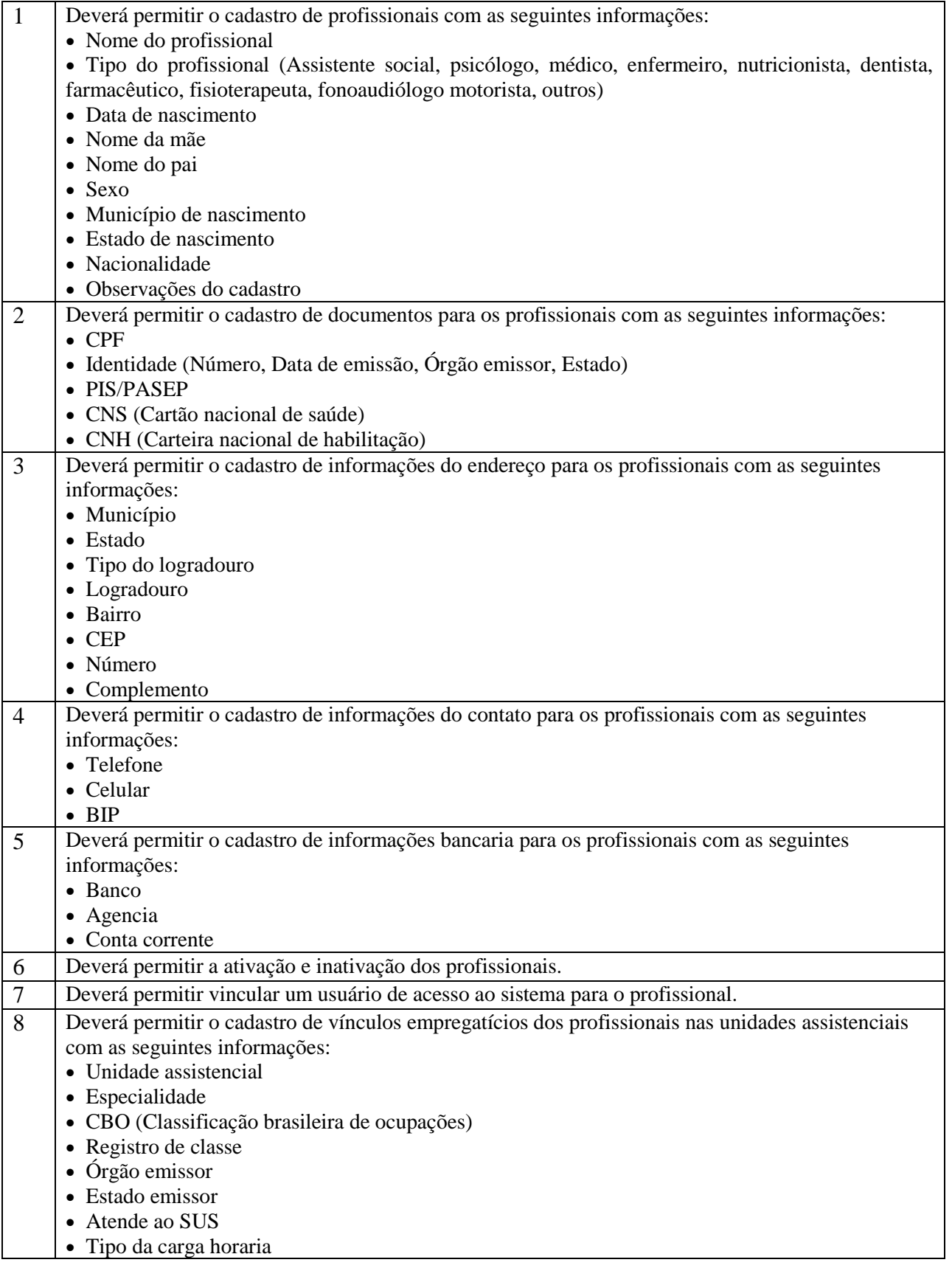

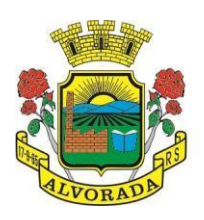

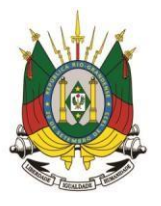

Processo nº 19404/2018

Folha nº

Rubrica

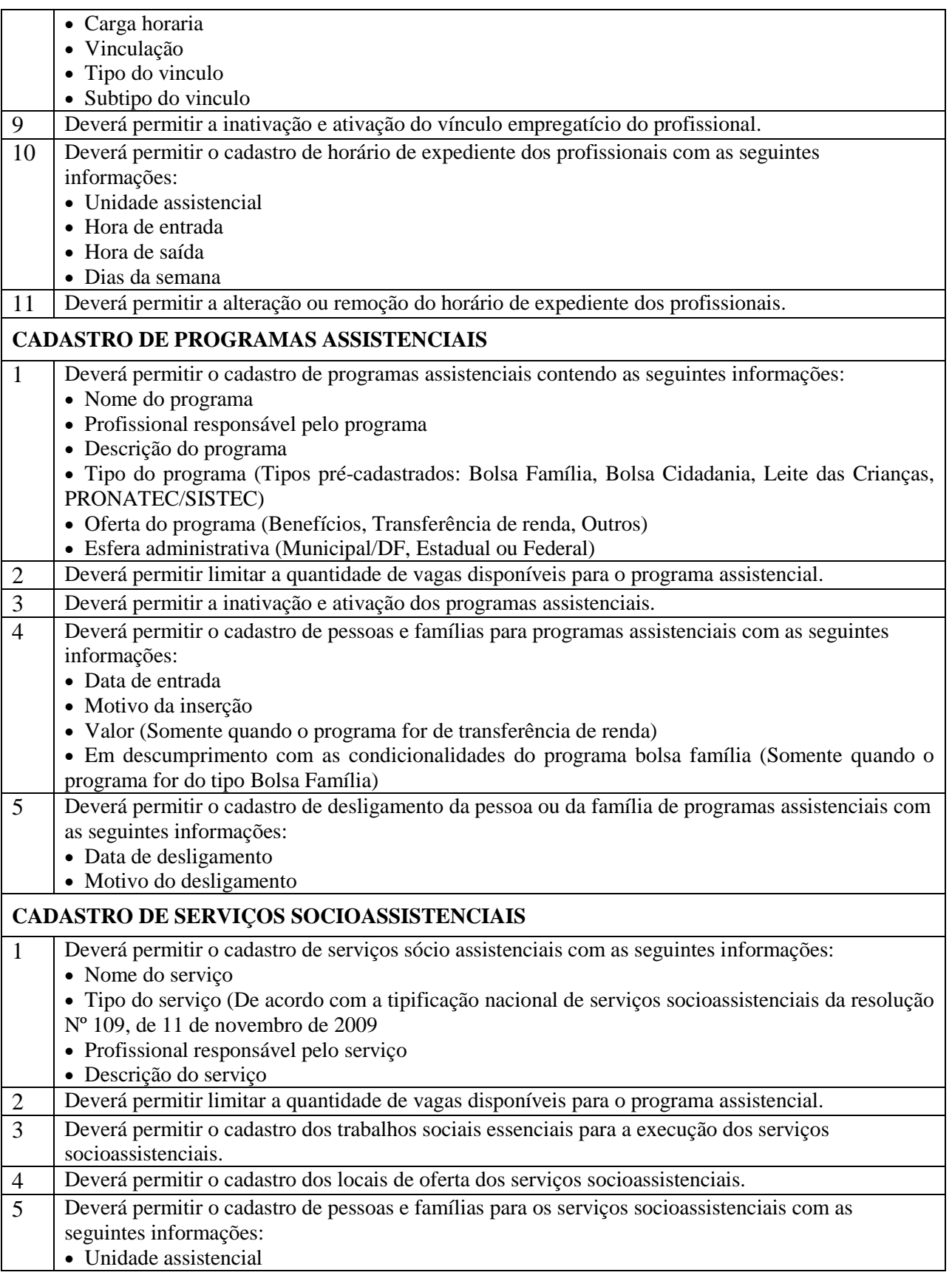

Prefeitura Municipal de Alvorada – Estado do Rio Grande do Sul Av. Presidente Getúlio Vargas, 2266 – CEP 94810001 – Telefone (51) 3044.8500 CNPJ: 88.000.906/0001 – 57 – www.alvorada.rs.gov.br

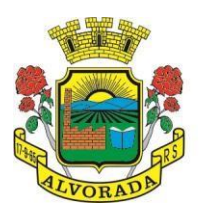

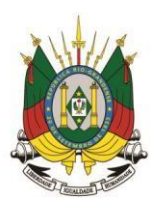

Processo nº 19404/2018

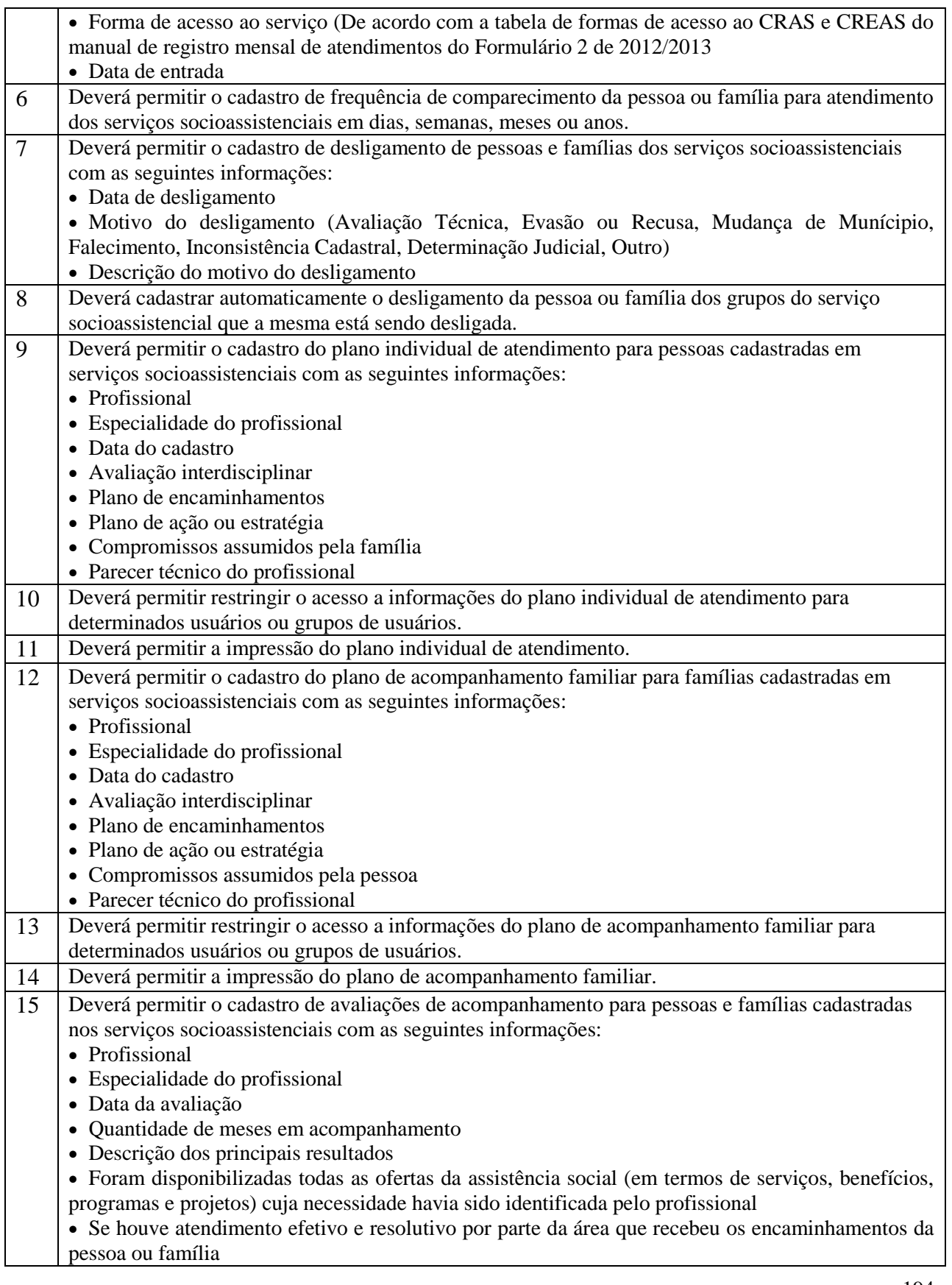
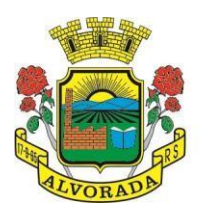

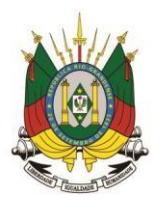

Processo nº 19404/2018

Folha nº

Rubrica

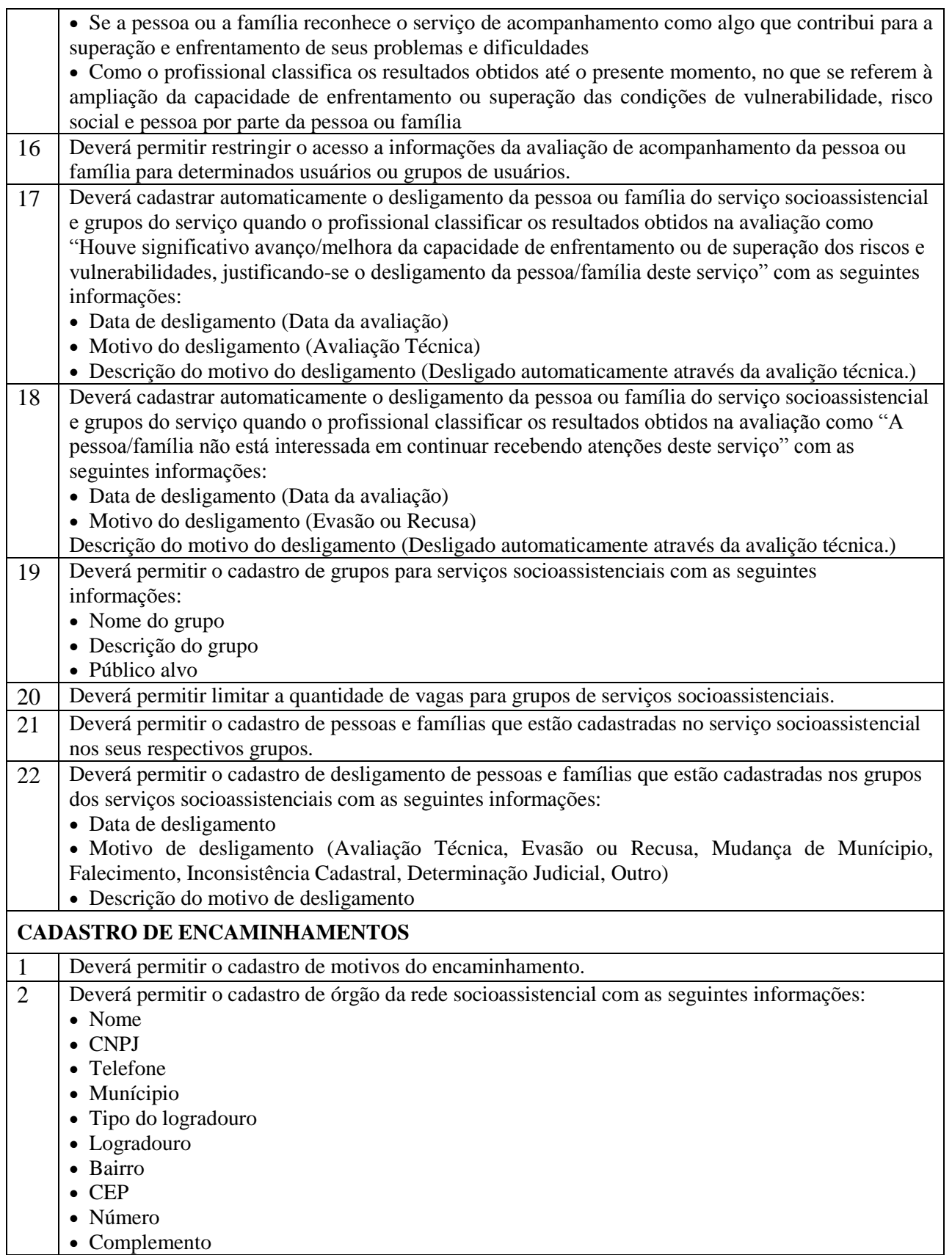

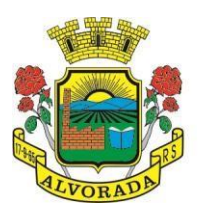

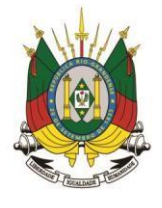

Processo nº 19404/2018

Folha nº Rubrica

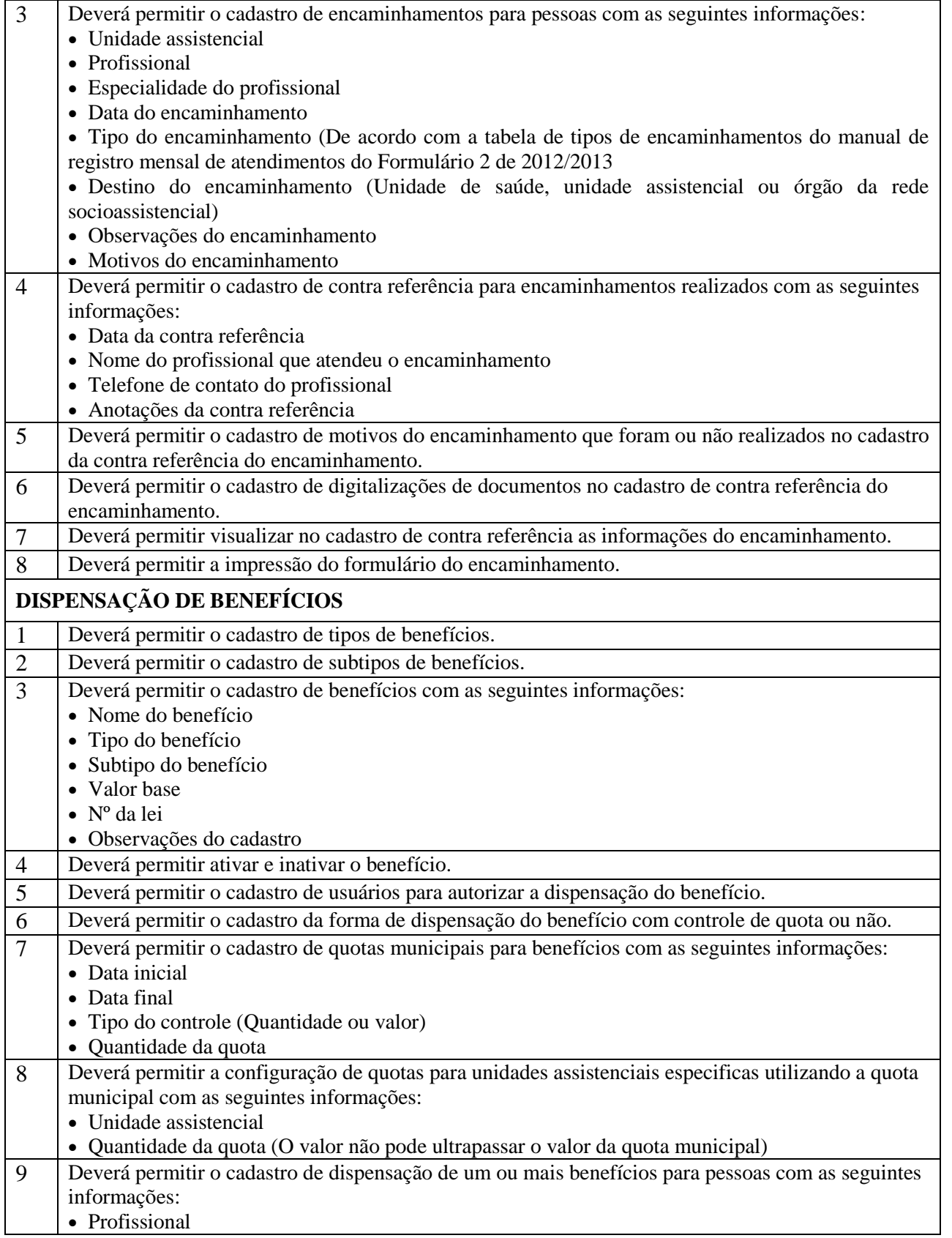

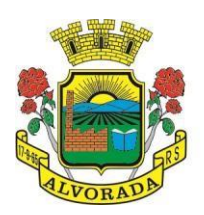

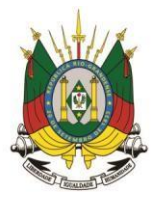

Processo nº 19404/2018

Folha nº

Rubrica

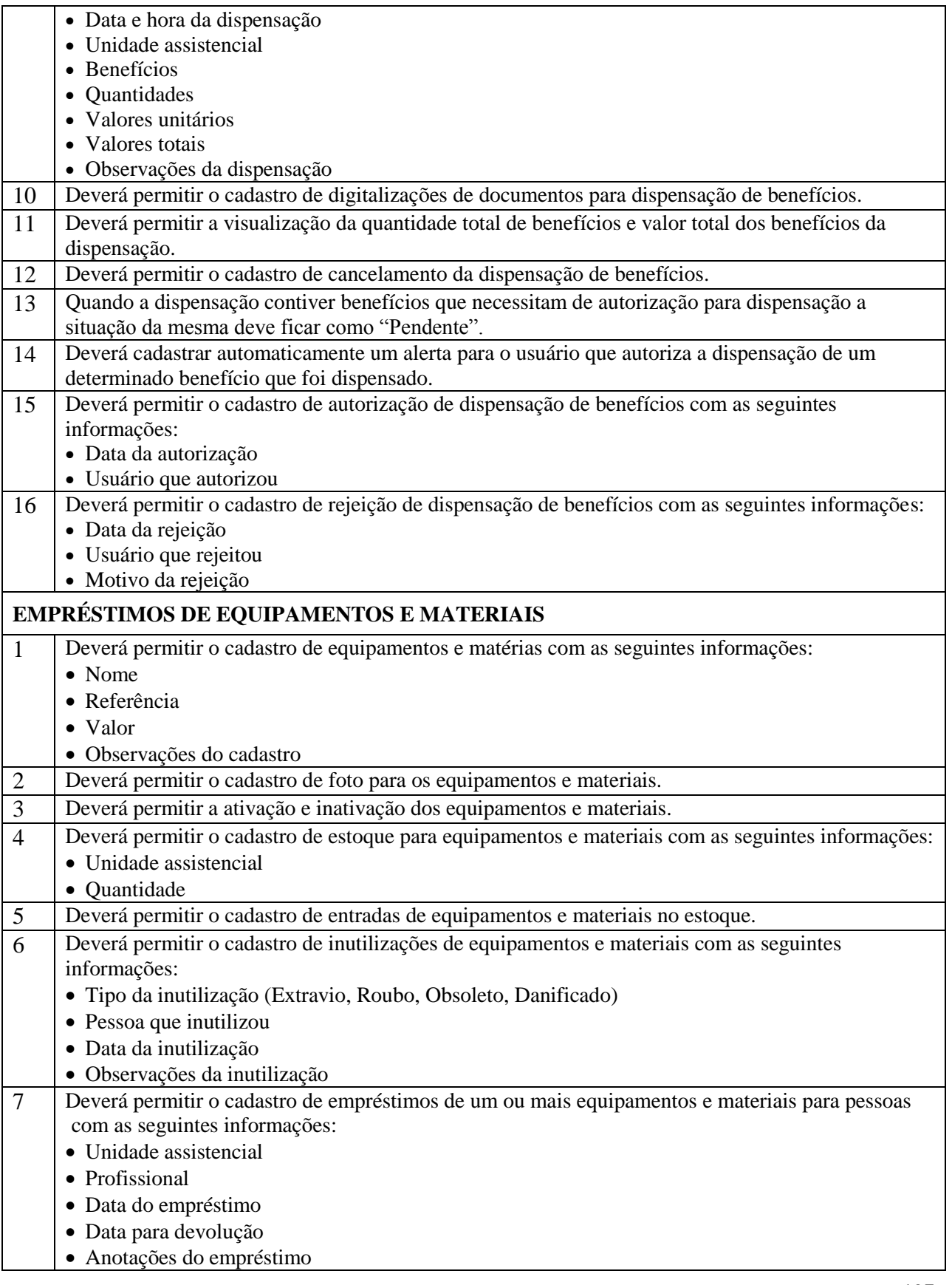

Prefeitura Municipal de Alvorada – Estado do Rio Grande do Sul Av. Presidente Getúlio Vargas, 2266 – CEP 94810001 – Telefone (51) 3044.8500 CNPJ: 88.000.906/0001 – 57 – www.alvorada.rs.gov.br

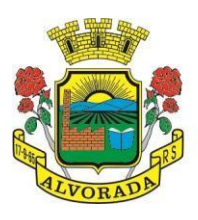

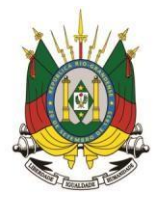

Processo nº 19404/2018

Folha nº

Rubrica

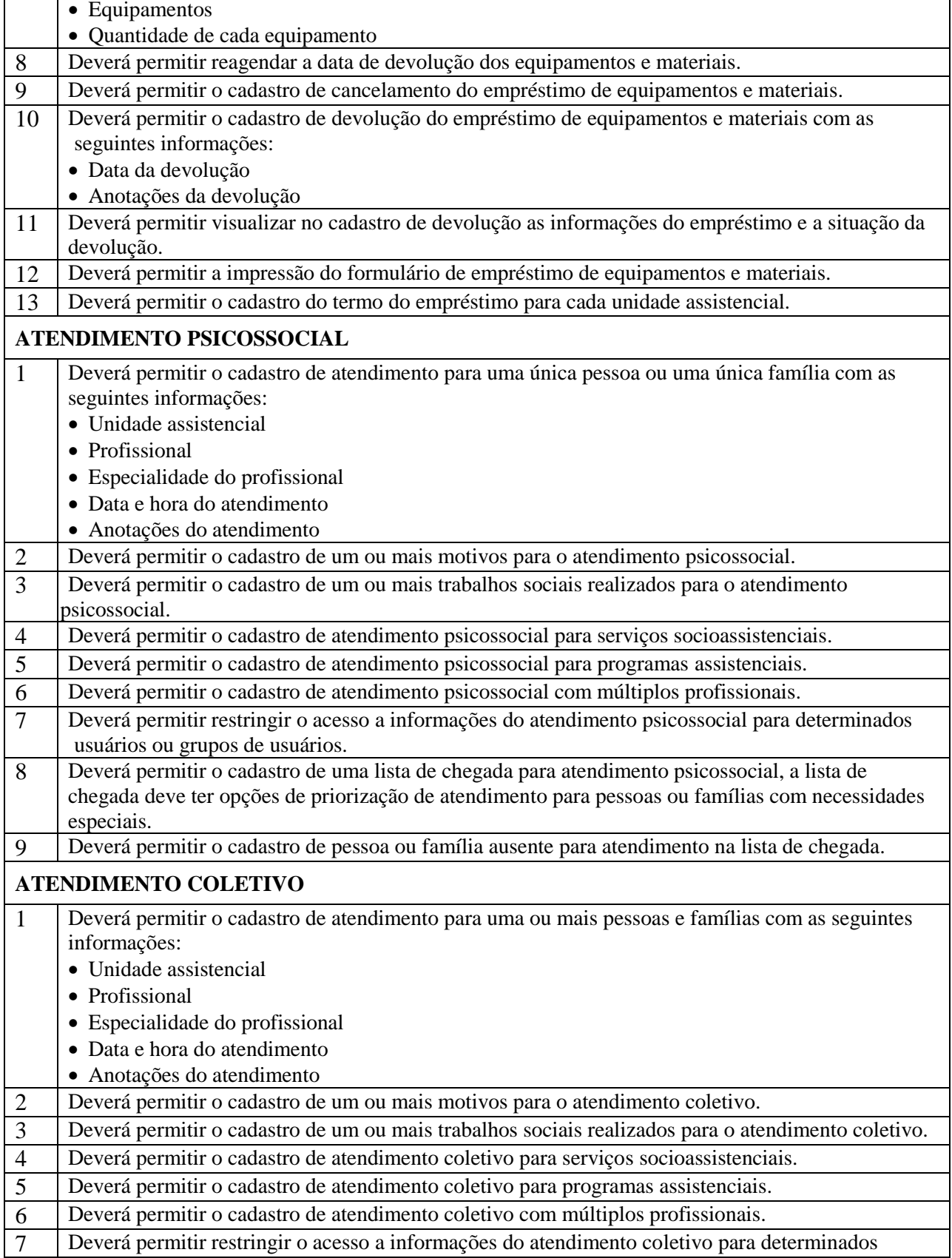

Prefeitura Municipal de Alvorada – Estado do Rio Grande do Sul Av. Presidente Getúlio Vargas, 2266 – CEP 94810001 – Telefone (51) 3044.8500 CNPJ: 88.000.906/0001 – 57 – www.alvorada.rs.gov.br

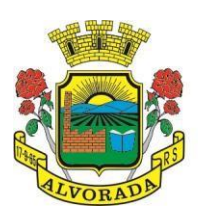

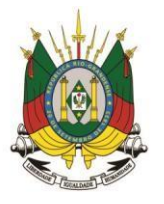

Processo nº 19404/2018

Folha nº Rubrica

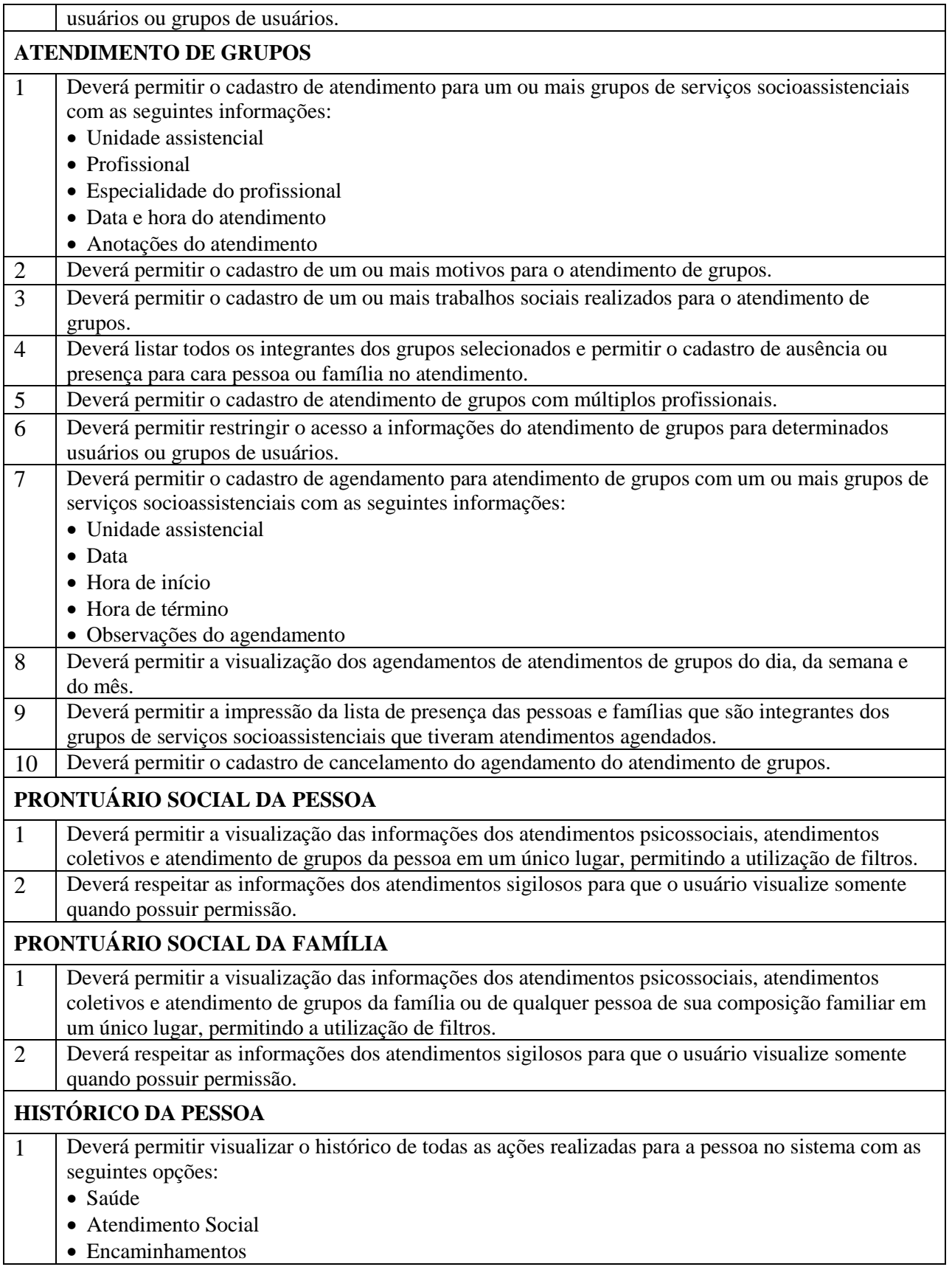

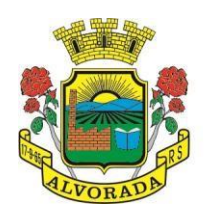

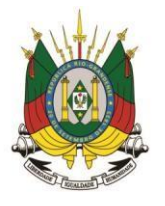

Processo nº 19404/2018

Folha nº

Rubrica

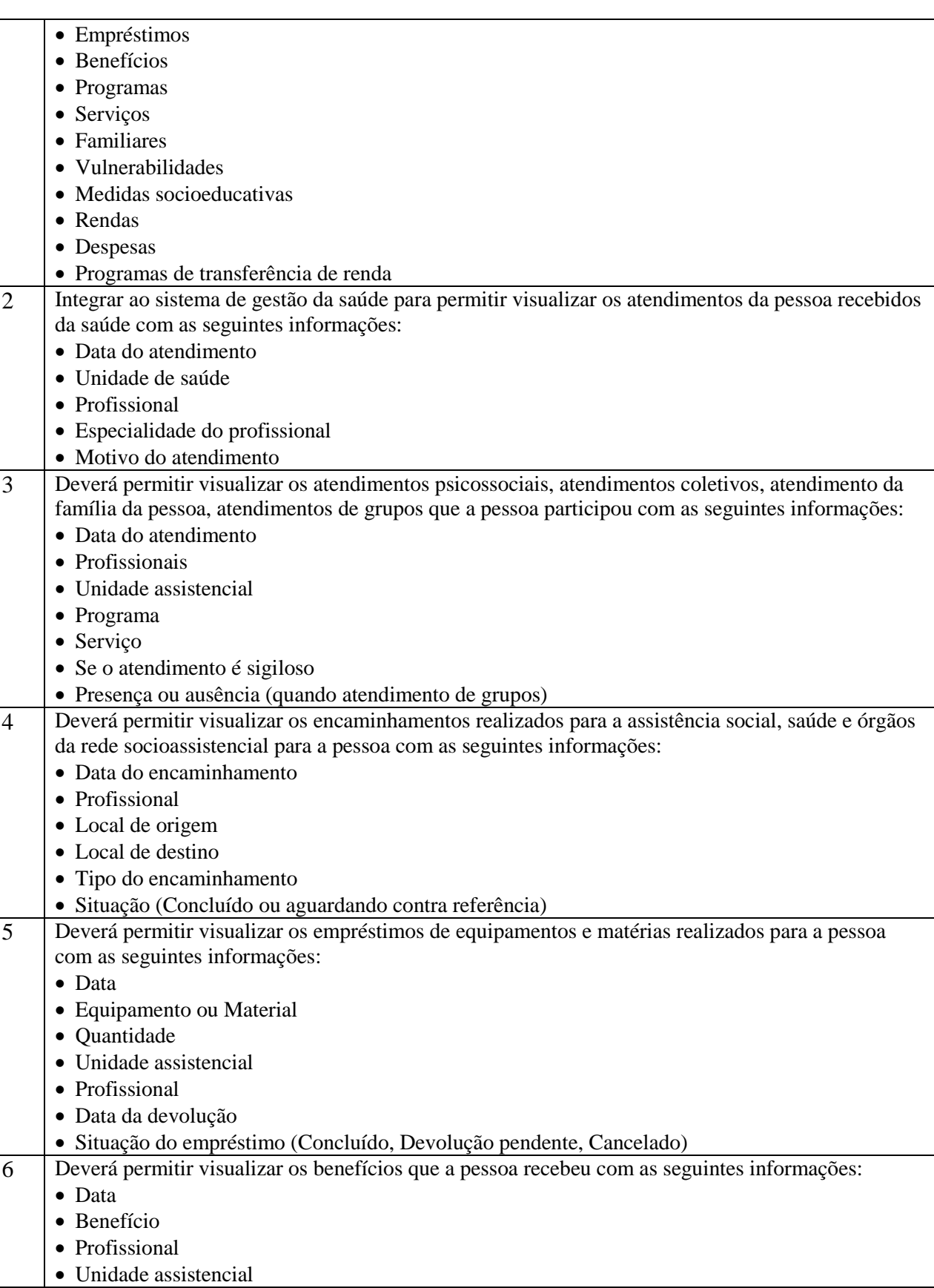

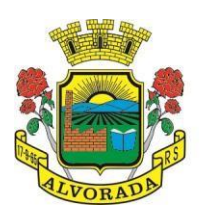

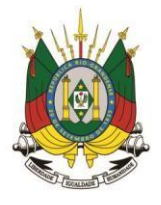

Processo nº 19404/2018

Folha nº

Rubrica

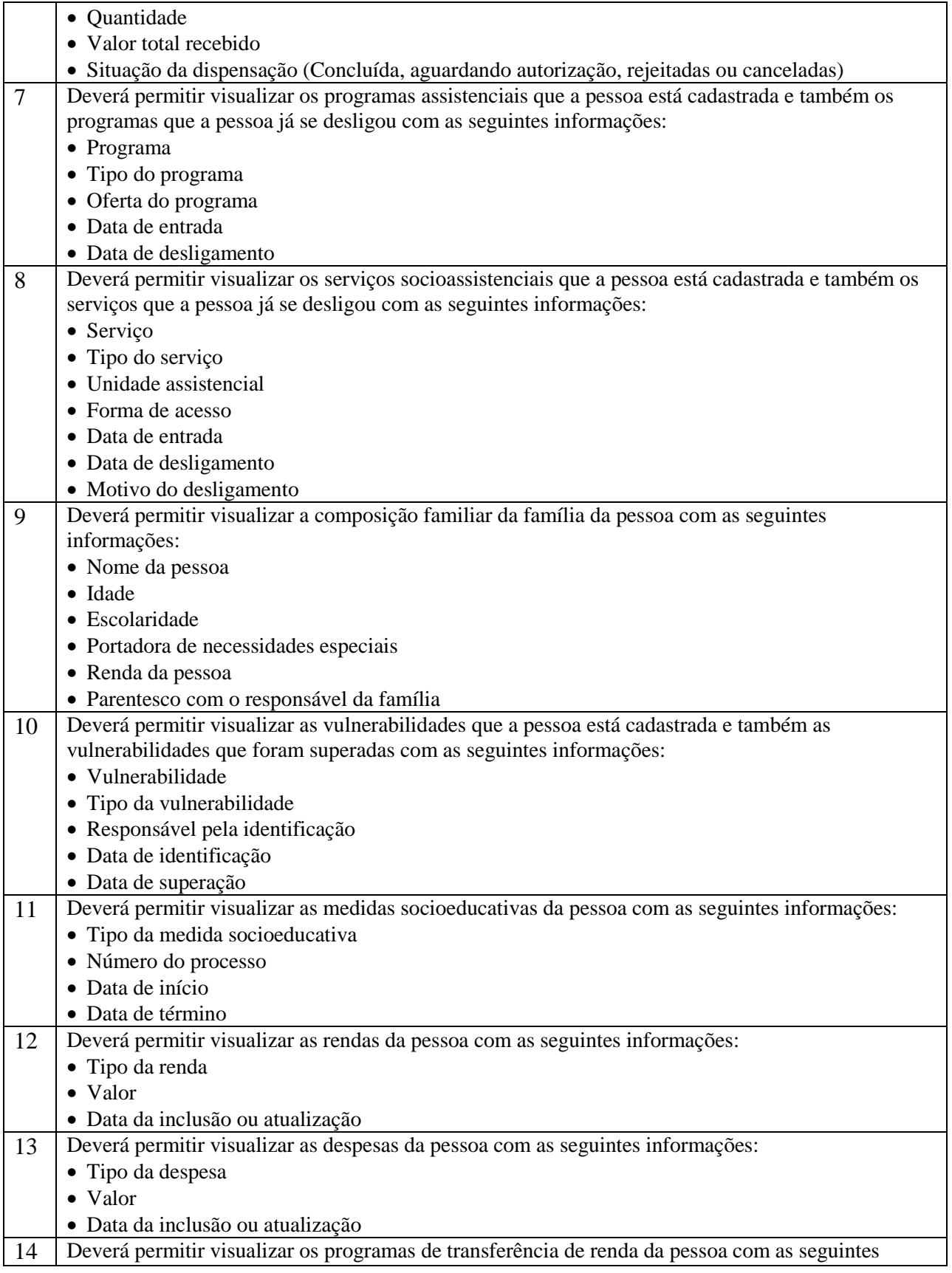

Prefeitura Municipal de Alvorada – Estado do Rio Grande do Sul Av. Presidente Getúlio Vargas, 2266 – CEP 94810001 – Telefone (51) 3044.8500 CNPJ: 88.000.906/0001 – 57 – www.alvorada.rs.gov.br

201

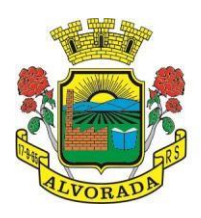

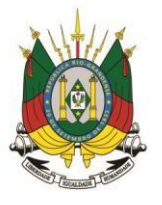

Processo nº 19404/2018

Folha nº

Rubrica\_\_\_\_\_\_

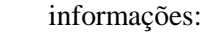

- Programa
- Tipo do programa
- Valor
- Data de entrada
- Data de desligamento

#### **REGISTRO MENSAL DE ATENDIMENTOS**

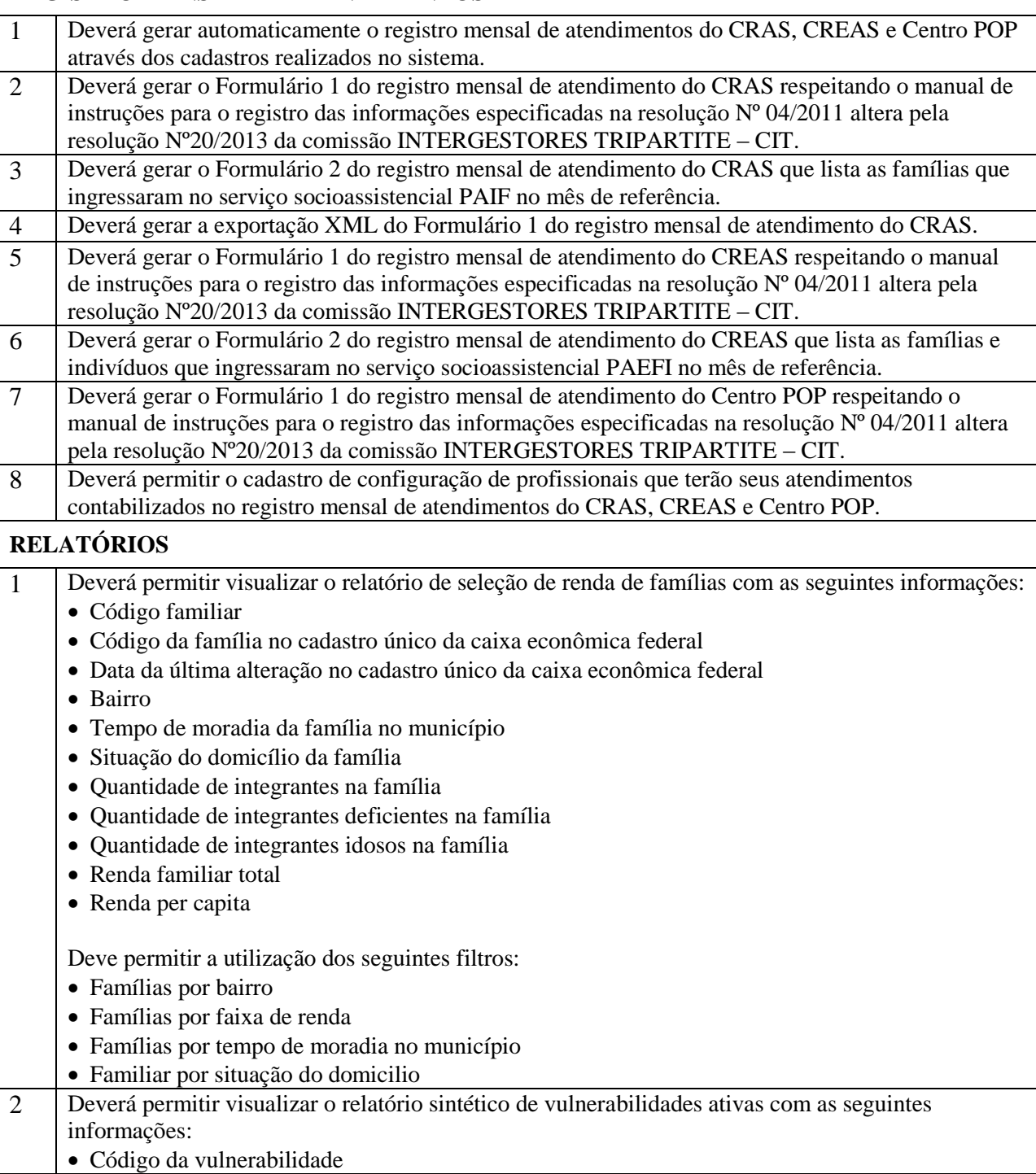

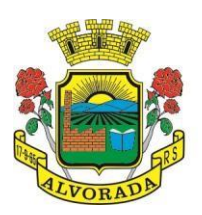

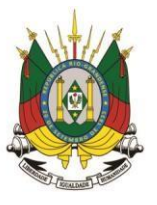

Processo nº 19404/2018

Folha nº

Rubrica

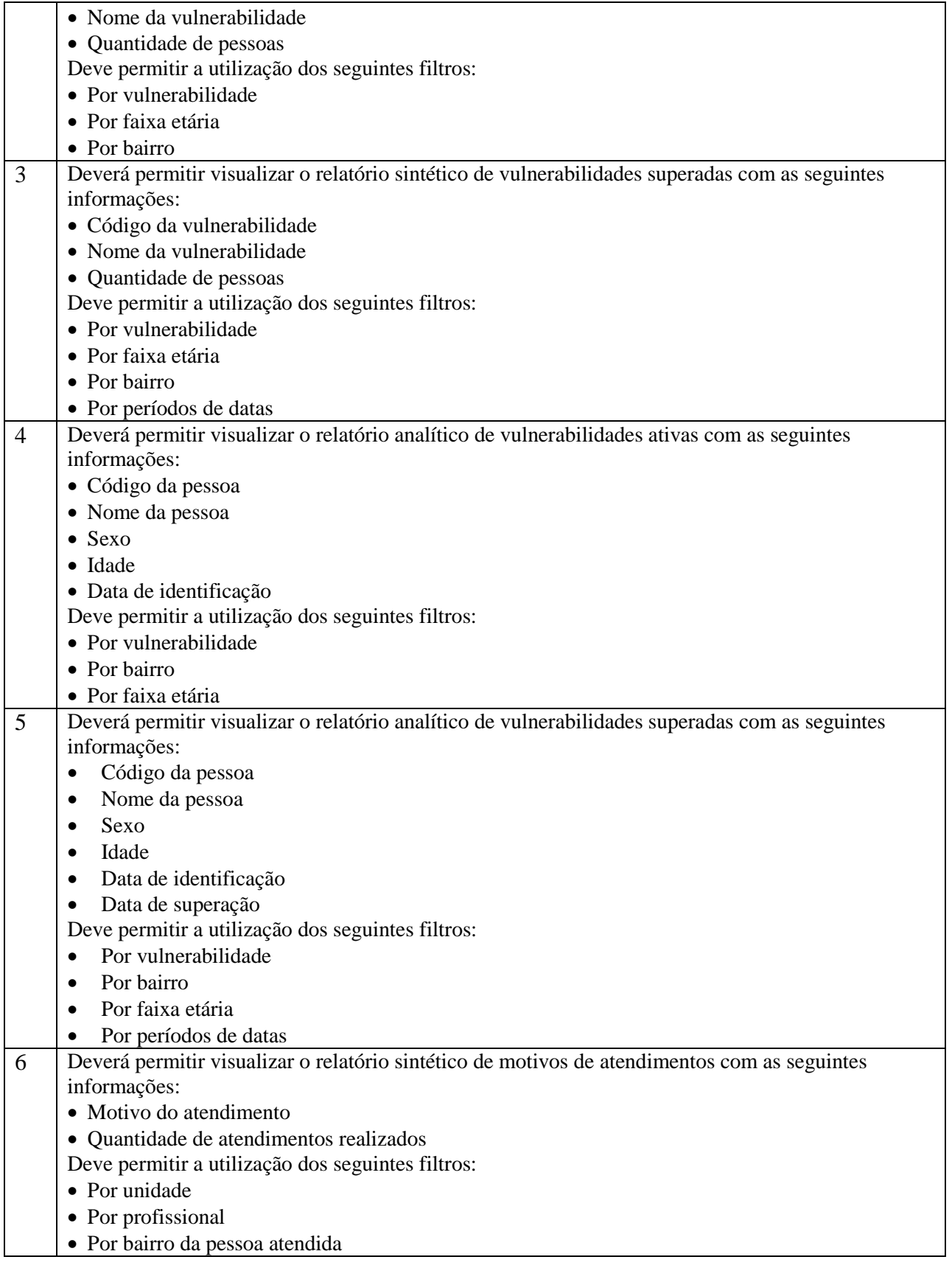

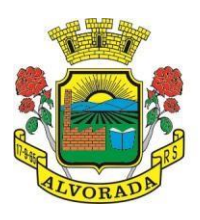

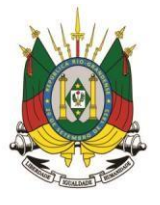

Processo nº 19404/2018

Folha nº

Rubrica

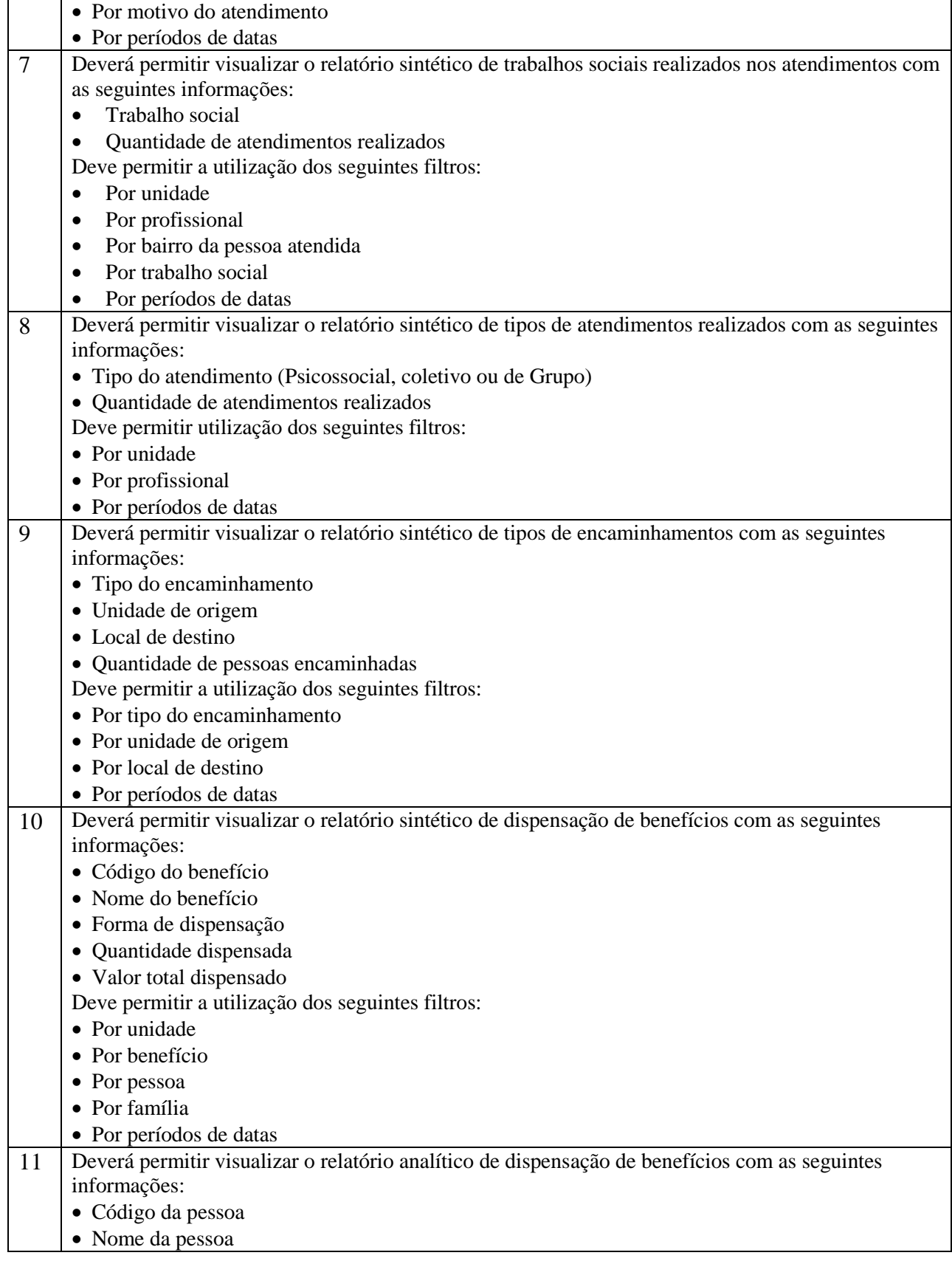

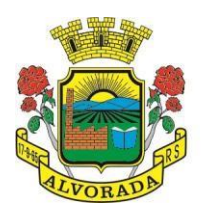

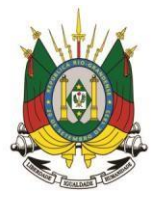

Processo nº 19404/2018

Folha nº

Rubrica

- Sexo
- Idade
- Data da dispensação
- Quantidade dispensada
- Deve permitir a utilização dos seguintes filtros:
- Por unidade
- Por benefício
- Por pessoa
- Por família
- Por períodos de datas

# **16. ESPECIFICAÇÕES TÉCNICAS – LOTE 03: 1. DAS ÁREAS DE ABRANGÊNCIA:**

Os sistemas aplicativos e seus respectivos módulos tem por objetivo proporcionar o gerenciamento escolar para a Secretaria Municipal de Educação, Escolas de Educação Infantil, Escolas de Ensino Fundamental, Centros de Apoio e de Atividade Complementar, através de Aplicativos, Portais e Serviços, divididos em áreas, devendo prover:

- **a)** Programa de Controle da Secretaria Escolar;
- **b)** Programa de Controle da Biblioteca Escolar;
- **c)** Programa de Controle da Alimentação Escolar;
- **d)** Programa de Controle do Transporte Escolar;
- **e)** Programa de Controle da Central de Vagas e Inscrições On-line;
- **f)** Programa de Controle e Geração de Dados do Censo Escolar;
- **g)** Programa de Geração da Grade de Horários;
- **h)** Portais de Estudantes, Pais/Responsáveis, Professores e Gestores;
- **i**) Ferramenta de BI Gestores e Executivos;
- **j)** Ferramenta de GED Integrada ao Sistema de Educação;
- **k)** Programa de Controle Financeiro
- **l)** Consultoria Administrativa e Técnica na Secretaria de Educação;
- **m)** Serviços de "Web Services" e Integração com Portal do Cidadão e outros Sistemas da Prefeitura.

# **2. DAS ESPECIFICAÇÕES TÉCNICAS OBRIGATÓRIAS DO SISTEMA**

# **2.1. Dos Ambiente Tecnológico:**

O Sistema deverá atender obrigatoriamente os seguintes requisitos tecnológicos (todos), sob pena de desclassificação da proponente:

- 1. O sistema deve ser desenvolvido em linguagem nativa para Web (Java, PHP, C# ou outra operável via Internet) no lado servidor e HTML + CSS + Java Script no lado cliente. Nenhum outro plug-in adicional deve ser necessário para uso da aplicação, exceto para funções específicas como integração com equipamentos;
- 2. O sistema deve ser operável via navegador web padrão, operando nos seguintes sistemas operacionais: Windows, Linux, MacOs, Android e iOS;

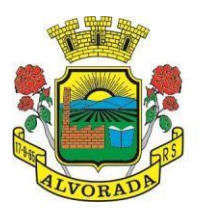

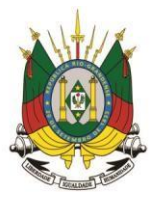

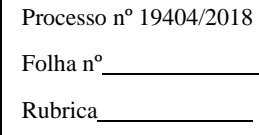

- 3. O sistema deve ser operável através dos principais navegadores (padrão de mercado), nas seguintes versões: Internet Explorer (versão 10 ou superior), Firefox (versão 49 ou superior), Chrome (versão 53 ou superior), Opera (versão 40 ou superior), Microsoft Edge (versão 38 ou superior) e Safari (versão 10 ou superior);
- 4. Para operação do sistema não é permitida a utilização de nenhum recurso tecnológico, como "runtimes" e plugins, exceto em casos onde houver necessidade de sistema intermediário para acesso a outros dispositivos (como leitor biométrico, impressoras, leitor de e-CPF/e-CNPJ) ou integração com aplicativos da estação cliente (como Microsoft Office, exibição de documentos PDF), por motivos de segurança de aplicações web. Nesses casos, porém não é permitida a integração através de aplicações que utilizem o recurso NPAPI dos navegadores como "Applets";
- 5. Deve apresentar visual com características RIA (Rich Internet Application), onde não existe a necessidade de se atualizar (refresh) toda a página.
- 6. software Web desenvolvido pela proponente por motivos de segurança de aplicações web deve ser acessível por protocolo "HTTPS", ficando a cargo da CONTRATANTE a aquisição de certificado de uma entidade fornecedora para funcionalidades executadas nos servidores do ambiente interno;
- 7. Sistema Gerenciador de Banco de Dados deve ser do tipo relacional, sem limitações no tamanho da base de dados e número de conexões;
- 8. SGBD (Sistema Gerenciador de Banco de Dados) somente pode ser acessado através do sistema (para fins de operação) ou por meio do console de administrador próprio ou de terceiros, sendo exigido deste:
	- Login controlado através de usuário e senha;
	- Registro de todas as instruções SQL executadas, bem como operações de "backup" e "restore".
- 9. O sistema deve ser construído com o conceito de controle de transações (ou tudo é gravado ou nada é gravado e nada é corrompido/comprometido) que permite garantir a integridade das informações do banco de dados em casos de queda de energia, falhas de sistema ou hardware, sendo que as transações uma vez efetivadas não sejam perdidas;

### **2.2. Dos Serviços de Customização, Licenciamento e Liberação do Sistema:**

- **a)** Realizar análise prévia para Instalação dos sistemas: Configuração e liberação de acesso dos módulos, portais e serviços;
- **b)** Configuração e customização dos sistemas (Módulos e Portais), visando a adequação do sistema às demandas e necessidades específicas do Município;
- **c)** Permitir a Importação de dados do sistema atual (Migração de Dados), a ser realizado a partir da liberação de "cópia do banco de dados", sem qualquer material de apoio. As informações do processo de migração dos dados deverão estar disponíveis para acompanhamento da Secretaria de Educação, devendo esta ser informada sobre a execução de cada etapa;

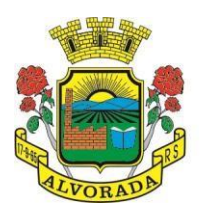

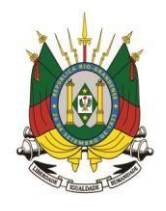

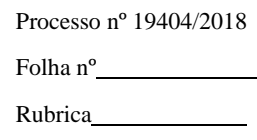

- **d)** O sistema deverá permitir fazer a importação inicial de dados do "Educacenso", a partir da solicitação de liberação dos dados pela Prefeitura Municipal, junto ao INEP;
- **e)** Realizar "Treinamentos Presenciais", dos profissionais envolvidos nas atividades operacionais dos sistemas, que serão ministrados em grupos de no máximo 20 participantes, sendo admitidos até 2 participantes por computador;
- **f)** O local para o treinamento será disponibilizado e informado pela Secretaria Municipal de Educação, assim como a data de sua realização;
- **g)** Alterações no produto que se caracterizem como erros, defeitos ou falhas de operação e determinações da legislação federal e estadual, não são passíveis de cobrança de horas técnicas;
- **h)** O valor da hora técnica poderá ser cobrado, após a implantação, mediante solicitação da Secretaria de Educação para fazer alterações de qualquer natureza no sistema ou assessoria presencial, após a finalização das horas contratadas para adequação;
- **i)** Estes serviços deverão ser executados no prazo máximo de 90 (noventa) dias consecutivos, contados a partir da solicitação e disponibilização dos dados pela Secretaria Municipal de Educação, podendo estes prazos serem ajustados ao Plano de Execução, definido pela Secretaria Municipal de Educação em conjunto com a área de Infra e TI da Prefeitura.

#### **2.3. Das Permissões de Acesso ao Sistema:**

- **a)** Controlar as permissões de acesso ao sistema através de cadastros de usuários, contendo as seguintes funcionalidades:
	- O usuário deve obrigatoriamente ser relacionado a uma pessoa única do sistema, não permitindo que seja cadastrado para o usuário informações já disponíveis na pessoa, tais como nome, e-mail, etc.;
	- Definição de Grupos de Usuários, permitindo relacionar o usuário a um ou mais grupos;
	- Definição de senha para o usuário, bem como a possibilidade de configurar intervalo de dias e data fixa para a expiração da senha. Quando a expiração ocorrer deverá o usuário no momento de login definir uma nova senha;
	- Possibilitar ao administrador a desativação do usuário;
	- Caso a pessoa relacionada ao usuário seja um funcionário verificar no momento do login restrições do funcionário como: demitido, em férias e outras, se existirem e não permitir acesso ao sistema de gestão nestas situações.
- **b)** Controlar as permissões de acessos por usuário e grupo de usuários, com definição das permissões de visualização, alteração, inclusão, exclusão por telas individualmente;

### **2.4. Serviços de Suporte Técnico e Manutenção Permanente dos Sistemas:**

**a)** sistema deve ser desenvolvido com base no atendimento às leis federais, estaduais educacionais vigentes e permitir a adequação as Leis e processos operacionais do

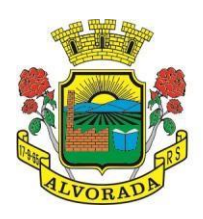

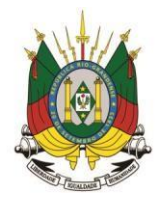

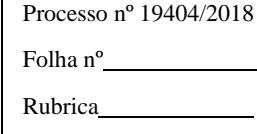

Município;

- **b)** Permitir constante atualização legal e tecnológica dos programas a serem fornecidos.
- **c)** Deverá ser garantido pela CONTRATADA aos técnicos e usuários do Município no horário das 8h00min às 18h00min, de segunda à sexta-feira;
- **d)** serviço de manutenção e suporte ao sistema, por meio remoto, e-mail ou telefônico deverá estar disponível aos usuários do sistema sempre que necessário, sem custo adicional;
- **e)** Nenhum atendimento deverá ser realizado de forma direta ao usuário final, sem antes realizar abertura de chamado de "Suporte Técnico", via ferramenta de "Help Desk" (portal específico);
- **f)** Nos casos em que a CONTRATADA, disponibiliza Técnico de Suporte Residente, os pedidos de "Suporte Técnico", poderão ser solicitados diretamente aos respectivos técnicos.
- **g)** A empresa deverá manter seu "Data Center" e na Infraestrutura para atendimento de suporte ao usuário, em horário comercial, para o atendimento dos chamados com um SLA de 99,5%, e tempo de inatividade não superior de 2 horas, considerando as seguintes situações:
- "Críticas" quando impedem o uso do sistema e devem ser resolvidas em até 2 (duas) horas;
- "Médias" quando impedem o uso de uma ou mais operações não críticas, e devem ser resolvidas em até 4 (quatro) horas;
- "Baixas" quando surgem dúvidas ou problemas que não impeçam a operação normal do sistema, e devem ser resolvidas em até 1 (um) dia;
- A CONTRATADA deverá informar a CONTRATANTE, caso não seja possível a manutenção imediata, um prazo para a finalização da correção e as respectivas justificativas.

### **2.5. Atualização de Dados e Cópias de Segurança Permanentes:**

- **a)** Todo o conjunto de sistema de informações (Aplicação, BD e diretórios) serão mantidos em ambiente computacional armazenado em "Data Center" da empresa proponente, sendo que a mesma deverá arcar com a totalidade dos custos de implantação e manutenção do sistema em seu Data Center (Hardwares, Links, Geradores de Energia Pessoal de Administração 24 horas, Servidores, Storage e outros);
- **b)** Disponibilizar Painel Administrativo e Gerencial, que permita cadastrar e configurar novas rotinas de Backup da Base de Dados, e permitir realizar consultas dos históricos de todas cópias já realizadas, respectivamente por cliente, de no mínimo dos últimos 7 dias;
- **c)** Permitir cadastrar o E-mail do responsável técnico, para receber as notificações das ocorrências deste processo;
- **d)** Deverá Disponibilizar cópia de Segurança "Backup" dos Dados, na infraestrutura existente e de responsabilidade da Prefeitura Municipal.

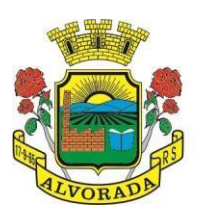

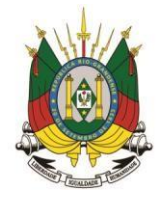

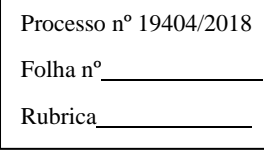

**e)** A empresa deverá disponibilizar uma senha especifica para o acesso da cópia compactada, cópia esta que poderá ser enviada fisicamente e/ou acessada pelo setor competente (área de TI) da Prefeitura Municipal.

### **2.6. Da Análise de CONFORMIDADE:**

Para resguardo do excepcional interesse público, evitando os transtornos e prejuízos causados por uma aquisição que não atenda às necessidades da Administração Pública, logo após a fase de análise documental da sessão de pregão antes de declarado o vencedor e homologado o certame, deverá ser realizada sessão (ou quantas forem necessárias) visando avaliar o sistema ofertado pela proponente e se este atende aos requisitos de sistema requeridos para atender as necessidades da Contratante.

- **a)** A avaliação deverá ser realizada por uma Equipe Técnica composta pelos integrantes das áreas que serão atendidas pelo novo sistema ou terceiros com comprovado conhecimento técnico;
- **b)** Caso o sistema apresentado não atenda 100% dos requisitos Gerais Obrigatórios do Sistema e de ambiente computacional estabelecidos nas Especificações e Requisitos Técnicos e pelo menos 90% dos requisitos Específicos por Módulo de Programas, este será desclassificado, sendo chamado o segundo colocado para o mesmo procedimento de avaliação e assim sucessivamente até que um dos classificados atendas as exigências edilícias;
- **c)** não atendimento de mais de 10% dos requisitos específicos em qualquer um dos Módulos de Programas, ensejará a desclassificação imediata da proponente
- **d)** Os requisitos não atendidos pela contratada dentro do limite de 10% previsto no item "b", acima (requisitos específicos por Módulo de Programas), deverão ser objeto de desenvolvimento, visando adequar o seu sistema as necessidades da Contratante e as exigências constantes neste Edital, em no máximo 30 (trinta) dias a contar da data de instalação do sistema.

### **3. DOS REQUISITOS GERAIS OBRIGATÓRIAS DO SISTEMA:**

### **3.1. Requisitos Técnicos e Funcionalidades Operacionais:**

- **a)** O sistema deve ser estruturado sem a redundância de tabelas em cada área de aplicação proposta, exceto quanto a replicação de informações em outros ambientes (como integrações com outras aplicações). São consideradas tabelas de uso comum e que, portanto, devem ser únicas na área proposta:
- As Tabelas de Cidade, Estado e País incluindo os relacionamentos entre elas devem ser disponibilizadas pela ferramenta de gestão e atualizadas periodicamente de maneira automática sem que haja necessidade de manutenção desses dados pelos usuários, salvo quando estrangeiro;
- Tabelas de endereçamento (país, estado, cidade, bairro, logradouro, tipo do logradouro, relacionamento entre logradouros e bairros e faixas de CEP, Tipo de Endereço);

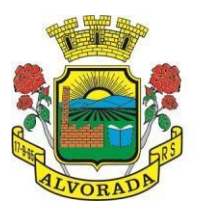

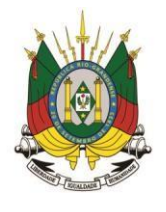

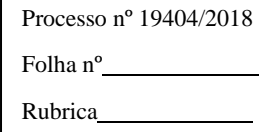

- Tabelas de Pessoas (Física, Jurídica), Cadastro de Estado Civil, Nível de Escolaridade, Raça, Religião, Necessidade Especial, Grau de Parentesco, Convênios de Saúde, Ramo de Atividade, Tipo de Contato, Tipo de Encaminhamento;
- Cadastro de Tipo de produtos, Produtos, Unidades de medida e Classificação e Marcas de Produtos, Nutrientes, Tipo de Embalagem, Unidade medida caseira;
- Cadastro de Unidades funcionais da prefeitura, Secretaria Estadual, Coordenadoria, Modalidades de ensino (Educação Infantil, Ensino Fundamental, Ensino Médio, Ensino para Jovens e Adultos, Ensino Técnico e Ensino Superior), Cargos.
- **b)** O sistema deve possuir integridade referencial em nível de tabelas, não permitindo a exclusão de informações que tenham vínculo com outros registros ativos via sistema, nem pelo banco de dados;
- **c)** A consulta de cidades deverá disponibilizar pesquisa através das seguintes chaves de acesso: Nome da Cidade, Nome do Estado, Sigla do Estado, CEP, Código IBGE, como forma de facilitar o acesso à informação;
- **d)** O cadastro de pessoas deve possuir as seguintes funcionalidades:
- Permitir a definição do tipo da pessoa: física ou jurídica;
- Endereços da pessoa, permitindo que seja cadastrado: endereço comercial, endereço residencial e endereço para correspondência. Estes endereços devem ser vinculados ao cadastro de logradouros, evitando assim a redundância de informações;
- Contatos da pessoa, permitindo que sejam cadastradas várias formas de contato, como: Telefone Residencial, Telefone Celular, E-mail, com possibilidade de adicionar outros contatos;
- Possibilidade de definição dos dependentes da pessoa. Estas informações de dependentes devem ser únicas, onde um dependente é cadastrado como pessoa;
- Permitir anexar diversos arquivos digitais que estejam relacionados a pessoa, respeitando os limites de upload impostos pela aplicação;
- Possuir consulta de histórico de alterações específicas demonstrando todos os dados novos ou alterados de cada cadastro, incluindo o usuário que o fez, data/hora da alteração e tipo da operação realizada.
- **e)** As principais telas de consulta do sistema devem disponibilizar os seguintes recursos:

Informar e adicionar filtros personalizáveis pelas chaves de acesso disponíveis ao cadastro, de maneira isolada ou combinada;

- O uso de diversos operadores de consulta: Menor ou igual, Maior ou igual, Igual, Contém, Não Contém, Contido em, não contido em, inicia com, termina com e Entre;
- Operadores de conjunto da consulta: "Contido em" e "Não contido em", disponibilizam opção para informar dados por intervalo e intercalado, ex. 1, 2,10-15, ou seja, o valor 1 e o valor 2, incluindo os valores de 10 a 15;
- Ordenação das colunas disponíveis na consulta, incluindo a possibilidade de utilizar mais de uma coluna ao mesmo tempo para ordenar os dados nos formatos ascendente (do

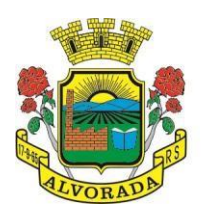

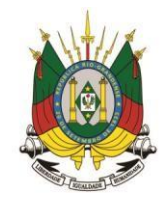

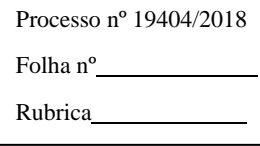

menor para o maior) e descendente (do maior para o menor);

- Recurso para seleção múltipla de registros, para que operações consideradas comuns para todas as linhas selecionadas possam ser executadas em lote, como por exemplo: excluir, imprimir e selecionar (quando for o caso);
- Permitir que o usuário selecione o número de registros por página.
- **f)** Permitir a alternância entre entidades configuradas sem que seja necessário sair do módulo atual;
- **g)** Permitir que o usuário indique as rotinas de maior importância, disponibilizando-as em barra de ferramentas para acesso rápido das mesmas de qualquer parte do sistema, considerando os privilégios disponíveis para o usuário. A barra de ferramentas de acesso rápido poderá conter funcionalidades de módulos distintos em um único local;
- **h)** Possibilitar através de telas de manutenção conforme contexto da informação a ser pesquisada e também pelo recurso de auto completar. Ex. No cadastro de pessoas, ao definir qualquer endereço e selecionar o logradouro, permitir acessar diretamente o cadastro de logradouros bem como através de recurso de auto completar;
- **i)** Em rotinas mais complexas a aplicação deve utilizar recurso de validação de dados de entrada em etapas através do uso de assistentes, onde somente é possível avançar no cadastro/processo quando a etapa atual estiver completamente validada;
- **j)** Possuir acesso através do sistema a opção de Ajuda (Help), de forma que o usuário possa esclarecer dúvidas pertinentes ao sistema com a CONTRATADA através de mensagens e ou e-mail;
- **k)** Possuir acesso a um portal de ensino a distância (EAD) que permite que os usuários do sistema adquiram conhecimentos de rotinas e procedimentos, busca por conteúdos e dúvidas que surgem no dia a dia, já identificadas e publicadas em formato de manuais, imagens, vídeos explicativos;
- **l)** As validações básicas dos objetos de entrada de dados (campo, lista, etc.) devem realizadas diretamente no cliente. Considerar validações básicas como: formato de data, data válida, número válido de CPF, CNPJ, informações obrigatórias, onde não há necessidade de requisições ao servidor evitando tráfego de dados desnecessário;
- **m)** Os relatórios gerados pelo sistema devem permitir exportação para no mínimo os seguintes formatos: PDF, HTML, DOC, XLS;
- **n)** Permitir consulta ao log de todas as operações realizadas no sistema, exibindo no mínimo as seguintes operações:
- Tipo da Operação (inclusão, alteração e exclusão), e em que Tabela Alvo;
- Usuário que realizou a operação, Data e Hora;
- Tela em que foi realizada a operação;
- IP da estação que realizou a operação;
- Informações da Operação, sendo que deverá conter: na inclusão todas as informações do registro incluído, na alteração os dados do registro antes da alteração e os novos dados após a alteração, na exclusão os dados do registro excluído.

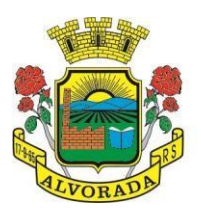

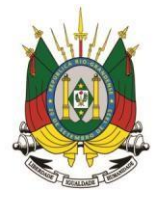

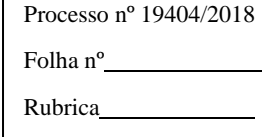

- **o)** A navegação entre os campos da tela deve poder ser realizada através da tecla "Enter" e "Tab".
- **p)** Permitir o envio de informações por SMS manualmente à números desejados. Possibilitando o envio de correio, com conteúdo exclusivo aos Pais/Responsável.

# **3.2. Dos Serviços de "Web Services", Integração à Portais Web e outros Sistemas da Prefeitura:**

Com relação a integração de módulos (outros sistemas) e ao Banco Único de Dados do município, o conjunto de sistemas e seus módulos devem atender integralmente aos requisitos abaixo, devendo estar aptos para funcionamento:

- **a)** conjunto de sistemas, seus módulos e portais devem possuir rotinas de que permitam a integração on-line (Ex: Web Service) de forma automática, com o cadastro único de pessoas do sistema de gestão integrada do município, evitando que haja redundância de dados cadastrais, onde um cadastro realizado seja o mesmo para todos;
- **b)** Os Sistemas devem ser integrados. Pelo menos as informações básicas da pessoa, como nome, CPF, endereçamento (múltiplos para uma mesma pessoa), contatos (múltiplos para uma mesma pessoa) e ocupação da pessoa (CBO). Devem ser considerados integrantes do Cadastro Único, qualquer pessoa que faça parte do Sistema de Gestão Escolar (Ex.: Professor, Estudante, Diretor, Colaborador, etc.);
- **c)** Módulo de Controle de Transporte Escolar, deverá acessar de forma automática e on-line (ex.: Web Service) o cadastro de veículos que é mantido e gerenciado pelo sistema de frotas do município, não sendo aceito o cadastro de novos veículos bem como a alteração dos dados dos veículos integrados no módulo de transporte escolar, exceto quando os mesmos não pertencerem a frota da prefeitura (ex. terceirização do transporte);
- **d)** Módulo de Controle de Alimentação Escolar deverá acessar de forma automática e online (ex.: Web Service) o Sistema de Controle de Estoque de Materiais, em uso pelo município, integrando produtos de categorias pré-definidas;
- **e)** Módulo de Controle de Estoque Escolar deverá ser integrado de forma automática e online (ex.: Web Service) ao sistema de Controle de Estoque do município, permitindo que seja feita transferências (e aceite) de estoques entre os depósitos de materiais da Prefeitura e depósitos a serem gerenciados pela Administração Escolar.

### **3.3. Da Assessoria Técnica, Serviços de Integração de Softwares via Web e outros Serviços:**

- **a)** Prestar Assessoria e Consultoria Administrativa/Técnica, interna para a Secretaria Municipal de Educação;
- **b)** Disponibilizar (de acordo com o Edital), horas de prestação de serviços de consultoria, apoio técnico e pedagógico para os profissionais da Secretaria Municipal de Educação;
- **c)** Prestar e executar de forma integrada com os demais técnicos das diferentes áreas, a análise de viabilidade técnica, visando atender às necessidades de integração de dados com outros sistemas e módulos.

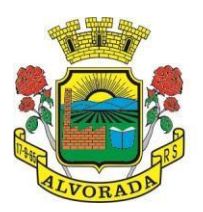

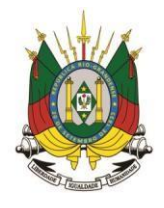

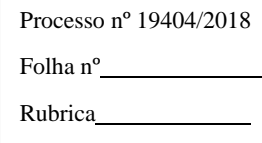

#### **3.4. Recurso de Chat - Troca de mensagens instantânea (real time):**

- **a)** Dispor de recurso integrado ao sistema que permite os usuários cadastrados e "logados", enviar e/ou receber mensagens de comunicação em tempo real;
- **b)** Permitir a criação de grupos de usuários, possibilitando a comunicação privada entre eles;
- **c)** Permitir também no mesmo ambiente o envio de arquivos e anexos (imagens, documentos, Textos, etc.);
- **d)** Permitir o envio de mensagens para usuários que estão "offline", mantendo o conteúdo armazenado para posterior acesso;
- **e)** Manter o registro de histórico de conversas e troca de informações, possibilitando a emissão de relatório (auditoria).

#### **3.5. Recursos de Geração de Relatórios:**

- **a)** A solução deve possuir gerador de relatórios completo que permite o desenho de relatórios de forma visual, a edição de relatórios atuais ou adição de novos relatórios de forma avançada, incluindo elementos como imagens, textos, formatação de campos, configuração de agrupamentos;
- **b)** Os relatórios devem ser concebidos de forma livre, através da escolha dos campos a serem gerados, possibilitando arrastar e soltar os componentes na posição que deverá ser impresso;
- **c)** Permitir o uso de parâmetros (filtros) e ordenação, previamente configurados para entrada de dados durante a execução dos relatórios;
- **d)** Possibilitar a configuração de grupos (pastas) de modelos de relatórios;
- **e)** Permitir selecionar uma ou mais origens de dados criadas anteriormente para que sirvam de origem para o relatório que está sendo criado;
- **f)** Permitir a ordenação em forma ascendente ou descendente, escolher a quantidade limite de registros a serem impressos;
- **g)** sistema deve permitir o cadastro de "Formatos de Relatórios" sendo configurável: tamanho de página, margens do documento, cabeçalhos e rodapé, contendo: brasão, número da página, filtros utilizados, nome da entidade;
- **h)** Configurar marca d'água através do "upload de imagem";
- **i)** Permitir que novos layouts sejam criados/alterados para os relatórios disponíveis no sistema.

## **4. DAS CARACTERISTICAS ESPECÍFICAS DOS MÓDULOS:**

### **4.1. SECRETARIA ESCOLAR**

**a)** Possibilitar o Cadastro das Unidades Escolares, contendo os elementos de identificação como Nome da Unidade, Endereço (Cadastro de CEP, contendo a unidade federativa, município, bairro e logradouro), Brasão, Código estadual/municipal, Código do MEC, Código do IBGE, Autorização de funcionamento, reconhecimento do estabelecimento,

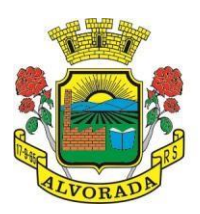

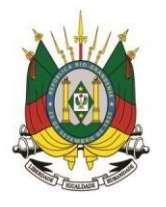

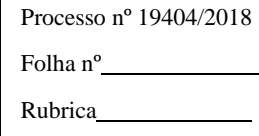

condição de funcionamento, estatuto, áreas de ensino, Cursos ofertados, situação, Responsáveis (diretor, secretário, coordenadores pedagógicos), Ambientes, Tipo de Unidade Escolar, Data Início do seu Funcionamento, Ato de Criação contendo o número e a data, Ato de paralisação contendo o número e a data e Ato de extinção contendo o número e a data, programas educacionais;

- **b)** Para o controle dos espaços físicos das unidades escolares, deverá possibilitar o registro e a caracterização dos ambientes das unidades escolares: Localização, forma de ocupação, tipo de salas de aulas, área em m2, capacidade para o número de alunos;
- **c)** Cadastro de Pessoas deverá ser único no sistema podendo ser estudante, servidor, professor, pai, mãe, diretor, usuário de serviços eventuais, devendo conter informações comuns (dados pessoais) a todos os perfis tais como: data de nascimento, sexo, CPF, endereços, RG, certidões(modelo antigo, modelo novo), foto, título eleitoral, carteira de trabalho, grau de escolaridade, número de dependentes, necessidades especiais, tipo sanguíneo, contatos, telefone, e-mail, informações da mãe e do pai ou do responsável legal contendo informações comuns a pessoa física, entre outras necessárias ao censo escolar, emitir relatório de declaração de cor, raça, ficha dos dados pessoais.
- **d)** Permitir o controle de manutenção do cadastro de pessoa onde um cadastro não pode ser modificado ou atualizado sem a liberação para a respectiva unidade, a unidade deve ter privilégio de atualização somente se a pessoa possuir um vínculo de estudante, professor, pai, mãe, responsável, entre outros. Em caso de transferência para uma escola da rede pública a liberação de manutenção deve ser criada automaticamente no ato.
- **e)** Sistema deve notificar a existência de pessoas com nome semelhante no momento do cadastro ou alteração de um registro de pessoa com o objetivo de eliminar a duplicidade de cadastros. Ex. Maria Santos da Silva, Maria Santos, Maria S. da Silva.
- **f)** Permitir a unificação de cadastros diferentes de pessoas caso seja necessário, possibilitando manter todos os dados relacionados apenas em um cadastro. Ex.: Pessoa com mais de um cadastro, um referente ao nome antes de casamento e outro após o casamento.
- **g)** Permitir o controle do grupo familiar relacionado uma pessoa cadastrada como pai, mãe, irmão, avô, madrasta, tio, cônjuge e outros, definir responsáveis pelo estudante bem como informar o nome da certidão de nascimento ou casamento do familiar relacionado.
- **h)** Permitir o registro de informações de saúde de pessoas cadastradas, como identificação de quais problemas de saúde possui, se alérgico ou necessita de algum medicamento, medicamento recomendado em caso de febre ou dor, data da última vacina, tipo sanguíneo, doença crônica, necessidades especiais, convênios de saúde.
- **i)** Permitir o registro de encaminhamentos do estudante para fonoaudióloga, psicóloga, conselho tutelar entre outros, armazenando a data do encaminhamento, o motivo, emitir relatório individual do estudante, relatório geral listando todos os encaminhamentos através de filtros como: unidade escolar, tipo de encaminhamento, data específica, intervalo de datas.

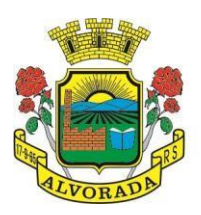

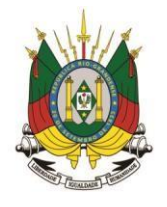

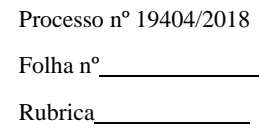

- **j)** Permitir gestão de cursos por período anual ou semestral, definir níveis de ensino (Educação Infantil, Ensino Fundamental, Educação de Jovens e Adultos, etc.), data inicial e final do ano letivo, período de recesso, currículo a qual pertence, informações de legislação como lei geral de funcionamento, lei de autorização, portaria de autorização, entre outras.
- **k)** Permitir o controle de períodos avaliativos (semestre, bimestre, trimestre) sua data inicial e final, data limite de lançamento dos resultados e notas.
- **l)** Permitir a gestão de séries e ciclos de cada curso, número máximo de estudantes, número de vagas por turno.
- **m)** Permitir a gestão de turmas de todos os níveis de ensino, Infantil, Fundamental, Médio, Educação de Jovens e Adultos (EJA), identificar nomenclaturas próprias, separação por turno, definição do número máximo de estudantes, tipo de atendimento, turma de aceleração, turma de mais educação.
- **n)** Permitir gestão dos componentes curriculares relacionados às turmas, sua carga horária, períodos semanais, períodos por dia, forma de avaliação (nota, conceito, parecer descritivo), vínculo de professores (titulares, secundários, estagiário), obrigatório ou optativo.
- **o)** Permitir a criação de grupos desmembrando um componente curricular em subcomponentes, possibilitando a alocação de professores específicos e a esses professores vinculados a cada grupo realizar o lançamento da frequência dos estudantes, conteúdos desenvolvidos, notas e ou parecer descritivo.
- **p)** Permitir a importação automática dos dados de curso, período avaliativo, séries e turmas do ano anterior agilizando a configuração para o início do novo ano letivo solicitando as novas datas.
- **q)** Permitir o controle dos documentos permitindo classificá-los como obrigatórios para efetivação da matrícula.
- **r)** Permitir o controle das matrículas nas unidades escolares em uma série ou turma, forma de ingresso, controle de componentes curriculares a ser matriculado, componentes com avaliação especial, componentes optativos, turno, data da matrícula, situação (ativo, transferido, evadido, etc.).
- **s)** Permitir definir de forma parametrizada o controle de matrículas, possibilitar escolher se o sistema deve notificar ou bloquear no ato da matrícula quando o número de vagas for excedido, notificar e bloquear quando o estudante já possui matrícula em outra unidade da rede pública de ensino regular.
- **t)** Emitir no ato da matrícula contratos, comprovantes, fichas de inscrição, carteira do estudante, atestado para pais e responsáveis, autorização de uso de imagem e demais documentos necessários.
- **u)** Permitir a realização da matrícula dos estudantes e os processos consequentes, com no mínimo os seguintes itens: Enturmação, Evasão, Falecimento, Reclassificação, Transferência de unidade, Transferência de Turma de Forma Individual ou em

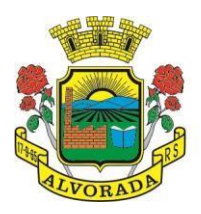

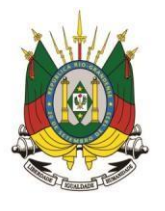

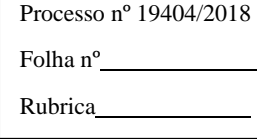

Bloco/Classe compartilhando as informações do estudante com a nova turma e ou unidade escolar quando a mesma for pertencente a rede pública de ensino.

- **v)** Permitir a geração e impressão dos dados para transferência do estudante para outras unidades de ensino não pertencente a esse sistema.
- **w)** Permitir a montagem de turmas para o ano subsequente de forma automatizada ou por seleção.
- **x)** Permitir o registro das ocorrências de estudantes por tipo, subtipo, data inicial e data final, descrição da ocorrência e parametrização para emissão em documentos oficiais como os históricos escolares.
- **y)** Permitir o registro de faltas e de faltas justificadas diariamente por data de cada aula ou apenas o total por período avaliativo.
- **z)** Permitir emissão de relatórios com controle de percentual de frequência dos alunos por disciplina ou turma.
- **aa)** Permitir a definição e configuração de convenções (observações) para diferentes tipos de documentos (atas, históricos, diário de classe, boletins) e diferentes situações (estudantes com necessidade especial, estudantes reprovados por faltas, reclassificação, avanço, adaptação curricular, entre outros).
- **bb)**Permitir configurar convenções (observações) para um curso, série ou turma específica, bem como definir a validade da convenção por período avaliativo ou entre anos iniciais e finais. Possibilita configurar o texto descritivo da convenção utilizando variáveis como número sequencial do estudante, nome, série anterior, nova séria, componente. Possibilita configurar se a convenção é relacionada a um estudante ou para uma turma.
- **cc)** Permitir Criar e Controlar Avisos e Comunicações internas da Secretaria definindo o tipo de aviso (reunião, evento, viagem, entre outros), urgência, data, destinatário em grupo como unidade escolar, curso, série, turma e grupo de pessoas (estudantes matriculados, professores, secretários, diretores, entre outros). Permitir visualizar log de envio e leitura dos avisos enviados.

### **4.2. CALENDÁRIO ESCOLAR**

- **a)** Permitir cadastro de qualquer tipo de evento, tais como: feriados, férias, reuniões, datas festivas, dias letivos, datas comemorativas, entre outros.
- **b)** Permitir cadastro de propostas base para votação e escolha da proposta mais adequada para o ano letivo das unidades escolares.
- **c)** Permitir gerar o calendário escolar com base na proposta vencedora da votação, permitir adequações e ajustes específicos de cada unidade escolar de forma que siga as obrigatoriedades elencadas na proposta base.
- **d)** Permitir gerar o calendário escolar individualmente em cada unidade escolar de acordo com a data inicial e final do ano letivo, não deve ser considerado um dia letivo quando está data é caracterizado como um feriado, permitir considerar sábados como um dia letivo.

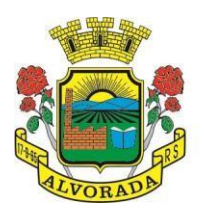

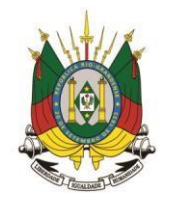

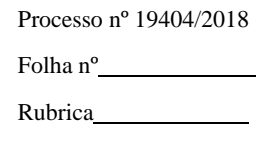

- **e)** Permitir gerar o calendário escolar com base em outro calendário da unidade escolar e curso, permitir adequações e ajustes específicos de cada curso.
- **f)** Permitir avaliação do calendário escolar por parte da Secretaria de Educação, permitindo a reprovação de todo o calendário ou apenas de datas específicas informando o motivo da reprovação retornando essas observações para a unidade escolar.
- **g)** Permitir a emissão e impressão do calendário escolar em diferentes layouts, como visualização em formato mensal, resumido, entre outros.
- **h)** Permitir o cadastro de Projetos de Formação Pedagógica de professores, público alvo, apresentação, justificativa, objetivo, metodologia, referências, definição de cronogramas para cada série ou componente definindo sua carga horária bem como emitir relatório dessas informações.
- **i)** Permitir a visualização de um painel contendo a soma das informações do calendário utilizado, comparando com a soma das informações da proposta base, como dias letivos antes recesso, dias letivos após recesso, dias letivos totais, feriados, mínimo de sábados letivos, dias integradores sinalizando os valores diferentes.
- **j)** Permitir a parametrização de data limite para o ajuste e alterações no calendário escolar de forma que após essa data o sistema não deve permitir modificações.
- **k)** Permitir o cadastro de prédios, tipo de salas, salas.
- **l)** Permitir o controle de períodos de aula de cada dia e turno definindo a hora inicial e a hora final de cada período de aula.
- **m)** Permitir a criação da grade de horários por turma e turno respeitando o número máximo de aulas semanais de cada componente curricular, permitir definir a sala de aula, emitir relatório da grade de horário criada.
- **n)** Permitir a troca de horário de forma que possibilite a mudança entre componentes curriculares, professores em uma data específica ou um intervalo de datas, bem como emitir relatório da grade de horário antes e depois da troca.

# **4.3. GERADOR DE GRADE DE HORÁRIOS**

Este módulo tem como objetivo simplificar a montagem da grade de horários através da alocação automática das aulas, respeitando, a medida do possível, as restrições impostas pelo usuário. Por meio da criação, análise e otimização de inúmeras combinações possíveis de alocação das aulas e professores, o programa facilita a obtenção de uma grade de horários que possua uma série de atributos desejáveis, responsáveis por minimizar custos administrativos e maximizar a qualidade do ensino.

- **a)** Permitir usar o computador e o sistema normalmente enquanto a grade de horário é gerada.
- **b)** Permitir cadastrar os períodos por dia da semana em que a escola possui aula.
- **c)** Permitir criar grupos de turmas para geração do horário, possibilitando a seleção de todas as turmas de um curso, todas as turmas de uma série, ou turma específica.
- **d)** Permitir que as aulas sejam alocadas de forma que um professor não lecione para mais de

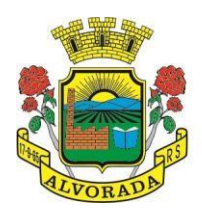

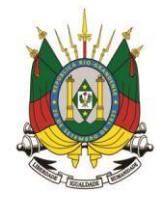

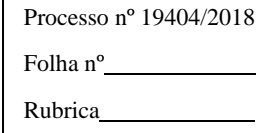

uma turma por período.

- **e)** Permitir que as turmas tenham aula com apenas um professor por período.
- **f)** Permitir informar restrições de disponibilidade para os professores.
- **g)** Permitir informar componentes curriculares em que as aulas devam ocorrer geminadas ou separadas. No caso de aulas geminadas, permitir escolher se estas podem ou não serem separadas pelo intervalo do turno.
- **h)** Permitir informar o intervalo de dias para a próxima aula de um componente curricular.
- **i)** Respeitar o número máximo de aulas semanais para os componentes curriculares relacionados na turma.
- **j)** Eliminar ao máximo as janelas de espera dos professores entre aulas por dia.
- **k)** Permitir visualizar as grades criadas com as aulas agrupados por turmas ou professores.
- **l)** Permitir gerar mais de uma grade de horário controlando por data, hora e versão sendo possível definir qual das grades disponíveis será utilizada pela escola.
- **m)** Permitir reduzir o número de dias que o professor precisa comparecer na escola para lecionar suas aulas, sem requerer que o usuário realize cálculos ou tentativas de aproximações para chegar a um número de dias mínimo definitivo.
- **n)** Permitir a seleção de períodos preferenciais para as aulas de um determinado componente.
- **o)** Permitir que aulas de um componente não ocorram depois das aulas de outro componente, possivelmente por motivos pedagógicos.
- **p)** Permitir que seja fixado um limite de aulas de um componente por período, possivelmente por motivos de disponibilidade de recursos.
- **q)** Permitir fixar o tempo máximo para geração da grade de horários, assumindo-se que o gerador irá parar quando este encontrar a melhor solução antes do tempo limite. Caso o tempo não for informado, o gerador irá buscar um balanço entre a qualidade da grade de horários e um tempo razoável de espera.
- **r)** Permitir a suspensão e retomada da geração da grade de horários, com a possibilidade de visualizar o resultado obtido até o momento da suspensão.
- **s)** Realizar a detecção de possíveis inconsistências ou erros lógicos nos dados que podem impedir a geração de uma grade de horários desejável, provendo uma descrição do problema em forma de erros, que não permitem prosseguir com a geração, ou alertas, que apenas previne o usuário de um possível impedimento na obtenção da melhor solução. Permitir também a visualização dos dados problemáticos de forma a facilitar a correção.
- **t)** Permitir que o usuário possa informar níveis de importância as restrições, assim expressando o que deve ter maior prioridade caso seja impossível de cumprir todas as restrições devido a conflitos entre elas.

### **4.4. AGENDA/CADASTRO E CONTROLE DE EVENTOS:**

**a)** Permitir a Criação de Agenda de Eventos Culturais e Específicos da Rede de Escolas Municipais;

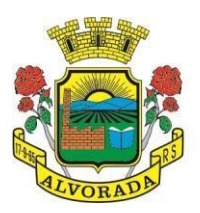

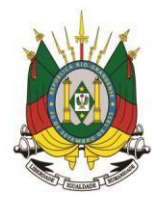

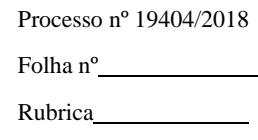

- **b)** Permitir a Criação de Cadastro de Eventos, Viagens e Excursões de Estudantes, com alocação e reserva de Veículo (Ônibus, Micro-Ônibus, Van), com emissão de listagem de Estudantes, com os dados exigidos pelo Departamento de Estradas e Rodovias do Estado;
- **c)** Permitir a montagem do trajeto de viagem, com Identificação do(s) condutores e auxiliares;
- **d)** Permitir emissão de "Termo de Autorização de Viagem", para os estudantes menor de idade (estudantes especiais e outros);
- **e)** Permitir Alocação de Recursos (Tv, Dvd, Projetores, Equipamentos de Som, Salas, etc.) para uso da Unidade Escolar (Interno) e/ou de toda Rede Escolar (externo);
- **f)** Permitir Consultas e Relatórios para visualizar os Agendamentos de Viagem e Alocação de Recursos, por período;

## **4.5. AVALIAÇÃO E NOTAS**

- **a)** Possibilitar todos os elementos para o fechamento do ano letivo (notas por curso, turma e estudantes, por conceito e por parecer, faltas e conselho de classes).
- **b)** Permitir o lançamento de avaliações parciais definindo o peso da avaliação, tipo da avaliação (trabalho, prova, apresentação, entre outros), data, status (ativo, inativo).
- **c)** Permitir o lançamento de parecer descritivo para uma avaliação parcial, situação do estudante para a avaliação (normal, não compareceu, dispensado), permitir o lançamento de avaliações em paralelo mantendo a maior nota como válida.
- **d)** Permitir calcular automaticamente a nota final do período avaliativo com base nas avaliações parciais lançadas.
- **e)** Permitir o fechamento dos períodos avaliativos abertos, realizando a consistência de todas as informações incorretas nas matrículas efetuadas, como exemplos: notas em aberto, falta do registro de frequência, inconsistências com a base curricular.
- **f)** Permitir a definição de critérios de avaliação diferentes, dentro de um mesmo ano letivo, para cada período de avaliação (semestre, bimestre, trimestre).
- **g)** Permitir a criação e a adoção de sistemas de avaliação por nota, por conceito, parecer descritivo ou mesclando nota, conceito e parecer.
- **h)** Permitir a definição dos conceitos utilizados, relacionando uma faixa de nota numérica de forma a permitir o cálculo da média entre conceitos.
- **i)** Permitir a definição de fórmulas para realizar o cálculo automático da média final dos estudantes de forma que utilize os lançamentos de notas e ou conceitos efetuados nos períodos avaliativos do ano letivo, permitir a criação de fórmula para cálculo da média após o conselho/exame final.
- **j)** Permitir realizar o cálculo da média final automaticamente para apenas um componente curricular ou para todos componentes da turma, permitindo a seleção de uma turma ou várias turmas ao mesmo tempo, mostrando o número de componentes relacionado a turma, número de matrículas e o percentual de médias geradas sinalizando se o cálculo foi executado com sucesso bem como notificações da turma, estudante, componente,

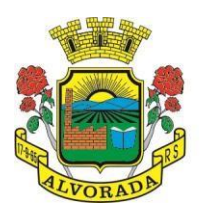

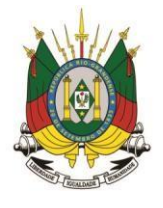

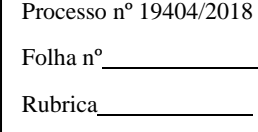

como estudante sem nota, resultado final já fechado entre outras.

- **k)** Permitir definir e informar a frequência mínima e a nota média a ser alcançada para aprovação, o registro da recuperação por período avaliativo e o registro da recuperação final.
- **l)** Permitir a definição do número limite de componentes curriculares reprovados para que o estudante seja avaliado por conselho de classe.
- **m)** Permitir o registro dos resultados do conselho de classe bem como o registro de aprovação do mesmo.
- **n)** Permitir a definição e configuração da legenda, descrição e sigla que deve ser apresentada em documentos para caracterização dos resultados finais (aprovado, reprovado, aprovado por progressão parcial, aprovado por progressão continuada).
- **o)** Permitir de forma parametrizada a definição do uso de arredondamento em notas e médias finais bem como a formatação desta nota através máscaras. Ex.: 1 inteiro e 2 decimais (6,21), 2 inteiros e 1 decimal (50,5).
- **p)** Permitir de forma parametrizada a definição da contagem de faltas justificadas para cálculo de frequência dos estudantes.
- **q)** Permitir a definição e configuração da forma de controle da frequência dos estudantes para gerar o resultado final, se é controlada por componente, se reprova direto, se aprova por progressão parcial ou progressão continuada.
- **r)** Permitir o controle dos resultados finais do ano de forma que nas atas de resultados finais sejam impressos apenas os estudantes e turmas com resultado fechado. Após o fechamento o sistema não deve permitir a alteração das médias finais e o resultado sem a liberação de um usuário de maior nível (supervisão, direção, entre outros).

### **4.6. DOCUMENTOS OFICIAIS**

- **a)** Todos os documentos emitidos pelo sistema, como históricos escolares, boletins e atas de resultado são personalizados com a marca de cada unidade escolar.
- **b)** Permitir a consulta e a emissão de boletins escolares através de filtros como ano, turma, período avaliativo, situação da matrícula, sinalizando se o estudante possui nota, parecer descritivo, parecer final e ou menção para o período avaliativo, possibilitando a seleção de um ou vários estudantes ao mesmo tempo.
- **c)** Permitir no ato da emissão do boletim escolar definir um modelo de acordo com o tipo da nota (nota, parecer descritivo ou mesclando nota, conceito e parecer) bem como configurar se deve apresentar as aulas dadas, faltas, nota de conselho/exame, assinaturas (diretor, secretário), recomendações, observações, definir um ou dois boletins por página.
- **d)** Permitir de forma parametrizada a definição de cabeçalho de históricos escolares e atas de resultados finais, observações para boletins.
- **e)** Permitir gerar o histórico escolar baseado em lançamentos retroativos e resultados finais gerados pelo sistema, levando em consideração como parâmetro para geração o curso matriculado e o modelo utilizado pelo curso.

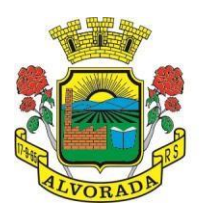

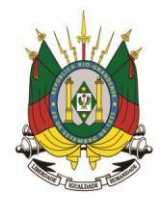

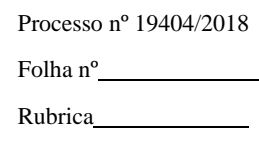

- **f)** Permitir no ato da emissão do histórico escolar definir se deve imprimir reprovação do último ano, imprimir assinatura (diretor, secretário), carga horária por componente, título (conclusão, transferência), convenções.
- **g)** Permitir gerar a ata de resultados finais do ano para uma turma definindo o modelo bem como configurar se imprime faltas, ocorrências, assinatura (diretor, professor), estudantes por pagina, carga horária por componente curricular ou turma, formato da série (cardinal, ordinal), observações, convenções.
- **h)** Permitir o controle atas de resultados finais possibilitando que a mesma seja avaliada por um usuário de maior nível informando a data da avaliação, status (para correção, corrigida, aprovada) e as correções a serem realizadas pela secretaria escolar, mantendo o histórico das avaliações e os dados como status, data, avaliador, data correção, correção.
- **i)** Permitir gerar o diário de classe definindo turma e componente, período avaliativo, o formato da apresentação das presenças (ponto final, P, qualquer outro caractere de preferência), transferências, professores, observações, convenções.
- **j)** Permitir gerar o diário de classe de diferentes modelos com no mínimo as seguintes configurações de forma parametrizada, ordenação (chamada, matrícula), páginas para impressão e quantidade de cada, como: capa, planejamento, observação diária, avaliação do estudante, avaliação por parecer descritivo, avaliação por período letivo, registro e encaminhamento do conselho de classe, determinações e orientações do conselho de classe, registro de chamamento de pais e responsáveis, encaminhamentos especializados do semestre, conselho de classe participativo, observação sobre estudantes, quadro resumo anual, quadro resumo anual por período letivo, avaliação do EJA, conselho de classe com técnicos.
- **k)** Permitir consulta e emissão dos conteúdos desenvolvidos diariamente durante o ano letivo de cada professor, grupo, componente curricular, período avaliativo.
- **l)** Permitir a consulta e a emissão dos principais relatórios emitidos pela secretaria escolar, tais como: Aniversariantes, Atestado de Escolaridade, Atestado de Frequência, Atestado de Matrícula, Carteira do Estudante, Estudantes Matriculados, Estudantes da Turma, Estudantes por Benefício, Guia de Transferência, Atestado de Vaga, Ficha Individual de Avaliação e Frequência, Atestado de Notas, Currículo Escolar, Espelho de Notas, Mapa de Avaliação, Estudantes com Necessidades Especiais, Certificado de Conclusão, Ocorrência de Notas Parciais, Professores por Turma, Vagas por turno.
- **m)** Permitir a consulta de dados estatísticos tais como: Quantidade de estudantes matriculados por situação (ativo, transferido, evadido), Quantidade de matrículas pela Forma de Ingresso (matrícula, rematrícula, transferência), Quantidade de Vagas Disponíveis por turno, Estatísticas do estudante (frequência, notas, avaliações e resultados), Quantidade de estudantes por série, Quantidade de matrículas por gênero, Quantidade de matrículas dos anos iniciais e finais possibilitando a visualização da quantidade por turno, série, idade, sexo, quantidade de repetentes, quantidade de estudantes com necessidades especiais.

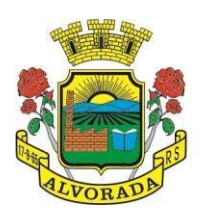

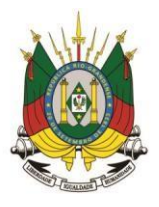

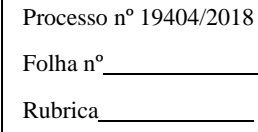

# **4.7. PONTO ELETRÔNICO DE FREQUÊNCIA**

- **a)** Permitir registrar eventos de chegada ou saída dos estudantes via biometria através da coleta da digital dos estudantes.
- **b)** Permitir integrar com qualquer relógio ponto do mercado, via importação de arquivo texto padrão ou Web Service.
- **c)** Dispor de software integrado que permite a conexão com no mínimo dois modelos diferentes de equipamento de captura de digitais, registro da digital dos estudantes, coleta de ponto eletrônico.
- **d)** Deve extrair os dados referentes às escolas, turmas e estudantes do sistema web bem como fazer envio dos registros de ponto eletrônico coletados através da conexão com a internet quando disponível, caso não exista conexão com a internet deve fazer a sincronização automaticamente quando restabelecer a conexão.
- **e)** Permitir a visualização de uma mensagem ou alerta sonoro indicando sucesso ou falha no momento do registro de ponto eletrônico bem como da foto do estudante quando a mesma for cadastrada no sistema.
- **f)** Permitir o registro de ponto eletrônico manualmente quando houver necessidade devido a problemas de falha da leitura da digital pelo equipamento de captura, solicitando um acesso de maior nível com senha.
- **g)** Permite o acesso a todo o histórico e a emissão de relatório das entradas e ou saídas coletadas via identificação biométrica disponibilizando filtros de no mínimo data, turno, turma e estudante.
- **h)** Permite gerar o diário de classe automaticamente através dos registros coletados via ponto eletrônico.

### **4.8. CENTRAL DE VAGAS**

### **4.8.1. Controle da Central de Vagas:**

- **a)** Disponibilizar módulo especifico para gerenciamento da Central de Vagas;
- **b)** Permitir configurar período de inscrições pelas unidades escolares;
- **c)** Permitir configurar período de inscrições online;
- **d)** Configurar data de validade das inscrições de acordo com a série;
- **e)** Permitir a configuração da enturmação de estudantes, definindo o ano, a série e o período de nascimento dos estudantes, agilizando a inscrição onde que a data de nascimento do estudante define a qual série o mesmo será inscrito. Permitir a replicação das configurações do ano para o um posterior;
- **f)** Permitir o controle pela Central de Vagas de inscrições, lista de espera de vagas e o lançamento de dados socioeconômicos de cada inscrito.
- **g)** Permitir o cadastro das fichas de inscrições, definindo a modalidade de ensino, série, responsável, irmãos aguardando vaga, se a família é atendida por algum serviço da rede (conselho tutelar, abrigo, CAPS, entre outros), unidades de preferência a qual deseja uma

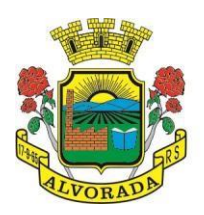

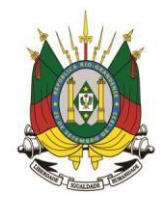

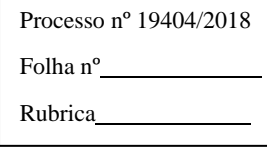

vaga para lista de espera de vagas nas Unidades Escolares;

- **h)** Possibilitar o controle e registro de inscrições com liminares, informando a data e o número do processo.
- **i)** Permitir o controle de arquivamento das inscrições dos estudantes, possibilitando que seja realizado manualmente para um estudante ou automaticamente para todos os estudantes de acordo com a parametrização da validade das inscrições.
- **j)** Permitir o agendamento de entrevistas para a avaliação socioeconômica de uma inscrição, definindo a data, hora e o status (Agendada, Compareceu e Não Compareceu). E permitir o controle das entrevistas já agendadas, possibilitando a utilização da mesma para a avaliação socioeconômica.
- **k)** Permitir realizar a avaliação socioeconômica de uma inscrição informando a data da avaliação, o parecer da situação familiar, a avaliação descritiva, a composição familiar com dados de renda, grau de parentesco, idade, nível de escolaridade, ocupação. Permitindo a visualização em um painel a renda total e per capita da avaliação.
- **l)** Permitir a designação de uma inscrição de forma manual (um estudante por vez) ou pelo serviço social (a partir dos dados socioeconômicos), definindo a unidade escolar, curso, série, turno e turma a qual o estudante receberá a vaga, se estudante contemplado por liminar, data de designação.
- **m)** Permitir que o sistema realize a designação de cada estudante de forma automática a partir da definição de critérios, tais como data de nascimento do estudante, unidades escolares preferenciais, entre outros, considerando o total de vagas disponíveis que a escola disponibiliza, possibilitando ainda que o processo automático seja realizado em mais de uma etapa, a fim de ocupar as vagas de todas as unidades escolares.
- **n)** Permitir no processo automático de designação sejam realizados ajustes manuais nas designações de estudantes, possibilitando o mesmo ser alocado em uma unidade escolar, respeitando a quantidade de vagas disponíveis.
- **o)** Permitir na forma automática de designação seja realizada a confirmação das designações em cada etapa do processo, definindo uma data limite para os estudantes contemplados com a vaga realizar a matrícula na unidade escolar.
- **p)** Permitir o controle de negativas de vagas, definindo a inscrição do estudante, data da negativa, se há vaga em unidade escolar próxima, permitindo que a secretaria municipal ateste juridicamente que não há vagas para o estudante na unidade escolar ou na rede de ensino municipal, de acordo com a necessidade do estudante, ou que há outras unidades escolares próximas ou que atendam a necessidade.
- **q)** Permitir a emissão do relatório de negativa de vaga de um estudante, com o nome do estudante, data de nascimento, responsáveis, endereço, unidade escolar de preferência, se há vagas disponíveis para o estudante. Permitir a emissão de relatório com uma lista de negativas de vagas dos estudantes, com o total de negativas para cada estudante, número, status e data da inscrição, série, data e responsável pela negativa.
- **r)** Permitir o controle de liminares de inscrições, informando a data do recebimento da

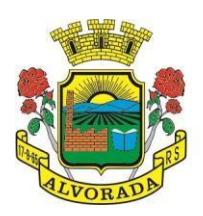

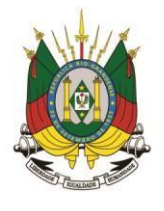

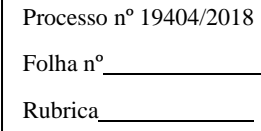

liminar, número do processo, número do processo digital, data para o cumprimento da mesma, se realiza o bloqueio de valores. Determina que a prefeitura municipal atenda a necessidade do estudante, disponibilizando vaga na unidade escolar.

- **s)** Permite a emissão de relatório da lista dos estudantes com liminares, informando dados como: número da inscrição, nome do estudante, série e status da inscrição, data e número do processo.
- **t)** Permitir consulta e emissão de relatórios estatísticos (estudantes por unidade escolar, estudantes por série, vagas por unidade, inscrições por etapas, entre outros) do total de estudantes aguardando vaga, contemplados com vaga, arquivados, matriculados de todas as séries e unidades escolares da rede municipal de ensino.
- **u)** Permitir consulta do histórico de uma inscrição ou de todas inscrições do estudante apresentando a movimentação do mesmo dentro da central de vagas, como: inscrição, unidades de preferência, designações (manuais, serviço social ou automáticas), matrículas, responsáveis pelas movimentações, datas, entre outros.
- **v)** Permitir bloqueio de matrículas na unidade de alunos sem inscrição e designação;

#### **4.8.2 Inscrição Online:**

- **a)** Disponibilizar um "Portal de Inscrições Online", com endereço URL para acesso ao processo de inscrição online deverá ser disponibilizado pela proponente, enquanto a publicação e divulgação deste endereço URL ficará por conta da contratante;
- **b)** Ambiente online, para que qualquer cidadão possa inscrever seu filho(s) na lista de espera de vaga do município.
- **c)** A página de inscrições online deve ser caracterizada com os dados do município como brasão, nome, endereço, telefone.
- **d)** Permitir a consulta da inscrição sem necessidade de realizar login com usuário e senha, informando apenas o número de protocolo único recebido no momento da inscrição ou data de nascimento e CPF do responsável pela inscrição.
- **e)** Permitir ao usuário, acessar a página de inscrição, e pode realizar uma inscrição, atualizar os dados de uma inscrição realizada anteriormente, consultar situação da inscrição, emitir comprovante da inscrição, quando as opções estiverem disponíveis para população através da liberação do município.
- **f)** Permitir o envio do comprovante de inscrição por e-mail ou mensagens SMS, sendo que o custo do envio de cada mensagem deve ser custeado pela contratante.
- **g)** Permitir visualização do cronograma de datas definido pelo município para realização do processo de inscrições bem como suas etapas.
- **h)** Permitir visualização dos documentos em anexos (edital, regras) e avisos sobre o processo de inscrições disponibilizados pelo município.
- **i)** Permitir a consulta e visualização das escolas disponíveis para inscrição no município.
- **j)** Permitir o município a liberação ou não da visualização quanto a posição na fila de espera na consulta de inscrição.

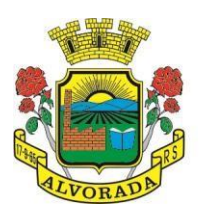

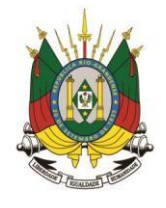

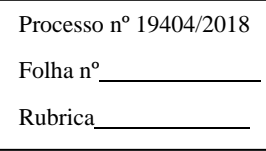

**k)** Permitir que o cidadão possa enviar através de um formulário as dúvidas ou problemas ocorridos referentes ao processo de inscrição online, possibilitando ao município o recebimento dos mesmos.

## **4.9. ATIVIDADES DIDÁTICAS E PEDAGÓGICAS DOS PROFESSORES**

- **a)** Permitir que o acesso dos professores disponha de um layout responsivo, se adaptando a qualquer dispositivo.
- **b)** professor deve realizar o acesso ao sistema com perfil específico de forma que em hipótese alguma possa acessar funções administrativas do sistema ou que possam acessar dados de outros professores.
- **c)** Permitir que o professor ao acessar o sistema visualize um painel com os próximos horários de aula informando o componente, turma, dia da semana e a hora de início e término da aula.
- **d)** Permitir o acesso rápido entre mais de uma unidade escolar e turmas, a visualização de avisos pertinentes como limite de lançamento de notas, registro de frequência, entre outros.
- **e)** Permitir o lançamento de planejamentos de conteúdo para os componentes das turmas, definindo os objetivos, justificativa, conteúdo geral e as ações (conteúdos) para cada data letiva.
- **f)** Permitir o lançamento de conteúdos para os componentes de uma turma, realizando o lançamento para cada data letiva, relacionando os conteúdos planejados anteriormente e ou complementar o que foi planejado.
- **g)** Permitir o lançamento diário de observações dos estudantes. Permitir a emissão de relatório das observações dos estudantes.
- **h)** Permitir o anexo via upload de arquivos e documentos.
- **i)** Permitir o lançamento da frequência online dos estudantes, permitindo justificar a falta de um estudante.
- **j)** Permitir a emissão dos cadernos de chamada, podendo ser definido observações, ordem da lista dos estudantes (alfabética, matrícula, entre outros), modelo do caderno (preenchido, em branco, horários, entre outros), linhas adicionais, se imprime transferências.
- **k)** Permitir o lançamento de avaliações, definindo a data, o tipo de avaliação (prova, trabalho, entre outros), peso, possibilitando a realização de avaliações de recuperação paralelas. Permitir a emissão de um relatório com todas as avaliações realizadas.
- **l)** Permitir o lançamento das notas finais dos estudantes de acordo com o formato da nota (conceito, nota), informar o parecer, faltas, faltas justificadas, bem como a contagem automática de faltas de acordo com os registros de frequência, permitir parametrizar se a alteração da nota poderá ser realizada apenas com justificativa, visualizar a sugestão da nota (cálculo realizado a partir das notas parciais), identificar se um estudante possui o lançamento diferenciado de nota como se não compareceu, dispensado de avaliação ou

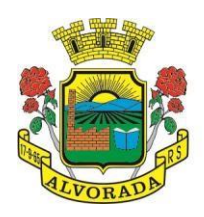

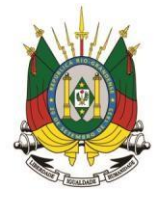

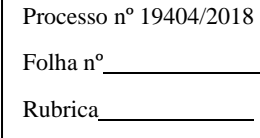

lançamento normal.

- **m)** Permitir no lançamento das notas finais dos estudantes a consulta das notas parciais relacionadas ao período avaliativo.
- **n)** Permitir a digitação de notas do conselho/exame final, o sistema deverá listar apenas os estudantes que necessitam do exame final.
- **o)** Permitir a consulta e emissão de relatório das notas das avaliações e das notas finais de cada estudante.

## **4.10. PORTAL DO ESTUDANTE**

- **a)** Permitir que o acesso dos estudantes disponha de um layout responsivo, se adaptando a qualquer dispositivo.
- **b)** Permitir a consulta de notas dos estudantes para cada componente curricular.
- **c)** Permitir a consulta de horários de aula, informando a data, componente curricular, hora inicial e final.
- **d)** Permitir a consulta de faltas e presenças em cada componente curricular;
- **e)** Permitir o acesso de Informações do Próprio Estudante, e acesso aos recursos de comunicação interna entre usuários e agentes das unidades escolares.

## **4.11. CONTROLE DE QUADRO FUNCIONAL**

- **a)** Permitir controlar o vínculo que o servidor (professor, secretário, supervisor, diretor, entre outros) teve e/ou tem com o órgão, com no mínimo os seguintes dados: matrícula, carga horária, data início, data de término, tipo de cargo (ACT, comissionado, celetista, efetivo, estagiário, entre outros), cargo, nível salarial, classe salarial, escolaridade, quando professor permitir informar componente curricular.
- **b)** Possibilitar a importação e atualização do vínculo do servidor e dados relacionados através de integração com o módulo de folha de pagamento.
- **c)** Permitir o cadastro de cargos, área de atuação, local de lotação, departamento.
- **d)** Permitir controlar as lotações informando a unidade escolar ou local e departamento, função, área de atuação, data de admissão, data de rescisão, carga horária por turno, observação, quando professor permitir informar componente curricular e a turma, criando automaticamente o vínculo na turma e a permissão de manutenção ao cadastro.
- **e)** Emitir ficha de informações funcionais contendo informações: dados pessoais, endereço, contato, cargos ocupados bem como seus dados de data de admissão, data de rescisão, carga horária.
- **f)** Emitir documento de assunção, documento de afastamento.
- **g)** Permitir controlar as convocações informando a unidade escolar ou local e departamento, função, área de atuação, data de inicial, data final, carga horária, número da portaria, justificativa, em caso de substituição relacionar a pessoal qual está substituindo, quando professor permitir informar componente curricular e a turma criando automaticamente o vínculo na turma e a permissão de manutenção ao cadastro.

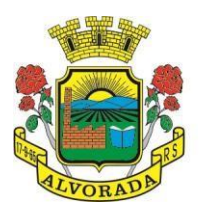

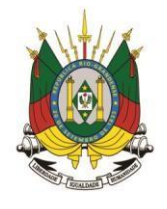

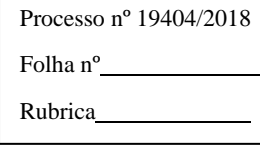

- **h)** Permitir consulta e emissão de relatório de servidores permitindo filtros por unidade escolar, cargo, data de admissão, data de rescisão.
- **i)** Permitir consulta e emissão de relatório de professores por unidade escolar contendo os seguintes dados: nome, componente curricular, carga horária, total de professores na unidade.
- **j)** Permitir a consulta e emissão de relatório de servidores com vínculos em cargos administrativos.
- **k)** Permitir o cadastro e ou a importação do módulo de folha de pagamento de proventos/descontos variáveis.
- **l)** Permitir o lançamento da efetividade, proventos/descontos variáveis, como faltas, faltas justificadas, licenças, férias, entre outros.
- **m)** Dispor de rotina de integração com o módulo de folha de pagamento para o envio dos lançamentos de efetividade possibilitando que os dados enviados sejam primeiramente analisados e então deferidos ou indeferidos.
- **n)** Permitir controlar a formação dos servidores, cursos superiores, cursos de formação continuada, entre outros.

#### **4.12. CONTROLE DE BIBLIOTECA**

- **a)** Permitir o registro e a manutenção do acervo bibliotecário da instituição, organizar os materiais de acordo com as categorias: livros, periódicos, manuais, CDs, DVDs, etc.
- **b)** Permitir a classificação do acervo por área (Educação, Filosofia, Lit. Infantil, etc.), por tópico e por assunto bem como por "cdd/cdu".
- **c)** Dispor de rotina que permite a sugestão do "cutter" da obra no ato de cadastro e manutenção.
- **d)** Permitir a inclusão de um ou mais autores para mesma obra definindo a classificação do mesmo (principal, secundário, ilustrador, entre outros).
- **e)** Permitir a emissão de etiquetas para identificação por código de barras do acervo de diferentes modelos como: código da obra, código do exemplar, identificação da biblioteca, título da obra, cutter da obra, modelo zebra.
- **f)** acervo da biblioteca municipal deverá ser integrado ao acervo das bibliotecas escolares.
- **g)** Permitir a configuração e emissão cadastro online bem como do documento da carteira de usuário da biblioteca.
- **h)** Permitir realizar consultas por disciplina, assunto, autor, editora, títulos e tipo de ensino, além de pesquisa booleana e inteligente, utilizando apenas o radical da palavra como busca (Ex.: info = informação; informática).
- **i)** Permitir movimentação dos exemplares do acervo através de empréstimos, reservas e renovações.
- **j)** Permitir o uso de leitor de código de barras na efetuação de empréstimos e devoluções.
- **k)** Emitir comprovante de empréstimos, devoluções e renovações de exemplares com no mínimo os seguintes dados: código e nome do usuário, código e título da obra, número de

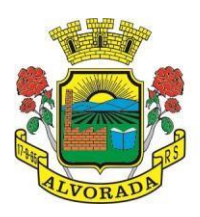

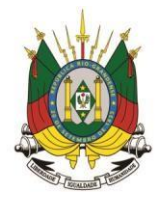

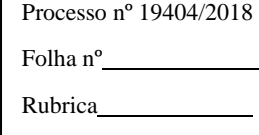

renovações, data do empréstimo, data de previsão de devolução, data de devolução.

- **l)** Permitir o controle de multas de forma parametrizada por nível de acesso, tipo de obra com limitação de dias para empréstimo, máximo de empréstimos e renovações.
- **m)** Emitir relatórios do acervo bibliotecário, empréstimos, devoluções, renovações, usuários, títulos mais procurados, listas de espera, inventário, multas, acervo por área CNPQ, entre outros.
- **n)** Permite consulta e emissão de relatórios estatísticos por área CNPQ, empréstimos mensais, obras mais retiradas.

## **4.13. CONTROLE DE ALIMENTAÇÃO ESCOLAR**

- **a)** Permitir o cadastro de tipos de produto, nutriente, unidades de medida, unidade de medida caseira, tipo de embalagem.
- **b)** Permitir o cadastro de fornecedores de produtos (pessoa jurídica, agroindústria familiar).
- **c)** Permitir o cadastro de produtos com a definição de tipo de produto, unidade de medida, nome para cardápio, estoque mínimo, controle de suas respectivas embalagens.
- **d)** Permitir o registro e controle das informações nutricionais dos produtos informando a porção, quantidade do nutriente, unidade de medida.
- **e)** Permitir o registro da composição de um produto final (bolo de cenoura, bolo de chocolate), rendimento, unidade de medida, bem como o modo de preparo e os produtos/insumos (farinha, ovos) necessários.
- **f)** Permite elaborar o cardápio escolar, definindo os ingredientes necessários bem como a quantidade de cada ingrediente, permitir a visualização em um painel a quantidade de cada nutriente, o custo total de cada porção
- **g)** Permitir a definição diária do cardápio que será servido para os cursos das unidades escolares possibilitando vincular o mesmo cardápio para diferentes refeições, permitir a definição para um intervalo de datas.
- **h)** Permitir a emissão de relatórios para o acompanhamento do consumo diário, semanal, mensal.
- **i)** Permitir a confirmação do cardápio pela unidade escolar de forma que a mesma confirme que o mesmo foi servido informando a quantidade de refeições e repetições.
- **j)** Permitir o controle de licitações definindo a finalidade, modalidade, data, fornecedores, produtos, quantidade de cada produto, valor unitário de cada produto.
- **k)** Permitir o controle de entradas e saídas de produtos da secretaria, informando fornecedor, quantidade e a unidade de medida de cada item e unidade escola de destino.
- **l)** Permitir o controle da entrada de produtos diretamente na unidade escolar.
- **m)** Permitir o lançamento de pedidos para um fornecedor de acordo com a licitação definindo o local de entrega.
- **n)** Permitir gerar um pedido com base em um cardápio existente.
- **o)** Permitir o lançamento da confirmação da entrada do pedido ou do recebimento de produtos pela unidade escolar.

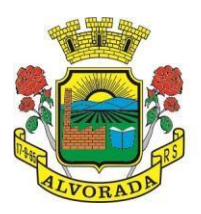

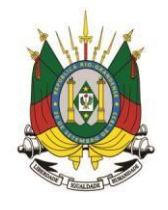

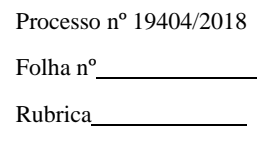

- **p)** Permitir o controle de mapa da alimentação mensalmente, onde seja possível o controle desde os pedidos, solicitações de reforço, cardápios propostos e realizados, recebimentos de produtos pelas escolas e estoque atualizado das mesmas bem como o controle da alimentação por programas de ensino.
- **q)** Permitir o controle de programas para realizar os mapas da alimentação, onde cada programa possui respectivas escolas, cursos, séries e/ou turmas.
- **r)** Permitir o lançamento de propostas de cardápios para um ou mais programas, sendo esse cardápio uma combinação de diversos produtos, definindo ainda uma ou várias datas para que esse cardápio possa ser realizado pelas escolas.
- **s)** Permitir que a escola confirme os cardápios propostos, de acordo com o programa que está vinculado a mesma. A confirmação desse cardápio deverá ocorrer como "servido" quando todos os produtos foram de fato consumido, "servido/alterado" quando todos os produtos foram servidos, porém houve algum outro adicionado e "alterado" quando ao menos um dos produtos proposto não foi servido. Permitir ainda que seja informado a quantidade de refeições e repetições servidas para o cardápio.
- **t)** Permitir que seja realizado um ou mais pedidos para o mapa, definindo quais escolas irão receber determinado produto, sua quantidade e data de validade. Possibilitar a visualização do total pedido por produto sobre todas as escolas.
- **u)** Permitir que as escolas confirmem o recebimento dos produtos, sendo esse recebimento em mais de uma entrega realizada pelo fornecedor, a escola deverá ter acesso ao acompanhamento de todos os recebimentos já realizados de acordo com a data de recebimento para o produto no pedido. Para o recebimento deverá ser informado a quantidade, unidade de medida, número da nota e o número do recibo.
- **v)** Permitir que as escolas solicitem produtos, informando o motivo, a quantidade e unidade de medida do produto. Com base nas solicitações a Secretaria da Alimentação poderá gerar pedidos com base em uma ou mais solicitações das escolas, podendo definir quantidades e unidades de medida iguais ou diferentes da solicitada.
- **w)** Permitir que as escolas realizam diariamente o lançamento dos produtos consumidos com suas respectivas quantidades e unidades de medida, apresentando ainda a quantidade existente no estoque do produto consumido.
- **x)** Permitir que as escolas realizam mensalmente o lançamento dos produtos consumidos, com base em seu estoque e/ou de acordo com os lançamentos diários, sendo esse sugerido na quantidade consumida do produto mensalmente. O mapa mensal deverá possuir um prazo para envio à secretaria, esse prazo deverá ser parametrizado pela própria secretaria, caso não seja enviado o mapa deverá ser bloqueado e a escola deverá solicitar mais tempo. O mapa ainda poderá ser aprovado ou não pela secretaria, onde caso não seja aprovado a secretaria informa o motivo e reabre para as escolas realizarem as modificações.
- **y)** Permitir que a secretaria possua um painel contendo todos os mapas para acompanhar a situação de cada escola mensalmente, podendo aprovar ou não a partir no momento do

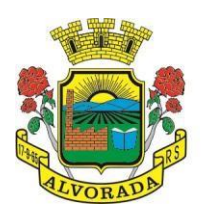

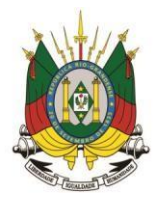

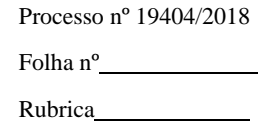

envio do mapa. Deverá ser possível acompanhar os recebimentos que as escolas tiveram, no decorrer do mês, acompanhar as refeições servidas, de acordo com os cardápios propostos e realizados, o total de refeições e repetições e o estoque atual da escola, que permite a secretaria estruturar os pedidos para os meses posteriores.

- **z)** Permitir o lançamento de inventário de estoque de produtos.
- **aa)** Permitir o estorno de produtos, informando o lote, quantidade, unidade de medida, motivo, permitir o cadastro de motivo de estorno.
- **bb)**Permitir a consulta de Licitações, Entradas, Saídas, Movimentação de Produtos, Saldos da Secretaria e Saldo das Licitações.
- **cc)** Permitir emissão de relatório de distribuição dos produtos, pedidos, produtos vencidos.

## **4.14. CONTROLE DE TRANSPORTE ESCOLAR**

- **a)** módulo do Transporte Escolar deve permitir fazer o acompanhamento dos trajetos de embarque, horários, veículos utilizados, dentre outros processos.
- **b)** Permitir o cadastro de veículos: O cadastro de veículos próprios e de terceiros, que possibilitará a vinculação dos trajetos do mesmo, sendo que um veículo pode fazer parte de vários trajetos. Possibilita também vincular os motoristas que podem conduzir o veículo.
- **c)** Permitir o lançamento de diários de bordo para os veículos, definindo o veículo, odômetro de saída e chegada, data, motorista, objetivo, ordens de serviço com informações do tipo de serviço, valor, horário, entre outros, além de permitir a verificação e checagem dos veículos, como: pneu, funcionamento do mesmo, lavagem, entre outros.
- **d)** Permitir o cadastro de cursos dos motoristas: para possibilitar informar dados pessoais e quais cursos o motorista possui, bem como outras informações inerentes.
- **e)** Permitir a manutenção dos trajetos: A manutenção do trajeto compreende o cadastro de paradas, trajetos. Essa funcionalidade permite que sejam cadastradas a latitude e a longitude de cada parada presente nos trajetos, montando assim o mapa do Transporte Escolar.
- **f)** Permitir Controle do Trajeto: No lançamento do trajeto, permitir a informação do período e horário, bem como o veículo utilizado e o motorista que o conduzirá. Deve permitir integração com recursos de: visualizar, localizar, marcar, capturar (visualizar o mapa do trecho-trajeto do ônibus) as coordenadas geográficas de cada ponto de parada (coleta de alunos).
- **g)** Permitir o controle de blocos de passagens: Permitir fazer o controle e lançamento de blocos de passagens, onde a Secretaria de Educação cadastra blocos de passagens parametrizáveis para serem distribuídos para os estudantes e/ou empresas operadoras (Transportadores).
- **h)** Permitir realizar inscrição prévia a matrícula no transporte escolar, controlando se estudante atende critérios para receber o transporte escolar.
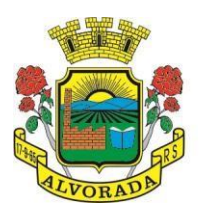

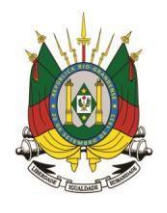

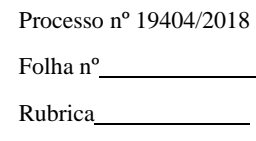

- **i)** Permitir realizar a inscrição online para o transporte universitário, definindo os dias e turnos de ida e volta do estudante, cidade e instituição de ensino.
- **j)** Permitir matricular os estudantes no transporte escolar: Essa funcionalidade permite a inscrição ou efetivação da inscrição do estudante no Transporte Escolar informando o local de embarque de cada estudante.
- **k)** Permitir o lançamento de passagens avulsas e ou o cancelamento de passagens para os estudantes que utilizam o transporte universitário de apenas um dia ou dentro de um intervalo de datas, considerando as idas e voltas já relacionadas a matrícula do estudante.
- **l)** Permitir o controle e geração dos valores para os estudantes que utilizam o transporte universitário, definindo o custo mensal para determinado trajeto e com base nas idas e voltas das matrículas, cancelamentos e passagens avulsas, realizar o rateio do valor. Permitir emissão de relatório dos valores por estudante.
- **m)** Permitir o controle de passe livre possibilitando a definição de tipos de passagem, permitir realizar a matrícula informando o tipo de passagem de ida e volta, instituição de ensino, dias e turnos que necessita do recurso.
- **n)** Permitir o controle de recargas do passe livre, possibilitando a importação do saldo disponível de cada estudante através de arquivo disponibilizado pela empresa de transporte coletivo, permitir realizar o cálculo do valor da recarga para cada estudante.
- **o)** Dispor de consultas: Ao Administrador do setor de Transporte escolar, o portal deve permitir fazer consultas de: Estudantes Matriculados no Transporte, Informações do Trajeto (mapa, estudantes que utilizam, motoristas, veículo lotado, distância percorrida, etc.).
- **p)** Emitir Relatórios: Deve permitir a emissão de relatórios diversos, como valores gastos com o Transporte Terceirizado, resumo de trajetos e veículos, estudantes por trajeto e por veículo.

## **4.15. CONTROLE DE EXPORTAÇÃO DE DADOS PARA O CENSO ESCOLAR**

- **a)** módulo do Censo Escolar, deve permitir gerar o arquivo de migração com os dados das unidades escolares (infraestrutura, equipamentos, instalações etc.), dados específicos sobre cada estudante, sobre cada profissional escolar em sala de aula e sobre cada turma de toda a rede escolar municipal. Esse arquivo deve ser enviado ao Instituto de Estudo e Pesquisas Educacionais (INEP), através do sistema Educacenso.
- **b)** Gerar o arquivo de migração a partir de informações armazenadas no banco de dados do sistema e algumas tabelas auxiliares que o INEP disponibiliza, o que evita a redigitação de informações.
- **c)** Dispor de rotina que permite a importação das tabelas auxiliares que o INEP disponibiliza.
- **d)** Permitir a confirmação dos dados através de uma tela, podendo alterá-los se necessário, antes de gerar o arquivo e enviar para o Educacenso.
- **e)** Principais funcionalidades do módulo do Censo Escolar:

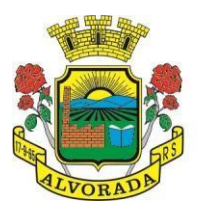

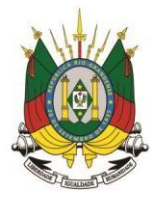

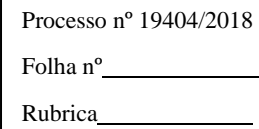

- **f)** Manter os Dados da Escola Essa funcionalidade possibilita a edição dos dados da escola. Os dados mostrados na tela são os cadastrados na base do Sistema. Se o usuário perceber alguma informação desatualizada, pode alterá-la.
- **g)** Gerar os Dados Cadastrais da Escola Essa funcionalidade gera os dados Cadastrais de todas as Unidades Escolares pertencentes ao Município. São gerados dados como Nome da Escola, endereço, Situação de funcionamento, Dependência Administrativa, etc.
- **h)** Gerar os Dados de Caracterização e Infraestrutura da Escola Essa funcionalidade gera os dados sobre a Infraestrutura das Escolas. São gerados dados sobre o diretor, sobre o local do funcionamento da escola, dependências existentes na escola (salas de aula, ginásio de esportes, laboratórios, etc.), equipamentos que a escola possui, total de funcionários, abastecimento de água, energia elétrica, esgoto sanitário, destinação do lixo, etc.
- **i)** Manter os Dados das Turmas Essa funcionalidade possibilita a edição dos dados das turmas. São gerados dados como nome da turma, código da turma, horário, dias da semana, disciplinas da turma, etc.
- **j)** Manter os Dados dos Estudantes Essa funcionalidade possibilita a edição dos dados dos Estudantes. Os dados mostrados na tela são os cadastrados na base do Sistema. Se o usuário perceber alguma informação desatualizada, pode alterá-la.
- **k)** Gerar os Dados de Identificação dos Alunos Essa funcionalidade gera os dados referentes a identificação dos alunos. São gerados dados como código do aluno na escola, nome completo, data de nascimento, sexo, raça, filiação, local de nascimento, se possui alguma deficiência, etc.
- **l)** Gerar os Dados de Documentos e Endereços dos Estudantes Essa funcionalidade gera os dados referentes ao endereço e documentos dos estudantes. Além do endereço completo, são gerados dados como CPF, número da identidade ou certidão de nascimento, etc.
- **m)** Gerar os Dados de Matrícula dos Estudantes Essa funcionalidade gera os dados referentes a matrícula (vínculo) do estudante com a escola. São gerados dados como código da turma que ele estuda, número de sua matrícula, se utiliza transporte escolar, etc.
- **n)** Manter os Dados dos Profissionais escolares em sala de aula Essa funcionalidade possibilita a edição dos dados. Os dados mostrados na tela são os cadastrados na base do Sistema. Se o usuário perceber alguma informação desatualizada, pode alterá-la.
- **o)** Gerar os Dados de Identificação dos Profissionais escolares em sala de aula Essa funcionalidade gera os dados cadastrais sobre os profissionais da escola. São gerados dados como código do docente, nome completo, data de nascimento, sexo, raça, local de nascimento, etc.
- **p)** Gerar os Dados dos Documentos e Endereço dos Profissionais escolares em sala de aula Essa funcionalidade gera os dados referentes a endereço e documentação dos profissionais escolares.

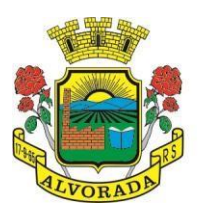

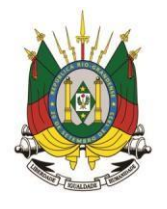

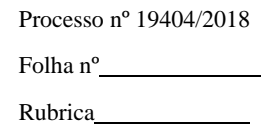

- **q)** Gerar os Dados Variáveis dos Profissionais escolares em sala de aula Essa funcionalidade gera os dados referentes à formação escolar. São gerados dados como a escolaridade e quais cursos ele fez bem como a sua situação (concluído ou em andamento).
- **r)** Gerar os Dados de Docência dos Profissionais escolares em sala de aula Essa funcionalidade gera os dados referentes a função do profissional na escola. São gerados dados como código da turma que leciona, função que exerce (docente, auxiliar, monitor, intérprete), quais disciplinas leciona, etc.
- **s)** Gerar os dados de situação dos estudantes, rendimento e resultados Essa funcionalidade gera os dados referente ao resultado obtido pelo estudante ao término do ano letivo bem como a mudança de vínculo escolar do estudante após a data de referência do Censo Escolar.
- **t)** Exportar arquivo com as informações necessárias para a identificação e localização de estudantes na base de dados do INEP de acordo com o layout disponibilizado.
- **u)** Dispor de rotina que permite a importação dos "id INEP" possibilitando utilizar o arquivo de layout de identificação e o arquivo de layout de migração onde é possível obter os ids das turmas, dos profissionais escolares e das matrículas, necessários para gerar a exportação da situação dos estudantes.
- **v)** Permitir consulta e emissão de relatório da quantidade de docentes e estudantes que serão migrados para o Educacenso.
- **w)** Dispor de rotina de validação dos dados que serão exportados para o Educacenso de forma que permita a identificação de problemas de forma antecipada agilizando a correção e a qualidade dos dados antes mesmo da abertura da coleta.
- **x)** Permitir a exibição de alertas sobre problemas encontrados durante a rotina de validação dos dados para os secretários escolares e outros responsáveis.
- **y)** Dispor de painel para o monitoramento do andamento da correção de problemas nos dados que serão exportados, permitindo a visualização da quantidade de problemas nos dados de cada unidade escolar, data da última validação. Emitir relatório do histórico de validações, emitir relatório de histórico de leitura do resultado da validação.

## **4.16. ACESSO MOBILE: ESTUDANTES, PAIS e/ou RESPONSÁVEL**

- **a)** Permitir acesso via dispositivos móveis para os estudantes, pais e responsáveis.
- **b)** Permitir a solicitação de acesso (login e senha) através do próprio dispositivo de forma que o usuário não tenha a necessidade de se deslocar até a unidade escolar vinculada.
- **c)** Permitir a utilização de recursos de mídia dos aparelhos, tais como áudio, foto e vídeo.
- **d)** Permitir o acesso em tempo real, sempre que conectado à internet, quando não disponível a conexão com a internet permitir o acesso aos últimos dados acessados.
- **e)** Permitir visualizar informações de horários, notas, frequência, avaliações, entre outros.
- **f)** Permitir troca de mensagens entre as Partes Interessadas.
- **g)** Permitir recebimento de notificações via "push" (tecnologia que permite o envio de

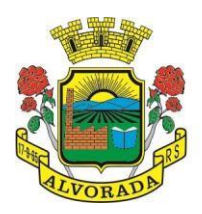

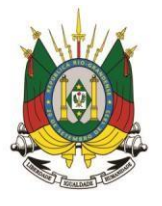

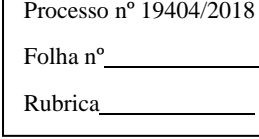

notificações para um app mobile, aparecem em destaque nos tablets e smartphones) de faltas da aula, próximas avaliações, trabalhos e provas.

- **h)** Permitir uso de parâmetros (filtros) previamente configurados na visualização de informações.
- **i)** Permitir visualizar informações de um ou mais dependentes.
- **j)** Permitir registro e visualização de eventos, grupos de estudo (Provas, trabalhos, estudo com colegas da turma).

# **4.17. FERRAMENTA DE BI (BUSINESS INTELLIGENCE)**

- **a)** Disponibilizar ambiente de BI para extração de informações gerenciais e apoio na tomada de decisões.
- **b)** Na ferramenta de BI possibilitar realizar o processo de ETL (extract, transform and load), permitir que o mesmo possa ser iniciado de forma automática em horários programados, para que estes não prejudiquem a performance funcional do sistema de Gestão Escolar.
- **c)** No ambiente de BI, permitir a Montagem pelos Gestores da Educação Municipal, de diversos cenários a partir do cruzamento das informações extraídas dos Cubos de Dados do Sistema.
- **d)** Permitir desenvolvimento customizado dos Indicadores para acompanhamento de gestão e dados estatísticos, podendo ser atualizados periodicamente.
- **e)** Disponibilizar aos gestores, ambiente com recursos de análise, combinação de dimensões e métricas, para a geração de indicadores, painéis e visões a partir dos dados armazenados.
- **f)** Permitir utilização dos dashboards disponíveis na ferramenta, bem como a construção de novos dashboards.
- **g)** Permitir a Visualização dos resultados através de gráficos, tabelas e opcionalmente geração de relatórios.
- **h)** Permitir acesso ao BI através da internet (browser) possibilitando o uso de celulares e tablets.
- **i)** Permitir acesso web aos Indicadores independente de sistema operacional Windows, Linux, Mac, Android e iPhone.

## **4.18. FERRAMENTA DE GED**

- **a)** Disponibilização de ferramenta para ambiente de GED "Gerenciamento Eletrônico de Documentos", para armazenar e consultar documentos gerados pelo sistema de Gestão Escolar.
- **b)** Permitir a partir da emissão de Documentos e "Relatórios Padrões" (Atas de Resultados Finais, Boletins de Desempenho, Históricos e Atestados), opção para o usuário escolher imprimir ou armazenar no ambiente GED;
- **c)** Permitir armazenar na ferramenta de GED arquivos gerados nos formatos: DOC, PDF, XLS, HTML, para posterior consultas;

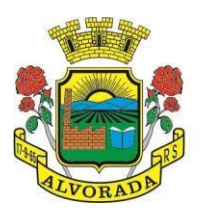

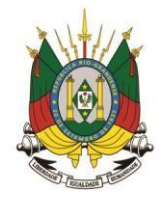

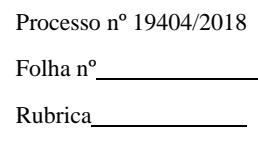

- **d)** Permitir que usuários cadastrados (autenticados no sistema Escolar) e/ou cadastrados no Sistema Específico de GED da Prefeitura Municipal, e que tenha permissões específicas de acesso, consultem informações armazenadas;
- **e)** Permitir o Controle de versionamento de armazenamento dos Documentos gerados e armazenados, com visualização no próprio sistema de Gestão Escolar;
- **f)** Permitir consulta e acesso em documentos digitalizados através do recurso "OCR" Optical Character Recognition, reconhecendo caracteres/texto em arquivo armazenados.
- **g)** Possibilitar a visualização dos documentos gerados pelo sistema de Gestão Escolar diretamente no ambiente GED.

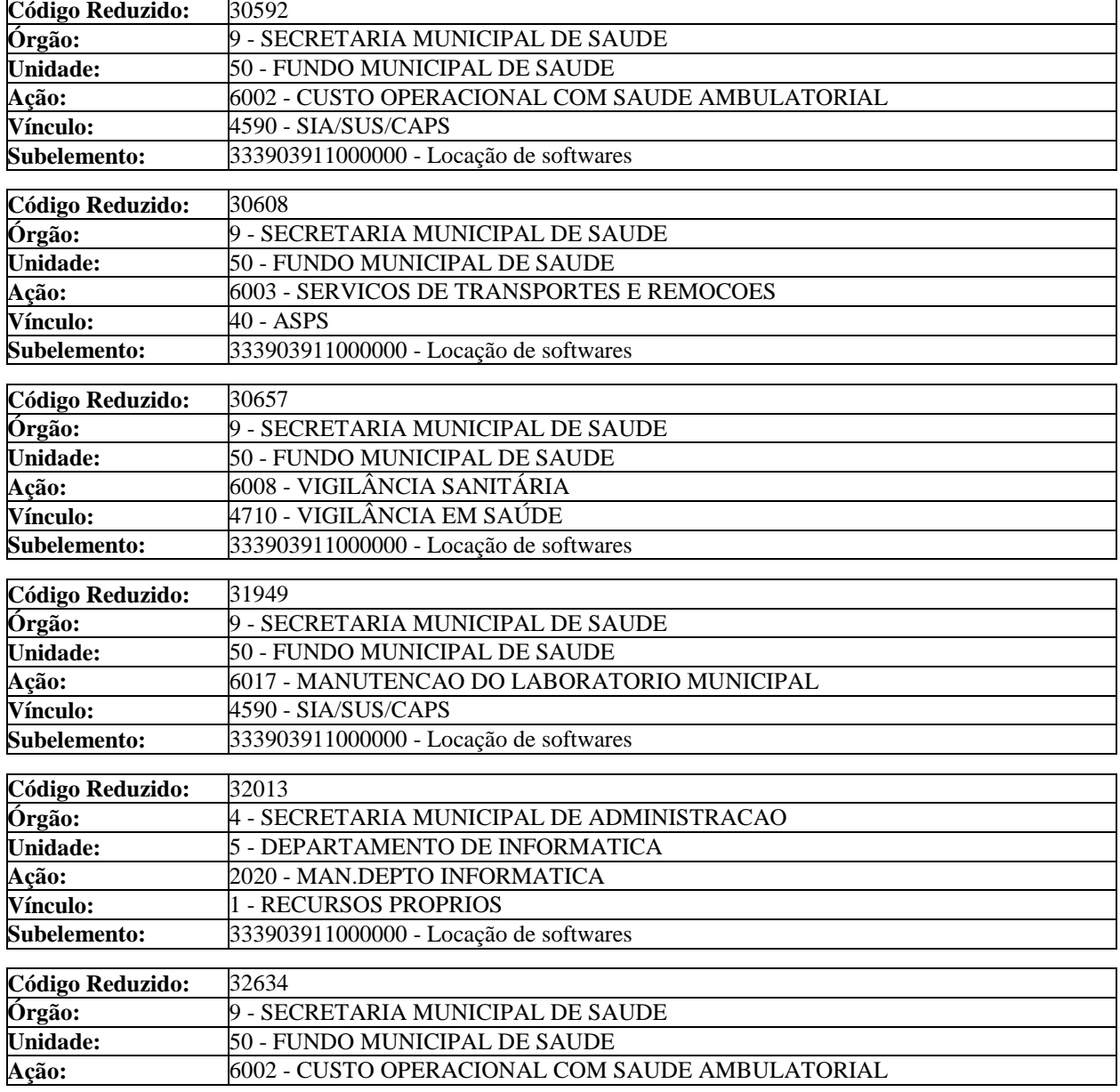

## 17. DOTAÇÃO ORÇAMENTÁRIA:

Prefeitura Municipal de Alvorada – Estado do Rio Grande do Sul Av. Presidente Getúlio Vargas, 2266 – CEP 94810001 – Telefone (51) 3044.8500 CNPJ: 88.000.906/0001 – 57 – www.alvorada.rs.gov.br

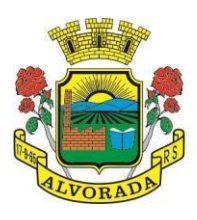

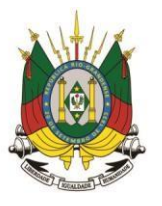

Processo nº 19404/2018

Folha nº

Rubrica

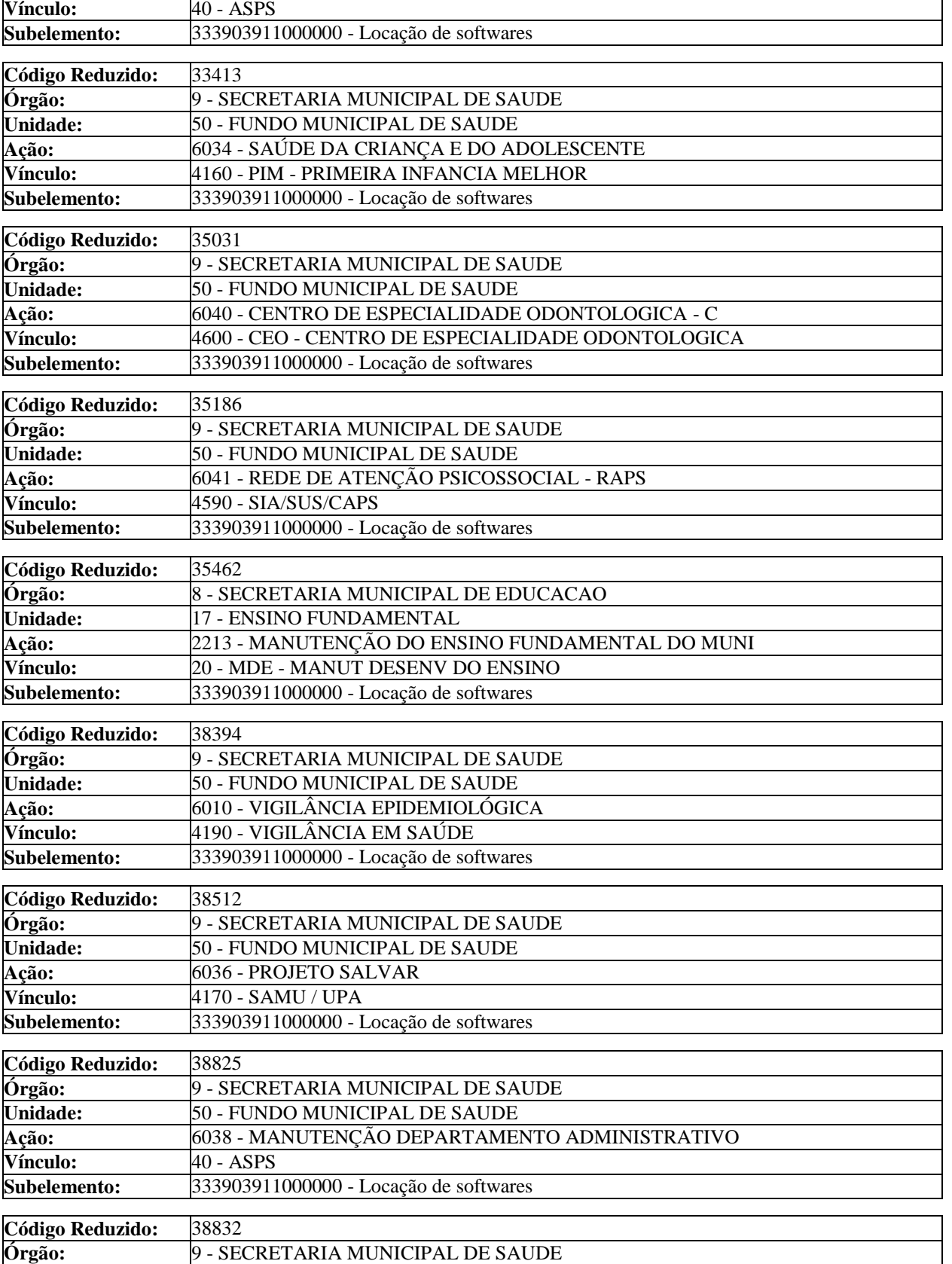

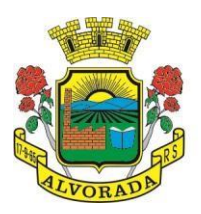

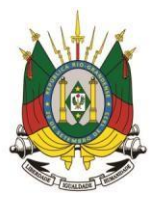

Processo nº 19404/2018

Folha nº

Rubrica

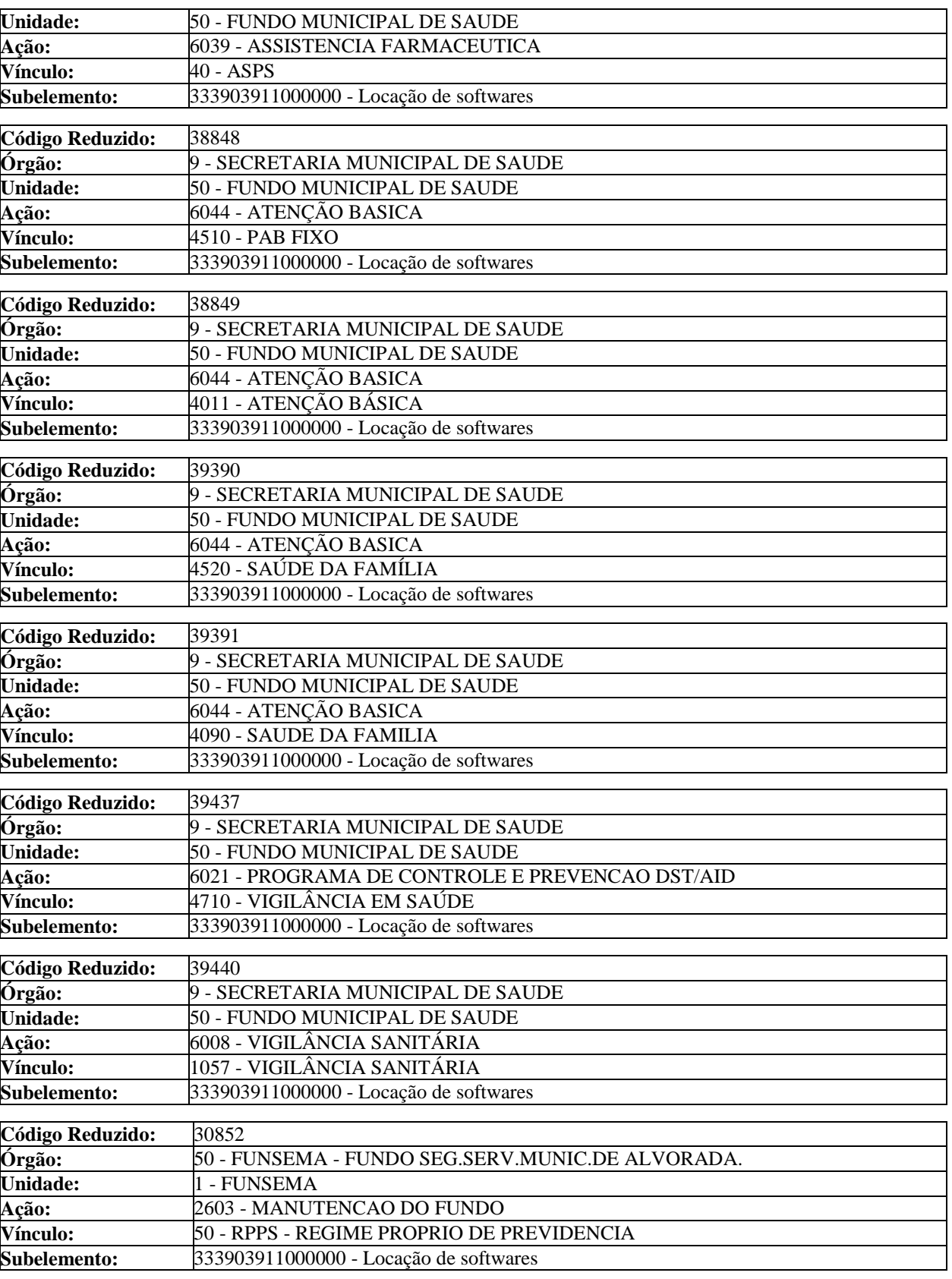

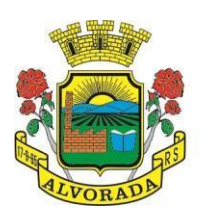

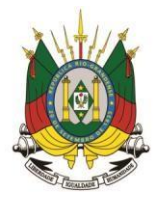

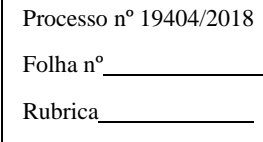

## **18. DO PRAZO DE ENTREGA E RECEBIMENTO:**

**18.1.** O prazo de início da implantação do Sistema se dará em até 05 (cinco) dias úteis, contados a partir da expedição da Ordem de Início emitida pela Secretaria Ordenadora.

**13.2.** O prazo para implantação total do Sistema será de até 60 (sessenta) dias corridos, prorrogáveis por mais 30 (trinta) dias, mediante acordo formalizado entre as partes.

> \_\_\_\_\_\_\_\_\_\_\_\_\_\_\_\_\_\_\_\_\_\_\_\_\_\_\_\_\_\_\_\_ **Fernando A. B. Maciel** fernando-maciel@alvorada.rs.gov.br **Diretor Geral de TI** Portaria 128/2018 Matrícula: 2012106320

\_\_\_\_\_\_\_\_\_\_\_\_\_\_\_\_\_\_\_\_\_\_\_\_\_\_\_\_\_\_\_\_\_ **Roberto Port** (51) 3044-8527 suporte-sistema@alvorada.rs.gov.br **Programador** Matrícula: 2016108021

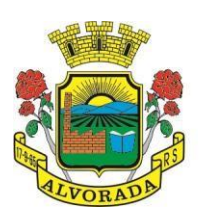

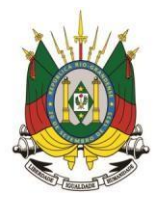

Processo nº 19404/2018

Folha nº

Rubrica

## **ANEXO II MODELO DE CARTA DE CREDENCIAMENTO**

# **PREGÃO PRESENCIAL Nº 034/2018**

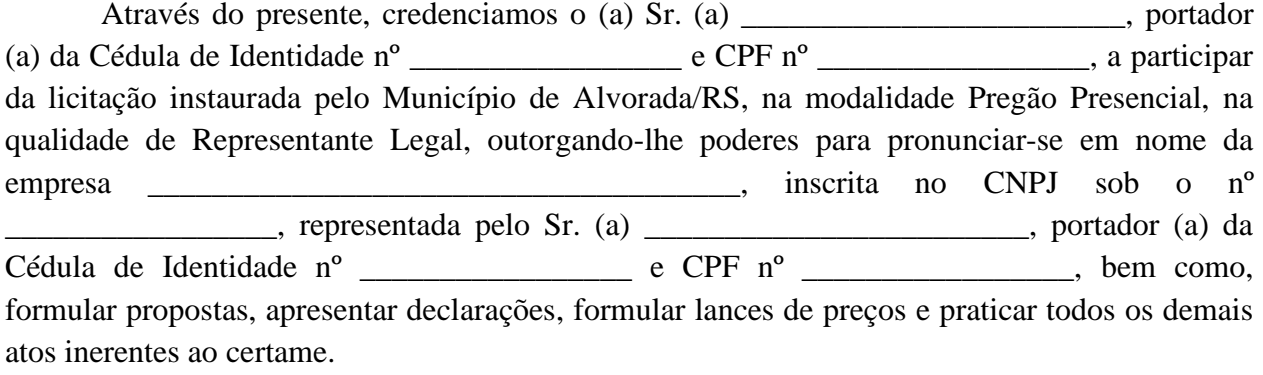

Alvorada, \_\_\_\_\_ de \_\_\_\_\_\_\_\_\_\_\_\_\_\_\_\_\_ de 2018.

\_\_\_\_\_\_\_\_\_\_\_\_\_\_\_\_\_\_\_\_\_\_\_\_\_\_\_\_\_\_\_\_\_\_\_\_\_\_\_\_\_\_\_\_ Nome e Assinatura do Representante Legal da Licitante

(Nome e Assinatura do Representante Legal da Empresa Proponente) (Apontado no Contrato Social ou procuração com poderes específicos)

\_\_\_\_\_\_\_\_\_\_\_\_\_\_\_\_\_\_\_\_\_\_\_\_\_\_\_\_\_\_\_\_\_\_\_\_\_\_\_\_\_\_\_\_\_\_\_\_\_\_\_\_\_\_\_

Observações:

– Esta declaração, deverá ser emitida em papel timbrado da empresa proponente, com o número do CNPJ.

– Este termo de credenciamento deverá ser entregue fora dos envelopes.

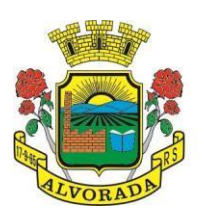

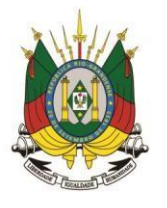

Processo nº 19404/2018

Folha nº

Rubrica

## **ANEXO III MODELO DE CARTA PROPOSTA**

## Ao MUNICÍPIO DE ALVORADA – RIO GRANDE DO SUL

Prezados Senhores,

Ref.: PREGÃO PRESENCIAL Nº 034/2018 – Carta–Proposta

Apresentamos nossa Proposta Financeira, referente à Prestação dos Serviços abaixo discriminados, conforme **Anexo I**, que integra o Instrumento Convocatório da licitação em epígrafe.

# **1. IDENTIFICAÇÃO DO CONCORRENTE:**

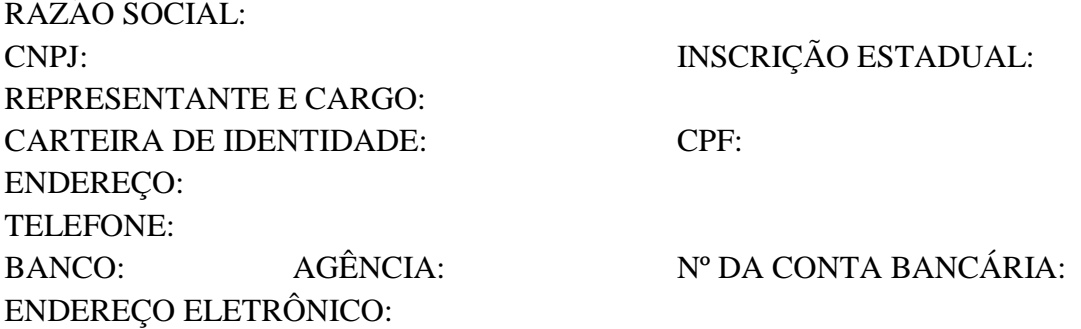

## **2. CONDIÇÕES GERAIS**

A proponente declara conhecer os termos do Instrumento Convocatório que rege a presente licitação.

**2.1.** PREÇO (READEQUADO AO LANCE VENCEDOR)

Deverão ser cotados, preços unitários e totais, de acordo com o Anexo I do edital:

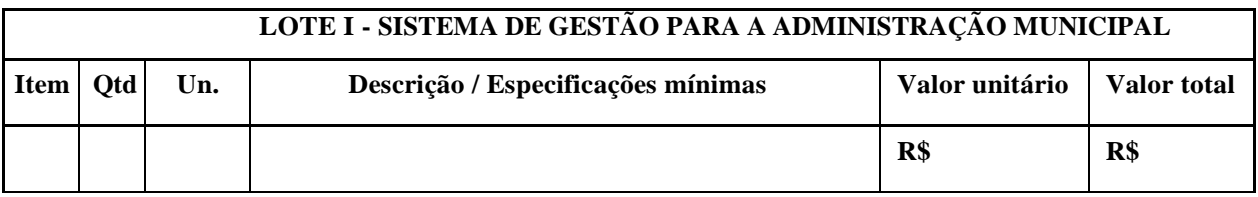

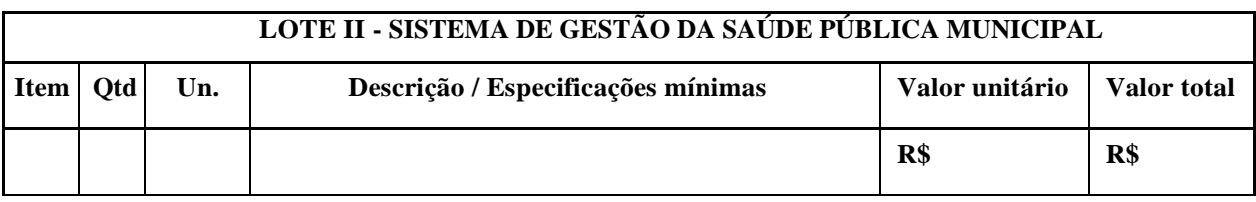

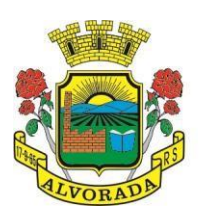

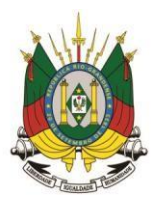

Processo nº 19404/2018 Folha nº Rubrica

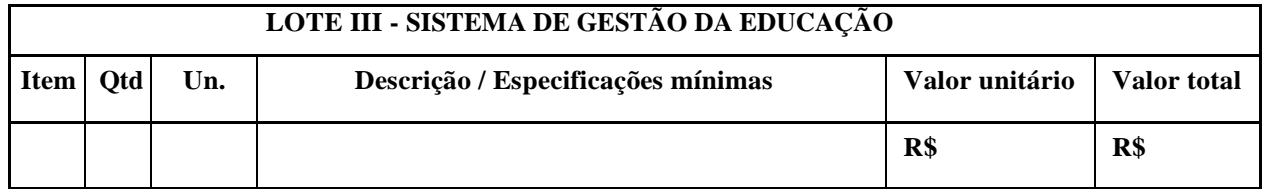

A Proposta Financeira deverá conter: o preço unitário e total referente à cada item e subitem que compõem cada lote a ser proposto pela empresa, bem como o preço total do (s) lote (s).

**2.2.** A Proposta Financeira terá validade de 90 (noventa) dias, a partir da data de abertura do Pregão Presencial.

**2.3.** Os preços propostos acima contemplam todas as despesas necessárias à plena Prestação dos Serviços, tais como, encargos (sociais, trabalhistas, previdenciários e comerciais, bem como, demais encargos incidentes); os tributos (impostos, taxas, emolumentos, contribuições fiscais, e para fiscais, etc.); o fornecimento de Mão de Obra especializada, materiais, ferramentas, acessórios, consumíveis e equipamentos; a administração, o lucro; as despesas decorrentes de carregamento, descarregamento, fretes, transportes (na Modalidade CIF) e deslocamentos de qualquer natureza, cotados separados e incidentes sobre o fornecimento, bem como, qualquer outro encargo ou despesa, ainda que aqui não especificado, que possa incidir ou ser necessária à execução do objeto da licitação.

**2.4.** A empresa declara que cumpre plenamente os requisitos de habilitação, em conformidade com o artigo 4º, VII da Lei Federal nº 10.520/2002.

Alvorada, de de 2018.

# ASSINATURA E CARIMBO DA PROPONENTE *(OBS.: REPRESENTANTE LEGAL DA EMPRESA)*

Observações:

– A Carta Proposta deverá ser apresentada dentro do Envelope nº 1.

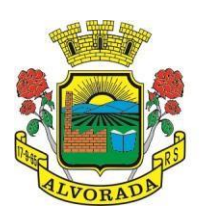

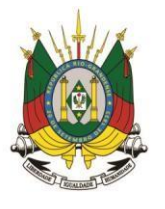

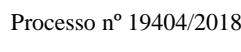

Folha nº Rubrica

## **ANEXO IV MODELO DE DECLARAÇÃO DE IDONEIDADE**

## **PREGÃO PRESENCIAL Nº 034/2018**

Declaramos para os fins de direito, na qualidade de proponente do Procedimento Licitatório, sob a modalidade de Pregão Presencial nº 034/2018, instaurado por este Município, **que não estamos impedidos de licitar ou contratar com a Administração Pública**, em qualquer de suas esferas.

Por ser expressão da verdade, firmamos a presente;

Alvorada, \_\_\_\_\_ de \_\_\_\_\_\_\_\_\_\_\_\_\_\_\_\_\_ de 2018.

(Assinatura do Representante Legal da Empresa Proponente) (Apontado no Contrato Social ou procuração com poderes específicos)

Observação:

– Esta declaração, deverá ser emitida em papel timbrado da empresa proponente, com o número do CNPJ.

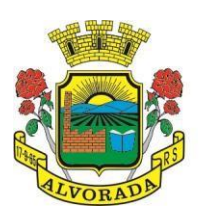

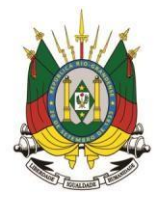

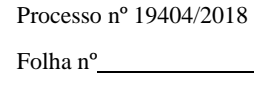

Rubrica

## **ANEXO V MODELO DE DECLARAÇÃO DE FATO SUPERVENIENTE**

## **PREGÃO PRESENCIAL Nº 034/2018**

(Nome da Empresa), CNPJ/MF nº (xx.xxx.xxx/xxxx-xx), sediada (Endereço Completo), declara, sob as penas da Lei, que até a presente data, inexistem fatos impeditivos para sua habilitação no presente processo, ciente da obrigatoriedade de declarar ocorrências posteriores.

Alvorada, \_\_\_\_\_ de \_\_\_\_\_\_\_\_\_\_\_\_\_\_\_\_\_ de 2018.

(Assinatura do Representante Legal da Empresa Proponente) (Apontado no Contrato Social ou procuração com poderes específicos)

Observação:

– Esta declaração, deverá ser emitida em papel timbrado da empresa proponente, com o número do CNPJ.

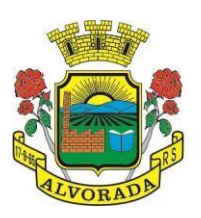

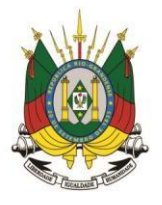

Processo nº 19404/2018 Folha nº

Rubrica

## **ANEXO VI MODELO DE DECLARAÇÃO DE INEXISTÊNCIA DE EMPREGADOS MENORES**

## **PREGÃO PRESENCIAL Nº 034/2018**

(Nome da Empresa), CNPJ/MF nº (xx.xxx.xxx/xxxx-xx), sediada, (Endereço Completo) Declaro que não possuímos, em nosso Quadro de Pessoal, empregados menores de 18 (dezoito) anos em trabalho noturno, perigoso ou insalubre e em qualquer trabalho, menores de 16 (dezesseis) anos, salvo na condição de aprendiz, a partir de 14 (quatorze) anos, em observância à Lei Federal nº 9.854, de 27.10.99, que altera a Lei Federal nº 8.666/1993.

Alvorada, \_\_\_\_\_ de \_\_\_\_\_\_\_\_\_\_\_\_\_\_\_\_\_ de 2018.

 (Assinatura do Representante Legal da Empresa Proponente). (Apontado no Contrato Social ou procuração com poderes específicos).

\_\_\_\_\_\_\_\_\_\_\_\_\_\_\_\_\_\_\_\_\_\_\_\_\_\_\_\_\_\_\_\_\_\_\_\_\_\_\_\_\_\_\_\_\_\_\_\_\_

Observações:

– Esta declaração, deverá ser emitida em papel timbrado da empresa proponente, com o número do CNPJ.

– Se a empresa licitante possuir menores de 14 anos aprendizes, deverá declarar essa condição.

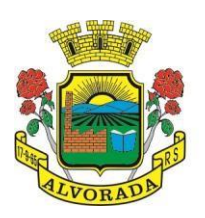

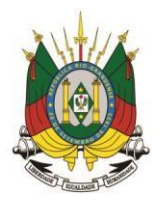

Processo nº 19404/2018 Folha nº

Rubrica

## **ANEXO VII MODELO DE DECLARAÇÃO DE ATENDIMENTO À LEI COMPLEMENTAR Nº 123/2006**

## **PREGÃO PRESENCIAL Nº 034/2018**

(Nome da empresa), CNPJ / MF nº (xx.xxx.xxx/xxxx-xx), sediada (endereço completo) Declaro (amos) para todos os fins de direito, especificamente para participação de licitação na modalidade de Pregão, que estou (amos) sob o regime de Microempresa/Empresa de Pequeno Porte, para efeito do disposto na Lei Complementar nº 123/2006.

Alvorada, \_\_\_\_\_ de \_\_\_\_\_\_\_\_\_\_\_\_\_\_\_\_\_ de 2018.

Nome e nº da Cédula de Identidade do CRC do Contador ou Responsável Legal da Empresa

Observação:

– Esta declaração, deverá ser emitida em papel timbrado da empresa proponente, com o número do CNPJ.

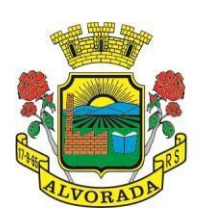

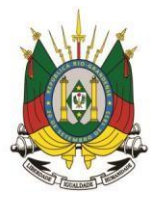

Processo nº 19404/2018

Folha nº

Rubrica

### **ANEXO VIII MODELO DE TERMO DE RECEBIMENTO PROVISÓRIO**

# **PREGÃO PRESENCIAL Nº 034/2018 OBJETO:**

A SECRETARIA MUNICIPAL DE EDUCAÇÃO, neste ato representada pelo fiscal do contrato, Sr. (a) \_\_\_\_\_\_\_\_\_\_\_\_\_\_\_\_\_\_\_\_\_\_\_\_\_\_\_\_\_\_\_\_\_\_, Matrícula Funcional nº \_\_\_\_\_\_\_\_\_\_\_\_\_\_\_\_\_\_\_\_\_\_, declara para os devidos fins, que recebe nesta data da empresa \_\_\_\_\_\_\_\_\_\_\_\_\_\_\_\_\_\_\_\_\_\_\_\_, inscrita no CNPJ nº \_\_\_\_\_\_\_\_\_\_\_\_\_\_\_\_\_\_, a contratação que compõem o Empenho nº\_\_\_\_\_\_\_\_\_\_, nas descrições especificadas neste.

Este Termo refere-se ao Recebimento Provisório da\_\_\_\_\_\_\_\_\_\_\_\_\_\_\_\_\_\_\_\_\_\_\_\_\_\_\_\_\_\_, do Edital de PREGÃO PRESENCIAL nº 034/2018, e não exclui as responsabilidades por parte dessa licitante vencedora, relativa à execução, conforme previsto no referido edital.

Alvorada, \_\_\_\_\_\_\_ de \_\_\_\_\_\_\_\_\_\_\_\_\_\_\_\_\_ de 2018.

\_\_\_\_\_\_\_\_\_\_\_\_\_\_\_\_\_\_\_\_\_\_\_\_\_\_\_\_\_\_\_\_\_\_ Fiscal do Contrato

Matrícula Funcional nº \_\_\_\_\_\_\_\_\_\_\_\_\_\_\_\_\_\_

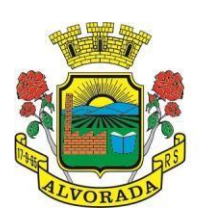

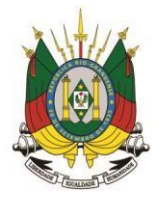

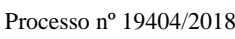

Folha nº

Rubrica

# **ANEXO IX MODELO DE TERMO DE RECEBIMENTO DEFINITIVO**

# **PREGÃO PRESENCIAL Nº 034/2018 OBJETO:**

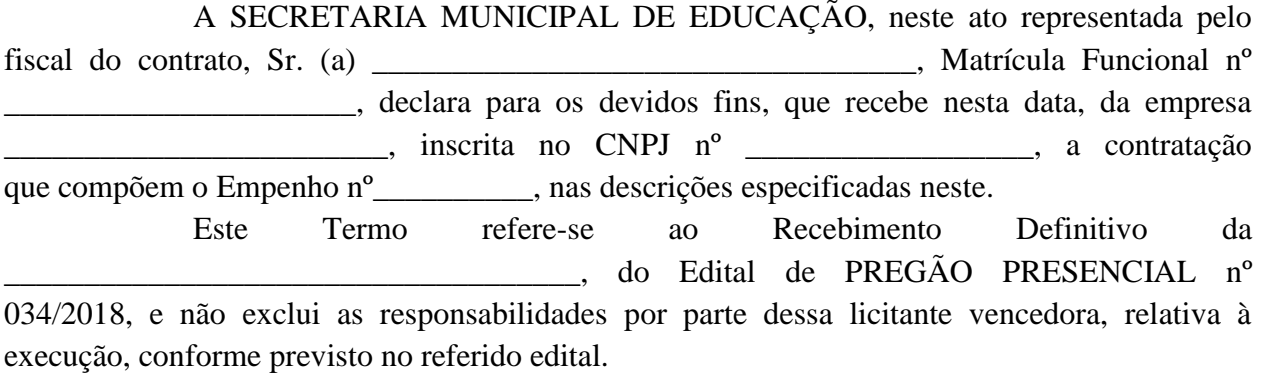

Alvorada, \_\_\_\_\_\_\_ de \_\_\_\_\_\_\_\_\_\_\_\_\_\_\_\_\_ de 2018.

\_\_\_\_\_\_\_\_\_\_\_\_\_\_\_\_\_\_\_\_\_\_\_\_\_\_\_\_\_\_\_\_\_ Fiscal do Contrato

Matrícula Funcional nº \_\_\_\_\_\_\_\_\_\_\_\_\_\_\_\_\_\_

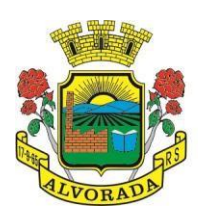

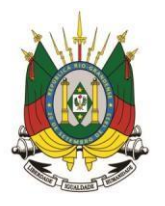

Processo nº 19404/2018

Folha nº Rubrica

#### **ANEXO X CONTRATO**

#### **CONTRATO Nº XXX/2018 Secretaria Municipal de Administração - SMA**

O **Município de Alvorada**, pessoa jurídica de direito público interno, com sede na Avenida Presidente Getúlio Vargas, nº 2266, inscrito no CNPJ sob o nº 88.000.906/0001- 57, representado por seu Prefeito Municipal, Sr. José Arno Appolo do Amaral, brasileiro, casado, empresário, CPF 379.247.880-34, residente e domiciliado neste Município, denominada CONTRATANTE, e stabelecida à Rua se anti-anniero de la partie de la partie de la partie de la partie de la partie de la partie de la partie de la partie de la partie de la partie de la partie de la partie de la  $\qquad \qquad$ , estabelecida à Rua  $\qquad \qquad$ , n°  $\angle$ , CEP: e-mail: e-mail:  $\angle$ , fone:  $\angle$ ) , representada neste ato por \_\_\_\_\_\_, portador da cédula de identidade nº \_\_\_\_\_\_\_\_\_\_, inscrito no CPF sob o nº \_\_\_\_\_\_\_\_\_\_\_, brasileiro, casado, empresário, residente e domiciliado em \_\_\_\_\_\_\_/\_\_, denominada CONTRATADA, celebram o presente Contrato, oriundo do **Processo Administrativo nº 19404/2018**, **Pregão Presencial nº 034/2018.**

## **CLÁUSULA PRIMEIRA – DO OBJETO**

**1.1.** Contratação de empresa especializada em sistemas de informática para licenciamento de programas, incluindo serviços de implantação (incluindo instalação e conversão de dados oriundos em um primeiro momento do sistema ATENDE.NET e, posteriormente, dos sistemas operacionais COBOL, SIAP e E-CIDADE se houver a necessidade do município/setor) e treinamento de usuários, suporte técnico, manutenção legal e corretiva, atualização tecnológica do sistema e provimento de data center, de acordo com a descrição detalhada dos itens constantes no Termo de Referência.

**Parágrafo primeiro -** A presente contratação não confere ao CONTRATANTE direito de propriedade e/ou exclusividade na utilização dos sistemas, assim como seus módulos e partes, que continuam sob a propriedade da CONTRATADA, podendo esta, livremente, de qualquer forma ou modo, no Brasil ou no exterior, cedê-los, licenciá-los ou aliená-los a terceiros, bem assim, seus módulos, versões e as customizações efetuadas, sem que para tanto seja necessário qualquer autorização e/ou ciência da CONTRATANTE.

**Parágrafo segundo** - Para implantação e respectiva manutenção de cada lote, o CONTRATANTE, emitirá Ordem de Serviços específica e unitária, devendo a contagem do prazo para início da execução dos serviços ser iniciada a partir da data de recebimento da referida Ordem, não sendo obrigatório a Prefeitura Municipal de Alvorada iniciar a implantação de todos os itens ora licitados de uma só vez, solicitando-os à CONTRATADA de acordo com a necessidade do órgão.

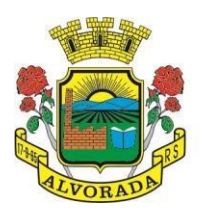

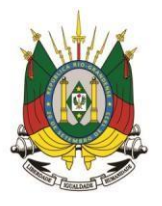

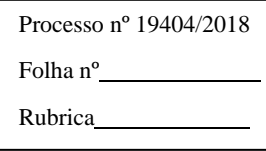

### **CLÁUSULA SEGUNDA – DO FUNDAMENTO LEGAL**

**2.1.** O presente contrato se fundamenta no que dispõem a Lei Federal nº 10.520/2002, e do Decreto Municipal nº 019/2004, com aplicação subsidiária da Lei Federal nº Municipal nº 019/2004, com aplicação subsidiária da Lei Federal nº 8.666/93.

#### **CLÁUSULA TERCEIRA – DO PREÇO**

**3.1** Os valores dos serviços são subdivididos em:

**a)** Contratação de empresa especializada em sistemas de informática para provimento de data center e licenciamento de programas web;

**b)** Serviços de implantação (incluindo instalação e conversão de dados oriundos em um primeiro momento do sistema ATENDE.NET e, posteriormente, dos sistemas operacionais COBOL, SIAP e E-CIDADE se houver a necessidade do município/setor) e treinamento de usuários;

**c)** Serviços de suporte técnico, serviços de manutenção legal e corretiva, atualização tecnológica do sistema provido.

**3.1.1** O **valor total** do presente contrato é de **R\$ \_\_\_\_\_\_\_\_\_ (\_\_\_\_\_\_\_\_\_\_\_\_\_),** sendo o valor anual para cada lote de:

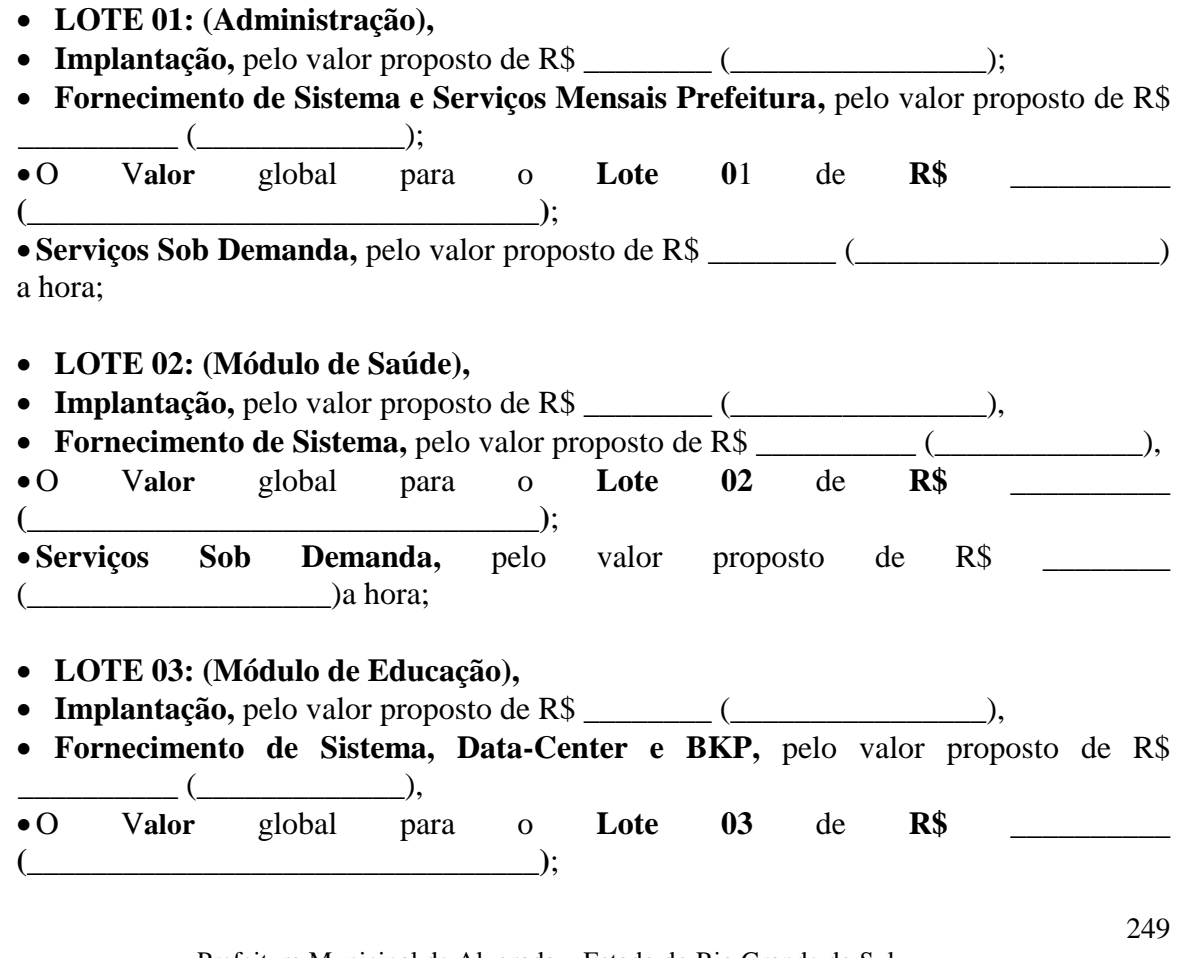

Prefeitura Municipal de Alvorada – Estado do Rio Grande do Sul Av. Presidente Getúlio Vargas, 2266 – CEP 94810001 – Telefone (51) 3044.8500 CNPJ: 88.000.906/0001 – 57 – www.alvorada.rs.gov.br

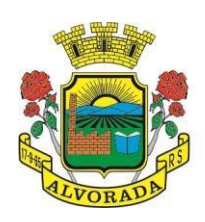

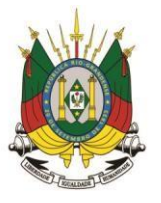

Processo nº 19404/2018

Folha nº Rubrica

 **Serviços Sob Demanda,** pelo valor proposto de R\$ \_\_\_\_\_\_\_\_  $(\underline{\hspace{1cm}})$ a hora;

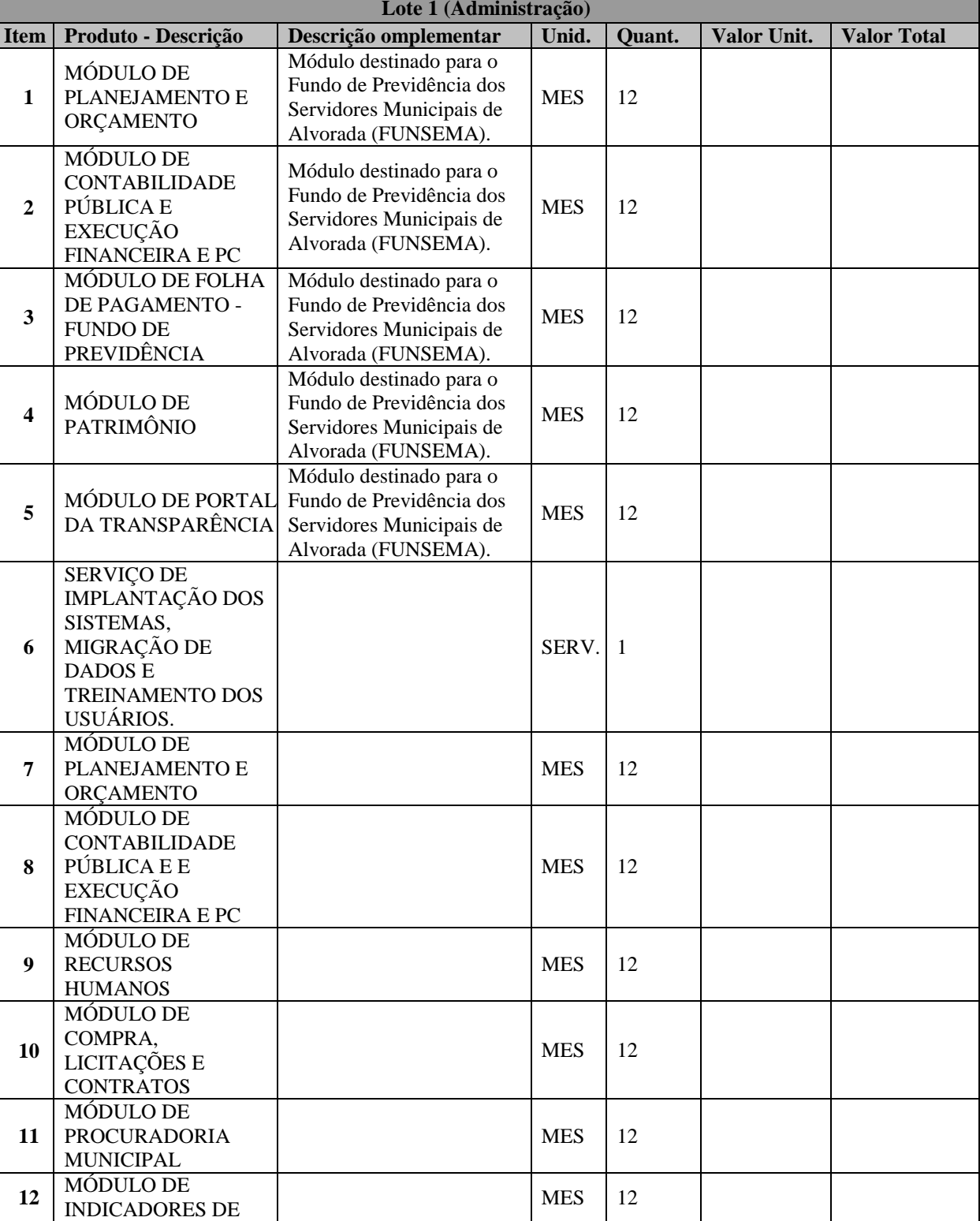

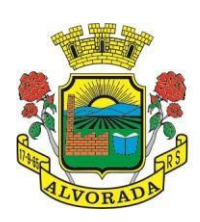

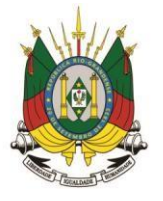

Processo nº 19404/2018

Folha nº

Rubrica

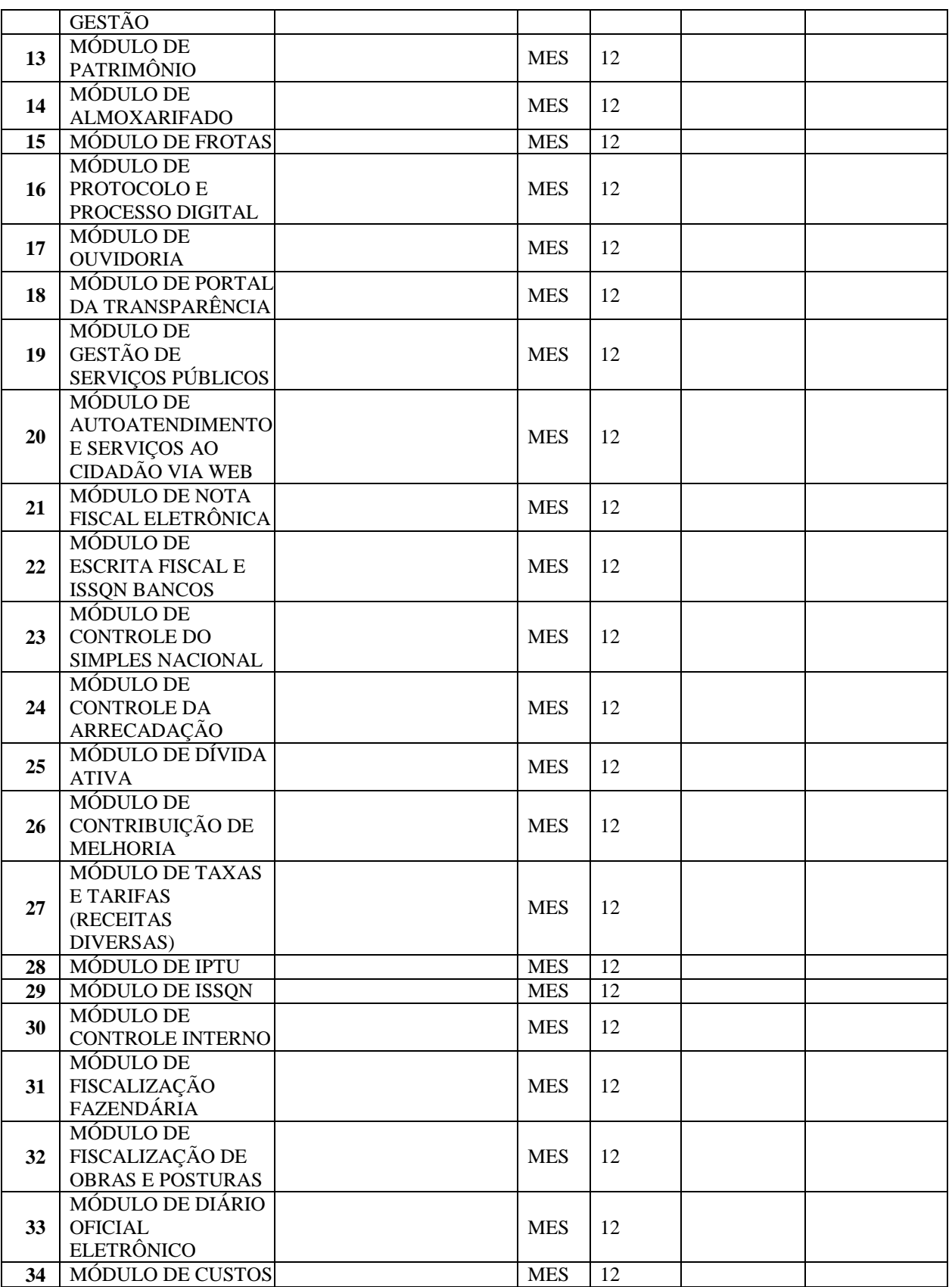

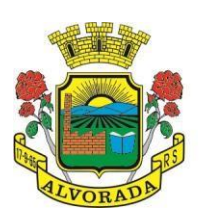

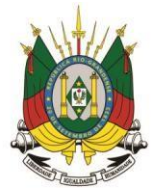

Processo nº 19404/2018

Folha nº

Rubrica

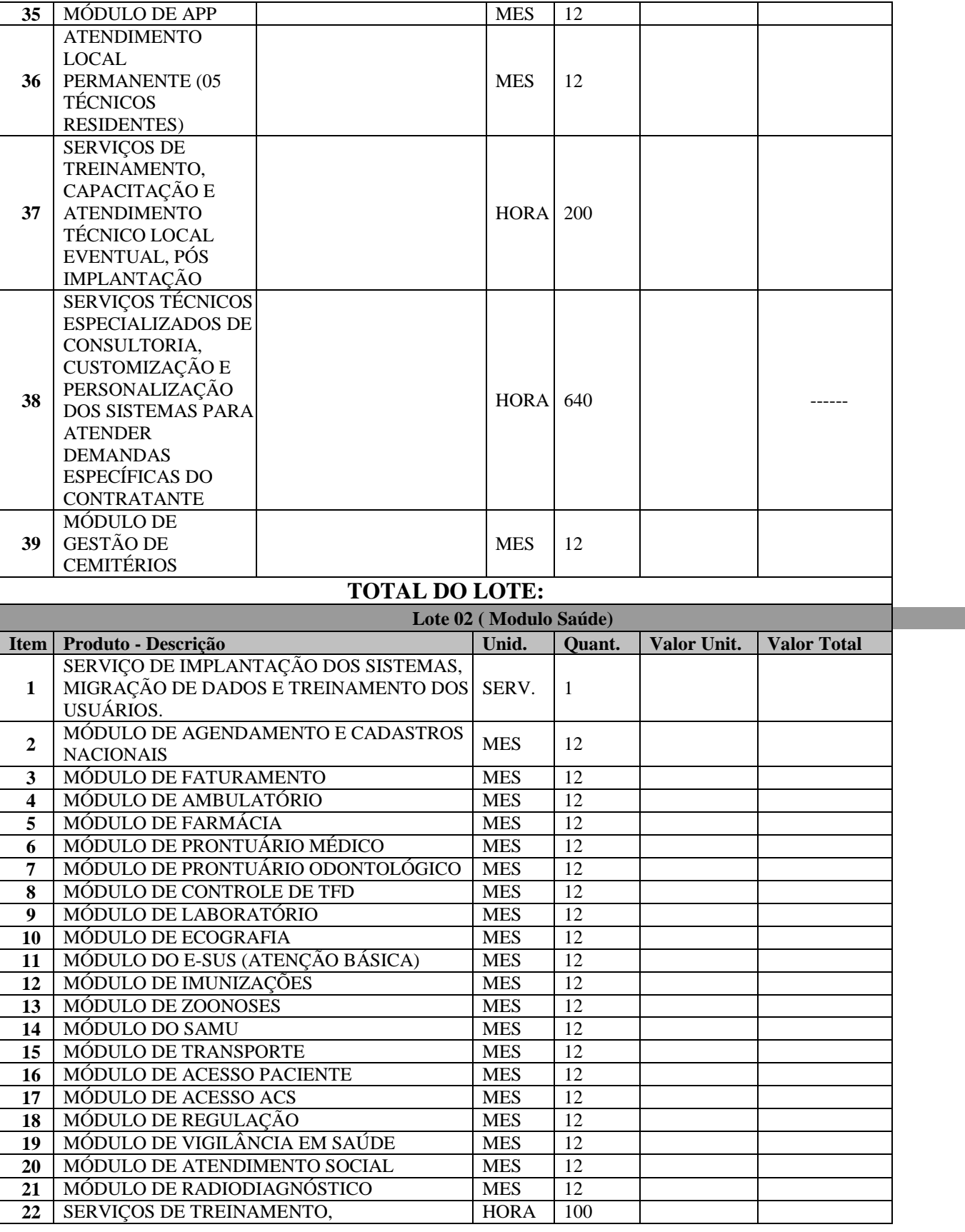

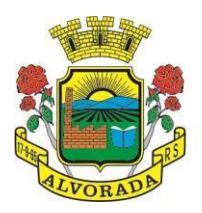

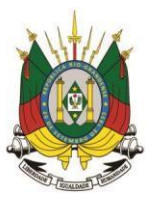

Processo nº 19404/2018

Folha nº

Rubrica

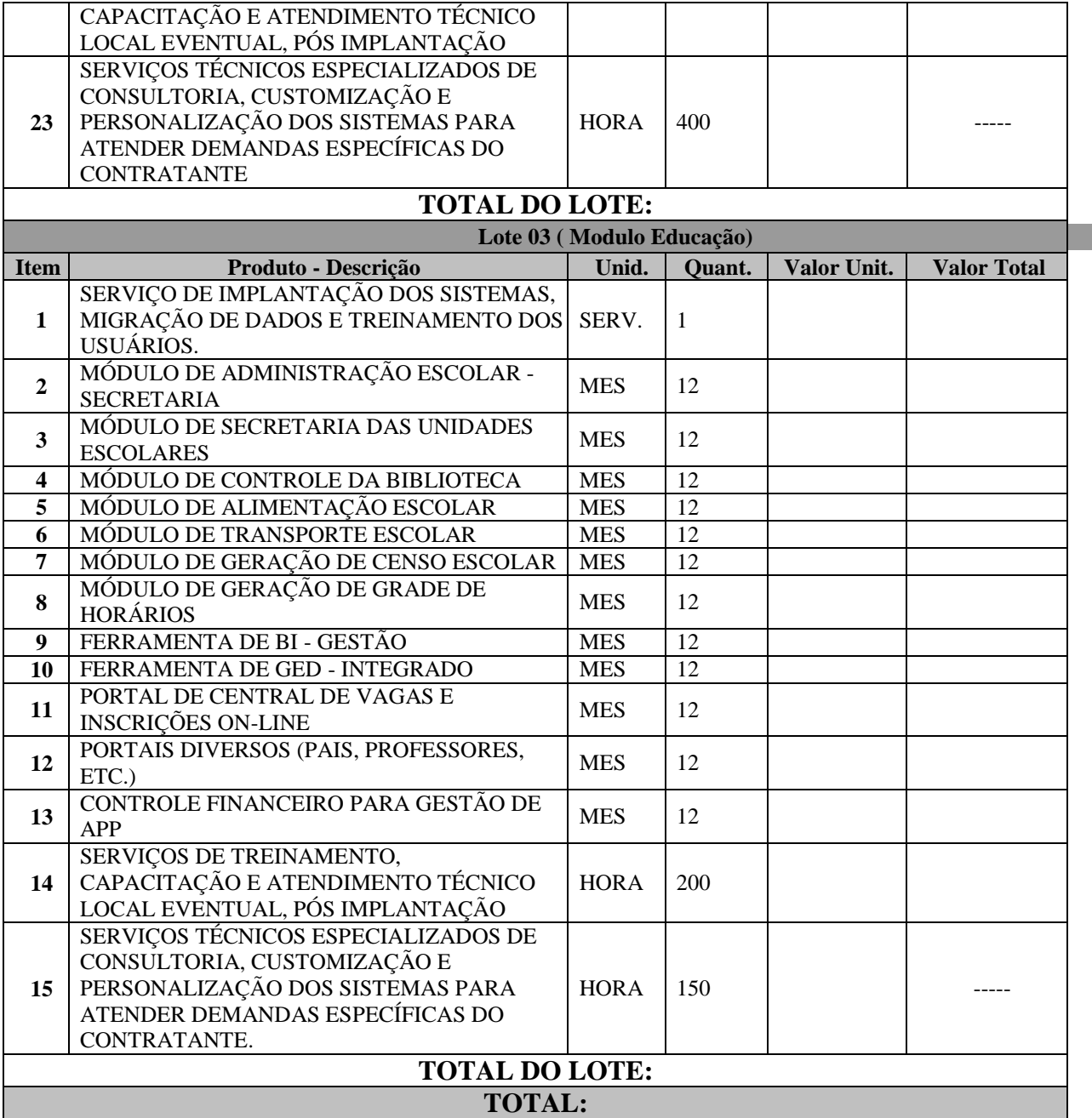

## **CLÁUSULA QUARTA – DO PAGAMENTO**

**4.1** O pagamento será efetuado da seguinte forma:

**a) Para os serviços de implantação** serão pagos em 03 (três) parcelas mensais de igual valor e sucessivas, sendo a primeira em até 15 (quinze) dias após a implantação do sistema; **b) Para o provimento de sistema, suporte técnico e demais serviços mensais** serão pagos mensal e sucessivamente durante toda a vigência do contrato, sendo a primeira com o vencimento aos 30 (trinta) dias da instalação;

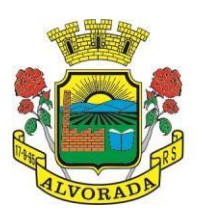

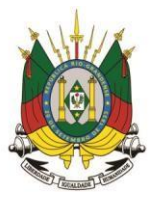

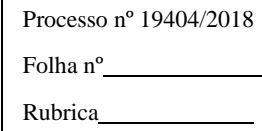

**c) Para os serviços sob demanda variável** (serviços ofertados por hora técnica - sob demanda não prevista no Termo de Referência) serão pagos de acordo com o número de horas técnicas utilizadas no mês anterior ao mês do pagamento, em conjunto com as parcelas mensais;

**c.1)** No Módulo 1 a CONTRATADA terá a reserva de 250 (duzentos e cinquenta) horas técnicas mensais no período de 180 dias contados a partir da Ordem de Inicio (item 5.3 do Termo de Referência).

**§1º** O pagamento fica condicionado à que a CONTRATADA atenda todas as condições no que diz respeito à Regularidade Fiscal, Certificado de Regularidade de Situação do FGTS – CRF e Certidão Negativa de Débitos Trabalhistas (CNDT), demonstrando a inexistência de débitos inadimplidos perante a Justiça do Trabalho, nos termos da Lei nº 12.440, de 7 de julho de 2011.

**§2º** Os preços abrangem todos os tributos (impostos, taxas, emolumentos, contribuições fiscais) e qualquer despesa acessória e/ou necessária, do objeto do presente contrato.

**§3º** Os pagamentos ocorrerão mediante a comprovação dos serviços realizados, contudo, ficará sujeita ao aceite do fiscal responsável e do ordenador da despesa.

## **CLÁUSULA QUINTA – DA DOTAÇÃO ORÇAMENTÁRIA**

**5.1** As despesas decorrentes deste contrato correrão à conta da dotação orçamentária com a seguinte rubrica**:** 

#### **Secretaria Municipal de Saúde**

 50 – Fundo Municipal de Saúde 6002 – Custo Operacional com Saúde Ambulatorial 6003 – Serviços de Transportes e Remoções 6008 – Vigilância Sanitária 6017 – Manutenção de Laboratório Municipal 6034 – Saúde da Criança e do Adolescente 6040 - Centro de Especialidade Odontológica 6041 – Rede de Atenção Psicossocial – RAPS 6010 – Vigilância Epidemiológica 6036 – Projeto Salvar 6038 – Manutenção Departamento Administrativo 6039 – Assistência Farmacêutica 6044 – Atenção Básica 6021 – Programa de Controle e Prevenção DST/AID 30592/4590 – SIA/SUS/CAPS 30608/0040 – ASPS 30657/4710 – Vigilância em Saúde 31949/4590 – SIA/SUS/CAPS 32634/0040 – ASPS 35031/4600 – CEO – Centro de Especialidade Odontológica 33413/4160 – PIM - Primeira Infância Melhor 35186/4590 – SIA/SUS/CAPS 38394/4190 – Vigilância em Saúde

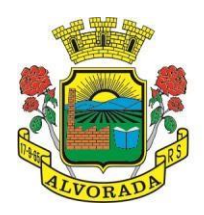

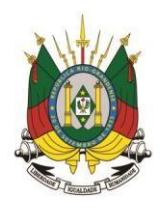

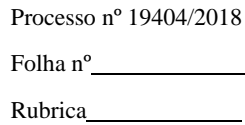

38512/4170 – SAMU/UPA 38825/0040 – ASPS 38832/0040 – ASPS 38848/4510 – PAB FIXO 38849/4011 – Atenção Básica 39390/4520 – Saúde da Família 39391/4090 – Saúde da Família 39437/4710 – Vigilância em Saúde 39440/1057 – Vigilância Sanitária 3.3.3.9.0.39.11 – Locação de Softwares

#### **Secretaria Municipal de Administração**

 5 – Departamento de Informática 2020 – Manutenção Departamernto de Informática 32013/0001 – Recursos Próprios 3.3.3.9.0.39.11 – Locação de Softwares

#### **Secretaria Municipal de Educação**

 17– Ensino Fundamental 2213 – Manutenção do Ensino Fundamental 35462/0020 – MDE – Manutenção Desenvolvimento do Ensino 3.3.3.9.0.39.11 – Locação de Softwares

#### **Funsema – Fundo Seg. Serv. Munic. de Alvorada**

 50– FUNSEMA 2603 – Manutenção do Fundo 30852/0050 – Fundo Seguro do Servidor Municipal 3.3.3.9.0.39.11 – Locação de Softwares

## **CLÁUSULA SEXTA – DA VIGÊNCIA**

**6.1** O prazo de vigência do contrato será de 12 (doze) meses, contados à partir da assinatura do presente instrumento, podendo ser prorrogado até o limite de 48 (quarenta e oito) meses da sua celebração, na forma do incisco IV, do artigo 57 da Lei Federal nº 8.666/93 e suas alterações.

## **CLÁUSULA SÉTIMA – DO PRAZO E FORMA DE PRESTAÇÃO DOS SERVIÇOS**

**7.1**. A CONTRATADA efetuará a execução do objeto, nos termos do Termo de Referência (Anexo I), que faz parte integrante do presente contrato, sendo que, o início da implantação do Sistema se dará em até 05 (cinco) dias úteis, contados a partir da expedição da Ordem de Início emitida pela Secretaria Ordenadora;

**7.2.** O prazo para implantação total do Sistema será de até 60 (sessenta) dias corridos,

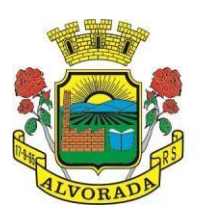

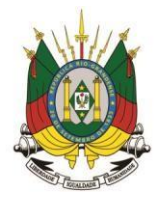

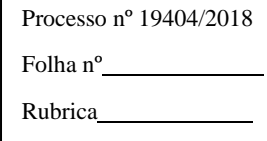

prorrogáveis por mais 30 (trinta) dias, mediante acordo formalizado entre as partes;

**7.3** Caberá à fiscalização verificar a qualidade dos serviços realizados, se estão em conformidade com o que foi solicitado e nas condições estipuladas no Termo de Referência;

**7.4** Serão por conta da contratada todos os encargos necessários à manutenção do contrato, quais sejam, empregados necessários ao desempenho dos serviços, encargos sociais, trabalhistas e previdenciários, seguros, indenizações, inclusive contra terceiros, e tudo mais que for necessário ao perfeito andamento das atividades, não cabendo ao Município de Alvorada qualquer contribuição, serviço ou encargo, bem como isenção de taxas ou impostos e outros.

#### **CLÁUSULA OITAVA – DO REAJUSTE**

**8.1.** Caso o prazo contratual inicialmente fixado seja prorrogado, nas hipóteses do Artigo 57, Inciso IV, da Lei Federal nº 8.666/1993, desde que não decorrente de atraso na execução do serviço por culpa da CONTRATADA, ultrapassando o período de vigência de 12 (doze) meses, poderá ser concedido reajuste ao preço contratado, mediante requerimento escrito da CONTRATADA;

**8.2.** O requerimento por escrito de reajustamento deverá ser efetuado no prazo de 60 (sessenta) dias, contados da data de implemento da anualidade, conforme disposto no item 8.1 e será protocolado, via Protocolo Central da Prefeitura de Alvorada/RS e dirigido ao Departamento de Compras, Licitações e Contratos, que providenciará os encaminhamentos.

**8.3.** Caso a CONTRATADA não solicite o reajuste no prazo indicado no item anterior ocorrerá a preclusão do direito, e nova solicitação só poderá ser pleiteada após o decurso de novo interregno mínimo de 1 (um) ano, contado na forma prevista neste contrato.

**8.4.** Em caso de prorrogação de vigência, o preço dos serviços poderá ser reajustado após cada 12 (doze) meses, tendo como marco inicial, a data limite para apresentação das propostas, pelo Índice Nacional de Preços ao Consumidor – INPC, calculado pelo Instituto Brasileiro de Geografia e Estatística – IBGE ou o índice que vier a substituí-lo.

#### **CLÁUSULA NONA - DA FISCALIZAÇÃO**

**9.1** Para fins de cumprimento do art. 67 da Lei nº 8.666/93, o MUNICÍPIO designará um servidor como responsável para acompanhamento e fiscalização deste Contrato;

**9.2** A execução do Contrato será objeto de acompanhamento, fiscalização e avaliação por parte da Municipalidade, através do fiscal do contrato, designado pela Secretaria Municipal da Administração, a quem competirá comunicar as falhas porventura constatadas no cumprimento do contrato, assim como determinar as providências necessárias para a respectiva correção;

**9.3** A fiscalização de que trata o subitem anterior será exercida no interesse do Município de Alvorada;

**9.4** A fiscalização do Município, em especial, terá o dever de verificar o cumprimento do contrato, especialmente no que se refere à qualidade no fornecimento do objeto contratado,

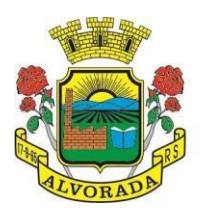

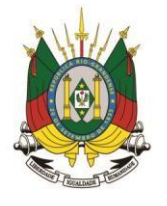

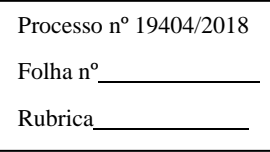

podendo exigir a sua substituição quando este não atender aos termos do que foi proposto e contratado, sem que assista à adjudicatária qualquer indenização pelos custos daí decorrentes;

**9.5** Para fins de cumprimento do art. 68 da Lei nº 8.666/93, a CONTRATADA, designa o Sr. \_\_\_\_\_\_\_\_\_\_\_\_\_, para desempenhar a função de preposto perante o CONTRATANTE.

### **CLÁUSULA DÉCIMA– DAS OBRIGAÇÕES DA CONTRATADA**

**10.1** A CONTRATADA é responsável pelos encargos trabalhistas, previdenciários, fiscais e comerciais, de toda a espécie, resultantes da execução do presente contrato, sem qualquer ônus ao CONTRATANTE.

§1º. A CONTRATADA responsabiliza-se por quaisquer danos causados diretamente à CONTRATANTE ou a terceiros, decorrentes de sua culpa ou dolo na execução do contrato, inclusive por eventual acidente de trabalho.

§2º. A inadimplência da CONTRATADA, com referência aos encargos elencados nesta cláusula, não transfere ao CONTRATANTE, a responsabilidade por seu pagamento, nem poderá onerar o objeto do contrato.

§3º. A CONTRATADA é responsável ainda para com o CONTRATANTE e para com terceiros:

a) Pelo estrago, com prejuízo ou danos causados ao MUNICÍPIO ou aos serviços, em conseqüência da imperícia, imprudência ou negligência próprias ou de seus prepostos, auxiliares ou operários;

**10.2** São ainda, responsabilidades da CONTRATADA:

a) Arcar com os ônus trabalhistas, impostos, encargos sociais, incluindo, despesas referentes à transporte aéreo, traslados, hospedagens, alimentação e pagamento de diárias, dentre outros afins, no atendimento a execução dos serviços descritos neste termo, durante toda a vigência contratual;

b) Executar a instalação, configuração, migração de informações e demais atividades necessárias à implantação dos módulos do Sistema;

c) Exercer a manutenção corretiva do Sistema para adaptação às alterações legais (legislação federal, estadual e municipal) inerentes às suas funcionalidades, durante toda a vigência do contrato, devendo executar as atualizações que se fizerem necessárias para o seu perfeito funcionamento e enquadramento as mudanças nas legislações;

d) Manter, durante a vigência do contrato, todas as condições de habilitação e qualificações exigidas na licitação que deu origem a contratação;

e) Instalar o sistema de sua propriedade, autorizados formalmente pela CONTRATANTE, através de ordem de início de serviço, no prazo máximo declarado no contrato;

f) Não transferir a outrem, no todo ou em parte, a execução do presente contrato, sem prévia e expressa anuência da CONTRATANTE;

g) Manter o(s) servidor(es) da CONTRATANTE, encarregado(s) de acompanhar os trabalhos, a par do andamento do projeto, prestando-lhe(s) as informações necessárias;

h) Desenvolver todas as atividades constantes no presente edital, bem como seguir as especificações funcionais do mesmo;

i) Tratar como confidenciais informações e dados contidos nos sistemas da Administração, guardando total sigilo perante terceiros;

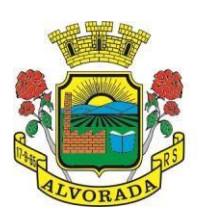

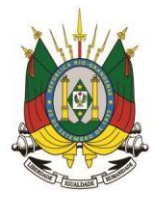

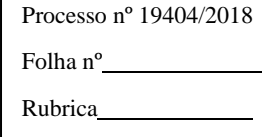

j) Após a rescisão do contrato, fornecer backup e a senha de acesso completo ao banco de dados;

k) Comunicar imediatamente, por escrito, a impossibilidade de execução de qualquer obrigação contratual, para adoção das providências cabíveis;

l) Efetuar garantia de atualização legal, atualização tecnológica e suporte técnico pelo período de vigência contratual.

## **CLÁUSULA DÉCIMA PRIMEIRA – DA AUTENTICIDADE DA SOLUÇÃO**

**11.1** A CONTRATADA declara expressamente que não está, de qualquer forma, impedida de licenciar o uso do software objeto deste contrato e que a licença aqui pactuada não infringe qualquer patente, direito autoral, segredo industrial ou quaisquer outros direitos de terceiros ou preceitos legais nacionais ou estrangeiros.

## **CLÁUSULA DÉCIMA SEGUNDA - DAS OBRIGAÇÕES DA CONTRATANTE**

**12.1** Efetuar os pagamentos nas condições e preços pactuados no termo contratual;

**12.2** Prestar as informações e esclarecimentos necessários ao desenvolvimento dos serviços contratados;

**12.3** Documentar e notificar, por meio de comunicação impressa ou eletrônica, à Contratada, ocorrência de eventuais imperfeições, falhas ou irregularidades no curso de execução dos serviços, fixando prazo para a sua correção ou regularização;

**12.4** Assegurar o acesso dos empregados da Contratada, quando devidamente identificados e uniformizados, aos locais em que devam executar os serviços;

**12.5** Realizar rigorosa conferência das especificações técnicas do objeto licitado pela Comissão de Recebimento designada, somente atestando os documentos da despesa quando comprovada a entrega total, fiel e correta dos bens e/ou serviços a que se referirem; **12.6** Emitir Termo de Recebimento Definitivo, no prazo máximo de 30 (trinta) dias corridos, contados do recebimento provisório e atendidas as solicitações ali formuladas;

**12.7** Fiscalizar e acompanhar a execução do contrato sob todos os aspectos, inclusive, quanto ao fiel cumprimento das obrigações previdenciárias, sociais e trabalhistas da Contratada, relatando as irregularidades, quando for o caso;

**12.8** Dispor de equipamentos de informática adequados para instalar/rodar o sistema e programas adquiridos, bem como para manutenção de cópia de segurança do banco de dados, visando satisfazer às necessidades de segurança, assim como "restart" e recuperação no caso de falha de máquina;

**12.9** Responsabilizar-se pela manutenção e atualização da cópia de segurança do banco de dados, bem como da integridade e confidencialidade das informações;

**12.10** Cumprir as orientações e procedimentos técnicos especificados pela CONTRATADA para o bom funcionamento e operacionalidade do sistema;

**12.11** Notificar à CONTRATADA, por escrito, quaisquer irregularidades que venham ocorrer, em função da prestação dos serviços;

**12.12** Fornecer o material necessário para o bom andamento dos trabalhos, quando solicitado pela CONTRATADA;

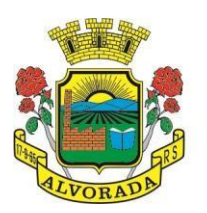

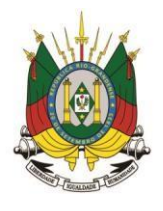

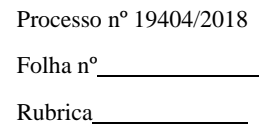

**12.13** Facilitar o acesso dos técnicos da CONTRATADA às áreas de trabalho, registros, documentação e demais informações necessárias ao bom desempenho das funções;

**12.14** Designar um técnico devidamente capacitado para acompanhar a implantação do sistema e desempenhar as atividades de fiscalização e coordenação técnica e administrativa do projeto;

**12.15** Assegurar a configuração adequada das máquinas e instalação do sistema

**12.16** Dar prioridade aos técnicos da CONTRATADA para utilização do equipamento da CONTRATANTE quando da visita técnica dos mesmos;

**12.17** Solicitar formalmente à CONTRATADA, bem como pagar o preço nos prazo e condições, como justo e acertado em contrato, quanto da instalação de outros softwares do seu interesse e os serviços de assistência técnica, customizações ou de consultoria necessários a CONTRATANTE;

**12.18** Usar os softwares aplicativos objeto do presente contrato exclusivamente na unidade da CONTRATANTE, vedada a sua cessão a terceiros a qualquer título;

**12.19** Não permitir que pessoas estranhas ao quadro funcional da CONTRATADA tenham acesso aos softwares e sistema de informações de sua propriedade, bem como, somente permitir acesso aos softwares, de técnicos com identificação e credencial da CONTRATADA e munidos da respectiva ordem de serviço ou documento que o substitua, emitido pela CONTRATADA.

**12.20** Proceder o download de dados ou disponibilizar estrutura para redundância de informações, assumindo integral responsabilidade pela proteção e guarda arquivos de dados, todos de sua propriedade;

**12.21** Não permitir, em relação aos softwares, a sua modificação, divulgação, reprodução ou uso não autorizado pelos agentes, empregados ou prepostos da CONTRATANTE, respondendo por quaisquer fatos dessa natureza, sendo expressamente vedado ao CONTRATANTE, copiar ou reproduzir o softwares ou qualquer parte do material que os integra, transferi-los, fornecê-los ou torná-los disponíveis a terceiros, no todo ou em parte, seja a que título for e sob qualquer modalidade, gratuita ou onerosa, provisória ou permanente.

#### **CLÁUSULA DÉCIMA TERCEIRA – DAS PENALIDADES**

**13.1** Caso a CONTRATADA deixar de cumprir, parcial ou totalmente, as obrigações advindas deste contrato, estará sujeita às seguintes penalidades:

**13.1.1** O atraso injustificado na execução do contrato sujeitará à multa de mora no valor de 1% (um por cento) sobre o valor total do contrato, por dia de atraso, até o limite de 10% (dez por cento) do valor do contrato.

**13.1.1.1** A multa à que alude este item, não impede que a Administração rescinda unilateralmente o contrato e aplique as outras sanções previstas na Lei n° 8.666/93.

**13.1.1.2** A multa, aplicada após regular Processo Administrativo, será descontada da garantia do respectivo contrato, quando houver.

**13.2** Pela inexecução total ou parcial do contrato, a Administração poderá, garantida a prévia defesa, aplicar ao contratado as seguintes sanções:

**I** – Advertência;

**II** – Multa, no valor de até 10% (dez por cento) sobre o valor da contratação, de acordo

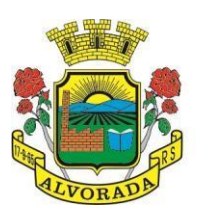

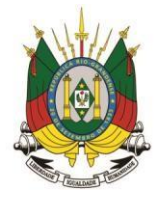

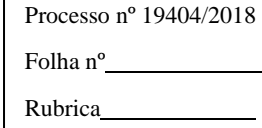

com os prejuízos causados à Administração, observando-se os princípios da razoabilidade e proporcionalidade, independente da aplicação de outras multas e penalidades;

**III** – Suspensão temporária de participação em licitação e impedimento de contratar com a Administração, por prazo não superior a 05 (cinco) anos;

**IV** – Declaração de Inidoneidade para licitar ou contratar com a Administração Pública enquanto perdurarem os motivos determinantes da punição, ou até que seja promovida a reabilitação perante a própria autoridade que aplicou a penalidade, que será concedida sempre que o contratado ressarcir a Administração pelos prejuízos resultantes, e após decorrido o prazo da sanção aplicada com base no inciso anterior.

**V** – Perdas e danos.

**13.3** As sanções previstas nos incisos I, III e IV do subitem anterior, poderão ser aplicadas juntamente com a do inciso II, facultada a defesa prévia do interessado, no respectivo processo, no prazo máximo de 10 (dez) dias corridos.

**13.4** Caso a prestação do serviço, não corresponda ao exigido pelo Termo de Referência, a empresa CONTRATADA, deverá providenciar no prazo máximo de 10 (dez) dias contados da data da notificação expedida pela Administração, a sua substituição, visando o atendimento das especificações, sem prejuízo da incidência das penalidades previstas nos itens constantes nesta cláusula.

**13.5** As multas previstas na sanção II supracitada, serão independentes, e a aplicação de uma não exclui a de outras, tendo seu valor descontado no acerto mensal que se seguir a sua aplicação. O valor que será adotado será de 1 % (um por cento) por dia de atraso nos seguintes casos:

a) Não comparecendo à convocação para assinatura do contrato (por dia de atraso);

b) Inadimplemento ou atraso da empresa no fornecimento dos materiais, bem como no que diz respeito à qualidade dos mesmos (por dia de atraso);

c) Incorrer em duas ou mais advertências (por ocorrência);

d) Transferir ou ceder suas obrigações, no todo ou em parte a terceiros, sem prévia autorização por escrito do Município (por ocorrência);

e) Não trocar material com dano ou em desacordo com as especificações do Termo de Referência, em 24 (vinte e quatro) horas da notificação do contratante (por dia de atraso).

**13.6** As sanções III e IV supracitadas, poderão ser aplicadas caso ocorra alguma das seguintes hipóteses:

a) Subcontratar, ceder ou transferir, total ou parcialmente, o objeto do contrato;

b) Apresentação de qualquer dos documentos exigidos que forem falsificados ou adulterados;

c) No caso de descumprimento parcial ou total das obrigações contidas no contrato.

**13.7** A sanção V supracitada, deve ser aplicada caso haja a rescisão do contrato por ato imputável à CONTRATADA, no valor de 10% (dez por cento) do valor total do contrato, corrigido monetariamente, além de responder pelos prejuízos que arcará a Administração com uma nova contratação.

## **CLÁUSULA DÉCIMA QUARTA - DA RESCISÃO**

**14.1** O CONTRATANTE poderá rescindir o presente contrato, nas hipóteses previstas nos arts. 77 e 78 e pelas formas do art. 79 da Lei nº 8.666/93 e conforme:

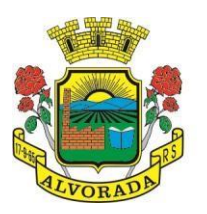

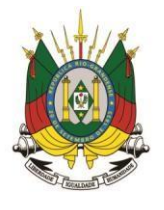

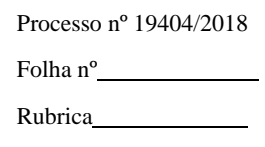

a) Por ato unilateral e escrito da Administração nos casos enumerados nos Incisos I a XII e XVII do artigo 78 da Lei Federal nº 8.666/93;

b) Amigavelmente, por acordo entre as partes, reduzida a termo no processo da licitação, desde que haja conveniência para Administração;

c) Judicialmente, nos termos de legislação;

**14.2** A rescisão administrativa ou amigável deverá ser precedida da autorização escrita e fundamentada da autoridade competente.

## **CLÁUSULA DÉCIMA QUINTA – DO FORO**

**15.1** Fica eleito o foro da Comarca de Alvorada/RS para dirimir as eventuais dúvidas e divergências, que poderão advir ao presente contrato.

**15.2** E por estarem justos e contratados, firmam o presente instrumento em 03 (três) vias de igual teor e forma, para que surta os jurídicos e legais efeitos, juntamente com duas testemunhas.

> **Empresa** Responsável Legal Contratada

Testemunhas:

**Município de Alvorada** José Arno Appolo do Amaral Prefeito Municipal

Alvorada, XX de XXXX de 2018.

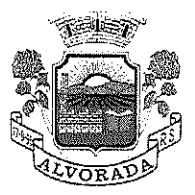

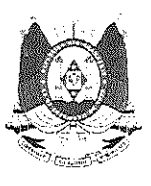

## PREGÃO PRESENCIAL Nº 034/2018 **PROCESSO ADMINISTRATIVO Nº 19.404/2018**

**CONTRATAÇÃO OBJETO:** DE **EMPRESA**  $(S)$ **ESPECIALIZADA**  $(S)$ **PARA** FORNECIMENTO DE SISTEMA (S) INFORMATIZADO (S) DE GESTÃO PÚBLICA. **INCLUINDO** AINDA. SERVICOS DE INSTALAÇÃO, MIGRAÇÃO DE DADOS. TREINAMENTO, IMPLANTAÇÃO, MANUTENÇÃO, GARANTIA DE ATUALIZAÇÃO LEGAL, ATUALIZAÇÃO TECNOLÓGICA E SUPORTE TÉCNICO, RELACIONADOS À CADA MODULO DE PROGRAMAS.

#### ATA DE SESSÃO

Aos dezoito dias do mês de julho, do ano de 2018, às 15 horas, no Salão Nobre da Prefeitura de Alvorada, situado à Avenida Presidente Getúlio Vargas, 2266, Alvorada/RS, reuniu-se a Pregoeira designada a conduzir o certame, Sra Amanda Vanessa Lamb Finger e Membros de sua Equipe de Apoio, designados pela Portaria Municipal nº 627/2018, com a finalidade de divulgação do Julgamento de Habilitação em relação aos documentos apresentados pelas empresas arrematantes. Após análise realizada pela Pregoeira, pelos membros de sua Equipe de Apoio, os mesmos verificaram que as empresas IPM Sistemas Ltda e Abase Sistemas e Soluções Ltda, atenderam aos subitens 10.1.1 ao 10.1.16 exigidos em edital, referentes à HABILITAÇÃO JURÍDICA, REGULARIDADE FISCAL E TRABALHISTA e QUALIFICAÇÃO ECONÔMICO-FINANCEIRA (subitem 10.1.17). A Área Contábil, através de Parecer Técnico, se manifesta no sentido de que as empresa IPM Sistemas Ltda apresentou os índices de liquidez geral, liquidez corrente, solvência geral e endividamento geral de acordo com o exigido no edital e conforme a ordem de serviço 002/2017 SMF, sendo os índices calculados os seguintes: LG = 2,77, SG = 4,76, LC = 2,76 e IE = 0,21 e referente à empresa Abase Sistemas e Soluções Ltda, também atendeu aos índices de liquidez geral, liquidez corrente, solvência geral e endividamento geral de acordo com o exigido no edital, com os seguintes índices calculados:  $LG = 2.08$ , SG = 2,92, LC = 2,86 e IE = 0,34. Com relação à análise técnica realizada pelo Departamento Geral de Informática, referente aos documentos técnicos exigidos no edital, a mesma manifesta parecer favorável acerca das empresas IPM Sistemas Ltda. e Abase Sistemas e Soluções Ltda, para os Atestados de Qualificação e Aptidão Técnica, declaração de Programa Fonte e para as declarações de garantia de Data Center. Tendo em vista as empresas atenderem a todos os requisitos exigidos em edital, acerca dos documentos de habilitação exigidos, declaram-se HABILITADAS no certame, as empresas IPM Sistemas Ltda e Abase Sistemas e Soluções Ltda. Concluída a Fase de Lances, negociações e análise em referência aos documentos de habilitação apresentados e tendo em vista as empresas se encontrarem CLASSIFICADAS e HABILITADAS no Processo Licitatório, declara-se a empresa IPM Sistemas Ltda, VENCEDORA em referência ao LOTE 1 - MÓDULO ADMINISTRAÇÃO e ao LOTE 2 - MÓDULO SAÚDE e declara-se a empresa Abase Sistemas e Soluções Ltda, VENCEDORA em referência ao LOTE 3 - EDUCAÇÃO. Ficando assim, a Classificação Final em relação às empresas vencedoras: Lote 1 - Sistema de Gestão Administração Municipal, classificada em 1º lugar, a empresa IPM Sistemas Ltda, pelo Preço Global proposto de R\$ 1.636.000,00 (um milhão seiscentos e trinta e seis mil reais). Lote 2 - Sistema de Gestão da Saúde Pública Municipal, classificada em 1º lugar, a empresa IPM Sistemas Ltda, pelo Preço Global proposto de R\$ 404.000,00 (quatrocentos e quatro mil reais) e Lote 3 - Sistema de Gestão da Educação, classificada em 1º lugar, a empresa Abase Sistemas e Soluções Ltda, pelo Preço Global proposto de R\$ 273.700,00 (duzentos e setenta e três mil e setecentos reais). Conforme subitem 8.2.25 do edital, as licitantes vencedoras, se obrigam a fornecer, no prazo de 3 (três) dias úteis, a contar da data da Sessão

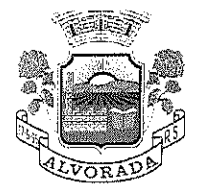

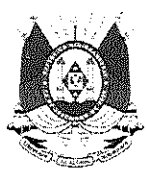

Pública em que resultarem declaradas no certame, nova Proposta Financeira, discriminado o valor (es) unitário (s) e total do (s) item (ns) e total (is) do (s) lote (s), readequada (s) a seu (s) lance (s) final (is). A não apresentação no prazo previsto importará na aplicação ao (às) licitante (s) das sanções legalmente previstas bem como na (s) sua (s) desclassificação (ões). Informa-se que, no caso de nas readequações em suas Propostas Financeiras finais, no que diz respeito aos Preços Unitários referentes aos subitens que compõem o (s) lote (s), não resultarem exatamente no Preço Global Proposto, as empresas poderão reduzir os mesmos a fim de fechamento em relação ao Preço Global. Após a apresentação das Propostas Financeiras finais readequadas, pelas empresas arrematantes, as mesmas, serão remetidas à análise e Parecer Técnico final ao Departamento Geral de Informática, no que diz respeito ao atendimento das mesmas, em relação aos requisitos exigidos em edital. Não houve manifestação quanto à interesse em interposição de Recurso Administrativo, por parte de nenhuma empresa licitante, conforme disposto no artigo 4°, inciso XVIII, da Lei Federal nº 10.520/2002. Após a apresentação e análise das propostas financeiras finais, os autos do Processo Licitatório serão encaminhados à Autoridade Competente, Senhor Prefeito Municipal, a fim da adjudicação e homologação do Processo Licitatório, conforme dispõe o inciso XXI, do artigo 4°, da Lei Federal nº 10.520/2002. A presente Ata de Sessão, será publicada no site https://alvorada.atende.net. Nada mais havendo digno de registro, encerra-se a presente ata, que após lida e achada conforme, vai assinada pela Pregoeira, pelos Membros da Equipe de Apoio e pelos Representantes Legais acerca das empresas presentes.

Anna de VI England<br>Amanda Vanessa Lamb Finger Pregoeira Isoéte Oliveira de Senna Capiotti Membro da Equipe de Apoio bortes el fall i Patrícia Macíel Fidelis Membro da Equipe de Apoio e e composto de composto.<br>Literatura de composto de composto de composto de composto de la composta de la composta de la composta de la Marco Aurélio Comassetto Membro Suplente da Equipe de Apoio 'h Aerk <u> 1 kenwes</u> Thainá Francisca de Mello Reck Membro Suplente da *M*uipe de Apoio PM Sistemas Ltda João Hercilio Leoveral de Oliveira ∀asé Sistemas é Soluções I∕tda Ildo Corso

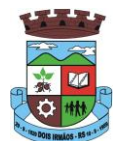

ESTADO DO RIO GRANDE DO SUL MUNICÍPIO DE DOIS IRMÃOS GABINETE DO PREFEITO

# **EDITAL Nº 093/2017 PREGÃO PRESENCIAL**

# **"PREGÃO PRESENCIAL DO TIPO MENOR PREÇO POR LOTE PARA AQUISIÇÃO DE SISTEMAS INFORMATIZADOS DE GESTÃO"**

**A PREFEITA MUNICIPAL DE DOIS IRMÃOS,** no uso de suas atribuições

legais e de conformidade com a Lei 10.520, de 17 de julho de 2002, Decretos Municipais nº 304/2005 e 114/2006 e subsidiariamente a Lei 8.666, de 21 de junho de 1993, mediante Pregoeiro e equipe de apoio, designados pelas Portarias nº 003/2017, 005/2017 e 445/2017, torna público, para o conhecimento dos interessados, que estará realizando no **dia 22 de dezembro de 2017, às 09 horas** o PREGÃO PRESENCIAL nº 093/2017, do tipo Menor Preço por LOTE.

#### **1 - DO OBJETO:**

Contratação de empresa(s) especializada(s) para fornecimento de sistema(s) informatizado(s) de gestão, saúde e assistência social, educação e meio ambiente, em ambiente web (online), provimento de data-center, com manutenção de cópia do banco de dados em ambiente de informática do contratante, por meio de redundância ou download, incluindo ainda serviços de instalação, migração de dados, treinamento, implantação, manutenção, garantia de atualização legal, atualização tecnológica e suporte técnico relacionados a cada módulo de programas, conforme descrito e especificado no ANEXO I – Termo de Referência.

**LOTE I** – SISTEMA DE GESTÃO PARA A ADMINISTRAÇÃO MUNICIPAL

**LOTE II** – SISTEMA DE SAÚDE PÚBLICA

**LOTE III** – SISTEMA DE ASSISTÊNCIA SOCIAL

**LOTE IV –** SISTEMA DE EDUCAÇÃO

**LOTE V –** SISTEMA DE LICENCIAMENTO AMBIENTAL

**2 - DA APRESENTAÇÃO DOS ENVELOPES:** 

\_\_\_\_\_\_\_\_\_\_\_\_\_\_\_\_\_\_\_\_\_\_\_\_\_\_\_\_\_\_\_\_\_\_\_\_\_\_\_\_\_\_\_\_\_\_\_\_\_\_\_\_\_\_\_\_\_\_\_\_\_\_\_\_\_\_\_\_\_\_

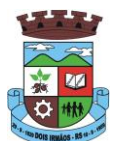

#### ESTADO DO RIO GRANDE DO SUL MUNICÍPIO DE DOIS IRMÃOS GABINETE DO PREFEITO

Para participação no certame, a licitante, além de atender ao Termo de Referência ANEXO I do Edital, deverá apresentar a sua proposta de preço e documentos de habilitação em envelopes distintos, lacrados, não transparentes, identificados, respectivamente, como de n° 1 e n° 2, para o que se sugere a seguinte inscrição:

## **AO MUNICÍPIO DE DOIS IRMÃOS EDITAL DE PREGÃO N.º . ENVELOPE N.º 01 - PROPOSTA PROPONENTE (RAZÃO SOCIAL)**

**-----------------------------------------------------------------**

**AO MUNICÍPIO DE DOIS IRMÃOS EDITAL DE PREGÃO N.º .. ENVELOPE N.º 02 - DOCUMENTAÇÃO PROPONENTE (RAZÃO SOCIAL)** 

## **3 - DA REPRESENTAÇÃO E DO CREDENCIAMENTO:**

**3.1.** A licitante deverá apresentar-se para credenciamento junto ao pregoeiro,

diretamente, por meio de seu representante legal, ou através de procurador regularmente constituído, que devidamente identificado e credenciado, será o único admitido a intervir no procedimento licitatório, no interesse da representada.

> **3.1.1.** A identificação será realizada, exclusivamente, através da apresentação de documento de identidade.

# **3.2. A documentação referente ao credenciamento de que trata o item 3.1 deverá ser apresentada fora dos envelopes, bem como a declaração exigida no item 5.3 b.**

**3.3.** O credenciamento será efetuado da seguinte forma:

- **a)** se representada diretamente, por meio de dirigente, proprietário, sócio ouassemelhado, deverá apresentar, conforme o caso:
	- **a.1)** cópia do respectivo Estatuto ou Contrato Social em vigor,devidamente registrado;
	- **a.2)** documento de eleição de seus administradores, em se tratando de sociedade comercial ou de sociedade por ações;

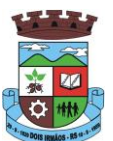

#### ESTADO DO RIO GRANDE DO SUL MUNICÍPIO DE DOIS IRMÃOS GABINETE DO PREFEITO

- **a.3)** inscrição do ato constitutivo, acompanhado de prova de diretoria em exercício, no caso de sociedade civil;
- **a.4)** decreto de autorização, no qual estejam expressos seus poderes para exercer direitos e assumir obrigações em decorrência de tal investidura e para prática de todos os demais atos inerentes ao certame, em se tratando de empresa ou sociedade estrangeira em funcionamento no País;
- **a.5)** registro comercial, se empresa individual.

**b)** se representada por procurador, deverá apresentar:

**b.1)** instrumento público ou particular de procuração (conforme modelo

anexo), este com a firma do outorgante reconhecida, em que conste os requisitos mínimos previstos no art. 654, § 1º, do Código Civil, em especial o nome da empresa outorgante e de todas as pessoas com poderes para a outorga de procuração, o nome do outorgado e a indicação de amplos poderes para dar lance(s) em licitação pública; ou

**b.2)** carta de credenciamento outorgado pelos representantes legais da licitante, comprovando a existência dos necessários poderes para formulação de propostas e para prática de todos os demais atos inerentes ao certame.

**Observação 1:** Em ambos os casos (b.1 e b.2), o instrumento de mandato deverá estar acompanhado do ato de investidura do outorgante como representante legal da empresa.

**Observação 2:** Caso o contrato social ou o estatuto determinem que mais de

uma pessoa deva assinar a carta de credenciamento para o representante da empresa, a falta de qualquer uma invalida o documento para os fins deste procedimento licitatório.

**3.4.** Para exercer os direitos de ofertar lances e/ou manifestar intenção de recorrer, é obrigatória a licitante fazer-se representar em todas as sessões públicas referentes à licitação.

**3.5** A empresa que pretender se utilizar dos benefícios previstos nos art. 42 à 45 da Lei Complementar 123, de 14 de dezembro de 2006, deverão apresentar, fora dosenvelopes, no momento do credenciamento, Cópia do **enquadramento em Microempresa – ME** ou Empresa de Pequeno Porte – PP autenticada pela Junta Comercial ou Cartório deRegistros Especiais, e/ou **declaração, firmada pelo contador ou técnico contábil, informando sua inscrição no Conselho Regional de Contabilidade (CRC), de que se enquadra como microempresa ou empresa de pequeno porte.** 

# **4 – CONDIÇÕES PARA PARTICIPAÇÃO:**
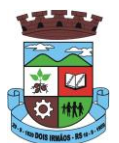

**4.1** Será utilizado para a realização da presente licitação, o sistema próprio do Município, que consiste em um apoio eletrônico que auxiliará pregoeiro e equipe de apoio, dando suporte e agilidade ao certame. O cadastro dos licitantes em tal sistema poderá ser efetuado através do site www.doisirmaos**.**atende.ne**t**. Os licitantes que não estiverem cadastrados na data e hora estabelecidos para realização da licitação, serão cadastrados pelo pregoeiro, após seu credenciamento conforme item 3 do presente edital.

# **5 - DO RECEBIMENTO E ABERTURA DOS ENVELOPES:**

**5.1** No dia, hora e local, mencionados no preâmbulo deste edital, na presença das licitantes e demais pessoas presentes à sessão pública do pregão, o pregoeiro, inicialmente, receberá os envelopes nºs 01 - PROPOSTA e 02 - DOCUMENTAÇÃO.

**5.2** Uma vez encerrado o prazo para a entrega dos envelopes acima referidos, não será aceita a participação de nenhuma licitante retardatária.

- **5.3** O pregoeiro realizará o credenciamento das interessadas, as quais deverão:
- **a)** comprovar, por meio de instrumento próprio, poderes para formulação de ofertas e lances verbais, bem como para a prática dos demais atos do certame;

# **b) apresentar, ainda, fora dos envelopes, declaração de quecumprem plenamente os requisitos de habilitação (modelo emanexo).**

**5.4.** Somente poderão formular ofertas e lances verbais e praticar os demaisatos do certame os licitantes que tenham efetuado seu credenciamento junto ao Pregoeiro.

# **6 - PROPOSTA DE PREÇO:**

**6.1.** A proposta deverá ser apresentada com identificação da empresa proponente, sendo a última datada e assinada pelo representante legal da empresa, datilografada ou impressa por meio eletrônico, sem rasuras, ressalvas ou entrelinhas, e deverá conter:

- **a)** razão social da empresa, CNPJ, endereço e telefone/fax;
- **b)** prazo de validade não inferior a 60 (sessenta) dias, prazo este que seráconsiderado mesmo que não expresso na proposta.
- **c)** especificações e características detalhadas dos serviços ofertados, frente àespecificação contida no Objeto deste edital, de modo que o Pregoeiro possa facilmente constatar que as especificações deste Edital foram ou não atendidas.

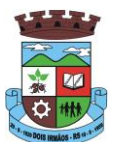

**d)** preço unitário e total líquido, indicado em moeda nacional, onde deverão estar incluídas quaisquer vantagens, abatimentos, impostos, taxas e contribuições sociais, obrigações trabalhistas, previdenciárias, fiscais e comerciais, que eventualmente incidam sobre a operação ou, ainda, despesas com transporte ou terceiros, que correrão por conta da licitante vencedora.

**Observação:** Serão considerados, para fins de julgamento, os valoresconstantes no preço até, no máximo, **duas casas decimais após a vírgula**, sendo desprezadas as demais, se houver, também em eventual contratação.

# **7 - DO JULGAMENTO DAS PROPOSTAS:**

**7.1** Verificada a conformidade com os requisitos estabelecidos neste edital, a autora da oferta de valor mais baixo e as das ofertas com preços até 10% (dez por cento) superiores àquela poderão fazer novos lances, verbais e sucessivos, na forma dos itens subsequentes, até a proclamação da vencedora.

**7.2** Não havendo, pelo menos, 03 (três) ofertas nas condições definidas no subitem anterior, poderão as autoras das melhores propostas, até o máximo de 03 (três), oferecer novos lances, verbais e sucessivos, quaisquer que sejam os preços oferecidos em suas propostas escritas.

**7.3** No curso da sessão, as autoras das propostas que atenderem aos requisitos dos itens anteriores serão convidadas, individualmente, a apresentarem novos lances, verbais e sucessivos, em valores distintos e decrescentes, a partir da autora da proposta classificada de maior valor, até a proclamação da vencedora.

**7.4** Caso duas ou mais propostas iniciais apresentem preços iguais, serárealizado sorteio para determinação da ordem de oferta dos lances.

**7.5** A oferta dos lances deverá ser efetuada no momento em que for conferida apalavra à licitante, obedecida a ordem prevista.

**7.5.1** Dada a palavra à licitante, esta disporá de no máximo 5 min(cinco minutos) para apresentar nova proposta.

**7.6** É vedada a oferta de lance com vista ao empate.

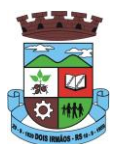

**7.7** Não poderá haver desistência dos lances já ofertados, sujeitando-se a proponente desistente às penalidades constantes no item 14 deste edital.

**7.8** O desinteresse em apresentar lance verbal, quando convocada pelopregoeiro, implicará na exclusão da licitante da etapa competitiva e, consequentemente, no impedimento de apresentar novos lances, sendo mantido o último preço apresentado pela mesma, que será considerado para efeito de ordenação das propostas.

**7.9** Caso não seja ofertado nenhum lance verbal, será verificada aconformidade entre a proposta escrita de menor preço unitário e o valor estimado para a contratação, podendo o pregoeiro negociar diretamente com a proponente para que seja obtido preço melhor.

**7.10** O encerramento da etapa competitiva dar-se-á quando, convocado pelo pregoeiro, as licitantes manifestarem seu desinteresse em apresentar novos lances.

**7.11** Encerrada a etapa competitiva e ordenadas as ofertas, de acordo com omenor preço apresentado, o pregoeiro verificará a aceitabilidade da proposta de valor mais baixo, comparando-a com os valores consignados em planilha de custos, decidindo motivadamente a respeito.

**7.12** A classificação dar-se-á pela ordem crescente de preços propostos eaceitáveis. Será declarada uma vencedora para cada lote, sendo as(a) licitantes(e) que ofertarem(r) o menor preço, desde que a proposta tenha sido apresentada de acordo com as especificações deste edital e seja compatível com o preço de mercado.

**7.13** Serão desclassificadas as propostas que:

- **a)** não atenderem às exigências contidas no objeto desta licitação;
- **b)** forem omissas em pontos essenciais, de modo a ensejar dúvidas;
- **c)** afrontem qualquer dispositivo legal vigente, bem como as que nãoatenderem aos requisitos do item 6;

**Observação:** Quaisquer inserções na proposta que visem modificar, extinguir

ou criar direitos, sem previsão no edital, serão tidas como inexistentes, aproveitando-se a proposta no que não for conflitante com o instrumento convocatório.

**7.14** Não serão consideradas, para julgamento das propostas, vantagens não previstas no edital.

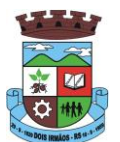

**7.15** Encerrada a sessão de lances, será verificada a ocorrência do empate ficto, previsto no art. 44, §2º, da Lei Complementar 123/06, sendo assegurada, como critério do desempate, preferência de contratação para as microempresas ou as empresas de pequeno porte que atenderem ao item 3.5.1, deste edital.

> **7.15.1** Entende-se como empate ficto aquelas situações em que aspropostas apresentadas pela microempresa e pela empresa de pequeno porte, sejam superiores em até 5% (cinco por cento) à proposta de menor valor.

**7.16** Ocorrendo o empate, na forma do item anterior, proceder-se-á da seguinte

forma:

**a)** A microempresa ou a empresa de pequeno porte detentora da proposta de menor valor será convocada para apresentar, no prazo de 5 (cinco) minutos, nova proposta, inferior àquela considerada, até então, de menor preço, situação em que será declarada vencedora do certame.

**b)** Se a microempresa ou a empresa de pequeno porte, convocada na forma da alínea anterior, não apresentar nova proposta, inferior à de menor preço, será facultada, pela ordem de classificação, às demais microempresas e empresas de pequeno porte remanescentes, que se enquadrarem na hipótese do item 7.13.1 deste edital, a apresentação de nova proposta, no prazo previsto na alínea *a* deste item.

**7.17** Se nenhuma microempresa ou empresa de pequeno porte satisfizer as exigências deste edital, será declarado vencedor do certame o licitante detentor da proposta originariamente de menor valor.

**7.18** O disposto nos itens 7.15 a 7.16 deste edital não se aplica às hipóteses em que a proposta de menor valor inicial tiver sido apresentada por microempresa ou empresa de pequeno porte.

**7.19** Da sessão pública do pregão será lavrada ata circunstanciada, contendo, sem prejuízo de outros, o registro das licitantes credenciadas, as propostas escritas e verbais apresentadas, na ordem de classificação, a análise da documentação exigida para habilitação e os recursos interpostos.

**7.20** A sessão pública não será suspensa, salvo motivo excepcional, devendo todas e quaisquer informações acerca do objeto serem esclarecidas previamente junto ao setor de Licitações deste Município.

**7.21** Caso haja necessidade de adiamento do encerramento da sessão pública,

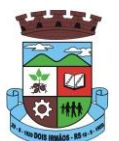

será marcada nova data para continuação dos trabalhos, devendo ficar intimadas, no mesmo ato, as licitantes presentes.

# **8 - DA HABILITAÇÃO:**

**8.1.** Para fins de habilitação neste pregão, a licitante deverá apresentar, dentro

do ENVELOPE Nº 02, os seguintes documentos:

- a) **registro comercial**, no caso de empresa individual;
- b) **ato constitutivo, estatuto social, contrato social** ou sua consolidação e posteriores alterações contratuais, devidamente registradas na junta comercial e em vigor, e, no caso de sociedade por ações, estatuto social, ata do atual capital social acompanhado da ata de eleição de sua atual administração, registrados e publicados na forma da lei;
- c) **prova de inscrição no Cadastro Nacional de Pessoa Jurídica** (CNPJ) emitido a menos de três meses;
- d) **prova de regularidade com a Fazenda Federal, Estadual e Municipal**, sendo a última do domicílio ou sede da empresa licitante;
- e) **prova de regularidade junto ao Fundo de Garantia por Tempo de Serviço (FGTS);**
- f) **Certidão Negativa de Falência ou Concordata** expedida pelo distribuidor da sede da pessoa jurídica, emitida a menos de três meses;
- g) **Certidão Negativa de Débitos Trabalhistas (CNDT)**, conforme Lei nº 12.440/2011;
- h) **Atestado de aptidão** para desempenho de sua atividade pertinente e compatível em características com o objeto da licitação, mediante apresentação de atestado fornecido por pessoa jurídica de direito público ou privado, sendo:
	- a **Para Participantes do LOTE I:** Apresentação de Atestado de fiel cumprimento, emitido por pessoa jurídica de direito público ou privado, comprovando que a proponente implantou e que mantém em funcionamento sistemas similares aos solicitados no presente edital, nas seguintes áreas de maior relevância: Planejamento e Orçamento; Contabilidade Pública, Execução Financeira, Prestação de Contas; Folha de Pagamento; Compras, Licitações e Contratos; Patrimônio, Protocolo e Processo Digital; Portal da Transparência; Autoatendimento ao Cidadão Via Web; Nota Fiscal Eletrônica; Escrita Fiscal; Controle da Arrecadação; Dívida Ativa; Fiscalização Fazendária; IPTU; ISSQN; Taxas e Tarifas.
	- b **Para Participantes do LOTE II:** Apresentação de Atestado de fiel cumprimento, emitido por pessoa jurídica de direito público ou privado, comprovando que a proponente implantou e que mantém em funcionamento sistemas similares aos solicitados no presente edital, nas seguintes áreas de maior relevância: Cadastros Nacionais e Agendamentos;

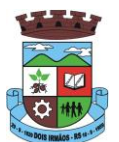

Ambulatório; Prontuários Médico e Odontológico; Farmácia; Faturamento; E-SUS AB; Imunizações; APAC; Regulação; Acesso ao Cidadão/Paciente via web; Acesso Móvel Agentes Comunitários de Saúde; AIH; Vigilância Epidemiológica; Vigilância Sanitária, Hospitalar.

- c **Para Participantes do LOTE III:** Apresentação de Atestado de fiel cumprimento, emitido por pessoa jurídica de direito público ou privado, comprovando que a proponente implantou e que mantém em funcionamento sistemas similares aos solicitados no presente edital, nas áreas de Assistência Social.
- d **Para Participantes do LOTE IV:** Apresentação de Atestado de fiel cumprimento, emitido por pessoa jurídica de direito público ou privado, comprovando que a proponente implantou e que mantém em funcionamento sistemas similares aos solicitados no presente edital, na área de Educação.
- e **Para Participantes do LOTE V:** Apresentação de Atestado de fiel cumprimento, emitido por pessoa jurídica de direito público ou privado, comprovando que a proponente implantou e que mantém em funcionamento sistemas similares aos solicitados no presente edital, na área de Licenciamento Ambiental.
- i) **Declaração** de que a proponente tem acesso e total conhecimento sobre os programas fontes, estando apta a realizar os serviços de customização e manutenção dos programas ofertados
- j) **Declaração** formal de que, caso vencedor da licitação, disponibilizará *data center* com capacidade de processamento (links, servidores, nobreaks, fontes alternativas de energia (grupo gerador), softwares de virtualização, segurança, sistema de climatização), para alocação dos sistemas objeto desta licitação
- k) **Declaração**, sob as penas da lei, de que inexistem fatos impeditivos da sua habilitação;
- l) **Declaração** deque atende ao disposto no artigo 7.°, inciso XXXIII, da Constituição Federal, conforme o modelo do Decreto Federal n.° 4.358-02.

**8.1.1** Será dispensada da apresentação, no envelope de habilitação, dos documentos referidos na alínea a/*b* deste item, a empresa que já os houver apresentado no momento do credenciamento, previsto no item 3 deste edital.

**8.2** A microempresa e a empresa de pequeno porte, bem como a cooperativa que atender ao item 3.5.1, que possuir restrição em qualquer dos documentos de regularidade fiscal, previstos nas alíneas c/*e* deste item, terá sua habilitação condicionada à apresentação de nova documentação,

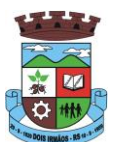

que comprove a sua regularidade em cinco dias úteis, a da sessão em que foi declarada como vencedora do certame.

**8.2.1** O prazo de que trata o item anterior poderá ser prorrogado uma única vez, por igual período, a critério da Administração, desde que seja requerido pelo interessado, de forma motivada e durante o transcurso do respectivo prazo.

**8.2.2** Ocorrendo a situação prevista no item 8.2, a sessão do pregão será suspensa, podendo o pregoeiro fixar, desde logo, a data em que se dará continuidade ao certame, ficando os licitantes já intimados a comparecer ao ato público, a fim de acompanhar o julgamento da habilitação.

**8.2.3** O benefício de que trata o item 8.2 não eximirá a microempresa, a empresa de pequeno porte e a cooperativa, da apresentação de todos os documentos, ainda que apresentem alguma restrição.

**8.2.4** A não regularização da documentação, no prazo fixado no item 8.2, implicará na inabilitação do licitante e a adoção do procedimento previsto no item 9.2, sem prejuízo das penalidades previstas no item 14.2.1, deste edital.

**8.3** O envelope de documentação que não for aberto ficará em poder dopregoeiro pelo prazo de 60 (sessenta) dias, a contar da homologação da licitação, devendo a licitante retirá-lo, após aquele período, no prazo de 5 (cinco) dias, sob pena de inutilização do envelope.

**8.4** Todos os documentos exigidos para habilitação deverão ser apresentadosatravés de cópia autenticada por tabelião ou por servidor do Município mediante comprovação com o original, ou publicado em órgão da imprensa oficial.

**8.5 As certidões expedidas pelos Órgãos da Administração fiscal etributária emitidos e extraídos da internet somente serão aceitos no original impresso.** 

# **9 - DA ADJUDICAÇÃO:**

**9.1.** Constatado o atendimento das exigências fixadas no edital, a licitante que ofertar o menor preço será declarada vencedora, sendo-lhe adjudicado o objeto do certame após AVALIAÇÃO DE CONFORMIDADE de que trata o Termo de Referência ANEXO ao Edital.

**9.2.** Em caso de desatendimento às exigências habilitatórias, o pregoeiroinabilitará a licitante e examinará as ofertas subsequentes e qualificação das licitantes, na ordem de classificação e, assim,

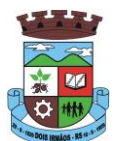

sucessivamente, até a apuração de uma que atenda ao edital, sendo a respectiva licitante declarada vencedora, ocasião em que o pregoeiro poderá negociar diretamente com a proponente para que seja obtido preço melhor.

**9.3.** Encerrado o julgamento das propostas e da habilitação, o pregoeiroproclamará a vencedora e, a seguir, proporcionará às licitantes a oportunidade para manifestarem a intenção de interpor recurso, esclarecendo que a falta dessa manifestação expressa, imediata e motivada, importará na decadência do direito de recorrer por parte da licitante.

# **10 – DA IMPUGNAÇÃO AO EDITAL E DOS RECURSOS ADMINISTRATIVOS:**

**10.1** As impugnações ao ato convocatório do pregão serão recebidas até 2 (dois) dias úteis antes da data fixada para o recebimento das propostas.

*Obs.: a descrição do objeto e o preço estimado é de exclusivaresponsabilidade do órgão/Secretaria solicitante, que será, neste prazo, intimada a prestar esclarecimentos, caso necessário, para consubstanciar a decisão do Pregoeiro.* 

> **10.1.1** Caberá ao Pregoeiro decidir sobre a petição no prazo de 48 (quarenta e oito) horas.

> **10.1.2** Deferida a impugnação contra o ato convocatório, será designada nova data para realização do certame.

**10.2** Tendo a licitante manifestado motivadamente, na sessão pública dopregão, a intenção de recorrer, esta terá o prazo de 03 (três) dias corridos para apresentação das razões de recurso.

**10.3** Constará na ata da sessão a síntese das razões de recurso apresentadas,

bem como o registro de que todas as demais licitantes ficaram intimadas para, querendo, manifestarem-se sobre as razões do recurso no prazo de 03 (três) dias corridos, após o término do prazo da recorrente, proporcionando-se, a todas, vista imediata do processo.

**10.4** A manifestação expressa da intenção de interpor recurso e da motivação, na sessão pública do pregão, são pressupostos de admissibilidade dos recursos.

**10.5** O recurso será dirigido à autoridade superior, por intermédio daquela que

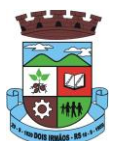

praticou o ato recorrido, a qual poderá, no prazo de 5 (cinco) dias úteis, reconsiderar sua decisão ou fazê-lo subir, acompanhado de suas razões, devendo, neste caso, a decisão ser proferida dentro do prazo de 5 (cinco) dias úteis, contado da subida do recurso, sob pena de responsabilidade daquele que houver dado causa à demora.

**10.6** Não serão conhecidas as impugnações e os recursos apresentados fora do

prazo legal e/ou subscritos por representante não habilitado legalmente ou não identificado no processo para responder pelo proponente. A falta de manifestação imediata e motivada importará a preclusão do direito de recurso.

**10.7** Não será concedido prazo para recursos sobre assuntos meramente protelatórios ou quando não justificada a intenção de interpor o recurso pelo proponente.

**10.8** Os recursos contra decisões do pregoeiro não terão efeito suspensivo.

# **11 – RESPONSABILIDADES DO(S) CONTRATADO(S):**

a) arcar com os ônus trabalhistas, impostos, encargos sociais, incluindo, despesas referentes à transporte aéreo, traslados, hospedagens, alimentação e pagamento de diárias, dentre outros afins, no atendimento a execução dos serviços descritos neste termo, durante toda a vigência contratual;

b) executar a instalação, configuração, migração de informações e demais atividades necessárias à implantação dos módulos do Sistema;

c) exercer a manutenção corretiva do Sistema para adaptação às alterações legais (legislação federal e estadual) inerentes às suas funcionalidades, durante toda a vigência do contrato, devendo executar as atualizações que se fizerem necessárias para o seu perfeito funcionamento e enquadramento as mudanças nas legislações;

d) manter, durante a vigência do contrato, todas as condições de habilitação e qualificações exigidas na licitação que deu origem a contratação;

e) instalar o sistema de sua propriedade, autorizados formalmente pela CONTRATANTE, através de ordem de início de serviço, no prazo máximo declarado no contrato;

f) não transferir a outrem, no todo ou em parte, a execução do presente contrato, sem prévia e expressa anuência da CONTRATANTE;

g) manter o(s) servidor(es) da CONTRATANTE, encarregado(s) de acompanhar os trabalhos, a par do andamento do projeto, prestando-lhe(s) as informações necessárias;

h) desenvolver todas as atividades constantes no presente edital, bem como seguir as especificações funcionais do mesmo;

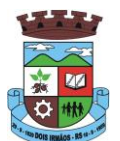

i) tratar como confidenciais informações e dados contidos nos sistemas da Administração, guardando total sigilo perante terceiros;

j) após a rescisão do contrato, fornecer backup e a senha de acesso completo ao banco de dados;

k) comunicar imediatamente, por escrito, a impossibilidade de execução de qualquer obrigação contratual, para adoção das providências cabíveis;

l) efetuar garantia de atualização legal, atualização tecnológica e suporte técnico pelo período de vigência contratual.

m) manter, durante toda a execução do contrato, em compatibilidade com asobrigações assumidas, todas as condições de habilitação e qualificação exigidas na licitação

# **12 – DO CONTRATO:**

**12.1** Homologada a licitação, a Secretaria Municipal de Administração,convocará no prazo de até 5 (cinco) dias, o licitante que tiver apresentado a proposta vencedora para assinatura do contrato, sob pena de decair o direito à contratação, sem prejuízo das sanções previstas no artigo 81 da Lei nº 8.666/93.

**12.2** Caso a empresa adjudicatária não assine o Contrato no prazo e condições

estabelecidas, o Pregoeiro poderá convocar os licitantes remanescentes, na ordem de classificação, para nova negociação até chegar a um vencedor ou recomendar a revogação da licitação independentemente da cominação prevista no artigo 81, da Lei nº 8.666/93.

# **13 – DO PRAZO E DO PAGAMENTO:**

**13.1** O prazo para execução dos serviços será conforme descrito no anexoI – Termo de Referência.

**13.2** O será efetuado em até 7 (sete) dias após a conclusão dos serviços, emquinta-feira, referente ao serviço prestado durante o evento, mediante apresentação de Nota Fiscal e liberação da Secretaria Municipal de Agricultura, Indústria, Comércio e Turismo.

> **13.2.1** Serão processadas as retenções previdenciárias nos termos da lei que regula a matéria.

**13.3** As despesas decorrentes do presente procedimento, correrão à conta dasseguintes dotações orçamentárias:

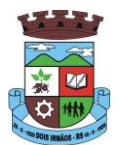

0301.0412200212.010 MANUT. ATIVID. DA SECRETARIA DE ADMINISTRAÇÃO 0802.1236100822.051 MANUTENÇÃO DO SALÁRIO EDUCAÇÃO UNIÃO 0902.1854201262.065 MANUTENÇÃO DO PROGRAMA FUNDEMA 0904.1030210032.072 MANUT. SERVIÇOS ASSISTENCIAIS DA SAÚDE - ASPS 0907.0824400462.160 MANUTENÇÃO DO DPTO. ASSISTÊNCIA SOCIAL. 333903908000000 Manutenção de Software

**13.4** Não será efetuado qualquer pagamento ao CONTRATADO enquanto houver pendência de liquidação da obrigação financeira em virtude de penalidade ou inadimplência contratual.

# **14 - DAS PENALIDADES:**

**14.1** Em casos de inexecução parcial ou total das obrigações fixadas neste Pregão, em relação ao objeto desta licitação a Administração poderá, garantida a ampla defesa e o contraditório, aplicar as seguintes sanções:

- **a)** advertência, por escrito, no caso de pequenas irregularidades;
- **b)** multa de até 10% (dez por cento), calculada sobre o valor do item/parcela do contrato ou do empenho, no caso do licitante vencedor não cumprir rigorosamente as exigências contratuais ou deixar de receber a Nota de Empenho, salvo se decorrente de motivo de força maior definido em Lei, e reconhecido pela autoridade competente;
- **c)** suspensão temporária do direito de licitar e impedimento de contratar com a Administração, pelo prazo de até 02 (dois) anos, quando da inexecução contratual sobrevierem prejuízos para a Administração;
- **d)** declaração de inidoneidade para licitar ou contratar com a Administração Pública, enquanto perdurarem os motivos determinantes da punição ou até que seja promovida a reabilitação.

**14.1.1** Se o licitante deixar de entregar a documentação ou apresenta-la falsamente, ensejar o retardamento da execução de seu objeto, não mantiver a proposta, falhar ou fraudar na execução do contrato, comportar-se de modo inidôneo ou cometer fraude fiscal, ficará pelo prazo de até 5 (cinco) anos, impedido de contratar com a Administração Pública, sem prejuízo das multas previstas no edital e das demais cominações legais.

**14.2** A sanção de advertência de que trata o item 14.1, letra a, poderá ser aplicada nos seguintes casos:

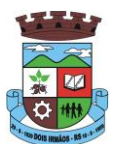

I – descumprimento das determinações necessárias à regularização das faltas ou defeitos observados na prestação dos serviços;

II – outras ocorrências que possam acarretar transtornos no desenvolvimento dos serviços da CONTRATANTE, desde que não caiba a aplicação de sanção mais grave.

**14.3** A penalidade de suspensão será cabível quando o licitante participar do certame e for verificada a existência de fatos que o impeçam de contratar com a administração pública. Caberá ainda a suspensão quando a licitante, por descumprimento de cláusula editalícia, tenha causado transtornos no desenvolvimento dos serviços da CONTRATANTE.

# **15 - DAS DISPOSIÇÕES GERAIS:**

**15.1.** É facultado ao Pregoeiro, auxiliado pela Equipe de Apoio, proceder em qualquer fase da licitação, diligências destinadas a esclarecer ou a complementar a instrução do processo, vedada a inclusão posterior de documento ou informação que deveria constar originalmente da proposta.

**15.2** A critério da Administração o objeto da presente licitação poderá sofrer acréscimos ou supressões, de acordo com o artigo 65, § 1º, da Lei nº 8.666/93.

**15.3** A apresentação da proposta de preços implica na aceitação plena e total das condições deste Pregão, sujeitando-se o licitante às sanções previstas nos artigos 86 a 88, da Lei nº 8.666/93.

**15.4** Os casos omissos serão resolvidos pelo Pregoeiro, que decidirá com base na legislação em vigor.

**15.5** O Município não aceitará, sob nenhum pretexto, a transferência de responsabilidade do LICITANTE para outras entidades, sejam fabricantes, técnicos ou quaisquer outros.

**15.6** O Município de Dois Irmãos reserva-se o direito de anular ou revogar a presente licitação, no total ou em parte, sem que caiba indenização de qualquer espécie.

> **15.7** Integram este Edital: ANEXO I – Termo de Referência; ANEXO II – Minuta de Contrato; ANEXO III – Modelo de Proposta de Preços;

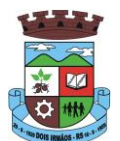

**15.8** O Edital e demais documentos pertinentes a esta licitação encontram-se à disposição no setor de compras da Prefeitura Municipal de Dois Irmãos e no site www.doisirmaos**.**atende.ne**t**. Maiores informações na Prefeitura Municipal de Dois Irmãos, Rua Berlim, 240, Dois Irmãos/RS – Fone: (51) 3564- 8862, durante o horário de expediente: segunda-feira das 7h30min às 18h; de terça a sexta-feira das 7h30min às 13h30min.

Dois Irmãos, 07 de dezembro de 2017.

Carlos Alberto Horn Pregoeiro

TÂNIA TEREZINHA DA SILVA Prefeita Municipal

JERRI ADRIANI MENEGHETTI Secretário de Administração

Visto em: \_\_\_\_/\_\_\_/2017

 Daniel Rossato Rodrigues Procurador Jurídico

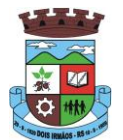

### **TERMO DE REFERÊNCIA**

#### **1. DO OBJETO**

A licitação tem por objeto a contratação de empresa(s)especializada(s) parafornecimento de sistema(s) informatizado(s) de gestão, saúde e assistência social, em ambiente web (on line), provimento de data-center, com manutenção de cópia do banco de dados em ambiente de informática do contratante, por meio de redundância ou download, incluindo ainda serviços de instalação, migração de dados, treinamento, implantação, manutenção, garantia de atualização legal, atualização tecnológica e suporte técnico relacionados a cada módulo de programas, conforme especificações Técnicas deste Termo de Referência.

### **1.1 DO TIPO**

A presente licitação é do tipo "MENOR PREÇO **POR LOTE**";

#### **1.2 DA INTEGRAÇÃO DOS SISTEMAS**

1.2.1. Fica a empresa vencedora do "LOTEI" obrigada a implementar programas necessários a importação de informações administradas com os sistemas objeto dos "LOTESII e III", em todo o necessário a contabilização e prestações de contas;

1.2.2. Ficam as empresas vencedoras DE AMBOS OS LOTES obrigadas a fornecer o "*lay-out"* e o acesso ao respectivo banco de dados necessários ao funcionamento das rotinas de autoatendimento em portal do cidadão.

1.2.3 Ficam as empresa vencedoras dos "LOTES II e III" obrigadas a integração de seus sistemas ao cadastro único do banco de dados do sistema do "LOTE I".

### **1.3 DOS LOTES**

Os programas serão organizados de forma Modular distribuídos da seguinte maneira:

### **LOTE I – SISTEMA DE GESTÃO PARA A ADMINISTRAÇÃO MUNICIPAL**

### **LOTE II – SISTEMA DE SAÚDE PÚBLICA**

**LOTE III – SISTEMA DE ASSISTÊNCIA SOCIAL**

**LOTE IV – SISTEMA DE EDUCAÇÃO E LICENCIAMENTO AMBIENTAL**

# **LOTE V – SISTEMA DE LICENCIAMENTO AMBIENTAL**

# **2. DA JUSTIFICATIVA**

\_\_\_\_\_\_\_\_\_\_\_\_\_\_\_\_\_\_\_\_\_\_\_\_\_\_\_\_\_\_\_\_\_\_\_\_\_\_\_\_\_\_\_\_\_\_\_\_\_\_\_\_\_\_\_\_\_\_\_\_\_\_\_\_\_\_\_\_\_\_

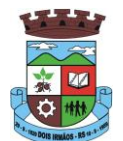

Faz-se necessária a melhoria dos processos atuais de trabalho relativos ao acompanhamento, atendimento e disponibilização de serviços ao cidadão e aos servidores/empregados públicos, enfim, realizar melhorias nos processos de gestão que deverão proporcionar melhorias na realização das diversas rotinas de trabalho, agilizando, racionalizando e reduzindo despesas com a sua automação.

A busca de uma solução tecnológica integrada deverá permitir a centralização de todo o processamento e armazenamento de dados relacionados aos processos de atendimento e controles internos, otimizando a obtenção e o processamento de informações, bem como o fornecimento de subsídios gerenciais, que são imprescindíveis para o planejamento e para a tomada de decisões por parte dos gestores.

Para alcance dos objetivos, é imperativa a implementação de uma solução tecnológica integrada e moderna de gestão, composta não só por sistemas informatizados de última geração, mas também por serviços especializados que mantenham em produção/operação esses sistemas em um ambiente tecnológico adequado e de fácil manutenção, contemplando o acompanhamento técnico operacional (serviços de manutenção de sistemas e serviços de suporte técnico aos usuários).

A integração e o compartilhamento de informações em tempo real, irá proporcionar além de melhorias na produtividade dos servidores/empregados no atendimento e acompanhamento dos serviços disponibilizados, mais economia de recursos, facilidade para a tomada de decisões acertadas, e informações gerenciais que apoiarão o cumprimento das metas e obrigações legais.

O projeto visa também promover a administração completa e integrada das receitas, da contabilidade, do orçamento, dos pagamentos, dos almoxarifados, do patrimônio, das licitações, da folha de pagamento, colaborando na organização e funcionamento de todas as Unidades administrativas e de saúde, garantindo assim que os serviços prestados sejam eficientes e eficazes, com ganho significativo nos controles das ações da gestão. Visa implementar ferramentas que melhorem o atendimento, o compartilhamento de informações e a prestação de contas.

As soluções devem rodar nativamente em ambiente web. Ou Seja, nenhum outro *plugin* adicional deve ser necessário para uso da aplicação, exceto para funções específicas como integração com equipamentos. Para operação do sistema não é permitida a utilização de nenhum recurso tecnológico, como *runtimes* e *plugins*, exceto em casos onde houver necessidade de sistema intermediário para acesso a outros dispositivos (como leitor biométrico, impressoras, leitor de e-CPF/e-CNPJ) ou integração com aplicativos da estação cliente (como Microsoft Office, exibição de documentos PDF), por motivos de segurança de aplicações web. Nesses casos, porém não é permitida a integração através de aplicações que utilizem o recurso NPAPI dos navegadores como Applets.Este requisito é necessário para que não sejam realizadas despesas desnecessárias com aumento de banda de dados ou de aquisição de máquinas robustas com capacidade de rodar emuladores ou componentes de processamento acessórios, tornando imediatamente obsoleto o atual parque de máquinas.

Definiu-se como premissa e estratégia para este projeto a condição de implantação de sistemas de gestão modular e integrada, em ambiente WEB, solução está tecnologicamente mais atual no mercado, de acordo com as necessidades de cada área de aplicação e que possa ser acessado em dispositivos móveis, como tablets, smartphones, notebooks devidamente conectados à Internet (rede, 3G ou Wi-Fi).

Na mesma linha, O sistema deve ser operável via navegador web padrão, operando nos seguintes sistemas operacionais: Windows, Linux, MacOs, Android e iOS. Com isso, não só será aproveitado o atual parque tecnológico do município, como proporciona o maior alcance possível do cidadão aos serviços disponibilizados pelo ente municipal via internet (universalização e cidadania).

Outra condição obrigatória é a contratação por fornecedor único por sistema e com integração do cadastro único, resguardando-se, nos interesses da Contratante, os cuidados para não tornar o ambiente de TI por si só impossível de gerenciar devido a heterogeneidade de tecnologias e fornecedores existentes no mercado. Bem como o cadastro único possibilitará uma maior confiabilidade das informações na base de dados, cruzamento de variáveis, sem a ocorrência de cadastros duplicados, inconsistências, históricos obsoletos e erros sistemáticos.

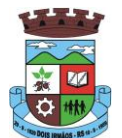

Além disso, a implementação de um sistema web, com provimento de datacenter, possibilitará a desoneração do orçamento com os constantes investimentos em hardware e infraestrutura necessários, imprescindíveis e dispendiosos requeridos pelos sistemas locais tradicionais.

# **3. ESPECIFICAÇÕES TÉCNICAS GERAIS REFERENTES AO LOTE I**

**3.1 SERVIÇOS DE IMPLANTAÇÃO (Configuração, instalação, migração de informações e habilitação do sistema para uso)**

3.1.1.A conversão / migração e o aproveitamento de todos os dados cadastrais e informações dos sistemas em uso são de responsabilidade da empresa proponente, com disponibilização dos mesmos pelo Município para uso;

3.1.2. A migração compreenderá a conclusão da alimentação das bases de dados e tabelas para permitir a utilização plena de cada um dos softwares e aplicativos;

3.1.3. O trabalho operacional de levantamento dos dados cadastrais que for necessário à implantação efetiva do Sistema é de responsabilidade da CONTRATANTE, com o suporte da empresa provedora do Sistema;

3.1.4. Considera-se necessária a migração efetiva dos seguintes dados:

a) Informações pertinentes ao exercício corrente áreas contábil, orçamentária e financeira;

b) Informações pertinentes acerca de licitações e contratos não extintos;

c) Informações históricas acerca da área de recursos humanos;

d) Informações necessárias da área de arrecadação e dívida ativa, no que tange a administração do executivo fiscal municipal;

3.1.5. A migração de informações da CONTRATANTE, até a data de execução desta fase são de responsabilidade da empresa fornecedora dos softwares, cabendo a contratante a disponibilização dos backups em formato legível das atuais bases de dados, e a posterior conferência dos dados;

3.1.6. A Contratante não dispõe de diagrama e/ou dicionário de dados para fornecimento a empresa vencedora da licitação, devendo a mesma migrar / converter a partir de cópia de banco de dados a ser fornecida.

3.1.7. As atividades de saneamento/correção dos dados são de responsabilidade da CONTRATANTE com a orientação da equipe de migração de dados da CONTRATADA.

3.1.8. A CONTRATANTE poderá optar por não migrar determinados dados ou mesmo de uma base de dados completa, caso seja de seu interesse.

3.1.9. A CONTRATADA deverá executar programas extratores e de carga tantas vezes quantas forem necessárias, até a conclusão da migração.

3.1.10. A migração não pode causar qualquer perda de dados, de relacionamento, de consistência ou de segurança.

3.1.11.Durante o prazo de implantação, para cada um dos sistemas licitados, quando couber, deverão ser cumpridas as atividades de configuração de programas;

3.1.12.Na implantação dos sistemas acima discriminados, deverão ser cumpridas, quando couberem, as seguintes etapas:

a) adequação de relatórios, telas, layouts e logotipos;

b) configuração inicial de tabelas e cadastros;

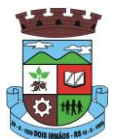

c) estruturação de acesso e habilitações dos usuários;

d) adequação das fórmulas de cálculo para atendimento aos critérios adotados pelo município;

e) ajuste de cálculo, quando mais de uma fórmula de cálculo é aplicável simultaneamente.

3.1.13. A implantação compreende em realizar a instalação, configuração e treinamento de usuários. A configuração visa à carga de todos os parâmetros inerentes aos processos em uso pela CONTRATANTE e que atendam a legislação Estadual e Federal, ficando facultado às proponentes interessadas realizar visitas técnicas ou pedidos de esclarecimentos anteriores a data de abertura do certame, visando a formatação de sua proposta;

3.1.14. A CONTRATANTE disponibilizará técnicos do Departamento de Informática para dirimir dúvidas, acompanhar e fiscalizar a execução dos serviços e decidir as questões técnicas submetidas pela empresa contratada, registrando em relatório as deficiências verificadas, encaminhando notificações à empresa contratada para imediata correção das irregularidades;

3.1.15. O recebimento dos serviços de implantação, conversão e treinamento se dará mediante aceite formal e individual dos sistemas licitados, devendo ser obrigatoriamente antecedido de procedimentos de validação pelo Secretário ou chefe de setor onde o sistema foi implantado, bem como do Fiscal de Projeto, sendo que estes deverão ser formais e instrumentalizados;

3.1.16. O recebimento dos serviços de suporte técnico in loco se dará mediante liquidação, pelo setor competente, dos serviços indicados em documento próprio da proponente, que pormenorizadamente relate os serviços prestados e o tempo despendido para tanto;

3.1.17. Todas as decisões e entendimentos havidos entre as partes durante o andamento dos trabalhos e que impliquem em modificações ou implementações nos planos, cronogramas ou atividades pactuadas, deverão ser previa e formalmente acordados e documentados entre as partes

3.1.18. A empresa contratada e os membros da equipe guardarão sigilo absoluto sobre os dados e informações do objeto da prestação de serviços ou quaisquer outras informações a que venham a ter conhecimento em decorrência da execução das atividades previstas no contrato, respondendo contratual e legalmente pela inobservância desta alínea, inclusive após o término do contrato.

3.1.19. O prazo para implantação do sistema é de 90 dias a contar da liberação da ordem de serviço.

### **3.2TREINAMENTO E CAPACITAÇÃO**

3.2.1. A empresa vencedora deverá apresentar no início das atividades o Plano de Treinamento destinado à capacitação dos usuários e técnicos operacionais para a plena utilização das diversas funcionalidades de cada um dos sistemas/programas, abrangendo os níveis funcional e gerencial, o qual deverá conter os seguintes requisitos mínimos:

- a) Nome e objetivo de cada módulo de treinamento;
- b) Público alvo;
- c) Conteúdo programático;
- d) Conjunto de material a ser distribuído em cada treinamento, incluindo apostilas, etc.;
- e) Carga horária de cada módulo do treinamento;
- f) Processo de avaliação de aprendizado;
- g) Recursos utilizados no processo de treinamento (equipamentos, softwares, slides, fotos, etc.);

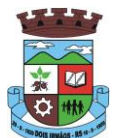

3.2.2. O treinamento para o nível técnico compreendendo: capacitação para suporte aos usuários, aspectos relacionados a configurações, monitoração de uso e permissões de acesso, permitindo que a equipe técnica possa propiciar o primeiro atendimento aos usuários, ou providenciar a abertura de chamado para suporte pela proponente.

3.2.3. As turmas devem ser dimensionadas por área de aplicação e com número de participantes compatível eficaz ao aproveitamento e assimilação de conhecimento dos participantes/treinandos;

3.2.4. Deverá ser fornecido Certificado de Participação aos servidores que tiverem comparecido a mais de 85% (oitenta e cinco por cento) das atividades de cada curso.

3.2.5. Os equipamentos necessários ao desenvolvimento das atividades de capacitação serão fornecidos pela Contratante, podendo esta utilizar-se das dependências da Administração Municipal, devendo em todo caso haver disponibilidade de uma impressora, na sala de treinamento, para testes.

3.2.6. O treinamento deverá ser realizado dentro do período de implantação, em carga horária e com métodos suficientes a capacitação para normal uso do ferramental tecnológico a ser fornecido.

3.2.7 Além dos serviços de capacitação relacionados aos usuários internos, deverá a proponente vencedora, apresentar planejamento e prestar serviços objetivando a capacitação de usuários externos, como contadores e empresas estabelecidas no município.

3.2.7.1 Os treinamentos poderão ser realizados por meio de palestras, ou outra metodologia conveniente e compatível a absorção de informações mínimas sobre o funcionamento e utilização das ferramentas disponibilizadas para acesso a estes usuários externos;

### **3.3 SERVIÇOS DE SUPORTE TÉCNICO**

3.3.1. Durante o período contratual deverá ser garantido atendimento para suporte técnico, no horário das 08:00 às 12:00 horas e das 13:30 às 18:00 horas, de segundas às sextas feiras, através de técnicos habilitados com o objetivo de:

a) esclarecer dúvidas que possam surgir durante a operação e utilização dos sistemas;

b) auxílio na recuperação da base de dados por problemas originados em erros de operação, queda de energia ou falha de equipamentos;

c) orientar os servidores na operação ou utilização dos sistemas em função de substituição de pessoal, tendo em vista demissões, licenças, mudanças de cargos, etc.

d) auxiliar o usuário, em caso de dúvidas, na elaboração de quaisquer atividades técnicas relacionadas à utilização dos sistemas.

3.3.2. O atendimento técnico poderá ser realizado por telefone, CHAT, VOIP, e-mail, internet, pelo próprio sistema, através de serviços de suporte remoto ou local, neste último caso, nas dependências da CONTRATANTE.

3.3.3. O atendimento a solicitação do suporte deverá ser realizado por atendente apto a prover o devido suporte ao sistema, ou redirecionar o atendimento a quem o solucione.

3.3.4. Poderá a contratante chamar a central de atendimento da provedora via linha telefônica, hipótese em que os custos com as ligações serão suportados pela CONTRATANTE;

3.3.5. Atendimento técnico via conexão remota e atendimento técnico local:

a) constatando a proponente ser necessário o atendimento local, deve primeiramente enviar orçamento a contratante para ser aprovado, da mesma forma com o trabalho via conexão remota, antes da realização do atendimento.

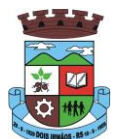

b) os referidos serviços serão pagos por hora técnica solicitada e autorizada, estando aqui inclusos os serviços de capacitação e treinamento, pós-implantação, operação do sistema e outros que exijam profundo conhecimento sobre os aplicativos.

c) erros, inconformidades causadas pelos usuários dos softwares da CONTRATANTE, ou por fatores alheios aos aplicativos (vírus e afins) serão pagos por hora técnica autorizada e efetivada.

#### **3.4 SERVIÇOS DE DEMANDA VARIÁVEL**

#### **3.4.1. Serviços de capacitação e treinamento pós-implantação:**

Havendo necessidade, decorrente de novas releases dos softwares e/ou rodízio de pessoal, a Administração poderá convocar a proponente para efetivação de programa de treinamento/re-treinamento de usuários. Estes treinamentos serão realizados em ambiente a ser fornecido pela CONTRATANTE, e serão pagos por hora técnica autorizada e efetivada.

#### **3.4.2 Customização de softwares:**

Entende-se por customização os serviços de pesquisa, análise, desenvolvimento, avaliação de qualidade e homologação de softwares, por solicitação da contratante, a ser orçada e paga por hora técnica. Nestes serviços estão compreendidos, dentre outros, a implementação de novas telas, relatórios e outras especificidades não abrangidas nas descrições obrigatórias mínimas dos programas/módulos constantes deste termo de referência.

#### **3.5 SERVIÇOS DE MANUTENÇÃO**

3.5.1 A Contratada deverá executar os serviços contínuos de manutenção legal e corretiva dos sistemas contratados, durante a execução do contrato, incluindo as seguintes atividades:

a) **Manutenção corretiva**: é aquela decorrente de problemas de funcionalidade detectados pelo usuário, ou seja, funcionamento em desacordo com o que foi especificado relativo a telas, regras de negócio, relatórios e integração, com prazo máximo de até 10 (dez) dias úteis para conclusão;

b) **Manutenção legal**: em caso de mudança na legislação, plano de contas, banco de dados, entre outros, será elaborada uma programação para atendimento às mudanças ocorridas, sem prejuízos à operação do sistema, durante vigência contratual.

3.5.2 A empresa Contratada deverá disponibilizar a atualização de versão de todos os sistemas, sempre que necessário para atendimento da legislação federal vigente e das normas e procedimentos do Tribunal de Contas do Estado, sem quaisquer ônus adicionais para o Município, durante a vigência contratual.

### **3.6DOS PAGAMENTOS E PRAZOS**

3.6.1. As parcelas serão distribuídas de acordo com as seguintes regras:

**a. Provimento de Sistemas, suporte técnico e demais serviços mensais:** serão pagos de forma mensal e sucessiva durante toda a vigência do contrato, sendo a primeira com vencimento aos 30 dias da instalação;

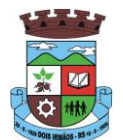

**b. Serviços Sob Demanda Variável:** os serviços ofertados por hora técnica (sob demanda) serão pagos de acordo com o número de horas técnicas utilizadas no mês anterior ao mês do pagamento, em conjunto com as parcelas mensais.

3.6.2 Quando da prestação de serviços por técnico ou especialista da CONTRATADA nas dependências da CONTRATANTE, será pago o valor do deslocamento, por quilometro rodado, referente ao deslocamento do referido técnico/especialista, a contar ida e volta do estabelecimento da empresa, conforme estabelecido na Proposta de Preços apresentada pela Contratada.

3.6.3 O prazo de vigência do Contrato é de 12 (doze) meses a contar da data de sua assinatura, podendo ser prorrogados, até o limite de 48 (quarenta e oito) meses, nos termos previsto no art. 57, inciso IV, da Lei Federal n° 8.666/93, caso haja interesse das partes e mediante termo aditivo.

3.6.4 Em caso de prorrogação de vigência, o preço dos serviços poderá ser reajustado após cada 12 (doze) meses, tendo como marco inicial, a data limite para apresentação das propostas, pelo IGPM/FGV ou o índice oficial que vier a substituí-lo.

### **3.7DAS OBRIGAÇÕES DAS PARTES E CONDIÇÕES DE FORNECIMENTO**

3.7.1 São obrigações da CONTRATADA:

- a) arcar com os ônus trabalhistas, impostos, encargos sociais, incluindo, despesas referentes à transporte aéreo, traslados, hospedagens, alimentação e pagamento de diárias, dentre outros afins, no atendimento a execução dos serviços descritos neste termo, durante toda a vigência contratual;
- b) executar a instalação, configuração, migração de informações e demais atividades necessárias à implantação dos módulos do Sistema;
- c) exercer a manutenção corretiva do Sistema para adaptação às alterações legais (legislação federal e estadual) inerentes às suas funcionalidades, durante toda a vigência do contrato, devendo executar as atualizações que se fizerem necessárias para o seu perfeito funcionamento e enquadramento as mudanças nas legislações;
- d) manter, durante a vigência do contrato, todas as condições de habilitação e qualificações exigidas na licitação que deu origem a contratação;
- e) instalar o sistema de sua propriedade, autorizados formalmente pela CONTRATANTE, através de ordem de início de serviço, no prazo máximo declarado no contrato;
- f) não transferir a outrem, no todo ou em parte, a execução do presente contrato, sem prévia e expressa anuência da CONTRATANTE;
- g) manter o(s) servidor(es) da CONTRATANTE, encarregado(s) de acompanhar os trabalhos, a par do andamento do projeto, prestando-lhe(s) as informações necessárias;
- h) desenvolver todas as atividades constantes no presente edital, bem como seguir as especificações funcionais do mesmo;
- i) tratar como confidenciais informações e dados contidos nos sistemas da Administração, guardando total sigilo perante terceiros;
- j) após a rescisão do contrato, fornecer backup e a senha de acesso completo ao banco de dados;
- k) comunicar imediatamente, por escrito, a impossibilidade de execução de qualquer obrigação contratual, para adoção das providências cabíveis;

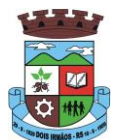

l) efetuar garantia de atualização legal, atualização tecnológica e suporte técnico pelo período de vigência contratual.

#### 3.7.2 São obrigações da CONTRATANTE:

- a) efetuar os pagamentos nas condições e preços pactuados no termo contratual;
- b) prestar as informações e esclarecimentos necessários ao desenvolvimento dos serviços contratados;
- c) documentar e notificar, por meio de comunicação impressa ou eletrônica, à Contratada, ocorrência de eventuais imperfeições, falhas ou irregularidades no curso de execução dos serviços, fixando prazo para a sua correção ou regularização;
- d) assegurar o acesso dos empregados da Contratada, quando devidamente identificados e uniformizados, aos locais em que devam executar os serviços;
- e) realizar rigorosa conferência das especificações técnicas do objeto licitado pela Comissão de Recebimento designada, somente atestando os documentos da despesa quando comprovada a entrega total, fiel e correta dos bens e/ou serviços a que se referirem;
- f) emitir Termo de Recebimento Definitivo, no prazo máximo de 30 (trinta) dias corridos, contados do recebimento provisório e atendidas as solicitações ali formuladas;
- g) fiscalizar e acompanhar a execução do contrato sob todos os aspectos, inclusive, quanto ao fiel cumprimento das obrigações previdenciárias, sociais e trabalhistas da Contratada, relatando as irregularidades, quando for o caso;
- h) dispor de equipamentos de informática adequados para instalação/rodar o sistema e programas adquiridos, bem como para manutenção de cópia de segurança do banco de dados, visando satisfazer às necessidades de segurança, assim como "*restart*" e recuperação no caso de falha de máquina;
- i) responsabilizar-se pela manutenção e atualização da cópia de segurança do banco de dados, bem como da integridade e confidencialidade das informações;
- j) cumprir as orientações e procedimentos técnicos especificados pela CONTRATADA para o bom funcionamento e operacionalidade do sistema;
- k) notificar à CONTRATADA, por escrito, quaisquer irregularidades que venham ocorrer, em função da prestação dos serviços;
- l) fornecer o material necessário para o bom andamento dos trabalhos, quando solicitado pela CONTRATADA;
- m) facilitar o acesso dos técnicos da CONTRATADA às áreas de trabalho, registros, documentação e demais informações necessárias ao bom desempenho das funções;
- n) designar um técnico devidamente capacitado para acompanhar a implantação do sistema e desempenhar as atividades de fiscalização e coordenação técnica e administrativa do projeto;
- o) assegurar a configuração adequada das máquinas e instalação do sistema;
- p) dar prioridade aos técnicos da CONTRATADA para utilização do equipamento da CONTRATANTE quando da visita técnica dos mesmos;
- q) solicitar formalmente à CONTRATADA, bem como pagar o preço nos prazo e condições, como justo e acertado em contrato, quanto da instalação de outros softwares do seu interesse e os serviços de assistência técnica, customizações ou de consultoria necessários a CONTRATANTE;

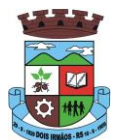

- r) usar os softwares aplicativos objeto do presente contrato exclusivamente na unidade da CONTRATANTE, vedada a sua cessão a terceiros a qualquer título;
- s) não permitir que pessoas estranhas ao quadro funcional da CONTRATADA tenham acesso aos softwares e sistema de informações de sua propriedade, bem como, somente permitir acesso aos softwares, de técnicos com identificação e credencial da CONTRATADA e munidos da respectiva ordem de serviço ou documento que o substitua, emitido pela CONTRATADA;
- t) Proceder o download de dados ou disponibilizar estrutura para redundância de informações, assumindo integral responsabilidade pela proteção e guarda arquivos de dados, todos de sua propriedade;
- u) Não permitir, em relação aos softwares, a sua modificação, divulgação, reprodução ou uso não autorizado pelos agentes, empregados ou prepostos da CONTRATANTE, respondendo por quaisquer fatos dessa natureza, sendo expressamente vedado ao CONTRATANTE, sem expressa autorização escrita da CONTRATADA, copiar ou reproduzir o softwares ou qualquer parte do material que os integra, transferi-los, fornecê-los ou torná-los disponíveis a terceiros, no todo ou em parte, seja a que título for e sob qualquer modalidade, gratuita ou onerosa, provisória ou permanente.

3.7.3 No caso de descumprimento por parte da contratante e/ou terceiros autorizados, no que tange a "proteção e guarda dos softwares aplicativos e dos arquivos de dados do sistema aplicativo", pode a Contratante ser penalizada, conforme disposições da Lei 9609/98 e demais instrumentos normativos relativos a propriedade intelectual e segurança de software.

3.7.4 É vedada a subcontratação total ou parcial do objeto, sem expressa autorização da Contratante.

3.7.5 Em razão da legislação aplicável de Direitos Autorais sobre Software, os sistemas/programas contratados não poderão ser cedidos ou sublocados, sem prévia anuência da CONTRATADA, bem como não poderão ser hospedados em data-center de terceiros.

3.7.6. Os serviços previstos no contrato, não incluem reparos de problemas causados por:

- a) Condições ambientais de instalação ou falhas causadas pela ocorrência de defeito na climatização ou condições elétricas inadequadas.
- b) Vírus de computador e/ou assemelhados.
- c) Acidentes, desastres naturais, incêndios ou inundações, negligência, mau uso, imperícia, atos de guerra, motins, greves e outros acontecimentos que possam causar danos nos programas, bem como, transporte inadequado de equipamentos.
- d) Uso indevido dos programas licenciados, problemas na configuração de rede, uso de rede incompatível, uso indevido de utilitário ou de computador.
- e) situações, condições e fatos alheios a competência da CONTRATADA

3.7.7 A **CONTRATADA** promoverá a atualização dos programas, para melhoria de software e atendimento a legislação federal e estadual vigente, de forma automatizada ou por liberação de *realises.*

3.7.8 Fica a empresa vencedora do "lote 01" obrigada a implementar programas necessários a importação de informações administradas com os sistemas objeto dos demais lotes, em todo o necessário a contabilização e prestações de contas;

3.7.9 Fica a empresa vencedora obrigada a fornecer o "lay-out" e o acesso ao respectivo banco de dados necessários ao funcionamento das rotinas de autoatendimento em portal do cidadão.

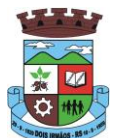

### **3.8. DA QUALIFICAÇÃO TÉCNICA**

3.8.1 Para segurança da contratação, nos termos da legislação vigente, deverá ser solicitada aptidão e experiência mínima e anterior através da seguinte documentação:

- a) Apresentação de Atestado de fiel cumprimento, emitido por pessoa jurídica de direito público ou privado, comprovando que a proponente implantou e que mantém em funcionamento sistemas similares aos solicitados no presente edital, nas seguintes áreas de maior relevância: Planejamento e Orçamento; Contabilidade Pública, Execução Financeira, Prestação de Contas; Folha de Pagamento; Compras, Licitações e Contratos; Patrimônio, Protocolo e Processo Digital; Portal da Transparência; Autoatendimento ao Cidadão Via Web; Nota Fiscal Eletrônica; Escrita Fiscal; Controle da Arrecadação; Dívida Ativa; Fiscalização Fazendária; IPTU; ISSQN; Taxas e Tarifas;
- b) Atestado de qualificação técnica, no mínimo 01(um), comprovando o seu ramo de atividade e compatível com o objeto desta licitação, e que a licitante executou ou forneceu, satisfatoriamente serviços serviço de provimento de *data center,*  em condições, qualidade, características e quantidades com o objeto desta licitação, emitido por órgão público e/ou privado de reconhecida idoneidade.
- c) Declaração de que a proponente tem acesso e total conhecimento sobre os programas fontes, estando apta a realizar os serviços de customização e manutenção dos programas ofertados.
- d) Declaração formal de que, caso vencedor da licitação, disponibilizará *data center* com capacidade de processamento (links, servidores, nobreaks, fontes alternativas de energia (grupo gerador), softwares de virtualização, segurança, sistema de climatização), para alocação dos sistemas objeto desta licitação.

Obs 1: A estrutura de *data center* poderá ser própria ou contratada (terceirizada); Obs 2: A estrutura declarada pela proponente vencedora será objeto de avaliação de conformidade, a ser realizada previamente a sua habilitação, para verificação do atendimento aos requisitos técnicos relacionados no "Termo de Referência".

### **3.9. DA AVALIAÇÃO DE CONFORMIDADE**

3.9.1 Para resguardo do excepcional interesse público, evitando os transtornos e prejuízos causados por uma aquisição que não atenda as necessidade da Administração Pública, logo após a fase de análise documental da sessão de pregão, antes de declarado o vencedor e homologado o certame, deverá ser realizada sessão (ou quantas forem necessárias) visando avaliar o sistema ofertado pela proponente e se este atende aos requisitos de sistema requeridos para atender as necessidades da Contratante.

3.9.2 A avaliação deverá ser realizada por uma Equipe Técnica composta pelos integrantes das áreas que serão atendidas pelo novo sistema ou terceiros com comprovado conhecimento técnico.

3.9.3 Caso o sistema apresentado não atenda **100%** dos requisitos **gerais** e de ambiente computacional estabelecidos nas Especificações Técnicas e pelo menos **90%** dos **requisitos específicos por Módulo de Programas**, este será desclassificado, sendo chamado o segundo colocado para o mesmo procedimento de avaliação e assim sucessivamente até que um dos classificados atendas as exigências edilícias.

3.9.4 O não atendimento de mais de 10% dos **requisitos específicos em qualquer um dos Módulos de Programas**, ensejará a desclassificação imediata da proponente.

3.9.5 Os requisitos não atendidos pela contratada dentro do limite de 10% previsto no item 3.9.3 (**requisitos específicos por Módulo de Programas)**, deverão ser objeto de desenvolvimento, visando adequar o seu sistema as necessidades da Contratante e as exigências constantes neste Edital, em no máximo 30 (trinta) dias à contar da data de instalação do sistema.

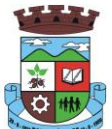

#### **3.10. DAS EXIGÊNCIAS RELACIONADAS AO AMBIENTE COMPUTACIONAL**

3.10.1 O Sistema fornecido deverá atender **obrigatoriamente** os seguintes requisitos (todos) quanto ao ambiente computacional, sob pena de desclassificação da proponente:

3.10.1.1. Todo o sistema de informações e programas deverá rodar nativamente em ambiente web e ser mantido em *data center* pertencente ou de responsabilidade (locado) da empresa proponente, devendo a empresa contratada fornecer/dispor de cópia dos dados alocados no datacenter para a CONTRATANTE, sendo no mínimo: dos últimos 30 dias corridos (diferencial ou completos), últimas 4 semanas (completos) e últimos 12 meses (completos).

3.10.1.2. Deverá a contratada fornecer ferramenta informatizada para monitoramento e *download* de cópia dos dados, por servidor com conhecimento técnico e expressamente autorizado pela CONTRATANTE.

3.10.1.3 A contratada deverá efetuar os eventuais upgrades em seus hardwares para garantir o bom funcionamento dos sistemas.

3.10.1.4. Todos os recursos de infraestrutura, bem como servidores de banco de dados, servidores de aplicativos e servidores de firewall, deverão ser dimensionados para atendimento satisfatório da demanda objeto deste termo de referência, com programas básicos e demais recursos necessários ao provimento, instalado, configurado e em condições de uso, sob pena de descumprimento contratual.

3.10.1.5. O *data center* utilizado na execução dos serviços poderá ser objeto de Visita Técnica pelos profissionais da área de TI da CONTRATANTE para fins de conhecimento e validação da estrutura.

3.10.1.6. Ao término da fase de implantação, quando posto em efetivo funcionamento a CONTRATADA deverá notificar a CONTRATANTE através de documento formal os recursos da capacidade total disponíveis no momento.

3.10.1.7. Em caso de necessidade de readequação de capacidade de processamento, deverá permitir que seja realizado redimensionamento posterior conforme necessidade para atendimento da demanda de funcionalidades e usuários objeto deste termo de referência, até ser posto em efetivo funcionamento, instalado, configurado e em condições de uso de acordo com as seguintes regras e conceitos:

a) consideram-se recursos passíveis de aumento gradativo conforme demanda: links de internet, espaço em disco total (banco de dados, demais servidores e contingência para manutenções), quantidade de memória RAM por servidor, quantidade de vCPUs por servidor;

b) o aumento de reserva de link de internet deverá ser realizado por MB adicional, além da quantidade já disponibilizada conforme necessidade do sistema/programas;

c) o aumento de espaço em disco total deverá ser realizado por GB adicional, além da quantidade já disponibilizada conforme necessidade do sistema/programas;

d) o aumento de espaço em disco total deverá ser realizado por GB adicional, além da quantidade já disponibilizada conforme necessidade do sistema/programas;

e) o aumento de memória RAM deverá ser realizado por MB em cada servidor conforme necessidade do sistema/programas, além da quantidade já disponibilizada;

f) o aumento de qualquer um dos recursos mencionados deverá ser solicitado pela CONTRATANTE a CONTRATADA mediante ofício e será passível de aprovação orçamentária.

3.10.1.8. Independentemente do datacenter (próprio ou de terceiros) deverá a CONTRATADA garantir um SLA (Acordo de Nível de Serviço) físico de no mínimo 99.74%, de acordo com a classificação TIER (Certificação de Nível de Infraestrutura Local) nível 2;

3.10.1.9. A CONTRATADA deverá prover recursos que garantam a segurança e a alta disponibilidade do sistema, com as seguintes características físicas e lógicas:

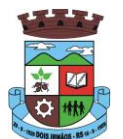

a) enlace *eBGP* (Protocolo de Roteamento Dinâmico) através dos roteadores com no mínimo 2 operadoras distintas afim de garantir a alta disponibilidade do seu bloco IP;

a) possuir*firewall's* de borda redundantes afim de filtrar técnicas de invasão por falhas nos protocolos TCP/IP;

b) realizar analise do tráfego afim de inibir ataques do tipo SQL Injection e Negação de Serviço, ou seja, esta análise deverá atuar na camada de aplicação;

c) disponibilizar 1 (um) IP público exclusivo para a CONTRATANTE acessar o sistema através de comunicação segura HTTPS com certificado válido;

d) deverá possuir serviço de validação indicando que o domínio possui um certificado digital SSL, garantindo que o software é AUTÊNTICO e que as informações são CRIPTOGRAFADAS. Essa validação deverá ser realizada periodicamente e emitida por empresa terceirizada especializada em segurança, a cargo da CONTRATADA;

e) além do firewall de borda, é necessário também o fornecimento de firewall interno, disponível exclusivamente para a CONTRATANTE afim de permitir a criação de regras NAT *(Network Address Translation)* para portas acessíveis externamente conforme necessidade das aplicações, ex. 80 (http) e 443 (https), desta forma fornecendo uma estrutura virtual isolada.

3.10.1.10. Quanto ao datacenter da CONTRADA, a mesma fica responsável por manter os sistemas básicos (Sistema Operacional, Servidor de Aplicação, Servidor de Banco de Dados, etc.) em constante atualização, especialmente quando falhas de segurança forem reportadas pelos fabricantes (quando licenciados) ou comunidade (quando software livre).

### **3.11. DAS ESPECIFICAÇÕES TÉCNICAS GERAIS OBRIGATÓRIAS DO SISTEMA**

3.11.1 O Sistema fornecido deverá atender **obrigatoriamente** os seguintes requisitos (todos), sob pena de desclassificação da proponente:

3.11.1.1 O sistema deve ser desenvolvido com base no atendimento às leis federais e estaduais vigentes.

3.11.1.2. Os sistemas devem ser desenvolvidos em linguagem nativa para Web (Java, PHP, C# ou outra operável via Internet). Nenhum outro *plugin* adicional deve ser necessário para uso da aplicação, exceto para funções específicas como integração com equipamentos.

3.11.1.3. O sistema deve ser operável via navegador web padrão, operando nos seguintes sistemas operacionais: Windows, Linux, MacOs, Android e iOS.

3.11.1.4. O sistema deve ser operável através dos principais navegadores (padrão de mercado), nas seguintes versões: Internet Explorer (versão 10 ou superior), Firefox (versão 49 ou superior), Chrome (versão 53 ou superior), Opera (versão 40 ou superior), Microsoft Edge (versão 38 ou superior) e Safari (versão 10 ou superior).

3.11.1.5. Para operação do sistema não é permitida a utilização de nenhum recurso tecnológico, como *runtimes* e *plugins*, exceto em casos onde houver necessidade de sistema intermediário para acesso a outros dispositivos (como leitor biométrico, impressoras, leitor de e-CPF/e-CNPJ) ou integração com aplicativos da estação cliente (como Microsoft Office, exibição de documentos PDF), por motivos de segurança de aplicações web. Nesses casos, porém não é permitida a integração através de aplicações que utilizem o recurso NPAPI dos navegadores como Applets.

3.11.1.6. As atualizações da solução devem ser realizadas de maneira automatizada sem necessidade de interferência do usuário. Toda vez que um novo release for disponibilizado e atualizado, os usuários devem ser avisados por alertas internos na aplicação.

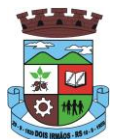

3.11.1.7. Deverá permitir acesso posterior sempre que necessário pelo usuário a documentação de cada release lançada/atualizada.

3.11.1.8. O sistema deve possuir rotina de atendimento on-line, no qual o usuário poderá tirar dúvidas em relação ao sistema através de ferramenta de chat on-line.

3.11.1.9. Permitir que o usuário acesse o chat através do próprio sistema de gestão, sem que seja necessário informar dados básicos para o atendimento como nome, e-mail, entidade, etc., essas informações devem ser buscadas do Cadastro Único do usuário logado na aplicação.

3.11.1.10. Para cada novo atendimento iniciado pelo recurso deverá ser vinculado um código exclusivo, podendo ser listado e visualizado pelo usuário posteriormente.

3.11.1.12. O sistema deve ser estruturado sem a redundância de tabelas em cada área de aplicação proposta, exceto quanto a replicação de informações em outros ambientes (como integrações com outras aplicações). São consideradas tabelas de uso comum e que, portanto, devem ser únicas na área proposta:

3.11.1.13. Tabelas de endereçamento (país, estado, cidade, bairro, logradouro, tipo do logradouro, relacionamento entre logradouros e bairros e faixas de CEP), Cadastro de Pessoas, Cadastro de Assinantes, Veículos de Publicação, CBO (Cadastro Brasileiro de Ocupações), Cadastro de Moedas, Cadastro de Tributos, Entidades, Conselhos de Classe, Feriados, Centros de Custo, Gestão Administrativa, Cadastro de Bancos e Agências, Cadastro de Regiões Geográficas, Cadastros de Leis e Decretos, Cadastro de Produtos, Cadastro de unidades de medida e classificação e marcas de produtos.

3.11.1.14. As Tabelas de Cidade, Estado e País incluindo os relacionamentos entre elas devem ser disponibilizadas pela ferramenta de gestão e atualizadas periodicamente de maneira automática sem que haja necessidade de manutenção desses dados pelos usuários, salvo quando estrangeiro.

3.11.1.15. O sistema deve possuir integração com o Diretório Nacional de Endereços (DNE) dos Correios. A base de endereçamento deve ser atualizada mensalmente e um serviço de consulta de endereços deve ser disponibilizado integrado à aplicação, desta forma quando configurado para integrar com o DNE, toda vez que um endereço é informado no sistema o mesmo é validado conforme o DNE e inconformidades são alertadas ao usuário que poderá ajustar o endereço.

3.11.1.16. O Cadastro Único de Leis, Portarias, Decretos e demais textos jurídicos, é utilizado em todo o sistema de gestão de forma centralizada, estando relacionado nas seguintes funcionalidades:

- a) Suprimentos: Comissões do Almoxarifado, Comissões de Licitação Comissões do Compras, Fiscal de Contratos ou Obras, Movimentação de Baixa Patrimonial.
- b) Arrecadação: Instituição do tributo, Tipos de Isenções, Multa e Juros, Extinção do Débito Tributário, Infrações da Obra, Obras da Contribuição de Melhoria.

c) Contábil: Aprovação do PPA, LDO e LOA, Alterações Orçamentárias, Controle de Diárias, Lei Autorizativa da Dívida Fundada, Subvenções Patrimoniais, Empenho.

d) Folha de Pagamento: Cargos e seus níveis, Vagas do Cargo, Concursos, Homologação das Etapas dos Concursos, Especialidades dos Concursos, Portarias.

e) Demais sistemas: Cadastro de Advogados, Logradouro, Pareceres do Controle Interno.

3.11.1.17. O sistema deve ser construído com o conceito de controle de transações (ou tudo é gravado ou nada é gravado e nada é corrompido/comprometido) que permite garantir a integridade das informações do banco de dados em casos de queda de energia, falhas de sistema ou hardware, sendo que as transações uma vez efetivadas não sejam perdidas.

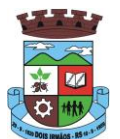

3.11.1.18. O sistema deve possuir integridade referencial em nível de tabelas, não permitindo a exclusão de informações que tenham vínculo com outros registros ativos via sistema, nem pelo banco de dados.

3.11.1.19. O sistema deve ser multitarefa, ou seja, permitir que em uma mesma sessão da aplicação utilize-se rotinas e executem-se ações simultaneamente, incluindo rotinas e ações de módulos distintos. Ex. Podem-se consultar os débitos de uma pessoa, visualizar seus dados econômicos (quando proprietário de empresa), visualizar seus imóveis (quando proprietário ou responsável) e consultar pagamentos efetuados pela prefeitura (quando credor no sistema financeiro), consultar dados de pessoas e consultar leis e decretos.

3.11.1.20. Possuir rotina de consulta de cidades, onde deve ser disponibilizada pesquisa através no mínimo das seguintes chaves de acesso:

3.11.1.21. Nome da Cidade, Nome do Estado, Sigla do Estado, CEP, Código DNE, Código Receita Federal, Código IBGE.

3.11.1.22. O cadastro de pessoas deve possuir as seguintes funcionalidades:

a) permitir a definição do tipo da pessoa: física ou jurídica.

b) endereços da pessoa, permitindo que seja cadastrado: endereço comercial, endereço residencial e endereço para correspondência. Estes endereços devem ser vinculados ao cadastro de logradouros, evitando assim a redundância de informações.

c) contatos da pessoa, permitindo que sejam cadastradas várias formas de contato, como: Telefone Residencial, Telefone Celular, E-mail, com possibilidade de adicionar outros contatos.

d) possibilidade de definição dos dependentes da pessoa. Estas informações de dependentes devem ser únicas, onde um dependente é cadastrado como pessoa, sendo que estas informações podem ser utilizadas na Folha de Pagamento para fins de Salário Família e Imposto de Renda.

e) permitir o enquadramento de uma pessoa em um ou mais órgãos de regulamentação de profissão, ex. CRC, CRM, OAB.

f) possuir opção de cadastrar os dados das contas bancárias da pessoa, podendo estes serem utilizados pela Folha de Pagamento para pagamentos de funcionários e/ou Pagamento de Credores na Tesouraria.

g) permitir anexar diversos arquivos digitais que estejam relacionados a pessoa, respeitando os limites de upload impostos pela aplicação.

h) permitir a adição de novas informações vinculadas ao cadastro de pessoas, disponibilizando inclusive as opções de consulta, pesquisa e impressão destas informações.

i) possuir consulta de histórico de alterações específicas demonstrando todos os dados novos ou alterados de cada cadastro, incluindo o usuário que o fez, data/hora da alteração e tipo da operação realizada.

3.11.1.23. Todas as telas de consulta do sistema devem disponibilizar os seguintes recursos:

a) Informar e adicionar filtros personalizáveis pelas chaves de acesso disponíveis ao cadastro, de maneira isolada ou combinada.

b) O uso de diversos operadores de consulta: Menor ou igual, Maior ou igual, Igual, Contem, Não Contém, Contido em, Não contido em, Inicia com, Termina com e Entre.

c) Operadores de conjunto da consulta: "Contido em" e "Não contido em", disponibilizam opção para informar dados por intervalo e intercalado, ex. 1, 2,10-15, ou seja, o valor 1 e o valor 2, incluindo os valores de 10 à 15.

d) Ordenação das colunas disponíveis na consulta, incluindo a possibilidade de utilizar mais de uma coluna ao mesmo tempo para ordenar os dados nos formatos ascendente (do menor para o maior) e descendente (do maior para o menor).

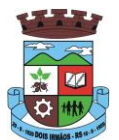

e) Impressão da visualização atual da consulta, com opção de informar: título, formato de saída, linhas zebradas e totalizadores de colunas.

f) Reposicionamento, bem como o tamanho das colunas disponíveis na consulta.

g) Recurso para seleção múltipla de registros, para que operações consideradas comuns para todas as linhas selecionadas possam ser executadas em lote, como por exemplo: excluir, imprimir e selecionar (quando for o caso).

h) Opção que permite ao usuário salvar o estado atual da consulta, elaborada por ele, para que em acessos posteriores o mesmo possa visualizar a consulta no estado salvo anteriormente.

i) Permitir que o usuário selecione o número de registros por página.

3.11.1.24. Permitir a alternância entre entidades configuradas sem que seja necessário sair do módulo atual.

3.11.1.25. Permitir que o usuário indique as rotinas de maior importância, disponibilizando-as em barra de ferramentas para acesso rápido das mesmas de qualquer parte do sistema, considerando os privilégios disponíveis para o usuário. A barra de ferramentas de acesso rápido poderá conter funcionalidades de módulos distintos em um único local.

3.11.1.26. Possibilitar o acesso as telas de consulta de dados relacionados, através de telas de manutenção conforme contexto da informação a ser pesquisada e também pelo recurso de auto completar. Ex. No cadastro de pessoas, ao definir qualquer endereço e selecionar o bairro, permitir acessar diretamente a consulta de bairros bem como através de recurso de auto completar, retornando o código do bairro pesquisado para o campo.

3.11.1.27. Em rotinas mais complexas a aplicação deve utilizar recurso de validação de dados de entrada em etapas através do uso de assistentes, onde somente é possível avançar no cadastro/processo quando a etapa atual estiver completamente validada.

3.11.1.28. Todas as fórmulas de cálculo da aplicação devem ser configuradas de maneira visual através de fluxos no estilo de fluxograma. A solução deve disponibilizar funções de "API" que o usuário poderá utilizar para configurar os fluxos conforme necessidade.

3.11.1.29. O sistema deve permitir controlar as permissões de acesso ao sistema através de cadastros de usuários e conter as seguintes funcionalidades:

- a) O usuário é obrigatoriamente relacionado a uma pessoa única do sistema, não permitindo que seja cadastrado para o usuário informações já disponíveis no cadastro, tais como nome, e-mail, etc.
- b) Definição de perfis de Usuários, permitindo relacionar o usuário a um ou mais perfis. Possuir perfis já prédefinidos, como: Operacional e Gerencial, Consulta de Pessoas e Endereços, Manutenção de Pessoas, Processo Digital Gerencial, etc.

c) Definição de senha para o usuário, bem como a possibilidade de configurar intervalo de dias e data fixa para a expiração da senha. Quando a expiração ocorrer o usuário deve ser avisado no momento de login para definir uma nova senha.

d) Possibilitar ao administrador a desativação do usuário.

e) Caso a pessoa relacionada ao usuário seja um funcionário permitir que sejam verificadas restrições do mesmo como: Demitido, Em férias e outras se existirem e não permite acesso ao sistema de gestão nestas situações.

f) Caso a pessoa relacionada ao usuário seja um funcionário permitir que seja vinculado ao login o controle de horário de trabalho de acordo com a jornada do funcionário.

g) Permitir vincular o usuário como supervisor de módulos específicos. Permitindo que algumas ações da aplicação solicitem senha de segundo nível para que sejam liberadas.

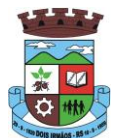

h) Permitir vincular ao usuário um ou vários centros de custos que o mesmo terá acesso permitido, sendo possível configurar acesso por Centro de Custo, Órgão, Unidade ou total.

3.11.1.30. O login da aplicação deve ser realizado das seguintes formas:

- a) Através de usuário e senha. O login de acesso deverá ser o CPF da pessoa.
- b) Através de token e-CPF/e-CNPJ.
- c) Através da conta Google do usuário.

3.11.1.31. Permitir que a solução seja configurada para bloquear a conta do usuário quando da terceira tentativa de acesso sem sucesso.

3.11.1.32. Permitir controlar as permissões de acessos por usuário e perfil de usuários, com definição das permissões de consulta, alteração, inclusão, exclusão e outras ações da aplicação como: imprimir, estornar, cancelar, calcular, desativar, etc., quando disponíveis, por telas individualmente.

3.11.1.33. O sistema deve permitir consulta de sessões ativas no Servidor através da aplicação, disponibilizando informações como: Data de Início da Sessão, Data da Última Requisição, Código e Nome do Usuário caso o mesmo esteja logado, bem como possibilidade de forçar o encerramento da sessão.

3.11.1.34. O sistema, por motivos de segurança, deve ser acessível apenas por protocolo HTTPS.

3.11.1.35. O sistema deverá fornecer mecanismo de auditoria de segurança que deverá ser realizado constantemente, através de contratação de empresa terceirizada especializada em análise de segurança digital.

3.11.1.36. Deverá exibir em área própria do software aos usuários da aplicação que o mesmo fora auditado, incluindo a data da realização e resultado da última auditoria realizada.

3.11.1.37. Permitir a consulta ao *log* de todas as operações realizadas no sistema, exibindo as seguintes operações:

- a) Tipo da Operação (inclusão, alteração e exclusão).
- b) Tabela Alvo.
- c) Usuário que realizou a operação.
- d) Data/Hora.
- e) Tela em que foi realizada a operação.
- f) IP da estação que realizou a operação.

g) Informações da Operação realizada: na inclusão todas as informações do registro incluído, na alteração os dados do registro antes da alteração e os novos dados após a alteração, na exclusão os dados do registro excluído.

3.11.1.38. O SGBD (Sistema Gerenciador de Banco de Dados) somente pode ser acessado através do sistema (para fins de operação) ou por meio do console de administrador próprio ou de terceiros, sendo exigido deste:

- a) Login controlado através de usuário e senha.
- b) Registro de todas as instruções SQL executadas, bem como operações de backup e restore.
- 3.11.1.39. Permitir o uso da assinatura e-CPF nos seguintes procedimentos:
	- a) Recebimento/Envio de Processos por meio digital.
	- b) Escrituração Fiscal (Declaração de Serviços prestados e tomados).
	- c) Emissão de empenhos.

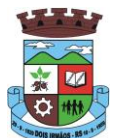

3.11.1.40. O sistema deve contar com recursos de integração exclusivamente através de web-services com o protocolo SOAP. Ex. Cadastro de Pessoas, Cadastro de Produtos, etc.

3.11.1.41. Permitir que sejam configurados usuários de acesso através do CNPJ/CPF do cadastro único e senha, liberando ou restringindo conforme necessidade.

3.11.1.42. O sistema deve possuir controle de emissão de relatórios onde:

a) Podem-se emitir vários relatórios ao mesmo tempo.

b) Um relatório em emissão para o usuário não pode ser colocado em execução novamente até que o primeiro finalize.

c) Conter recurso que liste os relatórios em emissão e notifique o usuário quando relatórios estiverem concluídos.

d) Possuir opção que possibilite ao final da emissão enviar o relatório por e-mail para um ou vários destinatários buscados através do cadastro de pessoas.

e) Possuir opção para emitir e assinar digitalmente qualquer relatório impresso.

3.11.1.43. Os relatórios gerados pelo sistema, devem permitir a exportação para os seguintes formatos: PDF, HTML, DOC, DOCX, XLS, XLSX, ODT, ODS, TXT, CSV e XML.

3.11.1.44. Qualquer relatório que seja emitido pelo sistema, deve manter uma cópia do mesmo, armazenada no banco de dados, identificando cada emissão por um código único que é impresso junto com o relatório em todas as páginas. Pode-se visualizar junto informações como: filtros utilizados para impressão, usuário que emitiu, data e hora de emissão.

3.11.1.45. O sistema deve permitir através de um serviço no portal de serviços, que o relatório emitido seja consultado e verificado, desta forma pode-se validar autenticidade de qualquer relatório emitido pela aplicação.

3.11.1.46. O sistema deve permitir o cadastro de "Formatos de Relatórios" sendo configurável:

- a) Tamanho de página.
- b) Margens do Documento
- c) Cabeçalhos e Rodapé, contendo: Brasão, número da página, filtros utilizados, nome da entidade.
- d) Configurar marca d´agua através do upload de imagem.

3.11.1.47. Permitir que novos layouts sejam criados/alterados para os relatórios disponíveis no sistema.

3.11.1.48. A solução deve possuir gerador de relatórios completo que permite a edição de relatórios atuais ou adição de novos relatórios de forma avançada, formatação de campos, adição de imagens ao corpo do relatório, configuração de agrupamentos, etc.

3.11.1.49. Deve conter recurso de workflow.

3.11.1.50. Possuir recurso de desenho, configuração e execução de workflow como parte do sistema de gestão, com a possibilidade de documentação, execução automática de funções e carregamento de formulário/telas integrantes da solução através de um gerenciador único, no mesmo SGBD, sem necessidade de acesso ou integração com outro sistema.

### **4. DAS ESPECIFICAÇÕES TÉCNICAS DOS MÓDULOS DO SISTEMA DO LOTE 1**

O Sistema de administração e gestão fornecido/ofertado, deverá ser subdivido em Módulos de Programas. Para classificação da proponente, é necessário que o sistema ofertado atenda a pelo menos 90% (noventa por cento) dos requisitos **por Módulo de Programas, sob pena de desclassificação da proponente na Prova de Conceito**.

\_\_\_\_\_\_\_\_\_\_\_\_\_\_\_\_\_\_\_\_\_\_\_\_\_\_\_\_\_\_\_\_\_\_\_\_\_\_\_\_\_\_\_\_\_\_\_\_\_\_\_\_\_\_\_\_\_\_\_\_\_\_\_\_\_\_\_\_\_\_

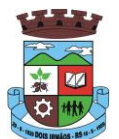

### **4.1 MÓDULO DE PLANEJAMENTO E ORÇAMENTO**

#### **PPA – Plano Plurianual**

- 1. Registrar as audiências públicas realizadas para elaboração do PPA, LDO e LOA as sugestões da sociedade obtidas nas audiências e a avaliação dessas sugestões.
- 2. Anexar atas da audiência pública e permitir a baixa dos arquivos anexados.
- 3. No cadastro do PPA escolher o grau do plano de contas a ser utilizado para a informação das receitas.
- 4. Cadastrar os vínculos para o PPA de acordo com tabela definida pelo Tribunal de Contas.
- 5. Permitir importar vínculos utilizados na LOA a cada novo PPA elaborado.
- 6. Cadastrar os programas de governo, com as seguintes informações: origem, objetivo, diretrizes, público alvo, fonte de financiamento e gerente responsável.
- 7. Permitir importar as ações e programas da LOA para cada novo PPA elaborado.
- 8. Permitir a criação automática de códigos reduzidos para despesa do PPA composto de órgão, unidade, função, sub função, programa e ação com o objetivo de facilitar a execução orçamentária.
- 9. Permitir importar as receitas e despesas de PPA anterior e da LOA.
- 10. Cadastrar a programação da receita, possibilitando a identificação de cada fonte de recurso.
- 11. Permitir informar as receitas do PPA por meio de rateio automático para cada conta de receita e suas respectivas fontes de recursos.
- 12. Efetuar projeção de cálculo para obter a previsão do total a ser arrecadada e do total a ser gasto para cada ano do PPA.
- 13. Permitir a inclusão de alterações orçamentárias para a receita do PPA, bem como a consulta de todas as alterações incluídas, e de uma receita específica.
- 14. Consultar o orçamento da receita e da Despesa do PPA com valor orçado atualizado até a data selecionada.
- 15. Informar as metas físicas e financeiras da despesa do PPA, com a indicação da destinação de recursos, distribuindo as metas para cada exercício do PPA e permitir atualizar essas metas durante a execução orçamentária do PPA.
- 16. Cadastrar a previsão das transferências financeiras, identificando a entidade a que se destina.
- 17. Permitir acompanhar o histórico das alterações orçamentárias por ordem cronológica.
- 18. Permitir consolidar duas ou mais entidades nas rotinas de previsão de receita, despesa, transferência financeira e alteração orçamentária.
- 19. Confrontar as receitas e despesas do PPA por fonte e destinação de recursos, consolidando uma ou mais entidades e trazendo os valores orçados atualizados até a data selecionada.
- 20. Emitir relatórios gerenciais de receitas, despesas por fonte de recursos e das transferências financeiras.
- 21. Emitir os relatórios consolidando uma ou mais entidades e trazendo a posição atualizada do orçamento até a data selecionada:
	- a) Demonstrativo das Receitas.
	- b) Demonstrativo das Despesas.

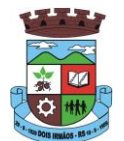

- c) Meta Financeira por Órgão e Unidade.
- d) Meta Física por Programa e Ação.
- e) Programas.
- f) Programas Detalhados.
- g) Anexo PPA Analítico.
- h) Anexo PPA Sintético.
- i) Detalhamento Órgão/Unidade Físico/Financeiro.
- j) Receita por Ano.
- k) Receita Global.
- 22. Emitir relatório de compatibilização entre receitas e despesas do PPA/LDO/LOA com posição atualizada até a data selecionada e relatório de compatibilização das metas de despesas entre PPA/LDO/LOA com posição atualizada até a data selecionada.
- 23. Possuir controle de versão para o PPA com controle de todas as consultas e emissão de relatórios por versão.

### **LDO – Lei de Diretrizes Orçamentárias**

- 24. No cadastro da LDO escolher o grau do plano de contas de receita e despesa a ser utilizado.
- 25. Cadastrar os vínculos para a LDO de acordo com tabela definida pelo Tribunal de Contas.
- 26. Permitir a inclusão de alterações orçamentárias para a receita da LDO, bem como a consulta de todas as alterações incluídas, e de uma receita específica.
- 27. Permitir consultar o orçamento da receita e da despesa da LDO com valor orçado atualizado até a data selecionada.
- 28. Não permitir a inclusão de prioridades que não estejam previstas no PPA.
- 29. Permitir atualizar as metas físicas da LDO e inserir as metas físicas realizadas.
- 30. Acompanhar o histórico das alterações orçamentárias por ordem cronológica.
- 31. Consolidar duas ou mais entidades nas rotinas de previsão de receita, despesa, transferência financeira e alteração orçamentária da despesa.
- 32. Confrontar as receitas e despesas da LDO por fonte e destinação de recursos, consolidando uma ou mais entidades e trazendo valor orçado atualizado até a data selecionada.
- 33. Emitir os relatórios gerenciais consolidando uma ou mais entidades e com valor orçado atualizado até a data selecionada:
	- a) Demonstrativo das Receitas.
	- b) Demonstrativo das Despesas.
	- c) Programas de Trabalho.
- 34. Emitir o cadastro das obras que serão executadas no ano da LDO informando a entidade responsável pela obra, a descrição, a data de início, o valor previsto, o valor de gastos com conservação, o valor em novos projetos e o valor do ano da LDO.
- 35. Emitir o relatório Demonstrativo de Obras e Conservação do Patrimônio.

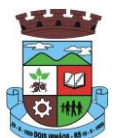

36. Possuir controle de versão para a LDO com controle de todas as consultas e relatórios por versão.

### **LOA - Lei Orçamentária Anual**

- 37. Cadastrar os vínculos para a LOA de acordo com tabela definida pelo Tribunal de Contas.
- 38. Cadastrar a programação da receita e da despesa, possibilitando a identificação de cada fonte e destinação de recurso.
- 39. Permitir importar as receitas e despesas da LOA anterior e da LDO.
- 40. Permitir informar as receitas da LOA por meio de rateio automático para cada conta de receita e suas respectivas fontes de recursos.
- 41. Permitir a inclusão de atualização de receitas mantendo o histórico das inclusões.
- 42. Permitir a inclusão de novas naturezas de receita não previstas na LOA.
- 43. Efetuar os lançamentos contábeis de alteração orçamentária de receita automaticamente na contabilidade.
- 44. Consultar o orçamento de receita e despesa da LOA com valor orçado atualizado até a data selecionada, consolidando uma ou mais entidades.
- 45. Cadastrar as despesas que compõem o orçamento, com identificação do elemento de despesa, destinação de recursos e valores.
- 46. Permitir nas alterações orçamentárias, adicionar diversas dotações e subtrair de diversas fontes para uma mesma Lei ou decreto.
- 47. Acompanhar o histórico das alterações orçamentárias por ordem cronológica.
- 48. Permitir para cada alteração orçamentária de despesa, a visualização de seus respectivos lançamentos contábeis.
- 49. Gerenciar as dotações constantes no orçamento do município decorrentes de créditos adicionais especiais e extraordinários.
- 50. Consolidar duas ou mais entidades nas rotinas de previsão de receita, despesa, transferência financeira e alteração orçamentária.
- 51. Disponibilizar no início do exercício, o orçamento aprovado para a execução.
- 52. Mostrar alteração orçamentária, demonstrando os valores de receita, despesa, transferência financeira e os dados da Lei que o aprovou.
- 53. Permitir cadastrar o cronograma mensal de desembolso por entidade.
- 54. Permitir cadastrar o valor mensal das metas de arrecadação por entidade.
- 55. Permitir que o usuário gerencie os códigos reduzidos para as contas de receita orçamentária e consignação.
- 56. Possuir rotina de solicitação de alteração orçamentária onde são informados os dados da alteração para envio ao legislativo e posteriormente os mesmos são incluídos no sistema sem a necessidade de redigitação.
- 57. Possuir consistência de dados para o PPA, LDO e LOA que identifique possíveis inconsistências na elaboração dos mesmos.
- 58. Possuir cronograma de desembolso por fonte de recursos e por mês com geração de relatório
- 59. Possuir cadastro das metas de arrecadação por fonte de recursos e por mês com geração de relatório.

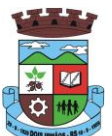

### **4.2 MÓDULO DE CONTABILIDADE PÚBLICA E EXECUÇÃO FINANCEIRA**

### **Gestão do Orçamento**

- 1. Permitir o controle das cotas de despesa para o orçamento por entidade.
- 2. Permitir a configuração do controle das cotas para os períodos: bimestral, trimestral e semestral.
- 3. Possuir rotina de gerenciamento das cotas de despesa que demonstre os valores do orçamento, bem como os definidos para cada período e os saldos atualizados por dotação.
- 4. Permitir calcular os valores das cotas com base nos valores:
- 5. Realizados no ano anterior, onde o sistema calcula os valores mês a mês de acordo com o executado no ano anterior.
- 6. Realizados nos últimos três anos, onde o sistema calcula os valores mês a mês de acordo com o executado nos últimos três anos. Dividindo o valor orçado por 12 meses.
- 7. Não permitir informar valores para cotas em meses contabilmente fechados.
- 8. Possuir ação para que o usuário possa definir qual percentual deseja informar para cada mês do ano e o sistema divide o valor orçado para cada mês de acordo com o percentual informado.
- 9. Permitir o contingenciamento do orçamento, aplicando um percentual de redução sobre todo o orçamento e sobre uma dotação específica.
- 10. Permitir a liberação dos valores contingenciados.
- 11. Permitir remover os valores de cotas não utilizadas em meses já fechados e distribuí-las em meses abertos.
- 12. Permitir transferir valores de uma dotação para outra para controle gerencial.
- 13. Não permitir a emissão da ordem de compras para dotações sem saldo de cotas disponível.
- 14. Não permitir a emissão de empenho sem saldo de cotas disponível.
- 15. Possuir relatório de acompanhamento das cotas de despesa para acompanhamento dos valores.

### **Encerramento e Abertura do Exercício:**

- 16. Gerar automaticamente os lançamentos de abertura do orçamento anual demonstrando na rotina o total a ser lançado de receita e de despesa.
- 17. Possibilitar iniciar os movimentos contábeis no novo exercício, mesmo que o anterior ainda não esteja encerrado.
- 18. Possuir rotina na abertura do exercício para informar os valores de superávit na fonte de recurso correta, para cada conta bancária.
- 19. Efetuar antes do encerramento consistência da base de dados com emissão de relatório de inconsistências.
- 20. Permitir a anulação de empenhos estimativos para que os mesmos não sejam inscritos em restos a pagar.
- 21. Possuir no encerramento do exercício, rotina que possibilite o cancelamento e cópia para o exercício seguinte das programações de pagamento (borderôs) que estão em aberto ou aguardando retorno do banco.
- 22. Efetuar a inscrição dos restos a pagar individualmente para os empenhos do exercício que serão inscritos e para os restos de exercícios anteriores, demonstrando quais os valores processados e não processados.
- 23. Efetuar o encerramento do exercício em etapas, permitindo ao usuário o acompanhamento e a conferência dos valores a cada etapa.

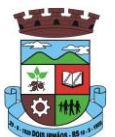

- 24. Efetuar os lançamentos contábeis de encerramento do exercício automaticamente.
- 25. Permitir a cópia das notas extra orçamentárias a pagar para o exercício seguinte.
- 26. Permitir a desmovimentação do encerramento do exercício, da inscrição dos restos a pagar e das notas extra orçamentárias separadamente.
- 27. Permitir a transferência dos saldos de balanço para o exercício seguinte, no encerramento do exercício.

#### **Execução Orçamentária**

- 28. Nos atos da execução orçamentária e financeira, permitir que sejam usadas as três fases da despesa: empenho, liquidação e pagamento com a escrituração contábil automática.
- 29. Permitir para o empenho da despesa, cadastrar histórico padrão e utilizar históricos com texto livre.
- 30. Permitir que cada entidade faça a emissão de seus empenhos, restringindo o usuário de utilizar dotações orçadas para outras entidades.
- 31. Permitir o gerenciamento de empenhos globais, estimativos e ordinários.
- 32. Possibilitar o registro de subempenhos sobre o empenho Global e Estimativo.
- 33. Na emissão do empenho ter um campo onde informando qualquer parte da dotação, o sistema mostre uma consulta filtrando todas as dotações que contém aquela informação.
- 34. Na rotina de empenho, permitir a visualização do saldo da dotação atualizado até a data de emissão do empenho e também até a data atual, não permitindo em nenhuma das duas situações que o valor do empenho seja superior ao saldo da dotação.
- 35. Controlar os saldos das dotações orçamentárias em tempo real não permitindo bloquear ou empenhar sem que exista saldo disponível.
- 36. Possibilitar a distinção de contribuinte autônomo/MEI objetivando geração de arquivo para SEFIP.
- 37. Nos empenhos globais permitir que seja informado o número e ano de contrato.
- 38. Permitir empenhar bem como apropriar mês a mês despesas com assinaturas e seguros mantendo controle das mesmas.
- 39. Permitir inscrever as contas contábeis automaticamente no sistema de controle nos empenhos que gerem adiantamento de valores e o lançamento de baixa respectivo, quando da prestação de contas.
- 40. Permitir a visualização de todos os campos do empenho tanto na alteração, quanto na visualização.
- 41. Permitir a alteração da dotação, do valor da dotação, e do credor antes da liquidação do empenho e encerramento do mês.
- 42. Permitir o estorno parcial ou total do empenho, informando o motivo da anulação e permitir emissão da nota de estorno.
- 43. Permitir o cancelamento do estorno de empenho.
- 44. Permitir emitir prévia e geração automática de empenhos da folha de pagamento.
- 45. Permitir o empenhamento automático da folha por Centro de Custo, por Grupo de Centro de Custo, por Grupo de Empenho e por Regime.
- 46. Possuir rotina integrada com a folha de pagamento para lançamentos das provisões de férias e 13º salário bem como de seus encargos.
- 47. Permitir o empenhamento automático das ordens de compra geradas pelo departamento de compras.

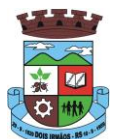

- 48. No estorno de empenhos gerados através de ordens de compra permitir estornar também os itens da ordem.
- 49. Permitir a configuração do formulário de empenho, de forma a compatibilizar o formato da impressão com os modelos da entidade.
- 50. Permitir o gerenciamento dos restos a pagar permitindo consultar o valor empenhado, liquidado e pago.
- 51. Permitir o cancelamento de restos a pagar demonstrando no momento do cancelamento o valor processado e não processado.
- 52. Permitir efetuar liquidação sobre empenho global.
- 53. Permitir informar as retenções nas liquidações nos casos em que se aplicam.
- 54. Permitir informar retenções no momento do pagamento do empenho nos casos em que se aplicam.
- 55. Gerar automaticamente as notas de despesa extra orçamentária para as retenções que são passíveis de recolhimento na liquidação do empenho de despesa.
- 56. Permitir informar na liquidação do empenho as despesas efetuadas sem prévio empenho.
- 57. Permitir informar um ou vários documentos fiscais na liquidação do empenho.
- 58. Validar na liquidação a emissão documento fiscal duplicado para mesmo fornecedor.
- 59. Permitir na liquidação do empenho, ao informar as notas fiscais que compõem a liquidação, o cadastramento dos itens da lista de serviços em conformidade com a LC116/2003, possibilitando que o Município realize a declaração de serviços tomados sem a necessidade de redigitação das informações.
- 60. Permitir liquidar todos os empenhos provenientes da folha de pagamento gerados num determinado período de uma única vez.
- 61. Permitir estorno total ou parcial tanto do saldo da liquidação quanto do valor das retenções, possibilitando a substituição ou alteração dos documentos fiscais.
- 62. Efetuar automaticamente os lançamentos contábeis na emissão de empenho, estorno de empenho, liquidação, estorno de liquidação e cancelamento de restos a pagar.
- 63. Emitir nota de empenho, nota de estorno de empenho, nota de liquidação e nota de estorno de liquidação.
- 64. Permitir que, nas rotinas de Empenhos, Restos a Pagar e liquidação de empenho seja possível anexar documentos deforma digitalizada.
- 65. Permitir na emissão do empenho, na liquidação e no pagamento a validação da existência de débitos do credor com a entidade.
- 66. Permitir na emissão do empenho a validação da data de vencimento certidões negativas apresentadas na licitação.
- 67. Permitir na emissão do empenho o controle dos valores empenhados, sem licitação, por credor e permitir o bloqueio da emissão do empenho se desejado.
- 68. Permitir o bloqueio e desbloqueio de dotações, por valor e por percentual (%), efetuando os respectivos lançamentos contábeis objetivando atender ao artigo 9º da Lei Complementar 101/2000 (LRF).
- 69. Permitir a consulta dos bloqueios de dotação por tipo de modalidade de licitação.
- 70. Permitir o controle de superávit financeiro por fonte de recursos demonstrando para cada fonte, os valores já utilizados e o saldo disponível para suplementação.
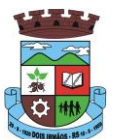

- 71. Permitir o gerenciamento das multas de trânsito, identificando o infrator, o valor da multa, os ressarcimentos já efetuados, bem como os lançamentos contábeis de controle.
- 72. Possuir consulta de empenhos por contrato e empenhos por convênio.
- 73. Possuir consulta de excesso de arrecadação por conta de receita e por fonte de recursos.
- 74. Permitir a emissão de relatórios de empenhos emitidos, liquidados e pagos consolidando por entidade.
- 75. Permitir a emissão de relatórios de restos a pagar inscritos, processados e pagos consolidando por entidade.
- 76. Permitir gerar relatórios de reserva e dos saldos disponíveis das dotações.
- 77. Possuir rotina para informar as entradas quantitativas de antes de efetuada a liquidação
- 78. Permitir a emissão dos relatórios de execução da LOA consolidando por entidade:
	- a) Anexo 01 Demonstr. Rec. e Desp. Cat. Econômicas.
	- b) Alínea 1 Receita (Fonte) Despesa (Função).
	- c) Anexo 02 Despesa Categoria Econômica (Elemento).
	- d) Anexo 02 Despesa Categoria Econômica (Ação).
	- e) Anexo 02 Despesa Seg. Categoria Econômica (Órgão).
	- f) Anexo 02 Despesa Seg. Cat. Econômica (Órgão Unidade.).
	- g) Anexo 02 Despesas Por Unidade Orçamentária Seg. Cat. Econ.
	- h) Anexo 06 Programa de Trabalho por Órgão e Unidade.
	- i) Anexo 07 Programa de Trabalho (Func/Sub/Pro/Ativ).
	- j) Anexo 08 Despesa por Função/Sub/Prog. e Vinc.
	- k) Anexo 09 Despesa por Órgão e Função.
- 79. Permitir emissão de relatório consolidado do quadro de detalhamento da despesa.
- 80. Possuir relatório da programação mensal das metas de arrecadação comparando o previsto com o arrecadado e possibilitando a emissão consolidada.
- 81. Possuir relatório de programação das cotas de despesa comparando o previsto com o executado permitindo o acompanhamento do cronograma de desembolso das despesas conforme artigo 9º da Lei 101/2000
- 82. Possuir os seguintes relatórios com gráficos comparativos para apresentação em audiências públicas:
	- a) Amortização da Dívida.
	- b) Ata da Audiência Pública.
	- c) Avaliação das Metas de Resultado Nominal.
	- d) Avaliação das Metas do Resultado Primário.
	- e) Avaliação dos Gastos com Pessoal.
	- f) Comparativo de receita e despesa.
	- g) Avaliação das Metas de Arrecadação.
	- h) Confronto Arrecadação x Desembolso.

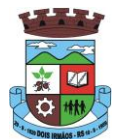

- i) Demonstrativo das Transferências Financeiras.
- j) Demonstrativo Metas Investimento.
- k) Demonstrativo Suprimentos da Câmara.
- l) Indicadores de Gastos com Saúde.
- m) Indicadores de Gastos com Educação.
- n) Renúncia de Receita.
- 83. Possuir controle dos serviços solicitados ao Município.
- 84. O cadastro de serviços deve conter o tipo de serviço, o responsável, o solicitante, o endereço e a descrição do serviço a ser realizado.
- 85. O serviço solicitado deve possuir mecanismo de avaliação indicando se ele está pendente ou realizado, bem como quem e quando o mesmo foi executado.
- 86. Sistema deve permitir a impressão da solicitação do serviço bem como emitir relatórios de todos os serviços incluídos.
- 87. Possuir rotina de requisição contábil integrada ao sistema de Processo Digital que permita solicitar valores de adiantamento e diárias.
- 88. Permitir que na requisição contábil, o processo tramite de acordo com roteiro pré-estabelecido.
- 89. Permitir que após aprovada a requisição de diária e/ou adiantamento, o sistema emita automaticamente o empenho de despesa.

#### **Financeiro**

- 90. Possuir total integração com o sistema contábil efetuando a contabilização automática dos pagamentos e recebimentos efetuados pela tesouraria.
- 91. Permitir a informação de uma ou mais fontes de recursos para as contas bancárias.
- 92. Permitir controlar os talonários de cheques em poder da tesouraria, controlar para que nenhum pagamento seja efetuado sem o respectivo registro do talonário.
- 93. Permitir controlar numeração de talonário de cheques na rotina de pagamento e na inclusão do cheque avulso.
- 94. Permitir a inclusão de várias receitas orçamentárias simultaneamente tendo como contrapartida uma única conta bancária.
- 95. Permitir a informação da fonte de recurso no momento do lançamento da receita, para os casos em que não há rateio de percentual entre as fontes.
- 96. Permitir o cadastramento das deduções de receita utilizando rubricas redutoras, conforme Manual de Procedimentos Contábeis Orçamentários da Secretaria do Tesouro Nacional.
- 97. Permitir a inclusão de vários tipos de dedução de receita orçamentária simultaneamente tendo como contrapartida uma única conta bancária.
- 98. Permitir incluir receitas extra orçamentárias identificando a fonte de recursos.
- 99. Efetuar os lançamentos contábeis de receitas, dedução de receitas e receita extra orçamentária automaticamente.

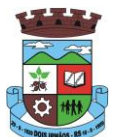

- 100. Permitir consultar, na própria rotina de inclusão, para cada receita, dedução de receita e receita extra orçamentária os lançamentos contábeis, permitindo estorná-los fazendo automaticamente os lançamentos contábeis do estorno e mantendo registro da situação.
- 101. Permitir efetuar os lançamentos de movimentação bancária (depósitos, transferências, resgates e aplicações), informando as fontes/destinações de recursos.
- 102. Controlar os saldos por conta bancária, e por fonte/destinação de recursos no momento dos lançamentos das suas movimentações (depósitos, transferências, resgates e aplicações).
- 103. Efetuar os lançamentos contábeis das movimentações bancárias automaticamente.
- 104. Permitir consultar para cada movimentação bancária incluída os lançamentos contábeis, e para cada lançamento permitir o seu estorno, fazendo automaticamente os lançamentos contábeis de estorno e mantendo registro da situação.
- 105. Permitir informar as transferências financeiras entre as entidades da Administração Direta e/ou Indireta, identificando o tipo da transferência (Concedida/Recebida) e a entidade recebedora.
- 106. Permitir consultar para cada transferência financeira incluída os lançamentos contábeis, e para cada lançamento permitir o seu estorno, fazendo automaticamente os lançamentos contábeis de estorno e mantendo registro da situação.
- 107. Permitir o controle de diárias permitindo incluir o funcionário/servidor, objetivo, destino, período, valor concedido, empenho da despesa e a Lei que autoriza a concessão de diárias.
- 108. Permitir que os dados das diárias estejam disponíveis no portal da transparência assim que forem incluídos.
- 109. Permitir criação de um lote com diversas liquidações e notas extras para pagamento posterior, definindo a data de vencimento, podendo ser pago através da rotina de pagamento ou envio/baixa de borderô.
- 110. Permitir na inclusão de pagamentos a consulta do saldo da conta bancária, bem como o saldo por fonte/destinação de recursos.
- 111. Permitir no mesmo lote de pagamento incluir empenhos, restos a pagar e notas extra orçamentárias.
- 112. Permitir controlar o prazo de vencimento dos pagamentos de empenhos, visando o controle dos pagamentos em ordem cronológica.
- 113. Permitir a emissão de borderôs para agrupamento de pagamentos a diversos fornecedores contra o mesmo banco da entidade. Efetuar o mesmo tratamento para os pagamentos individuais.
- 114. Permitir a integração com os arquivos de retorno dos bancos, com baixa de pagamento automática pelo software.
- 115. Permitir efetuar o pagamento do borderô através de arquivo de retorno do banco.
- 116. Permitir efetuar a baixa dos registros no sistema na geração do borderô.
- 117. Permitir agrupar os pagamentos por credor na geração do borderô.
- 118. Permitir efetuar o pagamento do borderô de forma manual quando desejado.
- 119. Permitir gerar borderô das transferências financeiras realizadas entre as entidades.
- 120. Permitir gerar borderô das movimentações bancárias da entidade
- 121. Permitir agrupar diversos pagamentos a um mesmo fornecedor em um único cheque.
- 122. Permitir controlar a movimentação de pagamentos, registrando todos os pagamentos efetuados, permitindo estornos e efetuando os lançamentos contábeis automaticamente nas respectivas contas contábeis.

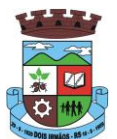

- 123. Permitir que se possa filtrar os itens a pagar por data de vencimento, credor, destinação/ fonte de recursos e com possibilidade de selecionar e pagar simultaneamente os registros mostrados.
- 124. Permitir pagar de uma só vez, as despesas extra orçamentárias geradas através de retenção efetuada na liquidação.
- 125. Permitir no momento do pagamento informar o número da parcela do convênio que está sendo paga.
- 126. Permitir efetuar pagamentos pré-autorizados filtrando por data de vencimento.
- 127. Permitir efetuar pagamentos totais ou parciais bem como estornos totais ou parciais de pagamentos.
- 128. Permitir consultar para cada pagamento incluído os lançamentos contábeis realizados, permitir o seu estorno, fazendo automaticamente os lançamentos contábeis de estorno.
- 129. Permitir que sejam emitidas ordens de pagamento de restos a pagar, despesa extra orçamentária e de empenhos.
- 130. Permitir a emissão de nota de estorno de pagamento.
- 131. Possuir consulta que permita a reimpressão do cheque e a emissão de cópia de cheques.
- 132. Permitir listar cheques emitidos na rotina de pagamento e cheques avulsos numa única consulta
- 133. Na impressão da cópia de cheque permitir detalhar os pagamentos efetuados com aquele cheque.
- 134. Permitir gerenciar a conciliação bancária com o extrato, visualizando os lançamentos contábeis e movimentação bancária numa única tela.
- 135. Permitir importar arquivos de extrato bancário nas extensões OFC e OFX para a conciliação bancária.
- 136. Permitir a inclusão de pendências da conciliação tanto para os lançamentos contábeis quanto para os registros do extrato.
- 137. Permitir a criação automática de pendências tanto para o extrato quanto para os lançamentos contábeis.
- 138. Permitir selecionar múltiplos lançamentos contábeis exibindo a soma dos mesmos e permitindo conciliar com um ou vários registros do extrato.
- 139. Permitir a conciliação de forma parcial. A medida que os valores vão sendo conciliados deverão ser ocultados da consulta de lançamentos a conciliar, facilitando a conferência dos valores que ainda não foram conciliados.
- 140. Permitir visualizar e imprimir conciliações de períodos anteriores.
- 141. Na tela de conciliação possuir os seguintes filtros para auxiliar o usuário na localização dos valores: data, descrição, valor, controle de lançamento.
- 142. Permitir na conciliação ordenar a coluna de valor tanto no lado dos lançamentos contábeis quanto no lado do extrato bancário.
- 143. Possuir consulta de pendências baixadas na conciliação.
- 144. Emitir os relatórios de pendência e conciliação bancária.
- 145. Permitir um controle das operações financeiras, por período, impedindo o usuário de qualquer alteração, inclusão ou exclusão nos registros.
- 146. Imprimir recibo das ordens de pagamento.
- 147. Permitir consultar as aplicações financeiras, os resgates de aplicação, as transferências bancárias e os depósitos efetuados.

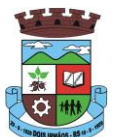

- 148. Permitir consultar para cada pagamento incluído os lançamentos contábeis, e para cada lançamento permitir o seu estorno, fazendo automaticamente os lançamentos contábeis de estorno.
- 149. Permitir a consulta da despesa empenhada a pagar por unidade orçamentária.
- 150. Possuir controle de assinaturas para envio de borderô ao banco. Sem as autorizações necessárias o sistema bloqueia a geração e envio do borderô ao banco.
- 151. Emitir relatório dos pagamentos efetuados com cheque.
- 152. Emitir demonstrativo diário de receitas arrecadadas e despesas realizadas.
- 153. Emitir relatório de disponibilidade de caixa por fonte de recursos.
- 154. Emitir relatório de programação de Pagamentos onde conste as programações por situação: aberta, aguardando retorno do banco, pago por retorno do banco, pago pelo assistente, borderô cancelado, em liberação, liberado, não liberado, cancelado no encerramento.
- 155. Permitir a emissão do extrato do credor, demonstrando informações dos empenhos e dos restos a pagar na mesma opção.
- 156. Possuir integração com o sistema tributário efetuando de forma automática os lançamentos contábeis de arrecadação de receitas.
- 157. Permitir a consulta aos lançamentos tributários para conferência dos valores antes de efetuar a integração bem como a emissão de relatório de críticas caso haja inconsistências ou falta de configurações nas receitas.
- 158. Possuir integração com o tributário para fazer automaticamente os lançamentos de dívida ativa (inscrição, correção, baixas) bem como os valores dos créditos do exercício.
- 159. Permitir a integração dos lançamentos de receita reconhecida antecipadamente com o sistema tributário.

#### **Contabilidade Patrimonial**

- 160. Permitir controlar o cadastro de contas em formato de plano de contas único, onde alterações, exclusões e inclusões no plano devem ser visualizadas por todas as entidades.
- 161. Utilizar rotina de eventos para todas as rotinas existentes no sistema, permitindo a visualização dos lançamentos contábeis efetuados trazendo histórico padrão para cada evento utilizado.
- 162. Assegurar que as contas só recebam lançamentos contábeis no último nível de desdobramento do Plano de Contas.
- 163. Permitir o gerenciamento das notas de despesa extra orçamentárias e dos seus estornos.
- 164. Permitir o cadastro e gerenciamento de convênios e subvenções sociais, publicando-os automaticamente no Portal da Transparência.
- 165. Permitir o gerenciamento da dívida fundada, e dos precatórios permitindo que os precatórios sejam relacionados com a despesa destinada ao seu pagamento.
- 166. Permitir a inclusão de prestação de contas de recursos antecipados, com visualização dos lançamentos contábeis efetuados e emissão do balancete de prestação de contas.
- 167. Possuir processo de encerramento mensal, que verifique eventuais divergências de saldos, e que após o encerramento não possibilite alterações em lançamentos contábeis já efetuados.
- 168. Possuir consulta unificada dos lançamentos contábeis efetuados nas diversas rotinas do sistema.

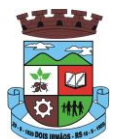

- 169. Possuir consulta dos saldos das contas contábeis e dos saldos por vínculo de recursos de cada conta, demonstrando os valores mês a mês.
- 170. Elaborar o balancete mensal e o balanço anual, na forma da Lei 4.320/64, Lei Complementar 101/00 LRF e Resolução do Tribunal de Contas.
- 171. Permitir a consolidação do balancete da administração direta e indireta.
- 172. Permitir a emissão de DARF/PASEP/GPS e impressão de recibo de IRRF e ISSQN.
- 173. Emitir os razões analíticos de todas as contas integrantes dos Sistemas Financeiro, Patrimonial e de Controle.
- 174. Emitir Livro Razão e Livro Diário com termo de abertura e encerramento.
- 175. Emitir relatório das notas extra orçamentárias emitidas, estornadas e pagas, consolidando por entidade.
- 176. Emitir relatório da posição dos precatórios.
- 177. Emitir relatório de VPA/VPD por nível de consolidação, permitindo consolidar por entidade.
- 178. Permitir o gerenciamento e prestação de contas dos consórcios.
- 179. Emitir Balancete Analítico por Fonte, que lista as contas do balancete demonstrando a fonte de recursos, com opção de resumir por vínculo e selecionar conta, fonte de recursos e indicador de superávit.
- 180. Possuir integração com o sistema de Patrimônio efetuando automaticamente na contabilidade os lançamentos de movimentação dos bens bem como os lançamentos de depreciação, exaustão e amortização.
- 181. Possuir integração com o almoxarifado efetuando automaticamente na contabilidade os lançamentos de movimentação dos estoques.
- 182. Possuir integração com o sistema tributário lançando automaticamente na contabilidade os valores de correção, multas, juros, cancelamentos, inscrições e provisão para perdas de dívida ativa tributária e não tributária mantendo assim a integridade entre o sistema contábil e o sistema tributário.

#### **Prestação de Contas**

- 183. Emitir os Relatórios Resumidos de Execução Orçamentária de acordo coma Portaria da STN vigente para o período de emissão:
	- a) Anexo I Balanço Orçamentário.
	- b) Anexo II Demonstrativo da Execução das Despesas por Função/Subfunção.
	- c) Anexo III Demonstrativo da Receita Corrente Líquida.
	- d) Anexo IV Demonstrativo do Resultado Nominal.
	- e) Anexo V Demonstrativo do Resultado Primário Estados, Distrito Federal e Municípios.
	- f) Anexo VI Demonstrativo dos Restos a Pagar por Poder e Órgão.
	- g) Anexo VII Demonstrativo das Receitas e Despesas com Manutenção e Desenvolvimento do Ensino MDE.
	- h) Anexo VIII Demonstrativo das Receitas de Operações de Crédito e Despesas de Capital.
	- i) Anexo IX Demonstrativo da Projeção Atuarial do Regime Próprio de Previdência dos Servidores.
	- j) Anexo X Demonstrativo da Receita de Alienação de Ativos e Aplicação dos Recursos.

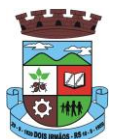

- k) Anexo XII Demonstrativo da Receita de Impostos Líquida e das Despesas Próprias com Ações de Saúde.
- l) Anexo XIII Demonstrativo das Parcerias Público Privadas.
- m) Anexo XIV Demonstrativo Simplificado do Relatório Resumido da Execução Orçamentária.
- 184. Emitir os relatórios de Gestão Fiscal de acordo coma Portaria da STN vigente para o período de emissão:
	- a) Anexo I Demonstrativo da Despesa com Pessoal.
	- b) Anexo II Demonstrativo da Dívida Consolidada Líquida DCL.
	- c) Anexo III Demonstrativo das Garantias e Contra garantias de Valores.
	- d) Anexo IV Demonstrativo das Operações de Crédito.
	- e) Anexo V Demonstrativo da Disponibilidade de Caixa.
	- f) Anexo VI Demonstrativo Simplificado do Relatório de Gestão Fiscal.
- 185. Emitir os relatórios Anuais Obrigatórios consolidando por entidade:
	- a) Anexo 10 Comparativo Receita Orçada com Arrecadada (Lei 4320/64).
	- b) Anexo 11- Comp. Desp. Autorizada c/ Realizada.
	- c) Anexo 12 Balanço Orçamentário (Lei 4320/64).
	- d) Anexo 13 Balanço Financeiro (Lei 4320/64art.103).
	- e) Anexo 14 Balanço Patrimonial (Lei4320/64 art.105).
	- f) Anexo 15 Demonstrativo das Variações Patrimoniais (Lei 4320/64).
	- g) Anexo 17 Demonstrativo da Dívida Flutuante (Lei 4320/64).
	- h) Anexo 18 Demonstrativo de Fluxos de Caixa.
	- i) Anexo 19 Demonstrativo das Mutações do Patrimônio Líquido.
- 186. Emitir relatórios de acompanhamento da programação financeira em atendimento aos Artigos 8º ao 13º da LRF:
	- a) Cronograma de Desembolso Por Modalidade.
	- b) Cronograma de Desembolso por Órgão e Unidade.
	- c) Meta do Resultado Primário.
	- d) Metas Arrecadação de Receita.
	- e) Programação Financeira da Receita.
	- f) Receitas por Destinação de Recursos.
- 187. Emitir os relatórios com as informações para SIOPS.
- 188. Emitir relatório de Notificação de Recebimento de Recursos em atendimento a LEI 9452/97.
- 189. Gerar os arquivos conforme o MANAD Manual Normativo de Arquivos Digitais para a Secretaria da Receita da Previdência.
- 190. Permitir a geração de relatório para conferência de inconsistências a serem corrigidas no software antes de gerar os arquivos para o Tribunal de Contas do Estado.

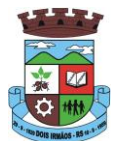

- 191. Possuir os relatórios abaixo para auxiliar o preenchimento do SICONFI:
	- a) Balanço Patrimonial.
	- b) Receitas Orçamentárias
	- c) Despesa Orçamentária- Por Elemento.
	- d) Despesa Orçamentária Por Função/Subfunção.
	- e) Restos a Pagar Desp. Orç. Por Elemento.
	- f) Restos a Pagar Desp. Orç. Por Função/Subfunção.
	- g) Demonstrativo das Variações Patrimoniais.
- 192. Possuir relatório de estimativa de impacto orçamentário e financeiro.
- 193. Gerar os arquivos para o Tribunal de Contas do Estado.

### **4.3 MÓDULO DE FOLHA DE PAGAMENTO**

- 1. Possuir cadastro de servidores com todos os campos exigidos pelo Ministério do Trabalho e Emprego, e que possibilite, inclusive, a dispensa do livro de registro dos servidores, conforme Portaria nº 41 de 28/03/2007, além de permitir a inserção de novos campos para cadastramento de informações adicionais.
- 2. Permitir informar o vínculo que o servidor teve e/ou tem com o órgão, com no mínimo os seguintes dados: regime jurídico, cargo, salário, data de nomeação, data de posse, data de admissão, data de término de contrato temporário, lotação, vínculo previdenciário, matrícula previdenciária, horário de trabalho e local de trabalho.
- 3. Permitir que o usuário controle mais do que uma previdência para cada servidor.
- 4. Controlar os dependentes de servidores para fins de salário família e imposto de renda, realizando a sua baixa automática na época devida, conforme limite e condições previstas para cada dependente.
- 5. Permitir o cadastramento de servidores em diversos regimes jurídicos, tais como: celetistas, estatutários, contratos temporários, emprego público, estagiário e cargos comissionados.
- 6. Possuir controle de estagiários vinculados com a entidade, incluindo a sua escolaridade, data inicial e final, supervisor/orientador, e o agente de integração (quando existente).
- 7. Emitir o Termo de Compromisso de Estágio.
- 8. Possuir cadastro de pensões judiciais e por morte, com o nome de pensionista, CPF, data de inclusão, data final, banco e conta para pagamento e dados para cálculo (percentual, valor fixo, salário mínimo).
- 9. Registrar e manter o histórico das alterações de cargo, lotação, vínculo previdenciário, local de trabalho dos servidores e quaisquer outros dados que influenciem em seu histórico pessoal, profissional e salarial.
- 10. Permitir o cadastramento de todos os cargos do quadro de pessoal de natureza efetiva, comissionado e temporário com no mínimo: nomenclatura, natureza, grau de instrução, CBO, referência salarial inicial e quantidade de vagas criada.
- 11. Controlar a quantidades de vagas disponíveis por cargo, por grupo de cargos e por centro de custos.
- 12. Validar número do CPF.
- 13. Validar número do PIS.

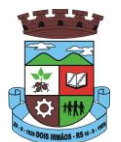

- 14. Emitir ficha de informações funcionais dos servidores, contendo: dados da documentação pessoal, dependentes, endereço, contatos, relacionamento com as previdências, cargos ocupados, atestados médicos, afastamentos, faltas, períodos de licença prêmio, períodos de férias, atos (portarias), empregos anteriores, locais de trabalho, centro de custo, cargos comissionados ocupados, proventos e descontos fixos, cursos prestados, conselho de classe, sindicato, vale transporte, vale alimentação, histórico salarial, avaliações de estágio probatório, advertências, transferências, acidentes de trabalho, diárias, beneficiários de pensão e compensação de horas.
- 15. Permitir a busca dos funcionários pelo menos por nome, CPF e RG.
- 16. Permitir filtrar o cadastro funcional por: idade, tipo sanguíneo/fator RH, sexo, estado civil, tipo deficiência, cor dos olhos, cor do cabelo, tipo de aposentadoria, cor da pele, mês da admissão e data de nascimento.
- 17. Emitir relatório com a movimentação de pessoal no período com admitido(s) e demitido(s).
- 18. Controlar a transferência de servidor, identificando o tipo (local de trabalho, centro de custo, local de origem) indicando o destino e se a solicitação foi deferida ou indeferida, com o respectivo responsável pela análise.
- 19. Permitir registrar todos os locais de trabalho do servidor, especificando o dia da semana e horário de trabalho em cada local.
- 20. Permitir a inclusão da foto no cadastro do servidor e que a mesma fique armazenada no banco de dados, sem a necessidade de inclui-la novamente quando o servidor possuir um novo contrato.
- 21. Permitir registrar todas as portarias do servidor e possibilitar sua emissão
- 22. Possuir cadastro dos concursos públicos e processos seletivos, incluindo os candidatos inscritos, indicando o cargo para o qual o candidato se inscreveu se foi aprovado ou não, sua classificação e a nota final.
- 23. Possuir rotina de importação para os candidatos do concurso público e processo seletivo, evitando a digitação manual ou manipulação de informações via banco de dados.
- 24. Possuir parametrização de férias especiais, possibilitando indicar o número de dias de direito de gozo de férias para o número de meses trabalhado.
- 25. Possibilitar relacionar para cada servidor a parametrização das férias especiais.
- 26. Possuir cadastro de férias calculada, possibilitando ao usuário identificar o dia de cálculo de cada período de férias.
- 27. Possuir cálculo de férias, possibilitando a baixa automática dos dias de gozo e pecúnia de dois períodos aquisitivos diferentes.
- 28. Possuir consulta de posição de férias, indicando para o período aquisitivo de férias o período de gozo, e a data que a mesma foi calculada.
- 29. Manter o cadastro de todos os períodos aquisitivos de férias dos servidores, desde a admissão até a exoneração, possibilitando a configuração do período aquisitivo indicando dias de direito, dias de perda e dias de prorrogação.
- 30. Permitir o lançamento histórico de períodos aquisitivos e de gozo de férias.
- 31. Permitir o lançamento de mais que um período de gozo e pecúnia para o mesmo período aquisitivo de férias, controlando o saldo restante dos dias de férias.
- 32. Permitir a baixa do saldo de férias de dois períodos aquisitivos, para o mesmo período de gozo.
- 33. Emitir relação de férias vencidas, a vencer, vencidas em dobro, a vencer em dobro, vencidas em dobro no próximo mês e proporcional.

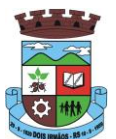

- 34. Emitir os avisos e recibos de férias.
- 35. Permitir lançar a programação de férias dos servidores.
- 36. Permitir o controle de férias, possibilitando que as mesmas sejam pagas em um período e fruídas em outro.
- 37. Manter o cadastro de todos os períodos aquisitivos, possibilitando o registro da licença prêmio dos servidores, desde a admissão até a exoneração.
- 38. Permitir o lançamento de mais de um período de gozo para o mesmo período aquisitivo de licença prêmio.
- 39. Permitir o lançamento de licença prêmio em gozo e pecúnia para o mesmo período aquisitivo.
- 40. Permitir o controle para compensação de horas extras e folgas.
- 41. Possibilitar o registro de tempo de serviço cumprido em outras entidades e/ou empresas.
- 42. Emitir Certidão de Tempo de Serviço.
- 43. Emitir Certidão de Tempo de Serviço Consolidada, incluindo todos os vínculos do servidor com o órgão.
- 44. Emitir Certidão de Tempo de Serviço para fins de aposentadoria.
- 45. Efetuar cálculo da média de 80% das maiores remunerações, conforme legislação vigente.
- 46. Emitir a Certidão de Tempo de Contribuição, conforme layout exigido pelo INSS.
- 47. Permitir a alteração ou mesmo reformulação total da estrutura organizacional de uma competência para outra, oferecendo também ferramentas que permitam a alteração de uma estrutura para outra.
- 48. Gerar arquivos para DIRF e RAIS sem a necessidade de "intervenção manual" em banco de dados.
- 49. Manter histórico mensal do cadastro de cada servidor e seus pagamentos.
- 50. Gerar empenhamento automático para a contabilidade, evitando trabalhos de digitação para empenhamento, sem a necessidade de exportação/importação de arquivos de texto.
- 51. Possibilitar a inclusão dos autônomos no arquivo da SEFIP/GFIP de forma automática, buscando os dados necessários diretamente na base contábil.
- 52. Permitir o cadastramento de todas as referências salariais, contendo no mínimo, o histórico dos valores salariais para cada referência, posição vertical, posição horizontal, nível inicial e final.
- 53. Permitir o reajuste parcial ou global do valor dos níveis salariais.
- 54. Permitir o reajuste parcial ou global do valor do salário base dos servidores.
- 55. Permitir o reajuste parcial ou global do valor ou referência dos proventos e descontos fixos.
- 56. Permitir o reajuste parcial ou global do valor salarial dos cargos.
- 57. Possuir cadastro de processos judiciais que permita que sejam cadastrados os processos judiciais e as reclamatórias trabalhistas dos servidores e a posterior geração do arquivo SEFIP com código de recolhimento 650 e 660.
- 58. Possuir cadastro de receitas de eventos desportivos/patrocínios e valores da comercialização da produção rural (física e jurídica) e a posterior geração automática no arquivo SEFIP.
- 59. Possuir cadastro de obras e a posterior geração automática no arquivo SEFIP.
- 60. Permitir registrar e controlar os empréstimos consignados em folha de pagamento.
- 61. Permitir realizar importação dos empréstimos consignados para desconto em folha de pagamento.

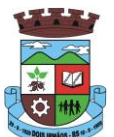

- 62. Dispor de WebService próprio para integração com empresas de gestão de empréstimos consignados, sem a necessidade de importação ou exportação de arquivos de texto.
- 63. Permitir o cadastramento das empresas que fornecem o vale-transporte
- 64. Permitir a configuração dos roteiros para os quais serão utilizados o vale-transporte.
- 65. Permitir o registro da quantidade de vales-transportes diários ou mensal utilizados pelo servidor no percurso de ida e volta ao local de trabalho.
- 66. Possibilitar informar se deverá ser descontado ou não vale-transporte do servidor.
- 67. Possibilitar informar se deverá ser pago como provento o valor calculado do vale-transporte em folha ao servidor.
- 68. Possuir rotina para cálculo de vale transporte, controlando o valor máximo de desconto conforme percentual, indicando o custo total do vale transporte, o custo para o funcionário e o custo para a entidade.
- 69. Permitir a configuração dos códigos para desconto do vale-transporte em folha de pagamento.
- 70. Gerar automaticamente informação para desconto do vale-transporte em folha de pagamento.
- 71. Controlar a entrega do vale-transporte, reduzindo a sua quantidade em casos de férias, licenças e afastamentos.
- 72. Emitir mapa de custo do vale-transporte, discriminando a parcela custeada pelo servidor e a parcela a cargo da entidade.
- 73. Permitir configurar se para o cálculo do vale transporte deverá ser considerado os afastamentos do mês atual ou do mês anterior, bem como se o desconto será realizado na competência atual ou posterior.
- 74. Efetuar o lançamento dos afastamentos do servidor, possibilitando identificar o motivo do afastamento e data de início e término.
- 75. Permitir adicionar ou diminuir manualmente uma quantidade do valor mensal calculado de vale transporte, sem alterar a quantidade padrão recebida pelo funcionário, porém deverá ficar registrada esta alteração.
- 76. Permitir o lançamento de falta justificada, falta injustificada e suspensão, com a informação da data da ocorrência, permitindo informar a competência que será realizado o efetivo desconto.
- 77. Possuir cadastro de abono de faltas, permitindo informar à competência que será realizada o efetivo ressarcimento de forma automática em folha de pagamento.
- 78. Controlar o tempo de serviço para fins de férias, adicional por tempo de serviço e aposentadoria.
- 79. Permitir o cálculo automático do adicional por tempo de serviço, e a emissão dos servidores que obtiveram o benefício no mês, possibilitando a configuração se o benefício será pago no dia do vencimento, no dia posterior ou no mês posterior.
- 80. Permitir o cálculo de: folha de pagamento mensal, folhas complementares, rescisão, rescisão complementar, férias, adiantamento de 13º salário (1º parcela), 13º salário, 13º salário complementar e adiantamentos salariais.
- 81. Permitir o cálculo de férias de forma individual e coletiva, ou ainda, baseado na programação de férias dos servidores.
- 82. Permitir o cálculo de rescisões de forma individual, coletiva e por data de término de contrato, com cálculos de férias indenizadas, proporcionais e 13º salário automaticamente.
- 83. Emitir Termo de Rescisão de contrato de trabalho, conforme a Lei nº 1057/2012 de 06/07/2012.

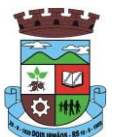

- 84. Emitir Termo de Exoneração (servidores estatutários e comissionados).
- 85. Permitir simulações parciais ou totais da folha de pagamento.
- 86. Permitir simulações de folha de pagamento para calcular reajustes salariais retroativos, lançando automaticamente as variáveis de proventos e descontos em folha.
- 87. Gerar automaticamente os valores relativos a salário família dos dependentes.
- 88. Permitir configurar a fórmula de cálculo de qualquer vencimento ou desconto, adequando o cálculo da folha de pagamento ao estatuto da unidade gestora, a qual poderá ser administrada pelo próprio usuário do sistema.
- 89. Calcular e processar os valores relativos à contribuição individual e patronal para previdência.
- 90. Gerar o arquivo da SEFIP/GFIP nos padrões da legislação vigente.
- 91. Emitir folha analítica geral, possibilitando a separação por grupo de servidores de mesmo vínculo, regime, cargo, faixa salarial, banco, lotação e local de trabalho.
- 92. Emitir a ficha financeira mensal com o resumo dos vencimentos e descontos, incluindo os encargos patronais.
- 93. Permitir inclusão de valores variáveis na folha, como os provenientes de horas extras, descontos diversos e ações judiciais, permitindo o lançamento coletivo ou individual por servidor.
- 94. Permitir o lançamento de proventos/descontos fixos para determinado período, permitindo o lançamento coletivo ou individual por servidor.
- 95. Permitir o lançamento de proventos/descontos recebidos acumuladamente pelos servidores, contendo número do processo e período de referência, para posterior geração no arquivo da DIRF.
- 96. Emitir resumo dos valores líquidos da folha por banco.
- 97. Emitir a planilha contábil com os valores da folha de pagamento e dos respectivos encargos patronais.
- 98. Possibilitar a impressão do contracheque, com opção de filtro por grupo de servidores do mesmo regime, cargo, faixa salarial, banco, lotação e local de trabalho.
- 99. Permitir a emissão do comprovante de rendimentos para servidores com retenção de imposto de renda na fonte e para aqueles que não tiveram retenção
- 100. Gerar as informações de admissão e rescisão necessárias ao CAGED, via arquivo de texto, para importação no software do Ministério do Trabalho, possibilitando o envio do arquivo mensal ou diário.
- 101. Possuir consulta de cálculos que permita visualizar o contracheque dos servidores, sem a necessidade de impressão de relatório.
- 102. Permitir detalhar o cálculo realizado das verbas de provento e descontos, pelo menos na folha mensal, possibilitando verificar como o sistema chegou em determinado resultado/valor calculado.
- 103. Emitir contracheques, permitindo a inclusão de textos e mensagens em todos os contracheques ou para determinados servidores de acordo com filtro.
- 104. Permitir a geração de arquivos para crédito em conta corrente da rede bancária, emitindo relação dos créditos contendo matrícula, nome, conta corrente e valor a ser creditado.
- 105. Emitir Guia de Recolhimento da Previdência Social.
- 106. Possuir rotinas de controle e cálculo para pagamento das pensões judiciais, a partir do desconto efetuado na folha do servidor, incluindo depósito em conta.

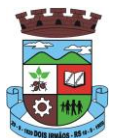

- 107. Permitir o desconto e o pagamento de pensão alimentícia para vários dependentes de um mesmo servidor.
- 108. Permitir consulta do pagamento de pensão judicial e por morte.
- 109. Efetuar o processamento da folha de pagamento, sem que seja necessário paralisar os setores que efetuam lançamentos e/ou consultas.
- 110. Emitir contracheques de meses anteriores (segunda via).
- 111. Possibilitar o registro da concessão de diárias de viagem para servidores e a emissão de relatório de autorização.
- 112. Controlar o cálculo do INSS e do IR dos servidores que acumulam dois cargos, para o correto enquadramento na faixa de cálculo e no teto previdenciário.
- 113. Permitir informar valores de IR ou base de cálculo de IR já apurados em outras empresas.
- 114. Permitir informar valores de previdência ou base de cálculo de previdência já apurados em outras empresas.
- 115. Permitir a configuração dos proventos e descontos que devem compor os valores de cada um dos campos do comprovante de rendimentos.
- 116. Controlar o FGTS recolhido em GRRF, para evitar duplicidade de recolhimento em SEFIP/GFIP.
- 117. Emitir a relação dos salários de contribuição para o INSS, com a respectiva discriminação das parcelas que compõem o salário de contribuição.
- 118. Permitir o cálculo automático da diferença entre um cargo comissionado e um cargo de concurso, quando um concursado assume a vaga, permitindo ainda a opção por um percentual deste valor.
- 119. Permitir cálculo de férias coletivas de forma automática e sem programação prévia, com opção de seleção por servidores e organograma, indicando apenas a seleção e a quantidade de dias a gozar e o sistema deve iniciar dos períodos aquisitivos mais antigos para os mais recentes, calculando as férias e baixando os períodos automaticamente.
- 120. Permitir consultar todos os períodos de férias detalhadamente, saldo disponível, abonado e gozado, com seus respectivos períodos de lançamento.
- 121. Permitir o lançamento automático de afastamento do servidor nos períodos de férias e licença prêmio.
- 122. Permitir o envio de remessas bancárias individualizadas para todos os tipos de folha.
- 123. Permitir calcular médias de rescisão.
- 124. Permitir a consulta da base de cálculo das verbas de impostos (previdência e imposto de renda).
- 125. Permitir o lançamento dos afastamentos por motivo de doença do servidor.
- 126. Permitir o cadastro de dois afastamentos dentro do mesmo mês (não concomitantes), para cálculo proporcional.
- 127. Possibilitar cadastrar vários motivos de afastamento indicando os proventos e descontos pagos para cada motivo.
- 128. Controlar os dias de carência para afastamentos com o mesmo motivo.
- 129. Possibilidade de calcular todos os tipos de folha em uma única tela. Com possibilidade de opção de filtros com todos os campos existentes no cadastro de servidor.
- 130. Possibilitar a visualização de todos os pagamentos do servidor ou dentro de um determinado período.

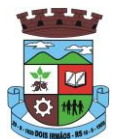

- 131. Possibilitar cadastro de admissões futuras.
- 132. Possibilitar que os usuários trabalhem em competências diferentes.
- 133. Possibilitar o cálculo automático do DSR (Descanso Semanal Remunerado).
- 134. Possibilitar o cálculo de margem consignável, descontando os empréstimos consignados existentes para o servidor, permitindo configurar outras verbas para desconto e abatimento. Com a possibilidade de impressão de relatório com as devidas informações.
- 135. Permitir a entidade controlar a emissão das margens consignadas pelo Portal de Serviços por banco de forma que o funcionário consiga realizar a emissão para outro banco somente depois de determinado período.
- 136. Permitir através da consulta de pagamentos, consultar o histórico de pagamentos, com informação de data, hora e usuário que fez o cálculo ou o cancelamento.
- 137. Permitir o cálculo e contabilização automática de provisão.
- 138. Permitir busca das diárias automaticamente do módulo de contabilidade, sem necessidade de geração de arquivo texto para importação.
- 139. Permitir configuração para que o responsável pelo centro de custo receba via e-mail uma notificação informando que foi realizado um lançamento de férias para o servidor subordinado.
- 140. Permitir exportação de arquivos para o Tribunal de Contas.
- 141. Permitir exportação de arquivo para Avaliação Atuarial.
- 142. Permitir a geração de relatório com as informações de quais servidores possuem dois contratos.
- 143. Permitir efetuar a substituição carga horária, informando a quantidade de horas, motivo e verba para pagamento da substituição, podendo também ser paga retroativamente.
- 144. Permitir exportar as informações referentes ao vale transporte para geração de carga em cartões das empresas de transporte coletivo.
- 145. Possuir rotina para importação de saldo de vale transporte, arquivo fornecido pelas empresas de transporte coletivo que contem a quantidade ou valor de saldo em cada cartão de funcionário.
- 146. Permitir configurar para que rotina de cálculo de vale transporte considere ou não a quantidade de saldo de vale transporte na quantidade a ser apurada de direito de cada funcionário.
- 147. Permitir efetuar importação de proventos/descontos variáveis.
- 148. Permitir efetuar importação de proventos/descontos fixos.
- 149. Permitir restringir login do servidor, no cálculo de férias, rescisão e no cadastro de afastamentos, impossibilitando automaticamente o acesso dele ao sistema.
- 150. Permitir restringir login do servidor conforme o seu horário de trabalho.
- 151. Possuir relatório que apresente a média atualizada de proventos e descontos, permitindo informar o período de médias, e utilizando os índices de atualização disponibilizados pela Previdência Social.
- 152. Possuir relatório que apresente os funcionários cedidos e recebidos, bem como apresente seu período de cessão, local de cessão e número do ato legal.
- 153. Permitir gerar cálculo de vale alimentação para os funcionários com valor fixo mensal ou valor por dia útil.

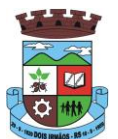

- 154. Permitir realizar a exportação em arquivo das quantidades ou valores calculados de vale alimentação para carga do cartão de alimentação/refeição.
- 155. Possuir exportação do arquivo MANAD.
- 156. Possuir rotina de exportação em arquivo TXT do recibo de pagamento para impressão em gráfica.
- 157. Possuir rotina de exportação em arquivo TXT do recibo de férias para impressão em gráfica, contendo no arquivo informações dos valores calculados, períodos aquisitivos e períodos de gozo das férias.
- 158. Possuir rotina de importação e análise do arquivo SISOBI, indicando se algum funcionário que esteja ativo no sistema consta no arquivo.
- 159. Possuir rotina que permita a alteração do código de funcionário (matrícula) para qualquer outro código não existente na base de dados.
- 160. Possuir configuração para que gere acesso automaticamente ao funcionário para o sistema de autoatendimento (onde terá a acesso a sua folha de pagamento, relatório de férias, dentre outros) quando o departamento de recursos humanos realizar seu cadastro funcional.
- 161. Possuir configuração que permita realizar automaticamente o cadastro de gratificações para os funcionários, para determinados cargos pré-estabelecidos, quando o departamento de recursos humanos realizar seu cadastro funcional.
- 162. Possuir configuração que permita realizar automaticamente o cadastro do nível salarial inicial do funcionário quando o departamento de recursos humanos realizar seu cadastro funcional.
- 163. Possuir configuração para ativar validação no lançamento de proventos e descontos variáveis que informe se o funcionário que está sendo realizado o lançamento possui cargo comissionado.
- 164. Possuir configuração para ativar validação no lançamento de proventos e descontos variáveis que informe se o funcionário que está sendo realizado o lançamento possui função gratificada.
- 165. Permitir exibir o recibo de pagamento, por tipo de folha e regime, no sistema de autoatendimento mesmo sem a competência de cálculo estar completamente fechada.

#### **4.4 MÓDULO DE COMPRAS, LICITAÇÕES E CONTRATOS**

- 1. Possuir no cadastro de materiais, contendo um campo para a descrição sucinta e detalhada sem limitação de caracteres, possibilitando organizar os materiais informando a que grupo, classe ou subclasse o material pertence, bem como relacionar uma ou mais unidades de medida.
- 2. Possibilitar a identificação de materiais/produto conforme especificações de Classificação, exemplo: Consumo/Permanente/ Serviços/ Obras, de Categoria, exemplo: Perecível/Não perecível/Estocável/Combustível.
- 3. Possibilitar que o usuário possa configurar no cadastro de produto campos cadastrais de sua escolha desde campos numéricos, textos ou listagem pré-definida.
- 4. Possibilitar o relacionamento do produto com Marcas pré-aprovadas.
- 5. Possibilitar relacionamento com produtos e elementos de despesas, impedindo que determinado produto seja comprado com elemento errado ou não relacionado.
- 6. Possibilitar através da consulta do material, pesquisar o histórico completo de aquisições, podendo consultar dados como as ordens de compras, fornecedor e valor unitário.

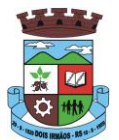

- 7. Possuir rotina de solicitação de cadastro de produto, disparando a notificação via sistema e/ou por e-mail automaticamente ao setor responsável, após a aprovação o sistema deverá enviar notificação ao solicitante que o produto foi cadastrado e o código utilizado, em caso de reprovação deverá ser enviado notificação para o solicitante com o motivo da rejeição do cadastro do produto.
- 8. Permitir o cadastramento de comissões de licitação: permanente, especial, pregoeiros, leiloeiros e cadastro de fornecedor, informando a portarias ou decreto que as designaram, permitindo informar também os seus membros, atribuições designadas e natureza do cargo.
- 9. Registrar os processos licitatórios, identificando número e ano do processo, objeto, modalidades de licitação e data do processo, bem como dados de requisições de compra, planilhas de preços, procurando, assim, cumprir com o ordenamento determinado no parágrafo único do artigo 4.º da Lei de Licitações e Contratos, que impõe a obrigatoriedade na formalização dos atos administrativos. No caso de dispensa e inexigibilidade possuir relacionamento com o inciso da lei correspondente com o fundamento legal.
- 10. Sugerir o número da licitação sequencial por modalidade ou por modalidade/objeto ou sequencial anual.
- 11. Permitir a digitação do processo licitatório sem modalidade no sistema podendo escolher a modalidade posteriormente após emissão do parecer jurídico.
- 12. Disponibilizar ao usuário o gerenciamento dos processos através de fluxograma (conhecidos como Workflow), onde todas as decisões deverão estar de acordo com as exigências legais. Nesse fluxo deverá ser possível iniciar, julgar e concluir qualquer tipo de processo licitatório ou dispensável, sem a necessidade de abertura de novos módulos dentro do mesmo sistema. Deve acompanhar em tempo real o andamento do processo, habilitando a próxima etapa após a conclusão da etapa anterior. Essa liberação de etapas deverá ser de fácil visualização, utilização e localização por parte do usuário dentro do sistema. A visualização deverá ser identificada por cores específicas para cada etapa do processo. O workflow poderá apresentar as possíveis decisões, mostrando o caminho a ser seguido de acordo com a escolha realizada. Em cada fase do workflow deverá constar um tópico de ajuda, para auxílio e orientação no caso de dúvidas do seu utilizador. Bem como disponibilizar para acompanhamento.
- 13. Possibilitar o anexo de documentos ao cadastro da minuta do edital. Ex. cópia de documentos obrigatórios, projeto básico, contratos, ao menos nas extensões: png, bmp, jpg, gif, doc, docx, txt, ppt, pptx, xls, xlsx, pdf, zip, rar.
- 14. De acordo com as etapas do processo de licitação, possibilitar a emissão de documentos como editais, atas de sessões de licitação, aviso de licitação, termo de homologação e adjudicação, parecer contábil, jurídico e relatório de propostas e/ou lances. Bem como armazenar esses documentos em banco de dados, possibilitando também o envio de documentos adicionais em substituição ao original emitido.
- 15. Permitir o registro do parecer contábil, no processo de licitação, bem como sua impressão.
- 16. Permitir o registro do parecer jurídico e/ou técnico, no processo de licitação, conforme Art. 38. Inciso VI, da Lei 8.666/1993, bem como sua impressão.
- 17. Registrar a interposição de recurso ou impugnação do processo de licitação, bem como o seu julgamento, com texto referente ao parecer da comissão e/ou jurídico.
- 18. Registrar anulação e/ou revogação do processo de licitação, possibilitando o registro total ou parcial pela quantidade ou valor.
- 19. Possuir rotina para classificação das propostas do pregão presencial conforme critérios de classificação determinados pela Lei Federal nº 10.520/2002.
- 20. Para as Licitações na modalidade de Pregão Presencial possibilitar a visualização dos lances na tela, de forma prática e ágil, permitir efetuar lances por lote ou item, com opção de desistência/declínio do lance. Permitir que o pregoeiro estipule o valor do lance mínimo durante o cadastro dos itens do pregão ou durante a rodada de

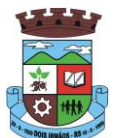

lances. Bem como possibilitar que o pregoeiro estipule tempo limite para cada rodada de lance por meio de cronômetro.

- 21. Possuir rotina de negociação do preço, com o fornecedor vencedor após cada rodada de lances.
- 22. Possibilitar o julgamento das propostas em relação à microempresa, empresa de pequeno porte e empresa de médio porte de acordo com os critérios da Lei Complementar 123/2006.
- 23. Possuir rotina que possibilite cadastrar os documentos dos fornecedores participantes da licitação.
- 24. Possuir rotina para o cadastro das propostas dos participantes, com indicação de valor unitário, valor total. Bem como permitir consultar por fornecedor os quadros comparativos de preços, identificando os vencedores.
- 25. Possibilitar o cadastro da desclassificação do participante, indicando a data e o motivo da desclassificação.
- 26. Possibilitar o cadastro da inabilitação do participante, indicando a data e o motivo da inabilitação. E, nos casos de pregão presencial, caso o vencedor do item seja inabilitado permitir que o pregoeiro já identifique o remanescente e, possibilite selecioná-lo para negociação e indicação de novo vencedor.
- 27. Possibilitar na consulta do processo visualizar dados do processo, como lances (nos casos de pregão presencial), requisição(ões) ao compras, vencedor(es), propostas, itens do processo, participantes, dotações utilizadas, ordens de compras emitidas e, dados sobre a homologação e adjudicação do processo.
- 28. Permitir o gerenciamento de processos de licitações "multi-entidade". Onde a Licitação ocorre por uma entidade principal, onde será realizado todo o gerenciamento, desde o seu cadastro até contrato e ordens de compra. E, exista a indicação das entidades participantes, onde caberia somente a emissão da ordem de compra.
- 29. Possuir fluxo diferenciado para licitações de publicidade possibilitando o cadastro das sessões de abertura de envelopes não identificados e cadastro e julgamento das propostas técnicas, de acordo com a Lei 12.232/10.
- 30. Possibilitar cadastrar no sistema a pontuação e índices para os itens das licitações com julgamento por preço e técnica, possibilitando a classificação automática do vencedor de acordo com a pontuação efetuada na soma dos critérios de pontuação.
- 31. Permitir relacionar a comissão de licitação ao processo de licitação, bem como selecionar os membros da comissão irão realizar o julgamento da licitação.
- 32. Possibilitar o cadastro das publicações das licitações, com indicação da data da publicação e o veículo de publicação.
- 33. Permitir realizar a indicação do recurso orçamentário a ser utilizado no processo de licitação, bem como sua respectiva reserva orçamentária. Bem como a cada compra efetuada deverá ser liberado o valor da reserva de acordo com a compra realizada.
- 34. Possibilitar executar a liberação da diferença reservada entre o valor vencido pelo fornecedor e o valor total estimado, no momento da adjudicação do processo de licitação, disponibilizando assim essa diferença de saldo para outras compras, não necessitando aguardar comprar todo o processo para que seja executada essa liberação da diferença.
- 35. Nos casos de licitações de Registro de Preço, permitir o cadastro dos registros referente a Atas de Registro de preço, bem como controlar os respectivos registros e, possibilitar a alteração de quantidades, preço e fornecedores, quando necessário.
- 36. Permitir a integração com o sistema de contabilidade, onde deverá gerar lançamentos referente a reserva de dotação orçamentária no sistema de gestão orçamentária, bloqueando o valor da despesa previsto no processo licitatório ou compra dispensável. Deve também efetuar o desbloqueio automático dos valores reservados e não utilizados após a finalização do processo ou da compra.

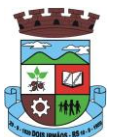

- 37. Permitir a realizar duplicidade/cópia de processos de licitação já realizados pela entidade, de forma a evitar a realizar o cadastro novamente de dados de processos similares.
- 38. Possibilitar nos processos que possuem a característica de credenciamento/chamamento a definição de cotas, em licitações do tipo inexigibilidade ou dispensa de licitação.
- 39. Possuir disponibilidade de publicação de dados e documentos do processo de licitação com o portal de serviços, podendo escolher o que deseja ser disponibilizado: Itens, Certidões, Documentos Exigidos, Quadro Comparativo Preços, Vencedores, Contratos, Ordem de Compra, Edital, Anexos, Pareceres, impugnação, Ata de Abertura Env. Documento, Ata de Abertura Env. Proposta, Ata do Pregão, Ata de Registro de Preço, Termo de Homologação, Termo de Adjudicação e contratos.
- 40. Permitir o cadastro dos contratos de licitações, bem como o seu gerenciamento, como publicações, seus aditivos e reajustes, permitindo também gerenciar o período de vigência dos contratos.
- 41. Registrar a rescisão do contrato, informando: motivo, data da rescisão, inciso da Lei 8666/93, possibilidade de gerar dispensa de licitação, gerar impeditivo para o fornecedor.
- 42. Possuir identificação dos contratos aditivos do tipo acréscimo, diminuição, equilíbrio, rescisão ou outros, e ainda, possibilitar a visualização do tipo de alteração (bilateral ou unilateral).
- 43. Registrar os aditivos ou supressões contratuais, realizando o bloqueio caso ultrapasse os limites de acréscimos ou supressões permitidas em Lei (§ 1º do Art. 65 da Lei 8.666/1993), deduzidos acréscimos de atualização monetária (reajustes).
- 44. Registrar alteração contratual referente a equilíbrio econômico financeiro.
- 45. Permitir registrar apostila ao contrato, para o registro da variação do valor contratual referente a reajuste de preços previstos no contrato, bem como atualizações financeiras, bem como alterações de dotações orçamentárias, de acordo com a Lei 8.666/93.
- 46. Controlar o vencimento dos contratos automaticamente, enviado e-mails aos colaboradores do setor com a relação dos contratos que estão a vencer em determinado período configurável.
- 47. Permitir a definição no contrato e aditivos de gestor/fiscais para fiscalizar a execução do contrato na sua íntegra.
- 48. Possibilitar o cadastro das publicações dos contratos.
- 49. Emitir relatórios para controle de vencimento dos contratos, autorizações de fornecimento e termos aditivos de contratos.
- 50. Permitir registro de fornecedores, com emissão do Certificado de Registro Cadastral, controlando a sequência do certificado, visualizando os dados cadastrais, o objeto social e permitir a consulta das documentações.
- 51. Possibilitar a realização do julgamento do fornecedor, onde deverá validar se o fornecedor está em dia com a validade dos documentos obrigatórios definidos no cadastro de documentos, destacando as irregularidades no momento da emissão.
- 52. Registrar no cadastro de fornecedores a suspensão/impeditivos do direito de participar de licitações, controlando a data limite da reabilitação.
- 53. Controlar a validade dos documentos do fornecedor, com emissão de relatório por fornecedor contendo a relação dos documentos vencidos e a vencer.
- 54. Permitir o cadastro e o controle da data de validade das certidões negativas e outros documentos dos fornecedores.
- 55. Possuir relatório dos documentos vencidos e a vencer do fornecedor.

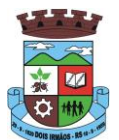

- 56. Possibilitar o cadastro do responsável legal/sócios do fornecedor da empresa/fornecedor.
- 57. Possibilitar o cadastro de índices contábeis, como: Ativo Circulante, Ativo Não circulante, Ativo Total, Patrimônio Líquido, Passivo Circulante e Passivo Não Circulante, Índice de Solvência e Capital Social da empresa/fornecedor.
- 58. Possuir emissão de atestado de capacidade técnica para o fornecedor, emitindo documento com os produtos/serviços fornecidos para a entidade.
- 59. Permitir o controle de validade de documentos do fornecedor durante a emissão de contratos e ordens de compra.
- 60. Emitir relatórios gerenciais do fornecedor, mostrando registros referentes a ordens de compra, licitações, contratos no exercício, consolidado e por processo.
- 61. Permitir a emissão da ordem de compra ou serviços, ordinária, global ou estimativa, seja por meio de processo de licitação ou dispensável.
- 62. Ao emitir a ordem de compra, possibilitar informar dados referente a data de emissão e vencimento, fornecedor, finalidade, recurso orçamentário, para que essas informações sejam utilizadas na geração dos empenhos com suas parcelas.
- 63. Possibilitar o parcelamento de uma ordem de compra global e/ou estimativa, possibilitando empenhamento das parcelas através de sub empenhos.
- 64. Possibilitar alteração de dados da ordem de compra, como Finalidade/Histórico, Dados de Entrega, Condições de Pagamento, caso não exista empenho na contabilidade.
- 65. Permitir a realização do estorno da ordem de compra, realizando o estorno dos itens. Caso a ordem de compra esteja empenhada, permitir através do estorno do empenho estornar os itens de uma ordem de compra automaticamente sem a necessidade de estornar manualmente a ordem de compra.
- 66. Permitir informar dados referente retenção na ordem de compra.
- 67. Permitir registrar dado referente ao desconto, na ordem de compra.
- 68. Possibilitar a identificação se os produtos da ordem de compra terão consumo imediato a fins de fazer os lançamentos contábeis de saída do estoque já no momento do empenhamento.
- 69. Não permitir efetuar emissão de ordem de compra de licitações de registros de preço, em que ata esteja com a validade vencida.
- 70. Permitir consultar dados referentes ao recebimento da ordem de compra, visualizando o saldo pendente a ser entregue, contendo as quantidades, os valores e o saldo.
- 71. Possibilitar, na consulta da ordem de compra, emitir um extrato de movimentação.
- 72. Possibilitar a realização de pesquisa preço/planilha de preço para estimativa de valores para novas aquisições.
- 73. A partir da pesquisa de preço/planilha de preço, tendo como critério de escolha para base o preço médio, maior preço ou menor preço cotado para o item na coleta de preços, permitir gerar um processo administrativo ou permitir a emissão de ordem de compra, com base no menor preço cotado.
- 74. Possuir rotina para cotação de planilhas de preços on-line, possibilitando os fornecedores digitarem os preços praticados, permitindo fazer o cálculo dos preços médios, mínimos e máximos automaticamente, possibilitando importação desta planilha nos processos licitatórios a fins do cálculo da cotação máxima dos itens a serem licitados.

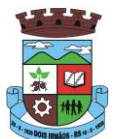

- 75. Possuir integração com o processo digital criando automaticamente um processo a partir da digitação de uma requisição e/ou solicitação de compras, podendo acompanhar a movimentação do processo entre os setores da entidade.
- 76. Possuir rotina para solicitação de compra dos itens homologados da licitação.
- 77. Possibilitar o controle das solicitações de compra autorizadas, pendentes e canceladas.
- 78. Controlar as solicitações de compra por centro de custo, não permitindo que outros usuários acessem ou cadastrem solicitações não pertencentes ao seu centro de custo.
- 79. Possuir rotina para avisar através de notificações ou por e-mail sempre que for cadastrada uma nova solicitação de compras, afins de agilizar o processo de compra.
- 80. Possuir rotina para cadastro de requisições ao Compras, onde poderá ser realizada uma ordem de compra ou um processo de licitação para esta requisição, onde poderá informar os itens, bem como recursos orçamentários.
- 81. Permitir o cadastro não obrigatório dos recursos orçamentários nas requisições de compras, permitindo assim que o usuário escolha o recurso posteriormente na emissão da ordem de compra.
- 82. Possuir rotina para autorização da requisição ao Compras, onde permita realizar a reserva dos recursos orçamentários da requisição e compras sejam efetuados somente no momento de sua autorização.
- 83. Emitir relatório de licitações informando todos os dados do processo, desde a abertura até a conclusão.
- 84. Permitir gerar a relação mensal de todas as compras feitas, para envio ao TCU, exigida no inciso VI, do Art. 1<sup>o</sup> da Lei 9755/98.
- 85. Permitir consulta on-line de débitos de contribuintes pessoa física/jurídica na emissão de ordem de compra, ou contrato.
- 86. Possuir rotina para o cadastro de propostas dos pregões presenciais apenas no valor do lote, sem a necessidade do preenchimento dos subitens do lote, possibilitando o fornecedor vencedor fazer a readequação dos valores dos subitens on-line nas suas dependências. Agilizando, com isso, o cadastro das propostas e início dos lances e posteriormente digitação da readequação pelos usuários.
- 87. Possuir rotina para preenchimento online da proposta comercial, sem a necessidade de exportação e importação de arquivos, possibilitando o preenchimento da proposta comercial pelo próprio fornecedor em suas dependências, os dados devem ficar criptografados na base de dados sendo necessária senha para descriptografar e importar as propostas ao sistema, sem necessidade de redigitação.
- 88. Possibilitar a escolha dos assinantes de todos os documento emitidos no sistema, possibilitando escolher os formatos de geração (pdf, html, doc e xls), quantidades de cópias e assinatura eletrônica.
- 89. Dispor as principais legislações vigentes e atualizadas para eventuais consultas diretamente no sistema. Ex. 8.666/1993, 10.520/2002, 123/2006, etc.
- 90. Possibilitar integração através de web servisse com o sistema de gerenciamento de pregões eletrônico Compras Públicas, para que seja possível importar os dados (lances, participantes, documentos e atas), automaticamente através de agendamento não necessitando a digitação e nem importação manual de arquivos.
- 91. Possibilitar integração através de arquivos de exportação e importação com o sistema de Bolas de Licitações e Leilões – BLL.

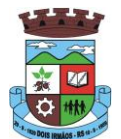

92. Permitir exportar os arquivos para a prestação de contas, dos dados referentes á licitações e contratos, de acordo com as regras e sistema vigente.

#### **4.5 MÓDULO DE PATRIMÔNIO**

- 1. Cadastrar bens da instituição classificando o seu tipo ao menos em: móveis e imóveis, com a identificação do bem se adquirido, recebido em doação, comodato, permuta e outras incorporações configuráveis pela instituição.
- 2. Deverá permitir a inclusão de bens patrimoniais proveniente de empenho da contabilidade ou de ordem de compra, permitindo a importação dos itens sem a necessidade de redigitação dos produtos, fornecedor, valor e conta contábil.
- 3. Relacionar automaticamente na incorporação do bem a conta contábil (ativo permanente) utilizada no empenhamento para que não tenha diferença nos saldos das contas entre os módulos do patrimônio com o contábil.
- 4. Possuir controle do saldo dos itens do empenho ou ordem de compra não permitindo incorporar mais de uma vez o mesmo item.
- 5. Permitir o cadastramento de diversos Tipos de bens além do móvel e do imóvel para ser usado no cadastramento dos mesmos.
- 6. Permitir adicionar no cadastro de bens campos personalizados, de forma que o usuário possa modelar a tela do cadastro de acordo com as necessidades da instituição.
- 7. Relacionar o bem imóvel ao cadastro imobiliário, tornando também disponíveis as informações geridas nesta base cadastral.
- 8. Permitir o recebimento de bens em grande quantidade a partir do cadastro contínuo.
- 9. Permitir ao usuário a possibilidade de visualizar somente os bens sob a sua responsabilidade.
- 10. Visualizar no cadastro e permitir o controle do estado de conservação, exemplo: bom, ótimo, regular.
- 11. Visualizar no cadastro e permitir o controle da situação em que o bem se encontra com relação ao seu estado, exemplo empréstimo, locação, manutenções preventivas e corretivas.
- 12. O sistema deverá possuir através de consulta dos bens patrimoniais, uma rotina onde seja possível visualizar todos os bens que já atingiram o valor residual.
- 13. Permitir consulta aos bens por critérios como código de identificação, localização, responsável, código do produto, descrição.
- 14. Possibilitar o controle e a manutenção de todos os bens que compõem o patrimônio da instituição, permitindo de maneira rápida seu cadastramento, classificação, movimentação, localização e baixa.
- 15. Possuir cadastro de comissões, com indicação do texto jurídico que designou, indicação dos membros responsáveis, com o objetivo de realizar registros de reavaliação, depreciação, inventário.
- 16. Possibilitar o controle da situação e do estado de conservação do bem patrimonial através do registro dos inventários realizados.
- 17. Efetuar atualizações de inventário através de escolhas em grupos, exemplo: repartição, responsável, conta contábil, grupo, classe.
- 18. Permitir através da rotina de inventário de bens, a transferência automática do bem quando o mesmo está alocado fisicamente em departamento incorreto.

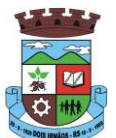

- 19. Possibilitar a alimentação do sistema com as informações dos inventários dos bens patrimoniais, informando seu estado e localização atual (no momento do inventário).
- 20. Emitir relatórios de inconsistência no momento que o bem está com status em inventário, desde que não esteja em seu lugar de origem.
- 21. Emitir relatórios dos bens em inventário, com termo de abertura e fechamento.
- 22. Registrar todo tipo de movimentação ocorrida com um bem patrimonial, seja física, por exemplo: transferência ou financeira: agregação, reavaliação, depreciação.
- 23. Permitir a consulta do histórico de cada bem patrimonial, permitindo a visualização de todas as movimentações, físicas e financeiras, inventário, anexos (fotos e/ou documentos).
- 24. Permitir consultar e vincular ao cadastro de bens o número do empenho ou da ordem de compra.
- 25. Permitir registrar a depreciação e a reavaliação dos bens individualmente bem como, demonstrar um histórico com o valor contábil atual, valor referente a alteração, seja ela a menor ou a maior.
- 26. Permitir controlar todo o patrimônio por unidade gestora.
- 27. Possuir rotina de transferência de bens de uma entidade para outra, realizando a baixa automática na entidade de origem e incorporação na entidade de destino, sem a necessidade de cadastro manual., possibilitando fazer o estorno da transferência entre entidades.
- 28. Possuir rotinas de reavaliação e depreciação de acordo com as orientações das NBCASP Normas Brasileiras de Contabilidade Aplicadas ao Setor Público.
- 29. Permitir a inclusão de motivos de baixa do bem de acordo com a necessidade da instituição.
- 30. Permitir nas consultas a impressão de relatórios operacionais a partir dos dados fornecidos pelo usuário.
- 31. Possuir emissão de etiquetas com brasão da instituição, número de identificação do bem em código de barras, que são utilizadas na gestão patrimonial.
- 32. Ter integração com os sistemas de Contabilidade Pública, Compras, Almoxarifado, Frota, Tributário.
- 33. Ter integração com os sistemas de Contabilidade Pública, Compras, Almoxarifado, Frota.
- 34. Deverá possuir rotina para solicitação de Transferência dos bens patrimoniais, disparando notificações para a pessoa responsável, para avisar que existem solicitações de transferências pendentes.
- 35. Possibilitar a emissão de relatórios por situação, repartição, espécie, localização e data de aquisição.
- 36. Permitir a consulta dos lançamentos contábeis através do gerenciamento do bem patrimonial.
- 37. Permitir a impressão e registro do termo de responsabilidade para bens patrimoniais, individuais, setoriais ou por responsável.
- 38. Permitir a impressão do termo de baixa patrimonial.
- 39. Possuir rotina de virada mensal, onde deverá efetuar o cálculo automático da depreciação, para os bens que estiverem cadastrados com data de início da depreciação, dentro do mês corrente.
- 40. Permitir o estorno da virada mensal, verificando se o mês contábil ainda está ativo.
- 41. Deverá emitir relatórios estatísticos para consulta e gerenciamento das informações patrimoniais, permitindo diversos tipos de agrupamento das informações. Ex: Conta Contábil, Tipo do Bem, Responsável e Centro de Custo.
- 42. Possuir relatório das manutenções previstas e realizadas para os bens patrimoniais

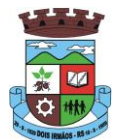

43. Permitir realizar avaliações patrimoniais a partir de fórmulas previamente cadastradas, podendo ser editadas pelo próprio usuário.

#### **4.6 MÓDULO DE FROTAS**

- 1. Gerenciar e controlar gastos referentes à frota de veículos, máquinas e equipamentos.
- 2. Manter integração com o cadastro de bens patrimoniais de forma a não duplicar dados relativos aos veículos, máquinas e equipamentos considerados como integrantes do patrimônio. Alterações efetuadas no cadastro patrimonial, a exemplo da transferência de centro de custo (setor/departamento) deverão refletir imediatamente nos dados destes.
- 3. Possuir rotina para inclusão de anexos ao cadastro do veículo, onde seja possível anexar, fotos, documentos do veículo, multas, pagamentos e demais arquivos que sejam pertinentes ao cadastro. Que seja ao menos nas seguintes extensões: png, bmp, jpg, gif, doc, docx, txt, ppt, pptx, xls, xlsx, pdf, odt, ods, dwg.
- 4. Possibilitar a emissão/impressão de autorizações de abastecimento para preenchimento manual, ou por uma ordem já cadastrada no sistema.
- 5. Permitir o cadastramento das autorizações para serviços ou abastecimento.
- 6. Permitir o lançamento da despesa a partir da autorização de serviço.
- 7. Permitir o lançamento de despesas através de um registro referente a ordem de compra dispensável ou de licitação.
- 8. Permitir o controle de troca de pneus possibilitando o lançamento automático da despesa.
- 9. Registrar toda a utilização dos veículos, incluindo o motorista, o setor requisitante, o tempo de utilização e a distância percorrida.
- 10. Gerenciar as manutenções realizadas no veículo, revisões, lubrificações, trocas de óleo e de pneu e etc., em dependências próprias ou de terceiros.
- 11. No cadastro do veículo, possuir consulta a tabela FIPE (Fundação Instituto de Pesquisas Econômicas).
- 12. Permitir o controle das obrigações dos veículos, como IPVA, seguros e licenciamento.
- 13. Possuir tabela com todos os tipos de infração, conforme CTB (Código de Trânsito Brasileiro).
- 14. Possuir um gerenciador de multas de trânsito, possibilitando informar a cidade da ocorrência da infração, infração de acordo com CTB (Código de Trânsito Brasileiro), motorista, data de vencimento.
- 15. Possuir uma Consulta de multas, para que seja acessada a qualquer momento pelo usuário.
- 16. Possibilitar o registro de dados referente aos pagamentos da referida multa informada.
- 17. Controlar o deslocamento dos veículos registrando data e hora de partida e chegada e a quilometragem percorrida, com emissão de planilhas para preenchimento e acompanhamento.
- 18. Permitir o agendamento de viagens, serviços e consertos para cada veículo da frota.
- 19. Permitir o cadastro de rotas para os veículos e máquinas, bem como possibilitar o controle das rotas fixas para de cada veículo.
- 20. Visualizar todo o histórico do veículo em apenas uma tela, dividida por assistente de visualização.
- 21. Possibilitar consultas para as manutenções e taxas (IPVA, Licenciamento, Seguro Obrigatório, Seguro Facultativo), bem como consultar as manutenções previstas e realizadas.

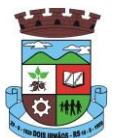

- 22. Permitir o cadastro e a consulta de ocorrências por veículo, informando os dados do funcionário envolvido.
- 23. Oferecer à guarita da garagem, a possibilidade de registrar as entradas e saídas dos veículos, bem como consulta dos respectivos registros.
- 24. Permitir o controle do seguro facultativo do veículo.
- 25. Possuir rotina de validação da carteira de motorista, não permitir a utilização de motoristas com a CNH vencida, bem como não permitir a utilização de funcionário como motorista sem que o mesmo possua CNH registrada no cadastro.
- 26. Possuir cadastro de motoristas, integrado com o setor de recursos humanos, possibilitando definir se o motorista é terceirizado, cadastro da CNH (categoria, número e data de validade)
- 27. Possibilitar controlar se o motorista relacionado à saída de um veículo atingiu os 20 pontos necessários para suspensão da CNH.
- 28. Permitir controlar os veículos por hodômetro, horímetro e sem marcador.
- 29. Permitir configurar o lançamento de máquinas, com campos diferenciados, sendo obrigatórios ou não, conforme a necessidade do maquinário.
- 30. Possibilitar trabalhar com privilégio de visualização de veículos por repartição, onde o usuário logado poderá somente dar manutenção nos veículos da sua repartição.
- 31. Quando o abastecimento for externo, permitir que o próprio frentista do posto através de privilégios no sistema, efetue o lançamento do abastecimento mediante apresentação da autorização de abastecimento emitida pelo órgão responsável.
- 32. Possuir cadastro de destinos, para os veículos e máquinas.
- 33. Permitir o cadastro de períodos de utilização do veículo e máquinas, mediante agenda, para registrar obrigações para os veículos.
- 34. Possuir consulta ao combustível disponível proveniente de licitação.
- 35. Deverá permitir a consulta dos modelos de veículos.
- 36. Emitir relatórios de despesas por diversos agrupamentos: repartição, período, veículo e fornecedor.
- 37. Possuir um relatório de processos, onde seja possível imprimir todas as informações de um ou diversos veículos, conforme os filtros selecionados no momento da impressão.
- 38. Permitir controlar o consumo de combustível e média por veículo, emitindo relatório com o status de consumo: alto, normal, baixo.
- 39. Permitir exportar os arquivos para a prestação de contas, dos dados referentes à licitações e contratos, de acordo com as regras e sistema vigente.

# **4.7 MÓDULO DE PROTOCOLO E PROCESSO DIGITAL**

- 1. Permitir o trâmite de todo o processo em ambiente digital com dispensa do trâmite de papéis.
- 2. Possibilitar a configuração de roteiro interno de cumprimento automático para cada assunto, inclusive com a definição de prazo para que cada etapa seja realizada.
- 3. Notificar o requerente, e demais interessados, a cada trâmite processual, através de envio de e-mail.

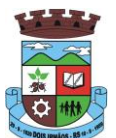

- 4. Dispor de controle de prazos, de acordo com o definido em roteiro, possibilitando que processos pendentes sejam classificados através de cores (prazo final ou da etapa atual).
- 5. Possibilitar a emissão de guia para pagamento de taxas e tarifas, em padrão bancário, possibilitando configurar para cada assunto sua correspondente sub-receita.
- 6. Permitir ao requerente no momento da abertura de processo, utilizando o autoatendimento, a visualização dos documentos obrigatórios para cada assunto.
- 7. Possibilitar assinatura eletrônica com a utilização de certificado digital (e-CPF) na abertura, trâmites, complementos e no encerramento dos Protocolos.
- 8. Dispor de relatórios de gerenciamento por processos, centro de custo, assunto, sub assunto, gráficos e etiquetas.
- 9. Controlar as fases de um processo, desde seu registro até seu arquivamento, passando por todos os trâmites necessários, de acordo com as permissões de acesso dos usuários cadastrados.
- 10. Controlar a vinculação de processos por apensamento.
- 11. Permitir anexar arquivos digitais (pdf, .png, .doc, entre outros) nos processos.
- 12. Na tramitação de processos, enviar notificação ao usuário de destino do processo, avisando da ocorrência da movimentação.
- 13. Permitir a movimentação do processo por centro de custos ou por usuário.
- 14. Permitir a transferência entre arquivos, após o processo estar arquivado.
- 15. Permitir emissão de relatórios a partir das telas de Consulta de: Assunto, Sub assunto, Documento e Processo.
- 16. Emitir relatórios estatísticos com opção de agrupamento por: Assunto, Sub assunto, Centro de Custo Atual, Requerente, Parecer e Situação.
- 17. Permitir emissão de comprovante de encerramento.
- 18. Permitir o cadastro de processos com Requerente anônimo, com a possibilidade de informar telefone e/ou email para contato, desde que configurado.
- 19. Permitir emissão de etiquetas personalizadas contendo informações do Processo, através dos filtros: Número, Ano, Assunto, Sub-assunto, Data e Situação do Processo.
- 20. Permitir receber os processos coletivamente, não necessitando receber um a um.
- 21. Permitir movimentar vários processos em lote, com a possibilidade de informar pareceres diferentes para cada um dos processos.
- 22. Permitir arquivar vários processos de uma única vez.
- 23. Na abertura do processo, permitir especificar a finalidade do processo: atendimento ao público ou processo interno da Entidade.
- 24. Possibilitar a emissão de gráficos dos processos por assunto, sub-assunto e centro de custos.
- 25. No momento da abertura de um processo, possibilitar que o usuário seja notificado da existência débitos em nome do requerente, através de integração com o sistema Tributário.
- 26. Dispor de notificação, durante a abertura de um processo, da existência de outros processos para o requerente informado.

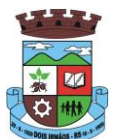

- 27. Permitir relacionar Requerentes Adicionais a um processo, tanto no momento da abertura quanto em eventuais alterações.
- 28. Dispor de opção para paralisar processos que estejam com seu prazo suspenso.
- 29. Permitir a inserção dos textos, de abertura e movimentações dos processos, sem limite de caracteres.
- 30. Permitir ao gestor do sistema a visualização de todos os processos, independente do centro de custos em que o processo esteja localizado.
- 31. Permitir ao requerente acompanhar sua solicitação via internet, sendo necessário informar o número do Processo e o código verificador, inclusive com a possibilidade de informar novos anexos e lançar novas informações através de complementos no processo.
- 32. Possuir rotina específica onde o usuário visualize apenas os processos da sua repartição.
- 33. Nas rotinas de gerenciamento de processos, dispor dos seguintes filtros: situação, número, ano, requerente, endereço do requerente, assunto e sub assunto.
- 34. Manter um histórico de tudo que foi realizado com o processo, com as informações de data de abertura, trâmites e recebimentos, além de quais movimentos foram assinados digitalmente.
- 35. Possuir validação no cadastro de assuntos e documentos não permitindo a inserção de registros com descrição a duplicada.
- 36. Possibilitar a criação de repositório de modelos (Templates), que poderão ser utilizados como base para a criação de novos documentos dentro dos processos digitais.
- 37. Deverá conter rotina para gerenciamento dos documentos, salvando o arquivo editado como anexo do processo.
- 38. Possuir histórico de alterações efetuadas principalmente de requerente, assunto, sub assunto, cadastro imobiliário e endereço do processo.
- 39. Na rotina de gerenciamento do processo, permitir que os processos sejam ordenados pela data da última movimentação, possibilitando visualizar os últimos processos movimentados.
- 40. Permitir configurar o envio de e-mail, ao requerente do processo, nas situações de: Abertura, Cancelamento, Trâmites e Encerramento.

#### **4.8 MÓDULO DE PORTAL DA TRANSPARÊNCIA**

- 1. Atender as Leis Complementares nº. 101 e nº. 131 da Secretaria do Tesouro Nacional.
- 2. Atender aos anexos da Lei nº. 9.755/98 do TCU.
- 3. Atender aos preceitos da Lei Federal nº 12.527/2011 (Lei de Acesso à Informação).
- 4. Permitir consultar as informações básicas sobre contratos, convênios, compras diretas e licitações, consulta de entradas e saídas de materiais em estoque, consulta de bens públicos que integram o patrimônio, consulta de veículos relacionados à frota da entidade.
- 5. Permitir consultar tributos arrecadados, receitas orçamentárias e receitas extra orçamentárias.
- 6. Permitir consultar empenhos emitidos, empenhos liquidados e pagamentos efetuados.
- 7. Permitir consultar Relatórios Legais, gerados com base nos dados inseridos nos correspondentes sistemas de gestão.

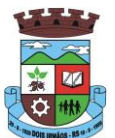

- 8. Permitir consultar plano de cargos e salários e também os funcionários com sua referida função e lotação.
- 9. Permitir ordenação das consultas por códigos, valores, nomes e tipos.
- 10. Demonstrar a folha de pagamento dos funcionários, permitindo configurar os proventos e descontos.
- 11. Possuir consulta que disponha da quantidade de funcionários por regime de trabalho.
- 12. Possuir consulta que disponha da quantidade de vagas criadas e ocupadas por tipo de cargo (efetivo, comissionado, emprego público, etc).
- 13. Demonstrar consulta de funcionários por tipo de contrato.
- 14. Possuir consulta de funcionários cedidos e recebidos por cessão.
- 15. Dispor de consulta de cargos com a quantidade de vagas disponíveis e ocupadas.
- 16. Possuir consulta de funcionários inativos com informação do tipo de aposentadoria/pensão.
- 17. Possuir consulta que permita visualizar o horário de trabalho regular cadastrado para o funcionário.
- 18. Possibilitar consulta de estagiários, contendo local de trabalho e período de contrato.
- 19. Permitir acesso às informações de forma consolidada e por Entidade gestora municipal.
- 20. Permitir consulta de informações com filtro de Período.
- 21. Disponibilizar as informações em tempo real no portal, sem necessidade de digitação, exportação ou importação de dados.
- 22. Possibilitar que as consultas sejam gerenciadas permitindo ao usuário definir quais consultas serão disponibilizadas no Portal.
- 23. Possuir cadastro de Aviso que será exibido no Portal em forma de Pop-up, com possibilidade de adicionar imagem.
- 24. Permitir ao cliente cadastrar novos grupos de consulta, possibilitando a ampliação das informações além das disponibilizadas de forma padrão.
- 25. Possuir campo de busca para facilitar na localização das consultas.
- 26. Permitir a criação de novas consultas, com possibilidade de realizar upload de arquivos ou relacionar links externos.
- 27. Permitir imprimir as consultas nos formatos PDF, DOC, XLS, JPEG entre outros.
- 28. Possuir rotina para publicação de relatórios no Portal.
- 29. Permitir publicar relatórios em vários formatos no Portal, permitindo o upload desses relatórios.
- 30. Possuir consulta de Ajuda de Custos/Adiantamentos realizados com visualização do respectivo empenho.
- 31. Possuir consulta de Convênios de Repasse e seus respectivos anexos.

### **4.9 MÓDULO DE AUTOATENDIMENTO E ACESSO DO CIDADÃO VIA WEB**

- 1. Permitir cadastrar serviços informativos, com a finalidade de orientação aos contribuintes, contendo requisitos e outros dados sobre quaisquer serviços prestados pela Entidade ao cidadão.
- 2. Dispor de serviço para emissão de protocolo, com possibilidade de integração com os cadastros imobiliários e de atividades, disponíveis no sistema Tributário.

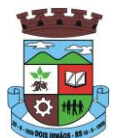

- 3. Possibilitar que na emissão de protocolos, através do autoatendimento, seja opcional ou obrigatória a utilização de assinatura digital com e-CPF ou e-CNPJ, padrão ICP-Brasil.
- 4. Permitir que sejam adicionados serviços específicos ao Portal, com possibilidade de integração com o sistema de Protocolo, podendo ser configurado roteiro de tramitação de acordo com o assunto e sub assunto informado.
- 5. Dispor de serviço de Acesso à Informação, possibilitando a protocolização de requerimentos de informação, além de disponibilizar para consulta os seguintes dados: obras e ações, estrutura organizacional e perguntas frequentes de acordo com a Lei 12.527/2011.
- 6. Possibilitar que processos de denúncias, dúvidas e sugestões sejam abertos através do autoatendimento e direcionados para o setor de Ouvidoria, permitindo que o requerente seja anônimo.
- 7. Dispor de consulta de Legislação Municipal, com possibilidade de definir quais categorias poderão ser exibidas para consulta externa.
- 8. Possibilitar que em serviços de emissão de protocolo possa ser configurada a emissão de guia para pagamento de taxas e tarifas, em padrão bancário, permitindo definir para cada assunto sua correspondente sub-receita.
- 9. Possibilitar o cadastro de enquetes no portal de autoatendimento, com configuração para a necessidade de o usuário estar autenticado no sistema para o registro do voto.
- 10. Dispor de cadastro de notícias no portal, permitindo relacionar imagens e serviços e definir quais notícias serão exibidas em destaque.
- 11. O portal de autoatendimento deverá dispor de layout responsivo, se adaptando a qualquer dispositivo.
- 12. Possuir serviço para consulta do andamento de protocolos, sendo necessário informar o número do processo e seu código verificador, inclusive com a possibilidade de informar novos anexos e lançar novas informações através de complementos no processo.
- 13. Permitir que as liberações de acesso ao sistema possam ser efetuadas com base em solicitações de acesso realizadas pelo contribuinte através de serviço disponibilizado para autoatendimento.
- 14. Possibilitar que os usuários possam alterar ou recuperar a senha de acesso ao sistema, através de serviços com essas finalidades.
- 15. Possuir serviço para realização de autenticidade do Certificado de Registro Cadastral emitido pela entidade.
- 16. Possuir serviço para que o fornecedor vencedor da licitação realizada em lotes, possa fazer a readequação dos valores dos itens pertencentes aos lotes nas suas dependências. Indicando o valor unitário de cada item totalizando o valor ofertado no lote.
- 17. Possuir serviço para preenchimento online da proposta comercial, sem a necessidade de exportação e importação de arquivos, possibilitando o preenchimento da proposta comercial pelo próprio fornecedor em suas dependências. Os dados devem ficar criptografados na base de dados sendo necessária senha para descriptografar e importar as propostas ao sistema, sem necessidade de redigitação.
- 18. Permitir realizar digitação de cotação de preços referentes a planilhas, para fins de cálculos médios de preços praticados entre os fornecedores.
- 19. Permitir disponibilizar informações sobre licitações, possibilitando configurar quais informações serão exibidas no serviço como: edital, anexos, pareceres, impugnação, ata de abertura envelope, proposta, ata do pregão, ata de registro de preço, termo de homologação, termo de adjudicação, contrato, certidões, documentos exigidos, quadro comparativo preços, vencedores e ordem de compra.

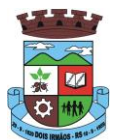

- 20. Possuir serviço onde os fornecedores da Entidade poderão consultar os valores retidos de seus empenhos.
- 21. Possibilitar aos credores da Entidade verificar o saldo dos valores a receber, podendo filtrar pelo número de empenho e data.
- 22. Possibilitar aos fornecedores da Entidade consultar todos os empenhos emitidos, sendo demonstrados os empenhos que já foram pagos, estão a pagar, as retenções dos empenhos e os saldos.
- 23. Possuir consulta do comprovante de retenção de IRRF pela entidade, para posterior declaração do imposto de renda de PF ou PJ.
- 24. Disponibilizar a emissão da folha de pagamento através de serviço de autoatendimento, devendo possibilitar que a Entidade defina previamente o layout que será utilizado na emissão.
- 25. Permitir ao funcionário realizar a emissão dos seus períodos aquisitivos e de saldos de férias através de serviço de emissão de relatório gerencial de férias.
- 26. Possibilitar ao servidor realizar a impressão da ficha financeira com os valores dos pagamentos em determinados períodos.
- 27. Possuir serviço onde o funcionário possa realizar a emissão do espelho de ponto com opção de filtrar por período, e de configurar previamente quais totalizadores serão exibidos.
- 28. Possibilitar ao funcionário emitir o comprovante de imposto de renda retido na fonte para posterior declaração do imposto de renda.
- 29. Disponibilizar ao servidor a emissão de relatório de tempo de serviço através de serviço de autoatendimento, devendo possibilitar que a Entidade defina previamente o layout que será utilizado na emissão.
- 30. Permitir ao funcionário realizar a emissão da declaração sobre o período de trabalho no magistério.
- 31. Disponibilizar ao funcionário realizar a alteração/atualização de seus dados pessoais através de serviço.
- 32. Possibilitar ao servidor a emissão de relatório onde constem os empréstimos consignados realizados/pagos.
- 33. Permitir ao funcionário realizar qualquer tipo de solicitação ao RH, através de serviço com essa finalidade, possibilitando que o RH defina assuntos específicos, como por exemplo: Férias, Inscrição para Cursos, etc.
- 34. Dispor de serviço onde qualquer pessoa/entidade possa verificar, através de chave de verificação, a autenticidade do recibo de pagamento.
- 35. Permitir que empresas externas, através de convênio, ou departamentos internos.
- 36. Realizem lançamentos para desconto em folha de pagamento dos funcionários.
- 37. Permitir que a Entidade realize a publicação de editais de concursos, possibilitando que a inscrição no certame possa ocorrer através de serviço de autoatendimento.
- 38. Dispor de serviço de avaliação de desempenho, permitindo que o avaliado (através da auto avaliação) e a comissão designada procedam com a avaliação de estágio probatório.
- 39. Permitir que os departamentos realizem os lançamentos de atestados médicos de seus funcionários.
- 40. Permitir ao servidor realizar a emissão do relatório anual de contribuições para a previdência.
- 41. Permitir ao funcionário realizar a Emissão da Margem Consignável pelo Portal de Serviços com a opção de seleção dentre os bancos conveniados da entidade.
- 42. Possuir serviço específico para solicitação de férias, de forma que o departamento de recursos humanos possa fazer a análise do pedido, bem como realizar a programação de férias a partir do requerimento efetuado.

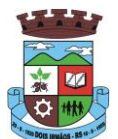

- 43. Permitir a emissão de guias em atraso ou não, realizando atualizados dos cálculos: ISSQN, ISSRF, ITBI, Dívida Ativa, ISS/Alvará, Fiscalização, Obras, Guia Única ou Receitas Diversas.
- 44. Permitir a emissão de Extratos de Débitos: Geral, através do cadastro Econômico ou por Imóvel
- 45. Permitir a emissão de consulta e verificação de autenticidade da Certidão Negativa de Débito.
- 46. Permitir efetuar pedidos à Prefeitura para exercer atividades econômicas no município.
- 47. Permitir efetuar a retenção do imposto sobre serviços prestados no município, no caso de empresas ou cidadãos de outra cidade.
- 48. Permitir a emissão do comprovante de retenção do imposto sobre serviços.
- 49. Permitir solicitar a emissão de nota fiscal de serviço eletrônica avulsa.
- 50. Permitir aos Bancos/Instituições Financeiras do Município cadastrar o plano de contas para ser utilizado na declaração de serviços prestados.
- 51. Permitir registrar a transferência de imóveis entre proprietários, incluindo o nome do proprietário adquirente, transmitente, tabelionato, aguardando posterior liberação (através de funcionário com privilégio para rotina) e pagamento da guia.
- 52. Permitir declarar serviços prestados e tomados.
- 53. Permitir aos contabilistas cadastrados emissão de Certidões Negativas de Débito (CND), guias tributárias, atualização de informações cadastrais para seus pacientes.
- 54. Permitir realizar a solicitação para a emissão de alvará de construção e habite-se.

#### **4.10 MÓDULO DE NOTA FISCAL ELETRÔNICA**

- 1. Possuir aplicativo a ser instalado em smartphone ou tablete para emissão de NFS-e compatível, pelo menos, com os sistemas operacionais IOS e Android.
- 2. Deverá ser possível enviar qualquer nota já emitida por e-mail através do aplicativo instalado no smartphone ou tablete.
- 3. Através do aplicativo instalado no smartphone ou tablet, deverá ser possível cancelar a NFS-e, desde que esta esteja dentro do período permitido para o cancelamento.
- 4. Diante do aplicativo instalado no smartphone ou tablete o prestador do serviço deverá conseguir visualizar as NFS-e já emitidas.
- 5. Permitir à autoridade fiscal liberar ou cancelar qualquer autorização para emissão de Notas Fiscais Eletrônicas em qualquer momento.
- 6. Permitir ao usuário (emissor da Nota Fiscal Eletrônica) a consulta das Notas Fiscais Eletrônicas, tanto emitidas quanto tomadas.
- 7. Permitir a emissão de Notas Fiscais Eletrônicas em branco, para preenchimento manual, com numeração e quantidade controlada pela Prefeitura.
- 8. Permitir, na emissão das Notas Fiscais Eletrônicas, a utilização de vários itens da Lista de Serviços, conforme classificação da Lei Complementar 116/03, inclusive na mesma nota.
- 9. Possibilitar, a qualquer usuário (cidadão, entidade, empresa, etc.), verificar a autenticidade das Notas Fiscais eletrônicas emitidas via QR code.

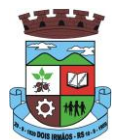

- 10. Permitir que no momento da liberação da autorização para o uso da Nota Fiscal Eletrônica de Serviços, o usuário liberador permita ou não, que o contador do contribuinte realize a emissão da Nota Fiscal Eletrônica de Serviços.
- 11. Permitir que o prestador de serviço, usuário final da NFS-e, possa configurar logo da empresa para ser utilizado no corpo da NFS-e.
- 12. Permitir ao prestador de serviço configurar uma observação padrão a ser sugerida em toda a emissão de NFSe.
- 13. Permitir ao prestador de serviço configurar informação complementar padrão, em momento anterior a emissão da NFS-e, a ser sugerida em toda a emissão de NFS-e.
- 14. Permitir o uso de tabelas (linhas x colunas) personalizadas na configuração e na emissão da NFS-e para as informações complementares, possibilitando a escolha do número de linhas e colunas, o software deve deixar que sejam digitadas informações nas células da tabela.
- 15. Permitir ao prestador de serviço configurar um e-mail, em momento anterior a emissão da NFS-e, para o qual todas as NFS-e sejam encaminhadas automaticamente, independente do tomador do serviço.
- 16. Permitir configurar um determinado número de dias após a emissão da NFS-e onde o prestador de serviço está autorizado a cancelar a NFS-e.
- 17. Permitir configurar a quantidade de horas que a NFS-e poderá ser cancelada pelo prestador após sua emissão.
- 18. Disponibilizar ao usuário, formas de identificar os prazos de cancelamento da NFS-e estabelecidos pelo município.
- 19. Possibilitar ao usuário emissor de NFS-e que efetue uma solicitação para cancelamento de determinada nota, informando o motivo e sua respectiva substituta quando houver.
- 20. Disponibilizar ao usuário fiscal, o controle para as solicitações de cancelamentos de NFS-e, podendo o mesmo deferir /indeferir as respectivas solicitações, informando um motivo.
- 21. Enviar e-mail automaticamente ao tomador do serviço quando a NFS-e for cancelada.
- 22. Permitir destacar em campos específicos para isso no corpo da NFS-e, as seguintes retenções federais: IR, INSS, CSLL, Retenção para a Previdência Social, PIS, CONFINS.
- 23. Permitir configurar os percentuais de cada tributo federal e o valor mínimo do serviço para o cálculo dos mesmos na tela de emissão da Nota.
- 24. Permitir configurar se o nome fantasia dos prestadores de serviço usuários da NFS-e sairá no corpo da NFS-e.
- 25. Possibilidade de copiar os dados de uma NFS-e já emitida para emissão de nova nota.
- 26. Permitir exportar os dados da NFS-e nos seguintes formatos: TXT, XML.
- 27. Permitir exportar a NFS-e para o formato PDF.
- 28. Permitir realizar o download do arquivo XML utilizado para gerar a NFS-e, quando esta for feita via integração.
- 29. Permitir configurar quantos dias após a emissão a nota poderá ser substituída pelo contribuinte.
- 30. Permitir substituição de NFS-e, podendo ser substituída uma NFS-e por várias ou várias por uma, desde que estejam na mesma competência.
- 31. Possibilidade de emissão de NFS-e com data retroativa, quando desta situação a nota deverá ser escriturada na competência do fato gerador.

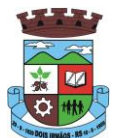

- 32. Quando da emissão de NFS-e retroativa e a competência do fato gerador já estiver paga, sistema deverá lançar uma parcela complementar automaticamente com a NFS-e emitida.
- 33. Permitir realizar o download do arquivo de retorno (XML) resultado da integração, para cada NFS-e, quando esta for feita via integração.
- 34. Permitir integração entre o software de faturamento do contribuinte e o software de NFS-e. Possibilitando o usuário de NFS-e personalize seu software de faturamento para enviar NFS-e em formato XML (integração) para a prefeitura diretamente via URL receptora. Deverá também possuir software desktop, a ser instalado no emissor de NFS-e, que possibilite a integração de forma facilitada, sendo que este transmitirá os arquivos XML para a prefeitura, bastando o software de faturamento do contribuinte gerar o arquivo xml em uma determinada pasta do computador.
- 35. Possuir esquema (XSD) de validação de XML, para utilização na integração da NFS-e com o software de faturamento do contribuinte, tanto para o XML de envio como para o XML de retorno.
- 36. Permitir utilização de Recibo Provisório de Serviço (RPS) com numeração sequencial crescente, devendo ser convertido em NFS-e no prazo estipulado pela legislação tributária municipal.
- 37. Permitir ao contribuinte enviar o Recibo Provisório de Serviço (RPS) via integração para conversão em Nota Fiscal Eletrônica de serviço eletrônica.
- 38. Possibilitar o vínculo na nota fiscal de serviço eletrônica com o RPS enviado via integração, possibilitar vincular também no preenchimento manual da NFS-e no site.
- 39. Possibilitar que o tomador de serviço efetue denúncia da não conversão do RPS em nota fiscal de serviço eletrônica.
- 40. Registrar de forma automática denúncia da conversão irregular do RPS em nota fiscal de serviço eletrônica, quando via integração houver tentativa de envio de um RPS que esteja sendo convertido fora do prazo.
- 41. O software deverá negar o recebimento de RPS já transformado em NFS-e.
- 42. Permitir que o emissor de NFS-e possa alterar o endereço, nome fantasia e o e-mail do tomador do serviço no momento de emissão da NFS-e.
- 43. Permitir selecionar se o campo valor líquido será descriminado no corpo da NFS-e.
- 44. Permitir configurar se o tomador do serviço receberá créditos para serem utilizados no abatimento do IPTU.
- 45. Deverá ser possível configurar o percentual individual de créditos para abatimento de IPTU pelo tipo do tomador de serviço: Tomador Pessoa Física, Tomador Pessoa Jurídica.
- 46. Possibilitar para que seja possível configurar se o contador receberá e-mail no momento de emissão da NFS-e de seu cliente.
- 47. Permitir selecionar para quais itens da lista de serviço, deverão ser informados os dados referente a construção civil no momento de emissão da NFS-e.
- 48. Permitir configurar se as informações referentes a construção civil serão de preenchimento obrigatório no momento de emissão da NFS-e.
- 49. As informações referentes a construção civil como número da obra, ano da obra, tipo da obra e número do C.E.I da obra, deverão ser impressos no corpo da NFS-e emitida, em campos específicos para tal.
- 50. Possibilitar o cadastramento de obras não cadastradas no momento de emissão da NFS-e.
- 51. Possibilitar o cadastramento de obras de fora do Município.

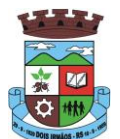

- 52. Para o cadastramento da obra no momento de emissão da NFS-e, deverá ser possível informar o nome da obra, o responsável pela obra, C.E.I da obra, Logradouro, Bairro e CEP.
- 53. Disponibilizar campo para pesquisa de rotinas do sistema e através desta acessar a respectiva rotina.
- 54. Disponibilizar ao usuário emissor de NFS-e, favoritar determinadas rotinas, possibilitando o mesmo gerenciar suas rotinas favoritas.
- 55. Possibilitar consulta de créditos de IPTU gerados individualmente por tomador de serviço, descriminando qual o número da nota, o valor de ISS, o valor de crédito gerado e de qual cadastro econômico que a nota foi emitida.
- 56. Possibilidade de configurar se irá ser utilizada unidade de serviço na emissão da NFS-e e se seu preenchimento será obrigatório.
- 57. Possibilidade de consultar os xml's de importação de NFS-e por login, data e nome do arquivo.
- 58. Na consulta dos xml's de importação de NFS-e, deverá ser possível identificar a situação do arquivo: importado/erro, os que ocorreram erro deverá ser descriminado o motivo.
- 59. Gerar relatório dos maiores emissores de NFS-e podendo ser selecionado pelo serviço e período de data de emissão.
- 60. Gerar relatório de média de notas emitidas por serviço e por competência.
- 61. Gerar relatório de contribuintes autorizados a emitirem NFS-e, mas que não emitiram nenhuma nota, permitindo ser filtrado por cadastro econômico, e por competência.
- 62. Gerar relatório de créditos de IPTU, podendo ser filtrado por data inicial e final e pela situação do crédito (Pendentes, Pagos e Cancelados).
- 63. Possibilitar a emissão de relatório de cadastros econômicos que não solicitaram autorização para utilização de NFS-e.
- 64. Permitir ao emissor da NFS-e realizar comunicação de irregularidade cadastral, para pessoas que não possuem cadastro econômico no município no momento da emissão da NFS-e, gerando um processo de solicitação de alteração cadastral que ficará pendente até que um funcionário do município realize a liberação ou indeferimento da mesma.
- 65. Possibilitar via configuração à exibição do usuário que emitiu uma respectiva NFS-e no corpo da nota.
- 66. Possibilitar via configuração à exibição do usuário que cancelou uma respectiva NFS-e, podendo exibir o motivo do cancelamento no corpo da nota.
- 67. Possibilitar visualizar a prévia da NFS-e antes de sua emissão, com possibilidade de impressão da mesma.
- 68. Possibilitar o usuário emissor de NFS-e verificar na tela de emissão, o total de ISSQN de suas notas emitidas na competência atual.
- 69. Permitir que o usuário emissor de NFS-e verifique em forma de gráfico o total de suas notas emitidas por competência.

### **4.11 MÓDULO DE ESCRITA FISCAL**

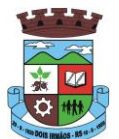

- 1. Disponibilizar meios para que o contribuinte envie à prefeitura, via internet, informações fiscais de todos os serviços prestados e tomados por ele, através de declarações de Documentos Fiscais Emitidos e de declarações de documentos fiscais recebidos.
- 2. Possibilitar a emissão de guias de recolhimento.
- 3. Disponibilizar meios para que a Administração Municipal verifique as informações enviadas pelos contribuintes por meio das Declarações, tais como: serviços prestados por Empresas de fora do Município, serviços prestados por Empresas locais, serviços prestados fora da Cidade por Empresas locais, relação dos Serviços com maiores Arrecadações/Declarações.
- 4. Possibilitar o lançamento automático dos valores declarados no Sistema de Tributação.
- 5. Disponibilizar rotina para o cadastramento, alteração e baixa de inscrições municipais.
- 6. Disponibilizar meios para que o contribuinte realize as declarações de serviços prestados e/ou tomados, manual, informando os documentos fiscais individualmente, ou através de arquivo de sistemas de escrita fiscal ou contábil utilizados por empresas e escritórios de contabilidade (layout definido pela Prefeitura) com todos os documentos a serem declarados.
- 7. Disponibilizar campo para pesquisa de rotinas do sistema e através desta acessar a respectiva rotina.
- 8. Disponibilizar ao usuário, favoritar determinadas rotinas, possibilitando o mesmo gerenciar suas rotinas favoritas.
- 9. Ter opção de emitir Recibo de Declaração de ISS e de ISS Retido.
- 10. Possibilitar a escrituração, com acesso seguro (assinatura digital), de documentos fiscais e ou cupons fiscais emitidos e recebidos, contendo necessariamente:
	- a) razão social do declarante/contribuinte;
	- b) CNPJ/CPF;
	- c) endereço completo;
	- d) Número do Cadastro Municipal Mobiliário, quando tiver;
	- e) número e data de emissão do documento fiscal;
	- f) valor dos serviços prestados e/ou tomados.
- 11. Possibilitar a escrituração para: prestadores de serviços; tomadores de serviços sujeitos ou não à substituição tributária; escolas, academias de ginástica, hotéis, motéis, estacionamentos, teatros, salas de espetáculo, entre outros.
- 12. Possibilitar a escrituração de serviços eventuais, não enquadrados no cadastro mobiliário.
- 13. Permitir ao declarante que efetue seu cadastro e conceda permissão de acesso aos funcionários.
- 14. Possibilitar que o escritório contábil, através de seu usuário e senha, faça a escrituração de todos os seus pacientes, serviços prestados e tomados.
- 15. Permitir que a solicitação de cadastro de declarante seja confirmada pelo Fisco, habilitando-o para utilização da ferramenta.
- 16. Permitir declarações retificadoras possibilitando emissão da guia de pagamento.
- 17. Aceitar múltiplas atividades enumeradas na Lista de Serviços (LC 116/03) em um mesmo documento fiscal.

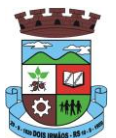

- 18. Possibilidade de importação de arquivos das administradoras de cartão, contendo as informações de débito e crédito.
- 19. Possibilidade de consultar os log's de importação dos arquivos das administradoras de cartão, com a possibilidade de efetuar o download do arquivo importado.
- 20. Possibilidade de visualizar os erros de importações dos arquivos das administradoras de cartão.
- 21. Após o término da importação do arquivo das administradoras de cartão, deverá ser gerado um protocolo de entrega, com a data e hora de entrega e os valores de débito e crédito e o com o CPF/CNPJ e nome do responsável pela importação.
- 22. Possuir relatório de importação dos arquivos das administradoras de cartão, contendo o CPF/CNPJ da administradora, a competência e os valores de débito e crédito que foram importados por arquivo e qual o tipo de importação (Normal ou Retificadora).
- 23. Possuir relatório de confronto do que foi declarado e o que foi informado pelas administradoras de cartão.
- 24. Permitir a manutenção dos planos de contas das instituições financeiras, que deverão estar disponíveis para os funcionários do município e para os responsáveis pelas declarações das instituições financeiras, podendo os funcionários do município acessar todos os planos de contas das instituições financeiras, e os responsáveis pela declaração das mesmas somente deverão ter acesso ao plano da respectiva instituição.
- 25. Permitir o enquadramento/desenquadramento de relacionamentos entre categorias personalizadas de declaração e cadastros econômicos.
- 26. Possibilidade de configuração dos campos a serem listados para as declarações de despesa.
- 27. Possibilidade de configurar se uma determinada despesa será de preenchimento obrigatório ou não.
- 28. Permitir consultar a média de recolhimento mensal de contribuintes enquadrados em determinada categoria.
- 29. Permitir configuração para que todas as instituições financeiras utilizem o mesmo plano de contas COSIF.
- 30. Permitir o cadastramento de novos tomadores de serviço pelos próprios declarantes, no momento da declaração de serviços prestados.
- 31. Permitir declaração dos serviços prestados e tomados para contribuintes isentos, imunes, com regime de estimativa e regime fixo anual.
- 32. Permitir declarações de serviços prestados dos contribuintes do regime de homologação por: documento fiscal; base de cálculo; categorias configuráveis ou planos de contas, conforme configurações pré-definidas.
- 33. Possibilitar a retificação de declarações de serviços prestados já realizados e não pagas.
- 34. Possibilitar a retificação das declarações de serviços prestados já realizadas e não pagas, por base de cálculo.
- 35. Possibilitar a retificação das declarações de serviços prestados já realizadas e não pagas, por categoria, composto pelos campos definidos nas configurações de categoria, com as fórmulas definidas também no mesmo cadastro.
- 36. Possibilitar a retificação das declarações de serviços prestados já realizadas e não pagas, pelo plano de contas previamente definido nas configurações do sistema.
- 37. Possibilitar a retificação das parcelas já pagas.
- 38. Permitir a escrituração para contribuintes de fora do Município (Declarantes sem cadastro mobiliário) tanto de documentos fiscais prestados como tomados, possibilitando a emissão de guia para pagamento do imposto.

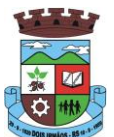

- 39. Possibilitar a geração de parcelas complementares sem intervenção do Município e sem perder a referência à competência à qual ela complementa.
- 40. Disponibilizar menu onde poderá ser adicionada rotinas como favoritas.
- 41. Disponibilizar rotina para cadastramento de requisição de compensação (valor pago a maior), após deferido pelo Município, este valor será abatido do valor devido de competências futuras.
- 42. Permitir o enquadramento de incentivos fiscais por cadastro econômico.
- 43. Permitir configurar multa por atraso de declaração, separadamente por serviços prestados, serviços tomados e contribuintes do simples nacional.
- 44. Permitir configurar quais itens da lista de serviço (LC116/03) poderão sofrer dedução na base de cálculo, podendo ainda determinar qual o percentual máximo para dedução.
- 45. Permitir configurar individualmente por cadastro econômico e por item da lista de serviço (LC 116/03) a redução de base de cálculo, podendo ser configurado o percentual separadamente por item.
- 46. Permitir mais de uma declaração por competência.
- 47. Atender a LC 123/2006 referente ao Simples Nacional, quanto as alíquotas diferenciadas.
- 48. Emitir Livro de ISS especificando as declarações normais e retificadoras.
- 49. Permitir efetuar Declaração Sem Movimento.
- 50. Integração com o sistema de tributação para cadastro único.
- 51. Permitir acumulação de guias com valores abaixo do determinado pela lei municipal.
- 52. Possibilitar a importação de declaração de Instituições Financeiras (DESIF), com obrigatoriedade do grupo contábil 7.0.0.00.00-9, e também se for o caso, para o grupo contábil 8.0.0.00.00-6, nos termos da respectiva legislação municipal, no padrão ABRASF.
- 53. Possibilitar a importação de arquivos de Informações Comuns aos Municípios, com as informações do Plano Geral de Contas Comentado (PGCC), bem como a Tabela de Tarifas da Instituição Financeira quando obrigatório, no padrão ABRASF.
- 54. Possibilitar a importação de arquivos de Demonstrativo Contábil, discriminando a identificação da dependência, balancete analítico mensal e demonstrativo de rateio de receitas, no padrão ABRASF.
- 55. Possibilitar a importação de arquivos de Apuração Mensal do ISSQN, discriminando a Identificação da dependência, Demonstrativo da apuração da receita tributável e do ISSQN mensal devido por Subtítulo e Demonstrativo do ISSQN mensal a recolher, no padrão ABRASF.
- 56. Possibilitar o cruzamento entre as contas declaradas pela Instituição Financeira com os demonstrativos contábeis (Balancete Analítico Mensal) da Instituição, apontando as divergências entre os valores.
- 57. Possibilitar verificar a arrecadação mensal e anual por conta COSIF das Instituições Financeiras sediadas no município.
- 58. Possibilitar a consulta do Plano Geral de Contas Comentado de atual utilização e de utilizações anteriores.
- 59. Possibilitar a consulta da Tabela de Tarifas por Instituição Financeira.
- 60. Possibilitar a consulta do Balancete Analítico por cadastro econômico, CPF/CNPJ da instituição financeira e pela data da importação.
- 61. Possibilitar a geração de comprovante de entrega do arquivo (DESIF) referente ao módulo de informações comuns aos municípios.
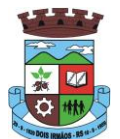

- 62. Possibilitar a geração de comprovante de entrega do arquivo (DESIF) referente ao módulo demonstrativo contábil.
- 63. Permitir a geração do recibo de retenção de ISSQN com a possibilidade de agrupar todas as notas de um mesmo prestador no mesmo recibo.

### **4.12 MÓDULO DE CONTROLE DA ARRECADAÇÃO**

- 1. Calcular todos os impostos ou taxas, pertinentes a cada cadastro técnico utilizando dados implantados na tabela de parâmetros, sem a dependência de alterações nos programas de cálculo e ainda permitir cálculo individual ou geral.
- 2. Permitir a configuração de juros (simples, composto, price, selic) no financiamento de todos os tributos.
- 3. Permitir o cadastramento e manutenção de: bancos, tributos, moedas, mensagens de carnês.
- 4. Permitir configuração dos seguintes parâmetros: valor da moeda de correção, multa e juros de mora pelo atraso de pagamentos.
- 5. Permitir que sejam lançados os débitos vencidos e não pagos para o módulo de dívida ativa, através de procedimento de inscrição.
- 6. Possibilitar efetuar as baixas de pagamento dos débitos de qualquer origem tributária, automaticamente e de forma centralizada, através dos movimentos de arrecadação fornecidos pelos Bancos, realizando diferenciação entre data de pagamento e data de baixa.
- 7. Efetuar registro e controle das diferenças de pagamento de forma automática e centralizada, com possibilidade de lançamento complementar da diferença (quando recolhimento a menor), para o contribuinte ou para o banco responsável pelo recolhimento.
- 8. Realizar controle das baixas de pagamento por lote e impossibilitar qualquer alteração no lote de pagamento, a partir do momento que a contabilidade tiver realizado os devidos lançamentos de receita.
- 9. Possibilitar a emissão dos carnês com opção para código de barras, segunda via de carnês, possibilitando os seguintes filtros de pesquisa: número do lançamento, número da parcela, contribuinte, cadastro econômico, cadastro imobiliário e data de vencimento, de forma intercalada.
- 10. Possibilitar a emissão de guia de recolhimento com diversos tipos de modelos, obedecendo à configuração do convênio bancário.
- 11. Possibilitar cadastrar várias moedas no sistema, tendo a facilidade de cadastramento de valores de indexadores para intervalos de datas.
- 12. Possibilitar o cadastro de dias não úteis para fins de cálculo de atualização monetária.
- 13. Permitir a emissão da certidão positiva, negativa e positiva com efeito negativo automaticamente, para diversas finalidades (configuráveis) para imóveis, econômicos ou contribuintes, verificando os débitos eventualmente existentes de todas as receitas.
- 14. Permitir que na consulta de extrato de débitos seja pesquisado de forma individual por contribuinte, por cadastros (imobiliário e econômico), permitindo realizar as ações de emitir a guia de recolhimento, parcelar e reparcelar débitos, bem como a impressão do relatório em layout totalmente configurável.
- 15. Possibilitar a classificação das receitas tributarias, informando as movimentações executadas (lançamento, pagamento, remissão, restituição, cancelamento, imunidade, isenção, descontos) disponibilizando as informações para o sistema de contabilidade municipal.

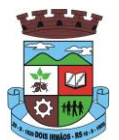

- 16. Gerenciar os índices/indexadores de correção e/ou atualização monetária, bem como o controle de mudanças de moeda.
- 17. Gerenciar todo conjunto de fórmulas relativas ao cálculo dos tributos controlados pelo sistema, de forma parametrizada.
- 18. Demonstrativo das parcelas arrecadadas por tributo, com os seguintes filtros de pesquisa: data de pagamento, data de crédito, lote, receita, banco, agência.
- 19. Permitir o cadastro de restrições por contribuinte emitindo alerta no mínimo para as seguintes rotinas: no acesso ao sistema, na emissão de certidão, parcelamento de dívida ativa e extrato de débito.
- 20. Possuir ferramenta para que a Administração possa configurar totalmente o layout de seus modelos de carnês, inclusive quanto ao tamanho do papel a ser utilizado.
- 21. Possuir guia unificada, possibilitando a seleção dos diversos tributos (IPTU, ISS, Dívida Ativa, Contribuição de Melhoria, Parcelamentos e demais) que devem ser impressos na guia, bem como restringir a emissão das guias únicas por entidade.
- 22. Permitir o controle de emissão 2º via com acréscimo de taxa de emissão e ainda correções caso a parcela já esteja vencida.
- 23. Permitir o cancelamento, estorno, suspensão, remissão de qualquer receita com inclusão do motivo e observação pertinente ao ato, relacionando com um protocolo.
- 24. Possibilitar simulações de lançamentos de qualquer receita, não interferindo nos lançamentos que estão ativos a partir da simulação pode-se efetivar o respectivo lançamento.
- 25. Permitir configurar diversos tipos de isenções bem como a identificação da sub-receita que poderá ser isenta.
- 26. Registrar e/ou alterar informações cadastrais com base em julgamento de processos de isenção.
- 27. Possibilitar realização de recálculos de lançamentos sempre que necessário.
- 28. Permitir a geração de arquivos contendo informações de boletos bancários para pagamentos para que sejam impressos por terceiros.
- 29. Possibilitar a classificação de acordo com a necessidade do município, podendo cadastrar novas classificações a qualquer momento.
- 30. Possibilitar definir a quantidade de tributos necessários para o cálculo de qualquer taxa ou imposto realizada pelo município.
- 31. Permitir que no ato do lançamento de um crédito tributário possa ser optado entre qual a forma de pagamento desejada para pagamento, como principal.
- 32. Permitir que na inscrição dos débitos de IPTU e Taxas em Dívida Ativa seja transferido os demais proprietários do imóvel como coproprietários do débito em dívida ativa.
- 33. Permitir que a inscrição em dívida ativa seja realizada por tributo do lançamento ou até mesmo agrupada em apenas um único lançamento em dívida várias parcelas vencidas do exercício, possibilitando a configuração distinta de acordo com a classificação do débito.
- 34. Possibilitar que o lançamento de um crédito tributário seja considerado o desconto diferenciado, ou seja, um desconto reduzido para contribuintes que possuírem débitos vencidos junto ao município.
- 35. Possibilitar configurar um valor mínimo para o lançamento de um crédito tributário de acordo com cada classificação, permitindo informar um valor mínimo para o total do débito e também por parcela.
- 36. Possibilitar classificar o tributo entre Imposto, Taxa ou Contribuição de Melhoria.

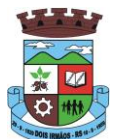

- 37. Possibilitar vinculação de convênios de débito em conta corrente, bem como a administração da geração dos arquivos de débitos em conta, retorno de débito, bem como as solicitações de inclusões e exclusões de contribuintes para débito em conta.
- 38. Possibilitar definir forma de cálculo de correção, multa e juros onde seja permitido informar a data de início para a regra de cálculo bem como, definir a forma de cálculo antecessora.
- 39. Conter histórico de todo o processamento de arquivos magnéticos que contém informações dos pagamentos realizados, podendo inclusive fazer download do arquivo e consultar suas críticas a qualquer momento.
- 40. Possibilitar que o cálculo dos créditos tributários como IPTU e ISS, seja feito de forma simulada, enquanto estiver simulado não está disponível para o contribuinte, sendo necessária a efetivação do processo de cálculo quando estiver conferido e liberado ao contribuinte.
- 41. Possibilitar que um processo de cálculo de crédito tributário que esteja como simulado, possa ser excluído do sistema para realização de um novo cálculo.
- 42. Disponibilizar consulta da movimentação tributária para confrontar com os valores contabilizados, permitindo filtrar por período, bem como exibir os valores de forma detalhada para conferência, entre reconhecimento de receita, valores pagos, pagos a maior, pago a menor, pagos duplicados, descontos, cancelamentos, isenções, remissões, prescrições, dação em pagamento, restituições e compensações.
- 43. Possibilitar que a prorrogação de vencimento de um débito seja realizada de forma individual, por receita e suas classificações ou por período de vencimento.
- 44. Possibilitar que o contribuinte solicite isenção para um crédito tributário via portal, onde que o contribuinte será isento do pagamento das taxas de expediente para emissão do carnê, ficando a sob responsabilidade do contribuinte a emissão do boleto através do portal do cidadão.
- 45. Possibilitar que o processo de efetivação de isenção para os contribuintes isentos de taxa de expediente seja de forma geral, bem como deverá enviar e-mail a cada um dos contribuintes informado que o processo foi deferido e o carnê já está disponível para impressão.
- 46. Possibilitar realizar compensação de valores, sendo que os créditos pagos a maior, pagos duplicados ou até pagos de forma equivocadas possam ser compensados com outros créditos do mesmo contribuinte que estejam em aberto, podendo compensar o crédito em aberto em sua totalidade ou não.
- 47. Possibilitar que o contribuinte solicite restituição dos valores pagos a maior, pagos duplicados, ou pagos indevidos.
- 48. Possibilitar que no momento do recálculo de um crédito tributário onde esteja parcialmente pago e o valor apurado no recálculo seja menor que o valor já pago, esteja disponível para o contribuinte optar entre restituir o valor pago a maior, ou compensar com algum crédito em aberto do mesmo.
- 49. Permitir que seja recalculado débitos de exercícios anteriores de forma geral, onde que os valores apurados como diferença de lançamento geram um novo lançamento, sendo este como crédito ao contribuinte ou como parcela a pagar.
- 50. Possibilitar que nos créditos tributários que forem lançados com mais de uma forma de pagamento, seja possível realizar agendamento de opção para cada uma das formas de pagamento.
- 51. Possibilitar que os carnês impressos para determinado convênio estejam disponíveis para envio do arquivo com o registro do boleto impresso ao banco que o boleto foi gerado, estando disponível o envio por arquivo "txt" e de forma automática por WebService.
- 52. Possibilitar que a cada cálculo de tributo realizado possa ser visualizado a rota de cálculo, ou seja, visualizar o fluxo de cálculo seguido durante cada cálculo para fins de verificações e conferência de cálculo.

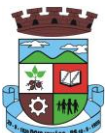

- 53. Permitir que as classificações de receitas possam ser configuradas o acesso para determinados usuários.
- 54. Permitir efetuar lançamento de um crédito tributário para contribuinte cujo CPF/CNPJ seja inválido.
- 55. Possibilitar que os processos de suspensão cadastros possuam um prazo limite para expiração, chegando à data pré-definida o processo cancela retornando os débitos para aberto.
- 56. Possibilitar definir desconto para emissão de guia unificada, podendo conceder desconto na multa ou juros.
- 57. Permitir exigir agrupamento na emissão de guia unificada, onde que só pode ser emitido a guia unificada para o conjunto de classificação que o contribuinte possuir créditos em aberto.
- 58. Possibilitar que na validação para emissão de Certidão Negativa de débitos seja considerado os sócios quando forem empresa, os responsáveis do cadastro quando for imóvel e o corresponsável do débito quando for dívida ativa.
- 59. O sistema informatizado deverá fazer a inicialização de exercício que compreende em numeração sequencial de processos, parâmetros de cálculos e parâmetros de planilhamento da receita, de forma automática ao chegar no primeiro dia do novo ano.
- 60. Conter gráfico com a arrecadação por receita onde que os valores sejam exibidos em tempo real, permitindo comparar com a arrecadação ano a ano.
- 61. Conter gráfico com a arrecadação mês a mês, onde que os valores sejam exibidos em tempo real, permitindo comparar com a arrecadação ano a ano.
- 62. Conter gráfico com a arrecadação anual, listando informações em tempo real. Exibindo no mínimo os últimos 5 anos.
- 63. Possibilitar que a baixa de arquivos de arrecadação fornecidos pelos bancos seja efetuada em segundo plano, apenas notificando o usuário sobre o andamento e finalização do processo.
- 64. Na consulta de débitos em aberto do contribuinte, cadastro imobiliário e cadastro mobiliário exibir separadamente os débitos que estão em cobrança administrativa, judicial, cartório, bem como débitos parcelados administrativo, parcelados judiciais e parcelados em cartório.
- 65. Possibilitar que a baixa de um débito seja feita de forma parcial, sendo ele lançamento de exercício, em dívida e parcelamento de dívida.
- 66. Possibilitar que seja realizado suspensão, cancelamento e prescrição de débitos de forma automática, onde apenas são configurados parâmetros e o software de tempo em tempo executa os procedimentos, enviando notificação e e-mail a usuários pré-configurados.
- 67. Propiciar visualização em forma de gráfico os valores lançados e pagos por subdivisão CNAE.
- 68. Propiciar visualização em forma de gráfico os tributos mais arrecadados, em exercício e dívida.
- 69. Ao calcular o valor atualizado de um débito de forma isolada, deverá exibir qual parâmetro foi utilizado para cálculo de correção, multa e juros.
- 70. Conter relatório que liste a Receita Própria, agrupada por Ano e Receita mês a mês.
- 71. Possibilitar emissão de posição financeira dos débitos em aberto em determinado mês, estes valores devem levar em consideração os valores abertos no final do mês informado.
- 72. Propiciar a integração de todos os tributos com a contabilidade, registrando todas as movimentações efetuadas em algum tributo nas respectivas contas contábeis.
- 73. Possibilitar que no final de cada mês seja realizada integração dos saldos de tributos em aberto na arrecadação com as respectivas contas contábeis de reconhecimento de receita.

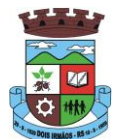

74. Possibilitar que seja emitida Certidão Positiva com efeito Negativa, para contribuintes que possuir débitos parcelados, com situação a vencer, sendo débitos em exercício ou em dívida ativa.

### **4.13 MÓDULO DE DÍVIDA ATIVA**

- 1. Conter recursos para administrar todos os tributos inscritos em dívida ativa também em função de sua origem (IPTU, ISSQN, Taxas, Contribuição de Melhoria e outros), no que se refere à inscrição e cobrança, administrativa, judicial e cartório.
- 2. Permitir o controle e emissão dos livros de registro de dívida ativa (termos de abertura e encerramento e fundamentação legal) controlando, no registro das inscrições, o número e a folha em que a mesma se encontra no livro de registros.
- 3. Possuir meios para identificação de maneira automática dos parcelamentos em atraso, podendo selecionar o número de parcelas atrasadas que se deseja filtrar, para que seja procedido o cancelamento do parcelamento de acordo com o que prevê a legislação municipal.
- 4. Requerer o contribuinte responsável pelo parcelamento no momento da efetivação no sistema.
- 5. Possibilitar a emissão e o controle de notificações de diversos tipos e modelos, de petições para cobrança judicial, de certidões em texto e layout definido pelo usuário.
- 6. Possibilitar informar os corresponsáveis da dívida ativa, com possibilidade de listar os mesmos nas notificações, CDA's, carnês e qualquer texto em que seja necessário.
- 7. Controlar as dívidas ativas, gerando informações sobre e no ato da inscrição (livro, folha, data e número da inscrição), com cálculos de atualizações e acréscimos legais.
- 8. Realizar controle de processos de cobrança judicial, inclusive com relação a suas fases: notificação, certidão, petição, ajuizamento.
- 9. Possuir rotinas de inscrição em dívida ativa dos tributos e outras receitas vencidas e não pagas, registradas na conta corrente fiscal, de acordo com a legislação.
- 10. Possibilitar a configuração do parcelamento de dívida ativa, podendo parcelar várias receitas, conceder descontos através de leis municipais, estabelecendo um valor mínimo por parcela e período de vigência da lei.
- 11. Possuir demonstrativo analítico dos parcelamentos e reparcelamentos num determinado período ou contribuintes.
- 12. Possuir demonstrativo analítico dos débitos inscritos em dívida ativa.
- 13. Possuir demonstrativo dos débitos ajuizados, pagos, abertos, cancelados, emitidos por contribuinte, imóvel ou econômico.
- 14. Possuir demonstrativo de débitos prescritos e a prescrever.
- 15. Possibilitar a criação e administração de diversos programas de recuperação de dívida ativa, com controle de descontos diferenciados.
- 16. Possibilitar o parcelamento de débitos do contribuinte, de diversas origens e exercícios, mantendo informações sobre a origem dos créditos fiscais.
- 17. Conter rotinas para o cancelamento do parcelamento, mesmo quando com parcelas pagas, descontando-se o valor proporcionalmente nas inscrições.

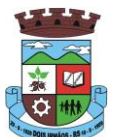

- 18. Processar a classificação contábil e gerar a planilha e/ou arquivo para contabilização das movimentações efetuadas na dívida ativa, como pagamentos, prescrição, cancelamentos dentre outros.
- 19. Nas consultas e relatórios gerenciais deverá agrupar os débitos entre Administrativo ou Judicial, dependendo da forma de cobrança em que cada se encontra, inclusive parcelamentos.
- 20. Permitir que certidão as Certidões de Dívida possa ser assinada digitalmente.
- 21. Possibilitar realizar antecipação do pagamento de uma parcela de um parcelamento, descontando os referidos valores até a data da antecipação.
- 22. Propiciar junção de dívidas para cobrança administrativa/judicial por no mínimo as seguintes formas, Contribuinte, Classificação da Receita, Ano de Lançamento, Cadastro Imobiliário, Cadastro Econômico.
- 23. Possibilitar informar ano de referência para agrupamento de débitos para cobrança administrativa ou judicial, sendo que só pode ser aberta a cobrança, se para a forma de junção selecionada possuir lançamento para o ano de referência informado.
- 24. Possibilitar administração de honorários e custas judiciais no momento da abertura da ação judicial.
- 25. Possibilitar a geração de petições para mais de um processo de dívida ativa.
- 26. Possibilitar que no momento de um parcelamento de débitos em dívida ativa possa ser selecionado também débitos que estão em cobrança no exercício e estes ao efetivar o parcelamento sejam inscritos em dívida automaticamente.
- 27. Possibilitar realizar o estorno de inscrição em dívida ativa, caso identificado que a inscrição foi de forma indevida e, antes de realizar alguma movimentação com a dívida ativa.
- 28. Permitir alertar no momento do cancelamento do parcelamento contenha débitos judiciais envolvidos no parcelamento.
- 29. Permitir imprimir documento previamente configurado no momento do cancelamento do parcelamento.
- 30. Possibilitar que ao cancelar um parcelamento permaneçam os juros de parcelamentos nas novas parcelas criadas.
- 31. Possibilitar que ao cancelar o parcelamento, a data de vencimento das novas parcelas a serem criadas estejam com a data de vencimento e a data do cancelamento do parcelamento.
- 32. Possibilitar definir privilégios de acesso por usuário entre as dívidas administrativas e judiciais.
- 33. Possibilitar que a certidão de um débito de dívida seja possível ser gerada para cobrança Judicial e Cartório, não perdendo ambas as referências.
- 34. Propiciar visualização em forma de gráfico, a quantidade de parcelamentos que possuem três ou mais de parcelas em atraso por tipo de parcelamento (normal, Refis).
- 35. Propiciar visualização em forma de gráfico o montante de dívida em aberto classificando entre dívida administrativa, judicial e cartório.
- 36. Possibilitar que a geração da certidão de dívida ativa seja gerada com todos os débitos levando em consideração o terreno em que cada imóvel está construído.
- 37. Possibilitar que a certidão de dívida ativa seja gerada com um código de barras, onde que através deste seja possível efetuar a quitação dos débitos relacionados na CDA.
- 38. Possibilitar que seja efetuado o cancelamento apenas de uma única parcela de um parcelamento de dívida.

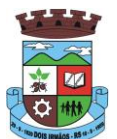

- 39. Possibilitar gerenciamento de forma individual às parcelas que estão em um processo de cobrança administrativa, judicial e cartório, podendo incluir e excluir uma parcela após processo gerado.
- 40. Possibilitar gerenciamento de forma individual às parcelas que estão em uma CDA e Petição, sendo ela, administrativa, judicial e cartório, podendo incluir e excluir uma parcela após certidão e petição gerada.
- 41. Propiciar que antes de efetivar a abertura de processos administrativos seja efetuada geração em formato prévio, podendo visualizar os supostos processos que serão criados.
- 42. Propiciar o envio de certidão de dívida ativa para cobrança em cartórios de maneira automática através de WebService padrão.
- 43. Possibilitar que a inscrição em dívida ativa de débitos de exercício que estiverem em atraso, seja feita todos os meses de forma automática, sem a necessidade de algum usuário efetuar o procedimento mensal. Deverá ainda enviar e-mail aos responsáveis a cada nova execução.
- 44. Propiciar que os parcelamentos de dívida ativa que estiverem com três ou mais parcelas vencidas, sendo elas consecutivas ou não, sejam cancelados de forma automática, sem a intervenção de usuário para dará algum comando todas as vezes, permitindo informar número de dias de carência para validação de parcelas vencidas, enviando e-mail aos responsáveis sobre a execução dos cancelamentos.

### **4.14 MÓDULO DE CONTRIBUIÇÃO DE MELHORIA**

- 1. Permitir que seja cadastrada a Melhoria e relacionados os imóveis que fizerem parte da mesma.
- 2. Possibilitar parametrizar todas as rotinas de cálculo conforme a obra e que atenda a legislação.
- 3. Permitir quando necessário que se busque as informações do Cadastro imobiliário, para selecionar os imóveis.
- 4. Possibilitar o parcelamento e reparcelamento de débitos, com emissão dos respectivos termos.

### **4.15 MÓDULO DE TAXAS, TARIFAS E RECEITAS DIVERSAS**

- 1. Permitir que seja configurável a fórmula de cálculo de cada tarifa ou taxa a ser cobrada nas diversas secretarias e setores do município.
- 2. Permitir a emissão de guias de recolhimento em padrão bancário, com automático cálculo de acréscimos quando em atraso, possibilitando a configuração e emissão de diversos layout's.
- 3. Conter programa para que a Secretaria responsável configure os cálculos e defina os valores, de forma que as secretarias afins possam cobrá-los sempre que os serviços forem solicitados.
- 4. Possuir tabelas parametrizáveis de valores, que permitam o cálculo automático de qualquer taxa controlada pelo sistema, previstos na legislação municipal, sem a necessidade de digitação manual do valor final.
- 5. Possibilitar a extinção de débitos por serviços não realizados.
- 6. Permitir vincular qualquer receita ao cadastro imobiliário ou cadastro econômico.
- 7. Possibilitar emissão de Nota Avulsa através da lista de serviço ou atividade econômica.
- 8. Possibilitar gerenciamento de solicitações de Trânsito.
- 9. Possibilitar a geração de notificação e aviso de débitos para contribuintes que estejam em atraso com determinado serviço, possibilitando realizar filtro por quantidade de parcelas em atraso, se o tipo de atraso é consecutivo ou alternado bem como possibilitar informar a faixa de valor para geração.

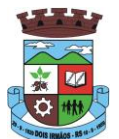

- 10. Possibilitar exportação de dados para impressão de aviso de débitos e notificação de débitos em empresa previamente habilitada para realização dos serviços de impressão pela entidade municipal
- 11. Possibilitar que na geração da Nota Avulsa, seja verificado os débitos do prestador e tomador de serviço
- 12. Possibilitar definir limite de Nota Avulsa por prestador, sendo um limite por mês ou por ano.
- 13. Possibilitar realizar as deduções de INSS e IRRF referente aos serviços prestados.

### **4.16 MÓDULO DE IPTU**

- 1. Permitir o cadastramento de bairros, logradouros, planta de valores, loteamentos, condomínios, contribuintes, edifícios e zoneamentos.
- 2. Permitir que no cadastro de logradouros, estes possam ser relacionados com todos os bairros por onde passam, e que esta informação seja utilizada para consistência de entrada de dados cadastrais no cadastro imobiliário.
- 3. Possibilitar consultas através de nome, parte do nome, cadastro, inscrição, logradouros e CPF/CNPJ, com no mínimo os seguintes comparadores: igual, diferente, entre, contém, não contém, contido, não contido, maior, maior ou igual, menor, menor ou igual, inicia, termina.
- 4. Permitir manter um histórico de alterações que possibilite sua consulta. Realizar ainda, a emissão de um espelho das informações do cadastro imobiliário, podendo optar para que os espelhos das informações sejam referentes a uma data/hora retroativa.
- 5. Possibilitar o cadastro de mais de um contribuinte por imóvel, de acordo com sua respectiva fração ideal ou percentual.
- 6. Manter o histórico dos valores calculados de cada exercício.
- 7. Possibilitar a cobrança ou não da taxa da coleta de lixo para cada unidade imobiliária, de acordo com a utilização da edificação.
- 8. Possibilitar cadastramento imobiliário rural, com campos configuráveis conforme boletim cadastral da prefeitura, bem como, poder informar seus responsáveis e demais proprietários do Imóvel e ainda possibilitar que sobre o mesmo incida o Imposto de Transmissão *Inter Vivos,* nos casos especificados em Lei.
- 9. Possibilitar que a planta de valores seja configurável, baseada no boletim de cadastro e na localização do imóvel.
- 10. Possibilitar que seja efetuada a configuração do valor mínimo do débito e da parcela.
- 11. Permitir controlar a entrega e devolução dos carnês de IPTU.
- 12. Possibilitar a configuração de desconto de pagamento à vista do IPTU de modo diferenciado para os contribuintes inscritos em dívida ativa.
- 13. Permitir prorrogar os vencimentos sem cobrança de multa e juros individualizada por cadastro, sub-receita ou forma de pagamento.
- 14. Controlar as vistorias executadas nos imóveis bem como identificar o grupo de fiscal que realizou a vistoria.
- 15. Permitir informar endereço de correspondência com as seguintes opções: endereço alternativo, contribuinte, responsável, imóvel, imobiliárias.
- 16. Não permitir cadastrar endereço do imóvel sem relacionamento entre o logradouro e bairro e caso necessário permitir o relacionamento do mesmo durante o cadastramento do endereço do imóvel.

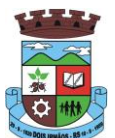

- 17. Permitir configurar novas informações no cadastro de seções, adicionando novos serviços ao trecho de logradouro, sem necessidade de contratação de serviço de customização.
- 18. Possibilitar ao servidor incluir novas informações cadastrais imobiliárias para controle, por configuração, sem necessidade de contratação de serviços de customização.
- 19. Demonstrar mensagem de erro se o servidor incluir ou alterar cadastro imobiliário e cadastro de seções incompatível com o cadastro de logradouros.
- 20. Permitir acesso a informações sobre logradouros / trechos e bairros existentes no ato de inclusão do cadastro ou sua alteração.
- 21. Permitir desabilitar determinadas informações do cadastro imobiliário conforme a necessidade do cliente.
- 22. Permitir relacionar qualquer arquivo ao cadastro imobiliário de forma individual e geral.
- 23. Demonstrar no cadastro imobiliário a data e o nome do usuário que realizou a última alteração no respectivo cadastro.
- 24. Possibilitar realizar o desmembramento e o remembramento de imóveis. O contribuinte que possui um imóvel e deseja que este imóvel seja dividido ou reconstituído, constituindo um ou mais imóveis.
- 25. Permitir que os campos que compõem a inscrição imobiliária sejam configuráveis, podendo alterar a ordem, tamanho e a descrição dos campos. Estes campos devem permitir a inclusão de informações alfanuméricas, caso seja necessário.
- 26. Possibilitar o vínculo do cadastro único de pessoas ao conselho de classe do CRECI, assim relacionando as Imobiliárias com os Imóveis, para permitir a emissão de carnês IPTU por imobiliária.
- 27. Permitir alterar a situação cadastral do imóvel para no mínimo as seguintes situações: Ativo, Desativado e Suspenso.
- 28. Possibilitar escolher um cadastro para replicar as informações em um novo cadastro, copiando todas as suas informações, optando entre quais informações da inscrição imobiliária deve ser replicado e a quantidade de cadastros para criação.
- 29. Vincular o protocolo de solicitação para alteração de qualquer dado cadastral relacionado ao cadastro imobiliário após concluir as alterações.
- 30. Possibilitar que seja pré-configurado quais os tipos de débitos que serão transferidos no momento da transferência manual de proprietário do imóvel.
- 31. Possibilitar autorização de usuário supervisor para realizar alteração de cadastros que possuem débitos vencidos junto a secretária da fazenda do município.
- 32. Possibilitar visualizar os alvarás com data de validade expirada para os cadastros imobiliários ativos.
- 33. Possibilitar definir imóveis bloqueados, onde que só poderá ser alterado qualquer dado cadastral com autorização de usuário supervisor.
- 34. Possibilitar vincular o tabelionato responsável pela região que está localizado cada imóvel.
- 35. Possibilitar relacionar os zoneamentos do imóvel.
- 36. Possibilitar inserir de forma manual informação referente ao histórico do cadastro imobiliário.
- 37. Possibilitar geração de notificação de débitos para cadastros imobiliários com créditos vencidos, permitindo realizar filtros por bairro, responsável pelo cadastro, período de vencimento dos créditos, quantidade de parcelas em atraso, valor mínimo e máximo do débito.

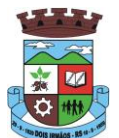

- 38. Possibilitar geração de aviso de débitos para cadastros imobiliários com créditos vencidos, permitindo realizar filtros por bairro, responsável pelo cadastro, período de vencimento dos créditos, quantidade de parcelas em atraso, valor mínimo e máximo do débito.
- 39. Possibilitar exportação de dados para impressão de aviso de débitos e notificação de débitos em empresa previamente habilitada para realização dos serviços de impressão pela entidade municipal.
- 40. Possibilitar geração de notificação cadastral para imóveis que estiverem com irregularidades cadastrais.
- 41. Possibilitar que a geração do aviso de débitos, notificação de débitos e notificação cadastral sejam enviadas para a imobiliária responsável pelo imóvel.
- 42. Possibilitar emissão de comparativo de valores calculados entre exercícios diferentes, podendo realizar filtro por percentual de diferença através dos valores venais e algum dos tributos lançados, tendo como no mínimo os seguintes operadores para comparação igual, menor ou igual, menor, maior, maior ou igual, entre.
- 43. Possibilitar geração de arquivo para cobrança dos créditos tributários relacionados ao imóvel para cobrança na modalidade débito em conta.
- 44. Propiciar visualização em forma de gráfico, a situação do IPTU do Exercício onde deve exibir dentre o valor total lançado de IPTU, separando por situação, o valor de cada situação e o valor correspondente.
- 45. Possibilitar unificar registros duplicados do cadastro de seção.
- 46. Possibilitar que na rotina de cálculo de IPTU e Taxas seja possível definir um valor mínimo de determinado tributo calculado.

### **4.17 MÓDULO DE ISSQN**

- 1. Possibilitar a administração de informações sobre o cadastro de pessoas jurídicas e físicas que exercem atividades no território do Município.
- 2. Possibilitar que o cadastro mobiliário (econômico) possa funcionar referenciando ao cadastro imobiliário.
- 3. Possibilitar o cadastro e controle de sócios, de acordo com suas cotas e ações, controlando o percentual correspondente a cada um.
- 4. Permitir ter um histórico das informações do cadastro econômico fiscal com todas as informações lançadas por alteração, desde a data de início da atividade.
- 5. Possibilitar configurar o valor mínimo do débito e da parcela no cálculo dos lançamentos para o mobiliário.
- 6. Permitir a inclusão da entrega e devolução dos carnês de ISS e taxas mobiliárias.
- 7. Manter o histórico dos valores calculados de cada exercício.
- 8. Possibilitar controlar e gerenciar os alvarás de localização e de vigilância sanitária e recolhimento de valores.
- 9. Possibilitar consultas através de nome, parte do nome, cadastro, endereço, CPF/CNPJ e atividade (principal e secundárias) com, no mínimo, os seguintes comparadores: igual, diferente, entre, contém, não contém, contido, não contido, maior, maior ou igual, menor, menor ou igual, inicia, termina.
- 10. Deverá estar adequado à Lei Complementar 116/03.
- 11. Possibilitar aos servidores municipais o fornecimento de informações do ISS on-line, tais como: declaração de serviços tomados, declaração de serviços prestados e atualizações cadastrais.
- 12. Permitir diferenciação das microempresas e empresas de pequeno porte, conforme lei.

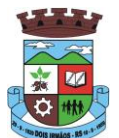

- 13. Conter programas para gestão do cadastro econômico fiscal, cálculo e lançamento do ISSQN, EI (Empreendedor Individual) e das chamadas Taxas de Licença.
- 14. Permitir o cálculo e lançamento do ISSQN Fixo Anual, ISSQN Estimativa Fiscal, ISSQN sujeito à homologação (inclusive ISSRF), Taxa de Licença Anual, Ambulante, Eventual e de utilização de logradouros públicos.
- 15. Possuir rotina para a geração automática e parametrizada do lançamento do ISS e Taxas.
- 16. Possibilitar a configuração de desconto de pagamento à vista dos lançamentos de ISS e taxas de modo diferenciado para os contribuintes inscritos em dívida ativa.
- 17. Gerenciar as diversas atividades desempenhadas pelo contribuinte, possibilitando destacar a atividade principal e as secundárias.
- 18. Controlar as vistorias executadas nas empresas (econômico) bem como identificar o grupo de fiscal que realizou a vistoria.
- 19. Permitir o relacionamento do cadastro de atividades com a tabela de CBO para identificação dos autônomos.
- 20. Permitir informar endereço de correspondência com as seguintes opções: endereço alternativo, contribuinte, domicilio fiscal (empresa), contador.
- 21. Gerenciar as operações da situação cadastral mobiliaria tais como: ativos, baixados, desativados, suspensos e ainda realizar a inclusão de novos tipos de situação cadastral.
- 22. Verificar a existência de débitos anteriores na inclusão dos integrantes do quadro societário das empresas estabelecidas no município.
- 23. Permitir informar o posicionamento geográfico do endereçamento do cadastro econômico, com opção de buscar e visualizar as coordenadas geográficas através de mapa.
- 24. Permitir configuração das informações referentes a cadastro de atividades vinculado a o cadastro mobiliário (econômico).
- 25. Permitir que o usuário possa configurar novas informações vinculadas ao cadastro econômico-fiscal.
- 26. Possibilitar desabilitar informações do cadastro mobiliário (econômico-fiscal) quando não se deseja mais administrá-las.
- 27. Permitir o cadastro das atividades no padrão CNAE, atendendo ao padrão nacional de codificação de atividades econômicas e permite que a administração classifique as pessoas jurídicas e físicas com maior detalhamento.
- 28. Permitir a visualização no cadastro mobiliário (econômico-fiscal) a data e o nome do usuário que realizou a última alteração.
- 29. Possibilitar emissão de alvarás de funcionamento de forma individual ou geral, bem como, permitir a escolha do período de vigência, inclusive podendo a mesma ser prorrogada e derrogada a qualquer momento.
- 30. Possibilitar emissão e/ou impressão de Alvarás de Funcionamento através do Portal de Autoatendimento ao Contribuinte, bem como seja possível realizar a verificação de autenticidade do mesmo.
- 31. Possibilitar gerenciamento de cadastros mobiliários provisórios, com alertas diário sobre cadastros cujo limite de prazo este expirado.
- 32. Possibilitar que determinado tipo de sócios não seja validado para fins de verificação de débitos do cadastro mobiliário.
- 33. Possibilitar informar alerta de débitos vencidos relacionados ao cadastro mobiliário bem como dos sócios relacionados a este no momento de manutenção no cadastro.

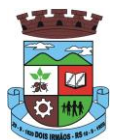

- 34. Permitir relacionamento apenas com contador cujo prazo de validade do CRC esteja dentro do prazo para utilização.
- 35. Possibilitar geração de notificação e aviso de débitos para cadastros mobiliários que possuam débitos vencidos ou a vencer, permitindo filtrar a geração pelo menos por data de vencimento, número de parcelas em atraso, valor mínimo do débito e valor máximo do débito.
- 36. Possibilitar a geração de notificação e aviso de débitos para serem impressos/entregues por empresa a ser definida pela entidade municipal.
- 37. Possibilitar que as empresas que são obrigadas a efetuar declaração de serviço mensal, caso não efetuem a declaração no prazo, seja alterado a situação cadastral para situação específica definida pela Prefeitura Municipal.
- 38. Propiciar visualização em forma de gráfico a quantidade de empresas por Simples, MEI e Não Optantes.
- 39. Propiciar visualização em forma de gráfico as empresas MEI por subdivisão CNAE.
- 40. Possibilitar que seja realizada alteração das características das atividades de forma geral.

### **4.18 MÓDULO DE FISCALIZAÇÃO FAZENDÁRIA**

- 1. Possibilitar a manutenção para autorização de impressão de notas fiscais com inclusão, alteração, consulta, cancelamento, estorno de cancelamento e impressão da AIDF.
- 2. Consentir a emissão de autorizações para incineração de Notas Fiscais, com controle da numeração das mesmas, conforme solicitações de AIDF's emitidas.
- 3. Permitir o lançamento por estimativa fiscal e arbitramento do ISSQN, conforme modelos pré-configuráveis previstos na legislação tributária municipal.
- 4. Admitir a inclusão e manutenção das infrações previstas na legislação tributária municipal por ano de instituição, com a opção de cadastrar os percentuais de penalidade para reincidentes.
- 5. Permitir que os termos fiscais de início de fiscalização e solicitação de documentos correlacionem a documentação padrão para cada atividade fiscalizada pelo grupo fisco.
- 6. Possibilitar a personalização dos modelos de estimativa fiscal e arbitramento, sendo dada a entrada dos dados que serão solicitados no preenchimento do cadastramento da estimativa ou arbitramento, permitindo também informar a fórmula de cálculo a ser utilizada, que deverá usar os itens informados em tela, sendo possível também ser utilizadas operações matemáticas.
- 7. Permitir emissão de relatório de controle de prazo de entrega de documentos, listando os Processos Fiscais com as solicitações de documentos, indicando quais os documentos entregues e não entregues.
- 8. Gerar relatório verificando inconsistências entre os documentos declarados pelos Prestadores, realizando comparação com os documentos declarados pelos Tomadores, acusando e destacando os erros e diferenças entre valores retidos, alíquotas, situações tributárias e valores de base de cálculo.
- 9. Permitir importação dos balancetes contábeis e do Plano Geral de Contas Comentado (PGCC) por subtítulo contábil no padrão ABRASF em arquivos "TXT", para homologação das contas contábeis na ação fiscal.
- 10. Permitir que na homologação da ação fiscal das instituições financeiras, mesmo após a importação do PGCC e do balancete analítico no padrão ABRASF, tenha a possibilidade de alteração da conta de tributação e da conta COSIF.

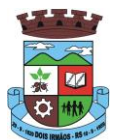

- 11. Possibilidade de cruzamento de informações por competência entre o balancete analítico no padrão ABRASF importado na homologação da ação fiscal com o valor pago na escrituração fiscal, para cobrança de diferença apurada.
- 12. Permitir consultar as inconsistências entre apuração mensal e demonstrativo contábil.
- 13. Gerar relatório de continuidade de notas fiscais, verificando quais notas estão faltando na sequência das notas declaradas, verificando data de emissão incorreta, destacando em vermelho as falhas reveladas, bem como se existe a autorização de impressão das Notas.
- 14. Gerar relatório de declarantes que não entregaram a declaração, permitir selecionar o número de competências consecutivas de não entrega de declaração, para que a pessoa figure no relatório.
- 15. Gerar relatório das declarações fiscais entregues pelos contribuintes enquadradas como "sem movimento".
- 16. Configurar as opções de parcelamento de Notificações e Autos de Infração, com alternativas para configurar o método de capitalização dos juros (simples ou compostos) a ser aplicada e o valor mínimo da parcela aceita pela legislação tributária, inclusive permitindo que seja selecionado valor da entrada e quantidade máxima de parcelas.
- 17. Permitir a realização e manutenção dos percentuais para descontos a serem aplicados em relação aos Autos de Infração e Notificações apuradas.
- 18. Permitir cadastrar um novo procedimento fiscal, alterar um existente ou cancelar, mesmo que em processo de fiscalização. Consentir, ainda, a opção de estornar cancelamento.
- 19. Mostrar o status dos procedimentos fiscais cadastrados, mostrando se a fiscalização registrada está em aberto, se está iniciada, fechada ou cancelada.
- 20. Permitir anexar documentos digitais ao processo de fiscalização, com limitação de tamanho
- 21. Permitir registro de denúncia fiscal.
- 22. Permitir a emissão e a reemissão do Termo de Início de Fiscalização
- 23. Permitir que sejam feitas tantas intimações, quantas forem necessárias ao procedimento fiscal, a qualquer tempo durante a sua vigência.
- 24. Permitir a emissão e a reemissão das intimações fiscais, mantendo histórico em tela de todas as intimações.
- 25. Permitir que o software emita Termo de Entrega de Documentos para o contribuinte, de acordo com a documentação entregue, permitindo também a entrega parcial dos documentos, nesse caso, um termo para cada entrega parcial. Permitir também emissão deste termo para documentos não intimados à apresentação.
- 26. Permitir a emissão de Termo de apreensão de documentos.
- 27. Gerar termo de prorrogação de prazo fiscalizatório com a opção de informar os dias prorrogados e campo para inserção de observações pertinentes ao ato.
- 28. Permitir a homologação das competências para aferimento da base de cálculo dos impostos, no caso do ISSQN, dos serviços próprios prestados e dos serviços tomados, devendo ser possível a digitação dos documentos emitidos/recebidos pelo contribuinte fiscalizado (tomador e prestador). A homologação das competências deverá permitir a digitação de serviços tomados e prestados dentro do mesmo Processo Fiscal.
- 29. Na homologação de documentos fiscais durante o processo de fiscalização, permitir ao fiscal excluir de forma global os documentos fiscais que já figuram na mesma.
- 30. Na homologação de documentos fiscais durante o processo de fiscalização, permitir ao fiscal alterar as alíquotas, de forma global, dos documentos fiscais que já figuram na mesma.

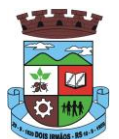

- 31. Permitir realizar importação de documentos fiscais para a homologação da fiscalização, no mesmo layout utilizado pelos contribuintes no módulo de escrita fiscal.
- 32. Para as instituições financeiras, permitir informar as homologações de acordo com o plano de contas das declarações, dando liberdade para o fiscal dar manutenção (incluir, alterar, excluir) às contas a serem homologadas. Cada conta deve estar relacionada quando cabível a seu respectivo item da lista de serviços da LC116/03.
- 33. Quando da homologação do procedimento fiscal, deverá buscar automaticamente as informações das declarações existentes, para que o respectivo agente fiscal proceda à necessária homologação da base de cálculo.
- 34. A homologação deve conter em ordem ascendente todas as competências que estão sendo averiguadas, coma opção de alteração, caso haja necessidade.
- 35. Gerar planilha de homologação somente dos serviços tomados. Com os dados digitados na homologação.
- 36. Gerar planilha de homologação somente dos serviços prestados. Com os dados digitados na homologação.
- 37. Gerar a planilha de homologação dos serviços prestados e tomados em uma única planilha, diferenciando o que for um e o que for outro. Com os dados digitados na homologação.
- 38. Possuir Funcionalidade para configurar envio de e-mail via Processo Fiscal sendo possível habilitar e desabilitar a qualquer momento bem como configurar textos padrões que serão apresentados no corpo do email.
- 39. Possibilitar enviar por e-mail no decorrer da ação fiscal os seguintes documentos: termo de início, intimação, termo de recebimento de documentos, termo de devolução de documentos, termo de apreensão de documentos, documentos de autuação principal e acessória, termo de prorrogação fiscal e termo de encerramento de fiscalização.
- 40. Possibilitar a consulta dos e-mails enviados no processo fiscal, discriminando as seguintes informações: data, hora, endereço de e-mail, usuário responsável pelo envio do e-mail e cópia do e-mail enviado.
- 41. Permitir a criação do documento de autuação de acordo com uma tabela de infrações previamente cadastradas, com opções de informar se o contribuinte for reincidente, se a autuação está sendo emitida para serviços próprios (prestados) ou tomados e campo destinado ao livre manuseio do grupo fisco para a descrição detalhada do histórico do lançamento a ser realizado.
- 42. No momento da inclusão de um documento de autuação deverá ser exibida uma lista de todos os documentos fiscais relacionados na homologação do processo fiscal separados por competência, onde o fiscal poderá selecionar quais irão fazer parte do respectivo documento de autuação.
- 43. Visualizar uma prévia da planilha de cálculo do procedimento fiscal em curso, buscando todos os pagamentos já efetuados pelo contribuinte no período fiscalizado e calcular automaticamente a diferença a recolher, a correção monetária, os juros e a multa (pena) aplicada com subtotais por período fiscalizado e total geral, bem como dar liberdade ao grupo fisco de manipular os dados, caso algum erro operacional de pagamento tiver acontecido, recalculando a planilha.
- 44. Emitir a planilha de cálculo do procedimento fiscal devidamente atualizada monetariamente, separando o período e o exercício fiscal.
- 45. Permitir configurar o padrão para o número de dias para a data de vencimento após o ciente dos documentos de autuação e também o número de dias para o contribuinte entrar com recurso tempestivo.

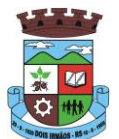

- 46. Alterar a data ciente, de vencimento (esta deverá ser sugerida de acordo com parametrização do número de dias após o ciente), e a data de prazo para entrada de recurso (deverá ser sugerida de acordo com parametrização do número de dias após o ciente) para cada documento de autuação emitido.
- 47. Permitir o parcelamento e reparcelamento dos valores dos documentos de autuação emitidos, obedecendo à parametrização de moeda a ser utilizada no parcelamento e número máximo de parcelas.
- 48. Permitir a emissão de documento para pagamento bancário com código de barras, das infrações levantadas, obedecendo aos convênios bancários existentes, tendo a opção de o documento de autuação e a guia de pagamento serem parametrizados para saírem com eventuais descontos na multa, previstos na legislação tributária do município, caso o pagamento seja efetuado até a data do vencimento.
- 49. Permitir estornar o parcelamento.
- 50. Gerenciamento total de todos os procedimentos fiscais cadastrados e parcial, por fiscal, sendo que cada integrante do grupo fisco terá acesso somente aos seus respectivos procedimentos fiscais.
- 51. Permitir emissão de relatórios contendo as notas fiscais declaradas pelos contribuintes, filtrando por serviços tomados e prestados.
- 52. Consultar e emitir termos de incineração de notas fiscais.
- 53. Permitir a emissão de relatórios dos documentos de autuação emitidos por cadastro ou por intervalo dos documentos.
- 54. Emitir relatórios dos contribuintes fiscalizados, não fiscalizados e em fiscalização.
- 55. Emitir relatório com listagem de contribuintes por atividade.
- 56. Emitir relatório com listagem de contribuintes por fiscal.
- 57. Emitir relatório com a situação dos contribuintes fiscalizados/em fiscalização trazendo informações dos valores devidos/pagos e dos seus respectivos documentos de autuação.
- 58. Permitir a manutenção de estimativas fiscais e de arbitramento, relacionando a segunda na homologação do Processo Fiscal, quando este existir para o período do arbitramento.
- 59. Permitir que a penalidade das infrações seja do tipo percentual/valor fixo, com determinação de percentual ao dia até um percentual máximo, e determinação de valor mínimo e valor máximo quando valor fixo. Este último para gradação manual pelo fiscal no momento da autuação.
- 60. Permitir que no momento do cálculo do documento de autuação, o usuário selecione o valor entre o mínimo e o máximo permitido para a infração, quando esta for do tipo valor fixo.
- 61. Permitir visualizar a simulação do cálculo do documento de autuação antes do mesmo ser gravado, detalhando os componentes do montante da autuação.
- 62. Permitir ao usuário, no momento do cancelamento do procedimento fiscal, escolher se irá cancelar também os documentos de autuação calculados no procedimento.
- 63. Permitir a reabertura do procedimento fiscal, após seu fechamento.
- 64. Permitir controlar a liberação e realizar a emissão de autorização para uso de emissor de cupons fiscais.
- 65. Permitir a inscrição em dívida ativa dos valores notificados e não pagos.
- 66. Permitir suspensão de notificações e autos de infração, no momento do cadastramento do recurso.
- 67. Possibilidade de emitir relatório comparado valor estimado com o valor declarado.

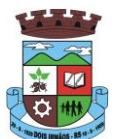

- 68. Possibilidade de emitir relatório de variações de valores, podendo ainda ser informado qual o percentual de variação.
- 69. Permitir criação de plantão fiscal, com possibilidade de geração de pontuação de produtividade.
- 70. Ter possibilidade que pontuações excedentes ao limite máximo definido sejam inclusas em um banco de pontos, sendo possível efetuar conversão desses pontos em férias, remuneração e outros, com geração de protocolo de comprovação.
- 71. Permitir definir horário de expediente para o plantão fiscal, impossibilitando o fiscal a trabalhar fora do horário definido.
- 72. Possibilitar definição de usuário gerenciador, possibilitando o mesmo acesso total ao plantão.
- 73. Possibilitar que o usuário gerenciador acompanhe periodicamente a jornada de trabalho do corpo fiscal, visualizando quais atividades foram desenvolvidas nos plantões, podendo efetuar a manutenção de pontuação, incluindo e cancelando pontos caso necessário.
- 74. Possibilitar que na distribuição dos dias de plantão sejam identificados os feriados, não gerando plantão para o respectivo dia.
- 75. Permitir que sejam incluídas atividades não relacionadas ao sistema, podendo ser inclusas no dia do plantão do fiscal para que o mesmo receba a pontuação pela atividade.
- 76. Permitir que seja cadastrada férias/ausência para os fiscais, sendo assim quando distribuído o corpo fiscal no plantão mensal sejam ignorados os fiscais ausentes.
- 77. Permitir gerar documento comprovador de pontos gerados no mês, para que o fiscal possa receber a devida remuneração pela pontuação.
- 78. Disponibilizar campo para pesquisa de rotinas do sistema e através desta acessar a respectiva rotina.
- 79. Disponibilizar ao usuário, favoritar determinadas rotinas, possibilitando o mesmo gerenciar suas rotinas favoritas.
- 80. Possuir gerenciamento de ordens de serviço, sendo possível ser controlada por fiscal responsável.
- 81. Possibilitar o fiscal responsável incluir ordens de serviço ao corpo fiscal determinando a verificação por cadastro econômico ou único, data de inicio a ser verificada pelo fiscal e campo descritivo para maiores informações.
- 82. Possibilitar ao corpo fiscal a verificação de suas respectivas ordens, sendo possível alterar a data de início de verificação.
- 83. Possibilitar ao corpo fiscal incluir informações em sua ordem de serviço podendo incluir documentos a serem intimados na verificação do contribuinte.
- 84. Possibilitar ao corpo fiscal anexar documentos em sua ordem de serviço.
- 85. Possibilitar ao corpo fiscal concluir sua ordem de serviço caso não encontradas irregularidades do contribuinte, bem como concluir e abrir processo de fiscalização.
- 86. Possibilitar a impressão da ordem de serviço, para anexação no processo fiscal.
- 87. Possuir relatório gerencial da ordem de serviço, sendo possível verificar a situação das ordens bem como o número do processo de fiscalização vinculado a ordem de serviço quando possuir.

### **4.19MÓDULO DO SIMPLES NACIONAL**

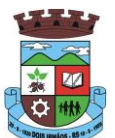

- 1. Permitir a importação de arquivos de períodos dos contribuintes do simples nacional.
- 2. Permitir a importação de arquivos contendo os eventos dos contribuintes do simples nacional.
- 3. Permitir consulta e visualização dos períodos e eventos dos contribuintes enquadrados no simples nacional.
- 4. Possibilidade de importação dos arquivos do DAS (Documento de Arrecadação do Simples Nacional).
- 5. Possibilidade de importação de arquivos da DASN (Declaração Anual do Simples Nacional).
- 6. Permitir a importação de arquivos de períodos dos contribuintes enquadrados como Micro Empreendedor Individual.
- 7. Permitir a importação de arquivos contendo os eventos dos contribuintes enquadrados como Micro Empreendedor Individual.
- 8. Permitir importação dos arquivos DASSENDA.
- 9. Permitir importação dos arquivos do parcelamento do simples nacional.
- 10. Permitir consulta e visualização dos períodos e eventos dos contribuintes enquadrados como Micro Empreendedor Individual.
- 11. Possibilidade de importação dos arquivos do DAS-SIMEI (Documento de Arrecadação do Micro Empreendedor Individual).
- 12. Possibilidade de importação de arquivos da DASN-SIMEI (Declaração Anual do Micro Empreendedor Individual).
- 13. Permitir consultar os registros de importação do DAS (Documento de Arrecadação do Simples Nacional) por dia, podendo ser adicionado comentário, como também listar os dias de pendências de importação.
- 14. Permitir consultar os registros de importação do DASN (Documento de Arrecadação do Simples Nacional) por dia, podendo ser adicionado comentário, como também listar os dias pendências de importação.
- 15. Permitir a importação de contribuintes do Simples Nacional que estejam em débitos com a Receita Federal para posterior inscrição em Divida Ativa Municipal.
- 16. Possibilidade de selecionar quais contribuintes enquadrados no simples nacional com débitos, que serão inscritos em Dívida Ativa.
- 17. Possibilidade de consultar as inconsistências de pagamento dos arquivos importados do DASN com as baixas de pagamento do Município.
- 18. Possibilidade de emitir relatório de confronto de informações entre as declarações DAS e as declarações de escrituração fiscal, listando as inconsistências.
- 19. Permitir emissão de relatório de todas as informações importadas do DAS(Documento de Arrecadação do Simples Nacional).
- 20. Permitir emissão de relatório de todas as informações importadas no DASN(Declaração Anual do Simples Nacional).
- 21. Relatório de empresas do Município que declararam receita para outros municípios.
- 22. Relatório de empresas de outros Municípios que declararam receita para o Município.
- 23. Relatório de contribuintes enquadrados no simples nacional sem pagamento e que não foram inscritos em Dívida Ativa.
- 24. Relatório de empresas do simples nacional que declaram receita isenta no DAS.

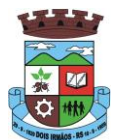

25. Relatório de empresas do simples nacional que declaram sem recolhimento no DAS.

# **5. ESPECIFICAÇÕES TÉCNICAS GERAIS REFERENTES AO LOTE II – SISTEMA DA SAÚDE**

**5.1. SERVIÇOS DE IMPLANTAÇÃO (Configuração, instalação, migração de informações e habilitação do sistema para uso)**

5.1.1.A conversão / migração e o aproveitamento de todos os dados cadastrais e informações dos sistemas em uso são de responsabilidade da empresa proponente, com disponibilização dos mesmos pelo Contratante para uso;

5.1.2. A migração compreenderá a conclusão da alimentação das bases de dados e tabelas para permitir a utilização plena de cada um dos softwares e aplicativos;

5.1.3. O trabalho operacional de levantamento dos dados cadastrais que for necessário à implantação efetiva do Sistema é de responsabilidade da CONTRATANTE, com o suporte da empresa provedora do Sistema;

5.1.4. Considera-se necessária a migração efetiva dos seguintes dados:

a) Informações pertinentes ao exercício corrente e memória existente no banco de dados do municípios quanto aos prontuários de pacientes, estoques e registros integrados com ações do município de ordem nacional e estadual no âmbito do Sistema Único de Saúde;

5.1.5. A migração de informações da CONTRATANTE, até a data de execução desta fase são de responsabilidade da empresa fornecedora dos softwares, cabendo a contratante a disponibilização dos backups em formato legível das atuais bases de dados, e a posterior conferência dos dados;

5.1.6. A Contratante não dispõe de diagrama e/ou dicionário de dados para fornecimento a empresa vencedora da licitação, devendo a mesma migrar / converter a partir de cópia de banco de dados a ser fornecida.

5.1.7. As atividades de saneamento/correção dos dados são de responsabilidade da CONTRATANTE com a orientação da equipe de migração de dados da CONTRATADA.

5.1.8. A CONTRATANTE poderá optar por não migrar determinados dados ou mesmo de uma base de dados completa, caso seja de seu interesse.

5.1.9. A CONTRATADA deverá executar programas extratores e de carga tantas vezes quantas forem necessárias, até a conclusão da migração.

5.1.10. A migração não pode causar qualquer perda de dados, de relacionamento, de consistência ou de segurança.

5.1.11.Durante o prazo de implantação, para cada um dos sistemas licitados, quando couber, deverão ser cumpridas as atividades de configuração de programas;

5.1.12.Na implantação dos sistemas acima discriminados, deverão ser cumpridas, quando couberem, as seguintes etapas:

a) adequação de relatórios, telas, layouts e logotipos;

b) configuração inicial de tabelas e cadastros;

c) estruturação de acesso e habilitações dos usuários;

d) adequação das fórmulas de cálculo para atendimento aos critérios adotados pelo município;

e) ajuste de cálculo, quando mais de uma fórmula de cálculo é aplicável simultaneamente.

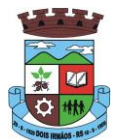

5.1.13. A implantação compreende em realizar a instalação, configuração e treinamento de usuários. A configuração visa à carga de todos os parâmetros inerentes aos processos em uso pela CONTRATANTE e que atendam a legislação Estadual e Federal, ficando facultado às proponentes interessadas realizar visitas técnicas ou pedidos de esclarecimentos anteriores a data de abertura do certame, visando a formatação de sua proposta;

5.1.14. A CONTRATANTE disponibilizará técnicos do Departamento de Informática para dirimir dúvidas, acompanhar e fiscalizar a execução dos serviços e decidir as questões técnicas submetidas pela empresa contratada, registrando em relatório as deficiências verificadas, encaminhando notificações à empresa contratada para imediata correção das irregularidades;

5.1.15. O recebimento dos serviços de implantação, conversão e treinamento se dará mediante aceite formal e individual dos sistemas licitados, devendo ser obrigatoriamente antecedido de procedimentos de validação pelo Secretário ou chefe de setor onde o sistema foi implantado, bem como do Fiscal de Projeto, sendo que estes deverão ser formais e instrumentalizados;

5.1.16. O recebimento dos serviços de suporte técnico in loco se dará mediante liquidação, pelo setor competente, dos serviços indicados em documento próprio da proponente, que pormenorizadamente relate os serviços prestados e o tempo despendido para tanto;

5.1.17. Todas as decisões e entendimentos havidos entre as partes durante o andamento dos trabalhos e que impliquem em modificações ou implementações nos planos, cronogramas ou atividades pactuadas, deverão ser previa e formalmente acordados e documentados entre as partes

5.1.18. A empresa contratada e os membros da equipe guardarão sigilo absoluto sobre os dados e informações do objeto da prestação de serviços ou quaisquer outras informações a que venham a ter conhecimento em decorrência da execução das atividades previstas no contrato, respondendo contratual e legalmente pela inobservância desta alínea, inclusive após o término do contrato.

5.1.19. O prazo para implantação do sistema é de 90 dias a contar da liberação da ordem de serviço.

### **5.2. SERVIÇOS DE TREINAMENTO E CAPACITAÇÃO**

5.2.1. A empresa vencedora deverá apresentar no início das atividades o Plano de Treinamento destinado à capacitação dos usuários e técnicos operacionais para a plena utilização das diversas funcionalidades de cada um dos sistemas/programas, abrangendo os níveis funcional e gerencial, o qual deverá conter os seguintes requisitos mínimos:

- a) Nome e objetivo de cada módulo de treinamento;
- b) Público alvo;
- c) Conteúdo programático;
- d) Conjunto de material a ser distribuído em cada treinamento, incluindo apostilas, etc.;
- e) Carga horária de cada módulo do treinamento;
- f) Processo de avaliação de aprendizado;
- g) Recursos utilizados no processo de treinamento (equipamentos, softwares, slides, fotos, etc.);

5.2.2. O treinamento para o nível técnico compreendendo: capacitação para suporte aos usuários, aspectos relacionados a configurações, monitoração de uso e permissões de acesso, permitindo que a equipe técnica possa propiciar o primeiro atendimento aos usuários, ou providenciar a abertura de chamado para suporte pela proponente.

5.2.3. As turmas devem ser dimensionadas por área de aplicação e com número de participantes compatível eficaz ao aproveitamento e assimilação de conhecimento dos participantes/treinandos;

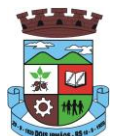

5.2.4. Deverá ser fornecido Certificado de Participação aos servidores que tiverem comparecido a mais de 85% (oitenta e cinco por cento) das atividades de cada curso.

5.2.5. Os equipamentos necessários ao desenvolvimento das atividades de capacitação serão fornecidos pela Contratante, podendo esta utilizar-se das dependências da Administração Municipal, devendo em todo caso haver disponibilidade de uma impressora, na sala de treinamento, para testes.

5.2.6. O treinamento deverá ser realizado dentro do período de implantação, em carga horária e com métodos suficientes a capacitação para normal uso do ferramental tecnológico a ser fornecido.

### **5.3. SERVIÇOS DE SUPORTE TÉCNICO**

5.3.1. Durante o período contratual deverá ser garantido atendimento para suporte técnico, no horário das 08:00 às 12:00 horas e das 13:30 às 18:00 horas, de segundas às sextas feiras, através de técnicos habilitados com o objetivo de:

a) esclarecer dúvidas que possam surgir durante a operação e utilização dos sistemas;

b) auxílio na recuperação da base de dados por problemas originados em erros de operação, queda de energia ou falha de equipamentos;

c) orientar os servidores na operação ou utilização dos sistemas em função de substituição de pessoal, tendo em vista demissões, licenças, mudanças de cargos, etc.

d) auxiliar o usuário, em caso de dúvidas, na elaboração de quaisquer atividades técnicas relacionadas à utilização dos sistemas.

5.3.2. O atendimento técnico poderá ser realizado por telefone, CHAT, VOIP, e-mail, internet, pelo próprio sistema, através de serviços de suporte remoto ou local, neste último caso, nas dependências da CONTRATANTE.

5.3.3. O atendimento a solicitação do suporte deverá ser realizado por atendente apto a prover o devido suporte ao sistema, ou redirecionar o atendimento a quem o solucione.

5.3.4. Poderá a contratante chamar a central de atendimento da provedora via linha telefônica, hipótese em que os custos com as ligações serão suportados pela CONTRATANTE;

5.3.5. Atendimento técnico via conexão remota e atendimento técnico local:

d) constatando a proponente ser necessário o atendimento local, deve primeiramente enviar orçamento a contratante para ser aprovado, da mesma forma com o trabalho via conexão remota, antes da realização do atendimento.

e) os referidos serviços serão pagos por hora técnica solicitada e autorizada, estando aqui inclusos os serviços de capacitação e treinamento, pós-implantação, operação do sistema e outros que exijam profundo conhecimento sobre os aplicativos.

f)erros, inconformidades causadas pelos usuários dos softwares da CONTRATANTE, ou por fatores alheios aos aplicativos (vírus e afins) serão pagos por hora técnica autorizada e efetivada.

### **5.4. SERVIÇOS DE DEMANDA VARIÁVEL**

#### **5.4.1. Serviços de capacitação e treinamento pós-implantação:**

Havendo necessidade, decorrente de novas releases dos softwares e/ou rodízio de pessoal, a Administração poderá convocar a proponente para efetivação de programa de treinamento/re-treinamento de usuários. Estes treinamentos

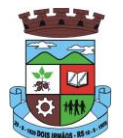

serão realizados em ambiente a ser fornecido pela CONTRATANTE, e serão pagos por hora técnica autorizada e efetivada.

#### **5.4.2 Customização de softwares:**

Entende-se por customização os serviços de pesquisa, análise, desenvolvimento, avaliação de qualidade e homologação de softwares, por solicitação da contratante, a ser orçada e paga por hora técnica. Nestes serviços estão compreendidos, dentre outros, a implementação de novas telas, relatórios e outras especificidades não abrangidas nas descrições obrigatórias mínimas dos programas/módulos constantes deste termo de referência.

#### **5.5. SERVIÇOS DE MANUTENÇÃO**

5.5.1 A Contratada deverá executar os serviços contínuos de manutenção legal e corretiva dos sistemas contratados, durante a execução do contrato, incluindo as seguintes atividades:

a) **Manutenção corretiva**: é aquela decorrente de problemas de funcionalidade detectados pelo usuário, ou seja, funcionamento em desacordo com o que foi especificado relativo a telas, regras de negócio, relatórios e integração, com prazo máximo de até 10 (dez) dias úteis para conclusão;

b) **Manutenção legal**: em caso de mudança na legislação, plano de contas, banco de dados, entre outros, será elaborada uma programação para atendimento às mudanças ocorridas, sem prejuízos à operação do sistema, durante vigência contratual.

5.5.2 A empresa Contratada deverá disponibilizar a atualização de versão de todos os sistemas, sempre que necessário para atendimento da legislação federal vigente e das normas e procedimentos do Tribunal de Contas do Estado, sem quaisquer ônus adicionais para o Município, durante a vigência contratual.

### **5.6. DOS PAGAMENTOS E PRAZOS**

5.6.1. As parcelas serão distribuídas de acordo com as seguintes regras:

**a. Provimento de Sistemas, suporte técnico e demais serviços mensais:** serão pagos de forma mensal e sucessiva durante toda a vigência do contrato, sendo a primeira com vencimento aos 30 dias da instalação;

**b. Serviços Sob Demanda Variável:** os serviços ofertados por hora técnica (sob demanda) serão pagos de acordo com o número de horas técnicas utilizadas no mês anterior ao mês do pagamento, em conjunto com as parcelas mensais.

5.6.2 Quando da prestação de serviços por técnico ou especialista da CONTRATADA nas dependências da CONTRATANTE, será pago o valor do deslocamento, por quilometro rodado, referente ao deslocamento do referido técnico/especialista, a contar ida e volta do estabelecimento da empresa, conforme estabelecido na Proposta de Preços apresentada pela Contratada.

5.6.3 O prazo de vigência do Contrato é de 12 (doze) meses a contar da data de sua assinatura, podendo ser prorrogados, até o limite de 48 (quarenta e oito) meses, nos termos previsto no art. 57, inciso IV, da Lei Federal n° 8.666/93, caso haja interesse das partes e mediante termo aditivo.

5.6.4 Em caso de prorrogação do contrato, o preço dos serviços poderá ser reajustados após cada 12 (doze) meses de vigência, tendo como marco inicial, a data limite para apresentação das propostas, pelo IGPM/FGV ou o índice oficial que vier a substituí-lo.

#### **5.7. DAS OBRIGAÇÕES E CONDIÇÕES DE FORNECIMENTO**

\_\_\_\_\_\_\_\_\_\_\_\_\_\_\_\_\_\_\_\_\_\_\_\_\_\_\_\_\_\_\_\_\_\_\_\_\_\_\_\_\_\_\_\_\_\_\_\_\_\_\_\_\_\_\_\_\_\_\_\_\_\_\_\_\_\_\_\_\_\_

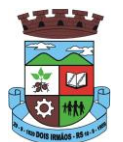

### 5.7.1 São obrigações da CONTRATADA:

- a) arcar com os ônus trabalhistas, impostos, encargos sociais, incluindo, despesas referentes à transporte aéreo, traslados, hospedagens, alimentação e pagamento de diárias, dentre outros afins, no atendimento a execução dos serviços descritos neste termo, durante toda a vigência contratual;
- b) executar a instalação, configuração, migração de informações e demais atividades necessárias à implantação dos módulos do Sistema;
- c) exercer a manutenção corretiva do Sistema para adaptação às alterações legais (legislação federal e estadual) inerentes às suas funcionalidades, durante toda a vigência do contrato, devendo executar as atualizações que se fizerem necessárias para o seu perfeito funcionamento e enquadramento as mudanças nas legislações;
- d) manter, durante a vigência do contrato, todas as condições de habilitação e qualificações exigidas na licitação que deu origem a contratação;
- e) instalar o sistema de sua propriedade, autorizados formalmente pela CONTRATANTE, através de ordem de início de serviço, no prazo máximo declarado no contrato;
- f) não transferir a outrem, no todo ou em parte, a execução do presente contrato, sem prévia e expressa anuência da CONTRATANTE;
- g) manter o(s) servidor(es) da CONTRATANTE, encarregado(s) de acompanhar os trabalhos, a par do andamento do projeto, prestando-lhe(s) as informações necessárias;
- h) desenvolver todas as atividades constantes no presente edital, bem como seguir as especificações funcionais do mesmo;
- i) tratar como confidenciais informações e dados contidos nos sistemas da Administração, guardando total sigilo perante terceiros;
- j) após a rescisão do contrato, fornecer backup e a senha de acesso completo ao banco de dados;
- k) comunicar imediatamente, por escrito, a impossibilidade de execução de qualquer obrigação contratual, para adoção das providências cabíveis;
- l) efetuar garantia de atualização legal, atualização tecnológica e suporte técnico pelo período de vigência contratual.

#### 5.7.2 São obrigações da CONTRATANTE:

- a) efetuar os pagamentos nas condições e preços pactuados no termo contratual;
- b) prestar as informações e esclarecimentos necessários ao desenvolvimento dos serviços contratados;
- c) documentar e notificar, por meio de comunicação impressa ou eletrônica, à Contratada, ocorrência de eventuais imperfeições, falhas ou irregularidades no curso de execução dos serviços, fixando prazo para a sua correção ou regularização;
- d) assegurar o acesso dos empregados da Contratada, quando devidamente identificados e uniformizados, aos locais em que devam executar os serviços;
- e) realizar rigorosa conferência das especificações técnicas do objeto licitado pela Comissão de Recebimento designada, somente atestando os documentos da despesa quando comprovada a entrega total, fiel e correta dos bens e/ou serviços a que se referirem;
- f) emitir Termo de Recebimento Definitivo, no prazo máximo de 30 (trinta) dias corridos, contados do recebimento provisório e atendidas as solicitações ali formuladas;

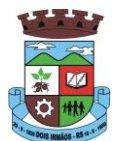

- g) fiscalizar e acompanhar a execução do contrato sob todos os aspectos, inclusive, quanto ao fiel cumprimento das obrigações previdenciárias, sociais e trabalhistas da Contratada, relatando as irregularidades, quando for o caso;
- h) dispor de equipamentos de informática adequados para instalação/rodar o sistema e programas adquiridos, bem como para manutenção de cópia de segurança do banco de dados, visando satisfazer às necessidades de segurança, assim como "*restart*" e recuperação no caso de falha de máquina;
- i) responsabilizar-se pela manutenção e atualização da cópia de segurança do banco de dados, bem como da integridade e confidencialidade das informações;
- j) cumprir as orientações e procedimentos técnicos especificados pela CONTRATADA para o bom funcionamento e operacionalidade do sistema;
- k) notificar à CONTRATADA, por escrito, quaisquer irregularidades que venham ocorrer, em função da prestação dos serviços;
- l) fornecer o material necessário para o bom andamento dos trabalhos, quando solicitado pela CONTRATADA;
- m) facilitar o acesso dos técnicos da CONTRATADA às áreas de trabalho, registros, documentação e demais informações necessárias ao bom desempenho das funções;
- n) designar um técnico devidamente capacitado para acompanhar a implantação do sistema e desempenhar as atividades de fiscalização e coordenação técnica e administrativa do projeto;
- o) assegurar a configuração adequada das máquinas e instalação do sistema;
- p) dar prioridade aos técnicos da CONTRATADA para utilização do equipamento da CONTRATANTE quando da visita técnica dos mesmos;
- q) solicitar formalmente à CONTRATADA, bem como pagar o preço nos prazo e condições, como justo e acertado em contrato, quanto da instalação de outros softwares do seu interesse e os serviços de assistência técnica, customizações ou de consultoria necessários a CONTRATANTE;
- r) usar os softwares aplicativos objeto do presente contrato exclusivamente na unidade da CONTRATANTE, vedada a sua cessão a terceiros a qualquer título;
- s) não permitir que pessoas estranhas ao quadro funcional da CONTRATADA tenham acesso aos softwares e sistema de informações de sua propriedade, bem como, somente permitir acesso aos softwares, de técnicos com identificação e credencial da CONTRATADA e munidos da respectiva ordem de serviço ou documento que o substitua, emitido pela CONTRATADA;
- t) Proceder o download de dados ou disponibilizar estrutura para redundância de informações, assumindo integral responsabilidade pela proteção e guarda arquivos de dados, todos de sua propriedade;
- u) Não permitir, em relação aos softwares, a sua modificação, divulgação, reprodução ou uso não autorizado pelos agentes, empregados ou prepostos da CONTRATANTE, respondendo por quaisquer fatos dessa natureza, sendo expressamente vedado ao CONTRATANTE, sem expressa autorização escrita da CONTRATADA, copiar ou reproduzir o softwares ou qualquer parte do material que os integra, transferi-los, fornecê-los ou torná-los disponíveis a terceiros, no todo ou em parte, seja a que título for e sob qualquer modalidade, gratuita ou onerosa, provisória ou permanente.

5.7.3 No caso de descumprimento por parte da contratante e/ou terceiros autorizados, no que tange a "proteção e guarda dos softwares aplicativos e dos arquivos de dados do sistema aplicativo", pode a Contratante ser penalizada,

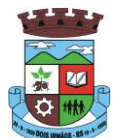

conforme disposições da Lei 9609/98 e demais instrumentos normativos relativos a propriedade intelectual e segurança de software.

5.7.4 É vedada a subcontratação total ou parcial do objeto, sem expressa autorização da Contratante.

5.7.5 Em razão da legislação aplicável de Direitos Autorais sobre Software, os sistemas/programas contratados não poderão ser cedidos ou sublocados, sem prévia anuência da CONTRATADA, bem como não poderão ser hospedados em data-center de terceiros.

5.7.6. Os serviços previstos no contrato, não incluem reparos de problemas causados por:

- a) Condições ambientais de instalação ou falhas causadas pela ocorrência de defeito na climatização ou condições elétricas inadequadas.
- b) Vírus de computador e/ou assemelhados.
- c) Acidentes, desastres naturais, incêndios ou inundações, negligência, mau uso, imperícia, atos de guerra, motins, greves e outros acontecimentos que possam causar danos nos programas, bem como, transporte inadequado de equipamentos.
- d) Uso indevido dos programas licenciados, problemas na configuração de rede, uso de rede incompatível, uso indevido de utilitário ou de computador.
- e) situações, condições e fatos alheios a competência da CONTRATADA

5.7.7 A **CONTRATADA** promoverá a atualização dos programas, para melhoria de software e atendimento a legislação federal e estadual vigente, de forma automatizada*.*

5.7.8. Fica a empresa vencedora obrigada a fornecer o "*lay-out"* e o acesso ao respectivo banco de dados necessários ao funcionamento das rotinas de autoatendimento em portal do cidadão.

### **5.7.9 DA QUALIFICAÇÃO TÉCNICA**

Para segurança da contratação, nos termos da legislação vigente, deverá ser solicitada aptidão e experiência mínima e anterior através da seguinte documentação:

- a) Apresentação de Atestado de fiel cumprimento, emitido por pessoa jurídica de direito público ou privado, comprovando que a proponente implantou e que mantém em funcionamento sistemas similares aos solicitados no presente edital, nas seguintes áreas de maior relevância: Cadastros Nacionais e Agendamentos; Ambulatório; Prontuários Médico e Odontológico; Farmácia; Faturamento; E-SUS AB; Imunizações; APAC; Regulação; Acesso ao Cidadão/Paciente via web; Acesso Móvel Agentes Comunitários de Saúde; AIH; Vigilância Epidemiológica; Vigilância Sanitária, Hospitalar.
- b) Atestado de qualificação técnica, no mínimo 01(um), comprovando o seu ramo de atividade e compatível com o objeto desta licitação, e que a licitante executou ou forneceu, satisfatoriamente serviços serviço de provimento de *data center,*  em condições, qualidade, características e quantidades com o objeto desta licitação, emitido por órgão público e/ou privado de reconhecida idoneidade.
- c) Declaração de que a proponente tem acesso e total conhecimento sobre os programas fontes, estando apta a realizar os serviços de customização e manutenção dos programas ofertados.
- d) Declaração formal de que, caso vencedor da licitação, disponibilizará *data center* com capacidade de processamento (links, servidores, nobreaks, fontes alternativas de energia (grupo gerador), softwares de virtualização, segurança, sistema de climatização), para alocação dos sistemas objeto desta licitação.

Obs 1: A estrutura de *data center* poderá ser própria ou contratada (terceirizada);

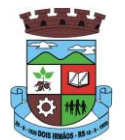

Obs 2: A estrutura declarada pela proponente vencedora será objeto de avaliação de conformidade, a ser realizada previamente a sua habilitação, para verificação do atendimento aos requisitos técnicos relacionados no "Termo de Referência".

### **5.8. DA AVALIAÇÃO DE CONFORMIDADE**

5.8.1 Para resguardo do excepcional interesse público, evitando os transtornos e prejuízos causados por uma aquisição que não atenda as necessidade da Administração Pública, logo após a fase de análise documental da sessão de pregão, antes de declarado o vencedor e homologado o certame, deverá ser realizada sessão (ou quantas forem necessárias) visando avaliar o sistema ofertado pela proponente e se este atende aos requisitos de sistema requeridos para atender as necessidades da Contratante.

5.8.2 A avaliação deverá ser realizada por uma Equipe Técnica composta pelos integrantes das áreas que serão atendidas pelo novo sistema ou terceiros com comprovado conhecimento técnico.

5.8.3 Caso o sistema apresentado não atenda **100%** dos requisitos **gerais** e de ambiente computacional estabelecidos nas Especificações Técnicas (do Termo de Referência) e pelo menos **90%** dos **requisitos específicos por Módulo de Programas**, este será desclassificado, sendo chamado o segundo colocado para o mesmo procedimento de avaliação e assim sucessivamente até que um dos classificados atendas as exigências edilícias.

5.8.4 O não atendimento de mais de 10% dos **requisitos específicos em qualquer um dos Módulos de Programas**, ensejará a desclassificação imediata da proponente.

5.8.5 Os requisitos não atendidos pela contratada dentro do limite de 10% previsto no item 5.8.3 (**requisitos específicos por Módulo de Programas)**, deverão ser objeto de desenvolvimento, visando adequar o seu sistema as necessidades da Contratante e as exigências constantes neste Edital, em no máximo 30 (trinta) dias à contar da data de instalação do sistema.

#### **5.9. DAS EXIGÊNCIAS RELACIONADAS AO AMBIENTE COMPUTACIONAL**

5.9.1 O Sistema fornecido deverá atender **obrigatoriamente** os seguintes requisitos (todos) quanto ao ambiente computacional, sob pena de desclassificação da proponente:

5.9.1.1. Todo o sistema de informações e programas deverá rodar nativamente em ambiente web e ser mantido em *data center* pertencente ou de responsabilidade (locado) da empresa proponente, devendo a empresa contratada fornecer/dispor de cópia dos dados alocados no datacenter para a CONTRATANTE, sendo no mínimo: dos últimos 30 dias corridos (diferencial ou completos), últimas 4 semanas (completos) e últimos 12 meses (completos).

5.9.1.2. Deverá a contratada fornecer ferramenta informatizada para monitoramento e *download* de cópia dos dados, por servidor com conhecimento técnico e expressamente autorizado pela CONTRATANTE.

5.9.1.3 A contratada deverá efetuar os eventuais upgrades em seus hardwares para garantir o bom funcionamento dos sistemas.

5.9.1.4. Todos os recursos de infraestrutura, bem como servidores de banco de dados, servidores de aplicativos e servidores de firewall, deverão ser dimensionados para atendimento satisfatório da demanda objeto deste termo de referência, com programas básicos e demais recursos necessários ao provimento, instalado, configurado e em condições de uso, sob pena de descumprimento contratual.

5.9.1.5. O *data center* utilizado na execução dos serviços poderá ser objeto de Visita Técnica pelos profissionais da área de TI da CONTRATANTE para fins de conhecimento e validação da estrutura.

5.9.1.6. Ao término da fase de implantação, quando posto em efetivo funcionamento a CONTRATADA deverá notificar a CONTRATANTE através de documento formal os recursos da capacidade total disponíveis no momento.

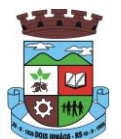

5.9.1.7. Em caso de necessidade de readequação de capacidade de processamento, deverá permitir que seja realizado redimensionamento posterior conforme necessidade para atendimento da demanda de funcionalidades e usuários objeto deste termo de referência, até ser posto em efetivo funcionamento, instalado, configurado e em condições de uso de acordo com as seguintes regras e conceitos:

a) consideram-se recursos passíveis de aumento gradativo conforme demanda: links de internet, espaço em disco total (banco de dados, demais servidores e contingência para manutenções), quantidade de memória RAM por servidor, quantidade de vCPUs por servidor;

b) o aumento de reserva de link de internet deverá ser realizado por MB adicional, além da quantidade já disponibilizada conforme necessidade do sistema/programas;

c) o aumento de espaço em disco total deverá ser realizado por GB adicional, além da quantidade já disponibilizada conforme necessidade do sistema/programas;

d) o aumento de espaço em disco total deverá ser realizado por GB adicional, além da quantidade já disponibilizada conforme necessidade do sistema/programas;

e) o aumento de memória RAM deverá ser realizado por MB em cada servidor conforme necessidade do sistema/programas, além da quantidade já disponibilizada;

f) o aumento de qualquer um dos recursos mencionados deverá ser solicitado pela CONTRATANTE a CONTRATADA mediante ofício e será passível de aprovação orçamentária.

5.9.1.8. Independentemente do datacenter (próprio ou de terceiros) deverá a CONTRATADA garantir um SLA (Acordo de Nível de Serviço) físico de no mínimo 99.74%, de acordo com a classificação TIER (Certificação de Nível de Infraestrutura Local) nível 2;

5.9.1.9. A CONTRATADA deverá prover recursos que garantam a segurança e a alta disponibilidade do sistema, com as seguintes características físicas e lógicas:

a) enlace *eBGP* (Protocolo de Roteamento Dinâmico) através dos roteadores com no mínimo 2 operadoras distintas afim de garantir a alta disponibilidade do seu bloco IP;

f)possuir*firewall's* de borda redundantes afim de filtrar técnicas de invasão por falhas nos protocolos TCP/IP;

g) realizar analise do tráfego afim de inibir ataques do tipo SQL Injection e Negação de Serviço, ou seja, esta análise deverá atuar na camada de aplicação;

h) disponibilizar 1 (um) IP público exclusivo para a CONTRATANTE acessar o sistema através de comunicação segura HTTPS com certificado válido;

i) deverá possuir serviço de validação indicando que o domínio possui um certificado digital SSL, garantindo que o software é AUTÊNTICO e que as informações são CRIPTOGRAFADAS. Essa validação deverá ser realizada periodicamente e emitida por empresa terceirizada especializada em segurança, a cargo da CONTRATADA;

j) além do firewall de borda, é necessário também o fornecimento de firewall interno, disponível exclusivamente para a CONTRATANTE afim de permitir a criação de regras NAT *(Network Address Translation)* para portas acessíveis externamente conforme necessidade das aplicações, ex. 80 (http) e 443 (https), desta forma fornecendo uma estrutura virtual isolada.

5.9.1.10. Quanto ao datacenter da CONTRADA, a mesma fica responsável por manter os sistemas básicos (Sistema Operacional, Servidor de Aplicação, Servidor de Banco de Dados, etc.) em constante atualização, especialmente quando falhas de segurança forem reportadas pelos fabricantes (quando licenciados) ou comunidade (quando software livre).

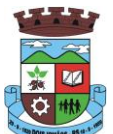

### **5.10. DAS ESPECIFICAÇÕES TÉCNICAS GERAIS OBRIGATÓRIAS DO SISTEMA**

O Sistema fornecido deverá atender **obrigatoriamente** os seguintes requisitos (todos), sob pena de desclassificação da proponente:

- 1. Os sistemas devem ser desenvolvidos em linguagem nativa para Web (Java, PHP, C# ou outra operável via Internet), não deverá ser utilizado nenhum recurso tecnológico como: runtimes e plugins para uso da aplicação, exceto em casos onde houver necessidade de software intermediário para acesso a outros dispositivos como leitor biométrico, impressoras, leitor de e-CPF/e-CNPJ, por motivos de segurança de aplicações web.
- 2. Os sistemas devem funcionar/rodar, no mínimo, nos seguintes Sistemas Operacionais:
	- Windows
	- Unix/Linux
	- Android
	- iOS
- 3. Os sistemas devem ser acessíveis nas estações de trabalho (pacientes) pelo menos nos seguintes navegadores: Internet Explorer, Firefox, Chrome e Safari
- 4. Os sistemas devem conter Gerenciador de Banco de Dados Relacional, com controle transacional, e com recursos para garantir a integridade e recuperação dos dados através de "backup" e "recovery"
- 5. Os sistemas devem manter integridade do banco de dados em casos de queda de energia, falhas de software ou hardware
- 6. Os sistemas devem ser estruturados com "modelagem de dados que considere a entidade como um todo", isto é, com estrutura de tabelas sem redundância, sem softwares intermediários para fazer o intercâmbio da informação, especialmente as consideradas como de uso comum pelos diversos usuários, dentre as quais:
	- Cadastro de pacientes
	- Cadastro de fornecedores/entidades
	- Cadastro de bairros, logradouros, cidades, estados e países
	- Cadastro de produtos, materiais e imunobiológicos
	- Cadastro de unidades de medidas
	- Cadastro de marcas
	- Cadastro de fabricantes
	- Cadastro de profissionais
	- Cadastro de unidades de atendimento
- 7. As tabelas de cidade, estado e país incluindo os relacionamentos entre elas devem ser disponibilizadas pela ferramenta de gestão e atualizadas periodicamente (manual ou automaticamente) sem que haja necessidade de manutenção desses dados pelos usuários, salvo quando estrangeiro
- 8. Os sistemas devem possuir recurso de acesso as funcionalidades disponíveis no menu dos diversos módulos ao mesmo tempo, sem necessidade de novo login, através do uso de janelas, podendo inclusive:
	- Minimizar
	- **Restaurar**

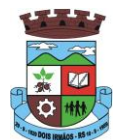

- Maximizar
- Alternar entre as janelas abertas
- 9. Deverá permitir o envio de e-mails para um servidor SMTP ou IMAP
- 10. Os sistemas devem permitir a autenticação dos usuários através de login e senha
- 11. Os sistemas devem permitir a autenticação dos usuários através de autenticação por assinatura digital eCPF padrão ICPBrasil
- 12. Os sistemas devem permitir a autenticação dos usuários através de autenticação identificação biométrica
- 13. Segurança e nível de acesso:
	- Para acessar os programas deverá ser necessária a vinculação do profissional com a(s) unidade(s) disponíveis para operação, informando o login, a senha e as unidades de acesso
	- Controle da permissão de acesso sobre grupos de profissionais pré-definidos e que sejam passíveis de inclusão, alteração e exclusão;
	- Controle de permissão sobre funções: inclusão, alteração, exclusão, consulta e impressão
	- Garantir que as permissões de acesso aos programas, aplicadas a um usuário de forma individualizada, prevaleçam sobre o conjunto de permissões aplicadas ao grupo que ele participa
	- Deverá possibilitar a visualização dos menus conforme o nível de acesso do usuário
	- Permitir o bloqueio do usuário aos programas, com possibilidade de desbloqueio e resgate automático de suas permissões
	- Deverá prover atalhos de acesso, tais como:
		- Sair do software
		- Trocar senha do usuário
		- Alternar entre unidades vinculadas aos usuários sem efetuar novo login
	- Gerar arquivos a partir de relatórios, atendendo no mínimo ao formato PDF
	- Deverá dispor de mecanismo para auditoria registrando o usuário, data, hora, nome da rotina ou função e operação executada (inclusão, alteração ou exclusão)
- 14. Os sistemas devem possuir forma de informação da qualidade da senha do usuário entre:
	- Fraca: se contiver apenas números e alfanuméricos;
	- Média: se o tamanho da senha for maior ou igual ad 8, se contiver números, alfanuméricos e caracteres especiais;
	- Forte: se o tamanho da senha for maior que 10, contiver números, alfanuméricos e mais de 1 caractere especial;
- 15. Os sistemas devem permitir a configuração do número de dias de validade de uma senha, obrigando a alteração dela após o vencimento deste prazo
- 16. Os sistemas devem permitir a definição de uma validade para o usuário, onde após o número de dias informado, ele seja bloqueado automaticamente

\_\_\_\_\_\_\_\_\_\_\_\_\_\_\_\_\_\_\_\_\_\_\_\_\_\_\_\_\_\_\_\_\_\_\_\_\_\_\_\_\_\_\_\_\_\_\_\_\_\_\_\_\_\_\_\_\_\_\_\_\_\_\_\_\_\_\_\_\_\_

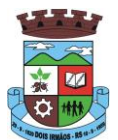

- 17. Os sistemas devem bloquear automaticamente os usuários que após um número de dias parametrizável não tiverem nenhum registro de acesso ao sistema
- 18. Os sistemas devem possuir forma de saber quais usuários e quanto tempo estão conectados (logados) no sistema
- 19. Os sistemas devem possuir forma de saber quais usuários e quanto tempo estão conectados (logados) no sistema sem realizar nenhuma atividade
- 20. Os sistemas devem permitir enviar o envio de mensagens para qualquer usuário que esteja conectado (logado) no Sistema num determinado momento
- 21. Os sistemas devem permitir o bloqueio da conexão de um usuário que esteja conectado (logado) no Sistema num determinado momento, encerrando todas as suas atividades e o forçando a conectar (logar) novamente no sistema
- 22. Os sistemas devem permitir o bloqueio do usuário que esteja conectado (logado) no Sistema num determinado momento, encerrando todas as suas atividades e o impedindo de conectar (logar) novamente no sistema
- 23. Os sistemas devem possuir forma de recuperação de senha diretamente da tela de login. Através do CPF do usuário o sistema deverá identificar se ele está cadastrado e caso sim, deverá enviar um link de acesso para alteração da senha ao e-mail do usuário
- 24. O Sistema Gerenciador de Banco de Dados deve ser do tipo relacional, sem limitações no tamanho da base de dados e número de conexões. No caso de banco de dados que necessitam de aquisições de licenças, estas deverão ficar a cargo da contratada
- 25. Os sistemas devem permitir a ordenação por qualquer uma das colunas das consultas do sistema (por clique sobre a mesma ou através de menu) em ordem ascendente e/ou descente
- 26. Os sistemas devem permitir que o usuário salve as suas preferências de filtro e ordenação das telas de consulta do sistema montando assim o seu perfil de trabalho
- 27. Os sistemas devem possuir acesso através do sistema a opção de Ajuda Online, de forma que o usuário possa esclarecer dúvidas pertinentes ao sistema com a contratada através de chat
- 28. Os sistemas devem ser acessíveis por protocolo HTTPS, ficando a cargo da contratada a aquisição do certificado de uma entidade fornecedora para funcionalidades executadas nos servidores do ambiente interno
- 29. Os sistemas devem permitir que o usuário acesse as funcionalidades permitidas a partir de qualquer dispositivo com acesso à Internet
- 30. Os sistemas devem disponibilizar no mínimo os seguintes recursos:
	- Informar e adicionar filtros personalizáveis pelas chaves de acesso disponíveis ao cadastro, de maneira isolada ou combinada
	- Utilizar diversos operadores de consulta, sendo que no mínimo os seguintes são obrigatórios: Menor ou igual, Maior ou igual, Igual, Contem, Não Contém, Contido em, Não contido em, Inicia com, Termina com e Entre.
	- Especialmente os operadores de conjunto da consulta: "Contido em" e "Não contido em", devem disponibilizar opção para informar dados por intervalo e intercalado, ex: 1,2,10-15, ou seja, o valor 1 e o valor 2, incluindo os valores de 10 a 15.
	- Disponibilizar opção de ordenação das colunas disponíveis na consulta para ordenar os dados nos formatos ascendente (do menor para o maior) e descendente (do maior para o menor).
	- Possibilidade de alterar o posicionamento, bem como o tamanho das colunas disponíveis na consulta.

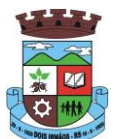

- Possibilitar a impressão da visualização atual das consultas, com opção de personalização do título, formato de saída (mínimo em PDF), impressão de linhas zebradas e totalizador de registros.
- Disponibilizar opção que permita ao usuário salvar o estado atual da consulta, elaborada por ele, para que em acessos posteriores o mesmo possa visualizar a consulta no estado salvo anteriormente.
- 31. Os sistemas devem permitir a navegação entre os campos da tela deve poder ser realizada através da tecla Enter ou Tab
- 32. Os sistemas devem conter um quadro de avisos disponível para acesso de todos os usuários dos programas. Permitindo que grupos distintos de usuários façam o cadastro dos avisos para os referidos públicos alvos (grupos de usuários dos programas) que receberão o aviso em questão: geral, avisos internos (unidades de saúde do município) ou terceirizados (hospitais, laboratórios, etc....) ou para usuário específico.
- 33. Deverá permitir o cadastro de notificações para um ou mais usuários com a possibilidade de anexar arquivos, está opção deve estar visível sempre que o usuário acessar o sistema
- 34. Deverá permitir excluir e/ou marcar como lida as notificações recebidas pelo usuário
- 35. Os sistemas devem disponibilizar ao usuário uma ferramenta de busca das funcionalidades do sistema por palavras "chave", onde o sistema exiba as funcionalidades disponíveis direcionando o usuário a tela desejada apenas com um clique sobre o que desejar
- 36. Os sistemas devem disponibilizar ao usuário acesso fácil ao help online do sistema a partir de qualquer tela que esteja aberta
- 37. Os sistemas devem registrar todas as operações realizadas por cada usuário, com clara identificação da função executada, data e hora de operação
- 38. Os sistemas de plataforma mobile on-line/off-line, devem ser desenvolvidos em linguagem que permita a sua operação via Internet e ser acessível diretamente em navegadores como por exemplo: Chrome, Safari e outros, dispensando a instalação e configuração de qualquer outro tipo de aplicativo no dispositivo mobile e que funcione em diversas plataformas, como o Windows, Android, IOS e outros
- 39. Os sistemas de plataforma mobile on-line/off-line, devem possuir atualização do sistema de forma automatizada, o que dispensa a necessidade de intervenção do operador ou técnico para que ela ocorra
- 40. Os sistemas de plataforma mobile off-line, devem permitir o gerenciamento das informações (envio e recebimento de carga de dados) sem a intervenção ou manipulação de arquivos por qualquer forma de dispositivo de armazenamento, para garantir a integridade e sigilo das informações coletadas
- 41. Os sistemas de plataforma mobile off-line devem permitir a visualização dos locais de visitas das agentes comunitárias de saúde em mapa interativo e on-line de imagens de satélite em gráfico de calor para a identificação das áreas de cobertura da atenção básica
- 42. Os sistemas devem permitir cadastrar avisos ao paciente para serem exibidos em tela aos grupos de usuários desejados (médicos, enfermeiros, farmacêuticos, etc)
- 43. Os sistemas devem permitir que o usuário marque o aviso como avisado e se ele não quer que seja mais exibido
- 44. Os sistemas devem permitir que o usuário visualize o histórico de avisos do paciente
- 45. Os sistemas devem permitir o agendamento do envio de notificações automáticas através de E-mail, SMS (Short Message Service) para celulares de qualquer operadora telefônica
- 46. Os sistemas devem permitir que o paciente, a partir de uma notificação através de E-mail, SMS (Short Message Service) de lembrete que a data de uma consulta ou procedimento se aproxima, confirme ou cancele sua presença por meio de resposta. Quando a resposta for por SMS ela não deve ter custo para o cliente

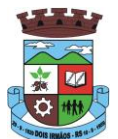

47. Os sistemas devem disponibilizar a ferramenta "Speech to Text" para reconhecimento por voz para ditar textos em português em todos os campos de entrada de texto das telas do sistema.

#### **6. DAS ESPECIFICAÇÕES TÉCNICAS DOS MÓDULO DE PROGRAMAS DO SISTEMA DE SAÚDE**

O Sistema fornecido/ofertado, deverá ser subdivido em Módulos de Programas. Para classificação da proponente, é necessário que o sistema ofertado atenda a pelo menos 90% (noventa por cento) dos requisitos **por Módulo de Programas**. Ou seja, o não atendimento, de pelo menos 90% dos requisitos **por módulo** (e não geral), ensejará a desclassificação da proponente.

#### **6.1 MÓDULO DE AGENDAMENTO E CADASTROS NACIONAIS**

#### **CADASTROS E FUNCIONALIDADES GERAIS**

- 1. Deverá possuir o cadastro de munícipios já povoado;
- 2. Deverá permitir o cadastro de bairros;
- 3. Deverá possuir o cadastro de tipos de logradouros já povoado;
- 4. Deverá permitir o cadastro de logradouros;
- 5. Deverá permitir o cadastro de localidades;
- 6. Deverá possuir o cadastro de religiões já povoado;
- 7. Deverá permitir o cadastro de escolas;
- 8. Deverá possuir o cadastro de tipos de rendas já povoado;
- 9. Deverá possuir o cadastro de tipos de despesas já povoado
- 10 Deverá possuir o cadastro de comunidades quilombolas já povoados;
- 11 Deverá possuir o cadastro de etnias indígenas já povoado;
- 12 Deverá possuir o cadastro de tipos de encaminhamentos já povoado;
- 13 Deverá possuir o cadastro de tipos de vulnerabilidades já povoado;
- 14 Deverá possuir o cadastro de CBO (Cadastro Brasileiro de Ocupações) já povoado;
- 15 Deverá possuir o cadastro de CNAE (Classificação Nacional de Atividades Econômicas) já povoado;
- 16 Deverá possuir o cadastro de órgãos emissores do documento de identidade já povoado;

#### **NOTIFICAÇÕES E AVISOS**

- 17 Deverá permitir o agendamento do envio de notificações automáticas através de E-mail, SMS (Short Message Service) para celulares de qualquer operadora telefônica, para as Agendas de Consultas Médicas e de Procedimentos;
- 18 Deverá permitir a personalização do assunto e conteúdo das mensagens de E-mail e SMS;
- 19 Deverá relacionar os eventos para os quais o sistema realizará o envio automático de notificações para os pacientes. Os eventos são:
	- a) Agendamento
	- b) Agendamento através da lista de espera

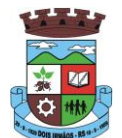

- c) Transferência
- d) Cancelamento
- 20 Deverá permitir a configuração dos critérios para o envio de notificações, ou seja, as condições que devem ser satisfeitas para que uma notificação seja enviada, que são:
	- a) Convênio
	- b) Unidade
	- c) Especialidade
- 21 Deverá permitir a configuração dos critérios para o envio de notificações para os eventos da agenda de procedimentos, que são:
	- a) Convênio
	- b) Unidade
	- c) Grupo
	- d) Subgrupo
	- e) Procedimento
- 22 Deverá permitir a criação de diversos critérios e que seja possível relacionar um ou mais critérios aos eventos, ou vice-versa;
- 23 Deverá criar critérios de notificação distintos para cada meio de envio da notificação (SMS, E-mail ou todos).
- 24 Deverá permitir a configuração de notificações para alertar quando a data da realização da consulta ou do procedimento se aproxima, inclusive definido a quantidade de dias de antecedência que será realizada a notificação;
- 25 Deverá, caso configurado, que o paciente, a partir da notificação de alerta que a data da consulta ou procedimento se aproxima, confirme ou cancele sua presença. Quando a resposta for por SMS ela não deve ter custo para o cliente;
- 26 Deverá permitir que o paciente cancele sua inscrição no sistema de envio de notificação respondendo "SAIR" quando notificado por SMS ou acessando um link quando por e-mail;
- 27 Deverá, quando o cliente responder que deseja cancelar sua presença na consulta ou procedimento o seu agendamento deve ser automaticamente cancelado pelo sistema armazenando em um log sua reposta e uma observação no agendamento constando que foi cancelado pelo usuário através do sistema de notificação automática;
- 28 Deverá permitir que, no cadastro do cliente, seja possível habilitar ou desabilitar o envio de notificações para o e-mail, celular ou ambos;
- 29 Deverá permitir que sejam enviadas notificações manuais (avulsas) pelo operador para o cliente, permitindo editar o assunto e o texto da mensagem, por E-mail ou SMS. No caso de notificação por SMS só poderá ser enviado para o celular do cadastro do cliente;
- 30 Deverá demorar no máximo 60 segundos para processar o envio da mensagem após o cadastro de uma notificação no sistema;
- 31 Deve possuir um gerenciador de notificações que centralize todas as notificações enviadas aos pacientes, automáticas ou manuais que conste as seguintes informações:
	- a) Situação: Recebida pelo destinatário; Falha de envio; Aguardando envio; Enviada e Agendada
	- b) Data/Hora de Envio: Data e hora em que a notificação foi gerada
	- c) Data/Hora de Processamento: Data e hora em que a notificação foi processada e enviada pelo Gerenciador de Notificações
	- d) Paciente: Identificação do cliente para o qual foi enviada a mensagem
	- e) Código Único da Mensagem no Sistema (ID)

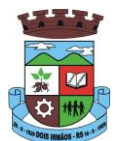

- f) Destinatário: Número do telefone celular ou endereço de e-mail para o qual a mensagem foi enviada
- g) Modo de Envio: E-mail ou SMS
- h) Assunto da Mensagem
- i) Texto da Mensagem
- j) Respostas: Dados das mensagens respondidas pelos pacientes
- k) Data/Hora: Data e hora em que a mensagem de resposta do cliente foi processada pelo Gerenciador de Notificações
- l) Mensagem: Texto da mensagem enviada pelo cliente ao sistema

### **CADASTRO DE UNIDADES DE ATENDIMENTO**

- 32 Deverá possuir importação/atualização das unidades de saúde do sistema SCNES do Ministério da Saúde instalado no município através de arquivos **XML** que possam ser importados a qualquer momento;
- 33 Deverá permitir o cadastro de mantenedoras no mesmo padrão do **CNES**, contendo:
	- a) Identificação (Nome/razão Social, CNPJ, Logradouro tipo, Logradouro, Número, Complemento, Bairro, Código IBGE do Município, CEP, Região de Saúde, Retenção de tributos, Telefone)
	- b) Dados bancários (Banco, Agência, Conta Corrente);
- 34 Deverá permitir o cadastro das unidades de saúde do Município com base nas informações registradas no **CNES**:
	- a) Identificação (Número do CNES, física ou jurídica, CNPJ/CPF do estabelecimento, CNPJ da Mantenedora, Situação (Individual/Mantido), Tipo de Estabelecimento/Unidade)
	- b) Caracterização do estabelecimento (Esfera administrativa, Natureza da organização, Retenção de Tributos, Atividade de Ensino-Pesquisa, Tipo de Prestador, Nível de Hierarquia, Fluxo de Clientela, Turno de Atendimento, Nível de Atenção, Tipo de Atendimento)
	- c) Instalações Físicas para Assistência (Tipo de Instalação, Subtipo de Instalação, Instalação, Quantidade e Leitos)
	- d) Serviços de Apoio (Serviço e Tipo)
	- e) Serviços Especializados (Serviço e Classificação)
	- f) Habilitações (Habilitação, Leitos, Portaria, Competência Inicial e Final);
- 35 Deverá permitir o cadastro da posição geográfica da unidade, podendo definir a Latitude e Longitude manualmente ou selecionado em um Mapa que permita sua pesquisa;
- 36 Deverá permitir no cadastro da unidade seu raio abrangência em metros

### **CADASTRO DE PROFISSIONAIS**

- 37 Deverá possuir importação/atualização dos profissionais da saúde e seus vínculos empregatícios do sistema SCNES do Ministério da Saúde instalado no município através de arquivos **XML** que possam ser importados a qualquer momento;
- 38 Deverá permitir o cadastro de profissionais da saúde contendo no mínimo as informações:
	- a) Identificação (Nome, Data de Nascimento, Nome da Mãe, Sexo, Naturalidade, CPF, Identidade com Data de Emissão, Estado e Órgão Emissor, PIS/PASEP, CNS)
	- b) Residenciais (Município, UF, Logradouro, Bairro, CEP, Telefone, Celular, BIP)
	- c) Bancárias (Banco, Agência e Conta)

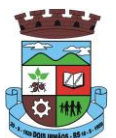

- 39 Deverá permitir o cadastro dos horários de expediente do profissional em cada unidade de saúde, informando (Hora de entrada, Hora de saída e os dias da semana);
- 40 Deverá permitir a inclusão e manutenção dos vínculos empregatícios do profissional em cada unidade de saúde contendo no mínimo (Unidade de Saúde, CBO, Especialidade, o Registro de Classe com o Órgão emissor e Estado, Carga horária);
- 41 Deverá possuir funcionalidade para clonagem/duplicação de um vínculo empregatício, facilitando a inclusão do mesmo vínculo em uma unidade de saúde diferente;
- 42 Deverá possuir funcionalidade para a identificação dos profissionais autorizadores da AIH;
- 43 Deverá possuir funcionalidade para a identificação dos profissionais autorizadores da APAC;
- 44 Deverá possuir funcionalidade para a identificação dos profissionais liberadores de laudos de exames laboratoriais;
- 45 Deverá possuir funcionalidade para a identificação dos profissionais que podem solicitar exames/procedimentos;

#### **CADASTRO DE ANAMNESE**

- 46 Deverá permitir o cadastro de anamnese, informado o Nome e Tipo (Médico ou Odontológico);
- 47 Deverá permitir o relacionamento das especialidades que podem realizar a anamnese;
- 48 Deverá permitir o cadastro de perguntas da anamnese e os tipos de suas respostas, que são:
	- a) **Texto Digitável**: Resposta da pergunta deve permitir a digitação de texto livre
	- b) **Marcação Múltipla**: Deve ser possível cadastrar as opções de resposta da pergunta, permitindo, ao respondê-la, selecionar várias das opções
	- c) **Marcação Múltipla e Observação**: Além de várias opções para resposta deve permitir a digitação de algo, nesse caso sistema deve permitir determinar o que será digitado (Apenas números, apenas texto ou ambos)
	- d) **Marcação Única**: Deve ser possível cadastrar as opções de resposta da pergunta, permitindo, ao respondê-la, selecionar apenas uma das opções apresentadas
	- e) **Marcação Única e Observação**: Além de permitir selecionar uma única opção para a resposta deve permitir a digitação de algo, nesse caso sistema deve permitir determinar o que será digitado (Apenas números, apenas texto ou ambos)
	- f) **Seleção**: Deve ser possível cadastrar as opções de resposta da pergunta, permitindo selecionar apenas uma opção em uma lista de opções
- 49 Deverá permitir a definição da ordem em que as perguntas serão respondidas;
- 50 Deverá permitir o cadastro das respostas para cada tipo de pergunta (Marcação Única, Marcação Múltipla, etc);
- 51 Deverá permitir, no cadastro das respostas de uma pergunta, relacionar a resposta a uma Doença e Agravante (Ficha A do **SIAB**/Cadastro individual do **e-SUS**), sendo que ao responder a anamnese, dependendo da resposta dada seja atribuída ou removida uma Doença e Agravante do cliente;
- 52 Deverá permitir a definição da ordem em que as respostas serão apresentadas;
- 53 Deverá permitir que para cada uma resposta de uma pergunta, possa ser associado uma pergunta dependente, ou seja, permitindo definir que uma pergunta somente será feita caso uma determinada resposta seja dada em outra pergunta;
- 54 Deverá permitir a aplicação da anamnese conforme o cadastro de suas perguntas e respostas por profissionais das especialidades associadas;
- 55 Deverá permitir realizar a mesma anamnese para o mesmo cliente quantas vezes forem necessárias, armazenando os dados do profissional executante e a data, permitindo consultar as perguntas e respostas feitas a qualquer momento;

\_\_\_\_\_\_\_\_\_\_\_\_\_\_\_\_\_\_\_\_\_\_\_\_\_\_\_\_\_\_\_\_\_\_\_\_\_\_\_\_\_\_\_\_\_\_\_\_\_\_\_\_\_\_\_\_\_\_\_\_\_\_\_\_\_\_\_\_\_\_

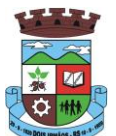

- 56 Deverá permitir visualizar todas as anamneses já realizadas para determinado cliente, incluindo a data, hora, profissional que executou e as perguntas e respostas;
- 57 Deverá exibir ao operador durante a execução da anamnese, um indicador visual de quantas perguntas devem ser respondidas, quantas ainda restam responder e quantas já foram respondidas, incluindo o percentual já concluído da anamnese;
- 58 Deverá permitir que enquanto a anamnese não estiver concluída, o operador possa efetuar alterações de uma resposta anterior;
- 59 Deverá permitir, caso não seja possível responder completamente a anamnese no momento, seu preenchimento em um momento posterior sem perder o que já foi respondido;
- 60 Deverá prever uma tela fácil e intuitiva onde são apresentadas as perguntas e as respostas já realizadas, bem como as perguntas que ainda serão feitas apresentando as perguntas através de uma estrutura de tópicos. Por exemplo: 1, 2, 3, 3.1, 3.2, 3.2.1, 4, 4.1, 5, 6 ... Onde "3.1" representa uma pergunta dependente de uma reposta da pergunta "3", "3.2.1" dependente de uma resposta da pergunta "3.2" e assim sucessivamente. Dessa forma perguntas dependentes de respostas que não foram escolhidas em outras perguntas não devem ser apresentadas;
- 61 Deverá permitir a consulta das anamneses respondidas, em todas as telas de atendimento, pelos profissionais cuja especialidade esteja habilitada para anamnese;

### **CADASTRO DE PACIENTES**

- 62 Deverá permitir o cadastro de pacientes/usuários compatível com o padrão de informações do **CADSUS / SIAB / e-SUS**, contendo no mínimo as informações:
	- a) Pessoais (Nome, Data de Nascimento, Sexo, Nº do CNS, Raça/Cor, Etnia, Nome do Pai e Mãe, Telefone, Celular, Telefone de Contato, e-mail, Nacionalidade, Município, Logradouro, Número, Bairro, Localidade, Complemento, CEP e Unidade de Saúde onde está cadastrado)
	- b) Tipo sanguíneo e fator RH
	- c) Situação cadastral
	- d) Educação (Se frequenta a escola, Grau de escolaridade e Série escolar)
	- e) Naturalização (Pais de origem, Data de entrada, Nº da portaria, Data de naturalização)
	- f) Formas de contato (SMS, e-mail)
	- g) Documentos (CPF, Número da Identidade, Data de emissão, Órgão Emissor e UF, Número do Título de eleitor, Zona e Seção, Número da carteira de trabalho, Série, Data de emissão, UF e PIS/PASEP)
	- h) Informações trabalhistas (Situação, Cargo/Função, Data de admissão, Local de Trabalho/Empresa)
	- i) Doenças e agravantes (Ficha A do SIAB/Cadastro individual do e-SUS)
- 63 Para o caso de estrangeiros, o sistema deverá dispensar as informações de endereço e disponibilizar um campo para a informação do seu pais
- 64 Deverá permitir a inclusão de documentos digitalizados para finalidades diversas
- 65 Deverá permitir a inclusão de um pré-cadastro para atendimentos de urgência, respeitando o nível de acesso e possuindo uma validade de 30 dias, sendo obrigatório a sua atualização para um novo atendimento após este período, contendo no mínimo as seguintes informações:
	- a) Nome do paciente;
	- b) Raça/Cor
	- c) Sexo;

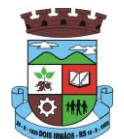

- d) Data de nascimento;
- e) Nome da mãe;
- f) Nome do pai;
- g) Nome do logradouro;
- h) Bairro;
- i) Telefone
- j) Nº do CNS
- 66 Deverá permitir a alteração da situação de pré-cadastro para um cadastro ativo, somente após o preenchimento dos dados obrigatórios do cadastro;
- 67 Deverá exibir na tela do cadastro do paciente a data do cadastro dele, a data da última atualização e o usuário responsável pela operação;
- 68 Deverá ser possível realizar a pesquisa do paciente pelos campos:
	- a) Nome;
	- b) Nome da mãe;
	- c) Data de nascimento;
	- d) Situação Cadastral:
		- 68.d.1 Ativo;
		- 68.d.2 Desconhecido;
		- 68.d.3 Mudou-se;
		- 68.d.4 Falecido;
		- 68.d.5 Pré-Cadastro;
	- e) CPF;
	- f) RG;
	- g) Cartão Nacional de Saúde;
- 69 Deverá possuir forma de vinculação do paciente com o cadastro de contribuinte da Prefeitura Municipal, buscando informações básicas como:
	- a) Nome completo;
	- b) Raça;
	- c) Nome da mãe;
	- d) Nome do pai;
	- e) Nacionalidade;
	- f) CPF;
	- g) RG;
	- h) Endereço;
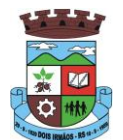

- i) Telefone;
- j) CBO;
- k) PIS;
- l) Carteira de trabalho;
- m) Título;
- 70 Deverá possuir funcionalidade de remoção de acentuação dos nomes do cadastro como forma de padronização;
- 71 Deverá ser subdividido em **"abas/telas"** que devem ser controladas por nível de acesso;
- 72 Deverá possuir parametrização de campos que deverão ser definidos como obrigatórios para conclusão do cadastro, como por exemplo:
	- a) Cartão de saúde;
	- b) Número do prontuário;
	- c) CEP;
	- d) Número da Residência;
	- e) Complemento;
	- f) Telefone;
- 73 Deverá possuir funcionalidade que altere automaticamente os nomes do cadastro, para letras maiúsculas como forma de padronização;
- 74 Deverá possuir vínculo informativo da unidade de saúde do paciente;
- 75 Deverá possuir cadastro de famílias nos mesmos padrões do sistema **e-SUS** do Ministério da Saúde;
- 76 Deverá possuir atualização por importação de arquivo do sistema **CADSUS**, no mínimo na extensão de arquivos **XML**;
- 77 Deverá estar adequado para as informações necessárias ao sistema **SISPRENATAL**, mantendo os padrões do Ministério da Saúde;
- 78 Deverá estar adequado para as informações necessárias ao sistema **HIPERDIA**, mantendo os padrões do Ministério da Saúde;
- 79 Possuir parametrização de validade do cadastro, onde, ao expirar o número de dias definidos, solicite a atualização do cadastro, não permitindo o avanço, caso o mesmo não seja atualizado;
- 80 Deverá evitar homônimos de cadastro de pacientes, verificando:
	- a) Nome do paciente;
	- b) Data de nascimento;
	- c) Nome da mãe;
	- d) CPF
	- e) CNS
- 81 Deverá permitir o armazenamento, vinculação e visualização das imagens digitalizadas dos prontuários médicos em papel existentes, antes da implantação da função eletrônica;
- 82 Deverá possuir campo para a informação do nome social do paciente conforme Política Nacional de Saúde Integral de Lésbicas, Gays, Bissexuais, Travestis e Transexuais.

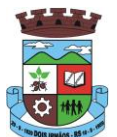

- 83 Deverá possuir campo para a informação da religião.
- 84 Propiciar, numa mesma tela, inserir o número de vários prontuários, um para cada unidade.
- 85 Propiciar, numa mesma tela, inserir diversos tipos de certidões, tais como:
	- a) Certidão de Nascimento (antigo e novo modelo);
	- b) Certidão de Casamento;
	- c) Certidão de Averbação de Divórcio;
	- d) Certidão de Separação Judicial;
- 86 Deverá permitir a vinculação do endereço do paciente ao Google Maps para a visualização do local.
- 87 Deverá permitir o armazenamento, vinculação e visualização das imagens digitalizadas dos prontuários odontológicos em papel existentes, antes da implantação da função eletrônica;
- 88 Deverá permitir a captura e o armazenamento das digitais do paciente, diretamente pelo browser sem a necessidade de uso de outros softwares para a captura.
- 89 Deverá permitir a captura e o armazenamento da foto do paciente, diretamente pelo browser sem a necessidade de uso de outros softwares para a captura.
- 90 Deverá exibir a foto do paciente nas principais rotinas de atendimento ao paciente facilitando a sua identificação.
- 91 Deverá permitir a inclusão de documentos digitalizados, tais como documentos de texto e imagens;
- 92 Permitir o cadastro da carteira de vacinação, informando os dados existentes antes da implantação da função eletrônica:
	- a) Nome da vacina;
	- b) Dose;
	- c) Lote;
	- d) Profissional;
	- e) Data da aplicação;
- 93 Deverá possuir parametrização em que o paciente possa definir o modo de recebimento dos comunicados enviados pelas Unidades de Saúde, contendo no mínimo e-mail e SMS
- 94 Permitir a visualização dos atendimentos médicos. Respeitando nível de acesso;
- 95 Permitir a visualização dos atendimentos ambulatoriais. Respeitando nível de acesso;
- 96 Permitir a visualização dos atendimentos de urgência e emergência. Respeitando nível de acesso;
- 97 Propiciar a visualização dos atendimentos odontológicos. Respeitando nível de acesso;
- 98 Propiciar a visualização dos atendimentos do CAPS. Respeitando nível de acesso;
- 99 Propiciar a visualização dos medicamentos prescritos no CAPS. Respeitando nível de acesso;
- 100 Propiciar a visualização dos medicamentos e produtos recebidos pelo paciente. Respeitando nível de acesso;
- 101 Propiciar a visualização dos benefícios e serviços prestados ao paciente. Respeitando nível de acesso;
- 102 Propiciar a visualização de todas as receitas prescritas com os medicamentos e sua posologia. Respeitando nível de acesso;
- 103 Propiciar a visualização da família do paciente com todos os seus integrantes e grau de parentesco. Respeitando nível de acesso;

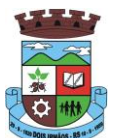

- 104 Propiciar a visualização das restrições alérgicas. Respeitando nível de acesso;
- 105 Propiciar a visualização de todos os procedimentos prestados ao paciente. Respeitando nível de acesso;
- 106 Propiciar a visualização dos exames requisitados. Respeitando nível de acesso;
- 107 Propiciar a visualização dos exames requisitados e que foram agendados. Respeitando nível de acesso;
- 108 Propiciar a visualização dos atendimentos com sessões. Respeitando nível de acesso;
- 109 Propiciar a visualização das consultas médicas agendadas. Respeitando nível de acesso;
- 110 Propiciar a visualização das consultas agendadas para fora do município. Respeitando nível de acesso;
- 111 Propiciar a visualização das consultas odontológicas agendadas. Respeitando nível de acesso;
- 112 Propiciar a visualização das listas de espera que o paciente se encontra registrado. Respeitando nível de acesso;
- 113 Propiciar a visualização das **AIH** (autorização de internação hospitalar). Respeitando nível de acesso;
- 114 Propiciar a visualização das **APAC** (autorização de procedimento de alta complexidade/custo). Respeitando nível de acesso;
- 115 Propiciar a visualização dos **TFD** (tratamento fora do domicílio). Respeitando nível de acesso;
- 116 Propiciar a visualização do uso do transporte pelo paciente. Respeitando nível de acesso;
- 117 Propiciar a visualização das ausências em agendamentos e o seu motivo. Respeitando nível de acesso;
- 118 Propiciar a visualização das transferências de agendamentos e o seu motivo. Respeitando nível de acesso;
- 119 Propiciar a visualização dos cancelamentos de agendamentos e o seu motivo. Respeitando nível de acesso;
- 120 Propiciar a visualização dos atendimentos não realizados e o seu motivo. Respeitando nível de acesso;
- 121 Propiciar a visualização das vacinas aplicadas. Respeitando nível de acesso;
- 122 Deverá permitir a visualização das doenças diagnosticadas. Respeitando nível de acesso;
- 123 Deverá permitir a visualização das doenças/agravos notificados. Respeitando nível de acesso;
- 124 Deverá permitir respeitando nível de acesso, a visualização do histórico de acompanhamento e evolução em forma de gráficos de no mínimo:
	- a) Peso
	- b) Altura
	- c) Temperatura
	- d) IMC
	- e) RCQ
	- f) Cintura
	- g) Quadril
	- h) Pressão arterial
	- i) Glicemia
	- j) Saturação O2
- 125 Deverá permitir a visualização dos contatos efetuados para o paciente dos diversos setores da secretaria. Respeitando nível de acesso;

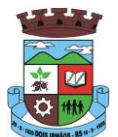

126 Deverá possuir respeitando nível de acesso, a impressão do prontuário eletrônico do paciente, com todas as suas informações e nome do usuário que a disponibilizou;

#### **AGENDAMENTO DE PROCEDIMENTOS**

- 127 Deverá permitir o cadastro e gerenciamento da agenda de cada unidade prestadora, definindo: Convênio; Local de Atendimento; Horário inicial; Horário final; Número de atendimentos; Número de horários reservados para urgência; Dias de atendimento na semana; Intervalo entre semanas; Cor de identificação do horário na agenda;
- 128 Deverá permitir que seja definida uma data inicial e final de vigência do horário na unidade de saúde;
- 129 Deverá permitir que seja criado horários com a situação bloqueada, para liberação posterior;
- 130 Deverá permitir a criação de horários especiais para campanhas e outros eventos adversos, onde deverá ser destacado para os atendentes esta data;
- 131 Deverá emitir comprovantes de agendamento com senha única, em formato de código de barras para a comprovação da sua veracidade perante a unidade prestadora de serviços;
- 132 Deverá efetuar tratamento no momento do cadastro de um feriado, se já possui pacientes agendados na data, caso tenha, deverá incluir os pacientes na lista de espera;
- 133 Deverá bloquear na agenda das unidades os dias que possuírem feriados devidamente cadastrados;

#### **AGENDA**

- 134 Deverá permitir a consulta dos pacientes agendados, dispondo de filtro dos registros por unidade prestadora, unidade solicitante e convênio, listando os registros ordenadamente por data;
- 135 Deverá permitir a consulta dos pacientes agendados, listando a data, hora, nome do paciente, telefone de contato, unidade prestadora, unidade solicitante e o nome do profissional solicitante;
- 136 Deverá permitir através da consulta dos pacientes agendados, transferir um agendamento para outra data ou prestador;
- 137 Deverá permitir através da consulta dos pacientes agendados, cancelar um agendamento;
- 138 Deverá ao cancelar um agendamento, exigir o motivo do cancelamento e incluir o paciente automaticamente na lista de espera para que ele possa ser reagendado e estornar a respectiva cota dos procedimentos do agendamento;
- 139 Deverá permitir através da consulta dos pacientes agendados, excluir um agendamento;
- 140 Deverá ao excluir um agendamento, estornar a respectiva cota dos procedimentos do agendamento;
- 141 Deverá permitir através da consulta dos pacientes agendados, reimprimir um comprovante de agendamento;

#### **AGENDAMENTO**

- 142 Deverá permitir a seleção da unidade solicitante, que devem ser controladas por nível de acesso;
- 143 Deverá permitir a seleção de um convênio da unidade solicitante;
- 144 Deverá permitir a seleção de uma unidade prestadora do convênio selecionado, respeitando o nível de acesso;
- 145 Deverá permitir a seleção de um local de atendimento da unidade prestadora selecionada;
- 146 Deverá exibir ao operador, todos os procedimentos disponíveis para execução no prestador selecionado;
- 147 Deverá exibir ao operador o primeiro dia disponível para agendamento no prestador selecionado;
- 148 Deverá permitir a navegação entre dias, meses e anos da agenda, ou seja, ao clicar no ano, exibe os meses, ao clicar no mês, exibe os dias, agilizando assim localização de uma data desejada;

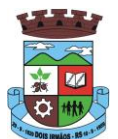

- 149 O software deve listar todos os dias com horários do prestador na agenda, diferenciando dias com disponibilidade de vagas e dias já lotados, exemplo: Verde (vagas disponíveis); Vermelho (sem vagas disponíveis);
- 150 Deverá apresentar legenda referente as cores usadas no calendário para diferenciar os eventos desejados;
- 151 Deverá permitir ao operador, efetuar a pesquisa de um procedimento por uma parte do seu nome, agilizando a busca dos itens da requisição;
- 152 Deverá de forma gráfica exibir ao operador se o procedimento desejado possui cota disponível na data selecionada, exemplo: Verde (possui cota disponível); Vermelho (sem cota disponível);
- 153 Deverá permitir que o operador possa visualizar somente os procedimentos já selecionados, facilitando a conferência dos procedimentos desejados;
- 154 Deverá possuir atalho para a consulta de requisições, podendo o operador localizar a requisição pelo seu código ou nome do paciente. Ao encontrar a requisição, todos os procedimentos devem ser listados, facilitando assim a identificação dos procedimentos desejados para o agendamento;
- 155 Deverá permitir o encaixe de pacientes meio a outros horários já agendados, para casos urgência e demais fatores adversos da rotina diária das unidades. Este agendamento deverá ficar diferenciado em meio aos outros para que seja identificado rapidamente;
- 156 Deverá restringir o agendamento por características de idade e sexo conforme tabela SIGTAP;
- 157 Deverá permitir a consulta do paciente no mínimo pelos campos (Nome do usuário, Nome da mãe, Data de nascimento, Situação Cadastral, CPF, RG, e Cartão Nacional de Saúde);
- 158 Deverá apresentar ao operado ao selecionar um paciente, no mínimo as informações (Nome do paciente, Sexo, Idade (Em anos, meses e dias), Número do prontuário da unidade, Município, Telefone, Nome da mãe, Cartão Nacional de Saúde, CPF e Foto);
- 159 Deverá possuir atualização cadastral de rápido acesso para o CNS (Cartão Nacional de Saúde) e o telefone sem a necessidade de sair da tela de agendamento;
- 160 Deverá exigir a atualização do cadastro do paciente após prazo estipulado em parâmetro;
- 161 Deverá alertar ao operador caso o paciente teve alguma falta em procedimento anterior;
- 162 Deverá alertar ao operador caso exista vacinas em atraso;
- 163 Deverá alertar ao operador caso o paciente (sexo feminino) possuir exame do preventivo em atraso;
- 164 Deverá alertar ao operador caso o paciente (sexo feminino) possuir exame de mamografia em atraso, com faixa de idade inicial e final parametrizável;
- 165 Deverá alertar ao operador se o paciente estiver sendo recepcionado em uma unidade em que ele não possui vínculo cadastral, respeitando parametrização;
- 166 Deverá alertar ao operador se o paciente estiver sendo recepcionado em uma unidade e ele resida em outro município, respeitando parametrização;
- 167 Deverá apresentar ao operador os últimos agendamentos do paciente listando (Data, Unidade Prestadora e Nome do Convênio);
- 168 Deverá apresentar ao operador os últimos absenteísmos (falta ou atraso) do paciente listando (Data, Nome do Convênio, Unidade Prestadora e Justificativa);
- 169 Deverá emitir comprovante do agendamento contendo as informações do agendamento (Convênio, Unidade prestadora, Local do Atendimento, Cidade, Endereço, Telefone, Data e Horário), as informações do paciente (Nome, Sexo, Prontuário, Idade,

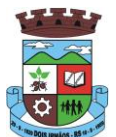

Unidade solicitante, Número da requisição e o Profissional solicitante), as informações dos procedimentos (Código, Nome e Estruturas/Órgãos à Examinar) e as informações do atendimento (Operador, data e hora do agendamento);

- 170 Deverá emitir anexo ao comprovante do agendamento as recomendações e preparo de cada procedimento agendado;
- 171 Deverá possibilitar a consulta/impressão da agenda da unidade por data;

#### **RELATÓRIOS**

- 172 Deverá emitir relatório analítico de agendamentos por período listando por unidade prestadora a data e hora do agendamento, o nome o número do prontuário do paciente, o nome do procedimento e a quantidade. Totalizando a quantidade de procedimentos por profissional solicitante, unidade solicitante e unidade prestadora;
- 173 Deverá emitir relatório sintético de agendamentos por período listando por unidade prestadora, a quantidade de procedimentos realizados e seu percentual em relação ao total de procedimentos realizados por todos os prestadores;
- 174 Deverá emitir relatório analítico de agendamentos por unidade prestadora, listando a data e hora do agendamento, o nome o número do prontuário do paciente, o nome do procedimento e a quantidade. Totalizando a quantidade de procedimentos por unidade prestadora;
- 175 Deverá emitir relatório sintético de agendamentos por unidade prestadora, listando por procedimento, a sua quantidade e percentual em relação ao total de procedimentos realizados;
- 176 Deverá emitir relatório analítico de agendamentos por procedimento, listando por unidade prestadora, convênio e procedimento, a data do agendamento, o nome do paciente, o nome da mãe, o número do CNS, a data de nascimento, o telefone, a unidade solicitante e a quantidade. Totalizando a quantidade de procedimentos por procedimento, convênio e unidade prestadora;
- 177 Deverá emitir relatório sintético de agendamentos por procedimento, listando por procedimento, a sua quantidade e percentual em relação ao total de procedimentos realizados;
- 178 Deverá emitir relatório analítico de agendamentos por profissional solicitante, listando por convênio, unidade prestadora, profissional solicitante e procedimento, a data e hora do agendamento, o nome do paciente, a unidade solicitante e a quantidade. Totalizando a quantidade de procedimentos por procedimento, profissional solicitante, unidade prestadora e convênio;

#### **AGENDAMENTO DE CONSULTAS (MÉDICAS E ODONTOLÓGICAS)**

- 179 O software deve permitir o cadastro e gerenciamento da agenda de cada profissional, e em cada unidade, definindo: Unidade de saúde; Convênio; Especialidade; Horário inicial; Horário final; Número de atendimentos; Número de horários reservados para urgência; Dias de atendimento na semana; Intervalo entre semanas; Cor de identificação do horário na agenda;
- 180 O software deve permitir que seja definida uma data inicial e final de vigência do horário na unidade de saúde;
- 181 O software deve permitir que seja criado horários com situação bloqueada, para liberação posterior;
- 182 O software deve validar a carga horária do profissional no momento da criação de uma agenda, não permitindo que ela seja ultrapassada;
- 183 Permitir a criação de horários especiais para datas como de campanhas (gestantes, hipertensos, idosos e preventivo), onde deverá ser destacado para os atendentes esta data;
- 184 No agendamento de consulta especializada: o software deve mostrar aviso ao atendente caso o paciente teve alguma falta em consulta especializada anterior. Deverá possuir função de não reagendar em um período mínimo parametrizado;
- 185 No agendamento, aviso ao usuário (atendente ou paciente web) se o paciente já tem consulta marcada (e ainda não realizada) na mesma especialidade para a qual ele esteja solicitando a marcação de consulta;
- 186 No cancelamento de agendamentos de consultas e procedimentos de média e alta complexidade, estornar a respectiva cota;
- 187 Permitir a consulta da disponibilidade de agenda por especialidade e por profissional;

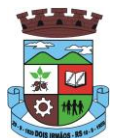

- 188 O software deve restringir o agendamento por características de idade e sexo em diferentes especialidades (ex.: pediatria pessoas com idade entre "x" anos, ginecologia - atendimento somente para mulheres);
- 189 O software deve apresentar tela de agenda por unidade de saúde, por especialidade e por profissional de saúde, incluindo nome dos pacientes;
- 190 O software deve prever e retirar as vagas da agenda para os feriados, faltas, capacitações e férias;
- 191 O software deve tratar no momento do cadastro de um feriado, falta, capacitações ou férias, se já possui pacientes agendados na data, caso tenha, deverá tratar o que será feito com os agendamentos: Transferir para outra data; Transferir para outro profissional; Transferir para outra unidade; Incluir para a lista de espera; Aumentar vagas e criar encaixes;
- 192 O software deve possibilitar a realização de pesquisa de paciente pelos campos: Nome do usuário; Nome da mãe; Data de nascimento; Situação cadastral: Ativo; Desconhecido; Mudou-se; Falecido; Pré-Cadastro; CPF; RG; Cartão Nacional de Saúde;
- 193 O resultado de pesquisa do paciente deverá conter os campos: Código do usuário; Nome do usuário; Nome da mãe; Data de nascimento; Idade; CPF; RG; Situação cadastral: Ativo; Desconhecido; Mudou-se; Falecido; Pré-cadastro;
- 194 O resultado da pesquisa deverá mostrar em tela a quantidade de registros encontrados na pesquisa efetuada;
- 195 Deverá exigir a atualização do cadastro do paciente após prazo estipulado em parâmetro;
- 196 Após selecionar o nome do paciente, o software deverá possibilitar a atualização dos seus dados cadastrais;
- 197 Após selecionar o nome do paciente, o software deverá possibilitar a visualização (respeitando nível de acesso), as informações: Sexo; Idade em ano (s), mês (es) e dia (s); Foto; Nome da mãe; Cartão Nacional de Saúde;
- 198 Deverá alertar ao operador caso exista Cartão Nacional de Saúde disponível para o paciente;
- 199 Deverá alertar ao operador caso exista vacinas em atraso;
- 200 Deverá alertar ao operador caso o paciente (sexo feminino) possuir exame do preventivo em atraso;
- 201 Deverá alertar ao profissional caso o paciente (sexo feminino) possuir exame de mamografia em atraso, com faixa de idade inicial e final parametrizável;
- 202 Deverá alertar ao operador se o paciente estiver sendo recepcionado em uma unidade em que ele não possui vínculo cadastral, respeitando parametrização;
- 203 Deverá alertar ao operador se o paciente estiver sendo recepcionado em uma unidade e ele resida em outro município, respeitando parametrização;
- 204 Deverá alertar ao operador casos de absenteísmo (falta ou atraso) e número de vezes já ocorridas;
- 205 Deverá apresentar ao operador os últimos agendamentos do paciente listando: Data; Especialidade; Nome do profissional;
- 206 Deverá apresentar ao operador os últimos absenteísmos (falta ou atraso) do paciente listando: Data; Especialidade; Nome do profissional; Justificativa;
- 207 Deverá possuir atualização cadastral de rápido acesso para o CNS (Cartão Nacional de Saúde) e o telefone sem a necessidade de sair da tela de agendamento
- 208 Deverá fazer o controle sobre os horários disponíveis para agendamento, onde o próprio software mostrará quais profissionais possuem horários disponíveis para a especialidade selecionada e ao selecionar o profissional, indique qual o próximo dia com horário disponível, em nível de agendamento eletivo ou de urgência;
- 209 Deverá conter opção de agendamento de consultas com as seguintes características: Consulta; Retorno;
- 210 Deverá conter opção de informação da origem do agendamento com as seguintes características: Balcão; Telefone;

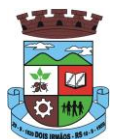

- 211 Deverá permitir selecionar o prestador de serviço através de tabelas auxiliares, filtrando apenas as unidades relacionadas ao usuário/profissional;
- 212 Deverá permitir selecionar os convênios através de tabelas auxiliares, somente para os que possuírem disponibilidade do prestador;
- 213 Deverá permitir selecionar as especialidades através de tabelas auxiliares, somente para os que possuírem disponibilidade da agenda;
- 214 Deverá permitir selecionar os profissionais disponíveis da especialidade selecionada, através de tabelas auxiliares, somente para os que possuírem horários disponíveis;
- 215 Deverá exibir diretamente ao usuário/profissional o primeiro dia com vaga para agendamento em nível de agendamento eletivo;
- 216 Deverá permitir ao usuário/profissional definir o agendamento como nível de urgência, exibindo o primeiro dia com vagas de urgência;
- 217 Deverá permitir a navegação entre dias, meses e anos da agenda, ou seja, ao clicar no ano, exibe os meses, ao clicar no mês, exibe os dias, agilizando assim localização de uma data desejada;
- 218 Deverá exibir alerta ao usuário/profissional, caso exista pacientes na lista de espera, permitindo o acesso para consulta/inclusão ou agendamento de pacientes;
- 219 O software deve listar todos os dias com horários do profissional na agenda, diferenciando dias com disponibilidade de vagas e dias já lotados, exemplo: Verde (vagas disponíveis); Vermelho (sem vagas);
- 220 O software deve permitir durante o agendamento verificar os pacientes já agendados, com opções (respeitando nível de acesso): Transferir o agendamento; Excluir o agendamento; Reimpressão do comprovante de agendamento;
- 221 Deverá permitir a transferência de um ou vários pacientes ao mesmo tempo (respeitando nível de acesso) com opções de: Transferir para outro profissional com vaga disponível; Criar horário automaticamente para o encaixe na agenda de outro profissional; Pacientes não encaixados, incluir na lista de espera;
- 222 Deverá emitir protocolo de agendamento com código de barras para que o paciente tenha informações sobre sua consulta agendada: Informações da unidade prestadora; Data; Hora; Profissional solicitante; Especialidade; Nome do paciente; Nome do atendente; Nome do autorizador;
- 223 O software deve permitir o gerenciamento da agenda médica e odontológica em uma mesma tela;
- 224 Deverá possibilitar a consulta/impressão da agenda do profissional por data;
- 225 Deverá possibilitar a impressão de gráficos comparativos entre agendamentos efetuados por especialidade em anos a serem definidos no momento da impressão;
- 226 Deverá possibilitar a impressão de gráficos comparativos entre agendamentos efetuados por faixa etária em anos a serem definidos no momento da impressão;
- 227 Possibilitar a impressão de um comparativo entre número de agendamentos e atendimentos registrados no software pelo usuário/profissional;

### **6.2 MÓDULO DE FATURAMENTO**

#### **FATURAMENTO DOS SISTEMAS E SERVIÇOS DE SAÚDE**

1 Deverá utilizar os grupos de atendimento da Tabela Unificada de Procedimentos, Medicamentos e Insumos Estratégicos do SUS.

\_\_\_\_\_\_\_\_\_\_\_\_\_\_\_\_\_\_\_\_\_\_\_\_\_\_\_\_\_\_\_\_\_\_\_\_\_\_\_\_\_\_\_\_\_\_\_\_\_\_\_\_\_\_\_\_\_\_\_\_\_\_\_\_\_\_\_\_\_\_

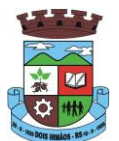

- 2 Gerar exportação dos cidadãos para o sistema de informações da atenção básica **(e-SUS)** a partir dos dados dos programas a serem fornecidos, sem qualquer outra forma de digitação com a opção de envio total da base de dados ou parcial a partir da última exportação realizada
- 3 Gerar exportação CDS/RAS para o sistema de informações da atenção básica (**e-SUS**) a partir dos dados dos programas a serem fornecidos, sem qualquer outra forma de digitação com as opções de envio (Atendimento Domiciliar, Atendimento Individual, Atendimento Odontológico, Avaliação de Elegibilidade, Cadastro Domiciliar, Cadastro Individual, Ficha de Atendimento Coletiva, Procedimentos e Visita Domiciliar)
- 4 Gerenciar o faturamento de autorização de procedimentos ambulatoriais de alta complexidade **(APAC)** em formato **SIASUS**, a partir dos dados dos programas a serem fornecidos, sem qualquer outra forma de digitação;
- 5 Gerenciar o faturamento das autorizações de internações hospitalares **(AIH)** geral em formato **SIH/SUS**, a partir dos dados dos programas a serem fornecidos, sem qualquer outra forma de digitação;
- 6 Gerar e gerenciar o faturamento do boletim de produção ambulatorial **(BPA)** consolidado e individualizado em formato **SIASUS**, a partir dos dados dos programas a serem fornecidos, sem qualquer outra forma de digitação.
- 7 O sistema deverá permitir a geração do arquivo de faturamento do boletim de produção ambulatorial **(BPA)** das unidades do município de forma agrupada (Apenas um arquivo para todas as unidades) ou individual (Um arquivo para cada unidade).
- 8 Deverá importar a ficha de programação orçamentária **(FPO)** do sistema **FPO** do Ministério da Saúde.
- 9 Deverá gerenciar a ficha da programação orçamentária **(FPO)** de cada unidade de saúde ou prestador de serviços, em formato **SIASUS**, sem qualquer outra forma de digitação;
- 10 Deverá exportar a ficha de programação orçamentária (**FPO**) para o sistema **FPO** do Ministério da Saúde;
- 11 Possuir importação do boletim de produção ambulatorial **(BPA)** do sistema de prestadores e do Ministério da Saúde gerando as críticas necessárias referente aos cadastros de unidades e pacientes não localizados no sistema para correta alimentação do histórico dos prestadores e pacientes;
- 12 Permitir o acompanhamento dos gastos do paciente, desde o ato do seu atendimento, em qualquer caráter (internação, ambulatorial ou atendimentos para realização de exames, entre outras), até a sua conclusão - **"quanto custa o paciente";**
- 13 Deverá emitir prévias de faturamento das unidades de saúde, profissionais e em geral;
- 14 Permitir a digitação da produção das unidades de saúde (durante a implantação dos programas) que ainda não foram informatizadas;
- 15 Deverá permitir o Registro das Ações Ambulatoriais em Saúde (**RAAS**) Domiciliar;
- 16 Deverá permitir o Registro das Ações Ambulatoriais em Saúde (**RAAS**) Psicossocial;
- 17 Deverá possuir modo de atualização dos valores diferenciados de repasse financeiro (valores fora tabela unificada) de procedimentos;
- 18 Deverá fazer uso dos procedimentos referentes à tabela unificada de procedimentos, medicamentos e insumos estratégicos do **SUS**, ou seja, do sistema de faturamento do **SUS**;
- 19 Deverá trabalhar com o conceito de competência mensal, definindo o dia de fechamento das contas, de acordo com as datas estipuladas pelo Ministério da Saúde;
- 20 Deverá controlar automaticamente as regras de validação do **SUS** para cada procedimento executado interna ou externamente, possibilitando a checagem automática do protocolo de atendimento;
- 21 Deverá gerar arquivo para o envio de dados para o sistema **RAAS** a partir dos dados gerenciados pelos programas a serem fornecidos, sem qualquer outra forma de digitação;

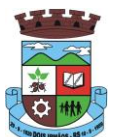

- 22 Deverá gerar arquivo para o envio de dados para o sistema **HIPERDIA** a partir dos dados gerenciados pelos programas a serem fornecidos, sem qualquer outra forma de digitação;
- 23 Deverá gerar arquivo para o envio de dados para o sistema **e-SUS** a partir dos dados gerenciados pelos programas a serem fornecidos, sem qualquer outra forma de digitação;
- 24 Deverá gerar arquivo para o envio de dados para o sistema **SISVAN** a partir dos dados gerenciados pelos programas a serem fornecidos, sem qualquer outra forma de digitação;
- 25 Deverá gerar arquivo para o envio de dados para o sistema **SISPRENATAL** a partir dos dados gerenciados pelos programas a serem fornecidos, sem qualquer outra forma de digitação;
- 26 Deverá gerar arquivo para o envio de dados para o sistema **SIPNI** a partir dos dados gerenciados pelos programas a serem fornecidos, sem qualquer outra forma de digitação;
- 27 Deverá gerar arquivo para o envio de dados para o sistema **SISAIH01** a partir dos dados gerenciados pelos programas a serem fornecidos, sem qualquer outra forma de digitação;
- 28 Deverá gerar o boletim de produção ambulatorial **(BPA)** consolidado impresso;
- 29 Deverá gerar o boletim de produção ambulatorial **(BPA)** individualizado impresso;
- 30 Deverá gerar a prévia do boletim de produção ambulatorial **(BPA)** impresso;

#### **INDICADORES DE GESTÃO DE SAÚDE**

- 31. Deverá possuir painel gráfico que mostre a evolução das dispensações de medicamentos realizadas por uma faixa determinada de anos, permitindo a comparação entre os meses;
- 32. Deverá possuir painel gráfico que mostre a evolução dos atendimentos farmacêuticos realizados por uma faixa determinada de anos, permitindo a comparação entre os meses;
- 33. Deverá possuir painel gráfico que mostre a quantidade de produtos dispensados pelas unidades de assistência farmacêutica, podendo definir um ou mais produtos para a comparação anual;
- 34. Deverá possuir painel gráfico que mostre um número determinado de produtos com maior índice de demanda reprimida e suas respectivas quantidades em uma determinada competência;
- 35. Deverá possuir painel gráfico que mostre um número determinado de produtos com maior índice de movimentação, listando o número saídas, entradas e demanda reprimida em uma determinada competência;
- 36. Deverá possuir painel gráfico que mostre a evolução das consultas médicas agendadas por uma faixa determinada de anos, permitindo a comparação entre os meses;
- 37. Deverá possuir painel gráfico que mostre a evolução das consultas odontológicas agendadas por uma faixa determinada de anos, permitindo a comparação entre os meses;
- 38. Deverá possuir painel gráfico que mostre o número de dias necessários para o agendamento de uma especialidade em nível eletivo e de urgência;
- 39. Deverá possuir painel gráfico que mostre o número de pacientes cadastrados por faixa etária;
- 40. Deverá possuir painel gráfico que mostre o índice de cobertura vacinal da população por uma faixa determinada de anos com a possibilidade da definição dos imunobiológicos desejados para a ilustração;
- 41. Deverá emitir relatórios de índice de cadastramento e atualização do cadastro da população em uma terminada faixa anual;
- 42. Deverá emitir relatório da evolução dos agendamentos de consultas em uma determinada faixa de anos, listando por ano, a competência, o número de agendamentos, o percentual de evolução em comparação ao mês anterior, o número de pacientes

\_\_\_\_\_\_\_\_\_\_\_\_\_\_\_\_\_\_\_\_\_\_\_\_\_\_\_\_\_\_\_\_\_\_\_\_\_\_\_\_\_\_\_\_\_\_\_\_\_\_\_\_\_\_\_\_\_\_\_\_\_\_\_\_\_\_\_\_\_\_

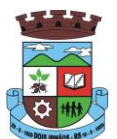

atendidas e o seu percentual em relação ao total de agendados, o número de faltosos, o número de não atendidos e o número de agendamentos não registrados;

- 43. Deverá emitir relatório sintético de agendamentos realizados por bairro, listando o bairro, número de consultas, número de retornos, número de avaliações e o total do bairro;
- 44. Deverá emitir relatório gráfico de agendamentos de consultas por faixa etária, totalizando o número de consultas por sexo, consultas, retornos e avaliações;
- 45. Deverá possuir painel indicador com o número de consultas efetuadas na atenção básica em um período;
- 46. Deverá possuir painel indicador com o número de consultas perdidas na atenção básica em um período;
- 47. Deverá possuir painel indicador com o número de consultas efetuadas na atenção especializada em um período;
- 48. Deverá possuir painel indicador com o número de consultas perdidas na atenção especializada em um período;
- 49. Deverá possuir painel indicador com o número de atendimentos domiciliares em um período;
- 50. Deverá possuir painel indicador com o número de visitas realizadas pelos ACS (Agentes Comunitários de Saúde) em um período;
- 51. Deverá possuir painel indicador com o número de procedimentos odontológicos realizados em um período;
- 52. Deverá possuir painel indicador com o número de procedimentos de enfermagem realizados em um período;
- 53. Deverá possuir painel indicador com o número de exames solicitados em um período;
- 54. Deverá possuir painel indicador com o número de vacinas aplicadas em um período;
- 55. Deverá visualizar em um mapa interativo e on-line de imagens de satélite a abrangência das Unidades de Saúde, através de um gráfico de abrangência em círculo calculado através do raio de abrangência da unidade, permitindo identificar regiões mais ou menos cobertas por estabelecimentos de saúde;
- 56. Deverá visualizar em um mapa interativo e on-line de imagens de satélite a concentração de clientes por tipo de doença ou agravante, através de um mapa de calor, permitindo selecionar filtros tais como:
	- a. Data de Nascimento
	- b. Doença e agravante
	- c. Sexo
- 57. Deverá visualizar em um mapa interativo e on-line de imagens de satélite os locais de visita das agentes comunitárias de saúde em um gráfico de calor. Deve ser possível aplicar filtros para geração dos gráficos, tais como:
	- a. Data da Visita;
	- b. Tipo de Família visitada;
	- c. Classe social da Família;
	- d. Agente Comunitária de Saúde Responsável pela visita;
- 58. Deverá emitir relatório sintético de atendimentos realizados por fatalidade, listando a fatalidade e a quantidade. Totalizando por unidade de atendimento, a quantidade de registros;
- 59. Deverá emitir relatório analítico de atendimentos realizados por fatalidade, listando por fatalidade a data e o nome do paciente. Totalizando por unidade de atendimento e fatalidade, a quantidade de registros;

### **6.3 MÓDULO DE AMBULATÓRIO**

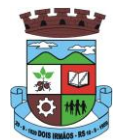

# **RECEPÇÃO DE PACIENTES**

- 1 Propiciar realizar a pesquisa do paciente pelos campos:
	- a) Nome do usuário;
	- b) Nome da mãe;
	- c) Data de nascimento;
	- d) Situação Cadastral:
		- 1.d.1 Ativo;
		- 1.d.2 Desconhecido;
		- 1.d.3 Mudou-se;
		- 1.d.4 Falecido;
		- 1.d.5 Pré-Cadastro;
	- e) CPF;
	- f) RG;
	- g) Cartão Nacional de Saúde;
- 2 O resultado de pesquisa do paciente deverá conter os campos:
	- a) Código do usuário;
	- b) Nome do usuário;
	- c) Nome da mãe;
	- d) Data de nascimento;
	- e) Idade;
	- f) CPF;
	- g) RG;
	- h) Situação cadastral:
		- 2.h.1 Ativo;
		- 2.h.2 Desconhecido;
		- 2.h.3 Mudou-se;
		- 2.h.4 Falecido
		- 2.h.5 Pré-Cadastro;
- 3 O resultado da pesquisa deverá mostrar em tela a quantidade de registros encontrados na pesquisa efetuada;
- 4 Deverá exigir a atualização do cadastro do paciente após prazo estipulado em parâmetro;
- 5 Propiciar após selecionar o nome do paciente, a atualização dos seus dados cadastrais;
- 6 Propiciar listar ao profissional os últimos atendimentos do paciente contendo:
	- a) Data;

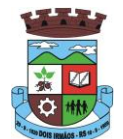

- b) Motivo do atendimento;
- c) Sintomas;
- d) Classificação de risco;
- e) Acesso ao histórico do atendimento;
- 7 Após selecionar o nome do paciente, o software deverá possibilitar a visualização do histórico do paciente contendo informações (respeitando nível de acesso), tais como:
	- a) Atendimentos médicos;
	- b) Atendimentos ambulatoriais;
	- c) Atendimentos odontológicos;
	- d) Atendimentos de Urgência/Plantão
	- e) Medicamentos;
	- f) Benefícios
	- g) Produtos concedidos;
	- h) Prescrições médicas
	- i) Família
	- j) Restrições alérgicas;
	- k) Exames requisitados;
	- l) Exames agendados;
	- m) Consultas médicas agendadas;
	- n) Consultas odontológicas agendadas;
	- o) AIH's autorizadas;
	- p) APAC's autorizadas;
	- q) TFD's efetuados;
	- r) Ausências em agendamentos;
	- s) Atendimentos não realizados;
	- t) Vacinas aplicadas;
	- u) Doenças e agravos notificados;
	- v) Histórico de acompanhamento e evolução:
	- w) Peso
	- x) Altura
	- y) Temperatura
	- z) IMC
	- aa) RCQ
	- bb) Cintura

\_\_\_\_\_\_\_\_\_\_\_\_\_\_\_\_\_\_\_\_\_\_\_\_\_\_\_\_\_\_\_\_\_\_\_\_\_\_\_\_\_\_\_\_\_\_\_\_\_\_\_\_\_\_\_\_\_\_\_\_\_\_\_\_\_\_\_\_\_\_

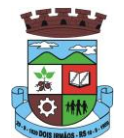

- cc) Quadril
- dd) Pressão arterial
- ee) Glicemia
- ff) Saturação O2
- 8 Permitir, na mesma tela da consulta (caso não encontre o paciente), a inclusão completa do cadastro no padrão **CADSUS** ou um pré-cadastro (respeitando nível de acesso) contendo os seguintes dados:
	- a) Nome do paciente;
	- b) Sexo;
	- c) Data de nascimento;
	- d) Nome da mãe;
	- e) Nome do pai;
	- f) Nome do logradouro;
	- g) Bairro;
- 9 Alertar ao operador sempre que o paciente estiver em situação de pré-cadastro, solicitando a sua complementação;
- 10 Deverá alertar ao operador se o paciente estiver sendo recepcionado em uma unidade em que ele não possui vínculo cadastral, respeitando parametrização;
- 11 Deverá alertar ao operador se o paciente estiver sendo recepcionado em uma unidade e ele resida em outro município, respeitando parametrização;
- 12 Possibilitar a vinculação do paciente ao código do contribuinte na Prefeitura buscando os dados cadastrais da base do software já implantado (integração), tais como:
	- a) Nome;
	- b) Sexo;
	- c) Data de nascimento;
	- d) Nome da mãe;
	- e) Nome do pai;
	- f) Nome do logradouro;
	- g) Bairro;
	- h) Cidade;
	- i) Telefone;
	- j) CPF;
	- k) RG;
- 13 Propiciar recepcionar o paciente e encaminhá-lo para um determinado local (ex.: enfermagem, consultório médico, etc...) de atendimento, informando:
	- a) Data e hora (do encaminhamento);
	- b) O nome do paciente;

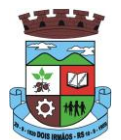

- c) O nome do profissional;
- d) A especialidade do atendimento;
- e) Motivo do atendimento;
- f) Tipo do atendimento (pré-classificação do grau de urgência);
- g) Queixa;
- h) Sintomas;
- 14 Alertar ao operador caso exista Cartão Nacional de Saúde disponível para o usuário;
- 15 Alertar ao operador caso exista vacinas em atraso para o paciente;
- 16 Alertar ao operador caso o paciente (sexo feminino) possuir exame do preventivo em atraso;
- 17 Alertar ao operador caso o paciente (sexo feminino) possuir exame de mamografia em atraso, com faixa de idade inicial e final parametrizável;
- 18 Deverá alertar ao operador os casos de absenteísmo e número de vezes já ocorridas;
- 19 Propiciar a impressão da ficha de atendimento ambulatorial para preenchimento manual para unidades em que os profissionais não possuírem acesso aos programas;
- 20 Propiciar a impressão da ficha de atendimento ambulatorial preenchida com procedimento pré-definido para unidades em que os profissionais não possuírem acesso aos programas;
- 21 Possuir funcionalidade de registro de pacientes não atendidos, com espaço para a justificativa do não atendimento pelo profissional;
- 22 Possuir funcionalidade para o registro de absenteísmo (falta ou atraso), com espaço para a justificativa;
- 23 Propiciar liberar automaticamente vaga para encaixe na agenda do profissional ao ser registrado um caso de absenteísmo (falta ou atraso);
- 24 Possuir funcionalidade para transferir o agendamento;
- 25 Deverá ser controlado através de filas de atendimento (itens cadastráveis). As filas serão caracterizadas como:
	- a) Consulta;
	- b) Retorno;
	- c) Curativo;
	- d) Exames;
	- e) Farmácia;
	- f) Vacina;
- 26 Deverá possuir forma de atualização automática da lista de usuários exibidos na tela por tempo parametrizado;
- 27 Deverá dar a opção de trabalhar com agendamento da consulta com horário definido ou com agendamento da consulta por ordem de chegada;
- 28 Deverá dar a visão de todas as filas da unidade de saúde, em tempo real, sem que seja necessário a intervenção do usuário do software. Cada fila deverá mostrar a quantidade de pacientes que estão aguardando atendimento;
- 29 Deverá possuir forma de geração de senha por ordem de chegada;
- 30 Emitir relatórios de atendimento com:

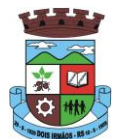

- a) Relação de pacientes atendidos, por data e hora;
- b) Relação de pacientes atendidos, por idade;
- c) Relação de atendimento, por profissional;
- d) Relação de produtividade, por usuário do software (servidores municipais);
- e) Relação dos pacientes faltosos e a justificativa;
- f) Relação dos pacientes não atendidos e o motivo;

### **ACOLHIMENTO DE PACIENTES**

- 31 Deverá ordenar os pacientes priorizando o nível da classificação de risco;
- 32 Deverá destacar na fila de atendimento os pacientes com idade inferior a 2 (dois) anos e superior a 60 (sessenta) anos, em negrito e cor diferenciada (vermelho);
- 33 Deverá permitir a busca de um paciente da lista pelo nome;
- 34 Deverá permitir que o profissional possa listar apenas os pacientes que já foram atendidos;
- 35 Deverá permitir que o profissional possa listar apenas os pacientes que foram encaminhados;
- 36 Deverá permitir que o profissional possa listar apenas os pacientes que foram agendados;
- 37 Deverá após selecionar o nome do paciente, a atualização dos seus dados cadastrais;
- 38 Deverá exibir ao profissional os últimos atendimentos do paciente contendo:
	- a) Data
	- b) Motivo do atendimento
	- c) Sintomas
	- d) Acesso ao histórico do atendimento
- 39 Deverá alertar ao operador sempre que o paciente estiver em situação de pré-cadastro, solicitando a sua complementação;
- 40 Deverá alertar ao operador se o paciente estiver sendo recepcionado em uma unidade em que ele não possui vínculo cadastral, respeitando parametrização;
- 41 Deverá alertar ao operador se o paciente estiver sendo recepcionado em uma unidade e ele resida em outro município, respeitando parametrização;
- 42 Deverá exibir ao profissional as informações do paciente:
	- a) Nome completo e foto do paciente
	- b) Idade (em anos, meses e dias)
	- c) Número do prontuário
	- d) Restrições alérgicas
	- e) Nome da mãe
	- f) Nome do pai
	- g) Município
- 43 Deverá disponibilizar acesso a anamnese do paciente, com opção de preenchimento de uma nova anamnese ou consulta ao histórico de anamneses preenchidas anteriormente;

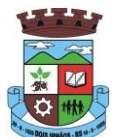

- 44 Deverá disponibilizar acesso ao prontuário médico;
- 45 Deverá disponibilizar acesso as informações familiares do paciente;
- 46 Deverá disponibilizar acesso ao prontuário odontológico;
- 47 Deverá disponibilizar acesso aos resultados de exames, com opção de impressão deles;
- 48 Deverá disponibilizar acesse aos registros de informações sigilosas do paciente liberados para o acesso;
- 49 Deverá disponibilizar acesso a todos os medicamentos que o paciente retirou na rede municipal;
- 50 Deverá disponibilizar acesso aos medicamentos de uso contínuo;
- 51 Deverá disponibilizar acesso a carteira de vacinação do paciente;
- 52 Deverá alertar ao profissional sobre vacinas atrasadas;
- 53 Deverá alertar ao profissional caso o paciente (sexo feminino) possuir exame do preventivo em atraso;
- 54 Deverá alertar ao profissional caso o paciente (sexo feminino) possuir exame de mamografia em atraso, com faixa de idade inicial e final parametrizável;
- 55 Deverá disponibilizar acesso ao prontuário do paciente com informações referente a todos os atendimentos registrados para o paciente, contendo no mínimo as seguintes informações:
	- a) Hora de entrada na unidade
	- b) Hora da triagem
	- c) Hora do atendimento
	- d) Hora da conclusão do atendimento
	- e) Unidade do atendimento
	- f) Profissional do atendimento, sua especialidade e registro
	- g) CID
	- h) Registros coletados durante o atendimento
	- i) Profissional da triagem, sua especialidade e registro
	- j) Informações da triagem (Altura, Cintura, Abdômen, Quadril, Perímetro Encefálico, Peso, Pressão Sistólica, Pressão Diastólica, Temperatura, Frequência Cardíaca, Frequência Respiratória, Saturação O2, Glicemia)
	- k) Queixa/Sintomas
	- l) Procedimentos realizados
	- m) Exames requisitados
	- n) Encaminhamentos realizados
	- o) Prescrições efetuadas
	- p) Atestados e declarações impressas
- 56 Deverá permitir a impressão do prontuário, respeitando o nível de acesso;
- 57 Deverá identificar o profissional e lançar automaticamente a produção **BPA** referente ao acolhimento, dispensando digitação posterior por parte dos profissionais da saúde;
- 58 Deverá permitir ao profissional registrar as informações sobre os sintomas/queixa;

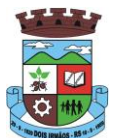

- 59 Deverá permitir ao profissional registrar as informações sobre a avaliação efetuada;
- 60 Deverá permitir que ao concluir o acolhimento o profissional possa encaminhar o paciente diretamente ao atendimento definindo a sua classificação de risco ou efetuar o agendamento de uma consulta para atendimento posterior;

#### **REGISTROS DA ENFERMAGEM**

- 61 Deverá ordenar os pacientes priorizando o nível da classificação de risco;
- 62 Deverá destacar na fila de atendimento os pacientes com idade inferior a 2 (dois) anos e superior a 60 (sessenta) anos, em negrito e cor diferenciada (vermelho);
- 63 Deverá permitir a ordenação dos pacientes na tela por data, hora ou idade;
- 64 O software deve possuir funcionalidade de registro de pacientes não atendidos, com espaço para a justificativa do não atendimento pelo profissional;
- 65 Deverá permitir a busca de um paciente da lista pelo nome;
- 66 Deverá permitir a chamada dos pacientes através do painel de chamadas. O sistema deverá solicitar ao profissional na primeira chamada do dia, o número do consultório que ele está atendendo e a cor da faixa que o paciente deve seguir da recepção até ele;
- 67 Deverá possuir forma de atualização automática da lista de usuários exibidos na tela, por tempo parametrizado, facilitando a visualização de novos pacientes na lista;
- 68 Deverá permitir que o profissional possa listar apenas os pacientes que não foram triados;
- 69 Deverá permitir que o profissional possa listar apenas os pacientes que já foram triados;
- 70 Deverá permitir que o profissional possa listar apenas os pacientes que não foram atendidos;
- 71 Deverá permitir que o profissional possa listar apenas os pacientes que já foram atendidos;
- 72 Deverá permitir o registro do atendimento médico a partir de um paciente da lista;
- 73 Deverá exibir ao profissional as informações do atendimento e paciente:
	- a) Nome do profissional;
	- b) Especialidade do profissional;
	- c) Nome completo e foto do paciente;
	- d) Idade (em anos, meses e dias);
	- e) Número do prontuário;
	- f) Restrições alérgicas;
	- g) Nome da mãe
	- h) Nome do pai
	- i) Município
- 74 Deverá permitir o acesso aos dados registrados, por nível de acesso e categoria profissional (médico, psicólogo, fisioterapeuta e outros);
- 75 Deverá disponibilizar acesso as informações familiares do paciente;
- 76 Deverá disponibilizar acesso ao prontuário odontológico;
- 77 Deverá disponibilizar acesso aos resultados de exames, com opção de impressão deles;

\_\_\_\_\_\_\_\_\_\_\_\_\_\_\_\_\_\_\_\_\_\_\_\_\_\_\_\_\_\_\_\_\_\_\_\_\_\_\_\_\_\_\_\_\_\_\_\_\_\_\_\_\_\_\_\_\_\_\_\_\_\_\_\_\_\_\_\_\_\_

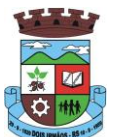

- 78 Deverá disponibilizar acesso a todos os medicamentos que o paciente retirou na rede municipal;
- 79 Deverá disponibilizar acesse aos registros de informações sigilosas do paciente liberados para o acesso;
- 80 Deverá disponibilizar acesso aos medicamentos de uso contínuo;
- 81 Deverá disponibilizar acesso a carteira de vacinação do paciente;
- 82 Deverá alertar ao profissional sobre vacinas atrasadas;
- 83 Deverá alertar ao profissional caso o paciente (sexo feminino) possuir exame do preventivo em atraso;
- 84 Deverá alertar ao profissional caso o paciente (sexo feminino) possuir exame de mamografia em atraso, com faixa de idade inicial e final parametrizável;
- 85 Deverá disponibilizar acesso ao prontuário do paciente com informações referente a todos os atendimentos registrados para o paciente, contendo no mínimo as seguintes informações:
	- a) Hora de entrada na unidade
	- b) Hora da triagem
	- c) Hora do atendimento
	- d) Hora da conclusão do atendimento
	- e) Unidade do atendimento
	- f) Profissional do atendimento, sua especialidade e registro
	- g) CID
	- h) Registros coletados durante o atendimento
	- i) Profissional da triagem, sua especialidade e registro
	- j) Informações da triagem (Altura, Cintura, Abdômen, Quadril, Perímetro Encefálico, Peso, Pressão Sistólica, Pressão Diastólica, Temperatura, Frequência Cardíaca, Frequência Respiratória, Saturação O2, Glicemia)
	- k) Queixa/Sintomas
	- l) Procedimentos realizados
	- m) Exames requisitados
	- n) Encaminhamentos realizados
	- o) Prescrições efetuadas
	- p) Atestados e declarações impressas
- 86 Deverá permitir a impressão do prontuário, respeitando o nível de acesso;
- 87 Deverá identificar o profissional e lançar automaticamente a produção **BPA** referente a aferição de pressão arterial, dispensando digitação posterior por parte dos profissionais da saúde;
- 88 Deverá identificar o profissional e lançar automaticamente a produção **BPA** referente ao teste de glicemia, dispensando digitação posterior por parte dos profissionais da saúde;
- 89 Deverá identificar o profissional e lançar automaticamente a produção **BPA** referente a avaliação antropométrica (conjunto de técnicas utilizadas para medir o corpo humano ou suas partes), dispensando digitação posterior por parte dos profissionais da saúde;

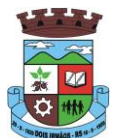

- 90 Deverá permitir o registro dos procedimentos efetuados, validando todas as regras da tabela de procedimentos do **SIGTAP** evitando críticas posteriores na produção **BPA;**
- 91 Deverá permitir o registro da informação do tipo e grupo de atendimento conforme padrão do sistema **SIA** do Ministério da Saúde;
- 92 No caso de gestantes, deverá possuir forma de visualização gráfica do I.M.C da gestante contendo ainda o número de semanas da gestação;
- 93 Deverá permitir o registro de fatalidades (Ferimento Arma Branca, Violência Doméstica, Acidente com Automóvel, Ferimento Arma de Fogo, Violência Sexual, Acidente com Motocicleta e outros);
- 94 Deverá possuir gráficos de acompanhamento e evolução do paciente para os seguintes itens: Peso/Altura, IMC, Abdômen, Cintura, Quadril, RCQ, Perímetro Encefálico, Pressão Arterial, Frequência Cardíaca, Frequência Respiratória, Temperatura, Glicemia Pós-Prandial, Glicemia em Jejum, Saturação O2, quando gestante de Altura Uterina, BCF (Batimentos Cardíacos Fetais), Perímetro Cefálico e Torácico, assim como para Diabéticos e Hipertensos de Colesterol Total e HDL;
- 95 Propiciar a impressão da ficha de atendimento ambulatorial já preenchida com todos os dados do paciente e informações da pré-consulta;
- 96 Propiciar a manutenção das informações da pré-consulta;

### **REGISTRO DE SOLICITAÇÃO DE EXAMES**

- 97 O software deverá disponibilizar o acesso ao histórico dos exames do paciente;
- 98 Deverá possuir impressão de requisição de exames;
- 99 Deverá possuir campo para carimbo e assinatura do médico solicitante;
- 100 O software deverá alertar ao profissional no momento da requisição, caso o paciente já possua requisição para o mesmo procedimento, informando a situação atual: Requisitado; Agendado;
- 101 O software deverá alertar ao profissional no momento da requisição, caso o paciente já possua casos de absenteísmo (falta ou atraso);
- 102 O sistema deverá permitir a exclusão de uma requisição de exames, perante a informação de uma justificativa que deverá estar disponível junto ao histórico de cancelamentos do paciente para fins de auditoria;

#### **PAINEL DE CHAMADAS**

- 103 Deverá permitir a criação de painéis de chamada personalizados conforme a necessidade de cada unidade de atendimento contendo no mínimo o nome do painel e a unidade de atendimento que ele pertence;
- 104 Deverá permitir a definição do tipo de chamadas que ele irá controlar;
- 105 Deverá permitir a definição das filas de atendimento que ele irá controlar;
- 106 Deverá possuir parametrização de exibição ou não do nome do profissional que efetuou a chamada;
- 107 Deverá possuir parametrização de exibição ou não do nome do paciente chamado para os casos de filas ordenada por senha;
- 108 Deverá possuir parametrização de exibição ou não o número da senha chamada para os casos de filas ordenada pelo nome do paciente;
- 109 Deverá possuir parametrização de ativação ou não da chamada por voz ;
- 110 Deverá permitir que a frase de chamada do nome do paciente seja personalizada conforme a necessidade da unidade, como por exemplo (Atenção "nome do paciente", favor comparecer ao consultório odontológico número "número da sala") ou (Atenção "nome do paciente", favor comparecer a sala "número da sala" para consulta médica);

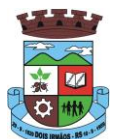

- 111 Deverá permitir a definição das cores de faixas que estarão disponíveis na unidade, para que no momento da chamada, ela seja exibida junto ao nome do paciente, indicando qual a cor da faixa que ele deverá seguir para encontrar a sala do profissional que efetuou a chamada;
- 112 Deverá possuir interface amigável em forma de um painel de chamadas, com letras e cores visíveis a distância;
- 113 Deverá exibir além do paciente que está sendo chamado para o atendimento, no mínimo os últimos três pacientes chamados anteriormente, informando o nome ou senha e o horário da chamada;

# **6.4 MÓDULO DE FARMÁCIA**

### **ESTOQUE E ASSISTÊNCIA FARMACÊUTICA**

- 1. Deverá possuir a lista de produtos do CATMAT (Sistema de Catalogação de Materiais) de acordo com a tabela oficial disponibilizada no site ComprasNet do Ministério do Planejamento, Orçamento e Gestão. Contento todos os códigos, descrições e unidades de fornecimento (apresentação, capacidade e unidade) dos medicamentos e materiais usados na área da saúde;
- 2. Deverá possuir cadastro de ação terapêutica;
- 3. Deverá possuir cadastro de grupos de produtos;
- 4. Deverá possuir cadastro de subgrupos de produtos;
- 5. Deverá possuir cadastro de apresentação dos produtos;
- 6. Deverá possuir cadastro de fabricantes;
- 7. Deverá possuir cadastro de produtos e medicamentos identificando seu nome, concentração, princípio ativo, apresentação, ação terapêutica, grupo, subgrupo, tipo de tarja, lista de psicotrópicos, tipo de receita, código DCB e o seu tipo de uso/administração e o preço de custo;
- 8. Deverá possuir funcionalidade para clonagem/duplicação de um cadastro para facilitar a inclusão de um novo que tenha as mesmas características;
- 9. Deverá permitir a informação do estoque mínimo para reposição de cada unidade de saúde;
- 10. Deverá permitir a informação do tempo de reposição do estoque;
- 11. Deverá permitir o relacionamento do cadastro do produto a um código CATMAT e a sua respectiva Unidade de Fornecimento;
- 12. Deverá possuir o relacionamento entre as unidades de fornecimento fornecidas pelo cadastro oficial do CATMAT e as unidades de fornecimento usadas pelo programa BPS (Bando de Preços da Saúde) do Ministério da Saúde;
- 13. Deverá possuir a lista de Denominações Comuns Brasileiras (DCB) da Anvisa de 2007, versão de 22/02/2008 no qual deverá constar o nome da substância, o Nº de DCB e o Nº do CAS (Chemical Abstract Service);
- 14. Deverá permitir relacionar o cadastro do produto a um Nº de DCB;
- 15. Deverá permitir consultar todos os produtos relacionados a um Nº de DCB;
- 16. Deverá possibilitar a realização de pesquisa do produto pelos campos:
	- a. Nome do produto;
	- b. Grupo do produto;
	- c. Tipo de tarja;

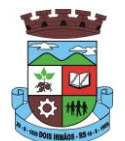

- d. Tipo de receita;
- e. CATMAT;
- f. Situação cadastral:
	- i. Ativo;
	- ii. Inativo;
- 17. Deverá possuir forma de indicação/visualização dos locais de armazenamento do produto, tais como:
	- a. Local;
	- b. Sala;
	- c. Estante;
	- d. Prateleira;
- 18. Deverá possuir forma de vinculação de produtos similares ou genéricos;
- 19. Deverá permitir a inclusão de todos os códigos de barras do produto;
- 20. O software deverá manter lista de medicamentos da lista **RENAME** (relação nacional de medicamentos essenciais);
- 21. Deverá possuir forma de indicação do tipo da lista de produtos da **ANVISA**, conforme Portaria **SVS/MS** nº. 344, de 12 de maio de 1998;
- 22. Deverá gerenciar o cadastro de fornecedores da instituição integrando com o sistema da prefeitura;
- 23. Deverá permitir a identificação dos medicamentos judiciais;
- 24. Deverá permitir a identificação de produtos que não podem ser fracionados conforme Resolução da Diretoria Colegiada RDC n° 80, de 11 de maio de 2006;
- 25. Deverá possuir acesso restrito a determinados grupos de medicamentos como por exemplo os judiciais e de alto custo;
- 26. Deverá permitir através da seleção do produto, a visualização geral do estoque em todas as unidades, listando lotes e validades;
- 27. Deverá emitir etiquetas para identificação do produto (com código de barras) contendo código e descrição;

### **RELATÓRIOS**

- 28. Deverá possuir relatório de produtos com necessidade de reposição no estoque baseado nas informações cadastrais;
- 29. Deverá possuir relatório de previsão de Consumo Sazonal analítico (apresentando todos os dados históricos) e sintético (apenas a previsão), baseando-se em séries temporais usando o método da regressão linear simples para determinar a tendência (anual) e sazonalidade (mensal). O relatório deve apresentar um gráfico em linhas para representar o consumo passado e o consumo previsto, diferenciando-as por cor;
- 30. Deverá possuir relatório de estimativa de consumo do produto considerando o histórico de consumo do produto definido através de um período de referência, apresentando a demanda prevista, o saldo atual, a quantidade sugerida de compra e a duração prevista do estoque atual;
- 31. Deverá possuir relatório de comparativo de movimentações por produto, separando por unidade, ano e mês a evolução em relação a quantidade de entradas, transferências, dispensações e inutilizações;
- 32. Deverá possuir relatório de consumo médio mensal, por produto, exibindo em um gráfico de linha do consumo do produto em relação ao tempo. Cada ano deve ser representado por uma linha no gráfico;

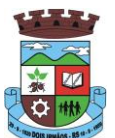

- 33. Deverá possuir relatório de histórico de produtos detalhando a movimentação de estoque por produto e dia dentro do período informado;
- 34. Deverá possuir relatório de movimentação físico financeira detalhando, o estoque inicial, movimentações dentro do período informado (transferências enviadas e recebidas, dispensações, entradas e inutilizações), estoque final e valores;
- 35. Deverá possuir relatório do saldo de estoque físico e financeiro, agrupando por unidade, grupo e subgrupo, listando o nome do produto, o valor unitário, o saldo do estoque e o valor total em estoque. Totalizando o valor financeiro por unidade e por final de todas as unidades;

#### **ENTRADAS**

- 36. Deverá permitir a consulta de todas as entradas já registradas no sistema com opção de busca por data da entrada, número ou série da nota fiscal, nome do fornecedor ou unidade de saúde;
- 37. Deverá permitir o uso de código de barras, para agilizar a entrada e saída de itens;
- 38. Deverá permitir o registro do número do empenho da compra;
- 39. Deverá permitir o registro de entradas por fornecedor;
- 40. Deverá permitir o registro de entradas por doação;
- 41. Deverá permitir o registro do lote da entrada para notas entregues e, lotes (fracionadas);
- 42. Deverá permitir no registro dos itens de entradas, no mínimo as informações referentes ao produto, fabricante, lote, quantidade, valor unitário e data de validade;
- 43. Deverá alertar ao operador no momento da confirmação de entrada, caso o valor dos itens não bata com o valor da nota;

#### **RELATÓRIOS DE ENTRADA**

- 44. Deverá emitir relatório analítico de entradas por grupo, agrupando por unidade, grupo e subgrupo de produtos e fornecedor, listando o produto, a data, o lote, o custo, a quantidade e o valor;
- 45. Deverá emitir relatório sintético de entradas por grupo, agrupando por unidade e grupo, listando o produto, a quantidade e o valor total;
- 46. Deverá emitir relatório sintético de entradas por transferência, agrupando por unidade e grupo, listando a data, o produto e a quantidade;
- 47. Deverá emitir relatório sintético de entradas por fornecedor ou doação, agrupando por unidade e tipo de entrada, listando a origem e o valor total;
- 48. Deverá emitir relatório sintético de entradas por produto, agrupando por produto, listando a data, o fornecedor, a nota fiscal, o empenho, o usuário responsável e a quantidade;
- 49. Deverá emitir relatório sintético de entradas por fornecedor, listando o fornecedor, o número de entradas e seu o percentual em relação ao total de entradas, a quantidade de produtos e seu o percentual em relação a quantidade total de produtos;
- 50. Deverá emitir relatório analítico de entradas por fornecedor, agrupando por fornecedor e nota fiscal, listando a data, o número do empenho, o produto, o lote, a validade, o valor unitário, a quantidade e o valor total;
- 51. Deverá emitir relatório de entradas por lote do produto, agrupando por lote, listando a data, o produto, a nota fiscal, o empenho, o usuário responsável e a quantidade;
- 52. Deverá emitir relatório de entradas por lote da entrada, agrupando por lote da entrada, listando o fornecedor, o produto, o lote, a quantidade e o valor;

### **ACERTOS E INUTILIZAÇÕES**

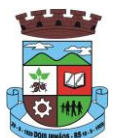

- 53. Deverá permitir a inutilização de produtos por unidade, informando (Data, Unidade, Produto, Lote, Quantidade, Motivo e Observações);
- 54. Deverá ao informar o produto, listar todos os lotes disponíveis e a sua validade;
- 55. Deverá permitir a visualização de todas as inutilizações efetuadas com informações da data, produto, lote, quantidade, valor total, unidade e motivo;
- 56. Deverá permitir a consulta de inutilizações efetuadas por data, nome do produto, lote, quantidade, data de vencimento e motivo da inutilização;
- 57. Deverá emitir relatório de inutilizações por período, agrupando por unidade, grupo e motivo, listando a data, o produto, o lote, a validade a quantidade e o valor total;

#### **FARMÁCIA**

- 58. Deverá permitir a consulta de todas as dispensações já registradas no sistema com opção de busca por data da dispensação, nome do paciente ou unidade de saúde;
- 59. Deverá alertar ao operador se o paciente estiver sendo recepcionado em uma unidade em que ele não possui vínculo cadastral, respeitando parametrização;
- 60. Deverá alertar ao operador se o paciente estiver sendo recepcionado em uma unidade e ele resida em outro município, respeitando parametrização;
- 61. Deverá ser possível realizar a pesquisa do paciente pelo nome, nome da mãe, data de nascimento, CPF ou RG;
- 62. Deverá disponibilizar ao operador eventuais avisos ao paciente emitidos pela unidade de saúde;
- 63. Deverá permitir o cadastro de avisos ao paciente que serão emitidos para qualquer unidade de saúde;
- 64. Deverá disponibilizar o acesso ao histórico das dispensações realizadas para o paciente, listando a data da retirada, a unidade de saúde, o nome produto/medicamento, o nome do profissional que receitou, o tipo da receita, a quantidade e a data de término do medicamento;
- 65. Deverá permitir o cadastro e manutenção de restrições alérgicas;
- 66. Deverá alertar ao operador, casos de medicamentos que o paciente possua restrição alérgica a algum princípio ativo da fórmula do medicamento e bloquear a sua dispensação;
- 67. Deverá obrigar a informação do número da receita e nome do profissional nas receitas de medicamentos controlados;
- 68. Deverá fazer uso de código de barras, para agilizar a dispensação;
- 69. Deverá alertar o operador caso o paciente ainda possua o medicamento informado em quantidade suficiente de acordo com a última dispensação;
- 70. Deverá controlar medicamentos concedidos por programas do Ministério da Saúde;
- 71. Deverá exibir ao operador a existência de receitas prescritas pelo software, podendo selecionar a receita desejada e que automaticamente o software preencha a tela da dispensação. Podendo o operador retirar algum medicamento caso não possua no estoque, ou alterar a quantidade dispensada, mantendo a quantidade não entregue reservada até a data de validade da receita;
- 72. Deverá controlar e bloquear receitas já vencidas;
- 73. Deverá permitir a visualização dos estoques das unidades de saúde (pontos de distribuição/farmácias), indicando o estoque atual e as movimentações de entrada/saída/transferência, por unidade. Esta visualização deverá respeitar nível de acesso por usuário;

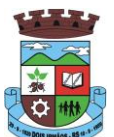

- 74. Deverá permitir a reserva de medicamentos no momento da prescrição pelo profissional, respeitando a validade da receita (tempo máximo parametrizado). Após o prazo de validade, reservas não dispensadas deverão ser desconsideradas;
- 75. Deverá permitir fazer o controle da dispensação e uso de medicamentos, identificando os pacientes e vinculando às prescrições realizadas (receitas) e aos lotes de medicamentos (rastreabilidade do lote);
- 76. Deverá exibir o primeiro lote a ser dispensado, dispensando automaticamente sempre os lotes com a menor validade;
- 77. Deverá alertar ao usuário/profissional a existência de lotes vencidos, ignorando estes lotes na movimentação automática;
- 78. Deverá possuir forma de indicação de produtos similares ou genéricos caso o produto dispensado não possua quantidade em estoque;
- 79. Deverá possuir a informação de outra unidade que possua um medicamento em estoque, caso a unidade não tenha um produto em estoque e que também não possua um similar em estoque, indicando ao paciente onde ele possa retirar o medicamento;
- 80. Deverá permitir a parametrização de impressão ou não do comprovante de entrega dos medicamentos com espaço para assinatura do paciente;
- 81. Deverá disponibilizar a opção de impressão dos comprovantes em impressora padrão ou térmica;

#### **RELATÓRIOS DA FARMÁCIA**

- 82. Deverá emitir relatório de consumo médio mensal por período, agrupando por ano, mês, unidade e grupo, listando o nome do produto, a quantidade total, o número de dias do período e a média de consumo;
- 83. Deverá emitir relatório sintético de consumo por produto, agrupando por unidade, grupo e subgrupo, listando o nome do produto e a quantidade;
- 84. Deverá emitir relatório analítico de consumo por unidade, agrupando por unidade, grupo e subgrupo, listando por paciente o nome do produto, o custo, a quantidade e valor total;
- 85. Deverá emitir relatório sintético de consumo por unidade, agrupando por unidade, grupo e subgrupo, listando o nome do produto, o custo, a quantidade e valor total;
- 86. Deverá emitir relatório analítico de consumo de produtos por paciente, agrupando por unidade, listando por paciente o nome do produto, a data, o custo, a quantidade e valor total;
- 87. Deverá emitir relatório sintético de consumo de produtos por paciente, agrupando por unidade, listando o paciente, a quantidade e valor total;
- 88. Deverá emitir relatório de prescrições de produtos por profissional, agrupando por unidade e profissional, listando o produto, a data, a quantidade, o custo e o valor total;
- 89. Deverá emitir relatório sintético de consumo de produtos por dia, agrupando por dia, listando o nome do produto, o nome da unidade, o custo, a quantidade e o valor total;
- 90. Deverá emitir relatório sintético de consumo de produtos por ação terapêutica, listando o nome do produto, o custo, a quantidade e o valor total;
- 91. Deverá emitir relatório analítico de consumo de psicotrópicos, agrupando por unidade e psicotrópico, listando a data, o nome do paciente, o nome do profissional que receitou, o lote, número de dias de consumo e a quantidade;
- 92. Deverá emitir relatório com gráfico ilustrando o número de atendimentos realizados por faixa etária;
- 93. Deverá emitir relatório com gráfico ilustrando o número de atendimentos realizados por sexo;
- 94. Deverá emitir relatório com gráfico ilustrando o comparativo do número de atendimentos realizados por mês, comparando os anos informados;

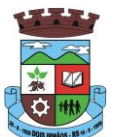

- 95. Deverá emitir relatório analítico de atendimentos realizados por horário, agrupando por unidade e data, listando a hora, o nome atendente, o nome do paciente, o nome do produto, a quantidade e o número de dias para o consumo;
- 96. Deverá emitir relatório analítico de atendimentos realizados por atendente, agrupando por unidade e o nome do atendente, listando a data, o nome do paciente, o nome do produto, a quantidade e o número de dias para o consumo;
- 97. Deverá emitir relatório sintético de atendimentos realizados por atendente, agrupando por unidade, listando o nome do atendente, a quantidade de atendimento realizados e o percentual referente a quantidade total de atendimentos realizados na unidade;
- 98. Deverá emitir relatório de lotes por validade;
- 99. Deverá emitir lista para conferência de estoque (inventário), agrupando por unidade, listando o código do produto, o nome do produto, a apresentação, a tarja, o estoque atual e espaço para a informação manual do estoque atual;
- 100. Deverá emitir o termo de abertura e o livro de registros específicos, atendendo a Portaria nº. 344/98 da **ANVISA**;
- 101. Deverá emitir o mapa (balanço) e livro informando a movimentação (entradas/saídas) de medicamentos controlados, atendendo a Portaria nº. 344/98 da **ANVISA**;
- 102. Deverá emitir o relatório de **RMNRA** (Relação Mensal de Notificações de Receita "A", de acordo o modelo definido na Portaria 344/98 da Anvisa;

#### **REQUISIÇÕES E TRANSFERÊNCIAS**

- 103. Deverá permitir fazer requisições de produtos de uma unidade para outra controlando as fases:
	- a. Requisição;
	- b. Impressão da requisição de produtos analítica (lista os lotes disponíveis na unidade requisitante) ou sintética;
	- c. Recebimento ou cancelamento da requisição pela unidade requisitada;
	- d. Transferência dos itens da requisição, todos ou apenas alguns, com quantidades totais ou parciais;
	- e. Impressão da Guia de Separação listando os produtos, fabricantes, lotes, validades, apresentação e quantidade dos produtos transferidos;
	- f. Aprovação da transferência, ou seja, liberação dos itens do estoque e habilitação do recebimento da transferência pela unidade solicitante;
	- g. Confirmação do recebimento da transferência pela unidade requisitante, permitindo, receber total ou parcialmente os itens e informando a quantidade efetivamente recebida;
- 104. Deverá possuir forma de indicação de produtos similares ou genéricos caso o produto transferido não possua quantidade em estoque;
- 105. Deverá manter bloqueado o estoque dos itens requisitados na unidade requisitada até o aceite de recebimento ou cancelamento da transferência pela unidade requisitante;
- 106. Deverá permitir configurar se a unidade usa o aceite de transferências, caso opte por não usar, as quantidades transferidas pela unidade requisitada entrarão automaticamente o estoque da unidade requisitante após a transferência;
- 107. Deverá permitir configurar se usará a aprovação de transferência pela unidade requisitada, caso não estiver ativo, ao realizar a transferência os itens transferidos serão bloqueados na unidade requisitada e enviados a unidade requisitante;
- 108. Deverá permitir a transferência de produtos sem a necessidade requisição;
- 109. Propiciar ao usuário o bloqueio de lotes de medicamentos, para uso em situações como a interdição de medicamentos pela **ANVISA**;

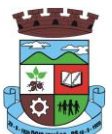

- 110. Deverá permitir inutilizar totalmente, parcialmente ou cancelar o bloqueio de produtos em estoque;
- 111. Deverá validar na entrada de produtos no estoque os seguintes itens:
- 112. Não permitir realizar entradas para Unidades as quais o usuário não possui acesso;
- 113. Não permitir realizar a entrada se já existir alguma entrada já registrada com o mesmo Fornecedor, Número, Série e Lote;
- 114. Caso algum dos itens possua "Data de Validade" diferente para o Produto, Lote e Fabricante que em alguma entrada já registrada exibir uma alerta ao usuário;
- 115. Para entrada de produtos imunobiológicos, caso algum dos itens possua "Doses do Frasco" diferente para o Produto e Lote em alguma entrada já registrada o sistema deve exibir um alerta ao usuário;
- 116. Caso algum dos itens possua "Fabricante" diferente para o Produto e Lote em alguma entrada já registrada exibir uma mensagem de alerta ao usuário;
- 117. Deverá permitir configurar a aprovação de entrada de produtos, ou seja, se habilitado, após a entrada de itens no estoque será necessária a aprovação da entrada por um usuário autorizado, somente após essa ação as quantidades da entrada serão integradas ao estoque;
- 118. Deverá permitir a visualização do estoque em tempo real da unidade de saúde com indicador gráfico do nível do saldo, informando:
	- a. Quantidade em estoque;
	- b. Total vencido;
	- c. Total reservado;
	- d. Saldo do estoque;

### **PROCESSOS JUDICIAIS**

- 119. Deverá possuir cadastro de advogados;
- 120. Deverá permitir o cadastro e a emissão da declaração de indisponibilidade de medicamentos contendo informações do paciente, médico e a origem da receita, plano de saúde, medicamentos/materiais e o motivo da indisponibilidade;
- 121. Deverá permitir a abertura do processo judicial a partir de uma negativa de indisponibilidade de medicamentos/materiais;
- 122. Deverá alertar ao operador no momento do cadastro de uma nova negativa a existência de outras negativas do mesmo paciente;
- 123. Deverá permitir a visualização do histórico de negativas do paciente no momento da inclusão de uma nova negativa;
- 124. Deverá permitir que os processos sejam classificados conforme as diversas situações:
	- a. Aberto;
	- b. Em Andamento;
	- c. Único;
	- d. Fora de Linha;
	- e. Cumprido;
	- f. Devolvido;
	- g. Suspenso;
	- h. Inativo;

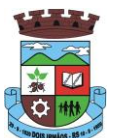

- 125. Deverá permitir que seja informado para cada processo se o mesmo gera algum tipo de bloqueio;
- 126. Deverá permitir que seja informado para cada processo se o mesmo gera algum tipo de multa e o valor;
- 127. Deverá permitir que seja informado para cada processo o advogado e seu registro na OAB, e-mail e telefone;
- 128. Deverá permitir que seja informado para cada processo o número e a data do pedido de compra;
- 129. Deverá possuir a impressão da declaração do pedido de compra dos medicamentos/materiais;
- 130. Deverá permitir que seja registrado para cada processo todos os medicamentos e materiais, informando para cada item a frequência de retirada, a quantidade e o lote reservado;
- 131. Deverá permitir o anexo de documentos digitalizados ao processo;
- 132. Deverá manter um histórico de todos os trâmites efetuados no processo com a descrição do evento, data, hora e o operador responsável;
- 133. Deverá permitir o total controle de dispensação de medicamentos e materiais para o processo;
- 134. Deverá permitir a dispensação de medicamentos e materiais a partir do processo;
- 135. Deverá indicar e permitir a dispensação de medicamentos e materiais a partir da recepção do paciente na farmácia;
- 136. Deverá possuir extrato do processo judicial contendo as informações cadastrais do processo, os medicamentos/materiais, todas as dispensações e seus trâmites;
- 137. Deverá manter um histórico de todas as dispensações efetuadas com data, hora e o operador responsável;
- 138. Deverá possuir visualização geral do processo, listando para cada item de material ou medicamento, o lote reservado, a quantidade atual em estoque, a frequência de retirada, a quantidade do processo, o total já entregue, o saldo a receber, a data da última entrega e a previsão da próxima entrega;
- 139. Deverá emitir um comprovante a cada retirada, contendo os materiais e ou medicamentos, o número do processo e o saldo à retirar;
- 140. Deverá alterar a situação do processo para cumprido automaticamente após última entrega de materiais/medicamentos do processo;
- 141. Deverá possuir a impressão da declaração de cumprimento do processo;
- 142. Deverá possuir relatório dos processos judiciais, contendo as informações cadastrais do processo, os medicamentos/materiais, todas as dispensações e seus trâmites;
- 143. Deverá possuir relatório de processos judiciais, listando o número de processos e o percentual de incidência do medicamento no total de processos;
- 144. Deverá possuir relatório de processos judiciais, listando o número de médicos e advogados envolvidos por medicamento;

### **DEMANDA REPRIMIDA**

- 145. Deverá permitir o registro dos medicamentos e materiais procurados pelo paciente e que não estão disponíveis nos pontos de distribuição de materiais e medicamentos contendo os seguintes campos:
	- a. Data do cadastro;
	- b. Unidade;
	- c. Nome do usuário;

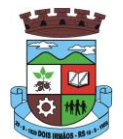

- d. Materiais/medicamentos;
- e. Quantidade Reprimida;
- 146. Deverá propiciar ao operador do sistema, uma lista de todos os registros inseridos na demanda reprimida, com acesso no mínimo as seguintes informações:
	- a. Data da inclusão;
	- b. Situação da demanda;
	- c. Data necessária para o consumo pelo usuário/paciente;
	- d. Nome do usuário/paciente;
	- e. Materiais/medicamentos;
	- f. Quantidade necessária;
	- g. Quantidade já atendida;
	- h. Quantidade ainda reprimida;
	- i. Estoque do Material/medicamento na unidade;
- 147. Deverá permitir o registro de contatos efetuados ao usuário/paciente para uma determinada demanda reprimida;
- 148. Deverá permitir o envio de avisos ao usuário/paciente para uma determinada demanda reprimida seja por e-mail, SMS ou diretamente ao sistema em forma de aviso pelo sistema em qualquer local que o paciente seja informado, como por exemplo no momento de um agendamento, no momento da retirada de um exame ou medicamento, etc;
- 149. Deverá permitir o bloqueio da demanda reprimida, com a necessidade de uma justificativa para posterior auditoria;
- 150. Deverá permitir o desbloqueio da demanda reprimida;
- 151. Deverá possuir parâmetro para que o operador possa ou não lançar a demanda reprimida no momento da dispensação do material/medicamento;

### **QUALIFAR-HÓRUS**

- 152. Deverá permitir a integração com o sistema Hórus do programa Qualifar-SUS do Ministério da Saúde;
- 153. Deverá prever o relacionamento entre as unidades de fornecimento do cadastro oficial do CATMAT e as unidades de fornecimento usadas pelo programa Qualifar-SUS, de tal modo que não seja necessário efetuar relacionamentos, apenas relacionar o Produto ao código CATMAT para que a exportação possa ser realizada;
- 154. Deverá possuir, área restrita aos administradores e técnicos, para efetuar as configurações de comunicação com o sistema Qualifar-Hórus, permitindo selecionar o ambiente de integração (Produção ou Homologação) bem como os endereços dos WebServices e os usuários e senhas para o acesso;
- 155. Deverá permitir selecionar o ambiente de integração que será usado, de Homologação ou Integração. Caso selecionado o ambiente de Homologação as exportações não terão efeitos reais, ou seja, poderá ser usada para testar a comunicação e atestar o recebimento dos dados pelo programa sem comprometer a integridade dos dados. Caso seja usado o ambiente de Produção os dados terão validade real e serão considerados para todos os efeitos do programa;
- 156. Deverá permitir o envio de dados para o sistema Qualifar-Hórus, detalhando, após o envio, a mensagem retornada, o protocolo de envio e a quantidade de inconsistências e sucessos. As inconsistências devem ser detalhadas identificando o Campo e o motivo da inconsistência;

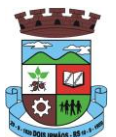

- 157. Deverá permitir realizar a consulta da situação dos envios, comunicando-se via WebService com Qualifar-Hórus;
- 158. Deverá permitir o download dos arquivos XML enviados;
- 159. Deverá permitir a exclusão de um envio através da comunicação com o WebService do sistema Qualifar-Hórus. Caso o prazo para remoção tenha expirado o sistema não deve permitir a exclusão, informado ao usuário o motivo;
- 160. Deverá permitir, separadamente, ou em uma única vez, o envio, consulta e exclusão dos tipos de registros, que são: Entradas, Saídas, Estoque e Dispensação;

### **CONTROLE DE ENTREGAS**

- 161. Permitir o cadastro de Kits de produtos ou medicamentos;
- 162. Permitir ativar ou inativar Kits;
- 163. Permitir o cadastro dos itens que farão parte do kit, bem como definir a quantidade padrão para cada item;
- 164. Permitir ativar ou inativar itens do Kit;
- 165. Permitir a geração de kits automaticamente através de parâmetros definidos pelo operador: Validade Inicial da Receita, Validade Final da Receita, Bairro, Logradouro, Localidade, Ação Programática o qual o cliente participa, Unidade de Saúde do Cliente e o Cliente;
- 166. Permitir a configuração da geração de kits, definindo: kit, Unidade de Origem (onde será baixado o estoque), Unidade de Destino (onde será realizada a entrega dos kits) e o prazo de Consumo em dias;
- 167. Ao gerar os kits o sistema deve analisar, conforme as prescrições realizadas, a quantidade de produtos necessária para satisfazer o prazo de consumo informado, no cálculo devem ser consideradas as quantidades já retiradas e ainda não consumidas pelo cliente e os kits gerados ainda em consumo;
- 168. Quando informado um kit somente devem ser gerados os kits para os medicamentos prescritos que estão relacionados e ativos no kit;
- 169. Quanto não for informado um kit somente devem ser gerados os kits para os medicamentos de uso contínuo em uso pelo cliente;
- 170. Para a geração de kits deve ser verificada a validade das receitas dos clientes, de forma que não sejam gerados kits para clientes cuja receita esteja vencida;
- 171. Ao gerar os kits deve ser realizada automaticamente a baixa de estoque dos itens na Unidade de Origem selecionada;
- 172. Permitir antes da baixa dos itens do estoque, configurar individualmente, para cada cliente, as quantidades de cada item;
- 173. Permitir antes da baixa dos itens do estoque, remover kits de clientes;
- 174. Caso não exista estoque suficiente para geração de algum dos itens do kit, o sistema deve alertar ao operador informando os produtos com saldo insuficiente em estoque, podendo este cancelar a geração dos kits;
- 175. Caso não exista estoque suficiente para geração de algum dos itens do kit, o sistema deve alertar ao operador permitindo gerar Demanda Reprimida para os itens não atendidos;
- 176. Destacar os itens nos kits que não atendidos pela rede básica (RENAME);
- 177. Após a geração dos kits deve permitir a geração das orientações farmacêuticas em impressora térmica para todos os kits gerados;

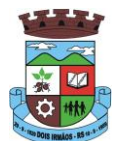

- 178. Permitir a geração de avisos para um ou vários clientes simultaneamente, permitindo comunicar sobre a situação do kit, através de: Envio de SMS, para o celular definido no cadastro do cliente, permitindo definir o título e o texto da mensagem; Envio de E-mail, para o e-mail definido no cadastro do cliente, permitindo definir o título e o texto; Aviso em Tela, permitindo selecionar os grupos de usuários ou usuários que serão notificados ao informar o paciente em qualquer tela do sistema;
- 179. Permitir o registro de entrega dos Kits aos clientes, permitindo, caso o kit não tenha sido retirado pelo cliente, informar o responsável pela retirada;
- 180. Após a entrega do kit ao cliente o sistema deve permiti emitir o comprovante de entrega para assinatura pelo cliente ou responsável;
- 181. O comprovante de entrega do kit, conforme necessidade do operador, pode ser impresso em impressora térmica ou impressora normal;
- 182. Permitir a consulta dos kits gerados, através dos seguintes filtros (Unidade de Origem, Unidade de Destino, Situação (Pendente, Entregue e Não retirado), Ação programática, Avisados (Sim, Não, Todos), Lote de geração do Kit, Cliente, responsável pela retirada, Kit e Data de geração do kit);
- 183. Permitir o cancelamento de um kit. Ao cancelar, os estoques dos itens do kit devem ser estornados automaticamente para o estoque da Unidade de Origem;
- 184. Permitir o registro de não retirada do kit pelo cliente obrigando o operador a informar uma justificativa. Ao registrar a não retirada de um kit os itens devem ser estornados automaticamente para o estoque da Unidade de Origem;

#### **INTEGRAÇÕES**

- 185. Deverá prever a integração do estoque com o sistema administrativo do sistema de compras e almoxarifado de empresas terceiras através de um WebService que permita o recebimento de entradas de produtos no estoque, contendo informações da Unidade de Origem, Unidade de Destino, Dados das Notas Fiscais, itens, Lotes, Validade, Fabricantes, Valor e Quantidades;
- 186. Deverá identificar os produtos através da lista de produtos do CATMAT (Sistema de Catalogação de Materiais) de acordo com a tabela oficial, para consulta, disponibilizada no site ComprasNet do Ministério do Planejamento, Orçamento e Gestão;
- 187. Deverá possuir uma área específica para consulta das entradas recebidas;
- 188. Deverá permitir o recebimento e cancelamento de uma entrada recebida. O estoque somente deve ser alterado caso a entrada seja recebida;
- 189. Deverá prever o envio, através da chamada de um Webservice ao sistema terceiro, comunicando se entrada foi cancelada ou recebida;
- 190. Deverá possuir, em uma área restrita aos administradores e técnicos, as configurações dos endereços dos WebServices para envio de confirmação e cancelamento, a ativação ou desativação da integração e o usuário e senha para acesso.

### **6.5 MÓDULO DE PRONTUÁRIO MÉDICO**

#### **ATENDIMENTO MÉDICO**

1 Deverá permitir, em uma área restrita a administradores e técnicos, a configuração da impressão das receitas, com as seguintes opções: Exibir ou ocultar o cabeçalho das receitas (para os casos de papéis com cabeçalho pré-impresso); Exibir ou ocultar o rodapé das receitas (para os casos de papéis com rodapé pré-impresso); Exibir ou ocultar o logo do SUS; Imprimir duas vias da

\_\_\_\_\_\_\_\_\_\_\_\_\_\_\_\_\_\_\_\_\_\_\_\_\_\_\_\_\_\_\_\_\_\_\_\_\_\_\_\_\_\_\_\_\_\_\_\_\_\_\_\_\_\_\_\_\_\_\_\_\_\_\_\_\_\_\_\_\_\_

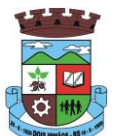

receita na mesma página; Imprimir duas vias da receita simples; Imprimir duas vias da receita de outros medicamentos e recomendações; Alterar o texto do cabeçalho da receita;

- 2 Deverá possuir parametrização que obrigue ou não a informação do **CID** principal para a conclusão do atendimento;
- 3 Deverá ordenar os pacientes priorizando o nível da classificação de risco;
- 4 Deverá destacar na fila de atendimento os pacientes com idade inferior a 2 (dois) anos e superior a 60 (sessenta) anos, em negrito e cor diferenciada (vermelho);
- 5 Deverá permitir a ordenação dos pacientes na tela por data, hora ou idade;
- 6 Deverá possuir forma de identificação dos pacientes hipertensos e ou diabéticos, disponibilizando atendimento diferenciado seguindo os padrões do sistema **HIPERDIA** do Ministério da Saúde;
- 7 Deverá possuir forma de identificação das pacientes gestantes, disponibilizando atendimento diferenciado seguindo os padrões do sistema **SISPRENATAL** do Ministério da Saúde;
- 8 O software deve possuir funcionalidade de registro de pacientes não atendidos, com espaço para a justificativa do não atendimento pelo profissional;
- 9 Deverá permitir a busca de um paciente da lista pelo nome;
- 10 Deverá permitir a chamada dos pacientes através do painel de chamadas. O sistema deverá solicitar ao profissional na primeira chamada do dia, o número do consultório que ele está atendendo e a cor da faixa que o paciente deve seguir da recepção até ele;
- 11 Deverá possuir forma de atualização automática da lista de usuários exibidos na tela, por tempo parametrizado, facilitando a visualização de novos pacientes na lista;
- 12 Deverá permitir que o profissional possa listar apenas os pacientes que não foram triados;
- 13 Deverá permitir que o profissional possa listar apenas os pacientes que já foram triados;
- 14 Deverá permitir que o profissional possa listar apenas os pacientes que não foram atendidos;
- 15 Deverá permitir que o profissional possa listar apenas os pacientes que já foram atendidos;
- 16 Deverá permitir o registro do atendimento médico a partir de um paciente da lista;

#### **ATENDIMENTO**

- 17 Deverá exibir ao profissional as informações do atendimento e paciente: Data e hora do atendimento; Unidade do atendimento; Nome do profissional; Especialidade do profissional; Nome completo e foto do paciente; Idade (em anos, meses e dias); Número do prontuário; Restrições alérgicas;
- 18 Deverá permitir o acesso aos dados registrados, por nível de acesso e categoria profissional (médico, psicólogo, fisioterapeuta e outros);
- 19 Deverá disponibilizar acesso a anamnese do paciente, com opção de preenchimento de uma nova anamnese ou consulta ao histórico de anamneses preenchidas anteriormente;
- 20 Deverá disponibilizar acesso as informações de doenças e agravantes do paciente em conformidade as opções exigidas nas fichas da atenção básica e **e-SUS;**
- 21 Deverá disponibilizar acesso as informações familiares do paciente;
- 22 Deverá disponibilizar acesso ao prontuário odontológico;
- 23 Deverá disponibilizar acesso aos resultados de exames, com opção de impressão deles;
- 24 Deverá disponibilizar acesso a todos os medicamentos que o paciente retirou na rede municipal;

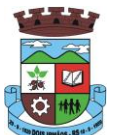

- 25 Deverá disponibilizar acesse aos registros de informações sigilosas do paciente liberados para o acesso;
- 26 Deverá disponibilizar acesso aos medicamentos de uso contínuo;
- 27 Deverá disponibilizar acesso a carteira de vacinação do paciente;
- 28 Deverá alertar ao profissional sobre vacinas atrasadas;
- 29 Deverá alertar ao profissional caso o paciente (sexo feminino) possuir exame do preventivo em atraso;
- 30 Deverá alertar ao profissional caso o paciente (sexo feminino) possuir exame de mamografia em atraso, com faixa de idade inicial e final parametrizável;
- 31 Deverá disponibilizar acesso ao prontuário do paciente com informações referente a todos os atendimentos registrados para o paciente, contendo no mínimo as seguintes informações: Hora de entrada na unidade; Hora da triagem; Hora do atendimento; Hora da conclusão do atendimento; Unidade do atendimento; Profissional do atendimento, sua especialidade e registro; CID; Registros coletados durante o atendimento; Profissional da triagem, sua especialidade e registro; Informações da triagem (Altura, Cintura, Abdômen, Quadril, Perímetro Encefálico, Peso, Pressão Sistólica, Pressão Diastólica, Temperatura, Frequência Cardíaca, Frequência Respiratória, Saturação O2, Glicemia); Queixa/Sintomas; Procedimentos realizados; Exames requisitados; Encaminhamentos realizados; Prescrições efetuadas; Atestados e declarações impressas;
- 32 Deverá permitir a impressão do prontuário, respeitando o nível de acesso
- 33 Deverá identificar o profissional e lançar automaticamente a produção **BPA** referente a consulta médica, dispensando digitação posterior por parte dos profissionais da saúde
- 34 Deverá permitir o registro dos procedimentos efetuados, validando todas as regras da tabela de procedimentos do **SIGTAP** evitando críticas posteriores na produção **BPA**
- 35 Deverá permitir o registro da informação do tipo e grupo de atendimento conforme padrão do sistema **SIA** do Ministério da Saúde
- 36 Deverá disponibilizar ao profissional para visualização as informações sobre a triagem: Profissional; Especialidade; Altura; Cintura; Abdômen; Quadril; Perímetro Encefálico; Peso; Pressão Sistólica; Pressão Diastólica; Temperatura; Frequência Cardíaca; Frequência Respiratória; Saturação O2; Glicemia;
- 37 Deverá possuir gráficos de acompanhamento e evolução do paciente para os seguintes itens: Peso/Altura, IMC, Abdômen, Cintura, Quadril, RCQ, Perímetro Encefálico, Pressão Arterial, Frequência Cardíaca, Frequência Respiratória, Temperatura, Glicemia Pós-Prandial, Glicemia em Jejum, Saturação O2, quando gestante de Altura Uterina, BCF (Batimentos Cardíacos Fetais), Perímetro Cefálico e Torácico, assim como para Diabéticos e Hipertensos de Colesterol Total e HDL;
- 38 Deverá exibir o cálculo do Escore de Framingham e o risco de doenças coronarianas em 10 anos, se é baixo, moderado ou alto, e a informação do risco em percentual, quando informado o peso, altura, PA Sistólica (mmHg), Colesterol Total (mg/dl) e HDL (mg/dl) na triagem;
- 39 Deverá disponibilizar ao profissional para visualização as informações sobre a queixa/sintoma
- 40 Deverá permitir o registro do **CID** principal, possibilitando a consulta do **CID** por nome ou código;
- 41 Deverá permitir o registro do(s) **CID** secundário(s), possibilitando a consulta do **CID** por nome ou código;
- 42 Deverá gerar automaticamente aviso de agravos ao setor de epidemiologia em casos de doenças notificáveis;
- 43 Deverá permitir que as informações coletadas durante o atendimento sejam registradas em área específica no prontuário do paciente;
- 44 Deverá disponibilizar ao profissional, uma forma de visualização do prontuário antigo do paciente em formato de imagem (**JPG, PNG**) ou formato portátil de documento (**PDF**);

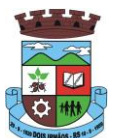

- 45 Deverá permitir que o profissional anexe documentos digitalizados ao prontuário do paciente em formato de imagem (**JPG, PNG**);
- 46 Deverá possuir espaço para que o profissional registre de informações sigilosas do paciente;
- 47 Deverá permitir que o profissional a libere acesso aos registros de informações sigilosas do paciente a outro profissional;
- 48 Deverá permitir o registro dos dados clínicos do paciente para a requisição de procedimentos;
- 49 Deverá permitir, no momento da solicitação de exames, a seleção de um plano de diagnóstico previamente cadastrado e relacionado à especialidade do profissional. Ao selecionar um plano o profissional poderá selecionar todos ou apenas alguns dos exames/procedimento definidos para o plano;
- 50 Deverá obrigar a informação de uma justificativa do profissional para a solicitação de exames acima de um número parametrizado pela SMS;
- 51 Deverá alertar ao profissional no momento da solicitação de exames o absenteísmo (falta ou atraso) em exames anteriores;
- 52 Deverá alertar ao profissional no momento da solicitação de exames a repetição, alertando sobre exames já solicitados ou que já estejam agendados;
- 53 Deverá permitir a informação do material a examinar para cada exame solicitado;
- 54 Deverá permitir que os exames estejam prontos para serem agendados/regulados após a confirmação do atendimento;
- 55 Deverá possibilitar a consulta e visualização dos resultados de exames já liberados pelos Laboratórios municipais, bem como os prestadores de serviços terceirizados;
- 56 Deverá permitir a prescrição de medicamentos através da seleção de receitas previamente cadastradas e relacionadas à especialidade do profissional. Ao selecionar uma receita deve ser possível selecionar todos ou apenas alguns dos medicamentos;
- 57 Deverá possuir a pesquisa do medicamento através do nome comercial ou do seu princípio ativo;
- 58 Deverá permitir a prescrição de medicamentos da farmácia básica informando: Quantidade; Posologia; Tipo de uso; Dose posológica; Se é de uso contínuo;
- 59 Deverá exibir o saldo do medicamento prescrito, porém, não deverá restringir a prescrição uma vez que não exista saldo na unidade de saúde;
- 60 Deverá efetuar informar a reserva dos medicamentos prescritos na rede de farmácia básica (enquanto não for feita a dispensação ou a receita possuir validade);
- 61 Deverá permitir que as receitas estejam prontas para serem dispensadas na farmácia após a confirmação do atendimento;
- 62 Deverá permitir o cadastro e manutenção de restrições alérgicas;
- 63 Deverá alertar ao profissional, casos de medicamentos que o paciente possua restrição alérgica a algum princípio ativo da fórmula do medicamento;
- 64 Deverá permitir a prescrição de medicamentos que não estejam cadastrados na farmácia básica;
- 65 Deverá permitir que o profissional possa renovar uma receita de medicamento de uso contínuo através do seu histórico de medicamentos de uso contínuo. O profissional irá selecionar os medicamentos desejados e o sistema fará uma nova prescrição automaticamente, agilizando o atendimento do profissional;
- 66 Deverá permitir que várias receitas sejam emitidas durante o atendimento do paciente, separando os medicamentos em suas respectivas receitas no momento da impressão;
- 67 Deverá permitir o profissional colocar o paciente atendido em observação, permitindo solicitar exames e prescrever medicamentos para uso interno, durante a observação;

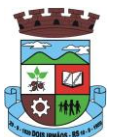

- 68 Deverá permitir a impressão da requisição de exames para uso interno, durante a observação;
- 69 Deverá permitir a impressão das receitas para uso interno, durante a observação;
- 70 Deverá permitir o registro das avaliações médicas ou de enfermagem para o cliente em observação, com as seguintes informações: Data/Hora da avaliação; Dados da biometria (Pressão Arterial, Frequência Cardíaca e Respiratória, Saturação de O2, Temperatura, etc); Texto sobre a avaliação realizada; Medicamentos administrados;
- 71 Deverá possuir aviso que o profissional possui pacientes em observação;
- 72 Deverá permitir que o profissional tenha acesso aos dados do cliente em observação, tais como: Dados da biometria; Histórico de avaliação (Data, Hora, Profissional, Avaliação e Registros de Enfermagem); Gráficos da evolução e acompanhamento dos sinais vitais do cliente (Pressão, Frequência Cardíaca e Respiratória, Saturação O2 e Temperatura); Lista dos medicamentos administrados (Data. Hora, Profissional, Medicamento, Quantidade, Dose e Dose Posológica); Lista dos medicamentos prescritos; (Data, Hora, Medicamento, Posologia, Via de Administração, Quantidade e Dose Posológica); Lista de exames requisitados, permitindo visualizar os resultados caso já tenham sido informados pelo laboratório;
- 73 Deverá permitir que o profissional possa listar apenas os pacientes que estão em observação;
- 74 Deverá permitir ao profissional encerrar a observação do paciente, prescrevendo medicamentos e requisitando exames complementares;
- 75 Deverá constar no prontuário do paciente a lista de todos os registros efetuados durante o seu atendimento que ficou em observação: prescrições e administrações de medicamentos, registros de enfermagem, sinais vitais e gráficos de acompanhamento, exames requisitados e seus resultados;
- 76 Deverá permitir a impressão da **FAA** (ficha de atendimento ambulatorial) já preenchida com todos os dados do paciente;
- 77 Deverá permitir o encaminhamento com registro da especialidade e subespecialidade, o nível de urgência, a investigação/diagnóstico e a indicação da referência;
- 78 Deverá permitir que os encaminhamentos estejam prontos para serem agendados/regulados após a confirmação do atendimento;
- 79 Deverá permitir a inclusão e impressão da **CAT** (Comunicação de Acidente de Trabalho);
- 80 Deverá permitir a inclusão e impressão do laudo de **TFD** (Tratamento Fora de Domicílio);
- 81 Deverá possuir impressão de declaração de comparecimento para o paciente e acompanhante;
- 82 Deverá possuir impressão de atestado médico;
- 83 Deverá possuir impressão de requisição de exames, separando automaticamente os exames por grupos de procedimentos direcionando assim cada requisição para o devido prestador;
- 84 Deverá possuir impressão de receita médica com código de barras;
- 85 Deverá permitir o agendamento do retorno do paciente após o término do atendimento;

### **REGISTRO DE SOLICITAÇÃO DE EXAMES**

- 86 O software deverá disponibilizar o acesso ao histórico dos exames do paciente;
- 87 Deverá possuir impressão de requisição de exames;
- 88 Deverá possuir campo para carimbo e assinatura do médico solicitante;
- 89 O software deverá alertar ao profissional no momento da requisição, caso o paciente já possua requisição para o mesmo procedimento, informando a situação atual: Requisitado; Agendado;

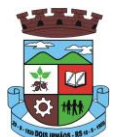

- 90 O software deverá alertar ao profissional no momento da requisição, caso o paciente já possua casos de absenteísmo (falta ou atraso);
- 91 O sistema deverá permitir a exclusão de uma requisição de exames, perante a informação de uma justificativa que deverá estar disponível junto ao histórico de cancelamentos do paciente para fins de auditoria;

### **6.6 MÓDULO DE PRONTUÁRIO ODONTOLÓGICO**

### **ATENDIMENTO ODONTOLÓGICO**

- 1 Deverá permitir, em uma área restrita a administradores e técnicos, a configuração da impressão das receitas, com as seguintes opções: Exibir ou ocultar o cabeçalho das receitas (para os casos de papéis com cabeçalho pré-impresso); Exibir ou ocultar o rodapé das receitas (para os casos de papéis com rodapé pré-impresso); Exibir ou ocultar o logo do SUS; Imprimir duas vias da receita na mesma página; Imprimir duas vias da receita simples; Imprimir duas vias da receita de outros medicamentos e recomendações; Alterar o texto do cabeçalho da receita;
- 2 Deverá possuir parametrização que obrigue ou não a informação do **CID** principal para a conclusão do atendimento
- 3 Deverá permitir a classificação da prioridade de atendimento do paciente no momento da inclusão dele na fila;
- 4 Deverá destacar na fila de atendimento os pacientes com idade inferior a 2 (dois) anos e superior a 60 (sessenta) anos, em negrito e cor diferenciada (vermelho) ;
- 5 Deverá permitir a ordenação dos pacientes na tela por data, hora ou idade;
- 6 O software deve possuir funcionalidade de registro de pacientes não atendidos, com espaço para a justificativa do não atendimento pelo profissional;
- 7 Deverá permitir a busca de um paciente da lista pelo nome;
- 8 Deverá permitir a chamada dos pacientes através do painel de chamadas. O sistema deverá solicitar ao profissional na primeira chamada do dia, o número do consultório que ele está atendendo e a cor da faixa que o paciente deve seguir da recepção até ele;
- 9 Deverá possuir forma de atualização automática da lista de pacientes exibidos na tela, por tempo parametrizado, facilitando a visualização de novos pacientes na lista;
- 10 Deverá permitir que o profissional possa listar apenas os pacientes que não foram atendidos;
- 11 Deverá permitir que o profissional possa listar apenas os pacientes que já foram atendidos;
- 12 Deverá permitir o registro do atendimento odontológico a partir de um paciente da lista;

#### **ATENDIMENTO**

- 13 Deverá exibir ao profissional as informações do atendimento e paciente: Data do atendimento; Unidade do atendimento; Nome do profissional; Especialidade do profissional; Nome completo e foto do paciente; Idade (em anos, meses e dias); Número do prontuário; Restrições alérgicas; Nome da mãe; Nome do pai;
- 14 Deverá disponibilizar acesso a anamnese do paciente, com opção de preenchimento de uma nova anamnese ou consulta ao histórico de anamneses preenchidas anteriormente;
- 15 Deverá disponibilizar acesso as informações de doenças e agravantes do paciente em conformidade as opções exigidas nas fichas da atenção básica e **e-SUS;**
- 16 Deverá disponibilizar acesso as informações familiares do paciente;
- 17 Deverá disponibilizar acesso ao prontuário médico;
- 18 Deverá disponibilizar acesso aos resultados de exames, com opção de impressão deles;
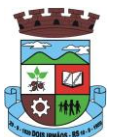

- 19 Deverá disponibilizar acesso a todos os medicamentos que o paciente retirou na rede municipal;
- 20 Deverá disponibilizar acesse aos registros de informações sigilosas do paciente liberados para o acesso;
- 21 Deverá disponibilizar acesso aos medicamentos de uso contínuo;
- 22 Deverá disponibilizar acesso a carteira de vacinação do paciente;
- 23 Deverá alertar ao profissional sobre vacinas atrasadas;
- 24 Deverá alertar ao profissional caso o paciente (sexo feminino) possuir exame do preventivo em atraso;
- 25 Deverá alertar ao profissional caso o paciente (sexo feminino) possuir exame de mamografia em atraso, com faixa de idade inicial e final parametrizável;
- 26 Deverá disponibilizar acesso ao prontuário do paciente com informações referente a todos os atendimentos registrados para o paciente, contendo no mínimo as seguintes informações: Unidade do atendimento; Profissional do atendimento, sua especialidade e registro; Registros coletados durante o atendimento; Procedimentos realizados; Exames requisitados; Prescrições efetuadas; Atestados e declarações impressas;
- 27 Deverá possuir odontograma que permita ao profissional clicar sobre qualquer elemento dentário para definir a situação em que ele se encontra;
- 28 Deverá permitir a seleção de procedimentos previamente cadastrados ao clicar sobre qualquer elemento dentário, automatizando os registros de facilitando a informação de todos os procedimentos gerados em um tratamento de canal por exemplo;
- 29 Deverá permitir o registro dos procedimentos efetuados, validando todas as regras da tabela de procedimentos do **SIGTAP** evitando críticas posteriores na produção **BPA;**
- 30 Deverá permitir o registro da informação do tipo e grupo de atendimento conforme padrão do sistema **SIA** do Ministério da Saúde;
- 31 Deverá permitir o registro do **CID** principal, possibilitando a consulta do **CID** por nome ou código;
- 32 Deverá permitir o registro do(s) **CID** secundário(s), possibilitando a consulta do **CID** por nome ou código;
- 33 Deverá gerar automaticamente aviso de agravos ao setor de epidemiologia em casos de doenças notificáveis;
- 34 Deverá permitir que as informações coletadas durante o atendimento sejam registradas em área específica no prontuário do paciente;
- 35 Deverá disponibilizar ao profissional, uma forma de visualização do prontuário antigo do paciente em formato de imagem (**JPG, PNG**) ou formato portátil de documento (**PDF**);
- 36 Deverá permitir que o profissional anexe documentos digitalizados ao prontuário do paciente em formato de imagem (**JPG, PNG**);
- 37 Deverá permitir o registro dos dados clínicos do paciente para a requisição de procedimentos;
- 38 Deverá permitir, no momento da solicitação de exames, a seleção de um plano de diagnóstico previamente cadastrado e relacionado à especialidade do profissional. Ao selecionar um plano o profissional poderá selecionar todos ou apenas alguns dos exames/procedimento definidos para o plano;
- 39 Deverá obrigar a informação de uma justificativa do profissional para a solicitação de exames acima de um número parametrizado pela SMS;
- 40 Deverá alertar ao profissional no momento da solicitação de exames o absenteísmo (falta ou atraso) em exames anteriores;
- 41 Deverá alertar ao profissional no momento da solicitação de exames a repetição, alertando sobre exames já solicitados ou que já estejam agendados

\_\_\_\_\_\_\_\_\_\_\_\_\_\_\_\_\_\_\_\_\_\_\_\_\_\_\_\_\_\_\_\_\_\_\_\_\_\_\_\_\_\_\_\_\_\_\_\_\_\_\_\_\_\_\_\_\_\_\_\_\_\_\_\_\_\_\_\_\_\_

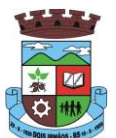

- 42 Deverá permitir a informação do material a examinar para cada exame solicitado;
- 43 Deverá permitir que os exames estejam prontos para serem agendados/regulados após a confirmação do atendimento;
- 44 Deverá possibilitar a consulta e visualização dos resultados de exames já liberados pelos Laboratórios municipais, bem como os prestadores de serviços terceirizados;
- 45 Deverá permitir a prescrição de medicamentos através da seleção de receitas previamente cadastradas e relacionadas à especialidade do profissional. Ao selecionar uma receita deve ser possível selecionar todos ou apenas alguns dos medicamentos;
- 46 Deverá possuir a pesquisa do medicamento através do nome comercial ou do seu princípio ativo;
- 47 Deverá permitir a prescrição de medicamentos da farmácia básica informando: Quantidade; Posologia; Tipo de uso; Dose posológica; Se é de uso contínuo;
- 48 Deverá exibir o saldo do medicamento prescrito, porém, não deverá restringir a prescrição uma vez que não exista saldo na unidade de saúde;
- 49 Deverá efetuar informar a reserva dos medicamentos prescritos na rede de farmácia básica (enquanto não for feita a dispensação ou a receita possuir validade);
- 50 Deverá permitir que as receitas estejam prontas para serem dispensadas na farmácia após a confirmação do atendimento;
- 51 Deverá permitir o cadastro e manutenção de restrições alérgicas;
- 52 Deverá alertar ao profissional, casos de medicamentos que o paciente possua restrição alérgica a algum princípio ativo da fórmula do medicamento;
- 53 Deverá permitir a prescrição de medicamentos que não estejam cadastrados na farmácia básica;
- 54 Deverá permitir que o profissional possa renovar uma receita de medicamento de uso contínuo através do seu histórico de medicamentos de uso contínuo. O profissional irá selecionar os medicamentos desejados e o sistema fará uma nova prescrição automaticamente, agilizando o atendimento do profissional;
- 55 Deverá permitir que várias receitas sejam emitidas durante o atendimento do paciente, separando os medicamentos em suas respectivas receitas no momento da impressão;
- 56 Deverá permitir a impressão da **FAO** (ficha de atendimento odontológico) já preenchida com todos os dados do paciente;
- 57 Deverá possuir impressão de declaração de comparecimento para o paciente e acompanhante;
- 58 Deverá possuir impressão de atestado odontológico;
- 59 Deverá possuir impressão de requisição de exames, separando automaticamente os exames por grupos de procedimentos direcionando assim cada requisição para o devido prestador;
- 60 Deverá possuir impressão de receita odontológica com código de barras;
- 61 Deverá permitir o agendamento do retorno do paciente após o término do atendimento;

## **REGISTRO DE SOLICITAÇÃO DE EXAMES**

- 62 O software deverá disponibilizar o acesso ao histórico dos exames do paciente;
- 63 Deverá possuir impressão de requisição de exames;
- 64 Deverá possuir campo para carimbo e assinatura do médico solicitante;
- 65 O software deverá alertar ao profissional no momento da requisição, caso o paciente já possua requisição para o mesmo procedimento, informando a situação atual: Requisitado; Agendado;

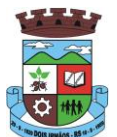

- 66 O software deverá alertar ao profissional no momento da requisição, caso o paciente já possua casos de absenteísmo (falta ou atraso);
- 67 O sistema deverá permitir a exclusão de uma requisição de exames, perante a informação de uma justificativa que deverá estar disponível junto ao histórico de cancelamentos do paciente para fins de auditoria;

# **6.7 MÓDULO DO E-SUS – ATENÇÃO BÁSICA**

## **GERÊNCIA DE AÇÕES PROGRAMÁTICAS**

- 1. O software deverá permitir a criação de novas ações programáticas, controlando a data de início e fim, quantidade de inscrições e tipo de benefícios;
- 2. O software deverá possibilitar o relacionamento de locais de atendimento a ação programática;
- 3. Permitir a definição dos procedimentos/subsídios e a periodicidade dos mesmos para cada ação programática;
- 4. Permitir a definição de eventos e a periodicidade dos mesmos para cada ação programática;
- 5. O software deverá controlar as inscrições a ação programática, controlando:
	- a. Data inicial
	- b. Data final
	- c. Recebimento ou não de benefícios
	- d. Situação:
		- i. Ativo;
		- ii. Desistente;
		- iii. Desligado;
	- e. Recebimento ou não de benefícios;
	- f. Benefícios concedidos;
	- g. Definição dos eventos;
	- h. Definição de frequência;
	- i. Definição de prazos;

#### **6.8 MÓDULO DE AIH (AUTORIZAÇÃO DE INTERNAÇÃO HOSPITALAR)**

- 1 Deverá permitir o cadastramento de Órgãos Emissores de autorização de procedimentos realizados em âmbito ambulatorial e hospitalar, designados pelos gestores estaduais e municipais em gestão plena conforme PORTARIA DATASUS Nº 637 DE 11 DE NOVEMBRO DE 2005;
- 2 Deverá permitir o cadastramento e controle da faixa numérica de AIH´s em suas esferas de atuação de governo, informando a validade da numeração, o número inicial e a quantidade de números;
- 3 Deverá permitir a inclusão de laudos de AIH, contendo a data e hora, unidade solicitante, informações do paciente, número do prontuário, causas externas (acidentes ou violências), justificativa da internação com sintomas, CID principal, secundária e associadas, diagnóstico inicial e condições de internação, procedimento solicitado, profissional solicitante, clínica e caráter de internação;

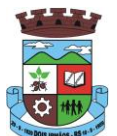

- 4 Deverá permitir a impressão do laudo de AIH automaticamente após a sua inclusão;
- 5 Deverá permitir a reimpressão do laudo de AIH;
- 6 Deverá permitir a identificação manualmente das AIH's que foram pagas;
- 7 Deverá permitir aprovar o laudo após a sua inclusão, registrando automaticamente a data, hora e o nome do usuário que efetuou a aprovação;
- 8 Deverá permitir a glosa do laudo após a sua aprovação, retornando ao status de não aprovado, registrando automaticamente a data, hora e o nome do usuário que efetuou a glosa;
- 9 Deverá permitir o arquivamento do laudo após a sua aprovação, registrando automaticamente a data, hora e o nome do usuário que efetuou o arquivamento;
- 10 Deverá possuir funcionalidade que permita no momento da autorização individual de laudos de AIH, e que este traga a próxima AIH disponível já pré-carregada, facilitando a autorização;
- 11 Deverá possuir funcionalidade que permita a autorização de laudos de AIH em massa, onde o profissional auditor selecione todos os laudos que ele deseja autorizar, bastando informar o primeiro número de AIH que ele deseja usar e o sistema autorize todos os laudos de uma única vez, facilitando a autorização de vários laudos no sistema;
- 12 Deverá possuir impressão da autorização de AIH em duas vias, contendo as informações do paciente, informações da solicitação / Autorização, informações do autorizador e o número de AIH;
- 13 Deverá permitir o cancelamento de uma autorização de AIH após a sua autorização, registrando automaticamente a data, hora e o nome do usuário que efetuou o cancelamento;
- 14 Deverá possuir parametrização para que seja solicitado ou não senha de um usuário liberador para efetivar o cancelamento da autorização;
- 15 Deverá permitir a inclusão de uma AIH já autorizada, dispensando todos os tramites anteriores;
- 16 Deverá permitir o registro de saída do paciente e em caso de alta por óbito, permitir o registro do falecimento e automaticamente alterar a situação do paciente como falecido em seu cadastro, registrando a data e o usuário que efetuou a operação;
- 17 Deverá permitir a exportação dos laudos de internação para o aplicativo SISAIH01 do Ministério da Saúde;

## **RELATÓRIOS**

- 18 Deverá emitir relatório de laudos de internação por unidade solicitante listando por unidade executante o nome do paciente, a data de emissão, o caráter de internação, o número do prontuário, o procedimento, o valor a CID e a situação (aprovado, glosado, arquivado, autorizado). Totalizando o valor dos laudos;
- 19 Deverá emitir relatório de laudos de internação por unidade executante listando por unidade executante o nome do paciente, a data de emissão, o caráter de internação, o número do prontuário, o procedimento, o valor a CID e a situação (aprovado, glosado, arquivado, autorizado). Totalizando o valor dos laudos;
- 20 Deverá emitir relatório de laudos de internação por profissional solicitante listando por unidade executante o nome do paciente, a data de emissão, o caráter de internação, o número do prontuário, o procedimento, o valor a CID e a situação (aprovado, glosado, arquivado, autorizado). Totalizando o valor dos laudos;
- 21 Deverá emitir relatório de laudos de internação por profissional executante listando por unidade executante o nome do paciente, a data de emissão, o caráter de internação, o número do prontuário, o procedimento, o valor a CID e a situação (aprovado, glosado, arquivado, autorizado). Totalizando o valor dos laudos;
- 22 Deverá emitir relatório analítico de laudos de internação por município solicitante listando por unidade executante o nome do paciente, a data de emissão, o caráter de internação, o número do prontuário, o procedimento, o valor a CID e a situação (aprovado, glosado, arquivado, autorizado). Totalizando o valor dos laudos;

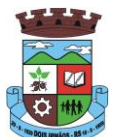

- 23 Deverá emitir relatório sintético de laudos de internação por município solicitante, listando o município, a quantidade de procedimentos e o valor. Totalizando o valor dos laudos;
- 24 Deverá emitir relatório sintético de laudos de internação por data da solicitação, listando a data, a quantidade de procedimentos e o valor. Totalizando o valor dos laudos;
- 25 Deverá emitir relatório sintético de laudos de internação por CID, listando a CID, a quantidade de procedimentos e o valor. Totalizando o valor dos laudos;
- 26 Deverá emitir relatório de AIH´s por unidade solicitante listando por unidade executante o nome do paciente, a data de autorização, o caráter de internação, o número do prontuário, o procedimento, o valor hospitalar, o valor profissional, a CID e o número da AIH. Totalizando o valor hospitalar e profissional das AIH´s;
- 27 Deverá emitir relatório de AIH´s por unidade executante listando por unidade solicitante o nome do paciente, a data de autorização, o caráter de internação, o número do prontuário, o procedimento, o valor hospitalar, o valor profissional, a CID e o número da AIH. Totalizando o valor hospitalar e profissional das AIH´s;
- 28 Deverá emitir relatório de AIH´s por profissional solicitante listando por unidade executante o nome do paciente, a data de autorização, o caráter de internação, o número do prontuário, o procedimento, o valor hospitalar, o valor profissional, a CID e o número da AIH. Totalizando o valor hospitalar e profissional das AIH´s;
- 29 Deverá emitir relatório de AIH´s por profissional executante listando por unidade solicitante o nome do paciente, a data de autorização, o caráter de internação, o número do prontuário, o procedimento, o valor hospitalar, o valor profissional, a CID e o número da AIH. Totalizando o valor hospitalar e profissional das AIH´s;
- 30 Deverá emitir relatório analítico de AIH´s por município solicitante listando por unidade executante o nome do paciente, a data de autorização, o caráter de internação, o número do prontuário, o procedimento, o valor hospitalar, o valor profissional, a CID e o número da AIH. Totalizando o valor hospitalar e profissional das AIH´s;
- 31 Deverá emitir relatório sintético de AIH´s por município solicitante, listando o município, a quantidade de procedimentos, o valor hospitalar e o valor profissional. Totalizando o valor hospitalar e profissional das AIH´s;
- 32 Deverá emitir relatório sintético de AIH´s por CID, listando por unidade executante, a CID e a quantidade de procedimentos;
- 33 Deverá emitir relatório analítico de AIH´s por bairro, listando por unidade executante, o nome do paciente, o endereço, a CID, o procedimento, o número da AIH a data de nascimento e a data de internação;
- 34 Deverá possuir emissão de etiquetas com a numeração de cada AIH autorizada contenho no mínimo o número da AIH e o Nome do paciente;

#### **INTEGRAÇÕES**

- 35 Deverá permitir receber Laudos AIH enviados por sistemas de terceiros, através de WebService, contendo as informações do estabelecimento solicitante, executante, os dados do cliente, do laudo médico e informações do profissional;
- 36 Deverá possuir, em uma área restrita aos administradores e técnicos, a configuração do WebService, permitindo ativa-lo e desativa-lo e os usuários e senhas para acesso;
- 37 Deverá possuir mecanismos para identificar e armazenar os Endereços IP de onde foram enviados os Laudos AIH para o sistema, bem como o usuário e a data e hora do acesso;

#### **6.9 MÓDULO DE APAC (AUTORIZAÇÃO DE PROCEDIMENTO DE ALTA COMPLEXIDADE)**

1 Deverá permitir o cadastramento de Órgãos Emissores de autorização de procedimentos realizados em âmbito ambulatorial e hospitalar, designados pelos gestores estaduais e municipais em gestão plena conforme PORTARIA Nº 637 DE 11 DE NOVEMBRO DE 2005;

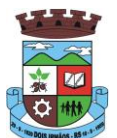

- 2 Deverá permitir o cadastramento e controle da faixa numérica de APAC´s em suas esferas de atuação de governo, informando a validade da numeração, o número inicial e a quantidade de números;
- 3 Deverá permitir a inclusão de laudos de APAC, contendo a data, o tipo de APAC (Única, Inicial ou Continuidade), o número do laudo, unidade solicitante, informações do paciente, número do prontuário, justificativa da internação com sintomas, CID principal, secundária e associadas, diagnóstico inicial, exames, exames complementares, justificativa da solicitação, procedimento principal e procedimentos secundários e o caráter de atendimento;
- 4 Deverá permitir aprovar o laudo após a sua inclusão, registrando automaticamente a data, hora e o nome do usuário que efetuou a aprovação;
- 5 Deverá permitir a glosa do laudo após a sua aprovação, retornando ao status de não aprovado, registrando automaticamente a data, hora e o nome do usuário que efetuou a glosa;
- 6 Deverá permitir o arquivamento do laudo após a sua aprovação, registrando automaticamente a data, hora e o nome do usuário que efetuou o arquivamento;
- 7 Deverá possuir funcionalidade que permita no momento da autorização individual de laudos de APAC, e que este traga a próxima APAC disponível já pré-carregada, facilitando a autorização;
- 8 Deverá possuir impressão da autorização de APAC em duas vias, contendo as informações do paciente, informações da solicitação / Autorização, informações do autorizador, o número de APAC e a validade;
- 9 Deverá permitir a inclusão de uma APAC já autorizada, dispensando todos os tramites anteriores;
- 10 Deverá permitir o cancelamento de uma autorização de APAC após a sua autorização, registrando automaticamente a data, hora e o nome do usuário que efetuou o cancelamento;
- 11 Deverá possuir funcionalidade de renovação do laudo. Esta funcionalidade deverá estar disponível ao usuário somente após o vencimento da validade da APAC atual e terá como finalidade a facilitação de criação de um novo laudo previamente preenchido com as informações da APAC anterior, registrando o número da APAC anterior e validade de 90 dias, para que o usuário apenas complemente as informações necessárias e o sistema crie uma nova APAC;
- 12 Deverá permitir o registro de permanência do paciente para APAC do tipo inicial e que ainda não esteja vencida, obrigando a informação do motivo de permanência;
- 13 Deverá permitir o registro de saída do paciente e em caso de alta por óbito, permitir o registro do falecimento e automaticamente alterar a situação do paciente como falecido em seu cadastro, registrando a data e o usuário que efetuou a operação;

#### **RELATÓRIOS**

- 14 Deverá emitir relatório de laudos de APAC por unidade solicitante listando por unidade executante o nome do paciente, a data de emissão, o número do prontuário, o procedimento, o valor a CID e a situação (aprovado, glosado, arquivado, autorizado). Totalizando o valor dos laudos;
- 15 Deverá emitir relatório de laudos de APAC por unidade executante listando por unidade solicitante o nome do paciente, a data de emissão, o número do prontuário, o procedimento, o valor a CID e a situação (aprovado, glosado, arquivado, autorizado). Totalizando o valor dos laudos;
- 16 Deverá emitir relatório de laudos de APAC por profissional solicitante listando por unidade executante o nome do paciente, a data de emissão, o número do prontuário, o procedimento, o valor a CID e a situação (aprovado, glosado, arquivado, autorizado). Totalizando o valor dos laudos;
- 17 Deverá emitir relatório de laudos de APAC por profissional executante listando por unidade solicitante o nome do paciente, a data de emissão, o número do prontuário, o procedimento, o valor a CID e a situação (aprovado, glosado, arquivado, autorizado). Totalizando o valor dos laudos;

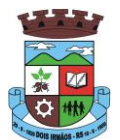

- 18 Deverá emitir relatório de laudos de APAC por município solicitante listando por unidade executante o nome do paciente, a data de emissão, o número do prontuário, o procedimento, o valor a CID e a situação (aprovado, glosado, arquivado, autorizado). Totalizando o valor dos laudos;
- 19 Deverá emitir relatório analítico de laudos de APAC por município solicitante listando por unidade executante o nome do paciente, a data de emissão, o número do prontuário, o procedimento, o valor a CID e a situação (aprovado, glosado, arquivado, autorizado). Totalizando o valor dos laudos;
- 20 Deverá emitir relatório sintético de laudos de APAC por município solicitante, listando o município, a quantidade de procedimentos e o valor. Totalizando o valor dos laudos;
- 21 Deverá emitir relatório sintético de laudos de APAC por data da solicitação, listando a data, a quantidade de procedimentos e o valor. Totalizando o valor dos laudos;
- 22 Deverá emitir relatório sintético de laudos de APAC por CID, listando a CID, a quantidade de procedimentos e o valor. Totalizando o valor dos laudos;
- 23 Deverá emitir relatório de APAC´s por unidade solicitante listando por unidade executante o nome do paciente, a data de autorização, o número do prontuário, o procedimento, o valor hospitalar, o valor profissional, a CID e o número da APAC. Totalizando o valor hospitalar e profissional das APAC´s;
- 24 Deverá emitir relatório de APAC´s por unidade executante listando por unidade solicitante o nome do paciente, a data de autorização, o número do prontuário, o procedimento, o valor hospitalar, o valor profissional, a CID e o número da AIH. Totalizando o valor hospitalar e profissional das APAC´s;
- 25 Deverá emitir relatório de APAC´s por profissional solicitante listando por unidade executante o nome do paciente, a data de autorização, o caráter de internação, o número do prontuário, o procedimento, o valor hospitalar, o valor profissional, a CID e o número da APAC. Totalizando o valor hospitalar e profissional das APAC´s;
- 26 Deverá emitir relatório de APAC´s por profissional executante listando por unidade solicitante o nome do paciente, a data de autorização, o número do prontuário, o procedimento, o valor hospitalar, o valor profissional, a CID e o número da APAC. Totalizando o valor hospitalar e profissional das APAC´s;
- 27 Deverá emitir relatório analítico de APAC´s por município solicitante listando por unidade executante o nome do paciente, a data de autorização, o número do prontuário, o procedimento, o valor hospitalar, o valor profissional, a CID e o número da APAC. Totalizando o valor hospitalar e profissional das APAC´s;
- 28 Deverá emitir relatório sintético de APAC´s por município solicitante, listando o município, a quantidade de procedimentos, o valor hospitalar e o valor profissional. Totalizando o valor hospitalar e profissional das APAC´s
- 29 Deverá emitir relatório sintético de APAC´s por CID, listando por unidade executante, a CID e a quantidade de procedimentos.
- 30 Deverá possuir emissão de etiquetas com a numeração de cada APAC autorizada contenho no mínimo o número da APAC e o Nome do paciente;

#### **INTEGRAÇÕES**

- 31 Deverá possuir mecanismos para identificar e armazenar os Endereços IP de onde foram enviados os Laudos APAC para o sistema, bem como o usuário e a data e hora do acesso;
- 32 Deverá possuir, em uma área restrita aos administradores e técnicos, a configuração do WebService, permitindo ativa-lo e desativa-lo e os usuários e senhas para acesso;
- 33 Deverá gerenciar o faturamento das Autorizações de Internações Hospitalares (AIH) geral em formato SIH/SUS, a partir dos dados do sistema sem qualquer outra forma de digitação;
- 34 Deverá permitir receber Laudos APAC enviados por sistemas de terceiros, através de WebService, contendo as informações do estabelecimento solicitante, executante, os dados do cliente, do laudo médico e informações do profissional;

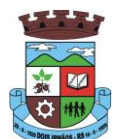

### **6.10MÓDULO DE IMUNIZAÇÕES**

### **CONTROLE DE VACINAS/IMUNOBIOLÓGICOS**

- 1 Deverá permitir o cadastro dos diversos imunobiológicos existentes e o seu tipo de via de administração;
- 2 Deverá permitir que no cadastro de imunobiológicos, possa ser associado o código do imunobiológicos do sistema SI-PI;
- 3 Deverá permitir o cadastro dos imunobiológicos incompatíveis entre si, definindo o intervalo mínimo de aplicação em dias;
- 4 Deverá permitir o relacionamento dos diluentes associados à aplicação dos imunobiológicos;
- 5 Deverá permitir o cadastro de EAVP (Eventos Adversos Pós Vacinação);
- 6 Deverá permitir a definição das regras para o aprazamento automático após a aplicação dos imunobiológicos indicando a próxima dose e o intervalo em dias para sua aplicação;
- 7 Deverá permitir o cadastro dos imunobiológicos equivalentes, ou seja, um ou mais imunobiológicos e doses que quando aplicados, equivalem a aplicações de outro, não o considerando pendente ou atrasado;
- 8 Deverá permitir a definição do quadro de cobertura dos imunobiológicos aplicáveis segundo os critérios:
	- a) Estratégia: Rotina, Especial...;
	- b) Dose: 1ª Dose, 2ª Dose...;
	- c) Faixa Etária do SIPNI;
	- d) Idade Mínima: Anos, Meses e Dias;
	- e) Idade Máxima: Anos, Meses e Dias;
	- f) Sexo;
	- g) Aplicação em Gestantes: Indiferente, Recomendado, Não-Recomendado;
- 9 Deverá permitir o cadastro de campanhas dos imunobiológicos e multivacinação (Várias imunobiológicos por campanha);
- 10 Deverá permitir a definição dos grupos de vacinação da campanha bem como a meta de aplicações, os imunobiológicos, dose e a população alvo;
- 11 Deverá permitir a definição das faixas etárias dos grupos de vacinação com a idade inicial e final em anos, meses e dias;
- 12 Deverá permitir a configuração da exibição dos imunobiológicos desejadas na carteira de vacinação;
- 13 Deverá permitir a configuração da sequência da exibição desejada dos imunobiológicos na carteira de vacinação;
- 14 Deverá permitir o uso de uma nomenclatura reduzida para a apresentação do nome dos imunobiológicos na carteira de vacinação;
- 15 Deverá possuir parametrização para a exibição de alertas ao operador sobre os imunobiológicos atrasadas do paciente;
- 16 Deverá classificar o estado/situação da exibição dos imunobiológicos na carteira de vacinação por cores parametrizadas de acordo com a necessidade da SMS, exemplo: Azul, imunobiológicos já aplicadas ou resgatadas; Verde, imunobiológicos dentro do prazo de aplicação; Vermelho, imunobiológicos fora do prazo de aplicação; Cinza, imunobiológicos ou dose sem aplicação/Efeito;
- 17 Deverá dividir a carteira de vacinação por faixa etária (**Crianças**, idade menor que 10 anos, **Adolescentes**, idade entre 10 e 20 anos, **Adultos**, idade entre 20 e 60 anos e **Idosos**, idade maior que 60 anos);

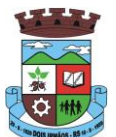

- 18 Deverá possuir área específica na carteira de vacinação para gestantes, onde o sistema deverá exibir os imunobiológicos aplicados e recomendados para as gestantes;
- 19 Deverá exibir a carteira de vacinação do paciente de forma intuitiva ao profissional da saúde, em layout semelhante a carteira de vacinação distribuída pelo MS, facilitando a visualização e o registro das aplicações;
- 20 Deverá permitir o registro de uma aplicação a partir de um clique sobre um imunobiológicos na carteira de vacinação;
- 21 Não deverá permitir que a aplicação de um imunobiológico que não estejam no quadro de cobertura;
- 22 Deverá alertar ao operador no momento de uma aplicação de um imunobiológico que não seja recomendado para a faixa etária, sexo, ou gestante (mulheres entre 10 e 49 anos) que o imunobiológico não é recomendado, permitindo que o operador cancele a operação ou proceda com o registo da aplicação. Caso confirme a aplicação, o sistema deverá registrar que o imunobiológico foi aplicado inadvertidamente. (Esta informação deverá ser enviada ao SI-PNI);
- 23 Deverá alertar ao operador no momento de uma aplicação de um imunobiológico se ela é incompatível com alguma outro imunobiológico aplicado dentro de um prazo especificado no cadastro de incompatibilidades de imunobiológicos, detalhando qual o imunobiológico incompatível que foi encontrado, permitindo que o operador cancele a operação ou proceda com o registo da aplicação. Caso confirme a aplicação, o sistema deverá registrar que o imunobiológicos foi aplicado inadvertidamente. (Esta informação deverá ser enviada ao SI-PNI);
- 24 Deverá alertar ao operador no momento de uma aplicação de um imunobiológicos em uma gestante, se ela é recomendada. Se não for recomenda e o operador confirme a aplicação, o sistema deverá registrar que o imunobiológicos foi aplicado inadvertidamente. (Esta informação deverá ser enviada ao SI-PNI);
- 25 Deverá gerar automaticamente o aprazamento para a próxima dose do imunobiológico conforme configurado no quadro de cobertura;
- 26 Deverá verificar ao aplicar um imunobiológico do tipo "Soro" a quantidade de doses do tratamento e baixa-las automaticamente do estoque;
- 27 Deverá verificar no momento de uma aplicação de um imunobiológico, se ele requer um diluente, caso sim, exibir um campo para que seja selecionado o diluente e seu lote. Devem ser relacionados nesse campo apenas os diluentes associados ao imunobiológico, definidos no seu cadastro;
- 28 Deverá verificar ao aplicar um imunobiológico, se o frasco dele e do diluente possuem mais de uma dose, efetuando os seguintes tratamentos: Caso não possua nenhum frasco aberto na unidade com doses disponíveis, o sistema deverá abrir automaticamente um novo frasco; Caso já possua um frasco aberto, deverá informar a quantidade de doses já usadas e a possibilidade do usuário abrir um novo frasco. Neste caso as doses do último frasco deverão ser inutilizadas automaticamente pelo sistema;
- 29 Deverá obrigar o usuário no momento da aplicação de um imunobiológico de campanha, informar a campanha e o grupo de vacinação para o qual a aplicação será contabilizada;
- 30 Deverá permitir a alteração de uma aplicação de um imunobiológico a partir de um clique sobre um imunobiológico já aplicado na carteira de vacinação;
- 31 Deverá permitir a exclusão de uma aplicação de imunobiológico a partir de um clique sobre um imunobiológico já aplicado na carteira de vacinação;
- 32 Deverá ao excluir uma aplicação de um imunobiológico, retornar para o estoque a quantidade do frasco usado;
- 33 Deverá permitir o registro de um resgate a partir de um clique sobre um imunobiológico na carteira de vacinação;
- 34 Deverá permitir a alteração de um resgate a partir de um clique sobre um imunobiológico já resgatado na carteira de vacinação;
- 35 Deverá permitir a exclusão de um resgate a partir de um clique sobre um imunobiológico já resgatado na carteira de vacinação;
- 36 Deverá permitir o registro de um aprazamento a partir de um clique sobre um imunobiológico na carteira de vacinação;

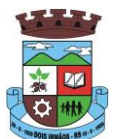

- 37 Deverá no momento de uma aplicação de um imunobiológico, procurar por aprazamentos (manuais ou automáticos) e indicações do imunobiológico. Efetuando os seguintes tratamentos: Caso o aprazamento ou indicação estiver vencido o sistema deverá marcar automaticamente como "Aplicados"; Caso não estiver vencido, o sistema deverá exibir uma mensagem de alerta ao operador, de que existem aprazamentos e indicações registrados e se ele deseja defini-los como "Aplicados";
- 38 Deverá permitir a busca de indicações e aprazamentos não aplicados para o paciente, permitindo a partir dessa lista, o registro da aplicação do imunobiológico;
- 39 Deverá permitir a alteração de um aprazamento a partir de um clique sobre um imunobiológico já aprazado na carteira de vacinação;
- 40 Deverá permitir a exclusão de um aprazamento a partir de um clique sobre um imunobiológico já aprazado na carteira de vacinação;
- 41 Deverá permitir o registro de uma indicação a partir de um clique sobre um imunobiológico na carteira de vacinação;
- 42 Deverá permitir a alteração de uma indicação a partir de um clique sobre um imunobiológico já indicado na carteira de vacinação;
- 43 Deverá permitir a exclusão de uma indicação a partir de um clique sobre um imunobiológico já indicado na carteira de vacinação;
- 44 Deverá controlar a quantidade de doses por frasco dos imunobiológico e diluentes;
- 45 Deverá permitir, através de uma tela de consulta, listar os frascos de vacinas abertos por unidade, bem como o seu lote, sua validade e a quantidade de doses total do frasco, a quantidade de doses usadas e restantes, permitindo inutilizar as doses restantes do frasco total ou parcialmente a partir dessa lista;
- 46 Deverá no momento do registro de uma entrada no estoque, verificar a quantidade de doses por frasco e lote das entradas já realizadas anteriormente para o mesmo imunobiológico. Caso exista alguma entrada já realizada com a quantidade diferente, exibir um alerta ao operador que a quantidade informada para a dose é inválida;
- 47 Deverá no momento do registro de uma entrada no estoque, verificar se o imunobiológico e lote possui algum "Fabricante" informado. Caso exista alguma entrada já realizada para outro fabricante, exibir um alerta ao operador que o fabricante informado para o lote é inválido;
- 48 Deverá permitir que no cadastro de motivos de inutilização, possa ser associado o código do motivo de inutilização do sistema SI-PI;
- 49 Deverá permitir que no cadastro de fabricantes, possa ser associado o código do produtor correspondente no sistema SI-PNI;
- 50 Deverá possuir uma tela para consulta gerencial e acompanhamento das metas e resultados, em tempo real, da campanha de vacinação exibindo dados e gráficos que demonstrem o percentual da meta que já foi atingida pela campanha em cada grupo de vacinação apresentando a população alvo, a meta estipulada, a quantidade de aplicações, a quantidade de clientes faltantes e o percentual de aplicações que foi alcançado até o momento;
- 51 Deverá possuir uma tela para consulta dos imunobiológico e doses pendentes de aplicação para os clientes, segundo o quadro de cobertura vacinal definido. Deve ser possível selecionar os clientes através dos seguintes filtros: Cliente, Nome da Mãe, Data de Nascimento, Bairro, Estratégia, Imunobiológico e Dose;

#### **RELATÓRIOS**

- 52 Deverá emitir relatórios das campanhas de vacinação separando as aplicações pelas faixas etárias dos grupos de vacinação conforme as faixas definidas no cadastro da campanha de vacinação;
- 53 Deverá emitir relatório gráfico para acompanhamento das metas definidas para os grupos da campanha de vacinação;
- 54 Deverá emitir relatório de estoque da movimentação dos imunobiológicos para o SI-PNI agrupados pelos códigos de produto, apresentação e produtor conforme os códigos do SI-PNI;

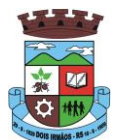

- 55 Deverá emitir relatório consolidado de acompanhamento de doses aplicadas e resgatadas por ano, separadas por mês de aplicação/resgate. Ainda deve possuir filtros pela Unidade, Estratégia, Grupo de Atendimento, Imunobiológico, Doses, Profissional e dados do cliente;
- 56 Deverá emitir relatório Analítico e Sintético que apresente as aplicações e resgates de imunobiológicos separados por Unidade de Saúde, Profissional e Imunobiológico;
- 57 Deverá emitir relatório Analítico e Sintético que apresente as aplicações e resgates separados por Unidade de Saúde, Imunobiológico e Dose;
- 58 Deverá permitir a impressão do histórico de vacinação do cliente exibindo todos os imunobiológicos aplicados e resgatados para ele em ordem cronológica;
- 59 Deverá permitir a impressão da carteira de imunização do cliente listando as aplicações e os resgates de imunobiológicos, bem como o lote e o profissional de cada aplicação. A impressão do relatório deve ser conforme a configuração da carteira de vacinação;
- 60 Deverá emitir relatório de aplicação de imunobiológicos por idade, separando os dados por Unidade de Saúde, Imunobiológico, Dose e Idade.
- 61 Deverá permitir a exportação para o SI-PNI das seguintes informações: Vacinados; Registros de vacinação incluindo resgates e aplicações; Movimentação de imunobiológicos;

## **6.11MÓDULO DE VIGILÂNCIA EPIDEMIOLÓGICA**

- 1. O software deverá possuir consulta da lista de agravos notificáveis
- 2. Possibilitar a definição da obrigatoriedade de notificação para determinado agravo
- 3. Deverá permitir a identificação dos agravos notificados por: Período; Unidade; Paciente; Agravo;
- 4. Possibilitar a definição da obrigatoriedade de investigação para determinado agravo;
- 5. Permitir a identificação dos agravos notificados por tipo contendo as seguintes informações: Tipo Notificação; Data da Notificação; Agravo/Doença; Município da Notificação; Fonte Notificadora; Cliente;
- 6. Deverá permitir realizar a conclusão da investigação contendo no mínimo as seguintes informações: Se caso é autóctone; Município de origem do caso; Unidade Federativa de origem do caso; Bairro de origem do caso; País de origem do caso; Data do encerramento do caso; Classificação Final (Confirmado/Descartado); Critério de Confirmação/Descarte; Evolução do Caso; Data do Óbito (quando o caso tenha evoluído para óbito);
- 7. Permitir a emissão do formulário de notificação;
- 8. Deverá possuir a visualização/impressão do extrato epidemiológico do usuário/paciente;
- 9. Deverá possuir cadastro de Investigador contendo no mínimo as seguintes informações: Nome completo; Cargo; Conselho Regional da Classe; Número da matrícula;
- 10. Deverá permitir cadastrar/alterar a ficha de investigação a ser utilizada, de forma dinâmica e intuitiva, permitindo criar multidependências para uma pergunta, além de ordenar o questionário apenas arrastando as perguntas;
- 11. Deverá permitir cadastrar orientações sobre o preenchimento da ficha de investigação;
- 12. Deverá prever integração com sistema de gestão da saúde, com isso gerando automaticamente registros de processo de investigação assim que identificado qualquer agravo notificável em atendimentos na rede municipal de saúde;
- 13. Deverá possuir relacionamento entre as diversas fichas de investigação cadastradas com as CID's de notificação compulsórias, para que o sistema possa definir automaticamente qual ficha de investigação utilizar para cada gravidade;

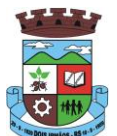

- 14. Deverá permitir a emissão da ficha de notificação negativa;
- 15. Deverá permitir cadastrar orientações sobre o preenchimento da ficha de investigação;

## **6.12MÓDULO DE ACESSO AO PACIENTE/CIDADÃO VIA WEB**

- 1. O sistema deve ser desenvolvido em linguagem que permita a sua operação via Internet e ser acessível diretamente em navegadores como por exemplo: Chrome, Safari e outros, dispensando a instalação e configuração de qualquer outro tipo de aplicativo no dispositivo mobile e que funcione em diversas plataformas, como o Android, IOS e outros;
- 2. Deverá possibilitar ao usuário a solicitação de acesso diretamente pelo aplicativo. A liberação do acesso, deverá ocorrer somente após devida liberação por operador responsável da unidade de saúde;
- 3. Deverá realizar a identificação do paciente através do Cartão Nacional de Saúde (CNS) e senha com no mínimo 8 dígitos, obrigando a conter
	- a. 1 dígito numérico
	- b. 1 dígito alfanumérico
	- c. 1 caractere especial
- 4. Deverá bloquear o acesso do usuário após algumas tentativas que apresentarem dados de login inválido;

#### **CADASTROS**

- 5. Deverá permitir ao responsável legal da família, a inclusão de seus dependentes, informando seus dados principais (deverá possuir a família cadastrada para tal funcionalidade):
	- a. Nome;
	- b. Sexo;
	- c. Data de nascimento;
	- d. Nome da mãe;
	- e. Raça/Cor;
	- f. Grau de Parentesco
- 6. Deverá manter o integrante cadastrado em estado de pré-cadastro até a confirmação e apresentação de documentos para validação em uma unidade de saúde;
- 7. Deverá bloquear todas as funcionalidades do sistema para integrantes que estejam em situação de pré-cadastro, exibindo um alerta ao usuário para que compareça em uma unidade de saúde mais próxima para a comprovação do cadastro através da apresentação de um documento do novo integrante;

#### **AGENDAMENTO**

- 8. Deverá permitir a marcação de consultas não reguladas, nas especialidades e horários dos profissionais definidos e liberados pela secretaria de saúde.
- 9. Deverá permitir parametrização, sobre os agendamentos, podendo definir se o mesmo ocorrerá de forma direta ou via confirmação por um operador da unidade de saúde.
- 10. Deverá possuir parametrização para dias ou horas de antecedência para o agendamento de uma consulta.
- 11. Deverá possuir forma de aviso da confirmação do agendamento por e-mail, SMS ou pelo próprio aplicativo móvel.
- 12. Deverá permitir ao responsável legal da família, a inclusão e manutenção das consultas para todos os seus dependentes.

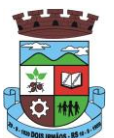

- 13. Deverá disponibilizar a informação de quais unidades estão disponíveis para marcação de consulta.
- 14. Deverá disponibilizar a informação de quais especialidades estão disponíveis para marcação de consulta.
- 15. Deverá disponibilizar a informação de quais profissionais estão disponíveis para marcação de consulta.
- 16. Deverá disponibilizar a informação de quais horários estão disponíveis para marcação de consulta.
- 17. Deverá permitir o cancelamento de uma consulta médica agendada anteriormente, tanto pelo aplicativo móvel, quanto diretamente em uma unidade de saúde, informando o motivo e disponibilizando automaticamente a vaga a outro paciente.
- 18. Deverá permitir a parametrização de um número mínimo de dias ou horas de antecedência para o cancelamento de uma consulta.
- 19. Deverá solicitar a confirmação de um dos dados do usuário para efetivar o cancelamento da consulta
- 20. Deverá manter um histórico das consultas canceladas, exibindo para cada registro, todas as informações do agendamento, a data, motivo e o responsável pelo cancelamento.
- 21. Deverá possuir uma lista de todas as consultas nas diversas especialidades de saúde que o usuário esteja agendado.
- 22. Deverá possuir uma lista de todas as consultas em espera nas diversas especialidades de saúde que o usuário esteja cadastrado.
- 23. Deverá possuir uma lista de todas as consultas bloqueadas nas diversas especialidades de saúde que o usuário esteja cadastrado, exibindo para cada registro, todas as informações do agendamento e o motivo do bloqueio.
- 24. Deverá permitir transferir uma consulta médica, previamente agendada pelo dispositivo, em uma unidade de saúde.
- 25. Deverá permitir que o usuário ou no caso do responsável legal da família possa efetuar a transferência de uma consulta médica, tanto do próprio usuário, quanto dos seus dependentes, obedecendo o número mínimo de dias ou horas de antecedência parametrizados, para o cancelamento de uma consulta, disponibilizando automaticamente a vaga anterior para outro paciente.
- 26. Deverá solicitar a confirmação de um dos dados do usuário para efetivar a transferência da consulta.
- 27. Deverá manter um histórico das consultas efetuadas, exibindo para cada registro, todas as informações do agendamento.
- 28. Deverá solicitar a confirmação de um dos dados do usuário para efetivar a transferência da consulta.

#### **VACINAS**

- 29. Deverá permitir a visualização da carteira de vacinação tanto do próprio usuário, quanto dos seus dependentes.
- 30. Deverá permitir impressão da carteira de vacinação tanto do próprio usuário, quanto dos seus dependentes.
- 31. Deverá conter a informação das próximas vacinas indicadas e de aprazamentos.
- 32. Deverá exibir as campanhas em aberto e as vacinas indicadas tanto do próprio usuário, quanto dos seus dependentes.

#### **MEDICAMENTOS**

- 33. Deverá exibir uma lista de todos os medicamentos que estão em uso pelo paciente.
- 34. Deverá manter um histórico de todos os medicamentos usados pelo paciente, informando a sua posologia, início e término do consumo.
- 35. Deverá possuir uma lista de todos os medicamentos disponíveis nas farmácias do município (deverá possuir parametrização para cada item).

#### **EXAMES**

36. Deverá possuir uma lista de todos os exames agendados, tanto do próprio usuário, quanto dos seus dependentes.

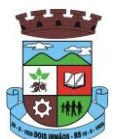

- 37. Deverá permitir visualização das orientações para coleta de cada exame agendado.
- 38. Deverá possuir uma lista de todos os exames realizados, tanto do próprio usuário, quanto dos seus dependentes.
- 39. Deverá permitir que o usuário possa visualizar o resultado dos exames realizados, tanto do próprio usuário, quanto dos seus dependentes.
- 40. Deverá permitir que o usuário possa imprimir o resultado dos exames, tanto do próprio usuário, quanto dos seus dependentes.

#### **HISTÓRICO DE ATENDIMENTOS MÉDICOS**

- 41. Deverá conter as informações sobre o atendimento:
	- a. Unidade;
	- b. Profissional;
	- c. Especialidade;
	- d. Registro do Profissional
	- e. CID;
	- f. Prontuário;
- 42. Deverá conter as informações sobre a triagem:
	- a. Profissional;
	- b. Especialidade;
	- c. Registro do Profissional
	- d. Altura;
	- e. Cintura;
	- f. Abdômen;
	- g. Quadril;
	- h. Perímetro Encefálico;
	- i. Peso;
	- j. Pressão Sistólica;
	- k. Pressão Diastólica;
	- l. Temperatura;
	- m. Frequência Cardíaca;
	- n. Frequência Respiratória;
	- o. Saturação O2;
	- p. Glicemia;
- 43. Deverá conter as informações sobre os procedimentos efetuados.
- 44. Deverá conter as informações sobre os procedimentos e exames solicitados.
- 45. Deverá conter as informações sobre as prescrições e outras recomendações efetuadas:

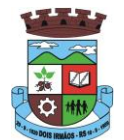

- a. Medicamento;
- b. Posologia;

## **HISTÓRICO DE ATENDIMENTOS ODONTOLÓGICOS**

46. Deverá conter as informações sobre o atendimento:

- a. Unidade;
- b. Profissional;
- c. Especialidade;
- d. Registro do Profissional
- e. CID;
- f. Prontuário;
- 47. Deverá conter as informações sobre os procedimentos efetuados.
- 48. Deverá conter as informações sobre os procedimentos e exames solicitados.
- 49. Deverá conter as informações sobre as prescrições e outras recomendações efetuadas:
	- a. Medicamento;
	- b. Posologia;
- 50. Deverá conter as informações de forma visual do odontograma.

## **HISTÓRICO DE ATENDIMENTOS DE ENFERMAGEM**

51. Deverá conter as informações sobre o atendimento:

- a. Unidade;
- b. Profissional;
- c. Especialidade;
- d. Registro do Profissional
- e. CID;
- f. Prontuário;
- 52. Deverá conter as informações sobre a triagem:
	- a. Profissional;
	- b. Especialidade;
	- c. Registro do Profissional
	- d. Altura;
	- e. Cintura;
	- f. Abdômen;
	- g. Quadril;
	- h. Perímetro Encefálico;

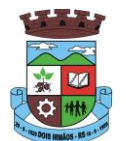

- i. Peso;
- j. Pressão Sistólica;
- k. Pressão Diastólica;
- l. Temperatura;
- m. Frequência Cardíaca;
- n. Frequência Respiratória;
- o. Saturação O2;
- p. Glicemia;
- 53. Deverá conter as informações sobre os procedimentos efetuados.

## **6.13MÓDULO DE ACESSO AGENTE COMUNITÁRIO DE SAÚDE**

- 1. Aplicativo mobile deve ser executado off-line, ou seja, sem necessidade de conexão com internet;
- 2. O sistema deve ser desenvolvido em linguagem que permita a sua operação via Internet e ser acessível diretamente em navegadores como por exemplo: Chrome, Safari e outros, dispensando a instalação e configuração de qualquer outro tipo de aplicativo no dispositivo mobile e que funcione em diversas plataformas, como o Android, IOS e outros;
- 3. Atualizações do sistema devem ser efetuadas automaticamente sem a necessidade de intervenção ou confirmação do ACS ou operador responsável da unidade de saúde;
- 4. Deverá possibilitar a liberação do acesso aos ACS, por operador responsável da unidade de saúde
- 5. Deverá realizar a identificação da ACS através do Cadastro de Pessoa Física (CPF) e senha com no mínimo 8 dígitos, obrigando a conter:
	- a. 1 dígito numérico
	- b. 1 dígito alfanumérico
	- c. 1 caractere especial
- 6. Deverá bloquear o acesso do ACS após algumas tentativas que apresentarem dados de login inválido;
- 7. Deverá possibilitar o gerenciamento de cargas dos ACS, por operador responsável da unidade de saúde, sem intervenção ou manipulação de arquivos, para garantia de integridade das informações, contendo as funcionalidades:
	- a. Cancelamento de carga
	- b. Redefinição de validade da carga
- 8. Deverá controlar o bloqueio e liberação do cadastro das famílias e seus integrantes enviados para o aplicativo mobile até a data final da validade da carga, liberando automaticamente após esta data ou de seu recebimento;
- 9. Deverá possuir forma de criptografia dos dados coletados para garantia de integridade das informações coletadas e armazenadas no dispositivo móvel;
- 10. Deverá gerar a produção (BPA) automaticamente das visitas efetuadas pela agente comunitária;

#### **GERENCIAMENTO DE DADOS**

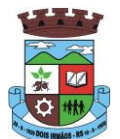

- 11. Deverá permitir ao ACS o gerenciamento de cargas de dados, sem intervenção ou manipulação de arquivos, para garantia de integridade das informações coletadas, contendo no mínimo as seguintes funcionalidades:
	- a. Recebimento de carga;
	- b. Envio de carga;
	- c. Cancelamento de carga;
- 12. Deverá possuir visualização das informações da carga atual contendo no mínimo as informações:
	- a. Data do recebimento;
	- b. Responsável;
	- c. Área;
	- d. Micro área;
	- e. Número de famílias;
	- f. Número de pessoas;
	- g. Data para o retorno da carga (validade);
- 13. Deverá possuir controle de permissão das informações por ACS, ou seja, apenas pode fazer manutenção das famílias da área e micro área da qual a ACS é responsável.

#### **CADASTROS**

- 14. Deverá possuir uma lista de todas as famílias contidas na carga de dados.
- 15. Deverá permitir a visualização das informações da família nos padrões da Ficha "A":
	- a. Integrantes:
	- b. Informações básicas
	- c. Documentos
	- d. Doenças e agravantes
	- e. Informações do Domicílio:
	- f. Tipo da Localidade
	- g. Tipo do Domicílio
	- h. Situação do Domicílio
	- i. Número de Cômodos
	- j. Número de Dormitórios
	- k. Número de Pessoas por Dormitórios
	- l. Tipo do Piso
	- m. Tipo da Parede
	- n. Água Canalizada
	- o. Abastecimento de Água
	- p. Tratamento da Água

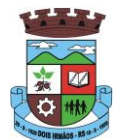

- q. Banheiro Sanitário
- r. Destino Fezes/Urina
- s. Destino Lixo
- t. Tipo Iluminação
- u. Acesso ao Domicílio
- v. Acessibilidade Locomoção
- w. Área Desabamento/Alagamento
- x. Área Difícil Acesso
- y. Área com Conflito/Violência
- z. Endereço
	- i. Munícipio
	- ii. Tipo do Logradouro
	- iii. Logradouro
	- iv. Bairro
	- v. CEP
	- vi. Número
	- vii. Complemento
- aa. Outras informações
	- i. Plano de saúde
	- ii. Em caso de doença procura
	- iii. Participa de grupos comunitários
	- iv. Meios de comunicação que mais utiliza
	- v. Meios de transporte que mais utiliza
- 16. Deverá permitir a atualização dos integrantes da família.
- 17. Deverá permitir a inclusão de novos integrantes na família.
- 18. Deverá permitir o registro de visita domiciliar para a família com informações especificas para cada integrante da família com as seguintes opções:
	- a. Parecer do Técnico
	- b. Motivo da Visita
	- c. Situação da Visita
	- d. Se a visita foi compartilhada por outros profissionais
- 19. Deverá registrar automaticamente a latitude e longitude ao concluir a visita domiciliar. Para que isso seja possível o dispositivo mobile deve possuir GPS;
- 20. Deverá permitir que o ACS solicite agendamentos de consulta para os integrantes da família com as seguintes informações:

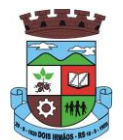

- a. Especialidade
- b. Justificativa/Observação

## **6.14MÓDULO DE REGULAÇÃO**

## **REGISTRO DE SOLICITAÇÃO DE EXAMES**

- 1 O software deverá disponibilizar o acesso ao histórico dos exames do paciente;
- 2 Deverá possuir impressão de requisição de exames;
- 3 Deverá possuir campo para carimbo e assinatura do médico solicitante;
- 4 O software deverá alertar ao profissional no momento da requisição, caso o paciente já possua requisição para o mesmo procedimento, informando a situação atual: Requisitado; Agendado;
- 5 O software deverá alertar ao profissional no momento da requisição, caso o paciente já possua casos de absenteísmo (falta ou atraso);
- 6 O sistema deverá permitir a exclusão de uma requisição de exames, perante a informação de uma justificativa que deverá estar disponível junto ao histórico de cancelamentos do paciente para fins de auditoria;

#### **6.15MÓDULO HOSPITALAR**

- 1. Deverá possuir cadastro das unidades de atendimento hospitalar;
- 2. Deverá permitir o cadastro de alas da unidade;
- 3. Deverá permitir o cadastro de quartos da ala com a identificação do bloco e andar;
- 4. Deverá permitir o cadastro de leitos do quarto com no mínimo as seguintes características:
	- a. Se atende ao SUS
	- b. Tipo e Descrição
	- c. Idade Mínima
	- d. Idade Máxima
	- e. Sexo
	- f. Controle de Limpeza
- 5. Deverá possuir uma consulta de leitos exibindo a sua situação em tempo real: Ocupado, Disponível, Em limpeza, etc. Permitir o registro de internação diretamente nesta consulta quando o leito estiver disponível;
- 6. Deverá possuir controle de leitos que estejam em limpeza, não permitindo o registro de internações durante o processo;
- 7. Deverá permitir o cadastro do laudo de Autorização de internação hospitalar **AIH;**

### **INTERNAÇÕES**

- 8. Deverá permitir o registro da internação do paciente contendo no mínimo as informações:
	- a. Município de origem
	- b. Convênio
	- c. Referência

\_\_\_\_\_\_\_\_\_\_\_\_\_\_\_\_\_\_\_\_\_\_\_\_\_\_\_\_\_\_\_\_\_\_\_\_\_\_\_\_\_\_\_\_\_\_\_\_\_\_\_\_\_\_\_\_\_\_\_\_\_\_\_\_\_\_\_\_\_\_

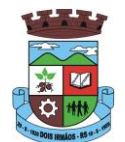

- d. Número da autorização
- e. Clínica
- f. Data e hora de entrada
- g. Regime de internação
- h. Acomodações
- 9. Deverá permitir a impressão da placa de identificação do leito;
- 10. Deverá permitir a impressão do crachá de visitante;
- 11. Deverá permitir a impressão do crachá de acompanhante;
- 12. Deverá permitir o registro das prescrições de medicamentos contendo no mínimo as informações:
	- a. Data e hora inicial
	- b. Medicamento
	- c. Dose
	- d. Apresentação
	- e. Frequência/Intervalo
	- f. Via de administração
- 13. Deverá permitir a interrupção ou alteração da prescrição a qualquer momento;
- 14. Deverá permitir o registro das dietas indicadas;
- 15. Deverá permitir o registro de indicação do uso oxigênio contendo no mínimo as informações:
	- a. Cateter indicado
	- b. Litros por hora
	- c. Tipo do uso indicado
- 16. Deverá permitir a interrupção ou alteração do uso do oxigênio a qualquer momento;
- 17. Deverá permitir a solicitações de monitorações e seus intervalos;
- 18. Deverá permitir a solicitação de exames;
- 19. Deverá permitir a impressão do termo de transfusão de sangue;
- 20. Deverá permitir a impressão do termo de responsabilidade;
- 21. Deverá possuir informação do número de dias da internação;
- 22. Deverá permitir o registro da saída do paciente com o registro do tipo e o motivo da saída;
- 23. Deverá permitir a impressão do termo de alta a pedido;
- 24. Deverá em caso de alta por óbito, permitir o registro do falecimento e automaticamente alterar a situação do paciente como falecido em seu cadastro, registrando a data e o usuário que efetuou a operação;

#### **ENFERMAGEM**

25. Possuir forma visual simplificada de consulta das monitorações e administrações da enfermagem indicando o próximo horário, prontuário, paciente e rotina a rotina a ser executada;

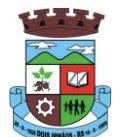

- 26. Permitir o registro das monitorações solicitadas na internação;
- 27. Permitir o registro das administrações indicadas na internação;
- 28. Permitir bolar a administração do medicamento em determinado horário registrando o motivo da não administração;
- 29. Permitir o registro de abertura e fechamento do oxigênio;

### **7. ESPECIFICAÇÕES TÉCNICAS GERAIS REFERENTES AO LOTE III – SISTEMA DA ASSISTÊNCIA SOCIAL**

#### **7.1. SERVIÇOS DE IMPLANTAÇÃO (Configuração, instalação, migração de informações e habilitação do sistema para uso)**

7.1.1.A conversão / migração e o aproveitamento de todos os dados cadastrais e informações dos sistemas em uso são de responsabilidade da empresa proponente, com disponibilização dos mesmos pelo Contratante para uso;

7.1.2. A migração compreenderá a conclusão da alimentação das bases de dados e tabelas para permitir a utilização plena de cada um dos softwares e aplicativos;

7.1.3. O trabalho operacional de levantamento dos dados cadastrais que for necessário à implantação efetiva do Sistema é de responsabilidade da CONTRATANTE, com o suporte da empresa provedora do Sistema;

7.1.4. Considera-se necessária a migração efetiva dos seguintes dados:

a) Informações pertinentes ao exercício corrente e memória existente no banco de dados do município na área de assistência social quanto aos cidadãos em atendimento;

7.1.5. A migração de informações da CONTRATANTE, até a data de execução desta fase são de responsabilidade da empresa fornecedora dos softwares, cabendo a contratante a disponibilização dos backups em formato legível das atuais bases de dados, e a posterior conferência dos dados;

7.1.6. A Contratante não dispõe de diagrama e/ou dicionário de dados para fornecimento a empresa vencedora da licitação, devendo a mesma migrar / converter a partir de cópia de banco de dados a ser fornecida.

7.1.7. As atividades de saneamento/correção dos dados são de responsabilidade da CONTRATANTE com a orientação da equipe de migração de dados da CONTRATADA.

7.1.8. A CONTRATANTE poderá optar por não migrar determinados dados ou mesmo de uma base de dados completa, caso seja de seu interesse.

7.1.9. A CONTRATADA deverá executar programas extratores e de carga tantas vezes quantas forem necessárias, até a conclusão da migração.

7.1.10. A migração não pode causar qualquer perda de dados, de relacionamento, de consistência ou de segurança.

7.1.11.Durante o prazo de implantação, para cada um dos sistemas licitados, quando couber, deverão ser cumpridas as atividades de configuração de programas;

7.1.12.Na implantação dos sistemas acima discriminados, deverão ser cumpridas, quando couberem, as seguintes etapas:

- a) adequação de relatórios, telas, layouts e logotipos;
- b) configuração inicial de tabelas e cadastros;
- c) estruturação de acesso e habilitações dos usuários;

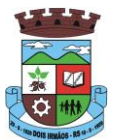

d) adequação das fórmulas de cálculo para atendimento aos critérios adotados pelo município;

e) ajuste de cálculo, quando mais de uma fórmula de cálculo é aplicável simultaneamente.

7.1.13. A implantação compreende em realizar a instalação, configuração e treinamento de usuários. A configuração visa à carga de todos os parâmetros inerentes aos processos em uso pela CONTRATANTE e que atendam a legislação Estadual e Federal, ficando facultado às proponentes interessadas realizar visitas técnicas ou pedidos de esclarecimentos anteriores a data de abertura do certame, visando a formatação de sua proposta;

7.1.14. A CONTRATANTE disponibilizará técnicos do Departamento de Informática para dirimir dúvidas, acompanhar e fiscalizar a execução dos serviços e decidir as questões técnicas submetidas pela empresa contratada, registrando em relatório as deficiências verificadas, encaminhando notificações à empresa contratada para imediata correção das irregularidades;

7.1.15. O recebimento dos serviços de implantação, conversão e treinamento se dará mediante aceite formal e individual dos sistemas licitados, devendo ser obrigatoriamente antecedido de procedimentos de validação pelo Secretário ou chefe de setor onde o sistema foi implantado, bem como do Fiscal de Projeto, sendo que estes deverão ser formais e instrumentalizados;

7.1.16. O recebimento dos serviços de suporte técnico in loco se dará mediante liquidação, pelo setor competente, dos serviços indicados em documento próprio da proponente, que pormenorizadamente relate os serviços prestados e o tempo despendido para tanto;

7.1.17. Todas as decisões e entendimentos havidos entre as partes durante o andamento dos trabalhos e que impliquem em modificações ou implementações nos planos, cronogramas ou atividades pactuadas, deverão ser previa e formalmente acordados e documentados entre as partes

7.1.18. A empresa contratada e os membros da equipe guardarão sigilo absoluto sobre os dados e informações do objeto da prestação de serviços ou quaisquer outras informações a que venham a ter conhecimento em decorrência da execução das atividades previstas no contrato, respondendo contratual e legalmente pela inobservância desta alínea, inclusive após o término do contrato.

7.1.19. O prazo para implantação do sistema é de 90 dias a contar da liberação da ordem de serviço.

#### **7.2. SERVIÇOS DE TREINAMENTO E CAPACITAÇÃO**

7.2.1. A empresa vencedora deverá apresentar no início das atividades o Plano de Treinamento destinado à capacitação dos usuários e técnicos operacionais para a plena utilização das diversas funcionalidades de cada um dos sistemas/programas, abrangendo os níveis funcional e gerencial, o qual deverá conter os seguintes requisitos mínimos:

- a) Nome e objetivo de cada módulo de treinamento;
- b) Público alvo;
- c) Conteúdo programático;
- d) Conjunto de material a ser distribuído em cada treinamento, incluindo apostilas, etc.;
- e) Carga horária de cada módulo do treinamento;
- f) Processo de avaliação de aprendizado;
- g) Recursos utilizados no processo de treinamento (equipamentos, softwares, slides, fotos, etc.);

7.2.2. O treinamento para o nível técnico compreendendo: capacitação para suporte aos usuários, aspectos relacionados a configurações, monitoração de uso e permissões de acesso, permitindo que a equipe técnica possa propiciar o primeiro atendimento aos usuários, ou providenciar a abertura de chamado para suporte pela proponente.

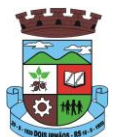

7.2.3. As turmas devem ser dimensionadas por área de aplicação e com número de participantes compatível eficaz ao aproveitamento e assimilação de conhecimento dos participantes/treinandos;

7.2.4. Deverá ser fornecido Certificado de Participação aos servidores que tiverem comparecido a mais de 85% (oitenta e cinco por cento) das atividades de cada curso.

7.2.5. Os equipamentos necessários ao desenvolvimento das atividades de capacitação serão fornecidos pela Contratante, podendo esta utilizar-se das dependências da Administração Municipal, devendo em todo caso haver disponibilidade de uma impressora, na sala de treinamento, para testes.

7.2.6. O treinamento deverá ser realizado dentro do período de implantação, em carga horária e com métodos suficientes a capacitação para normal uso do ferramental tecnológico a ser fornecido.

#### **7.3. SERVIÇOS DE SUPORTE TÉCNICO**

7.3.1. Durante o período contratual deverá ser garantido atendimento para suporte técnico, no horário das 08:00 às 12:00 horas e das 13:30 às 18:00 horas, de segundas às sextas feiras, através de técnicos habilitados com o objetivo de:

a) esclarecer dúvidas que possam surgir durante a operação e utilização dos sistemas;

b) auxílio na recuperação da base de dados por problemas originados em erros de operação, queda de energia ou falha de equipamentos;

c) orientar os servidores na operação ou utilização dos sistemas em função de substituição de pessoal, tendo em vista demissões, licenças, mudanças de cargos, etc.

d) auxiliar o usuário, em caso de dúvidas, na elaboração de quaisquer atividades técnicas relacionadas à utilização dos sistemas.

7.3.2. O atendimento técnico poderá ser realizado por telefone, CHAT, VOIP, e-mail, internet, pelo próprio sistema, através de serviços de suporte remoto ou local, neste último caso, nas dependências da CONTRATANTE.

7.3.3. O atendimento a solicitação do suporte deverá ser realizado por atendente apto a prover o devido suporte ao sistema, ou redirecionar o atendimento a quem o solucione.

7.3.4. Poderá a contratante chamar a central de atendimento da provedora via linha telefônica, hipótese em que os custos com as ligações serão suportados pela CONTRATANTE;

7.3.5. Atendimento técnico via conexão remota e atendimento técnico local:

g) constatando a proponente ser necessário o atendimento local, deve primeiramente enviar orçamento a contratante para ser aprovado, da mesma forma com o trabalho via conexão remota, antes da realização do atendimento.

h) os referidos serviços serão pagos por hora técnica solicitada e autorizada, estando aqui inclusos os serviços de capacitação e treinamento, pós-implantação, operação do sistema e outros que exijam profundo conhecimento sobre os aplicativos.

i) erros, inconformidades causadas pelos usuários dos softwares da CONTRATANTE, ou por fatores alheios aos aplicativos (vírus e afins) serão pagos por hora técnica autorizada e efetivada.

#### **7.4. SERVIÇOS DE DEMANDA VARIÁVEL**

# **7.4.1. Serviços de capacitação e treinamento pós-implantação:**

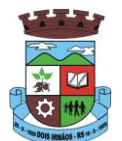

Havendo necessidade, decorrente de novas releases dos softwares e/ou rodízio de pessoal, a Administração poderá convocar a proponente para efetivação de programa de treinamento/re-treinamento de usuários. Estes treinamentos serão realizados em ambiente a ser fornecido pela CONTRATANTE, e serão pagos por hora técnica autorizada e efetivada.

#### **7.4.2 Customização de softwares:**

Entende-se por customização os serviços de pesquisa, análise, desenvolvimento, avaliação de qualidade e homologação de softwares, por solicitação da contratante, a ser orçada e paga por hora técnica. Nestes serviços estão compreendidos, dentre outros, a implementação de novas telas, relatórios e outras especificidades não abrangidas nas descrições obrigatórias mínimas dos programas/módulos constantes deste termo de referência.

#### **7.5. SERVIÇOS DE MANUTENÇÃO**

7.5.1 A Contratada deverá executar os serviços contínuos de manutenção legal e corretiva dos sistemas contratados, durante a execução do contrato, incluindo as seguintes atividades:

a) **Manutenção corretiva**: é aquela decorrente de problemas de funcionalidade detectados pelo usuário, ou seja, funcionamento em desacordo com o que foi especificado relativo a telas, regras de negócio, relatórios e integração, com prazo máximo de até 10 (dez) dias úteis para conclusão;

b) **Manutenção legal**: em caso de mudança na legislação, plano de contas, banco de dados, entre outros, será elaborada uma programação para atendimento às mudanças ocorridas, sem prejuízos à operação do sistema, durante vigência contratual.

7.5.2 A empresa Contratada deverá disponibilizar a atualização de versão de todos os sistemas, sempre que necessário para atendimento da legislação federal vigente e das normas e procedimentos do Tribunal de Contas do Estado, sem quaisquer ônus adicionais para o Município, durante a vigência contratual.

#### **7.6. DOS PAGAMENTOS E PRAZOS**

7.6.1. As parcelas serão distribuídas de acordo com as seguintes regras:

**a. Provimento de Sistemas, suporte técnico e demais serviços mensais:** serão pagos de forma mensal e sucessiva durante toda a vigência do contrato, sendo a primeira com vencimento aos 30 dias da instalação;

**b. Serviços Sob Demanda Variável:** os serviços ofertados por hora técnica (sob demanda) serão pagos de acordo com o número de horas técnicas utilizadas no mês anterior ao mês do pagamento, em conjunto com as parcelas mensais.

7.6.2 Quando da prestação de serviços por técnico ou especialista da CONTRATADA nas dependências da CONTRATANTE, será pago o valor do deslocamento, por quilometro rodado, referente ao deslocamento do referido técnico/especialista, a contar ida e volta do estabelecimento da empresa, conforme estabelecido na Proposta de Preços apresentada pela Contratada.

7.6.3 O prazo de vigência do Contrato é de 12 (doze) meses a contar da data de sua assinatura, podendo ser prorrogados, até o limite de 48 (quarenta e oito) meses, nos termos previsto no art. 57, inciso IV, da Lei Federal n° 8.666/93, caso haja interesse das partes e mediante termo aditivo.

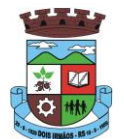

7.6.4 Em caso de prorrogação do contrato, o preço dos serviços poderá ser reajustados após cada 12 (doze) meses de vigência, tendo como marco inicial, a data limite para apresentação das propostas, pelo IGPM/FGV ou o índice oficial que vier a substituí-lo.

#### **7.7. DAS OBRIGAÇÕES E CONDIÇÕES DE FORNECIMENTO**

7.7.1 São obrigações da CONTRATADA:

- a) arcar com os ônus trabalhistas, impostos, encargos sociais, incluindo, despesas referentes à transporte aéreo, traslados, hospedagens, alimentação e pagamento de diárias, dentre outros afins, no atendimento a execução dos serviços descritos neste termo, durante toda a vigência contratual;
- b) executar a instalação, configuração, migração de informações e demais atividades necessárias à implantação dos módulos do Sistema;
- c) exercer a manutenção corretiva do Sistema para adaptação às alterações legais (legislação federal e estadual) inerentes às suas funcionalidades, durante toda a vigência do contrato, devendo executar as atualizações que se fizerem necessárias para o seu perfeito funcionamento e enquadramento as mudanças nas legislações;
- d) manter, durante a vigência do contrato, todas as condições de habilitação e qualificações exigidas na licitação que deu origem a contratação;
- e) instalar o sistema de sua propriedade, autorizados formalmente pela CONTRATANTE, através de ordem de início de serviço, no prazo máximo declarado no contrato;
- f) não transferir a outrem, no todo ou em parte, a execução do presente contrato, sem prévia e expressa anuência da CONTRATANTE;
- g) manter o(s) servidor(es) da CONTRATANTE, encarregado(s) de acompanhar os trabalhos, a par do andamento do projeto, prestando-lhe(s) as informações necessárias;
- h) desenvolver todas as atividades constantes no presente edital, bem como seguir as especificações funcionais do mesmo;
- i) tratar como confidenciais informações e dados contidos nos sistemas da Administração, guardando total sigilo perante terceiros;
- j) após a rescisão do contrato, fornecer backup e a senha de acesso completo ao banco de dados;
- k) comunicar imediatamente, por escrito, a impossibilidade de execução de qualquer obrigação contratual, para adoção das providências cabíveis;
- l) efetuar garantia de atualização legal, atualização tecnológica e suporte técnico pelo período de vigência contratual.

#### 7.7.2 São obrigações da CONTRATANTE:

- a) efetuar os pagamentos nas condições e preços pactuados no termo contratual;
- b) prestar as informações e esclarecimentos necessários ao desenvolvimento dos serviços contratados;
- c) documentar e notificar, por meio de comunicação impressa ou eletrônica, à Contratada, ocorrência de eventuais imperfeições, falhas ou irregularidades no curso de execução dos serviços, fixando prazo para a sua correção ou regularização;
- d) assegurar o acesso dos empregados da Contratada, quando devidamente identificados e uniformizados, aos locais em que devam executar os serviços;

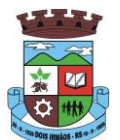

- e) realizar rigorosa conferência das especificações técnicas do objeto licitado pela Comissão de Recebimento designada, somente atestando os documentos da despesa quando comprovada a entrega total, fiel e correta dos bens e/ou serviços a que se referirem;
- f) emitir Termo de Recebimento Definitivo, no prazo máximo de 30 (trinta) dias corridos, contados do recebimento provisório e atendidas as solicitações ali formuladas;
- g) fiscalizar e acompanhar a execução do contrato sob todos os aspectos, inclusive, quanto ao fiel cumprimento das obrigações previdenciárias, sociais e trabalhistas da Contratada, relatando as irregularidades, quando for o caso;
- h) dispor de equipamentos de informática adequados para instalação/rodar o sistema e programas adquiridos, bem como para manutenção de cópia de segurança do banco de dados, visando satisfazer às necessidades de segurança, assim como "*restart*" e recuperação no caso de falha de máquina;
- i) responsabilizar-se pela manutenção e atualização da cópia de segurança do banco de dados, bem como da integridade e confidencialidade das informações;
- j) cumprir as orientações e procedimentos técnicos especificados pela CONTRATADA para o bom funcionamento e operacionalidade do sistema;
- k) notificar à CONTRATADA, por escrito, quaisquer irregularidades que venham ocorrer, em função da prestação dos serviços;
- l) fornecer o material necessário para o bom andamento dos trabalhos, quando solicitado pela CONTRATADA;
- m) facilitar o acesso dos técnicos da CONTRATADA às áreas de trabalho, registros, documentação e demais informações necessárias ao bom desempenho das funções;
- n) designar um técnico devidamente capacitado para acompanhar a implantação do sistema e desempenhar as atividades de fiscalização e coordenação técnica e administrativa do projeto;
- o) assegurar a configuração adequada das máquinas e instalação do sistema;
- p) dar prioridade aos técnicos da CONTRATADA para utilização do equipamento da CONTRATANTE quando da visita técnica dos mesmos;
- q) solicitar formalmente à CONTRATADA, bem como pagar o preço nos prazo e condições, como justo e acertado em contrato, quanto da instalação de outros softwares do seu interesse e os serviços de assistência técnica, customizações ou de consultoria necessários a CONTRATANTE;
- r) usar os softwares aplicativos objeto do presente contrato exclusivamente na unidade da CONTRATANTE, vedada a sua cessão a terceiros a qualquer título;
- s) não permitir que pessoas estranhas ao quadro funcional da CONTRATADA tenham acesso aos softwares e sistema de informações de sua propriedade, bem como, somente permitir acesso aos softwares, de técnicos com identificação e credencial da CONTRATADA e munidos da respectiva ordem de serviço ou documento que o substitua, emitido pela CONTRATADA;
- t) Proceder o download de dados ou disponibilizar estrutura para redundância de informações, assumindo integral responsabilidade pela proteção e guarda arquivos de dados, todos de sua propriedade;
- u) Não permitir, em relação aos softwares, a sua modificação, divulgação, reprodução ou uso não autorizado pelos agentes, empregados ou prepostos da CONTRATANTE, respondendo por quaisquer fatos dessa natureza, sendo expressamente vedado ao CONTRATANTE, sem expressa

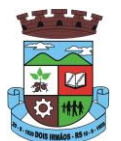

autorização escrita da CONTRATADA, copiar ou reproduzir o softwares ou qualquer parte do material que os integra, transferi-los, fornecê-los ou torná-los disponíveis a terceiros, no todo ou em parte, seja a que título for e sob qualquer modalidade, gratuita ou onerosa, provisória ou permanente.

7.7.3 No caso de descumprimento por parte da contratante e/ou terceiros autorizados, no que tange a "proteção e guarda dos softwares aplicativos e dos arquivos de dados do sistema aplicativo", pode a Contratante ser penalizada, conforme disposições da Lei 9609/98 e demais instrumentos normativos relativos a propriedade intelectual e segurança de software.

7.7.4 É vedada a subcontratação total ou parcial do objeto, sem expressa autorização da Contratante.

7.7.5 Em razão da legislação aplicável de Direitos Autorais sobre Software, os sistemas/programas contratados não poderão ser cedidos ou sublocados, sem prévia anuência da CONTRATADA, bem como não poderão ser hospedados em data-center de terceiros.

7.7.6. Os serviços previstos no contrato, não incluem reparos de problemas causados por:

- Condições ambientais de instalação ou falhas causadas pela ocorrência de defeito na climatização ou condições elétricas inadequadas.
- b) Vírus de computador e/ou assemelhados.
- c) Acidentes, desastres naturais, incêndios ou inundações, negligência, mau uso, imperícia, atos de guerra, motins, greves e outros acontecimentos que possam causar danos nos programas, bem como, transporte inadequado de equipamentos.
- d) Uso indevido dos programas licenciados, problemas na configuração de rede, uso de rede incompatível, uso indevido de utilitário ou de computador.
- e) situações, condições e fatos alheios a competência da CONTRATADA

7.7.7 A **CONTRATADA** promoverá a atualização dos programas, para melhoria de software e atendimento a legislação federal e estadual vigente, de forma automatizada*.*

7.7.8. Fica a empresa vencedora obrigada a fornecer o "*lay-out"* e o acesso ao respectivo banco de dados necessários ao funcionamento das rotinas de autoatendimento em portal do cidadão.

### **7.8. DA AVALIAÇÃO DE CONFORMIDADE**

7.8.1 Para resguardo do excepcional interesse público, evitando os transtornos e prejuízos causados por uma aquisição que não atenda as necessidade da Administração Pública, logo após a fase de análise documental da sessão de pregão, antes de declarado o vencedor e homologado o certame, deverá ser realizada sessão (ou quantas forem necessárias) visando avaliar o sistema ofertado pela proponente e se este atende aos requisitos de sistema requeridos para atender as necessidades da Contratante.

7.8.2 A avaliação deverá ser realizada por uma Equipe Técnica composta pelos integrantes das áreas que serão atendidas pelo novo sistema ou terceiros com comprovado conhecimento técnico.

7.8.3 Caso o sistema apresentado não atenda **100%** dos requisitos **gerais** e de ambiente computacional estabelecidos nas Especificações Técnicas (do Termo de Referência) e pelo menos **90%** dos **requisitos específicos por Módulo de Programas**, este será desclassificado, sendo chamado o segundo colocado para o mesmo procedimento de avaliação e assim sucessivamente até que um dos classificados atendas as exigências edilícias.

7.8.4 O não atendimento de mais de 10% dos **requisitos específicos em qualquer um dos Módulos de Programas**, ensejará a desclassificação imediata da proponente.

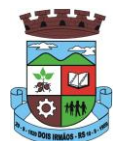

7.8.5 Os requisitos não atendidos pela contratada dentro do limite de 10% previsto no item 7.8.3 (**requisitos específicos por Módulo de Programas)**, deverão ser objeto de desenvolvimento, visando adequar o seu sistema as necessidades da Contratante e as exigências constantes neste Edital, em no máximo 30 (trinta) dias à contar da data de instalação do sistema.

## **7.9. DAS EXIGÊNCIAS RELACIONADAS AO AMBIENTE COMPUTACIONAL**

7.9.1 O Sistema fornecido deverá atender **obrigatoriamente** os seguintes requisitos (todos) quanto ao ambiente computacional, sob pena de desclassificação da proponente:

7.9.1.1. Todo o sistema de informações e programas deverá rodar nativamente em ambiente web e ser mantido em *data center* pertencente ou de responsabilidade (locado) da empresa proponente, devendo a empresa contratada fornecer/dispor de cópia dos dados alocados no datacenter para a CONTRATANTE, sendo no mínimo: dos últimos 30 dias corridos (diferencial ou completos), últimas 4 semanas (completos) e últimos 12 meses (completos).

7.9.1.2. Deverá a contratada fornecer ferramenta informatizada para monitoramento e *download* de cópia dos dados, por servidor com conhecimento técnico e expressamente autorizado pela CONTRATANTE.

7.9.1.3 A contratada deverá efetuar os eventuais upgrades em seus hardwares para garantir o bom funcionamento dos sistemas.

7.9.1.4. Todos os recursos de infraestrutura, bem como servidores de banco de dados, servidores de aplicativos e servidores de firewall, deverão ser dimensionados para atendimento satisfatório da demanda objeto deste termo de referência, com programas básicos e demais recursos necessários ao provimento, instalado, configurado e em condições de uso, sob pena de descumprimento contratual.

7.9.1.5. O *data center* utilizado na execução dos serviços poderá ser objeto de Visita Técnica pelos profissionais da área de TI da CONTRATANTE para fins de conhecimento e validação da estrutura.

7.9.1.6. Ao término da fase de implantação, quando posto em efetivo funcionamento a CONTRATADA deverá notificar a CONTRATANTE através de documento formal os recursos da capacidade total disponíveis no momento.

7.9.1.7. Em caso de necessidade de readequação de capacidade de processamento, deverá permitir que seja realizado redimensionamento posterior conforme necessidade para atendimento da demanda de funcionalidades e usuários objeto deste termo de referência, até ser posto em efetivo funcionamento, instalado, configurado e em condições de uso de acordo com as seguintes regras e conceitos:

a) consideram-se recursos passíveis de aumento gradativo conforme demanda: links de internet, espaço em disco total (banco de dados, demais servidores e contingência para manutenções), quantidade de memória RAM por servidor, quantidade de vCPUs por servidor;

b) o aumento de reserva de link de internet deverá ser realizado por MB adicional, além da quantidade já disponibilizada conforme necessidade do sistema/programas;

c) o aumento de espaço em disco total deverá ser realizado por GB adicional, além da quantidade já disponibilizada conforme necessidade do sistema/programas;

d) o aumento de espaço em disco total deverá ser realizado por GB adicional, além da quantidade já disponibilizada conforme necessidade do sistema/programas;

e) o aumento de memória RAM deverá ser realizado por MB em cada servidor conforme necessidade do sistema/programas, além da quantidade já disponibilizada;

f) o aumento de qualquer um dos recursos mencionados deverá ser solicitado pela CONTRATANTE a CONTRATADA mediante ofício e será passível de aprovação orçamentária.

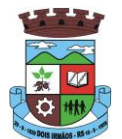

7.9.1.8. Independentemente do datacenter (próprio ou de terceiros) deverá a CONTRATADA garantir um SLA (Acordo de Nível de Serviço) físico de no mínimo 99.74%, de acordo com a classificação TIER (Certificação de Nível de Infraestrutura Local) nível 2;

7.9.1.9. A CONTRATADA deverá prover recursos que garantam a segurança e a alta disponibilidade do sistema, com as seguintes características físicas e lógicas:

- a) enlace *eBGP* (Protocolo de Roteamento Dinâmico) através dos roteadores com no mínimo 2 operadoras distintas afim de garantir a alta disponibilidade do seu bloco IP;
- b) possuir*firewall's* de borda redundantes afim de filtrar técnicas de invasão por falhas nos protocolos TCP/IP;

c) realizar analise do tráfego afim de inibir ataques do tipo SQL Injection e Negação de Serviço, ou seja, esta análise deverá atuar na camada de aplicação;

d) disponibilizar 1 (um) IP público exclusivo para a CONTRATANTE acessar o sistema através de comunicação segura HTTPS com certificado válido;

e) deverá possuir serviço de validação indicando que o domínio possui um certificado digital SSL, garantindo que o software é AUTÊNTICO e que as informações são CRIPTOGRAFADAS. Essa validação deverá ser realizada periodicamente e emitida por empresa terceirizada especializada em segurança, a cargo da CONTRATADA;

f)além do firewall de borda, é necessário também o fornecimento de firewall interno, disponível exclusivamente para a CONTRATANTE afim de permitir a criação de regras NAT *(Network Address Translation)* para portas acessíveis externamente conforme necessidade das aplicações, ex. 80 (http) e 443 (https), desta forma fornecendo uma estrutura virtual isolada.

7.9.1.10. Quanto ao datacenter da CONTRADA, a mesma fica responsável por manter os sistemas básicos (Sistema Operacional, Servidor de Aplicação, Servidor de Banco de Dados, etc.) em constante atualização, especialmente quando falhas de segurança forem reportadas pelos fabricantes (quando licenciados) ou comunidade (quando software livre).

## **7.10. DAS ESPECIFICAÇÕES TÉCNICAS GERAIS OBRIGATÓRIAS DO SISTEMA**

O Sistema fornecido deverá atender **obrigatoriamente** os seguintes requisitos (todos), sob pena de desclassificação da proponente:

- 1. Os sistemas devem ser desenvolvidos em linguagem nativa para Web (Java, PHP, C# ou outra operável via Internet), não deverá ser utilizado nenhum recurso tecnológico como: runtimes e plugins para uso da aplicação, exceto em casos onde houver necessidade de software intermediário para acesso a outros dispositivos como leitor biométrico, impressoras, leitor de e-CPF/e-CNPJ, por motivos de segurança de aplicações web.
- 2. Os sistemas devem funcionar/rodar, no mínimo, nos seguintes Sistemas Operacionais:
	- Windows
	- Unix/Linux
	- Android
	- iOS
- 3. Os sistemas devem ser acessíveis nas estações de trabalho (pacientes) pelo menos nos seguintes navegadores: Internet Explorer, Firefox, Chrome e Safari

\_\_\_\_\_\_\_\_\_\_\_\_\_\_\_\_\_\_\_\_\_\_\_\_\_\_\_\_\_\_\_\_\_\_\_\_\_\_\_\_\_\_\_\_\_\_\_\_\_\_\_\_\_\_\_\_\_\_\_\_\_\_\_\_\_\_\_\_\_\_

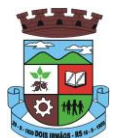

- 4. Os sistemas devem conter Gerenciador de Banco de Dados Relacional, com controle transacional, e com recursos para garantir a integridade e recuperação dos dados através de "backup" e "recovery"
- 5. Os sistemas devem manter integridade do banco de dados em casos de queda de energia, falhas de software ou hardware
- 6. Os sistemas devem ser estruturados com "modelagem de dados que considere a entidade como um todo", isto é, com estrutura de tabelas sem redundância, sem softwares intermediários para fazer o intercâmbio da informação, especialmente as consideradas como de uso comum pelos diversos usuários, dentre as quais:
	- Cadastro de beneficiários
	- Cadastro de fornecedores/entidades
	- Cadastro de bairros, logradouros, cidades, estados e países
	- Cadastro de produtos, materiais e imunobiológicos
	- Cadastro de unidades de medidas
	- Cadastro de marcas
	- Cadastro de fabricantes
	- Cadastro de profissionais
	- Cadastro de unidades de atendimento
- 7. As tabelas de cidade, estado e país incluindo os relacionamentos entre elas devem ser disponibilizadas pela ferramenta de gestão e atualizadas periodicamente (manual ou automaticamente) sem que haja necessidade de manutenção desses dados pelos usuários, salvo quando estrangeiro
- 8. Os sistemas devem possuir recurso de acesso as funcionalidades disponíveis no menu dos diversos módulos ao mesmo tempo, sem necessidade de novo login, através do uso de janelas, podendo inclusive:
	- Minimizar
	- Restaurar
	- Maximizar
	- Alternar entre as janelas abertas
- 9. Deverá permitir o envio de e-mails para um servidor SMTP ou IMAP
- 10. Os sistemas devem permitir a autenticação dos usuários através de login e senha
- 11. Os sistemas devem permitir a autenticação dos usuários através de autenticação por assinatura digital eCPF padrão ICPBrasil
- 12. Os sistemas devem permitir a autenticação dos usuários através de autenticação identificação biométrica
- 13. Segurança e nível de acesso:
	- Para acessar os programas deverá ser necessária a vinculação do profissional com a(s) unidade(s) disponíveis para operação, informando o login, a senha e as unidades de acesso
	- Controle da permissão de acesso sobre grupos de profissionais pré-definidos e que sejam passíveis de inclusão, alteração e exclusão;
	- Controle de permissão sobre funções: inclusão, alteração, exclusão, consulta e impressão

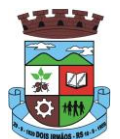

- Garantir que as permissões de acesso aos programas, aplicadas a um usuário de forma individualizada, prevaleçam sobre o conjunto de permissões aplicadas ao grupo que ele participa
- Deverá possibilitar a visualização dos menus conforme o nível de acesso do usuário
- Permitir o bloqueio do usuário aos programas, com possibilidade de desbloqueio e resgate automático de suas permissões
- Deverá prover atalhos de acesso, tais como:
	- Sair do software
	- Trocar senha do usuário
	- Alternar entre unidades vinculadas aos usuários sem efetuar novo login
- Gerar arquivos a partir de relatórios, atendendo no mínimo ao formato PDF
- Deverá dispor de mecanismo para auditoria registrando o usuário, data, hora, nome da rotina ou função e operação executada (inclusão, alteração ou exclusão)
- 14. Os sistemas devem possuir forma de informação da qualidade da senha do usuário entre:
	- Fraca: se contiver apenas números e alfanuméricos;
	- Média: se o tamanho da senha for maior ou igual ad 8, se contiver números, alfanuméricos e caracteres especiais;
	- Forte: se o tamanho da senha for maior que 10, contiver números, alfanuméricos e mais de 1 caractere especial;
- 15. Os sistemas devem permitir a configuração do número de dias de validade de uma senha, obrigando a alteração dela após o vencimento deste prazo
- 16. Os sistemas devem permitir a definição de uma validade para o usuário, onde após o número de dias informado, ele seja bloqueado automaticamente
- 17. Os sistemas devem bloquear automaticamente os usuários que após um número de dias parametrizável não tiverem nenhum registro de acesso ao sistema
- 18. Os sistemas devem possuir forma de saber quais usuários e quanto tempo estão conectados (logados) no sistema
- 19. Os sistemas devem possuir forma de saber quais usuários e quanto tempo estão conectados (logados) no sistema sem realizar nenhuma atividade
- 20. Os sistemas devem permitir enviar o envio de mensagens para qualquer usuário que esteja conectado (logado) no Sistema num determinado momento
- 21. Os sistemas devem permitir o bloqueio da conexão de um usuário que esteja conectado (logado) no Sistema num determinado momento, encerrando todas as suas atividades e o forçando a conectar (logar) novamente no sistema
- 22. Os sistemas devem permitir o bloqueio do usuário que esteja conectado (logado) no Sistema num determinado momento, encerrando todas as suas atividades e o impedindo de conectar (logar) novamente no sistema
- 23. Os sistemas devem possuir forma de recuperação de senha diretamente da tela de login. Através do CPF do usuário o sistema deverá identificar se ele está cadastrado e caso sim, deverá enviar um link de acesso para alteração da senha ao e-mail do usuário

\_\_\_\_\_\_\_\_\_\_\_\_\_\_\_\_\_\_\_\_\_\_\_\_\_\_\_\_\_\_\_\_\_\_\_\_\_\_\_\_\_\_\_\_\_\_\_\_\_\_\_\_\_\_\_\_\_\_\_\_\_\_\_\_\_\_\_\_\_\_

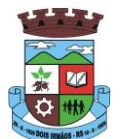

- 24. O Sistema Gerenciador de Banco de Dados deve ser do tipo relacional, sem limitações no tamanho da base de dados e número de conexões. No caso de banco de dados que necessitam de aquisições de licenças, estas deverão ficar a cargo da contratada
- 25. Os sistemas devem permitir a ordenação por qualquer uma das colunas das consultas do sistema (por clique sobre a mesma ou através de menu) em ordem ascendente e/ou descente
- 26. Os sistemas devem permitir que o usuário salve as suas preferências de filtro e ordenação das telas de consulta do sistema montando assim o seu perfil de trabalho
- 27. Os sistemas devem possuir acesso através do sistema a opção de Ajuda Online, de forma que o usuário possa esclarecer dúvidas pertinentes ao sistema com a contratada através de chat
- 28. Os sistemas devem ser acessíveis por protocolo HTTPS, ficando a cargo da contratada a aquisição do certificado de uma entidade fornecedora para funcionalidades executadas nos servidores do ambiente interno
- 29. Os sistemas devem permitir que o usuário acesse as funcionalidades permitidas a partir de qualquer dispositivo com acesso à Internet
- 30. Os sistemas devem disponibilizar no mínimo os seguintes recursos:
	- Informar e adicionar filtros personalizáveis pelas chaves de acesso disponíveis ao cadastro, de maneira isolada ou combinada
	- Utilizar diversos operadores de consulta, sendo que no mínimo os seguintes são obrigatórios: Menor ou igual, Maior ou igual, Igual, Contem, Não Contém, Contido em, Não contido em, Inicia com, Termina com e Entre.
	- Especialmente os operadores de conjunto da consulta: "Contido em" e "Não contido em", devem disponibilizar opção para informar dados por intervalo e intercalado, ex: 1,2,10-15, ou seja, o valor 1 e o valor 2, incluindo os valores de 10 a 15.
	- Disponibilizar opção de ordenação das colunas disponíveis na consulta para ordenar os dados nos formatos ascendente (do menor para o maior) e descendente (do maior para o menor).
	- Possibilidade de alterar o posicionamento, bem como o tamanho das colunas disponíveis na consulta.
	- Possibilitar a impressão da visualização atual das consultas, com opção de personalização do título, formato de saída (mínimo em PDF), impressão de linhas zebradas e totalizador de registros.
	- Disponibilizar opção que permita ao usuário salvar o estado atual da consulta, elaborada por ele, para que em acessos posteriores o mesmo possa visualizar a consulta no estado salvo anteriormente.
- 31. Os sistemas devem permitir a navegação entre os campos da tela deve poder ser realizada através da tecla Enter ou Tab
- 32. Os sistemas devem conter um quadro de avisos disponível para acesso de todos os usuários dos programas. Permitindo que grupos distintos de usuários façam o cadastro dos avisos para os referidos públicos alvos (grupos de usuários dos programas) que receberão o aviso em questão: geral, avisos internos (unidades de saúde do município) ou terceirizados (hospitais, laboratórios, etc....) ou para usuário específico.
- 33. Deverá permitir o cadastro de notificações para um ou mais usuários com a possibilidade de anexar arquivos, está opção deve estar visível sempre que o usuário acessar o sistema
- 34. Deverá permitir excluir e/ou marcar como lida as notificações recebidas pelo usuário
- 35. Os sistemas devem disponibilizar ao usuário uma ferramenta de busca das funcionalidades do sistema por palavras "chave", onde o sistema exiba as funcionalidades disponíveis direcionando o usuário a tela desejada apenas com um clique sobre o que desejar

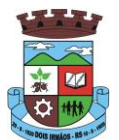

- 36. Os sistemas devem disponibilizar ao usuário acesso fácil ao help online do sistema a partir de qualquer tela que esteja aberta
- 37. Os sistemas devem registrar todas as operações realizadas por cada usuário, com clara identificação da função executada, data e hora de operação
- 38. Os sistemas devem permitir que o usuário marque o aviso como avisado e se ele não quer que seja mais exibido
- 39. Os sistemas devem permitir que o usuário visualize o histórico de avisos do paciente
- 40. Os sistemas devem permitir o agendamento do envio de notificações automáticas através de E-mail, SMS (Short Message Service) para celulares de qualquer operadora telefônica
- 41. Os sistemas devem permitir que o paciente, a partir de uma notificação através de E-mail, SMS (Short Message Service) de lembrete que a data de uma consulta ou procedimento se aproxima, confirme ou cancele sua presença por meio de resposta. Quando a resposta for por SMS ela não deve ter custo para o cliente
- 42. Os sistemas devem disponibilizar a ferramenta "Speech to Text" para reconhecimento por voz para ditar textos em português em todos os campos de entrada de texto das telas do sistema.

## **8. DAS ESPECIFICAÇÕES TÉCNICAS DO MÓDULO DE PROGRAMAS DO SISTEMA DE ASSISTÊNCIA SOCIAL**

O Sistema fornecido/ofertado, poderá ser subdivido em Módulos de Programas. Para classificação da proponente, é necessário que o sistema ofertado atenda a pelo menos 90% (noventa por cento) dos requisitos de **FUNÇÕES/PROGRAMAS** abaixo elencados. Ou seja, o não atendimento, de pelo menos 90% dos requisitos, ensejará a desclassificação da proponente.

## **PARAMETROS DE CONFIGURAÇÃO**

- 1. Deverá permitir que a vinculação dos tipos de unidades assistenciais com as Vulnerabilidades Atendidas.
- 2. Deverá permitir configurar a Atualização Automática das Telas em minutos
- 3. Deverá permitir que seja preenchido/atualizado o Valor do Salário Mínimo vigente.
- 4. Deverá permitir que seja preenchido/atualizado o valor da Linha de Pobreza
- 5. Deverá permitir que seja preenchido/atualizado o valor da Linha de Extrema Pobreza.
- 6. Deverá permitir que seja configurado o Tempo de Atendimento dos profissionais. Com base no tempo de atendimento deverá fazer configuração automática das agendas de atendimento.
- 7. Deverá permitir que seja configurado o Tempo Alteração do Atendimento individual.
- 8. Deverá permitir que seja informado o valor do benefício para o Programa Família Acolhedora
- 9. Deverá permitir informar um valor diferenciado para o benefício do Programa Família Acolhedora, quando a pessoa tem alguma doença ou necessidade especial.

#### **CADASTROS GERAIS**

- 10. Deverá permitir o cadastro de privilégios de acesso para os usuários ou grupos de usuário por funcionalidades do sistema.
- 11. Deverá permitir o cadastro de notificações para um ou mais usuários com a possibilidade de anexar arquivos, está opção deve estar visível sempre que o usuário acessar o sistema.
- 12. Deverá permitir excluir e/ou marcar como lida as notificações recebidas pelo usuário.

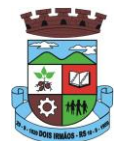

- 13. Deverá possuir o cadastro de munícipios.
- 14. Deverá permitir o cadastro de bairros.
- 15. Deverá possuir o cadastro de tipos de logradouros.
- 16. Deverá permitir o cadastro de logradouros.
- 17. Deverá permitir o cadastro de localidades com a unidade assistencial responsável.
- 18. Deverá possuir o cadastro de religiões.
- 19. Deverá permitir o cadastro de escolas.
- 20. Deverá possuir o cadastro de tipos de rendas.
- 21. Deverá possuir o cadastro de tipos de despesas.
- 22. Deverá possuir o cadastro de comunidades quilombolas.
- 23. Deverá possuir o cadastro de etnias indígenas.
- 24. Deverá possuir o cadastro de tipos de encaminhamentos.
- 25. Deverá possuir o cadastro de tipos de vulnerabilidades.
- 26. Deverá possuir o cadastro de CBO (Cadastro Brasileiro de Ocupações)
- 27. Deverá possuir o cadastro de CNAE (Classificação Nacional de Atividades Econômicas)
- 28. Deverá possuir o cadastro de CID (Classificação Internacional de Doenças)
- 29. Deverá possuir o cadastro de órgão emissores do documento de identidade.

#### **CADASTRO DE PESSOAS**

- 30. Deverá permitir o cadastro de pessoas contento no mínimo as seguintes informações:
	- a. Nome; Sexo; Raça/Cor; Data de nascimento; Nome da mãe
- 31. Deverá permitir o cadastro do nome social da pessoa
- 32. Deverá permitir o cadastro da foto da pessoa
- 33. Deverá permitir o cadastro do estado civil da pessoa com as seguintes opções
	- a. Solteiro (a); Casado (a); Amasiado (a); União Estável; Divorciado (a); Separado (a); Viúvo (a)
- 34. Deverá permitir o cadastro da nacionalidade da pessoa com as seguintes informações:
	- a. Nacionalidade (Brasileiro ou Estrangeiro); País de origem; Data da entrada no Brasil; Número da portaria;Data de naturalização
- 35. Deverá permitir o cadastro da filiação da pessoa com as seguintes informações:
	- a. Nome da mãe
	- b. Nome do pai
- 36. Deverá permitir o cadastro de endereço da pessoa com as seguintes informações:
	- a. Munícipio; Tipo do logradouro; Logradouro; Bairro; Número; CEP; Complemento;Localidade
- 37. Deverá permitir o cadastro de contatos da pessoa com as seguintes informações:
	- a. Telefone; Celular; Telefone para recado; Pessoa para recado; E-mail

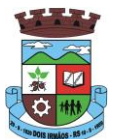

- 38. Deverá permitir o cadastro de documentos da pessoa com as seguintes informações:
	- a. CPF; NIS; CNS; CNS da mãe; Identidade (Número, Data de Emissão, Estado e Órgão Emissor); Título de eleitor (Número, Zona e Sessão);Carteira de trabalho (Número CTPS, Série, Data de Emissão, Estado, PIS/PASEP)
- 39. Deverá permitir o cadastro de certidões da pessoa com as seguintes informações:
	- a. Tipo (Nascimento, Casamento, Separação/Divórcio, Administrativa-Índio); Nome do cartório; Data de emissão; Número da certidão; Livro; Folha;Termo
- 40. Deverá permitir o cadastro de informações de escolaridade da pessoa com as seguintes informações:
	- a. Frequenta escola (Nunca frequentou, Sim, Não, Já frequentou); Escola (Pré-cadastrados pelo usuário); Grau de escolaridade; Serie escolar;Curso profissionalizante
- 41. Deverá permitir o cadastro de informações adicionais da pessoa com as seguintes informações:
	- a. Observações do cadastro da pessoa; Unidade de saúde (Pré-cadastradas pelo usuário); Religião (Précadastradas pelo usuário);Tipo sanguíneo e fator RH
- 42. Deverá permitir o cadastro de informações trabalhistas da pessoa com as seguintes informações:
	- a. Situação; Cargo/Função; Data de admissão;Capacidade para o trabalho
- 43. Deverá permitir o cadastro do local de trabalho da pessoa com as seguintes informações:
	- a. Nome da empresa; Identificação (CPF, CGC/CNPJ, CEI, NIT); CNAE (Classificação nacional de atividades econômicas); Munícipio; Tipo do logradouro; Logradouro; Bairro; Número; CEP; Complemento;Telefone
- 44. Deverá permitir o cadastro de informações socioeconômicas de renda da pessoa com as seguintes informações:
	- a. Tipo
	- b. Valor
	- c. Data do cadastro/atualização
- 45. Deverá permitir o cadastro de informações socioeconômicas de despesa da pessoa com as seguintes informações:
	- a. Tipo
	- b. Valor
	- c. Data do cadastro/atualização
- 46. Deverá permitir o cadastro de informações socioeconômicas de programas de transferência de renda da pessoa com as seguintes informações:
	- a. Programa (Pré-cadastrados pelo usuário)
	- b. Data de entrada/atualização
	- c. Valor
- 47. Deverá permitir o cadastro de informações sociais de situações de vulnerabilidades da pessoa com as seguintes informações:
	- a. Vulnerabilidade (Pré-cadastrados pelo usuário)
	- b. Data da identificação

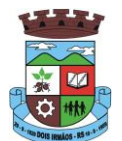

- c. Profissional que identificou
- 48. Deverá permitir o cadastro de informações de deficiências da pessoa com as seguintes opções:
	- a. Deficiência
	- b. Necessita de cuidados
	- c. Responsável pelos cuidados
	- d. CID
- 49. Deverá permitir o cadastro da data de superação das vulnerabilidades da pessoa.
- 50. Deverá permitir o cadastro de informações sociais de medidas socioeducativas da pessoa com as seguintes informações:
	- a. Tipo (Liberdade assistida, Prestação de serviços à comunidade, Advertência, Obrigação de reparar o dano, Semiliberdade, Internação)
	- b. Número do processo
	- c. Data de inicio
	- d. Data de término
- 51. Deverá permitir o cadastro de unidades sociais nas quais a pessoa recebe atendimento.
- 52. Deverá permitir o cadastro de digitalizações de documentos para a pessoa.
- 53. Deverá exibir a data de cadastro, data da última atualização e o usuário responsável pela operação.

#### **CADASTRO DE FAMÍLIAS**

- 54. Deverá permitir o cadastro de famílias contendo no mínimo as seguintes informações:
	- a. Responsável/Chefe
	- b. Código familiar
	- c. Nº de integrantes
	- d. Classe social
	- e. Tipo da família (Contemporânea, Homoafetiva, Monoparental, Quilombola, Indígena, Ribeirinha, Cigana)
- 55. Deverá preencher automaticamente ao informar o nome do responsável pela família, as informações do endereço da residência com as informações do endereço dele. Informações necessárias:
	- a. Munícipio;
	- b. Tipo do logradouro
	- c. Logradouro
	- d. Bairro
	- e. Número
	- f. CEP
	- g. Complemento
- 56. Deverá permitir a alteração do endereço do responsável pela família diretamente do cadastro da família.

\_\_\_\_\_\_\_\_\_\_\_\_\_\_\_\_\_\_\_\_\_\_\_\_\_\_\_\_\_\_\_\_\_\_\_\_\_\_\_\_\_\_\_\_\_\_\_\_\_\_\_\_\_\_\_\_\_\_\_\_\_\_\_\_\_\_\_\_\_\_
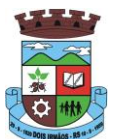

- 57. Deverá permitir ao alterar o endereço da família, onde o endereço possa ser atualizado para toda a composição familiar mediante a confirmação do usuário.
- 58. Deverá permitir o cadastro da quantidade de dependentes da família.
- 59. Deverá permitir o cadastro da quantidade de pessoas portadoras de necessidades especiais da família.
- 60. Deverá permitir o cadastro da quantidade de mulheres gravidas na família.
- 61. Deverá permitir o cadastro da quantidade de mães amamentando da família.
- 62. Deverá permitir o cadastro do tempo de residência da família no município informando o mês e o ano de chegada.
- 63. Deverá permitir o cadastro de informações sobre o domicílio da família com as seguintes informações:
	- a. Tipo da localidade; Tipo do domicílio;Situação do domicílio
	- b. Número de cômodos; Número de dormitórios; Número de pessoas por dormitório
	- c. Tipo do piso
	- d. Tipo de parede
	- e. Água canalizada; Forma de abastecimento de água;Forma de tratamento da água
	- f. Se possui banheiro sanitário;Destino das fezes e urina
	- g. Destino do lixo
	- h. Tipo de iluminação
	- i. Forma de acesso ao domicílio
- 64. Se possui acessibilidade de locomoção para pessoas portadoras de necessidades especiais.
- 65. Se está localizado em área de desabamento e ou alagamento.
- 66. Se está localizado em área de difícil acesso.
- 67. Se está localizado em área de conflito e ou violência.
- 68. Deverá permitir o cadastro de plano de saúde da família com as seguintes informações:
	- a. Se possui plano de saúde (Sim, Não)
	- b. Nome do plano
	- c. Pessoas cobertas pelo plano
- 69. Deverá permitir o cadastro de observações da família.
- 70. Deverá permitir o cadastro de locais que a família procura em caso de doença com as seguintes opções:
	- a. Hospital
	- b. Unidade de saúde
	- c. Benzedeira
	- d. Farmácia
	- e. Outros
- 71. Deverá permitir o cadastro de meios de transportes da família com as seguintes opções:

\_\_\_\_\_\_\_\_\_\_\_\_\_\_\_\_\_\_\_\_\_\_\_\_\_\_\_\_\_\_\_\_\_\_\_\_\_\_\_\_\_\_\_\_\_\_\_\_\_\_\_\_\_\_\_\_\_\_\_\_\_\_\_\_\_\_\_\_\_\_

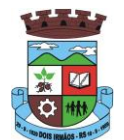

- a. Ônibus
- b. Caminhão
- c. Carro
- d. Carroça
- e. Outros
- 72. Deverá permitir o cadastro de grupos comunitários que a família participa com, no mínimo, as seguintes opções:
	- a. Cooperativa
	- b. Grupo religioso
	- c. Associações
	- d. Outros
- 73. Deverá permitir o cadastro de meios de comunicação da família com as seguintes informações:
	- a. Televisão
	- b. Rádio
	- c. Internet
	- d. Jornal
	- e. Outros
- 74. Deverá permitir o cadastro de unidades assistenciais na qual a família recebe atendimento.
- 75. Deverá permitir o cadastro de informações socioeconômicas de rendas, despesas e programas de transferência de renda para a família.
- 76. Deverá permitir o cadastro de informações sociais de vulnerabilidades e medidas socioeducativas para a família.
- 77. Deverá permitir o Georreferenciamento do domicilio da família.
- 78. Deverá permitir o cadastro de ocorrência de descumprimento das condicionalidades do programa bolsa família com as seguintes informações:
	- a. Pessoa (Integrante da família)
	- b. Âmbito (Saúde ou Educação)
	- c. Semestre e ano da ocorrência
	- d. Efeito da ocorrência (Advertência, Bloqueio, Suspensão ou Cancelamento)
	- e. Se foi solicitada a suspensão do efeito
- 79. Deverá permitir o cadastro de informações das condições de saúde da família de acordo com o Prontuário SUAS com as seguintes informações:
	- a. Portadores de necessidades especiais (Deficiência, Necessidade de Cuidados, responsável pelos cuidados e CID)
	- b. Gestantes (Meses de gestação e se foi iniciado o pré-natal)
	- c. Idosos ou doentes que necessitam de cuidados ( Quem é o Responsável pelos cuidados)
	- d. Portadores de doenças graves (Qual Doença)

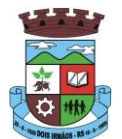

- e. Usuários de remédios controlados (Qual Remédio)
- f. Usuários que fazem uso abusivo de álcool.
- g. Usuários que fazem uso abusivo de crack ou outras drogas (Qual Droga)
- 80. Deverá permitir o cadastro de informações de convivência familiar e comunitária de acordo com o Prontuário SUAS com as seguintes informações:
	- a. Sempre morou no estado
	- b. Sempre morou no município
	- c. Sempre morou no bairro
	- d. Mês e ano que iniciou a moradia no estado
	- e. Mês e ano que iniciou a moradia no município
	- f. Mês e ano que iniciou a moradia no bairro
	- g. Conflitos nas relações conjugais (Conflituoso com ou sem violência, Sem conflitos relevantes)
	- h. Conflitos nas relações entre Pais/Responsáveis e os filhos (Conflituoso com ou sem violência, Sem conflitos relevantes)
	- i. Conflitos nas relações entre irmãos (Conflituoso com ou sem violência, Sem conflitos relevantes)
	- j. Conflitos nas relações entre outros indivíduos (Conflituoso com ou sem violência, Sem conflitos relevantes)
	- k. Se a família ou algum dos membros é vítima de ameaças ou discriminação na comunidade onde reside.
	- l. Se a família possui parentes que residam próximo ao seu local de moradia e que constituam rede de apoio e solidariedade.
	- m. Se a família possui vizinhos que constituam rede de apoio e solidariedade.
	- n. Se a família ou algum dos membros participam de grupos religiosos, comunitários ou outros grupos/instituições que constitua rede de apoio e solidariedade.
	- o. Se a família ou algum dos membros participam de movimentos sociais, sindicatos, organizações comunitárias, conselhos ou quaisquer outras ações ou instituições voltadas para organização política e defesas de interesses coletivos.
	- p. Se existe alguma criança ou adolescente do grupo familiar que não tem acesso a atividades de lazer, recreação e convívio social.
	- q. Se existe algum idoso do grupo familiar que não tem acesso a atividades de lazer, recreação e convívio social.
	- r. Se há pessoas dependentes (crianças, idosos dependentes ou pessoas com deficiência) que permanecem períodos do dia em casa sem a companhia de um adulto.
	- s. Observações sobre a convivência familiar e comunitária.
	- 81. Deverá permitir o cadastro de pessoas na composição familiar com o tipo de parentesco da pessoa com o responsável pela família.
- 82. Deverá permitir a transferência pessoas entre as famílias.

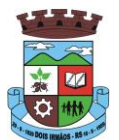

- 83. Deverá permitir a troca de responsável da família.
- 84. Deverá permitir cadastrar os contatos telefônicos realizados para a família com as seguintes informações:
	- a. Unidade que realizou a ligação
	- b. Pessoa contatada
	- c. Data e Hora da ligação
	- d. Telefone
	- e. Profissional que realizou a ligação
	- f. Detalhes da ligação
- 85. Deverá permitir a impressão da ficha cadastral da família, com campos sem informação em branco, para preenchimento posterior.
- 86. Deverá exibir a data de cadastro, data da última atualização e o usuário responsável pela operação.
- 87. Deverá permitir que seja feito o registro das pessoas acolhidas em determinada família, através do serviço de família acolhedora, com no mínimo as seguintes informações:
	- a. Nome da pessoa;
	- b. Órfão (Sim o não);
	- c. Data do Acolhimento;
	- d. Destituído do poder familiar (Sim ou não);
	- e. N° Medida Proteção;
	- f. Cuidados Especiais.
- 88. Deverá gerar folha de pagamento de acordo com as pessoas em situação de acolhimento, considerando os valores adicionais para cuidados especiais.

#### **ÍNDICE DE DESENVOLVIMENTO DA FAMÍLIA**

- 89. Deverá calcular o índice de desenvolvimento da família respeitando o informativo nº 157 do programa bolsa família.
- 90. Deverá exibir através de gráfico as seis dimensões do índice de desenvolvimento da família.
- 91. Deverá coletar automaticamente as informações necessárias das seis dimensões do índice de desenvolvimento da família e exibir seus resultados separadamente por dimensão.
- 92. Deverá permitir a impressão do resultado do índice de desenvolvimento da família.

#### **PRONTUÁRIO FAMILIAR**

- 93. Deverá exibir de forma agrupada na mesma tela as seguintes informações sobre a composição familiar:
	- a. Informações da família
	- b. Endereço
	- c. Informações habitacionais
	- d. Composição familiar
	- e. Educação

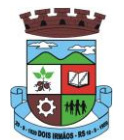

- f. Informações do trabalho
- g. Índice do desenvolvimento da família
- h. Informações socioeconômicas
- i. Informações sociais
	- i. Programas
	- ii. Serviços
	- iii. Grupos
	- iv. Atendimentos
	- v. Encaminhamentos
	- vi. Benefícios
- j. Avaliações de monitoramento
- 94. Deverá permitir configurar para cada usuário quais as informações que ele poderá visualizar com as seguintes opções:
	- a. Informações da família
	- b. Endereço
	- c. Informações habitacionais
	- d. Composição familiar
	- e. Educação
	- f. Informações do trabalho
	- g. Índice do desenvolvimento da família
	- h. Informações socioeconômicas
	- i. Informações sociais de vulnerabilidade
	- j. Informações sociais de deficiências
	- k. Informações sociais de medidas socioeducativas
	- l. Programas
	- m. Serviços
	- n. Grupos de serviços
	- o. Atendimentos
	- p. Encaminhamentos
	- q. Benefícios
	- r. Avaliações de monitoramento
- 95. Deverá exibir as seguintes informações da família:
	- a. Responsável pela família
	- b. Código familiar no Cad. Único

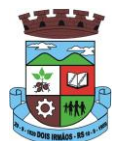

- c. Quantidade de integrantes
- d. Quantidade de dependentes
- e. Quantidade de mulheres gravidas
- f. Quantidade de mães amamentando
- g. Mês e Ano que iniciou a moradia no município
- h. Tipo da família (contemporânea, homoafetiva, monoparental, quilombola, indígena, ribeirinha ou cigana)
- 96. Deverá exibir as seguintes informações do endereço da família:
	- a. Município
	- b. Bairro
	- c. Tipo do logradouro
	- d. Logradouro
	- e. Número
	- f. CEP
	- g. Complemento
- 97. Deverá exibir as seguintes informações da habitação da família:
	- a. Tipo da localidade
	- b. Tipo do domicílio
	- c. Situação do domicílio
	- d. Número de cômodos
	- e. Número de dormitórios
	- f. Número de pessoas por dormitório
	- g. Tipo do piso
	- h. Tipo de parede
	- i. Água canalizada
	- j. Forma de abastecimento de água
	- k. Forma de tratamento da água
	- l. Se possui banheiro sanitário
	- m. Destino das fezes e urina
	- n. Destino do lixo
	- o. Tipo de iluminação
	- p. Forma de acesso ao domicílio
	- q. Se possui acessibilidade de locomoção para pessoas portadoras de necessidades especiais
	- r. Se está localizado em área de desabamento e ou alagamento

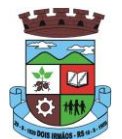

- s. Se está localizado em área de difícil acesso
- t. Se está localizado em área de conflito e ou violência
- 98. Deverá exibir a composição familiar com as seguintes informações:
	- a. Nome do integrante
	- b. Idade
	- c. Sexo
	- d. Parentesco
- 99. Deverá exibir as seguintes informações de educação da composição familiar:
	- a. Nome do integrante
	- b. Idade
	- c. Sexo
	- d. Frequenta escola
	- e. Escolaridade
	- f. Série
	- g. Escola
- 100. Deverá exibir as seguintes informações de trabalho da composição familiar:
	- a. Nome do integrante
	- b. Idade
	- c. Sexo
	- d. Situação
	- e. Cargo função
	- f. Local de trabalho
- 101. Deverá exibir através de gráfico o índice de desenvolvimento da família com o resultado das seis dimensões.
- 102. Deverá exibir através de gráfico as informações socioeconômicas da composição familiar com as rendas, despesas e programas de transferência de renda.
- 103. Deverá exibir as seguintes informações de rendas da composição familiar:
	- a. Nome do integrante
	- b. Idade
	- c. Sexo
	- d. Tipo da renda
	- e. Valor
	- f. Data da última atualização
- 104. Deverá exibir as seguintes informações de despesas da composição familiar:
	- a. Nome do integrante

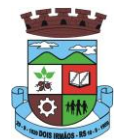

- b. Idade
- c. Sexo
- d. Tipo da despesa
- e. Valor
- f. Data da última atualização
- 105. Deverá exibir as seguintes informações de programas de transferência de renda da composição familiar:
	- a. Nome do integrante
	- b. Idade
	- c. Sexo
	- d. Nome do programa
	- e. Valor
	- f. Data de entrada
- 106. Deverá exibir as seguintes informações de vulnerabilidades da composição familiar:
	- a. Nome do integrante
	- b. Idade
	- c. Sexo
	- d. Nome da vulnerabilidade
	- e. Data de identificação
	- f. Responsável pela identificação
- 107. Deverá exibir as seguintes informações de deficiências da composição familiar:
	- a. Nome do integrante
	- b. Idade
	- c. Sexo
	- d. Deficiência
- 108. Deverá exibir as seguintes informações de medidas socioeducativas da composição familiar:
	- a. Nome do integrante
	- b. Idade
	- c. Sexo
	- d. Tipo da medida
	- e. Número do processo
	- f. Data de inicio
	- g. Data de término

109. Deverá exibir as seguintes informações de programas da composição familiar:

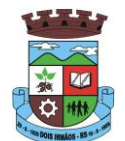

- a. Nome do integrante
- b. Idade
- c. Sexo
- d. Nome do programa
- e. Data de entrada
- 110. Deverá exibir as seguintes informações de serviços da composição familiar:
	- a. Nome do integrante
	- b. Idade
	- c. Sexo
	- d. Nome do serviço
	- e. Data de entrada
	- f. Forma de acesso
- 111. Deverá exibir as seguintes informações de grupos dos serviços socioassistenciais da composição familiar:
	- a. Nome do integrante
	- b. Idade
	- c. Sexo
	- d. Nome do serviço
	- e. Nome do grupo
	- f. Data de entrada
- 112. Deverá exibir os atendimentos da composição familiar e possibilitar filtrar as informações:
	- a. Se é atendimento psicossocial, coletivo ou de grupos
	- b. Se é atendimento individual ou familiar
	- c. Se o atendimento é sigiloso
	- d. Data
	- e. Hora
	- f. Unidade de atendimento
	- g. Integrantes da família que participaram do atendimento
	- h. Profissionais que efetuaram o atendimento
	- i. Especialidade dos profissionais
	- j. Motivos do atendimento
	- k. Anotações do atendimento
	- l. Filtros:
		- i. Data do atendimento

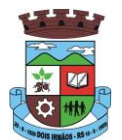

- ii. Profissional que efetuou o atendimento
- iii. Especialidade do profissional
- iv. Unidade de atendimento
- 113. Deve respeitar as configurações de sigilo do atendimento.
- 114. Deverá exibir os encaminhamentos da composição familiar e possibilitar filtrar as informações.
	- a. Informações:
		- i. Origem do encaminhamento
		- ii. Destino do encaminhamento
		- iii. Data
		- iv. Situação do encaminhamento
		- v. Profissional que efetuou o encaminhamento
		- vi. Especialidade do profissional
		- vii. Tipo do encaminhamento de acordo com o prontuário SUAS
		- viii. Observação do encaminhamento
	- b. Filtros:
		- i. Data do encaminhamento
		- ii. Profissional que efetuou o encaminhamento
		- iii. Especialidade do profissional
		- iv. Unidade de origem
- 115. Deverá exibir as dispensações de benefícios para a composição familiar e possibilitar filtrar as informações.
	- a. Informações:
		- i. Data da dispensação
		- ii. Situação da dispensação (aguardando autorização, autorizado, recusado)
		- iii. Pessoa que recebeu o benefício
		- iv. Profissional que efetuou a dispensação
		- v. Benefícios dispensados com quantidade e valor
	- b. Filtros:
		- i. Data da dispensação
		- ii. Profissional que efetuou a dispensação
		- iii. Unidade
- 116. Deverá exibir as avaliações de monitoramento dos serviços sócio assistenciais da composição familiar e possibilitar filtrar as informações.
	- a. Informações:
		- i. Se a avaliação é sigilosa

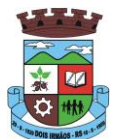

- ii. Data da avaliação
- iii. Quantidade de meses de acompanhamento
- iv. Serviço em avaliação
- v. Integrante da família que está sendo avaliado
- vi. Profissional que efetuou a avaliação
- vii. Resultados da avaliação
- viii. Se foram disponibilizadas para a pessoa ou família todas as ofertas da assistência social (em termos de serviços, benefícios, programas e projetos) cuja necessidade havia sido identificada pelo profissional
- ix. Se em relação aos encaminhamentos da pessoa ou família para as demais políticas, houve atendimento efetivo e resolutivo por parte da área que recebeu os encaminhamentos
- x. Se a pessoa ou família reconhece o serviço de acompanhamento como algo que contribui para a superação ou enfrentamento de seus problemas e dificuldades
- xi. Como o profissional classifica os resultados obtidos, até o presente momento, no qual se refere à ampliação da capacidade de enfrentamento ou superação das condições de vulnerabilidade e/ou risco social e pessoal por parte da pessoa ou família
- b. Filtros:
	- i. Data da avaliação
	- ii. Profissional que efetuou a avaliação
	- iii. Especialidade do profissional
- 117. Deve respeitar as configurações de sigilo da avaliação.

#### **CADASTRO DE UNIDADES ASSISTENCIAIS**

118. Deverá permitir o cadastro de unidades assistenciais contendo as seguintes informações:

- a. Nome
- b. Código de identificação (ID do CRAS, CREAS ou Centro POP)
- c. Tipo da unidade (CRAS, CREAS ou Centro POP)
- d. Profissional responsável pela unidade
- e. Data de implantação
- f. Observações do cadastro
- g. Área geográfica de atuação (Rural ou Urbana)
- h. Implantação com recursos da esfera (Municipal/DF, Estadual ou Federal)
- i. Fonte de recursos principais para a execução (Municipal/DF, Estadual ou Federal)
- 119. Deverá permitir o cadastro de endereço para as unidades assistenciais com as seguintes informações:
	- a. Município
	- b. Tipo do logradouro

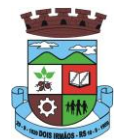

- c. Logradouro
- d. Bairro
- e. Número
- f. CEP
- g. Complemento
- h. Microrregião
- 120. Deverá permitir o cadastro de contatos para as unidades assistenciais com as seguintes informações:
	- a. Telefone
	- b. Fax
	- c. E-mail
- 121. Deverá permitir o cadastro de proximidades de outras unidades com as seguintes informações:
	- a. Unidade assistencial
	- b. Distância (Metros)
- 122. Deverá permitir o Georreferenciamento da unidade assistencial.
- 123. Deverá permitir agendar eventos únicos para as unidades assistenciais com as seguintes informações:
	- a. Nome do evento
	- b. Unidades responsáveis pelo evento
	- c. Descrição do evento
	- d. Data e hora de início do evento
- 124. Deverá permitir o cadastro de eventos periódicos para as unidades assistenciais com as seguintes informações:
	- a. Nome do evento
	- b. Unidades responsáveis pelo evento
	- c. Descrição do evento
	- d. Data e hora de início do evento
	- e. Quantidade de dias, semanas, meses ou anos de repetição
	- f. Data de expiração do evento
- 125. Deverá permitir agendar eventos diversos para as unidades assistenciais com as seguintes informações:
	- a. Nome do evento
	- b. Unidades responsáveis pelo evento
	- c. Descrição do evento
	- d. Datas e horas de início do evento (Obrigatório no mínimo uma data e hora)
- 126. Deverá permitir visualizar a agenda de eventos das unidades assistências com as seguintes opções:
	- a. Agendamentos do dia

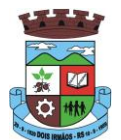

- b. Agendamentos da semana
- c. Agendamentos do mês
- d. Somente os agendamentos Pendentes
- 127. Deverá permitir o cadastro de cancelamento do evento da unidade assistencial com as seguintes opções:
	- a. Cancelar apenas o evento de uma unidade
	- b. Cancelar o evento de todas as unidades em uma determinada data
	- c. Cancelar o evento de todas as unidades em todas as datas
- 128. Deverá permitir o cadastro de conclusão do evento da unidade assistencial com as seguintes informações:
	- a. Data de Conclusão
	- b. Observação sobre a conclusão

#### **CADASTRO DE PROFISSIONAIS**

129. Deverá permitir o cadastro de profissionais com as seguintes informações:

- a. Nome do profissional
- b. Tipo do profissional (Assistente social, psicólogo, médico, enfermeiro, nutricionista, dentista, farmacêutico, fisioterapeuta, fonoaudiólogo motorista, outros)
- c. Data de nascimento
- d. Nome da mãe
- e. Nome do pai
- f. Sexo
- g. Município de nascimento
- h. Estado de nascimento
- i. Nacionalidade
- j. Observações do cadastro
- 130. Deverá permitir o cadastro de documentos para os profissionais com as seguintes informações:
	- a. CPF
	- b. Identidade (Número, Data de emissão, Órgão emissor, Estado)
	- c. PIS/PASEP
	- d. CNS (Cartão nacional de saúde)
	- e. CNH (Carteira nacional de habilitação)
- 131. Deverá permitir o cadastro de informações do endereço para os profissionais com as seguintes informações:
	- a. Município
	- b. Estado
	- c. Tipo do logradouro
	- d. Logradouro

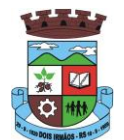

- e. Bairro
- f. CEP
- g. Número
- h. Complemento
- 132. Deverá permitir o cadastro de informações do contato para os profissionais com as seguintes informações:
	- a. Telefone
	- b. Celular
	- c. BIP
- 133. Deverá permitir o cadastro de informações bancaria para os profissionais com as seguintes informações:
	- a. Banco
	- b. Agencia
	- c. Conta corrente
- 134. Deverá permitir a ativação e inativação dos profissionais.
- 135. Deverá permitir vincular um usuário de acesso ao sistema para o profissional.
- 136. Deverá permitir o cadastro de vínculos empregatícios dos profissionais nas unidades assistenciais com as seguintes informações:
	- a. Unidade assistencial
	- b. Especialidade
	- c. CBO (Classificação brasileira de ocupações)
	- d. Registro de classe
	- e. Órgão emissor
	- f. Estado emissor
	- g. Atende ao SUS
	- h. Tipo da carga horaria
	- i. Carga horaria
	- j. Vinculação
	- k. Tipo do vinculo
	- l. Subtipo do vinculo
- 137. Deverá permitir a inativação e ativação do vínculo empregatício do profissional.
- 138. Deverá permitir o cadastro de horário de expediente dos profissionais com as seguintes informações:
	- a. Unidade assistencial
	- b. Hora de entrada
	- c. Hora de saída
	- d. Dias da semana

\_\_\_\_\_\_\_\_\_\_\_\_\_\_\_\_\_\_\_\_\_\_\_\_\_\_\_\_\_\_\_\_\_\_\_\_\_\_\_\_\_\_\_\_\_\_\_\_\_\_\_\_\_\_\_\_\_\_\_\_\_\_\_\_\_\_\_\_\_\_

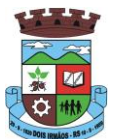

- 139. Deverá permitir a alteração ou remoção do horário de expediente dos profissionais.
- 140. Deverá permitir o cadastro de programas assistenciais contendo as seguintes informações:
	- a. Nome do programa
	- b. Descrição do programa
	- c. Tipo do programa (Tipos pré-cadastrados: Bolsa Família, Bolsa Cidadania, PRONATEC/SISTEC)
	- d. Oferta do programa (Benefícios, Transferência de renda, Outros)
	- e. Esfera administrativa (Municipal/DF, Estadual ou Federal)
- 141. Deverá permitir limitar a quantidade de vagas disponíveis para o programa assistencial.
- 142. Deverá permitir a inativação e ativação dos programas assistenciais.
- 143. Deverá permitir o cadastro de pessoas e famílias para programas assistenciais com as seguintes informações:
	- a. Data de entrada
	- b. Motivo da inserção
	- c. Valor (Somente quando o programa for de transferência de renda)
	- d. Em descumprimento com as condicionalidades do programa bolsa família (Somente quando o programa for do tipo Bolsa Família)
- 144. Deverá permitir o cadastro de desligamento da pessoa ou da família de programas assistenciais com as seguintes informações:
	- a. Data de desligamento
	- b. Motivo do desligamento

#### **CADASTRO DE SERVIÇOS SOCIOASSISTENCIAIS**

- 145. Deverá permitir o cadastro de serviços socioassistenciais com as seguintes informações:
	- a. Nome do serviço
	- b. Tipo do serviço (De acordo com a tipificação nacional de serviços sócioassistenciais da resolução Nº 109, de 11 de novembro de 2009
	- c. Descrição do serviço
- 146. Deverá permitir limitar a quantidade de vagas disponíveis para o programa assistencial.
- 147. Deverá permitir o cadastro dos trabalhos sociais essenciais para a execução dos serviços socioassistenciais.
- 148. Deverá permitir o cadastro dos locais de oferta dos serviços socioassistenciais.
- 149. Deverá permitir o cadastro de pessoas e famílias para os serviços socioassistenciais com as seguintes informações:
	- a. Unidade assistencial
	- b. Forma de acesso ao serviço (De acordo com a tabela de formas de acesso ao CRAS e CREAS do manual de registro mensal de atendimentos do Formulário 2 de 2012/2013
	- c. Data de entrada

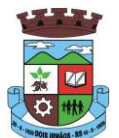

- 150. Deverá permitir o cadastro de frequência de comparecimento da pessoa ou família para atendimento dos serviços socioassistenciais em dias, semanas, meses ou anos.
- 151. Deverá permitir o cadastro de desligamento de pessoas e famílias dos serviços socioassistenciais com as seguintes informações:
	- a. Data de desligamento
	- b. Motivo do desligamento (Avaliação Técnica, Evasão ou Recusa, Mudança de Munícipio, Falecimento, Inconsistência Cadastral, Determinação Judicial, Outro)
	- c. Descrição do motivo do desligamento
- 152. Deverá cadastrar automaticamente o desligamento da pessoa ou família dos grupos do serviço socioassistencial que a mesma está sendo desligada.
- 153. Deverá permitir o cadastro do plano individual de atendimento para pessoas cadastradas em serviços socioassistenciais com as seguintes informações:
	- a. Profissional
	- b. Especialidade do profissional
	- c. Data do cadastro
	- d. Avaliação interdisciplinar
	- e. Plano de encaminhamentos
	- f. Plano de ação ou estratégia
	- g. Compromissos assumidos pela família
	- h. Parecer técnico do profissional
- 154. Deverá permitir restringir o acesso a informações do plano individual de atendimento para determinados usuários ou grupos de usuários.
- 155. Deverá permitir a impressão do plano individual de atendimento.
- 156. Deverá permitir o cadastro do plano de acompanhamento familiar para famílias cadastradas em serviços socioassistenciais com as seguintes informações:
	- a. Profissional
	- b. Especialidade do profissional
	- c. Data do cadastro
	- d. Avaliação interdisciplinar
	- e. Plano de encaminhamentos
	- f. Plano de ação ou estratégia
	- g. Compromissos assumidos pela pessoa
	- h. Parecer técnico do profissional
- 157. Deverá permitir restringir o acesso a informações do plano de acompanhamento familiar para determinados usuários ou grupos de usuários.
- 158. Deverá permitir a impressão do plano de acompanhamento familiar.

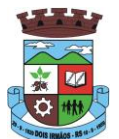

- 159. Deverá permitir o cadastro de avaliações de acompanhamento para pessoas e famílias cadastradas nos serviços socioassistenciais com as seguintes informações:
	- a. Profissional
	- b. Especialidade do profissional
	- c. Data da avaliação
	- d. Quantidade de meses em acompanhamento
	- e. Descrição dos principais resultados
	- f. Foram disponibilizadas todas as ofertas da assistência social (em termos de serviços, benefícios, programas e projetos) cuja necessidade havia sido identificada pelo profissional
	- g. Se houve atendimento efetivo e resolutivo por parte da área que recebeu os encaminhamentos da pessoa ou família
	- h. Se a pessoa ou a família reconhece o serviço de acompanhamento como algo que contribui para a superação e enfrentamento de seus problemas e dificuldades
	- i. Como o profissional classifica os resultados obtidos até o presente momento, no que se referem à ampliação da capacidade de enfrentamento ou superação das condições de vulnerabilidade, risco social e pessoa por parte da pessoa ou família
- 160. Deverá permitir restringir o acesso a informações da avaliação de acompanhamento da pessoa ou família para determinados usuários ou grupos de usuários.
- 161. Deverá cadastrar automaticamente o desligamento da pessoa ou família do serviço socioassistencial e grupos do serviço quando o profissional classificar os resultados obtidos na avaliação como "*Houve significativo avanço/melhora da capacidade de enfrentamento ou de superação dos riscos e vulnerabilidades, justificando-se o desligamento da pessoa/família deste serviço*" com as seguintes informações:
	- a. Data de desligamento (Data da avaliação)
	- b. Motivo do desligamento (Avaliação Técnica)
	- c. Descrição do motivo do desligamento (Desligado automaticamente através da avalição técnica.)
- 162. Deverá cadastrar automaticamente o desligamento da pessoa ou família do serviço socioassistencial e grupos do serviço quando o profissional classificar os resultados obtidos na avaliação como "*A pessoa/família não está interessada em continuar recebendo atenções deste serviço*" com as seguintes informações:
	- a. Data de desligamento (Data da avaliação)
	- b. Motivo do desligamento (Evasão ou Recusa)
	- c. Descrição do motivo do desligamento (Desligado automaticamente através da avalição técnica.)
- 163. Deverá permitir o cadastro de grupos para serviços socioassistenciais com as seguintes informações:
	- a. Nome do grupo
	- b. Descrição do grupo
	- c. Público alvo
- 164. Deverá permitir limitar a quantidade de vagas para grupos de serviços socioassistenciais.
- 165. Deverá permitir o cadastro de pessoas e famílias que estão cadastradas no serviço socioassistencial nos seus respectivos grupos.

\_\_\_\_\_\_\_\_\_\_\_\_\_\_\_\_\_\_\_\_\_\_\_\_\_\_\_\_\_\_\_\_\_\_\_\_\_\_\_\_\_\_\_\_\_\_\_\_\_\_\_\_\_\_\_\_\_\_\_\_\_\_\_\_\_\_\_\_\_\_

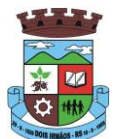

- 166. Deverá permitir o cadastro de desligamento de pessoas e famílias que estão cadastradas nos grupos dos serviços socioassistenciais com as seguintes informações:
	- a. Data de desligamento
	- b. Motivo de desligamento (Avaliação Técnica, Evasão ou Recusa, Mudança de Munícipio, Falecimento, Inconsistência Cadastral, Determinação Judicial, Outro)
	- c. Descrição do motivo de desligamento

#### **CADASTRO DE ENCAMINHAMENTOS**

- 167. Deverá permitir o cadastro de órgão da rede socioassistencial com as seguintes informações:
	- a. Nome
	- b. CNPJ
	- c. Telefone
	- d. Munícipio
	- e. Tipo do logradouro
	- f. Logradouro
	- g. Bairro
	- h. CEP
	- i. Número
	- j. Complemento
- 168. Deverá permitir o Georreferenciamento o órgão da rede socioassistencial.
- 169. Deverá permitir o cadastro de encaminhamentos para pessoas com as seguintes informações:
	- a. Unidade assistencial
	- b. Profissional
	- c. Especialidade do profissional
	- d. Data do encaminhamento
	- e. Tipo do encaminhamento (De acordo com a tabela de tipos de encaminhamentos do manual de registro mensal de atendimentos do Formulário 2 de 2012/2013
	- f. Destino do encaminhamento (Unidade de saúde, unidade assistencial ou órgão da rede socioassistencial)
	- g. Observações do encaminhamento
- 170. Deverá permitir o cadastro de contra referência para encaminhamentos realizados com as seguintes informações:
	- a. Data de contra referência
	- b. Nome do profissional que atendeu o encaminhamento
	- c. Telefone de contato do profissional
	- d. Anotações de contra referência

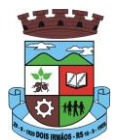

- 171. Deverá permitir o cadastro de digitalizações de documentos no cadastro de contra referência do encaminhamento.
- 172. Deverá permitir visualizar no cadastro de contra referência as informações do encaminhamento.
- 173. Deverá permitir a impressão do formulário do encaminhamento.

#### **DISPENSAÇÃO DE BENEFÍCIOS**

- 174. Deverá permitir o cadastro de tipos de benefícios.
- 175. Deverá permitir o cadastro de subtipos de benefícios.
- 176. Deverá permitir o cadastro de benefícios com as seguintes informações:
	- a. Nome do benefício
	- b. Tipo do benefício
	- c. Subtipo do benefício
	- d. Valor base
	- e. Nº da lei
	- f. Observações do cadastro
- 177. Deverá permitir ativar e inativar o benefício.
- 178. Deverá permitir o cadastro de usuários para autorizar a dispensação do benefício.
- 179. Deverá permitir o cadastro da forma de dispensação do benefício com controle de quota ou não.
- 180. Deverá permitir o cadastro de quotas municipais para benefícios com as seguintes informações:
	- a. Data inicial
	- b. Data final
	- c. Tipo do controle (Quantidade ou valor)
	- d. Quantidade da quota
- 181. Deverá permitir a configuração de quotas para unidades assistenciais especificas utilizando a quota municipal com as seguintes informações:
	- a. Unidade assistencial
	- b. Quantidade da quota (O valor não pode ultrapassar o valor da quota municipal)
- 182. Deverá permitir configurar o modelo de comprovante de dispensação por benefício.
- 183. Deverá disponibilizar ferramenta para modelagem do comprovante de dispensação do benefício, a ferramenta deve conter variáveis com informações da dispensação como:
	- a. Dispensação (Data, Pessoa, Profissional, Unidade)
	- b. Pessoa (Nome, Endereço, CPF, RG, NIS, Telefone)
	- c. Profissional (Nome, Especialidade)
	- d. Unidade (Nome, Endereço, Telefone)
- 184. Deverá permitir o cadastro de dispensação de um ou mais benefícios para pessoas com as seguintes informações:

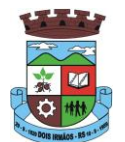

- a. Profissional
- b. Data e hora da dispensação
- c. Unidade assistencial
- d. Benefícios
- e. Quantidades
- f. Valores unitários
- g. Valores totais
- h. Observações da dispensação
- 185. Deverá permitir o cadastro de digitalizações de documentos para dispensação de benefícios.
- 186. Deverá permitir a visualização da quantidade total de benefícios e valor total dos benefícios da dispensação.
- 187. Deverá permitir o cadastro de cancelamento da dispensação de benefícios.
- 188. Quando a dispensação contiver benefícios que necessitam de autorização para dispensação a situação da mesma deve ficar como "Pendente".
- 189. Deverá cadastrar automaticamente um alerta para o usuário que autoriza a dispensação de um determinado benefício que foi dispensado.
- 190. Deverá permitir o cadastro de autorização de dispensação de benefícios com as seguintes informações:
	- a. Data da autorização
	- b. Usuário que autorizou
- 191. Deverá permitir o cadastro de rejeição de dispensação de benefícios com as seguintes informações:
	- a. Data da rejeição
	- b. Usuário que rejeitou
	- c. Motivo da rejeição
- 192. Deverá permitir a impressão do comprovante de dispensação.

#### **EMPRÉSTIMOS DE EQUIPAMENTOS E MATERIAIS**

- 193. Deverá permitir o cadastro de equipamentos e matérias com as seguintes informações:
	- a. Nome
	- b. Referência
	- c. Valor
	- d. Observações do cadastro
- 194. Deverá permitir o cadastro de foto para os equipamentos e materiais.
- 195. Deverá permitir a ativação e inativação dos equipamentos e materiais.
- 196. Deverá permitir o cadastro de estoque para equipamentos e materiais com as seguintes informações:
	- a. Unidade assistencial
	- b. Quantidade

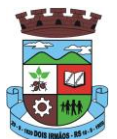

- 197. Deverá permitir o cadastro de entradas de equipamentos e materiais no estoque.
- 198. Deverá permitir o cadastro de inutilizações de equipamentos e materiais com as seguintes informações:
	- a. Tipo da inutilização (Extravio, Roubo, Obsoleto, Danificado)
	- b. Pessoa que inutilizou
	- c. Data da inutilização
	- d. Observações da inutilização
- 199. Deverá permitir o cadastro de empréstimos de um ou mais equipamentos e materiais para pessoas com as seguintes informações:
	- a. Unidade assistencial
	- b. Profissional
	- c. Data do empréstimo
	- d. Data para devolução
	- e. Anotações do empréstimo
	- f. Equipamentos
	- g. Quantidade de cada equipamento
- 200. Deverá permitir reagendar a data de devolução dos equipamentos e materiais.
- 201. Deverá permitir o cadastro de cancelamento do empréstimo de equipamentos e materiais.
- 202. Deverá permitir o cadastro de devolução do empréstimo de equipamentos e materiais com as seguintes informações:
	- a. Data da devolução
	- b. Anotações da devolução
- 203. Deverá permitir visualizar no cadastro de devolução as informações do empréstimo e a situação da devolução.
- 204. Deverá permitir a impressão do formulário de empréstimo de equipamentos e materiais.
- 205. Deverá permitir o cadastro do termo do empréstimo para cada unidade assistencial.

#### **ATENDIMENTO INDIVIDUAL**

- 206. Deverá permitir o cadastro de atendimento para uma única pessoa ou uma única família com as seguintes informações:
	- a. Unidade assistencial
	- b. Profissional
	- c. Especialidade do profissional
	- d. Data e hora do atendimento
	- e. Anotações do atendimento
- 207. Deverá permitir o cadastro de um ou mais motivos para o atendimento psicossocial.
- 208. Deverá permitir o cadastro de atendimento psicossocial para serviços socioassistenciais.

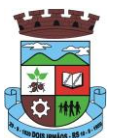

- 209. Deverá permitir o cadastro de atendimento psicossocial para programas assistenciais.
- 210. Deverá permitir o cadastro de atendimento psicossocial com múltiplos profissionais.
- 211. Deverá permitir restringir o acesso a informações do atendimento psicossocial para determinados usuários ou grupos de usuários.
- 212. Deverá permitir o cadastro de uma lista de chegada para atendimento psicossocial, a lista de chegada deve ter opções de priorização de atendimento para pessoas ou famílias com necessidades especiais.
- 213. Deverá permitir o cadastro de pessoa ou família ausente para atendimento na lista de chegada.

#### **ATENDIMENTO COLETIVO**

- 214. Deverá permitir o cadastro de atendimento para uma ou mais pessoas e famílias com as seguintes informações:
	- a. Unidade assistencial
	- b. Profissional
	- c. Especialidade do profissional
	- d. Data e hora do atendimento
	- e. Anotações do atendimento
- 215. Deverá permitir o cadastro de um ou mais motivos para o atendimento coletivo.
- 216. Deverá permitir o cadastro de atendimento coletivo para serviços socioassistenciais.
- 217. Deverá permitir o cadastro de atendimento coletivo para programas assistenciais.
- 218. Deverá permitir o cadastro de atendimento coletivo com múltiplos profissionais.
- 219. Deverá permitir restringir o acesso a informações do atendimento coletivo para determinados usuários ou grupos de usuários.

#### **ATENDIMENTO DE GRUPOS**

- 220. Deverá permitir o cadastro de atendimento para um ou mais grupos de serviços socioassistenciais com as seguintes informações:
	- a. Unidade assistencial
	- b. Profissional
	- c. Especialidade do profissional
	- d. Data e hora do atendimento
	- e. Anotações do atendimento
- 221. Deverá permitir o cadastro de um ou mais motivos para o atendimento de grupos.
- 222. Deverá listar todos os integrantes dos grupos selecionados e permitir o cadastro de ausência ou presença para cara pessoa ou família no atendimento.
- 224. Deverá permitir o cadastro de atendimento de grupos com múltiplos profissionais.
- 225. Deverá permitir restringir o acesso a informações do atendimento de grupos para determinados usuários ou grupos de usuários.
- 226. Deverá permitir o cadastro de agendamento para atendimento de grupos com um ou mais grupos de serviços socioassistenciais com as seguintes informações:

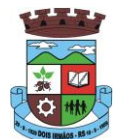

- a. Unidade assistencial
- b. Data
- c. Hora de início
- d. Hora de término
- e. Observações do agendamento
- 227. Deverá permitir a visualização dos agendamentos de atendimentos de grupos do dia, da semana e do mês.
- 228. Deverá permitir a impressão da lista de presença das pessoas e famílias que são integrantes dos grupos de serviços socioassistenciais que tiveram atendimentos agendados.
- 229. Deverá permitir o cadastro de cancelamento do agendamento do atendimento de grupos.

#### **PRONTUÁRIO DE ATENDIMENTOS DA PESSOA**

- 230. Deverá permitir a visualização das informações dos atendimentos psicossociais, atendimentos coletivos e atendimento de grupos da pessoa em um único lugar, permitindo a utilização de filtros.
- 231. Deverá respeitar as informações dos atendimentos sigilosos para que o usuário visualize somente quando possuir permissão.

#### **PRONTUÁRIO DE ATENDIMENTOS DA FAMÍLIA**

- 232. Deverá permitir a visualização das informações dos atendimentos psicossociais, atendimentos coletivos e atendimento de grupos da família ou de qualquer pessoa de sua composição familiar em um único lugar, permitindo a utilização de filtros.
- 233. Deverá respeitar as informações dos atendimentos sigilosos para que o usuário visualize somente quando possuir permissão.

#### **HISTÓRICO DA PESSOA**

- 234. Deverá permitir visualizar o histórico de todas as ações realizadas para a pessoa no sistema com as seguintes opções:
	- a. Saúde
	- b. Atendimento Social
	- c. Encaminhamentos
	- d. Empréstimos
	- e. Benefícios
	- f. Programas
	- g. Serviços
	- h. Familiares
	- i. Vulnerabilidades
	- j. Medidas socioeducativas
	- k. Rendas
	- l. Despesas
	- m. Programas de transferência de renda

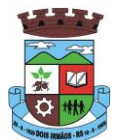

- 235. Possuir integração com o Sistema da Saúde (quando existir) permitindo visualizar os atendimentos da pessoa recebidos da saúde com as seguintes informações:
	- a. Data do atendimento
	- b. Unidade de saúde
	- c. Profissional
	- d. Especialidade do profissional
	- e. Motivo do atendimento
- 236. Deverá permitir visualizar os atendimentos psicossociais, atendimentos coletivos, atendimento da família da pessoa, atendimentos de grupos que a pessoa participou com as seguintes informações:
	- a. Data do atendimento
	- b. Profissionais
	- c. Unidade assistencial
	- d. Programa
	- e. Serviço
	- f. Se o atendimento é sigiloso
	- g. Presença ou ausência (quando atendimento de grupos)
- 237. Deverá permitir visualizar os encaminhamentos realizados para a assistência social, saúde e órgãos da rede socioassistencial para a pessoa com as seguintes informações:
	- a. Data do encaminhamento
	- b. Profissional
	- c. Local de origem
	- d. Local de destino
	- e. Tipo do encaminhamento
	- f. Situação (Concluído ou aguardando contra referência)
- 238. Deverá permitir visualizar os empréstimos de equipamentos e matérias realizados para a pessoa com as seguintes informações:
	- a. Data
	- b. Equipamento ou Material
	- c. Quantidade
	- d. Unidade assistencial
	- e. Profissional
	- f. Data da devolução
	- g. Situação do empréstimo (Concluído, Devolução pendente, Cancelado)
- 239. Deverá permitir visualizar os benefícios que a pessoa recebeu com as seguintes informações:
	- a. Data

\_\_\_\_\_\_\_\_\_\_\_\_\_\_\_\_\_\_\_\_\_\_\_\_\_\_\_\_\_\_\_\_\_\_\_\_\_\_\_\_\_\_\_\_\_\_\_\_\_\_\_\_\_\_\_\_\_\_\_\_\_\_\_\_\_\_\_\_\_\_

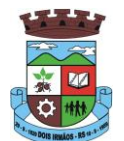

- b. Benefício
- c. Profissional
- d. Unidade assistencial
- e. Quantidade
- f. Valor total recebido
- g. Situação da dispensação (Concluída, aguardando autorização, rejeitadas ou canceladas)
- 240. Deverá permitir visualizar os programas assistenciais que a pessoa está cadastrada e também os programas que a pessoa já se desligou com as seguintes informações:
	- a. Programa
	- b. Tipo do programa
	- c. Oferta do programa
	- d. Data de entrada
	- e. Data de desligamento
- 241. Deverá permitir visualizar os serviços socioassistenciais que a pessoa está cadastrada e também os serviços que a pessoa já se desligou com as seguintes informações:
	- a. Serviço
	- b. Tipo do serviço
	- c. Unidade assistencial
	- d. Forma de acesso
	- e. Data de entrada
	- f. Data de desligamento
	- g. Motivo do desligamento
- 242. Deverá permitir visualizar a composição familiar da família da pessoa com as seguintes informações:
	- a. Nome da pessoa
	- b. Idade
	- c. Escolaridade
	- d. Portadora de necessidades especiais
	- e. Renda da pessoa
	- f. Parentesco com o responsável da família
- 243. Deverá permitir visualizar as vulnerabilidades que a pessoa está cadastrada e também as vulnerabilidades que foram superadas com as seguintes informações:
	- a. Vulnerabilidade
	- b. Tipo da vulnerabilidade
	- c. Responsável pela identificação

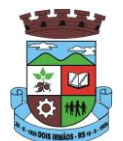

- d. Data de identificação
- e. Data de superação
- 244. Deverá permitir visualizar as medidas socioeducativas da pessoa com as seguintes informações:
	- a. Tipo da medida socioeducativa
	- b. Número do processo
	- c. Data de início
	- d. Data de término
- 245. Deverá permitir visualizar as rendas da pessoa com as seguintes informações:
	- a. Tipo da renda
	- b. Valor
	- c. Data da inclusão ou atualização
- 246. Deverá permitir visualizar as despesas da pessoa com as seguintes informações:
	- a. Tipo da despesa
	- b. Valor
	- c. Data da inclusão ou atualização
- 247. Deverá permitir visualizar os programas de transferência de renda da pessoa com as seguintes informações:
	- a. Programa
	- b. Tipo do programa
	- c. Valor
	- d. Data de entrada
	- e. Data de desligamento

#### **REGISTRO MENSAL DE ATENDIMENTOS**

- 248. Deverá gerar automaticamente o registro mensal de atendimentos do CRAS, CREAS e Centro POP através dos cadastros realizados no sistema.
- 249. Deverá gerar o Formulário 1 do registro mensal de atendimento do CRAS respeitando o manual de instruções para o registro das informações especificadas na resolução Nº 04/2011 altera pela resolução Nº20/2013 da comissão INTERGESTORES TRIPARTITE – CIT.
- 250. Deverá gerar o Formulário 2 do registro mensal de atendimento do CRAS que lista as famílias que ingressaram no serviço socioassistencial PAIF no mês de referência.
- 251. Deverá gerar a exportação XML do Formulário 1 do registro mensal de atendimento do CRAS.
- 252. Deverá gerar o Formulário 1 do registro mensal de atendimento do CREAS respeitando o manual de instruções para o registro das informações especificadas na resolução Nº 04/2011 altera pela resolução Nº20/2013 da comissão INTERGESTORES TRIPARTITE – CIT.
- 253. Deverá gerar o Formulário 2 do registro mensal de atendimento do CREAS que lista as famílias e indivíduos que ingressaram no serviço socioassistencial PAEFI no mês de referência.

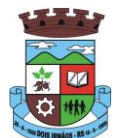

- 254. Deverá gerar o Formulário 1 do registro mensal de atendimento do Centro POP respeitando o manual de instruções para o registro da informações especificadas na resolução Nº 04/2011 altera pela resolução Nº20/2013 da comissão INTERGESTORES TRIPARTITE – CIT.
- 255. Deverá permitir o cadastro de configuração de profissionais que terão seus atendimentos contabilizados no registro mensal de atendimentos do CRAS, CREAS e Centro POP.

#### **IMPORTAÇÃO DE ARQUIVOS**

- 256. Deverá permitir a importação do arquivo de dados do programa bolsa família, contendo as informações disponibilizadas pelo MDS
- 257. Deverá permitir a importação da folha de pagamento do programa bolsa família, disponibilizada periodicamente para cada município, atualizando os dados já existentes na base de dados.

#### **RELATÓRIOS**

- 258. Deverá permitir visualizar o relatório de seleção de renda de famílias com as seguintes informações:
	- a. Código familiar
	- b. Código da família no cadastro único da caixa econômica federal
	- c. Data da ultima alteração no cadastro único da caixa econômica federal
	- d. Bairro
	- e. Tempo de moradia da família no município
	- f. Situação do domicílio da família
	- g. Quantidade de integrantes na família
	- h. Quantidade de integrantes deficientes na família
	- i. Quantidade de integrantes idosos na família
	- j. Renda familiar total
	- k. Renda per capita
- 259. Deve permitir a utilização dos seguintes filtros:
	- a. Famílias por bairro
	- b. Famílias por faixa de renda
	- c. Famílias por tempo de moradia no município
	- d. Familiar por situação do domicilio
- 260. Deverá permitir visualizar o relatório sintético de vulnerabilidades ativas com as seguintes informações:
	- a. Código da vulnerabilidade
	- b. Nome da vulnerabilidade
	- c. Quantidade de pessoas
	- d. Deve permitir a utilização dos seguintes filtros:
		- i. Por vulnerabilidade

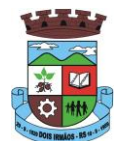

- ii. Por faixa etária
- iii. Por bairro
- 261. Deverá permitir visualizar o relatório sintético de vulnerabilidades superadas com as seguintes informações:
	- a. Código da vulnerabilidade
	- b. Nome da vulnerabilidade
	- c. Quantidade de pessoas
	- d. Deve permitir a utilização dos seguintes filtros:
		- i. Por vulnerabilidade
		- ii. Por faixa etária
		- iii. Por bairro
		- iv. Por períodos de datas
- 262. Deverá permitir visualizar o relatório analítico de vulnerabilidades ativas com as seguintes informações:
	- a. Código da pessoa
	- b. Nome da pessoa
	- c. Sexo
	- d. Idade
	- e. Data de identificação
	- f. Deve permitir a utilização dos seguintes filtros:
		- i. Por vulnerabilidade
		- ii. Por bairro
		- iii. Por faixa etária
- 263. Deverá permitir visualizar o relatório analítico de vulnerabilidades superadas com as seguintes informações:
	- a. Código da pessoa
	- b. Nome da pessoa
	- c. Sexo
	- d. Idade
	- e. Data de identificação
	- f. Data de superação
	- g. Deve permitir a utilização dos seguintes filtros:
		- i. Por vulnerabilidade
		- ii. Por bairro
		- iii. Por faixa etária
		- iv. Por períodos de datas

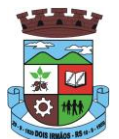

- 264. Deverá permitir visualizar o relatório sintético de motivos de atendimentos com as seguintes informações:
	- a. Motivo do atendimento
	- b. Quantidade de atendimentos realizados
	- c. Deve permitir a utilização dos seguintes filtros:
		- i. Por unidade
		- ii. Por profissional
		- iii. Por bairro da pessoa atendida
		- iv. Por motivo do atendimento
		- v. Por períodos de datas
- 265. Deverá permitir visualizar o relatório sintético de tipos de atendimentos realizados com as seguintes informações:
	- a. Tipo do atendimento (Psicossocial, Coletivo ou de Grupo)
	- b. Quantidade de atendimentos realizados
	- c. Deve permitir utilização dos seguintes filtros:
		- i. Por unidade
		- ii. Por profissional
		- iii. Por períodos de datas
- 266. Deverá permitir visualizar o relatório sintético de tipos de encaminhamentos com as seguintes informações:
	- a. Tipo do encaminhamento
	- b. Unidade de origem
	- c. Local de destino
	- d. Quantidade de pessoas encaminhadas
	- e. Deve permitir a utilização dos seguintes filtros:
		- i. Por tipo do encaminhamento
		- ii. Por unidade de origem
		- iii. Por local de destino
		- iv. Por períodos de datas
- 267. Deverá permitir visualizar o relatório sintético de dispensação de benefícios com as seguintes informações:
	- a. Código do benefício
	- b. Nome do benefício
	- c. Forma de dispensação
	- d. Quantidade dispensada
	- e. Valor total dispensado
	- f. Deve permitir a utilização dos seguintes filtros:

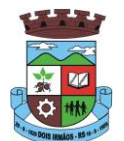

- i. Por unidade
- ii. Por benefício
- iii. Por pessoa
- iv. Por família
- v. Por períodos de datas
- 268. Deverá permitir visualizar o relatório analítico de dispensação de benefícios com as seguintes informações:
	- a. Código da pessoa
	- b. Nome da pessoa
	- c. Sexo
	- d. Idade
	- e. Data da dispensação
	- f. Quantidade dispensada
	- g. Deve permitir a utilização dos seguintes filtros:
		- i. Por unidade
		- ii. Por benefício
		- iii. Por pessoa
		- iv. Por família
		- v. Por períodos de datas

## **9.ESPECIFICAÇÕES TÉCNICAS GERAIS REFERENTES AO LOTE IV – SISTEMA DE EDUCAÇÃO**

# **1. OBJETIVOS**

## 1.1 – **Objeto**:

Contratação de empresa especializada em sistemas de informática, para provimento de licenciamento de programas para a Secretaria Municipal de Educação e outros Serviços, que deverão estar desenvolvida em ambiente Web, incluindo serviços de instalação, migração de dados, parametrização, implantação, treinamento, serviços de datacenter para alocação dos sistemas, manutenção legal e corretiva e suporte técnico conforme especificações e demais condições constantes deste Edital.

# 1.2 - **Finalidade do sistema**

Os sistemas visam:

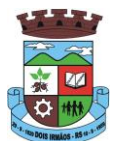

- a) Prover para a Secretaria Municipal de Educação uma solução tecnologicamente atual, de acordo com as suas necessidades, que possa ser acessado via Internet e por dispositivos móveis, como tablets, smartphones, notebooks devidamente conectados a Internet (3G ou Wi-Fi);
- b) Organizar o acervo disponível de informações existentes, numa base de dados integrada e estruturada;
- c) Prover os usuários e gestores de informações e ferramentas adequadas para o acompanhamento físico e financeiro exigido pela legislação vigente;
- d) Disponibilizar informações aos órgãos Públicos Federais, quando for o caso, SEC-RS, e para o público, através da Internet, visando tornar mais transparente o uso dos recursos e do patrimônio público;
- e) Agilizar o acesso às informações dos profissionais e gestores da secretaria, órgãos de controle, professores, pais, alunos e pela sociedade em geral.

# 1.3 – **Benefícios do Sistema de Gestão Pública Municipal da Educação em ambiente Web**:

- a) Possibilidade de acesso sem fio, com dispositivos móveis, estando os usuários dentro da área com acesso wireless do Município;
- b) Sistema web deve funcionar na maioria dos sistemas operacionais (Windows, Linux, iOS e Android) e navegadores, dispensando os usuários públicos (servidores do Município) e privados (empresas e cidadãos) da aquisição destes aplicativos;
- c) As atualizações dos softwares são realizadas de forma automática, sem necessidade de intervenção do usuário;
- d) O trabalho corporativo e o compartilhamento de arquivos se tornam mais fáceis, uma que todas as informações se encontram no mesmo "lugar", ou seja, na "nuvem computacional";
- e) Os sistemas e os dados podem ser acessados em qualquer lugar, bastando apenas que haja acesso à internet, não estando mais restritos ao ambiente local de computação, nem dependendo da sincronização de mídias removíveis;
- f) Diminui a necessidade de manutenção da infraestrutura física de redes locais cliente/servidor, bem como da instalação dos sistemas nos computadores corporativos, pois esta fica a cargo do provedor do sistema em nuvem, bastando que os computadores clientes tenham acesso à internet;
- g) A infraestrutura necessária para uma solução de "cloud computing" é bem mais enxuta do que uma solução tradicional de "hosting" ou "collocation", consumindo menos energia, refrigeração e espaço físico e consequentemente contribuindo para preservação e uso racional dos recursos naturais;
- h) Os dados são mantidos em central de dados do fornecedor, garantindo a integridade dos dados e sua inviolabilidade, gerando maior segurança a Administração.

# **3. ÁREAS DO OBJETO:**

# **Áreas e Abrangência:**

Os Sistemas Aplicativos, Portais e Serviços são divididos em áreas, de acordo com o Objeto do Edital, e deverão ser instalados em Datacenter (Servidores), e provimento de licenciamento dos seguintes programas e serviços por área:

## **3.1. Área 01 – Sistemas de Gestão da Educação Municipal**

Deverão ser disponibilizados para a SMEC, e todas as unidades escolares da Prefeitura Municipal:

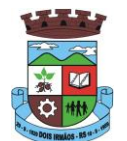

## 3.1.1. Relação de Sistemas e Módulos:

- a) Programas de Controle da Secretaria Escolar
- b) Programa de Controle de Bibliotecas (Acervos)
- c) Programa de Controle de Alimentação Escolar
- d) Programa de Controle do Transporte Escolar
- e) Programas de Controle da Central de Vagas (Inscrições e Lista de Espera)
- f) Programas de Controle de Geração de Dados do Censo Escolar;
- g) Ferramenta para Geração da Grade de Horários;
- h) Portais da Educação (Aluno, Pais, Professor, Secretário e Executivo);
- i) Ferramenta de BI para Gestores.

## 3.1.2. Relação de Serviços:

- a) Serviços de Migração e Conversão de dados (a serem disponibilizados pelo Município);
- b) Serviços de Treinamento de usuários, da Secretaria e Unidades Escolares;
- c) Serviços de suporte técnico operacional;
- d) Serviços de manutenção legal, corretiva, adaptativa do sistema provido.
- e) Fornecimento do diagrama e/ou dicionário de dados referente ao banco de dados.

# **3.2. Área 02 – Sistemas e Serviços Acessórios**

- a) Consultoria Administrativa e Técnica interna para a Secretaria de Educação;
- b) Integrar Serviços de "Web Services"- via Web, ao Portal de Atendimento ao Cidadão.

# **4. SERVIÇOS A SEREM PRESTADOS NA ÁREA 1:**

Os serviços a serem prestados nesta área, compreendem:

## 4.1. **Implantação: Configuração dos Sistemas nos Servidores, customização e migração de informações e habilitação dos sistemas para uso:**

4.1.1. A conversão e migração de dados (aproveitamento de todos os dados cadastrais e informações dos sistemas em

uso), são de responsabilidade da empresa proponente, com disponibilização dos mesmos pelo Município para uso;

4.1.2. O Município não dispõe de diagrama e/ou dicionário de dados para fornecimento a empresa vencedora da licitação,

devendo a mesma migrar e converter a partir de cópia de banco de dados a ser fornecida.

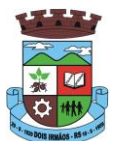

4.1.3. Para cada um dos sistemas licitados, quando couber, deverão ser cumpridas as atividades de configuração e customização de programas, de forma que os mesmos estejam adequados a legislação do Município;

4.1.4. Acompanhamento dos usuários, na sede da Prefeitura, em tempo integral na fase de implantação do objeto.

4.1.5. Na implantação dos sistemas acima discriminados, deverão ser cumpridas, quando couberem, as seguintes etapas:

- a) adequação de relatórios, telas, layouts e logotipos;
- b) parametrização inicial de tabelas e cadastros;
- c) estruturação de acesso e habilitações dos usuários;
- d) adequação das fórmulas de cálculo para atendimento aos critérios adotados pelo município;
- e) ajuste de cálculo, quando mais de uma fórmula de cálculo é aplicável simultaneamente.

4.1.6. O recebimento dos serviços de implantação, conversão e treinamento se dará mediante aceite formal e individual dos sistemas licitados, devendo ser obrigatoriamente antecedido de procedimentos de validação pelo Secretário ou chefe de setor onde o sistema foi implantado, sendo que estes deverão ser formais e instrumentalizados;

- 4.1.7. Todas as decisões e entendimentos havidos entre as partes durante o andamento dos trabalhos e que impliquem em modificações ou implementações nos planos, cronogramas ou atividades pactuados, deverão ser previa e formalmente acordados e documentados entre as partes
- 4.1.8. A empresa contratada responderá pelas perdas, reproduções indevidas e/ou adulterações que por ventura venham a ocorrer nas informações da CONTRATANTE, quando estas estiverem sob sua responsabilidade;
- 4.1.9. A empresa contratada e os membros da equipe guardarão sigilo absoluto sobre os dados e informações do objeto da prestação de serviços ou quaisquer outras informações que venham a ter conhecimento em decorrência da execução das atividades previstas no contrato, respondendo contratual e legalmente pela inobservância desta alínea, inclusive após o término do contrato.

# 4.2. **Suporte Técnico de Sistemas:**

- 4.3.1. Deverá ser garantido pela CONTRATADA o atendimento aos técnicos de HelpDesk do Município no horário das 8h00min às 18h00min, de segunda a sexta-feira;
- 4.3.2. Nenhum atendimento deverá ser realizado de forma direta ao usuário final. Todos os atendimentos deverão ser realizados através da equipe de HelpDesk do Município, que poderá ser representada por um servidor de cada área de aplicação, técnico de informática ou usuário responsável pelos programas na respectiva área de aplicação.
- 4.3.3. O atendimento deverá ser realizado via CHAT ou VOIP, devendo a proponente viabilizar esta tecnologia sem custos adicionais ao Município;

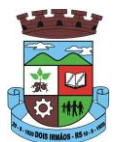

4.3.4. Poderá a contratante chamar a central de atendimento da provedora via linha telefônica, hipótese em que os custos com as ligações serão suportados pela Contratante;

# **5. SERVIÇOS A SEREM PRESTADOS NA ÁREA 2:**

# **Finalidade: Assessoria Técnica, Serviços de Integração de Softwares via Web e outros serviços.**

5.1. Assessoria e Consultoria Administrativa/Técnica, interna para a Secretaria de Educação;

Disponibilizar e prestar horas (de acordo com o Edital), para prestar serviços de consultoria, apoio técnico e pedagógico para os profissionais da Secretaria de Educação.

# 5.2. **Serviços de Web-Services, e Acesso em Portais, para os Módulos de Integração:**

Com relação a integração de módulos e ao Banco Único de Dados do município, o conjunto de sistema e seus módulos devem atender integralmente aos requisitos abaixo, devendo estar aptos para funcionamento no momento da comprovação do objeto, a ser solicitado pela comissão licitante, em até 15 dias da solicitação:

5.2.1. O conjunto de sistemas, seus módulos e portais devem possuir rotinas de que permitam a integração on-line (Ex: web-service) de forma automática, com o cadastro único de pessoas do sistema de gestão integrada do município, evitando que haja redundância de dados cadastrais, onde um cadastro realizado seja o mesmo para todos

5.2.2. Os Sistemas devem ser integrados. Pelo menos as informações básicas da pessoa, como nome, CPF, endereçamento (múltiplos para uma mesma pessoa), contatos (múltiplos para uma mesma pessoa) e ocupação da pessoa (CBO). Devem ser considerados integrantes do Cadastro Único, qualquer pessoa que faça parte do Sistema de Gestão Escolar (Ex.: Professor, Aluno, Diretor, Funcionário, etc.).

5.2.3. O Módulo de Controle de Transporte Escolar, deverá acessar de forma automática e on-line (ex:web-service) o cadastro de veículos que é mantido e gerenciado pelo sistema de frotas do município, não sendo aceito o cadastro de novos veículos bem como a alteração dos dados dos veículos integrados no módulo de transporte escolar, exceto quando os mesmos não pertencerem a frota da prefeitura (ex. terceirização do transporte);

5.2.4. O Módulo de Controle de Alimentação Escolar deverá acessar de forma automática e on-line (ex: web-service) ao Sistema de Controle de Estoque de Materiais, em uso pelo município, integrando produtos de categorias prédefinidas;

5.2.5. O Módulo de Controle de Estoque Escolar deverá ser integrado de forma automática e on-line (ex: web-service) ao sistema de Controle de Estoque do município, permitindo que seja feita transferências (e aceite) de estoques entre os depósitos de materiais da Prefeitura e depósitos a serem gerenciados pela Administração Escolar;

5.2.6. Possibilitar o Cadastro de Ambientes, Salas, Conjuntos de Equipamentos, Laboratórios e Recursos, para os fins de controle de Reservas e Agendas de uso dos mesmos;

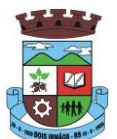

# 6**. CARACTERISTICAS BÁSICAS e GENÉRICAS DOS MÓDULOS:**

As características abaixo são de cumprimento obrigatório a todos os programas objeto da licitação.

# 6.1. **ESPECIFICAÇÕES GENÉRICAS:**

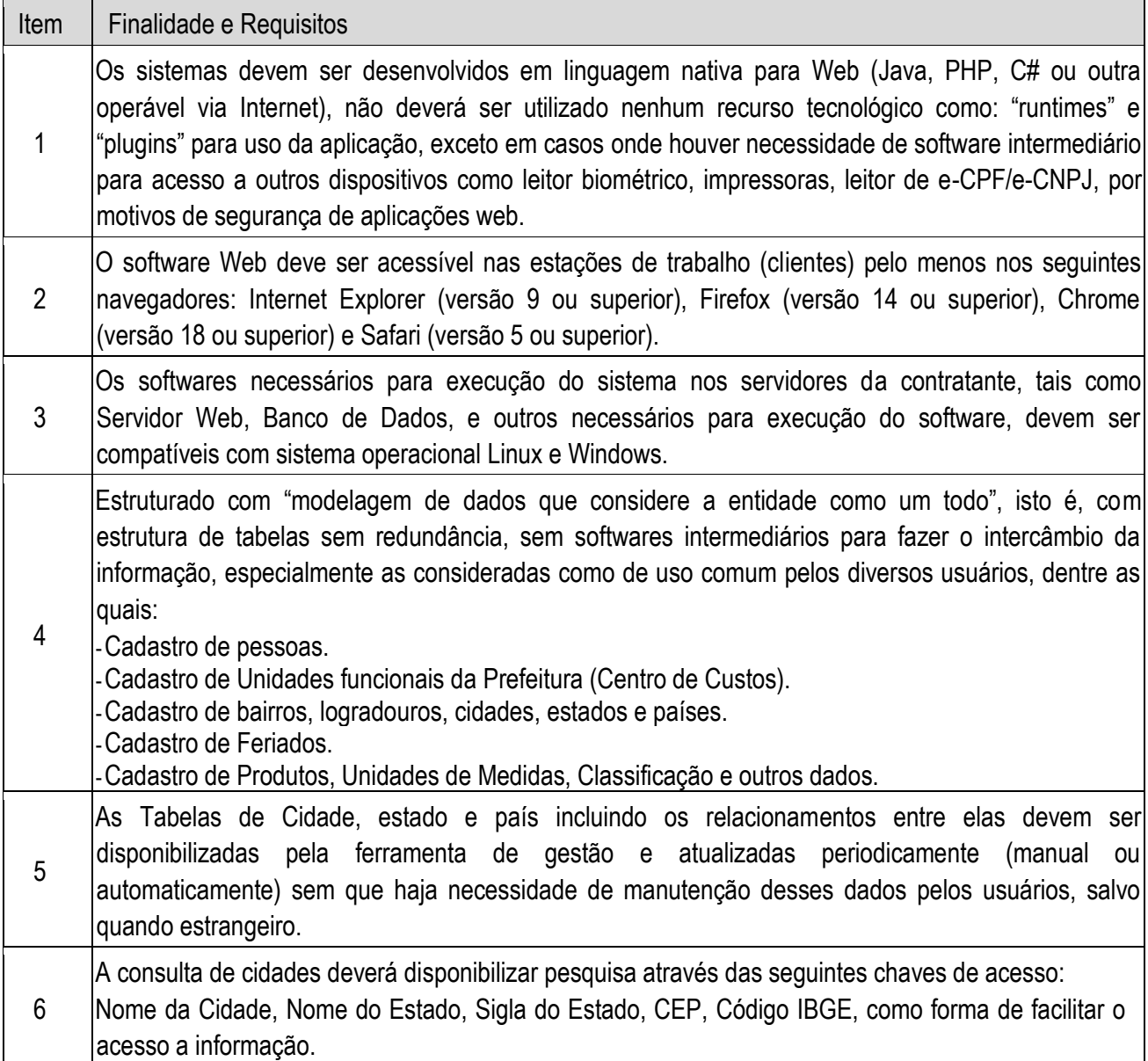

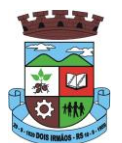

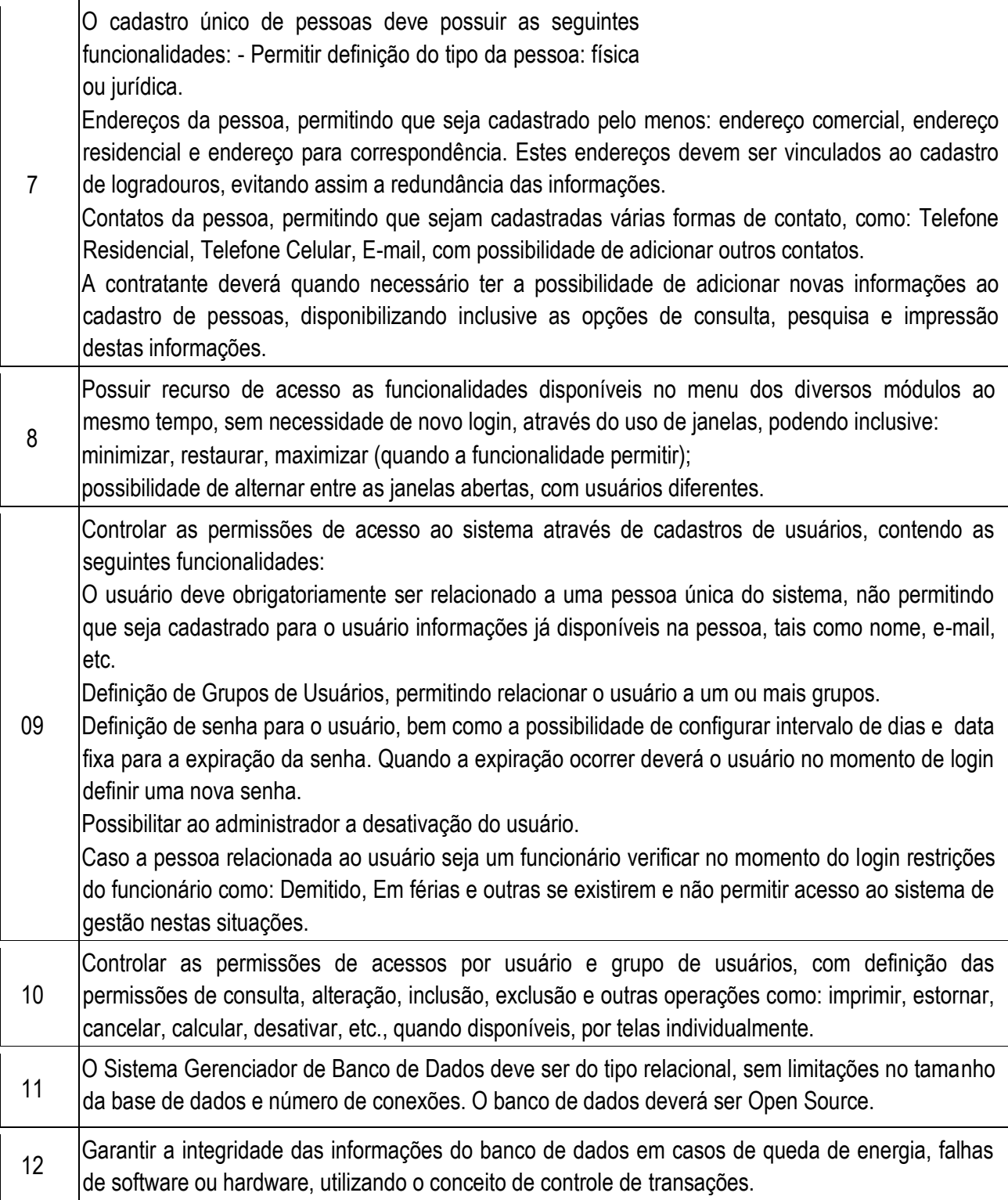
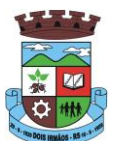

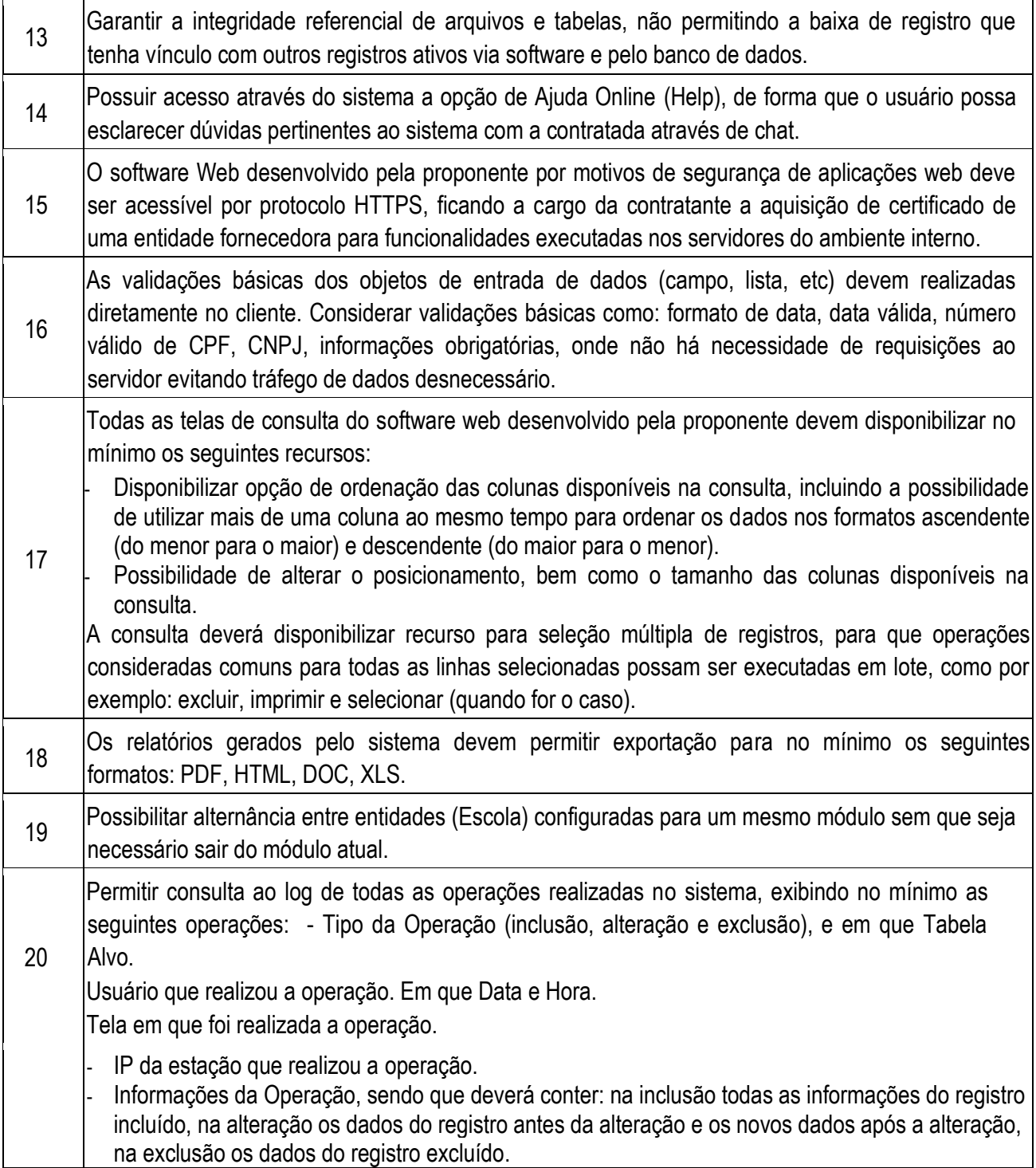

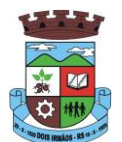

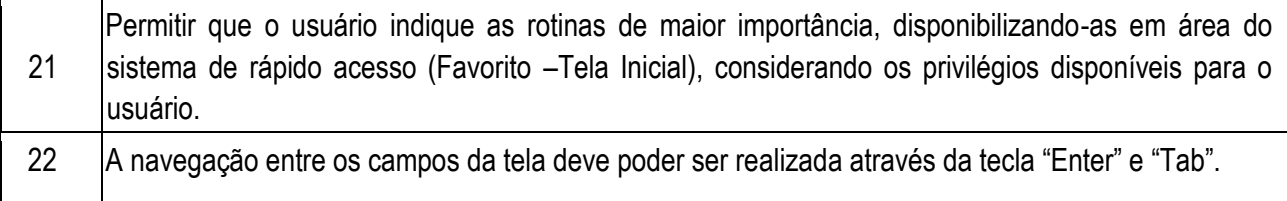

## **GERADOR DE RELATÓRIOS**

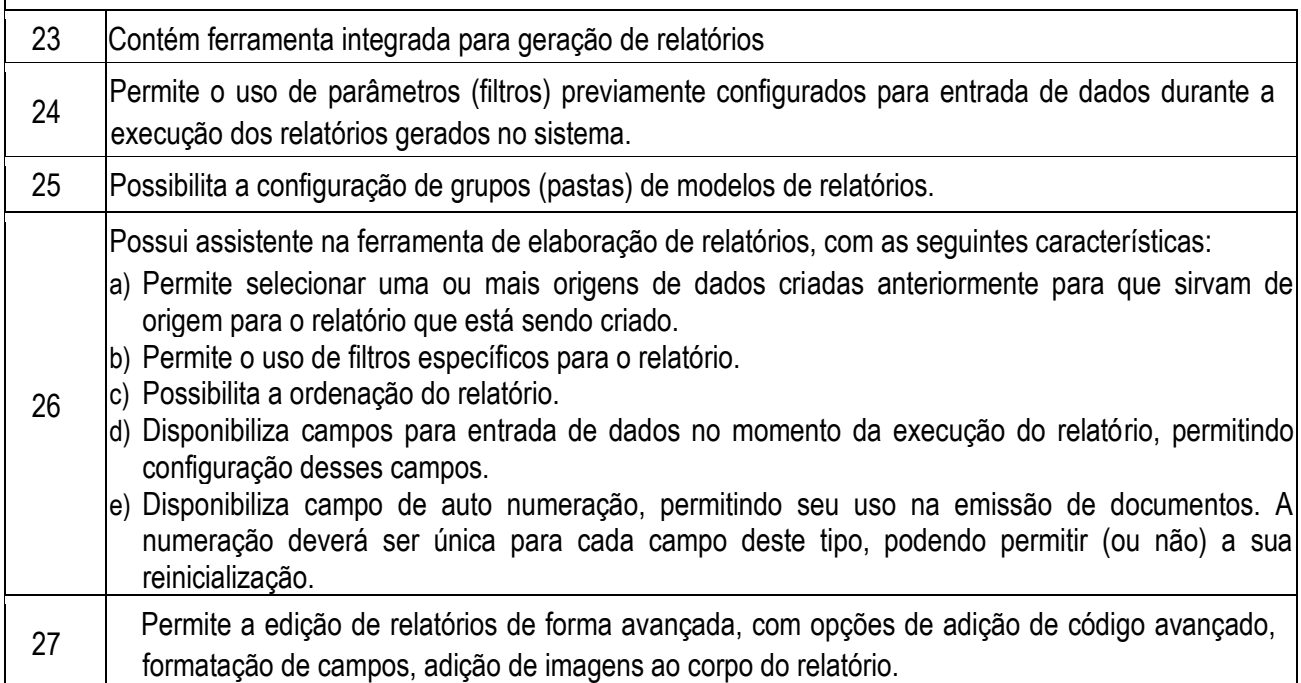

## 6.2. **CARACTERISTICAS BÁSICAS POR MÓDULO:**

## 6.2.1. UNIDADE ESCOLAR, REGISTRO E MATRICULA DE ALUNOS:

## Item Finalidade

1 Possibilitar o Cadastro das Unidades Escolares, contendo os elementos de identificação como Nome da Unidade, Endereço (Cadastro de CEP, contendo a unidade federativa, município, bairro e logradouro), Código estadual/municipal, Código do MEC, Código do IBGE, Autorização de funcionamento, reconhecimento do estabelecimento, condição de funcionamento, áreas de ensino, Cursos ofertados, situação, Responsáveis (diretor, secretário, coordenadores pedagógicos), Ambientes, Tipo de Unidade Escolar, Data Início do seu Funcionamento, Ato de Criação contendo o número e a data, Ato de paralisação contendo o número e a data e Ato de extinção contendo o número e a data.

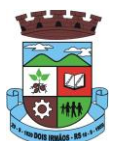

 $\mathbf{I}$ 

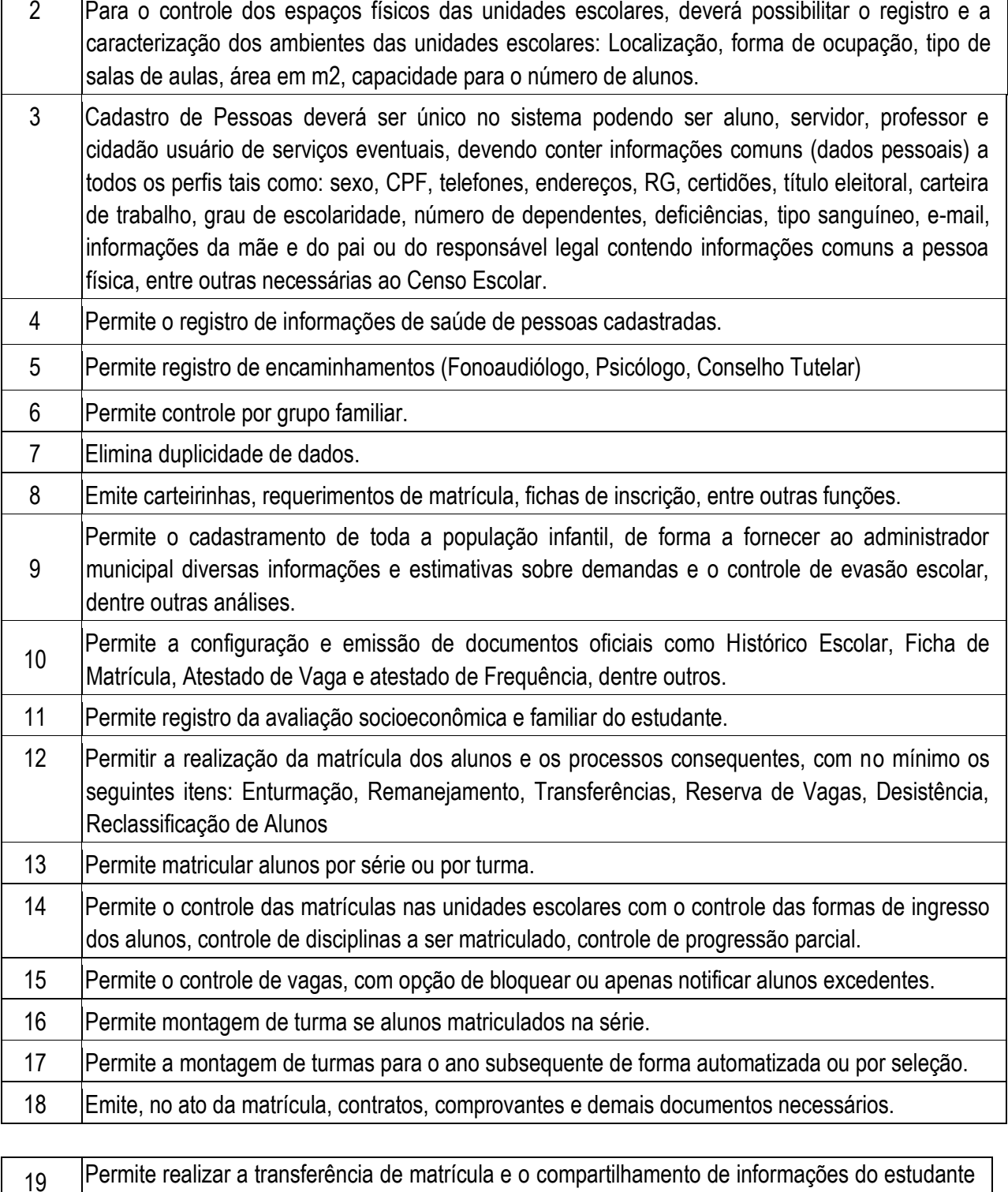

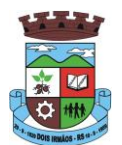

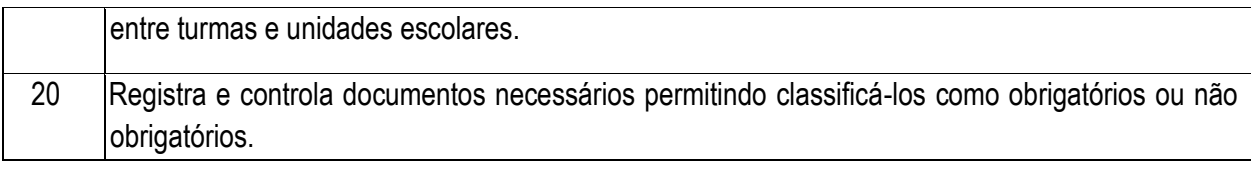

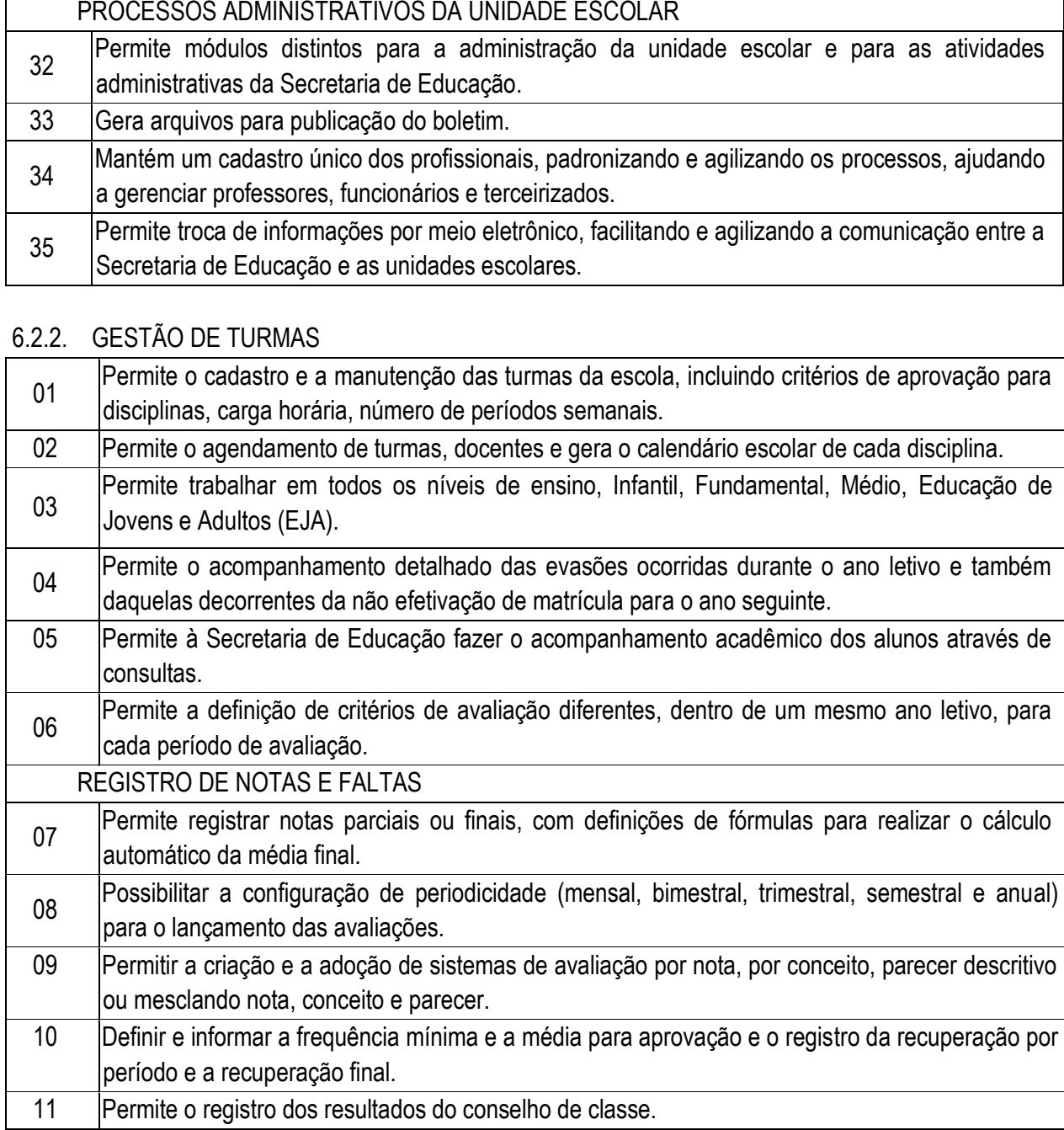

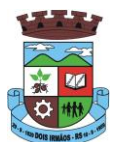

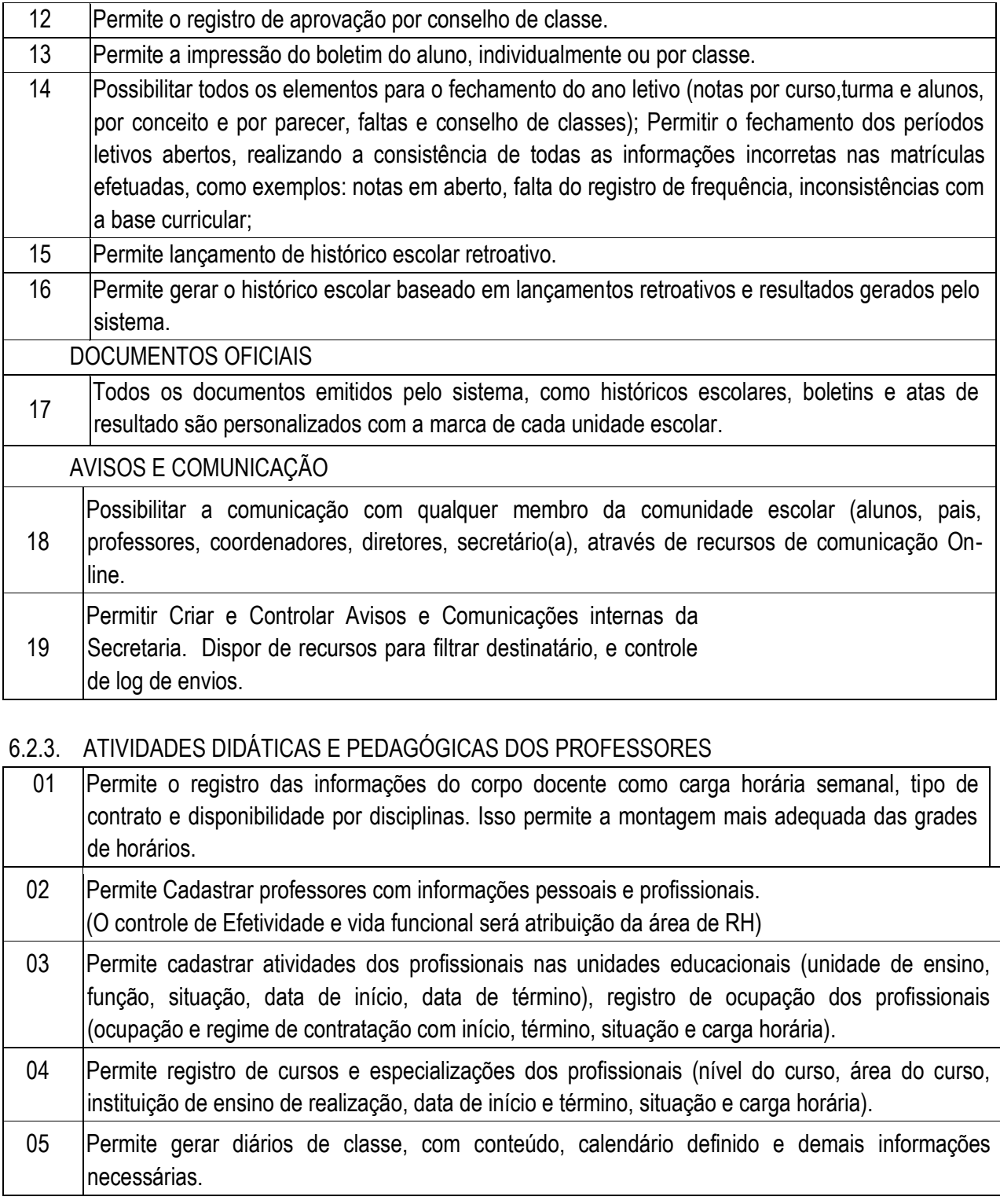

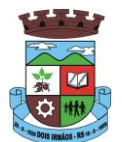

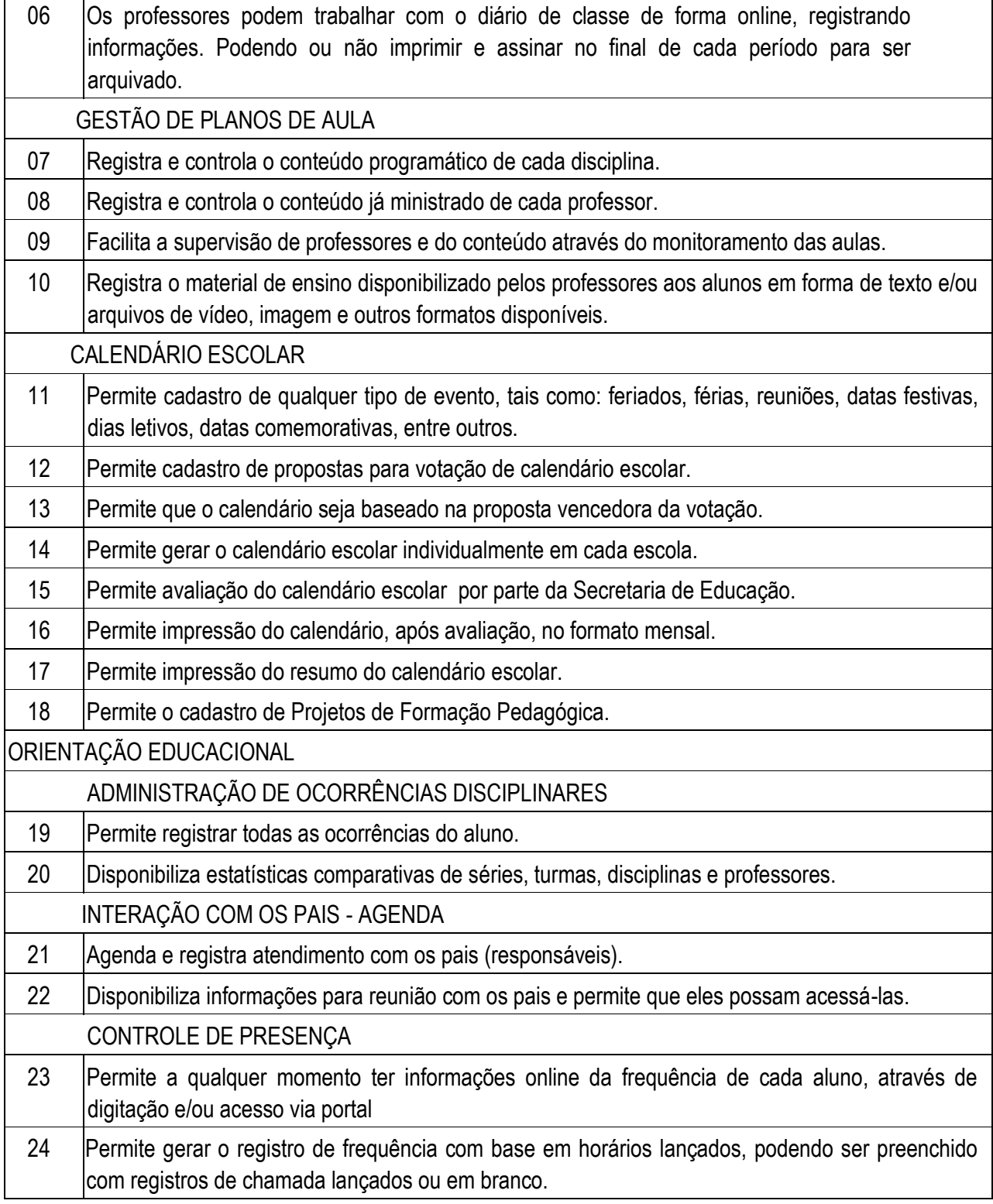

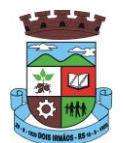

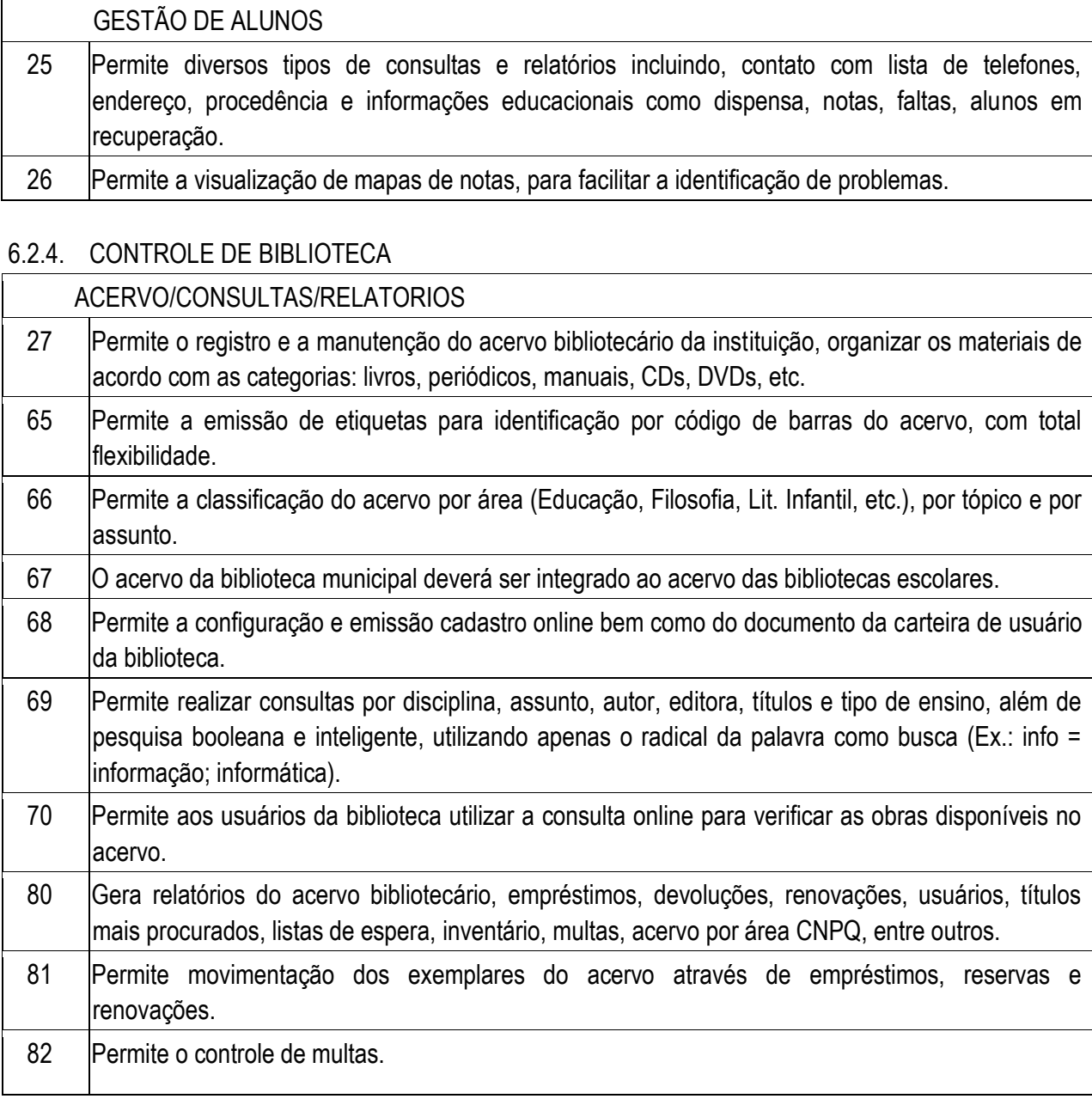

## 6.2.5. CONTROLE DA ALIMENTAÇÃO ESCOLAR

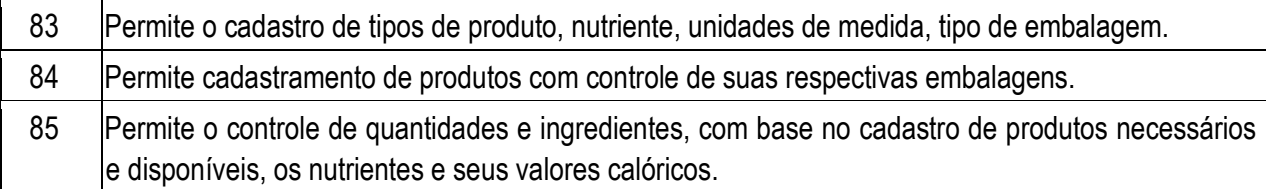

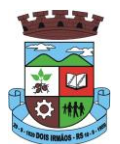

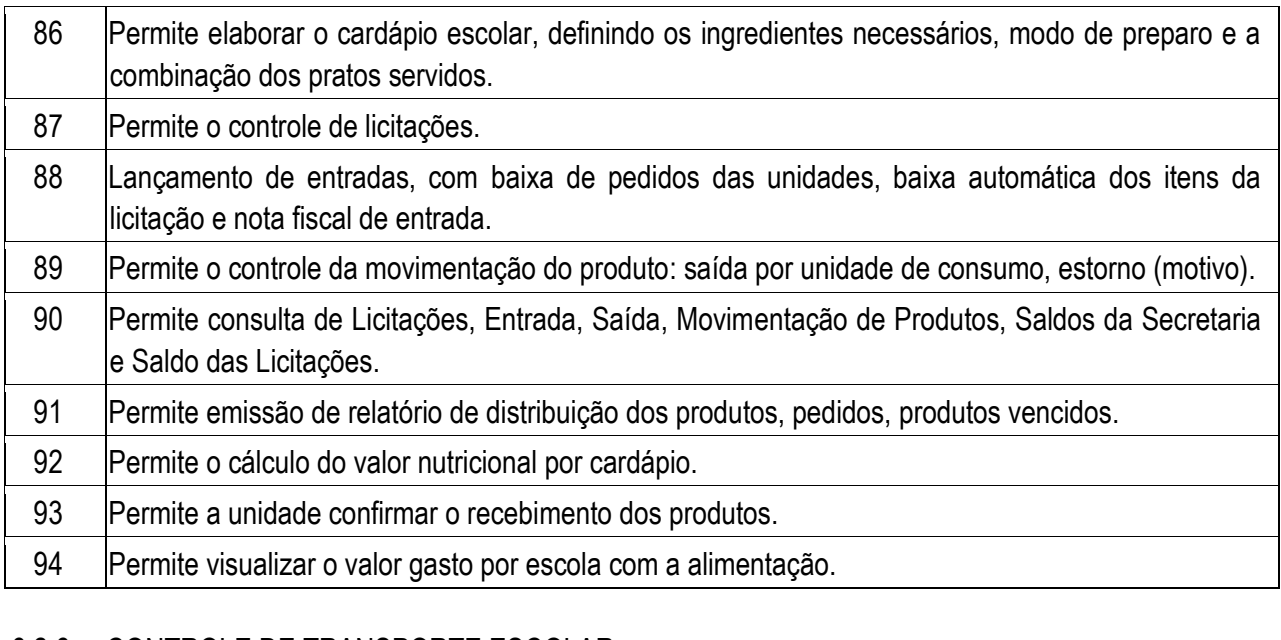

## 6.2.6. CONTROLE DE TRANSPORTE ESCOLAR

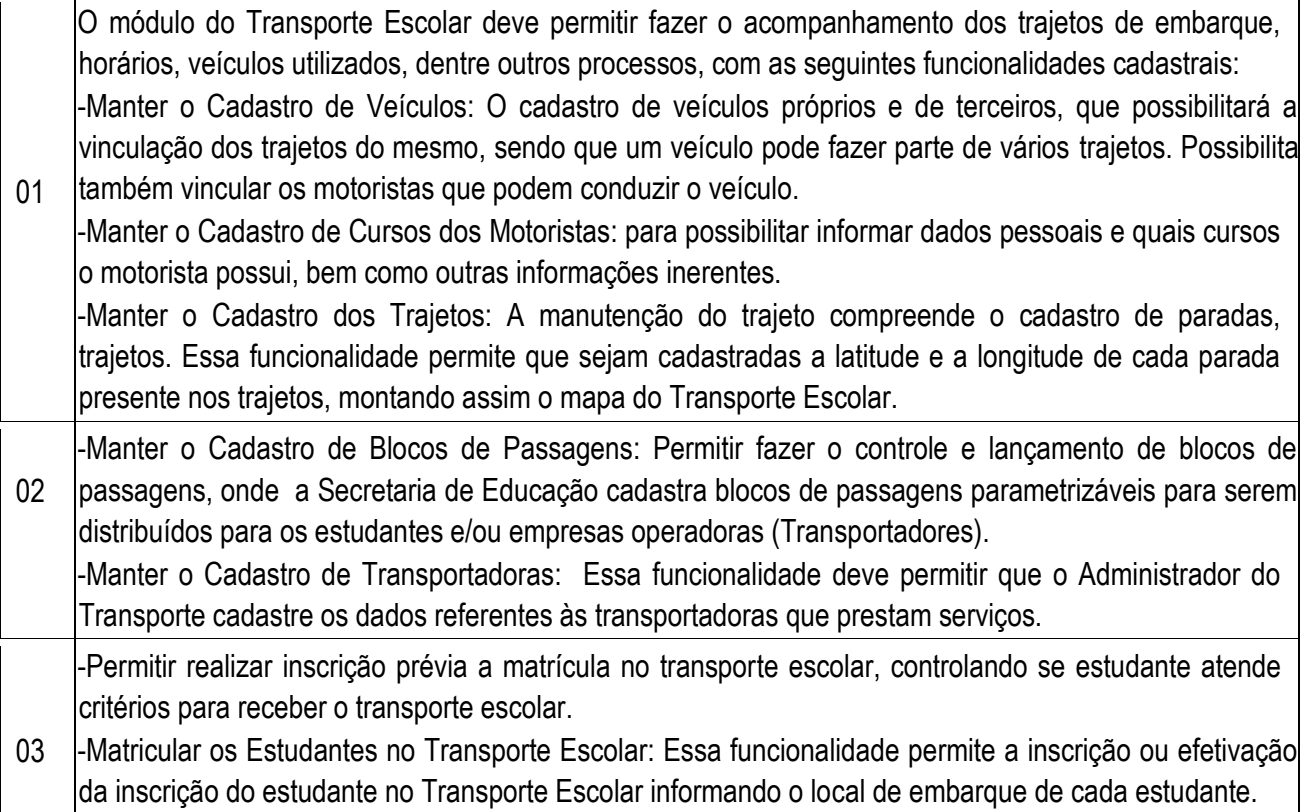

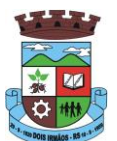

04 -Permitir Controle do Trajeto de viagem dos Ônibus: No lançamento do trajeto, permitir a informação do período e horário, bem como o veículo utilizado e o motorista que o conduzirá. Deve permitir integração com recursos de: visualizar, localizar, marcar, capturar (visualizar o mapa do trecho-trajeto do ônibus) as coordenadas geográficas de cada ponto de parada (coleta de alunos).

05 -Realizar Consultas: Ao Administrador do setor de Transporte escolar, o portal dever permitir fazer consultas de: Estudantes Matriculados no Transporte, Informações do Trajeto (mapa, estudantes que utilizam, motoristas, veículo lotado, distância percorrida, etc.).

06 -Emitir Relatórios: Deve permitir a emissão de relatórios diversos, como valores gastos com o Transporte Terceirizado, resumo de trajetos e veículos, estudantes por trajeto e por veículo.

## 6.2.7. CONTROLE DA CENTRAL DE VAGAS

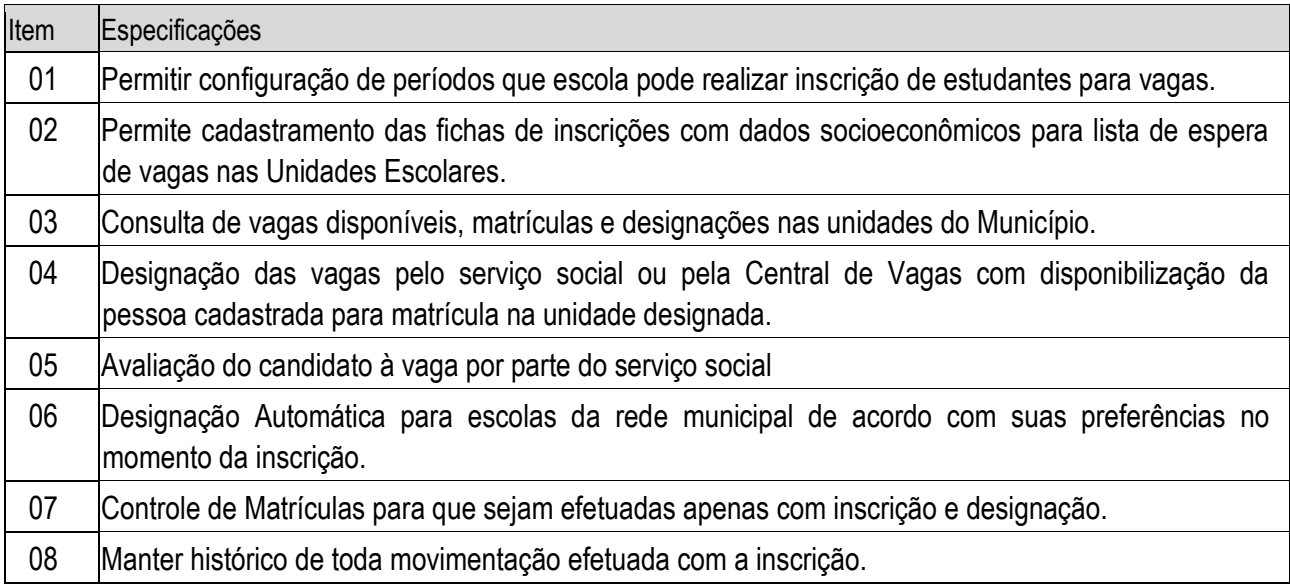

## 6.2.8. CONTROLE DE INTEGRAÇÃO DE DADOS DO CENSO ESCOLAR

01 O módulo do Censo Escolar, deve permitir gerar os arquivos com os dados das unidades escolares(infraestrutura, equipamentos, instalações etc.), dados específicos sobre cada aluno, sobre cada professor e sobre cada turma de toda a rede escolar municipal. Esse arquivo deve ser enviado ao Instituto de Estudo e Pesquisas Educacionais (INEP), através do Sistema Educacenso. Gerado a partir de informações armazenadas no banco de dados do Sistema e algumas tabelas auxiliares que o INEP disponibiliza, o que evita a redigitação de informações. Permitir a confirmação dos dados através de uma tela, podendo alterá-los se necessário, antes de gerar o arquivo e enviar para o Educacenso.

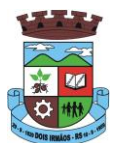

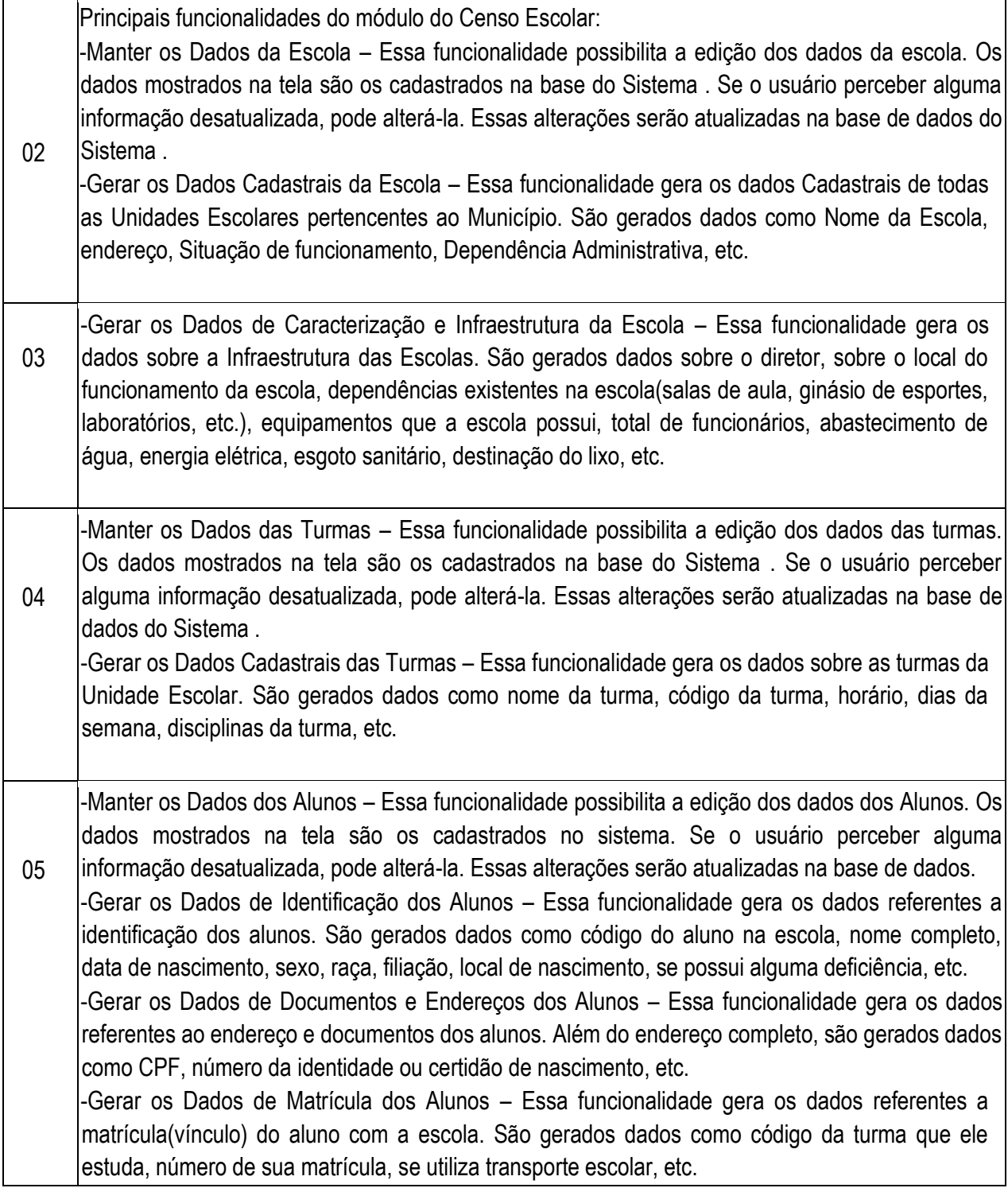

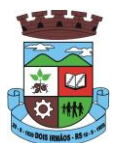

-Manter os Dados dos Docentes – Essa funcionalidade possibilita a edição dos dados dos Docentes. Os dados mostrados na tela são os cadastrados na base do Sistema . Se o usuário perceber alguma informação desatualizada, pode alterá-la. Essas alterações serão atualizadas na base de dados do Sistema .

06 -Gerar os Dados de Identificação dos Docentes – Essa funcionalidade gera os dados cadastrais sobre os docentes da escola. São gerados dados como código do docente, nome completo, data de nascimento, sexo, raça, local de nascimento, etc.

-Gerar os Dados dos Documentos e Endereço dos Docentes – Essa funcionalidade gera os dados referentes a endereço e documentação dos docentes. Além do endereço completo é informado o CPF do docente.

-Gerar os Dados Variáveis dos Docentes – Essa funcionalidade gera os dados referentes a formação escolar dos docentes. São gerados dados como a escolaridade e quais cursos ele fez bem como a sua situação (concluído ou em andamento).

-Gerar os Dados de Docência dos Docentes – Essa funcionalidade gera os dados referentes a função do docente na escola. São gerados dados como código da turma que o docente leciona, função que exerce(docente, auxiliar, monitor, intérprete), quais disciplinas leciona, etc.

06 Gerar os dados de situação dos alunos – Rendimento – Essa funcionalidade gera os dados referente ao resultado obtido pelo aluno ao término do ano letivo.

Movimento – Essa funcionalidade gera os dados referente a mudança de vínculo escolar do aluno após a data de referência do Censo Escolar e antes do término do ano letivo.

## 6.2.9 GERADOR DE HORÁRIOS ESCOLARES

- 1 Permitir gerar horários para uma escola de forma automática.
- 2 Permitir usar o computador e o sistema normalmente enquanto a grade de horário é gerada.
- 3 Permitir a geração da grade de horários de forma que um professor não seja alocado para lecionar simultaneamente para mais de uma turma.
- 4 Permitir cadastrar os períodos por dia da semana em que a escola possui aula.
- 5 Permitir criar grupos de turmas para geração do horário.
- 6 Permitir informar restrições de disponibilidade para professores.
- 7 Permitir informar componentes curriculares em que as aulas devam ocorrer geminadas ou separadas.
- 8 Permitir informar o intervalo de dias para a próxima aula de um componente.
- 9 Respeitar o número máximo de aulas semanais para os componentes curriculares relacionados

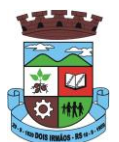

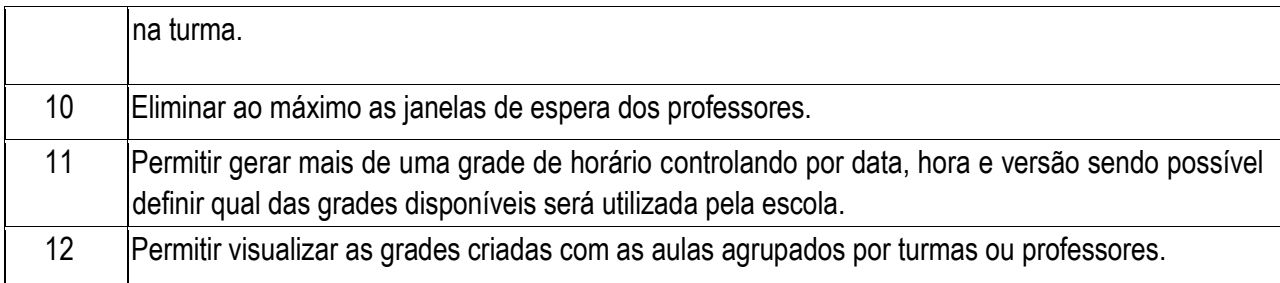

#### 6.2.10 Ferramentas de ACESSO MOBILE: ESTUDADNTES,PAIS e/ou RESPONSÁVEL

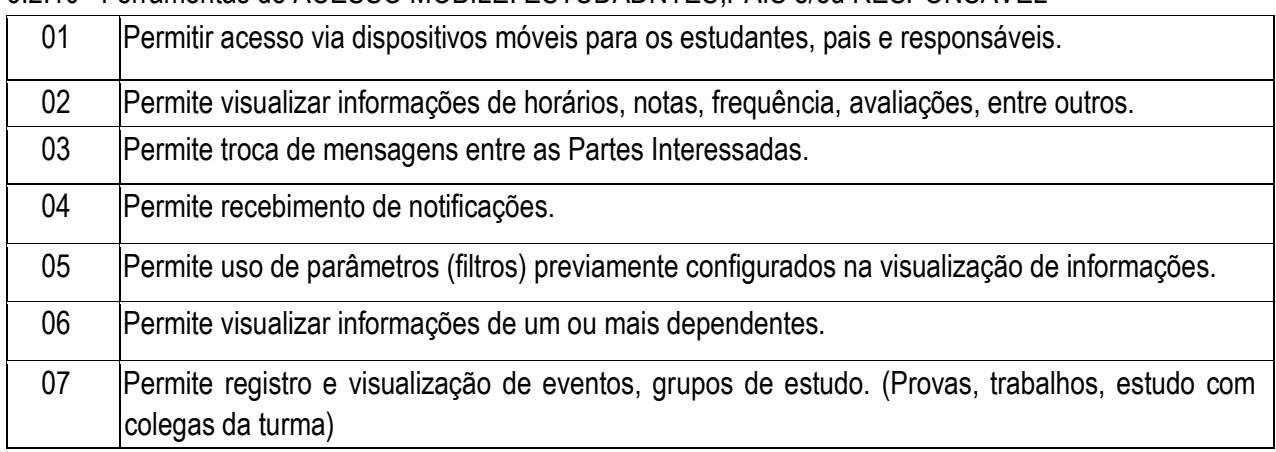

## 6.2.11. Ferramenta de BI (Business Intelligence)

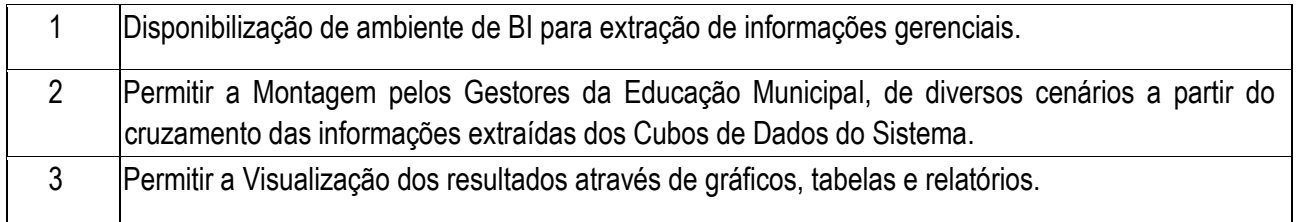

## 7**. SERVIÇOS DE DEMANDA VARIÁVEL:**

## **7.1. SERVIÇOS DE CAPACITAÇÃO E TREINAMENTO PÓS-IMPLANTAÇÃO:**

Havendo necessidade, decorrente de novas releases dos softwares e/ou rodízio de pessoal, a Administração poderá convocar a proponente para efetivação de programa de treinamento/re-treinamento de usuários. Estes treinamentos serão realizados em ambiente a ser fornecido pela CONTRATANTE, e serão pagos por hora técnica autorizada e efetivada.

## **7.2 CUSTOMIZAÇÃO DE SOFTWARES:**

Entende-se por customização os serviços de pesquisa, análise, desenvolvimento, avaliação de qualidade e homologação de softwares, por solicitação da contratante, a ser orçada e paga por hora técnica. Nestes serviços estão

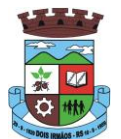

compreendidos, dentre outros, a implementação de novas telas, relatórios e outras especificidades não abrangidas nas descrições obrigatórias mínimas dos programas/módulos constantes deste termo de referência.

#### 7**.3 SERVIÇOS DE MANUTENÇÃO:**

7.3.1 A Contratada deverá executar os serviços contínuos de manutenção legal e corretiva dos sistemas contratados, durante a execução do contrato, incluindo as seguintes atividades:

a) **Manutenção corretiva**: é aquela decorrente de problemas de funcionalidade detectados pelo usuário, ou seja, funcionamento em desacordo com o que foi especificado relativo a telas, regras de negócio, relatórios e integração, com prazo máximo de até 10 (dez) dias úteis para conclusão;

b) **Manutenção legal**: em caso de mudança na legislação, plano de contas, banco de dados, entre outros, será elaborada uma programação para atendimento às mudanças ocorridas, sem prejuízos à operação do sistema, durante vigência contratual.

7.3.2 A empresa Contratada deverá disponibilizar a atualização de versão de todos os sistemas, sempre que necessário para atendimento da legislação federal vigente e das normas e procedimentos do Tribunal de Contas do Estado, sem quaisquer ônus adicionais para o Município, durante a vigência contratual.

#### 7**.**4 **DOS PAGAMENTOS E PRAZOS:**

7.4.1. As parcelas serão distribuídas de acordo com as seguintes regras:

**a. Provimento de Sistemas, suporte técnico e demais serviços mensais:** serão pagos de forma mensal e sucessiva durante toda a vigência do contrato, sendo a primeira com vencimento aos 30 dias da instalação;

**b. Serviços Sob Demanda Variável:** os serviços ofertados por hora técnica (sob demanda) serão pagos de acordo com o número de horas técnicas utilizadas no mês anterior ao mês do pagamento, em conjunto com as parcelas mensais.

7.4.2 Quando da prestação de serviços por técnico ou especialista da CONTRATADA nas dependências da CONTRATANTE, será pago o valor do deslocamento, por quilometro rodado, referente ao deslocamento do referido técnico/especialista, a contar ida e volta do estabelecimento da empresa, conforme estabelecido na Proposta de Preços apresentada pela Contratada.

7.4.3 O prazo de vigência do Contrato é de 12 (doze) meses a contar da data de sua assinatura, podendo ser prorrogados, até o limite de 48 (quarenta e oito) meses, nos termos previsto no art. 57, inciso IV, da Lei Federal n° 8.666/93, caso haja interesse das partes e mediante termo aditivo.

7.4.4 Em caso de prorrogação do contrato, o preço dos serviços poderá ser reajustados após cada 12 (doze) meses de vigência, tendo como marco inicial, a data limite para apresentação das propostas, pelo IGPM/FGV ou o índice oficial que vier a substituí-lo.

#### **10.ESPECIFICAÇÕES TÉCNICAS GERAIS REFERENTES AO LOTE V – SISTEMA DE LICENCIAMENTO AMBIENTAL**

## **1. OBJETIVOS**

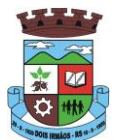

## 1.1 – **Objeto**:

Contratação de empresa especializada em sistemas de informática, para provimento de licenciamento de programas para o Departamento de Meio Ambiente e outros Serviços, que deverão estar desenvolvida em ambiente Web, incluindo serviços de instalação, migração de dados, parametrização, implantação, treinamento, serviços de datacenter para alocação dos sistemas, manutenção legal e corretiva e suporte técnico conforme especificações e demais condições constantes deste Edital.

## **SERVIÇOS A SEREM PRESTADOS NA ÁREA :**

O sistema possibilita fazer a gestão do processo Administrativo e Operacional do Licenciamento Ambiental, composto por vários módulos, bem como acompanhamento do o processo de Fiscalização através do controle de Vistorias, Laudos e Emissão de Alvarás, etc.

## **1.1. Funções Básicas do Sistema**:

- Permitir o cadastro de atividades com seu respectivo valor, porte e potencial poluidor.
- Permitir o cadastro de documentos dinâmicos com sua documentação necessária.
- Possibilitar cadastrar os dados referentes ao protocolo do pedido do licenciamento.
- Permitir o lançamento de coordenadas Geográficas (GPS).
- O sistema deve estar adequado a resolução 102/05 do FEPAM.
- Emitir alertas de vencimento de Licenças.
- Emitir Controle de Licença Prévia (LP);
- Emitir e Controle de Licença Instalação (LI);
- Emitir Controle de Licença Operação (LO);
- Permitir o lançamento de Vistorias;
- Emitir Controle de Vistorias e Laudos de Vistoria e Florestais;
- Executar o Cálculo automático das taxas de todos os tipos de documentos (licenciamento, alvarás, certidões, autorizações, declarações, etc.), conforme necessidades da secretaria.
- Emitir de Guias de multas;
- Emitir cobrança de taxas (DAM) do documento solicitado.
- Emitir boletos/ guias de pagamento para a cobrança das taxas.
- Possuir integração com o sistema de arrecadação para controle de pagamentos e recebimentos de bancos.
- Possuir integração com o protocolo;
- Possibilitar o monitoramento ou fiscalização dos órgãos ambientais competentes.
- Emitir de alvarás de licenciamento;
- Emitir e controle de Auto de infração;
- Emitir comprovante de reposição florestal;
- Emitir comprovante de Protocolo;
- Emitir relatórios estatísticos;

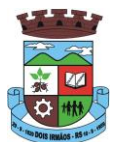

- Possibilitar a impressão e configuração prévia de formulários de licenciamento para preenchimento pelo Empreendedor;
- Possuir formulários dos documentos dinâmicos.
- Possuir editor de texto integrado ao sistema que possibilita a alteração de dados dos documentos.
- Possuir Modelo de Formulários padrão, uma vez alimentados todas as informações necessárias serão impressas automaticamente no documento partindo de base o formulário padrão.
- Emitir qualquer documento licenciatório partindo como base de um Modelo de formulário selecionado.
- Possuir módulo de registro e controle de Denúncias.
- Possibilidade de vinculação de documentos às Denúncias (pareceres de vistorias, notificações, infrações, etc.) e demais processos;
- Permitir o lançamento de Termo de Verificação;
- Permitir anexar arquivos digitais de defesa;
- Permitir anexar arquivos digitais de julgamentos;
- Permitir lançar processo referenciando a um empreendedor, protocolo, atividade, entre outros, já incrementado com as informações já cadastradas, campos dinâmicos para anotações, anexos, visualização da área a partir de imagens por satélite por coordenadas geográficas.
- Permitir a visualização do documento com possibilidade de alteração antes da Impressão.
- Permitir a consulta de processos com impressão de um documento específico ou de todos os documentos de um processo.
- Consultas por Empreendimento, Empreendedor, Protocolo, Processo, Atividade, Tipos de Processos, Vistorias, Denuncias, Auto de Infração, Documentos Emitidos, entre outros, com disponibilidade de impressão em todas as consultas.
- Permitir o envio automático de e-mail ao empreendedor informando sua situação com relação a sua licença ou empreendimento conforme parametrização do sistema.
- Emitir Alvará de Licenciamento Ambiental;
- Emitir Comprovante de Notificação;
- Emitir Auto de Infração;
- Emitir Comprovante de Obrigação de Reposição Florestal.
- Controlar a responsabilidade técnica.
- Controlar as datas de apresentação de documentos.
- Possibilitar desconto da multa antes do prazo de julgamento. **-** Possibilitar troca da multa por outra pena ambiental.

## **1.2. Funcionalidades Técnicas do Sistema:**

- O sistema deverá estar disponível em **"plataforma Web",** possuir no ambiente servidor os recursos de segurança.
- Possuir controle do horário e acesso dos usuários do sistema, através do login do Administrador;
- Possibilidade de delegação das atribuições de cada usuário do sistema através do usuário Administrador.
- O Sistema deverá ser compatível com editores de texto PDF, MS-Word/Excel e/ou Openoffice.

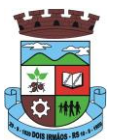

## **1.3. Módulo de Gerenciamento do Licenciamento/ Fiscalização Ambiental**

- Possuir sistema de alerta de vencimentos de documentos/processo e de condições, configurável conforme as necessidades da secretaria, separado por tipo de documento e nível de dias;
- O Sistema deve possibilitar a inclusão de formulários, modelos de requerimento e demais informações do processo de licenciamento ambiental a serem disponibilizados na WEB (documentação necessária ao requerente);
- Geração de código de segurança nos documentos a serem publicados na WEB.
- O sistema deverá possuir uma ferramenta de geração automática de declaração de prorrogação da validade de licenças ambientais, caso tenha sido protocolada a solicitação de renovação com antecedência mínima de 120 (cento e vinte) dias da expiração de seu prazo de validade, fixado na respectiva licença, ficando este automaticamente prorrogado até a manifestação definitiva do órgão ambiental, conforme Art. 14, § 4º da Lei Complementar nº 140/2011.
- Permitir o registro e emissão de Licenças Ambientais, Alvarás Florestais, Autorizações, Certidões, Declarações, Infrações, Notificações, Pareceres, Vistorias, entre outros que atendam as demandas da Secretaria de Meio Ambiente.
- Possuir controle automático da Numeração de todos os tipos de documentos produzidos pela Secretaria;
- Permitir o lançamento do número de processo administrativo.
- Permitir a criação de novos tipos de processos.
- Possuir sistema de tramitação de documentação/processos e tarefas, passando de responsável para responsável, podendo delegar tarefas seguintes. Enviando avisos instantâneos aos usuários, sempre que receberem esses tarefas. Deverá ser possível inserir prazo para retorno das tarefas enviadas. Essa ferramenta deve permitir a fácil e rápida identificação das tarefas que aguardam retorno e das tarefas atrasadas.
- Ter a opção de localização rápida do processo, através de mecanismo de busca por número de protocolo, número do processo Administrativo, número do documento ou endereço do empreendedor/empreendimento;
- O acesso ao sistema deverá ser mediante usuário e senha (pré-cadastrados) por um usuário Administrador do sistema.
- Opção para lançamento de coordenadas do GPS nos processos, com localização automática do ponto no mapa da Google.
- Permitir anexação de qualquer tipo de arquivo ao processo (imagens, fotos, documentos de texto, planilhas de dados e arquivos PDF), sendo que os mesmos serão salvos no banco de dados.
- Ter no sistema a possibilidade de simulação dos valores do Licenciamento Ambiental para informar ao munícipe, sem abertura de processo ou registro do mesmo.
- Permitir a implantação de formulários padrão da Secretaria ou conforme legislação Municipal.
- Possibilidade de configuração das Taxas relacionadas à Secretaria de Meio Ambiente, tendo por base a Lei Municipal de Taxas.
- Possuir controle das receitas do fundo do Meio Ambiente.
- Sistema deve estar preparado para o Licenciamento de Impacto Local (Tabela de Atividades da Resolução CONSEMA 288/2014), com possibilidade de inclusão das atividades das Leis Municipais se for o caso.

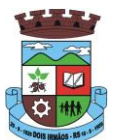

- Pesquisas dos documentos por nome do empreendedor, CPF/CNPJ, número do documento, número do protocolo, número do processo administrativo ou endereço do empreendedor/empreendimento.
- Possuir uma ferramenta de cálculo de Multas, conforme Portaria 65/2008 Fepam, com a possibilidade de relacionamento das informações usadas nesses cálculos (dispositivos infringidos e penalidades, agravantes e atenuantes) às infrações e notificações emitidas.
- Possibilitar a emissão de relatórios gerenciais dos documentos emitidos.
- O Sistema deverá garantir a confiabilidade da inserção das condicionantes definidas no processo de licenciamento ambiental no documento licenciatório, de forma que quaisquer alterações posteriores somente sejam possíveis com registro e senha de acesso;
- Possuir módulo de registro e controle das Solicitações de Serviço encaminhadas à Secretaria de Meio Ambiente;
- Módulo de Geoprocessamento, com mapeamento de áreas (zoneamento ambiental) em mapa próprio do município e mapa Google.

## **1.4. Gerenciamento de Corpos Hídricos / Lançamento de Efluentes**

- Possuir um módulo de pré-cadastro de Padrões de Qualidade de Corpos Hídricos e Emissão de Efluentes Líquidos, já alimentado com os Padrões das Resoluções CONAMA Nº 357/2005 e 430/2011 (e alterações) e Resolução CONSEMA Nº 128/2006;
- Permitir o cadastro das planilhas de Medição dos Efluentes gerados pelos empreendimentos, relacionando-os às Licenças Ambientais.
- As planilhas de Medição dos Efluentes deverão conter os seguintes campos obrigatórios para a identificação da Planilha: Identificação do ponto de Lançamento do efluente, nome e cargo do responsável pelas informações da medição, responsável pela coleta do efluente, data de início e data de fim da coleta. Para as planilhas de Medição de Efluentes deverão constar os seguintes campos obrigatórios: Data da Medição, Vazão do Efluente (m³/dia), Demanda Biológica de Oxigênio (DBO), Demanda Química de Oxigênio (DQO), Quantidade de Sólidos Suspensos Quantidade de Coliformes Termotolerantes, Cor da água medida na escala APHA-Hazen, Nível de PH da água, Quantidade de Óleos Minerais, Vegetais e Animais, Temperatura da água e Relação dos parâmetros de qualidade da água relativos à medição, com indicação dos parâmetros que estão com concentração acima do limite permitido na Legislação. Podendo ainda conter outras informações complementares de forma opcional
- Permitir o Cadastro de Pontos de Monitoramento de Águas.
- Permitir o cadastro das informações das Medições dos Pontos de Monitoramento de Águas, baseado nas Resoluções CONAMA Nº 357/2005 e 430/2011. Enquadramento automático do ponto na classe indicada na supracitada Resolução (especial, classe I, II, III, IV).
- Permitir Inserir Coordenadas dos pontos de Monitoramento de Águas.
- Permitir Inserir anexos (imagens, documentos) dos Pontos de Monitoramento de Águas.

## 2**. SERVIÇOS DE DEMANDA VARIÁVEL:**

## 2**.**1**. SERVIÇOS DE CAPACITAÇÃO E TREINAMENTO PÓS-IMPLANTAÇÃO:**

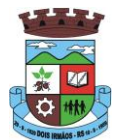

Havendo necessidade, decorrente de novas releases dos softwares e/ou rodízio de pessoal, a Administração poderá convocar a proponente para efetivação de programa de treinamento/re-treinamento de usuários. Estes treinamentos serão realizados em ambiente a ser fornecido pela CONTRATANTE, e serão pagos por hora técnica autorizada e efetivada.

#### 2.2 **CUSTOMIZAÇÃO DE SOFTWARES:**

Entende-se por customização os serviços de pesquisa, análise, desenvolvimento, avaliação de qualidade e homologação de softwares, por solicitação da contratante, a ser orçada e paga por hora técnica. Nestes serviços estão compreendidos, dentre outros, a implementação de novas telas, relatórios e outras especificidades não abrangidas nas descrições obrigatórias mínimas dos programas/módulos constantes deste termo de referência.

#### 2**.3 SERVIÇOS DE MANUTENÇÃO:**

2.3.1 A Contratada deverá executar os serviços contínuos de manutenção legal e corretiva dos sistemas contratados, durante a execução do contrato, incluindo as seguintes atividades:

a) **Manutenção corretiva**: é aquela decorrente de problemas de funcionalidade detectados pelo usuário, ou seja, funcionamento em desacordo com o que foi especificado relativo a telas, regras de negócio, relatórios e integração, com prazo máximo de até 10 (dez) dias úteis para conclusão;

b) **Manutenção legal**: em caso de mudança na legislação, plano de contas, banco de dados, entre outros, será elaborada uma programação para atendimento às mudanças ocorridas, sem prejuízos à operação do sistema, durante vigência contratual.

2.3.2 A empresa Contratada deverá disponibilizar a atualização de versão de todos os sistemas, sempre que necessário para atendimento da legislação federal vigente e das normas e procedimentos do Tribunal de Contas do Estado, sem quaisquer ônus adicionais para o Município, durante a vigência contratual.

#### 2**.**4 **DOS PAGAMENTOS E PRAZOS:**

2.4.1. As parcelas serão distribuídas de acordo com as seguintes regras:

**a. Provimento de Sistemas, suporte técnico e demais serviços mensais:** serão pagos de forma mensal e sucessiva durante toda a vigência do contrato, sendo a primeira com vencimento aos 30 dias da instalação;

**b. Serviços Sob Demanda Variável:** os serviços ofertados por hora técnica (sob demanda) serão pagos de acordo com o número de horas técnicas utilizadas no mês anterior ao mês do pagamento, em conjunto com as parcelas mensais.

2.4.2 Quando da prestação de serviços por técnico ou especialista da CONTRATADA nas dependências da CONTRATANTE, será pago o valor do deslocamento, por quilometro rodado, referente ao deslocamento do referido técnico/especialista, a contar ida e volta do estabelecimento da empresa, conforme estabelecido na Proposta de Preços apresentada pela Contratada.

2.4.3 O prazo de vigência do Contrato é de 12 (doze) meses a contar da data de sua assinatura, podendo ser prorrogados, até o limite de 48 (quarenta e oito) meses, nos termos previsto no art. 57, inciso IV, da Lei Federal n° 8.666/93, caso haja interesse das partes e mediante termo aditivo.

2.4.4 Em caso de prorrogação do contrato, o preço dos serviços poderá ser reajustados após cada 12 (doze) meses de vigência, tendo como marco inicial, a data limite para apresentação das propostas, pelo IGPM/FGV ou o índice oficial que vier a substituí-lo.

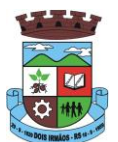

# **ANEXO II MINUTA DE CONTRATO ..../2017 PREGÃO PRESENCIAL Nº 093/2017**

## Pelo presente instrumento particular, de um lado, o MUNICÍPIO DE DOIS

IRMÃOS, RS, pessoa jurídica de direito público, com sede na Rua Berlim, 240, Centro, DoisIrmãos, RS, inscrito no CNPJ sob n.º 88.254.891/0001-53, neste ato representado pela sua Prefeita Municipal, Sra TÂNIA TEREZINHA DA SILVA, doravante denominado deCONTRATANTE e, de outro lado, a empresa ..............., com sede à .........., em ...., RS, inscrita no CNPJ sob n.º ......, neste ato representado por seu representante legal, doravante denominado de CONTRATADA, o qual celebram, de comum acordo, mediante as cláusulas e condições que seguem:

## **CLÁUSULA PRIMEIRA:**

 A CONTRATADA executará para o CONTRATANTE fornecimento de sistema informatizado, CORRESPONDENTE AO LOTE .............., em ambiente web (online), provimento de data-center, com manutenção de cópia do banco de dados em ambiente de informática do contratante, por meio de redundância ou download, incluindo ainda serviços de instalação, migração de dados, treinamento, implantação, manutenção, garantia de atualização legal, atualização tecnológica e suporte técnico relacionados a cada módulo de programas, conforme especificações Técnicas do Termo de Referência, correspondente a proposta apresentada no Pregão Presencial, Edital nº 093/2017, o qual fica fazendo parte integrante do presente contrato, independentemente de anexação ou transcrição.

## **CLÁUSULA SEGUNDA:**

O prazo de vigência do Contrato é de 12 (doze) meses a contar da data de sua assinatura, podendo ser prorrogados, até o limite de 48 (quarenta e oito) meses, nos termos previsto no art. 57, inciso IV, da Lei Federal n° 8.666/93, caso haja interesse das partes e mediante termo aditivo.

Parágrafo único: Em caso de prorrogação de vigência, o preço dos serviços poderá ser reajustado após cada 12 (doze) meses, tendo como marco inicial, a data limite para apresentação das propostas, pelo IGPM/FGV ou o índice oficial que vier a substituí-lo.

## **CLÁUSULA TERCEIRA:**

Pelos serviços a CONTRATANTE pagará à CONTRATADA os valores:

--------------------------------------------

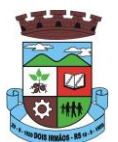

## PARÁGRAFO PRIMEIRO:

O pagamento será efetuado, até o 10º dia do mês subsequente ao da execução dos serviços

PARÁGRAFO SEGUNDO: o pagamento será realizado de acordo com o seguinte cronograma:

a. Provimento de Sistemas, suporte técnico e demais serviços mensais: serão pagos de forma mensal e sucessiva durante toda a vigência do contrato, sendo a primeira com vencimento aos 30 dias da instalação;

b. Serviços Sob Demanda Variável: os serviços ofertados por hora técnica (sob demanda) serão pagos de acordo com o número de horas técnicas utilizadas no mês anterior ao mês do pagamento, em conjunto com as parcelas mensais.

## **CLÁUSULA QUARTA:**

Pela execução do serviço aqui ajustado, além do pagamento acordado na cláusula terceira, nenhum outro valor será devido à CONTRATADA, responsabilizando-se esta também por todos os encargos trabalhistas e sociais de seus funcionários, prepostos e ou terceiros.

## **CLÁUSULA QUINTA:**

A CONTRATADA assume toda responsabilidade civil e criminal por danospor ela, ou por seus funcionários ou prepostos, causados durante a execução do presente contrato, por decorrência desta prestação, mediata ou imediatamente, direta ou indiretamente, bem como compromete-se a ressarcir ao CONTRATANTE todas as sanções pecuniárias que este possa vir a sofrer em qualquer esfera judicial.

## **CLÁUSULA SEXTA:**

A fiscalização da execução dos serviços prestados ficará a cargo do(a) servidor(a)............., indicada pela Secretaria Municipal de ...............................

# **CLÁUSULA SÉTIMA:**

Constituem obrigações e responsabilidades da CONTRATADA:

a)arcar com os ônus trabalhistas, impostos, encargos sociais, incluindo, despesas referentes à transporte aéreo, traslados, hospedagens, alimentação e pagamento de diárias, dentre outros afins, no atendimento a execução dos serviços descritos neste termo, durante toda a vigência contratual; b)executar a instalação, configuração, migração de informações e demais atividades necessárias à implantação dos módulos do Sistema;

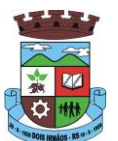

c)exercer a manutenção corretiva do Sistema para adaptação às alterações legais (legislação federal e estadual) inerentes às suas funcionalidades, durante toda a vigência do contrato, devendo executar as atualizações que se fizerem necessárias para o seu perfeito funcionamento e enquadramento as mudanças nas legislações;

d)manter, durante a vigência do contrato, todas as condições de habilitação e qualificações exigidas na licitação que deu origem a contratação;

e)instalar o sistema de sua propriedade, autorizados formalmente pela CONTRATANTE, através de ordem de início de serviço, no prazo máximo declarado no contrato;

f)não transferir a outrem, no todo ou em parte, a execução do presente contrato, sem prévia e expressa anuência da CONTRATANTE;

g)manter o(s) servidor(es) da CONTRATANTE, encarregado(s) de acompanhar os trabalhos, a par do andamento do projeto, prestando-lhe(s) as informações necessárias;

h)desenvolver todas as atividades constantes no presente edital, bem como seguir as especificações funcionais do mesmo;

i)tratar como confidenciais informações e dados contidos nos sistemas da Administração, guardando total sigilo perante terceiros;

j)após a rescisão do contrato, fornecer backup e a senha de acesso completo ao banco de dados;

k)comunicar imediatamente, por escrito, a impossibilidade de execução de qualquer obrigação contratual, para adoção das providências cabíveis;

l)efetuar garantia de atualização legal, atualização tecnológica e suporte técnico pelo período de vigência contratual.

Constituem obrigações e responsabilidades da CONTRATANTE:

a) efetuar os pagamentos nas condições e preços pactuados no termo contratual;

b) prestar as informações e esclarecimentos necessários ao desenvolvimento dos serviços contratados;

c) documentar e notificar, por meio de comunicação impressa ou eletrônica, à Contratada, ocorrência de eventuais imperfeições, falhas ou irregularidades no curso de execução dos serviços, fixando prazo para a sua correção ou regularização;

d) assegurar o acesso dos empregados da Contratada, quando devidamente identificados e uniformizados, aos locais em que devam executar os serviços;

e) realizar rigorosa conferência das especificações técnicas do objeto licitado pela Comissão de Recebimento designada, somente atestando os documentos da despesa quando comprovada a entrega total, fiel e correta dos bens e/ou serviços a que se referirem;

f) emitir Termo de Recebimento Definitivo, no prazo máximo de 30 (trinta) dias corridos, contados do recebimento provisório e atendidas as solicitações ali formuladas;

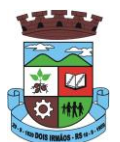

g) fiscalizar e acompanhar a execução do contrato sob todos os aspectos, inclusive, quanto ao fiel cumprimento das obrigações previdenciárias, sociais e trabalhistas da Contratada, relatando as irregularidades, quando for o caso;

h) dispor de equipamentos de informática adequados para instalação/rodar o sistema e programas adquiridos, bem como para manutenção de cópia de segurança do banco de dados, visando satisfazer às necessidades de segurança, assim como "restart" e recuperação no caso de falha de máquina;

i) responsabilizar-se pela manutenção e atualização da cópia de segurança do banco de dados, bem como da integridade e confidencialidade das informações;

j) cumprir as orientações e procedimentos técnicos especificados pela CONTRATADA para o bom funcionamento e operacionalidade do sistema;

k) notificar à CONTRATADA, por escrito, quaisquer irregularidades que venham ocorrer, em função da prestação dos serviços;

l) fornecer o material necessário para o bom andamento dos trabalhos, quando solicitado pela CONTRATADA;

m)facilitar o acesso dos técnicos da CONTRATADA às áreas de trabalho, registros, documentação e demais informações necessárias ao bom desempenho das funções;

n) designar um técnico devidamente capacitado para acompanhar a implantação do sistema e desempenhar as atividades de fiscalização e coordenação técnica e administrativa do projeto;

o) assegurar a configuração adequada das máquinas e instalação do sistema;

p) dar prioridade aos técnicos da CONTRATADA para utilização do equipamento da CONTRATANTE quando da visita técnica dos mesmos;

q) solicitar formalmente à CONTRATADA, bem como pagar o preço nos prazo e condições, como justo e acertado em contrato, quanto da instalação de outros softwares do seu interesse e os serviços de assistência técnica, customizações ou de consultoria necessários a CONTRATANTE;

r) usar os softwares aplicativos objeto do presente contrato exclusivamente na unidade da CONTRATANTE, vedada a sua cessão a terceiros a qualquer título;

s) não permitir que pessoas estranhas ao quadro funcional da CONTRATADA tenham acesso aos softwares e sistema de informações de sua propriedade, bem como, somente permitir acesso aos softwares, de técnicos com identificação e credencial da CONTRATADA e munidos da respectiva ordem de serviço ou documento que o substitua, emitido pela CONTRATADA;

t) Proceder o download de dados ou disponibilizar estrutura para redundância de informações, assumindo integral responsabilidade pela proteção e guarda arquivos de dados, todos de sua propriedade;

u) Não permitir, em relação aos softwares, a sua modificação, divulgação, reprodução ou uso não autorizado pelos agentes, empregados ou prepostos da CONTRATANTE, respondendo por quaisquer fatos dessa natureza, sendo expressamente vedado ao CONTRATANTE, sem

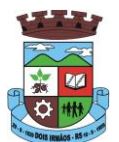

expressa autorização escrita da CONTRATADA, copiar ou reproduzir o softwares ou qualquer parte do material que os integra, transferi-los, fornecê-los ou torná-los disponíveis a terceiros, no todo ou em parte, seja a que título for e sob qualquer modalidade, gratuita ou onerosa, provisória ou permanente.

## **CLÁUSULA OITAVA:**

 O não cumprimento de qualquer uma das cláusulas do presente contrato por parte da CONTRATADA implicará na rescisão sumária do presente contrato, sem que caiba a esta qualquer tipo de indenização ou reclamação, além da aplicação de outras penalidades, especialmente a aplicação de multa de 10% (dez por cento) sobre o valor do item/parcela equivalente do contrato.

## PARÁGRAFO ÚNICO:

Também é motivo de rescisão do presente contrato:

a) a decretação da falência ou concordata da CONTRATADA;

b) se a CONTRATADA, sem prévio consentimento do CONTRATANTE, ceder, transferir, subcontratar, por qualquer forma, no todo ou em partes, os serviços e/ou direitos relativos a este contrato;

c) por qualquer dos fundamentos autorizadores previstos na Lei 8.666, de 21 de junho de 1993 e suas alterações posteriores.

# **CLÁUSULA NONA:**

As despesas decorrentes do presente contrato correrão à conta da seguinte classificação orçamentária:

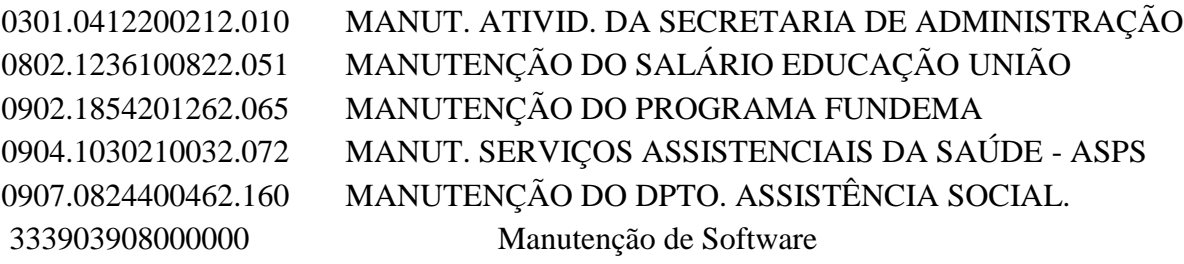

## **CLÁUSULA DEZ:**

 Além dos encargos trabalhistas, previdenciários e sociais, a CONTRATADA assume o pagamento de todos os tributos advindos da presente relação, bem como assegurar seus empregados ou prepostos contra acidentes de trabalho.

## **CLÁUSULA ONZE:**

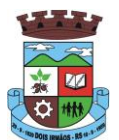

 As partes obrigam-se, por si e seus sucessores, cumprirem fielmente o presente contrato e, em caso de dúvidas ou controvérsia, desde já elegem o Foro da Comarca de Dois Irmãos, RS, com expressa renúncia de qualquer outro.

 E, por assim estarem justos e contratados assinam o presente contrato em três vias de igual teor, forma e efeito, na presença de duas testemunhas idôneas que a este também assinam.

Dois Irmãos, ..de ... de 2017.

 TÂNIA TEREZINHA DA SILVA PREFEITA MUNICIPAL

> ........................... CONTRATADA

TESTEMUNHAS:

1.  $2.$ 

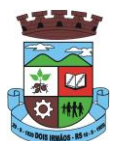

# **ANEXO III – MODELO DE PROPOSTA**

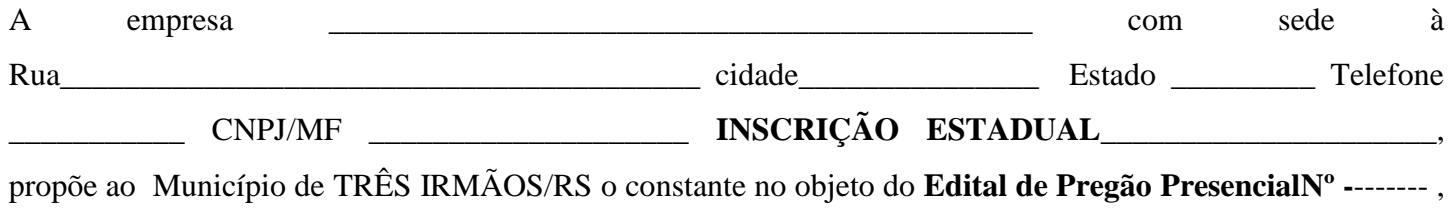

conforme segue:

Considera como valor da proposta para os itens abaixo:

## **LOTE 1 – SISTEMA DE GESTÃO PARA A ADMINISTRAÇÃO GERAL**

## **FORNECIMENTO DE SISTEMA/PROGRAMAS, PROVIMENTOS DE DATACENTER, MANUTENÇÃO E SUPORTE TÉCNICO MENSAL:**

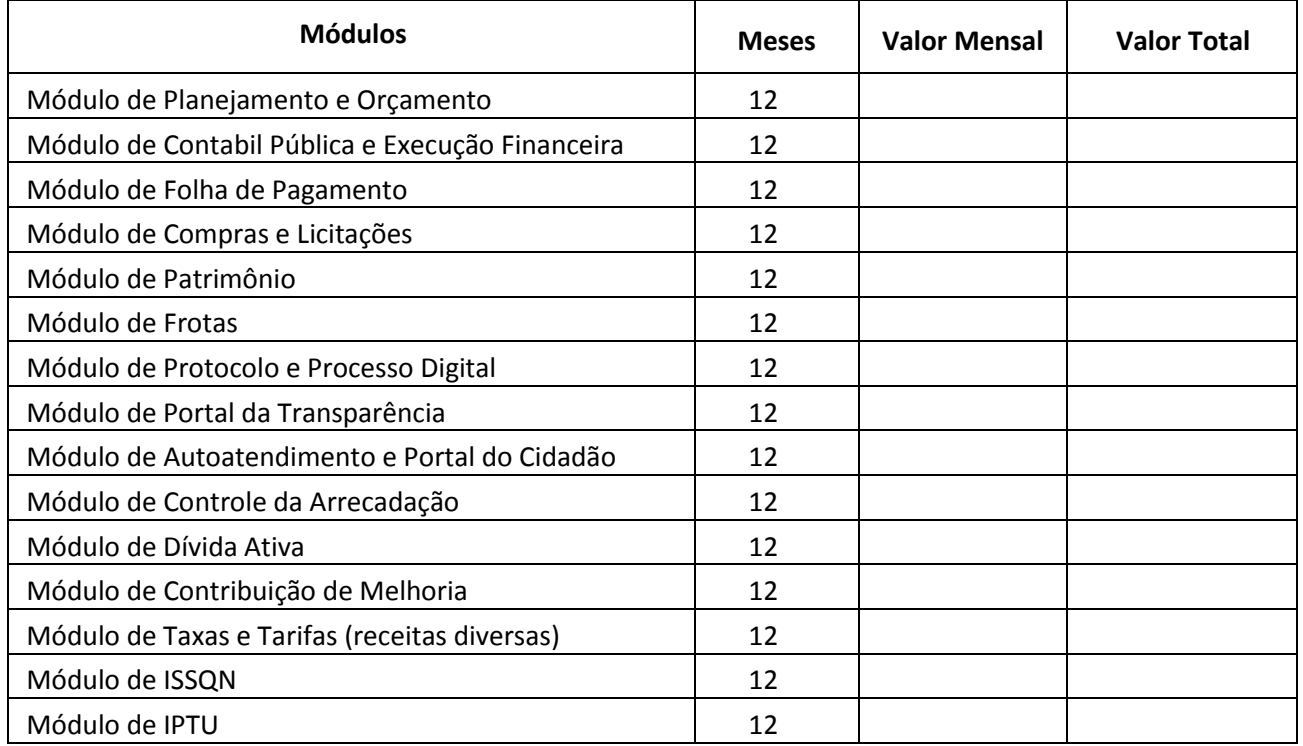

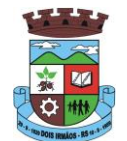

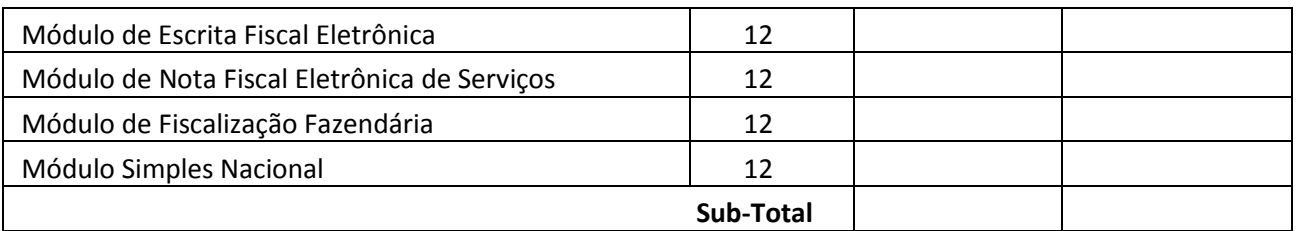

## **SERVIÇOS DE DEMANDA VARIÁVEL:**

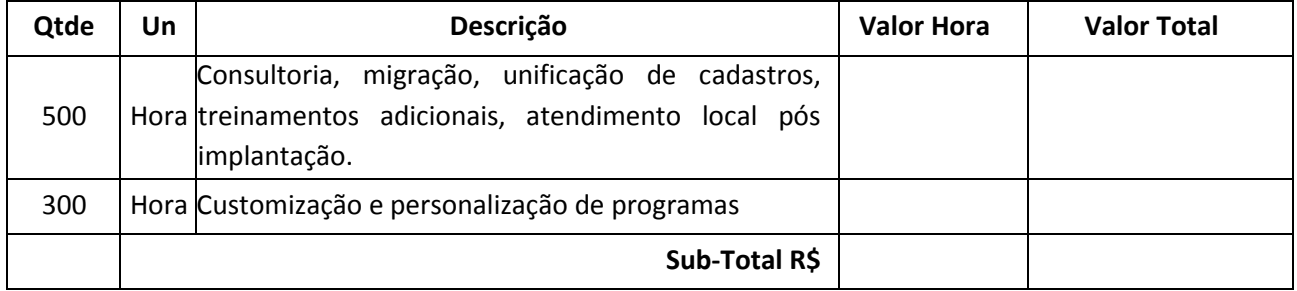

## **Valor Total DO LOTE 1 R\$**

## **LOTE 2 – SISTEMA DE SAÚDE**

#### **FORNECIMENTO DE SISTEMA/PROGRAMAS, PROVIMENTOS DE DATACENTER, MANUTENÇÃO E SUPORTE TÉCNICO MENSAL:**

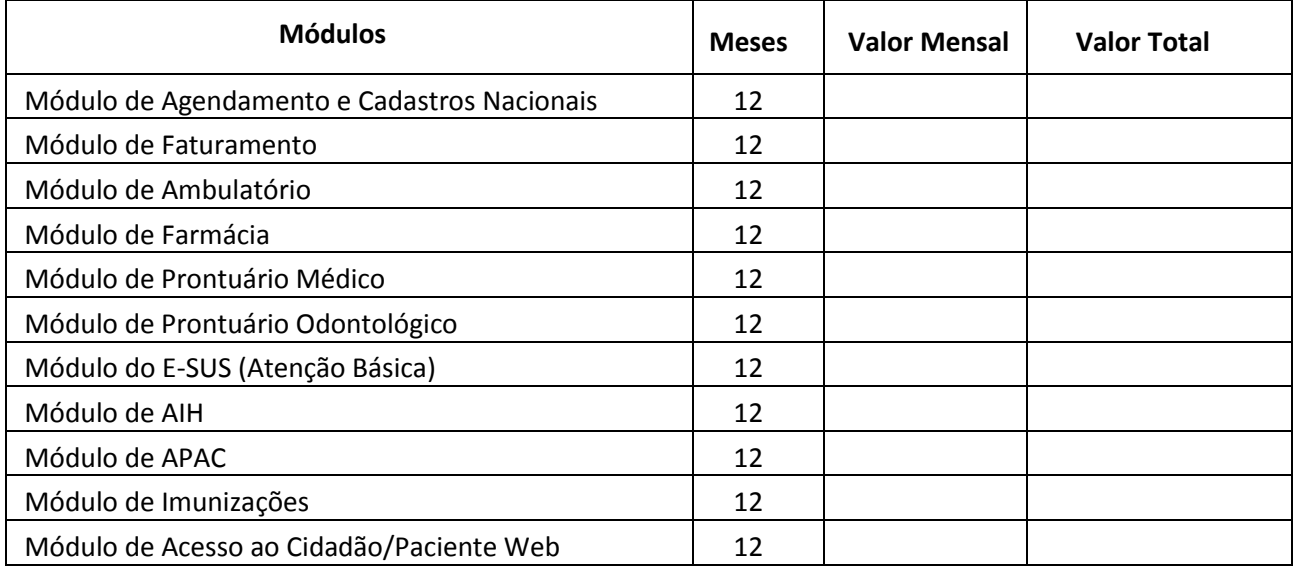

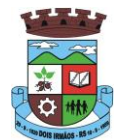

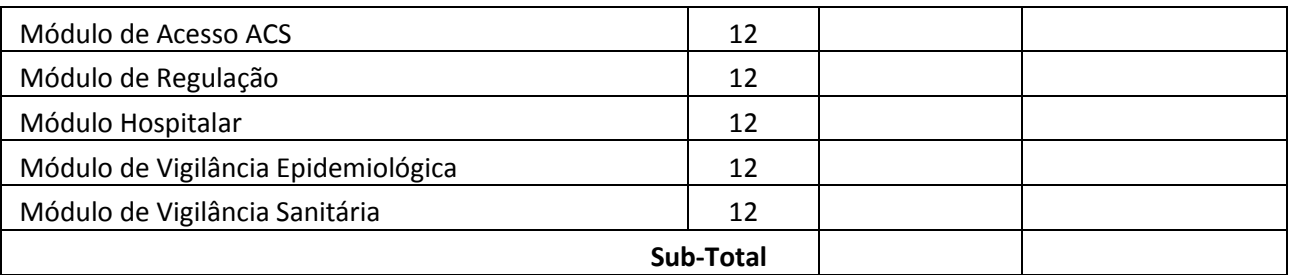

## **3: SERVIÇOS DE DEMANDA VARIÁVEL:**

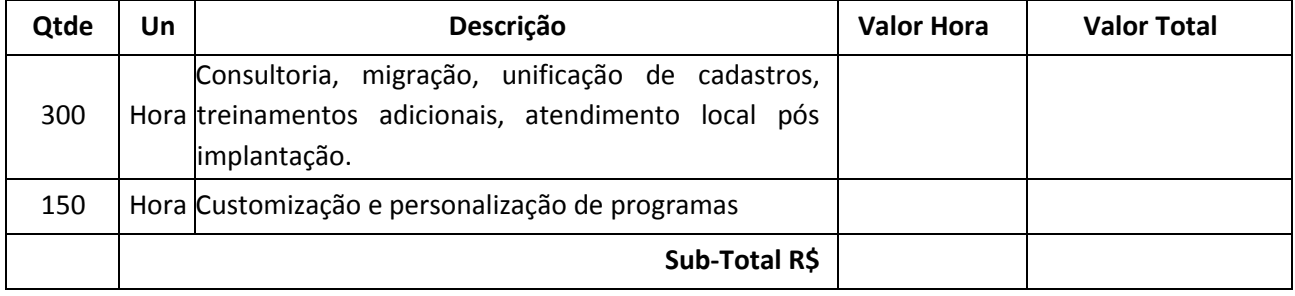

**Valor Total DO LOTE 2 R\$**

## **LOTE 3 – SISTEMA DE ASSISTÊNCIA SOCIAL**

## **FORNECIMENTO DE SISTEMA/PROGRAMAS, PROVIMENTOS DE DATACENTER, MANUTENÇÃO E SUPORTE TÉCNICO MENSAL:**

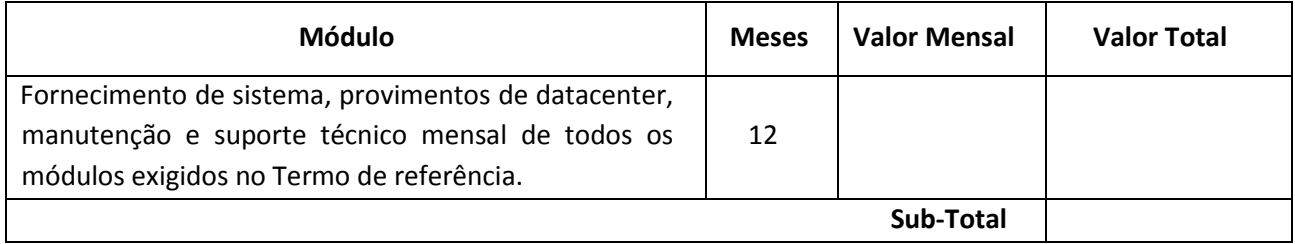

# **SERVIÇOS DE DEMANDA VARIÁVEL:**

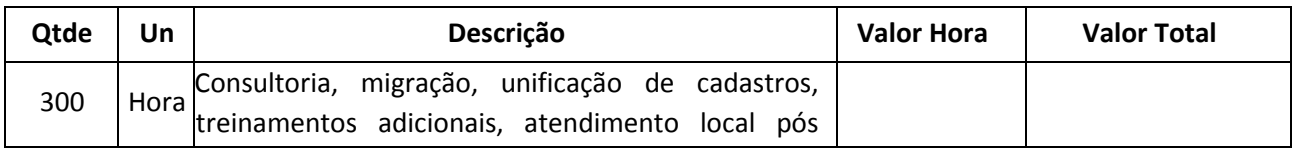

\_\_\_\_\_\_\_\_\_\_\_\_\_\_\_\_\_\_\_\_\_\_\_\_\_\_\_\_\_\_\_\_\_\_\_\_\_\_\_\_\_\_\_\_\_\_\_\_\_\_\_\_\_\_\_\_\_\_\_\_\_\_\_\_\_\_\_\_\_\_ "DOE SANGUE, DOE ÓRGÃOS, SALVE UMA VIDA" Rua Berlim, 240 – Centro – Cx. P. 141 – 93.950-000 – Dois Irmãos/RS Home Page http://www.doisirmaos.rs.gov.br – e-mai[l gabinete@doisirmaos.rs.gov.br](mailto:gabinete@doisirmaos.rs.gov.br) Telefone: (51) 3564-8800

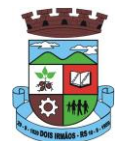

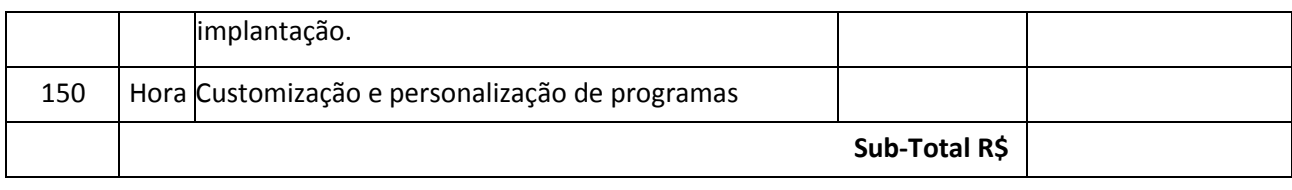

**Valor Total do LOTE 3 R\$**

# **LOTE 4 – SISTEMA DE EDUCAÇÃO**

# **LICENCIAMENTO, LOCAÇÃO MENSAL E HOSPEDAGEM/DATACENTER - EDUCAÇÃO**

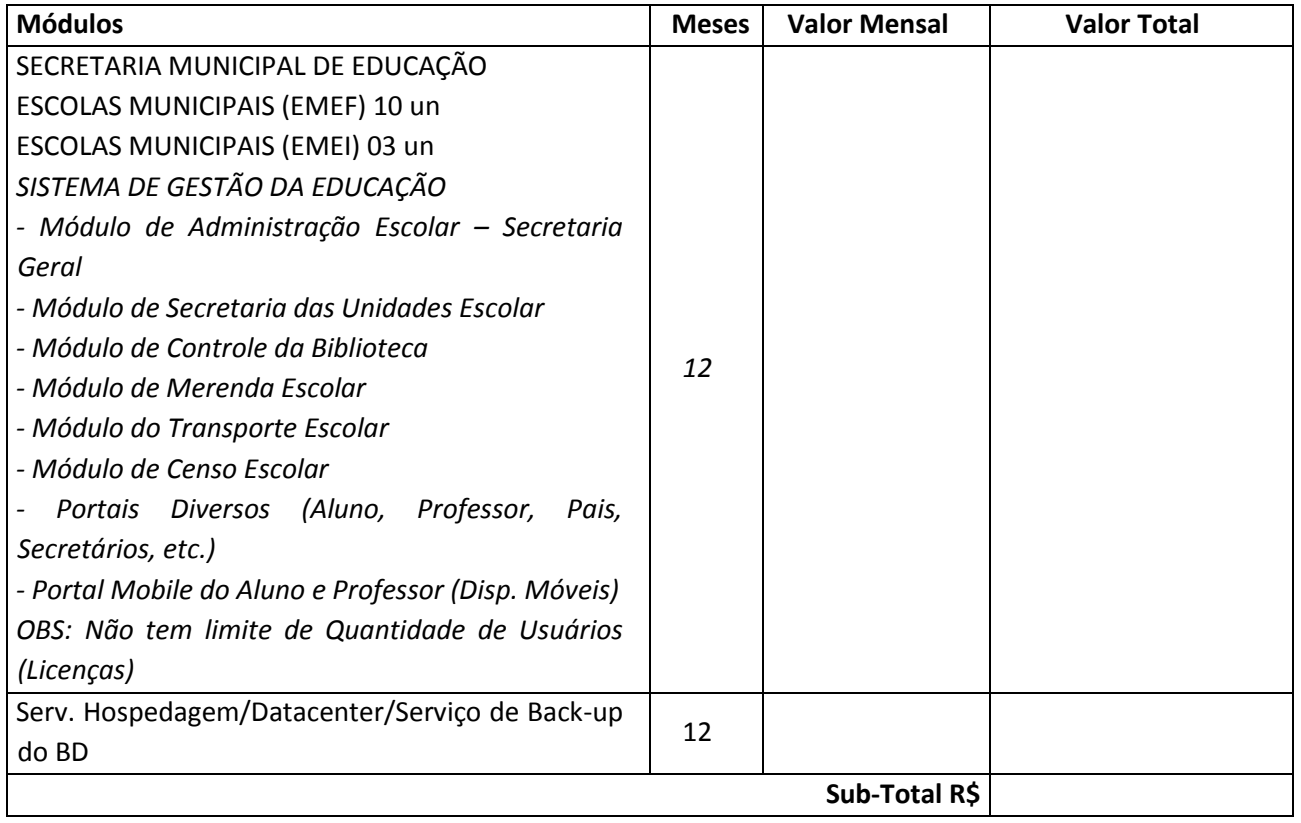

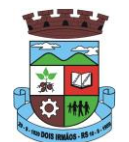

## **SERVIÇOS DE DEMANDA VARIÁVEL:**

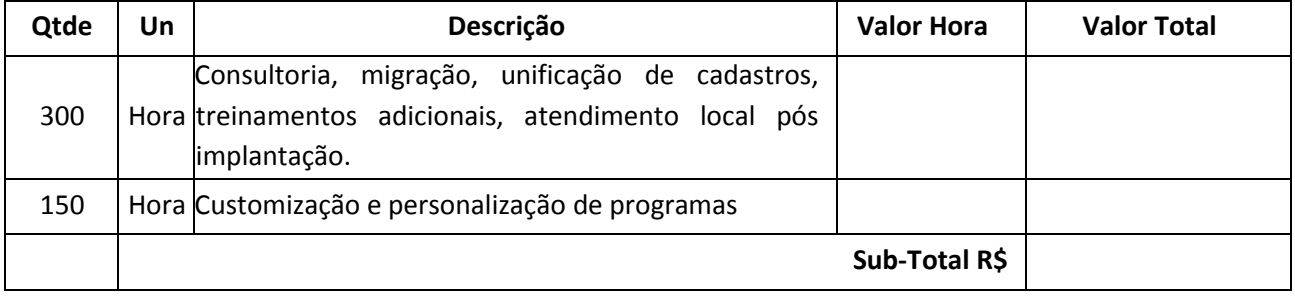

**Valor Total do LOTE 4 R\$**

## **LOTE 5 – SISTEMA DE LICENCIAMENTO AMBIENTAL**

## **LICENCIAMENTO, LOCAÇÃO MENSAL E HOSPEDAGEM/DATACENTER – LICENC. AMBIENTAL**

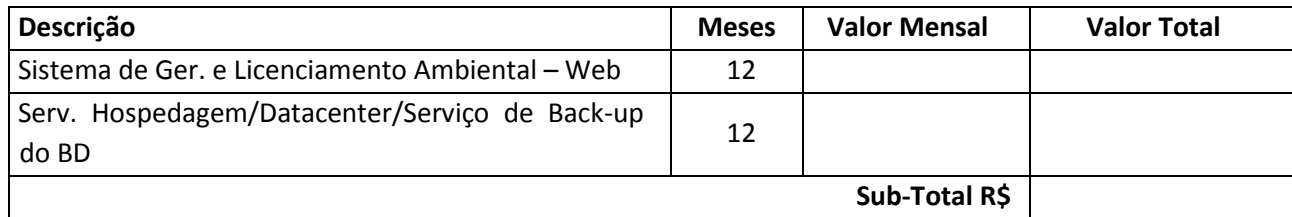

## **SERVIÇOS DE DEMANDA VARIÁVEL:**

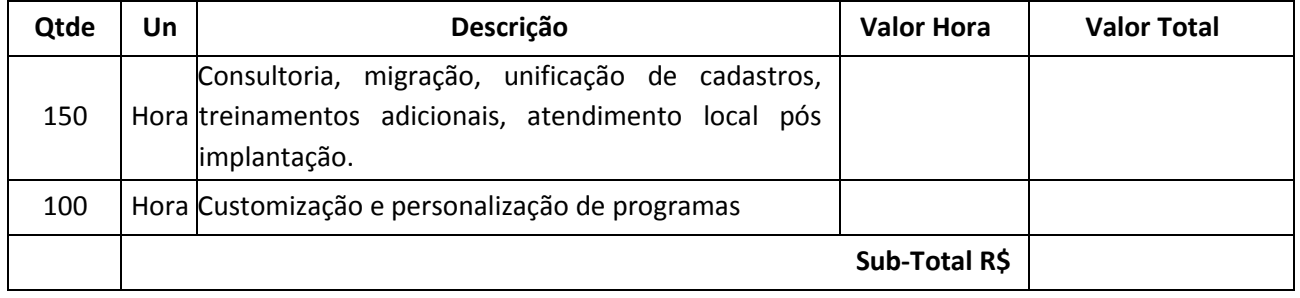

**Valor Total do LOTE 5 R\$**

"DOE SANGUE, DOE ÓRGÃOS, SALVE UMA VIDA" Rua Berlim, 240 – Centro – Cx. P. 141 – 93.950-000 – Dois Irmãos/RS Home Page http://www.doisirmaos.rs.gov.br – e-mai[l gabinete@doisirmaos.rs.gov.br](mailto:gabinete@doisirmaos.rs.gov.br) Telefone: (51) 3564-8800

\_\_\_\_\_\_\_\_\_\_\_\_\_\_\_\_\_\_\_\_\_\_\_\_\_\_\_\_\_\_\_\_\_\_\_\_\_\_\_\_\_\_\_\_\_\_\_\_\_\_\_\_\_\_\_\_\_\_\_\_\_\_\_\_\_\_\_\_\_\_

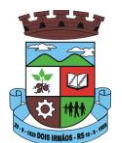

**1.** Condições de pagamento \_\_\_\_\_\_\_\_\_\_\_\_\_\_\_\_\_\_\_\_\_\_ (*conforme anexo I do edital*).

2. O prazo de implantação é de **\_\_\_\_\_\_\_\_\_\_\_\_\_\_\_\_\_\_\_\_\_\_\_** (*conforme previsto no anexo I do edital*).

**3.** O prazo de validade da proposta é de \_\_\_\_\_\_\_\_\_ (sessenta *dias*, *conforme inciso VI do item 6 do edital)* a contar da abertura da licitação.

 $\mu$ , em  $\mu$  de  $\mu$  de  $\mu$  de 2017.

**Assinatura devidamente identificada do representante legal da empresa proponente (apontado no contrato social ou procuração com poderes específicos).**

\_\_\_\_\_\_\_\_\_\_\_\_\_\_\_\_\_\_\_\_\_\_\_\_\_\_\_\_\_\_\_\_

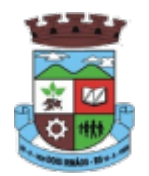

#### **MUNICIPIO DE DOIS IRMAOS**

Compras e Contratos

Ata do Pregão

Sequencia - Ata de Licitação: 1 Entidade - Processo Administrativo - Minuta - Licitação - Ata de Licitação: 17309 Ano - Minuta - Licitação - Ata de Licitação: 2017 Número - Minuta - Licitação - Ata de Licitação: 27922 codigoCliente: 17309 anoMinuta: 2017 nroMinuta: 27922 usaPregaoCoeficiente: Não

## ATA Nº. 1 Do Pregão Nº 93/2017

No dia 22/12/2017, na sala de licitações, o Pregoeiro e Equipe de Apoio designados pelo(a) Portaria 5/2017, reuniram-se com a finalidade de realizar a sessão de lances deste Pregão Presencial, recebendo propostas e lances, bem como, analisando e julgando as propostas das empresas participantes e a documentação dos licitantes detentores das melhores ofertas.

Objeto: Contratação de empresa(s) especializada(s) para fornecimento de sistema(s) informatizado(s) de gestão, saúde e assistência social, educação e meio ambiente, em ambiente web (online), provimento de data-center, com manutenção de cópia do banco de dados em ambiente de informática do contratante, por meio de redundância ou download, incluindo ainda serviços de instalação, migração de dados, treinamento, implantação, manutenção, garantia de atualização legal, atualização tecnológica e suporte técnico relacionados a cada módulo de programas, conforme descrito e especificado no ANEXO I - Termo de Referência., conforme especificações constantes no edital de Pregão Nº 93/2017

Aberta a sessão, procederam-se ao exame dos documentos oferecidos pelos interessados presentes, visando à comprovação de existência de poderes para a formulação de propostas e prática para os demais atos pertinentes ao certame. O referido credenciamento foi realizado e se obteve o sequinte resultado:

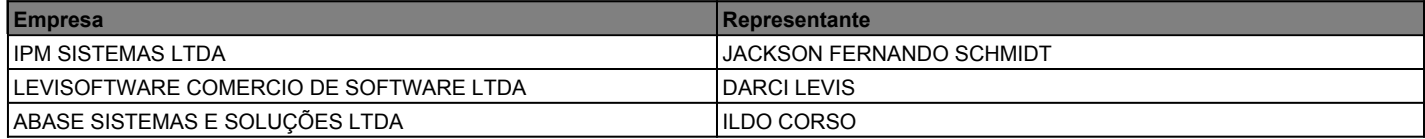

Em seguida foram recebidas as Declarações dos Licitantes de que atendem plenamente os requisitos de Habilitação estabelecidas no Edital e os dois Envelopes contendo as Propostas e os Documentos de Habilitação estabelecidos no Edital, respectivamente. Verificou-se que as empresas estavam de acordo com as exigências do Edital, e ato contínuo, foram abertos o Envelope de n º 1 (Proposta) das empresas participantes e com a colaboração dos membros da Equipe de Apoio, o Pregoeiro examinou a compatibilidade do objeto, prazos e condições de fornecimento, verificandose que:

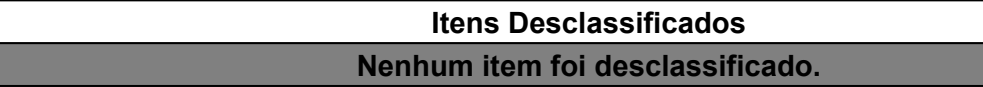

Obtendo assim, a seguinte classificação provisória:

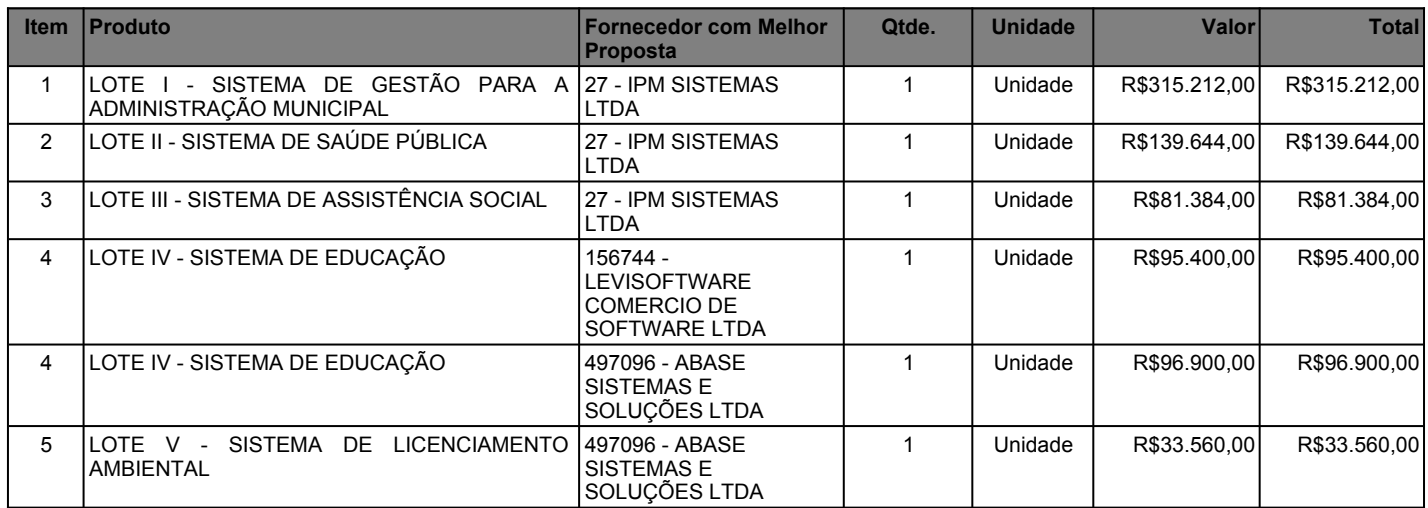

Em seqüência, o Pregoeiro convidou os presentes a formular lances de forma seqüencial, conforme mapeamento abaixo:

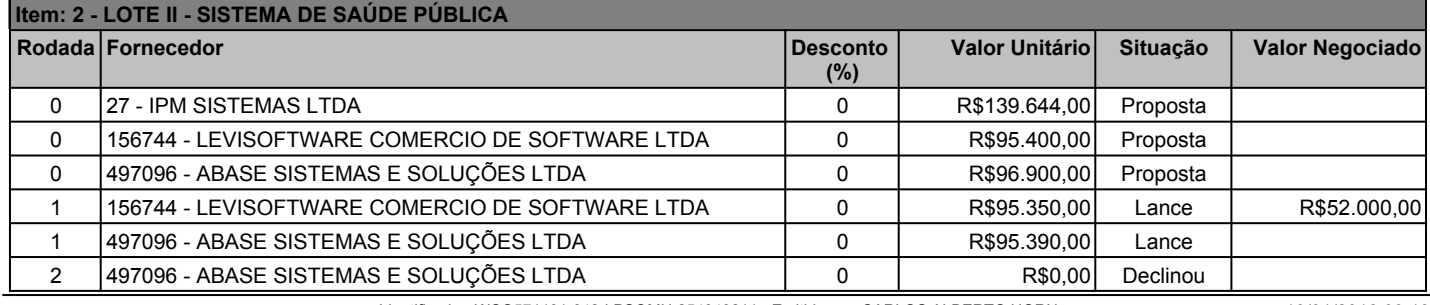

#### **MUNICIPIO DE DOIS IRMAOS**

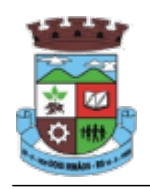

Compras e Contratos Ata do Pregão

Sequencia - Ata de Licitação: 1 Entidade - Processo Administrativo - Minuta - Licitação - Ata de Licitação: 17309 Ano - Minuta - Licitação - Ata de Licitação: 2017 Número - Minuta - Licitação - Ata de Licitação: 27922 codigoCliente: 17309 anoMinuta: 2017 nroMinuta: 27922 usaPregaoCoeficiente: Não

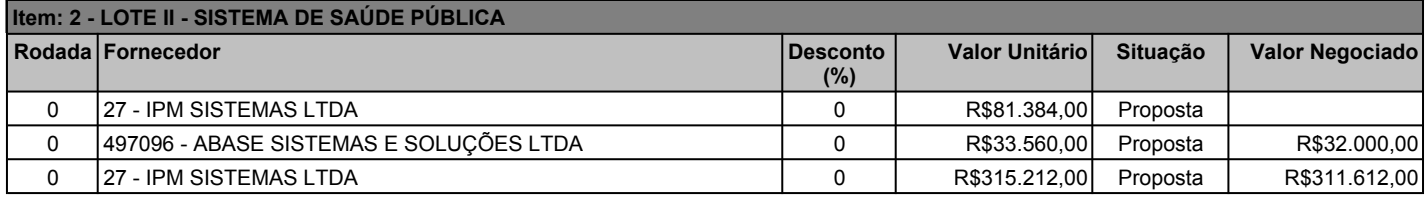

Em razão disso, o Pregoeiro declarou como vencedor do presente Pregão, os licitantes nos itens:

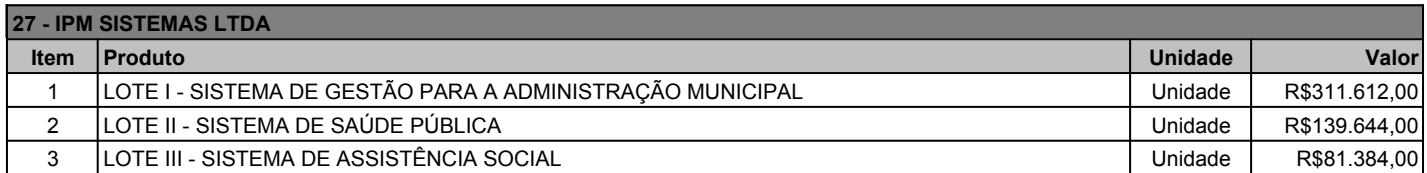

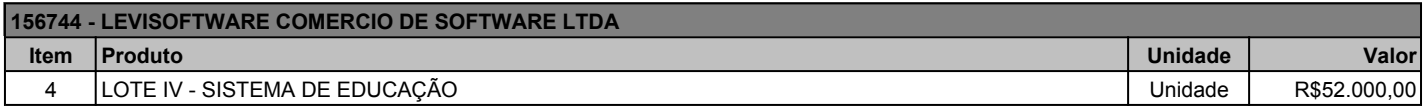

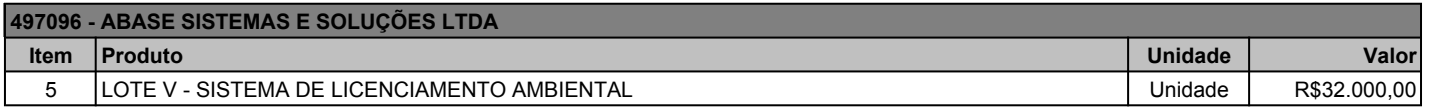

O representante da empresa Levisoftware se manifestou quanto a declaração solicitada no item 8.1 letra i do edital, o documento entregue pela Abase a proponente "teve acesso" , sendo que o edital solicita que a proponente "tem acesso", permitindo, eventualmente interpretar que algum módulo do sistema não possua acesso aos códigos fontes. Em relação a proposta de preço da empresa Levisoftware, foi uma opção da empresa cobrar pouco nos serviços de demanda variável, porque acreditamos que para a Administração Municipal, é um bom negócio manter o valor da mensalidade atual, como ocorreu com preço do lance final, reduzindo os custos para os serviços de demanda variável.

Nada mais havendo tratar, foi encerrada a sessão, cuja presente ata vai rubricada e assinada pelo Pregoeiro, pelos Membros da Equipe de Apoio e pelos representantes das empresas presentes ao final relacionados.

> CARLOS ALBERTO HORN Pregoeiro

ABASE SISTEMAS E SOLUÇÕES LTDA ILDO CORSO

LEVISOFTWARE COMERCIO DE SOFTWARE LTDA DARCI LEVIS

IPM SISTEMAS LTDA JACKSON FERNANDO SCHMIDT

# **DIÁRIO OFICIAL DA UNIÃO**

Publicado em: 05/04/2019 | Edição: 66 | Seção: 1 | Página: 54

**Órgão: Ministérioda Economia/Secretaria Especial de Desburocratização, Gestão e Governo Digital/Secretaria de Governo Digital**

# **INSTRUÇÃO NORMATIVA Nº 1, DE 4 DE ABRIL DE 2019**

Dispõe sobre o processo de contratação de soluções de Tecnologia da Informação e Comunicação - TIC pelos órgãos e entidades integrantes do Sistema de Administração dos Recursos de Tecnologia da Informação - SISP do Poder Executivo Federal.

O SECRETÁRIO DE GOVERNO DIGITAL DO MINISTÉRIO DA ECONOMIA, no uso das atribuições que lhe conferem o art. 126 do Anexo I ao Decreto nº 9.679, de 2 de janeiro de 2019, e o Decreto nº 7.579, de 11 de outubro de 2011, e tendo em vista o disposto na Lei nº 8.666, de 21 de junho de 1993, na Lei nº 10.520, de 17 de julho de 2002, no Decreto nº 9.507, de 21 de setembro de 2018, no Decreto nº 3.555, de 8 de agosto de 2000, no Decreto nº 5.450, de 31 de maio de 2005, no Decreto nº 7.174, de 12 de maio de 2010, e no Decreto nº 7.892, de 23 de janeiro de 2013, resolve:

Art. 1º As contratações de soluções de Tecnologia da Informação e Comunicação - TIC pelos órgãos e entidades integrantes do Sistema de Administração dos Recursos de Tecnologia da Informação - SISP serão disciplinadas por esta Instrução Normativa.

§ 1º Para contratações cuja estimativa de preços seja inferior ao disposto no art. 24, inciso II da Lei nº 8.666, de 1993, a aplicação desta norma é facultativa, exceto quanto ao disposto no art. 6º, devendo o órgão ou entidade realizar procedimentos de contratação adequados, nos termos da legislação vigente.

§ 2º Os órgãos e entidades deverão observar os limites de valores para os quais as contratações de TIC deverão ser submetidas à aprovação do Órgão Central do SISP, conforme disposto no art. 9º-A do Decreto nº 7.579, de 2011.

CAPÍTULO I

DAS DISPOSIÇÕES GERAIS

Art. 2º Para fins desta Instrução Normativa, considera-se:

I - Área Requisitante da solução: unidade do órgão ou entidade que demande a contratação de uma solução de TIC;

II - Área de TIC: unidade setorial, seccional ou correlata do SISP, responsável por gerir a Tecnologia da Informação e Comunicação e pelo planejamento, coordenação e acompanhamento das ações relacionadas às soluções de TIC do órgão ou entidade;

III - Área Administrativa: unidades setoriais e seccionais do Sistema de Serviços Gerais - SISG com competência para planejar, coordenar, supervisionar e executar as atividades relacionadas aos processos de contratação;

IV - Equipe de Planejamento da Contratação: equipe responsável pelo planejamento da contratação, composta por:

a) Integrante Técnico: servidor representante da Área de TIC, indicado pela autoridade competente dessa área;

b) Integrante Administrativo: servidor representante da Área Administrativa, indicado pela autoridade competente dessa área; e

c) Integrante Requisitante: servidor representante da Área Requisitante da solução, indicado pela autoridade competente dessa área;

V - Equipe de Fiscalização do Contrato: equipe responsável pela fiscalização do contrato, composta por:

a) Gestor do Contrato: servidor com atribuições gerenciais, preferencialmente da Área Requisitante da solução, designado para coordenar e comandar o processo de gestão e fiscalização da execução contratual, indicado por autoridade competente;

b) Fiscal Técnico do Contrato: servidor representante da Área de TIC, indicado pela autoridade competente dessa área para fiscalizar tecnicamente o contrato;

c) Fiscal Administrativo do Contrato: servidor representante da Área Administrativa, indicado pela autoridade competente dessa área para fiscalizar o contrato quanto aos aspectos administrativos; e

d) Fiscal Requisitante do Contrato: servidor representante da Área Requisitante da solução, indicado pela autoridade competente dessa área para fiscalizar o contrato do ponto de vista de negócio e funcional da solução de TIC;

VI - preposto: representante da contratada, responsável por acompanhar a execução do contrato e atuar como interlocutor principal junto à contratante, incumbido de receber, diligenciar, encaminhar e responder as principais questões técnicas, legais e administrativas referentes ao andamento contratual;

VII - solução de TIC: conjunto de bens e/ou serviços que apoiam processos de negócio, mediante a conjugação de recursos, processos e técnicas utilizados para obter, processar, armazenar, disseminar e fazer uso de informações;

VIII - processo de negócio: é uma agregação de atividades e comportamentos executados por pessoas ou máquinas que entrega valor para o cidadão ou apoia outros processos de suporte ou de gerenciamento do órgão ou entidade;

IX - requisitos: conjunto de características e especificações necessárias para definir a solução de TIC a ser contratada;

X - Documento de Oficialização da Demanda: documento que contém o detalhamento da necessidade da Área Requisitante da solução a ser atendida pela contratação;

XI - Estudo Técnico Preliminar da Contratação: documento que descreve as análises realizadas em relação às condições da contratação em termos de necessidades, requisitos, alternativas, escolhas, resultados pretendidos e demais características, e que demonstra a viabilidade técnica e econômica da contratação;

XII - identificação de riscos: processo de busca, reconhecimento e descrição de riscos. Envolve a identificação das principais fontes de risco, eventos, suas causas e suas consequências potenciais. Também pode envolver dados históricos, análises teóricas, parecer de especialistas e as necessidades das partes interessadas;

XIII - nível de risco: magnitude de um risco ou combinação de riscos, expressa em termos da combinação dos impactos e de suas probabilidades;

XIV - tratamento de riscos: processo para responder ao risco, cujas opções, não mutuamente exclusivas, envolvem evitar, reduzir ou mitigar, transferir ou compartilhar, e aceitar ou tolerar o risco;

XV - análise de riscos: processo de compreensão da natureza do risco e determinação do nível de risco. Fornece a base para a avaliação de riscos e para as decisões sobre o tratamento de riscos;

XVI - avaliação de riscos: processo de comparar os resultados da análise de riscos para determinar se o risco e/ou sua magnitude é aceitável ou tolerável. A avaliação de riscos auxilia na decisão sobre o tratamento de riscos;

XVII - gerenciamento de riscos: processo para identificar, avaliar, administrar e controlar potenciais eventos ou situações, para fornecer razoável certeza quanto ao alcance dos objetivos da organização pertinentes com a contratação;

XVIII - Mapa de Gerenciamento de Riscos: instrumento de registro e comunicação da atividade de gerenciamento de riscos ao longo de todas as fases da contratação;

#### 28/05/2020 INSTRUÇÃO NORMATIVA Nº 1, DE 4 DE ABRIL DE 2019 - Imprensa Nacional

XIX - listas de verificação: documentos ou ferramentas estruturadas contendo um conjunto de elementos que devem ser acompanhados pelos Fiscais do contrato durante a execução contratual, permitindo à Administração o registro e a obtenção de informações padronizadas e de forma objetiva;

XX - Ordem de Serviço ou de Fornecimento de Bens: documento utilizado para solicitar à contratada a prestação de serviço ou fornecimento de bens relativos ao objeto do contrato;

XXI - Termo de Recebimento Provisório: declaração formal de que os serviços foram prestados ou os bens foram entregues, para posterior análise das conformidades e qualidades baseadas nos requisitos e nos critérios de aceitação, de acordo com a alínea "a" do inciso I, e alínea "a" do inciso II do art. 73 da Lei nº 8.666, de 1993;

XXII - Termo de Recebimento Definitivo: declaração formal de que os serviços prestados ou bens fornecidos atendem aos requisitos estabelecidos e aos critérios de aceitação, de acordo com a alínea "b" do inciso I, e alínea "b" do inciso II do art. 73 da Lei nº 8.666, de 1993;

XXIII - critérios de aceitação: parâmetros objetivos e mensuráveis utilizados para verificar se um bem ou serviço recebido está em conformidade com os requisitos especificados;

XXIV - Prova de Conceito: amostra a ser fornecida pelo licitante classificado provisoriamente em primeiro lugar para realização dos testes necessários à verificação do atendimento às especificações técnicas definidas no Termo de Referência ou Projeto Básico; e

XXV - Plano Diretor de Tecnologia da Informação e Comunicação - PDTIC: instrumento de diagnóstico, planejamento e gestão dos recursos e processos de TIC, com o objetivo de atender às necessidades finalísticas e de informação de um órgão ou entidade para um determinado período.

Art. 3º Não poderão ser objeto de contratação:

I - mais de uma solução de TIC em um único contrato, devendo o órgão ou entidade observar o disposto nos §§ 2º e 3º do art. 12; e

II - o disposto no art. 3º do Decreto nº 9.507, de 2018, inclusive gestão de processos de TIC e gestão de segurança da informação.

Parágrafo único. O apoio técnico aos processos de gestão, de planejamento e de avaliação da qualidade das soluções de TIC poderá ser objeto de contratação, desde que sob supervisão exclusiva de servidores do órgão ou entidade.

Art. 4º Nos casos em que a avaliação, mensuração ou apoio à fiscalização da solução de TIC seja objeto de contratação, a contratada que provê a solução de TIC não poderá ser a mesma que a avalia, mensura ou apoia a fiscalização.

Art. 5º É vedado:

I - estabelecer vínculo de subordinação com funcionários da contratada;

II - prever em edital a remuneração dos funcionários da contratada;

III - indicar pessoas para compor o quadro funcional da contratada;

IV - demandar a execução de serviços ou tarefas estranhas ao objeto da contratação, mesmo que haja anuência do preposto ou da própria contratada;

V - reembolsar despesas com transporte, hospedagem e outros custos operacionais, que devem ser de exclusiva responsabilidade da contratada;

VI - prever em edital exigências que constituam intervenção indevida da Administração na gestão interna dos fornecedores;

VII - prever em edital exigência que os fornecedores apresentem, em seus quadros, funcionários capacitados ou certificados para o fornecimento da solução, antes da contratação;

VIII - adotar a métrica homem-hora ou equivalente para aferição de esforço, salvo mediante justificativa e sempre vinculada à entrega de produtos de acordo com prazos e qualidade previamente definidos;

IX - contratar por postos de trabalho alocados, salvo os casos justificados mediante a comprovação obrigatória de resultados compatíveis com o posto previamente definido;

X - fazer referências, em edital ou em contrato, a regras externas de fabricantes, fornecedores ou prestadores de serviços que possam acarretar na alteração unilateral do contrato por parte da contratada; e

XI - nas licitações do tipo técnica e preço:

a) incluir critérios de pontuação técnica que não estejam diretamente relacionados com os requisitos da solução de TIC a ser contratada ou que frustrem o caráter competitivo do certame; e

b) fixar fatores de ponderação distintos para os índices "técnica" e "preço" sem que haja justificativa para essa opção.

## CAPÍTULO II

## DA PROGRAMAÇÃO ESTRATÉGICA DE CONTRATAÇÕES

Art. 6º As contratações de soluções de TIC no âmbito dos órgãos e entidades integrantes do SISP deverão estar:

I - em consonância com o PDTIC do órgão ou entidade, elaborado conforme Portaria SGD/ME nº 778, de 4 de abril de 2019;

II - previstas no Plano Anual de Contratações;

III - alinhadas à Política de Governança Digital, instituída pelo Decreto nº 8.638, de 15 de janeiro de 2016; e

IV - integradas à Plataforma de Cidadania Digital, nos termos do Decreto nº 8.936, de 19 de dezembro de 2016, quando tiverem por objetivo a oferta digital de serviços públicos.

Seção I

Do Plano Anual de Contratações

Art. 7º As contratações de soluções de TIC deverão constar no Plano Anual de Contratações, nos termos da Instrução Normativa SEGES/ME nº 1, de 10 de janeiro de 2019.

§ 1º Os setores requisitantes deverão encaminhar à Área de TIC as contratações de soluções de TIC que pretendem realizar ou prorrogar no exercício subsequente, até 15 (quinze) dias antes da data prevista no art. 7º da Instrução Normativa SEGES/ME nº 1, de 2019.

§ 2º Até a data prevista no art. 7º da Instrução Normativa SEGES/ME nº 1, de 2019, a Área de TIC deverá verificar a consonância dos itens de TIC com o PDTIC, podendo excluir, incluir, ajustar, agregar e consolidar os itens, e encaminhar ao setor de licitações para continuidade do procedimento de elaboração do Plano.

CAPÍTULO III

DO PROCESSO DE CONTRATAÇÃO

Art. 8º As contratações de soluções de TIC deverão seguir as seguintes fases:

I - Planejamento da Contratação;

II - Seleção do Fornecedor; e

III - Gestão do Contrato.

§ 1º As atividades de gerenciamento de riscos devem ser realizadas durante todas as fases do processo de contratação, observando o disposto no art. 38.

§ 2º As contratações de soluções de TIC devem atender às normas específicas dispostas no ANEXO e observar os guias, manuais e modelos publicados pelo Órgão Central do SISP.

Seção I

Planejamento da Contratação

Art. 9º A fase de Planejamento da Contratação consiste nas seguintes etapas:

I - instituição da Equipe de Planejamento da Contratação;

II - elaboração do Estudo Técnico Preliminar da Contratação; e
III - elaboração do Termo de Referência ou Projeto Básico.

§ 1º É obrigatória a execução de todas as etapas da fase de Planejamento da Contratação, independentemente do tipo de contratação, inclusive nos casos de:

I - inexigibilidade;

II - dispensa de licitação ou licitação dispensada;

III - formação de Ata de Registro de Preços;

IV - adesão à Ata de Registro de Preços;

V - contratações com uso de verbas de organismos nacionais ou internacionais; ou

VI - contratação de empresas públicas de TIC.

§ 2º É dispensável a realização da etapa III do caput deste artigo nos casos em que o órgão ou entidade seja participante da licitação, nos termos do art. 2º, inciso IV, do Decreto nº 7.892, de 2013.

§ 3º A participação de órgão ou entidade em registro de preços será fundamentada na compatibilidade do Estudo Técnico Preliminar e outros documentos de planejamento da contratação do órgão interessado na participação com o Termo de Referência ou Projeto Básico do órgão gerenciador, facultada a solicitação de informações adicionais.

§ 4º O órgão interessado em aderir a ata de registro de preços deverá encaminhar os artefatos de planejamento relacionados no caput deste artigo para análise do órgão gerenciador da ata que autorizará ou não a sua adesão, observando-se o disposto no art. 22 do Decreto nº 7.892, de 2013.

§ 5º A Equipe de Planejamento da Contratação deverá realizar todas as atividades das etapas de Planejamento da Contratação, e acompanhar e apoiar a fase de Seleção do Fornecedor quando solicitado pelas áreas responsáveis.

§ 6º A Equipe de Planejamento da Contratação deverá manter registro histórico de:

I - fatos relevantes ocorridos, a exemplo de comunicação e/ou reunião com fornecedores, comunicação e/ou reunião com grupos de trabalho, consulta e audiência públicas, decisão de autoridade competente, ou quaisquer outros fatos que motivem a revisão dos artefatos do Planejamento da Contratação; e

II - documentos gerados e/ou recebidos, a exemplo dos artefatos previstos nesta norma, pesquisas de preço de mercado, e-mails, atas de reunião, dentre outros.

Subseção I

Da instituição da Equipe de Planejamento da Contratação

Art. 10. A fase de Planejamento da Contratação terá início com o recebimento pela Área de TIC do Documento de Oficialização da Demanda, elaborado pela Área Requisitante da solução, que conterá no mínimo:

I - necessidade da contratação, considerando os objetivos estratégicos e as necessidades corporativas do órgão ou entidade, bem como o seu alinhamento ao PDTIC e ao Plano Anual de Contratações;

II - explicitação da motivação e dos resultados a serem alcançados com a contratação da solução de TIC;

III - indicação da fonte dos recursos para a contratação; e

IV - indicação do Integrante Requisitante para composição da Equipe de Planejamento da Contratação.

§ 1º Após o recebimento do Documento de Oficialização da Demanda, a Área de TIC avaliará o alinhamento da contratação ao PDTIC e Comunicação e ao Plano Anual de Contratações e indicará o Integrante Técnico para composição da Equipe de Planejamento da Contratação.

§ 2º O Documento de Oficialização da Demanda será encaminhado à autoridade competente da Área Administrativa, que deverá:

I - decidir motivadamente sobre o prosseguimento da contratação;

II - indicar o Integrante Administrativo para composição da Equipe de Planejamento da Contratação, quando da continuidade da contratação; e

III - instituir a Equipe de Planejamento da Contratação.

§ 3º Os integrantes da Equipe de Planejamento da Contratação devem ter ciência expressa da indicação das suas respectivas atribuições antes de serem formalmente designados.

§ 4º Os papéis de integrantes da Equipe de Planejamento da Contratação não poderão ser acumulados pelo mesmo servidor, salvo quanto aos papéis de Integrante Requisitante e Técnico, em casos excepcionais, mediante justificativa fundamentada nos autos, e aprovados pelo Comitê de Governança Digital do órgão ou entidade.

§ 5º A indicação e a designação de dirigente da Área de TIC para integrar a Equipe de Planejamento da Contratação somente poderá ocorrer mediante justificativa fundamentada nos autos.

Subseção II

Do Estudo Técnico Preliminar da Contratação

Art. 11. O Estudo Técnico Preliminar da Contratação será realizado pelos Integrantes Técnico e Requisitante, compreendendo, no mínimo, as seguintes tarefas:

I - definição e especificação das necessidades de negócio e tecnológicas, e dos requisitos necessários e suficientes à escolha da solução de TIC, contendo de forma detalhada, motivada e justificada, inclusive quanto à forma de cálculo, o quantitativo de bens e serviços necessários para a sua composição;

II - análise comparativa de soluções, que deve considerar, além do aspecto econômico, os aspectos qualitativos em termos de benefícios para o alcance dos objetivos da contratação, observando:

a) a disponibilidade de solução similar em outro órgão ou entidade da Administração Pública;

b) as alternativas do mercado;

c) a existência de softwares disponíveis conforme descrito na Portaria STI/MP nº 46, de 28 de setembro de 2016;

d) as políticas, os modelos e os padrões de governo, a exemplo dos Padrões de Interoperabilidade de Governo Eletrônico - ePing, Modelo de Acessibilidade em Governo Eletrônico eMag, Padrões Web em Governo Eletrônico - ePwg, Infraestrutura de Chaves Públicas Brasileira - ICP-Brasil e Modelo de Requisitos para Sistemas Informatizados de Gestão Arquivística de Documentos - e-ARQ Brasil, quando aplicáveis;

e) as necessidades de adequação do ambiente do órgão ou entidade para viabilizar a execução contratual;

f) os diferentes modelos de prestação do serviço;

g) os diferentes tipos de soluções em termos de especificação, composição ou características dos bens e serviços integrantes;

h) a possibilidade de aquisição na forma de bens ou contratação como serviço; e

i) a ampliação ou substituição da solução implantada;

III - A análise comparativa de custos deverá considerar apenas as soluções técnica e funcionalmente viáveis, incluindo:

a) comparação de custos totais de propriedade (Total Cost Ownership - TCO) por meio da obtenção dos custos inerentes ao ciclo de vida dos bens e serviços de cada solução, a exemplo dos valores de aquisição dos ativos, insumos, garantia, manutenção; e

b) memória de cálculo que referencie os preços e os custos utilizados na análise, com vistas a permitir a verificação da origem dos dados;

IV - estimativa do custo total da contratação; e

V - declaração da viabilidade da contratação, contendo a justificativa da solução escolhida, que deverá abranger a identificação dos benefícios a serem alcançados em termos de eficácia, eficiência, efetividade e economicidade.

§ 1º As soluções identificadas no inciso II consideradas inviáveis deverão ser registradas no Estudo Técnico Preliminar da Contratação, dispensando-se a realização dos respectivos cálculos de custo total de propriedade.

§ 2º O Estudo Técnico Preliminar da Contratação será aprovado e assinado pelos Integrantes Técnico e Requisitante da Equipe de Planejamento da Contratação e pela autoridade máxima da Área de TIC.

§ 3º Caso a autoridade máxima da Área de TIC venha a compor a Equipe de Planejamento da Contratação, a autoridade que assinará o Estudo Técnico Preliminar da Contratação será aquela superior à autoridade máxima da Área de TIC.

Subseção III

Do Termo de Referência ou do Projeto Básico

Art. 12. O Termo de Referência ou Projeto Básico será elaborado pela Equipe de Planejamento da Contratação a partir do Estudo Técnico Preliminar da Contratação, incluindo, no mínimo, as seguintes informações:

I - definição do objeto da contratação, conforme art. 13;

II - código(s) do Catálogo de Materiais - Catmat ou do Catálogo de Serviços - Catser relacionado(s) a cada item da contratação, disponíveis no Portal de Compras do Governo Federal;

III - descrição da solução de TIC, conforme art. 14;

IV - justificativa para contratação da solução, conforme art. 15;

V - especificação dos requisitos da contratação, conforme art. 16;

VI - definição das responsabilidades da contratante, da contratada e do órgão gerenciador da Ata de Registro de Preços, quando aplicável, conforme art. 17;

ww.in.gov.br/materia/-/asset\_publisher/Kujrw0TZC2Mb/content/id/70267659/do1-2019-04-05-instrucao-normativa-n-1-de-4-de-abril-de-2019-70267535 7/19 § 4º Nas licitações por preço global, cada serviço ou produto do lote deverá estar discriminado em itens separados nas propostas de preços, de modo a permitir a identificação do seu preço individual na composição do preço global, e a eventual incidência sobre cada item das margens

VII - Modelo de Execução e Gestão do Contrato, conforme arts. 18 e 19;

VIII - estimativas de preços da contratação, conforme art. 20;

IX - adequação orçamentária e cronograma físico-financeiro, conforme art. 21;

X - regime de execução do contrato, conforme art. 22;

XI - critérios técnicos para seleção do fornecedor, conforme art. 23; e

XII - índice de correção monetária, quando for o caso, conforme art. 24.

§ 1º Nos casos de necessidade de realização de Prova de Conceito, os procedimentos e critérios objetivos a serem utilizados na avaliação da mesma deverão constar no Termo de Referência.

§ 2º A Equipe de Planejamento da Contratação avaliará a viabilidade de:

I - realizar o parcelamento da solução de TIC a ser contratada, em tantos itens quanto se

comprovarem técnica e economicamente viáveis, justificando-se a decisão de parcelamento ou não da solução; e

II - permitir consórcio ou subcontratação da solução de TIC, observado o disposto nos arts. 33 e 72 da Lei nº 8.666, de 1993, respectivamente, justificando-se a decisão.

§ 3º A Equipe de Planejamento da Contratação avaliará, ainda, a necessidade de licitações e contratações separadas para os itens que, devido a sua natureza, possam ser divididos em tantas parcelas quantas se comprovarem técnica e economicamente viáveis, procedendo-se à licitação com vistas ao melhor aproveitamento dos recursos disponíveis no mercado e à ampliação da competitividade sem perda da economia de escala, conforme disposto no art. 23, § 1º da Lei nº 8.666, de 1993.

de preferência para produtos e serviços que atendam às Normas Técnicas Brasileiras - NTB, de acordo com o art. 3º, § 5º da Lei nº 8.666, de 1993.

§ 5º O Termo de Referência ou Projeto Básico, a critério da Área Requisitante da solução ou da Área de TIC, poderá ser disponibilizado em consulta ou audiência pública, a fim de avaliar a completude e a coerência da especificação dos requisitos, a adequação e a exequibilidade dos critérios de aceitação.

§ 6º O Termo de Referência ou Projeto Básico será assinado pela Equipe de Planejamento da Contratação e pela autoridade máxima da Área de TIC e aprovado pela autoridade competente.

Art. 13. A definição do objeto da contratação deverá ser precisa, suficiente e clara, vedadas especificações que, por excessivas, irrelevantes ou desnecessárias, limitem ou frustrem a competição ou a realização do fornecimento da solução.

Art. 14. A descrição da solução de TIC deverá conter de forma detalhada, motivada e justificada, inclusive quanto à forma de cálculo, o quantitativo de bens e serviços necessários para a sua composição.

Art. 15. A justificativa para contratação deverá conter, pelo menos:

I - alinhamento da solução de TIC com os instrumentos de planejamento elencados no art. 6º;

e

II - relação entre a necessidade da contratação da solução de TIC e os respectivos volumes e características do objeto.

Parágrafo único. A justificativa deve ser clara, precisa e suficiente, sendo vedadas justificativas genéricas, incapazes de demonstrar as reais necessidades da contratação.

Art. 16. Na especificação dos requisitos da contratação, compete:

I - ao Integrante Requisitante, com apoio do Integrante Técnico, definir, quando aplicáveis, os seguintes requisitos:

a) de negócio, que independem de características tecnológicas e que definem as necessidades e os aspectos funcionais da solução de TIC;

b) de capacitação, que definem a necessidade de treinamento, de carga horária e de materiais didáticos;

c) legais, que definem as normas com as quais a solução de TIC deve estar em conformidade;

d) de manutenção, que independem de configuração tecnológica e que definem a necessidade de serviços de manutenção preventiva, corretiva, evolutiva e adaptativa;

e) temporais, que definem datas de entrega da solução de TIC contratada;

f) de segurança, juntamente com o Integrante Técnico; e

g) sociais, ambientais e culturais, que definem requisitos que a solução de TIC deve atender para estar em conformidade com costumes, idiomas e ao meio ambiente, dentre outros;

II - ao Integrante Técnico especificar, quando aplicáveis, os seguintes requisitos tecnológicos:

a) de arquitetura tecnológica, composta de hardware, software, padrões de interoperabilidade,

linguagens de programação, interfaces, dentre outros;

b) de projeto e de implementação, que estabelecem o processo de desenvolvimento de software, técnicas, métodos, forma de gestão, de documentação, dentre outros;

c) de implantação, que definem o processo de disponibilização da solução em ambiente de produção, dentre outros;

d) de garantia e manutenção, que definem a forma como será conduzida a manutenção e a comunicação entre as partes envolvidas;

e) de capacitação, que definem o ambiente tecnológico dos treinamentos a serem ministrados, os perfis dos instrutores, dentre outros;

f) de experiência profissional da equipe que executará os serviços relacionados à solução de TIC, que definem a natureza da experiência profissional exigida e as respectivas formas de comprovação dessa experiência, dentre outros;

g) de formação da equipe que projetará, implementará e implantará a solução de TIC, que definem cursos acadêmicos e técnicos, formas de comprovação dessa formação, dentre outros;

h) de metodologia de trabalho;

i) de segurança da informação; e

j) demais requisitos aplicáveis.

Parágrafo único. A Equipe de Planejamento da Contratação deverá garantir o alinhamento entre os requisitos definidos no inciso I e especificados no inciso II deste artigo.

Art. 17. A definição das responsabilidades da contratante, da contratada e do órgão gerenciador do registro de preços, quando aplicável, deverá observar:

I - a definição das obrigações da contratante contendo, pelo menos, a obrigação de:

a) nomear Gestor e Fiscais Técnico, Administrativo e Requisitante do contrato para acompanhar e fiscalizar a execução dos contratos, conforme o disposto no art. 29;

b) encaminhar formalmente a demanda por meio de Ordem de Serviço ou de Fornecimento de Bens, de acordo com os critérios estabelecidos no Termo de Referência ou Projeto Básico, observando-se o disposto nos arts. 18 e 32;

c) receber o objeto fornecido pela contratada que esteja em conformidade com a proposta aceita, conforme inspeções realizadas;

d) aplicar à contratada as sanções administrativas regulamentares e contratuais cabíveis, comunicando ao órgão gerenciador da Ata de Registro de Preços, quando aplicável;

e) liquidar o empenho e efetuar o pagamento à contratada, dentro dos prazos preestabelecidos em contrato;

f) comunicar à contratada todas e quaisquer ocorrências relacionadas com o fornecimento da solução de TIC;

g) definir produtividade ou capacidade mínima de fornecimento da solução de TIC por parte da contratada, com base em pesquisas de mercado, quando aplicável; e

h) prever que os direitos de propriedade intelectual e direitos autorais da solução de TIC sobre os diversos artefatos e produtos produzidos em decorrência da relação contratual, incluindo a documentação, o código-fonte de aplicações, os modelos de dados e as bases de dados, pertençam à Administração;

II - a definição das obrigações da contratada contendo, pelo menos, a obrigação de:

a) indicar formalmente preposto apto a representá-lo junto à contratante, que deverá responder pela fiel execução do contrato;

b) atender prontamente quaisquer orientações e exigências da Equipe de Fiscalização do

Contrato, inerentes à execução do objeto contratual;

c) reparar quaisquer danos diretamente causados à contratante ou a terceiros por culpa ou dolo de seus representantes legais, prepostos ou empregados, em decorrência da relação contratual, não excluindo ou reduzindo a responsabilidade da fiscalização ou o acompanhamento da execução dos serviços pela contratante;

d) propiciar todos os meios necessários à fiscalização do contrato pela contratante, cujo representante terá poderes para sustar o fornecimento, total ou parcial, em qualquer tempo, sempre que considerar a medida necessária;

e) manter, durante toda a execução do contrato, as mesmas condições da habilitação;

f) quando especificada, manter, durante a execução do contrato, equipe técnica composta por profissionais devidamente habilitados, treinados e qualificados para fornecimento da solução de TIC;

g) quando especificado, manter a produtividade ou a capacidade mínima de fornecimento da solução de TIC durante a execução do contrato; e

h) ceder os direitos de propriedade intelectual e direitos autorais da solução de TIC sobre os diversos artefatos e produtos produzidos em decorrência da relação contratual, incluindo a documentação, os modelos de dados e as bases de dados à Administração;

III - a definição das obrigações do órgão gerenciador do registro de preços contendo, além do disposto no Decreto nº 7.892, de 2013, e atualizações, pelo menos a obrigação de:

a) efetuar o registro do licitante fornecedor e firmar a correspondente Ata de Registro de Preços;

b) conduzir os procedimentos relativos a eventuais renegociações de condições, produtos ou preços registrados;

c) definir mecanismos de comunicação com os órgãos participantes e não participantes, contendo:

1. as formas de comunicação entre os envolvidos, a exemplo de ofício, telefone, e-mail, ou sistema informatizado, quando disponível; e

2. definição dos eventos a serem reportados ao órgão gerenciador, com a indicação de prazo e responsável;

d) definir mecanismos de controle de fornecimento da solução de TIC, observando, dentre outros:

1. a definição da produtividade ou da capacidade mínima de fornecimento da solução de TIC;

2. as regras para gerenciamento da fila de fornecimento da solução de TIC aos órgãos participantes e não participantes, contendo prazos e formas de negociação e redistribuição da demanda, quando esta ultrapassar a produtividade definida ou a capacidade mínima de fornecimento e for requerida pela contratada; e

3. as regras para a substituição da solução registrada na Ata de Registro de Preços, garantida a realização de Prova de Conceito, observado o disposto no inciso III, alínea "c", item 2 deste artigo, em função de fatores supervenientes que tornem necessária e imperativa a substituição da solução tecnológica.

Art. 18. O Modelo de Execução do Contrato deverá contemplar as condições necessárias ao fornecimento da solução de TIC, observando, quando possível:

I - fixação das rotinas de execução, com a definição de processos e procedimentos de fornecimento da solução de TIC, envolvendo:

a) prazos, horários de fornecimento de bens ou prestação dos serviços e locais de entrega, quando aplicáveis;

b) documentação mínima exigida, observando modelos adotados pela contratante, padrões de qualidade e completude das informações, a exemplo de modelos de desenvolvimento de software, relatórios de execução de serviço e/ou fornecimento, controles por parte da contratada, ocorrências,

c) papéis e responsabilidades, por parte da contratante e da contratada, quando couber;

II - quantificação ou estimativa prévia do volume de serviços demandados ou quantidade de bens a serem fornecidos, para comparação e controle;

III - definição de mecanismos formais de comunicação a serem utilizados para troca de informações entre a contratada e a Administração, adotando-se preferencialmente as Ordens de Serviço ou Fornecimento de Bens;

IV - forma de pagamento, que será efetuado em função dos resultados obtidos; e

V - elaboração dos seguintes modelos de documentos, em se tratando de contratações de serviços de TIC:

a) Termo de Compromisso, contendo declaração de manutenção de sigilo e respeito às normas de segurança vigentes no órgão ou entidade, a ser assinado pelo representante legal da contratada; e

b) Termo de Ciência da declaração de manutenção de sigilo e das normas de segurança vigentes no órgão ou entidade, a ser assinado por todos os empregados da contratada diretamente envolvidos na contratação.

Art. 19. O Modelo de Gestão do Contrato, definido a partir do Modelo de Execução do Contrato, deverá contemplar as condições para gestão e fiscalização do contrato de fornecimento da solução de TIC, observando:

I - fixação dos critérios de aceitação dos serviços prestados ou bens fornecidos, abrangendo métricas, indicadores e níveis mínimos de serviços com os valores aceitáveis para os principais elementos que compõe a solução de TIC;

II - procedimentos de teste e inspeção, para fins de elaboração dos Termos de Recebimento Provisório e Definitivo, conforme disposto no art. 73 da Lei nº 8.666, de 1993, abrangendo:

a) metodologia, formas de avaliação da qualidade e adequação da solução de TIC às especificações funcionais e tecnológicas, observando:

1. definição de mecanismos de inspeção e avaliação da solução, a exemplo de inspeção por amostragem ou total do fornecimento de bens ou da prestação de serviços;

2. adoção de ferramentas, computacionais ou não, para implantação e acompanhamento dos indicadores estabelecidos;

3. origem e formas de obtenção das informações necessárias à gestão e à fiscalização do contrato;

4. definição de vistas de verificação e de roteiros de testes para subsidiar a ação dos Fiscais do contrato; e

5. garantia de inspeções e diligências, quando aplicáveis, e suas formas de exercício;

b) disponibilidade de recursos humanos necessários às atividades de gestão e fiscalização do contrato, inclusive quanto à qualificação técnica e disponibilidade de tempo para aplicação das listas de verificação e roteiros de testes;

III - fixação dos valores e procedimentos para retenção ou glosa no pagamento, sem prejuízo das sanções cabíveis, que só deverá ocorrer quando a contratada:

a) não atingir os valores mínimos aceitáveis fixados nos critérios de aceitação, não produzir os resultados ou deixar de executar as atividades contratadas; ou

b) deixar de utilizar materiais e recursos humanos exigidos para fornecimento da solução de TIC, ou utilizá-los com qualidade ou quantidade inferior à demandada;

IV - definição clara e detalhada das sanções administrativas, de acordo com os arts. 86, 87 e 88 da Lei nº 8.666, de 1993, juntamente com o art. 7º da Lei nº 10.520, de 2002, observando:

a) vinculação aos termos contratuais;

b) proporcionalidade das sanções previstas ao grau do prejuízo causado pelo descumprimento das respectivas obrigações;

c) as situações em que advertências serão aplicadas;

d) as situações em que as multas serão aplicadas, com seus percentuais correspondentes, que obedecerão a uma escala gradual para as sanções recorrentes;

e) as situações em que o contrato será rescindido por parte da Administração devido ao não atendimento de termos contratuais, da recorrência de aplicação de multas ou outros motivos;

f) as situações em que a contratada terá suspensa a participação em licitações e impedimento para contratar com a Administração; e

g) as situações em que a contratada será declarada inidônea para licitar ou contratar com a Administração, conforme previsto em Lei;

V - procedimentos para o pagamento, descontados os valores oriundos da aplicação de eventuais glosas ou sanções.

Art. 20. A estimativa de preço da contratação deverá ser realizada pelo Integrante Técnico com o apoio do Integrante Administrativo para elaboração do orçamento detalhado, composta por preços unitários e de acordo com a Instrução Normativa SLTI/MP nº 5, de 27 de junho de 2014, e suas atualizações, que versa sobre o procedimento administrativo para a realização de pesquisa de preços para a aquisição de bens e contratação de serviços em geral.

§ 1º A estimativa de preço derivada exclusivamente de propostas de fornecedores somente deverá ser utilizada mediante justificativa, nos casos em que não for possível obter preços de contratações similares de outros entes públicos ou do Painel de Preços.

§ 2º A pesquisa de preço descrita no parágrafo anterior deverá considerar, sempre que possível, os valores praticados diretamente pelos fabricantes.

Art. 21. A adequação orçamentária e o cronograma físico-financeiro serão elaborados pelos Integrantes Requisitante e Técnico, contendo:

I - a estimativa do impacto no orçamento do órgão ou entidade, com indicação das fontes de recurso; e

II - cronograma de execução física e financeira, contendo o detalhamento das etapas ou fases da solução a ser contratada, com os principais serviços ou bens que a compõe, e a previsão de desembolso para cada uma delas.

Art. 22. A definição do regime de execução do contrato de prestação de serviços deverá observar o disposto no inciso VIII do art. 6º da Lei nº 8.666, de 1993.

Art. 23. A definição, pelo Integrante Técnico, dos critérios técnicos para seleção do fornecedor, deverá observar o seguinte:

I - a utilização de critérios correntes no mercado;

II - a necessidade de justificativa técnica nos casos em que não seja permitido o somatório de atestados para comprovar os quantitativos mínimos relativos ao mesmo quesito de capacidade técnica;

III - a vedação da indicação de entidade certificadora, exceto nos casos previamente dispostos em normas da Administração Pública;

IV - a vedação de exigência, para fins de qualificação técnica na fase de habilitação, de atestado, declaração, carta de solidariedade, comprovação de parceria ou credenciamento emitidos por fabricantes;

V - a vedação de pontuação com base em atestados relativos à duração de trabalhos realizados pelo licitante, para licitações do tipo técnica e preço; e

VI - a justificativa dos critérios de pontuação em termos do benefício que trazem para a contratante, para licitações do tipo técnica e preço.

Art. 24. Nas contratações de serviços de Tecnologia da Informação em que haja previsão de reajuste de preços por aplicação de índice de correção monetária, é obrigatória a adoção do Índice de Custos de Tecnologia da Informação - ICTI, mantido pela Fundação Instituto de Pesquisa Econômica Aplicada - IPEA.

Seção II

Seleção do Fornecedor

Art. 25. A fase de Seleção do Fornecedor observará as normas pertinentes, incluindo o disposto na Lei nº 8.666, de 1993, na Lei nº 10.520, de 2002, no Decreto nº 9.507, de 2018, no Decreto nº 3.555, de 2000, no Decreto nº 5.450, de 2005, no Decreto nº 7.174, de 2010, e no Decreto nº 7.892, de 2013, e respectivas atualizações supervenientes.

Parágrafo único. É obrigatória a utilização da modalidade Pregão para as contratações de que trata esta Instrução Normativa sempre que a solução de TIC for enquadrada como bem ou serviço comum, conforme o disposto no § 1º, art. 9º do Decreto nº 7.174, de 2010.

Art. 26. A fase de Seleção do Fornecedor inicia-se com o encaminhamento do Termo de Referência ou Projeto Básico pela Área de TIC à Área de Licitações e encerra-se com a publicação do resultado da licitação após a adjudicação e a homologação.

Art. 27. Caberá à Área de Licitações conduzir as etapas da fase de Seleção do Fornecedor.

Art. 28. Caberá à Equipe de Planejamento da Contratação, durante a fase de Seleção do Fornecedor:

I - analisar as sugestões feitas pelas Áreas de Licitações e Jurídica para o Termo de Referência ou Projeto Básico e demais documentos de sua responsabilidade;

II - apoiar tecnicamente o pregoeiro ou a Comissão de Licitação na resposta aos questionamentos ou às impugnações dos licitantes; e

III - apoiar tecnicamente o pregoeiro ou a Comissão de Licitação na análise e julgamento das propostas e dos recursos apresentados pelos licitantes e na condução de eventual Prova de Conceito.

Seção III

Gestão do Contrato

Art. 29. A fase de Gestão do Contrato se iniciará com a assinatura do contrato e com a nomeação dos seguintes integrantes da Equipe de Fiscalização do Contrato:

I - Gestor do Contrato;

II - Fiscal Técnico do Contrato;

III - Fiscal Requisitante do Contrato; e

IV - Fiscal Administrativo do Contrato.

§ 1º As nomeações descritas neste artigo serão realizadas pela autoridade competente da Área Administrativa.

§ 2º Os Fiscais Técnico, Requisitante e Administrativo do Contrato poderão ser os mesmos servidores que realizaram o planejamento da contratação.

§ 3º Os papéis de fiscais não poderão ser acumulados pelo mesmo servidor, salvo quanto aos papéis de Fiscal Requisitante e Técnico, em casos excepcionais, mediante justificativa fundamentada nos autos, e aprovados pelo Comitê de Governança Digital do órgão ou entidade.

§ 4º A indicação e a designação de dirigente da Área de TIC para os papéis de fiscais somente poderá ocorrer mediante justificativa fundamentada nos autos.

§ 5º Os integrantes da Equipe de Fiscalização do Contrato devem ter ciência expressa da indicação das suas respectivas atribuições antes de serem formalmente designados.

§ 6º O encargo de gestor ou fiscal não poderá ser recusado pelo servidor, que deverá reportar ao superior hierárquico as deficiências ou limitações que possam impedir o cumprimento do exercício

das atribuições.

§ 7º A Administração deverá providenciar os meios necessários para que o servidor desempenhe adequadamente as atribuições de fiscais, conforme a natureza e a complexidade do objeto.

§ 8º A Equipe de Planejamento da Contratação será automaticamente destituída quando da assinatura do contrato.

Art. 30. A fase de Gestão do Contrato visa acompanhar e garantir a adequada prestação dos serviços e o fornecimento dos bens que compõem a solução de TIC durante todo o período de execução do contrato.

Subseção I

Do início do contrato

ww.in.gov.br/materia/-/asset\_publisher/Kujrw0TZC2Mb/content/id/70267659/do1-2019-04-05-instrucao-normativa-n-1-de-4-de-abril-de-2019-70267535 13/19

Art. 31. As atividades de início do contrato compreendem:

I - a realização de reunião inicial, a ser registrada em ata, convocada pelo Gestor do Contrato com a participação dos Fiscais Técnico, Requisitante e Administrativo do Contrato, da contratada e dos demais interessados por ele identificados, cuja pauta observará, pelo menos:

a) presença do representante legal da contratada, que apresentará o preposto da mesma;

b) entrega, por parte da contratada, do Termo de Compromisso e dos Termos de Ciência, conforme art. 18, inciso V; e

c) esclarecimentos relativos a questões operacionais, administrativas e de gestão do contrato;

II - o repasse à contratada de conhecimentos necessários à execução dos serviços ou ao fornecimento de bens; e

III - a disponibilização de infraestrutura à contratada, quando couber.

Parágrafo único. O disposto neste artigo é dispensável para soluções compostas exclusivamente por fornecimento de bens de TIC.

Subseção II

Do encaminhamento formal de demandas

Art. 32. O encaminhamento formal de demandas, a cargo do Gestor do Contrato, deverá ocorrer por meio de Ordens de Serviço ou de Fornecimento de Bens ou conforme definido no Modelo de Execução do Contrato, e deverá conter, no mínimo:

I - a definição e a especificação dos serviços a serem realizados ou bens a serem fornecidos;

II - o volume estimado de serviços a serem realizados ou a quantidade de bens a serem fornecidos segundo as métricas definidas em contrato;

III - o cronograma de realização dos serviços ou entrega dos bens, incluídas todas as tarefas significativas e seus respectivos prazos; e

IV - a identificação dos responsáveis pela solicitação na Área Requisitante da solução.

Parágrafo único. O encaminhamento das demandas deverá ser planejado visando a garantir que os prazos para entrega final de todos os bens e serviços estejam compreendidos dentro do prazo de vigência contratual.

Subseção III

Do monitoramento da execução

Art. 33. O monitoramento da execução deverá observar o disposto no Modelo de Gestão do Contrato, e consiste em:

I - confecção e assinatura do Termo de Recebimento Provisório, a cargo do Fiscal Técnico do Contrato, quando da entrega do objeto constante na Ordem de Serviço ou de Fornecimento de Bens;

II - avaliação da qualidade dos serviços realizados ou dos bens entregues e justificativas, a partir da aplicação das listas de verificação e de acordo com os critérios de aceitação definidos em contrato, a cargo dos Fiscais Técnico e Requisitante do Contrato;

III - identificação de não conformidade com os termos contratuais, a cargo dos Fiscais Técnico e Requisitante do Contrato;

IV - verificação de aderência aos termos contratuais, a cargo do Fiscal Administrativo do Contrato;

V - verificação da manutenção das condições classificatórias referentes à pontuação obtida e à habilitação técnica, a cargo dos Fiscais Administrativo e Técnico do Contrato;

VI - encaminhamento das demandas de correção à contratada, a cargo do Gestor do Contrato ou, por delegação de competência, do Fiscal Técnico do Contrato;

VII - encaminhamento de indicação de glosas e sanções por parte do Gestor do Contrato para a Área Administrativa;

VIII - confecção e assinatura do Termo de Recebimento Definitivo, a cargo do Fiscal Requisitante e Fiscal Técnico do Contrato, com base nas informações produzidas nos incisos I a VII deste artigo;

IX - autorização para o faturamento, a cargo do Gestor do Contrato com base nas informações produzidas no inciso VIII deste artigo, a ser encaminhada ao preposto da contratada;

X - verificação das regularidades fiscais, trabalhistas e previdenciárias para fins de pagamento, a cargo do Fiscal Administrativo do Contrato;

XI - verificação da manutenção da necessidade, economicidade e oportunidade da contratação, a cargo do Fiscal Requisitante do Contrato, com apoio dos Fiscais Técnico e Administrativo do Contrato;

XII - verificação de manutenção das condições definidas nos Modelos de Execução e de Gestão do Contrato, a cargo dos Fiscais Técnico e Requisitante do Contrato;

XIII - encaminhamento à Área Administrativa de eventuais pedidos de modificação contratual, a cargo do Gestor do Contrato; e

XIV - manutenção do Histórico de Gestão do Contrato, contendo registros formais de todas as ocorrências positivas e negativas da execução do contrato, por ordem histórica, a cargo do Gestor do Contrato, com apoio dos Fiscais Requisitante, Técnico e Administrativo.

Parágrafo único. No caso de substituição ou inclusão de empregados da contratada, o preposto deverá entregar ao Fiscal Administrativo do Contrato os Termos de Ciência assinados pelos novos empregados envolvidos na execução dos serviços contratados.

Subseção IV

Da transparência

Art. 34. O órgão ou entidade deverá providenciar a publicação de, pelo menos, os seguintes documentos em sítio eletrônico de fácil acesso, observando a legislação específica relativa à proteção de informações:

I - Documento de Oficialização de Demanda, Estudo Técnico Preliminar da Contratação, Termo de Referência ou Projeto Básico:

a) até a data de publicação do edital da licitação; ou

b) até a data de publicação do extrato de contratação, nos casos de contratação direta; ou

c) até a data de assinatura do contrato, nos casos de adesão à ata de registro de preços;

II - O inteiro teor do contrato e seus Termos Aditivos, se houver, em até 30 (trinta) dias após suas assinaturas.

Parágrafo único. O disposto neste artigo é facultativo para os contratos assinados até a data prevista no inciso III do art. 44 desta norma.

Subseção V

Da transição e do encerramento contratual

Art. 35. As atividades de transição contratual, quando aplicáveis, e de encerramento do contrato deverão observar:

I - a manutenção dos recursos materiais e humanos necessários à continuidade do negócio por parte da Administração;

II - a entrega de versões finais dos produtos e da documentação;

III - a transferência final de conhecimentos sobre a execução e a manutenção da solução de

TIC;

IV - a devolução de recursos;

V - a revogação de perfis de acesso;

VI - a eliminação de caixas postais; e

VII - outras que se apliquem.

Art. 36. Para fins de renovação contratual, o Gestor do Contrato, com base no Histórico de Gestão do Contrato e nos princípios da manutenção da necessidade, economicidade e oportunidade da contratação, deverá encaminhar à Área Administrativa, com pelo menos 60 (sessenta) dias de antecedência do término do contrato, a respectiva documentação para o aditamento.

Art. 37. Os produtos de software resultantes de serviços de desenvolvimento deverão ser catalogados pela contratante, observando-se os normativos do Órgão Central do SISP quanto à disponibilização de software público.

Seção IV

Gerenciamento de Riscos

Art. 38. O gerenciamento de riscos deve ser realizado em harmonia com a Política de Gestão de Riscos do órgão prevista na Instrução Normativa Conjunta MP/CGU nº 1, de 10 de maio de 2016.

§ 1º Durante a fase de planejamento, a equipe de Planejamento da Contratação deve proceder às ações de gerenciamento de riscos e produzir o Mapa de Gerenciamento de Riscos que deverá conter no mínimo:

I - identificação e análise dos principais riscos, consistindo na compreensão da natureza e determinação do nível de risco, mediante a combinação do impacto e de suas probabilidades, que possam comprometer a efetividade da contratação, bem como o alcance dos resultados pretendidos com a solução de TIC;

II - avaliação e seleção da resposta aos riscos em função do apetite a riscos do órgão; e

III - registro e acompanhamento das ações de tratamento dos riscos.

§ 2º Durante a fase de Seleção do Fornecedor, o Integrante Administrativo com apoio dos Integrantes Técnico e Requisitante deve proceder às ações de gerenciamento dos riscos e atualizar o Mapa de Gerenciamento de Riscos.

§ 3º Durante a fase de Gestão do Contrato, a Equipe de Fiscalização do Contrato, sob coordenação do Gestor do Contrato, deverá proceder à atualização contínua do Mapa de Gerenciamento de Riscos, realizando as seguintes atividades:

I - reavaliação dos riscos identificados nas fases anteriores e atualização de suas respectivas ações de tratamento; e

II - identificação, análise, avaliação e tratamento de novos riscos.

§ 4º O Mapa de Gerenciamento de Riscos deve ser juntado aos autos do processo administrativo, pelo menos:

I - ao final da elaboração do Termo de Referência ou Projeto Básico;

II - ao final da fase de Seleção do Fornecedor;

III - uma vez ao ano, durante a gestão do contrato; e

IV - após eventos relevantes.

§ 5º O Mapa de Gerenciamento de Riscos deve ser assinado pela Equipe de Planejamento da Contratação, nas fases de Planejamento da Contratação e de Seleção de Fornecedores, e pela Equipe de Fiscalização do Contrato, na fase de Gestão do Contrato.

CAPÍTULO IV

DAS DISPOSIÇÕES FINAIS E TRANSITÓRIAS

Art. 39. Os casos omissos serão dirimidos pelo Órgão Central do SISP, que poderá expedir normas complementares, bem como disponibilizar em meio eletrônico informações adicionais.

Art. 40. O Órgão Central do SISP poderá definir políticas e diretrizes, orientar normativamente e supervisionar as atividades de gestão dos recursos de TIC do SISP do Poder Executivo Federal.

Art. 41. Aplica-se subsidiariamente às contratações de serviços de TIC o disposto nos arts. 1º a 18, 33 a 38, e 49 ao 68 da Instrução Normativa SEGES/MP nº 5, de 26 de maio de 2017, que dispõe sobre as regras e diretrizes do procedimento de contratação de serviços sob o regime de execução indireta no âmbito da Administração Pública Federal direta, autárquica e fundacional.

Parágrafo único. Não há aplicação subsidiária se houver tratamento específico em norma, guia, manual ou modelo publicados pelo Órgão Central do SISP.

Art. 42. As Áreas de Compras, Licitações e Contratos dos órgãos e entidades apoiarão as atividades da contratação, de acordo com as suas atribuições regimentais.

Art. 43. Fica revogada a Instrução Normativa SLTI/MP nº 4, de 11 de setembro de 2014.

I - permanecem regidos pela Instrução Normativa SLTI/MP nº 4, de 11 de setembro de 2014, os processos de contratação de soluções de TIC encaminhados ao órgão de assessoramento jurídico até o dia anterior à data constante no inciso III do art. 44 desta Instrução Normativa; e

II - incluem-se na previsão do inciso I deste artigo, além do contrato eventualmente firmado, todos os seus aditamentos e respectivas renovações ou prorrogações de vigência, ainda que venham a ocorrer já na vigência desta Instrução Normativa.

Art. 44. Esta Instrução Normativa entra em vigor:

I - na data da sua publicação, quanto ao Plano Anual de Contratações, disposto no art. 7º;

II - em 2 de janeiro de 2020, quanto ao alinhamento das contratações ao Plano Anual de Contratações, disposto no inciso II do art. 6º, e no inciso I do art. 10; e

III - em 1º de julho de 2019, quanto aos demais dispositivos.

## **LUIS FELIPE SALIN MONTEIRO**

## ANEXO

# DIRETRIZES ESPECÍFICAS DE PLANEJAMENTO DA CONTRATAÇÃO

1. CONTRATAÇÃO DE LICENCIAMENTO DE SOFTWARE E SERVIÇOS AGREGADOS:

1.1. O licenciamento de software consiste em qualquer forma de aquisição de direitos de uso de software, quer seja por tempo indeterminado (licença perpétua), quer seja por meio de cessão temporária de direito de uso (locação ou subscrição).

1.2. Serviços agregados são aqueles relacionados ao licenciamento de software, tais como os serviços de atualização de versão, manutenção e suporte técnico.

1.3. Na especificação dos requisitos da contratação do licenciamento de software e serviços agregados, deve-se:

1.3.1. Alinhar a aquisição de licenças de software e seus serviços agregados às necessidades do órgão ou entidade para evitar gastos com produtos e serviços não utilizados;

1.3.2. Avaliar a necessidade da contratação de serviços agregados ao software; e

1.3.3. Prospectar alternativas de atendimento aos requisitos junto a diferentes fabricantes e viabilizar a participação de revendedores de fabricantes distintos.

### 1.4. No Estudo Técnico Preliminar da Contratação, deve-se:

1.4.1. Avaliar e definir ações para viabilizar a possível substituição da solução a ser contratada adotando medidas que minimizem a dependência tecnológica, a exemplo da adoção de padrões tecnológicos comuns de mercado ou padrões abertos e da previsão de serviços e funcionalidades de migração;

1.4.2. Avaliar a diferença entre o preço de manter a solução implantada e o de substituí-la por outra semelhante, considerando-se os valores das licenças e dos serviços agregados, e os custos indiretos como migração de dados, aquisição de novos equipamentos, implantação e treinamento;

1.4.3. Identificar a compatibilidade de produtos alternativos que viabilizem a utilização da solução, de modo a não aceitar que se condicione o fornecimento de produto ou de serviço ao fornecimento de solução específica, nos casos de indicação pelo fabricante da necessidade de produtos específicos para viabilizar a utilização da solução a ser contratada;

1.4.4. Avaliar a viabilidade de permitir que empresas concorrentes participem da disputa pela contratação do serviço de suporte técnico; e

1.4.5. Avaliar o custo-benefício de contratar os serviços de suporte técnico e de atualização de versões, sejam ambos ou somente um deles, ou de não contratar nenhum desses serviços, considerando elementos como a necessidade de negócio e os riscos envolvidos.

1.5. O volume de licenças e de serviços agregados a serem contratados deve refletir a necessidade do órgão, sendo vedado:

1.5.1. Incluir cláusula que direta ou indiretamente permita a cobrança retroativa de valores referentes a serviços de suporte técnico e de atualização de versões relativa ao período em que o órgão ou entidade tenha ficado sem cobertura contratual;

1.5.2. Incluir cláusula que direta ou indiretamente permita a cobrança de valores para reativação de serviços agregados;

1.5.3. Incluir cláusula que direta ou indiretamente permita a cobrança de valores relativos a serviço de correção de erros, inclusive retroativos, que devem ser corrigidos sem ônus à contratante, durante o prazo de validade técnica dos softwares, nos termos do Capítulo III da Lei nº 9.609, de 19 de fevereiro de 1998. Caso os erros venham a ser corrigidos em versão posterior do software, essa versão deverá ser fornecida sem ônus para a contratante;

1.5.4. Incluir cláusula que direta ou indiretamente exija a contratação conjugada de serviços de suporte técnico e de atualização de versões, quando não houver a necessidade de ambos; e

1.5.5. Aceitar carta de exclusividade emitida pelos próprios fabricantes, fornecedores ou prestadores de serviços, devendo ser observado o disposto no inciso I do art. 25 da Lei nº 8.666, de 1993.

1.6. O órgão ou entidade deverá demandar os volumes de licenças e serviços agregados, de forma gradual, seguindo cronograma de implantação, cabendo o pagamento apenas sobre os quantitativos demandados, fornecidos e efetivamente implantados.

1.7. O órgão ou entidade deverá exigir das empresas licitantes declaração que ateste a não ocorrência do registro de oportunidade, de modo a garantir o princípio constitucional da isonomia e a seleção da proposta mais vantajosa para a Administração Pública, conforme disposto na Lei nº 8.666, de 1993.

1.8. O órgão ou entidade, durante o planejamento da contratação, deverá compatibilizar prazos e níveis de serviços dos termos contratuais com as condições oferecidas pelo fabricante do produto, mesmo nos casos de contratação de revendedores.

2. CONTRATAÇÃO DE SOLUÇÃO DE AUTENTICAÇÃO PARA SERVIÇOS PÚBLICOS DIGITAIS:

2.1. É vedada a contratação de soluções de autenticação em aplicações destinadas a serviços públicos digitais, salvo nos casos em que o órgão ou entidade tenha obtido autorização prévia pelo Órgão Central do SISP.

3. CONTRATAÇÃO DE SERVIÇOS DE DESENVOLVIMENTO, SUSTENTAÇÃO E MANUTENÇÃO DE

# SOFTWARE:

3.1. É vedada a utilização dos serviços contratados para o desenvolvimento de softwares de atividades de área meio, salvo nos casos em que o órgão ou entidade tenha obtido autorização do órgão central do SISP ou do Órgão Central do respectivo sistema estruturador.

3.1.1. São considerados softwares de atividades de área meio os que são utilizados para apoio de atividades de gestão ou administração operacional, como, por exemplo, softwares de gestão de recursos humanos, ponto eletrônico, portaria, biblioteca, almoxarifado, patrimônio, contratos, frotas, gestão eletrônica de documentos, e que não têm por objetivo o atendimento às áreas finalísticas para a consecução de políticas públicas ou programas temáticos.

3.2. Todas as atividades inerentes ao ciclo de vida de desenvolvimento e manutenção de software devem estar incluídas na métrica de pagamento em função dos resultados e produtos entregues, abstendo-se a Administração do pagamento por atividades já incluídas no escopo dos serviços aferidos pela métrica, como levantamento de requisitos e reuniões, exceto nos casos de interrupção do projeto de software por parte do órgão.

3.3. O órgão ou entidade poderá estabelecer no edital patamar de preço para presunção de inexequibilidade, com base em pesquisas de mercado e de contratações similares.

4. CONTRATAÇÃO DE INFRAESTRUTURA DE CENTRO DE DADOS, SERVIÇOS EM NUVEM, SALA-COFRE E SALA SEGURA:

4.1. Os órgãos e entidades que necessitem criar, ampliar ou renovar infraestrutura de centro de dados deverão fazê-lo por meio da contratação de serviços de computação em nuvem, salvo quando demonstrada a inviabilidade em estudo técnico preliminar da contratação.

4.2. As contratações de serviços em nuvem devem observar o disposto na Instrução Normativa GSI/PR nº 1, de 13 de junho de 2008, e suas Normas Complementares, notadamente a Norma Complementar 14/IN01/DSIC/SCS/GSIPR.

4.2.1. Os órgãos e entidades devem exigir mediante justificativa prévia, no momento da assinatura do contrato, que fornecedores privados de serviços em nuvem possuam certificações de normas de segurança da informação aplicáveis ao objeto da contratação, assim como outros requisitos que objetivem mitigar riscos relativos à segurança da informação.

4.2.2. Os órgãos e entidades devem assegurar, por meio de cláusulas contratuais, que os serviços em nuvem a serem contratados permitirão a portabilidade de dados e softwares e que as informações do contratante estarão disponíveis para transferência de localização, em prazo adequado.

4.3. É vedada a contratação para criação ou ampliação de salas-cofre e salas seguras, salvo nos casos em que o órgão ou entidade tenha obtido autorização prévia do Órgão Central do SISP.

4.3.1. Considera-se sala segura sistema modular composto por painéis remontáveis, formando um ambiente autoportante e estanque para proteção física de equipamentos de hardware, construído no interior da edificação existente, podendo ser ampliado ou removido e remontado em outro local, preservando suas características de proteção. Esse ambiente inclui sistemas de infraestrutura elétrica, de climatização, de monitoramento ambiental, de detecção e alarme de incêndio e demais subsistemas relacionados à proteção contra ameaças físicas.

4.3.2. Considera-se sala cofre ambiente que possui todas as características de uma sala segura, devendo ser certificado pela norma ABNT NBR 15.247 (Unidades de armazenagem segura - Salas-cofre e cofres para hardware - Classificação e métodos de ensaio de resistência ao fogo).

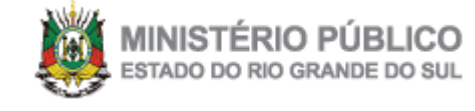

# OPERAÇÃO CAPITAL AFASTA PREFEITO, SECRETÁRIOS E VEREADOR DE VIAMÃO POR SUSPEITA DE CRIMES LICITATÓRIOS

12/02/2020 09:18 cboliveira

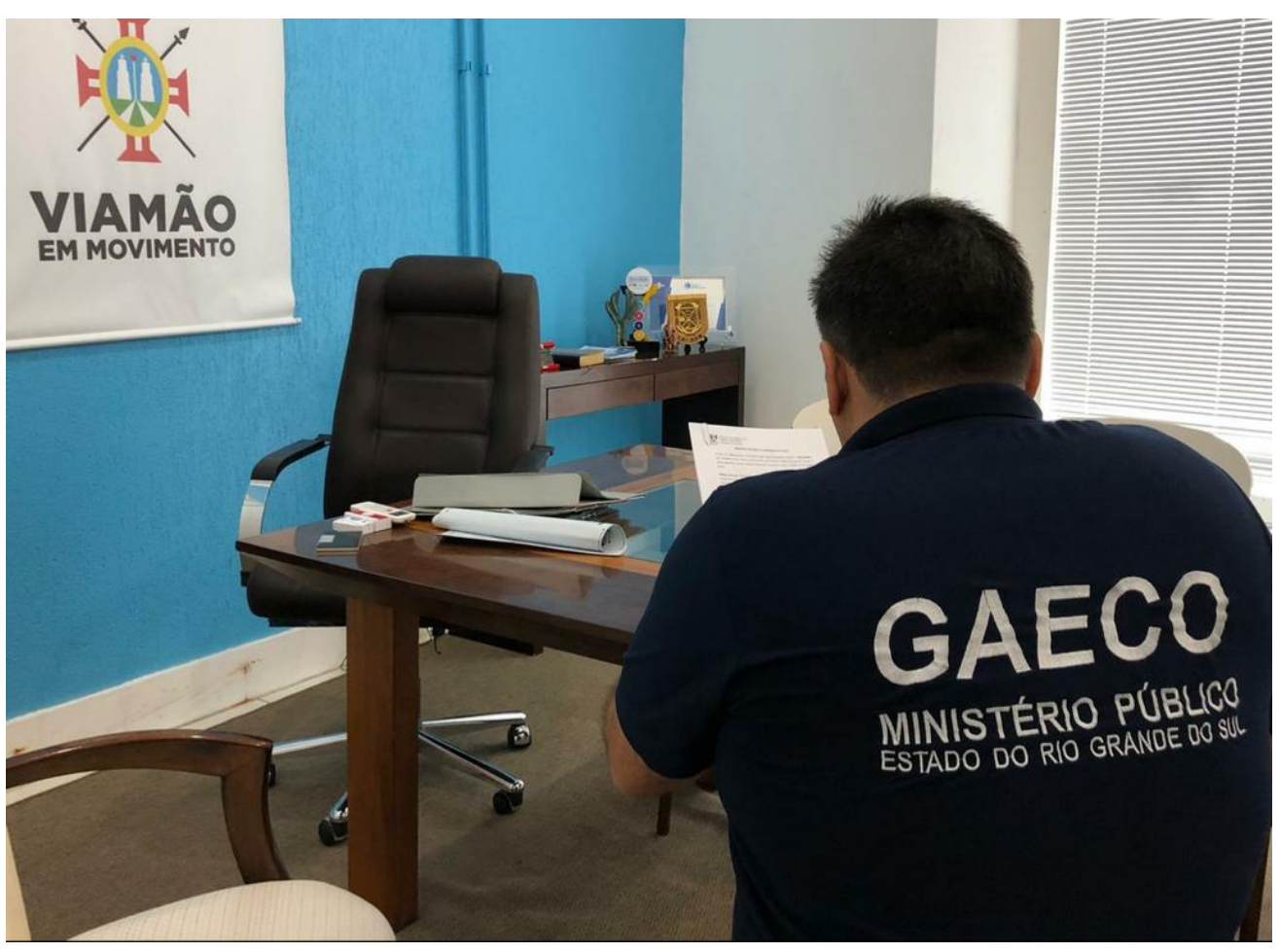

[Agentes do MP cumpriram mandados de busca e apreensão na prefeitura de Viamão](https://www.mprs.mp.br/media/areas/imprensa/midias_noticias/jjjjjjjjgggghhh.jpg)

O Ministério Público cumpriu, nesta quarta-feira, 12, mandados de suspensão do exercício dos cargos públicos contra o prefeito de Viamão, cinco integrantes do alto escalão da administração municipal e um vereador da cidade. Eles estão proibidos de acessar qualquer prédio pertencente ao Poder Executivo Municipal, bem como de contatar uns aos outros ou acessar testemunhas das investigações. Dois empresários - além do vereador investigado - tiveram suas atividades econômicas suspensas e estão proibidos de contratarem com o Poder Público de Viamão. Os prazos das suspensões são de 180 dias. Além disso, a Procuradoria de Prefeitos e o Grupo de Atuação Especial de Combate ao Crime Organizado (Gaeco) cumpriram mandados de busca e apreensão em 20 locais, entre eles a sede da Prefeitura e de Secretarias Municipais, residências e empresas em Viamão, Porto Alegre, Gravataí, Florianópolis, Igrejinha e Novo Hamburgo. Todos os mandados foram deferidos pela 4ª Câmara Criminal do Tribunal de Justiça do RS.

A Operação Capital (Viamão foi a primeira sede do Poder Executivo Estadual) investiga a ocorrência de crimes de responsabilidade e fraudes licitatórias a partir de 2017. Os prejuízos aos cofres públicos de Viamão são estimados até o momento em R\$ 10 milhões. As suspeitas são de que tenha ocorrido favorecimento nos contratos relativos a

serviços de limpeza urbana e manutenção predial, além da implantação de sistema informatizado no SUS municipal e gerenciamento da Unidade de Pronto Atendimento (UPA).

Participam da Operação a procuradora de Prefeitos, Ana Rita Schinestsck, os promotores-assessores Heitor Stolf Júnior, Ederson Maia Vieira, Rodrigo López Zilio, Reginaldo Freitas da Silva e Antonio Képes, além do coordenador do Núcleo de Inteligência do MP, Marcelo Tubino. Os trabalhos contam com o apoio da Brigada Militar.

### **DIRECIONAMENTO DE LICITAÇÕES**

No caso dos serviços de limpeza urbana e manutenção predial, cujo proprietário de fato da empresa contratada seria o vereador investigado, além do direcionamento da licitação, o MP suspeita de que tenham ocorrido mais de trinta pagamentos ilícitos, com inversão da ordem de credores do Município. Também há indicativos de

### sobrepreço em favor da empresa.

Em relação ao contrato para a implantação de sistema de informática, a suspeita é de que tenham ocorrido manobras para restringir a competição – o que ensejou medida de suspensão do pregão eletrônico correspondente pela 21ª Câmara Cível do TJ ainda em 2019. Já as contratações de dois institutos para a gestão da UPA (ambos de forma emergencial) contém indícios de diversas irregularidades apontadas pelo TCE, entre eles a quarteirização de serviços, pagamentos em duplicidade e conhecimento prévio dos certames, por exemplo.

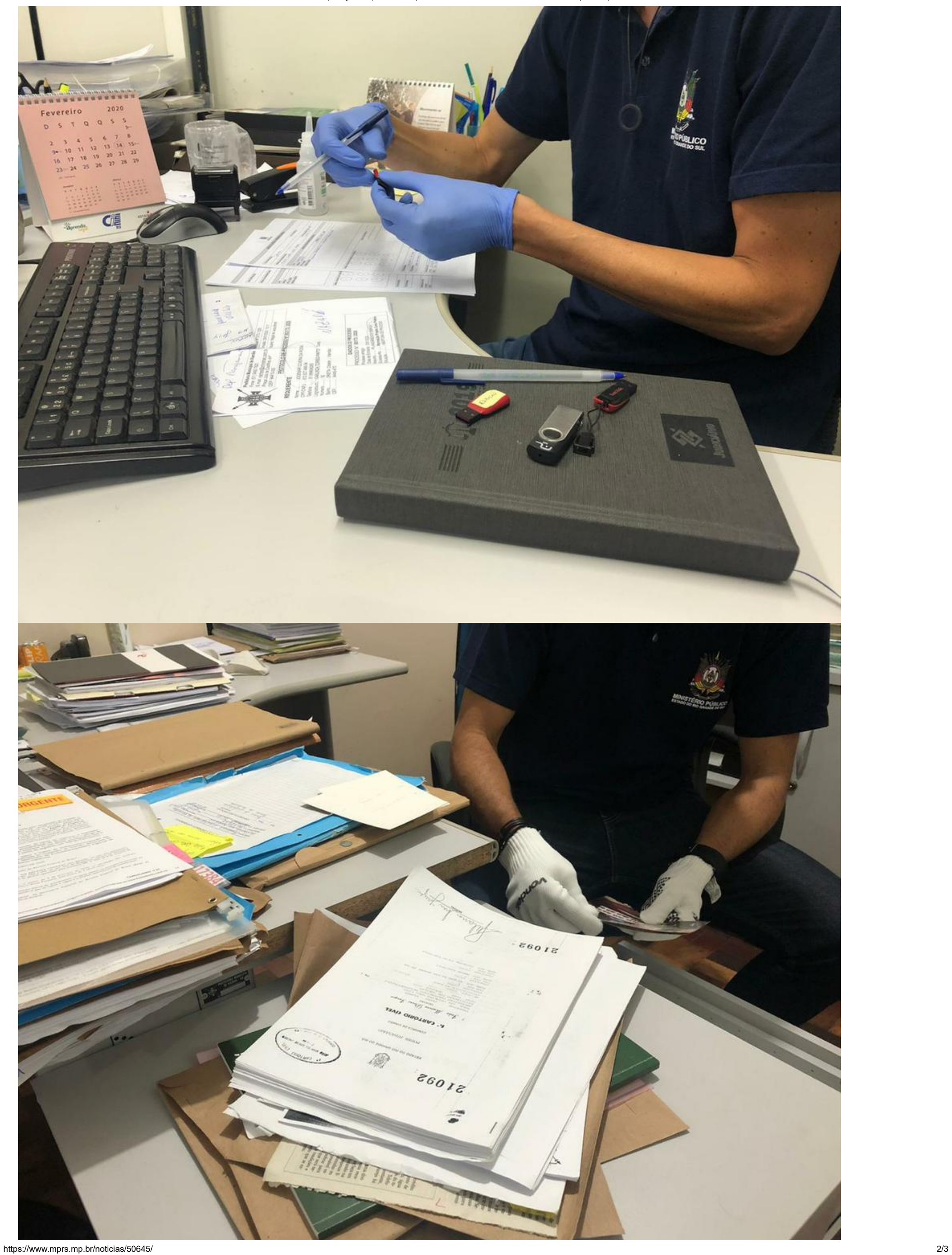

13/05/2020 Operação Capital afasta prefeito, secretários e vereador de Viamão por suspeita de crimes licitatórios

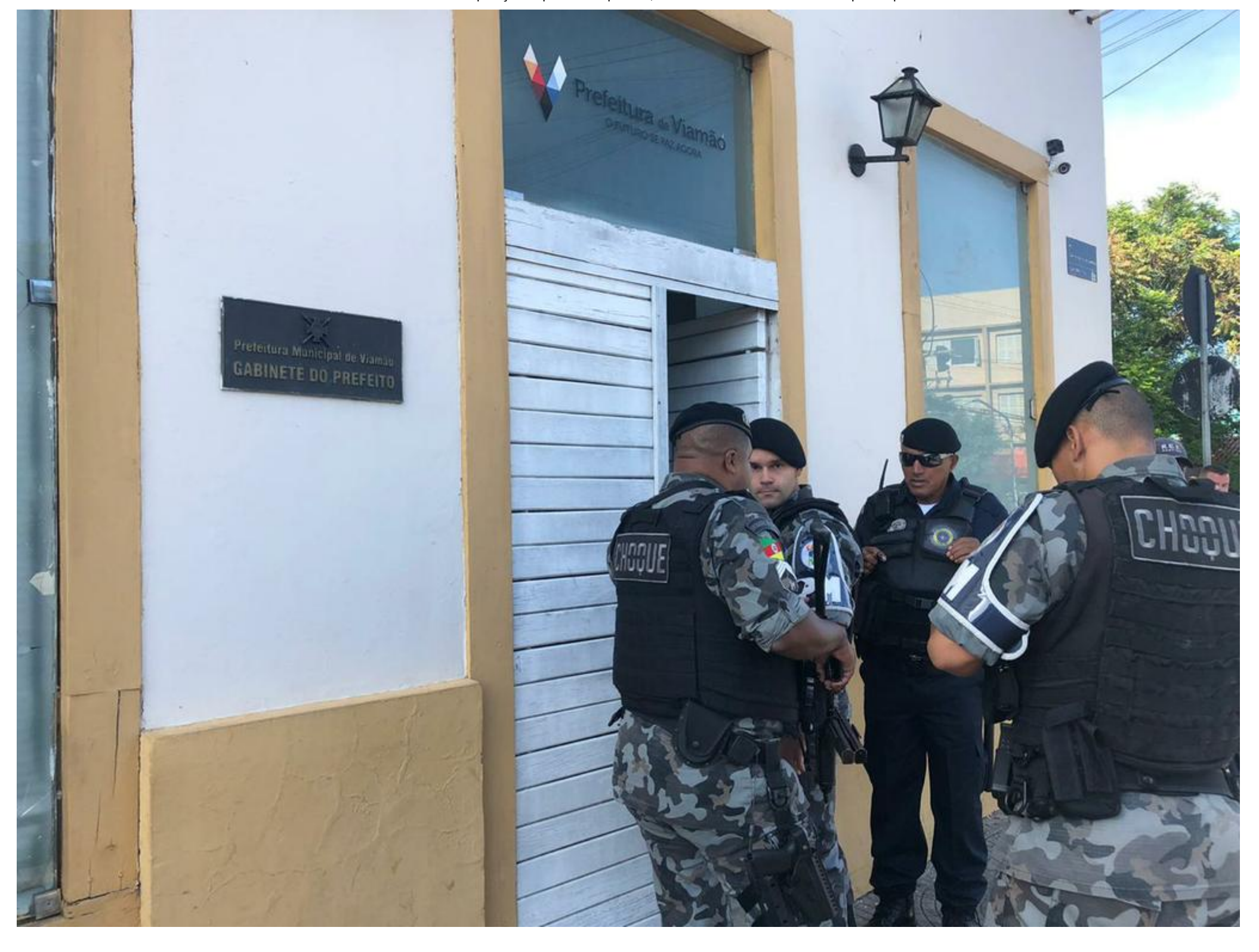

**[Compartilhar](https://www.facebook.com/sharer/sharer.php?kid_directed_site=0&sdk=joey&u=https%3A%2F%2Fwww.mprs.mp.br%2Fnoticias%2F50645%2F&display=popup&ref=plugin&src=share_button)** [Tweetar](https://twitter.com/intent/tweet?original_referer=https%3A%2F%2Fwww.mprs.mp.br%2Fnoticias%2F50645%2F&ref_src=twsrc%5Etfw&related=mp_rs&text=Opera%C3%A7%C3%A3o%20Capital%20afasta%20prefeito%2C%20secret%C3%A1rios%20e%20vereador%20de%20Viam%C3%A3o%20por%20suspeita%20de%20crimes%20licitat%C3%B3rios&tw_p=tweetbutton&url=https%3A%2F%2Fwww.mprs.mp.br%2Fnoticias%2F50645%2F&via=mp_rs)

### **Ministério Público do Estado do Rio Grande do Sul**

Av. Aureliano de Figueiredo Pinto, 80 Porto Alegre - RS CEP: 90050-190 Telefone: (51) 3295.1100 Horário de atendimento: 08h30 às 18h00

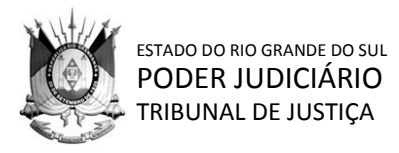

@ (PROCESSO ELETRÔNICO) IHMN

Nº 70082314923 (Nº CNJ: 0203401-52.2019.8.21.7000) 2019/CÍVEL

AGRAVO DE INSTRUMENTO VIGÉSIMA PRIMEIRA CÂMARA CÍVEL

Nº 70082314923 (Nº CNJ: 0203401- 52.2019.8.21.7000)

DUETO TECNOLOGIA LTDA AGRAVANTE

MUNICÍPIO DE VIAMÃO AGRAVADO AGRAVADO

COMARCA DE VIAMÃO

# **D E C I S Ã O**

Vistos.

Trata-se de **agravo de instrumento** interposto por **DUETO TECNOLOGIA LTDA**, contra a decisão que, nos autos do mandado de segurança impetrado contra **ato do Pregoeiro da Prefeitura Municipal de Viamão e do Prefeito Municipal de Viamão**, indeferiu o pedido liminar de suspensão do procedimento licitatório do Pregão Eletrônico nº 01/2019.

Em suas razões, sustentou a existência de irregularidades flagrantes no texto do edital em referência e, ainda, que da leitura do julgamento da impugnação ao edital entendeu-se que os apontamentos feitos não seriam suficientes a impedir a abertura do certame licitatório. Referiu que o edital atacado, dentre outras irregularidades e absurdos, exige dos participantes, como condição de participação, a apresentação de atestados de capacidade técnica emitidos por município com população acima de 200 mil habitantes, o que para qualquer um que entenda o mínimo de licitações afronta diretamente ao § 5º do art. 30 da Lei nº 8.666/93, o qual veda a exigência de comprovação de atividade ou de aptidão técnica com limitações a locais específicos que inibam a participação na licitação. Destacou, ainda, que o edital irregularmente determinou que o "datacenter" precisará já se encontrar disponível pelo licitante em momento prévio a sua habilitação, sob pena de exclusão do certame, ou seja, afrontou diretamente

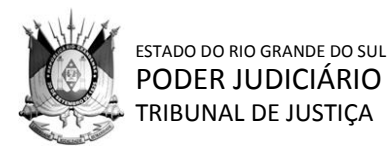

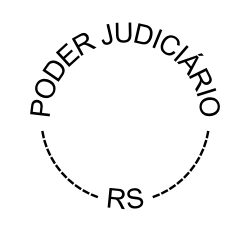

@ (PROCESSO ELETRÔNICO) IHMN Nº 70082314923 (Nº CNJ: 0203401-52.2019.8.21.7000) 2019/CÍVEL

ao § 6º do artigo 30 da Lei nº 8.666/93. Aduziu, também, que o edital exige a execução de consultoria, análise, pesquisa, desenvolvimento e customização, reconhecidamente considerados como serviços técnicos especializados, atividades estas previstas no art. 13 da Lei nº 8.666/93, e que, por isso, não podem ser licitados por meio da modalidade licitatória do Pregão. Outrossim, referiu que, apesar de existir a previsão de uma prova de conceito classificatória para exame das condições técnicas dos sistemas ofertados, não há no edital a indicação do momento de realização de tal avaliação, sendo que deve restar delimitado no edital, de modo expresso, qual o tempo máximo de duração da demonstração, quanto tempo o licitante considerado vencedor da fase de lances terá para se preparar para essa demonstração, qual a ordem de avaliação dos quesitos dispostos em dezenas de páginas do Anexo IV (Termo de Referência). Ponderou sobre a necessidade de concessão de efeito suspensivo. Ao final, pugnou pelo provimento do recurso.

## **É breve o relato.**

### **DECIDO.**

Passo a analisar o pedido de antecipação dos efeitos da tutela recursal.

Em sede de cognição sumária, vejo preenchido os requisitos legais para o deferimento de liminar em mandado de segurança.

A matéria encontra azo no artigo 7º, inc. III, da Lei nº 12.016/09, que assim reza, in verbis:

> *Art. 7º Ao despachar a inicial, o juiz ordenará: (...) III - que se suspenda o ato que deu motivo ao pedido,*

> *quando houver fundamento relevante e do ato impugnado puder resultar a ineficácia da medida, caso seja finalmente deferida, sendo facultado exigir do*

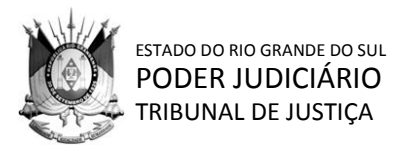

@ (PROCESSO ELETRÔNICO) IHMN Nº 70082314923 (Nº CNJ: 0203401-52.2019.8.21.7000) 2019/CÍVEL

> *impetrante caução, fiança ou depósito, com o objetivo de assegurar o ressarcimento à pessoa jurídica.*

Trago a lume, ainda, o magistério de HELY LOPES MEIRELLES<sup>1</sup>:

> *Para a concessão da liminar devem concorrer os dois requisitos legais, ou seja, a relevância dos motivos em que se assenta o pedido na inicial e a possibilidade da ocorrência de lesão irreparável ao direito do impetrante se vier a ser reconhecido na decisão de mérito – fumus boni juris e periculum in mora.".*

No caso concreto dos autos, vislumbro a verossimilhança do direito invocado.

É que, no parecer administrativo acostado às e-fls. 316-330, que tratou da impugnação oferecida pelo ora agravante, no item "3.3", apontou expressamente a necessidade de correção no edital quanto à redação relativa à exigência prévia de Data Center, nos seguintes termos:

*(...)*

*Quanto ao subitem seguinte, parece ter havido realmente alguma confusão na redação do texto, uma vez que, como vimos anteriormente, a declaração solicitada expessa obrigação em momento futuro a contratação, de modo que a diligência só poderia ser realizada posteriormente a contratação.*

*Diante de tal hipótese, na melhor forma de direito, a seguinte redação deverá ser revista pela área técnica/demandante, assistindo razão a impugnante nesse ponto:*

> *Obs 2: A estrutura declarada pela proponente vencedora será objeto de*

 $\overline{a}$ 

<sup>1</sup> Mandado de Segurança. 26. Ed. São Paulo: Malheiros Editores, 2003. p.76.

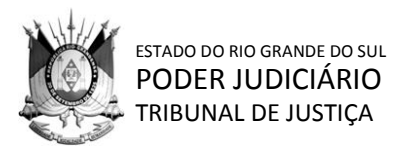

@ (PROCESSO ELETRÔNICO)

IHMN Nº 70082314923 (Nº CNJ: 0203401-52.2019.8.21.7000) 2019/CÍVEL

> *avaliação de conformidade, a ser realizada previamente a sua habilitação, para verificação do atendimento aos requisitos técnicos relacionados ao "Termo de Referência".*

Conforme se infere da e-fl. 371, após a apreciação da impugnação, o certame teve seu prosseguimento com "edital inalterado".

Com efeito, ao menos através de um juízo perfunctório, verifico que a disponibilização do aludido "Datacenter" em momento prévio à habilitação do proponente vencedor, conforme consta na redação original do certame<sup>2</sup>, viola frontalmente o parágrafo 6º, do artigo 30, da Lei nº 8.666/93, *in verbis*:

> *Art. 30. A documentação relativa à qualificação técnica limitar-se-á a:*

> *§ 6 o As exigências mínimas relativas a instalações de canteiros, máquinas, equipamentos e pessoal técnico especializado, considerados essenciais para o cumprimento do objeto da licitação, serão atendidas mediante a apresentação de relação explícita e da declaração formal da sua disponibilidade, sob as penas cabíveis, vedada as exigências de propriedade e de localização prévia.* (grifei)

Outrossim, as demais questões suscitadas merecem dilação probatória, e, seguramente, a formação do contraditório.

 $\overline{a}$ 

<sup>2</sup> 3.8. DA QUALIFICAÇÃO TÉCNICA

<sup>(...)</sup>

g) Obs 2: **A estrutura declarada pela proponente vencedora será objeto de avaliação de conformidade, a ser realizada previamente a sua habilitação**, para verificação do atendimento aos requisitos técnicos relacionados ao "Termo de Referência". (grifei) (...)

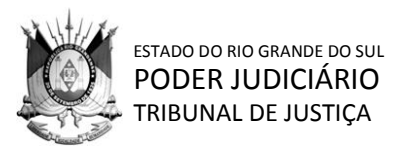

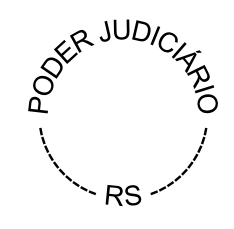

@ (PROCESSO ELETRÔNICO) IHMN Nº 70082314923 (Nº CNJ: 0203401-52.2019.8.21.7000) 2019/CÍVEL

Assim, ao menos em cognição sumária, tenho que deve ser concedida a liminar pleiteada pela ora agravante, pois presentes os requisitos do artigo 7º, inc. III, da Lei nº 12.016/2009.

# **Portanto, antecipo os efeitos da tutela recursal e determino a suspensão do andamento do Pregão Eletrônico nº 01/2019 realizado pela Prefeitura de Viamão.**

Comunique-se ao juízo *a quo*.

Intimem-se, inclusive a parte agravada para oferecer contraminuta, querendo, no prazo legal.

Após, dê-se vista ao Ministério Público (art. 1.019, inc. III, do CPC/2015).

Diligências pertinentes.

Porto Alegre, 31 de julho de 2019.

## **DES.ª IRIS HELENA MEDEIROS NOGUEIRA, Relatora.**